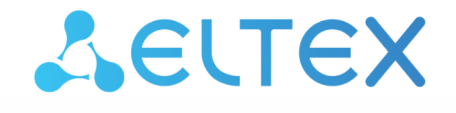

Комплексные решения для построения сетей

# Описание интерфейсов управления

ECSS-10, версия 3.14.11

## Содержание

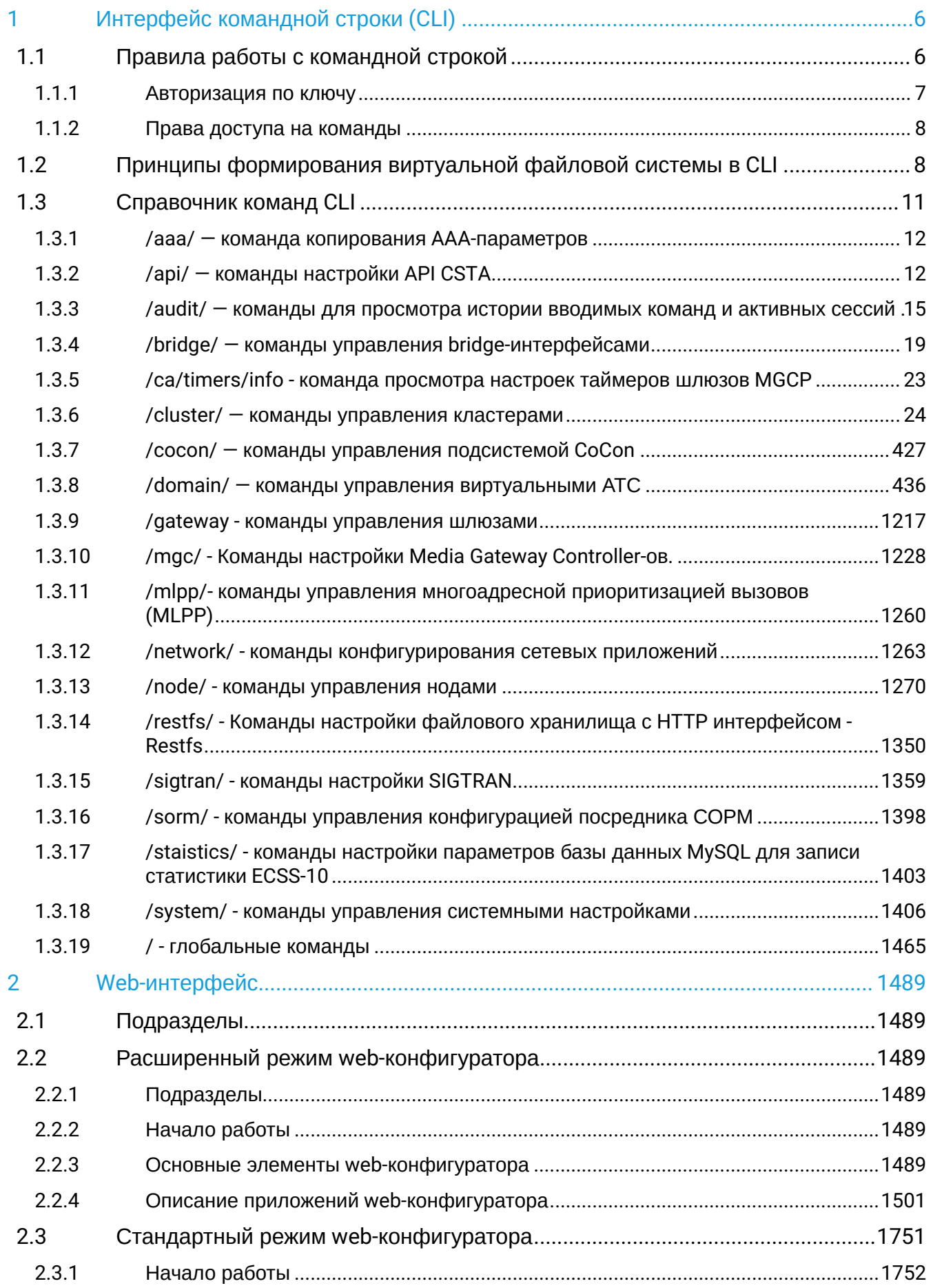

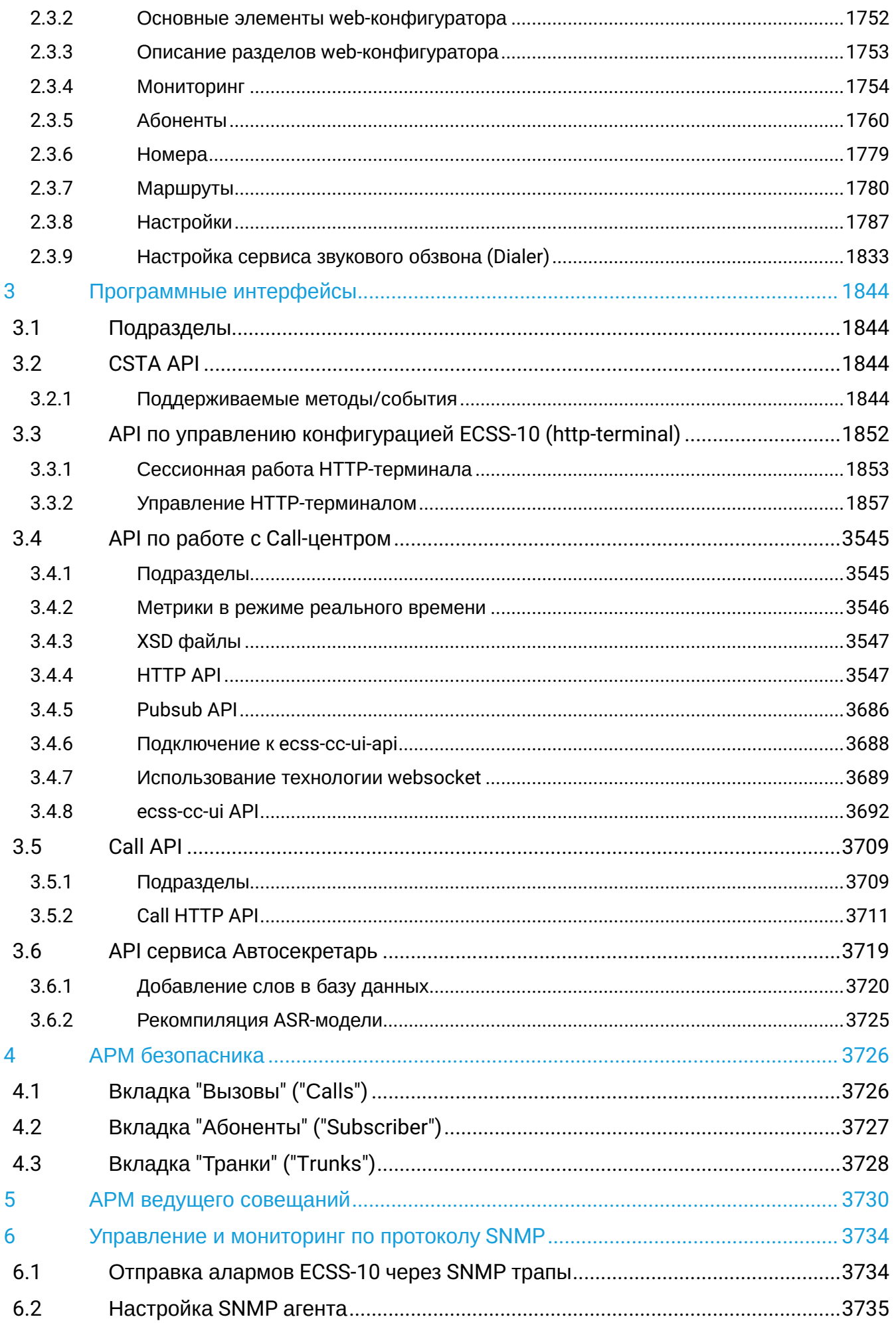

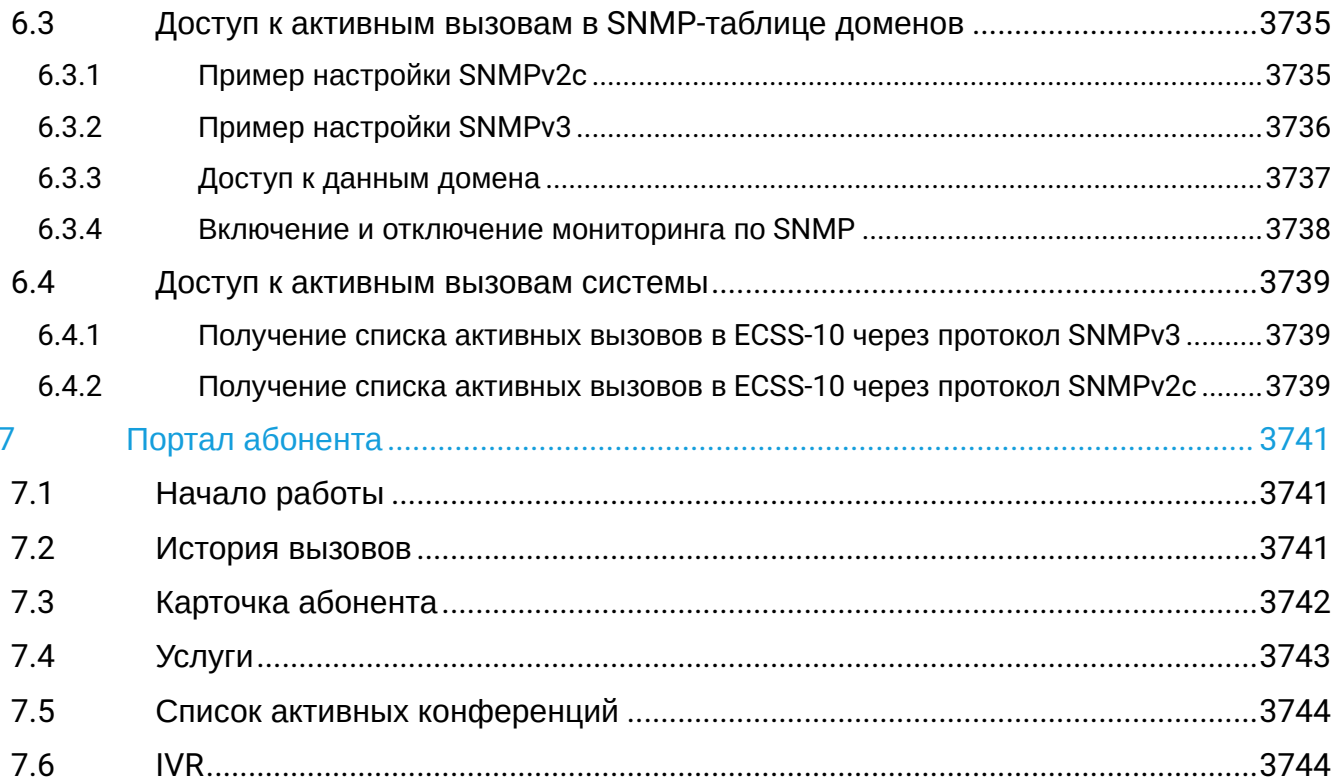

- [Интерфейс командной строки](#page-5-0) [\(CLI\)](#page-5-0)
- [Web-](#page-1488-0)[интерфейс](#page-1488-0)
- [Программные интерфейсы](#page-1843-0)
- [АРМ безопасника](#page-3725-0)
- [АРМ ведущего совещаний](#page-3729-0)
- [Управление и мониторинг по протоколу](#page-3733-0) [SNMP](#page-3733-0)
- [Портал абонента](#page-3740-0)

## <span id="page-5-0"></span>1 Интерфейс командной строки (CLI)

Интерфейс управления системой ECSS-10 на базе командной строки (Command Line Interface – CLI) реализован подсистемой Cocon (Command console).

Cocon - представляет собой распределенную консоль управления, которая позволяет управлять подсистемами ECSS-10 из одного места (используя одно подключение).

- Правила работы с командной строкой
	- Авторизация по ключу
	- Права доступа на команды
- Принципы формирования виртуальной файловой системы в CLI

## <span id="page-5-1"></span>1.1 Правила работы с командной строкой

По умолчанию командная консоль CoCon доступна по протоколу SSH версии 2 (порт 8023).

Команда для подключения к консоли:

SSh USER@HOST -p 8023

Если по умолчанию используется протокол SSH версии 1, то можно воспользоваться следующей командой:

SSh USER@HOST -2 -p 8023

• Подключение может осуществляться к любому хосту, на котором запущена хотя бы одна нода ECSS-10. Через такое подключение будет обеспечен доступ до предоставляемого ECSS-10 функционала.

Команды управления системой ECSS-10 группируются в древовидную структуру, напоминающую файловую систему. Файлы - это команды, а каталоги - это логическая группировка команд (привязка их к определенной подсистеме).

Область видимости команд работает таким образом, что команды, которые объявлены в корневом каталоге, доступны в любом месте файловой системы (глобальные команды), все остальные команды работают в том каталоге, где они объявлены.

Выполнить команду можно двумя способами:

- 1. Зайти в нужный каталог, используя команду cd, и выполнить команду в этом каталоге  $-$  это позволяет использовать менее объемные команды. Для обозначения текущего каталога, в котором находится пользователь, динамически изменяется строка приглашения системы.
	- Для запуска команды из текущего каталога необходимо перед именем команды набрать./ (точка-слеш).

Пример:

1. зайти в каталог /domain/eltex.local

/ss: ssw@[mycelium@ecss3]:/#> cd domain/eltex.local /ss/ ssw@[mvcelium@ecss3]:/domain/eltex.local/ss#>

2. выполнить команду "info" в заданном каталоге:

```
ssw@[mycelium@ecss3]:/domain/eltex.local/ss#> ./info
```
2. Написать путь до команды (абсолютный или относительный путь):

ssw@[mycelium@ecss3]:/#> domain/eltex.local/ss/info

Глобальные команды выполняются без указания пути.

Права доступа, определенные для пользователя, ограничивают возможности пользователя по выполнению команд. Команды, которые недоступны для выполнения определенному пользователю, не будут отображаться в соответствующих местах файловой системы, и у пользователя не будет возможности их выполнить.

Для упрощения использования командной строки интерфейс поддерживает функцию автоматического дополнения команд. Эта функция активизируется при неполно набранной команде и вводе табуляции <Tab>. Другая функция <Tab> - просмотр команд, доступных для ввода в текущем каталоге.

Получить справочную информацию о команде и ее параметрах на любом этапе ввода команды можно двумя способами:

1. ввод команды тап перед основной командой:

```
> man shell-trace
```
2. ввод комбинации - h после команды:

> shell-trace -h

В финале вывода команды имеется информация о дате/времени, скорости выполнения команды, а также ноде и ее версии, на которой именно выполнена команда. Пример:

```
admin@mvcelium1@ecss1:/$ restfs/list
```
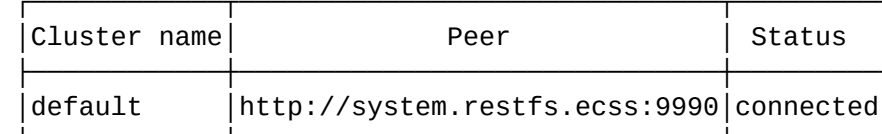

Succesfull

[exec at: 12.01.2021 15:49:19, exec time: 35ms, nodes: core1@ecss1 v.3.14.7.427]

## <span id="page-6-0"></span>1.1.1 Авторизация по ключу

Для авторизации необходимо добавить свой public key (находится по пути ~/.ssh/\*.pub) через интерфейс кокона:

```
admin@[mycelium1@ecss1]:/$ /shell-options public-key add ssh-rsa ssh-rsa 
AAAAB3NzaC1yc2EAAAADAQABAAAAgQCw7sJZltBfbooyv2T3Bsz/
l01SM53XfNkJzN9DxPKq8kH4FRKf8NJWRHpLAWmBElUmp5APxWLfR74ncTYGrRIUj+u8ygZav1YYbgOrTgNwyF
aJUurg2LVymLd9+Q/wA7ORxomuhLMGaiSfaOUyoO1xE5opZU65IpZhuyVrNOGZLQ== test@gmail.com
```
Проверить список можно командой:

```
admin@[mycelium1@ecss1]:/$ ./shell-options public-key list
```
Удалить можно командой:

```
admin@[mycelium1@ecss1]:/$ /shell-options public-key delete ssh-rsa 
AAAAB3NzaC1yc2EAAAADAQABAAAAgQCw7sJZltBfbooyv2T3Bsz/
l01SM53XfNkJzN9DxPKq8kH4FRKf8NJWRHpLAWmBElUmp5APxWLfR74ncTYGrRIUj+u8ygZav1YYbgOrTgNwyF
aJUurg2LVymLd9+Q/wA7ORxomuhLMGaiSfaOUyoO1xE5opZU65IpZhuyVrNOGZLQ== test@gmail.com
```
#### <span id="page-7-0"></span>**1.1.2 Права доступа на команды**

Ниже приведен список групп доступа к командам CoCon-а, и в каких группах должен состоять пользователь, чтобы выполнить необходимую команду:

- **-any-** любой пользователь может выполнить команду с данными правами;
- **-root-** только пользователь ecss-root может выполнить данную команду;
- **ecss-user** пользователь с правами *ecss-user*, *ecss-admin* может выполнить данную команду;
- **ecss-admin** пользователь с правами *ecss-admin* может выполнить данную команду;
- **ecss-<DOMAIN>-user** пользователь с правами *ecss-<DOMAIN>-user, \_ecss-<DOMAIN>-admin*, *ecssuser*, *ecss-admin* может выполнить данную команду;
- **ecss-<DOMAIN>-admin** пользователь с правами *ecss-<DOMAIN>-admin*, *ecss-admin* может выполнить данную команду.

#### <span id="page-7-1"></span>**1.2 Принципы формирования виртуальной файловой системы в CLI**

Командная строка CoCon выглядит следующим образом:

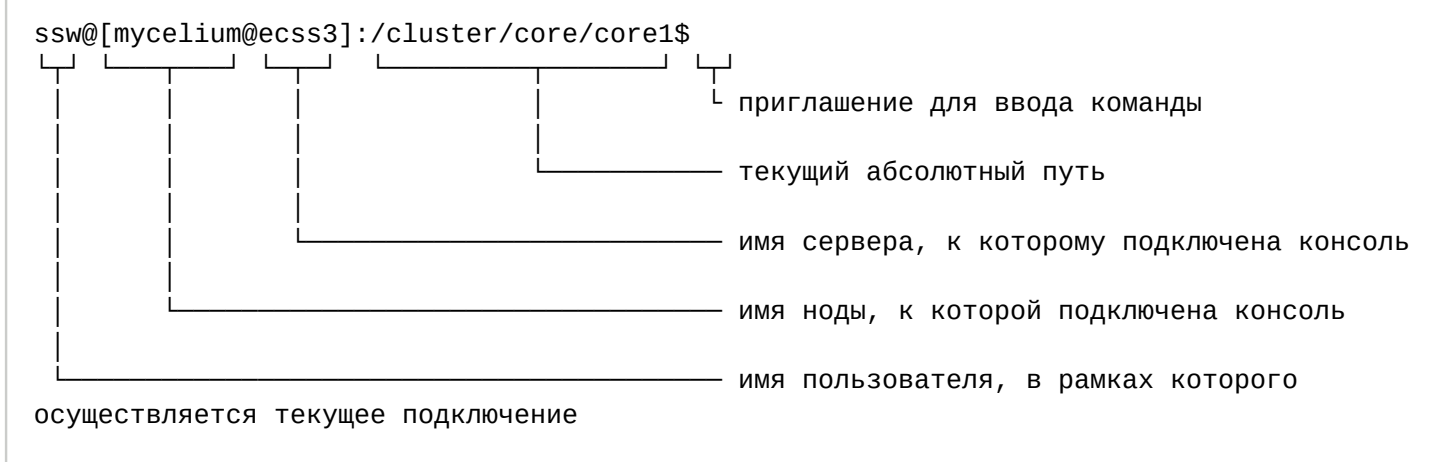

Список или дерево доступных команд можно просмотреть по команде ls из любого каталога виртуальной файловой системы, см. описание:

```
admin@ds1@ecss1:/$ man ls
List directory content
    Usage: ls [-Flags] [Path]
        Flags: d - list directory entries
               f - list file entries
               a - show hidden entries
               t - tree, show files in all subdirectories of Path
               l - use a long listing format
                   Format:
                   ---------------------------------------------------
                   | name* | desctination* | is_executable* | group* |
                   ---------------------------------------------------
 | | | | |
                     *name - command name
                     *group - user group that can execute command,
                      *destination - where the command is executed, could be node 
name or node group name
                      *is_executable - in case of command, asterisk means that current 
user could execute this command (command can be executed)
                                     in case if folder - folder contains 
"asterisked" commands
               Default: ls -fd .
```
Пример вывода дерева команд по пути **/node/core1@ecss1/** . В последнем поле указаны группы пользователей, которым доступно выполнение данной команды:

```
admin@mycelium1@ecss1:/$ ls -lat node/core1@ecss1/ 
|-*.exec core1@ecss1 -any-
|-*.garbage-collector core1@ecss1 ecss-admin
|-*cocon-info core1@ecss1 -any-
|-*date core1@ecss1 -any-
|- eshell core1@ecss1 -root-
|-*etop core1@ecss1 ecss-user,ecss-admin,ecss-subscriber-portal
|-*etop-snapshot core1@ecss1 ecss-user,ecss-admin,ecss-subscriber-portal
|-*host-info core1@ecss1 ecss-user,ecss-admin,ecss-subscriber-portal
|-*info core1@ecss1 ecss-user,ecss-admin,ecss-subscriber-portal
|-*process-info core1@ecss1 ecss-user,ecss-admin,ecss-subscriber-portal
|-*restart core1@ecss1 ecss-admin
|-*service core1@ecss1 -any-
|-*show-cert core1@ecss1 -any-
|-*shutdown core1@ecss1 ecss-admin
|-*uptime core1@ecss1 -any-
|-/.profile 
| |-*eep core1@ecss1 ecss-user,ecss-admin,ecss-subscriber-portal
|-/.recon 
| |-*bin-leak core1@ecss1 ecss-admin
| |-*inet-count core1@ecss1 ecss-admin
| |-*node-stats core1@ecss1 ecss-admin
```
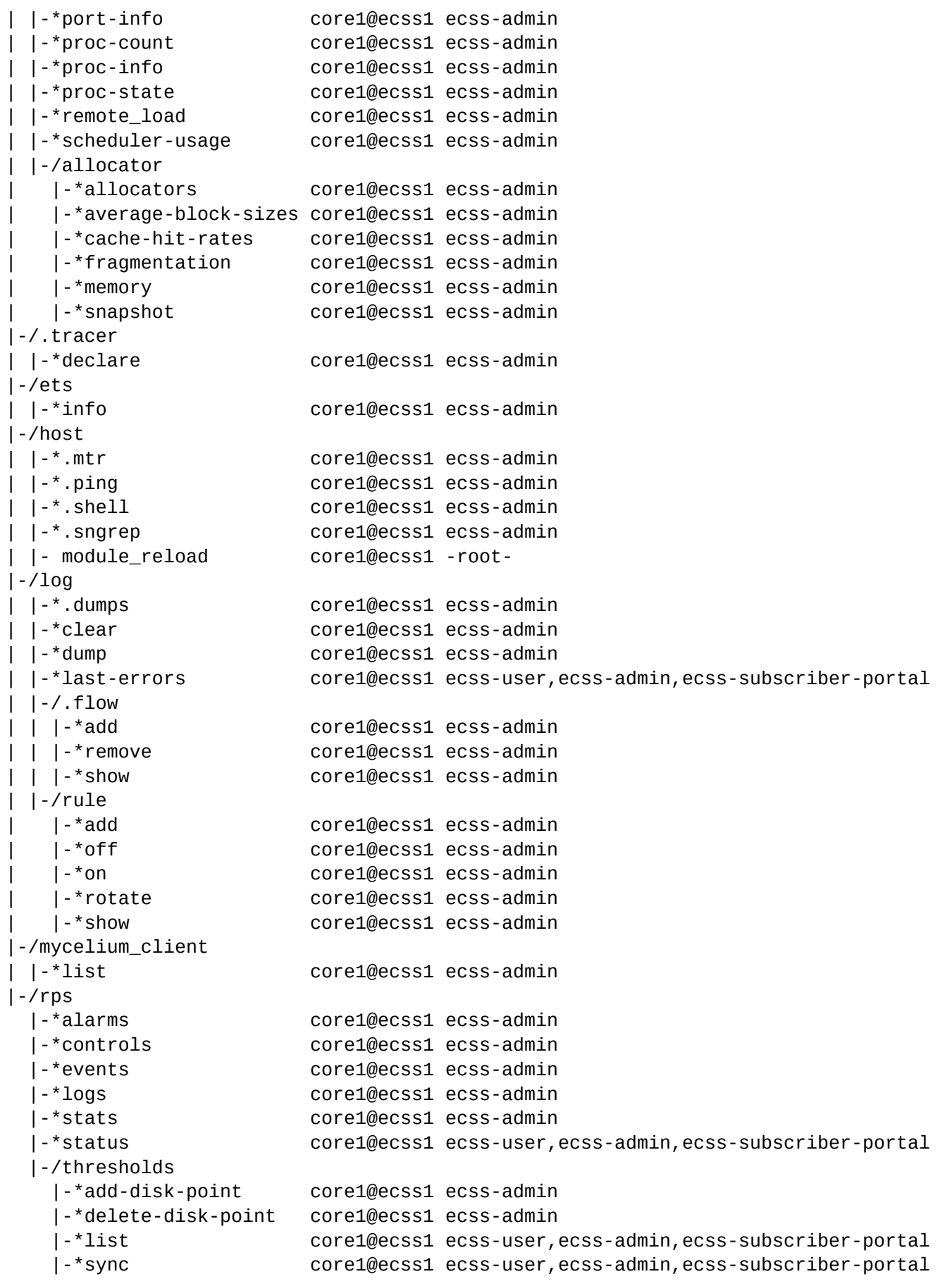

Команды, начинающиеся с точки являются скрытыми. Предназначены для разработчиков и инженеров технической поддержки.

Команда man перед любой командой или ключ -h после нее выводит документацию по назначению и использованию команды.

Структура дерева команд:

/ (root) - корневой каталог, содержит глобальные команды (alias, cd, exec, exit, locate, ls, man, pwd, shell, shell-options, sudo, whereami, whereis, who, whoami). │ ├─ aaa - команда копирования AAA-параметров │ ├─ api - команды настройки API CSTA │ ├─ audit - каталог группирует в себе команды для просмотра истории вводимых команд и активных сессий │ ├─ bridge - каталог группирует в себе команды управления bridge-интерфейсами │ ├─ cluster - каталог группирует в себе команды управления логической топологией ECSS кластерами (доступен только администратору системы) │  $\vdash$  cocon  $\;$  - каталог группирует в себе команды управления пользователями cocon- и webконфигуратора ECSS-10 │ ├─ domain - каталог группирует в себе команды управления доменами - виртуальными АТС │ ├─ mlpp - каталог группирует в себе команды управления многоадресной приоритезацией вызовов (MLPP) │ ├─ gateway - каталог группирует в себе команды управления шлюзами │  $\vdash$  node - каталог группирует в себе команды управления активными нодами ECSS (доступен только администратору системы) │  $\vdash$  sorm - каталог группирует в себе команды управления системой СОРМ │ ├─ statistics - каталог группирует в себе команды настройки параметров базы данных MySQL для записи статистики ECSS-10 │ └─ system - каталог группирует в себе команды управления глобальными настройками системы

## <span id="page-10-0"></span>**1.3 Справочник команд CLI**

#### Искать

- [/aaa/](#page-11-0) [команда копирования](#page-11-0) [AAA-](#page-11-0)[параметров](#page-11-0)
- /api/ [команды настройки](#page-11-1) [API CSTA](#page-11-1)
- [/audit/](#page-14-0) [команды для просмотра истории вводимых команд и активных сессий](#page-14-0)
- [/bridge/](#page-18-0) [команды управления](#page-18-0) [bridge-](#page-18-0)[интерфейсами](#page-18-0)
- [/ca/timers/info](#page-22-0) [команда просмотра настроек таймеров шлюзов](#page-22-0) [MGCP](#page-22-0)
- [/cluster/](#page-23-0) [команды управления кластерами](#page-23-0)

- /cocon/ команды управления подсистемой CoCon
- /domain/ команды управления виртуальными АТС
- / gateway команды управления шлюзами
- /mgc/ Команды настройки Media Gateway Controller-ов.
- /mlpp/- команды управления многоадресной приоритизацией вызовов (MLPP)
- /network/ команды конфигурирования сетевых приложений
- /node/ команды управления нодами
- · /restfs/ Команды настройки файлового хранилища с HTTP интерфейсом Restfs
- /sigtran/ команды настройки SIGTRAN
- /sorm/ команды управления конфигурацией посредника СОРМ
- · /staistics/ команды настройки параметров базы данных MySQL для записи статистики ECSS-10
- /system/ команды управления системными настройками
- / глобальные команды

#### <span id="page-11-0"></span>1.3.1 /ааа/ - команда копирования ААА-параметров

#### copy-options

Команда копирования ААА-параметров, включая список RADIUS-сервисов, с одной виртуальной АТС на другую.

**C** Если RADIUS-сервер входит только в виртуальную ATC с именем <DstDomain> (АТС, на которую копируются настройки), то изменения не производятся. Если RADIUS-сервер находится на обеих ATC, на виртуальной ATC <DstDomain> RADIUS-сервер заменится на RADIUS- сервер виртуальной ATC <SrcDomain> (АТС, с которой копируются настройки). Если RADIUS-сервер входит только в <SrcDomain>, то он будет записан в <DstDomain>.

Команда доступна только администратору системы ECSS-10.

#### Путь команды:

/aaa/copy-options

Синтаксис:

copy-options <SrcDomain> <DstDomain>

#### Параметры:

<SrcDomain> - имя виртуальной АТС, с которой будут скопированы ААА-параметры; <DstDomain> - имя виртуальной АТС, на которую будут скопированы ААА-параметры.

## Пример:

```
admin@mycelium1@ecss1:/$ aaa/copy-options biysk.local front.office
AAA options successfully copied from "biysk.local" to "front.office".
```
## <span id="page-11-1"></span>1.3.2 /api/ - команды настройки API CSTA

В данном разделе описываются команды активации прикладного сервиса СSTA.

- · clean
- $\cdot$  info
- $\cdot$  set

## <span id="page-12-0"></span>**clean**

Командой **/api/csta/clean** удаляются значения определенных параметров сервиса CSTA.

**Путь команды:**

/api/csta/clean

## **Синтаксис:**

clean [<FIELD>] [--force]

## **Параметры:**

<FIELD> — название параметра, значение которого нужно установить по умолчанию. Описание параметров и их значения приведены в таблице 1.

--force — выполнение команды без запроса подтверждения.

Таблица 1 — Описание параметров интерфейса CSTA

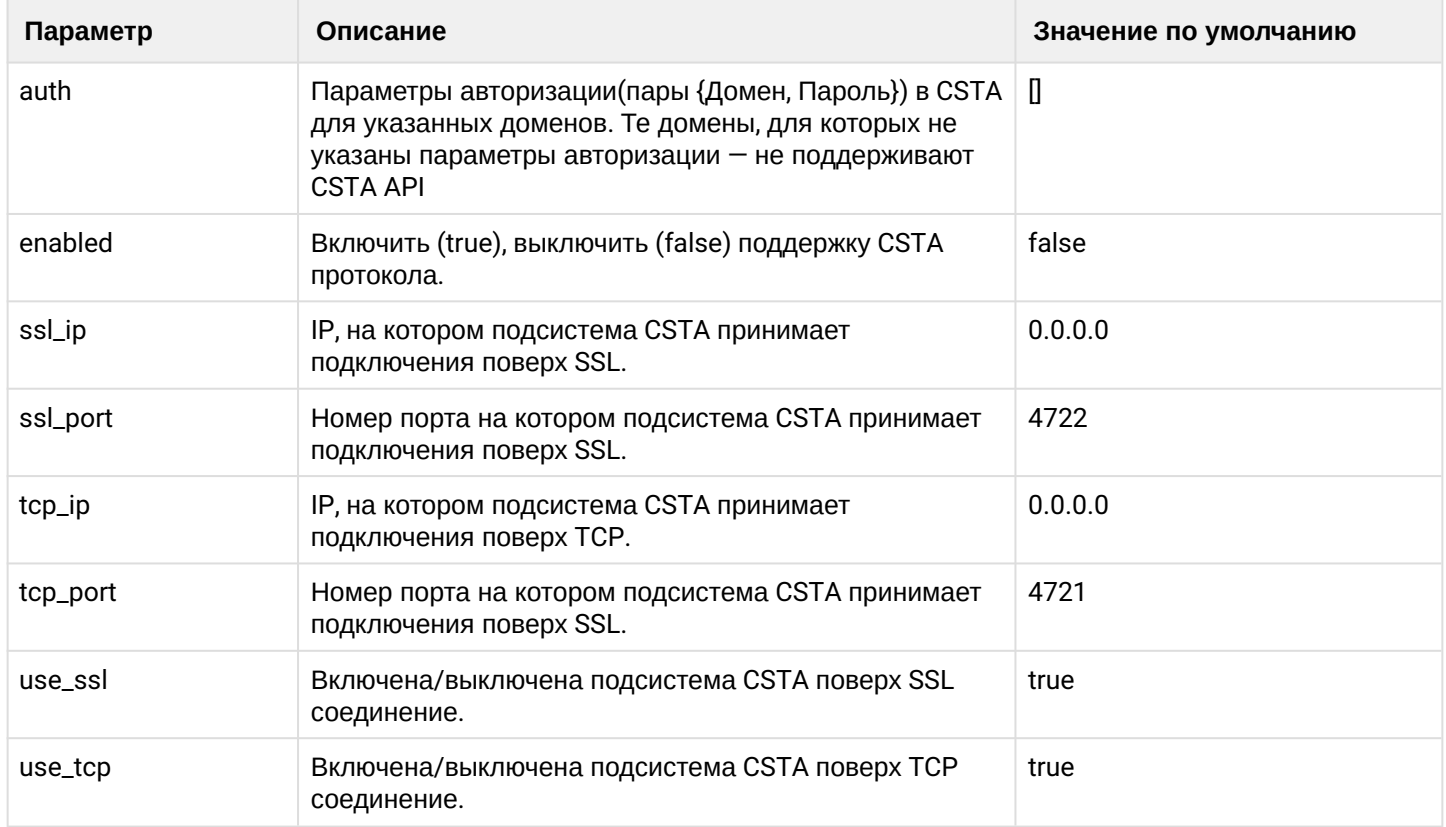

## **Пример:**

## <span id="page-12-1"></span>**info**

Командой **/api/csta/info** просматривается информация о настройках API CSTA.

## **Путь команды:**

/api/csta/info

## **Синтаксис:**

info [<FIELD>]

## **Параметры:**

<FIELD> - название параметра, значение которого нужно просмотреть. В случае, если поле не задано показывает все настройки CSTA.

Если в профиле безопасности (/system/security/profile/) параметр show\_password\_at\_cli = off, то в выводе пароль скрывается, и вместо него показываются \*\*\*\*\*\*\*\*

Описание параметров и их значения приведены в таблице 1.

## Пример:

```
admin@mycelium1@ecss1:/$ api/csta/info
```
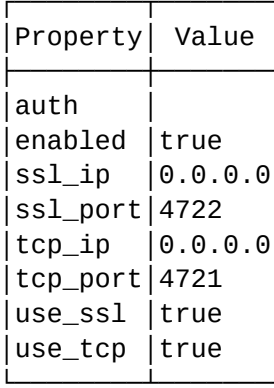

[exec at: 09.03.2021 12:47:34, exec time: 13ms, nodes: core1@ecss2 v.3.14.8.16]

#### <span id="page-13-0"></span>set

Командой /api/csta/set задается значение свойства API CSTA.

#### Путь команды:

/api/csta/set

#### Синтаксис:

set <PROPERTY> <VALUE>

set <FIELD> <VALUE>

#### Параметры:

<FIELD> - название параметра, значение которого нужно изменить. Описание параметров и их значения приведены в таблице 1.

<VALUE> - значение свойства.

Пароль проверяется на соответствие требованиям, установленным в профиле безопасности (/system/ security/profile/ - команды управления профилями безопасности), параметр restrictions.

```
admin@mycelium1@ecss1:/$ api/csta/set use_tcp false
Property "use_tcp" successfully changed from:
true
   t_0false.
```
admin@mycelium1@ecss1:/\$ api/csta/clean [clean] You are going to clean all customized properties. Are you sure?: yes/no ?> yes Properties values successfully restored

#### <span id="page-14-0"></span>1.3.3 /audit/ - команды для просмотра истории вводимых команд и активных сессий

В текущем разделе описываются команды просмотра истории вводимых команд и активных сессий.

- · add-restriction
- · delete-restriction
- · list commands
- · list session
- $\cdot$  show
- · show-restrictions

## <span id="page-14-1"></span>add-restriction

Команда для добавления маски ограничения, которая будет использоваться при просмотре истории выполненных команд.

Маска ограничения определяет команды, которые не будут учитываться при просмотре истории вводимых команд.

## Путь команды:

/audit/add-restriction

#### Синтаксис:

add-restriction <MASK>

#### Параметры:

<MASK> - маска ограничения.

#### Пример:

```
admin@mycelium1@ecss1:/$ audit/add-restriction /node/*/service
ok
```
#### <span id="page-14-2"></span>delete-restriction

Команда для удаления маски ограничения с именем <MASK>.

#### Путь команды:

/audit/delete-restriction

#### Синтаксис:

delete-restriction <MASK>

Параметры:

<MASK> - маска ограничения.

```
admin@mycelium1@ecss1:/$ audit/delete-restriction /node/*/service
ok
```
## <span id="page-15-0"></span>list commands

Команда для просмотра истории выполненных команд.

Записи в таблице могут быть упорядочены и отфильтрованы по любому параметру по убыванию или возрастанию, ограничены по количеству выводимых строк.

#### Путь команды:

/audit/list commands

#### Синтаксис:

list commands [where <FILTER>] [order by <COLUMN> [asc|desc]] [first|last <N>]

#### Параметры:

[where <FILTER>] — при указании команды "where" задается условие отбора записей в таблице:<FILTER> - условие отбора записей, задается в виде <COLUMN> = <VALUE> [, <FILTER>], где <COLUMN> - название колонки, по которой производится отбор, принимает значения:

- $\cdot$  command имя команды (вывод списка выполненных команд и команд её поиска);
- command\_name имя команды (вывод только списка выполненных команд);
- date дата в формате дд.мм.гггг либо today или vesterday:
- login имя учетной записи;
- $\cdot$  session\_id  $-$  номер сессии.

<VALUE> - значение, по которому совершается отбор.

[order by <COLUMN> [ascldesc]] - при указании команды "order by" задается условие сортировки записей в таблице:<COLUMN> - название колонки, по которой будет сортировка записей, принимает значения: command\_name, date, login, session\_id.

 $[asc|desc]$  - способ сортировки:

- $\cdot$  asc  $-$  по возрастанию:
- $desc no y6$ ыванию.

 $[first|last < N>$ ] — ограничение по количеству выводимых строк:

- first выводить первые N-строк таблицы;
- last выводить последние N-строк таблицы;
- $\langle N \rangle$  количество строк. Принимает значения (1-256).

admin@mycelium1@ecss1:/\$ /audit/list commands where login=admin order by date asc last 10

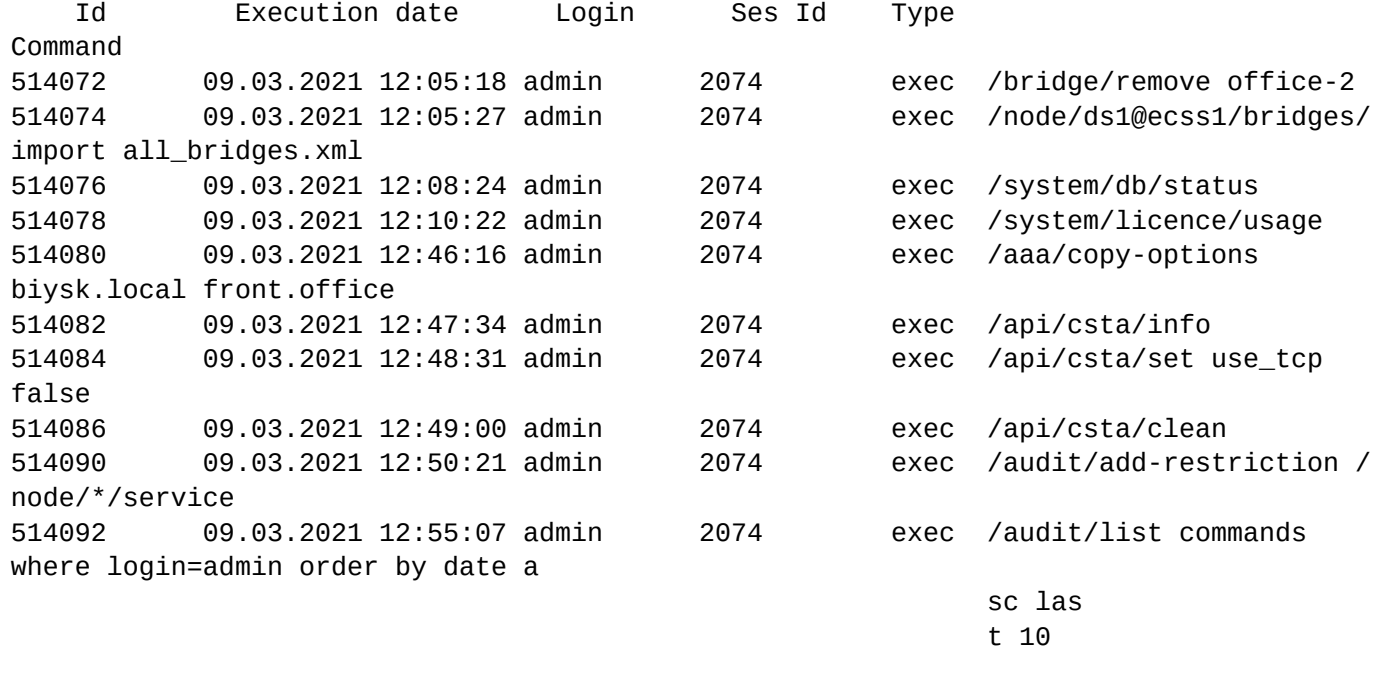

Selected rows: 10

#### <span id="page-16-0"></span>**list session**

Команда для просмотра истории сессий cocon.

Записи в таблице могут быть упорядочены и отфильтрованы по любому параметру по убыванию или возрастанию, ограничены по количеству выводимых строк.

#### **Путь команды:**

/audit/list session

#### **Синтаксис:**

list sessions [where <filter>] [order by <column> [ascldesc]] [first] ast <N>]

#### **Параметры:**

[where <filter>] — при указании команды "where" задается условие отбора записей в таблице: <filter> — условие отбора записей, задается в виде *<сolumn> = <value> [, <filter>]*, где

<column> — название колонки, по которой производится отбор, принимает значения:

- date дата;
- login имя учетной записи;
- node имя вычислительного узла.
- <value> значение, по которому совершается отбор.

[order by <column> [asc|desc]] — при указании команды "order by" задается условие сортировки записей в таблице:

- <column> название колонки, по которой будет сортировка записей, принимает значения: date, login, node, session\_id.
- [asc|desc] способ сортировки:
- asc по возрастанию;

• desc — по убыванию.

[first|last <N>] — ограничение по количеству выводимых строк:

- first выводить первые N-строк таблицы;
- last выводить последние N-строк таблицы;
- <N> количество строк. Принимает значения (1-1024).

## **Пример:**

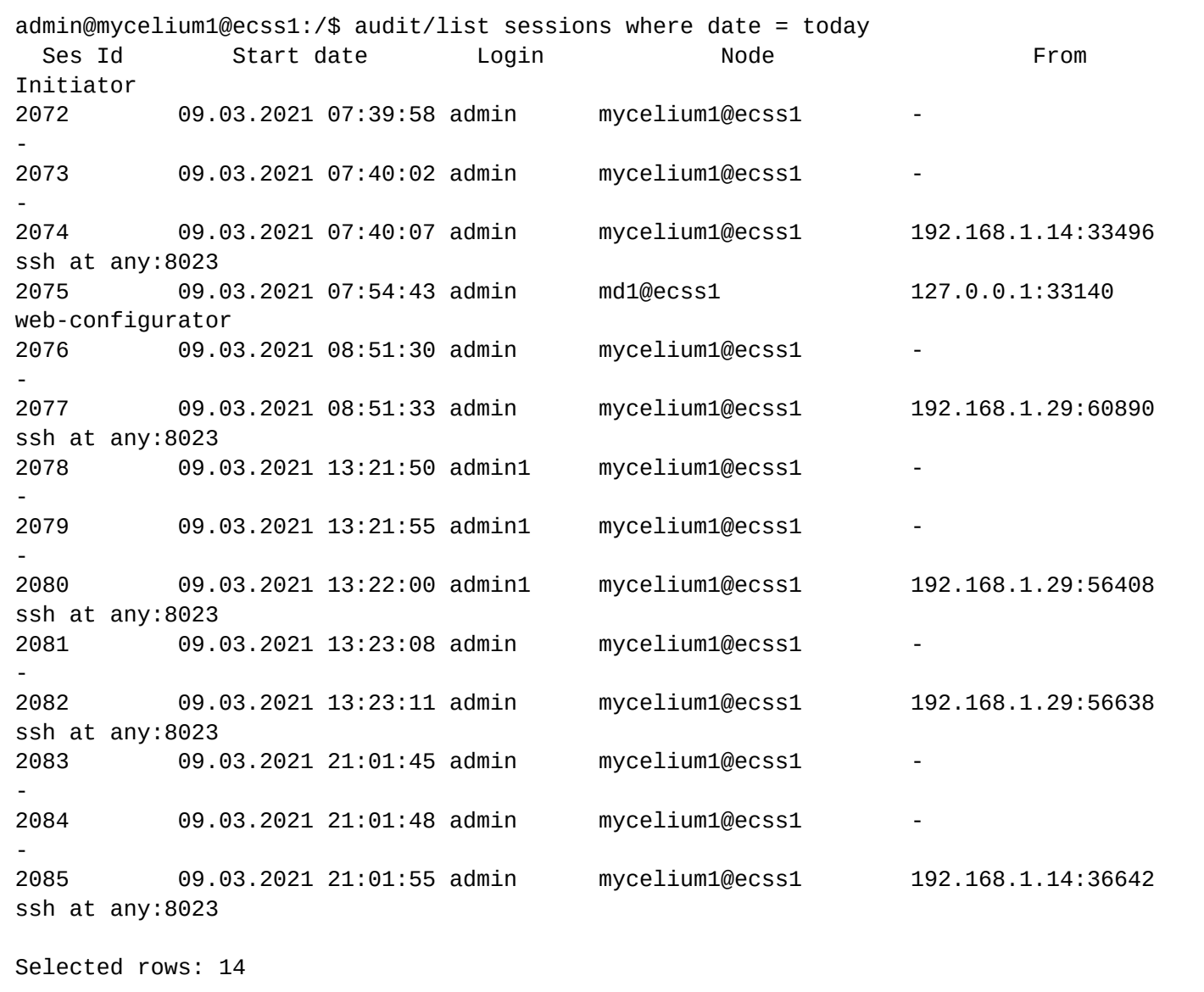

#### <span id="page-17-0"></span>**show**

Команда позволяет просмотреть детальную информацию о команде по его номеру.

**Путь команды:**

/audit/show

**Синтаксис:**

show <ID>

## Параметры:

<ID> - идентификационный номер команды.

#### Пример:

```
admin@mycelium1@ecss1:/$ audit/show 514078
TD: 514078
ParentId: undefined
Execution Date: 09.03.2021 12:10:22
User: admin
Session Id: 2074
Command Name: /system/licence/usage
Command Type: "exec"
Output:
```
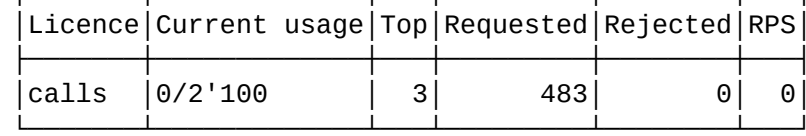

## <span id="page-18-1"></span>show-restrictions

Команда позволяет просмотреть список заданных масок ограничения. Команды, указанные в данном списке, не будут отображаться при просмотре истории вводимых команд.

#### Путь команды:

/audit/show-restrictions

## Синтаксис:

show-restrictions <MASK>

#### Параметры:

Команда не содержит аргументов.

#### Пример:

admin@mycelium1@ecss1:/\$ audit/show-restrictions

- 1. command /node/\*/service;
- 2. command /cluster/mediator/md1/alarms/list\*;

## <span id="page-18-0"></span>1.3.4 /bridge/ - команды управления bridge-интерфейсами

В этом разделе описаны команды управления bridge-интерфейсами.

• Bridge-интерфейс - виртуальный транк, позволяющий соединять между собой две виртуальные АТС в рамках одного софтсвича.

<NODE> - имя ноды кластера Core.

- [change](#page-19-0)
- [cleanup](#page-19-1)
- [declare](#page-20-0)
- [info](#page-21-0)
- [remove](#page-21-1)

## <span id="page-19-0"></span>**change**

Команда предназначена для изменения значения параметра bridge-интерфейса.

#### **Путь команды:**

/bridge/change

**Синтаксис:**

change <BRIDGE\_NAME> <PROPERTY> <NewValue>

## **Параметры:**

<BRIDGE\_NAME> — имя bridge-интерфейса;

<PROPERTY> — название параметра, значение которого требуется изменить, принимает значения: name, duplex, strict, capacity, domain\_a, np\_a, iface\_a, trunk\_group\_a, routing\_contex\_a, domain\_b, np\_b, iface\_b, trunk\_group\_b, routing\_contex\_b, access\_group\_a, access\_group\_b. Описание параметров приведено в разделе declare;

<NewValue> — новое значение параметра.

**Пример:**

```
admin@mycelium1@ecss1:/$ bridge/change br_office1 bandwidth 40
Bridge with name "br_office1" changed successfully.
```
## <span id="page-19-1"></span>**cleanup**

Команда предназначена для удаления всех ранее задекларированных bridge-интерфейсов в системе. При удалении bridge-интерфейсов удаляются интерфейсы, связанные с ними.

**Путь команды:**

/bridge/cleanup

**Синтаксис:**

cleanup [--force]

**Параметры:**

--force — выполнение команды без запроса подтверждения.

## **Пример:**

admin@mycelium1@ecss1:/\$ bridge/cleanup [cleanup] You are going to cleanup all bridges in the system. Are you sure?: yes/no ?> yes Clean up filished successfully.

## <span id="page-20-0"></span>declare

Данная команда предназначена для декларации bridge-интерфейса с заданным именем (BRIDGE NAME) между двумя виртуальными ATC в рамках одного ECSS-10.

Если производится декларирование bridge-интерфейса с именем, которое уже задекларировано в системе, то будет выведено сообщение об ошибке и bridge не будет задекларирован. Если была попытка задекларировать bridge-интерфейс с интерфейсами, уже присутствующими в системе, то на ввод команды будет выдано предупреждение об этом и bridge будет задекларирован.

## Путь команды:

/bridge/declare

## Синтаксис:

declare <BRIDGE\_NAME> <DUPLEX> <STRICT> <CAPACITY> <DOMAIN\_A> <NP\_A> <INTERFACE\_A> <TRUNKGROUP\_A><ROUTING\_CONTEXT\_A><DOMAIN\_B><NP\_B><INTERFACE\_B><TRUNKGROUP\_B> <ROUTING\_CONTEXT\_B>

## Параметры:

<BRIDGE NAME> – уникальное в рамках ECSS-10 имя bridge-интерфейса (строка, без пробелов);

<DUPLEX> - режим работы bridge:

- $\cdot$  true двунаправленный;
- $\cdot$  false  $-$  однонаправленный.

<STRICT> - режим проверки номеров, проходящих через бридж:

- $\cdot$  true проверка включена (при вызове из <DOMAIN A> -> <DOMAIN B> будет проверка, что номер абонента В существует в плане нумерации <NP\_B> в домене В; при вызове из <DOMAIN\_B> -> <DOMAIN\_A> будет проверка, что номер абонента А существует в плане нумерации <NP\_B> домена В);
- $\cdot$  false проверка выключена.

<САРАСIТY> – количество одновременно активных вызовов на заданном bridge-интерфейсе, принимает значения:

- любое положительное число;
- $\cdot$  unbounded  $-$  количество не ограничено.

<DOMAIN\_A> / <DOMAIN\_B> - имя первой/второй виртуальной АТС, с которой устанавливает соединение bridge;

<NP\_A> / <NP\_B> - план нумерации первой/второй виртуальной АТС, с которой устанавливает соединение bridae:

<INTERFACE\_A> / <INTERFACE\_B> - имя интерфейса первой/второй виртуальной АТС, через который будет осуществляться взаимодействие с bridge-интерфейсом;

<TRUNKGROUP\_A> / <TRUNKGROUP\_B> - идентификатор транк-группы для интерфейса первой/второй виртуальной АТС:

<ROUTING\_CONTEXT\_A> / <ROUTING\_CONTEXT\_B> - контекст маршрутизации по умолчанию для интерфейса первой/второй виртуальной АТС.

admin@mycelium1@ecss1:/\$ bridge/declare br\_office1 true 50 biysk.local np\_240 bridge:bsk tg:bsk ctx\_from\_local front.office default bridge:off1 tg:off1 default routing Bridge with name "br\_office1" declared successfully.

А Интерфейс виртуальной АТС должен начинаться с префикса 'bridge:'. Идентификатора транкгруппы должен начинаться с префикса 'tg:'.

## <span id="page-21-0"></span>**info**

Команда предназначена для просмотра информации обо всех/определенном bridge-интерфейсах, задекларированных в системе. При выполнении команды без параметров на экран будет выведена информация о всех декларированных bridge системы.

**Путь команды:**

/bridge/info

**Синтаксис:**

info [<BRIDGE\_NAME>]

## **Параметры:**

<BRIDGE\_NAME> — имя bridge-интерфейса, (опциональный параметр).

**Пример:**

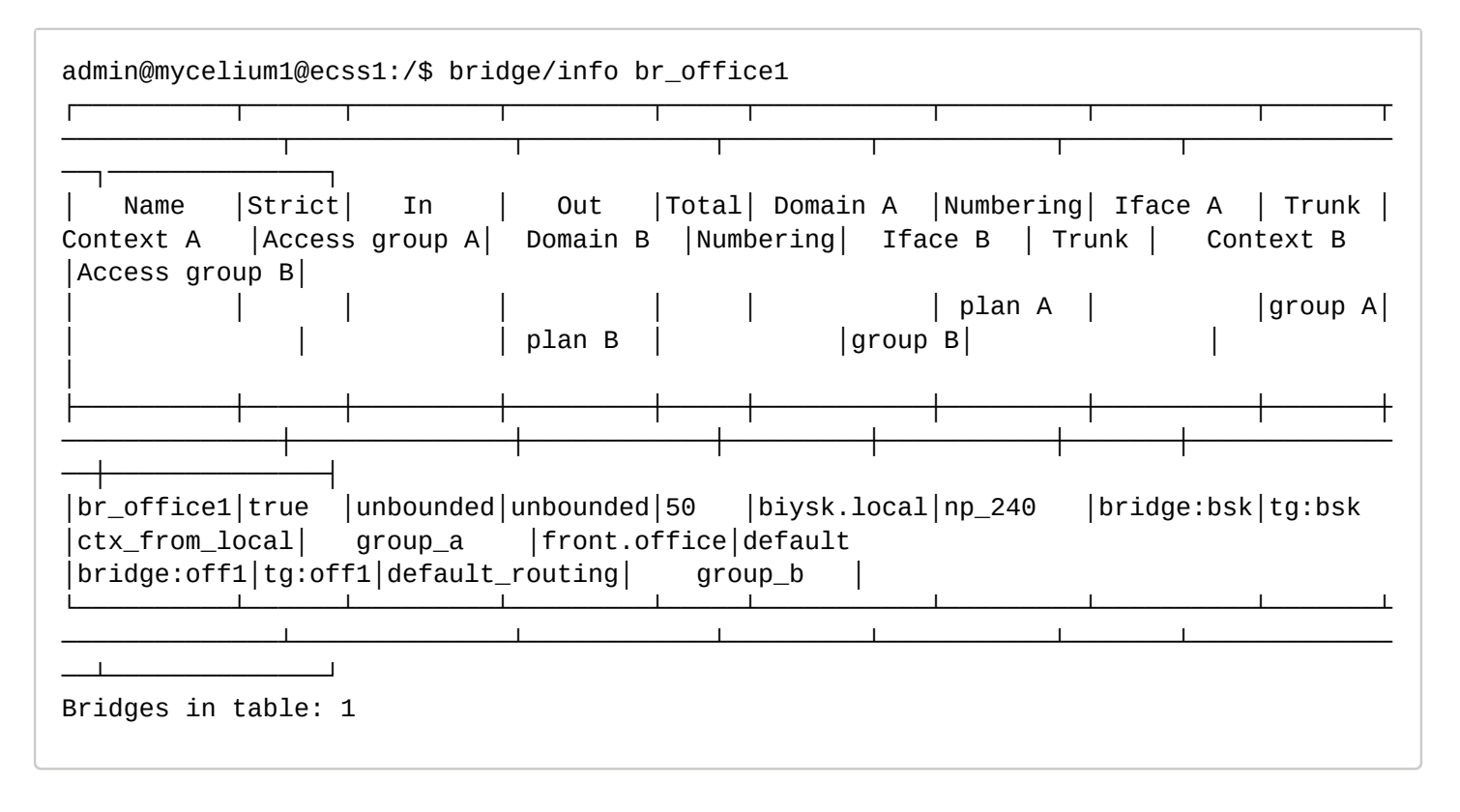

#### <span id="page-21-1"></span>**remove**

Команда предназначена для удаления ранее задекларированного bridge-интерфейса из системы. При удалении bridge-интерфейса удаляются интерфейсы, связанные с ним. Если bridge-интерфейс с данным именем не существует, то будет выдано сообщение об этом.

## **Путь команды:**

/bridge/remove

## **Синтаксис:**

remove <BRIDGE\_NAME>

## **Параметры:**

<BRIDGE\_NAME> — имя bridge-интерфейса, который необходимо удалить из системы.

## **Пример:**

```
admin@mycelium1@ecss1:/$ bridge/remove br_office1 
Bridge "br_office1" successfully removed.
```
## <span id="page-22-0"></span>**1.3.5 /ca/timers/info - команда просмотра настроек таймеров шлюзов MGCP**

## **info**

Данной командой выводится информация о настройках таймеров шлюзов mgcp.

## **Путь команды:**

/ca/timers/info

## **Синтаксис:**

info [\* | <Profile> [<Field>]]

## **Параметры:**

<Profile>: имя профиля(\* - для просмотра всех)

<Field>: - таймер(мс)

- dislodge (10000) время ожидания подключения шлюза после инициализации
- keepalive (8000) время между проверками соединения шлюза и софтсвича (через аудит устройства);
- response (3000) время ожидания ответа от шлюза на запрос;
- suspend (5000) время ожидания переподключения шлюза в случае его недоступности (отсутствия ответа на запрос, например)

## **Пример:**

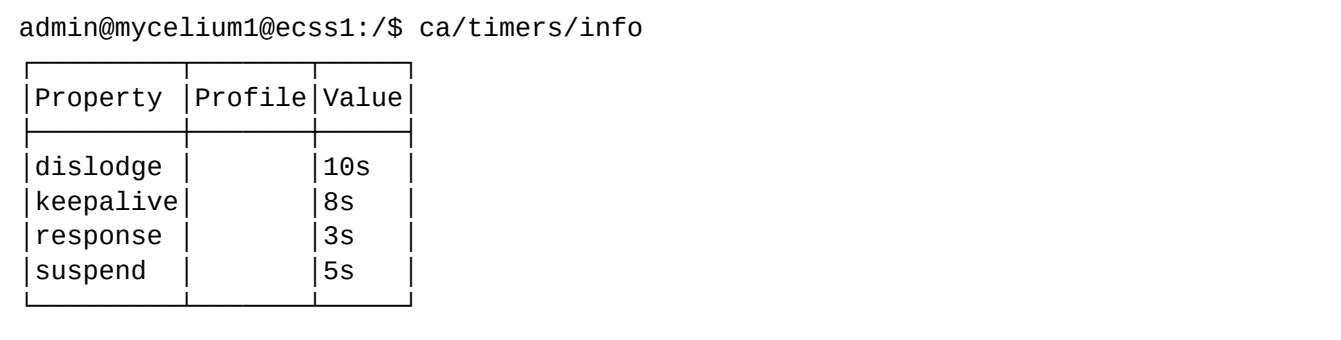

[exec at: 11.03.2021 09:41:30, exec time: 7ms, nodes: core1@ecss1 v.3.14.8.25]

## <span id="page-23-0"></span>**1.3.6 /cluster/ — команды управления кластерами**

В этом разделе описаны команды CoCon, предназначенные для управления элементами логической топологией системы — кластерами.

<CLUSTER> — имя кластера системы ECSS-10; <PA\_SIP> — имя кластера протокола адаптера SIP; <PA\_MEGACO> — имя кластера протокола адаптера MEGACO; <CORE> — имя кластера с ролью CORE; <MEDIATOR> — имя кластера с ролью MEDIATOR; <STORAGE> — имя кластера с ролью STORAGE; <ROLE> — роль кластера: adapter; bus; core; mediator; storage.

- [/cluster/adapter/<PA\\_SIP>/](#page-23-1) [команды управления кластером протокола адаптера](#page-23-1) [SIP](#page-23-1)
- [/cluster/core/<CORE>/](#page-82-0) [команды управления кластером с ролью](#page-82-0) [core](#page-82-0)
- [/cluster/mediator/<MEDIATOR>/](#page-174-0) [команды управления кластером с ролью](#page-174-0) [mediator](#page-174-0)
- [/cluster/storage/<STORAGE>/](#page-249-0) [команды управления кластером с ролью](#page-249-0) [Storage](#page-249-0)
- [/](#page-423-0)[с](#page-423-0)[luster/bus/<CLUSTER>/](#page-423-0) [команды управления кластерами с ролью](#page-423-0) [bus](#page-423-0)

#### <span id="page-23-1"></span>**/cluster/adapter/<PA\_SIP>/ — команды управления кластером протокола адаптера SIP**

- [/cluster/adapter/<PA\\_SIP>/pcap-trace](#page-23-2) [команды трассировки](#page-23-2)
- [/cluster/adapter/<PA\\_SIP>/sip/](#page-27-0) [команды управления кластером протокола адаптера](#page-27-0) [SIP](#page-27-0)

#### <span id="page-23-2"></span>/cluster/adapter/<PA\_SIP>/pcap-trace — команды трассировки

В текущем разделе описаны команды запуска, остановки и просмотра результатов трассировки.

- [list](#page-23-3)
- [start](#page-25-0)
- [stop](#page-26-0)

 $\odot$  <CLUSTER> – имя кластера адаптера SIP

#### <span id="page-23-3"></span>list

Просмотр информации о запущенных в системе или сохраненных в файле трассировок.

#### **Путь команды:**

/cluster/adapter/<CLUSTER>/pcap-trace/list

#### **Синтаксис:**

list <GET> <NODE> [<PARAMETERS>]

#### **Параметры:**

<GET> — назначаемое действие:

- active вывести информацию о запущенных в системе трассировках;
- files вывести информацию о трассировках, сохраненную в файле;

<NODE> — имя ноды, информация по которой будет получена. Если установлено значение "all", информация будет получена по всем нодам кластера. По умолчанию установлено значение "all"; <PARAMETERS> — при выборе команды list files <NODE> потребуется указать путь до файла сохранения

трассировок, задается в виде: path = <VALUE>, где <VALUE> — путь до файла. Значение пути по умолчанию /var/log/ecss

**Пример:**

admin@mycelium1@ecss1:/\$ cluster/adapter/sip1/pcap-trace/list Executed on the sip1@ecss1

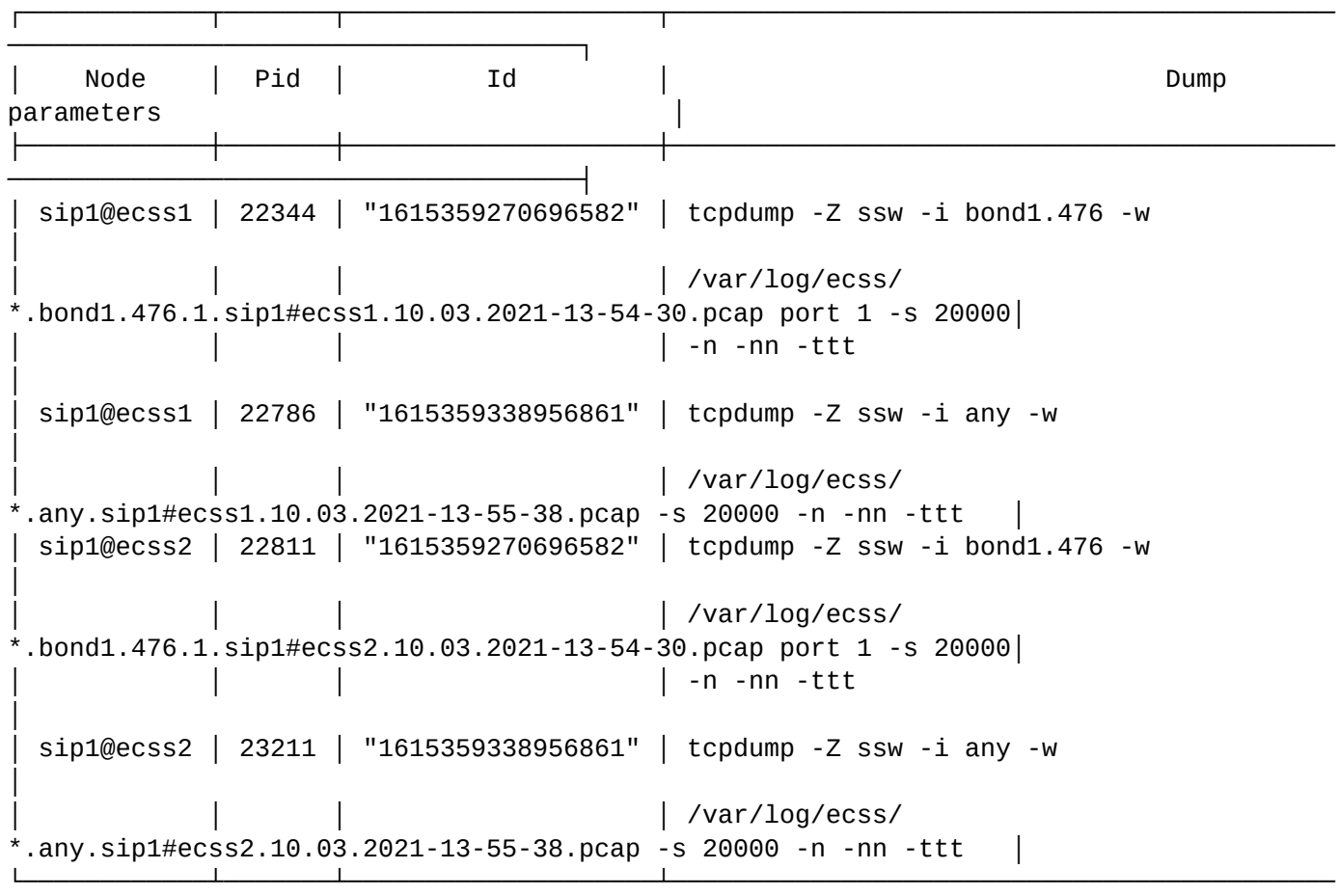

[exec at: 10.03.2021 13:57:07, exec time: 111ms, nodes: sip1@ecss1 v.3.14.8.22]

admin@mycelium1@ecss1:/\$ cluster/adapter/sip1/pcap-trace/list files sip1@ecss1 path = /var/log/ecss

Executed on the sip1@ecss2

─────────────────────────────────────┘

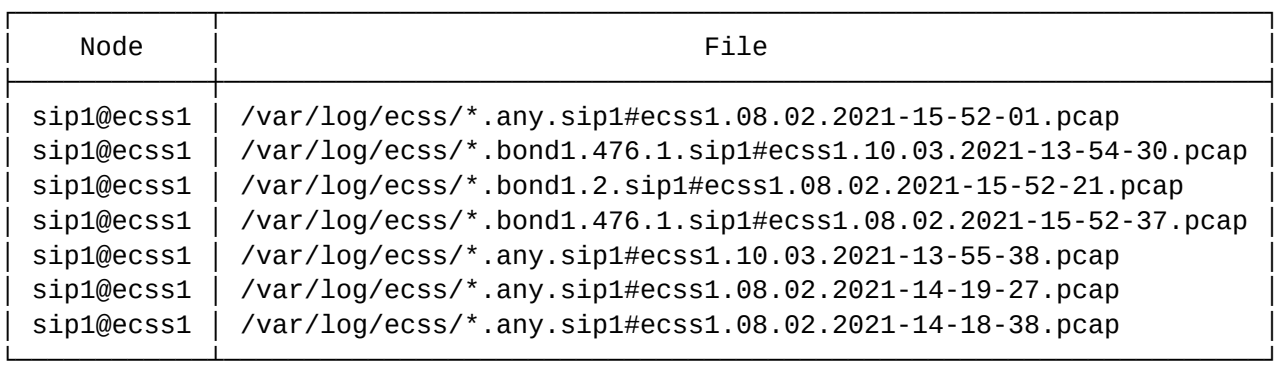

[exec at: 10.03.2021 13:57:37, exec time: 14ms, nodes: sip1@ecss2 v.3.14.8.22]

## <span id="page-25-0"></span>start

Запуск трассировки трафика с использованием tcpdump на ноде/нодах SIP-адаптера.

## **Путь команды:**

/cluster/adapter/<CLUSTER>/pcap-trace/start

## **Синтаксис:**

start [<NODE> [<IFACE> [<PARAMETERS>]]]

## **Параметры:**

<NODE> – нода адаптера, на которой будет запущен tcpdump. Если установлено значение "all", трассировка запускается на всех нодах кластера. По умолчанию установлено значение "all"; <IFACE> сетевой интерфейс, для которого будет запущен tcpdump. По умолчанию используется значение "any". Если трассировка запускается для всех нод кластера, то список ограничивается интерфейсами, которые существуют на всех нодах;

<PARAMETERS> — настраиваемый параметр:

• port — номер порта, по которому будет фильтроваться tcpdump. По умолчанию значение "all" (без фильтра). Задается в виде: port = <VALUE>, где <VALUE> — номер порта.

Команда "start" без параметров соответствует команде "start all any all"

#### **Пример:**

```
admin@mycelium1@ecss1:/$ cluster/adapter/sip1/pcap-trace/start all bond1.476 port = 1
Executed on the sip1@ecss1
sip1@ecss1: Trace (id: "1615359270696582") is started: sudo --non-interactive tcpdump 
-Z ssw -i bond1.476 -w /var/log/ecss/
*.bond1.476.1.sip1#ecss1."10.03.2021-13-54-30".pcap port 1 -s 20000 -n -nn -ttt
sip1@ecss2: Trace (id: "1615359270696582") is started: sudo --non-interactive tcpdump 
-Z ssw -i bond1.476 -w /var/log/ecss/
*.bond1.476.1.sip1#ecss2."10.03.2021-13-54-30".pcap port 1 -s 20000 -n -nn -ttt
[exec at: 10.03.2021 13:54:30, exec time: 44ms, nodes: sip1@ecss1 v.3.14.8.22]
admin@mycelium1@ecss1:/$ cluster/adapter/sip1/pcap-trace/start 
Executed on the sip1@ecss2
sip1@ecss1: Trace (id: "1615359338956861") is started: sudo --non-interactive tcpdump 
-Z ssw -i any -w /var/log/ecss/*.any.sip1#ecss1."10.03.2021-13-55-38".pcap -s 20000 
-n -nn -ttt
sip1@ecss2: Trace (id: "1615359338956861") is started: sudo --non-interactive tcpdump 
-Z ssw -i any -w /var/log/ecss/*.any.sip1#ecss2."10.03.2021-13-55-38".pcap -s 20000 
-n -nn -ttt
[exec at: 10.03.2021 13:55:39, exec time: 74ms, nodes: sip1@ecss2 v.3.14.8.22]
```
#### <span id="page-26-0"></span>stop

Остановка трассировки трафика с использованием tcpdump, запущенной ранее.

#### **Путь команды:**

/cluster/adapter/<CLUSTER>/pcap-trace/stop

#### **Синтаксис:**

stop <NODE> <PID> path = <PATH>

## **Параметры:**

<NODE> — нода адаптера, на которой будет остановлен tcpdump. Если установлено значение "all", трассировка будет остановлена на всех нодах кластера. По умолчанию установлено значение "all"; <PID> — порядковый номер процесса tcpdump. Номер можно узнать, используя команду **sip/pcap-trace/ list active**. Если установлено значение "all", то будут остановлены все трассировки на ноде. По умолчанию установлено значение "all";

 $\epsilon$ РАТН> — путь сохранения tp трассировок. По умолчанию установлен путь: /var/log/ecss.

## **Пример:**

admin@mycelium1@ecss1:/\$ cluster/adapter/sip1/pcap-trace/stop all Executed on the sip1@ecss1 sip1@ecss1/{pid,"22344"}: pid 22344, Trace is stored to: /var/log/ecss/ \*.bond1.476.1.sip1#ecss1.10.03.2021-13-54-30.pcap sip1@ecss1/{pid,"22786"}: pid 22786, Trace is stored to: /var/log/ecss/ \*.any.sip1#ecss1.10.03.2021-13-55-38.pcap sip1@ecss2/{pid,"22811"}: pid 22811, Trace is stored to: /var/log/ecss/ \*.bond1.476.1.sip1#ecss2.10.03.2021-13-54-30.pcap sip1@ecss2/{pid,"23211"}: pid 23211, Trace is stored to: /var/log/ecss/ \*.any.sip1#ecss2.10.03.2021-13-55-38.pcap [exec at: 10.03.2021 13:58:05, exec time: 303ms, nodes: sip1@ecss1 v.3.14.8.22]

<span id="page-27-0"></span>/cluster/adapter/<PA\_SIP>/sip/ — команды управления кластером протокола адаптера SIP

В этом разделе описаны команды CoCon, предназначенные для управления кластером SIP-адаптера *pa\_sip*

- <PA\_SIP> имя кластера протокола адаптера SIP; <ROLE> — роль кластера: adapter
	- [allowed-ruri-list](#page-28-0)
	- [ip-sets](#page-28-1)
	- [sip-domains-list](#page-29-0)
	- [last-error](#page-30-0)
	- [/cluster/adapter/<PA\\_SIP>/sip/debug/](#page-30-1) [команды активации режима отладки для получения](#page-30-1) [дополнительной информации о вызовах](#page-30-1)
	- [/cluster/adapter/<PA\\_SIP>/sip/isup-cause-messages/](#page-32-0) [команды управления текстовыми](#page-32-0) [описаниями для](#page-32-0) [ISUP cause-](#page-32-0)[ов](#page-32-0)
	- [/cluster/adapter/<PA\\_SIP>/sip/network/](#page-47-0) [команды настройки](#page-47-0) [ip-set](#page-47-0)
	- [/cluster/adapter/<PA\\_SIP>/sip/properties/](#page-52-0) [команды настройки параметров кластера](#page-52-0) [SIP](#page-52-0)
	- [/cluster/adapter/<PA\\_SIP>/sip/sip-error-messages/](#page-55-0) [команды управления текстовыми описаниями](#page-55-0)  [ошибок](#page-55-0) [SIP](#page-55-0)
	- [/cluster/adapter/<PA\\_SIP>/sip/sip-internal-messages/](#page-66-0) [команды управления текстовыми](#page-66-0) [описаниями для](#page-66-0) [SIP internal cause](#page-66-0)
	- [/cluster/adapter/<PA\\_SIP>/sip/sip-status-messages/](#page-72-0) [команды управления текстовыми](#page-72-0) [описаниями для](#page-72-0) [SIP status cause](#page-72-0)

## <span id="page-28-0"></span>allowed-ruri-list

Команда предназначена для просмотра списка всех разрешенных R-URI системы и c каким виртуальным АТС они связаны.

## **Путь команды:**

/cluster/adapter/<CLUSTER>/sip/allowed-ruri-list

## **Синтаксис:**

allowed-ruri-list

#### **Параметры:**

Команда не содержит аргументов.

#### **Пример:**

admin@mycelium1@ecss1:/\$ cluster/adapter/sip1/sip/allowed-ruri-list Executed on the sip1@ecss1

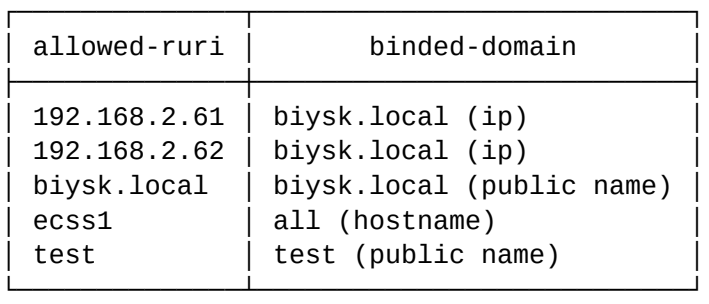

┌──────────────────┐ elements: 5 └─────────────┘

[exec at: 08.02.2021 16:06:44, exec time: 5ms, nodes: sip1@ecss1 v.3.14.7.561]

#### <span id="page-28-1"></span>ip-sets

Команда предназначена для просмотра доменов с указанным ip-set.

#### **Путь команды:**

/cluster/adapter/<CLUSTER>/sip/ip-sets

#### **Синтаксис:**

ipsets [IP\_SET\_NAME | --complete]

## **Параметры:**

IP\_SET\_NAME — имя ВАТС с заданным IP-адресом (только для команд кластера); Список сортируется по доменам.

## **Пример:**

admin@mycelium1@ecss1:/\$ cluster/adapter/sip1/sip/ip-sets ipset1 Executed on the sip1@ecss1

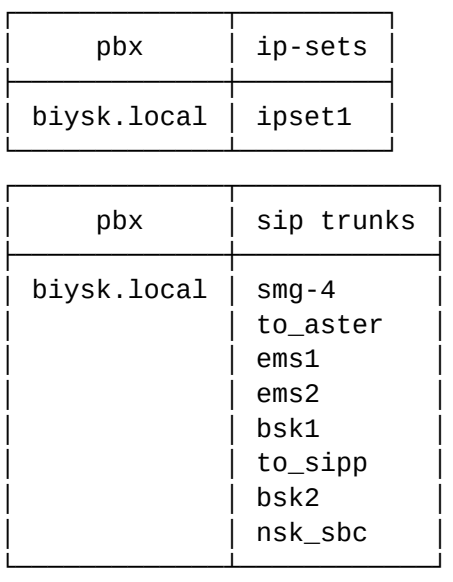

┌──────────────────┐ elements: 9 └─────────────┘

[exec at: 08.02.2021 16:33:18, exec time: 18ms, nodes: sip1@ecss1 v.3.14.7.561]

## <span id="page-29-0"></span>sip-domains-list

Команда предназначена для просмотра списка всех SIP-доменов системы.

#### **Путь команды:**

/cluster/adapter/<CLUSTER>/sip/sip-domains-list

#### **Синтаксис:**

sip-domains-list

#### **Параметры:**

Команда не содержит аргументов.

**Пример:**

admin@ds1@ecss1:/\$ cluster/adapter/sip1/sip/sip-domains-list Executed on the sip1@ecss1

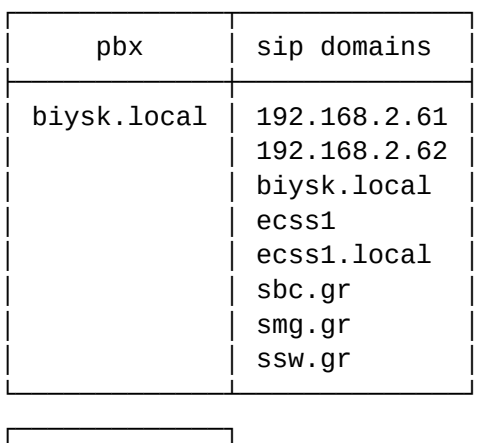

elements: 8 └─────────────┘

[exec at: 09.02.2021 10:17:14, exec time: 18ms, nodes: sip1@ecss1 v.3.14.7.562]

#### <span id="page-30-0"></span>last-error

Команда предназначена для просмотра последней ошибки в работе команд.

#### **Путь команды:**

/cluster/adapter/<CLUSTER>/sip/last-error

#### **Синтаксис:**

last-error

#### **Параметры:**

Команда не содержит аргументов.

#### **Пример:**

```
admin@mycelium1@ecss1:/$ domain/biysk.local/sip/last-error 
Executed on the sip1@ecss2
last error was not stored yet
[exec at: 11.03.2021 07:44:07, exec time: 12ms, nodes: sip1@ecss2 v.3.14.8.25]
```
<span id="page-30-1"></span>/cluster/adapter/<PA\_SIP>/sip/debug/ — команды активации режима отладки для получения дополнительной информации о вызовах

- [activated](#page-31-0)
- [deactivated](#page-32-1)
- [info](#page-32-2)

В данном разделе приводится описание команд, которые используются для включения инструментов режима расширенной отладочной информации на SIP адаптере.

При активации отладочного режима при к некоторым SIP ошибкам (4xx, 5xx, 6xx) добавляется новый заголовок — P-Debug-Info. Это позволяет быстрее локализовать причину при выявлении проблем.

## **Примеры**:

SIP/2.0 403 Forbidden Via: SIP/2.0/UDP 192.168.2.26:5060;branch=z9hG4bKPjK8BR1LfO9lzYlx6CWMp3Lbe21RNyfB7B;received=192.168.2. 26;rport=5060 Via: SIP/2.0/UDP 192.168.1.201:5065;received=194.150.142.251;branch=z9hG4bK920383541 From: "Biysk-244" <sip:240244@biysk.local>;tag=wdvl7vbXfv43XeAjEfVhvi6KtIg7839J To: <sip:240464@biysk.local>;tag=ecssI1585829327823241012120 Call-ID: 1c2d-2b23 CSeq: 2 SUBSCRIBE Contact: <sip:240464@192.168.2.61:5060;transport=udp> P-Debug-Info: Service deactivated User-Agent: Eltex ECSS-10 SIP 3.14.5.54 Content-Length: 0

```
SIP/2.0 487 Request Terminated
Via: SIP/2.0/UDP 
192.168.2.26:5060;branch=z9hG4bKPjKgjV7uVikzDzdaN7.K.DjtMgw17GeIxt;received=192.168.2.
26;rport=5060
Via: SIP/2.0/UDP 
194.150.140.77:5071;rport=5071;received=194.150.140.77;branch=z9hG4bKg0rtUF3Q11gNS
From: "rg-475" <sip:240475@biysk.local>;tag=8FAUb3mmbdVFGZUEzHKsYcZPTItXLHnE
To: <sip:240471@biysk.local>;tag=ecssI1585828758537506011080
Call-ID: 96c1-b970
CSeq: 13590 INVITE
Error-Info: <Request is cancelled>
P-Debug-Info: isup_translator:8576
Contact: <sip:240471@192.168.2.62:5060;line=44b16c04f1a462d7>
P-Eltex-Info: biysk.local 240475@biysk.local/-1 1434989657 sip1@ecss1 <0.5900.4>/5 
cancelled
User-Agent: Eltex ECSS-10 SIP 3.14.5.54
Content-Length: 0
```
#### <span id="page-31-0"></span>activated

Включение состояния режима отладки.

#### **Путь команды:**

/cluster/adapter/<CLUSTER>/sip/debug/activated [<TIMEOUT>]

#### **Синтаксис:**

activated [<TIMEOUT>]

#### **Параметры:**

<CLUSTER> — имя кластера протокол-адаптера SIP; <TIMEOUT> — определяет время, спустя которое будет отключен отладочный режим [ 60-2592000 ] секунд.

#### **Пример:**

```
admin@mycelium1@ecss1:/$ cluster/adapter/sip1/sip/debug/activated 
ok
```
[exec at: 10.03.2021 14:03:20, exec time: 66ms, nodes: sip1@ecss1 v.3.14.8.22]

#### <span id="page-32-1"></span>deactivated

Отключение режима отладки.

#### **Путь команды:**

/cluster/adapter/<CLUSTER>/sip/debug/deactivated

#### **Синтаксис:**

deactivated

#### **Параметры:**

<CLUSTER> — имя кластера протокол-адаптера SIP.

**Пример:**

```
admin@mycelium1@ecss1:/$ cluster/adapter/sip1/sip/debug/deactivated 
ok
```
[exec at: 10.03.2021 14:04:25, exec time: 63ms, nodes: sip1@ecss2 v.3.14.8.22]

<span id="page-32-2"></span>info

Вывод отчета об активности debug-mode.

#### **Путь команды:**

/cluster/adapter/<CLUSTER>/sip/debug/info

**Синтаксис:**

info

**Параметры:**

<CLUSTER> — имя кластера протокол-адаптера SIP;

**Пример:**

```
admin@mycelium1@ecss1:/$ cluster/adapter/sip1/sip/debug/info 
Debug enabled. Deactivation after 23h 59m
[exec at: 10.03.2021 14:03:59, exec time: 12ms, nodes: sip1@ecss1 v.3.14.8.22]
admin@mycelium1@ecss1:/$ cluster/adapter/sip1/sip/debug/info 
Debug disabled
[exec at: 10.03.2021 14:04:44, exec time: 19ms, nodes: sip1@ecss1 v.3.14.8.22]
```
<span id="page-32-0"></span>/cluster/adapter/<PA\_SIP>/sip/isup-cause-messages/ — команды управления текстовыми описаниями для ISUP cause-ов

- [clean](#page-38-0)
- [info](#page-38-1)
- [set](#page-46-0)

Выбор текстового описания производится в зависимости от настроек абонента:

- язык параметр language из настроек alias;
- поддерживаемая кодировка параметр support-encoding из настроек iface.

Если у абонента выставлена кодировка latin1 и русский язык, то производится транслитерация. Если выставлена кодировка latin1 или cp1251 и языки, отличные от английского и русского, то используются сообщения для англ. языка (default).

Если параметры для абонента неизвестны, то используются сообщения для англ. языка (default) и кодировка utf8.

Для включения/выключения локализации используется команда:

domain/Domain/sip/properties/set messages\_localization\_enable true/false

Если использование локализации выключено, то используются дефолтные текстовые описания.

## **Cause 1:**

- en/default: "Unallocated (unassigned) number"
- ru: "Номер не найден (не существует)"

#### **Cause 2:**

- en/default: "No route to specified transit network (national use)"
- ru: "Нет маршрута к указанной транзитной сети"

#### **Cause 3:**

- en/default: "No route to destination"
- ru: "Нет маршрута до указанного номера"

## **Cause 4:**

- en/default: "Send special information tone"
- ru: "Посылка специального звукового тона"

#### **Cause 5:**

- en/default: "Misdialled trunk prefix (national use)"
- ru: "Неправильно набран префикс на транке"

## **Cause 6:**

- en/default: "Channel unacceptable"
- ru: "Канал не поддерживается"

## **Cause 7:**

- en/default: "Call awarded and being delivered in an established channel"
- ru: "Вызов принят и передается по установленному каналу"

## **Cause 8:**

- en/default: "Preemption"
- ru: "Прерывание обслуживания из-за вызова с более высоким приоритетом"

## **Cause 9:**

- en/default: "Preemption circuit reserved for reuse"
- ru: "Прерывание обслуживания вызова канал зарезервирован для повторного использования"

## **Cause 16:**

• en/default: "Normal call clearing"

• ru: "Нормальное завершение вызова"

## **Cause 17:**

- en/default: "User busy"
- ru: "Абонент занят"

## **Cause 18:**

- en/default: "No user responding"
- ru: "Абонент не отвечает"

## **Cause 19:**

- en/default: "No answer from user (user alerted)"
- ru: "Нет ответа от абонента (абонент уведомлен)"

## **Cause 20:**

- en/default: "Subscriber absent"
- ru: "Абонент недоступен"

## **Cause 21:**

- en/default: "Call rejected"
- ru: "Вызов отклонен"

## **Cause 22:**

- en/default: "Number changed"
- ru: "Номер изменен"

## **Cause 23:**

- en/default: "Redirection to new destination"
- ru: "Вызов перенаправлен"

## **Cause 25:**

- en/default: "Exchange routing error"
- ru: "Ошибка маршрутизации при обмене"

## **Cause 26:**

- en/default: "Non-selected user clearing"
- ru: "Сброс невыбранного пользователя"

## **Cause 27:**

- en/default: "Destination out of order"
- ru: "Неисправность на конечном пункте"

## **Cause 28:**

- en/default: "Invalid number format (address incomplete)"
- ru: "Неверный формат номера (неполный адрес)"

## **Cause 29:**

- en/default: "Facility rejected"
- ru: "Услуга отклонена"

## **Cause 30:**

- en/default: "Response to STATUS ENQUIRY"
- ru: "Реакция на ЗАПРОС СОСТОЯНИЯ"

## **Cause 31:**

• en/default: "Normal unspecified"

• ru: "Нормальное состояние, не уточнено"

#### **Cause 34:**

- en/default: "No circuit/channel available"
- ru: "Нет свободного канала"

#### **Cause 38:**

- en/default: "Network out of order"
- ru: "Неисправность сети"

#### **Cause 39:**

- en/default: "Permanent frame mode connection out of service"
- ru: "Постоянное соединение в кадровом режиме не обслуживается"

#### **Cause 40:**

- en/default: "Permanent frame mode connection operational"
- ru: "Действующее постоянное соединение в кадровом режиме"

## **Cause 41:**

- en/default: "Temporary failure"
- ru: "Временная неисправность"

#### **Cause 42:**

- en/default: "Switching equipment congestion"
- ru: "Перегрузка коммутационного оборудования"

#### **Cause 43:**

- en/default: "Access information discarded"
- ru: "Информация о доступе отклонена"

#### **Cause 44:**

- en/default: "Requested circuit/channel not available"
- ru: "Запрашиваемая канал не доступен"

## **Cause 46:**

- en/default: "Precedence call blocked"
- ru: "Заблокировано приоритетным вызовом"

## **Cause 47:**

- en/default: "Resource unavailable unspecified"
- ru: "Ресурс недоступен, без уточнения"

## **Cause 49:**

- en/default: "Quality of Service not available"
- ru: "Качество обслуживания недоступно"

## **Cause 50:**

- en/default: "Requested facility not subscribed"
- ru: "Отсутствует подписка на запрашиваемую услугу"

## **Cause 53:**

- en/default: "Outgoing calls barred within CUG"
- ru: "Исходящие вызовы ограничены в пределах замкнутой абонентской группы"

## **Cause 55:**

• en/default: "Incoming calls barred within CUG"
• ru: "Входящие вызовы ограничены в пределах замкнутой абонентской группы"

## **Cause 57:**

- en/default: "Bearer capability not authorized"
- ru: "Отсутствие авторизации для функции передачи информации"

## **Cause 58:**

- en/default: "Bearer capability not presently available"
- ru: "Функция передачи информации в настоящее время недоступна"

## **Cause 62:**

- en/default: "Inconsistency in designated outgoing access information"
- ru: "Несоответствие в информации назначенного исходящего доступа и абонентского класса"

## **Cause 63:**

- en/default: "Service or option not available, unspecified"
- ru: "Услуга или опция недоступна, без уточнения"

## **Cause 65:**

- en/default: "Bearer capability not implemented"
- ru: "Функция передачи информации не реализована"

## **Cause 66:**

- en/default: "Channel type not implemented"
- ru: "Тип канала не реализован"

## **Cause 69:**

- en/default: "Requested facility not implemented"
- ru: "Запрашиваемая услуга не реализована"

## **Cause 70:**

- en/default: "Only restricted digital information bearer capability is available"
- ru: "Доступна только ограниченная функция передачи цифровой информации"

# **Cause 79:**

- en/default: "Service or option not implemented unspecified"
- ru: "Услуга или опция не реализована, без уточнения"

# **Cause 81:**

- en/default: "Invalid call reference value"
- ru: "Неверное значение ссылки вызова"

# **Cause 82:**

- en/default: "Identified channel does not exist"
- ru: "Выбранный канал не существует"

## **Cause 83:**

- en/default: "A suspended call exists but this call identity does not"
- ru: "Существующий вызов приостановлен, вызов не идентифицирован"

# **Cause 84:**

- en/default: "Call identity in use"
- ru: "Использование идентификатора вызова"

# **Cause 85:**

• en/default: "No call suspended"

• ru: "Отсутствуют приостановленные вызовы"

## **Cause 86:**

- en/default: "Call having the requested call identity has been cleared"
- ru: "Разъединение соединения для вызова, имеющего запрашиваемый идентификатор вызова"

## **Cause 87:**

- en/default: "User not member of CUG"
- ru: "Абонент не является членом замкнутой группы пользователей"

## **Cause 88:**

- en/default: "Incompatible destination"
- ru: "Несовместимый пункт назначения"

## **Cause 90:**

- en/default: "Non-existent CUG"
- ru: "Несуществующая замкнутая группа пользователей"

## **Cause 91:**

- en/default: "Invalid transit network selection (national use)"
- ru: "Неверный выбор транзитной сети"

## **Cause 95:**

- en/default: "Invalid message unspecified"
- ru: "Неправильное сообщение, без уточнения"

## **Cause 96:**

- en/default: "Mandatory information element is missing"
- ru: "Отсутствует обязательный информационный элемент"

#### **Cause 97:**

- en/default: "Message type non-existent or not implemented"
- ru: "Несуществующий тип сообщения или не реализовано"

## **Cause 98:**

- en/default: "Message not compatible with call state or message type non-existent"
- ru: "Сообщение не соответствует состоянию вызова или сообщение несуществующего типа или не реализовано"

## **Cause 99:**

- en/default: "Information element/parameter non-existent or not implemented"
- ru: "Несуществующий или нереализованный информационный элемент или параметр"

#### **Cause 100:**

- en/default: "Invalid information element contents"
- ru: "Неверное содержание информационного элемента"

#### **Cause 101:**

- en/default: "Message not compatible with call state"
- ru: "Сообщение не соответствует состоянию вызова"

# **Cause 102:**

- en/default: "Recovery on timer expiry"
- ru: "Восстановление по истечению временного таймера"

## **Cause 103:**

- en/default: "Parameter non-existent or not implemented passed on (national"
- ru: "Параметр не существует или не реализован"

# **Cause 110:**

- · en/default: "Message with unrecognized parameter discarded"
- ru: "Сообщение с нераспознанным параметром, отбрасывается"

# **Cause 111:**

- · en/default: "Protocol error unspecified"
- ru: "Ошибка протокола, без уточнения"

## Cause 127:

- · en/default: "Interworking unspecified"
- ru: "Взаимодействие, без уточнения"

## clean

Данной командой осуществляется установка текстового описания по умолчанию для определенной причины "isup\_cause"

## Путь команды:

/cluster/adapter/<PA\_SIP>/sip/isup-cause-messages/clean

## Синтаксис:

clean [<DOMAIN> [<FIELD>]] [--force]

## Параметры:

<FIELD> - причина разъединения (isup\_cause). Если не указывать данный параметр, то значения по умолчанию будут восстановлены для всех "cause":

--force - выполнение команды без запроса подтверждения.

## Пример:

```
admin@mycelium1@ecss1:/$ cluster/adapter/sip1/sip/isup-cause-messages/clean
biysk.local 34
Property 34 values successfully restored
```
[exec at: 10.03.2021 11:45:56, exec time: 324ms, nodes: sip1@ecss2 v.3.14.8.22]

 $inf<sub>o</sub>$ 

Данной командой осуществляется просмотр текстовых описаний причин "isup\_cause"

# Путь команды:

/cluster/adapter/<PA\_SIP>/sip/isup-cause-messages/info

## Синтаксис:

info [<DOMAIN> [<FIELD>]]

## Параметры:

<FIELD> - причина разъединения (isup cause). Если не указывать данный параметр, то выводится информация для всех "isup\_cause";

## Пример:

admin@mycelium1@ecss1:/\$ cluster/adapter/sip1/sip/isup-cause-messages/info

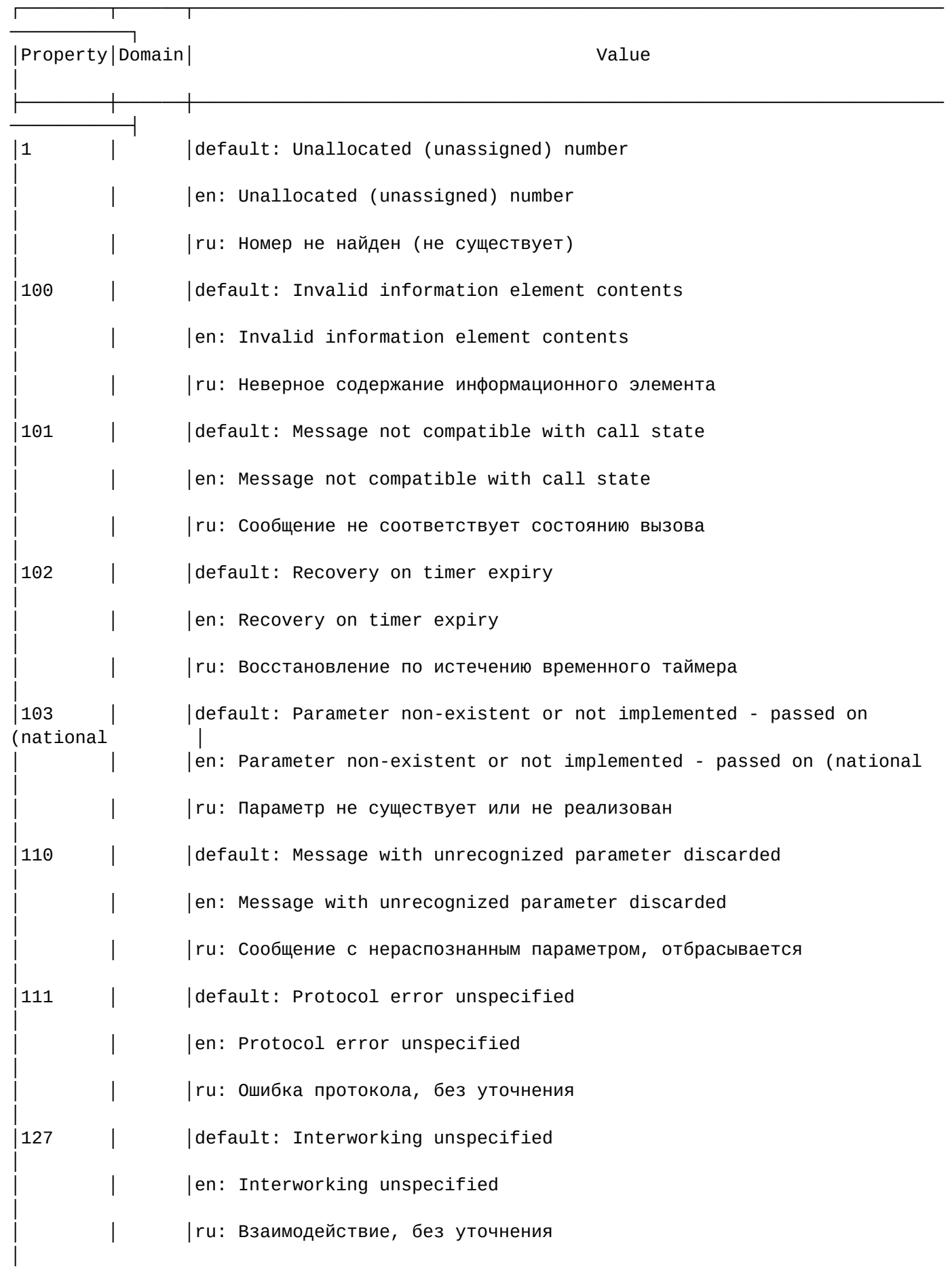

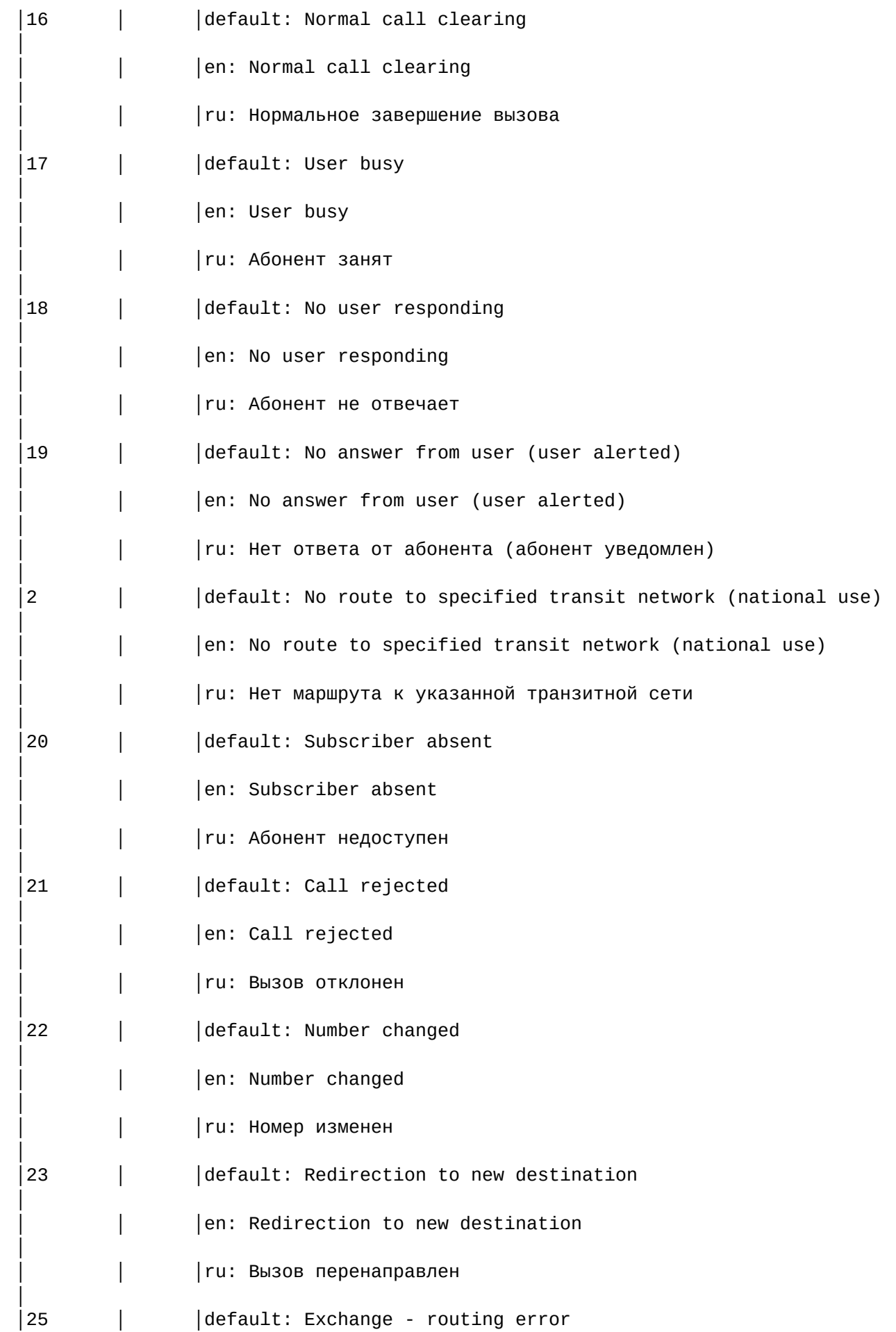

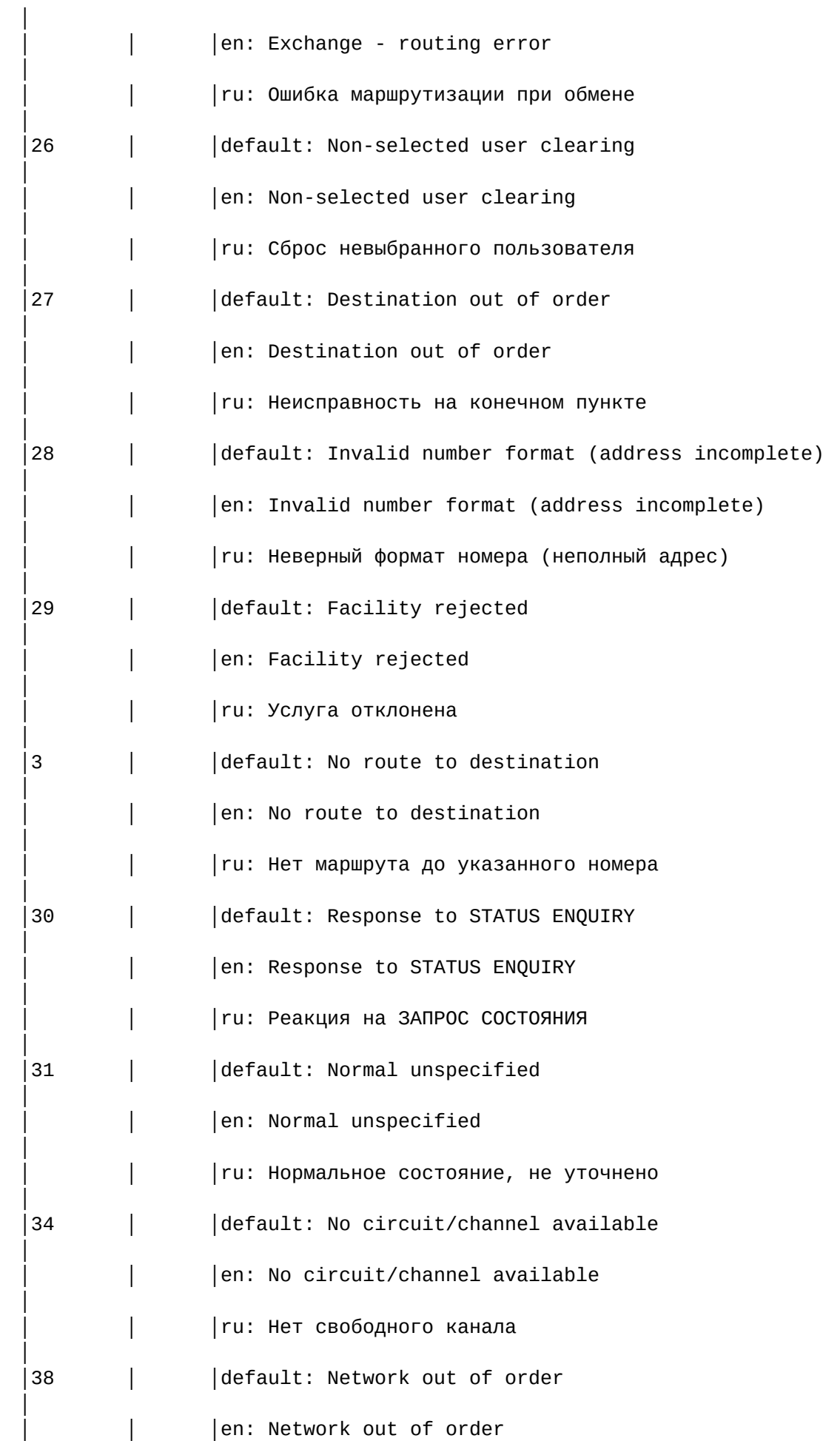

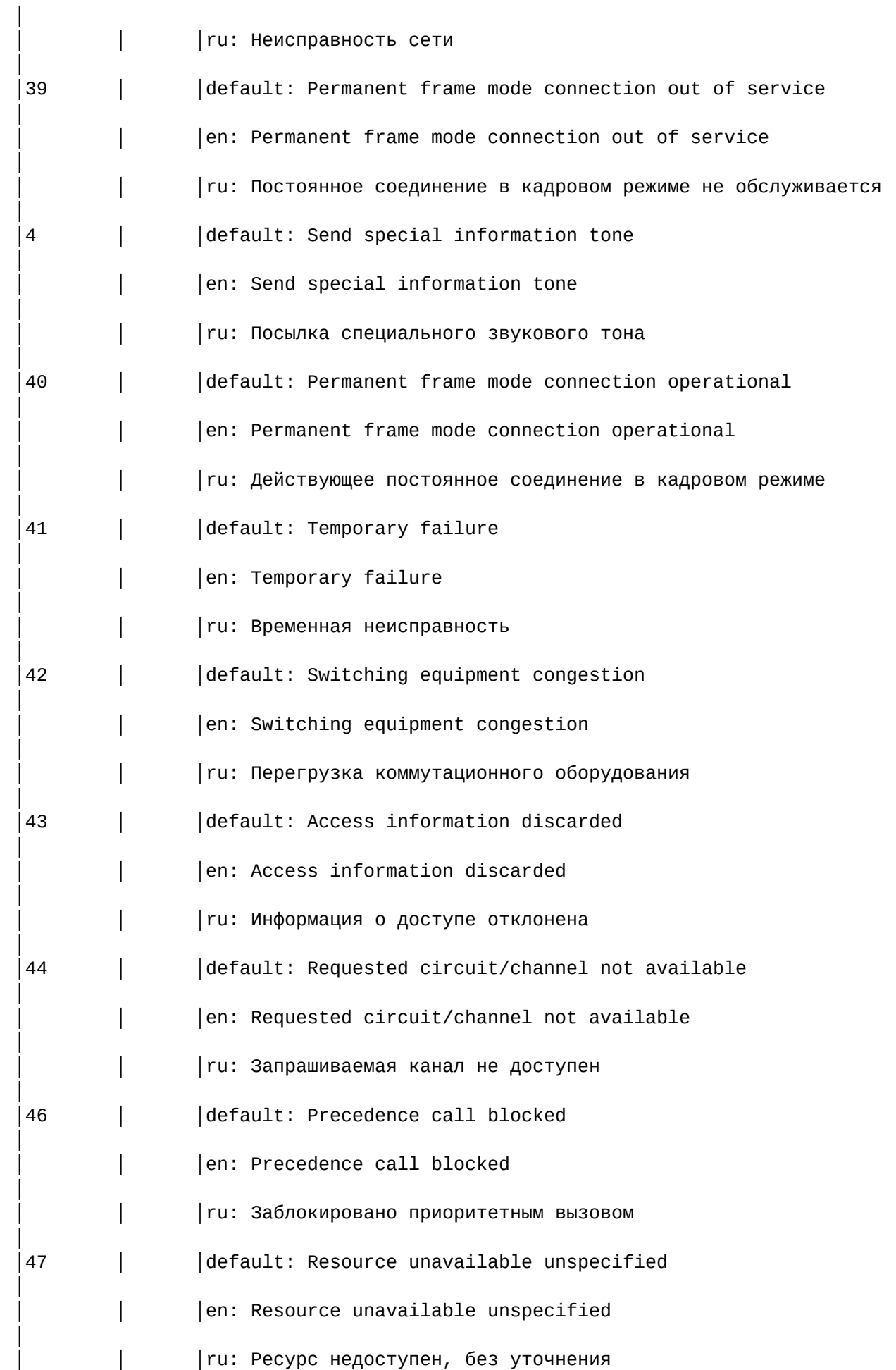

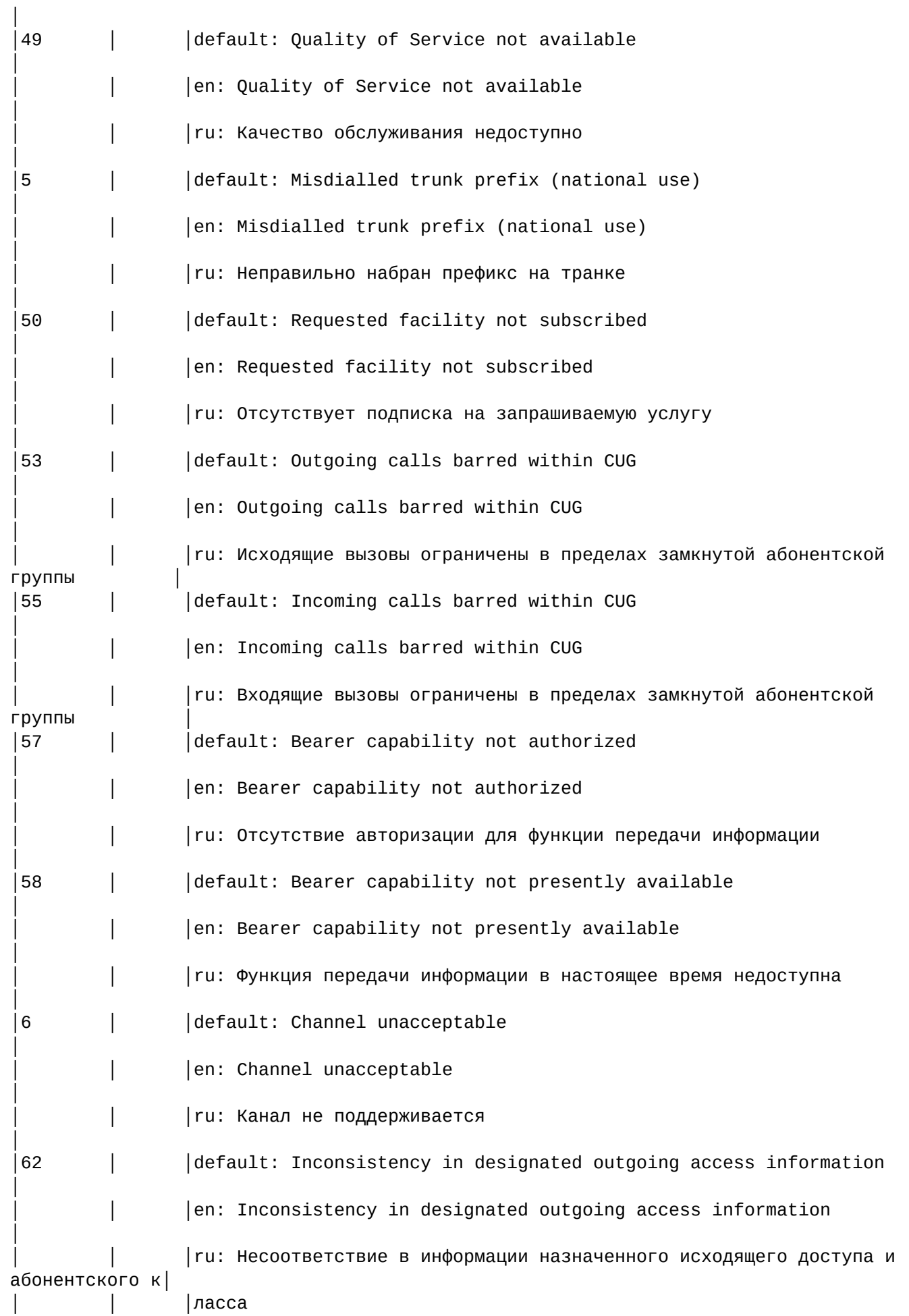

44

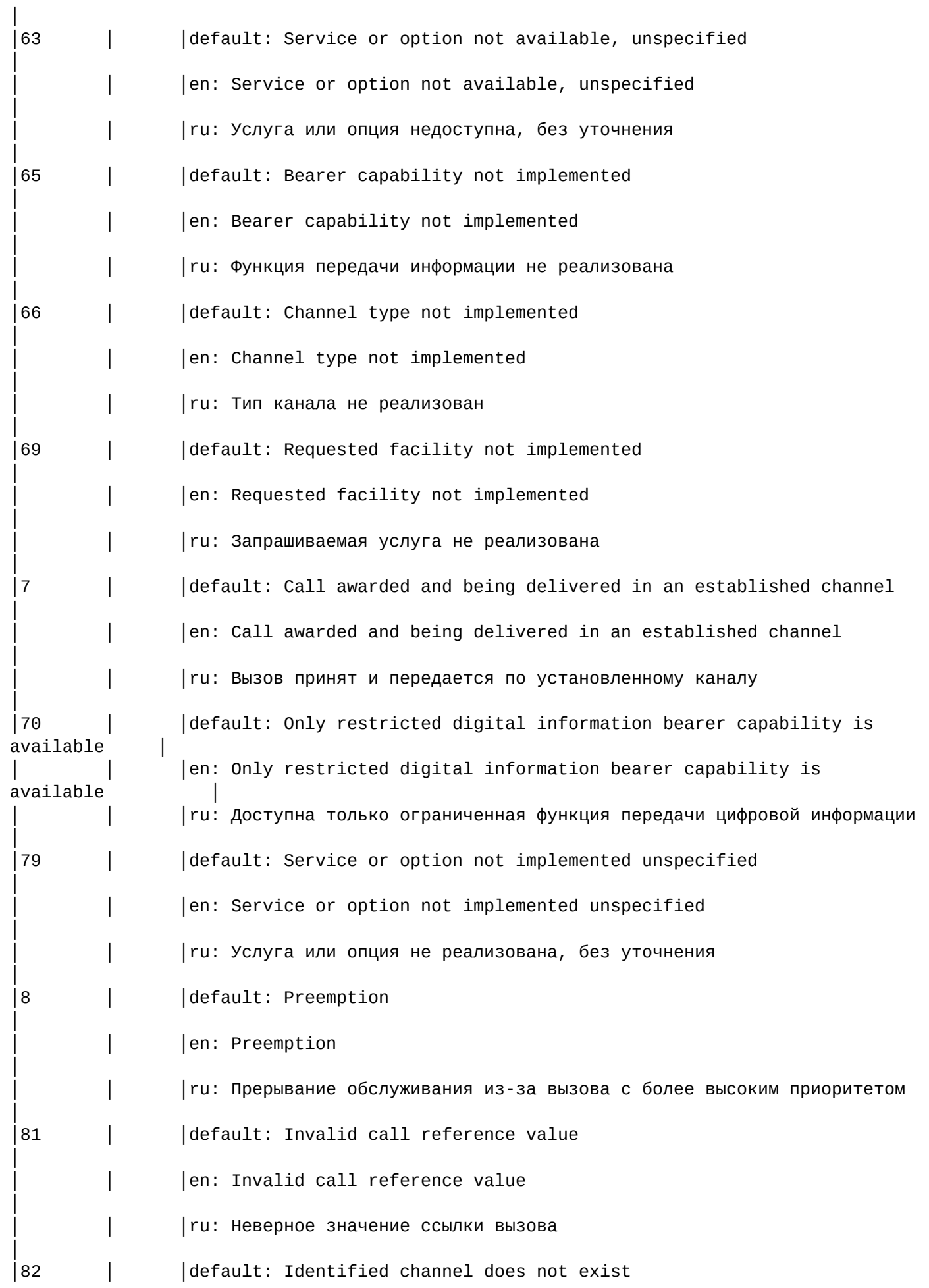

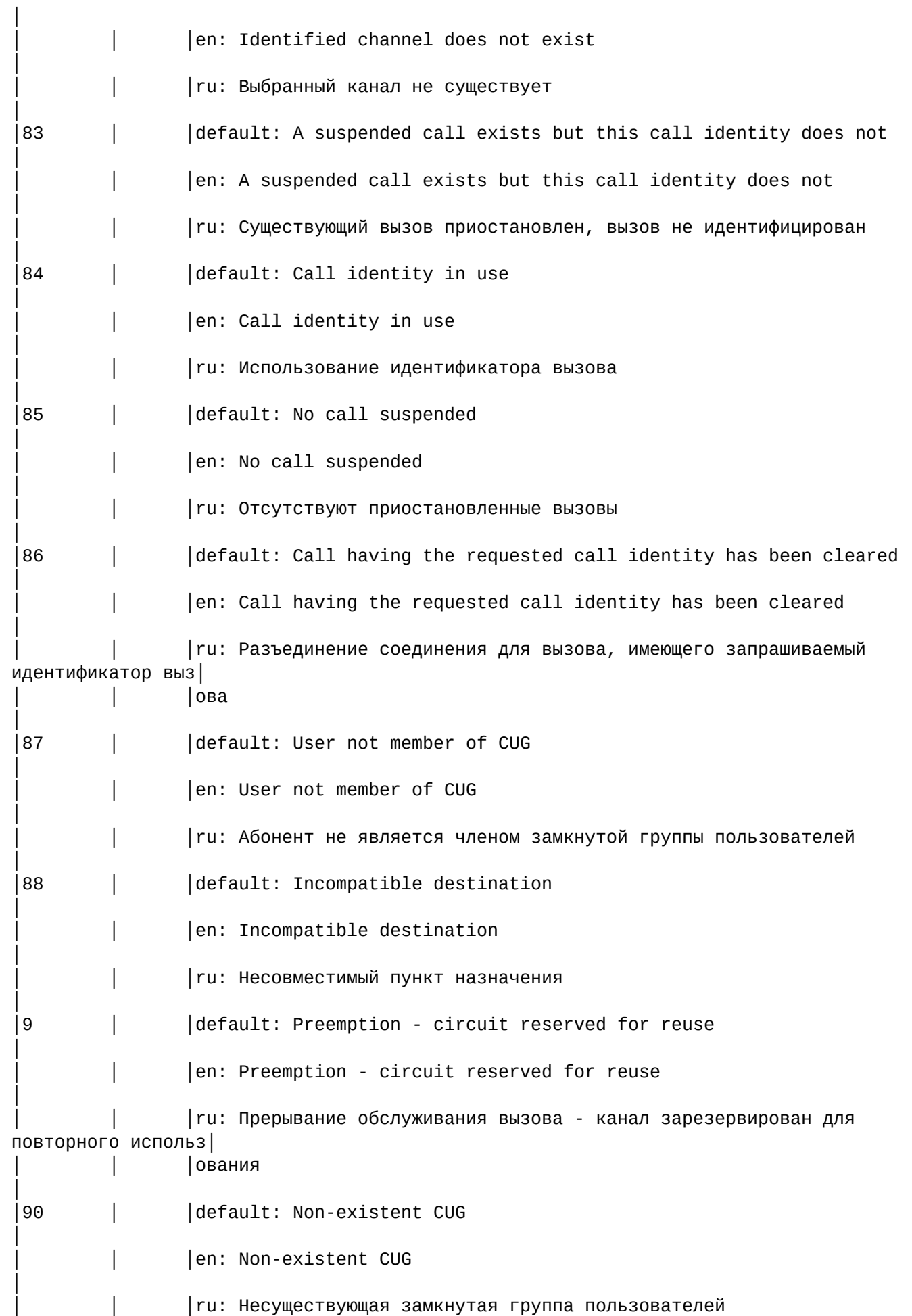

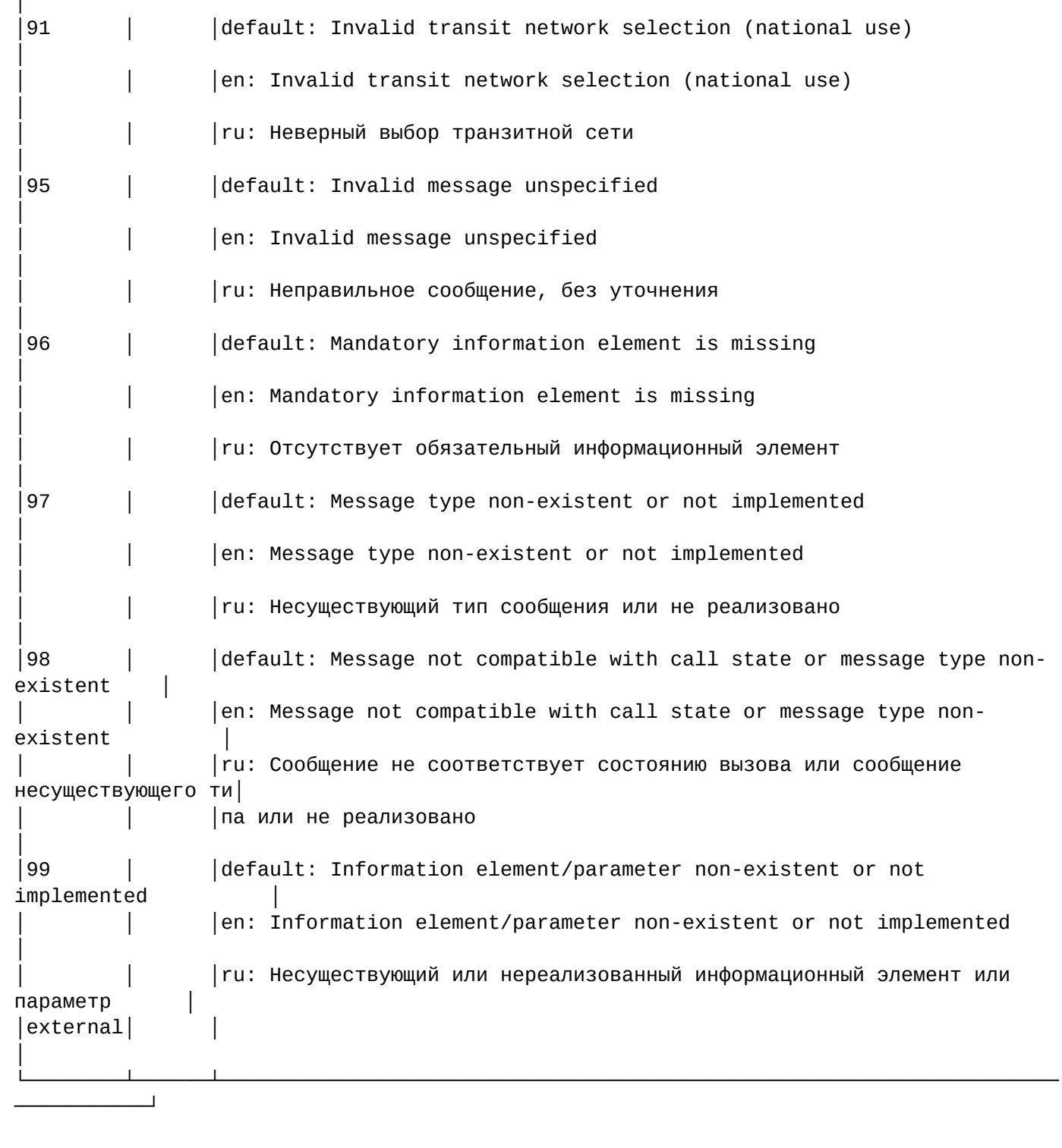

[exec at: 10.03.2021 08:50:09, exec time: 15ms, nodes: sip1@ecss1 v.3.14.8.22]

## set

│

Данной командой осуществляется установка текстовых описаний причин "isup\_сause".

Также возможно добавление/удаление дополнительных кодов через свойство external.

## **Путь команды:**

/cluster/adapter/<PA\_SIP>/sip/isup-cause-messages/set

## **Синтаксис:**

set \* | <DOMAIN> <CAUSE> <LANG> <VALUE>

set \* | <DOMAIN> external add | remove <CAUSE> <LANG> <MESSAGE>

## **Параметры:**

<DOMAIN> — имя домена;

<CAUSE> — причина разъединения (isup\_cause);

<LANG> — выбор языка(de, default, en, es, fr, ru)

<VALUE> — новое текстовое описание для соответствующей причины.

#### **Примеры:**

admin@mycelium1@ecss1:/\$ cluster/adapter/sip1/sip/isup-cause-messages/set biysk.local 34 ru "На данном направлении перегрузка" Property "34" successfully changed from: default: No circuit/channel available en: No circuit/channel available ru: Нет свободного канала to default: No circuit/channel available en: No circuit/channel available ru: На данном направлении перегрузка . [exec at: 10.03.2021 11:45:06, exec time: 293ms, nodes: sip1@ecss1 v.3.14.8.22]

```
admin@mycelium1@ecss1:/$ cluster/adapter/sip1/sip/isup-cause-messages/set biysk.local 
external add 113 default "External error"
Property "external" successfully changed from: 
    to
113 -> default: External error
.
[exec at: 10.03.2021 13:00:15, exec time: 294ms, nodes: sip1@ecss1 v.3.14.8.22]
```

```
/cluster/adapter/<PA_SIP>/sip/network/ — команды настройки ip-set
```
В данном разделе представлены команды настройки ip-set.

- [clean](#page-48-0)
- [info](#page-48-1)
- [modify](#page-49-0)
- [set](#page-49-1)

<CLUSTER> — имя кластера PA SIP.

IP-set — совокупность одного или нескольких IP-адресов из одной подсети и списка слушающих udp/tcp портов, которые будут открыты sip-адаптером на данных адресах.

## <span id="page-48-0"></span>clean

Команда установки параметров ip-set в значение по умолчанию.

В текущей версии происходит полное удаление указанного ip-set.

## **Путь команды:**

/cluster/adapter/<CLUSTER>/sip/network/clean

## **Синтаксис:**

clean ip\_set <SOME\_IP\_SET> [--force]

## **Параметры:**

<SOME\_IP\_SET> — имя ip-set.

force — параметр запускает команду без подтверждения (только в конце строки)

## **Пример:**

```
admin@mycelium1@ecss1:/$ cluster/adapter/sip1/sip/network/clean ip_set ipset2 
[clean] All sockets in ipset2 set will be cleaned
continue: yes/no ?> y
You should enter 'yes' or 'no'
continue: yes/no ?> yes
Property "ip_set" values successfully updated
```
[exec at: 11.02.2021 15:35:07, exec time: 11s 725ms, nodes: sip1@ecss1 v.3.14.7.566]

<span id="page-48-1"></span>info

Команда просмотра параметров ip-set.

## **Путь команды:**

/cluster/adapter/<CLUSTER>/sip/network/info

## **Синтаксис:**

info [<SOME\_IP\_SET>]

## **Параметры:**

<SOME\_IP\_SET> — имя ip-set, опциональный параметр.

**Пример:**

admin@mycelium1@ecss1:/\$ cluster/adapter/sip1/sip/network/info ip\_set ┌────────┬──────────────────────────────────────────────────────────────────────────── ──┐ │Property│ Value │ ├────────┼──────────────────────────────────────────────────────────────────────────── ──┤ │ip\_set │ipset1: 5060, 5061, 5062, 5063, 5064, 5065, 5070, 5071, 5072, 5073, 5074, 5075│ │ │ipset1: sip1@ecss1 192.168.2.61 │ │ │ipset1: sip1@ecss2 192.168.2.62 │ │ │ipset1: dscp 24 │ │ │ipset2: 5091, 5092 │ │ │ipset2: sip1@ecss1 192.168.2.21 │ │ │ipset2: sip1@ecss2 192.168.2.22 │ │ │ipset2: dscp 46 │ └────────┴──────────────────────────────────────────────────────────────────────────── ──┘

[exec at: 11.02.2021 14:49:30, exec time: 6ms, nodes: sip1@ecss1 v.3.14.7.566]

#### <span id="page-49-0"></span>modify

Команда замены существующих значений ip-set.

#### **Путь команды:**

/cluster/adapter/<CLUSTER>/sip/network/modify

## **Синтаксис:**

mofify OLD\_VALUE NEW\_VALUE [--force]

#### **Параметры:**

<OLD\_VALUE> — старое значение.

<NEW\_VALUE> — новое значение.

-- force— ключ позволяет использовать имя несуществующей ноды. Внимание: в этом случае модификация будет храниться только на DS. После адаптер должен быть перезагружен.

#### **Пример:**

```
admin@ds1@ecss1:/$ cluster/adapter/sip1/sip/network/modify ip for-change: 10.16.33.21 
to-set: 10.16.33.22 --force 
"10.16.33.21" -> "10.16.33.22": 0 replacements: ok
[exec at: 10.02.2021 11:12:30, exec time: 165ms, nodes: sip1@ecss1 v.3.14.7.562]
```
Командой выполняется настройка параметров ip-set.

**4** Этой же командой декларируется новый ip-set

#### Путь команды:

/cluster/adapter/<CLUSTER>/sip/network/set ip\_set

#### Синтаксис:

set ip\_set <SOME\_IP\_SET> node-ip node = <SOME\_NODE> ip = <SOME\_IP>

set ip\_set <SOME\_IP\_SET> listen-ports list = [<SOME\_PORT1>, ...]

set ip\_set <SOME\_IP\_SET> dscp <SOME\_DSCP>

#### Параметры:

<SOME\_IP\_SET> - имя сокета для совместного доступа; <SOME\_IP> - IP-адрес; <SOME\_DSCP> - значение поля dscp для пакетов сигнализации. Может принимать значения от 0 до 63.

#### Пример:

admin@mycelium1@ecss1:/\$ cluster/adapter/sip1/sip/network/set ip set ipset2 node-ip  $node = sip1@ecss1ip = 192.168.2.21$ Property "ip\_set" successfully changed from: ipset1: 5060, 5061, 5062, 5063, 5064, 5065, 5070, 5071, 5072, 5073, 5074, 5075 ipset1: sip1@ecss1 192.168.2.61 ipset1: sip1@ecss2 192.168.2.62 ipset1: dscp 24  $t<sub>0</sub>$ ipset1: 5060, 5061, 5062, 5063, 5064, 5065, 5070, 5071, 5072, 5073, 5074, 5075 ipset1: sip1@ecss1 192.168.2.61 ipset1: sip1@ecss2 192.168.2.62 ipset1: dscp 24 ipset2: no ports set ipset2: sip1@ecss1 192.168.2.21 ipset2: dscp 0. Texec at: 11.02.2021 14:29:58, exec time: 150ms, nodes: sip1@ecss1 v.3.14.7.5661 admin@mycelium1@ecss1:/\$ cluster/adapter/sip1/sip/network/set ip\_set ipset2 node-ip  $node = sip1@ecss2ip = 192.168.2.22$ Property "ip\_set" successfully changed from: ipset1: 5060, 5061, 5062, 5063, 5064, 5065, 5070, 5071, 5072, 5073, 5074, 5075 ipset1: sip1@ecss1 192.168.2.61 ipset1: sip1@ecss2 192.168.2.62 ipset1: dscp 24 ipset2: no ports set ipset2: sip1@ecss1 192.168.2.21 ipset2: dscp 0 to ipset1: 5060, 5061, 5062, 5063, 5064, 5065, 5070, 5071, 5072, 5073, 5074, 5075 ipset1: sip1@ecss1 192.168.2.61 ipset1: sip1@ecss2 192.168.2.62 ipset1: dscp 24 ipset2: no ports set

ipset2: sip1@ecss1 192.168.2.21 ipset2: sip1@ecss2 192.168.2.22 ipset2: dscp 0. [exec at: 11.02.2021 14:31:30, exec time: 148ms, nodes: sip1@ecss1 v.3.14.7.566] admin@mycelium1@ecss1:/\$ cluster/adapter/sip1/sip/network/set ip\_set ipset2 listenports list = [5091,5092] Property "ip\_set" successfully changed from: ipset1: 5060, 5061, 5062, 5063, 5064, 5065, 5070, 5071, 5072, 5073, 5074, 5075 ipset1: sip1@ecss1 192.168.2.61 ipset1: sip1@ecss2 192.168.2.62 ipset1: dscp 24 ipset2: no ports set ipset2: sip1@ecss1 192.168.2.21 ipset2: sip1@ecss2 192.168.2.22 ipset2: dscp 0 to ipset1: 5060, 5061, 5062, 5063, 5064, 5065, 5070, 5071, 5072, 5073, 5074, 5075 ipset1: sip1@ecss1 192.168.2.61 ipset1: sip1@ecss2 192.168.2.62 ipset1: dscp 24 ipset2: 5091, 5092 ipset2: sip1@ecss1 192.168.2.21 ipset2: sip1@ecss2 192.168.2.22 ipset2: dscp 0. [exec at: 11.02.2021 14:33:48, exec time: 156ms, nodes: sip1@ecss1 v.3.14.7.566] admin@mycelium1@ecss1:/\$ cluster/adapter/sip1/sip/network/set ip\_set ipset2 dscp 46 Property "ip\_set" successfully changed from: ipset1: 5060, 5061, 5062, 5063, 5064, 5065, 5070, 5071, 5072, 5073, 5074, 5075 ipset1: sip1@ecss1 192.168.2.61 ipset1: sip1@ecss2 192.168.2.62 ipset1: dscp 24 ipset2: 5091, 5092 ipset2: sip1@ecss1 192.168.2.21 ipset2: sip1@ecss2 192.168.2.22 ipset2: dscp 0 to ipset1: 5060, 5061, 5062, 5063, 5064, 5065, 5070, 5071, 5072, 5073, 5074, 5075 ipset1: sip1@ecss1 192.168.2.61 ipset1: sip1@ecss2 192.168.2.62 ipset1: dscp 24 ipset2: 5091, 5092 ipset2: sip1@ecss1 192.168.2.21 ipset2: sip1@ecss2 192.168.2.22 ipset2: dscp 46. [exec at: 11.02.2021 14:40:06, exec time: 151ms, nodes: sip1@ecss1 v.3.14.7.566]

/cluster/adapter/<PA\_SIP>/sip/properties/ - команды настройки параметров кластера SIP

- $·$  set
- · clean
- $\cdot$  info

В данном разделе приводится описание команд, которые используются для настройки параметров кластера протокол-адаптера SIP, в таблице 1 приведено их описание.

Таблица 1 - Описание параметров кластера протокол-адаптера SIP

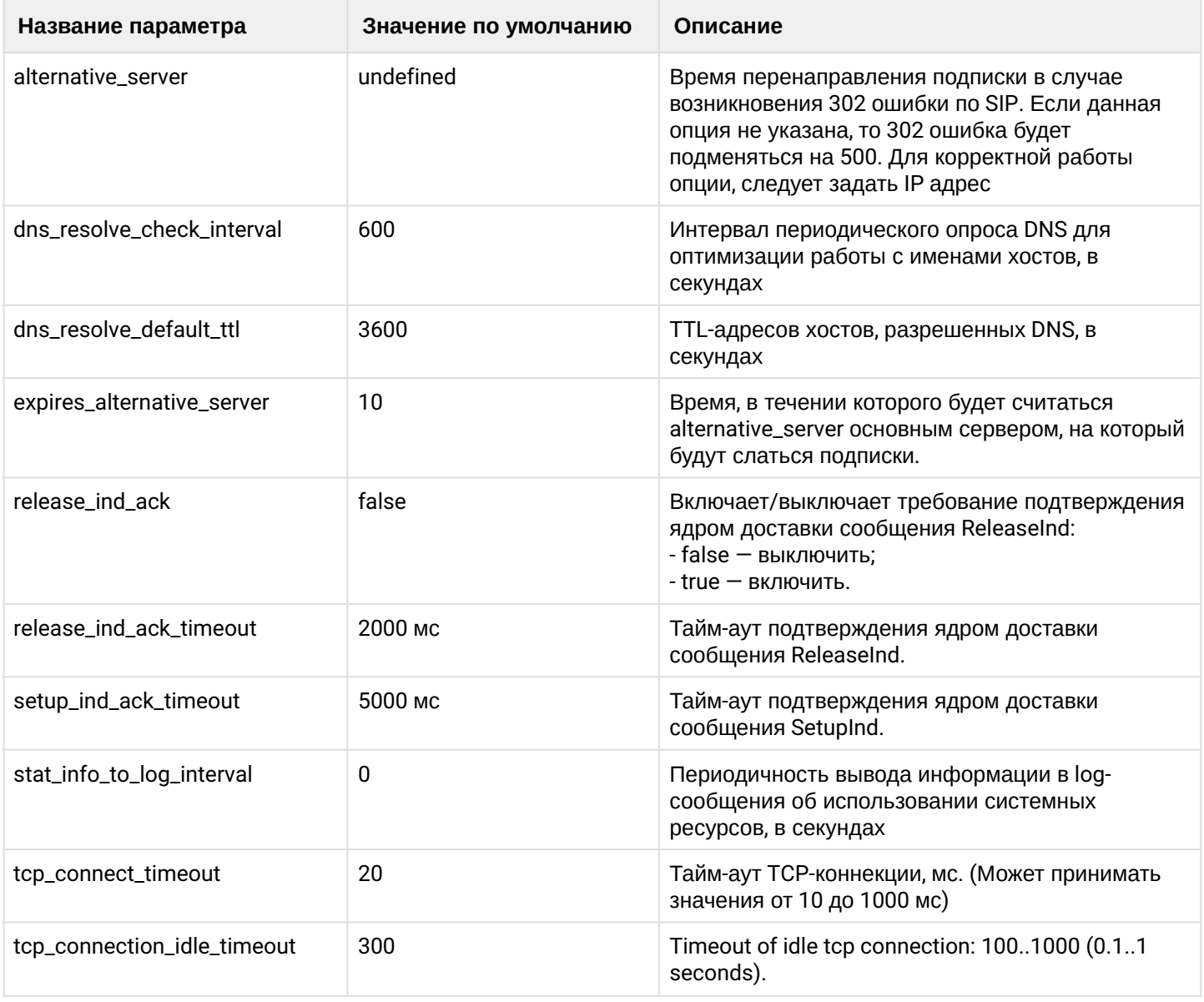

 $\bigoplus$  Не рекомендуется без необходимости изменять параметры, описанные в таблице 1.

## Использование параметров dns\_resolve\_check\_interval, dns\_resolve\_default\_ttl, stat\_info\_to\_log\_interval **B ECSS-10**

При получении инициирующего запроса, такого как INVITE, REGISTER, SUBSCRIBER, SIP-адаптер проверяет RURI на соответствие своему хосту.

Доменное имя хоста в RURI может быть не прописано явным образом. Для проверки соответствия имени хоста IP-адресу протокол-адаптера SIP выполняется DNS-запрос. Процедура обращения к DNSсерверу вносит задержки, что в свою очередь ведет к задержке ответа, повторной отправке запросов и дополнительной нагрузки на сеть и хосты.

Для оптимизации работы на SIP-адаптере реализована локальная таблица соответствия адресов. В таблицу заносятся результаты запросов IP-адресов по доменным именам, прописанным на адаптере, и доменных имен по IP-адресам. Также вносятся результаты по адресам из входящих SIP-запросов.

# Алгоритм работы:

Если при получении запроса адрес в RURI не соответствует списку разрешенных, то выполняется поиск соответствия в локальной таблице. См. /cluster/adapter/<PA\_SIP>/sip/ - команды управления кластером протокола адаптера SIP

Если соответствие не установлено, то выполняется стандартный DNS-запрос.

Если получен полноценный ответ с указанием TTL, то он сохраняется в локальную таблицу. Если нет, то используется настроенный на SIP-адаптере TTL (dns\_resolve\_default\_ttl).

При последующих обращениях по данному адресу время последнего запроса обновляется.

Периодически таблица проверятся с интервалом "dns\_resolve\_check\_interval". При этом сначала определяется время с последнего обращения к записи. Если период времени превысил TTL, то запись из таблицы удаляется. Если нет, выполняется новый DNS-запрос (в отдельном процессе, на рабочие запросы не влияет).

При смене периода перепроверки выполняется внеочередной DNS-запрос, от которого начинается новый отсчет времени.

# <span id="page-53-0"></span>set

Настройка свойств кластера протокол-адаптера SIP.

## Путь команды:

/cluster/adapter/<CLUSTER>/sip/properties/set

## Синтаксис:

set <FIELD> <VALUE>

## Параметры:

<CLUSTER> - имя кластера протокол-адаптера SIP;

<FIELD> - имя параметра, значение которого необходимо изменить. Описание свойств приведено в таблице 1;

<VALUE> - новое значение параметра, возможные значения приведены в таблице 1.

# Пример:

```
admin@mycelium1@ecss1:/$ cluster/adapter/sip1/sip/properties/set
dns resolve check interval 900
Property "dns_resolve_check_interval" successfully changed from:
600
   to
900.
[exec at: 11.02.2021 16:10:58, exec time: 71ms, nodes: sip1@ecss1 v.3.14.7.566]
```
## <span id="page-53-1"></span>clean

Командой устанавливается значение по умолчанию для заданного параметра кластера протоколадаптера SIP.

## Путь команды:

/cluster/adapter/<CLUSTER>/sip/properties/clean

## Синтаксис:

# clean [<FIELD>][--force]

# Параметры:

<CLUSTER> - имя кластера протокол адаптера SIP;

<FIELD> - свойство, для которого устанавливается значение по умолчанию. Опциональный параметр. Если не указывать данный параметр, то значения по умолчанию будут восстановлены для всех свойств кластера протокол адаптера SIP;

force - запуск команды без подтверждения.

## Пример:

```
admin@mycelium1@ecss1:/$ cluster/adapter/sip1/sip/properties/clean
dns_resolve_check_interval
Property "dns_resolve_check_interval" values successfully restored
[exec at: 11.02.2021 16:12:21, exec time: 71ms, nodes: sip1@ecss1 v.3.14.7.566]
```
<span id="page-54-0"></span>info

Команда просмотра настроек свойств кластера протокол адаптера SIP.

## Путь команды:

/cluster/adapter/<CLUSTER>/sip/properties/info

## Синтаксис:

info [<FIELD>]

## Параметры:

<CLUSTER>  $-$  имя кластера протокол адаптера SIP;

<FIELD> - имя параметра, опциональный параметр. Если параметр не указывать, будет показана информация по всем параметрам кластера протокол адаптера SIP.

#### Пример:

```
admin@mycelium1@ecss1:/$ cluster/adapter/sip1/sip/properties/info
```
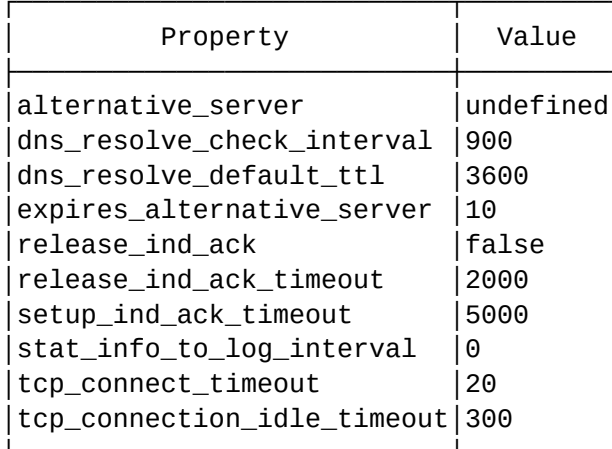

[exec at: 11.02.2021 16:11:49, exec time: 20ms, nodes: sip1@ecss1 v.3.14.7.566]

/cluster/adapter/<PA\_SIP>/sip/sip-error-messages/ — команды управления текстовыми описаниями ошибок SIP

- [clean](#page-60-0)
- [info](#page-60-1)
- [set](#page-65-0)

Выбор текстового описания производится в зависимости от настроек абонента:

- язык параметр language из настроек alias;
- поддерживаемая кодировка параметр support-encoding из настроек iface.

Если у абонента выставлена кодировка latin1 и русский язык, то производится транслитерация. Если выставлена кодировка latin1 или cp1251 и языки, отличные от английского и русского, то используются сообщения для англ. языка (default).

Если параметры для абонента неизвестны, то используются сообщения для англ. языка (default) и кодировка utf8.

Для включения/выключения локализации используется команда:

domain/Domain/sip/properties/set messages\_localization\_enable true/false

Если использование локализации выключено, то используются дефолтные текстовые описания.

## **Error code 0:**

- en/default: "Internal system error"
- ru: "Внутренняя ошибка системы"

## **Error code 1:**

- en/default: "Unknown subscriber (User name or/and registration domain are wrong)"
- ru: "Неизвестный подписчик (неверный логин и/или домен регистрации)"

## **Error code 2:**

- en/default: "The user name is wrong or missed"
- ru: "Неверный логин"

## **Error code 3:**

- en/default: "The registration domain is wrong or missed"
- ru: "Неверный домен регистрации"

#### **Error code 4:**

- en/default: "Request from disallowed IP"
- ru: "Запрос с запрещенного IP"

#### **Error code 5:**

- en/default: "Internal error at process of registration"
- ru: "Внутренняя ошибка регистрации"

#### **Error code 6:**

- en/default: "Public call isn't allowed"
- ru: "Внешние вызовы запрещены"

# **Error code 7:**

- en/default: "Request URI to disallowed address"
- ru: ""

# **Error code 8:**

- en/default: "Resource limit"
- ru: "Огрничение ресурсов"

# **Error code 9:**

- en/default: "Wrong authentication"
- ru: "Ошибка аутентификации"

## **Error code 10:**

- en/default: "Third party registration is disallowed"
- ru: ""

# **Error code 11:**

- en/default: "Calls are disallowed"
- ru: "Вызовы запрещены"

## **Error code 12:**

- en/default: "Contacts list is empty"
- ru: "Пустой список контактов"

## **Error code 14:**

- en/default: "Interface is blocked"
- ru: "Интерфейс заблокирован"

## **Error code 15:**

- en/default: "Anonymity Disallowed"
- ru: ""

# **Error code 16:**

- en/default: "Wrong parameters set"
- ru: "Неправильный набор параметров"

# **network\_not\_configured:**

- en/default: "Network parameters (node\_ip or share\_set) must be configured before"
- ru: ""

# **alias\_declaration\_error:**

- en/default: "Aliases declaration error"
- ru: ""

# **invalid\_alias\_digits:**

- en/default: "Invalid digits in alias number"
- ru: ""

## **wrong\_identifier:**

- en/default: "Wrong identifier"
- ru: "Неверный идентификатор"

## **bad\_template:**

- en/default: "Bad templates definition"
- ru: ""

## **name\_is\_busy:**

- en/default: "Identifiers name is busy"
- ru: "Идентификатор занят"

## **unknown\_password:**

- en/default: "password must be specified for login"
- ru: "Для входа требуется указать пароль"

## **unknown\_login:**

- en/default: "login must be specified before password"
- ru: "Логин должен быть указан перед паролем"

## **no\_ldap\_connection:**

- en/default: "No connection with LDAP server"
- ru: "Нет соединения с LDAP сервером"

## **execution\_error:**

- en/default: "Unexpected execution error"
- ru: "Неожиданная ошибка выполнения"

## **licence\_limit:**

- en/default: "Licence limit is exceeded!"
- ru: "Превышение лицензионных ограничений"

## **bad\_value:**

- en/default: "Wrong (unknown or unspecified) value"
- ru: "Неверное/неизвестное значение"

## **wrong\_set:**

- en/default: "Wrong parameters to set"
- ru: "Неверный набор параметров"

## **cancelled:**

- en/default: "Operation was cancelled"
- ru: "Операция отменена"

## **error\_length:**

- en/default: "Different length of ranges"
- ru: "Разная длина диапазонов"

## **error\_contact\_already\_declared:**

- en/default: "This contact already mapped"
- ru: "Контакт уже сопоставлен"

## **error\_channel\_id\_not\_found:**

- en/default: "This channel id not declared"
- ru: "Идентификатор канала не объявлен"

#### **normal:**

- en/default: "Call is complete"
- ru: "Вызов завершен"

#### **originationDenied:**

- en/default: "Call is broken in origination's leg"
- ru: ""

# **authorisationFailure:**

- en/default: "Authorisation failure"
- ru: "Авторизация неуспешна"

#### **unsupportedMedia:**

- en/default: "Unsupported media"
- ru: "Неподдерживаемый тип медии "

## **aPtyAbandon:**

- en/default: "Call is cancelled by A side"
- ru: "Вызов отменен стороной А "

## **invalidCollectedInformation:**

- en/default: "Invalid collected information"
- $\cdot$  ru: ""

## **collectInformationFailure:**

- en/default: "Collect information failure"
- $\cdot$  ru:  $\cdot$  ""

## **aPtyDisc:**

- en/default: "Disconnect from A side"
- ru: "Отсоединение со стороны А "

## **bPtyDisc:**

- en/default: "Disconnect from B side"
- ru: "Отсоединение со стороны В "

## **routeSelectFailure:**

- en/default: "Called number is wrong"
- ru: "Вызываемый номер неверный "

## **routeFailure1:**

- en/default: "Called number is wrong"
- ru: "Вызываемый номер неверный "

# •••••••••••••••••••••••••••• **routeFailure2:**

- en/default: "Called number is wrong"
- ru: "Вызываемый номер неверный "

#### **invalidNumber:**

- en/default: "Called number is wrong"
- ru: "Вызываемый номер неверный "

## **unassignedNumber:**

- en/default: "Called number is wrong"
	- ru: "Вызываемый номер неверный "

#### **numberIncomplete:**

- en/default: "Address Incomplete"
- ru: "Неполный адрес "

## **oNoAnswer:**

- en/default: "No answer"
- ru: "Нет ответа"

#### **bPtyNoAnswer:**

- en/default: "No answer"
- ru: "Нет ответа"

## **noCircuitAvailable:**

- en/default: "Temporarily unavailable"
- ru: "Временно недоступен "

# •••••••••••••••••••••••••••• **terminationDenied:**

- en/default: "Call process is terminated"
- ru: "Процесс вызова прерван "

## **notReachable:**

- en/default: "Destination is unreachable"
- ru: "Конечный пункт недостижим "

## **bPtyBusyUDUB:**

- en/default: "User is busy"
- ru: "Абонент занят "

## **bPtyBusyNDUB:**

- en/default: "Destination is Busy"
- ru: "Конечный пункт занят "

## **ss7Failure:**

- en/default: "SS7 failure"
- $\cdot$  ru: ""

## **calledPartyRejected:**

- en/default: "Call is rejected by destination's leg"
- $\cdot$  ru: ""

## **tException:**

- en/default: "Internal error"
- ru: "Внутренняя ошибка "

## **systemFailure:**

- en/default: "Internal error"
- ru: "Внутренняя ошибка "

#### **tooManyHops:**

- en/default: "Too Many Hops"
- ru: "Слишком много переходов "

## **heartbeat:**

- en/default: "Remote session is inaccessible"
- ru: "Удаленный сеанс недоступен "

#### **heartbeat\_timeout:**

- en/default: "Remote session is inaccessible"
- ru: "Удаленный сеанс недоступен "

## **heartbeat\_timeout\_check:**

- en/default: "Remote session is inaccessible"
- ru: "Удаленный сеанс недоступен "

# **session\_timeout:**

- en/default: "Conversation timeout"
- ru: "Истекло время разговора "

## **conversationTimeout:**

- · en/default: "Conversation timeout"
- ru: "Истекло время разговора"

## uaPreemption:

- · en/default: "UA Preemption"
- ru: "UA Preemption"

#### reservedResourcesPreemted:

- · en/default: "Reserved Resources Preempted"
- · ru: "Reserved Resources Preempted"

## aenericPreemption:

- · en/default: "Generic Preemption"
- ru: "Generic Preemption"

## nonIpPreemption:

- · en/default: "Non-IP Preemption"
- ru: "Non-IP Preemption"

## fork:

- · en/default: "Forked leg is cancelled"
- · ru: "Forked lea is cancelled"

## trying\_start:

- · en/default: "Trying for session start"
- ru: "Попытка старта сессии"

## trying\_update:

- · en/default: "Trying for session update"
- ги<sup>п</sup>Полытка обновления сессии"

#### <span id="page-60-0"></span>clean

Данной командой осуществляется установка текстового описания по умолчанию для определенной SIPошибки

#### Путь команды:

/cluster/adapter/<PA\_SIP>/sip/sip-error-messages/clean

#### Синтаксис:

clean [<DOMAIN> [<FIELD>]] [--force]

## Параметры:

<FIELD> - ошибка SIP. Если не указывать данный параметр, то значения по умолчанию будут восстановлены для всех "cause";

--force - выполнение команды без запроса подтверждения.

## Пример:

```
admin@mycelium1@ecss1:/$ cluster/adapter/sip1/sip/sip-error-messages/clean *
network not configured
Property network_not_configured values successfully restored
```
<span id="page-60-1"></span>[exec at: 10.03.2021 11:53:50, exec time: 161ms, nodes: sip1@ecss1 v.3.14.8.22]

Данной командой осуществляется просмотр текстовых описаний ошибок SIP.

# **Путь команды:**

/cluster/adapter/<PA\_SIP>/sip/sip-error-messages/info

## **Синтаксис:**

info [<DOMAIN> [<FIELD>]]

# **Параметры:**

<DOMAIN> — имя домена

<FIELD> — ошибка SIP. Если не указывать данный параметр, то выводится информация для всех ошибок;

# **Пример:**

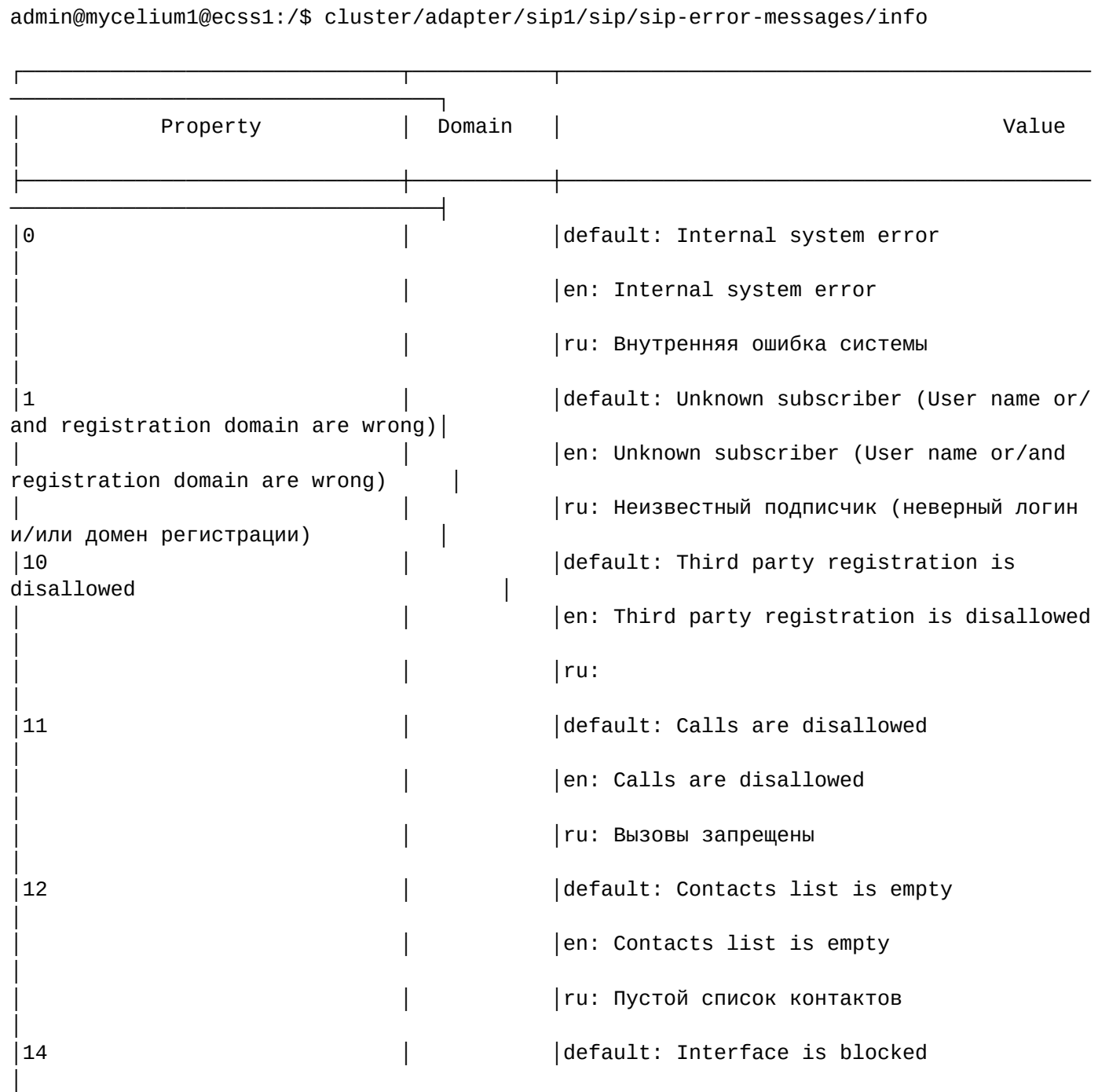

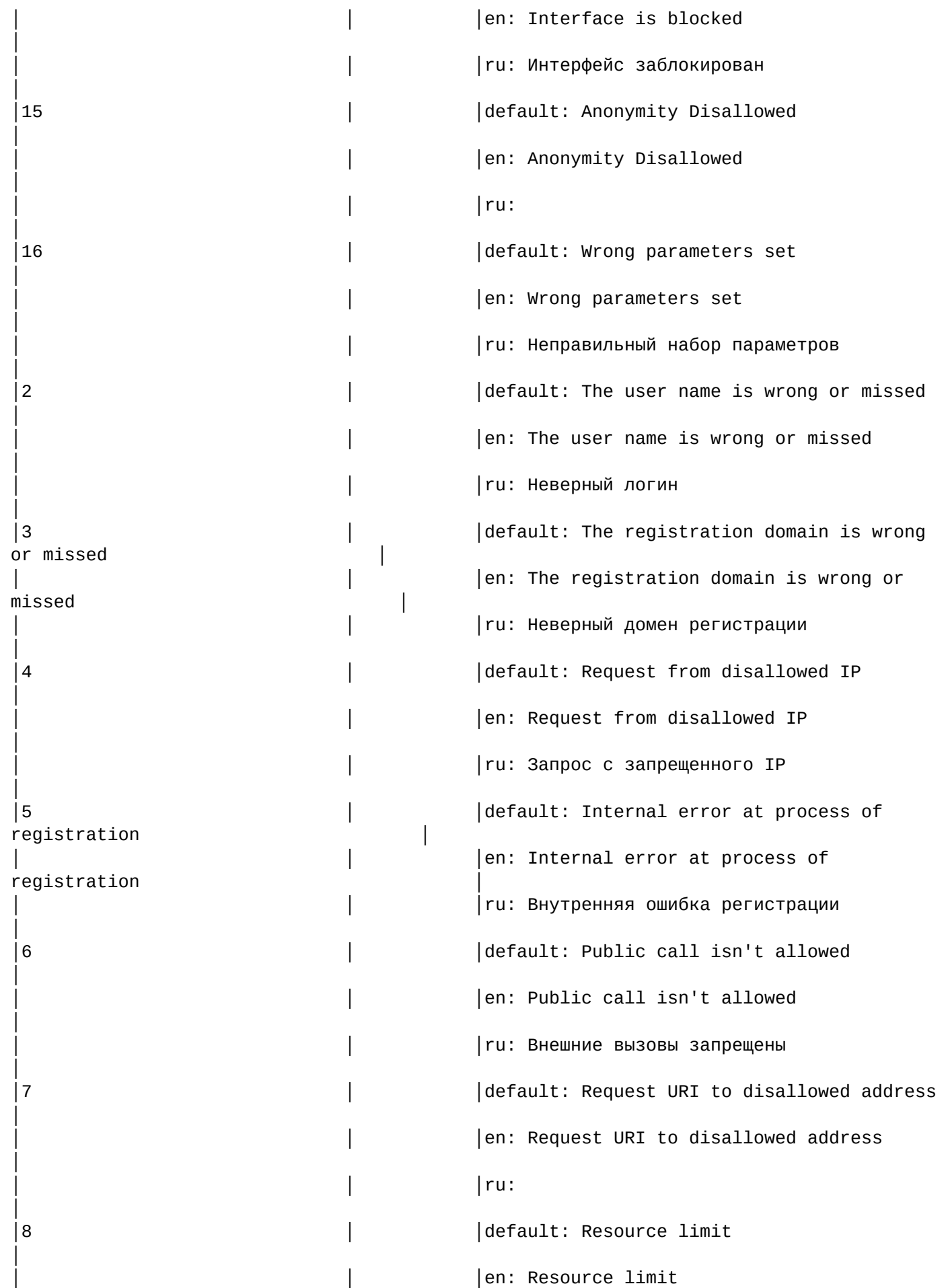

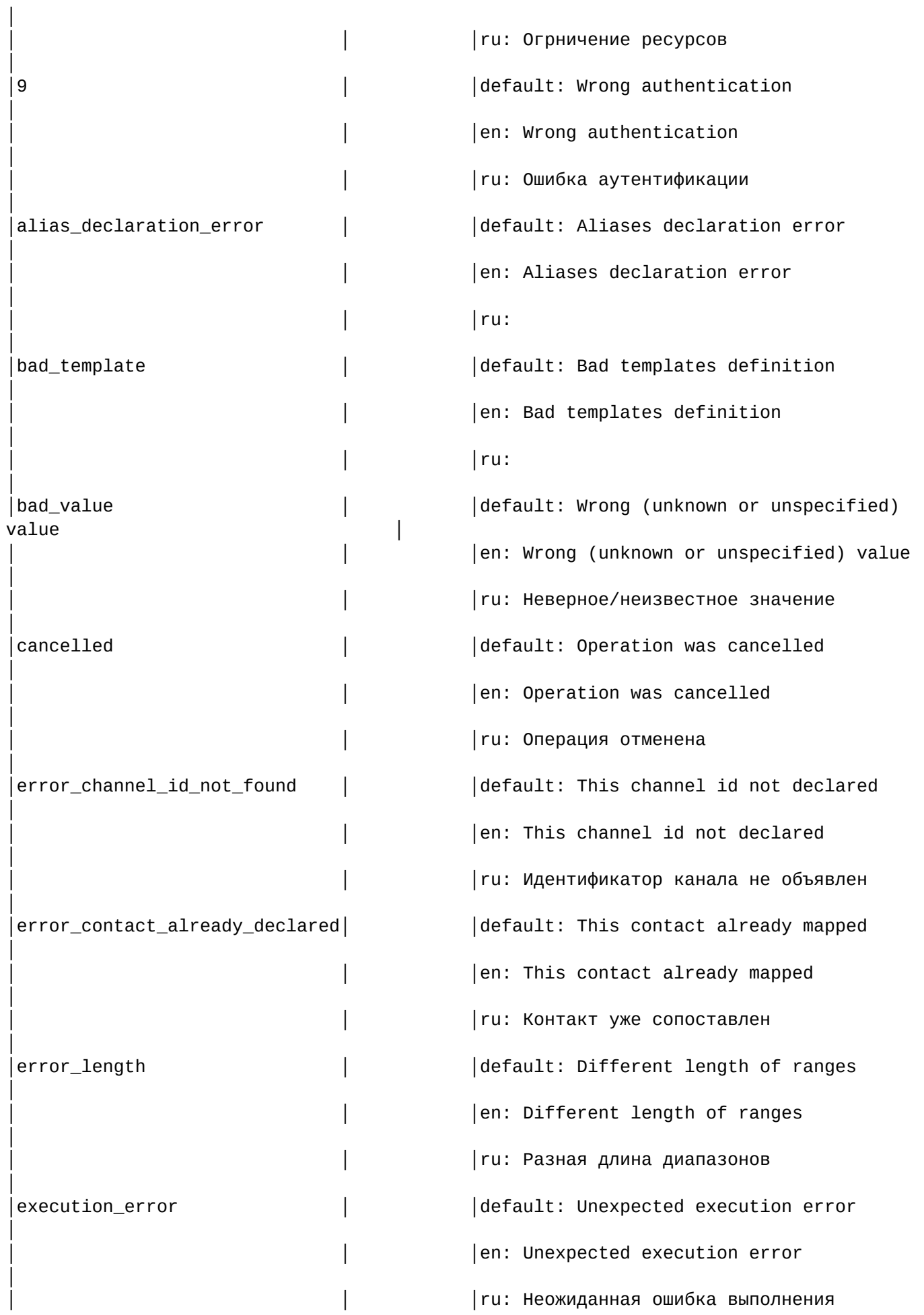

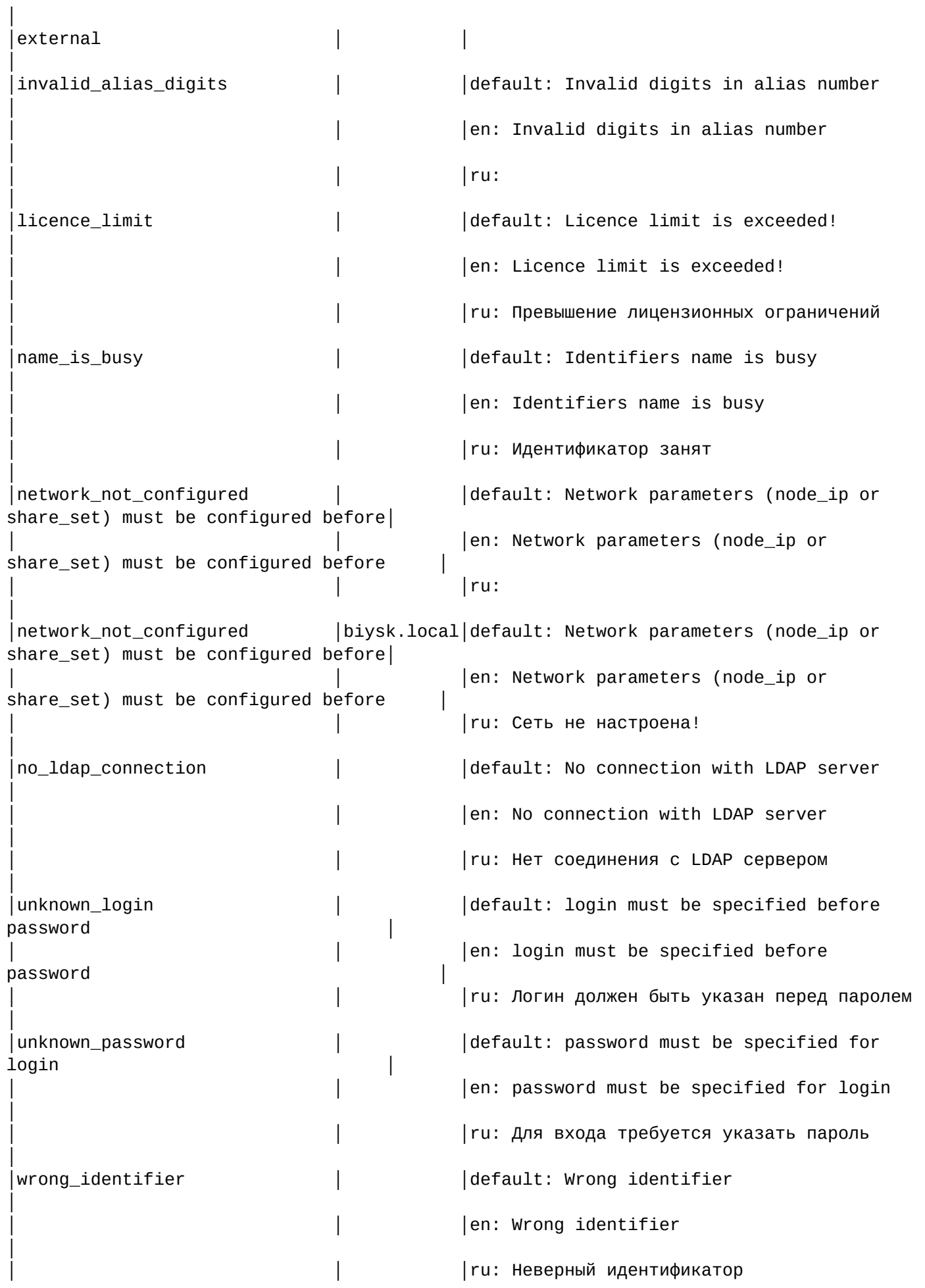

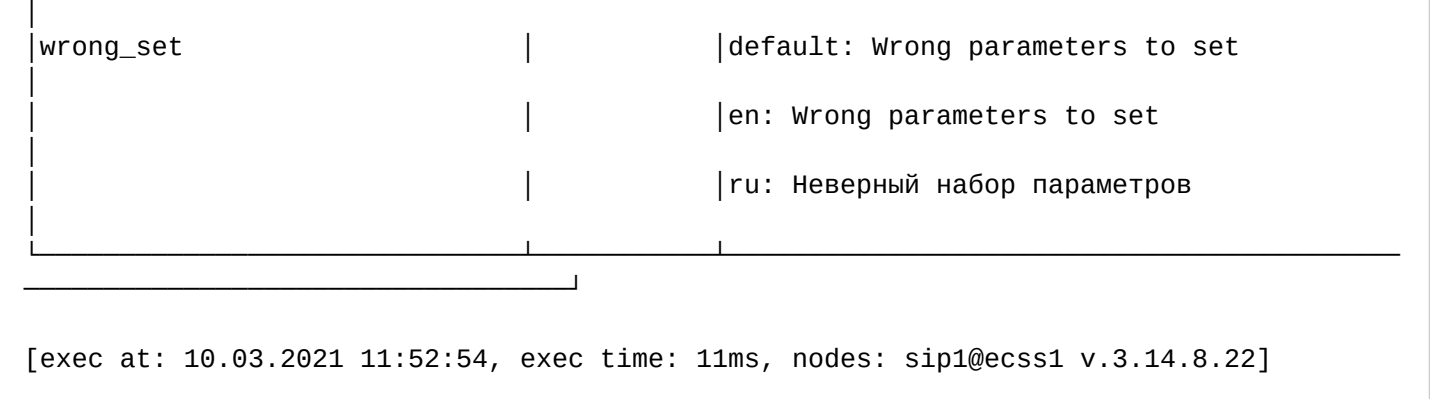

## <span id="page-65-0"></span>set

Данной командой осуществляется установка текстовых описаний ошибок SIP.

Также возможно добавление/удаление дополнительных кодов через свойство external.

## **Путь команды:**

/cluster/adapter/<PA\_SIP>/sip/sip-error-messages/set

## **Синтаксис:**

set \* | <DOMAIN> <CAUSE> <LANG> <VALUE>

set \* | <DOMAIN> external add | remove <CAUSE>> <LANG> <MESSAGE>

## **Параметры:**

<DOMAIN> — имя домена;

<CAUSE> — ошибка SIP;

<LANG> — выбор языка(de, default, en, es, fr, ru)

<VALUE> — новое текстовое описание для соответствующей ошибки.

**Примеры:**

.

admin@mycelium1@ecss1:/\$ cluster/adapter/sip1/sip/sip-error-messages/set biysk.local network\_not\_configured ru "Сеть не настроена!" Property "network\_not\_configured" successfully changed from: default: Network parameters (node\_ip or share\_set) must be configured before en: Network parameters (node\_ip or share\_set) must be configured before ru: to default: Network parameters (node\_ip or share\_set) must be configured before en: Network parameters (node\_ip or share\_set) must be configured before ru: Сеть не настроена!

[exec at: 10.03.2021 11:52:12, exec time: 172ms, nodes: sip1@ecss1 v.3.14.8.22]

```
admin@mycelium1@ecss1:/$ cluster/adapter/sip1/sip/sip-error-messages/set biysk.local 
external add 13 default "unknown error"
Property "external" successfully changed from: 
    to
13 -> default: unknown error
.
[exec at: 10.03.2021 12:54:41, exec time: 210ms, nodes: sip1@ecss2 v.3.14.8.22]
```
/cluster/adapter/<PA\_SIP>/sip/sip-internal-messages/ — команды управления текстовыми описаниями для SIP internal cause

- [clean](#page-66-0)
- [info](#page-67-0)
- [set](#page-71-0)

В данном разделе описываются команды работы c текстовыми описаниями внутренних SIP ответов для разных языков. Выбор текстового описания производится в зависимости от настроек абонента:

- язык параметр language из настроек alias;
- поддерживаемая кодировка параметр support-encoding из настроек iface.

Если у абонента выставлена кодировка **latin1** и русский язык, то производится транслитерация. Если у абонента выставлена кодировка **latin1** или **cp1251** и языки, отличные от английского и русского, то используются сообщения для английского языка (*default*). Если параметры для абонента неизвестны, то используются сообщения для английского языка (*default*) и кодировка **utf8**.

Для включения/выключения локализации используется команда:

#### **/domain/<DOMAIN>/sip/properties/set messages\_localization\_enable true/false**

#### **Пример:**

```
admin@mycelium1@ecss1:/$ /domain/biysk.local/sip/properties/set 
messages_localization_enable true
Property "messages_localization_enable" successfully changed from: 
false
    to
true.
[exec at: 10.03.2021 11:57:54, exec time: 124ms, nodes: sip1@ecss2 v.3.14.8.22]
```
Если использование локализации выключено, то используются дефолтные текстовые описания.

#### <span id="page-66-0"></span>clean

Командой устанавливаются значение по умолчанию для указанного внутреннего SIP cause.

#### **Путь команды:**

/cluster/adapter/<PA\_SIP>/sip/sip-internal-messages/clean

## **Синтаксис:**

clean [\* | <DOMAIN> [<CODE>]] [--force]

#### **Параметры:**

- <DOMAIN> имя домена
- $\cdot$  <CODE> название параметра, значение которого нужно установить по умолчанию.
- Опциональный параметр. Если параметр не указывать, то все значения будут установлены по умолчанию.
- -- force выполнение команды без запроса подтверждения.

Данной командой осуществляется установка текстового описания по умолчанию для определенной SIPошибки

# Пример:

```
admin@mycelium1@ecss1:/$ /cluster/adapter/sip1/sip/sip-internal-messages/clean
biysk.local ss7Failure
Property ss7Failure values successfully restored
```

```
[exec at: 10.03.2021 11:57:32, exec time: 183ms, nodes: sip1@ecss2 v.3.14.8.22]
```
<span id="page-67-0"></span>info

Команда просмотра информации о текстовых описаниях определенных для внутренних SIP ответов.

# Путь команды:

/cluster/adapter/<PA\_SIP>/sip/sip-internal-messages/info

## Синтаксис:

 $info[*|$  <DOMAIN>  $[$  <CODE> $]$ 

## Параметры:

- <DOMAIN> имя домена
- <CODE> настраиваемый опциональный параметр, если не указывать параметр, будет показана информация обо всех внутренних кодах ответов.

## Пример:

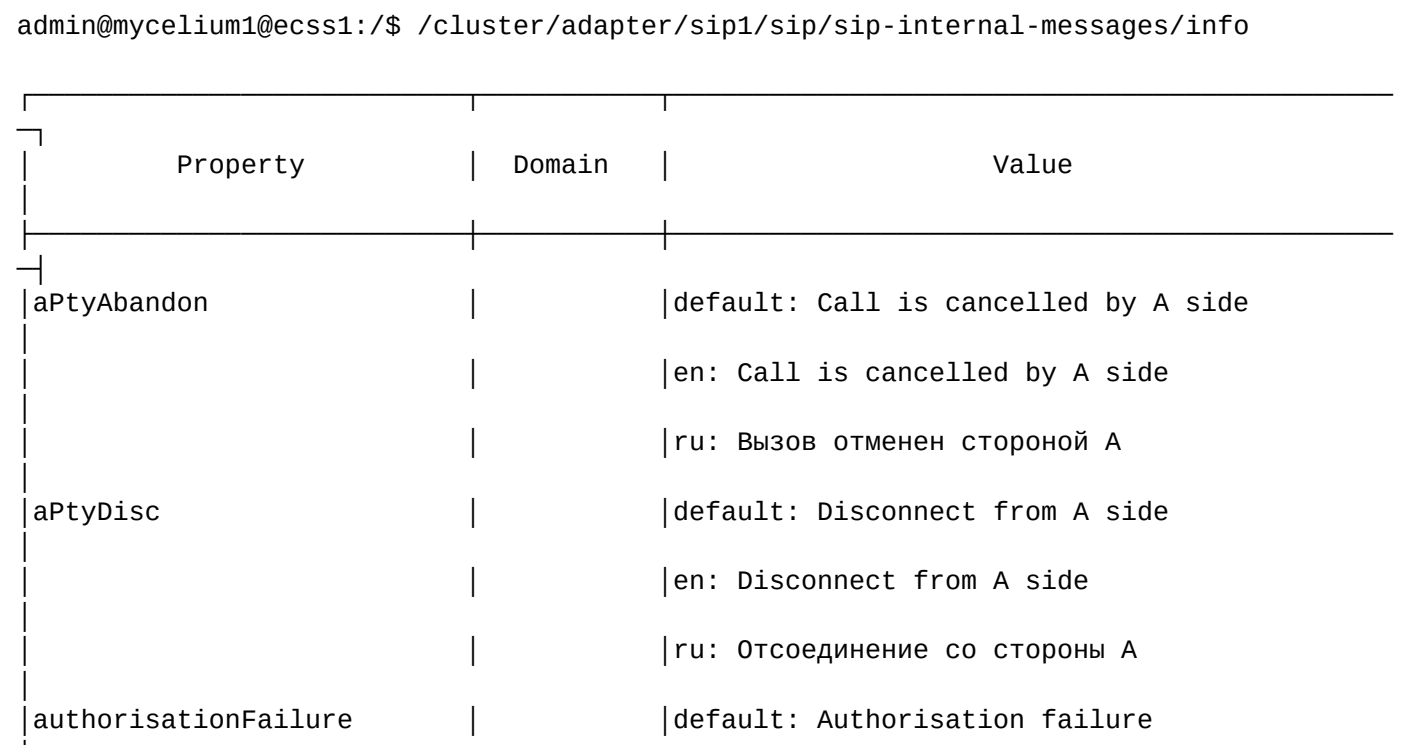

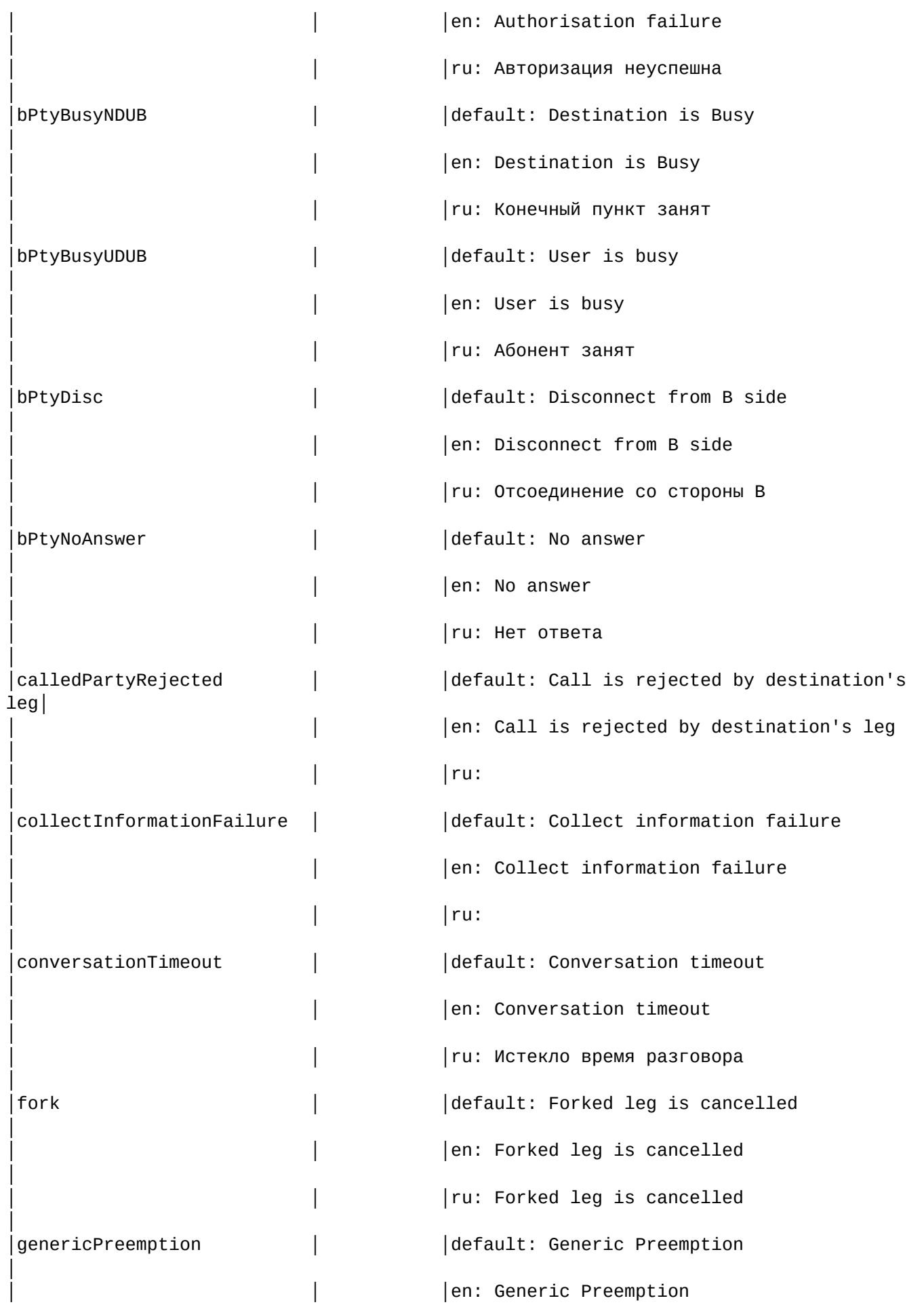

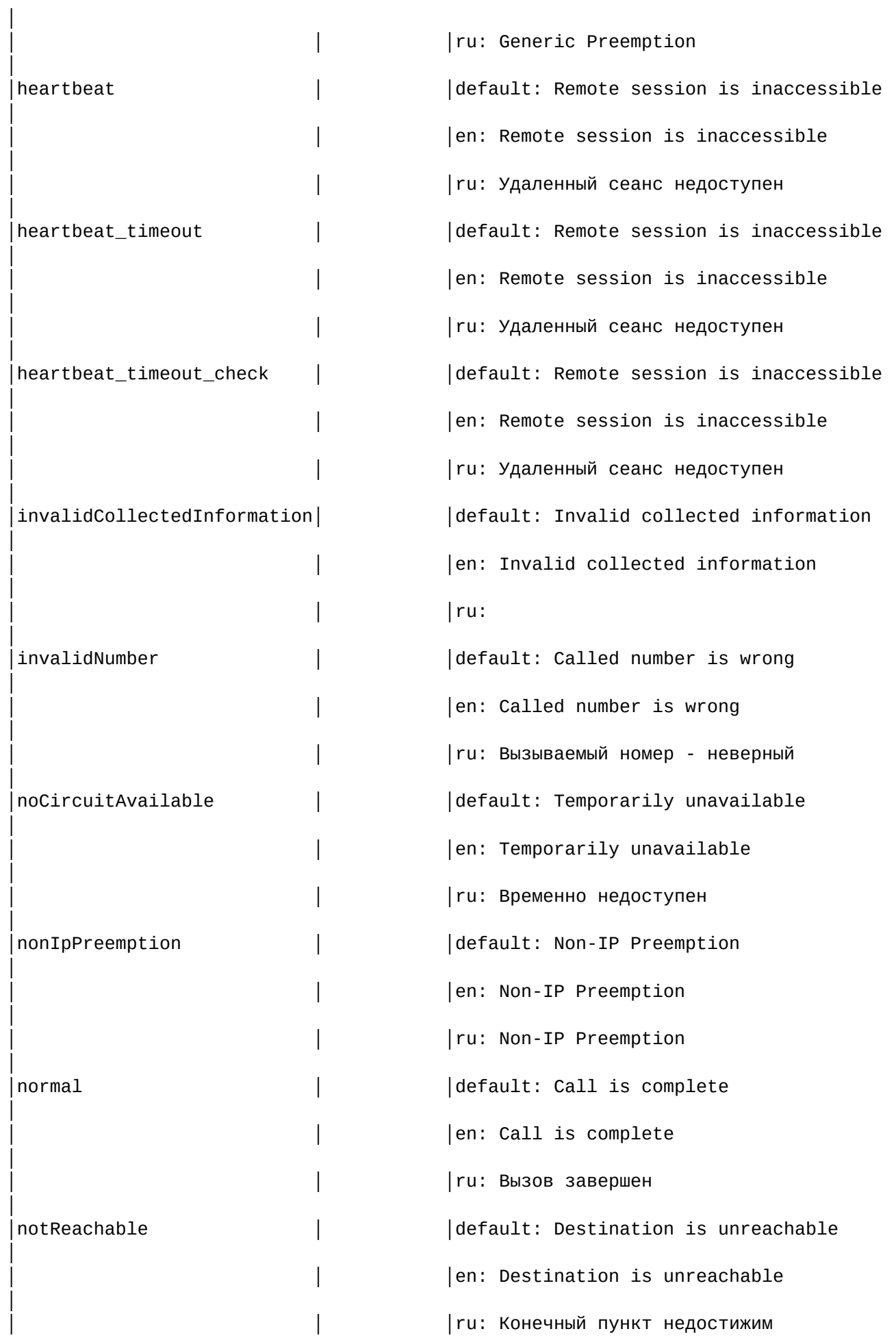

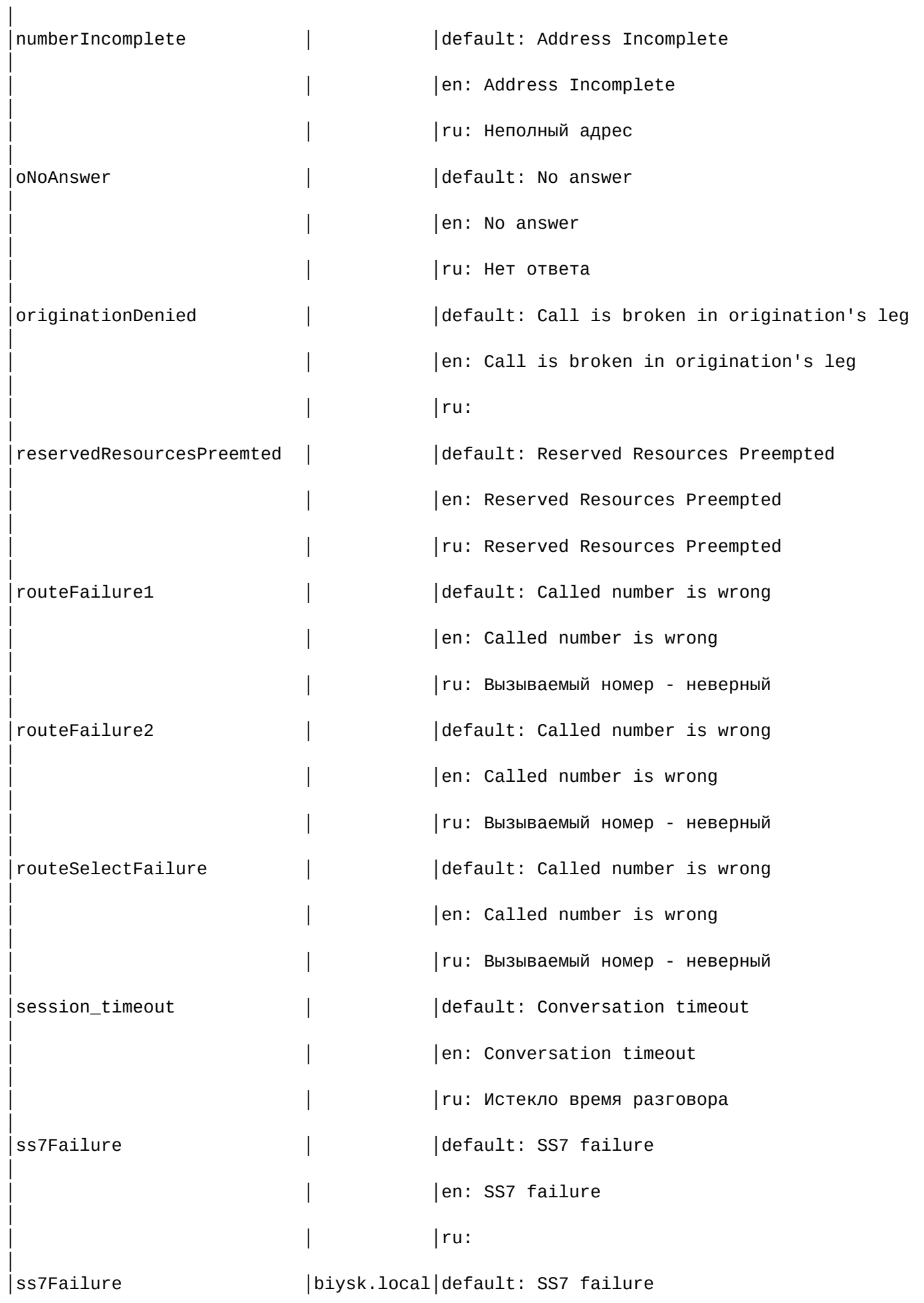

71

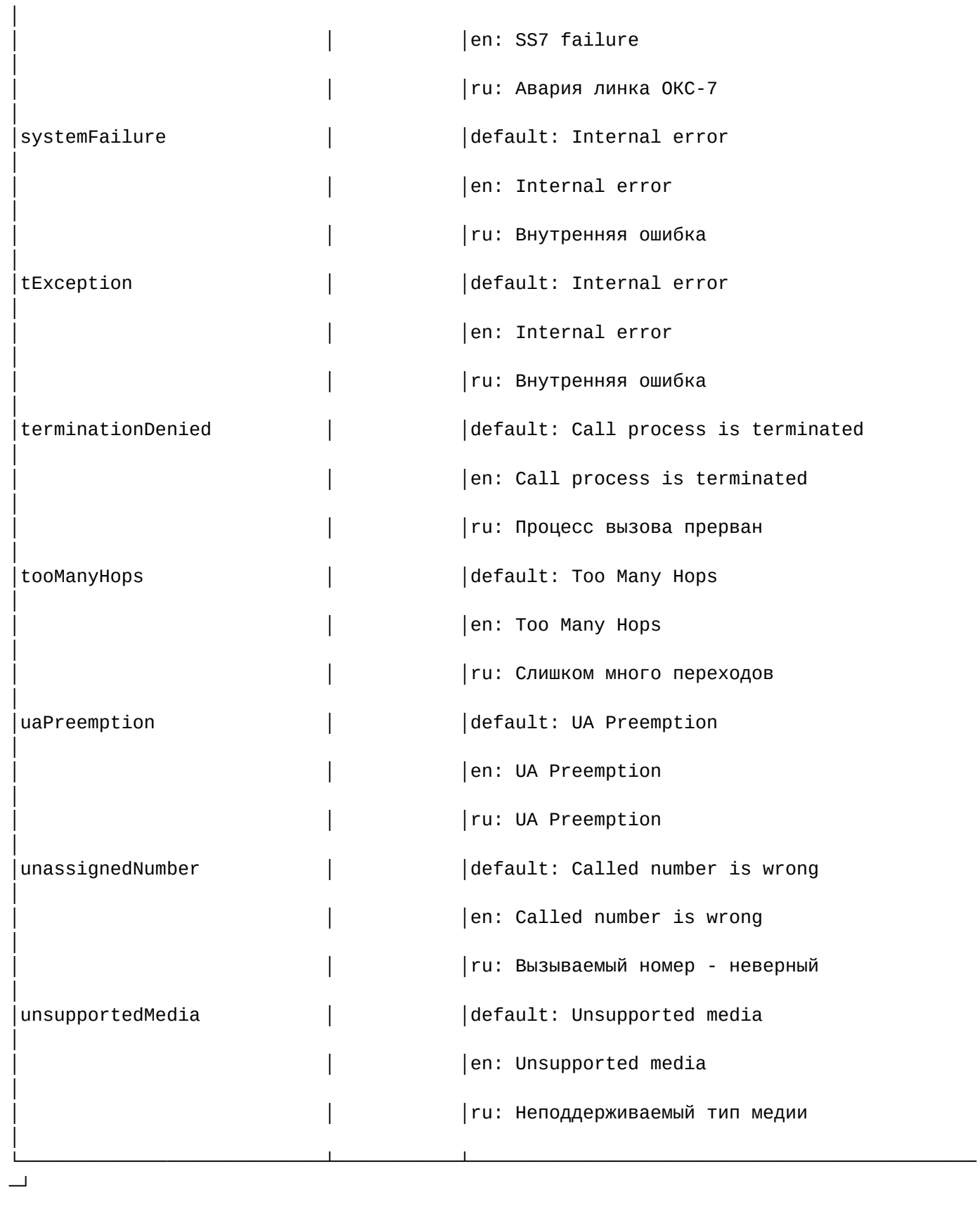

[exec at: 10.03.2021 11:56:54, exec time: 24ms, nodes: sip1@ecss2 v.3.14.8.22]

# <span id="page-71-0"></span>set

Команда установки значения текстовых описаний при использовании различных языков для внутренних SIP кодов ответов.
# Путь команды:

/cluster/adapter/<PA\_SIP>/sip/sip-internal-messages/set

#### Синтаксис:

set <DOMAIN> <CODE> <LANG> <MESSAGE>

#### Параметры:

- <DOMAIN> имя домена
- < CODE> код проверки;
- <LANG> язык для которого выставляется текст сообщения;
- <MESSAGE>  $-$  текст сообщения.

#### Пример:

```
admin@mycelium1@ecss1:/$ /cluster/adapter/sip1/sip/sip-internal-messages/set
biysk.local ss7Failure ru "Авария линка ОКС-7"
Property "ss7Failure" successfully changed from:
default: SS7 failure
en: SS7 failure
ru:t<sub>0</sub>default: SS7 failure
en: SS7 failure
ru: Авария линка ОКС-7
J.
[exec at: 10.03.2021 11:56:18, exec time: 184ms, nodes: sip1@ecss1 v.3.14.8.22]
```
/cluster/adapter/<PA\_SIP>/sip/sip-status-messages/ - команды управления текстовыми описаниями для SIP status cause

- $\cdot$  clean
- $\cdot$  info
- $\cdot$  set

В данном разделе описываются команды работы с текстовыми описаниями SIP status cause для разных языков. Выбор текстового описания производится в зависимости от настроек абонента:

- $\cdot$  язык параметр language из настроек alias;
- $\cdot$  поддерживаемая кодировка  $-$  параметр support-encoding из настроек iface.

Если у абонента выставлена кодировка latin1 и русский язык, то производится транслитерация. Если у абонента выставлена кодировка latin1 или ср1251 и языки, отличные от английского и русского, то используются сообщения для английского языка (default). Если параметры для абонента неизвестны, то используются сообщения для английского языка (default) и кодировка **utf8**.

Для включения/выключения локализации используется команда:

#### /domain/<DOMAIN>/sip/properties/set messages\_localization\_enable true/false

Пример:

```
admin@core1@ecss1:/$ /domain/biysk.local/sip/properties/set 
messages localization enable true
Property "messages_localization_enable" successfully changed from: 
false
    to
true.
[exec at: 02.12.2019 10:41:09, exec time: 425ms, nodes: sip1@ecss1]
```
Если использование локализации выключено, то используются дефолтные текстовые описания.

# **Code 100:**

- en/default: "Trying"
- ru: "Обработка"

# **Code 180:**

- en/default: "Ringing"
- ru: "Вызов"

# **Code 181:**

- en/default: "Call Is Being Forwarded"
- ru: "Переадресация вызова"

#### **Code 182:**

- en/default: "Queued"
- ru: "В очереди"

# **Code 183:**

- en/default: "Session Progress"
- ru: "Прогресс"

#### **Code 200:**

- en/default: "OK"
- ru: "ОК"

#### **Code 202:**

- en/default: "Accepted"
- ru: "Запрос принят"

#### **Code 300:**

- en/default: "Multiple Choices"
- ru: "Выбор из набора"

#### **Code 301:**

- en/default: "Moved Permanently"
- ru: "Не находится по адресу"

#### **Code 302:**

- en/default: "Moved Temporarily"
- ru: "Временно не находится по адресу"

# **Code 305:**

- en/default: "Use Proxy"
- ru: "Использование прокси"

#### **Code 380:**

- en/default: "Alternative Service"
- ru: "Альтернативные услуги"

#### **Code 400:**

- en/default: "Bad Request"
- ru: "Некорректный запрос"

#### **Code 401:**

- en/default: "Unauthorized"
- ru: "Не авторизован"

# **Code 402:**

- en/default: "Payment Required"
- ru: "Требуется оплата"

# **Code 403:**

- en/default: "Forbidden"
- ru: "Запрещено"

# **Code 404:**

- en/default: "Not Found"
- ru: "Не найдено"

# **Code 405:**

- en/default: "Method Not Allowed"
- ru: "Метод не поддерживается"

# **Code 406:**

- en/default: "Not Acceptable"
- ru: "Не доступен"

# **Code 407:**

- en/default: "Proxy Authentication Required"
- ru: "Требуется аутентификация на прокис-сервере"

#### **Code 408:**

- en/default: "Request Timeout"
- ru: "Время обработки запроса истекло"

#### **Code 410:**

- en/default: "Gone"
- ru: ""

#### **Code 413:**

- en/default: "Request Entity Too Large"
- ru: "Размер запроса слишком велик"

#### **Code 414:**

- en/default: "Request-URI Too Large"
- ru: "Размер URI слишком велик"

# **Code 415:**

- en/default: "Unsupported Media Type"
- ru: "Неподдерживаемый тип медии"

#### **Code 416:**

- en/default: "Unsupported URI Scheme"
- ru: "Неизвестный тип URI"

# **Code 420:**

- en/default: "Bad Extension"
- ru: "Неизвестное расширение"

# **Code 421:**

- en/default: "Extension Required"
- ru: "Требуется расширение"

# **Code 422:**

- en/default: "Session Interval Too Small"
- ru: "Слишком короткий интервал между сессиями"

# **Code 423:**

- en/default: "Interval Too Brief"
- ru: "Слишком короткий интервал"

# **Code 433:**

- en/default: "Anonymity Disallowed"
- ru: ""

# **Code 480:**

- en/default: "Temporarily not available"
- ru: "Временно недоступен"

# **Code 481:**

- en/default: "Call Leg/Transaction Does Not Exist"
- ru: "Действие не выполнено"

# **Code 482:**

- en/default: "Loop Detected"
- ru: "Обнаружен замкнутый маршрут"

#### **Code 483:**

- en/default: "Too Many Hops"
- ru: "Превышено допустимое число переходов"

# **Code 484:**

- en/default: "Address Incomplete"
- ru: "Неполный адрес"

#### **Code 485:**

- en/default: "Ambiguous"
- ru: "Неоднозначный адрес"

# **Code 486:**

- en/default: "Busy Here"
- ru: "Абонент занят"

# **Code 487:**

- en/default: "Request Terminated"
- ru: "Запрос отменён"

#### **Code 488:**

- en/default: "Not Acceptable Here"
- ru: "Запрос не принят "

#### **Code 489:**

- en/default: "Bad Event"
- ru: "Неизвестное событие "

# **Code 491:**

- en/default: "Request Pending"
- ru: "Запрос отложен "

# **Code 493:**

- en/default: "Undecipherable"
- ru: "Невозможно дешифровать "

# •••••••••••••••••••••••••••• **Code 500:**

- en/default: "Internal Server Error"
- ru: "Внутренняя ошибка сервера "

# **Code 501:**

- en/default: "Not Implemented"
- ru: "Не реализовано "

# **Code 502:**

- en/default: "Bad Gateway"
- $\cdot$  ru: ""

# **Code 503:**

- en/default: "Service Unavailable"
- ru: "Обслуживание недоступно "

# **Code 504:**

- en/default: "Server Time-out"
- ru: "Истекло время ожидания ответа"

# **Code 505:**

- en/default: "SIP Version not supported"
- ru: "Версия SIP не поддерживается "

# **Code 513:**

- en/default: "Message Too Large"
- ru: "Размер сообщения слишком велик "

# **Code 600:**

- en/default: "Busy Everywhere"
- ru: "Абонент не желает принимать вызов "

# **Code 603:**

- en/default: "Decline"
- ru: "Вызов отклонён "

# **Code 604:**

- en/default: "Does not exist anywhere"
- ru: "Абонент не существует "

# **Code 606:**

- en/default: "Not Acceptable"
- ru: "Не доступен"

#### <span id="page-77-0"></span>clean

Командой устанавливаются значение по умолчанию для указанного статус SIP cause.

#### **Путь команды:**

/cluster/adapter/<PA\_SIP>/sip/sip-status-messages/clean

#### **Синтаксис:**

clean [\* | <DOMAIN> [<CODE>]] [--force]

#### **Параметры:**

- <DOMAIN> имя домена
- <CODE> название параметра, значение которого нужно установить по умолчанию. Опциональный параметр. Если параметр не указывать, то все значения будут установлены по умолчанию;
- --force выполнение команды без запроса подтверждения.

#### **Пример:**

```
admin@mycelium1@ecss1:/$ cluster/adapter/sip1/sip/sip-status-messages/clean 
biysk.local 606 
Property 606 values successfully restored
[exec at: 10.03.2021 12:00:59, exec time: 269ms, nodes: sip1@ecss2 v.3.14.8.22]
```
<span id="page-77-1"></span>info

Команда просмотра информации о текстовых описаниях определенных для SIP ответов.

#### **Путь команды:**

/cluster/adapter/<PA\_SIP>/sip/sip-status-messages/info

#### **Синтаксис:**

info [\* | <DOMAIN> [<CODE>]]

#### **Параметры:**

<CODE> – настраиваемый опциональный параметр, если не указывать параметр, будет показана информация обо всех статусах в ответах.

#### **Пример:**

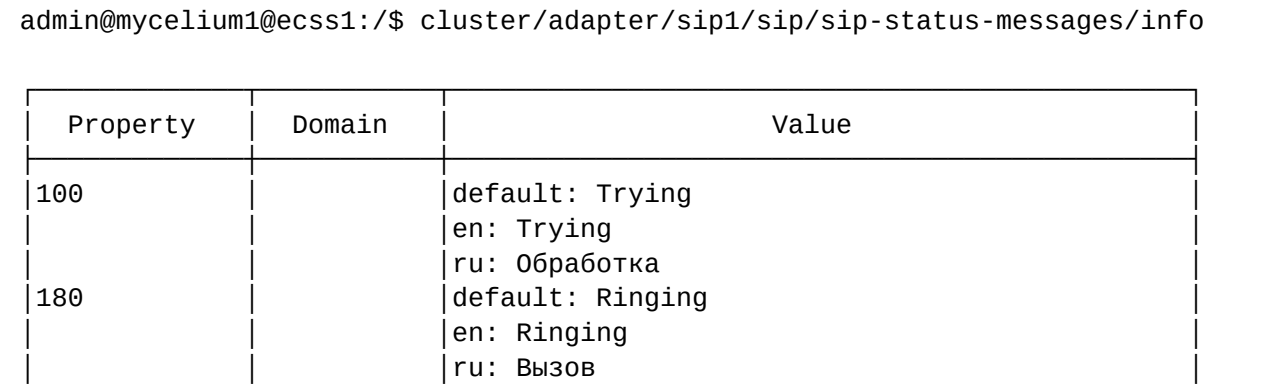

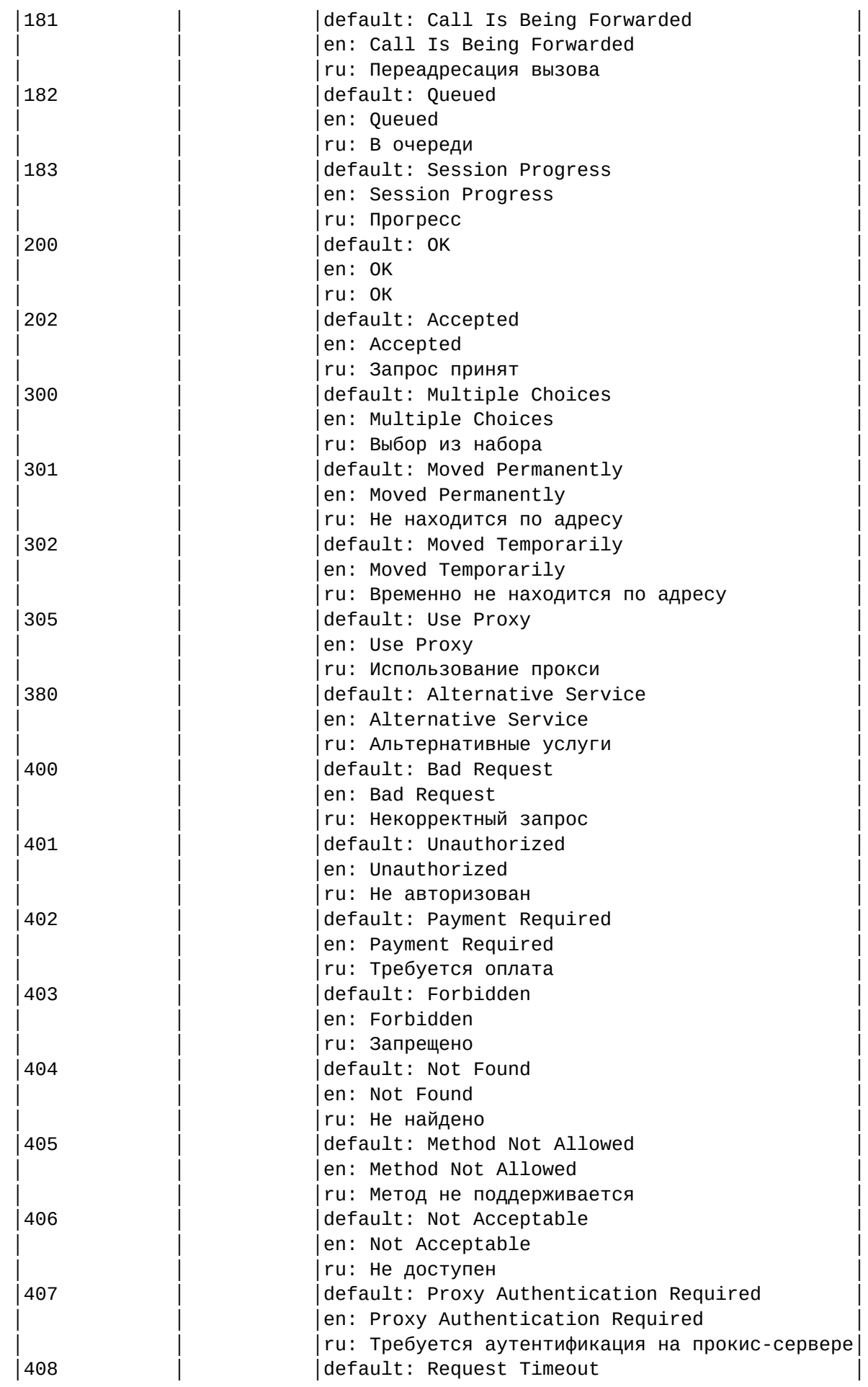

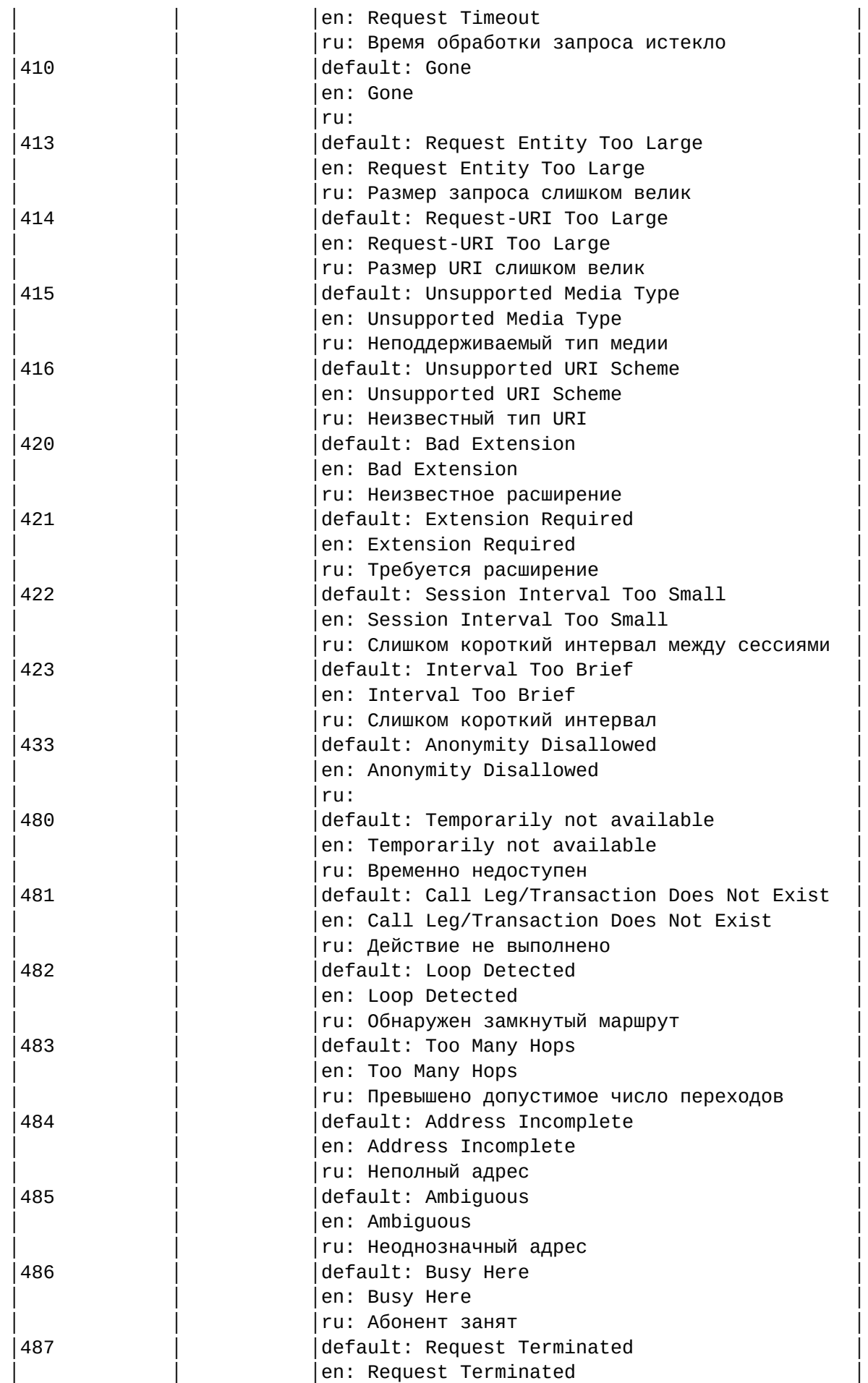

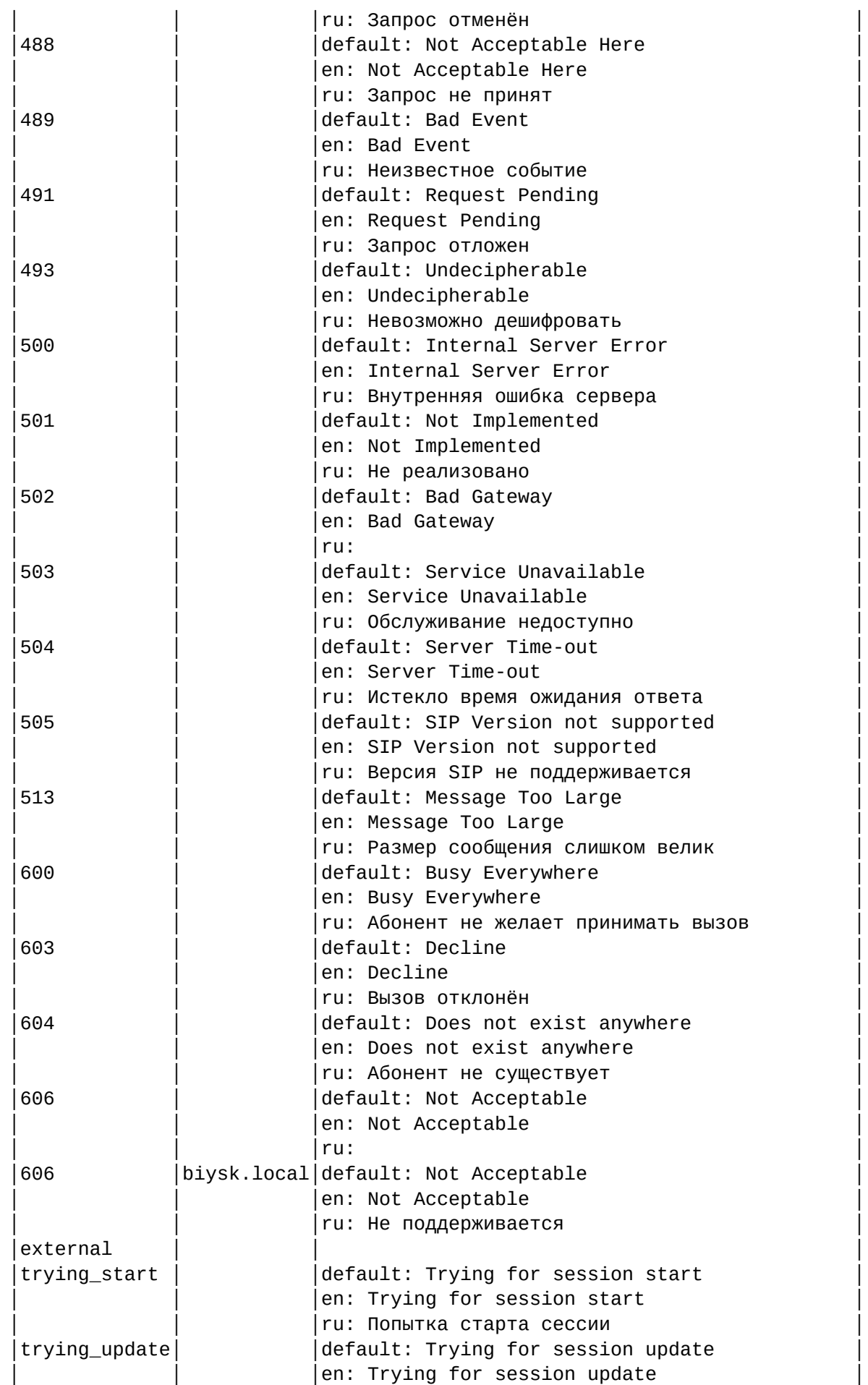

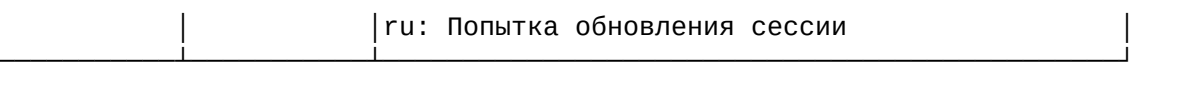

[exec at: 10.03.2021 12:00:33, exec time: 30ms, nodes: sip1@ecss2 v.3.14.8.22]

<span id="page-81-0"></span>set

Команда установки значения текстовых описаний при использовании различных языков в заголовках SIP OTBETOB.

Также возможно добавление/удаление дополнительных кодов через свойство external.

#### Путь команды:

/cluster/adapter/<PA\_SIP>/sip/sip-status-messages/set

#### Синтаксис:

set <DOMAIN> <CODE> <LANG> <MESSAGE>

set <DOMAIN> external add | remove <CODE> <LANG> <MESSAGE>

#### Параметры:

- <DOMAIN> имя домена или \* для всех
- <СОDЕ> коды;
- <LANG> язык для которого выставляется текст ошибки;
- <MESSAGE> текст сообщения ошибки.

#### Примеры:

```
admin@mycelium1@ecss1:/$ cluster/adapter/sip1/sip/sip-status-messages/set biysk.local
606 ru "Не поддерживается"
Property "606" successfully changed from:
default: Not Acceptable
en: Not Acceptable
ru:t_{0}default: Not Acceptable
en: Not Acceptable
ru: Не поддерживается
[exec at: 10.03.2021 11:59:57, exec time: 233ms, nodes: sip1@ecss1 v.3.14.8.22]
```

```
admin@mycelium1@ecss1:/$ cluster/adapter/sip1/sip/sip-status-messages/set biysk.local 
external add 499 default "Codec Mismatch" 
Property "external" successfully changed from: 
    to
499 -> default: Codec Mismatch
.
[exec at: 10.03.2021 12:42:54, exec time: 262ms, nodes: sip1@ecss2 v.3.14.8.22]
admin@mycelium1@ecss1:/$ cluster/adapter/sip1/sip/sip-status-messages/set biysk.local 
external add 499 ru "Отсутствует кодек" 
Property "external" successfully changed from: 
499 -> default: Codec Mismatch
    to
499 -> default: Codec Mismatch
        ru: Отсутствует кодек
.
[exec at: 10.03.2021 12:43:35, exec time: 261ms, nodes: sip1@ecss1 v.3.14.8.22]
```
#### **/cluster/core/<CORE>/ — команды управления кластером с ролью core**

#### Искать

#### /cluster/core/<CORE>/ai/ — команды управления системными звуковыми файлами

- [clean](#page-90-0)
- [info](#page-90-1)
- [set](#page-98-0)

В разделе описываются команды для установки и просмотра звуковых файлов, которые используются в системе.

Полный список акустических сигналов смотрите в разделе [Приложение И](https://docs.eltex-co.ru/pages/viewpage.action?pageId=307702705)[.](https://docs.eltex-co.ru/pages/viewpage.action?pageId=307702705) [Описание акустических](https://docs.eltex-co.ru/pages/viewpage.action?pageId=307702705) [сигналов](https://docs.eltex-co.ru/pages/viewpage.action?pageId=307702705) или на вкладке ниже.

#### **Приложение И. Описание акустических сигналов**

- [Группа](#page-83-0)[:](#page-83-0) [Сигналы](#page-83-0) [call-](#page-83-0)[центра](#page-83-0)
- [Группа](#page-83-1)[:](#page-83-1) [Цифры](#page-83-1)
- [Группа](#page-84-0)[:](#page-84-0) [Сигналы услуг](#page-84-0)
- [Группа](#page-86-0)[:](#page-86-0) [Системные сигналы](#page-86-0)
- [Группа](#page-87-0)[:](#page-87-0) [Голосовая почта](#page-87-0)
- [Группа](#page-89-0)[:](#page-89-0) [Дни недели](#page-89-0)

# <span id="page-83-0"></span>Группа: Сигналы call-центра

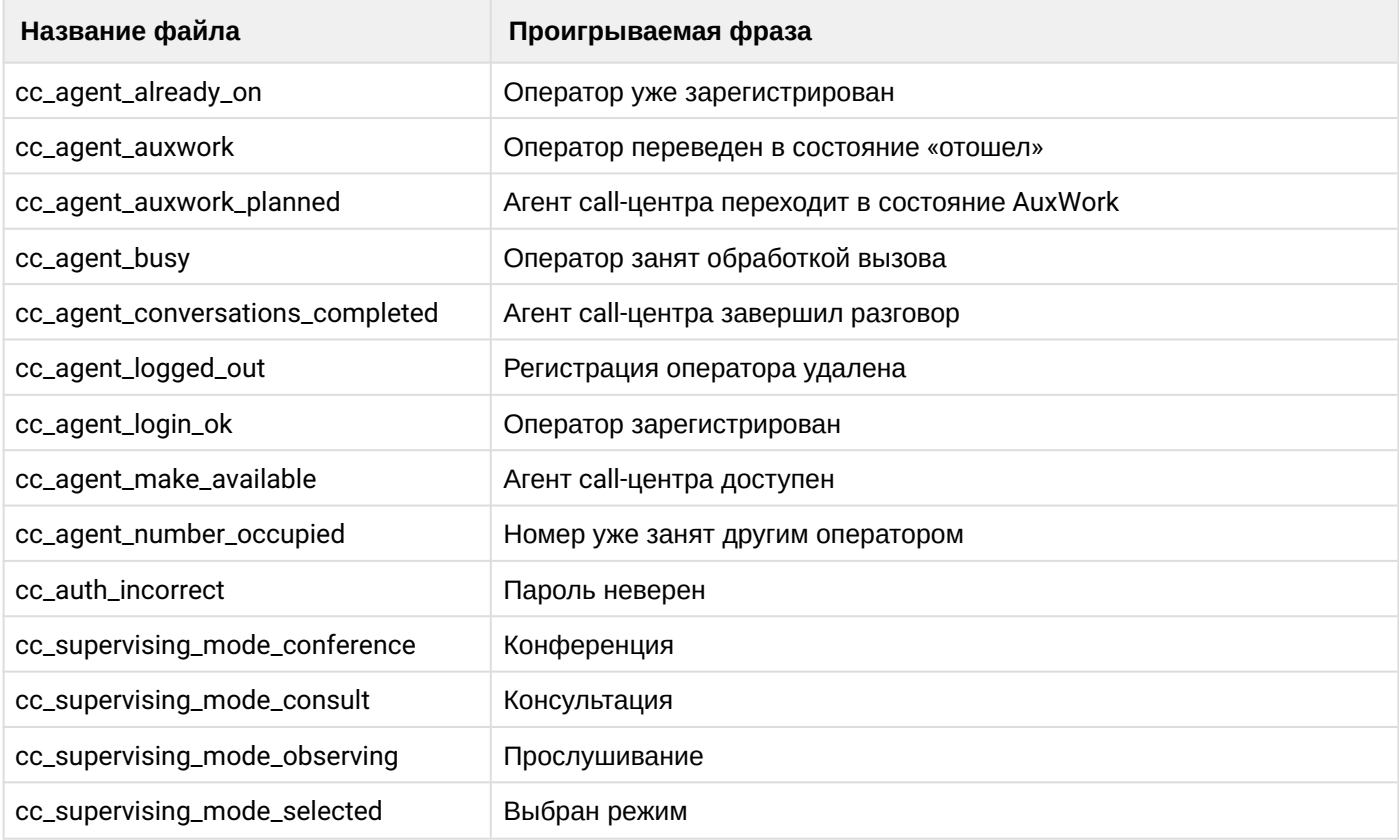

# <span id="page-83-1"></span>Группа: Цифры

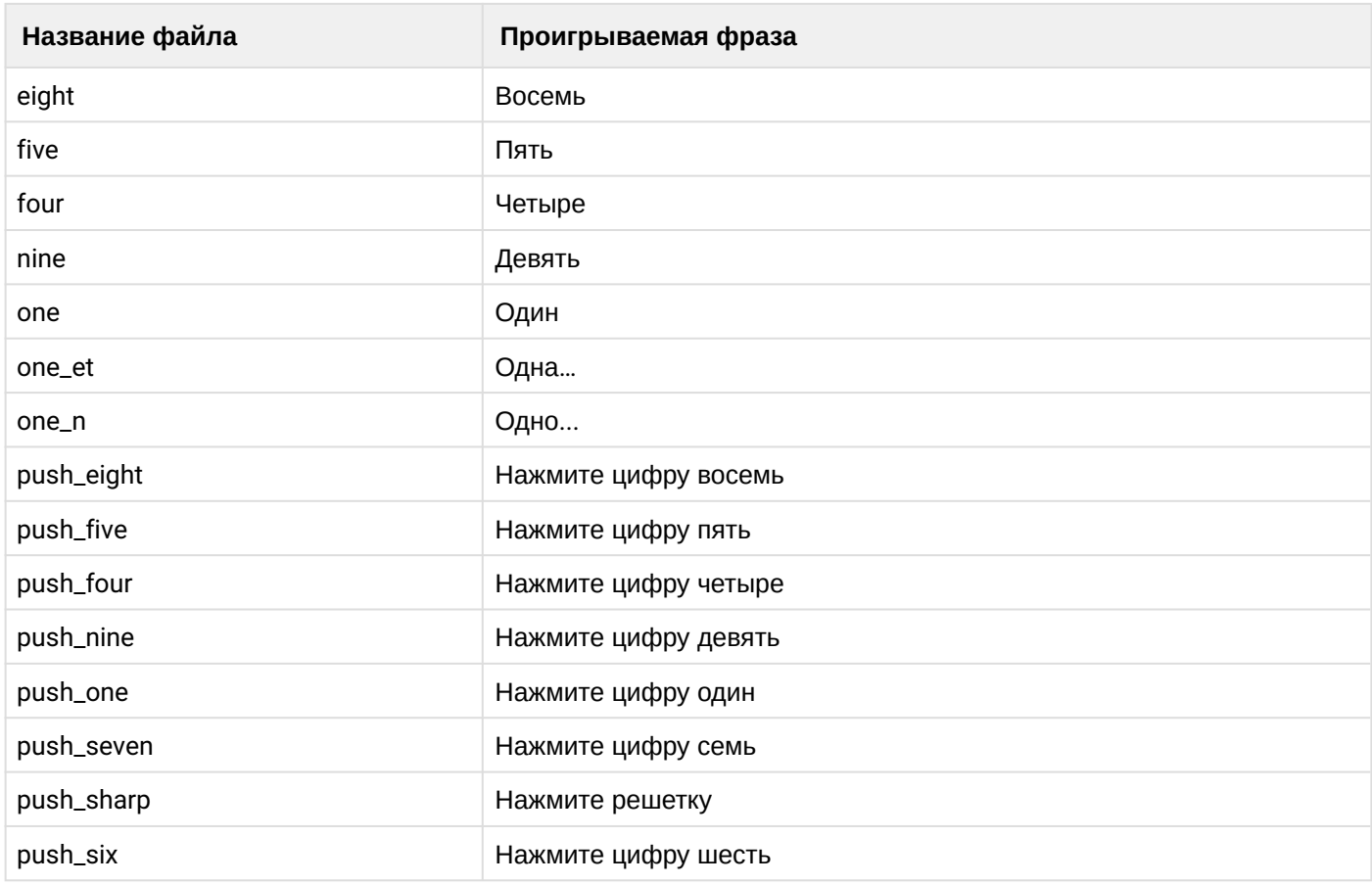

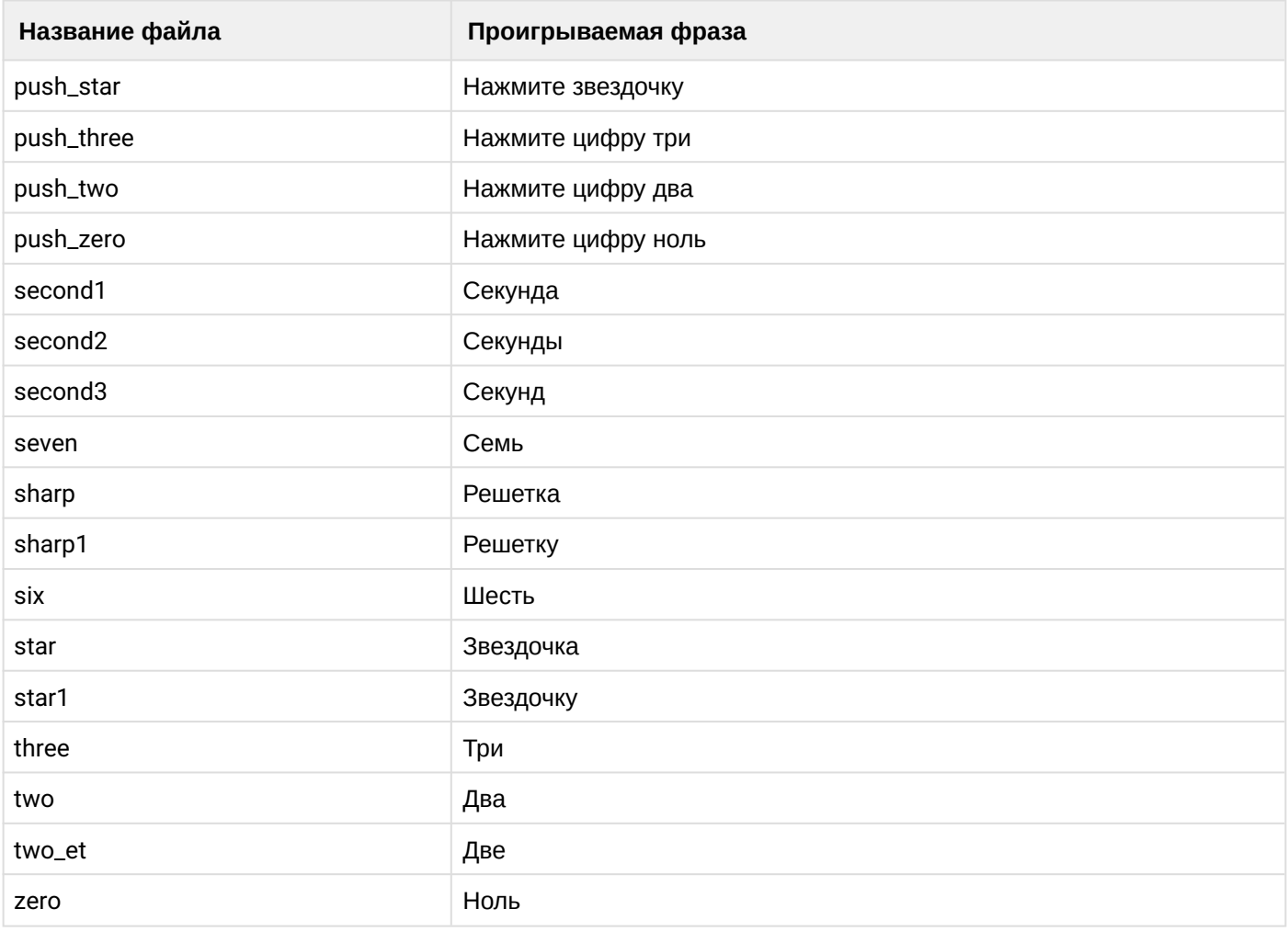

# <span id="page-84-0"></span>Группа: Сигналы услуг

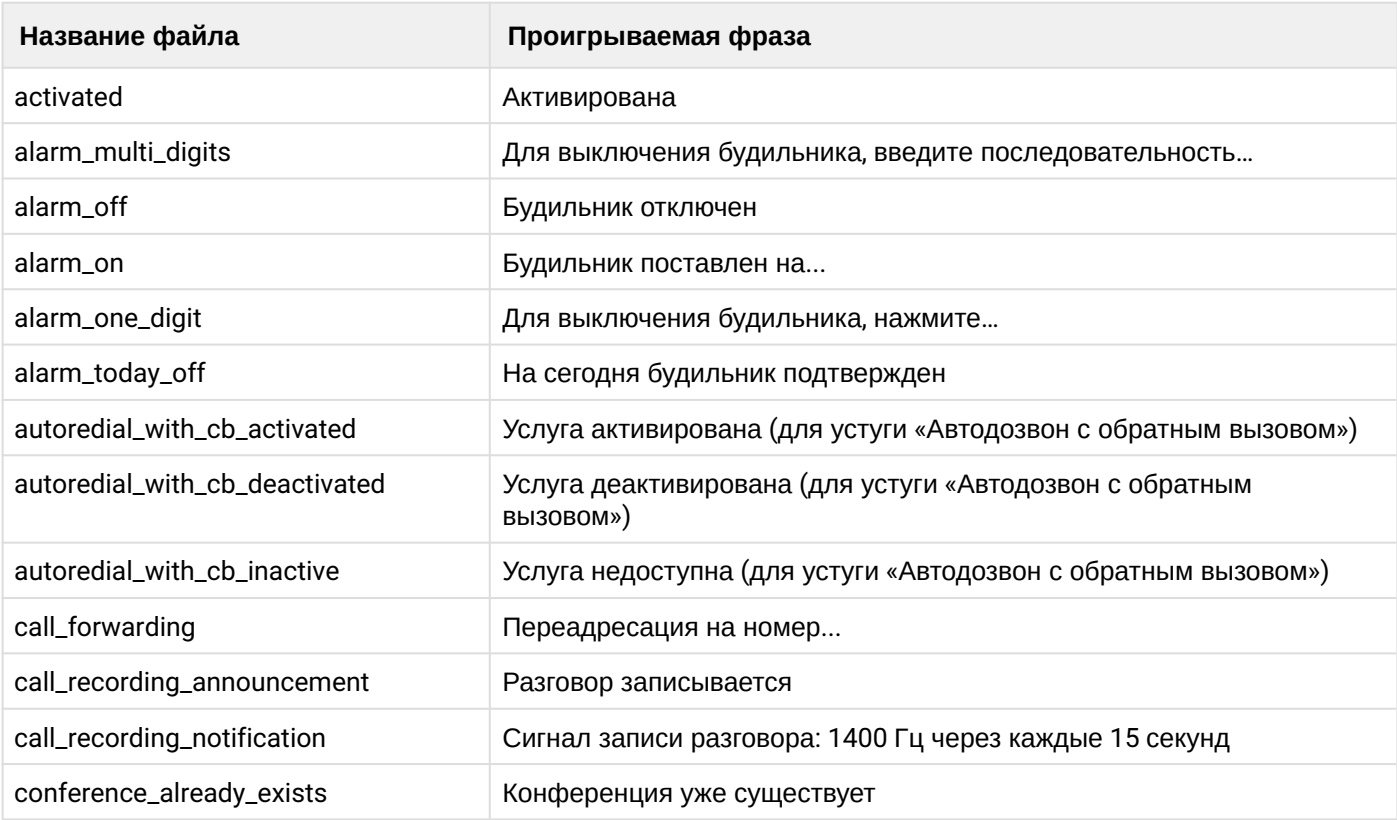

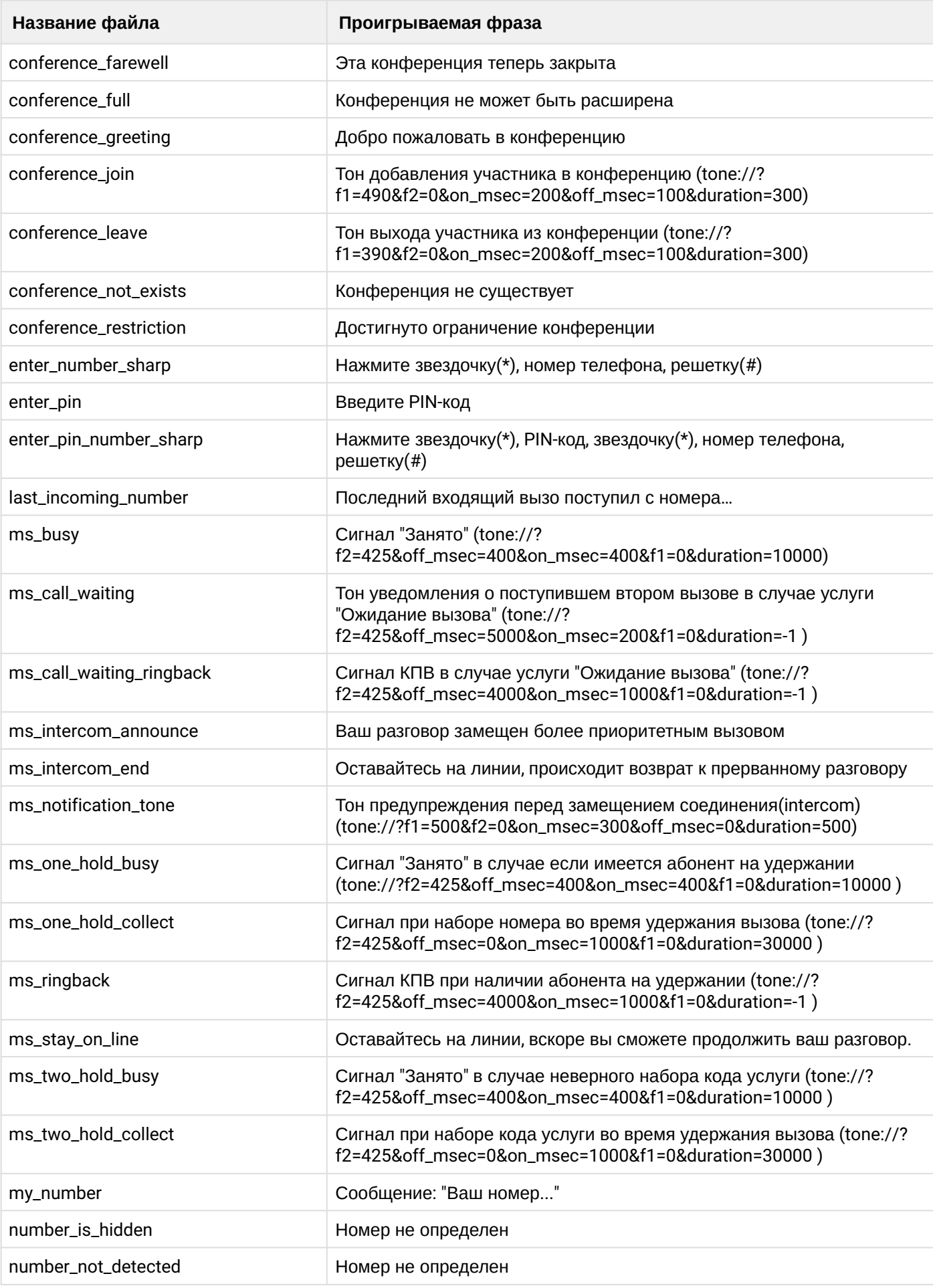

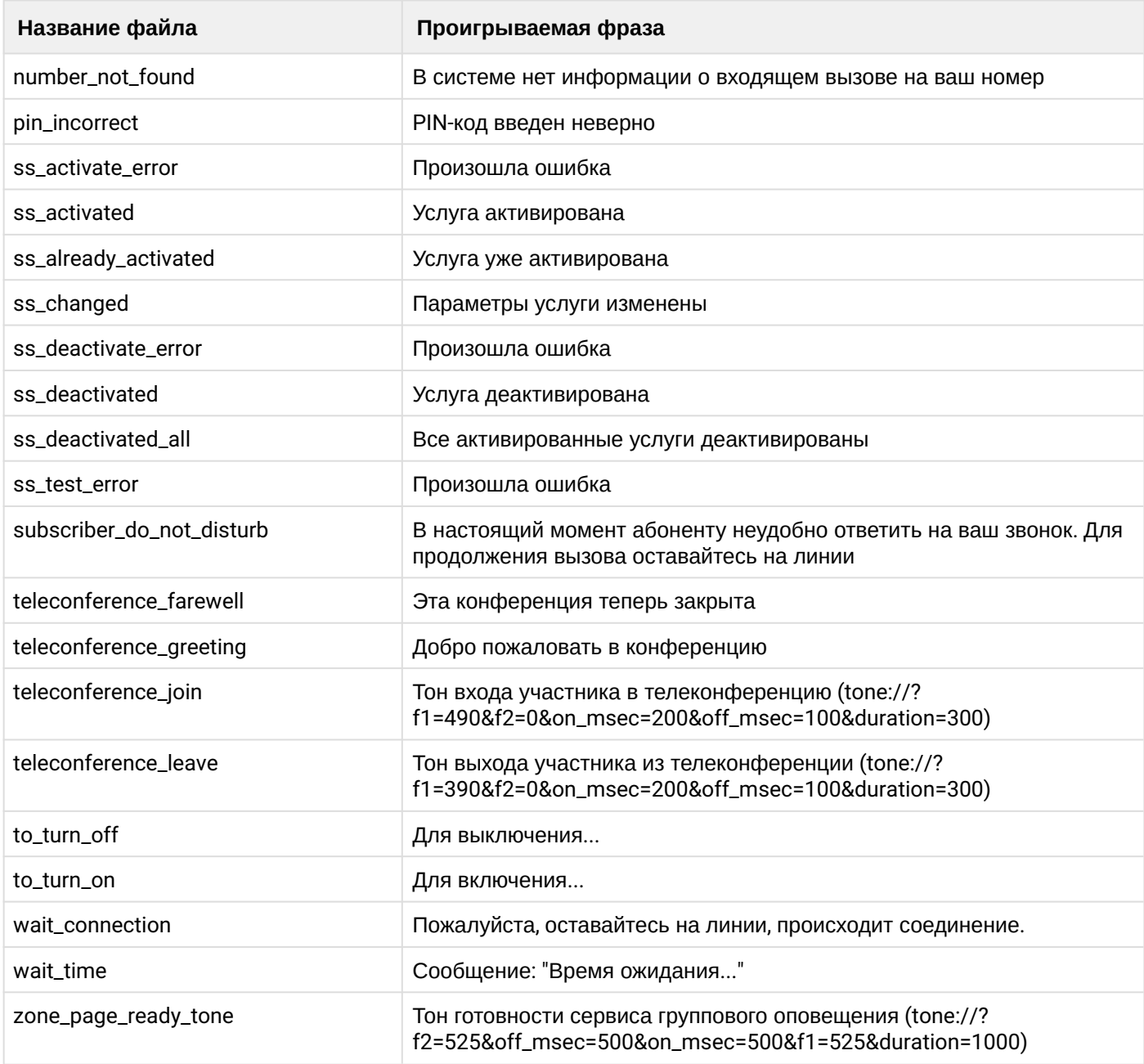

# <span id="page-86-0"></span>Группа: Системные сигналы

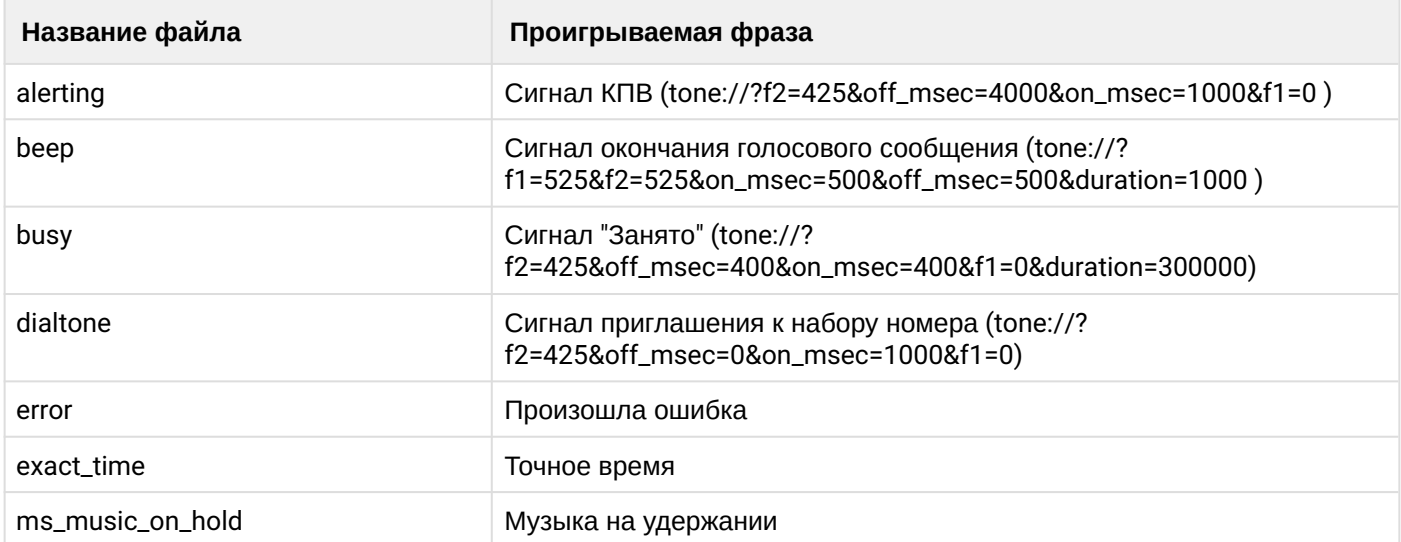

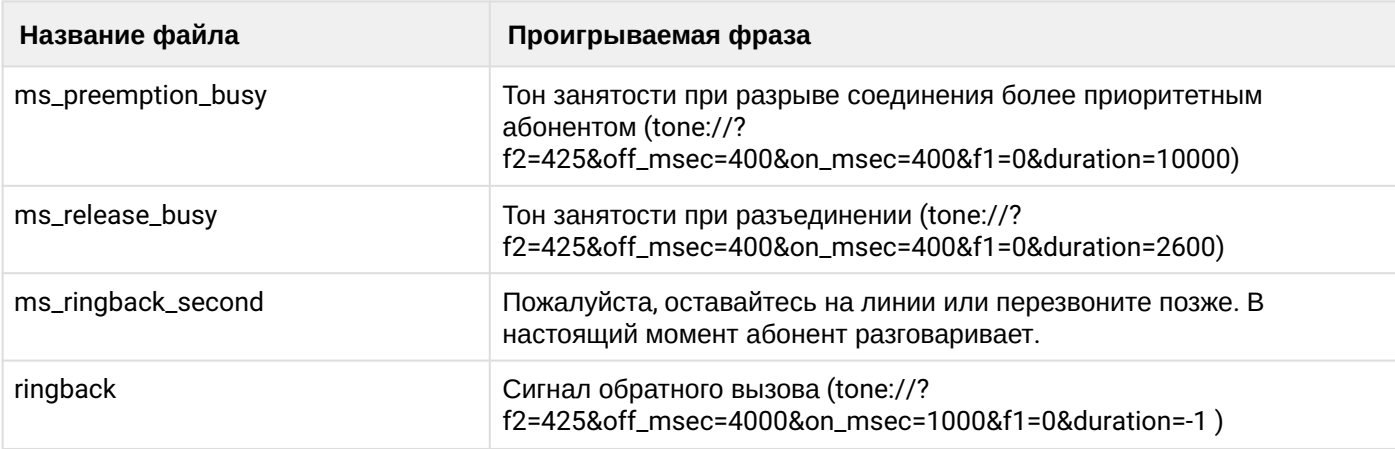

# <span id="page-87-0"></span>Группа: Голосовая почта

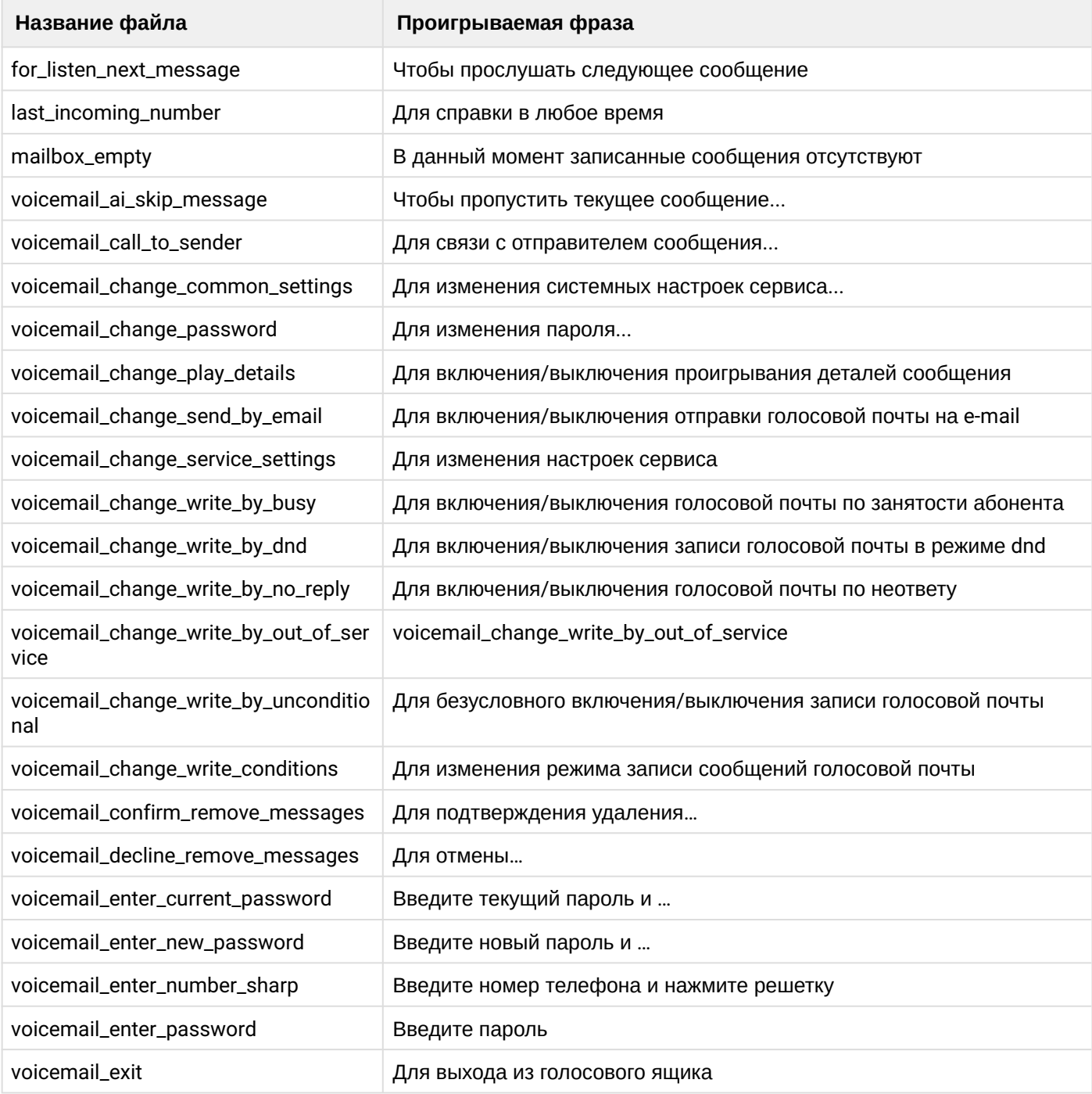

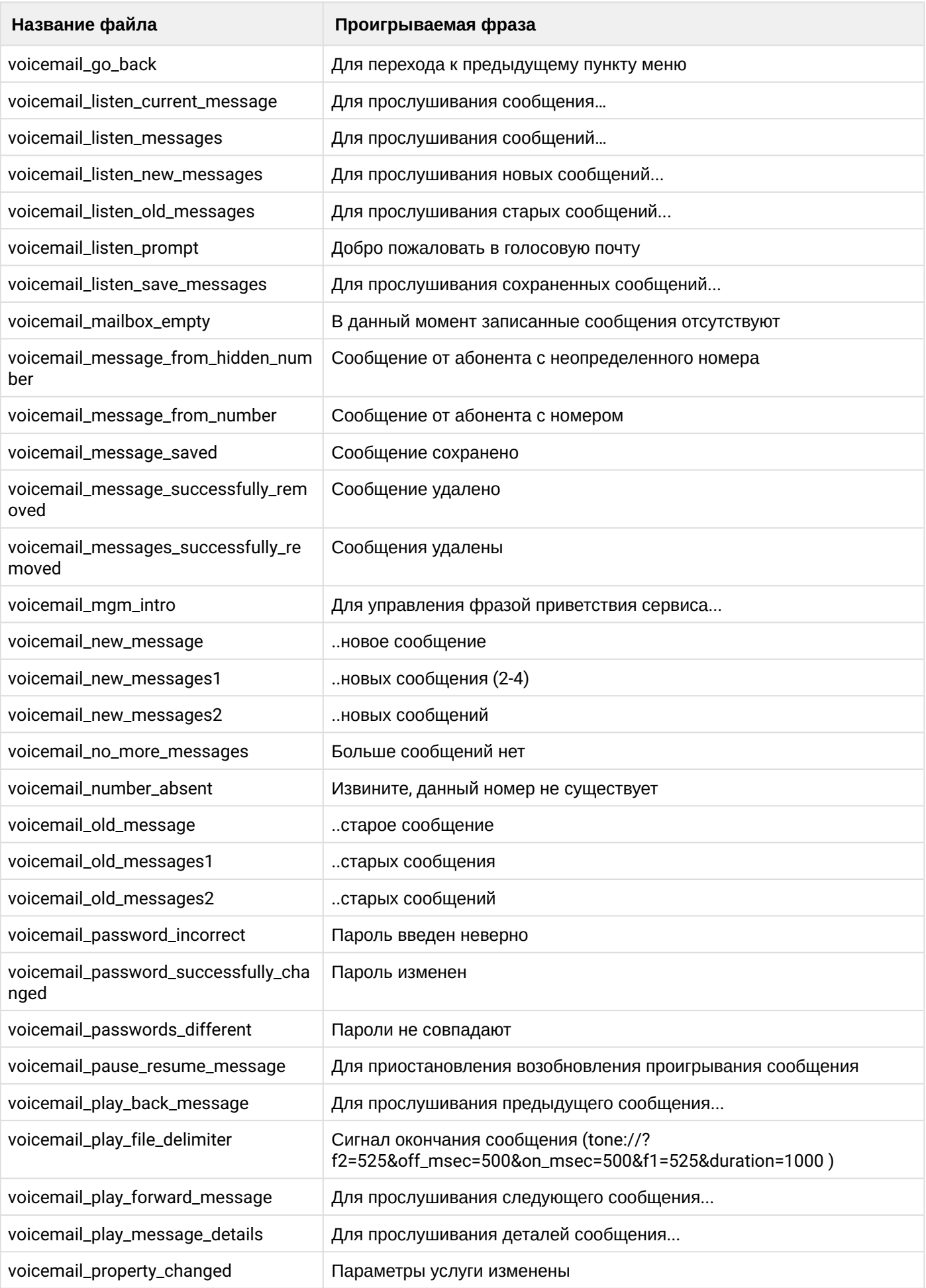

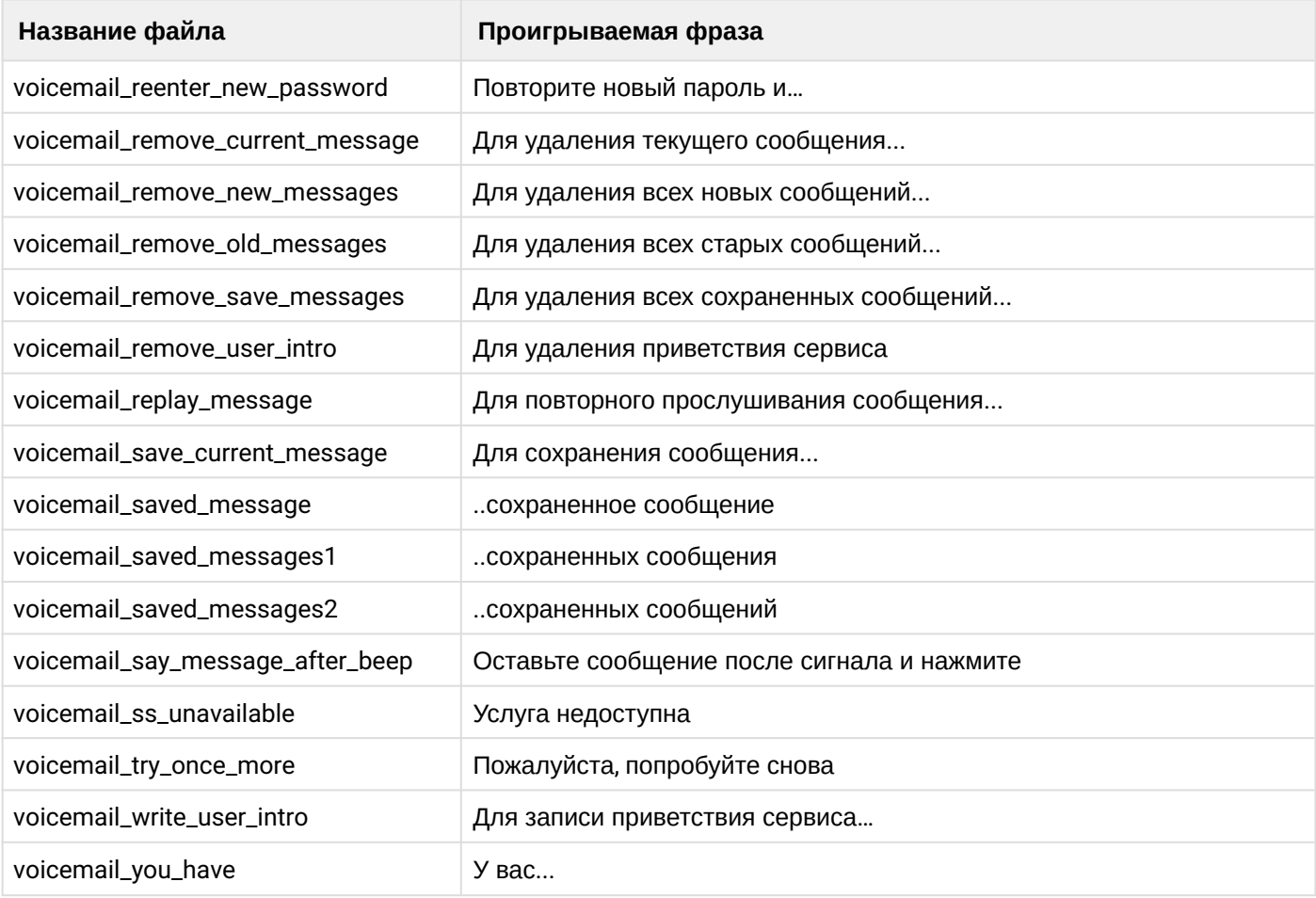

# <span id="page-89-0"></span>Группа: Дни недели

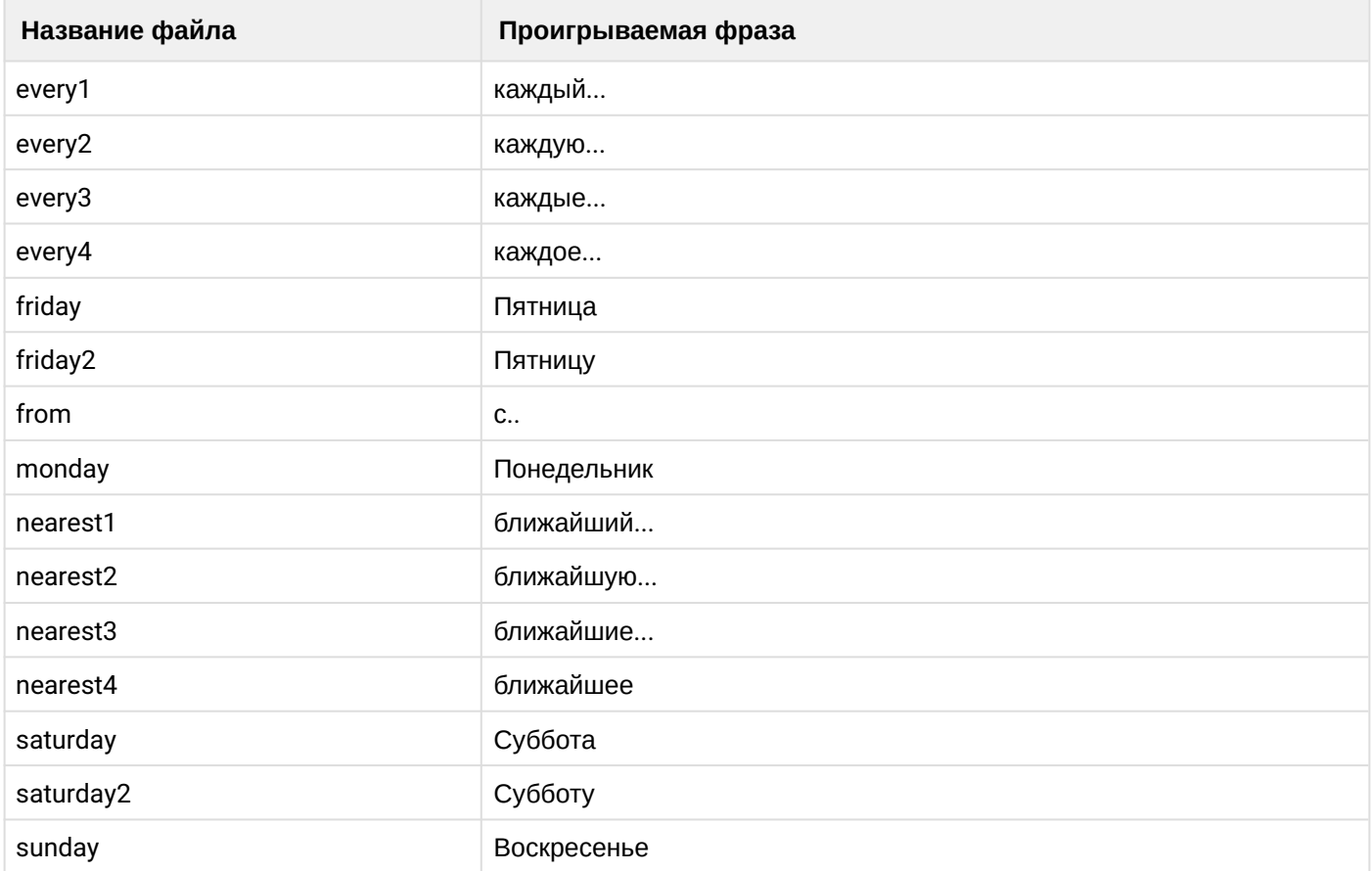

 $\ddot{\phantom{a}}$ 

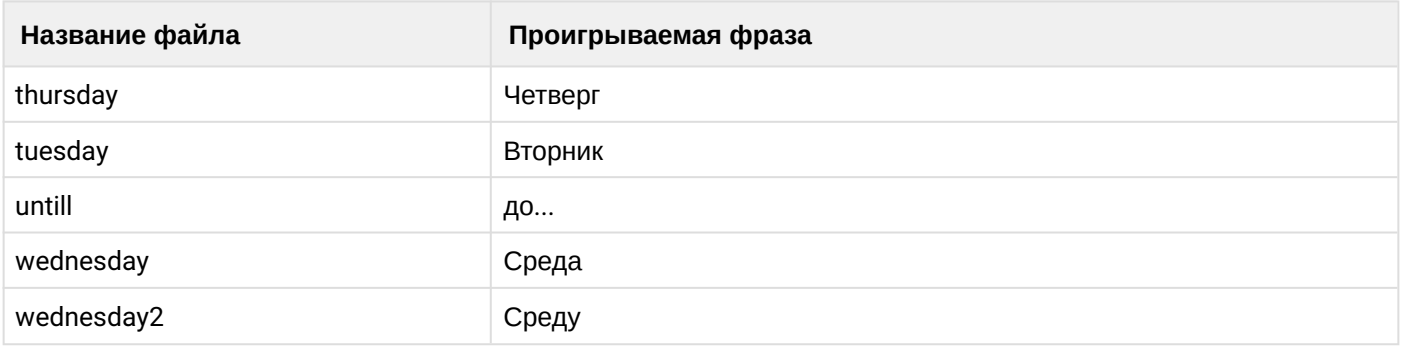

Команды доступны администратору системы.

<CLUSTER> — имя кластера с ролью CORE <DOMAIN> — имя виртуальной АТС

#### <span id="page-90-0"></span>clean

Командой устанавливается звуковой файл по умолчанию.

#### **Путь команды:**

/cluster/core/<CLUSTER>/ai/clean

#### **Синтаксис:**

clean [<DOMAIN> [<Field>]] [--force]

#### **Параметры:**

<FIELD> — тип звукового файла, значение которого устанавливается по умолчанию, опциональный параметр. Если не указывать параметр, то для каждого параметра устанавливается значение по умолчанию;

--force — выполнение команды без запроса подтверждения.

#### **Пример:**

admin@mycelium1@ecss1:/\$ cluster/core/core1/ai/clean biysk.local error Property error values successfully restored

[exec at: 09.03.2021 15:54:00, exec time: 823ms, nodes: core1@ecss2 v.3.14.8.16]

# <span id="page-90-1"></span>info

Команда просмотра установленных в системе звуковых файлов:

- Property тип звукового файла;
- Domain имя виртуальной АТС;
- Value путь и имя звукового файла.

# **Путь команды:**

/cluster/core/<CLUSTER>/ai/info

**Синтаксис:**

info [<DOMAIN> [<Field>]]

# **Параметры:**

<FIELD> — название параметра, опциональный параметр. Если не указывать параметр, будет выведена информация о всех параметрах.

# **Пример:**

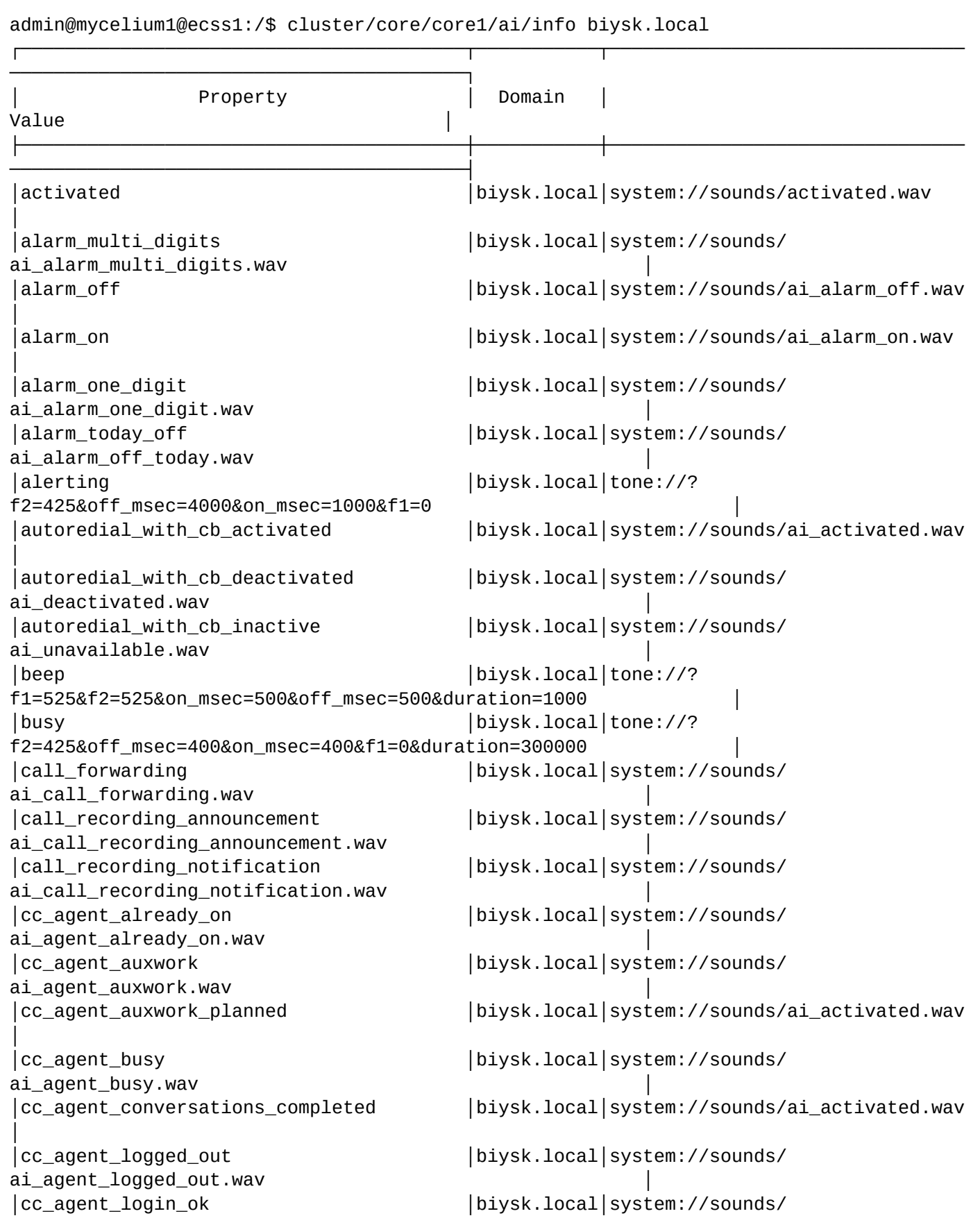

ai\_agent\_login\_ok.wav │ │cc\_agent\_make\_available │biysk.local│system://sounds/ai\_activated.wav │ │cc\_agent\_number\_occupied │biysk.local│system://sounds/ ai\_agent\_number\_occupied.wav │cc\_auth\_incorrect │biysk.local│system://sounds/ ai\_auth\_incorrect.wav │ │cc\_supervising\_mode\_conference │biysk.local│system://sounds/ ai\_supervising\_mode\_conference.wav │ │cc\_supervising\_mode\_consult │biysk.local│system://sounds/ ai\_supervising\_mode\_consult.wav │ │cc\_supervising\_mode\_observing │biysk.local│system://sounds/ ai supervising mode observing.wav │cc\_supervising\_mode\_selected │biysk.local│system://sounds/ ai\_supervising\_mode\_selected.wav │ │conference\_already\_exists │biysk.local│system://sounds/ conference\_already\_exists.wav │conference\_farewell │biysk.local│system://sounds/ ai\_conference\_destroyed.wav │ │conference\_full │biysk.local│system://sounds/ ai\_conference\_full.wav │ │conference\_greeting │biysk.local│system://sounds/ ai\_conference\_prompt.wav │conference\_join │biysk.local│tone://? f1=490&f2=0&on\_msec=200&off\_msec=100&duration=300 │ │conference\_leave │biysk.local│tone://? f1=390&f2=0&on\_msec=200&off\_msec=100&duration=300 │ │conference\_not\_exists │biysk.local│system://sounds/ conference not exists.wav │conference\_restriction │biysk.local│system://sounds/ reached\_conference\_restriction.wav │ │dialtone │biysk.local│tone://? f2=425&off\_msec=0&on\_msec=1000&f1=0 │ │eight │biysk.local│system://sounds/numbers/8.wav │ │enter\_number\_sharp │biysk.local│system://sounds/ ai\_enter\_number\_sharp.wav │ │enter\_pin │biysk.local│system://sounds/ai\_enter\_pin.wav │ │enter\_pin\_number\_sharp │biysk.local│system://sounds/ ai\_enter\_pin\_number\_sharp.wav │ │error │biysk.local│system://sounds/ai\_error.wav │ │every1 │biysk.local│system://sounds/ai\_every1.wav │ │every2 │biysk.local│system://sounds/ai\_every2.wav │ │every3 │biysk.local│system://sounds/ai\_every3.wav │ │every4 │biysk.local│system://sounds/ai\_every4.wav │ │exact\_time │biysk.local│system://sounds/ ai\_exact\_time.wav │ │five │biysk.local│system://sounds/numbers/5.wav

│

│for\_listen\_next\_message │biysk.local│system://sounds/voicemail/

ai\_for\_listen\_next\_message.wav │ │four │biysk.local│system://sounds/numbers/4.wav │ │friday │biysk.local│system://sounds/dow/friday.wav │ │friday2 │biysk.local│system://sounds/dow/ ai\_friday2.wav │ │from │biysk.local│system://sounds/ai\_from.wav │ │last\_incoming\_number │biysk.local│system://sounds/ ai\_last\_incoming\_number.wav │mailbox\_empty │biysk.local│system://sounds/ ai mailbox empty.wav │monday │biysk.local│system://sounds/dow/monday.wav │ │ms\_busy │biysk.local│tone://? f2=425&off\_msec=400&on\_msec=400&f1=0&duration=10000 │ │ms\_call\_waiting │biysk.local│tone://? f2=425&off\_msec=5000&on\_msec=200&f1=0&duration=-1 │ │ms\_call\_waiting\_ringback │biysk.local│tone://? f2=425&off\_msec=4000&on\_msec=1000&f1=0&duration=-1 │ │ms\_intercom\_announce │biysk.local│system://sounds/ ai\_intercom\_announce.wav │ms\_intercom\_end │biysk.local│system://sounds/ ai\_intercom\_end.wav │ │ms\_music\_on\_hold │biysk.local│system://sounds/ ai\_remote\_hold.wav │ │ms\_notification\_tone │biysk.local│tone://? f1=500&f2=0&on msec=300&off msec=0&duration=500 │ms\_one\_hold\_busy │biysk.local│tone://? f2=425&off\_msec=400&on\_msec=400&f1=0&duration=10000 │ │ms\_one\_hold\_collect │biysk.local│tone://? f2=425&off\_msec=0&on\_msec=1000&f1=0&duration=30000 │ │ms\_preemption\_busy │biysk.local│tone://? f2=425&off\_msec=400&on\_msec=400&f1=0&duration=10000 │ │ms\_release\_busy │biysk.local│tone://? f2=425&off\_msec=400&on\_msec=400&f1=0&duration=2600 │ │ms\_ringback │biysk.local│tone://? f2=425&off\_msec=4000&on\_msec=1000&f1=0&duration=-1 │ │ms\_ringback\_second │biysk.local│system://sounds/ ai\_ringback\_second.wav │ │ms\_stay\_on\_line │biysk.local│system://sounds/ ai\_stay\_on\_line.wav │ │ms\_two\_hold\_busy │biysk.local│tone://? f2=425&off\_msec=400&on\_msec=400&f1=0&duration=10000 │ │ms\_two\_hold\_collect │biysk.local│tone://? f2=425&off\_msec=0&on\_msec=1000&f1=0&duration=30000 │ │my\_number │biysk.local│system://sounds/ai\_my\_number.wav │ │nearest1 │biysk.local│system://sounds/ai\_nearest1.wav │ │nearest2 │biysk.local│system://sounds/ai\_nearest2.wav │ │nearest3 │biysk.local│system://sounds/ai\_nearest3.wav │ │nearest4 │biysk.local│system://sounds/ai\_nearest4.wav

```
│
│nine │biysk.local│system://sounds/numbers/9.wav 
│
│number_is_hidden │biysk.local│system://sounds/
ai_number_is_hidden.wav
│number_not_detected │biysk.local│system://sounds/
ai_number_not_detected.wav │
│number_not_found │biysk.local│system://sounds/
ai_number_not_found.wav
│one │biysk.local│system://sounds/numbers/1.wav 
│
│one_et │biysk.local│system://sounds/et/1.wav 
│
│one_n │biysk.local│system://sounds/numbers/1n.wav 
│
│pin_incorrect │biysk.local│system://sounds/
ai_pin_incorrect.wav │
│push_eight │biysk.local│system://sounds/push_numbers/
ai_push_8.wav │
│push_five │biysk.local│system://sounds/push_numbers/
ai_push_5.wav │
│push_four │biysk.local│system://sounds/push_numbers/
ai_push_4.wav
│push_nine │biysk.local│system://sounds/push_numbers/
ai_push_9.wav │
│push_one │biysk.local│system://sounds/push_numbers/
ai_push_1.wav │
│push_seven │biysk.local│system://sounds/push_numbers/
ai_push_7.wav │
│push_sharp │biysk.local│system://sounds/push_numbers/
ai_push_#.wav │
│push_six │biysk.local│system://sounds/push_numbers/
ai_push_6.wav │
│push_star │biysk.local│system://sounds/push_numbers/
ai push_*.wav
│push_three │biysk.local│system://sounds/push_numbers/
ai_push_3.wav │
│push_two │biysk.local│system://sounds/push_numbers/
ai_push_2.wav │
│push_zero │biysk.local│system://sounds/push_numbers/
ai_push_0.wav │
│ringback │biysk.local│tone://?
f2=425&off_msec=4000&on_msec=1000&f1=0&duration=-1 │
│saturday │biysk.local│system://sounds/dow/saturday.wav 
│
│saturday2 │biysk.local│system://sounds/dow/
ai_saturday2.wav │
│second1 │biysk.local│system://sounds/et/second1.wav 
│
│second2 │biysk.local│system://sounds/et/second2.wav 
│
│second3 │biysk.local│system://sounds/et/second3.wav 
│
│seven │biysk.local│system://sounds/numbers/7.wav 
│
│sharp │biysk.local│system://sounds/numbers/#.wav
```
│ │sharp1 │biysk.local│system://sounds/numbers/#1.wav │ │six │biysk.local│system://sounds/numbers/6.wav │ │ss\_activate\_error │biysk.local│system://sounds/ai\_error.wav │ │ss\_activated │biysk.local│system://sounds/ai\_activated.wav │ │ss\_already\_activated │biysk.local│system://sounds/ ai\_already\_activated.wav │ │ss\_changed │biysk.local│system://sounds/ai\_changed.wav │ │ss\_deactivate\_error │biysk.local│system://sounds/ai\_error.wav │ │ss\_deactivated │biysk.local│system://sounds/ ai\_deactivated.wav │ │ss\_deactivated\_all │biysk.local│system://sounds/ ai deactivated all.wav │ss\_test\_error │biysk.local│system://sounds/ai\_error.wav │ │star │biysk.local│system://sounds/numbers/\*.wav │ │star1 │biysk.local│system://sounds/numbers/\*1.wav │ │subscriber\_do\_not\_disturb │biysk.local│system://sounds/ ai\_subscriber\_do\_not\_disturb.wav │ │sunday │biysk.local│system://sounds/dow/sunday.wav │ │teleconference\_farewell │biysk.local│system://sounds/ ai\_conference\_destroyed.wav │ │teleconference\_greeting │biysk.local│system://sounds/ ai\_conference\_prompt.wav │ │teleconference\_join │biysk.local│tone://? f1=490&f2=0&on\_msec=200&off\_msec=100&duration=300 │ │teleconference\_leave │biysk.local│tone://? f1=390&f2=0&on\_msec=200&off\_msec=100&duration=300 │ │three │biysk.local│system://sounds/numbers/3.wav │ │thursday │biysk.local│system://sounds/dow/thursday.wav │ │to\_turn\_off │biysk.local│system://sounds/ ai\_to\_turn\_off.wav │ │to\_turn\_on │biysk.local│system://sounds/ ai\_to\_turn\_on.wav │ │tuesday │biysk.local│system://sounds/dow/tuesday.wav │ │two │biysk.local│system://sounds/numbers/2.wav │ │two\_et │biysk.local│system://sounds/et/2.wav │ │untill │biysk.local│system://sounds/ai\_until.wav │ │voicemail\_ai\_skip\_message │biysk.local│system://sounds/voicemail/ ai\_skip\_message.wav │ │voicemail\_call\_to\_sender │biysk.local│system://sounds/voicemail/

ai\_call\_to\_sender.wav │ │voicemail\_change\_common\_settings │biysk.local│system://sounds/voicemail/ ai\_voicemail\_change\_common\_settings.wav │ │voicemail\_change\_password │biysk.local│system://sounds/voicemail/ ai\_voicemail\_change\_password.wav │voicemail\_change\_play\_details │biysk.local│system://sounds/voicemail/ ai\_voicemail\_change\_play\_details.wav │ │voicemail\_change\_send\_by\_email │biysk.local│system://sounds/voicemail/ ai\_voicemail\_change\_send\_by\_email.wav │ │voicemail\_change\_service\_settings │biysk.local│system://sounds/voicemail/ ai\_change\_service\_settings.wav │ │voicemail\_change\_write\_by\_busy │biysk.local│system://sounds/voicemail/ ai voicemail change write by busy.wav │voicemail\_change\_write\_by\_dnd │biysk.local│system://sounds/voicemail/ ai\_voicemail\_change\_write\_by\_dnd.wav │ │voicemail\_change\_write\_by\_no\_reply │biysk.local│system://sounds/voicemail/ ai\_voicemail\_change\_write\_by\_no\_reply.wav │ │voicemail\_change\_write\_by\_out\_of\_service│biysk.local│system://sounds/voicemail/ ai\_voicemail\_change\_write\_by\_out\_of\_service.wav│ │voicemail\_change\_write\_by\_unconditional │biysk.local│system://sounds/voicemail/ ai\_voicemail\_change\_write\_by\_unconditional.wav | │voicemail\_change\_write\_conditions │biysk.local│system://sounds/voicemail/ ai\_voicemail\_change\_write\_conditions.wav │voicemail\_confirm\_remove\_messages │biysk.local│system://sounds/voicemail/ ai\_confirm\_remove\_messages.wav │ │voicemail\_decline\_remove\_messages │biysk.local│system://sounds/voicemail/ ai\_decline\_remove\_messages.wav │ │voicemail\_enter\_current\_password │biysk.local│system://sounds/voicemail/ ai\_enter\_current\_password.wav │voicemail\_enter\_new\_password │biysk.local│system://sounds/voicemail/ ai\_enter\_new\_password.wav │ │voicemail\_enter\_number\_sharp │biysk.local│system://sounds/voicemail/ ai\_enter\_number\_sharp.wav │ │voicemail\_enter\_password │biysk.local│system://sounds/ ai\_enter\_password.wav │voicemail\_exit │biysk.local│system://sounds/voicemail/ ai exit.wav │voicemail\_go\_back │biysk.local│system://sounds/ ai\_to\_go\_back\_at\_any\_time.wav │ │voicemail\_help │biysk.local│system://sounds/ ai\_for\_help\_at\_any\_time.wav │voicemail\_listen\_current\_message │biysk.local│system://sounds/voicemail/ ai\_listen\_current\_file.wav │voicemail\_listen\_messages │biysk.local│system://sounds/voicemail/ ai\_listen\_messages.wav │voicemail\_listen\_new\_messages │biysk.local│system://sounds/voicemail/ ai\_listen\_new\_messages.wav │ │voicemail\_listen\_old\_messages │biysk.local│system://sounds/voicemail/ ai\_listen\_old\_messages.wav │ │voicemail\_listen\_prompt │biysk.local│system://sounds/voicemail/ ai listen prompt.wav │voicemail\_listen\_save\_messages │biysk.local│system://sounds/voicemail/ ai\_listen\_save\_messages.wav │ │voicemail\_mailbox\_empty │biysk.local│system://sounds/voicemail/ ai\_voicemail\_mailbox\_empty.wav │voicemail\_message\_from\_hidden\_number │biysk.local│system://sounds/voicemail/

ai\_message\_from\_hidden\_number.wav │ │voicemail\_message\_from\_number │biysk.local│system://sounds/voicemail/ ai\_message\_from\_number.wav │ │voicemail\_message\_saved │biysk.local│system://sounds/voicemail/ ai\_message\_saved.wav │ │voicemail\_message\_successfully\_removed │biysk.local│system://sounds/voicemail/ ai\_message\_successfully\_removed.wav │ │voicemail\_messages\_successfully\_removed │biysk.local│system://sounds/voicemail/ ai\_messages\_successfully\_removed.wav │ │voicemail\_mgm\_intro │biysk.local│system://sounds/voicemail/ ai\_voicemail\_mgm\_intro.wav │ │voicemail\_new\_message │biysk.local│system://sounds/voicemail/ ai new message.wav │voicemail\_new\_messages1 │biysk.local│system://sounds/voicemail/ ai\_new\_messages\_1.wav │ │voicemail\_new\_messages2 │biysk.local│system://sounds/voicemail/ ai\_new\_messages\_2.wav │ │voicemail\_no\_more\_messages │biysk.local│system://sounds/voicemail/ ai\_no\_more\_messages.wav │ │voicemail\_number\_absent │biysk.local│system://sounds/ ai\_number\_absent.wav │ │voicemail\_old\_message │biysk.local│system://sounds/voicemail/ ai\_old\_message.wav │voicemail\_old\_messages1 │biysk.local│system://sounds/voicemail/ ai\_old\_messages\_1.wav │ │voicemail\_old\_messages2 │biysk.local│system://sounds/voicemail/ ai\_old\_messages\_2.wav │ │voicemail\_password\_incorrect │biysk.local│system://sounds/voicemail/ ai\_voicemail\_password\_incorrect.wav │ │voicemail\_password\_successfully\_changed │biysk.local│system://sounds/voicemail/ ai\_password\_successfully\_changed.wav │ │voicemail\_passwords\_different │biysk.local│system://sounds/voicemail/ ai\_passwords\_different.wav │ │voicemail\_pause\_resume\_message │biysk.local│system://sounds/voicemail/ ai\_pause\_resume\_message.wav │voicemail\_play\_back\_message │biysk.local│system://sounds/voicemail/ ai\_play\_back\_message.wav │ │voicemail\_play\_file\_delimiter │biysk.local│tone://? f2=525&off\_msec=500&on\_msec=500&f1=525&duration=1000 │ │voicemail\_play\_forward\_message │biysk.local│system://sounds/voicemail/ ai\_play\_forward\_message.wav │voicemail\_play\_message\_details │biysk.local│system://sounds/voicemail/ ai\_play\_message\_details.wav │ │voicemail\_property\_changed │biysk.local│system://sounds/ai\_changed.wav │ │voicemail\_reach\_max\_duration │biysk.local│system://sounds/voicemail/ ai\_voicemail\_reach\_max\_duration.wav │ │voicemail\_reenter\_new\_password │biysk.local│system://sounds/voicemail/ ai\_reenter\_new\_password.wav │voicemail\_remove\_current\_message │biysk.local│system://sounds/voicemail/ ai\_remove\_current\_message.wav │ │voicemail\_remove\_new\_messages │biysk.local│system://sounds/voicemail/ ai\_remove\_new\_messages.wav │ │voicemail\_remove\_old\_messages │biysk.local│system://sounds/voicemail/ ai\_remove\_old\_messages.wav

#### │voicemail\_remove\_save\_messages │biysk.local│system://sounds/voicemail/

ai\_remove\_save\_messages.wav │ │voicemail\_remove\_user\_intro │biysk.local│system://sounds/voicemail/ ai\_voicemail\_remove\_user\_intro.wav │voicemail\_replay\_message │biysk.local│system://sounds/voicemail/ ai\_replay\_message.wav │ │voicemail\_save\_current\_message │biysk.local│system://sounds/voicemail/ ai\_save\_current\_message.wav │ │voicemail\_saved\_message │biysk.local│system://sounds/voicemail/ ai\_saved\_message.wav │ │voicemail\_saved\_messages1 │biysk.local│system://sounds/voicemail/ ai\_saved\_messages\_1.wav │ │voicemail\_saved\_messages2 │biysk.local│system://sounds/voicemail/ ai saved messages 2.wav │voicemail\_say\_message\_after\_beep │biysk.local│system://sounds/voicemail/ ai\_say\_message\_after\_beep.wav │ │voicemail\_ss\_unavailable │biysk.local│system://sounds/voicemail/ ai\_ss\_unavailable.wav │ │voicemail\_try\_once\_more │biysk.local│system://sounds/voicemail/ ai\_try\_once\_more.wav │ │voicemail\_write\_user\_intro │biysk.local│system://sounds/voicemail/ ai\_voicemail\_write\_user\_intro.wav │ │voicemail\_you\_have │biysk.local│system://sounds/voicemail/ ai\_you\_have.wav │wait\_connection │biysk.local│system://sounds/ ai\_wait\_connection.wav │wait\_time │biysk.local│system://sounds/ai\_wait\_time.wav │ │wednesday │biysk.local│system://sounds/dow/ wednesday.wav │wednesday2 │biysk.local│system://sounds/dow/ ai\_wednesday2.wav │ │zero │biysk.local│system://sounds/numbers/0.wav │ │zone\_page\_ready\_tone │biysk.local│tone://? f2=525&off\_msec=500&on\_msec=500&f1=525&duration=1000 │ └────────────────────────────────────────┴───────────┴────────────────────────────────

[exec at: 09.03.2021 15:48:19, exec time: 49ms, nodes: core1@ecss2 v.3.14.8.16]

#### <span id="page-98-0"></span>set

Командой устанавливается новый звуковой файл.

─────────────────────────────────────────┘

#### **Путь команды:**

/cluster/core/<CLUSTER>/ai/set

#### **Синтаксис:**

set <DOMAIN> <FIELD> <VALUE>

#### **Параметры:**

<FIELD> — тип звукового файла, который изменяется; <VALUE> — новое значение.

# **Пример:**

```
admin@mycelium1@ecss1:/$ cluster/core/core1/ai/set biysk.local error system sounds/
ai system problem.wav
Property "error" successfully changed from:
system://sounds/ai_error.wav
   to
system://sounds/ai_system_problem.wav.
[exec at: 09.03.2021 15:51:43, exec time: 797ms, nodes: core1@ecss2 v.3.14.8.16]
```
/cluster/core/<CORE>/cfc/ - команды управления службой СFС

- $\cdot$  clean
- $\cdot$  info
- $\cdot$  set

В данном разделе описываются команды управления службой СЕС (Call Forwarding by Cause). Служба СЕС отвечает за маршрутизацию вызовов по причине разъединения - неуспешные вызовы могут маршрутизироваться на автоинформатор по определенной причине разъединения. Для настройки службы СFC необходимо настроить соответствие между причиной разъединения (ISUP или ACP cause) и мелодией, которая должна проигрываться на данное событие.

Для администратора системы команды выполняются на уровне кластера в разделе /cluster/core/ <CORE>/cfc/.

 $\odot$  <CORE> – имя кластера CORE; <DOMAIN> - имя виртуальной АТС.

#### <span id="page-99-0"></span>clean

Данной командой осуществляется установка автоинформатора по умолчанию для определенной причины "cause" службы СЕС:

Таблица 1. Значения СЕС по умолчанию

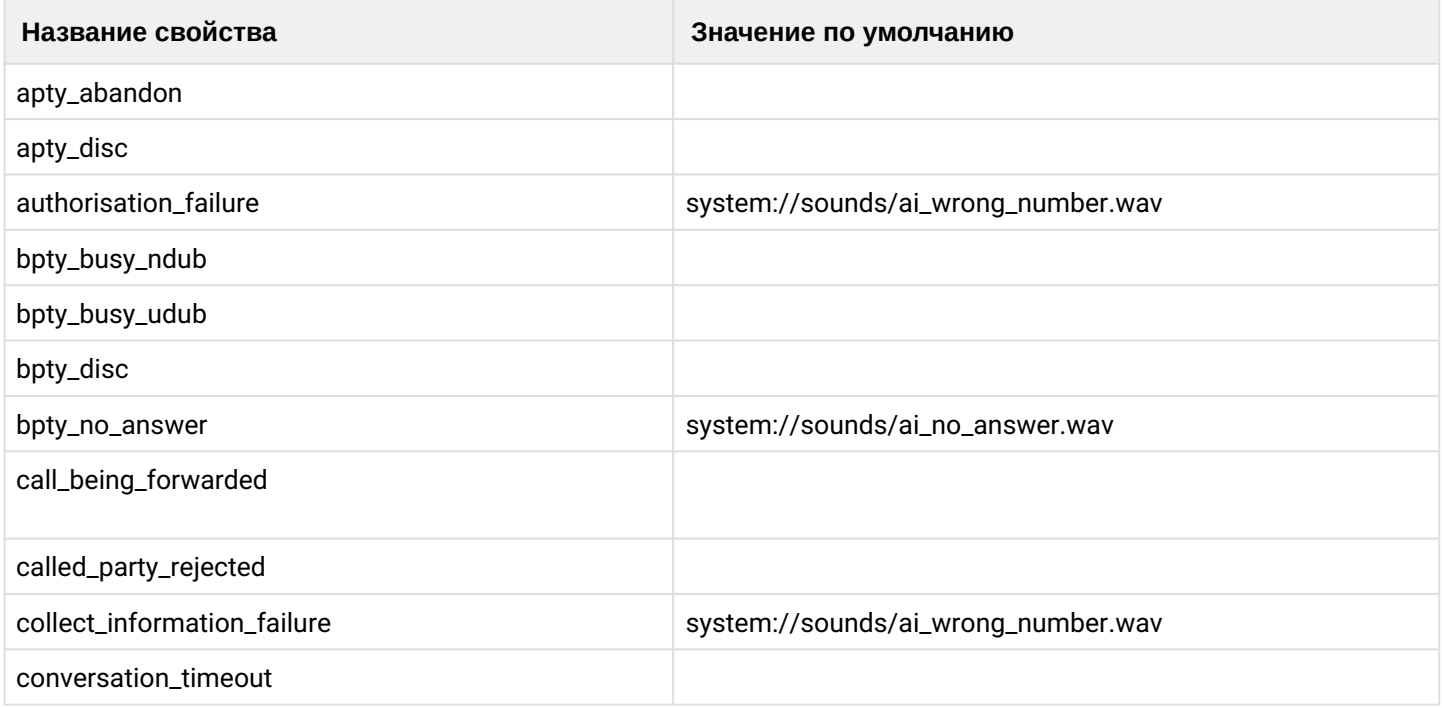

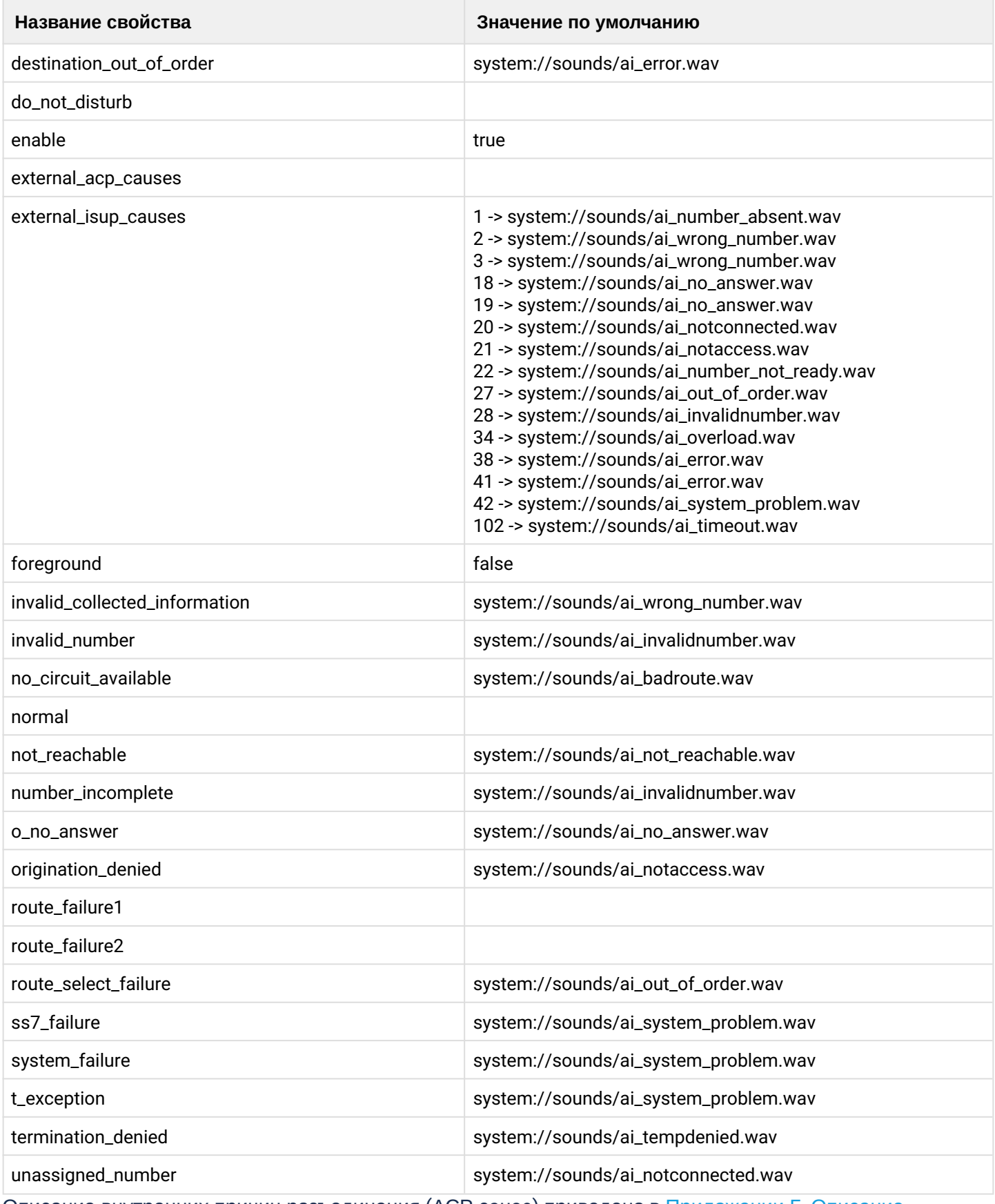

Описание внутренних причин разъединения (АСР сause) приведено в [Приложении Г](https://docs.eltex-co.ru/pages/viewpage.action?pageId=307702649)[.](https://docs.eltex-co.ru/pages/viewpage.action?pageId=307702649) [Описание](https://docs.eltex-co.ru/pages/viewpage.action?pageId=307702649) [внутренних причин разъединения](https://docs.eltex-co.ru/pages/viewpage.action?pageId=307702649).

# **Путь команды:**

/cluster/core/<CORE>/cfc/clean

# **Синтаксис:**

clean [<DOMAIN> [<FIELD>]] [--force]

# **Параметры:**

<FIELD> — внутренняя причина разъединения (cause). Если не указывать данный параметр, то значения по умолчанию будут восстановлены для всех "сause";

--force — выполнение команды без запроса подтверждения.

#### **Пример:**

```
admin@mycelium1@ecss1:/$ cluster/core/core1/cfc/clean * --force
Properties values successfully restored
```

```
[exec at: 09.03.2021 13:48:23, exec time: 211ms, nodes: core1@ecss1 v.3.14.8.16]
```
# <span id="page-101-0"></span>info

Команда просмотра установленных значений автоинформаторов для "сause" сервиса CFC.

# **Путь команды:**

/cluster/core/<CORE>/cfc/info

#### **Синтаксис:**

info [<FIELD>]

#### **Параметры:**

<Field> — название свойства, принимает значения, указанные в таблице 1.

#### **Пример:**

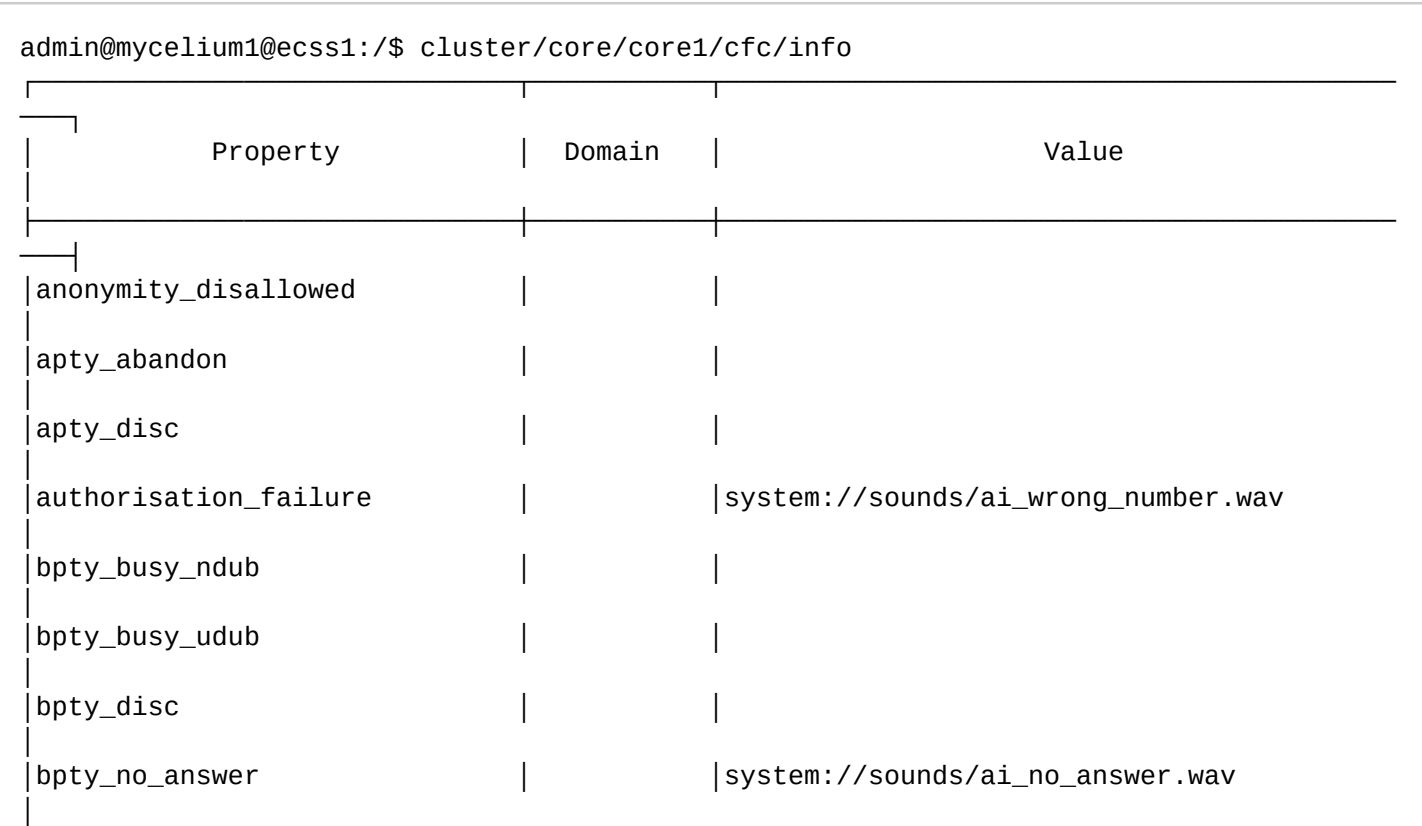

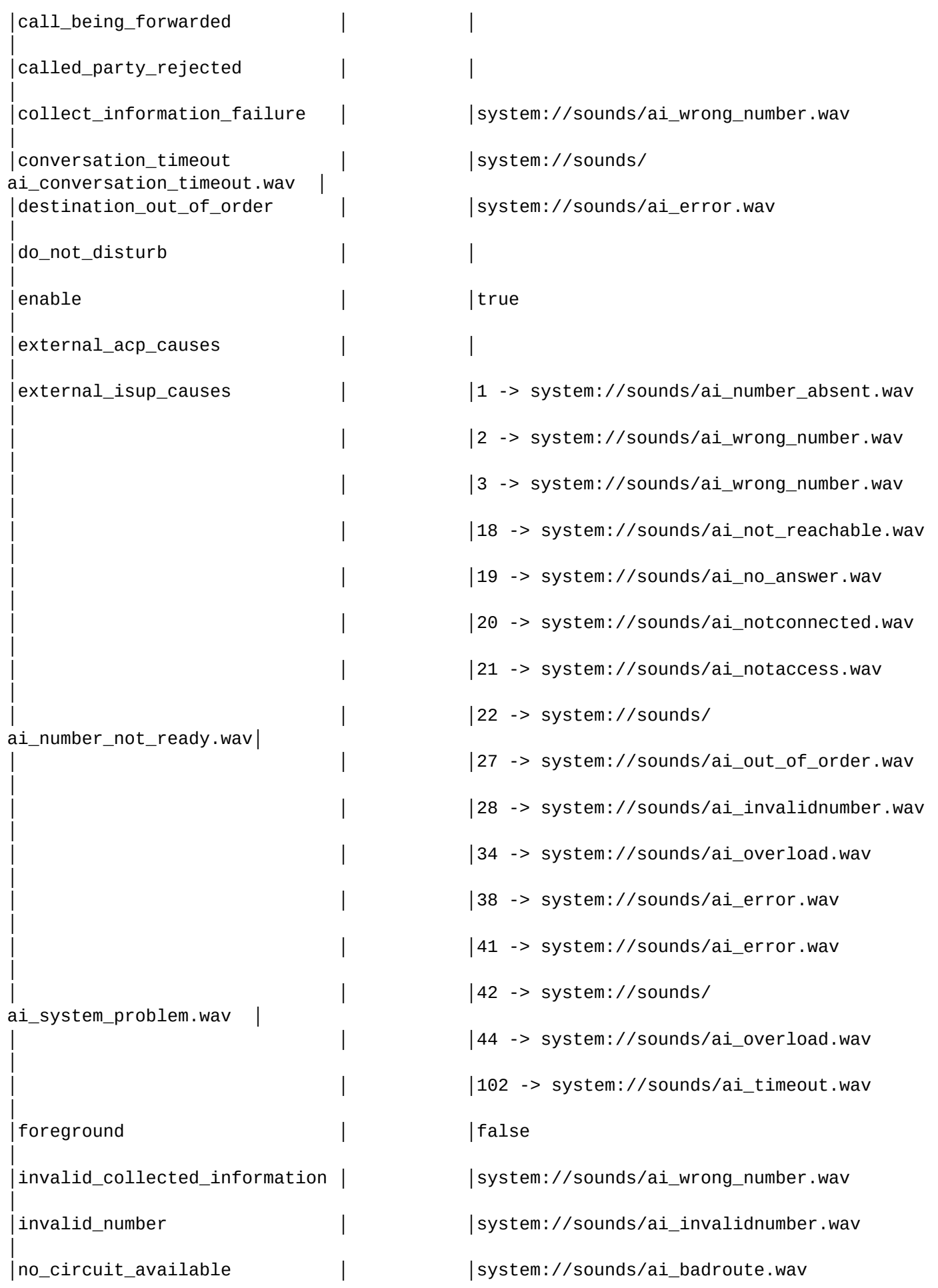

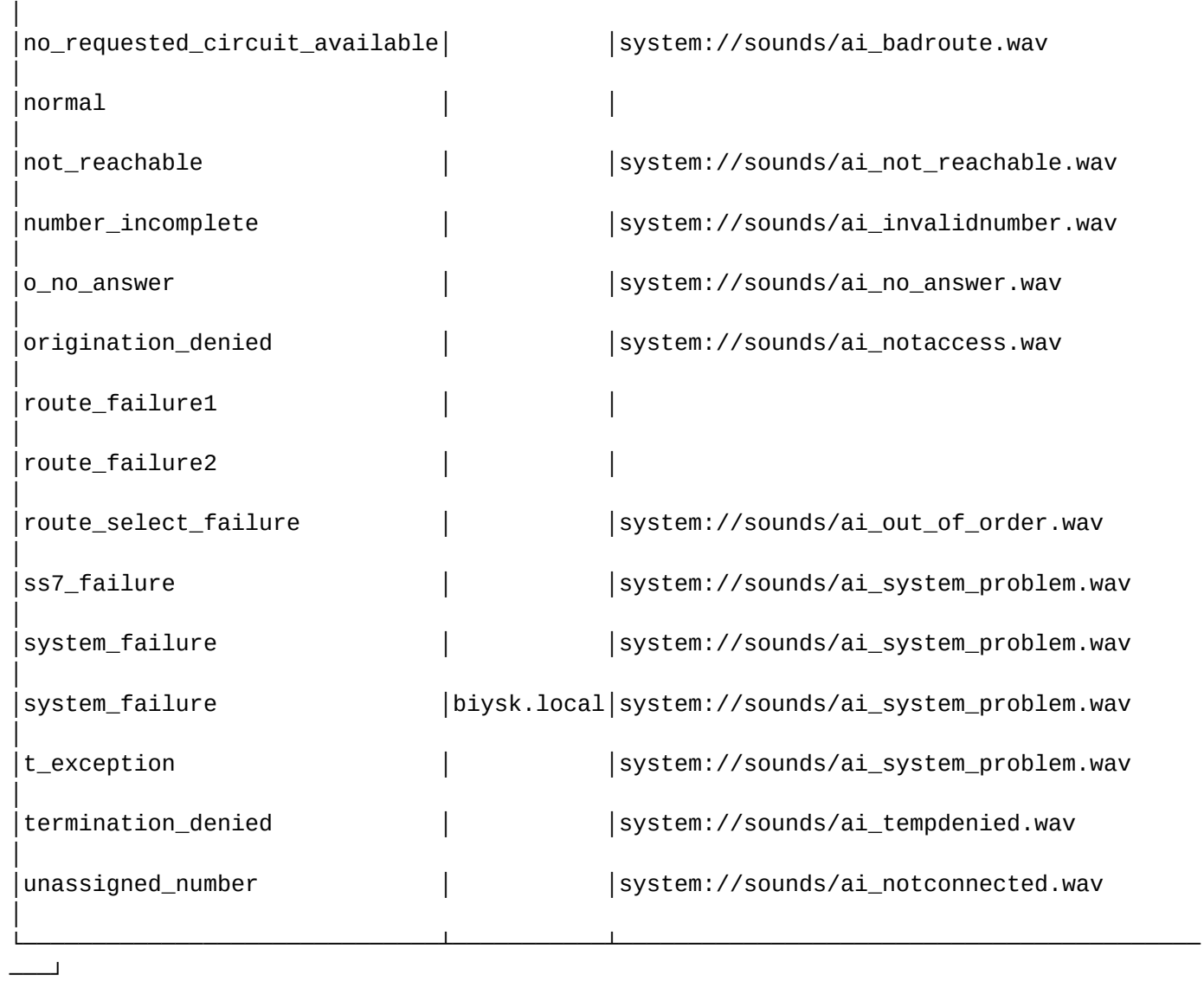

#### <span id="page-103-0"></span>set

Данной командой выполняется настройка соответствия между внутренним событием и мелодией автоинформатора.

#### **Путь команды:**

/cluster/core/<CORE>/cfc/set

# **Синтаксис:** set <DOMAIN> <FIELD> <VALUE>

#### **Параметры:**

<FIELD> — имя свойства, значение которого необходимо изменить.

<VALUE> — новое значение свойства

Для всех свойств доступны значения:

- disable автоинформатор отключен;
- system <FILE> проигрывание файла <FILE>;
- tone tone <FREQUENCY1> <FREQUENCY2> <TONE\_ON> <TONE\_OFF> <DURATION>; <FREQUENCY> — частота сигнала (Гц). Если нужно использовать одночастотный сигнал, то для второй частоты установите значение 0;

<TONE\_ON> — время проигрывания сигнала (ms);

<TONE\_OFF> - время проигрывания тишины (время между сигналами) (ms); <DURATION>  $-$  общее время проигрывания тона (dutation =  $-1$   $-$  бесконечное количество повторов).

Исключение составляют свойства: 1. enable - состояние СЕС-службы Принимает значения:

- true включение СЕС-службы;
- false отключение СЕС-службы.

2. external acp causes и external isup causes - управление дополнительными автоинформаторами на заданный ACP или ISUP Cause

Используемые значения:

- add <Произвольный ACP Cause> <Номер автоинформатора> disable | system | tone  $-$  для добавления дополнительного автоинформатора на заданный ACP Cause;
- remove <ACP Cause> для удаления автоинформатора для определенного <ACP Cause>.

3. foreground - принудительное озвучивание причины разъединения Принимает значения:

- $\cdot$  true разрешить принудительное озвучивание причины разъединения данным сервисом;
- false запретить принудительное озвучивание причины разъединения данным сервисом.

• Для выполнения вызова на существующего абонента вместо автоинформатора необходимо в качестве [Идентификатор тона] указать значение "call".

#### Примеры:

```
admin@mycelium1@ecss1:/$ cluster/core/core1/cfc/set biysk.local route_failure1 system
sounds/ai_number_not_found.wav
Property "route_failure1" successfully changed from:
```
 $t<sub>0</sub>$ 

system://sounds/ai\_number\_not\_found.wav.

```
admin@mycelium1@ecss1:/$ cluster/core/core1/cfc/set biysk.local apty_abandon system
sounds/ai busy
Property "apty_abandon" successfully changed from:
   to
system://sounds/ai busy.
```
/cluster/core/<CORE>/cn - команды настройки параметров службы нотификации вызова

- $\cdot$  clean
- $\cdot$  info
- · set

В данном разделе приводится описание команд, которые используются для настройки параметров службы нотификации вызова CN, в таблице 1 приведено их описание.

Для администратора системы команды выполняются на уровне кластера в разделе /cluster/core/ <CORE>/cn/

Для администратора виртуальной АТС команды выполняются на уровне виртуальной АТС в разделе [domain/<DOMAIN>/cn/](#page-643-0) и применяются только для определенной виртуальной АТС.

**• <CORE>** — имя кластера с ролью CORE. <DOMAIN> — имя виртуальной АТС.

#### Таблица 1. Описание параметров службы нотификации вызова CN

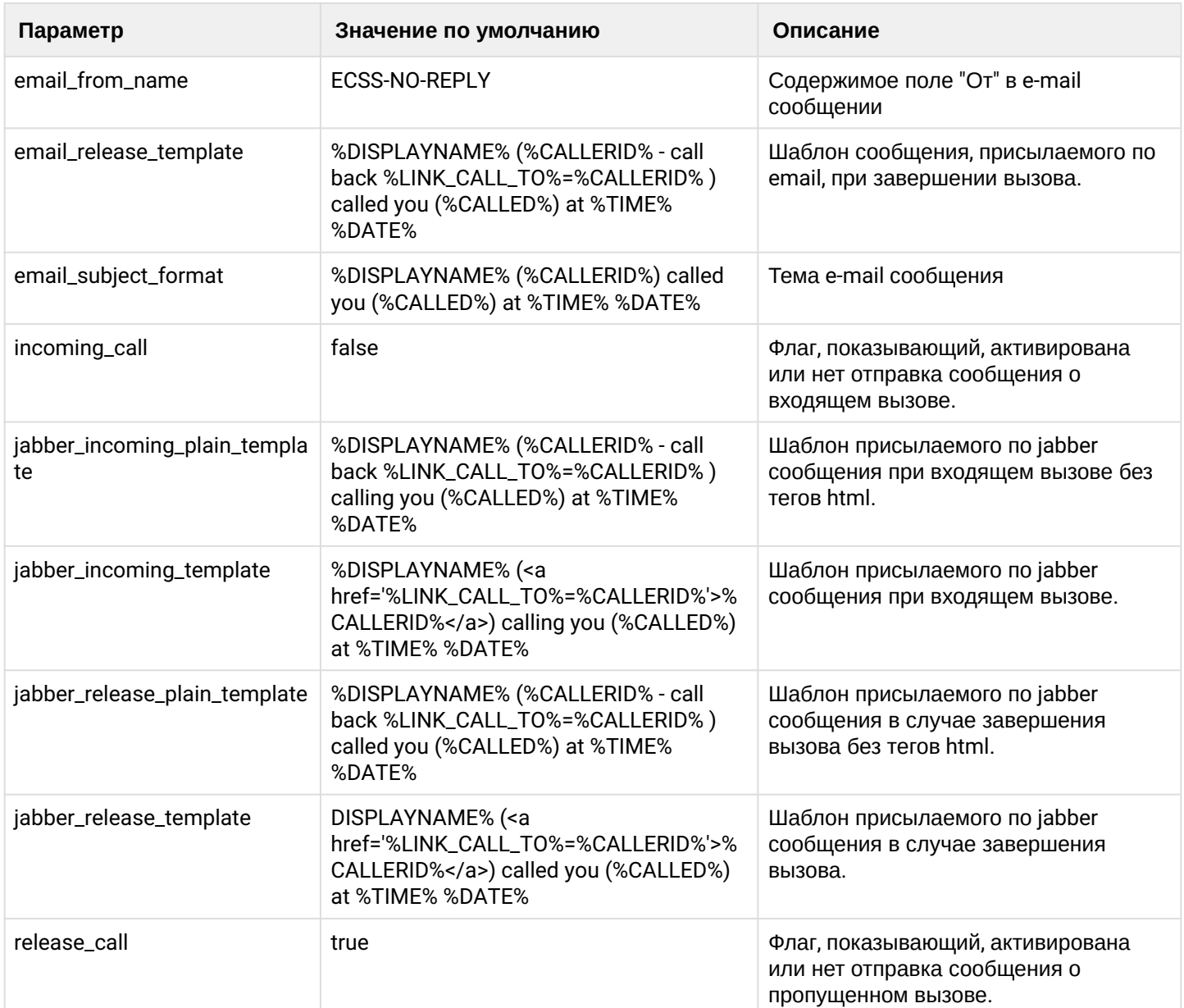

**4** В параметрах настройки содержимого email и jabber сообщений, могут использоваться следующие внутренние системные переменные: %CALLING% - номер вызывающего абонента, %CALLED% - номер вызываемого абонента.  $\textdegree$ TIME $\textdegree$  — время вызова,  $%$ **DATE** $%$  – дата вызова,  $\%$ CAUSE $%$  – причина отбоя. %DURATION% - продолжительность вызова, %DISPLAYNAME% - display name вызывающего абонента, %CALLERID% - Caller Id вызывающего абонента, %LINK\_CALL\_TO% - Ссылка на обратный вызов из портала абонента. По умолчанию имеет вид http://subscriberportal.ecss:81/make\_call?number= %ORIGINAL\_CALLED% - номер до переадресации, **%REDIRECTING%** - номер абонента с которого была совершена переадресация. %ORIGINAL\_DISPLAYNAME% - display name у абонента до переадресации, %REDIRECTING\_DISPLAYNAME% - display name абонента с которого была совершена переалресания. %ORIGINAL\_CALLED% - dsad

**%REDIRECTING% %ORIGINAL DISPLAYNAME% %REDIRECTING DISPLAYNAME%** Изменение URL портала производятся командой:

/domain/<DOMAIN>/subscriber-portal/properties/set web sp server

#### <span id="page-106-0"></span>clean

Данной командой осуществляется установка параметров по умолчанию для службы СN.

#### Путь команды:

/cluster/core/<CORE>/cn/clean

#### Синтаксис:

clean [<DOMAIN> [<FIELD>] [--force]]

#### Параметры:

<DOMAIN> - имя виртуальной АТС, символ "\*" используется для указания всех АТС; <FIELD> - свойство сервиса СN, значение которого будет установлено по умолчанию. Если не указывать данный параметр, то значения по умолчанию будут восстановлены для всех свойств;

-- force - выполнение команды без запроса подтверждения.

#### Пример:

admin@mycelium1@ecss1:/\$ cluster/core/core1/cn/clean biysk.local release call Property release\_call values successfully restored

[exec at: 09.03.2021 14:00:36, exec time: 67ms, nodes: core1@ecss1 v.3.14.8.16]

# <span id="page-107-0"></span>info

Данная команда позволяет посмотреть установленные значения параметров службы CN.

# **Путь команды:**

/cluster/core/<CORE>/cn/info

# **Синтаксис:**

info [<DOMAIN> [<FIELD>]]

# **Параметры:**

<DOMAIN> — имя виртуальной АТС, символ "\*" используется для указания всех АТС; <FIELD> — название параметра, значение которого необходимо посмотреть, опциональный параметр.

#### **Пример:**

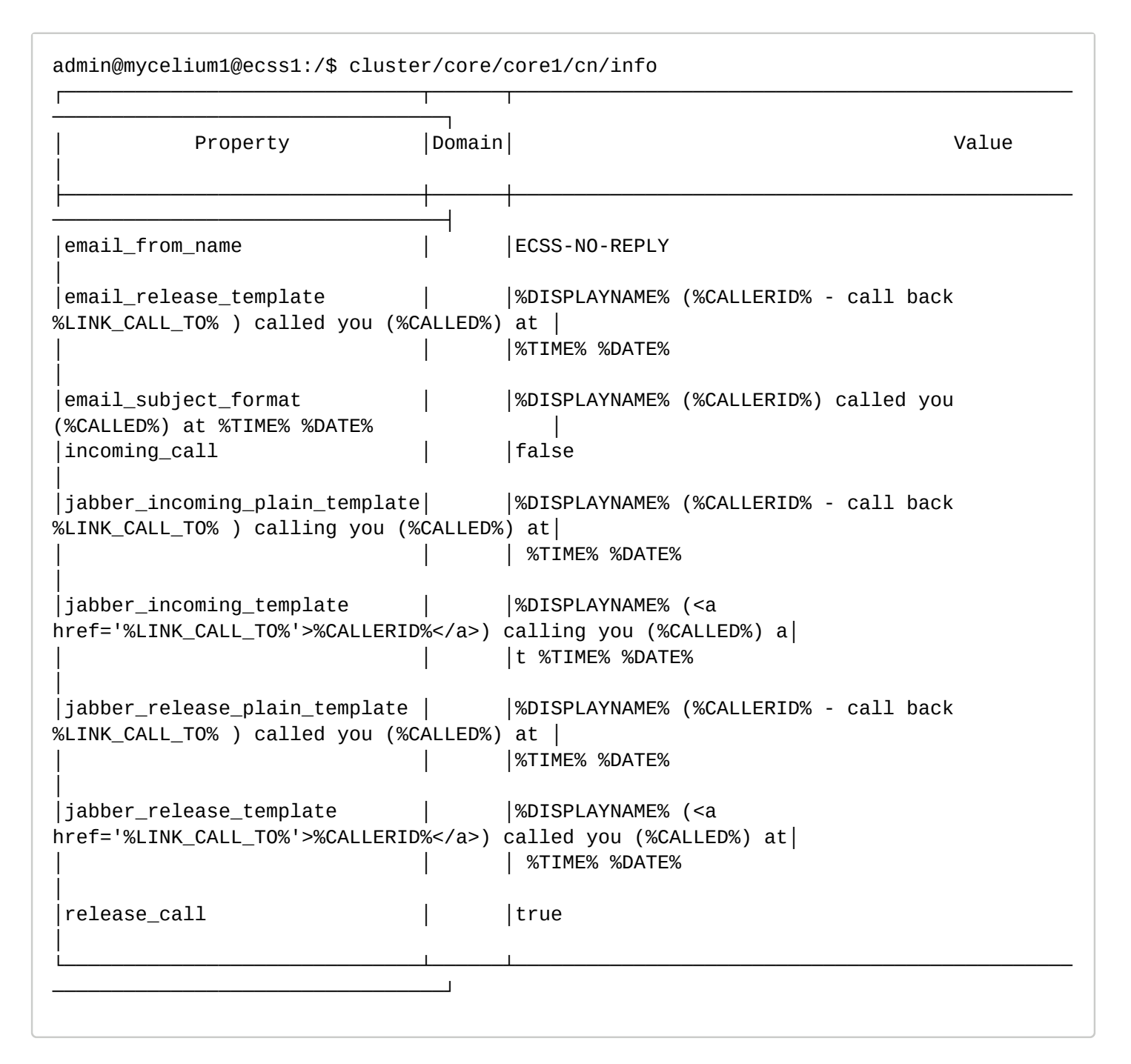
### set

Данной командой производится изменение значений параметров службы СN.

# Путь команды:

/cluster/core/<CORE>/cn/set

## Синтаксис:

set <DOMAIN> <FIELD> <VALUE>

## Параметры:

<DOMAIN> - имя виртуальной АТС, символ "\*" используется для указания всех АТС; <FIELD> - имя параметра, значение которого необходимо изменить, описание приведено в таблице 1; <VALUE> - новое значение параметра.

# Пример:

```
admin@mycelium1@ecss1:/$ cluster/core/core1/cn/set biysk.local release call false
Property "release_call" successfully changed from:
true
   to
false.
[exec at: 09.03.2021 13:50:24, exec time: 88ms, nodes: core1@ecss2 v.3.14.8.16]
```
/cluster/core/<СОRE>/dialer/db/ - команды управления настройками БД кампаний обзвона

В данном разделе приводится описание команд, которые используются для настройки БД кампаний обзвона.

Таблица 1 - Описание параметров доступа до MySQL-сервера

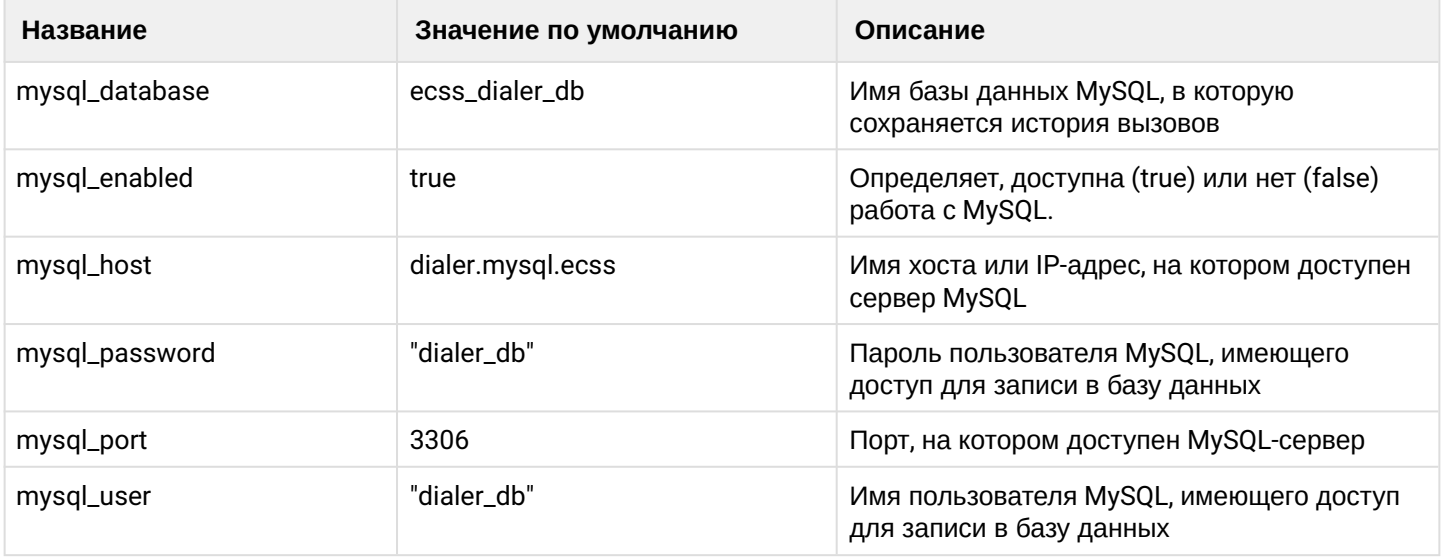

## clean

Данной командой осуществляется установка параметров по умолчанию для базы данных кампаний обзвона.

## Путь команды:

# /cluster/core/<CORE>/dialer/db/clean

## **Синтаксис:**

clean [<Field>] [--force]

## **Параметры:**

<FIELD> — название параметра, значение которого нужно установить по умолчанию, список параметров приведен в таблице 1;

--force — выполнение команды без запроса подтверждения.

## **Пример:**

```
admin@mycelium1@ecss1:/$ cluster/core/core1/dialer/db/clean mysql_enabled
Property "mysql_enabled" values successfully restored
```
## info

Данной командой производится просмотр свойств базы данных кампаний обзвона.

### **Путь команды:**

/cluster/core/<CORE>/dialer/db/info

## **Синтаксис:**

info [<Field>]

## **Параметры:**

<FIELD> — название параметра, значение которого нужно посмотреть, список параметров приведен в таблице 1.

Если в профиле безопасности [\(/system/security/profile/\)](#page-1449-0) параметр **show\_password\_at\_cli = off,** то в выводе пароль скрывается, и вместо него показываются \*\*\*\*\*\*\*\*

## **Пример:**

```
admin@mycelium1@ecss1:/$ cluster/core/core1/dialer/db/info
```
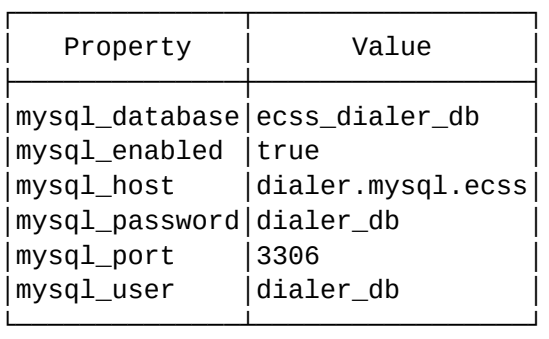

## set

Данной командой производится изменение свойств базы данных кампаний обзвона.

## **Путь команды:**

cluster/core/<CORE>/dialer/db/set

## Синтаксис:

set <Field> <Value>

## Параметры:

<FIELD> - название параметра, значение которого нужно установить, список параметров приведен в таблице 1.

<VALUE> - новое значение свойства, возможные значения приведены в таблице 1.

Пароль проверяется на соответствие требованиям, установленным в профиле безопасности (/system/ security/profile/), параметр restrictions.

## Пример:

```
admin@mycelium1@ecss1:/$ cluster/core/core1/dialer/db/set mysql_enabled false
Property "mysql enabled" successfully changed from:
true
   t_{0}false.
```
# reload-sal

Данная команда пытается перевыполнить неудачные SQL запросы

### Путь команды:

cluster/core/<CORE>/dialer/db/reload-sql

### Синтаксис:

reload-sal [<0PTIONS>]

## Параметры:

<OPTIONS> - список опций для команды;

• --mask опциональный параметр, позволяющий выполнить запросы только из файла(ов) соответствующих маске

#### Примеры:

```
admin@mycelium1@ecss1:/$ cluster/core/core1/dialer/db/reload-sql
Operation complete
Success: 0 request(s)
Failed: 0 request(s)
```
/cluster/core/<CORE>/messages/ - команды управления информационными сообщениями

- · clean
- $\cdot$  info
- $·$ set

В разделе описываются команды для установки и просмотра текстовых сообщений, которые используются в системе. Для администратора виртуальной АТС команды выполняются на уровне виртуальной АТС в разделе /domain/<DOMAIN>/core/messages/ - команды управления системными текстовыми сообщениями и применяются только для определенной виртуальной АТС.

# Таблица 1. Типы информационных сообщений.

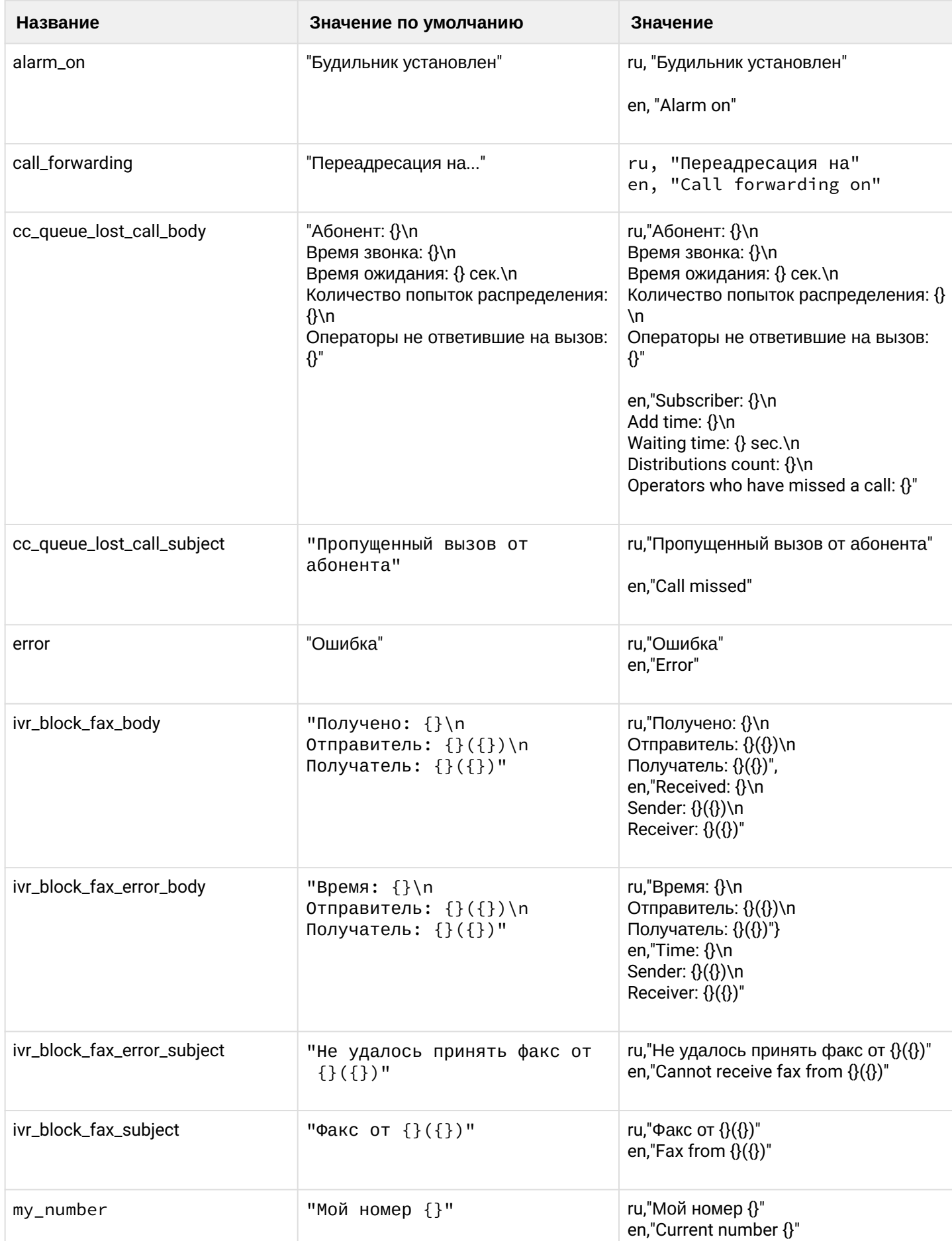

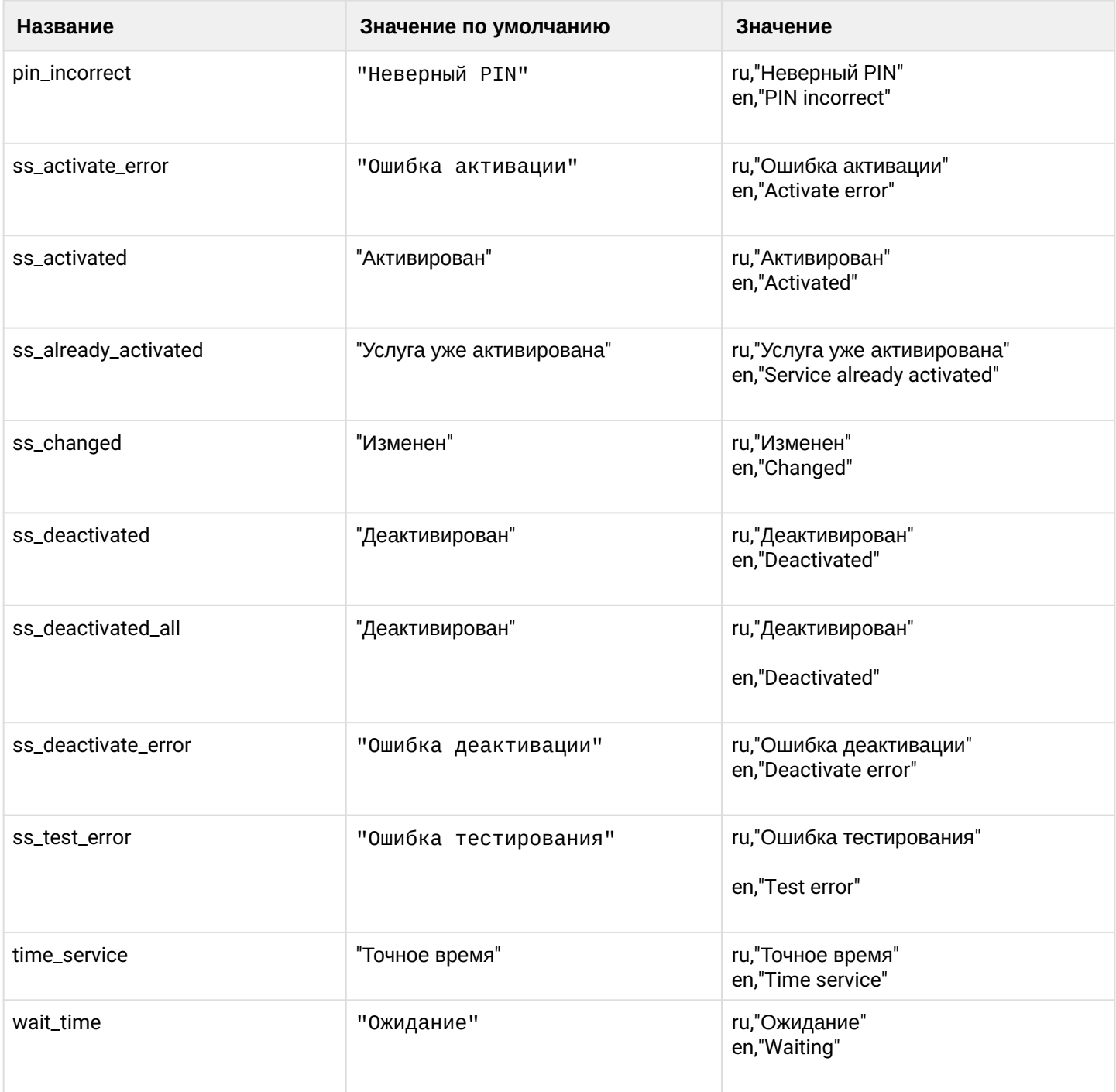

# <span id="page-112-0"></span>clean

Командой устанавливается текстовое сообщение по умолчанию.

### Путь команды:

/cluster/core/<CORE>/messages/

## Синтаксис:

clean <\* | DOMAIN> [<FIELD>] [--force]

# Параметры:

• <DOMAIN> - имя виртуальной АТС

- <FIELD> тип сообщения, значение которого устанавливается по умолчанию, опциональный параметр. Если не указывать параметр, то для каждого параметра устанавливается значение по умолчанию. Список параметров приведен в таблице 1;
- --force выполнение команды без запроса подтверждения

## **Пример:**

```
admin@mycelium1@ecss1:/$ cluster/core/core1/messages/clean biysk.local 
ivr block fax error subject
Property ivr_block_fax_error_subject values successfully restored
[exec at: 12.03.2021 21:05:27, exec time: 138ms, nodes: core1@ecss1 v.3.14.8.34]
```
## <span id="page-113-0"></span>info

Команда просмотра установленных в системе звуковых файлов:

- Property тип сообщения;
- Domain имя виртуальной АТС;
- Value язык и значение сообщения.

### **Путь команды:**

/cluster/core/<CORE>/messages/info

### **Синтаксис:**

info [<\* | DOMAIN>] [<FIELD>]

## **Параметры:**

- <DOMAIN> имя виртуальной АТС;
- <FIELD> название параметра, опциональный параметр. Если не указывать параметр, будет выведена информация о всех параметрах. Список параметров приведен в таблице 1.

## **Пример:**

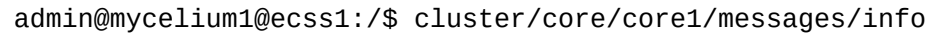

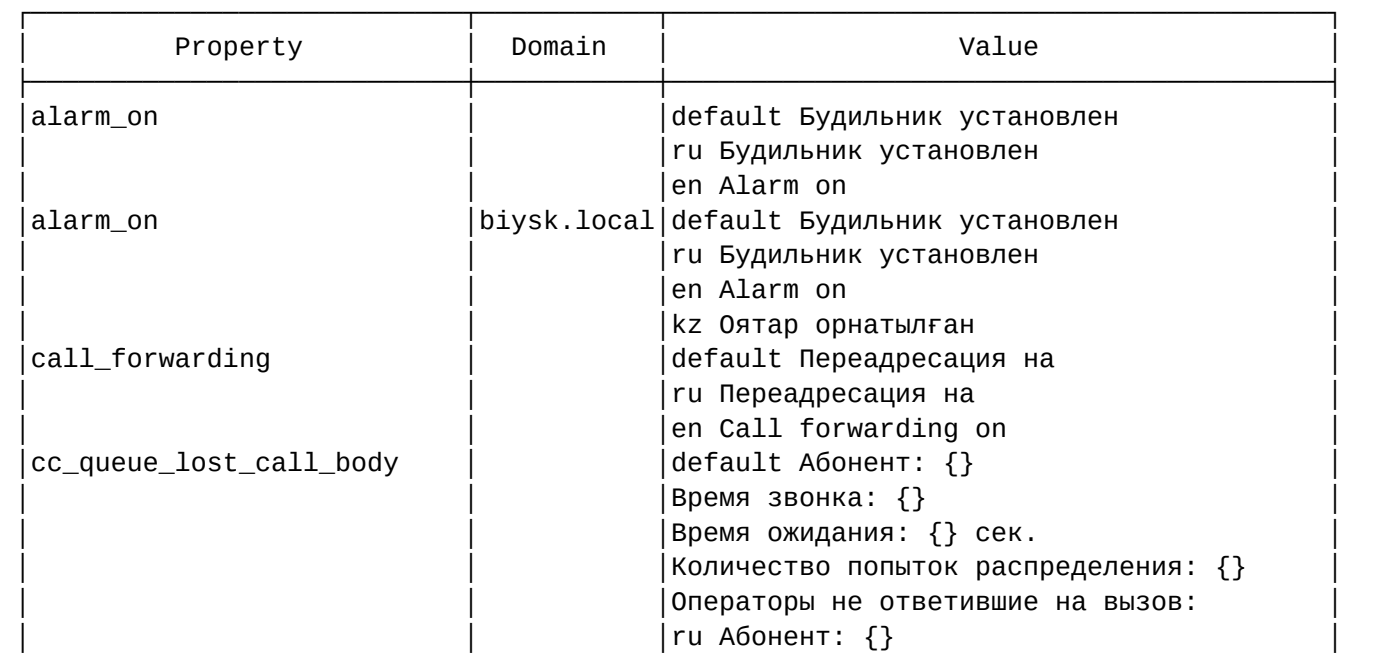

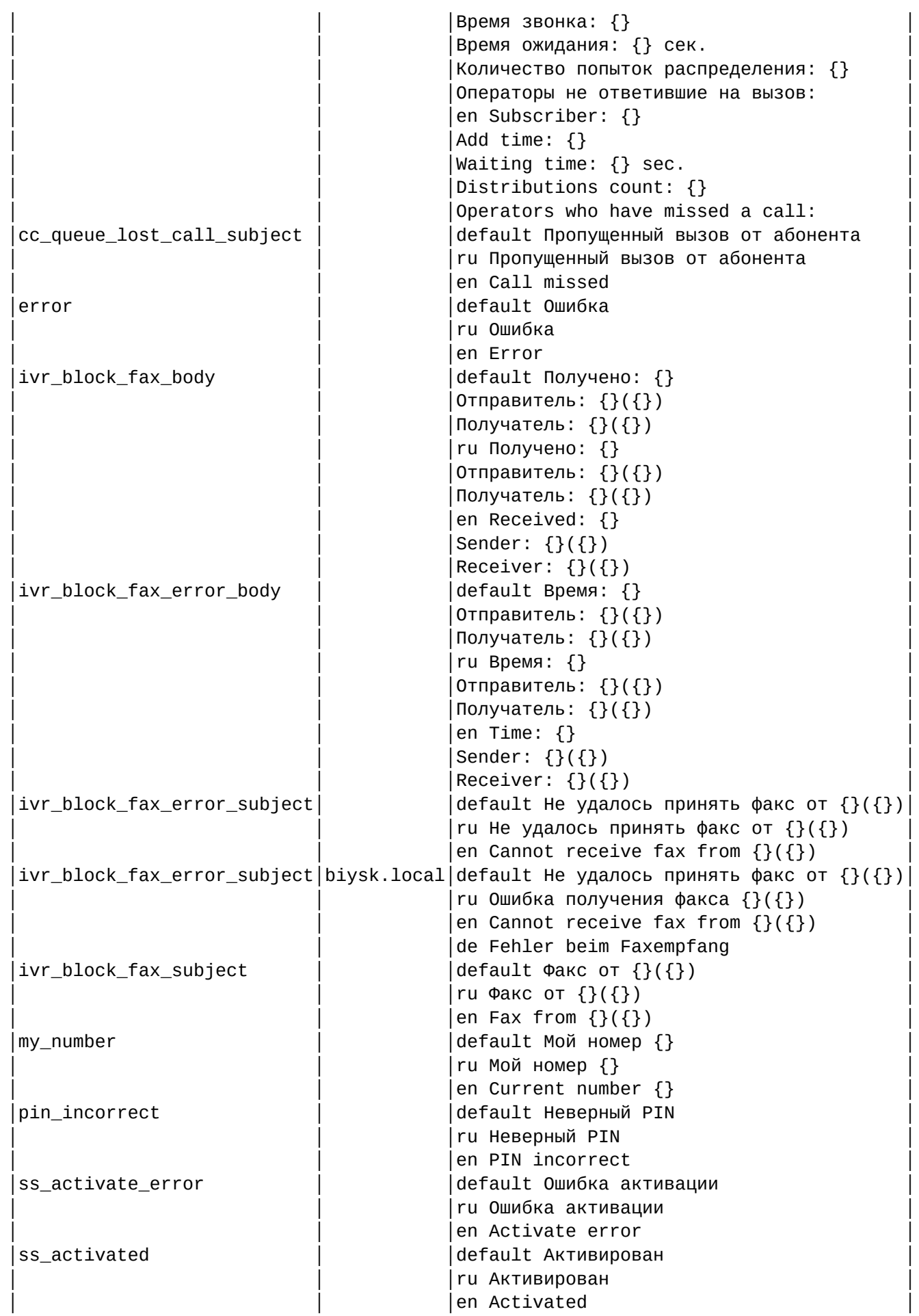

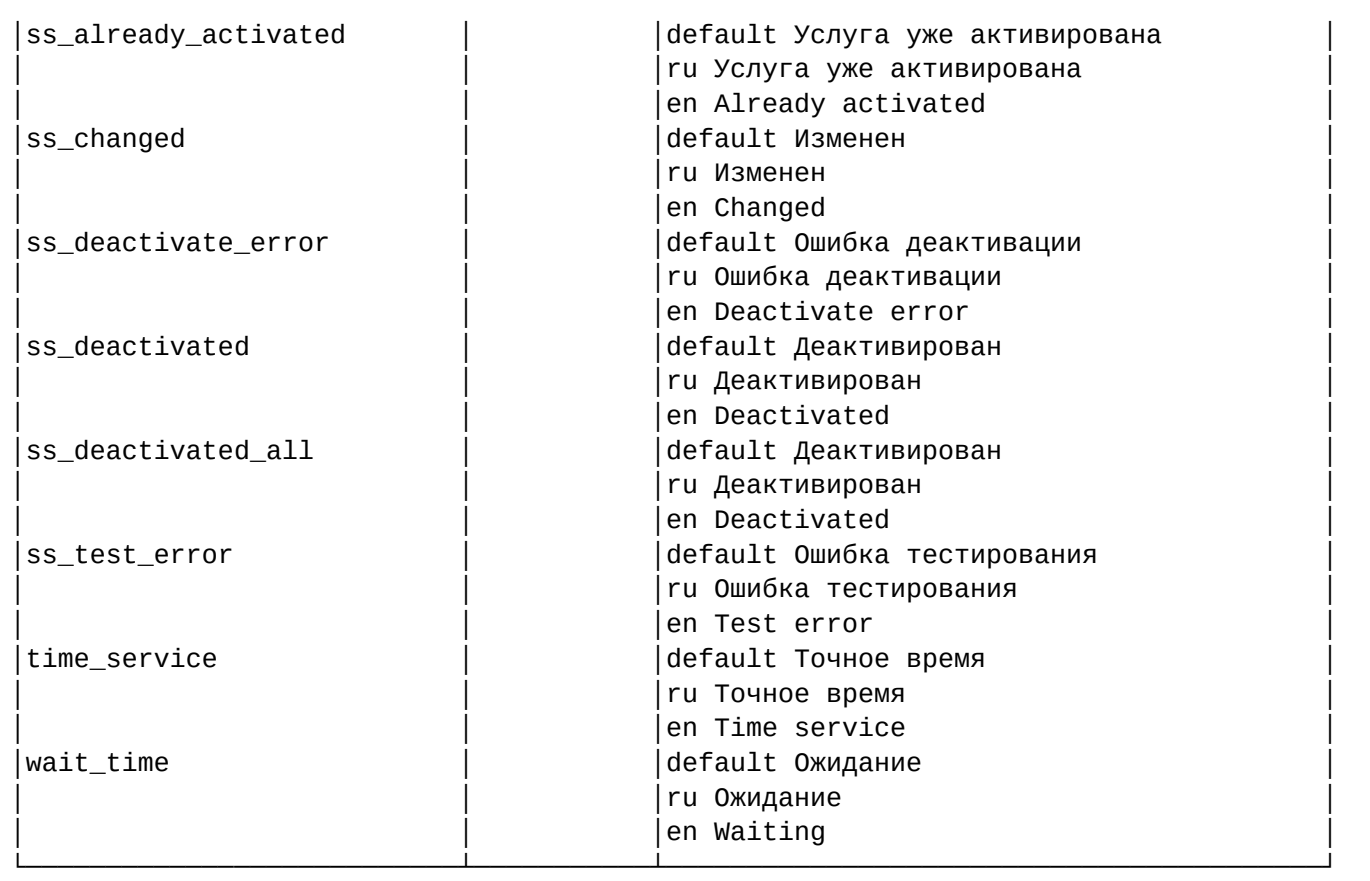

[exec at: 12.03.2021 21:04:24, exec time: 37ms, nodes: core1@ecss2 v.3.14.8.34]

#### <span id="page-115-0"></span>set

Командой устанавливается язык и текст сообщения. Язык задается двумя буквами английского алфавита, например, "en, ru, fr, es" и пр. В зависимости от установленной локали на алиасе, текст сообщения будет на указанном языке. Если шаблон для языка, настроенного для алиаса, отсутствует, то будет использован шаблон default.

#### **Путь команды:**

/cluster/core/<CORE>/messages/set

#### **Синтаксис:**

set <\* | DOMAIN> <FIELD> <LANG> <VALUE>

#### **Параметры:**

- <DOMAIN> имя виртуальной АТС
- <FIELD> тип звукового файла, который изменяется;
- <LANG> язык;
- <VALUE> новое значение. Список параметров приведен в таблице 1.

Параметры шаблона задаются с помощью {}. Параметры являются позиционными, поэтому изменить из порядок нельзя.

Для добавления переноса строки используется escape последовательность \n. Для того чтобы последовательность \n не интерпретировалась как перенос строки, необходимо указать её как \ \n. Другие последовательности кроме \n не интерпретируются специальным образом. Например последовательность \r будет расценена как два отдельных символа \ и r. Экранирование в этом случае допустимо, но не обязательно. То есть запись \\r эквивалентна записи \r.

### **Примеры:**

Изменение сообщения по умолчанию и добавление фразы на другом языке.

```
admin@mycelium1@ecss1:/$ cluster/core/core1/messages/set biysk.local wait_time de 
warten
Property "wait_time" successfully changed from: 
default Ожидание
ru Ожидание
en Waiting
    to
default Ожидание
ru Ожидание
en Waiting
de warten.
[exec at: 09.03.2021 14:05:20, exec time: 147ms, nodes: core1@ecss1 v.3.14.8.16]
admin@mycelium1@ecss1:/$ cluster/core/core1/messages/set biysk.local alarm_on kz Оятар 
орнатылған
Property "alarm on" successfully changed from:
default Будильник установлен
ru Будильник установлен
en Alarm on
    to
default Будильник установлен
ru Будильник установлен
en Alarm on
kz Оятар орнатылған.
[exec at: 12.03.2021 21:02:12, exec time: 189ms, nodes: core1@ecss1 v.3.14.8.34]
```
Рассмотрим список шаблонов и их параметры на примере русского языка (для других языков их порядок и количество аналогичные).

• ivr\_block\_fax\_subject

```
Факс от \{\}(\{\})
```
Первый шаблонный параметр — имя отправителя, второй — номер телефона отправителя. Пример темы письма:

Факс от Иванов(103)

• ivr\_block\_fax\_body

```
Получено: {}
Отправитель: {}({}) 
Получатель: {}({})
```
Первый шаблонный параметр — время успешного получения факса. Второй и третий параметры имя и телефон отправителя. Аналогично четвертый и пятый параметры — имя и телефон получателя.

Пример тела письма:

```
Получено: 2018-09-03 11:18:06
Отправитель: Иванов(103)
Получатель: Сидоров(104)
```
• ivr\_block\_fax\_error\_subject

```
Не удалось принять факс от \{\}(\{\})
```
Первый шаблонный параметр — имя отправителя, второй — номер телефона отправителя. Пример темы письма:

```
Не удалось принять факс от Иванов(103)
```
• ivr\_block\_fax\_error\_body

```
Получено: {}
Отправитель: {}({}) 
Получатель: {}({})
```
Первый шаблонный параметр — время ошибки получения факса. Второй и третий параметры имя и телефон отправителя. Аналогично четвертый и пятый параметры — имя и телефон получателя.

Пример тела письма:

```
Время: 2018-09-03 11:18:06
Отправитель: Иванов(103)
Получатель: Сидоров(104)
```
Внесём изменение в один из имеющихся шаблонов:

```
admin@mycelium1@ecss1:/$ cluster/core/core1/messages/set biysk.local 
ivr block fax error subject ru "Ошибка получения факса \{\}(\{\})"
Property "ivr_block_fax_error_subject" successfully changed from: 
default Не удалось принять факс от \{\}(\{\})ru Не удалось принять факс от {}({})
en Cannot receive fax from {}({})
    to
default Не удалось принять факс от \{\}(\{\})ru Ошибка получения факса {}({})
en Cannot receive fax from {}({}).
[exec at: 12.03.2021 21:03:05, exec time: 141ms, nodes: core1@ecss2 v.3.14.8.34]
```
Не обязательно использовать все позиционные аргументы в шаблоне. Например добавим, шаблон для немецкого языка:

```
admin@mycelium1@ecss1:/$ cluster/core/core1/messages/set biysk.local 
ivr_block_fax_error_subject de "Fehler beim Faxempfang"
Property "ivr_block_fax_error_subject" successfully changed from: 
default Не удалось принять факс от \{\}(\{\})ru Ошибка получения факса {}({})
en Cannot receive fax from {}({})
    to
default Не удалось принять факс от \{\}(\{\})ru Ошибка получения факса {}({})
en Cannot receive fax from {}({})
de Fehler beim Faxempfang.
[exec at: 12.03.2021 21:03:41, exec time: 176ms, nodes: core1@ecss1 v.3.14.8.34]
```
/cluster/core/<CORE>/properties/ — команды управления свойствами ядра

В данном разделе описываются команды управления свойствами ядра.

- [clean](#page-118-0)
- [info](#page-119-0)
- [set](#page-119-1)

## <span id="page-118-0"></span>clean

Команда установки значения по умолчанию для свойства ядра.

### **Путь команды:**

/cluster/core/<CLUSTER>/properties/clean

#### **Синтаксис:**

clean <FIELD> [--force]

#### **Параметры:**

<FIELD> — свойство, значение которого будет установлено по умолчанию. Перечень свойств и значения по умолчанию приведено в таблице 1;

--force — выполнение команды без запроса подтверждения.

Таблица 1 — Описание свойств ядра

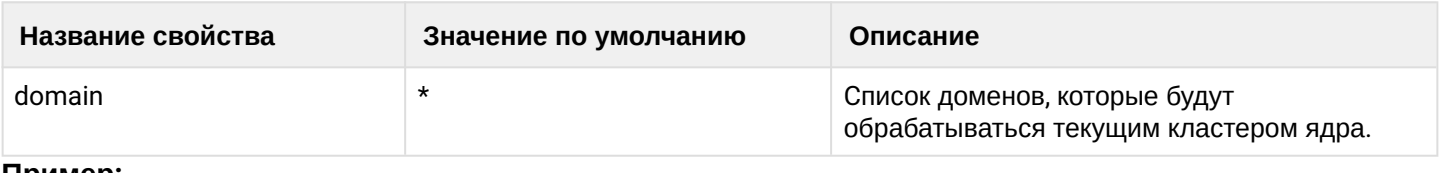

#### **Пример:**

admin@mycelium1@ecss1:/\$ cluster/core/core1/properties/clean domains biysk.local Property "domains" values successfully updated

[exec at: 09.03.2021 16:06:42, exec time: 45ms, nodes: core1@ecss2 v.3.14.8.16]

### <span id="page-119-0"></span>info

Команда просмотра установленных значений свойств ядра.

### **Путь команды:**

/cluster/core/<CLUSTER>/properties/info

### **Синтаксис:**

info <FIELD>

#### **Параметры:**

<FIELD> — свойство, значение которого будет установлено. Перечень свойств и значения по умолчанию приведено в таблице 1.

#### **Пример:**

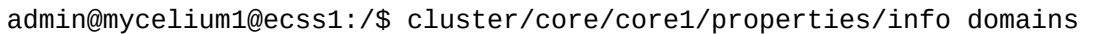

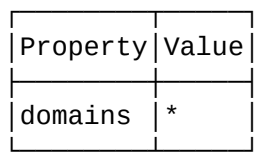

#### <span id="page-119-1"></span>set

Команда установки значения свойства ядра.

## **Путь команды:**

/cluster/core/<CLUSTER>/properties/set

**Синтаксис:**

set <FIELD> <VALUE>

**Параметры:**

<FIELD> - имя свойства, значение которого будет изменено. Перечень свойств и значения по умолчанию приведено в таблице 1.

<VALUE> - значение свойства.

### Пример:

```
admin@mycelium1@ecss1:/$ cluster/core/core1/properties/set domains add biysk.local
Property "domains" successfully changed from:
t_{\Omega}biysk.local.
```
/cluster/core/<CORE>/ti/ - команды управления текстовым оповещением активации сервиса "Автодозвон с обратным вызовом"

В данном разделе описываются команды управления текстовым и голосовым оповещением при активации сервиса "Автодозвон с обратным вызовом "("Autoredial with callback") для абонентов всех абонентов или определенной виртуальной АТС. При активации сервиса абоненту проигрывается фраза "Услуга активирована", а текстовое сообщение будет отображаться в DisplayName. Команды доступны администратору системы

 $\bullet$  <CORE> – имя кластера с ролью CORE <DOMAIN> - имя виртуальной АТС

#### clean

Команда устанавливает значение по умолчанию.

#### Путь команды:

/cluster/core/<CORE>/ti/clean

Синтаксис:

clean [<DOMAIN>] [<Field>] [--force]

#### Параметры:

<Field>: autoredial\_with\_cb\_activated

--force - выполнение команды без запроса подтверждения.

Пример:

```
cluster/core/core1/ti/clean *
[clean] You are going to clean all customized properties.
Are you sure?: yes/no ?> yes
Properties values successfully restored
[exec at: 10.03.2021 10:33:32, exec time: 2s 598ms, nodes: core1@ecss1 v.3.14.8.22]
```
## info

Команда для просмотра установленного значения.

# Путь команды:

cluster/core/<CORE>/ti/info

# **Синтаксис:**

info [<DOMAIN>] [<Field>]

# **Параметры:**

<Field>: autoredial\_with\_cb\_activated

# **Пример:**

admin@mycelium1@ecss1:/\$ cluster/core/core1/ti/info

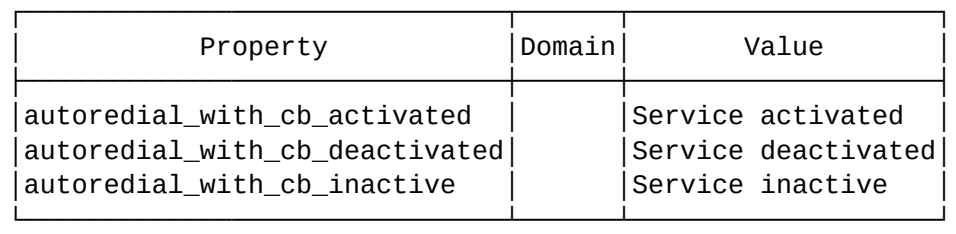

[exec at: 10.03.2021 10:30:36, exec time: 8ms, nodes: core1@ecss1 v.3.14.8.22]

## set

Команда установки оповещения в DisplayName.

## **Путь команды:**

/cluster/core/<CORE>/ti/set

## **Синтаксис:**

set <DOMAIN> <Field> <Value>

## **Параметры:**

<Field> — autoredial\_with\_cb\_activated; <Value> — текстовая фраза, отображаемая в DisplayName.

## **Пример:**

```
admin@mycelium1@ecss1:/$ cluster/core/core1/ti/set biysk.local 
autoredial_with_cb_activated ACB activated
Property "autoredial_with_cb_activated" successfully changed from: 
Service activated
    to
ACB activated.
[exec at: 10.03.2021 10:32:52, exec time: 48ms, nodes: core1@ecss1 v.3.14.8.22]
```
/cluster/core/<CORE>/tracer/ — команды управления сигнальной трассировкой вызова

- [declare](#page-122-0)
- [remove](#page-123-0)
- [show](#page-124-0)

В данном разделе описываются команды управления сигнальной трассировкой вызова.

Трассировка сигнального трафика в рамках вызова предназначена для проверки корректности сигнализации на всех точках обмена сигнализацией, участвующих в вызове. Трассировка вызова может быть осуществлена как по номеру абонента, так и по интерфейсу, но только в рамках определенной виртуальной АТС. Один абонент одновременно может находиться в нескольких трассировках. При этом запись будет производиться всеми "писателями".

Для администратора системы команды выполняются в разделе **/cluster/core/<CLUSTER>/tracer**.

- <DOMAIN> имя виртуальной АТС. <CLUSTER> — имя кластера с ролью CORE.
- Трассировка вызова является ресурсоемкой операцией. Не забывайте выключать трассировку, когда она не используется.  $\bullet$

### <span id="page-122-0"></span>declare

Данной командой создается новая трассировка вызова, которая будет выполнятся для вызовов заданной виртуальной АТС.

### **Путь команды:**

/cluster/core/<CLUSTER>/tracer/declare

### **Синтаксис:**

declare <DOMAIN> <NODE> <IFACE> | \* <ADDRESS> | \* <NAME> <LIFETIME> <TYPE\_1> <ARGS\_1> [<TYPE\_2>  $\leq$ ARGS 2> ...]

./declare <Domain> <Node> <Iface> | \* <Address> | \* <Name> <Lifetime> <DataProviderType\_1> <DataProviderArgs\_1> [<DataProviderType\_2> <DataProviderArgs\_2> ...]

#### **Параметры:**

<Domain> — имя виртуальной АТС;

<Node> — имя ноды кластера CORE, на которой будет выполняться данная трассировка (файл с трассировкой будет создан на заданной ноде);

<Iface> — интерфейс, который будет использовать данную трассировку. Символ "\*" используется для указания всех интерфейсов (трассировка выполняется по номеру абонента);

<Address> — адрес, который будет использовать данную трассировку. Символ "\*" используется для указания всех адресов (трассировка выполняется по интерфейсу)

В одной трассировке только один из параметров <IFACE>, <ADDRESS> может принимать значение "\*".

#### <Name> — имя трассировки;

<Lifetime> — время жизни данного трейсера, в часах. По истечении данного времени трейсер будет автоматически удален.

Параметр может принимать значение **infinity** — трейсер не будет автоматически удаляться, но если он будет "жить" более одного дня, будет сгенерировано информационное сообщение.

<DataProviderType> — тип N-го "писателя" трассировок:

- file трассировка записывается в файл;
- homer трассировка передается в homer;
- UDP трассировка передается в UDP-потоке;
- MySQL трассировка передается в MySQL базу данных.

<DataProviderArgs> - настройка N-го "писателя" данной трассировки. В зависимости от того, какой тип записи трассировки используется <TYPE>, параметры его инициализации будут различаться:

Таблица 1. Виды "писателей" трассировок

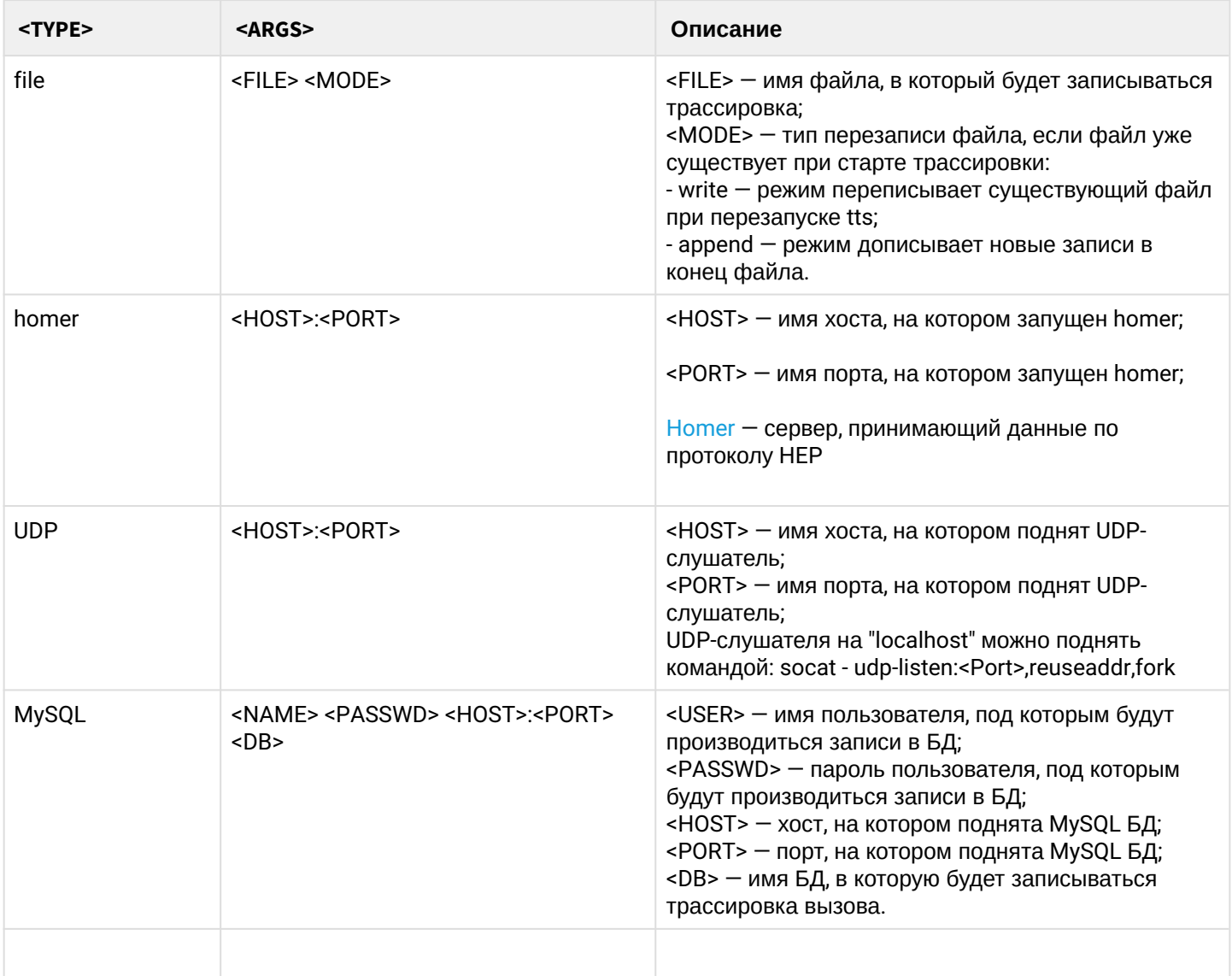

### Пример:

Создание трассировки номера 240101 в домене biysk.local, и записи его в UDP поток.

admin@mycelium1@ecss1:/\$ cluster/core/core1/tracer/declare biysk.local core1@ecss1 \* 240101 trace101 1 UDP 192.168.1.12:9999 Trace successfully declared.

#### <span id="page-123-0"></span>remove

Данной командой удаляется созданная ранняя трассировка вызова.

#### Путь команды:

/cluster/core/<CLUSTER>/tracer/remove

#### Синтаксис:

remove <DOMAIN> <NAME>

# **Параметры:**

<DOMAIN> — имя виртуальной АТС, в котором определена трассировка; <NAME> — имя удаляемой трассировки.

## **Пример:**

Удаление трассировки "trace101":

```
admin@mycelium1@ecss1:/$ cluster/core/core1/tracer/remove biysk.local trace101
Trace trace101 successfully removed.
```
## <span id="page-124-0"></span>show

Данной командой можно просмотреть список созданных трассировок вызова и настройку их параметров.

### **Путь команды:**

/cluster/core/<CLUSTER>/tracer/show

## **Синтаксис:**

show [<DOMAIN> [<NAME>]]

### **Параметры:**

<DOMAIN> — имя виртуальной АТС, в котором определена трассировка; <NAME> — имя трассировки, опциональный параметр.

### **Пример:**

Просмотр всех трассировок во всех доменах:

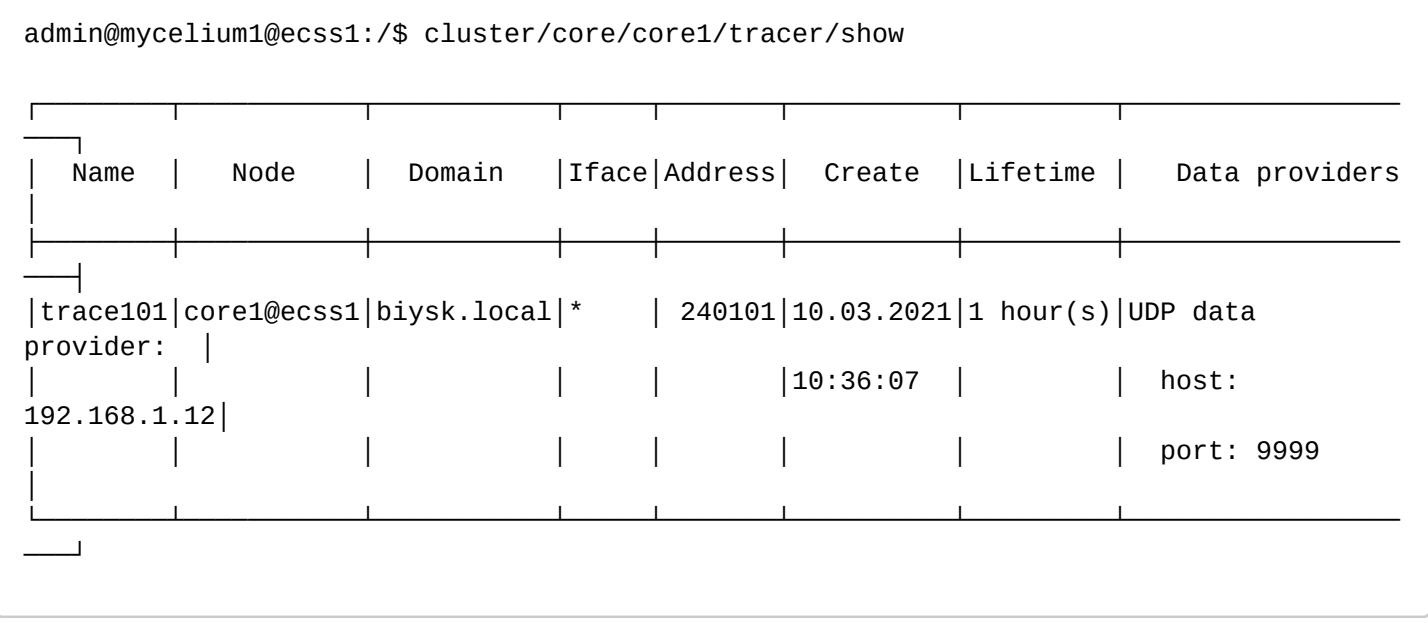

/cluster/core/<CORE>/tts/db/ — команды управления настройками доступа до БД хранения истории вызовов MySQL

- [clean](#page-125-0)
- [info](#page-125-1)
- [set](#page-126-0)

# · reload-sql

В данном разделе описываются команды управления настройками доступа до БД хранения истории вызовов MySQL.

Команды доступныы для администратора системы ECSS-10.

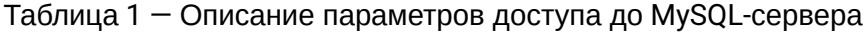

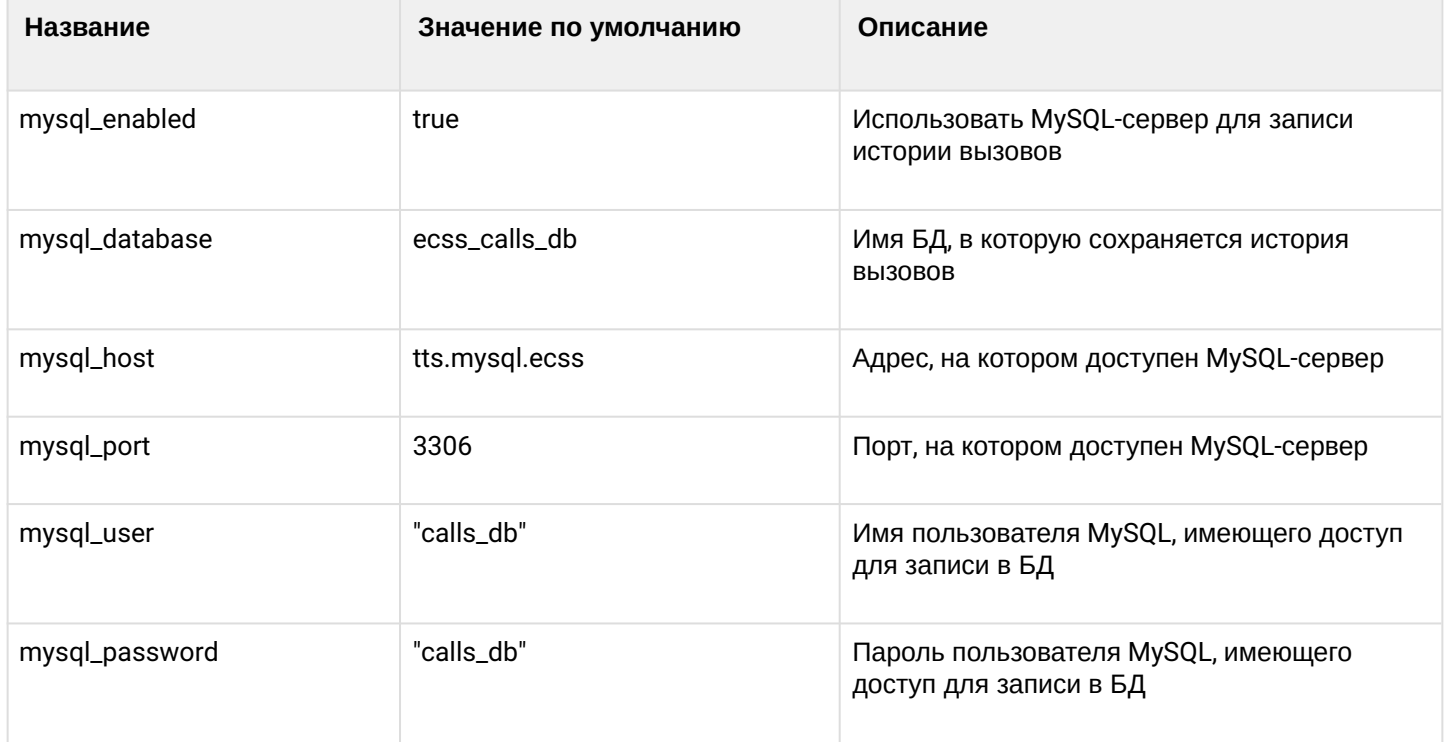

#### <span id="page-125-0"></span>clean

Командой восстанавливаются значения заданного параметра по умолчанию.

## Путь команды:

/cluster/core/<CORE>/tts/db/clean

## Синтаксис:

clean [<NODE> <FIELD>] [--force]

## Параметры:

<NODE> - имя ноды, символ "\*" используется для указания всех нод; <FIELD> - название параметра, значение которого нужно установить по умолчанию, список параметров приведен в таблице 1;

--force - выполнение команды без запроса подтверждения

## Пример:

```
admin@mycelium1@ecss1:/$ cluster/core/core1/tts/db/clean mysql_host
Property "mysql_host" values successfully restored
```
## <span id="page-125-1"></span>info

Команда просмотра информации о настройках параметров доступа к MySQL-серверу.

# Путь команды:

cluster/core/<CORE>/tts/db/info

## Синтаксис:

info [<NODE> <FIELD>]

# Параметры:

```
<NODE> - имя ноды, символ "*" используется для указания всех нод:
<FIELD> - название параметра, список параметров приведен в таблице 1.
```
Если в профиле безопасности (/system/security/profile/ - команды управления профилями безопасности) параметр show\_password\_at\_cli = off, то в выводе пароль скрывается, и вместо него показываются \*\*\*\*\*\*\*\*

# Пример:

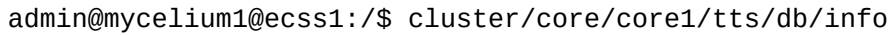

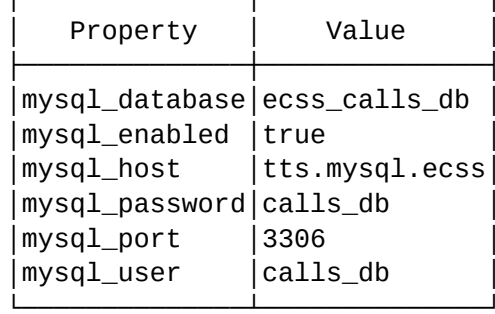

## Описание таблицы:

- Property  $-$  название параметра;
- Domain имя виртуальной АТС;
- Value  $-$  значение параметра.

## <span id="page-126-0"></span>set

Команда для установки параметров доступа к MySQL-серверу.

## Путь команды:

cluster/core/<CORE>/tts/db/set

## Синтаксис:

set <NODE> <FIELD> <VALUE>

## Параметры:

<NODE> - имя ноды, символ "\*" используется для указания всех нод; <FIELD> - название конфигурируемого параметра, список параметров приведен в таблице 1; <VALUE> - значение параметра.

Пароль проверяется на соответствие требованиям, установленным в профиле безопасности (/system/ security/profile/ - команды управления профилями безопасности), параметр restrictions.

## Пример:

```
admin@mycelium1@ecss1:/$ cluster/core/core1/tts/db/set mysql_host 192.168.1.71
Property "mysql_host" successfully changed from:
tts.mvsql.ecss
   to
192.168.1.71.
```
### <span id="page-127-0"></span>reload-sql

Данная команда пытается перевыполнить неудачные SQL запросы

#### Путь команды:

cluster/core/<CORE>/tts/db/reload-sql

#### Синтаксис:

reload-sql [<OPTIONS>]

#### Параметры:

<OPTIONS> - список опций для команды;

• --mask опциональный параметр, позволяющий выполнить запросы только из файла(ов) соответствующих маске

#### Примеры:

```
admin@mycelium1@ecss1:/$ cluster/core/core1/tts/db/reload-sql
Operation complete
Success: 0 request(s)
Failed: 0 request(s)
```
cluster/core/<CORE>/tts/ftp/properties/ – команды управления конфигурацией доступа до FTP-сервера/

- $\cdot$  clean
- $\cdot$  info
- · set

В данном разделе описываются команды управления конфигурацией доступа до FTP-сервера с CDRфайлами.

В данном разделе описываются команды, доступные для администратора системы ECSS-10.

Таблица 1 - Описание параметров FTP-сервера, доступные администратору системы ECSS-10

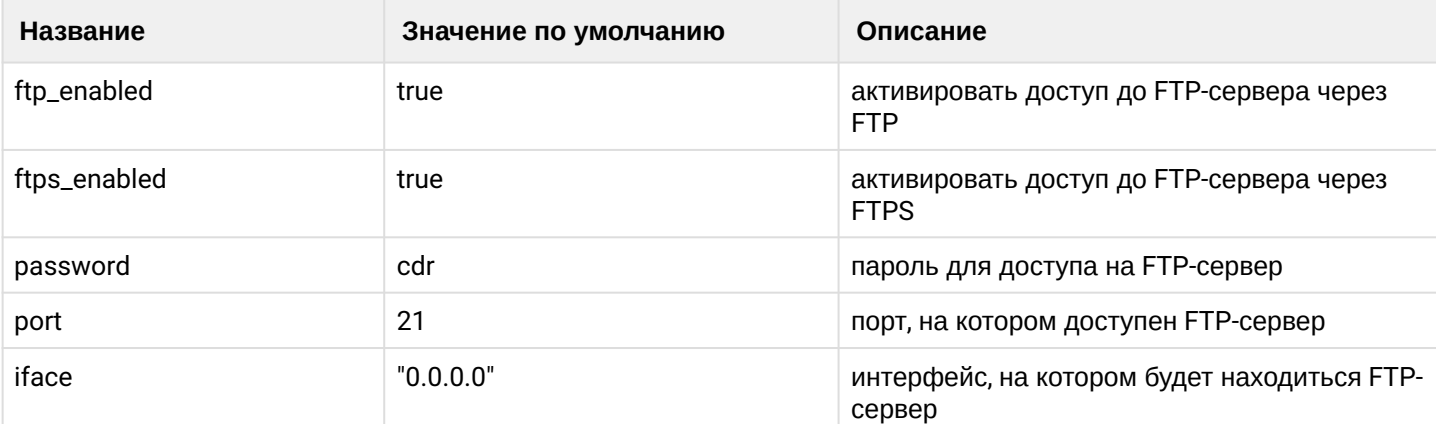

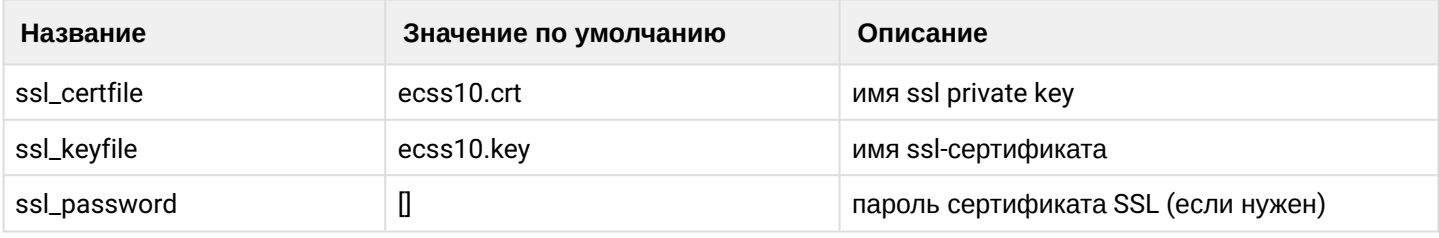

A SSL-сертификат и ключ необходимо поместить в папку /etc/ecss/ssl/

## <span id="page-128-0"></span>clean

Данной командой восстанавливаются значения заданного параметра по умолчанию.

## Путь команды:

/cluster/core/<CORE>/tts/ftp/properties/clean

## Синтаксис:

clean [<NODE> <FIELD>] [--force]

# Параметры:

<NODE> - имя ноды, символ "\*" используется для указания всех нод: <FIELD> - название параметра, значение которого нужно установить по умолчанию, список параметров приведен в таблице 1;

--force - выполнение команды без запроса подтверждения.

### Пример:

```
admin@mycelium1@ecss1:/$ cluster/core/core1/tts/ftp/properties/clean * password
Properties values successfully restored
```
## <span id="page-128-1"></span>info

Команда просмотра информации о настройках параметров FTP-сервера с CDR-файлами.

## Путь команды:

/cluster/core/<CORE>/tts/ftp/properties/info

## Синтаксис:

info [<NODE> <FIELD>]

## Параметры:

<NODE> - имя ноды, символ "\*" используется для указания всех нод; <FIELD> - название параметра, список параметров приведен в таблице 1.

Если в профиле безопасности (/system/security/profile/) параметр show\_password\_at\_cli = off, то в выводе пароль скрывается, и вместо него показываются \*\*\*\*\*\*\*\*

## Пример:

admin@mycelium1@ecss1:/\$ cluster/core/core1/tts/ftp/properties/info

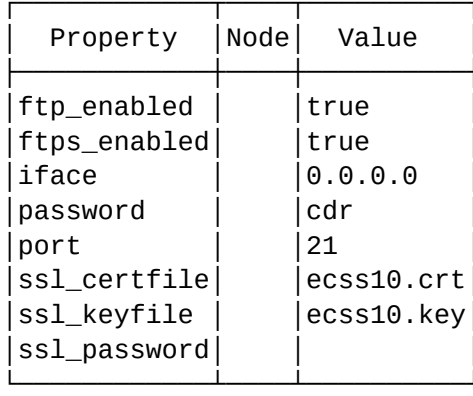

## Описание таблицы:

- Property  $-$  название параметра;
- Domain имя виртуальной АТС;
- $\cdot$  Value  $-$  значение параметра.

#### <span id="page-129-0"></span>set

Данной командой выполняется настройка параметров FTP-сервера с CDR-файлами.

### Путь команды:

/cluster/core/<CORE>/tts/ftp/properties/set

### Синтаксис:

set <NODE> <FIELD> <VALUE>

#### Параметры:

```
<NODE> - имя ноды, символ "*" используется для указания всех нод;
<FIELD> - название конфигурируемого параметра, список параметров приведен в таблице 1;
\leVALUE> - значение параметра.
```
Пароль проверяется на соответствие требованиям, установленным в профиле безопасности (/system/ security/profile/), параметр restrictions.

## Пример:

```
admin@mycelium1@ecss1:/$ cluster/core/core1/tts/ftp/properties/set * password cdrcdr
Property "password" successfully changed from:
cdrto
cdrcdr.
```
/cluster/core/<CORE>/sip/ - команды управления текстовыми описаниями для ISUP cause-ов, SIP статусов, ошибок

• /cluster/core/<CORE>/sip/isup-cause-messages/ - команды управления текстовыми описаниями для ISUP cause-ов

- [/cluster/core/<CORE>/sip/sip-error-messages/](#page-144-0) [команды управления текстовыми описаниями](#page-144-0) [ошибок](#page-144-0) [SIP](#page-144-0)
- [/cluster/core/<CORE>/sip/sip-internal-messages/](#page-155-0) [команды управления текстовыми описаниями](#page-155-0) [для](#page-155-0) [SIP internal cause](#page-155-0)
- [/cluster/core/<CORE>/sip/sip-status-messages/](#page-159-0) [команды управления текстовыми описаниями](#page-159-0) [для](#page-159-0) [SIP status cause](#page-159-0)

<span id="page-130-0"></span>/cluster/core/<CORE>/sip/isup-cause-messages/ — команды управления текстовыми описаниями для ISUP cause-ов

- [clean](#page-135-0)
- [info](#page-135-1)
- [set](#page-144-1)

Выбор текстового описания производится в зависимости от настроек абонента:

- язык параметр language из настроек alias;
- поддерживаемая кодировка параметр support-encoding из настроек iface.

Если у абонента выставлена кодировка latin1 и русский язык, то производится транслитерация. Если выставлена кодировка latin1 или cp1251 и языки, отличные от английского и русского, то используются сообщения для англ. языка (default).

Если параметры для абонента неизвестны, то используются сообщения для англ. языка (default) и кодировка utf8.

Для включения/выключения локализации используется команда:

domain/Domain/sip/properties/set messages\_localization\_enable true/false

Если использование локализации выключено, то используются дефолтные текстовые описания.

## **Cause 1:**

- en/default: "Unallocated (unassigned) number"
- ru: "Номер не найден (не существует)"

## **Cause 2:**

- en/default: "No route to specified transit network (national use)"
- ru: "Нет маршрута к указанной транзитной сети"

## **Cause 3:**

- en/default: "No route to destination"
- ru: "Нет маршрута до указанного номера"

## **Cause 4:**

- en/default: "Send special information tone"
- ru: "Посылка специального звукового тона"

## **Cause 5:**

- en/default: "Misdialled trunk prefix (national use)"
- ru: "Неправильно набран префикс на транке"

## **Cause 6:**

- en/default: "Channel unacceptable"
- ru: "Канал не поддерживается"

## **Cause 7:**

• en/default: "Call awarded and being delivered in an established channel"

• ru: "Вызов принят и передается по установленному каналу"

### **Cause 8:**

- en/default: "Preemption"
- ru: "Прерывание обслуживания из-за вызова с более высоким приоритетом"

#### **Cause 9:**

- en/default: "Preemption circuit reserved for reuse"
- ru: "Прерывание обслуживания вызова канал зарезервирован для повторного использования"

### **Cause 16:**

- en/default: "Normal call clearing"
- ru: "Нормальное завершение вызова"

### **Cause 17:**

- en/default: "User busy"
- ru: "Абонент занят"

## **Cause 18:**

- en/default: "No user responding"
- ru: "Абонент не отвечает"

### **Cause 19:**

- en/default: "No answer from user (user alerted)"
- ru: "Нет ответа от абонента (абонент уведомлен)"

## **Cause 20:**

- en/default: "Subscriber absent"
- ru: "Абонент недоступен"

#### **Cause 21:**

- en/default: "Call rejected"
- ru: "Вызов отклонен"

## **Cause 22:**

- en/default: "Number changed"
- ru: "Номер изменен"

## **Cause 23:**

- en/default: "Redirection to new destination"
- ru: "Вызов перенаправлен"

## **Cause 25:**

- en/default: "Exchange routing error"
- ru: "Ошибка маршрутизации при обмене"

# **Cause 26:**

- en/default: "Non-selected user clearing"
- ru: "Сброс невыбранного пользователя"

#### **Cause 27:**

- en/default: "Destination out of order"
- ru: "Неисправность на конечном пункте"

## **Cause 28:**

• en/default: "Invalid number format (address incomplete)"

• ru: "Неверный формат номера (неполный адрес)"

## **Cause 29:**

- en/default: "Facility rejected"
- ru: "Услуга отклонена"

### **Cause 30:**

- en/default: "Response to STATUS ENQUIRY"
- ru: "Реакция на ЗАПРОС СОСТОЯНИЯ"

## **Cause 31:**

- en/default: "Normal unspecified"
- ru: "Нормальное состояние, не уточнено"

# **Cause 34:**

- en/default: "No circuit/channel available"
- ru: "Нет свободного канала"

# **Cause 38:**

- en/default: "Network out of order"
- ru: "Неисправность сети"

## **Cause 39:**

- en/default: "Permanent frame mode connection out of service"
- ru: "Постоянное соединение в кадровом режиме не обслуживается"

## **Cause 40:**

- en/default: "Permanent frame mode connection operational"
- ru: "Действующее постоянное соединение в кадровом режиме"

## **Cause 41:**

- en/default: "Temporary failure"
- ru: "Временная неисправность"

# **Cause 42:**

- en/default: "Switching equipment congestion"
- ru: "Перегрузка коммутационного оборудования"

# **Cause 43:**

- en/default: "Access information discarded"
- ru: "Информация о доступе отклонена"

# **Cause 44:**

- en/default: "Requested circuit/channel not available"
- ru: "Запрашиваемая канал не доступен"

# **Cause 46:**

- en/default: "Precedence call blocked"
- ru: "Заблокировано приоритетным вызовом"

## **Cause 47:**

- en/default: "Resource unavailable unspecified"
- ru: "Ресурс недоступен, без уточнения"

# **Cause 49:**

• en/default: "Quality of Service not available"

• ru: "Качество обслуживания недоступно"

## **Cause 50:**

- en/default: "Requested facility not subscribed"
- ru: "Отсутствует подписка на запрашиваемую услугу"

## **Cause 53:**

- en/default: "Outgoing calls barred within CUG"
- ru: "Исходящие вызовы ограничены в пределах замкнутой абонентской группы"

# **Cause 55:**

- en/default: "Incoming calls barred within CUG"
- ru: "Входящие вызовы ограничены в пределах замкнутой абонентской группы"

# **Cause 57:**

- en/default: "Bearer capability not authorized"
- ru: "Отсутствие авторизации для функции передачи информации"

# **Cause 58:**

- en/default: "Bearer capability not presently available"
- ru: "Функция передачи информации в настоящее время недоступна"

# **Cause 62:**

- en/default: "Inconsistency in designated outgoing access information"
- ru: "Несоответствие в информации назначенного исходящего доступа и абонентского класса"

# **Cause 63:**

- en/default: "Service or option not available, unspecified"
- ru: "Услуга или опция недоступна, без уточнения"

## **Cause 65:**

- en/default: "Bearer capability not implemented"
- ru: "Функция передачи информации не реализована"

# **Cause 66:**

- en/default: "Channel type not implemented"
- ru: "Тип канала не реализован"

# **Cause 69:**

- en/default: "Requested facility not implemented"
- ru: "Запрашиваемая услуга не реализована"

# **Cause 70:**

- en/default: "Only restricted digital information bearer capability is available"
- ru: "Доступна только ограниченная функция передачи цифровой информации"

## **Cause 79:**

- en/default: "Service or option not implemented unspecified"
- ru: "Услуга или опция не реализована, без уточнения"

## **Cause 81:**

- en/default: "Invalid call reference value"
- ru: "Неверное значение ссылки вызова"

# **Cause 82:**

• en/default: "Identified channel does not exist"

• ru: "Выбранный канал не существует"

## **Cause 83:**

- en/default: "A suspended call exists but this call identity does not"
- ru: "Существующий вызов приостановлен, вызов не идентифицирован"

## **Cause 84:**

- en/default: "Call identity in use"
- ru: "Использование идентификатора вызова"

# **Cause 85:**

- en/default: "No call suspended"
- ru: "Отсутствуют приостановленные вызовы"

# **Cause 86:**

- en/default: "Call having the requested call identity has been cleared"
- ru: "Разъединение соединения для вызова, имеющего запрашиваемый идентификатор вызова"

# **Cause 87:**

- en/default: "User not member of CUG"
- ru: "Абонент не является членом замкнутой группы пользователей"

# **Cause 88:**

- en/default: "Incompatible destination"
- ru: "Несовместимый пункт назначения"

# **Cause 90:**

- en/default: "Non-existent CUG"
- ru: "Несуществующая замкнутая группа пользователей"

## **Cause 91:**

- en/default: "Invalid transit network selection (national use)"
- ru: "Неверный выбор транзитной сети"

# **Cause 95:**

- en/default: "Invalid message unspecified"
- ru: "Неправильное сообщение, без уточнения"

# **Cause 96:**

- en/default: "Mandatory information element is missing"
- ru: "Отсутствует обязательный информационный элемент"

# **Cause 97:**

- en/default: "Message type non-existent or not implemented"
- ru: "Несуществующий тип сообщения или не реализовано"

## **Cause 98:**

- en/default: "Message not compatible with call state or message type non-existent"
- ru: "Сообщение не соответствует состоянию вызова или сообщение несуществующего типа или не реализовано"

# **Cause 99:**

- en/default: "Information element/parameter non-existent or not implemented"
- ru: "Несуществующий или нереализованный информационный элемент или параметр"

## **Cause 100:**

- · en/default: "Invalid information element contents"
- ru: "Неверное содержание информационного элемента"

## **Cause 101:**

- · en/default: "Message not compatible with call state"
- ru: "Сообщение не соответствует состоянию вызова"

## **Cause 102:**

- · en/default: "Recovery on timer expiry"
- ru: "Восстановление по истечению временного таймера"

### **Cause 103:**

- en/default: "Parameter non-existent or not implemented passed on (national"
- ru: "Параметр не существует или не реализован"

## **Cause 110:**

- en/default: "Message with unrecognized parameter discarded"
- ru: "Сообщение с нераспознанным параметром, отбрасывается"

## **Cause 111:**

- · en/default: "Protocol error unspecified"
- ги: "Ошибка протокола, без уточнения"

### **Cause 127:**

- · en/default: "Interworking unspecified"
- ги: "Взаимодействие, без уточнения"

### <span id="page-135-0"></span>clean

Данной командой осуществляется установка текстового описания по умолчанию для определенной причины "isup\_cause"

## Путь команды:

/cluster/core/<CORE>/sip/isup-cause-messages/clean

#### Синтаксис:

clean [<DOMAIN> [<FIELD>]] [--force]

## Параметры:

<DOMAIN> - имя домена:

<FIELD> - причина разъединения (isup\_cause). Если не указывать данный параметр, то значения по умолчанию будут восстановлены для всех "cause";

--force - выполнение команды без запроса подтверждения.

## Пример:

```
admin@mycelium1@ecss1:/$ cluster/core/core1/sip/isup-cause-messages/clean * external
Property external values successfully restored
```

```
[exec at: 10.03.2021 15:09:45, exec time: 347ms, nodes: core1@ecss2 v.3.14.8.22]
```
# <span id="page-135-1"></span>info

Данной командой осуществляется просмотр текстовых описаний причин "isup\_cause"

# Путь команды:

# /cluster/core/<CORE>/sip/isup-cause-messages/info

## Синтаксис:

info [<DOMAIN> [<FIELD>]]

# Параметры:

<FIELD> - причина разъединения (isup\_cause). Если не указывать данный параметр, то выводится информация для всех "isup\_cause";

# Пример:

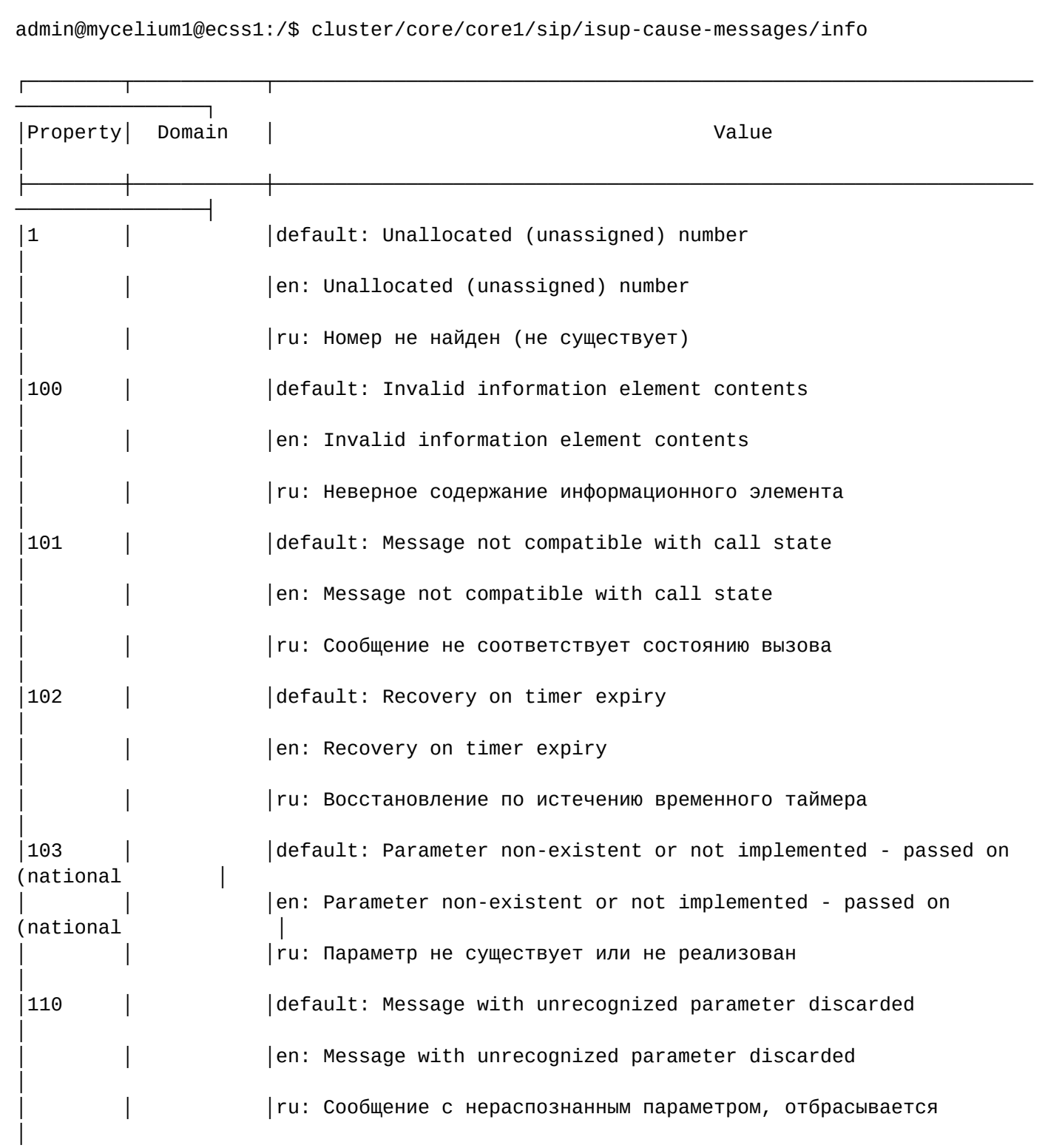

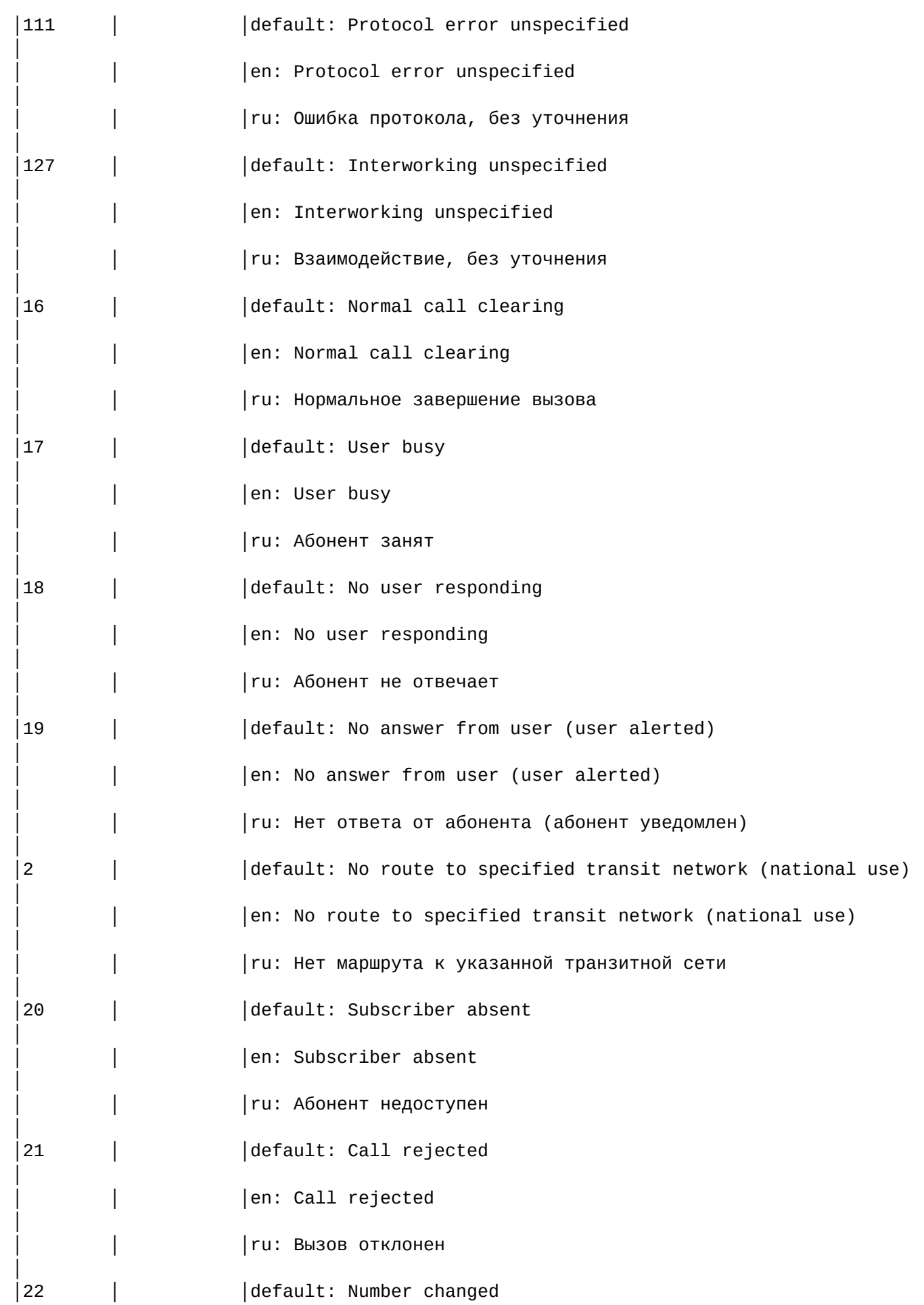

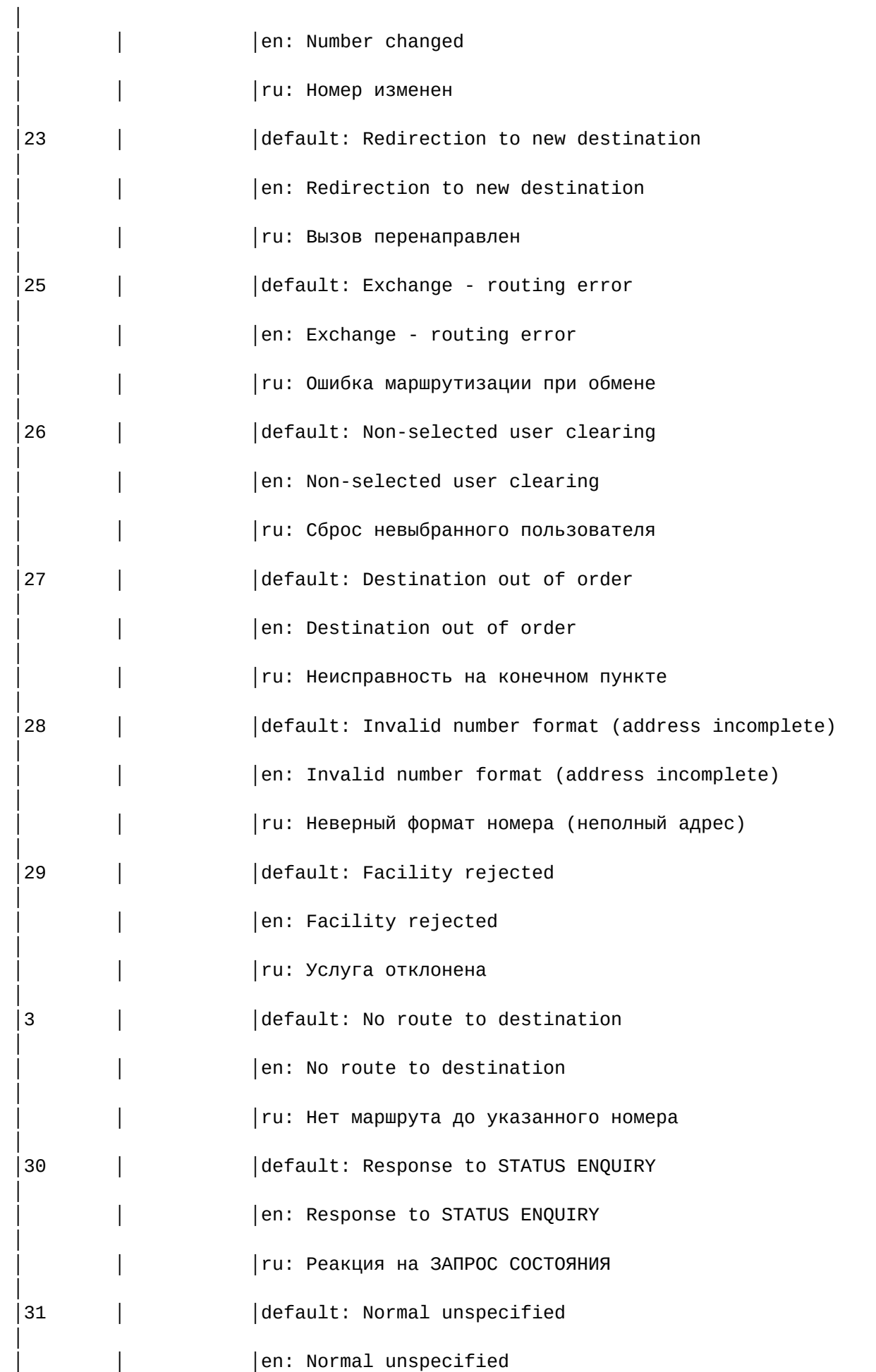

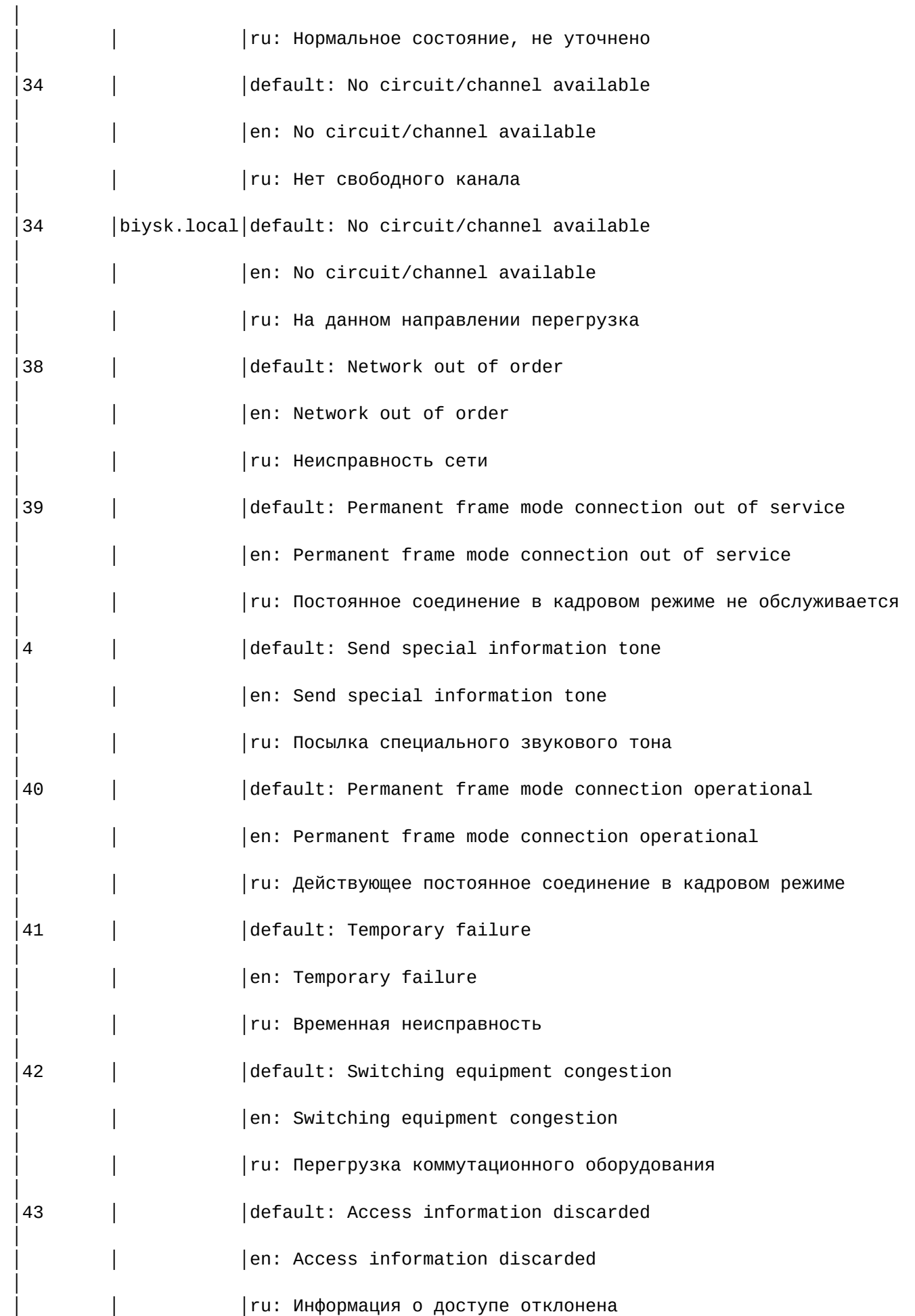

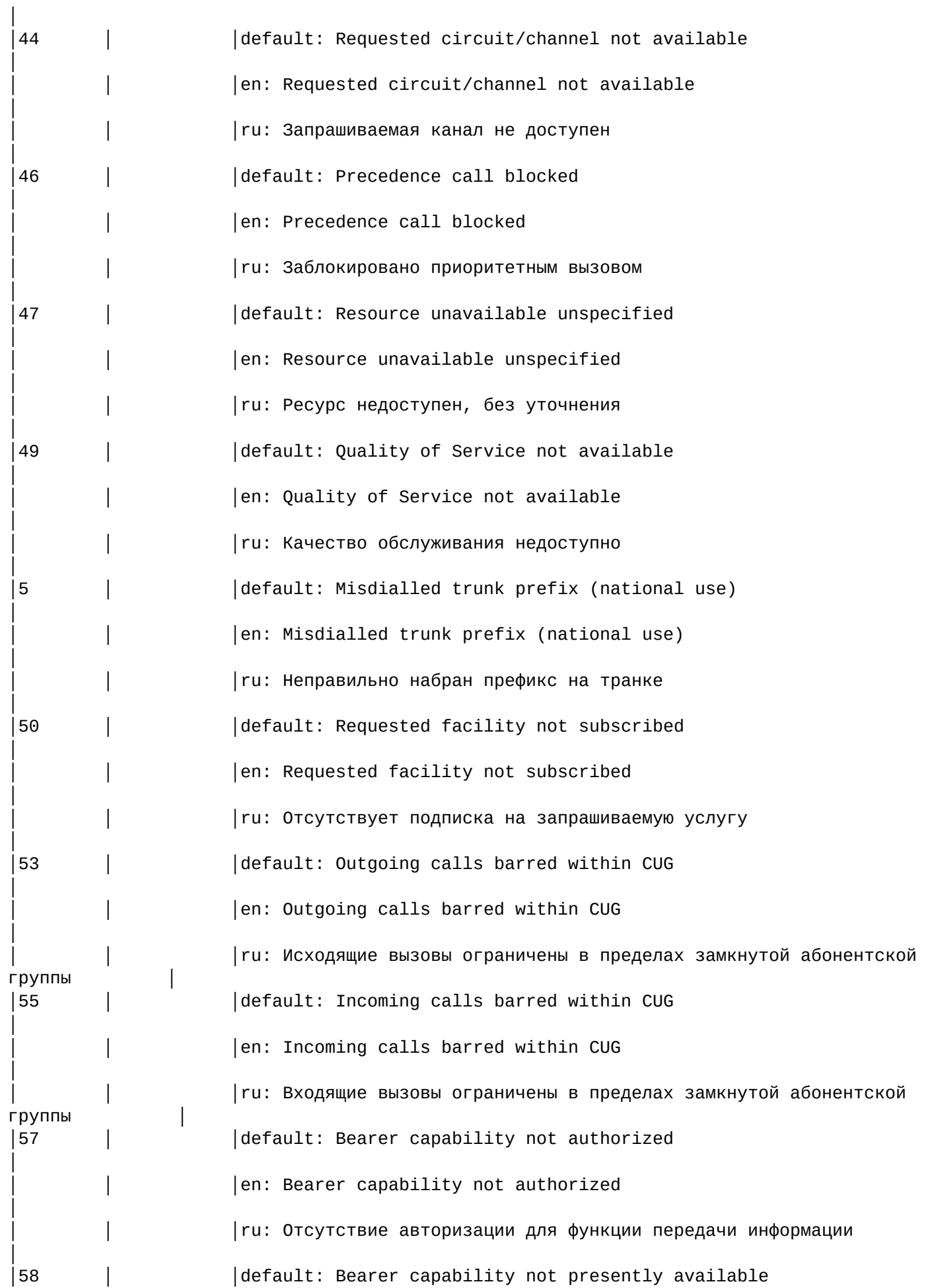

141

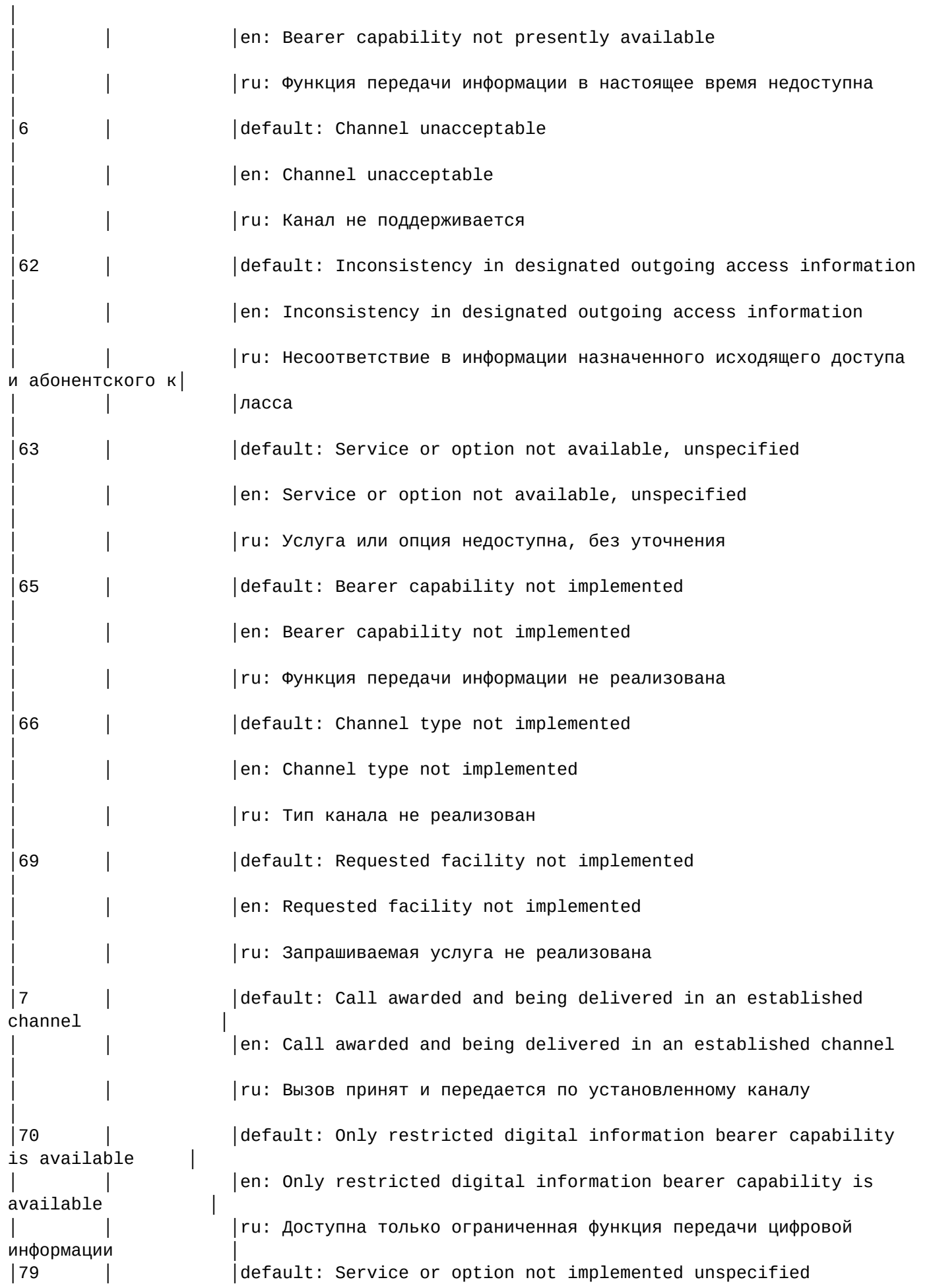

142

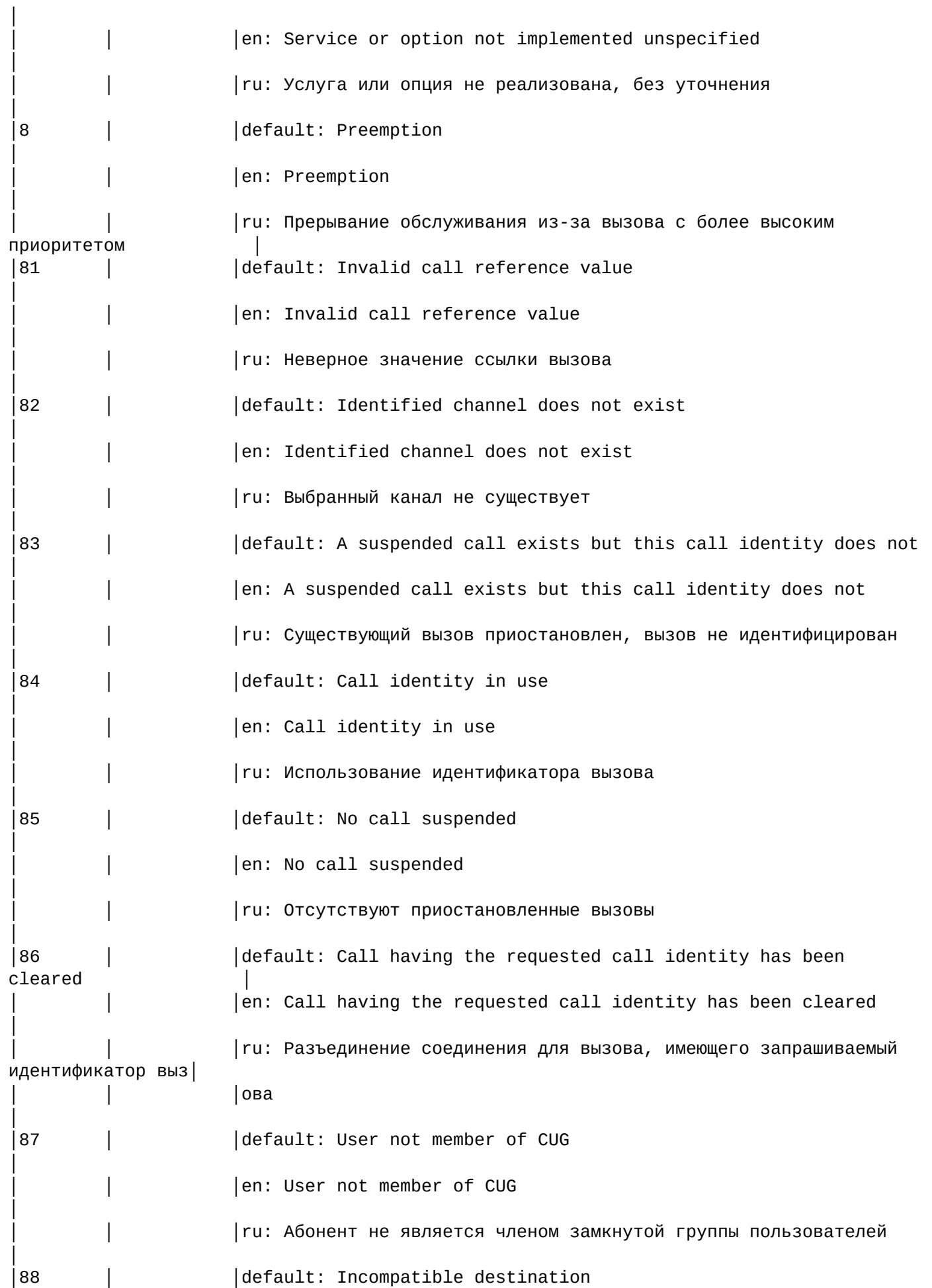

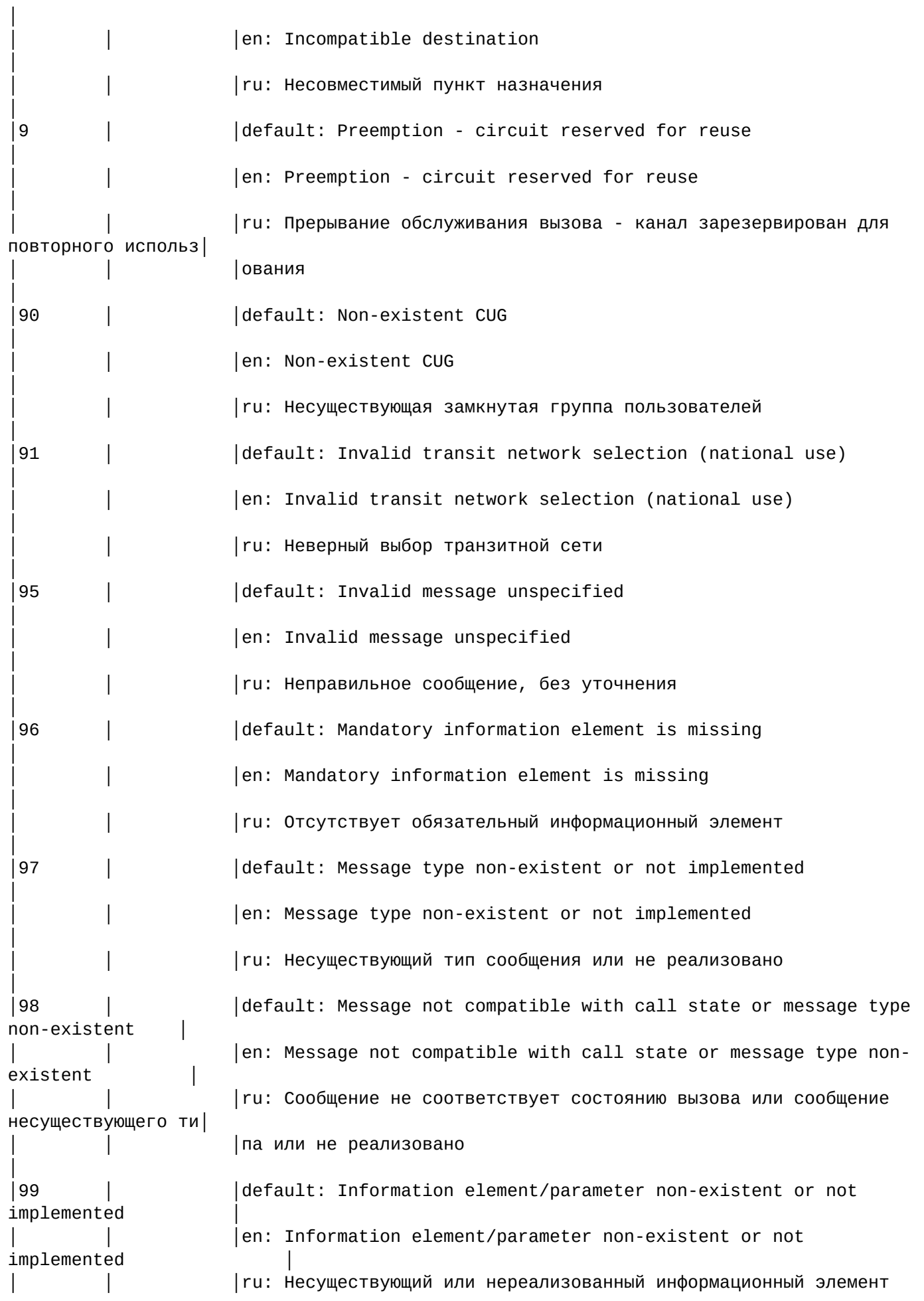
```
или параметр
|external|
|external|biysk.local|113 -> default: External error
```
set

Данной командой осуществляется установка текстовых описаний причин "isup\_cause"

## Путь команды:

/cluster/core/<CORE>/sip/isup-cause-messages/set

## Синтаксис:

set \* | <DomainName> <CAUSE> <LANG> <VALUE>

set \* | <DomainName> <Field><Lang> <Value>

## Параметры:

<DomainName> - имя домена;

<Field> - причина разъединения (isup\_cause);

<Lang> - выбор языка(de, default, en, es, fr, ru)

<VALUE> - новое текстовое описание для соответствующей причины.

Пример:

```
admin@mycelium1@ecss1:/$ cluster/core/core1/sip/isup-cause-messages/set biysk.local 34
ru "На данном направлении перегрузка"
Property "34" successfully changed from:
default: No circuit/channel available
en: No circuit/channel available
ru: Нет свободного канала
   t<sub>0</sub>default: No circuit/channel available
en: No circuit/channel available
ru: На данном направлении перегрузка
\overline{a}
```
/cluster/core/<CORE>/sip/sip-error-messages/ - команды управления текстовыми описаниями ошибок **SIP** 

- · clean
- $\cdot$  info
- $\cdot$  set

Выбор текстового описания производится в зависимости от настроек абонента:

- $\cdot$  язык  $-$  параметр language из настроек alias;
- $\cdot$  поддерживаемая кодировка  $-$  параметр support-encoding из настроек iface.

Если у абонента выставлена кодировка latin1 и русский язык, то производится транслитерация. Если выставлена кодировка latin1 или cp1251 и языки, отличные от английского и русского, то используются сообщения для англ. языка (default).

Если параметры для абонента неизвестны, то используются сообщения для англ. языка (default) и кодировка utf8.

Для включения/выключения локализации используется команда:

domain/Domain/sip/properties/set messages\_localization\_enable true/false

Если использование локализации выключено, то используются дефолтные текстовые описания.

## **Error code 0:**

- en/default: "Internal system error"
- ru: "Внутренняя ошибка системы"

## **Error code 1:**

- en/default: "Unknown subscriber (User name or/and registration domain are wrong)"
- ru: "Неизвестный подписчик (неверный логин и/или домен регистрации)"

## **Error code 2:**

- en/default: "The user name is wrong or missed"
- ru: "Неверный логин"

## **Error code 3:**

- en/default: "The registration domain is wrong or missed"
- ru: "Неверный домен регистрации"

## **Error code 4:**

- en/default: "Request from disallowed IP"
- ru: "Запрос с запрещенного IP"

# **Error code 5:**

- en/default: "Internal error at process of registration"
- ru: "Внутренняя ошибка регистрации"

## **Error code 6:**

- en/default: "Public call isn't allowed"
- ru: "Внешние вызовы запрещены"

## **Error code 7:**

- en/default: "Request URI to disallowed address"
- ru: ""

## **Error code 8:**

- en/default: "Resource limit"
- ru: "Огрничение ресурсов"

## **Error code 9:**

- en/default: "Wrong authentication"
- ru: "Ошибка аутентификации"

## **Error code 10:**

- en/default: "Third party registration is disallowed"
- ru: ""

## **Error code 11:**

- en/default: "Calls are disallowed"
- ru: "Вызовы запрещены"

## **Error code 12:**

- en/default: "Contacts list is empty"
- ru: "Пустой список контактов"

# **Error code 14:**

- en/default: "Interface is blocked"
- ru: "Интерфейс заблокирован"

# **Error code 15:**

- en/default: "Anonymity Disallowed"
- ru: ""

# **Error code 16:**

- en/default: "Wrong parameters set"
- ru: "Неправильный набор параметров"

# **network\_not\_configured:**

- en/default: "Network parameters (node\_ip or share\_set) must be configured before"
- ru: ""

# **alias\_declaration\_error:**

- en/default: "Aliases declaration error"
- ru: ""

# **invalid\_alias\_digits:**

- en/default: "Invalid digits in alias number"
- ru: ""

# **wrong\_identifier:**

- en/default: "Wrong identifier"
- ru: "Неверный идентификатор"

## **bad\_template:**

- en/default: "Bad templates definition"
- ru: ""

## **name\_is\_busy:**

- en/default: "Identifiers name is busy"
- ru: "Идентификатор занят"

## **unknown\_password:**

- en/default: "password must be specified for login"
- ru: "Для входа требуется указать пароль"

## **unknown\_login:**

- en/default: "login must be specified before password"
- ru: "Логин должен быть указан перед паролем"

## **no\_ldap\_connection:**

- en/default: "No connection with LDAP server"
- ru: "Нет соединения с LDAP сервером"

## **execution\_error:**

- en/default: "Unexpected execution error"
- ru: "Неожиданная ошибка выполнения"

## **licence\_limit:**

- en/default: "Licence limit is exceeded!"
- ru: "Превышение лицензионных ограничений"

## **bad\_value:**

- en/default: "Wrong (unknown or unspecified) value"
- ru: "Неверное/неизвестное значение"

## **wrong\_set:**

- en/default: "Wrong parameters to set"
- ru: "Неверный набор параметров"

## **cancelled:**

- en/default: "Operation was cancelled"
- ru: "Операция отменена"

## **error\_length:**

- en/default: "Different length of ranges"
- ru: "Разная длина диапазонов"

## **error\_contact\_already\_declared:**

- en/default: "This contact already mapped"
- ru: "Контакт уже сопоставлен"

## **error\_channel\_id\_not\_found:**

- en/default: "This channel id not declared"
- ru: "Идентификатор канала не объявлен"

## **normal:**

- en/default: "Call is complete"
- ru: "Вызов завершен"

## **originationDenied:**

- en/default: "Call is broken in origination's leg"
- ru: ""

## **authorisationFailure:**

- en/default: "Authorisation failure"
- ru: "Авторизация неуспешна"

## **unsupportedMedia:**

- en/default: "Unsupported media"
- ru: "Неподдерживаемый тип медии"

## **aPtyAbandon:**

- en/default: "Call is cancelled by A side"
- ru: "Вызов отменен стороной А"

## **invalidCollectedInformation:**

- en/default: "Invalid collected information"
- ru: ""

## **collectInformationFailure:**

- en/default: "Collect information failure"
- $\cdot$  ru: ""

## **aPtyDisc:**

- en/default: "Disconnect from A side"
- ru: "Отсоединение со стороны А "

## **bPtyDisc:**

- en/default: "Disconnect from B side"
- ru: "Отсоединение со стороны В "

# **routeSelectFailure:**

- en/default: "Called number is wrong"
- ru: "Вызываемый номер неверный "

# **routeFailure1:**

- en/default: "Called number is wrong"
- ru: "Вызываемый номер неверный "

# **routeFailure2:**

- en/default: "Called number is wrong"
- ru: "Вызываемый номер неверный "

# **invalidNumber:**

- en/default: "Called number is wrong"
- ru: "Вызываемый номер неверный "

# **unassignedNumber:**

- en/default: "Called number is wrong"
- ru: "Вызываемый номер неверный "

# •••••••••••••••••••••••••••• **numberIncomplete:**

- en/default: "Address Incomplete"
- ru: "Неполный адрес "

## **oNoAnswer:**

- en/default: "No answer"
- ru: "Нет ответа"

## **bPtyNoAnswer:**

- en/default: "No answer"
- ru: "Нет ответа"

# **noCircuitAvailable:**

- en/default: "Temporarily unavailable"
- ru: "Временно недоступен "

## **terminationDenied:**

- en/default: "Call process is terminated"
- ru: "Процесс вызова прерван "

# **notReachable:**

- en/default: "Destination is unreachable"
- ru: "Конечный пункт недостижим "

# **bPtyBusyUDUB:**

- en/default: "User is busy"
- ru: "Абонент занят "

# **bPtyBusyNDUB:**

- en/default: "Destination is Busy"
- ru: "Конечный пункт занят "

## **ss7Failure:**

- en/default: "SS7 failure"
- $\cdot$  ru: ""

# **calledPartyRejected:**

- en/default: "Call is rejected by destination's leg"
- $\cdot$  ru:  $\cdot$  ""

# **tException:**

- en/default: "Internal error"
- ru: "Внутренняя ошибка "

# **systemFailure:**

- en/default: "Internal error"
- ru: "Внутренняя ошибка "

# **tooManyHops:**

- en/default: "Too Many Hops"
- ru: "Слишком много переходов "

# **heartbeat:**

- en/default: "Remote session is inaccessible"
- ru: "Удаленный сеанс недоступен "

## **heartbeat\_timeout:**

- •••••••••••••••••••••••••••• en/default: "Remote session is inaccessible"
- ru: "Удаленный сеанс недоступен "

## **heartbeat\_timeout\_check:**

- en/default: "Remote session is inaccessible"
- ru: "Удаленный сеанс недоступен "

# **session\_timeout:**

- en/default: "Conversation timeout"
- ru: "Истекло время разговора "

## **conversationTimeout:**

- en/default: "Conversation timeout"
- ru: "Истекло время разговора "

## **uaPreemption:**

- en/default: "UA Preemption"
- ru: "UA Preemption"

## **reservedResourcesPreemted:**

- en/default: "Reserved Resources Preempted"
- ru: "Reserved Resources Preempted"

## **genericPreemption:**

- · en/default: "Generic Preemption"
- ru: "Generic Preemption"

## nonlpPreemption:

- · en/default: "Non-IP Preemption"
- ru: "Non-IP Preemption"

## fork:

- · en/default: "Forked leg is cancelled"
- · ru: "Forked leg is cancelled"

## trving start:

- · en/default: "Trying for session start"
- ru: "Попытка старта сессии"

# trying\_update:

- en/default: "Trying for session update"
- ги: "Попытка обновления сессии"

## <span id="page-150-0"></span>clean

Данной командой осуществляется установка текстового описания по умолчанию для определенной SIPошибки

## Путь команды:

/cluster/core/<CORE>/sip/sip-error-messages/clean

## Синтаксис:

clean [<DOMAIN> [<FIELD>]] [--force]

## Параметры:

<FIELD> - ошибка SIP. Если не указывать данный параметр, то значения по умолчанию будут восстановлены для всех "cause";

--force - выполнение команды без запроса подтверждения.

## Пример:

```
admin@mycelium1@ecss1:/$ cluster/core/core1/sip/sip-error-messages/clean biysk.local
external
Property external values successfully restored
```
## <span id="page-150-1"></span> $inf<sub>o</sub>$

Данной командой осуществляется просмотр текстовых описаний ошибок SIP.

## Путь команды:

/cluster/core/<CORE>/sip/sip-error-messages/info

## Синтаксис:

info [<DOMAIN> [<FIELD>]]

## Параметры:

<DOMAIN> - имя домена

<FIELD> - ошибка SIP. Если не указывать данный параметр, то выводится информация для всех ошибок;

## Пример:

admin@mycelium1@ecss1:/\$ cluster/core/core1/sip/sip-error-messages/info \*

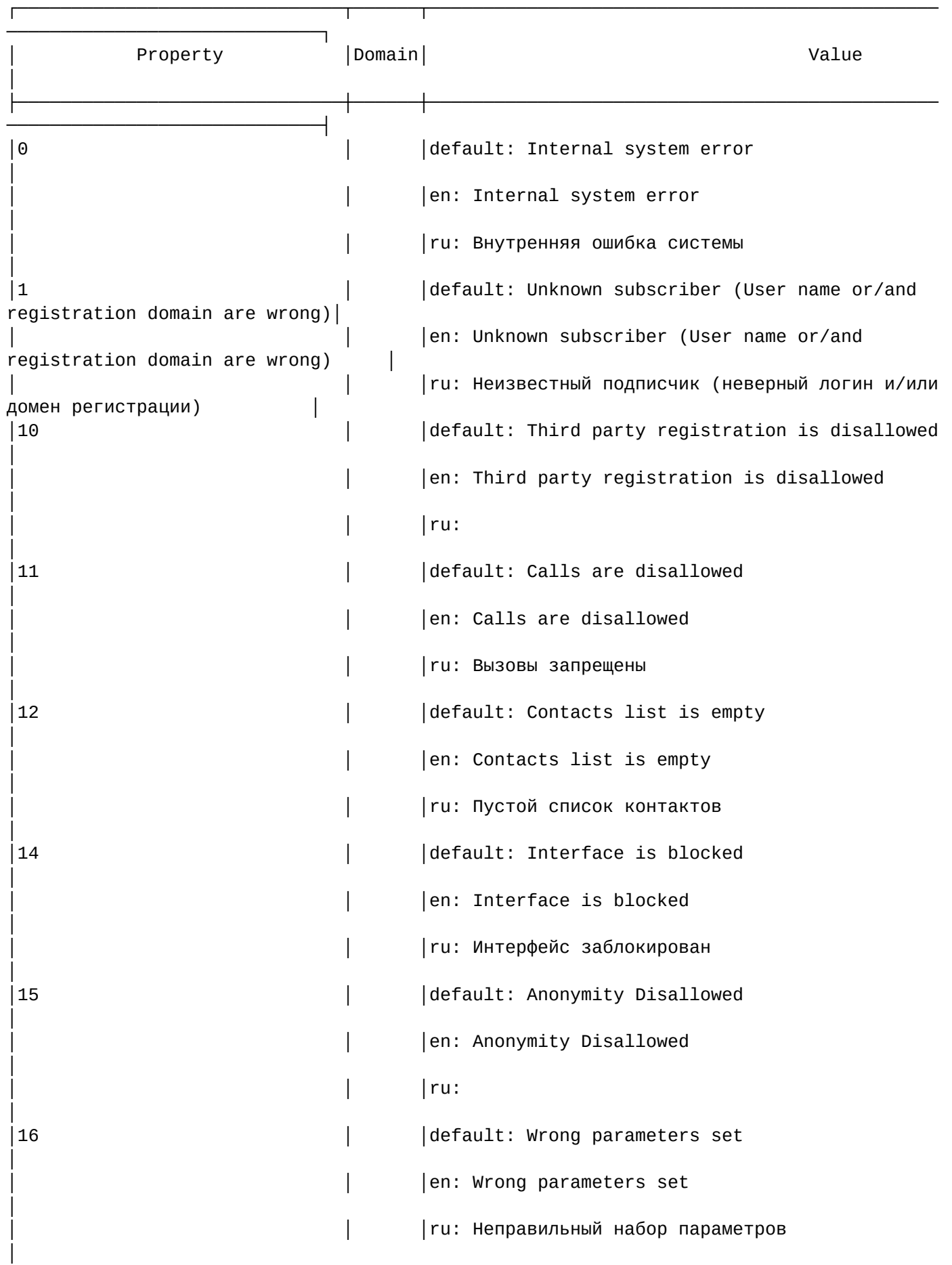

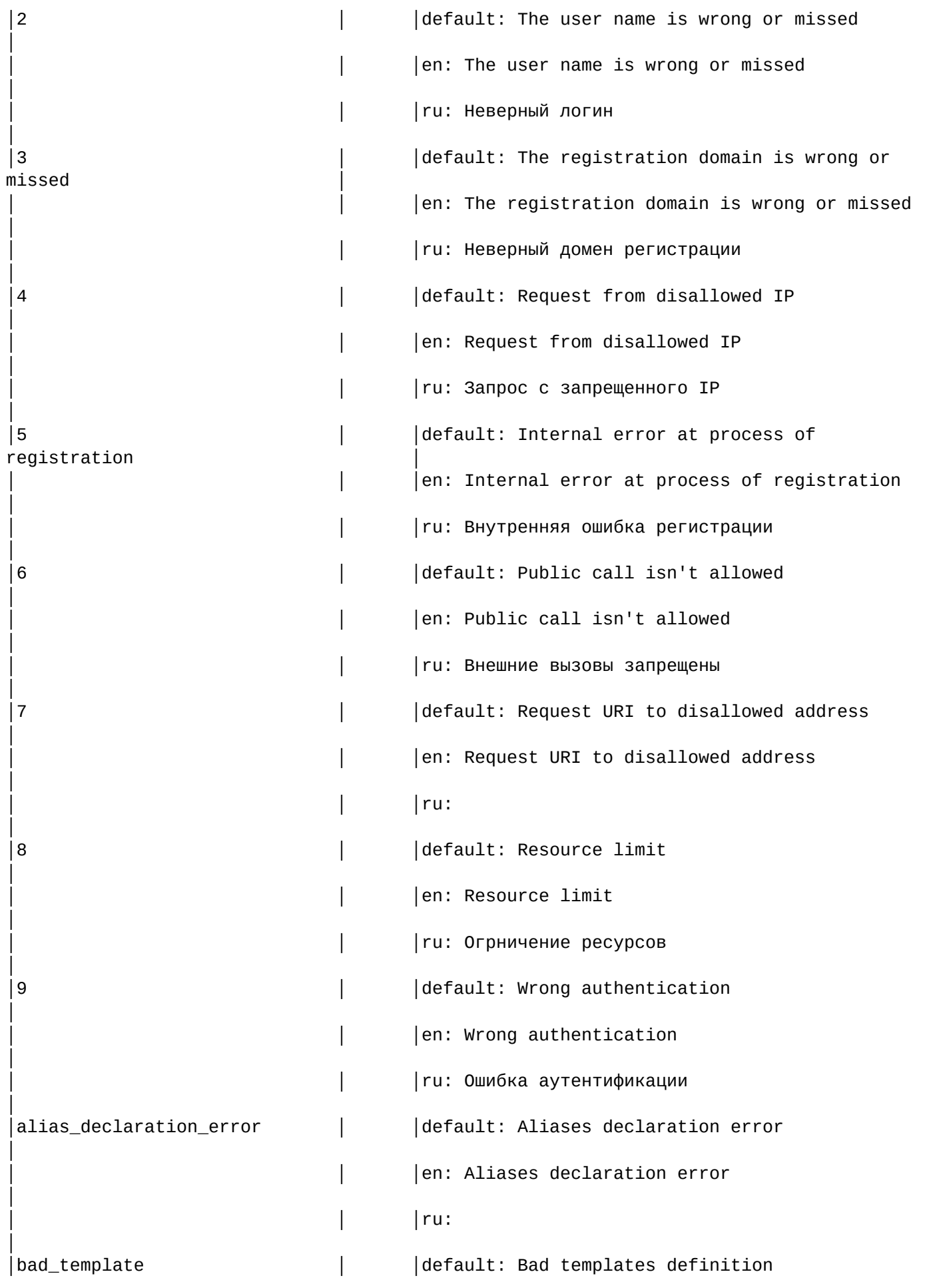

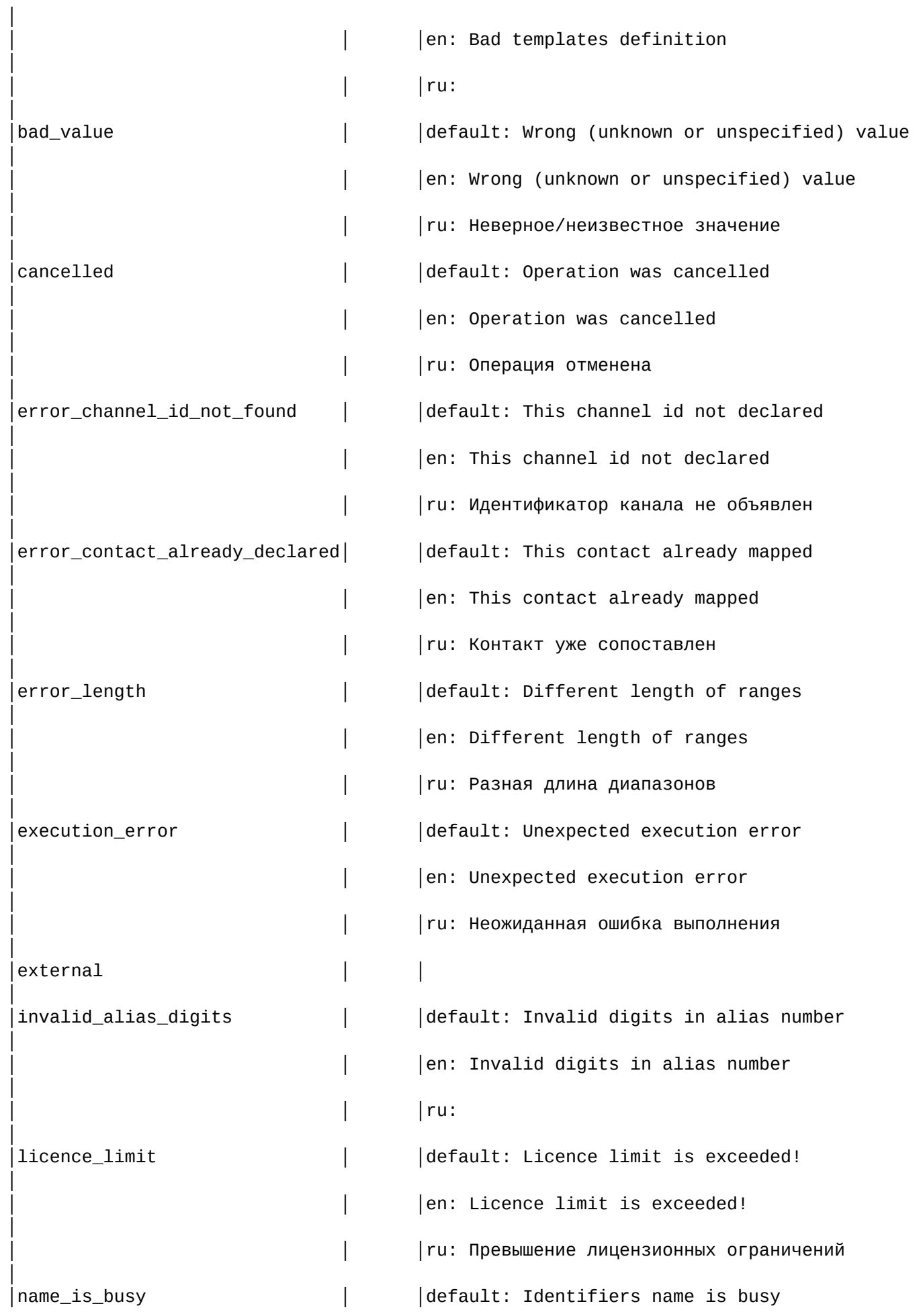

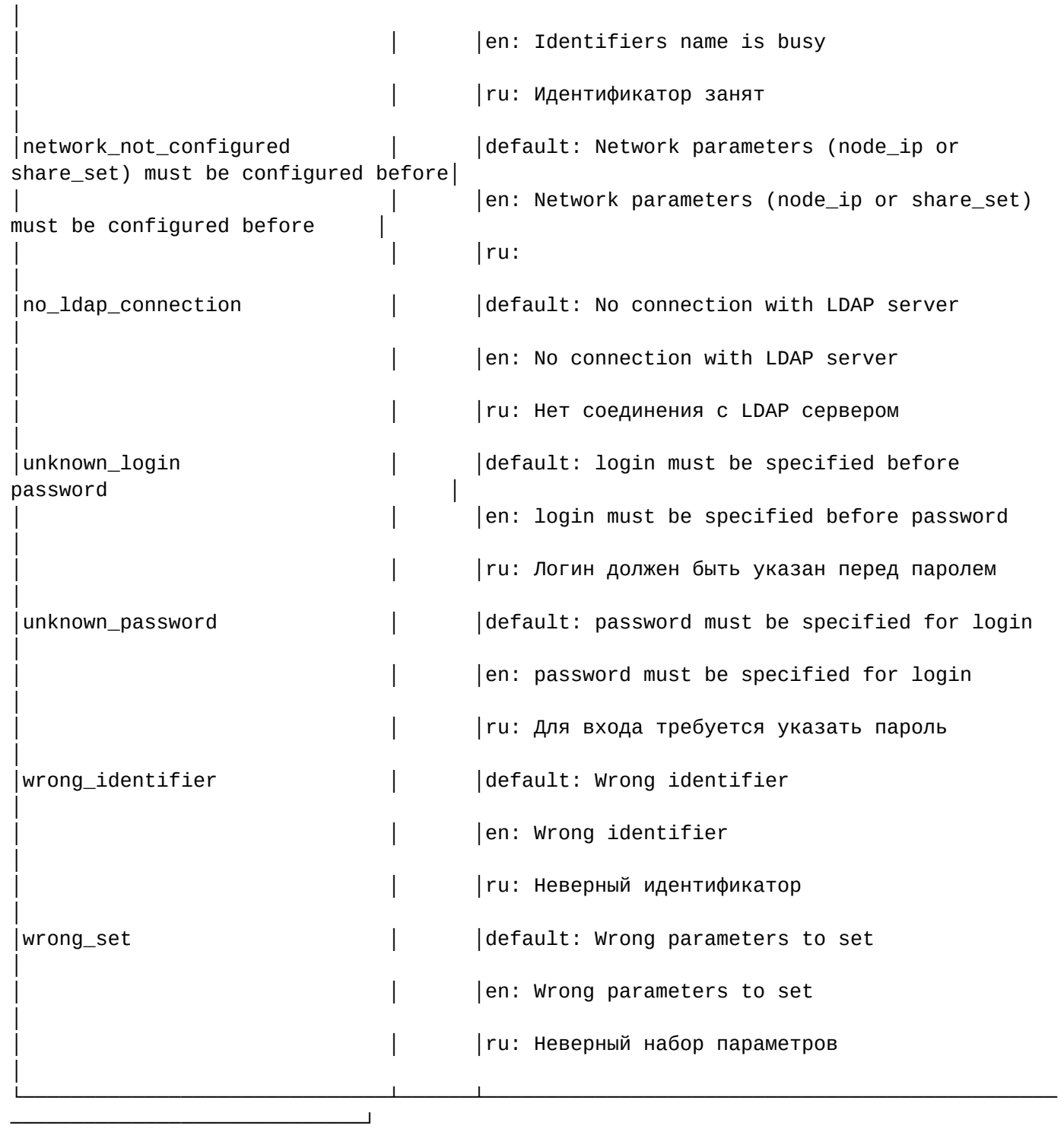

<span id="page-154-0"></span>set

Данной командой осуществляется установка текстовых описаний ошибок SIP.

# **Путь команды:**

/cluster/core/<CORE>/sip/sip-error-messages/set

# **Синтаксис:**

set \* | <DOMAIN> <CAUSE> <LANG> <VALUE>

# **Параметры:**

<DOMAIN> — имя домена;

<CAUSE> - ошибка SIP;

<LANG> - выбор языка(de, default, en, es, fr, ru)

<VALUE> - новое текстовое описание для соответствующей ошибки.

Пример:

```
admin@mycelium1@ecss1:/$ cluster/core/core1/sip/sip-error-messages/set bivsk.local
network_not_configured ru "Сеть не настроена!"
Property "network not configured" successfully changed from:
default: Network parameters (node ip or share set) must be configured before
en: Network parameters (node ip or share set) must be configured before
ru:t<sub>0</sub>default: Network parameters (node ip or share set) must be configured before
en: Network parameters (node ip or share set) must be configured before
ru: Сеть не настроена!
```
/cluster/core/<CORE>/sip/sip-internal-messages/ - команды управления текстовыми описаниями для SIP internal cause

- $\cdot$  clean
- $\cdot$  info
- $\cdot$  set

В данном разделе описываются команды работы с текстовыми описаниями внутренних SIP ответов для разных языков. Выбор текстового описания производится в зависимости от настроек абонента:

- $\cdot$  язык параметр language из настроек alias;
- $\cdot$  поддерживаемая кодировка параметр support-encoding из настроек iface.

Если у абонента выставлена кодировка latin1 и русский язык, то производится транслитерация. Если у абонента выставлена кодировка **latin1** или ср1251 и языки, отличные от английского и русского, то используются сообщения для английского языка (default). Если параметры для абонента неизвестны, то используются сообщения для английского языка (default) и кодировка utf8.

Для включения/выключения локализации используется команда:

# /domain/<DOMAIN>/sip/properties/set messages\_localization\_enable true/false

# Пример:

```
admin@mycelium1@ecss1:/$ /domain/biysk.local/sip/properties/set
messages localization enable true
Property "messages_localization_enable" successfully changed from:
true
   \mathbf{t}true.
```
Если использование локализации выключено, то используются дефолтные текстовые описания.

## <span id="page-155-0"></span>clean

Командой устанавливаются значение по умолчанию для указанного внутреннего SIP cause.

# Путь команды:

/cluster/core/<CORE>/sip/sip-internal-messages/clean

# Синтаксис:

clean [\* | <DOMAIN> [<CODE>]] [--force]

# Параметры:

- < DOMAIN > имя домена
- <CODE> название параметра, значение которого нужно установить по умолчанию. Опциональный параметр. Если параметр не указывать, то все значения будут установлены по умолчанию.
- -- force выполнение команды без запроса подтверждения.

Данной командой осуществляется установка текстового описания по умолчанию для определенной SIPошибки

# Пример:

```
admin@mycelium1@ecss1:/$ cluster/core/core1/sip/sip-internal-messages/clean
biysk.local ss7Failure
Property ss7Failure values successfully restored
```
## <span id="page-156-0"></span>info

Команда просмотра информации о текстовых описаниях определенных для внутренних SIP ответов.

# Путь команды:

/cluster/core/<CORE>/sip/sip-internal-messages/info

## Синтаксис:

info [\* | <DOMAIN> [<CODE>]]

## Параметры:

- < $DOMAIN$ > имя домена
- <CODE> настраиваемый опциональный параметр, если не указывать параметр, будет показана информация обо всех внутренних кодах ответов.

# Пример:

admin@mycelium1@ecss1:/\$ cluster/core/core1/sip/sip-internal-messages/info

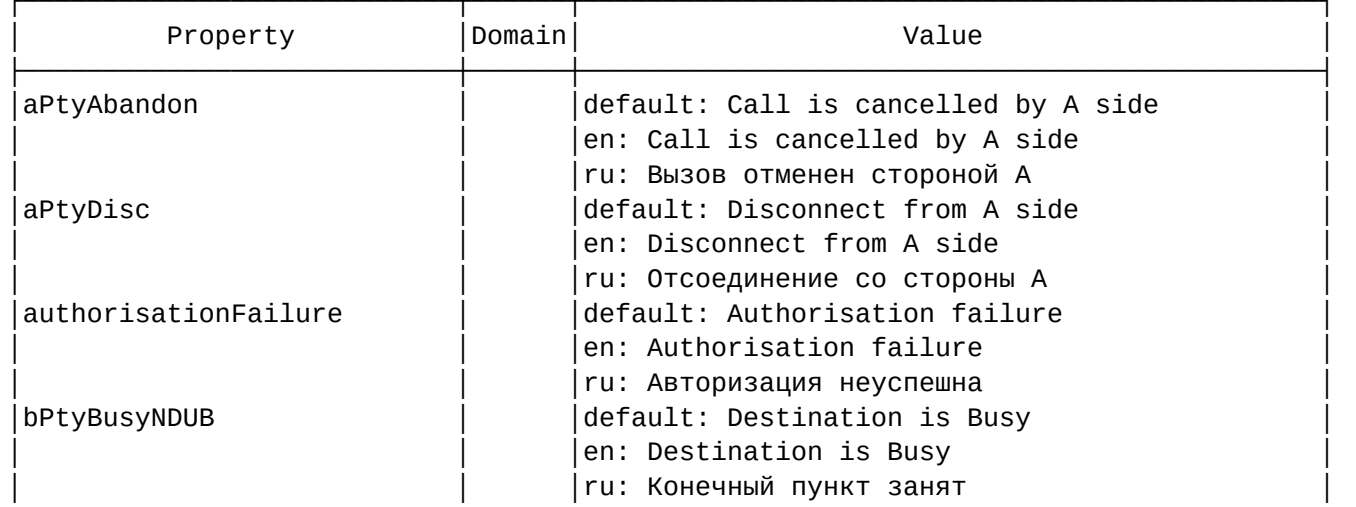

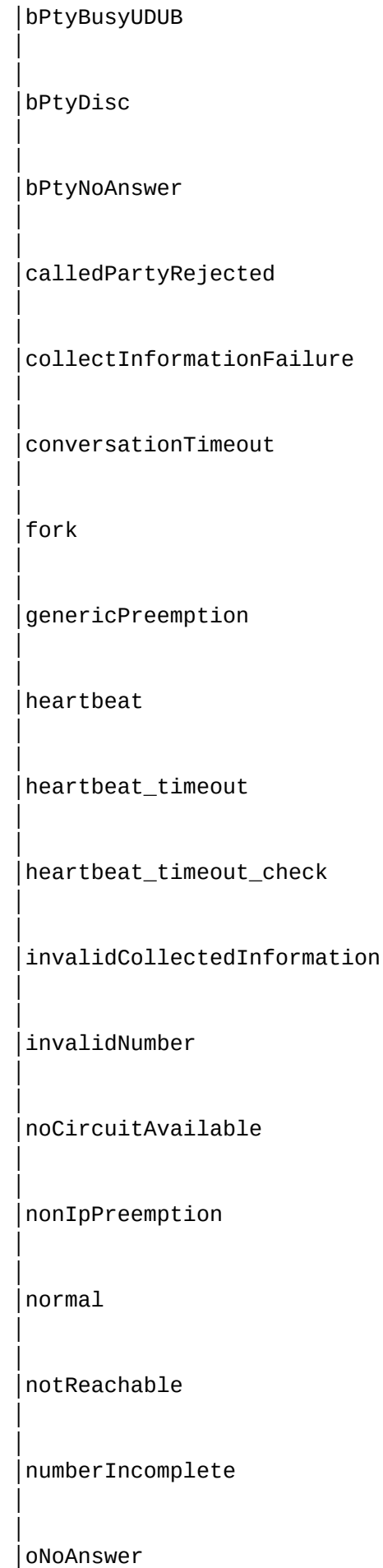

│default: User is busy │en: User is busy ги: Абонент занят  $default: Disconnect from B side$ │en: Disconnect from B side │ru: Отсоединение со стороны В │<br>│default: No answer en: No answer ги: Нет ответа │default: Call is rejected by destination's leg│ en: Call is rejected by destination's leg │ │ │ru: │ │<br>│default: Collect information failure en: Collect information failure │ │ │ru: │ │default: Conversation timeout en: Conversation timeout ги: Истекло время разговора │default: Forked leg is cancelled en: Forked leg is cancelled ru: Forked leg is cancelled │default: Generic Preemption en: Generic Preemption ru: Generic Preemption  $\sf{default:}$  Remote session is inaccessible │en: Remote session is inaccessible ги: Удаленный сеанс недоступен default: Remote session is inaccessible en: Remote session is inaccessible ги: Удаленный сеанс недоступен default: Remote session is inaccessible │en: Remote session is inaccessible ги: Удаленный сеанс недоступен default: Invalid collected information en: Invalid collected information │ │ │ru: │ |default: Called number is wrong │en: Called number is wrong ги: Вызываемый номер - неверный default: Temporarily unavailable en: Temporarily unavailable │ru: Временно недоступен │default: Non-IP Preemption en: Non-IP Preemption │ru: Non-IP Preemption default: Call is complete en: Call is complete │<br>│ru: Вызов завершен default: Destination is unreachable en: Destination is unreachable │ru: Конечный пункт недостижим │default: Address Incomplete en: Address Incomplete │ │ │ru: Неполный адрес │ │default: No answer

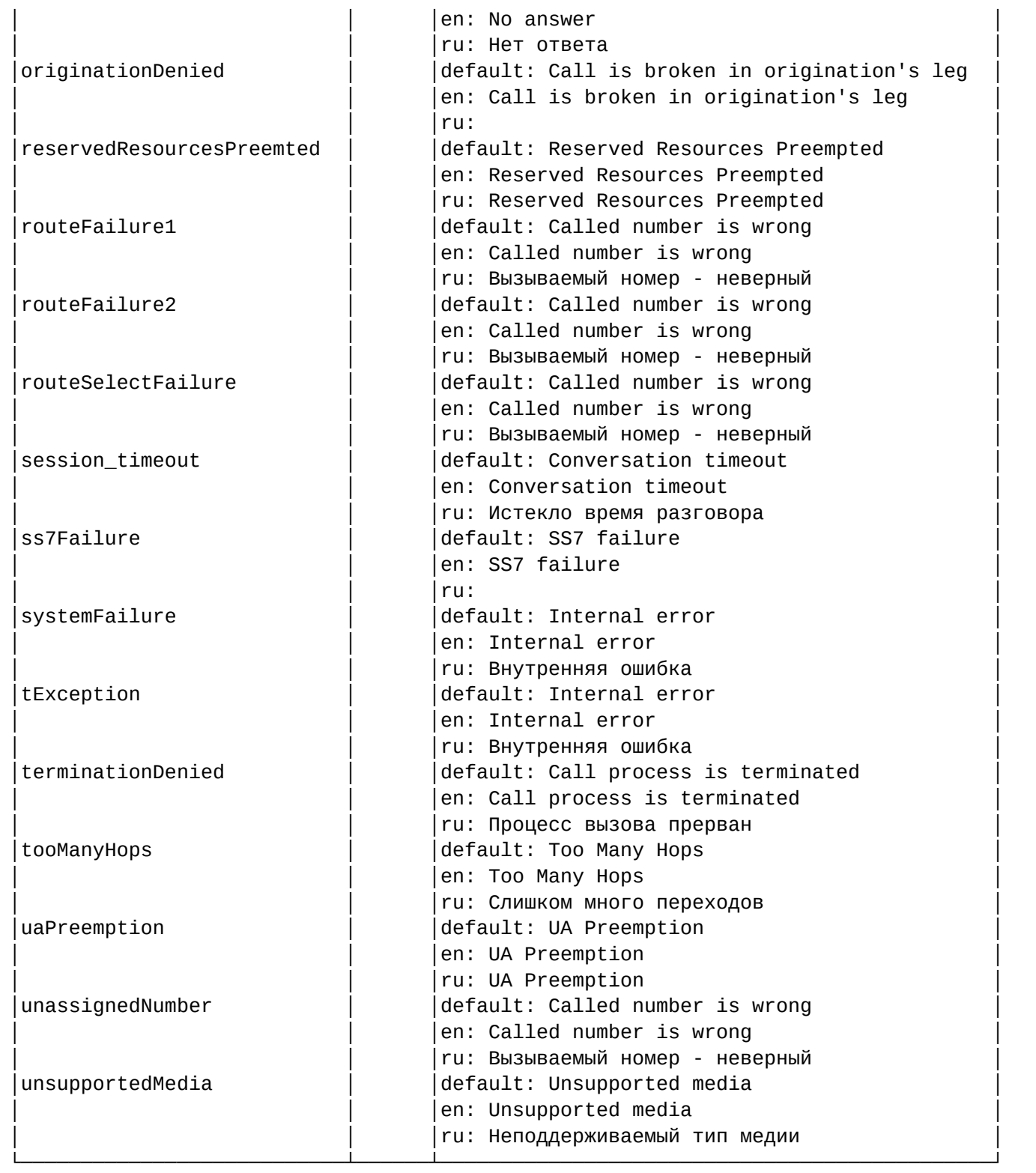

## <span id="page-158-0"></span>set

Команда установки значения текстовых описаний при использовании различных языков для внутренних SIP кодов ответов.

# **Путь команды:**

/cluster/core/<CORE>/sip/sip-internal-messages/set

# **Синтаксис:**

set <DOMAIN> <CODE> <LANG> <MESSAGE>

## **Параметры:**

- <DOMAIN> имя домена
- <CODE> код проверки;
- <LANG> язык для которого выставляется текст сообщения;
- <MESSAGE> текст сообщения.

## **Пример:**

```
admin@mycelium1@ecss1:/$ cluster/core/core1/sip/sip-internal-messages/set biysk.local 
ss7Failure ru "Авария линка ОКС-7"
Property "ss7Failure" successfully changed from: 
default: SS7 failure
en: SS7 failure
ru: 
    to
default: SS7 failure
en: SS7 failure
ru: Авария линка ОКС-7
.
```
/cluster/core/<CORE>/sip/sip-status-messages/ — команды управления текстовыми описаниями для SIP status cause

- [clean](#page-163-0)
- [info](#page-164-0)
- [set](#page-167-0)

В данном разделе описываются команды работы c текстовыми описаниями SIP status cause для разных языков. Выбор текстового описания производится в зависимости от настроек абонента:

- язык параметр language из настроек alias;
- поддерживаемая кодировка параметр support-encoding из настроек iface.

Если у абонента выставлена кодировка **latin1** и русский язык, то производится транслитерация. Если у абонента выставлена кодировка **latin1** или **cp1251** и языки, отличные от английского и русского, то используются сообщения для английского языка (*default*). Если параметры для абонента неизвестны, то используются сообщения для английского языка (*default*) и кодировка **utf8**.

Для включения/выключения локализации используется команда:

## **/domain/<DOMAIN>/sip/properties/set messages\_localization\_enable true/false**

# **Пример:**

```
admin@mycelium1@ecss1:/$ /domain/biysk.local/sip/properties/set 
messages_localization_enable true
Property "messages_localization_enable" successfully changed from: 
true
    to
true.
```
Если использование локализации выключено, то используются дефолтные текстовые описания.

# **Code 100:**

- en/default: "Trying"
- ru: "Обработка "

## **Code 180:**

- en/default: "Ringing"
- ru: "Вызов "

# **Code 181:**

- en/default: "Call Is Being Forwarded"
- ru: "Переадресация вызова"

# **Code 182:**

- en/default: "Queued"
- ru: "В очереди "

# •••••••••••••••••••••••••••• **Code 183:**

- en/default: "Session Progress"
- ru: "Прогресс "

# **Code 200:**

- en/default: "OK"
- ru: "ОК "

# **Code 202:**

- en/default: "Accepted"
- ru: "Запрос принят "

# **Code 300:**

- en/default: "Multiple Choices"
- ru: "Выбор из набора "

# **Code 301:**

- en/default: "Moved Permanently"
- ru: "Не находится по адресу "

## **Code 302:**

- en/default: "Moved Temporarily"
- ru: "Временно не находится по адресу "

## **Code 305:**

- en/default: "Use Proxy"
- ru: "Использование прокси "

## **Code 380:**

- en/default: "Alternative Service"
- ru: "Альтернативные услуги "

# **Code 400:**

- en/default: "Bad Request"
- ru: "Некорректный запрос "

# **Code 401:**

- en/default: "Unauthorized"
- ru: "Не авторизован "

## **Code 402:**

- en/default: "Payment Required"
- ru: "Требуется оплата"

# **Code 403:**

- en/default: "Forbidden"
- ru: "Запрещено"

# **Code 404:**

- en/default: "Not Found"
- ru: "Не найдено"

# **Code 405:**

- en/default: "Method Not Allowed"
- ru: "Метод не поддерживается"

# **Code 406:**

- en/default: "Not Acceptable"
- ru: "Не доступен"

# **Code 407:**

- en/default: "Proxy Authentication Required"
- ru: "Требуется аутентификация на прокис-сервере"

# **Code 408:**

- en/default: "Request Timeout"
- ru: "Время обработки запроса истекло"

# **Code 410:**

- en/default: "Gone"
- ru: ""

# **Code 413:**

- en/default: "Request Entity Too Large"
- ru: "Размер запроса слишком велик"

# **Code 414:**

- en/default: "Request-URI Too Large"
- ru: "Размер URI слишком велик"

# **Code 415:**

- en/default: "Unsupported Media Type"
- ru: "Неподдерживаемый тип медии"

# **Code 416:**

- en/default: "Unsupported URI Scheme"
- ru: "Неизвестный тип URI"

# **Code 420:**

- en/default: "Bad Extension"
- ru: "Неизвестное расширение"

# **Code 421:**

- en/default: "Extension Required"
- ru: "Требуется расширение"

## **Code 422:**

- en/default: "Session Interval Too Small"
- ru: "Слишком короткий интервал между сессиями"

## **Code 423:**

- en/default: "Interval Too Brief"
- ru: "Слишком короткий интервал"

# **Code 433:**

- en/default: "Anonymity Disallowed"
- ru: ""

# **Code 480:**

- en/default: "Temporarily not available"
- ru: "Временно недоступен"

# **Code 481:**

- en/default: "Call Leg/Transaction Does Not Exist"
- ru: "Действие не выполнено"

# **Code 482:**

- en/default: "Loop Detected"
- ru: "Обнаружен замкнутый маршрут"

# **Code 483:**

- en/default: "Too Many Hops"
- ru: "Превышено допустимое число переходов"

# **Code 484:**

- en/default: "Address Incomplete"
- ru: "Неполный адрес"

# **Code 485:**

- en/default: "Ambiguous"
- ru: "Неоднозначный адрес"

# **Code 486:**

- en/default: "Busy Here"
- ru: "Абонент занят"

# **Code 487:**

- en/default: "Request Terminated"
- ru: "Запрос отменён"

# **Code 488:**

- en/default: "Not Acceptable Here"
- ru: "Запрос не принят"

# **Code 489:**

- en/default: "Bad Event"
- ru: "Неизвестное событие"

# **Code 491:**

- en/default: "Request Pending"
- ru: "Запрос отложен"

## **Code 493:**

- en/default: "Undecipherable"
- ru: "Невозможно дешифровать"

## **Code 500:**

- en/default: "Internal Server Error"
- ru: "Внутренняя ошибка сервера"

## **Code 501:**

- en/default: "Not Implemented"
- ru: "Не реализовано"

## **Code 502:**

- en/default: "Bad Gateway"
- ru: ""

## **Code 503:**

- en/default: "Service Unavailable"
- ru: "Обслуживание недоступно"

## **Code 504:**

- en/default: "Server Time-out"
- ru: "Истекло время ожидания ответа"

## **Code 505:**

- en/default: "SIP Version not supported"
- ru: "Версия SIP не поддерживается"

## **Code 513:**

- en/default: "Message Too Large"
- ru: "Размер сообщения слишком велик"

## **Code 600:**

- en/default: "Busy Everywhere"
- ru: "Абонент не желает принимать вызов"

## **Code 603:**

- en/default: "Decline"
- ru: "Вызов отклонён"

## **Code 604:**

- en/default: "Does not exist anywhere"
- ru: "Абонент не существует"

## **Code 606:**

- en/default: "Not Acceptable"
- ru: "Не доступен"

## <span id="page-163-0"></span>clean

Командой устанавливаются значение по умолчанию для указанного статус SIP cause.

## **Путь команды:**

/cluster/core/<CORE>/sip/sip-status-messages/clean

# **Синтаксис:**

clean [\* | <DOMAIN> [<CODE>]] [--force]

## **Параметры:**

- <DOMAIN> имя домена
- <CODE> название параметра, значение которого нужно установить по умолчанию. Опциональный параметр. Если параметр не указывать, то все значения будут установлены по умолчанию;
- --force выполнение команды без запроса подтверждения.

# **Пример:**

```
admin@mycelium1@ecss1:/$ cluster/core/core1/sip/sip-status-messages/clean biysk.local 
606 
Property 606 values successfully restored
```
## <span id="page-164-0"></span>info

Команда просмотра информации о текстовых описаниях определенных для SIP ответов.

## **Путь команды:**

/cluster/core/<CORE>/sip/sip-status-messages/info

## **Синтаксис:**

info [\* | <DOMAIN> [<CODE>]]

## **Параметры:**

<CODE> – настраиваемый опциональный параметр, если не указывать параметр, будет показана информация обо всех статусах в ответах.

## **Пример:**

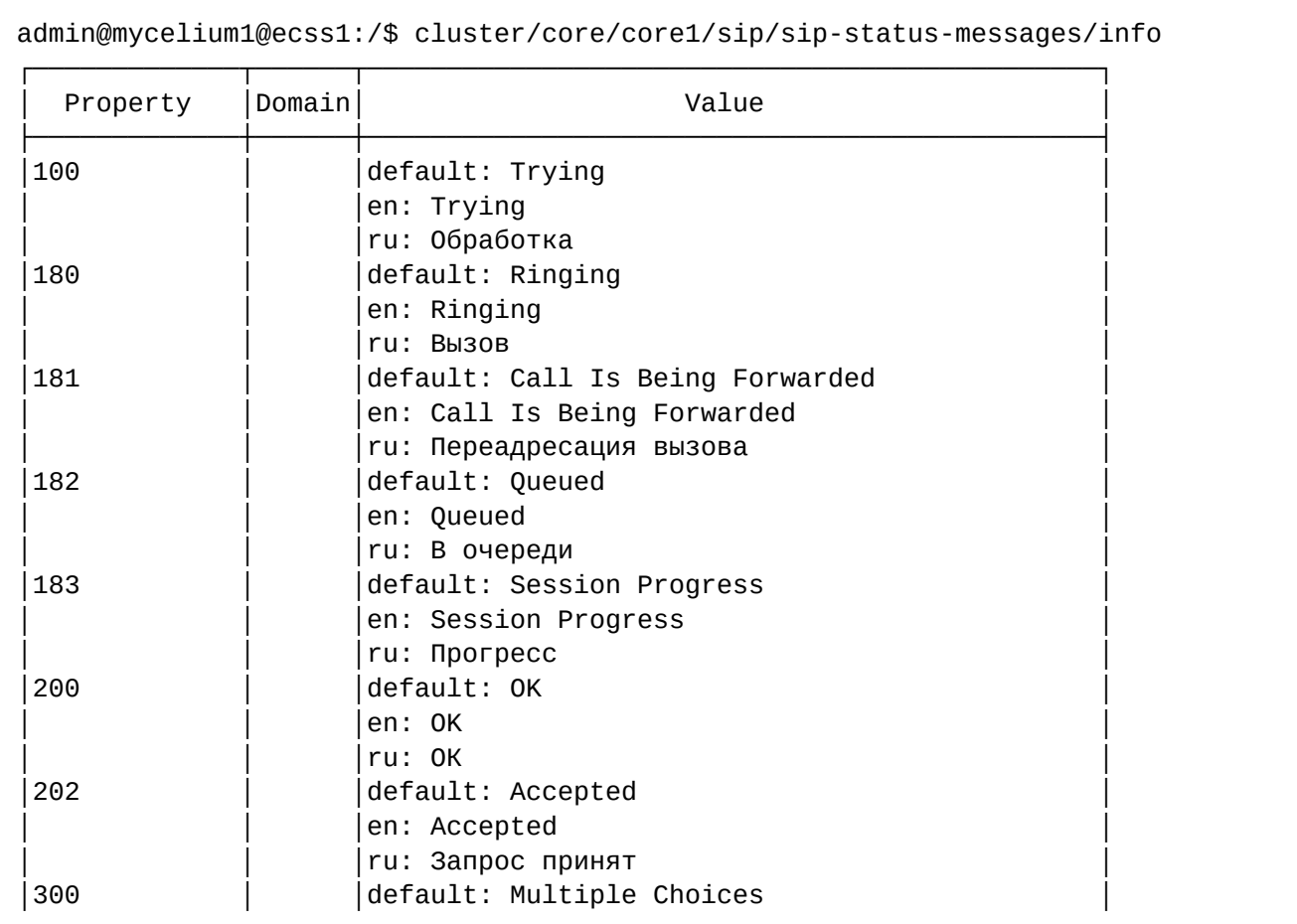

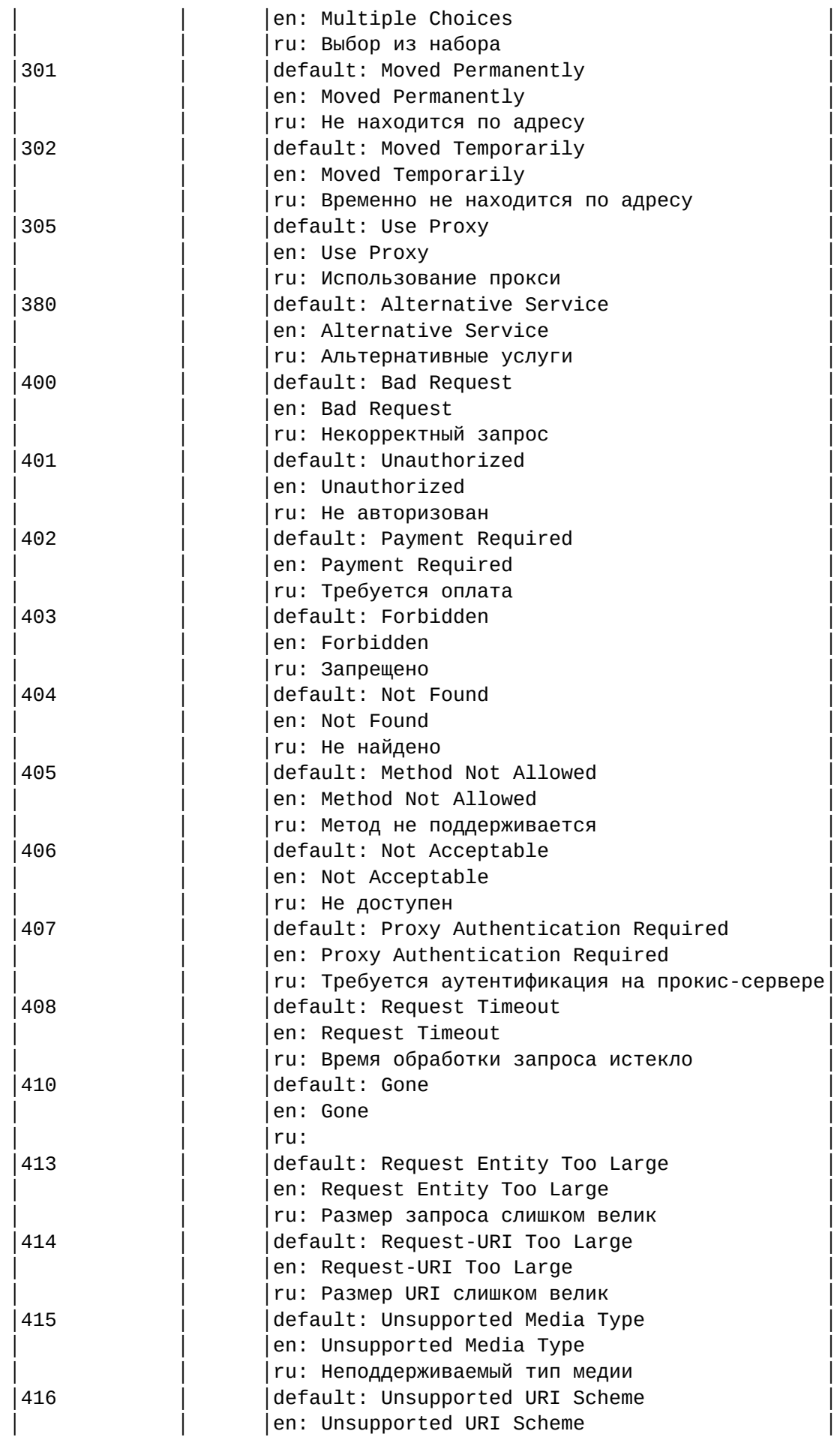

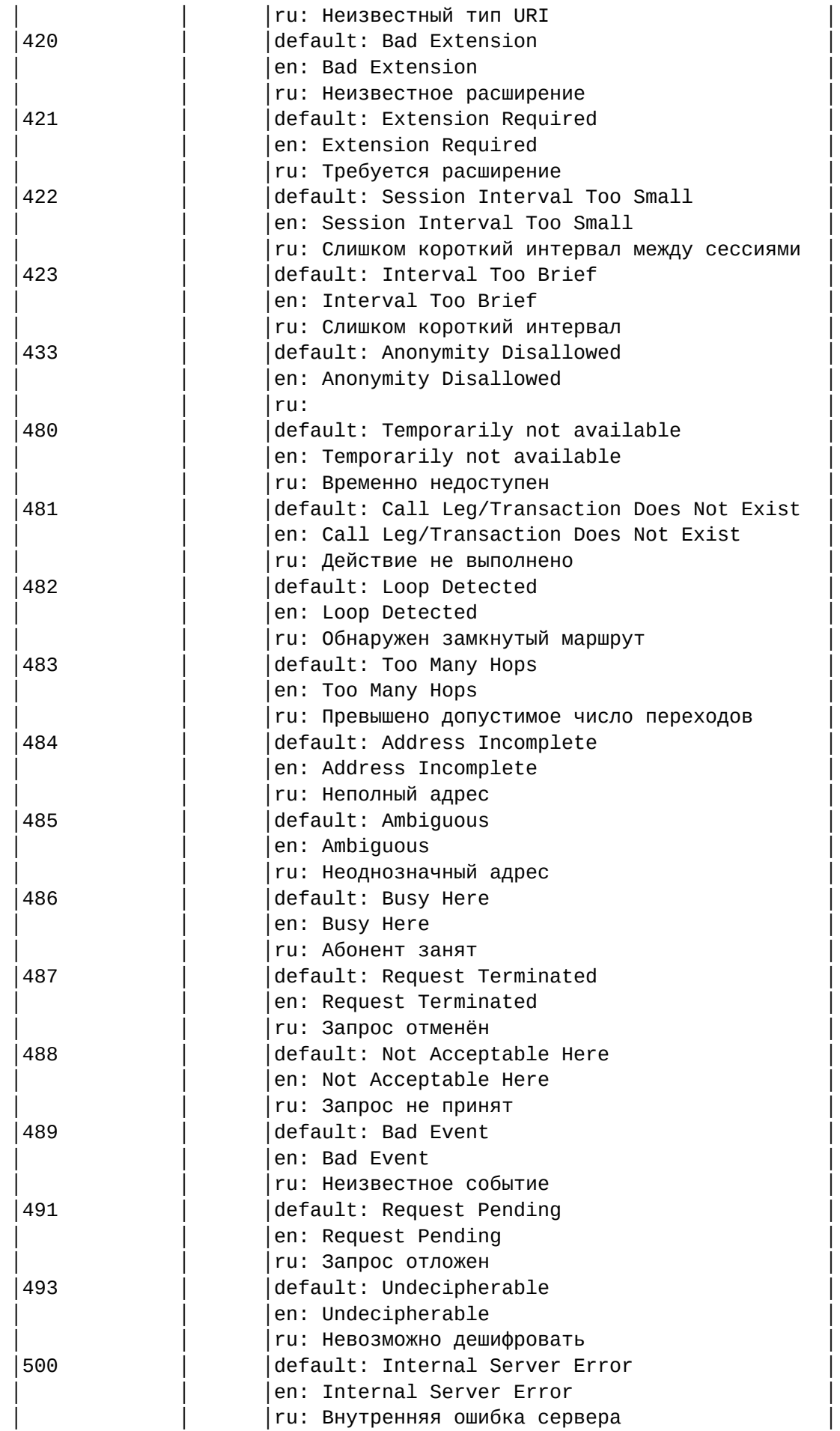

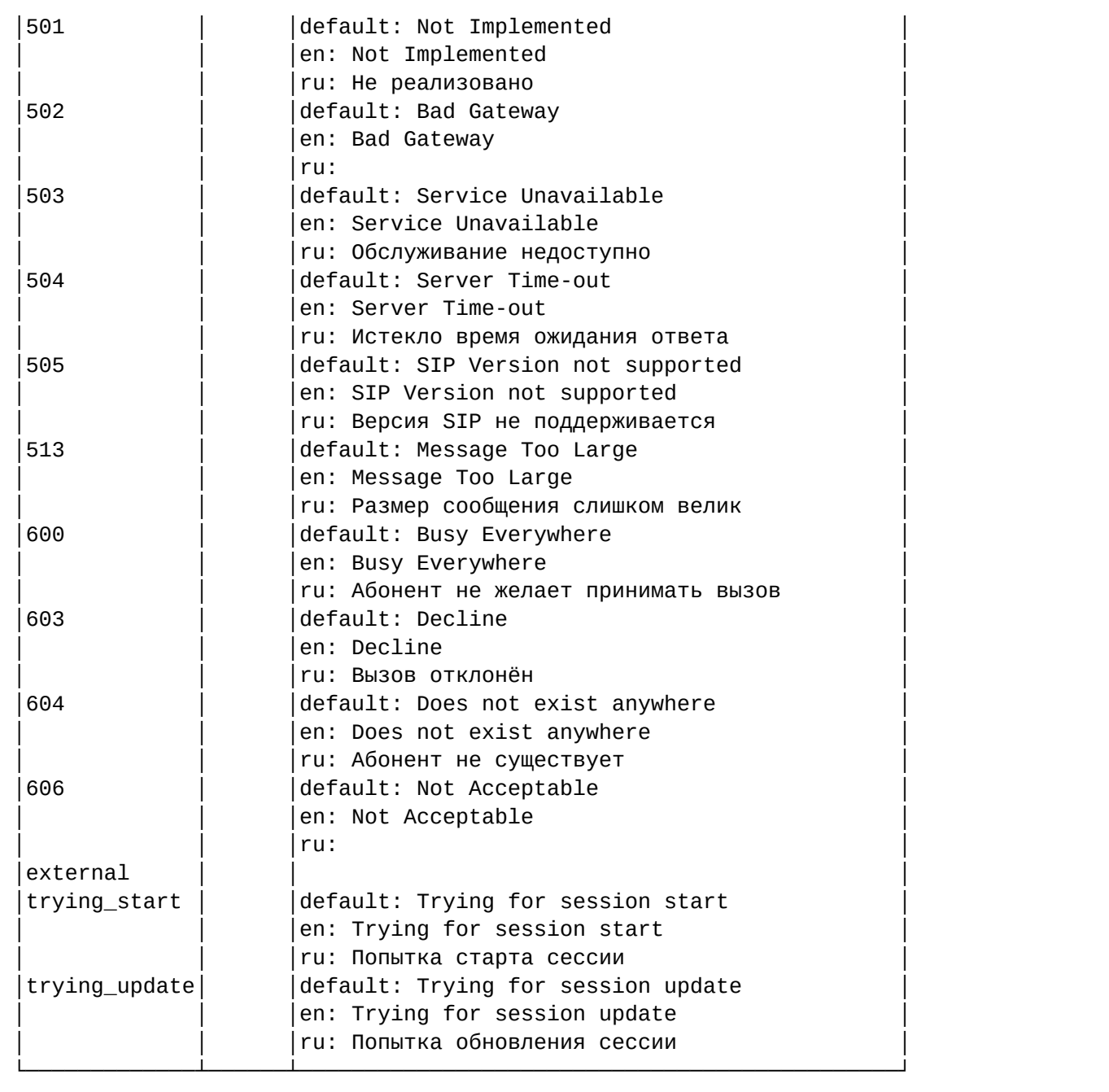

#### <span id="page-167-0"></span>set

Команда установки значения текстовых описаний при использовании различных языков в заголовках SIP ответов.

## **Путь команды:**

/cluster/core/<CORE>/sip/sip-status-messages/set

## **Синтаксис:**

set <DOMAIN> <CODE> <LANG> <MESSAGE>

## **Параметры:**

- <DOMAIN> имя домена
- <CODE> коды;
- <LANG> язык для которого выставляется текст ошибки;
- <MESSAGE> текст сообщения ошибки.

# Пример:

admin@mycelium1@ecss1:/\$ cluster/core/core1/sip/sip-status-messages/set biysk.local 606 ru "Не поддерживается" Property "606" successfully changed from: default: Not Acceptable en: Not Acceptable  $ru:$ to default: Not Acceptable en: Not Acceptable ru: Не поддерживается l,

/cluster/core/<CORE>/teleconference/db/ - команды управления настройками БД телеконференции

- clean
- $\cdot$  info
- · set
- purge
- · reload-sql

В данном разделе приводится описание команд, которые используются для настройки БД телеконференции.

Таблица 1 - Описание параметров доступа до MySQL-сервера

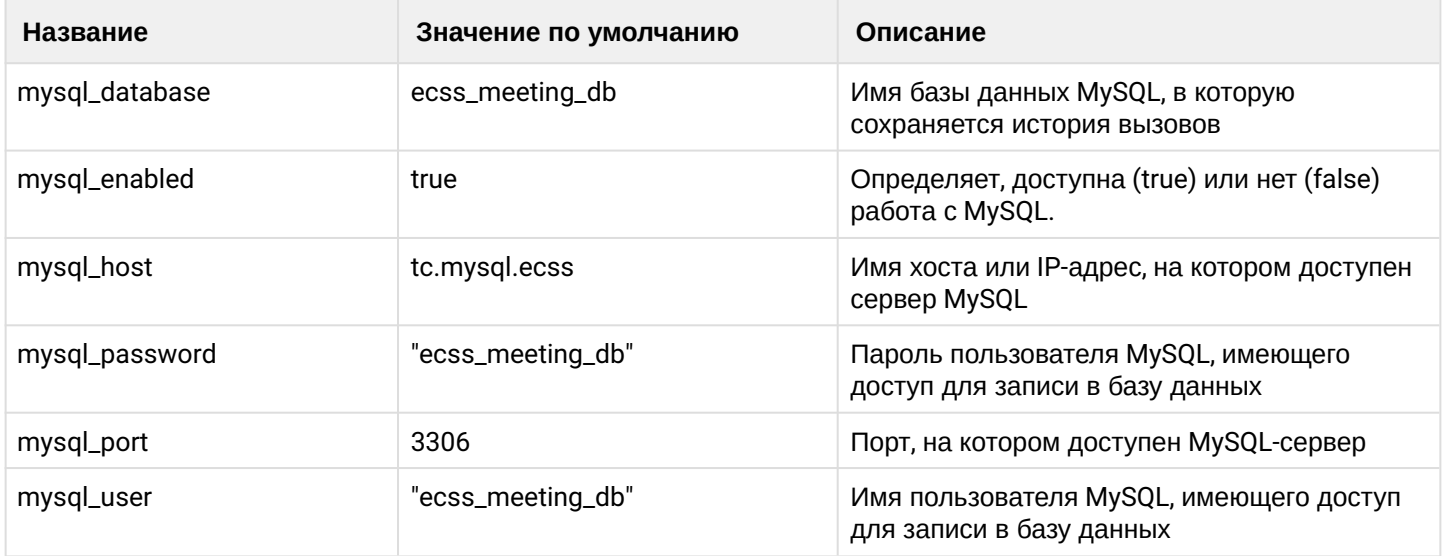

#### <span id="page-168-0"></span>clean

Данной командой осуществляется установка параметров по умолчанию для базы данных телеконференции.

## Путь команды:

/cluster/core/<CORE>/teleconference/db/clean

## Синтаксис:

clean [<Field>]

# **Параметры:**

<FIELD> — название параметра, значение которого нужно установить по умолчанию, список параметров приведен в таблице 1.

## **Примеры:**

admin@mycelium1@ecss1:/\$ cluster/core/core1/teleconference/db/clean mysql\_host Property "mysql\_host" values successfully restored

```
admin@mycelium1@ecss1:/$ cluster/core/core1/teleconference/db/clean
[clean] You are going to clean all customized properties.
Are you sure?: yes/no ?> yes
Properties values successfully restored
```
## <span id="page-169-0"></span>info

Данной командой производится просмотр свойств базы данных телеконференции.

## **Путь команды:**

cluster/core/<CORE>/teleconference/db/info

## **Синтаксис:**

info [<Field>]

## **Параметры:**

<FIELD> — название параметра, значение которого нужно посмотреть, список параметров приведен в таблице 1.

Если в профиле безопасности [\(/system/security/profile/\)](#page-1449-0) параметр **show\_password\_at\_cli = off,** то в выводе пароль скрывается, и вместо него показываются \*\*\*\*\*\*\*\*

## **Примеры:**

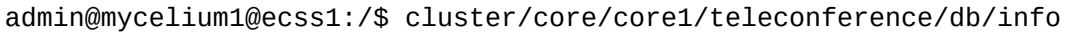

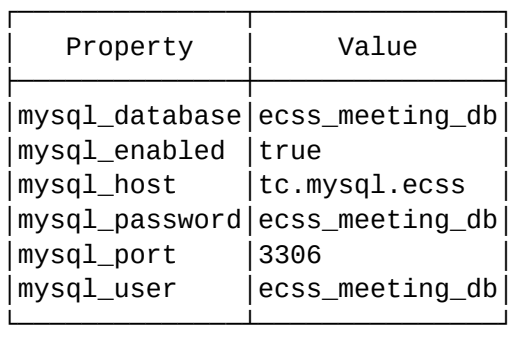

Если в профиле безопасности включено отображение паролей:

admin@mycelium1@ecss1:/\$ cluster/core/core1/teleconference/db/info mysql\_password

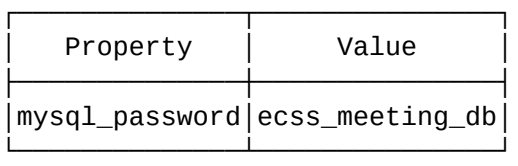

## <span id="page-170-0"></span>set

Данной командой производится изменение свойств базы данных телеконференции.

## **Путь команды:**

cluster/core/<CORE>/teleconference/db/set

## **Синтаксис:**

set <Field> <Value>

## **Параметры:**

<FIELD> — название параметра, значение которого нужно установить, список параметров приведен в таблице 1.

<VALUE> — новое значение свойства, возможные значения приведены в таблице 1.

Пароль проверяется на соответствие требованиям, установленным в профиле безопасности [\(/system/](#page-1449-0) [security/profile/](#page-1449-0)), параметр **restrictions**.

## **Примеры:**

```
admin@mycelium1@ecss1:/$ cluster/core/core1/teleconference/db/set mysql_host 
192.168.1.71
Property "mysql_host" successfully changed from: 
tc.mysql.ecss
    to
192.168.1.71.
```

```
admin@mycelium1@ecss1:/$ cluster/core/core1/teleconference/db/set mysql_enabled false
Property "mysql_enabled" successfully changed from: 
true
    to
false.
```
## <span id="page-170-1"></span>purge

Данной командой производится для ручной очистки базы данных телеконференции.

## **Путь команды:**

cluster/core/<CORE>/teleconference/db/purge

## **Синтаксис:**

purge --domain <Domain> --older <Value>

# **Параметры:**

```
<Domain> - домен для которого необходимо удалить данные из базы;
<Value> - время за которое необходимо удалить данные из базы.
```
# Примеры:

```
admin@mycelium1@ecss1:/$ cluster/core/core1/teleconference/db/purge
Success: 4 meetings and 46 events was deleted
```
## <span id="page-171-0"></span>reload-sql

Данная команда пытается перевыполнить неудачные SQL-запросы

## Путь команды:

cluster/core/<CORE>/teleconference/db/reload-sql

## Синтаксис:

reload-sql [<0PTIONS>]

## Параметры:

<OPTIONS> - список опций для команды;

• --mask опциональный параметр, позволяющий выполнить запросы только из файла(ов) соответствующих маске

## Примеры:

```
admin@mycelium1@ecss1:/$ cluster/core/core1/teleconference/db/reload-sql
Operation complete
Success: 0 request(s)
Failed: 0 request(s)
```
/cluster/core/<CORE>/teleconference/db/autocleaner/ - команды управления автоматической очисткой БД телеконференции

- $\cdot$  info
- · set
- unset

В данном разделе приводится описание команд, которые используются для настройки автоматической очистки БД телеконференции.

Таблица 1 - Описание параметров доступа до MySQL-сервера

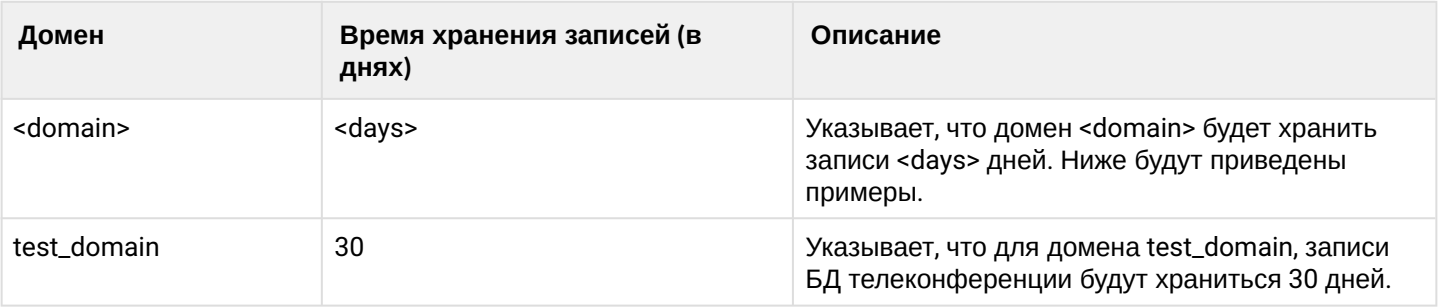

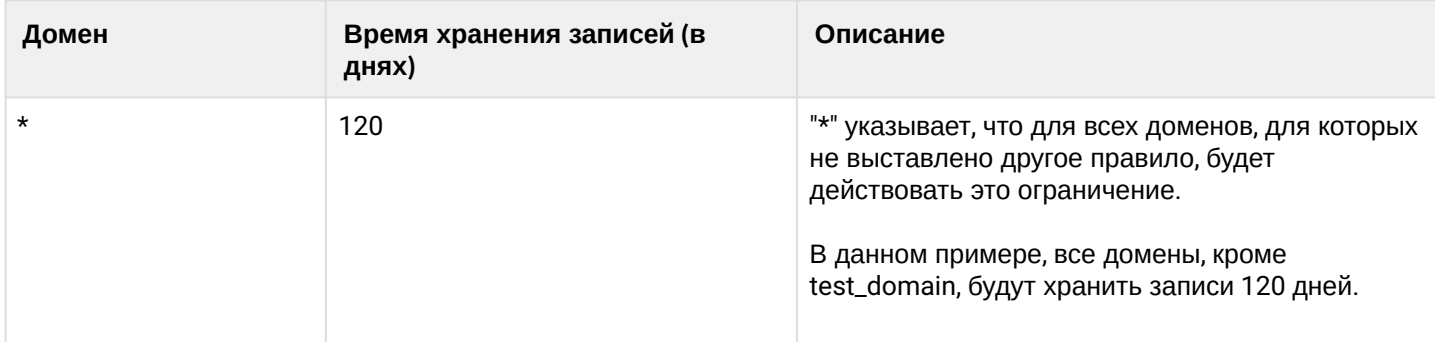

## <span id="page-172-0"></span>info

Данной командой производится просмотр таймера автоматической очистки базы данных телеконференции.

# **Путь команды:**

/cluster/core/<CORE>/teleconference/db/autocleaner/info

**Синтаксис:**

info [<DOMAIN>]

## **Параметры:**

<DOMAIN> — домен, для которого необходимо вывести информацию.

## **Примеры:**

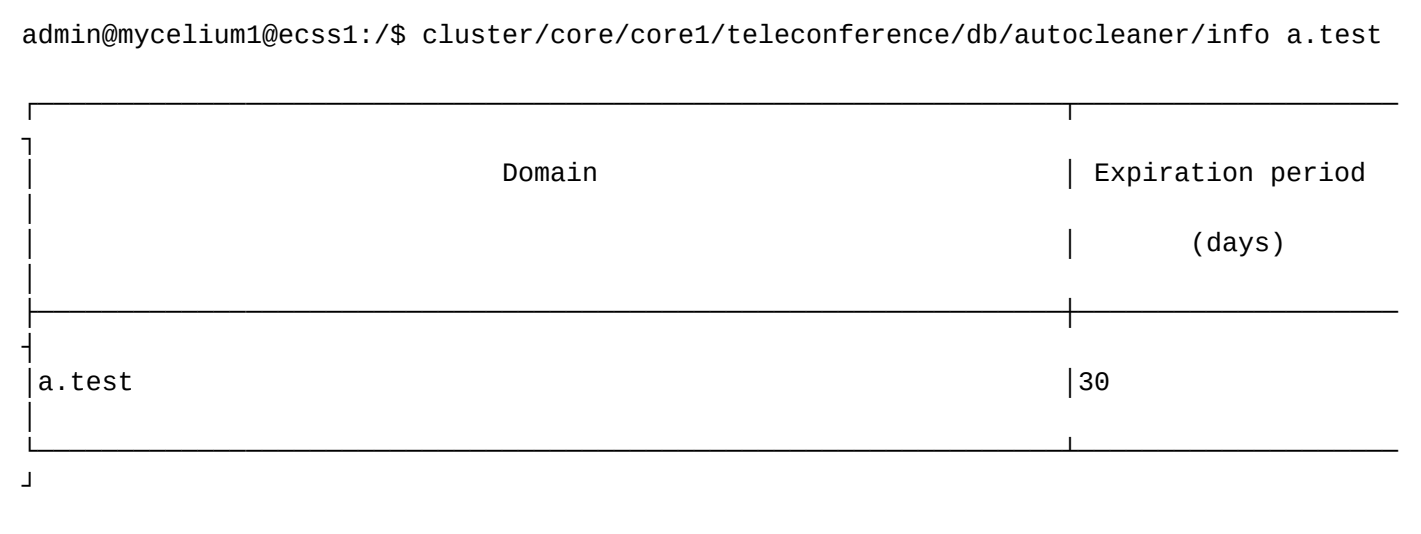

admin@mycelium1@ecss1:/\$ cluster/core/core1/teleconference/db/autocleaner/info

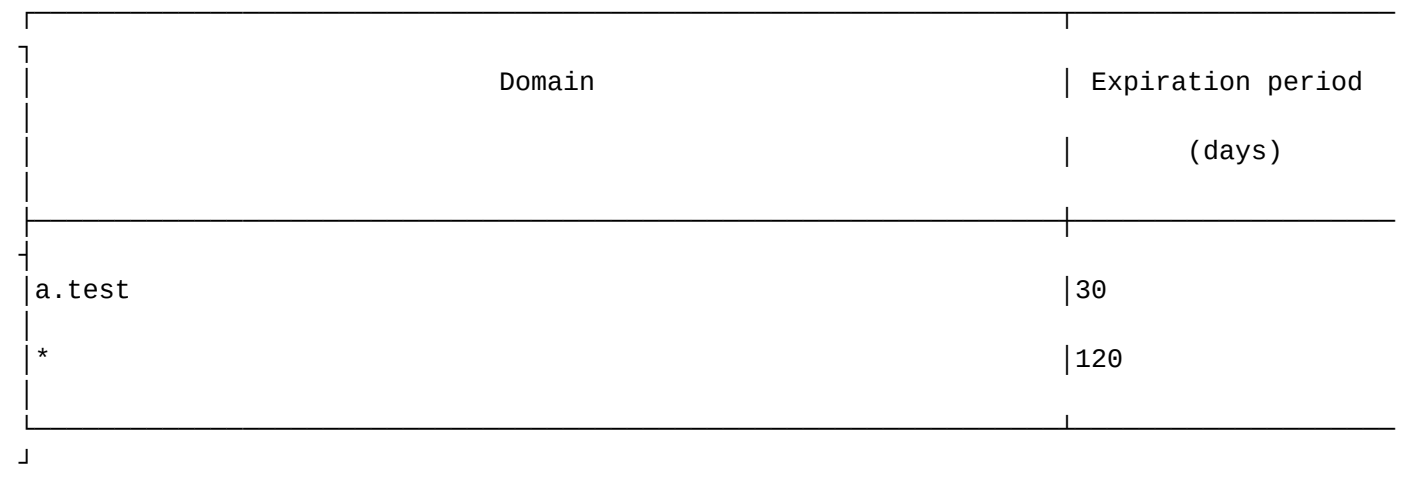

<span id="page-173-0"></span>set

Данной командой производится для установки свойств базы данных телеконференции.

# **Путь команды:**

cluster/core/<CORE>/teleconference/db/autocleaner/set

# **Синтаксис:**

set [<DOMAIN>] [<DAYS>]

# **Параметры:**

<DOMAIN> — домен, для которого устанавливается количество дней,

<DAYS> — количество дней.

## **Примеры:**

```
admin@mycelium1@ecss1:/$ cluster/core/core1/teleconference/db/autocleaner/set a.test 
30 
Success: Expiration period has been set
```
<span id="page-173-1"></span>unset

Данной командой производится для удаления свойств автоматической очистки базы данных телеконференции.

## **Путь команды:**

cluster/core/<CORE>/teleconference/db/autocleaner/unset

## **Синтаксис:**

unset [<DOMAIN>]

## **Параметры:**

<DOMAIN> — домен, для которого удаляется количество дней.

## **Примеры:**

admin@mycelium1@ecss1:/\$ cluster/core/core1/teleconference/db/autocleaner/unset a.test

Success: Expiration period has been unset

## /cluster/mediator/<MEDIATOR>/ - команды управления кластером с ролью mediator

- /cluster/mediator/<MEDIATOR>/alarms/ команды управления аварийной сигнализацией
- /cluster/mediator/<MEDIATOR>/ap/ команды работы с подсистемой AlarmPanel
- /cluster/mediator/<MEDIATOR>/properties/ команды настройки параметров подсистемы mediator
- · /cluster/mediator/<MEDIATOR>/sip/ команды управления текстовыми описаниями для ISUP cause-ов. SIP статусов, ошибок
- /cluster/mediator/<MEDIATOR>/snmp/agent/properties/ настройка мониторинга активных **ВЫЗОВОВ ПО SNMP**
- /cluster/mediator/<MEDIATOR>/statistics/ команды для работы с заданиями статистики

## <span id="page-174-0"></span>/cluster/mediator/<MEDIATOR>/alarms/ - команды управления аварийной сигнализацией

В данном разделе описываются команды управления аварийной сигнализацией.

- Основные команды управления аварийной сигнализацией
	- · clear
	- · delete
	- export
	- · generate-alarm
	- $\cdot$  list
	- · res-cleanup
- Команды управления масками предупреждений
	- · maskadd
	- · maskdel
	- · masklist
	- · maskmod
	- · masktrace
- /cluster/mediator/<MEDIATOR>/alarms/notifiers/email/ команды для настройки параметров предупреждений по электронной почте
- /cluster/mediator/<MEDIATOR>/alarms/notifiers/jabber/ команды для настройки параметров предупреждений по Jabber

Подробное описание структуры предупреждения приведено в разделе Описание структуры предупреждения или во вкладке ниже.

# Описание структуры предупреждения

В таблице приведено описание структуры предупреждения.

Таблица - Структура предупреждения

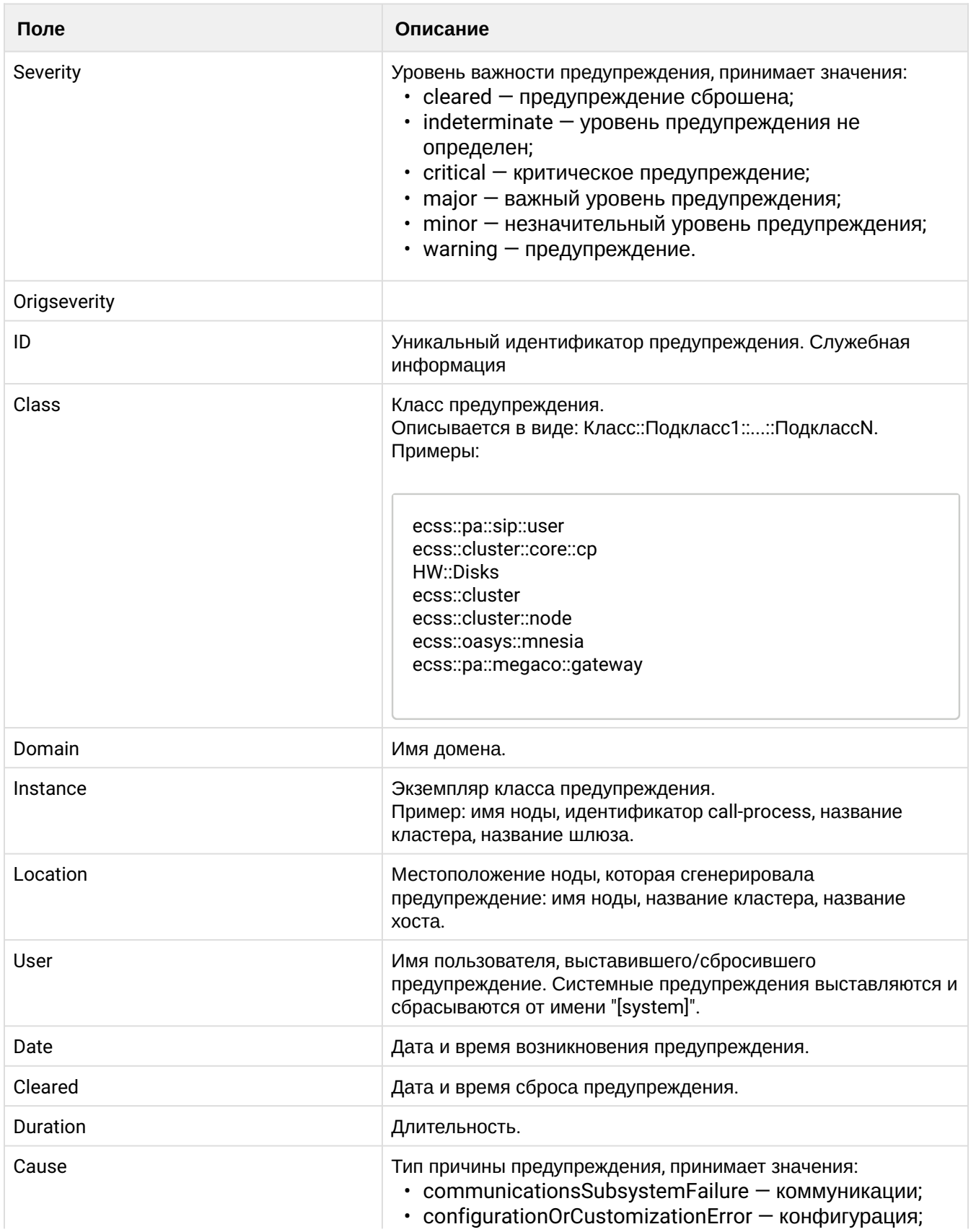

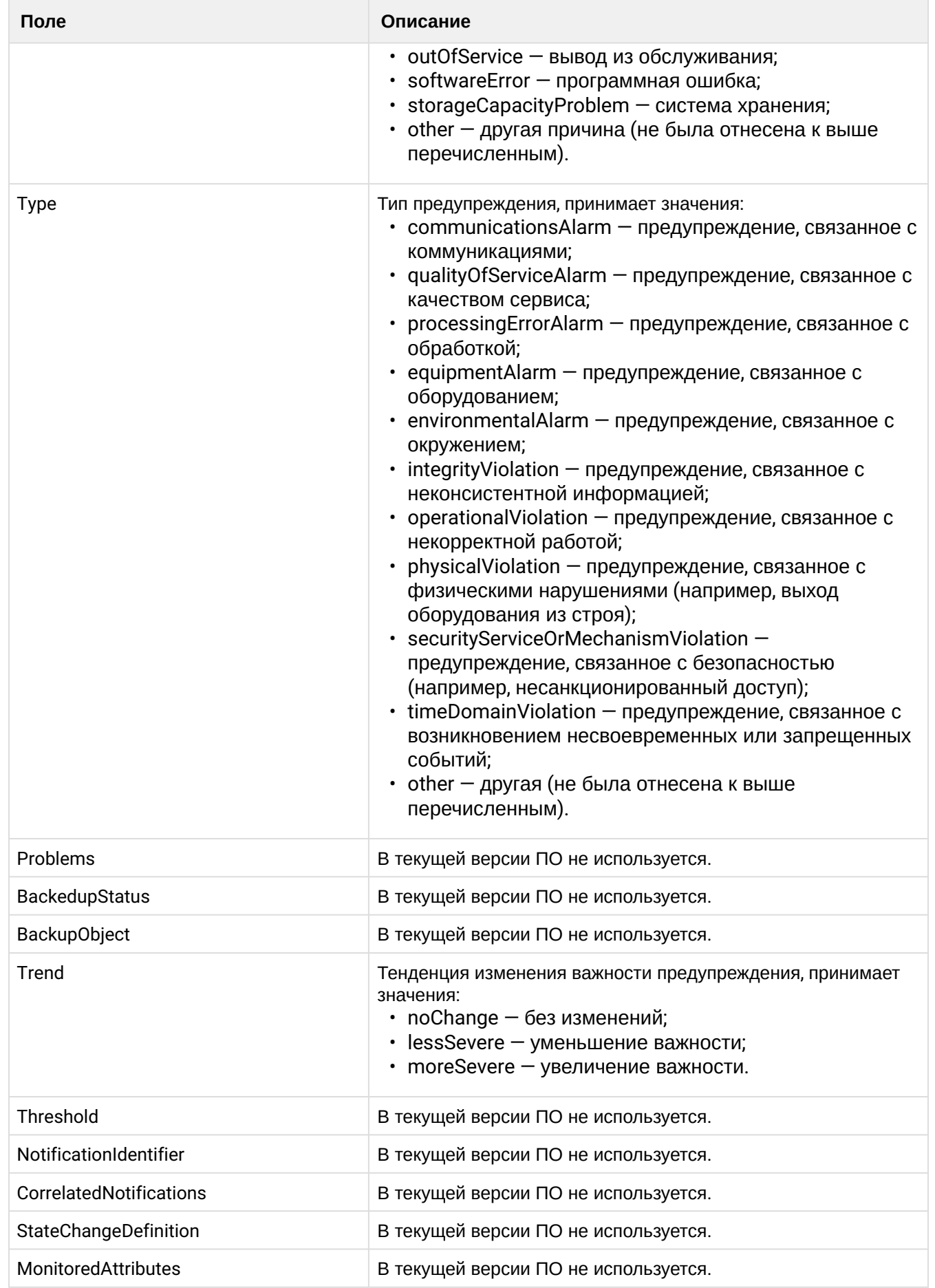

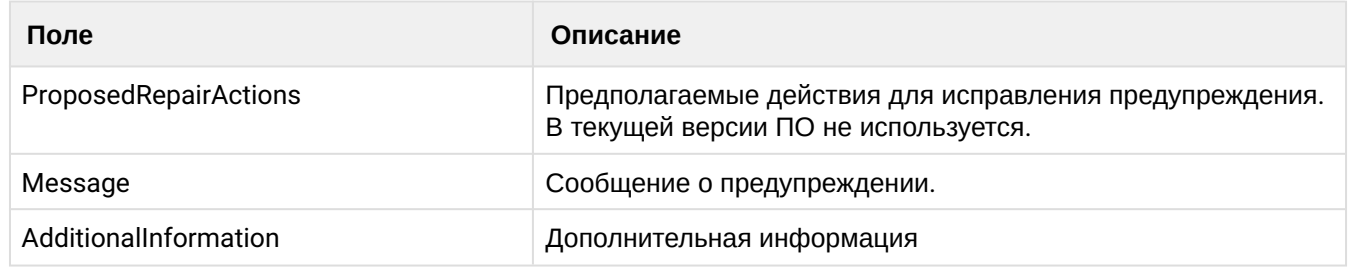

Для администратора системы команды выполняются на уровне кластера в разделе /cluster/mediator/ <CLUSTER>/alarms/.

Для администратора виртуальной АТС команды выполняются на уровне виртуальной АТС в разделе / domain/<DOMAIN>/alarms/ и применяются только для определенной виртуальной АТС. Описание команд приведено в разделе /domain/<DOMAIN>/alarms.

 $\odot$  <DOMAIN> - имя виртуальной АТС. <CLUSTER> - имя кластера с ролью MEDIATOR.

<span id="page-177-0"></span>Основные команды управления аварийной сигнализацией

## <span id="page-177-1"></span>clear

Сброс активных предупреждений/группы предупреждений.

## Путь команды:

/cluster/mediator/<CLUSTER>/alarms/clear

## Синтаксис:

clear all | [-I <LOCATION> -c <CLASS> -i <INSTANCE> d <DOMAIN>] [--force]

## Параметры:

all - сбросить все предупреждения;

-I <LOCATION> - сбросить предупреждения, которые были сгенерированы заданной подсистемой <LOCATION>, задается в формате: node@host;

-с <CLASS> - сбросить предупреждения, принадлежащие указанному классу предупреждений <CLASS>, задается в формате: ClassName::Subclass1:....::SubclassN;

-d <DOMAIN> - сбросить предупреждения, принадлежащие указанному домену <DOMAIN>;

-i <INSTANCE> - сбросить предупреждения указанного инстанса <INSANCE>;

--force - выполнение команды без запроса подтверждения.

# Пример:

Сброс всех предупреждений:

```
admin@mycelium1@ecss1:/$ cluster/mediator/md1/alarms/clear all
[clear] Alarms will be cleared
Are you sure?: \lceil n \rceil / y ?> y
0<sub>k</sub>
[exec at: 15.02.2021 15:25:30, exec time: 2s 32ms, nodes: md1@ecss1 v.3.14.7.578]
No more active alarms
```
Сброс всех предупреждений, принадлежащих указанному инстансу:

```
admin@mycelium1@ecss1:/$ cluster/mediator/md1/alarms/clear -i bond1.2:SIP61 
[clear] Alarms will be cleared
Are you sure?: [n]/y ?> y
ok
[exec at: 15.02.2021 15:24:53, exec time: 3s 166ms, nodes: md1@ecss1 v.3.14.7.578]
Alarm list changed at 15.02.2021 15:24:54:
     critical: 22 
    maior : 35
```
Сброс всех предупреждений, сгенерированных подсистемой:

```
admin@mycelium1@ecss1:/$ cluster/mediator/md1/alarms/clear -l md1@ecss1 
[clear] Alarms will be cleared
Are you sure?: [n]/y ?> y
ok
[exec at: 15.02.2021 14:54:13, exec time: 2s 28ms, nodes: md1@ecss1 v.3.14.7.578]
Alarm list changed at 15.02.2021 14:54:15:
     critical: 23 
    major : 35
```
Сброс всех предупреждений, принадлежащих определенному классу:

```
admin@mycelium1@ecss1:/$ cluster/mediator/md1/alarms/clear -c ecss::cluster::node 
[clear] Alarms will be cleared
Are you sure?: [n]/y ?> y
ok
[exec at: 15.02.2021 14:27:01, exec time: 2s 853ms, nodes: md1@ecss1 v.3.14.7.578]
Alarm list changed at 15.02.2021 14:27:02:
     critical: 25 
    major : 36
```
#### <span id="page-178-0"></span>delete

Удаление сброшенных предупреждений из системы.

#### **Путь команды:**

/cluster/mediator/<CLUSTER>/alarms/delete

#### **Синтаксис:**

delete all|last <N>|before <DATA> [--force]

#### **Параметры:**

all — при указании команды "all" из системы удаляются все сброшенные предупреждения;

last <N> - при указании команды "last" из системы удаляются последние <N> записей журнала предупреждений;

<N> — количество записей;

Записи в журнале предупреждений отсортированы по дате, причем в последних записях информация о

самых старых предупреждениях. То есть данной командой из журнала удалятся <N> самых старых сообщений.

before <DATA> — при указании команды "before" из системы удаляются все сброшенные предупреждения до заданной даты;

<DATA> — дата, по которую из журнала предупреждений будут удалены все сообщения, задается в виде: YYYY/MM/DD HH:Mi:SS.sss либо "now" — текущая дата;

after <DATA> — при указании команды "after" из системы удаляются все сброшенные предупреждения после заданной даты;

```
<DATA> — дата, начиная с которой из журнала предупреждений будут удалены все сообщения,
задается в виде: YYYY/MM/DD HH:Mi:SS.sss либо "now" — текущая дата;
```
--force — выполнение команды без запроса подтверждения.

# **Пример:**

Удалить 5 последних предупреждений:

```
admin@mycelium1@ecss1:/$ cluster/mediator/md1/alarms/delete last 5
```

```
[delete] Cleared alarms will be deleted
Are you sure?: [n]/y ?> y
ok
```

```
[exec at: 15.02.2021 09:03:21, exec time: 2s 693ms, nodes: md1@ecss1 v.3.14.7.578]
```
## <span id="page-179-0"></span>export

Команда выгрузки/экспорта журнала предупреждений в CSV - файл.

## **Путь команды:**

/cluster/mediator/<CLUSTER>/alarms/export

## **Синтаксис:**

export <NODE> [all|cleared] [select <COLUMN>, ... <COLUMN> [order <COLUMN> [asc|desc]]] [limit <N>] [- header] [-delim <DELIM>] [<FILENAME>]

## **Параметры:**

<NODE> — вычислительный узел (нода);

[all|cleared] — при указании команды "all" будет экспортирована информация об всех предупреждениях (активных и сброшенных), при указании команды "cleared" будет экспортирована информация только о сброшенных предупреждениях, если не указан ни один из параметров будут экспортированы только активные аварии;

[select <COLUMN>] — при указании команды "select" задается набор столбцов таблицы, экспортируемых в файл;

<COLUMN> — название колонок, задаются в виде *<COLUMN> [,<COLUMN>]*:

- additionalinformation дополнительная информация;
- backedupstatus в текущем ПО параметр не используется;
- backupobject в текущем ПО параметр не используется;
- cause тип причины предупреждения;
- class класс предупреждения;
- cleared дата и время сброса предупреждения;
- correlatednotifications в текущем ПО параметр не используется;
- date дата и время возникновения предупреждения;
- domain название домена;
- · duration продолжительность предупреждения в активном состоянии;
- id уникальный идентификатор предупреждения;
- $\cdot$  instance инстанс класса предупреждения:
- location местоположение подсистемы, которая сгенерировала предупреждение;
- message сообщение с предупреждением;
- $\cdot$  monitoredattributes в текущем ПО параметр не используется;
- $\cdot$  notificationidentifier в текущем ПО параметр не используется;
- origseverity изначальный уровень важности предупреждения;
- $\cdot$  problems в текущем ПО параметр не используется:
- proposedrepairactions предполагаемые действия для исправления предупреждения, в текущем ПО параметр не используется:
- severity уровень важности предупреждения;
- statechangedefinition в текущем ПО параметр не используется:
- $\cdot$  threshold  $-$  в текущем ПО параметр не используется;
- trend тенденция изменения важности предупреждения;
- type тип предупреждения;
- user имя пользователя, выставившего/сбросившего предупреждение.

```
order <COLUMN> - при указании "order" задается условие сортировки записей в таблице по
возрастанию, где <COLUMN> - название колонки, по которой будут упорядочены записи:
```
limit <N> - ограничить количество экспортируемых записей, где <N> - количество записей; --header - флаг, при указании которого экспорт предупреждений выполняется с выводом названия столбцов:

-delim <DELIM> - разделитель столбцов, который будет использоваться при формировании таблицы в файле, где по умолчанию используется символ ";".

<FILENAME> - имя файла. Каталог экспорта - /var/log/ecss/alarms/.

#### Пример:

```
admin@mycelium1@ecss1:/$ cluster/mediator/md1/alarms/export md1@ecss1 all limit 10
alarms_last_10.csv
```
Export is successful

```
[exec at: 15.02.2021 09:18:15, exec time: 64ms, nodes: md1@ecss1 v.3.14.7.578]
```
#### generate-alarm

Данная команда позволяет генерировать предупреждения с заданными параметрами.

**(i)** Обратите внимание, что дважды по одному и тому же параметру дважды ошибка не создается.

#### Путь команды:

/cluster/mediator/<CLUSTER>/alarms/generate-alarm

#### Синтаксис:

qenerate-alarm <LOCATION> <CLASS> <SEVERITY> <TREND> <TYPE> <CAUSE> <TEXT>

#### Параметры:

<LOCATION> - местоположение подсистемы, которая сгенерировала предупреждение: название ноды, название кластера, название хоста:

<CLASS> - класс предупреждения;

<SEVERITY> - уровень важности предупреждения, принимает значения:

- cleared предупреждение сброшено;
- indeterminate уровень предупреждения не определен;
- critical в системе произошла критическая ошибка, система может работать неправильно;
- major важный уровень предупреждения, необходимо немедленное вмешательство в систему;
- minor незначительный уровень предупреждения, в системе произошла ошибка;
- warning предупреждение, неаварийное сообщение;

<TREND> — тенденция изменения важности предупреждения, принимает значения:

- moreSevere значительные изменения;
- noChange нет изменений;
- lessSevere небольшие изменения;

<TYPE> — тип предупреждения, принимает значения:

- other другая причина (не была отнесена к ниже перечисленным);
- communicationsAlarm предупреждение, связанное с коммуникациями;
- qualityOfServiceAlarm конфигурация;
- processingErrorAlarm предупреждение, связанное с обработкой;
- equipmentAlarm предупреждение, связанное с оборудованием;
- environmentalAlarm предупреждение, связанное с окружением;
- integrityViolation предупреждение, связанное с неконсистентной информацией;
- operationalViolation предупреждение, связанное с некорректной работой;
- physicalViolation предупреждение, связанное с физическими нарушениями (например, выход оборудования из строя);
- securityServiceOrMechanismViolation предупреждение, связанное с безопасностью (например, несанкционированный доступ);
- timeDomainViolation предупреждение, связанное с возникновением несвоевременных или запрещенных событий.|

<CAUSE> — предполагаемая причина;

<TEXT> — текст предупреждения.

### **Пример:**

```
admin@mycelium1@ecss1:/$ cluster/mediator/md1/alarms/generate-alarm ecss1 hw:error 
critical noChange equipmentAlarm powerProblem Power off
Alarm was sent.
[exec at: 15.02.2021 15:29:54, exec time: 5ms, nodes: md1@ecss1 v.3.14.7.578]
Alarm list changed at 15.02.2021 15:29:55:
```
critical: 1

#### list

Команда просмотра списка активных и удаленных предупреждений системы и виртуальных АТС . Можно определить список параметров для просмотра и их порядок в таблице. Записи в таблице могут быть упорядочены по возрастанию по любому из столбцов.

#### **Путь команды:**

/cluster/mediator/<CLUSTER>/alarms/list

#### **Синтаксис:**

list [all|cleared] [select <COLUMN>, ... <COLUMN> [order <COLUMN> [asc|desc]]] [limit <N>]

### **Параметры:**

[all|cleared] — при указании команды "all" на дисплей будет выведена информация об всех кластерных предупреждениях.

При указании команды "cleared" на дисплей будет выведена информация об удаленных предупреждениях.

Если не указывать команды "all" и "cleared" (по умолчанию) на дисплей будет выведена информация об активных предупреждениях.

select <COLUMN> — при указании команды "select" задается набор столбцов таблицы, выводимых на экран.

<COLUMN> — название колонок, которые будут выведены на экран, задаются в виде *<column> [,<column>]*:

- additionalinformation дополнительная информация;
- backedupstatus в текущем ПО параметр не используется;
- backupobject в текущем ПО параметр не используется;
- cause тип причины предупреждения;
- class класс предупреждения;
- cleared дата и время сброса предупреждения;
- correlatednotifications
- date дата и время возникновения предупреждения;
- domain название домена;
- duration продолжительность предупреждения в активном состоянии;
- id уникальный идентификатор предупреждения;
- instance инстанс класса предупреждения;
- location местоположение подсистемы, которая сгенерировала предупреждение;
- message сообщение с предупреждением;
- monitoredattributes изначальный уровень важности предупреждения;
- notificationidentifier
- origseverity изначальный уровень важности предупреждения;
- problems предполагаемые действия для исправления предупреждения, в текущем ПО параметр не используется;
- proposedrepairactions предполагаемые действия для исправления предупреждения, в текущем ПО параметр не используется;
- severity уровень важности предупреждения;
- statechangedefinition в текущем ПО параметр не используется;
- threshold в текущем ПО параметр не используется;
- trend тенденция изменения важности предупреждения;
- user имя пользователя, выставившего/сбросившего предупреждение;
- type тип предупреждения;

order <COLUMN> — при указании "order" задается условие сортировки записей в таблице по возрастанию, где <COLUMN> — название колонки, по которой будут упорядочены записи.

limit <N> – ограничить количество <N> выводимых записей. По умолчанию – 25. Изменить значение по умолчанию можно [командой](#page-200-0) [set:](#page-200-0)

/cluster/mediator/<some\_mediator\_cluster>/properties/rpss/set \* defaultAlarmRowLimit 30

**Пример:**

admin@mycelium1@ecss1:/\$ cluster/mediator/md1/alarms/list select date, location, cause, instance limit 5

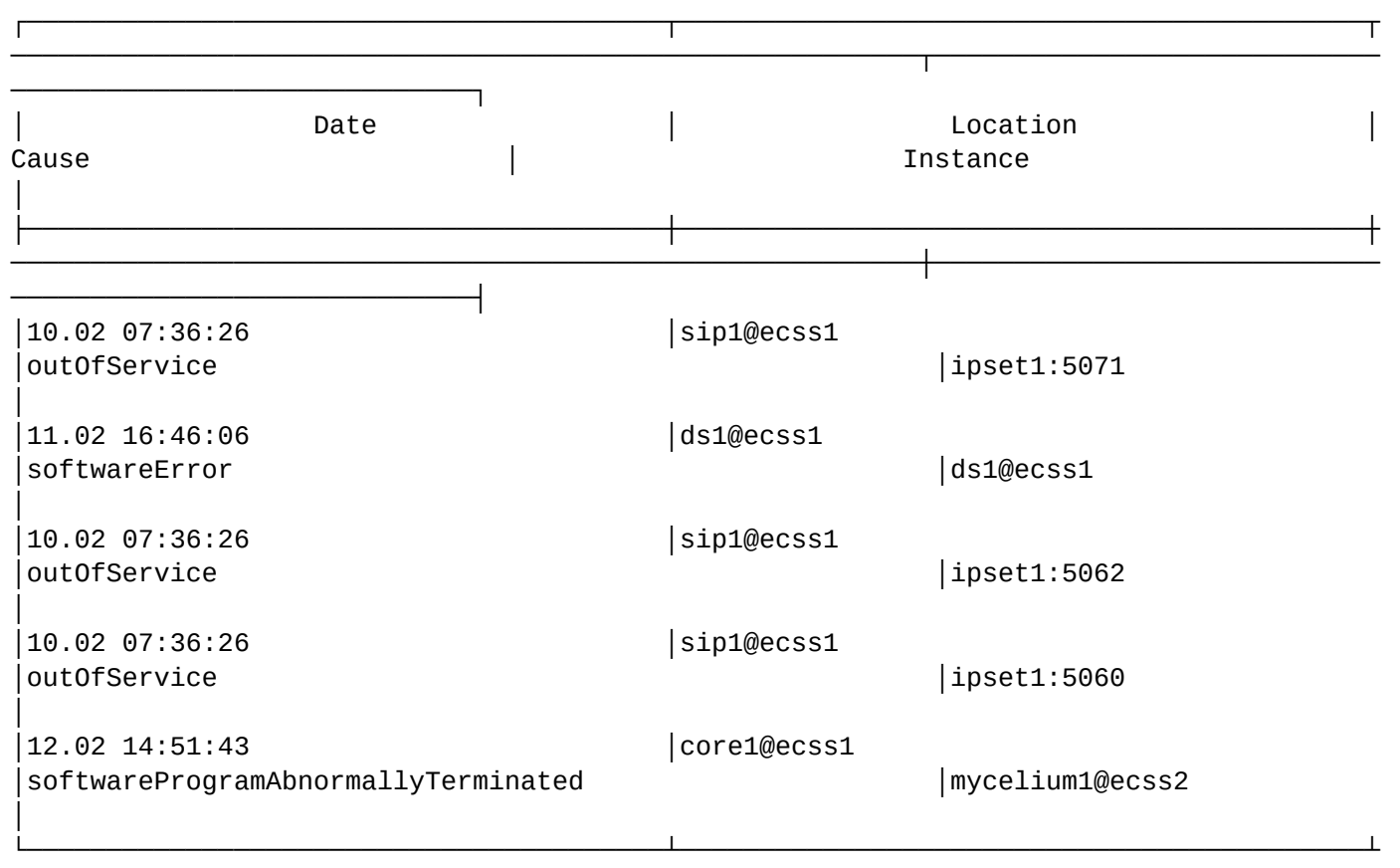

─────────────────────────────────────────────────────────┴────────────────────────────

Selected: 5 Total: 58

[exec at: 12.02.2021 15:49:18, exec time: 24ms, nodes: md1@ecss1 v.3.14.7.566]

#### res-cleanup

Команда очистки занимаемых ресурсов.

─────────────────────────────┘

#### **Путь команды:**

/cluster/mediator/<CLUSTER>/alarms/res-cleanup

#### **Синтаксис:**

res-cleanup

#### **Параметры:**

Команда не содержит аргументов.

## **Пример:**

admin@mycelium1@ecss1:/\$ cluster/mediator/md1/alarms/res-cleanup ok

[exec at: 15.02.2021 15:27:15, exec time: 47ms, nodes: md1@ecss1 v.3.14.7.578]

Команды управления масками предупреждений

# maskadd

Данной командой добавляется фильтр записей в таблице предупреждений (маска).

# **Путь команды:**

/cluster/mediator/<CLUSTER>/alarms/maskadd

# **Синтаксис:**

maskadd all | [[-l <LOCATION>|-il <Loc1>,..,<LocN>] [-c <CLASS>|-ic <Cl1>,..,<ClN> ] [-i <INSTANCE>|-ii <Ins1>,..,<InsN>]] [-e true|false]

# **Параметры:**

all — маскировать все предупреждения;

-l — производить отбор записей по заданному местоположению подсистемы <LOCATION>, которая сгенерировала предупреждение (названия ноды, кластера, хоста);

 $-i$ I — показывать все записи, кроме указанных "locations": Loc1,..,LocN;

-c — производить отбор записей по заданному классу предупреждения <CLASS>;

-ic — показывать все записи, кроме указанных классов предупреждений;

-i — производить отбор записей по заданной инстанции класса предупреждения;

-ii — показывать все записи, кроме указанных инстанций класса предупреждений;

-d — производить отбор записей по заданному домену (только для команды **/cluster/mediator/ <CLUSTER>/alarms/maskadd** );

-id — показывать все записи по всем доменам, кроме заданного домена (только для команды **/cluster/ mediator/<CLUSTER>/alarms/maskadd** );

-e — включить/выключить фильтр записей, по умолчанию фильтр включен, принимает значения:

- true включить;
- false выключить.

# **Пример:**

```
admin@mycelium1@ecss1:/$ cluster/mediator/md1/alarms/maskadd -c 
ecss::bus::amqp::connection
ok
[exec at: 15.02.2021 15:49:41, exec time: 27ms, nodes: md1@ecss1 v.3.14.7.578]
```
# maskdel

Командой производится удаление маски предупреждений.

# **Путь команды:**

/cluster/mediator/<CLUSTER>/alarms/maskdel

# **Синтаксис:**

maskdel <MASKID>

Параметры.

all — удалить все фильтры; <MASKID> — идентификатор фильтра, значение "all" используется для удаления всех фильтров.

# **Пример:**

```
admin@mycelium1@ecss1:/$ cluster/mediator/md1/alarms/maskdel 
30363464-3563-3538-3763-346638316438 
Mask(s) successfully removed.
```
[exec at: 15.02.2021 15:54:31, exec time: 36ms, nodes: md1@ecss1 v.3.14.7.578]

#### masklist

Команда для просмотра активных масок предупреждений.

#### **Путь команды:**

/cluster/mediator/<CLUSTER>/alarms/masklist

#### **Синтаксис:**

masklist

#### **Параметры:**

Команда не содержит аргументов.

#### **Пример:**

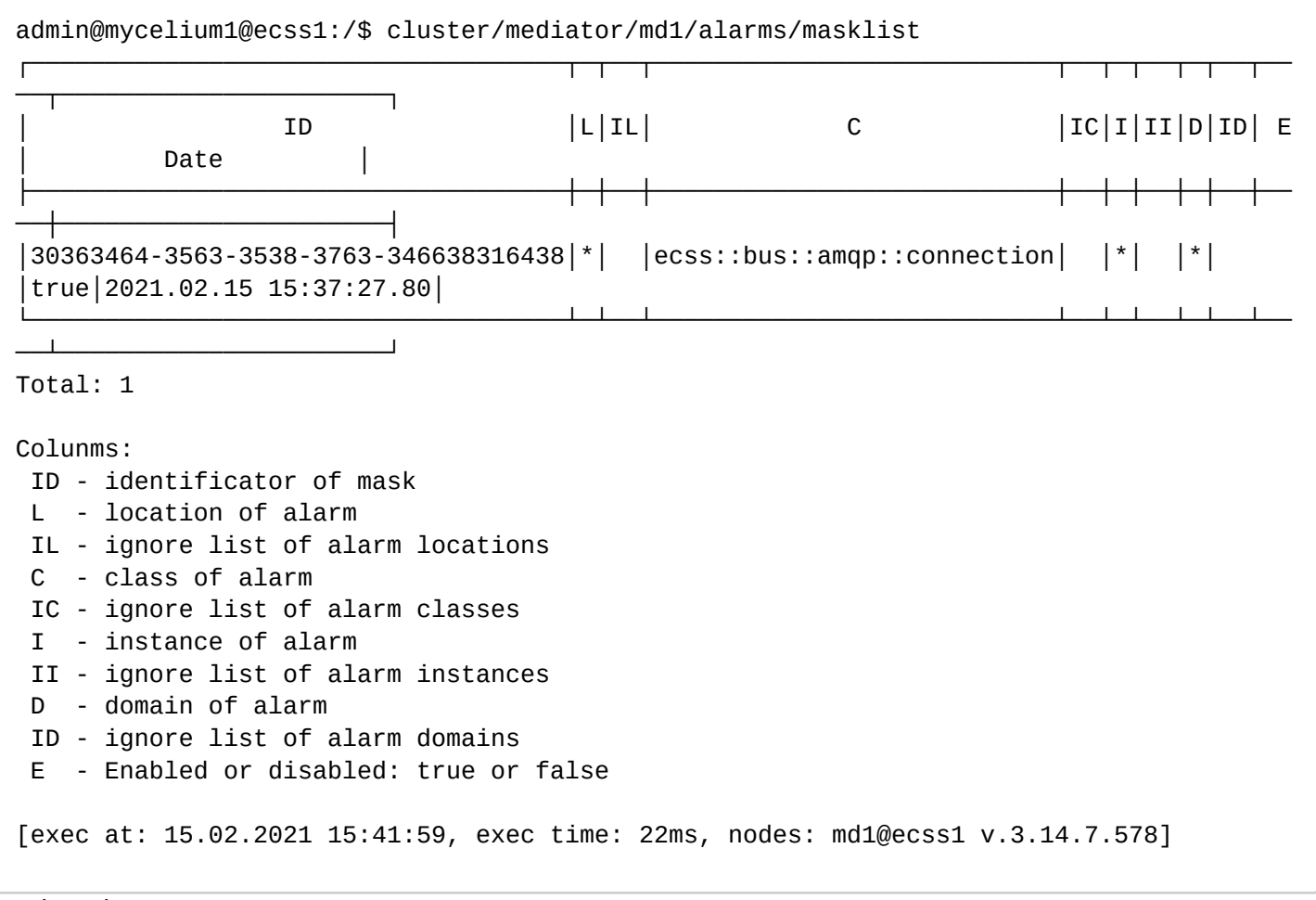

#### maskmod

Данная команда позволяет модифицировать заданную маску предупреждений.

**Путь команды:**

# /cluster/mediator/<CLUSTER>/alarms/maskmod

# **Синтаксис:**

maskmod <MASKID> all | [[-l <LOCATION>|-il <Loc1>,..,<LocN>] [-c <CLASS>|-ic <Cl1>,..,<ClN> ] [-i <INSTANCE>| ii <lns1>....<lnsN>ll [-e truelfalse]

### **Параметры:**

<MASKID> — идентификатор фильтра;all — маскировать все предупреждения;

-l — производить отбор записей по заданному местоположению подсистемы <Location>, которая сгенерировала предупреждение (названия ноды, кластера, хоста);

 $-i$ I — показывать все записи, кроме указанных "locations": Loc1,..,LocN;

-c — производить отбор записей по заданному классу предупреждения <Class>;

-ic — показывать все записи, кроме указанных классов предупреждений;

-i — производить отбор записей по заданной инстанции класса предупреждения;

-ii — показывать все записи, кроме указанных инстанций класса предупреждений;

-d — производить отбор записей по заданному домену (только для команды **/cluster/mediator/**

#### **<CLUSTER>/alarms/maskmod** );

-id — показывать все записи по всем доменам, кроме заданного домена (только для команды **/cluster/ mediator/<CLUSTER>/alarms/maskmod** );

-e — включить/выключить фильтр записей, по умолчанию фильтр включен, принимает значения:

- true включить;
- false выключить.

#### **Пример:**

```
admin@mycelium1@ecss1:/$ cluster/mediator/md1/alarms/maskmod 
30363464-3563-3538-3763-346638316438 -e true 
ok
```

```
[exec at: 15.02.2021 15:52:30, exec time: 30ms, nodes: md1@ecss1 v.3.14.7.578]
```
### masktrace

Команда трассировки маски предупреждения.

### **Путь команды:**

/cluster/mediator/<CLUSTER>/alarms/masktrace

### **Синтаксис:**

modtrace [-l <LOCATION>] [-c <CLASS>] [-i <INSTANCE>]

### **Параметры:**

- -l трассировать по <LOCATION>; Формат <location>: node\_name@hostname;
- -c трассировать по <CLASS>; Формат <CLASS>: ClassName::Subclass1::...::SubclassN;
- -i трассировать по <INSTANCE>;
- -d трассировать по <DOMAIN> (только для команды **/cluster/mediator/<CLUSTER>/alarms/ modtrace** );

### **Пример:**

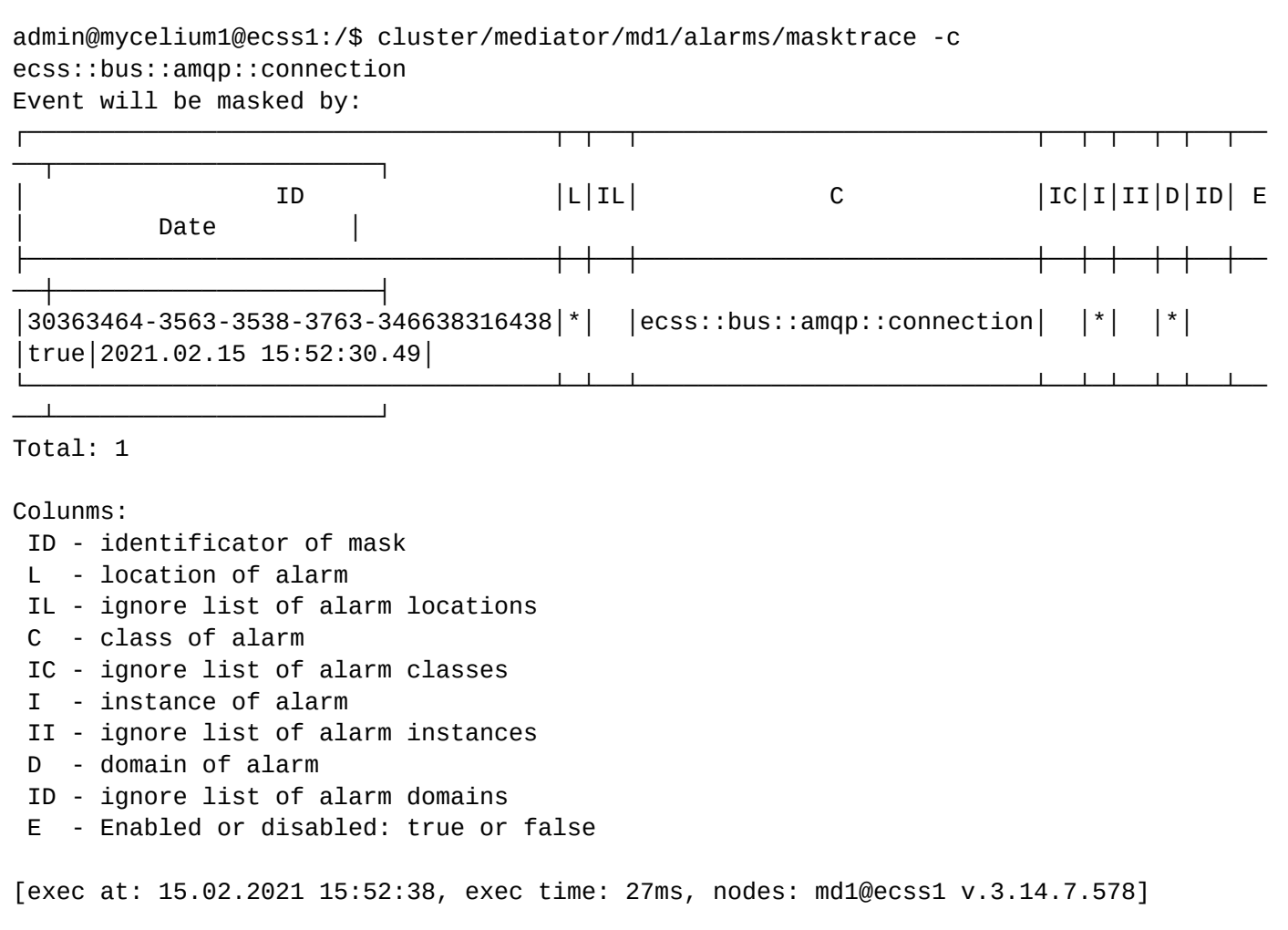

/cluster/mediator/<MEDIATOR>/alarms/notifiers/email/ — команды для настройки параметров предупреждений по электронной почте

- [clean](#page-188-0)
- [info](#page-188-1)
- [send\\_test\\_email](#page-189-0)
- [set](#page-190-0)

В данном разделе приводится описание команд, которые используются для настройки параметров сообщений о предупреждениях, отправляемых по электронной почте.

Предварительное условие - на системе должны быть включены уведомления. Команды приведены в разделе [/system/notifier/ -](#page-1442-0) [команды управления службой нотификации](#page-1442-0) В таблице 1 приведено описание параметров службы уведомления по электронной почте.

 $\bullet$  <CLUSTER> - имя кластера с ролью медиатор. <DOMAIN> — имя виртуальной АТС.

Таблица 1 — Описание параметров сообщений о предупреждениях по электронной почте

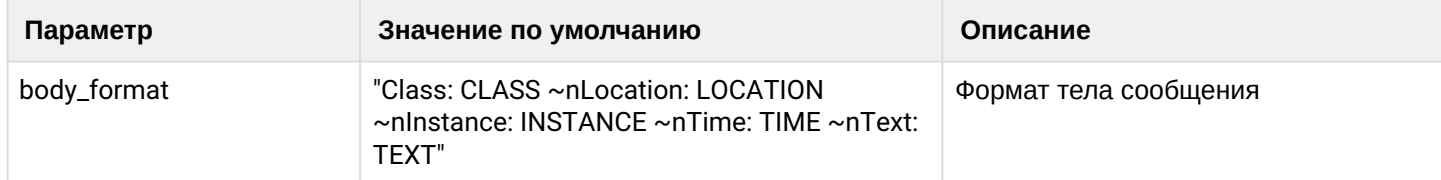

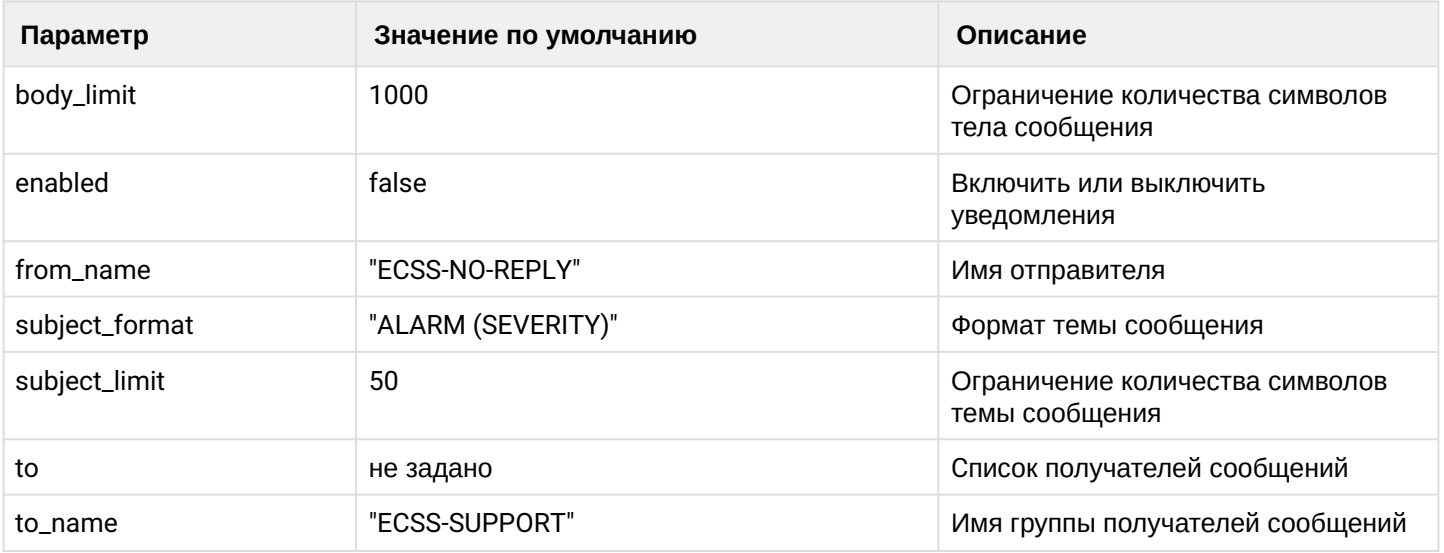

#### <span id="page-188-0"></span>clean

Команда позволяет сбрасывать значения параметров службы уведомления по электронной почте.

#### Путь команды:

/cluster/mediator/<CLUSTER>/alarms/notifiers/email/clean

#### Синтаксис:

```
clean [<DomainName> [<Field>]] [--force]
```
### Параметры:

<DomainName> - название домена, для которого настраиваются сообщения;

<Field> - название параметра, значение которого нужно установить по умолчанию. Опциональный параметр. Если параметр не указывать, то все значения будут установлены по умолчанию. Список параметров приведен в таблице 1.

--force - выполнение команды без запроса подтверждения.

#### Пример:

admin@mycelium1@ecss1:/\$ cluster/mediator/md1/alarms/notifiers/email/clean biysk.local

[clean] You are going to clean all customized properties in the domain "biysk.local". Are you sure?: yes/no ?> yes Properties values successfully restored

[exec at: 16.02.2021 11:10:57, exec time: 2s 614ms, nodes: md1@ecss1 v.3.14.7.585]

#### <span id="page-188-1"></span>info

Команда просмотра текущих настроек службы уведомления по электронной почте.

#### Путь команды:

/cluster/mediator/<CLUSTER>/alarms/notifiers/email/info

# Синтаксис:

info [\* | <Domain> [<Field>]]

# Параметры:

символ "\*" используется для указания всех доменов;

<Domain> — название домена, для которого настраиваются сообщения;

<Field> — название параметра, значения приведены в таблице 1:

#### **Пример:**

admin@mycelium1@ecss1:/\$ cluster/mediator/md1/alarms/notifiers/email/info a.test from\_name

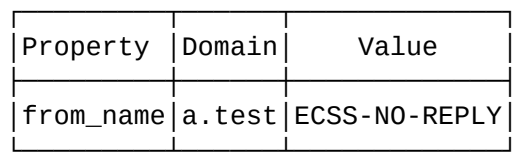

[exec at: 16.02.2021 09:03:05, exec time: 26ms, nodes: md1@ecss1 v.3.14.7.585]

admin@mycelium1@ecss1:/\$ cluster/mediator/md1/alarms/notifiers/email/info a.test

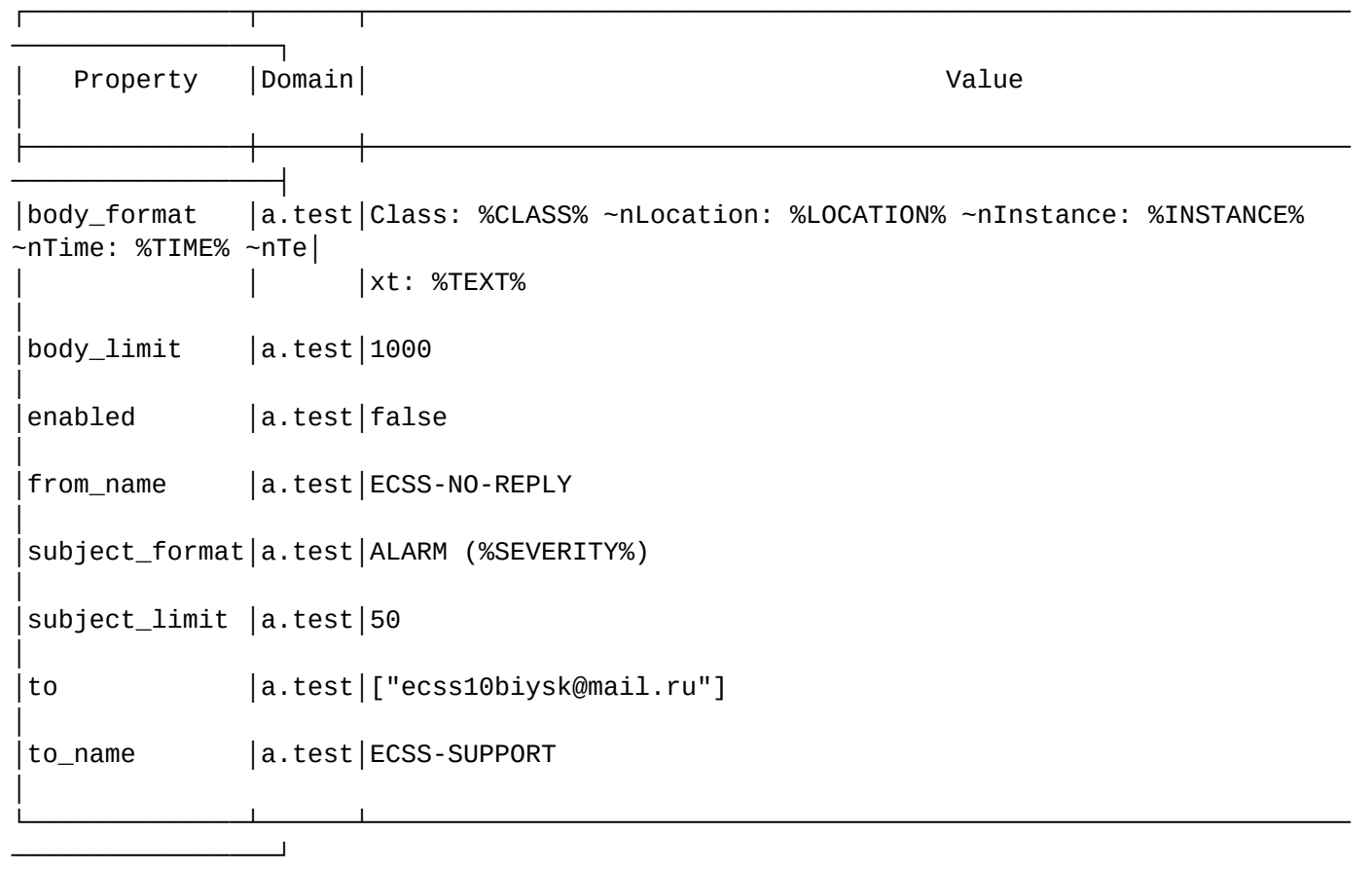

[exec at: 16.02.2021 08:46:38, exec time: 31ms, nodes: md1@ecss1 v.3.14.7.585]

## <span id="page-189-0"></span>send\_test\_email

Команда используется для отправки тестового email-сообщения.

# **Путь команды:**

/cluster/mediator/<CLUSTER>/alarms/notifiers/email/send\_test\_email

# **Синтаксис:**

send\_test\_email

#### **Параметры:**

Команда не содержит аргументов.

#### **Пример:**

```
admin@mycelium1@ecss1:/$ cluster/mediator/md1/alarms/notifiers/email/send_test_email 
Send test alarm successfully
[exec at: 16.02.2021 10:54:00, exec time: 20ms, nodes: md1@ecss1 v.3.14.7.585]
Alarm list changed at 16.02.2021 10:54:01:
     critical: 3 
     major : 15
```
<span id="page-190-0"></span>set

Команда установки значения параметров службы уведомления по электронной почте.

#### **Путь команды:**

/cluster/mediator/<CLUSTER>/alarms/notifiers/email/set

#### **Синтаксис:**

set \* | <DomainName> <Field> <Value>

#### **Параметры:**

символ "\*" используется для указания всех доменов;

<Domain> — название домена, для которого настраиваются сообщения;

<Field> — название параметра, значения приведены в таблице 1;

<VALUE> — значение параметра.

#### **Пример:**

```
admin@mycelium1@ecss1:/$ cluster/mediator/md1/alarms/notifiers/email/set a.test to add 
ecss10biysk@mail.ru
Property "to" successfully changed from: 
\lbrack to
["ecss10biysk@mail.ru"].
[exec at: 16.02.2021 08:45:41, exec time: 86ms, nodes: md1@ecss1 v.3.14.7.585]
```
/cluster/mediator/<MEDIATOR>/alarms/notifiers/jabber/ — команды для настройки параметров предупреждений по Jabber

- [clean](#page-191-0)
- [info](#page-191-1)
- [send\\_test\\_jabber](#page-192-0)
- [set](#page-193-0)

В данном разделе приводится описание команд, которые используются для настройки параметров предупреждений, отправляемых по Jabber.

Предварительное условие - на системе должны быть включены уведомления. Команды приведены в разделе /system/notifier/ - команды управления службой нотификации

#### В таблице 1 приведено описание параметров службы уведомления по Jabber.

C <CLUSTER> - имя кластера с ролью медиатор. <DOMAIN> - имя виртуальной АТС.

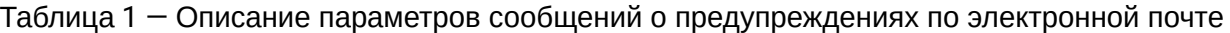

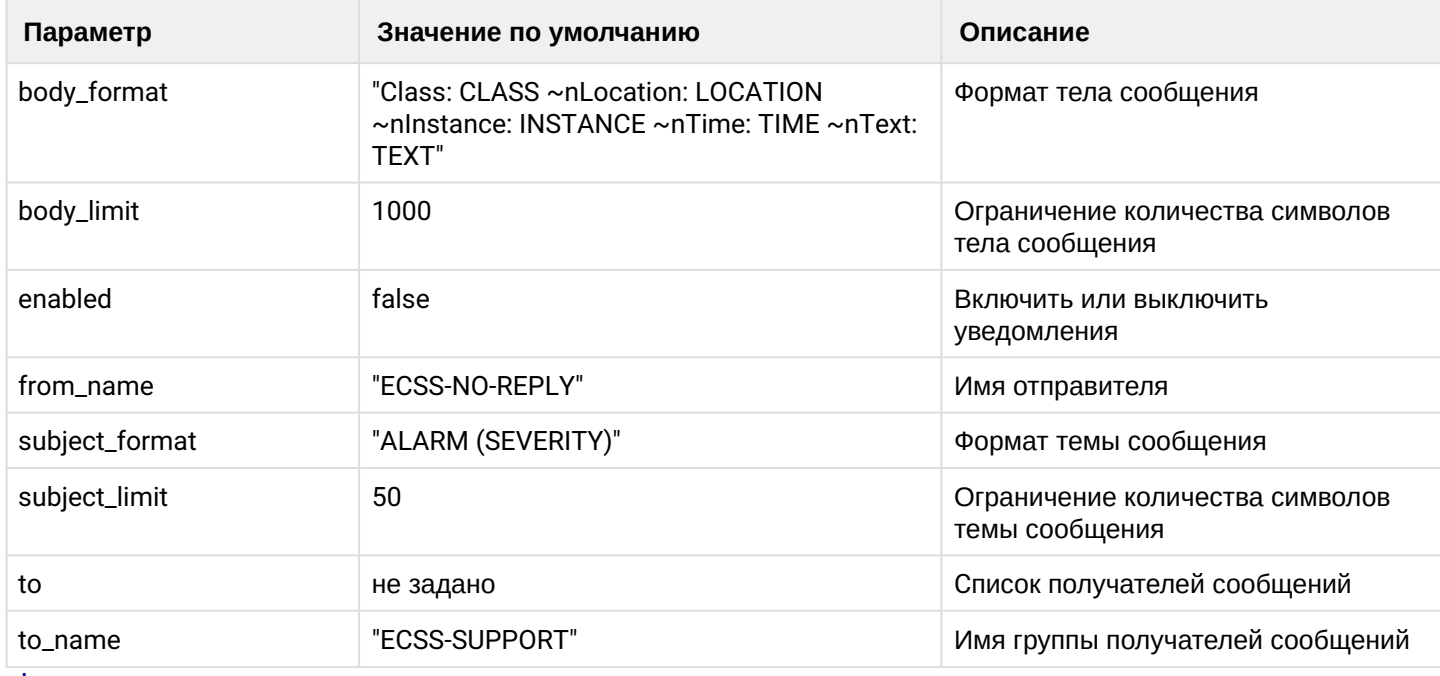

#### <span id="page-191-0"></span>clean

Команда позволяет сбрасывать значения параметров службы уведомления по Jabber.

#### Путь команды:

/cluster/mediator/<CLUSTER>/alarms/notifiers/jabber/clean

#### Синтаксис:

clean [<DomainName> [<Field>]] [--force]

#### Параметры:

<DomainName> - название домена;

<Field> - название параметра, значение которого нужно установить по умолчанию. Опциональный параметр. Если параметр не указывать, то все значения будут установлены по умолчанию. Список параметров приведен в таблице 1.

--force - выполнение команды без запроса подтверждения.

# Пример:

```
admin@mycelium1@ecss1:/$ cluster/mediator/md1/alarms/notifiers/jabber/clean * enabled
```
Property enabled values successfully restored

<span id="page-191-1"></span>[exec at: 16.02.2021 14:48:56, exec time: 78ms, nodes: md1@ecss1 v.3.14.7.585]

Команда просмотра текущих настроек предупреждений, которые передаются через Jabber.

# **Путь команды:**

/cluster/mediator/<CLUSTER>/alarms/notifiers/jabber/info

## **Синтаксис:**

info [\* | <Domain> [<Field>]]

# **Параметры:**

<Domain> — название домена;

<Field> — название параметра, список параметров приведен в таблице 1.

# **Пример:**

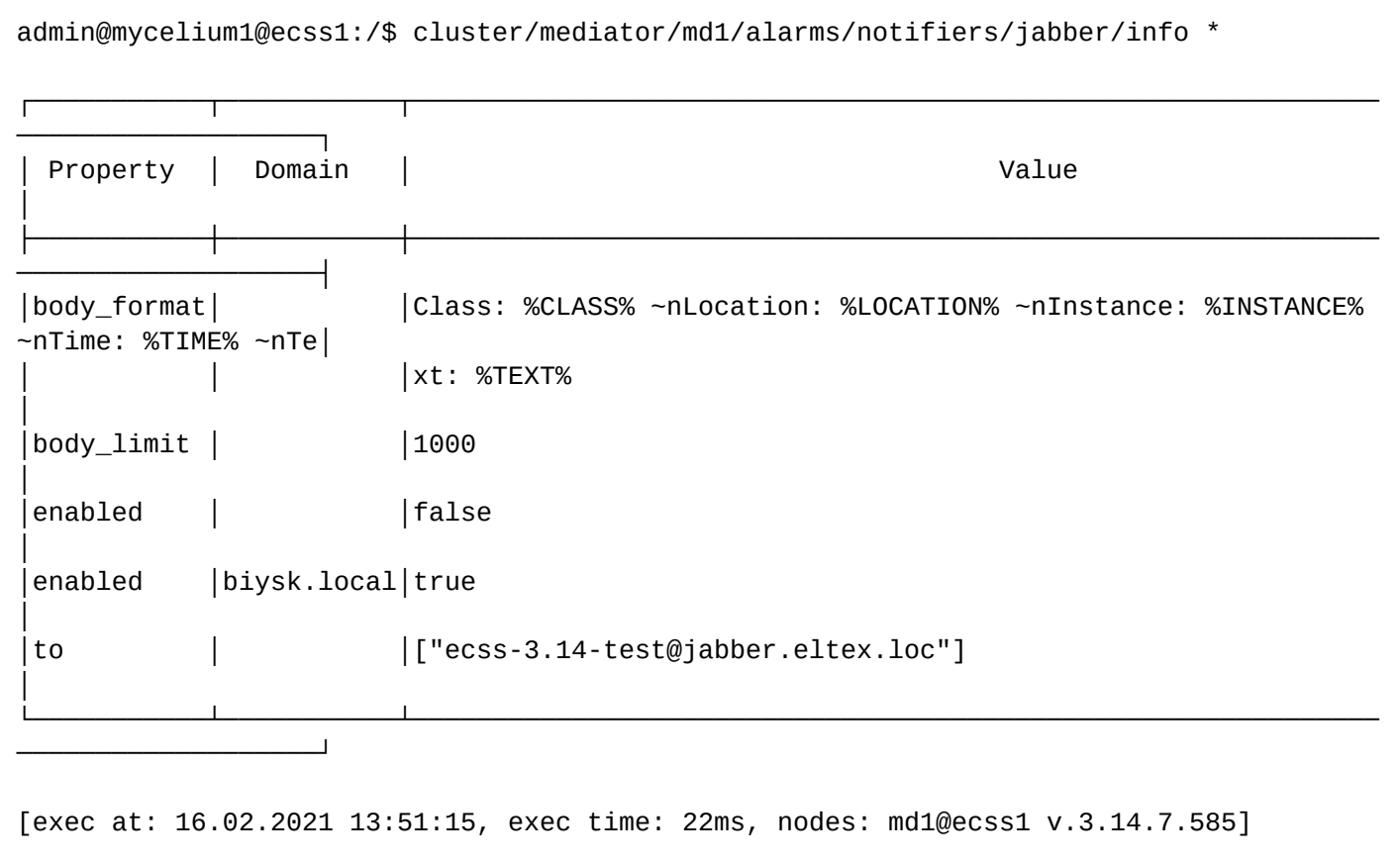

# <span id="page-192-0"></span>send\_test\_jabber

Команда используется для отправки тестового сообщения через jabber.

### **Путь команды:**

/cluster/mediator/<CLUSTER>/alarms/notifiers/jabber/send\_test\_jabber

### **Синтаксис:**

send\_test\_jabber

### **Параметры:**

Команда не содержит аргументов.

### **Пример:**

admin@mycelium1@ecss1:/\$ cluster/mediator/md1/alarms/notifiers/jabber/send\_test\_jabber

Send test alarm successfully

[exec at: 16.02.2021 13:52:08, exec time: 7ms, nodes: md1@ecss1 v.3.14.7.585]

<span id="page-193-0"></span>set

Команда настройки параметров уведомления, отправляемого по Jabber.

#### **Путь команды:**

/cluster/mediator/<CLUSTER>/alarms/notifiers/jabber/set

#### **Синтаксис:**

set <DomainName> <Field> <Value>

#### **Параметры:**

<DomainName> — название домена;

<Field> — название параметра, список параметров приведен в таблице 1. <Value> — значение параметра.

**Пример:**

```
admin@mycelium1@ecss1:/$ cluster/mediator/md1/alarms/notifiers/jabber/set * to add 
ecss-3.14-test@jabber.eltex.loc
Property "to" successfully changed from: 
\lceil to
["ecss-3.14-test@jabber.eltex.loc"].
[exec at: 16.02.2021 13:48:13, exec time: 71ms, nodes: md1@ecss1 v.3.14.7.585]
```
/cluster/mediator/<MEDIATOR>/ap/ — команды работы с подсистемой AlarmPanel

В данном разделе описываются команды работы с подсистемой AlarmPanel. Для включения AlarmPanel необходима предварительная настройка [/cluster/mediator/<MEDIATOR>/properties/rpss —](#page-197-0) [команды](#page-197-0)  [настройки параметров подсистемы сбора статистики и предупреждений](#page-197-0)

- [status](#page-193-1)
- [speaker-off](#page-194-0)

 $\bullet$  <CLUSTER> – имя кластера с ролью MEDIATOR.

### <span id="page-193-1"></span>status

Данной командой выполняется вывод информации о статусе BAS.

# **Путь команды:**

/cluster/mediator/<CLUSTER>/ap/status

# **Синтаксис:**

status

### **Параметры:**

Команда не содержит аргументов.

#### **Пример:**

```
admin@mycelium1@ecss1:/$ cluster/mediator/md1/ap/status 
Host: "192.168.1.10"
Port: 2222
+------------------------+
| L | 0 | 1 | 2 | 3 | 4 |
| E | R | R | Y | R | G |
| D +-------------------+
| S | X | | | | |
+------------------------+
| SPEAKER: OFF |
+------------------------+
[exec at: 16.02.2021 15:48:52, exec time: 20ms, nodes: md1@ecss1 v.3.14.7.585]
```
#### <span id="page-194-0"></span>speaker-off

Данной командой выполняется выключение динамика BAS.

#### **Путь команды:**

/cluster/mediator/<CLUSTER>/ap/speaker-off

#### **Синтаксис:**

speaker-off

#### **Параметры:**

Команда не содержит аргументов.

#### **Пример:**

```
admin@mycelium1@ecss1:/$ cluster/mediator/md1/ap/speaker-off 
ok
[exec at: 16.02.2021 15:49:11, exec time: 29ms, nodes: md1@ecss1 v.3.14.7.585]
```
/cluster/mediator/<MEDIATOR>/properties/ — команды настройки параметров подсистемы mediator

В данном разделе приводится описание команд, которые используются для настройки параметров подсистемы mediator

- [/cluster/mediator/<MEDIATOR>/properties/cocon\\_http\\_terminal/](#page-195-0) [команды настройки параметров](#page-195-0) [подсистемы](#page-195-0) [HTTP Terminal](#page-195-0)
- [/cluster/mediator/<MEDIATOR>/properties/rpss](#page-197-0) [команды настройки параметров подсистемы](#page-197-0) [сбора статистики и предупреждений](#page-197-0)

<span id="page-195-0"></span>/cluster/mediator/<MEDIATOR>/properties/cocon\_http\_terminal/ - команды настройки параметров подсистемы HTTP Terminal

- · clean
- $\cdot$  info
- · set

В данном разделе приводится описание команд, которые используются для настройки параметров подсистемы HTTP Terminal.

В таблице 1 приведено описание параметров подсистемы HTTP Terminal.

♦ Начиная с версии 3.14.6 http terminal работает по протоколу https. В случае если в параметрах ssl\_certfile/ssl\_keyfile указано undefined, будет использоваться протокол http.

Для администратора системы команды выполняются на уровне кластера в разделе /cluster/mediator/ <CLUSTER>/properties/cocon\_http\_terminal/.

C <CLUSTER> - имя кластера с ролью MEDIATOR.

#### Таблица 1 - Описание параметров подсистемы HTTP Terminal

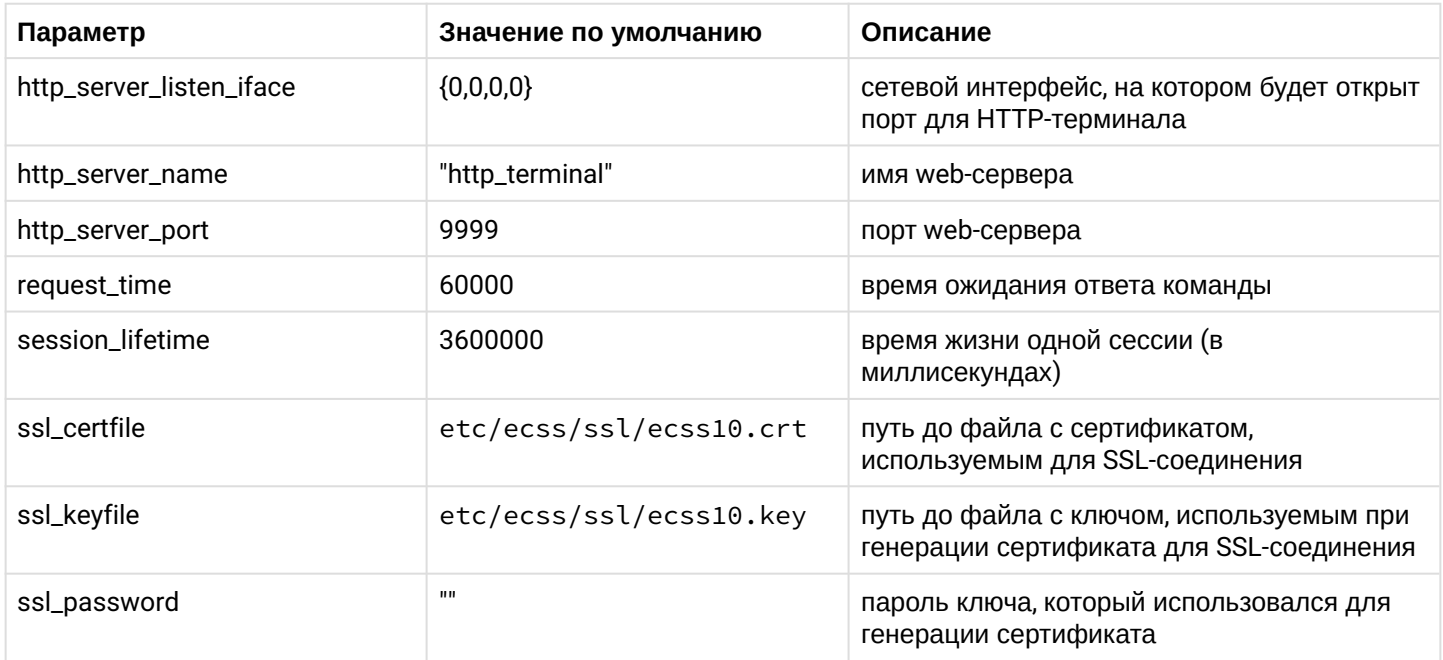

#### <span id="page-195-1"></span>clean

Данной командой осуществляется установка значения заданного свойства подсистемы терминала HTTP в "значение по умолчанию".

### Путь команды:

/cluster/mediator/<CLUSTER>/properties/cocon\_http\_terminal/clean

### Синтаксис:

clean <NodeName> <Field> [--force]

### Параметры:

<NodeName> - имя ноды, символ "\*" используется для указания всех нод; <Field> - свойство, значение которого будет установлено по умолчанию: cocon\_auth, http\_server\_name, http\_server\_port, request\_time, session\_lifetime, ssl\_certfile, ssl\_keyfile, ssl\_password;

--force - выполнение команды без запроса подтверждения.

# Пример:

```
admin@mycelium1@ecss1:/$ cluster/mediator/md1/properties/cocon_http_terminal/clean *
[clean] You are going to clean all customized properties.
Are you sure?: yes/no ?> yes
Properties values successfully restored
[exec at: 16.02.2021 15:26:44, exec time: 2s 496ms, nodes: md1@ecss1 v.3.14.7.585]
```
<span id="page-196-0"></span>info

Данная команда позволяет посмотреть установленные значения свойств подсистемы терминала HTTP.

Если в профиле безопасности (/system/security/profile/) параметр show\_password\_at\_cli = off, то в выводе пароль скрывается, и вместо него показываются \*\*\*\*\*\*\*\*

### Путь команды:

/cluster/mediator/<CLUSTER>/properties/cocon\_http\_terminal/info

### Синтаксис:

info [\* |<NodeName> [<Field>]]

### Параметры:

<NodeName> - имя ноды, символ "\*" используется для указания всех нод; <Field> - свойство, значение которого будет показано: http\_server\_name, http\_server\_port, request\_time,

session\_lifetime, ssl\_certfile, ssl\_keyfile, ssl\_password.

#### Пример:

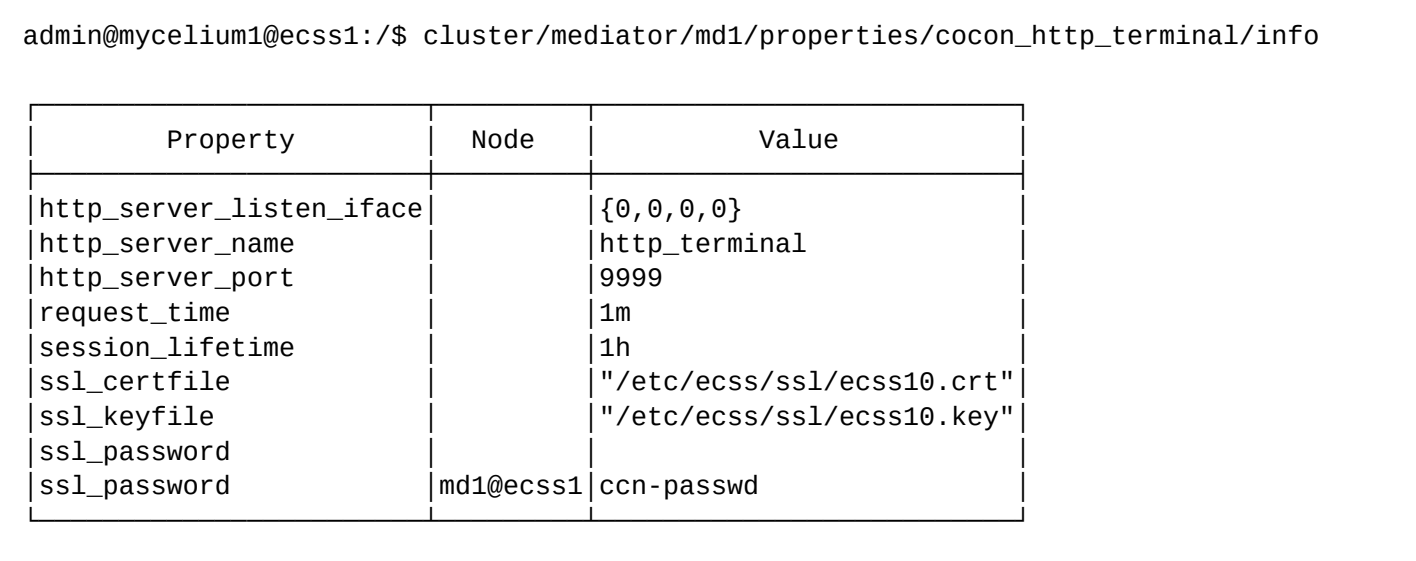

[exec at: 16.02.2021 15:13:05, exec time: 24ms, nodes: md1@ecss1 v.3.14.7.585]

<span id="page-196-1"></span>set

Данной командой выполняется настройка свойств подсистемы терминала HTTP.

# Путь команды:

/cluster/mediator/<CLUSTER>/properties/cocon\_http\_terminal/set

### Синтаксис:

set \* | <NodeName> <Field> <Value>

### Параметры:

```
<NodeName> - имя ноды, символ "*" используется для указания всех нод;
<Field> - настраиваемое свойство, список параметров приведен в таблице 1;
<Value> - значение свойства.
```
Пароль проверяется на соответствие требованиям, установленным в профиле безопасности (/system/ security/profile/), параметр restrictions.

#### Пример:

```
admin@mycelium1@ecss1:/$ cluster/mediator/md1/properties/cocon_http_terminal/set
md1@ecss1 ssl password ccn-passwd
Property "ssl password" successfully changed from:
   t<sub>0</sub>ccn-passwd.
[exec at: 16.02.2021 15:12:18, exec time: 79ms, nodes: md1@ecss1 v.3.14.7.585]
```
<span id="page-197-0"></span>/cluster/mediator/<MEDIATOR>/properties/rpss - команды настройки параметров подсистемы сбора статистики и предупреждений

В данном разделе приводится описание команд, которые используются для настройки параметров подсистемы сбора статистики и предупреждений RPSS (Report Processing System Service).

- $\cdot$  clean
- $\cdot$  info
- · set

Для администратора системы команды выполняются на уровне кластера в разделе /cluster/mediator/ <CLUSTER>/properties/rpss/.

 $\bullet$  <CLUSTER> - имя кластера с ролью mediator

#### <span id="page-197-1"></span>clean

Данной командой осуществляется установка значений заданного свойства подсистемы RPSS в "значение по умолчанию":

### Путь команды:

cluster/mediator/<CLUSTER>/properties/rpss/clean

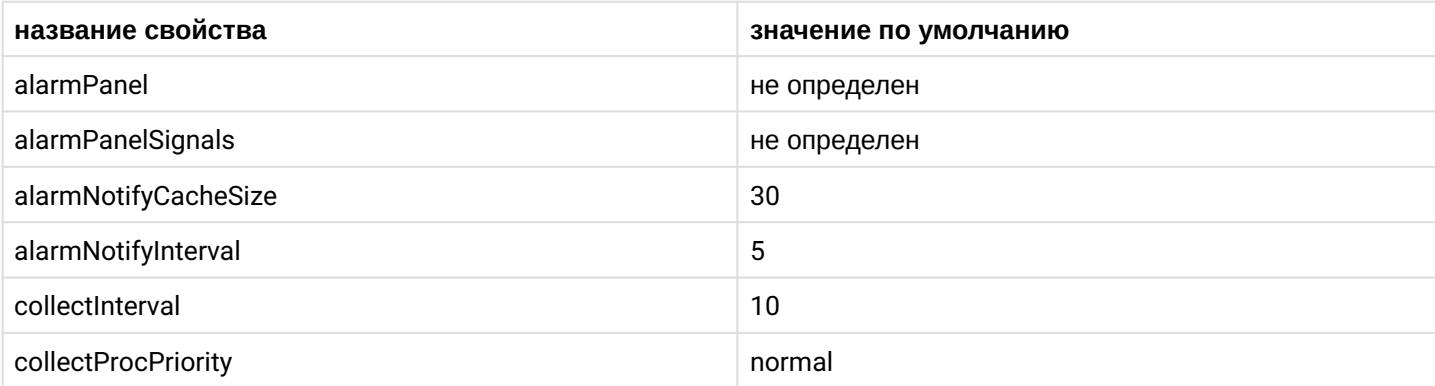

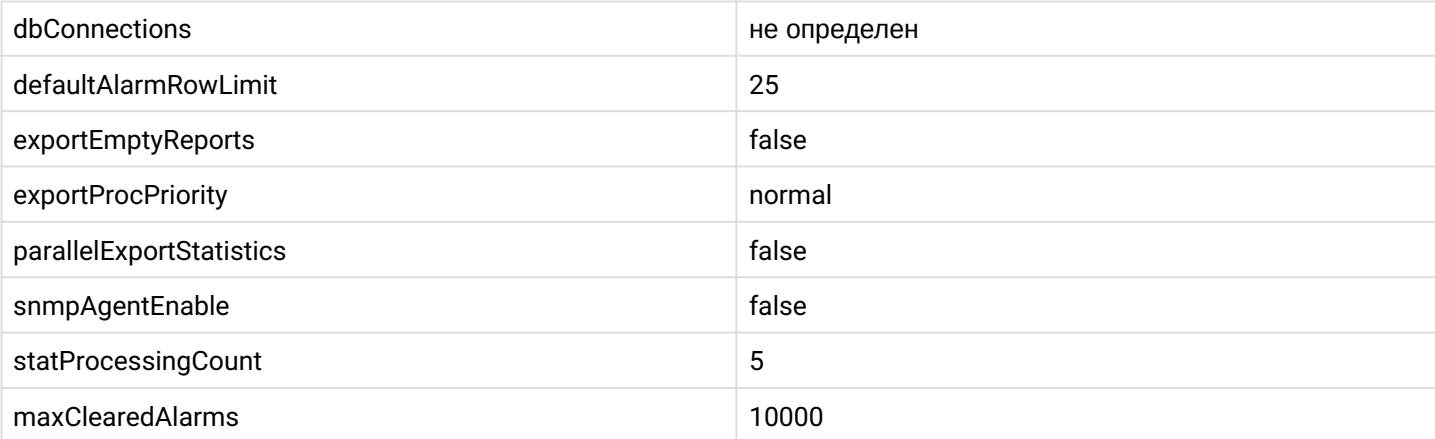

# **Синтаксис:**

clean [<NodeName> [<Field>]] [--force]

## **Параметры:**

<NodeName> — имя ноды, значение "\*" используется для указания всех нод;

<Field> — свойство, значение которого будет установлено по умолчанию: alarmPanel, alarmPanelSignals, alarmProcessingCount, snmpAgentEnable, statProcessingCount, ttsProcessingCount, tts\_exchange, tts\_realm, tts\_routing\_key;

--force — выполнение команды без запроса подтверждения.

### **Пример:**

```
admin@mycelium1@ecss1:/$ cluster/mediator/md1/properties/rpss/clean * alarmPanel 
Properties values successfully restored
```
[exec at: 16.02.2021 16:33:17, exec time: 135ms, nodes: md1@ecss1 v.3.14.7.585]

#### <span id="page-198-0"></span>info

Данная команда позволяет посмотреть установленные значения свойств подсистемы RPSS.

### **Путь команды:**

cluster/mediator/<CLUSTER>/properties/rpss/info

### **Синтаксис:**

info [\* | <NodeName> [<Field>]]

### **Параметры:**

<NodeName> — имя ноды, значение "\*" для указания всех нод;

<Field> — свойство, значение которого будет показано: alarmNotifyCacheSize, alarmNotifyInterval, alarmPanel, alarmPanelSignals, collectInterval, collectProcPriority, dbConnections, defaultAlarmRowLimit, exportEmptyReports, exportProcPriority, parallelExportStatistics, snmpAgentEnable, statProcessingCount.

### **Пример:**

admin@mycelium1@ecss1:/\$ cluster/mediator/md1/properties/rpss/info md1@ecss1

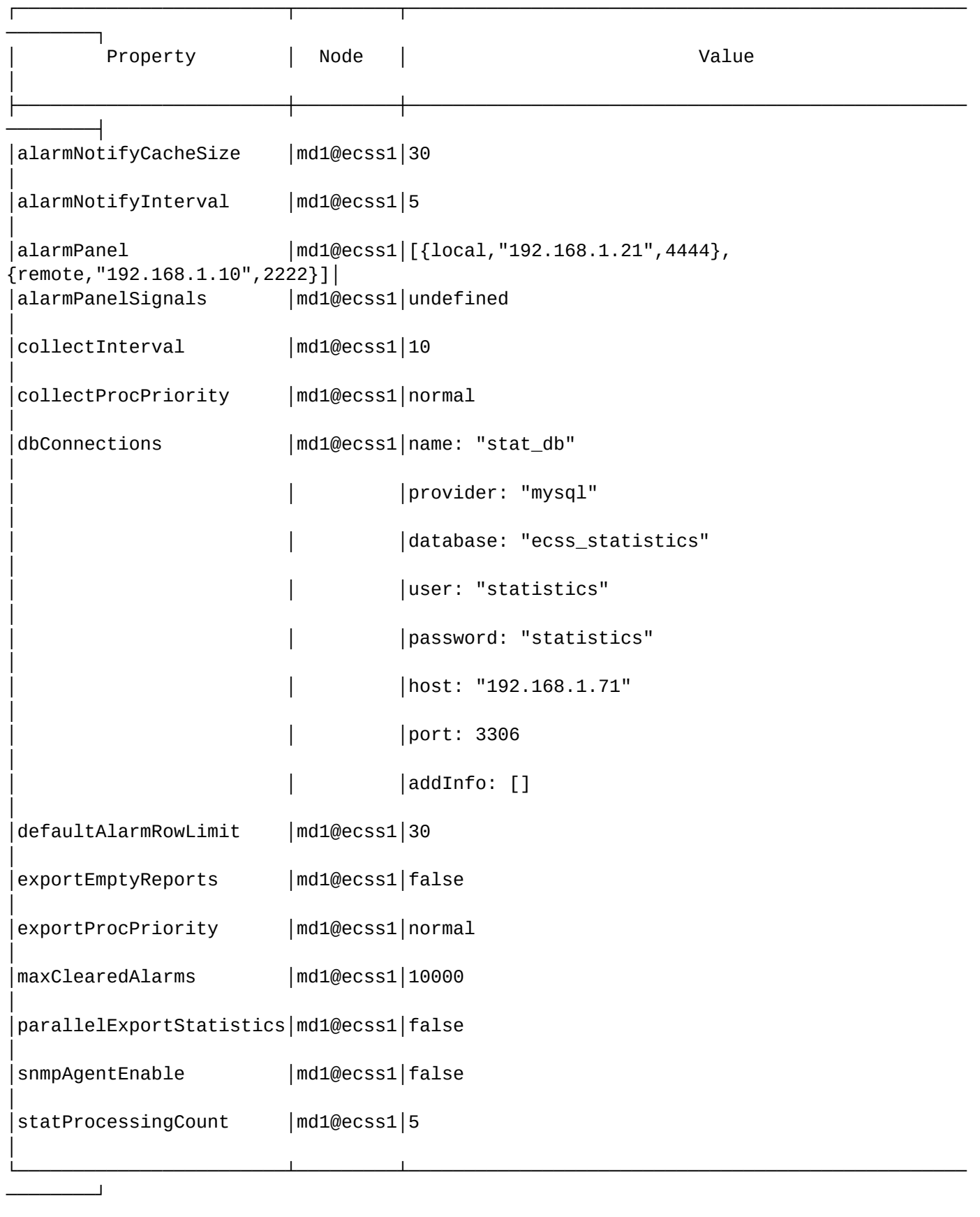

[exec at: 16.02.2021 16:31:24, exec time: 6ms, nodes: md1@ecss1 v.3.14.7.585]

## <span id="page-200-0"></span>set

Данной командой выполняется настройка свойств подсистемы RPSS.

# Путь команды:

cluster/mediator/<CLUSTER>/properties/rpss/set

# Синтаксис:

set \* | <NodeName> <Field> <Value>

# Параметры:

<NodeName> - имя ноды, символ "\*" используется для указания всех нод;

<Field> - настраиваемое свойство:

- · alarmNotifvCacheSize количество одновременно обрабатываемых предупреждений в системе:
- alarmNotifyInterval интервал отправки уведомлений на электронную почту, в минутах. В течение заданного периода времени будет осуществляться кэширование предупреждений в системе;
- · alarmPanel интеграция с блоком аварийной сигнализации. Значение представляется в виде <LOCAL\_ADDR> <LOCAL\_PORT> <REMOTE\_ADDR> <REMOTE\_PORT>, rae: - LOCAL\_ADDR - IP-адрес или имя хоста локального сетевого интерфейса. Для привязки ко всем интерфейсам  $-$  "anv":
	- LOCAL\_PORT локальный UDP-порт;
	- REMOTE\_ADDR IP-адрес или имя хоста БАС;
	- REMOTE\_PORT UDP-nopt GAC.
- · alarmPanelSignals настройка сигналов панели предупреждений при разных уровнях важности сообщений. Значение представляется в виде <SEVERITY> <FREQUENCY> <REPEATS> <DURATION\_ON> <DURATION\_OFF>, rде:
	- <SEVERITY> уровень важности сообщений, принимает значения:
		- critical сигнал для предупреждений с типом critical. Данный сигнал задан всегда. Значение по умолчанию (default): 1000 0 10 10;
		- $\cdot$  maior сигнал для предупреждений с типом maior или minor. По умолчанию не задан. При задании значения default: 800 0 10 10:
		- warning сигнал для предупреждений с типом warning. По умолчанию не задан. При задании значения default: 600 0 10 10;
		- $\cdot$  indeterminate сигнал для предупреждений с типом indeterminate. По умолчанию не задан. При задании значения default: 400 0 10 10.
	- <FREQUENCY> частота сигнала, (0-2000);
	- <REPEATS> количество повторов, (0 количество повторов бесконечно);
	- <DURATION\_ON> длительность включенного сигнала на панели BAS, в десятых секунды;
	- < DURATION\_OFF> длительность выключенного сигнала на панели BAS, в десятых секунды.
- $\cdot$  collectinterval интервал сбора статистики, в секундах;
- $\cdot$  collectProcPriority приоритет собирающихся процессов статистики;
- $\cdot$  dbConnections соединения для баз данных;
- defaultAlarmRowLimit количество предупреждений, выводимых по команде cluster/mediator/ <some mediator cluster>/alarms/list all:
- exportEmptyReports экспорт пустых отчетов статистики в параллельном режиме:
- exportProcPriority  $-$  приоритет экспортируемых процессов статистики;
- maxClearedAlarms максимальное количество нормальзованных аварий, которая хранит система. По умолчанию 10000. Диапазон допустимых значений [0..50000];
- $\cdot$  parallel Export Statistics  $-$  экспорт статистики в параллельном режиме.
- $\cdot$  snmpAgentEnable (false) флаг, определяющий состояние snmp-агента:
	- true SNMP-агент будет запущен;
	- false SNMP-агент не будет запущен.

Данный параметр опциональный. Если параметр выставлен в значение "true", объявление секции snmp обязательно.

• statProcessingCount - количество одновременно обрабатываемых сообщений от системы TTS, по умолчанию 5:

<Value> - значение свойства.

#### Пример:

```
admin@mycelium1@ecss1:/$ cluster/mediator/md1/properties/rpss/set md1@ecss1 alarmPanel
192.168.1.21 4444 192.168.1.10 2222
Property "alarmPanel" successfully changed from:
[{local, "192.168.1.21", 4444}, {remote, "192.168.1.10", 2222}]
[{local, "192.168.1.21", 4444}, {remote, "192.168.1.10", 2222}].
[exec at: 16.02.2021 16:30:18, exec time: 139ms, nodes: md1@ecss1 v.3.14.7.585]
```
/cluster/mediator/<MEDIATOR>/sip/ - команды управления текстовыми описаниями для ISUP cause-ов, SIP статусов, ошибок

- /cluster/mediator/<MEDIATOR>/sip/isup-cause-messages/ команды управления текстовыми описаниями для ISUP cause-ов
- /cluster/mediator/<MEDIATOR>/sip/sip-error-messages/ команды управления текстовыми описаниями ошибок SIP
- /cluster/mediator/<MEDIATOR>/sip/sip-internal-messages/ команды управления текстовыми описаниями для SIP internal cause
- /cluster/mediator/<MEDIATOR>/sip/sip-status-messages/ команды управления текстовыми описаниями для SIP status cause

<span id="page-201-0"></span>/cluster/mediator/<MEDIATOR>/sip/isup-cause-messages/ - команды управления текстовыми описаниями для ISUP cause-ов

- $\cdot$  clean
- $\cdot$  info
- $\cdot$  set

Выбор текстового описания производится в зависимости от настроек абонента:

- $\cdot$  язык параметр language из настроек alias;
- $\cdot$  поддерживаемая кодировка  $-$  параметр support-encoding из настроек iface.

Если у абонента выставлена кодировка latin1 и русский язык, то производится транслитерация. Если выставлена кодировка latin1 или cp1251 и языки, отличные от английского и русского, то используются сообщения для англ. языка (default).

Если параметры для абонента неизвестны, то используются сообщения для англ. языка (default) и кодировка utf8.

Для включения/выключения локализации используется команда:

domain/Domain/sip/properties/set messages\_localization\_enable true/false

Если использование локализации выключено, то используются дефолтные текстовые описания.

Cause 1:

- en/default: "Unallocated (unassigned) number"
- ru: "Номер не найден (не существует)"

## **Cause 2:**

- en/default: "No route to specified transit network (national use)"
- ru: "Нет маршрута к указанной транзитной сети"

## **Cause 3:**

- en/default: "No route to destination"
- ru: "Нет маршрута до указанного номера"

## **Cause 4:**

- en/default: "Send special information tone"
- ru: "Посылка специального звукового тона"

## **Cause 5:**

- en/default: "Misdialled trunk prefix (national use)"
- ru: "Неправильно набран префикс на транке"

## **Cause 6:**

- en/default: "Channel unacceptable"
- ru: "Канал не поддерживается"

## **Cause 7:**

- en/default: "Call awarded and being delivered in an established channel"
- ru: "Вызов принят и передается по установленному каналу"

## **Cause 8:**

- en/default: "Preemption"
- ru: "Прерывание обслуживания из-за вызова с более высоким приоритетом"

### **Cause 9:**

- en/default: "Preemption circuit reserved for reuse"
- ru: "Прерывание обслуживания вызова канал зарезервирован для повторного использования"

# **Cause 16:**

- en/default: "Normal call clearing"
- ru: "Нормальное завершение вызова"

## **Cause 17:**

- en/default: "User busy"
- ru: "Абонент занят"

### **Cause 18:**

- en/default: "No user responding"
- ru: "Абонент не отвечает"

### **Cause 19:**

- en/default: "No answer from user (user alerted)"
- ru: "Нет ответа от абонента (абонент уведомлен)"

# **Cause 20:**

- en/default: "Subscriber absent"
- ru: "Абонент недоступен"

### **Cause 21:**

- en/default: "Call rejected"
- ru: "Вызов отклонен"

# **Cause 22:**

- en/default: "Number changed"
- ru: "Номер изменен"

## **Cause 23:**

- en/default: "Redirection to new destination"
- ru: "Вызов перенаправлен"

## **Cause 25:**

- en/default: "Exchange routing error"
- ru: "Ошибка маршрутизации при обмене"

## **Cause 26:**

- en/default: "Non-selected user clearing"
- ru: "Сброс невыбранного пользователя"

## **Cause 27:**

- en/default: "Destination out of order"
- ru: "Неисправность на конечном пункте"

## **Cause 28:**

- en/default: "Invalid number format (address incomplete)"
- ru: "Неверный формат номера (неполный адрес)"

## **Cause 29:**

- en/default: "Facility rejected"
- ru: "Услуга отклонена"

## **Cause 30:**

- en/default: "Response to STATUS ENQUIRY"
- ru: "Реакция на ЗАПРОС СОСТОЯНИЯ"

### **Cause 31:**

- en/default: "Normal unspecified"
- ru: "Нормальное состояние, не уточнено"

# **Cause 34:**

- en/default: "No circuit/channel available"
- ru: "Нет свободного канала"

### **Cause 38:**

- en/default: "Network out of order"
- ru: "Неисправность сети"

### **Cause 39:**

- en/default: "Permanent frame mode connection out of service"
- ru: "Постоянное соединение в кадровом режиме не обслуживается"

## **Cause 40:**

- en/default: "Permanent frame mode connection operational"
- ru: "Действующее постоянное соединение в кадровом режиме"

# **Cause 41:**

- en/default: "Temporary failure"
- ru: "Временная неисправность"

### **Cause 42:**

- en/default: "Switching equipment congestion"
- ru: "Перегрузка коммутационного оборудования"

#### **Cause 43:**

- en/default: "Access information discarded"
- ru: "Информация о доступе отклонена"

#### **Cause 44:**

- en/default: "Requested circuit/channel not available"
- ru: "Запрашиваемая канал не доступен"

#### **Cause 46:**

- en/default: "Precedence call blocked"
- ru: "Заблокировано приоритетным вызовом"

### **Cause 47:**

- en/default: "Resource unavailable unspecified"
- ru: "Ресурс недоступен, без уточнения"

#### **Cause 49:**

- en/default: "Quality of Service not available"
- ru: "Качество обслуживания недоступно"

## **Cause 50:**

- en/default: "Requested facility not subscribed"
- ru: "Отсутствует подписка на запрашиваемую услугу"

#### **Cause 53:**

- en/default: "Outgoing calls barred within CUG"
- ru: "Исходящие вызовы ограничены в пределах замкнутой абонентской группы"

#### **Cause 55:**

- en/default: "Incoming calls barred within CUG"
- ru: "Входящие вызовы ограничены в пределах замкнутой абонентской группы"

## **Cause 57:**

- en/default: "Bearer capability not authorized"
- ru: "Отсутствие авторизации для функции передачи информации"

#### **Cause 58:**

- en/default: "Bearer capability not presently available"
- ru: "Функция передачи информации в настоящее время недоступна"

#### **Cause 62:**

- en/default: "Inconsistency in designated outgoing access information"
- ru: "Несоответствие в информации назначенного исходящего доступа и абонентского класса"

### **Cause 63:**

- en/default: "Service or option not available, unspecified"
- ru: "Услуга или опция недоступна, без уточнения"

# **Cause 65:**

- en/default: "Bearer capability not implemented"
- ru: "Функция передачи информации не реализована"

#### **Cause 66:**

- en/default: "Channel type not implemented"
- ru: "Тип канала не реализован"

#### **Cause 69:**

- en/default: "Requested facility not implemented"
- ru: "Запрашиваемая услуга не реализована"

#### **Cause 70:**

- en/default: "Only restricted digital information bearer capability is available"
- ru: "Доступна только ограниченная функция передачи цифровой информации"

### **Cause 79:**

- en/default: "Service or option not implemented unspecified"
- ru: "Услуга или опция не реализована, без уточнения"

#### **Cause 81:**

- en/default: "Invalid call reference value"
- ru: "Неверное значение ссылки вызова"

#### **Cause 82:**

- en/default: "Identified channel does not exist"
- ru: "Выбранный канал не существует"

#### **Cause 83:**

- en/default: "A suspended call exists but this call identity does not"
- ru: "Существующий вызов приостановлен, вызов не идентифицирован"

#### **Cause 84:**

- en/default: "Call identity in use"
- ru: "Использование идентификатора вызова"

#### **Cause 85:**

- en/default: "No call suspended"
- ru: "Отсутствуют приостановленные вызовы"

## **Cause 86:**

- en/default: "Call having the requested call identity has been cleared"
- ru: "Разъединение соединения для вызова, имеющего запрашиваемый идентификатор вызова"

#### **Cause 87:**

- en/default: "User not member of CUG"
- ru: "Абонент не является членом замкнутой группы пользователей"

#### **Cause 88:**

- en/default: "Incompatible destination"
- ru: "Несовместимый пункт назначения"

## **Cause 90:**

- en/default: "Non-existent CUG"
- ru: "Несуществующая замкнутая группа пользователей"

### **Cause 91:**

- en/default: "Invalid transit network selection (national use)"
- ru: "Неверный выбор транзитной сети"

# **Cause 95:**

- en/default: "Invalid message unspecified"
- ru: "Неправильное сообщение, без уточнения"

## **Cause 96:**

- en/default: "Mandatory information element is missing"
- ru: "Отсутствует обязательный информационный элемент"

## **Cause 97:**

- en/default: "Message type non-existent or not implemented"
- ru: "Несуществующий тип сообщения или не реализовано"

## **Cause 98:**

- en/default: "Message not compatible with call state or message type non-existent"
- ru: "Сообщение не соответствует состоянию вызова или сообщение несуществующего типа или не реализовано"

# **Cause 99:**

- en/default: "Information element/parameter non-existent or not implemented"
- ru: "Несуществующий или нереализованный информационный элемент или параметр"

## **Cause 100:**

- en/default: "Invalid information element contents"
- ru: "Неверное содержание информационного элемента"

## **Cause 101:**

- en/default: "Message not compatible with call state"
- ru: "Сообщение не соответствует состоянию вызова"

## **Cause 102:**

- en/default: "Recovery on timer expiry"
- ru: "Восстановление по истечению временного таймера"

### **Cause 103:**

- en/default: "Parameter non-existent or not implemented passed on (national"
- ru: "Параметр не существует или не реализован"

# **Cause 110:**

- en/default: "Message with unrecognized parameter discarded"
- ru: "Сообщение с нераспознанным параметром, отбрасывается"

# **Cause 111:**

- en/default: "Protocol error unspecified"
- ru: "Ошибка протокола, без уточнения"

### **Cause 127:**

- en/default: "Interworking unspecified"
- ru: "Взаимодействие, без уточнения"

### <span id="page-206-0"></span>clean

Данной командой осуществляется установка текстового описания по умолчанию для определенной причины "isup\_сause"

# Путь команды:

/cluster/mediator/<MEDIATOR>/sip/isup-cause-messages/clean

## Синтаксис:

clean [<DOMAIN> [<FIELD>]] [--force]

## Параметры:

<FIELD> - причина разъединения (isup\_cause). Если не указывать данный параметр, то значения по умолчанию будут восстановлены для всех "cause";

-- force - выполнение команды без запроса подтверждения.

## Пример:

```
admin@mycelium1@ecss1:/$ cluster/mediator/md1/sip/isup-cause-messages/clean
```
[clean] You are going to clean all customized properties. Are you sure?: yes/no ?> yes Properties values successfully restored

#### <span id="page-207-0"></span>info

Данной командой осуществляется просмотр текстовых описаний причин "isup\_cause"

#### Путь команды:

/cluster/mediator/<MEDIATOR>/sip/isup-cause-messages/info

#### Синтаксис:

info [<DOMAIN> [<FIELD>]]

### Параметры:

<FIELD> - причина разъединения (isup\_cause). Если не указывать данный параметр, то выводится информация для всех "isup\_cause";

## Пример:

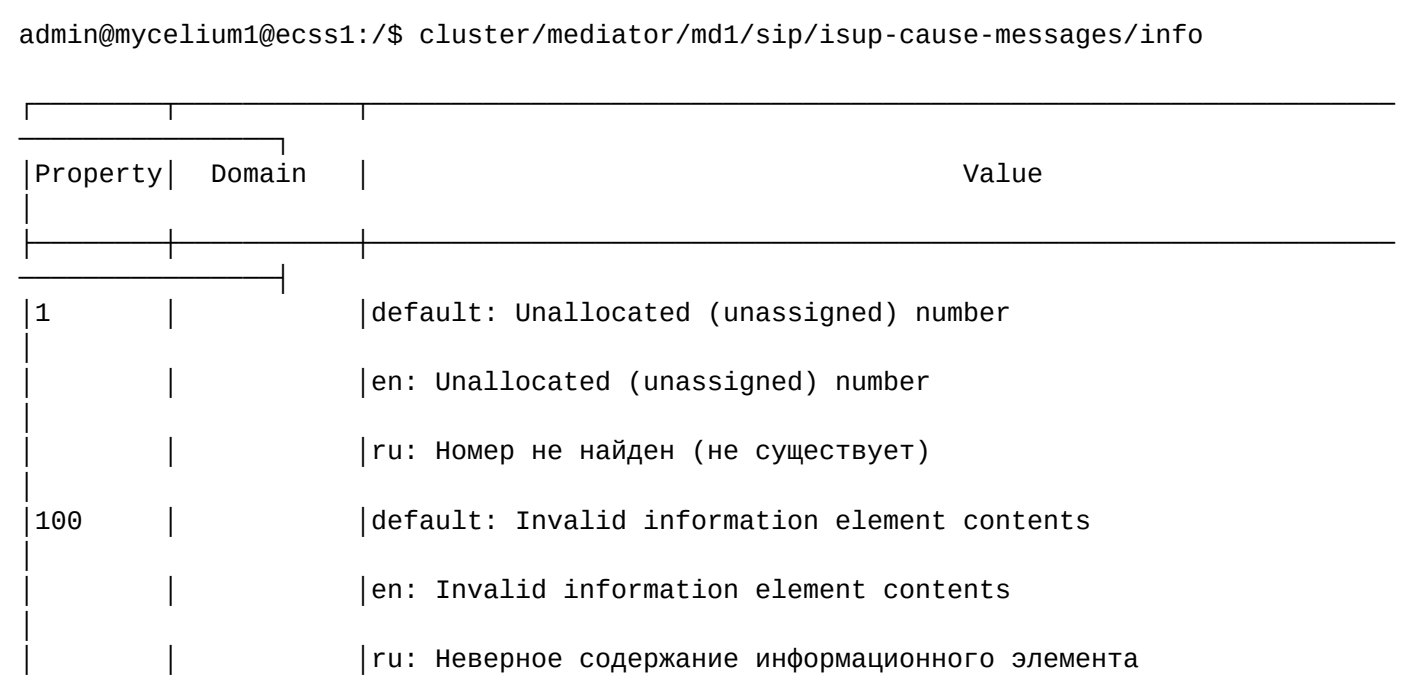

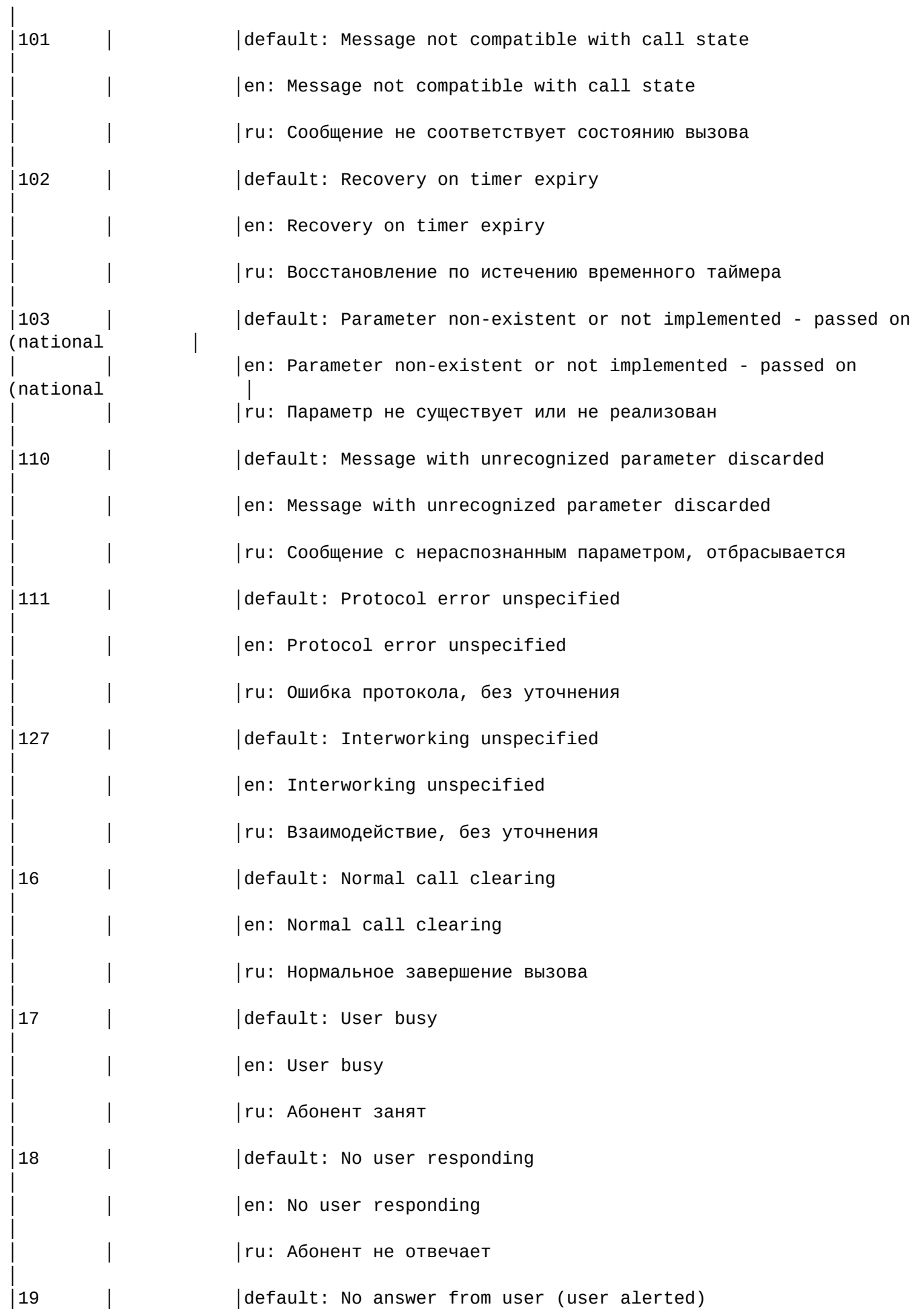

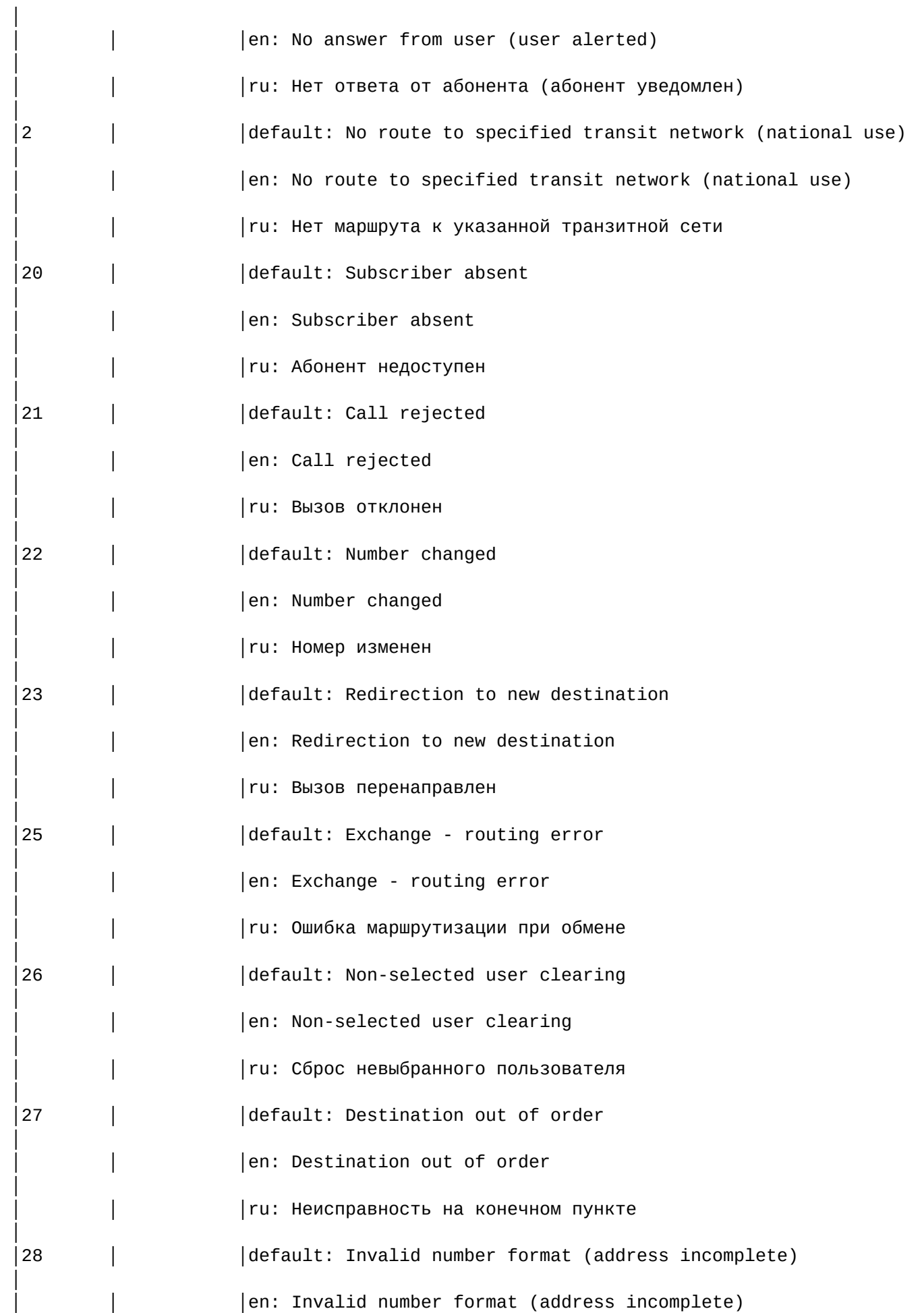

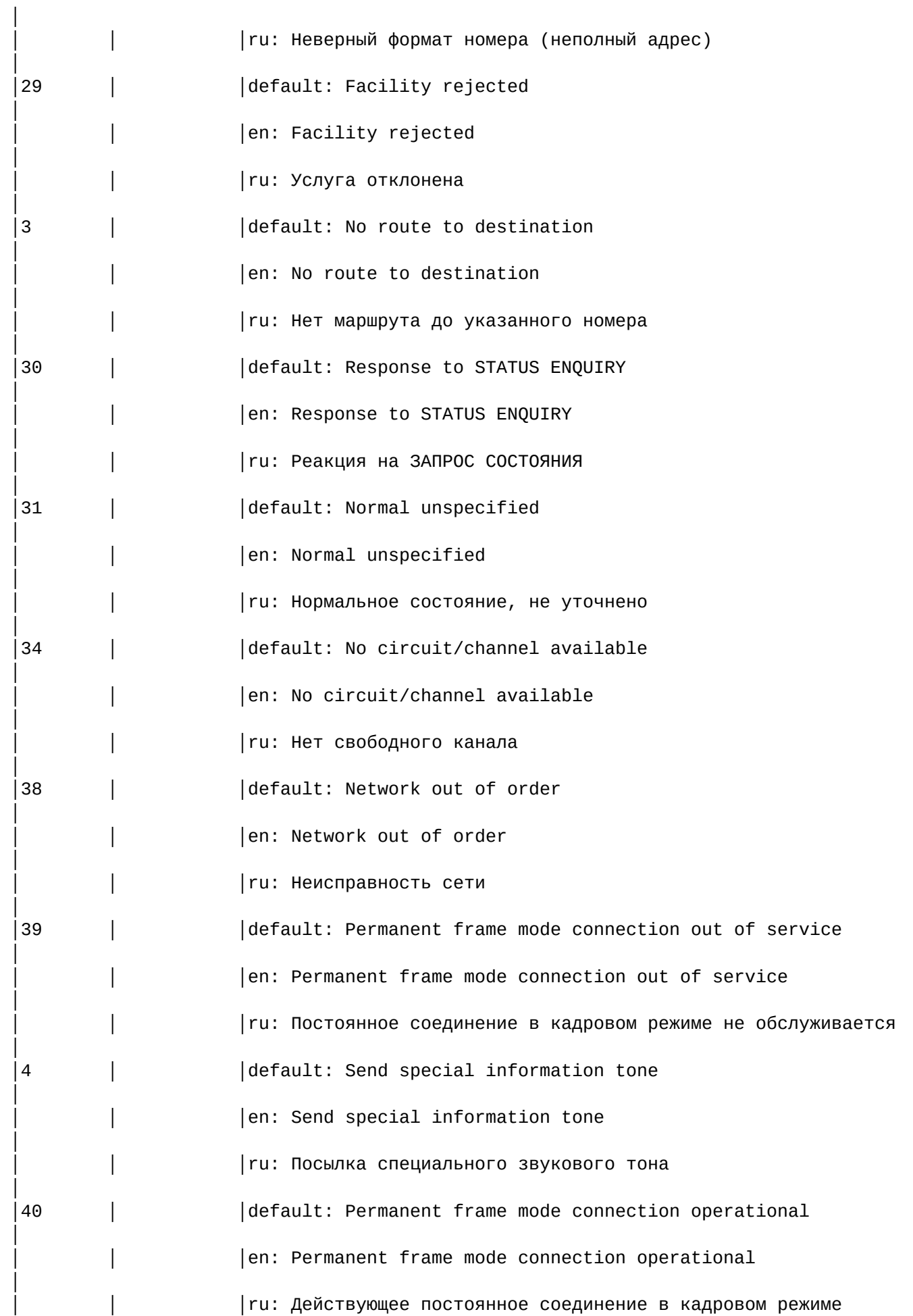

211

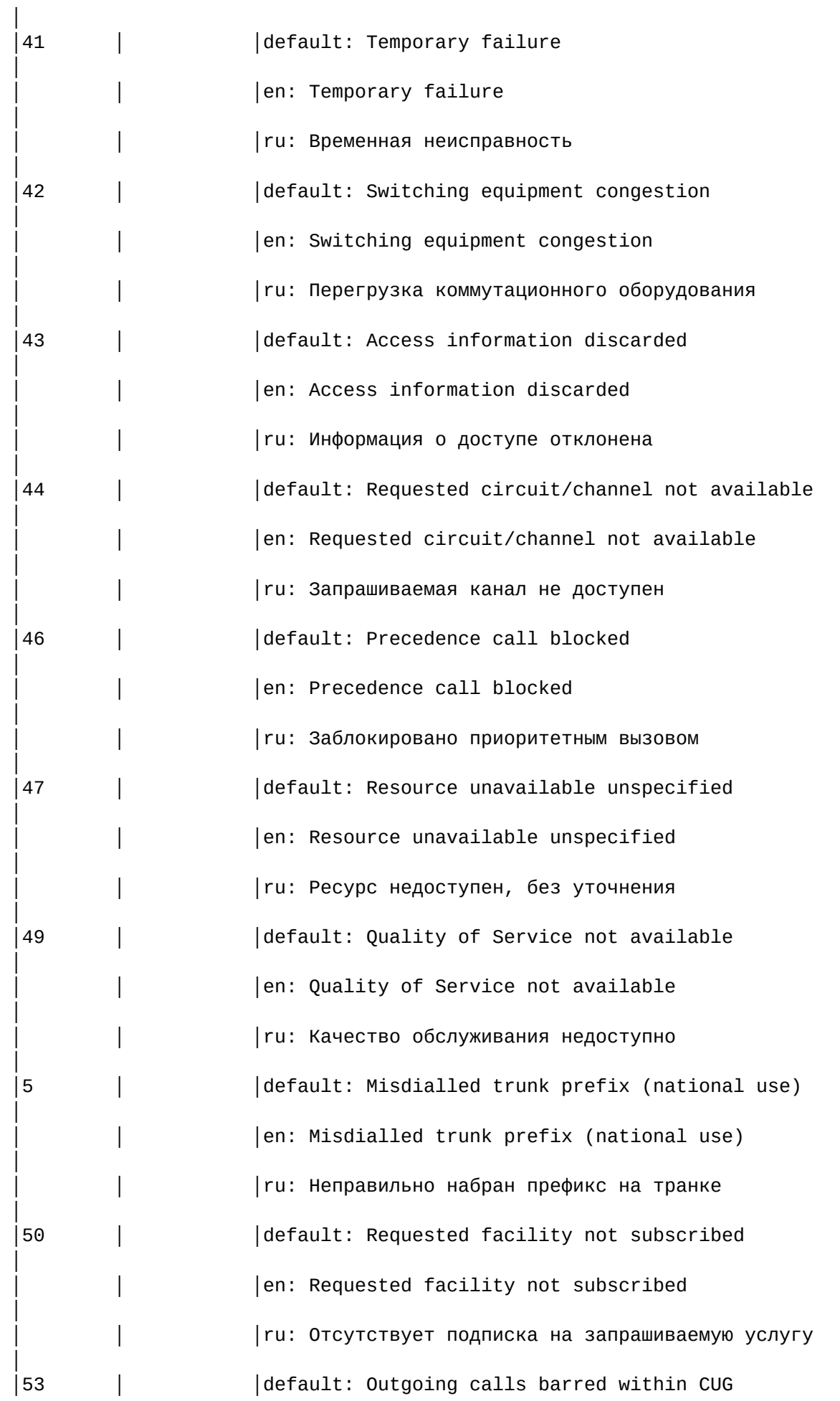

212

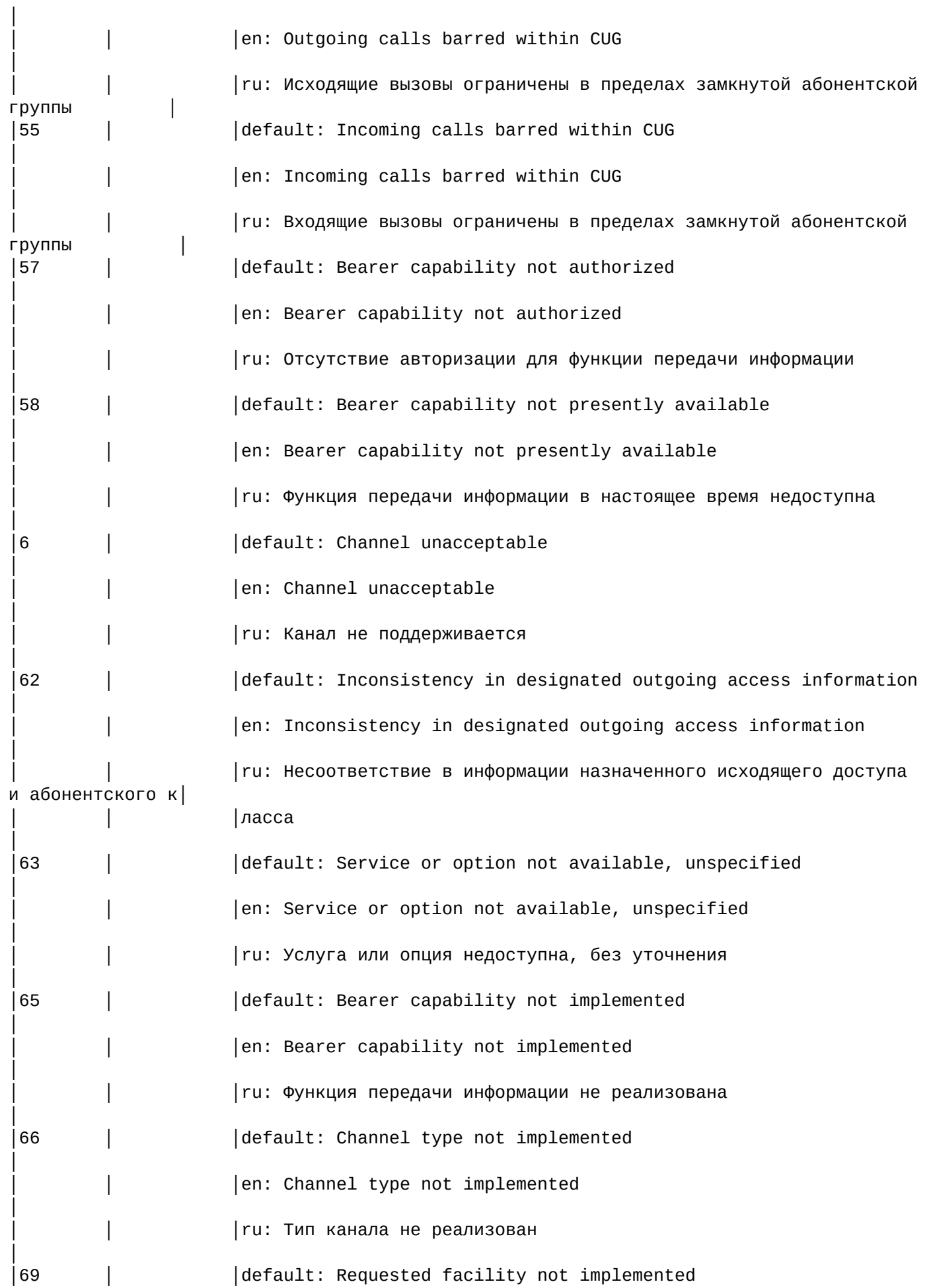

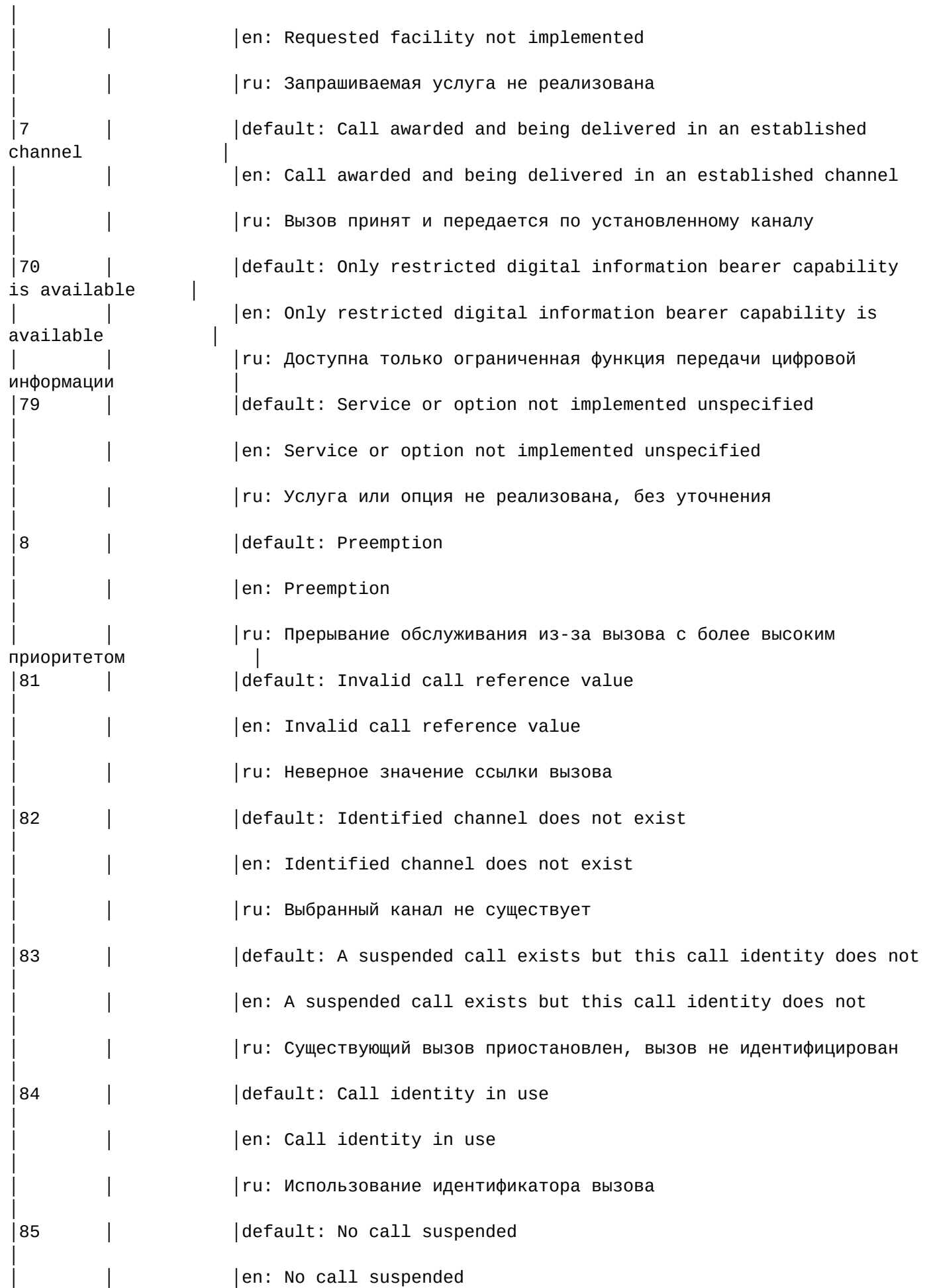

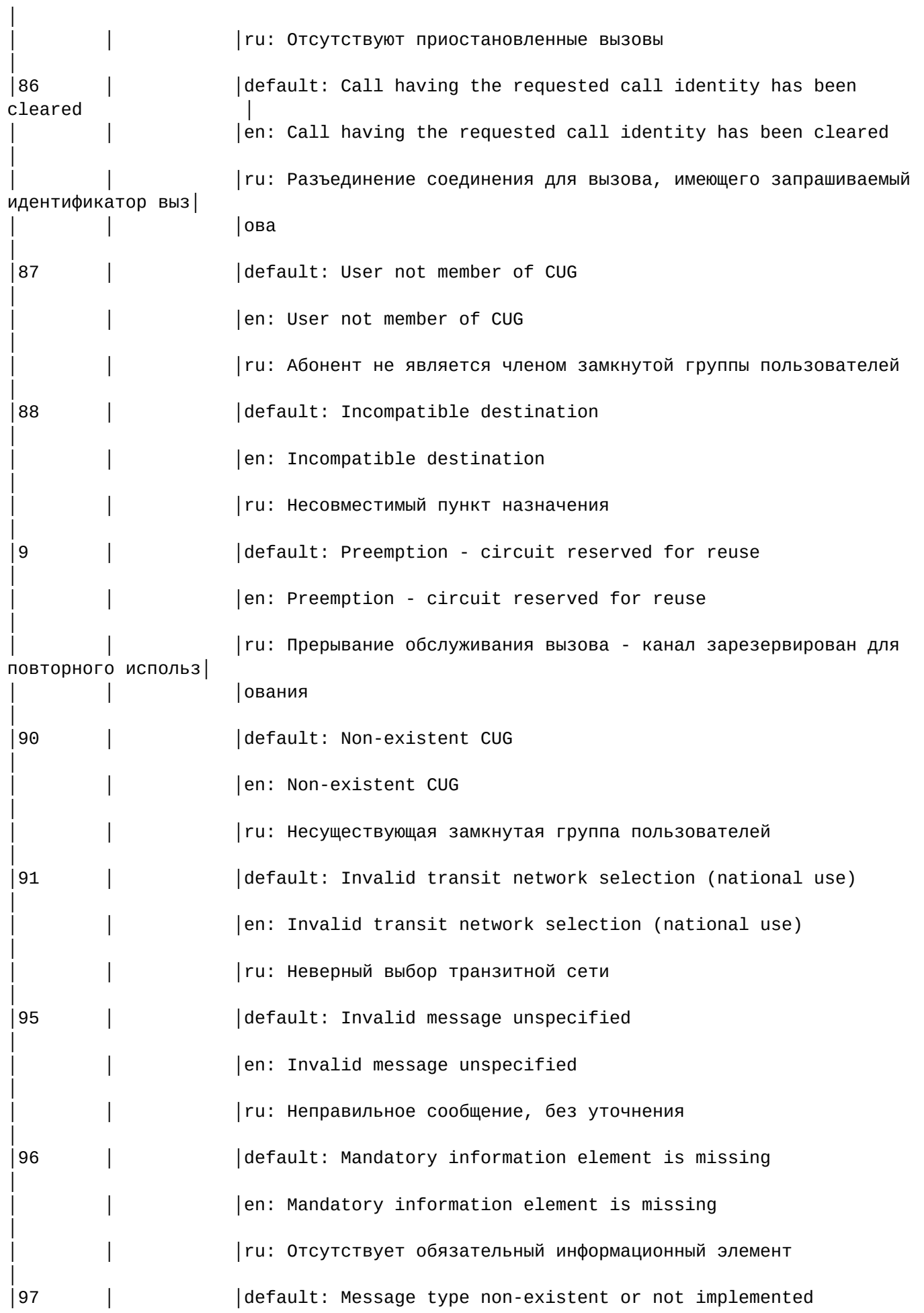

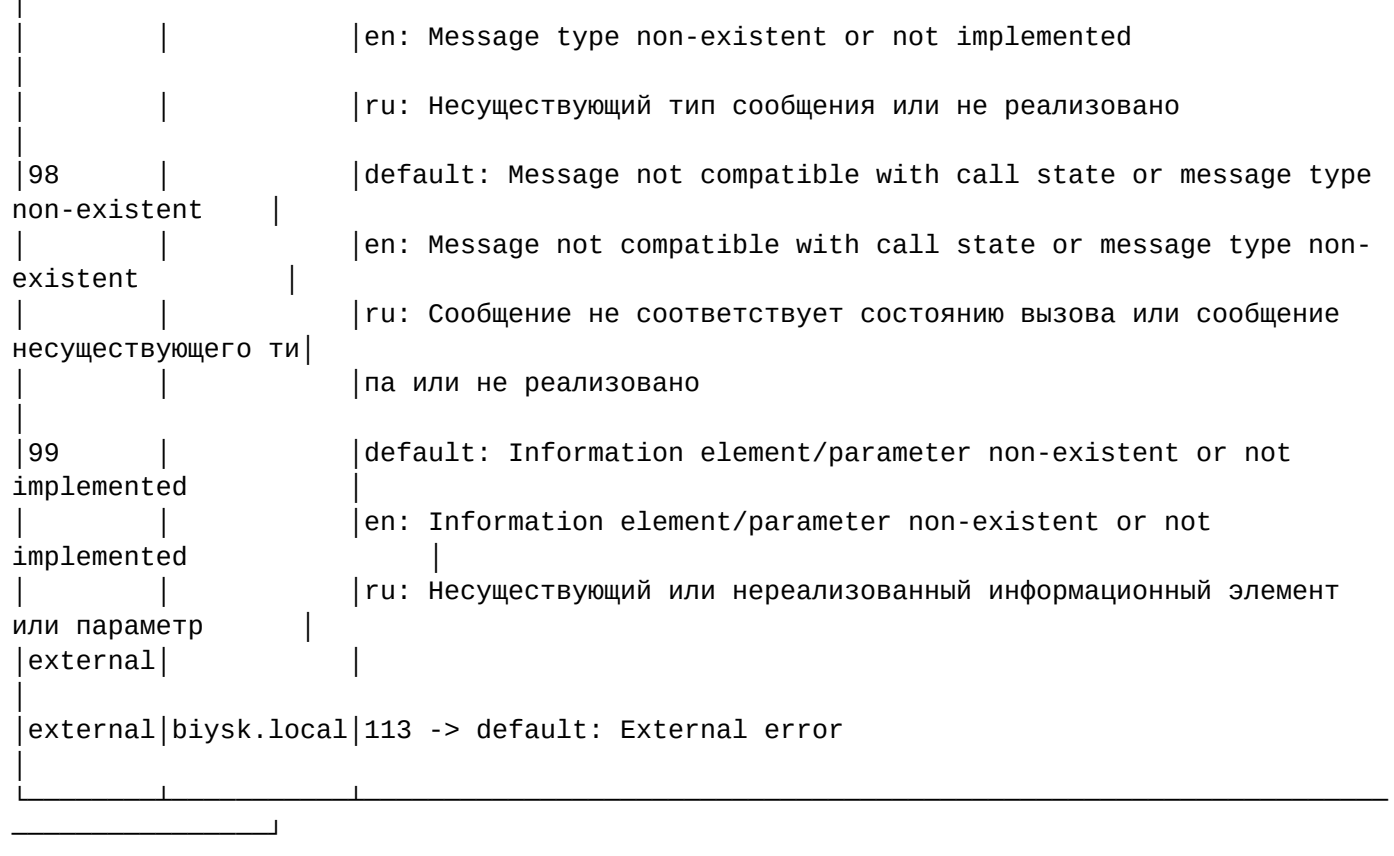

## <span id="page-215-0"></span>set

 $\overline{1}$ 

Данной командой осуществляется установка текстовых описаний причин "isup\_cause".

Также возможно добавление/удаление дополнительных кодов через свойство external.

## Путь команды:

/cluster/mediator/<MEDIATOR>/sip/isup-cause-messages/set

### Синтаксис:

set \* | <DOMAIN> <CAUSE> <LANG> <VALUE>

set \* | <DOMAIN> external add | remove <CAUSE> <LANG> <MESSAGE>

### Параметры:

<DOMAIN> - имя домена;

<CAUSE> - причина разъединения (isup\_cause);

<LANG> - выбор языка(de, default, en, es, fr, ru)

<VALUE> - новое текстовое описание для соответствующей причины.

### Примеры:
admin@mycelium1@ecss1:/\$ cluster/mediator/md1/sip/isup-cause-messages/set biysk.local 34 ru "На данном направлении перегрузка" Property "34" successfully changed from: default: No circuit/channel available en: No circuit/channel available ru: Нет свободного канала to default: No circuit/channel available en: No circuit/channel available ru: На данном направлении перегрузка

admin@mycelium1@ecss1:/\$ cluster/mediator/md1/sip/isup-cause-messages/set biysk.local external add 113 default "External error" Property "external" successfully changed from: to 113 -> default: External error .

/cluster/mediator/<MEDIATOR>/sip/sip-error-messages/ — команды управления текстовыми описаниями ошибок SIP

- [clean](#page-222-0)
- [info](#page-222-1)

.

• [set](#page-226-0)

Выбор текстового описания производится в зависимости от настроек абонента:

- язык параметр language из настроек alias;
- поддерживаемая кодировка параметр support-encoding из настроек iface.

Если у абонента выставлена кодировка latin1 и русский язык, то производится транслитерация. Если выставлена кодировка latin1 или cp1251 и языки, отличные от английского и русского, то используются сообщения для англ. языка (default).

Если параметры для абонента неизвестны, то используются сообщения для англ. языка (default) и кодировка utf8.

Для включения/выключения локализации используется команда:

domain/Domain/sip/properties/set messages\_localization\_enable true/false

Если использование локализации выключено, то используются дефолтные текстовые описания.

#### **Error code 0:**

- en/default: "Internal system error"
- ru: "Внутренняя ошибка системы"

#### **Error code 1:**

- en/default: "Unknown subscriber (User name or/and registration domain are wrong)"
- ru: "Неизвестный подписчик (неверный логин и/или домен регистрации)"

# **Error code 2:**

- en/default: "The user name is wrong or missed"
- ru: "Неверный логин"

# **Error code 3:**

- en/default: "The registration domain is wrong or missed"
- ru: "Неверный домен регистрации"

# **Error code 4:**

- en/default: "Request from disallowed IP"
- ru: "Запрос с запрещенного IP"

# **Error code 5:**

- en/default: "Internal error at process of registration"
- ru: "Внутренняя ошибка регистрации"

# **Error code 6:**

- en/default: "Public call isn't allowed"
- ru: "Внешние вызовы запрещены"

# **Error code 7:**

- en/default: "Request URI to disallowed address"
- ru: ""

# **Error code 8:**

- en/default: "Resource limit"
- ru: "Огрничение ресурсов"

# **Error code 9:**

- en/default: "Wrong authentication"
- ru: "Ошибка аутентификации"

# **Error code 10:**

- en/default: "Third party registration is disallowed"
- ru: ""

# **Error code 11:**

- en/default: "Calls are disallowed"
- ru: "Вызовы запрещены"

# **Error code 12:**

- en/default: "Contacts list is empty"
- ru: "Пустой список контактов"

## **Error code 14:**

- en/default: "Interface is blocked"
- ru: "Интерфейс заблокирован"

# **Error code 15:**

- en/default: "Anonymity Disallowed"
- ru: ""

# **Error code 16:**

- en/default: "Wrong parameters set"
- ru: "Неправильный набор параметров"

# **network\_not\_configured:**

- en/default: "Network parameters (node\_ip or share\_set) must be configured before"
- ru: ""

#### **alias\_declaration\_error:**

- en/default: "Aliases declaration error"
- ru: ""

#### **invalid\_alias\_digits:**

- en/default: "Invalid digits in alias number"
- ru: ""

#### **wrong\_identifier:**

- en/default: "Wrong identifier"
- ru: "Неверный идентификатор"

#### **bad\_template:**

- en/default: "Bad templates definition"
- ru: ""

# **name\_is\_busy:**

- en/default: "Identifiers name is busy"
- ru: "Идентификатор занят"

#### **unknown\_password:**

- en/default: "password must be specified for login"
- ru: "Для входа требуется указать пароль"

# **unknown\_login:**

- en/default: "login must be specified before password"
- ru: "Логин должен быть указан перед паролем"

#### **no\_ldap\_connection:**

- en/default: "No connection with LDAP server"
- ru: "Нет соединения с LDAP сервером"

#### **execution\_error:**

- en/default: "Unexpected execution error"
- ru: "Неожиданная ошибка выполнения"

#### **licence\_limit:**

- en/default: "Licence limit is exceeded!"
- ru: "Превышение лицензионных ограничений"

#### **bad\_value:**

- en/default: "Wrong (unknown or unspecified) value"
- ru: "Неверное/неизвестное значение"

#### **wrong\_set:**

- en/default: "Wrong parameters to set"
- ru: "Неверный набор параметров"

#### **cancelled:**

- en/default: "Operation was cancelled"
- ru: "Операция отменена"

## **error\_length:**

- en/default: "Different length of ranges"
- ru: "Разная длина диапазонов "

## **error\_contact\_already\_declared:**

- en/default: "This contact already mapped"
- ru: "Контакт уже сопоставлен "

# **error\_channel\_id\_not\_found:**

- en/default: "This channel id not declared"
- ru: "Идентификатор канала не объявлен "

# **normal:**

- en/default: "Call is complete"
- ru: "Вызов завершен "

# •••••••••••••••••••••••••••• **originationDenied:**

- en/default: "Call is broken in origination's leg"
- $\cdot$  ru: ""

# **authorisationFailure:**

- en/default: "Authorisation failure"
- ru: "Авторизация неуспешна "

# **unsupportedMedia:**

- en/default: "Unsupported media"
- ru: "Неподдерживаемый тип медии "

# **aPtyAbandon:**

- en/default: "Call is cancelled by A side"
- ru: "Вызов отменен стороной А "

# **invalidCollectedInformation:**

- en/default: "Invalid collected information"
- $\cdot$  ru: ""

# **collectInformationFailure:**

- en/default: "Collect information failure"
- $\cdot$  ru: ""

## **aPtyDisc:**

- en/default: "Disconnect from A side"
- ru: "Отсоединение со стороны А "

## **bPtyDisc:**

- en/default: "Disconnect from B side"
- ru: "Отсоединение со стороны В "

# **routeSelectFailure:**

- en/default: "Called number is wrong"
- ru: "Вызываемый номер неверный "

# **routeFailure1:**

- en/default: "Called number is wrong"
- ru: "Вызываемый номер неверный "

## **routeFailure2:**

- en/default: "Called number is wrong"
- ru: "Вызываемый номер неверный "

#### **invalidNumber:**

- en/default: "Called number is wrong"
- ru: "Вызываемый номер неверный "

#### **unassignedNumber:**

- en/default: "Called number is wrong"
- ru: "Вызываемый номер неверный "

#### **numberIncomplete:**

- en/default: "Address Incomplete"
- ru: "Неполный адрес"

#### **oNoAnswer:**

- en/default: "No answer"
- ru: "Нет ответа"

# •••••••••••••••••••••••••••• **bPtyNoAnswer:**

- en/default: "No answer"
- ru: "Нет ответа"

# **noCircuitAvailable:**

- en/default: "Temporarily unavailable"
- ru: "Временно недоступен "

#### **terminationDenied:**

- en/default: "Call process is terminated"
- ru: "Процесс вызова прерван "

# **notReachable:**

- en/default: "Destination is unreachable"
- ru: "Конечный пункт недостижим "

## **bPtyBusyUDUB:**

- en/default: "User is busy"
- ru: "Абонент занят "

# **bPtyBusyNDUB:**

- en/default: "Destination is Busy"
- ru: "Конечный пункт занят "

#### **ss7Failure:**

- en/default: "SS7 failure"
- $\cdot$  ru: ""

## **calledPartyRejected:**

- en/default: "Call is rejected by destination's leg"
- $\cdot$  ru: ""

## **tException:**

- en/default: "Internal error"
- ru: "Внутренняя ошибка "

# **systemFailure:**

- en/default: "Internal error"
- ru: "Внутренняя ошибка "

# **tooManyHops:**

- en/default: "Too Many Hops"
- ru: "Слишком много переходов "

# **heartbeat:**

- en/default: "Remote session is inaccessible"
- ru: "Удаленный сеанс недоступен "

# **heartbeat\_timeout:**

- en/default: "Remote session is inaccessible"
- ru: "Удаленный сеанс недоступен "

# •••••••••••••••••••••••••••• **heartbeat\_timeout\_check:**

- en/default: "Remote session is inaccessible"
- ru: "Удаленный сеанс недоступен "

# **session\_timeout:**

- en/default: "Conversation timeout"
- ru: "Истекло время разговора "

# **conversationTimeout:**

- en/default: "Conversation timeout"
- ru: "Истекло время разговора "

## **uaPreemption:**

- en/default: "UA Preemption"
- ru: "UA Preemption"

## **reservedResourcesPreemted:**

- en/default: "Reserved Resources Preempted"
- ru: "Reserved Resources Preempted"

# **genericPreemption:**

- en/default: "Generic Preemption"
- ru: "Generic Preemption"

## **nonIpPreemption:**

- en/default: "Non-IP Preemption"
- ru: "Non-IP Preemption"

## **fork:**

- en/default: "Forked leg is cancelled"
- ru: "Forked leg is cancelled"

# **trying\_start:**

- en/default: "Trying for session start"
- ru: "Попытка старта сессии "

# **trying\_update:**

- en/default: "Trying for session update"
- ru: "Попытка обновления сессии "

# <span id="page-222-0"></span>clean

Данной командой осуществляется установка текстового описания по умолчанию для определенной SIPошибки

# **Путь команды:**

/cluster/mediator/<MEDIATOR>/sip/sip-error-messages/clean

# **Синтаксис:**

clean [<DOMAIN> [<FIELD>]] [--force]

# **Параметры:**

<FIELD> — ошибка SIP. Если не указывать данный параметр, то значения по умолчанию будут восстановлены для всех "сause";

--force — выполнение команды без запроса подтверждения.

## **Пример:**

```
admin@mycelium1@ecss1:/$ cluster/mediator/md1/sip/sip-error-messages/clean biysk.local 
external
```
Property external values successfully restored

#### <span id="page-222-1"></span>info

Данной командой осуществляется просмотр текстовых описаний ошибок SIP.

## **Путь команды:**

/cluster/mediator/<MEDIATOR>/sip/sip-error-messages/info

#### **Синтаксис:**

info [<DOMAIN> [<FIELD>]]

## **Параметры:**

<DOMAIN> — имя домена

<FIELD> — ошибка SIP. Если не указывать данный параметр, то выводится информация для всех ошибок;

## **Пример:**

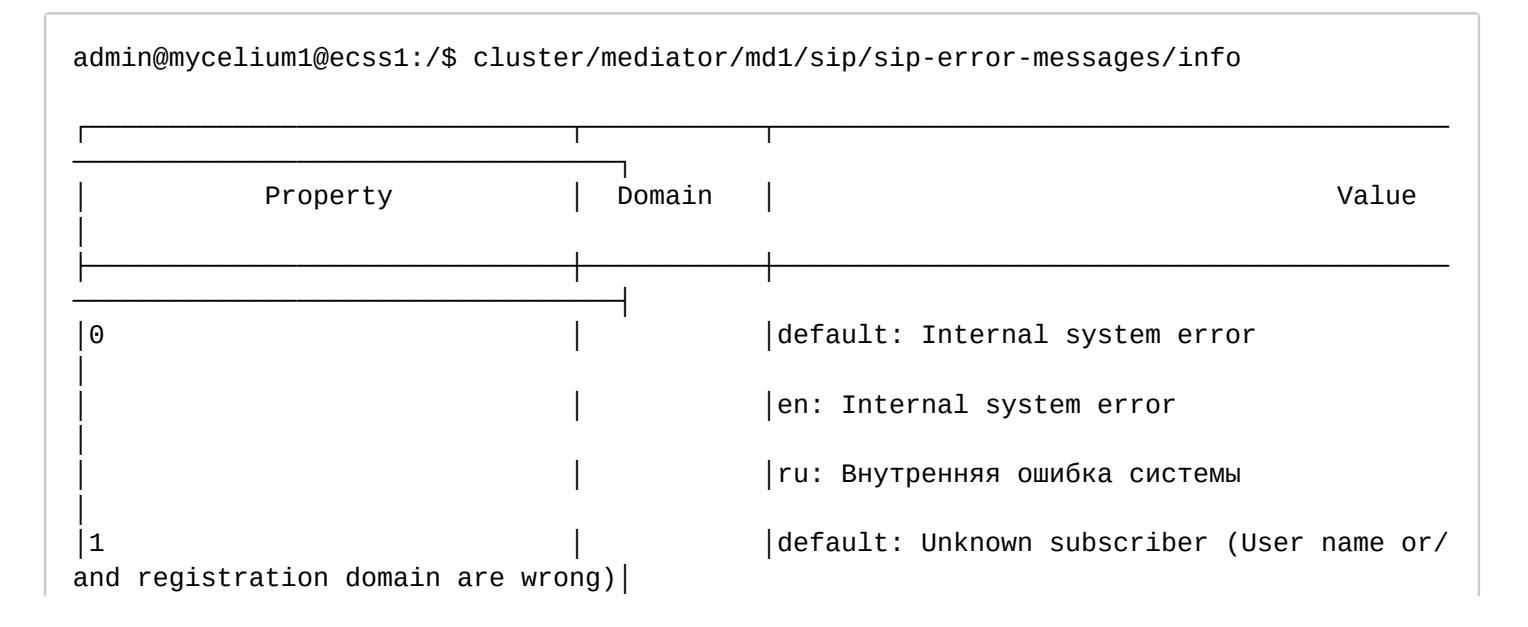

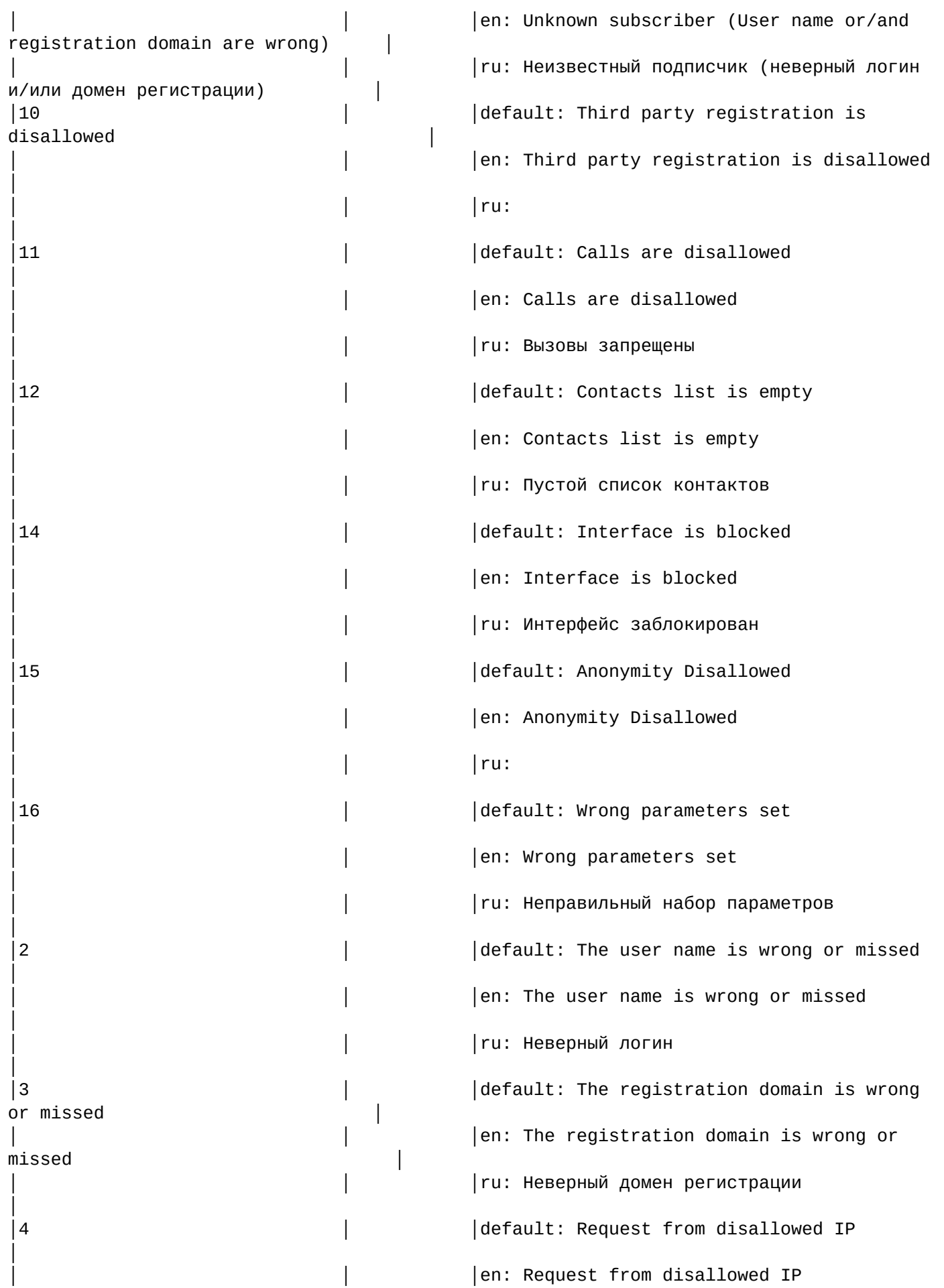

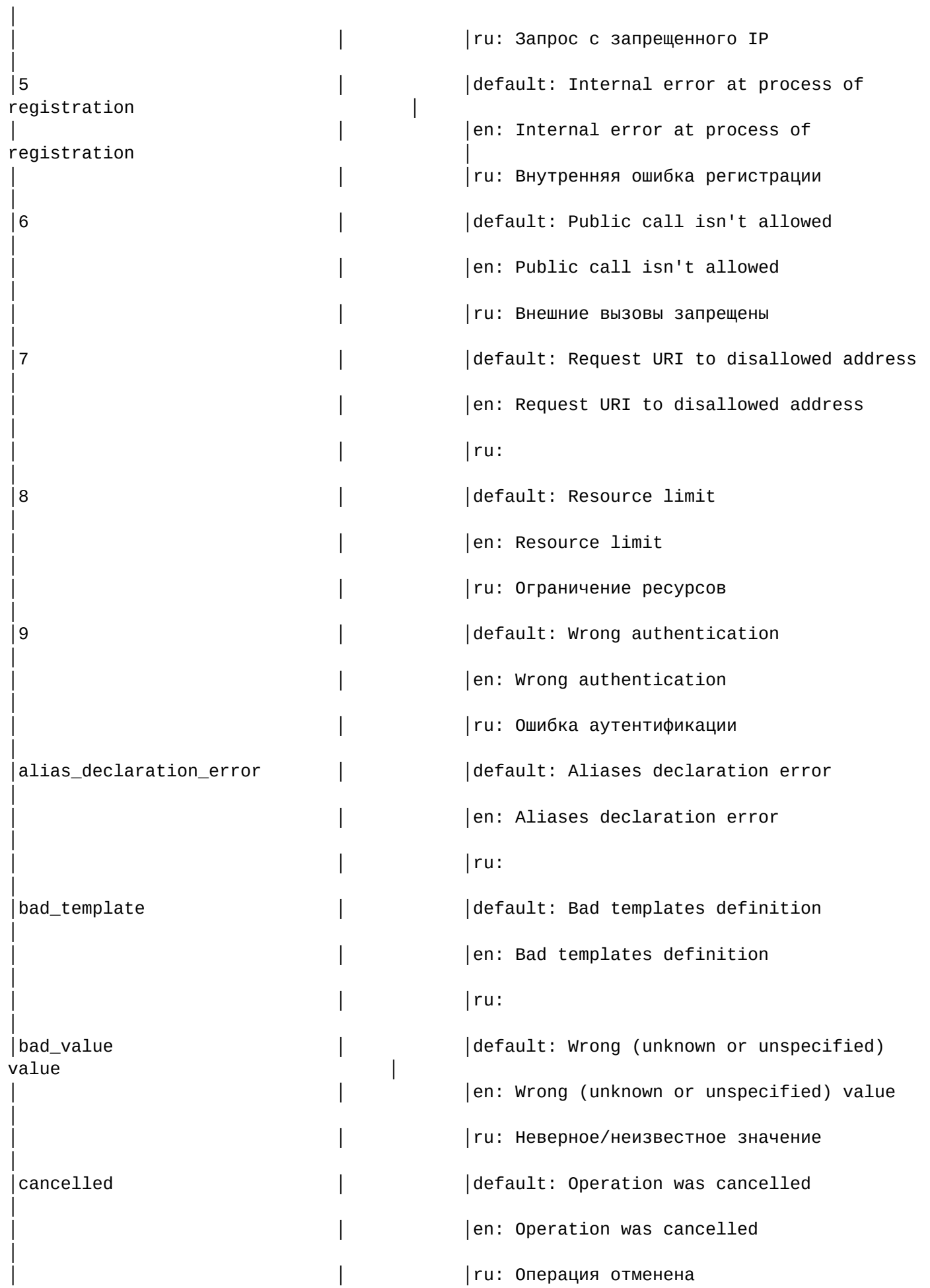

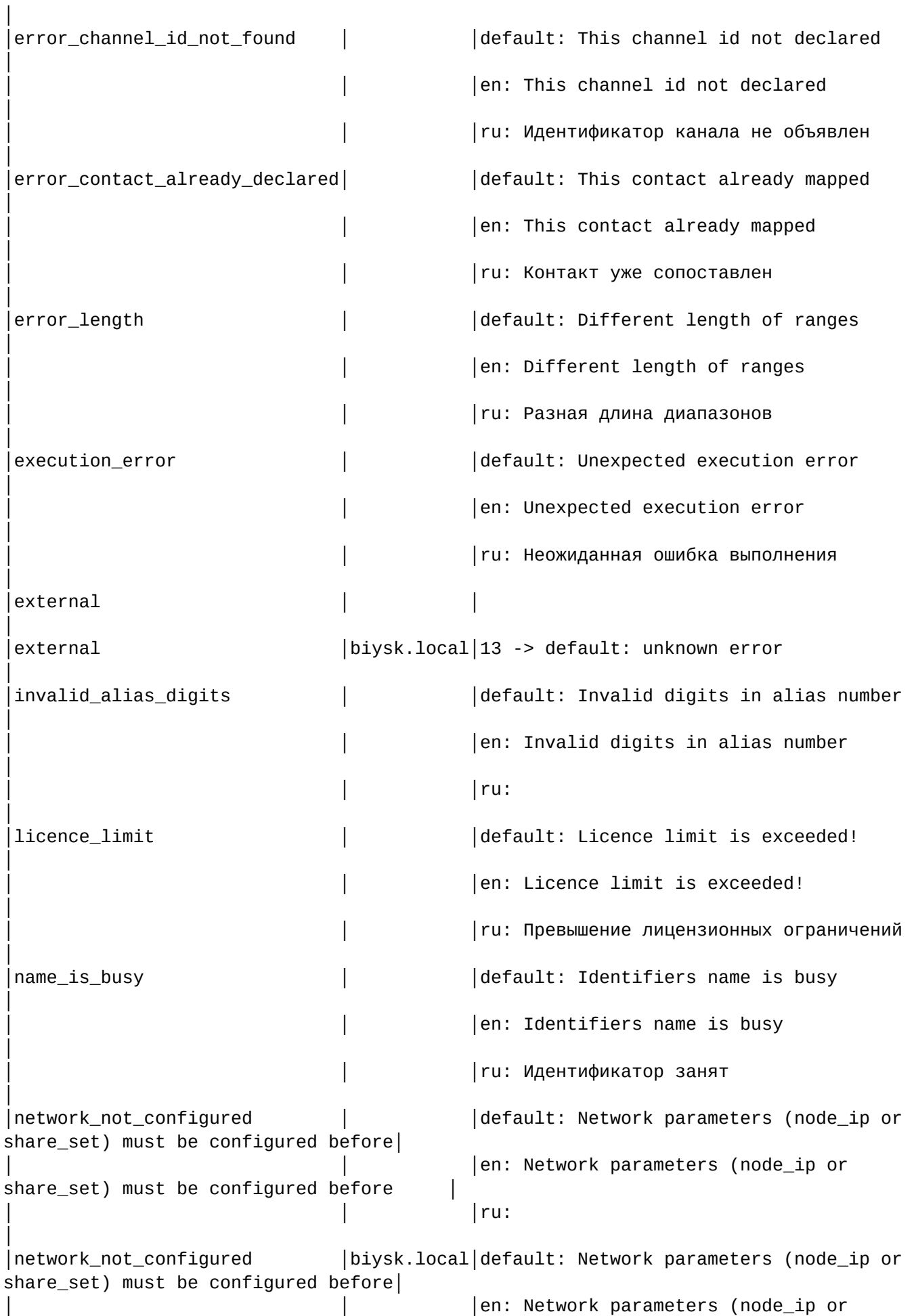

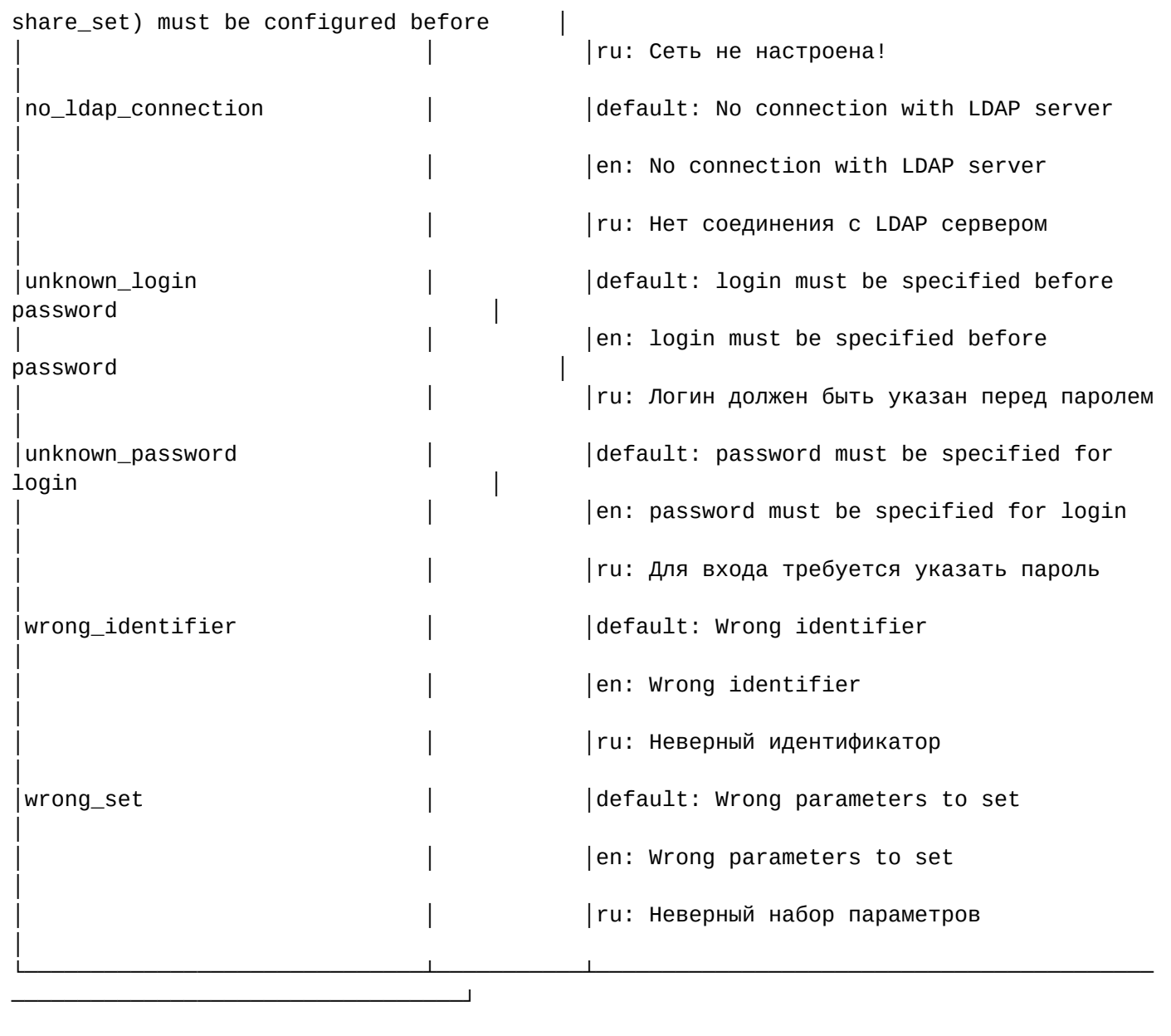

<span id="page-226-0"></span>set

Данной командой осуществляется установка текстовых описаний ошибок SIP.

Также возможно добавление/удаление дополнительных кодов через свойство external.

## **Путь команды:**

/cluster/mediator/<MEDIATOR>/sip/sip-error-messages/set

# **Синтаксис:**

set \* | <DOMAIN> <CAUSE> <LANG> <VALUE>

set \* | <DOMAIN> external add | remove <CAUSE>> <LANG> <MESSAGE>

# **Параметры:**

<DOMAIN> — имя домена;

<CAUSE> — ошибка SIP;

<LANG> — выбор языка(de, default, en, es, fr, ru)

<VALUE> — новое текстовое описание для соответствующей ошибки.

# **Примеры:**

.

ru: Сеть не настроена!

admin@mycelium1@ecss1:/\$ cluster/mediator/md1/sip/sip-error-messages/set biysk.local network\_not\_configured ru "Сеть не настроена!" Property "network\_not\_configured" successfully changed from: default: Network parameters (node\_ip or share\_set) must be configured before en: Network parameters (node\_ip or share\_set) must be configured before ru: to default: Network parameters (node\_ip or share\_set) must be configured before en: Network parameters (node\_ip or share\_set) must be configured before

```
admin@mycelium1@ecss1:/$ cluster/mediator/md1/sip/sip-error-messages/set biysk.local 
external add 13 default "unknown error" 
Property "external" successfully changed from: 
    to
13 -> default: unknown error
.
```
/cluster/mediator/<MEDIATOR>/sip/sip-internal-messages/ — команды управления текстовыми описаниями для SIP internal cause

- [clean](#page-228-0)
- [info](#page-228-1)
- [set](#page-233-0)

В данном разделе описываются команды работы c текстовыми описаниями внутренних SIP ответов для разных языков. Выбор текстового описания производится в зависимости от настроек абонента:

- язык параметр language из настроек alias;
- поддерживаемая кодировка параметр support-encoding из настроек iface.

Если у абонента выставлена кодировка **latin1** и русский язык, то производится транслитерация. Если у абонента выставлена кодировка **latin1** или **cp1251** и языки, отличные от английского и русского, то используются сообщения для английского языка (*default*). Если параметры для абонента неизвестны, то используются сообщения для английского языка (*default*) и кодировка **utf8**.

Для включения/выключения локализации используется команда:

#### **/domain/<DOMAIN>/sip/properties/set messages\_localization\_enable true/false**

**Пример:**

```
admin@mycelium1@ecss1:/$ /domain/biysk.local/sip/properties/set 
messages localization enable true
Property "messages_localization_enable" successfully changed from: 
false
    to
true.
```
Если использование локализации выключено, то используются дефолтные текстовые описания.

#### <span id="page-228-0"></span>clean

Командой устанавливаются значение по умолчанию для указанного внутреннего SIP cause.

## **Путь команды:**

/cluster/mediator/<MEDIATOR>/sip/sip-internal-messages/clean

#### **Синтаксис:**

clean [\* | <DOMAIN> [<CODE>]] [--force]

#### **Параметры:**

- <DOMAIN> имя домена
- <CODE> название параметра, значение которого нужно установить по умолчанию. Опциональный параметр. Если параметр не указывать, то все значения будут установлены по умолчанию.
- --force выполнение команды без запроса подтверждения.

Данной командой осуществляется установка текстового описания по умолчанию для определенной SIPошибки

#### **Пример:**

```
admin@mycelium1@ecss1:/$ cluster/mediator/md1/sip/sip-internal-messages/clean 
biysk.local ss7Failure 
Property ss7Failure values successfully restored
```
#### <span id="page-228-1"></span>info

Команда просмотра информации о текстовых описаниях определенных для внутренних SIP ответов.

## **Путь команды:**

/cluster/mediator/<MEDIATOR>/sip/sip-internal-messages/info

## **Синтаксис:**

info [\* | <DOMAIN> [<CODE>]]

## **Параметры:**

- <DOMAIN> имя домена
- <CODE> настраиваемый опциональный параметр, если не указывать параметр, будет показана информация обо всех внутренних кодах ответов.

┌───────────────────────────┬───────────┬─────────────────────────────────────────────

#### **Пример:**

admin@mycelium1@ecss1:/\$ cluster/mediator/md1/sip/sip-internal-messages/info

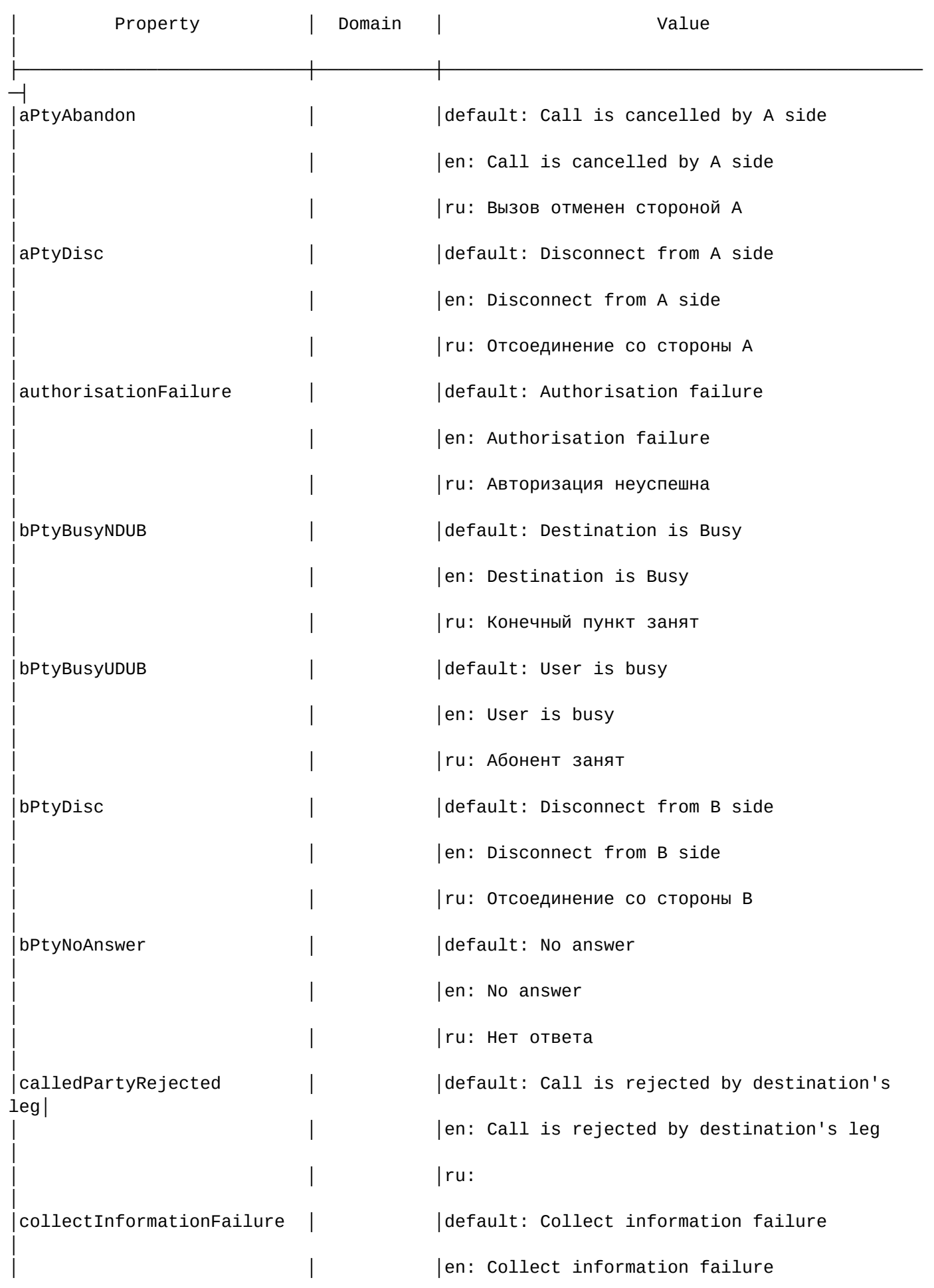

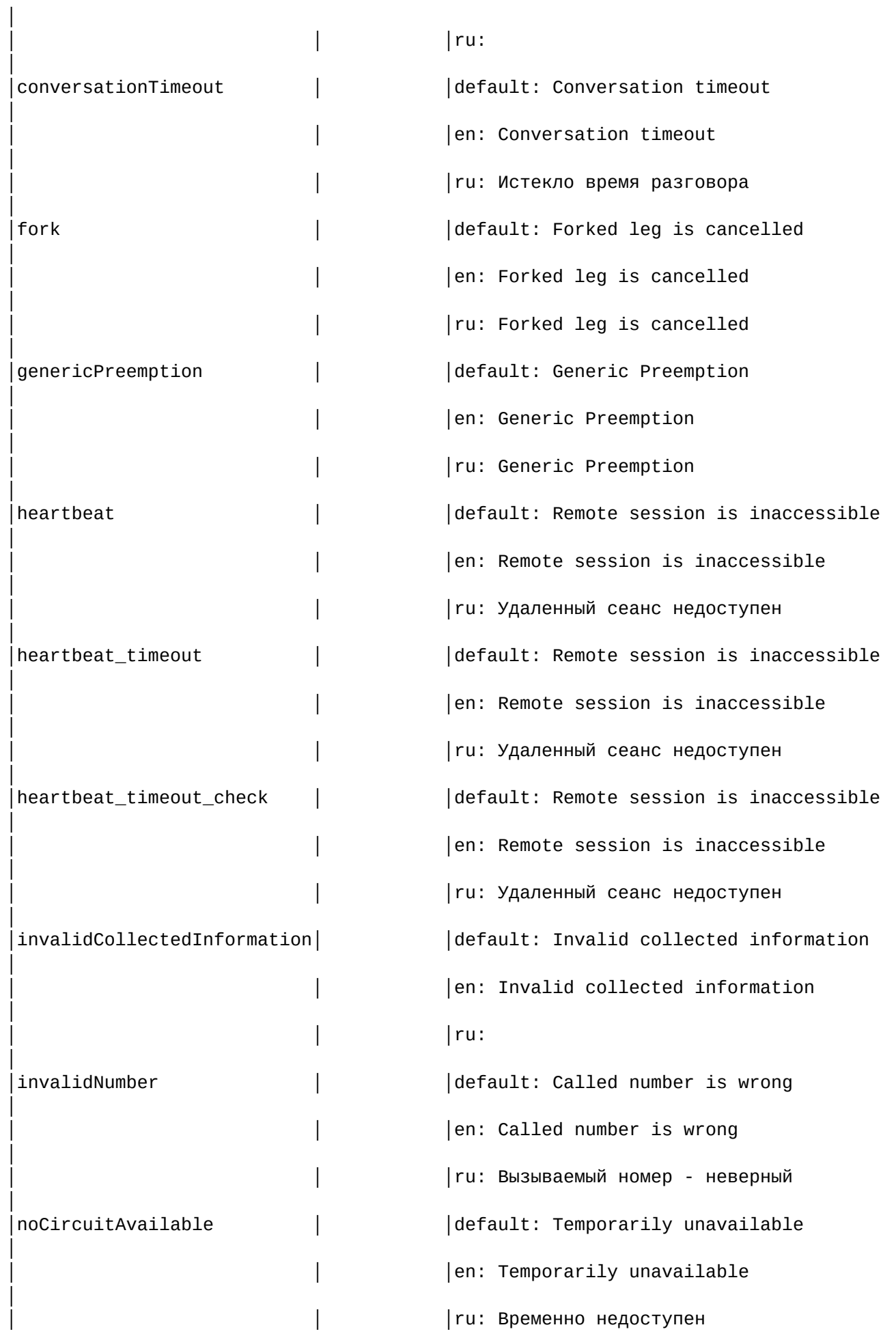

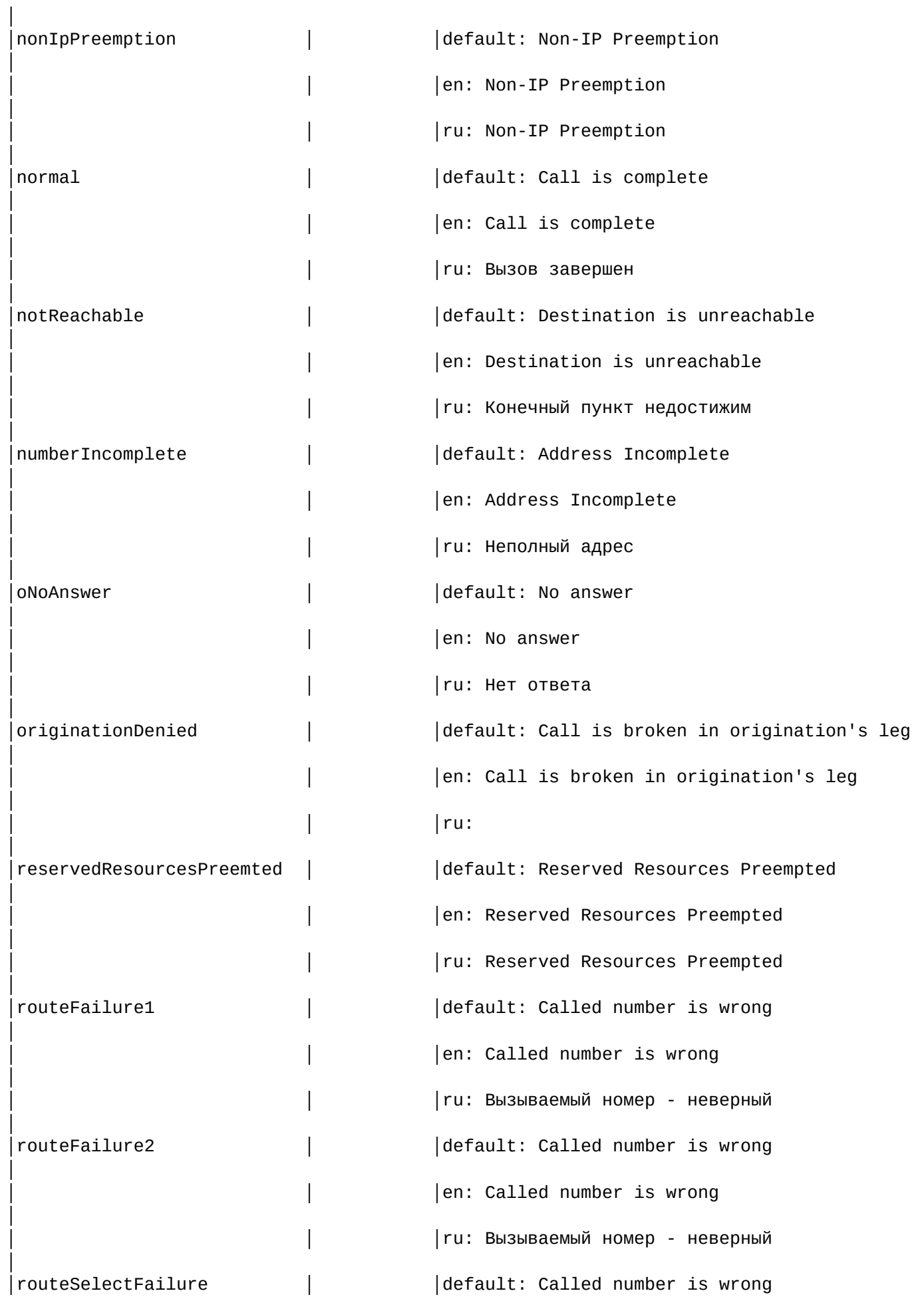

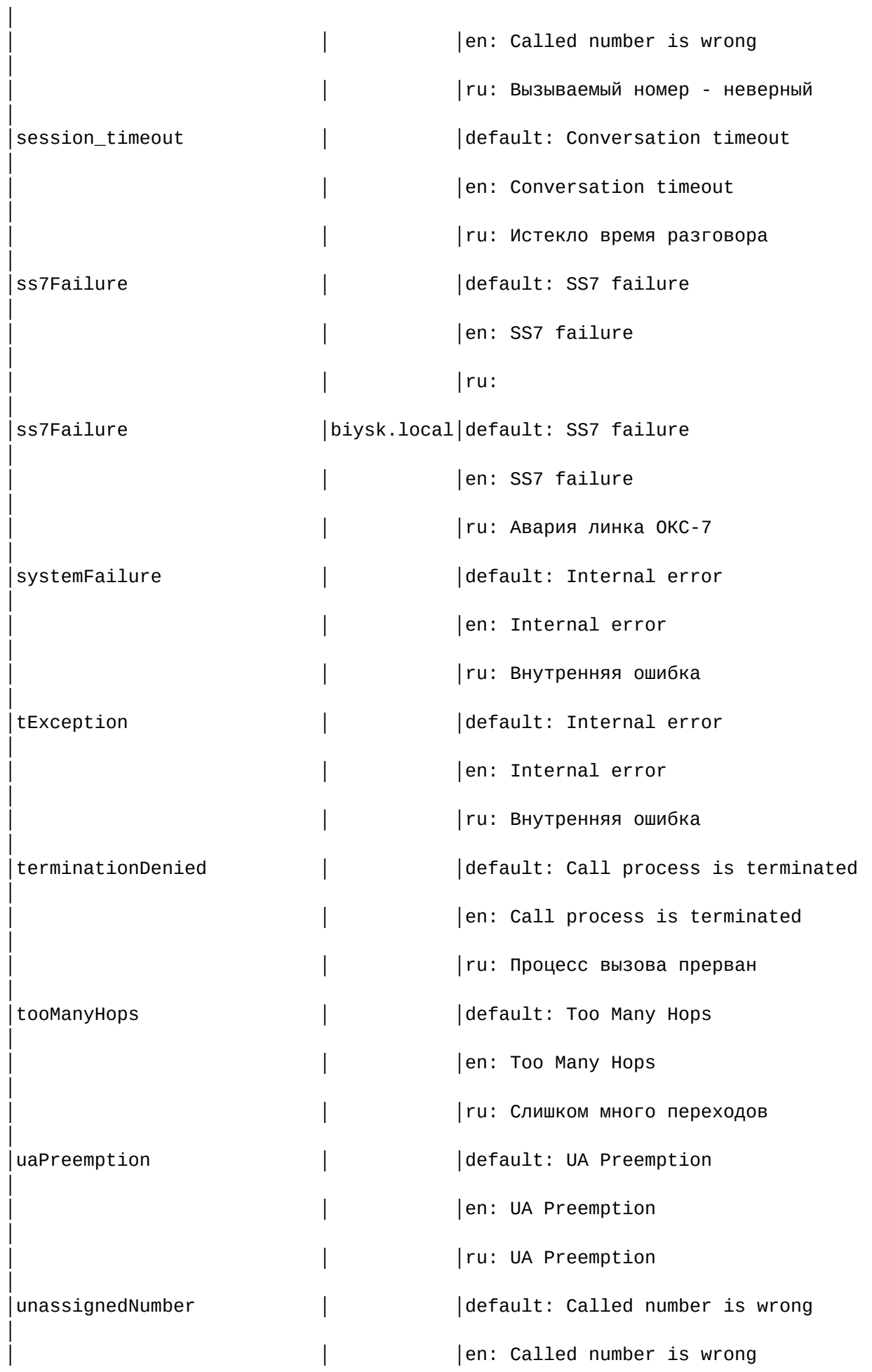

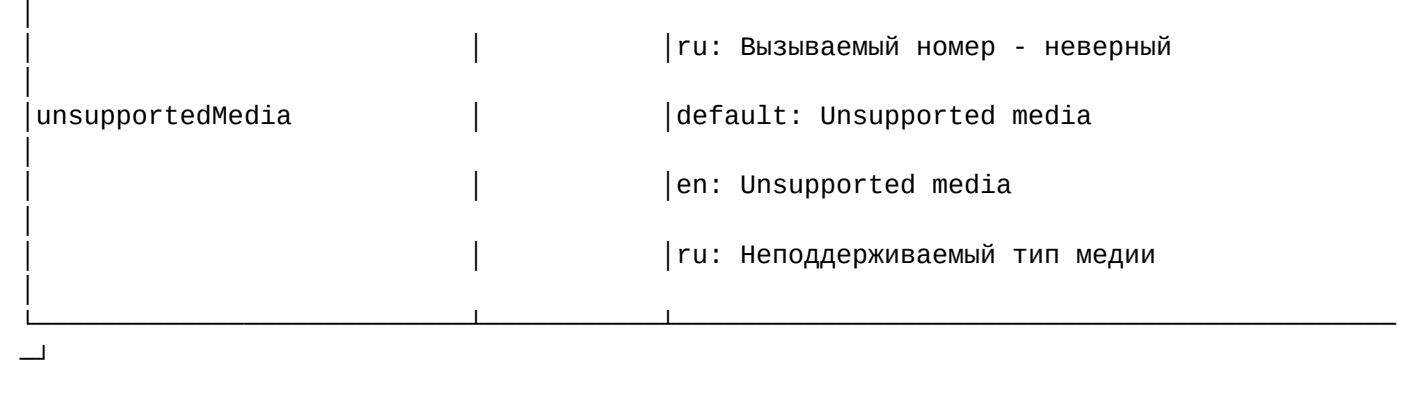

#### <span id="page-233-0"></span>set

Команда установки значения текстовых описаний при использовании различных языков для внутренних SIP кодов ответов.

#### **Путь команды:**

/cluster/mediator/<MEDIATOR>/sip/sip-internal-messages/set

#### **Синтаксис:**

set <DOMAIN> <CODE> <LANG> <MESSAGE>

#### **Параметры:**

- <DOMAIN> имя домена
- <CODE> код проверки;
- <LANG> язык для которого выставляется текст сообщения;
- <MESSAGE> текст сообщения.

# **Пример:**

```
admin@mycelium1@ecss1:/$ cluster/mediator/md1/sip/sip-internal-messages/set 
biysk.local ss7Failure ru "Авария линка ОКС-7"
Property "ss7Failure" successfully changed from: 
default: SS7 failure
en: SS7 failure
ru: 
    to
default: SS7 failure
en: SS7 failure
ru: Авария линка ОКС-7
.
```
/cluster/mediator/<MEDIATOR>/sip/sip-status-messages/ — команды управления текстовыми описаниями для SIP status cause

- [clean](#page-238-0)
- [info](#page-238-1)
- [set](#page-242-0)

В данном разделе описываются команды работы c текстовыми описаниями SIP status cause для разных языков. Выбор текстового описания производится в зависимости от настроек абонента:

- язык параметр language из настроек alias;
- поддерживаемая кодировка параметр support-encoding из настроек iface.

Если у абонента выставлена кодировка **latin1** и русский язык, то производится транслитерация. Если у абонента выставлена кодировка **latin1** или **cp1251** и языки, отличные от английского и русского, то используются сообщения для английского языка (*default*). Если параметры для абонента неизвестны, то используются сообщения для английского языка (*default*) и кодировка **utf8**.

Для включения/выключения локализации используется команда:

#### **/domain/<DOMAIN>/sip/properties/set messages\_localization\_enable true/false**

#### **Пример:**

```
admin@core1@ecss1:/$ /domain/biysk.local/sip/properties/set 
messages_localization_enable true
Property "messages_localization_enable" successfully changed from: 
false
    to
true.
[exec at: 02.12.2019 10:41:09, exec time: 425ms, nodes: sip1@ecss1]
```
Если использование локализации выключено, то используются дефолтные текстовые описания.

## **Code 100:**

- en/default: "Trying"
- ru: "Обработка"

# **Code 180:**

- en/default: "Ringing"
- ru: "Вызов"

## **Code 181:**

- en/default: "Call Is Being Forwarded"
- ru: "Переадресация вызова"

## **Code 182:**

- en/default: "Queued"
- ru: "В очереди"

# **Code 183:**

- en/default: "Session Progress"
- ru: "Прогресс"

## **Code 200:**

- en/default: "OK"
- ru: "ОК"

## **Code 202:**

- en/default: "Accepted"
- ru: "Запрос принят"

# **Code 300:**

- en/default: "Multiple Choices"
- ru: "Выбор из набора"

# **Code 301:**

- en/default: "Moved Permanently"
- ru: "Не находится по адресу"

# **Code 302:**

- en/default: "Moved Temporarily"
- ru: "Временно не находится по адресу"

# **Code 305:**

- en/default: "Use Proxy"
- ru: "Использование прокси"

# **Code 380:**

- en/default: "Alternative Service"
- ru: "Альтернативные услуги"

# **Code 400:**

- en/default: "Bad Request"
- ru: "Некорректный запрос"

# **Code 401:**

- en/default: "Unauthorized"
- ru: "Не авторизован"

# **Code 402:**

- en/default: "Payment Required"
- ru: "Требуется оплата"

# **Code 403:**

- en/default: "Forbidden"
- ru: "Запрещено"

## **Code 404:**

- en/default: "Not Found"
- ru: "Не найдено"

## **Code 405:**

- en/default: "Method Not Allowed"
- ru: "Метод не поддерживается"

# **Code 406:**

- en/default: "Not Acceptable"
- ru: "Не доступен"

# **Code 407:**

- en/default: "Proxy Authentication Required"
- ru: "Требуется аутентификация на прокис-сервере"

# **Code 408:**

- en/default: "Request Timeout"
- ru: "Время обработки запроса истекло"

# **Code 410:**

- en/default: "Gone"
- ru: ""

## **Code 413:**

- en/default: "Request Entity Too Large"
- ru: "Размер запроса слишком велик"

## **Code 414:**

- en/default: "Request-URI Too Large"
- ru: "Размер URI слишком велик"

# **Code 415:**

- en/default: "Unsupported Media Type"
- ru: "Неподдерживаемый тип медии"

# **Code 416:**

- en/default: "Unsupported URI Scheme"
- ru: "Неизвестный тип URI"

# **Code 420:**

- en/default: "Bad Extension"
- ru: "Неизвестное расширение"

# **Code 421:**

- en/default: "Extension Required"
- ru: "Требуется расширение"

# **Code 422:**

- en/default: "Session Interval Too Small"
- ru: "Слишком короткий интервал между сессиями"

# **Code 423:**

- en/default: "Interval Too Brief"
- ru: "Слишком короткий интервал"

## **Code 433:**

- en/default: "Anonymity Disallowed"
- ru: ""

# **Code 480:**

- en/default: "Temporarily not available"
- ru: "Временно недоступен"

# **Code 481:**

- en/default: "Call Leg/Transaction Does Not Exist"
- ru: "Действие не выполнено"

## **Code 482:**

- en/default: "Loop Detected"
- ru: "Обнаружен замкнутый маршрут"

# **Code 483:**

- en/default: "Too Many Hops"
- ru: "Превышено допустимое число переходов"

# **Code 484:**

- en/default: "Address Incomplete"
- ru: "Неполный адрес"

# **Code 485:**

- en/default: "Ambiguous"
- ru: "Неоднозначный адрес "

# **Code 486:**

- en/default: "Busy Here"
- ru: "Абонент занят "

# **Code 487:**

- en/default: "Request Terminated"
- ru: "Запрос отменён "

# **Code 488:**

- en/default: "Not Acceptable Here"
- ru: "Запрос не принят "

# •••••••••••••••••••••••••••• **Code 489:**

- en/default: "Bad Event"
- ru: "Неизвестное событие "

# **Code 491:**

- en/default: "Request Pending"
- ru: "Запрос отложен "

# **Code 493:**

- en/default: "Undecipherable"
- ru: "Невозможно дешифровать "

# **Code 500:**

- en/default: "Internal Server Error"
- ru: "Внутренняя ошибка сервера "

## **Code 501:**

- en/default: "Not Implemented"
- ru: "Не реализовано "

# **Code 502:**

- en/default: "Bad Gateway"
- $\cdot$  ru: ""

# **Code 503:**

- en/default: "Service Unavailable"
- ru: "Обслуживание недоступно "

# **Code 504:**

- en/default: "Server Time-out"
- ru: "Истекло время ожидания ответа"

# **Code 505:**

- en/default: "SIP Version not supported"
- ru: "Версия SIP не поддерживается "

# **Code 513:**

- en/default: "Message Too Large"
- ru: "Размер сообщения слишком велик "

# **Code 600:**

- en/default: "Busy Everywhere"
- ru: "Абонент не желает принимать вызов"

#### **Code 603:**

- en/default: "Decline"
- ru: "Вызов отклонён"

# **Code 604:**

- en/default: "Does not exist anywhere"
- ru: "Абонент не существует"

# **Code 606:**

- en/default: "Not Acceptable"
- ru: "Не доступен"

# <span id="page-238-0"></span>clean

Командой устанавливаются значение по умолчанию для указанного статус SIP cause.

# **Путь команды:**

/cluster/mediator/<MEDIATOR>/sip/sip-status-messages/clean

# **Синтаксис:**

clean [\* | <DOMAIN> [<CODE>]] [--force]

# **Параметры:**

- <DOMAIN> имя домена
- <CODE> название параметра, значение которого нужно установить по умолчанию. Опциональный параметр. Если параметр не указывать, то все значения будут установлены по умолчанию;
- --force выполнение команды без запроса подтверждения.

## **Пример:**

```
admin@mycelium1@ecss1:/$ cluster/mediator/md1/sip/sip-status-messages/clean --force
```
Properties values successfully restored

# <span id="page-238-1"></span>info

Команда просмотра информации о текстовых описаниях определенных для SIP ответов.

# **Путь команды:**

/cluster/mediator/<MEDIATOR>/sip/sip-status-messages/info

# **Синтаксис:**

info [\* | <DOMAIN> [<CODE>]]

## **Параметры:**

<CODE> – настраиваемый опциональный параметр, если не указывать параметр, будет показана информация обо всех статусах в ответах.

# **Пример:**

# admin@mycelium1@ecss1:/\$ cluster/adapter/sip1/sip/sip-status-messages/info

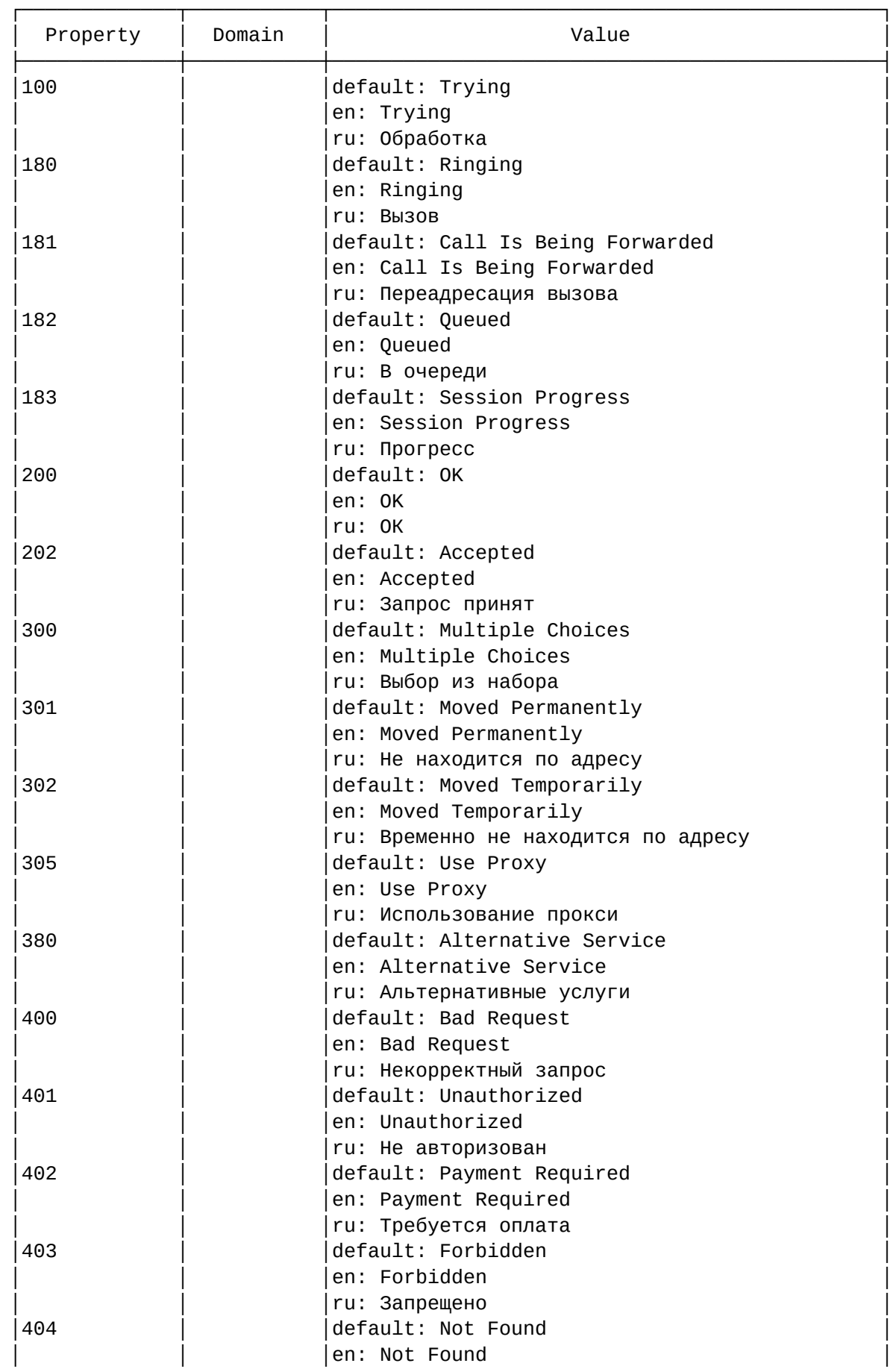

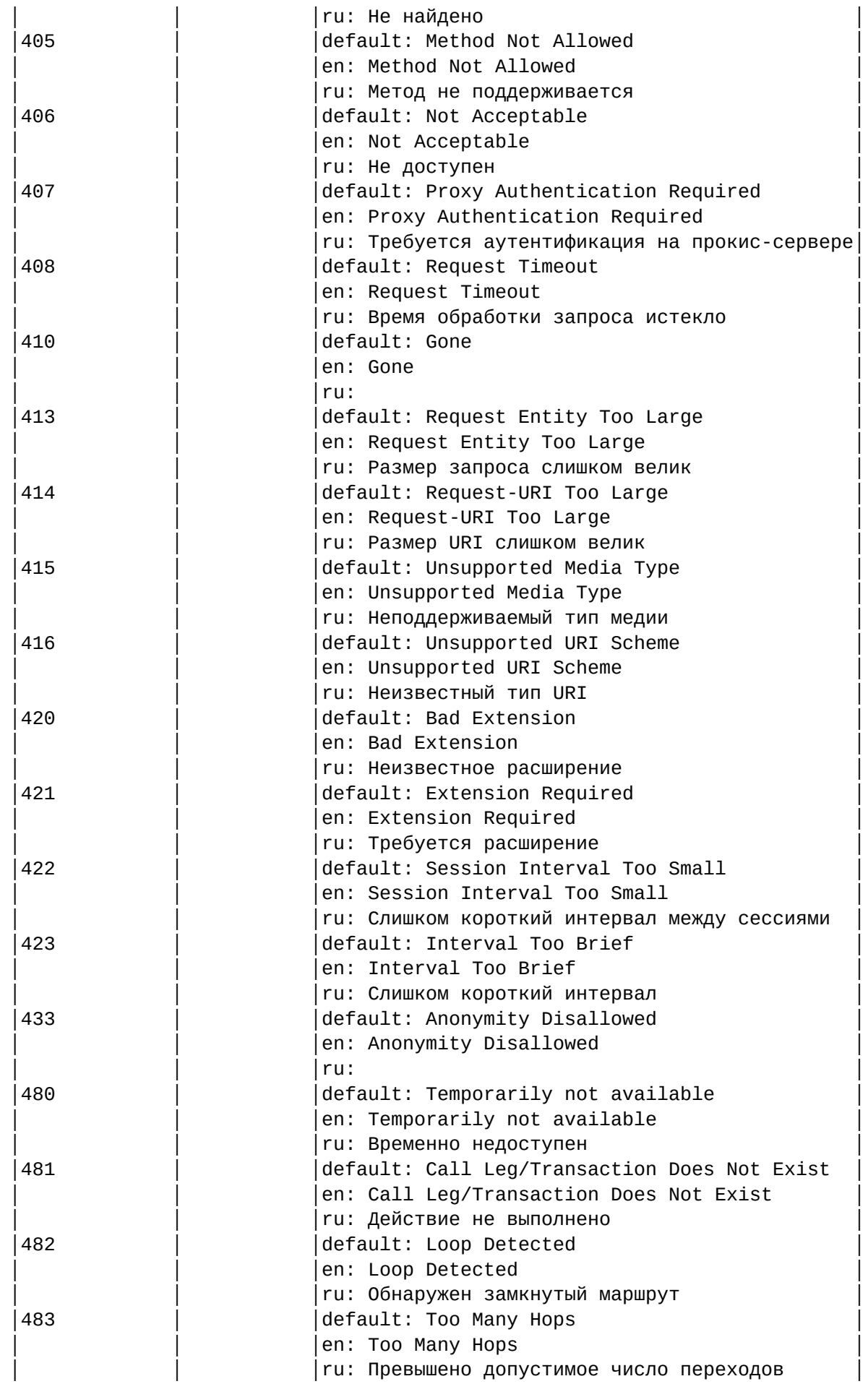

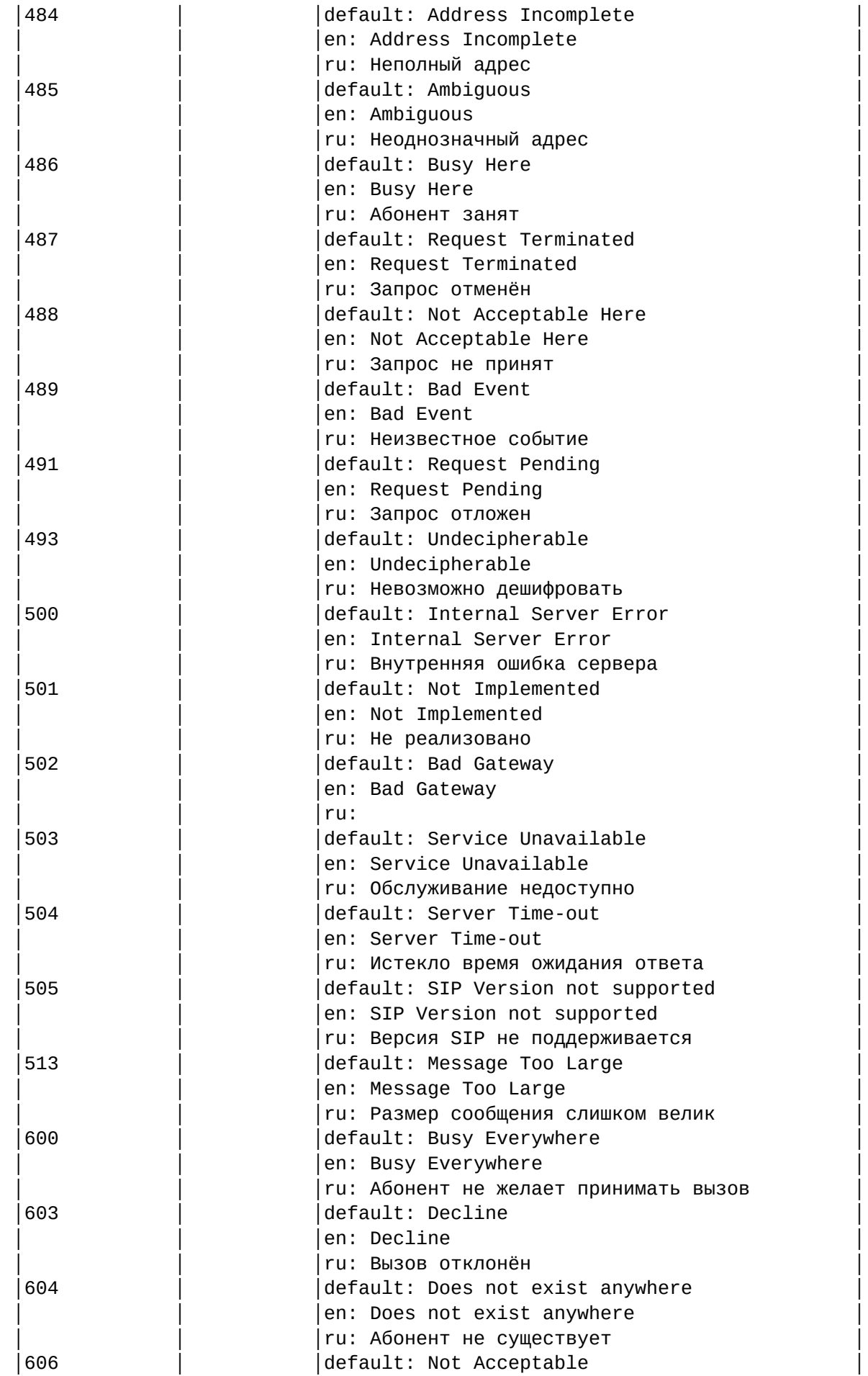

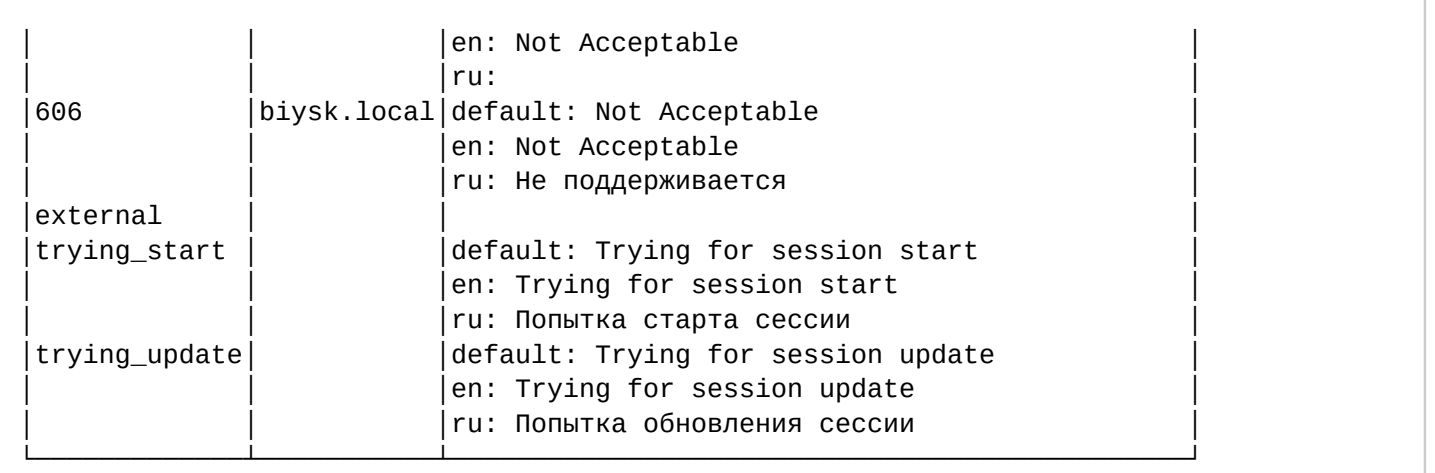

# <span id="page-242-0"></span>set

Команда установки значения текстовых описаний при использовании различных языков в заголовках SIP ответов.

Также возможно добавление/удаление дополнительных кодов через свойство external.

#### **Путь команды:**

/cluster/mediator/<MEDIATOR>/sip/sip-status-messages/set

#### **Синтаксис:**

set <DOMAIN> <CODE> <LANG> <MESSAGE>

set <DOMAIN> external add | remove <CODE> <LANG> <MESSAGE>

#### **Параметры:**

- <DOMAIN> имя домена или \* для всех
- <CODE> коды;
- <LANG> язык для которого выставляется текст ошибки;
- <MESSAGE> текст сообщения ошибки.

#### **Примеры:**

```
admin@mycelium1@ecss1:/$ cluster/mediator/md1/sip/sip-status-messages/set biysk.local 
606 ru "Не поддерживается"
Property "606" successfully changed from: 
default: Not Acceptable
en: Not Acceptable
ru: 
    to
default: Not Acceptable
en: Not Acceptable
ru: Не поддерживается
.
```

```
admin@mycelium1@ecss1:/$ cluster/mediator/md1/sip/sip-status-messages/set biysk.local 
external add 499 default "Codec Mismatch" 
Property "external" successfully changed from: 
    to
499 -> default: Codec Mismatch
.
[exec at: 10.03.2021 14:10:58, exec time: 259ms, nodes: md1@ecss1 v.3.14.8.22]
admin@mycelium1@ecss1:/$ cluster/mediator/md1/sip/sip-status-messages/set biysk.local 
external add 499 ru "Отсутствует кодек" 
Property "external" successfully changed from: 
499 -> default: Codec Mismatch
    to
499 -> default: Codec Mismatch
        ru: Отсутствует кодек
.
```
/cluster/mediator/<MEDIATOR>/snmp/agent/properties/ — настройка мониторинга активных вызовов по SNMP

В разделе приведено описание команд для настройки мониторинга активных вызов через SNMP.

- [clean](#page-244-0)
- [info](#page-244-1)
- [set](#page-245-0)

 $\bullet$  <CLUSTER> – имя кластера с ролью MEDIATOR.

Настройка мониторинга по SNMP на уровне всей системы выполняется администратором системы в разделе **/cluster/mediator/<CLUSTER>/snmp/agent/properties/**.

Для доступа по SNMP на уровне системы имя пользователя для аутентификации по SNMPv3 "ssw".  $\blacktriangle$ 

<span id="page-243-0"></span>Таблица 1 — Описание параметров доступа к виртуальной АТС, системе ECSS-10 по SNMP

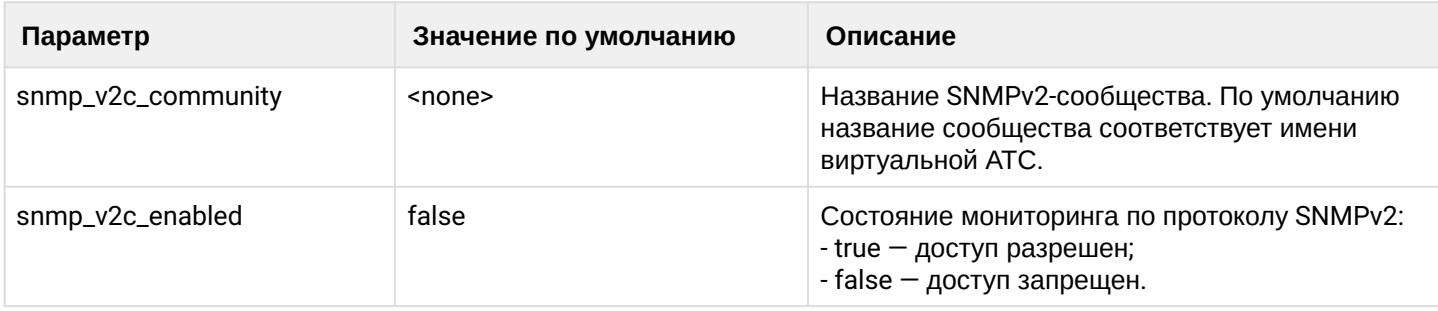

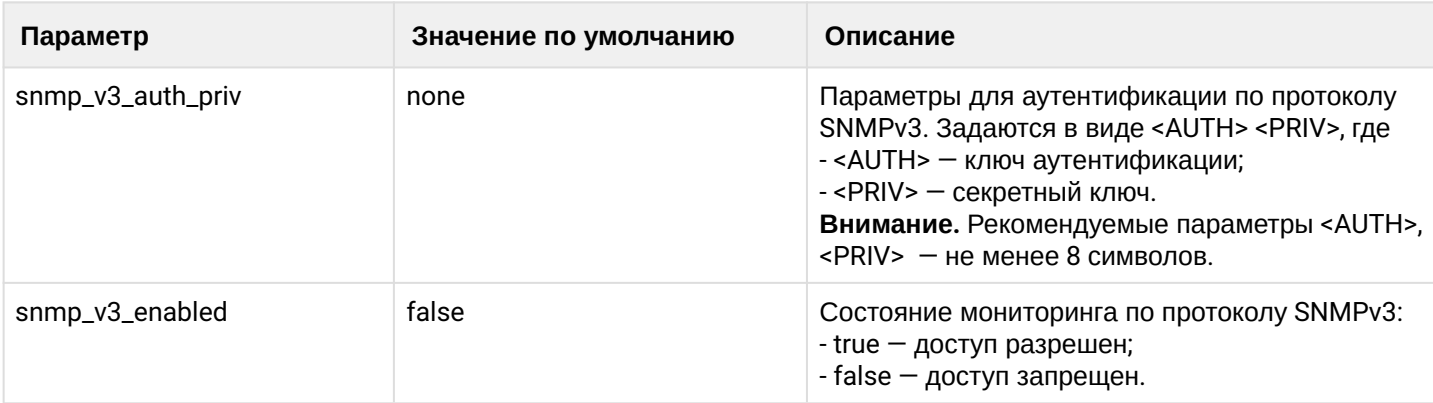

# <span id="page-244-0"></span>clean

Команда установки значений по умолчанию для параметров доступа по SNMP.

## **Путь команды:**

/cluster/mediator/<CLUSTER>/snmp/agent/properties/clean

#### **Синтаксис:**

clean [<Field>] [--force]

#### **Параметры:**

<Field> — свойство, значение которого будет установлено по умолчанию. Значения по умолчанию приведены в [таблице](#page-243-0) [1;](#page-243-0)

--force — выполнение команды без запроса подтверждения.

#### **Пример:**

```
admin@mycelium1@ecss1:/$ cluster/mediator/md1/snmp/agent/properties/clean 
snmp_v3_enabled 
Property "snmp_v3_enabled" values successfully restored
[exec at: 17.02.2021 13:24:58, exec time: 67ms, nodes: md1@ecss1 v.3.14.7.589]
admin@mycelium1@ecss1:/$ cluster/mediator/md1/snmp/agent/properties/clean --force 
Properties values successfully restored
[exec at: 17.02.2021 13:25:35, exec time: 74ms, nodes: md1@ecss1 v.3.14.7.589]
```
## <span id="page-244-1"></span>info

Команда просмотра настроек доступа к мониторингу АТС или системы через SNMP.

# **Путь команды:**

/cluster/mediator/<CLUSTER>/snmp/agent/properties/info

# **Синтаксис:**

info [<Field>]

# **Параметры:**

<Field> — название параметра, значение которого необходимо посмотреть, опциональный параметр.

# **Пример:**

admin@mycelium1@ecss1:/\$ cluster/mediator/md1/snmp/agent/properties/info

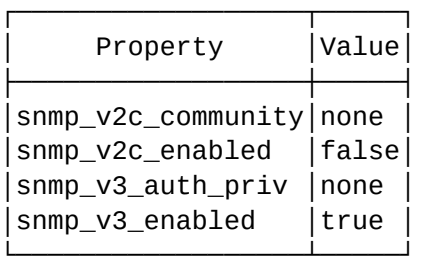

[exec at: 17.02.2021 13:23:32, exec time: 6ms, nodes: md1@ecss1 v.3.14.7.589]

<span id="page-245-0"></span>set

Команда настройки параметров для мониторинга системы, виртуальной АТС по SNMP.

#### **Путь команды:**

/cluster/mediator/<CLUSTER>/snmp/agent/properties/set

#### **Синтаксис:**

set <Field> <Value>

#### **Параметры:**

<Field> — имя параметра, значение которого необходимо изменить, описание приведено в [таблице](#page-243-0) [1](#page-243-0); <Value> — новое значение параметра.

**Пример:**

```
admin@mycelium1@ecss1:/$ cluster/mediator/md1/snmp/agent/properties/set 
snmp v3 enabled true
Property "snmp_v3_enabled" successfully changed from: 
false
    to
true.
[exec at: 17.02.2021 13:23:04, exec time: 70ms, nodes: md1@ecss1 v.3.14.7.589]
```
/cluster/mediator/<MEDIATOR>/statistics/ — команды для работы с заданиями статистики

В данном разделе приводится описание команд для работы с заданиями статистики.

- [add](#page-246-0)
- [addcolmap](#page-246-1)
- [statmodinfo](#page-247-0)
- [delcolmap](#page-247-1)
- [delete](#page-247-2)
- [list](#page-248-0)

Для администратора системы команды выполняются на уровне кластера в разделе **/cluster/mediator/ <CLUSTER>/statistics/**.

 $\bullet$  <CLUSTER> – имя кластера с ролью медиатор.

#### <span id="page-246-0"></span>add

Добавление задания сбора статистики.

#### **Путь команды:**

/cluster/mediator/<CLUSTER>/statistics/add

**Синтаксис:**

add Type Interval [Groups] Export ExportParams

#### **Параметры:**

<Type> — модуль статистики;

<Interval> — интервал экспорта статистической информации в минутах (>=5);

<Groups> — название группы или список названий групп фильтров. Данный параметр является обязательным для типов e502Type9, e502Type10, e502Type11, e502Type12. В остальных случаях этот параметр не указывается;

<Export> — модуль экспорта. Поддерживаемые модули txt\_file\_export- экспорт статистики в текстовый файл, rpss\_db\_export- экспорт статистики в базу данных.

#### **Пример:**

```
admin@mycelium1@ecss1:/$ cluster/mediator/md1/statistics/add e502Type12 10 any 
txt_file_export
ok
[exec at: 17.02.2021 13:32:51, exec time: 35ms, nodes: md1@ecss1 v.3.14.7.589]
```
## <span id="page-246-1"></span>addcolmap

Заменяет название столбца модуля статистики.

#### **Путь команды:**

/cluster/mediator/<CLUSTER>/statistics/addcolmap

#### **Синтаксис:**

addcolmap <Module> <ColumnName> <NewColumnName>

#### **Параметры:**

<Module> — название модуля статистики; <ColumnName> — оригинальное название столбца; <NewColumnName> — новое название столбца.

#### **Пример:**

admin@mycelium1@ecss1:/\$ cluster/mediator/md1/statistics/addcolmap e502Type1 notRouted error

ok

[exec at: 17.02.2021 13:36:52, exec time: 8ms, nodes: md1@ecss1 v.3.14.7.589]

## <span id="page-247-0"></span>statmodinfo

Выводит описание модуля статистики.

#### **Путь команды:**

/cluster/mediator/<CLUSTER>/statistics/statmodinfo

#### **Синтаксис:**

statmodinfo Module [-m]

#### **Параметры:**

Module — название модуля статистики;

-m — показывает текущее отображение колонок.

admin@mycelium1@ecss1:/\$ cluster/mediator/md1/statistics/statmodinfo e502Type1 -m Current columns mapping:

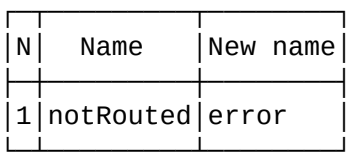

[exec at: 17.02.2021 13:39:57, exec time: 19ms, nodes: md1@ecss1 v.3.14.7.589]

#### <span id="page-247-1"></span>delcolmap

Удаляет ранее созданный маппинг столбца модуля статистики.

#### **Путь команды:**

/cluster/mediator/<CLUSTER>/statistics/delcolmap

#### **Синтаксис:**

delcolmap Module ColumnName

#### **Параметры:**

<Module> — название модуля статистики; <ColumnName> — оригинальное название столбца.

# **Пример:**

```
admin@mycelium1@ecss1:/$ cluster/mediator/md1/statistics/delcolmap e502Type12 
origSeizures 
ok
[exec at: 17.02.2021 13:47:50, exec time: 33ms, nodes: md1@ecss1 v.3.14.7.589]
```
#### <span id="page-247-2"></span>delete

Удаление заданий статистики.

#### **Путь команды:**

# /cluster/mediator/<CLUSTER>/statistics/delete

#### **Синтаксис:**

delete <StatID>

delete all|StatID

## **Параметры**

all — все задания,

StatID — идентификатор задания (соответствует значению поля 'ID' вывода команды **list**). При указании значения "all" удаляются все задания.

# **Пример:**

Удаление конкретного задания:

```
admin@mycelium1@ecss1:/$ cluster/mediator/md1/statistics/delete 
30363464-3834-6235-3334-336263666634
ok
```
[exec at: 17.02.2021 13:49:34, exec time: 21ms, nodes: md1@ecss1 v.3.14.7.589]

# <span id="page-248-0"></span>list

Команда просмотра заданий статистики.

## **Путь команды:**

/cluster/mediator/<CLUSTER>/statistics/list

#### **Синтаксис:**

list

## **Параметры:**

Команда не содержит аргументов.

# **Пример:**

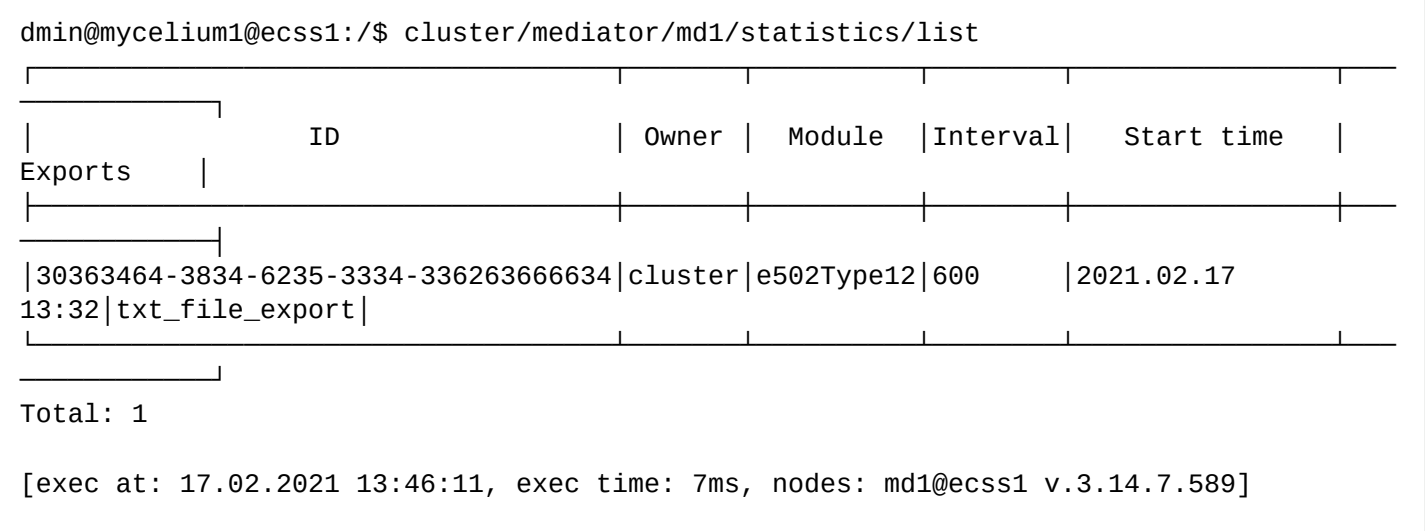

## **/cluster/storage/<STORAGE>/ — команды управления кластером с ролью Storage**

- [/cluster/storage/<STORAGE>/adaptation/](#page-249-0) [команды управления адаптацией номеров](#page-249-0)
- [/cluster/storage/<STORAGE>/alias/](#page-253-0) [команды управления алиасами](#page-253-0)
- [/cluster/storage/<STORAGE>/backup](#page-292-0) [команды управления конфигурацией системы](#page-292-0)
- [/cluster/storage/<STORAGE>/cluster/](#page-293-0) [команды конфигурирования свойств кластеров](#page-293-0)
- [/cluster/storage/<STORAGE>/iface/](#page-298-0) [команды для управления конфигурацией интерфейсов](#page-298-0)
- [/cluster/storage/<STORAGE>/licence/](#page-318-0) [команды управления лицензиями](#page-318-0)
- [/cluster/storage/<STORAGE>/modificators](#page-332-0) [команды управления контекстами модификации](#page-332-0)
- [/cluster/storage/<STORAGE>/routing/](#page-338-0) [команды управления маршрутизацией](#page-338-0)
- [/cluster/storage/<STORAGE>/settings](#page-351-0) [команды конфигурирования свойств кластера с ролью](#page-351-0) **[Storage](#page-351-0)**
- [/cluster/storage/<STORAGE>/ss/](#page-355-0) [команды управления услугами](#page-355-0)
- [/cluster/storage/<STORAGE>/timerserver/](#page-421-0) [команды просмотра таймеров на](#page-421-0) [timerserver](#page-421-0)

#### <span id="page-249-0"></span>/cluster/storage/<STORAGE>/adaptation/ — команды управления адаптацией номеров

- [delete](#page-249-1)
- [edit](#page-250-0)
- [export](#page-250-1)
- [import](#page-251-0)
- [list](#page-251-1)
- [show](#page-252-0)
- [trace](#page-252-1)

В данном разделе описываются команды по управлению адаптациями номеров.

Подробнее описание настроек адаптации номеров описано в разделе [Модификаторы и адаптация](https://docs.eltex-co.ru/pages/viewpage.action?pageId=307699218#id-.-/) [номеров по входу](https://docs.eltex-co.ru/pages/viewpage.action?pageId=307699218#id-.-/)[/](https://docs.eltex-co.ru/pages/viewpage.action?pageId=307699218#id-.-/)[выходу с интерфейса](https://docs.eltex-co.ru/pages/viewpage.action?pageId=307699218#id-.-/).

Для администратора системы команды выполняются на уровне кластера в разделе **/cluster/storage/ <CLUSTER>/adaptation/**

• <DOMAIN> - имя виртуальной АТС. <STORAGE> — имя кластера с ролью storage.

#### <span id="page-249-1"></span>delete

Команда предназначена для удаления из системы заданного контекста адаптации номеров.

#### **Путь команды:**

/cluster/storage/<STORAGE>/adaptation/delete

#### **Синтаксис:**

delete <Context>

## **Параметры:**

<Context> -имя контекста адаптации номеров.

**Пример:**

admin@mycelium1@ecss1:/\$ cluster/storage/ds1/adaptation/delete a.test default\_adaptation Adaptation was deleted

[exec at: 17.02.2021 16:01:46, exec time: 37ms, nodes: ds1@ecss1 v.3.14.7.589]

#### <span id="page-250-0"></span>edit

Данной командой производится редактирование контекстов адаптации.

При выполнении команды осуществляется запуск редактора, который выбран командой shelloptions editor

#### **Путь команды:**

/cluster/storage/<STORAGE>/adaptation/edit

#### **Синтаксис:**

edit <NODE> <CONTEXT>

#### **Параметры:**

<NODE> — имя ноды; <DOMAIN> — имя виртуальной АТС; <CONTEXT> — название контекста адаптации.

#### **Примеры:**

Редактирование определенного контекста:

admin@mycelium1@ecss1:/\$ cluster/storage/ds1/adaptation/edit a.test default\_adaptation

Importing adaptation context from /tmp/adaptation-0.5826.0.xml Success: Context was imported

[exec at: 17.02.2021 15:59:19, exec time: 1m 12s, nodes: ds1@ecss1 v.3.14.7.589]

#### <span id="page-250-1"></span>export

Команда предназначена для экспорта заданного контекста адаптации номеров. Каталог для экспорта контекста адаптации распологается по пути /var/lib/ecss/adaptations/ctx/src/<DOMAIN>.

#### **Путь команды:**

/cluster/storage/<STORAGE>/adaptation/export

# **Синтаксис:**

export <Node> <Domain> <Context>

#### **Параметры:**

<Node> — имя ноды; <Domain> — имя виртуальной АТС; <Context> — контекста адаптации номеров.

#### **Пример:**

```
admin@mycelium1@ecss1:/$ cluster/storage/ds1/adaptation/export ecss1 biysk.local 
default_adaptation 
Context default_adaptation has been exported
```
[exec at: 17.02.2021 15:51:19, exec time: 38ms, nodes: ds1@ecss1 v.3.14.7.589]

#### <span id="page-251-0"></span>import

Команда предназначена для импорта ранее сохраненных файлов, описывающих контексты адаптации номеров. Каталог для импорта контекста адаптации распологается по пути /var/lib/ecss/adaptations/ctx/ src/<DOMAIN>.

#### **Путь команды:**

/cluster/storage/<STORAGE>/adaptation/import

#### **Синтаксис:**

import <Host> <File>

#### **Параметры:**

<Host> — имя хоста, где находится сохраненных файл; <File> — имя файла с контекстом адаптации номеров, который необходимо установить;

При задании имени файла можно использовать маску поиска:

"?" — соответствует одному символу;

"\*" — соответствует любому количеству символов до конца файла, следующей точки или символа "/". {Item,...} — для указания альтернативного файла.

#### **Пример:**

```
admin@mycelium1@ecss1:/$ cluster/storage/ds1/adaptation/import ecss1 a.test 
ctx_default_adaptation.xml 
importing file ctx_default_adaptation.xml...
generated 2 rules
1 context has been successfully imported
[exec at: 17.02.2021 15:36:25, exec time: 216ms, nodes: ds1@ecss1 v.3.14.7.589]
```
## <span id="page-251-1"></span>list

Команда предназначена для просмотра списка модификаторов в домене.

# **Путь команды:**

/cluster/storage/<STORAGE>/adaptation/list

## **Синтаксис:**

list [<Domain>]

# **Параметры:**

<Domain> — имя виртуальной АТС.

# **Пример:**
admin@mycelium1@ecss1:/\$ cluster/storage/ds1/adaptation/list Adaptations: a.test/default\_adaptation biysk.local/default\_adaptation test/default\_adaptation <u>. . . . . . . . .</u> Total: 3 [exec at: 17.02.2021 15:01:05, exec time: 22ms, nodes: ds1@ecss1 v.3.14.7.589]

#### show

Команда предназначена для просмотра контекста адаптации номеров в текстовом виде.

#### Путь команды:

/cluster/storage/<STORAGE>/adaptation/show

Синтаксис:

show <ContextName>

Параметры:

<ContextName> - имя контекста адаптации.

#### Пример:

```
admin@mycelium1@ecss1:/$ cluster/storage/ds1/adaptation/show a.test default_adaptation
Context was imported at 12.02.2021 14:09:30
<?xml version="1.0" encoding="UTF-8"?>
  <adaptation xmlns:xs="http://www.w3.org/2001/XMLSchema-instance"
xs:noNamespaceSchemaLocation="ecss_modificators.xsd" name="default_adaptation">
    <rule name="local_calls">
      <result>
        <finish/>
      \langleresult>
    \langlerule\rangle</adaptation>
[exec at: 17.02.2021 15:33:29, exec time: 49ms, nodes: ds1@ecss1 v.3.14.7.589]
```
#### trace

Данной командой осуществляется запуск процесса адаптации номеров для СОРМ, ТТС и вывод результатов для указанного набора входных данных.

Предварительно необходимо включить адаптацию на соответствующей виртуальной АТС:/domain/ <DOMAIN>/tts/properties/ - команды настройки сервиса TTS

Эта команда предоставляет удобный способ проверки корректности описания адаптации номеров в системе, четко отображающий шаги адаптации конкретного номера.

## Путь команды:

/cluster/storage/<STORAGE>/adaptation/trace

# Синтаксис:

Команды уровня виртуальной АТС и кластера аналогичны командам трассировки маршрутизации: trace  $\kappa$  < Key 1 > = < Value 1 > [, ... [, < Key N > = < Value N > ]]

## Параметры:

type - sorm | tts - тип модификации, COPM или TTC; tag - параметр tag (опциональный параметр): capn - параметры Calling party number (опциональный параметр): cdpn — параметры Called party number, cdpn.digits (обязательный параметр); rgn - параметры Redirecting number (опциональный параметр);  $rnn$  – параметры Redirection number (опциональный параметр); ocdpn - параметры Original called party number (опциональный параметр);  $cn -$ параметры ConnectedNumber (опциональный параметр); context - имя контекста модификации, (опциональный параметр) (по умолчанию: контекст адаптации для COPM/TTC):

date - дата запроса (D.M.Y or Y/M/D). (опциональный параметр) (по умолчанию: сегодня):

time - время запроса (H:M), (опциональный параметр) (по умолчанию: сейчас).

## Пример:

admin@mycelium1@ecss1:/\$ cluster/storage/ds1/adaptation/trace biysk.local cgpn.digits=240101 cdpn.digits=240464 time=14:00 type=tts Traceroute to 240464 from 240101 (tts adaptation) at 17.02.2021 14:00:00 Default context is mod1 adp mod1 adp / default A: "240101"(displayName=undefined, ni=private, nai=unknown, inc=false, npi=isdnTelephony, apri=presentationAllowed, screening=networkProvided, category=ordinarySubscriber(10), caller\_id=undefined) B: "240464"(displayName=undefined, ni=undefined, nai=unknown, inc=false, inni=undefined, npi=undefined, category=undefined) applying rule: other\_calls \_\_\_\_\_\_\_\_\_\_\_\_\_\_\_\_\_\_\_\_\_\_\_\_\_\_\_\_\_\_\_\_\_\_\_ Adaptation result: finish A: "240101"(displayName=undefined, ni=private, nai=unknown, inc=false, npi=isdnTelephony, apri=presentationAllowed, screening=networkProvided, category=ordinarySubscriber(10), caller\_id=undefined) B: "240464"(displayName=undefined, ni=undefined, nai=unknown, inc=false, inni=undefined, npi=undefined, category=undefined) [exec at: 17.02.2021 16:23:21, exec time: 21ms, nodes: ds1@ecss1 v.3.14.7.589]

### /cluster/storage/<STORAGE>/alias/ - команды управления алиасами

В этом разделе описываются команды управления, которые относятся к созданию/удалению алиасов и настройке параметров (свойств) алиасов.

- · address-clean
- · address-info
- $\cdot$  copy
- [declare](#page-262-0)
- [domain-clean](#page-263-0)
- [domain-info](#page-263-1)
- [import-regime](#page-264-0)
- [list](#page-265-0)
- [move](#page-266-0)
- [remove](#page-267-0)
- [set-for-address](#page-267-1)
- [set-for-domain](#page-268-0)
- [statistics](#page-272-0)
- [subscribers-limit](#page-273-0)
- [user-agents](#page-274-0)
- [where](#page-279-0)
- [who](#page-279-1)

Описание параметров алиаса приведено в разделе [Приложение А](https://docs.eltex-co.ru/pages/viewpage.action?pageId=307702646)[.](https://docs.eltex-co.ru/pages/viewpage.action?pageId=307702646) [Набор параметров алиасов](https://docs.eltex-co.ru/pages/viewpage.action?pageId=307702646) или во вкладке ниже.

# **Приложение А. Набор параметров алиасов**

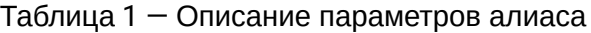

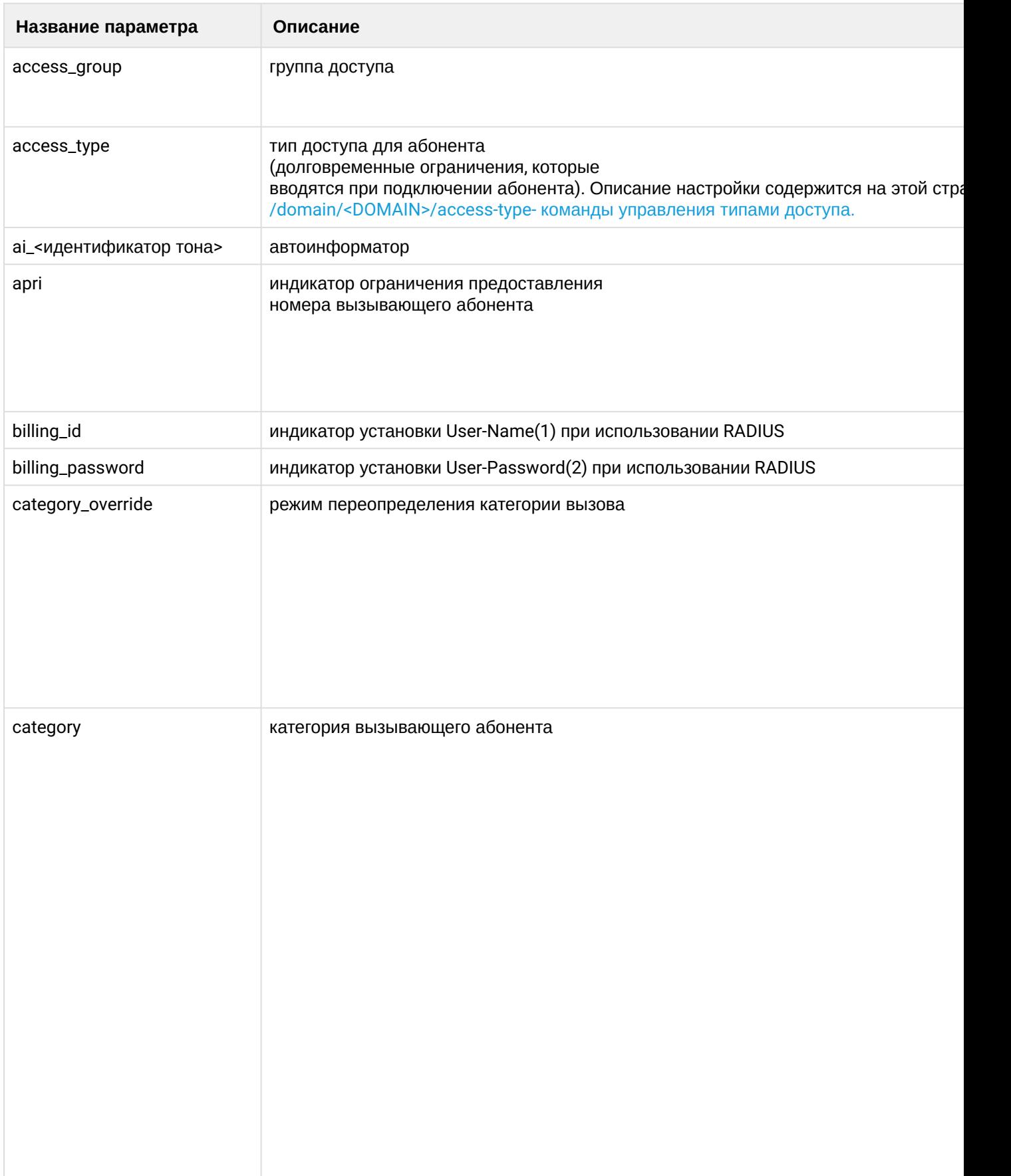

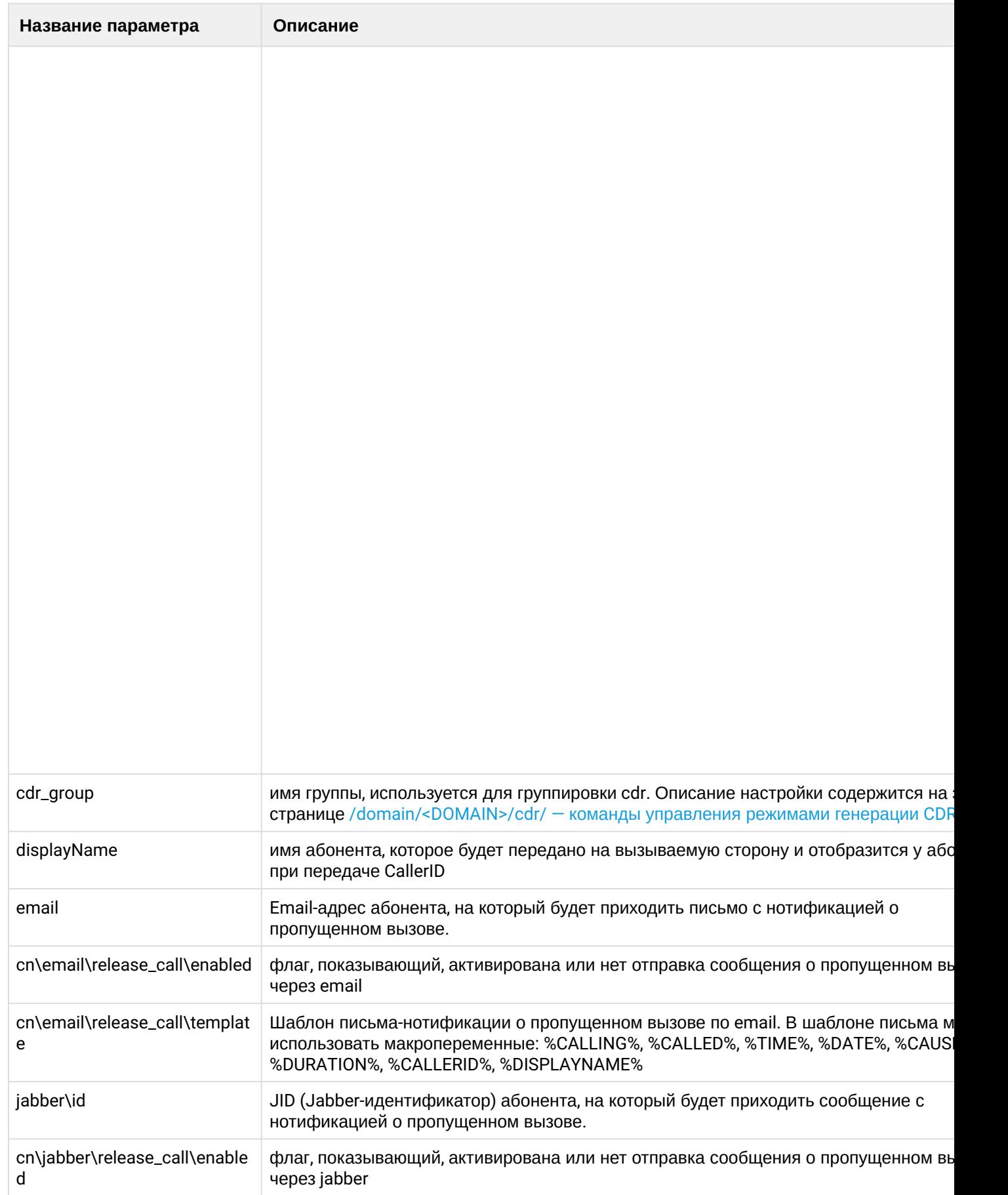

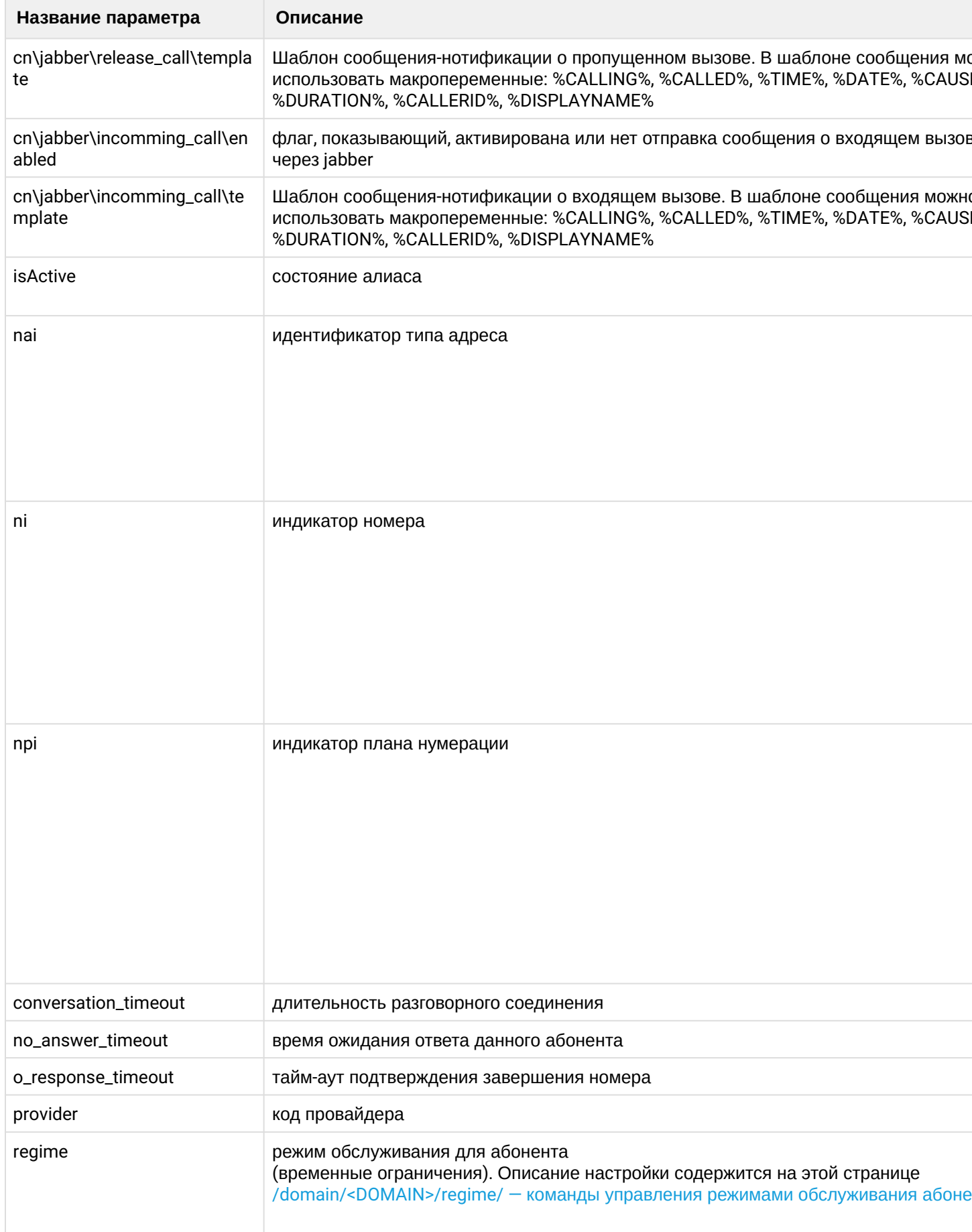

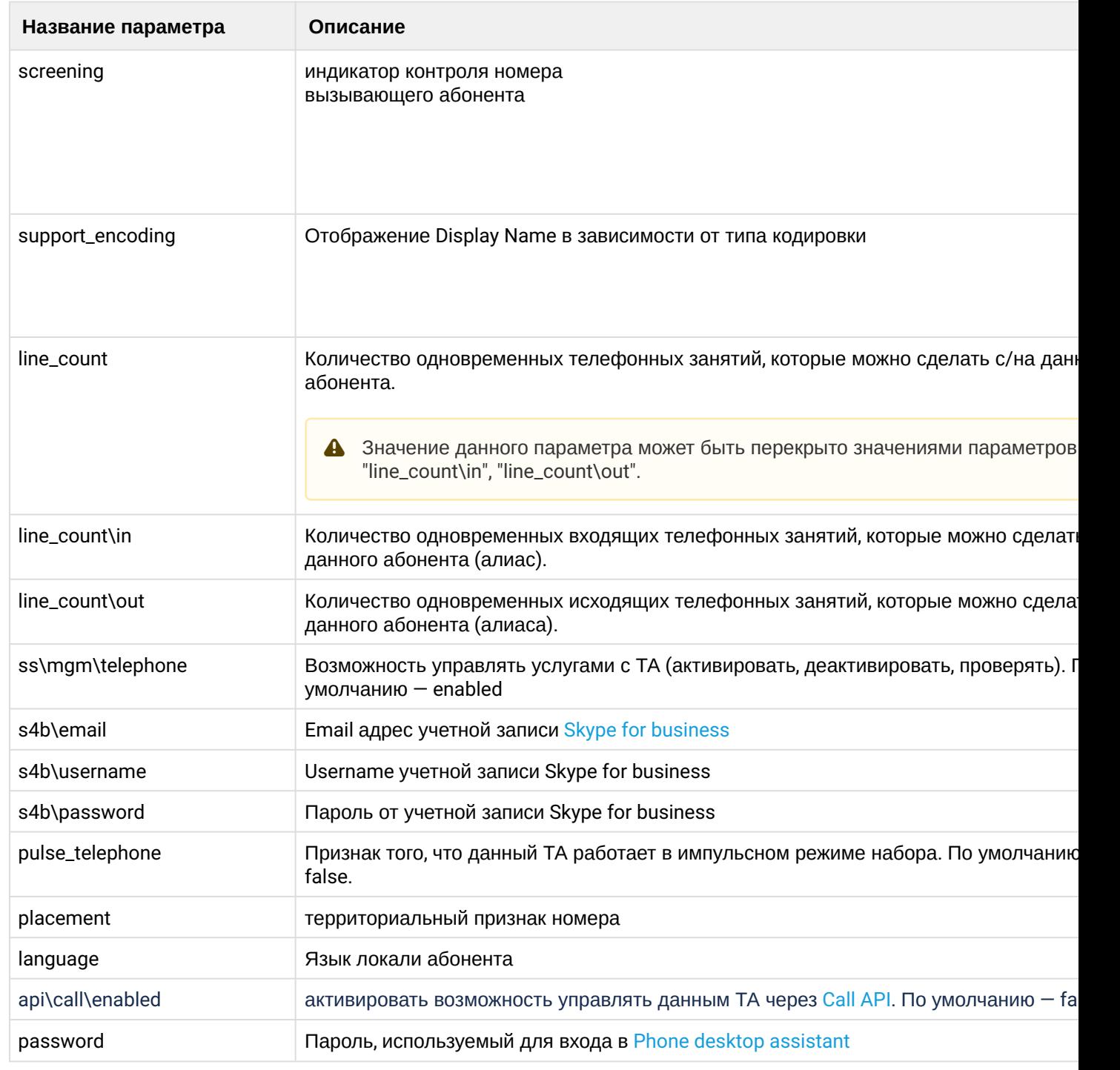

Параметры (свойства) алиасов определяются на нескольких уровнях:

- 1. *Уровень алиаса* настройки уровня действуют на определенный алиас (имя домена, имя интерфейса и адрес).
- 2. *Уровень домена и интерфейса* настройки уровня действует на все алиасы с заданными именем домена и именем интерфейса.
- 3. *Уровень домена и адреса* настройки действуют на все алиасы с заданным именем домена и адресом.
- 4. *Уровень домена* настройки действуют на все алиасы с заданным доменом.
- 5. *Глобальный уровень* действует на все алиасы системы.

- А Значения параметров с меньшей областью действия переопределяют значения параметров профилей с большей областью действия. В приведенной выше иерархии параметры уровня 1 переопределяют параметры уровня 2 и больших.
- А На практике рекомендуется задавать значения параметров в наиболее общих профилях, то есть на больших уровнях иерархии. Это позволяет хранить меньше данных, вносить групповые изменения в одном месте.

Для администратора системы команды выполняются на уровне кластера в разделе /cluster/storage/ <CLUSTER>/alias/

• <DOMAIN> - имя виртуальной ATC. <CLUSTER> - имя кластера с ролью storage.

### <span id="page-259-0"></span>address-clean

Команда предназначена для очистки глобальных адресных свойств алиасов.

#### Путь команды:

/cluster/storage/<CLUSTER>/alias/address-clean

#### Синтаксис:

address-clean <domain> <address range> [<property>] [--force]

#### Параметры:

<domain> - имя виртуальной АТС;

<ADDRESS RANGE> - диапазон адресов (номеров) для фильтрации; <PROPERTY> - название свойства алиаса (параметр опциональный, если данный параметра не задан, то удаляются значения всех свойств контейнера);

--force - выполнение команды без запроса подтверждения.

#### Пример:

```
admin@mycelium1@ecss1:/$ cluster/storage/ds1/alias/address-clean biysk.local 240464
[address-clean] You are going to clean all customized address's properties.
Are you sure?: yes/no ?> yes
Cleaned aliases' addresses within domain biysk.local
  240464
Legend:
   *: Cleaning broken
   <empty>: Successfull clean
[exec at: 20.02.2021 11:25:18, exec time: 3s 525ms, nodes: ds1@ecss1 v.3.14.7.603]
```
### <span id="page-259-1"></span>address-info

Командадля просмотра информации о глобальных адресных свойствах алиасов.

# Путь команды:

```
/cluster/storage/<CLUSTER>/alias/address-info
```
## **Синтаксис:**

address-info <DOMAIN> <ADDRESS RANGE>

### **Параметры:**

<DOMAIN> — имя виртуальной АТС

<ADDRESS RANGE> — диапазон адресов (номеров) для фильтрации контейнеров.

### **Пример:**

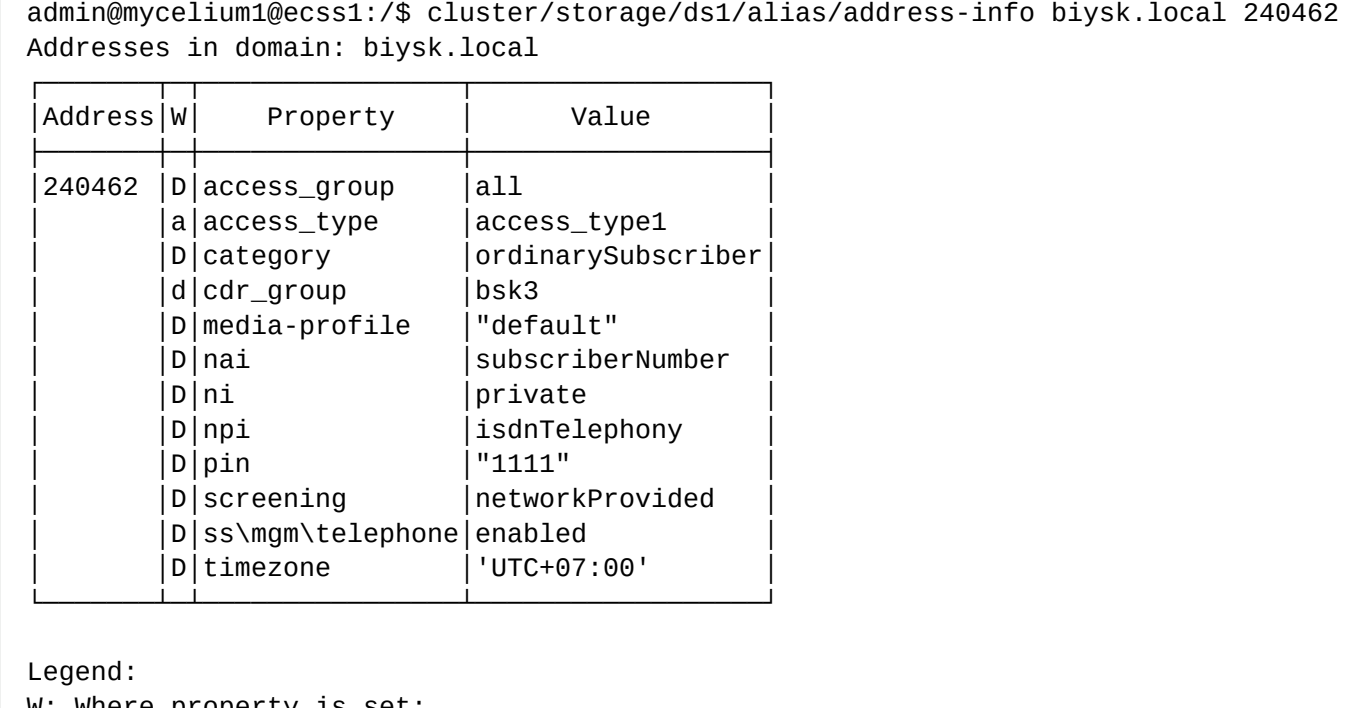

```
W: Where property is set:
    a: This is address property in domain
   A: This is global address property
    d: This is domain property
    D: This is default property
Note: * char in W column means "Can't read address info". Error reason in value column 
in this case
[exec at: 18.02.2021 14:20:40, exec time: 20ms, nodes: ds1@ecss1 v.3.14.7.589]
```
### <span id="page-260-0"></span>copy

Команда используется для копирования свойств алиаса.

### **Путь команды:**

/cluster/storage/<CLUSTER>/alias/copy

```
Синтаксис:
```
copy <SOURCE> <DESTINATION> [<PROPERTY>]

# **Параметры:**

<SOURCE> — определяет контейнер свойств алиаса, из которого свойства будут копироваться (источник); <DESTINATION> — определяет контейнер свойств алиаса, в которой свойства будут копироваться (приемник);

[<PROPERTY>] — свойство, которое будет копироваться. Данный параметр опционален. Если данный параметр не задан, то копируются все свойства контейнера <SOURCE>.

Параметры <SOURCE> и <DESTINATION> задаются в виде <Тип>\<Экземпляр>.

Параметр <Тип> определяет тип контейнера свойств алиаса, и может принимать следующие значения:

- a : адрес, в рамках домена;
- d : домен;
- i : интерфейс алиаса;
- l : алиас;

Данный параметр не является обязательным. Если данный параметр не задан, то <Тип> равен **l**

Параметр <Экземпляр> определяет конкретный контейнер свойств алиаса. В зависимости от типа он может принимать следующие значения:

### **Для источника:**

- Адрес, в рамках домена : a\<Домен>\<Адрес>
- Домен маршрутизации : d\<Домен>
- Интерфейс алиаса : i\<Домен>\<Интерфейс>
- Алиас : l\<Домен>\<Интерфейс>\<Адрес> или \<Домен>\<Интерфейс>\<Адрес>

### **Для приемника**

- Адрес, в рамках домена : a\<Домен>\<Диапазон адресов>
- Домен маршрутизации : d\<Домен>
- Интерфейс алиаса : i\<Домен>\<Диапазон интерфейсов>
- Алиас : l\<Домен>\<Диапазон интерфейсов>\<Диапазон адресов> или \<Домен>\<Диапазон интерфейсов>\<Диапазон адресов>

### **Примеры:**

admin@mycelium1@ecss1:/\$ cluster/storage/ds1/alias/copy a\biysk.local\240466 a\biysk.local\240462 timezone Copy aliases' properties from address 240466 within domain biysk.local:

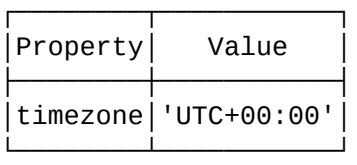

to addresses within domain biysk.local:

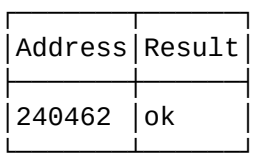

[exec at: 20.02.2021 09:41:31, exec time: 29ms, nodes: ds1@ecss1 v.3.14.7.603]

```
admin@[mycelium1@ecss1]:/$ cluster/storage/ds1/alias/copy a\biysk.local\240901 
a\front.office\901
Copy aliases' properties from address 240901 within domain biysk.local:
No data to copy
to addresses within domain front.office:
┌───────┬──────┐
 │Address│Result│
├───────┼──────┤
│901 │ok │
└───────┴──────┘
[exec at: 26.03.2019 13:28:02, exec time: 83ms, nodes: ds1@ecss1]
```
### <span id="page-262-0"></span>declare

Команда создает (декларирует) алиасы в текущем домене <DOMAIN>.

#### **Путь команды:**

/cluster/storage/<CLUSTER>/alias/declare

#### **Синтаксис:**

команда уровня кластера: declare [-p | --Passive] <DOMAIN> <ADDRESS RANGE> <OWNER> <GROUP> <IFACE RANGE>

#### **Параметры:**

[-p | --Passive] — ключ -p или --passive. Если передан ключ -p или --Passive, то декларация будет проходить в пассивном режиме;

<ADDRESS RANGE> — диапазон адресов (номеров), который используется для создания алиасов; <OWNER> — фильтр интерфейсов по имени профиля владельца (символ "\*" используется для указания всех профилей владельцев);

<GROUP> — фильтр интерфейсов по имени группы (символ "\*" используется для указания всех групп); <IFACE RANGE> — диапазон интерфейсов.

 $\triangle$  Если <iface range> определяет только один интерфейс, a <address range>  $-$  больше одного адреса, то все адреса будут "связаны" с одним интерфейсом. Если <address range> определяет только один адрес, а <iface range>  $-$  больше одного интерфейса, то все интерфейсы будут "связаны" с одним адресом. Во всех остальных случаях мощности <iface range> и <address range> должны совпадать.

**Пример:**

admin@mycelium1@ecss1:/\$ cluster/storage/ds1/alias/declare -p biysk.local 80{0-5} sip1 loc.gr 24046{2,4-7,9}@biysk.local New passive aliases are declared in biysk.local: 800 <-> 064bc964f9da9665 801 <-> 064bc964face07a5 802 <-> 064bc964fbacf7eb 803 <-> 064bc9653091d158 804 <-> 064bc96534c594cd 805 <-> 064bc964fd6e09e2 Legend: \*: An alias already exists L: Can't declare alias by licence limitation x: Alias declaration broken <empty>: Successfull alias declaration [exec at: 20.02.2021 11:35:58, exec time: 30ms, nodes: ds1@ecss1 v.3.14.7.603]

### <span id="page-263-0"></span>domain-clean

Команда очистки свойств алиасов, установленных на уровне домена.

#### **Путь команды:**

/cluster/storage/<CLUSTER>/alias/domain-clean

#### **Синтаксис:**

domain-clean <DOMAIN> [<PROPERTY>] [--force]

#### **Параметры:**

<DOMAIN> — имя домена маршрутизации;

<PROPERTY> — название свойства алиаса, значение которого необходимо удалить (параметр опциональный, если данный параметр не задан, то удаляются все свойства контейнера на уровне домена);

--force — выполнение команды без запроса подтверждения.

#### **Пример:**

```
admin@mycelium1@ecss1:/$ cluster/storage/ds1/alias/domain-clean biysk.local timezone
Aliases' domain property timezone for domain biysk.local clean result:
    cleaned
```
### [exec at: 20.02.2021 12:58:15, exec time: 25ms, nodes: ds1@ecss1 v.3.14.7.603]

# <span id="page-263-1"></span>domain-info

Просмотр информации о свойствах алиасов, установленных на уровне домена.

# **Путь команды:**

/cluster/storage/<CLUSTER>/alias/domain-info

### **Синтаксис:**

#### команда уровня кластера: domain-info <DOMAIN>

## **Параметры:**

<DOMAIN> — имя домена маршрутизации.

## **Пример:**

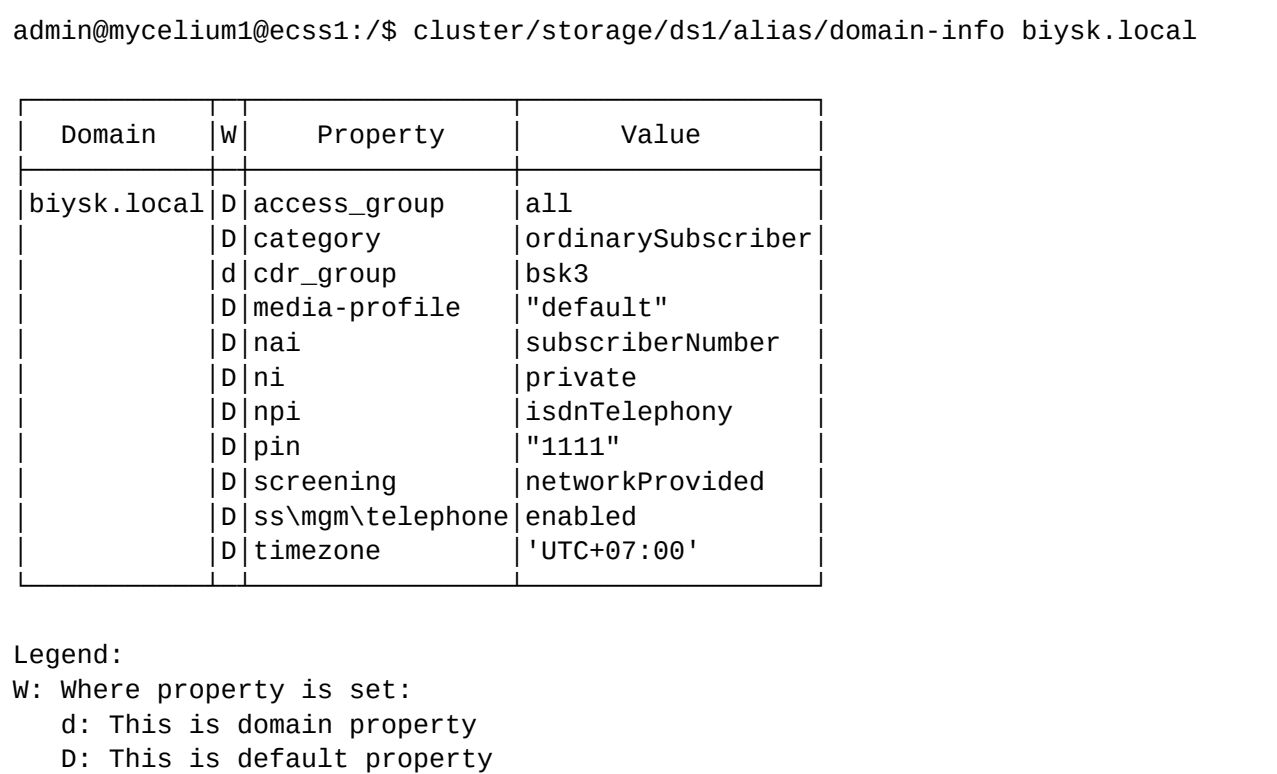

```
Note: * char in W column means "Can't read domain info". Error reason in value column 
in this case
```
[exec at: 20.02.2021 12:59:15, exec time: 21ms, nodes: ds1@ecss1 v.3.14.7.603]

### <span id="page-264-0"></span>import-regime

Данная команда позволяет импортировать режимы доступа абонента из файла.

### **Путь команды:**

/cluster/storage/<CLUSTER>/alias/import-regime

# **Синтаксис:**

import-regime <NODE> <FILE> [-<Flag>]

# **Параметры:**

 $\epsilon$ NODE> — имя ноды подсистемы DS; $\epsilon$ FILE> — имя файла (файл располагается по пути: /var/lib/ecss/ regime);

<Flag> — флаг, при указании которого будет доступен следующий функционал:-l | -log — сохранять результат выполнения команды в log-файл. Имя log-файла формируется из имени <FILE>, добавлением расширения ".log".

Формат файла (для команды уровня кластера): ДОМЕН АДРЕС\_АБОНЕНТА РЕЖИМ\_ОБСЛУЖИВАНИЯ

```
 Domain_1 Address_1 Regime_1
 Domain_2 Address_2 Regime_2
 ...
 Domain_N Address_N Regime_N
```
Формат файла логов:

% В случае, если не удалось распарсить строку Номер\_Строки: Строка;2;Время\_Выполнения\_Команды % В случае успешного импорта режима для абонента Address Имя\_Домена;Address;1;Время\_Выполнения\_Команды % В случае, если не удалось импортировать режим для абонента Address (например в случае, если алиас или указанный режим не существуют). Имя\_Домена;Address;0;Время\_Выполнения\_Команды

#### **Пример:**

```
admin@mycelium1@ecss1:/$ cluster/storage/ds1/alias/import-regime ds1@ecss1 regime.2 -l
20.02.2021 13:26:53: Successfully imported: 2.
Successfully imported regimes to the 2 aliases.
Log file: "/var/lib/ecss/regime/regime.2.log"
[exec at: 20.02.2021 13:26:53, exec time: 160ms, nodes: ds1@ecss1 v.3.14.7.603]
```
#### <span id="page-265-0"></span>list

Команда возвращает список алиасов, определенных в виртуальной АТС и определенных в виртуальной АТС для определенного адреса.

#### **Путь команды:**

/cluster/storage/<CLUSTER>/alias/list

#### **Синтаксис:**

list <DOMAIN> [<ADDRESS RANGE>]

#### **Параметры:**

<ADDRESS RANGE> — диапазон адресов (номеров), необязательный параметр.

# **Пример:**

admin@mycelium1@ecss1:/\$ cluster/storage/ds1/alias/list biysk.local Aliases of the ECSS domain: biysk.local

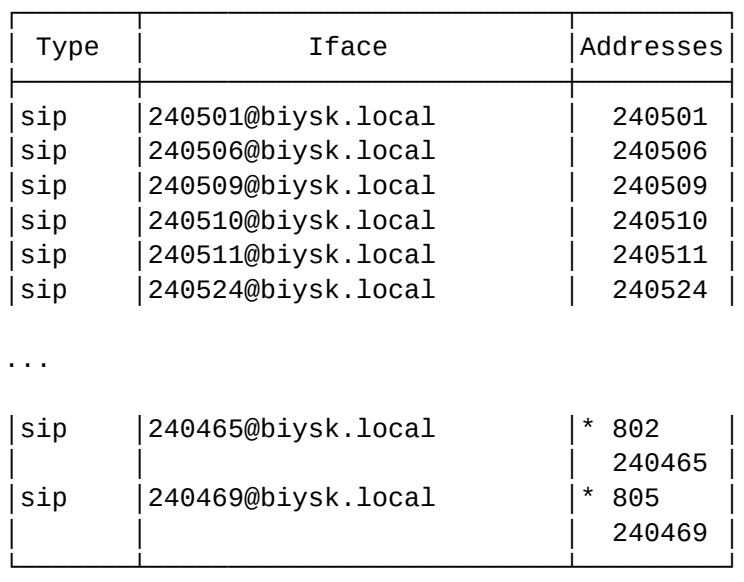

Total: 325

Note:

Asterix (\*) of the address is shows inactivity of the alias

[exec at: 20.02.2021 13:56:38, exec time: 294ms, nodes: ds1@ecss1 v.3.14.7.603]

#### <span id="page-266-0"></span>move

Команда предназначена для перемещения алиаса с одного интерфейса на другой в рамках одного домена.

Если у создаваемого и существующего алиаса свойства различаются, то система выдаст пользователю запрос на выбор действия с данными различиями.

### **Путь команды:**

/cluster/storage/<CLUSTER>/alias/move

### **Синтаксис:**

move <DOMAIN> <ADDRESS> <OLD IFACE GROUP> <OLD IFACE> <NEW IFACE GROUP> <NEW NAME> [– force]

### **Параметры:**

<ADDRESS> — адрес алиаса, который необходимо переместить;

<OLD IFACE GROUP> — группа интерфейсов (символ "\*" используется для указания всех групп интерфейсов);

<OLD IFACE> — интерфейс алиаса, который необходимо переместить;

<NEW IFACE GROUP> — группа интерфейсов (символ "\*" используется для указания всех групп интерфейсов);

<NEW NAME> — новый интерфейс, в который необходимо переместить алиас;

--force — выполнение команды без запроса подтверждения.

### **Пример:**

```
admin@mycelium1@ecss1:/$ cluster/storage/ds1/alias/move biysk.local 804 loc.gr 
240467@biysk.local loc.gr 240791@biysk.local 
[move] In the domain "biysk.local" for iface "064bc9650b814cc9" already exists aliases
        with numbers: 240791 (active).
Would you like to continue moving alias?: yes/no ?> yes
Alias in domain "biysk.local" with address "804" successfully changed iface from 
"064bc96534c594cd" to "064bc9650b814cc9".
[exec at: 20.02.2021 14:35:43, exec time: 7s 320ms, nodes: ds1@ecss1 v.3.14.7.603]
```
#### <span id="page-267-0"></span>remove

Команда для удаления алиасов из системы.

#### **Путь команды:**

/cluster/storage/<CLUSTER>/alias/remove

#### **Синтаксис:**

<domain> [-i | -a] [(<Name range> <address range>) | (<range>)] [–force]

#### **Параметры:**

<domain> — домен маршрутизации;

<FLAG> — флаг, который устанавливает, какие операнды необходимо указать:

-i — для удаления алиасов, достаточно указать диапазон интерфейсов <IFACE RANGE>;

-a — для удаления алиасов, достаточно указать диапазон адресов <ADDRESS RANGE>;

--force — выполнение команды без запроса подтверждения.

Параметр опциональный, если данный флаг не установлен, то для удаления алиаса должен быть задан диапазон интерфейсов <IFACE RANGE> и диапазон адресов <ADDRESS RANGE>.

<IFACE RANGE> — диапазон интерфейсов; <ADDRESS RANGE> — диапазон адресов.

#### **Пример:**

```
admin@mycelium1@ecss1:/$ cluster/storage/ds1/alias/remove biysk.local 
240475@biysk.local 804 
Aliases are removed from ECSS domain biysk.local:
! 804 -> 064bc9653cd7615b alias not found
[exec at: 20.02.2021 14:37:00, exec time: 14ms, nodes: ds1@ecss1 v.3.14.7.603]
```
#### <span id="page-267-1"></span>set-for-address

Командой устанавливаются глобальные адресные свойства алиасов — параметры по умолчанию для определенного номера абонента (группы номеров) вне зависимости от домена маршрутизации.

#### **Путь команды:**

/cluster/storage/<CLUSTER>/alias/set-for-address

#### **Синтаксис:**

set-for-address <DOMAIN> <ADDRESS RANGE> <PROPERTY> <VALUE>

### **Параметры:**

<DOMAIN> — домен алиасов;

```
<ADDRESS RANGE> — диапазон адресов (номеров);
<PROPERTY> — название свойства алиаса, значение которого необходимо установить.
<VALUE> — значение свойства.
```
## **Пример:**

```
admin@mycelium1@ecss1:/$ cluster/storage/ds1/alias/set-for-address biysk.local 240466 
timezone UTC+00:00 
Affected addresses in domain: biysk.local
   240466 
[exec at: 20.02.2021 09:41:01, exec time: 28ms, nodes: ds1@ecss1 v.3.14.7.603]
```
## <span id="page-268-0"></span>set-for-domain

Данной командой устанавливается значение свойства алиасов на уровне домена.

### **Путь команды:**

/cluster/storage/<CLUSTER>/alias/set-for-domain

#### **Синтаксис:**

команда уровня кластера: set-for-domain <DOMAIN> <PROPERTY> <VALUE>

#### **Параметры:**

<DOMAIN> — имя домена маршрутизации; <PROPERTY> — название свойства алиаса, значение которого необходимо установить; <VALUE> — значение свойства.

Описание параметров алиаса приведено в разделе [Приложение А](https://docs.eltex-co.ru/pages/viewpage.action?pageId=307702646)[.](https://docs.eltex-co.ru/pages/viewpage.action?pageId=307702646) [Набор параметров алиасов](https://docs.eltex-co.ru/pages/viewpage.action?pageId=307702646) или во вкладке ниже.

# Приложение А. Набор параметров алиасов

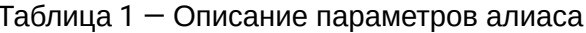

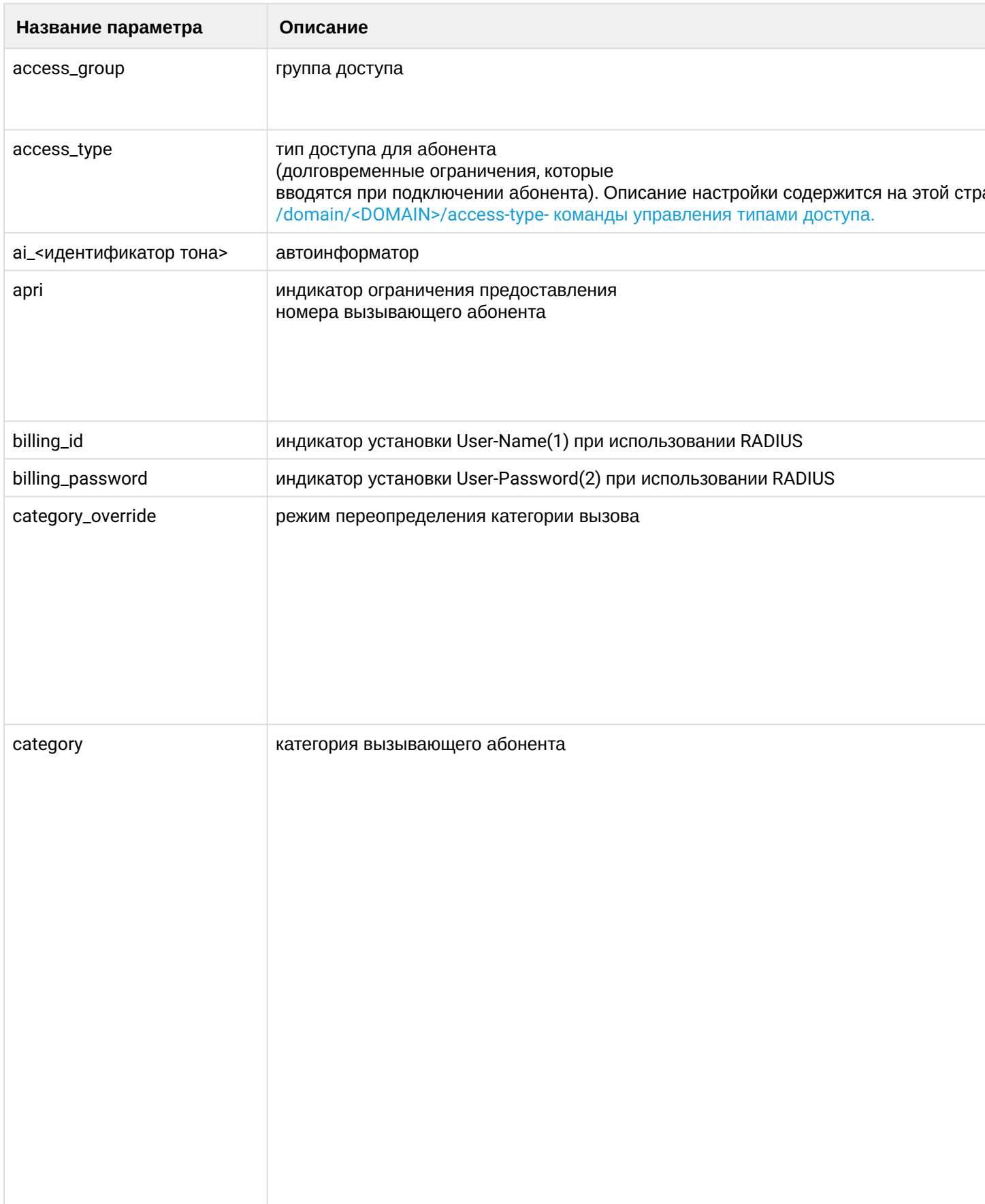

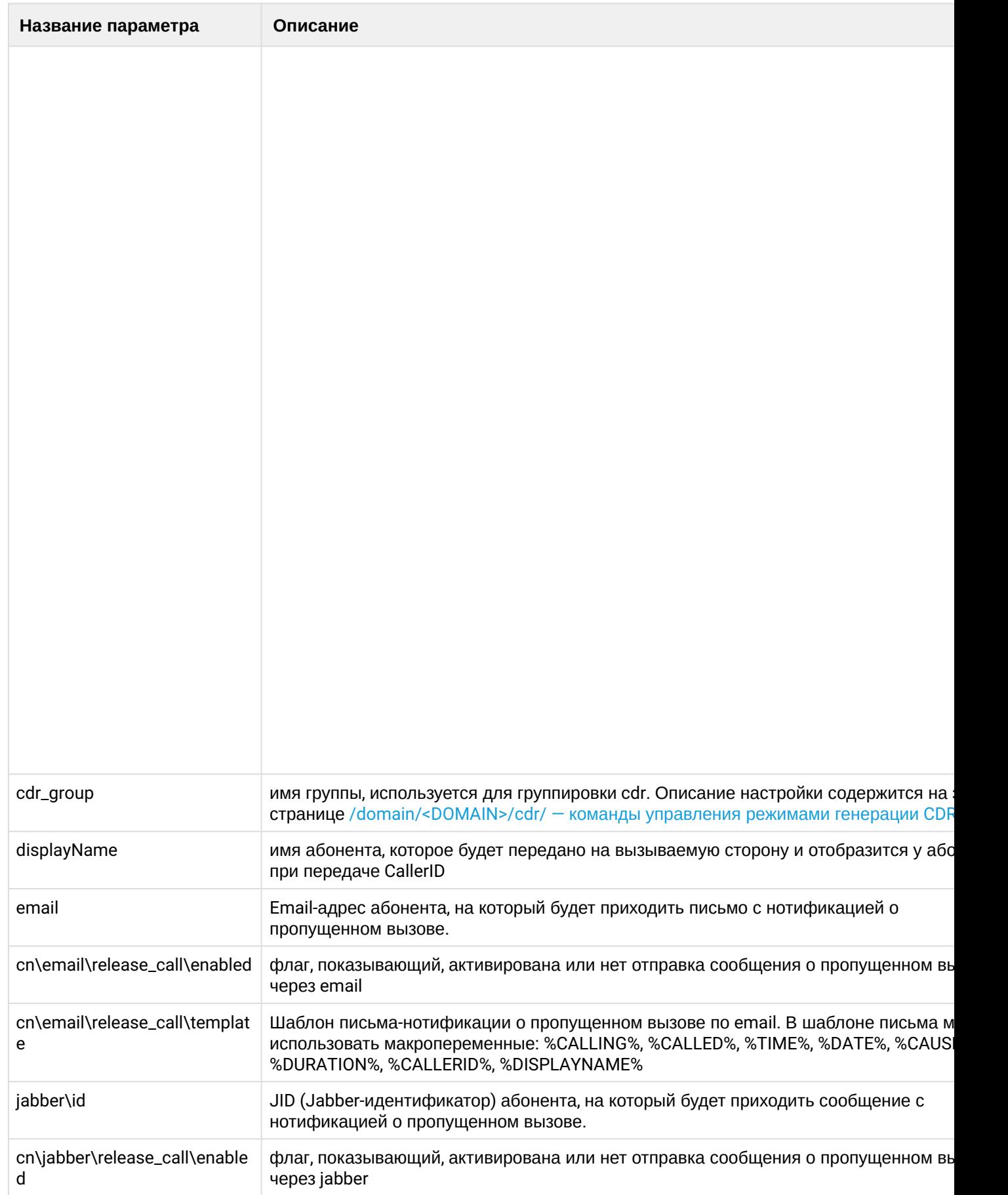

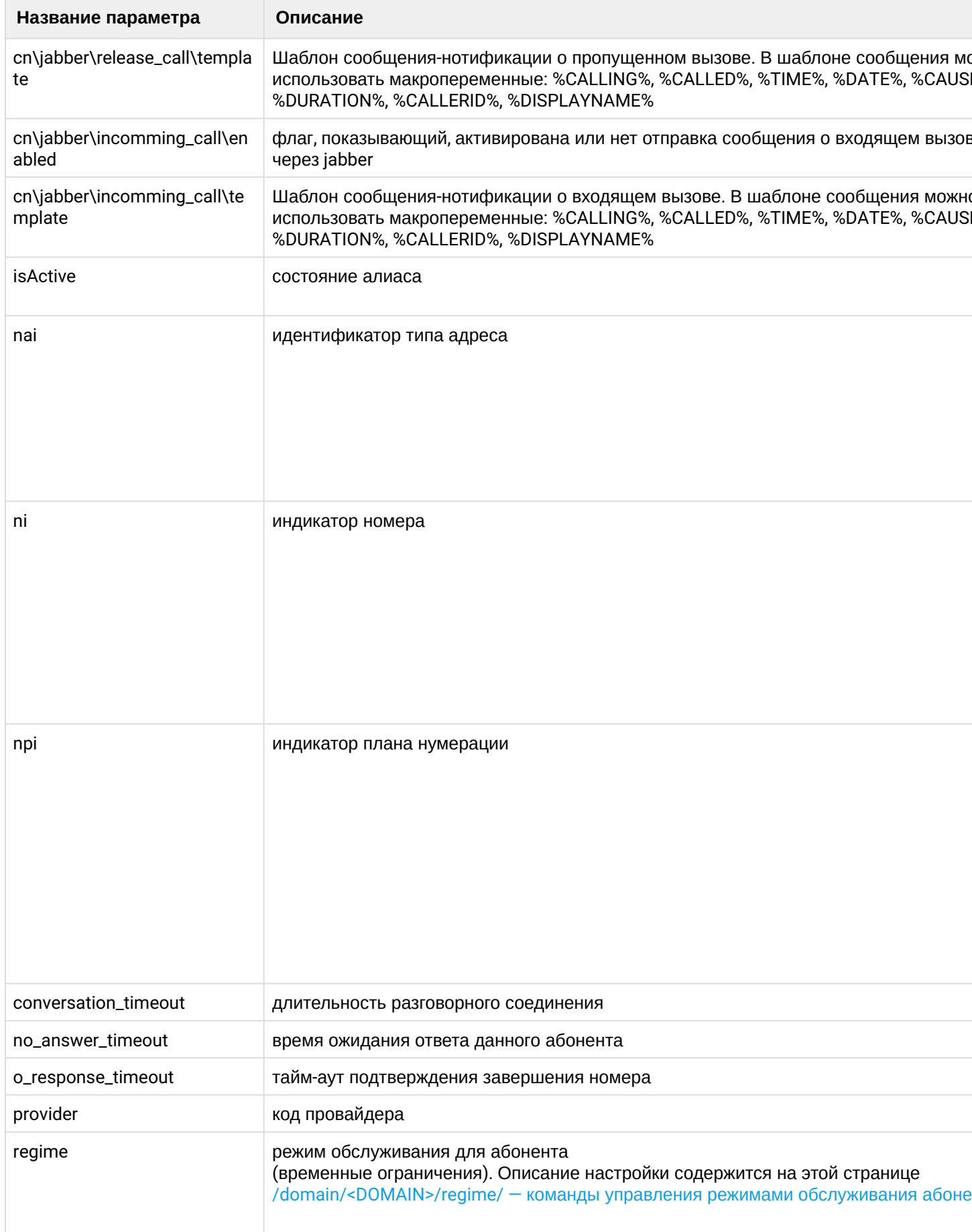

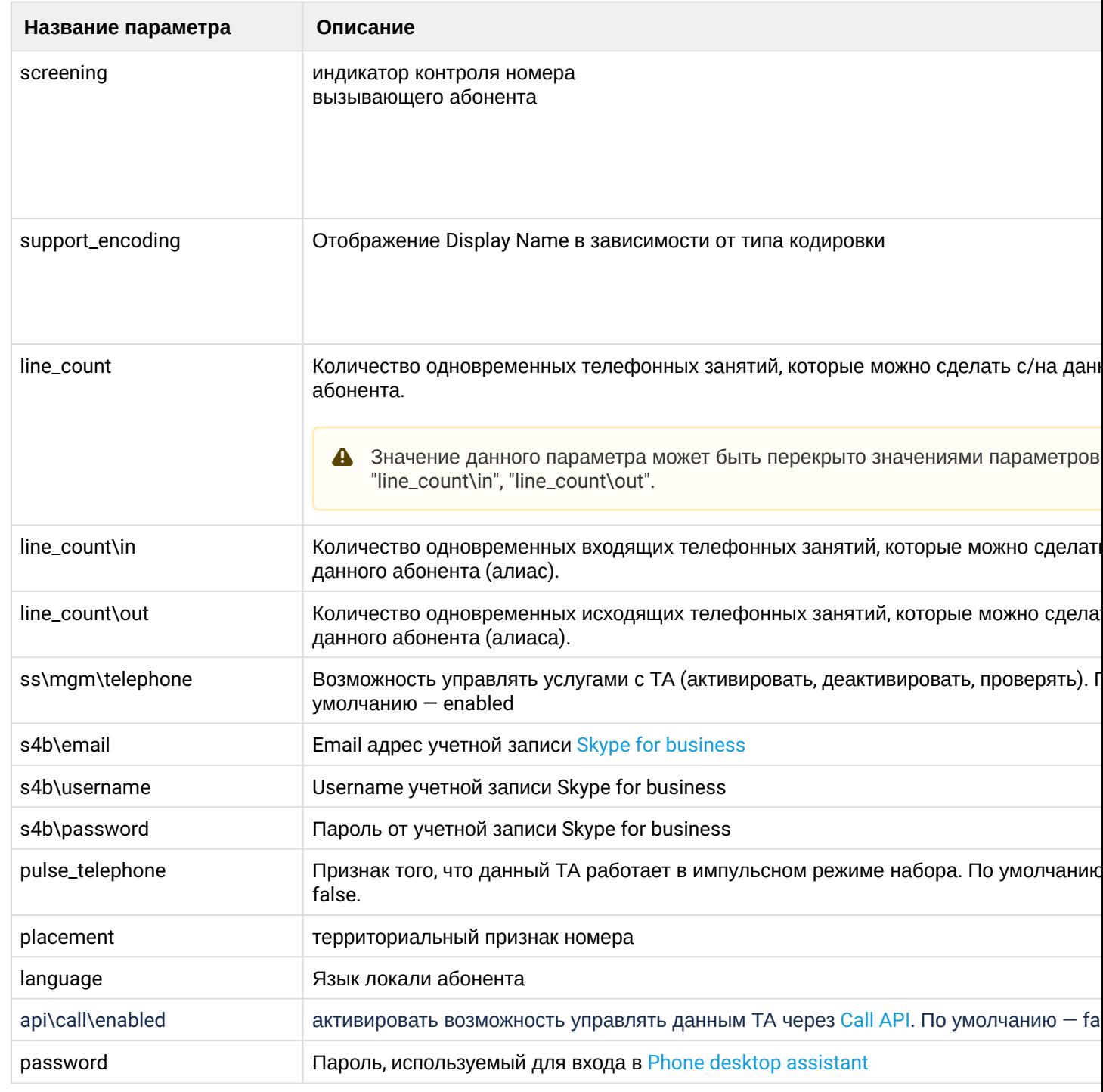

# Пример:

admin@mycelium1@ecss1:/\$ cluster/storage/ds1/alias/set-for-domain biysk.local language ru ok

[exec at: 20.02.2021 14:03:12, exec time: 28ms, nodes: ds1@ecss1 v.3.14.7.603]

### <span id="page-272-0"></span>statistics

Команда предназначена для просмотра статистики регистраций алиасов.

## **Путь команды:**

/cluster/storage/<CLUSTER>/alias/statistics

### **Синтаксис:**

statistics <domain>

## **Параметры:**

<DOMAIN> — имя домена маршрутизации;

## **Пример:**

admin@mycelium1@ecss1:/\$ cluster/storage/ds1/alias/statistics biysk.local Aliases registrations in the domain: biysk.local

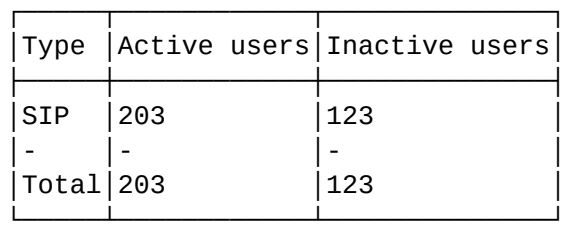

[exec at: 20.02.2021 14:03:48, exec time: 10ms, nodes: ds1@ecss1 v.3.14.7.603]

## <span id="page-273-0"></span>subscribers-limit

Команда для просмотра количества используемых абонентских лицензий в текущий момент времени, ограничения по количеству, и наличие свободных лицензий на алиасы (абоненты) в рамках storageкластера.

### **Путь команды:**

/cluster/storage/<CLUSTER>/alias/subscribers-limit

### **Синтаксис:**

subscribers-limit

#### **Параметры:**

Команда не содержит аргументов.

**Пример:**

```
admin@mycelium1@ecss1:/$ cluster/storage/ds1/alias/subscribers-limit 
Licence alias limit: 2000
Licence virtual alias limit: infinity
Active, declared aliases in the domain: 361
Active, declared virtual aliases in the domain: 5
---------------------------------
Avaliable aliases: 1639
Avaliable virtual aliases: infinity
[exec at: 20.02.2021 14:06:23, exec time: 36ms, nodes: ds1@ecss1 v.3.14.7.603]
```
#### <span id="page-274-0"></span>user-agents

Команда, которая сформирует реестр используемого на софтсвиче абонентского оборудования.

### Путь команды:

/cluster/storage/<CLUSTER>/alias/user-agents

## Синтаксис:

/user-agents <br />
<br />
I<FLAGS</a>></a>

## Параметры:

<DOMAIN> :: имя домена;

<FLAGS> :: ключи вывода (short | full | with iface | with alias | with domain | with ip | sort <COLUMN> <SORT\_TYPE>);

- --short краткий вывод и количество активных/всего;
- --full полный вывод всех полей(алиас, интерфейс, домен). Символ \* в последнем столбце показывает активную регистрацию в данный момент;
- $\cdot$  -with\_domain отображение имен доменов;
- $\cdot$  -with iface  $-$  отображение интерфейсов;
- $\cdot$  -with\_alias  $-$  отображение алиасов;
- $\cdot$  --with\_domain отображение домена;
- $\cdot$  -with\_real\_ip отображение реального ip адреса;
- $-with$ \_ip  $-$  отображение ip адреса;
- $\cdot$  -with\_id отображение id или номера строки;
- $\cdot$  -inactive отображает неактивных UA;
- $\cdot$  --active отображает активных UA:
- limit <COUNT> вывод только <COUNT> числа строк;
- sort <COLUMN> <SORT\_TYPE> сортировка по столбцу <COLUMN> порядок сортировки задается в <SORT\_TYPE>;

<COLUMN> :: user\_agent | domain | amount | iface | alias | ip | real\_ip - Имена столбцов;

<SORT TYPE> :: asc | desc - метод сортировки (по возрастанию или убыванию):

- $asc$  от меньшего к большему (А -> Z)
- $desc or 6$ ольшего к меньшему (Z -> A)

<COUNT> :: 1,2,3, .. - положительное целое число;

Вывод команды без параметров аналогичен ключу --short;

Вывод команды с параметрами --with\_iface --with\_alias --with\_domain --with\_ip аналогичен ключу --full

В столбце "Status" символом "\*" отмечены зарегистрированные (активные) интерфейсы

### Примеры:

Команда запущена без параметров - показывается короткий вид таблицы (ВСЕ домены)

admin@mycelium1@ecss1:/\$ cluster/storage/ds1/alias/user-agents

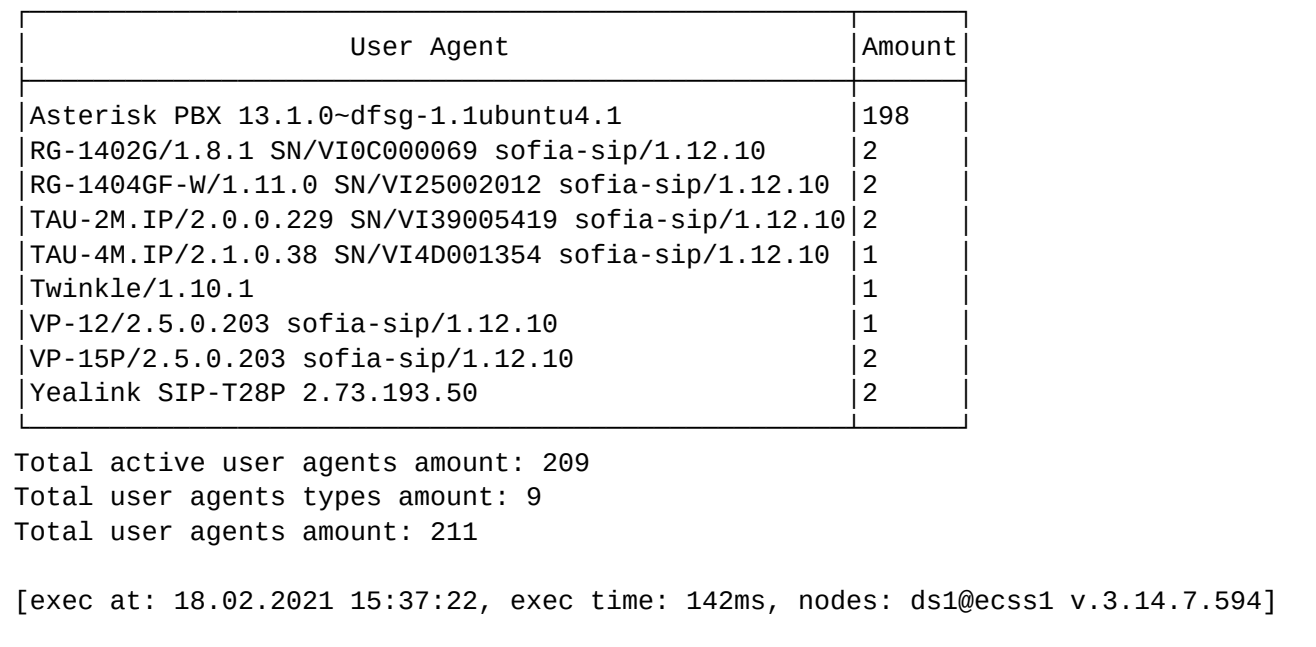

Можно указать только один домен. Но все равно этот флаг будет обработан, если пользователь явно его укажет.

Если первым был указан какой либо флаг, то ввести домен больше будет нельзя и покажется вывод для ВСЕХ доменов (согласно флагам):

Вывод команды в полном режиме для всех доменов:

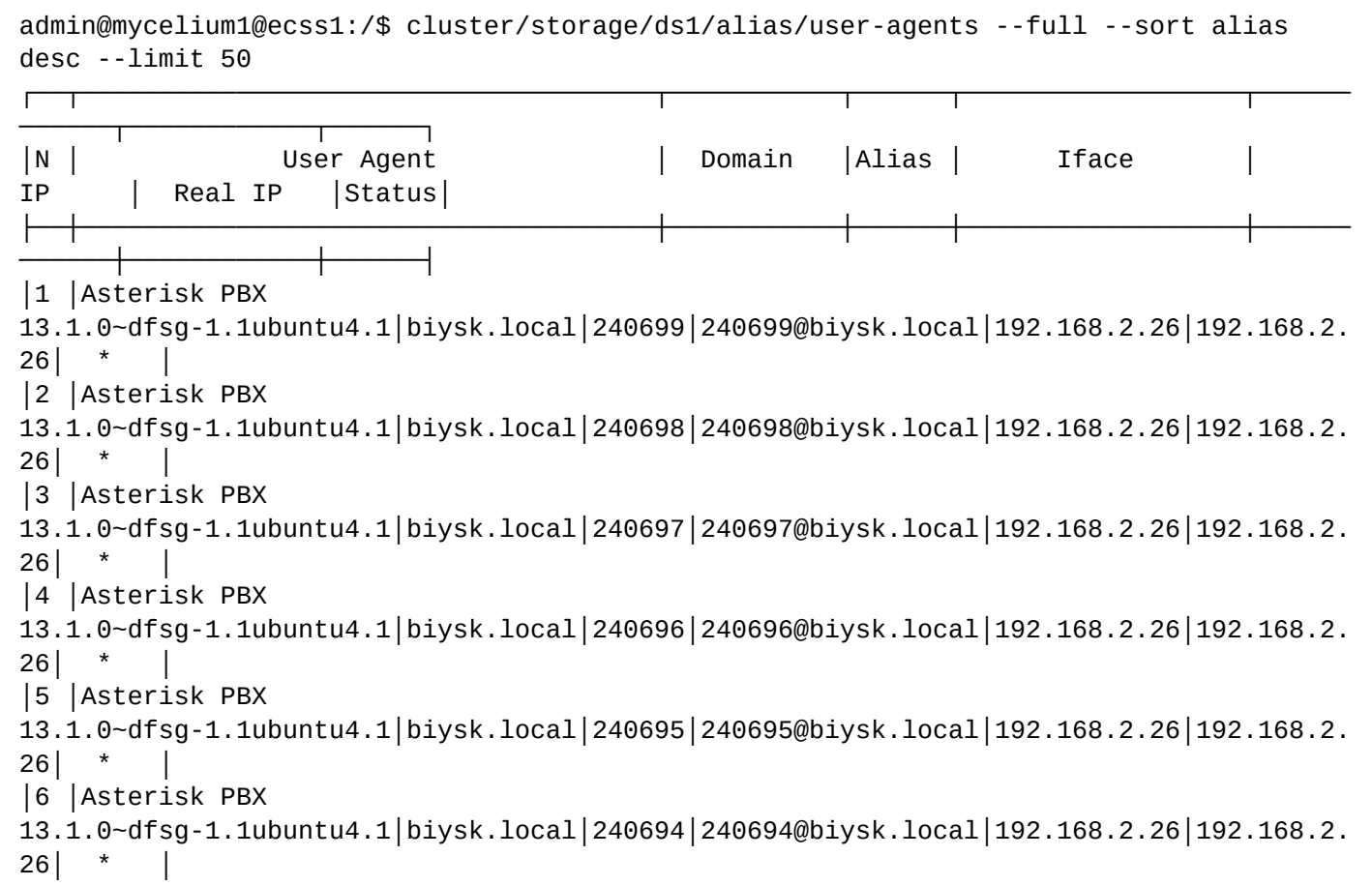

│7 │Asterisk PBX 13.1.0~dfsg-1.1ubuntu4.1│biysk.local│240693│240693@biysk.local│192.168.2.26│192.168.2.  $26|$ │8 │Asterisk PBX 13.1.0~dfsg-1.1ubuntu4.1│biysk.local│240692│240692@biysk.local│192.168.2.26│192.168.2.  $26|$ │9 │Asterisk PBX 13.1.0~dfsg-1.1ubuntu4.1│biysk.local│240691│240691@biysk.local│192.168.2.26│192.168.2.  $26$ │ \* │10│Asterisk PBX 13.1.0~dfsg-1.1ubuntu4.1│biysk.local│240690│240690@biysk.local│192.168.2.26│192.168.2.  $26$ │ \* │11│Asterisk PBX 13.1.0~dfsg-1.1ubuntu4.1│biysk.local│240689│240689@biysk.local│192.168.2.26│192.168.2.  $26$ │ \* │12│Asterisk PBX 13.1.0~dfsg-1.1ubuntu4.1│biysk.local│240688│240688@biysk.local│192.168.2.26│192.168.2.  $26|$ │13│Asterisk PBX 13.1.0~dfsg-1.1ubuntu4.1│biysk.local│240687│240687@biysk.local│192.168.2.26│192.168.2.  $26$ │ \* │14│Asterisk PBX 13.1.0~dfsg-1.1ubuntu4.1│biysk.local│240686│240686@biysk.local│192.168.2.26│192.168.2.  $26$ │ \* │15│Asterisk PBX 13.1.0~dfsg-1.1ubuntu4.1│biysk.local│240685│240685@biysk.local│192.168.2.26│192.168.2.  $26$ │ \* │16│Asterisk PBX 13.1.0~dfsg-1.1ubuntu4.1│biysk.local│240684│240684@biysk.local│192.168.2.26│192.168.2.  $26$ │ \* │17│Asterisk PBX 13.1.0~dfsg-1.1ubuntu4.1│biysk.local│240683│240683@biysk.local│192.168.2.26│192.168.2.  $26$ │ \* │18│Asterisk PBX 13.1.0~dfsg-1.1ubuntu4.1│biysk.local│240682│240682@biysk.local│192.168.2.26│192.168.2.  $26$ │ \* │19│Asterisk PBX 13.1.0~dfsg-1.1ubuntu4.1│biysk.local│240681│240681@biysk.local│192.168.2.26│192.168.2.  $26$ │ \* │20│Asterisk PBX 13.1.0~dfsg-1.1ubuntu4.1│biysk.local│240680│240680@biysk.local│192.168.2.26│192.168.2.  $26$ │ \* │21│Asterisk PBX 13.1.0~dfsg-1.1ubuntu4.1│biysk.local│240679│240679@biysk.local│192.168.2.26│192.168.2.  $26$ │ \* │22│Asterisk PBX 13.1.0~dfsg-1.1ubuntu4.1│biysk.local│240678│240678@biysk.local│192.168.2.26│192.168.2.  $26$ │ \* │23│Asterisk PBX 13.1.0~dfsg-1.1ubuntu4.1│biysk.local│240677│240677@biysk.local│192.168.2.26│192.168.2.  $26$ │ \* │24│Asterisk PBX 13.1.0~dfsg-1.1ubuntu4.1│biysk.local│240676│240676@biysk.local│192.168.2.26│192.168.2.  $26$ │ \* │25│Asterisk PBX

13.1.0~dfsg-1.1ubuntu4.1│biysk.local│240675│240675@biysk.local│192.168.2.26│192.168.2.  $26$ │ \* │26│Asterisk PBX 13.1.0~dfsg-1.1ubuntu4.1│biysk.local│240674│240674@biysk.local│192.168.2.26│192.168.2.  $26$ │ \* │27│Asterisk PBX 13.1.0~dfsg-1.1ubuntu4.1│biysk.local│240673│240673@biysk.local│192.168.2.26│192.168.2.  $26$ │ \* │28│Asterisk PBX 13.1.0~dfsg-1.1ubuntu4.1│biysk.local│240672│240672@biysk.local│192.168.2.26│192.168.2.  $26$ │ \* │29│Asterisk PBX 13.1.0~dfsg-1.1ubuntu4.1│biysk.local│240671│240671@biysk.local│192.168.2.26│192.168.2.  $26$ │ \* │30│Asterisk PBX 13.1.0~dfsg-1.1ubuntu4.1│biysk.local│240670│240670@biysk.local│192.168.2.26│192.168.2.  $26$ │ \* │31│Asterisk PBX 13.1.0~dfsg-1.1ubuntu4.1│biysk.local│240669│240669@biysk.local│192.168.2.26│192.168.2.  $26$ │ \* │32│Asterisk PBX 13.1.0~dfsg-1.1ubuntu4.1│biysk.local│240668│240668@biysk.local│192.168.2.26│192.168.2.  $26$ │ \* │33│Asterisk PBX 13.1.0~dfsg-1.1ubuntu4.1│biysk.local│240667│240667@biysk.local│192.168.2.26│192.168.2.  $26$ │ \* │34│Asterisk PBX 13.1.0~dfsg-1.1ubuntu4.1│biysk.local│240666│240666@biysk.local│192.168.2.26│192.168.2.  $26$ │ \* │35│Asterisk PBX 13.1.0~dfsg-1.1ubuntu4.1│biysk.local│240665│240665@biysk.local│192.168.2.26│192.168.2.  $26$ │ \* │36│Asterisk PBX 13.1.0~dfsg-1.1ubuntu4.1│biysk.local│240664│240664@biysk.local│192.168.2.26│192.168.2.  $26$ │ \* │37│Asterisk PBX 13.1.0~dfsg-1.1ubuntu4.1│biysk.local│240663│240663@biysk.local│192.168.2.26│192.168.2.  $26$ │ \* │38│Asterisk PBX 13.1.0~dfsg-1.1ubuntu4.1│biysk.local│240662│240662@biysk.local│192.168.2.26│192.168.2.  $26$ │ \* │39│Asterisk PBX 13.1.0~dfsg-1.1ubuntu4.1│biysk.local│240661│240661@biysk.local│192.168.2.26│192.168.2.  $26$ │ \* │40│Asterisk PBX 13.1.0~dfsg-1.1ubuntu4.1│biysk.local│240660│240660@biysk.local│192.168.2.26│192.168.2.  $26$ │ \* │41│Asterisk PBX 13.1.0~dfsg-1.1ubuntu4.1│biysk.local│240659│240659@biysk.local│192.168.2.26│192.168.2.  $26$ │ \* │42│Asterisk PBX 13.1.0~dfsg-1.1ubuntu4.1│biysk.local│240658│240658@biysk.local│192.168.2.26│192.168.2.  $26$ │ \* │43│Asterisk PBX 13.1.0~dfsg-1.1ubuntu4.1│biysk.local│240657│240657@biysk.local│192.168.2.26│192.168.2.  $26$ │ \*

│44│Asterisk PBX 13.1.0~dfsg-1.1ubuntu4.1│biysk.local│240656│240656@biysk.local│192.168.2.26│192.168.2.  $26$ │ \* │45│Asterisk PBX 13.1.0~dfsg-1.1ubuntu4.1│biysk.local│240655│240655@biysk.local│192.168.2.26│192.168.2.  $26$ │ \* │46│Asterisk PBX 13.1.0~dfsg-1.1ubuntu4.1│biysk.local│240654│240654@biysk.local│192.168.2.26│192.168.2.  $26$ │ \* │47│Asterisk PBX 13.1.0~dfsg-1.1ubuntu4.1│biysk.local│240653│240653@biysk.local│192.168.2.26│192.168.2.  $26$ │ \* │48│Asterisk PBX 13.1.0~dfsg-1.1ubuntu4.1│biysk.local│240652│240652@biysk.local│192.168.2.26│192.168.2.  $26$ │ \* │49│Asterisk PBX 13.1.0~dfsg-1.1ubuntu4.1│biysk.local│240651│240651@biysk.local│192.168.2.26│192.168.2.  $26$ │ \* │50│Asterisk PBX 13.1.0~dfsg-1.1ubuntu4.1│biysk.local│240650│240650@biysk.local│192.168.2.26│192.168.2.  $26$ │ \* └──┴─────────────────────────────────────┴───────────┴──────┴──────────────────┴────── ──────┴────────────┴──────┘ Total active user agents amount: 209 Total user agents types amount: 9

[exec at: 18.02.2021 15:41:24, exec time: 141ms, nodes: ds1@ecss1 v.3.14.7.594]

Вывод для реальных ip-адресов:

Total user agents amount: 211

admin@mycelium1@ecss1:/\$ domain/biysk.local/alias/user-agents --with\_real\_ip --limit 10

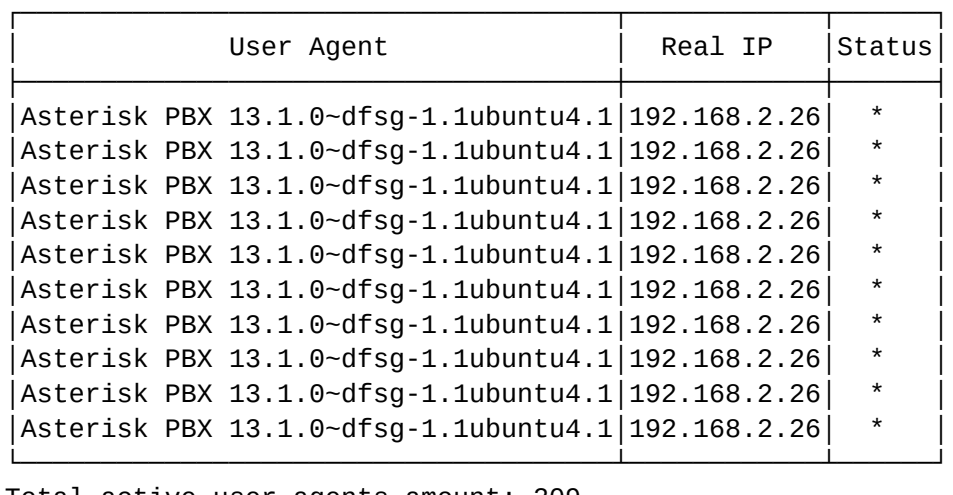

Total active user agents amount: 209 Total user agents types amount: 10 Total user agents amount: 211

[exec at: 18.02.2021 15:40:35, exec time: 135ms, nodes: ds1@ecss1 v.3.14.7.594]

#### <span id="page-279-0"></span>where

Команда поиска алиасов по адресу.

**Путь команды:**

/cluster/storage/<CLUTER>/alias/where

### **Синтаксис:**

where <domain> <address range>

### **Параметры:**

<domain> — имя виртуальной АТС;

 $\epsilon$ address range>  $-$  диапазон адресов (номеров) для поиска.

#### **Пример:**

admin@mycelium1@ecss1:/\$ cluster/storage/ds1/alias/where biysk.local 240101 Aliases:

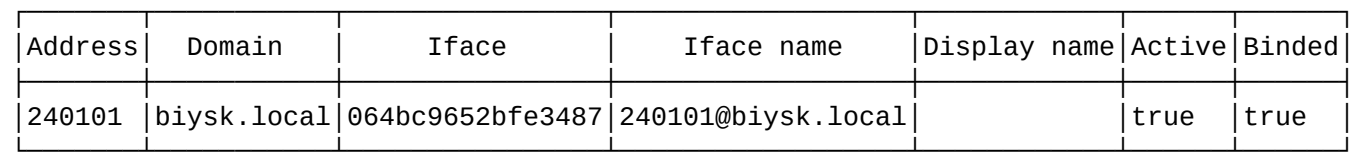

Note: Binded column show is iface exists or not.

[exec at: 18.02.2021 14:31:43, exec time: 5ms, nodes: ds1@ecss1 v.3.14.7.594]

#### <span id="page-279-1"></span>who

Команда поиска алиаса по интерфейсу.

#### **Путь команды:**

/cluster/storage/<CLUSTER>/alias/who

## **Синтаксис:**

who <DOMAIN> <OWNER> <GROUP> <RANGE>

#### **Параметры:**

<DOMAIN> — имя виртуальной АТС;

<OWNER> — название владельца (символ "\*" используется для указания всех владельцев);

<GROUP> — название группы (символ "\*" используется для указания всех групп);

<RANGE> — диапазон интерфейсов ("портов"/"пучков") для поиска (символ "\*" используется для указания всех интерфейсов для заданной группы, владельца).

#### **Пример:**

admin@mycelium1@ecss1:/\$ cluster/storage/ds1/alias/who biysk.local sip1 loc.gr 24046{0-9}@biysk.local Aliases:

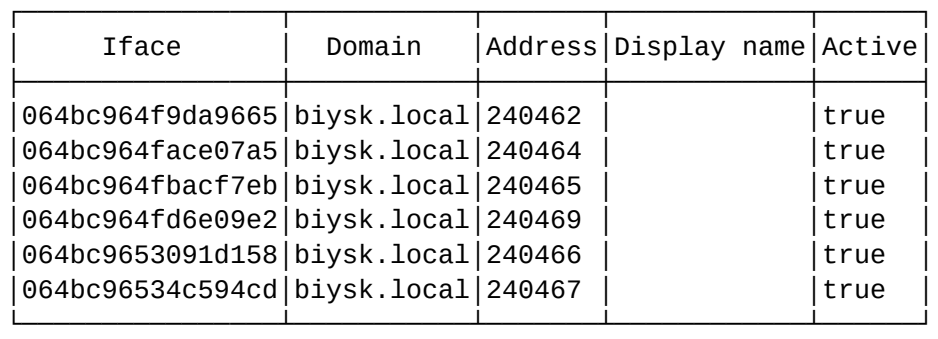

[exec at: 18.02.2021 14:27:17, exec time: 24ms, nodes: ds1@ecss1 v.3.14.7.594]

/cluster/storage/<STORAGE>/alias/profiles/ — команды управления конфигурацией профилей алиасов

В данном разделе описываются команды управления конфигурацией профилей алиасов.

- [clean](#page-280-0)
- [declare](#page-284-0)
- [info](#page-285-0)
- [list](#page-285-1)
- [remove](#page-286-0)
- [set](#page-286-1)

Для администратора системы команды выполняются на уровне кластера в разделе **/cluster/storage/ <CLUSTER>/alias/profiles/**.

• <DOMAIN> - имя виртуальной АТС. <CLUSTER> — имя кластера с ролью storage.

#### <span id="page-280-0"></span>clean

Команда для удаления определенных свойств профиля.

### **Путь команды:**

/cluster/storage/<CLUSTER>/alias/profiles/clean

### **Синтаксис:**

clean <DomainName> <ProfileName> [<PropertyName>] [--force]

#### **Параметры:**

<DomainName> — имя виртуальной АТС;

<ProfileName> — название профиля алиаса; <PropertyName> — название параметра алиаса;

--force — выполнение команды без запроса подтверждения.

Описание параметров алиаса приведено в разделе [Приложение А](https://docs.eltex-co.ru/pages/viewpage.action?pageId=307702646)[.](https://docs.eltex-co.ru/pages/viewpage.action?pageId=307702646) [Набор параметров алиасов](https://docs.eltex-co.ru/pages/viewpage.action?pageId=307702646) или во вкладке ниже.

# Приложение А. Набор параметров алиасов

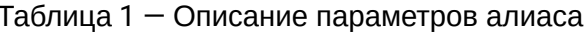

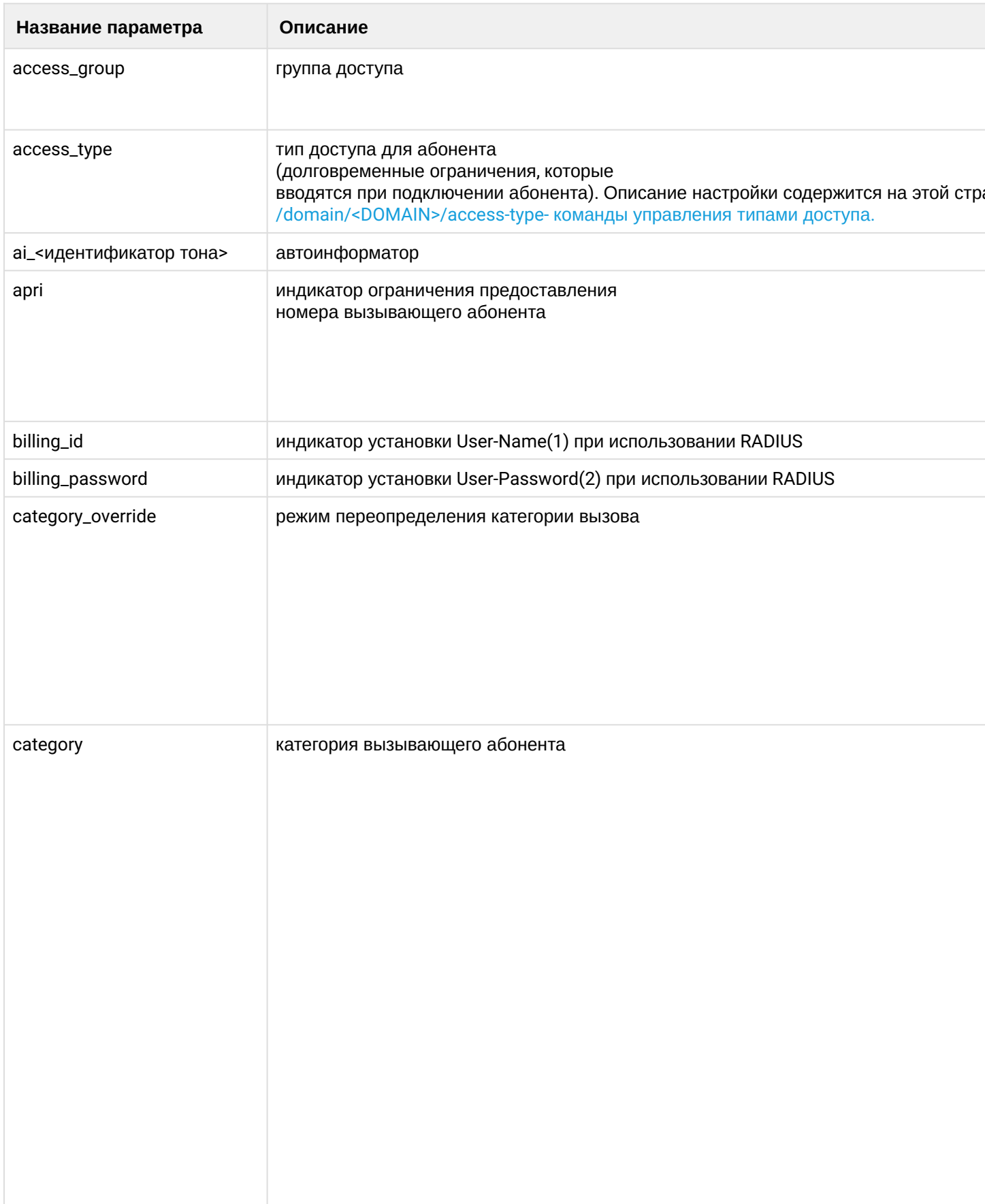

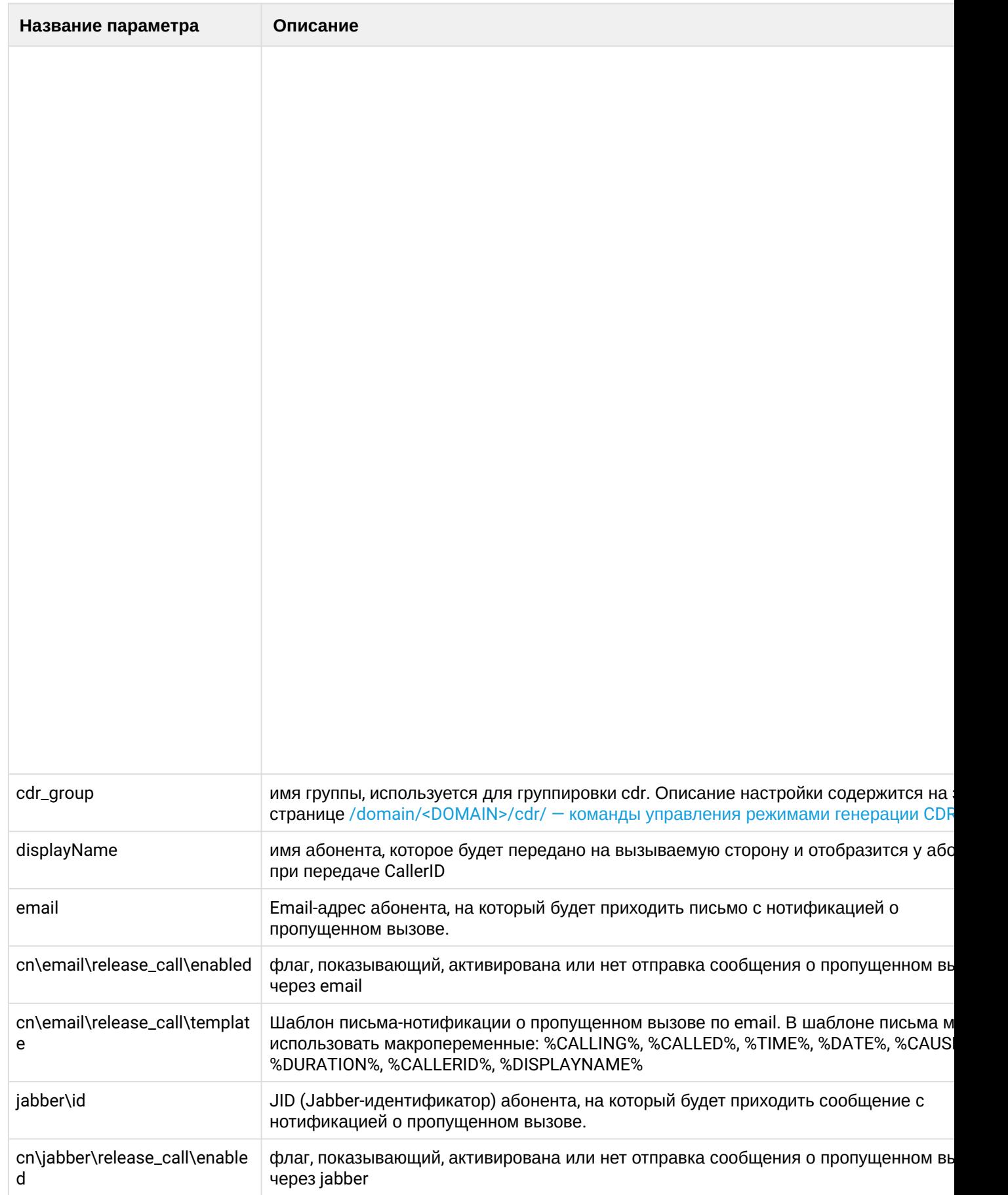

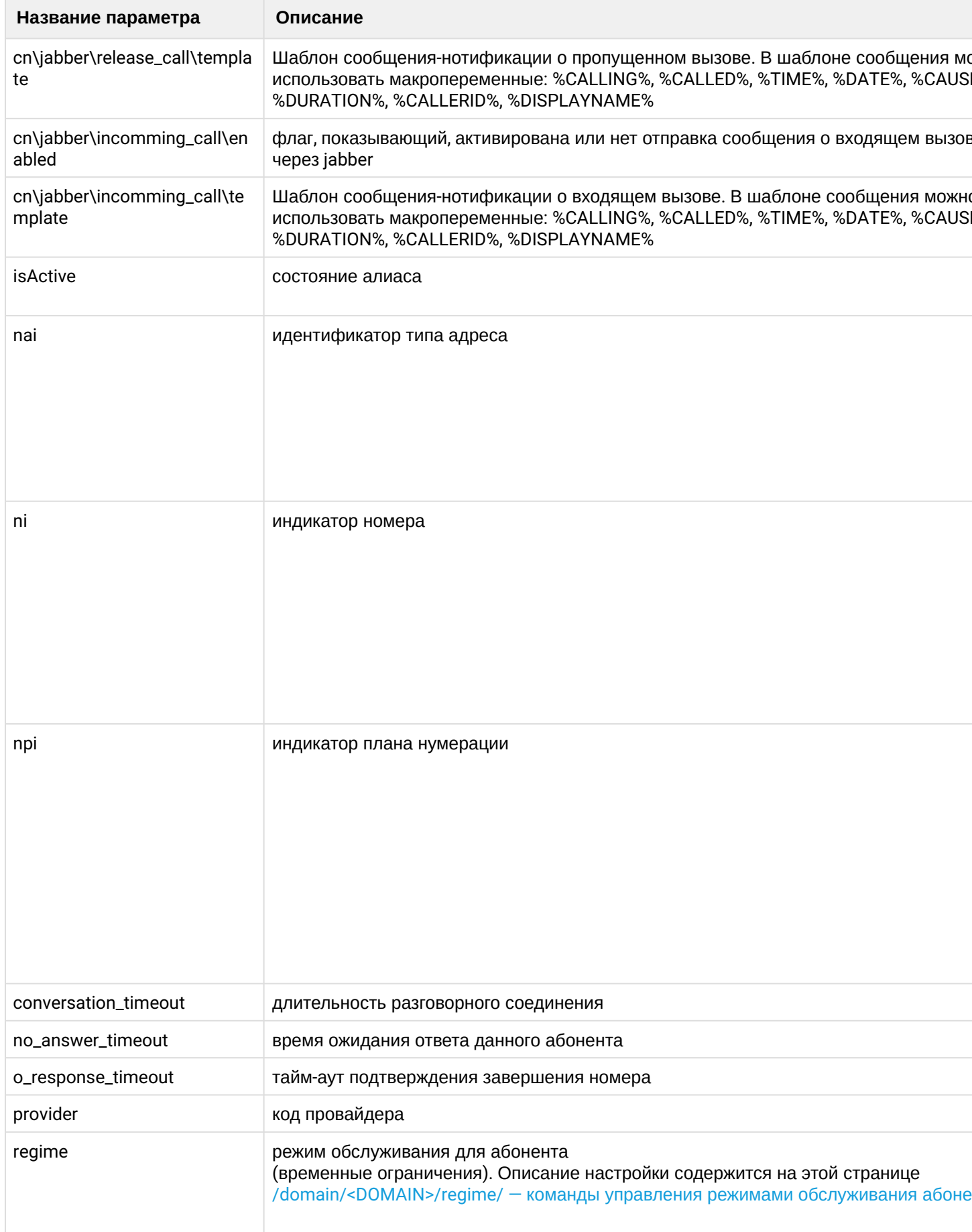

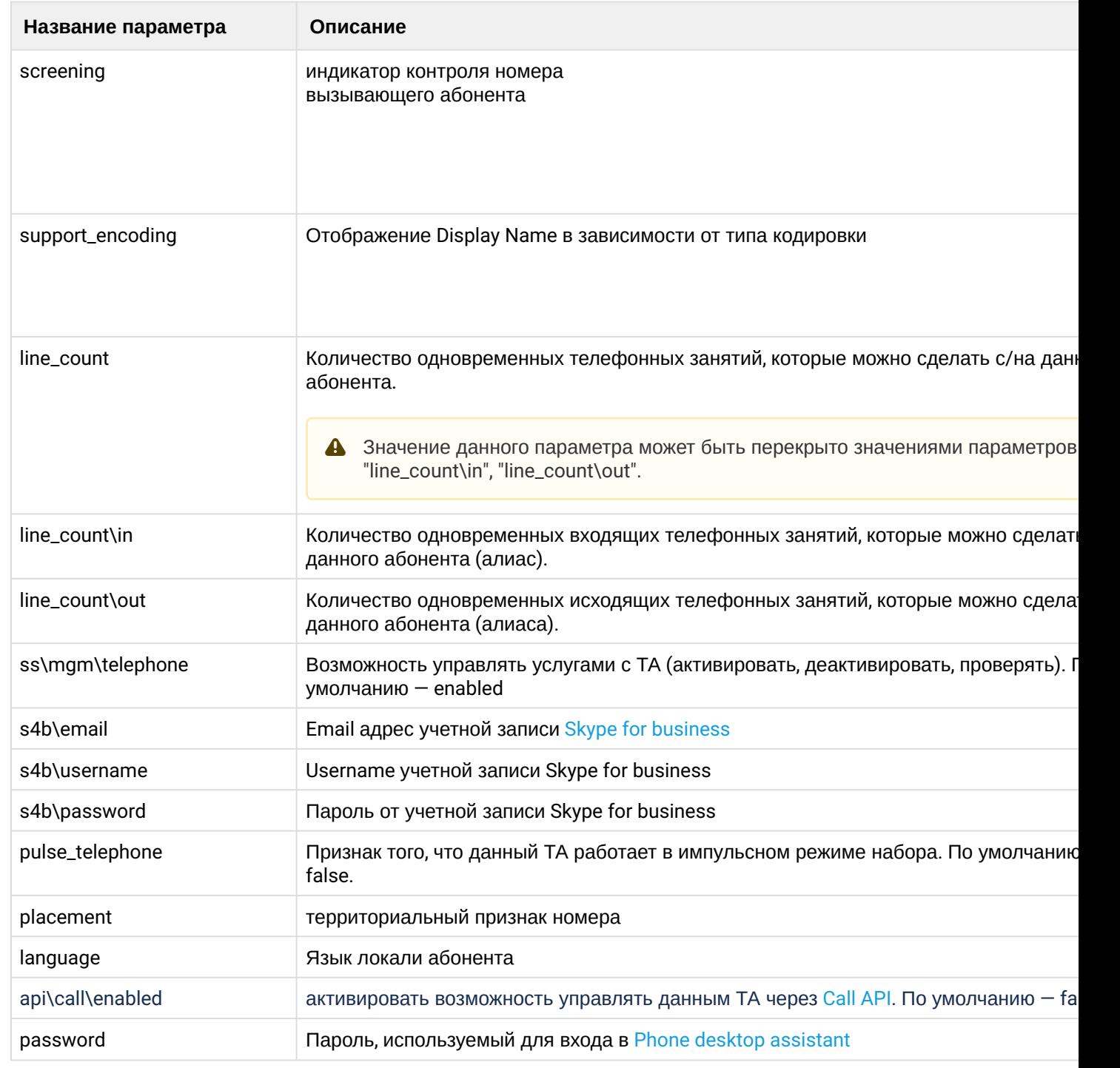

### **Пример:**

admin@mycelium1@ecss1:/\$ cluster/storage/ds1/alias/profiles/clean biysk.local energo cdr\_group Property [cdr\_group] successfully removed from the profile "energo", domain "biysk.local". [exec at: 24.02.2021 16:35:04, exec time: 29ms, nodes: ds1@ecss1 v.3.14.7.614]

# <span id="page-284-0"></span>declare

Команда предназначена для создания нового профиля алиаса.

## **Путь команды:**

cluster/storage/<CLUSTER>/alias/profiles/declare

### **Синтаксис:**

declare <DomainName> <ProfileName> [<Descriptions>]

### **Параметры:**

<ProfileName> — название профиля алиаса; <Descriptions> — описание профиля алиаса.

**Пример:**

```
admin@mycelium1@ecss1:/$ cluster/storage/ds1/alias/profiles/declare biysk.local energo 
Для Алтайкрайэнерго 
Profile "energo" successfully declared in the domain "biysk.local".
```

```
[exec at: 24.02.2021 16:33:45, exec time: 45ms, nodes: ds1@ecss2 v.3.14.7.614]
```
<span id="page-285-0"></span>info

Команда предназначена для просмотра информации о параметрах профиля алиаса.

### **Путь команды:**

/cluster/storage/<CLUSTER>/alias/profiles/info

#### **Синтаксис:**

info <DomainName> [<ProfileName>]

#### **Параметры:**

<DomainName> — имя виртуальной АТС;

<PROFILE> — название профиля алиаса. Опциональный параметр.

#### **Пример:**

```
admin@mycelium1@ecss1:/$ cluster/storage/ds1/alias/profiles/info biysk.local 
user_default
```
Profiles info:

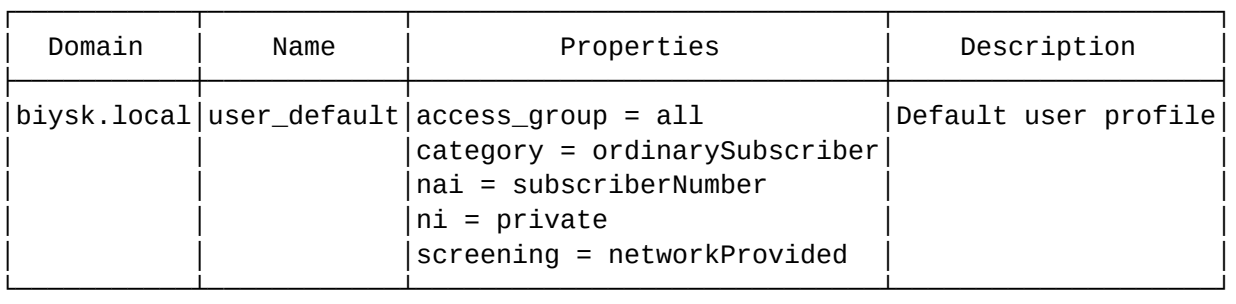

Total: 1

[exec at: 24.02.2021 09:52:54, exec time: 19ms, nodes: ds1@ecss2 v.3.14.7.614]

<span id="page-285-1"></span>list

Команда для просмотра списка существующих в системе профилей алиасов.

**Путь команды:**

/cluster/storage/<CLUSTER>/alias/profiles/list

## **Синтаксис:**

list [<DomainName>]

## **Параметры:**

<DomainName> — имя виртуальной АТС.

## **Пример:**

```
admin@mycelium1@ecss1:/$ cluster/storage/ds1/alias/profiles/list 
Profiles' list:
```
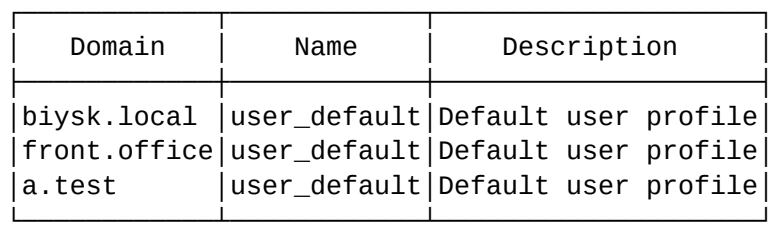

Total: 3

```
[exec at: 24.02.2021 09:54:11, exec time: 20ms, nodes: ds1@ecss1 v.3.14.7.614]
```
#### <span id="page-286-0"></span>remove

Команда предназначена для удаления профиля алиасов.

### **Путь команды:**

/cluster/storage/<CLUSTER>/alias/profiles/remove

### **Синтаксис:**

remove <DomainName> <ProfileName>

#### **Параметры:**

#### **DomainName**

<DomainName> — имя виртуальной АТС;

<ProfileName> — название профиля алиаса.

**Пример:**

```
admin@mycelium1@ecss1:/$ cluster/storage/ds1/alias/profiles/remove biysk.local 
msan_profile 
Profile "msan_profile" successfully removed from the domain "biysk.local".
[exec at: 24.02.2021 16:37:11, exec time: 30ms, nodes: ds1@ecss1 v.3.14.7.614]
```
<span id="page-286-1"></span>set

Команда предназначена для настройки параметров профиля алиасов.

### **Путь команды:**

/cluster/storage/<CLUSTER>/alias/profiles/set

### **Синтаксис:**

set <DomainName> <ProfileName> <PropertyName> <PropertyValue>

# **Параметры:**

<ProfileName> — название профиля алиаса;

<PropertyName> — название параметра алиаса;

<PropertyValue> — значение параметра.

Описание параметров алиаса приведено в разделе [Приложение А](https://docs.eltex-co.ru/pages/viewpage.action?pageId=307702646)[.](https://docs.eltex-co.ru/pages/viewpage.action?pageId=307702646) [Набор параметров алиасов](https://docs.eltex-co.ru/pages/viewpage.action?pageId=307702646) или во вкладке ниже.
# Приложение А. Набор параметров алиасов

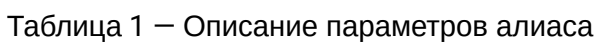

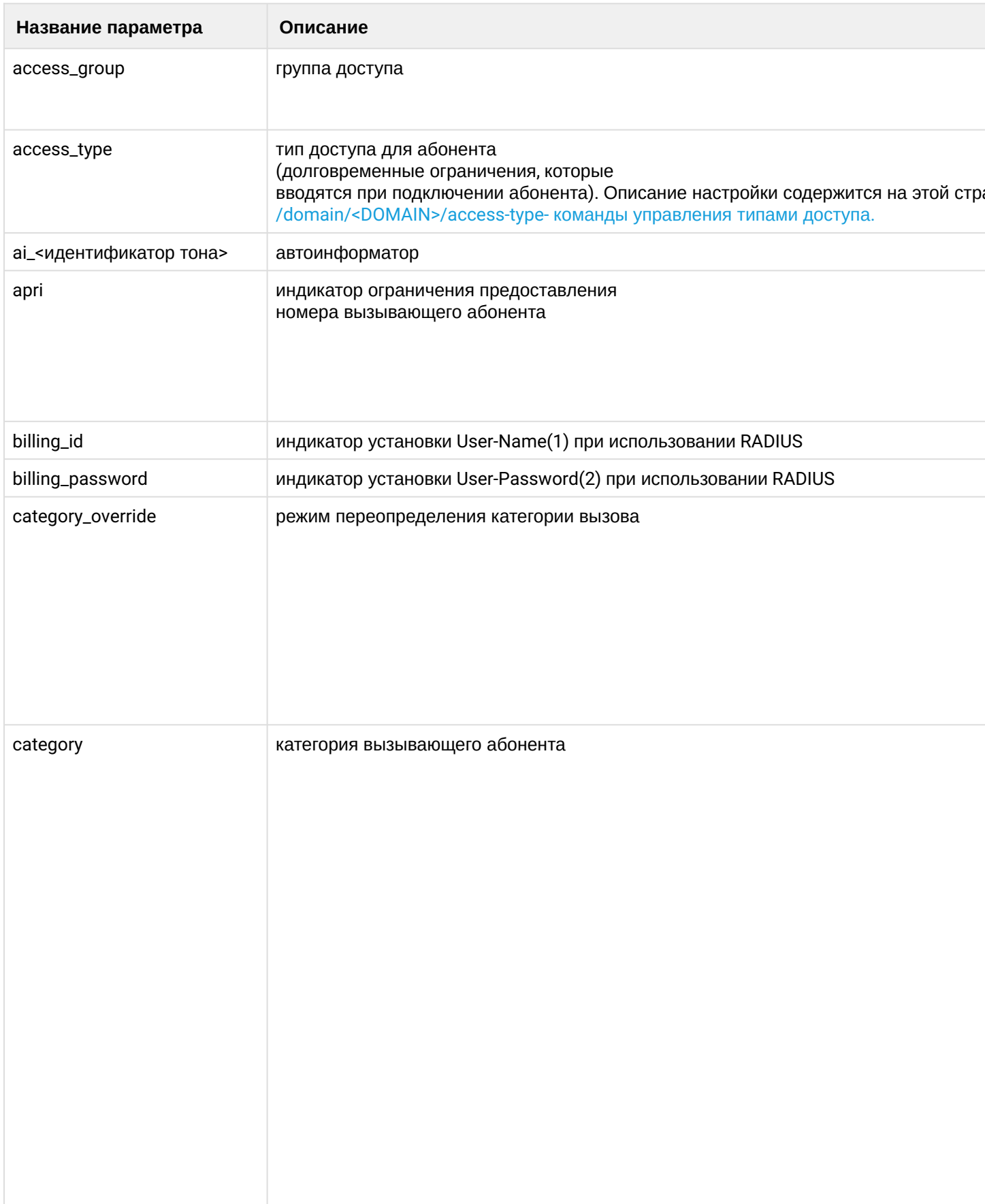

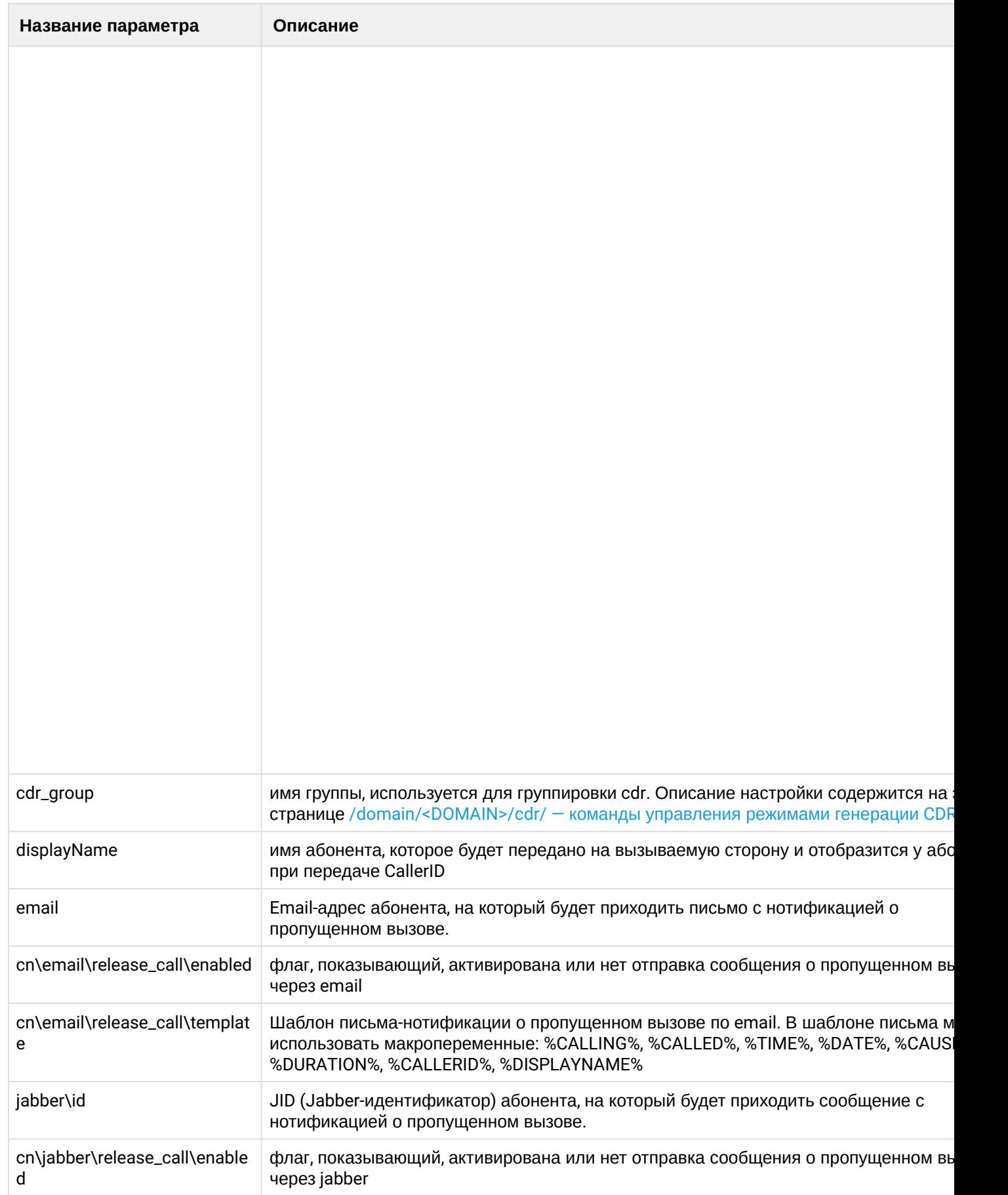

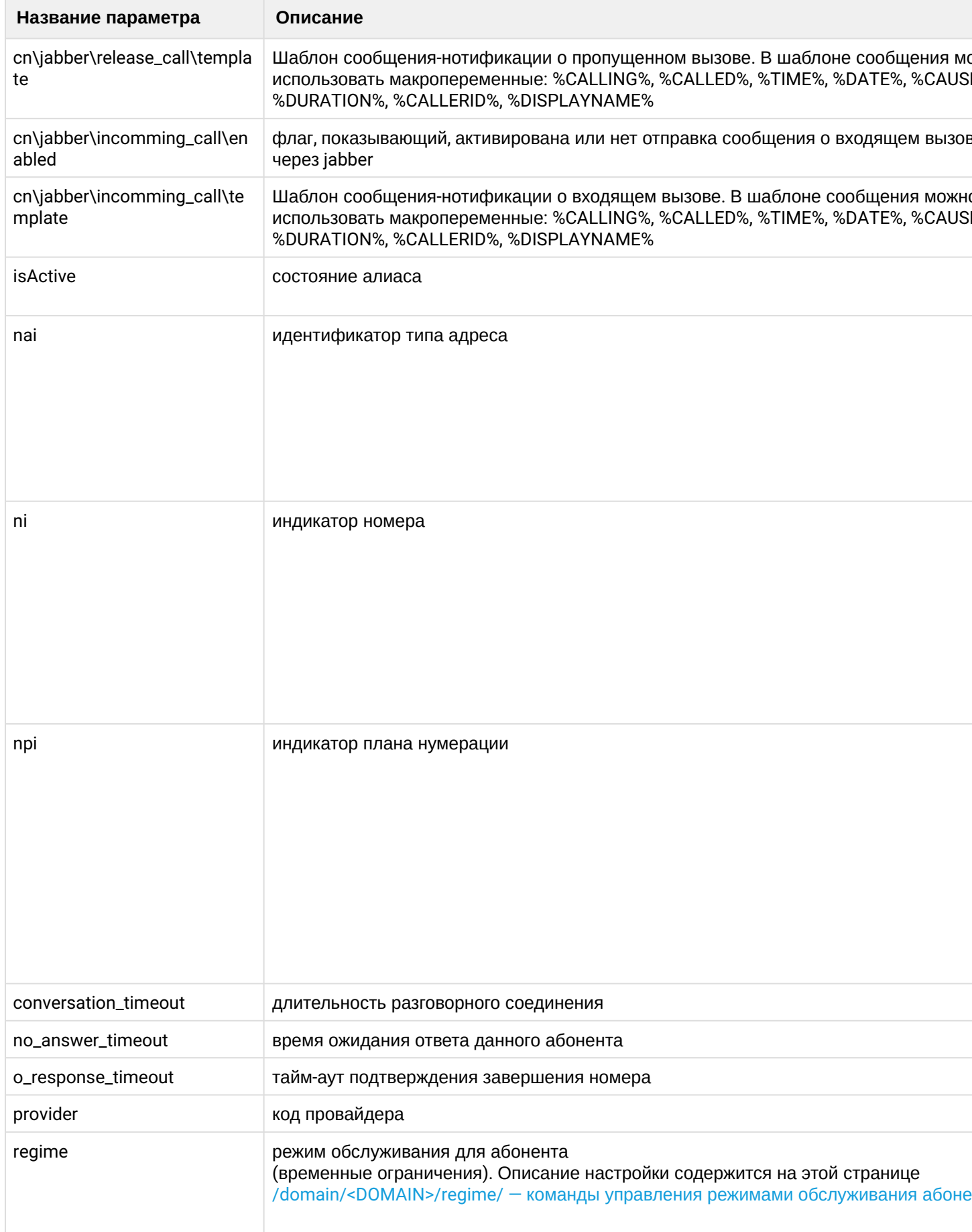

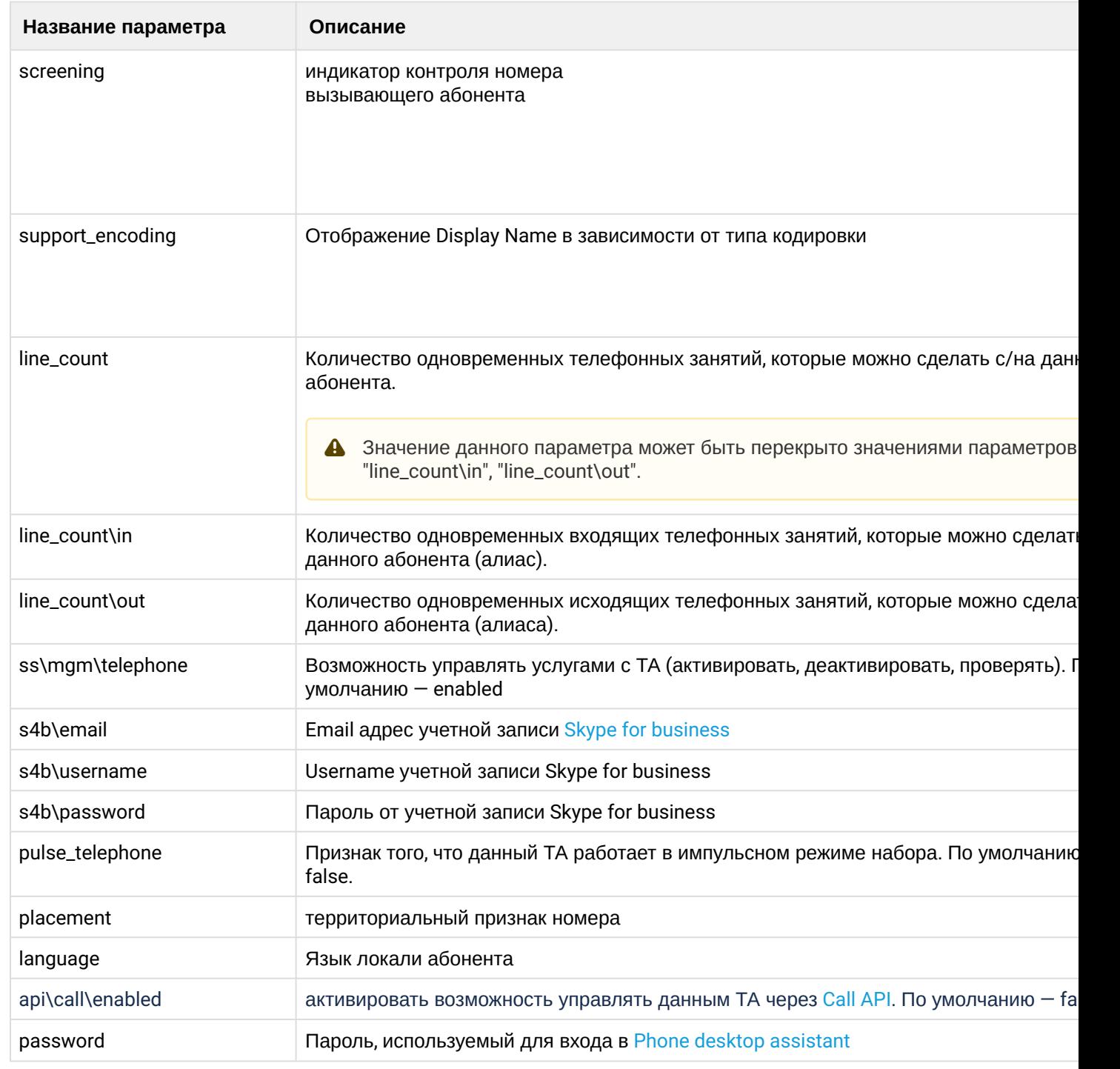

# **Пример:**

```
admin@mycelium1@ecss1:/$ cluster/storage/ds1/alias/profiles/set a.test user_default
language ru
All properties successfully set to the profile "user_default", domain "a.test".
[exec at: 24.02.2021 16:26:22, exec time: 32ms, nodes: ds1@ecss2 v.3.14.7.614]
admin@mycelium1@ecss1:/$ cluster/storage/ds1/alias/profiles/set a.test user_default
timezone UTC+07:00
All properties successfully set to the profile "user_default", domain "a.test".
[exec at: 24.02.2021 16:27:17, exec time: 33ms, nodes: ds1@ecss2 v.3.14.7.614]
```
/cluster/storage/<STORAGE>/backup – команды управления конфигурацией системы

В текущем разделе описываются команды для сохранения и возврата к предыдущей версии конфигурации ECSS-10.

- · store
- restore

 $\bullet$  <DOMAIN> - имя виртуальной АТС. <CLUSTER> - имя кластера с ролью Storage.

Для администратора системы команды выполняются на уровне кластера в разделе /cluster/storage/ <CLUSTER>/backup/.

#### <span id="page-292-0"></span>store

Данной командой выполняется сохранение конфигурации системы ECSS-10.

#### Путь команды:

cluster/storage/<CLUSTER>/backup/store

#### Синтаксис:

store <NODE> [<FLAGS>]

#### Параметры:

<NODE> - имя ноды;

<FLAGS> - дополнительные действия, задаются опционально:

- --storage-type <TYPE> указывается тип хранилища для сохранения конфигурации:
	- $\cdot$  dets  $-$  сохранение конфигурации выполняется на диск, установлено по умолчанию.
- $\cdot$  --tar конфигурация сохраняется в tar.qz архиве;
- --prefix <PREFIX> задается префикс имени директории для сохранения конфигурации;
- --backup-dir <DIR> задается путь относительно директории по умолчанию (/var/lib/ecss/backups) для сохранения конфигурации.

#### Пример:

admin@mycelium1@ecss1:/\$ cluster/storage/ds1/backup/store ds1@ecss1 --backup-dir ds1 backup Export table: 'rtop-configuration-test-alias-access-group' DS database are successfully stored to: /var/lib/ecss/backups/ds1\_backup/ 2021 02 25 09 19 01

[exec at: 25.02.2021 16:19:01, exec time: 3s 186ms, nodes: ds1@ecss1 v.3.14.7.617]

#### <span id="page-293-0"></span>restore

Данной командой выполняется восстановление конфигурации - откат на ранее сохраненную конфигурацию системы.

#### Путь команды:

/cluster/storage/<CLUSTER>/backup/restore

#### Синтаксис:

restore <NODE> [<FLAGS>]

#### Параметры:

<NODE> - имя ноды;

<FLAGS> - дополнительные действия, задаются опционально:

- --storage-type <TYPE> указывается тип хранилища сохраненной конфигурации:
	- · dets сохранение конфигурации выполняется на диск, установлено по умолчанию.
- --tar <ARCHIVE> имя tar-архива, в который сохранен файл конфигурации (путь относительно директории по умолчанию);
- --backup-dir <DIR> имя директории, в которую сохранен файл конфигурации (если указана опция --tar, данный флаг игнорируется);
- --not-backup-current не выполнять резервное копирование текущих таблиц БД перед восстановлением данных..

#### Пример:

```
admin@mycelium1@ecss1:/$ cluster/storage/ds1/backup/restore ds1@ecss1 --backup-dir
ds1_backup/2021_02_25_09_19_01/
[.restore] Node will be restarted to begin restore.
Do you want to begin restore?: yes/no ?> yes
Restoring initiated.
```
[exec at: 25.02.2021 16:32:56, exec time: 7s 468ms, nodes: ds1@ecss1 v.3.14.7.617]

/cluster/storage/<STORAGE>/cluster/ - команды конфигурирования свойств кластеров

• /cluster/storage/<STORAGE>/cluster/<ROLE>/<SOME\_CLUSTER>/ - команды управления конфигурацией кластеров одного типа

В этом разделе описываются команды конфигурирования свойств, которые относятся ко всем кластерам системы.

 $\bullet$  <CLUSTER> – имя кластера. Для администратора ECSS-10 доступна только команда **list**.

### list

Команда просмотра списка существующих в системе кластеров.

### **Путь команды:**

/cluster/storage/<CLUSTER>/cluster/list

### **Синтаксис:**

list [<ROLE>]

### **Параметры:**

<ROLE> — имя роли, кластера которой необходимо показать.

#### **Пример:**

```
admin@mycelium1@ecss1:/$ cluster/storage/ds1/cluster/list
```
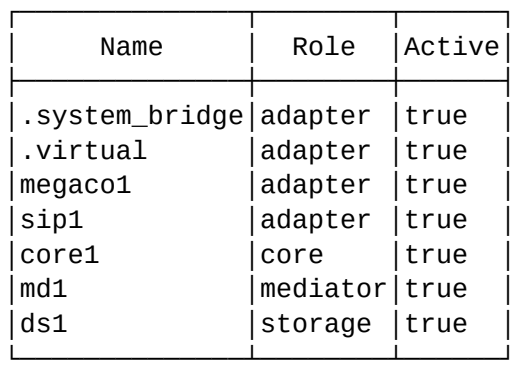

[exec at: 05.03.2021 09:36:34, exec time: 6ms, nodes: ds1@ecss1 v.3.14.7.631]

```
/cluster/storage/<STORAGE>/cluster/<ROLE>/<SOME_CLUSTER>/ — команды управления конфигурацией 
кластеров одного типа
```
В этом разделе описываются команда просмотра информации о кластере определенного типа (роли) на storage-кластере.

 $\bullet$  <CLUSTER> – имя кластера; <ROLE> — роль кластера: adapter; core; mediator; storage. <SOME\_CLUSTER> — имя кластера данной роли. Для администратора ECSS-10 доступна только команда **info.** Команды **clean, set** доступны только пользователю с правами **ECSS-ROOT**.

#### info

Команда для вывода на экран информации о свойствах, которые относятся к определенному кластеру с ролью <ROLE> и именем <SOME\_CLUSTER>.

#### **Путь команды:**

cluster/storage/<CLUSTER>/cluster/<ROLE>/<SOME\_CLUSTER>/info

# **Синтаксис:**

# info [<Имя Параметра>]

### **Параметры:**

<Имя Параметра> — имя свойства, по которому необходимо получить данные (параметр опциональный, если данный параметра не задан, то выводятся все свойства контейнера).

## **Примеры:**

Просмотр информации о sip-адаптере:

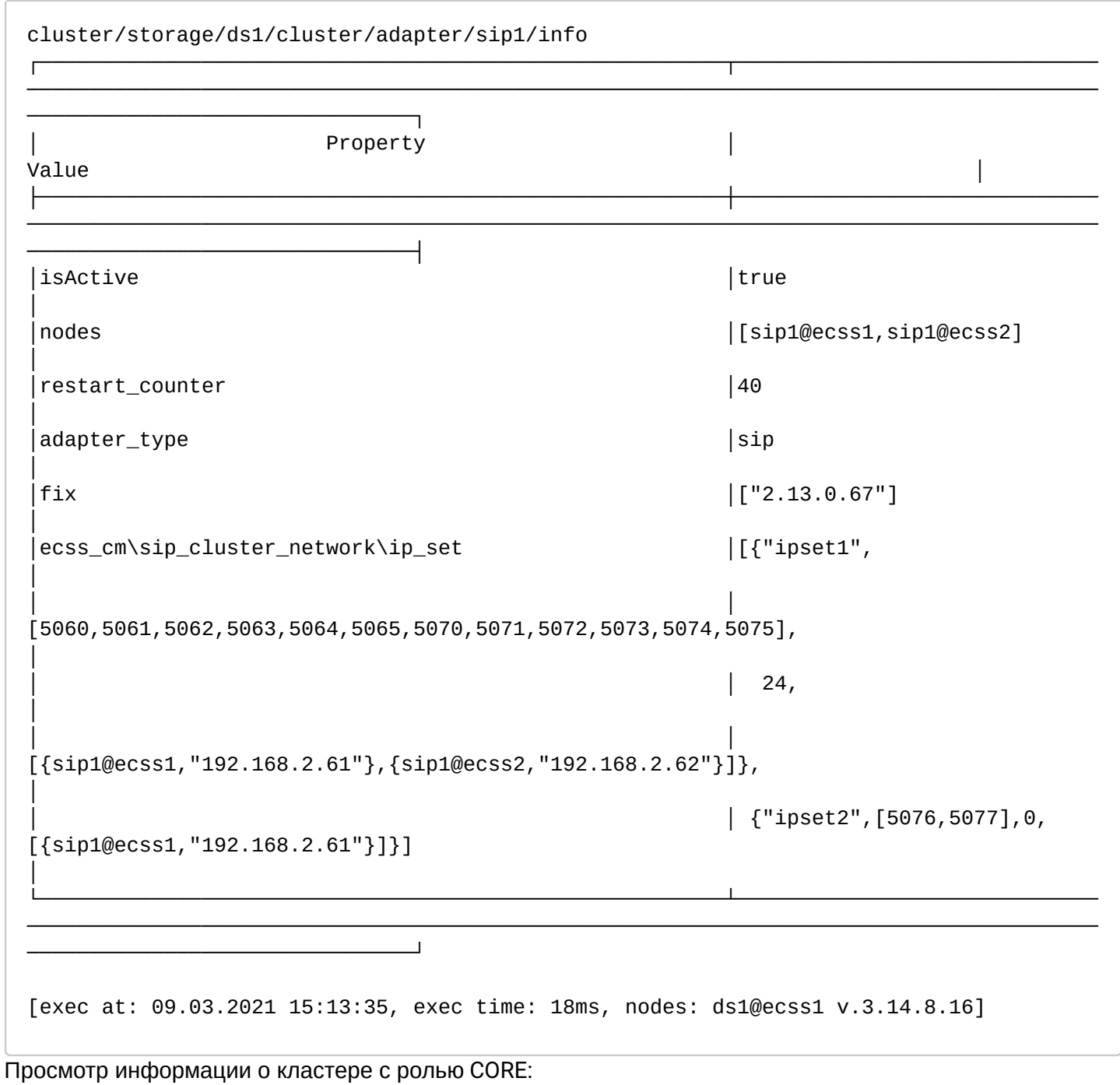

admin@mycelium1@ecss1:/\$ cluster/storage/ds1/cluster/core/core1/info

────────────────────────────────┐

┌────────────────────────────────────────────────────────┬──────────────────────────── ──────────────────────────────────────────────────────────────────────────────────────

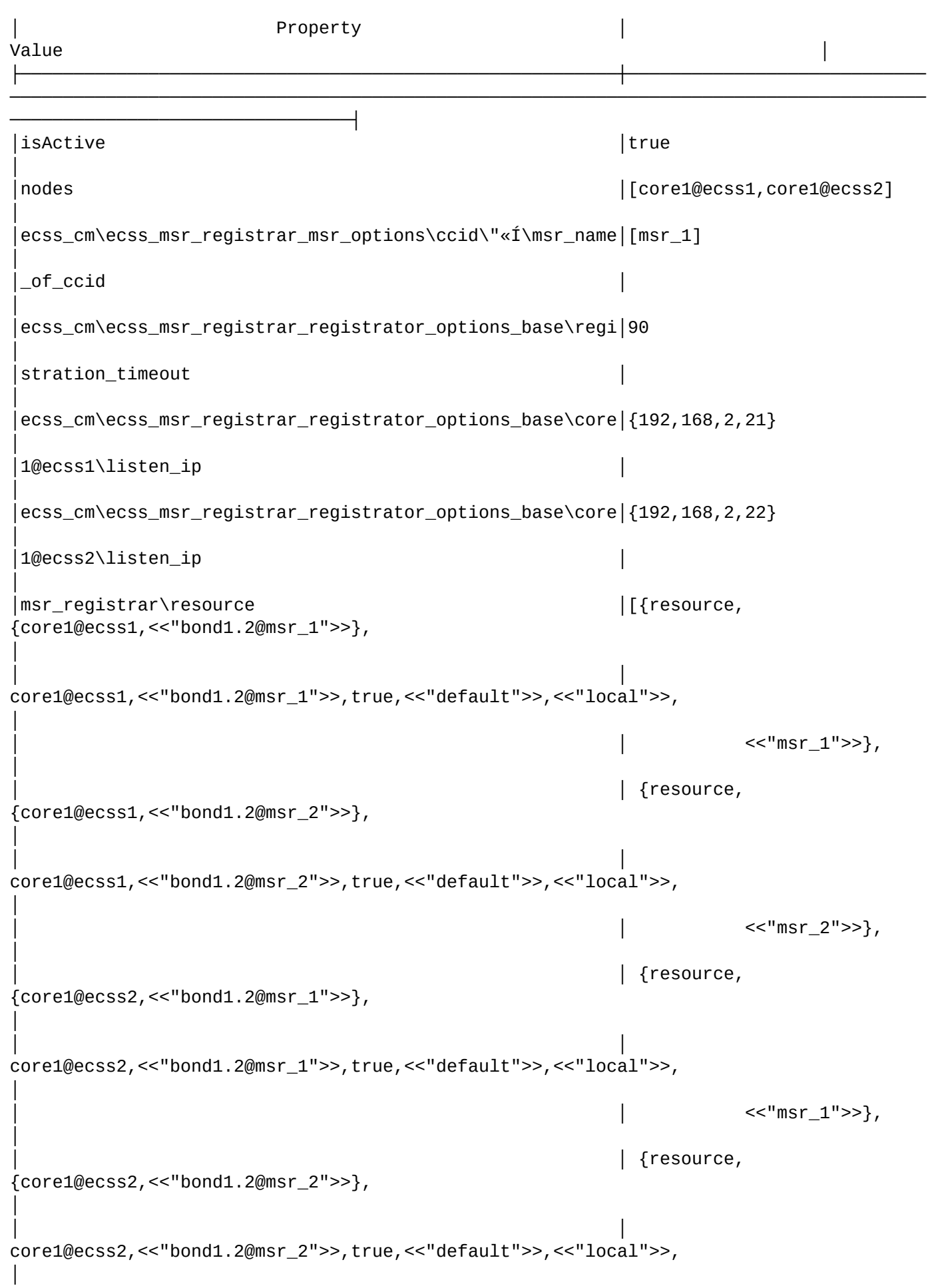

```
<<"msr_2">>}]
```

```
│
│ecss_cm\tc_options_base\mysql_enabled │true 
│
│ecss_cm\ecss_msr_registrar_msr_options\ccid\ŹØ\msr_name│[msr_2] 
│
\overline{\text{of}} \overline{\text{ccid}} │
│
│ecss_cm\ecss_msr_registrar_msr_options\is_subscribe_to_c│true 
│
│all_count │ 
│
│ecss_cm\ecss_msr_registrar_msr_options\subscribe_to_call│30 
│
│_count_expires │ 
│
│ecss_cm\ecss_msr_registrar_msr_options\ccid\ë\msr_name│['msr.ecss2'] 
│
of\_ccid│
│ecss_cm\ecss_msr_registrar_msr_options\msr_1\is_subscrib│true 
│
e_to_call_count
│
ecss_cm\ecss_msr_registrar_msr_options\msr_2\is_subscrib|true
│
│e_to_call_count │ 
│
│ecss_cm\ecss_msr_registrar_msr_options\msr_1\performance│2.0 
│
_│
└────────────────────────────────────────────────────────┴────────────────────────────
──────────────────────────────────────────────────────────────────────────────────────
────────────────────────────────┘
[exec at: 18.10.2021 12:30:33, exec time: 42ms, nodes: ds1@ecss1 v.3.14.10.52]
```
Просмотр информации о кластере с ролью MEDIATOR:

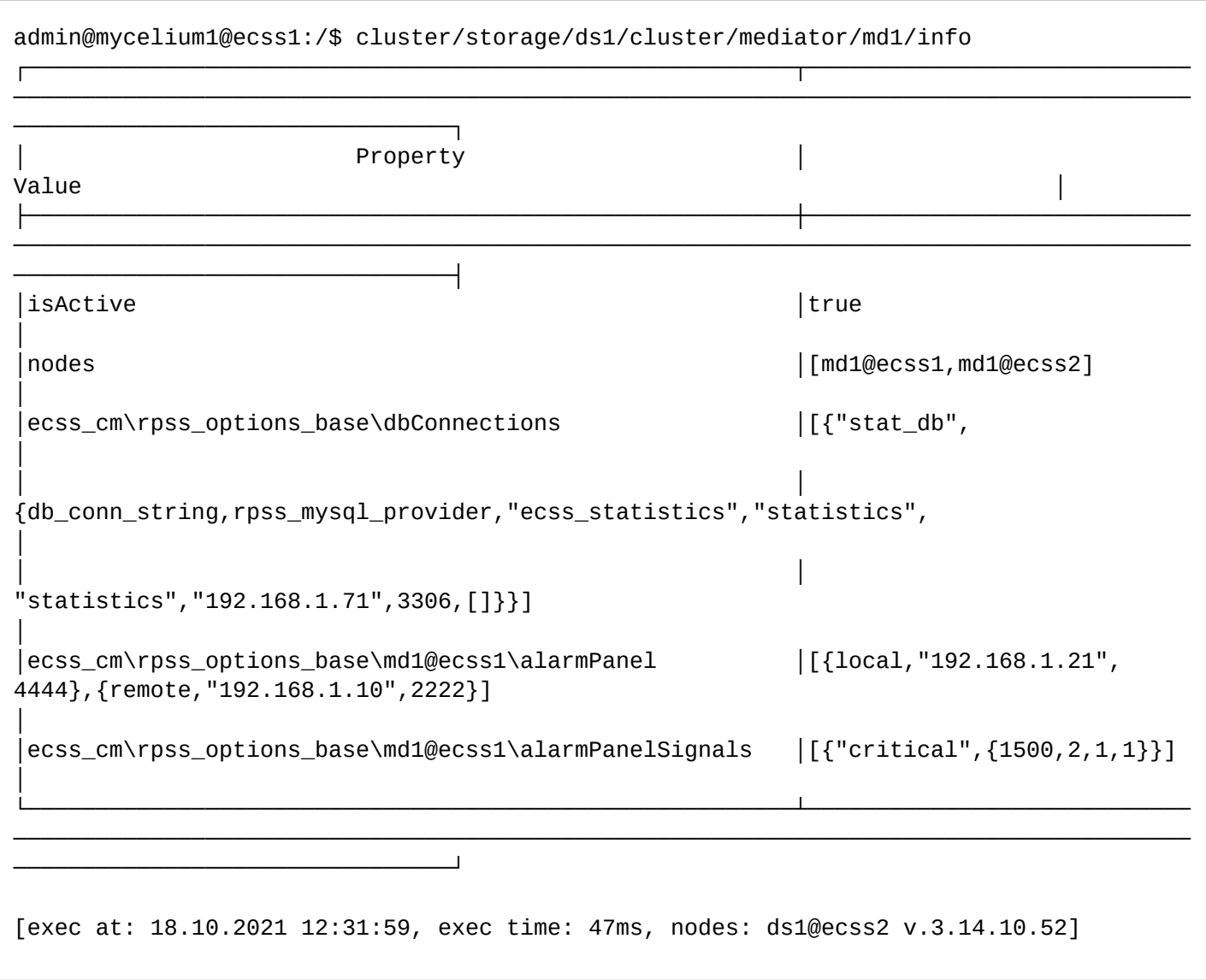

/cluster/storage/<STORAGE>/iface/ — команды для управления конфигурацией интерфейсов

В этом разделе описываются команды для управления конфигурацией интерфейсов.

- [info](#page-313-0)
- [group-info](#page-316-0)
- [list](#page-317-0)

Для администратора системы команды выполняются в разделе **/cluster/storage/<CLUSTER>/iface/**.

• <DOMAIN> - имя виртуальной АТС. <CLUSTER> — имя кластера с ролью storage.

Описание параметров (свойств) SIP-интерфейса приведено в разделе [Приложение Б](https://docs.eltex-co.ru/pages/viewpage.action?pageId=307702647)[.](https://docs.eltex-co.ru/pages/viewpage.action?pageId=307702647) [Набор](https://docs.eltex-co.ru/pages/viewpage.action?pageId=307702647) [параметров интерфейса](https://docs.eltex-co.ru/pages/viewpage.action?pageId=307702647) [SIP](https://docs.eltex-co.ru/pages/viewpage.action?pageId=307702647) или во вкладке ниже.

**Нажмите здесь для раскрытия описания параметров SIP-интерфейса**

# Приложение Б. Набор параметров интерфейса SIP

В данном разделе описываются параметры SIP-интерфейсов.

### Различают:

- параметры SIP-транка (TR) просмотр и установка командами /domain/DOMAIN/trunk/  $\sin/$ ...
- параметры локального SIP-абонента (SUB) просмотр и установка командами /domain/  $DOMAIN/sip/user/...$

Пометка "info" означает что параметр не имеет возможности настройки командами адаптера (формируется на основе других параметров или внешних воздействий/событий). Пометка "rt" означает realm-time параметр, не имеющий хранения в общей базе интерфейсов.

При отображении значения, все значения параметров приводятся к "читаемому" виду адаптером. В "сыром" виде, хранимом в базе, значениями параметров можно оперировать командами / domain/DOMAIN/iface/... Если рабочее имя параметра отличается от хранимого в базе, что второе указывается дополнительно в скобках.

Следует иметь ввиду, что хранимое в базе значение может отличаться от текущего. Работа с параметрами интерфейса напрямую (не через команды адаптера) допускается лишь в случаях крайней необходимости: устранение аварий, временное решение каких-либо проблем или ошибок.

Также может отличаться состав параметров. Так не все рабочие параметры могут быть отображены в базе (в частности, параметры, используемые "по умолчанию"). Или в базе могут присутствовать устаревшие параметры (не всегда импорт данных при переходе на новую версию может автоматически зачистить неиспользуемые данные).

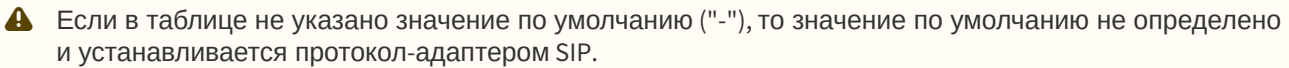

#### Таблица – Описание параметров SIP-интерфейса

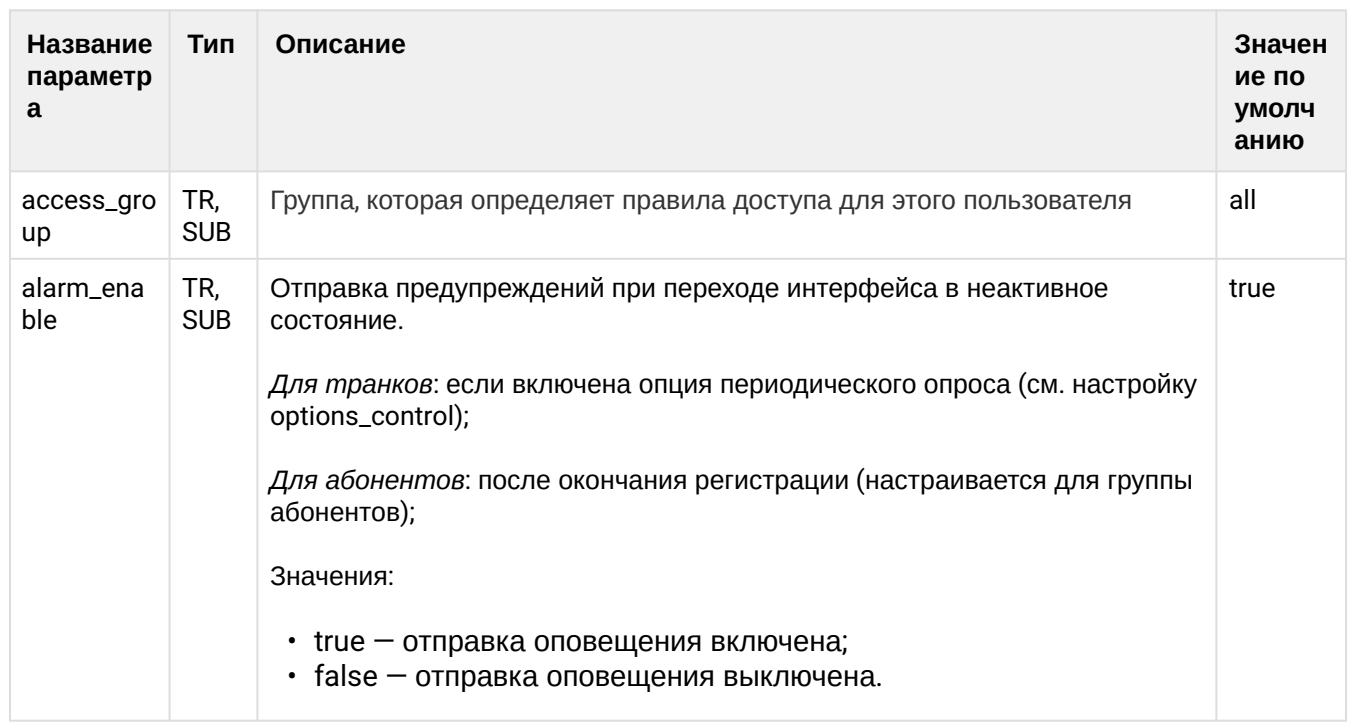

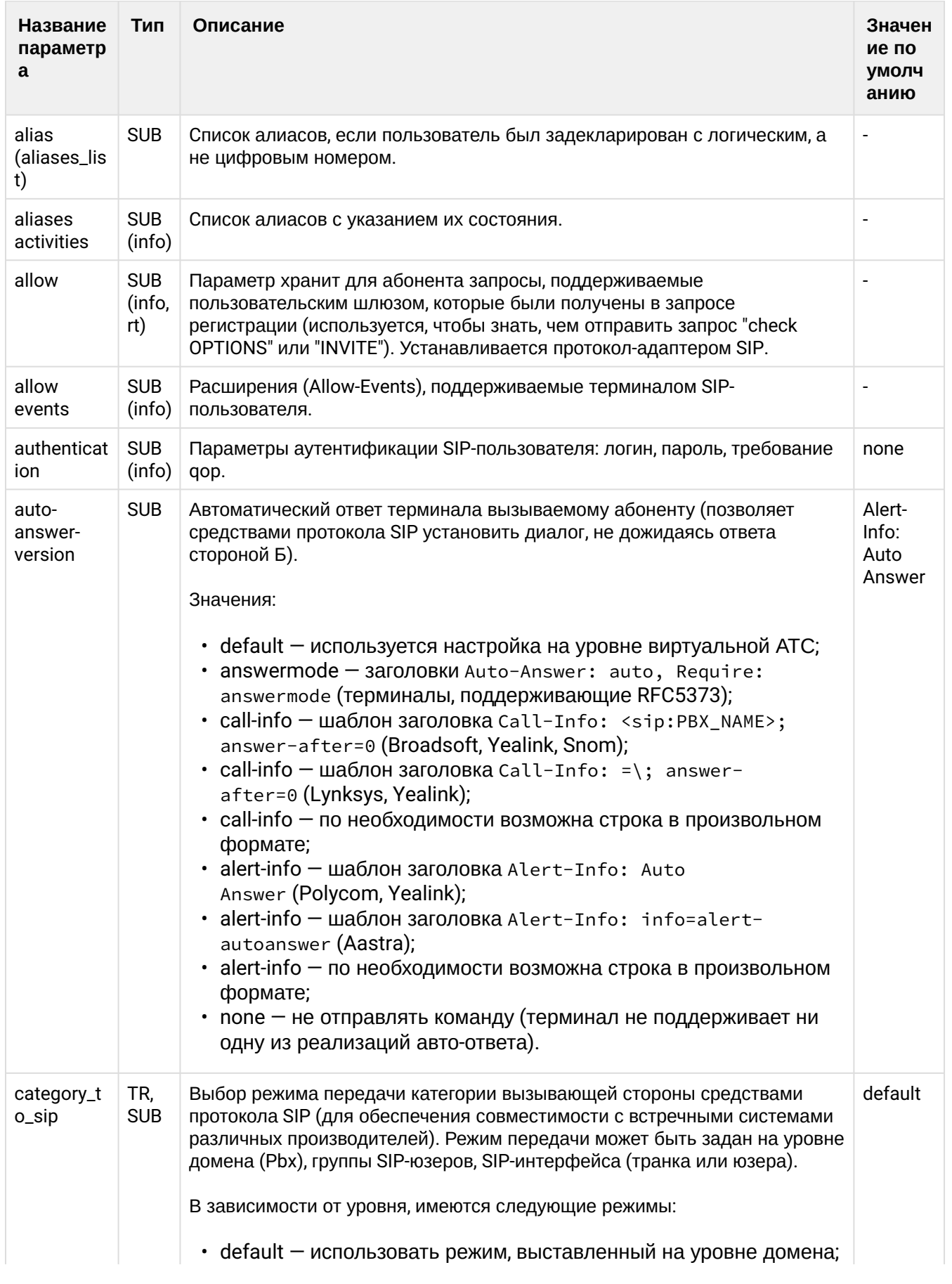

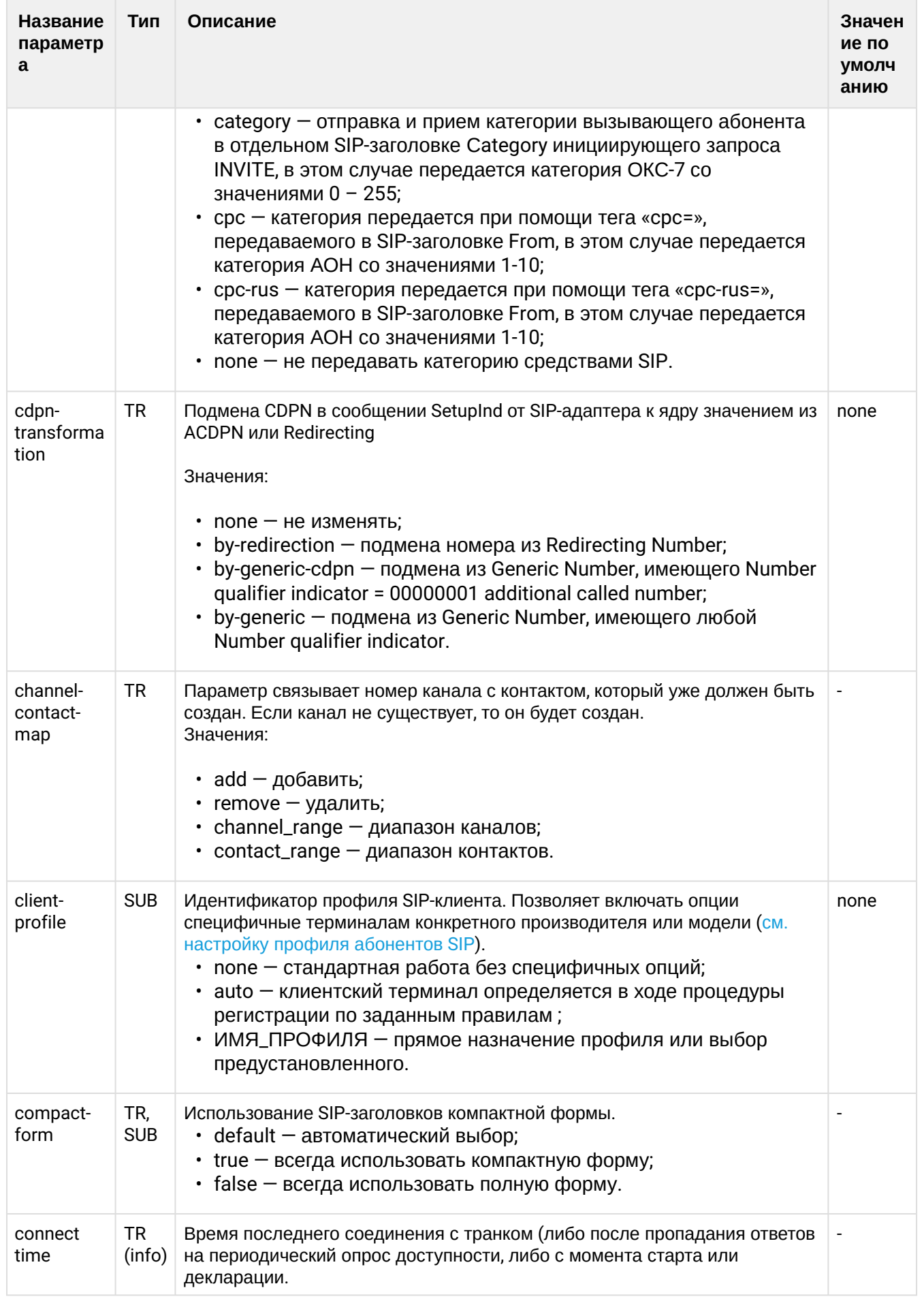

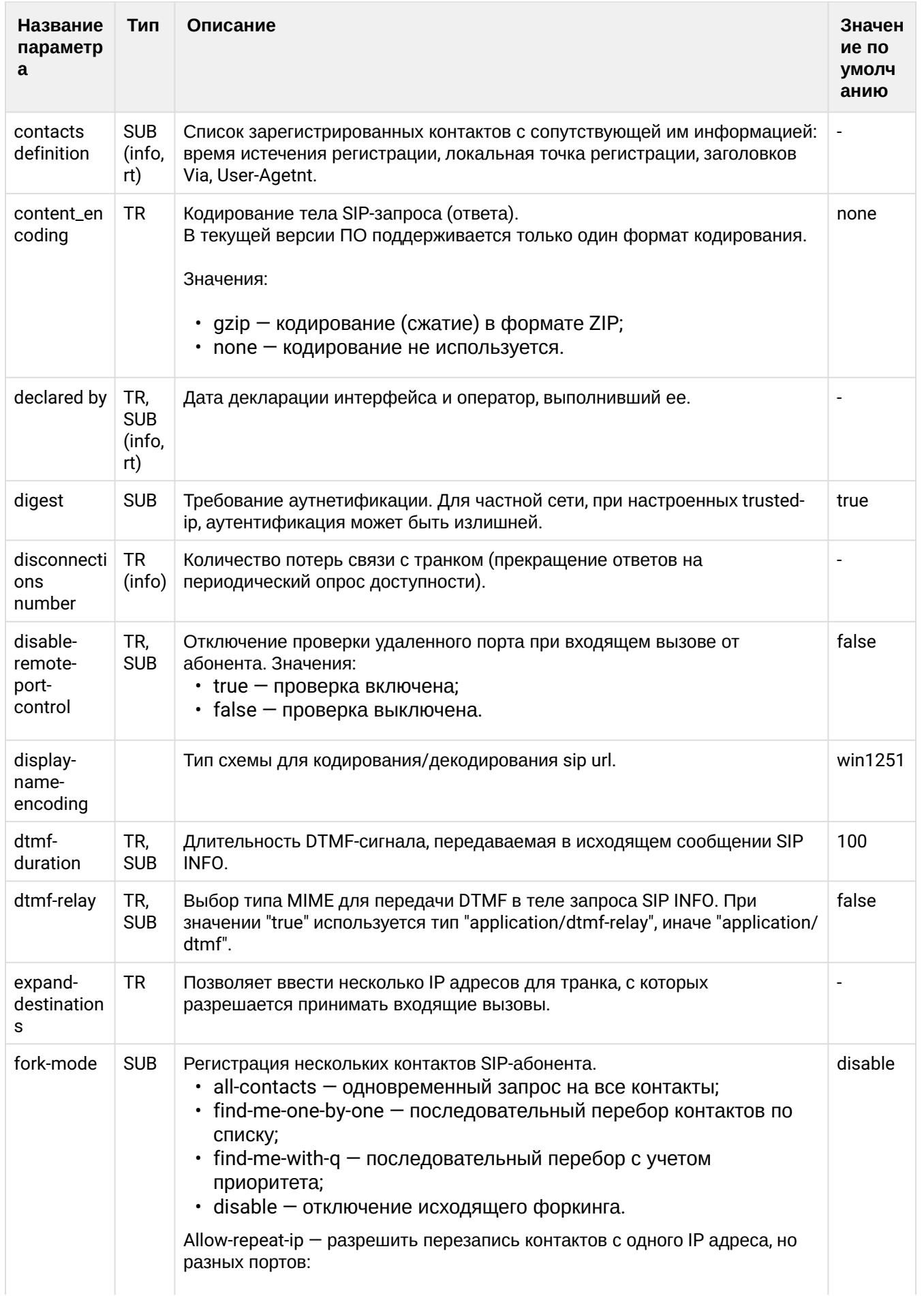

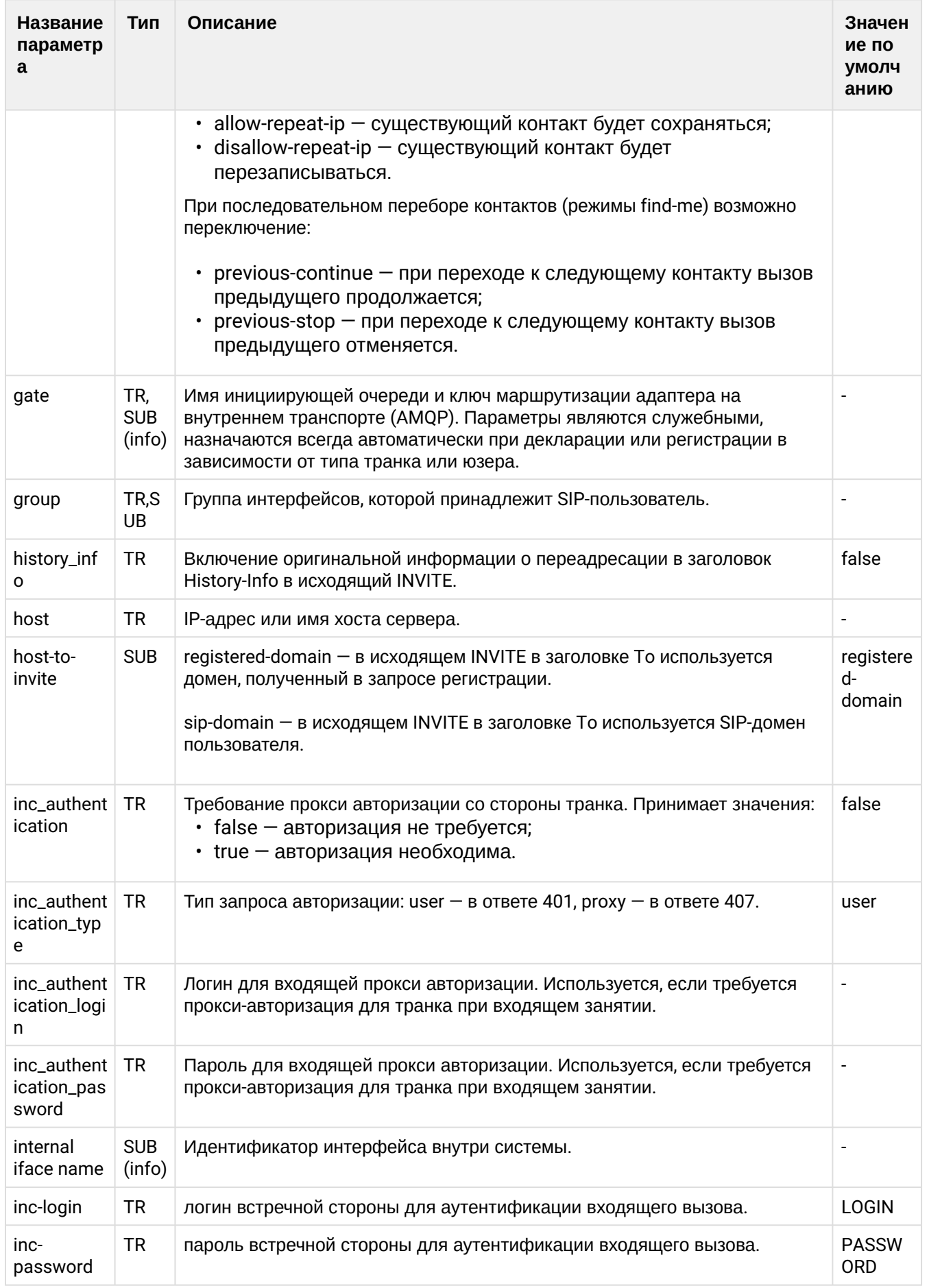

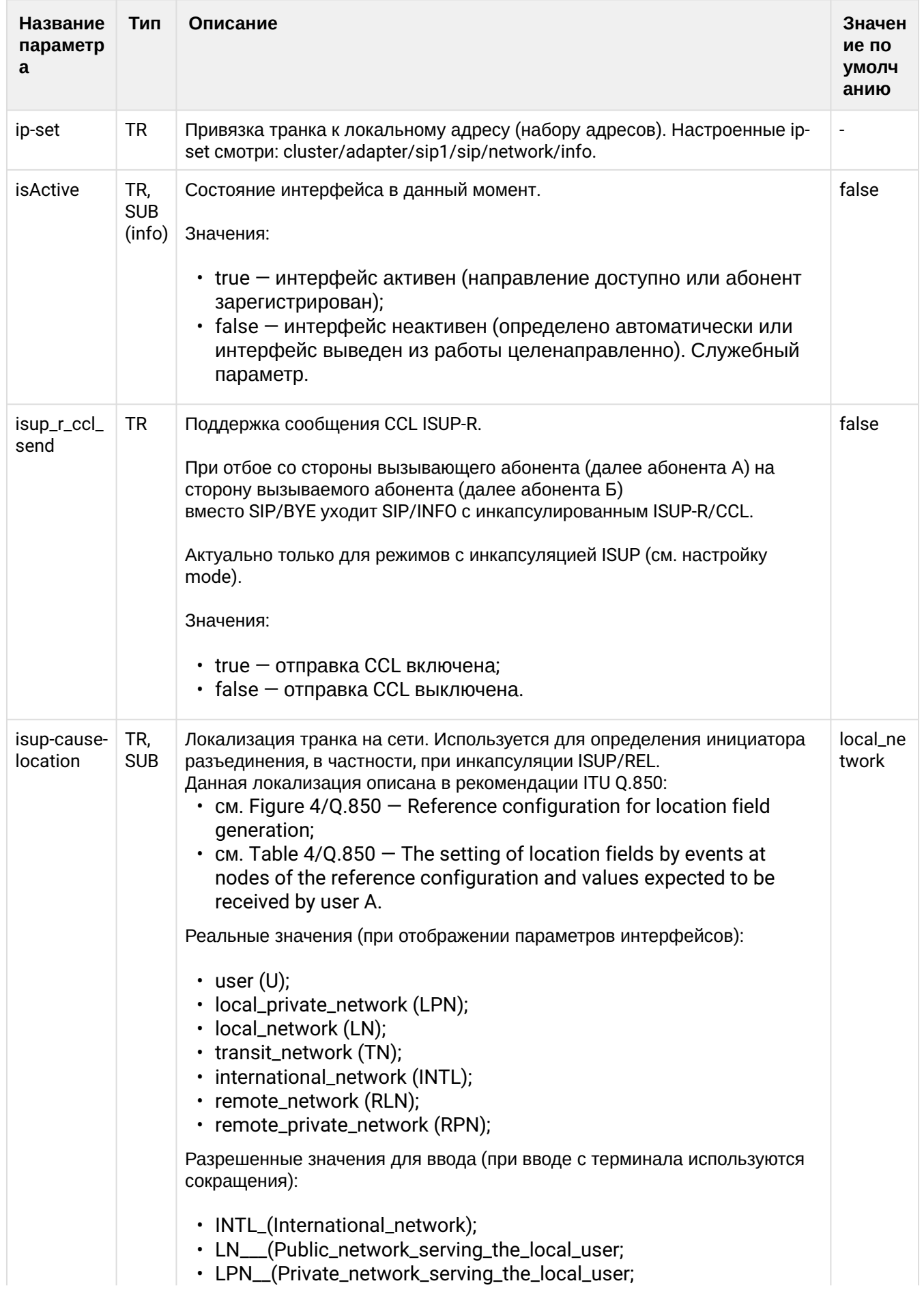

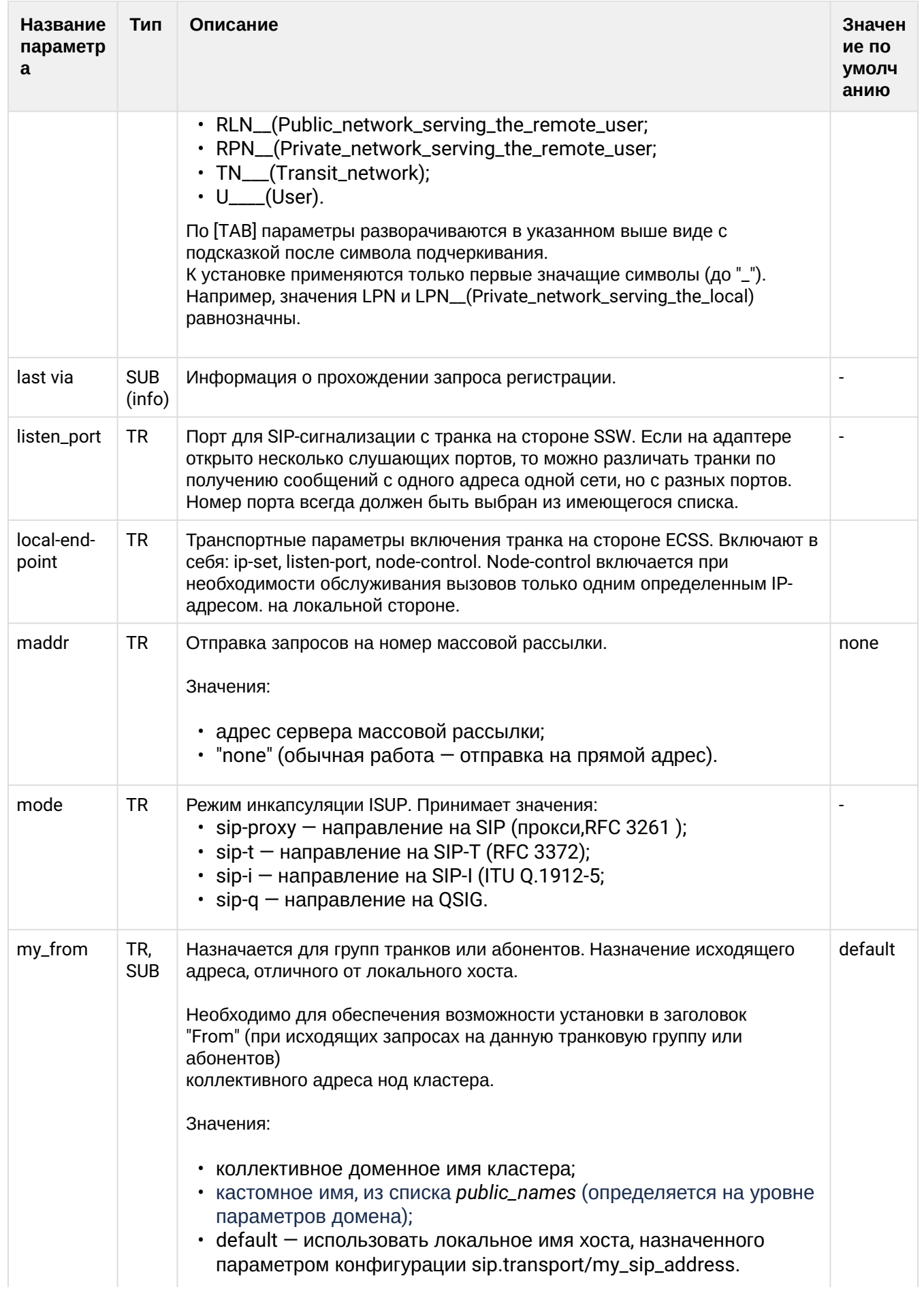

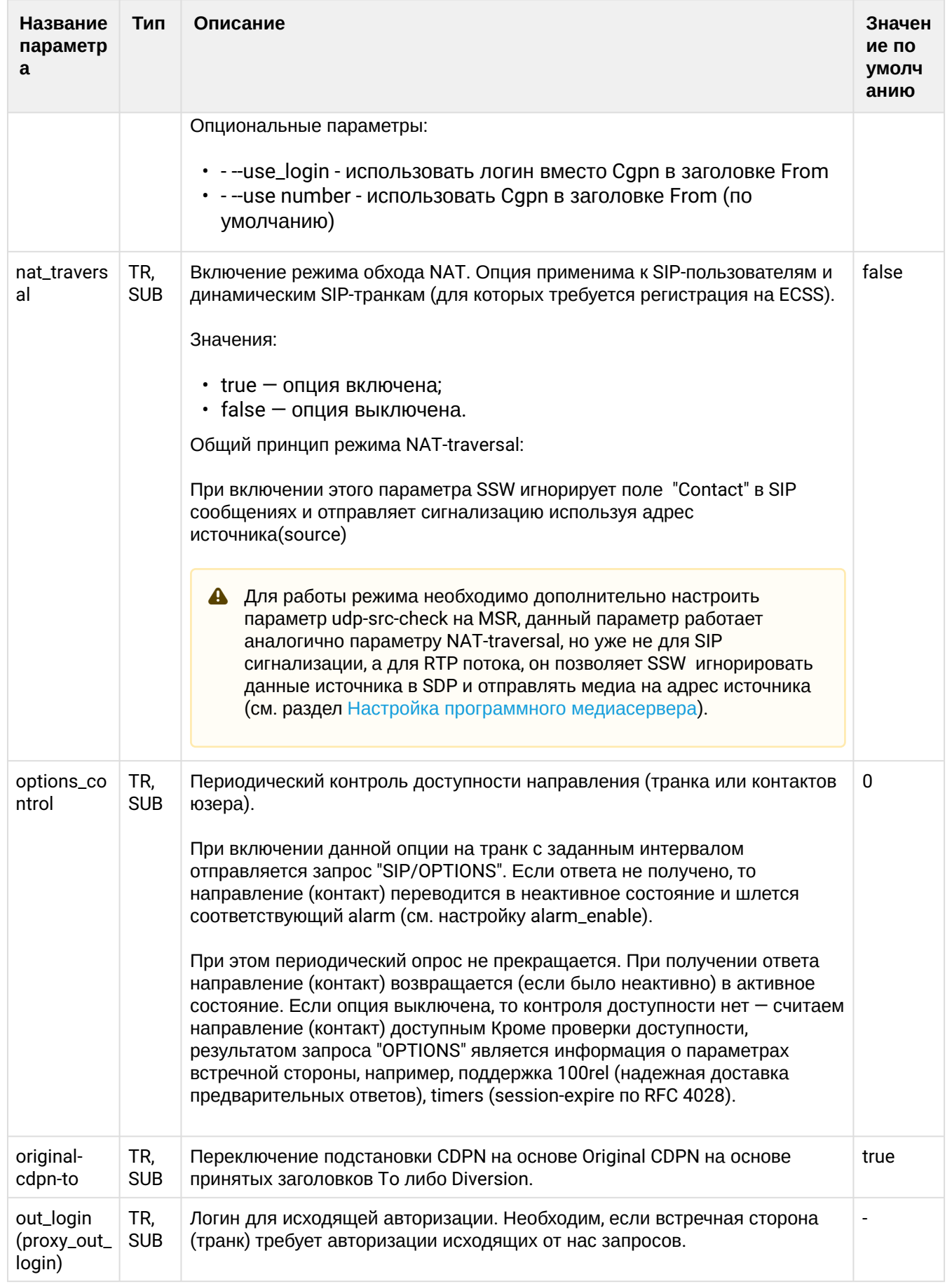

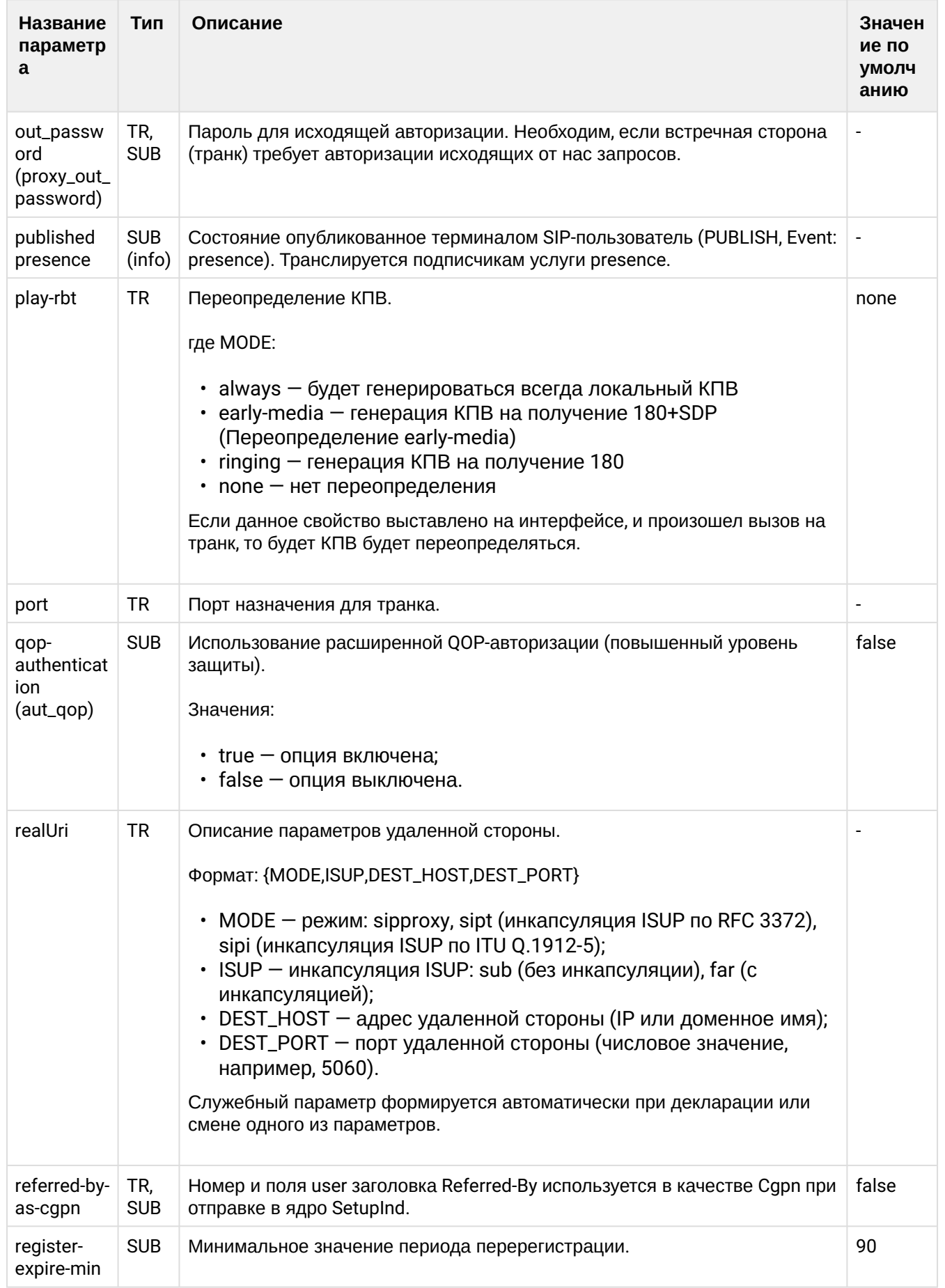

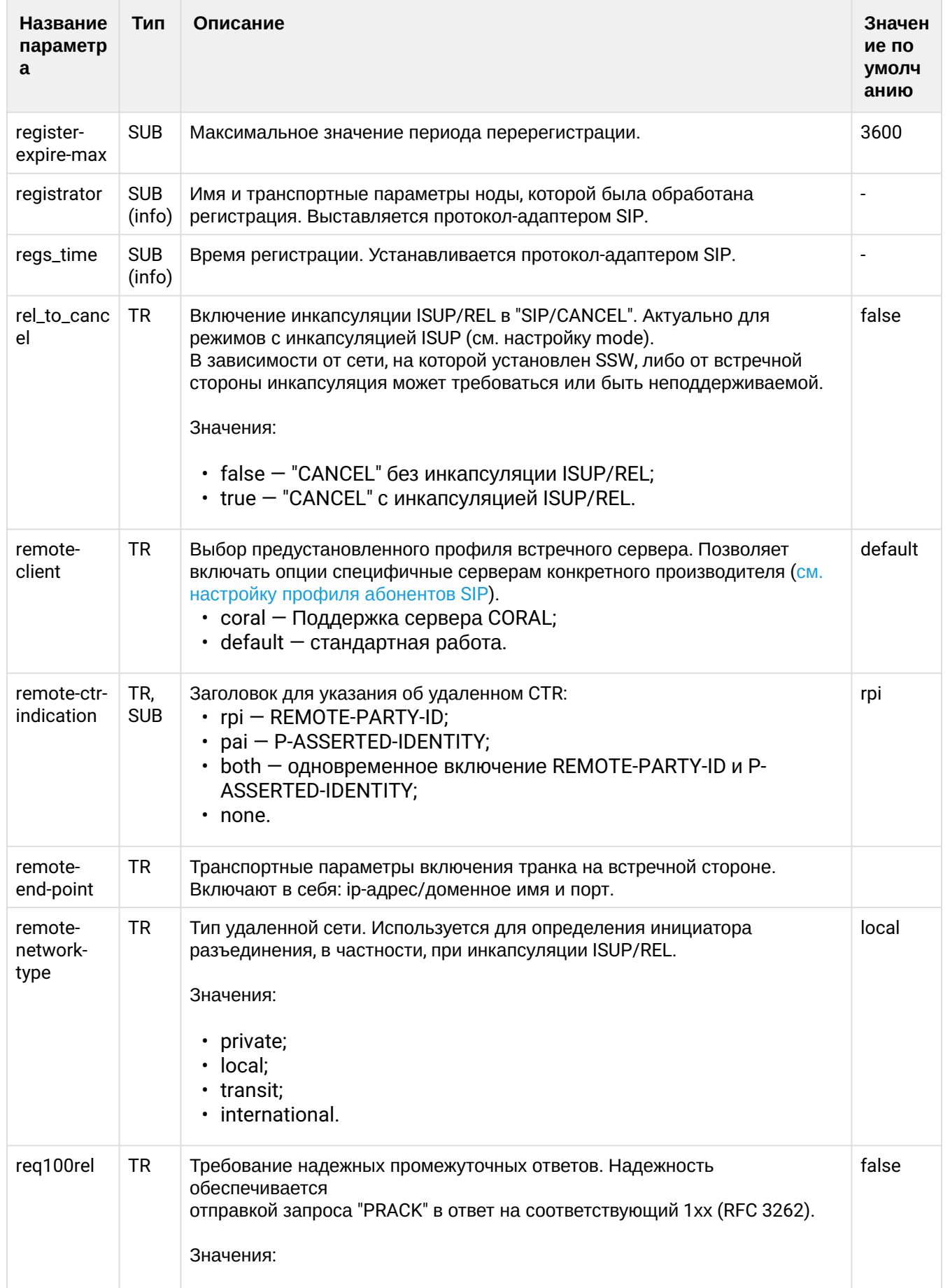

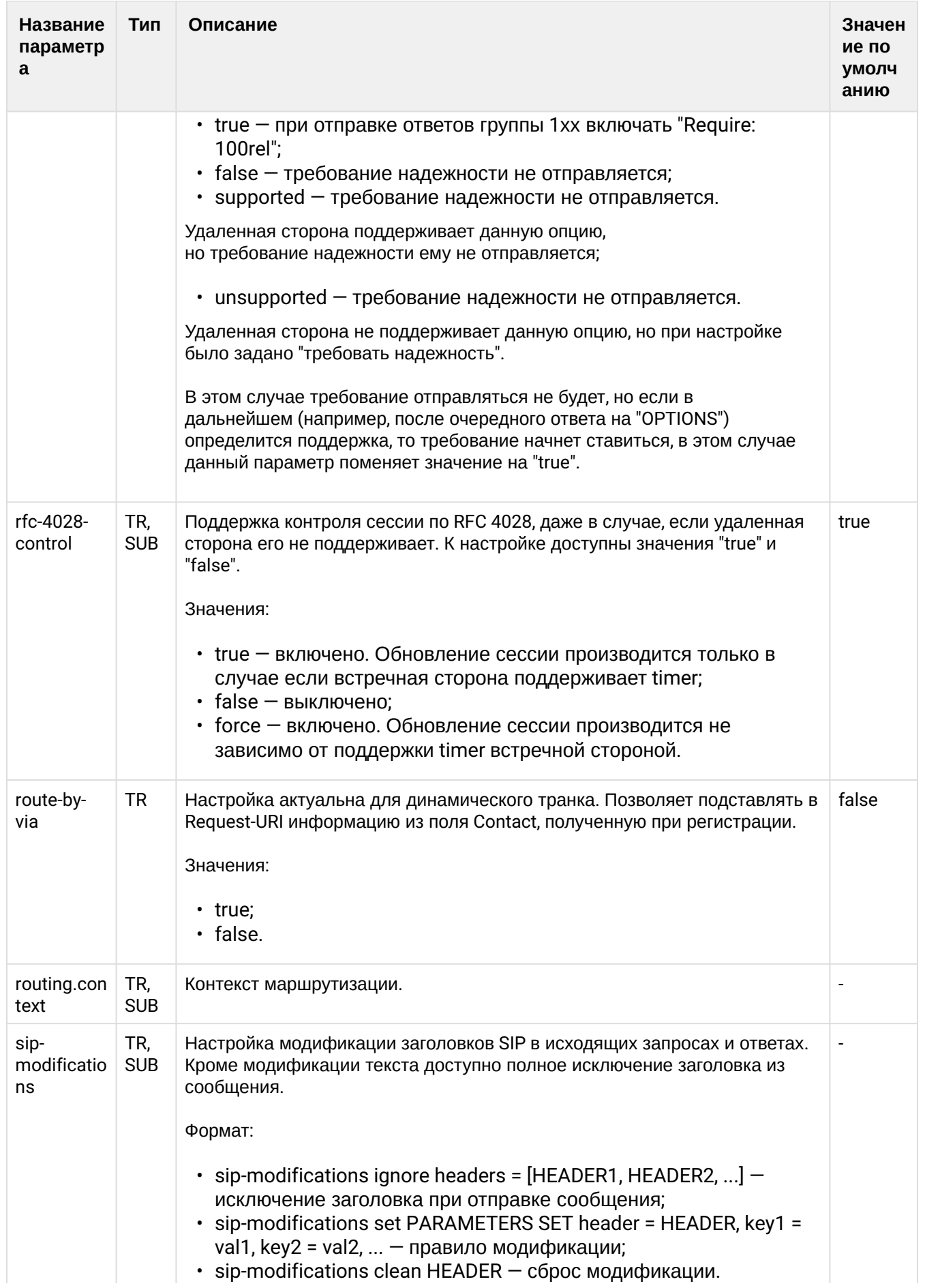

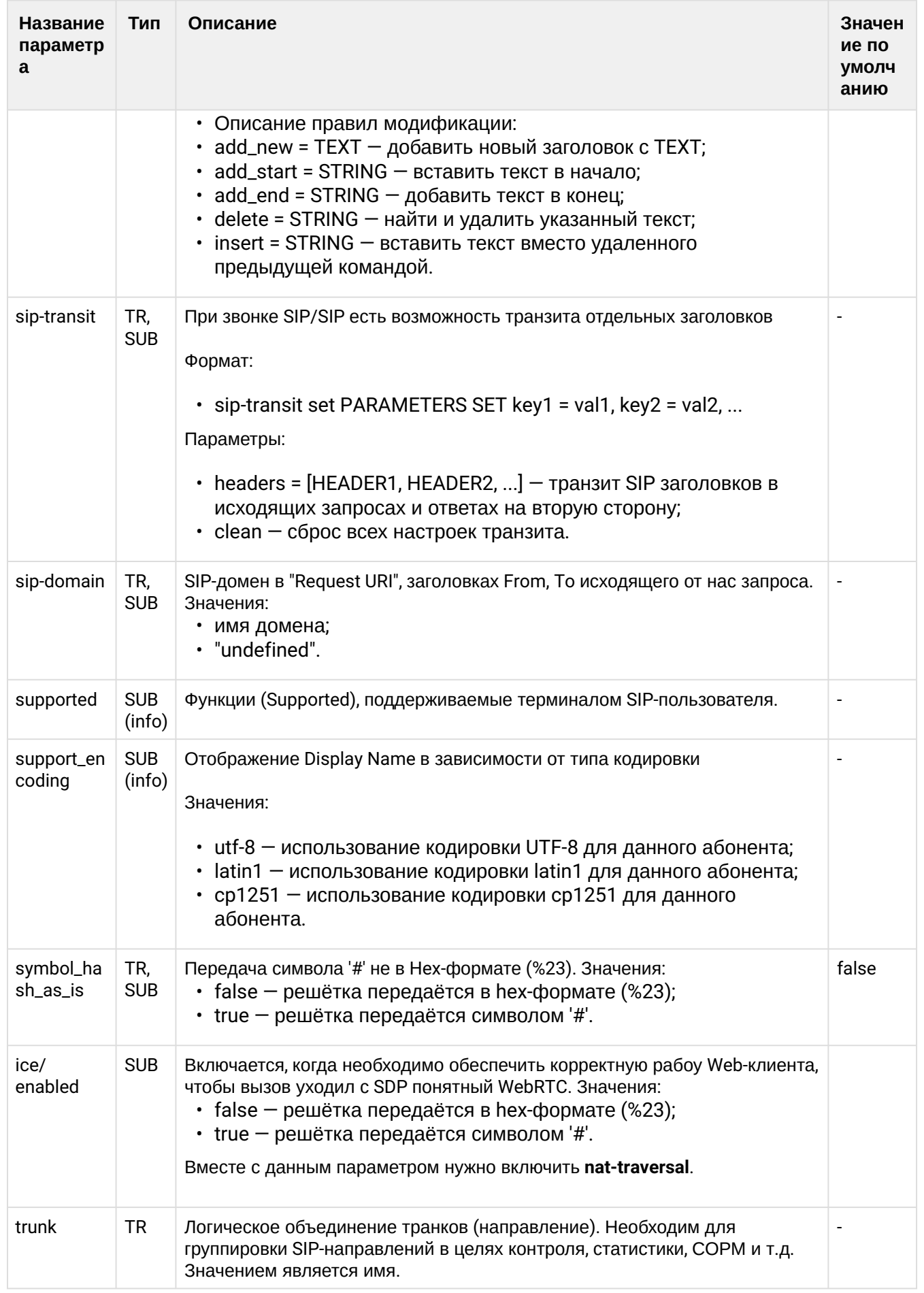

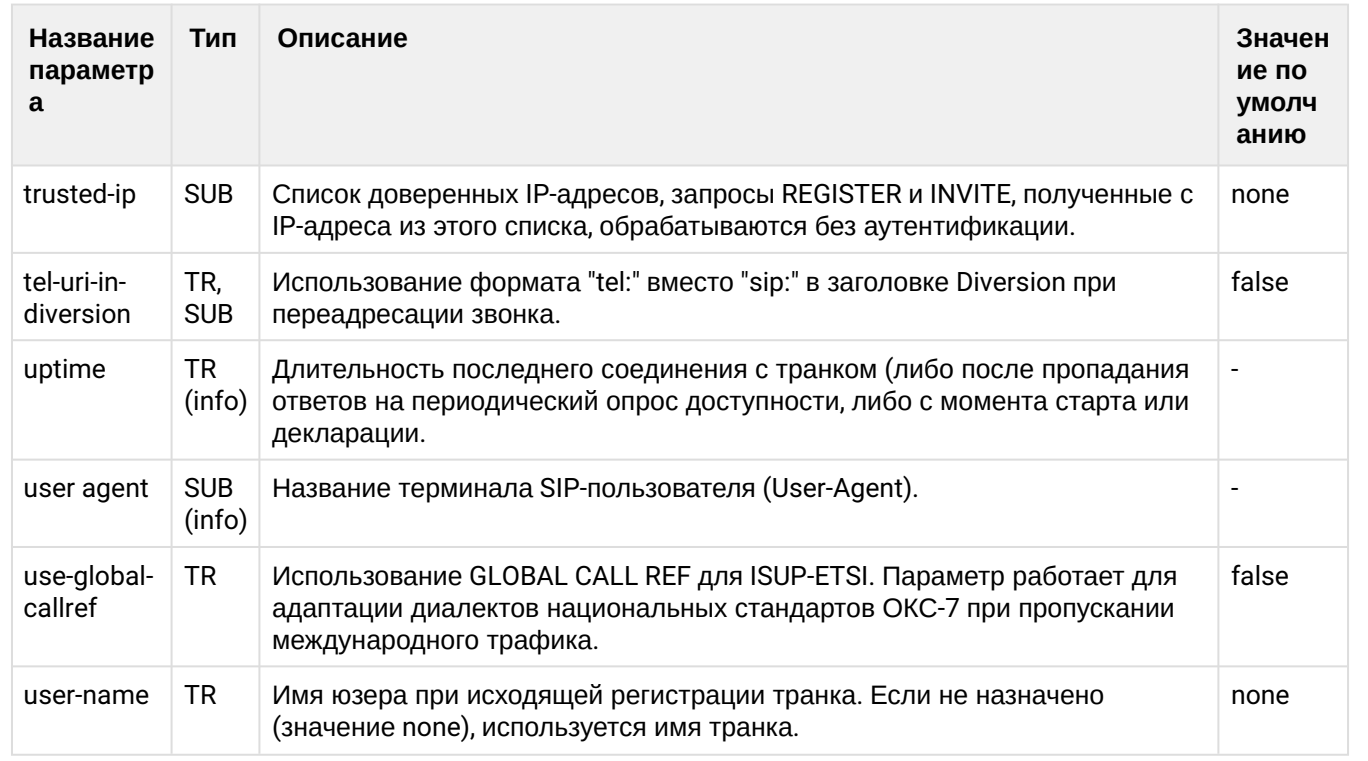

Описание параметров (свойств) SIP-интерфейса приведено в разделе Приложении В. Набор параметров интерфейса MEGACO или во вкладке ниже.

Нажмите здесь для раскрытия описания параметров интерфейса MEGACO

## Приложение В. Набор параметров интерфейса MEGACO

В данном разделе описываются параметры (свойства) интерфейсов MEGACO.

Тип терминала (свойство sip-интерфейса):

- $\cdot$  smart терминал, который выполняет постановку на удержание (HOLD) методом Send-Only. Поддерживает работу с несколькими линиями и работу основных услуг. Например: перевод вызова, переадресация, удержание и др.
- · basic терминал, который поддерживает работу только с одной линией. Для постановки на удержание (HOLD) использует flash.

Тип терминала устанавливается командой:

 $\mathbf{A}$ 

/domain/p.city/iface/user-set pa\_sip pa\_sip 720@p.city terminal\_type smart

Если тип терминала не задан, то система ECSS-10 работает с таким интерфейсом в режиме smart.

• Если в таблице не указано значение по умолчанию ("-"), это значит, что оно не определено и устанавливается протокол-адаптером MEGACO.

• Если в таблице указано значение по умолчанию ("не определен"), это значит, что параметр необходимо настроить вручную.

#### Таблица - Описание параметров интерфейсов MEGACO

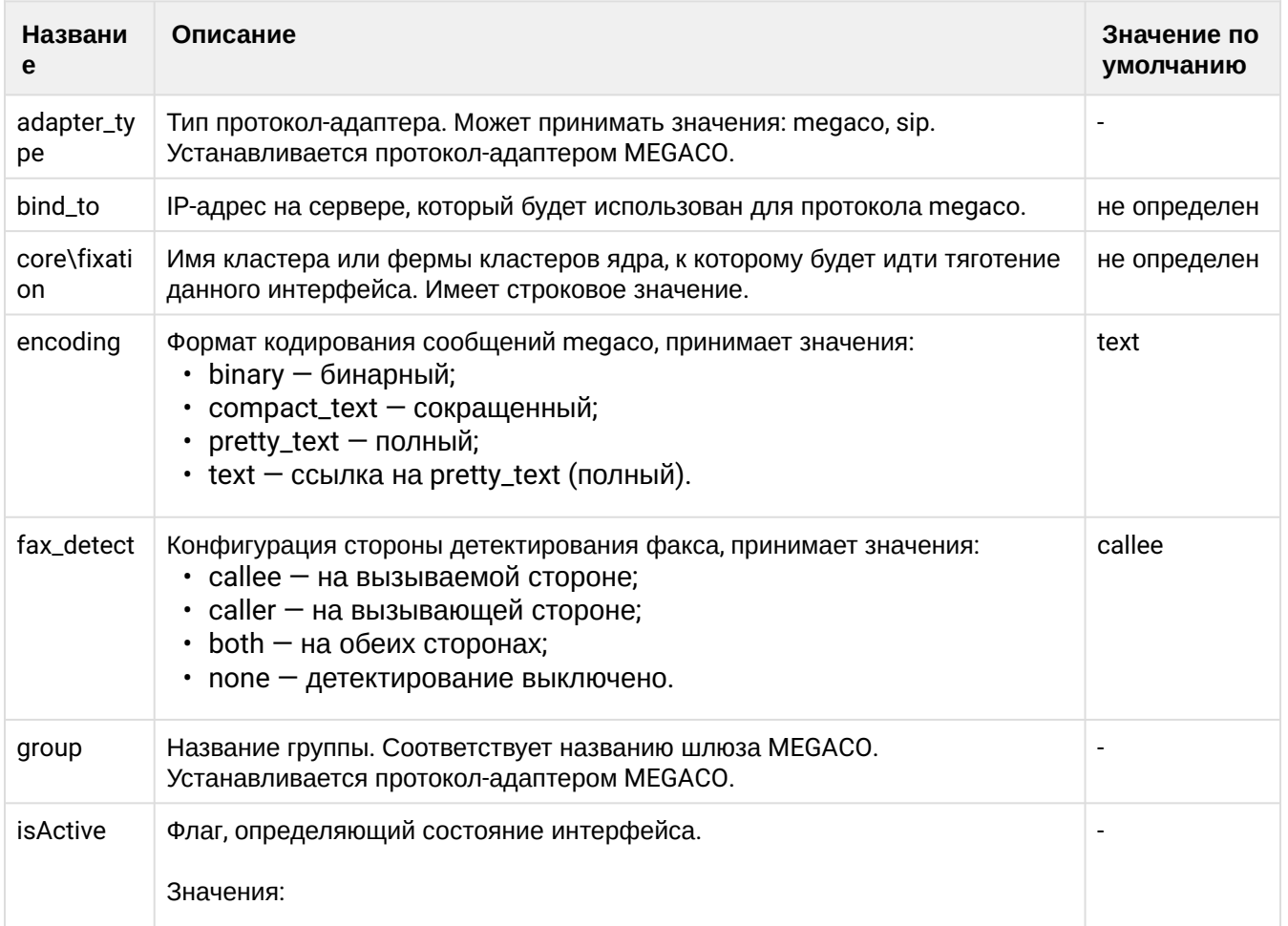

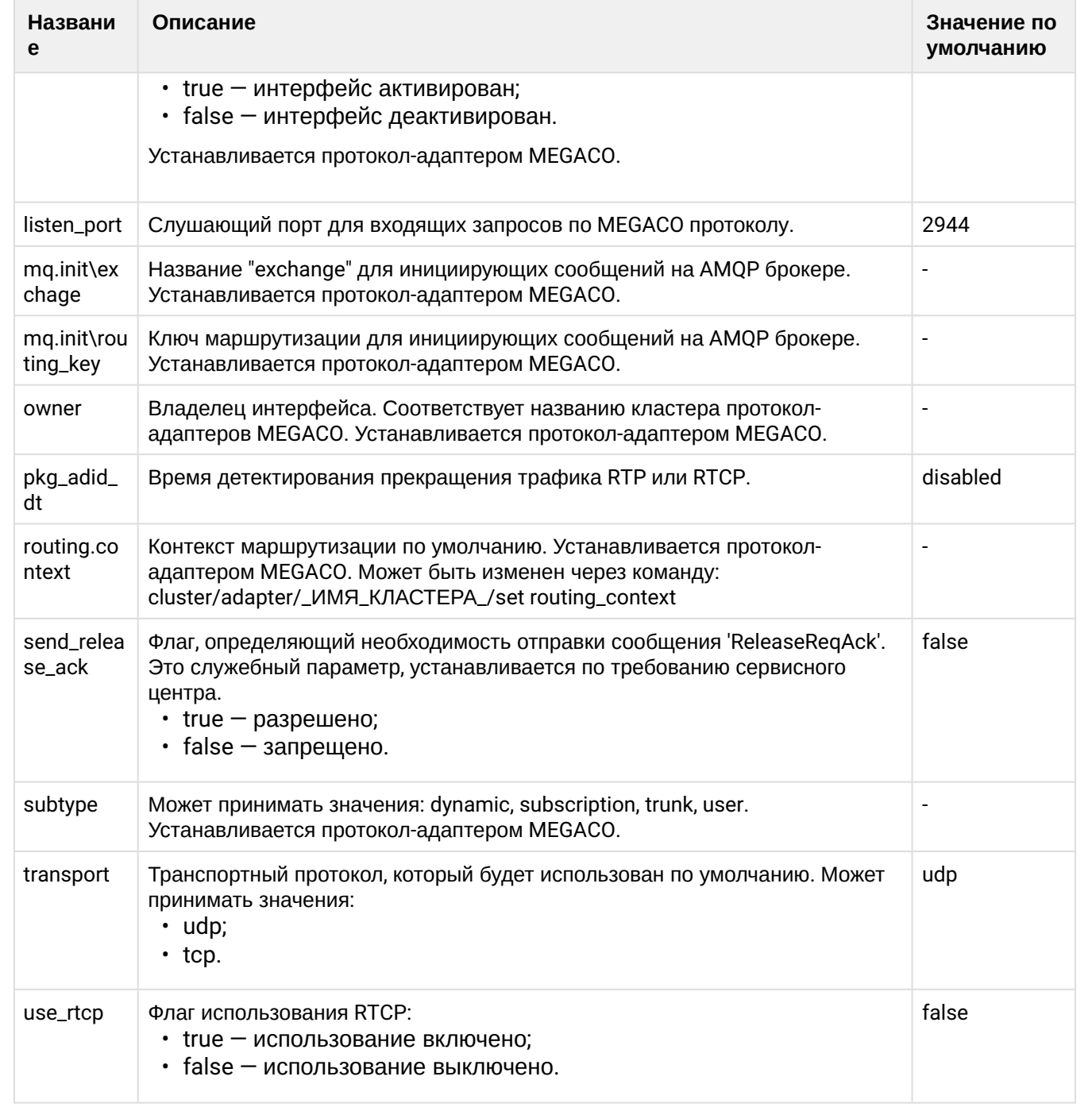

## <span id="page-313-0"></span>info

Команда для вывода на экран информации о свойствах (свойстве) определенного интерфейса.

### Путь команды:

/cluster/storage/<CLUSTER>/iface/info

### Синтаксис:

info <domain> \*|<owner> \*|<group> \*|<name range> [<property>]

<property>: <key-1>[\<key-2> [\... [\<key-N>]]]

# Параметры:

<domain> - домен выбранного интерфейса;

<owner> — название владельца (символ "\*" используется для указания всех владельцев);

<group> — название группы (символ "\*" используется для указания всех групп);

 $\epsilon$ name range> — диапазон номеров.

<PROPERTY> — свойство (опциональный параметр, если параметр не задан, то будет отображена информация о всех свойствах данного интерфейса).

<OWNER> — название владельца (символ "\*" используется для указания всех владельцев);

<GROUP> — название группы (символ "\*" используется для указания всех групп);

<IFACE RANGE> — название интерфейса;

<PROPERTY> — свойство (опциональный параметр, если параметр не задан, то будет отображена информация о всех свойствах данного интерфейса).

### **Примеры:**

admin@mycelium1@ecss1:/\$ cluster/storage/ds1/iface/info biysk.local sip1 loc.gr 240101@biysk.local ┌──────────────────┬─┬────────────────┬─────────────────────────────────────────────── ─────────────────────────────────┐ │ Interface │W│ Property │ Value │ ├──────────────────┼─┼────────────────┼─────────────────────────────────────────────── ─────────────────────────────────┤ │240101@biysk.local│i│account │{"...50-52-48-49-48-49","... 101-120-116-95-49-48-49-95-83-83-87-45-51"} │ │ │i│adapter\version │"3.14.7.525" │ │ │i│alias │"alias-as-user" │ │ │i│aliases\_list │["240101"] │ │ │i│auth\_qop │true │ │ │D│cfc-support │true │  $|i|$ declaration  $|\{$ "admin", $\{1611,824914,797366\}\}$ │ │ │i│gate │{gate\_amqp,<<"acp.adapter.init.ex">>,<<"acp.sip.sip1.ipset1.init.rk">>} │ │ │i│group │"loc.gr" │ │ │i│id │<<"064bc9652bfe3487">> │ │ │i│isActive │true │ │ │i│media-profile │{media\_profile,"default",user, │ │ │ │ │ [{media\_profile\_codecs,'<other>', │ │ │ │ │ [{media\_profile\_codec,<<"<other>">>,<<"\*">>,true,#{}}], │ │ │ │ │ │ │ │ │ │ │ │ │ │ │ │ **#{offroad => false,'rtcp-enabled'** => true}}, │ │ │ │ {media\_profile\_codecs,audio, │

```
│ │ │ │ 
[{media_profile_codec,<<"G722">>,<<"*">>,true,#{}}, │
│ │ │ │ 
{media_profile_codec,<<"PCMA">>,<<"*">>,true,#{}}, │
│ │ │ │ 
{media_profile_codec,<<"PCMU">>,<<"*">>,true,#{}}, │
│ │ │ │ 
{media_profile_codec,<<"G729">>,<<"*">>,true,#{}}, │
               │ │ │ │ {media_profile_codec,<<"telephone-
event ">>, << " " >>, true, # {}│ │ │ │ #{offroad => false,'rtcp-enabled' => 
true}}],
               │ │ │ │ #{'dtmf-receive-type' => auto,'dtmf-
transmit-type' => transit}}
               │ │i│my_from │none 
│
               │ │i│owner │"sip1" 
│
               │ │i│profile │undefined 
│
               │ │i│routing.context │ctx_from_local 
│
               │ │i│sip_domain │"biysk.local" 
│
               │ │D│site │<<"local">> 
│
               │ │i│subtype │user 
│
               │ │i│support-encoding│utf8 
│
               │ │D│terminal_type │smart 
│
               |i|type |sip
│
               |i|user_agent |"Yealink SIP-T28P 2.73.193.50"
│
               │ │i│user_name │"240101" 
│
               │ │D│zone │<<"default">> 
│
└──────────────────┴─┴────────────────┴───────────────────────────────────────────────
```
Legend:

─────────────────────────────────┘

W: Where property is set: D: This is default property G: This is global property g: This is group property O: This is owner property B: This is group+owner property i: This is interface property ?: Unknown property level Note: \* char in W column means "Can't read iface resource info". Error reason in value column in this case

[exec at: 04.03.2021 14:42:13, exec time: 29ms, nodes: ds1@ecss2 v.3.14.7.626]

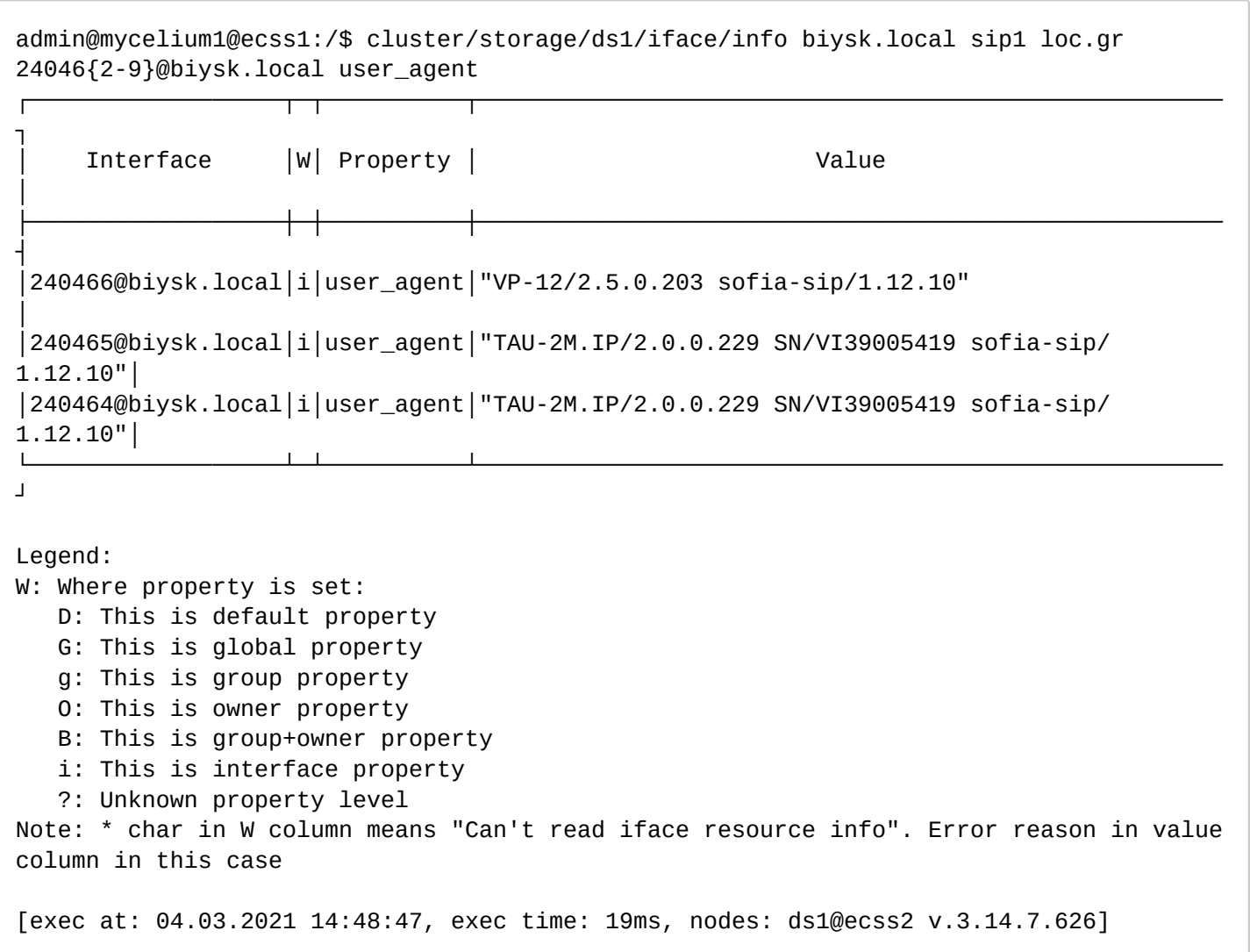

### <span id="page-316-0"></span>group-info

Команда для просмотра информации о групповых свойствах интерфейсов.

#### **Путь команды:**

/cluster/storage/<CLUSTER>/iface/group-info

## **Синтаксис:**

```
group-info <DOMAIN>[-o <OWNER>] [-g <GROUP>]
```
# **Параметры:**

-о — флаг, который указывает на свойства уровня владельца интерфейса;

-g — флаг, который указывает на свойства глобального уровня;

<OWNER> — имя профиля владельца;

<GROUP> — имя профиля группы.

# **Пример:**

cluster/storage/ds1/iface/group-info biysk.local -g ssw.gr -o sip1 Domain biysk. local onwer sip1 group ssw. gr iface resoureces properties:

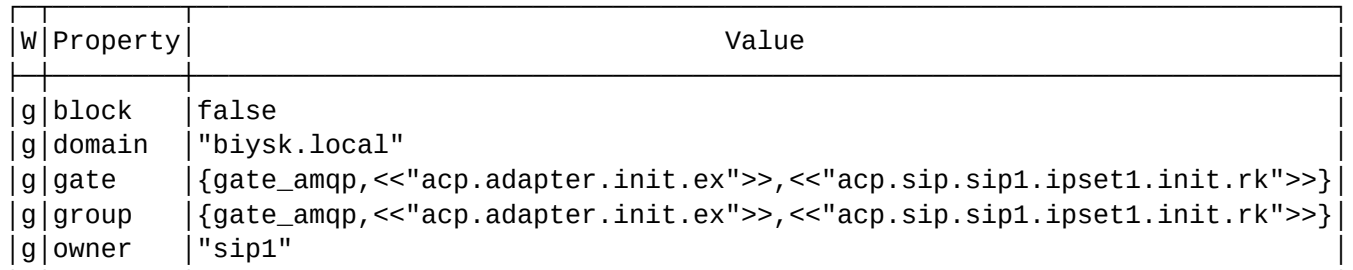

Legend:

W: Where property is set:

G: This is global property

g: This is group property

0: This is owner group property

B: This is aroup+owner property

?: Unknown property level

Note: \* char in W column means "Can't read iface resource info". Error reason in value column in this case

[exec at: 04.03.2021 14:53:16, exec time: 24ms, nodes: ds1@ecss2 v.3.14.7.626]

### <span id="page-317-0"></span>list

Команда для просмотра списка интерфейсов ECSS-10 для определенного профиля группы, владельца.

### Путь команды:

/cluster/storage/<CLUSTER>/iface/list

### Синтаксис:

list <DOMAIN> [<OWNER> [<GROUP>]] [<PROPERTY> <OPERATOR> <VALUE>]]

### Параметры:

- · < domain> название виртуальной АТС;
- < OWNER> название владельца (символ "\*" используется для указания всех владельцев);
- < GROUP> название группы (символ "\*" используется для указания всех групп).
- < PROPERTY> свойство интерфейса, возможные значения приведены в таблице 1.;
- <OPERATOR> оператор сравнения: '=='|'<>'|'>'|'<'|'>='|'=<'|'~':
	- $\cdot$  '==' равно;
	- $\cdot$  '<>' не равно;
	- $\cdot$  '>' больше:
	- '>=' больше или равно;
	- $\cdot$  '<' меньше:
	- '=<' меньше или равно;
	- $\sim$  содержит.
- $\cdot$  <VALUE> значение свойства.

### Пример:

admin@mycelium1@ecss1:/\$ cluster/storage/ds1/iface/list biysk.local sip1 loc.gr terminal type  $\sim$  basic

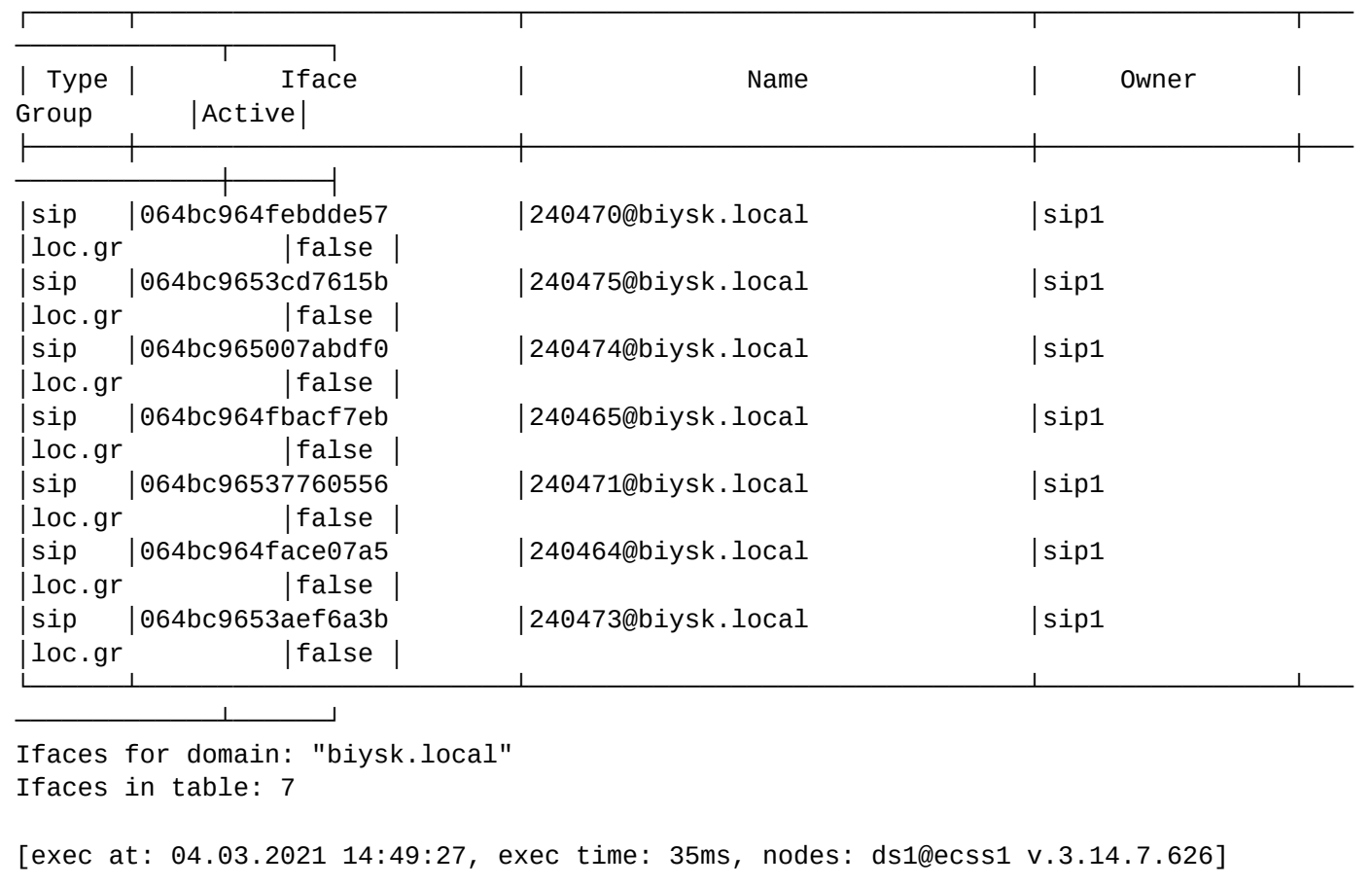

#### /cluster/storage/<STORAGE>/licence/ — команды управления лицензиями

В этом разделе описаны команды CoCon предназначенные для управления лицензиями.

- [add](#page-322-0)
- [current-limits](#page-325-0)
- [delete](#page-327-0)
- [list-licence](#page-327-1)
- [set-passport](#page-328-0)
- [show-licence](#page-329-0)
- [show-passport](#page-331-0)
- [subscribers-limit](#page-332-0)

Под паспортом системы ECSS-10 понимается связь определенной инсталляции (SSW\_ID) с USBключом. Паспорт гарантирует, что заказчик не сможет запустить больше подсистем DS с заданным SSW\_ID, чем количество USB-ключей. Система без паспорта не работает. Лицензионный ключ содержит в себе информацию о лицензионных ограничениях. Информация привязана к определенному SSW\_ID. Позволяет добавлять лицензионные ограничения к определенной инсталляции системы ECSS-10. Если не добавлено ни одной лицензии, то действуют ограничения по умолчанию. Например, по умолчанию разрешено не более двух одновременных вызовов. Добавляя лицензию, можно расширить это количество до произвольных значений.

**C** <CLUSTER> - имя кластера с ролью STORAGE. <licence> — последовательность цифр, букв и других символов без кавычек, следующая за строкой *Licence:* в файле лицензии. <passport> — последовательность цифр, букв и других символов без кавычек, следующая за строкой *Passport:* в файле лицензии. Если данные лицензии и паспорта будут введены корректно, то система выдаст подтверждение : **ОК**.

Для того чтобы система соответствовала характеристикам, прописанным в договоре поставки, необходимо установить лицензию. По умолчанию в системе уже установлена заводская лицензия (с порядковым номером 0) со следующими ограничениями:

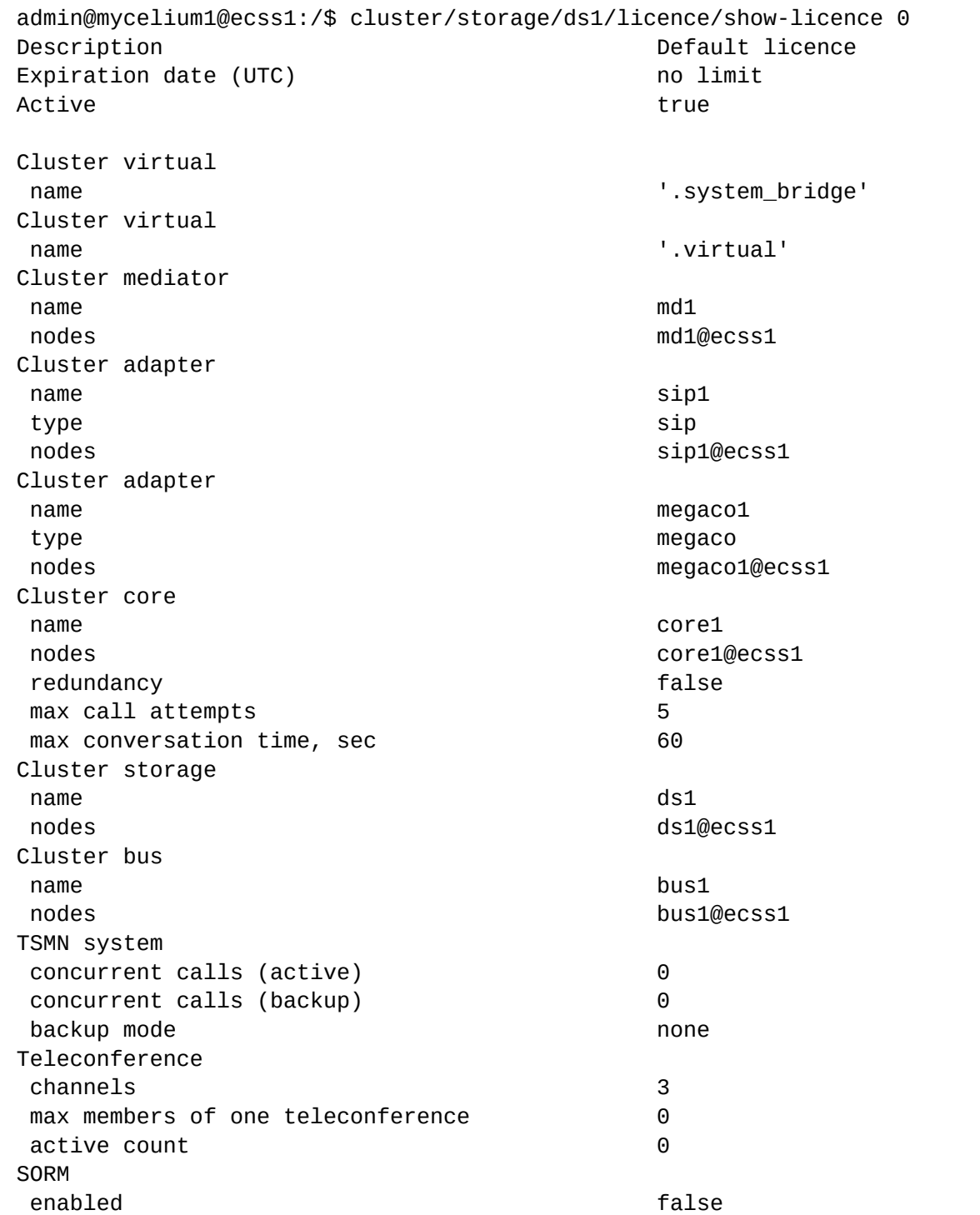

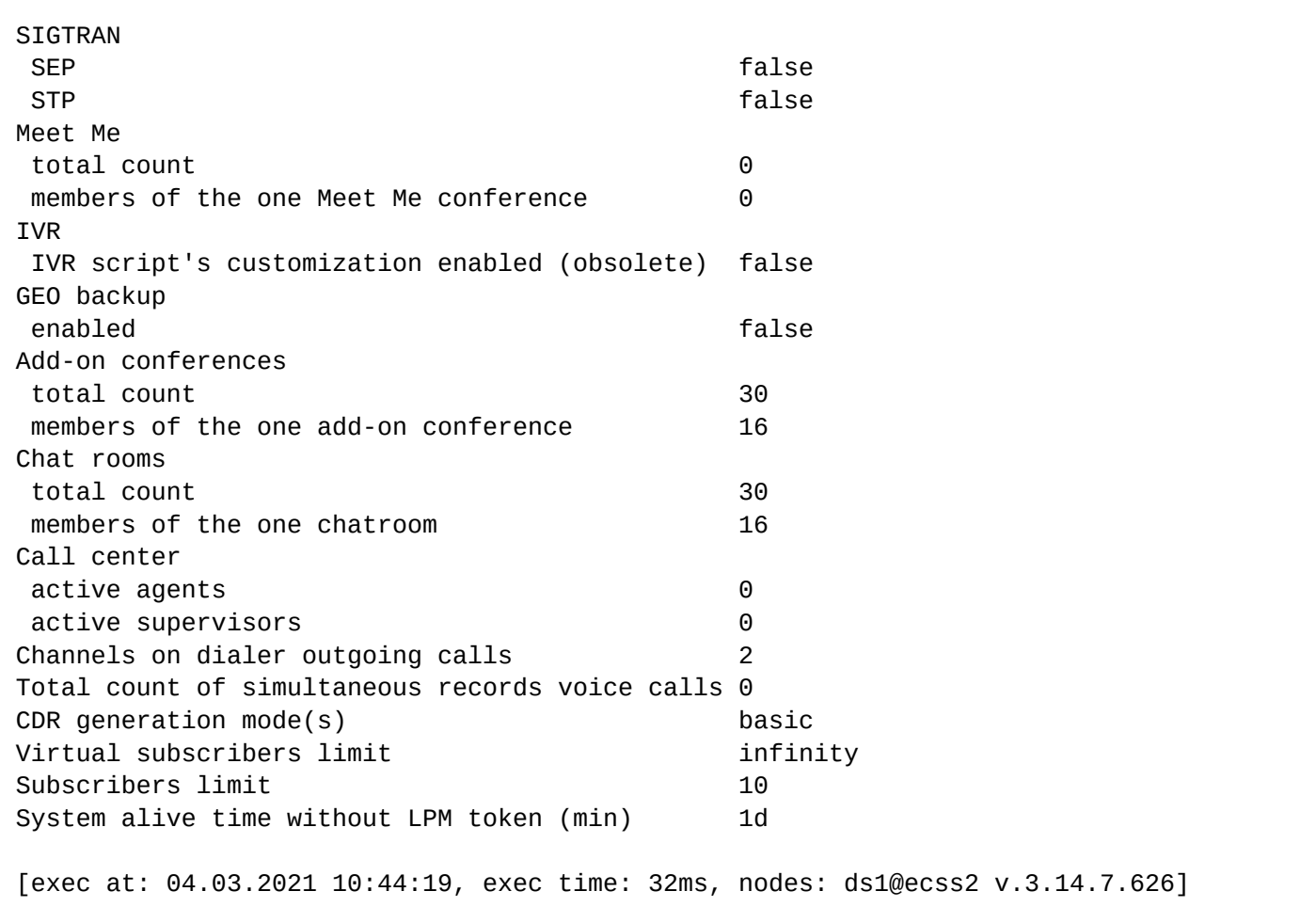

Таблица 1. Описание общих параметров лицензии

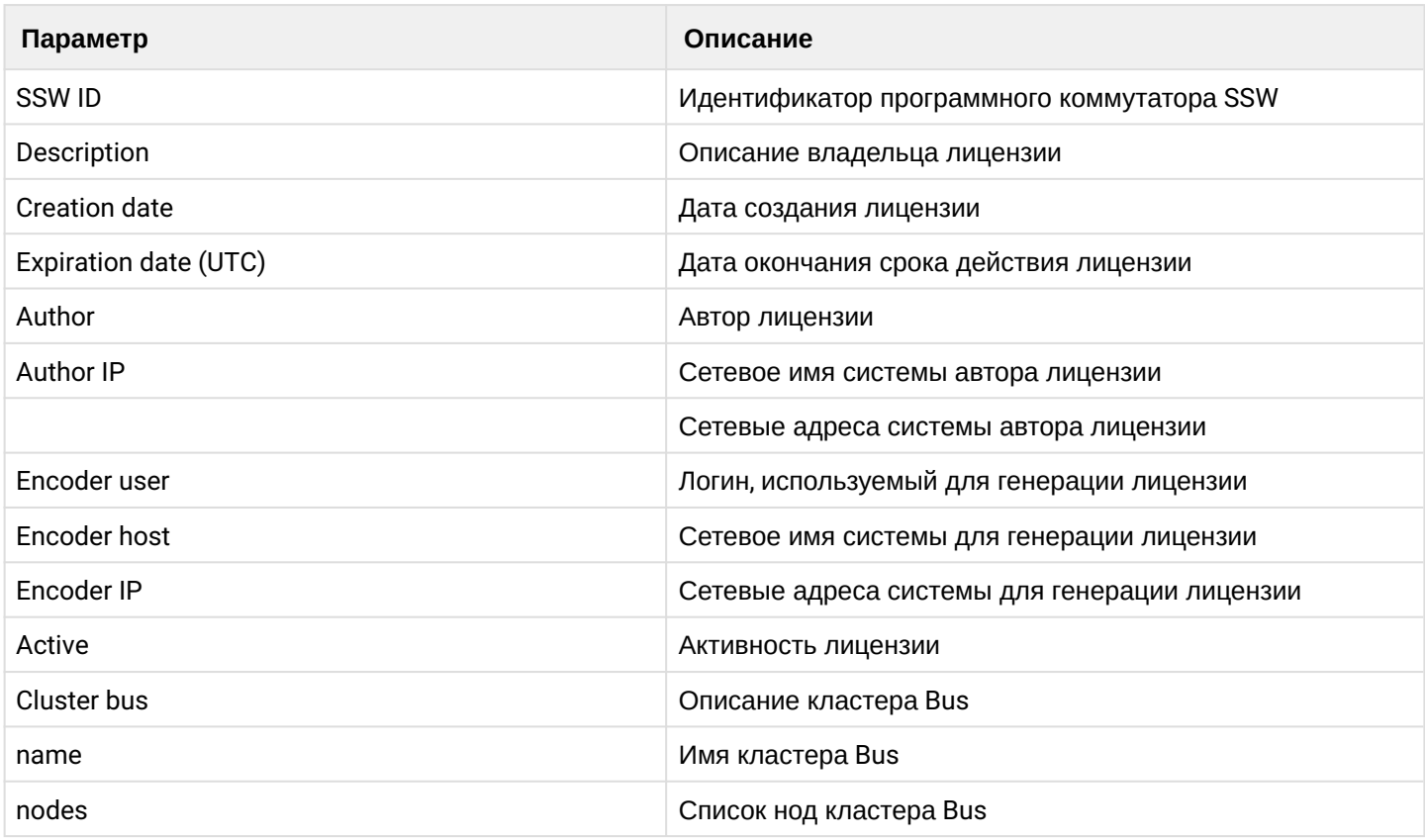

| Параметр                   | Описание                                         |
|----------------------------|--------------------------------------------------|
| Cluster storage            | Описание кластера Storage                        |
| name                       | Имя кластера Storage                             |
| nodes                      | Список нод кластера Storage                      |
| Cluster core               | Описание кластера Core                           |
| name                       | Имя кластера Core                                |
| nodes                      | Список нод кластера Core                         |
| redundancy                 | Поддержка резервирования                         |
| max call attempts          | Максимальное количество одновременных соединений |
| max conversation time, sec | Максимальная длительность вызова                 |
| Cluster adapter            | Описание кластера адаптера                       |
| name                       | Имя кластера адаптера                            |
| type                       | Тип кластера адаптера                            |
| nodes                      | Список нод кластера адаптера                     |
| <b>Cluster mediator</b>    | Описание кластера Mediator                       |
| name                       | Имя кластера Mediator                            |
| nodes                      | Список нод кластера Mediator                     |
| Cluster virtual            | Описание виртуального кластера Bridge            |
| name                       | Имя виртуального кластера                        |
| Cluster virtual            | Описание виртуального кластера                   |
| name                       | Имя виртуального кластера                        |

Таблица 2. Описание лицензионных ограничений

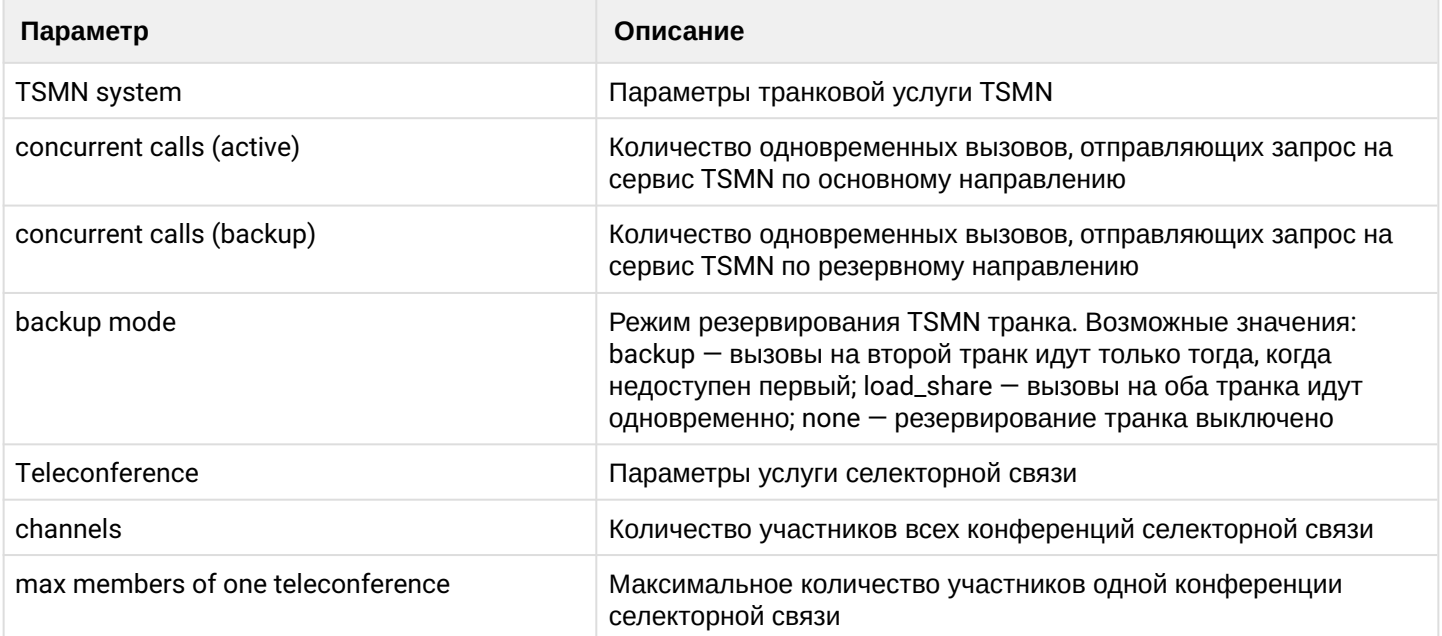

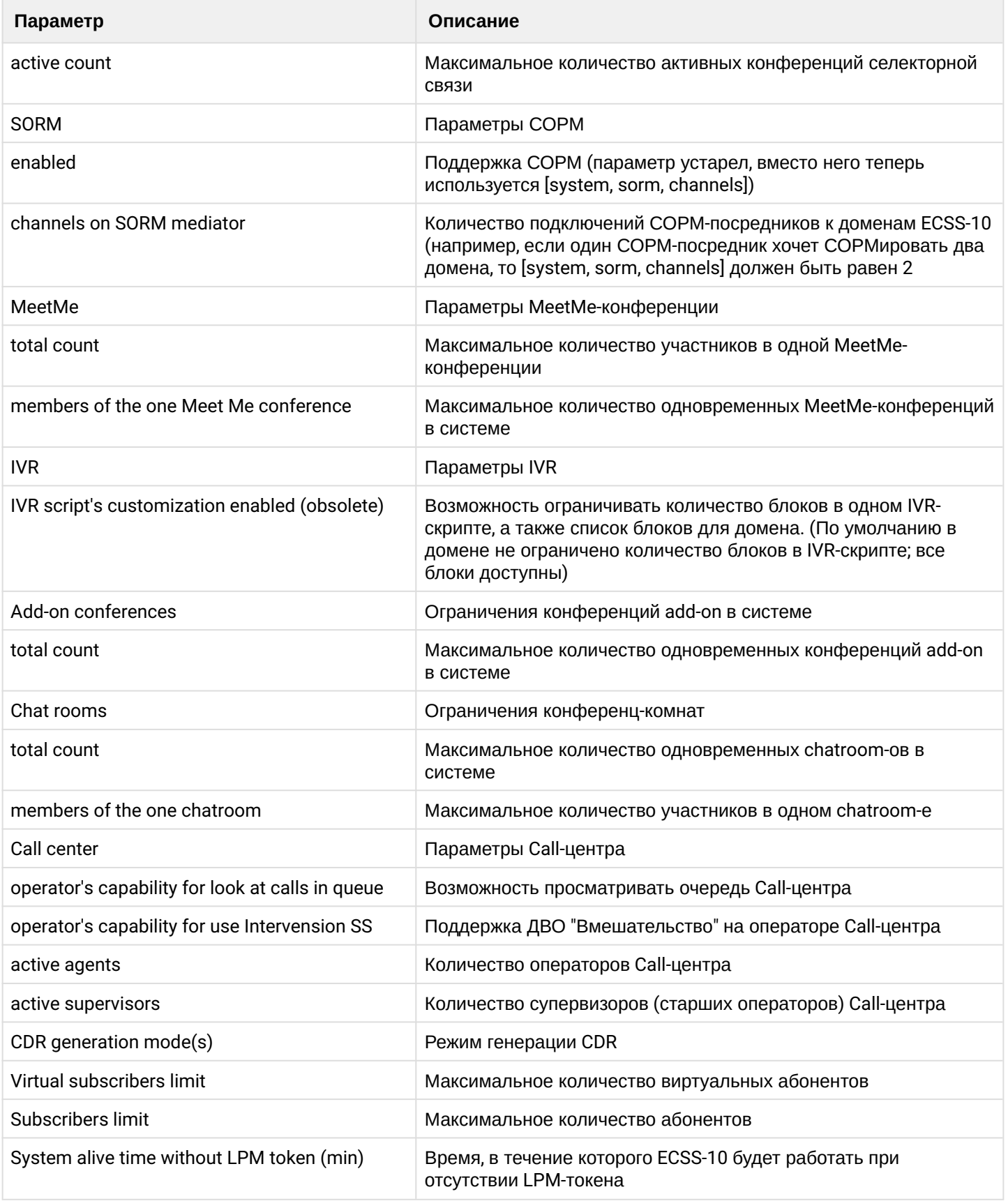

<span id="page-322-0"></span>add

Добавление новой лицензии.

При установке лицензии назначается порядковый номер, следующий за предыдущим номером лицензии. Если в системе до установки была только заводская лицензия, то данной лицензии будет присвоен порядковый номер 1. Активной является лицензия с наибольшим порядковым номером.

# **Путь команды:**

/cluster/storage/<CLUSTER>/licence/add [--force|--no-diff] <LICENCE>

# **Синтаксис:**

add [--force|--no-diff] <LICENCE-KEY>

# **Параметры:**

<LICENCE-KEY> — лицензионный ключ,

[--force] — пропустить утверждение команды,

[--no-diff] — не выводить таблицу сравнения текущих и предлагаемых условий лицензии.

# **Пример:**
admin@mycelium1@ecss1:/\$ cluster/storage/ds1/licence/add 347f70015624eb979215bba31bcb82ba204bb6f1785d9b5e712bb1a27ca78747e397315234592a55d9548f 8e107d68dda75cda23619c978b66bf578e7c67024c974362d8d50072e2666039145e6ec45ee13dfd681b5f c3106270f01ef54e4008bfa2865bcebf0a74f970305c47a173b3108742bd7117fbc713b3330f5108c9a0 b9fe2bea1fa407d1e5e50be1df8c9bbfebc3d379dc7619c5c8b5783c5d7fec4618d8985c5e7ab2e89ddaba d90525296b77a89e4cc0ae06a90e62ed8d4392633e6e9d62f5c827a002eb44585e386076d24d7983bb9630 1e69f05f9f07ff18d033f948b2bfc61ba26bb683eb8bddf88a5f85c2bd0b07723c1db552779b0e33a1a2-3 7abf42d8e24de8f8a4d3e92b7cfca5719097365a15a599320afec9cc38a9327fffb47eccda171f961cb7ac b455354876922b8cf23769d162d4e417edfa16a2a6857a7cbe36ed21aaec70bb9c102bb5e6737a56b42689 50d3bb02b624820b789c7efcc949374770cb01301bdac23c1eb5a3d0843feb08b6d691965aed329d60c-03 8fe48f09ddda91784360df5b54c44dcf910cd1a316234357ec2814d8088526b9bbcebaa87976f9ea287950 bf4c34510b4e72bd68df30d4f29b84f76d6a8e5e6db9b1871b300cbfb583fb908d7011d86f41a1c44553ec a087ddd305ce3f55cb472c5431fdca301109a2ae47b12ab8161f70e44635ce9aa332724648f13de298 c61f71a39c5a61668950aa18701beb98cee0d5dcc2df045cf482eeaa19721e2b71c1705ad8e191a4bf27fe 9c90e274f6b0b2862c574edb933bd361a5b410be41c1f0dc90a64e7634e5a71b2498c3fa05dde90fcc2b47 eda302abe6f1757aed62913b72a475bc933cfddaae716f4164d7cb4a5c0edd8fecd23d162f91667bf596-5 3fd9fff0c68e286b0321a6bb92df49e86e9b41f33d23c3444e4f36248051f3baa382de7b2c7d39042a8245 55eabff0c1e7c67bf3c252d42d299936ff6fc8e270d00befbb3f9cbe4ea9f5abd9ce65e9ad480400590da7 05c024b1f5974b51ed06ba76e79e9004685c0f7dd91932235b9ea7e2dc1be03fdce3d89e1df1c6cdea3 ec07e43bcec529d17f199921071808b84b9e75fd7256f0b26208c0575634ae36a987970e2ac332c31a7b35 71a449c2f0dc8d7d7dafda7e484cedcd24726368f971bdebeebbaf954f00aecf0a7dceff1a4bdf2a55afbe 73c7219870c0a677b7adf903515cd10b4f13ad1ee8d47ce79069211d125abb0981bfee1cb133db0ef448-6 38990a3d5eb9b04f40f35fc6e5169bfeda3771b879a9daf4bb616abd38162741374441e7f51a1b7d82bda9 d974815e4fa754a4e275e915cb53e8e947918e10abad368eb553ab3f5044f2a048f1076b4f4cdfff4d526b 99600a2fc669cdfa2c3890edcb27872995ed413a07a7df19b2732a2f0e489321413394af1d998de7949-70 d63c59a3264300ad869f7be23268063fda9595f731d8fd8ab37b5814192844413296c1775bbe9e76f8a3e5 7d015a0125ecfff1066c569b40bbb8045095e7e893ea1ab12812fe3156779a0f5b230250b40d10560f9801 fc0bb405ec6d1ea543ee38c5b531d967cabd38e1eb2ea1637e93070083c8a012512f4f4a0275ee36a7-217 b95c006cac85fb7e89c0134f4a22b33ced42d0357a6e5584319976945facee56798f1b566ea3c3884282c1 27f26534a68ea4fea550c8b288e9b520028ff2292d3dd6492964583cc68d9dd6eb740d71c526e24276e95f ba04347494d67ca64901c4d08fff016e5a0107243528f68998ab8aa9ddc4dccec24310d3a6dc3c54d-0b34 2923f0f121a2d588e1d4324296a2380fef338df63a84133f8cc8db836813cf9af7dcdb703ba0739755bd0f 3319ac9ec28bcf17168fa724c1bf28d19d97761a2deff072c887bdf7aac2a1c71cec67fa39336a9e33f5e2 fac5584b2bde65f9c5bf04783435bcd3de0c817087d63c09cc60037f0b6e2c4965d5a5d6dd146026-919df 25f64986b0bd9f12a3b23e78548ede13274e760bc823ab89bac6fde89c86da4dd3e13c900989f875fb3d07 fc4c966b5715d927d0fef2ff0bf23c85b709e2f73937f776f4711d6e0044e00562f5f8ca316dfdfac6ecaa 6c9d2a1231e3fc2b7c8764e699aa4d2fc41b75fe78b8a42adaf229bb61f941455518ed6f5225f3c

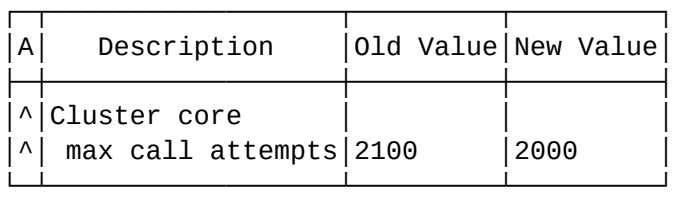

Legend:

- '^' Changed;
- '-' Deleted;
- $'$  +  $'$  New.

[add] You are trying to add a license that is different from the current one by the pa rameters in the table (other values will remain unchanged). Are you sure?: [yes]/no ?> yes ok

[exec at: 04.03.2021 13:57:47, exec time: 9s 736ms, nodes: ds1@ecss1 v.3.14.7.626]

# current-limits

Просмотр текущих лицензионных ограничений в системе.

Описание параметров приведено в таблицах [1](#page-320-0) и [2](#page-321-0).

# **Путь команды:**

/cluster/storage/<CLUSTER>/licence/current-limits

## **Синтаксис:**

current-limits

Результатом выполнения команды должен стать вывод в консоль информации о лицензионных ограничениях.

## **Пример:**

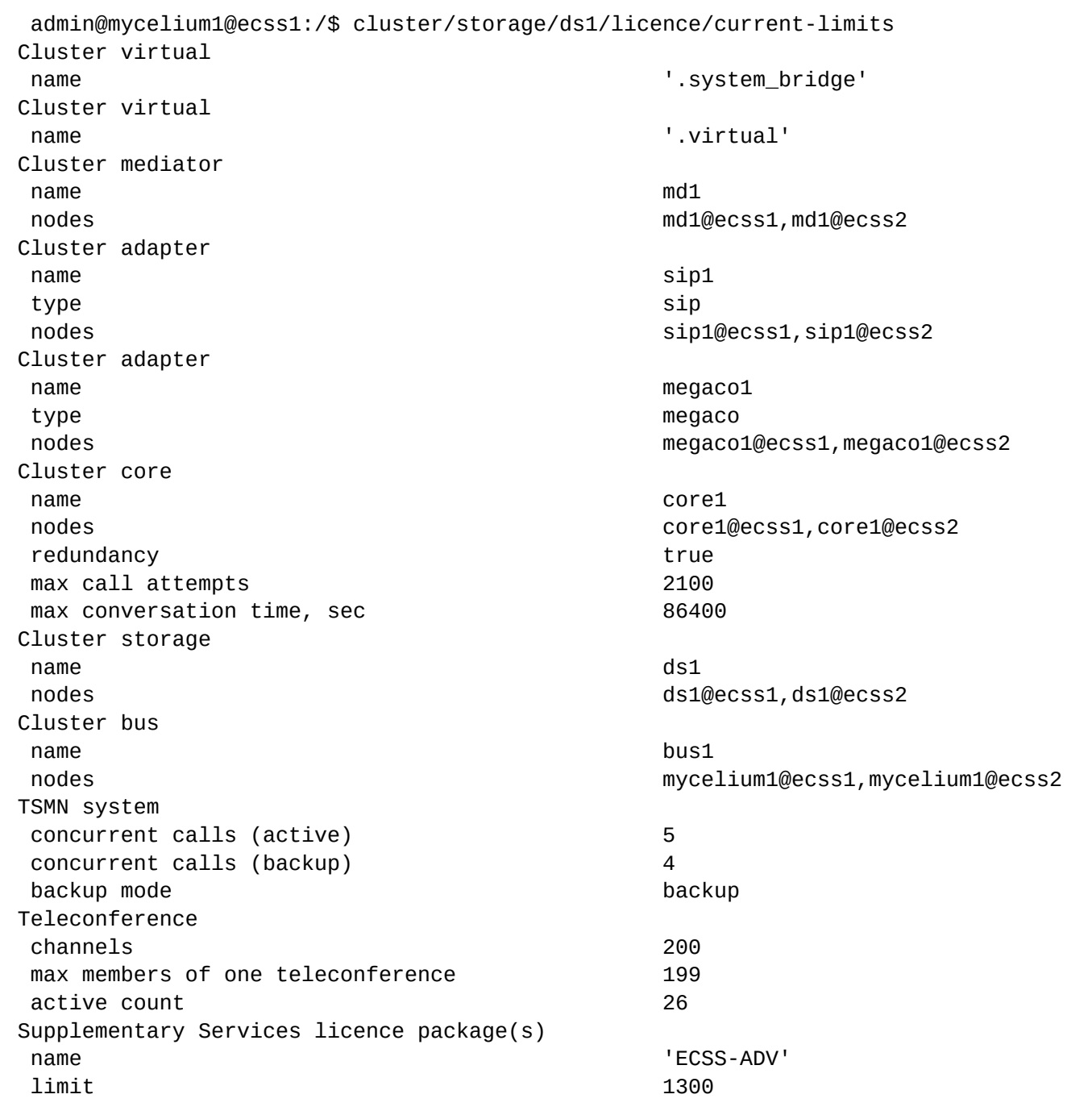

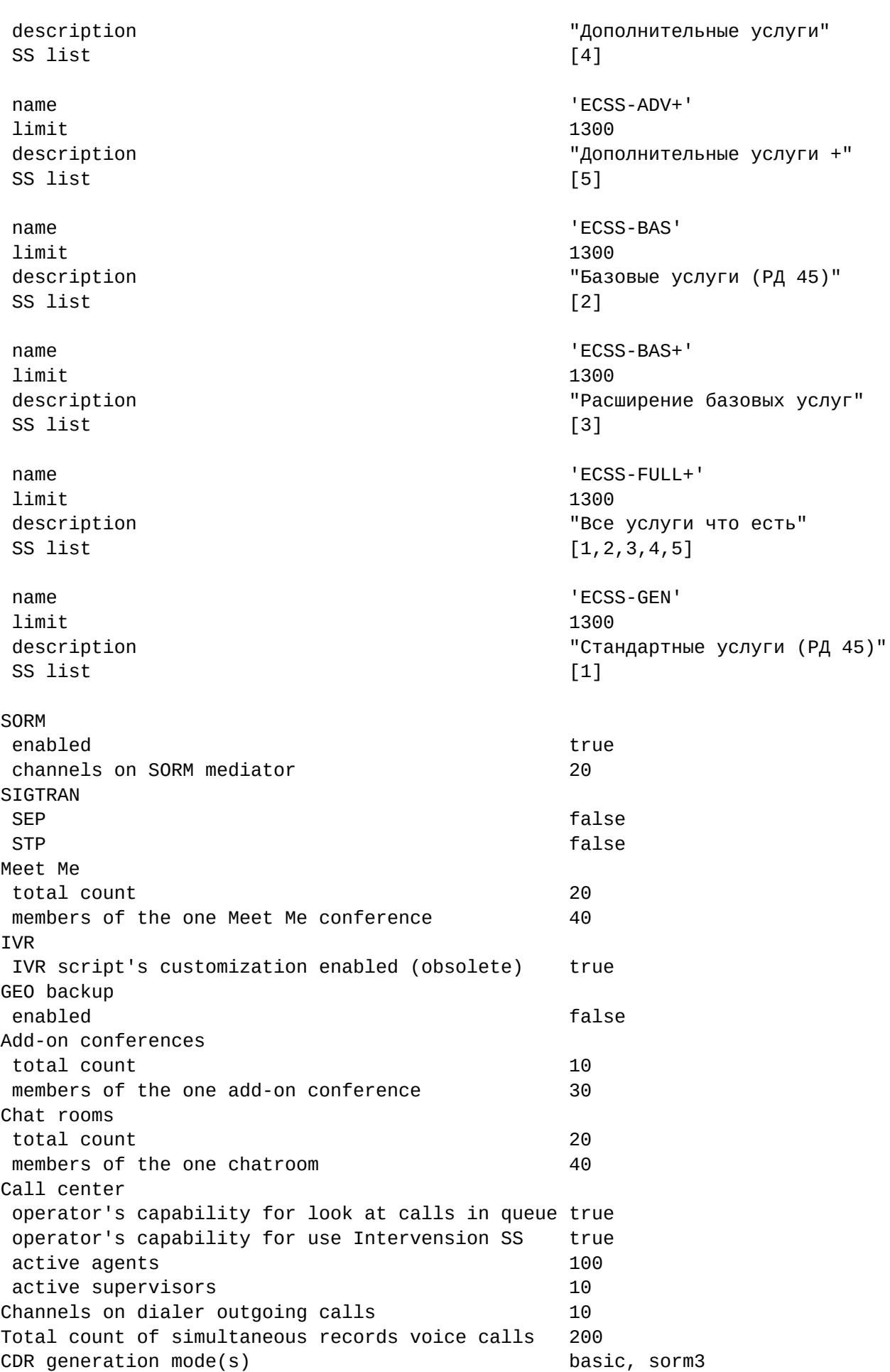

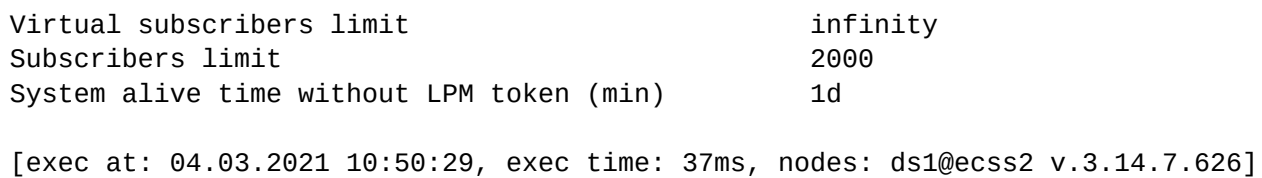

### delete

Команда для удаления лицензии.

Система позволяет удалять данные о лицензиях. Данная операция может понадобиться для удаления лицензий с истекшими сроками действия, а также для неактуальных лицензий при получении новых, перекрывающих их возможности.

### **Путь команды:**

/cluster/storage/<CLUSTER>/licence/delete

### **Синтаксис:**

delete <LicenceId>

### **Параметры:**

<LicenceId> — идентификатор лицензионного ключа. Его можно посмотреть в списке всех лицензий через команду list-licence.

Удалить заводскую лицензию (с порядковым номером 0) нельзя.

#### **Пример:**

Удалить лицензию с идентификатором 2:

```
admin@mycelium1@ecss1:/$ cluster/storage/ds1/licence/delete 2
```
Licence has been deleted

[exec at: 04.03.2021 14:10:01, exec time: 42ms, nodes: ds1@ecss2 v.3.14.7.626]

### list-licence

Команда просмотра списка лицензий в системе.

### **Путь команды:**

/cluster/storage/<CLUSTER>/licence/list-licence

**Синтаксис:**

list-licence

```
Пример:
```
admin@mycelium1@ecss1:/\$ cluster/storage/ds1/licence/list-licence

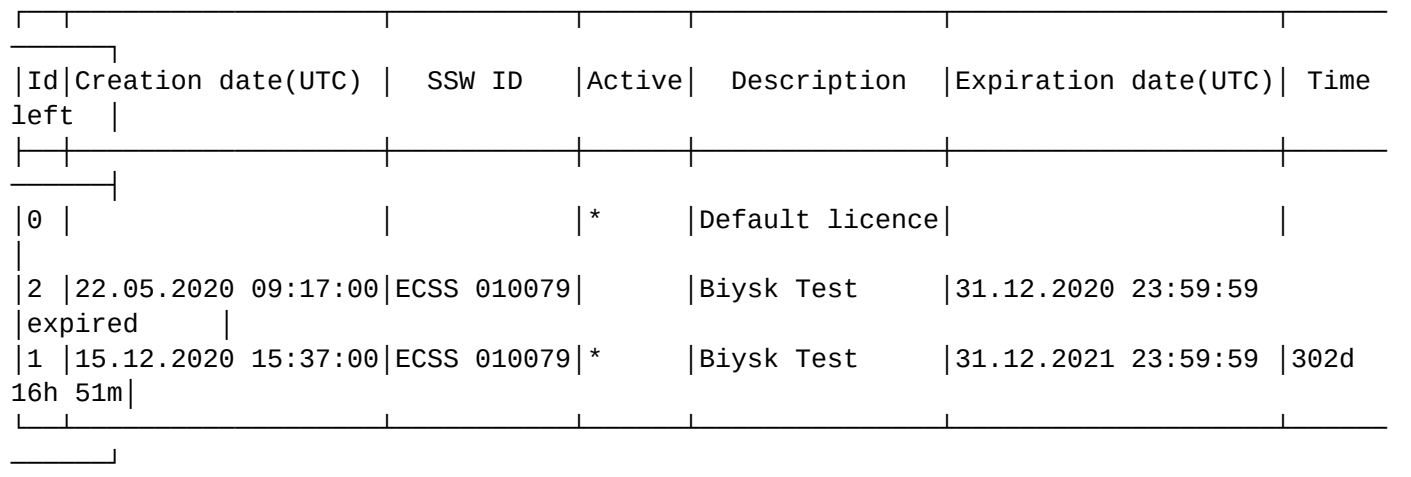

[exec at: 04.03.2021 14:08:54, exec time: 30ms, nodes: ds1@ecss1 v.3.14.7.626]

### set-passport

Команда для назначения (установки) паспорта системе.

#### **Путь команды:**

/cluster/storage/<CLUSTER>/licence/set-passport

#### **Синтаксис:**

set-passport

#### **Параметры:**

Команда не содержит аргументов.

### **Пример:**

```
admin@mycelium1@ecss1:/$ cluster/storage/ds1/licence/set-passport 
ddf96ecce552efcee2cdc365f4e6a4bd8a53ec9e971acf07c934f8a26dd9eafe8f2ba4dd651a493d5c9a86
3ec5ae46cc62ad27db98cc47a0b29f33b958c8f5ed8dde34eb4c4febb9a58e1e0ec5d9f687a754daa0959a
0a09855a575fea14e5b87b7c090ed6ab1b415e0f1167996c07f0b7ed7d4508bcabca79e382a7bad37088-8
a8a870e066bf835f9ce91ff674b981fd474b1cc5c58cff78dc4ebbf0edba72a4d2e760cab93719cfd1426d
f8e6fec9c0573f9474b50a3d22ac13869cc16c98744d57ad845f34fb708ed81e7b4bc76a969905280d3366
79819bb191898eebeb1b99945aa74a17dbed1c239f62c3d543e650f9b48379af8bc3a1ea821a5267a63-3d
3011f1296f43413fd0e5dfcdd01dd7968211db6bfdb19cd899e06463fa298d564a7f0a4f6dc61c83f191c1
17e5d1ab7696e81600ea03ee5a455506ca8cba3190029600b19830d81a5fba30ad42ef21c90f27b1912fb8
e3ca5699a0cefc107000a15b5d37ada58ce78192368c9d03ea9845ef24e23ff07bf7e450fc566b8486-7c7
ba7df1e45701e86d79532adcb7e282e4177055550e82924ffd7ebc9df2e90c591d5282b22b71ed3b8b8156
bf9c36fe537031734437c2c24577ab7405dfa825c8557e13f03fc400d08de239477b2cbbe4bdb5c01de358
cf4c26f9e29f32b22ea2f4d5b3e6e8d882358a8e300805982762e04d356c27f787949234fcf11066f 
OK
```
[exec at: 04.03.2021 14:00:57, exec time: 28ms, nodes: ds1@ecss2 v.3.14.7.626]

### show-licence

Команда просмотра параметров лицензии.

Описание параметров приведено в таблицах [1](#page-320-0) и [2](#page-321-0).

# **Путь команды:**

/cluster/storage/<CLUSTER>/licence/show-licence

# **Синтаксис:**

show-licence [--details] <LicenceId>

# **Параметры:**

<LicenceId> — идентификатор лицензионного ключа. Его можно посмотреть в списке всех лицензий через команду list-licence.

# **Пример:**

Просмотр лицензии с идентификатором 2:

```
admin@mycelium1@ecss1:/$ cluster/storage/ds1/licence/show-licence 1
SSW ID ECSS 010079
Description Biysk Test
Creation date 15.12.2020 15:37:00
Expiration date (UTC) 31.12.2021 23:59:59
Author ssw
Author IP 172.16.0.51
                           127.0.0.1
Encoder user ssw
Encoder host droid
Encoder IP 172.16.0.51
                           127.0.0.1
Active true that the contract of the contract of the contract of the contract of the contract of the contract o
Cluster bus 
name bus1
 nodes mycelium1@ecss1,mycelium1@ecss2
Cluster storage 
name ds1
nodes ds1@ecss1,ds1@ecss2
Cluster core 
name core1
 nodes core1@ecss1,core1@ecss2
 redundancy true
max call attempts 2100
max conversation time, sec 86400
Cluster adapter 
name sip1
type sip
nodes sip1@ecss1,sip1@ecss2
Cluster adapter 
name megaco1
type megacones and the megacones are megacones and the megacones are megacones and the megacones are megacones
 nodes megaco1@ecss1,megaco1@ecss2
Cluster mediator 
name md1
```
nodes modes modes modes modes modes modes modes modes modes modes modes modes modes  $m$ d $n$ ecss1, md1@ecss2 Cluster virtual name '.system\_bridge' Cluster virtual name '.virtual' TSMN system backup mode backup backup concurrent calls (backup) 4 concurrent calls (active) 5 Teleconference active count 26 max members of one teleconference 199 channels 200 Supplementary Services licence package(s) name 'ECSS-ADV' limit 1300 description "Дополнительные услуги"  $SS \text{ list}$  [4] name 'ECSS-ADV+' limit 1300 description "Дополнительные услуги +" SS list [5] name 'ECSS-BAS' limit 1300 description  $\blacksquare$   $\blacksquare$ SS list [2] name 'ECSS-BAS+' limit 1300 description **Manual Contract Contract Contract Contract Contract Contract Contract Contract Contract Contract Contract Contract Contract Contract Contract Contract Contract Contract Contract Contract Contract Contract Con** SS list [3] name 'ECSS-FULL+' limit 1300 description "Все услуги что есть" SS list  $[1,2,3,4,5]$ name 'ECSS-GEN' limit 1300 description "Стандартные услуги (РД 45)"  $\text{SS}$  list [1] **SORM** enabled true true that the contract of the contract of the contract of the contract of the contract of the contract of the contract of the contract of the contract of the contract of the contract of the contract of the con channels on SORM mediator **20** Meet Me members of the one Meet Me conference 40 total count 20 **TVR**  IVR script's customization enabled (obsolete) true Add-on conferences members of the one add-on conference 30 total count 10

```
Chat rooms 
members of the one chatroom and the 40
total count 20
Call center 
active supervisors and the supervisors of 10active agents 100
 operator's capability for look at calls in queue true
operator's capability for use Intervension SS true
Subscribers limit 2000
CDR generation mode(s) basic, sorm3
Total count of simultaneous records voice calls 200
Channels on dialer outgoing calls 10
[exec at: 04.03.2021 11:22:06, exec time: 32ms, nodes: ds1@ecss2 v.3.14.7.626]
```
### show-passport

Просмотр информации о паспорте системы.

Паспорт системы включает в себя идентификатор софтсвича, дату созданию паспорта, тип USB-ключа, к которому привязан паспорт.

Описание параметров приведено в таблице [1.](#page-320-0)

#### **Путь команды:**

/cluster/storage/<CLUSTER>/licence/show-passport

**Синтаксис:**

show-passport

#### **Параметры:**

Команда не содержит аргументов.

### **Пример:**

Просмотр информации о паспорте системы.

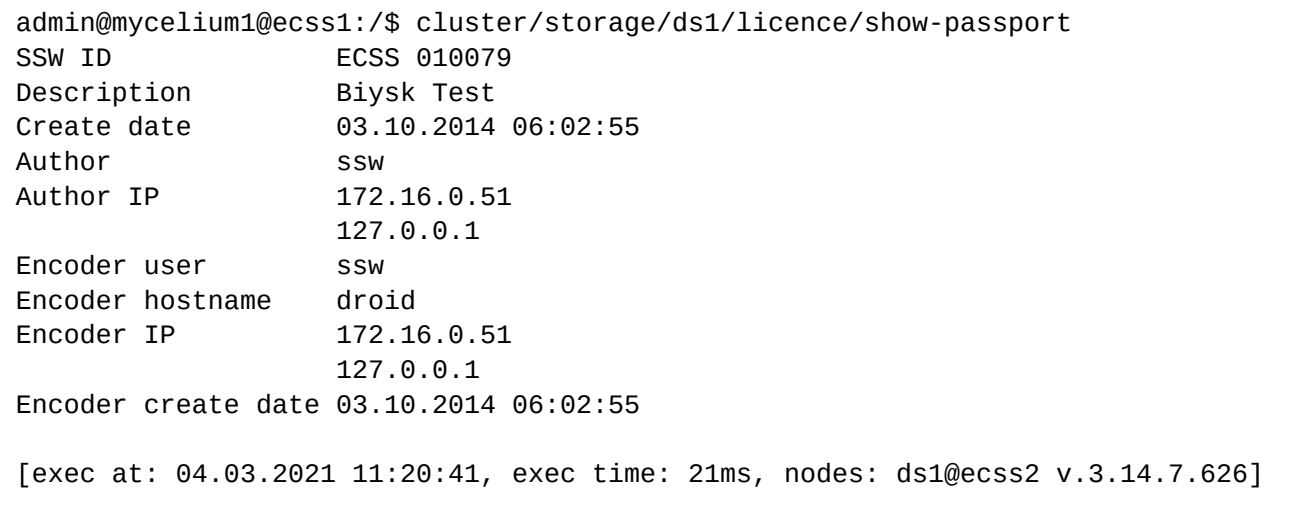

## subscribers-limit

Команда для просмотра количества используемых абонентских лицензий в текущий момент времени, ограничений по количеству и наличие свободных лицензий на алиасы (абонентов) в рамках storageкластера.

### Путь команды:

/cluster/storage/<CLUSTER>/licence/subscribers-limit

### Синтаксис:

subscribers-limit

### Параметры:

Команда не содержит аргументов.

### Пример:

```
admin@mycelium1@ecss1:/$ cluster/storage/ds1/licence/subscribers-limit
Licence alias limit: 2000
Licence virtual alias limit: infinity
Active, declared aliases in the domain: 361
Active, declared virtual aliases in the domain: 5
______________________________________
Avaliable aliases: 1639
Avaliable virtual aliases: infinity
[exec at: 04.03.2021 11:19:07, exec time: 37ms, nodes: ds1@ecss2 v.3.14.7.626]
```
/cluster/storage/<STORAGE>/modificators - команды управления контекстами модификации

<span id="page-332-0"></span>Команды управления контекстами модификации

- Команды управления контекстами модификации
- · delete
- · edit
- export
- import
- · list
- · show
- $\cdot$  trace

В данном разделе представлены команды по управлению контекстами модификации.

Подробнее описание настроек адаптации номеров описано в разделе Модификаторы и адаптация номеров по входу/выходу с интерфейса.

Для администратора системы команды выполняются на уровне кластера в разделе /cluster/storage/ <CLUSTER>/modificators/

• <DOMAIN> - имя виртуальной ATC. <STORAGE> - имя кластера с ролью storage.

### <span id="page-333-0"></span>delete

Команда предназначена для удаления заданного контекста модификации.

**Путь команды:**

cluster/storage/<STORAGE>/modificators/delete

### **Синтаксис:**

delete <Context>

### **Параметры:**

<Context> — контекста модификации номеров.

## **Пример:**

admin@mycelium1@ecss1:/\$ cluster/storage/ds1/modificators/delete biysk.local mod\_smg Modificator was deleted

[exec at: 04.03.2021 16:25:52, exec time: 36ms, nodes: ds1@ecss1 v.3.14.7.626]

### <span id="page-333-1"></span>edit

Данной командой производится редактирование контекстов маршрутизации.

При выполнении команды осуществляется запуск редактора, который выбран командой shelloptions editor

### **Путь команды:**

/cluster/storage/<STORAGE>/modificators/edit

### **Синтаксис:**

edit <DOMAIN> <ROUTING\_CONTEXT>

### **Параметры:**

<DOMAIN> — имя виртуальной АТС; <CONTEXT> — название контекста модификации.

### **Примеры:**

Редактирование определенного контекста:

```
admin@mycelium1@ecss1:/$ cluster/storage/ds1/modificators/edit biysk.local mod_smg 
Importing modificators context from /tmp/modificators-0.8546.0.xml
Success: Context was imported
```
[exec at: 04.03.2021 16:24:04, exec time: 21s 699ms, nodes: ds1@ecss2 v.3.14.7.626]

## <span id="page-333-2"></span>export

Команда предназначена для экспорта контекста модификации в файловую систему.

# **Путь команды:**

/cluster/storage/<STORAGE>/modificators/export

### **Синтаксис:**

export <Node> <Domain> <Context>

### **Параметры:**

<Node> — имя ноды; <Domain> — имя виртуальной АТС; <Context> — контекста модификации.

### **Пример:**

```
admin@mycelium1@ecss1:/$ cluster/storage/ds1/modificators/export ecss1 biysk.local 
mod_smg 
Context mod_smg has been exported
[exec at: 04.03.2021 16:20:29, exec time: 61ms, nodes: ds1@ecss1 v.3.14.7.626, 
ds1@ecss2 v.3.14.7.626]
```
### <span id="page-334-0"></span>import

Команда предназначена для импорта контекста модификации с файловой системы.

### **Путь команды:**

/cluster/storage/<STORAGE>/modificators/import

### **Синтаксис:**

import <Host> <File>

### **Параметры:**

<Host> — имя хоста, где находится сохраненных файл; <File> — имя файла с контекстом модификации номеров, который необходимо установить;

При задании имени файла можно использовать маску поиска:

"?" — соответствует одному символу;

"\*" — соответствует любому количеству символов до конца файла, следующей точки или символа "/". {Item,...} — для указания альтернативного файла.

### **Пример:**

```
admin@mycelium1@ecss1:/$ cluster/storage/ds1/modificators/import ecss1 biysk.local 
mod_smg.xml
importing file mod_smg.xml...
generated 7 rules
1 context has been successfully imported
[exec at: 04.03.2021 15:40:25, exec time: 261ms, nodes: ds1@ecss1 v.3.14.7.626]
```
### <span id="page-334-1"></span>list

Команда предназначена для просмотра списка контекстов модификации.

## **Путь команды:**

/cluster/storage/<STORAGE>/modificators/list

**Синтаксис:** list [<Domain>]

### **Параметры:**

<Domain> — имя виртуальной АТС.

### **Пример:**

```
admin@mycelium1@ecss1:/$ cluster/storage/ds1/modificators/list biysk.local 
Modificators:
biysk.local/default_modificators
biysk.local/mod_smg
---------
Total: 2
[exec at: 04.03.2021 15:37:24, exec time: 21ms, nodes: ds1@ecss1 v.3.14.7.626]
```
### <span id="page-335-0"></span>show

Команда предназначена для просмотра контекста модификации.

### **Путь команды:**

/cluster/storage/<STORAGE>/modificators/show

**Синтаксис:**

show <ContextName>

**Параметры:**

<ContextName> — имя контекста модификации.

**Пример:**

```
admin@mycelium1@ecss1:/$ cluster/storage/ds1/modificators/show biysk.local mod_smg
Context was imported at 18.02.2021 14:00:41
<?xml version="1.0" encoding="UTF-8"?>
   <modificators xmlns:xs="http://www.w3.org/2001/XMLSchema-instance"
xs:noNamespaceSchemaLocation="ecss_modificators.xsd" name="mod_smg">
     <in>
       <rule name="mod_in_calls">
         <conditions>
            <cgpn digits="240101"/>
            <cdpn digits="S(24046[29])"/>
            <cn digits="9913699011"/>
            <time value="09:00 - 18:00"/>
            <weekday value="1,2,3,4,5"/>
         </conditions>
         <actions>
            <cgpn digits="240101"/>
            <cdpn digits="S240500$"/>
            <cn digits="3854419159"/>
         </actions>
         <result>
            <finish/>
         </result>
       </rule>
       <rule name="other_in_calls">
         <conditions/>
         <actions/>
         <result>
            <finish/>
         </result>
       </rule>
     </in>
     <out>
       <rule name="smg_out">
         <conditions>
            <cn digits="9913699011"/>
            <weekday value="1,2,3,4,5"/>
         </conditions>
         <actions>
            <cn digits="3854415800"/>
         </actions>
         <result>
            <finish/>
         </result>
       </rule>
       <rule name="other_out_calls">
         <conditions/>
         <actions/>
         <result>
            <finish/>
         </result>
       </rule>
     </out>
   </modificators>
```
[exec at: 04.03.2021 15:38:04, exec time: 43ms, nodes: ds1@ecss1 v.3.14.7.626]

## <span id="page-337-0"></span>trace

Команда предназначена для трассировки модификации номеров.

# Путь команды:

/cluster/storage/<STORAGE>/modificators/trace

# Синтаксис:

Команда аналогична командам трассировки маршрутизации: trace  $\left[ \frac{\text{c}}{\text{Key1}} \right]$  =  $\left\{ \text{Value1} \right\}$ ...  $\left[ \frac{\text{c}}{\text{KeyN}} \right]$  =  $\left\{ \text{ValueN} \right\}$ 

# Параметры:

direction – направление вызова (in – входящий, out – исходящий) (обязательный параметр);

iface - ID интерфейса, для которого применяются модификаторы (взаимоисключающий с iface\_name) (опциональный параметр);

iface\_name - имя интерфейса, для которого применяются модификаторы (взаимоисключающий с iface) (опциональный параметр);

tag - параметр tag (опциональный параметр);

cqpn — параметры Calling party number (опциональный параметр);

cdpn - параметры Called party number, cdpn.digits (обязательный параметр);

ran - параметры Redirecting number (опциональный параметр):

 $rnn$  – параметры Redirection number (опциональный параметр);

ocdpn - параметры Original called party number (опциональный параметр);

cn - параметры ConnectedNumber (опциональный параметр);

context — имя контекста модификации. (опциональный параметр) (по умолчанию: контекст модификации абонента А для in, абонента Б для out (либо переданного поля iface/iface name));

date - дата запроса (D.M.Y or Y/M/D), (опциональный параметр) (по умолчанию: сегодня);

time - время запроса (H:M), (опциональный параметр) (по умолчанию: сейчас).

А Сначала нужно добавить модификатор на нужный интерфейс

Пример:

```
admin@mycelium1@ecss1:/$ domain/biysk.local/iface/user-set sip1 loc.gr 
240101@biysk.local modificator mod_smg 
Property 'modificator' successfully changed to 'mod_smg' for interfaces:
240101@biysk.local
[exec at: 04.03.2021 16:13:47, exec time: 27ms, nodes: ds1@ecss1 v.3.14.7.626]
admin@mycelium1@ecss1:/$ cluster/storage/ds1/modificators/trace biysk.local 
cgpn.digits=240101 cdpn.digits=240462 cn.digits=9913699011 direction=in
Traceroute to 240462 from 240101(064bc9652bfe3487) CN:9913699011 at 04.03.2021 
16:13:52
Default context is mod_smg
mod_smg / default
A: "240101"(displayName=undefined, ni=private, nai=subscriberNumber, inc=false, 
npi=isdnTelephony, apri=presentationAllowed, screening=networkProvided, 
category=ordinarySubscriber(10), caller_id="240101")
B: "240462"(displayName=undefined, ni=undefined, nai=unknown, inc=false, 
inni=undefined, npi=undefined, category=undefined)
CN: "9913699011"(displayName=undefined, ni=private, nai=subscriberNumber, 
npi=isdnTelephony, apri=presentationAllowed, caller_id=undefined)
    applying rule: other_in_calls
------------------------------------------
Modification result: finish
A: "240101"(displayName=undefined, ni=private, nai=subscriberNumber, inc=false, 
npi=isdnTelephony, apri=presentationAllowed, screening=networkProvided, 
category=ordinarySubscriber(10), caller_id="240101")
B: "240462"(displayName=undefined, ni=undefined, nai=unknown, inc=false, 
inni=undefined, npi=undefined, category=undefined)
CN: "9913699011"(displayName=undefined, ni=private, nai=subscriberNumber, 
npi=isdnTelephony, apri=presentationAllowed, caller_id=undefined)
[exec at: 04.03.2021 16:13:52, exec time: 21ms, nodes: ds1@ecss1 v.3.14.7.626]
```
### /cluster/storage/<STORAGE>/routing/ — команды управления маршрутизацией

В данном разделе приводится описание команд управления телефонной маршрутизацией.

- [delete](#page-339-0)
- [edit](#page-339-1)
- [export](#page-340-0)
- [generate\\_digitmaps](#page-340-1)
- [import](#page-341-0)
- [list](#page-342-0)
- [show](#page-342-1)
- [trace](#page-343-0)

**Маршрутизация телефонных вызовов** — это процесс определения интерфейса назначения для конкретного вызова на основании информации об интерфейсе источника вызова, информации о телефонном номере вызывающего и вызываемого абонента, категории вызывающего абонента, времени суток и дне недели.

**Контекст маршрутизации** — совокупность правил маршрутизации уникальная в домене маршрутизации, в рамках которого идет определение интерфейса вызываемого абонента.

Для администратора системы команды выполняются на уровне кластера в разделе /cluster/storage/ <CLUSTER>/routing/.

• <DOMAIN> - имя виртуальной АТС. <STORAGE> - имя кластера с ролью storage.

### <span id="page-339-0"></span>delete

Команда предназначена для удаления из системы заданного контекста маршрутизации.

### Путь команды:

/cluster/storage/<STORAGE>/routing/delete

Синтаксис: delete <DOMAIN> <ROUTING\_CONTEXT>

### Параметры:

<DOMAIN> - имя виртуальной АТС: <ROUTING\_CONTEXT> - контекст маршрутизации, который требуется удалить.

### Пример:

```
admin@mycelium1@ecss1:/$ cluster/storage/ds1/routing/delete biysk.local ctx_to_ewsd
Context was deleted
```

```
[exec at: 26.02.2021 15:47:39, exec time: 27ms, nodes: ds1@ecss1 v.3.14.7.617]
```
### <span id="page-339-1"></span>edit

Данной командой производится редактирование контекстов маршрутизации.

А При выполнении команды осуществляется запуск редактора, который выбран командой shelloptions editor

### Путь команды:

/cluster/storage/<STORAGE>/routing/edit

### Синтаксис:

edit <NODE> <ROUTING\_CONTEXT>

### Параметры:

<NODE> - имя ноды; <DOMAIN> - имя виртуальной АТС; <ROUTING\_CONTEXT> - название контекста маршрутизации.

### Примеры:

Редактирование определенного контекста:

dmin@mycelium1@ecss1:/\$ cluster/storage/ds1/routing/edit biysk.local ctx\_city\_common Importing routing context from /tmp/routing-0.23893.0.xml Success: Context was imported

[exec at: 26.02.2021 15:46:20, exec time: 49s 434ms, nodes: ds1@ecss1 v.3.14.7.617]

#### <span id="page-340-0"></span>export

Данной командой производится экспорт модулей контекстов маршрутизации в файлы, описывающие эти контексты для их резервного копирования и/или модификации.

При выполнении команды осуществляется выгрузка информации о требуемом контексте маршрутизации в XML-файл с именем: имя\_контекста\_метка\_текущего\_времени.xml по следующему пути: ECSS\_DATA\_ROOT/routing/ctx/src, по умолчанию это /etc/ecss/routing/ctx/src. Информацию о конкретных путях в системе можно посмотреть по команде **[/node/nodes-info](#page-1277-0)  [root\\_dirs](#page-1277-0)**.

#### **Путь команды:**

/cluster/storage/<STORAGE>/routing/export

**Синтаксис:** export <NODE> <DOMAIN> <ROUTING\_CONTEXT>

### **Параметры:**

```
<NODE> — имя ноды;
<DOMAIN> — имя виртуальной АТС;
<ROUTING_CONTEXT> — название контекста маршрутизации. Если указан символ *, будут 
экспортированы все контексты.
```
### **Пример:**

```
admin@mycelium1@ecss1:/$ cluster/storage/ds1/routing/export ecss1 biysk.local 
ctx_to_ivr
Context ctx_to_ivr has been exported
[exec at: 26.02.2021 15:38:34, exec time: 35ms, nodes: ds1@ecss1 v.3.14.7.617]
```
### <span id="page-340-1"></span>generate\_digitmaps

Данной командой производится генерация плана нумерации для всех контекстов маршрутизации в указанном домене (где поле плана нумерации устанавливается в "auto") и сохранение в DS.

### **Путь команды:**

/cluster/storage/<STORAGE>/routing/generate\_digitmaps

**Синтаксис:** generate\_digitmaps <DOMAIN>

**Параметры:**

<DOMAIN> — имя виртуальной АТС.

**Пример:**

admin@mycelium1@ecss1:/\$ cluster/storage/ds1/routing/generate\_digitmaps biysk.local Starting digitmap generation for context: ctx\_to\_ivr Success: (C101|C102|C103) Starting digitmap generation for context: test Success: undefined Starting digitmap generation for context: ctx\_to\_ewsd Success: X. Starting digitmap generation for context: ctx\_from\_local Success: (002|004|01|02|03|04|05X|06X|07|09|1XX|2XXXXX|385XXXXXXXX|3XXXXX|4XXXXXI 5XXXXX|7XXXXX|810X.|81XX|85XXXXXXXXXXX|8XXXXXXXXXX|9XXXXX|C101|C102|C103) Starting digitmap generation for context: ctx\_city\_common Success: X. Starting digitmap generation for context: default\_routing Success: (\*[0-9\*][0-9\*].#|#[0-9\*][0-9\*].#|\*#[0-9\*][0-9\*].#|1xx.|10xx.) Starting digitmap generation for context: ctx from ewsd Success: X. Generation has been finished ok [exec at: 26.02.2021 11:21:48, exec time: 56ms, nodes: ds1@ecss1 v.3.14.7.617]

### <span id="page-341-0"></span>import

Команда осуществляет импорт ранее сохраненных файлов, описывающих контексты маршрутизации.

Файлы должны находиться по по пути: ECSS\_DATA\_ROOT/routing/ctx/src, по умолчанию это /etc/ ecss/routing/ctx/src. Информацию о конкретных путях в системе можно посмотреть по команде **[/](#page-1277-0) [node/nodes-info root\\_dirs](#page-1277-0)**.

Во время импортирования производится проверка на правильность формата файла (проверка корректности XML описания контекста маршрутизации), производится компиляция контекста маршрутизации. Полученный исполняемый модуль встраивается в систему маршрутизации. При совпадении имени контекста маршрутизации с существующим в системе контексте производится замена существующего контекста на импортируемый контекст маршрутизации.

## **Путь команды:**

/cluster/storage/<STORAGE>/routing/import

### **Синтаксис:**:

import <NODE> <DOMAIN> <FILE>

### **Параметры:**

<NODE> — имя ноды; <DOMAIN> — имя виртуальной АТС; <FILE> — имя файла с контекстом маршрутизации, который необходимо установить;

При задании имени файла можно использовать маску поиска: "?" — соответствует одному символу; "\*" — соответствует любому количеству символов до конца файла, следующей точки или символа "/". {Item,...} — для указания альтернативного файла.

**Пример:**

```
admin@mycelium1@ecss1:/$ cluster/storage/ds1/routing/import ecss1 biysk.local 
ctx_from_ewsd.xml
importing file ctx_from_ewsd.xml...
generated 18 rules
1 context has been successfully imported
[exec at: 26.02.2021 15:41:51, exec time: 584ms, nodes: ds1@ecss1 v.3.14.7.617]
```
### <span id="page-342-0"></span>list

Команда позволяет просмотреть список имен контекстов маршрутизации в данном домене.

#### **Путь команды:**

/cluster/storage/<STORAGE>/routing/list

#### **Синтаксис:**

list <DOMAIN>

### **Параметры:**

<DOMAIN> — имя виртуальной АТС.

### **Пример:**

```
dmin@mycelium1@ecss1:/$ cluster/storage/ds1/routing/list biysk.local 
Routing contexts:
ctx_city_common
ctx_from_ewsd
ctx_from_local
ctx_to_ewsd
ctx_to_ivr
default routing
test
---------
Total: 7
[exec at: 26.02.2021 11:24:16, exec time: 17ms, nodes: ds1@ecss1 v.3.14.7.617]
```
## <span id="page-342-1"></span>show

Команда позволяет просмотреть содержание файла контекста маршрутизации с именем <ContextName>.

## **Путь команды:**

/cluster/storage/<STORAGE>/routing/show

## **Синтаксис:**

show <DOMAIN> <ROUTING\_CONTEXT>

# **Параметры:**

<ROUTING\_CONTEXT> — имя контекста маршрутизации.

# **Пример:**

```
admin@mycelium1@ecss1:/$ cluster/storage/ds1/routing/show biysk.local ctx_to_ivr 
Context was imported at 17.02.2021 09:10:47
<?xml version="1.0" encoding="UTF-8"?>
   <context xmlns:xs="http://www.w3.org/2001/XMLSchema-instance" xs:noNamespaceSchemaLocation="e
css_routing.xsd" name="ctx_to_ivr" np="np_240" digitmap="auto">
     <rule name="to_cc_ivr">
       <conditions>
         <cdpn digits="C101"/>
       </conditions>
       <actions>
         <cdpn nai="subscriberNumber" ni="private"/>
         <calling category="payphone"/>
       </actions>
       <result>
         <ivr script="064c4e4b460b0d74"/>
       </result>
     </rule>
     <rule name="to_conf">
       <conditions>
         <cdpn digits="C102"/>
       </conditions>
       <actions>
         <cdpn ni="private" nai="subscriberNumber"/>
       </actions>
       <result>
         <ivr script="enter_number_of_teleconference"/>
       </result>
     </rule>
     <rule name="to_conf_room">
       <conditions>
         <cdpn digits="C103"/>
       </conditions>
       <actions>
         <cdpn nai="subscriberNumber" ni="private"/>
       </actions>
       <result>
         <ivr script="enter_number_of_teleconference"/>
       </result>
     </rule>
   </context>
[exec at: 26.02.2021 11:25:51, exec time: 36ms, nodes: ds1@ecss1 v.3.14.7.617]
```
### <span id="page-343-0"></span>trace

Данной командой осуществляется запуск процесса маршрутизации и вывод результатов для указанного набора входных данных об устанавливаемом телефонном соединении. Эта команда предоставляет удобный способ проверки корректности описания маршрутизации в

системе, четко отображающий шаги маршрутизации конкретного вызова с указанием переходов между контекстами маршрутизации.

### **Путь команды:**

/cluster/storage/<STORAGE>/routing/trace

#### **Синтаксис:**

trace [<KEY1> = <VALUE1>[, ... [, <KEY> = <VALUE>]]]

trace < Domain > [< Key 1 > = < Value 1 > [, ... [, < Key N > = < Value N > ]]]

# Параметры:

<Domain> -имя виртуальной АТС:

<KEY> - название параметра, принимает следующие значения:

- iface интерфейс вызывающего абонента, обязательный параметр;
- iface\_name имя интерфейса вызывающего абонента;
- $\cdot$  mode режим набора по префиксу, принимает значения:
	- $\cdot$  enblock номер абонента передается блоком:
		- overlap номер абонента передается с перекрытием (по одной цифре); Опциональный параметр, по умолчанию установлено: overlap.
- · cdpn параметры вызываемого абонента (cdpn.digits, cdpn.incomplete, cdpn.inni, cdpn.nai, cdpn.ni, cdpn.npi), обязательный параметр cdpn.digits;
- cqpn параметры вызывающего абонента (cqpn.apri, cqpn.digits, cqpn.incomplete, cqpn.nai, cqpn.ni, cgpn.npi, cgpn.screening), опциональный параметр;
- rgn параметры переадресующего абонента, опциональный параметр;
- ocdpn первоначально набранный номер, опциональный параметр:
- context исходный контекст маршрутизации, опциональный параметр. По умолчанию устанавливается контекст маршрутизации для интерфейса А. Задается в виде имя домена/ контекст\_маршрутизации.
- calling переопределение свойств алиаса A (calling.access\_intercity, calling.access\_international, calling.access local, calling.access private, calling.access zone, calling.category, calling.provider). опциональный параметр.
- cause код завершения для перемаршрутизации вызова.
- · date дата эмуляции вызова, задается в виде: D.M.Y или Y/M/D, опциональный параметр. По умолчанию устанавливается текущая дата.
- $\cdot$  time время эмуляции вызова, задается в виде: Н:М, опциональный параметр. По умолчанию устанавливается текущее время.

 $\sim$ VALUE>  $-$  значение параметра.

# Пример:

```
admin@mycelium1@ecss1:/$ cluster/storage/ds1/routing/trace biysk.local iface =
064bc9650b806517 cdpn.digits=83852352804 mode=enblock
Traceroute to 83852352804 from 240714(<<"064bc9650b806517">>) at 26.02.2021 14:46:23,
final number
Default context is ctx_from_local
   digitmap: (002|004|01|02|03|04|05X|06X|07|09|1XX|2XXXXX|385XXXXXXX|3XXXXX|4XXXXX|
5XXXXX|7XXXXX|810X.|81XX|85XXXXXXXXXXXX|8XXXXXXXXXX|9XXXXX|C101|C102|C103)
   Update numbering plan on <<"np_240">>
1. ctx_from_local / default
   A: "240714"(displayName=undefined, ni=private, nai=subscriberNumber, inc=false,
npi=isdnTelephony, apri=presentationAllowed, screening=networkProvided,
category=ordinarySubscriber(10), caller_id="240714")
      "83852352804"(displayName=undefined, ni=undefined, nai=unknown, inc=false,
   B:inni=undefined, npi=undefined, category=undefined)
   applying rule: normalize subscriber to national (CGPN: 240,
nai:subscriberNumber)
   action: transform cqpn nai: nationalNumber, digits: 3854240714
   action: transform calling alias - sorm_digits: "73854240714", sorm_ni: private
   result: keep on
2. ctx_from_local / default
```

```
A: "3854240714"(displayName=undefined, ni=private, nai=nationalNumber, inc=false,
npi=isdnTelephony, apri=presentationAllowed, screening=networkProvided, 
category=ordinarySubscriber(10), caller_id="240714")
    B: "83852352804"(displayName=undefined, ni=undefined, nai=unknown, inc=false, 
inni=undefined, npi=undefined, category=undefined)
    applying rule: collect_national_subscribers (CDPN: digits=8__________, final: true)
    action: change context to ctx_city_common
    action: transform cdpn nai: nationalNumber, digits: 3852352804, ni: intercity
    action: transform called alias - sorm_digits: "73852352804", sorm_ni: intercity
    result: keep on
3. ctx_city_common / default
    A: "3854240714"(displayName=undefined, ni=private, nai=nationalNumber, inc=false, 
npi=isdnTelephony, apri=presentationAllowed, screening=networkProvided, 
category=ordinarySubscriber(10), caller_id="240714")
    B: "3852352804"(displayName=undefined, ni=intercity, nai=nationalNumber, 
inc=false, inni=undefined, npi=undefined, category=undefined)
    applying rule: zone (CDPN: digits=385_______, nai:nationalNumber)
    action: change context to ctx_to_ewsd
    action: transform cdpn ni: zone
    result: keep on
4. ctx_to_ewsd / default
    A: "3854240714"(displayName=undefined, ni=private, nai=nationalNumber, inc=false, 
npi=isdnTelephony, apri=presentationAllowed, screening=networkProvided, 
category=ordinarySubscriber(10), caller_id="240714")
    B: "3852352804"(displayName=undefined, ni=zone, nai=nationalNumber, inc=false, 
inni=undefined, npi=undefined, category=undefined)
    applying rule: to_ewsd_sorm (CDPN: digits=%)
    action: set external trunks [{<<"smg-4">>,1,undefined}]
    action: transform cdpn digits: 3852352804
------------------------------------------
Routing result: external
A: "3854240714"(displayName=undefined, ni=private, nai=nationalNumber, inc=false,
npi=isdnTelephony, apri=presentationAllowed, screening=networkProvided, 
category=ordinarySubscriber(10), caller_id="240714")
B: "3852352804"(displayName=undefined, ni=zone, nai=nationalNumber, inc=false, 
inni=undefined, npi=undefined, category=undefined)
Options:
    sorm_ni_b: intercity
    sorm_ni_a: private
    sorm_digits_b: 73852352804
    sorm_digits_a: 73854240714
A interface info: B 
interfaces info:
#{[account] => {\{ "...50-52-48-55-49-52", "...116-101-115-116-95-54-48-48"},
[#{}[`cfc-support'] \Rightarrow true,['cfc-support'] \Rightarrow true,[gate] =>
  [gate] =>
{gate_amqp,<<"acp.adapter.init.ex">>,<<"acp.sip.sip1.ipset1.init.rk">>},
       {gate_amqp,<<"acp.adapter.init.ex">>,<<"acp.sip.sip1.ipset1.init.rk">>}, 
[group] => "smg.gr",
  \lceil \text{group} \rceil => "\text{loc.gr}"
[iface] => <<"smg-4">>,
```

```
[iface] => <<"064bc9650b806517">>,
[isActive] => false,
  [isActive] => false,
['media-profile'] =>
   ['media-profile'] => 
{media_profile,"default",user,
       {media_profile,"default",user, 
[{media_profile_codecs,'<other>',
           [{media_profile_codecs,'<other>', 
[{media_profile_codec, << "<other>">>, << "*">>, true, #{}}],
                [{media_profile_codec, <<"<other>">>, <<"*">>, true, #{}}],
#{offroad => false,'rtcp-enabled' => true}},
                 #{offroad => false,'rtcp-enabled' => true}}, 
{media_profile_codecs,audio,
            {media_profile_codecs,audio, 
[{media_profile_codec,<<"G722">>,<<"*">>,true,#{}},
                 [{media_profile_codec,<<"G722">>,<<"*">>,true,#{}}, 
{media_profile_codec,<<"PCMA">>,<<"*">>,true,#{}},
                  {media_profile_codec,<<"PCMA">>,<<"*">>,true,#{}}, 
{media_profile_codec,<<"PCMU">>,<<"*">>,true,#{}},
                  {media_profile_codec,<<"PCMU">>,<<"*">>,true,#{}}, 
{media_profile_codec,<<"G729">>,<<"*">>,true,#{}},
                  {media_profile_codec,<<"G729">>,<<"*">>,true,#{}}, 
{media_profile_codec,<<"telephone-event">>,<<"*">>,true,#{}}],
                  {media_profile_codec,<<"telephone-event">>,<<"*">>,true,#{}}], 
#{offroad => false,'rtcp-enabled' => true}}],
                 #{offroad => false,'rtcp-enabled' => true}}], 
#{'dtmf-receive-type' => auto,'dtmf-transmit-type' => transit}},
           #{'dtmf-receive-type' => auto,'dtmf-transmit-type' => transit}}, 
[mode] => sipt,
   [name] => "240714@biysk.local", 
[name] => "smg-4",
  [owner] => "sip1",
[owner] => "sip1",
  ['routing.context'] => ctx_from_local,
['routing.context'] => ctx_from_ewsd,
  [site] => <<"local">>,
[site] => <<"local">>,
  [subtype] => user,
[subtype] \Rightarrow trunk,[terminal_type] => smart,
[terminal_type] => smart,
  [type] \Rightarrow sip,
[trunk] => "biysk.local.smg.gr.trunk.autoname",
  [zone] => <<"default"[type] \Rightarrow sip,
A alias info: 
[zone] => <<"default">>}]
#[access_group] => all,
  [address] => "240714",
  [alias] => {"biysk.local", << "064bc9650b806517">>},
  [cdr\_group] => bsk3,
  [cpt, traces] \Rightarrow [],
  [domain] => "biysk.local",
  [iface] => <<"064bc9650b806517">>,
```

```
[isActive] => true,
  [language] => ru,
   ['media-profile'] => 
       {media_profile,"default",user, 
           [{media_profile_codecs,'<other>', 
                [{media_profile_codec, << "<other>">>, << "*">>, true, #{}}],
                #{offroad => false,'rtcp-enabled' => true}}, 
            {media_profile_codecs,audio, 
                 [{media_profile_codec,<<"G722">>,<<"*">>,true,#{}}, 
                 {media_profile_codec,<<"PCMA">>,<<"*">>,true,#{}}, 
                 {media_profile_codec,<<"PCMU">>,<<"*">>,true,#{}}, 
                  {media_profile_codec,<<"G729">>,<<"*">>,true,#{}}, 
                 {media_profile_codec,<<"telephone-event">>,<<"*">>,true,#{}}], 
                #{offroad => false,'rtcp-enabled' => true}}], 
          #{'dtmf-receive-type' => auto,'dtmf-transmit-type' => transit}},
  [original\_address] => "240714",
   [original_cdpn_address] => "83852352804", 
  [password] => "pda",
  [pin] => "1111",
  [ss] \Rightarrow [,
  [ss, mgm, telephone] => enabled,
   [subscriber_portal,login] => "240714", 
  [subscriber_portal,password] => "9TOgn2fSDJY8",
  [teleconference, password] => "53dSgpgdtl1z",
  [timesone] => 'UTC+07:00',[uid] => <<"064bc96522cfd26d">>}
[exec at: 26.02.2021 14:46:23, exec time: 12ms, nodes: ds1@ecss1 v.3.14.7.617]
```
/cluster/storage/<STORAGE>/routing/numbers-db/ — команды по оперативной работе с БД номеров

# list

Просмотр содержимого таблицы номеров

## **Путь команды:**

/cluster/storage/<DS>/routing/numbers-db/list [<OPTIONS>]

## **Синтаксис:**

list [<OPTIONS>]

# **Параметры:**

<OPTIONS> — опциональные параметры:

- --limit <LIMIT> количество выводимых записей за раз. Возможные значения [1..1000]. По умолчанию 60;
- --prefix фильтр для выборки номеров с заданным префиксом. По умолчанию не задан;
- --more после отображения записей <LIMIT> будет предложено отобразить больше. (по умолчанию: false) Требуется: --limit.

## **Пример:**

```
admin@mycelium1@ecss1:/$ /cluster/storage/ds1/routing/numbers-db/list --limit 2 --
prefix 0 --more 
# Number Category
0 07 9 (reserved)
1 077 14 (spare)
Print more?: [y]/n ?> y
2 078 224 (category0)
[exec at: 02.03.2021 11:32:02, exec time: 3s 227ms, nodes: ds1@ecss1 v.3.14.7.620]
```
#### set

Команда добавления/изменения номера в таблице

#### **Путь команды:**

/cluster/storage/<DS>/routing/numbers-db/set <NUMBER\_RANGE> <CATEGORY>

#### **Синтаксис:**

set <NUMBER\_RANGE> <CATEGORY>

#### **Параметры:**

<NUMBER\_RANGE> — диапазон добавляемых номеров;

<CATEGORY> — категория номера. Либо число 0..255, либо строка.

**Пример:**

```
admin@mycelium1@ecss1:/$ /cluster/storage/ds1/routing/numbers-db/set 81234567890 
operatorRussian
Success: Category was successfully changed for numbers:
81234567890
```
[exec at: 02.03.2021 11:02:26, exec time: 24ms, nodes: ds1@ecss1 v.3.14.7.620]

#### delete

Команда удаления номера из таблицы номеров

#### **Путь команды:**

/cluster/storage/<DS>/routing/numbers-db/delete <NUMBER\_RANGE>

### **Синтаксис:**

delete <NUMBER\_RANGE>

#### **Параметры:**

<NUMBER\_RANGE> — диапазон удаляемых номеров.

**Пример:**

admin@mycelium1@ecss1:/\$ /cluster/storage/ds1/routing/numbers-db/delete 077

```
Success: Category was successfully deleted for numbers:
077
```
[exec at: 02.03.2021 11:32:43, exec time: 30ms, nodes: ds1@ecss1 v.3.14.7.620]

/cluster/storage/<STORAGE>/routing/numbers-db/properties/ - команды настройки подключения к единой базе номеров

- · clean
- $\cdot$  info
- · set

В данном разделе приводится описание команд по настройке подключения к единой базе номеров (и их категорий) ECSS-10.

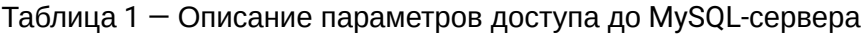

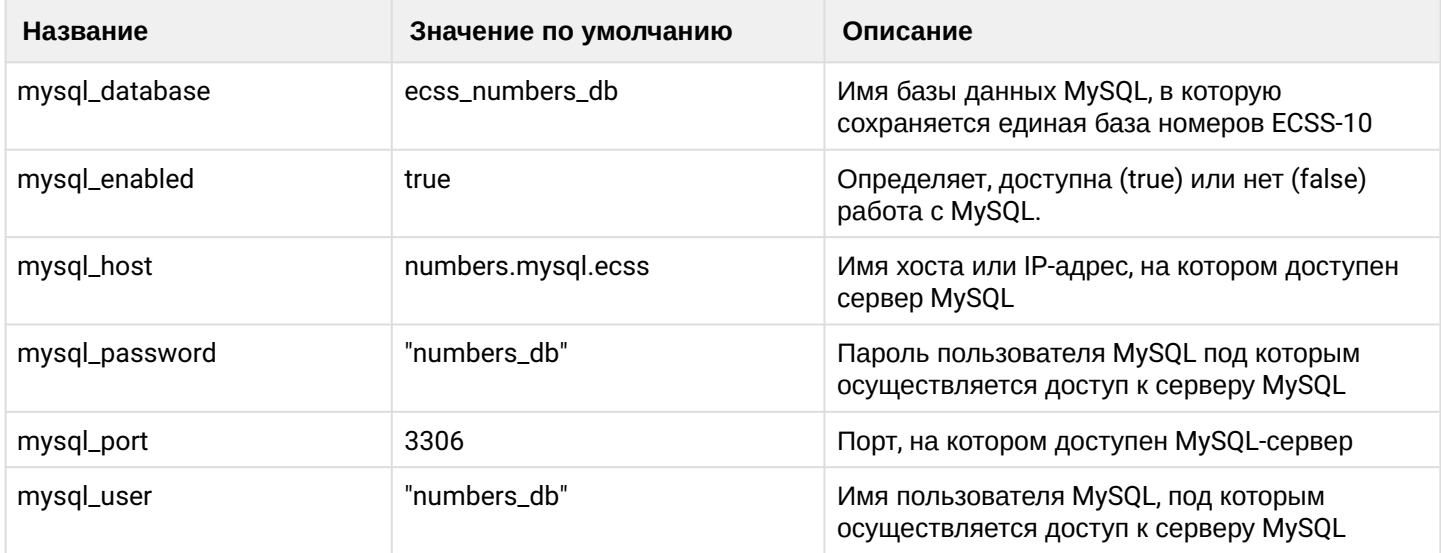

## <span id="page-349-0"></span>clean

Данной командой осуществляется установка параметров по умолчанию для единой базы номеров **ECSS-10.** 

## Путь команды:

/cluster/storage/<DS>/routing/numbers-db/properties/clean

## Синтаксис:

clean [<Field>] [--force]

## Параметры:

<FIELD> - название параметра, значение которого нужно установить по умолчанию, список параметров приведен в таблице 1;

--force - выполнение команды без запроса подтверждения.

## Пример:

```
admin@mycelium1@ecss1:/$ /cluster/storage/ds1/routing/numbers-db/properties/clean 
mysql_enabled 
Property "mysql_enabled" values successfully restored
```
[exec at: 02.03.2021 10:32:22, exec time: 48ms, nodes: ds1@ecss1 v.3.14.7.620]

<span id="page-350-0"></span>info

Данной командой производится просмотр параметров подключения к единой базе данных номеров ECSS-10.

### **Путь команды:**

/cluster/storage/<DS>/routing/numbers-db/properties/info

### **Синтаксис:**

info [<Field>]

## **Параметры:**

<FIELD> — название параметра, значение которого нужно посмотреть, список параметров приведен в таблице 1.

Если в профиле безопасности [\(/system/security/profile/\)](#page-1449-0) параметр **show\_password\_at\_cli = off,** то в выводе пароль скрывается, и вместо него показываются \*\*\*\*\*\*\*\*

### **Пример:**

admin@mycelium1@ecss1:/\$ /cluster/storage/ds1/routing/numbers-db/properties/info

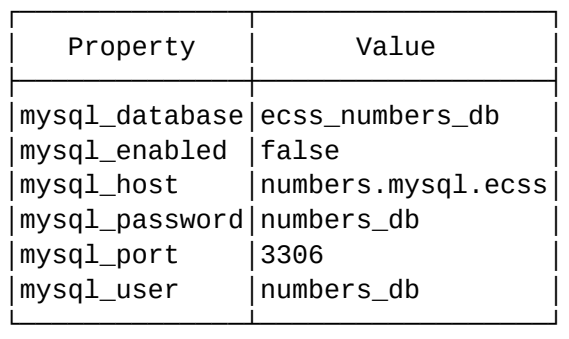

[exec at: 02.03.2021 10:36:17, exec time: 29ms, nodes: ds1@ecss1 v.3.14.7.620]

# <span id="page-350-1"></span>set

Данной командой производится изменение параметров подключения к единой базе данных номеров ECSS-10.

## **Путь команды:**

/cluster/storage/<DS>/routing/numbers-db/properties/set

## **Синтаксис:**

set <Field> <Value>

## **Параметры:**

<FIELD> - название параметра, значение которого нужно установить, список параметров приведен в таблице 1.

<VALUE> - новое значение свойства, возможные значения приведены в таблице 1.

Пароль проверяется на соответствие требованиям, установленным в профиле безопасности (/system/ security/profile/), параметр restrictions.

## Пример:

```
admin@mycelium1@ecss1:/$ /cluster/storage/ds1/routing/numbers-db/properties/set
mysql_enabled false
Property "mysql_enabled" successfully changed from:
true
   to
false.
[exec at: 02.03.2021 10:35:56, exec time: 47ms, nodes: ds1@ecss1 v.3.14.7.620]
```
/cluster/storage/<STORAGE>/settings - команды конфигурирования свойств кластера с ролью Storage

В этом разделе описываются команды конфигурирования свойств определенного кластера.

Для администратора системы доступна только команда info.

 $\cdot$  info

C <CLUSTER> - имя кластера с ролью STORAGE.

## <span id="page-351-0"></span>info

Команда для вывода на экран информации о свойствах, которые относятся к определенному кластеру с ролью <ROLE> и именем <SOME\_CLUSTER>.

## Путь команды:

/cluster/storage/<CLUSTER>/settings/

Синтаксис:

info [<PROPERTY>]

## Параметры:

<PROPERTY>: <key-1> [<key-2> [... [<key-N>]]]

<PROPERTY> - имя свойства, по которому необходимо получить данные (параметр опциональный, если данный параметра не задан, то выводятся все свойства контейнера).

**4** Примечание: используйте \* или ? для поиска свойств по маске

### Пример:

```
admin@mycelium1@ecss1:/$ /cluster/storage/ds1/settings/info
ECSS-10 properties:
```
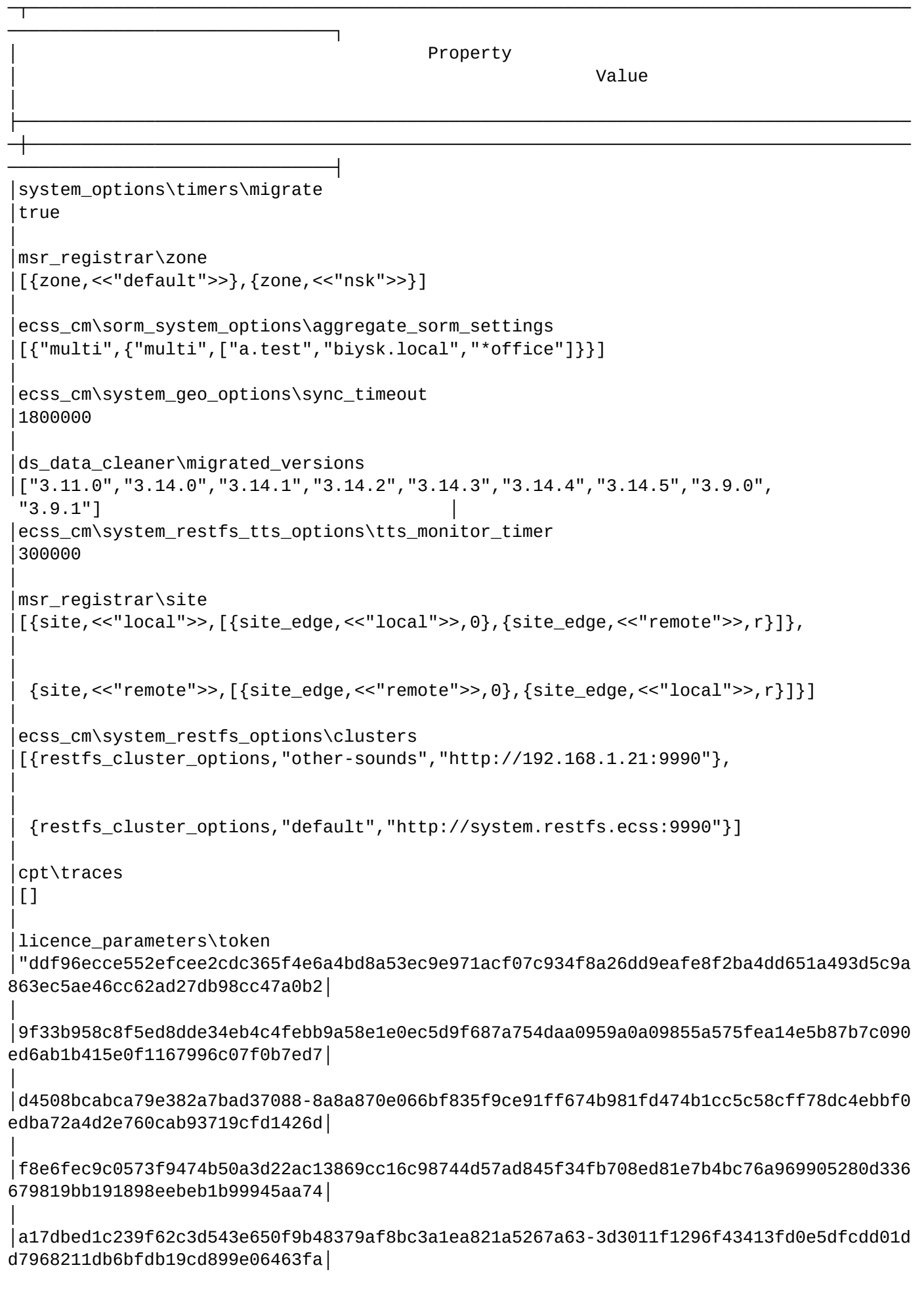

│ │298d564a7f0a4f6dc61c83f191c117e5d1ab7696e81600ea03ee5a455506ca8cba3190029600b19830d81 a5fba30ad42ef21c90f27b1912fb8e│

```
│3ca5699a0cefc107000a15b5d37ada58ce78192368c9d03ea9845ef24e23ff07bf7e450fc566b8486-7c7
ba7df1e45701e86d79532adcb7e282│
```
│e4177055550e82924ffd7ebc9df2e90c591d5282b22b71ed3b8b8156bf9c36fe537031734437c2c24577a b7405dfa825c8557e13f03fc400d08│

│de239477b2cbbe4bdb5c01de358cf4c26f9e29f32b22ea2f4d5b3e6e8d882358a8e300805982762e04d35 6c27f787949234fcf11066f" │ │system\_geo\_options\timers\migrate │true

│aaa\_options\interim\_interval\migrate │true

│ecss\_cm\sorm\_system\_options\ssh\_port │7778

│licence\_parameters  $\lceil \{1,$ 

│

│

│

│

│

│

│ │ │

│

│

│

│

│

│

│

│

"8eff78315d364a3616acab36b721fa1d147cf42fcd26e340d2558a4cc9b7c918f0a61db9cf94b4f5d0f0f 3174429373dd67dad5d3126cd15│

│c013de478fc3edb8a3dea6e7c233c2590c49d4ab2faa9ccc9a3b88d6f0a563c67e1399b0c619b7272f5ba 601fb19e9b07401b7a0391f7804e88│

│950c9aeaa7d575b5b2d4e44d3953e-660d7a5eb40578716b1a98d0b1dbd4eec4de8667e44b7cdafe67789 d8527a99564a9123d4ae496b3b2742│

```
│bd05450710de467ab2fdaaab7ae778a033b08221fba0b59d1c0ce269148fd608e967052493bb206c6ca41
b442c4d4f0194a5bdd653203032815│
```

```
│ef59a03b1bc9e7278152693aa2880b9ab29816ce2c95bdb7c45ec333-7187cd6159e4ae821fb1fbd6210c
92b0d75a599141394e09b95ca9f783│
```

```
│ 
│de81ae4ab74cd5c011414beb319fed3023104bdf18ce1868506e0b1c323eb0886347e3ff54c711687c795
4073ecdb572605c9b559c630fa5737│
```

```
│8d99262eb803d55cdefe913ff83e845166e1506e6743ec234e4eca7df54f081847da8f5ff7e0f4d442f-
ca0d759beffc08ac4aabfd9343cbae7│
```

```
│b2afc319de4243560fb5b481499a007711267cb9d77436a93676a49a430a86af3a0ebc8270e8e81d1a484
1af4460c5020e75e982957d2e5b6a9│
```

```
│245935f64d734f7011fa7ce61e953d8d259a9d70b6f330a2d0a7a226bd1fadf8f52a4974e26c44fa58fb6
d36676144d10cd8fbc7ab555d-ee3d│
```
│8253182d535cfbffba788fa4fe15225d4d79fb23cf2662eb61131a90594052f4130070e2218a0dbe89b71 06b4a6b2591ee3e9bfe7e28736ebda│

│ │10dd8d6919c709a8f54dc52ea3249a2d74303e9154cc9f7672ae1689791a5289d6ca0abeba4877aaf409f cc881aa45691469d26ad837d7bf9cf│

│245cad3e2b10e90ceeff04-

│

│

│

│

│

│

│

│

│

│

│

│

│

│

│

b7a61c5e526ca799e427b3586265deff8757fafcbb069b304110869df2e5224d347ba371959afb0ad8bc74 714414│

│ab248ff8db5d87766a6379f824aae38ca3405806da8740b21f3bb46df2faf68a77566616399ed260be32f 8d98cd9694821d2fdc039416c39cea│

│1bf223eb18077d1608bc8e58977cb2f6357623b1db9337b2ec00c00e35fc77d2457f51cb1b3645b009b12850379f4beb78aa14af7173814723│

│a1a2ddd3bb1b5eafcea1a3dbc2236c0c9f6beaea117aace26d6ee1af2670368e558eed44288fd94bebe56 1505edcf1835c7e215dbcd91def03f│

│3b880dc8e7bd6842987c5ae17515202c1f9e7a29e2193e3238658b686d933c9c61c3ef3cde05 faa3b01de1d0ebb9e3b99dc40c3a201e0a3850│

│14896ba6c938d4437bcab54e06cbffd2d2ec42d57879c24ad972968b2c40167d50aab8070cfa3fee464ce aae1c3d8d597657049ffb9b036571b│

│573bc81e659435b208850df39d39d1e921dd8f33aa2512ba8ac5921fe33b77b62c296a19689614c028f06 e45976e9c7c63c1d9b-9383454b925│

│467d7d1f752c8c315018de38643a0e04cf5c10d6c511a4d5e97fe1c461cc7d7ced730ae3756173adbf0bd 6da3c983361c82db05215058b3f8f7│

│a7d47b70575e5591a8ddb4f454fbdd0ca3f27938559787a2c522e0cc34e4547963d52c7f491a8b51405a6 3345891515f0f895aa79f2b1de923a│

│ │1b87a0424a7e951-

e5f9aaa0a17717252f4a16a75689b35b552b7b5748041888bc3902d2107d9f9cd4340294b26a573d8f1790 a4be0245ddd43│

│b3e6aeaef5aa93b426c07b73f926438484801b93371d0605cb9969c8c4d11de0db2b6a1dc4226f9402293 324af588fa7db3bf05e03eb46eafc7│

│5214d0b74663bf85c4ff52f406e32230e0d078df98 bfbb66595ee87f0b3d0083337c014a5c2a5236738b400598afe40fb11ee138c0b64aecc8│

│eeffbbc018b93b06ba121786e6d495e6d5c418b8e74a8552b1bc74219526ae4bbe832b9d6ec453e554f1a c62126ab4df164a600fbe6e47dbad6│

│4dac42874359417dc0c4c0eb4a7f645f05620da4b4fe1562fff66672fffdeb3ad3d28 ada7eab1bfd8acae1a36a47b68ba911a5f89a8df53f15│

│edd1d6d79b194130ae4aa43018efdca52790de00dea55c71d419d8e6fd18e8a8c5d9e5c4db060e818e2ec a6a2c081bff7d418a8c71a2e6c10d1│

│3f1cb88cb412b72a7f5a691d833dc305aff9f0e0dbd6f45f654920511849109fed736f53c6adc51bd2a53 d92eac7c84e"}] │ │oct\_timers\discriptions\_property\migrate │true

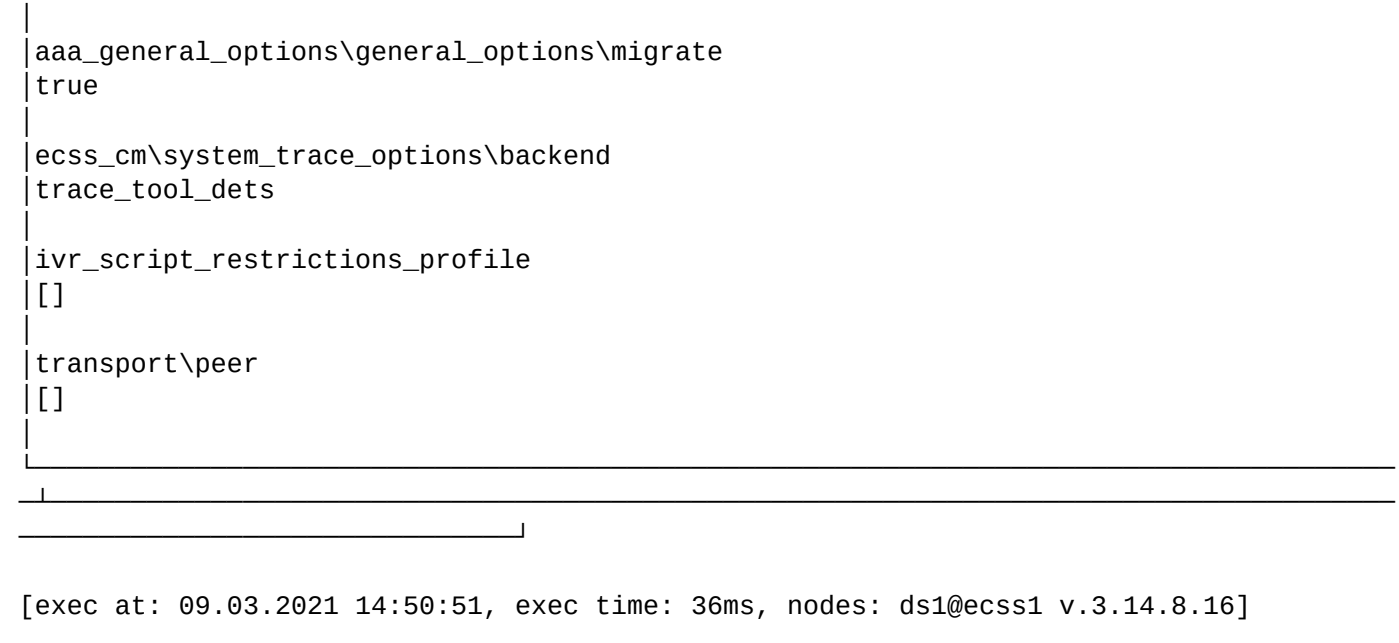

/cluster/storage/<STORAGE>/ss/ - команды управления услугами

- [access-list](#page-356-0)
- [activate](#page-359-0)
- [deactivate](#page-360-0)
- [disable](#page-361-0)
- [enable](#page-361-1)
- [enabled](#page-362-0)
- [force-activated](#page-363-0)
- [info](#page-364-0)
- [install](#page-371-0)
- [show](#page-372-0)
- [uninstall](#page-405-0)
- [update](#page-408-0)
- [limit](#page-409-0)

В данном разделе описаны команды управления услугами.

*Услуга* – вид обслуживания абонента телекоммуникационной сети, предоставляемый по заказу абонента с целью обеспечения расширенных возможностей. *Вид услуги* — логическая группировка нескольких реализаций услуги, имеющих общее назначение, но различные реализации. *Имя услуги* — имя конкретной реализации определенного вида услуг; <CLUSTER> — имя кластера хранения долговременных данных (DS, Storage), для которой выполняются настройки; <NODE> — имя ноды DS, для которой выполняются настройки; <DOMAIN> — название виртуальной АТС (домена), для которой выполняются настройки.

Описание доступных услуг приведено в разделе [Описание и настройка услуг](https://docs.eltex-co.ru/pages/viewpage.action?pageId=307699427):

- [Абонентские услуги](https://docs.eltex-co.ru/pages/viewpage.action?pageId=307699434)
- [Транковые сервисы](https://docs.eltex-co.ru/pages/viewpage.action?pageId=307700081)

Все услуги реализованы программными средствами и предоставляются абонентам сети независимо от абонентского оборудования.

Команды, предназначенные для управления услугами, располагаются на виртуальной файловой системе CoCon в директориях:

• /cluster/storage/<CLUSTER>/ss/ - установка/удаление услуги, активация/деактивация услуги, обновление, настройка прав доступа на использование услуг, настройка разрешения на работу с определенным видом услуг;

## <span id="page-356-0"></span>access-list

Команда просмотра, добавления, удаления видов услуг, которые будут доступны для активации на виртуальной АТС.

- access-list show просмотр видов услуг, которые можно использовать в рамках определенной виртуальной ATC или по всем виртуальным ATC;
- $\cdot$  access-list add  $-$  добавление разрешения на работу с новым видом услуг;
- $\cdot$  access-list clear удаление всех услуг из определенной виртуальной АТС
- $\cdot$  access-list remove  $-$  удаление разрешенных ранее видов услуг.

### Путь команды:

/cluster/storage/<CLUSTER>/ss/access-list

### Синтаксис:

access-list show [<DomainName>] access-list add <DomainName> <SSName> [, <SSName>] access-list clear <DomainName> access-list remove <DomainName> <SSName> [, <SSName>]

### Параметры:

<DOMAIN> - имя виртуальной АТС (домен): <SSName> - новый вид (виды) услуг. Для перечисления видов услуг используется ",". Для указания всех услуг используется "\*".

## Пример:

Добавить все виды услуг в виртуальную ATC "front.office":

```
admin@mycelium1@ecss1:/$ cluster/storage/ds1/ss/access-list add test *
Supplementary services successfully added in the domain test.
```
[exec at: 02.03.2021 14:00:09, exec time: 25ms, nodes: ds1@ecss1 v.3.14.7.620]

Добавить следующий вид услуг в виртуальную ATC "front.office": переадресация вызова при занятости:

admin@mycelium1@ecss1:/\$ cluster/storage/ds1/ss/access-list add test cfb Supplementary services successfully added in the domain test.

```
[exec at: 02.03.2021 14:08:40, exec time: 21ms, nodes: ds1@ecss1 v.3.14.7.620]
```
Просмотреть список видов услуг, установленных для виртуальной ATC "front.office":

admin@mycelium1@ecss1:/\$ cluster/storage/ds1/ss/access-list show front.office

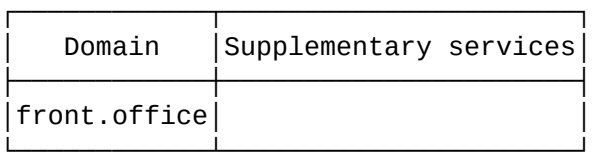

[exec at: 02.03.2021 14:31:31, exec time: 19ms, nodes: ds1@ecss1 v.3.14.7.620]

Просмотреть список всех видов услуг, установленных в системе для виртуальной АТС "test":

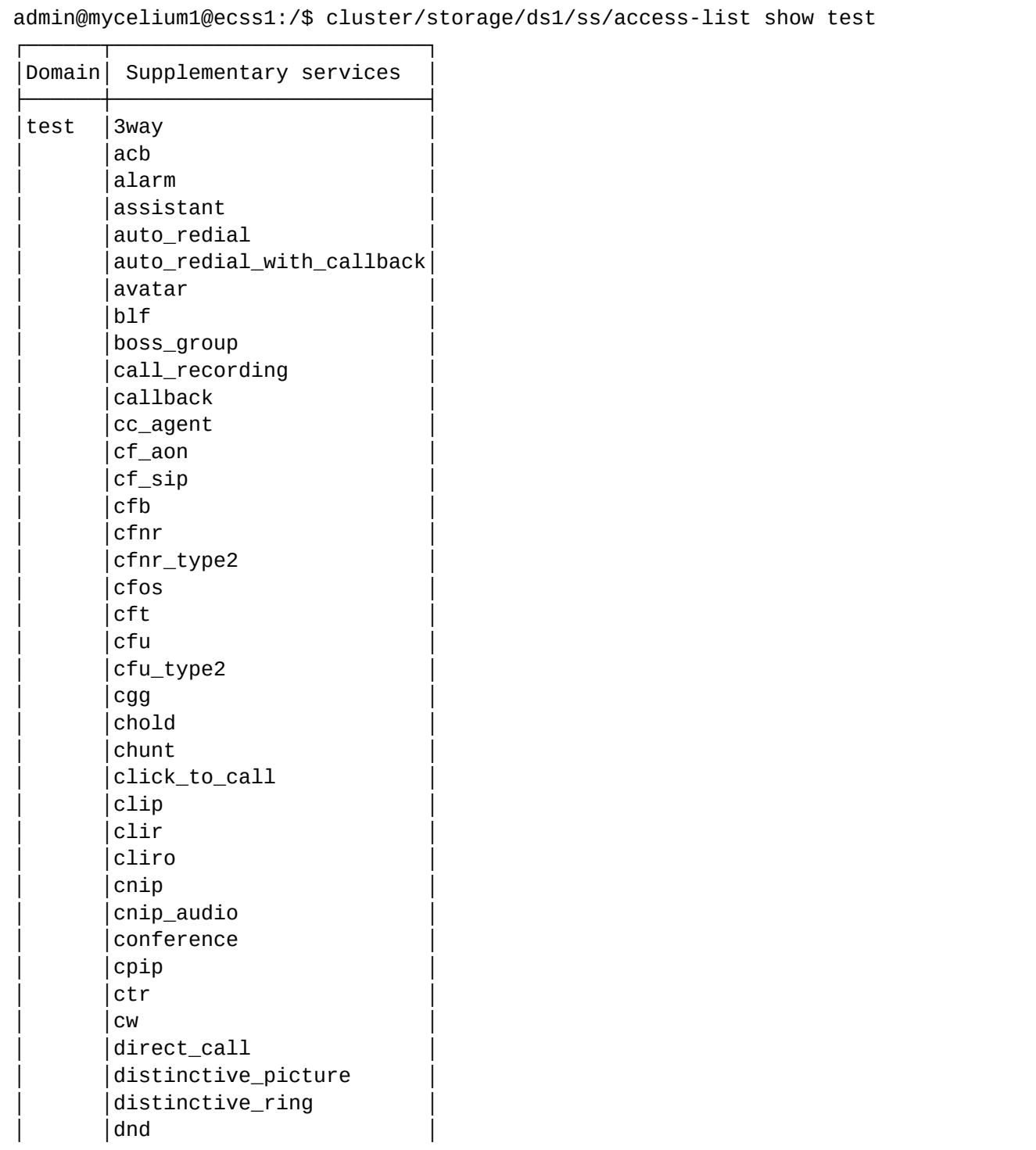

│ │fax\_receiver │ fax\_to\_email │ │fbc │  $int_0$ │find\_me\_no\_response │ │flexicall │ │ │follow\_me │ follow\_me\_no\_response fxo trunk │ │hide\_cf\_name │ │ │intercom │ │ │intervention │ │ │introduce │  $|mcid$ │ │meet\_me\_conference │  $|$  <code>message</code> │ │ml │ │ │multicast\_listen │ │ multicast\_page  $|park$ personal\_ivr │ │pickup │ │ │presence │ privacy  $|$ qsig\_cfb  $|$ qsig\_cfnr  $|$ qsig\_cfu │ │rbp │ │ │redial │ remote\_phone │ │remote\_ring │  $|rfc$ │ring\_back\_tone │ │s4b\_presence │ │ │sca │ sco\_black │ │sco\_white │ │ │ │scr │ │ │ │ │ second\_handset │ │sip\_message │ │ │smart\_cancel │ │ │speed\_dial │ │ │teleconference │ │ │teleconference\_manager │ │ │tsmn\_request │  $|$ vip\_call │ │voice\_page │ voice\_page\_control  $|voicemail$ │walkie talkie │ │zone\_page │

└──────┴─────────────────────────┘

[exec at: 02.03.2021 14:10:40, exec time: 36ms, nodes: ds1@ecss1 v.3.14.7.620]

Удалить следующие виды услуг на виртуальной АТС "biysk.local": qsig-переадресация вызова при не ответе.

```
admin@mycelium1@ecss1:/$ cluster/storage/ds1/ss/access-list remove biysk.local 
qsig_cfb 
Supplementary services successfully removed from the domain biysk.local.
[exec at: 02.03.2021 14:43:30, exec time: 42ms, nodes: ds1@ecss1 v.3.14.7.620]
```
Удаление всех услуг из виртуальной АТС "test":

admin@mycelium1@ecss1:/\$ cluster/storage/ds1/ss/access-list clear test All supplementary services successfully removed from the domain test.

[exec at: 02.03.2021 14:44:23, exec time: 36ms, nodes: ds1@ecss1 v.3.14.7.620]

### <span id="page-359-0"></span>activate

Команда для активации услуги у абонента. Активировать услугу может оператор либо абонент. После активации услуга будет работать только, если она разрешена абоненту.

- Для того чтобы абонент мог активировать услугу, у него должен быть "доступ на управление" данной услугой.
- Необходимо учитывать, что настройки услуги, заданные для определенного абонента, будут перекрывать общие (для всей виртуальной АТС) настройки услуг. ♠

### **Путь команды:**

/cluster/storage/<CLUSTER>/ss/activate/

### **Синтаксис:**

activate <DOMAIN> <ADDRESS> <SSName> <ARGS>

## **Параметры:**

<DOMAIN> — имя виртуальной АТС (домен), которой принадлежит абонент;

<ADDRESS> — номер или диапазон номеров абонента(ов), для указания всех абонентов заданной виртуальной АТС используется "\*". Диапазон номеров задается в виде ab {c-d}, что соответствует номерам abc, abd;

<SSNAME> — имя услуги;

<ARGS> — дополнительный параметр для услуги, задается в виде "number = ЗНАЧЕНИЕ" либо "numbers = [ЗНАЧЕНИЕ1,ЗНАЧЕНИЕ2,...]".

## **Пример:**

Включить определитель имени для абонента 240465 виртуальной АТС с именем "biysk.local".
admin@mycelium1@ecss1:/\$ cluster/storage/ds1/ss/activate biysk.local 240465 cnip Success: Supplementary service cnip activated for domain "biysk.local" address "240465"

[exec at: 03.03.2021 15:10:35, exec time: 12ms, nodes: ds1@ecss1 v.3.14.7.625]

Разрешить использовать услугу "групповой вызов" абоненту "240244" с абонентами "240462", "240469" виртуальной АТС с именем "biysk.local".

admin@mycelium1@ecss1:/\$ domain/biysk.local/ss/activate 240244 cgg numbers = [240462, 240469] Success: Supplementary service cgg activated for domain "biysk.local" address "240244" [exec at: 03.03.2021 15:22:39, exec time: 8ms, nodes: ds1@ecss1 v.3.14.7.625]

Установить переадресацию вызова при отсутствии ответа в течение 10 секунд на номере "240100" на номер "416370".

```
admin@mycelium1@ecss1:/$ cluster/storage/ds1/ss/activate biysk.local 240469 cfu number 
= 240100Success: Supplementary service cfu activated for domain "biysk.local" address "240469"
[exec at: 09.03.2021 21:02:57, exec time: 42ms, nodes: ds1@ecss1 v.3.14.8.22]
```
# deactivate

Команда деактивации определенной услуги на определенной виртуальной АТС для абонента или группы абонентов.

При деактивации удаляются все настройки, которые были введены при активации услуг.

Необходимо учитывать, что при деактивации услуг на уровне виртуальной АТС, услуги деактивируется и на уровне абонента (если услуга было дополнительно активирована у абонента).

# **Путь команды:**

/cluster/storage/<CLUSTER>/ss/deactivate

# **Синтаксис:**

deactivate <Domain> <Address> <SSNameList>

# **Параметры:**

<Domain> — имя виртуальной АТС (домен), которой принадлежит абонент;

<Address> — номер или диапазон номеров абонента(ов). Для указания всех абонентов заданной виртуальной АТС используется "\*". Диапазон номеров задается в виде ab {c-d}, что соответствует номерам abc, abd;

<SSNameList> — имя услуги, которую необходимо деактивировать.

# **Пример:**

Деактивировать услугу с именем "cfu" на виртуальной АТС "biysk.local" на номере 240465.

admin@mycelium1@ecss1:/\$ cluster/storage/ds1/ss/deactivate biysk.local 240469 cfu

Success: Supplementary service cfu deactivated for domain "biysk.local", address "240469".

[exec at: 09.03.2021 21:03:42, exec time: 35ms, nodes: ds1@ecss2 v.3.14.8.22]

#### disable

Командой устанавливается запрет на использование услуги абонентом.

#### **Путь команды:**

/cluster/storage/<CLUSTER>/ss/disable

#### **Синтаксис:**

disable <Domain> <Address> <SSNameList>

#### **Параметры:**

<Domain> — имя виртуальной АТС (домен), которой принадлежит абонент;

<ADDRESS> — номер или диапазон номеров абонента(ов), символ "\*" используется для указания всех абонентов заданной виртуальной АТС. Диапазон номеров задается в виде ab {c-d}, что соответствует номерам abc, abd;

<SSNameList> — список услуг, которые будут недоступны абоненту.

#### **Пример:**

Запретить абоненту с номером 240465 использовать услугу немедленной переадресации:

```
admin@mycelium1@ecss1:/$ cluster/storage/ds1/ss/disable biysk.local 240465 cfu 
Success: Supplementary service cfu disabled for domain "biysk.local", address 
"240465".
```

```
[exec at: 02.03.2021 15:55:44, exec time: 14ms, nodes: ds1@ecss1 v.3.14.7.620]
```
#### enable

Командой устанавливается разрешение на использование услуги абонентом.

#### **Путь команды:**

/cluster/storage/<CLUSTER>/ss/enable

#### **Синтаксис:**

enable <Domain> <Address> <SSNameList>

#### **Параметры:**

<Domain> — имя виртуальной АТС (домен), которой принадлежит абонент;

<ADDRESS> — номер или диапазон номеров абонента(ов), символ "\*" используется для указания всех абонентов определенной виртуальной АТС. Диапазон номеров задается в виде ab {c-d}, что соответствует номерам abc, abd;

<SSNameList> — список услуг, которые необходимо включить, список задается через ",". Символ "\*" используется для указания всех абонентов.

# **Пример:**

Разрешить абонентам с номерами 240462, 240464,240465-240467,240469 пользоваться услугой "немедленной переадресации":

```
admin@mycelium1@ecss1:/$ cluster/storage/ds1/ss/enable biysk.local 24046{2,4,5-7,9} 
cfu 
Success: Supplementary service cfu enabled for domain "biysk.local", address "240462".
Success: Supplementary service cfu enabled for domain "biysk.local", address "240464".
Success: Supplementary service cfu enabled for domain "biysk.local", address "240465".
Success: Supplementary service cfu enabled for domain "biysk.local", address "240466".
Success: Supplementary service cfu enabled for domain "biysk.local", address "240467".
Success: Supplementary service cfu enabled for domain "biysk.local", address "240469".
[exec at: 03.03.2021 14:34:48, exec time: 12ms, nodes: ds1@ecss1 v.3.14.7.625]
```
# enabled

Команда просмотра списка разрешенных услуг для определенных абонентов.

# **Путь команды:**

/cluster/storage/<CLUSTER>/ss/enabled

# **Синтаксис:**

enabled <Domain><ADDRESS>

# **Параметры:**

<Domain> — имя виртуальной АТС;

<Address> — номер или диапазон номеров абонента(ов), опциональный параметр. Если параметр не указывать, будет показана информация по всем абонентам заданной виртуальной АТС. Диапазон номеров задается в виде ab {c-d}, что соответствует номерам abc, abd.

# **Пример:**

Просмотр включенных услуг на виртуальной АТС biysk.local для абонентов 240501, 240501, 240503:

admin@mycelium1@ecss1:/\$ cluster/storage/ds1/ss/enabled biysk.local 24050{1-3}

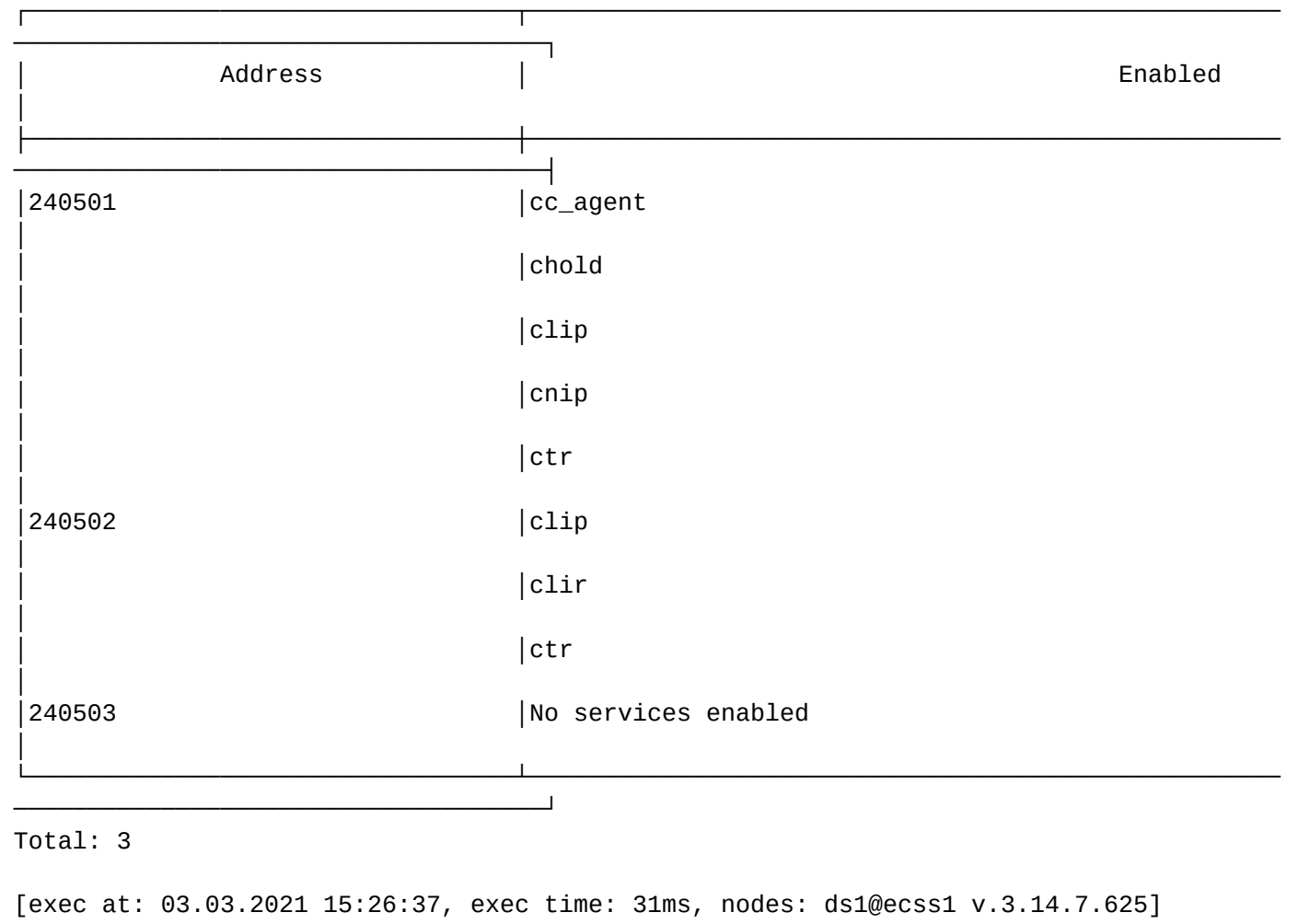

# force-activated

Команда одновременно разрешает и активирует услугу для абонентов.

# **Путь команды:**

/cluster/storage/<CLUSTER>/ss/force-activate

# **Синтаксис:**

force-activate <Domain> <Address> <SSName> <Args>

# **Параметры:**

<Domain> — имя виртуальной АТС;

<Address> — номер или диапазон номеров абонента(ов), опциональный параметр. Если параметр не указывать, будет показана информация по всем абонентам заданной виртуальной АТС. Диапазон номеров задается в виде ab {c-d}, что соответствует номерам abc, abd.

<SSName> — имя активируемой услуги;

<Args> — параметры услуги.

# **Пример:**

Разрешение и активация услуги немедленной переадресации для абонентов 240465 и 240467:

admin@mycelium1@ecss1:/\$ cluster/storage/ds1/ss/force-activate biysk.local 24046{5,7}  $cfu$  number = 416370 Success: Supplementary service cfu activated for domain "biysk.local" address "240465" Success: Supplementary service cfu activated for domain "biysk.local" address "240467"

[exec at: 03.03.2021 16:22:18, exec time: 10ms, nodes: ds1@ecss1 v.3.14.7.625]

### info

Команда просмотра информации об активированных в рамках виртуальной АТС услугах. Команда позволяет просматривать параметры, заданные при активации сервиса, а также показывает, доступно ли услуга для абонента на использование/управление или нет.

Для просмотра информации по определенному абоненту необходимо ввести имя виртуальной АТС и номер абонента.

Если требуется просмотреть информацию по всем абонентам в рамках определенной виртуальной АТС, то параметр "номер абонента" можно опустить либо ввести "all".

Если требуется просмотреть информацию только по услугам, активированным на уровне домена, то в качестве параметра "номер абонента" нужно ввести символ "\*".

### **Путь команды:**

/cluster/storage/<CLUSTER>/ss/info

### **Синтаксис:**

info <Domain> [-extended] [<Address>] [<SSName>]

### **Параметры:**

<DOMAIN> — имя виртуальной АТС;

[-extended] — флаг, при указании которого будет показана подробная информация;

[<Address>] — номер телефона или диапазон номеров абонента(ов) виртуальной АТС . Диапазон номеров задается в виде ab {c-d}, что соответствует номерам abc, abd;

[<SSName>] — название услуги.

# **Пример:**

Просмотреть полную информацию о всех услугах, активированных на виртуальной АТС "biysk.local", для абонентов 240465-240469.

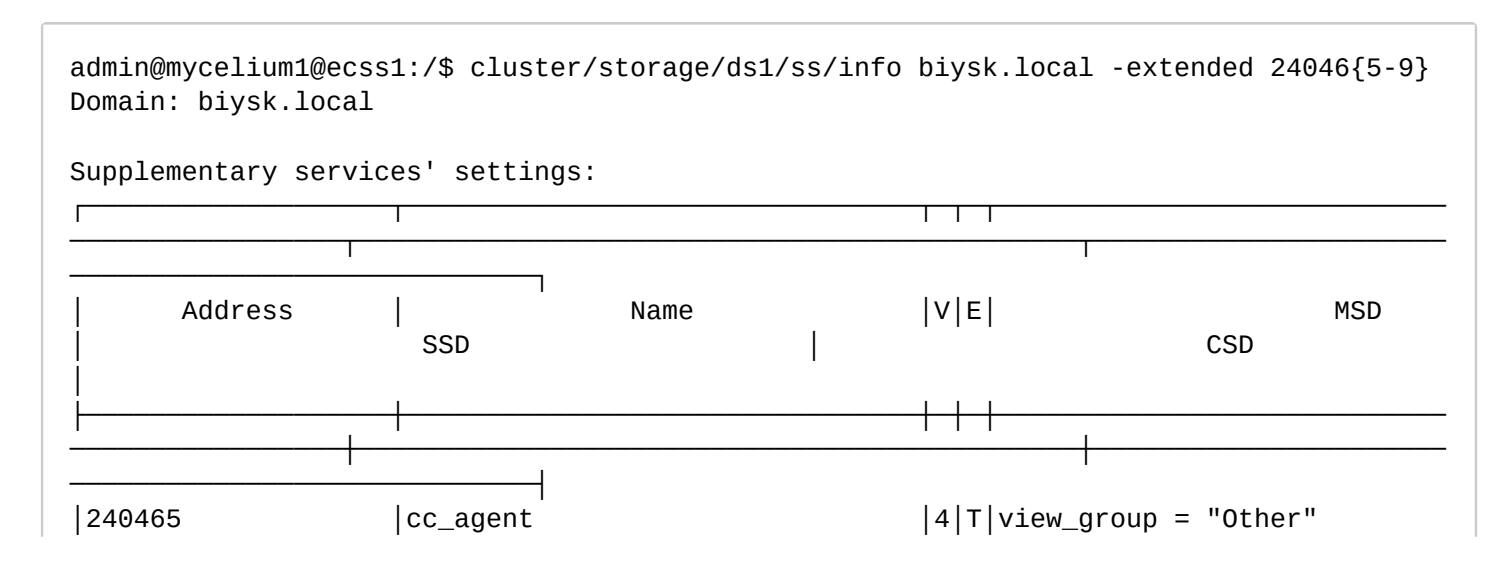

```
| extra_number = []│
|240465 |cf\_sip |1|T|conflict\_list =[cfu, assistant, follow_me, tsmn|forwarding_ss = true
│
            │ │ │0│ │_request] 
│ │ 
│
                                 │ │ │ │ │owner = any 
│ │ 
│
                                 │ │ │ │ │view_group = "Forwarding" 
│ │ 
│
│240465 │cfu │1│T│conflict_list =
[assistant,follow_me,cfu_type│forwarding_ss = true 
│external_number = [] │
                                 │ │ │5│ │2,meet_me_conference] 
                             | number = "416370"
│
                                 │ │ │ │ │owner = any 
                             |use_external_number = false
│
                                 │ │ │ │ │view_group = "Forwarding" 
│ │ 
│
│240465 │cgg │8│T│conflict_list =
[assistant,follow_me,cfu_type│forwarding_ss = true │numbers = 
240462, 240469 │
│ │ │ │ 
│2,meet_me_conference,cfu,find_me, │ 
│send_call_diversion = true │
                                 │ │ │ │ │ cf_aon,cft] 
│ │ 
│
                                 │ │ │ │ │view_group = "Call groups" 
│ │ 
│
│240465 │chold │9│T│view_group = "call 
manipulation" │dtmf_detector = true │disable_moh =
false
│ │ │ │ │ 
                             │ │dtmf_sequence_as_flash = false 
│
│240465 │clip │6│T│view_group = 
"identification"
│
│240465 │cnip │4│T│owner = any 
│ │ 
│
                                 \vert \vert \vert \vee iew_group =
"identification"
│
│240465 │conference │1│T│conflict_list = ['3way'] 
                             \vert destroy_mode = by_no_master
```
│

```
|1| |dependency_list =
[chold,ctr]
\vertmax_participants = 16
                                   │ │ │ │ │enumDestroy_mode = 
"by_no_master|by_no_more_c│ │ 
│
                                   │ │ │ │ │alls" 
│ │ 
│
│ │ │ │ 
|interper\_rangeMax\_participants = "[3, 64]"│ │
                                   │ │ │ │ │view_group = "Conference" 
│ │ 
│
│240465 │ctr │6│T│dependency_list = [chold] 
│dtmf_detector = true │ 
│
                                   │ │ │ │ │view_group = "call 
manipulation"
│
│240465 │intervention │5│T│enumRestriction = 
"full_control|implicitly_al│dtmf_detector = true │restriction 
= full_control
                                   │ │ │ │ │lowed|explicitly_allowed" 
│ │ 
│
                                   │ │ │ │ │view_group = "call 
manipulation"
│
│240465 │mcid │3│T│view_group =
"identification"
│
│240465 │ml │7│T│integer_rangeLine_count = 
"[0,32]" │ │line_count = 3 
│
                                   │ │ │ │ │integer_rangeLine_count_out 
= "[-1,32]" │ │line_count_out = -1 
│
                                   │ │ │ │ │view_group = "call 
manipulation"
│
│240465 │park │3│T│view_group = "call 
manipulation"
│
│240466        │cc_agent              │4│T│view_group = "Other"
                               | extra_number = []│
|240466 |cf\_sip |1|T|conflict\_list =[cfu, assistant, follow_me, tsmn|forwarding_ss = true
│
                                   |0| |_request]
│ │ 
│
                                   │ │ │ │ │owner = any
```

```
│ │ 
│
                                 │ │ │ │ │view_group = "Forwarding" 
│ │ 
│
│240466 │chold │9│T│view_group = "call 
manipulation" │dtmf_detector = true │disable_moh =
false
│ │ │ │ │ 
                             |dtmf_sequence_as_flash = false
│
│240466 │clip │clip │ │6│T│view_group =
"identification"
│
240466 │cnip │ 4|T|owner = any
│ │ 
│
                                 │ │ │ │ │view_group = 
"identification"
│
│240466 │conference │1│T│conflict_list = ['3way'] 
                             \vert destroy_mode = by_no_master
│
                                 |1| |dependency_list =
[chold,ctr]
| max_participants = 16
                                 │ │ │ │ │enumDestroy_mode = 
"by_no_master|by_no_more_c│ │ 
│
                                 │ │ │ │ │alls" 
│ │ 
│
│ │ │ │ 
│integer_rangeMax_participants = "[3,64]" │ 
│ │
                                 │ │ │ │ │view_group = "Conference" 
│ │ 
│
│240466 │ctr │6│T│dependency_list = [chold] 
|dtmf_detector = true│
                                 │ │ │ │ │view_group = "call 
manipulation"
│
│240466 │intervention │5│T│enumRestriction = 
"full_control|implicitly_al│dtmf_detector = true │restriction 
= full_control
                                 │ │ │ │ │lowed|explicitly_allowed" 
│ │ 
│
                                 │ │ │ │ │view_group = "call 
manipulation"
│
│240466 │mcid │mcid │3│T│view_group =
"identification"
│
```

```
|240466 |m1 |7|T|integer_rangeLine_count =
"[0,32]" │ │line_count = 3 
│
                                │ │ │ │ │integer_rangeLine_count_out 
= "[-1,32]" │ │line_count_out = -1 
│
                                | \cdot | | view_group = "call
manipulation"
│
│240466 │park │3│T│view_group = "call 
manipulation"
│
│240467 │cc_agent │4│T│view_group = "Other" 
                           | extra_number = []│
|240467 |c f_sip |1|T|conflict_list =[cfu, assistant, follow_me, tsmn|forwarding_ss = true
│
                                |0| |_request]
│ │ 
│
                                │ │ │ │ │owner = any 
│ │ 
│
                                │ │ │ │ │view_group = "Forwarding" 
│ │ 
│
│240467 │chold │9│T│view_group = "call 
manipulation" │dtmf_detector = true │disable_moh =
false │
│ │ │ │ │ 
                           |dtmf_sequence_as_flash = false
│
│240467 │clip │6│T│view_group =
"identification"
│
│240467 │cnip │4│T│owner = any 
│ │ 
│
                                │ │ │ │ │view_group = 
"identification"
│
│240467 │conference │1│T│conflict_list = ['3way'] 
                           \text{destroy_model} = \text{by no_matrix}│
                                |1| |dependency_list =
[chold,ctr]
|\text{max\_participants} = 16 │
                                │ │ │ │ │enumDestroy_mode = 
"by_no_master|by_no_more_c│ │ 
│
                                │ │ │ │ │alls" 
│ │ 
│
│ │ │ │
```
│integer\_rangeMax\_participants = "[3,64]" │ │ │ │ │ │ │ │ │ │view\_group = "Conference" │ │ │ │240467 │ctr │6│T│dependency\_list = [chold]  $dtmf_detector = true$ │ │ │ │ │ │view\_group = "call manipulation" │ │240467 │intervention │5│T│enumRestriction = "full control|implicitly al│dtmf detector = true │ │ │ │restriction  $=$  full control │ │ │ │ │lowed|explicitly\_allowed" │ │ │ │ │ │ │ │view\_group = "call manipulation" │ │240467 │mcid │3│T│view\_group = "identification" │ │240467 │ml │7│T│integer\_rangeLine\_count = "[0,32]" │ │line\_count = 3 │ │ │ │ │ │integer\_rangeLine\_count\_out = "[-1,32]" │ │line\_count\_out = -1 │ │ │ │ │ │view\_group = "call manipulation" │ │240467 │park │3│T│view\_group = "call manipulation" │ │240469 │cc\_agent │4│T│view\_group = "Other"  $|$ extra\_number =  $[]$ │ └───────────────────┴────────────────────────────────┴─┴─┴──────────────────────────── ─────────────────┴─────────────────────────────────────────────┴────────────────────── ─────────────────────────────┘

Legend:

V - version of the supplementary service;

E - enable state of selected supplementary service to current domain, address

[exec at: 03.03.2021 10:49:40, exec time: 45ms, nodes: ds1@ecss1 v.3.14.7.625]

Просмотреть информацию о всех услугах, активированных для абонента "240465" на виртуальной АТС " biysk.local".

admin@mycelium1@ecss1:/\$ cluster/storage/ds1/ss/info biysk.local 240465 Domain: biysk.local

Supplementary services' settings:

```
┌────────────────────────────────────┬────────────────────────────────────────────────
────────────┬──┬──┬───────────────────────────────────────────────────────────────────
──────────────────────────────┐
│ Address │ Name
│V │E │ CSD
│
├────────────────────────────────────┼────────────────────────────────────────────────
────────────┼──┼──┼───────────────────────────────────────────────────────────────────
──────────────────────────────┤
│240465 │cc_agent 
|4 |T |extra_number = []
│
│240465 │cf_sip
│10│T │ 
│
│240465 │cfu 
│15│T │external_number = [] 
│
│ │ 
 │ │ │number = "416370" 
│
│ │ 
  │ │ │use_external_number = false 
│
│240465 │cgg 
│8 │T │numbers = 240462, 240469 
│
│ │ 
 │ │ │send_call_diversion = true 
│
│240465 │chold 
│9 │T │disable_moh = false 
│
│ │ 
 │ │ │dtmf_sequence_as_flash = false 
│
|240465 |clip│6 │T │ 
│
│240465 │cnip
│4 │T │ 
│
│240465 │conference 
│11│T │destroy_mode = by_no_master 
│
│ │ 
 │ │ │max_participants = 16 
│
│240465 │ctr
│6 │T │ 
│
│240465 │intervention 
│5 │T │restriction = full_control 
│
│240465 │mcid
```
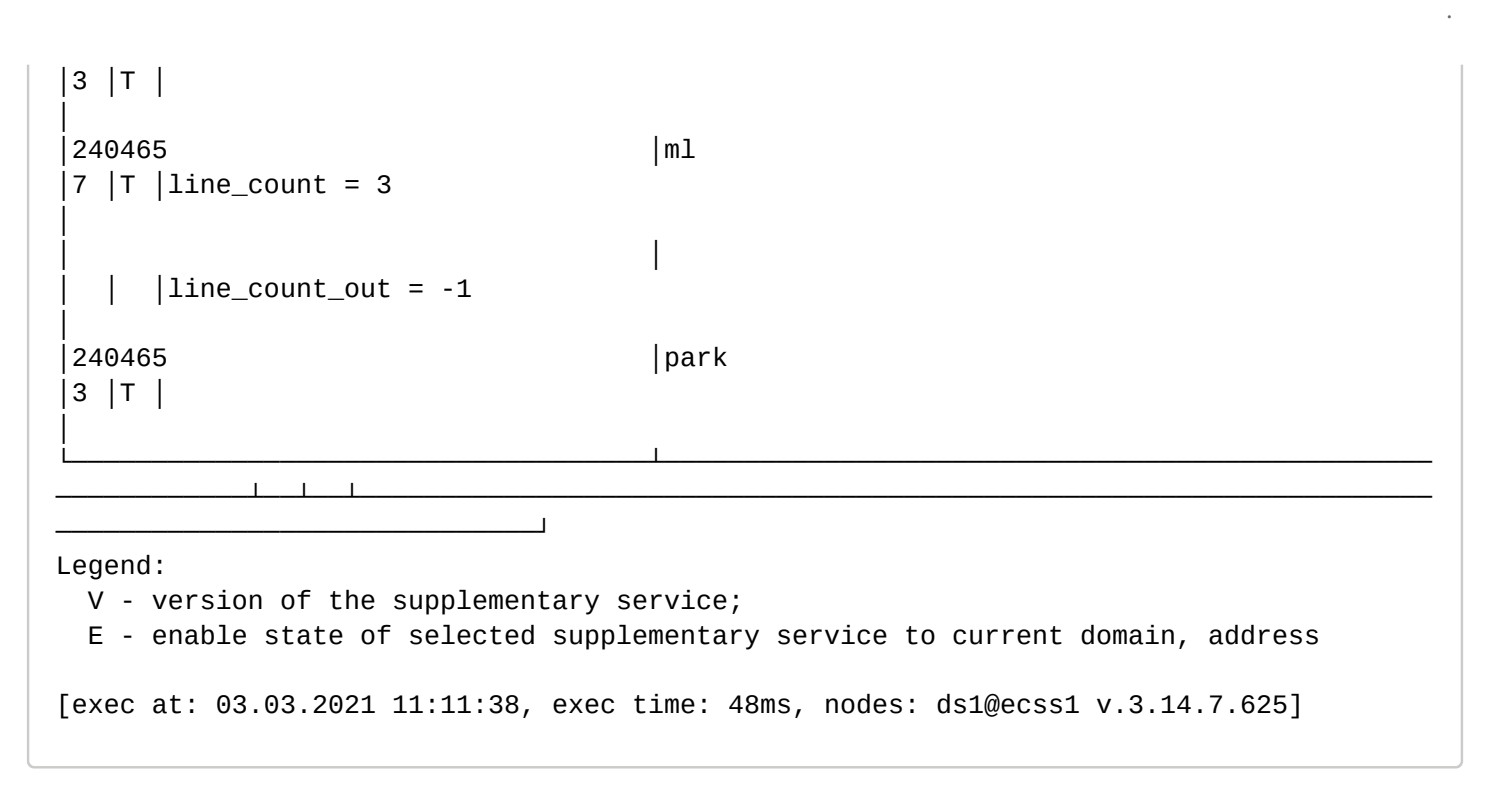

#### install

Команда установки описания новой услуги с определенным именем и видом в систему. Команда берет описание услуги из XML-файла, имя которого передается команде в качестве параметра, и сохраняет его в системе. После того, как данная команда выполнена, администратор ECSS-10/виртуальной АТС может активировать данную услугу.

Все файлы-описания услуг должны располагаться в папке */var/lib/ecss/ss/* на вычислительном ресурсе, где запущена система DS. Q.

#### **Путь команды:**

/cluster/storage/<CLUSTER>/ss/install

#### **Синтаксис:**

install <NODE> <SSTemplate>

#### **Параметры:**

<NODE> — имя подсистемы DS;<SSTemplate> — имя XML файла-описания услуги. В качестве файлаописания услуги может использоваться маска поиска. В этом случае все файлы, имена которых удовлетворяют этой маске, будут установлены в систему. В маске поиска используются символы:

- \* любое количество символов,
- ? ровно один символ.

#### **Пример:**

Установить новую услугу:

admin@mycelium1@ecss1:/\$ cluster/storage/ds1/ss/install ds1@ecss1 ss\_fax\_receiver.xml

Successfully installed: /var/lib/ecss/ss/ss\_fax\_receiver.xml

[exec at: 03.03.2021 11:14:03, exec time: 57ms, nodes: ds1@ecss1 v.3.14.7.625]

admin@mycelium1@ecss1:/\$ cluster/storage/ds1/ss/install ds1@ecss1 ss\_cf??.xml Successfully installed: /var/lib/ecss/ss/ss\_cfos.xml Successfully installed: /var/lib/ecss/ss/ss\_cfnr.xml [exec at: 03.03.2021 11:15:48, exec time: 75ms, nodes: ds1@ecss1 v.3.14.7.625]

### show

Команда просмотра настроек услуги, установленных в систему.

Команда позволяет выбрать интересующие поля (все поля) и вывести значение этих полей в табличном представлении.

### **Путь команды:**

cluster/storage/<CLUSTER>/ss/show

### **Синтаксис:**

show [<SSNames> | \*]

# **Параметры:**

<SSName> — поле для просмотра:

- csd настройки услуги, которые может менять абонент при активации;
- description описание услуги;
- name имя услуги;
- ssd настройки услуги, которые нельзя менять при активации. Они нужны для работы сервиса, но не требуют изменения со стороны пользователя;
- msd метаинформация об услуге, которая необходима только для работы команд управления услугой;
- version версия реализации услуги.

Для перечисления нескольких параметров используется ",". Для указания всех параметров используется "\*".

# **Пример:**

Список установленных услуг:

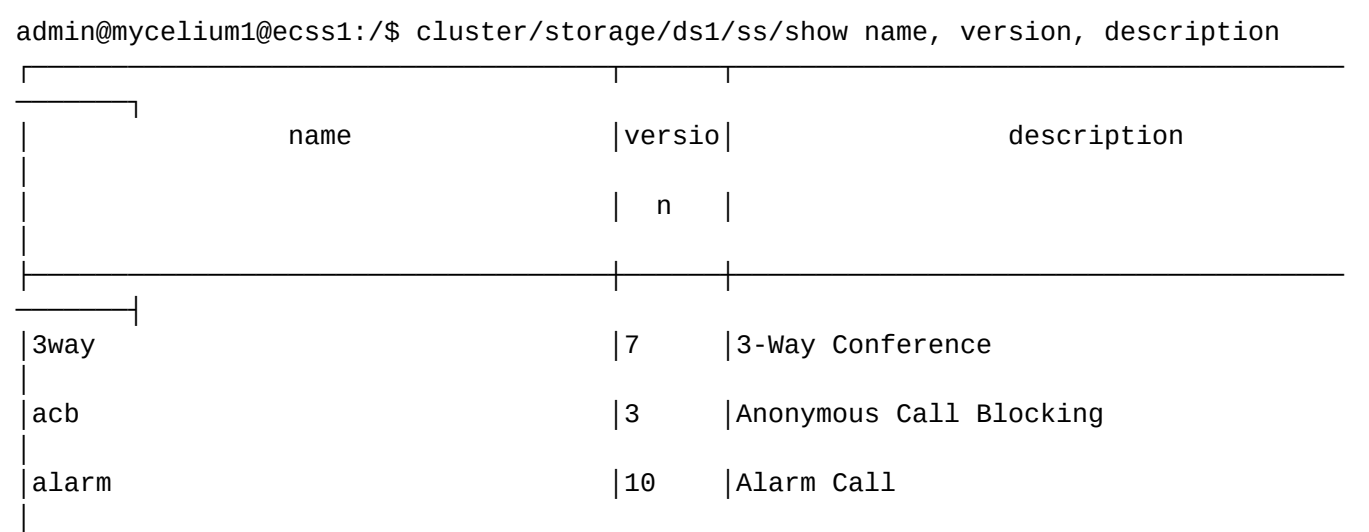

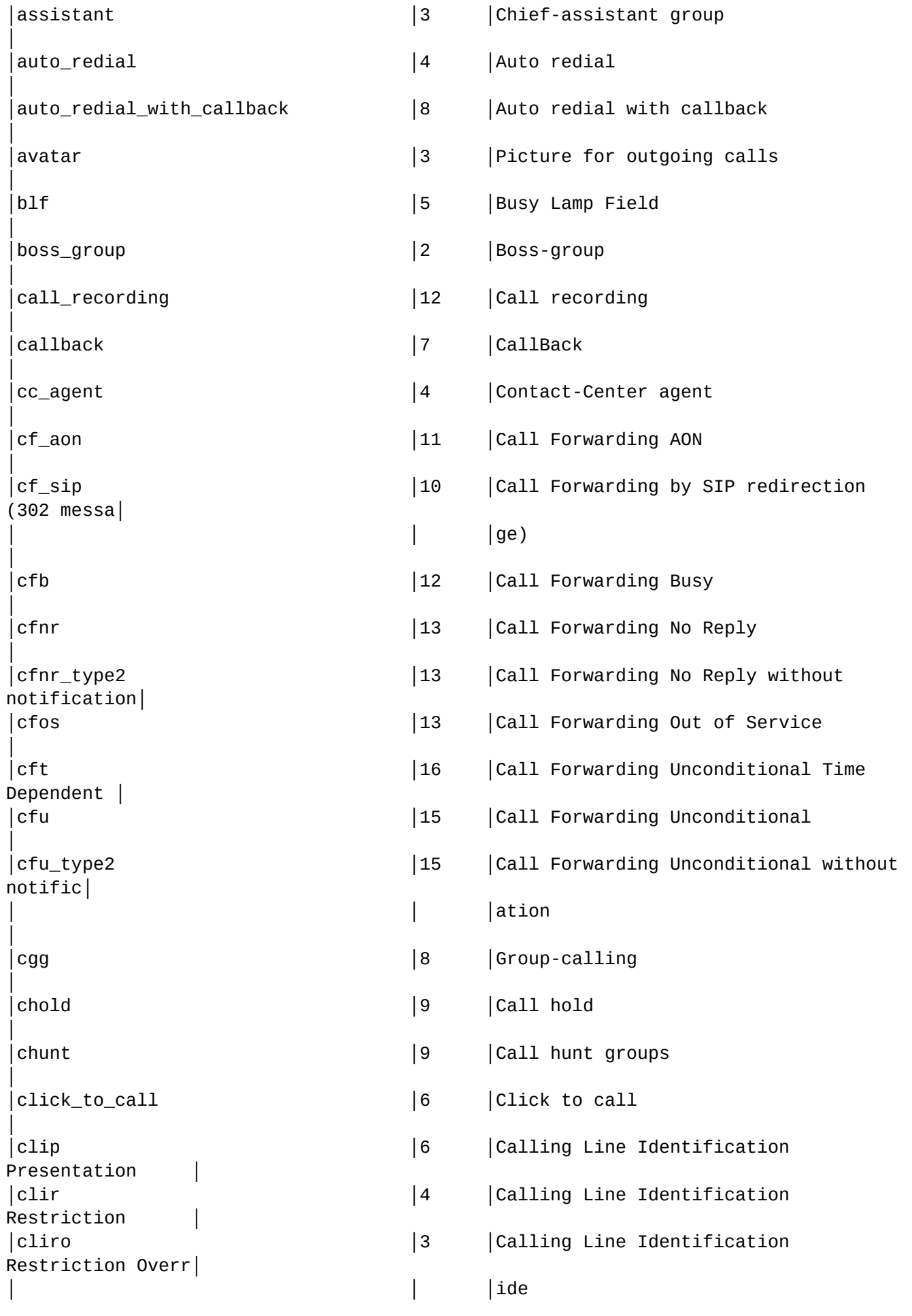

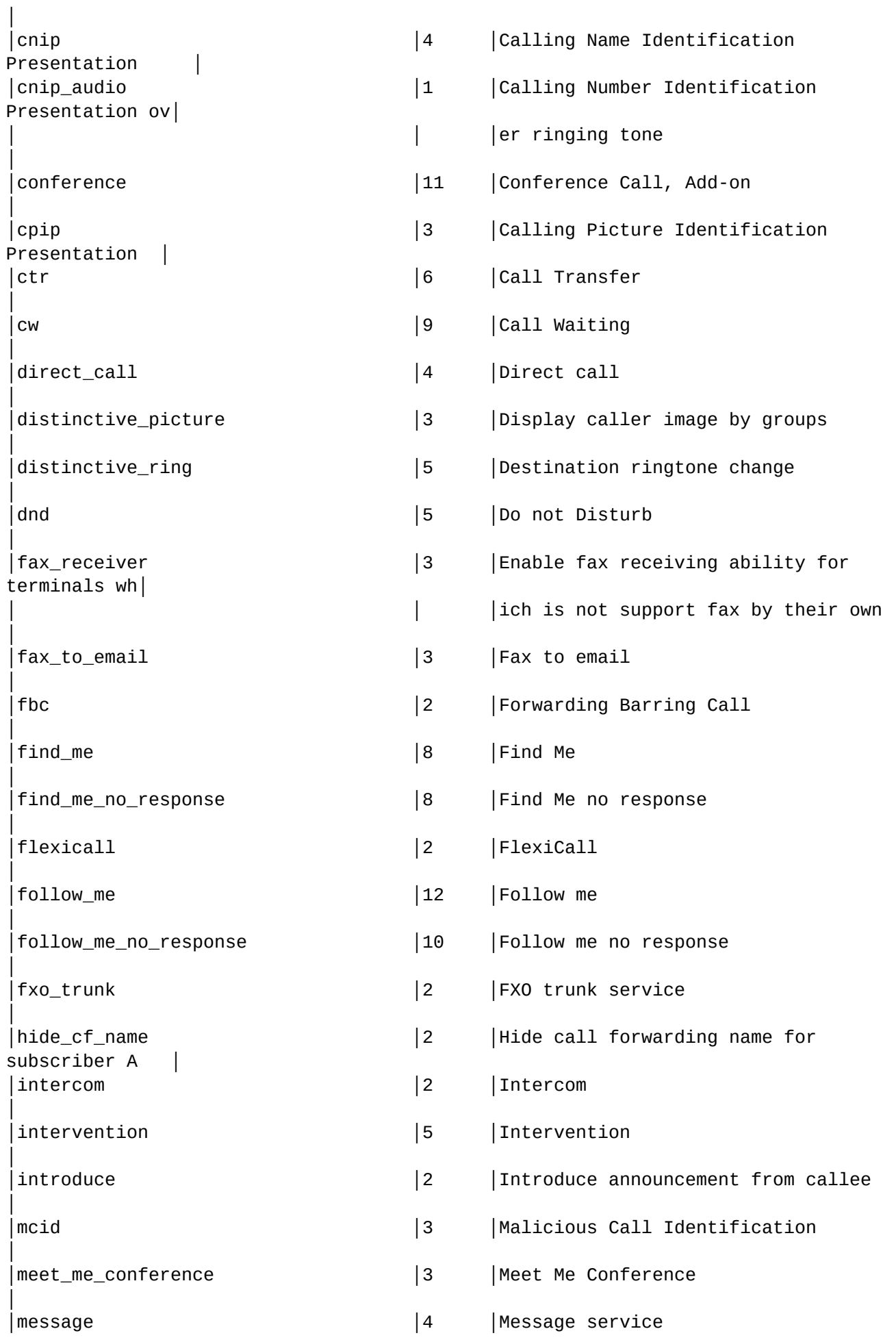

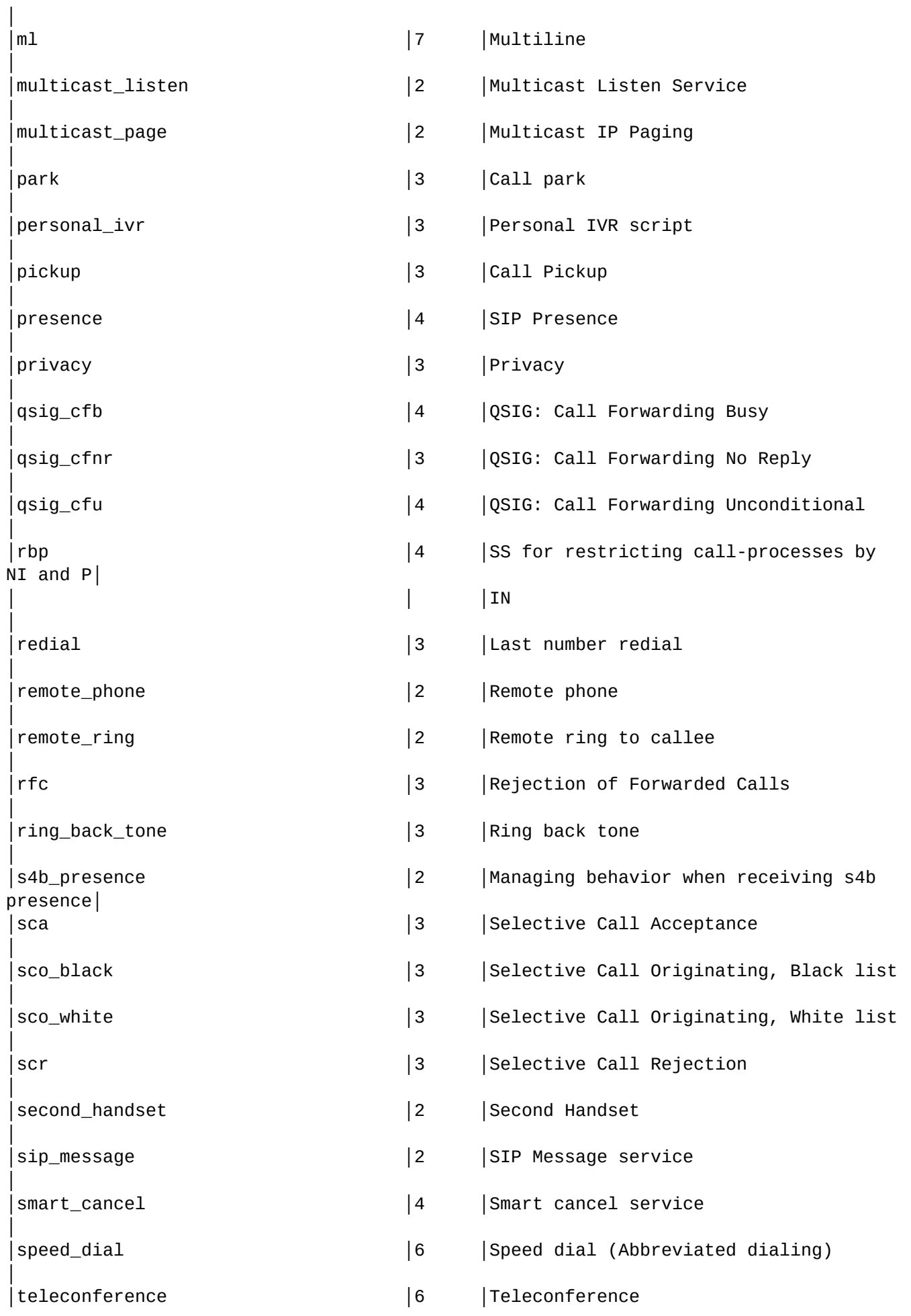

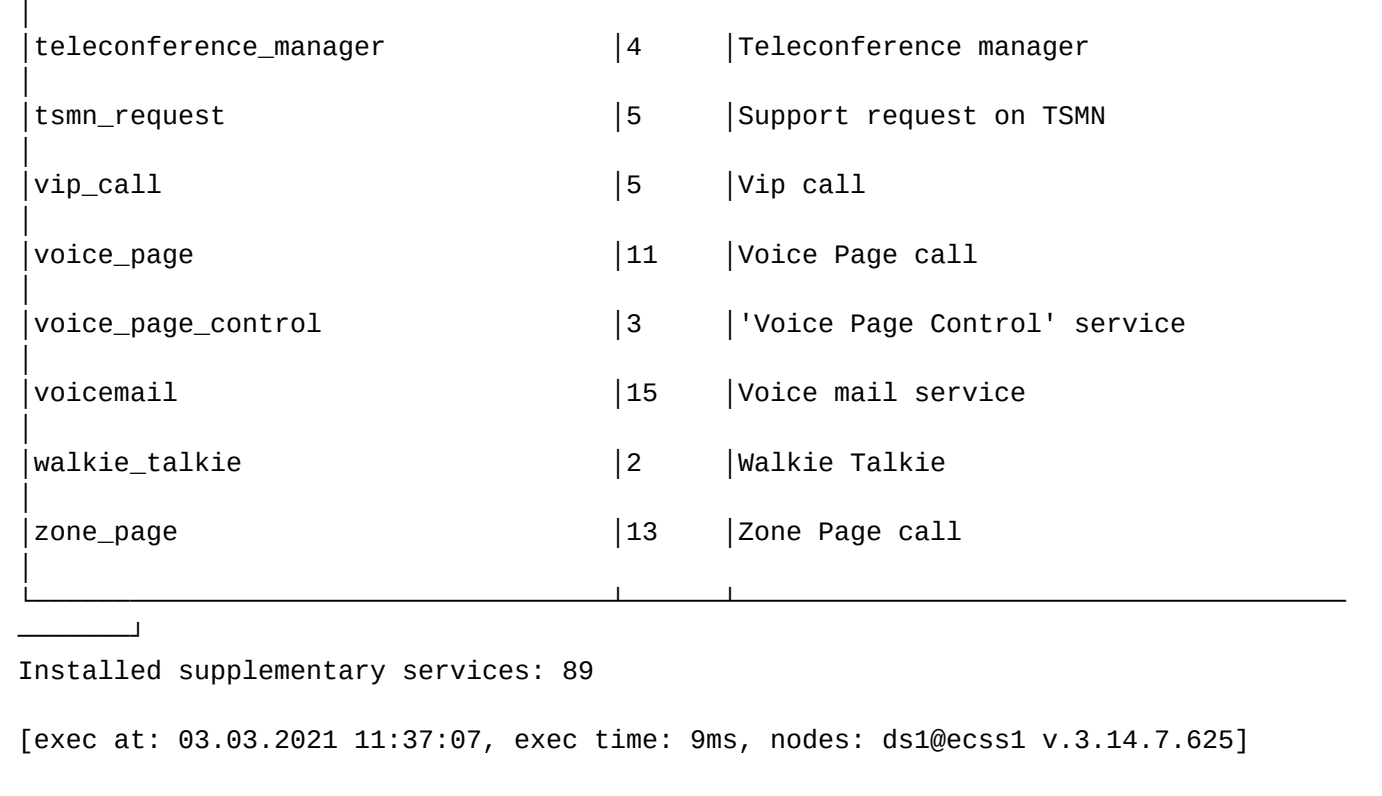

Полная информация об установленных услугах:

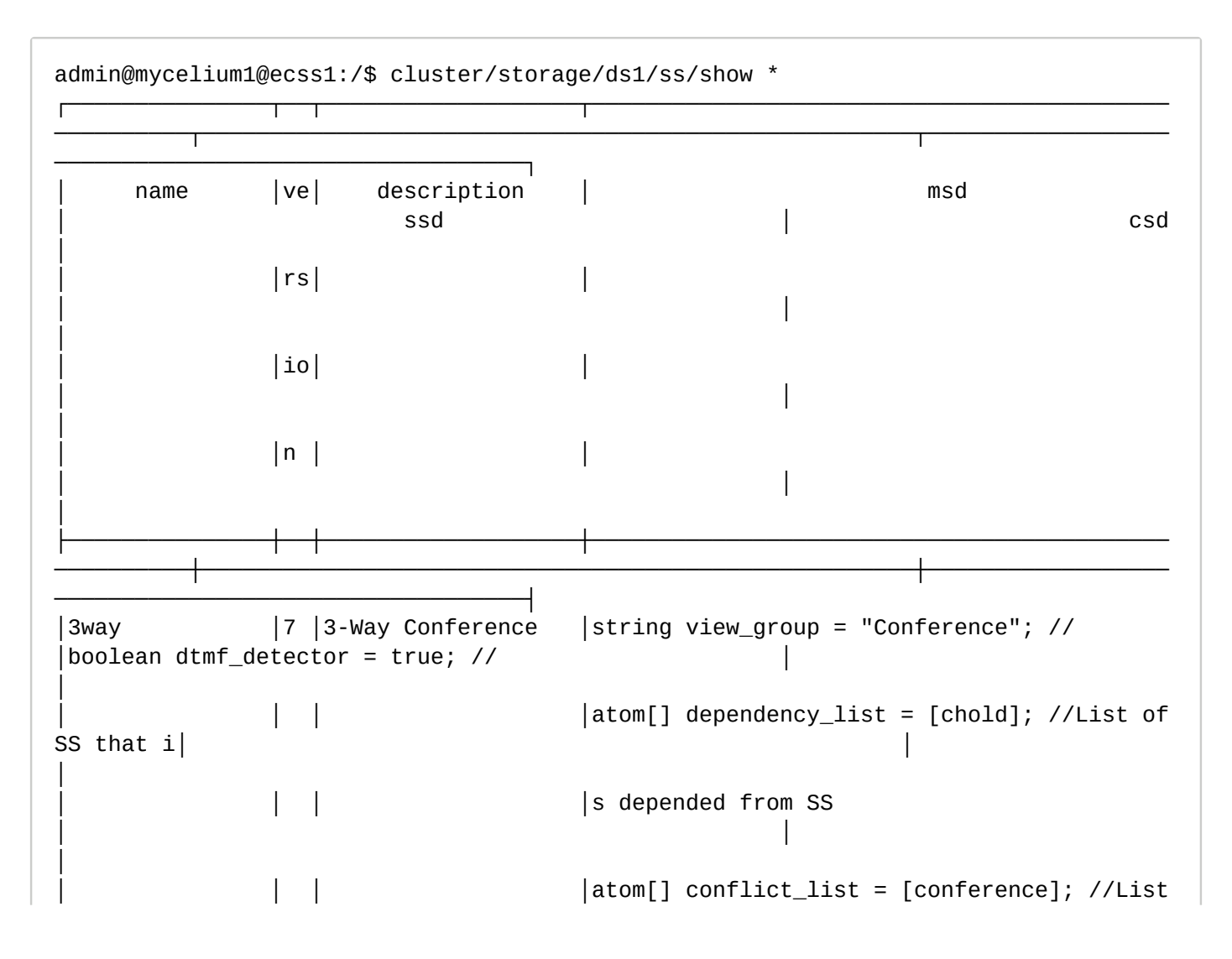

```
of SS tha│ │ 
│
            │ │ │ │t is conflict with current SS 
│ │ 
│
│acb │3 │Anonymous Call Bloc│string view_group = "Barring"; // 
│ │ 
│
            │ │ │king │ 
│ │ 
│
|alarm  │10|Alarm Call  │string view_group = "Other"; //
│integer collect_digits_timeout = 60; //Wait timeout t│integer_range 
no_answer_timeout = 45; //Awaiting answ|
                              |\text{string integer\_rangeNo\_answer\_timeout}|"[0,60]"; //I|o collect cancel digits │er timer (value
in seconds)
                              │ │ │ │nternal field 
                                          │ │integer_range 
call_attempt_count = 3; //The count of || string integer_rangeCall_attempt_timeout =
\mathbb{P}[\mathsf{0},\mathsf{60}]"; │\mathsf{the\ call\ 's\ attempt}│
            │ │ │ │//Internal field 
                                          │ │integer_range 
call_attempt_timeout = 60; //Awaiting t|
                              | string integer_rangeCall_attempt_count =
"[0,10]"; //│ │imer between 
calls' attempts │
                              │ │ │ │Internal field 
                                          |address cancel\_digits| ="*"; //Digits to cancel alarm│
                              |atom handle_module = ss_alarm_handler; //
                                          | term alarm 1 = \text{off}; //"\{"
"'one-time'" | daily, "[" D│
│ │ │ │ 
                                          |ay1[, Day2][, ...]
"]","{"HH, MM"}"[, AlarmName]"}" │
│ │ │ │ 
                                          | term alarm 2 = off; // "{}""'one-time'" | daily, "[" D│
│ │ │ │ 
                                          \vertay1[, Day2][, ...]
"]","{"HH, MM"}"[, AlarmName]"}" │
│ │ │ │ 
                                          |term alarm_3 = off; //"{"
"'one-time'" | daily, "[" D│
│ │ │ │ 
                                          \lceil \text{ay1}[ , \text{Day2}[ , \dots ] \rceil"]","{"HH, MM"}"[, AlarmName]"}" │
│ │ │ │ 
                                          \text{term alarm}_4 = \text{off}; //"{"
"'one-time'" | daily, "[" D│
│ │ │ │ 
                                          |ay1[, Day2][, ...]"]","{"HH, MM"}"[, AlarmName]"}" │
```
│ │ │ │  $\text{term alarm}_5 = \text{off}$ ; //"{" "'one-time'" | daily, "[" D│ │ │ │ │  $\vert$ ay1[, Day2][, ...] "]","{"HH, MM"}"[, AlarmName]"}" │ │ │ │ │  $\text{term alarm}_6 = \text{off}$ ; //"{" "'one-time'" | daily, "[" D│ │ │ │ │  $\lceil \text{ay1}[ , \text{Day2}[ , \dots ] \rceil$ "]","{"HH, MM"}"[, AlarmName]"}" │ │ │ │ │ | term alarm\_7 = off;  $\frac{1}{1!}$ "'one-time'" | daily, "[" D│ │ │ │ │  $\lceil \text{ay1}[ , \text{Day2}][ , \dots ] \rceil$ "]","{"HH, MM"}"[, AlarmName]"}" │ │ │ │ │  $|term$  alarm\_8 = off;  $//"$ {" "'one-time'" | daily, "[" D│ │ │ │ │  $|ay1|, Day2|1, ...]$ "]","{"HH, MM"}"[, AlarmName]"}" │ │ │ │ │  $\text{term alarm\_9} = \text{off}$ ; //"{" "'one-time'" | daily, "[" D│ │ │ │ │  $|ay1[, Day2][, ...]$ "]","{"HH, MM"}"[, AlarmName]"}" │ │assistant │3 │Chief-assistant gro│string view\_group = "Call groups"; // |boolean forwarding\_ss = true; // │ |index\_address[4] assistants = undefined; //Assistants│ │ │ │up │atom owner = user; //SS type. Available values: user │ │ numbers. Format: <address>[/<index>] │ │ │ │| trunk | any |index\_address[128] whitelist = undefined; //White lis│ │ │ │ │ │ │t members. Format: <address>[/<index>] │ |auto\_redial |4 |Auto redial | string view\_group = "Abbreviated and redial";  $\frac{1}{2}$ │integer\_range recall\_timeout = 15; //Timeout between │ | string integer\_rangeRecall\_timeout = "[5,1800]"; //In| │recalls (sec) │ │ │ │ │ternal field  $|interder$  range recall count = 6: //Recalls' count  $\left|$  string integer\_rangeRecall\_count = "[0,60]"; //Intern│ │integer\_range no\_answer\_timeout = 30; //Awaiting answ│  $|al$  field

```
│ │er timeout (sec) 
│
            │ │ │ │string integer_rangeNo_answer_timeout = 
"[0,60]"; //I|
│
            │ │ │ │nternal field 
│ │ 
│
│auto_redial_wit│8 │Auto redial with ca│string view_group = "Abbreviated and 
redial"; \frac{1}{2}│integer_range recall_timer = 90; //Time between recal│
│h_callback │ │llback │string enumRingback = "tone|moh"; //
Ringback │ │ls (sec) 
│
                              | string integer_rangeRecall_timer =
"[5,1800]"; //Inte│ 
│integer_range recall_count = 30; //Recalls' count │
                              │ │ │ │rnal field 
                                          │ │integer_range 
a_no_answer_timeout = 10; //Awaiting A-│
                              |\text{string integer\_rangeRecall\_count}|"[0,60]"; //Intern| │side
answer timeout (sec)
            │ │ │ │al field 
                                          │ │integer_range 
b_no_answer_timeout = 30; //Awaiting B-│
                              | string integer_rangeA_no_answer_timeout =
"[0,60]"; /│ │side answer 
timeout (sec) │
                              │ │ │ │/Internal field 
                                          |enum ringback = tone; //
Ringback (tone | moh)
                              | string integer_rangeB_no_answer_timeout =
"[0,60]"; /│ │ 
│
            │ │ │ │/Internal field 
│ │ 
│
│avatar │3 │Picture for outgoin│string view_group = "Media resource 
management"; // │ │uri_string 
pic_addr = []; //URL to access the image |│ │ │g calls │ 
│ │ 
│
│blf │5 │Busy Lamp Field │string view_group = "Subscriptions"; // 
                                          │ │integer_range max_subscribe 
= 16; //Maximum number of│
                              \left| string integer_rangeMax_subscribe =
"[1,256]"; //Inte│ │ 
subscriptions │
                              │ │ │ │rnal field 
                                          │ │boolean ignore_page_calls = 
true; //Doesn't send BLF │
│ │ │ │ 
                                          │ │notification from Zone Page 
calls │
```

```
│boss_group │2 │Boss-group │string view_group = "Call groups"; // 
|boolean dtmf_detector = true; // \vert string display_name = []; //
Display name for boss gro│
                             |string integer_rangeDelay_ring_timeout =
"[0,60]"; //│ │up 
│
           │ │ │ │Internal field 
                                        │ │integer_range 
delay_ring_timeout = 0; //Timeout befor│
                             |string integer_rangeLines_count =
"[0,16]"; //Interna| │e call on
delayed members
                             │ │ │ │l field 
                                        |integer_range lines_count =
2; //Incoming boss-group │
                             |atom[] conflict_list = [cw]; //List of SS
that is con│ │lines count 
│
            │ │ │ │flict with current SS 
                                        │ │boolean 
members_fwd_busy_override = true; //Ignore me│
           │ │ │ │atom[] dependency_list = [auto_redial]; //
List of SS │ │mbers CFB for 
group calls
                             Ithat is depended from SS
                                        |boolean call_waiting_tone =
false; //Play call waitin│
│ │ │ │ 
                                        │ │g tone for second(s) calls 
on group
│ │ │ │ 
                                        |address[8] members =
undefined; //Members for immedia
│ │ │ │ 
                                        │ │te call 
│
│ │ │ │ 
                                        |address[8] delay_members =
undefined; //Members for d
│ │ │ │ 
                                        │ │elay call 
│
│ │ │ │ 
                                        |address[8] silent members =
undefined; //Members for |
│ │ │ │ 
                                        │ │BLF and pickup only group 
calls │
│call_recording │12│Call recording │string view_group = "Other"; // 
│boolean locked = true; //Can subscriber manage curren│enum mode = undefined; //The 
mode of the recording ca│
                             |atom owner = any; //SS type. Available
values: user |│t SS, or not │ll (always_on|
on demand)
                             | trunk | any
```

```
|boolean dtmf_detector = true; // │ │ │ │boolean separated =
false; //The separated recording │
│ │ │ │string enumMode = "always_on|on_demand|
after_answer";│ │of the call. 
If true, the outgoing audio of the subsc|
                │ │ │ │ //Internal field to validate mode property 
                                                       │ │riber is recorded to first 
audio track, the incoming │
│ │ │ │ 
                                                       │ │audio of the subscriber is 
recorded to second audio t│
│ │ │ │ 
                                                       │ │rack. If false, the incoming 
and the outgoing audio o│
│ │ │ │ 
                                                       │ │f the subscriber is recorded 
to first audio track.
│callback │7 │CallBack │string view_group = "Abbreviated and 
redial"; // \vert |integer_range a_onhook_timeout = 5; //Timeout for A s|
│
                                        \left| string integer_rangeA_onhook_timeout =
"[1,15]"; //In│ubscriber onhook (sec) │ 
│
                                        │ │ │ │ternal field 
 integral = \frac{1}{1 - \frac{1}{1 - \│
                                        | string integer_rangeMax_call_retry =
"[0,5]"; //Inter│ of call's retry to initial subscriber │ 
│
                                        │ │ │ │nal field 
│boolean dtmf_detector = true; // │ 
│
│cc_agent │4 │Contact-Center agen│string view_group = "Other"; // 
                                                       ladress extra number =
[]; //Extra phone number using│
                │ │ │t │ 
                                                        │ │ in Contact-Center 
│
│cf_aon │11│Call Forwarding AON│string view_group = "Forwarding"; // 
│boolean forwarding_ss = true; // │boolean no_reply = false; //
Activate service when sub│
                                       \vert atom owner = any; //SS type. Available
values: user |│ │scriber no 
reply │
                │ │ │ │ trunk | any 
                                                       |integer_range timeout =
15; //Timeout before call for│
                                        \left| \text{string integer\_rangeTimeout} \right| = \frac{10,60}{10,60}Internal fi│ │ward (sec) 
│
│ │ │ │eld 
                                                       ladress number =
undefined; //Forward number
                                        |atom| conflict_list =
[assistant,follow_me,cfu_type2│ 
│address[10] prefix_number = undefined; //Prefix numbe│
```

```
│ │ │ │,meet_me_conference,cfu, 
│ │r A
│
                                        find_me]; //List of
SS that i│ │ 
│
          │ │ │ │s conflict with current SS 
│ │ 
│
│cf_sip │10│Call Forwarding by │string view_group = "Forwarding"; // 
│boolean forwarding_ss = true; // │ 
│
          │ │ │SIP redirection (30│atom owner = any; //SS type. Available 
values: user ||
│
          │ │ │2 message) │ trunk | any 
│ │ 
│
                        |atom[] conflict_list =
[cfu,assistant,follow_me,tsmn_│ 
│ │
                        │ │ │ │request]; //List of SS that is conflict 
with current |
│
│ │ │ │SS 
│ │ 
│
│cfb │12│Call Forwarding Bus│string view_group = "Forwarding"; // 
|boolean \, forwarding_s = true; // | address \, number =undefined; //Forward number
│ │ │ │y │ │atom owner = any; //SS type. Available
values: user |│ │address 
external_number = []; //External forward numb|
          │ │ │ │ trunk | any 
│ │er 
│
                        |atom[] conflict_list =[cfu,assistant,follow_me,tsmn_│ 
│boolean use_external_number = false; //Use external f│
          │ │ │ │request]; //List of SS that is conflict 
with current │ │orward number 
│
│ │ │ │SS 
│ │ 
│
│cfnr │13│Call Forwarding No │string view_group = "Forwarding"; // 
|boolean \; forwarding_s = true; // | address \; number =undefined; //Forward number │
          │ │ │Reply │string integer_rangeTimeout = "[0,60]"; //
Internal fi│ │address 
external_number = []; //External forward numb|
│ │ │ │eld 
│ │er 
│
          │ │ │ │atom owner = any; //SS type. Available
```

```
values: user || │<br>| boolean
use external number = false; //Use external f|
           │ │ │ │ trunk | any 
                                       │ │orward number 
│
                            |atom[] conflict_list =
[cfu,assistant,follow_me,tsmn_│ 
│integer_range timeout = 15; //Timeout before call for│
                            │ │ │ │request]; //List of SS that is conflict 
with current │ │ward (sec) 
│
│ │ │ │SS 
│ │ 
│
│cfnr_type2 │13│Call Forwarding No │string view_group = "Forwarding"; // 
│boolean forwarding_ss = true; // │address number = 
undefined; //Forward number
             │ │ │Reply without notif│string integer_rangeTimeout = "[0,60]"; //
Internal fi│ │integer_range 
timeout = 15; //Timeout before call for│
           │ │ │ication │eld 
                                       │ │ward (sec) 
│
                            |atom owner = any; //SS type. Availablevalues: user || │<br>| │boolean
use_redirection_counter = false; //Use redire│
           │ │ │ │ trunk | any 
                                       │ │ctionCounter field to count 
hops │
                            |atom[] conflict_list =
[cfu,assistant,cfnr,follow_me,│ 
│address external_number = []; //External forward numb│
                            |tsmn_request]; //List of SS that is
conflict with cur│ │er 
│
           │ │ │ │rent SS 
                                       │ │boolean use_external_number 
= false; //Use external f│
│ │ │ │ 
                                       │ │orward number 
│
│cfos │13│Call Forwarding Out│string view_group = "Forwarding"; // 
|boolean forwarding_ss = true; // │ │ │ │address number =
undefined; //Forward number
             │ of Service │ atom owner = any; //SS type. Available
values: user |│ │address 
external_number = []; //External forward numb|
           │ │ │ │ trunk | any 
│ │er 
│
                            |atom[] conflict list =
[cfu,assistant,follow_me,tsmn_│ 
│boolean use_external_number = false; //Use external f│
           │ │ │ │request]; //List of SS that is conflict 
with current │ │orward number 
│
```

```
│ │ │ │SS 
│ │ 
│
│cft │16│Call Forwarding Unc│string view_group = "Forwarding"; // 
|boolean\ forwarding_s = true; // |term\ day_1 = off; //{[{{FromHour,FromMinute}, {ToHour│
             │ │ │onditional Time Dep│atom owner = any; //SS type. Available 
values: user ||
│,ToMinute}}, ...], Number[, ExternalNumber]} │
            │ │ │endent │ trunk | any 
                                           | \text{term day}_2 = \text{off}; //
{[{{FromHour,FromMinute}, {ToHour│
                               \left| \text{string enumTime.format} \right| = \left| \text{local} \right| \text{utc}"; //
Internal fiel│ 
│,ToMinute}}, ...], Number[, ExternalNumber]} │
            │ │ │ │d to validate time_format property 
                                           \text{term day}_3 = \text{off}; //
{[{{FromHour,FromMinute}, {ToHour│
                               |atom| conflict_list =
[assistant,follow_me,cfu_type2│ 
│,ToMinute}}, ...], Number[, ExternalNumber]} │
            │ │ │ │,meet_me_conference,cfu, 
                                           | \text{term day}_4 = \text{off}; //
{[{{FromHour,FromMinute}, {ToHour│
                                                   find_me, cf_ aon]; //
List of SS| │,ToMinute}}, ...],
Number[, ExternalNumber]} │
                               │ that is conflict with current SS
                                           | term day_5 = off; //
{[{{FromHour,FromMinute}, {ToHour│
│ │ │ │ 
                                           |, ToMinute}}, \dots], Number[,
ExternalNumber]}
│ │ │ │ 
                                           \text{term day}_6 = \text{off}; //
{[{{FromHour,FromMinute}, {ToHour│
│ │ │ │ 
                                           |, ToMinute}}, \dots], Number[,
ExternalNumber]}
│ │ │ │ 
                                           \text{term day}_7 = \text{off}; //
{[{{FromHour,FromMinute}, {ToHour│
│ │ │ │ 
                                           |, ToMinute}}, \dots], Number[,
ExternalNumber]}
│ │ │ │ 
                                           │ │enum time_format = local; //
CFT for Sunday (local | u|
│ │ │ │ 
\vert (tc)
│
│ │ │ │ 
                                           │ │boolean use_external_number 
= false; //Use external f│
│ │ │ │
```

```
│ │orward number 
│
│cfu │15│Call Forwarding Unc│string view_group = "Forwarding"; // 
|boolean \space forwarding ss = true; // | address \space number =undefined; //Forward number
             │ │ │onditional │atom owner = any; //SS type. Available 
values: user |│ │address 
external_number = []; //External forward numb|
           │ │ │ │ trunk | any 
│ │er 
│
                            |atom[] conflict_list =[assistant,follow_me,cfu_type2│ 
│boolean use_external_number = false; //Use external f│
                            │ │ │ │,meet_me_conference]; //List of SS that is 
conflict w│ │orward number 
│
           │ │ │ │ith current SS 
│ │ 
│
│cfu_type2 │15│Call Forwarding Unc│string view_group = "Forwarding"; // 
|boolean forwarding_ss = true; // │ │ │ │ │address number =
undefined; //Forward number
           │ │ │onditional without │atom owner = any; //SS type. Available 
values: user || │<br>| │boolean
use_redirection_counter = false; //Use redire|
           │ │ │notification │ trunk | any 
                                       │ │ctionCounter field to count 
hops │
                            |atom[] conflict_list =
[assistant,follow_me]; //List │ 
│address external_number = []; //External forward numb│
           │ │ │ │of SS that is conflict with current SS 
│ │er 
│
│ │ │ │ 
                                       │ │boolean use_external_number 
= false; //Use external f│
│ │ │ │ 
                                       │ │orward number 
│
│cgg │8 │Group-calling │string view_group = "Call groups"; // 
│boolean forwarding_ss = true; // │boolean send_call_diversion 
= true; //Send call diver│
                            |atom[] conflict list =
[assistant,follow_me,cfu_type2│ 
│sion flag in call signalisation │
           │ │ │ │,meet_me_conference,cfu, 
                                       |address[10] numbers =
undefined; //Group's numbers
│ │ │ │ 
find_me,cf_aon,cft]; //List o│ 
│ │
           │ │ │ │f SS that is conflict with current SS 
│ │
```
│

```
│chold │9 │Call hold │string view_group = "call manipulation"; // 
│boolean dtmf_detector = true; // │boolean 
dtmf_sequence_as_flash = false; //Try interpr│
│ │ │ │ 
                                               │ │et the DTMF sequence as a 
flash (look at incall featu│
│ │ │ │ 
                                               │ │re codes) 
│
│ │ │ │ 
                                               |boolean distance disable_moh =
false; //Disable music on hold │
│chunt │9 │Call hunt groups │string view_group = "Call groups"; // 
│integer delay_retrieve_timeout_1 = 1000; //Delay retr│regime mode = undefined; //
The type of the chunt
                                  |string regimeMode =
"group:numbers:queue_strategy|ser│ieve timeout for release group call by group 
subscrib|boolean cyclic = false; //Flag that is show is call h|
│ │ │ 
│ial:numbers:cyclic:search_strategy:window_shift_timeo│er 
│unt group cyclic or not │
                                 │ │ │ │ut:max_shift_count:queue_strategy|
longest_idle:number│integer delay_retrieve_timeout_2 = 5000; //Delay retr│boolean 
reset_window_start_pos_after_call = false; //│
│ │ │ 
│s:cyclic:window_shift_timeout:max_shift_count:queue_s│ieve timeout for release 
group call by slave subscrib|Reset window start position after all incoming calls |
                                  │ │ │ │trategy|
delay_group:numbers:window_shift_timeout:queu│er 
│will be connected with group calls │
                                  |e_strategy|manual"; //Internal field to
validate sear|integer delay_retrieve_timeout_3 = 15000; //Delay ret|integer_range
window shift timeout = 0; //Interval af|│ │ │ │ch_strategy property 
│rieve timeout for waiting free group subscriber │ter which window shift on 
the window shift value
                                 | string enumSearch_strategy = "first|last|
random|longe|boolean forwarding_ss = true; // │ │ │ │integer
max\_shift\_count = -1; //The number of times t|
│ │ │ │st_idle"; //Internal field to validate 
search_strateg│ │hat a window 
can be shift
                                  │ │ │ │y property 
                                               │ │positive_integer window_size 
= 1; //The number of sim|
                                 | string enumQueue_strategy = "wait|drop"; //
Internal f│ │ultaneous calls to 
the call-hunt's subscribers
              │ │ │ │ield to validate queue_strategy property 
                                               |interder window start pos =0; //The index (zero-based|
              │ │ │ │string integer_rangeWindow_shift_timeout = 
"[0,120]";│ │) of the first 
subscriber in the window
                                  │ │ │ │ //Internal field
```

```
│ │positive_integer 
window shift = 1; //The value on whi||atom[] conflict_list =
[assistant,follow_me,cfu_type2│ 
│ch shift window_start_pos when window_shift_timeout f│
          │ │ │ │,meet_me_conference,cfu, 
│ │ired 
│
│ │ │ │ 
find_me,cf_aon,cft,cgg]; //Li│ 
|enum queue_strategy = wait; //(wait | drop)
                         | st of SS that is conflict with current SS
                                   |enum search strategy =
first; //(first | last | rando|
│ │ │ │ 
                                   │ │m | longest_idle) 
│
│ │ │ │ 
                                   │ │positive_integer queue_size 
= 0; //Wait calls' queue │
│ │ │ │ 
│ │size 
│
│ │ │ │ 
                                   |address[10] numbers =
undefined; //Call-hunt member l|
│ │ │ │ 
│ │ist 
│
│click_to_call │6 │Click to call │string view_group = "Other"; // 
                                   | address number =
undefined; //User's number
│ │ │ │ 
                                   |boolean auto answer =
true; //Auto answer
│ │ │ │ 
                                   \left| \frac{\sin \theta}{10} \right| hashes =
undefined; //User's hashes
│clip │6 │Calling Line Identi│string view_group = "identification"; // 
│ │ 
│
          │ │ │fication Presentati│ 
│ │ 
│
          │ │ │on │ 
│ │ 
│
│clir │4 │Calling Line Identi│string view_group = "identification"; // 
                                   |enum mode = restrict_all; //
The mode of the working c|
            │ │ │fication Restrictio│string enumMode = "user_defined|
restrict_all"; //Inte│ │lir 
service (user_defined|restrict_all)
            │n │rnal field to validate mode property
│ │
```
│

│cliro │3 │Calling Line Identi│string view\_group = "identification"; // │ │ │ │ │ │fication Restrictio│ │ │ │ │ │ │n Override │ │ │ │ │cnip │4 │Calling Name Identi│atom owner = any; //SS type. Available values: user || │ │ │ │fication Presentati│ trunk | any │ │ │ │ │ │on │string view\_group = "identification"; // │ │ │ cnip\_audio |1 |Calling Number Iden|string view\_group = "identification"; //  $median\_resource[]$  announcement =  $[$ {tts, │ │ │ │tification Presenta│ │ [{text, │ │ │ │ │tion over ringing t│ │ [1042,1072,1084,3│ │  $|$  one  $|$ │2,1079,1074,1086,1085, │ │ │ │ │ │ │ 1080,1090,32,45,│ │ │ │ │ │ │32,37,67,71,68,78,46]}, │ │ │ │ │ │  ${$ [speed, "1.2"}, │ │ │ │ │  $\{voice, "zahar"\}, |$ │ │ │ │ │ │ {emotion,"good"}, │ │ │ │ │ │ │ {language,"ru-RU"}│ │ │ │ │ │  $|$ ]}, │ │ │ │ │ │ {file,{system,"sound│ │ │ │ │ │

```
│s/ai_silent.wav"}}]; //Announcements │ 
│
│conference │11│Conference Call, Ad│string view_group = "Conference"; // 
                                       | enum destroy_mode =
by_no_master; //The mode of destr│
           │ │ │d-on │string enumDestroy_mode = "by_no_master|
by_no_more_ca│ │oying 
conference (by_no_master|by_no_more_calls)
│ │ │ │lls"; //Internal field to validate mode 
property │ │integer_range 
max\_participants = 16; //The maximum nu
                            |string integer_rangeMax_participants =
"[3,64]"; //In│ │mber of 
participants in the conference
           │ │ │ │ternal field 
│ │ 
│
                            \lceil \text{atom} \rceil dependency_list = [\text{chold,ctr}]; //
List of SS th|
│
                            | at is depended from SS
│ │ 
│
                            │ │ │ │atom[] conflict_list = ['3way']; //List of 
SS that is|
│
           │ │ │ │ conflict with current SS 
│ │ 
│
│cpip │3 │Calling Picture Ide│string view_group = "Media resource 
management"; // │ │enum 
display_mode = icon; //Sets the picture display |│ │ │ntification Present│string enumDisplay_mode = "icon|
fullscreen"; //Intern│ │mode: 
icon mode or fullscreen mode.
           │ │ │ation │al field to validate 'display-mode' 
property │ │ 
│
│ctr │6 │Call Transfer │string view_group = "call manipulation"; // 
│boolean dtmf_detector = true; // │ 
│
             │ │ │ │atom[] dependency_list = [chold]; //List of 
SS that i│ │ 
│
                            │ │ │ │s depended from SS 
│ │ 
│
│cw │9 │Call Waiting │string enumPlay_voice_message = "true|
false|default"; |boolean dtmf_detector = true; // │
play_voice_message = default; //Available values│
                            │ │ │ │ //Internal field to validate 
play_voice_message prop│ │ 
(true | false | default). Will the voice message and│
           │ │ │ │erty 
                                       │ │ MOH play or not. Value 
default will analyse property│
```
│ │ │ │string view\_group = "call manipulation"; // │ │ cw\_play\_voice\_message at domain options. │ │ │ │atom[] dependency\_list = [chold]; //List of SS that i│ │ │ │ │ │ │s depended from SS │ │ │ |direct\_call |4 |Direct call | string view\_group = "Abbreviated and redial"; // │ │address number = undefined; //Call number to direct c|  $\left| \text{string integer\_rangeTimeout} \right| = \frac{10,301}{7}$ ; // Internal fi│ │all │ │ │ │ │eld  $|integer_range timeout =$ 5; //Timeout before direct ca│ │ │ │ │  $|11$  (sec) │ │distinctive\_pic│3 │Display caller imag│string view\_group = "Media resource management"; // │distinctive\_picture[20] groups = []; //Distinctive pi│ │ture │ │e by groups │ │ │cture for specific numbers │ │distinctive\_rin│5 │Destination rington│string view\_group = "Media resource management"; // │distinctive\_ring[16] filters = []; //Distinctive ring│ │g │ │ │e change | for specific numbers │ │dnd │5 │Do not Disturb │string view\_group = "Barring"; //  $|$ enum mode = default; //The mode of the working dnd se│  $\left| \text{string enumMode} = \text{''default} \right|$  // Internal field t│ │rvice (default|smart) │ │ │ │ │o validate mode property |index\_address[10] whitelist = []; //White list member│ │ │ │ │ │ │s. Format: <address>[/ <index>] │ │fax\_receiver │3 │Enable fax receivin│string view\_group = "Other"; // │ │ │ │ │ │g ability for termi│ │ │ │ │ │ │nals which is not s│ │ │ │ │ │ │upport fax by their│

│ │ │ │ own │ │ │ │ │fax\_to\_email │3 │Fax to email │string view\_group = "Other"; //  $\left|\text{string email} = \left[\right] \right| / \left|\text{Email}\right|$ address │ │ │ │ │ │ │boolean send\_error\_report = false; //Send email in ca| │ │ │ │ │ │se of fax received failed │ │fbc │2 │Forwarding Barring │string view\_group = "Forwarding"; // │ │ │  $|Call$   $|atom$  owner = any; //SS type. Available values: user |│ │ │ │ │ │ trunk | any │ │ │ │find\_me │8 │Find Me │string view\_group = "Forwarding"; // │boolean forwarding\_ss = true; // │boolean send\_call\_diversion = true; //Send call diver│  $|atom[]$  conflict\_list = [assistant,follow\_me,cfu\_type2│ │sion flag in call signalisation │ │ │ │ │,meet\_me\_conference,cfu]; //List of SS that is confli│ │find\_me\_group[32] groups =  $[]$ ; //Find me groups | ct with current SS │ │ │ │find\_me\_no\_resp│8 │Find Me no response│string view\_group = "Forwarding"; // │boolean forwarding\_ss = false; // │boolean send\_call\_diversion = true; //Send call diver│ │onse │ │ │string integer\_rangeTimeout = "[0,60]"; // Internal fi│ │sion flag in call signalisation │ │ │ │eld  $|interder_range$  timeout = 20; //Timeout before call for│  $|atom[]$  conflict list = [cfu,assistant,cft,cgg,follow\_│ │ward (sec) │ │ │ │ │me,follow\_me\_no\_response,  $|final_me_group[32]$  groups =  $[$ ]; //Find me groups  $|$ find me];  $//List$  of SS that i| │ │ │ │ │s conflict with current SS │ │

│ │

│

```
│flexicall │2 │FlexiCall │string view_group = "Call groups"; // 
|boolean \, forwarding_s = true; // |enum \, mode = undefined; //Mode operating. Available va│
                             |atom owner = user; //SS type. Available
values: user │ │lues (all | 
external | internal) │
                             || trunk || any.
                                         |address[10] external_numbers
= []; //Group's external│
                             |\text{string enumMode} = "all|external|internal"; //Internal|
numbers │
              │ │ │ │ │ │ field to validate mode property
                                         |address[10] internal_numbers
= []; //Group's internal│
                             \lceil \text{atom} \rceil \rceil conflict_list = \lceil \text{cgg} \rceil; //List of SS
that is co│ │ │ numbers │ │ numbers │ │ numbers │ │ numbers │ │ numbers │ │ numbers
│
            │ │ │ │nflict with current SS 
│ │ 
│
│follow_me │12│Follow me │string view_group = "Forwarding"; // 
|boolean \, forwarding_s = true; // | address \, number = []; //Followed number
                             |atom[] conflict_list = [assignment]; //Listof SS that│ │address pin = 
[]; //PIN-code
            │ │ │ │ is conflict with current SS 
                                         ladress external number =
[]; //External forward numb│
│ │ │ │ 
│ │er 
│
│ │ │ │ 
                                         │ │boolean use_external_number 
= false; //Use external f│
│ │ │ │ 
                                         │ │orward number 
│
│follow_me_no_re│10│Follow me no respon│string view_group = "Forwarding"; // 
|boolean \, forwarding_s = true; // | address \, number = []; //Followed number
│sponse │ │se │string integer_rangeTimeout = "[0,60]"; //
Internal fi│ │integer_range 
timeout = 20; //Timeout before call for
│ │ │ │eld 
                                         │ │ward (sec) 
│
                             |atom| conflict_list =
[cfu,assistant,cft,cgg,follow_│ 
|address pin = []; //PIN-code
              │ │ │ │ │ │ │me]; //List of SS that is conflict with
current SS │ │address 
external_number = []; //External forward numb|
│ │ │ │
```

```
│ │er 
│
│ │ │ │ 
                                  │ │boolean use_external_number 
= false; //Use external f│
│ │ │ │ 
                                  │ │orward number 
│
│fxo_trunk │2 │FXO trunk service │string view_group = "Trunk services"; // 
│ │ 
│
          │ │ │ │atom owner = trunk; //SS type. Available 
values: user│ │ 
│
          │ │ │ │ | trunk | any 
│ │ 
│
│hide_cf_name │2 │Hide call forwardin│string view_group = "Forwarding"; // 
│ │ 
│
           │ │ │g name for subscrib│ 
│ │ 
│
           │ │ │er A │ 
│ │ 
│
│intercom │2 │Intercom │string view_group = "Intercom"; // 
│ │ 
│
│intervention │5 │Intervention │string enumRestriction = "full_control|
implicitly_all│boolean dtmf_detector = true; // │
restriction = full_control; //The restriction to│
                         │ │ │ │owed|explicitly_allowed"; //Internal field 
to validat│ │ │ the intervention
call (full_control|allowed_only)
                         │ │ │ │e mode property 
│ │ 
│
          │ │ │ │string view_group = "call manipulation"; // 
│ │ 
│
│introduce │2 │Introduce announcem│string view_group = "identification"; // 
                                  │ │media_resource announcement 
= undefined; //Announceme│
          │ │ │ent from callee │ 
                                  │ │nt media file 
│
│mcid │3 │Malicious Call Iden│string view_group = "identification"; // 
│ │ 
│
          │ │ │tification │ 
│ │ 
│
│meet_me_confere│3 │Meet Me Conference │string view_group = "Conference"; // 
                                  \lvert regime mode = undefined: //
The mode of meet me confer│
```

```
│nce │ │ │string regimeMode = 
"master:destroy_mode:room_number|│ 
│ence (master|member) │
             │ │ │ │member:room_number"; //Internal field to 
validate mod│ │enum │enum │enum │enum │enum │enum │enum │enum │enum │enum │enum │
destroy_mode = by_no_more_calls; //The mode of d│
                                le property
                                             │ │estroying conference 
(by_no_master|by_no_more_calls) │
                                | string enumDestroy_mode = "by_no_master|
by_no_more_ca│ │address 
room_number = []; //Room number
                                │ │ │ │lls"; //Internal field to validate mode 
property
│
                                |atom| conflict_list =
[assistant,follow_me,cfu_type2│ 
│ │
                                │ │ │ │]; //List of SS that is conflict with 
current SS
│
│message │4 │Message service │string view_group = "Other"; // 
│integer_range message_box_size = 20; //Message box si│ 
│
                                \vert atom owner = any; //SS type. Available
values: user ||ze
│
               │ │ │ │ trunk | any 
│boolean remove_only_after_answer = false; //Remove me│ 
│
                                \left| \right| string integer_rangeMessage_box_size =
"[1,64]"; //In|ssage only after abonent answer
│
             │ │ │ │ternal field 
│ │ 
│
│ml │7 │Multiline │string integer_rangeLine_count = 
"[0,32]"; //Internal│ 
│integer_range line_count = 3; //Line count │
             │ │ │ │ field 
                                             │ │integer_range line_count_out 
= -1; //Outgoing lines c│
                                | string integer_rangeLine_count_out =
"[-1,32]"; //Int | |│
                                │ │ │ │ernal field 
│ │ 
│
                                \left| \text{string view\_group} \right| = \left| \text{real} \right| manipulation"; //
│ │ 
│
│multicast_liste│2 │Multicast Listen Se│string view_group = "Other"; // 
                                             |ip ip = undefined; //Ipaddress for listen multicast.│
│n │ │rvice │string enumCodec = "G722|PCMU|PCMA|G729|
```

```
G723_53|G723_│ │integer_range 
port = undefined; //Port for listen mul|
                          │ │ │ │63|G726-16|G726-24|G726-32|G726-40"; //
Internal field│ │ticast 
(10000 - 65535).
                          │ │ │ │ to codec property 
                                    │ │enum codec = 'G722'; //Audio 
codec for multicast traf│
          │ │ │ │string integer_rangePort = 
"[10000,65535]"; //Interna│ 
| fic. |│ │ │ │l field to udp port property 
│ │ 
│
│multicast_page │2 │Multicast IP Paging│string view_group = "Other"; // 
                                    \vertip ip = undefined; //IP
address to cast the media to │
                          |\text{string enumCode} = "G722|PCMU|PCMA|G729|G723_53|G723_│ │integer_range 
port = undefined; //UDP port to cast th│
            │ │ │ │63|G726-16|G726-24|G726-32|G726-40"; //
Internal field│ │e media to 
(10000-65535) │
                          |string integer rangePort =
"[10000,65535]"; //Interna│ 
│enum codec = 'PCMA'; //Codec to be used for multicast│
           │ │ │ │l field 
│ │ing 
│
                         \vertstring integer_rangeTtl = "[1,255]"; //
Internal field│ │integer_range 
ttl = 1; //TTL for multicast packets (1)│ │ │ │ 
│ │-255) 
│
│park │3 │Call park │string view_group = "call manipulation"; // 
│ │ 
│
│personal_ivr │3 │Personal IVR script│string view_group = "Other"; // 
                                    |i\rangle ivr script id script =
<<>>; //Script ID │
                          |atom handle_module =
ss_personal_ivr_handler; //
│ │
                          |atom owner = user; //SS type. Available
values: user │
│
           │ │ │ │| trunk | any 
│ │ 
│
|pickup |3 |Call Pickup | string view_group = "call manipulation"; //
                                    │ │index_string[10] 
pickup_groups = undefined; //Call pi│
│ │ │ │ 
                                    │ │ck-up's groups names. 
Format: <Name>[/<Inx>] │
```
```
│presence │4 │SIP Presence │string view_group = "Subscriptions"; // 
│ │integer_range max_subscribe 
= 16; //Maximum number of│
                             |string integer_rangeMax_subscribe =
"[1,256]"; //Inte│ │ 
subscriptions │
                             │ │ │ │rnal field 
│ │ 
│
│privacy │3 │Privacy │string enumMode = "on_demand|always_on"; //
Mode |boolean dtmf_detector = true; // |enum mode =
on demand; //Privacy usage mode
                             \left| \text{string view\_group} \right| = \text{"call manipulation";}│ │ 
│
│qsig_cfb │4 │QSIG: Call Forwardi│string view_group = "Trunk services"; // 
                                        |boolean hide_forwarding =
false; //Hide forwarding fi│
            │ │ │ng Busy │atom owner = trunk; //SS type. Available 
values: user| │elds (rgn, Unit of the Unit of the Unit of the Unit of the Unit of the Unit of the Unit of the U
ocdrn) │
            │ │ │ │ | trunk | any 
│ │ 
│
              │ │ │ │atom[] conflict_list = [cfu]; //List of SS 
that is co│ │ 
│
            │ │ │ │nflict with current SS 
│ │ 
│
│qsig_cfnr │3 │QSIG: Call Forwardi│string view_group = "Trunk services"; // 
│ │ 
│
              \log N No Reply \log N atom owner = trunk; //SS type. Available
values: user│ │ 
│
            │ │ │ │ | trunk | any 
│ │ 
│
              │         |atom[] conflict_list = [cfu]; //List of SS
that is co│ │ 
│
            │ │ │ │nflict with current SS 
│ │ 
│
│qsig_cfu │4 │QSIG: Call Forwardi│string view_group = "Trunk services"; // 
                                        |boolean hide_forwarding =
false; //Hide forwarding fi│
            │ │ │ng Unconditional │atom owner = trunk; //SS type. Available 
values: user│ │elds (rgn, Unit of the Unit of the Unit of the Unit of the Unit of the Unit of the Unit of the U
ocdrn) │
            │ │ │ │ | trunk | any 
│ │ 
│
                             |atom[] conflict_list = [cfu, follow_me]; //
```

```
List of SS |
│
            │ │ │ │that is conflict with current SS 
│ │ 
│
│rbp │4 │SS for restricting │string view_group = "Barring"; // 
                                         │ │boolean implicit_call = 
false; //Use implicit RBP cal|
            │ │ │call-processes by N│ 
                                         │ │l (Request PIN-code in case 
of use recsricted call) |
            │ │ │I and PIN │ 
                                         |ni[6] restricted ni =
undefined; //Restricted number |
│ │ │ │ 
                                         │ │indication 
│
│redial │3 │Last number redial │string view_group = "Abbreviated and 
redial"; \frac{1}{2}│
│remote_phone │2 │Remote phone │string view_group = "Other"; // 
                                         |interface remote_endpoint =
<<>>; //Remote interface │
                              | atom handle module =
ss_remote_phone_handler; //
│address pin = undefined; //PIN-code │
│remote_ring │2 │Remote ring to call│string view_group = "Media resource 
management"; //
│media_resource[10] announcement_files = []; //List of│
             |ee |atom[] conflict_list =
[distinctive_ring]; //List of |
 Announcement media_files
            │ │ │ │SS that is conflict with current SS 
│ │ 
│
│rfc │3 │Rejection of Forwar│string view_group = "Barring"; // 
│ │ 
│
            │ │ │ded Calls │ 
│ │ 
│
│ring_back_tone │3 │Ring back tone │string view_group = "Media resource 
management"; //
│media_resource file = undefined; //File to play on ri│
│ │ │ │ 
│ │ng 
│
│s4b_presence │2 │Managing behavior w│string enumS4b_presence_activate_dnd_list = 
"DoNotDis│ │boolean blf_enable 
= true; //Enables translation pres│
             │ │ │hen receiving s4b p│turb|BeRightBack|Away"; //Internal field to 
validate │ │ │ence to BLF
│
              │ │ │resence │mode property 
                                         │ │enum dnd_map_to_s4b_presence 
= false; //Set the selec│
```

```
│ │ │ │string enumDnd_map_to_s4b_presence = "Busy|
DoNotDistu│ │ted presence to 
s4b when dnd is activate
                               │ │ │ │rb|BeRightBack|Away|false"; //Internal 
field to valid│ │enum[] 
s4b_presence_activate_dnd_list = undefined; //│
                              ate mode property
                                          │ │Activate DND when the s4b 
presence is equal to the se│
│ │ │ │ 
│ │lected 
│
│sca │3 │Selective Call Acce│string view_group = "Barring"; // 
                                          |index_address[50] whitelist
= undefined; //White list│
            │ │ │ptance │ 
                                           members. Format:
<address>[/<index>]
│sco_black │3 │Selective Call Orig│string view_group = "Barring"; // 
                                          │ │index_address[50] blacklist 
= undefined; //Black list│
            │ │ │inating, Black list│ 
                                          │ │ members. Format: 
<address>[/<index>]
│sco_white │3 │Selective Call Orig│string view_group = "Barring"; // 
                                          |index_address[50] whitelist
= undefined; //White list│
            │ │ │inating, White list│ 
                                          │ │ members. Format: 
<address>[/<index>]
│scr │3 │Selective Call Reje│string view_group = "Barring"; // 
                                          │ │index_address[50] blacklist 
= undefined; //Black list│
            │ │ │ction │ 
                                          │ │ members. Format: 
<address>[/<index>] │
│second_handset │2 │Second Handset │string view_group = "call manipulation"; // 
│ │ 
│
│sip_message │2 │SIP Message service│string view_group = "Other"; // 
                                          |enum mode = sendrecv; //
(sendonly | recvonly | sendre│
                              |\text{string enumMode} = "sendonly|recvonly|sendrecv"; //Cal│ │cv) 
│
            │ │ │ │l's priority 
│ │ 
│
│smart_cancel │4 │Smart cancel servic│string integer_rangeTimeout = "[-1,5]"; //
Timeout ran│ │integer_range 
timeout = 2; //Timeout to wait release |
            │ │ │e │ge property 
│ │ 
│
                              |\text{string view\_group} = "call manipulation"; //
```
│ │speed\_dial │6 │Speed dial (Abbrevi│string view\_group = "Abbreviated and redial"; // │ │enum type = address\_book\_100; //(address\_book\_10 | ad│  $\lceil \det \text{dialing} \rceil$   $\lceil \text{string enumType} \rceil$   $\lceil \text{address\_book\_10} \rceil$ address\_book\_100";│ │dress\_book\_100) │ │ │ │ │ //The type of address book. address\_book\_10 supports│ │speed\_dial\_item[50] map = []; //Map between short dia│ | 10 number in the address book. address\_book\_100 supp│ │l and full address. Format: <short\_dial>/<address> │ │ │ │orts 100 numbers on the address book │ │ │ │teleconference │6 │Teleconference │string view\_group = "Conference"; // │ │ │ │teleconference\_│4 │Teleconference mana│string view\_group = "Conference"; //  $|address[10]$  second\_line = []; //Second line numbers │ │manager │ │ger │ │ │ │ │tsmn\_request │5 │Support request on │string view\_group = "Trunk services"; //  $|integer_range timeout =$ 3000; //Timeout on TSMN reque│ │ │ │TSMN │string integer\_rangeTimeout = "[100,32000]"; //Intern| │st(s) (msec) │ |al field  $|$ trunk tsmn trunk = undefined; //Trunk to TSMN server |  $|atom owner = trunk; //SS type. Available$ values: user│ │trunk tsmn\_trunk\_backup = <<>>; //Backup trunk to TSM│ │ │ │ │ | trunk | any │ │N server │ │vip\_call │5 │Vip call │string enumPriority = "0\_flash\_override| 1\_flash|2\_imm│ │enum priority =  $'4$ \_routine'; //(0\_flash\_override | 1\_| | ediate|3 priority|4 routine"; //Call's priority │ │flash | 2\_immediate | 3\_priority | 4\_routine) │  $\left| \text{string view\_group} \right| = \left| \text{real} \right|$  manipulation"; //  $|boolean$  implicit\_mode = false; //Use vip call without│ │ │ │ │ │ │ feature code. │ │ │ │ │ │ │boolean skip\_low\_priority\_call = false; //Skipping se│

│ │

│ │ │ │ │ │cond call if he has with low priority. │voice\_page │11│Voice Page call │string view\_group = "Intercom"; // │boolean dtmf\_detector = true; // │boolean skip\_cf = true; // Skipping call forwarding |  $|\text{string enumeri}$  enumPriority = "0\_flash\_override| 1\_flash|2\_imm│ │enum priority = '3\_priority'; //(0\_flash\_override | 1│ │ │ │ │ediate|3\_priority|4\_routine"; //Call's priority │ │\_flash | 2\_immediate | 3 priority | 4 routine) │ │ │ │string integer\_rangeAnnouncement\_repeat\_time = "[0,60│ │integer\_range announcement\_repeat\_time = 10; //Announ│ │ │ │ │]"; //Internal field │ │cement files repeat timeout │ │ │ │ │string integer\_rangeAnnouncement\_playback\_cnt = "[0,5│ │integer\_range announcement\_playback\_cnt = 0; //Announ│ │ │ │ │]"; //Internal field │ │cement files playback count │ │ │ │ │  $|address swap_digit = ""; //$ Digit to swap reception /│ │ │ │ │ │ │ transmission mode │ │ │ │ │ │ │address announcement repeat digit = "#"; //Digit to r $|$ │ │ │ │ │ │epeat announcement files │ │ │ │ │ │ │media\_resource[10]  $\text{intro}_\text{files} = []$ ; //List of Intro | │ │ │ │ │ │media\_files │ │ │ │ │ │ │media\_resource[10] announcement\_files = []; //List of│ │ │ │ │ │ │ Announcement media\_files │ │voice\_page\_cont│3 │'Voice Page Control│string view\_group = "Intercom"; //  $|$ boolean accept incoming vp = true; //Accept or Reject│ │rol │ │' service │ │ │ │ voice page calls │ │ │ │ │

```
│ │boolean 
block incoming vp by dnd = true; //Block voic│
│ │ │ │ 
                                           │ │e page calls by DND service 
│
│ │ │ │ 
                                           |boolean mute_incoming_vp =
true; //Accept incoming vo│
│ │ │ │ 
                                           │ │ice page call in silent mode 
│
│voicemail │15│Voice mail service │string view_group = "Subscriptions"; // 
│boolean dtmf_detector = true; // │boolean no_reply = true; //
Activate service when subs│
                               \left| \text{string integer\_rangeTimeout} \right| = "[0, 60]"; //
Internal fi│ │criber no reply 
│
│ │ │ │eld 
                                           |boolean busy = false; //
Activate service when subscri│
             │ │ │ │string integer_rangeMin_message_duration = 
"[0,15]"; │ │ber is busy 
│
             │ │ │ │//Internal field 
                                           |boolean dnd = false; //
Activate service when subscrib│
                               |\text{string integer\_rangeMax\_message\_duration}|"[0,300]";│ │er activate DND 
│
                               │ │ │ │ //Internal field 
                                           │ │boolean out_of_service = 
true; //Activate service whe│
                               | string integer_rangeMailbox_volume =
"[10,43200]"; //│ │n subscriber 
is out of service
                               │ │ │ │Internal field 
                                           |boolean unconditional =
false; //Activate service any|
                               | string integer_rangeMax_silence =
"[0,15]"; //Interna│ │ time 
│
             │ │ │ │l field 
                                           |interder_range timeout =
30; //Timeout before call wil│
                               |atom[] conflict list =
[assistant,follow_me,cfu_type2│ 
|l \rangle be forwarded at voicemail (sec)
                               │ │ │ │,meet_me_conference,cfu, 
                                           |boolean send_by_email =
false; //Send recorded messag|
│ │ │ │ 
find_me, cf_aon, cft]; //List o|
│e by email │
             │ │ │ │f SS that is conflict with current SS 
                                           │ │integer_range 
min\_message\_duration = 0; //The minimum
```
│ │ │ │ In case of voice mail dur│ │ │ │ │ min\_message\_duration, this me│ │ │ │ │ │ │ │ │ │ max\_message\_duration = 300; //The maxim│ │ │ │ │ (sec). 0 - in case of not limi│ │ │ │ │ │ │ │ │ │  $= 1800;$  //The mailbox vo| │ │ │ │ │ │ │ │ │ true; //Override messages│ │ │ │ │ │ │ │ │ │ "%DISPLAYNAME%"; //Email from tem│ │ │ │ │ %DATE%, %TIME%, %CALLING%, %D│ │ │ │ │ │ │ │ │ │ "Voicemail from %CALLING% at %│ │ │ │ │ subject template. Macro variab| │ │ │ │ %CALLING%, %DISPLAYNAME% | │ │ │ │ Email body template. Macro │ │ │ │ │ %CALLING%, %DISPLAYNAME% │ │ │ │ │

│ │ voice mail duration (sec). │ │ation will be less that │ │ssage will be dropped │ │integer\_range │ │um voice mail duration │ │ted duration │ │integer\_range mailbox\_volume │ │lume (sec) │ │boolean override\_messages = | in case of mailbox is full  $|string email_from =$ │ │plate. Macro variables: │ │ISPLAYNAME%  $\left| \text{string email\_subject} \right|$ │ │DATE% %TIME%"; //Email │ │les: %DATE%, %TIME%,  $\left| \text{string email-body} = \left| \right| \right|$ │ │variables: %DATE%, %TIME%,

```
│ │boolean play_message_details 
= false; //Play message'│
│ │ │ │ 
                                         │ │s details (number, time) 
before message
│ │ │ │ 
                                         |address password = []; //
There is password to have ac<sup>|</sup>
│ │ │ │ 
                                         │ │cess to the voicemail box 
│
│ │ │ │ 
                                         |integer range max silence =
0; //There is time(sec) w|
│ │ │ │ 
                                         │ │hile service wait for a 
contiguous period of silence |
│ │ │ │ 
                                         │ │before terminating an 
incoming call to voice mail
│walkie_talkie │2 │Walkie Talkie │string view_group = "call manipulation"; // 
│boolean dtmf_detector = true; // │address swap_digit = "*"; //
Digit to swap reception /│
│ │ │ │ 
                                         │ │ transmission mode 
│
│zone_page │13│Zone Page call │string view_group = "Intercom"; // 
|boolean \text{ dim} dtmf_detector = true; // |enum priority =
'3_priority'; //(0_flash_override | 1│
                              | string enumPriority = "0_flash_override|
1_flash|2_imm│ │_flash | 
2_immediate | 3_priority | 4_routine)
                              │ │ │ │ediate|3_priority|4_routine"; //Call's 
priority │ │integer_range 
intro_pause = 3; //Pause before play in
                              \left| string integer_rangeIntro_pause =
"[0,30]"; //Interna│ │tro files 
│
            │ │ │ │l field 
                                         │ │integer_range 
announcement_pause = 0; //Pause before │
                              |\text{string integer\_range}Announcement_pause =
"[0,30]"; //│ │play 
announcement files
                              │ │ │ │Internal field 
                                         │ │integer 
announcement_playback_cnt = 1; //Announcement│
                              │ │ │ │string 
integer_rangeAnnouncement_repeat_time = "[0,60│ 
│ files playback count │
            │ │ │ │]"; //Internal field 
                                         │ │integer_range 
announcement_repeat_time = 10; //Announ│
│ │ │ │string enumInitiation_policy = "managers|
members|any"│ │cement files 
repeat timeout
```

```
│ │ │ │; //Initiation call's policy 
                                      │ │boolean 
terminate_when_initiator_disconnects = undefi│
                           |string integer_rangeMulticast_port =
"[0,65535]"; //I│ │ned; //
Terminate call after initiator disconnected
                           │ │ │ │nternal field 
                                      │ │boolean 
terminate_when_playback_ends = undefined; //T│
                           |string\ interenergy integer_rangeMulticast_ttl =
"[1,255]"; //Inte│ │erminate 
call after playback ends
                           │ │ │ │rnal field 
                                      │ │boolean 
terminate_when_last_listener_leave = undefine│
                           |\text{string enumMulticast\_codec = "G722}|PCMU|PCMA|G729|G72│ │d; //Terminate 
call after last listener disconnects
                           │ │ │ │3_53|G723_63|G726-16|G726-24|G726-32|
G726-40"; //Inte| │enum
initiation_policy = any; //Initiation call's pol│
            │ │ │ │rnal field 
│ │icy 
│
                           |\text{string enumCalling_number} = "initiator|page"; //Calli| │string │string │string │string │string │string │string │string │
display_name = "ZonePage"; //ZonePage call Dis│
│ │ │ │ng number mode: initiator - calls on 
members from ini│ │playName 
│
                           | tiator number; page - calls on members from
ZonePage │ │boolean 
play release tone = false; //ZonePage release│
           │ │ │ │number 
│ │ tone 
│
│ │ │ │ 
                                      │ │address 
announcement repeat digit = "#"; //Digit to r│
│ │ │ │ 
                                      │ │epeat announcement files 
│
│ │ │ │ 
                                      \vertip multicast ip =
{0,0,0,0}; //Optional multicast add│
│ │ │ │ 
                                      │ │ress to use for announcement 
│
│ │ │ │ 
                                      │ │integer_range multicast_port 
= 0; //Port of multicast│
│ │ │ │ 
                                      │ │ address 
│
│ │ │ │
```

```
| enum multicast_codec =
'PCMA'; //Codec to be used for│
│ │ │ │ 
                                       │ │ multicasting 
│
│ │ │ │ 
                                      │ │integer_range multicast_ttl 
= 1; //TTL for multicast |│ │ │ │ 
                                      |enum calling_number =
initiator; //Calling number for│
│ │ │ │ 
                                      │ │ calls on ZonePage members 
│
│ │ │ │ 
                                      |address[256] members =
undefined; //Zone page member |
│ │ │ │ 
│ │list 
│
│ │ │ │ 
                                      |address[256] managers =
[]; //Zone page managers list│
│ │ │ │ 
                                      │ │media_resource[10] 
intro_files = []; //List of Intro |│ │ │ │ 
                                      │ │media_files 
│
│ │ │ │ 
                                       │ │media_resource[10] 
announcement_files = []; //List of│
│ │ │ │ 
                                       │ │ Announcement media_files 
│
└───────────────┴──┴───────────────────┴───────────────────────────────────────────
──────────┴─────────────────────────────────────────────────────┴──────────────────
───────────────────────────────────┘
Installed supplementary services: 89
[exec at: 03.03.2021 11:37:54, exec time: 46ms, nodes: ds1@ecss1 v.3.14.7.625]
```
## uninstall

Команда для удаления из системы установленных услуг. Если услуга была активирована, перед удалением она будет деактивирована.

После удаления услуги все настройки этой услуги на всех виртуальных АТС будут удалены.

#### **Путь команды:**

/cluster/storage/<CLUSTER>/ss/uninstall

#### **Синтаксис:**

uninstall <SSNames> | \*

#### **Параметры:**

<SSNames> — имя услуги, которую необходимо удалить из системы. Для указания всех установленных в системе услугах используется "\*". Для перечисления услуг используется ",".

#### **Пример:**

Удалить услугу "запись разговора" из системы:

```
admin@mycelium1@ecss1:/$ cluster/storage/ds1/ss/uninstall cfos,cfnr 
Supplementary service cfos successfully uninstalled.
Supplementary service cfnr successfully uninstalled.
```
[exec at: 03.03.2021 11:15:21, exec time: 104ms, nodes: ds1@ecss1 v.3.14.7.625]

Удалить все виды услуг, установленные в системе:

```
admin@mycelium1@ecss1:/$ cluster/storage/ds1/ss/uninstall * 
Supplementary service cnip_audio successfully uninstalled.
Supplementary service multicast_listen successfully uninstalled.
Supplementary service vip_call successfully uninstalled.
Supplementary service voice_page_control successfully uninstalled.
Supplementary service redial successfully uninstalled.
Supplementary service ml successfully uninstalled.
Supplementary service fxo_trunk successfully uninstalled.
Supplementary service sco_black successfully uninstalled.
Supplementary service meet_me_conference successfully uninstalled.
Supplementary service sip message successfully uninstalled.
Supplementary service zone_page successfully uninstalled.
Supplementary service teleconference successfully uninstalled.
Supplementary service assistant successfully uninstalled.
Supplementary service mcid successfully uninstalled.
Supplementary service ctr successfully uninstalled.
Supplementary service personal_ivr successfully uninstalled.
Supplementary service voicemail successfully uninstalled.
Supplementary service auto redial successfully uninstalled.
Supplementary service click_to_call successfully uninstalled.
Supplementary service distinctive_ring successfully uninstalled.
Supplementary service cw successfully uninstalled.
Supplementary service call_recording successfully uninstalled.
Supplementary service remote_ring successfully uninstalled.
Supplementary service blf successfully uninstalled.
Supplementary service presence successfully uninstalled.
Supplementary service remote phone successfully uninstalled.
Supplementary service s4b presence successfully uninstalled.
Supplementary service message successfully uninstalled.
Supplementary service ring_back_tone successfully uninstalled.
Supplementary service hide_cf_name successfully uninstalled.
Supplementary service voice_page successfully uninstalled.
Supplementary service chold successfully uninstalled.
Supplementary service cfos successfully uninstalled.
Supplementary service scr successfully uninstalled.
```
Supplementary service boss group successfully uninstalled. Supplementary service cf\_aon successfully uninstalled. Supplementary service intercom successfully uninstalled. Supplementary service direct\_call successfully uninstalled. Supplementary service smart\_cancel successfully uninstalled. Supplementary service privacy successfully uninstalled. Supplementary service cgg successfully uninstalled. Supplementary service cfu successfully uninstalled. Supplementary service conference successfully uninstalled. Supplementary service find\_me successfully uninstalled. Supplementary service follow\_me successfully uninstalled. Supplementary service qsiq cfu successfully uninstalled. Supplementary service multicast\_page successfully uninstalled. Supplementary service walkie\_talkie successfully uninstalled. Supplementary service cft successfully uninstalled. Supplementary service chunt successfully uninstalled. Supplementary service cfnr\_type2 successfully uninstalled. Supplementary service acb successfully uninstalled. Supplementary service cfnr successfully uninstalled. Supplementary service cfu\_type2 successfully uninstalled. Supplementary service sca successfully uninstalled. Supplementary service rbp successfully uninstalled. Supplementary service cliro successfully uninstalled. Supplementary service intervention successfully uninstalled. Supplementary service alarm successfully uninstalled. Supplementary service speed dial successfully uninstalled. Supplementary service fax\_to\_email successfully uninstalled. Supplementary service flexicall successfully uninstalled. Supplementary service auto redial with callback successfully uninstalled. Supplementary service park successfully uninstalled. Supplementary service callback successfully uninstalled. Supplementary service 3way successfully uninstalled. Supplementary service distinctive\_picture successfully uninstalled. Supplementary service introduce successfully uninstalled. Supplementary service find me no response successfully uninstalled. Supplementary service follow\_me\_no\_response successfully uninstalled. Supplementary service sco\_white successfully uninstalled. Supplementary service cc agent successfully uninstalled. Supplementary service tsmn request successfully uninstalled. Supplementary service dnd successfully uninstalled. Supplementary service second\_handset successfully uninstalled. Supplementary service rfc successfully uninstalled. Supplementary service fbc successfully uninstalled. Supplementary service cfb successfully uninstalled. Supplementary service qsig\_cfnr successfully uninstalled. Supplementary service avatar successfully uninstalled. Supplementary service fax receiver successfully uninstalled. Supplementary service qsig\_cfb successfully uninstalled. Supplementary service clir successfully uninstalled. Supplementary service teleconference manager successfully uninstalled. Supplementary service pickup successfully uninstalled. Supplementary service cf\_sip successfully uninstalled. Supplementary service clip successfully uninstalled. Supplementary service cnip successfully uninstalled. Supplementary service cpip successfully uninstalled.

[exec at: 03.03.2021 14:38:53, exec time: 314ms, nodes: ds1@ecss1 v.3.14.7.625]

## update

Командой выполняется обновление услуги с текущей версии, установленной в системе, до версии, указанной в XML-файле.

Команда берет описание услуги из XML-файла, проверяет наличие расхождений описания услуги между версиями, проверяет присутствие скрипта миграции (также в XML-файле).

Если в новой версии XML присутствуют свойства, которых не было в предыдущей версии XML, то система проверяет, есть ли правило миграции для данного свойства. Если правила миграции присутствуют для всех полей — миграция проходит в автоматическом режиме. Если в новой версии XML присутствует свойство, правило миграции для которого отсутствует — необходимо указать правило миграции вручную. Для этого система посредством wizzard-а запросит у администратора ввести значение для инициализации данного свойства у абонентов, у которых данная услуга уже активирована.

Возможны три варианта инициализации:

- 1. Инициализация значением по умолчанию. Свойство может быть инициализировано значением по умолчанию только тогда, когда значение по умолчанию описано в XML-файле;
- 2. Получить значение из установленного свойства. Если в ранней версии услуги было свойство того же типа, что и новое свойство, то значение для нового свойства можно скопировать из значения установленного свойства;
- 3. Указать явно. Можно явно указать, каким значением инициализировать новое свойство.
- **В** Если хотя бы для одного из новых свойств не указано правило миграции обновление услуги не выполняется.
- Все файлы-описания услуги должны располагаться в папке */var/lib/ecss/ss/* на том же вычислительном ресурсе, где и запущен DS.  $\ddot{\bullet}$

#### **Путь команды:**

/cluster/storage/<CLUSTER>/ss/update

#### **Синтаксис:**

update <NODE> -<Flag> <SSTemplate>

#### **Параметры:**

<NODE> — имя подсистемы DS;<Flag> — флаг, принимает значения:

• -a, --auto — использовать правила миграции, описанные в XML (если они прописаны);

• -m, --manual — не использовать правила миграции, описанные в XML (если они прописаны). В данном случае для всех новых свойств необходимо будет явно задать значения; <SSTemplate> — имя XML файла-описания услуги. В качестве файла-описания услуги может использоваться маска поиска. В этом случае все файлы, имена которых удовлетворяют этой маске, будут установлены в систему. В маске поиска используются символы:

- \* любое количество символов,
- ? ровно один символ.

#### **Пример:**

Обновление услуги "zone\_page" с версии 6 до версии 7.

admin@mycelium1@ecss1:/\$ cluster/storage/ds1/ss/update ds1@ecss1 --auto ss\_zone\_page.xmlSupplemenraty service already updated to version 13: /var/lib/ecss/ss/ ss\_zone\_page.xml[exec at: 03.03.2021 11:31:57, exec time: 21ms, nodes: ds1@ecss1 v.3.14.7.625] Обновление без правил миграции:

```
admin@mycelium1@ecss1:/$ cluster/storage/ds1/ss/update ds1@ecss1 --manual 
ss_flexicall.xml 
Supplemenraty service already updated to version 2: /var/lib/ecss/ss/ss_flexicall.xml
[exec at: 03.03.2021 11:32:27, exec time: 23ms, nodes: ds1@ecss1 v.3.14.7.625]
```
# limit

Команда просмотра использования лицензий ДВО

# **Путь команды:**

/cluster/storage/<CLUSTER>/ss/limit <OPTIONS>

# **Параметры:**

<OPTIONS>

- --show-aliaces информация по лицензионым пакетам на алиасах (default: false)
- --show-ss список услуг в пакете (default: false)
- --sort-by-time сортировка по времени (default: false) Requires: --show-aliases.

## **Пример:**

Выведем информацию об использовании лицензий ДВО на уровне системы

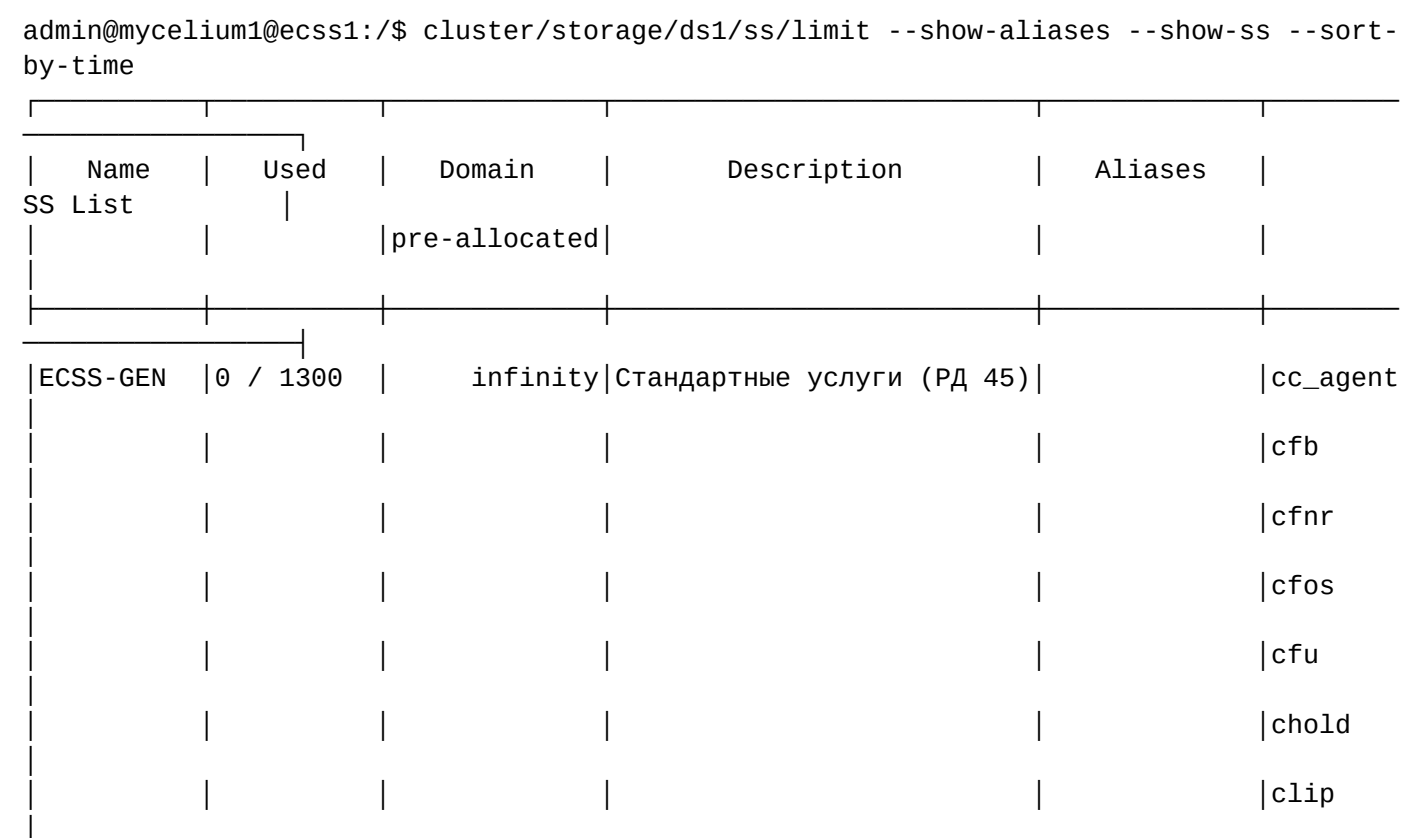

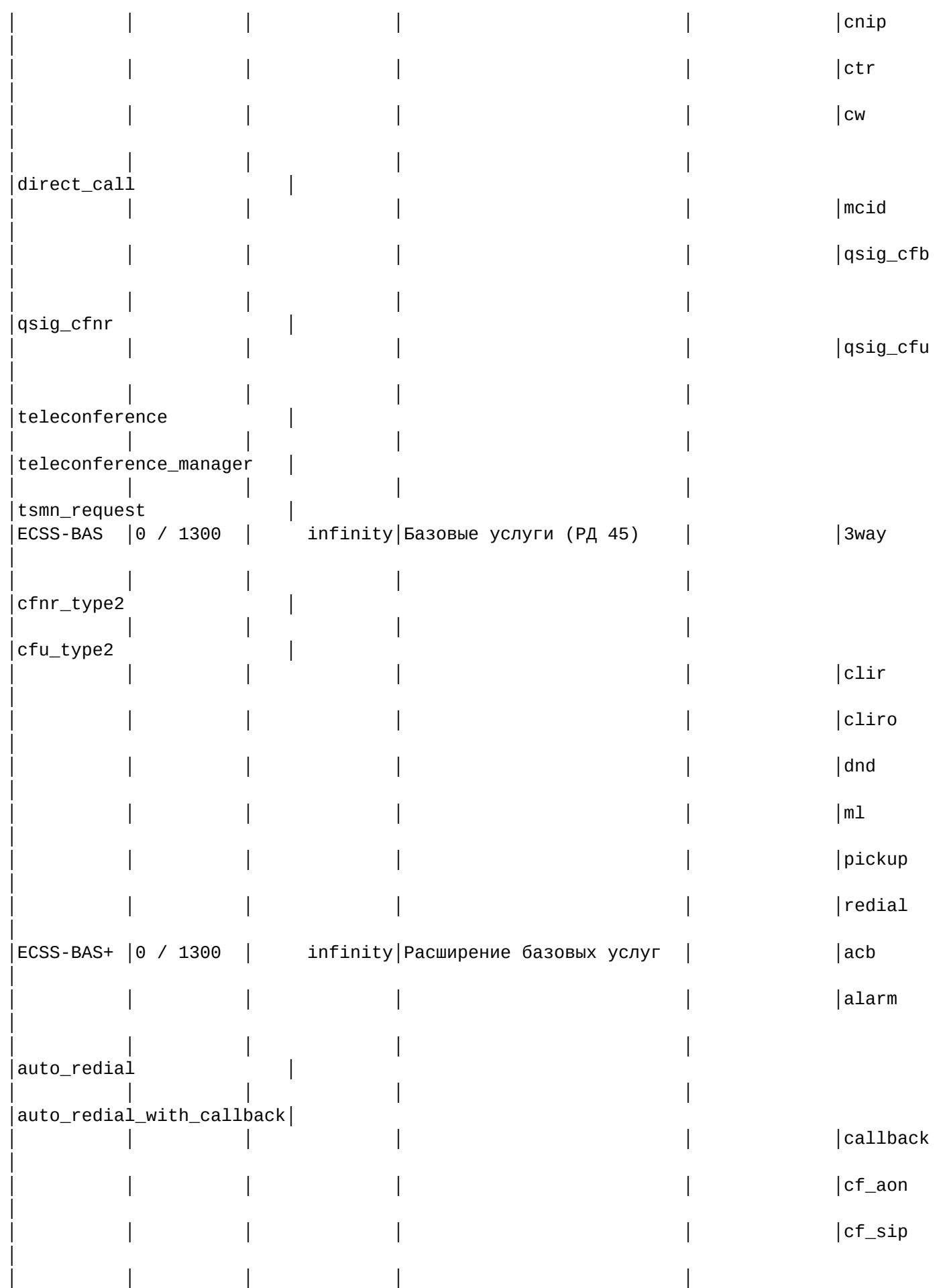

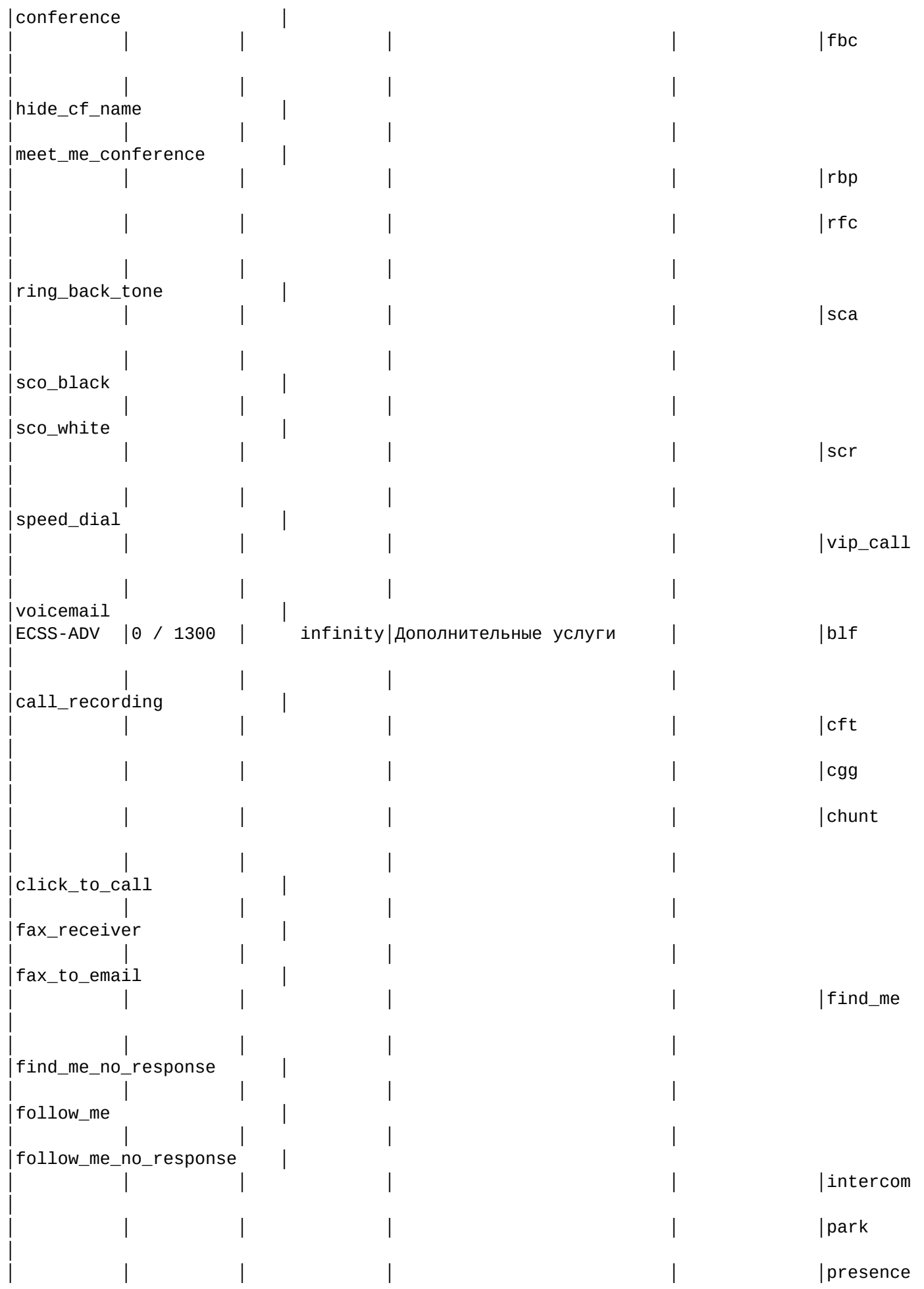

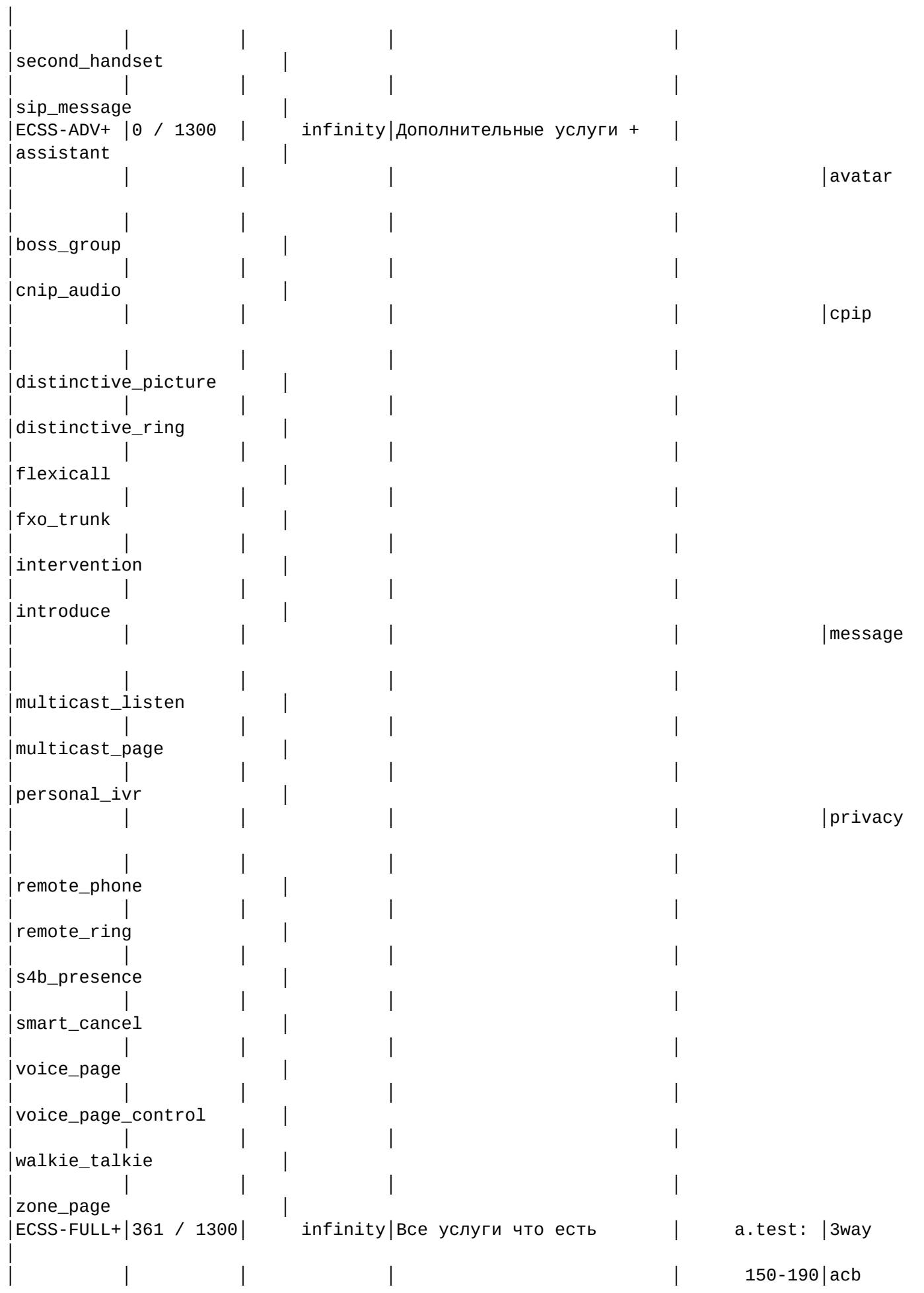

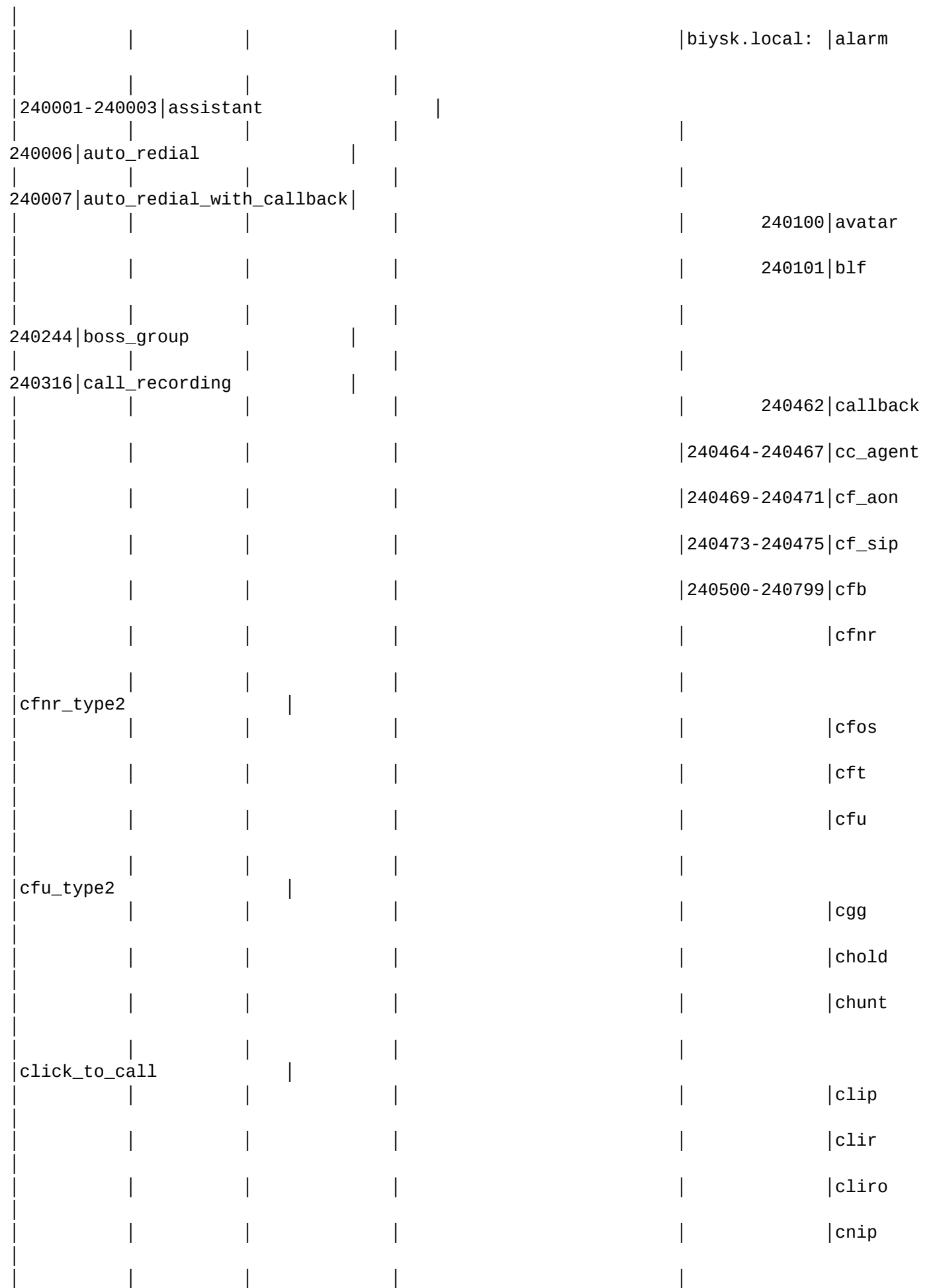

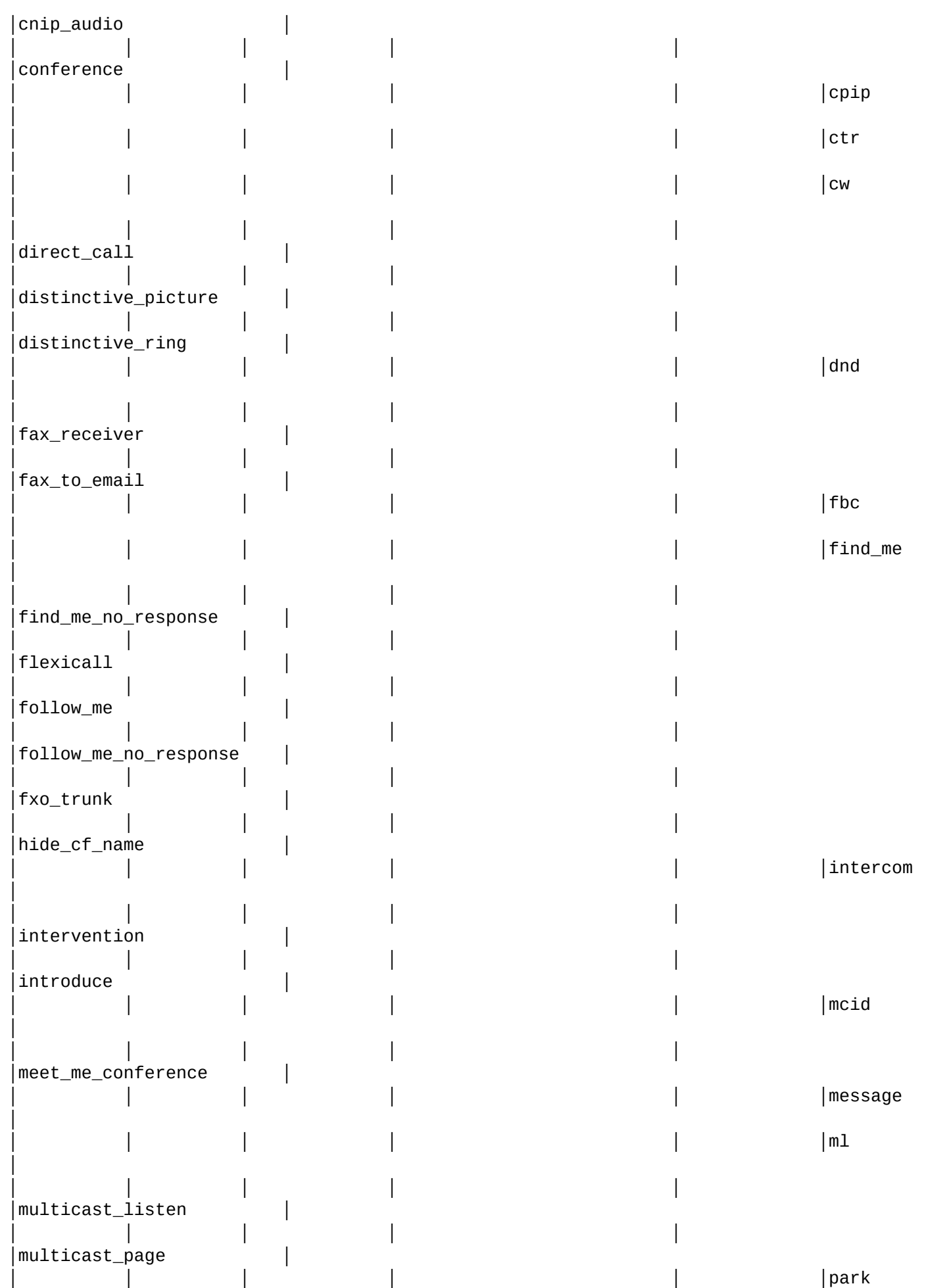

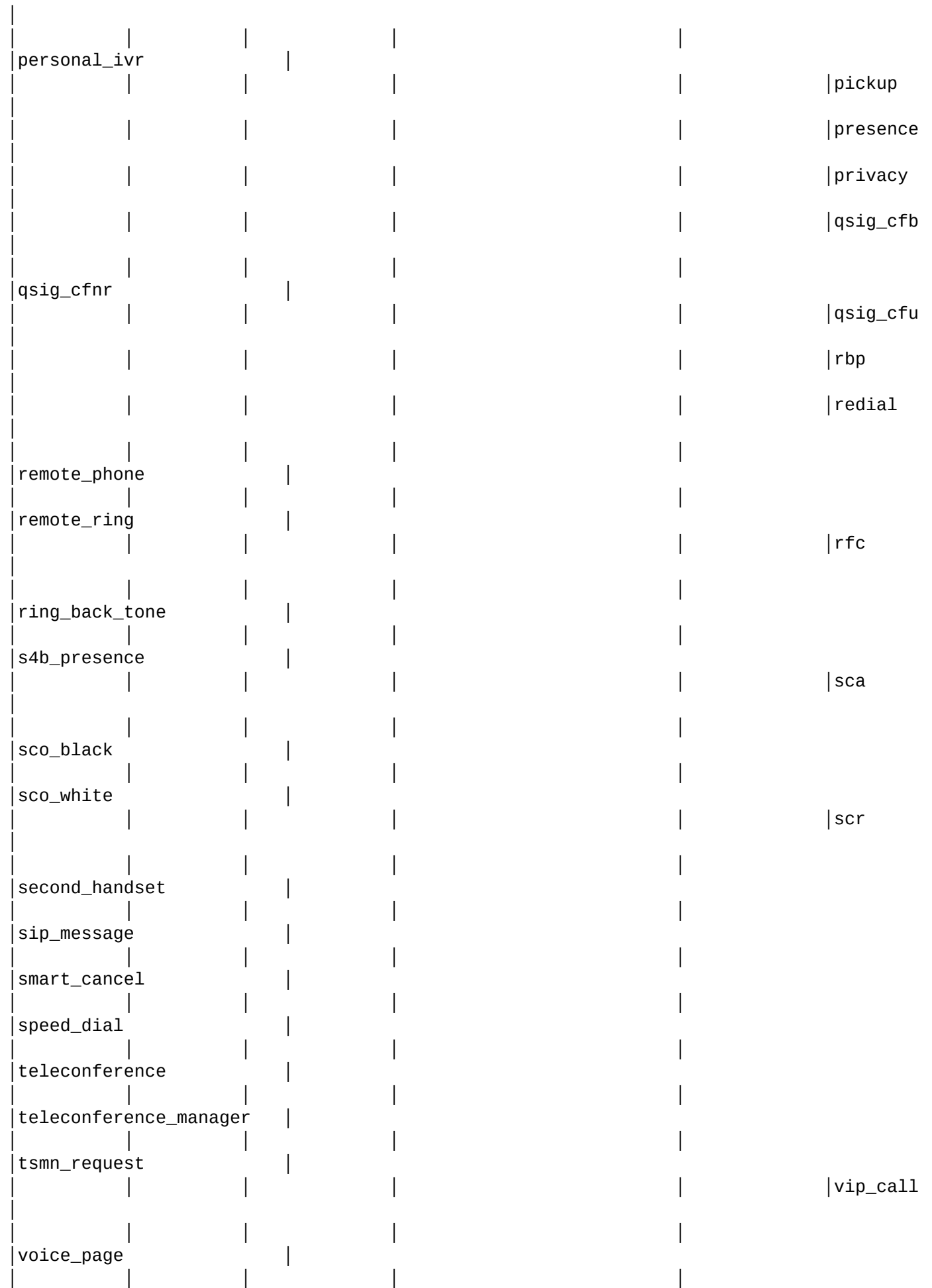

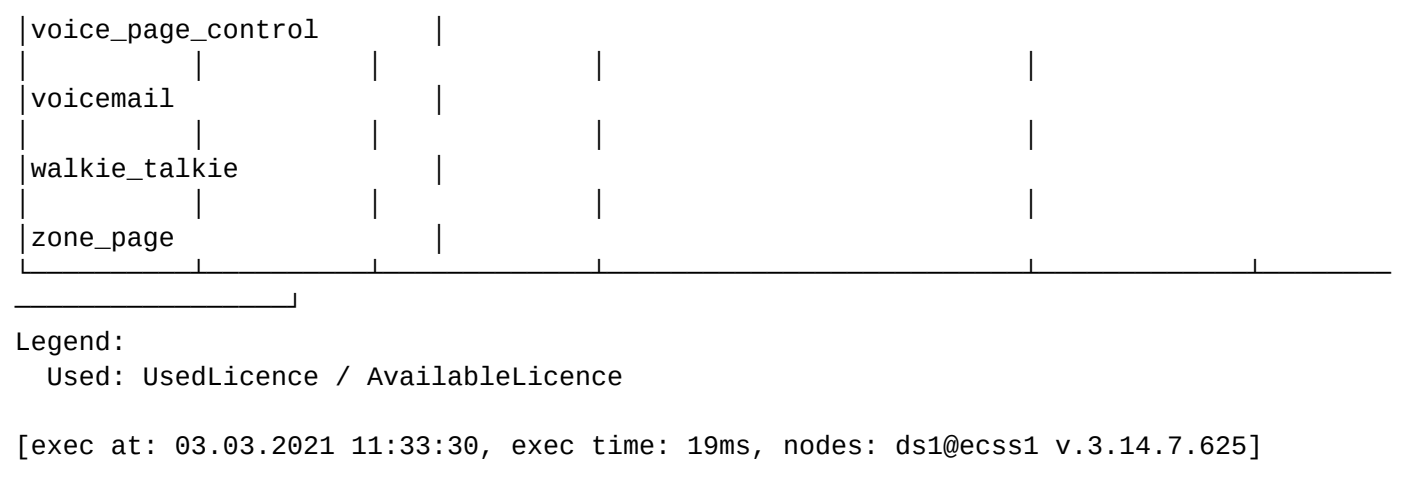

## cluster/storage/<STORAGE>/ss/profile/ — команды управления профилями услуг

В данном разделе описываются команды управления профилем услуг.

- [copy](#page-416-0)
- [copy-to-domain](#page-417-0)
- [declare](#page-417-1)
- [info](#page-418-0)
- [remove](#page-419-0)
- [ss-add](#page-420-0)
- [ss-change](#page-420-1)
- [ss-remove](#page-421-0)

Профиль услуг это группа сервисов с предварительными настройками, которая может быть назначена абоненту или группе абонентов.

• <DOMAIN> - название виртуальной АТС.

#### <span id="page-416-0"></span>copy

Командой создается копия существующего профиля услуг с новым именем.

## **Путь команды:**

/cluster/storage/<CLUSTER>/ss/profile/copy

**Синтаксис:**

copy <SrcProfileName> <DstProfileName>

# **Параметры:**

<DOMAIN> — имя виртуальной АТС (домен), которой принадлежит абонент; <SrcProfileName> — название профиля дополнительных услуг который нужно скопировать; <DstProfileName> — новое имя для копируемого профиля услуг.

# **Пример:**

admin@mycelium1@ecss1:/\$ cluster/storage/ds1/ss/profile/copy new\_profile first\_profile

System supplementary service's profile new profile successfully copied to first\_profile.

[exec at: 03.03.2021 16:34:36, exec time: 10ms, nodes: ds1@ecss1 v.3.14.7.625]

#### <span id="page-417-0"></span>copy-to-domain

Командой создается доменный профиль на основе системного в созданном домене;

#### **Путь команды:**

/cluster/storage/<CLUSTER>/ss/profile/copy-to-domain

### **Синтаксис:**

copy-to-domain <SystemProfileName> <Domain> [<DomainProfileName>][--force]

#### **Параметры:**

<SystemProfileName> — название системного профиля дополнительных услуг;

<DOMAIN> — имя виртуальной АТС (домен), которой принадлежит абонент;

<DomainProfileName> — название доменного профиля дополнительных услуг;

#### **Пример:**

Команда копирует системный профиль "first\_profile" в домен front.office с именем first\_front:

admin@mycelium1@ecss1:/\$ cluster/storage/ds1/ss/profile/copy-to-domain first\_profile front.office first\_front System's profile first\_profile successfully copied to domain front.office with name first front.

[exec at: 03.03.2021 16:35:27, exec time: 8ms, nodes: ds1@ecss1 v.3.14.7.625]

## <span id="page-417-1"></span>declare

Командой создается новый набор услуг.

#### **Путь команды:**

/cluster/storage/<CLUSTER>/ss/profile/declare

#### **Синтаксис:**

declare <ProfileName>> [<DESCRIPTION>]

#### **Параметры:**

<ProfileName> — название профиля дополнительных услуг;

<DESCRIPTION> — описание услуги, опциональный параметр.

## **Пример:**

Создать пакет услуг "new\_profile":

admin@mycelium1@ecss1:/\$ cluster/storage/ds1/ss/profile/declare new\_profile System supplementary service's profile new profile successfully declared.

[exec at: 03.03.2021 16:27:00, exec time: 11ms, nodes: ds1@ecss1 v.3.14.7.625]

## <span id="page-418-0"></span>info

Команда для просмотра информации о настройках пакета услуг:

- Domain имя виртуальной АТС, на которой используется пакет услуг;
- Supplementary service имя пакета услуг;
- Enable список включенных услуг, которые входят в пакет услуг;
- Disable список отключенных услуг, которые входят в пакет услуг.

## **Путь команды:**

/cluster/storage/<CLUSTER>/ss/profile/info

## **Синтаксис:**

info [<ProfileName>]

## **Параметры:**

<ProfileName> — название профиля дополнительных услуг, опциональный параметр. Если не указывать параметр, будет выведена информация по всем пакетам услуг данной АТС.

## **Пример:**

Просмотреть информацию обо всех пакетах услуг виртуальной АТС:

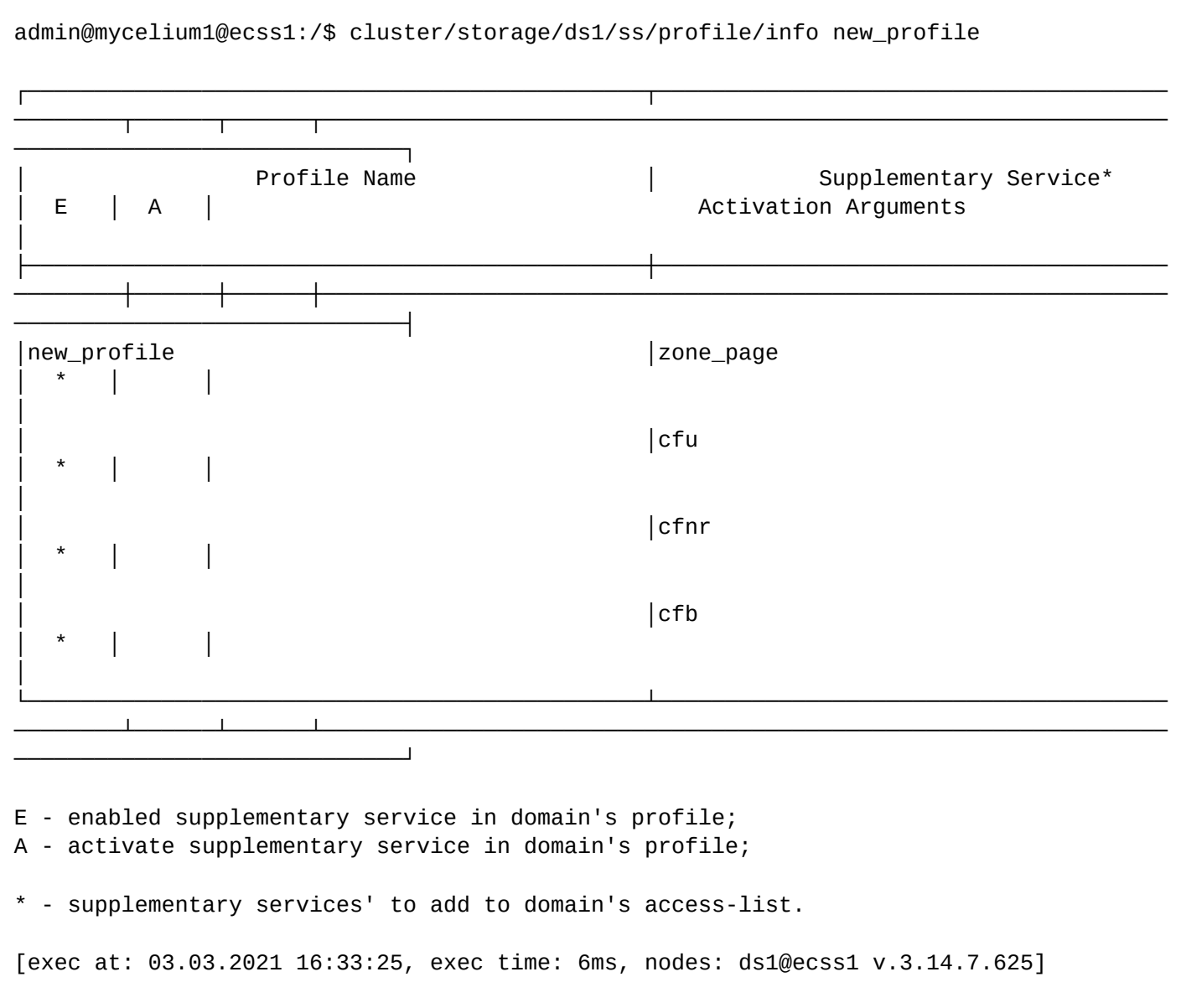

### <span id="page-419-0"></span>remove

Данной командой удаляется пакет услуг.

# **Путь команды:**

/cluster/storage/<CLUSTER>/ss/profile/remove

### **Синтаксис:**

remove <ProfileName>

# **Параметры:**

<ProfileName> — название профиля дополнительных услуг;

# **Пример:**

admin@mycelium1@ecss1:/\$ cluster/storage/ds1/ss/profile/remove first\_profile System supplementary service's profile first profile successfully removed.

[exec at: 03.03.2021 16:36:49, exec time: 12ms, nodes: ds1@ecss1 v.3.14.7.625]

#### <span id="page-420-0"></span>ss-add

Команда для добавления услуги в профиль и её настройки.

## **Путь команды:**

/cluster/storage/<CLUSTER>/ss/profile/ss-add

### **Синтаксис:**

ss-add <ProfileName> <SSName> <Enable> [<Activate> [<ActivationArgs>]]

## **Параметры:**

<ProfileName> — название профиля дополнительных услуг;

 $\epsilon$ SSName> — имя услуги, описание услуг приведено в разделе [cluster/storage/<STORAGE>/ss/.](#page-355-0)

<Enable> — включить дополнительные услуги;

[<Activate> [<ActivationArgs>]] активировать\деактивировать услугу при добавлении профиля абонентам виртуальной АТС,

<ActivationArgs> — опциональный параметр для команды --activate, задается в виде <KEY> = <VALUE>, где <KEY> — определенный параметр для данной услуги, <VALUE> — значение параметра.

## **Пример:**

Добавить в пакет услуг "new\_profile" услугу "zone\_page" и выполнить её настройку:

admin@mycelium1@ecss1:/\$ cluster/storage/ds1/ss/profile/ss-add new\_profile zone\_page true false

System supplementary service zone\_page successfully added to new\_profile profile.

[exec at: 03.03.2021 16:28:17, exec time: 11ms, nodes: ds1@ecss1 v.3.14.7.625]

### <span id="page-420-1"></span>ss-change

Команда добавления новой услуги из профиля дополнительных услуг.

### **Синтаксис:**

ss-change <ProfileName> <SSName> <Action> [[<ActivationArgs>]

#### **Параметры:**

<ProfileName> — название профиля дополнительных услуг; <SSName> — имя услуги, описание услуг приведено в разделе [cluster/storage/<STORAGE>/ss/.](#page-355-0)

<Action> [[<ActivationArgs>] — при указании команды услуга будет автоматически активирована с заданными настройками при добавлении пакета услуг абонентам;  $\langle A RGS \rangle$  — опциональный параметр для команды --activate, задается в виде  $\langle K EY \rangle$  =  $\langle VALUE \rangle$ , где  $\langle K EY \rangle$ 

— определенный параметр для данной услуги, <VALUE> — значение параметра.

## **Пример:**

В пакете услуг "new\_profile" сделать недоступной услугу "zone\_page" :

admin@mycelium1@ecss1:/\$ cluster/storage/ds1/ss/profile/ss-change new\_profile zone\_page disable System supplementary service zone\_page successfully changed from new\_profile profile.

[exec at: 03.03.2021 16:30:08, exec time: 11ms, nodes: ds1@ecss1 v.3.14.7.625]

### <span id="page-421-0"></span>ss-remove

Командой удаляются ранее добавленные услуги из пакета услуг.

#### **Путь команды:**

/cluster/storage/<CLUSTER>/ss/profile/ss-remove

### **Синтаксис:**

команда уровня виртуальной АТС:

ss-remove <ProfileName> <SSName>

## **Параметры:**

```
<DOMAIN> — имя виртуальной АТС (домен), которой принадлежит абонент;
<ProfileName> — название профиля дополнительных услуг;
<SSName> — имя услуги, описание услуг приведено в разделе cluster/storage/<STORAGE>/ss/.
```
## **Пример:**

Удалить из пакета услуг "new\_profile" услугу alarm:

```
admin@mycelium1@ecss1:/$ cluster/storage/ds1/ss/profile/ss-remove new_profile 
zone_page 
System supplementary service "new_profile" successfully removed from zone_page 
profile.
[exec at: 03.03.2021 16:31:58, exec time: 11ms, nodes: ds1@ecss1 v.3.14.7.625]
```
/cluster/storage/<STORAGE>/timerserver/ — команды просмотра таймеров на timerserver

В данном разделе представлены команды просмотра таймеров на timerserver.

- [list](#page-421-1)
- [show](#page-422-0)

# <span id="page-421-1"></span>list

Команда для просмотра списка таймеров ECSS-10 созданных для услуги *"Будильник"*.

# **Путь команды:**

/cluster/storage/<CLUSTER>/timerserver/list

# **Синтаксис:**

list

## **Пример:**

admin@mycelium1@ecss1:/\$ cluster/storage/ds1/timerserver/list Timers:

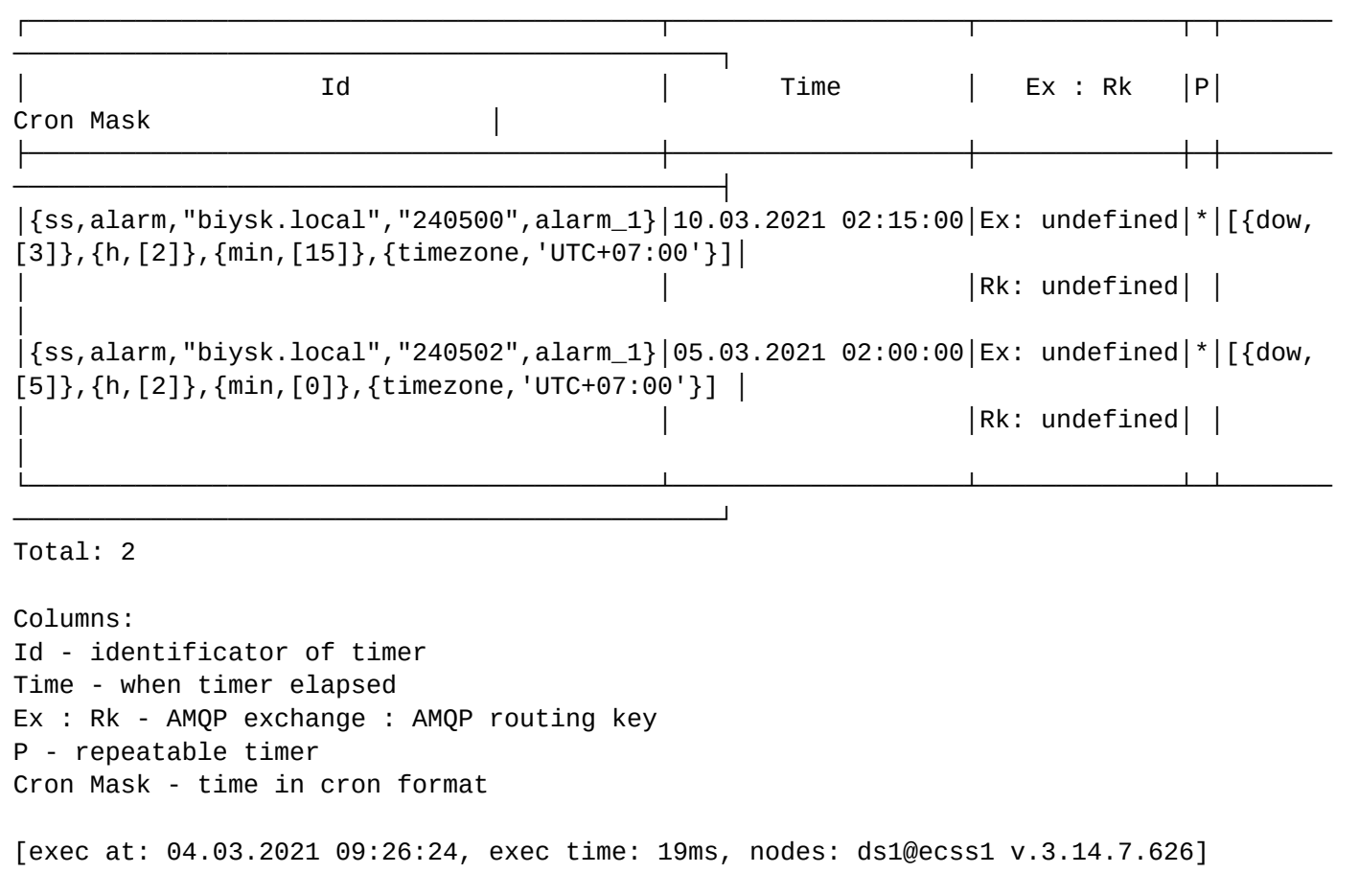

#### <span id="page-422-0"></span>show

Команда для просмотра информации о таймере ECSS-10 созданного для услуги *"Будильник"*.

#### **Путь команды:**

/cluster/storage/<CLUSTER>/timerserver/show

### **Синтаксис:**

show [-s] <TimerID>

Флаги: -s — показать короткую версию Опции: <Timer ID> — идентификатор таймера

**Пример:**

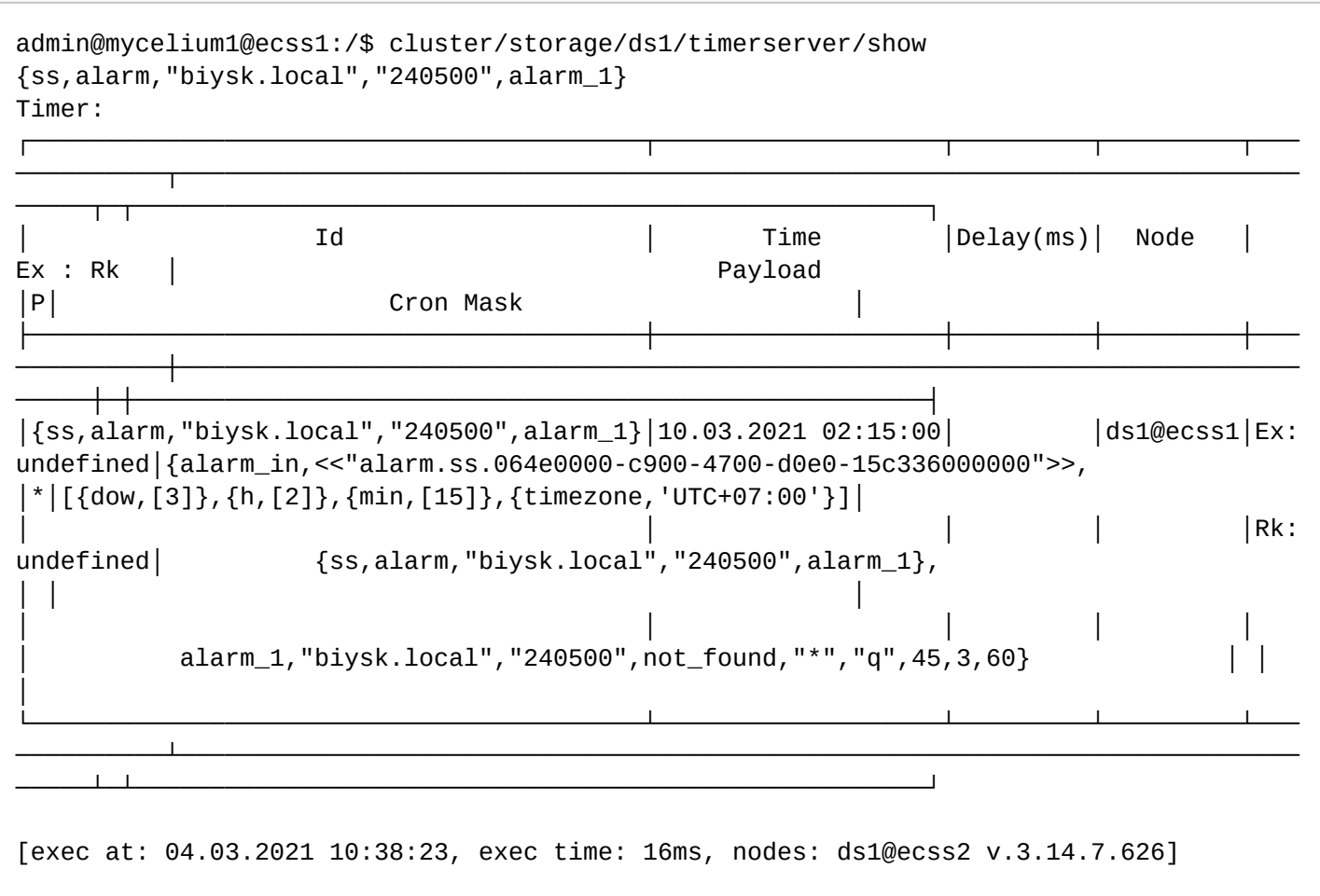

# **/сluster/bus/<CLUSTER>/ — команды управления кластерами с ролью bus**

В данном разделе представлены команды управления кластерами с ролью BUS.

- [list](#page-423-0)
- [ping](#page-424-0)
- [reset\\_stat](#page-424-1)
- [show](#page-425-0)

```
\bullet <NODE> — имя ноды.
   <CLUSTER> — имя кластера с ролью BUS.
```
# <span id="page-423-0"></span>list

Команда просмотра списка AMQP-объектов на брокере.

# **Путь команды:**

/cluster/bus/<CLUSTER>/list

# **Синтаксис:**

list [<OBJECT>]

**Параметры:**

<OBJECT> — AMQP-объект.

# **Пример:**

admin@mycelium1@ecss1:/\$ cluster/bus/testnew/list

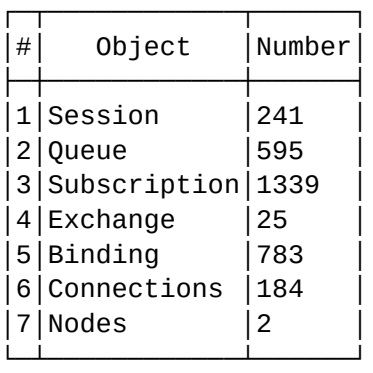

[exec at: 09.03.2021 21:15:06, exec time: 55ms, nodes: mycelium1@ecss1 v.3.14.8.22]

## <span id="page-424-0"></span>ping

Команда измерения латентности взаимодействия с AMQP-брокером.

## **Путь команды:**

/cluster/bus/<NODE@CLUSTER>/ping

## **Синтаксис:**

ping [<TestNum> [<Timeout>]]

## **Параметры:**

```
<TestNum> — количество ping-запросов;
```
<Timeout> — время между отправкой повторных ping-запросов.

#### **Пример:**

```
admin@mycelium1@ecss1:/$ cluster/bus/testnew/ping 4 
total=3174 net=2092 route=14 qu=87 session=981
total=2732 net=1710 route=14 qu=56 session=952
total=2602 net=1720 route=14 qu=80 session=788
total=2763 net=1800 route=12 qu=50 session=901
--- ping statistics ---
4 messages transmitted, 4 messages received, 0 messages loss
avarage: total=2817 net=1830 route=13 qu=68 session=905
[exec at: 09.03.2021 21:15:52, exec time: 4s 25ms, nodes: mycelium1@ecss1 v.3.14.8.22]
```
# <span id="page-424-1"></span>reset\_stat

Команда для сброса статистики AMQP-объекта на брокере.

# **Путь команды:**

/cluster/bus/<CLUSTER>/reset\_stat [--force]

# **Синтаксис:**

reset\_stat <QUEUE> where <WHERE\_CONDITION>

## **Параметры:**

<QUEUE> — имя очереди; <WHERE\_CONDITION> — условия отбора записи;

--force — выполнение команды без запроса подтверждения.

## **Пример:**

```
admin@mycelium1@ecss1:/$ cluster/bus/testnew/reset_stat queue where name = acp.sip.
064f4889f2a0b987.1.q
[reset_stat] You are going reset statistic data to 1 queue(s) forever.
              Selected queues:
                acp.sip.064f4889f2a0b987.1.q
Are you sure?: [n]/y ?> y
One object has been reset
[exec at: 09.03.2021 21:25:44, exec time: 4s 761ms, nodes: mycelium1@ecss1 v.
3.14.8.22]
```
### <span id="page-425-0"></span>show

Команда просмотра параметров AMQP-объекта на брокере.

#### **Путь команды:**

/cluster/bus/<CLUSTER>/show

## **Синтаксис:**

show message <Qu> <MsgId> — просмотр информации об определенном сообщении в очереди;

show rejected <Node>/<MsgId> — просмотр информации об определенном сообщении, которое было отклонено;

show queue < $Qu$ > — просмотр информации об определенной очереди;

show dropped <Node>/<MsgId> — просмотр информации об определенном сообщении, которое было потеряно;

show queue\_info <Qu>  $-$  Print info about specified queue

## **Параметры:**

<Qu> — очередь AMQP; <MsgId> — идентификатор сообщения; <Node> — имя ноды.

## **Пример:**

Информация об очереди::

admin@mycelium1@ecss1:/\$ cluster/bus/testnew/show queue\_info ccn.node.core1.ecss1 Name ccn.node.core1.ecss1 Alternate exchange Durable no no Exclusive yes Exclusive owner ccn.node.core1.ecss1 Auto delete yes Pid <0.2638.0> drop\_type drop arrived message Warning on overlow yes shuffle\_subs no GC period (ms) never Lifetime interval (ms) 60000 Maximum possible depth undefined QDepth current/max 0/0 MDepth current/max 0/5 Subscription number 1 Messages in/out 306/306 drop\_num 0 incoming traffic 424473 total traffic  $0$ Message per second current/max 0/8 Acceptance time 0 Maximum acceptance time 27'139 Uptime 0d 00:40:24 [exec at: 09.03.2021 21:18:47, exec time: 7ms, nodes: mycelium1@ecss1 v.3.14.8.22]

## **1.3.7 /cocon/ — команды управления подсистемой CoCon**

В текущем разделе описываются команды управления учётными записями пользователей cocon- и webконфигуратора.

Описание по управлению пользователями приведено в разделе [Управление пользователями](https://docs.eltex-co.ru/pages/viewpage.action?pageId=307699215).

- [add-user](#page-426-0)
- [add-user-to-group](#page-427-0)
- [del-role-from-user](#page-428-0)
- [del-user](#page-428-1)
- [del-user-from-group](#page-429-0)
- [kill](#page-429-1)
- [list](#page-430-0)
- [my-groups](#page-431-0)
- [nodes-summary](#page-431-1)
- [passwd](#page-432-0)
- [resync-cocon](#page-432-1)
- [set-role-to-user](#page-433-0)

#### <span id="page-426-0"></span>**add-user**

Команда для создания новой учетной записи пользователя:

- имя пользователя (login);
- пароль пользователя(enter password/confirm password);

• группа пользователей.

Группы пользователей:

- ECSS-ADMIN группа администраторов системы (ECSS global administrator). Содержит команды управления системой ECSS-10.
- ECSS-USER группа пользователей системы (ECSS global user). Содержит команды мониторинга системы ECSS-10.
- ECSS-DOMAIN-ADMIN группа администраторов виртуальной АТС (Administrator of <domain\_name>). Содержит команды управления определенной виртуальной АТС.
- ECSS-DOMAIN-USER группа пользователей виртуальной АТС (User of <domain\_name>). Содержит команды мониторинга определенной виртуальной АТС.

## **Путь команды:**

/cocon/add-user

## **Синтаксис:**

```
add-user [--expire-password] [<UserName>]
```
## **Параметры:**

```
--expire-password — пароль должен быть изменен при первом входе в систему;
```
<UserName> — имя пользователя.

## **Пример:**

Добавить пользователя "admin1" как администратора софтсвича:

```
admin@mycelium1@ecss1:/$ cocon/add-user admin1 
Enter password: 
Confirm password: 
ECSS global user: [n]/y ?> y
ECSS global administrator: [n]/y ?> y
User admin1 has been successfully created
[exec at: 05.03.2021 15:31:21, exec time: 22s 196ms, nodes: ds1@ecss1 v.3.14.7.631, 
mycelium1@ecss1 v.3.14.7.631]
```
## <span id="page-427-0"></span>**add-user-to-group**

Данной командой пользователю назначается группа пользователей, команды которой он сможет исполнять.

Группы пользователей:

- ecss-admin группа администраторов системы. Содержит команды управления системой ECSS-10.
- ecss-user группа пользователей системы. Содержит команды мониторинга системы ECSS-10.
- ecss-<domain\_name>-domain-admin группа администраторов виртуальной АТС с именем <domain\_name>. Содержит команды управления виртуальной АТС с именем <domain\_name>.
- ecss-<domain\_name>-domain-user группа пользователей виртуальной АТС с именем <domain\_name>. Содержит команды мониторинга виртуальной АТС с именем <domain\_name>.

#### **Путь команды:**

/cocon/add-user-to-group

## **Синтаксис:**

## add-user-to-group <USER> <GROUP>

### **Параметры:**

<USER> — имя пользователя;

<GROUP> — группа пользователя.

#### **Пример:**

Назначить пользователю с именем "ssw\_admin" группу администраторов домена:

admin@mycelium1@ecss1:/\$ cocon/add-user-to-group admin1 ecss-biysk.local-domain-admin Successful

[exec at: 05.03.2021 15:33:03, exec time: 3ms, nodes: mycelium1@ecss1 v.3.14.7.631]

## <span id="page-428-0"></span>**del-role-from-user**

Данной командой осуществляется удаление роли пользователя. Если пользователя не существует, то команда завершится ошибкой.

### **Путь команды:**

/cocon/del-role-from-user

## **Синтаксис:**

del-role-to-user <ROLE> <USER\_1> [<USER\_2> ...]

#### **Параметры:**

<ROLE> — роль пользователя;

<USER> — имя пользователя.

#### **Пример:**

admin@mycelium1@ecss1:/\$ cocon/del-role-from-user admin1 Roles successfully removed from users.

[exec at: 09.03.2021 11:34:33, exec time: 3ms, nodes: mycelium1@ecss1 v.3.14.8.16]

#### <span id="page-428-1"></span>**del-user**

Команда для удаления учетной записи из системы.

#### **Путь команды:**

/cocon/del-user

### **Синтаксис:**

del-user <UserName> [--force]

### **Параметры:**

<UserName> — имя пользователя;

--force — выполнение команды без запроса подтверждения.

#### **Пример:**

admin@mycelium1@ecss1:/\$ /cocon/del-user admin1 [del-user] You are going to delete CoCon user admin1. Are you sure?: yes/no ?> yes User "admin1" has been successfully deleted [exec at: 09.03.2021 13:26:46, exec time: 2s 711ms, nodes: mycelium1@ecss1 v. 3.14.8.16]

## <span id="page-429-0"></span>**del-user-from-group**

Данной командой осуществляется удаление пользователя из заданной группы пользователей.

# **Путь команды:**

/cocon/del-user

### **Синтаксис:**

del-user <USER> <GROUP>

#### **Параметры:**

<USER> — имя пользователя;

<GROUP> — группа пользователей.

## **Пример:**

```
admin@mycelium1@ecss1:/$ cocon/del-user-from-group admin1 ecss-admin 
Successful
```

```
[exec at: 09.03.2021 13:19:57, exec time: 3ms, nodes: mycelium1@ecss1 v.3.14.8.16]
```
Отображается список пользователей cocon- и web-конфигураторов, а также принадлежность пользователя к группе пользователей.

Записи в таблице могут быть упорядочены и отфильтрованы по любому параметру по убыванию или возрастанию, ограничены по количеству выводимых строк.

## <span id="page-429-1"></span>**kill**

Данной командой осуществляется принудительное завершение сессии пользователя. Команда доступна администратору системы.

#### **Путь команды:**

/cocon/kill

### **Синтаксис:**

kill [-u <LOGIN>] <ID>

#### **Параметры:**

- <LOGIN> имя пользователя в сессии;<ID>
- <ID> CoCon session id (определить нужный id сессии можно из команды */* [who](#page-1486-0)*)*

## **Пример:**

```
admin1@[mycelium1@ecss1#ECSS 010079]:/$ who
ID Login Node IP:Port Login date Initiator
1c2 admin mycelium1@ecss1 192.168.1.14:33496 2021-03-09 07:40:07 ssh at any:8023
1j6 admin1 mycelium1@ecss1 192.168.1.29:56408 2021-03-09 13:22:00 ssh at any:8023
[exec at: 09.03.2021 13:22:05, exec time: 1ms, nodes: mycelium1@ecss1 v.3.14.8.16]
admin@mycelium1@ecss1:/$ cocon/kill 1j6 
ok
[exec at: 09.03.2021 13:24:01, exec time: 4ms, nodes: mycelium1@ecss1 v.3.14.8.16]
```
## <span id="page-430-0"></span>**list**

## **Путь команды:**

/cocon/list

## **Синтаксис:**

./list users|groups|roles [where <filter>]

## **Параметры:**

[where <filter>] — при указании команды "where" задается условие отбора записей в таблице: <filter> — условие отбора записей, задается в виде *<сolumn> = <value> [, <filter>]*, где

<column> — название колонки, по которой производится отбор, принимает значения:

- login имя пользователя;
- group группа пользователей.
- <value> значение, по которому совершается отбор.

[order by <column> [asc|desc]] — при указании команды "order by" задается условие сортировки записей в таблице:

<column> - название колонки, по которой будет сортировка записей, принимает значения: login, group.

 $[asc|desc]$  — способ сортировки:

- asc по возрастанию;
- desc по убыванию.

 $[$ last $|$ first <N>] — ограничение по количеству выводимых строк:

- last выводить последние N-строк таблицы;
- first выводить первые N-строк таблицы;
- <N> количество строк.

#### **Пример:**

admin@mycelium1@ecss1:/\$ cocon/list users where login = support

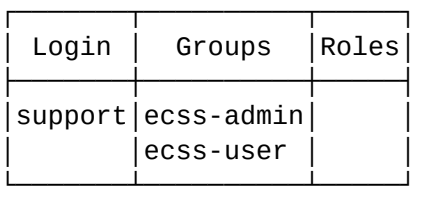

[exec at: 09.03.2021 09:35:40, exec time: 3ms, nodes: mycelium1@ecss1 v.3.14.8.16]

#### <span id="page-431-0"></span>**my-groups**

Команда отображает принадлежность пользователя к группе пользователей.

**Путь команды:**

/cocon/my-groups

**Синтаксис:**

my-groups

**Параметры:**

Команда не имеет параметров

**Пример:**

```
[exec at: 09.03.2021 11:02:49, exec time: 5ms, nodes: mycelium1@ecss1 v.3.14.8.16]
admin@mycelium1@ecss1:/$ cocon/my-groups 
ecss-a.test-domain-admin
ecss-a.test-domain-user
ecss-admin
ecss-biysk.local-domain-admin
ecss-biysk.local-domain-user
ecss-test-domain-admin
ecss-test-domain-user
ecss-user
[exec at: 09.03.2021 11:04:12, exec time: 3ms, nodes: mycelium1@ecss1 v.3.14.8.16]
```
#### <span id="page-431-1"></span>**nodes-summary**

Команда предназначена для сбора данных из всех запущенных нод.

#### **Путь команды:**

/cocon/nodes-summary

#### **Параметры:**

Команда не содержит аргументов.

**Пример:**
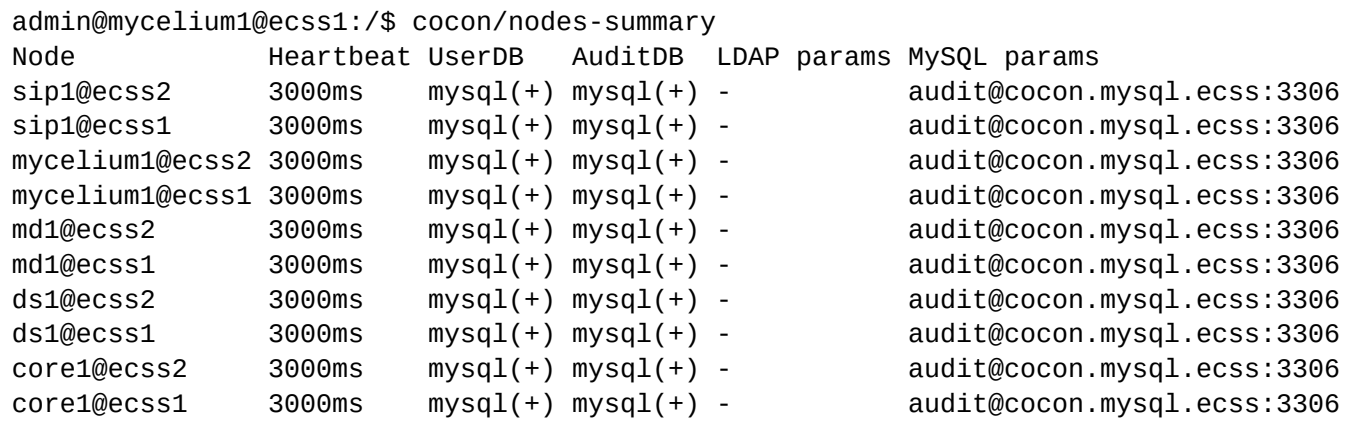

For more information see /node/<Node>/cocon-info command

```
[exec at: 09.03.2021 11:05:12, exec time: 99ms, nodes: core1@ecss1 v.3.14.8.16, 
core1@ecss2 v.3.14.8.16, ds1@ecss1 v.3.14.8.16, ds1@ecss2 v.3.14.8.16, md1@ecss1 v.
3.14.8.16, md1@ecss2 v.3.14.8.16, mycelium1@ecss1 v.3.14.8.16, mycelium1@ecss2 v.
3.14.8.16, sip1@ecss1 v.3.14.8.16, sip1@ecss2 v.3.14.8.16]
```
#### **passwd**

Команда для изменения текущего пароля пользователя, используемого при входе в систему.

#### **Путь команды:**

/cocon/passwd

**Синтаксис:**

passwd [<UserName>]

**Параметры:**

<UserName> — имя пользователя.

**Пример:**

Изменить пароль для пользователя admin1.

```
admin@mycelium1@ecss1:/$ cocon/passwd admin1 
[passwd] Changing password for admin1
Enter new password: 
Confirm new password: 
Password for user "admin1" has been successfully changed
[exec at: 09.03.2021 11:06:37, exec time: 7s 55ms, nodes: mycelium1@ecss1 v.3.14.8.16]
```
#### **resync-cocon**

Команда синхронизации Cocon-команд на всех вычислительных узлах (нодах). Используется для восстановления всех существующих в системе команд.

#### **Путь команды:**

#### /cocon/resync-cocon

#### **Синтаксис:**

resync-cocon

#### **Параметры:**

Команда не содержит аргументов.

### **Пример:**

```
admin@mycelium1@ecss1:/$ cocon/resync-cocon
ok
```
[exec at: 09.03.2021 11:07:52, exec time: 3ms, nodes: mycelium1@ecss1 v.3.14.8.16]

### **set-role-to-user**

Данная команда выставляет роль определенного CoCon пользователя.

#### **Путь команды:**

cocon/set-role-to-user

# **Синтаксис:**

set-role-to-user <ROLE> <USER\_1> [<USER\_2> ...]

#### **Параметры:**

<ROLE> — уникальное в рамках системы имя роли;

<USER\_N> — имя CoCon пользователя.

### **Пример:**

Добавить в роль cc\_admin пользователя test-user

```
admin@mycelium1@ecss1:/$ cocon/set-role-to-user cc-admin admin1 
Role "cc-admin" successfully added to users ["admin1"].
```
[exec at: 09.03.2021 11:09:52, exec time: 3ms, nodes: mycelium1@ecss1 v.3.14.8.16]

#### **/cocon/role/ — команды управления ролями пользователей**

- [add-group](#page-433-0)
- [declare](#page-434-0)
- [del-group](#page-434-1)
- [remove](#page-435-0)

### <span id="page-433-0"></span>add-group

Команда предназначена для добавления cocon-группы к роли.

#### **Путь команды:**

/cocon/role/add-group

# **Синтаксис:**

add-group <RoleName> [<GroupName1> ... <GroupNameN>]

### **Параметры:**

<RoleName> — название роли;

<GroupName1> — имя группы пользователей.

# **Пример:**

admin@mycelium1@ecss1:/\$ cocon/role/add-group operator ecss-user Group(s) is(are) successfully added to role "operator".

[exec at: 09.03.2021 13:48:55, exec time: 3ms, nodes: mycelium1@ecss1 v.3.14.8.16]

#### <span id="page-434-0"></span>declare

Команда предназначена для создания новой роли пользователей.

## **Путь команды:**

/cocon/role/declare

## **Синтаксис:**

declare <RoleName>

#### **Параметры:**

<RoleName> — название роли.

# **Пример:**

```
admin@mycelium1@ecss1:/$ cocon/role/declare operator
Role operator successfully declared.
```
[exec at: 09.03.2021 13:48:18, exec time: 3ms, nodes: mycelium1@ecss1 v.3.14.8.16]

# <span id="page-434-1"></span>del-group

Команда предназначена для удаления cocon-группы пользователей из роли.

# **Путь команды:**

/cocon/role/del-group

# **Синтаксис:**

del-group <RoleName> [<GroupName1> ... <GroupNameN>] [--force]

# **Параметры:**

<RoleName> — название роли;

<GroupName1> — имя группы пользователей;

--force — выполнение команды без запроса подтверждения.

# **Пример:**

admin@[mycelium1@ecss1]:/\$ cocon/role/del-group cc-admin ecss-admin [del-group] You are going to delete groups ecss-admin from CoCon role cc-admin. Are you sure?: yes/no ?> yes Group(s) is(are) successfully deleted from role "cc-admin".

[exec at: 18.01.2019 11:02:52, exec time: 3s 44ms, nodes: mycelium1@ecss1]

#### <span id="page-435-0"></span>remove

Команда предназначена для удаления роли пользователей.

#### **Путь команды:**

/cocon/role/remove

#### **Синтаксис:**

remove [<RoleName>] [--force]

#### **Параметры:**

<RoleName> — название роли;

--force — выполнение команды без запроса подтверждения.

#### **Пример:**

```
admin@mycelium1@ecss1:/$ cocon/role/remove operator 
[remove] You are going to delete CoCon role operator.
Are you sure?: yes/no ?> yes
Role ["operator"] successfully removed.
[exec at: 09.03.2021 14:33:15, exec time: 2s 554ms, nodes: mycelium1@ecss1 v.
3.14.8.16]
```
# <span id="page-435-1"></span>**1.3.8 /domain/ — команды управления виртуальными АТС**

В данном разделе описаны общие команды CoCon, которые используются для управления виртуальными АТС.

#### **Дерево команд**

- [/domain/<DOMAIN>/](#page-435-1) [команды управления определенной виртуальной АТС](#page-435-1)
- [/domain/calendar/](#page-435-1) [общие команды управления календарем](#page-435-1)
- [/domain/cc/properties/](#page-435-1) [общие команды управления настройкой](#page-435-1) [call-](#page-435-1)[центра](#page-435-1)
- [/domain/properties/](#page-435-1) [общие команды управления свойствами доменов](#page-435-1)

#### **Корневые команды настроек домена:**

- [copy](#page-436-0)
- [declare](#page-437-0)
- [list](#page-438-0)
- [pbx-declare](#page-439-0)
- [purge](#page-441-0)
- [remove](#page-442-0)

#### <span id="page-436-0"></span>**copy**

Командой **/domain/copy** предназначена для создания копии домена с новым именем на основе имеющегося домена с сохранением всех настроек, кроме алиасов и интерфейсов.

#### **Путь команды:**

/domain/copy

#### **Синтаксис:**

copy <SRC\_DOMAIN> <DST\_DOMAIN> [--digitmap <DIGITMAP>] [--to-main-bridge <SRC\_BRIDGE\_NAME> <DST\_BRIDGE\_NAME>]

#### **Параметры:**

<SRC\_DOMAIN> — исходное имя домена; <DST\_DOMAIN> — имя нового домена;

Имя домена не должно быть **"undefined", "calendar", "properties"**, начинаться с точки ( . ) или дефиса  $($  –  $)$ .

<span id="page-436-1"></span><DIGITMAP> — список масок набора, по которому будет валидироваться номер во вновь создаваемом домене.

# **Формат описания digitmap**

Digitmap :: Правило\_1 | Правило\_2 |...| Правило\_N Номер удовлетворяет digitmap, когда он удовлетворяет одному из перечисленных правил.

- X или х любая цифра от 0 до 9, равнозначно диапазону [0-9]; Формат правила:
	- 0-9 цифры от 0 до 9;
	- "A", "B", "C", "D" символы «A», «B», «C», «D»;
	- \* символ \*;
	- # символ #;
	- [ ] указание диапазона (через тире), либо перечисление (без пробелов, запятых и прочих символов между цифрами), например:
		- диапазон [1-5] 1,2,3,4 или 5;
		- перечисление [138] 1,3 или 8;
		- диапазон и перечисление [0-9\*#] от 0 до 9, а также \* и #.
	- {min,max} указание количества повторений символа, стоящего перед скобками, диапазона или символов \*#. min – минимальное количество повторений, max – максимальное.  $\{max\}$  — равнозначно  $\{0, max\}$ ;  $\{min\}$  — равнозначно  $\{min, inf.\}$ .

Пример:

 $5{2,5}$  — цифру 5 можно набрать от двух до пяти раз. Равнозначно записи 55 | 555 | 5555 | 55555

• . — спецсимвол «точка» указывает на возможность повторения предшествующей перед данным символом цифры, диапазона или символов \*# от нуля до бесконечности раз. Равнозначно записи {0,}

Пример:

5х.\* — х в данном правиле может либо отсутствовать вообще, либо присутствовать сколько угодно раз. Равнозначно записи |5х\*|5xx\*|5xxx\*|...

• + — повторение предшествующей перед символом «+» цифры, диапазона или символов \*# от одного до бесконечности раз. Равнозначно записи {1,}.

<SRC\_BRIDGE\_NAME> — имя бриджа, копию которого необходимо создать для выхода в вышестоящий домен.

<DST\_BRIDGE\_NAME> — имя нового бриджа;

#### **Пример:**

```
admin@mycelium1@ecss1:/$ domain/copy front.office back.office --to-main-bridge 
office_br office-2 --digitmap 42XX 
Domain front.office successfully copied to back.office
[exec at: 11.02.2021 23:37:54, exec time: 1s 346ms, nodes: ds1@ecss1 v.3.14.7.566]
```
#### <span id="page-437-0"></span>**declare**

Команда используется для создания новой виртуальной АТС в системе ECSS-10.

**Путь команды:**

/domain/declare

# **Синтаксис:**

declare <DOMAIN>[--alias-limit <AliasLimit>] [--apply-ss-profile <SSProfileName>] [--apply-ivr-restrictions-profile <IVRScriptProfileName>] [--call-limit <CallLimit>] [--digitmap <Digitmap>] [--add-domain-user-privileges] [--adddomain-admin-privileges] [--degraded]

# **Параметры:**

<DOMAIN> — имя виртуальной АТС;

- --alias-limit командой задается <AliasLimit> ограничение на количество алиасов на домен, по умолчанию значение <AliasLimit> устанавливается из лицензии;
- --apply-ss-profile <SSProfileName> имя системного профиля услуг, копируемого в создаваемый домен;
- --apply-ivr-restrictions-profile <IVRScriptProfileName> имя профиля IVR-скриптов, применяемых к создаваемому домену;
- --call-limit командой задается <CallLimit> ограничение на количество одновременных вызовов на домен, по умолчанию значение <CallLimit> устанавливается из лицензии;
- --add-domain-user-privileges флаг, определяющий, необходимо ли добавлять текущего пользователя в группу пользователей создаваемого домена, опциональный параметр, принимает значения:
	- true добавлять, установлено по умолчанию;
	- false не добавлять.
- --add-domain-admin-privileges флаг, определяющий, необходимо ли добавлять текущего пользователя в группу администраторов создаваемого домена, опциональный параметр, принимает значения:
	- true добавлять, установлено по умолчанию;
	- false не добавлять.
- --degraded флаг, определяющий, является ли данный домен доменом без резервирования вызовов или нет:
	- false домен будет с резервированием вызовов, установлено по умолчанию;
	- true домен без резервирования.
- --digitmap cписок масок набора, по которому будет валидироваться алиасы при создании . [Описание формата](#page-436-1) [digitmap](#page-436-1).

### **Пример:**

```
admin@mycelium1@ecss1:/$ domain/declare ext.pbx --alias-limit 20 --call-limit 20 --
add-domain-user-privileges --add-domain-admin-privileges
New domain ext.pbx is declared
```
[exec at: 11.02.2021 23:13:50, exec time: 253ms, nodes: ds1@ecss1 v.3.14.7.566]

# <span id="page-438-0"></span>**list**

Команда для просмотра зарегистрированных в системе виртуальных АТС.

# **Путь команды:**

/domain/list

# **Синтаксис:**

list

#### **Параметры:**

Команда не содержит аргументов.

#### **Пример:**

```
admin@mycelium1@ecss1:/$ domain/list
There are declared ECSS domains:
 hack.office
 bivsk.local
 ext.pbxfront.office
 test
Total: 5
[exec at: 11.02.2021 23:22:51, exec time: 20ms, nodes: ds1@ecss1 v.3.14.7.566]
```
# <span id="page-439-0"></span>pbx-declare

Команда предназначена для создания домена с предопределенными настройками под небольшие виртуальные АТС.

**4** Так как при создании домена создается и бридж - то при удалении такого домена необходимо удалять и бридж в этот домен. Иначе будет утечка номеров, которые закрепляются за бриджами.

## Путь команды:

## /domain/pbx-declare

# Синтаксис:

pbx-declare <Name> <Type> <DefaultSSProfile | --skip> <AliasLimit> <ExternalCallLimit> <TotalCallLimit> <SIPShareSet> <ParentPBX> <ParentContext> <ParentNP> [<CityNumbers>]

#### Параметры:

<Name> - имя домена с предопределенными настройками под небольшие виртуальные АТС;

<Type> - тип домена, принимает значения:

- $pbx10 Tpx3$ начный номер, не более 10 абонентов,
- $\cdot$  pbx100 трехзначный номер, не более 100 абонентов.
- $\cdot$  pbx1000 четырехзначный номер, не более 1000 абонентов;

<DefaultSSProfile> - имя профиля дополнительных услуг, которое будет скопировано в создаваемую виртуальную ATC(-skip, чтобы пропустить);

<AliasLimit> - количество алиасов в ВАТС;

<ExternalCallLimit> - количество входящих вызовов (от/до ВАТС);

<TotalCallLimit> - количество вызовов в ВАТС;

<SIPIDSet> - имя ip-set-а для SIP транспорта для данного домена;

<ParentPBX> - имя ВАТС для исходящих вызовов:

<ParentContext> - контекст маршрутизации по умолчанию для входящих вызовов от созданной ВАТС к исходной ВАТС;

<ParentNP> - имя плана нумерации в исходной ВАТС для созданной ВАТС;

<CityNumbers> :: <CityNumber1>[, <CityNumber2>[, ...]] - список городских номеров (в домене <ParentPBX>).

admin@mycelium1@ecss1:/\$ domain/pbx-declare ext.pbx2 pbx10 --skip 10 8 10 ipset1 biysk.local ctx from local np 240 Start operation: 'Create "ext.pbx2" PBX domain' Operation complete

Start operation: 'Declare numbering plan for PBX ext.pbx2' Operation complete Start operation: 'Import routing contexts' Operation complete Start operation: 'Set default routing context for calls from IVR' Operation complete Start operation: 'Enable imcoming IVR script' Operation complete Start operation: 'Declare bridge biysk.local\_to\_ext.pbx2 between ext.pbx2 and biysk.local' Operation complete Start operation: 'Bind NP numbers from parent PBX to bridge' Operation complete Start operation: 'Set PBX IP set' Operation complete Start operation: 'Declare SIP users' 10 interfaces check for existing ... 10 users interfaces declaration ... 10 users divided into 1 parts to declare ... 10 users aliases declaration ... 10 interfaces recall to base Operation complete Start operation: 'Declare PBX admin ext.pbx2' Operation complete 10 make users list ... 10 users information read ... 

PBX "ext.pbx2" successfully created.

PBX's admin login: ext.pbx2 PBX's admin password: 5mOLZkbFC5lc

Create SIP users':

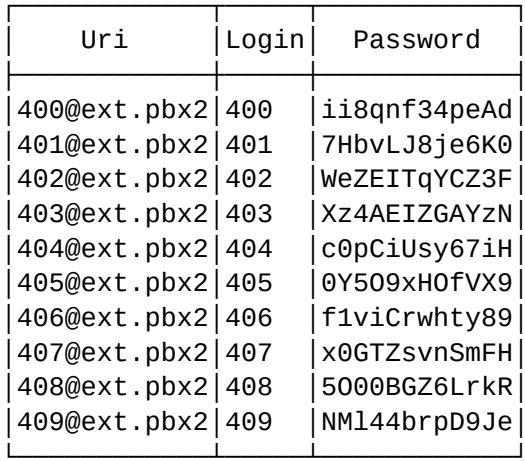

[exec at: 12.02.2021 07:37:21, exec time: 7s 56ms, nodes: ds1@ecss1 v.3.14.7.566, sip1@ecss1 v.3.14.7.566, sip1@ecss2 v.3.14.7.566]

#### <span id="page-441-0"></span>**purge**

Команда для удаления различных данных из виртуальной АТС без удаления конфигурации виртуальной АТС.

#### **Путь команды:**

/domain/purge

#### **Синтаксис:**

purge [--<FLAGS>] <DOMAIN>

#### **Параметры:**

 $\leq$ DOMAIN> — имя виртуальной ATC; $\leq$ FLAGS> ::  $\leq$ FLAG 1>  $\leq$ FLAG 2> ...

<FLAG> :: routing | statistics | call-history | cdr | call-trace | record-calls | subscriber-sounds | sounds | faxes | all | force

- routing удалить исходные файлы контекстов маршрутизации после удаления домена;
- statistics удалить статистику КЦ, по вызовам;
- call-history удалить историю вызовов по данному домену;
- cdr удалить CDR записи по данному домену;
- record-calls удалить записанные разговоры по данному домену;
- subscriber-sounds удалить пользовательские аудио-файлы (музыка, голосовая почта) по данному домену;
- sounds удалить доменные аудио-файлы по данному домену;
- faxes удалить факсы, полученные с данного домена;
- all удалить всю имеющуюся информацию по данному домену;
- force принудительное удаление виртуальной АТС. Данная опция позволяет безусловно удалить виртуальную АТС, не учитывая ее текущее состояние.

# **Пример 1:**

```
admin@mycelium1@ecss1:/$ domain/purge --faxes --statistics --force ext.pbx 
Start purge 'faxes' subsystem
Group 'core1' successfully purged
Purge time: 36ms
Start purge 'statistics' subsystem
Group 'core1' successfully purged
Purge time: 5s 293ms
[exec at: 11.02.2021 23:23:48, exec time: 5s 352ms, nodes: ds1@ecss1 v.3.14.7.566]
```
**Пример 2:**

admin@mycelium1@ecss1:/\$ domain/purge --all back.office [purge] You are going to purge "back.office" domains' data. Are you sure?: yes/no ?> yes Start purge sources of routing contexts Result: ┌──────────┬───────┐ │ Node │Result │ ├─────────┼───────┤ │ds1@ecss1│success│

Purge time: 2ms

└─────────┴───────┘

Start purge 'statistics' subsystem Group 'core1' successfully purged Purge time: 5s 130ms

Start purge 'call-history' subsystem Group 'core1' successfully purged 0 rows Purge time: 14ms

Start purge 'cdr' subsystem Group 'core1' successfully purged 0 rows Purge time: 8ms

Start purge 'record-calls' subsystem Group 'core1' successfully purged Purge time: 67ms

Start purge 'subscriber-sounds' subsystem Group 'core1' successfully purged Purge time: 105ms

Start purge 'sounds' subsystem Group 'core1' successfully purged Purge time: 68ms

Start purge 'faxes' subsystem Group 'core1' successfully purged Purge time: 30ms

[exec at: 11.02.2021 23:25:00, exec time: 8s 528ms, nodes: ds1@ecss1 v.3.14.7.566]

#### <span id="page-442-0"></span>**remove**

Команда для удаления виртуальной АТС из системы.

#### **Путь команды:**

/domain/remove

**Синтаксис:**

remove [<FLAGS>] <DOMAIN>

#### **Параметры:**

# <DOMAIN> — имя виртуальной АТС;

<FLAGS> :: --<FLAG\_1> --<FLAG\_2> ...

<FLAG> :: routing | statistics | call-history | cdr | record-calls | subscriber-sounds | sounds | faxes | purge-all | force

- routing удалить исходные файлы контекстов маршрутизации после удаления домена;
- statistics удалить статистику КЦ, по вызовам;
- call-history удалить историю вызовов по данному домену;
- cdr удалить CDR записи по данному домену;
- record-calls удалить записанные разговоры по данному домену;
- subscriber-sounds удалить пользовательские аудио-файлы (музыка, голосовая почта) по данному домену;
- sounds удалить доменные аудио-файлы по данному домену;
- faxes удалить факсы, полученные с данного домена;
- purge-all удалить всю имеющуюся информацию по данному домену;
- force принудительное удаление виртуальной АТС. Данная опция позволяет безусловно удалить виртуальную АТС, не учитывая ее текущее состояние.

**Пример 1:**

```
admin@mycelium1@ecss1:/$ domain/remove --purge-all ext.pbx
[remove] You are going to remove domain "ext.pbx". All properties, aliases, aliase's 
prof
          iles, SS settings, bridges, routing contexts, restrictions, access-types, 
access
          -groups will be removed.
Are you sure?: yes/no ?> yes
[**********************************************************************] 1s 194ms 
Start purge sources of routing contexts
Result:
┌─────────┬───────┐
   │ Node │Result │
├─────────┼───────┤
│ds1@ecss1│success│
└─────────┴───────┘
Purge time: 2ms
Start purge 'statistics' subsystem
Group 'core1' successfully purged
Purge time: 5s 255ms
Start purge 'call-history' subsystem
Group 'core1' successfully purged 0 rows
Purge time: 6ms
Start purge 'cdr' subsystem
Group 'core1' successfully purged 0 rows
Purge time: 14ms
Start purge 'record-calls' subsystem
Group 'core1' successfully purged
Purge time: 19ms
Start purge 'subscriber-sounds' subsystem
Group 'core1' successfully purged
Purge time: 69ms
Start purge 'sounds' subsystem
Group 'core1' successfully purged
Purge time: 51ms
Start purge 'faxes' subsystem
Group 'core1' successfully purged
Purge time: 61ms
Declaration of domain "ext.pbx" is removed.
[exec at: 11.02.2021 23:26:06, exec time: 9s 814ms, nodes: ds1@ecss1 v.3.14.7.566]
```
**Пример 2:**

```
admin@mycelium1@ecss1:/$ domain/remove --force back.office
[**********************************************************************] 1s 16ms 
Declaration of domain "back.office" is removed.
[exec at: 11.02.2021 23:27:06, exec time: 1s 61ms, nodes: ds1@ecss1 v.3.14.7.566]
```
# **/domain/<DOMAIN>/ — команды управления определенной виртуальной АТС**

- [Общие команды](#page-445-0)
	- [clean](#page-445-1)
	- [configure-start](#page-446-0)
	- [configure-stop](#page-446-1)
	- [purge](#page-447-0)
	- [info](#page-447-1)
	- [set](#page-448-0)

#### Поиск по дереву команд

Искать

Команды доступны администратору своего домена (domain-admin) и администратору системы (ecssadmin)

#### <span id="page-445-0"></span>Общие команды

В данном разделе описаны общие команды для управления доменом.

#### <span id="page-445-1"></span>clean

Командой **/domain/<DOMAIN>/clean** удаляются значения определенных свойств заданной виртуальной АТС.

#### **Путь команды:**

/domain/<DOMAIN>/clean

#### **Синтаксис:**

clean [<PROPERTY>]

#### **Параметры:**

<PROPERTY> — название свойства, значение которого будет удалено.

**Пример:**

```
admin@mycelium1@ecss1:/$ domain/front.office/clean pin 
Property pin is cleaned for domain front.office
[exec at: 18.02.2021 13:07:17, exec time: 8ms, nodes: ds1@ecss1 v.3.14.7.589]
```
#### <span id="page-446-0"></span>configure-start

Командой **/domain/<DOMAIN>/configure-start** предназначена для входа CoCon-сессии в режим редактирования для заданной виртуальной АТС. Режим редактирования автоматически отключится через 5 минут.

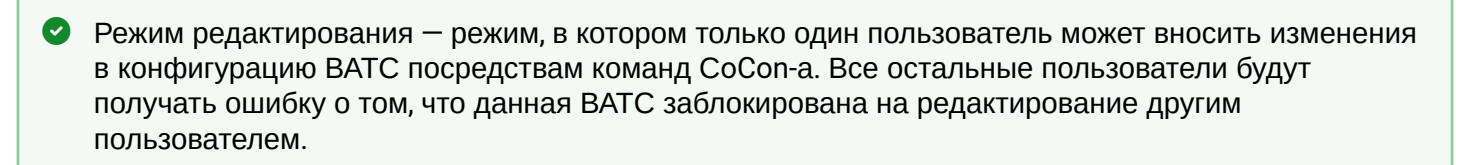

### **Путь команды:**

/domain/<DOMAIN>/configure-start

**Синтаксис:**

configure-start

**Параметры:**

Входных параметров команда не требует.

#### **Пример:**

admin@mycelium1@ecss1:/\$ domain/biysk.local/configure-start Successfully entered in the configuration mode for system.

```
[exec at: 18.02.2021 13:00:36, exec time: 50ms, nodes: ds1@ecss1 v.3.14.7.589]
admin@mycelium1@ecss1:/[CONFIG]$
```
#### <span id="page-446-1"></span>configure-stop

Командой **/domain/<DOMAIN>/configure-stop** предназначена для выхода CoCon-сессии из режима редактирования для заданной виртуальной АТС.

#### **Путь команды:**

/domain/<DOMAIN>/configure-stop

**Синтаксис:**

configure-stop

#### **Параметры:**

Входных параметров команда не требует.

**Пример:**

```
admin@mycelium1@ecss1:/[CONFIG]$ domain/biysk.local/configure-stop 
Successfully exit from the configuration mode.
```
[exec at: 18.02.2021 13:01:38, exec time: 31ms, nodes: ds1@ecss1 v.3.14.7.589] admin@mycelium1@ecss1:/\$

## <span id="page-447-0"></span>purge

Команда для удаления различных данных из виртуальной АТС без удаления конфигурации виртуальной АТС.

**Путь команды:** /domain/<DOMAIN>/purge

# **Синтаксис:**

purge [<FLAGS>]

# **Параметры:**

<DOMAIN> — имя виртуальной АТС;

<FLAGS> :: --<FLAG\_1> --<FLAG\_2> ...

<FLAG> :: routing | statistics | call-history | cdr | record-calls | subscriber-sounds | sounds | faxes | all | force

- routing удалить исходные файлы контекстов маршрутизации после удаления домена;
- statistics удалить статистику КЦ, по вызовам;
- call-history удалить историю вызовов по данному домену;
- cdr удалить CDR записи по данному домену;
- record-calls удалить записанные разговоры по данному домену;
- subscriber-sounds удалить пользовательские аудио-файлы (музыка, голосовая почта) по данному домену;
- sounds удалить доменные аудио-файлы по данному домену;
- faxes удалить факсы, полученные с данного домена;
- all удалить всю имеющуюся информацию по данному домену;
- force принудительное удаление виртуальной АТС. Данная опция позволяет безусловно удалить виртуальную АТС, не учитывая ее текущее состояние.

# **Пример:**

```
admin@mycelium1@ecss1:/$ domain/front.office/purge --subscriber-sounds --record-calls 
--faxes 
[purge] You are going to purge "front.office" domains' data.
Are you sure?: yes/no ?> yes
Start purge 'faxes' subsystem
Group 'core1' successfully purged
Purge time: 69ms
Start purge 'record-calls' subsystem
Group 'core1' successfully purged
Purge time: 29ms
Start purge 'subscriber-sounds' subsystem
Group 'core1' successfully purged
Purge time: 26ms
[exec at: 18.02.2021 13:16:08, exec time: 3s 762ms, nodes: ds1@ecss1 v.3.14.7.589]
```
# <span id="page-447-1"></span>info

Командой **/domain/<DOMAIN>/info** просматривается информация о свойствах определенной виртуальной АТС.

# **Путь команды:**

/domain/<DOMAIN>/info

# **Синтаксис:**

info [<PROPERTY>]

# **Параметры:**

[<PROPERTY>] — название свойства, опциональный параметр.

- alias\profile\default профиль алиасов;
- pin пин-код по умолчанию на уровне домена.

# **Пример:**

admin@mycelium1@ecss1:/\$ domain/biysk.local/info Properties of domain biysk.local

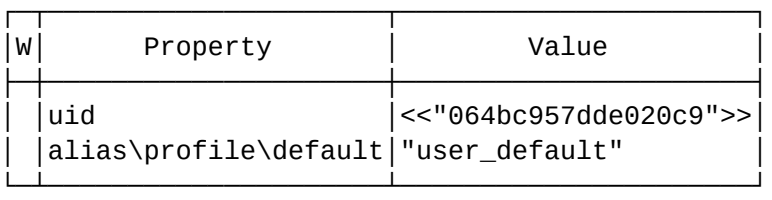

Legend:

```
W: Where property is set:
    g: This is global property
    <Empty>: This is domain property
```
Note: \* char in W column means "Can't read domain info". Error reason in value column in this case

[exec at: 18.02.2021 13:16:58, exec time: 13ms, nodes: ds1@ecss1 v.3.14.7.589]

#### <span id="page-448-0"></span>set

Командой **/domain/<DOMAIN>/set** задается значение свойства виртуальной АТС на уровне домена (виртуальной АТС).

**Путь команды:** /domain/<DOMAIN>/set

# **Синтаксис:**

set <PROPERTY> <VALUE>

# **Параметры:**

<PROPERTY> — название свойства; <VALUE> — значение свойства.

- alias\profile\default профиль алиасов;
- pin пин-код по умолчанию на уровне домена.

# **Пример:**

admin@mycelium1@ecss1:/\$ domain/biysk.local/set pin 1111 Property pin is defined for domain biysk.local

[exec at: 18.02.2021 13:18:07, exec time: 26ms, nodes: ds1@ecss1 v.3.14.7.589]

/domain/<DOMAIN>/aaa/ - команды управления службой RADIUS AAA

В текущем разделе описываются команды управления службой RADIUS AAA (Authentication Authorization Accounting).

• RADIUS (Remote Authorization Dial-In User Service) представляет собой протокол безопасности. который предоставляет централизованный метод аутентификации пользователей путем обращения к внешнему серверу. Протокол RADIUS используется для аутентификации, авторизации и учета. Сервер RADIUS использует базу данных пользователей, которая содержит данные проверки подлинности для каждого пользователя. Таким образом, использование протокола RADIUS обеспечивает дополнительную защиту при доступе к ресурсам сети.

Команды выполняются администратором виртуальной АТС в разделе domain/<DOMAIN>/aaa/ и применяются только для определенной виртуальной АТС.

Подобное описание настройки подсистемы ААА и описание формата пакетов Radius приведено в разделе Настройка динамических абонентов и системы Radius.

Подразделы

/domain/<DOMAIN>/aaa/access/ - команды управления службой RADIUS AAA (Authorization)

В текущем разделе описываются команды управления службой RADIUS AAA (Authentication Authorization Accounting).

- $\cdot$  clean
- $\cdot$  info
- · set

• RADIUS (Remote Authorization Dial-In User Service) представляет собой протокол безопасности. который предоставляет централизованный метод аутентификации пользователей путем обращения к внешнему серверу. Протокол RADIUS используется для аутентификации, авторизации и учета. Сервер RADIUS использует базу данных пользователей, которая содержит данные проверки подлинности для каждого пользователя. Таким образом, использование протокола RADIUS обеспечивает дополнительную защиту при доступе к ресурсам сети.

Команды выполняются администратором виртуальной АТС в разделе domain/<DOMAIN>/aaa/access/ и применяются только для определенной виртуальной АТС.

# **Authorization**

В таблице 1 приведено описание свойств службы RADIUS authorization.

Таблица 1 - Описание свойств службы RADIUS authorization

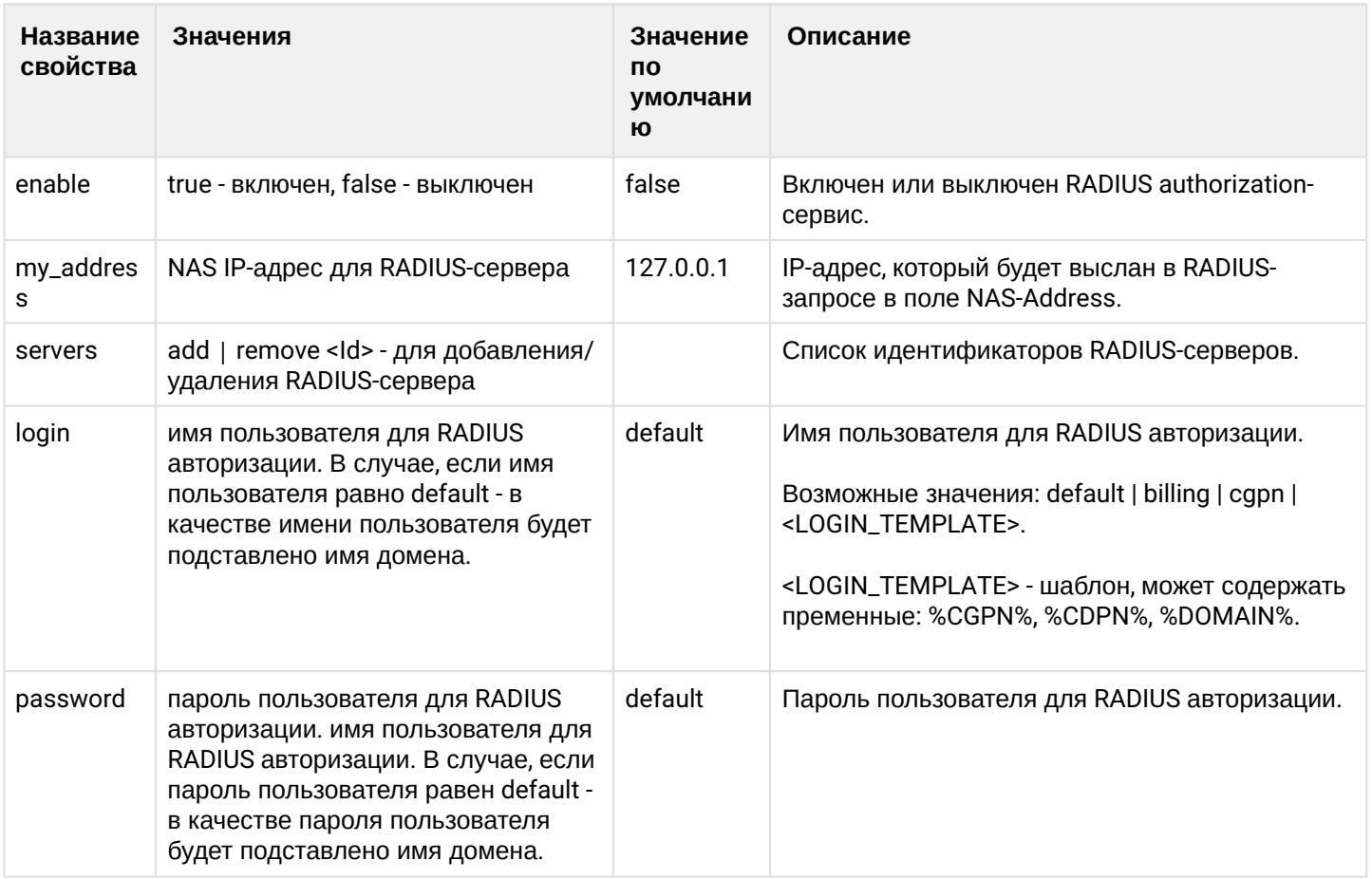

# <span id="page-450-0"></span>clean

Данной командой осуществляется установка значений по умолчанию свойств службы RADIUS authorization. Значения по умолчанию приведены в таблице 1.

# Путь команды:

/domain/<DOMAIN>/aaa/access/clean

# Синтаксис:

clean [<FIELD>] [--force]

# Параметры:

<DOMAIN> - имя виртуальной АТС, значения свойств которой необходимо установить по умолчанию; <FIELD> - свойство, значение которого необходимо установить в значение по умолчанию. Если не указывать данный параметр, то значения по умолчанию будут восстановлены для всех свойств заданной виртуальной АТС:

--force - выполнение команды без запроса подтверждения.

# Пример:

```
admin@mycelium1@ecss1:/$ domain/biysk.local/aaa/access/clean password
Property password values successfully restored
```

```
[exec at: 08.02.2021 13:30:23, exec time: 210ms, nodes: core1@ecss1 v.3.14.7.561
```
# <span id="page-450-1"></span> $info$

Данная команда позволяет посмотреть свойства службы ААА.

# Путь команды:

# /domain/<DOMAIN>/aaa/access/info

# **Синтаксис:**

info [<FIELD>]

# **Параметры:**

<DOMAIN> - имя виртуальной АТС, значения свойств которой необходимо просмотреть; <FIELD> - имя свойства, которое нужно просмотреть: enable, my\_address, servers, login, password. Описание свойств приведено в таблице 1.

Если в профиле безопасности [\(/system/security/profile/\)](#page-1449-0) параметр **show\_password\_at\_cli = off,** то в выводе пароль скрывается, и вместо него показываются \*\*\*\*\*\*\*\*

# **Пример:**

admin@mycelium1@ecss1:/\$ domain/biysk.local/aaa/access/info

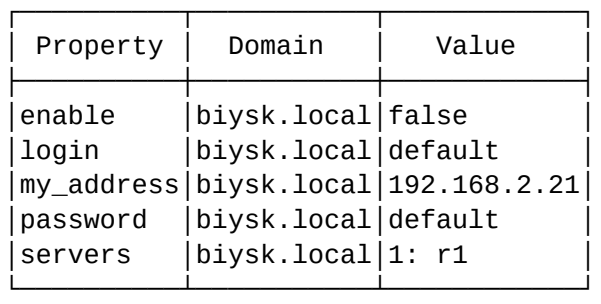

[exec at: 08.02.2021 13:32:38, exec time: 30ms, nodes: core1@ecss1 v.3.14.7.561

# <span id="page-451-0"></span>set

Данной командой производится изменение свойств сервиса RADIUS authorization.

# **Путь команды:**

/domain/<DOMAIN>/aaa/access/set

# **Синтаксис:**

set <FIELD> <VALUE>

# **Параметры:**

<DOMAIN> - имя виртуальной АТС, значения свойств которой необходимо установить; <FIELD> - имя свойства, значение которого необходимо изменить. Описание свойств приведено в таблице 1.

<VALUE> - новое значение свойства, возможные значения приведены в таблице 1.

Пароль проверяется на соответствие требованиям, установленным в профиле безопасности [\(/system/](#page-1449-0) [security/profile/](#page-1449-0)), параметр **restrictions**.

# **Примеры:**

admin@mycelium1@ecss1:/\$ domain/biysk.local/aaa/access/set my\_address 192.168.2.21 Property "my address" successfully changed from: 127.0.0.1 to 192.168.2.21. [exec at: 08.02.2021 13:28:39, exec time: 210ms, nodes: core1@ecss1 v.3.14.7.561] admin@mycelium1@ecss1:/\$ domain/biysk.local/aaa/access/set password bsk01\_aaa Property "password" successfully changed from: default to bsk01\_aaa. [exec at: 08.02.2021 13:29:21, exec time: 215ms, nodes: core1@ecss1 v.3.14.7.561] admin@mycelium1@ecss1:/\$ domain/biysk.local/aaa/access/set servers add r1 Property "servers" successfully changed from: to 1: r1. [exec at: 08.02.2021 13:31:50, exec time: 202ms, nodes: core1@ecss1 v.3.14.7.561]

/domain/<DOMAIN>/aaa/accounting/ - команды управления службой RADIUS AAA (Accounting) В текущем разделе описываются команды управления службой RADIUS AAA (Accounting).

- [clean](#page-453-0)
- [info](#page-453-1)
- [set](#page-454-0)

RADIUS (Remote Authorization Dial-In User Service) представляет собой протокол безопасности, который предоставляет централизованный метод аутентификации пользователей путем обращения к внешнему серверу. Протокол RADIUS используется для аутентификации, авторизации и учета. Сервер RADIUS использует базу данных пользователей, которая содержит данные проверки подлинности для каждого пользователя. Таким образом, использование протокола RADIUS обеспечивает дополнительную защиту при доступе к ресурсам сети.

Команды выполняются администратором виртуальной АТС в разделе **domain/<DOMAIN>/aaa/ accounting/** и применяются только для определенной виртуальной АТС.

# **Accounting**

В таблице 2 приведено описание свойств службы RADIUS accouinting.

Таблица 2 - Описание свойств службы RADIUS accounting

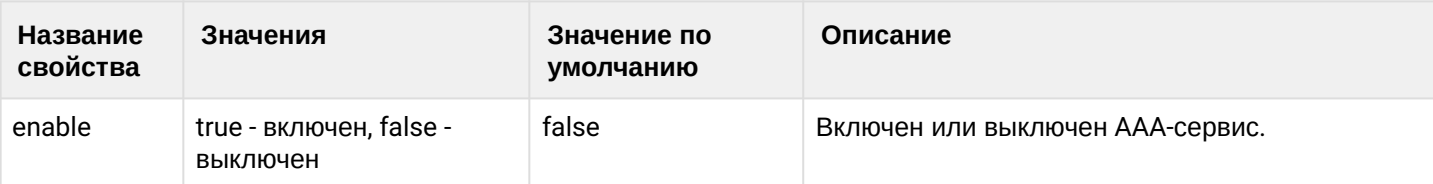

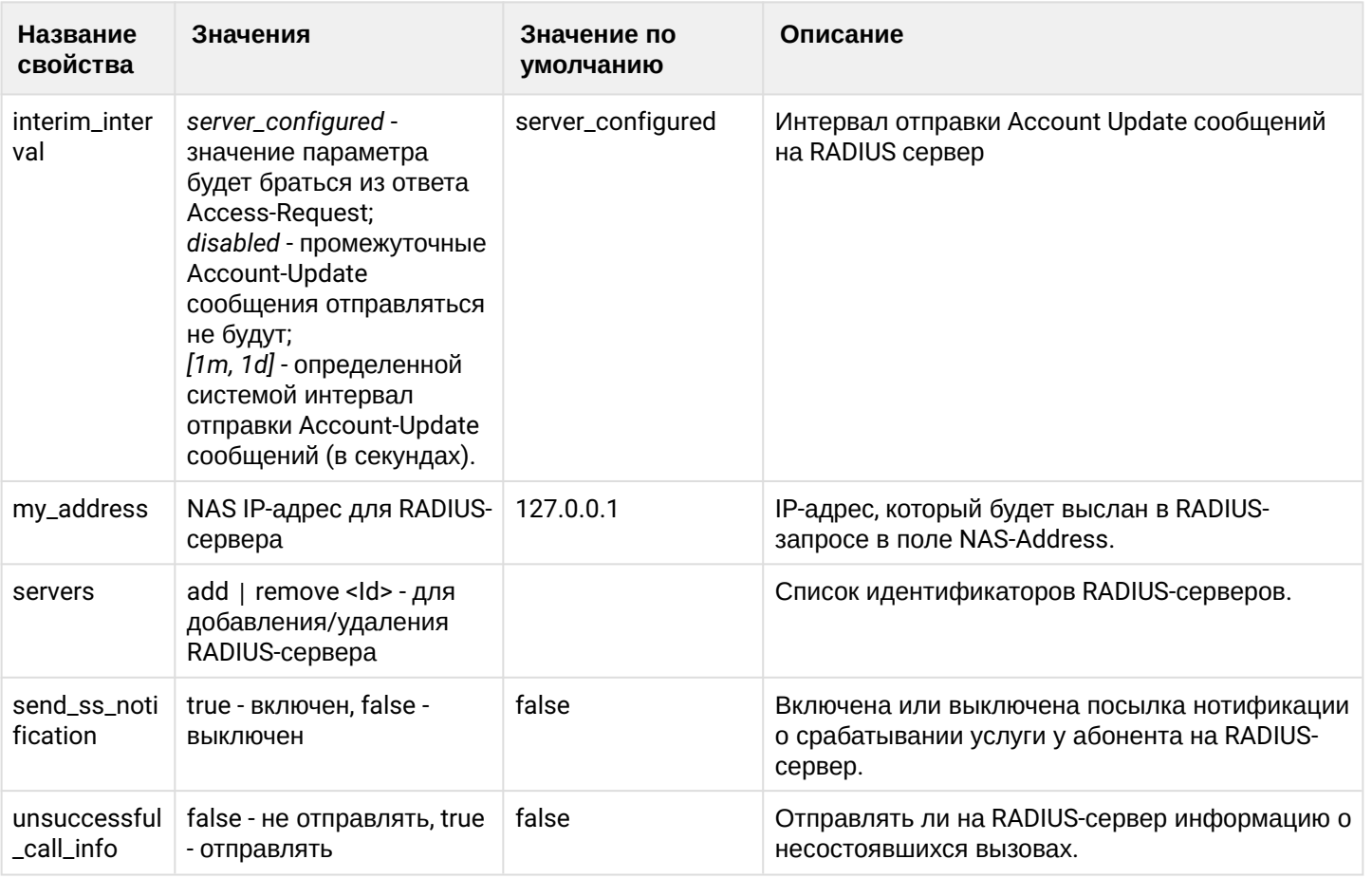

## <span id="page-453-0"></span>clean

Данной командой осуществляется установка значений по умолчанию свойств службы ААА. Значения по умолчанию приведены в таблице 2.

# Путь команды:

/domain/<DOMAIN>/aaa/accounting/clean

# Синтаксис:

clean [<FIELD>] [--force]

# Параметры:

<DOMAIN> - имя виртуальной АТС, значения свойств которой необходимо установить по умолчанию; <FIELD> - свойство, значение которого необходимо установить в значение по умолчанию. Если не указывать данный параметр, то значения по умолчанию будут восстановлены для всех свойств заданной виртуальной АТС:

--force - выполнение команды без запроса подтверждения.

#### Пример:

```
admin@mycelium1@ecss1:/$ domain/biysk.local/aaa/accounting/clean --force
Properties values successfully restored
[exec at: 08.02.2021 13:40:18, exec time: 274ms, nodes: core1@ecss1 v.3.14.7.56
```
### <span id="page-453-1"></span> $info$

Данная команда позволяет посмотреть свойства службы ААА.

#### Путь команды:

# /domain/<DOMAIN>/aaa/accounting/info

# **Синтаксис:**

info [<FIELD>]

# **Параметры:**

<DOMAIN> - имя виртуальной АТС, значения свойств которой необходимо просмотреть; <FIELD> - имя свойства, которое нужно просмотреть: **enable, interim\_interval, my\_address, servers, unsuccessful\_call\_info**. Описание свойств приведено в таблице 2.

# **Пример:**

admin@mycelium1@ecss1:/\$ domain/biysk.local/aaa/accounting/info

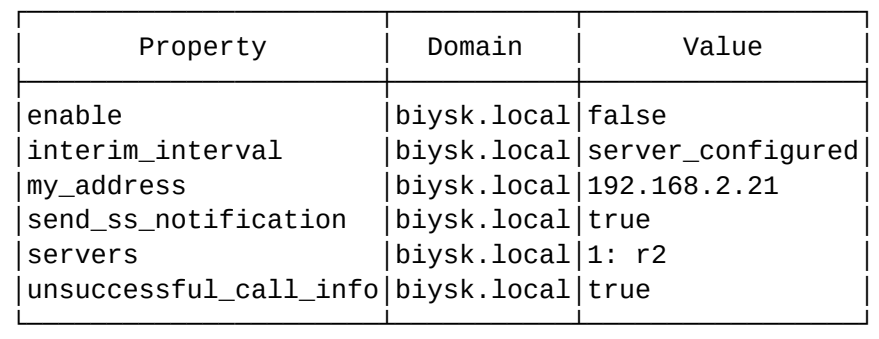

[exec at: 08.02.2021 13:39:44, exec time: 26ms, nodes: core1@ecss1 v.3.14.7.561

#### <span id="page-454-0"></span>set

Данной командой производится изменение свойств сервиса AAA.

# **Путь команды:**

/domain/<DOMAIN>/aaa/accounting/set

# **Синтаксис:**

set <FIELD> <VALUE>

# **Параметры:**

<DOMAIN> - имя виртуальной АТС, значения свойств которой необходимо установить; <FIELD> - имя свойства, значение которого необходимо изменить. Описание свойств приведено в таблице 2.

<VALUE> - новое значение свойства, возможные значения приведены в таблице 2.

# **Пример:**

```
admin@ds1@ecss1:/$ domain/biysk.local/aaa/accounting/set unsuccessful_call_info true
Property "unsuccessful_call_info" successfully changed from: 
false
    to
true.
[exec at: 09.02.2021 07:21:11, exec time: 213ms, nodes: core1@ecss1 v.3.14.7.562]
```
# /domain/<DOMAIN>/aaa/general/ - общие команды управления службой RADIUS AAA

В текущем разделе описываются команды управления службой RADIUS AAA (Accounting).

- · clean
- $\cdot$  info
- $·$  set

• RADIUS (Remote Authorization Dial-In User Service) представляет собой протокол безопасности. который предоставляет централизованный метод аутентификации пользователей путем обращения к внешнему серверу. Протокол RADIUS используется для аутентификации, авторизации и учета. Сервер RADIUS использует базу данных пользователей, которая содержит данные проверки подлинности для каждого пользователя. Таким образом, использование протокола RADIUS обеспечивает дополнительную защиту при доступе к ресурсам сети.

## Команды выполняются администратором виртуальной АТС в разделе domain/<DOMAIN>/aaa/general/ и применяются только для определенной виртуальной АТС.

<span id="page-455-1"></span>В таблице 1 приведено описание общих свойств службы RADIUS AAA.

Таблица 1 - Описание свойств службы RADIUS AAA

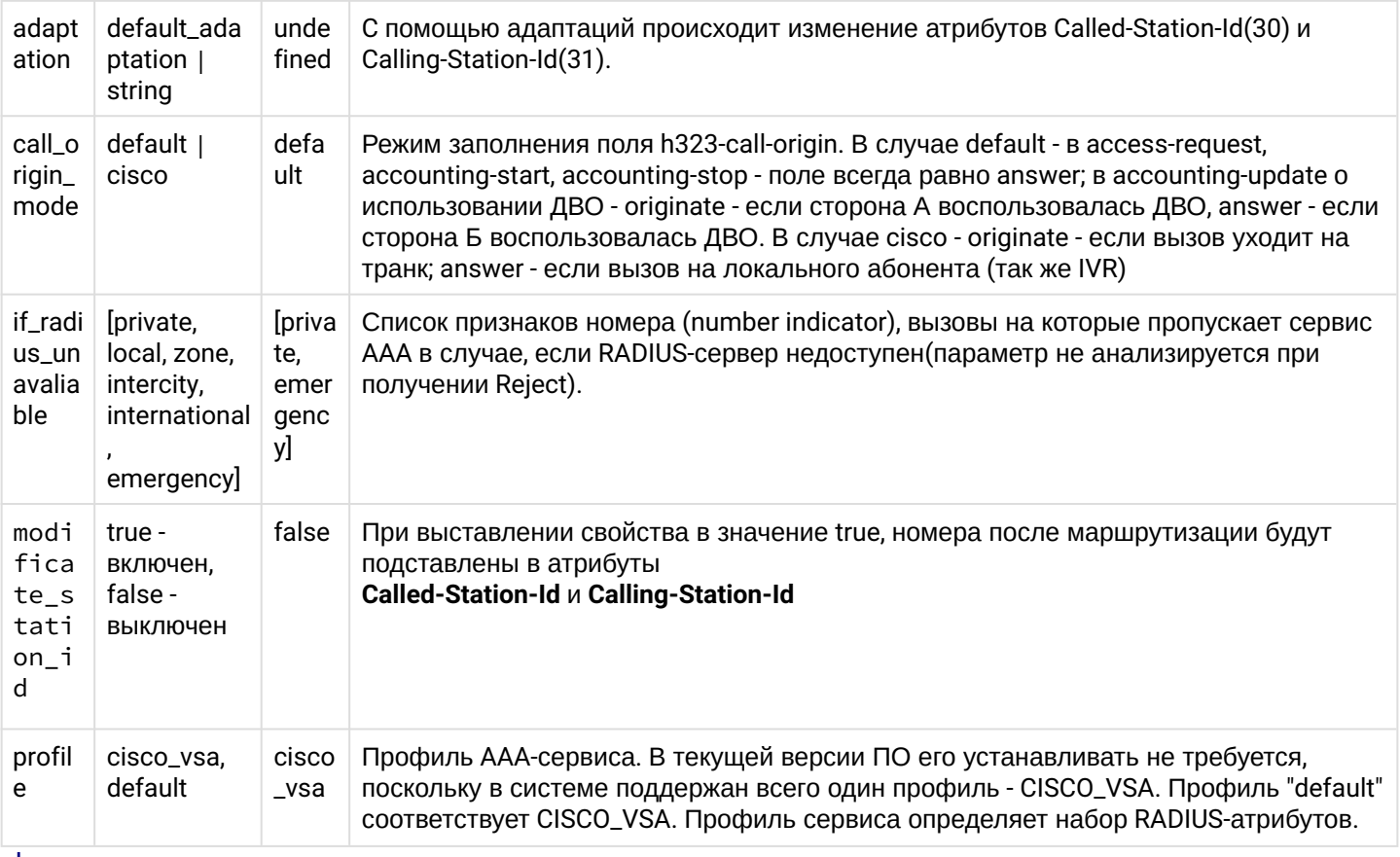

# <span id="page-455-0"></span>clean

Данной командой осуществляется установка значений по умолчанию свойств службы ААА. Значения по умолчанию приведены в таблице 1.

# Путь команды:

/domain/<DOMAIN>/aaa/general/clean

# Синтаксис:

# clean [<FIELD>] [--force]

# **Параметры:**

<DOMAIN> - имя виртуальной АТС, значения свойств которой необходимо установить по умолчанию; <FIELD> - свойство, значение которого необходимо установить в значение по умолчанию. Если не указывать данный параметр, то значения по умолчанию будут восстановлены для всех свойств заданной виртуальной АТС;

--force - выполнение команды без запроса подтверждения.

# **Пример:**

```
admin@ds1@ecss1:/$ domain/biysk.local/aaa/general/clean --force
Properties values successfully restored
```

```
[exec at: 09.02.2021 07:26:48, exec time: 31ms, nodes: core1@ecss1 v.3.14.7.562]
```
<span id="page-456-0"></span>info

Данная команда позволяет посмотреть свойства службы AAA.

# **Путь команды:**

/domain/<DOMAIN>/aaa/general/info

## **Синтаксис:**

info [<FIELD>]

## **Параметры:**

<DOMAIN> - имя виртуальной АТС, значения свойств которой необходимо просмотреть;

<FIELD> - имя свойства, которое нужно просмотреть: **adaptation, call\_origin\_mode, if\_radius\_unavaliable, modificate\_station\_id, profile**. Описание свойств приведено в таблице 1.

#### **Пример:**

admin@ds1@ecss1:/\$ domain/biysk.local/aaa/general/info

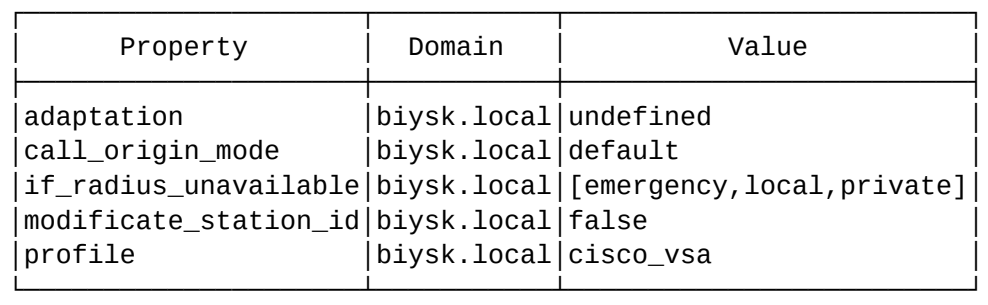

[exec at: 09.02.2021 07:24:59, exec time: 35ms, nodes: core1@ecss1 v.3.14.7.562]

<span id="page-456-1"></span>set

Данной командой производится изменение свойств сервиса AAA.

# **Путь команды:**

/domain/<DOMAIN>/aaa/general/set

### **Синтаксис:**

set <FIELD> <VALUE>

# Параметры:

<DOMAIN> - имя виртуальной АТС, значения свойств которой необходимо установить; <FIELD> - имя свойства, значение которого необходимо изменить. Описание свойств приведено в таблице 1.

<VALUE> - новое значение свойства, возможные значения приведены в таблице 1.

# Пример:

```
admin@ds1@ecss1:/$ domain/biysk.local/aaa/general/set if radius unavailable private,
emergency, local
Property "if_radius_unavailable" successfully changed from:
[private, emergency]
   to
[emergency, local, private].
[exec at: 09.02.2021 07:24:51, exec time: 208ms, nodes: core1@ecss1 v.3.14.7.562]
```
/domain/<DOMAIN>/aaa/radius/ - команды настройки параметров соединения с RADIUS-сервером(ами)

В текущем разделе описываются команды настройки параметров соединения с внешним(и) RADIUSсервером(ами).

- · declare
- $\cdot$  info
- remove
- $·$ set

Команды располагаются в разделе domain/<DOMAIN>/aaa/radius и применяются только для определенной виртуальной АТС.

В таблице 1 приведено описание свойств RADIUS-сервера.

Таблица 1 - Описание свойств RADIUS-сервера

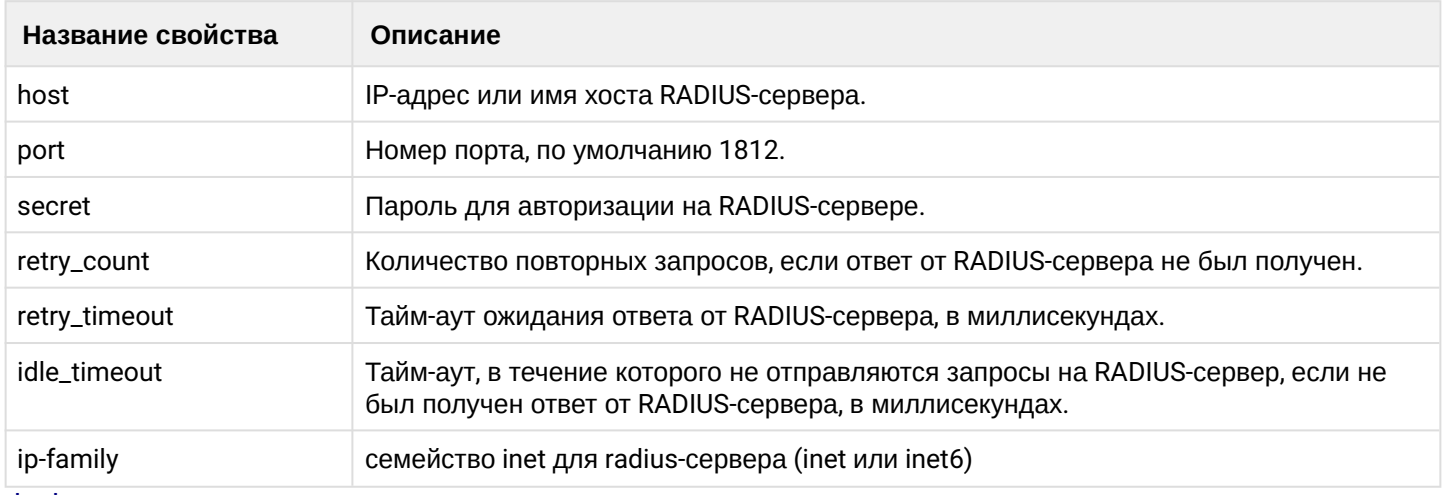

#### <span id="page-457-0"></span>declare

Команда для создания нового RADIUS-сервера.

# Путь команды:

/domain/<DOMAIN>/aaa/radius/declare

# **Синтаксис:**

declare <NAME> <HOST> <PORT> <SECRET> [<OptionName> = <OptionValue>, ...]

# **Параметры:**

<DOMAIN> - имя виртуальной АТС; <NAME> - имя RADIUS-сервера; <HOST> - IP-адрес или имя хоста RADIUS-сервера; <PORT> - номер порта для RADIUS-сервера; <SECRET> - пароль для авторизации на RADIUS-сервере; <OptionName> - имя настраиваемого параметра: retry-count, retry-timeout, idle-timeout. Описание параметров приведено в таблице 1; <OptionValue> - значение настраиваемого параметра.

# **Пример:**

```
admin@mycelium1@ecss1:/$ domain/biysk.local/aaa/radius/declare r1 192.168.1.12 access 
as_test
Radius server "r1" successfully declared.
[exec at: 08.02.2021 12:45:29, exec time: 76ms, nodes: ds1@ecss1 v.3.14.7.561]
admin@mycelium1@ecss1:/$ domain/biysk.local/aaa/radius/declare r2 192.168.1.12 account 
ac_test
Radius server "r2" successfully declared.
[exec at: 08.02.2021 12:45:36, exec time: 76ms, nodes: ds1@ecss1 v.3.14.7.561]
```
<span id="page-458-0"></span>info

Данная команда позволяет посмотреть настройки RADIUS-серверов определенной виртуальной АТС.

# **Путь команды:**

/domain/<DOMAIN>/aaa/radius/info

# **Синтаксис:**

info <NAME>

# **Параметры:**

<DOMAIN> - имя виртуальной АТС; <Name> - имя RADIUS-сервера, опциональный параметр. Символ "\*" используется для просмотра информации о всех RADIUS-серверах данной виртуальной АТС.

# **Пример:**

admin@mycelium1@ecss1:/\$ domain/biysk.local/aaa/radius/info

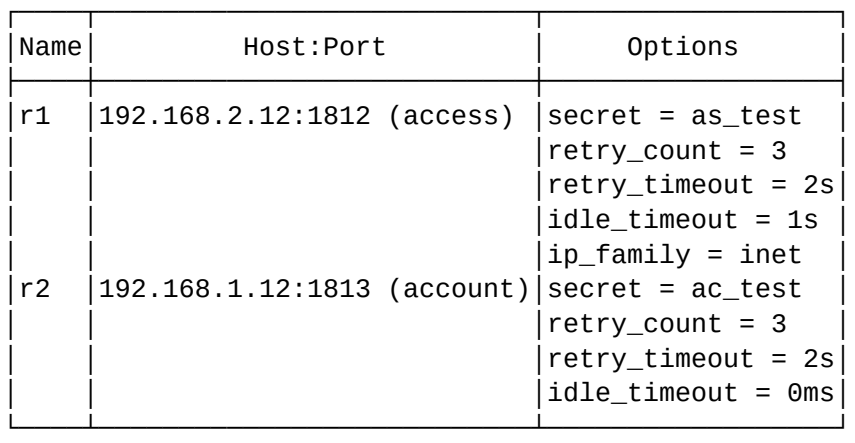

[exec at: 08.02.2021 12:47:38, exec time: 22ms, nodes: ds1@ecss1 v.3.14.7.561]

#### <span id="page-459-0"></span>remove

Команда для удаления RADIUS-сервера.

## **Путь команды:**

/domain/<DOMAIN>/aaa/radius/remove

## **Синтаксис:**

remove <NAME>

## **Параметры:**

<DOMAIN> - имя виртуальной АТС; <NAME> - имя RADIUS-сервера.

# **Пример:**

```
admin@mycelium1@ecss1:/$ domain/biysk.local/aaa/radius/remove r2 
RADIUS server "r2" successfully removed.
```
[exec at: 08.02.2021 12:45:06, exec time: 67ms, nodes: ds1@ecss1 v.3.14.7.561]

<span id="page-459-1"></span>set

Данной командой производится изменение свойств RADIUS-сервера.

# **Путь команды:**

/domain/<DOMAIN>/aaa/radius/set

# **Синтаксис:**

set <NAME> <OptionName> = <OptionValue> [,<OptionName> = <OptionValue>...]

# **Параметры:**

<DOMAIN> - имя виртуальной АТС;

<NAME> - имя RADIUS-сервера;

<OptionName> - имя настраиваемого параметра, описание параметров приведено в таблице 1;

<OptionValue> - значение настраиваемого параметра.

# **Пример:**

```
admin@mycelium1@ecss1:/$ domain/biysk.local/aaa/radius/set r1 host = 192.168.2.12, 
idle-timeout = 1s, ip-family = inet
Radius server's "r1" options successfully changed.
[exec at: 08.02.2021 12:46:50, exec time: 63ms, nodes: ds1@ecss1 v.3.14.7.561]
```
/domain/<DOMAIN>/access-group - команды управления группами доступа.

- [access-matrix](#page-460-0)
- [add](#page-461-0)
- [add-access](#page-461-1)
- [ls-groups](#page-461-2)
- [remove](#page-462-0)
- [remove-access](#page-462-1)
- Группы доступа. Оператор должен иметь возможность группировать абонентов некоторым образом и затем описывать возможность выхода абонентов одной группы на абонентов другой группы.

**• «DOMAIN» - имя виртуальной АТС.** 

### <span id="page-460-0"></span>access-matrix

Данной командой отображается матрица связности групп доступа.

#### **Путь команды:**

domain/<DOMAIN>/access-group/access-matrix

#### **Синтаксис:**

access-matrix

#### **Параметры:**

Команда не содержит аргументов.

#### **Пример:**

admin@mycelium1@ecss1:/\$ domain/biysk.local/access-group/access-matrix

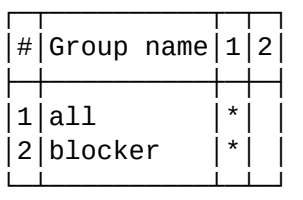

[exec at: 08.02.2021 14:21:50, exec time: 18ms, nodes: ds1@ecss1 v.3.14.7.561]

# <span id="page-461-0"></span>add

Команда предназначена для создания группы доступа.

# **Путь команды:**

domain/<DOMAIN>/access-group/add

## **Синтаксис:**

add <GroupName> [<Description>]

## **Параметры:**

<GROUP> - имя группы доступа. <DESCRIPTION> - описание для группы доступа (опциональный параметр).

## **Пример:**

Создать группу доступа с именем "test".

```
admin@mycelium1@ecss1:/$ domain/biysk.local/access-group/add blocker "test group"
ok
```
[exec at: 08.02.2021 14:01:33, exec time: 28ms, nodes: ds1@ecss1 v.3.14.7.561]

#### <span id="page-461-1"></span>add-access

Данная команда служит для создания связности между группами доступа.

#### **Путь команды:**

domain/<DOMAIN>/access-group/add-access

#### **Синтаксис:**

add\_access <GroupNameFrom> <GroupNameDest>

#### **Параметры:**

<GroupNameFrom> - имя группы, с которой нужно открыть доступ; <GroupNameDest> - имя группы, на которую нужно открыть доступ.

#### **Пример:**

Открыть доступ с группы "blocker" на группу "all".

```
admin@mycelium1@ecss1:/$ domain/biysk.local/access-group/add-access blocker all
ok
```

```
[exec at: 08.02.2021 14:00:07, exec time: 27ms, nodes: ds1@ecss1 v.3.14.7.561
```
# <span id="page-461-2"></span>ls-groups

Данной командой осуществляется просмотр групп доступа, созданных в системе, и их описание.

# **Путь команды:**

domain/<DOMAIN>/access-group/ls-groups

# **Синтаксис:**

ls-groups

## **Параметры:**

Команда не содержит аргументов.

### **Пример:**

```
admin@mycelium1@ecss1:/$ domain/biysk.local/access-group/ls-groups
```
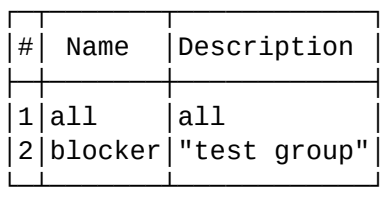

[exec at: 08.02.2021 14:01:37, exec time: 20ms, nodes: ds1@ecss1 v.3.14.7.561]

#### <span id="page-462-0"></span>remove

Данной командой производится удаление группы доступа с заданным именем из системы.

## **Путь команды:**

domain/<DOMAIN>/access-group/remove

#### **Синтаксис:**

remove <GroupName> [--force]

## **Параметры:**

<GroupName> - имя группы доступа, которую следует удалить из системы;

--force - выполнение команды без запроса подтверждения.

#### **Пример:**

Удалить группу доступа с именем "blocker" из системы:

```
admin@ds1@ecss1:/$ domain/biysk.local/access-group/remove blocker
[remove] You try to delete blocker group
Do you really want to delete it?: [no]/yes ?> yes
ok
[exec at: 09.02.2021 07:51:55, exec time: 3s 93ms, nodes: ds1@ecss1 v.3.14.7.562]
```
#### <span id="page-462-1"></span>remove-access

Данной командой производится удаление связанности между группами доступа.

#### **Путь команды:**

domain/<DOMAIN>/access-group/remove-access

#### **Синтаксис:**

remove\_access <GroupNameFrom> <GroupNameDest>

# Параметры:

<GroupNameFrom> - имя группы, с которой нужно закрыть доступ; <GroupNameDest> - имя группы, на которую нужно закрыть доступ.

# Пример:

Запретить доступ с группы "blocker" на группу "all":

```
admin@mycelium1@ecss1:/$ domain/biysk.local/access-group/remove-access blocker all
\alpha[exec at: 08.02.2021 14:23:08, exec time: 26ms, nodes: ds1@ecss1 v.3.14.7.561]
admin@mycelium1@ecss1:/$ domain/biysk.local/access-group/access-matrix
|#|Group name|1|2||1|all
2|blocker
[exec at: 08.02.2021 14:23:24, exec time: 17ms, nodes: ds1@ecss1 v.3.14.7.561]
```
/domain/<DOMAIN>/access-type - команды управления типами доступа

- · declare
- $\cdot$  info
- remove
- · set

• Тип доступа - свойство алиаса (хранится на ds).

Использование типов доступа в системе дает возможность запрещать/разрешать определенным абонентам производить/принимать вызовы на номера с определенным "признаком" без изменения маршрутизации. При этом возможно раздельно управлять входящей и исходящей связью.

Подробное описание способов применения типов доступа приведено в разделе Тип доступа, режим обслуживания, категория доступа и барринги, типы доступа и примеры приведены во вкладке ниже.

### **Тип доступа**

Тип доступа — свойство алиаса (хранится на ds).

Дает возможность запрещать/разрешать определенным абонентам производить вызовы на номера с определенным "признаком" (см. Признак номера) без изменения маршрутизации. При этом возможно раздельно управлять входящей и исходящей связью.

Типы:

- 1. private абонент данной станции;
- 2. local абонент местной сети (местный номер);
- 3. zone абонент данной зоновой сети (зоновый номер);
- 4. intercity абонент другой зоновой сети (междугородний номер);
- 5. international абонент другой страны (международный номер);
- 6. emergency экстренные службы.

Например в alias\_info:

```
\Gamma...
{[access_type, emergency, in ], true},
{[access_type, emergency, out], true},
{[access_type, private, in ], true}, 
{[access_type, private, out], true},
{[access_type, local, in ], true},
{[access_type, local, out], true},
{[access_type, zone, in ], true}, % разрешены входящие внутри зоны
{[access_type, zone, out], false}, % но запрещены исходящие
{[access_type, intercity, in ], false},
{[access_type, intercity, out], false},
{[access_type, international, in ], false},
{[access_type, international, out], false},
...
]
```
Назначение типа доступа на алиас производится командой [/domain/<DOMAIN>/alias/ -](#page-493-0) [команды](#page-493-0) [управления алиасами](#page-493-0)

**• «DOMAIN»** - имя виртуальной АТС.

#### <span id="page-464-0"></span>declare

Данной командой устанавливается новое ограничение в системе, которое может быть назначено определенным абонентам.

Путь команды:

domain/<DOMAIN>/access-type/declare

Синтаксис:

declare <NAME> <PRIVATE\_IN> <PRIVATE\_OUT> <LOCAL\_IN> <LOCAL\_OUT> <ZONE\_IN> <ZONE\_OUT> <INTERCITY\_IN> <INTERCITY\_OUT> <INTERNATIONAL\_IN> <INTERNATIONAL\_OUT> <EMERGENCY\_IN> <EMERGENCY\_OUT> <CAUSE> <DESCRIPTION>

Параметры:

<NAME> - имя ограничения;

<PRIVATE\_IN> - входящие вызовы от абонентов данной станции: false - запрещены, true - разрешены; <PRIVATE\_OUT> - исходящие вызовы на абонентов данной станции: false - запрещены, true - разрешены; <LOCAL\_IN> - входящие вызовы от абонентов местной станции (местный номер): false - запрещены, true разрешены;

<LOCAL\_OUT> - исходящие вызовы на абонентов местной станции (местный номер): false - запрещены, true - разрешены;

<ZONE\_IN> - входящие вызовы от абонентов данной зоновой сети (зоновый номер): false - запрещены, true - разрешены;

<ZONE\_OUT> - исходящие вызовы на абонентов данной зоновой сети (зоновый номер): false -

запрещены, true - разрешены;

<INTERCITY\_IN> - входящие вызовы от абонентов другой зоновой сети (междугородний номер): false запрещены, true - разрешены;

<INTERCITY\_OUT> - исходящие вызовы на абонентов другой зоновой сети (междугородний номер): false запрещены, true - разрешены;

<INTERNATIONAL\_IN> - входящие вызовы от абонентов другой страны (международный номер): false запрещены, true - разрешены;

<INTERNATIONAL\_OUT> - исходящие вызовы на абонентов другой страны (международный номер): false - запрещены, true - разрешены;

<EMERGENCY\_IN> - входящие вызовы от экстренных служб: false - запрещены, true - разрешены;

<EMERGENCY\_OUT> - исходящие вызовы на экстренные службы: false - запрещены, true - разрешены; <CAUSE> - ISUP процесс данного ограничения;

<DESCRIPTION> - краткое описание для данного ограничения.

Пример:

Задать новое ограничения для вызовов с именем "accspori":

admin@mycelium1@ecss1:/\$ domain/biysk.local/access-type/declare accspori true false true false true false true false true false true true 21 "Блокировка исходящей связи" Restriction 'accspori' successfully declared.

[exec at: 08.02.2021 14:49:09, exec time: 10ms, nodes: ds1@ecss1 v.3.14.7.561]

Просмотреть результат выполнения команды можно при помощи команды "info":

<span id="page-465-0"></span>info

Данной командой можно просмотреть информацию о наличии ограничений для вызовов.

# **Путь команды:**

domain/<DOMAIN>/access-type/info

# **Синтаксис:**

info [<NAME>]

# **Параметры:**

<NAME> - имя ограничения (опциональный параметр).

Пример:

admin@mycelium1@ecss1:/\$ domain/biysk.local/access-type/info

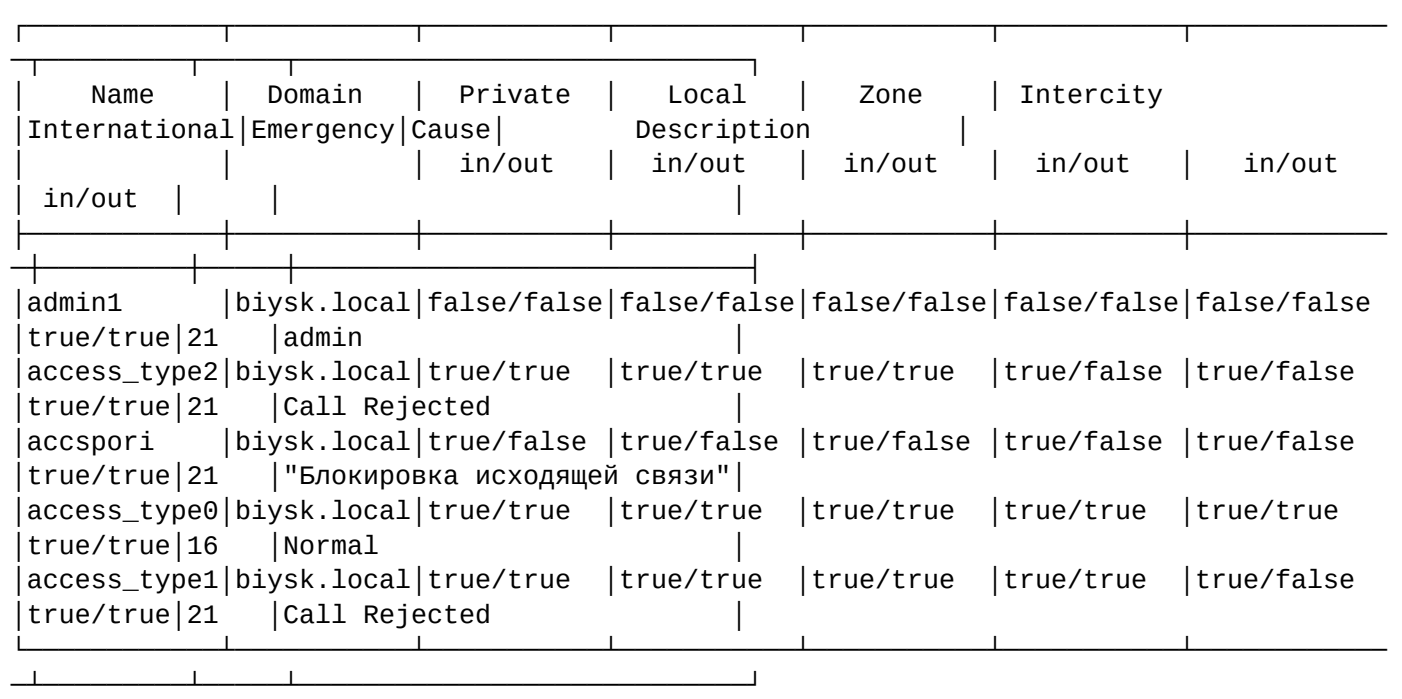

[exec at: 08.02.2021 14:49:14, exec time: 23ms, nodes: ds1@ecss1 v.3.14.7.561]

#### <span id="page-466-0"></span>remove

Данной командой удаляется ограничение вызовов с заданным именем.

#### **Путь команды:**

domain/<DOMAIN>/access-type/remove

### **Синтаксис:**

remove <NAME> [--force]

#### **Параметры:**

<NAME> - имя ограничения. При указании символа "\*" удаляются все ранее созданные ограничения;

--force - выполнение команды без запроса подтверждения.

# **Пример:**

Удалить ограничение вызовов с именем "accspori".

```
admin@mycelium1@ecss1:/$ domain/biysk.local/access-type/remove accspori
Restriction '"accspori"' successfully removed.
```
[exec at: 08.02.2021 14:52:45, exec time: 30ms, nodes: ds1@ecss1 v.3.14.7.561]

#### <span id="page-466-1"></span>set

Данная команда изменяет ранее определенные ограничения.

#### **Путь команды:**

# domain/<DOMAIN>/access-type/set

### **Синтаксис:**

set <NAME> <PARAM> <VALUE>

#### **Параметры:**

<NAME> - имя ограничения;

<PARAM> - название параметра ограничения;

<VALUE> - значение параметра ограничения.

## **Пример:**

Изменить параметр "private/out" на "true" для ограничения "accspori".

admin@mycelium1@ecss1:/\$ domain/biysk.local/access-type/set accspori private/out true Property successfully changed at 'accspori'.

[exec at: 08.02.2021 14:51:40, exec time: 30ms, nodes: ds1@ecss1 v.3.14.7.561]

/domain/<DOMAIN>/adaptation/ - команды управления адаптациями номеров

- [delete](#page-467-0)
- [edit](#page-468-0)
- [export](#page-468-1)
- [import](#page-469-0)
- [list](#page-469-1)
- [show](#page-470-0)
- [trace](#page-471-0)

В данном разделе описываются команды по управлению адаптациями номеров.

Подробнее описание настроек адаптации номеров описано в разделе [Модификаторы и адаптация](https://docs.eltex-co.ru/pages/viewpage.action?pageId=307699218#id-.-/) [номеров по входу](https://docs.eltex-co.ru/pages/viewpage.action?pageId=307699218#id-.-/)[/](https://docs.eltex-co.ru/pages/viewpage.action?pageId=307699218#id-.-/)[выходу с интерфейса](https://docs.eltex-co.ru/pages/viewpage.action?pageId=307699218#id-.-/).

**•** <DOMAIN> - имя виртуальной АТС.

#### <span id="page-467-0"></span>delete

Команда предназначена для удаления из системы заданного контекста адаптации номеров.

#### **Путь команды:**

/domain/<DOMAIN>/adaptation/delete

#### **Синтаксис:**

delete <Context>

#### **Параметры:**

<Context> - название контекста адаптации номеров.

**Пример:**
admin@mycelium1@ecss1:/\$ domain/biysk.local/adaptation/delete mod1\_adp Adaptation was deleted

[exec at: 08.02.2021 15:34:06, exec time: 38ms, nodes: ds1@ecss1 v.3.14.7.561]

## edit

Данной командой производится редактирование контекстов адаптации.

При выполнении команды осуществляется запуск редактора, который должен быть предварительно выбран командой **/shell-options editor**

## **Путь команды:**

/domain/<DOMAIN>/adaptation/edit

**Синтаксис:**

edit <Node> <Context>

#### **Параметры:**

<Node> - имя ноды; <Context> - название контекста адаптации номеров.

## **Примеры:**

Редактирование определенного контекста адаптации:

```
admin@mycelium1@ecss1:/$ domain/biysk.local/adaptation/edit mod1_adp
Importing adaptation context from /tmp/adaptation-0.6928.0.xml
Success: Context was imported
[exec at: 08.02.2021 15:33:32, exec time: 38s 146ms, nodes: ds1@ecss1 v.3.14.7.561]
```
#### export

Команда предназначена для экспорта заданного контекста адаптации номеров. Каталог для экспорта контекста адаптации распологается по пути /var/lib/ecss/adaptations/ctx/src/<DOMAIN>.

## **Путь команды:**

/domain/<DOMAIN>/adaptation/export

## **Синтаксис:**

export <Node> <Context>

#### **Параметры:**

<Node> - имя ноды; <Context> - название контекста адаптации номеров.

**Пример:**

```
admin@mycelium1@ecss1:/$ domain/biysk.local/adaptation/export ecss1 default_adaptation
```
Context default\_adaptation has been exported

[exec at: 08.02.2021 15:08:31, exec time: 63ms, nodes: ds1@ecss1 v.3.14.7.561]

## import

Команда предназначена для импорта ранее сохраненных файлов, описывающих контексты адаптации номеров. Каталог для импорта контекста адаптации распологается по пути /var/lib/ecss/adaptations/ctx/ src/<DOMAIN>.

# **Путь команды:**

/domain/<DOMAIN>/adaptation/import

# **Синтаксис:**

import <Host> <File>

# **Параметры:**

<Host> - имя хоста, где находится сохраненных файл; <File> - имя файла с контекстом адаптации номеров, который необходимо установить;

При задании имени файла можно использовать маску поиска:  $\bullet$ 

"?" - соответствует одному символу;

"\*" - соответствует любому количеству символов до конца файла, следующей точки или символа "/". {Item,...} - для указания альтернативного файла.

## **Пример:**

```
admin@mycelium1@ecss1:/$ domain/biysk.local/adaptation/import ecss1 adp_1.xml
importing file adp 1.xml...
generated 3 rules
1 context has been successfully imported
[exec at: 08.02.2021 15:01:35, exec time: 231ms, nodes: ds1@ecss1 v.3.14.7.561]
```
list

Команда предназначена для просмотра списка адаптаций в домене.

# **Путь команды:**

/domain/<DOMAIN>/adaptation/list

# **Синтаксис:**

list

**Параметры:**

Команда не содержит аргументов.

# **Пример:**

admin@mycelium1@ecss1:/\$ domain/biysk.local/adaptation/list Adaptations: biysk.local/default\_adaptation biysk.local/mod1\_adp --------- Total: 2 [exec at: 08.02.2021 15:02:19, exec time: 21ms, nodes: ds1@ecss1 v.3.14.7.561]

# show

Команда предназначена для просмотра контекста адаптации номеров в текстовом виде.

**Путь команды:**

domain/<DOMAIN>/adaptation/show

**Синтаксис:**

show <ContextName>

**Параметры:** <ContextName> - имя контекста адаптации.

**Пример:**

```
admin@mycelium1@ecss1:/$ domain/biysk.local/adaptation/show mod1_adp 
Context was imported at 08.02.2021 15:05:49
<?xml version="1.0" encoding="UTF-8"?>
   <adaptation xmlns:xs="http://www.w3.org/2001/XMLSchema-instance" 
xs:noNamespaceSchemaLocation="ecss_modificators.xsd" name="mod1_adp">
     <rule name="local_calls">
       <conditions>
         <cdpn digits="240464"/>
         <rgn digits="3854240465"/>
         <ocdpn digits="%"/>
         <time value="09:00 - 18:00"/>
         <date value="01.01.2021 - 30.12.2021"/>
         <weekday value="1,2,3,4,5"/>
       </conditions>
       <actions>
         <cdpn digits="240466"/>
         <rgn digits="3854240466"/>
         <ocdpn digits="240475"/>
         <cn digits="419145"/>
       </actions>
       <result>
         <finish/>
       </result>
    \langlerule\rangle <rule name="other_calls">
       <conditions/>
       <actions/>
       <result>
         <finish/>
       </result>
     </rule>
   </adaptation>
[exec at: 08.02.2021 15:05:53, exec time: 42ms, nodes: ds1@ecss1 v.3.14.7.561]
```
## trace

Данной командой осуществляется запуск процесса адаптации номеров для СОРМ, ТТС и вывод результатов для указанного набора входных данных.

Эта команда предоставляет удобный способ проверки корректности описания адаптации номеров в системе, четко отображающий шаги адаптации конкретного номера.

## **Путь команды:**

domain/<DOMAIN>/adaptation/trace

#### **Синтаксис:**

Команда уровня виртуальной АТС аналогична командам трассировки маршрутизации: trace [<Key1> = <Value1>[, ... [, <KeyN> = <ValueN>]]]

## **Параметры:**

type - sorm | tts - тип модификации, СОРМ или ТТС; cgpn - параметры Calling party number (опциональный параметр);

cdpn - параметры Called party number, cdpn.digits (обязательный параметр);

rgn - параметры Redirecting number (опциональный параметр);

rnn - параметры Redirection number (опциональный параметр);

ocdpn - параметры Original called party number (опциональный параметр);

cn - параметры ConnectedNumber (опциональный параметр);

context - имя контекста модификации, (опциональный параметр) (по умолчанию: контекст адаптации для СОРМ/ТТС);

date - дата запроса (D.M.Y or Y/M/D), (опциональный параметр) (по умолчанию: сегодня);

time - время запроса (H:M), (опциональный параметр) (по умолчанию: сейчас).

# **Пример:**

admin@mycelium1@ecss1:/\$ domain/biysk.local/adaptation/trace context=mod1\_adp cgpn.digits=240101 cdpn.digits=240464 time=14:00 type=tts Traceroute to 240464 from 240101 (tts adaptation) at 08.02.2021 14:00:00 Default context is mod1\_adp mod1\_adp / default A: "240101"(displayName=undefined, ni=private, nai=unknown, inc=false, npi=isdnTelephony, apri=presentationAllowed, screening=networkProvided, category=ordinarySubscriber(10), caller\_id=undefined) B: "240464"(displayName=undefined, ni=undefined, nai=unknown, inc=false, inni=undefined, npi=undefined, category=undefined) applying rule: other\_calls ------------------------------------------ Adaptation result: finish A: "240101"(displayName=undefined, ni=private, nai=unknown, inc=false, npi=isdnTelephony, apri=presentationAllowed, screening=networkProvided, category=ordinarySubscriber(10), caller\_id=undefined) B: "240464"(displayName=undefined, ni=undefined, nai=unknown, inc=false, inni=undefined, npi=undefined, category=undefined) [exec at: 08.02.2021 15:07:11, exec time: 21ms, nodes: ds1@ecss1 v.3.14.7.561]

/domain/<DOMAIN>/address-book/ - команды управления адресной книгой абонентов уровня домена

- [check-connection](#page-472-0)
- [sync](#page-473-0)

В этом разделе описаны команды уровня домена, которые позволяют настраивать подсистему, отвечающую за автоматическое внесение номеров, имен, email-ов абонентов в "Адресную книгу", синхронизировать базу уже созданный абонентов.

**Адресная книга** - база MySQL, в которой содержатся номера телефонов абонентов ECSS-10 с их именами, email почтой.

# <span id="page-472-0"></span>check-connection

Команда проверки доступности БД адресной книги.

# **Путь команды:**

/domain/<DOMAIN>/address-book/check-connection

# Синтаксис:

check-connection

# Параметры:

Команда не содержит аргументов.

# Пример:

```
admin@ds1@ecss1:/$ domain/biysk.local/address-book/check-connection
Connection successful
```
[exec at: 09.02.2021 10:17:05, exec time: 12ms, nodes: ds1@ecss1 v.3.14.7.562]

# <span id="page-473-0"></span>sync

Команда синхронизации абонентов ECSS-10 с адресной книгой.

# Путь команды:

/domain/<DOMAIN>/address-book/svnc

Синтаксис для команды, уровня домена:

sync [--verbose] \* | <ADDRESS\_RANGE>

# Параметры:

--verbose - при указании данного флага будет показана подробная информация о всех созданных записях в адресной книге;

<DOMAIN> - имя виртуальной АТС;

<ADDRESS\_RANGE> - список абонентов ECSS-10 для синхронизации, символ "\*" используется для указания всех абонентов данной виртуальной АТС.

# Пример:

```
admin@ds1@ecss1:/$ domain/biysk.local/address-book/sync --verbose 24047{0-5}
Domain
                    Alias
                                     Result
|biysk.local| 240474, 064bc965007abdf0
                                   \log240471, 064bc96537760556
                                   l ok
            240473, 064bc9653aef6a3b
                                   \overline{\text{b}}240470, 064bc964febdde57
                                   | ok
            240475, 064bc9653cd7615b
                                   \logSUCCESS: 5
FATI:\OmegaTOTAL:
        \overline{5}[exec at: 09.02.2021 10:16:02, exec time: 51ms, nodes: ds1@ecss1 v.3.14.7.562]
```
/domain/<DOMAIN>/alarms/ - команды управления предупреждениями

В данном разделе описываются команды управления журналом предупреждений.

- [Основные команды управления аварийной сигнализацией](#page-477-0)
	- [clear](#page-477-1)
	- [delete](#page-478-0)
	- [export](#page-479-0)
	- [generate-alarm](#page-480-0)
	- [list](#page-481-0)
- [Команды управления масками предупреждений](#page-483-0)
	- [maskadd](#page-483-1)
	- [maskdel](#page-484-0)
	- [masklist](#page-484-1)
	- [maskmod](#page-485-0)
	- [masktrace](#page-486-0)

Подробное описание структуры предупреждения приведено в разделе [Описание структуры](https://docs.eltex-co.ru/pages/viewpage.action?pageId=307702263) [предупреждения](https://docs.eltex-co.ru/pages/viewpage.action?pageId=307702263) или во вкладке ниже.

# Описание структуры предупреждения

В таблице приведено описание структуры предупреждения.

Таблица - Структура предупреждения

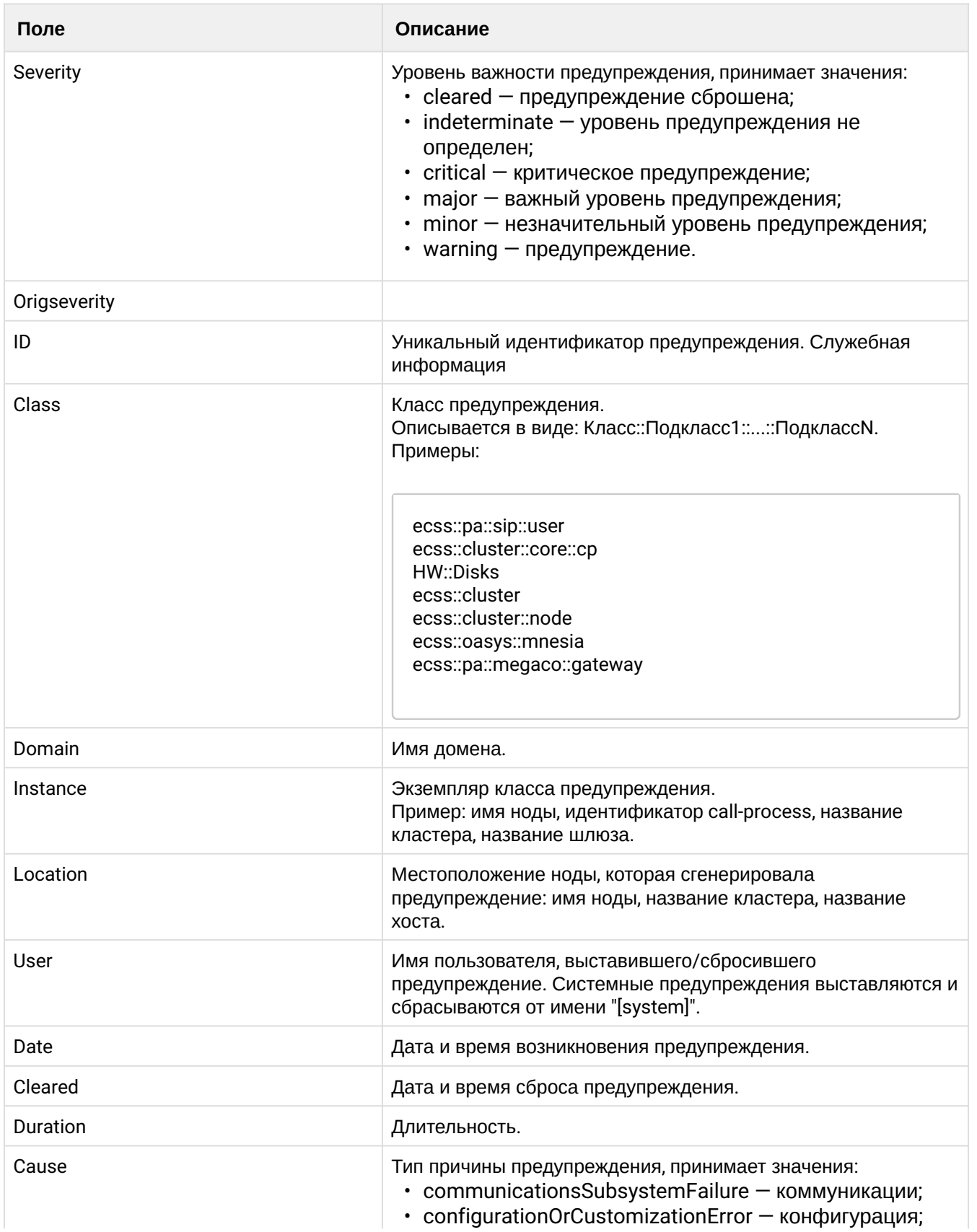

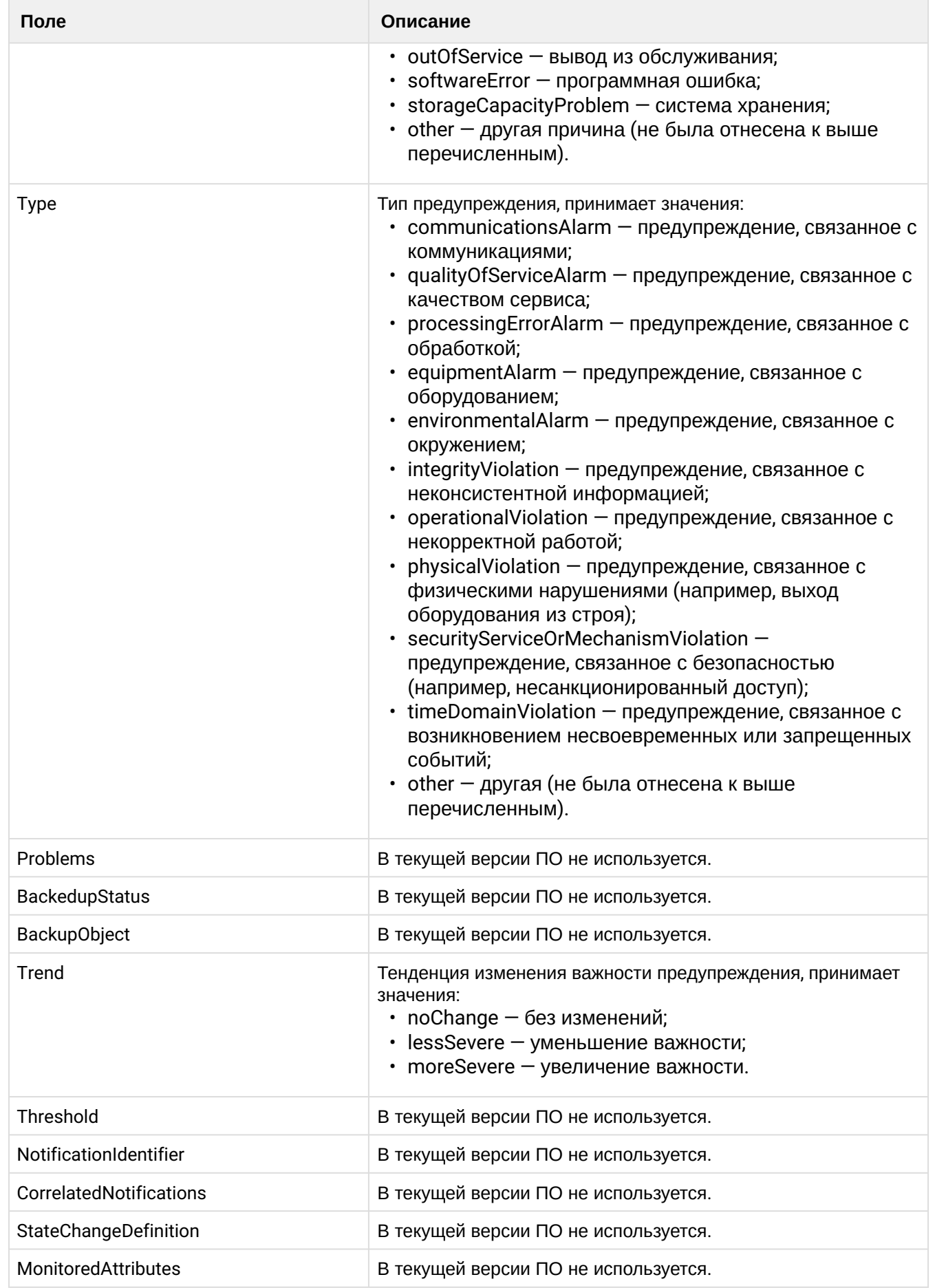

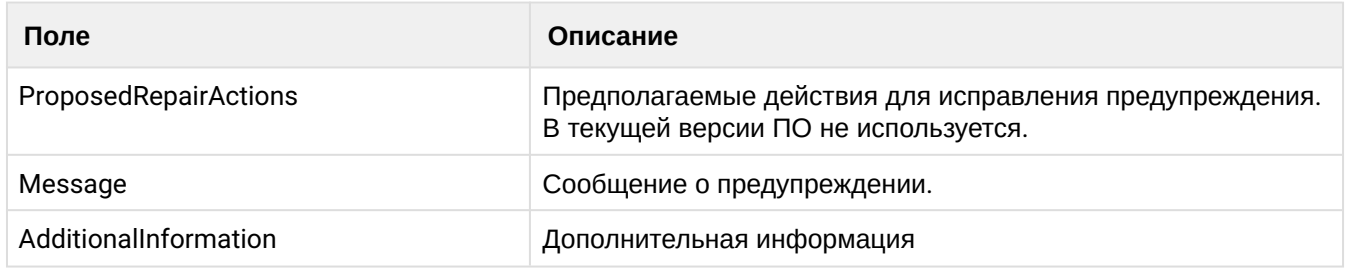

Для администратора виртуальной АТС команды выполняются на уровне виртуальной АТС в разделе domain/<DOMAIN>/alarms/ и применяются только для определенной виртуальной АТС.

• <DOMAIN> - имя виртуальной ATC.

<span id="page-477-0"></span>Основные команды управления аварийной сигнализацией

## <span id="page-477-1"></span>clear

Сброс активных предупреждений/группы предупреждений.

## Путь команды:

/domain/<DOMAIN>/alarms/clear

# Синтаксис:

clear all | [-I <LOCATION> -c <CLASS> -i <INSTANCE>] [-force]

# Параметры:

all - сбросить все предупреждения;

-I <LOCATION> - сбросить предупреждения, которые были сгенерированы заданной подсистемой <LOCATION>, задается в формате: node@host:

-с <CLASS> - сбросить предупреждения, принадлежащие указанному классу предупреждений <CLASS>, задается в формате: ClassName::Subclass1:....::SubclassN;

-d <DOMAIN> - сбросить предупреждения, принадлежащие указанному домену <DOMAIN>;

-i <INSTANCE> - сбросить предупреждения указанного инстанса <INSANCE>;

-- force - выполнение команды без запроса подтверждения.

# Пример:

Сброс всех предупреждений:

```
admin@ds1@ecss1:/$ domain/biysk.local/alarms/clear all
[clear] Alarms will be cleared
Are you sure?: \lceil n \rceil / y ?> y
ok
[exec at: 09.02.2021 10:33:27, exec time: 2s 134ms, nodes: md1@ecss1 v.3.14.7.562]
Alarm list changed at 09.02.2021 10:33:28:
    critical: 5
    main: 12
```
Сброс всех предупреждений, принадлежащих указанному инстансу:

```
admin@ds1@ecss1:/$ domain/biysk.local/alarms/clear -i ipset1:5064 --force
ok
```
[exec at: 09.02.2021 10:30:46, exec time: 14ms, nodes: md1@ecss1 v.3.14.7.562]

Сброс всех предупреждений, сгенерированных подсистемой и принадлежащих определенному классу:

```
admin@ds1@ecss1:/$ domain/biysk.local/alarms/clear -l megaco1@ecss1 -c 
ecss::pa::megaco::domain
[clear] Alarms will be cleared
Are you sure?: [n]/y ?> y
ok
[exec at: 09.02.2021 10:29:37, exec time: 3s 424ms, nodes: md1@ecss1 v.3.14.7.562]
Alarm list changed at 09.02.2021 10:29:38:
     critical: 5 
    major : 13
```
## <span id="page-478-0"></span>delete

Удаление сброшенных предупреждений из системы.

## **Путь команды:**

/domain/<DOMAIN>/alarms/delete

#### **Синтаксис:**

delete all | last <N> | before | last <DATA> [--force]

## **Параметры:**

all - при указании команды "all" из системы удаляются все сброшенные предупреждения;

last <N> - при указании команды "last" из системы удаляются последние <N> записей журнала предупреждений;

<N> - количество записей;

Записи в журнале предупреждений отсортированы по дате, причем в последних записях информация о самых старых предупреждениях. То есть данной командой из журнала удалятся <N> самых старых сообщений.

before <DATA> - при указании команды "before" из системы удаляются все сброшенные предупреждения до заданной даты;

<DATA> - дата, по которую из журнала предупреждений будут удалены все сообщения, задается в виде: YYYY/MM/DD HH:Mi:SS.sss либо "now" - текущая дата;

after <DATA> - при указании команды "after" из системы удаляются все сброшенные предупреждения после заданной даты;

<DATA> - дата, начиная с которой из журнала предупреждений будут удалены все сообщения, задается в виде: YYYY/MM/DD HH:Mi:SS.sss либо "now" - текущая дата;

--force - выполнение команды без запроса подтверждения.

## **Пример:**

Удалить все сброшенные предупреждения до 01.02.2019:

```
admin@ds1@ecss1:/$ domain/biysk.local/alarms/delete before 2021/02/01 00:00:00
[delete] Cleared alarms will be deleted
Are you sure?: [n]/y ?> y
ok
[exec at: 09.02.2021 10:34:07, exec time: 2s 25ms, nodes: md1@ecss1 v.3.14.7.562]
```
#### <span id="page-479-0"></span>export

Команда выгрузки/экспорта журнала предупреждений в файл.

#### **Путь команды:**

/domain/<DOMAIN>/alarms/export

#### **Синтаксис:**

export <NODE> [all|cleared] [select <COLUMN>, ... <COLUMN> [order <COLUMN> [asc|desc]]] [limit <N>] [- header] [-delim <DELIM>] [<FILENAME>]

## **Параметры:**

<NODE> - вычислительный узел (нода);

[all|cleared] - при указании команды "all" будет экспортирована информация об всех предупреждениях (активных и сброшенных), при указании команды "cleared" будет экспортирована информация только о сброшенных предупреждениях;

[select <COLUMN>] - при указании команды "select" задается набор столбцов таблицы, экспортируемых в файл;

<COLUMN> - название колонок, задаются в виде *<COLUMN> [,<COLUMN>]*:

- additionalinformation дополнительная информация;
- backedupstatus в текущем ПО параметр не используется;
- backupobject в текущем ПО параметр не используется;
- cause тип причины предупреждения;
- class класс предупреждения;
- cleared дата и время сброса предупреждения;
- correlatednotifications в текущем ПО параметр не используется;
- date дата и время возникновения предупреждения;
- domain название домена;
- duration продолжительность предупреждения в активном состоянии;
- id уникальный идентификатор предупреждения;
- instance инстанс класса предупреждения;
- location местоположение подсистемы, которая сгенерировала предупреждение;
- message сообщение с предупреждением;
- monitoredattributes в текущем ПО параметр не используется;
- notificationidentifier в текущем ПО параметр не используется;
- origseverity изначальный уровень важности предупреждения;
- problems в текущем ПО параметр не используется;
- proposedrepairactions предполагаемые действия для исправления предупреждения, в текущем ПО параметр не используется;
- severity уровень важности предупреждения;
- statechangedefinition в текущем ПО параметр не используется;
- threshold в текущем ПО параметр не используется;
- trend тенденция изменения важности предупреждения;
- type тип предупреждения;
- user имя пользователя, выставившего/сбросившего предупреждение.

order <COLUMN> - при указании "order" задается условие сортировки записей в таблице по возрастанию, где <COLUMN> - название колонки, по которой будут упорядочены записи;

limit <N> - ограничить количество экспортируемых записей, где <N> - количество записей; -header - флаг, при указании которого экспорт предупреждений выполняется с выводом названия столбцов:

-delim <DELIM> - разделитель столбцов, который будет использоваться при формировании таблицы в файле, где по умолчанию используется символ ";".

<FILENAME> - имя файла. Каталог экспорта - /var/log/ecss/alarms/<DOMAIN>/

## Пример:

```
admin@ds1@ecss1:/$ domain/bivsk.local/alarms/export md1@ecss1 all limit 100
alarm100.csv
Export is successful
[exec at: 09.02.2021 10:23:31, exec time: 65ms, nodes: md1@ecss1 v.3.14.7.562]
```
# <span id="page-480-0"></span>generate-alarm

Данная команда позволяет генерировать предупреждения с заданными параметрами.

## Путь команды:

/domain/<DOMAIN>/alarms/generate-alarm

## Синтаксис:

generate-alarm <LOCATION> <CLASS> <SEVERITY> <TREND> <TYPE> <CAUSE> <TEXT>

## Параметры:

<LOCATION> - местоположение подсистемы, которая сгенерировала предупреждение: название ноды, название кластера, название хоста;<CLASS> - класс предупреждения; <SEVERITY> - уровень важности предупреждения, принимает значения:

- cleared предупреждение сброшено;
- · indeterminate уровень предупреждения не определен;
- critical в системе произошла критическая ошибка, система может работать неправильно:
- · major важный уровень предупреждения, необходимо немедленное вмешательство в систему;
- · minor незначительный уровень предупреждения, в системе произошла ошибка;
- warning предупреждение, неаварийное сообщение;

<TREND> - тенденция изменения важности предупреждения, принимает значения:

- moreSevere значительные изменения:
- noChange нет изменений;
- lessSevere небольшие изменения;

<TYPE> - тип предупреждения, принимает значения:

- $\cdot$  other другая причина (не была отнесена к ниже перечисленным);
- communicationsAlarm предупреждение, связанное с коммуникациями:
- qualityOfServiceAlarm конфигурация;
- processingErrorAlarm предупреждение, связанное с обработкой;
- · equipmentAlarm предупреждение, связанное с оборудованием;
- · environmentalAlarm предупреждение, связанное с окружением;
- · integrityViolation предупреждение, связанное с неконсистентной информацией;
- operationalViolation предупреждение, связанное с некорректной работой;
- physicalViolation предупреждение, связанное с физическими нарушениями (например, выход оборудования из строя):
- securityServiceOrMechanismViolation предупреждение, связанное с безопасностью (например, несанкционированный доступ);
- timeDomainViolation предупреждение, связанное с возникновением несвоевременных или запрещенных событий.|

<CAUSE> - предполагаемые действия для исправления предупреждения;

<TEXT> - текст предупреждения.

# **Пример:**

```
admin@ds1@ecss1:/$ domain/biysk.local/alarms/generate-alarm host-4 eal::climat major 
moreSevere equipmentAlarm lowTemperatue Температура АКБ ниже критической!
Alarm was sent.
[exec at: 09.02.2021 10:25:33, exec time: 20ms, nodes: md1@ecss1 v.3.14.7.562]
Alarm list changed at 09.02.2021 10:25:34:
     critical: 6 
    major : 13
```
<span id="page-481-0"></span>list

Команда просмотра списка активных и удаленных предупреждений виртуальной АТС с именем <DOMAIN>.

Можно определить список параметров для просмотра и их порядок в таблице.

Записи в таблице могут быть упорядочены по возрастанию по любому из столбцов.

# **Путь команды:**

/domain/<DOMAIN>/alarms/list

# **Синтаксис:**

list [all|cleared|domain-only|cluster-only] [select <column>, ... <column> [order <column> [asc|desc]]] [limit N]

# **Параметры:**

[all|cleared] - при указании команды "all" на дисплей будет выведена информация об всех предупреждениях.

При указании команды "cleared" на дисплей будет выведена информация об удаленных предупреждениях.

Если не указывать команды "all" и "cleared" на дисплей будет выведена информация об активных предупреждениях.

select <COLUMN> - при указании команды "select" задается набор столбцов таблицы, выводимых на экран.

<COLUMN> - название колонок, которые будут выведены на экран, задаются в виде *<column> [,<column>]*:

- additionalinformation дополнительная информация;
- backedupstatus в текущем ПО параметр не используется;
- backupobject в текущем ПО параметр не используется;
- cause тип причины предупреждения;
- class класс предупреждения;
- cleared дата и время сброса предупреждения;
- correlatednotifications в текущем ПО параметр не используется;
- date дата и время возникновения предупреждения;
- domain название домена;
- duration продолжительность предупреждения в активном состоянии;
- id уникальный идентификатор предупреждения;
- instance инстанс класса предупреждения;

- location местоположение подсистемы, которая сгенерировала предупреждение;
- message сообщение с предупреждением;
- monitoredattributes в текущем ПО параметр не используется;
- notificationidentifier в текущем ПО параметр не используется;
- origseverity изначальный уровень важности предупреждения;
- problems в текущем ПО параметр не используется;
- proposedrepairactions предполагаемые действия для исправления предупреждения, в текущем ПО параметр не используется;
- severity уровень важности предупреждения;
- statechangedefinition в текущем ПО параметр не используется;
- threshold в текущем ПО параметр не используется;
- trend тенденция изменения важности предупреждения;
- type тип предупреждения;
- user имя пользователя, выставившего/сбросившего предупреждение.

order <COLUMN> - при указании "order" задается условие сортировки записей в таблице по возрастанию, где <COLUMN> - название колонки, по которой будут упорядочены записи.

limit <N> - ограничить количество <N> выводимых записей. По умолчанию - 25. Изменить значение по умолчанию можно командой на уровне кластера, например:

```
admin@ds1@ecss1:/$ cluster/mediator/md1/properties/rpss/set * defaultAlarmRowLimit 30
Property "defaultAlarmRowLimit" successfully changed from: 
25
    to
30.
[exec at: 09.02.2021 10:27:07, exec time: 148ms, nodes: md1@ecss1 v.3.14.7.562]
```
**Пример:**

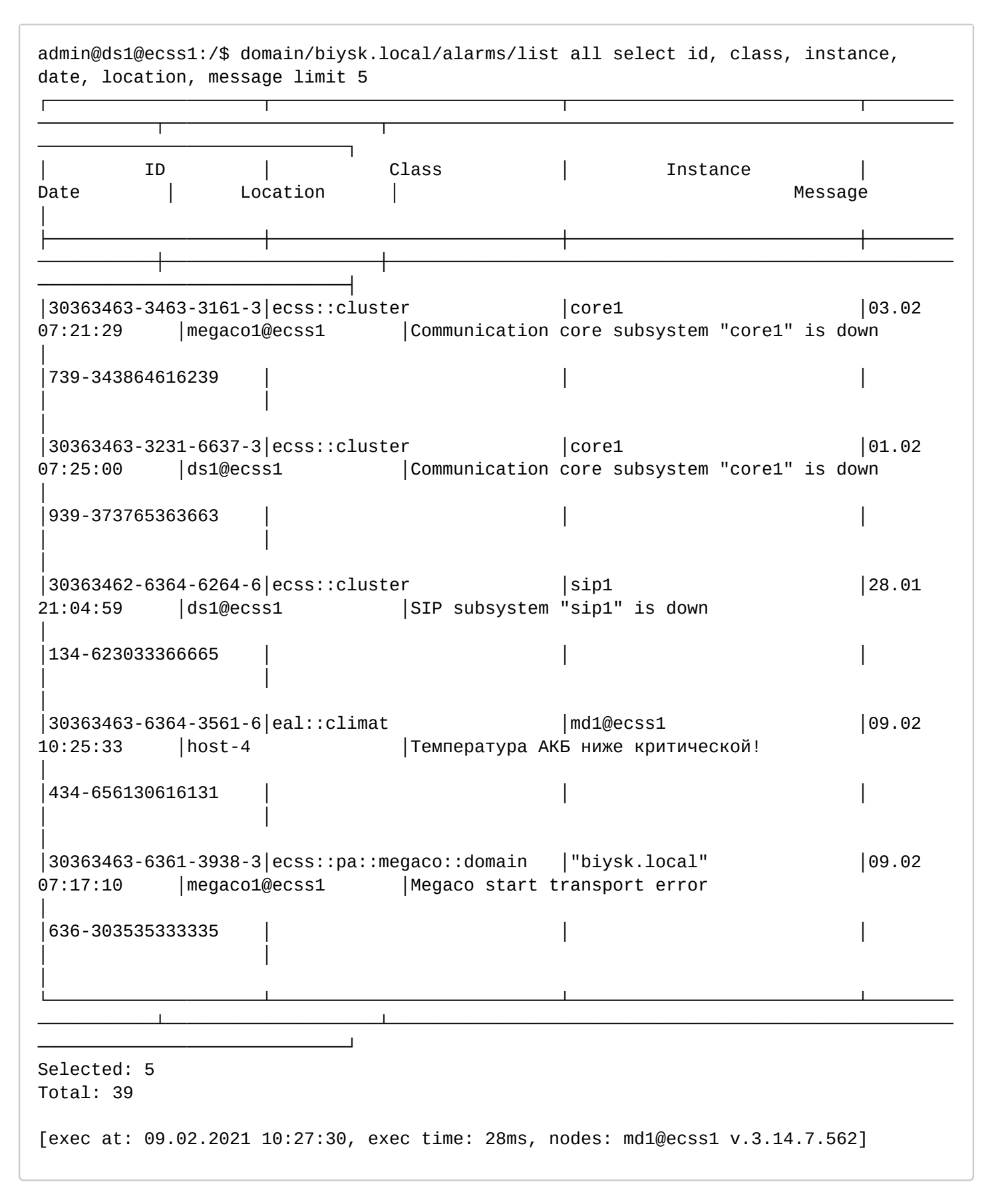

## <span id="page-483-0"></span>Команды управления масками предупреждений

<span id="page-483-1"></span>maskadd

Данной командой добавляется фильтр записей в таблице предупреждений (маска).

# **Путь команды:**

/domain/<DOMAIN>/alarms/maskadd

# **Синтаксис:**

```
maskadd all | [[-l <LOCATION>|-il <Loc1>,..,<LocN>] [-c <CLASS>|-ic <Cl1>,..,<ClN> ] [-i <INSTANCE>|-ii 
<Ins1>,..,<InsN>]] [-e true|false]
```
# **Параметры:**

all - маскировать все предупреждения;-l - производить отбор записей по заданному местоположению подсистемы <LOCATION>, которая сгенерировала предупреждение (названия ноды, кластера, хоста); -il - показывать все записи, кроме указанных "locations": Loc1,..,LocN;

-c - производить отбор записей по заданному классу предупреждения <CLASS>;

-ic - показывать все записи, кроме указанных классов предупреждений;

-i – производить отбор записей по заданной инстанции класса предупреждения;

-ii – показывать все записи, кроме указанных инстанций класса предупреждений;

-e - включить/выключить фильтр записей, по умолчанию фильтр включен, принимает значения:

- true включить;
- false выключить.

# **Пример:**

```
admin@ds1@ecss1:/$ domain/biysk.local/alarms/maskadd -i call_recording
ok
```
[exec at: 09.02.2021 10:34:47, exec time: 34ms, nodes: md1@ecss1 v.3.14.7.562]

# <span id="page-484-0"></span>maskdel

## **Путь команды:**

/domain/<DOMAIN>/alarms/maskdel

Командой производится удаление маски предупреждений.

## **Синтаксис:**

maskdel all | MaskID

Параметры.

all - удалить все фильтры; <MASKID> - идентификатор фильтра, значение "all" используется для удаления всех фильтров.

# **Пример:**

Удалить фильтр с номером 38373365-6463-3336-6431-646565326633:

```
admin@ds1@ecss1:/$ domain/biysk.local/alarms/maskdel all 
Mask(s) successfully removed.
[exec at: 09.02.2021 10:56:05, exec time: 36ms, nodes: md1@ecss1 v.3.14.7.562]
```
## <span id="page-484-1"></span>masklist

Команда для просмотра активных масок предупреждений.

# **Путь команды:**

/domain/<DOMAIN>/alarms/masklist

# **Синтаксис:**

masklist

# **Параметры:**

Команда не содержит аргументов.

# **Пример:**

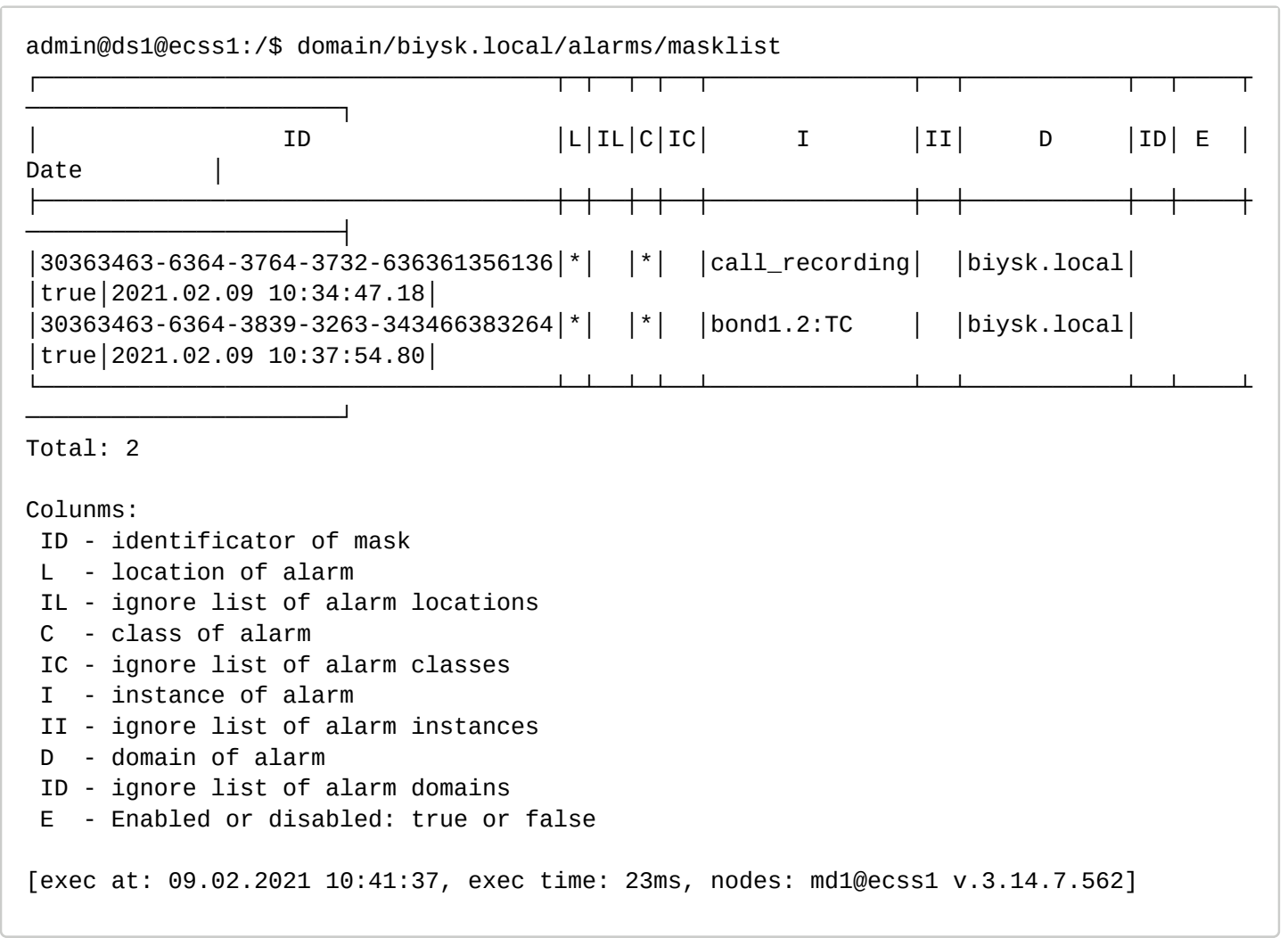

# <span id="page-485-0"></span>maskmod

Данная команда позволяет модифицировать заданную маску предупреждений.

# **Путь команды:**

/domain/<DOMAIN>/alarms/maskmod

# **Синтаксис:**

maskmod <MASKID> all | [[-l <LOCATION>|-il <Loc1>,..,<LocN>] [-c <CLASS>|-ic <Cl1>,..,<ClN> ] [-i <INSTANCE>| ii <Ins1>,..,<InsN>]] [-e true|false]

# **Параметры:**

<MASKID> - идентификатор фильтра;all - маскировать все предупреждения;

-l - производить отбор записей по заданному местоположению подсистемы <Location>, которая

- сгенерировала предупреждение (названия ноды, кластера, хоста);
- -il показывать все записи, кроме указанных "locations": Loc1,..,LocN;
- -c производить отбор записей по заданному классу предупреждения <Class>;
- -ic показывать все записи, кроме указанных классов предупреждений;

- -i производить отбор записей по заданной инстанции класса предупреждения;
- -ii показывать все записи, кроме указанных инстанций класса предупреждений;
- -e включить/выключить фильтр записей, по умолчанию фильтр включен, принимает значения:
	- true включить;
	- false выключить.

## **Пример:**

```
admin@ds1@ecss1:/$ domain/biysk.local/alarms/maskmod 
30363463-6364-3839-3263-343466383264 -i bond1.2:SIP61 
ok
```

```
[exec at: 09.02.2021 10:42:49, exec time: 36ms, nodes: md1@ecss1 v.3.14.7.562]
```
## <span id="page-486-0"></span>masktrace

Команда трассировки маски предупреждения.

# **Путь команды:**

/domain/<DOMAIN>/alarms/masktrace

# **Синтаксис:**

masktrace [-l <LOCATION>] [-c <CLASS>] [-i <INSTANCE>]

# **Параметры:**

- -l трассировать по <LOCATION>; Формат <location>: node\_name@hostname;
- -c трассировать по <CLASS>; Формат <CLASS>: ClassName::Subclass1::...::SubclassN;
- -i трассировать по <INSTANCE>;

# **Пример:**

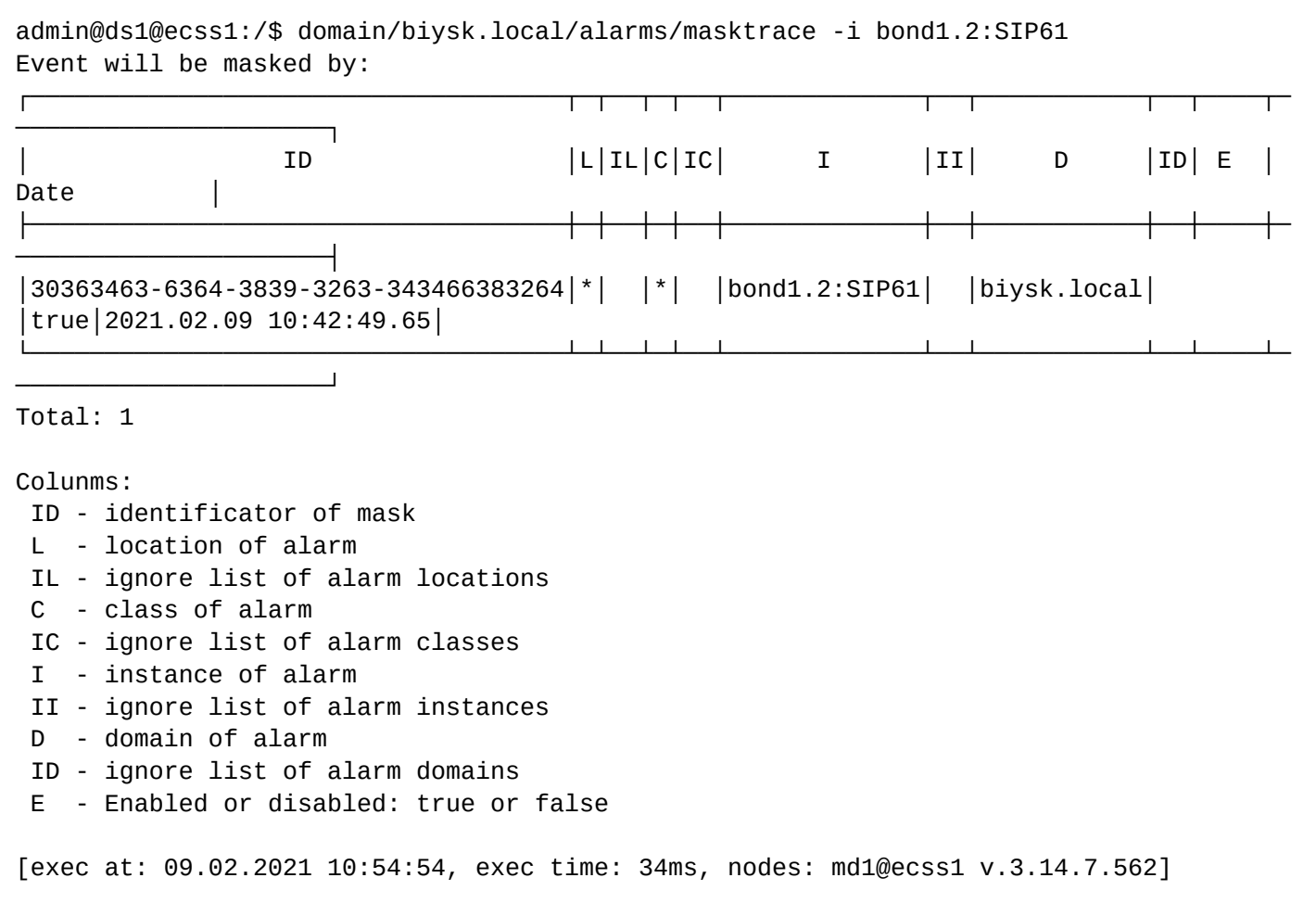

/domain/<DOMAIN>/alarms/notifiers/email/ - команды настройки параметров предупреждений, отправляемых по email

В данном разделе приводится описание команд, которые используются для настройки параметров сообщений о предупреждениях, отправляемых по электронной почте.

- [clean](#page-488-0)
- [info](#page-488-1)
- [send\\_test\\_email](#page-489-0)
- [set](#page-489-1)

В таблице 1 приведено описание параметров службы уведомления по электронной почте.

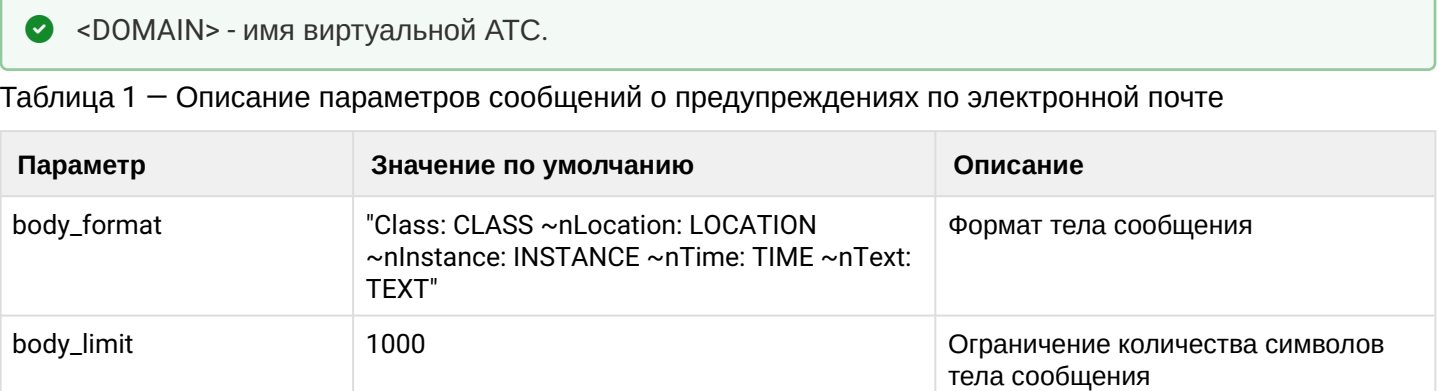

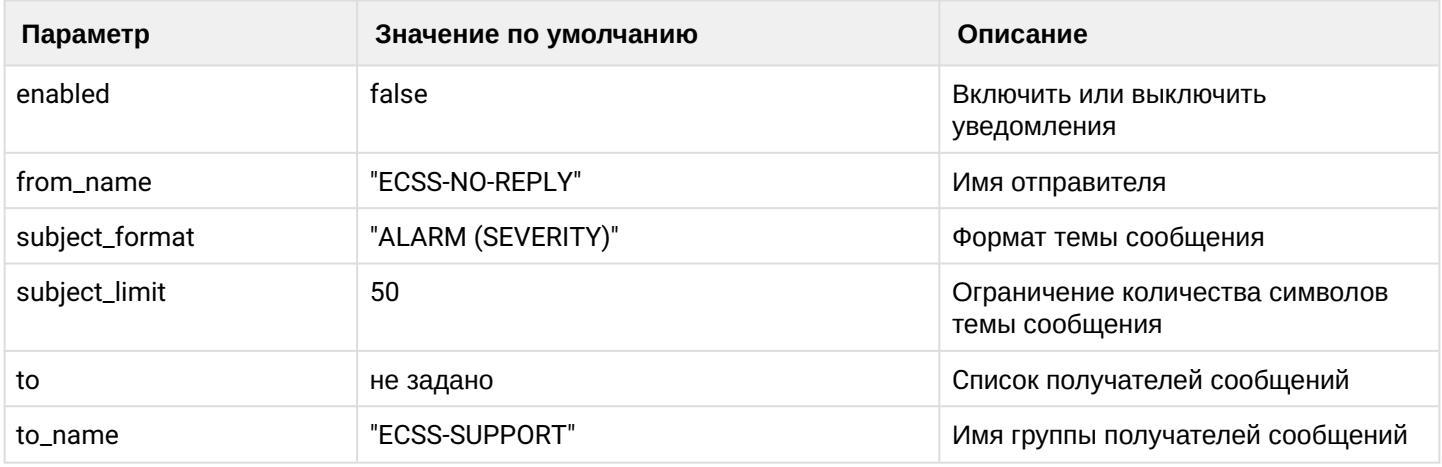

## <span id="page-488-0"></span>clean

Команда позволяет сбрасывать значения параметров службы уведомления по электронной почте.

## Путь команды:

/domain/<DOMAIN>/alarms/notifiers/email/clean [--force]

## Синтаксис:

clean [<KEY>]

## Параметры:

<KEY> - название параметра, значение которого нужно установить по умолчанию. Опциональный параметр. Если параметр не указывать, то все значения будут установлены по умолчанию. Список параметров приведен в таблице 1.

--force - выполнение команды без запроса подтверждения.

## Пример:

```
admin@ds1@ecss1:/$ domain/biysk.local/alarms/notifiers/email/clean
[clean] You are going to clean all customized properties in the domain "bivsk.local".
Are you sure?: yes/no ?> yes
Properties values successfully restored
```

```
[exec at: 09.02.2021 11:00:46, exec time: 2s 511ms, nodes: md1@ecss1 v.3.14.7.562]
```
<span id="page-488-1"></span> $info$ 

Команда просмотра текущих настроек службы уведомления по электронной почте.

# Путь команды:

/domain/<DOMAIN>/alarms/notifiers/email/info

## Синтаксис:

info [<KEY>]

## Параметры:

<KEY> - название параметра, значения приведены в таблице 1.

Пример:

admin@ds1@ecss1:/\$ domain/biysk.local/alarms/notifiers/email/info ┌──────────────┬───────────┬────────────────────────────────────────────────────────── ──────────────────────┐ │ Property │ Domain │ Value │ ├──────────────┼───────────┼────────────────────────────────────────────────────────── ──────────────────────┤ │body\_format │biysk.local│Class: %CLASS% ~nLocation: %LOCATION% ~nInstance: %INSTANCE% ~nTime: %TIME% ~nTe│ │ │ │xt: %TEXT% │ │body\_limit │biysk.local│1000 │ enabled |biysk.local|true │ │from\_name │biysk.local│ECSS-NO-REPLY │ │subject\_format│biysk.local│ALARM (%SEVERITY%) │ │subject\_limit │biysk.local│50 │ │to │biysk.local│["asz@sibnet.ru"] │ │to\_name │biysk.local│ECSS-SUPPORT │ └──────────────┴───────────┴────────────────────────────────────────────────────────── ──────────────────────┘ [exec at: 09.02.2021 10:59:42, exec time: 28ms, nodes: md1@ecss1 v.3.14.7.562]

<span id="page-489-0"></span>send test email

Команда используется для отправки тестового email-сообщения.

## **Путь команды:**

/domain/<DOMAIN>/alarms/notifiers/email/send\_test\_email

## **Синтаксис:**

send\_test\_email

# **Параметры:**

Команда не содержит аргументов.

**Пример:**

```
admin@ds1@ecss1:/$ domain/biysk.local/alarms/notifiers/email/send_test_email
Send test alarm successfully
```
[exec at: 09.02.2021 11:00:12, exec time: 38ms, nodes: md1@ecss1 v.3.14.7.562]

<span id="page-489-1"></span>set

Команда установки значения параметров службы уведомления по электронной почте.

## **Путь команды:**

# /domain/<DOMAIN>/alarms/notifiers/email/set

# **Синтаксис:**

set <KEY> <VALUE>

## **Параметры:**

<KEY> - название параметра, список параметров приведен в таблице 1. <VALUE> - значение параметра.

## **Пример:**

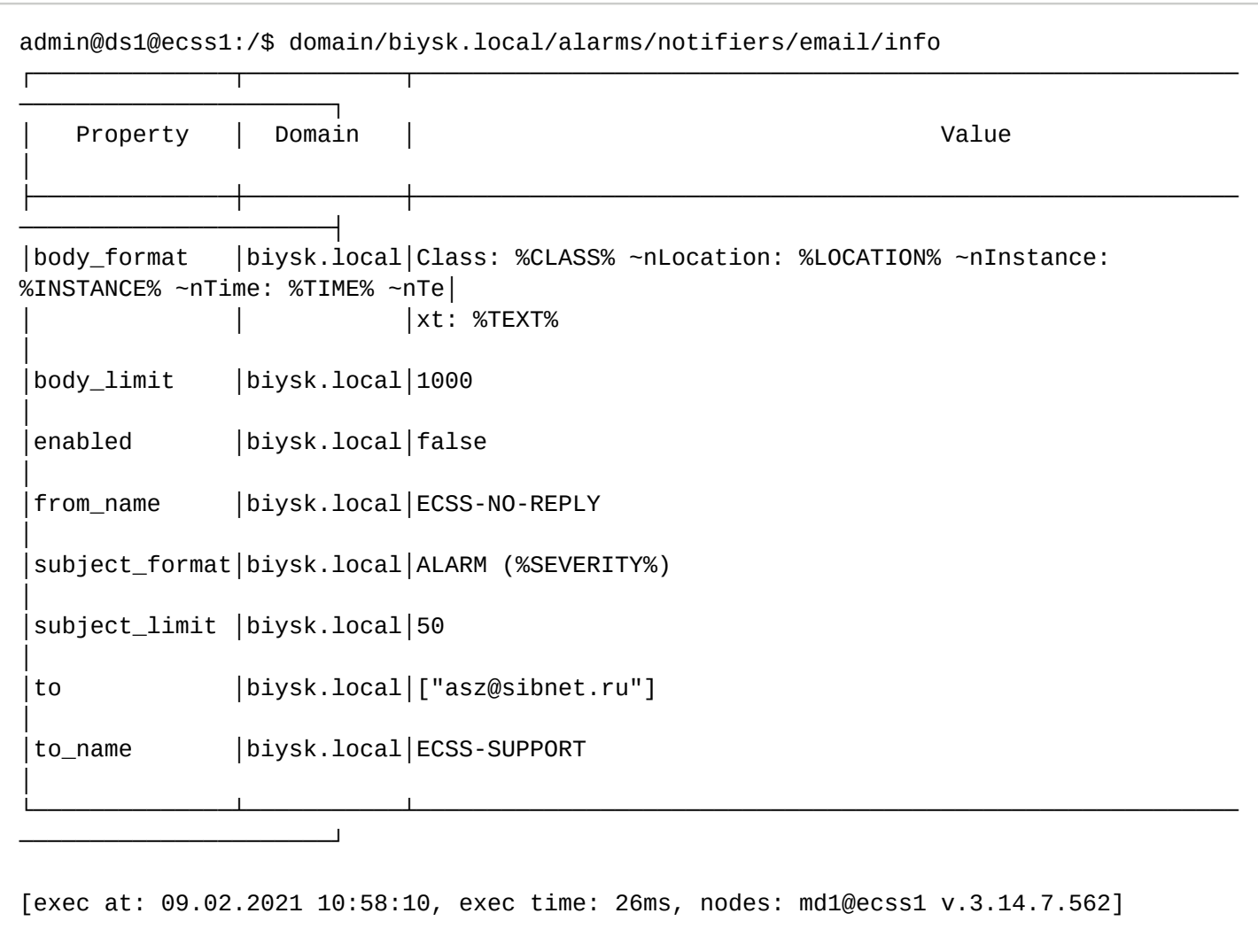

/domain/<DOMAIN>/alarms/notifiers/jabber/ - команды настройки параметров предупреждений, отправляемых по Jabber

В данном разделе приводится описание команд, которые используются для настройки параметров предупреждений, отправляемых по Jabber.

- [clean](#page-491-0)
- [info](#page-491-1)
- [send\\_test\\_jabber](#page-492-0)
- [set](#page-492-1)

В таблице 1 приведено описание параметров службы уведомления по Jabber. Для администратора виртуальной АТС команды выполняются на уровне виртуальной АТС в разделе domain/<DOMAIN>/alarms/notifiers/jabber/ и применяются только для определенной виртуальной АТС.

## • <DOMAIN> - имя виртуальной ATC.

Таблица 1 - Описание параметров сообщений о предупреждениях по электронной почте

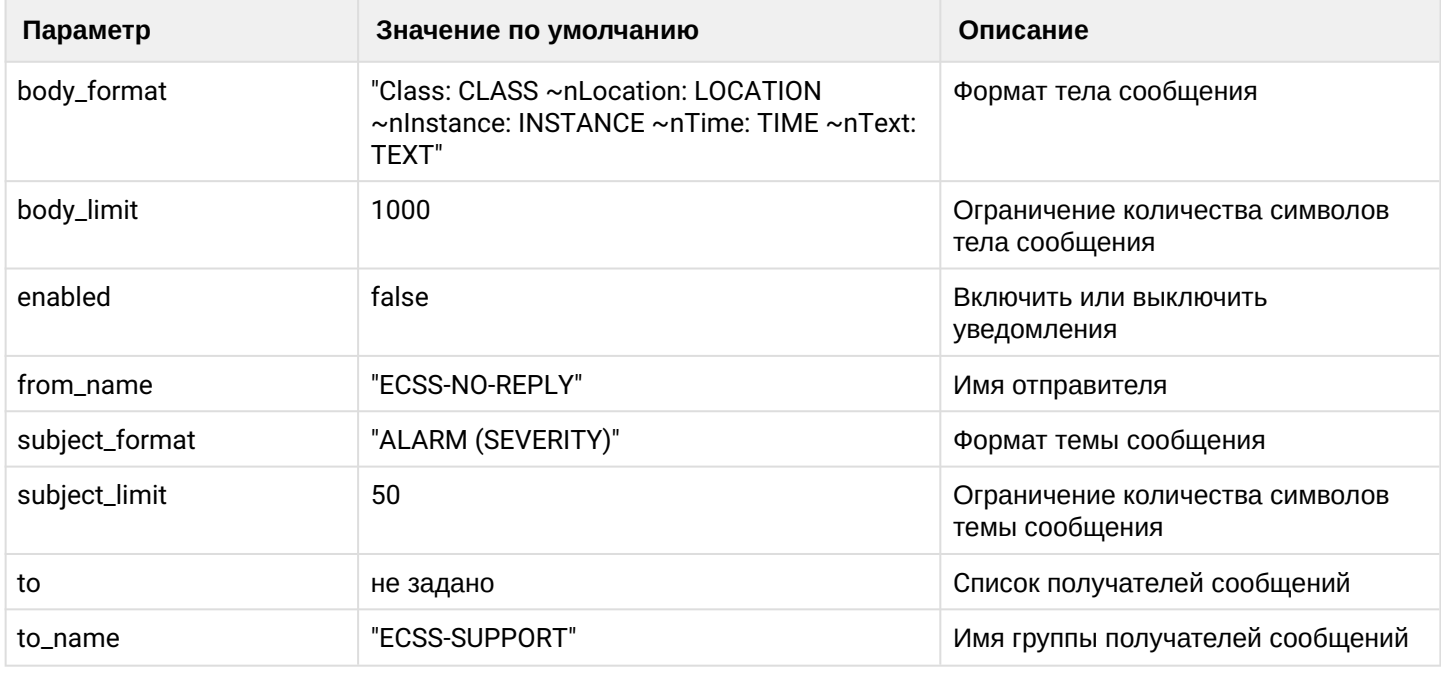

#### <span id="page-491-0"></span>clean

Команда позволяет сбрасывать значения параметров службы уведомления по Jabber.

## Путь команды:

/domain/<DOMAIN>/alarms/notifiers/jabber/clean [--force]

## Синтаксис:

clean [<KEY>]

## Параметры:

<KEY> - название параметра, значение которого нужно установить по умолчанию. Опциональный параметр. Если параметр не указывать, то все значения будут установлены по умолчанию. Список параметров приведен в таблице 1.

-- force - выполнение команды без запроса подтверждения.

## Пример:

admin@ds1@ecss1:/\$ domain/biysk.local/alarms/notifiers/jabber/clean enabled Property enabled values successfully restored

[exec at: 09.02.2021 11:05:58, exec time: 87ms, nodes: md1@ecss1 v.3.14.7.562]

#### <span id="page-491-1"></span>info

Команда просмотра текущих настроек предупреждений, которые передаются через Jabber.

## Путь команды:

# /domain/<DOMAIN>/alarms/notifiers/jabber/info

# **Синтаксис:**

info [<KEY>]

## **Параметры:**

<KEY> - название параметра, значения приведены в таблице 1.

## **Пример:**

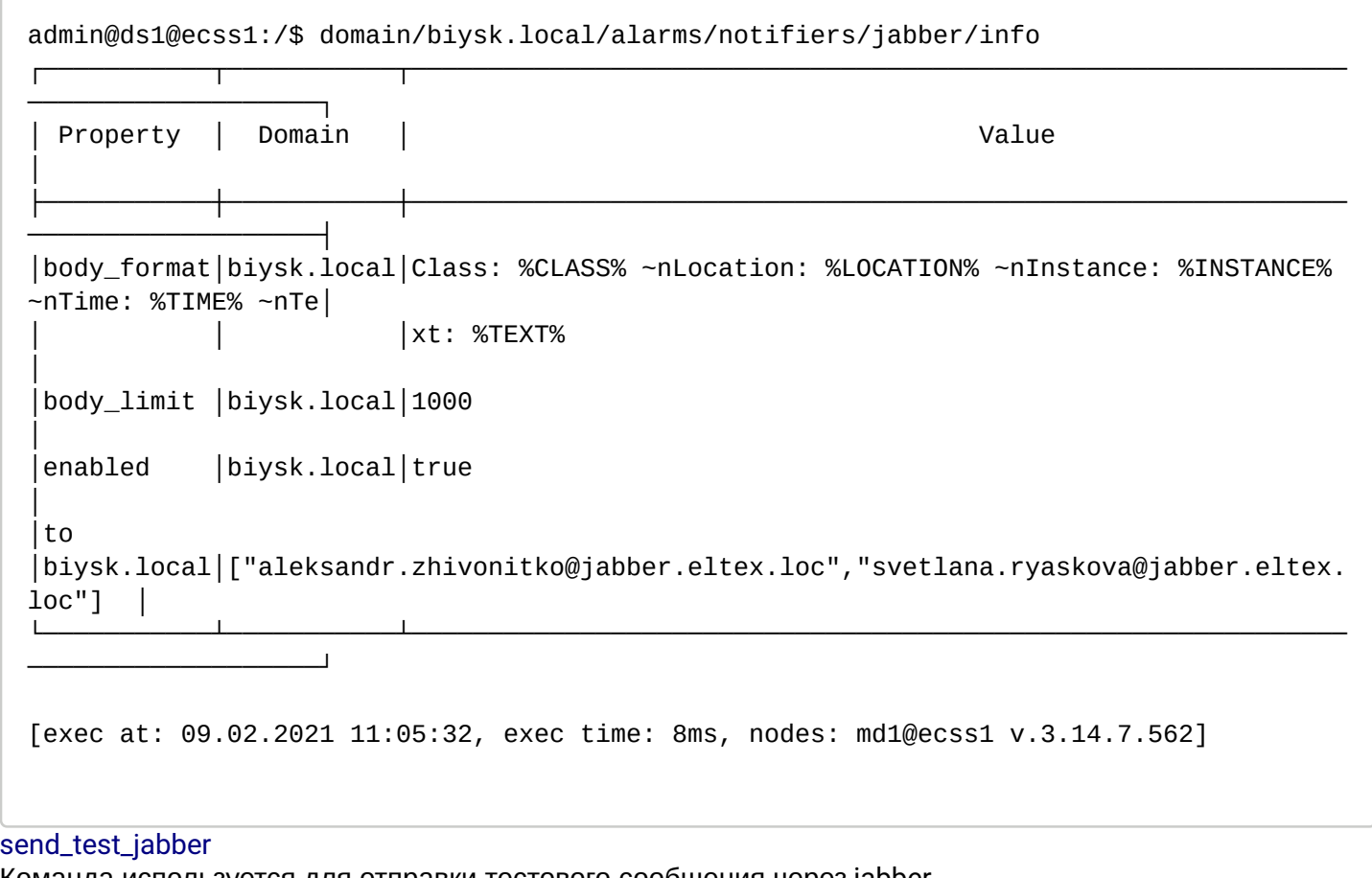

<span id="page-492-0"></span>Команда используется для отправки тестового сообщения через jabber.

# **Путь команды:**

/domain/<DOMAIN>/alarms/notifiers/jabber/send\_test\_jabber

## **Синтаксис:**

send\_test\_jabber

## **Параметры:**

Команда не содержит аргументов.

# **Пример:**

```
admin@ds1@ecss1:/$ domain/biysk.local/alarms/notifiers/jabber/send_test_jabber
Send test alarm successfully
[exec at: 09.02.2021 11:05:09, exec time: 42ms, nodes: md1@ecss1 v.3.14.7.562]
```
Команда настройки параметров уведомления, отправляемого по Jabber.

# **Путь команды:**

/domain/<DOMAIN>/alarms/notifiers/jabber/set

# **Синтаксис:**

set <KEY> <VALUE>

# **Параметры:**

<KEY> - название параметра, список параметров приведен в таблице 1. <VALUE> - значение параметра.

# **Пример:**

```
admin@ds1@ecss1:/$ domain/biysk.local/alarms/notifiers/jabber/set to add 
svetlana.ryaskova@jabber.eltex.loc 
Property "to" successfully changed from: 
["aleksandr.zhivonitko@jabber.eltex.loc"]
    to
["aleksandr.zhivonitko@jabber.eltex.loc","svetlana.ryaskova@jabber.eltex.loc"].
[exec at: 09.02.2021 11:03:25, exec time: 79ms, nodes: md1@ecss1 v.3.14.7.562]
```
# /domain/<DOMAIN>/alias/ - команды управления алиасами

В этом разделе описываются команды управления, которые относятся к созданию/удалению алиасов и настройке параметров (свойств) алиасов.

- [address-clean](#page-498-0)
- [address-info](#page-498-1)
- [clean](#page-499-0)
- [declare](#page-500-0)
- [domain-clean](#page-501-0)
- [domain-info](#page-501-1)
- [extended-info](#page-502-0)
- [import-regime](#page-511-0)
- [info](#page-512-0)
- [iface-clean](#page-514-0)
- [iface-info](#page-515-0)
- [list](#page-516-0)
- [move](#page-517-0)
- [remove](#page-518-0)
- [set](#page-518-1)
- [set-for-address](#page-523-0)
- [set-for-domain](#page-528-0)
- [set-for-iface](#page-532-0)
- [statistics](#page-538-0)
- [subscribers-limit](#page-538-1)
- [user-agents](#page-539-0)
- [where](#page-542-0)
- [who](#page-542-1)

Описание параметров алиаса приведено в Таблице 1.

Таблица 1 — Описание параметров алиаса

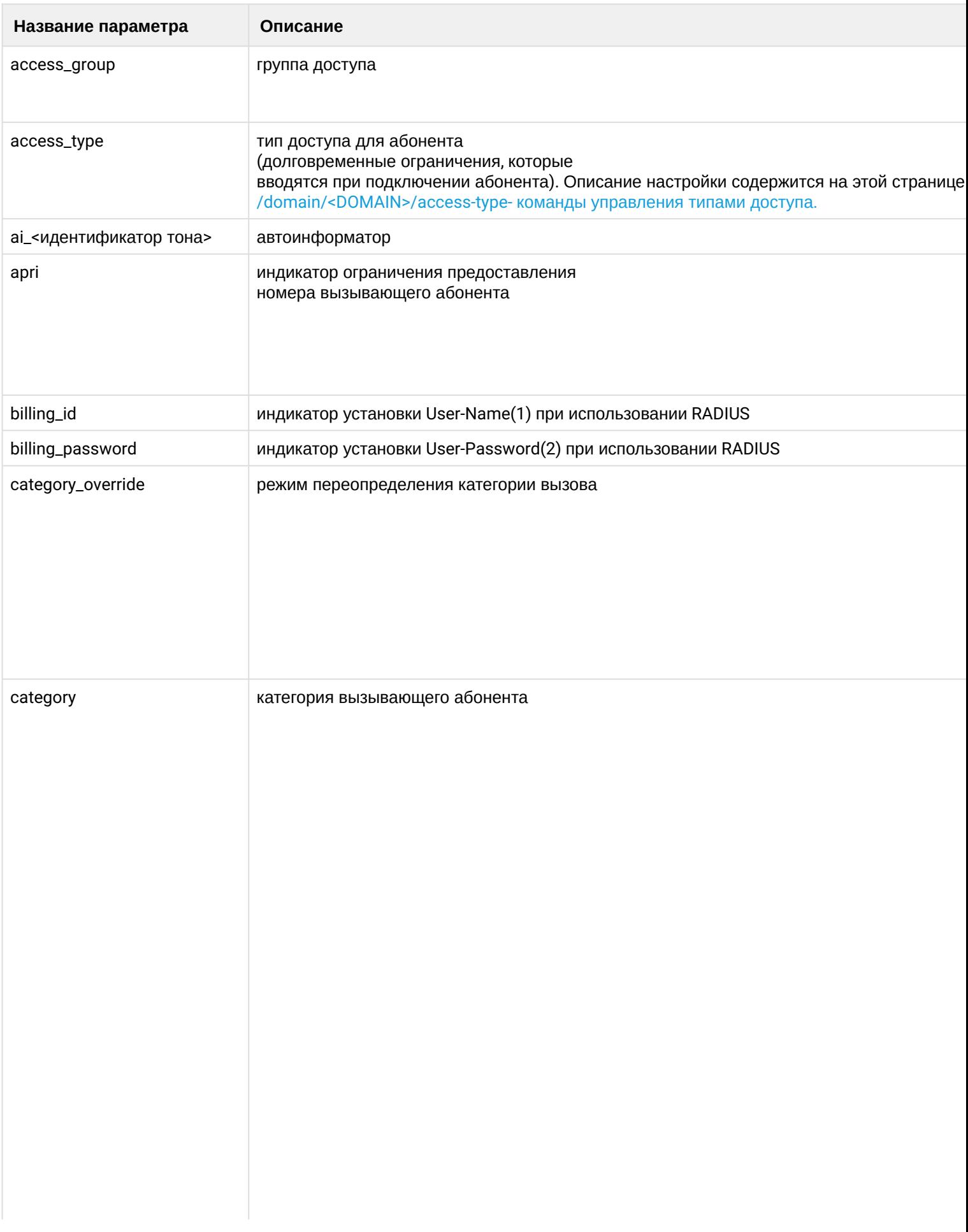

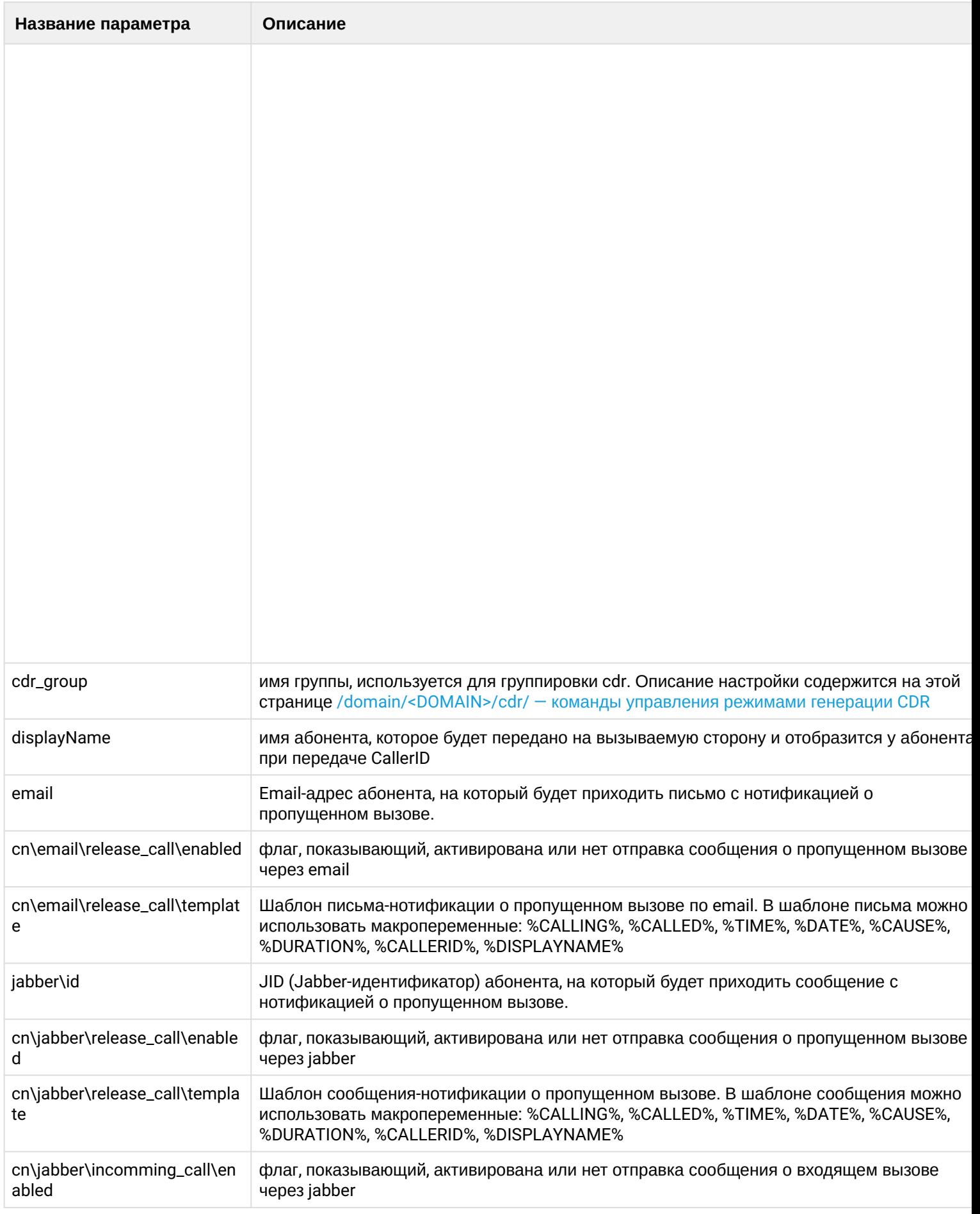

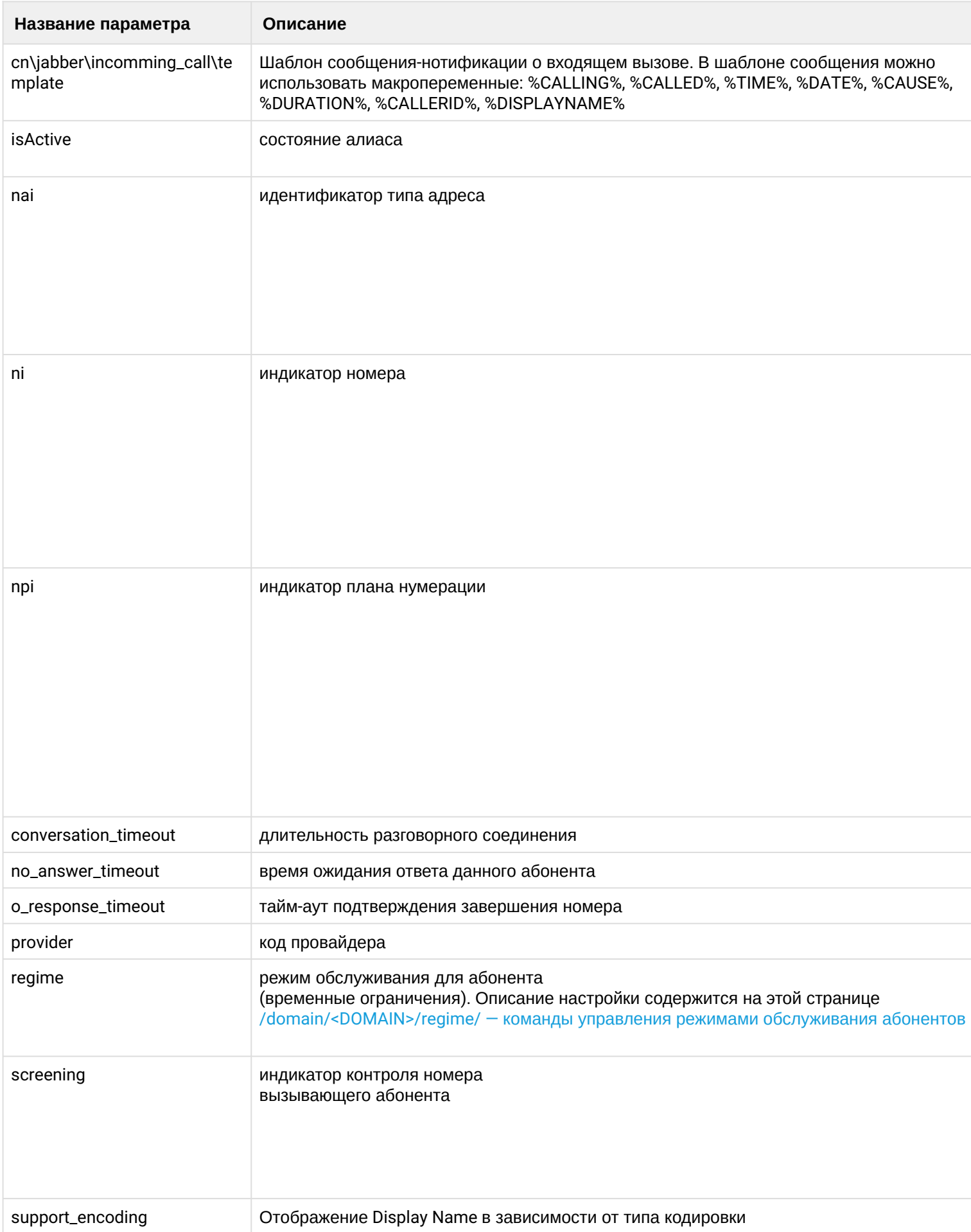

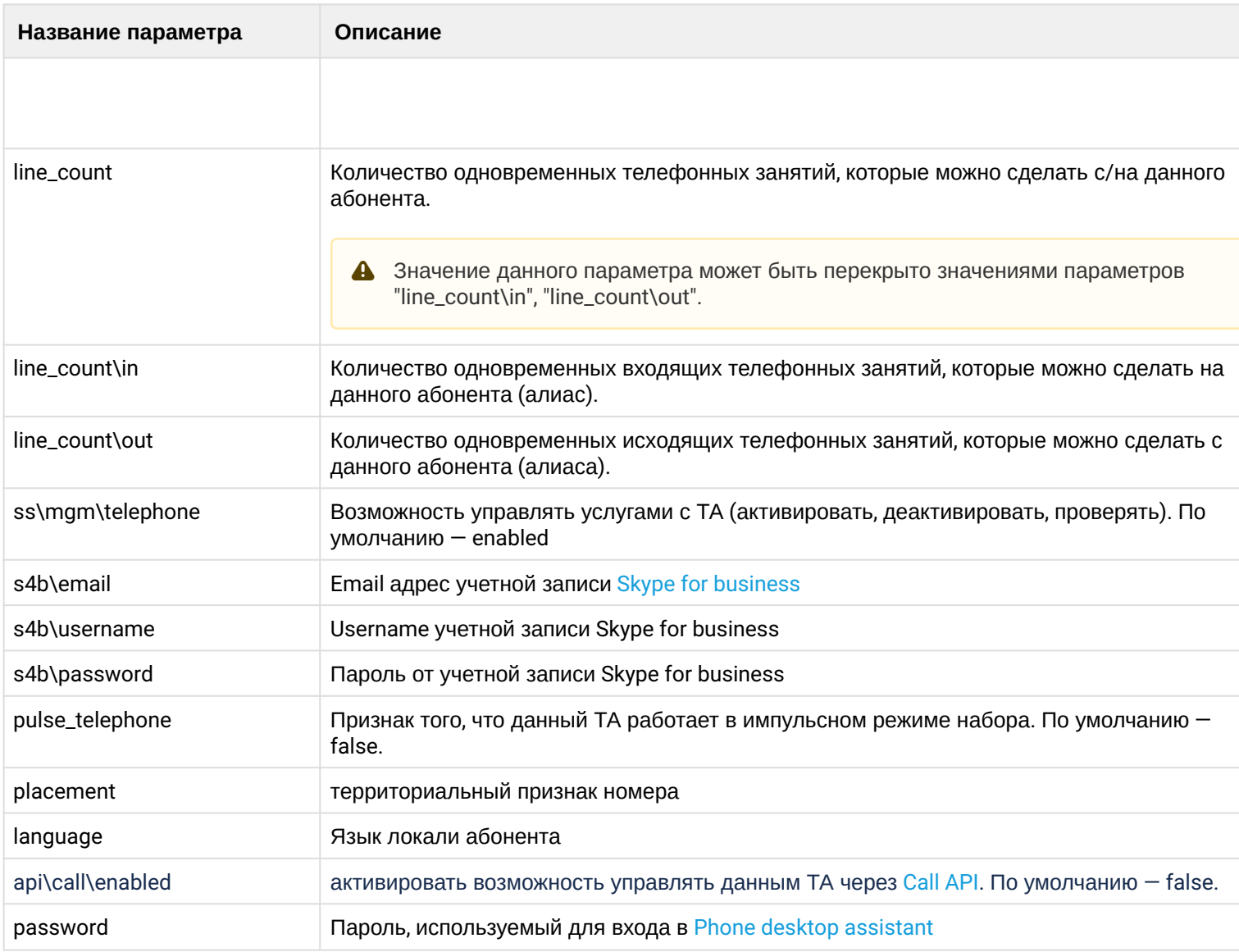

Параметры (свойства) алиасов определяются на нескольких уровнях:

- 1. *Уровень алиаса* настройки уровня действуют на определенный алиас (имя домена, имя интерфейса и адрес).
- 2. *Уровень домена и интерфейса* настройки уровня действует на все алиасы с заданными именем домена и именем интерфейса.
- 3. *Уровень домена и адреса* настройки действуют на все алиасы с заданным именем домена и адресом.
- 4. *Уровень домена* настройки действуют на все алиасы с заданным доменом.
- 5. *Глобальный уровень* действует на все алиасы системы.
- Значения параметров с меньшей областью действия переопределяют значения параметров профилей с большей областью действия. В приведенной выше иерархии параметры уровня 1 переопределяют параметры уровня 2 и больших.
- На практике рекомендуется задавать значения параметров в наиболее общих профилях, то есть на больших уровнях иерархии. Это позволяет хранить меньше данных, вносить групповые изменения в одном месте.

Для администратора виртуальной АТС команды выполняются на уровне виртуальной АТС в разделе / domain/<DOMAIN>/alias/ и применяются только для определенной виртуальной АТС.

• < DOMAIN> - имя виртуальной ATC.

## <span id="page-498-0"></span>address-clean

Команда предназначена для очистки свойств алиасов на уровне домена и адреса.

Путь команды:

/domain/<DOMAIN>/alias/address-clean

Синтаксис:

address-clean <address range> [<property>] [--force]

#### Параметры:

<address range> - диапазон адресов (номеров) для фильтрации; <property> - название свойства алиаса (параметр опциональный, если данный параметра не задан, то удаляются значения всех свойств контейнера).

--force - выполнение команды без запроса подтверждения.

#### Пример:

```
admin@ds1@ecss1:/$ domain/biysk.local/alias/clean _ loc.gr 240462@biysk.local
access_type
Property access type is cleaned for aliases within domain biysk.local:
  240462 <-> 064bc964f9da9665
          \langle - \rangle 064bc964f9da9665
  400
Legend:
   *: Cleaning broken
   <empty>: Successfull clean
[exec at: 09.02.2021 11:57:45, exec time: 30ms, nodes: ds1@ecss1 v.3.14.7.562]
```
## <span id="page-498-1"></span>address-info

Команда предназначена для вывода информации о свойствах алиасов на уровне домена и адреса.

Если в профиле безопасности (/system/security/profile/) параметр show\_password\_at\_cli = off, то в выводе пароль скрывается, и вместо него показываются \*\*\*\*\*\*\*\*.

#### Путь команды:

/domain/<DOMAIN>/alias/address-info

## Синтаксис:

address-info <address range>

## Параметры:

<address range> - диапазон адресов (номеров) для фильтрации контейнеров.

## Пример:

admin@ds1@ecss1:/\$ domain/biysk.local/alias/address-info 240462 Addresses in domain: biysk.local

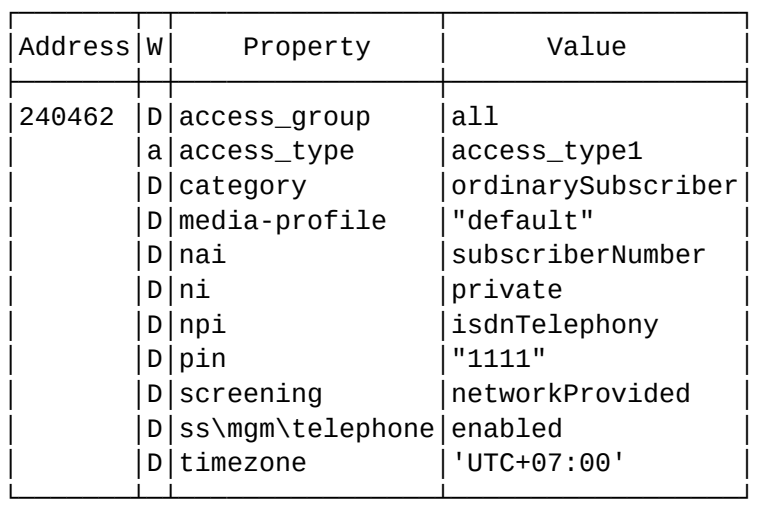

Legend:

W: Where property is set: a: This is address property in domain A: This is global address property d: This is domain property D: This is default property

Note: \* char in W column means "Can't read address info". Error reason in value column in this case

[exec at: 09.02.2021 11:55:37, exec time: 13ms, nodes: ds1@ecss1 v.3.14.7.562]

# <span id="page-499-0"></span>clean

Команда используется для очистки свойств алиаса.

# **Путь команды:**

/domain/<DOMAIN>/alias/clean

## **Синтаксис:**

clean \_ | <address range>  $[[x]$  <name group] \_ |<name range>] <property>] [-force]

# **Параметры:**

<address range> - диапазон адресов (номеров);

<name group> - группа ECSS-интерфейсов (символ "\*" используется для указания всех групп интерфейсов);

<name range> - диапазон ECSS-интерфейсов;

<property> - название свойства алиаса, значение которого необходимо удалить (параметр опциональный, если данный параметр не задан, то удаляются все свойства контейнера на уровне алиаса).

--force - выполнение команды без запроса подтверждения.

## **Пример:**

```
admin@ds1@ecss1:/$ domain/biysk.local/alias/clean _ loc.gr 240462@biysk.local 
access_type 
Property access_type is cleaned for aliases within domain biysk.local:
   240462 <-> 064bc964f9da9665 
   400 <-> 064bc964f9da9665 
Legend:
    *: Cleaning broken
    <empty>: Successfull clean
[exec at: 09.02.2021 11:56:43, exec time: 28ms, nodes: ds1@ecss1 v.3.14.7.562]
```
# <span id="page-500-0"></span>declare

Команда создает (декларирует) алиасы в текущем домене <DOMAIN>.

## **Путь команды:**

/domain/<DOMAIN>/alias/declare

## **Синтаксис**

declare <ADDRESS RANGE> <OWNER> <GROUP> <IFACE RANGE>

declare <address range> <name filter> <name range>

## **Параметры:**

[-p | --Passive] - ключ -p или --passive. Если передан ключ -p или --Passive, то декларация будет проходить в пассивном режиме;

<address range> - диапазон адресов (номеров), который используется для создания алиасов;

<name filter> - фильтр диапазона ECSS-интерфейсов в формате <Owner> <Group>, где <OWNER> - имя профиля владельца (символ "\*" используется для указания всех профилей владельцев); <GROUP> - имя группы (символ "\*" используется для указания всех групп); <name range> - диапазон ECSS-интерфейсов.

**А** Если <name range> определяет только один интерфейс, a <address range> - больше одного адреса, то все адреса будут "связаны" с одним интерфейсом. Если <address range> определяет только один адрес, а <name range> - больше одного интерфейса, то все интерфейсы будут "связаны" с одним адресом. Во всех остальных случаях мощности <name range> и <address range> должны совпадать.

## **Пример:**

Задекларировать алиасы на домене biysk.local по следующему правилу:

```
Номер абонента <-> Название интерфейса
 400 <-> 240462@biysk.local
 401 <-> 240464@biysk.local
 402 <-> 240465@biysk.local
 403 <-> 240466@biysk.local
```
admin@ds1@ecss1:/\$ domain/biysk.local/alias/declare 40{0-3} sip1 loc.gr 24046{2-6} @biysk.local

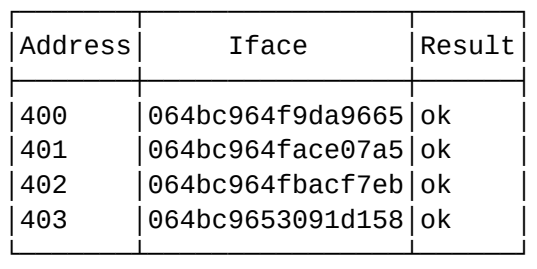

[exec at: 09.02.2021 11:54:15, exec time: 55ms, nodes: ds1@ecss1 v.3.14.7.562]

#### <span id="page-501-0"></span>domain-clean

Команда очистки свойств алиасов, установленных на уровне домена.

#### **Путь команды:**

/domain/<DOMAIN>/alias/domain-clean [--force]

## **Синтаксис:**

clean-domain [<property>]

## **Параметры:**

<DOMAIN> - имя домена маршрутизации; <property> - название свойства алиаса, значение которого необходимо удалить (параметр опциональный, если данный параметр не задан, то удаляются все свойства контейнера на уровне домена).

--force - выполнение команды без запроса подтверждения.

## **Пример:**

```
admin@ds1@ecss1:/$ domain/biysk.local/alias/domain-clean regime 
Aliases' domain property regime for domain biysk.local clean result:
    cleaned
[exec at: 09.02.2021 11:52:44, exec time: 15ms, nodes: ds1@ecss1 v.3.14.7.562]
```
## <span id="page-501-1"></span>domain-info

Просмотр информации о свойствах алиасов, установленных на уровне домена.

Если в профиле безопасности [\(/system/security/profile/\)](#page-1449-0) параметр **show\_password\_at\_cli = off,** то в выводе пароль скрывается, и вместо него показываются \*\*\*\*\*\*\*\*.

# **Путь команды:**

/domain/<DOMAIN>/alias/domain-info

# **Синтаксис:**

domain-info

**Параметры:**

Команда не содержит аргументов.

## **Пример:**

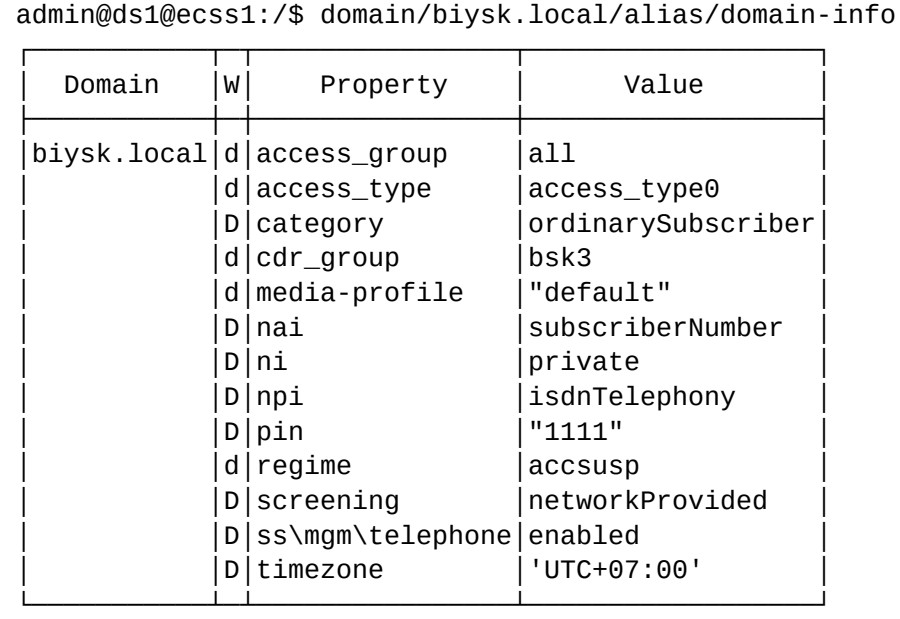

Legend:

```
W: Where property is set:
    d: This is domain property
    D: This is default property
Note: * char in W column means "Can't read domain info". Error reason in value column 
in this case
[exec at: 09.02.2021 11:50:49, exec time: 15ms, nodes: ds1@ecss1 v.3.14.7.562]
```
## <span id="page-502-0"></span>extended-info

Данная команда предназначена для просмотра расширенных настроек алиасов.

Если в профиле безопасности [\(/system/security/profile/\)](#page-1449-0) параметр **show\_password\_at\_cli = off,** то в выводе пароль скрывается, и вместо него показываются \*\*\*\*\*\*\*\*.

# **Путь команды:**

/domain/<DOMAIN>/alias/extended-info

# **Синтаксис:**

extended-info <Address> <Name>

# **Параметры:**

# **Пример:**

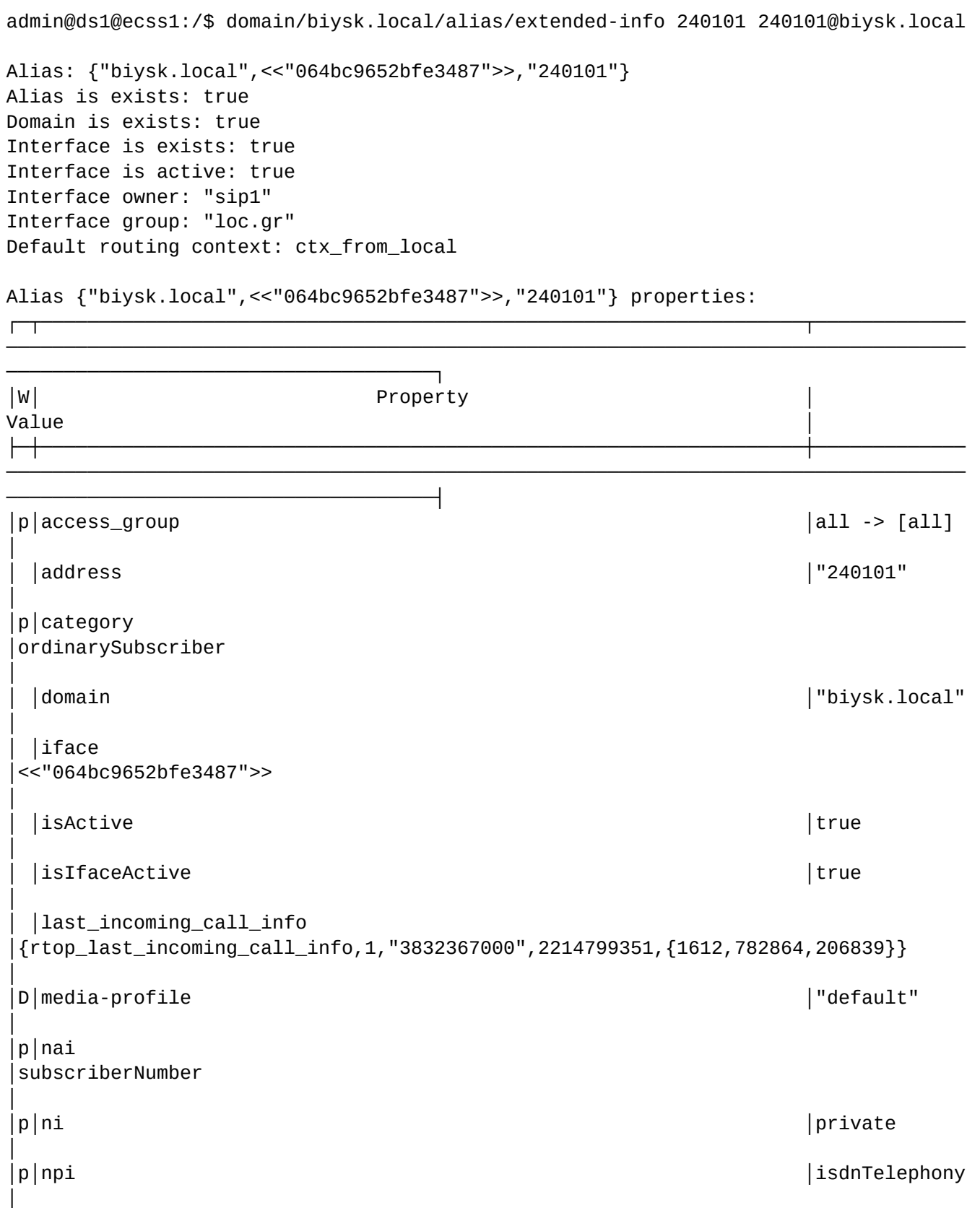
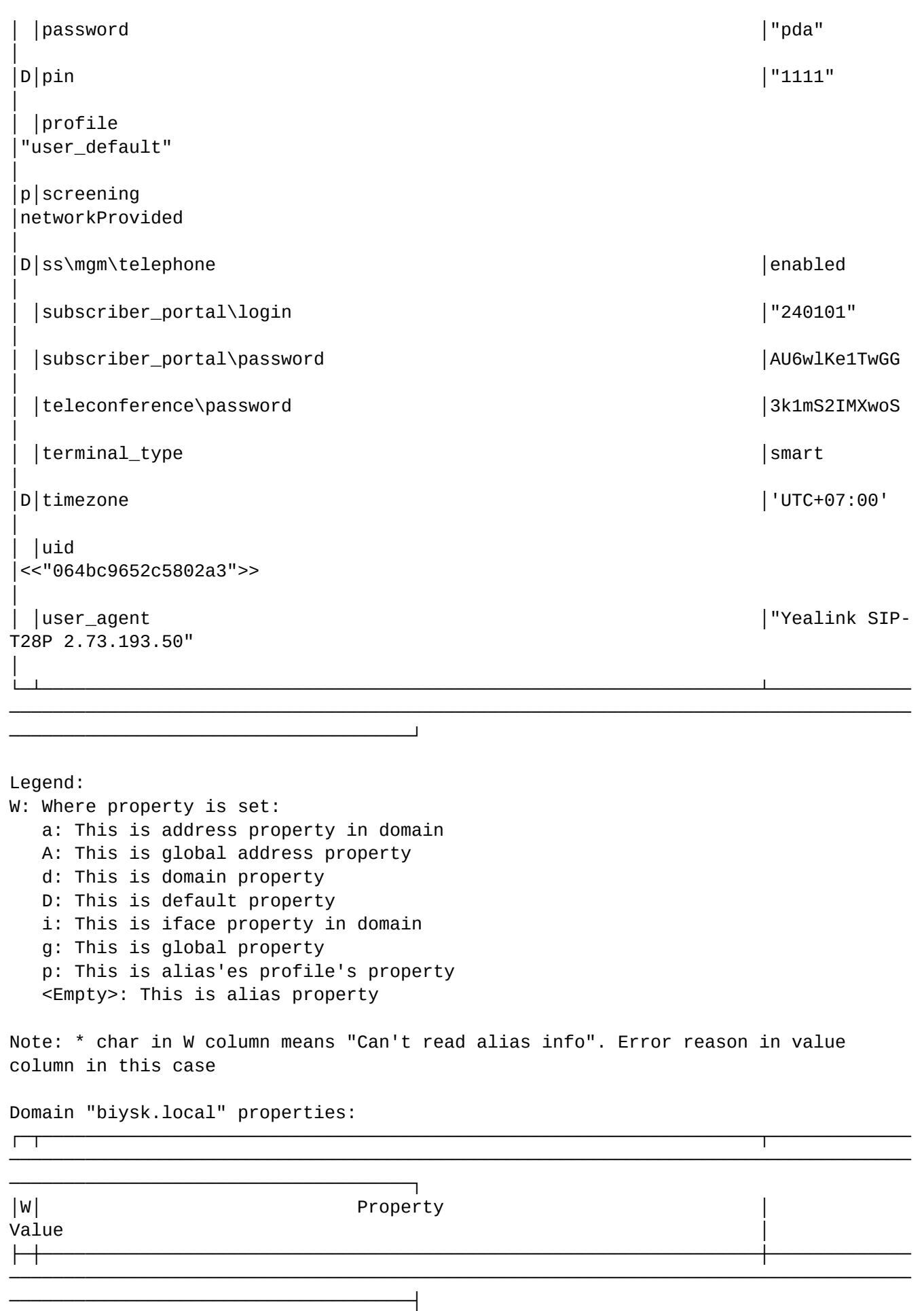

```
│g│ivr\scripts\migrate_to_db │true
│
│g│ivr\scripts\migrate_to_db\default_incoming_call │true 
│
│g│ivr\scripts\migrate_to_db\enter_number_of_conference_room │true 
│
│g│ivr\scripts\migrate_to_db\enter_number_of_teleconference │true 
│
│g│ivr\scripts\migrate_to_db\fax_to_email │true 
│
│g│msr_timers\migrate │true 
│
│g|oct_timers\migrate │true
│
│g│oct_timers\migrate\alias │true 
│
│g│oct_timers\migrate\single_subscriber_conference_timeout │true 
│
│g│routing\ctx\migrate_to_db │true 
│
g|teleconference\property\no_answer_timeout\migrate │ \true
│
│ │active │true 
│
 │ │description │[] 
│
 │ │cdr 
│default_prefix: [] 
│
                                                  │ │ │default_mode: 
{time,[{0,0,0}]} 
│
 │ │create_time 
│{1611,824701,909331} 
│
 │ │uid 
│<<"064bc957dde020c9">> 
│
 │ │alias\profile\default 
│"user_default" 
│
 │ failover │true │true │true │true │true │true
│
 │ │tc\meeting 
[{tc_ds_meeting, <<"default">>, "default",[],[],[],\#{},true,false}]
│
 │ │numbering_plan 
│[{domain_numbering_plan,<<"np_240">>,[],[],[],[]}] 
│
│ │cdr_groups 
│[{bsk3,"bsk3",[csv],{time,[{0,0,0}]}}, 
│
 │ │ │ {'1',[],
[csv],{period,10}}, 
│
```

```
│ │ │ {'2',[],
[csv],{period,10}}, 
│
                                           \begin{bmatrix} 1 & 1 & 3 \\ 0 & 1 & 1 \end{bmatrix}[csv],{period,10}}, 
│
                                           | \{ '4', [ ] , \}[csv],{count,1}}] 
│
 │ │access-list 
['3way',acb,alarm,assistant,auto_redial,auto_redial_with_callback,avatar,blf,
│
│ │ │ 
boss_group,call_recording,callback,cc_agent,cf_aon,cf_sip,cfb,cfnr, 
│
│ │ │ 
cfnr_type2,cfos,cft,cfu,cfu_type2,cgg,chold,chunt,click_to_call,clip,clir, 
│
│ │ │ 
cliro,cnip,cnip_audio,conference,cpip,ctr,cw,direct_call,distinctive_picture, 
│
│ │ │ 
distinctive_ring,dnd,fax_receiver,fax_to_email,fbc,find_me, 
│
│ │ │ 
find_me_no_response,flexicall,follow_me,follow_me_no_response,fxo_trunk, 
│
│ │ │ 
hide_cf_name, intercom, intervention, introduce, mcid, meet_me_conference, message,
│
│ │ │ 
ml,multicast_listen,multicast_page,park,personal_ivr,pickup,presence,privacy, 
│
│ │ │ 
qsig_cfb,qsig_cfnr,qsig_cfu,rbp,redial,remote_phone,remote_ring,rfc, 
│
│ │ │ 
ring_back_tone,s4b_presence,sca,sco_black,sco_white,scr,second_handset, 
│
│ │ │ 
sip_message,smart_cancel,speed_dial,teleconference,teleconference_manager,
│
│ │ │ 
tsmn_request,vip_call,voice_page,voice_page_control,voicemail,walkie_talkie, 
│
                                           | zone_page]
│
 │ │callcenter\enabled │true │true │true │true
│
 │teleconference\enabled │true │true │true
│
 │ivr\enabled │true │true │true │true │true
│
 │ │ss\profiles\domain │[{'rtop-ss-
domain-profile-row',"work_ss",
```

```
│
│ │ │ 
[{ss_profile_entity,clip,6,true,true,[]},
│
│ │ │ 
{ss_profile_entity,cnip,4,true,true,[]}, 
│
│ │ │ 
{ss_profile_entity,chold,9,true,true, 
│
│ │ │ 
[{disable_moh,false},{dtmf_sequence_as_flash,false}]},
│
│ │ │ 
{ss_profile_entity,ctr,6,true,true,[]}, 
│
│ │ │ 
{ss_profile_entity,conference,11,true,true, 
│
│ │ │ 
[{destroy_mode,by_no_master}, {max_participants, 16}]},
│
│ │ │ 
{ss_profile_entity,cf_sip,10,true,true,[]}, 
│
│ │ │ 
{ss_profile_entity,cc_agent,4,true,true,[{extra_number,[]}]}, 
│
│ │ │ 
{s_s{\scriptstyle\text{p}}{\scriptstyle\text{softile\_entity,m1,7,true,true,[\{line\_count,3\},\{line\_count\_out,-1\}]\},│
│ │ │ 
{ss_profile_entity,mcid,3,true,true,[]}, 
│
│ │ │ 
{ss_profile_entity,intervention,5,true,true, 
│
│ │ │ 
[{restriction, full_control}]},
│
│ │ │ 
{ss_profile_entity,park,3,true,true,[]}], 
│
│ │ │ 
"for_office"}, 
│
                                  │ │ │ {'rtop-ss-
domain-profile-row',"min_ss", 
│
│ │ │ 
[{ss_profile_entity, chold, 9, true, true,
│
│ │ │ 
[{disable_moh,false},{dtmf_sequence_as_flash,false}]}, 
│
│ │ │
```
{ss\_profile\_entity,clip,6,true,true,[]}], │ │ │ │ "only\_clip\_cnip\_chold"}] │ └─┴──────────────────────────────────────────────────────────────────┴───────────── ─────────────────────────────────────────────────────────────────────────────────── ─────────────────────────────────────┘ Legend: W: Where property is set: g: This is global domain property <Empty>: This is domain property Iface <<"064bc9652bfe3487">> properties: ┌─┬──────────────────────────────────────────────────────────────────┬───────────── ─────────────────────────────────────────────────────────────────────────────────── ─────────────────────────────────────┐ │W│ Property Value │ ├─┼──────────────────────────────────────────────────────────────────┼───────────── ─────────────────────────────────────────────────────────────────────────────────── ─────────────────────────────────────┤ │D│site │<<"local">> │ │D│terminal\_type │smart │ │D│zone │<<"default">> │ │ │gate │{gate\_amqp,<<"acp.adapter.init.ex">>,<<"acp.sip.sip1.ipset1.init.rk">>} │ │ │group │"loc.gr" │ │ │owner │"sip1" │ │ │id │<<"064bc9652bfe3487">> │ │ │name │"240101@biysk.local" │ │ │type │sip │ │profile │undefined │ │isActive │true │ │  $|$  account  $|$   $\{$  "... 50-52-48-49-48-49","...101-120-116-95-49-48-49-95-83-83-87-45-51"} │ │ │adapter\version │"3.14.7.525" │ │ │alias │"alias-asuser"

│

```
│ │aliases_list │["240101"] 
│
 │auth_qop │true │true │true │true
│
│ │declaration │{"admin",
{1611,824914,797366}} 
│
 │my_from │none │none │none │none │none │none │none │none │none │
│
 │ │routing.context 
ctx_from_local
│
│ │sip_domain │"biysk.local" 
│
 │subtype │user │user │user │user │user │user │user │user │user │user │user
│
 │ │user_name │"240101" 
│
│ │user_agent │"Yealink SIP-
T28P 2.73.193.50" 
│
│ │media-profile 
│{media_profile,"default",user, 
│
│ │ │ 
[{media_profile_codecs,'<other>', 
│
│ │ │ 
[{media_profile_codec, <<"<other>">>, <<"*">>, true, #{}}],
│
│ │ │ 
#{offroad => false,'rtcp-enabled' => true}}, 
│
│ │ │ 
{media_profile_codecs,audio, 
│
│ │ │ 
[{media_profile_codec,<<"G722">>,<<"*">>,true,#{}}, 
│
│ │ │ 
{media_profile_codec,<<"PCMA">>,<<"*">>,true,#{}}, 
│
│ │ │ 
{media_profile_codec,<<"PCMU">>,<<"*">>,true,#{}}, 
│
│ │ │ 
{media_profile_codec,<<"G729">>,<<"*">>,true,#{}}, 
│
│ │ │ 
{media_profile_codec,<<"telephone-event">>,<<"*">>,true,#{}}], 
│
│ │ │ 
#{offroad => false,'rtcp-enabled' => true}}], 
│
│ │ │ #{'dtmf-
```
receive-type' => auto,'dtmf-transmit-type' => transit}} │ └─┴──────────────────────────────────────────────────────────────────┴─────────────

─────────────────────────────────────────────────────────────────────────────────── ─────────────────────────────────────┘

Legend: W: Where property is set: G: This is global iface property g: This is group iface property o: This is owner iface property <Empty>: This is iface property Supplementary services settings: Domain: biysk.local Supplementary services' settings: ┌────────────────────────────────────┬───────────────────────────────────────────── ───────────────┬──┬──┬───────────────────────────────────────────────────────────── ────────────────────────────────────┐ │ Address │ Name │V │E │ CSD │ ├────────────────────────────────────┼───────────────────────────────────────────── ───────────────┼──┼──┼───────────────────────────────────────────────────────────── ────────────────────────────────────┤ │240101 │cc\_agent  $|4|$  |T  $|extra_number = []$ │ | 240101 │cf\_sip │10│T │ │ │240101 │chold │9 │T │disable\_moh = false │ │ │ │ │ │dtmf\_sequence\_as\_flash = false │ │240101 │clip │6 │T │ │ | 240101 │cnip │4 │T │ │ │240101 │conference  $11|T|$  destroy\_mode = by\_no\_master │ │ │ │ │ │max\_participants = 16 │ │240101 │ctr  $|6$  |T | │ │240101 │intervention │5 │T │restriction = full\_control │

```
│240101 │mcid 
│3 │T │ 
│
│240101 │ml 
|7| |T |1ine\_count = 3│
│ │ 
  │ │ │line_count_out = -1 
│
│240101 │park 
│3 │T │ 
│
└────────────────────────────────────┴─────────────────────────────────────────────
───────────────┴──┴──┴─────────────────────────────────────────────────────────────
────────────────────────────────────┘
Legend:
  V - version of the supplementary service;
  E - enable state of selected supplementary service to current domain, address
[exec at: 09.02.2021 11:59:04, exec time: 39ms, nodes: ds1@ecss1 v.3.14.7.562]
```
## import-regime

Данная команда позволяет импортировать режимы доступа абонента из файла.

#### **Путь команды:**

/domain/<DOMAIN>/alias/import-regime

## **Синтаксис:**

```
import-regime <NODE> <FILE> [-<Flag>]
```
#### **Параметры:**

<NODE> - имя ноды подсистемы DS;

<FILE> - имя файла (файл располагается по пути: /{DATA\_ROOT}/regime - для команды уровня кластера;

```
/{DATA_ROOT}/regime/<DOMAIN> - для команды уровня домена);
<Flag> - флаг, при указании которого будет доступен следующий функционал:
```
-l | -log - сохранять результат выполнения команды в log-файл. Имя log-файла формируется из имени <FILE>, добавлением расширения ".log".

Формат файла (для команды уровня домена): АДРЕС\_АБОНЕНТА РЕЖИМ\_ОБСЛУЖИВАНИЯ

```
 Address_1 Regime_1
  Address_2 Regime_2
 ...
  Address_N Regime_N
```
Формат файла логов:

```
% В случае, если не удалось распарсить строку
  Номер_Строки: Строка;2;Время_Выполнения_Команды
% В случае успешного импорта режима для абонента Address
 Имя_Домена;Address;1;Время_Выполнения_Команды
% В случае, если не удалось импортировать режим для абонента Address (например в 
случае, если алиас или указанный режим не существуют).
  Имя_Домена;Address;0;Время_Выполнения_Команды
```
**Пример:**

admin@ds1@ecss1:/\$ domain/biysk.local/alias/import-regime ds1@ecss1 regime.2 09.02.2021 12:09:35: Successfully imported: 2. Successfully imported regimes to the 2 aliases.

[exec at: 09.02.2021 12:09:35, exec time: 159ms, nodes: ds1@ecss1 v.3.14.7.562]

#### **Пример, если была ошибка при импорте:**

admin@ds1@ecss1:/\$ domain/biysk.local/alias/import-regime ds1@ecss1 regime.2 09.02.2021 12:08:58: Successfully imported: 1. 09.02.2021 12:08:58: Failed imports: 1. Successfully imported regimes to the 1 aliases. There are 1 errors was occured during importing regimes:

┌─────────────────────────────────────────────────┐ │ Error │

├─────────────────────────────────────────────────┤ │Regime admin1 undefuned in the domain biysk.local│ └─────────────────────────────────────────────────┘

[exec at: 09.02.2021 12:08:58, exec time: 161ms, nodes: ds1@ecss1 v.3.14.7.562]

#### info

Команда для просмотра информации о свойствах алиасов.

Если в профиле безопасности [\(/system/security/profile/\)](#page-1449-0) параметр **show\_password\_at\_cli = off,** то в выводе пароль скрывается, и вместо него показываются \*\*\*\*\*\*\*\*.

#### **Путь команды:**

domain/<DOMAIN>/alias/info

#### **Синтаксис:**

info <ADDRESS RANGE> [[<IFACE GROUP> <IFACE RANGE>] <PROPERTY>]

info  $\left[-\frac{1}{2}$  = iface-id  $\left[-\frac{1}{2}$  =  $\frac{1}{2}$  =  $\frac{1}{2}$  =  $\frac{1}{2}$  =  $\frac{1}{2}$  =  $\frac{1}{2}$  =  $\frac{1}{2}$  =  $\frac{1}{2}$  =  $\frac{1}{2}$  =  $\frac{1}{2}$  =  $\frac{1}{2}$  =  $\frac{1}{2}$  =  $\frac{1}{2}$  =  $\frac{1}{2}$  =  $\frac{1}{2}$  =  $\frac{1}{2}$ 

#### **Параметры:**

--iface-id - уникальный идентификатор алиаса отображается в столбце "Iface";

--iface-name - имя интерфейса, отображается в столбце "Iface";

<address range> - диапазон адресов;

<iface group> - группа интерфейсов (символ "\*" используется для указания всех групп интерфейсов);

<name range> - диапазон имен интерфейсов;

<property> - название свойства алиаса, опциональный параметр.

<ADDRESS RANGE> - диапазон адресов (номеров);

<IFACE GROUP> - группа интерфейсов (символ "\*" используется для указания всех групп интерфейсов); <IFACE RANGE> - диапазон интерфейсов;

<PROPERTY> - название свойства алиаса, опциональный параметр.

## **Пример:**

Просмотр информации о свойствах алиасов:

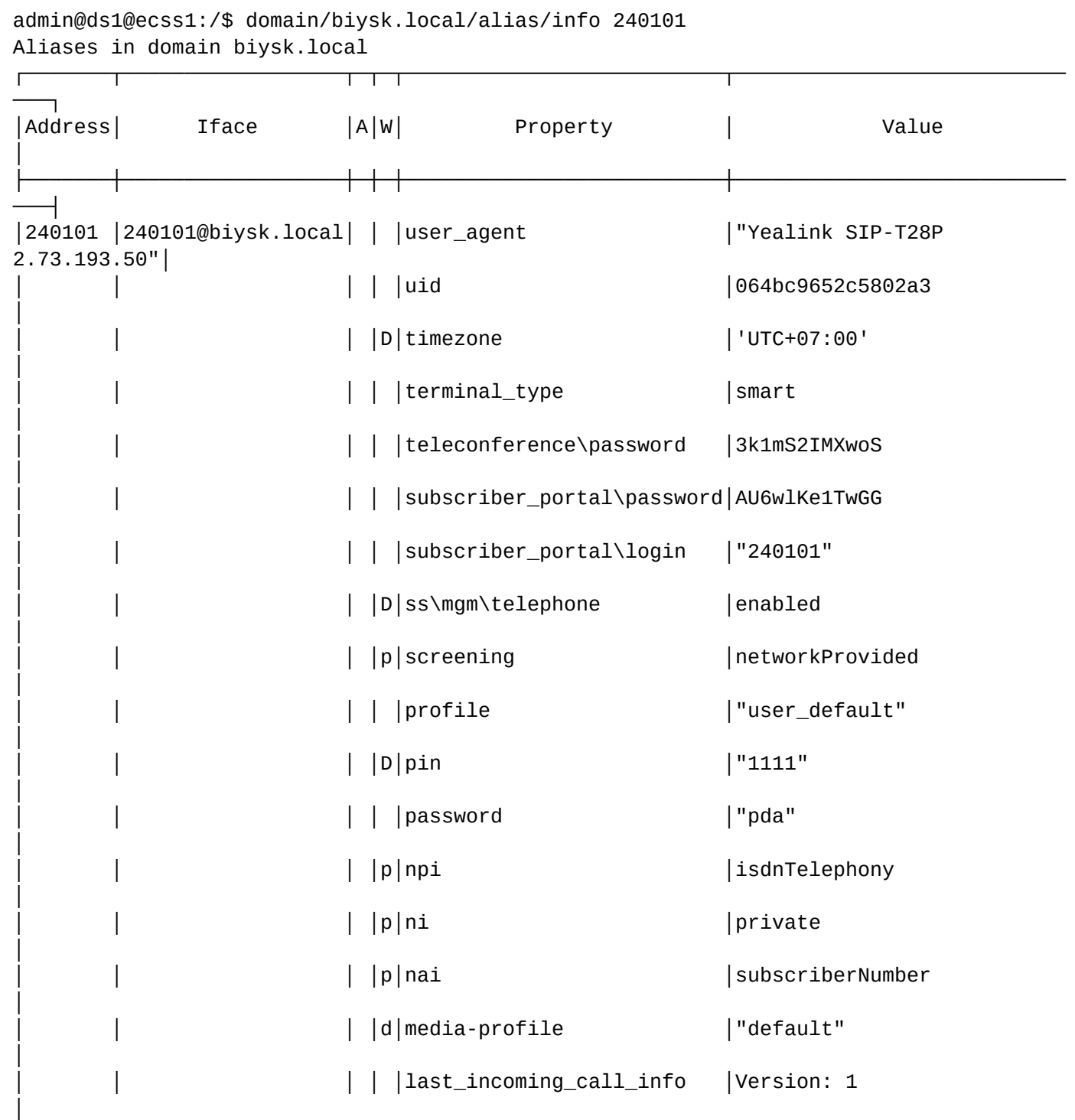

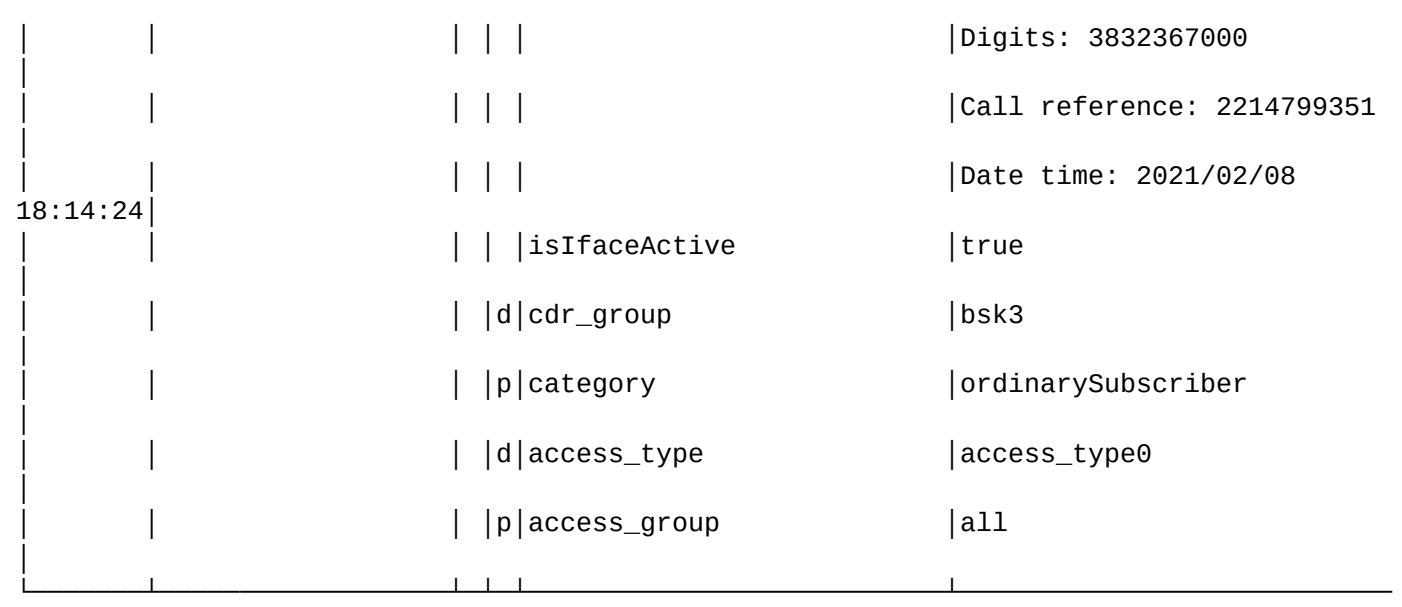

#### Legend:

───┘

A: "Is active" alias flag: \*: Passive alias <Empty>: Active alias W: Where property is set: a: This is address property in domain A: This is global address property d: This is domain property D: This is default property i: This is iface property in domain g: This is global property p: This is alias'es profile's property <Empty>: This is alias property Note: \* char in W column means "Can't read alias info". Error reason in value column in this case [exec at: 09.02.2021 11:09:36, exec time: 21ms, nodes: ds1@ecss1 v.3.14.7.562]

## iface-clean

Команда очистки свойств алиасов, установленных на уровне домена и интерфейса.

#### **Путь команды:**

/domain/<DOMAIN>/alias/iface-clean

#### **Синтаксис:**

iface-clean \* | <iface group> \_ | <iface range> [<property>] [--force]

## **Параметры:**

<iface group> - группа интерфейсов (символ "\*" используется для указания всех групп интерфейсов); <iface range> - диапазон интерфейсов (символ "\_" используется для указания всех интерфейсов); <property> - название свойства алиаса, значение которого необходимо удалить (параметр

опциональный, если данный параметр не задан, то удаляются все свойства контейнера на уровне интерфейса).

-- force - выполнение команды без запроса подтверждения.

## Пример:

```
admin@ds1@ecss1:/$ domain/bivsk.local/alias/iface-clean loc.gr 240469@bivsk.local
[iface-clean] You are going to clean all customized alias-iface's properties.
Are you sure?: yes/no ?> yes
Cleaned aliases' interfaces within domain: biysk.local
  064bc964fd6e09e2
Legend:
   *: Cleaning broken
   <empty>: Successfull clean
[exec at: 09.02.2021 12:11:48, exec time: 2s 607ms, nodes: ds1@ecss1 v.3.14.7.562]
```
## iface-info

Просмотр информации о свойствах алиасов, установленных на уровне домена и интерфейса.

Если в профиле безопасности (/system/security/profile/) параметр show\_password\_at\_cli = off, то в выводе пароль скрывается, и вместо него показываются \*\*\*\*\*\*\*\*.

## Путь команды:

/domain/<DOMAIN>/alias/iface-info

#### Синтаксис:

iface-info <iface-group> <iface range>

#### Параметры:

<iface-group> - группа интерфейсов (символ "\*" используется для указания всех групп интерфейсов); <iface range> - диапазон интерфейсов (символ "\*" используется для указания всех интерфейсов).

## Пример:

admin@ds1@ecss1:/\$ domain/biysk.local/alias/iface-info loc.gr 240799@biysk.local Alias ifaceses' properties for domain biysk.local:

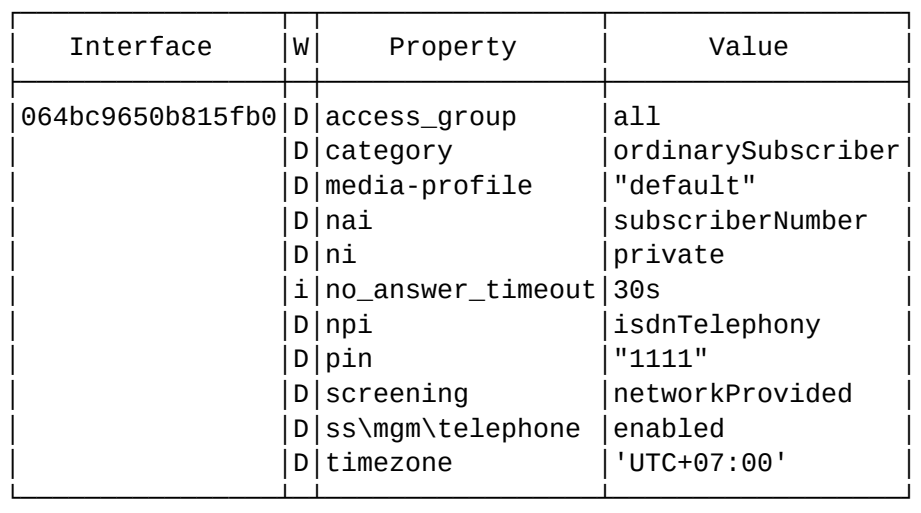

Legend:

W: Where property is set: d: This is domain property D: This is default property i: This is iface property in domain

Note: \* char in W column means "Can't read alias interface info". Error reason in value column in this case

[exec at: 09.02.2021 12:14:54, exec time: 15ms, nodes: ds1@ecss1 v.3.14.7.562]

#### list

Команда возвращает список алиасов, определенных в виртуальной АТС и определенных в виртуальной АТС для определенного адреса.

#### **Путь команды:**

/domain/<DOMAIN>/alias/list

#### **Синтаксис:**

команда уровня виртуальной АТС: list [<address range>]

## **Параметры:**

<address range> - диапазон адресов (номеров).

## **Пример:**

admin@ds1@ecss1:/\$ domain/biysk.local/alias/list 24047{1-5} Aliases of the ECSS domain: biysk.local

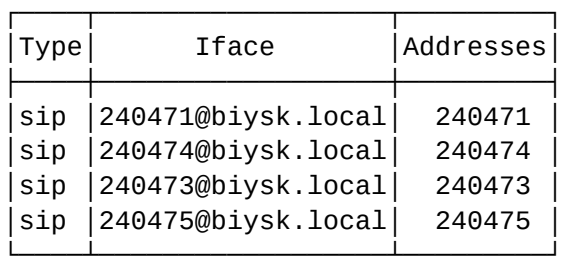

Total: 4

Note:

Asterix (\*) of the address is shows inactivity of the alias

[exec at: 09.02.2021 11:28:25, exec time: 26ms, nodes: ds1@ecss1 v.3.14.7.562]

#### move

Команда предназначена для перемещения алиаса с одного интерфейса на другой в рамках одного домена.

Если у создаваемого и существующего алиаса свойства различаются, то система выдаст пользователю запрос на выбор действия с данными различиями.

#### **Путь команды:**

/domain/<DOMAIN>/alias/move [--force]

#### **Синтаксис:**

move <address> <old name group> <old name> <new name group> <new name>

#### **Параметры:**

```
<address> - адрес алиаса, который необходимо переместить;
<old name group> - группа интерфейсов (символ "*" используется для указания всех групп интерфейсов);
<old name> - интерфейс алиаса, который необходимо переместить;
<new name group> - группа интерфейсов (символ "*" используется для указания всех групп 
интерфейсов);
```
--force - выполнение команды без запроса подтверждения.

## **Пример:**

```
admin@ds1@ecss1:/$ domain/biysk.local/alias/move 403 loc.gr 240466@biysk.local loc.gr 
240793@biysk.local 
[move] In the domain "biysk.local" for iface "064bc9650b815138" already exists aliases
        with numbers: 240793 (active).
Would you like to continue moving alias?: yes/no ?> yes
Alias in domain "biysk.local" with address "403" successfully changed iface from 
"064bc9653091d158" to "064bc9650b815138".
[exec at: 09.02.2021 12:16:00, exec time: 6s 497ms, nodes: ds1@ecss1 v.3.14.7.562]
```
#### remove

Команда для удаления алиасов из системы.

## **Путь команды:**

/domain/<DOMAIN>/alias/remove

## **Синтаксис:**

remove [-i | a] [(<Name range> <address range>) | (<range>)] [ --force]

## **Параметры:**

-i - для удаления алиасов, достаточно указать диапазон интерфейсов <Name range>;

-a - для удаления алиасов, достаточно указать диапазон адресов <address range>.

Параметр опциональный, если данный флаг не установлен, то для удаления алиаса должен быть задан диапазон интерфейсов <Name range> и диапазон адресов <address range>.

<Name range> - диапазон интерфейсов;

<address range> - диапазон адресов;

--force - выполнение команды без запроса подтверждения.

## **Пример:**

```
admin@ds1@ecss1:/$ domain/biysk.local/alias/remove 240793@biysk.local 403 
Aliases are removed from ECSS domain biysk.local:
   403 -> 064bc9650b815138 
[exec at: 09.02.2021 12:17:15, exec time: 41ms, nodes: ds1@ecss1 v.3.14.7.562]
```
#### set

Командой устанавливаются свойства алиасов.

Пароли проверяются на соответствие требованиям, установленным в профиле безопасности ([/system/](#page-1449-0) [security/profile/](#page-1449-0)), параметр **restrictions**.

#### **Путь команды:**

/domain/<DOMAIN>/alias/set

## **Синтаксис:**

set \_|<address range> \*|<iface group> \_|<name range> <property> <value>

## **Параметры:**

<address range> - диапазон адресов (номеров);

<iface group> - группа интерфейсов (символ "\*" используется для указания всех групп интерфейсов); <name range> - диапазон имен интерфейсов;

<property> - название свойства алиаса, значение которого необходимо установить, список параметров приведен в [Приложении А](https://docs.eltex-co.ru/pages/viewpage.action?pageId=307702646)[.](https://docs.eltex-co.ru/pages/viewpage.action?pageId=307702646) [Набор параметров алиасов](https://docs.eltex-co.ru/pages/viewpage.action?pageId=307702646) или во вкладке ниже.

<value> - значение свойства, список значений приведен в [Приложении А](https://docs.eltex-co.ru/pages/viewpage.action?pageId=307702646)[.](https://docs.eltex-co.ru/pages/viewpage.action?pageId=307702646) [Набор параметров](https://docs.eltex-co.ru/pages/viewpage.action?pageId=307702646)  [алиасов](https://docs.eltex-co.ru/pages/viewpage.action?pageId=307702646) или во вкладке ниже.

# Приложение А. Набор параметров алиасов

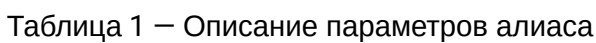

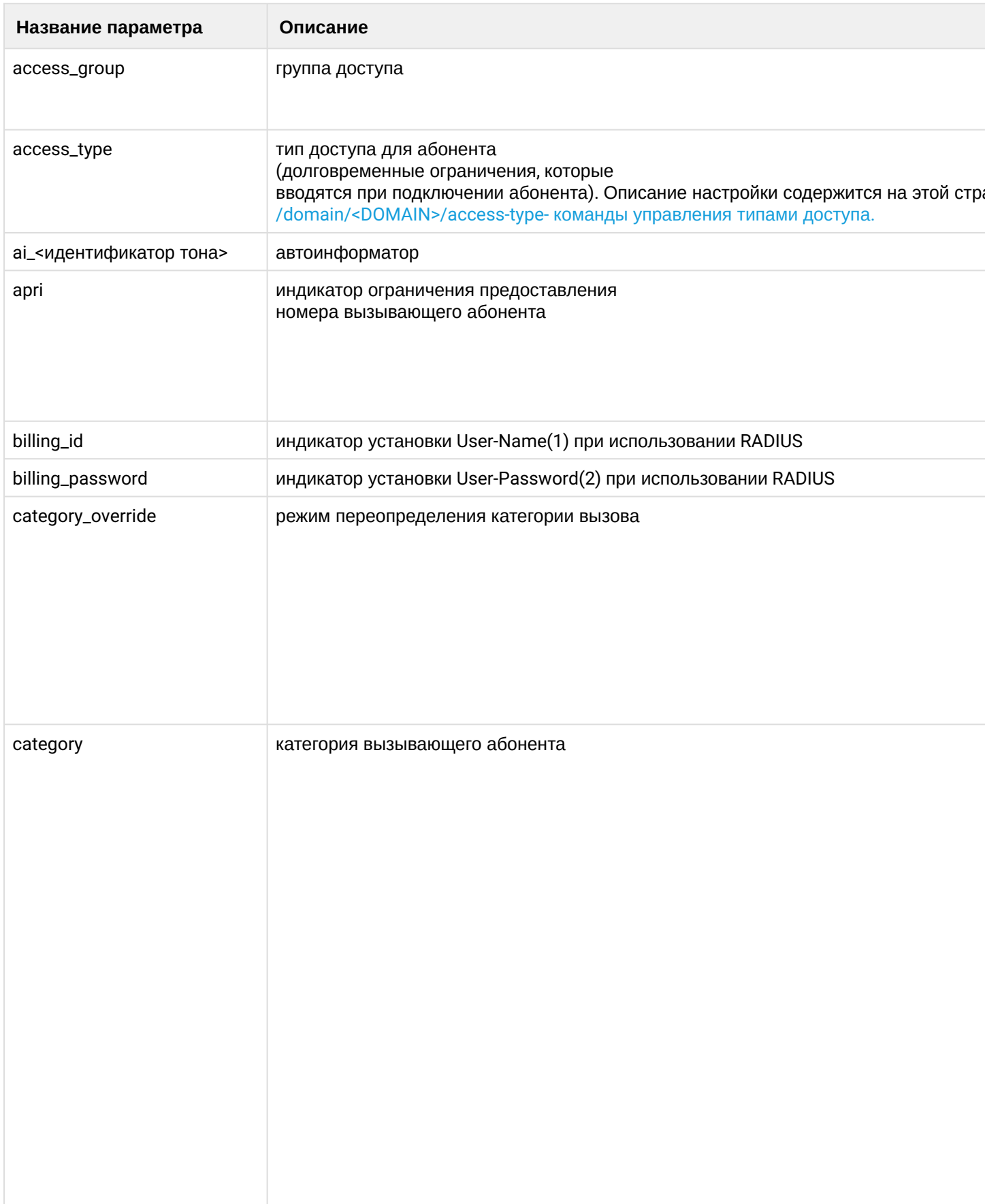

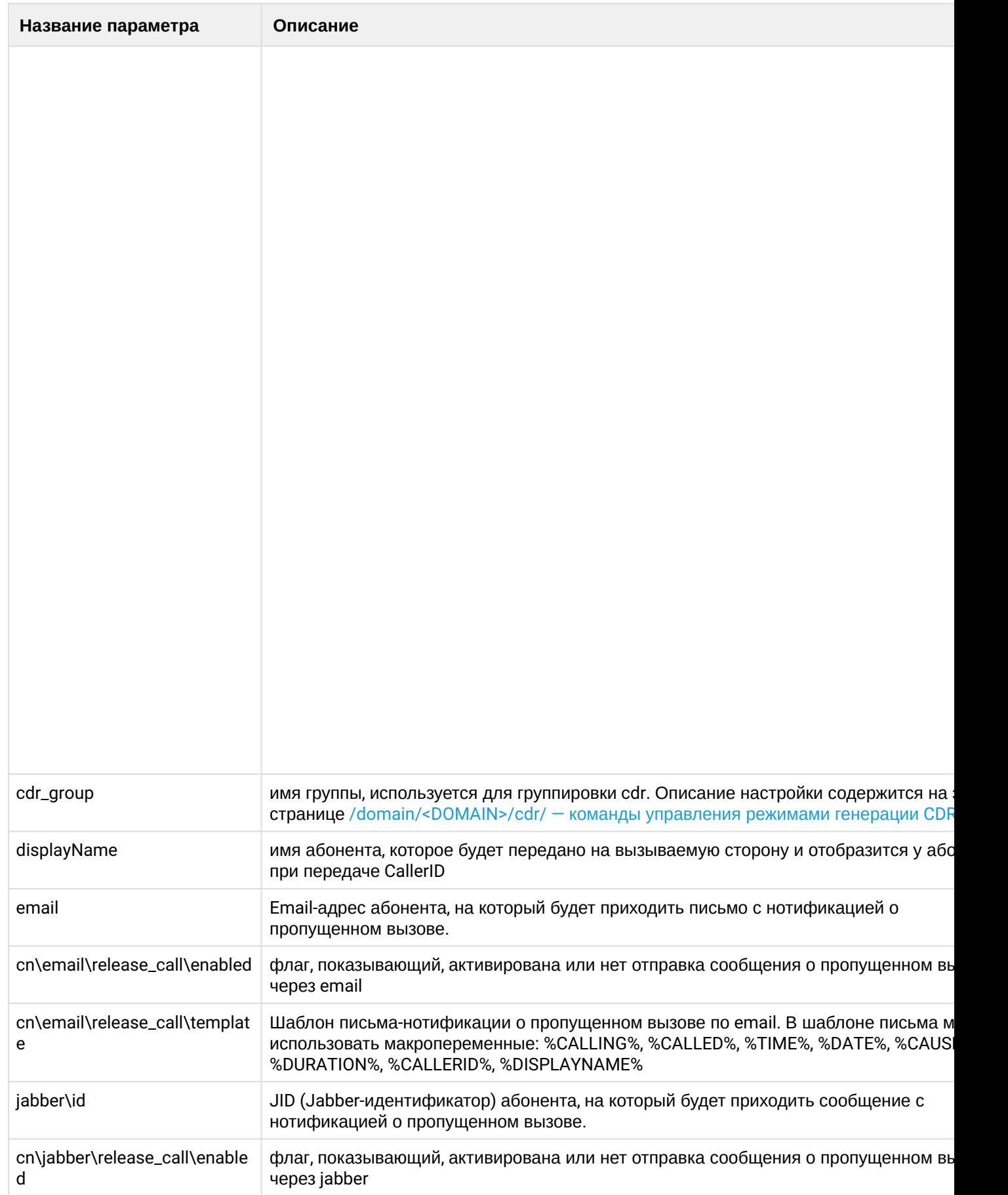

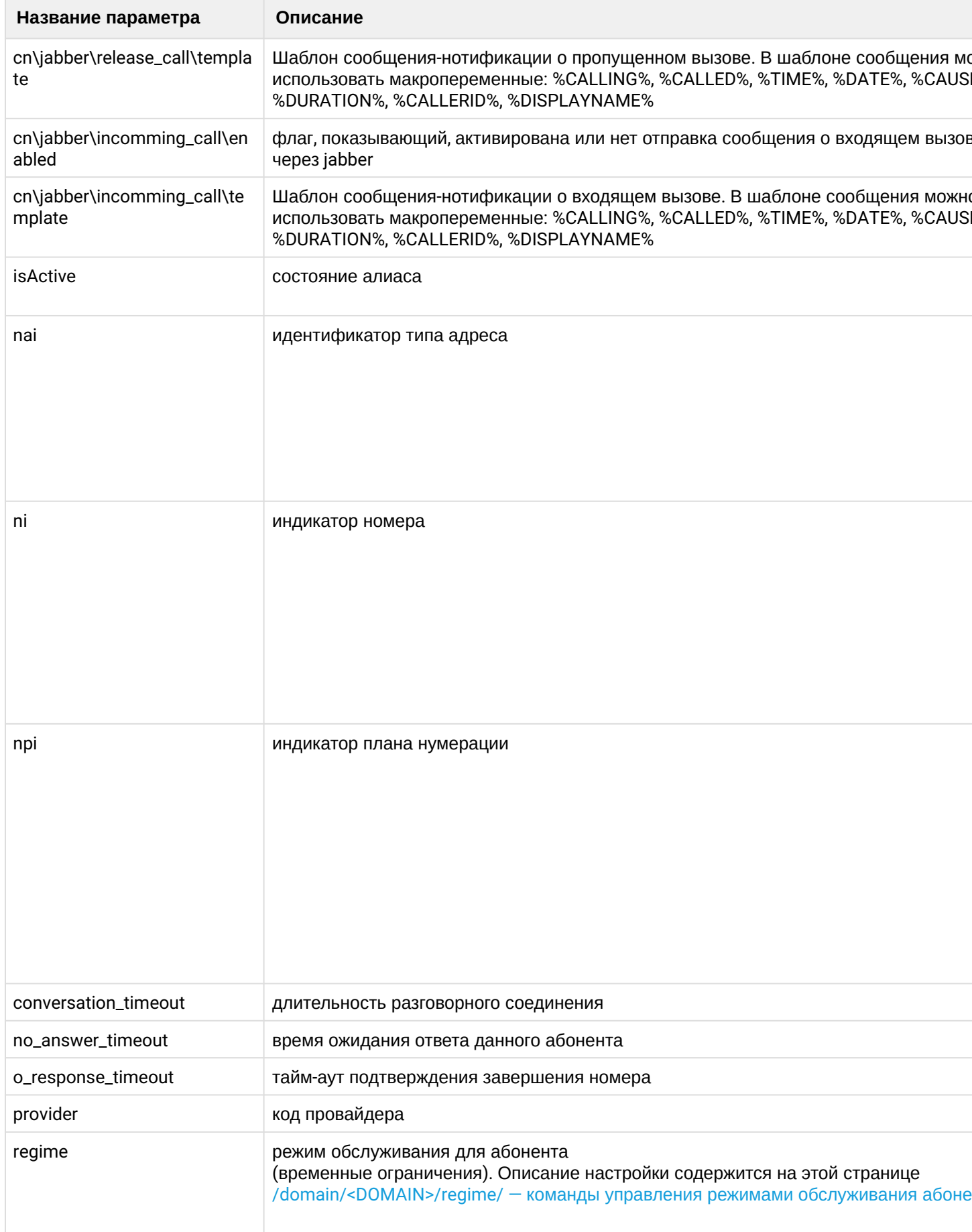

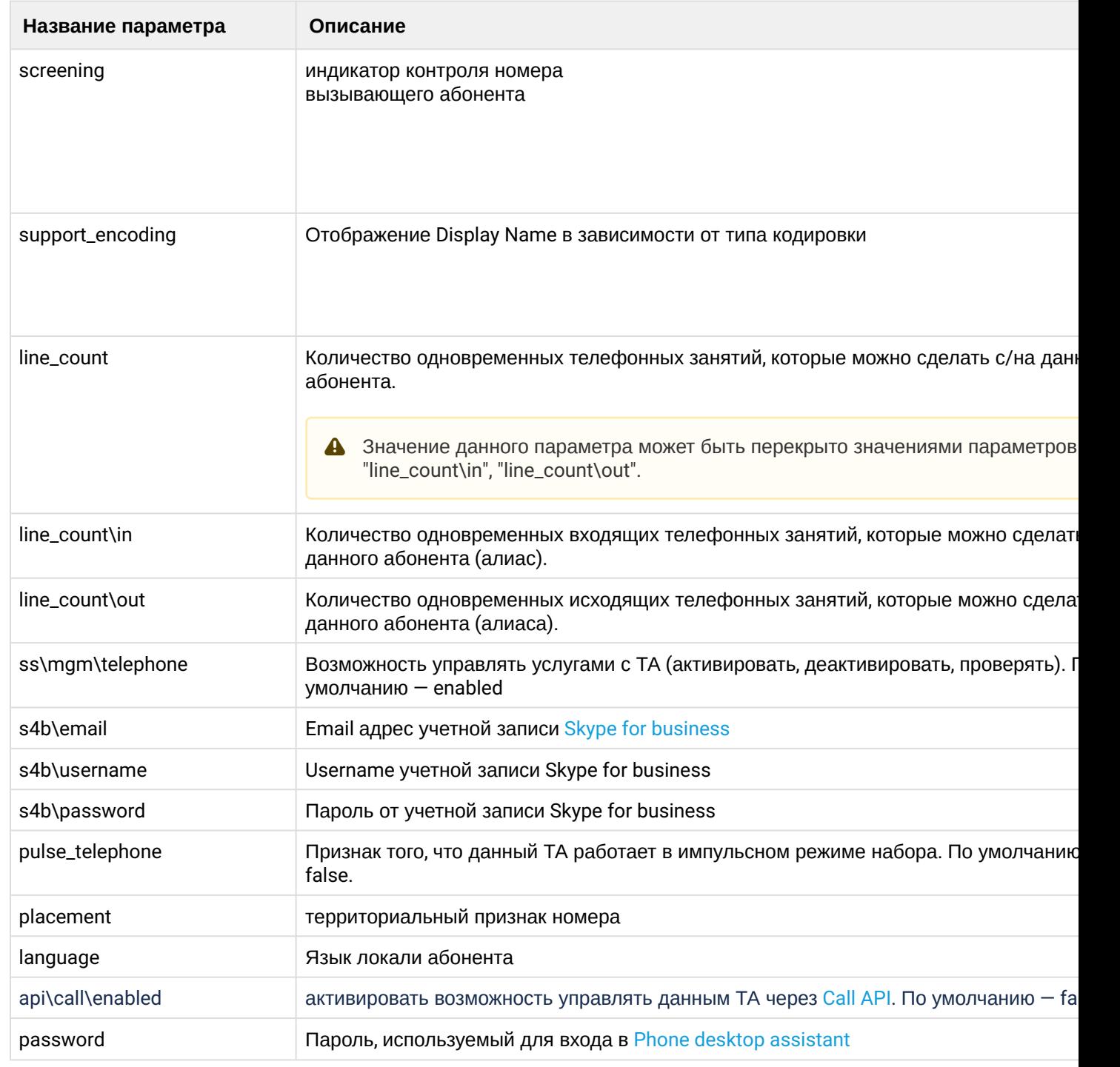

# **Пример:**

admin@ds1@ecss1:/\$ domain/biysk.local/alias/set 240462 loc.gr 240462@biysk.local password pda There are aliases within domain biysk.local affected by settings property password: 240462 <-> 064bc964f9da9665 Legend: a: Setup alias address i: Setup alias inteface !: Setup broken. Alias allready exists \*: Setup broken. Alias not exists L: Setup broken. No free subscriber licences. x: Setup broken. Unexpected error <empty>: Successfull setup [exec at: 09.02.2021 12:18:14, exec time: 84ms, nodes: ds1@ecss1 v.3.14.7.562]

## set-for-address

Командой устанавливаются свойства алиасов на уровне домена и адреса.

Пароли проверяются на соответствие требованиям, установленным в профиле безопасности ([/system/](#page-1449-0) [security/profile/](#page-1449-0)), параметр **restrictions**.

## **Путь команды:**

/domain/<DOMAIN>/alias/set-for-address

#### **Синтаксис:**

set-for-address <address range> <property> <value>

## **Параметры:**

<address range> - диапазон адресов (номеров); <property> - название свойства алиаса, значение которого необходимо установить, список параметров приведен в [Приложении А](https://docs.eltex-co.ru/pages/viewpage.action?pageId=307702646)[,](https://docs.eltex-co.ru/pages/viewpage.action?pageId=307702646) [Набор параметров алиасов](https://docs.eltex-co.ru/pages/viewpage.action?pageId=307702646) или во вкладке ниже. <value> - значение свойства, список значений приведен в [Приложении А](https://docs.eltex-co.ru/pages/viewpage.action?pageId=307702646)[,](https://docs.eltex-co.ru/pages/viewpage.action?pageId=307702646) [Набор параметров](https://docs.eltex-co.ru/pages/viewpage.action?pageId=307702646) [алиасов](https://docs.eltex-co.ru/pages/viewpage.action?pageId=307702646) или во вкладке ниже.

# Приложение А. Набор параметров алиасов

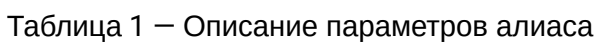

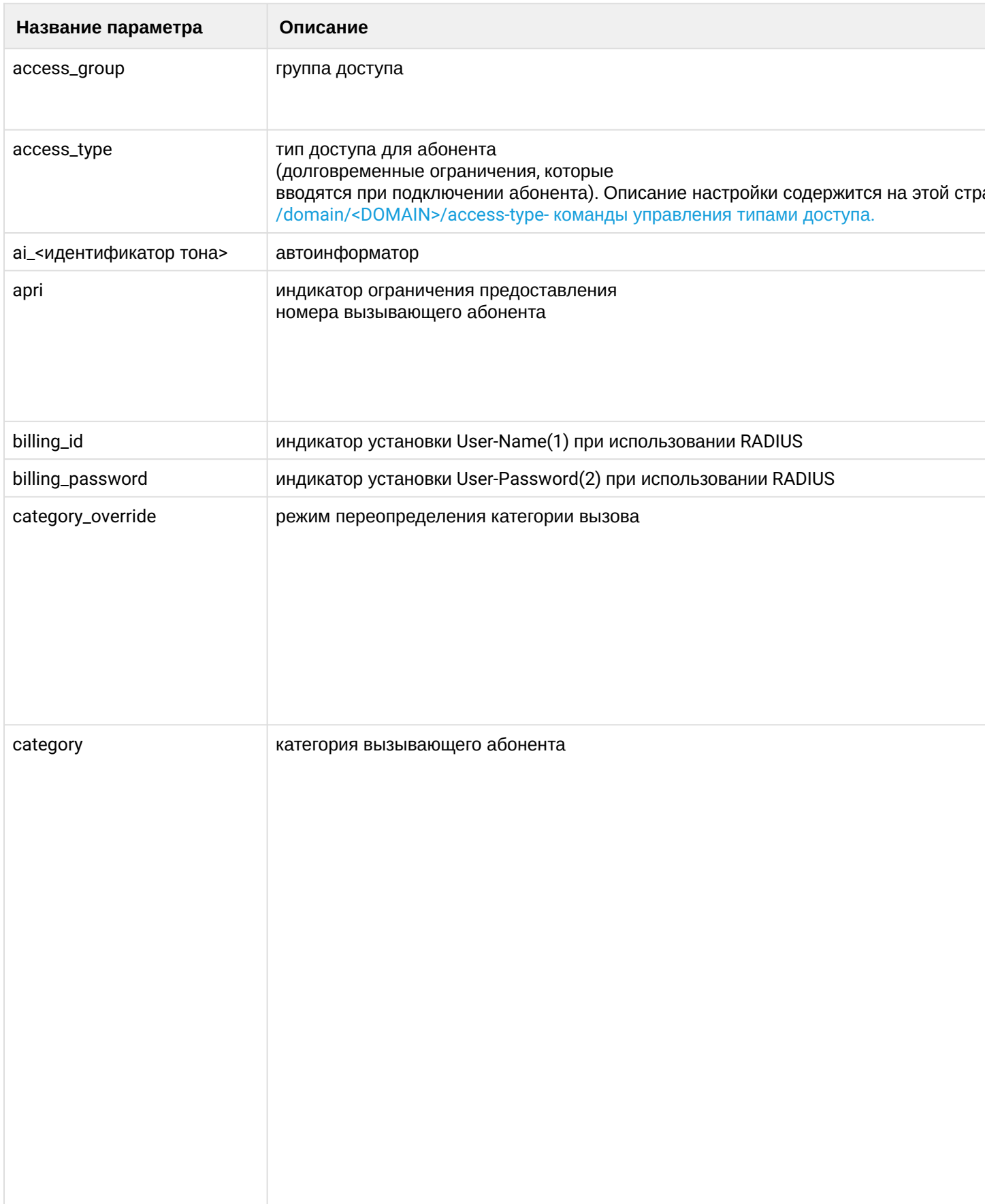

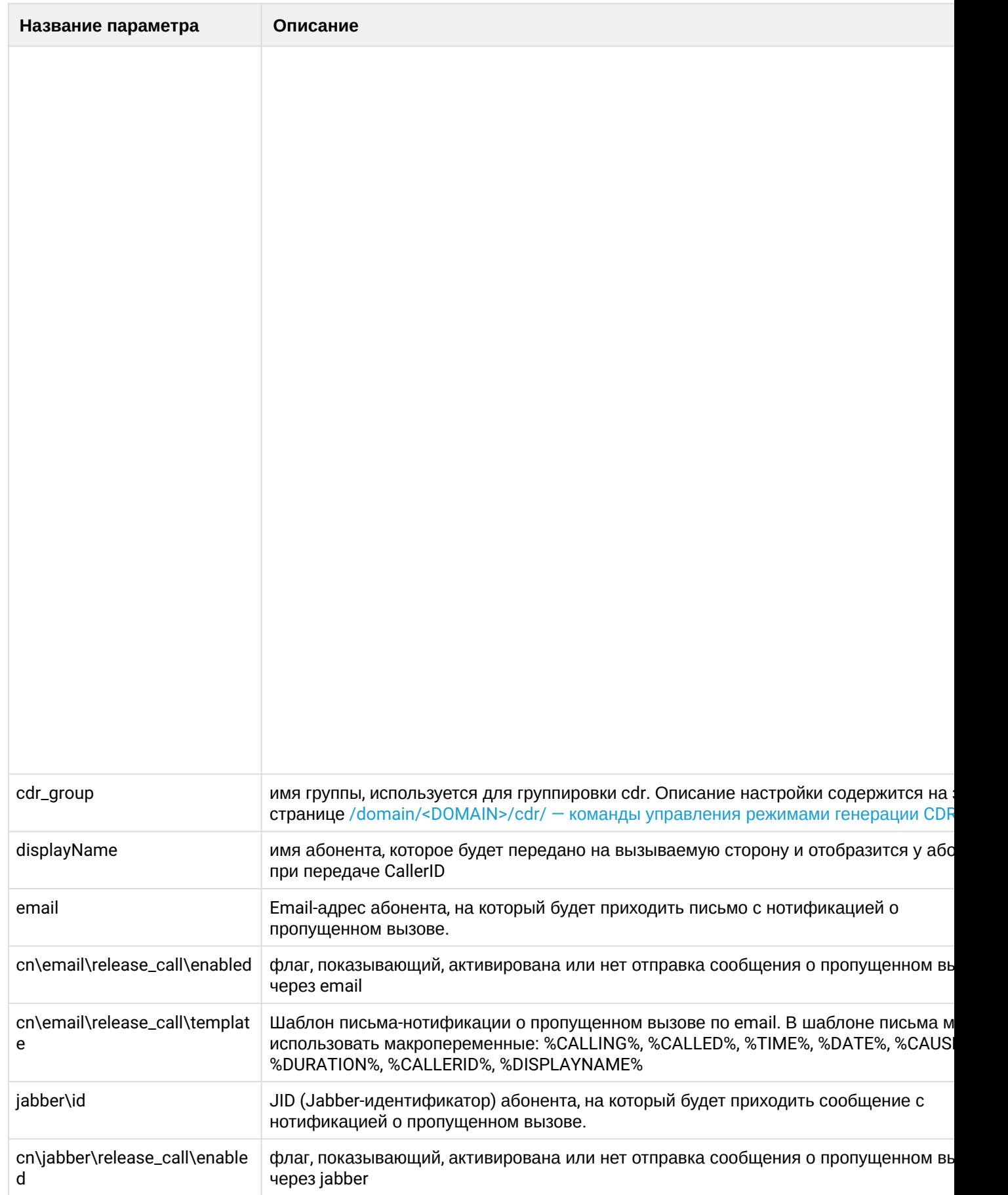

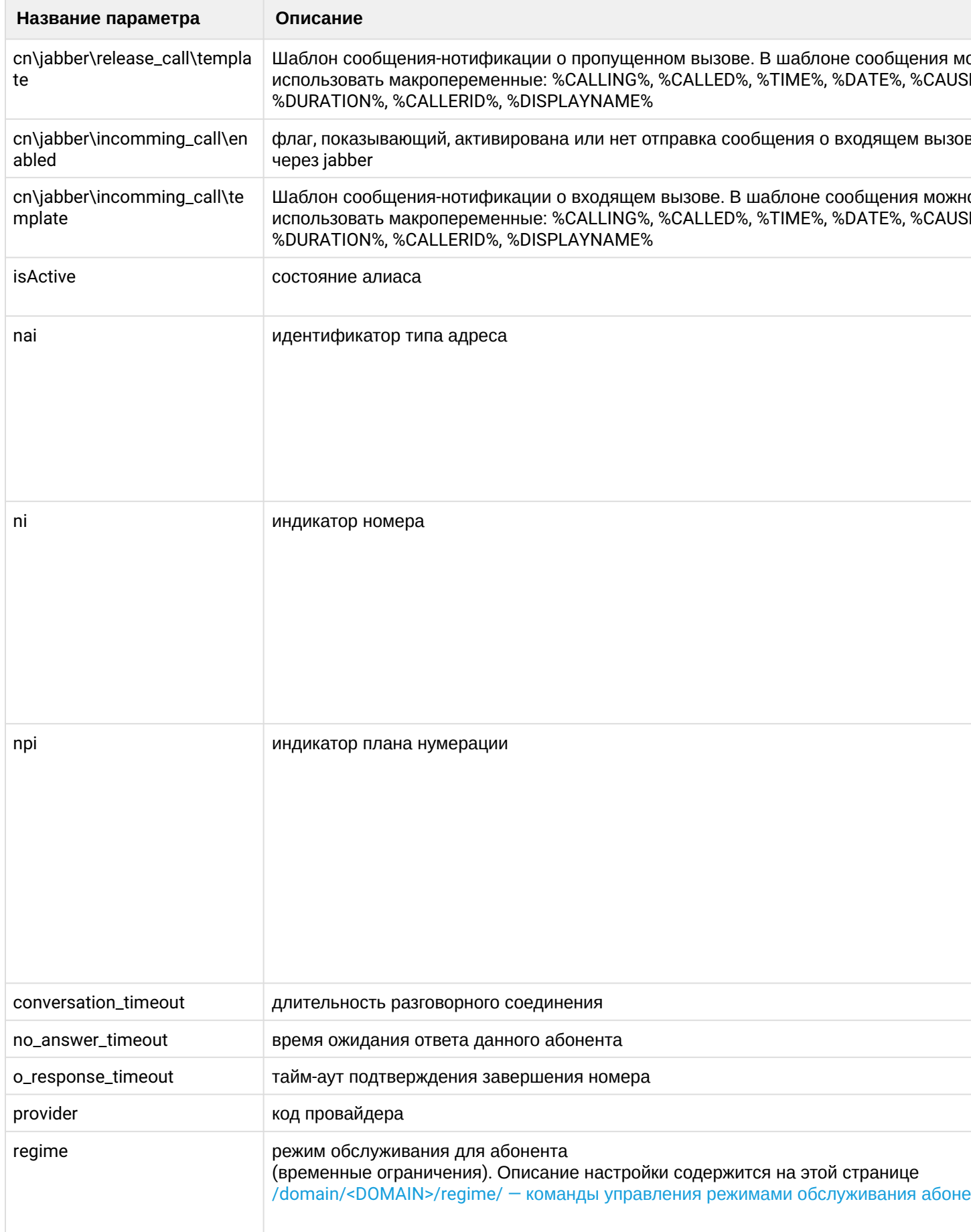

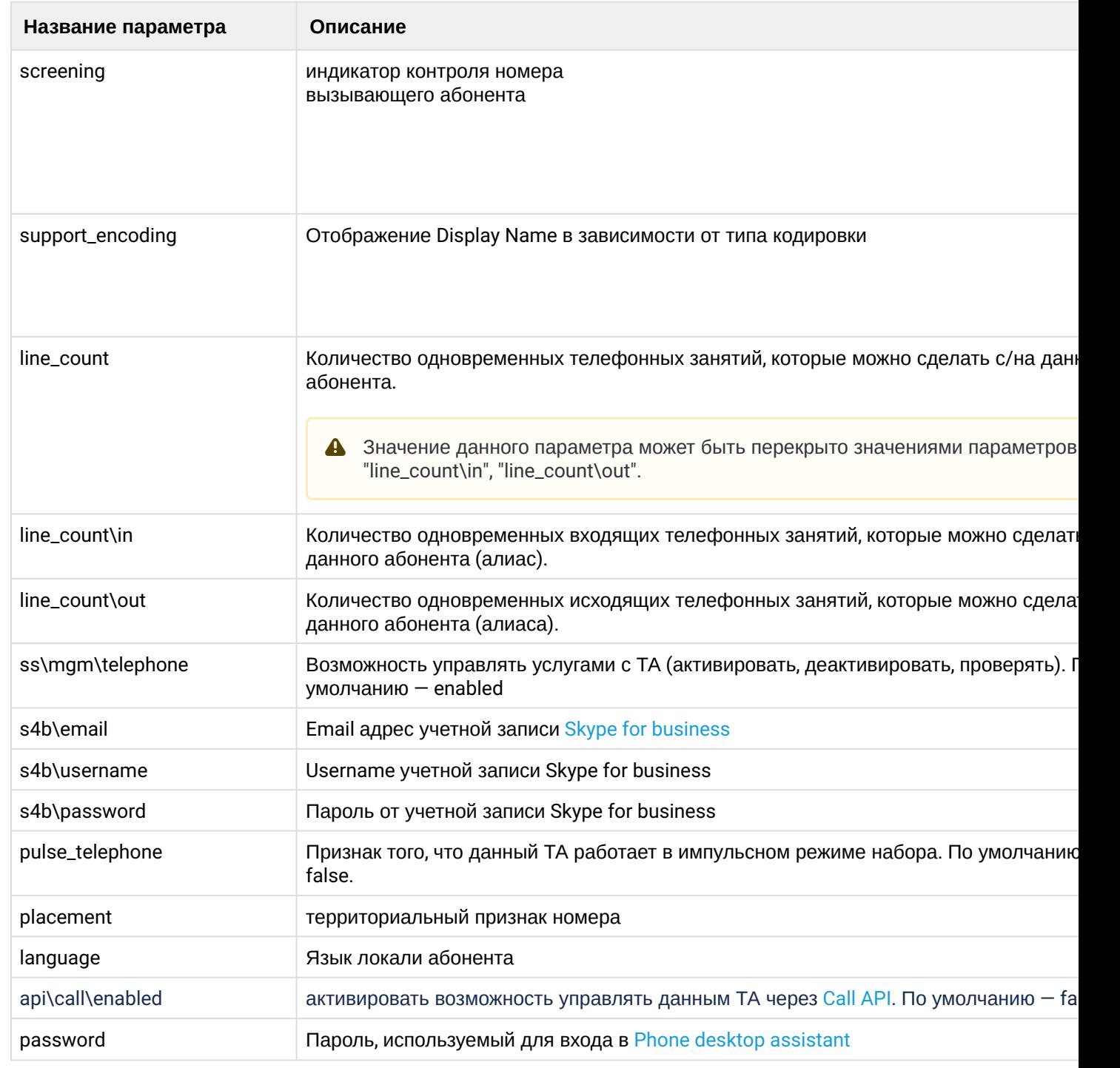

# **Пример:**

admin@ds1@ecss1:/\$ domain/biysk.local/alias/set-for-address 240462 access\_type access\_type1 Affected addresses in domain: biysk.local 240462 [exec at: 09.02.2021 11:49:16, exec time: 31ms, nodes: ds1@ecss1 v.3.14.7.562]

# set-for-domain

Данной командой устанавливается значение свойства алиасов на уровне домена.

Пароли проверяются на соответствие требованиям, установленным в профиле безопасности ([/system/](#page-1449-0) [security/profile/](#page-1449-0)), параметр **restrictions**.

## **Путь команды:**

/domain/<DOMAIN>/alias/set-for-domain

**Синтаксис:**

set-for-domain <property> <value>

## **Параметры:**

<DOMAIN> - имя домена маршрутизации;

<property> - название свойства алиаса, значение которого необходимо установить, список параметров приведен в [Приложении А](https://docs.eltex-co.ru/pages/viewpage.action?pageId=307702646)[,](https://docs.eltex-co.ru/pages/viewpage.action?pageId=307702646) [Набор параметров алиасов](https://docs.eltex-co.ru/pages/viewpage.action?pageId=307702646) или во вкладке ниже.

<value> - значение свойства, список значений приведен в [Приложении А](https://docs.eltex-co.ru/pages/viewpage.action?pageId=307702646)[,](https://docs.eltex-co.ru/pages/viewpage.action?pageId=307702646) [Набор параметров](https://docs.eltex-co.ru/pages/viewpage.action?pageId=307702646) [алиасов](https://docs.eltex-co.ru/pages/viewpage.action?pageId=307702646) или во вкладке ниже.

# Приложение А. Набор параметров алиасов

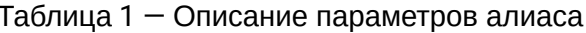

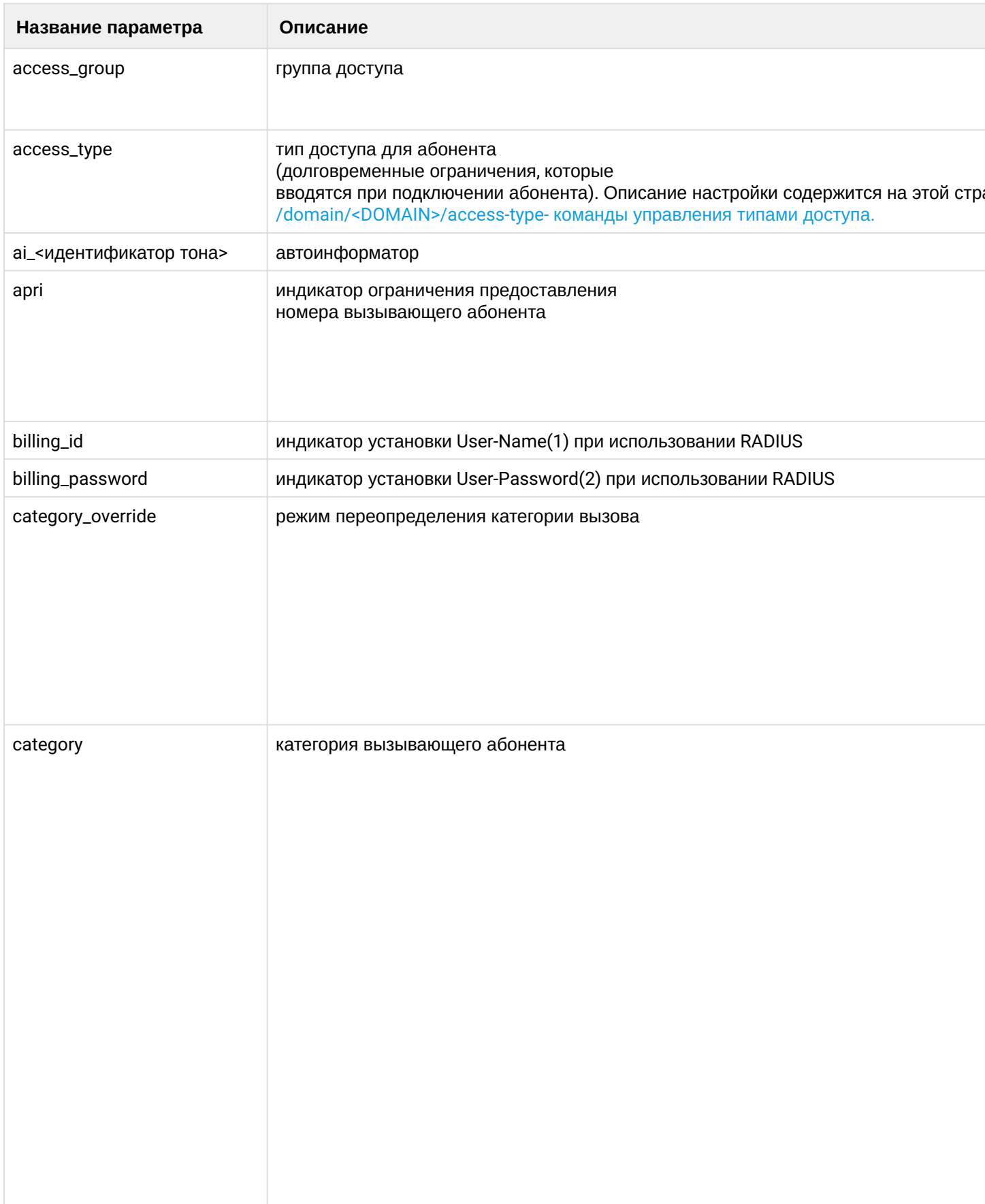

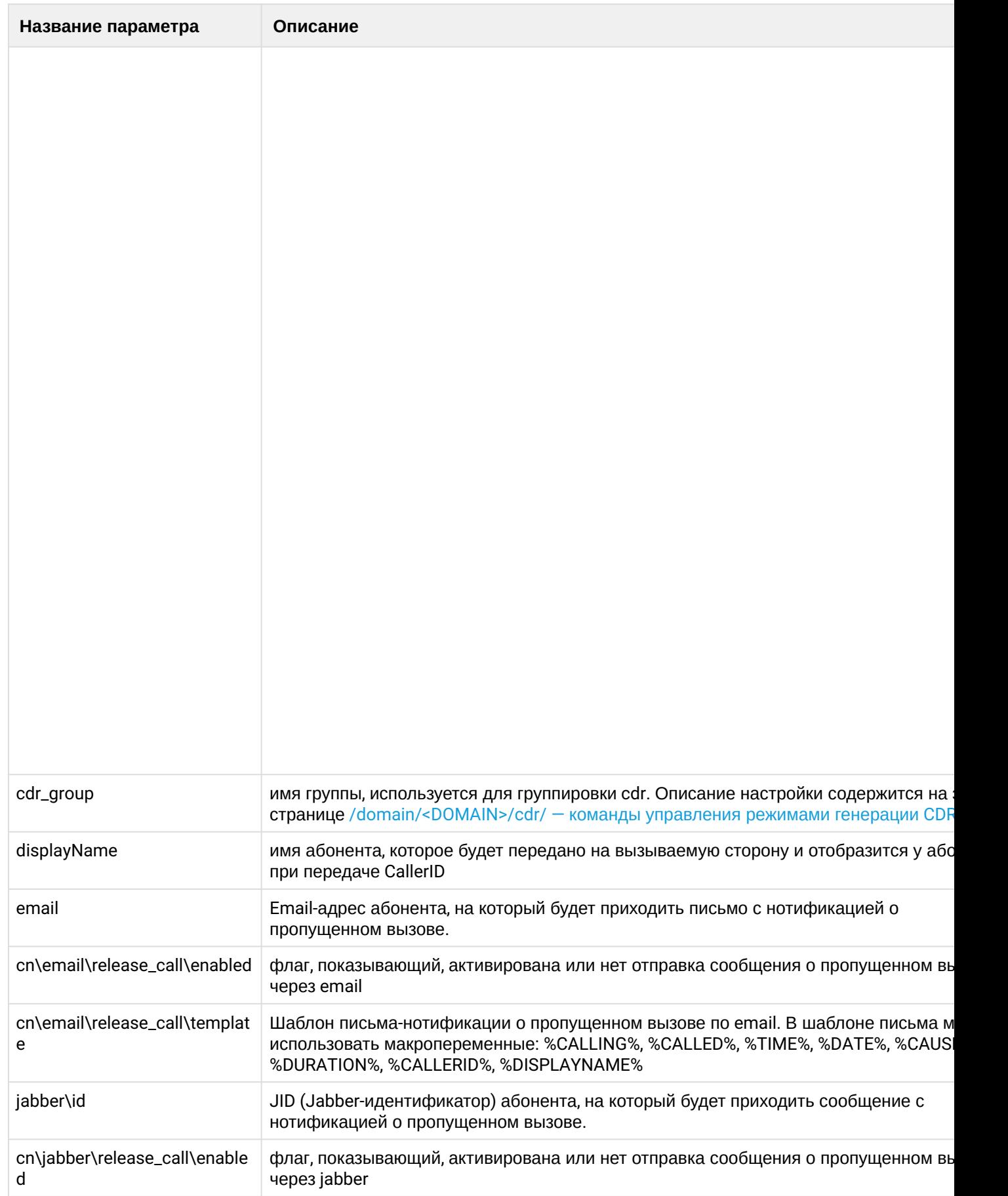

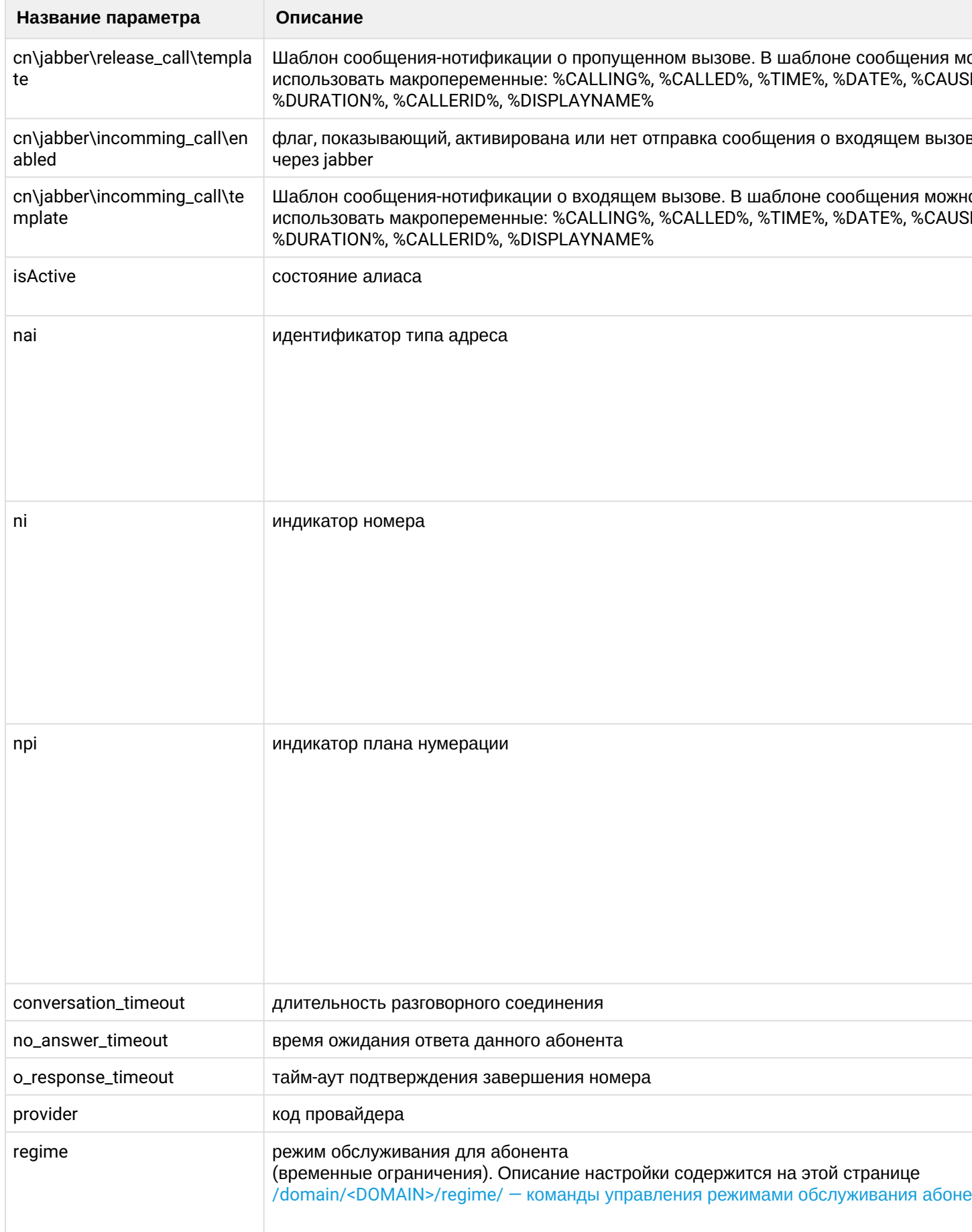

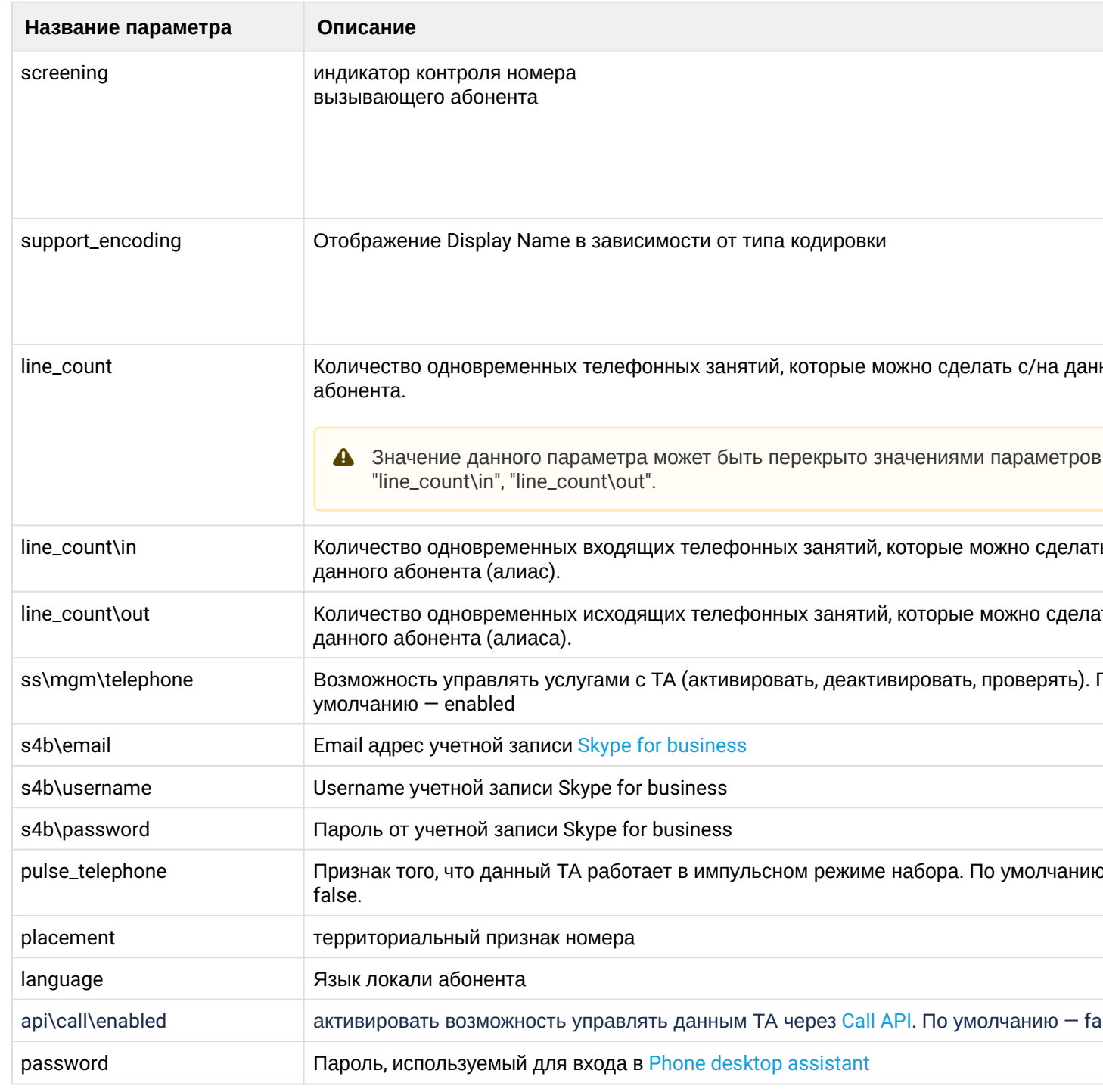

# Пример:

```
admin@ds1@ecss1:/$ domain/biysk.local/alias/set-for-domain regime accsusp
ok
```
[exec at: 09.02.2021 11:48:13, exec time: 28ms, nodes: ds1@ecss1 v.3.14.7.562]

## set-for-iface

Данной командой устанавливаются свойства алиасов на уровне домена и интерфейса.

Пароли проверяются на соответствие требованиям, установленным в профиле безопасности ([/system/](#page-1449-0) [security/profile/](#page-1449-0)), параметр **restrictions**.

## **Путь команды:**

/domain/<DOMAIN>/alias/set-for-iface

## **Синтаксис:**

set-for-iface \*|<iface group> \_|<iface range> <property> <value>

## **Параметры:**

<iface group> - группа интерфейсов (символ "\*" используется для указания всех групп интерфейсов); <iface range> - диапазон интерфейсов;

<property> - название свойства алиаса, значение которого необходимо установить, список параметров приведен в [Приложении А](https://docs.eltex-co.ru/pages/viewpage.action?pageId=307702646)[,](https://docs.eltex-co.ru/pages/viewpage.action?pageId=307702646) [Набор параметров алиасов](https://docs.eltex-co.ru/pages/viewpage.action?pageId=307702646) или во вкладке ниже. <value> - значение свойства, список значений приведен в [Приложении А](https://docs.eltex-co.ru/pages/viewpage.action?pageId=307702646)[,](https://docs.eltex-co.ru/pages/viewpage.action?pageId=307702646) [Набор параметров](https://docs.eltex-co.ru/pages/viewpage.action?pageId=307702646) [алиасов](https://docs.eltex-co.ru/pages/viewpage.action?pageId=307702646) или во вкладке ниже.

# Приложение А. Набор параметров алиасов

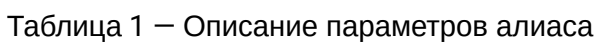

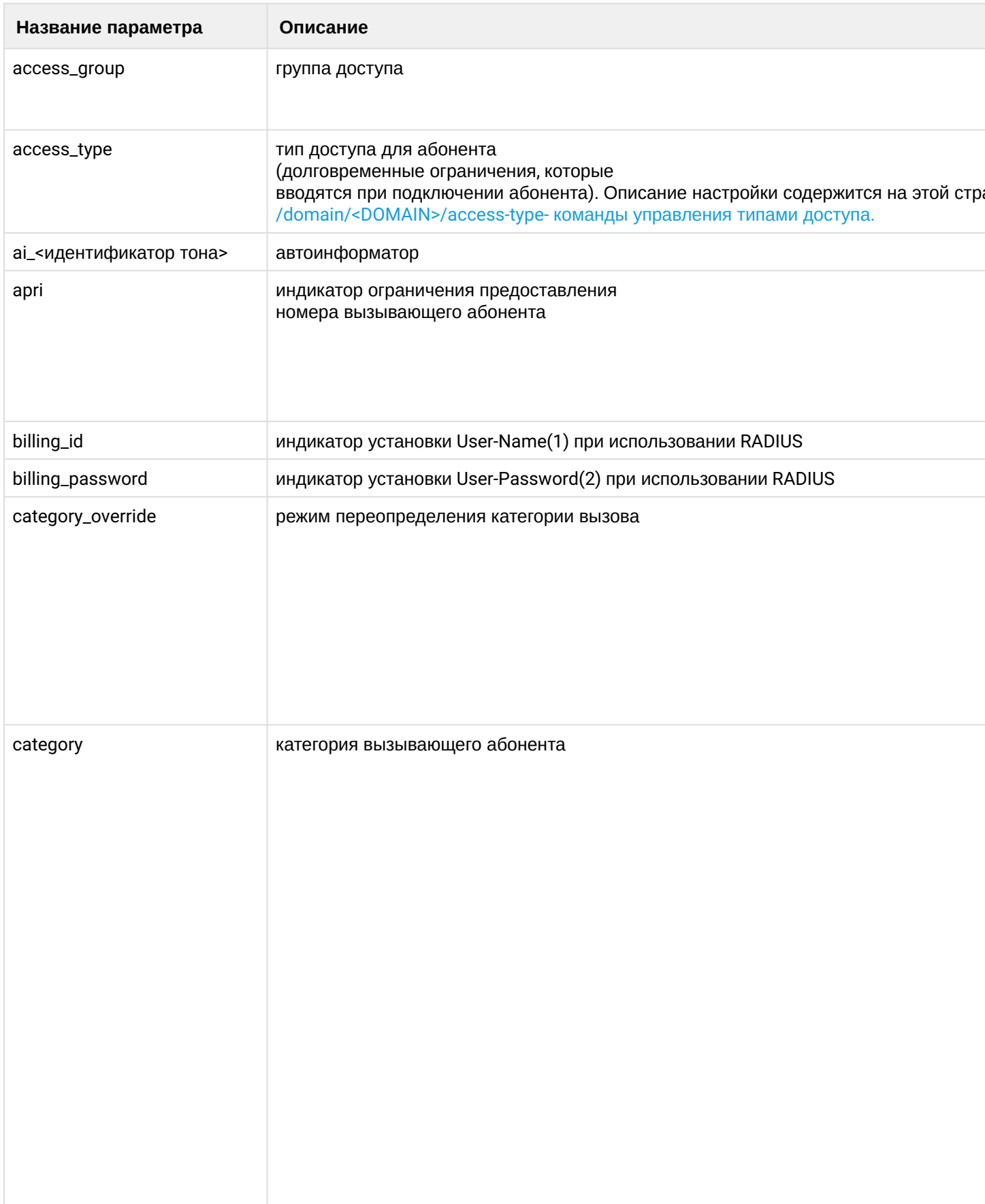

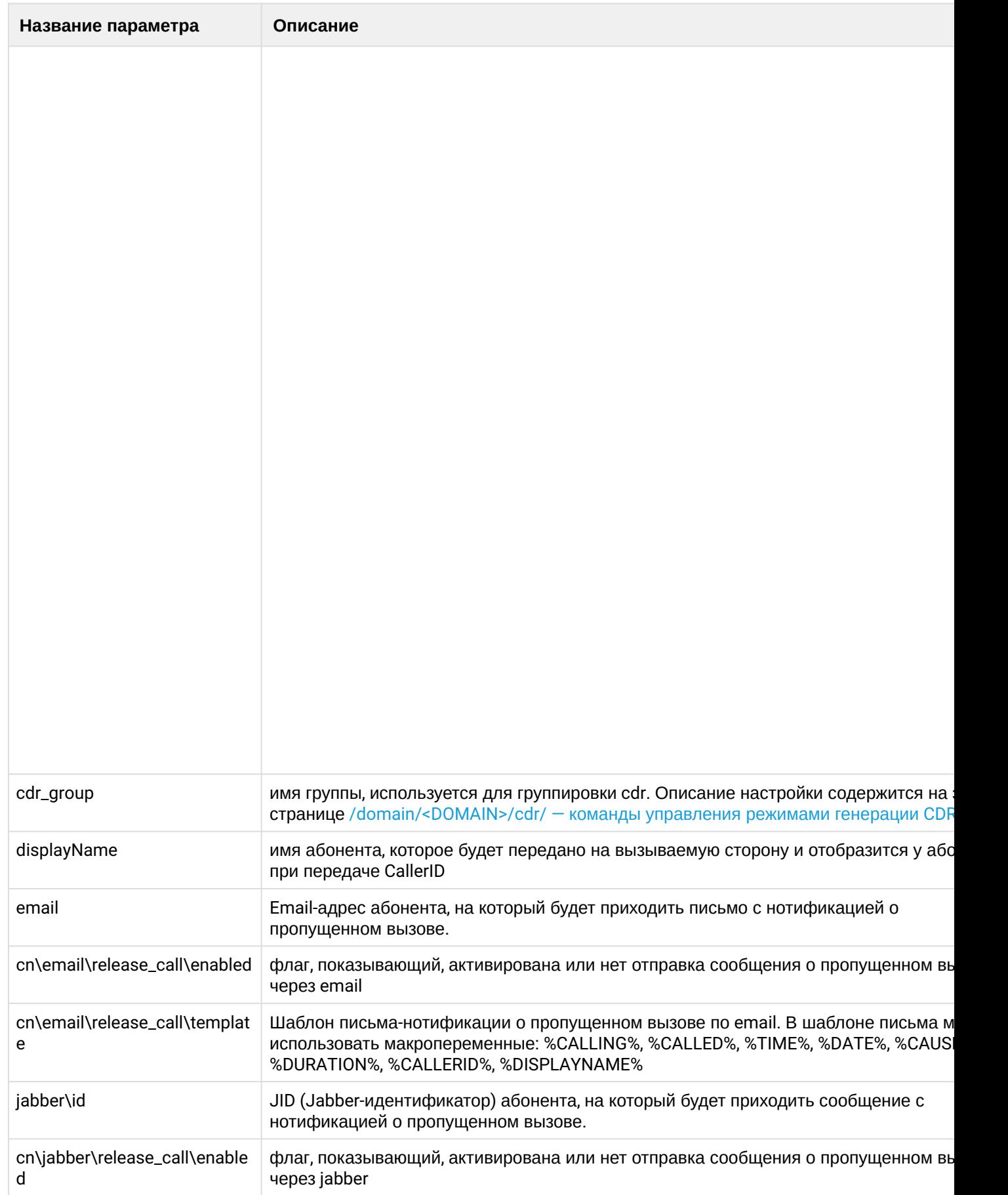

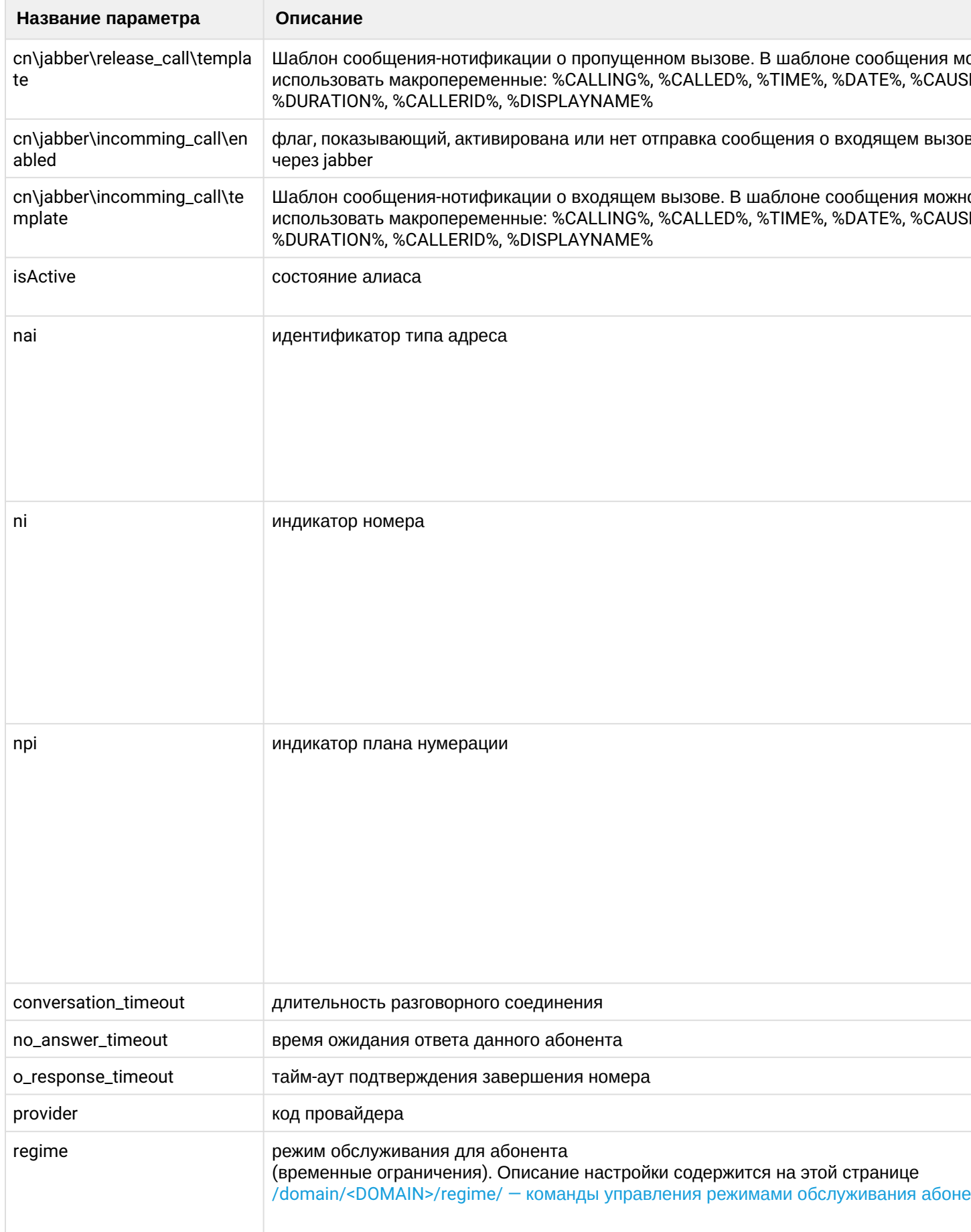

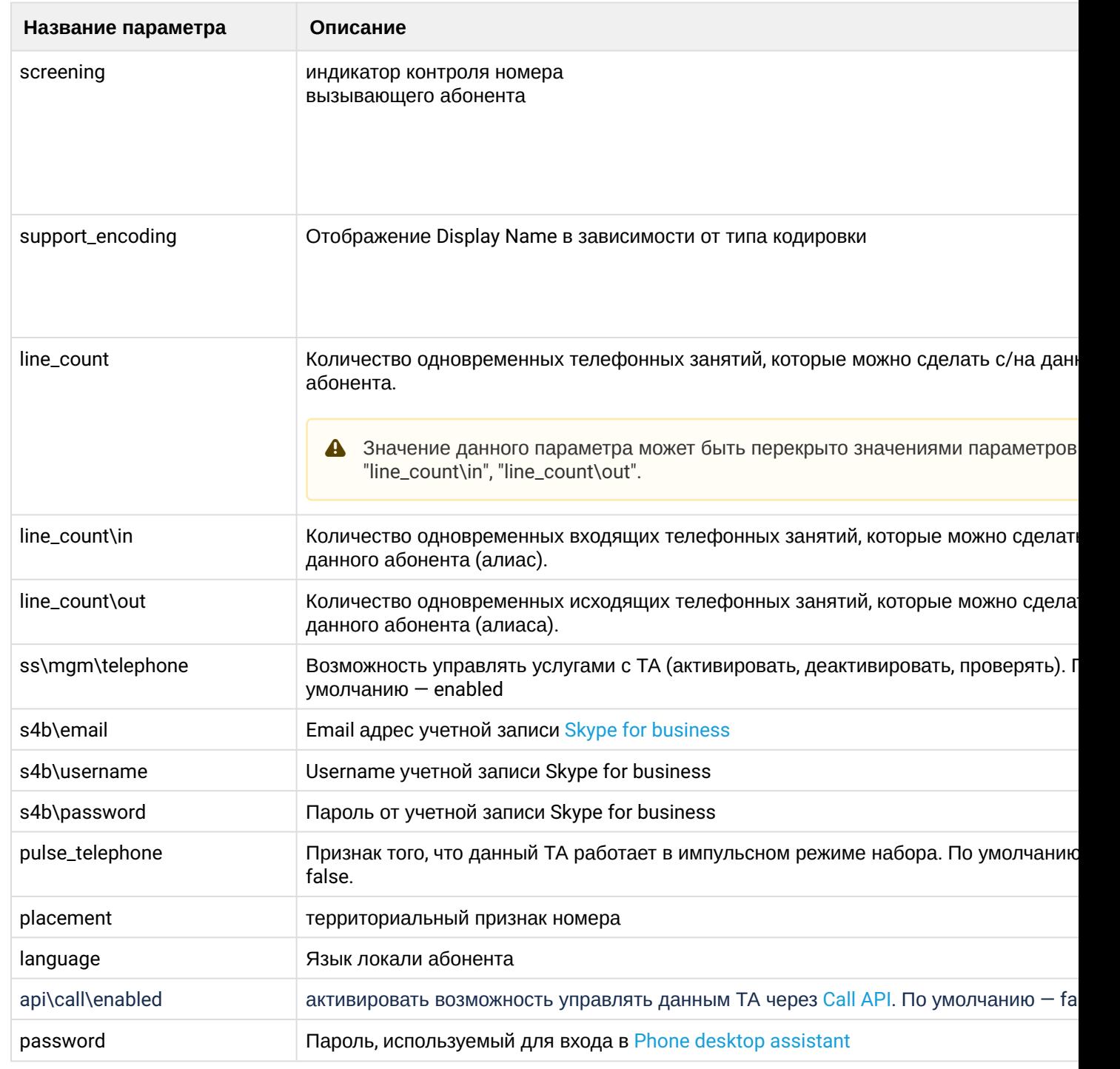

# **Пример:**

admin@ds1@ecss1:/\$ domain/biysk.local/alias/set-for-iface loc.gr 240469@biysk.local category hotelsSubscriber Affected ifaces in domain: biysk.local 064bc964fd6e09e2 [exec at: 09.02.2021 11:47:32, exec time: 28ms, nodes: ds1@ecss1 v.3.14.7.562]

## statistics

Команда предназначена для просмотра статистики регистраций алиасов.

## **Путь команды:**

/domain/<DOMAIN>/alias/statistics

## **Синтаксис:**

statistics

## **Параметры:**

Команда не содержит аргументов.

## **Пример:**

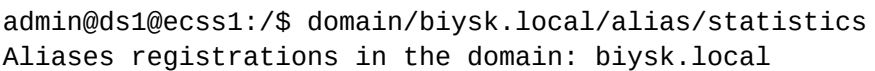

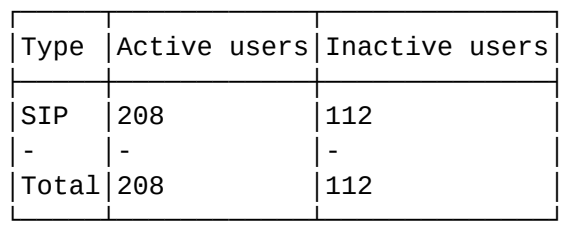

[exec at: 09.02.2021 11:45:28, exec time: 24ms, nodes: ds1@ecss1 v.3.14.7.562]

## subscribers-limit

Команда для просмотра количества используемых абонентских лицензий в текущий момент времени, ограничения по количеству, и наличие свободных лицензий на алиасы (абоненты) в рамках storageкластера.

## **Путь команды:**

/domain/<DOMAIN>/alias/subscribers-limit

**Синтаксис:**

subscribers-limit

#### **Параметры:**

Команда не содержит аргументов.

**Пример:**

```
admin@ds1@ecss1:/$ domain/biysk.local/alias/subscribers-limit
Licence alias limit: 2000
Licence virtual alias limit: infinity
Active, declared aliases in the domain: 320
Active, declared virtual aliases in the domain: 5
Avaliable aliases: infinity
Avaliable virtual aliases: infinity
[exec at: 09.02.2021 11:44:42, exec time: 38ms, nodes: ds1@ecss1 v.3.14.7.562]
```
#### user-agents

Команда, которая сформирует реестр используемого на софтсвиче абонентского оборудования.

#### Путь команды:

/domain/<DOMAIN>/alias/user-agents

#### Синтаксис:

/user-agents [<FLAGS>]

#### Параметры:

<FLAGS> :: ключи вывода (short | full | with\_iface | with\_alias | with\_ip | sort <COLUMN> <SORT\_TYPE>);

- --short краткий вывод и количество активных/всего;
- -full полный вывод всех полей(алиас, интерфейс). Символ \* в последнем столбце показывает активную регистрацию в данный момент;
- - with\_real\_ip отображение реального ip-адреса:
- - with\_iface отображение интерфейсов;
- - with\_alias отображение алиасов;
- $\cdot$  -with ip отображение ip-адреса;
- --with\_id отображение id или номера строки;

inactive - показывает только неактивных UA;

active - показывает только активных UA;

limit <COUNT> - отображает только лимитированное количество строк:

sort <COLUMN> <SORT\_TYPE> - сортировка по столбцу <COLUMN> порядок сортировки задается в <SORT TYPE>:

<COLUMN> :: user\_agent | amount | iface | alias - имя столбца;

<SORT\_TYPE> :: asc | desc - порядок сортировки(asc - по возрастанию, desc - по убыванию);

Вывод команды без параметров аналогичен ключу --short:

Вывод команды с параметрами --with\_iface --with\_alias --with\_ip аналогичен ключу --full

В столбце "Status" символом "\*" отмечены зарегистрированные (активные) интерфейсы

#### Примеры:

Команда запущена без параметров - показывается короткий вид таблицы.
admin@ds1@ecss1:/\$ domain/biysk.local/alias/user-agents

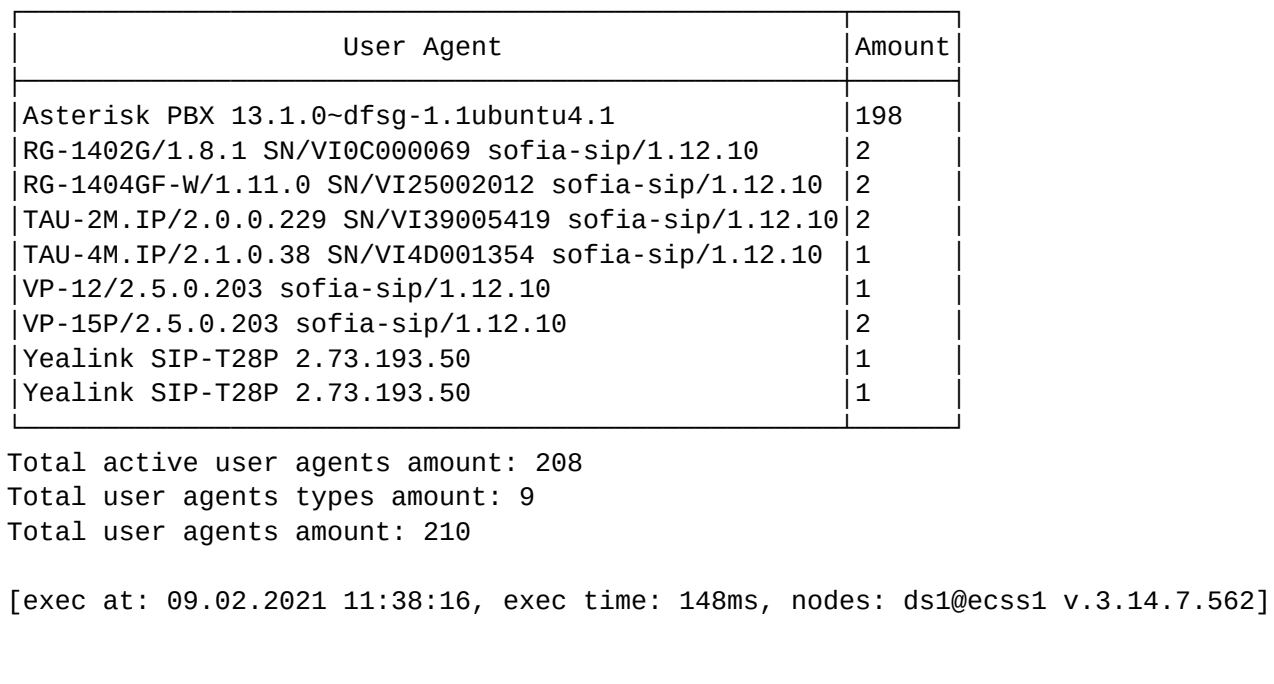

Вывод команды в полном режиме(--full).

admin@ds1@ecss1:/\$ domain/biysk.local/alias/user-agents --full --sort user\_agent desc ┌───┬───────────────────────────────────────────────────┬──────┬──────────────────┬─── ──────────┬─────────────┬──────┐ │ N │ User Agent │Alias │ Iface │ IP │ Real IP │Status│ ├───┼───────────────────────────────────────────────────┼──────┼──────────────────┼─── ──────────┼─────────────┼──────┤ │1 │Yealink SIP-T28P 2.73.193.50 │240101│240101@biysk.local│192.168.2.26 │192.168.2.26 │ \* │ │2 │Yealink SIP-T28P 2.73.193.50 │240244│240244@biysk.local│192.168.2.26 │192.168.2.26 │ \* │ │3 │VP-15P/2.5.0.203 sofia-sip/1.12.10 │240100│240100@biysk.local│192.168.2.26 │192.168.2.26 │ \* │ │4 │VP-15P/2.5.0.203 sofia-sip/1.12.10 │240006│240006@biysk.local│192.168.2.211│192.168.2.211│ \* │ │5 │VP-12/2.5.0.203 sofia-sip/1.12.10 │240466│240466@biysk.local│192.168.2.26 │192.168.2.26 │ \* │ │6 │TAU-4M.IP/2.1.0.38 SN/VI4D001354 sofia-sip/1.12.10 │240316│240316@biysk.local│192.168.2.26 │192.168.2.26 │ \* │ │7 │TAU-2M.IP/2.0.0.229 SN/VI39005419 sofia-sip/ 1.12.10│240465│240465@biysk.local│192.168.2.200│192.168.2.200│ \* │ │8 │TAU-2M.IP/2.0.0.229 SN/VI39005419 sofia-sip/ 1.12.10│240464│240464@biysk.local│192.168.2.200│192.168.2.200│ \* │ │9 │RG-1404GF-W/1.11.0 SN/VI25002012 sofia-sip/1.12.10 │240474│240474@biysk.local│192.168.2.26 │192.168.2.26 │ \* │ │10 │RG-1404GF-W/1.11.0 SN/VI25002012 sofia-sip/1.12.10 │240470│240470@biysk.local│192.168.2.26 │192.168.2.26 │ \* │ │11 │RG-1402G/1.8.1 SN/VI0C000069 sofia-sip/1.12.10 │240475│240475@biysk.local│ │ │ │ │12 │RG-1402G/1.8.1 SN/VI0C000069 sofia-sip/1.12.10 │240471│240471@biysk.local│ │ │ │ │13 │Asterisk PBX 13.1.0~dfsg-1.1ubuntu4.1 │240699│240699@biysk.local│192.168.2.26 │192.168.2.26 │ \* │ │14 │Asterisk PBX 13.1.0~dfsg-1.1ubuntu4.1 │240698│240698@biysk.local│192.168.2.26 │192.168.2.26 │ \* │ │15 │Asterisk PBX 13.1.0~dfsg-1.1ubuntu4.1 │240697│240697@biysk.local│192.168.2.26 │192.168.2.26 │ \* │ ... │209│Asterisk PBX 13.1.0~dfsg-1.1ubuntu4.1 │240501│240501@biysk.local│192.168.2.26 │192.168.2.26 │ \* │ │210│Asterisk PBX 13.1.0~dfsg-1.1ubuntu4.1 │240500│240500@biysk.local│192.168.2.26 │192.168.2.26 │ \* │ └───┴───────────────────────────────────────────────────┴──────┴──────────────────┴─── ──────────┴─────────────┴──────┘ Total active user agents amount: 208 Total user agents types amount: 9 Total user agents amount: 210 [exec at: 09.02.2021 11:39:35, exec time: 157ms, nodes: ds1@ecss1 v.3.14.7.562]

Вывод команды с реальными ip-адресами, вывод ограничен 5-ю записями:

admin@ds1@ecss1:/\$ domain/biysk.local/alias/user-agents --with\_real\_ip --limit 5 - sort user agent desc

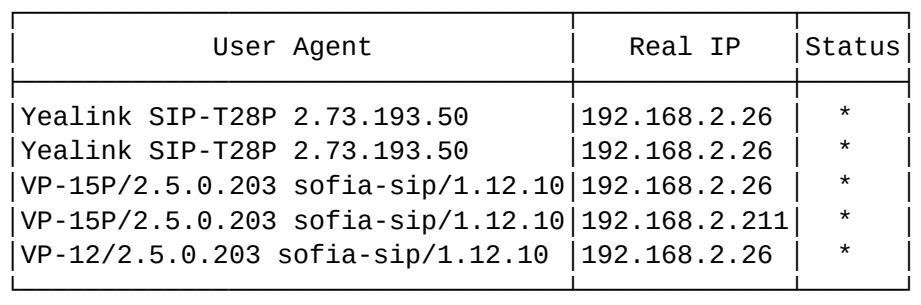

Total active user agents amount: 208 Total user agents types amount: 9 Total user agents amount: 210

[exec at: 09.02.2021 11:41:51, exec time: 153ms, nodes: ds1@ecss1 v.3.14.7.562]

#### where

Команда поиска алиасов по адресу.

#### **Путь команды:**

/domain/<DOMAIN>/alias/where

#### **Синтаксис:**

where <DOMAIN> <ADDRESS RANGE>

#### **Параметры:**

<ADDRESS RANGE> - диапазон адресов (номеров) для поиска.

#### **Пример:**

```
admin@ds1@ecss1:/$ domain/biysk.local/alias/where 240466
Aliases:
```
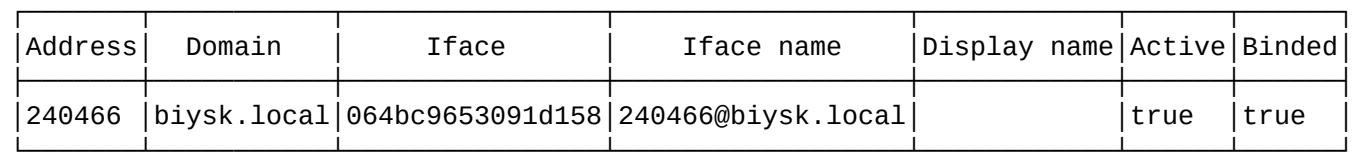

Note: Binded column show is iface exists or not.

[exec at: 09.02.2021 11:42:52, exec time: 13ms, nodes: ds1@ecss1 v.3.14.7.562]

#### who

Команда поиска алиаса по интерфейсу.

#### **Путь команды:**

/domain/<DOMAIN>/alias/who

## **Синтаксис:**

# who  $*$  | <owner>  $*$  | <group>  $*$  | <range>

### Параметры:

```
<owner> - название владельца (символ "*" используется для указания всех владельцев);
<group> - название группы (символ "*" используется для указания всех групп);
<range> - диапазон интерфейсов ("портов"/"пучков") для поиска (символ "*" используется для указания
всех интерфейсов для заданной группы, владельца).
```
### Пример:

admin@ds1@ecss1:/\$ domain/biysk.local/alias/who sip1 loc.gr 240101@biysk.local Aliases:

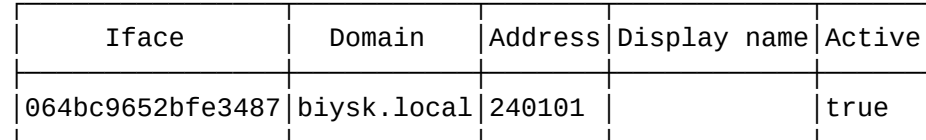

[exec at: 09.02.2021 11:43:44, exec time: 13ms, nodes: ds1@ecss1 v.3.14.7.562]

/domain/<DOMAIN>/alias/calendar/timetable - команды управления диапазонами времени на уровне алиаса

В данном разделе представлены команды управления диапазонами времен на уровне alias

- · add-interval
- · declare
- $\cdot$  remove
- remove-interval
- · show

Для администратора виртуальной АТС команды выполняются на уровне виртуальной АТС в разделе / domain/<DOMAIN>/alias/calendar/timetable/ и применяются только для определенной виртуальной АТС.

• <DOMAIN> - имя виртуальной ATC.

#### <span id="page-543-0"></span>add-interval

Команда предназначена для добавление нового интервала в расписание.

#### Путь команды:

/domain/<DOMAIN>/alias/calendar/timetable/add-interval

#### Синтаксис:

add-interval <ADDRESS\_RANGE> <IFACE\_GROUP> | \* <IFACE> <NAME> <DAY\_TYPE>|<DAYS\_OF\_WEEK> <FROM\_HH>:<FROM\_MM>-<TO\_HH>:<TO\_MM> [, <FROM\_HH>:<FROM\_MM>-<TO\_HH>:<TO\_MM>] [...]

# Параметры:

<ADDRESS\_RANGE> - номер(а) абонентов, для которых выполняется настройка услуги; <IFACE\_GROUP> - интерфейс группы ресурсов. Символ "\*" используется для всех абонентов заданного домена: <IFACE> - интерфейс ресурса; <NAME> - имя расписания; <DAY\_TYPE> - тип дня (рабочий, выходной, предпраздничный, праздничный); WORK DAY-OFF HALF-HOLIDAY HOLIDAY \*

```
<DAYS_OF_WEEK> - день недели (1..7, начинать с понедельника);
<FROM_HH>:<FROM_MM> - начало временного интервала;
<TO_HH>:<TO_MM> - конец временного интервала.
```
# **Пример:**

```
admin@ds1@ecss1:/$ domain/biysk.local/alias/calendar/timetable/add-interval 240001 loc.gr 
064bc964f1c1f424 5 HALF-WORK 08:00-16:00 
Timetable successfully changed for aliases:
x 240001 <-> 064bc964f1c1f424 
Legend:
    a: Setup alias address
    i: Setup alias inteface
    !: Setup broken. Alias allready exists
    *: Setup broken. Alias not exists
    L: Setup broken. No free subscriber licences.
    x: Setup broken. Unexpected error
    <empty>: Successfull setup
[exec at: 09.02.2021 13:21:29, exec time: 21ms, nodes: ds1@ecss1 v.3.14.7.562]
```
### <span id="page-544-0"></span>declare

Команда предназначена для установки расписания.

### **Путь команды:**

/domain/<DOMAIN>/alias/calendar/timetable/declare

### **Синтаксис:**

declare <ADDRESS\_RANGE> <IFACE\_GROUP> | \* <IFACE> <NAME> <DAY\_TYPE>|<DAYS\_OF\_WEEK> <FROM\_HH>:<FROM\_MM>-<TO\_HH>:<TO\_MM> [, <FROM\_HH>:<FROM\_MM>-<TO\_HH>:<TO\_MM>] [...]

# **Параметры:**

<ADDRESS\_RANGE> - номер(а) абонентов, для которых выполняется настройка услуги; <IFACE\_GROUP> - интерфейс группы ресурсов. Символ "\*" используется для всех абонентов заданного домена; <IFACE> - интерфейс ресурса; <NAME> - имя расписания; <DAY\_TYPE> - тип дня (рабочий, выходной, предпраздничный, праздничный); WORK DAY-OFF HALF-HOLIDAY HOLIDAY \* <DAYS\_OF\_WEEK> - день недели (1..7, начинать с понедельника); <FROM\_HH>:<FROM\_MM> - начало временного интервала; <TO\_HH>:<TO\_MM> - конец временного интервала.

# **Пример:**

```
admin@ds1@ecss1:/$ domain/biysk.local/alias/calendar/timetable/declare 240001 loc.gr 
064bc964f1c1f424 work WORK 08:00-17:00 
Timetable successfully created for aliases:
   240001 <-> 064bc964f1c1f424 
Legend:
    a: Setup alias address
    i: Setup alias inteface
    !: Setup broken. Alias allready exists
    *: Setup broken. Alias not exists
    L: Setup broken. No free subscriber licences.
    x: Setup broken. Unexpected error
    <empty>: Successfull setup
[exec at: 09.02.2021 13:18:08, exec time: 22ms, nodes: ds1@ecss1 v.3.14.7.562]
```

```
admin@ds1@ecss1:/$ domain/biysk.local/alias/calendar/timetable/declare 240001 loc.gr 
064bc964f1c1f424 holiday HOLIDAY 00:00-23:59 
Timetable successfully created for aliases:
   240001 <-> 064bc964f1c1f424 
Legend:
    a: Setup alias address
    i: Setup alias inteface
    !: Setup broken. Alias allready exists
    *: Setup broken. Alias not exists
    L: Setup broken. No free subscriber licences.
    x: Setup broken. Unexpected error
    <empty>: Successfull setup
[exec at: 09.02.2021 13:19:22, exec time: 22ms, nodes: ds1@ecss1 v.3.14.7.562]
```
#### <span id="page-545-0"></span>remove

Команда предназначена для удаления расписания.

#### **Путь команды:**

/domain/<DOMAIN>/alias/calendar/timetable/remove

#### **Синтаксис:**

remove <ADDRESS\_RANGE> <IFACE\_GROUP> | \* <IFACE> <NAME>

#### **Параметры:**

- <ADDRESS\_RANGE> номер(а) абонентов, для которых выполняется настройка услуги;
- <IFACE\_GROUP> интерфейс группы ресурсов. Символ "\*" используется для всех абонентов заданного домена;
- <IFACE> интерфейс ресурса;
- <NAME> имя расписания.(\* или all для всех)
- --force -удаление без подтверждения

#### **Пример:**

```
admin@ds1@ecss1:/$ domain/biysk.local/alias/calendar/timetable/remove 240001 loc.gr _ work 
Timetable work successfully removed for aliases:
   240001 <-> 064bc964f1c1f424 
Legend:
    a: Setup alias address
    i: Setup alias inteface
    !: Setup broken. Alias allready exists
    *: Setup broken. Alias not exists
    L: Setup broken. No free subscriber licences.
    x: Setup broken. Unexpected error
    <empty>: Successfull setup
[exec at: 09.02.2021 13:25:51, exec time: 27ms, nodes: ds1@ecss1 v.3.14.7.562]
```
#### <span id="page-546-0"></span>remove-interval

Команда позволяет удалить интервал времени из расписания.

#### **Путь команды:**

/domain/<DOMAIN>/alias/calendar/timetable/remove-interval

#### **Синтаксис:**

remove-interval <ADDRESS\_RANGE> <IFACE\_GROUP> | \* <IFACE> <NAME> <DAY\_TYPE>|<DAYS\_OF\_WEEK> <FROM\_HH>:<FROM\_MM>-<TO\_HH>:<TO\_MM> [, <FROM\_HH>:<FROM\_MM>-<TO\_HH>:<TO\_MM>] [...]

#### **Параметры:**

 $\leq$ ADDRESS, RANGE> - номер(а) абонентов, для которых выполняется настройка услуги; <IFACE\_GROUP> - интерфейс группы ресурсов. Символ "\*" используется для всех абонентов заданного домена; <IFACE> - интерфейс ресурса; <NAME> - имя расписания; <DAY\_TYPE> - тип дня (рабочий, выходной, предпраздничный, праздничный); WORK DAY-OFF HALF-HOLIDAY HOLIDAY \* <DAYS\_OF\_WEEK> - день недели (1..7, начинать с понедельника); <FROM\_HH>:<FROM\_MM> - начало временного интервала; <TO\_HH>:<TO\_MM> - конец временного интервала.

#### **Пример:**

```
admin@ds1@ecss1:/$ domain/biysk.local/alias/calendar/timetable/remove-interval 240001 loc.gr 
064bc964f1c1f424 holiday HOLIDAY 0:00-23:59 
Timetable successfully changed for aliases:
   240001 <-> 064bc964f1c1f424 
Legend:
    a: Setup alias address
    i: Setup alias inteface
    !: Setup broken. Alias allready exists
    *: Setup broken. Alias not exists
    L: Setup broken. No free subscriber licences.
    x: Setup broken. Unexpected error
    <empty>: Successfull setup
[exec at: 09.02.2021 13:23:42, exec time: 22ms, nodes: ds1@ecss1 v.3.14.7.562]
```
Команда предназначена для просмотра календаря и расписания.

# Путь команды:

/domain/<DOMAIN>/alias/calendar/timetable/show

### Синтаксис:

show <ADDRESS\_RANGE> <IFACE\_GROUP> | \* <IFACE> [<NAME>]

### Параметры:

<ADDRESS\_RANGE> - номер(а) абонентов, для которых выполняется настройка услуги; <IFACE\_GROUP> - интерфейс группы ресурсов. Символ "\*" используется для всех абонентов заданного домена; <IFACE> - интерфейс ресурса;

<NAME> - имя расписания.

#### Пример:

```
admin@ds1@ecss1:/$ domain/biysk.local/alias/calendar/timetable/show 240001 loc.gr
064bc964f1c1f424
```
240001 <-> 064bc964f1c1f424

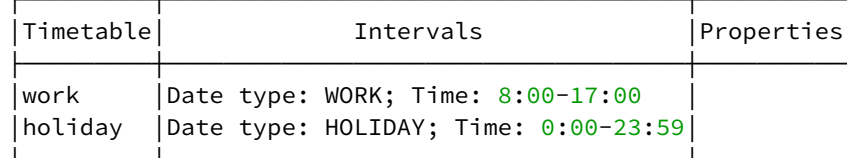

Legend:

```
a: Setup alias address
  i: Setup alias inteface
  !: Setup broken. Alias allready exists
  *: Setup broken. Alias not exists
  L: Setup broken. No free subscriber licences.
  x: Setup broken. Unexpected error
  <empty>: Successfull setup
[exec at: 09.02.2021 13:22:34, exec time: 22ms, nodes: ds1@ecss1 v.3.14.7.562]
```
/domain/<DOMAIN>/alias/profiles-команды управления конфигурацией профилей алиасов.

- $\cdot$  clean
- · declare
- $\cdot$  info
- · list
- remove
- $\cdot$  set

Для администратора виртуальной АТС команды выполняются на уровне виртуальной АТС в разделе domain/<DOMAIN>/alias/profiles/ и применяются только для определенной виртуальной АТС.

<DOMAIN> - имя виртуальной АТС.  $\bullet$ 

# <span id="page-547-0"></span>clean

Команда для удаления определенных свойств профиля.

# **Путь команды:**

domain/<DOMAIN>/alias/profile/clean

# **Синтаксис**

clean <ProfileName> [<PropertyName>] [--force]

# **Параметры:**

<ProfileName> - название профиля алиаса; <PropertyName> - название параметра алиаса;

--force - выполнение команды без запроса подтверждения.

Описание параметров алиаса приведено в [Приложении А](https://docs.eltex-co.ru/pages/viewpage.action?pageId=307702646)[.](https://docs.eltex-co.ru/pages/viewpage.action?pageId=307702646) [Набор параметров алиасов](https://docs.eltex-co.ru/pages/viewpage.action?pageId=307702646) или во вкладке ниже.

# Приложение А. Набор параметров алиасов

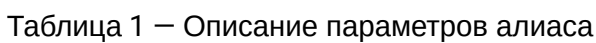

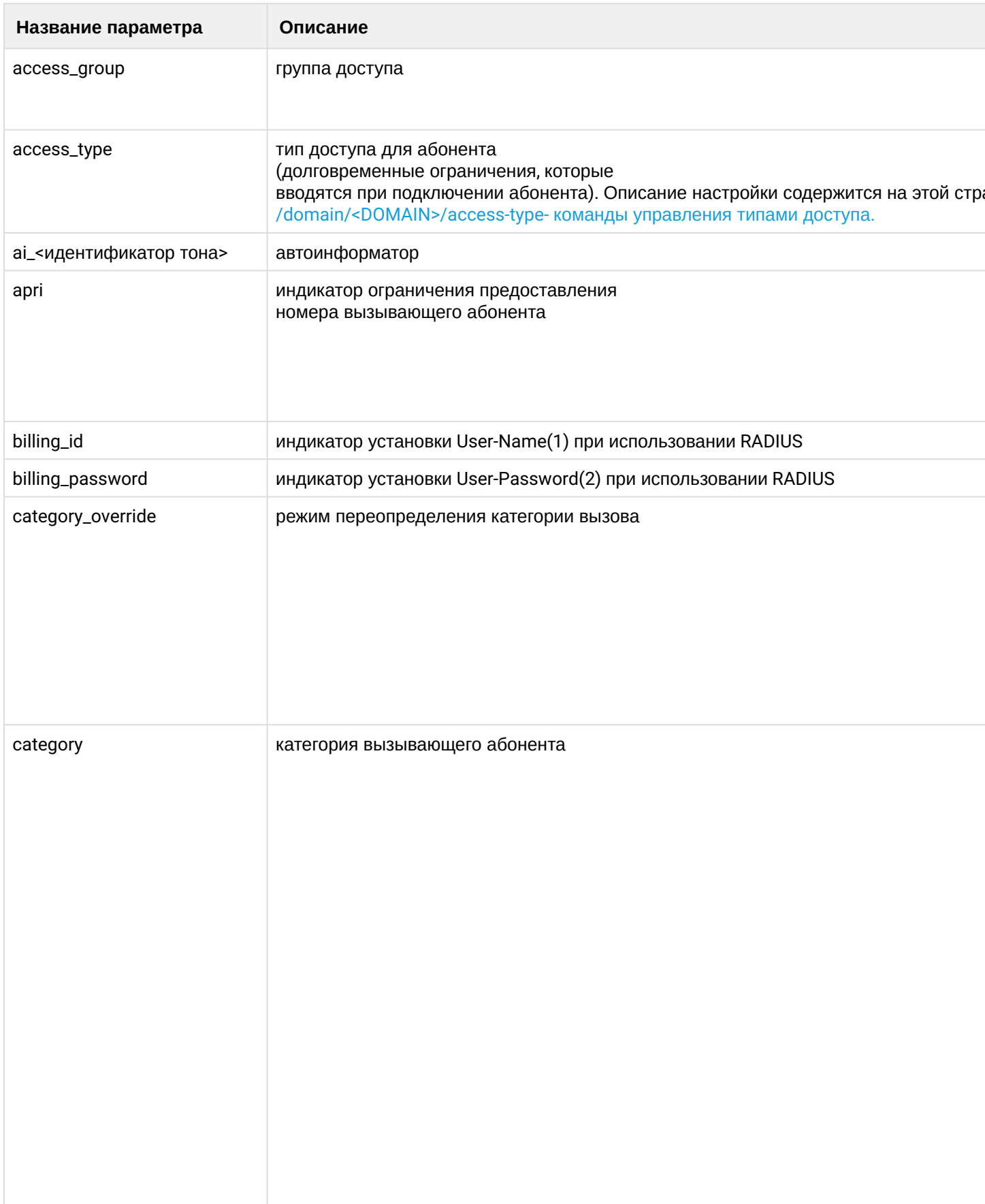

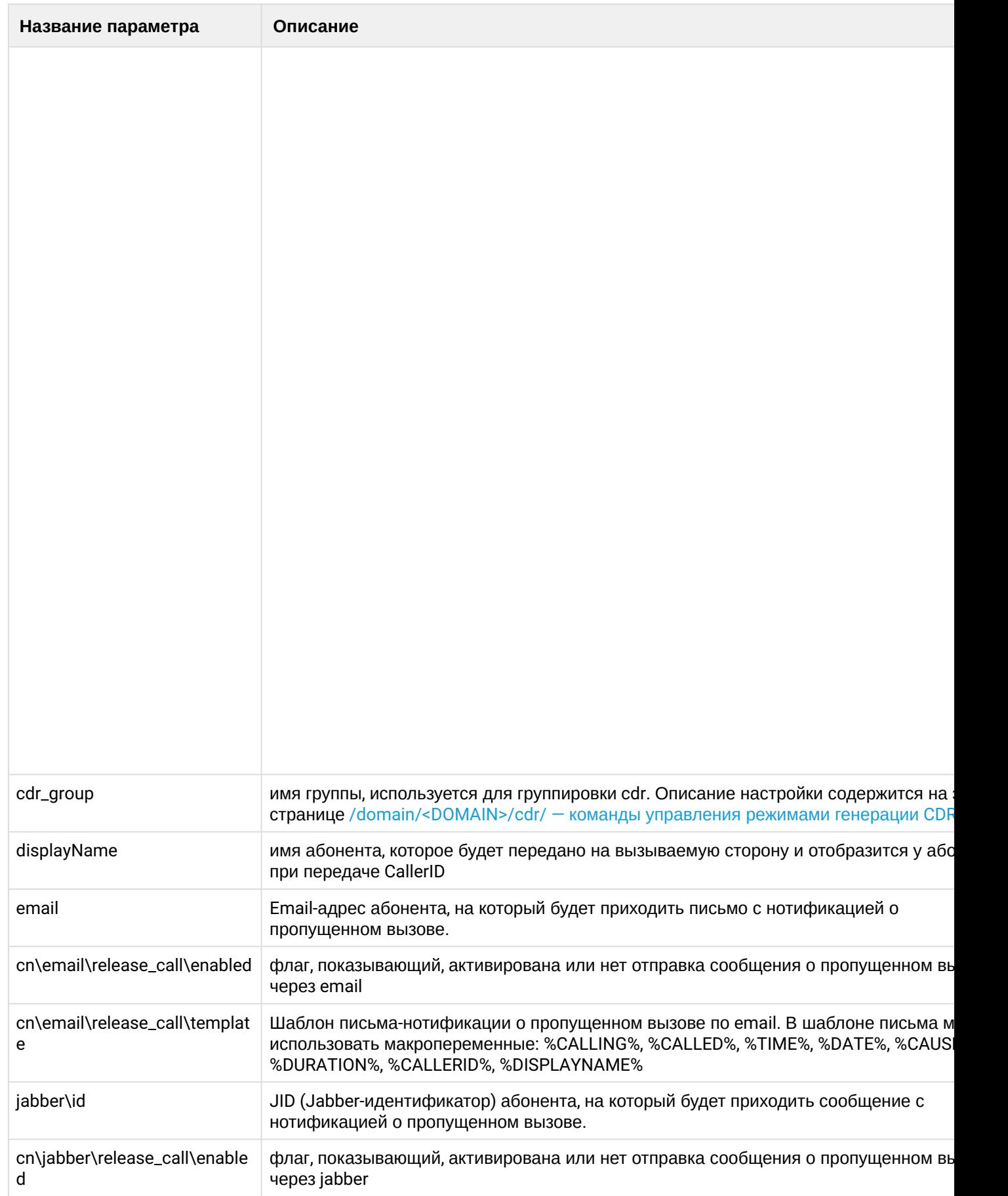

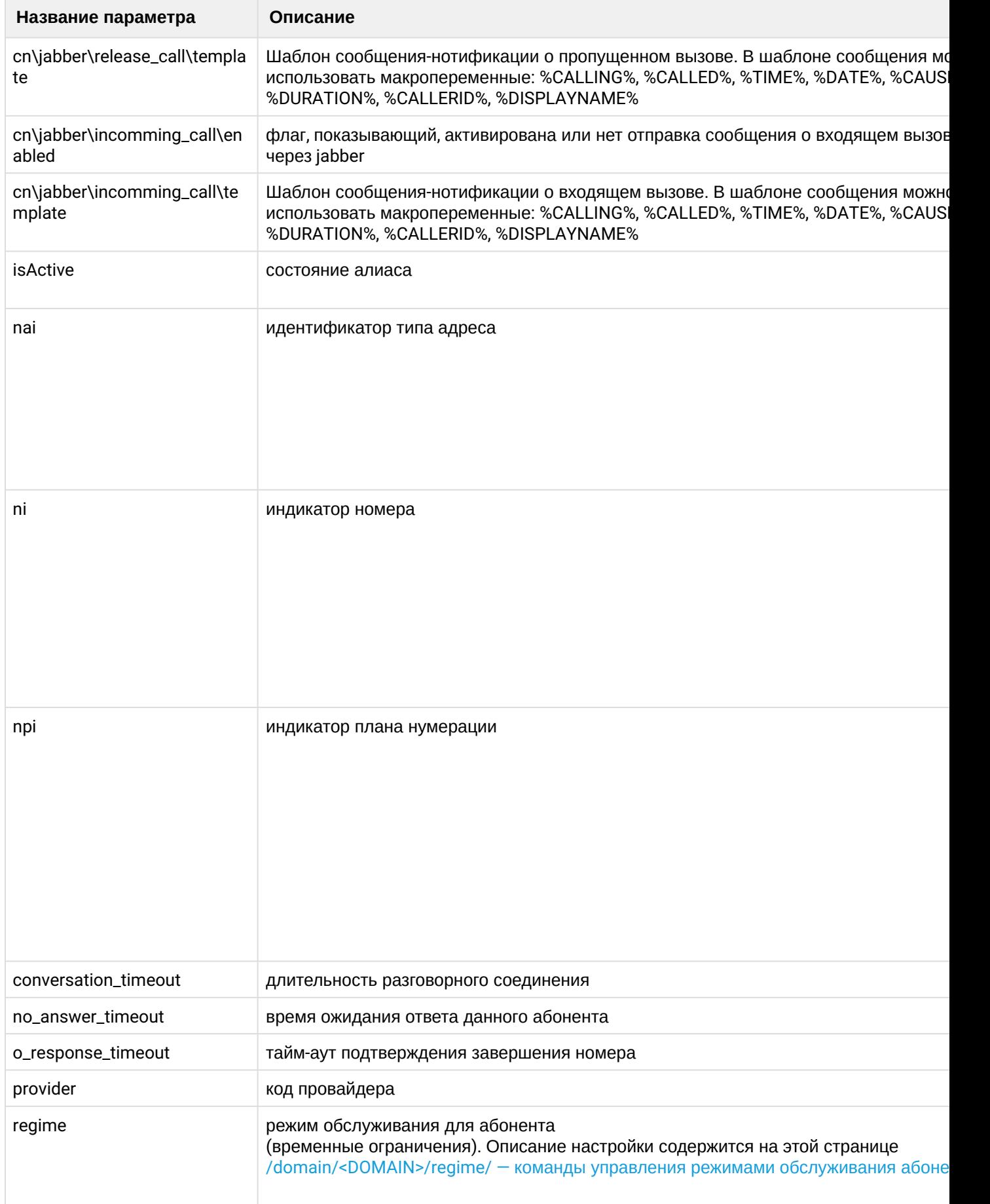

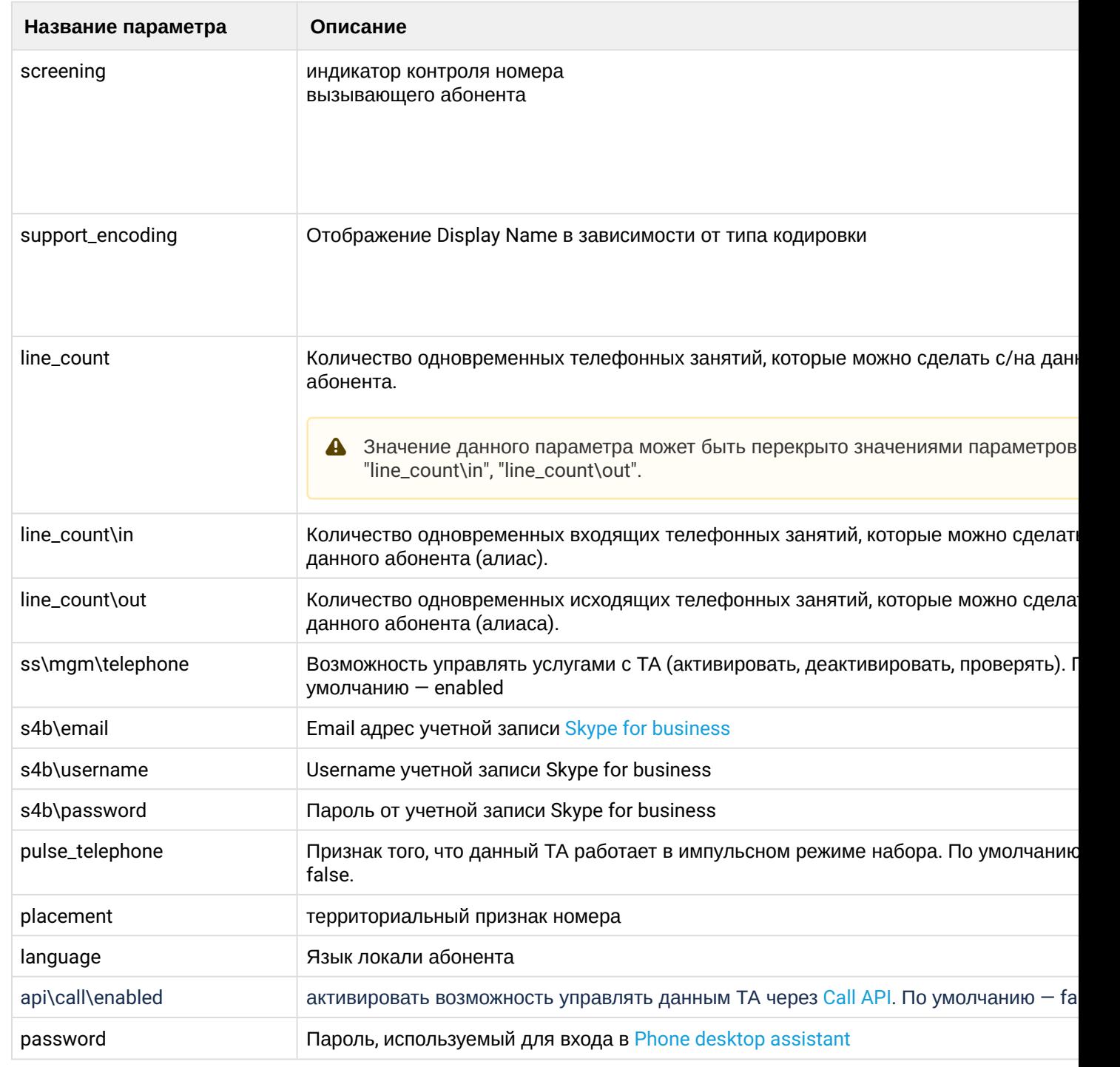

# **Пример:**

```
admin@ds1@ecss1:/$ domain/biysk.local/alias/profiles/clean work provider 
Property [provider] successfully removed from the profile "work", domain "biysk.local".
[exec at: 09.02.2021 14:15:09, exec time: 29ms, nodes: ds1@ecss1 v.3.14.7.562]
```
# <span id="page-552-0"></span>declare

Команда предназначена для создания нового профиля алиаса.

### **Путь команды:**

domain/<DOMAIN>/alias/profile/declare

# **Синтаксис:**

declare <ProfileName> [<Descriptions>]

# **Параметры:**

<ProfileName> - название профиля алиаса; <Descriptions> - описание профиля алиаса.

# **Пример:**

```
admin@ds1@ecss1:/$ domain/biysk.local/alias/profiles/declare super_profile "Для 
избранных"
Profile "super profile" successfully declared in the domain "biysk.local".
```

```
[exec at: 09.02.2021 13:30:02, exec time: 34ms, nodes: ds1@ecss1 v.3.14.7.562]
```
<span id="page-553-0"></span>info

Команда предназначена для просмотра информации о параметрах профиля алиаса.

# **Путь команды:**

domain/<DOMAIN>/alias/profile/info

# **Синтаксис:**

info [<ProfileName>]

### **Параметры:**

<ProfileName> - название профиля алиаса. Опциональный параметр;

### **Пример:**

```
admin@ds1@ecss1:/$ domain/biysk.local/alias/profiles/info 
Profiles info:
┌───────────┬─────────────┬─────────────────────────────┬────────────────────┐
  │ Domain │ Name │ Properties │ Description │
├───────────┼─────────────┼─────────────────────────────┼────────────────────┤
```
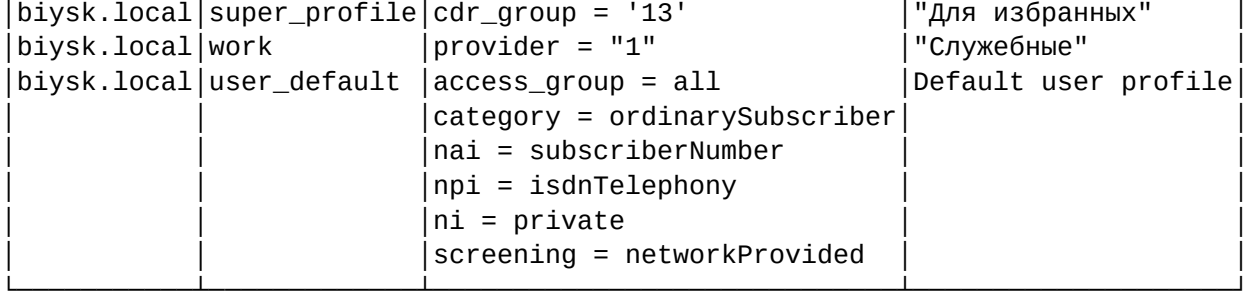

Total: 3

[exec at: 09.02.2021 13:50:37, exec time: 12ms, nodes: ds1@ecss1 v.3.14.7.562]

#### <span id="page-553-1"></span>list

Команда для просмотра списка существующих в системе профилей алиасов.

# **Путь команды:**

domain/<DOMAIN>/alias/profile/list

# **Синтаксис:**

#### list

# **Параметры:**

<DOMAIN> - имя виртуальной АТС.

### **Пример:**

```
admin@ds1@ecss1:/$ domain/biysk.local/alias/profiles/list 
Profiles' list:
```
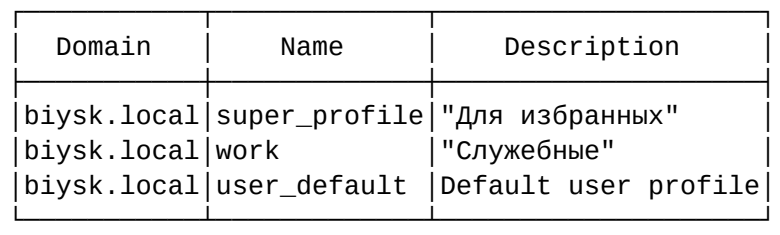

Total: 3

[exec at: 09.02.2021 13:34:22, exec time: 13ms, nodes: ds1@ecss1 v.3.14.7.562]

#### <span id="page-554-0"></span>remove

Команда предназначена для удаления профиля алиасов.

#### **Путь команды:**

domain/<DOMAIN>/alias/profile/remove

#### **Синтаксис:**

remove <ProfileName>

**Параметры:**

<ProfileName> - название профиля алиаса.

**Пример:**

```
admin@ds1@ecss1:/$ domain/biysk.local/alias/profiles/remove work 
Profile "work" successfully removed from the domain "biysk.local".
```
[exec at: 09.02.2021 13:51:30, exec time: 27ms, nodes: ds1@ecss1 v.3.14.7.562]

<span id="page-554-1"></span>set

Команда предназначена для настройки параметров профиля алиасов.

#### **Путь команды:**

domain/<DOMAIN>/alias/profile/set

**Синтаксис:**

set <ProfileName> <PropertyName> <PropertyValue>

#### **Параметры:**

<ProfileName> - название профиля алиаса; <PropertyName> - название параметра алиаса; <PropertyValue> - значение параметра.

Описание параметров алиаса и их значения приведены в [Приложении А](https://docs.eltex-co.ru/pages/viewpage.action?pageId=307702646)[.](https://docs.eltex-co.ru/pages/viewpage.action?pageId=307702646) [Набор параметров алиасов](https://docs.eltex-co.ru/pages/viewpage.action?pageId=307702646) или во вкладке ниже.

# Приложение А. Набор параметров алиасов

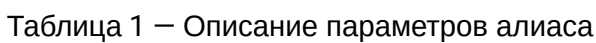

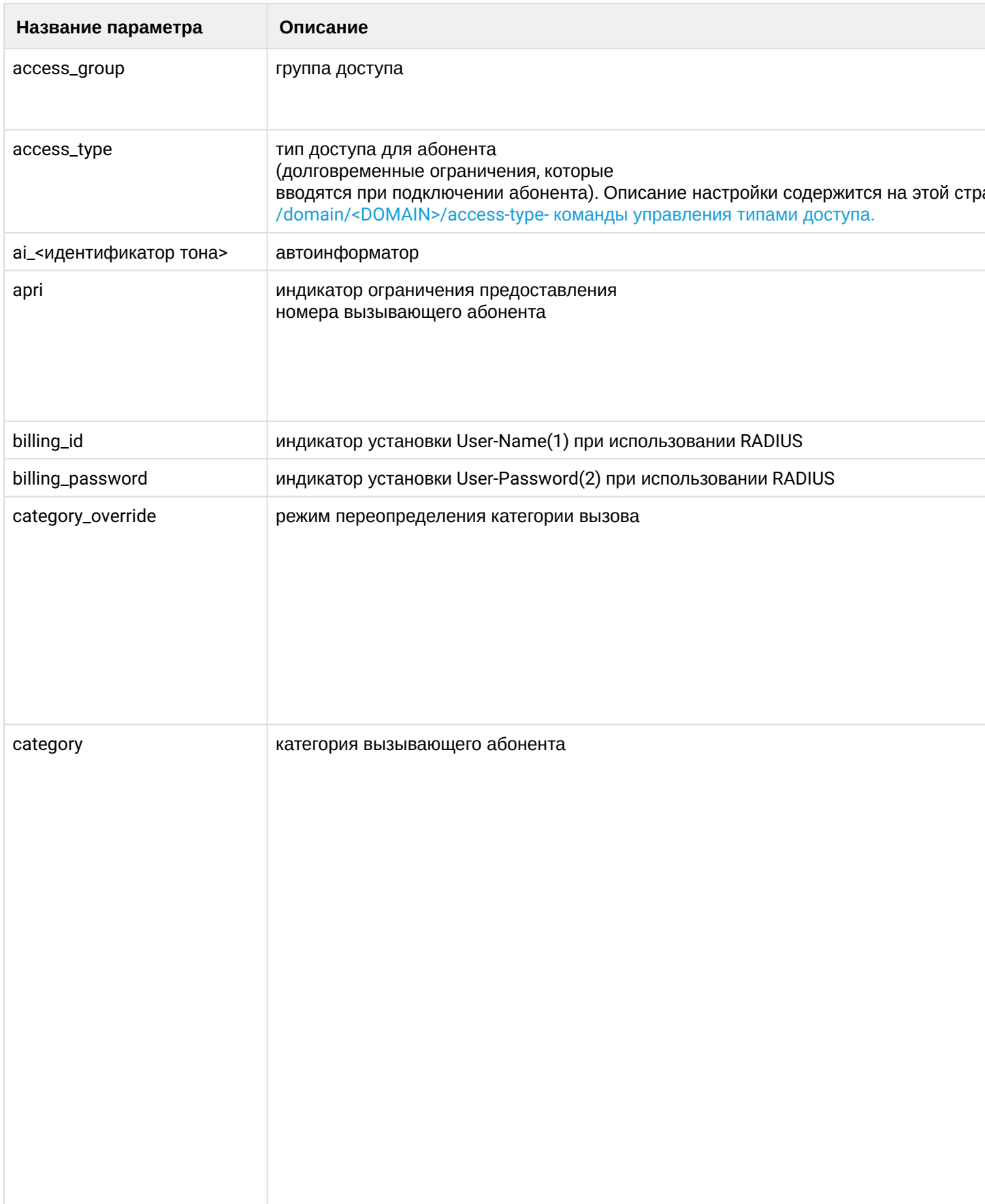

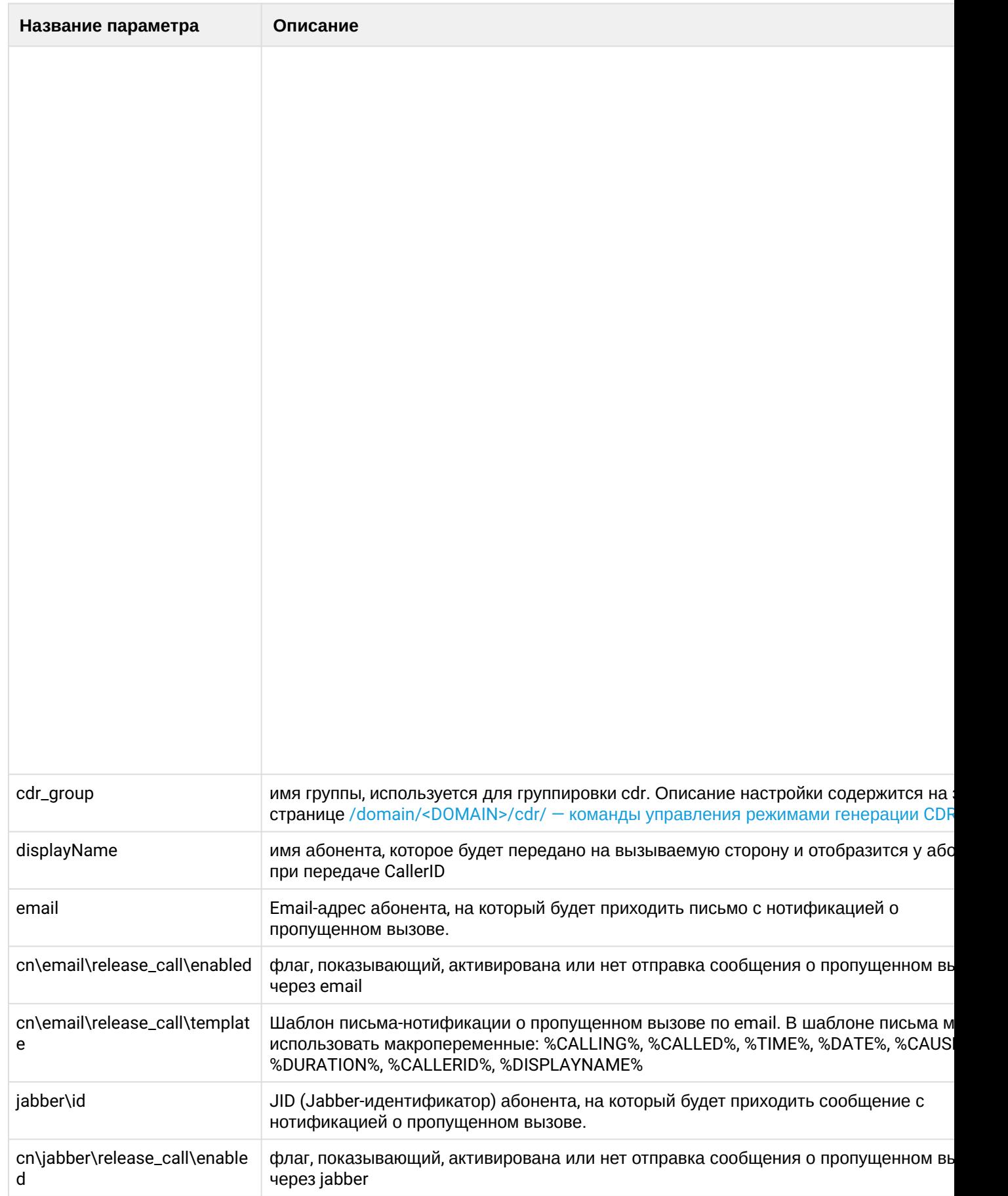

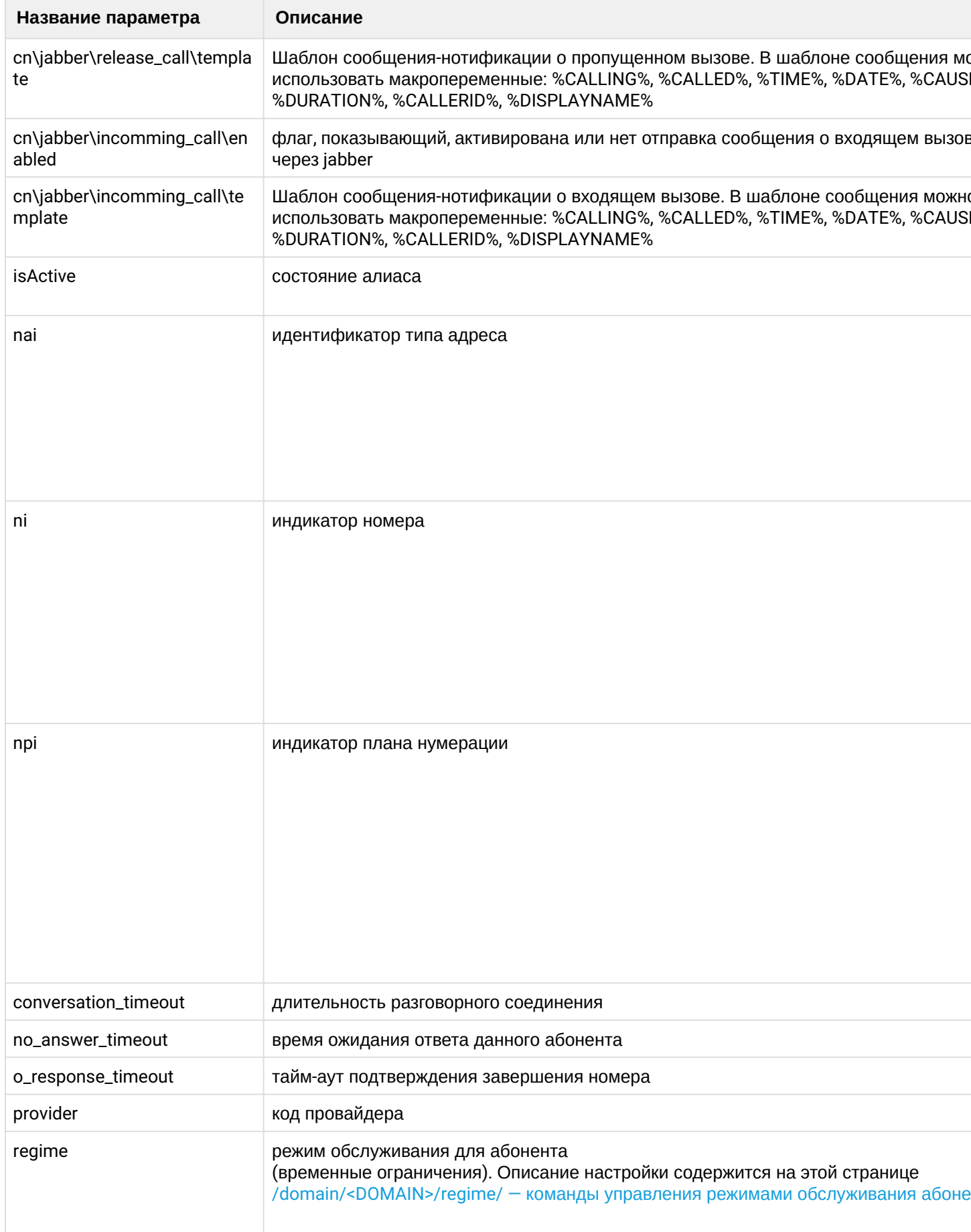

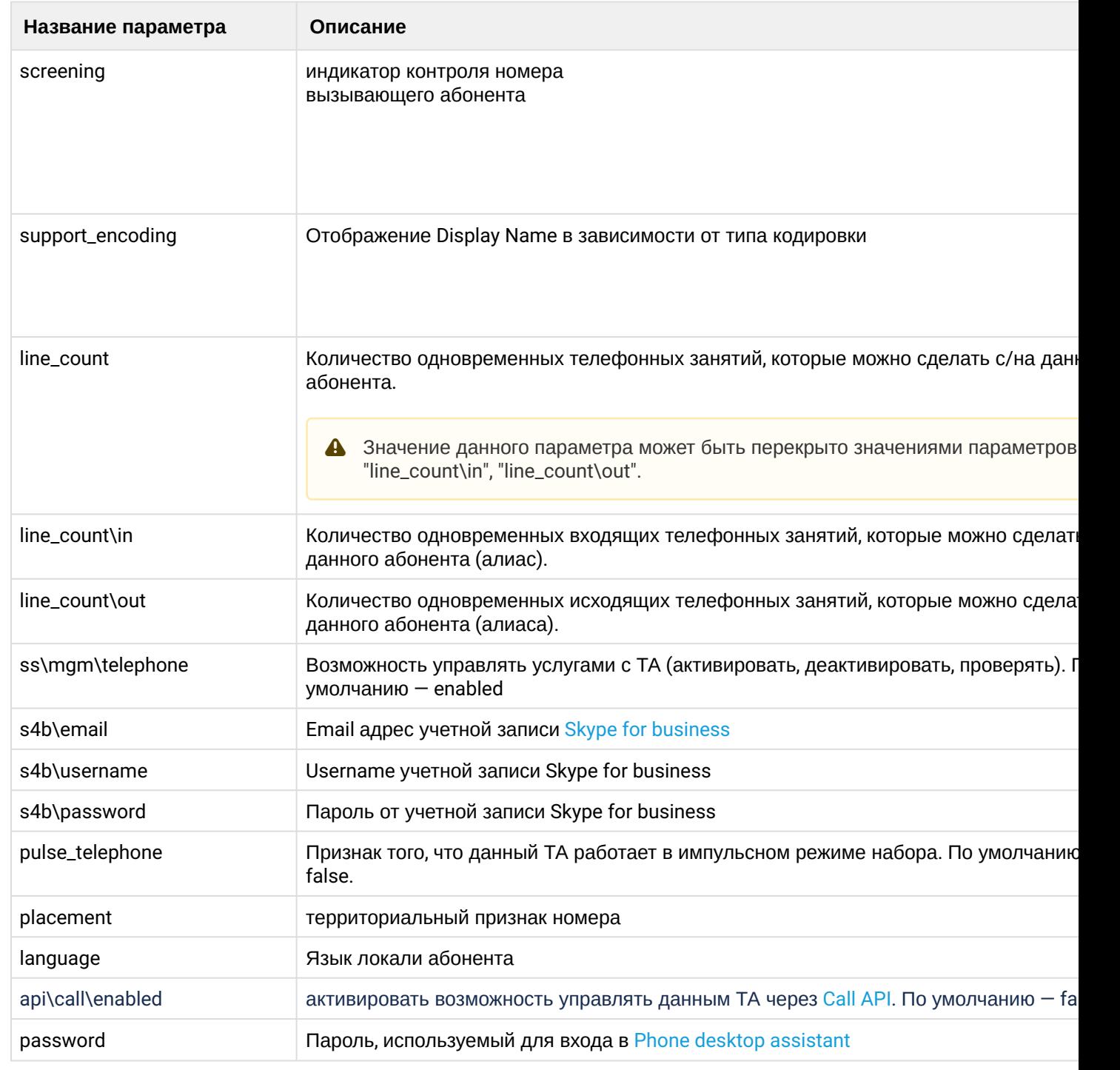

# **Пример:**

admin@ds1@ecss1:/\$ domain/biysk.local/alias/profiles/set work provider 1 All properties successfully set to the profile "work", domain "biysk.local". [exec at: 09.02.2021 13:48:28, exec time: 30ms, nodes: ds1@ecss1 v.3.14.7.562]

# /domain/<DOMAIN>/alias/virtual

В этом разделе описываются команды управления, которые относятся к созданию, удалению и просмотру списка виртуальных алиасов в рамках виртуальной АТС.

- [declare](#page-560-0)
- [list](#page-560-1)
- [remove](#page-561-0)

**• <DOMAIN> - имя виртуальной АТС.** 

#### <span id="page-560-0"></span>declare

Команда создает (декларирует) виртуальные алиасы на виртуальной АТС с именем <DOMAIN>.

### **Путь команды:**

domain/<DOMAIN>/alias/virtual/declare

### **Синтаксис:**

declare <address range> <routing context> [<group>]

### **Параметры:**

<address range> - диапазон адресов (номеров), который используется для создания алиасов; <routing context> - контекст маршрутизации по умолчанию для создаваемого виртуального абонента, интерфейса;

<group> - имя группы для интерфейсов, которые будут созданы для виртуального алиаса.

# **Пример:**

Задекларировать виртуальные алиасы на виртуальной АТС biysk/local по следующему правилу:

```
Номер абонента <-> Название интерфейса
  4035 <-> virtual:4035@biysk.local
  4036 <-> virtual:4036@biysk.local
  4037 <-> virtual:4037@biysk.local
  4038 <-> virtual:4038@biysk.local
  4039 <-> virtual:4039@biysk.local
```
admin@ds1@ecss1:/\$ domain/biysk.local/alias/virtual/declare 403{5-9} ctx\_from\_local loc.gr

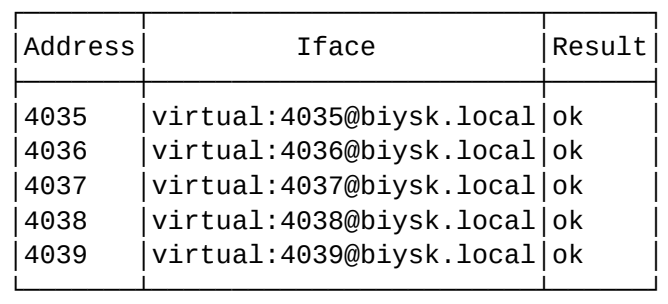

<span id="page-560-1"></span>[exec at: 09.02.2021 22:32:29, exec time: 58ms, nodes: ds1@ecss1 v.3.14.7.562]

Команда показывает список виртуальных алиасов на виртуальной АТС с именем <DOMAIN>, возможна фильтрация по группам интерфейсов.

# **Путь команды:**

domain/<DOMAIN>/alias/virtual/list

## **Синтаксис:**

list [<group>]

## **Параметры:**

<GROUP> - имя группы интерфейсов задекларированных виртуальных алиасов.

## **Пример:**

Посмотреть список виртуальных алиасов на виртуальной АТС biysk.local, интерфейсы которых находятся в группе virtual\_group1:

admin@ds1@ecss1:/\$ domain/biysk.local/alias/virtual/list loc.gr

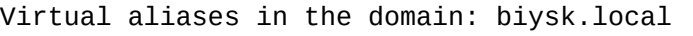

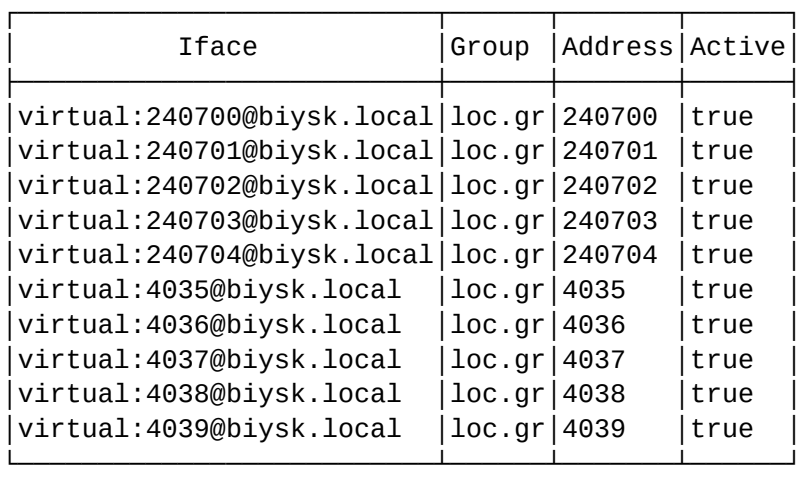

 $Total: 10$ 

[exec at: 09.02.2021 22:33:10, exec time: 15ms, nodes: ds1@ecss1 v.3.14.7.562]

#### <span id="page-561-0"></span>remove

Команда удаляет диапазон виртуальных алиасов на виртуальной АТС с именем <DOMAIN>, возможна фильтрация по группам интерфейсов.

#### **Путь команды:**

domain/<DOMAIN>/alias/virtual/remove

# **Синтаксис:**

remove [-g <group>] <address range>

# **Параметры:**

<address range> - диапазон адресов (номеров), который используется для создания алиасов; <group> - имя группы интерфейсов, которые будут созданы для виртуального алиаса.

# **Пример:**

Удалить диапазон виртуальных алиасов (номера 4035, 4036, 4037,4038,4039) виртуальной АТС biysk.local, интерфейсы которых находятся в группе log.gr:

admin@ds1@ecss1:/\$ domain/biysk.local/alias/virtual/remove 403{5-9} Removing aliases...  $5******************$ 

The are 5 virtual aliases successfully removed from the domain biysk.local

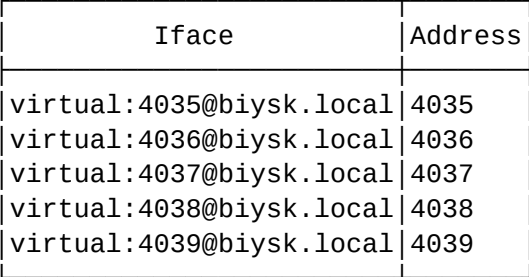

[exec at: 09.02.2021 22:33:55, exec time: 48ms, nodes: ds1@ecss1 v.3.14.7.562]

/domain/<DOMAIN>/backup/ - команды управления конфигурацией домена

- · delete
- store
- · restore

В текущем разделе описываются команды для сохранения и возврата к предыдущей версии конфигурации виртуальной АТС.

• <DOMAIN> - имя виртуальной ATC.

Для администратора виртуальной АТС команды выполняются на уровне виртуальной АТС в разделе / domain/<DOMAIN>/backup/ и применяются только для определенной виртуальной АТС.

### <span id="page-562-0"></span>delete

Данной командой выполняется удаление архивного файла конфигурации домена.

#### Путь команды:

/domain/<DOMAIN>/backup/store

#### Синтаксис:

delete <NODE> -- backup <FILENAME>

#### Параметры:

- < NODE> имя ноды;
- <FILENAME> имя файла сохраненной ранее конфигурации. Файл ишется в каталоге /var/lib/ecss/ backups/<DOMAIN>.

### Пример:

```
admin@ds1@ecss1:/$ domain/biysk.local/backup/delete ds1@ecss1 --backup 
bsk_2021_020_09/v_14_7_0_72490_2021_02_09_15_40_52.bterm
Domain's backup successfully deleted.
```
[exec at: 09.02.2021 22:52:40, exec time: 108ms, nodes: ds1@ecss1 v.3.14.7.562]

#### <span id="page-563-0"></span>store

Данной командой выполняется сохранение конфигурации системы ECSS-10.

#### **Путь команды:**

/domain/<DOMAIN>/backup/store

#### **Синтаксис:**

store <NODE> [<FLAGS>]

### **Параметры:**

- <NODE> имя ноды;
- <FLAGS> дополнительные действия, задаются опционально:
	- --prefix <PREFIX> задается префикс имени файла для сохранения конфигурации;
	- --backup-dir <DIR> задается путь относительно директории по умолчанию (**/var/lib/ecss/ backups/<DOMAIN>**) для сохранения конфигурации.

### **Примеры:**

```
admin@mycelium1@ecss1:/$ domain/biysk.local/backup/store ds1@ecss1 --prefix bsk
```
Domain configuration are successfully stored to: /var/lib/ecss/backups/biysk.local/ bsk\_v\_14\_7\_0\_72494\_2021\_02\_12\_03\_34\_29.bterm

[exec at: 12.02.2021 10:34:29, exec time: 186ms, nodes: ds1@ecss1 v.3.14.7.566]

#### <span id="page-563-1"></span>restore

Данной командой выполняется восстановление конфигурации - откат на ранее сохраненную конфигурацию системы.

#### **Путь команды:**

/domain/<DOMAIN>/backup/restore

#### **Синтаксис:**

restore <NODE> --backup <FILENAME>

#### **Параметры:**

- <NODE> имя ноды;
- <FILENAME> имя файла сохраненной ранее конфигурации. Файл ищется в каталоге **/var/lib/ecss/ backups/<DOMAIN>**.

#### **Пример:**

admin@mycelium1@ecss1:/\$ domain/biysk.local/backup/restore ds1@ecss1 --backup bsk\_v\_14\_7\_0\_72494\_2021\_02\_12\_03\_34\_29.bterm Start read backup... Notify domain services before restore backup data... Restore data from the backup... Domain configuration successfully restored. [exec at: 12.02.2021 10:35:27, exec time: 6s 196ms, nodes: ds1@ecss1 v.3.14.7.566]

/domain/<DOMAIN>/calendar/ - команды для управления календарем домена

- [clean](#page-564-0)
- [set](#page-564-1)
- [show](#page-565-0)

## <span id="page-564-0"></span>clean

Команда сброса календаря, фильтров в значение по умолчанию.

#### **Путь команды:**

/domain/<DOMAIN>/calendar/clean

#### **Синтаксис:**

clean day <Year> <Month> <DaysRange> clean day-of-week <DaysRange> clean day-of-year <DaysRange>

### **Параметры:**

<Year> - год; <Month> - месяц; <DaysRange> - период.

#### **Пример:**

```
admin@ds1@ecss1:/$ domain/biysk.local/calendar/clean day 2021 2 19 
Calendar successfully updated
```
[exec at: 09.02.2021 23:20:20, exec time: 42ms, nodes: ds1@ecss1 v.3.14.7.562]

# <span id="page-564-1"></span>set

Команда изменения настроек календаря.

# **Путь команды:**

/domain/<DOMAIN>/calendar/set

# **Синтаксис:**

set timezone <Timezone> set day <Year> <Month> <DaysRange> <DayType> set day-of-week <DaysRange> <DayType> set day-of-year <DaysRange> <DayType>

# **Параметры:**

<Timezone> - часовой пояс; <Year> - год; <Month> - месяц; <DaysRange> - период; <DayType> - тип дня (рабочий, выходной праздничный).

# **Пример:**

admin@ds1@ecss1:/\$ domain/biysk.local/calendar/set day 2021 02 19 HALF-WORK

Calendar successfully updated

[exec at: 09.02.2021 23:18:21, exec time: 42ms, nodes: ds1@ecss1 v.3.14.7.562]

#### <span id="page-565-0"></span>show

Команда для просмотра календаря домена.

#### **Путь команды:**

/domain/<DOMAIN>/calendar/show

### **Синтаксис:**

show [<Year> [<Month>]]

#### **Параметры:**

<Year> - год; <Month> - месяц.

#### **Пример:**

```
admin@ds1@ecss1:/$ domain/biysk.local/calendar/show 2021 02 
    February 2021 
   1 2 3 4 5 6 7
  8 9 10 11 12 13 14
  15 16 17 18 19 20 21
  22 23 24 25 26 27 28
Timezone: UTC+07:00
[exec at: 09.02.2021 23:19:06, exec time: 12ms, nodes: ds1@ecss1 v.3.14.7.562]
```
/domain/<DOMAIN>/calendar/timetable - команды для управления расписанием домена

- [add-interval](#page-566-0)
- [declare](#page-566-1)
- [remove](#page-566-2)
- [remove-interval](#page-567-0)
- [show](#page-567-1)

Для администратора виртуальной АТС команды выполняются на уровне виртуальной АТС в разделе **/ domain/<DOMAIN>/calendar/timetable/** и применяются только для определенной виртуальной АТС.

**• <DOMAIN> - имя виртуальной АТС** 

### <span id="page-566-0"></span>add-interval

Команда предназначена для добавление нового интервала в расписание.

### **Путь команды:**

/domain/<DOMAIN>/calendar/timetable/add-interval

### **Синтаксис:**

add-interval <NAME> <DAY\_TYPE>|<DAYS\_OF\_WEEK> <FROM\_HH>:<FROM\_MM>-<TO\_HH>:<TO\_MM> [, <FROM\_HH>:<FROM\_MM>-<TO\_HH>:<TO\_MM>] [...]

### **Параметры:**

- <NAME> имя расписания;
- <DAY\_TYPE> тип дня (рабочий, выходной, предпраздничный, праздничный); WORK DAY-OFF HALF-HOLIDAY HOLIDAY \*;
- <DAYS\_OF\_WEEK> день недели (1..7, начинать с понедельника);
- <FROM\_HH>:<FROM\_MM> начало временного интервала;
- <TO\_HH>:<TO\_MM> конец временного интервала.

#### **Пример:**

admin@ds1@ecss1:/\$ domain/biysk.local/calendar/timetable/add-interval work-calendar DAY-OFF 12:00-13:00 Success: Timetable changed

#### <span id="page-566-1"></span>declare

Команда предназначена для создания расписания домена.

#### **Путь команды:**

/domain/<DOMAIN>/calendar/timetable/declare

#### **Синтаксис:**

```
declare <NAME> --schedule [<DAY_TYPE>|<DAYS_OF_WEEK> --time <FROM_HH>:<FROM_MM>-
<TO_HH>:<TO_MM>] [, <FROM_HH>:<FROM_MM>-<TO_HH>:<TO_MM>] [...]
```
#### **Параметры:**

<NAME> - имя расписания; <DAY\_TYPE> - тип дня (рабочий, выходной, предпраздничный, праздничный); WORK DAY-OFF HALF-HOLIDAY HOLIDAY \* <DAYS\_OF\_WEEK> - день недели (1..7, начинать с понедельника); <FROM\_HH>:<FROM\_MM> - начало временного интервала; <TO\_HH>:<TO\_MM> - конец временного интервала.

#### **Пример:**

```
admin@ds1@ecss1:/$ domain/biysk.local/calendar/timetable/declare work-calendar --
schedule WORK --time 08:00-17:00 
Success: Timetable created
```
# <span id="page-566-2"></span>remove

Команда предназначена для удаления расписания домена.

# **Путь команды:**

/domain/<DOMAIN>/calendar/timetable/remove

### **Синтаксис:**

remove <NAME>

## **Параметры:**

- <NAME> имя расписания. (\* или all для всех расписаний),
- --force -удаление расписания без подтверждения

### **Пример:**

```
admin@ds1@ecss1:/$ domain/biysk.local/calendar/timetable/remove work-calendar
```

```
Success: Timetable work-calendar successfully removed.
```

```
admin@ds1@ecss1:/$ domain/biysk.local/calendar/timetable/remove * 
[remove] All timetables marked for remove
After command execution all timetables will be removed: [cancel]/ok ?> ok
Warning: No timetables found.
```
### <span id="page-567-0"></span>remove-interval

Команда позволяет удалить интервал времени из расписания домена.

## **Путь команды:**

/domain/<DOMAIN>/calendar/timetable/remove-interval

#### **Синтаксис:**

remove-interval <NAME> <DAY\_TYPE>|<DAYS\_OF\_WEEK> <FROM\_HH>:<FROM\_MM>-<TO\_HH>:<TO\_MM>

# **Параметры:**

<NAME> - имя расписания; <DAY\_TYPE> - тип дня (рабочий, выходной, предпраздничный, праздничный); WORK DAY-OFF HALF-HOLIDAY HOLIDAY \* <DAYS\_OF\_WEEK> - день недели (1..7, начинать с понедельника); <FROM\_HH>:<FROM\_MM> - начало временного интервала; <TO\_HH>:<TO\_MM> - конец временного интервала.

# **Пример:**

```
admin@ds1@ecss1:/$ domain/biysk.local/calendar/timetable/remove-interval work-calendar 
DAY-OFF 12:00-13:00 
Success: Timetable changed
```
#### <span id="page-567-1"></span>show

Команда предназначена для просмотра календаря и расписания домена.

#### **Путь команды:**

# /domain/<DOMAIN>/calendar/timetable/show

# Синтаксис:

show [<NAME>]

# Параметры:

<NAME> - имя расписания.

# Пример:

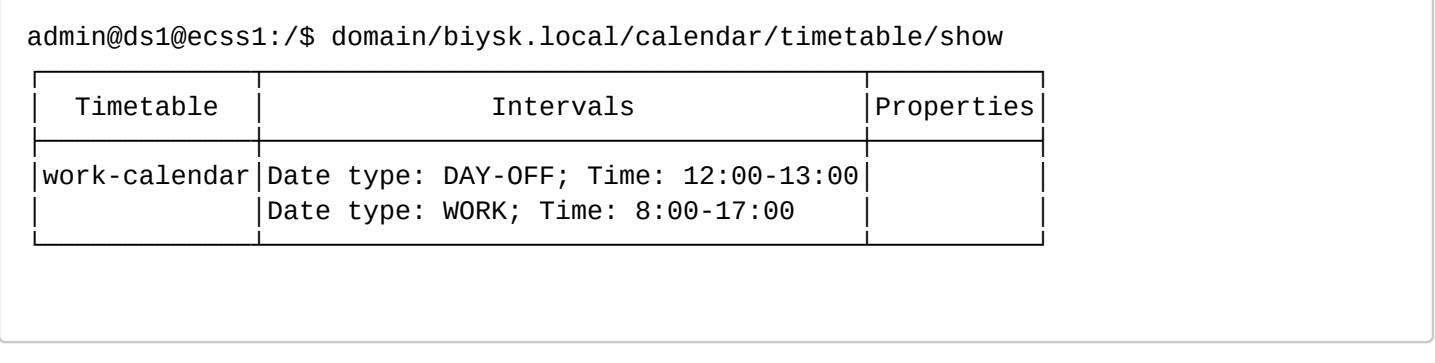

/domain/<DOMAIN>/calls/ - команды управления историей вызовов

В данном разделе описаны команды для ручного удаления устаревших записей в базе данных вызовов и просмотра истории вызовов, доступные администратору виртуальной АТС.

- · list
- purge
- · show ss
- terminate

# <span id="page-568-0"></span>list

Данной командой выполняется просмотр истории вызовов.

# Путь команды:

/domain/<DOMAIN>/calls/list

# Синтаксис:

list <FILTER>

# Параметры:

<FILTER> - условие отбора записей, опциональный параметр, принимает значения:

- $\cdot$  --iface <IFACE> по интерфейсу абонента А или абонента В, где <IFACE> имя интерфейса;
- --addr <ADDRESS> по номеру абонента А или абонента В, где <ADDRESS> номер абонента;
- · --addr-a <AddressA> по номеру абонента А, где <AddressA> номер абонента А;
- --addr-b <AddressB> по номеру абонента В, где <AddressB> номер абонента В;
- --start <StartDate> по дате начала вызова показывает вызовы, совершенные в или после указанного данной опцией время, где <StartDate> - дата начала вызова, задается в формате ДЕНЬ. МЕСЯЦ. ГОД часы: минуты: секунды;
- --release <ReleaseDate> по дате окончания вызова показывает вызовы, совершенные до или в указанное данной опцией время, где <ReleaseDate> - дата окончания вызова, задается в формате ДЕНЬ.МЕСЯЦ.ГОД часы:минуты:секунды;
- --active <ACTIVE> показать только активные в данный момент вызовы (true) или все завершенные вызовы (false), где <ACTIVE> принимает значения: true; false. По умолчанию выводятся все вызовы;
- -- limit <N> вывести только <N> записей, начиная с первой;
- --offset <OFFSET> выводить записи, начиная с <N>-ой;
- --mode <MODE> тип вызова(acd | callback | internal | message | mgm | normal | refer | supervise)
	- normal обычный вызов. Вызовы, не относящиеся ни к одной из категорий, упомянутых ниже в этом списке, являются обычными и обладают mode = normal.
	- acd (automatic call distribution) вызов, который инициирует очередь для соединения с оператором.
	- callback обратный вызов, инициируемый одним из сервисов ДВО. Например Alarm, Callback, Custom Callback, Autoredial With Callback.
	- internal служебный вызов, используемый некоторыми сервисами ДВО для внутренних нужд. Данные вызовы не попадают в CDR.
	- message вызов, инициируемый сервисом CSTA SendMessage (ECMA-269 17.1.24 Send Message).
	- mgm управление ДВО, выполняемое с телефонного аппарата.
	- refer вызов, инициируемый SSW, в ответ на сообщение Refer (IETF draft-mahy-sip-remotecc-05 Remote Call Control in SIP using the REFER method and the session-oriented dialog package).
	- supervise вызов, инициируемый для присоединения к разговору супервизора КЦ.

 $\triangle$  Если одновременно заданы опции --addr-a и --addr-b, выборка производится по номеру абонента А и по номеру абонента В.

**Пример:**

admin@ds1@ecss1:/\$ domain/biysk.local/calls/list --limit 5

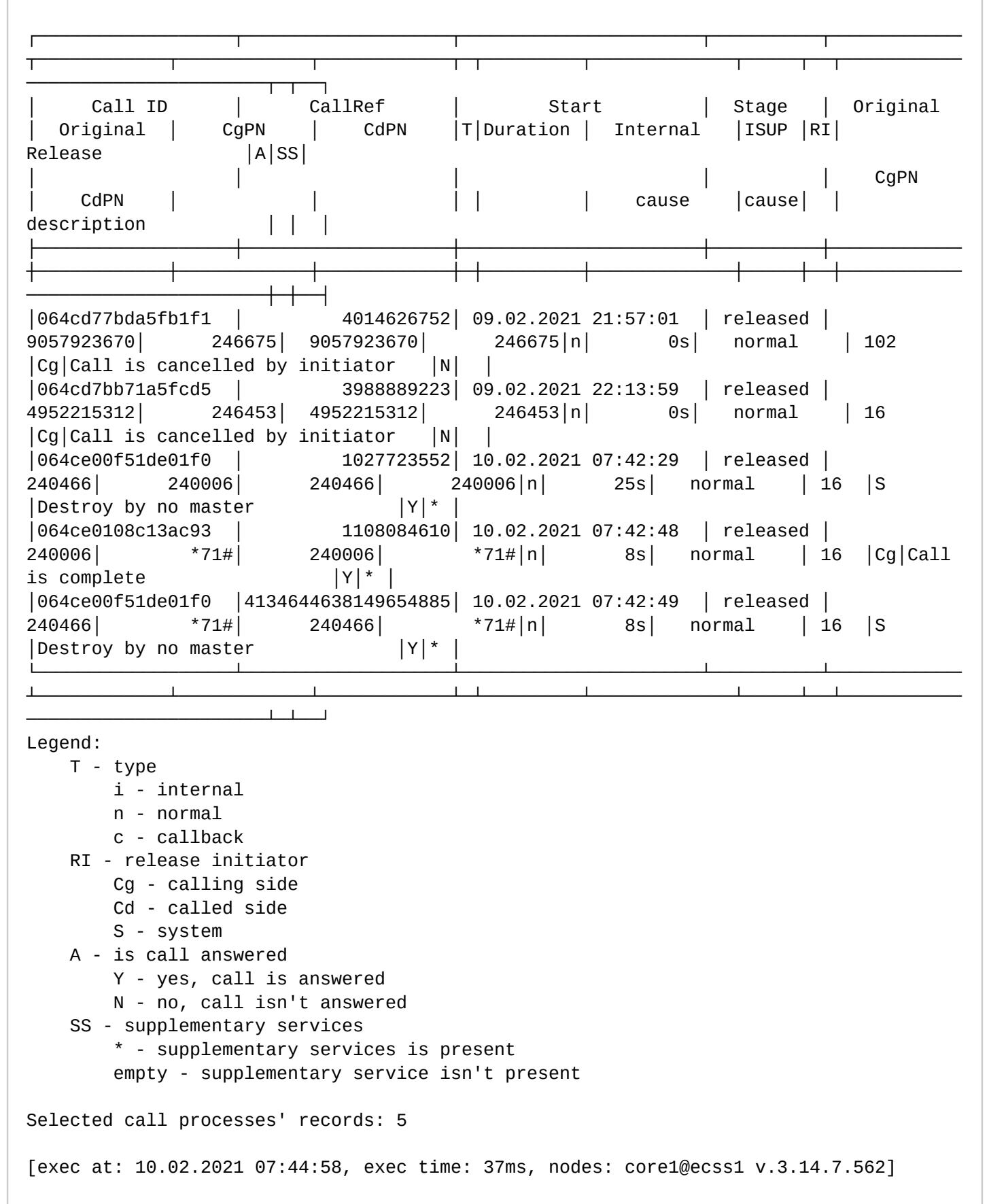

# <span id="page-571-0"></span>purge

Данной командой выполняется ручное удаление устаревших записей в базе данных вызова. Перед завершением команда выдаст сообщение с количеством записей, которые были удалены.

# **Путь команды:**

/domain/<DOMAIN>/calls/purge

# **Синтаксис:**

purge --older <ARG>

## **Параметры:**

--older - время, после которого запись считается устаревшей. Заключение делается на основании даты последнего обновления записи.

<ARG> - аргумент команды может принимать следующие значения:

- <N> day[s]|week[s]|month[s]|year[s] где <N> - количество дней, недель, месяцев, лет. Все записи, которые старше данного срока, будут удалены;
- <YYYY-MM-DD [HH:MM:SS]> дата. Все записи, которые старше заданной даты, будут удалены.

# **Пример:**

Удалить все записи виртуальной АТС "biysk.local" старше 2 месяца назад.

```
admin@ds1@ecss1:/$ domain/biysk.local/calls/purge --older 1 week
```
Successfully removed 698 rows

```
[exec at: 10.02.2021 07:47:11, exec time: 121ms, nodes: core1@ecss1 v.3.14.7.562]
```
### <span id="page-571-1"></span>show\_ss

Данной командой выполняется просмотр информации об услугах, которые были использованы в рамках вызова.

# **Путь команды:**

/domain/<DOMAIN>/calls/show\_ss

# **Синтаксис:**

show\_ss --call\_id <CallID>

# **Параметры:**

<CallID> - идентификатор вызова, по которому будет показана информация об использованных в рамках вызова услугах.

**А** Параметр <CallID> можно посмотреть в результате выполнения команды "list", первая колонка.

### **Пример:**

admin@ds1@ecss1:/\$ domain/biysk.local/calls/show\_ss --call\_id 064ce00f51de01f0

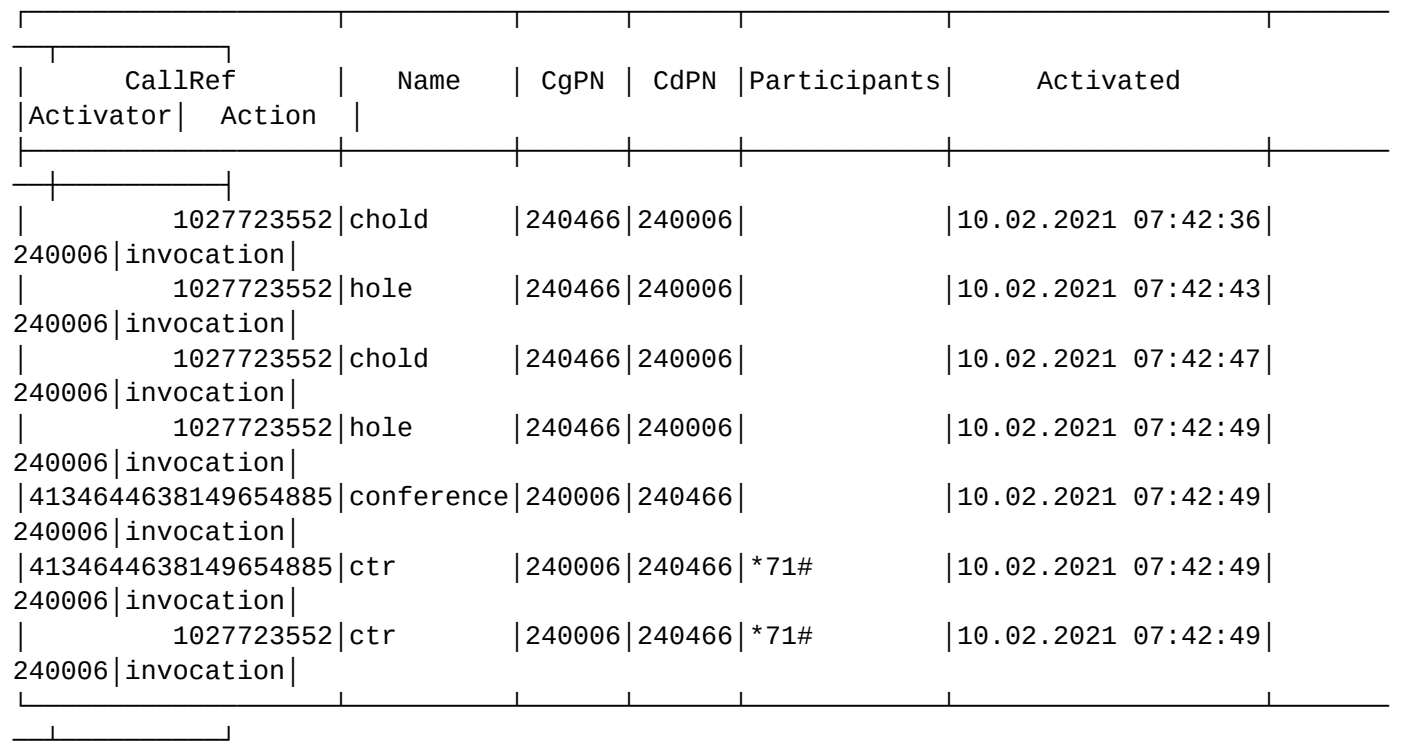

[exec at: 10.02.2021 07:44:03, exec time: 33ms, nodes: core1@ecss1 v.3.14.7.562]

### <span id="page-572-0"></span>terminate

Команда предназначена для принудительного завершения указанного диалога.

# **Путь команды:**

/domain/<DOMAIN>/calls/terminate

#### **Синтаксис:**

Usage: terminate [--addr\_a <AddressA>] [--addr\_b <AddressB>] [--oaddr\_a <OriginalAddressA>] [--oaddr\_b <OriginalAddressB>] [--call-id <CallId>] [--force]

### **Параметры:**

- --addr-a <AddressA> по номеру абонента А, где <AddressA> номер абонента А;
- --addr-b <AddressB> по номеру абонента B, где <AddressB> номер абонента B;
- --oaddr-a <OriginalAddressA> по номеру абонента А, где <OriginalAddressA> оригинальный номер абонента А;
- --oaddr-b <OriginalAddressB> по номеру абонента B, где <OriginalAddressB> оригинальный номер абонента B;
- --call-id <CallId> идентификатор вызова;
- --all -все;
- --force выполнение команды без запроса подтверждения.

#### **Пример:**

Терминация вызова по b-номеру:

```
admin@ds1@ecss1:/$ domain/biysk.local/calls/terminate --addr_b 240101
Terminate correctly: 064ce023ed151455
```
[exec at: 10.02.2021 07:48:26, exec time: 56ms, nodes: core1@ecss1 v.3.14.7.562]

Терминация всех вызовов:

```
admin@ds1@ecss1:/$ domain/biysk.local/calls/terminate --all 
[terminate] You are trying to terminate all active calls in current domain. All calls 
will b
             e terminated after execute current command.
Are you sure?: [yes]/no ?> yes
Terminate correctly: 064ce08c63ec8e16
[exec at: 10.02.2021 08:16:06, exec time: 4s 117ms, nodes: core1@ecss1 v.3.14.7.562]
```
После применения команды в cdr-записи появится код завершения 31, причина разрыва соединения: "Terminated by system administrator"

/domain/<DOMAIN>/cc/ - команды управления Call-центром

В данном разделе описаны команды управления Call-центром.

Подробное описание настроек Call-центра приведено в разделе [Настройка и управление](https://docs.eltex-co.ru/pages/viewpage.action?pageId=307700332#id-Call--Call-) [Call-](https://docs.eltex-co.ru/pages/viewpage.action?pageId=307700332#id-Call--Call-)[центром](https://docs.eltex-co.ru/pages/viewpage.action?pageId=307700332#id-Call--Call-).

/domain/<DOMAIN>/cc/agent - команды управления агентами в Call-центре

В данном разделе описаны команды управления агентами в Call-центре.

- [declare](#page-573-0)
- [clean](#page-576-0)
- [info](#page-576-1)
- [list](#page-577-0)
- [remove](#page-579-0)
- [set](#page-579-1)
- [where](#page-580-0)

<span id="page-573-0"></span>declare

Команда позволяет создать агентов виртуального Сall-центра.

#### **Путь команды:**

/domain/<DOMAIN>/cc/agent/declare

### **Синтаксис:**

declare {<AgentRange> | auto} <Parameters>

#### **Параметры:**

<AgentRange> - интервал идентификаторов агентов. Идентификатор агента - целое число, которое будет использоваться для управления агентом с телефонного аппарата. Значение auto говорит о том, что будет автоматически выбран свободный идентификатор.

<Parameters> - список параметров через запятую:

Таблица 1. Параметры агента

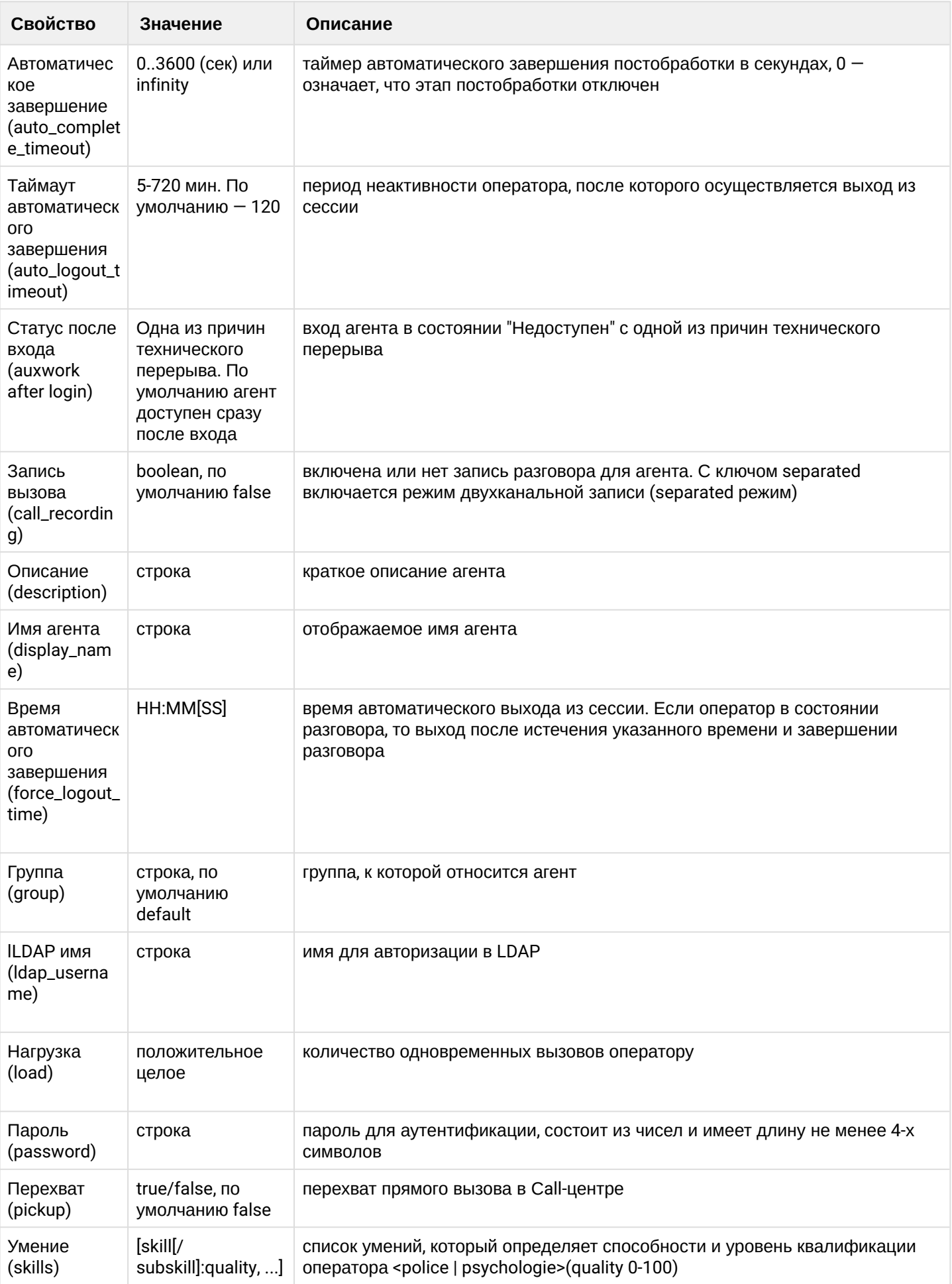

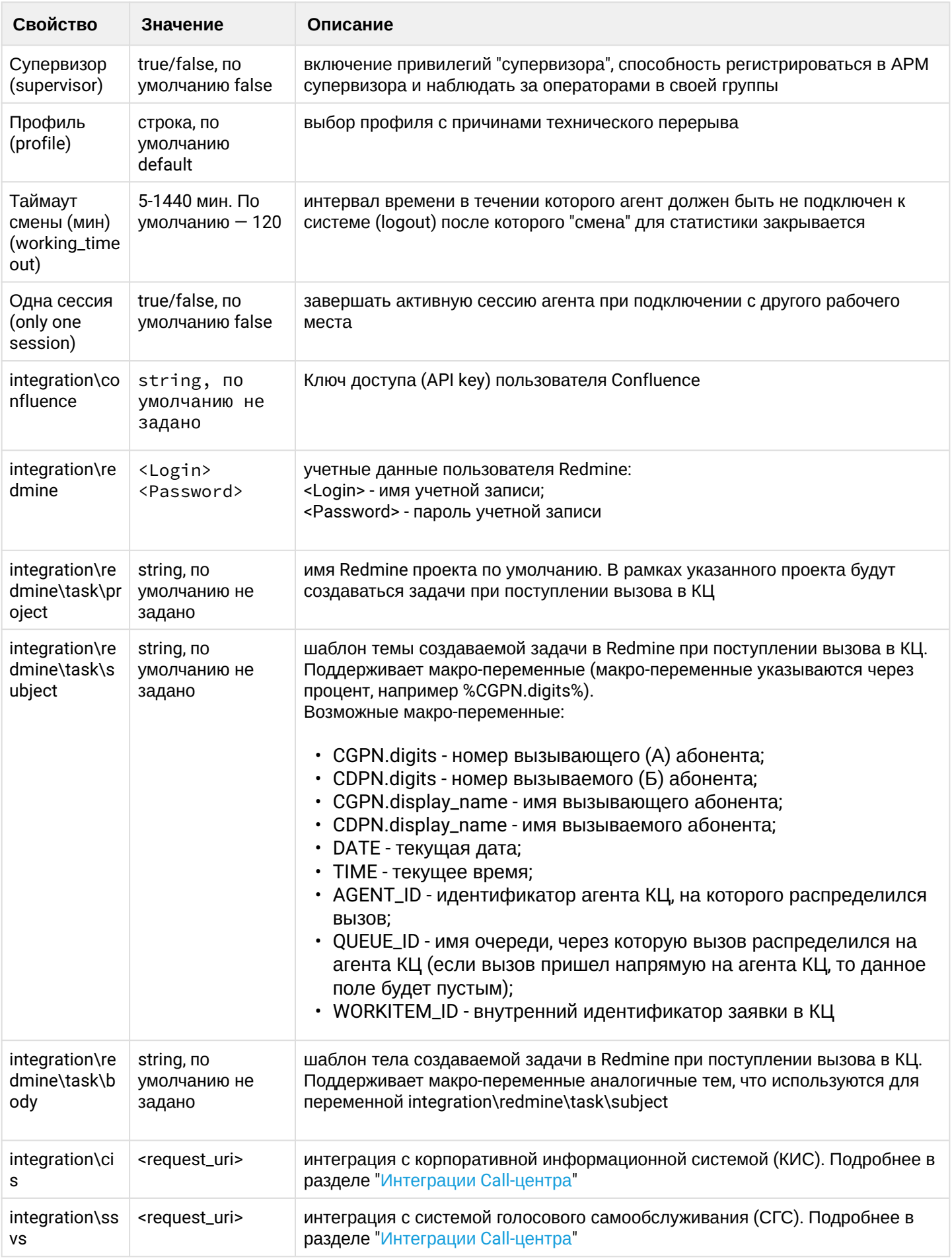

 $\overline{\phantom{a}}$
# **Пример:**

```
admin@[sip1@ecss1]:/$ domain/biysk.local/cc/agent/declare 555 auto_complete_timeout = 
15, call_recording = true, skills = [police: 99]
ok
[exec at: 23.02.2019 10:34:57, exec time: 91ms, nodes: ds1@ecss1]
```
clean

Команда позволяет очистить свойства определенных агентов виртуального Сall-центра.

# **Путь команды:**

/domain/<DOMAIN>/cc/agent/clean

## **Синтаксис:**

clean <AgentRange> <Property>

## **Параметры:**

<AgentRange> - идентификатор агента или шаблон. Шаблон ag{1-20} задает список из 20 агентов: ag1, ag2, ..., ag20;

<Property> - имя свойства. В системе существует набор стандартных свойств (group, load и другое) и свойства, состоящие из нескольких слов, разделенных символом "\", в общем виде выглядят: "general\specific\private"

# **Пример:**

```
admin@ds1@ecss1:/$ domain/biysk.local/cc/agent/clean 555 skills
ok
Configuration changes will be applied after re-login
[exec at: 10.02.2021 11:24:30, exec time: 11ms, nodes: ds1@ecss1 v.3.14.7.562]
```
## info

Команда позволяет отобразить значения одного либо всех свойств определенных агентов виртуального Сall-центра.

Если в профиле безопасности [\(/system/security/profile/\)](#page-1449-0) параметр **show\_password\_at\_cli = off,** то в выводе пароль скрывается, и вместо него показываются \*\*\*\*\*\*\*\*.

## **Путь команды:**

/domain/<DOMAIN>/cc/agent/info

## **Синтаксис:**

info <AgentRange> [<Property> | <Pattern>]

## **Параметры:**

- <AgentRange> идентификатор агента или шаблон. Шаблон ag{1-20} задает список из 20 агентов: ag1, ag2, ..., ag20;
- <Property> имя свойства. В системе существует набор стандартных свойств (agent\_id, load и другое) и свойства, состоящие из нескольких слов, разделенных символом "\", в общем виде выглядят: general\specific\private".
- <Pattern> шаблон, с которым будет сравниваться свойство. Отличается от свойства наличием символа "\*"(wildcard). Символ "\*" соответствует 1 и более слову (не символу) в сложном свойстве.

Например, шаблону "general\specific\\*" будет соответствовать свойство "general\specific\private", а "general\spe\*" не будет являться корректным шаблоном.

# **Пример:**

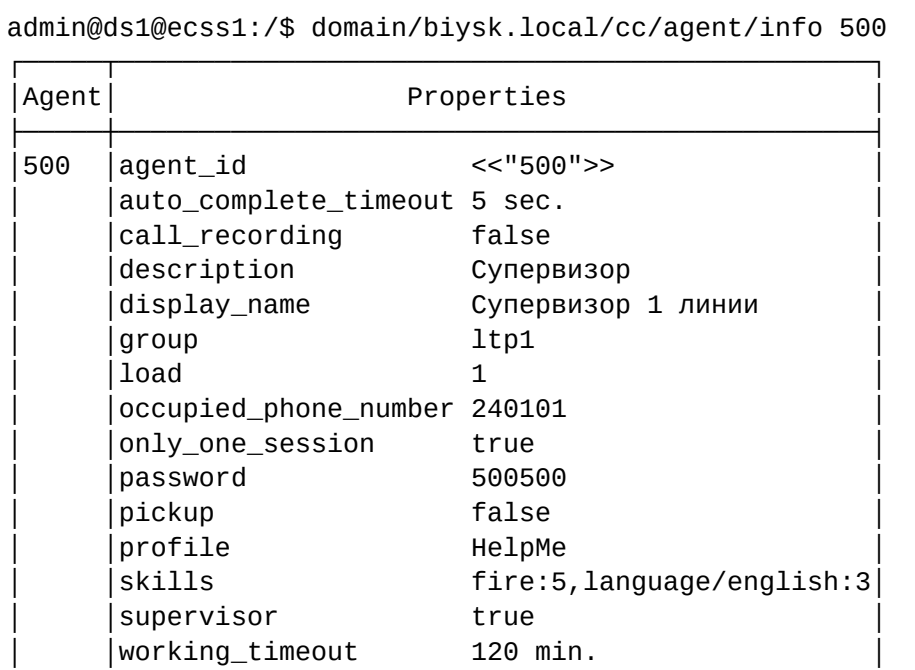

└─────┴───────────────────────────────────────────────┘

[exec at: 16.11.2021 11:08:20, exec time: 22ms, nodes: ds1@ecss1 v.3.14.10.109]

### list

Команда предназначена для просмотра списка агентов виртуального Сall-центра.

## **Путь команды:**

/domain/<DOMAIN>/cc/agent/list

## **Синтаксис:**

list [ --password ]

## **Параметры:**

--password - показывать колонку password в результате команды, или нет. По умолчанию колонка не показывается.

Если в профиле безопасности [\(/system/security/profile/\)](#page-1449-0) параметр **show\_password\_at\_cli = off,** то в выводе пароль скрывается, и вместо него показываются \*\*\*\*\*\*\*\*.

# **Пример:**

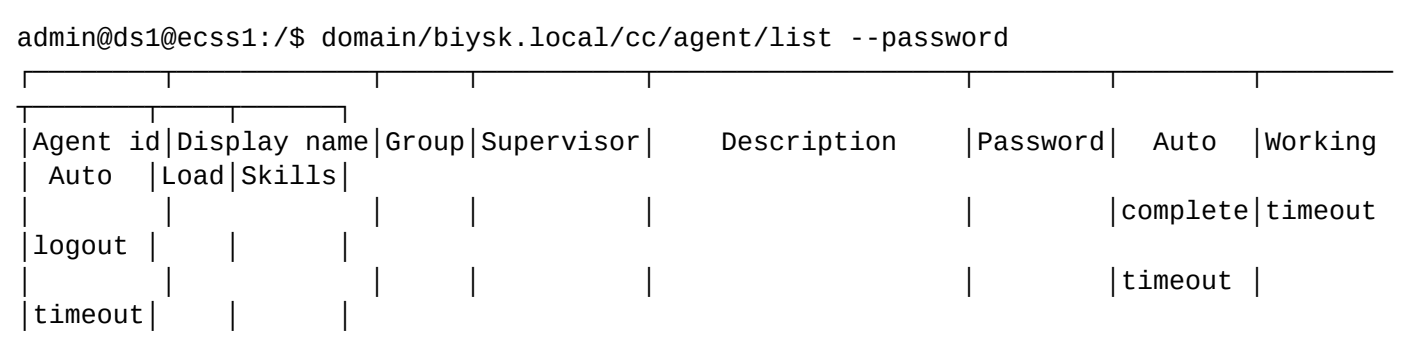

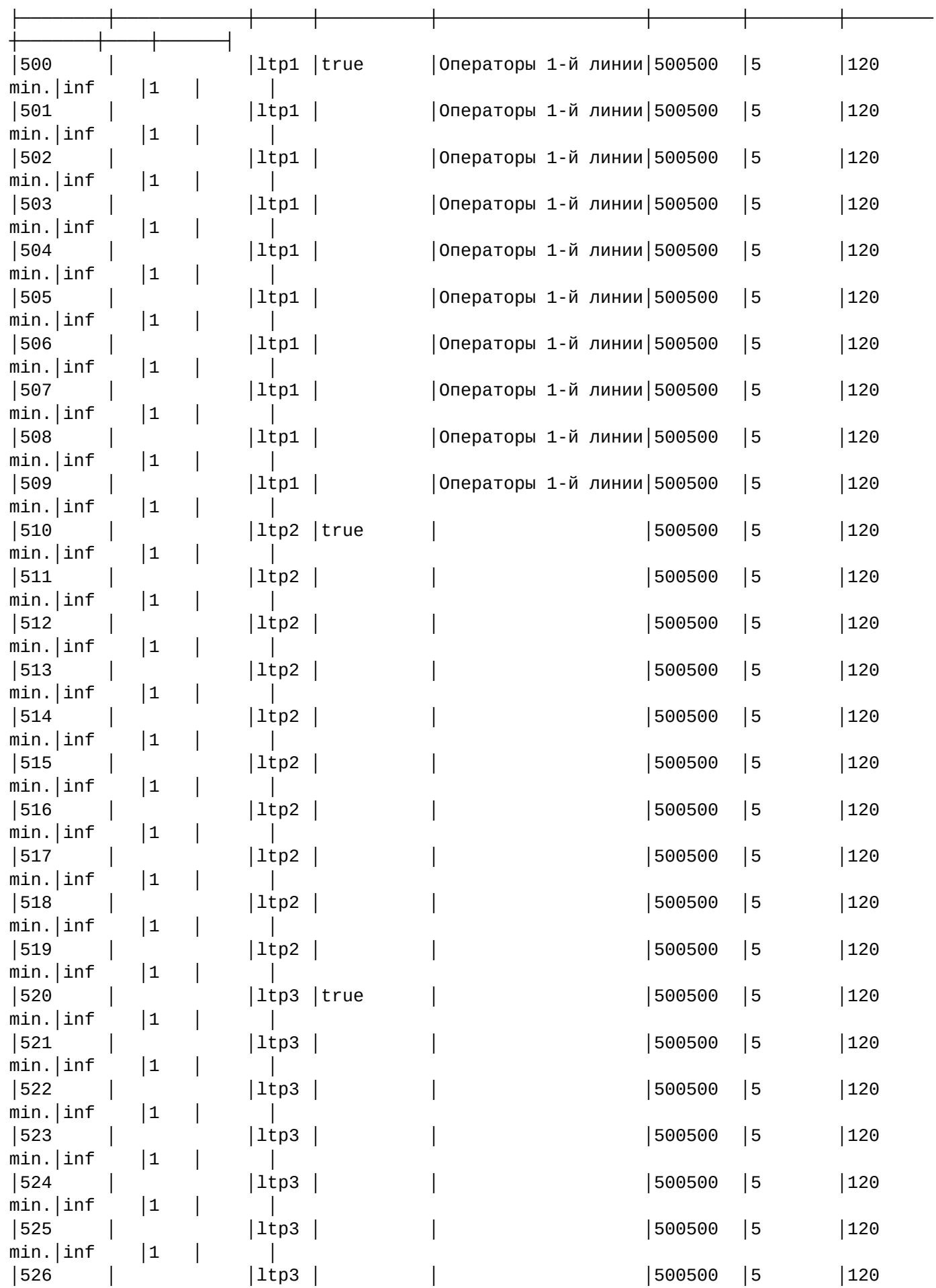

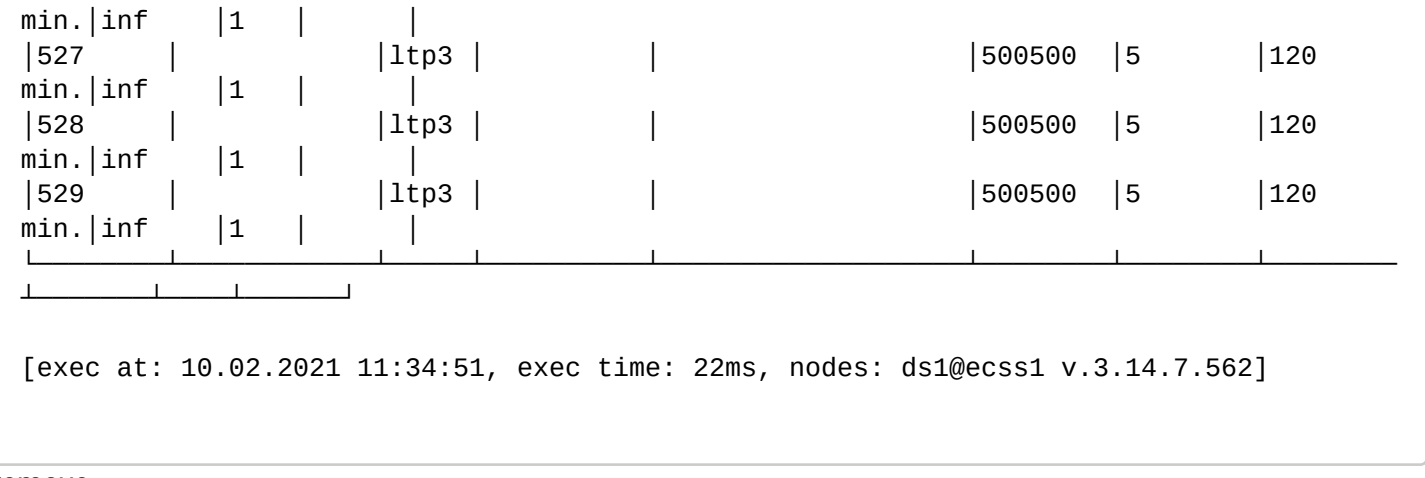

## remove

Команда предназначена для удаления агентов виртуального Сall-центра.

# **Путь команды:**

/domain/<DOMAIN>/cc/agent/remove

# **Синтаксис:**

remove <AgentRange>

# **Параметры:**

<AgentRange> - идентификатор агента или шаблон. Шаблон ag{1-20} задает список из 20 агентов: ag1, ag2, ..., ag20;

# **Пример:**

```
admin@ds1@ecss1:/$ domain/biysk.local/cc/agent/remove 555
ok
[exec at: 10.02.2021 11:25:42, exec time: 32ms, nodes: ds1@ecss1 v.3.14.7.562]
```
## set

Команда предназначена для изменения свойств агентов виртуального Сall-центра или создания нового свойства с указанным значением.

Пароли проверяются на соответствие требованиям, установленным в профиле безопасности ([/system/](#page-1449-0) [security/profile/](#page-1449-0)), параметр **restrictions**.

# **Путь команды:**

/domain/<DOMAIN>/cc/agent/set

# **Синтаксис:**

set <AgentRange> <Property> <Value>

# **Параметры:**

- <AgentRange> идентификатор агента или шаблон. Шаблон ag{1-20} задает список из 20 агентов: ag1, ag2, ..., ag20;
- <Property> имя свойства. Возможные значения приведены в таблице 1.
- <Value> значение, которое будет установлено свойству.

# **Пример:**

admin@ds1@ecss1:/\$ domain/biysk.local/cc/agent/set 5{00-09} description "Операторы 1-й линии" ok

Configuration changes will be applied after re-login

[exec at: 10.02.2021 11:33:37, exec time: 37ms, nodes: ds1@ecss1 v.3.14.7.562]

where

Команда предназначена для списка очередей, к которым подключен агент.

### **Путь команды:**

/domain/<DOMAIN>/cc/agent/where

#### **Синтаксис:**

where <AgentId>

#### **Параметры:**

<AgentId> - идентификатор агента.

### **Пример:**

admin@[sip1@ecss1]:/\$ domain/biysk.local/cc/agent/where 500 line1.

[exec at: 23.02.2019 11:00:52, exec time: 83ms, nodes: ds1@ecss1]

/domain/<DOMAIN>/cc/agent/auxwork/ - команды управления причинами и профилями перерывов агентов Call-центра

- [/domain/<DOMAIN>/cc/agent/auxwork/profile/](#page-580-0) [команды управления профилями технического](#page-580-0) [перерыва агентов](#page-580-0) [Call-](#page-580-0)[центра](#page-580-0)
- [/domain/<DOMAIN>/cc/agent/auxwork/reason](#page-583-0) [команды управления причинами перерыва агентов](#page-583-0) [Call-](#page-583-0)[центра](#page-583-0)

<span id="page-580-0"></span>/domain/<DOMAIN>/cc/agent/auxwork/profile/ - команды управления профилями технического перерыва агентов Call-центра

- [add](#page-580-1)
- [clean](#page-581-0)
- [info](#page-581-1)
- [remove](#page-582-0)
- [set](#page-582-1)

В данном разделе описаны команды управления профилями технического перерыва для агентов Callцентра.

#### <span id="page-580-1"></span>add

Команда позволяет добавить профиль перерыва агента Call-центра

#### **Путь команды:**

/domain/<DOMAIN>/cc/agent/auxwork/profile/add

## **Синтаксис:**

add <PROFILE\_ID>

## **Параметры:**

PROFILE\_ID - идентификатор профиля агентов call-центра (произвольная строка)

В системе существуют по умолчанию 2 профиля: default и 103, а также статусы: "busy" и причины, определенные для операторов 103. Эти профили и причины, изначально определенные в профилях по умолчанию удалить нельзя. Можно добавлять новые причины. Причина **busy** находится во ВСЕХ профилях, в том числе и созданных, ее нельзя удалить из профилей. В случае, если причина не была распознана, то причиной является "busy".

# Пример 1:

```
admin@mycelium1@ecss1:/$ domain/biysk.local/cc/agent/auxwork/profile/add work
Success: Profile with id "work" successfully added
```
# Пример 2:

admin@mycelium1@ecss1:/\$ domain/test.domain/cc/agent/auxwork/profile/add default Error: Profile already exists

#### <span id="page-581-0"></span>clean

Данной командой осуществляется установка значения технического перерыва для профиля в значение по умолчанию.

## Путь команды:

domain/<DOMAIN>/cc/agent/auxwork/profile/clean

## Синтаксис:

clean <PROFILE ID> <REASON ID>

## Параметры:

<PROFILE\_ID> - идентификатор(имя) профиля

<REASON\_ID> - идентификатор(имя) причины технического перерыва

# Пример:

admin@mycelium1@ecss1:/\$ domain/biysk.local/cc/agent/auxwork/profile/clean work report

Success: Reason "report" successfully removed from profile "work"

# <span id="page-581-1"></span> $info$

Команда позволяет просматривать созданные профили оператора Call-центра

# Путь команды:

domain/<DOMAIN>/cc/agent/auxwork/profile/info

# Синтаксис:

info

# Пример:

admin@mycelium1@ecss1:/\$ domain/biysk.local/cc/agent/auxwork/profile/info Success:

```
┌──────────┬──────────────────────────────────────────────────────────────────────────
──────┐
│profile id│ reason list 
│
├──────────┼──────────────────────────────────────────────────────────────────────────
──────┤
│HelpMe │["busy","callback","consult","dinner","handle_call","locality_transfer", 
│
          │ │ "remote","report","rest"] 
│
│103 
│["busy","dinner","124","handle_call","callback","rest","locality_transfer"] │
default |["busy"]
│
└──────────┴──────────────────────────────────────────────────────────────────────────
──────┘
```
### <span id="page-582-0"></span>remove

Команда позволяет удалить уже созданный профиль оператора Call-центра

## **Путь команды:**

domain/<DOMAIN>/cc/agent/auxwork/profile/remove

## **Синтаксис:**

remove <PROFILE\_ID>

# **Параметры:**

<PROFILE\_ID> - имя профиля

## **Пример:**

```
admin@mycelium1@ecss1:/$ domain/biysk.local/cc/agent/auxwork/profile/remove work 
Success: Profile with id "work" successfully removed
```
<span id="page-582-1"></span>set

Команда позволяет добавлять причины технических перерывов оператора в уже созданный профиль Call-центра

## **Путь команды:**

domain/<DOMAIN>/cc/agent/auxwork/profile/set

## **Синтаксис:**

set <PROFILE\_ID> <REASON\_ID>

## **Параметры:**

<PROFILE\_ID> - имя профиля

<REASON\_ID> - наименование причины технического перерыва

# **Пример:**

```
admin@mycelium1@ecss1:/$ domain/biysk.local/cc/agent/auxwork/profile/set default rest
Success: Reason "rest" successfully added to profile "default"
```
<span id="page-583-0"></span>/domain/<DOMAIN>/cc/agent/auxwork/reason - команды управления причинами перерыва агентов Callцентра

- $\cdot$  add
- · clean
- $\cdot$  info
- $\cdot$  remove
- $\cdot$  set

В данном разделе описаны команды управления причинами технического перерыва для агентов Callцентра.

## <span id="page-583-1"></span>add

Команда позволяет добавить причину перерыва агента Call-центра.

## Путь команды:

/domain/<DOMAIN>/cc/agent/auxwork/reason/add

## Синтаксис:

add <REASON ID>

## Параметры:

REASON\_ID - причина перерыва агента Call-центра (строка)

### Примеры:

admin@mycelium1@ecss1:/\$ domain/biysk.local/cc/agent/auxwork/reason/add washroom

Success: Reason with id "washroom" successfully added

[exec at: 05.11.2021 00:05:02, exec time: 41ms, nodes: core1@ecss1 v.3.14.10.85]

admin@mycelium1@ecss1:/\$ domain/biysk.local/cc/agent/auxwork/reason/add report Error: Reason already exists

[exec at: 05.11.2021 21:32:32, exec time: 43ms, nodes: core1@ecss1 v.3.14.10.85]

## <span id="page-583-2"></span>clean

Данной командой осуществляется установка значения причины технического перерыва в значение по умолчанию.

## Путь команды:

domain/<DOMAIN>/cc/agent/auxwork/reason/clean

## Синтаксис:

clean <REASON ID> <LANG CODE>

## Параметры:

- REASON\_ID причина технического перерыва оператора Call-центра
- LANG\_CODE двухсимвольный код языка(en, ru, de, es...)

# **Пример:**

admin@mycelium1@ecss1:/\$ domain/biysk.local/cc/agent/auxwork/reason/clean visit ru Success: Translation to lang "ru" for reason "visit" successfully removed [exec at: 05.11.2021 21:39:08, exec time: 49ms, nodes: core1@ecss1 v.3.14.10.85]

<span id="page-584-0"></span>info

Команда позволяет просматривать созданные причины перерывов оператора Call-центра.

# **Путь команды:**

domain/<DOMAIN>/cc/agent/auxwork/reason/info

## **Синтаксис:**

info

# **Параметры:**

Команда не имеет параметров.

**Пример:**

admin@mycelium1@ecss1:/\$ domain/biysk.local/cc/agent/auxwork/reason/info

Success:

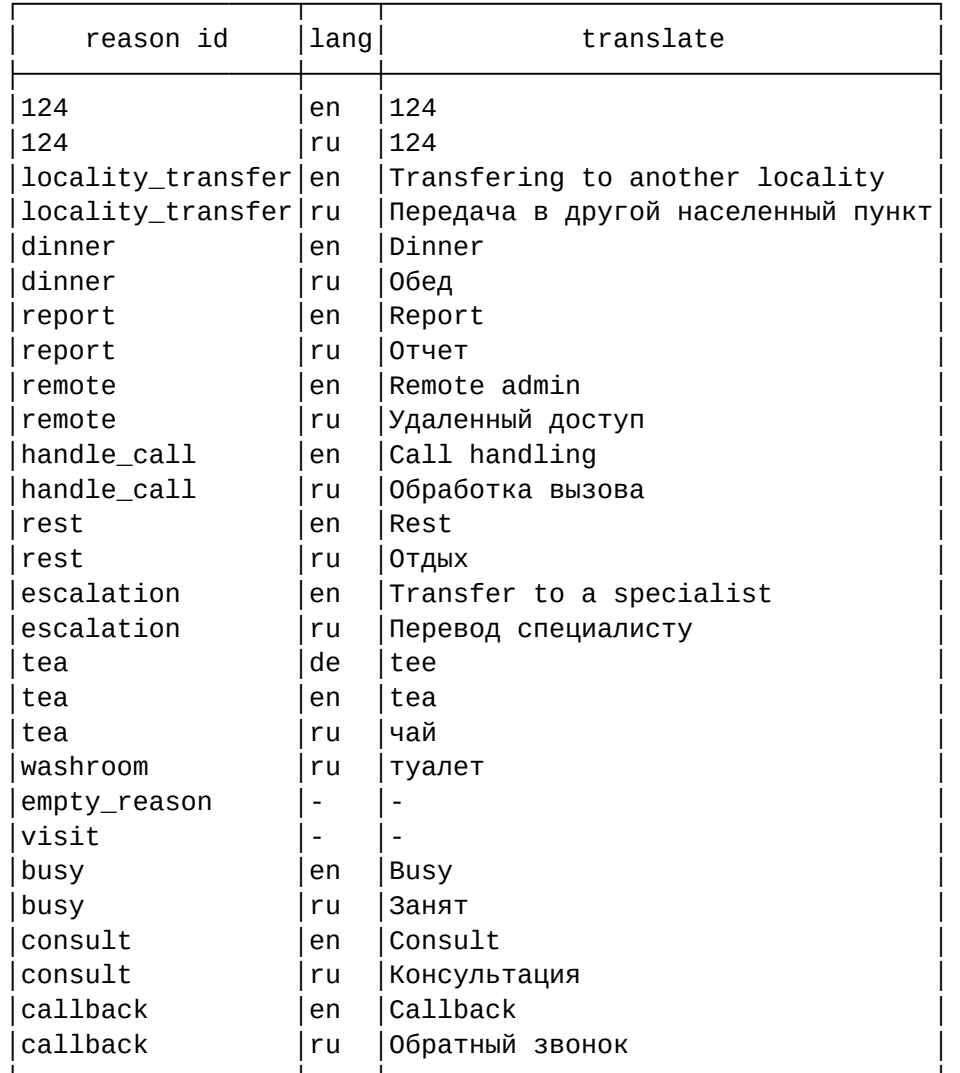

[exec at: 05.11.2021 22:12:42, exec time: 29ms, nodes: core1@ecss1 v.3.14.10.85]

### <span id="page-585-0"></span>remove

Команда позволяет удалить возможную причину перерыва оператора Call-центра

## Путь команды:

domain/<DOMAIN>/cc/agent/auxwork/reason/remove

## Синтаксис:

remove <REASON\_ID>

## Параметры:

<REASON\_ID> - имя причины перерыва;

Пример:

admin@mycelium1@ecss1:/\$ domain/biysk.local/cc/agent/auxwork/reason/remove tea

Success: Reason with id "tea" successfully removed

[exec at: 05.11.2021 22:14:04, exec time: 45ms, nodes: core1@ecss1 v.3.14.10.85

#### <span id="page-586-0"></span>set

Команда позволяет добавлять переводы на разные языки причин технических перерывов оператора Call-центра

#### **Путь команды:**

domain/<DOMAIN>/cc/agent/auxwork/reason/set

**Синтаксис:**

set <REASON\_ID> <LANG\_CODE> <TRANSLATE>

#### **Параметры:**

REASON\_ID - причина перерыва; LANG\_CODE - двухсимвольный код языка(en, ru, de, es...) TRANSLATE - перевод причины для данного языка

### **Примеры:**

admin@mycelium1@ecss1:/\$ domain/biysk.local/cc/agent/auxwork/reason/set escalation ru "Перевод специалисту" Success: Translation to lang "ru" for reason "escalation" successfully added [exec at: 05.11.2021 22:00:42, exec time: 43ms, nodes: core1@ecss1 v.3.14.10.85] admin@mycelium1@ecss1:/\$ admin@mycelium1@ecss1:/\$ domain/biysk.local/cc/agent/auxwork/reason/set escalation en "Transfer to a specialist" Success: Translation to lang "en" for reason "escalation" successfully added [exec at: 05.11.2021 22:01:02, exec time: 42ms, nodes: core1@ecss1 v.3.14.10.85]

/domain/<DOMAIN>/cc/agent/realtime/ - текущая информация об агенте В данном разделе описана команда вывода информации реального времени о агентах в Call-центра.

#### conversations

Команда позволяет отобразить информацию о текущих активных вызовах агента виртуального callцентра, а так же информацию о его сессии.

### **Путь команды:**

/domain/<Domain>/cc/agent/realtime/conversations

#### **Синтаксис:**

realtime/conversations <AgentId>

### **Параметры:**

<AgentId> - идентификатор агента.

**Примеры:**

admin@ds1@ecss1:/\$ domain/biysk.local/cc/agent/realtime/conversations 500

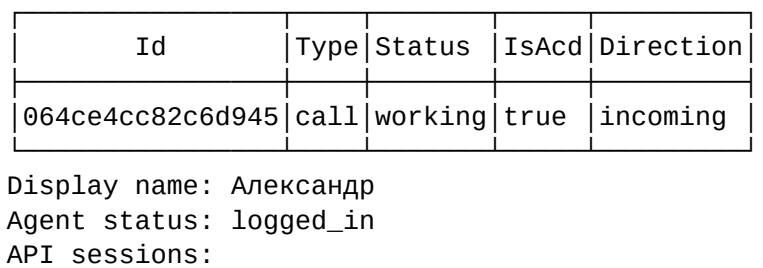

 Phone device <<"064ce39aa9af547d">> - supervisor AWS Operator status: available

Channel info:

Type: call Available: false Registered: true Line available: false Paused: false Blocked: false Auto complete: true Auto complete timeout: 5 sec

Additional info:

 agent\_id: <<"500">> number: 240101 display\_name: Александр

[exec at: 10.02.2021 13:06:36, exec time: 30ms, nodes: core1@ecss1 v.3.14.7.562] admin@ds1@ecss1:/\$ domain/biysk.local/cc/agent/realtime/conversations 500

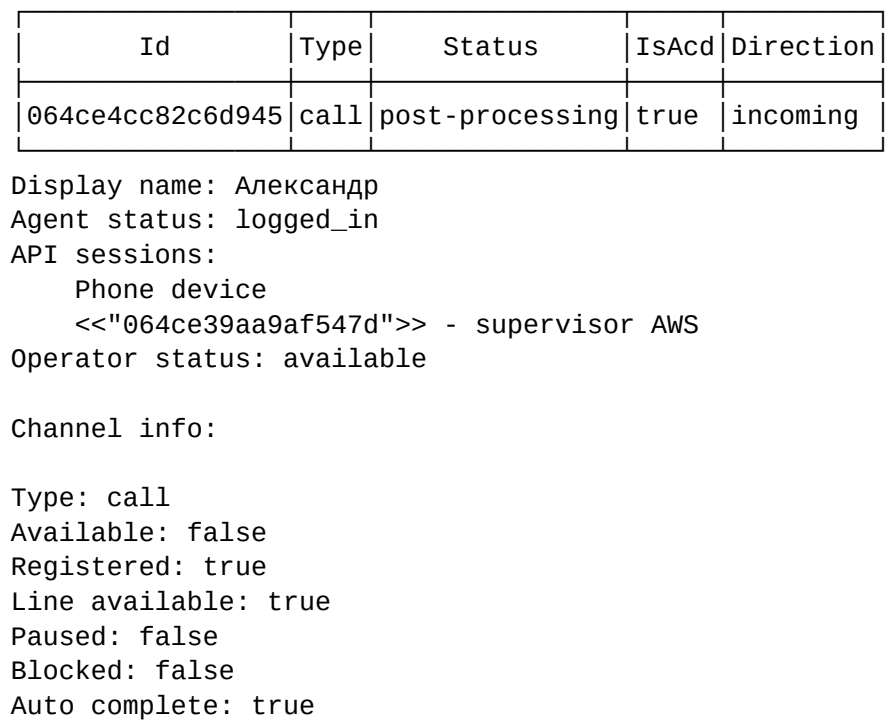

```
Auto complete timeout: 5 sec
Additional info:
     agent_id: <<"500">>
     number: 240101
     display_name: Александр
[exec at: 10.02.2021 13:06:40, exec time: 34ms, nodes: core1@ecss1 v.3.14.7.562]
```
/domain/<DOMAIN>/cc/conference/realtime/info/ - команда просмотра участников в текущих активных конференциях call-центра

Команда просмотра участников в текущих активных конференциях call-центра.

**Путь команды:**

/domain/<DOMAIN>/cc/conference/realtime/info

**Синтаксис:**

info <ConferenceId>

**Параметры:**

<ConferenceId> - название конференции.

**Пример:**

```
admin@ds1@ecss1:/$ domain/biysk.local/cc/conference/realtime/info 1612943209044 
Status: created
```
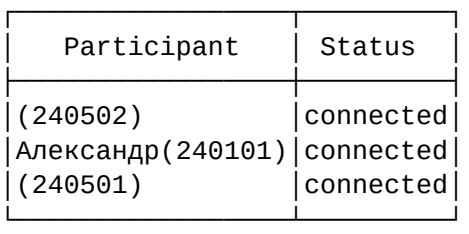

[exec at: 10.02.2021 14:47:22, exec time: 26ms, nodes: core1@ecss1 v.3.14.7.562]

/domain/<DOMAIN>/cc/group/realtime/ - команды управления группами агентов

В данном разделе описаны команды для управления группами агентов сервиса Сall-центр.

- [cache-info](#page-588-0)
- [info](#page-589-0)

## <span id="page-588-0"></span>cache-info

Команда предназначена для проверки кэша группы.

# **Путь команды:**

/domain/<DOMAIN>/cc/group/realtime/cache-info

# **Синтаксис:**

cache-info <GroupId>

# **Параметры:**

<GroupId> - идентификатор группы

# **Пример:**

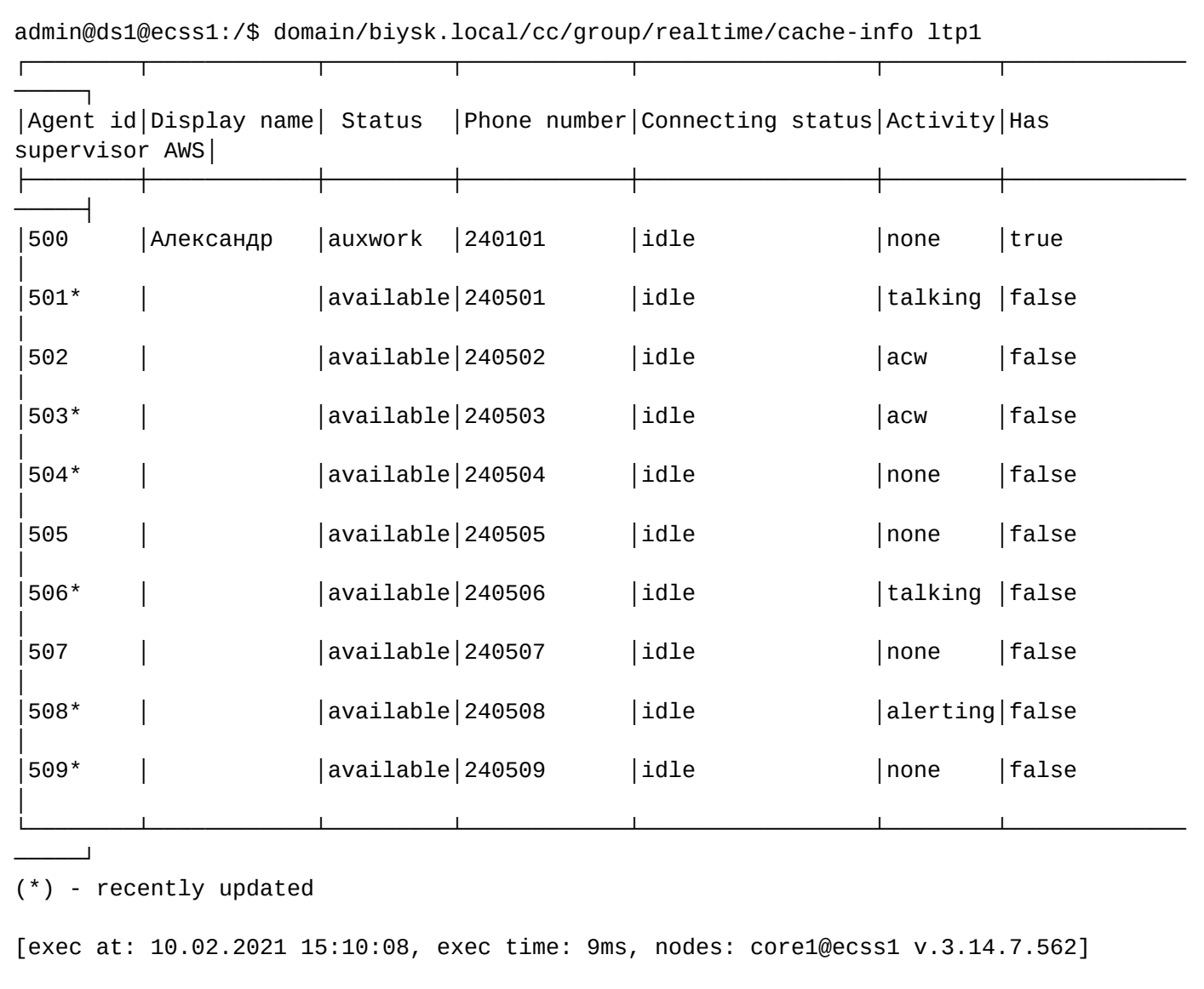

# <span id="page-589-0"></span>info

Команда предназначена для получения информации о группах агентов в режиме реального времени.

# **Путь команды:**

/domain/<DOMAIN>/cc/group/realtime/info

**Синтаксис:**

info

**Пример:**

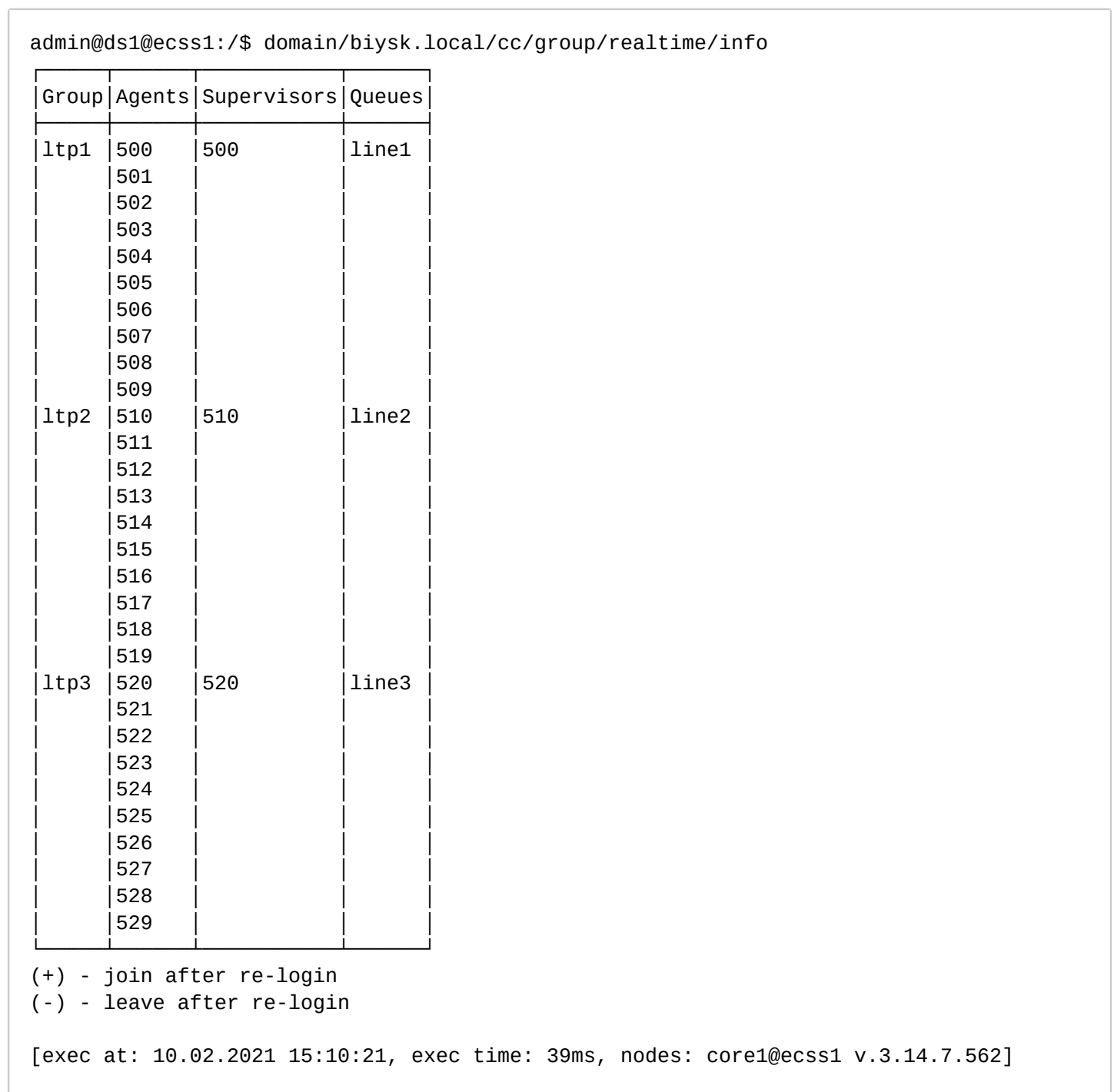

/domain/<DOMAIN>/cc/properties/ - команды настройки АРМ оператора или супервизора call-центра

- [clean](#page-592-0)
- [info](#page-592-1)
- [set](#page-593-0)

# • [Относительная оценка операторов](#page-594-0)

В данном разделе приведены команды настройки приложений АРМ оператора или супервизора Callцентра на уровне домена.

Подробное описание АРМ приведено в разделе [Автоматизированное рабочее место](https://docs.eltex-co.ru/pages/viewpage.action?pageId=307700332#id-Call--(APMCCUI)) [\(APM CC UI\)](https://docs.eltex-co.ru/pages/viewpage.action?pageId=307700332#id-Call--(APMCCUI)).

Параметры настройки приведены в таблице 1.

Таблица 1.

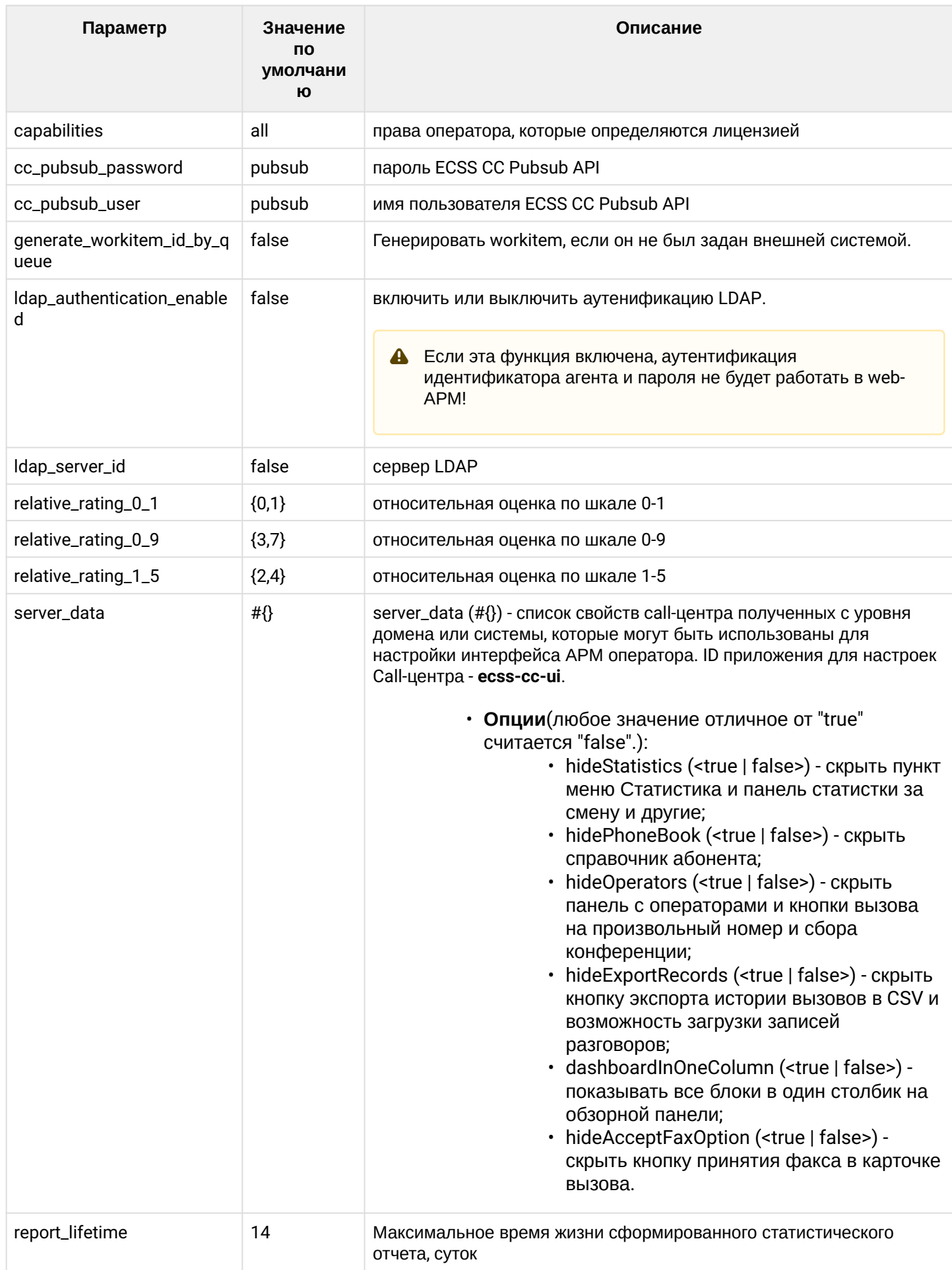

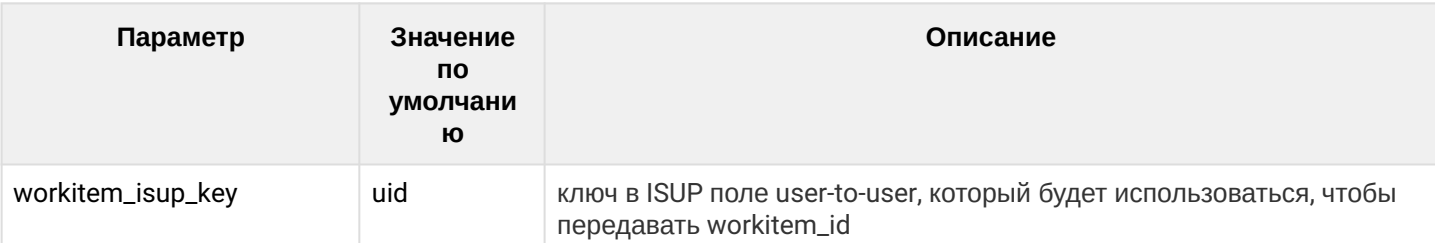

## <span id="page-592-0"></span>clean

Команда предназначена для установки свойства/свойств в значение по умолчанию.

# Путь команды:

/domain/<DOMAIN>/cc/properties/clean

# Синтаксис:

clean [<Field>] [--force]

# Параметры:

<Field> - свойство, значение которого необходимо установить в значение по умолчанию. Список доступных свойств приведен в таблице 1;

-- force - выполнение команды без запроса подтверждения.

## Пример:

```
admin@mycelium1@ecss1:/$ domain/biysk.local/cc/properties/clean
[clean] You are going to clean all customized properties in the domain "biysk.local".
Are you sure?: yes/no ?> yes
Properties values successfully restored
[exec at: 11.02.2021 09:39:13, exec time: 4s 960ms, nodes: md1@ecss1 v.3.14.7.566]
```
# <span id="page-592-1"></span>info

Команда позволяет отобразить значения одного, либо всех свойств.

## Путь команды:

/domain/<DOMAIN>/cc/properties/info

## Синтаксис:

info [<Field>]

# Параметры:

<Field> - свойство, значение которого необходимо отобразить. Список доступных свойств приведен в таблице 1.

Если в профиле безопасности (/system/security/profile/) параметр show password at cli = off. то в ВЫВОДЕ ПАРОЛЬ СКРЫВАЕТСЯ, И ВМЕСТО НЕГО ПОКАЗЫВАЮТСЯ \*\*\*\*\*\*\*\*

# Пример:

admin@mycelium1@ecss1:/\$ domain/biysk.local/cc/properties/info

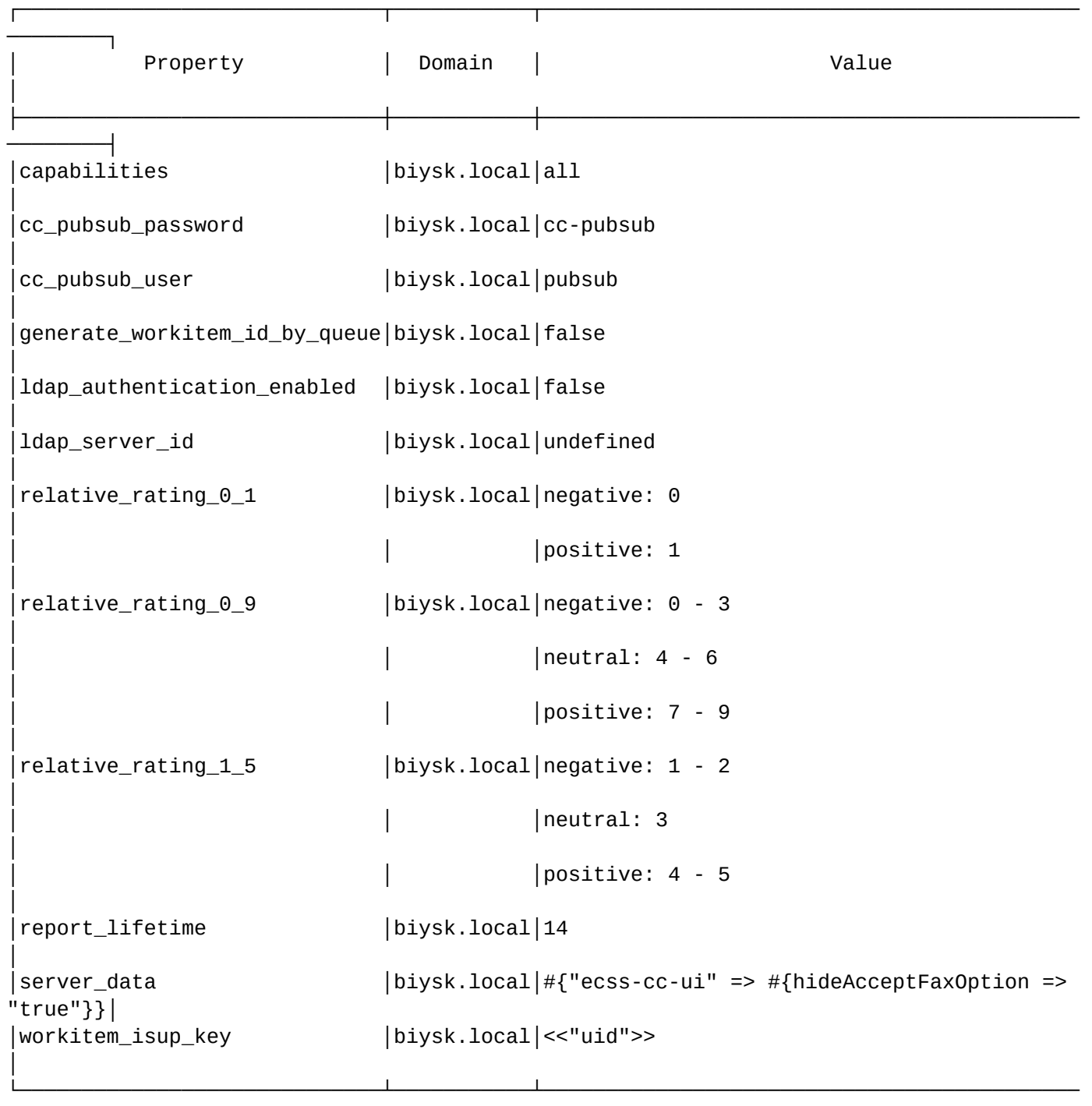

[exec at: 29.03.2022 21:20:44, exec time: 11ms, nodes: core1@ecss1 v.3.14.11.218]

<span id="page-593-0"></span>set

Команда предназначена для изменения свойств Call-центра или создания нового свойства с указанным значением.

# **Путь команды:**

────────┘

/domain/<DOMAIN>/cc/properties/set

# **Синтаксис:**

set <Field> <Value>

# Параметры:

<Field> - свойство, значение которого необходимо установить в значение по умолчанию. Список доступных свойств приведен в таблице 1.

Пароль проверяется на соответствие требованиям, установленным в профиле безопасности (/system/ security/profile/), параметр restrictions.

# Примеры:

```
admin@mycelium1@ecss1:/$ domain/cc/properties/set biysk.local server_data ecss-cc-ui
hideAcceptFaxOption true
Property "server_data" successfully changed from:
#{ }t_{0}#{"ecss-cc-ui" => #{hideAcceptFaxOption => "true"}}.
[exec at: 29.03.2022 16:33:46, exec time: 157ms, nodes: megaco1@ecss1 v.3.14.11.218]
```
<span id="page-594-0"></span>Относительная оценка операторов

Интервалы, использующиеся для определения относительной оценки можно также настраивать с помощью команды set:

Рассмотрим это на примере шкалы 0-9.

По умолчанию для этой шкалы 0, 1, 2 и 3 считаются отрицательными оценками; 4, 5, 6 - нейтральными; и 7.8.9 - положительными.

admin@mycelium1@ecss1:/\$ domain/biysk.local/cc/properties/info relative\_rating\_0\_9

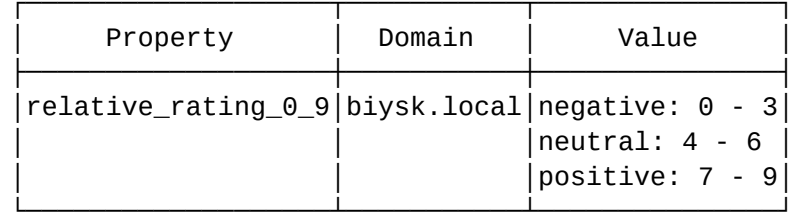

[exec at: 11.02.2021 09:41:05, exec time: 22ms, nodes: ds1@ecss1 v.3.14.7.566]

Попробуем изменить интервалы оценивания. Допустим мы хотим считать положительной оценкой только 9; нейтральными - 6, 7 и 8; и все оценки ниже 6 - отрицательными.

Команда set relative\_rating\_\* принимает 2 значения - последнюю оценку, которую нужно считать отрицательной, и первую оценку которую нужно считать положительной. В нашем случае последняя оценка, которую нужно считать отрицательной - 5, так как 6 считается нейтральной оценкой. Первая оценка которую нужно считать положительной - 9. Таким образом шкала 0-9 будет разбита на 3 желаемых интервала:

```
admin@mycelium1@ecss1:/$ domain/biysk.local/cc/properties/set relative_rating_0_9 5 9
Property "relative rating 0 9" successfully changed from:
negative: 0 - 3
neutral: 4 - 6
positive: 7 - 9
    to
negative: 0 - 5
neutral: 6 - 8
positive: 9.
[exec at: 11.02.2021 10:07:23, exec time: 175ms, nodes: core1@ecss1 v.3.14.7.566]
```
Теперь, если клиент КЦ поставит оценку качества обслуживания 5, то помимо счетчиков cc\_rating\_5\_last\_operator, cc\_rating\_5\_shared, cc\_rating\_5\_queue и cc\_rating\_5\_last\_operator, будут увеличены ещё и соответствующие им счетчики cc\_rating\_negative\_last\_operator, cc\_rating\_negative\_shared, cc\_rating\_negative\_queue и cc\_rating\_negative\_last\_operator, так как оценка 5 теперь попадает в интервал negative и считается отрицательной оценкой.

Внимание: Нужно иметь в виду, что изменение размеров интервалов не повлияет на счетчики, уже сохраненные в БД статистики. Т.е если ранее оценка 5 попадала в интервал neutral, то если в результате изменений интервалов, она попадёт в другой интервал, счетчики cc\_rating\_neutral\* пересчитаны не будут. Иными словами, изменения скажутся только на новых вызовах. Т.е общее количество относительных оценок того или иного интервала, и количество абсолютных оценок попадающих в данные интервалы, в результате изменений размеров интервалов могут не совпадать.

Мы можем настроить опцию relative\_rating\_0\_9 таким образом, чтобы там не было положительного интервала:

```
admin@mycelium1@ecss1:/$ domain/biysk.local/cc/properties/set relative_rating_0_9 3 
none
Property "relative_rating_0_9" successfully changed from: 
negative: 0 - 5
neutral: 6 - 8
positive: 9
    to
negative: 0 - 3
neutral: 4 - 9.
[exec at: 11.02.2021 10:08:16, exec time: 140ms, nodes: md1@ecss1 v.3.14.7.566]
```
Или наоборот отрицательного:

```
admin@mycelium1@ecss1:/$ domain/biysk.local/cc/properties/set relative_rating_0_9 none 
9
Property "relative_rating_0_9" successfully changed from: 
negative: 0 - 3
neutral: 4 - 9
    to
neutral: 0 - 8
positive: 9.
[exec at: 11.02.2021 10:09:20, exec time: 151ms, nodes: sip1@ecss1 v.3.14.7.566]
```
Мы также можем сделать так, чтобы любая оценка считалась нейтральной:

```
admin@mycelium1@ecss1:/$ domain/biysk.local/cc/properties/set relative_rating_0_9 none 
none
Property "relative_rating_0_9" successfully changed from: 
neutral: 0 - 8
positive: 9
    to
neutral: 0 - 9.
[exec at: 11.02.2021 10:09:41, exec time: 145ms, nodes: megaco1@ecss1 v.3.14.7.566]
```
Всё вышесказанное работает как шкалы 0-1, так и для шкалы 1-5:

admin@mycelium1@ecss1:/\$ domain/biysk.local/cc/properties/info relative\_rating\_0\_1

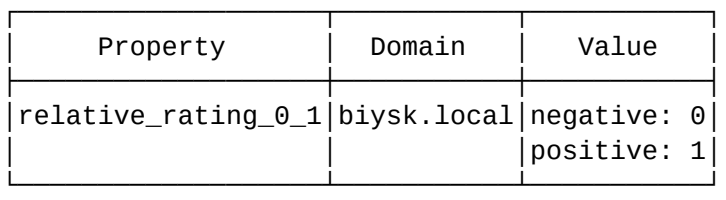

[exec at: 11.02.2021 10:10:04, exec time: 26ms, nodes: ds1@ecss1 v.3.14.7.566]

admin@mycelium1@ecss1:/\$ domain/biysk.local/cc/properties/info relative\_rating\_1\_5

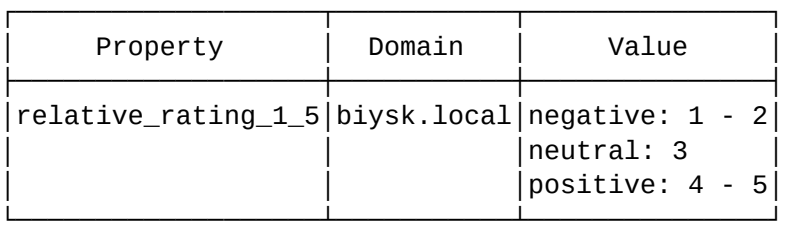

[exec at: 11.02.2021 10:10:31, exec time: 32ms, nodes: core1@ecss1 v.3.14.7.566]

/domain/<DOMAIN>/cc/queue/ - команды управления очередями

В данном разделе приведены описания команд управления очередями Call-центра.

- · declare
- $\cdot$  info
- · is-member
- · list
- remove

# <span id="page-597-0"></span>Таблица 1. Параметры очереди.

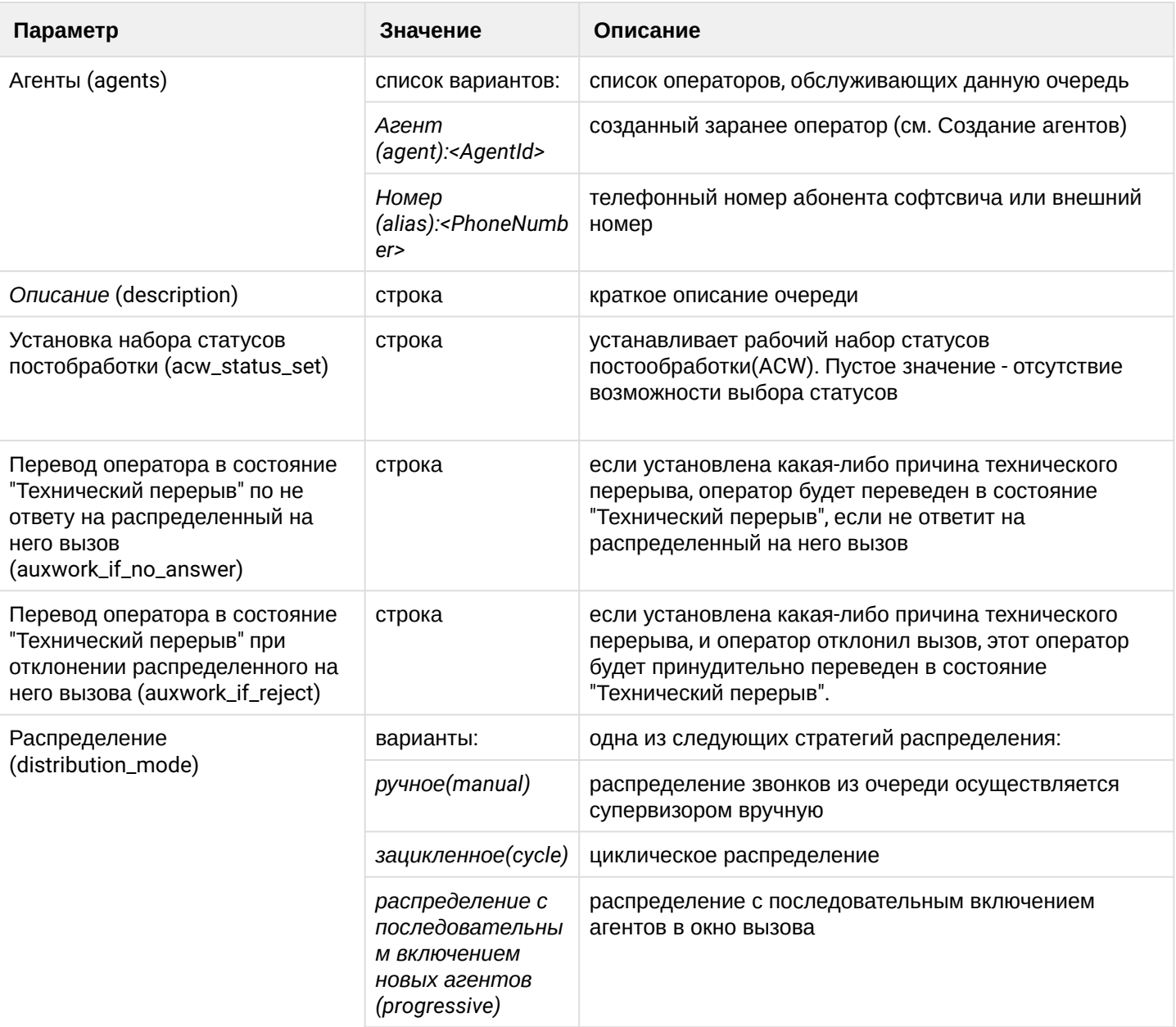

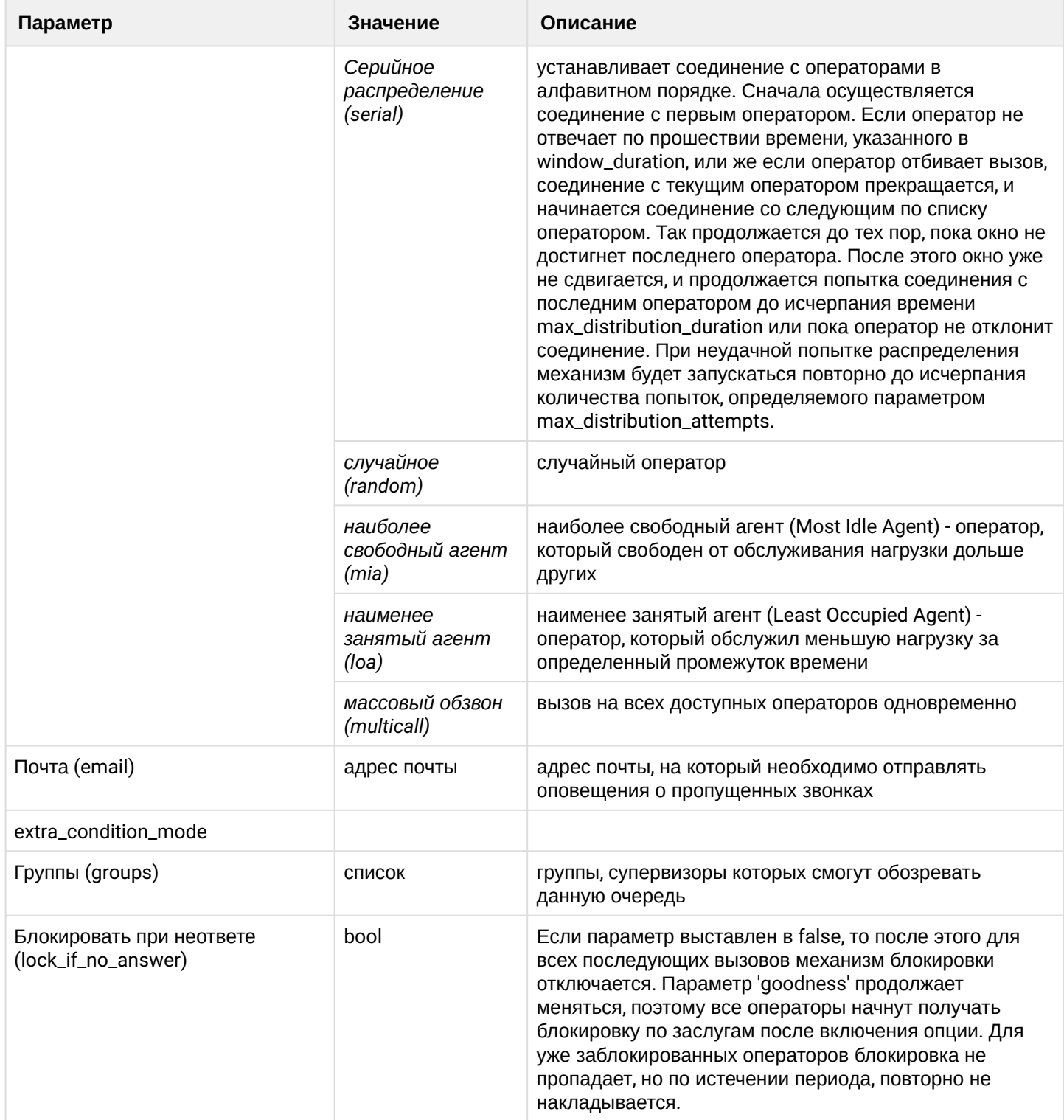

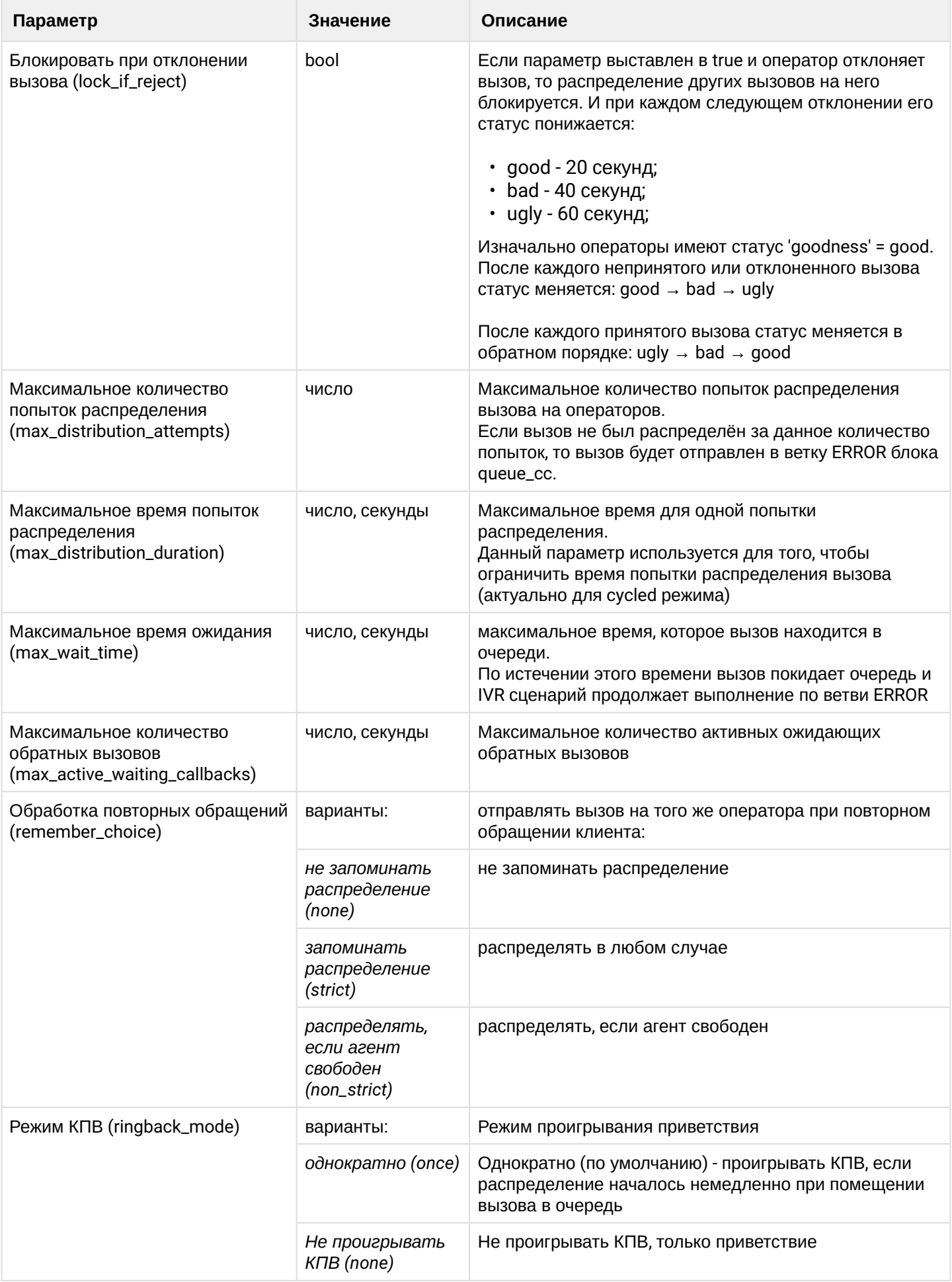

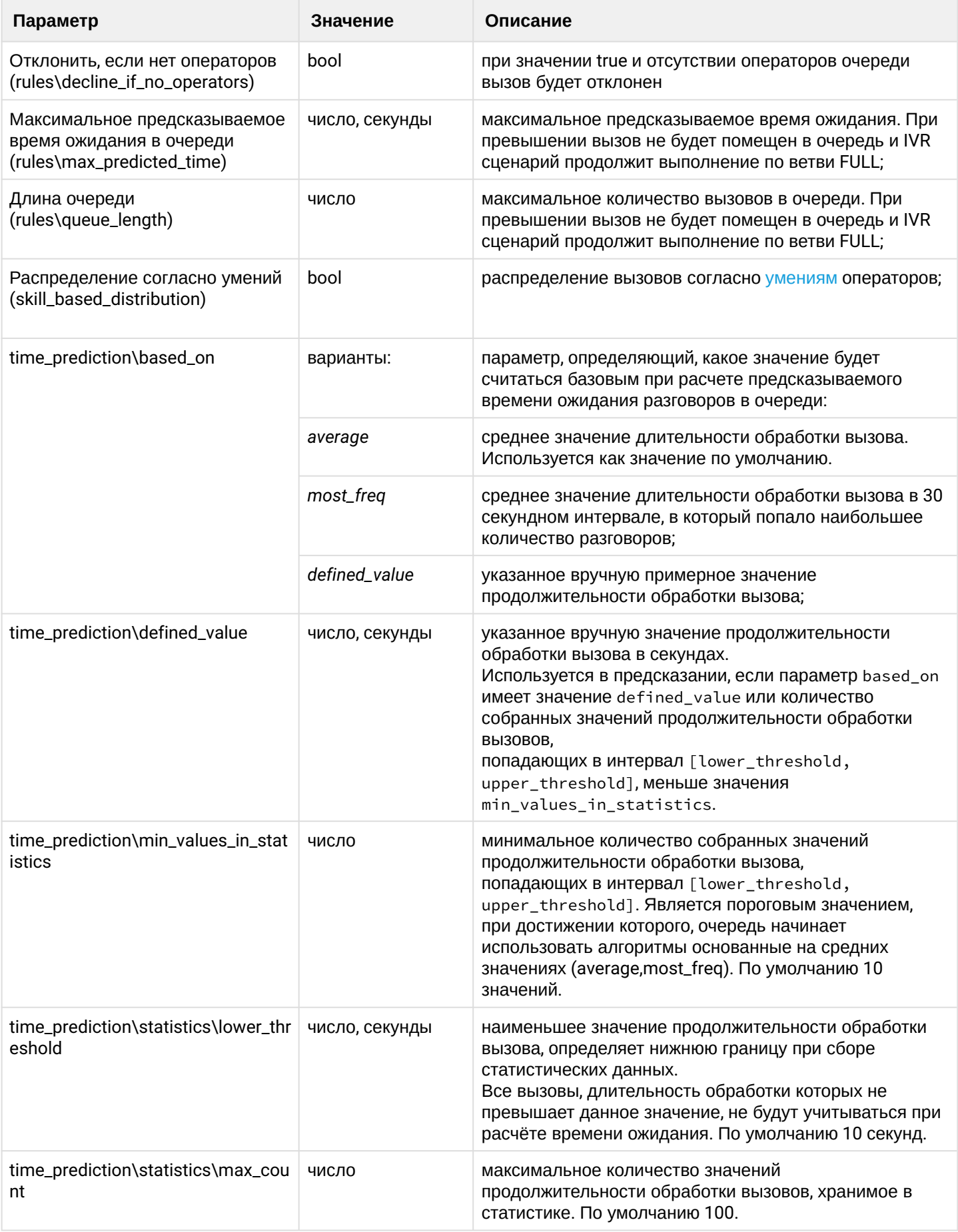

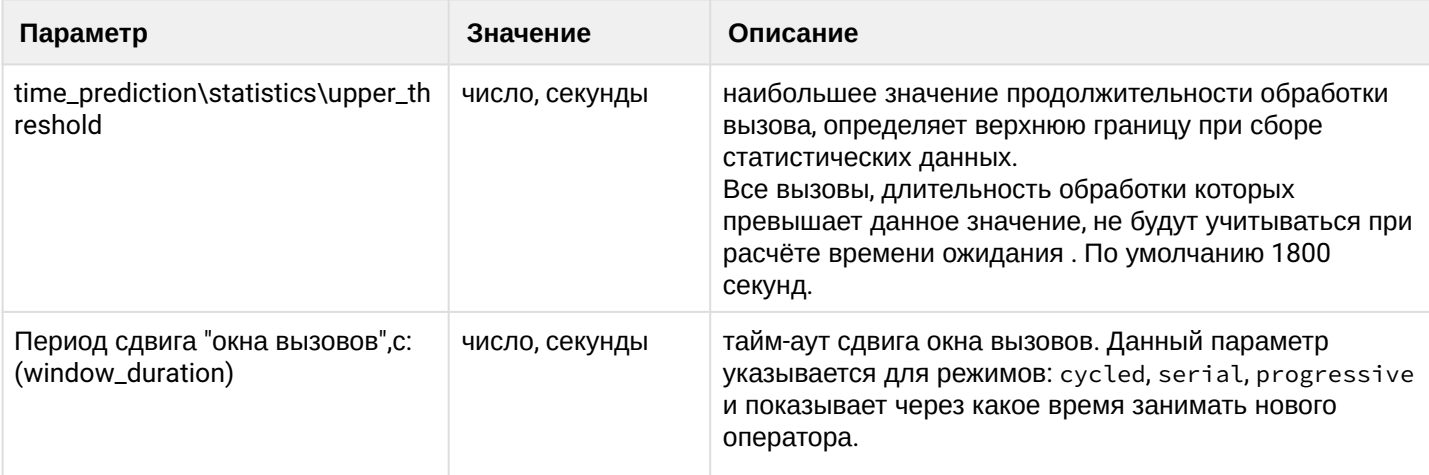

# <span id="page-601-0"></span>declare

Команда позволяет создать новую очередь.

# Путь команды:

/domain/<DOMAIN>/cc/queue/declare

## Синтаксис:

declare <QueueName> [<Parameters>]

# Параметры:

```
<QueueName> - имя новой очереди;
<Parameters> (key1=value1, ..., keyN=valueN) - параметры, см. Таблица 1.
```
# Пример:

```
admin@mycelium1@ecss1:/$ domain/biysk.local/cc/queue/declare line3 agents = [agent:
520, agent:521, agent:522], groups = ltp3, description = 3-я линия ТП (суперспецы)
ok
```

```
[exec at: 11.02.2021 12:48:45, exec time: 32ms, nodes: ds1@ecss1 v.3.14.7.566]
```
## <span id="page-601-1"></span>info

Команда позволяет просмотреть информацию о параметрах выбранной очереди.

# Путь команды:

/domain/<DOMAIN>/cc/queue/info

# Синтаксис:

info <QueueName> [<Property>]

# Параметры:

<QueueName> - имя очереди.

<Property> - параметр очереди значение которого нужно вывести. Если не указан, то выводятся все установленные параметры.

Описание параметров приведено в таблице 1.

Пример:

admin@mycelium1@ecss1:/\$ domain/biysk.local/cc/queue/info line3

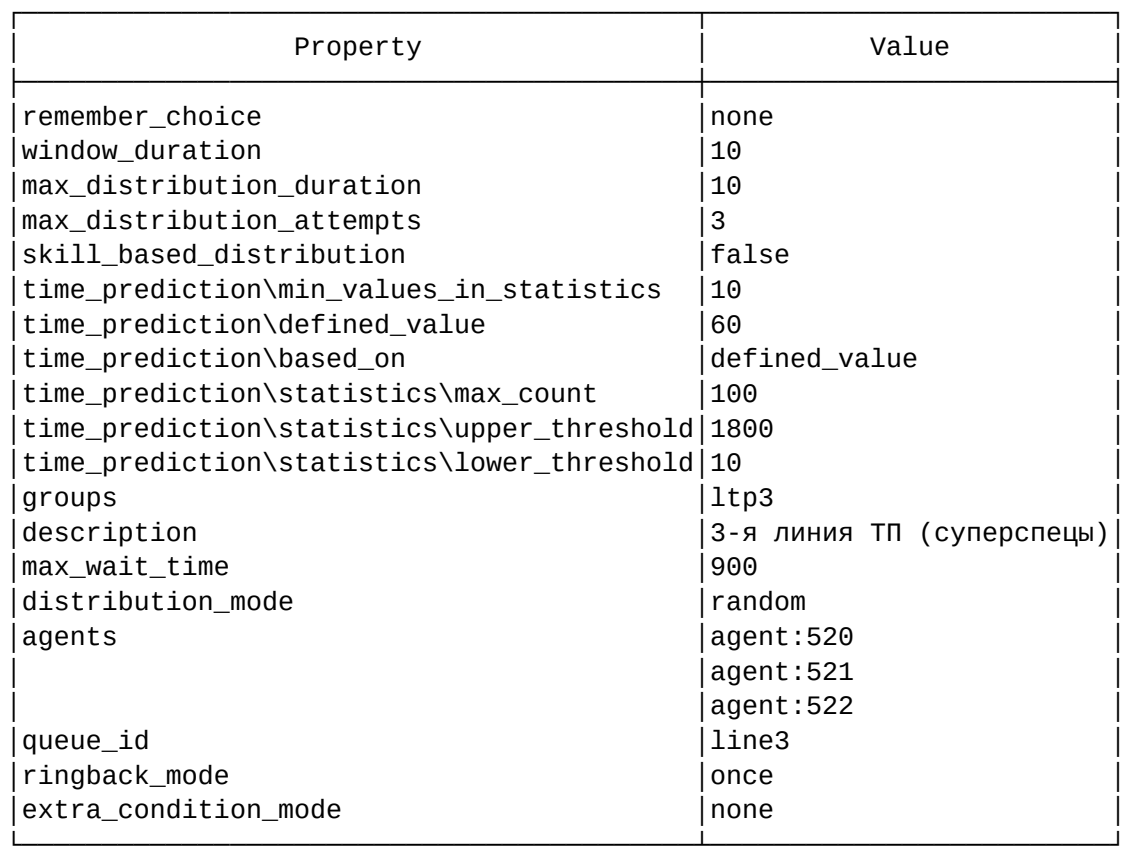

[exec at: 11.02.2021 12:54:16, exec time: 22ms, nodes: ds1@ecss1 v.3.14.7.566]

#### <span id="page-602-0"></span>is-member

Команда проверяет относится ли агент или алиас(номер) к указанной очереди.

# **Путь команды:**

/domain/<DOMAIN>/cc/queue/is-member

#### **Синтаксис:**

add-agent <QueueName> agent <AgentId> | alias <AliasNumber>

# **Параметры:**

<QueueName> - имя очереди в Call-центре.

<AgentId> - агент, для которого необходимо проверить относится ли он к конкретной очереди; <AliasNumber> - номер алиаса, для которого необходимо проверить относится ли он к конкретной очереди.

## **Пример:**

```
admin@mycelium1@ecss1:/$ domain/biysk.local/cc/queue/is-member line1 agent 500
true
```

```
[exec at: 11.02.2021 12:53:53, exec time: 17ms, nodes: ds1@ecss1 v.3.14.7.566]
```
Команда предназначена для отображения списка очередей.

# **Путь команды:**

/domain/<DOMAIN>/cc/queue/list

# **Синтаксис:**

list

# **Параметры:**

Нет параметров.

# **Пример:**

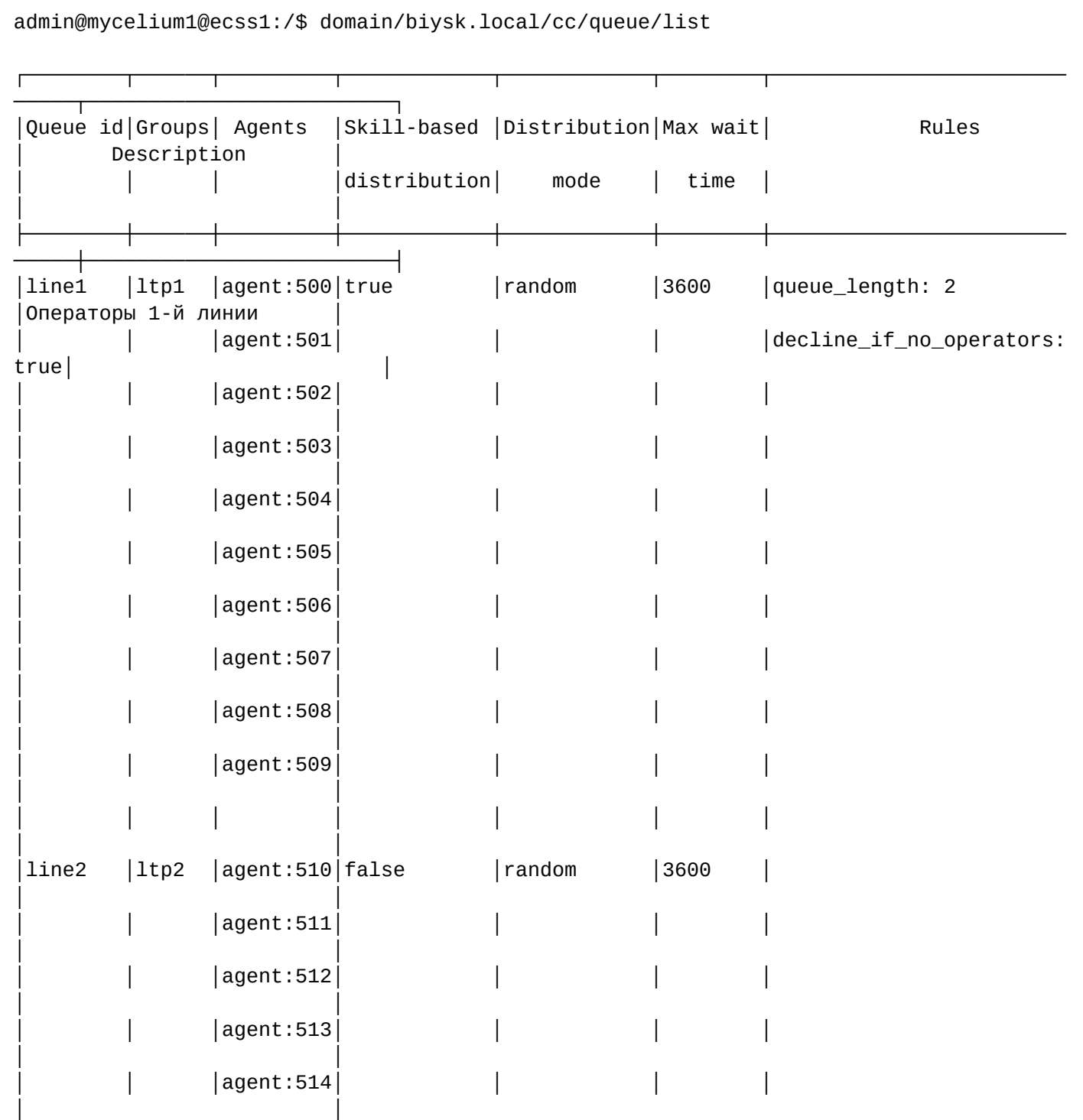

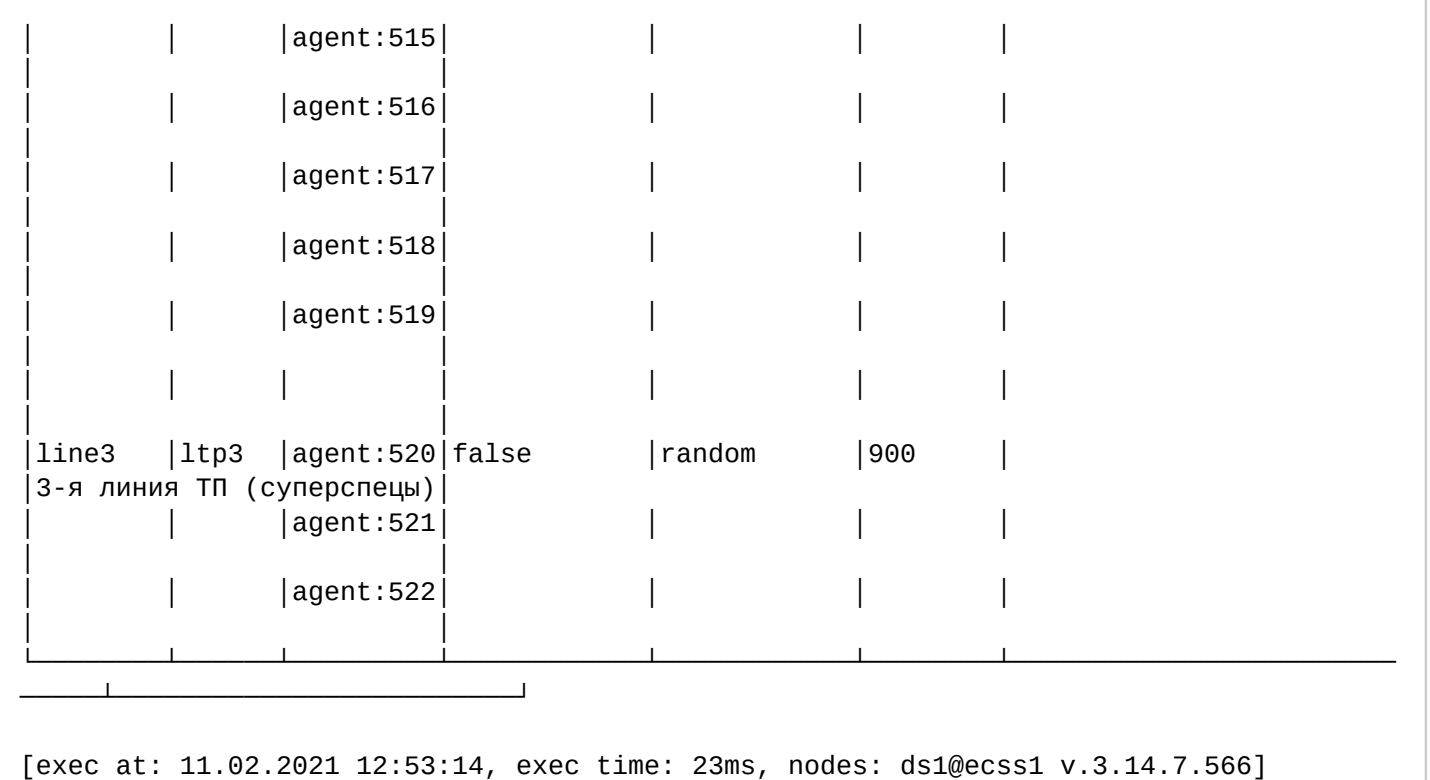

## <span id="page-604-0"></span>remove

Команда предназначена для удаления очереди.

# **Путь команды:**

/domain/<DOMAIN>/cc/queue/remove

# **Синтаксис:**

remove <QueueId>

# **Параметры:**

<QueueId> - идентификатор очереди, предназначенной для удаления.

# **Пример:**

```
admin@mycelium1@ecss1:/$ domain/biysk.local/cc/queue/remove line3
```

```
ok
```
[exec at: 11.02.2021 12:45:43, exec time: 34ms, nodes: ds1@ecss1 v.3.14.7.566]

# /domain/<DOMAIN>/cc/queue/<QUEUE>/ - команды управления очередью

- [add-agent](#page-608-0)
- [clean](#page-609-0)
- [info](#page-609-1)
- [is-member](#page-610-0)
- [remove-agent](#page-611-0)
- [set](#page-611-1)

# <span id="page-604-1"></span>**Описание параметров очереди**

# Таблица 1. Параметры очереди.

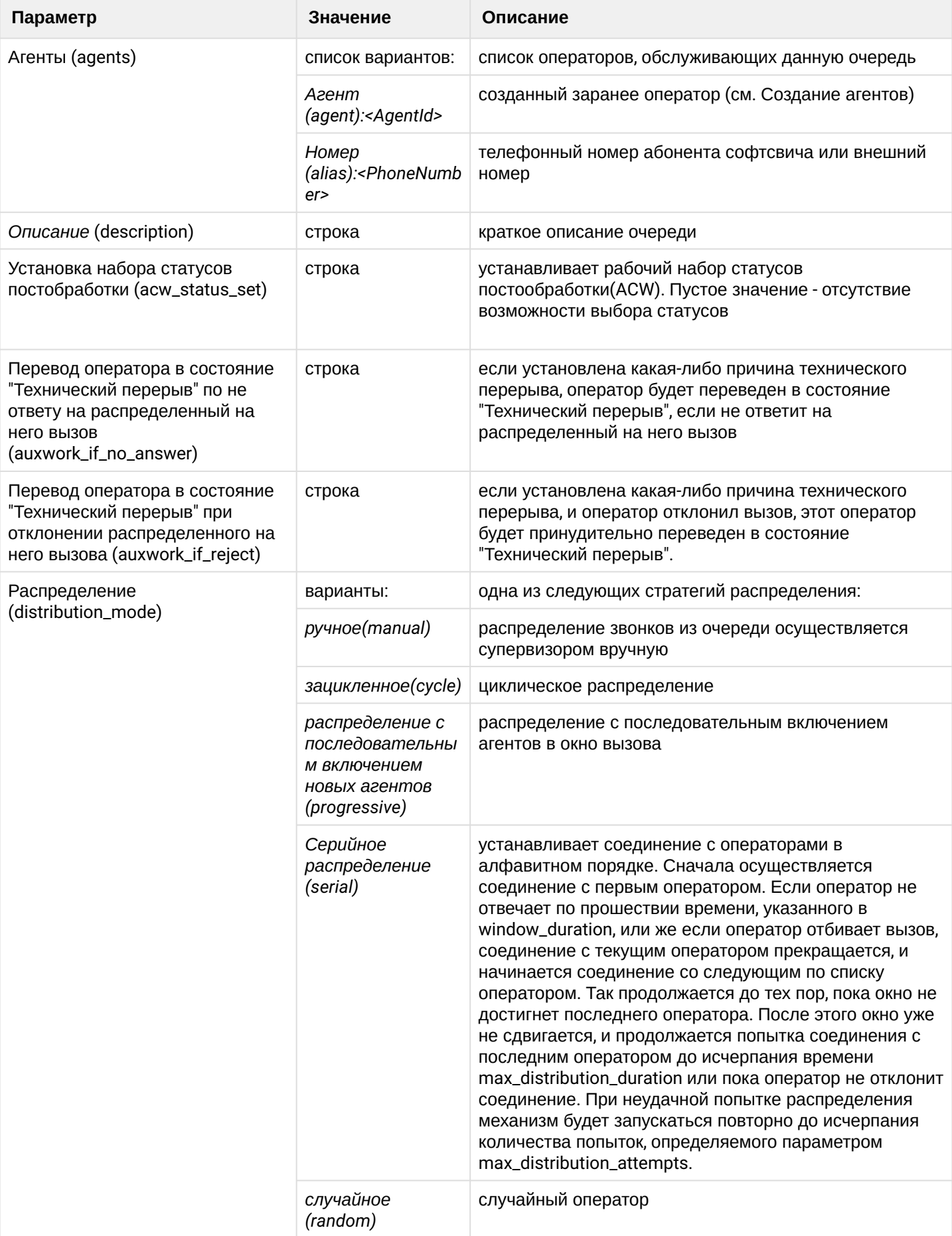

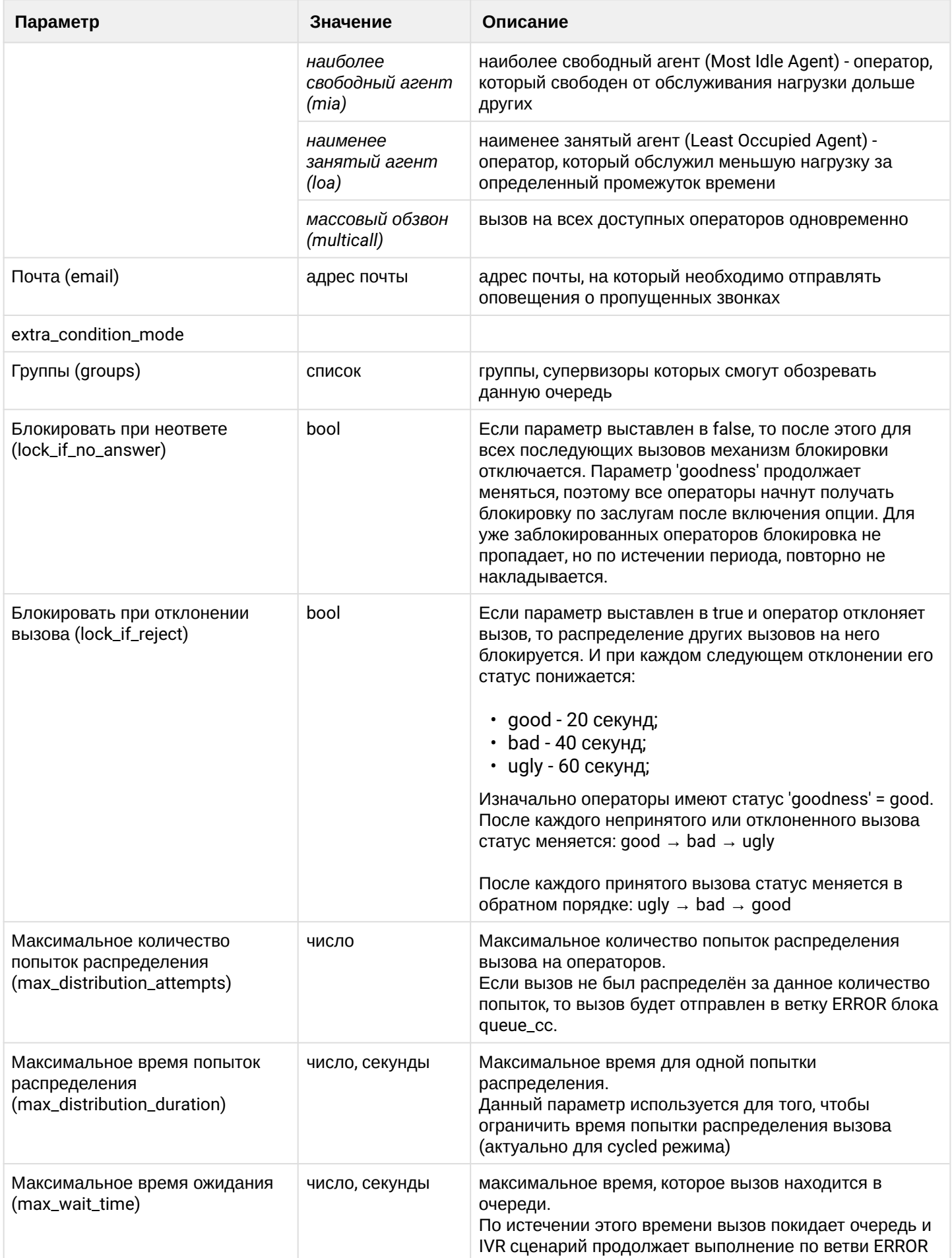

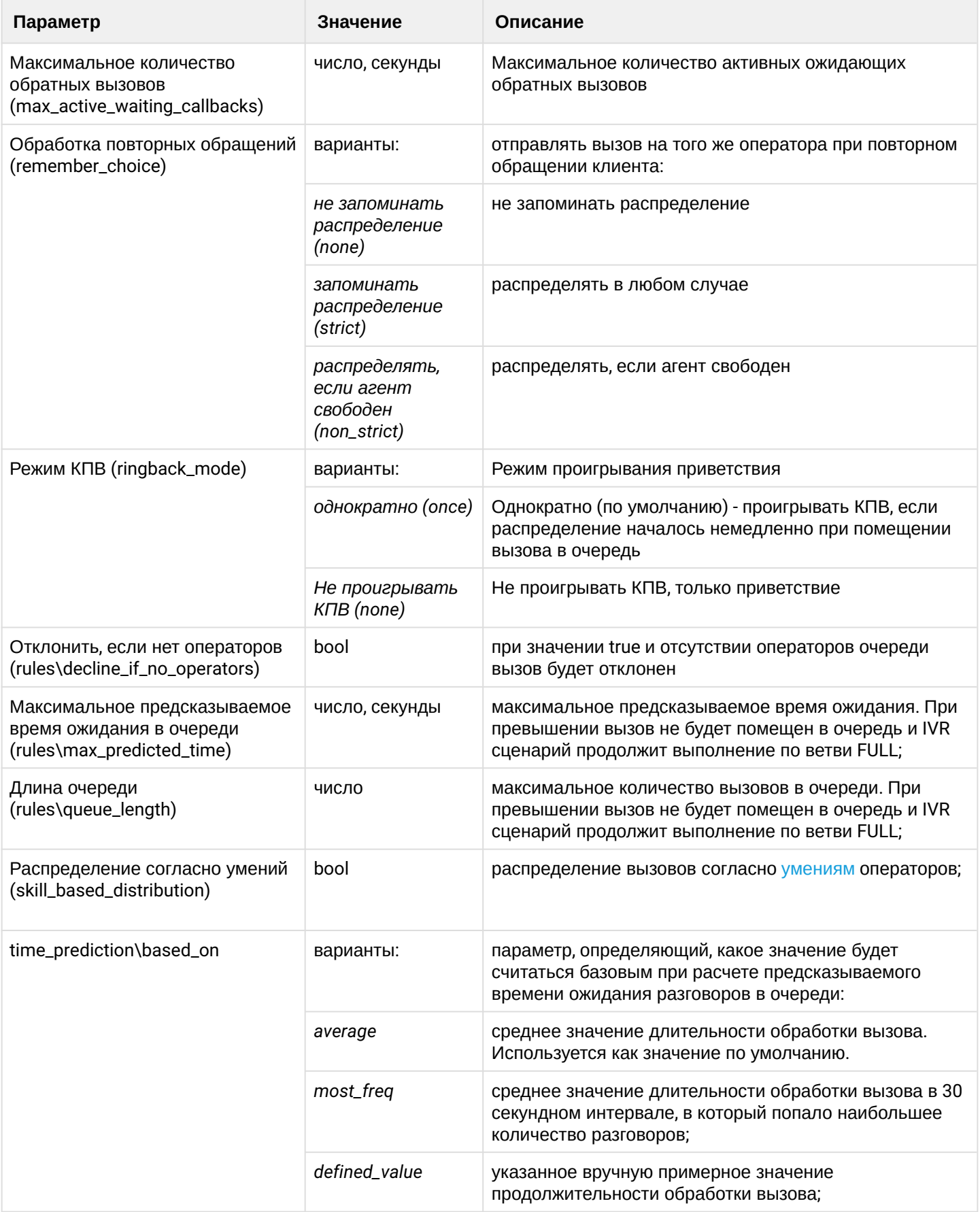

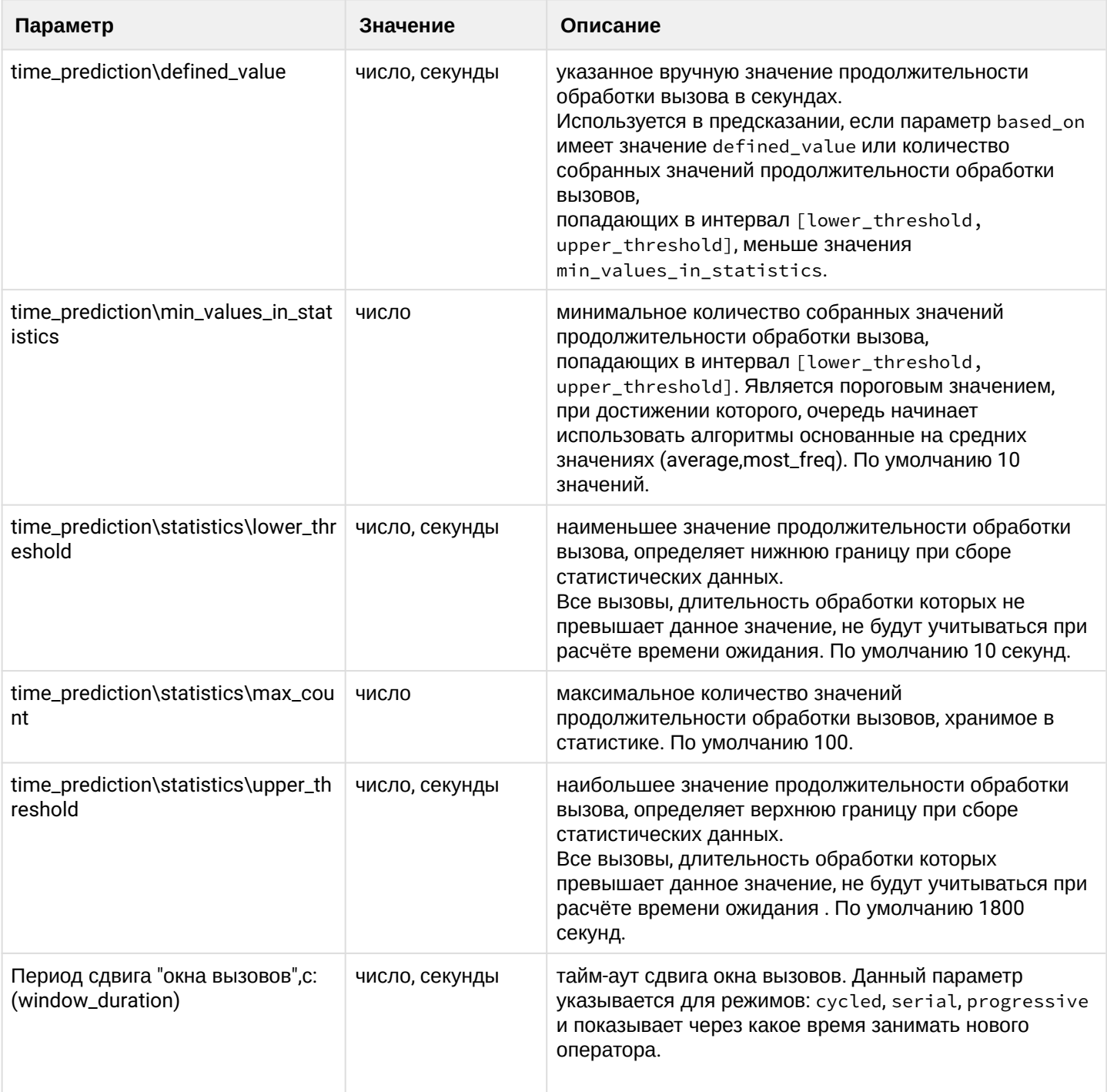

# <span id="page-608-0"></span>add-agent

Команда предназначена для добавления нового агента в очередь

# Путь команды:

/domain/<DOMAIN>/cc/queue/<QueueId>/add-agent

# Синтаксис:

add-agent alias <AddressRange> | agent <AgentRange>

# Параметры:

<QueueId> - идентификатор очереди <AliasRange> - интервал алиасов (номеров) <AgentRange> - интервал идентификаторов агентов. Идентификатор агента - целое число, которое будет использоваться для управления агентом с телефонного аппарата;

Агенты предварительно должны быть созданы (см. [/domain/<DOMAIN>/cc/agent\)](#page-573-0)

# **Пример:**

```
admin@mycelium1@ecss1:/$ domain/biysk.local/cc/queue/line3/add-agent agent 52{3-9}
ok
```
[exec at: 11.02.2021 12:56:47, exec time: 39ms, nodes: ds1@ecss1 v.3.14.7.566]

# <span id="page-609-0"></span>clean

Команда предназначена для установки значения по умолчанию для выбранного параметра очереди.

/domain/<DOMAIN>/cc/queue/<QueueId>/clean

### **Синтаксис:**

clean <Property>

# **Параметры:**

<QueueId> - идентификатор очереди;

<Property> - параметр очереди, которому нужно установить значение по умолчанию.

Описание всех параметров очереди приведено в [таблице](#page-604-1) [1](#page-604-1).

## **Пример:**

```
admin@[mycelium1@ecss1]:/$ domain/biysk.local/cc/queue/line3/clean distribution_mode
ok
```

```
[exec at: 04.03.2019 10:29:38, exec time: 83ms, nodes: ds1@ecss1]
```
## <span id="page-609-1"></span>info

Команда позволяет просмотреть информацию о параметрах выбранной очереди.

## **Путь команды:**

/domain/<DOMAIN>/cc/queue/<QueueId>/info

## **Синтаксис:**

info [<Property>]

## **Параметры:**

<QueueId> - идентификатор очереди; <Property> - параметр очереди значение которого нужно вывести. Если не указан, то выводятся все установленные параметры.

Описание всех параметров очереди приведено в [таблице](#page-604-1) [1](#page-604-1).

## **Пример:**

admin@mycelium1@ecss1:/\$ domain/biysk.local/cc/queue/line3/info

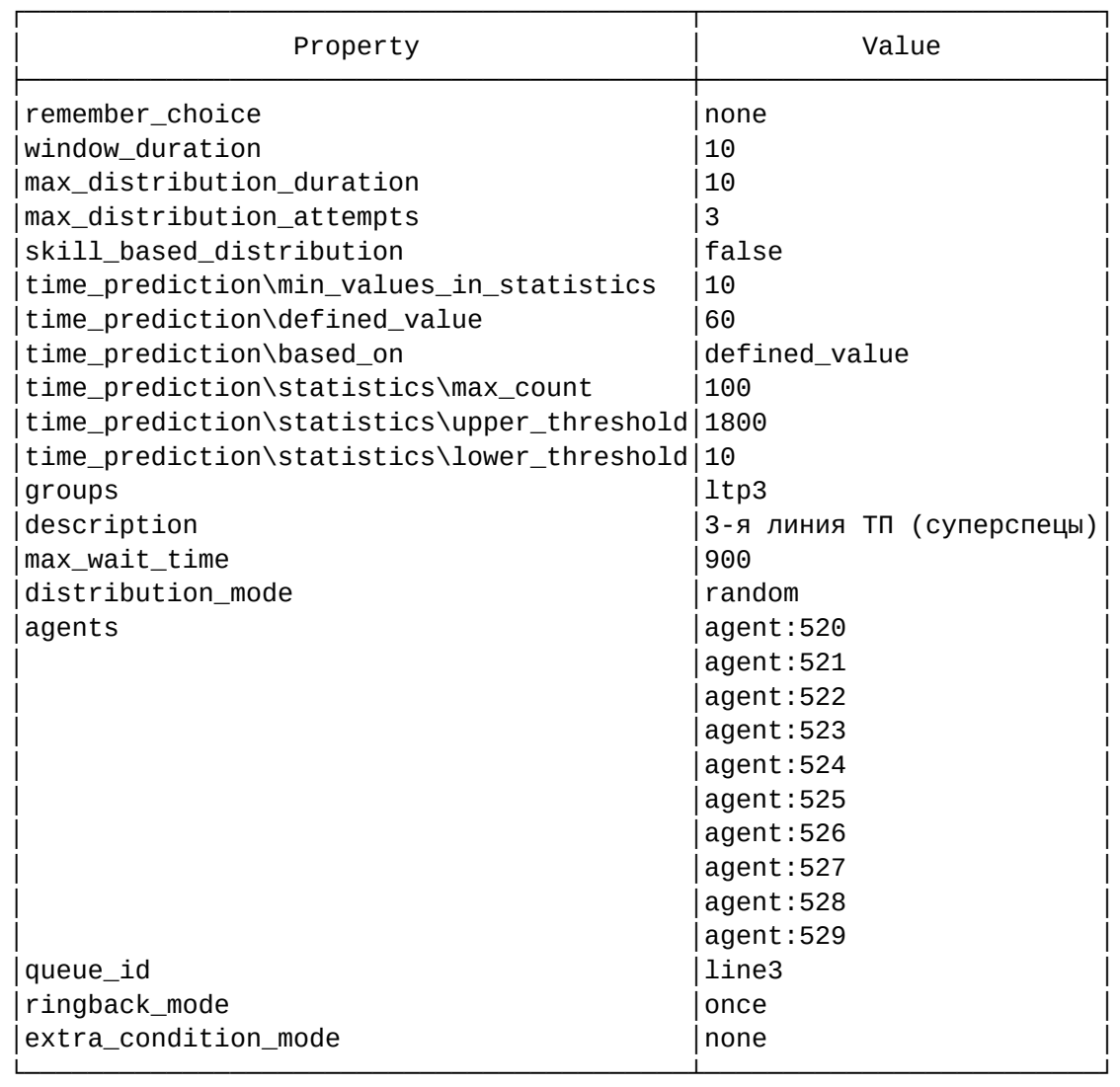

[exec at: 11.02.2021 12:57:17, exec time: 22ms, nodes: ds1@ecss1 v.3.14.7.566]

## <span id="page-610-0"></span>is-member

Команда проверяет относится ли агент или алиас(номер) к указанной очереди.

## **Путь команды:**

/domain/<DOMAIN>/cc/queue/<QueueId/is-member

## **Синтаксис:**

is-member agent <AgentId> | alias <AliasNumber>

## **Параметры:**

<QueueId> - идентификатор очереди;

<AgentId> - идентификатор агента, для которого необходимо проверить относится ли он к конкретной очереди;

<AliasNumber> - номер алиаса, для которого необходимо проверить относится ли он к конкретной очереди.

## **Примеры:**

admin@mycelium1@ecss1:/\$ domain/biysk.local/cc/queue/line3/is-member agent 521 true

[exec at: 11.02.2021 12:57:44, exec time: 16ms, nodes: ds1@ecss1 v.3.14.7.566]

### <span id="page-611-0"></span>remove-agent

Команда предназначена для удаления агентов из очереди

### **Путь команды:**

/domain/<DOMAIN>/cc/queue/<QueueId>/remove-agent

### **Синтаксис:**

remove-agent alias <AddressRange> | agent <AgentRange>

### **Параметры:**

<QueueId> - идентификатор очереди <AliasRange> - интервал алиасов агентов, которых необходимо удалить из очереди; <AgentRange> - интервал идентификаторов агентов, которых необходимо удалить из очереди.

## **Пример:**

admin@mycelium1@ecss1:/\$ domain/biysk.local/cc/queue/line3/remove-agent agent 529 ok

[exec at: 11.02.2021 12:58:06, exec time: 26ms, nodes: ds1@ecss1 v.3.14.7.566]

<span id="page-611-1"></span>set

Команда предназначена для установки значения определенного параметра очереди.

/domain/<DOMAIN>/cc/queue/<QueueId>/set

### **Синтаксис:**

set <Property>

#### **Параметры:**

<QueueId> - идентификатор очереди; <Property> - параметр очереди, который нужно изменить.

Описание всех параметров очереди приведено в [таблице](#page-604-1) [1](#page-604-1).

**Пример:**

```
admin@mycelium1@ecss1:/$ domain/biysk.local/cc/queue/line3/set 
max_distribution_attempts 4
ok
[exec at: 11.02.2021 13:01:40, exec time: 33ms, nodes: ds1@ecss1 v.3.14.7.566]
```
/domain/<DOMAIN>/cc/queue/acw/status-set - команды управления наборами статусов постобработки

- [add-status](#page-612-0)
- [declare](#page-612-1)
- [info](#page-612-2)
- [remove](#page-613-0)
• [remove-status](#page-613-0)

В данном разделе описаны команды управления наборами статусов постобработки очередей.

### add-status

Команда предназначена для добавления статуса постобработки в набор.

#### **Путь команды:**

/domain/<DOMAIN>/cc/queue/acw/status/add-status

### **Синтаксис:**

add-status <STATUS\_SET\_ID> <STATUS\_ID>

### **Параметры:**

STATUS\_SET\_ID  $-$  – имя набора статусов;  $STATUS$ \_ID — имя статуса.

# **Пример:**

```
admin@mycelium1@ecss1:/$ domain/biysk.local/cc/queue/acw/status-set/add-status group_1 
cancel 
Success: Status cancel successfully added to status set group_1
```
#### declare

Команда предназначена для добавления набора статусов постобработки.

#### **Путь команды:**

/domain/<DOMAIN>/cc/queue/acw/status-set/declare

### **Синтаксис:**

declare <STATUS\_SET\_ID>

#### **Параметры:**

 $STATUS\_SET\_ID -$  имя набора статусов;

### **Пример:**

admin@mycelium1@ecss1:/\$ domain/biysk.local/cc/queue/acw/status-set/declare group\_1

Success: Status set with id group\_1 successfully declared

### info

Команда предназначена для вывода списка наборов статусов постобработки.

### **Путь команды:**

/domain/<DOMAIN>/cc/queue/acw/status-set/info

### **Синтаксис:**

info

**Параметры:**

Команда не имеет параметров.

### **Пример:**

admin@mycelium1@ecss1:/\$ domain/biysk.local/cc/queue/acw/status-set/info Success:

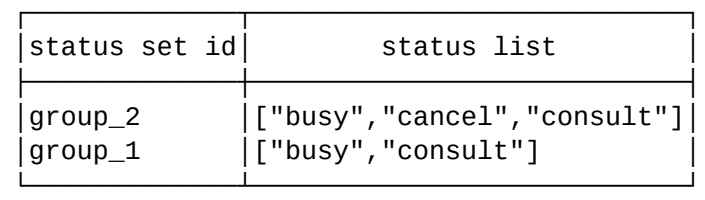

#### remove

Команда предназначена удаления набора статусов постобработки.

#### **Путь команды:**

/domain/<DOMAIN>/cc/queue/acw/status-set/remove

#### **Синтаксис:**

remove <STATUS\_SET\_ID>

#### **Параметры:**

 $STATUS\_SET\_ID -$  имя набора статусов;

#### **Пример:**

admin@mycelium1@ecss1:/\$ domain/biysk.local/cc/queue/acw/status-set/remove group\_2

Success: Status set with id group\_2 successfully removed

#### <span id="page-613-0"></span>remove-status

Команда предназначена удаления статусов постобработки из набора.

#### **Путь команды:**

/domain/<DOMAIN>/cc/queue/acw/status-set/remove-status

#### **Синтаксис:**

remove <STATUS\_SET\_ID><STATUS\_ID>

#### **Параметры:**

STATUS SET ID — имя набора статусов:  $STATUS$ \_ID — имя статуса.

#### **Пример:**

```
admin@mycelium1@ecss1:/$ domain/biysk.local/cc/queue/acw/status-set/remove-status 
group_1 cancel 
Success: Status cancel successfully removed from status set group_1
```
/domain/<DOMAIN>/cc/queue/acw/status - команды управления статусами постобработки

- [add-label](#page-614-0)
- [declare](#page-614-1)
- [info](#page-614-2)
- [remove](#page-615-0)
- [remove-label](#page-615-1)

В данном разделе описаны команды управления статусами постобработки очередей.

### <span id="page-614-0"></span>add-label

Команда предназначена для добавления отображения статуса постобработки.

### **Путь команды:**

/domain/<DOMAIN>/cc/queue/acw/status/add-label

### **Синтаксис:**

add-label <STATUS\_ID> <LANG\_CODE> <LABEL>

### **Параметры:**

STATUS\_ID - имя статуса LANG\_CODE - код языка LABEL - отображение статуса

### **Пример:**

admin@mycelium1@ecss1:/\$ domain/biysk.local/cc/queue/acw/status/add-label busy en Busy

Success: Label for lang en for status busy successfully added

#### <span id="page-614-1"></span>declare

Команда предназначена для добавления отображения статуса постобработки.

### **Путь команды:**

/domain/<DOMAIN>/cc/queue/acw/status/declare

### **Синтаксис:**

declare <STATUS\_ID> [<OPTIONS>]

### **Параметры:**

STATUS\_ID — имя статуса; OPTIONS:

--ru <label> - отображение статуса по-русски;

--en <label> - отображение статуса по-английски.

**Пример:**

admin@mycelium1@ecss1:/\$ domain/biysk.local/cc/queue/acw/status/declare consult --ru "Консультация" --en consultation Success: Status with id consult successfully declared

### <span id="page-614-2"></span>info

Команда предназначена для вывода списка статусов постобработки.

### **Путь команды:**

/domain/<DOMAIN>/cc/queue/acw/status/info

### **Синтаксис:**

info

### **Параметры:**

#### Команда не имеет параметров.

### **Пример:**

```
admin@mycelium1@ecss1:/$ domain/biysk.local/cc/queue/acw/status/info 
Success:
```
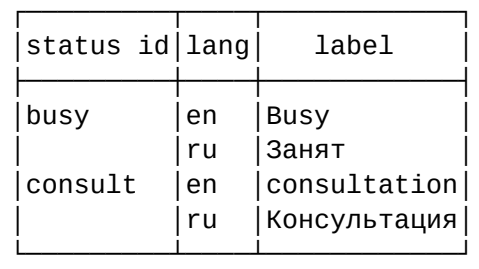

#### <span id="page-615-0"></span>remove

Команда предназначена удаления статуса постобработки.

#### **Путь команды:**

/domain/<DOMAIN>/cc/queue/acw/status/remove

#### **Синтаксис:**

remove <STATUS\_ID>

#### **Параметры:**

STATUS\_ID — имя статуса;

#### **Пример:**

```
admin@mycelium1@ecss1:/$ domain/biysk.local/cc/queue/acw/status/remove busy 
Success: Status with id busy successfully removed
```
#### <span id="page-615-1"></span>remove-label

Команда предназначена удаления отображения статуса постобработки.

### **Путь команды:**

/domain/<DOMAIN>/cc/queue/acw/status/remove-label

### **Синтаксис:**

remove-label <STATUS\_ID> <LANG\_CODE>

### **Параметры:**

STATUS\_ID — имя статуса;

LANG\_CODE — код языка.

### **Пример:**

```
admin@mycelium1@ecss1:/$ domain/biysk.local/cc/queue/acw/status/remove-label consult 
en 
Success: Label for lang en for status consult successfully removed
```
/domain/<DOMAIN>/cc/queue/realtime/callback - команды управления "callback'ами" в очереди

- [info](#page-616-0)
- [terminate](#page-616-1)

В данном разделе описаны команды по работе с ["callback](https://docs.eltex-co.ru/pages/viewpage.action?pageId=307699557)'ами" в очереди.

### <span id="page-616-0"></span>info

Команда выводит информацию о текущих "callback'ах" в очереди.

### **Путь команды:**

/domain/<DOMAIN>/cc/queue/realtime/callback/info

### **Синтаксис:**

info <QUEUE\_ID> <CONVERSATION\_CALLBACK\_ID> [<OPTIONS>]

### **Параметры:**

QUEUE\_ID - имя очереди

### CONVERSATION\_CALLBACK\_ID - callback id

### **Пример:**

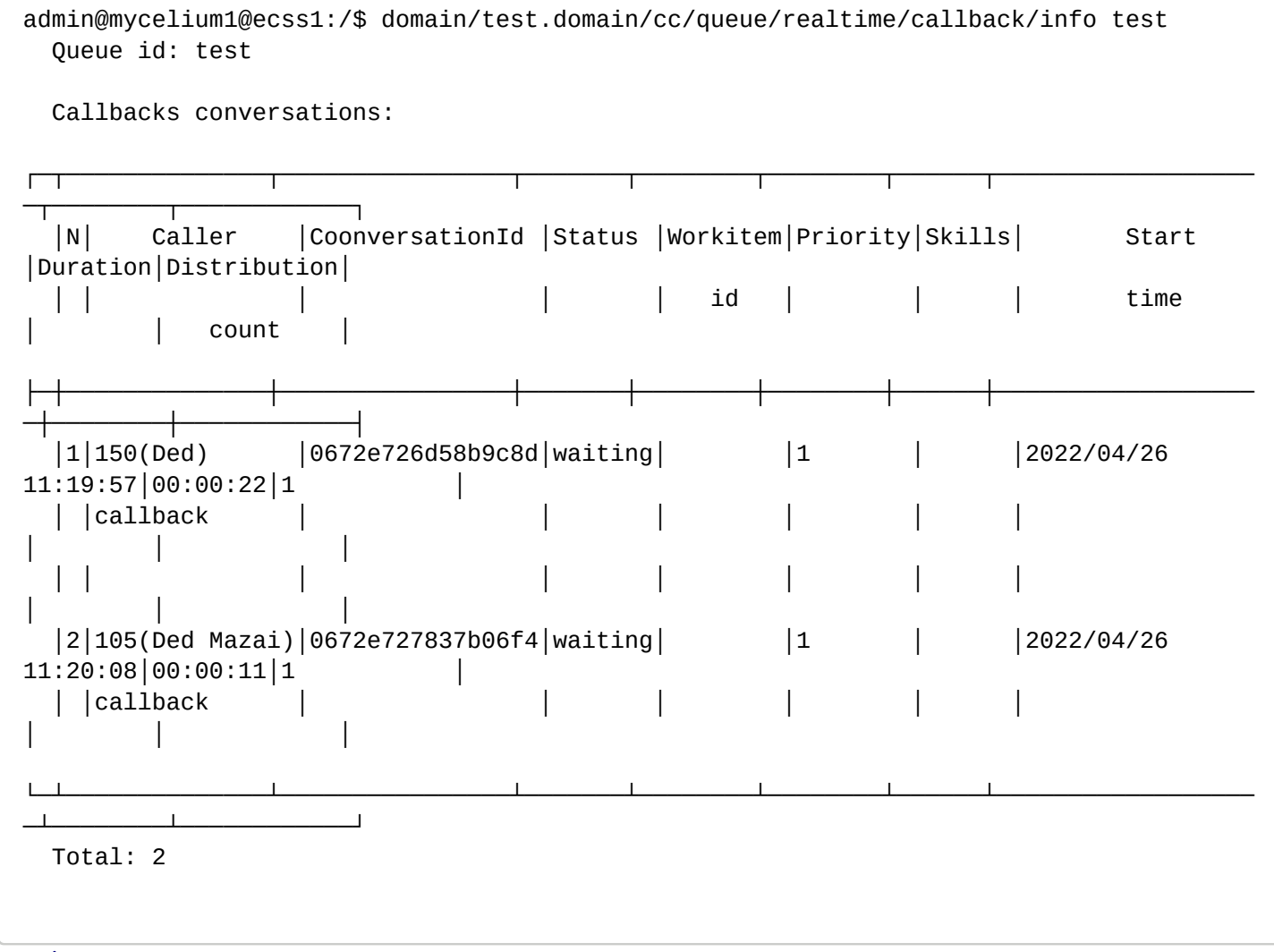

### <span id="page-616-1"></span>terminate

Команда позволяет завершить один или все "callback" в очереди.

### **Путь команды:**

/domain/<DOMAIN>/cc/queue/realtime/callback/terminate

### **Синтаксис:**

terminate <QUEUE\_ID> [<CONVERSATION\_CALLBACK\_ID>]

### **Параметры:**

<QUEUE\_ID> - имя очереди. CONVERSATION\_CALLBACK\_ID - callback id

### **Пример:**

```
admin@mycelium1@ecss1:/$ domain/test.domain/cc/queue/realtime/callback/terminate test
[terminate] You are trying to terminate all active calls in current domain. All calls
will b
e terminated after execute current command.
Are you sure?: [yes]/no ?> yes
Success: Terminated <<"0672e74660013b95">> call
Success: Terminated <<"0672e746e182f440">> call
```
/domain/<DOMAIN>/cc/queue/realtime/ - команды управления информацией о текущих вызовах очередей

- [clear-preffered-operator](#page-617-0)
- [handling-time-series-info](#page-617-1)
- [info](#page-623-0)
- [preffered-operator](#page-629-0)

В данном разделе описаны команды управления информацией о текущих вызовах очередей.

#### <span id="page-617-0"></span>clear-preffered-operator

Команда предназначена для удаления информации о предпочтительном операторе.

#### **Путь команды:**

/domain/<DOMAIN>/cc/queue/realtime/clear-preffered-operator

#### **Синтаксис:**

realtime/clear-preffered-operator <QueueId> <PhoneNumber>

### **Параметры:**

```
<QueueId> - имя очереди;
<PhoneNumber> - номер телефона привязку которого к оператору нужно удалить.
```
### **Пример:**

```
admin@mycelium1@ecss1:/$ domain/biysk.local/cc/queue/realtime/clear-preffered-operator 
line1 509
ok
[exec at: 11.02.2021 13:03:27, exec time: 26ms, nodes: core1@ecss1 v.3.14.7.566]
```
#### <span id="page-617-1"></span>handling-time-series-info

Команда предназначена для просмотра информации о том, как быстро операторы обрабатывают вызовы из очереди.

### **Путь команды:**

/domain/<DOMAIN>/cc/queue/realtime/handling-time-series-info

### **Синтаксис:**

realtime/handling-time-series-info <Queue> [--histogram] [--raw-values [--sort]] [--plain-density-plot [--k <POSITIVE\_INTEGER>]]

### **Параметры:**

<Queue> - имя очереди.

Один или несколько вариантов отображения данных:

--histogram - просмотр гистограммы времени обработки вызова. Он отображается, если не указан другой флаг.

--raw-values - просмотр таблицы необработанных значений;

--sort - сортировка. По умолчанию значения сортируются по релевантности.

--plain-density-plot - график плотности распределения.

--k - коэффициент.

### **Пример:**

admin@mycelium1@ecss1:/\$ domain/biysk.local/cc/queue/realtime/handling-time-seriesinfo line1 --histogram

**SUMMARY** 

Lower threshold: 10 seconds. Upper threshold: 1800 seconds. Total/Max metrics count: 80/100. Suitable metrics count: 77. Values between lower threshold and upper threshold. Min suitable metrics count to make prediction: 10. Until that value reached 'defined value' will be used as estimated conversation handling time even if another 'based on' strategy is specified.

Prediction based on: defined value.

- \* Defined value: 60 seconds. Suitable average: 15.428571428571429 seconds. Most-freq interval average 13.722222222222223 seconds.
- \* prediction is based on this value

**HISTOGRAM** 

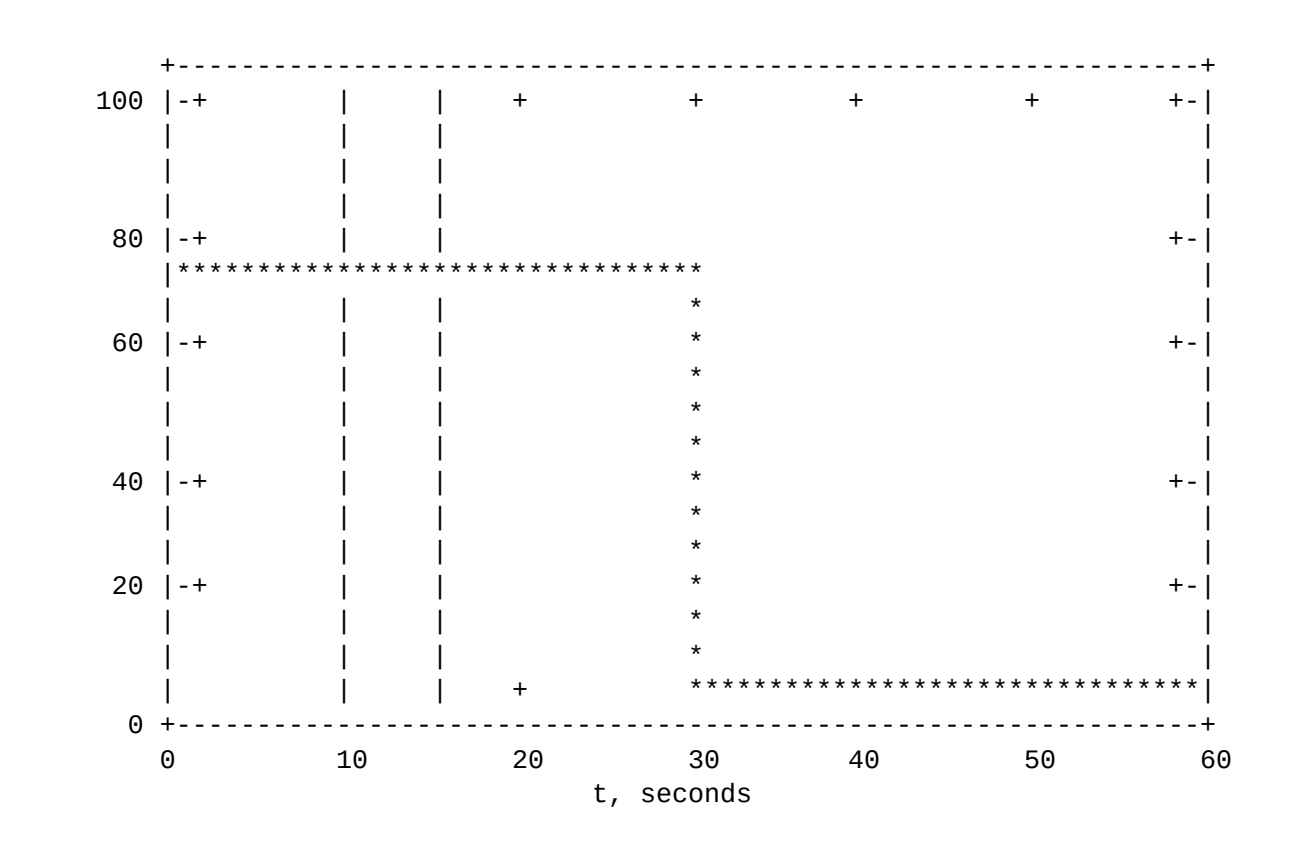

LTh - Lower Threshold; UTh - Upper Threshold; AVG - Average

Most freq interval [0 .. 30] seconds. Conversations count: 72. Min: 10. Max: 15, Average: 13.722222222222223.

[exec at: 11.02.2021 13:44:23, exec time: 84ms, nodes: core1@ecss1 v.3.14.7.566]

```
admin@mycelium1@ecss1:/$ domain/biysk.local/cc/queue/realtime/handling-time-series-
info line1 --plain-density-plot 
SUMMARY
Lower threshold: 10 seconds.
Upper threshold: 1800 seconds.
Total/Max metrics count: 80/100.
Suitable metrics count: 77. Values between lower threshold and upper threshold.
Min suitable metrics count to make prediction: 10. Until that value reached 'defined 
value' will be used as estimated conversation handling time even if another 'based on' 
strategy is specified.
Prediction based on: defined value.
 * Defined value: 60 seconds.
   Suitable average: 15.428571428571429 seconds.
   Most-freq interval average 13.722222222222223 seconds.
 * - prediction is based on this value
DENSITY PLOT
K = 200f(t) = -1 * (erf(|Ti - Tj| / K))erf - Gauss error function
     10 +-----------------------------------------------------------------+ 
 | ********** + + + + | 
 9 |-+*** | | *** +-| 
 |** | | *** | 
8 |-+ | | *** ^{***} | | | *** | 
 7 |-+ | | *** +-| 
 | | | *** | 
6 |-+ | | \qquad \qquad ^{***} +-|
 5 |-+ | | **** +-| 
 | | | *** | 
 4 |-+ | | *** +-| 
 | | | *** | 
3 \left| -+ \right| | | \left| \right| \left| + \right| \left| + \right| \left| + \right| | | | *** | 
2 |-+ | | \qquad \qquad | | | *** | 
1 \t -+ | | \cdot + \cdot + \cdot + \cdot + \cdot + \cdot + \cdot + \cdot + \cdot + \cdot + \cdot + \cdot + \cdot + \cdot + \cdot + \cdot + \cdot + \cdot + \cdot + \cdot + \cdot + \cdot + \cdot + \cdot + \cdot + \cdot + \cdot + \cdot + \cdot + \cdot +
 | | +| + + + + *| 
     0 +-----------------------------------------------------------------+ 
 10 15 20 25 30 35 40 
                          t, seconds 
MAX - Point with max density; AVG - Average
```
 $f'(t)$  normalized with respect to 0.  $f(t) \rightarrow X$ ,  $f'(t) = f(t) + min(X)$ 

[exec at: 11.02.2021 13:44:13, exec time: 88ms, nodes: core1@ecss1 v.3.14.7.566]

admin@mycelium1@ecss1:/\$ domain/biysk.local/cc/queue/realtime/handling-time-seriesinfo line1 --raw-values

**SUMMARY** 

Lower threshold: 10 seconds. Upper threshold: 1800 seconds. Total/Max metrics count: 91/100. Suitable metrics count: 88. Values between lower threshold and upper threshold. Min suitable metrics count to make prediction: 10. Until that value reached 'defined value' will be used as estimated conversation handling time even if another 'based on' strategy is specified.

Prediction based on: defined value.

- \* Defined value: 60 seconds. Suitable average: 15.818181818181818 seconds. Most-freq interval average 13.537500000000003 seconds.
- \* prediction is based on this value

#### RAW VALUES

- 1. 12 s.
- 2. 39 s.
- 3. 12 s.
- 4. 10 s.
- 5. 14 s.
- 6. 35 s.
- 7. 12 s.
- 8. 10 s.
- 9. 14 s.
- 10. 35 s.
- 11. 11 s.
- x 12. 8 s.
- x 13. 9 s.
- 14. 40 s.
- x 15. 8 s.
	- 16. 10 s. 17. 15 s. 18. 40 s.
	- 19. 15 s. 20. 12 s.
	- 21. 13 s. 22. 13 s.
	- 23. 12 s.
	- 24. 13 s.
	- 25. 13 s.
	- 26. 14 s.
	- 27. 15 s.
	- 28. 15 s.

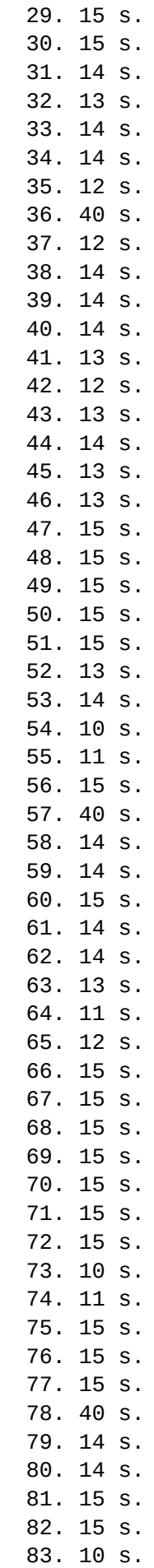

```
 84. 10 s.
   85. 15 s.
   86. 15 s.
   87. 15 s.
   88. 15 s.
   89. 15 s.
   90. 15 s.
   91. 15 s.
x - not acceptable by thresholds
sorted by relevance
[exec at: 11.02.2021 13:46:09, exec time: 30ms, nodes: core1@ecss1 v.3.14.7.566]
```

```
info
```
Команда для просмотра текущего состояния очереди.

### **Путь команды:**

/domain/<DOMAIN>/cc/queue/realtime/info

### **Синтаксис:**

realtime/info <Queue> [-p]

#### **Параметры:**

```
<Queue> - очередь.
```
-p (boolean) - показывать или нет предсказанное время обслуживания вызова находящегося в очереди

#### **Пример:**

```
admin@mycelium1@ecss1:/$ domain/biysk.local/cc/queue/realtime/info line1 -p
Queue id: line1
Description: Операторы 1-й линии
Type: call
Distribution mode: random
Skill based distribution: true
Max wait time: 3600 sec
Available operators count: 0
Constraints:
   decline if no operators: true
    queue_length: 2
Groups:
    ltp1
Operators:
┌───┬─────────┬────────────────┬──────────┬──────┬────────┬────────────────────────
┬─────────────┬───────────────────────┐
│Id │Available│ Connections │Engaged by│Locked│Goodness│ Module 
   │ Skills │ Additional info │
├───┼─────────┼────────────────┼──────────┼──────┼────────┼────────────────────────
┼─────────────┼───────────────────────┤
│500│false │064d065a7eed185e│ │false │good 
│cc_queue_plugin_operator│psychologie:3│number: 240500 │
│ │ │ │ │ │ │
```
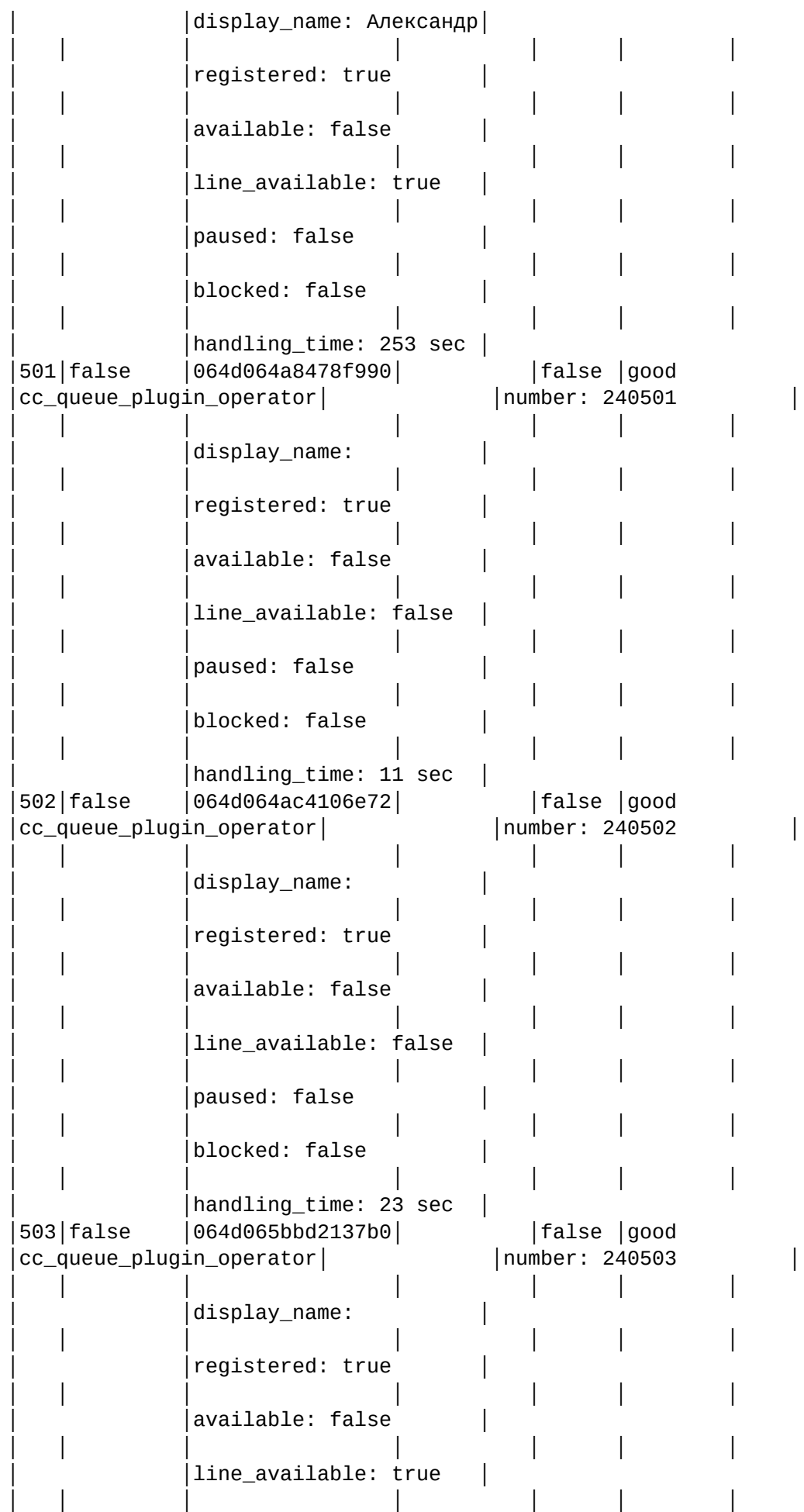

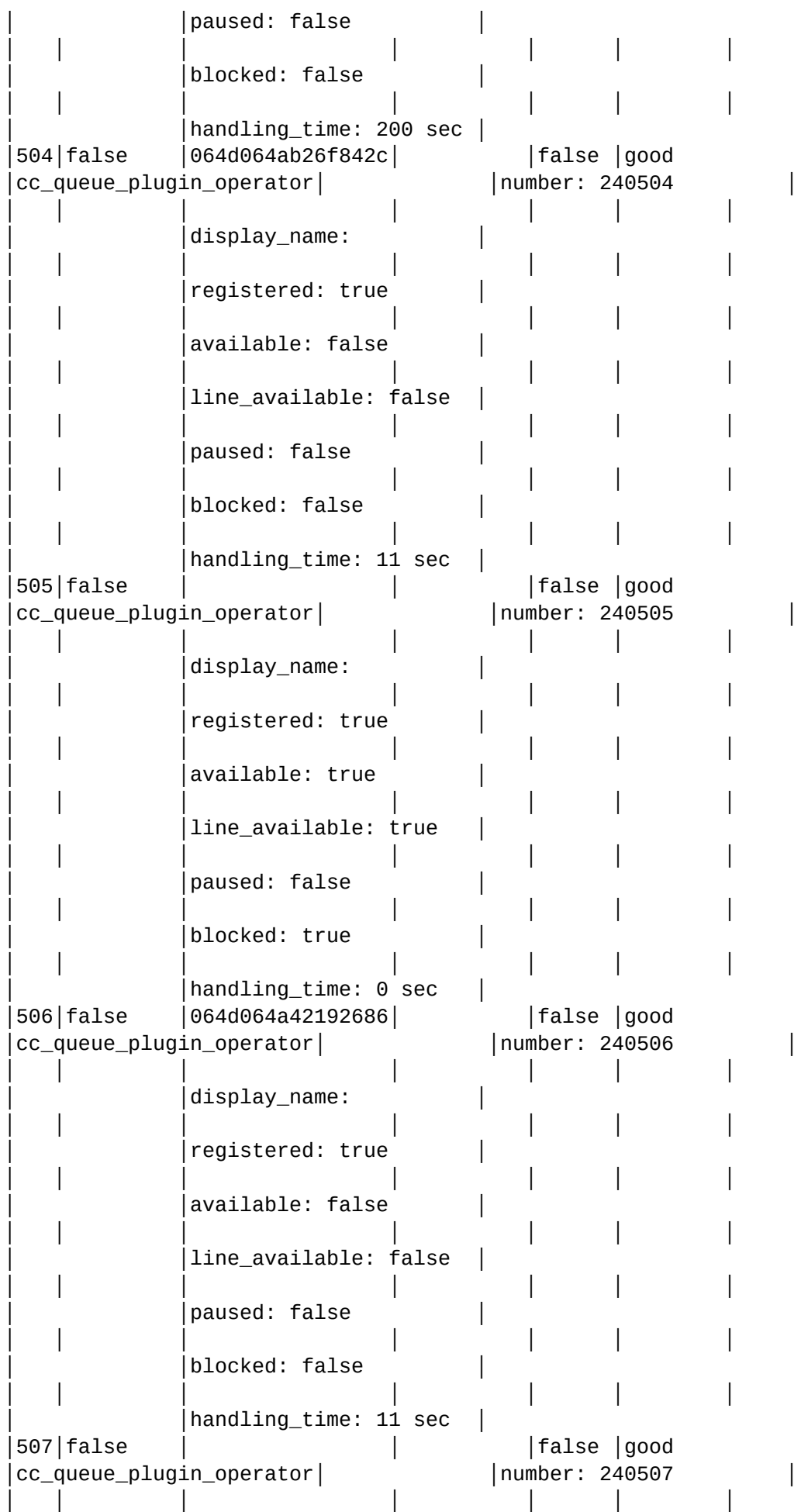

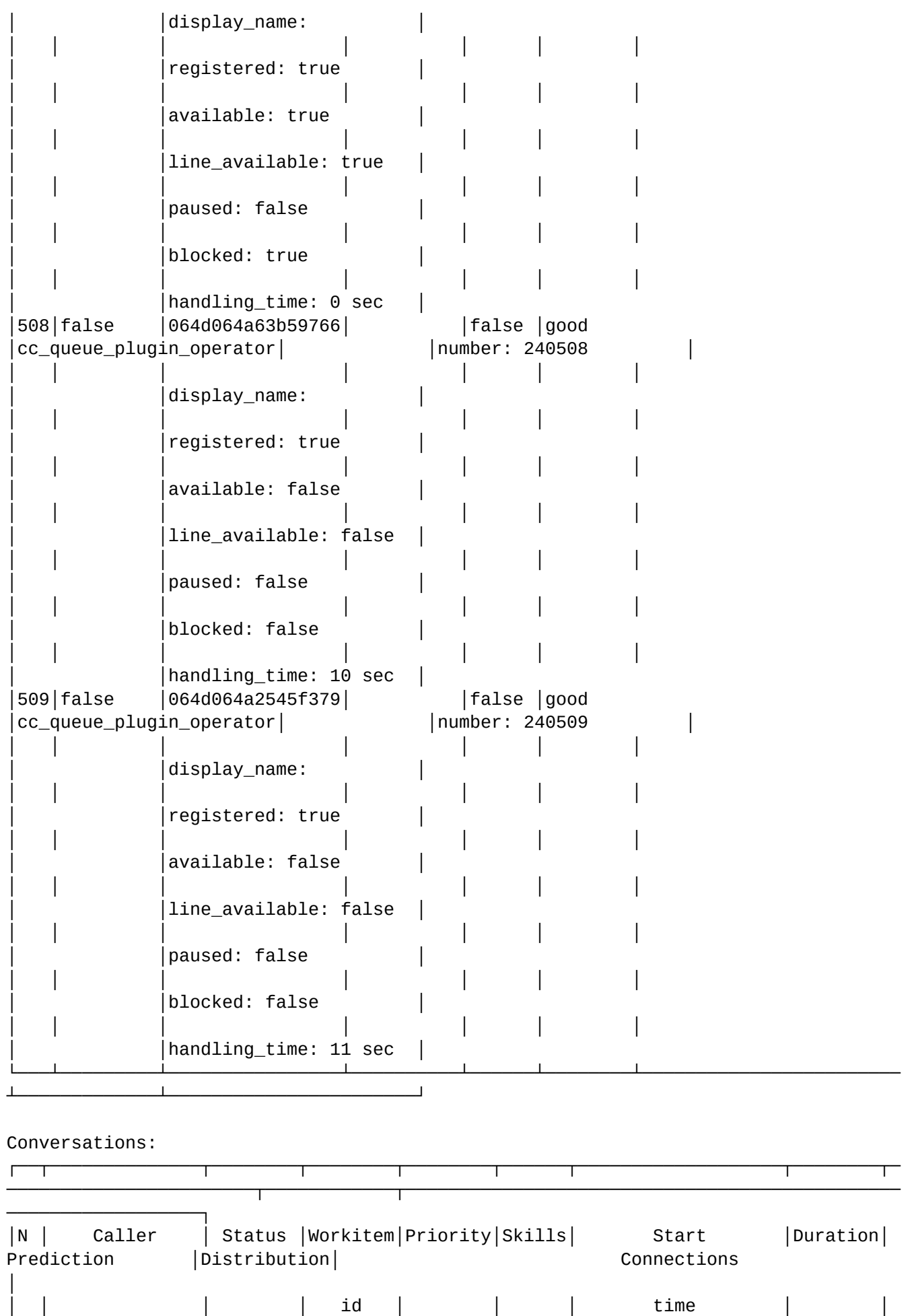

│ count │ │ ├──┼──────────────┼────────┼────────┼────────┼──────┼───────────────────┼────────┼─ ───────────────────────┼────────────┼────────────────────────────────────────────── ──────────────────┤ │1 │244142(244142)│talking │ │1 │ │2021/02/11 13:42:42│00:04:46│initially: 00:00:59 │1 │id: 064d064a2545f379 │ │ │ │ │ │ │ │ │ │actual waiting: 00:00:02│ │status: established │ │ │ │ │ │ │ │ │  $|inaccuracy: good (-95%)$   $|openators:$ │ │ │ │ │ │ │ │ │ │ │ │509:confirmed. skill conformance: , total conformance: 1.0 │ │ │ │ │ │ │ │ │ │ │ │ │ │2 │244143(244143)│talking │ │1 │ │2021/02/11 13:42:43│00:04:45│initially: 00:01:00 │1 │id: 064d064a42192686 │ │ │ │ │ │ │ │ │ │actual waiting: 00:00:03│ │status: established │ │ │ │ │ │ │ │ │ inaccuracy: good (-95%) | │ │ │ │ │ │ │ │ │ │ │ │506:confirmed. skill conformance: , total conformance: 1.0 │ │ │ │ │ │ │ │ │ │ │ │ │ │3 │244145(244145)│talking │ │1 │ │2021/02/11 13:42:45│00:04:43│initially: 00:00:59 │1 │id: 064d064a63b59766 │ │ │ │ │ │ │ │ │ │actual waiting: 00:00:03│ │status: established │ │ │ │ │ │ │ │ │ │inaccuracy: good (-93%) │ │operators: │ │ │ │ │ │ │ │ │ │ │ │508:confirmed. skill conformance: , total conformance: 1.0 │ │ │ │ │ │ │ │ │ │ │ │ │ │4 │244147(244147)│talking │ │1 │ │2021/02/11 13:42:47│00:04:41│initially: 00:00:59 │1 │id: 064d064a8478f990 │ │ │ │ │ │ │ │ │ │actual waiting: 00:00:03│ │status: established │ │ │ │ │ │ │ │ │  $|inaccuracy: good (-93%)$ │ │ │ │ │ │ │ │ │ │ │ │501:confirmed. skill conformance: , total conformance: 1.0 │ │ │ │ │ │ │ │ │ │ │ │ │

│5 │244149(244149)│talking │ │1 │ │2021/02/11 13:42:49│00:04:39│initially: 00:00:58 │1 │id: 064d064ab26f842c │ │ │ │ │ │ │ │ │ │actual waiting: 00:00:03│ │status: established │ │ │ │ │ │ │ │ │  $inaccuracy: good (-91%)$ │ │ │ │ │ │ │ │ │ │ │ │504:confirmed. skill conformance: , total conformance: 1.0 │ │ │ │ │ │ │ │ │ │ │ │ │ │6 │244151(244151)│talking │ │1 │ │2021/02/11 13:42:51│00:04:37│initially: 00:00:58 │1 │id: 064d064ac4106e72 │ │ │ │ │ │ │ │ │ │actual waiting: 00:00:03│ │status: established │ │ │ │ │ │ │ │ │  $|inaccuracy: good (-91%)$ │ │ │ │ │ │ │ │ │ │ │ │502:confirmed. skill conformance: , total conformance: 1.0 │ │ │ │ │ │ │ │ │ │ │ │ │ │7 │244162(244162)│released│ │1 │ │2021/02/11 13:47:00│00:00:28│initially: 00:00:17 │1 │id: 064d065a7eed185e │ │ │ │ │ │ │ │ │  $|actual$  waiting: 00:00:05 $|$ │ │ │ │ │ │ │ │ │ │inaccuracy: good (-20%) │ │operators: │ │ │ │ │ │ │ │ │ │ │ │500:post\_processing. skill conformance: , total conformance: 1.0│ │ │ │ │ │ │ │ │ │ │ │ │ │8 │244173(244173)│released│ │1 │ │2021/02/11 13:47:18│00:00:10│initially: 00:00:20 │1 │id: 064d065bbd2137b0 │ │ │ │ │ │ │ │ │ │actual waiting: 00:00:07│ │status: closed │ │ │ │ │ │ │ │ │ │inaccuracy: good (-21%) │ │operators: │ │ │ │ │ │ │ │ │ │ │ │503:post\_processing. skill conformance: , total conformance: 1.0│ │ │ │ │ │ │ │ │ │ │ │ │ │9 │244179(244179)│waiting │ │1 │ │2021/02/11 13:47:24│00:00:04│initially: 00:00:20 │0 │ │

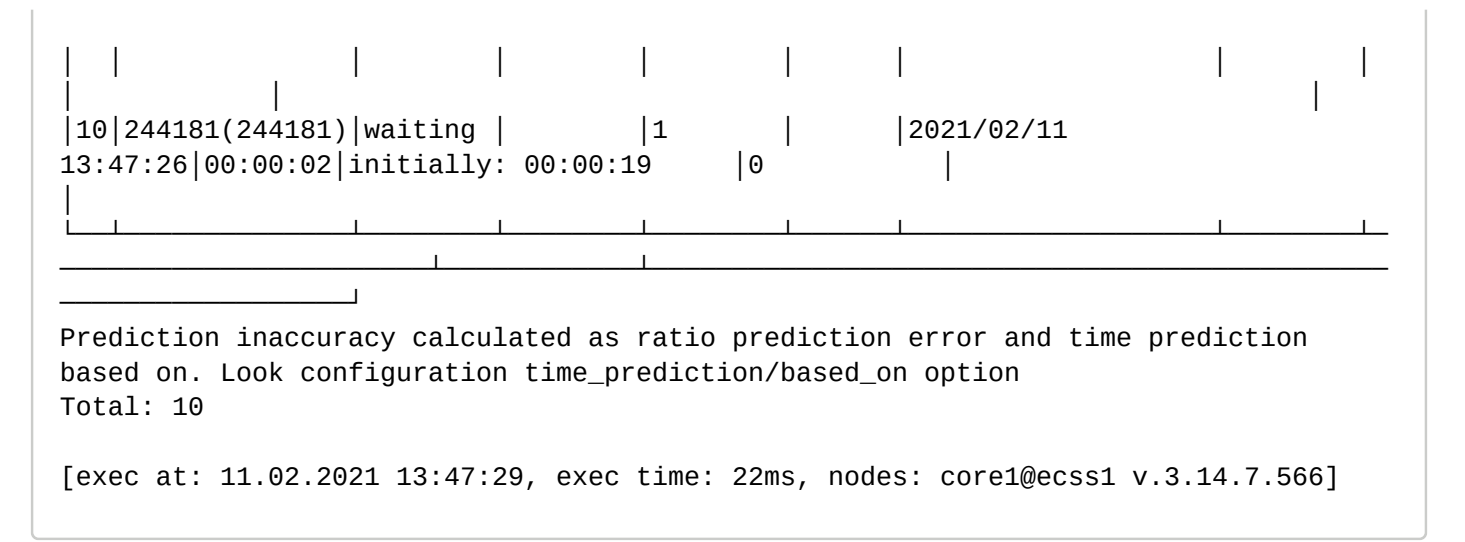

### <span id="page-629-0"></span>preffered-operator

Команда предназначена для отображения оператора привязанного к телефонному номеру как предпочитаемый оператор.

#### **Путь команды:**

/domain/<DOMAIN>/cc/queue/realtime/preffered-operator

#### **Синтаксис:**

realtime/preffered-operator <QueueId> <PhoneNumber>

#### **Параметры:**

<QueueId> - имя очереди;

<PhoneNumber> - номер телефона клиента, который распределялся на оператора.

```
admin@mycelium1@ecss1:/$ domain/biysk.local/cc/queue/realtime/preffered-operator line1 
3854416977
501
[exec at: 11.02.2021 14:46:02, exec time: 24ms, nodes: core1@ecss1 v.3.14.7.566]
```
/domain/<DOMAIN>/cdr/ - команды управления режимами генерации CDR

В текущем разделе описываются команды управления режимами генерации CDR в рамках домена.

- [add\\_cdr\\_group](#page-630-0)
- [change\\_cdr\\_group](#page-630-1)
- [info](#page-631-0)
- [make\\_finalize\\_cdr](#page-631-1)
- [mode](#page-632-0)
- [prefix](#page-632-1)
- [remove\\_cdr\\_group](#page-633-0)
- [rename\\_cdr\\_group](#page-633-1)
- [show\\_cdr\\_group](#page-634-0)
- [validate](#page-634-1)

**CDR** - Call Detail Record. Файлы CDR - информация об обслуженной системой нагрузке.

Подробное описание работы с CDR-файлами приведено в разделе [Управление системой сбора](https://docs.eltex-co.ru/pages/viewpage.action?pageId=307700244) [CDR](https://docs.eltex-co.ru/pages/viewpage.action?pageId=307700244)

Группа cdr назначается на alias. Команды описаны на странице [/domain/<DOMAIN>/alias/](#page-253-0)  [команды управления алиасами](#page-253-0)

#### <span id="page-630-0"></span>add\_cdr\_group

Данной командой создается новая группа "cdr\_group", которая в дальнейшем может быть назначена абоненту (группе абонентов) или транку. CDR-записи сохраняются в файл (группу файлов), на основании принадлежности абонента А к определенной группе "cdr\_group".

Для группы устанавливаются параметры аналогичные параметрам домена:

- prefix префикс имени файла для группы;
- mode режим закрытия файла для группы.
- Режимы закрытия файла аналогичны режимам в домене:
- count ограничение на количество cdr-записей в файле;
- perios ограничение по длительности, задает периодичность смены файла в секундах;
- time ограничение по времени суток, определяет список временных отметок, в которые производится смена файла. Если какой либо из параметров при создании группы не указан, то его значение устанавливается

#### **Путь команды:**

/domain/<DOMAIN>/cdr/add\_cdr\_group

#### **Синтаксис:**

add\_cdr\_group <NAME> [prefix <"PREFIX">] [mode <MODE>]

равным аналогичному параметру для домена.

#### **Параметры:**

- <NAME> имя новой группы;
- <PREFIX> префикс имени файла для группы;
- <MODE> режим закрытия файла: count <NUMBER>, period <TIMER>, time <TIME1> [<TIMES>]:
- <NUMBER> количество CDR-записей в файле.
- <TIMER> ограничение на длительность записи в один файл в секундах.
- <TIME> время суток в формате ЧЧ:ММ:СС либо ЧЧ:ММ.
- <TIMES> список времен в сутках, разделенных пробелом в формате аналогичном <TIME>.

#### **Пример:**

```
admin@ds1@ecss1:/$ domain/biysk.local/cdr/add_cdr_group cdr4bsk mode time 00:30 prefix 
bsk4
```
ok

[exec at: 15.02.2021 15:26:29, exec time: 56ms, nodes: core1@ecss1 v.3.14.7.578]

## <span id="page-630-1"></span>change\_cdr\_group

Данной командой производится изменение параметров ранее созданной группы "cdr\_group".

#### **Путь команды:**

/domain/<DOMAIN>/cdr/change\_cdr\_group

### **Синтаксис:**

change\_cdr\_group <NAME> [prefix <"PREFIX">] [mode <MODE>]

### **Параметры:**

- <NAME> имя новой группы;
- <PREFIX> префикс имени файла для группы;
- <MODE> режим закрытия файла: count <NUMBER>, period <TIMER>, time <TIME1> [<TIMES>]:
- <NUMBER> количество CDR-записей в файле;
- <TIMER> ограничение на длительность записи в один файл, в секундах;
- <TIME> время суток в формате ЧЧ:ММ:СС либо ЧЧ:ММ;
- <TIMES> список времен в сутках, разделенных пробелом в формате аналогичном <TIME>.

### **Пример:**

```
admin@ds1@ecss1:/$ domain/biysk.local/cdr/add_cdr_group cdr4bsk mode time 00:30 prefix 
bsk4
```
ok

```
[exec at: 15.02.2021 15:26:29, exec time: 56ms, nodes: core1@ecss1 v.3.14.7.578]
```
#### <span id="page-631-0"></span>info

Данная команда служит для просмотра информации о настройках функционирования подсистемы генерации CDR для вызовов вне групп (режим сохранения, форматы и префикс).

#### **Путь команды:**

/domain/<DOMAIN>/cdr/info

### **Синтаксис:**

info

### **Параметры:**

Команда не содержит аргументов.

### **Пример:**

admin@ds1@ecss1:/\$ domain/biysk.local/cdr/info

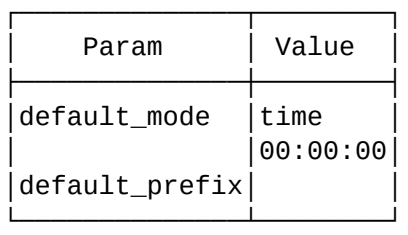

[exec at: 15.02.2021 15:27:09, exec time: 31ms, nodes: core1@ecss1 v.3.14.7.578]

### <span id="page-631-1"></span>make\_finalize\_cdr

Команда позволяет сделать выгрузку текущих данных о вызовах в CDR-файл. Если параметры не заданы, то CDR-файл формируется для CDR-группы по умолчанию.

### **Путь команды:**

/domain/<DOMAIN>/cdr/make\_finalize\_cdr

### **Синтаксис:**

make\_finalize\_cdr [<CDRGroupName>]

### **Параметры:**

• <CDRGroupName> - имя CDR-группы.

### **Пример:**

admin@ds1@ecss1:/\$ domain/biysk.local/cdr/make\_finalize\_cdr cdr4bsk Created file(s): cdrbsk4\_20210215\_15\_28\_09\_t.csv

[exec at: 15.02.2021 15:28:09, exec time: 48ms, nodes: core1@ecss1 v.3.14.7.578]

### <span id="page-632-0"></span>mode

Данной командой устанавливается режим закрытия (финализации/ротации) текущего файла.

- **В ECSS-10 поддерживаются следующие режимы закрытия CDR-файла:** 
	- count файл закрывается, когда в него записано определенное количество записей;
		- period файл закрывается по истечении определенного времени с момента открытия файла;
		- time файл закрывается по достижении определенного времени суток (устанавливаются моменты закрытия файла в сутках).

### **Путь команды:**

/domain/<DOMAIN>/cdr/mode

### **Синтаксис:**

mode <MODE>

### **Параметры:**

- <MODE> режим генерации CDR-файлов, принимает значение: count <NUMBER>, period <TIMER>, time <TIME1> [TIMES].
- <NUMBER> количество CDR-записей в файле;
- <TIMER> ограничение на длительность записи в один файл в секундах;
- <TIME> время суток в формате ЧЧ:ММ:СС либо ЧЧ:ММ;
- <TIMES> список времен в сутках разделенных пробелом в формате аналогичном <TIME>.

### **Пример:**

```
admin@ds1@ecss1:/$ domain/biysk.local/cdr/mode time 01:00
```

```
ok
```

```
[exec at: 15.02.2021 15:28:37, exec time: 46ms, nodes: core1@ecss1 v.3.14.7.578]
```
### <span id="page-632-1"></span>prefix

Данной командой устанавливается значение префикса по умолчанию, которое используется в имени CDR-файла в домене.

#### **Путь команды:**

### /domain/<DOMAIN>/cdr/prefix

### **Синтаксис:**

prefix "<PREFIX>"

### **Параметры:**

<PREFIX> - текстовая строка, которая будет добавлена к имени CDR-файла.

### **Пример:**

```
admin@ds1@ecss1:/$ domain/biysk.local/cdr/prefix bsk4
ok
```

```
[exec at: 15.02.2021 15:29:08, exec time: 51ms, nodes: core1@ecss1 v.3.14.7.578]
```
#### <span id="page-633-0"></span>remove\_cdr\_group

Команда служит для удаления определенной группы "cdr\_group" из системы.

#### **Путь команды:**

/domain/<DOMAIN>/cdr/remove\_cdr\_group

#### **Синтаксис:**

remove\_cdr\_group <NAME>

#### **Параметры:**

• <NAME> - имя группы.

#### **Пример:**

```
admin@ds1@ecss1:/$ domain/biysk.local/cdr/remove_cdr_group testgroup 
ok
```
[exec at: 15.02.2021 16:12:18, exec time: 58ms, nodes: core1@ecss1 v.3.14.7.578]

### <span id="page-633-1"></span>rename\_cdr\_group

Команда позволяет переименовать существующую CDR-группу.

#### **Путь команды:**

/domain/<DOMAIN>/cdr/rename\_cdr\_group

### **Синтаксис:**

rename\_cdr\_group <OldNAME> <NewNAME>

### **Параметры:**

- <OldNAME> старое имя группы;
- <NewNAME> новое имя группы.

### **Пример:**

admin@ds1@ecss1:/\$ domain/biysk.local/cdr/rename\_cdr\_group cdr4bsk testgroup Group cdr4bsk successfully renamed to testgroup

[exec at: 15.02.2021 15:31:28, exec time: 41ms, nodes: core1@ecss1 v.3.14.7.578]

### <span id="page-634-0"></span>show\_cdr\_group

Команда для просмотра информации о настройках группы (всех групп) "cdr\_group":

- name имя группы;
- prefix префикс имени файла для группы;
- format формат файла для группы;
- mode режим закрытия файла для группы.

#### **Путь команды:**

/domain/<DOMAIN>/cdr/show\_cdr\_group

**Синтаксис:**

show\_cdr\_group [<NAME>]

#### **Параметры:**

<NAME> - имя группы, опциональный параметр. Для просмотра информации о всех группах параметр <NAME> не задается или указывается символ "\*".

### **Пример:**

admin@ds1@ecss1:/\$ domain/biysk.local/cdr/show\_cdr\_group bsk3

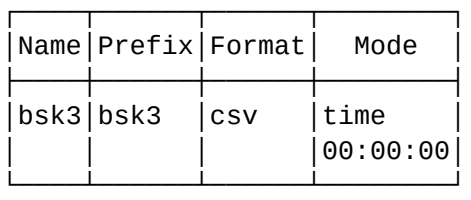

[exec at: 15.02.2021 15:32:55, exec time: 32ms, nodes: core1@ecss1 v.3.14.7.578]

### <span id="page-634-1"></span>validate

Команда предназначена для проверки подписи как CDR-записи, так и CDR-файла.

#### **Путь команды:**

/domain/<DOMAIN>/cdr/validate

#### **Синтаксис:**

validate --line <CDR\_Line> | --file <CDR\_File\_Path>

### **Параметры:**

--line <CDR\_Line> - опция для проверки подписи CDR-записи, где

<CDR\_Line> - имя CDR-записи;

--file <CDR\_File\_Path> - опция для проверки подписи CDR-файла, где

<CDR\_File\_Path> - имя CDR-файла.

Примечание. Файлы для проверки цифровой подписи необходимо загрузить в папку \*/var/lib/ecss/cdr/ <DOMAIN>/.

#### **Пример:**

```
admin@ds1@ecss1:/$ domain/biysk.local/cdr/validate --file ecss1 
cdrbsk3_20210215_15_44_08_t.csv
CDR file is valid.
[exec at: 15.02.2021 15:45:48, exec time: 575ms, nodes: core1@ecss1 v.3.14.7.578]
admin@ds1@ecss1:/$ domain/biysk.local/cdr/validate --line Call;2021.02.15 
15:43:45;3854416977;240503;;;7;2;0;16;normal;
7;240503;;15;0;0;3854416977;;;3545233635206051129;3854240700;;240700;;192.168.2.26;sys
tem:ivr;240503@biysk.local;1;;;RPYhVQq33yv1X7V5BHWexlPS3HgRpTlSBNUlC45psdetAKso/
b0LgJmhnXiHtPPPrgzXm1U0Dh8Wkd/LwfFkww== 
CDR line is valid. 
[exec at: 15.02.2021 15:50:01, exec time: 25ms, nodes: core1@ecss1 v.3.14.7.578]
```
/domain/<DOMAIN>/cfc/ - команды управления службой CFC

В данном разделе описываются команды управления службой CFC (Call Forwarding by Cause). Служба CFC отвечает за маршрутизацию вызовов по причине разъединения - неуспешные вызовы могут маршрутизироваться на автоинформатор по определенной причине разъединения. Для настройки службы CFC необходимо настроить соответствие между причиной разъединения (ISUP или ACP cause) и мелодией, которая должна проигрываться на данное событие.

Для администратора виртуальной АТС команды выполняются на уровне виртуальной АТС в разделе **domain/<DOMAIN>/cfc/** и применяются только для определенной виртуальной АТС.

- [clean](#page-635-0)
- [info](#page-637-0)
- [set](#page-640-0)
- [Автоинформатор при получении отбоя по радиус](#page-642-0)

**C** <CORE> - имя кластера CORE; <DOMAIN> - имя виртуальной АТС.

#### <span id="page-635-0"></span>clean

Данной командой осуществляется установка автоинформатора по умолчанию для определенной причины "сause" службы CFC:

<span id="page-635-1"></span>В таблице 1 указаны параметры и значения по умолчанию для службы CFC.

Таблица 1. Значения CFC по умолчанию

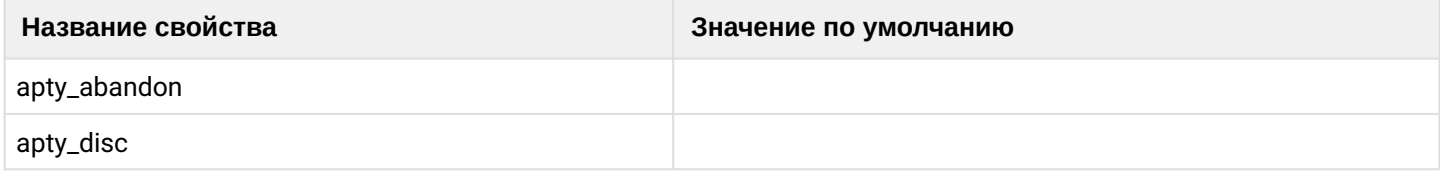

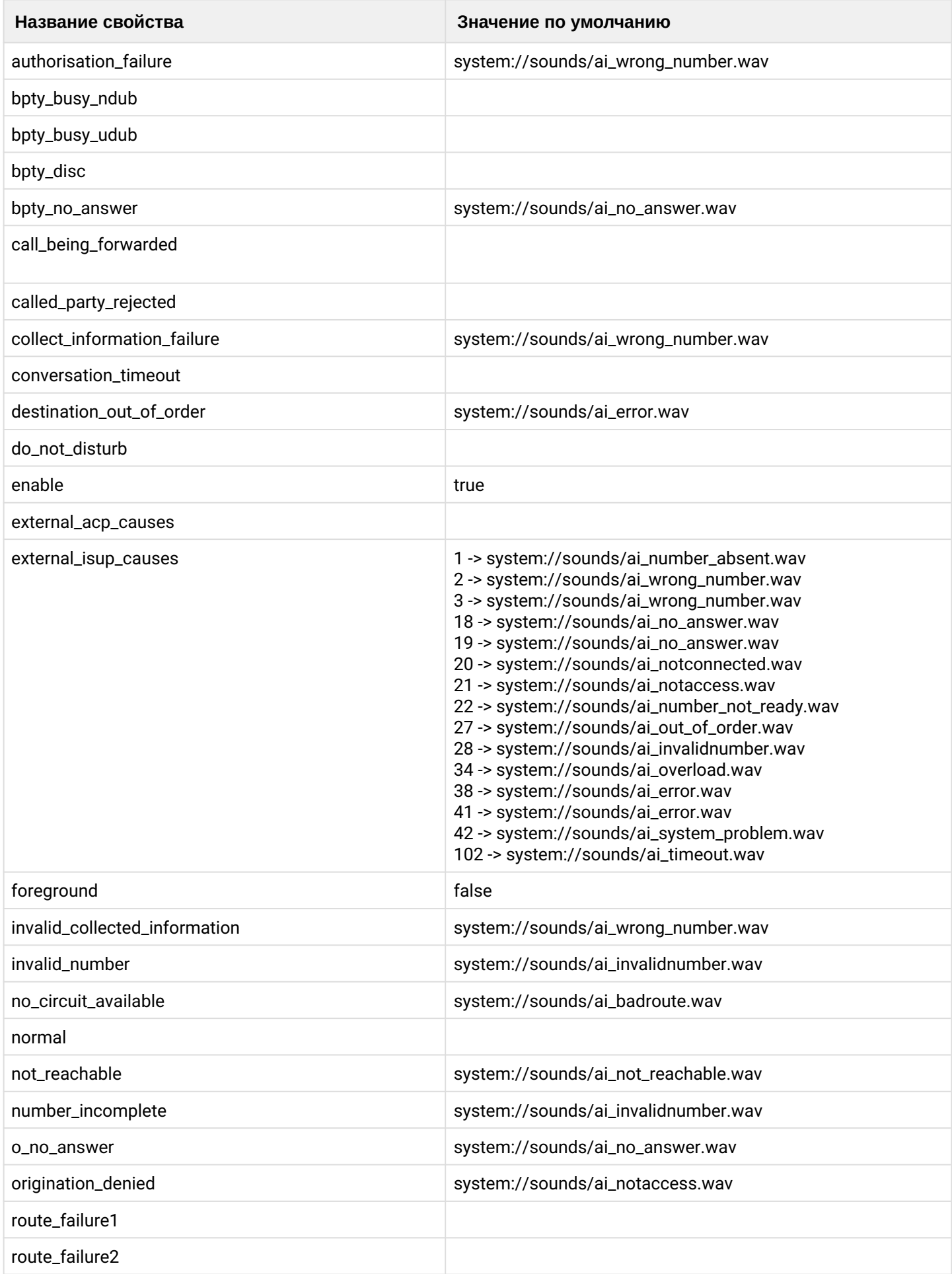

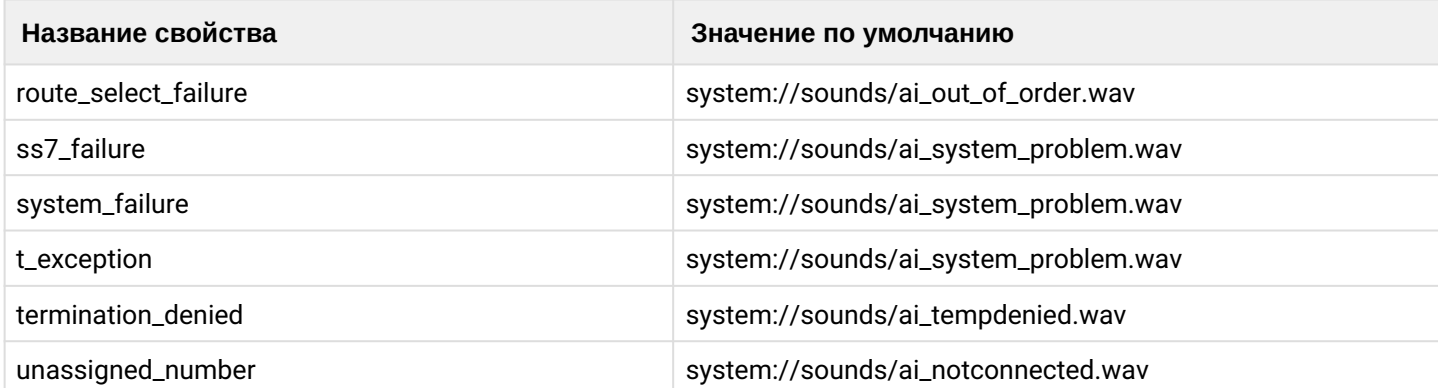

Описание внутренних причин разъединения (АСР сause) приведено в [Приложении Г](https://docs.eltex-co.ru/pages/viewpage.action?pageId=307702649)[.](https://docs.eltex-co.ru/pages/viewpage.action?pageId=307702649) [Описание](https://docs.eltex-co.ru/pages/viewpage.action?pageId=307702649) [внутренних причин разъединения](https://docs.eltex-co.ru/pages/viewpage.action?pageId=307702649).

#### **Путь команды:**

/domain/<DOMAIN>/cfc/clean

**Синтаксис:**

clean [<FIELD>] [--force]

#### **Параметры:**

<FIELD> - внутренняя причина разъединения (cause). Если не указывать данный параметр, то значения по умолчанию будут восстановлены для всех "сause";

--force - выполнение команды без запроса подтверждения.

#### **Пример:**

```
admin@ds1@ecss1:/$ domain/biysk.local/cfc/clean external_isup_causes
Property external_isup_causes values successfully restored
[exec at: 15.02.2021 16:23:26, exec time: 221ms, nodes: core1@ecss1 v.3.14.7.578]
admin@ds1@ecss1:/$ domain/biysk.local/cfc/clean apty_abandon 
Property apty_abandon values successfully restored
[exec at: 15.02.2021 16:23:37, exec time: 211ms, nodes: core1@ecss1 v.3.14.7.578]
```
### <span id="page-637-0"></span>info

Команда просмотра установленных значений автоинформаторов для "сause" сервиса CFC.

### **Путь команды:**

/domain/<DOMAIN>/cfc/info

### **Синтаксис:**

info [<FIELD>]

### **Параметры:**

<Field> - название свойства, принимает значения**,** указанные в [таблице](#page-635-1) [1.](#page-635-1)

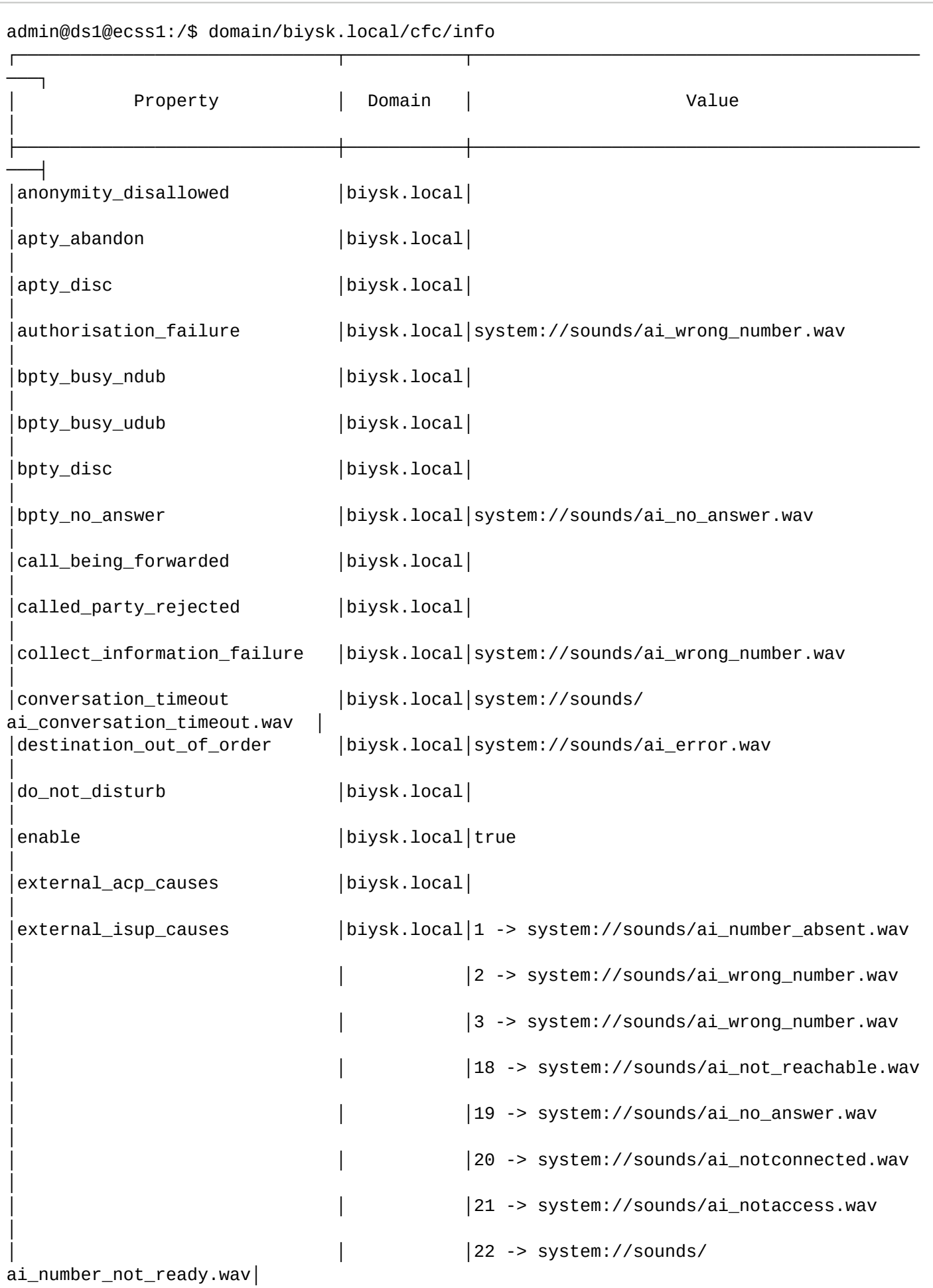

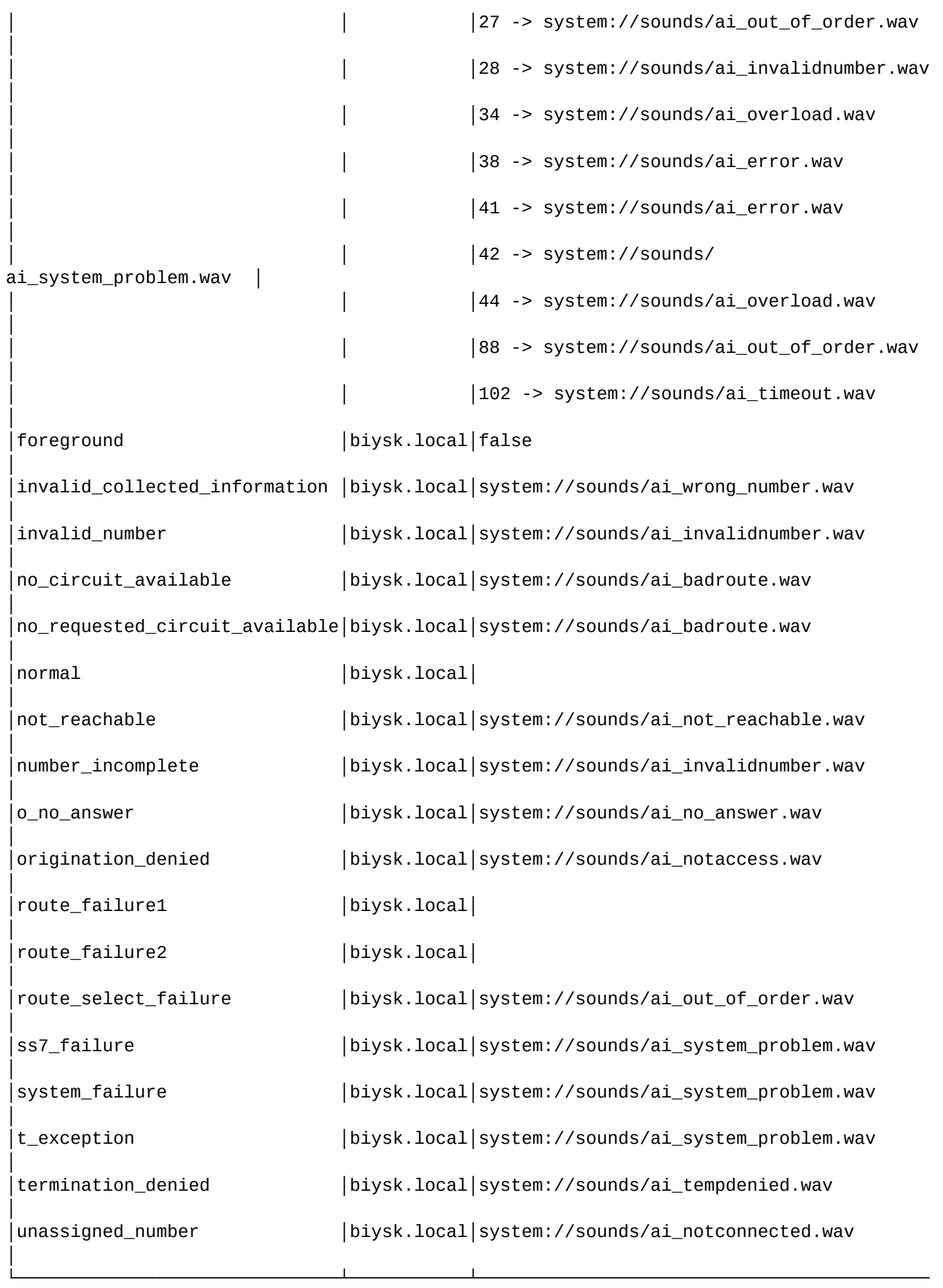

[exec at: 15.02.2021 16:17:44, exec time: 39ms, nodes: core1@ecss1 v.3.14.7.578]

#### <span id="page-640-0"></span>set

───┘

Данной командой выполняется настройка соответствия между внутренним событием и мелодией автоинформатора.

### **Путь команды:**

/domain/<DOMAIN>/cfc/set

#### **Синтаксис:**

set <FIELD> <VALUE>

#### **Параметры:**

<FIELD> - имя свойства, значение которого необходимо изменить. Описание внутренних причин разъединения приведено Части 5 Руководство по обслуживанию системы ECSS-10, в Приложении Г. Описание внутренних причин разъединения.

<VALUE> - новое значение свойства

Для всех свойств доступны значения:

- disable автоинформатор отключен;
- system <FILE> проигрывание файла <FILE>;
- tone tone <FREQUENCY1> <FREQUENCY2> <TONE\_ON> <TONE\_OFF> <DURATION>; <FREQUENCY> - частота сигнала (Гц). Если нужно использовать одночастотный сигнал, то для второй частоты установите значение 0;
	- <TONE\_ON> время проигрывания сигнала (ms);
	- <TONE\_OFF> время проигрывания тишины (время между сигналами) (ms);
	- <DURATION> общее время проигрывания тона (dutation = -1 бесконечное количество повторов).

#### Исключение составляют свойства: 1. enable - состояние CFC-службы

- Принимает значения:
	- true включение CFC-службы;
	- false отключение CFC-службы.

2. external\_acp\_causes и external\_isup\_causes - управление дополнительными автоинформаторами на заданный ACP или ISUP Cause

Используемые значения:

- add <Произвольный ACP Cause> <Номер автоинформатора> disable | system | tone для добавления дополнительного автоинформатора на заданный ACP Cause;
- remove <ACP Cause> для удаления автоинформатора для определенного <ACP Cause>.

3. foreground - принудительное озвучивание причины разъединения Принимает значения:

- true разрешить принудительное озвучивание причины разъединения данным сервисом;
- false запретить принудительное озвучивание причины разъединения данным сервисом.
- Для выполнения вызова на существующего абонента вместо автоинформатора необходимо в качестве [Идентификатор тона] указать значение "call".

**Примеры:**

```
admin@ds1@ecss1:/$ domain/biysk.local/cfc/set apty_abandon system sounds/ai_busy.wav
Property "apty_abandon" successfully changed from: 
    to
system://sounds/ai_busy.wav.
[exec at: 15.02.2021 16:22:46, exec time: 221ms, nodes: core1@ecss1 v.3.14.7.578]
```
% Добавление произвольного ISUP Cause:

```
admin@ds1@ecss1:/$ domain/biysk.local/cfc/set external_isup_causes add 88 system 
sounds/ai_out_of_order.wav
Property "external_isup_causes" successfully changed from: 
1 -> system://sounds/ai_number_absent.wav
2 -> system://sounds/ai_wrong_number.wav
3 -> system://sounds/ai_wrong_number.wav
18 -> system://sounds/ai_not_reachable.wav
19 -> system://sounds/ai_no_answer.wav
20 -> system://sounds/ai_notconnected.wav
21 -> system://sounds/ai_notaccess.wav
22 -> system://sounds/ai_number_not_ready.wav
27 -> system://sounds/ai_out_of_order.wav
28 -> system://sounds/ai_invalidnumber.wav
34 -> system://sounds/ai_overload.wav
38 -> system://sounds/ai_error.wav
41 -> system://sounds/ai_error.wav
42 -> system://sounds/ai_system_problem.wav
44 -> system://sounds/ai_overload.wav
102 -> system://sounds/ai_timeout.wav
    to
1 -> system://sounds/ai_number_absent.wav
2 -> system://sounds/ai_wrong_number.wav
3 -> system://sounds/ai_wrong_number.wav
18 -> system://sounds/ai_not_reachable.wav
19 -> system://sounds/ai_no_answer.wav
20 -> system://sounds/ai_notconnected.wav
21 -> system://sounds/ai_notaccess.wav
22 -> system://sounds/ai_number_not_ready.wav
27 -> system://sounds/ai_out_of_order.wav
28 -> system://sounds/ai_invalidnumber.wav
34 -> system://sounds/ai_overload.wav
38 -> system://sounds/ai_error.wav
41 -> system://sounds/ai_error.wav
42 -> system://sounds/ai_system_problem.wav
44 -> system://sounds/ai_overload.wav
88 -> system://sounds/ai_out_of_order.wav
102 -> system://sounds/ai_timeout.wav.
[exec at: 15.02.2021 16:16:09, exec time: 212ms, nodes: core1@ecss1 v.3.14.7.578]
```
#### <span id="page-642-0"></span>Автоинформатор при получении отбоя по радиус

Существует возможность включить голосовое сообщение информирующее клиента о причине отключения,

для этого необходимо передать в пакете Access-Reject атрибут Reply-Message, данный атрибут может принимать следующие значения:

- ecss-routing-cause-isup=<INT>
- ecss-routing-cause-acp=<String>

#### **Пример:**

Конфигурация для freeradius(etc/freeradius/users):

```
1010 Auth-Type := Reject
     Reply-Message = "ecss-routing-cause-acp=systemFailure" 
1111 Auth-Type := Reject
     Reply-Message = "ecss-routing-cause-isup=30"
```
Настройка голосовых сообщений для acp\_cause:

```
admin@ds1@ecss1:/$ domain/biysk.local/cfc/set system_failure system sounds/
ai_system_problem.wav 
Property "system failure" successfully changed from:
system://sounds/ai_system_problem.wav
    to
system://sounds/ai_system_problem.wav.
[exec at: 15.02.2021 16:21:16, exec time: 215ms, nodes: core1@ecss1 v.3.14.7.578]
```
Настройка голосовых сообщений для isup\_cause:

admin@ds1@ecss1:/\$ domain/biysk.local/cfc/set external\_isup\_causes add 30 system sounds/ai no money to call.wav Property "external\_isup\_causes" successfully changed from: 1 -> system://sounds/ai\_number\_absent.wav 2 -> system://sounds/ai\_wrong\_number.wav 3 -> system://sounds/ai\_wrong\_number.wav 18 -> system://sounds/ai\_not\_reachable.wav 19 -> system://sounds/ai\_no\_answer.wav 20 -> system://sounds/ai\_notconnected.wav 21 -> system://sounds/ai\_notaccess.wav 22 -> system://sounds/ai\_number\_not\_ready.wav 27 -> system://sounds/ai\_out\_of\_order.wav 28 -> system://sounds/ai\_invalidnumber.wav 34 -> system://sounds/ai\_overload.wav 38 -> system://sounds/ai\_error.wav 41 -> system://sounds/ai\_error.wav 42 -> system://sounds/ai\_system\_problem.wav 44 -> system://sounds/ai\_overload.wav 88 -> system://sounds/ai\_out\_of\_order.wav 102 -> system://sounds/ai\_timeout.wav to 1 -> system://sounds/ai\_number\_absent.wav 2 -> system://sounds/ai\_wrong\_number.wav 3 -> system://sounds/ai\_wrong\_number.wav 18 -> system://sounds/ai\_not\_reachable.wav 19 -> system://sounds/ai\_no\_answer.wav 20 -> system://sounds/ai\_notconnected.wav 21 -> system://sounds/ai\_notaccess.wav 22 -> system://sounds/ai\_number\_not\_ready.wav 27 -> system://sounds/ai\_out\_of\_order.wav 28 -> system://sounds/ai\_invalidnumber.wav 30 -> system://sounds/ai\_no\_money\_to\_call.wav 34 -> system://sounds/ai\_overload.wav 38 -> system://sounds/ai\_error.wav 41 -> system://sounds/ai\_error.wav 42 -> system://sounds/ai\_system\_problem.wav 44 -> system://sounds/ai\_overload.wav 88 -> system://sounds/ai\_out\_of\_order.wav 102 -> system://sounds/ai\_timeout.wav. [exec at: 15.02.2021 16:21:53, exec time: 218ms, nodes: core1@ecss1 v.3.14.7.578]

/domain/<DOMAIN>/cn/ - команды настройки параметров службы нотификации вызова CN

- [clean](#page-645-0)
- [info](#page-646-0)
- [set](#page-647-0)

В данном разделе приводится описание команд, которые используются для настройки параметров службы нотификации вызова CN, В таблице 1 приведено их описание.

Для администратора виртуальной АТС команды выполняются на уровне виртуальной АТС в разделе / **domain/<DOMAIN>/cn/** и применяются только для определенной виртуальной АТС.

<DOMAIN> - имя виртуальной АТС.

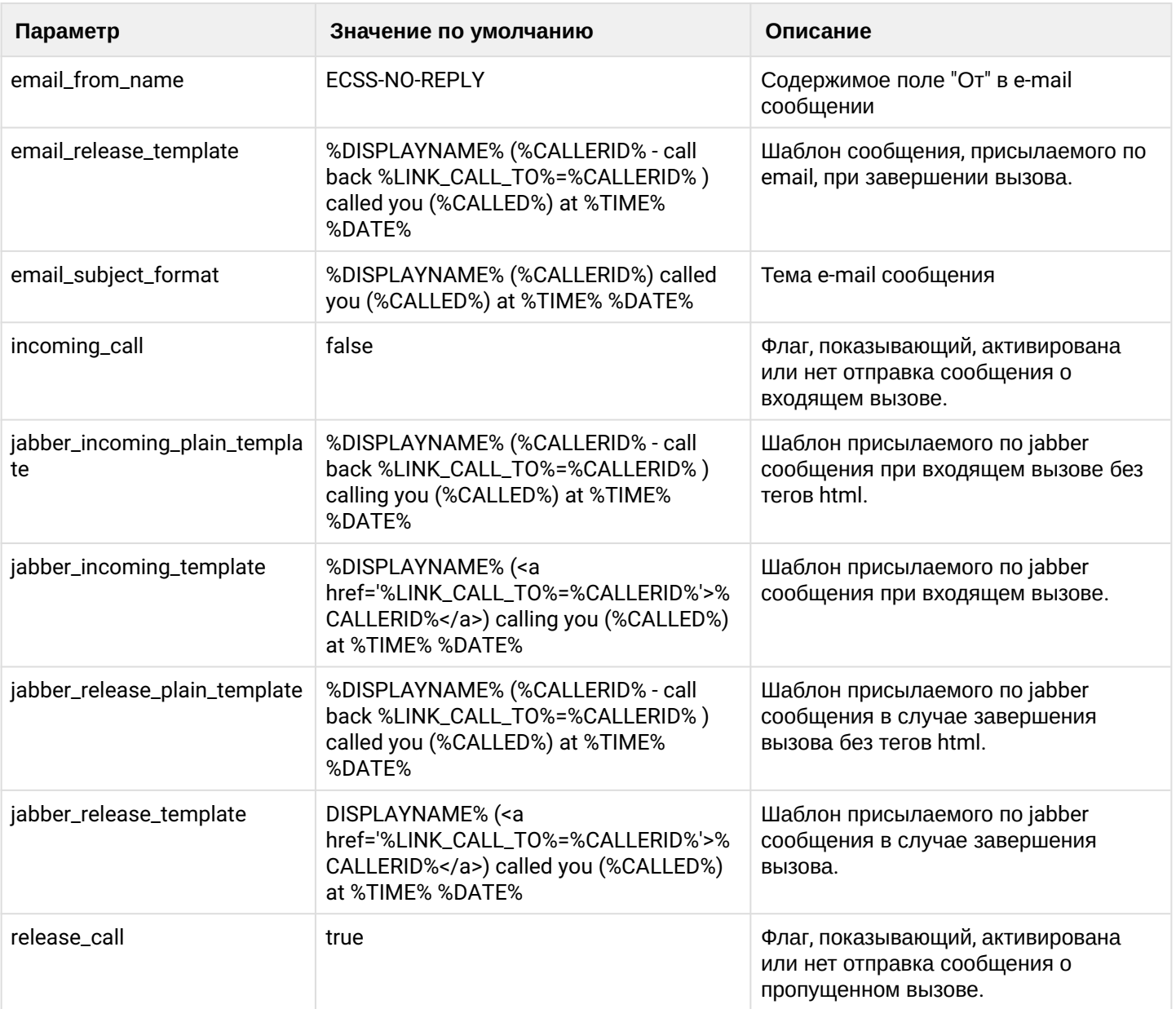

### Таблица 1. Описание параметров службы нотификации вызова CN

**В** в параметрах настройки содержимого email и jabber сообщений, могут использоваться следующие внутренние системные переменные: **%CALLING%** — номер вызывающего абонента, **%CALLED%** — номер вызываемого абонента, **%TIME%** — время вызова, **%DATE%** — дата вызова, **%CAUSE%** — причина отбоя, **%DURATION%** — продолжительность вызова, **%DISPLAYNAME%** — display name вызывающего абонента, **%CALLERID%** — Caller Id вызывающего абонента, **%LINK\_CALL\_TO%** — Ссылка на обратный вызов из портала абонента. По умолчанию имеет вид http://subscriberportal.ecss:81/make\_call?number= **%ORIGINAL\_CALLED%** — номер до переадресации, **%REDIRECTING%** — номер абонента с которого была совершена переадресация, **%ORIGINAL\_DISPLAYNAME%** — display name у абонента до переадресации, **%REDIRECTING\_DISPLAYNAME%** — display name абонента с которого была совершена переадресация. **%ORIGINAL\_CALLED%** — dsad

**%REDIRECTING% %ORIGINAL\_DISPLAYNAME% %REDIRECTING\_DISPLAYNAME%** Изменение URL портала производятся командой:

/domain/<DOMAIN>/subscriber-portal/properties/set web\_sp\_server

#### <span id="page-645-0"></span>clean

Данной командой осуществляется установка параметров по умолчанию для службы CN.

#### **Путь команды:**

/domain/<DOMAIN>/cn/clean

#### **Синтаксис:**

clean [<FIELD>] [--force]

#### **Параметры:**

<DOMAIN> - имя виртуальной АТС; <FIELD> - свойство сервиса CN, значение которого будет установлено по умолчанию. Если не указывать данный параметр, то значения по умолчанию будут восстановлены для всех свойств;

--force - выполнение команды без запроса подтверждения.

#### **Пример:**

```
admin@ds1@ecss1:/$ domain/biysk.local/cn/clean incoming_call
Property incoming_call values successfully restored
```
[exec at: 16.02.2021 08:43:21, exec time: 100ms, nodes: core1@ecss1 v.3.14.7.585]

### <span id="page-646-0"></span>info

Данная команда позволяет посмотреть установленные значения параметров службы CN.

### **Путь команды:**

/domain/<DOMAIN>/cn/info

### **Синтаксис:**

info [<FIELD>]]

### **Параметры:**

<DOMAIN> - имя виртуальной АТС;

<FIELD> - название параметра, значение которого необходимо посмотреть, опциональный параметр.

### **Пример:**

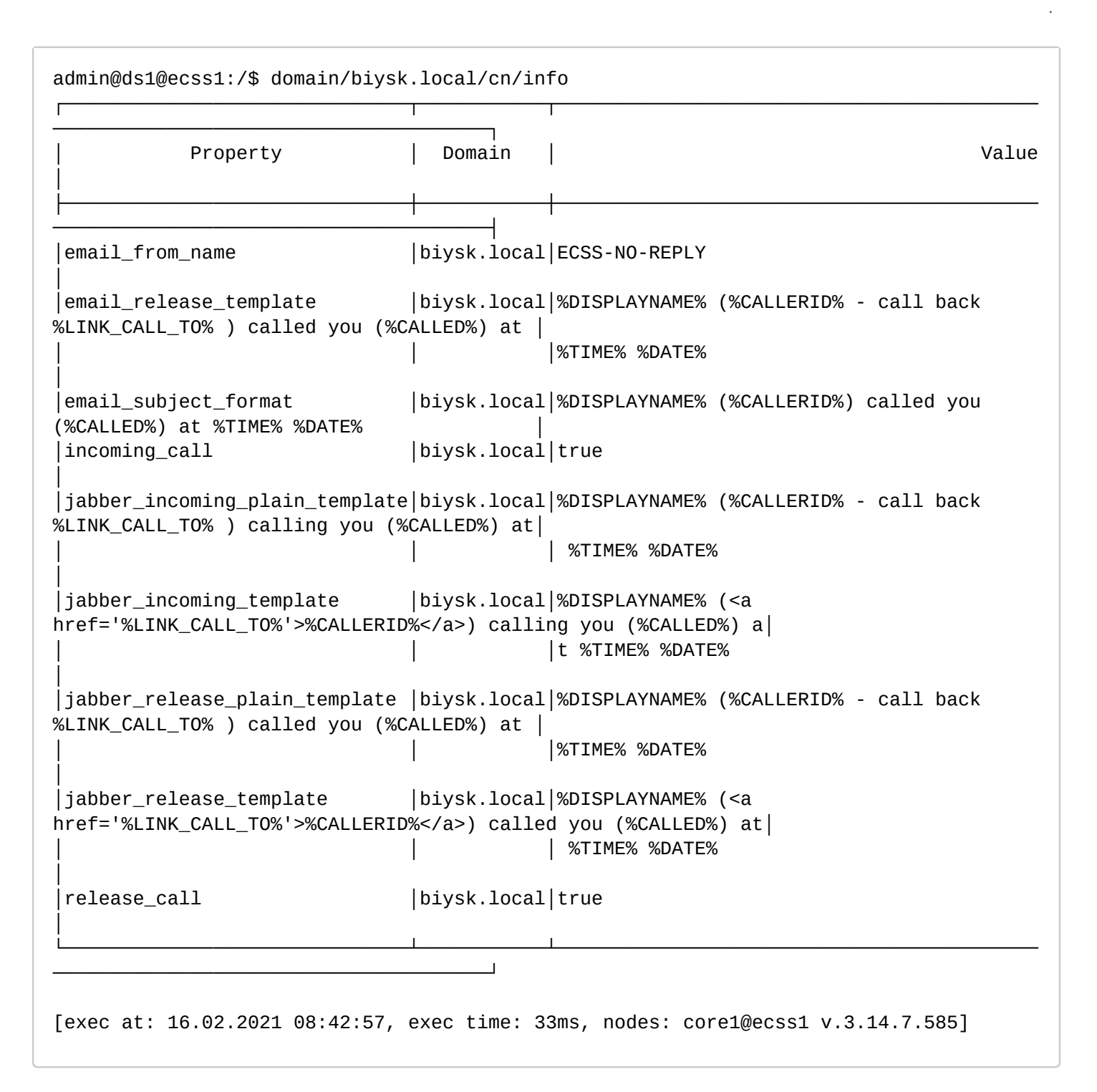

#### <span id="page-647-0"></span>set

Данной командой производится изменение значений параметров службы CN.

#### **Путь команды:**

/domain/<DOMAIN>/cn/set

#### **Синтаксис:**

set <FIELD> <VALUE>

### **Параметры:**

<DOMAIN> - имя виртуальной АТС; <FIELD> - имя параметра, значение которого необходимо изменить, описание приведено в таблице 1; <VALUE> - новое значение параметра.
# **Пример:**

```
admin@ds1@ecss1:/$ domain/biysk.local/cn/set incoming_call true
Property "incoming_call" successfully changed from: 
false
    to
true.
[exec at: 15.02.2021 16:33:41, exec time: 95ms, nodes: core1@ecss1 v.3.14.7.578]
```
/domain/<DOMAIN>/cocon/ - команды управления учётными записями пользователей

- [Пользователи и пароли](#page-649-0)
- [Роли](#page-649-1)
	- [Работа](#page-650-0) [CoCon](#page-650-0) [с учетом ролей](#page-650-0) [CoCon](#page-650-0) [пользователей](#page-650-0)
- [add-user](#page-650-1)
- [add-user-to-group](#page-651-0)
- [del-user](#page-652-0)
- [del-user-from-group](#page-652-1)
- [list](#page-652-2)
- [passwd](#page-653-0)

В текущем разделе описываются команды управления учётными записями пользователей cocon- и webконфигуратора на уровне домена.

Описание по управлению пользователями приведено в разделе [Управление пользователями](https://docs.eltex-co.ru/pages/viewpage.action?pageId=307699215) или во вкладке ниже.

### **Управление пользователями**

Пользователями в данном случае являются лица, работающие с системой через СoСon- или web-конфигуратор.

Каждый пользователь имеет следующий набор параметров:

- Имя;
- Пароль;
- Группа(ы) пользователей;
- Роль.

### <span id="page-649-0"></span>Пользователи и пароли

Имя и пароль требуются для каждого входа в систему (авторизация), группа(ы) пользователей определяет перечень разрешённых действий.

В целях регулирования доступа к управлению системой команды ECSS-10 разделены на следующие группы по признаку зоны ответственности пользователя:

- **ECSS-ROOT** группа суперпользователей системы. Содержит полный набор команд по управлению и мониторингу системы ECSS-10.
- **ECSS-ADMIN** группа администраторов системы. Содержит команды управления системой ECSS-10.
- **ECSS-USER** группа пользователей системы. Содержит команды мониторинга системы ECSS-10.
- **ECSS-DOMAIN-ADMIN** группа администраторов виртуальной АТС. Содержит команды управления определенной виртуальной АТС.
- **ECSS-DOMAIN-USER** группа пользователей виртуальной АТС. Содержит команды мониторинга определенной виртуальной АТС.

Пользователю назначается группа, команды которой он может исполнять. Пользователь может входить одновременно в несколько групп.

В системе присутствует специальная учетная запись "ECSS-ROOT", которая имеет самый высокий уровень доступа.

Владелец учетной записи "ECSS-ROOT" имеет право на выполнение всех операций в системе ECSS-10.

Управление пользователями в рамках всей сиcтемы ECSS-10 доступно для пользователей группы "ECSS-ADMIN" и "ECSS-ROOT".

Примечание: Для того чтобы пользователю группы "ECSS-ADMIN" стало доступно управление пользователями в рамках определенной виртуальной АТС ECSS-10, он должен включить себя в группу пользователей и администраторов этой АТС.

Управление пользователями в рамках определенной виртуальной АТС доступно для пользователей групп и "ECSS-DOMAIN-ADMIN" и "ECSS-ROOT".

#### <span id="page-649-1"></span>Роли

Существует еще понятие **роль пользователя**. Роль пользователя назначается на CoCon пользователя. На уровне роли можно задавать, какими "группами доступа" будет обладать пользователь с данной ролью (не надо явно задавать группы доступа на уровне пользователя). Роль обладает уникальным в рамках системы именем (т.к. одна роль может объединять в себе несколько доменов, т.е. включать в себя группы доступа нескольких доменов). На уровне роли можно указать список доменов администраторы которых могут создавать новых пользователей, задавать им данные роли (При удалении роли у пользователя роль будет удаляться).

**4** Если у пользователя заданы и "группы доступа" и определена роль с указанием "групп доступа", то будет произведено объединение данных групп для пользователя.

### <span id="page-650-0"></span>Работа CoCon с учетом ролей CoCon пользователей

В начале рассмотрим процесс логина пользователя в систему: пользователь вводит свой логин/ пароль. Подсистема СоСоп проверяет, есть ли в базе её пользователей пользователь с введенным логином. Если такой есть - система проверяется, совпадает ли введенный пароль с тем, что ввел пользователь. В случае совпадения пароля - пользователь проходит авторизацию. попадает в CoCon. На уровне CoCon-а создается сессия. В сессию сохраняется логин пользователя, вычитывается и сохраняется роль данного пользователя. В случае, если пароль не совпал - процесс авторизации необходимо повторить заново.

После того, как пользователь попал в CoCon, он может начать выполнять команды. При попытке выполнить любую команду (включая expand по командам) подсистема CoCon проделывает следующие шаги: для данного пользователя вычитывается список его групп, для роли данного пользователя (если роль задача) вычитывается список её групп. После чего эти два списка групп объединяются в результирующий список групп данного пользователя. Далее, CoCon смотрит права команды, которыми должен обладать пользователь чтобы её выполнить, и если права есть - позволяет выполнить команду (права команды CoCon-а представляют собой список групп. Если у пользователя в результирующем списке групп есть хотя бы одна из групп данного списка - то у него есть права на выполнение данной команды). Иначе - выдается что недостаточно прав.

Добавление, удаление и настройка параметров пользователей может быть выполнено через CoCoN- или web-конфигуратор.

Описание команд управления параметрами пользователей приведено в разделе Команды управления подсистемой CoCon.

Описание приложения web-конфигуратора для управления пользователями приведено в разделе Управление пользователями (User manager).

В СоСо N-конфигураторе для просмотра принадлежности команд к группе пользователей, а также доступности команд текущему пользователю используется команда Ls, подробное описание приведено в разделе "Глобальные команды".

## <span id="page-650-1"></span>add-user

Команда для создания новой учетной записи пользователя:

- имя пользователя (login);
- пароль пользователя (enter password/confirm password);
- группа пользователей.

#### Группы пользователей:

- ECSS-DOMAIN-ADMIN группа администраторов виртуальной АТС (Administrator of <domain\_name>). Содержит команды управления определенной виртуальной АТС.
- ECSS-DOMAIN-USER группа пользователей виртуальной ATC (User of <domain\_name>). Содержит команды мониторинга определенной виртуальной ATC.

#### Путь команды:

/domain/<DOMAIN>/cocon/add-user

### Синтаксис:

add-user [--expire-password] [<UserName>] [--force]

# Параметры:

--expire-password - пароль должен быть изменен при первом входе в систему;

<UserName> - имя пользователя;

--force - выполнение команды без запроса подтверждения.

#### **Пример:**

Добавить пользователя "bsk" как администратора домена

```
admin@ds1@ecss1:/$ domain/biysk.local/cocon/add-user bsk
Enter password: 
Confirm password: 
ECSS biysk.local administrator: [n]/y ?> y
User bsk has been successfully created
[exec at: 16.02.2021 08:46:30, exec time: 16s 926ms, nodes: ds1@ecss1 v.3.14.7.585]
```
#### <span id="page-651-0"></span>add-user-to-group

Данной командой пользователю назначается группа пользователей домена, команды которой он сможет исполнять.

Группы пользователей:

- ecss-<domain\_name>-domain-admin группа администраторов виртуальной АТС с именем <domain\_name>. Содержит команды управления виртуальной АТС с именем <domain\_name>.
- ecss-<domain\_name>-domain-user группа пользователей виртуальной АТС с именем <domain\_name>. Содержит команды мониторинга виртуальной АТС с именем <domain\_name>.

#### **Путь команды:**

/domain/<DOMAIN>/cocon/add-user-to-group

#### **Синтаксис:**

add-user-to-group <USER> <GROUP>

#### **Параметры:**

<USER> - имя пользователя;

<GROUP> - группа пользователя.

### **Пример:**

```
admin@ds1@ecss1:/$ domain/biysk.local/cocon/add-user-to-group bsk ecss-biysk.local-
domain-admin
Successful
[exec at: 16.02.2021 08:47:31, exec time: 29ms, nodes: ds1@ecss1 v.3.14.7.585]
admin@ds1@ecss1:/$ domain/biysk.local/cocon/add-user-to-group bsk ecss-biysk.local-
domain-user 
Successful
```
[exec at: 16.02.2021 08:47:51, exec time: 27ms, nodes: ds1@ecss1 v.3.14.7.585]

### <span id="page-652-0"></span>del-user

Команда для удаления учетной записи из системы. Команда работает только если пользователь входит в группы ecss-<domain\_name>-domain-admin и/или ecss-<domain\_name>-domain-user.

#### **Путь команды:**

/domain/<DOMAIN>/cocon/del-user

### **Синтаксис:**

del-user <UserName> [--force]

#### **Параметры:**

<UserName> - имя пользователя;

--force - выполнение команды без запроса подтверждения.

#### **Пример:**

```
admin@ds1@ecss1:/$ domain/biysk.local/cocon/del-user operator 
[del-user] You are going to delete CoCon user operator.
Are you sure?: yes/no ?> yes
User "operator" has been successfully deleted
```
[exec at: 16.02.2021 08:51:34, exec time: 2s 860ms, nodes: ds1@ecss1 v.3.14.7.585]

#### <span id="page-652-1"></span>del-user-from-group

Данной командой осуществляется удаление пользователя из заданной группы пользователей.

#### **Путь команды:**

/domain/<DOMAIN>/cocon/del-user-from-group

#### **Синтаксис:**

add-user-to-group <USER> <GROUP>

#### **Параметры:**

<USER> - имя пользователя;

<GROUP> - группа пользователей.

#### **Пример:**

```
admin@ds1@ecss1:/$ domain/biysk.local/cocon/del-user-from-group bsk ecss-biysk.local-
domain-user 
Successful
```
[exec at: 16.02.2021 08:50:12, exec time: 26ms, nodes: ds1@ecss1 v.3.14.7.585]

#### <span id="page-652-2"></span>list

Отображается список пользователей cocon- и web-конфигураторов, а также принадлежность пользователя к группе пользователей.

Записи в таблице могут быть упорядочены и отфильтрованы по любому параметру по убыванию или возрастанию, ограничены по количеству выводимых строк.

## **Путь команды:**

/domain/<DOMAIN>/cocon/list

## **Синтаксис:**

list users|groups [where <filter>] [order by <column> [asc|desc]] [last|first <N>]

### **Параметры:**

[where <filter>] - при указании команды "where" задается условие отбора записей в таблице: <filter> - условие отбора записей, задается в виде *<сolumn> = <value> [, <filter>]*, где<column> - название колонки, по которой производится отбор, принимает значения:

login - имя пользователя;

group - группа пользователей.

<value> - значение, по которому совершается отбор.

[order by <column> [asc|desc]] - при указании команды "order by" задается условие сортировки записей в таблице:<column> - название колонки, по которой будет сортировка записей, принимает значения: login, group.

[asc|desc] - способ сортировки:

- asc по возрастанию;
- desc по убыванию.

[last|first <N>] - ограничение по количеству выводимых строк:

last - выводить последние N-строк таблицы;

first - выводить первые N-строк таблицы;<N> - количество строк.

#### **Пример:**

admin@ds1@ecss1:/\$ domain/biysk.local/cocon/list users

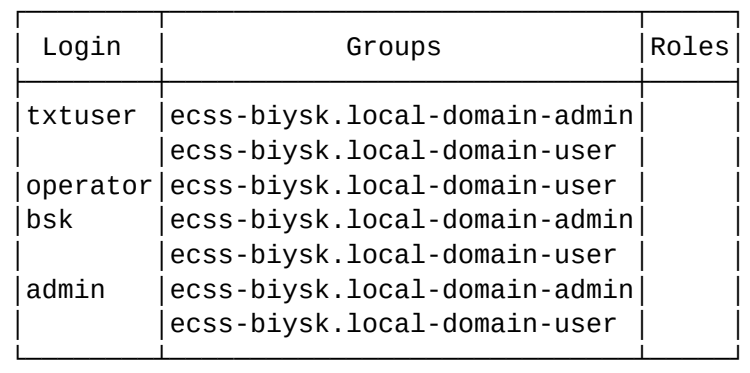

[exec at: 16.02.2021 08:49:20, exec time: 21ms, nodes: ds1@ecss1 v.3.14.7.585]

# <span id="page-653-0"></span>passwd

Команда для изменения текущего пароля пользователя, используемого при входе в систему.

# **Путь команды:**

/domain/<DOMAIN>/cocon/passwd

# **Синтаксис:**

passwd [<UserName>]

# **Параметры:**

<UserName> - имя пользователя.

## **Пример:**

Изменить пароль для пользователя bsk

```
admin@ds1@ecss1:/$ domain/biysk.local/cocon/passwd bsk
[passwd] Changing password for bsk
Enter new password: 
Confirm new password: 
Password for user "bsk" has been successfully changed
[exec at: 16.02.2021 08:52:27, exec time: 11s 361ms, nodes: ds1@ecss1 v.3.14.7.585]
```
/domain/<DOMAIN>/conference/ - команда просмотра списка конференций на уровне домена.

# • [list](#page-654-0)

# <span id="page-654-0"></span>list

Команда для просмотра использования динамических лицензий на уровне домена.

## **Путь команды:**

domain/<DOMAIN>/conference/list

## **Синтаксис:**

list

## **Параметры:**

Команда не имеет параметров.

Описание выводимых данных:

- Space пространства конференций;
- Room конференц-комната;
- Calls Size/Limit текущий размер и лимиты конференции;
- Destroy mode режим завершения конференции;
- Participants участники;
- Start time время начала;
- Web managers ведущие в веб-АРМ
- Uptime длительность.

## **Пример:**

admin@sip1@ecss1:/\$ domain/biysk.local/conference/list Conference list: I Calls Space Room Destroy mode | Participants| Start time Web  $|$  Uptime  $|$ |Size/Limit| |managers| |meet\_me\_conference|\*271\*111#|1/32 |destroy\_by\_no\_more\_calls|240244 2021/02/17 09:23:36  $00:03:40$ Number/Limit of AddOnConferences: 0/10 Number/Limit of ChatRoomConferences: 0/20 Number/Limit of MeetMeConferences: 1/20 Number/Limit of Teleconferences: 0/26 Teleconference is controlled by web managers, if the "Web managers" column not empty. This behaviour is overrides the "Destroy mode". [exec at: 17.02.2021 09:27:17, exec time: 44ms, nodes: core1@ecss1 v.3.14.7.589]

/domain/<DOMAIN>/core/ - команды управления системными настройками уровня домена

В данном разделе приведено описание команд управления системными настройками на уровне виртуальной АТС.

- /domain/<DOMAIN>/core/ai команды управления системными звуковыми файлами
- /domain/<DOMAIN>/core/messages/ команды управления системными текстовыми сообщениями
- /domain/<DOMAIN>/core/statistics/calls/filter команды управления фильтрами произвольной вызывной статистики
- /domain/<DOMAIN>/core/statistics/ команда просмотра статистик ядра системы
- /domain/<DOMAIN>/core/system/ команды управления внутренними настройками подсистемы обслуживания вызовов
- /domain/<DOMAIN>/core/ti/ команды управления текстовым оповещением активации сервиса "Автодозвон с обратным вызовом"

<span id="page-655-0"></span>/domain/<DOMAIN>/core/ai - команды управления системными звуковыми файлами

- clean
- $\cdot$  info
- $·$ set

В разделе описываются команды для установки и просмотра звуковых файлов, которые используются в системе. Полный список акустических сигналов приведен в разделе Приложение И. Описание акустических сигналов или во вкладке ниже.

### Приложение И. Описание акустических сигналов

- Группа: Сигналы call-центра
- Группа: Цифры
- Группа: Сигналы услуг
- Группа: Системные сигналы
- Группа: Голосовая почта
- Группа: Дни недели

### <span id="page-656-0"></span>Группа: Сигналы call-центра

<span id="page-656-1"></span>push\_four

push\_nine

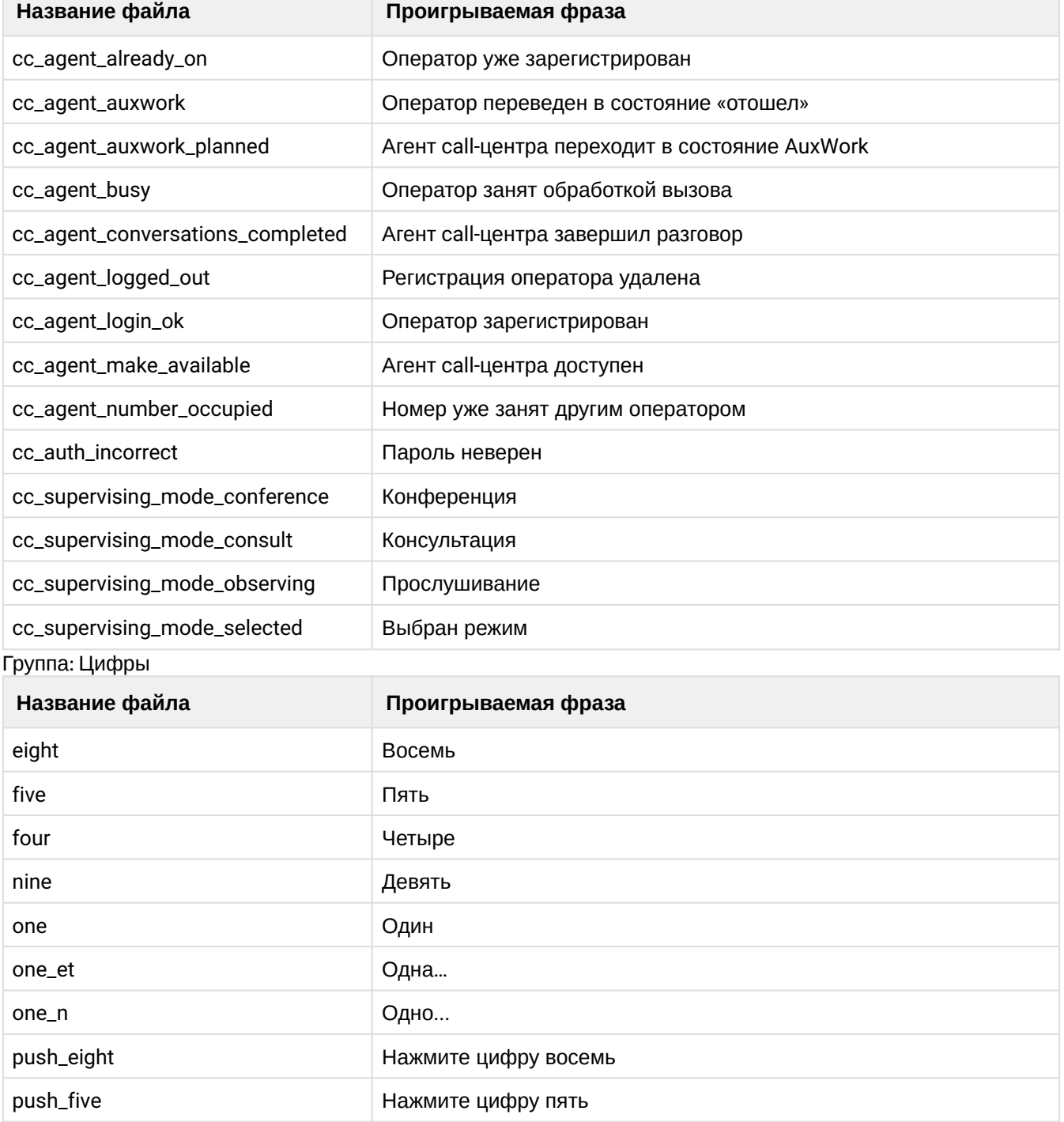

Нажмите цифру четыре

Нажмите цифру девять

<span id="page-657-0"></span>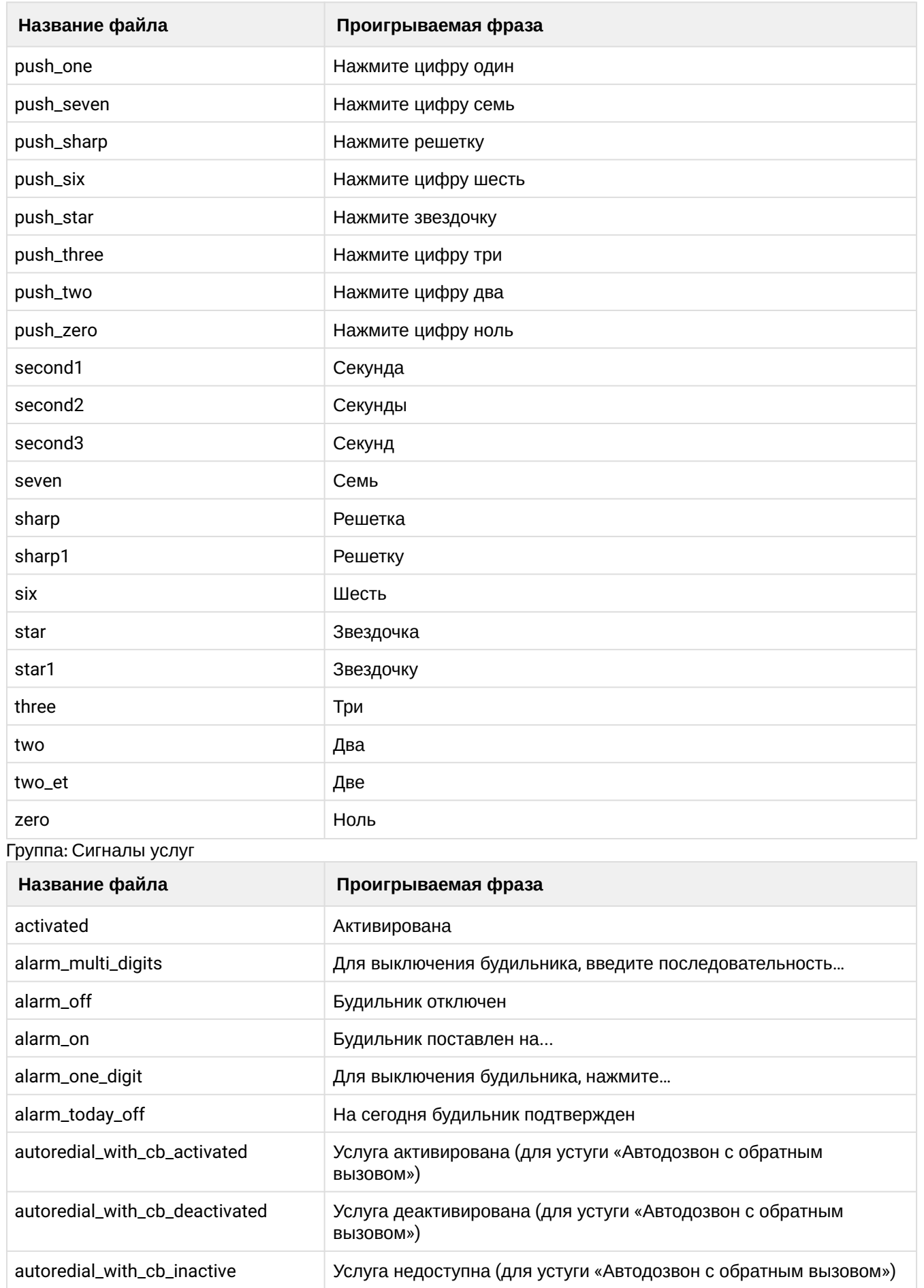

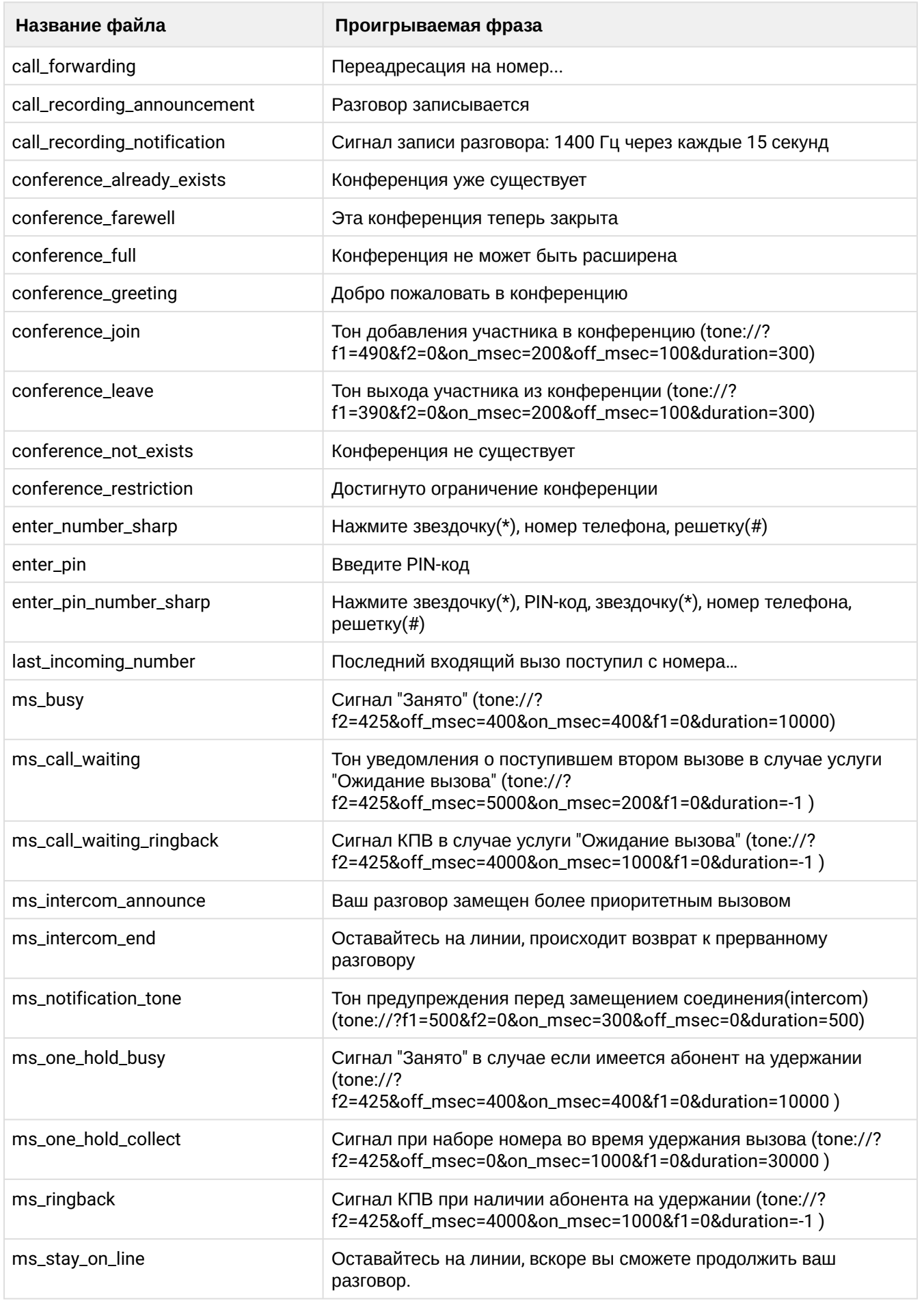

<span id="page-659-0"></span>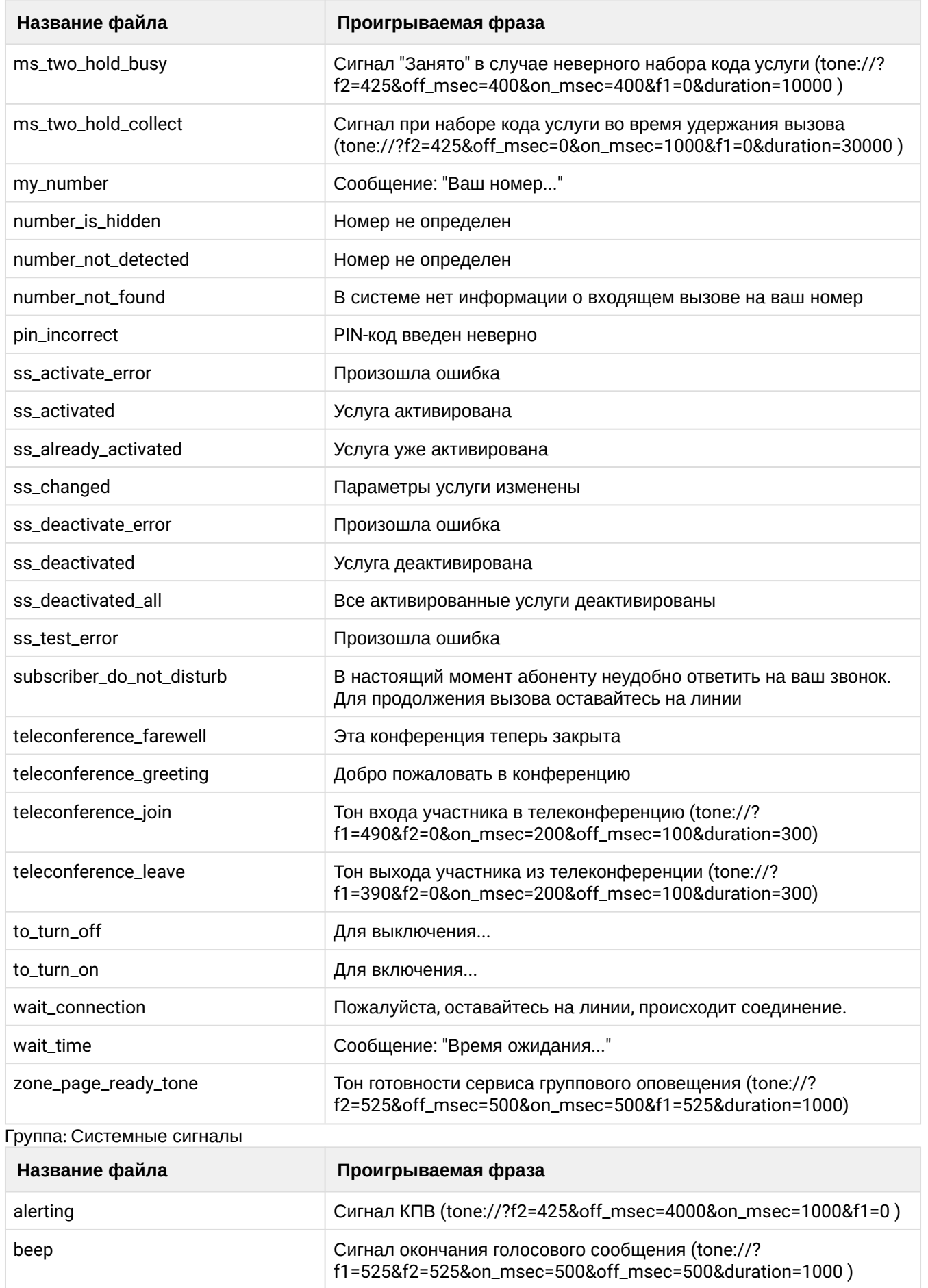

<span id="page-660-0"></span>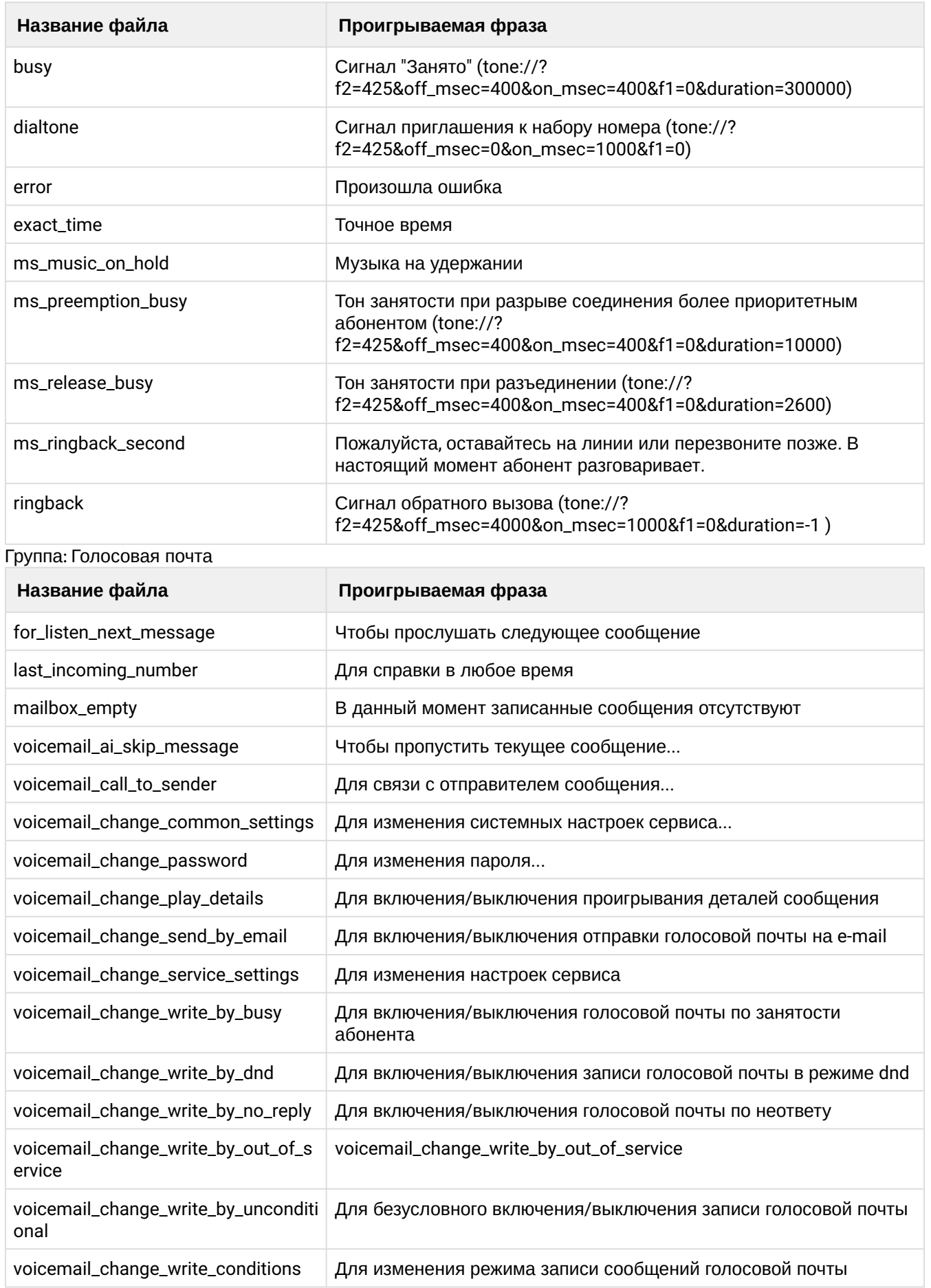

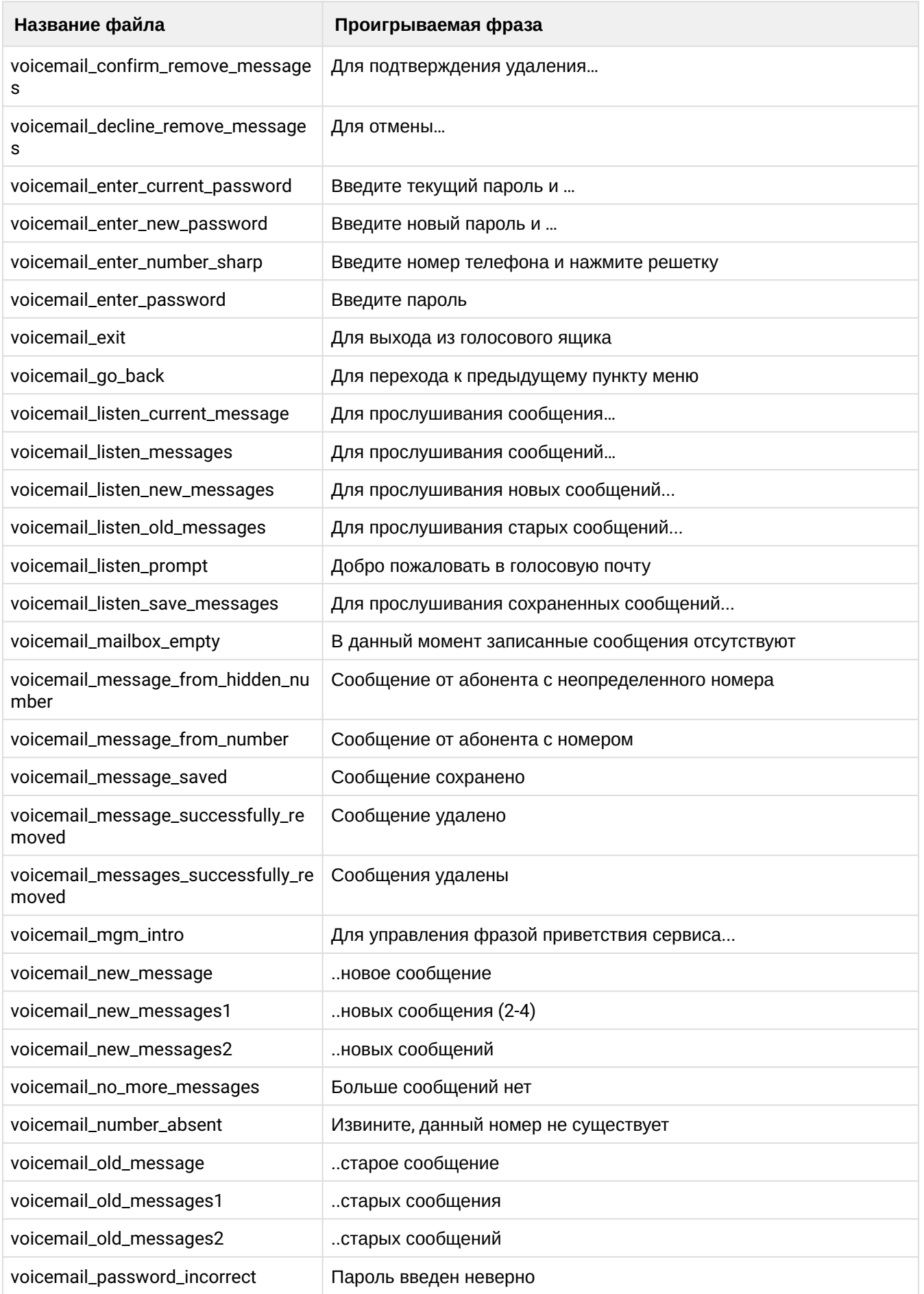

<span id="page-662-0"></span>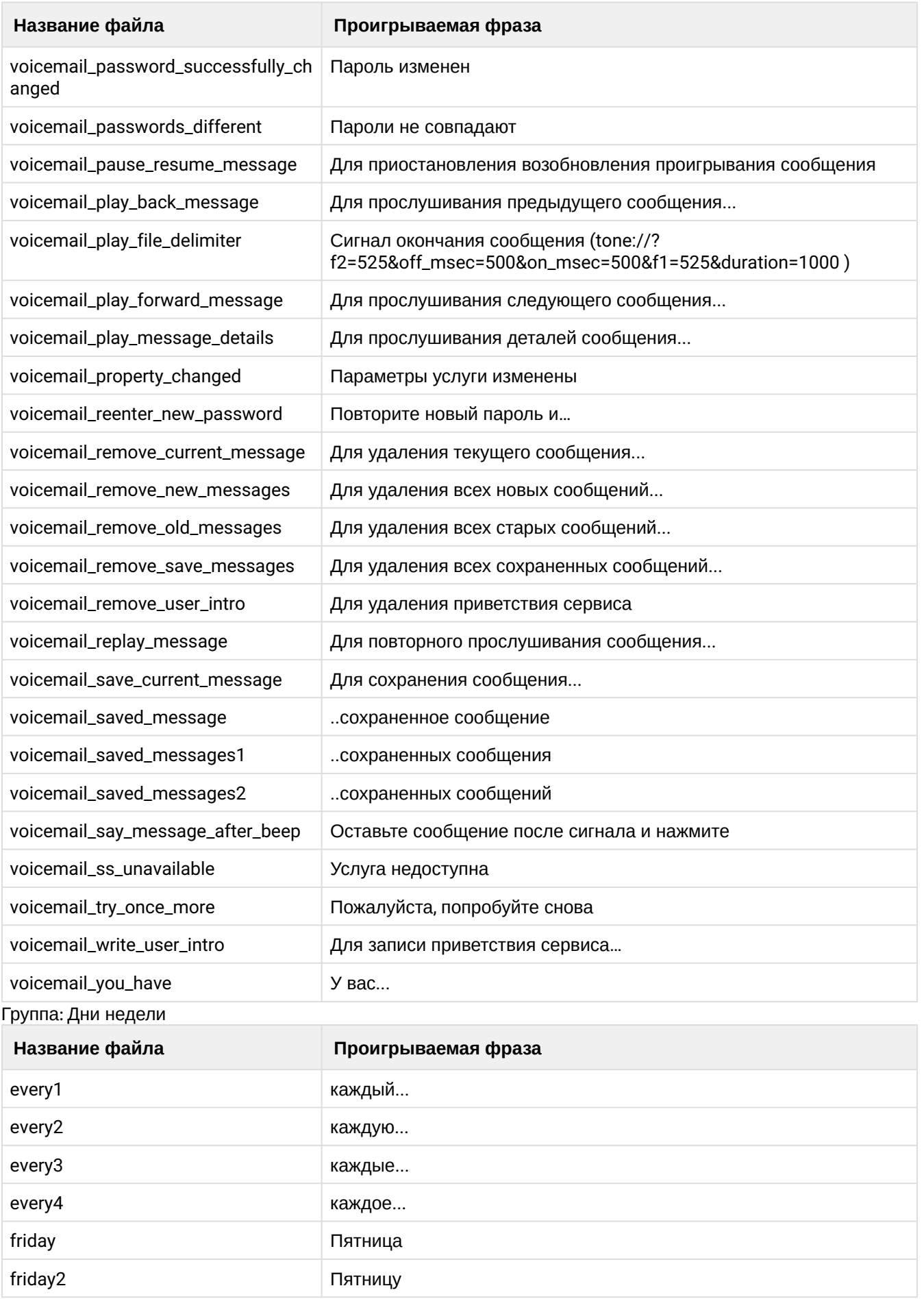

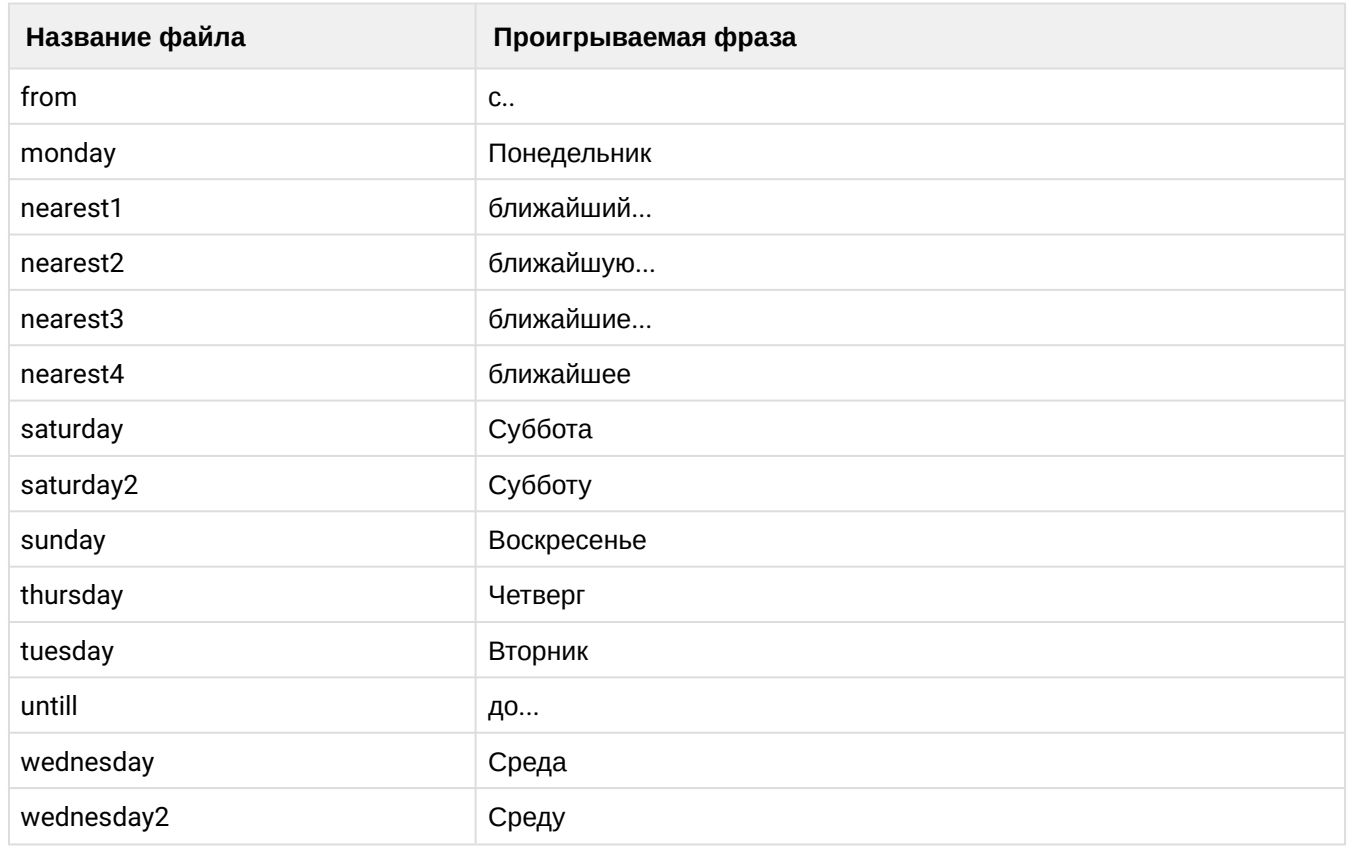

### <span id="page-663-0"></span>clean

Командой устанавливается звуковой файл по умолчанию.

### Путь команды:

```
/domain/<DOMAIN>/core/ai/clean [--force]
```
### Синтаксис:

clean [<FIELD>]

## Параметры:

<FIELD> - тип звукового файла, значение которого устанавливается по умолчанию, опциональный параметр. Если не указывать параметр, то для каждого параметра устанавливается значение по умолчанию;

-- force - выполнение команды без запроса подтверждения.

## Пример:

```
admin@ds1@ecss1:/$ domain/biysk.local/core/ai/clean autoredial_with_cb_activated
Property autoredial_with_cb_activated values successfully restored
```

```
[exec at: 16.02.2021 09:03:34, exec time: 794ms, nodes: core1@ecss1 v.3.14.7.585]
```
## <span id="page-663-1"></span> $inf<sub>o</sub>$

Команда просмотра установленных в системе звуковых файлов:

- Property тип звукового файла:
- DOMAIN имя виртуальной ATC;
- Value путь и имя звукового файла.

# **Путь команды:**

/domain/<DOMAIN>/core/ai/info

## **Синтаксис:**

info [<FIELD>]

# **Параметры:**

<FIELD> - название параметра, опциональный параметр. Если не указывать параметр, будет выведена информация о всех параметрах.

# **Пример:**

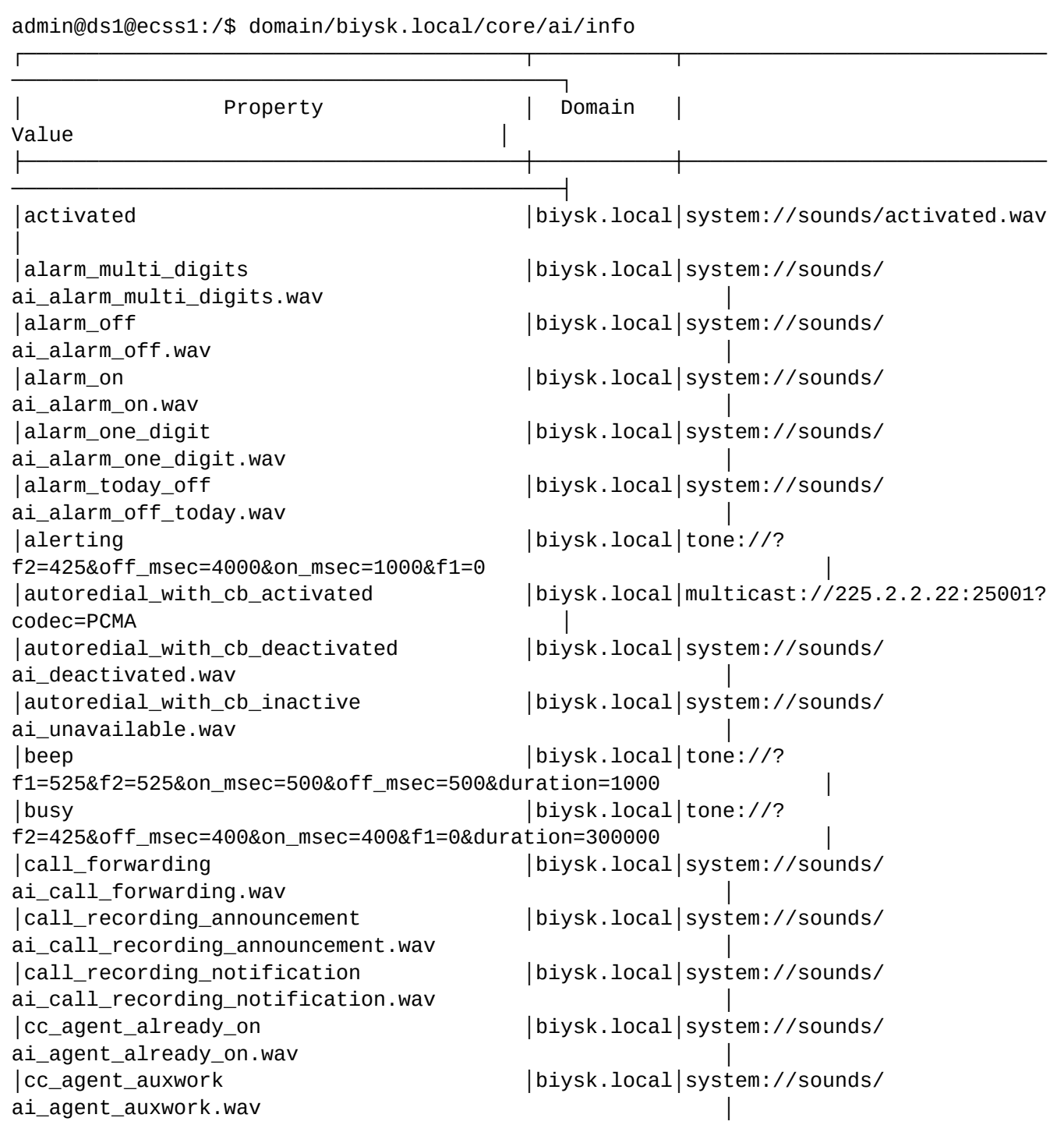

│cc\_agent\_auxwork\_planned │biysk.local│system://sounds/ ai\_activated.wav │ │cc\_agent\_busy │biysk.local│system://sounds/ ai\_agent\_busy.wav │ │cc\_agent\_conversations\_completed │biysk.local│system://sounds/ ai\_activated.wav │ │cc\_agent\_logged\_out │biysk.local│system://sounds/ ai\_agent\_logged\_out.wav │ │cc\_agent\_login\_ok │biysk.local│system://sounds/ ai\_agent\_login\_ok.wav │ │cc\_agent\_make\_available │biysk.local│system://sounds/ ai activated.wav │cc\_agent\_number\_occupied │biysk.local│system://sounds/ ai\_agent\_number\_occupied.wav │cc\_auth\_incorrect │biysk.local│system://sounds/ ai\_auth\_incorrect.wav │ │cc\_supervising\_mode\_conference │biysk.local│system://sounds/ ai\_supervising\_mode\_conference.wav │ │cc\_supervising\_mode\_consult │biysk.local│system://sounds/ ai\_supervising\_mode\_consult.wav │ │cc\_supervising\_mode\_observing │biysk.local│system://sounds/ ai\_supervising\_mode\_observing.wav │ │cc\_supervising\_mode\_selected │biysk.local│system://sounds/ ai\_supervising\_mode\_selected.wav │ │conference\_already\_exists │biysk.local│system://sounds/ conference\_already\_exists.wav │conference\_farewell │biysk.local│system://sounds/ ai conference destroyed.wav │conference\_full │biysk.local│system://sounds/ ai\_conference\_full.wav │ │conference\_greeting │biysk.local│system://sounds/ ai\_conference\_prompt.wav │ │conference\_join │biysk.local│tone://? f1=490&f2=0&on\_msec=200&off\_msec=100&duration=300 │ │conference\_leave │biysk.local│tone://? f1=390&f2=0&on\_msec=200&off\_msec=100&duration=300 │ │conference\_not\_exists │biysk.local│system://sounds/ conference\_not\_exists.wav │conference\_restriction │biysk.local│system://sounds/ reached\_conference\_restriction.wav │ │dialtone │biysk.local│tone://? f2=425&off\_msec=0&on\_msec=1000&f1=0 │ │eight │biysk.local│system://sounds/numbers/8.wav │ │enter\_number\_sharp │biysk.local│system://sounds/ ai\_enter\_number\_sharp.wav │ │enter\_pin │biysk.local│system://sounds/ ai\_enter\_pin.wav │ │enter\_pin\_number\_sharp │biysk.local│system://sounds/ ai\_enter\_pin\_number\_sharp.wav │ │error │biysk.local│system://sounds/ai\_error.wav │ │every1 │biysk.local│system://sounds/ai\_every1.wav │ │every2 │biysk.local│system://sounds/ai\_every2.wav

│ │every3 │biysk.local│system://sounds/ai\_every3.wav │ │every4 │biysk.local│system://sounds/ai\_every4.wav │ │exact\_time │biysk.local│system://sounds/ ai\_exact\_time.wav │ │five │biysk.local│system://sounds/numbers/5.wav │ │for\_listen\_next\_message │biysk.local│system://sounds/voicemail/ ai\_for\_listen\_next\_message.wav │ │four │biysk.local│system://sounds/numbers/4.wav │ │friday │biysk.local│system://sounds/dow/ friday.wav │friday2 │biysk.local│system://sounds/dow/ ai\_friday2.wav │ │from │biysk.local│system://sounds/ai\_from.wav │ │last\_incoming\_number │biysk.local│system://sounds/ ai\_last\_incoming\_number.wav │mailbox\_empty │biysk.local│system://sounds/ ai\_mailbox\_empty.wav │monday │biysk.local│system://sounds/dow/ monday.wav │ms\_busy │biysk.local│tone://? f2=425&off\_msec=400&on\_msec=400&f1=0&duration=10000 │ │ms\_call\_waiting │biysk.local│tone://? f2=425&off\_msec=5000&on\_msec=200&f1=0&duration=-1 │ │ms\_call\_waiting\_ringback │biysk.local│tone://? f2=425&off\_msec=4000&on\_msec=1000&f1=0&duration=-1 │ │ms\_intercom\_announce │biysk.local│system://sounds/ ai\_intercom\_announce.wav │ │ms\_intercom\_end │biysk.local│system://sounds/ ai\_intercom\_end.wav │ms\_music\_on\_hold │biysk.local│system://sounds/ ai\_remote\_hold.wav │ │ms\_notification\_tone │biysk.local│tone://? f1=500&f2=0&on\_msec=300&off\_msec=0&duration=500 │ │ms\_one\_hold\_busy │biysk.local│tone://? f2=425&off\_msec=400&on\_msec=400&f1=0&duration=10000 │ │ms\_one\_hold\_collect │biysk.local│tone://? f2=425&off\_msec=0&on\_msec=1000&f1=0&duration=30000 │ │ms\_preemption\_busy │biysk.local│tone://? f2=425&off\_msec=400&on\_msec=400&f1=0&duration=10000 │ │ms\_release\_busy │biysk.local│tone://? f2=425&off\_msec=400&on\_msec=400&f1=0&duration=2600 │ │ms\_ringback │biysk.local│tone://? f2=425&off\_msec=4000&on\_msec=1000&f1=0&duration=-1 │ │ms\_ringback\_second │biysk.local│system://sounds/ ai ringback second.wav │ms\_stay\_on\_line │biysk.local│system://sounds/ ai\_stay\_on\_line.wav │ │ms\_two\_hold\_busy │biysk.local│tone://? f2=425&off\_msec=400&on\_msec=400&f1=0&duration=10000 │ │ms\_two\_hold\_collect │biysk.local│tone://?

f2=425&off\_msec=0&on\_msec=1000&f1=0&duration=30000 │ │my\_number │biysk.local│system://sounds/ ai\_my\_number.wav │ │nearest1 │biysk.local│system://sounds/ ai\_nearest1.wav │ │nearest2 │biysk.local│system://sounds/ ai\_nearest2.wav │ │nearest3 │biysk.local│system://sounds/ ai\_nearest3.wav │ │nearest4 │biysk.local│system://sounds/ ai\_nearest4.wav │ │nine │biysk.local│system://sounds/numbers/9.wav │ │number\_is\_hidden │biysk.local│system://sounds/ ai\_number\_is\_hidden.wav │number\_not\_detected │biysk.local│system://sounds/ ai\_number\_not\_detected.wav │number\_not\_found │biysk.local│system://sounds/ ai\_number\_not\_found.wav │one │biysk.local│system://sounds/numbers/1.wav │ │one\_et │biysk.local│system://sounds/et/1.wav │ │one\_n │biysk.local│system://sounds/numbers/  $1n.wav$ │pin\_incorrect │biysk.local│system://sounds/ ai\_pin\_incorrect.wav │ │push\_eight │biysk.local│system://sounds/push\_numbers/ ai\_push\_8.wav │push\_five │biysk.local│system://sounds/push\_numbers/ ai\_push\_5.wav │ │push\_four │biysk.local│system://sounds/push\_numbers/ ai\_push\_4.wav │push\_nine │biysk.local│system://sounds/push\_numbers/ ai\_push\_9.wav │ │push\_one │biysk.local│system://sounds/push\_numbers/ ai\_push\_1.wav │ │push\_seven │biysk.local│system://sounds/push\_numbers/ ai\_push\_7.wav │ │push\_sharp │biysk.local│system://sounds/push\_numbers/  $ai$ \_push\_#.wav │push\_six │biysk.local│system://sounds/push\_numbers/ ai\_push\_6.wav │push\_star │biysk.local│system://sounds/push\_numbers/  $ai$ \_push\_ $*$ .wav │push\_three │biysk.local│system://sounds/push\_numbers/ ai\_push\_3.wav │ │push\_two │biysk.local│system://sounds/push\_numbers/ ai\_push\_2.wav │ │push\_zero │biysk.local│system://sounds/push\_numbers/ ai\_push\_0.wav │ringback │biysk.local│tone://? f2=425&off\_msec=4000&on\_msec=1000&f1=0&duration=-1 │ │saturday │biysk.local│system://sounds/dow/ saturday.wav │saturday2 │biysk.local│system://sounds/dow/

ai\_saturday2.wav │ │second1 │biysk.local│system://sounds/et/ second1.wav │second2 │biysk.local│system://sounds/et/ second2.wav │second3 │biysk.local│system://sounds/et/ second3.wav │seven │biysk.local│system://sounds/numbers/7.wav │ │sharp │biysk.local│system://sounds/numbers/#.wav │ │sharp1 │biysk.local│system://sounds/numbers/ #1.wav │ │six │biysk.local│system://sounds/numbers/6.wav │ │ss\_activate\_error │biysk.local│system://sounds/ai\_error.wav │ │ss\_activated │biysk.local│system://sounds/ ai activated.wav │ss\_already\_activated │biysk.local│system://sounds/ ai\_already\_activated.wav │ │ss\_changed │biysk.local│system://sounds/ ai\_changed.wav │ │ss\_deactivate\_error │biysk.local│system://sounds/ai\_error.wav │ │ss\_deactivated │biysk.local│system://sounds/ ai deactivated.wav │ss\_deactivated\_all │biysk.local│system://sounds/ ai deactivated all.wav │ss\_test\_error │biysk.local│system://sounds/ai\_error.wav │ │star │biysk.local│system://sounds/numbers/\*.wav │ │star1 │biysk.local│system://sounds/numbers/  $*1.$ wav  $\sim$ │subscriber\_do\_not\_disturb │biysk.local│system://sounds/ ai\_subscriber\_do\_not\_disturb.wav │ │sunday │biysk.local│system://sounds/dow/ sunday.wav │teleconference\_farewell │biysk.local│system://sounds/ ai\_conference\_destroyed.wav │ │teleconference\_greeting │biysk.local│system://sounds/ ai\_conference\_prompt.wav │ │teleconference\_join │biysk.local│tone://? f1=490&f2=0&on\_msec=200&off\_msec=100&duration=300 │ │teleconference\_leave │biysk.local│tone://? f1=390&f2=0&on\_msec=200&off\_msec=100&duration=300 │ │three │biysk.local│system://sounds/numbers/3.wav │ │thursday │biysk.local│system://sounds/dow/ thursday.wav │ │to\_turn\_off │biysk.local│system://sounds/ ai\_to\_turn\_off.wav │ │to\_turn\_on │biysk.local│system://sounds/ ai\_to\_turn\_on.wav │tuesday │biysk.local│system://sounds/dow/

tuesday.wav │two │biysk.local│system://sounds/numbers/2.wav │ │two\_et │biysk.local│system://sounds/et/2.wav │ │untill │biysk.local│system://sounds/ai\_until.wav │ │voicemail\_ai\_skip\_message │biysk.local│system://sounds/voicemail/ ai\_skip\_message.wav │ │voicemail\_call\_to\_sender │biysk.local│system://sounds/voicemail/ ai\_call\_to\_sender.wav │ │voicemail\_change\_common\_settings │biysk.local│system://sounds/voicemail/ ai\_voicemail\_change\_common\_settings.wav │ │voicemail\_change\_password │biysk.local│system://sounds/voicemail/ ai\_voicemail\_change\_password.wav │ │voicemail\_change\_play\_details │biysk.local│system://sounds/voicemail/ ai\_voicemail\_change\_play\_details.wav │ │voicemail\_change\_send\_by\_email │biysk.local│system://sounds/voicemail/ ai\_voicemail\_change\_send\_by\_email.wav │ │voicemail\_change\_service\_settings │biysk.local│system://sounds/voicemail/ ai\_change\_service\_settings.wav │ │voicemail\_change\_write\_by\_busy │biysk.local│system://sounds/voicemail/ ai\_voicemail\_change\_write\_by\_busy.wav │voicemail\_change\_write\_by\_dnd │biysk.local│system://sounds/voicemail/ ai\_voicemail\_change\_write\_by\_dnd.wav │ │voicemail\_change\_write\_by\_no\_reply │biysk.local│system://sounds/voicemail/ ai\_voicemail\_change\_write\_by\_no\_reply.wav │ │voicemail\_change\_write\_by\_out\_of\_service│biysk.local│system://sounds/voicemail/ ai\_voicemail\_change\_write\_by\_out\_of\_service.wav│ │voicemail\_change\_write\_by\_unconditional │biysk.local│system://sounds/voicemail/ ai\_voicemail\_change\_write\_by\_unconditional.wav │ │voicemail\_change\_write\_conditions │biysk.local│system://sounds/voicemail/ ai\_voicemail\_change\_write\_conditions.wav │ │voicemail\_confirm\_remove\_messages │biysk.local│system://sounds/voicemail/ ai\_confirm\_remove\_messages.wav │voicemail\_decline\_remove\_messages │biysk.local│system://sounds/voicemail/ ai\_decline\_remove\_messages.wav │ │voicemail\_enter\_current\_password │biysk.local│system://sounds/voicemail/ ai\_enter\_current\_password.wav │ │voicemail\_enter\_new\_password │biysk.local│system://sounds/voicemail/ ai\_enter\_new\_password.wav │ │voicemail\_enter\_number\_sharp │biysk.local│system://sounds/voicemail/ ai\_enter\_number\_sharp.wav │ │voicemail\_enter\_password │biysk.local│system://sounds/ ai enter password.wav │voicemail\_exit │biysk.local│system://sounds/voicemail/ ai\_exit.wav │ │voicemail\_go\_back │biysk.local│system://sounds/ ai\_to\_go\_back\_at\_any\_time.wav │ │voicemail\_help │biysk.local│system://sounds/ ai for help at any time.wav │voicemail\_listen\_current\_message │biysk.local│system://sounds/voicemail/ ai\_listen\_current\_file.wav │voicemail\_listen\_messages │biysk.local│system://sounds/voicemail/ ai\_listen\_messages.wav │voicemail\_listen\_new\_messages │biysk.local│system://sounds/voicemail/

ai\_listen\_new\_messages.wav │ │voicemail\_listen\_old\_messages │biysk.local│system://sounds/voicemail/ ai\_listen\_old\_messages.wav │ │voicemail\_listen\_prompt │biysk.local│system://sounds/voicemail/ ai\_listen\_prompt.wav │voicemail\_listen\_save\_messages │biysk.local│system://sounds/voicemail/ ai\_listen\_save\_messages.wav │ │voicemail\_mailbox\_empty │biysk.local│system://sounds/voicemail/ ai\_voicemail\_mailbox\_empty.wav │ │voicemail\_message\_from\_hidden\_number │biysk.local│system://sounds/voicemail/ ai\_message\_from\_hidden\_number.wav │ │voicemail\_message\_from\_number │biysk.local│system://sounds/voicemail/ ai message from number.wav │voicemail\_message\_saved │biysk.local│system://sounds/voicemail/ ai\_message\_saved.wav │ │voicemail\_message\_successfully\_removed │biysk.local│system://sounds/voicemail/ ai\_message\_successfully\_removed.wav │ │voicemail\_messages\_successfully\_removed │biysk.local│system://sounds/voicemail/ ai\_messages\_successfully\_removed.wav │ │voicemail\_mgm\_intro │biysk.local│system://sounds/voicemail/ ai\_voicemail\_mgm\_intro.wav │ │voicemail\_new\_message │biysk.local│system://sounds/voicemail/ ai\_new\_message.wav │ │voicemail\_new\_messages1 │biysk.local│system://sounds/voicemail/ ai\_new\_messages\_1.wav │ │voicemail\_new\_messages2 │biysk.local│system://sounds/voicemail/ ai\_new\_messages\_2.wav │ │voicemail\_no\_more\_messages │biysk.local│system://sounds/voicemail/ ai\_no\_more\_messages.wav │voicemail\_number\_absent │biysk.local│system://sounds/ ai\_number\_absent.wav │ │voicemail\_old\_message │biysk.local│system://sounds/voicemail/ ai\_old\_message.wav │ │voicemail\_old\_messages1 │biysk.local│system://sounds/voicemail/ ai\_old\_messages\_1.wav │voicemail\_old\_messages2 │biysk.local│system://sounds/voicemail/ ai\_old\_messages\_2.wav │ │voicemail\_password\_incorrect │biysk.local│system://sounds/voicemail/ ai\_voicemail\_password\_incorrect.wav │ │voicemail\_password\_successfully\_changed │biysk.local│system://sounds/voicemail/ ai\_password\_successfully\_changed.wav │ │voicemail\_passwords\_different │biysk.local│system://sounds/voicemail/ ai\_passwords\_different.wav │ │voicemail\_pause\_resume\_message │biysk.local│system://sounds/voicemail/ ai\_pause\_resume\_message.wav │ │voicemail\_play\_back\_message │biysk.local│system://sounds/voicemail/ ai\_play\_back\_message.wav │ │voicemail\_play\_file\_delimiter │biysk.local│tone://? f2=525&off\_msec=500&on\_msec=500&f1=525&duration=1000 │ │voicemail\_play\_forward\_message │biysk.local│system://sounds/voicemail/ ai\_play\_forward\_message.wav │voicemail\_play\_message\_details │biysk.local│system://sounds/voicemail/ ai\_play\_message\_details.wav │ │voicemail\_property\_changed │biysk.local│system://sounds/ ai\_changed.wav │voicemail\_reach\_max\_duration │biysk.local│system://sounds/voicemail/

ai\_voicemail\_reach\_max\_duration.wav │ ai\_reenter\_new\_password.wav ai\_remove\_current\_message.wav ai\_remove\_new\_messages.wav │ ai\_remove\_old\_messages.wav │ ai\_remove\_save\_messages.wav │ ai voicemail remove user intro.wav ai\_replay\_message.wav │ ai\_save\_current\_message.wav │ ai\_saved\_message.wav │ ai\_saved\_messages\_1.wav ai\_saved\_messages\_2.wav ai\_say\_message\_after\_beep.wav │ ai\_ss\_unavailable.wav │ ai\_try\_once\_more.wav ai\_voicemail\_write\_user\_intro.wav │ ai\_you\_have.wav │ │wait\_connection │biysk.local│system://sounds/ ai\_wait\_connection.wav │wait\_time │biysk.local│system://sounds/ ai\_wait\_time.wav │ │wednesday │biysk.local│system://sounds/dow/ wednesday.wav │wednesday2 │biysk.local│system://sounds/dow/ ai\_wednesday2.wav │ │

│voicemail\_reenter\_new\_password │biysk.local│system://sounds/voicemail/ │voicemail\_remove\_current\_message │biysk.local│system://sounds/voicemail/ │voicemail\_remove\_new\_messages │biysk.local│system://sounds/voicemail/ │voicemail\_remove\_old\_messages │biysk.local│system://sounds/voicemail/ │voicemail\_remove\_save\_messages │biysk.local│system://sounds/voicemail/ │voicemail\_remove\_user\_intro │biysk.local│system://sounds/voicemail/ │voicemail\_replay\_message │biysk.local│system://sounds/voicemail/ │voicemail\_save\_current\_message │biysk.local│system://sounds/voicemail/ │voicemail\_saved\_message │biysk.local│system://sounds/voicemail/ │voicemail\_saved\_messages1 │biysk.local│system://sounds/voicemail/ │voicemail\_saved\_messages2 │biysk.local│system://sounds/voicemail/ │voicemail\_say\_message\_after\_beep │biysk.local│system://sounds/voicemail/ │voicemail\_ss\_unavailable │biysk.local│system://sounds/voicemail/ │voicemail\_try\_once\_more │biysk.local│system://sounds/voicemail/ │voicemail\_write\_user\_intro │biysk.local│system://sounds/voicemail/ │voicemail\_you\_have │biysk.local│system://sounds/voicemail/ │zero │biysk.local│system://sounds/numbers/0.wav

│zone\_page\_ready\_tone │biysk.local│tone://? f2=525&off\_msec=500&on\_msec=500&f1=525&duration=1000 │ └────────────────────────────────────────┴───────────┴─────────────────────────────

────────────────────────────────────────────┘

[exec at: 16.02.2021 09:02:45, exec time: 55ms, nodes: core1@ecss1 v.3.14.7.585]

#### <span id="page-671-0"></span>set

Командой устанавливается новый звуковой файл.

**Путь команды:**

## /domain/<DOMAIN>/core/ai/set

#### **Синтаксис:**

set <FIELD> <VALUE>

#### **Параметры:**

<FIELD> - тип звукового файла, который изменяется; <VALUE> - новое значение.

### **Пример:**

```
admin@ds1@ecss1:/$ domain/biysk.local/core/ai/set error system sounds/ai_error.wav
Property "error" successfully changed from: 
system://sounds/ai_error.wav
    to
system://sounds/ai_error.wav.
[exec at: 16.02.2021 09:00:47, exec time: 788ms, nodes: core1@ecss1 v.3.14.7.585]
```
**Пример настройки multicast источника медии, в качестве звукового файла:**

```
admin@ds1@ecss1:/$ domain/biysk.local/core/ai/set autoredial_with_cb_activated 
multicast 225.2.2.22:25001 PCMA 
Property "autoredial_with_cb_activated" successfully changed from: 
system://sounds/ai_activated.wav
   t<sub>0</sub>multicast://225.2.2.22:25001?codec=PCMA.
[exec at: 16.02.2021 09:01:40, exec time: 804ms, nodes: core1@ecss1 v.3.14.7.585]
```
<span id="page-672-0"></span>/domain/<DOMAIN>/core/messages/ - команды управления системными текстовыми сообщениями

- [clean](#page-674-0)
- [info](#page-675-0)
- [set](#page-677-0)

В разделе описываются команды для установки и просмотра текстовых сообщений, которые используются в системе. Текстовые сообщения используются для информирования в некоторых услугах, факсах, e-mail, Call-центре и пр. В зависимости от выставленной на алиасе локали можно задавать свои параметры сообщений. Для администратора системы команды выполняются на уровне кластера в разделе [/cluster/core/<CORE>/messages/ -](#page-110-0) [команды управления информационными](#page-110-0)  [сообщениями](#page-110-0).

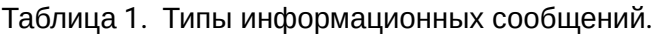

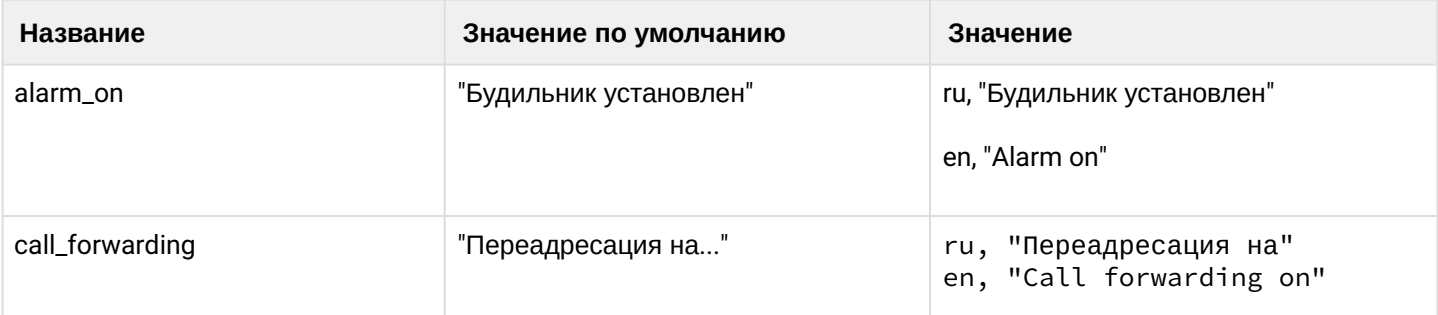

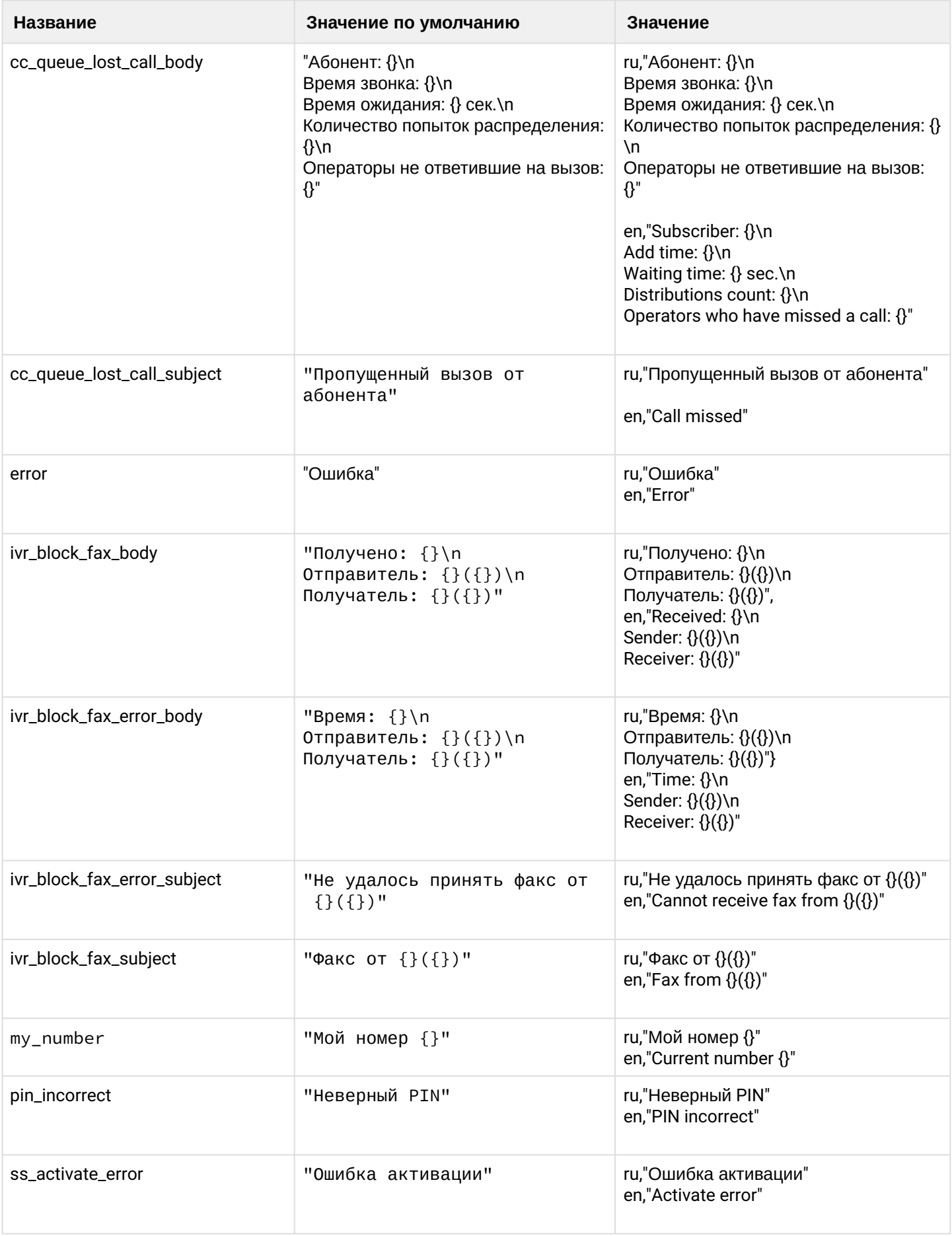

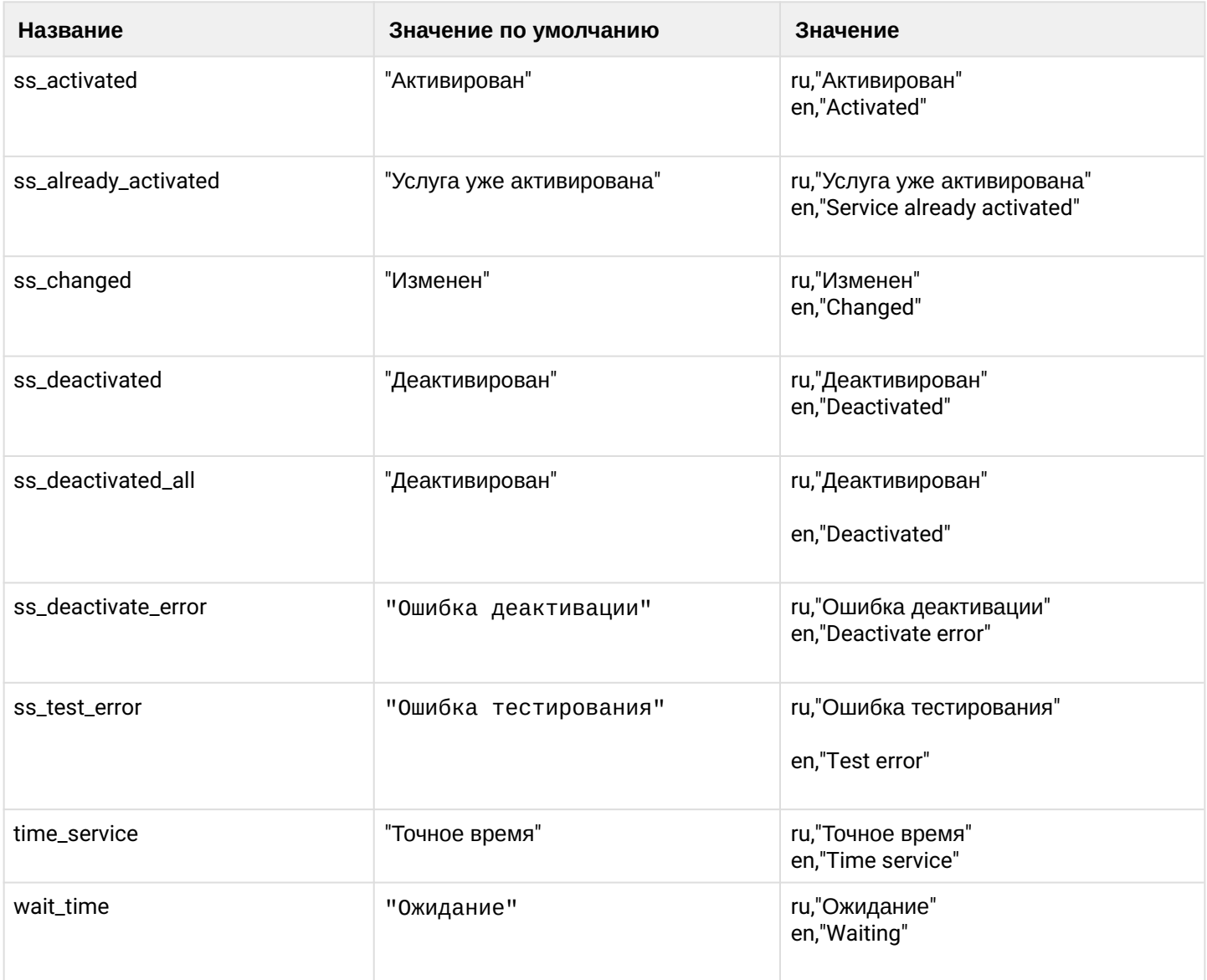

# <span id="page-674-0"></span>clean

Командой устанавливается текстовое сообщение по умолчанию.

# **Путь команды:**

/domain/<DOMAIN>/core/messages/

## **Синтаксис:**

clean [<FIELD>] [--force]

## **Параметры:**

<FIELD> - тип сообщения, значение которого устанавливается по умолчанию, опциональный параметр. Если не указывать параметр, то для каждого параметра устанавливается значение по умолчанию. Список параметров приведен в таблице 1;

--force - выполнение команды без запроса подтверждения.

## **Пример:**

admin@ds1@ecss1:/\$ domain/biysk.local/core/messages/clean wait\_time Property wait\_time values successfully restored

[exec at: 16.02.2021 09:16:22, exec time: 164ms, nodes: core1@ecss1 v.3.14.7.585]

### <span id="page-675-0"></span>info

Команда просмотра установленных в системе шаблонов сообщений:

- Property тип сообщения;
- Domain имя виртуальной АТС;
- Value язык и значение сообщения.

### **Путь команды:**

/domain/<DOMAIN>/core/messages/info

### **Синтаксис:**

info [<FIELD>]

## **Параметры:**

<FIELD> - название параметра, опциональный параметр. Если не указывать параметр, будет выведена информация о всех параметрах. Список параметров приведен в таблице 1.

# **Пример:**

admin@ds1@ecss1:/\$ domain/biysk.local/core/messages/info

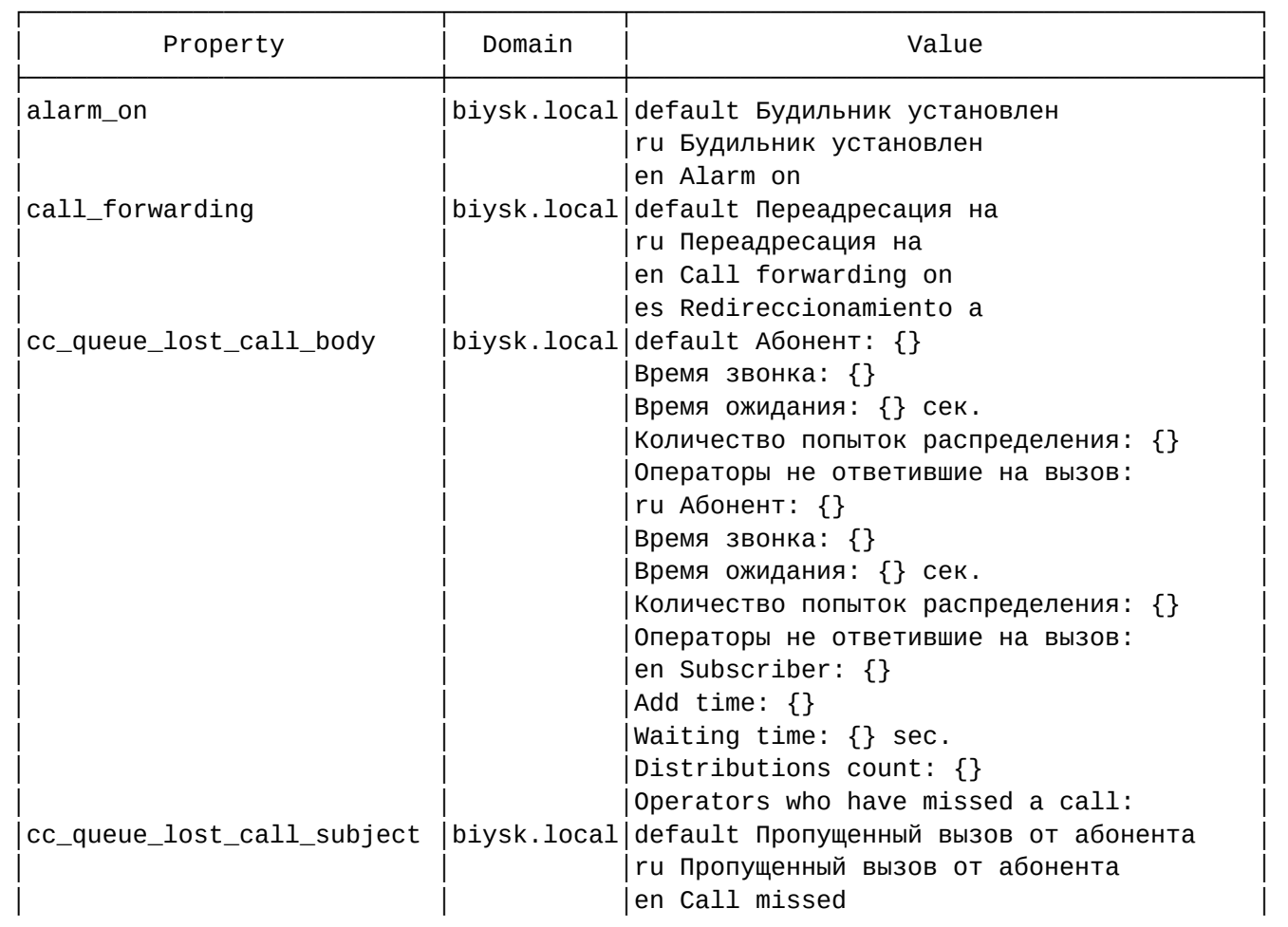

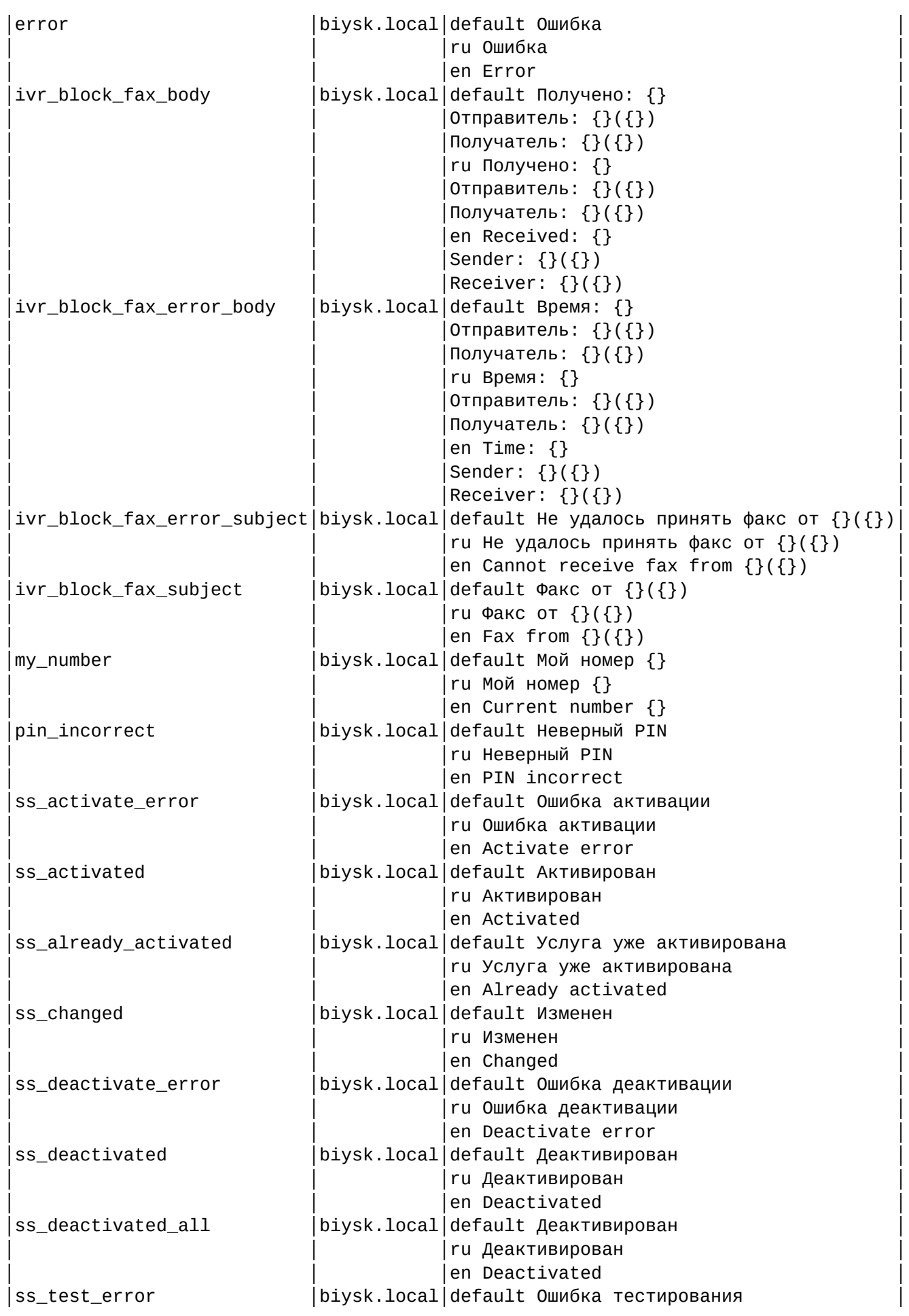

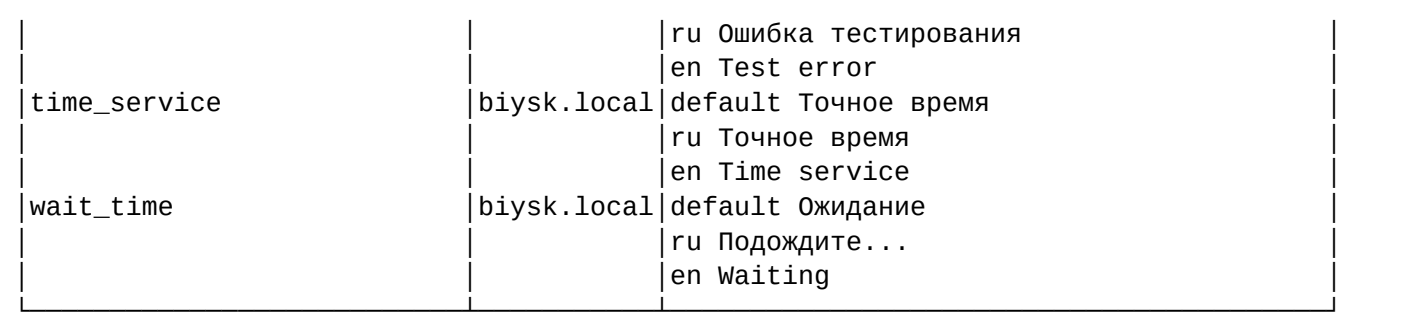

[exec at: 16.02.2021 09:15:21, exec time: 40ms, nodes: core1@ecss1 v.3.14.7.585]

### <span id="page-677-0"></span>set

Командой устанавливается язык и текст сообщения. Язык задается двумя буквами английского алфавита, например, "en, ru, de, fr, es" и пр.

## **Путь команды:**

/domain/<DOMAIN>/core/messages/set

### **Синтаксис:**

set <FIELD> <LANG> <VALUE>

### **Параметры:**

- <FIELD> тип сообщения, который изменяется;
- <VALUE> новое значение;
- <LANG> язык.

# **Пример:**

admin@ds1@ecss1:/\$ domain/biysk.local/core/messages/set wait\_time ru "Подождите..." Property "wait time" successfully changed from: default Ожидание ru Ожидание en Waiting to default Ожидание ru Подождите... en Waiting. [exec at: 16.02.2021 09:12:29, exec time: 174ms, nodes: core1@ecss1 v.3.14.7.585] admin@ds1@ecss1:/\$ admin@ds1@ecss1:/\$ domain/biysk.local/core/messages/set call\_forwarding es "Redireccionamiento a" Property "call\_forwarding" successfully changed from: default Переадресация на ги Переадресация на en Call forwarding on  $t<sub>0</sub>$ default Переадресация на ru Переадресация на en Call forwarding on es Redireccionamiento a. [exec at: 16.02.2021 09:13:05, exec time: 156ms, nodes: core1@ecss1 v.3.14.7.585]

<span id="page-678-0"></span>/domain/<DOMAIN>/core/statistics/calls/filter - команды управления фильтрами произвольной вызывной статистики

- · add-rule
- · declare
- $\cdot$  info
- remove
- remove-rule
- · set

В системе ECSS-10 разработан механизм для создания пользователем произвольных метрик/статистик на основе вызывных данных (данных, на основе которых генерируются CDR, а именно mysql таблицы ecss\_calls\_db.tolltickets).

Каждый фильтр проверяет, если данный вызов соответствует заданным правилам rules (критериям, условиям), то в метрику с именем metric\_name, переменными частями variable\_part\_1, variable\_part\_2 записывается +1 вызов. Т.е. метрика metric\_name показывает сколько было вызовов, удовлетворяющих условиям описанным в правиле rules.

Список правил в фильтре работает по принципу "И", т.е. чтобы фильтр сработал все правила должны вернуть true.

Если же нам надо, чтобы в одну метрику попадали вызовы по разными критериям (по принципу "ИЛИ"), то необходимо сознать несколько фильтров, у которых параметр metric\_name совпадает.

В качестве переменных частей (variable\_part\_1, variable\_part\_2), а также сравниваемого значения, можно использовать как фиксированные названия, так и макро-переменные. В этом случае вместо макропеременной подставится значение из CDR записи вызова. Возможные значения макро-переменных:

- $\text{SOADDR\_A}$  номер абонента А до маршрутизации
- \$OADDR\_B номер абонента Б до маршрутизации
- $\cdot$  SADDR\_A номер абонента А после маршрутизации
- $$ADDR_B -$ номер абонента Б после маршрутизации
- \$RELEASE\_CAUSE\_A Причина завершения вызова для абонента А
- SRELEASE\_CAUSE\_B Причина завершения вызова для абонента В
- SRELEASE\_CAUSE Причина завершения вызова (зависит от release\_initiator:  $0/1 \mu$ ля абонента  $A. 2 - \text{для абонента } B$
- SRELEASE CAUSE ISUP  $A I$ SUP причина завершения вызова для абонента A
- $\cdot$  \$RELEASE\_CAUSE\_ISUP\_B ISUP причина завершения вызова для абонента В
- SRELEASE\_CAUSE\_ISUP ISUP причина завершения вызова (зависит от release\_initiator:  $0/1 \mu$ ля абонента А. 2 - лля абонента В)
- SRELEASE\_INITIATOR Сторона-инициатор релиза:  $0 -$  system,  $1 -$  calling,  $2 -$  called
- $SIFACE_A -$ Интерфейс абонента А
- $\cdot$  SIFACE\_B Интерфейс абонента В
- \$CATEGORY\_A Категория абонента А
- $\cdot$  SCATEGORY B Категория абонента В
- SENDPOINT\_A\_HOST IP абонента А
- \$ENDPOINT\_A\_PORT Port абонента А
- SENDPOINT\_B\_HOST IP абонента В
- \$ENDPOINT\_B\_PORT Port абонента В
- \$ISUP\_SPC\_A SPC код абонента А
- $\cdot$  \$ISUP\_SPC\_B SPC код абонента В
- SISUP\_DPC\_A DPC код абонента А
- $$ISUP_DPC_B DPC \kappa$ од абонента В
- $\cdot$  SISUP NI A Тип сети абонента А
- $\cdot$  SISUP NI B Тип сети абонента В
- $\cdot$  \$CIC\_A Номер СІС абонента А
- $\cdot$  SCIC\_B Номер СІС абонента В
- SMODE тип вызова (acd | callback | internal | message | mgm | normal | refer | supervise)
	- normal обычный вызов. Вызовы, не относящиеся ни к одной из категорий, упомянутых ниже в этом списке, являются обычными и обладают mode = normal.
	- acd (automatic call distribution) вызов, который инициирует очередь для соединения с оператором.
	- $\cdot$  callback обратный вызов, инициируемый одним из сервисов ДВО. Например Alarm, Callback, Custom Callback, Autoredial With Callback,
	- internal служебный вызов, используемый некоторыми сервисами ДВО для внутренних нужд. Данные вызовы не попадают в CDR.
	- message вызов, инициируемый сервисом CSTA SendMessage (ECMA-269 17.1.24 Send Message).
	- mgm управление ДВО, выполняемое с телефонного аппарата.
	- refer вызов, инициируемый SSW, в ответ на сообщение Refer (IETF draft-mahy-sip-remotecc-05 Remote Call Control in SIP using the REFER method and the session-oriented dialog package).
	- supervise вызов, инициируемый для присоединения к разговору супервизора КЦ.
- SOCDPN оригинальный номер Б
- $\cdot$  SRGN  $-$  redirecting number
- $\cdot$  \$RN  $-$  redirection number
- \$TG\_A Транк-группа интерфейса абонента А
- $STG_B Tp$ анк-группа интерфейса абонента В
- $\cdot$  SCDR\_GROUP Имя CDR группы
- SIVR\_WIDGET\_ID Идентификатор widget-а, для вызовов с IVR
- SCC\_AGENT\_A\_ID Идентификатор агента КЦ для абонента А
- \$CC\_AGENT\_B\_ID Идентификатор агента КЦ для абонента В
- SCC\_AGENT\_A\_GROUP Имя группы, которой принадлежит агент КЦ для абонента А
- SCC\_AGENT\_B\_GROUP Имя группы, которой принадлежит агент КЦ для абонента В
- SCC\_QUEUE Имя очереди КЦ из которой пришел вызов
- $\cdot$  SRATING Значение из IVR блока "Оценка"

Отдельная категория макропеременных - динамически формируемые списки.

- · SINVALID\_NUMBER\_RELEASE\_CAUSES список причин завершения вызова, отмеченных как "набор номера вне плана набора"
- SUNSUCCESSFUL\_RELEASE\_CAUSES список причин завершения вызова, отмеченных как "неуспешные" (управляется с помошью команд /domain/<DOMAIN>/tts/statistics/<CMD> unsuccessful\_release\_causes)
- **А** Макропеременные на основе этих динамически формируемых списков работают только с оператором "in", и логически оправданное применение - только с фильтрами на основе release\_cause\_a(b), например:

release cause b in \$UNSUCCESSFUL RELEASE CAUSE release\_cause\_a in \$INVALID\_NUMBER\_RELEASE\_CAUSES

Использовать эти макропеременные в качестве variable\_part\_1(2) нельзя.

Каждое из правил в рамках фильтра представляет собой набор из трех полей:

### 1. Имя поля, на которое действует данное правило.

Возможные имена полей:

- oaddr\_a номер абонента А до маршрутизации
- $\cdot$  oaddr\_b номер абонента В до маршрутизации
- $\cdot$  addr\_a номер абонента А после маршрутизации
- $\cdot$  addr\_b номер абонента В после маршрутизации
- $\cdot$  dialed\_digits  $-$  набранные цифры
- release\_cause\_a причина завершения вызова для стороны А
- release\_cause\_isup\_a ISUP причина завершения вызова для стороны А
- $\cdot$  release\_description\_а текстовое описание причины релиза для стороны А
- $\cdot$  release\_cause\_b причина завершения вызова для стороны В
- $\cdot$  release\_cause\_isup\_b ISUP причина завершения вызова для стороны В
- $\cdot$  release\_description\_b текстовое описание причины релиза для стороны В
- release\_initiator сторона-инициатор релиза:  $0 -$  system,  $1 -$  calling,  $2 -$  called
- $\cdot$  iface\_а интерфейс абонента А
- $\cdot$  iface\_b интерфейс абонента В
- $\cdot$  display\_name\_a displayName абонента А после маршрутизации
- $\cdot$  display\_name\_b displayName абонента В после маршрутизации
- $\cdot$  category\_а категория абонента А
- $\cdot$  category  $b -$  категория абонента В
- · endpoint\_a\_host IP сигнализации абонента А
- $\cdot$  endpoint\_a\_port порт сигнализации абонента А
- $\cdot$  endpoint\_b\_host IP сигнализации абонента Б
- $\cdot$  endpoint\_b\_port порт сигнализации абонента Б
- original\_called\_num оригинальный номера абонента Б в случае переадресаций
- $\cdot$  redirecting\_num  $-$  redirecting номер
- redirection\_num redirection номер
- $\cdot$  trunk\_group\_id\_a ID транка для стороны A
- $\cdot$  trunk\_group\_id\_b ID транка для стороны В
- ivr\_widget\_id идентификатор widget-а, для вызовов с IVR (сервиса CallBack).
- $\cdot$  cdr\_group  $-$  имя CDR группы
- cc\_agent\_a\_id Идентификатор агента КЦ для абонента А
- cc\_agent\_b\_id Идентификатор агента КЦ для абонента В
- cc\_agent\_a\_group Имя группы, которой принадлежит агент КЦ для абонента А
- cc\_agent\_b\_group Имя группы, которой принадлежит агент КЦ для абонента В
- сс\_queue Имя очереди КЦ из которой пришел вызов
- rating Значение из IVR блока "Оценка"
- dpc параметр DPC для вызовов через SIGTRAN
- $\cdot$  is answered  $-$  d and  $\cdot$  or beyon  $\mu$  b b  $\mu$  and  $\mu$

## 2. Оператор, который применяется к полю из п.1

Возможные операторы:

- = сравнение поля с введенным значением
- in проверяется, что поле соответствует одному из значений в списке в п.3
- like проверяет, что значение из п.3 является подстрокой поля из п.1 (доступно только для текстовых полей)
- $\cdot$  digitmap проверяется, что поле удовлетворяет digitmap-у, записанному в значение из п.3 (доступно только для полей, в которых содержатся номера телефонов). А так же можно указать признак *not*, который означает что результат применения оператора будет инвертирован

# 3. Значение - значение для правила.

Возможные значения:

- фиксированное значение
- логически оправданная макропеременная

Команды CoCon-а, позволяющие в рамках домена добавлять произвольные вызывные метрики, удалять их, просматривать текущие фильтры:

#### <span id="page-681-0"></span>add-rule

Данная команда добавляет правило для фильтра статистики.

### Путь команды:

/domain/<DOMAIN>/core/statistics/calls/filter/add-rule

#### Синтаксис:

add-rule <ID> <FIELD> <OPERATOR> <VALUE>

## Параметры:

- ID уникальное в рамках домена имя фильтра;
- FIELD имя поля в cdr-файле:
- OPERATOR сравниваемый оператор;
- VALUE значение поля.

## Пример 1:

```
admin@ds1@ecss1:/$ domain/biysk.local/core/statistics/calls/filter/add-rule 
no answer calls c release cause isup b = 18Filter rule successfully added.
```
[exec at: 16.02.2021 11:36:24, exec time: 156ms, nodes: core1@ecss1 v.3.14.7.585]

#### **Пример 2:**

```
admin@ds1@ecss1:/$ domain/biysk.local/core/statistics/calls/filter/add-rule 
unsuccess_out_calls_c release_cause_b = $UNSUCCESSFUL_RELEASE_CAUSES
Filter rule successfully added.
```

```
[exec at: 16.02.2021 11:36:49, exec time: 160ms, nodes: core1@ecss1 v.3.14.7.585]
```
#### <span id="page-682-0"></span>declare

Данная команда добавляет фильтр для вызывной статистики.

#### **Путь команды:**

/domain/<DOMAIN>/core/statistics/calls/filter/declare

#### **Синтаксис:**

declare <ID> <METRIC\_NAME> [<OPTIONS>]

#### **Параметры:**

- ID уникальное в рамках домена имя фильтра;
- METRIC\_NAME метрика, описываемая фильтром;
- Дополнительные опции:
- VAR1 Переменная часть 1 данной метрики (опциональный параметр);
- VAR2 Переменная часть 2 данной метрики (опциональный параметр);
- DESCRIPTION описание;
- RULES список правил, описывающих фильтр (опциональный параметр).

**Пример 1:** Создание фильтра для счетчика успешных вызовов на номер 240500.

```
admin@ds1@ecss1:/$ domain/biysk.local/core/statistics/calls/filter/declare 
vip_240500_answered answered_240500 --description "вызовы с ответом на 240500" --rules 
addr b = 240500Success: Filter 'vip 240500 answered' successfully declared.
[exec at: 16.02.2021 11:37:21, exec time: 150ms, nodes: core1@ecss1 v.3.14.7.585]
```
**Пример 2:** Создание фильтра для метрики по isup\_cause для транка ems1.

```
admin@ds1@ecss1:/$ domain/biysk.local/core/statistics/calls/filter/declare ems1_cause 
ems1_cause --description "статистика по isup causes" --rules iface_b = ems1 --var1 
$RELEASE CAUSE ISUP
Success: Filter 'ems1_cause' successfully declared.
[exec at: 16.02.2021 11:39:01, exec time: 165ms, nodes: core1@ecss1 v.3.14.7.585]
```
Данная команда показывает информацию по фильтрам вызывной статистики.

## Путь команды:

domain/<DOMAIN>/core/statistics/calls/filter/info

# Синтаксис:

info <ID>

# Параметры:

• ID - уникальное имя фильтра в рамках домена (опционально, без указания ID выводятся все)

# Пример:

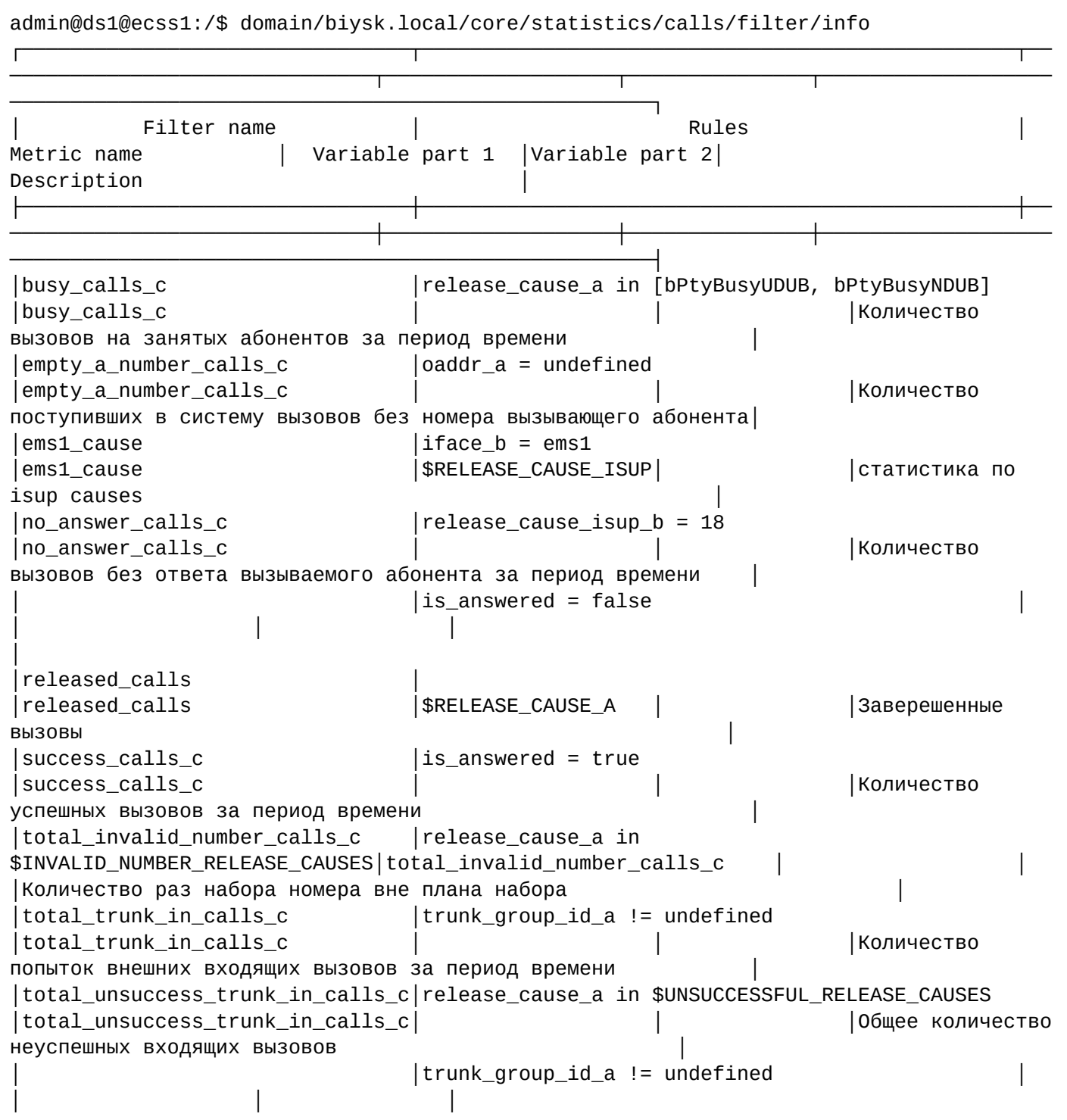
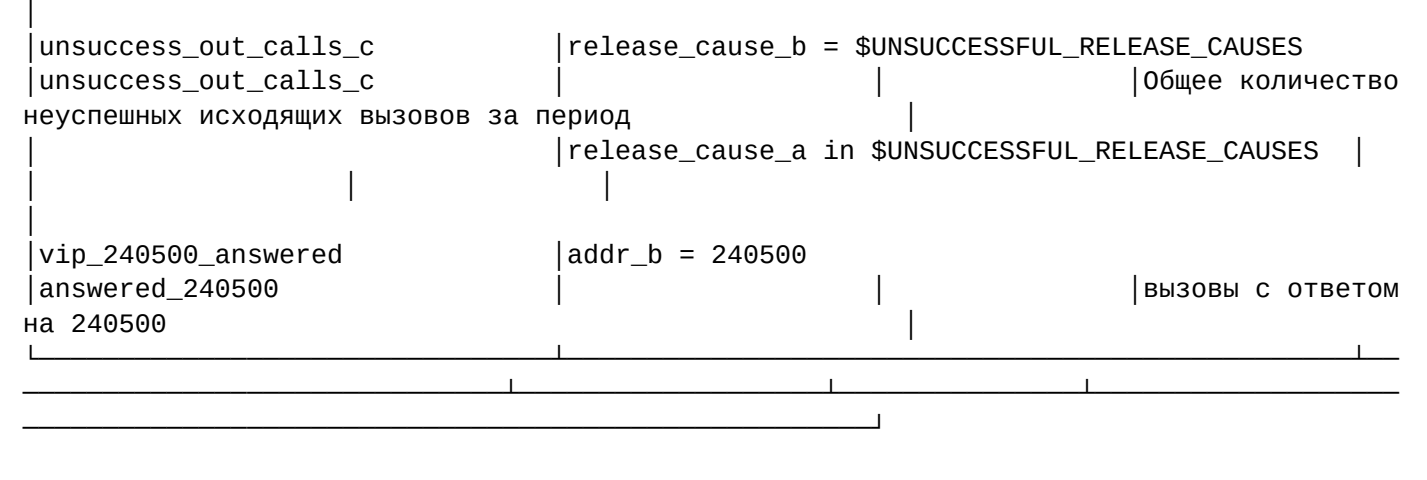

[exec at: 16.02.2021 11:39:46, exec time: 29ms, nodes: core1@ecss1 v.3.14.7.585]

### remove

Команда удаляет фильтр для вызывной статистики.

### **Путь команды:**

/domain/<DOMAIN>/core/statistics/calls/filter/remove

### **Синтаксис:**

remove <ID> [<OPTIONS>]

### **Параметры:**

• ID - уникальное имя фильтра в рамках домена

### **Опции**:

--purge\_statistics - удалить статистику, связанную с фильтром (по умолчанию значение false)

#### **Пример:**

```
admin@ds1@ecss1:/$ domain/biysk.local/core/statistics/calls/filter/remove ems1_cause 
--purge_statistics 
Filter 'ems1_cause' successfully removed
Metric 'ems1_cause' was purged
[exec at: 16.02.2021 11:41:35, exec time: 5s 147ms, nodes: core1@ecss1 v.3.14.7.585]
```
#### remove-rule

Команда удаляет правило для фильтра вызывной статистики.

# **Путь команды:**

/domain/<DOMAIN>/core/statistics/calls/filter/remove-rule

# **Синтаксис:**

remove-rule <ID> <NUMBER>

# **Параметры:**

- ID уникальное в рамках домена имя фильтра;
- NUMBER номер правила для фильтра.

# **Пример:**

```
admin@ds1@ecss1:/$ domain/biysk.local/core/statistics/calls/filter/remove-rule 
vip 240500 answered 1
Filter rule 'addr_b = 240500' successfully removed.
```
[exec at: 16.02.2021 12:40:53, exec time: 161ms, nodes: core1@ecss1 v.3.14.7.585]

#### set

Команда позволяет изменить одну из опций существующего фильтра.

## **Путь команды:**

domain/<DOMAIN>/core/statistics/calls/filter/set

## **Синтаксис:**

set <ID> <OPTION> <VALUE>

## **Параметры:**

- ID уникальное в рамках домена имя фильтра;
- OPTION одна из опций фильтра(description, variable\_part\_1, variable\_part\_2);
- VALUE значение опции.

## **Пример:**

```
admin@ds1@ecss1:/$ domain/biysk.local/core/statistics/calls/filter/set 
vip_240500_answered description "Вызовы на 240500 отвеченные"
Filter option successfully changed.
[exec at: 16.02.2021 11:40:47, exec time: 159ms, nodes: core1@ecss1 v.3.14.7.585]
```
/domain/<DOMAIN>/core/statistics/ - команда просмотра статистик ядра системы

В разделе описывается команда просмотра статистик ядра системы ECSS-10.

Для включения статистики следует воспользоваться командами из раздела [Статистика](#page-1402-0).

## show

Команда просмотра определенных статистик для определенной системы и подсистемы ECSS-10.

# **Путь команды:**

/domain/<DOMAIN>/core/statistics/show

# **Синтаксис:**

show <DURATION> <SYSTEM> <SUBSYSTEM> <TYPE> <NAME> [<VAR1> [<VAR2>]]

# **Параметры:**

<DURATION> - период времени для просмотра статистики, задается в виде:

- duration <FROM> <TO>, где <FROM> начало периода, задается в виде YYYY/MM/DD hh:mm:ss, <TO> - окончание периода, задается в виде YYYY/MM/DD hh:mm:ss;
- last <PeriodValue> <PeriodType>, где <PeriodValue> количество последних секунд, минут и так далее (задается параметром <PeriodType>), положительное число; <PeriodType> - тип периода времени, принимает значения: second, minute, hour, day, week, month, year.

<SYSTEM> - идентификатор системы, принимает значения:

• ecss10.common - общесистемные статистики;

- ecss10.ssw статистики, связанные с обслуживанием вызовов;
- ecss10.cc статистики, связанные с работой контакт-центра;
- ecss10.tc статистики, связанные с работой сервиса селекторной связи.

<SUBSYSTEM> - идентификатор подсистемы, принимает значения:

- queue очередь вызовов;
- agent агент контакт-центра;
- соге подсистема обслуживания вызовов;
- sip протокольный адаптер SIP;
- тедасо протокольный адаптер Медасо;
- · sigtran протокольный адаптер SIGTRAN;
- ds подсистема хранения данных;
- · mediator подсистема мониторинга аварий и доступа до Web API;
- mycelium транспортная шина;
- trunk manager менеджер транков:
- · direction\_manager менеджер направлений;
- · dialer подсистема автообзвона;
- any string дополнительный параметр, позволяющий добавлять новые подсистемы;
- \_- просмотр статистики любой подсистемы;

<TYPE> - тип статистики, принимает значения:

- counter счетчик для показателя статистики;
- даиде мгновенное значение показателя статистики;
- - просмотр статистики любого типа.

<NAME> - имя статистики, символ "\_" используется для просмотра статистики с любым именем; <VAR1> - переменная часть 1, используется для некоторых видов статистики (например, для trunk\_manager-а это имя транка);

<VAR2> - переменная часть 2, используется для некоторых видов статистики.

## Пример:

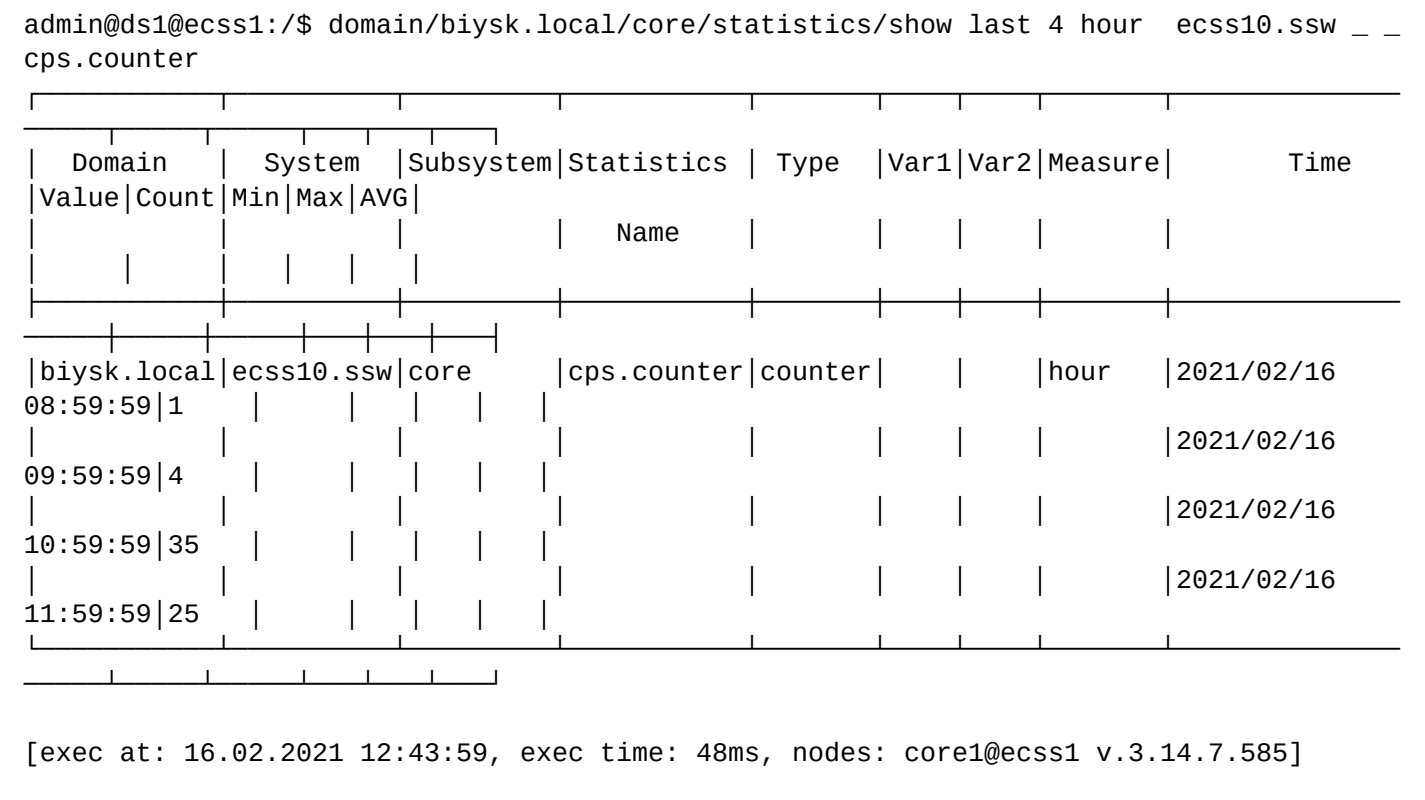

/domain/<DOMAIN>/core/system/ - команды управления внутренними настройками подсистемы обслуживания вызовов

- · clean
- $\cdot$  info
- · set

В данном разделе описываются команды для управления внутренними настройками подсистемы обслуживания вызовов (ecss-core).

• < DOMAIN> - имя виртуальной ATC.

### Таблица 1 - Описание внутренних параметров подсистемы обслуживания вызовов

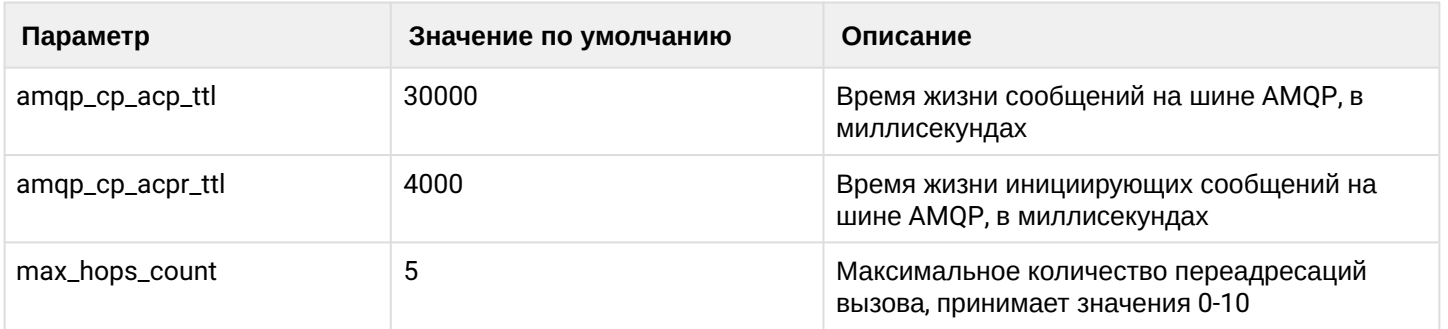

### <span id="page-687-0"></span>clean

Данной командой осуществляется установка внутренних параметров подсистемы обслуживания вызовов в значение по умолчанию.

## Путь команды:

/domain/<DOMAIN>/core/system/clean

## Синтаксис:

clean [<FIELD>] [--force]

## Параметры:

<FIELD> - название параметра, значение которого нужно установить по умолчанию. Опциональный параметр. Если параметр не указывать, то все значения будут установлены по умолчанию. Список параметров приведен в таблице 1:

--force - выполнение команды без запроса подтверждения.

## Пример:

```
admin@ds1@ecss1:/$ domain/biysk.local/core/system/clean max_hops_count
Property max_hops_count values successfully restored
```
[exec at: 16.02.2021 12:51:50, exec time: 74ms, nodes: core1@ecss1 v.3.14.7.585]

#### <span id="page-687-1"></span>info

Команда просмотра текуших значений внутренних параметров подсистемы обслуживания вызовов.

## Путь команды:

/domain/<DOMAIN>/core/system/info

## Синтаксис:

## info [<FIELD>]

# **Параметры:**

<FIELD> - название параметра, опциональный параметр, список приведен в таблице 1.

## **Пример:**

```
admin@ds1@ecss1:/$ domain/biysk.local/core/system/info
```
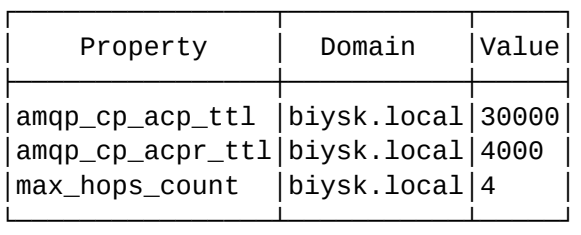

[exec at: 16.02.2021 12:51:24, exec time: 29ms, nodes: core1@ecss1 v.3.14.7.585]

## <span id="page-688-0"></span>set

Команда для изменения значений внутренних параметров подсистемы обслуживания вызовов.

## **Путь команды:**

/domain/<DOMAIN>/core/system/set

## **Синтаксис:**

set <FIELD> <VALUE>

## **Параметры:**

<FIELD> - имя настраиваемого параметра, список приведен в таблице 1; <VALUE> - значение параметра, описание приведено в таблице 1.

**Пример:**

```
admin@ds1@ecss1:/$ domain/biysk.local/core/system/set max_hops_count 4
Property "max_hops_count" successfully changed from: 
5
    to
4.
[exec at: 16.02.2021 12:50:53, exec time: 79ms, nodes: core1@ecss1 v.3.14.7.585]
```
/domain/<DOMAIN>/core/ti/ - команды управления текстовым оповещением активации сервиса "Автодозвон с обратным вызовом"

В данном разделе описываются команды управления текстовым и голосовым оповещением при активации сервиса "Автодозвон с обратным вызовом"("Autoredial with callback") для абонентов в рамках определенной виртуальной АТС. При активации сервиса абоненту проигрывается фраза "Услуга активирована(деактивирована/неактивна)", а текстовое сообщение будет отображаться в DisplayName.

• [clean](#page-689-0)

• [info](#page-689-1)

• [set](#page-690-0)

**•** <DOMAIN> - название виртуальной АТС.

Таблица 1. Типы сообщений сервиса.

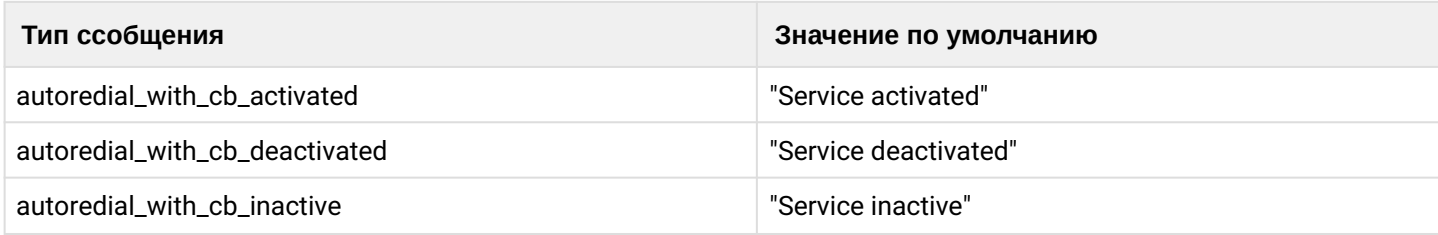

#### <span id="page-689-0"></span>clean

Командой устанавливает значение по умолчанию.

## **Путь команды:**

/domain/<DOMAIN>/core/ti/clean

## **Синтаксис:**

clean [<Field>] [--force]

## **Параметры:**

<Field>: тип сообщения, возможные значения приведены в Таблице 1;

--force - выполнение команды без запроса подтверждения.

## **Пример:**

admin@ds1@ecss1:/\$ domain/biysk.local/core/ti/clean autoredial\_with\_cb\_inactive Property autoredial\_with\_cb\_inactive values successfully restored

[exec at: 16.02.2021 12:53:38, exec time: 81ms, nodes: core1@ecss1 v.3.14.7.585]

## <span id="page-689-1"></span>info

Команда для просмотра установленного значения.

## **Путь команды:**

/domain/<DOMAIN>/core/ti/info

## **Синтаксис:**

info [<Field>]

# **Параметры:**

<Field>: тип сообщения, возможные значения приведены в Таблице 1.

# **Пример:**

admin@ds1@ecss1:/\$ domain/biysk.local/core/ti/info

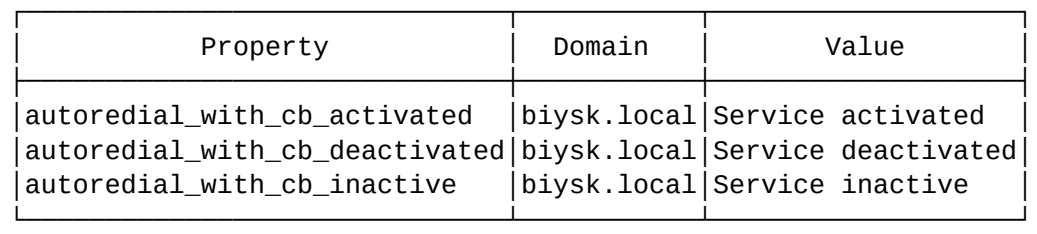

[exec at: 16.02.2021 12:54:00, exec time: 31ms, nodes: core1@ecss1 v.3.14.7.585]

# <span id="page-690-0"></span>set

Команда установки оповещения в DisplayName.

# **Путь команды:**

/domain/<DOMAIN>/core/ti/set

## **Синтаксис:**

set <Field> <Value>

# **Параметры:**

<Field> - тип сообщения, возможные значения приведены в Таблице 1. <Value> - текстовая фраза, отображаемая в DisplayName.

# **Пример:**

```
admin@ds1@ecss1:/$ domain/biysk.local/core/ti/set autoredial_with_cb_inactive "SS not 
active"
Property "autoredial_with_cb_inactive" successfully changed from: 
Service inactive
    to
"SS not active".
[exec at: 16.02.2021 12:53:06, exec time: 78ms, nodes: core1@ecss1 v.3.14.7.585]
```
/domain/<DOMAIN>/custom\_cb/ - команды управления виджетом сервиса "custom callback"

- [delete](#page-691-0)
- [list](#page-691-1)
- [new](#page-692-0)
- [set](#page-692-1)

В разделе описываются команды для управления виджетом сервиса "custom callback". Сервис "custom callback" оказывает для абонентов услугу "обратный вызов". Подробнее о настройке - в разделе "[Настройка сервиса](https://docs.eltex-co.ru/pages/viewpage.action?pageId=307700151) ["](https://docs.eltex-co.ru/pages/viewpage.action?pageId=307700151)[Обратный вызов по запросу](https://docs.eltex-co.ru/pages/viewpage.action?pageId=307700151) [\(Custom callback\)"](https://docs.eltex-co.ru/pages/viewpage.action?pageId=307700151)

В таблице 1 приведено описание параметров виджета.

Таблица 1 - Описание параметров виджета

| Параметр | Описание                                                                    |
|----------|-----------------------------------------------------------------------------|
| Id       | Идентификатор виджета, присваивается автоматически при создании<br>виджета. |

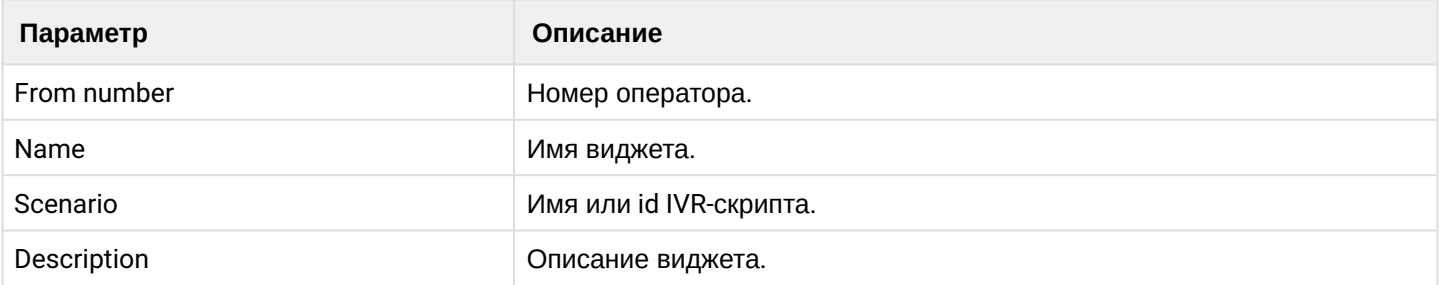

## <span id="page-691-0"></span>delete

Команда удаления виджета сервиса "custom callback" по идентификатору виджета.

# **Путь команды:**

/domain/<DOMAIN>/custom\_cb/delete/

## **Синтаксис:**

delete <ID>

# **Параметры:**

<ID> - идентификатор виджета.

# **Пример:**

```
admin@ds1@ecss1:/$ domain/biysk.local/custom_cb/delete 064d7072916b1572 
Widget was deleted.
```
[exec at: 16.02.2021 14:33:13, exec time: 32ms, nodes: core1@ecss1 v.3.14.7.585]

# <span id="page-691-1"></span>list

Команда просмотра списка виджетов и их настроек, описание полей приведено в таблице 1.

# **Путь команды:**

/domain/<DOMAIN>/custom\_cb/list

# **Синтаксис:**

list [<OPTIONS>]

# **Параметры:**

--status - просмотр статуса виджета "custom callback"

# **Пример:**

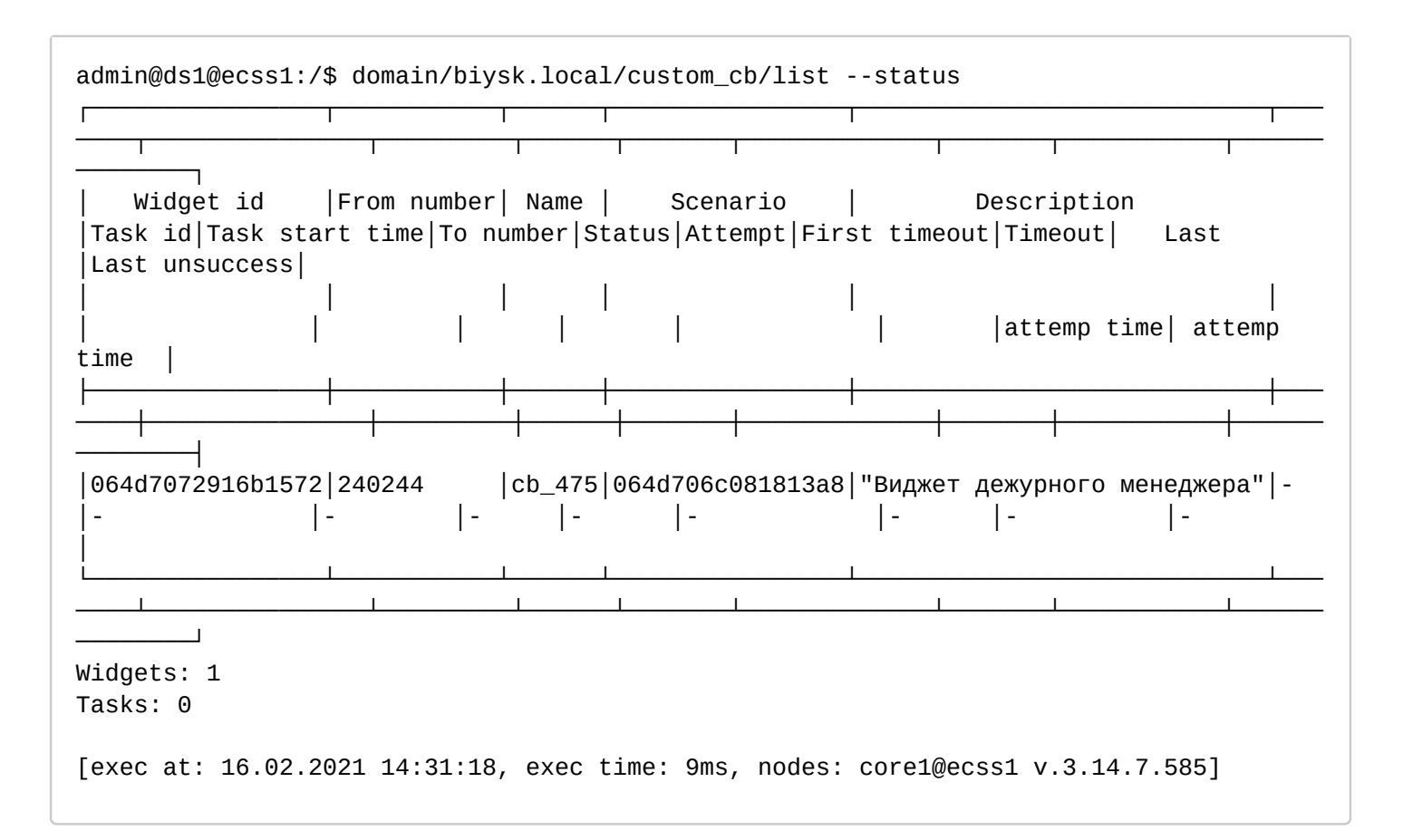

### <span id="page-692-0"></span>new

Команда создания виджета сервиса "custom callback".

## **Путь команды:**

/domain/<DOMAIN>/custom\_cb/new

## **Синтаксис:**

new <FROM NUMBER> <NAME> <SCENARIO> <DESCRIPTION>

## **Параметры:**

<FROM NUMBER> - номер оператора виджета; <NAME> - имя виджета; <SCENARIO> - IVR-скрипт(имя или id скрипта); <DESCRIPTION> - описание виджета.

## **Пример:**

```
admin@ds1@ecss1:/$ domain/biysk.local/custom_cb/new 240475 cb_475 custom_cb_out 
"Виджет дежурного менеджера"
Widget was created: <<"064d7072916b1572">>
[exec at: 16.02.2021 14:29:45, exec time: 34ms, nodes: core1@ecss1 v.3.14.7.585]
```
## <span id="page-692-1"></span>set

Команда настройки параметров виджета.

## **Путь команды:**

## /domain/<DOMAIN>/custom\_cb/set

## Синтаксис:

set <ID> <FIELD> <VALUE>

### Параметры:

<ID> - идентификатор виджета; <FIELD> - имя параметра, значение которого необходимо изменить, описание приведено в таблице 1; <VALUE> - значение настраиваемого параметра.

## Пример:

```
admin@ds1@ecss1:/$ domain/biysk.local/custom_cb/set 064d7072916b1572 from_number
240244
Property was set for widget: <<"064d7072916b1572">>
[exec at: 16.02.2021 14:30:36, exec time: 36ms, nodes: core1@ecss1 v.3.14.7.585]
```
/domain/<DOMAIN>/direction/ - команды управления направлениями

- · add-trunks
- · clean
- · declare
- $\cdot$  info
- $\cdot$  list
- remove
- remove-trunks
- reset-statistics
- $\cdot$  set

В текущем разделе описываются команды управления направлениями.

Направления могут применяться для распределения исходящей вызывной нагрузки через разные транки. При недоступности первого по списку транка нагрузка распределяется на следующий и т. д.

Созданное направление позволяет указывать только имя в правилах контекстов маршрутизации. Это позволяет легко использовать направления в разных контекстах/правилах маршрутизации.

Также направление позволяет менять её настройки без изменения контекстов маршрутизации (например, добавлять/удалять транки в рамках направления, изменять максимальное количество вызовов, которые могут проходить через данное направление).

• < DOMAIN> - имя виртуальной ATC.

# В таблице 1 приведено описание свойств направлений.

Таблица 1 - Описание свойств направлений

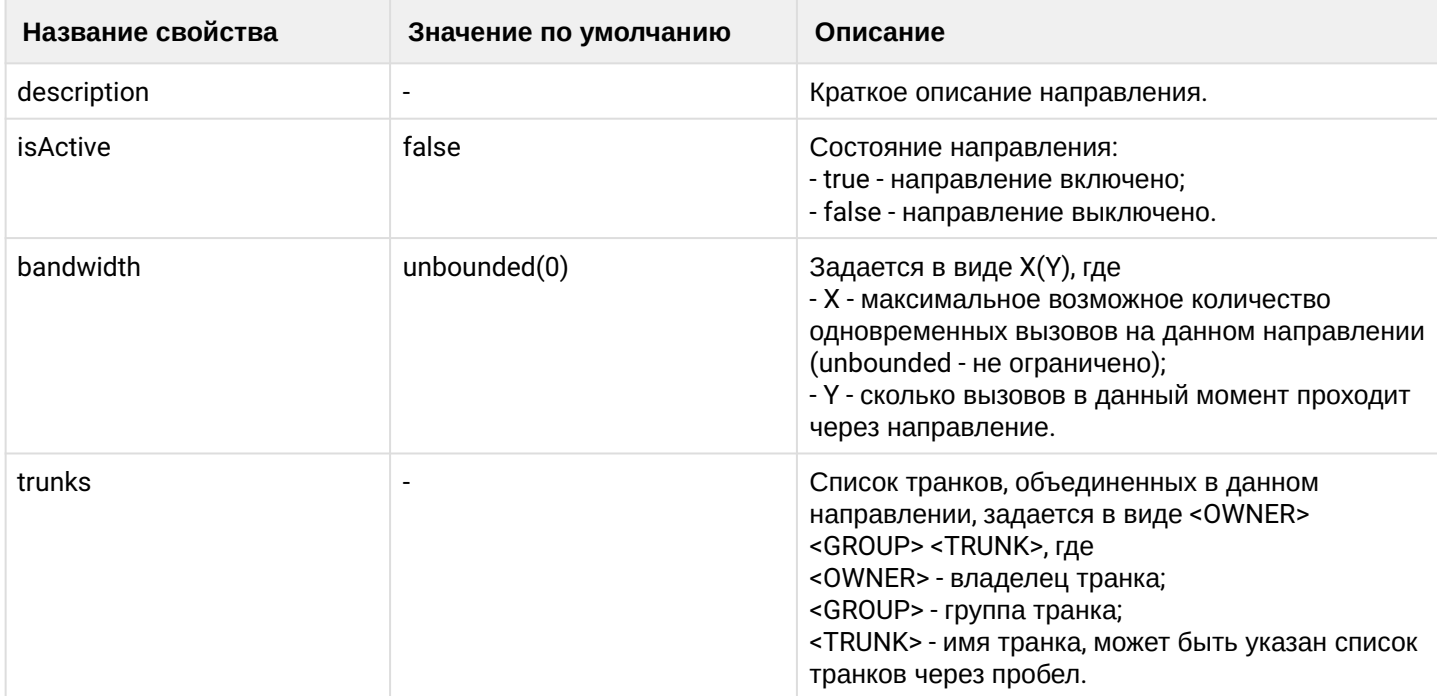

# <span id="page-694-0"></span>add-trunks

Команда для добавления транка в определенное направление.

# Путь команды:

/domain/<DOMAIN>/direction/add-trunks

# Синтаксис:

add-trunks <DIRECTION> <OWNER> <GROUP> <TRUNKS>

# Параметры:

<DIRECTION> - имя направления, в которое добавляется транк;

<OWNER> - имя владельца транка, символ "\*" используется для указания любого владельца;

<GROUP> - имя группы транка, символ "\*" используется для указания любой группы;

<TRUNKS> - имя транка, который нужно добавить в направление, также может быть задан список транков через пробел.

# Пример:

```
admin@ds1@ecss1:/$ domain/biysk.local/direction/add-trunks tg-112 sip1 ssw.gr ems1
bsk1
```
ok

[exec at: 16.02.2021 14:39:18, exec time: 37ms, nodes: core1@ecss1 v.3.14.7.585]

# <span id="page-694-1"></span>clean

Данной командой для определенного свойства направления устанавливается значение по умолчанию.

# **Путь команды:**

/domain/<DOMAIN>/direction/clean

# **Синтаксис:**

clean <DIRECTION> <PROPERTY>

# **Параметры:**

<DIRECTION> - имя направления, для свойства которого выполняется установка значения по умолчанию; <PROPERTIES> - имя свойства, значение которого необходимо установить по умолчанию: description; isActive; bandwidth; trunks. Значение по умолчанию приведено в таблице 1.

# **Пример:**

```
admin@ds1@ecss1:/$ domain/biysk.local/direction/clean tg-112 description
ok
```
[exec at: 16.02.2021 14:46:26, exec time: 36ms, nodes: core1@ecss1 v.3.14.7.585]

# <span id="page-695-0"></span>declare

Данной командой создается направление.

# **Путь команды:**

/domain/<DOMAIN>/direction/declare

# **Синтаксис:**

```
declare <DIRECTION> [<PROPERTIES> = <VALUE>]
```
# **Параметры:**

<DIRECTION> - имя направления;

<PROPERTIES> - имя свойства, значение которого необходимо настроить. Описание свойств приведено в таблице 1.

<VALUE> - новое значение свойства, возможные значения приведены в таблице 1.

# **Пример:**

```
admin@ds1@ecss1:/$ domain/biysk.local/direction/declare tg-112 bandwidth = 12, 
isActive = true, description = tg-edds_112
ok
[exec at: 16.02.2021 14:38:31, exec time: 42ms, nodes: core1@ecss1 v.3.14.7.585]
```
# <span id="page-695-1"></span>info

Команда просмотра конфигурации определенного направления:

- Direction имя направления;
- Description краткое описание;
- Active состояние направления;
- Bandwidth максимальное возможное количество одновременных вызовов на данном направлении, в "()" указывается количество вызовов, которое в данный момент проходит через направление;
- Trunks список входящих в направление транков;

- Properties дополнительная информацию:
	- mlpp\isActive: режим работы подсистемы MLPP: активен (true) , не активен (false), не определен (undefined);
	- cp\_list: список идентификаторов call-процессов, которые заняли ресурс данного направления;
	- mlpp\at\_queue: количество call-процессов, находящихся в ожидании освобождения направления;
	- stat\out: количество занятий направления;
	- stat\reject: количество отказов в выделении направления;
	- stat\last\_activity: время последней активности по данному направлению. (когда последний раз было к нему обращение) undefined - значит активности по нему пока не было.

# **Путь команды:**

/domain/<DOMAIN>/direction/info

# **Синтаксис:**

info <DIRECTION>

# **Параметры:**

<DIRECTION> - имя направления, для которого выполняется настройка конфигурации.

# **Пример:**

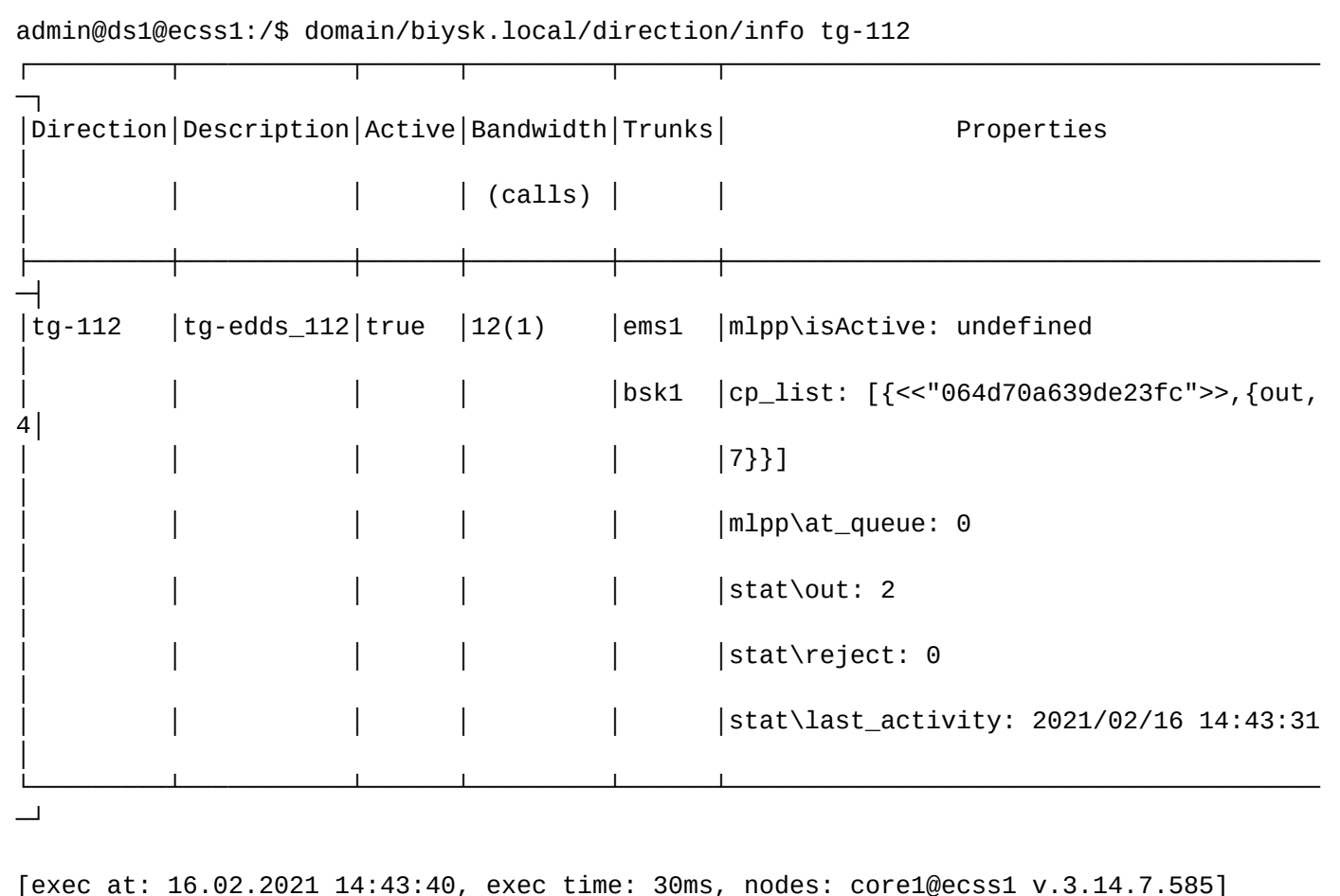

# <span id="page-697-0"></span>list

Команда просмотра списка направлений.

## Путь команды:

/domain/<DOMAIN>/direction/list

## Синтаксис:

list

## Параметры:

Команда не содержит аргументов.

## Пример:

```
admin@ds1@ecss1:/$ domain/biysk.local/direction/list
Collecting data...
```
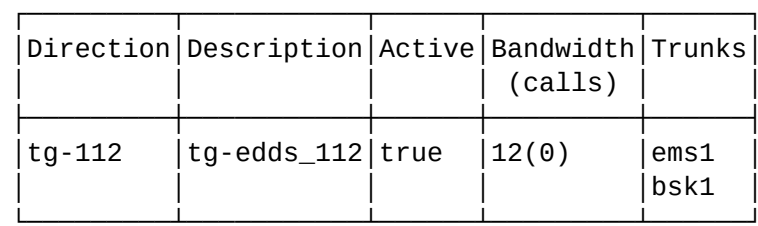

## Total: 1

[exec at: 16.02.2021 14:44:14, exec time: 36ms, nodes: core1@ecss1 v.3.14.7.585]

## <span id="page-697-1"></span>remove

Данной командой удаляется направление.

## Путь команды:

/domain/<DOMAIN>/direction/remove

## Синтаксис:

remove <DIRECTION>

# Параметры:

<DIRECTION> - имя направления, которое требуется удалить.

## Пример:

ok

```
admin@ds1@ecss1:/$ domain/biysk.local/direction/remove tg-112
```

```
[exec at: 16.02.2021 14:46:49, exec time: 15ms, nodes: core1@ecss1 v.3.14.7.585]
```
# <span id="page-697-2"></span>remove-trunks

Команда для удаления транка/группы транков из определенного направления.

# **Путь команды:**

/domain/<DOMAIN>/direction/remove-trunks

# **Синтаксис:**

remove-trunks <DIRECTION> <OWNER> <GROUP> <TRUNKS>

# **Параметры:**

<DIRECTION> - имя направления, из которого удаляется транк; <OWNER> - имя владельца транка, символ "\*" используется для указания любого владельца; <GROUP> - имя группы транка, символ "\*" используется для указания любой группы; <TRUNKS> - имя транка, который нужно удалить из направления, также может быть задан список транков через пробел.

# **Пример:**

```
admin@ds1@ecss1:/$ domain/biysk.local/direction/remove-trunks tg-112 bsk2
ok
```

```
[exec at: 16.02.2021 14:45:45, exec time: 38ms, nodes: core1@ecss1 v.3.14.7.585]
```
## <span id="page-698-0"></span>reset-statistics

Команда удаления статистики по направлению.

## **Путь команды:**

/domain/<DOMAIN>/direction/reset-statistics

## **Синтаксис:**

reset-statistics <DIRECTION> <OPTION>

## **Параметры:**

<DIRECTION> - имя направления, для которого сбрасывается статистика;

<OPTION> - назначаемое действие:

- all сбросить всю статистику;
- stat\out сбросить статистику по прошедшим через данное направление вызовам;
- stat\reject сбросить статистику по отклоненным вызовам.

# **Пример:**

```
admin@ds1@ecss1:/$ domain/biysk.local/direction/reset-statistics tg-112 all
ok
[exec at: 16.02.2021 14:45:20, exec time: 34ms, nodes: core1@ecss1 v.3.14.7.585]
```
## <span id="page-698-1"></span>set

Данной командой выполняется настройка конфигурации заданного направления.

## **Путь команды:**

/domain/<DOMAIN>/direction/set

## **Синтаксис:**

# set <DIRECTION> <PROPERTY> <VALUE>

## Параметры:

<DOMAIN> - имя виртуальной АТС, значения свойств которой необходимо установить. При указании символа "\*" значение свойства устанавливается для всех виртуальных АТС системы: <DIRECTION> - имя направления, для которого выполняется настройка конфигурации; <PROPERTIES> - имя свойства, значение которого необходимо изменить: description; isActive; bandwidth; trunks. Описание свойств приведено в таблице 1.

<VALUE> - новое значение свойства, возможные значения приведены в таблице 1.

## Пример:

```
admin@ds1@ecss1:/$ domain/biysk.local/direction/set tg-112 trunks sip1 ssw.gr ems2
bsk2
ok
[exec at: 16.02.2021 14:44:50, exec time: 44ms, nodes: core1@ecss1 v.3.14.7.585]
```
/domain/<DOMAIN>/distinctive-ring/ - команды управления профилями преобразования рингтонов

- rule-add
- rule-change
- $\cdot$  info
- rule-remove

В данном разделе представлены команды управления профилями преобразования ring сигналов на уровне домена.

На данный момент, Distinctive Ring определяет 3 типа вызова: BasicCall; InterCityCall; VipCall.

- InterCitvCall внешний вызов:
- VipCall вызов через сервис VipCall;
- BasicCall любой другой вызов.

На каждый тип вызова можно назначить один из 16-ти рингов (в том числе один ринг на все три типа вызова).

Каждому из 16 рингов можно назначить определенный медиа файл.

# <span id="page-699-0"></span>rule-add

Команда для добавления профиля преобразования ring-сигналов.

## Путь команды:

/domain/<DOMAIN>/distinctive-ring/rule-add

## Синтаксис:

rule-add <MASK><RING\_ID><MEDIA\_RESOURCES>

## Параметры:

<MASK> - тип вызова или категория; <RING\_ID> - один из представленных рингтонов (от ring01 до ring16); <MEDIA RESOURCES> - значение параметра (mediafile).

# Пример:

```
admin@ds1@ecss1:/$ domain/biysk.local/distinctive-ring/rule-add 3_priority ring04 
[system_sounds/ai_intercom_announce.wav]
Success: Rule added for distinctive ring service on domain "biysk.local"
```
[exec at: 16.02.2021 14:57:36, exec time: 87ms, nodes: ds1@ecss1 v.3.14.7.585]

## <span id="page-700-0"></span>rule-change

Команда предназначена для изменения файлов рингтона для конкретного ring на определенном домене.

## **Путь команды:**

/domain/<DOMAIN>/distinctive-ring/rule-change

**Синтаксис:**

rule-change <MASK><RING>

## **Параметры:**

<MASK> - тип вызова или категория; <RING> - принимает значение <RING\_ID> или <MEDIA\_RESOURCES>; <RING\_ID> - один из представленных рингтонов (от ring01 до ring16); <MEDIA\_RESOURCES> - значение параметра (mediafile).

## **Пример:**

```
admin@ds1@ecss1:/$ domain/biysk.local/distinctive-ring/rule-add 3_priority ring04 
[system sounds/ai_intercom_announce.wav] 
Success: Rule added for distinctive_ring service on domain "biysk.local"
```
[exec at: 16.02.2021 14:57:36, exec time: 87ms, nodes: ds1@ecss1 v.3.14.7.585]

# <span id="page-700-1"></span>info

Команда предназначена для просмотра списка рингтонов и файлов рингтона на определенном домене.

## **Путь команды:**

/domain/<DOMAIN>/distinctive-ring/info

**Синтаксис:**

rule-info

**Параметры:**

Команда не содержит аргументов.

**Пример:**

admin@ds1@ecss1:/\$ domain/biysk.local/distinctive-ring/info

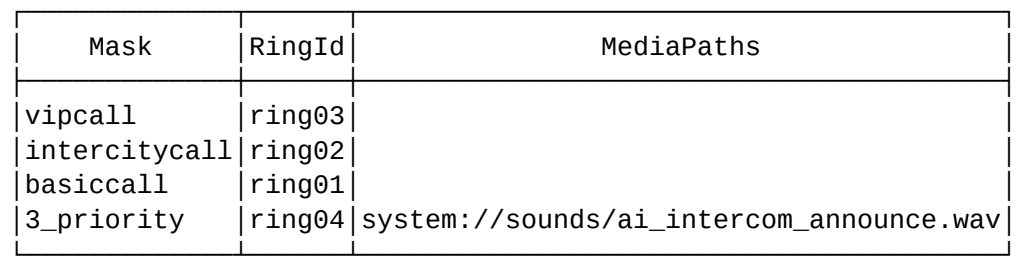

[exec at: 16.02.2021 14:58:41, exec time: 35ms, nodes: ds1@ecss1 v.3.14.7.585]

### <span id="page-701-0"></span>rule-remove

Команда для удаления профиля ring-сигналов.

### **Путь команды:**

/domain/<DOMAIN>/distinctive-ring/rule-remove

### **Синтаксис:**

rule-remove <MASK>

### **Параметры:**

<MASK> - тип вызова или категория.

### **Пример:**

```
admin@ds1@ecss1:/$ domain/biysk.local/distinctive-ring/rule-remove 3_priority 
Success: Rule removed for distinctive_ring service on domain "biysk.local"
[exec at: 16.02.2021 14:59:59, exec time: 73ms, nodes: ds1@ecss1 v.3.14.7.585]
```
/domain/<DOMAIN>/iface/ - команды управления интерфейсами

- [Команды управления конфигурацией определенного интерфейса](#page-717-0)
	- [info](#page-717-1)
	- [list](#page-719-0)
	- [user-set](#page-720-0)
- [Команды конфигурирования свойств интерфейсов для профиля группы](#page-722-0)[,](#page-722-0) [профиля владельца](#page-722-0)
	- [group-info](#page-722-1)
	- [group-clean](#page-723-0)
	- [group-set](#page-723-1)

В этом разделе описываются команды для управления конфигурацией интерфейсов.

Для администратора виртуальной АТС команды выполняются в разделе **/domain/<DOMAIN>/iface/** и применяются только для определенной виртуальной АТС.

**• «DOMAIN» - имя виртуальной ATC.** 

Описание параметров (свойств) SIP-интерфейса приведено в разделе [Приложение Б](https://docs.eltex-co.ru/pages/viewpage.action?pageId=307702647)[.](https://docs.eltex-co.ru/pages/viewpage.action?pageId=307702647) [Набор](https://docs.eltex-co.ru/pages/viewpage.action?pageId=307702647)  [параметров интерфейса](https://docs.eltex-co.ru/pages/viewpage.action?pageId=307702647) [SIP](https://docs.eltex-co.ru/pages/viewpage.action?pageId=307702647) или во вкладке ниже.

**Нажмите здесь для раскрытия описания параметров SIP-интерфейса**

# Приложение Б. Набор параметров интерфейса SIP

В данном разделе описываются параметры SIP-интерфейсов.

# Различают:

- параметры SIP-транка (TR) просмотр и установка командами /domain/DOMAIN/trunk/  $\sin/$ ...
- параметры локального SIP-абонента (SUB) просмотр и установка командами /domain/  $DOMAIN/sip/user/...$

Пометка "info" означает что параметр не имеет возможности настройки командами адаптера (формируется на основе других параметров или внешних воздействий/событий). Пометка "rt" означает realm-time параметр, не имеющий хранения в общей базе интерфейсов.

При отображении значения, все значения параметров приводятся к "читаемому" виду адаптером. В "сыром" виде, хранимом в базе, значениями параметров можно оперировать командами / domain/DOMAIN/iface/... Если рабочее имя параметра отличается от хранимого в базе, что второе указывается дополнительно в скобках.

Следует иметь ввиду, что хранимое в базе значение может отличаться от текущего. Работа с параметрами интерфейса напрямую (не через команды адаптера) допускается лишь в случаях крайней необходимости: устранение аварий, временное решение каких-либо проблем или ошибок.

Также может отличаться состав параметров. Так не все рабочие параметры могут быть отображены в базе (в частности, параметры, используемые "по умолчанию"). Или в базе могут присутствовать устаревшие параметры (не всегда импорт данных при переходе на новую версию может автоматически зачистить неиспользуемые данные).

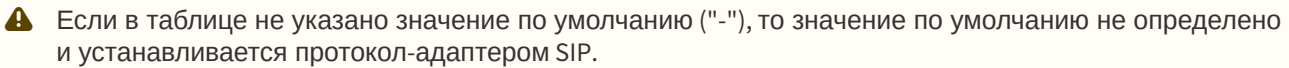

## Таблица – Описание параметров SIP-интерфейса

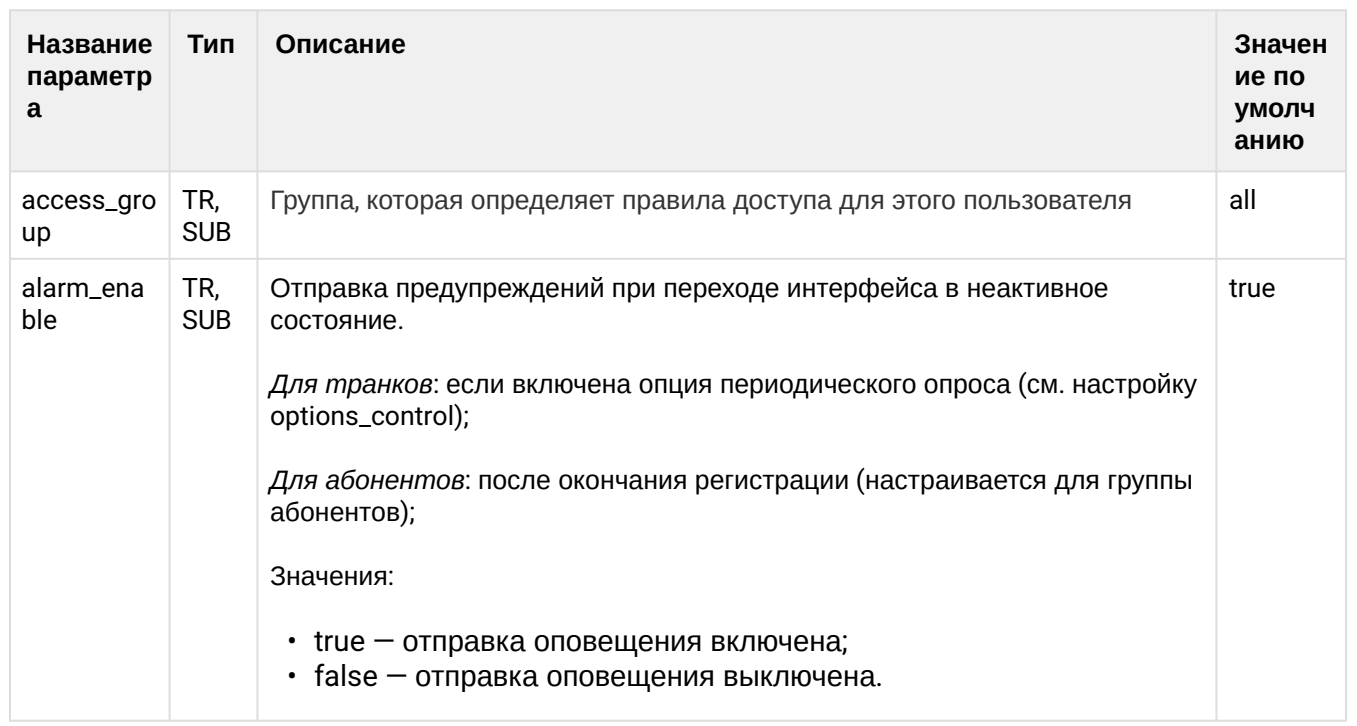

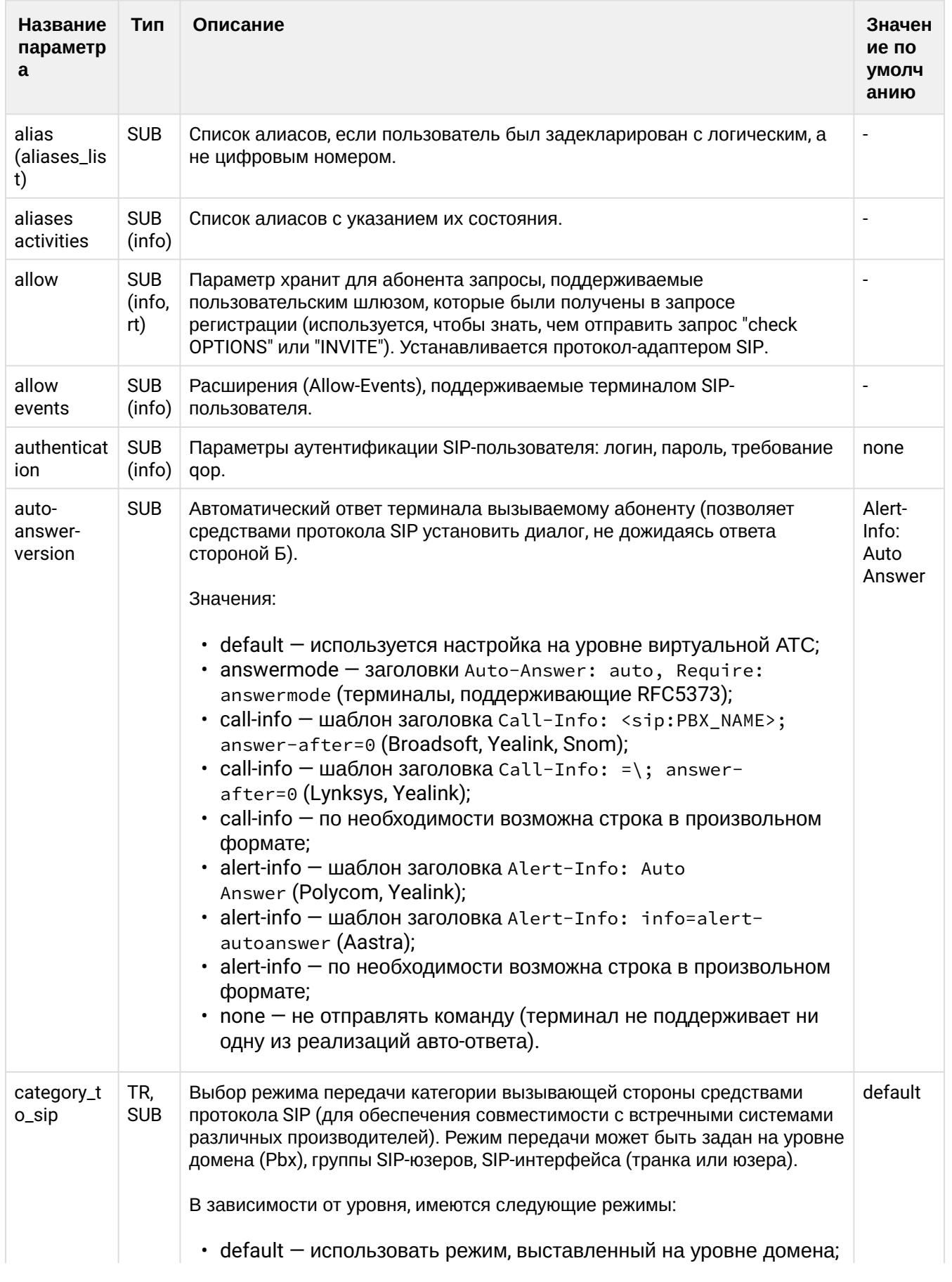

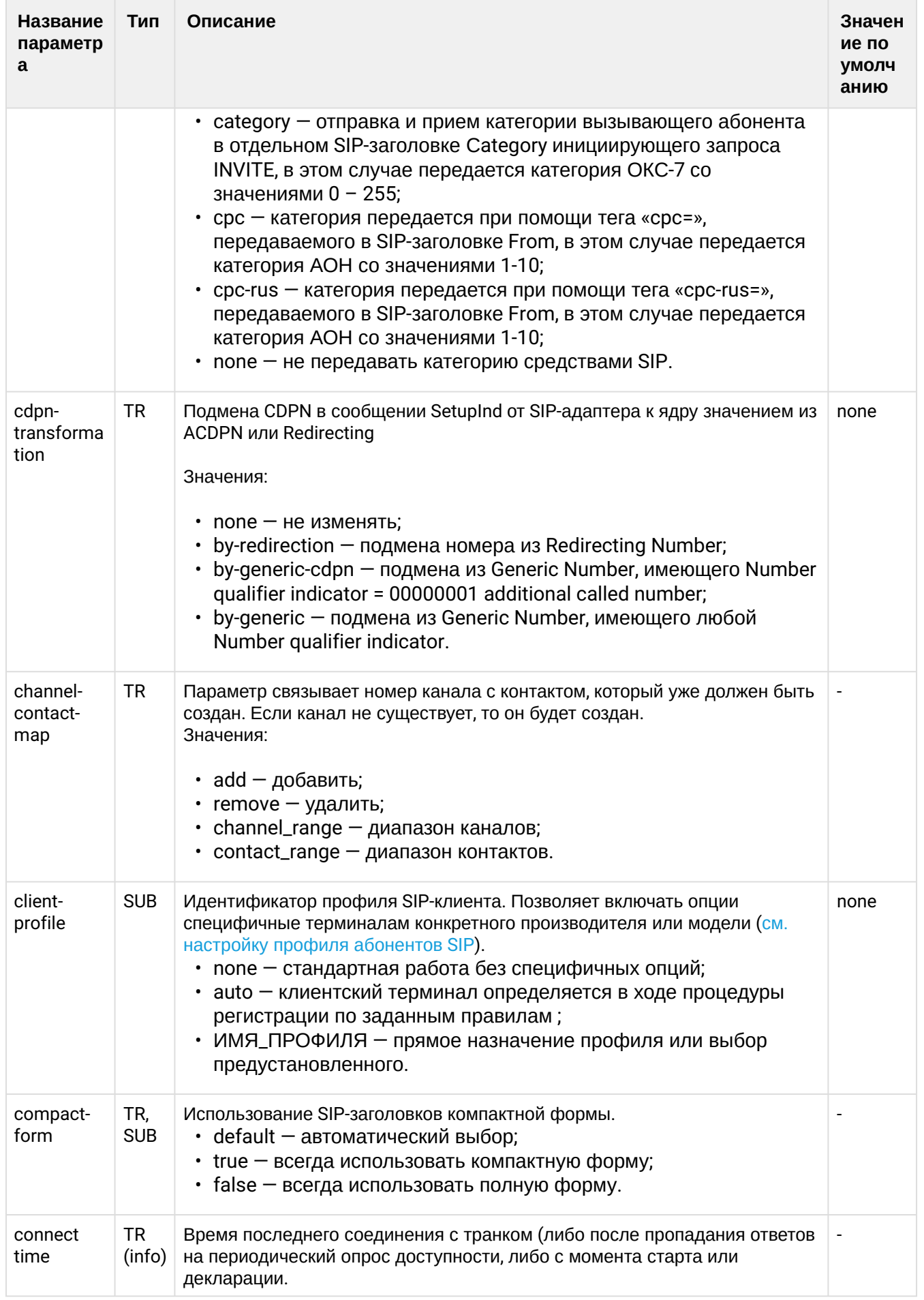

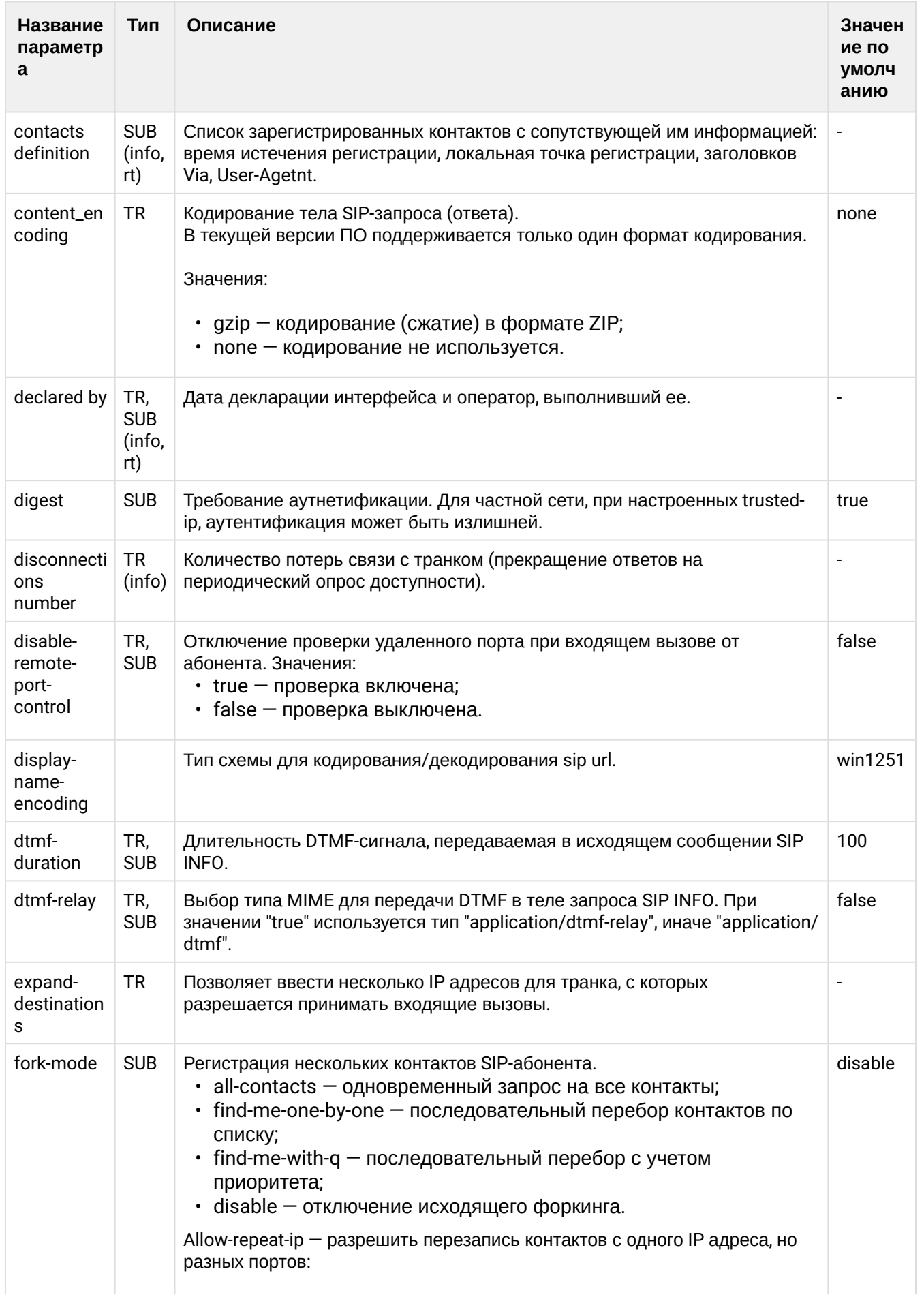

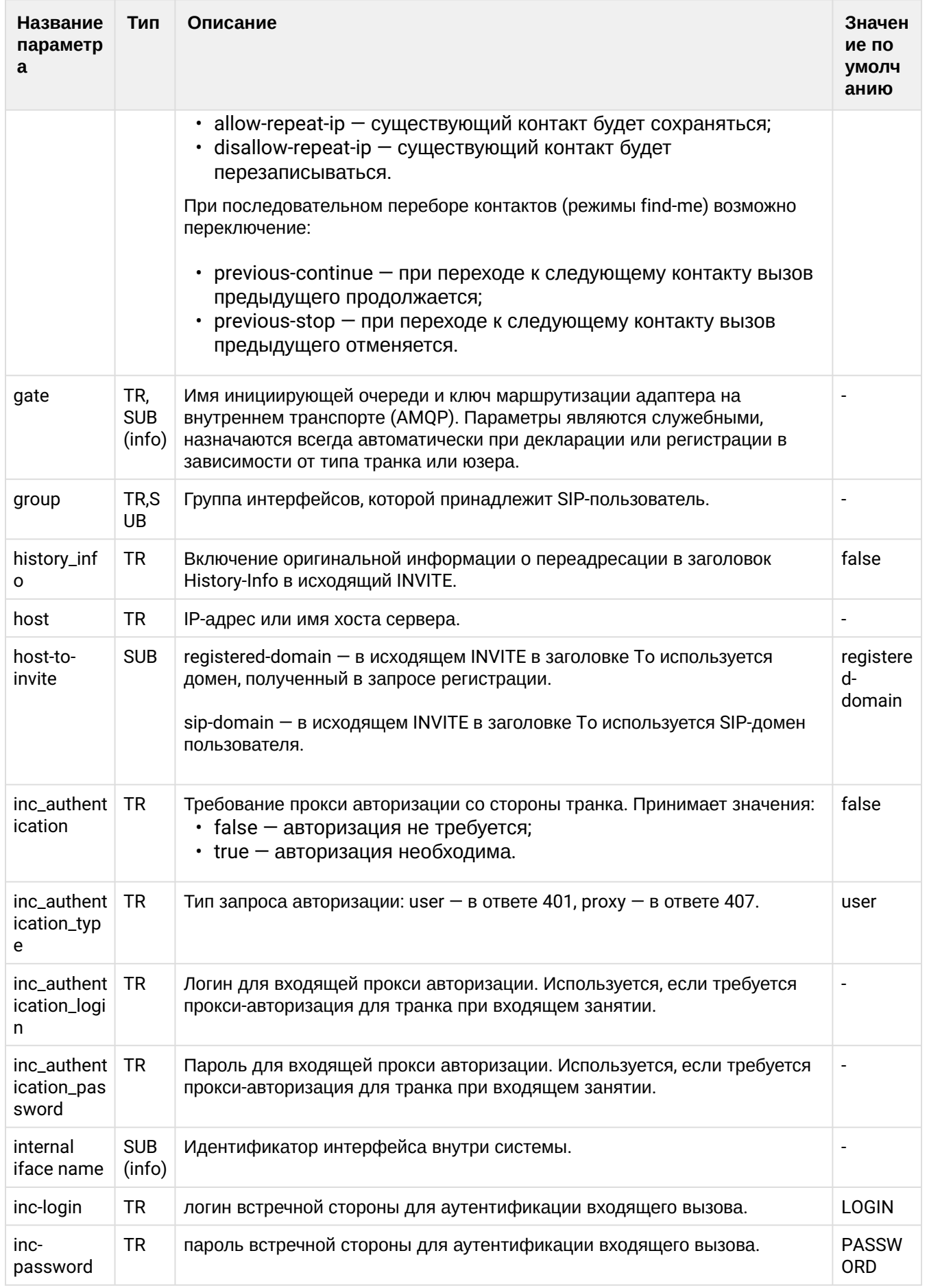

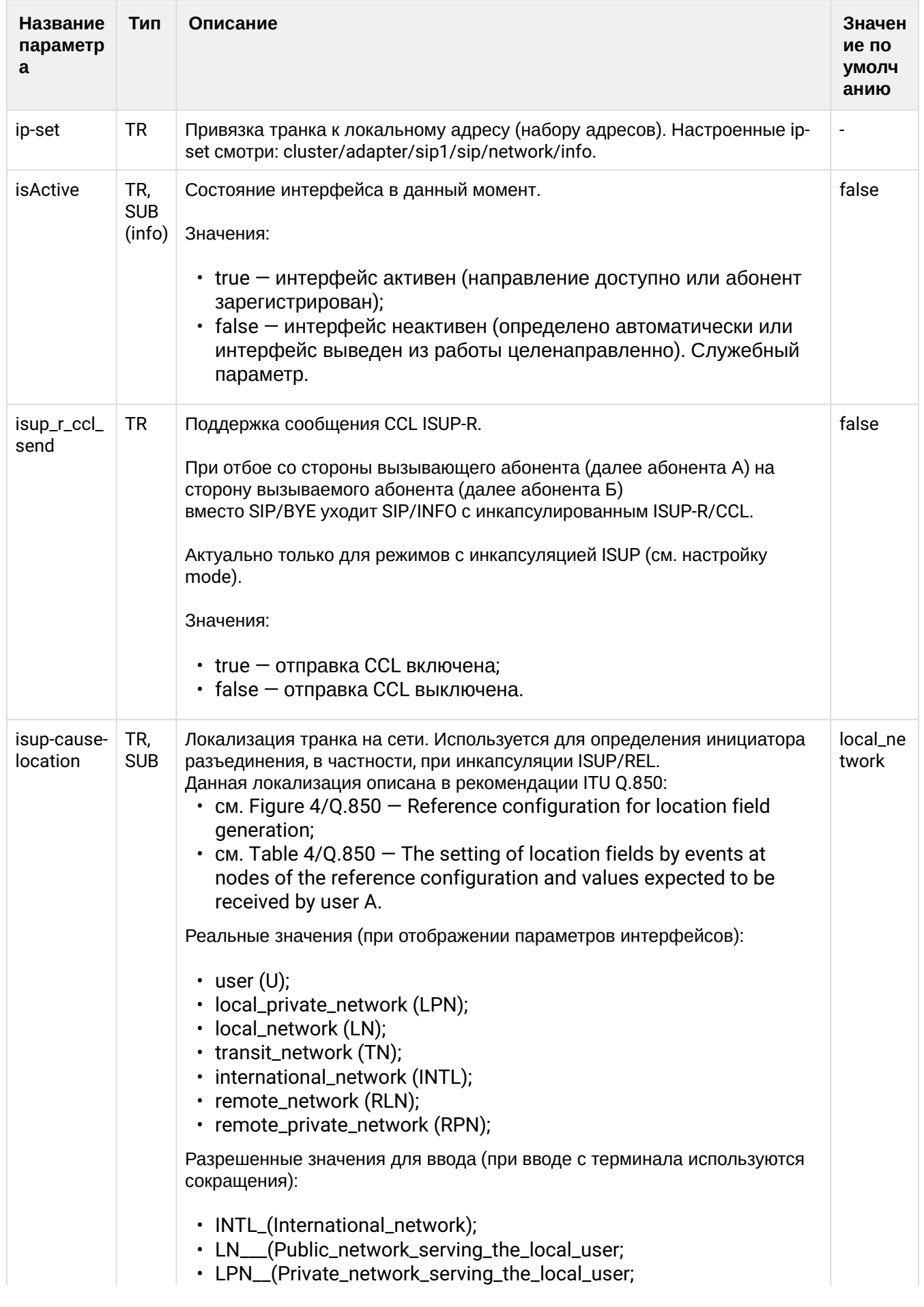

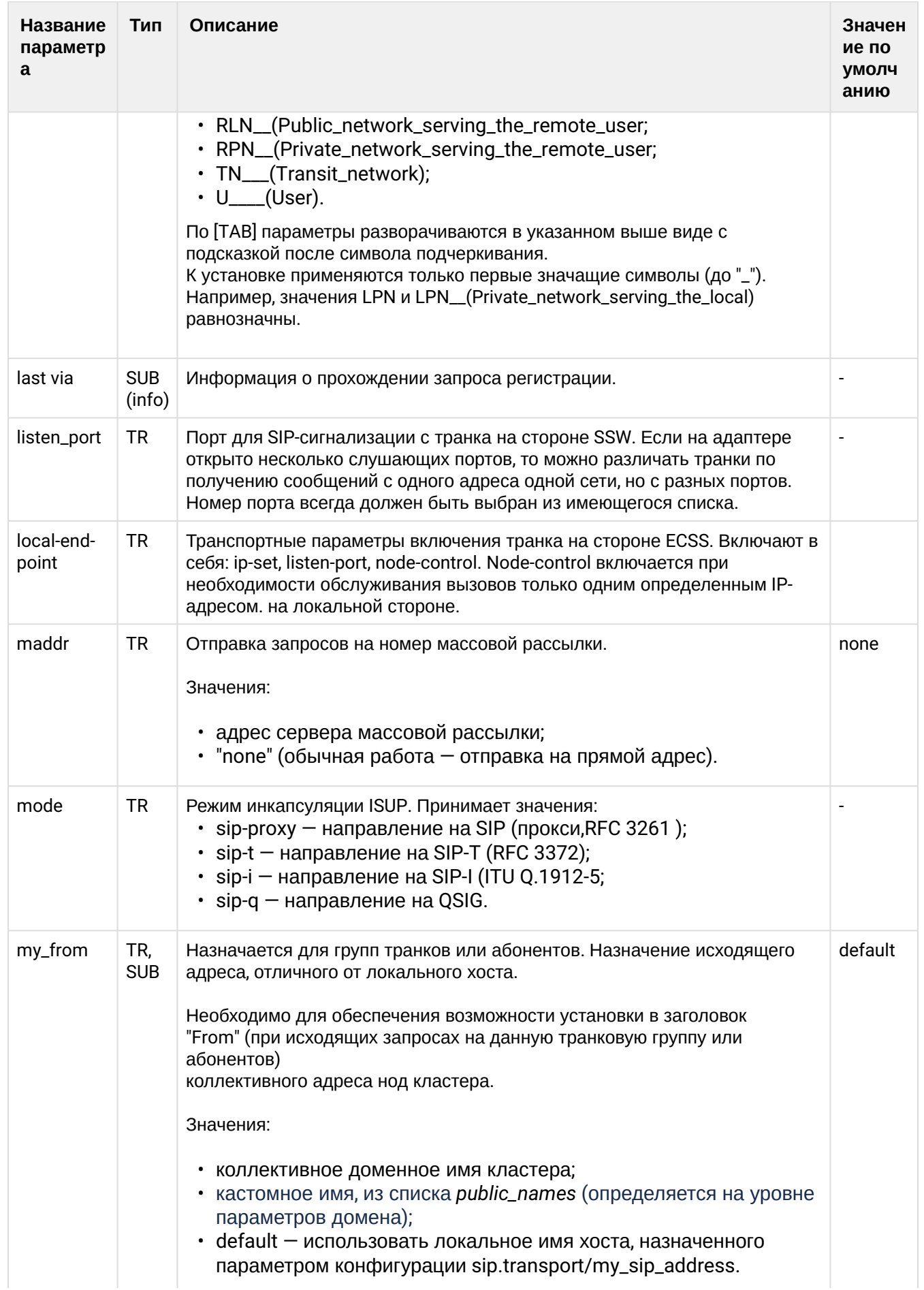

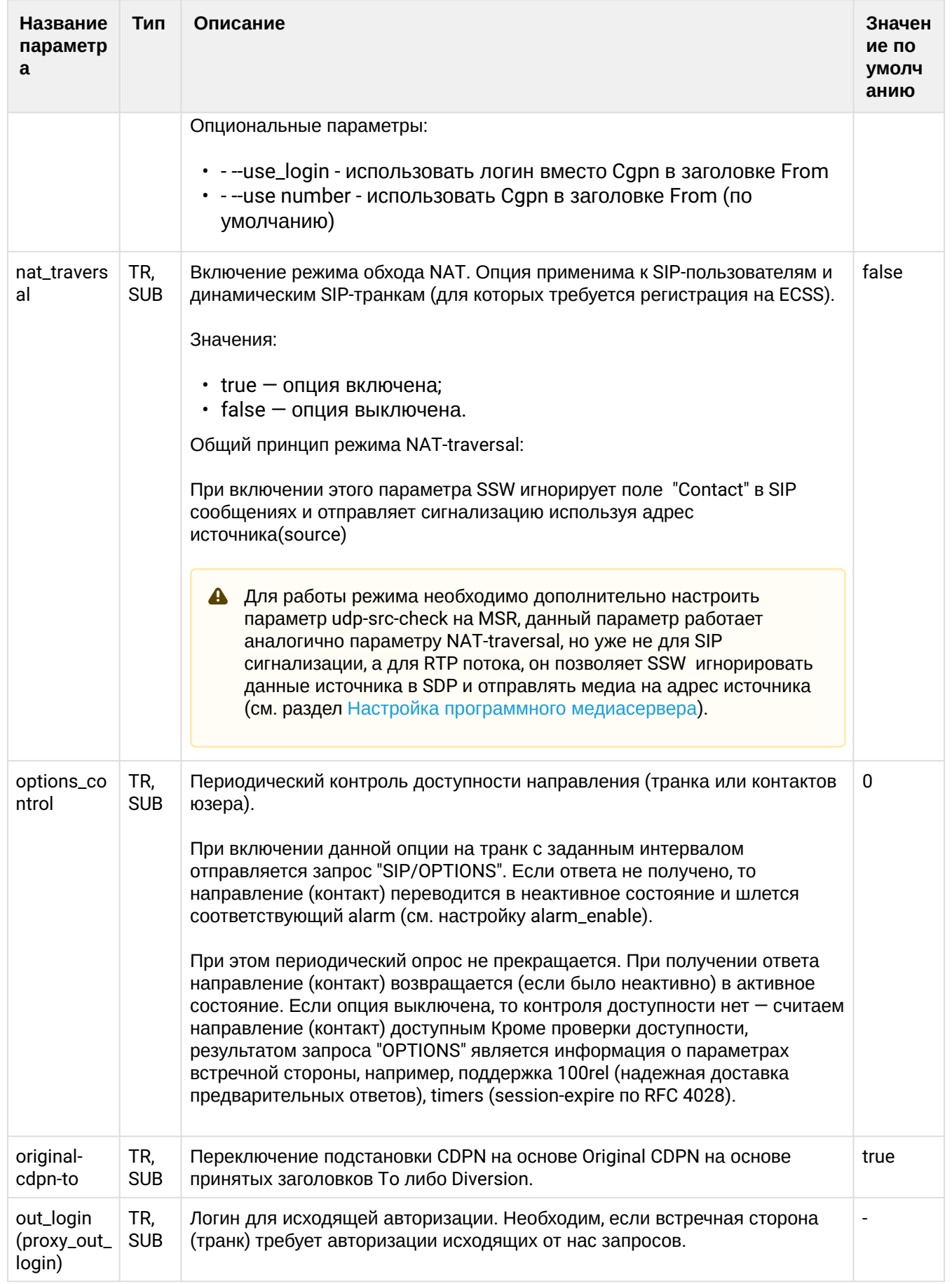

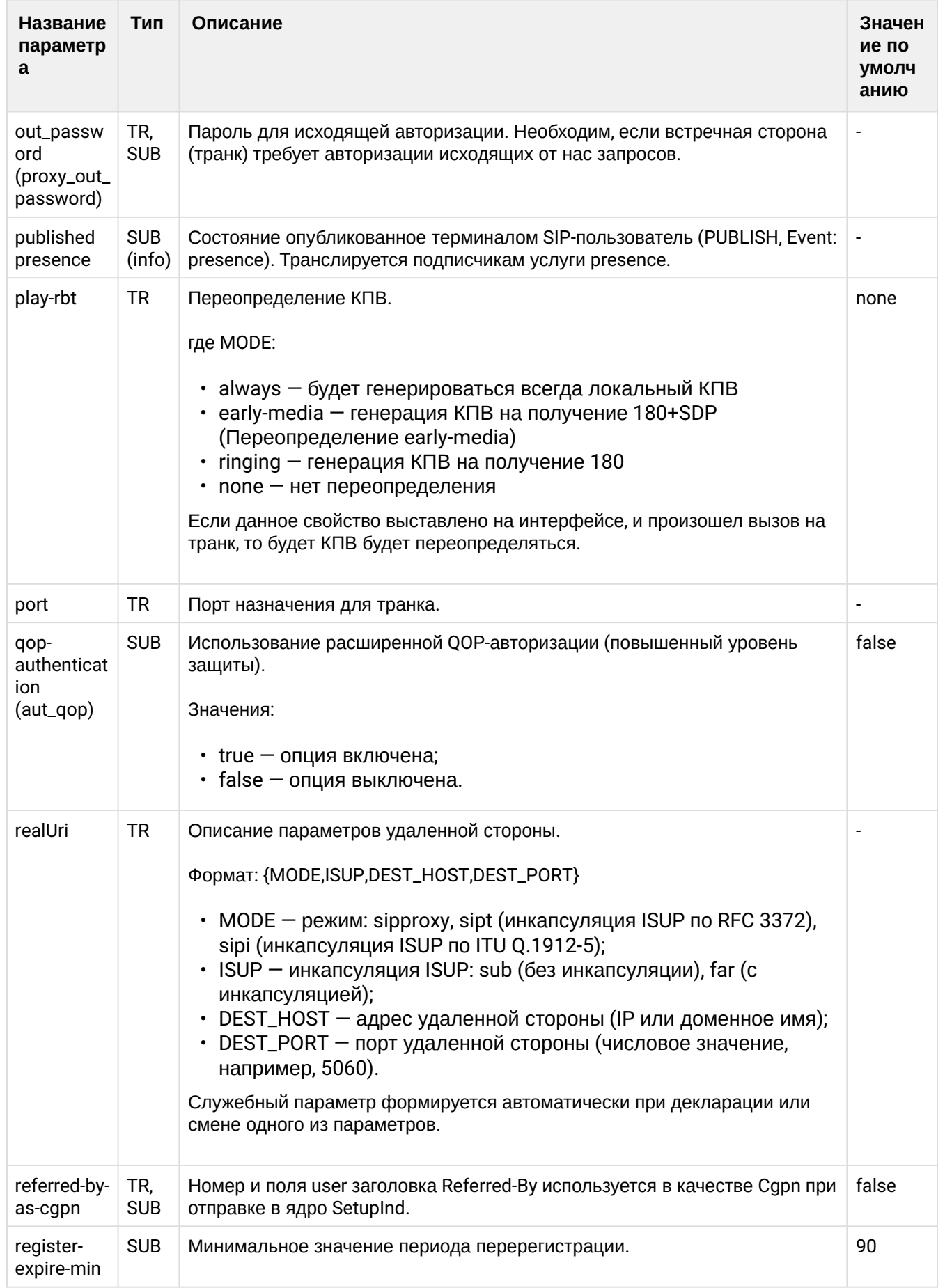

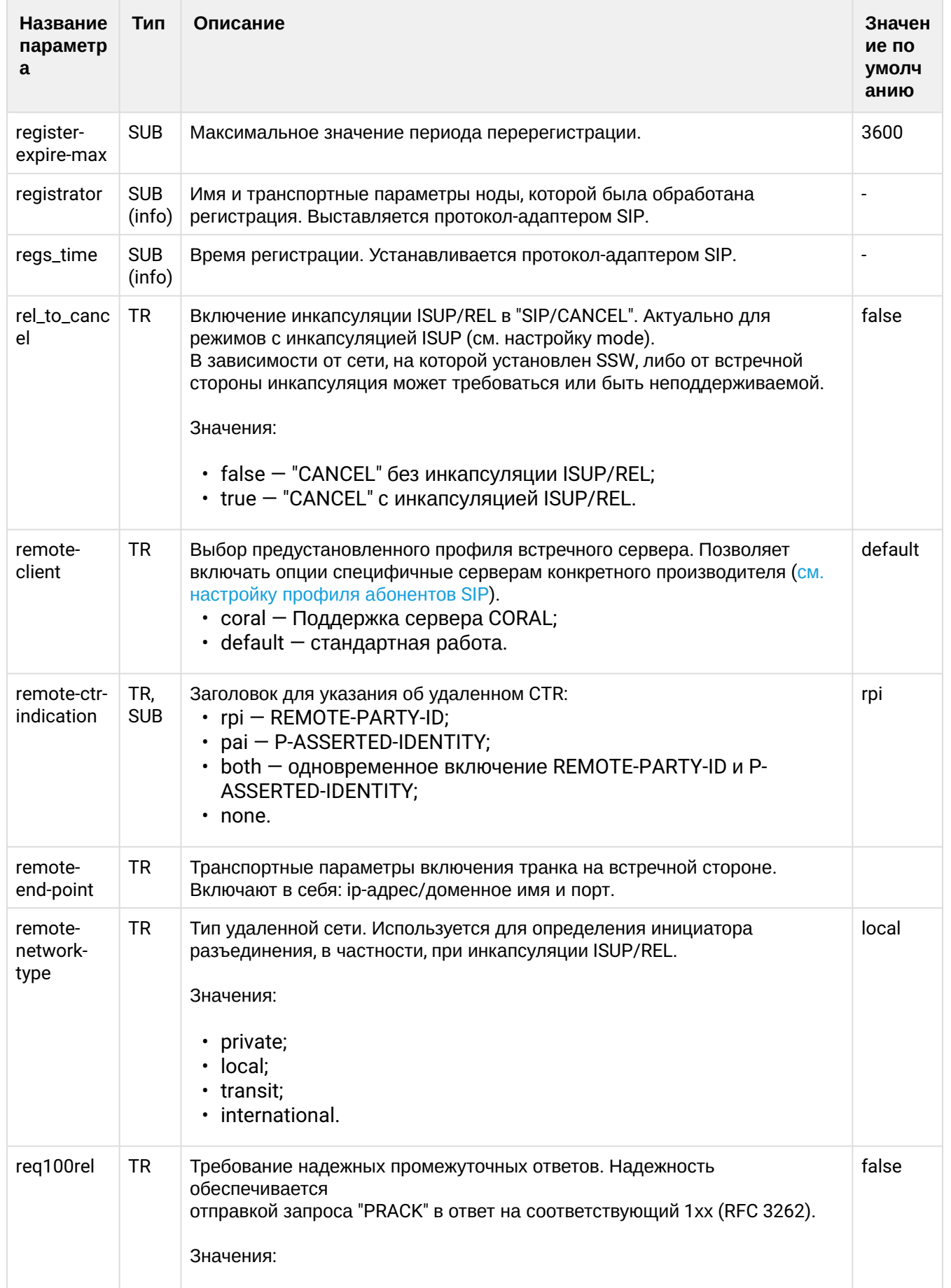

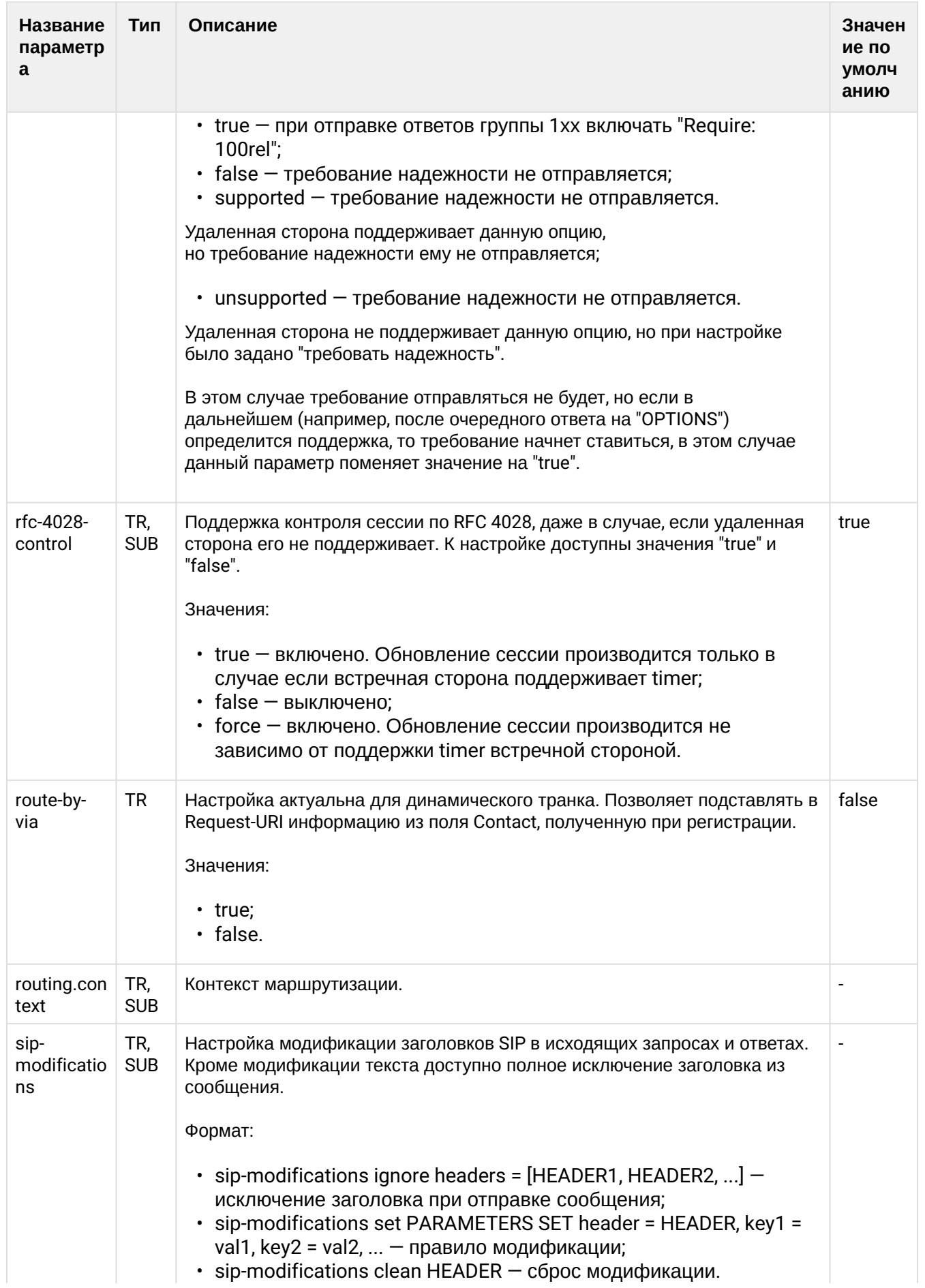

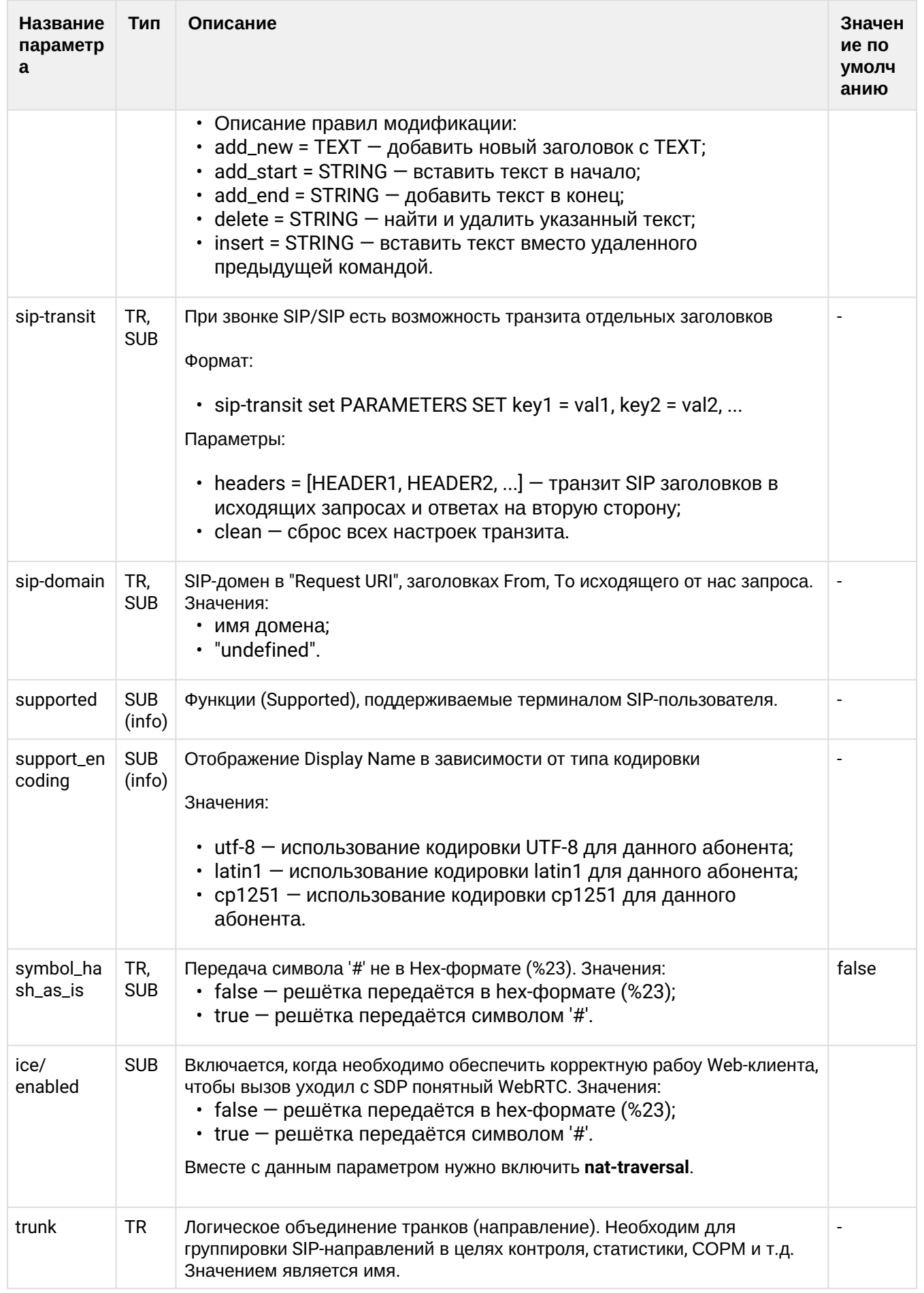

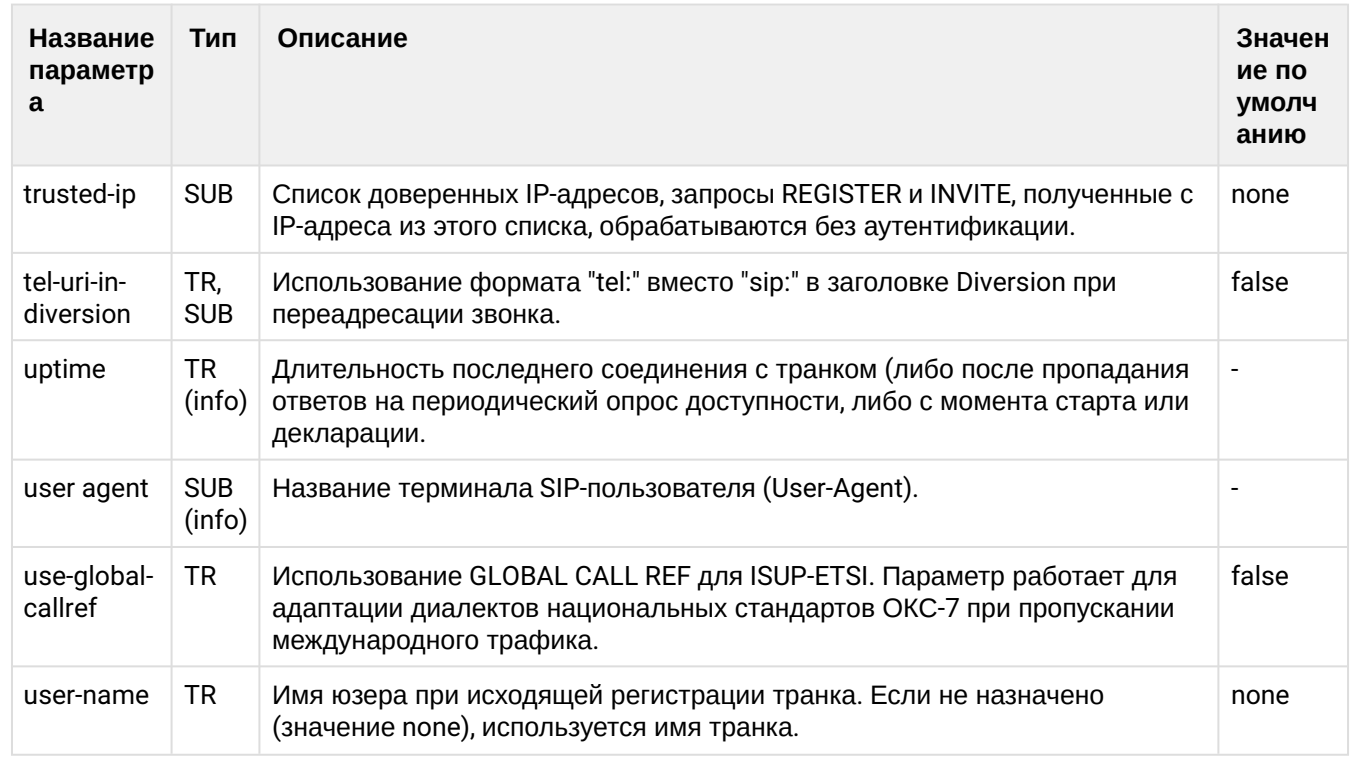

Описание параметров (свойств) МЕGACO-интерфейса приведено в разделе Приложении В. Набор параметров интерфейса МЕGACO или во вкладке ниже.

Нажмите здесь для раскрытия описания параметров интерфейса MEGACO

# Приложение В. Набор параметров интерфейса MEGACO

В данном разделе описываются параметры (свойства) интерфейсов MEGACO.

Тип терминала (свойство sip-интерфейса):

- $\cdot$  smart терминал, который выполняет постановку на удержание (HOLD) методом Send-Only. Поддерживает работу с несколькими линиями и работу основных услуг. Например: перевод вызова, переадресация, удержание и др.
- · basic терминал, который поддерживает работу только с одной линией. Для постановки на удержание (HOLD) использует flash.

Тип терминала устанавливается командой:

 $\mathbf{A}$ 

/domain/p.city/iface/user-set pa\_sip pa\_sip 720@p.city terminal\_type smart

Если тип терминала не задан, то система ECSS-10 работает с таким интерфейсом в режиме smart.

• Если в таблице не указано значение по умолчанию ("-"), это значит, что оно не определено и устанавливается протокол-адаптером MEGACO.

• Если в таблице указано значение по умолчанию ("не определен"), это значит, что параметр необходимо настроить вручную.

## Таблица - Описание параметров интерфейсов MEGACO

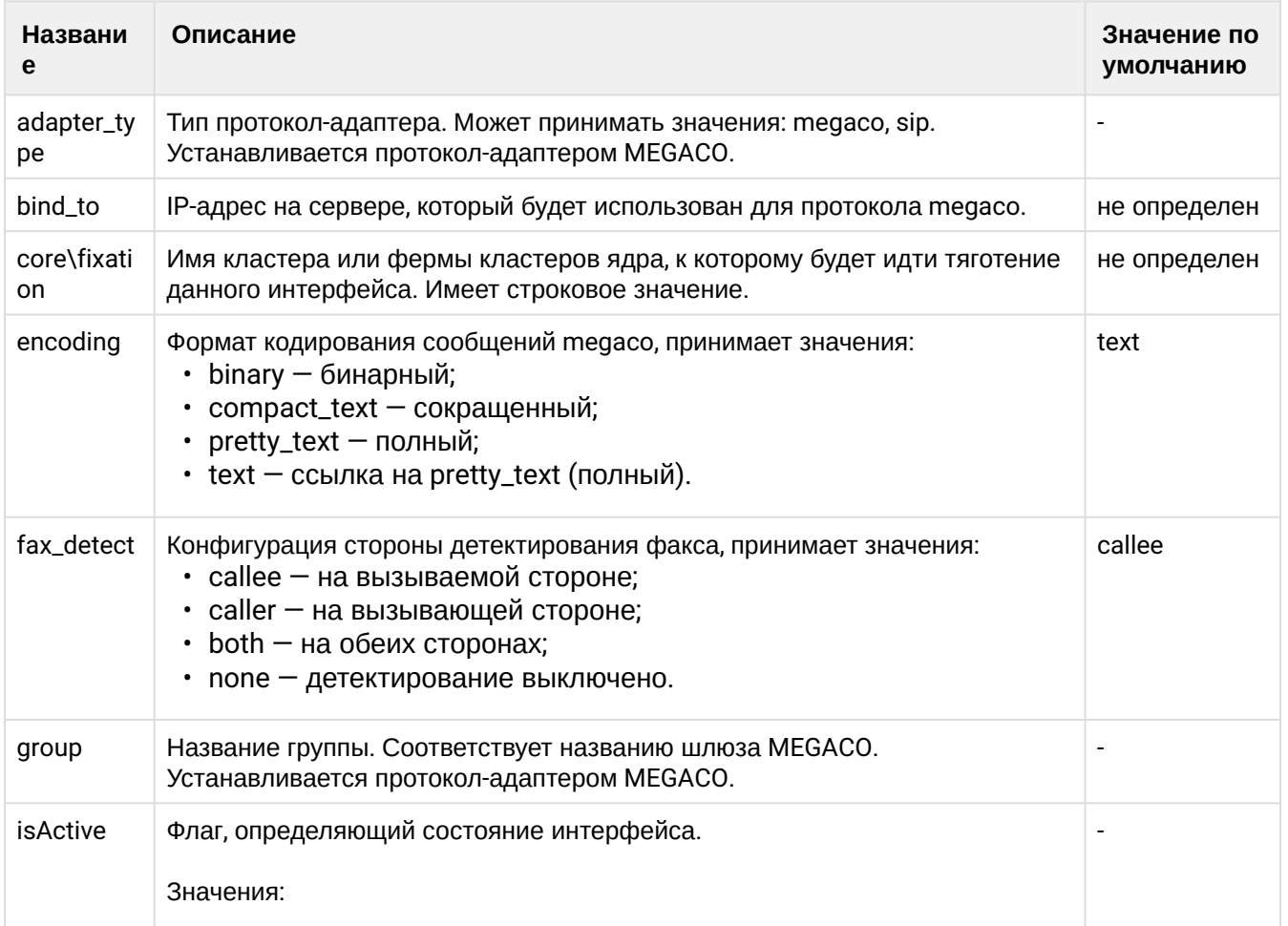

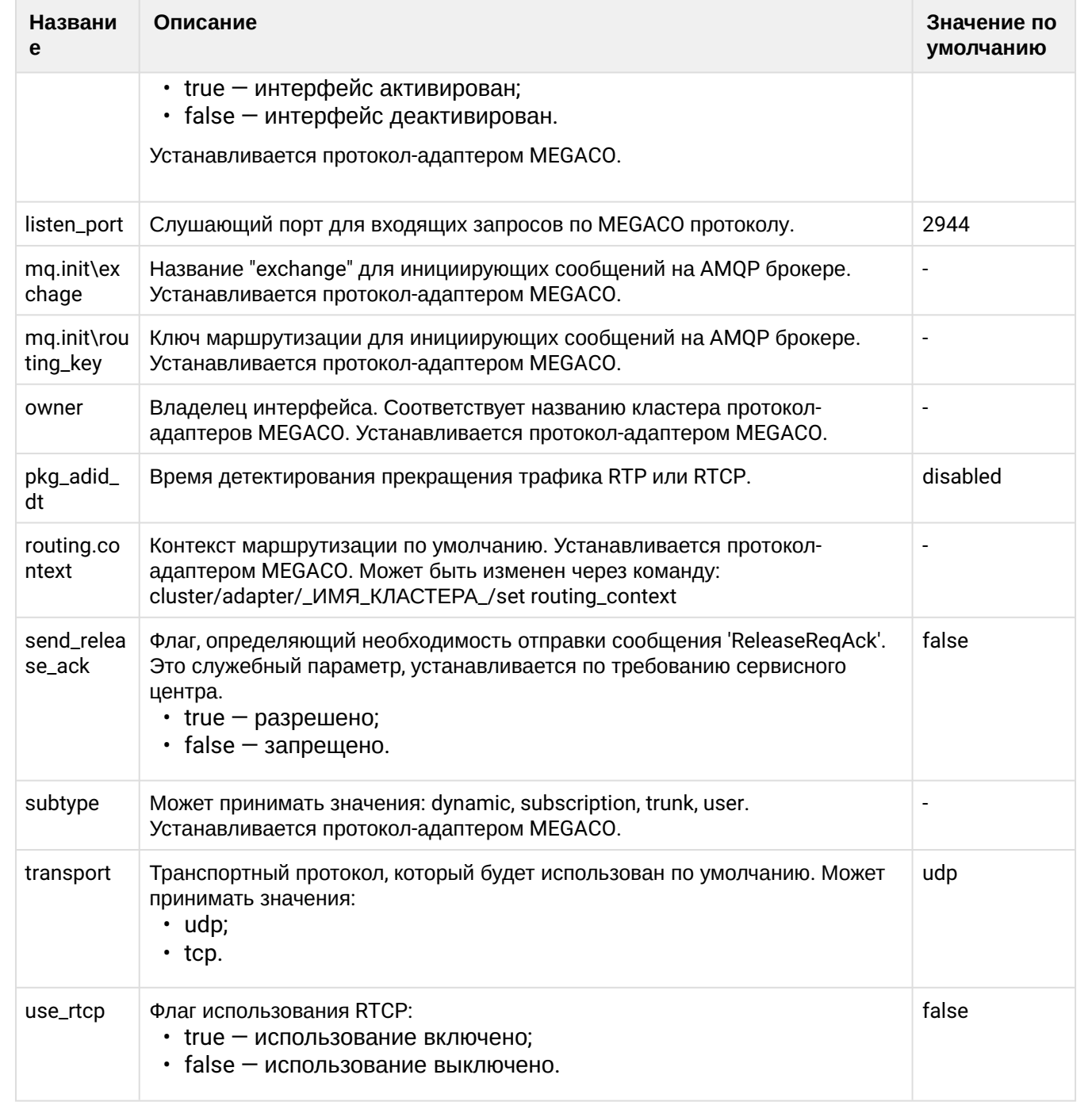

<span id="page-717-0"></span>Команды управления конфигурацией определенного интерфейса

# <span id="page-717-1"></span>info

Команда для вывода на экран информации о свойствах (свойстве) определенного интерфейса.

# Путь команды:

/domain/<DOMAIN>/iface/info

# Синтаксис:

info \*|<0WNER> \*|<GROUP> <NAME RANGE> [<PROPERTY>]

# Параметры:

<OWNER> - название владельца (символ "\*" используется для указания всех владельцев); <GROUP> - название группы (символ "\*" используется для указания всех групп); <NAME RANGE> - название интерфейса;

<PROPERTY> - свойство (опциональный параметр, если параметр не задан, то будет отображена информация о всех свойствах данного интерфейса).

## **Пример:**

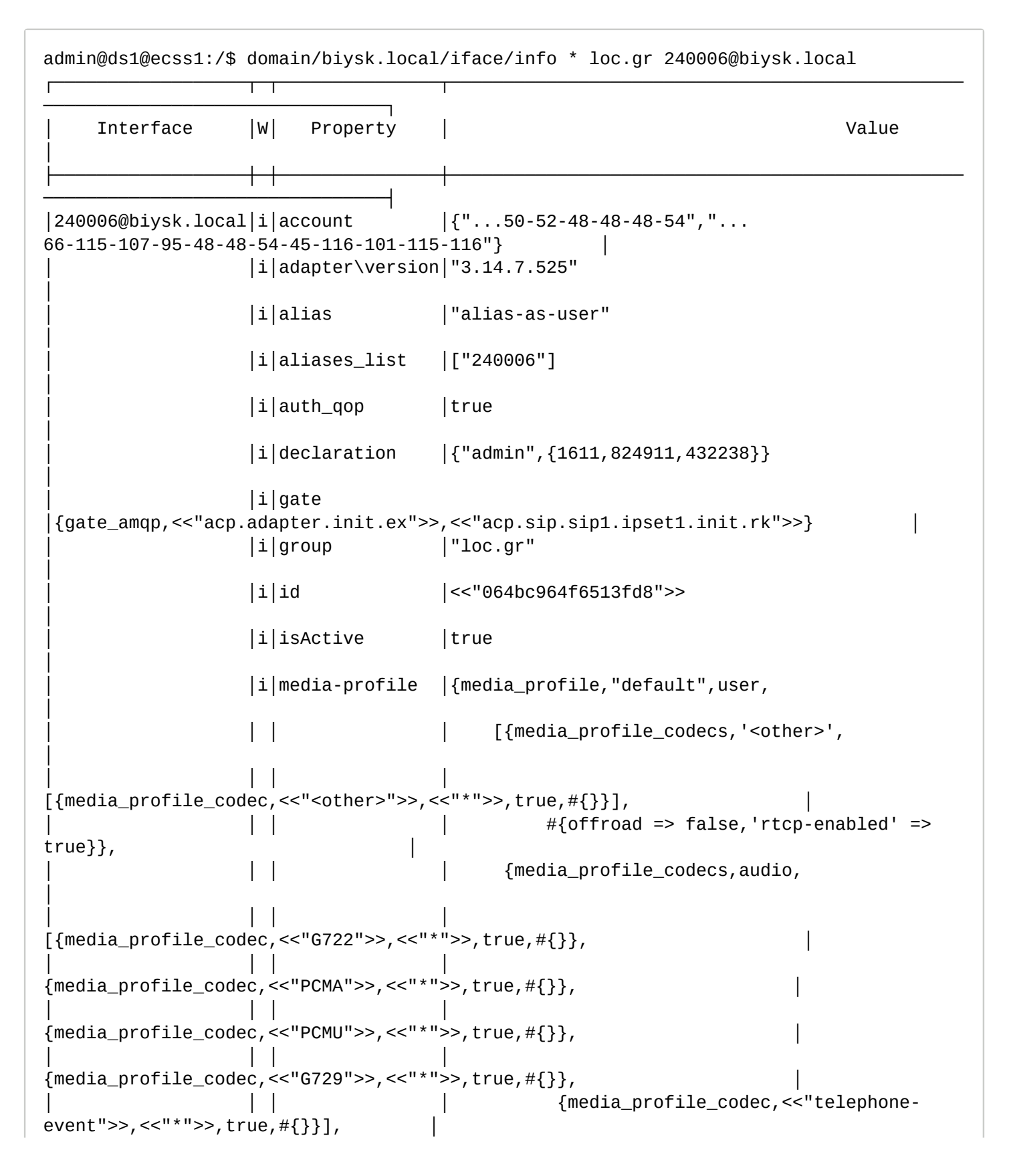

│ │ │ │ │ │ │ │ │ │ │ ∰{offroad => false,'rtcp-enabled' =>  $true$ } $],$ │ │ │ │ │ │ │ *#{'dtmf-receive-type'* => auto,'dtmftransmit-type' => transit}} │ │i│my\_from │none │ │ │i│owner │"sip1" │ │ │i│profile │undefined │ │ │i│routing.context│ctx\_from\_local │ │ │i│sip\_domain │"biysk.local" │ │ │D│site │<<"local">> │ │ │i│subtype │user │ │ │D│terminal\_type │smart │ │ │i│type │sip │  $|i|$ user agent  $|"VP-15P/2.5.0.203$  sofia-sip/1.12.10" │ │ │i│user\_name │"240006" │ │ │D│zone │<<"default">> │ └──────────────────┴─┴───────────────┴──────────────────────────────────────────────── ────────────────────────────────┘

Legend:

W: Where property is set: D: This is default property G: This is global property g: This is group property O: This is owner property B: This is group+owner property i: This is interface property ?: Unknown property level Note: \* char in W column means "Can't read iface resource info". Error reason in value column in this case [exec at: 16.02.2021 15:03:03, exec time: 20ms, nodes: ds1@ecss1 v.3.14.7.585]

<span id="page-719-0"></span>list

Команда для просмотра списка интерфейсов ECSS-10 для определенного профиля группы, владельца.

# **Путь команды:**

/domain/<DOMAIN>/iface/list

# **Синтаксис:**

list [\*|<OWNER> [\*|<GROUP>]] [<PROPERTY> <OPERATOR> <VALUE>]]
## **Параметры:**

- <OWNER> название владельца (символ "\*" используется для указания всех владельцев);
- <GROUP> название группы (символ "\*" используется для указания всех групп).
- <PROPERTY> свойство интерфейса, возможные значения приведены в таблице 1.;
- <OPERATOR> оператор сравнения : '==' | '<>' | '>' | '<' | '>=' | '=<' | '~';
	- '==' равно;
	- '<>' не равно;
	- '>' больше;
	- '>=' больше или равно;
	- '<' меньше;
	- '=<' меньше или равно;
	- '~' содержит.
- <VALUE> значение свойства.

#### **Пример:**

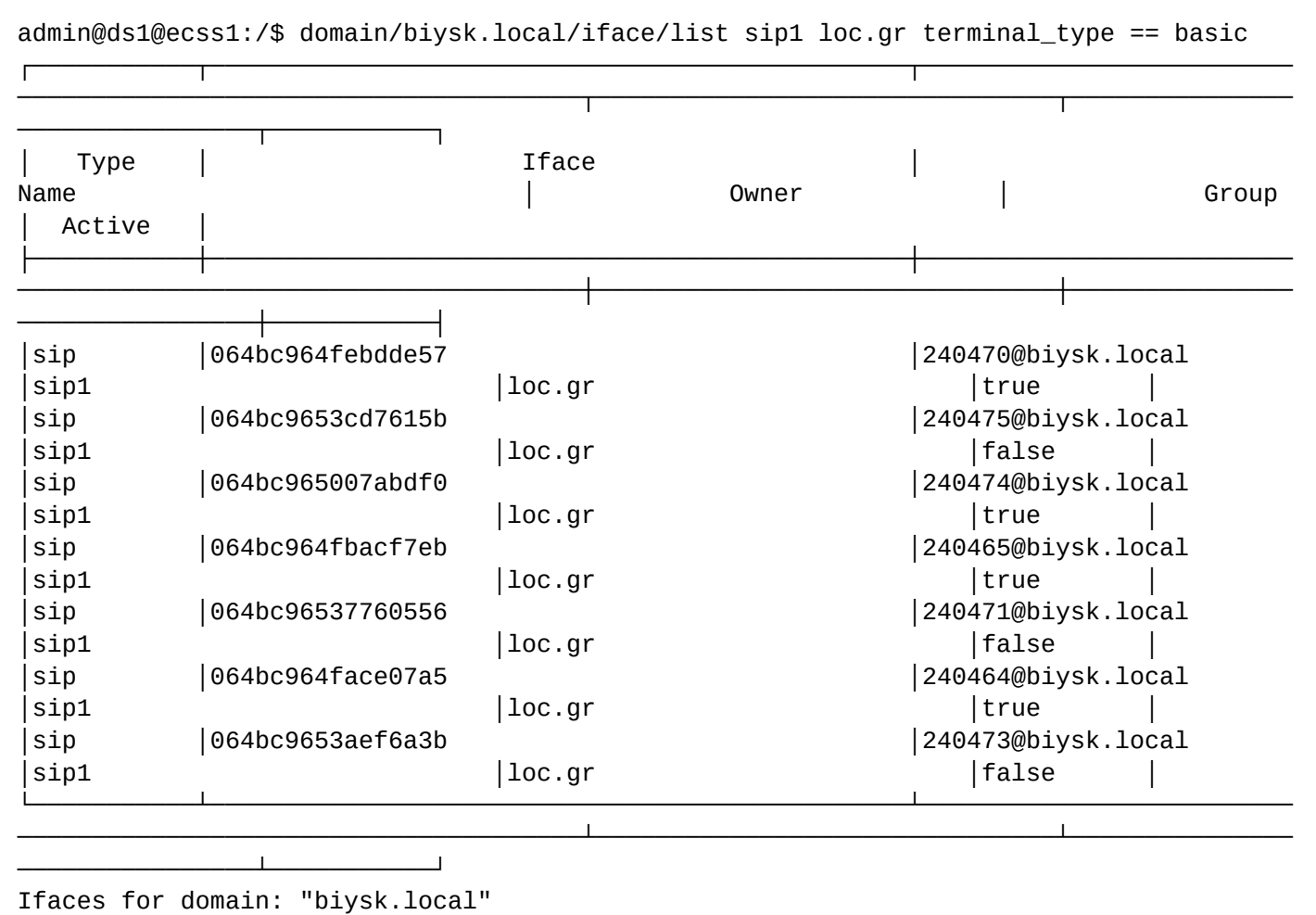

Ifaces in table: 7

[exec at: 16.02.2021 15:07:11, exec time: 32ms, nodes: ds1@ecss1 v.3.14.7.585]

#### user-set

Данной командой настраиваются свойства интерфейса. Описание свойств, которые настраиваются на определенном интерфейсе приведено [выше](#page-701-0).

## **Путь команды:**

/domain/<DOMAIN>/iface/user-set

#### **Синтаксис:**

user-set <OWNER> <GROUP> <IFACE RANGE> <PROPERTY> <VALUE>

#### **Параметры:**

<OWNER> - название владельца (символ "\*" используется для указания всех владельцев); <GROUP> - название группы (символ "\*" используется для указания всех групп); <IFACE RANGE> - название интерфейса; <PROPERTY> - свойство интерфейса, значение которого требуется установить, описание приведено в таблице 1 <VALUE> - значение свойства.

#### **Примеры:**

Установка кодировки:

```
admin@ds1@ecss1:/$ domain/biysk.local/iface/user-set sip1 loc.gr 240530@biysk.local 
support-encoding utf8
Property 'support-encoding' successfully changed to 'utf8' for interfaces:
240530@biysk.local
```
[exec at: 16.02.2021 15:08:04, exec time: 18ms, nodes: ds1@ecss1 v.3.14.7.585]

Установка контекста маршрутизации:

```
admin@ds1@ecss1:/$ domain/biysk.local/iface/user-set .system * system:ivr 
routing.context ctx_from_local
Property 'routing.context' successfully changed to 'ctx_from_local' for interfaces:
system:ivr
```
[exec at: 16.02.2021 15:08:33, exec time: 28ms, nodes: ds1@ecss1 v.3.14.7.585]

Установка предпочитаемого сайта для абонента:

```
admin@ds1@ecss1:/$ domain/biysk.local/iface/user-set sip1 loc.gr 240606@biysk.local 
site remote
Property 'site' successfully changed to 'remote' for interfaces:
240606@biysk.local
[exec at: 16.02.2021 15:12:10, exec time: 21ms, nodes: ds1@ecss1 v.3.14.7.585]
```
Установка зоны для транка:

admin@ds1@ecss1:/\$ domain/biysk.local/iface/user-set sip1 sbc.gr nsk\_sbc zone nsk Property 'zone' successfully changed to 'nsk' for interfaces: nsk\_sbc

[exec at: 16.02.2021 15:12:35, exec time: 26ms, nodes: ds1@ecss1 v.3.14.7.585]

Включение поддержки CFC на интерфейсе:

```
admin@ds1@ecss1:/$ domain/biysk.local/iface/user-set sip1 loc.gr 240473@biysk.local 
cfc-support true
Property 'cfc-support' successfully changed to 'true' for interfaces:
240473@biysk.local
[exec at: 16.02.2021 15:12:56, exec time: 30ms, nodes: ds1@ecss1 v.3.14.7.585]
```
Команды конфигурирования свойств интерфейсов для профиля группы, профиля владельца

## group-info

Команда для просмотра информации о свойствах интерфейсов.

#### **Путь команды:**

/domain/<DOMAIN>/iface/group-info

#### **Синтаксис:**

group-info [-o <OWNER>] [-g <GROUP>]

#### **Параметры:**

-о - флаг, который указывает на свойства уровня владельца интерфейса; -g - флаг, который указывает на свойства глобального уровня; <OWNER> - имя профиля владельца; <GROUP> - имя профиля группы.

#### **Пример:**

admin@ds1@ecss1:/\$ domain/biysk.local/iface/group-info -g sbc.gr -o sip1 Domain biysk.local onwer sip1 group sbc.gr iface resoureces properties:

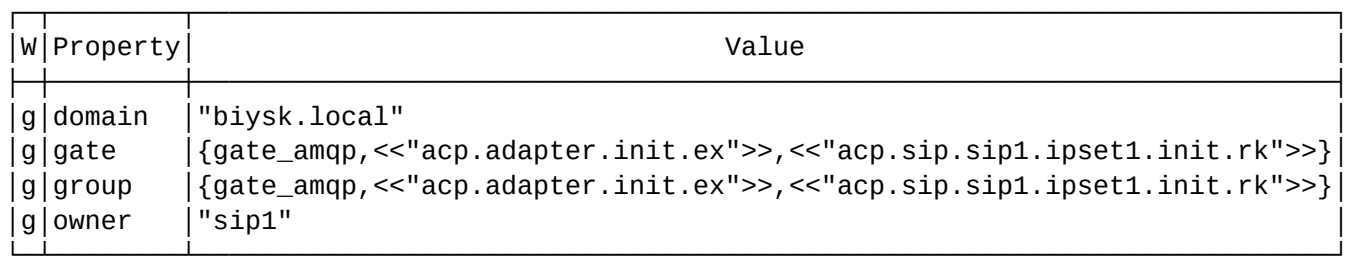

Legend:

W: Where property is set: G: This is global property g: This is group property O: This is owner group property B: This is group+owner property ?: Unknown property level Note: \* char in W column means "Can't read iface resource info". Error reason in value column in this case [exec at: 16.02.2021 15:13:19, exec time: 5ms, nodes: ds1@ecss1 v.3.14.7.585]

#### group-clean

Команда для сброса свойств интерфейсов.

#### **Путь команды:**

/domain/<DOMAIN>/iface/group-clean

#### **Синтаксис:**

group-clean [-o <OWNER>] [-g <GROUP>] -p <PROPERTY>

#### **Параметры:**

-о - флаг, который указывает на свойства уровня владельца интерфейса; -g - флаг, который указывает на свойство принадлежности группы; -p - флаг, который указывает на параметр для группы интерфейса <OWNER> - имя профиля владельца; <GROUP> - имя профиля группы; <PROPERTY> - свойство интерфейса.

#### **Пример:**

```
admin@ds1@ecss1:/$ domain/biysk.local/iface/group-clean -g ssw.gr -o sip1 -p cfc-
support
Iface resources group property cfc-support is cleaned for domain biysk.local owner 
sip1, group ssw.gr
[exec at: 16.02.2021 15:14:24, exec time: 24ms, nodes: ds1@ecss1 v.3.14.7.585]
```
#### group-set

Команда для установки свойств интерфейсов.

**Путь команды:**

# /domain/<DOMAIN>/iface/group-set

## Синтаксис:

qroup-set [-o < OWNER>] [-q < GROUP>] -p < PROPERTY> < VALUE>

## Параметры:

-о - флаг, который указывает на свойства уровня владельца интерфейса; -д - флаг, который указывает на свойства глобального уровня; -р - флаг, который указывает на параметр для группы интерфейса < OWNER> - имя профиля владельца; <GROUP> - имя профиля группы; <PROPERTY> - свойство интерфейса; <VALUE> - значение свойства.

## Пример:

```
admin@ds1@ecss1:/$ domain/bivsk.local/iface/group-set -g ssw.gr -o sip1 -p cfc-support
true
Defined iface resources group property cfc-support for group ssw.gr, owner sip1
[exec at: 16.02.2021 15:13:50, exec time: 20ms, nodes: ds1@ecss1 v.3.14.7.585]
```
## /domain/<DOMAIN>/integrations/ - команды управления ключами внешних интеграций

- $\cdot$  add
- remove
- · list
- replace
- $\cdot$  set

Ключи интеграции предназначены для аутентификации сторонних сервисов (например CRM систем) использующих ECSS Call API (см. документацию) для получения нотификаций о вызовах, совершении новых вызовов, управлением вызовами.

#### <span id="page-724-0"></span>add

Команда предназначена для добавления нового ключа интеграции.

## Путь команды:

delete /domain/<DOMAIN>/integrations/add

## Синтаксис:

add <ClientId> [--widget] [--service [--numbers <NumberRange>]]

## Параметры:

- <DOMAIN> имя виртуальной АТС;
- < CLIENT\_ID> идентификатор клиента, для которого будет создан ключ интеграции;
- · < NumberRange> диапазон номеров, добавляемых к интеграции.

## Примеры:

```
admin@ds1@ecss1:/$ domain/biysk.local/integrations/add tester
New integration was added.
API key: 7bWK3ylK14tRELCbKXC2ersnK48esEPAM27KCX247eyKPL42qEsLEG7KbKjWCPXC
[exec at: 16.02.2021 15:20:33, exec time: 25ms, nodes: ds1@ecss1 v.3.14.7.585]
```

```
admin@ds1@ecss1:/$ domain/biysk.local/integrations/add amouser --widget 
New integration was added.
API key: rTDNoZ9aF9tErDT9ZQEU04qgSt9brFd9Z9QEZGHa9tgtB9drr0dTNZ9ohzE0Ga4q
```

```
[exec at: 16.02.2021 16:06:33, exec time: 23ms, nodes: ds1@ecss1 v.3.14.7.585]
```

```
admin@ds1@ecss1:/$ domain/biysk.local/integrations/add servint --service --numbers 
24010{0-1} 
New integration was added.
API key: 8bWJ8lHeqWI80pwo38JWC2pjYCqpW8C808p3p8ebWWJlsvWLqqpdgII88N6wophe
[exec at: 16.02.2021 16:08:38, exec time: 25ms, nodes: ds1@ecss1 v.3.14.7.585]
```
#### <span id="page-725-0"></span>remove

Команда предназначена для удаления имеющегося ключа интеграции по идентификатору клиента.

#### **Путь команды:**

delete /domain/<DOMAIN>/integrations/remove <CLIENT\_ID>

#### **Синтаксис:**

remove <CLIENT\_ID>

#### **Параметры:**

```
<DOMAIN> - имя виртуальной АТС;
<CLIENT_ID> - идентификатор клиента, для которого будет удален ключ интеграции.
```
## **Пример:**

```
admin@ds1@ecss1:/$ domain/biysk.local/integrations/remove tester 
ok
```

```
[exec at: 16.02.2021 16:15:04, exec time: 24ms, nodes: ds1@ecss1 v.3.14.7.585]
```
## <span id="page-725-1"></span>list

Команда предназначена для просмотра списка ключей интеграций в данном домене.

# **Путь команды:**

delete /domain/<DOMAIN>/integrations/list

# **Синтаксис:**

#### list

# **Параметры:**

<DOMAIN> - имя виртуальной АТС.

#### **Пример:**

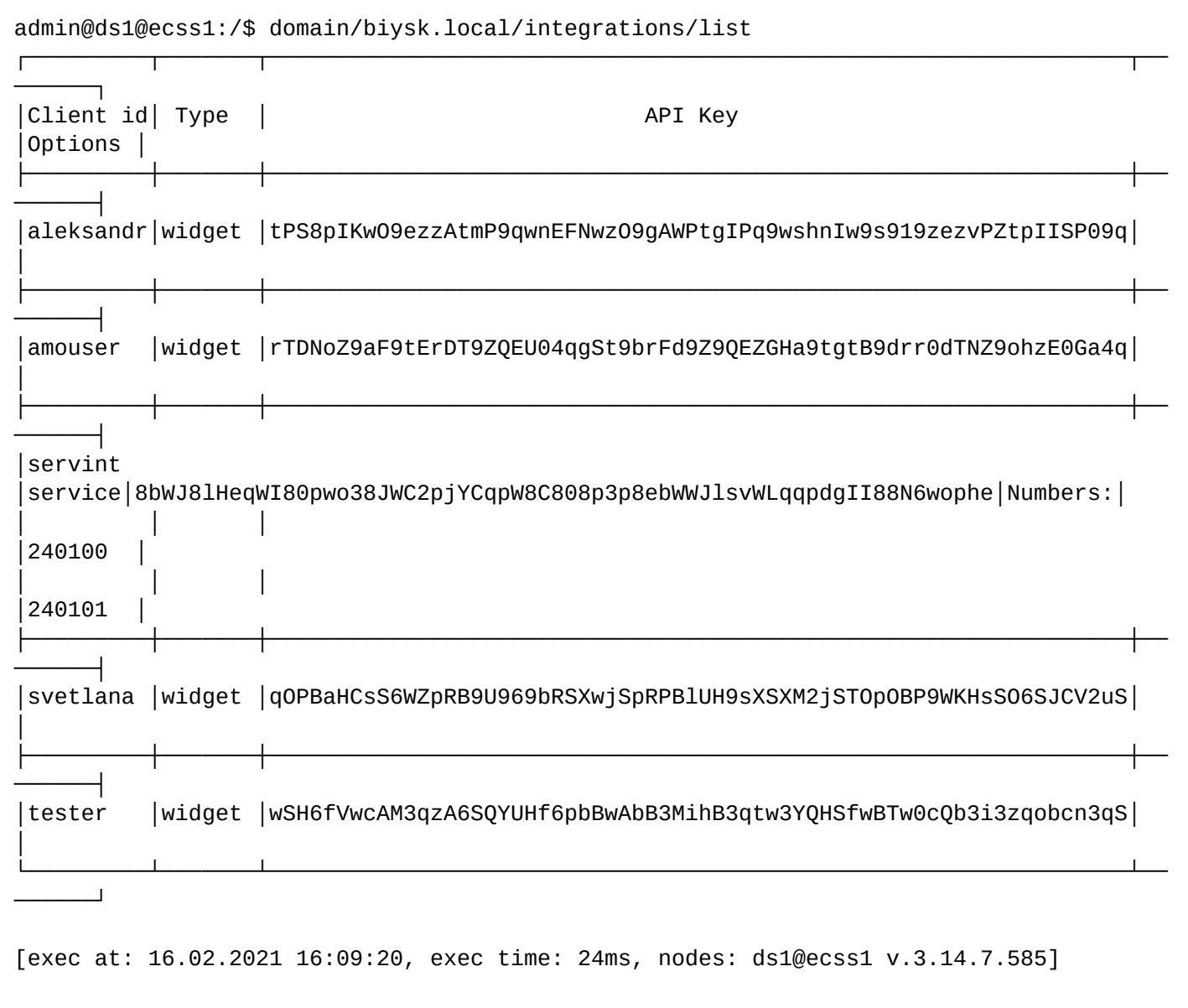

## <span id="page-726-0"></span>replace

Команда предназначена для замены текущего ключа интеграции для определенного идентификатора клиента.

## **Путь команды:**

delete /domain/<DOMAIN>/integrations/replace <CLIENT\_ID>

# **Синтаксис:**

replace <CLIENT\_ID>

## **Параметры:**

<DOMAIN> - имя виртуальной АТС; <CLIENT\_ID> - идентификатор клиента, для которого будет удален ключ интеграции.

# **Пример:**

```
admin@ds1@ecss1:/$ domain/biysk.local/integrations/replace tester
Old key was replaced with new one.
New API key: wSH6fVwcAM3qzA6SQYUHf6pbBwAbB3MihB3qtw3YQHSfwBTw0cQb3i3zqobcn3qS
[exec at: 16.02.2021 15:22:05, exec time: 21ms, nodes: ds1@ecss1 v.3.14.7.585]
```
#### <span id="page-727-0"></span>set

Команда предназначена для изменения свойств интеграции.

#### **Путь команды:**

delete /domain/<DOMAIN>/integrations/set

## **Синтаксис:**

set <ClientId> [--service [--numbers <NumberRange>]]

#### **Параметры:**

- <DOMAIN> имя виртуальной АТС;
- <CLIENT\_ID> идентификатор клиента, для которого будет создан ключ интеграции;
- <NumberRange> диапазон номеров, добавляемых к интеграции.

#### **Примеры:**

```
admin@ds1@ecss1:/$ domain/biysk.local/integrations/set servint --numbers 240006
```
Integration properties changed

[exec at: 16.02.2021 16:12:09, exec time: 25ms, nodes: ds1@ecss1 v.3.14.7.585]

/domain/<DOMAIN>/ivr/ - команды управления IVR-скриптами

В разделе приведены команды управления скриптами IVR и получения статистики.

/domain/<DOMAIN>/ivr/script/ - команды управления IVR-скриптами

- [delete](#page-727-1)
- [get\\_outputs](#page-728-0)
- [get\\_variables](#page-728-1)
- [list](#page-729-0)
- [rename](#page-730-0)
- [show](#page-730-1)
- [edit](#page-735-0)

В текущем разделе описываются команды управления IVR.

**•** <DOMAIN> - имя виртуальной АТС.

## <span id="page-727-1"></span>delete

Команда для удаления IVR-скрипта.

## **Путь команды:**

/domain/<DOMAIN>/ivr/script/delete

## **Синтаксис:**

delete <SCRIPT\_NAME> | --id <SCRIPT\_ID>

## **Параметры:**

- <SCRIPT\_NAME> имя IVR-скрипта, который нужно удалить;
- <SCRIPT\_ID> идентификатор IVR-скрипта (уникальный в рамках домена).

#### **Пример:**

```
admin@[core1@ecss1]:/$ domain/biysk.local/ivr/script/delete test2 
Script "test2" successfully remove from the domain biysk.local.
```
[exec at: 07.03.2019 11:34:13, exec time: 75ms, nodes: ds1@ecss2]

#### <span id="page-728-0"></span>get\_outputs

Команда для просмотра блоков IVR-скрипта.

#### **Путь команды:**

/domain/<DOMAIN>/ivr/script/get\_outputs

#### **Синтаксис:**

get\_outputs <SCRIPT\_NAME> | --id <SCRIPT\_ID>

#### **Параметры:**

- <SCRIPT\_NAME> имя IVR-скрипта, который нужно удалить;
- <SCRIPT\_ID> идентификатор IVR-скрипта (уникальный в рамках домена).

#### **Пример:**

admin@ds1@ecss1:/\$ domain/biysk.local/ivr/script/get\_outputs custom\_cb\_out

064d706c081813a8 custom\_cb\_out

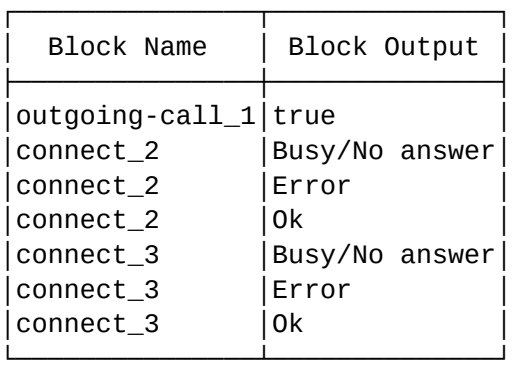

[exec at: 16.02.2021 16:22:14, exec time: 15ms, nodes: ds1@ecss1 v.3.14.7.585]

#### <span id="page-728-1"></span>get\_variables

Команда для просмотра списка незадекларированных переменных IVR-скрипта.

#### **Путь команды:**

# /domain/<DOMAIN>/ivr/script/delete

# **Синтаксис:**

get\_variables <SCRIPT\_NAME> | --id <SCRIPT\_ID>

## **Параметры:**

- <ScriptName> имя IVR-скрипта;
- <ScriptId> id IVR-скрипта.

## **Пример:**

```
admin@sip1@ecss1:/$ domain/biysk.local/ivr/script/get_variables 
check_undeclared_variables 
Undeclared variables: VAR_1
[exec at: 17.02.2021 08:00:19, exec time: 19ms, nodes: ds1@ecss1 v.3.14.7.589]
```
# <span id="page-729-0"></span>list

Команда просмотра списка скриптов:

- script имя скрипта;
- description описание скрипта.

## **Путь команды:**

/domain/<DOMAIN>/ivr/script/list

#### **Синтаксис:**

list

## **Параметры:**

Команда не содержит аргументов.

**Пример:**

admin@ds1@ecss1:/\$ domain/biysk.local/ivr/script/list

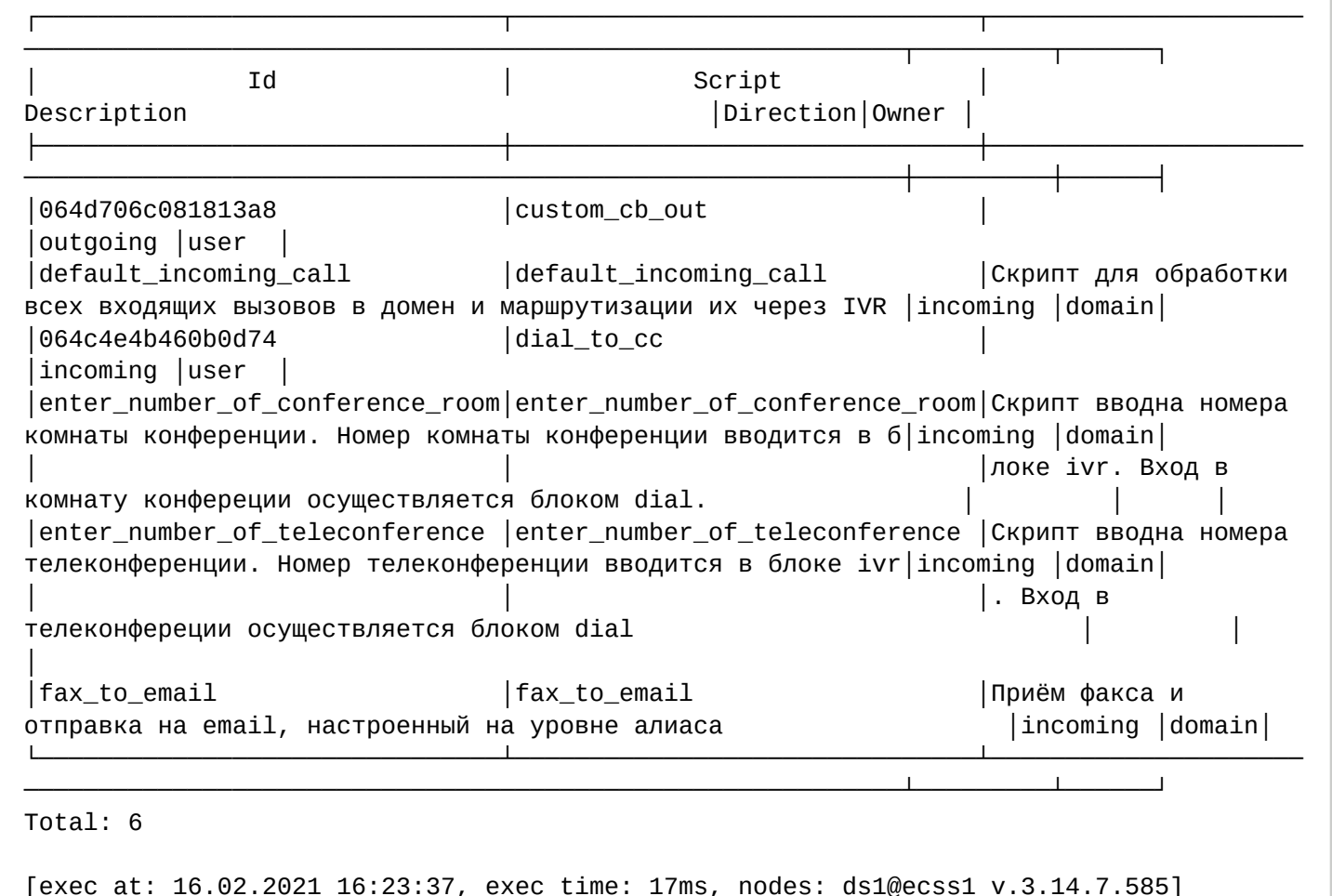

#### <span id="page-730-0"></span>rename

Команда позволяет переименовать IVR-скрипт.

#### **Путь команды:**

/domain/<DOMAIN>/ivr/script/rename

#### **Синтаксис:**

rename <SCRIPT\_NAME> | --id <SCRIPT\_ID> <NEW SCRIPT NAME>

#### **Параметры:**

- <SCRIPT\_NAME> имя IVR-скрипта;
- <SCRIPT\_ID> идентификатор IVR-скрипта (уникальный в рамках домена);
- <NEW SCRIPT NAME> новое имя IVR-скрипта.

#### **Пример:**

admin@sip1@ecss1:/\$ domain/biysk.local/ivr/script/rename var2 test4 Script var2 success renamed to test4.

[exec at: 17.02.2021 07:38:25, exec time: 35ms, nodes: ds1@ecss1 v.3.14.7.589]

## <span id="page-730-1"></span>show

Команда просмотра конфигурации IVR-скрипта.

## **Путь команды:**

/domain/<DOMAIN>/ivr/script/show

{

# **Синтаксис:**

show <SCRIPT\_NAME> | --id <SCRIPT\_ID>

## **Параметры:**

- <SCRIPT\_NAME> имя IVR-скрипта;
- <SCRIPT\_ID> идентификатор IVR-скрипта (уникальный в рамках домена).

# **Пример:**

```
admin@sip1@ecss1:/$ domain/biysk.local/ivr/script/show custom_cb_out 
Script custom_cb_out (Id: 064d706c081813a8) in the domain biysk.local
{
   "actions": {
     "outgoing-call_1": {
       "name": "outgoing-call",
       "params": {
         "description": ""
       },
       "cases": {
         "next": "connect_2"
       },
       "pos": {
        "x": 1,
         "y": 0
       },
       "links": {
         "next": {
            "points": [
              {
                "cx": 270,
                "cy": 70
              },
\{ "cx": 270,
                "cy": 125
              },
              {
                "cx": 270,
                "cy": 180
              }
            ],
            "text_pos": 0.2
         }
       }
     },
     "connect_2": {
       "name": "connect",
       "params": {
         "description": "",
         "join_type": "origination",
         "greeting": [
```

```
 "location": "system",
              "group": "",
              "name": "ai_added.wav",
              "variable_type": "",
              "type": "file"
           }
         ],
         "fone": []
       },
       "cases": {
         "Busy/No answer": "undefined",
         "Error": "undefined",
         "Ok": "connect_3"
       },
       "pos": {
        "x": 1, "y": 1
 },
 "links": {
         "Busy/No answer": {
            "points": [
              {
                "cx": 270,
                "cy": 220
              },
              {
                "cx": 180,
                "cy": 275
              },
              {
                "cx": 90,
                "cy": 330
              }
            ],
            "text_pos": 0.2,
            "pos": {
             "x": \theta,
              "y": 2
            }
         },
         "Error": {
            "points": [
              {
                "cx": 270,
                "cy": 220
              },
              {
                "cx": 270,
                "cy": 275
              },
\{ "cx": 270,
                "cy": 330
              }
            ],
```

```
 "text_pos": 0.2,
        "pos": {
         "x": 1, "y": 2
       }
     },
     "Ok": {
        "points": [
          {
            "cx": 270,
            "cy": 220
          },
          {
            "cx": 360,
            "cy": 275
          },
          {
            "cx": 450,
            "cy": 330
          }
        ],
        "text_pos": 0.2
     }
   }
 },
 "connect_3": {
   "name": "connect",
   "params": {
     "description": "",
     "join_type": "termination",
     "greeting": [],
     "fone": []
   },
   "cases": {
     "Busy/No answer": "undefined",
     "Error": "undefined",
     "Ok": "talk_4"
   },
   "pos": {
    "x": 2, "y": 2
   },
   "links": {
     "Busy/No answer": {
        "points": [
          {
            "cx": 450,
            "cy": 370
          },
          {
            "cx": 360,
            "cy": 425
          },
          {
            "cx": 270,
```

```
 "cy": 480
              }
           \cdot "text_pos": 0.2,
            "pos": {
            .<br>"x": 1,
             "y": 3
            }
         },
         "Error": {
            "points": [
\{ "cx": 450,
                "cy": 370
              },
              {
                "cx": 450,
                "cy": 425
              },
              {
                "cx": 450,
                "cy": 480
              }
            ],
            "text_pos": 0.2,
            "pos": {
            .<br>"x": 2,
             "y": 3
            }
         },
        "Ok": "points": [
              {
              \sqrt{C}"cx": 450,
                "cy": 370
              },
              {
                "cx": 540,
                "cy": 425
              },
              {
                "cx": 630,
                "cy": 480
              }
            ],
            "text_pos": 0.2
         }
       }
     },
     "talk_4": {
       "name": "talk",
       "params": {
        "description": "",
        "greeting": []
       },
```

```
 "cases": {},
       "pos": {
          "x": 3,
          "y": 3
       },
       "links": {}
     }
   },
  "name": "custom cb out",
   "description": "",
   "version": "3.14.8.9",
   "settings": {
     "speech": {
       "key": "",
       "folder": "",
       "lang": "ru-RU",
       "voice": "oksana",
       "speed": "1.0",
       "emotion": "neutral"
     }
   },
   "id": "064d706c081813a8"
}
[exec at: 17.02.2021 07:39:02, exec time: 22ms, nodes: ds1@ecss1 v.3.14.7.589]
```
#### <span id="page-735-0"></span>edit

Команда позволяет открыть IVR скрипт в текстовом редакторе, поправить его, и сохранить измененный IVR скрипт. В качестве текстового редактора берется редактор, заданный по умолчанию на текущем CoCon пользователе (смотри команду [shell-options\)](#page-1464-0).

## **Путь команды:**

domain/<DOMAIN>/ivr/script/edit

#### **Синтаксис:**

edit <SCRIPT\_NAME> | --id <SCRIPT\_ID>

## **Параметры:**

- <SCRIPT\_NAME> имя IVR-скрипта;
- <SCRIPT\_ID> идентификатор IVR-скрипта (уникальный в рамках домена).

#### **Пример:**

```
admin@sip1@ecss1:/$ domain/biysk.local/ivr/script/edit test4 
Importing IVR script from /tmp/ivr-0.6996.0.json
[edit] Warning:
        IVR script name "test4" and id <<"064d722cface0eba">> changed to "test4" and <<"
        test4">>
Would you like to replace this IVR script?: y/n ?> y
Success: Script was imported with id <<"test4">>
[exec at: 17.02.2021 07:40:58, exec time: 39s 712ms, nodes: ds1@ecss1 v.3.14.7.589]
```
/domain/<DOMAIN>/ivr/script/restrictions/ - команды управления ограничениями IVR-скриптов

- [info](#page-736-0)
- [set](#page-737-0)

## В текущем разделе описываются команды управления доменными ограничениями IVR-скритов.

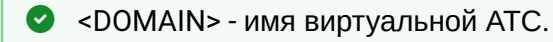

## <span id="page-736-0"></span>info

Команда для просмотра профилей ограничений IVR-скриптов по имени.

# **Путь команды:**

/domain/<DOMAIN>/ivr/script/restrictions/info

## **Синтаксис:**

info [<FIELD>]

## **Параметры:**

<FIELD> - название параметра:

- max\_blocks\_per\_script максимальное количество IVR блоков в одном скрипте в определенном домене;
- ivr\_script\_limit максимальное количество IVR-скриптов в домене;
- available\_blocks блоки, доступные для использования в IVR-скрипте в определенном домене;
- [asr](https://docs.eltex-co.ru/pages/viewpage.action?pageId=307702279)  распознавание голоса.

## **Пример:**

admin@sip1@ecss1:/\$ domain/biysk.local/ivr/script/restrictions/info

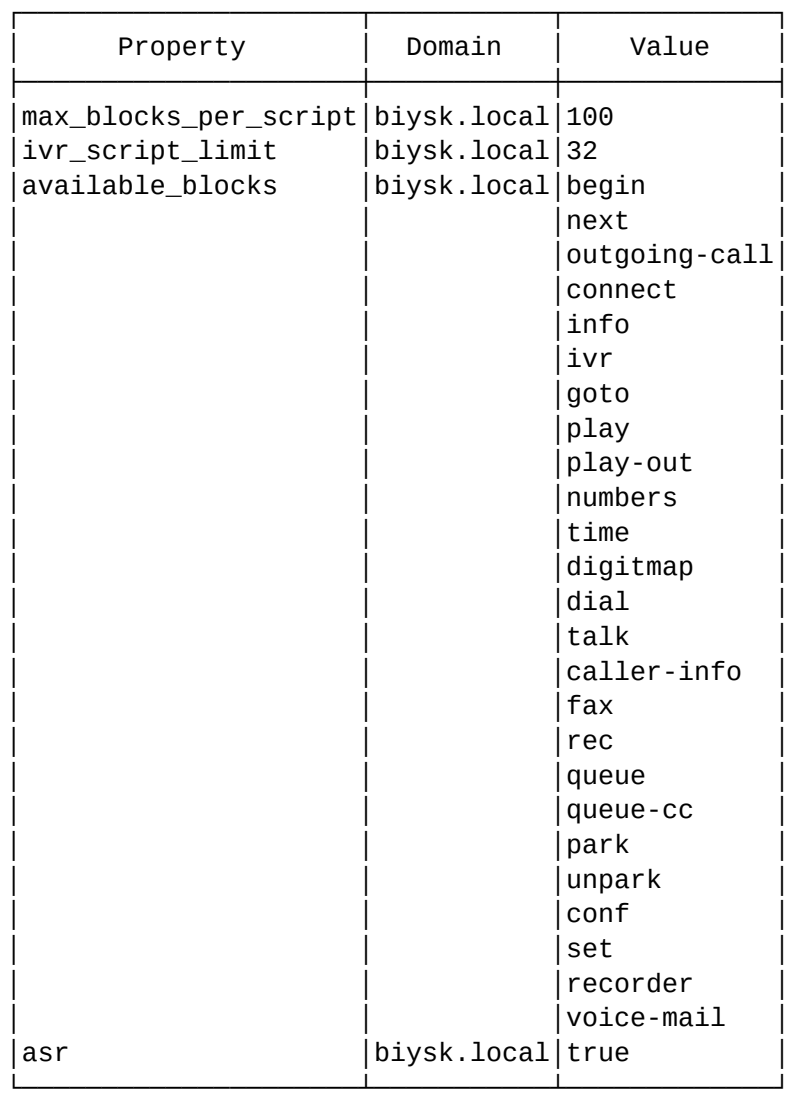

[exec at: 17.02.2021 08:22:32, exec time: 18ms, nodes: ds1@ecss1 v.3.14.7.589]

#### <span id="page-737-0"></span>set

Команда для создания и/или изменения профилей ограничений IVR скриптов.

#### **Путь команды:**

/domain/<DOMAIN>/ivr/script/restrictions/set

#### **Синтаксис:**

set <FIELD> <VALUE>

## **Параметры:**

<FIELD> - название параметра:

- max\_blocks\_per\_script максимальное количество IVR блоков в одном скрипте в определенном домене;
- ivr\_script\_limit максимальное количество IVR-скриптов в домене;
- available\_blocks блоки, доступные для использования в IVR-скрипте в определенном домене;
- asr распознавание голоса.

<VALUE> - значение параметра:

- <VALUE> for max\_blocks\_per\_script бесконечность или число [0, 16383];
- <VALUE> for ivr\_script\_limit бесконечность или число [0, 65535];
- <VALUE> for available\_blocks add | remove <BLOCK\_1> [<BLOCK\_2> ...];
- <VALUE> for asr false | true

#### **Пример:**

```
admin@sip1@ecss1:/$ domain/biysk.local/ivr/script/restrictions/set available_blocks 
remove file-action, rpc, condition
Property "available blocks" successfully changed to
[<<"begin">>,<<"next">>,<<"outgoing-call">>,<<"connect">>,<<"info">>,
  <<"ivr">>,<<"goto">>,<<"play">>,<<"play-out">>,<<"numbers">>,<<"time">>,
  <<"digitmap">>,<<"dial">>,<<"talk">>,<<"caller-info">>,<<"fax">>,<<"rec">>,
 <<"queue">>,<<"queue-cc">>,<<"park">>,<<"unpark">>,<<"conf">>,<<"set">>,
  <<"recorder">>,<<"voice-mail">>].
[exec at: 17.02.2021 08:21:09, exec time: 77ms, nodes: ds1@ecss1 v.3.14.7.589]
```
/domain/<DOMAIN>/ivr/statistic/ - команда для просмотра статистики IVR-скриптов

#### show

Команда для просмотра определенных статистик для IVR-скриптов.

#### **Путь команды:**

/domain/<DOMAIN>/ivr/statistic/show

#### **Синтаксис:**

show <DURATION> <ivr event> [--script-id <script id>|--script <script name>|--block <br/><br/>chock id>|--lead <lead>|-to\_script <script id>|--by\_branch <br/> <br/>schanch name>]

#### **Параметры:**

<DURATION> - период времени для просмотра статистики, задается в виде:

- duration <FROM> <TO>, где <FROM> начало периода, задается в виде YYYY/MM/DD hh:mm:ss, <TO> - окончание периода, задается в виде YYYY/MM/DD hh:mm:ss;
- <PeriodValue> <PeriodType>, где <PeriodValue> количество последних секунд, минут и так далее (задается параметром <PeriodType>), положительное число;
- <PeriodType> тип периода времени, принимает значения: second, minute, hour, day, week, month, year.

<ivr event> - IVR-блок, принимает значения:

- ivr\_enter\_block\_event;
- ivr\_leave\_block\_event;
- ivr\_play\_playlist\_event;
- ivr\_play\_finished\_event;
- ivr\_detect\_digits\_event;
- ivr\_detected\_digits\_event;
- ivr\_run\_dialing\_event;
- ivr\_answered\_event;
- ivr\_released\_event;

Необязательные параметры:

• <script name> - название IVR-скрипта;

- <script name> id IVR-скрипта;
- <block id> идентификатор блока;
- <lead> скрипт или подграф;
- <branch name> название блока.

# **Пример:**

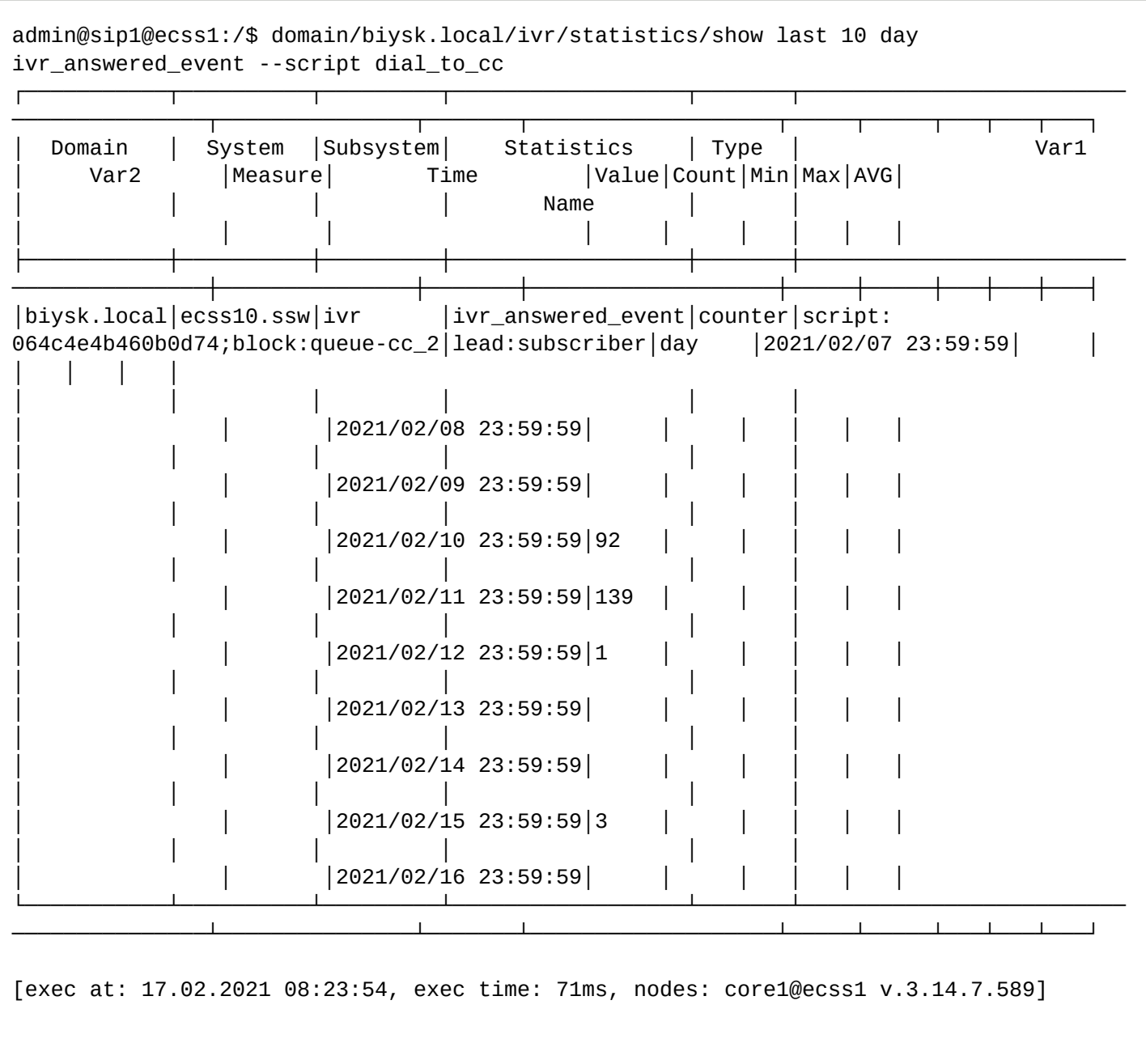

admin@sip1@ecss1:/\$ domain/biysk.local/ivr/statistics/show duration 2021/02/11 00:00:00 2021/02/12 23:59:59 ivr\_released\_event --script dial\_to\_cc

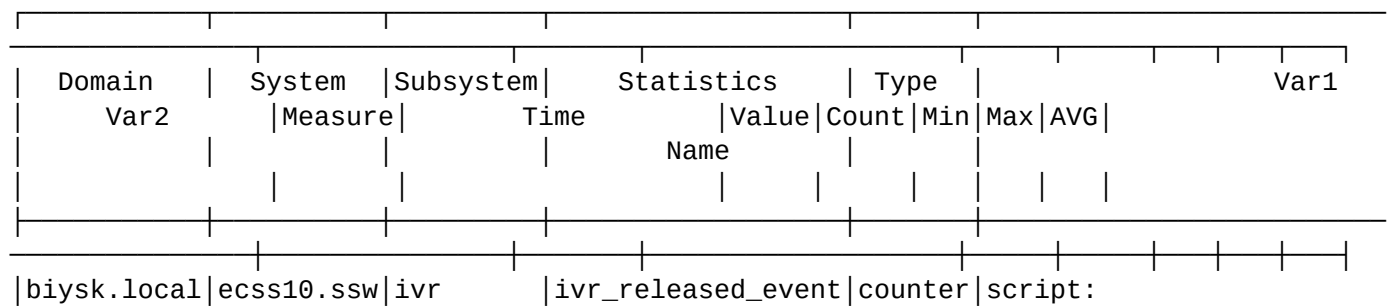

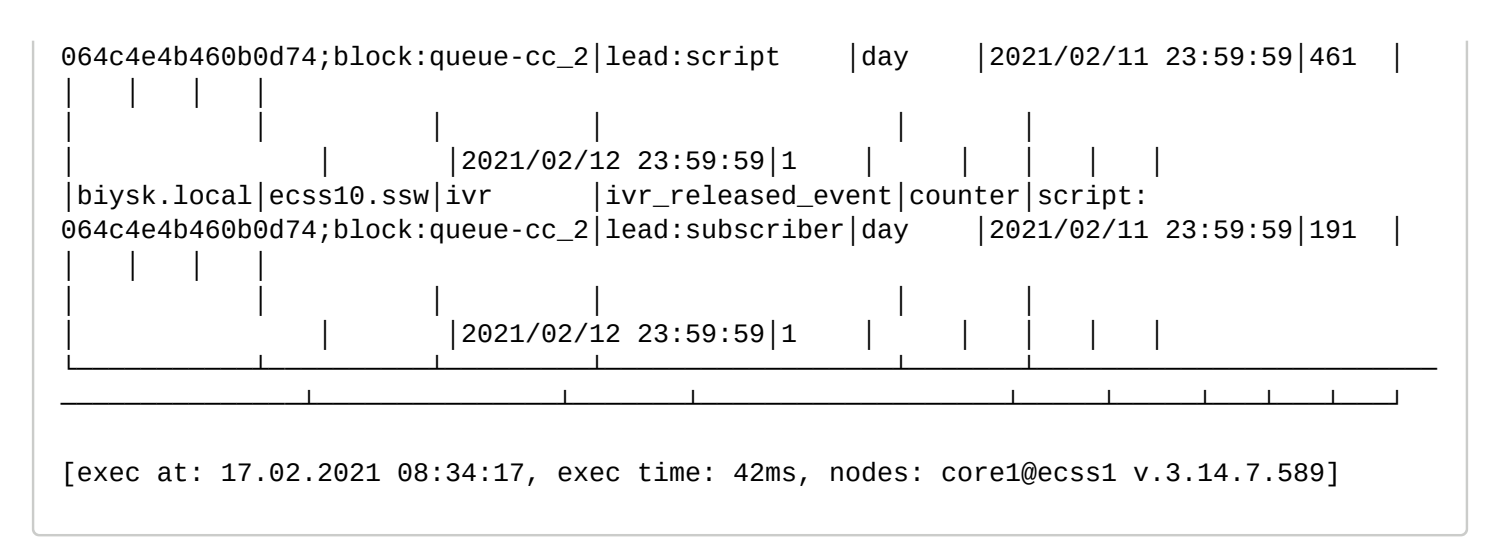

## /domain/<DOMAIN>/ldap - команды управления LDAP и AD авторизацией на уровне домена

- [declare](#page-740-0)
- [info](#page-741-0)
- [remove](#page-742-0)
- [set](#page-743-0)
- [check-connection](#page-743-1)

#### <span id="page-740-0"></span>declare

команда для создания новой конфигурации до LDAP/AD сервера

#### **Путь команды:**

domain/<DOMAIN>/ldap/declare

## **Синтаксис**

declare <ID> <TYPE> <HOST> <PORT> <DC\_OR\_DOMAIN>

## **Параметры:**

ID - уникальный в рамках домена идентификатор сервиса (используется в других подсистемах для ссылки к настройкам LDAP/AD);

TYPE - тип сервера (LDAP или AD); HOST - IP или хост, где располагается LDAP/AD сервер;

PORT - Порт, на котором располагается LDAP/AD сервер. В случае если значение поля равно default будет использоваться 389(636) порт для НЕ SSL (SSL) соединения;

DC\_OR\_DOMAIN - В случае если <TYPE> = LDAP - базовый DN; если <TYPE> = AD - корневой домен active directory

#### **Пример:**

```
admin@mycelium1@ecss1:/$ domain/biysk.local/ldap/declare ldap_eltex ldap 
ldap.maas.eltex.loc 389 dc=eltex,dc=loc 
LDAP server ldap_eltex successfully configured
admin@mycelium1@ecss1:/$ domain/biysk.local/ldap/declare ad_eltex ad ad.eltex.loc 389 
eltex.loc
Active Directory server ad_eltex successfully configured
```
# <span id="page-741-0"></span>info

команда для просмотра настроек конфигурации до LDAP/AD сервера

# Путь команды:

domain/<DOMAIN>/ldap/info

# Синтаксис

info [--show-password]

# Параметры:

--show-password - показывать пароль в настройках LDAP сервера для параметра Authenticated at.

Если в профиле безопасности (/system/security/profile/) параметр show\_password\_at\_cli = off, то в выводе пароль скрывается, и вместо него показываются \*\*\*\*\*\*\*\*

# Пример:

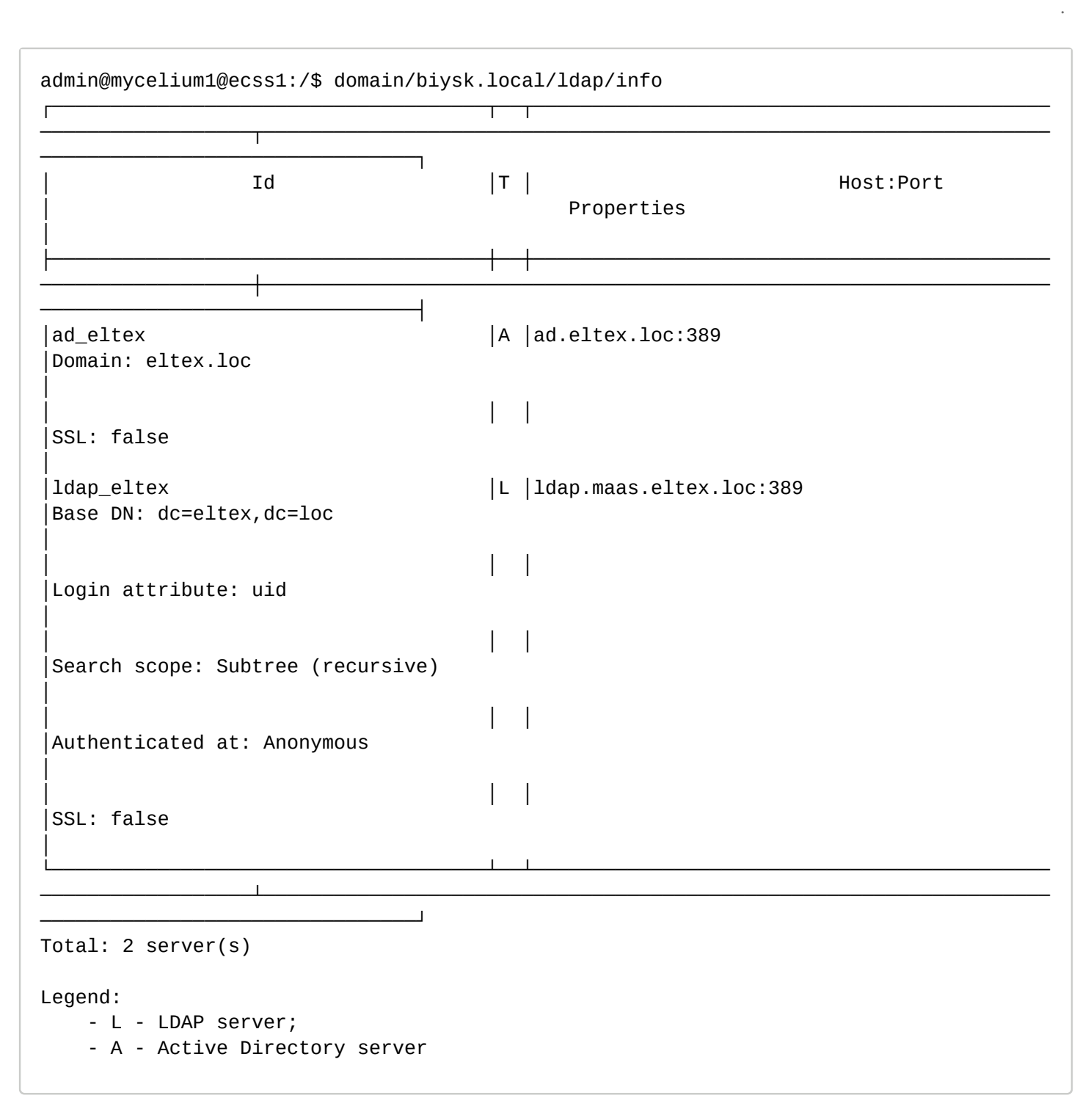

#### <span id="page-742-0"></span>remove

команда для удаления настроек конфигурации до LDAP/AD сервера

#### **Путь команды:**

domain/<DOMAIN>/ldap/remove

#### **Синтаксис**

remove <ID>

#### **Параметры:**

ID - уникальный в рамках домена идентификатор сервиса (используется в других подсистемах для ссылки к настройкам LDAP/AD);

# Пример:

```
admin@mycelium1@ecss1:/$ domain/biysk.local/ldap/remove ad_eltex
LDAP/AD server with id ad eltex successfully removed
```
#### <span id="page-743-0"></span>set

команда для изменения настроек конфигурации до LDAP/AD сервера

#### Путь команды:

domain/<DOMAIN>/ldap/set

#### Синтаксис

set <ID> <PROPERTY> <VALUE>

#### Параметры:

ID - уникальный в рамках домена идентификатор сервиса (используется в других подсистемах для ссылки к настройкам LDAP/AD):

PROPERTY - имя свойства, которое будет изменено.

- host IP или хост, где располагается LDAP/AD сервер;
- port Порт, на котором располагается LDAP/AD сервер. В случае если значение поля равно default - будет использоваться 389(636) порт для HE SSL (SSL) соединения;
- base-search-dn базовый DN:
- · login-attribute имя атрибута LDAP, в котором располагается имя пользователя;
- recursive-search включен/выключен рекурсивный поиск пользователя относительно пользователя корня base-search-dn:
- search-auth логин/пароль пользователя на LDAP для поиска пользователя при авторизации (в случае, если анонимный поиск запрещен); use-ssl - использовать SSL соединение;
- · ssl-certificate сертификат для проверки SSL соединение;
- · domain корневой домен active directory

#### VALUE - значение свойства

Пароль проверяется на соответствие требованиям, установленным в профиле безопасности (/system/ security/profile/), параметр restrictions.

#### Пример:

```
admin@mycelium1@ecss1:/$ domain/biysk.local/ldap/set ldap_eltex login-attribute
SAMAccountName
LDAP/AD server' ldap_eltex property "login-attribute" successfully update
```
#### <span id="page-743-1"></span>check-connection

команда для проверки соединения до LDAP/AD сервера на основе введенных настроек

# Путь команды:

domain/<DOMAIN>/Idap/check-connection

# Синтаксис

check-connection <ID>

# Параметры:

ID - уникальный в рамках домена идентификатор сервиса (используется в других подсистемах для ссылки к настройкам LDAP/AD);

# Пример:

```
admin@mycelium1@ecss1:/$ domain/biysk.local/ldap/check-connection ldap_eltex
Connection successful
```
/domain/<DOMAIN>/ldap/sync - команды синхронизации с сервером LDAP на уровне домена

 $\cdot$  force

#### <span id="page-744-0"></span>force

Команда служит для принудительной синхронизации активных абонентов с базой ad/ldap

#### Путь команды:

/domain/<DOMAIN>/ldap/sync/force

#### Синтаксис:

force <ID> <ADDRESS>

#### Параметры:

<ID> - Идентификатор ad/Idap базы данных

<ADDRESS> - маска адресов абонентов

#### Пример:

admin@mycelium1@ecss1:/\$ domain/biysk.local/ldap/sync/force ldap\_eltex 240799 Alias with address 240799 synchronized successfully

/domain/<DOMAIN>/ldap/sync/properties - команды настройки синхронизации с сервером LDAP на уровне домена

- · clean
- $\cdot$  info
- · set

В таблице 1 приведено описание параметров синхронизации с сервером LDAP.

Таблица 1 - Описание параметров синхронизации с сервером LDAP. Для более подробного описания смотрите man команды.

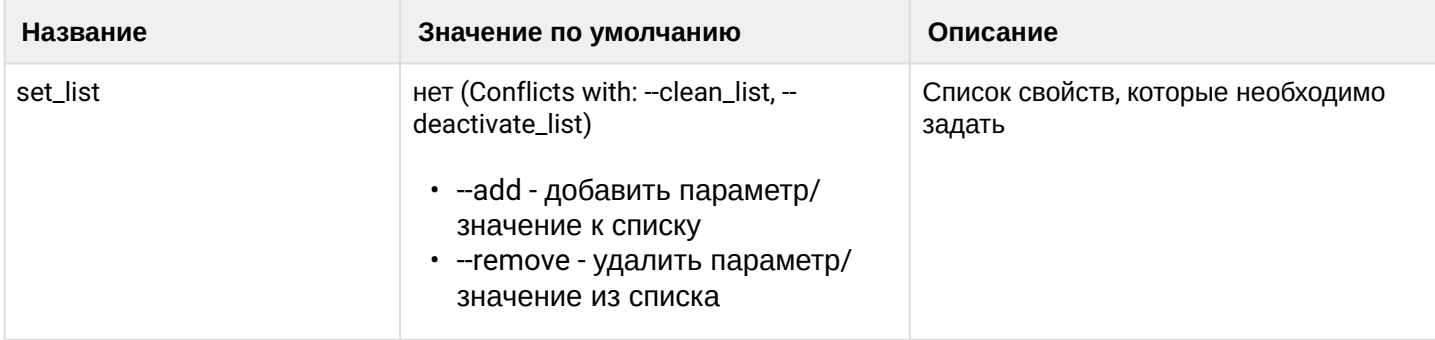

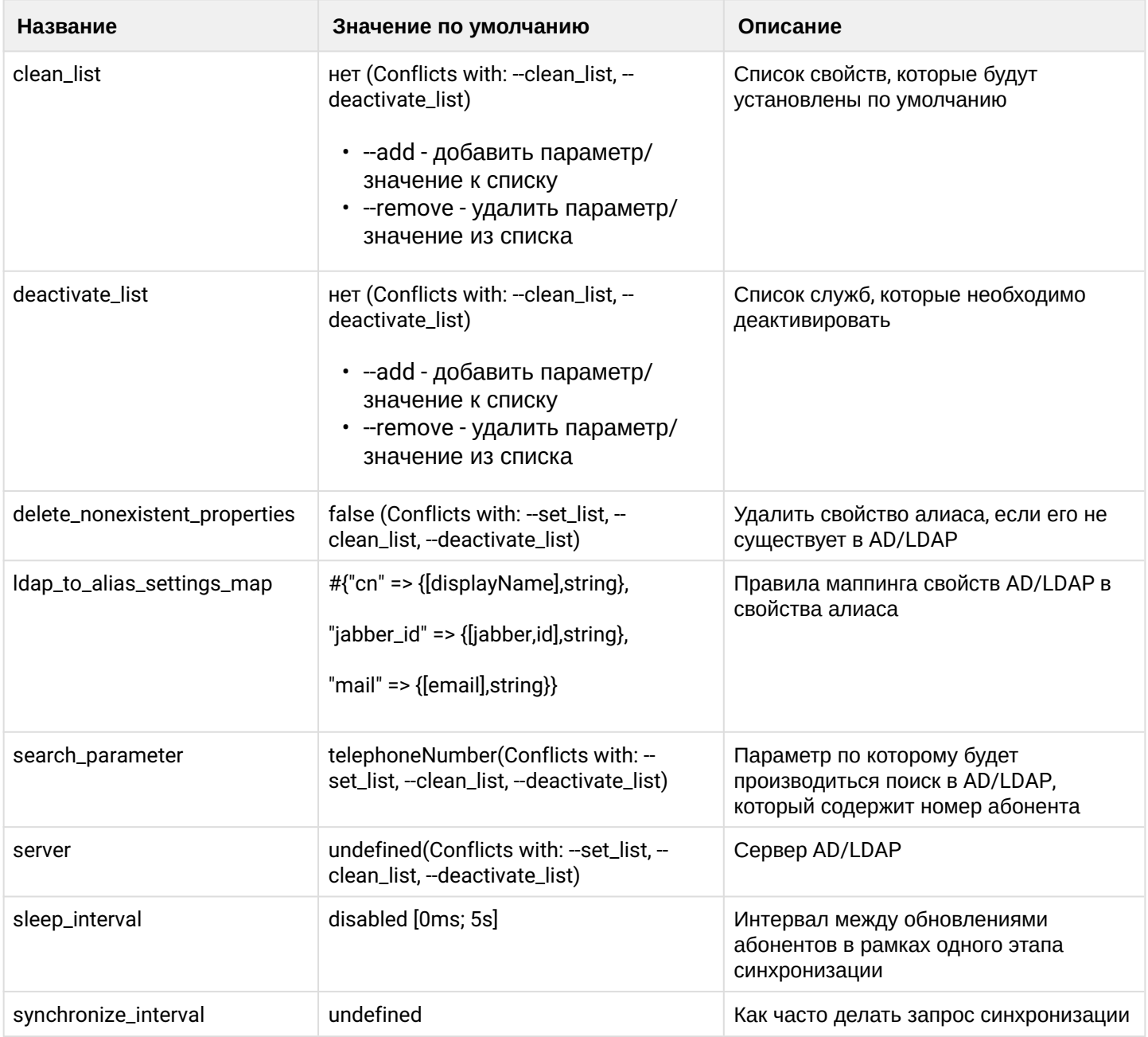

## <span id="page-745-0"></span>clean

Командой устанавливаются значение по умолчанию для параметров синхронизации соединения с сервером LDAP.

## **Путь команды:**

/domain/<DOMAIN>/ldap/sync/properties/clean

## **Синтаксис:**

clean [<--Field>] [--force]

## **Параметры:**

<Field> - название параметра, значение которого нужно установить по умолчанию. Опциональный параметр. Если параметр не указывать, то все значения будут установлены по умолчанию. Список параметров приведен в таблице 1.

--force - выполнение команды без запроса подтверждения.

## **Пример:**

```
admin@mycelium1@ecss1:/$ domain/biysk.local/ldap/sync/properties/clean --server --
sleep interval
Success: Option(s) cleaned successfully.
```

```
[exec at: 21.03.2022 22:07:16, exec time: 107ms, nodes: ds1@ecss1 v.3.14.11.197]
```
## <span id="page-746-0"></span>info

Команда просмотра информации о параметрах синхронизации с сервером LDAP.

#### Путь команды:

/domain/<DOMAIN>/ldap/sync/properties/info

#### Синтаксис:

info [<--Field>]

## Параметры:

<Field> - настраиваемый опциональный параметр, если не указывать параметр, будет показана информация обо всех параметрах синхронизации с сервером LDAP. Список параметров и их описание приведено в таблице 1.

## Пример:

admin@mycelium1@ecss1:/\$ domain/biysk.local/ldap/sync/properties/info

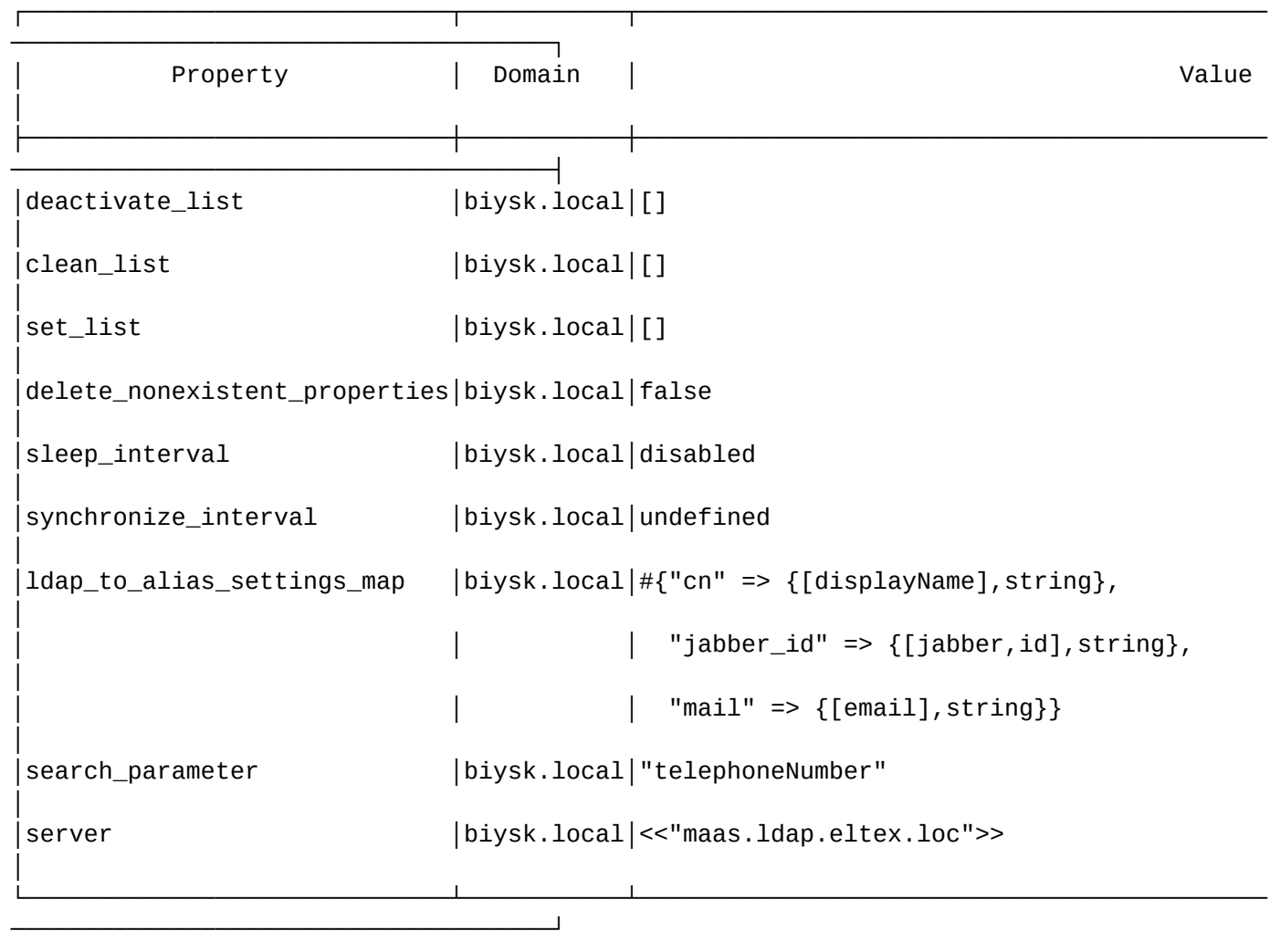

[exec at: 21.03.2022 21:51:39, exec time: 22ms, nodes: ds1@ecss1 v.3.14.11.197]

# <span id="page-747-0"></span>set

Команда установки значения параметров синхронизации с сервером LDAP.

# **Путь команды:**

/domain/<DOMAIN>/ldap/sync/properties/set

# **Синтаксис:**

set [<--Field>] [<Value>]

# **Параметры:**

<Field> - настраиваемый параметр. Список параметров приведен в таблице 1.

<Value> - значение параметра.

# **Пример:**

```
admin@mycelium1@ecss1:/$ domain/biysk.local/ldap/sync/properties/set --server
maas.ldap.eltex.loc
Success: Option(s) changed successfully.
```
[exec at: 21.03.2022 21:51:01, exec time: 108ms, nodes: ds1@ecss1 v.3.14.11.197]

/domain/<DOMAIN>/licence/ - команды управления лицензиями на уровне домена.

· usage

#### <span id="page-748-0"></span>usage

Команда для просмотра использования динамических лицензий на уровне домена.

#### Путь команды:

domain/<DOMAIN>/licence/usage

#### Синтаксис:

usage

## Параметры:

Команда не содержит аргументов.

#### Пример:

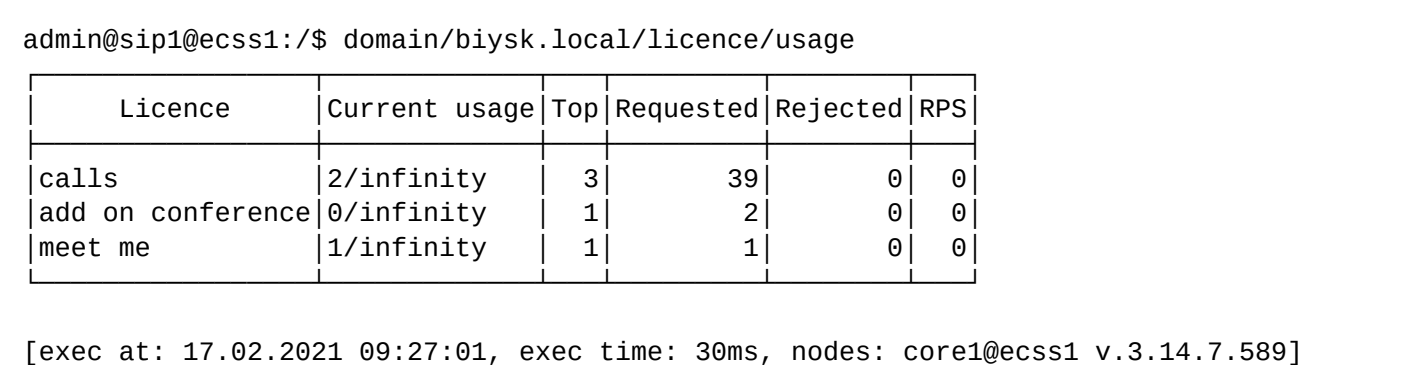

/domain/<DOMAIN>/lists/ - команды управления именованными списками номеров

- Общие команды
	- · declare
	- $\cdot$  info
	- · list
	- remove
	- rename
	- $·$ set
	- · numbers-add
	- numbers-copy
- [numbers-import](#page-753-0)
- [numbers-move](#page-753-1)
- [numbers-export](#page-754-0)
- [numbers-remove](#page-754-1)
- [Команды управления приоритетами](#page-755-0) [\(](#page-755-0)[только для списков](#page-755-0) [BLF](#page-755-0) [и](#page-755-0) [Presence\)](#page-755-0)
	- [numbers-delete-property](#page-755-1)
	- [numbers-set-property](#page-755-2)
	- [Примеры настройки](#page-756-0) [BLF-](#page-756-0)[листов](#page-756-0)

Команды управления подразделяются на общие команды и команды для управления приоритетами (актуально для blf/presence списков).

<span id="page-749-0"></span>Общие команды

<span id="page-749-1"></span>declare

Команда предназначена для создания списка номеров.

#### **Путь команды:**

/domain/<DOMAIN>/lists/declare

#### **Синтаксис:**

declare <NAME> [<DESCRIPTION>] [<TYPE>] [<NUMBERS>]

#### **Параметры:**

```
<NAME> - имя списка;
<DESCRIPTION> - описание списка;
<TYPE> - тип списка (blf, default, presence)
<NUMBERS> - номера (диапазоны номеров) абонентов, разделенные пробелом.
```
#### **Пример:**

```
admin@mycelium1@ecss1:/$ domain/biysk.local/lists/declare vats default "Номера, 
веведенные в ВАТС" 3854343434 385440000{0-9}
List successfully declared
```
[exec at: 17.02.2021 14:42:41, exec time: 33ms, nodes: ds1@ecss1 v.3.14.7.589]

<span id="page-749-2"></span>info

Команда предназначена для просмотра информации о списке номеров.

## **Путь команды:**

/domain/<DOMAIN>/lists/info

**Синтаксис:**

info [--number <NUMBER>] [--type <TYPE>] [<NAME>]

# **Параметры:**

--number <NUMBER> - информация из списков по выделенному диапазону номеров;

--type <TYPE> - информация из списков определенного типа;

<NAME> - имя списка.

**Пример:**

admin@mycelium1@ecss1:/\$ domain/biysk.local/lists/info blf\_lab4 Information about lists:

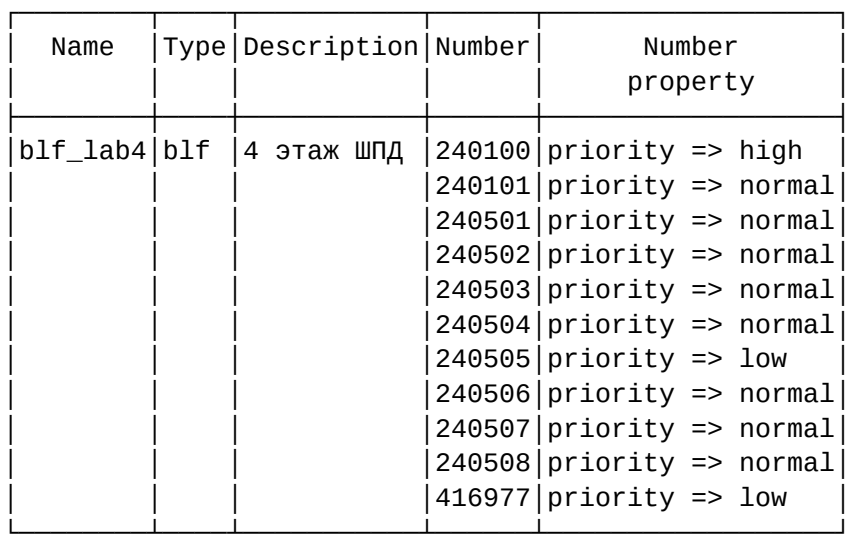

[exec at: 17.02.2021 16:05:32, exec time: 24ms, nodes: ds1@ecss1 v.3.14.7.589]

#### <span id="page-750-0"></span>list

Команда предназначена для просмотра списков номеров.

#### **Путь команды:**

/domain/<DOMAIN>/lists/list

#### **Синтаксис:**

list

#### **Параметры:**

Команда не содержит аргументов.

#### **Пример:**

admin@mycelium1@ecss1:/\$ domain/biysk.local/lists/list

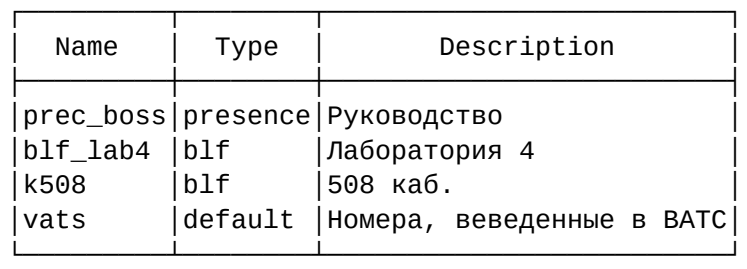

[exec at: 17.02.2021 14:51:47, exec time: 19ms, nodes: ds1@ecss1 v.3.14.7.589]

#### <span id="page-750-1"></span>remove

Команда предназначена для удаления списка.

#### **Путь команды:**

/domain/<DOMAIN>/lists/remove

#### **Синтаксис:**

remove <LIST>

#### **Параметры:**

<LIST> - имя списка.

#### **Пример:**

```
admin@mycelium1@ecss1:/$ domain/biysk.local/lists/remove vats
```

```
List successfully removed
```

```
[exec at: 17.02.2021 14:40:10, exec time: 20ms, nodes: ds1@ecss1 v.3.14.7.589]
```
#### <span id="page-751-0"></span>rename

Команда предназначена для переименования списка.

## **Путь команды:**

/domain/<DOMAIN>/lists/rename

#### **Синтаксис:**

rename <LIST\_NAME> <NEW\_LIST\_NAME>

## **Параметры:**

<LIST\_NAME> - существующее имя списка;

<NEW\_LIST\_NAME > - новое имя списка.

#### **Пример:**

```
admin@mycelium1@ecss1:/$ domain/biysk.local/lists/rename k508 ewsd 
List name successfully changed.
```

```
[exec at: 17.02.2021 14:52:48, exec time: 44ms, nodes: ds1@ecss1 v.3.14.7.589]
```
<span id="page-751-1"></span>set

Команда установки свойств списка номеров.

## **Путь команды:**

/domain/<DOMAIN>/lists/set

# **Синтаксис:**

```
set <NAME> [<PROPERTY> | [<VALUE>]
```
# **Параметры:**

<NAME> - имя списка; <PROPERTY> - свойство (type - тип списка, description - описание или numbers - список номеров);

<VALUE> -

для <PROPERTY> = type - default (черные/белые списки номеров для транков), blf или presence списки; для <PROPERTY> = description - строка, заключенная в двойные кавычки; для <PROPERTY> = numbers - список номеров, разделенных пробелом.

# **Примеры:**

```
admin@mycelium1@ecss1:/$ domain/biysk.local/lists/set blf_lab4 description "4 этаж 
ШПД" 
Property successfully setted
```
[exec at: 17.02.2021 14:54:25, exec time: 8ms, nodes: ds1@ecss1 v.3.14.7.589]

admin@mycelium1@ecss1:/\$ domain/biysk.local/lists/set ewsd type presence Property successfully setted

[exec at: 17.02.2021 14:55:57, exec time: 16ms, nodes: ds1@ecss1 v.3.14.7.589]

```
admin@mycelium1@ecss1:/$ domain/biysk.local/lists/set prec_boss numbers 419300 419393 
416370 240002
Property successfully setted
```
[exec at: 17.02.2021 14:57:05, exec time: 8ms, nodes: ds1@ecss1 v.3.14.7.589]

#### <span id="page-752-0"></span>numbers-add

Команда предназначена для добавления номера в список.

#### **Путь команды:**

/domain/<DOMAIN>/lists/numbers-add

#### **Синтаксис:**

numbers-add <NAME> <NUMBERS>

#### **Параметры:**

<NAME> - имя списка; <NUMBERS> - номер (диапазон номеров) абонента.

#### **Пример:**

```
admin@mycelium1@ecss1:/$ domain/biysk.local/lists/numbers-add ewsd 416977 419419 
240101
Numbers successfully added
```
[exec at: 17.02.2021 14:57:58, exec time: 22ms, nodes: ds1@ecss1 v.3.14.7.589]

#### <span id="page-752-1"></span>numbers-copy

Команда предназначена для копирования номеров из одного списка в другой список.

#### **Путь команды:**

/domain/<DOMAIN>/lists/numbers-copy

#### **Синтаксис:**

numbers-copy <NAME\_FROM> <NAME\_TO> <NUMBERS>

#### **Параметры:**

- <NAME\_FROM> имя списка источника;
- <NAME\_TO> имя целевого списка;

• <NUMBERS> - номер (диапазон номеров) абонента.

#### **Пример:**

```
admin@mycelium1@ecss1:/$ domain/biysk.local/lists/numbers-copy ewsd blf_lab4 416977 
240101
Numbers successfully copied
[exec at: 17.02.2021 14:59:43, exec time: 13ms, nodes: ds1@ecss1 v.3.14.7.589]
```
#### <span id="page-753-0"></span>numbers-import

Команда предназначена для импорта номеров текстового файла в список.

#### **Путь команды:**

/domain/<DOMAIN>/lists/numbers-import

#### **Синтаксис:**

numbers-import <HOST> <FILE> <NAME> <TYPE> [<OPTIONS>]

#### **Параметры:**

- HOST имя хоста, где находится импортируемый список номеров;
- FILE имя файла(файл должен находиться по пути /var/lib/ecss/numbers/<DOMAIN>/) и не содержать пустых строк;
- NAME имя экспортируемого списка;
- TYPE тип листа.
- OPTIONS (Опции):
	- LOG с записью лога (по умолчанию: нет);
	- REPLACE перезаписать лист, если такой уже есть (по умолчанию: нет);
	- DESCRIPTION описание.

#### **Формат файла со списком номеров:**

Number\_1 Number\_2

#### Number\_N

...

Замечание 1: Number\_<N> может быть диапазоном номеров; Замечание 2: Файлы с листами номеров располагаютсяв папке /var/lib/ecss/numbers/biysk.local.

#### **Пример:**

```
admin@mycelium1@ecss1:/$ domain/biysk.local/lists/numbers-import ecss1 1.txt 1 default 
--log --replace 
Success: List was imported
Log file: /var/lib/ecss/numbers/biysk.local/1.txt.log
[exec at: 28.09.2021 16:20:42, exec time: 70ms, nodes: ds1@ecss1 v.3.14.10.4]
```
## <span id="page-753-1"></span>numbers-move

Команда перемещает номера из одного списка в другой.

## **Путь команды:**

/domain/<DOMAIN>/lists/numbers-move

## **Синтаксис:**

numbers-move <NAME\_FROM> <NAME\_TO> <NUMBERS>

#### **Параметры:**

- <NAME\_FROM> имя списка источника;
- <NAME\_TO> имя целевого списка;
- <NUMBERS> номер (диапазон номеров) абонента.

## **Пример:**

admin@mycelium1@ecss1:/\$ domain/biysk.local/lists/numbers-move ewsd vats 419419 Numbers successfully moved

```
[exec at: 17.02.2021 16:09:04, exec time: 27ms, nodes: ds1@ecss1 v.3.14.7.589]
```
# <span id="page-754-0"></span>numbers-export

Команда предназначена для экспорта номеров из списка в текстовый файл.

#### **Путь команды:**

/domain/<DOMAIN>/lists/numbers-export

#### **Синтаксис:**

numbers-export <NAME>

#### **Параметры:**

<NAME> - имя экспортируемого списка;

#### **Пример:**

```
admin@mycelium1@ecss1:/$ domain/biysk.local/lists/numbers-export vats 
Success: List vats has been exported
```

```
[exec at: 17.02.2021 15:42:19, exec time: 28ms, nodes: ds1@ecss1 v.3.14.7.589]
```
#### <span id="page-754-1"></span>numbers-remove

Команда предназначена для удаления номера(номеров) из списка.

#### **Путь команды:**

/domain/<DOMAIN>/lists/numbers-remove

#### **Синтаксис:**

numbers-remove <NAME> <NUMBERS>

# **Параметры:**

- <NAME> имя списка;
- <NUMBERS> номер (диапазон номеров) абонента.

# **Пример:**

admin@mycelium1@ecss1:/\$ domain/biysk.local/lists/numbers-remove vats 3854400008 Numbers successfully removed

[exec at: 17.02.2021 16:09:58, exec time: 35ms, nodes: ds1@ecss1 v.3.14.7.589]

<span id="page-755-0"></span>Команды управления приоритетами (только для списков BLF и Presence)

Приоритеты:

- низкий (low) номер с данным приоритетом не может ни за кем следить;
- нормальный (normal) номер с данным приоритетом может следить за номерами с приоритетом low, normal;
- высокий (high) номер с данным приоритетом может следить за номерами с приоритетом low, normal, high.

#### <span id="page-755-1"></span>numbers-delete-property

Команда предназначена для удаления (сброса к значению по умолчанию) свойства номера в списке. В настоящее время осуществляется сброс единственного свойства - priority.

#### **Путь команды:**

/domain/<DOMAIN>/lists/numbers-delete-property

#### **Синтаксис:**

numbers-delete-property <NAME> priority [<NUMBERS>]

#### **Параметры:**

<NAME> - имя списка; <NUMBERS> - номер (диапазон номеров) абонента.

#### **Пример:**

```
admin@mycelium1@ecss1:/$ domain/biysk.local/lists/numbers-delete-property blf_lab4 
priority 416977 240505
Property successfully deleted
```
[exec at: 18.02.2021 07:30:36, exec time: 29ms, nodes: ds1@ecss1 v.3.14.7.589]

#### <span id="page-755-2"></span>numbers-set-property

Команда предназначена для установки свойств для заданных номеров входящих в список. В настоящее время для номеров входящих в список устанавливается только свойство priority (приоритет), которое определяет уровень доступа к номеру из списка. Уровнем доступа определяется поведение, например, возможность подписки на события.

#### **Путь команды:**

/domain/<DOMAIN>/lists/numbers-set-property

#### **Синтаксис:**

numbers-set-property <NAME> priority <PRIORITY> [<NUMBERS>]

## **Параметры:**

<NAME> - имя списка;<PRIORITY> - приоритет свойства:

- низкий (low) номер с данным приоритетом не может ни за кем следить;
- нормальный (normal) номер с данным приоритетом может следить за номерами с приоритетом low, normal;
• высокий (high) - номер с данным приоритетом может следить за номерами с приоритетом low, normal, high.

<NUMBERS> - номер (диапазон номеров) абонента.

## **Пример:**

```
admin@mycelium1@ecss1:/$ domain/biysk.local/lists/numbers-set-property blf_lab4 
priority high 240100 
Property successfully setted
```
[exec at: 18.02.2021 07:31:35, exec time: 28ms, nodes: ds1@ecss1 v.3.14.7.589]

Внимание! Номера в нескольких списках одного типа могут пересекаться между собой, задача администратора контролировать правильность при предоставлении прав абонентам.

Примеры настройки BLF-листов **Пример 1:**

Необходимо настроить BLF-лист таким образом, чтобы:

- 1. Номер 240500 мог следить за номерами 240501, 240502
- 2. Номера 240501, 240502 не могли следить за 240500 и друг за другом.

Настройка:

1. Создаём лист:

admin@mycelium1@ecss1:/\$ domain/biysk.local/lists/declare blf2\_508 blf "blf-cc room 508 group2" 24050{0-4} List successfully declared

[exec at: 18.02.2021 07:32:00, exec time: 25ms, nodes: ds1@ecss1 v.3.14.7.589]

2. Устанавливаем low приоритет для номеров 240501, 240502, чтобы они ни за кем не могли следить

```
admin@mycelium1@ecss1:/$ domain/biysk.local/lists/numbers-set-property blf2_508 
priority low 24050{1-2}
Property successfully setted
```
[exec at: 18.02.2021 07:32:30, exec time: 27ms, nodes: ds1@ecss1 v.3.14.7.589]

3. У абонента 240500 остается дефолтный приоритет normal, что позволяет ему следить за номерами 240501 и 240502.

## **Пример 2:**

Необходимо настроить BLF-лист таким образом, чтобы:

- 1. Номер 240500 мог следить за номерами 240501, 240502, 240503.
- 2. Номера 240501 и 240502 могли следить друг за другом и за 240503.
- 3. Номера 240501 и 240502 не могли следить за 240500.
- 4. Номер 240503 ни за кем не может следить.

Настройка:

1. Создаём лист:

```
admin@mycelium1@ecss1:/$ domain/biysk.local/lists/declare blf2_508 blf "blf-cc room 
508 group2" 24050{0-4}
List successfully declared
```
[exec at: 18.02.2021 07:32:00, exec time: 25ms, nodes: ds1@ecss1 v.3.14.7.589]

2. Устанавливаем high приоритет для номера 240500, чтобы он мог наблюдать за всеми.

admin@mycelium1@ecss1:/\$ domain/biysk.local/lists/numbers-set-property blf2\_508 priority high 240500 Property successfully setted [exec at: 18.02.2021 07:33:33, exec time: 26ms, nodes: ds1@ecss1 v.3.14.7.589]

3. Устанавливаем low приоритет для номера 240503, чтобы он не мог наблюдать за номерами с приоритетом high, normal.

admin@mycelium1@ecss1:/\$ domain/biysk.local/lists/numbers-set-property blf2\_508 priority low 240503 Property successfully setted [exec at: 18.02.2021 07:53:58, exec time: 27ms, nodes: ds1@ecss1 v.3.14.7.589]

4. Номера 240501, 240502, 240504 остаются с приоритетом по умолчанию normal, что позволяет им следить за номерами с приоритетом low и друг за другом.

В итоге получился такой список:

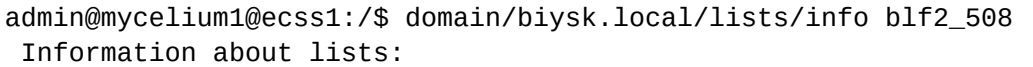

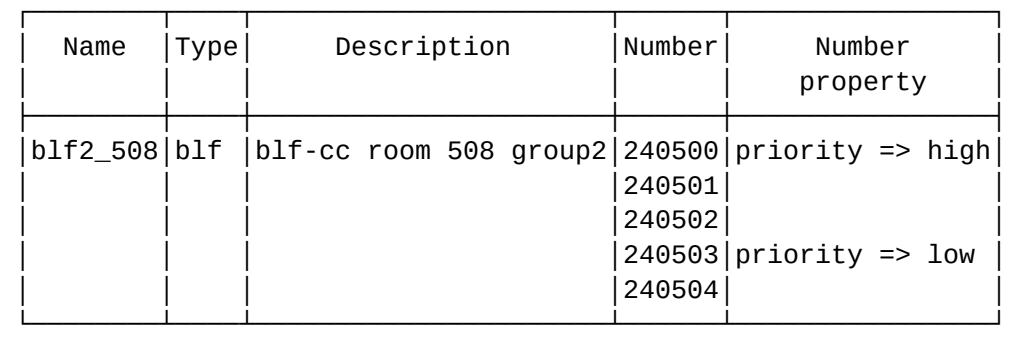

[exec at: 18.02.2021 09:00:12, exec time: 20ms, nodes: ds1@ecss1 v.3.14.7.589]

/domain/<DOMAIN>/media-profile/ - команды управления медиа-профилями

- [copy](#page-758-0)
- [codecs-add](#page-759-0)
- [codecs-change](#page-761-0)
- [codecs-get](#page-762-0)
- [codecs-priority](#page-763-0)

- · codecs-remove
- codecs-set
- · declare
- $\cdot$  info
- $\cdot$  list
- remove
- $·$ set

В текущем разделе описаны команды управления медиа-профилями.

В ряде случаев необходимо иметь возможность ограничивать список кодеков, которые используются для установления соединения, а так же выбирать кодеки с определенным приоритетом. При этом эти предпочтения могут быть установлены как глобально для домена, так и индивидаульно для абонента или для транка.

Настроенный медиа-профиль устанавливается на уровне алиасов, параметром media-profile и/или media-profile-outgoing (если нужно использовать отдельный медиа-профиль для исходящей свиязи).

В домене поумолчанию используются установки медиа-профиля default.

△ Созданные медиа профили назначаются на alias. Более подробно описано на странице /domain/ <DOMAIN>/alias/ - команды управления алиасами

#### <span id="page-758-0"></span>copy

Команда для копирования медиа-профилей

## Путь команды:

/domain/<DOMAIN>/media-profile/copy

#### Синтаксис:

copy <OLD\_MEDIA\_PROFILE\_NAME> <NEW\_MEDIA\_PROFILE\_NAME> [<NEW\_DESCRIPTION>]

## Параметры:

<OLD\_MEDIA\_PROFILE\_NAME> - имя медиа-профиля, который нужно скопировать <NEW\_MEDIA\_PROFILE\_NAME-TYPE> - имя нового медиа-профиля [<NEW DESCRIPTION>] - строка, описание медиа-профиля одним словом или предложением. записывается в двойных кавычках

## Пример:

admin@mycelium1@ecss1:/\$ domain/biysk.local/media-profile/copy profile\_k508 new\_mp "Новый профиль" Media-profile general information:

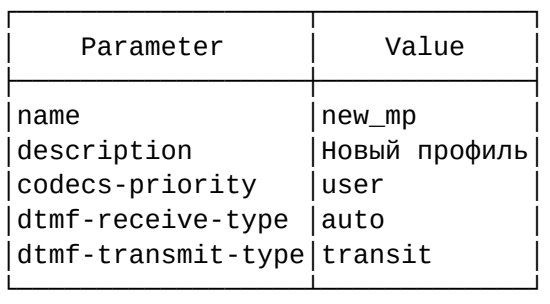

#### Media type configuration:

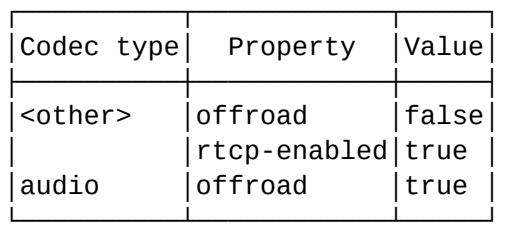

#### Codec type: audio codecs configuration:

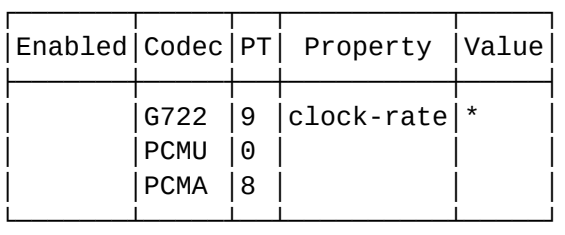

#### Codec type: <other> codecs configuration:

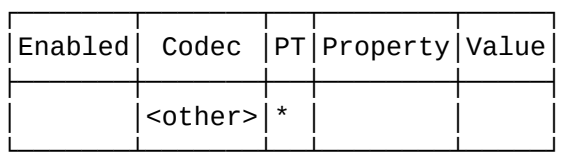

Legend: Enabled - is codec enabled. Empty means true. Codec - list of codec names and special value <other>. PT - Payload Type, \* means any value. Property - name of attribute. Value - value of attribute. If attribute not specified in table it has Default value. [exec at: 18.02.2021 11:55:18, exec time: 37ms, nodes: ds1@ecss1 v.3.14.7.589]

#### <span id="page-759-0"></span>codecs-add

Команда для добавления одного или нескольких аудио-кодеков определенного типа в медиа-профиль.

**Путь команды:**

# /domain/<DOMAIN>/media-profile/codecs-add

## Синтаксис:

codecs-add <MEDIA\_PROFILE\_NAME><CODECS-TYPE><CODEC-NAME><CODEC-PT><CODECS-**ATTRIBUTES>** 

## Параметры:

- <MEDIA\_PROFILE\_NAME> имя медиа-профиля
- <CODECS-TYPE> тип кодеков: audio | video | image | <other>
- < CODEC-NAME> имя кодека из SDP. В подсказках система показывает все кодеки которые указаны в IANA, а так же можно ввести своё дополнительное имя кодека, если оно не стандартное. В качестве специального имени кодека можно использовать имя other которое означает любой кодек который не перечислен
- <CODEC-PT> Payload Type для кодека, это числовой параметр, система будет предлагать автоматически стандартное РТ по имени кодека согласно IANA, но можно задать свой РТ, если он не стандартный
- · <CODECS-ATTRIBUTES>
	- --enabled : показывает разрешен кодек или нет. (true | false). По умолчанию: true
	- --media-proto: транспортный протокол(строка или \*). По умолчанию: \*
	- -- port-number: количество медиа-портов. По умолчанию: 1
	- - clock-rate: частота дискретизации. По умолчанию: \*
	- -- enc-parameter: количество аудио-каналов. По умолчанию: undefined

Добавление кодеков производится в конец существующего списка кодеков, но специальный кодек <OTHER> всегда остается последним в списке.

#### Пример:

admin@mycelium1@ecss1:/\$ domain/biysk.local/media-profile/codecs-add profile\_k508 audio PCMA 8 PCMU 0 G722 9 -- clock-rate \* -- enabled true Media-profile: profile\_k508 adds audio codecs successfully. Media type configuration:

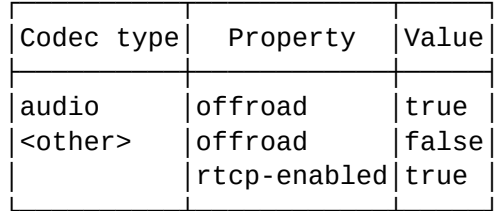

Codec type: audio codecs configuration:

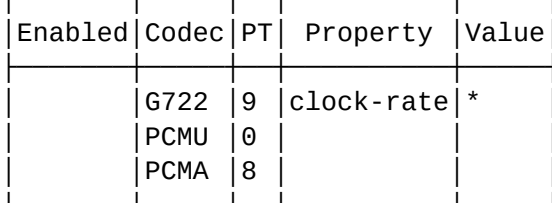

Legend: Enabled - is codec enabled. Empty means true. Codec - list of codec names and special value <other>. **PT** - Payload Type, \* means any value. Property - name of attribute. - value of attribute. Value If attribute not specified in table it has Default value. [exec at: 18.02.2021 09:54:56, exec time: 29ms, nodes: ds1@ecss1 v.3.14.7.589]

## <span id="page-761-0"></span>codecs-change

Команда для изменения одного и нескольких кодеков определенного типа в медиа-профиле.

#### Путь команды:

/domain/<DOMAIN>/media-profile/codecs-change

#### Синтаксис:

codecs-change <MEDIA\_PROFILE\_NAME> <CODECS-TYPE> [<CODEC-ATTRIBUTES> ... ] [<CODEC-DESCRIPTION>...]

## Параметры:

- <MEDIA\_PROFILE\_NAME> имя медиа-профиля
- <CODECS-TYPE> тип кодеков: audio | video | image | <other>
- <CODEC-NAME> имя кодека из SDP. В подсказках система показывает все кодеки которые указаны в IANA, а так же можно ввести своё дополнительное имя кодека, если оно не стандартное. В качестве специального имени кодека можно использовать имя other которое означает любой кодек который не перечислен
- <CODEC-PT> Payload Type для кодека, это числовой параметр, система будет предлагать автоматически стандартное РТ по имени кодека согласно IANA, но можно задать свой РТ, если он не стандартный
- · < CODECS-ATTRIBUTES>
- --enabled : показывает разрешен кодек или нет. (true | false). По умолчанию: true
- --media-proto : транспортный протокол(строка или \*). По умолчанию: \*
- --port-number : количество медиа-портов. По умолчанию: 1
- --clock-rate : частота дискретизации. По умолчанию: \*
- --enc-parameter : количество аудио-каналов. По умолчанию: undefined

#### **Пример:**

admin@mycelium1@ecss1:/\$ domain/biysk.local/media-profile/codecs-change new\_mp audio G722 9 --clock-rate 48000 --port-number 2 Media-profile: new\_mp updates audio codecs successfully. Media type configuration:

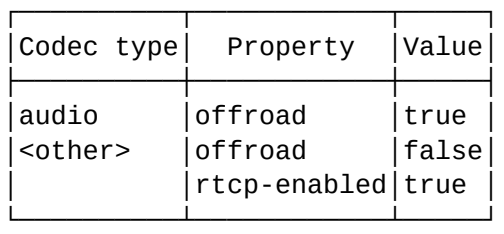

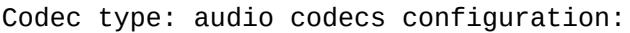

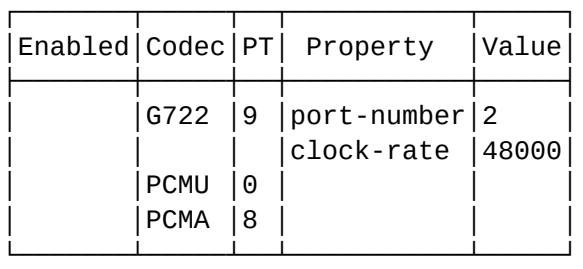

Legend:

 Enabled - is codec enabled. Empty means true. Codec - list of codec names and special value <other>. PT - Payload Type, \* means any value. Property - name of attribute. Value - value of attribute. If attribute not specified in table it has Default value. [exec at: 18.02.2021 12:03:54, exec time: 27ms, nodes: ds1@ecss1 v.3.14.7.589]

#### <span id="page-762-0"></span>codecs-get

Команда для получения списка аудио-кодеков медиа-профиля определенного типа в формате пригодном для модификации и последующей установки в профиль.

#### **Путь команды:**

/domain/<DOMAIN>/media-profile/codecs-get

#### **Синтаксис:**

codecs-get <MEDIA\_PROFILE\_NAME> <CODECS-TYPE>

#### **Параметры:**

<MEDIA\_PROFILE\_NAME> - имя медиа-профиля <CODECS-TYPE> - тип кодеков: audio/video/image/<other>

Команда возвращает список настроек аудио-кодеков в формате пригодном для команды codecs-set. Пример:

```
admin@mycelium1@ecss1:/$ domain/biysk.local/media-profile/codecs-get new mp audio
--offroad true G722 9 --enabled true --'port-number' 2 --'clock-rate' 48000 PCMU 0 --
enabled true PCMA 8 --enabled true
[exec at: 18.02.2021 12:05:26, exec time: 4ms, nodes: ds1@ecss1 v.3.14.7.589]
```
# <span id="page-763-0"></span>codecs-priority

Команда для изменения приоритета кодека выбранного типа в медиа-профиле.

## Путь команды:

/domain/<DOMAIN>/media-profile/codecs-priority

## Синтаксис:

codecs-priority <MEDIA\_PROFILE\_NAME> <CODECS-TYPE> <CODEC-NAME> <CODEC-PT> up|down|set <LEVEL>

## Параметры:

<MEDIA\_PROFILE\_NAME> - имя медиа-профиля.

<CODECS-TYPE> - тип кодеков: audio/video/image/<other>.

<CODEC-NAME> - имя кодека из SDP. В подсказках система показывает все кодеки которые указаны в IANA, а так же можно ввести своё дополнительное имя кодека, если оно не стандартное. В качестве специального имени кодека можно использовать имя other которое означает любой кодек который не перечислен

<CODEC-PT> - Payload Туре для кодека, это числовой параметр, система будет предлагать автоматически стандартное PT по имени кодека согласно IANA, но можно задать свой PT, если он не стандартный <LEVEL> - целое число больше 0, указывающее позицию кодека в списке согласно приоритету кодека.

## Примеры:

admin@mycelium1@ecss1:/\$ domain/biysk.local/media-profile/codecs-priority profile\_k508 audio G722 9 set 1 Media-profile: profile\_k508 priority changed for audio codecs successfully. Media type configuration:

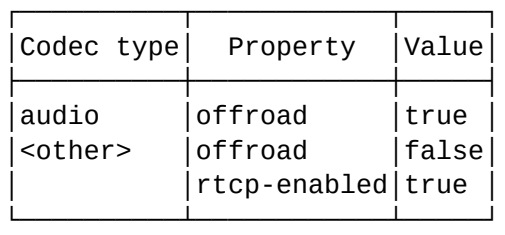

Codec type: audio codecs configuration:

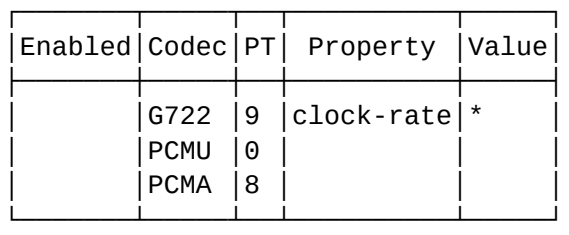

Legend: Enabled - is codec enabled. Empty means true. Codec - list of codec names and special value <other>. PT - Payload Type, \* means any value. Property - name of attribute. Value - value of attribute. If attribute not specified in table it has Default value. [exec at: 18.02.2021 12:06:45, exec time: 27ms, nodes: ds1@ecss1 v.3.14.7.589]

admin@mycelium1@ecss1:/\$ domain/biysk.local/media-profile/codecs-priority profile\_k508 audio G722 9 down 2 Media-profile: profile\_k508 priority changed for audio codecs successfully. Media type configuration:

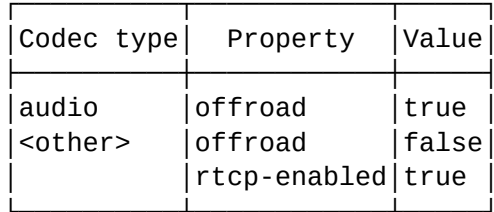

Codec type: audio codecs configuration:

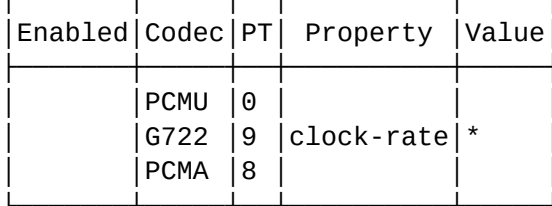

Legend:

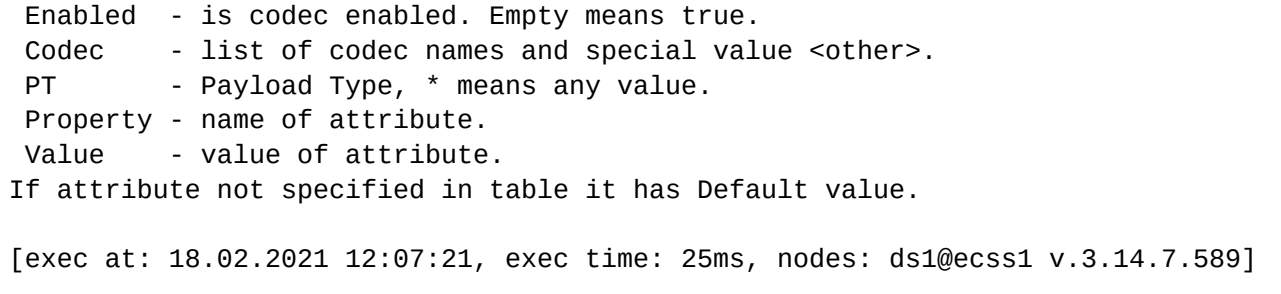

# <span id="page-765-0"></span>codecs-remove

Команда удаления одного или нескольких кодеков определенного типа из медиа-профиля.

## Путь команды:

/domain/<DOMAIN>/media-profile/codecs-remove

#### Синтаксис:

codecs-remove <MEDIA\_PROFILE\_NAME> <CODECS-TYPE> <CODEC-NAME> <CODEC-PT>

## Параметры:

<MEDIA\_PROFILE\_NAME> - имя медиа-профиля

<CODECS-TYPE> - тип кодеков: audio/video/image/<other>

<CODEC-NAME> - имя кодека из SDP. В подсказках система показывает все кодеки которые указаны в IANA, а так же можно ввести своё дополнительное имя кодека, если оно не стандартное. В качестве специального имени кодека можно использовать имя other которое означает любой кодек который не перечислен

<CODEC-PT> - Payload Туре для кодека, это числовой параметр, система будет предлагать автоматически стандартное PT по имени кодека согласно IANA, но можно задать свой PT, если он не стандартный

# Пример:

admin@mycelium1@ecss1:/\$ domain/biysk.local/media-profile/codecs-remove new\_mp video H263-1998 \* Media-profile: new mp removes video codecs successfully.

Media type configuration:

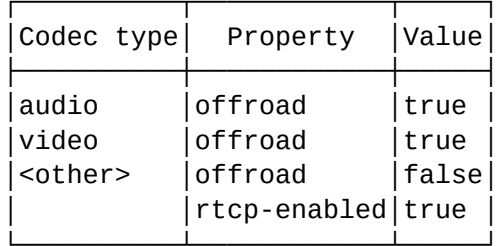

Codec type: video codecs configuration:

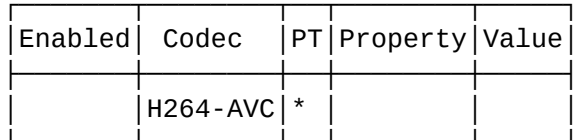

Legend:

Enabled - is codec enabled. Empty means true. Codec - list of codec names and special value <other>. - Payload Type, \* means any value. **PT** Property - name of attribute. Value - value of attribute. If attribute not specified in table it has Default value. [exec at: 18.02.2021 12:09:51, exec time: 27ms, nodes: ds1@ecss1 v.3.14.7.589]

## <span id="page-766-0"></span>codecs-set

Команда установки полного списка кодеков определенного типа.

## Путь команды:

/domain/<DOMAIN>/media-profile/codecs-set

## Синтаксис:

codecs-set <MEDIA\_PROFILE\_NAME> <CODECS-TYPE> <CODEC-NAME> <CODEC-PT> <ENABLED>

## Параметры:

<MEDIA\_PROFILE\_NAME> - имя медиа-профиля

<CODECS-TYPE> - тип кодеков: audio/video/image/<other>

<CODEC-NAME> - имя кодека из SDP. В подсказках система показывает все кодеки которые указаны в IANA, а так же можно ввести своё дополнительное имя кодека, если оно не стандартное. В качестве специального имени кодека можно использовать имя other которое означает любой кодек который не перечислен

<CODEC-PT> - Payload Туре для кодека, это числовой параметр, система будет предлагать автоматически стандартное PT по имени кодека согласно IANA, но можно задать свой PT, если он не стандартный <ENABLED> - показывает разрешен кодек или нет

В этой команде список кодеков должен быть исчерпывающим.

## Пример:

admin@mycelium1@ecss1:/\$ domain/biysk.local/media-profile/codecs-set new\_mp audio PCMU 0 --enabled true G722 9 --enabled true PCMA 8 --enabled true --media-proto udp

Media-profile: new\_mp set audio codecs successfully. Media type configuration:

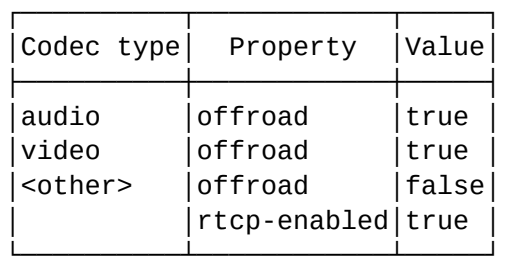

Codec type: audio codecs configuration:

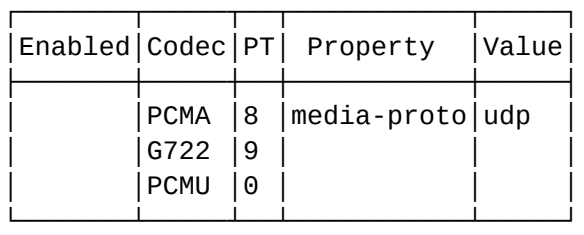

Legend:

```
 Enabled - is codec enabled. Empty means true.
 Codec - list of codec names and special value <other>.
PT - Payload Type, * means any value.
 Property - name of attribute.
 Value - value of attribute.
If attribute not specified in table it has Default value.
[exec at: 18.02.2021 12:12:34, exec time: 26ms, nodes: ds1@ecss1 v.3.14.7.589]
```
#### <span id="page-767-0"></span>declare

Команда предназначена для создания нового медиа-профиля.

#### **Путь команды:**

/domain/<DOMAIN>/media-profile/declare

**Синтаксис:**

declare <MEDIA\_PROFILE\_NAME> <DESCRIPTION> <PRIORITY>

# **Параметры:**

<MEDIA\_PROFILE\_NAME> - имя медиа-профиля

<DESCRIPTION> - строка, описание медиа-профиля одним словом или предложением, записывается в двойных кавычках

<PRIORITY> - user|system определяет предпочтения по кодекам, в варианте *user* порядок кодеков заданный пользователем в *offer SDP* сохраняется, а в варианте *system* порядок кодеков в *SDP* перестраивается согласно системных предпочтений (в каком порядке заданы кодеки в профиле)

Профиль создается в режиме пропускания всех кодеков.

**Пример:**

admin@mycelium1@ecss1:/\$ domain/biysk.local/media-profile/declare profile\_k508 "for tester k.508" user Media-profile: profile\_k508 declared successfully.

Media-profile detailed information:

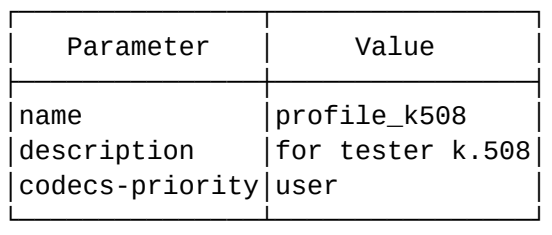

Media type configuration:

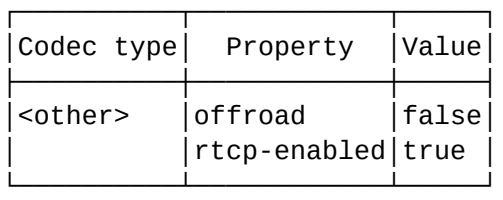

#### Codec type: <other> codecs configuration:

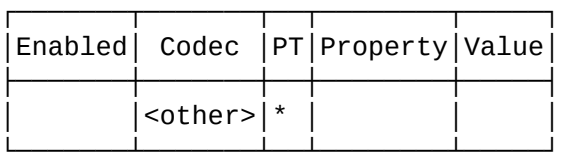

Legend: Enabled - is codec enabled. Empty means true. Codec - list of codec names and special value <other>. PT - Payload Type, \* means any value. Property - name of attribute. Value - value of attribute. If attribute not specified in table it has Default value. [exec at: 18.02.2021 09:28:07, exec time: 26ms, nodes: ds1@ecss1 v.3.14.7.589]

#### <span id="page-768-0"></span>info

Команда для просмотра параметров конкретного медиа-профиля.

# **Путь команды:**

/domain/<DOMAIN>/media-profile/info

# **Синтаксис:**

info <MEDIA\_PROFILE\_NAME>

# **Параметры:**

<MEDIA\_PROFILE\_NAME> - имя медиа-профиля

Результатом выполнения команды будет полная информация о указанном медиа-профиле.

# **Пример:**

admin@mycelium1@ecss1:/\$ domain/biysk.local/media-profile/info new\_mp Media-profile general information:

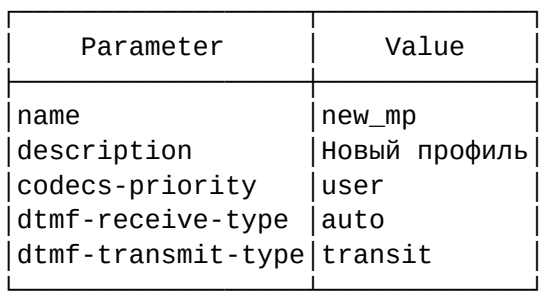

Media type configuration:

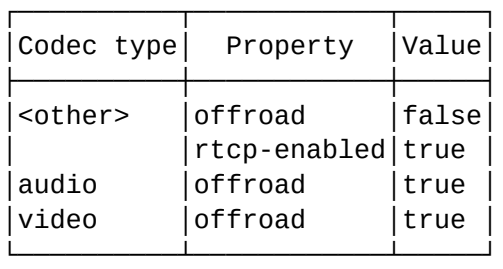

Codec type: audio codecs configuration:

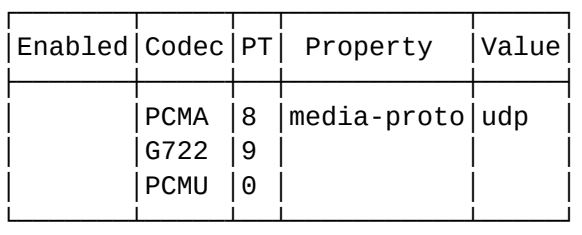

Codec type: video codecs configuration:

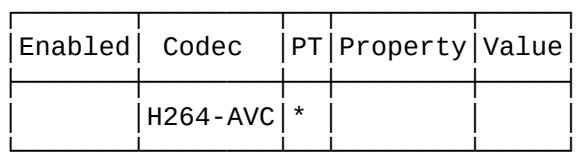

Codec type: <other> codecs configuration:

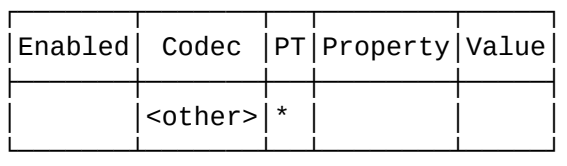

Legend: Enabled - is codec enabled. Empty means true. Codec - list of codec names and special value <other>. PT - Payload Type, \* means any value. Property - name of attribute. Value - value of attribute. If attribute not specified in table it has Default value.

[exec at: 18.02.2021 12:31:04, exec time: 23ms, nodes: ds1@ecss1 v.3.14.7.589]

# <span id="page-770-0"></span>list

Команда для просмотра списка медиа-профилей сконфигурированных в домене.

# **Путь команды:**

/domain/<DOMAIN>/media-profile/list

# **Синтаксис:**

list <MEDIA\_PROFILE\_NAME>

# **Параметры:**

<MEDIA\_PROFILE\_NAME> - имя медиа-профиля

# **Пример:**

admin@mycelium1@ecss1:/\$ domain/biysk.local/media-profile/list List of media-profiles:

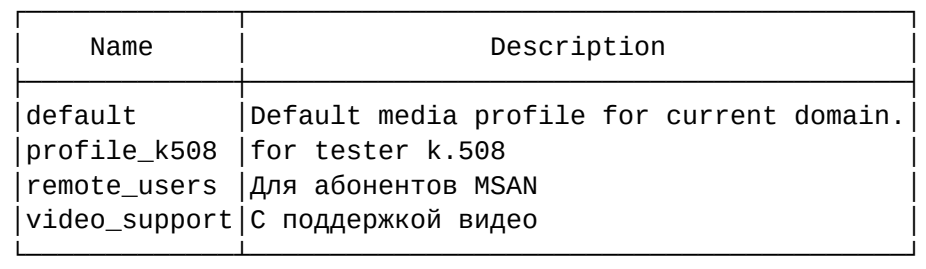

[exec at: 18.02.2021 09:39:08, exec time: 20ms, nodes: ds1@ecss1 v.3.14.7.589]

## <span id="page-770-1"></span>remove

Команда для удаления медиа-профиля.

## **Путь команды:**

/domain/<DOMAIN>/media-profile/remove

**Синтаксис:**

remove <MEDIA\_PROFILE\_NAME>

## **Параметры:**

<MEDIA\_PROFILE\_NAME> - имя медиа-профиля.

Команда должна выполнить проверку использования этого профиля в каких-либо сущностях системы (установлен для домена/абонента/транка). При положительном ответе запрашивает подтверждение об удалении (можно показать список сущностей, где используется профиль).

Если подтверждение об удалении было получено, то происходит удаление профиля и подчистка информации о медиа-профиле у всех сущностей, которые его использовали (для домена профиль устанавливается в *default*).

Профиль *default* удалить нельзя.

# **Пример:**

admin@mycelium1@ecss1:/\$ domain/biysk.local/media-profile/remove profile\_k508 Media profile: profile k508 removed successfully.

[exec at: 18.02.2021 12:33:29, exec time: 22ms, nodes: ds1@ecss1 v.3.14.7.589]

#### <span id="page-771-0"></span>set

Команда для изменения общих параметров медиа-профиля.

#### **Путь команды:**

/domain/<DOMAIN>/media-profile/set

#### **Синтаксис:**

remove <MEDIA\_PROFILE\_NAME> <PARAM> <VALUE>

#### **Параметры:**

<MEDIA\_PROFILE\_NAME> - имя медиа-профиля.

<PARAM> - имя параметра для изменения, может быть *address-type*, *description, codec-priority, offroad, address-type, fax-detector-type, rtcp-enabled, dtmf-receive-type, dtmf-transmit-type* <VALUE> - значение для выбранного параметра*.*

- *address-type =* IPv4 | IPv6 тип адреса;
- *description* описание профиля;
- *codec-priority =*  user|system определяет предпочтения по кодекам, в варианте *user* порядок кодеков заданный пользователем в *offer SDP* сохраняется, а в варианте *system* порядок кодеков в *SDP* перестраивается согласно системных предпочтений (в каком порядке заданы кодеки в профиле);
- *offroad =* для <other> | audio | image | video значение true/false;
- *fax-detector-type =* ctyp | ftmd none метод детектора факса;
- *rtcp-enabled =* для <other> | audio | image | video значение true/false;
- *dtmf-receive-type* = auto :: signalling | none | auto | rfc2833 | inband -метод детекции DTMF;
	- none не принимать DTMF с данного интерфейса;
	- auto автоматически детектировать источник DTMF по первому полученному сообщению;
	- signalling детектировать DTMF на основе SIP Info;
	- rfc2833 детектировать DTMF из RTP по rfc2833;
	- inband детектировать DTMF из RTP по INBAND
- dtmf-transmit\_type = transit :: signalling | none | transit | rfc2833 | inband метод передачи DTMF
	- none не передавать DTMF на данный интерфейса;
	- transit передавать DTMF в том формате, в котором он был получен;
	- signalling передавать DTMF в SIP Info;
	- rfc2833 передавать DTMF через RTP по rfc2833;
	- inband передавать DTMF через RTP по INBAND.

## **Пример:**

admin@mycelium1@ecss1:/\$ domain/biysk.local/media-profile/set profile\_k508 offroad audio false Media-profile: profile\_k508 set offroad successfully.

Media-profile detailed information:

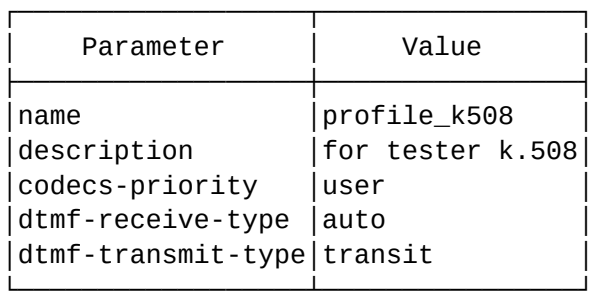

Media type configuration:

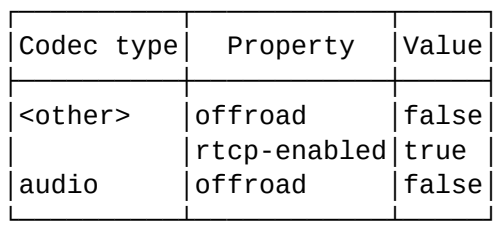

Codec type: audio codecs configuration:

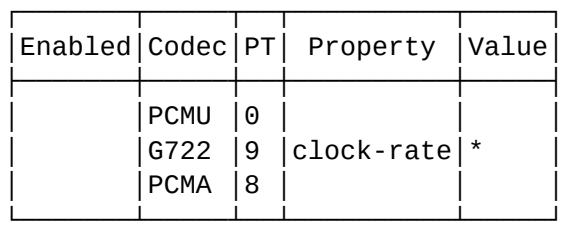

Codec type: < other> codecs configuration:

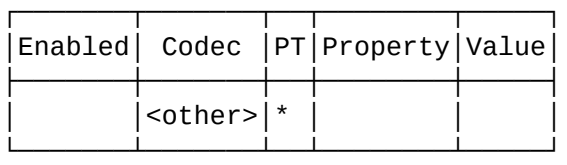

Legend: Enabled - is codec enabled. Empty means true. Codec - list of codec names and special value <other>. PT - Payload Type, \* means any value. Property - name of attribute. Value - value of attribute. If attribute not specified in table it has Default value. [exec at: 18.02.2021 12:32:06, exec time: 44ms, nodes: ds1@ecss1 v.3.14.7.589]

/domain/<DOMAIN>/megaco/ - общие команды управления протокол-адаптером MEGACO

• [continuity-test](#page-773-0)

#### • [re-register-ifaces](#page-773-1)

В этом разделе описаны команды управления кластером протокол-адаптера Megaco.

<DOMAIN> - имя виртуальной АТС.

#### <span id="page-773-0"></span>continuity-test

Командой выполняется проверка целостности линии связи портов определенного шлюза.

#### **Путь команды:**

domain/<DOMAIN>/megaco/continuity-test

#### **Синтаксис:**

continuity-test <GW\_NAME> [<PORT>]

#### **Параметры:**

<GW\_NAME> - имя шлюза;

<PORT> - номер порта или список портов. Список может быть задан перечислением через запятую "," или диапазоном через дефис "-".

**Пример 1:**

continuity-test tau72office p/1

**Пример 2:**

```
continuity-test tau72office p/{0-10}
```
<span id="page-773-1"></span>re-register-ifaces

Командой выполняется перерегистрация интерфейсов.

**Путь команды:**

domain/<DOMAIN>/megaco/re-register-ifaces

**Синтаксис:**

re-register-ifaces

# **Параметры:**

Команда не содержит аргументов

**Пример:**

```
elena@[ds1@ecss1]:/$ domain/test.domain/megaco/re-register-ifaces 
ok
```
/domain/<DOMAIN>/megaco/config/ - команды конфигурирования кластера протокол-адаптера Megaco

- [apply](#page-774-0)
- [clean](#page-775-0)

- $\cdot$  info
- $\cdot$  set

В этом разделе описаны команды конфигурирования кластера протокол-адаптера Медасо, доступные администратору виртуальной АТС.

**(i)** <DOMAIN> - имя виртуальной ATC.

В таблице 1 приведено описание свойств протокол-адаптера Медасо.

# Таблица 1 - Описание свойств протокол-адаптера Медасо

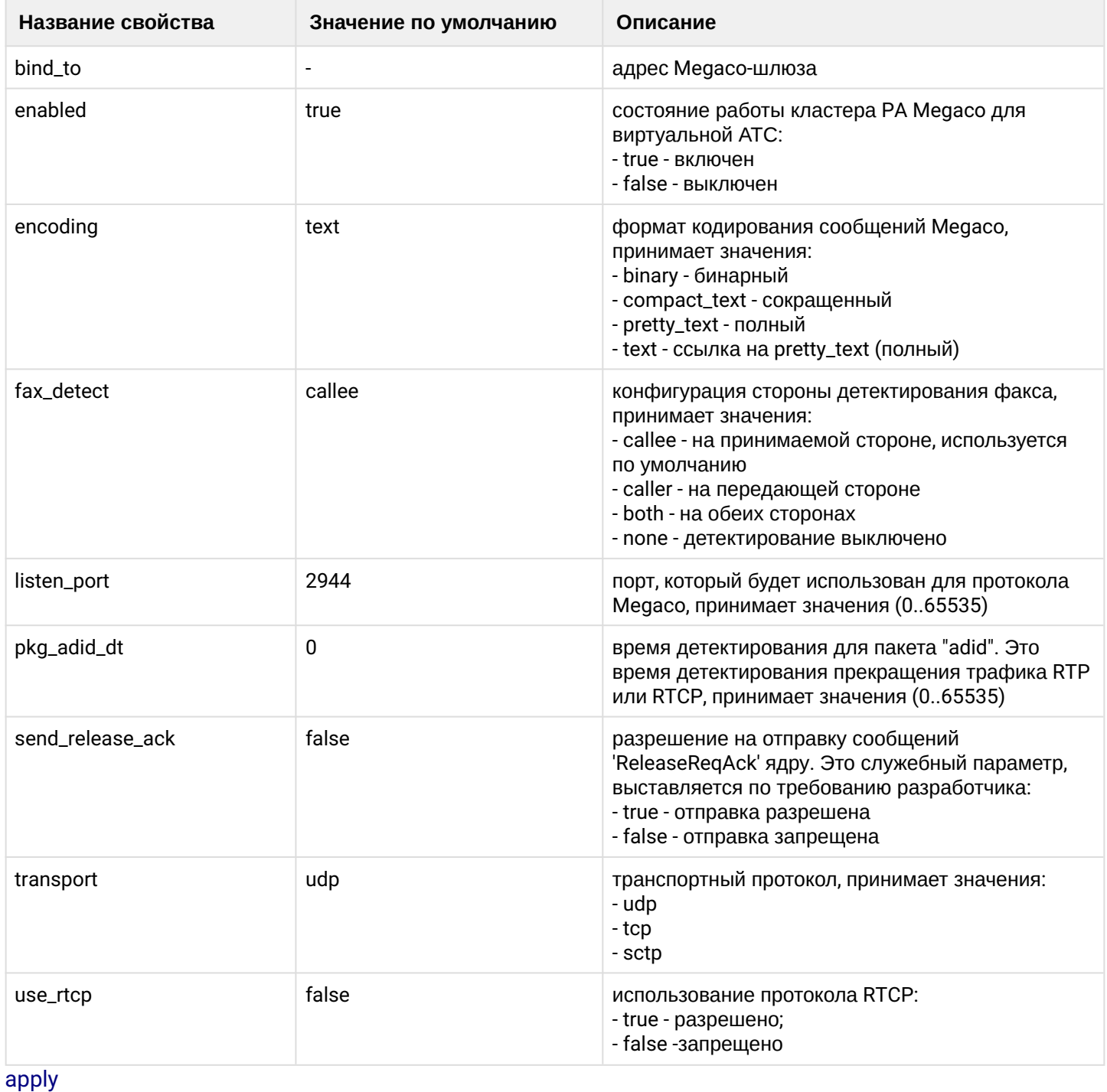

<span id="page-774-0"></span>Команда для применения внесенных изменений в конфигурацию кластера PA MEGACO.

**Примечание.** Команда "apply" используется только для применения изменений свойств: bind\_to, enabled, listen\_port, transport, encoding. При этом все соединения со шлюзами будут разорваны и им нужно будет подключаться заново.

Для свойств fax\_detect, pkg\_adid\_dt, use\_rtcp изменения вступают в силу сразу по команде "set" или "clean", использовать команду "apply" не нужно.

## **Путь команды:**

domain/<DOMAIN>/megaco/config/apply

## **Синтаксис:**

apply

**Параметры:**

Команда не содержит аргументов.

## **Пример:**

elena@[ds1@ecss1]:/\$ domain/test.domain/megaco/config/apply

#### <span id="page-775-0"></span>clean

Команда для сброса установленных настроек свойств кластера PA Megaco в значение по умолчанию.

## **Путь команды:**

domain/<DOMAIN>/megaco/config/clean

## **Синтаксис:**

clean <PARAM> [--force]

#### **Параметры:**

<PARAM> - свойство кластера Megaco, значение которого нужно установить по умолчанию, опциональный параметр. Описание параметров приведено в таблице 1;

--force - выполнение команды без запроса подтверждения.

## **Пример:**

```
elena@[ds1@ecss1]:/$ domain/test.domain/megaco/config/clean pkg_adid_dt
Property pkg_adid_dt values successfully restored
```
#### <span id="page-775-1"></span>info

Данная команда предназначена для просмотра конфигурации кластера PA Megaco.

## **Путь команды:**

domain/<DOMAIN>/megaco/config/info

## **Синтаксис:**

info [<PARAM>]

## **Параметры:**

<PARAM> - свойство кластера PA Megaco, опциональный параметр. Описание свойств приведено в таблице 1. Если параметр не указывать, то будет выведена информация обо всех свойствах кластера PA Megaco.

## **Пример:**

elena@[ds1@ecss1]:/\$ domain/test.domain/megaco/config/info

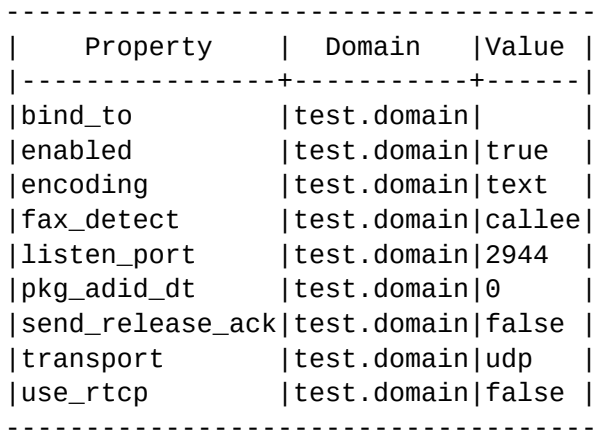

# <span id="page-776-0"></span>set

Команда предназначена для настройки свойств кластера PA Megaco.

## **Путь команды:**

domain/<DOMAIN>/megaco/config/set

## **Синтаксис:**

set <PARAM> <VALUE>

## **Параметры:**

<PARAM> - настраиваемый параметр, описание параметров приведено в таблице 1. <VALUE> - значение свойства, описание параметров приведено в таблице 1.

## **Пример:**

elena@[ds1@ecss1]:/\$ domain/test.domain/megaco/config/set use\_rtcp true ok

/domain/<DOMAIN>/megaco/gateways/ - команды управления MEGACO-шлюзами

- [add](#page-776-1)
- [aliases](#page-777-0)
- [audit-info](#page-777-1)
- [change-routing-ctx](#page-786-0)
- [list](#page-786-1)
- [remove](#page-787-0)
- [signaling-info](#page-787-1)
- [status](#page-787-2)
- [term-info](#page-788-0)

<DOMAIN> - имя виртуальной АТС.

## <span id="page-776-1"></span>add

Данной командой производится добавление шлюза/шлюзов в кластер PA Megaco.

## **Путь команды:**

```
domain/<DOMAIN>/megaco/gateways/add
```
# **Синтаксис:**

add <GATEWAY1> [, <GATEWAY2> [,<GATEWAY3>,...]]

# **Параметры:**

<GATEWAY> - имя шлюза.

# **Пример:**

```
elena@[ds1@ecss1]:/$ domain/test.domain/megaco/gateways/add local test
Result of update cluster settings:ok
--------------------
|Gateway| Result |
|-------+----------|
|test |not exists|
--------------------
```
# <span id="page-777-0"></span>aliases

Команда просмотра информации об алиасе определенного порта заданного шлюза.

# **Путь команды:**

domain/<DOMAIN>/megaco/gateways/aliases

# **Синтаксис:**

aliases <GW\_NAME> [<PORT>]

# **Параметры:**

<GW\_NAME> - имя Megaco-шлюза;

<PORT> - имя физической терминации, задается в виде p/n, где n - номер физической терминации (не обязательно должен быть равен номеру порта). Может быть задан диапазон териминаций через дефис "-" (пример, p/{0-10}). При указании символа "\*" будет показана информация об алиасах всех физических терминаций заданного шлюза.

# **Пример:**

```
elena@[ds1@ecss1]:/$ domain/test.domain/megaco/gateways/aliases test p/1
----------------------------------------------------
|Port| Interface |Domain|Address|State|DisplayName|
|----+------------+------+-------+-----+-----------|
|p/1 |acp:p/1@test| | | | |
----------------------------------------------------
```
# <span id="page-777-1"></span>audit-info

Команда для мониторинга работы PA Megaco.

# **Путь команды:**

domain/<DOMAIN>/megaco/gateways/audit-info

# **Синтаксис:**

audit-info <GATEWAY NAME> [<TERMINATIONID>] [<OPTS>]

# **Параметры:**

<GATEWAY NAME> - имя шлюза;<TERMINATIONID> - идентификатор терминации:

• root - номер root терминации;

• "tid" - любой другой номер терминации. <OPTS> - вывод детальной информации, задается в виде -detailed <false|true>, где false - не выводить детальную информацию, true - выводить детальную информацию.

#### **Пример 1:**

```
pavlenko@[ds3@ecss3]:/$ domain/d.local/megaco/gateways/audit-info tau72maxim p/0 
-detailed false
GatewayID: "tau72maxim" 
Active Context Num: 2
Active Termination Num: 4
----------------------
|Context|Terminations|
|-------+------------|
|1 |"p/1"
| |"v5000" |
| | |
|2 \t|"p/0" |
| |"v5004" |
----------------------
[exec at: 24.03.2015 09:52:06, exec time: 225ms, nodes: pa_megaco@pavlenko]
```
**Пример 2:**

```
pavlenko@[ds3@ecss3]:/$ domain/d.local/megaco/gateways/audit-info tau72maxim p/0 
-detailed true
GatewayID: "tau72maxim" 
Active Context Num: 2
Active Termination Num: 4
----------------------
|Context|Terminations|
|-------+------------|
|1 |"p/1" || |"v5000" |
| | |
|2 \t| \|p/0" \|| |"v5004" |
----------------------
termId "p/1" 
     ctx: 1
    --------------------------------------------------------------------------------------
------------------
| Descriptor | Body | Body | Body | Body | Body | Body | Body | Body | Body | Body | Body | Body | Body | Body
|
 |---------------------
```

```
+--------------------------------------------------------------------------------|
|eventsDescriptor |{'EventsDescriptor',176, 
|
                      | | [{'RequestedEvent',"al/fl",asn1_NOVALUE,asn1_NOVALUE,[]}, 
|
                      | | {'RequestedEvent',"al/on",asn1_NOVALUE,asn1_NOVALUE, 
|
                                [{'EventParameter',"strict",["exact"],asn1_NOVALUE}]},
|
                            | | {'RequestedEvent',"ctyp/dtone",asn1_NOVALUE,asn1_NOVALUE,
[1}]| | 
|
|mediaDescriptor |{'MediaDescriptor',asn1_NOVALUE, 
|
                           | | {multiStream, 
|
                               | | [{'StreamDescriptor',1, 
|
                                    | | {'StreamParms', 
|
| | 
{'LocalControlDescriptor',sendRecv,false,false, |
                                            | | [{'PropertyParm',"tdmc/ec",
['on"], asn1_NOVALUE}]},
                                        asn1_NOVALUE,asn1_NOVALUE}}]}}
|
| | 
|
|signalsDescriptor |[] 
|
| | 
|
|digitMapDescriptor |{'DigitMapDescriptor',"primary_dm", 
|
                           | | {'DigitMapValue',asn1_NOVALUE,asn1_NOVALUE,asn1_NOVALUE, 
|
                               | | "(F[E0-9][E0-9].F|EF[E0-9][E0-9].F|E[E0-9][E0-9].F|
10xx.|11[0-9ABCDEF].||
                      | |1[0-9ABCDEF][0-9ABCDEF][0-9ABCDEF]|1xx.|2[0-9ABCDEF][0-9ABCDEF]
[0-9ABCDEF]|30007|
                      | |3|3[0-9ABCDEF][0-9ABCDEF]|3[0-9ABCDEF][0-9ABCDEF][0-9ABCDEF]|
413|4[0-9ABCDEF][0-|
                      | |9ABCDEF][0-9ABCDEF]|5[0-9ABCDEF][0-9ABCDEF][0-9ABCDEF]|
6[0-9ABCDEF][0-9ABCDEF][0|
                      | |-9ABCDEF]|742[0-9ABCDEF][0-9ABCDEF][0-9ABCDEF][0-9ABCDEF]
[0-9ABCDEF][0-9ABCDEF]||
                      | |7[0-9ABCDEF][0-9ABCDEF][0-9ABCDEF]|8[0-9ABCDEF][0-9ABCDEF]
[0-9ABCDEF][0-9ABCDEF]|
                      | |[0-9ABCDEF][0-9ABCDEF][0-9ABCDEF][0-9ABCDEF][0-9ABCDEF]
[0-9ABCDEF]|9[0-9ABCDEF][|
                      | |0-9ABCDEF][0-9ABCDEF][0-9ABCDEF][0-9ABCDEF][0-9ABCDEF]
[0-9ABCDEF]|A[0-9ABCDEF][0|
                      | |-9ABCDEF][0-9ABCDEF]|B[0-9ABCDEF][0-9ABCDEF][0-9ABCDEF]|
C[0-9ABCDEF][0-9ABCDEF][|
                      | |0-9ABCDEF])"}}
```

```
|
| | 
|
|statisticsDescriptor |[{'StatisticsParameter',"rtp/ps",["0"]}, 
|
                    | | {'StatisticsParameter',"rtp/pr",["0"]}, 
|
                    | | {'StatisticsParameter',"rtp/pl",["0"]}, 
|
                    | | {'StatisticsParameter',"rtp/jit",["0"]}] 
|
| | 
|
|eventBufferDescriptor|[] 
|
| | 
|
|emptyDescriptors |{'AuditDescriptor',[observedEventsToken]} 
|
--------------------------------------------------------------------------------------
------------------
termId "v5000" 
    ctx: 1
--------------------------------------------------------------------------------------
------------------
     | Descriptor | Body
|
|---------------------
  +--------------------------------------------------------------------------------|
|eventsDescriptor |{'EventsDescriptor',asn1_NOVALUE,[]} 
|
| | 
|
|mediaDescriptor |{'MediaDescriptor',asn1_NOVALUE, 
|
                    | | {multiStream, 
|
                    | | [{'StreamDescriptor',1, 
|
                                 | | {'StreamParms', 
|
| | 
{'LocalControlDescriptor',sendRecv,false,false,[]}, |
                                     | | {'LocalRemoteDescriptor', 
|
                                         | | [[{'PropertyParm',"v",["0"],asn1_NOVALUE}, 
|
                                           | | {'PropertyParm',"o", 
|
                                               | | ["- 7777267175436 7777267175469 IN 
IP4 192.168.23.195|
                    |"],
|
                                              asn1_NOVALUE},
```
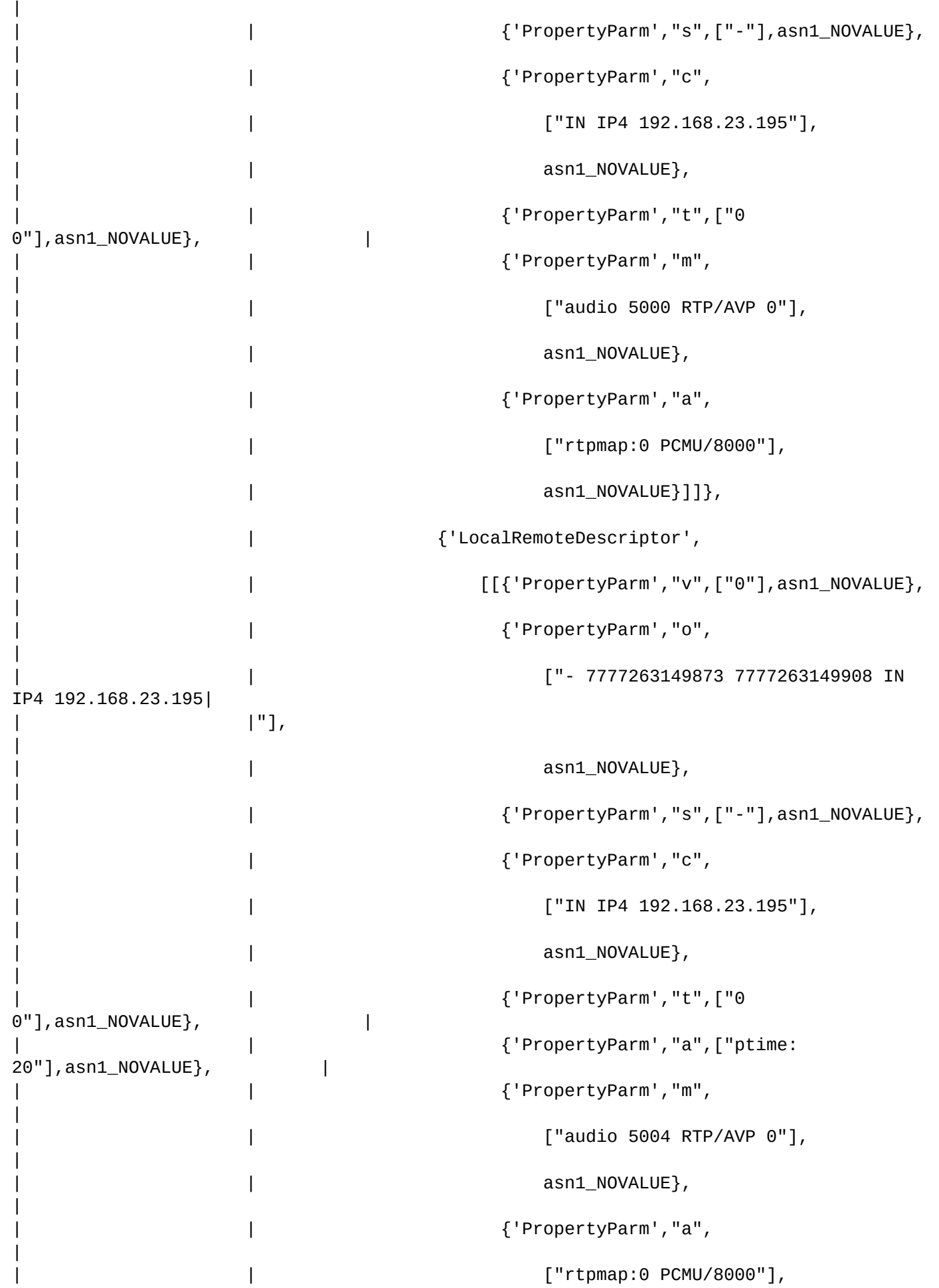

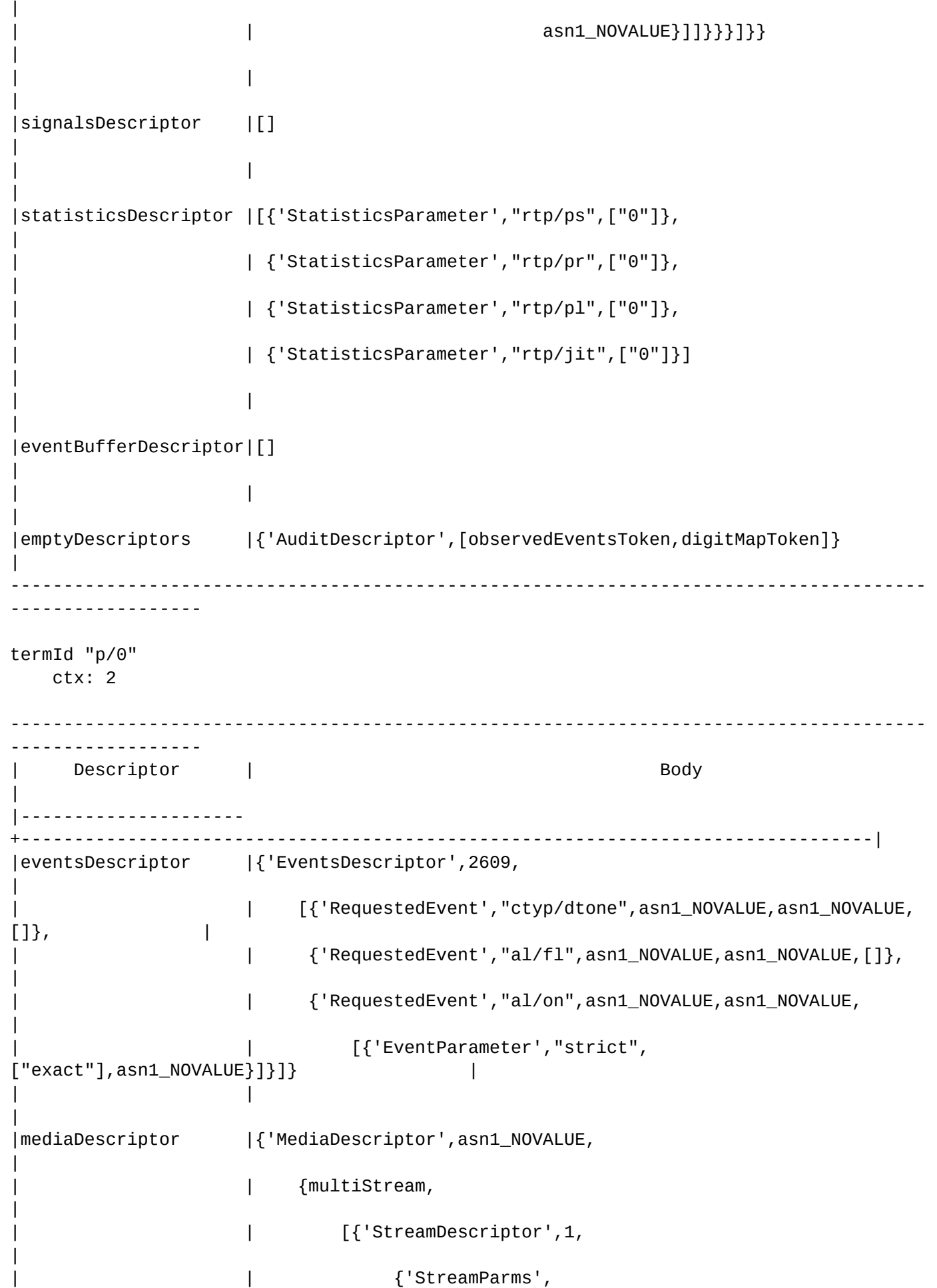

```
| | 
{'LocalControlDescriptor',sendRecv,false,false,[]}, |
                                      asn1_NOVALUE, asn1_NOVALUE}}]}}
|
| | 
|
|signalsDescriptor |[] 
|
| | 
|
|digitMapDescriptor |{'DigitMapDescriptor',"primary_dm", 
|
                          | | {'DigitMapValue',asn1_NOVALUE,asn1_NOVALUE,asn1_NOVALUE, 
|
                              | | "(F[E0-9][E0-9].F|EF[E0-9][E0-9].F|E[E0-9][E0-9].F|
10xx.|11[0-9ABCDEF].||
                     | |1[0-9ABCDEF][0-9ABCDEF][0-9ABCDEF]|1xx.|2[0-9ABCDEF][0-9ABCDEF]
[0-9ABCDEF]|30007|
                     | |3|3[0-9ABCDEF][0-9ABCDEF]|3[0-9ABCDEF][0-9ABCDEF][0-9ABCDEF]|
413|4[0-9ABCDEF][0-|
                     | |9ABCDEF][0-9ABCDEF]|5[0-9ABCDEF][0-9ABCDEF][0-9ABCDEF]|
6[0-9ABCDEF][0-9ABCDEF][0|
                     | |-9ABCDEF]|742[0-9ABCDEF][0-9ABCDEF][0-9ABCDEF][0-9ABCDEF]
[0-9ABCDEF][0-9ABCDEF]||
                     | |7[0-9ABCDEF][0-9ABCDEF][0-9ABCDEF]|8[0-9ABCDEF][0-9ABCDEF]
[0-9ABCDEF][0-9ABCDEF]|
                     | |[0-9ABCDEF][0-9ABCDEF][0-9ABCDEF][0-9ABCDEF][0-9ABCDEF]
[0-9ABCDEF]|9[0-9ABCDEF][|
                     | |0-9ABCDEF][0-9ABCDEF][0-9ABCDEF][0-9ABCDEF][0-9ABCDEF]
[0-9ABCDEF]|A[0-9ABCDEF][0|
                     | |-9ABCDEF][0-9ABCDEF]|B[0-9ABCDEF][0-9ABCDEF][0-9ABCDEF]|
C[0-9ABCDEF][0-9ABCDEF][|
                     | |0-9ABCDEF])"}} 
|
| | 
|
|statisticsDescriptor |[{'StatisticsParameter',"rtp/ps",["0"]}, 
|
                     | | {'StatisticsParameter',"rtp/pr",["0"]}, 
|
                     | | {'StatisticsParameter',"rtp/pl",["0"]}, 
|
                     | | {'StatisticsParameter',"rtp/jit",["0"]}] 
|
| | 
|
|eventBufferDescriptor|[] 
|
| | 
|
|emptyDescriptors |{'AuditDescriptor',[observedEventsToken]} 
|
--------------------------------------------------------------------------------------
------------------
```
|

```
termId "v5004" 
     ctx: 2
--------------------------------------------------------------------------------------
------------------
      | Descriptor | Body | Body | Body | Body | Body | Body | Body | Body | Body | Body | Body | Body | Body | Body
|
  |---------------------
                                      +--------------------------------------------------------------------------------|
|eventsDescriptor |{'EventsDescriptor',asn1_NOVALUE,[]} 
|
| | 
|
|mediaDescriptor |{'MediaDescriptor',asn1_NOVALUE, 
|
                         | | {multiStream, 
|
                         | | [{'StreamDescriptor',1, 
|
                                          | | {'StreamParms', 
|
| | 
{'LocalControlDescriptor',sendRecv,false,false,[]}, |
                                              | | {'LocalRemoteDescriptor', 
|
                                                   | | [[{'PropertyParm',"v",["0"],asn1_NOVALUE}, 
|
                                                     | | {'PropertyParm',"o", 
|
                                                          | | ["- 7777263149873 7777263149908 IN 
IP4 192.168.23.195|
                         | "],
|
                                                          asn1_NOVALUE},
|
                                                     | | {'PropertyParm',"s",["-"],asn1_NOVALUE}, 
|
                                                     | | {'PropertyParm',"c", 
|
                                                          ["IN IP4 192.168.23.195"],
|
                                                          asn1_NOVALUE},
|
                                                     | | {'PropertyParm',"t",["0 
0"], asn1_NOVALUE},
                                                     | | {'PropertyParm',"a",["ptime:
20"],asn1_NOVALUE}, |
                                                     | | {'PropertyParm',"m", 
|
                                                          | | ["audio 5004 RTP/AVP 0"], 
|
                                                          asn1_NOVALUE},
|
                                                     | | {'PropertyParm',"a",
```
|

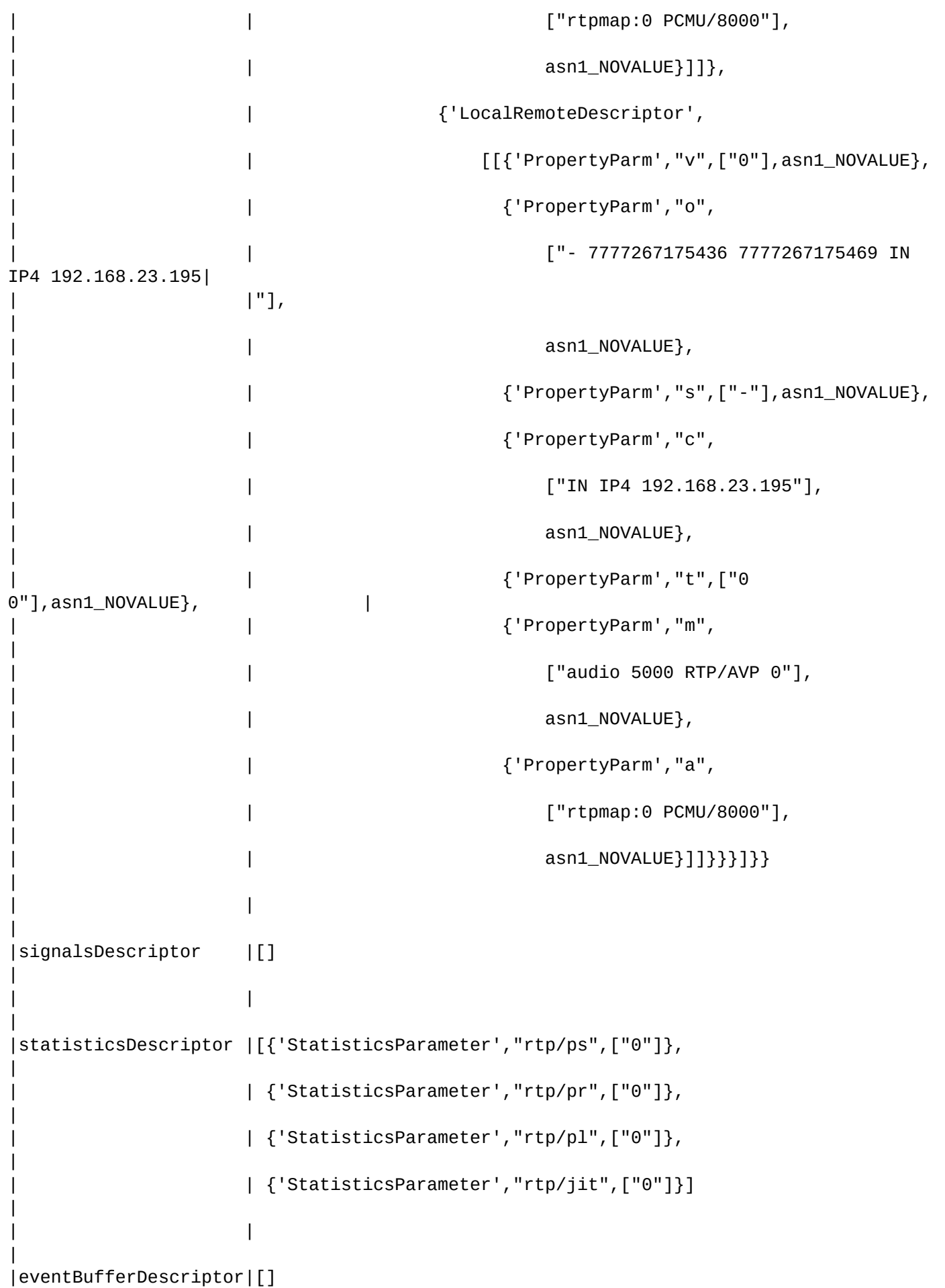

```
|
| | 
|
|emptyDescriptors |{'AuditDescriptor',[observedEventsToken,digitMapToken]} 
|
        --------------------------------------------------------------------------------------
------------------
```
[exec at: 24.03.2015 09:52:14, exec time: 269ms, nodes: pa\_megaco@pavlenko]

<span id="page-786-0"></span>change-routing-ctx

Данной командой производится смена контекста маршрутизации для шлюза в кластере Megaco. Команда доступна начиная с версии ПО 3.4.2.

## **Путь команды:**

domain/<DOMAIN>/megaco/gateways/change-routing-ctx

#### **Синтаксис:**

```
change-routing-ctx <ROUTING_CONTEXT> <GATEWAY1> [, <GATEWAY2> [,<GATEWAY3>,...]]
```
#### **Параметры:**

<ROUTING\_CONTEXT> - имя контекста маршрутизации; <GATEWAY> - имя шлюза.

## **Пример:**

```
elena@[ds1@ecss1]:/$ domain/test.domain/megaco/gateways/change-routing-ctx 
ctx_city_local test
Result of update cluster settings:ok
----------------
|Gateway|Result|
|-------+------|
|test |ok |
  ----------------
```
# <span id="page-786-1"></span>list

Команда предназначена для просмотра списка шлюзов в кластере MEGACO.

**Путь команды:**

domain/<DOMAIN>/megaco/gateways/list

**Синтаксис:**

list

**Параметры:**

Команда не содержит аргументов.

**Пример:**

```
ssw@[megaco3@ecss3]:/#> domain/test.domain/megaco/gateways/list 
tau72s
tau72a
max_smg
tau72t
tau72v
```
<span id="page-787-0"></span>remove

Командой производится удаление шлюза из кластера MEGACO.

#### **Путь команды:**

domain/<DOMAIN>/megaco/gateways/remove

#### **Синтаксис:**

remove <GATEWAY1> [, <GATEWAY2> [,<GATEWAY3>,...]] [-force] [--delete-ifaces]

#### **Параметры:**

<GATEWAY> - имя шлюза;

-force - принудительное удаление всех активных вызовов. Если этот флаг не используется, то шлюз будет удален после окончания последнего вызова

--delete-ifaces - флаг, при указании которого будут удалены интерфейсы и алиасы.

#### **Пример:**

```
ssw@[megaco3@ecss3]:/#> /cluster/adapter/megaco1/gateways/remove gw123
[remove] gateways will be removed from cluster
Delete interfaces and aliases?: [n]/y ?> y
[remove] gateways will be removed from cluster
Do you really want to remove gateway(s) from cluster?: [n]/y ?> y
ok
```
<span id="page-787-1"></span>signaling-info

Команда просмотра информации о количестве переданных/принятых пакетов/байтов к/от шлюзу/а.

#### **Путь команды:**

domain/<DOMAIN>/megaco/gateways/signaling-info

#### **Синтаксис:**

signaling-info <GATEWAY>

#### **Параметры:**

<GATEWAY> - имя Megaco-шлюза, при указании символа "\*" будет выведена информация по всем megaco-шлюзам виртуальной АТС.

#### **Пример:**

elena@[ds1@ecss1]:/\$ domain/test.domain/megaco/gateways/signaling-info \*

#### <span id="page-787-2"></span>status

Просмотр состояния всех/определенного шлюза кластера Megaco.

#### **Путь команды:**

domain/<DOMAIN>/megaco/gateways/status

# **Синтаксис:**

status <GATEWAY> [select <PARAM>]

# **Параметры:**

<GATEWAY> - имя шлюза. Символ "\*" используется для просмотра информации о всех шлюзах;<PARAM> - название параметра:

- acp\_userid идентификатор пользователя acp\_stack;
- keep\_alive\_process идентификатор процесса, который осуществляет периодический запрос аудита;
- megaco\_ch идентификатор стека megaco;
- mid идентификатор шлюза;
- node\_owner идентификатор ноды, на которой зарегистрирован шлюз;
- profile имя профиля шлюза;
- sdp\_templates шаблон SDP для формирования оффера;
- service\_state состояние: в работе или нет;
- state\_name состояние шлюза на адаптере;
- transport\_info транспортная информация шлюза.

# **Пример:**

```
elena@[ds1@ecss1]:/$ domain/test.domain/megaco/gateways/status tau72akadem select 
keep_alive_process
   --------------------
|keep_alive_process|
|------------------|
|<0.15642.13> |
--------------------
```
# <span id="page-788-0"></span>term-info

Просмотр терминальной информации.

## **Путь команды:**

/cluster/adapter/<CLUSTER>/gateways/term-info

## **Синтаксис:**

```
term-info <GATEWAY> <PORTS> [select <PARAM1>[, <PARAM2>[, <PARAM3>, ...]]]
```
## **Параметры:**

<GATEWAY> - имя шлюза;<PORT> - номер порта шлюза. Символ "\*" используется для указания всех портов;

<PARAM> - свойства порта, принимает значения:

- acp\_sh информация об обработчике ACP-сессии;
- active\_side информация о том, на каком плече вызова находится эта терминация (origination/ termination);
- context в каком контексте сейчас находится эта терминация (мегако-контексты);
- ct\_requester информация, кто запросил у этой терминации "continuity-test";
- local\_sdp локальная SDP;
- proc\_pid номер процесса, который сейчас обрабатывает сообщения от этой терминации;
- sdp\_template шаблон SDP;
- signals ожидаемые сигналы от терминации;
- term\_id номер терминации;
- virt\_id номер виртуальной терминации, связанной с данной физической терминацией;

- acp\_sid идентификатор ACP-сессии;
- call\_assns дополнительные параметры вызова;
- context\_id номер контекста, в котором сейчас находится терминация;
- digitmap диджитмам для текущей терминации;
- id внутренний номер терминации;
- megaco\_ch номер обработчика MEGACO, через который работает эта терминация;
- profile профиль (обычный шлюз или транковый);
- service\_state в обслуживании или выведен из обслуживания;
- sir\_scaffold заготовка для "SetupIndicationRequest";
- type тип: физическая или виртуальная терминация;
- active\_call\_ref текущий идентификатор звонка;
- callerid информация для АОН;
- context\_info дополнительная информация о контексте;
- events ожидаемые события от терминации;
- initial\_call\_ref первоначальный индикатор звонка;
- owner домен-владелец данной терминации;
- refer номер для ACP;
- side информация о плече звонка (origination/termination);
- state\_name текущее состояние терминации;
- uri uri-интерфейса, связанного с этой терминацией.
- 
- Без указания <PARAM> выводит информацию для hook\_state, state\_name, uri, events, signals.

#### **Пример:**

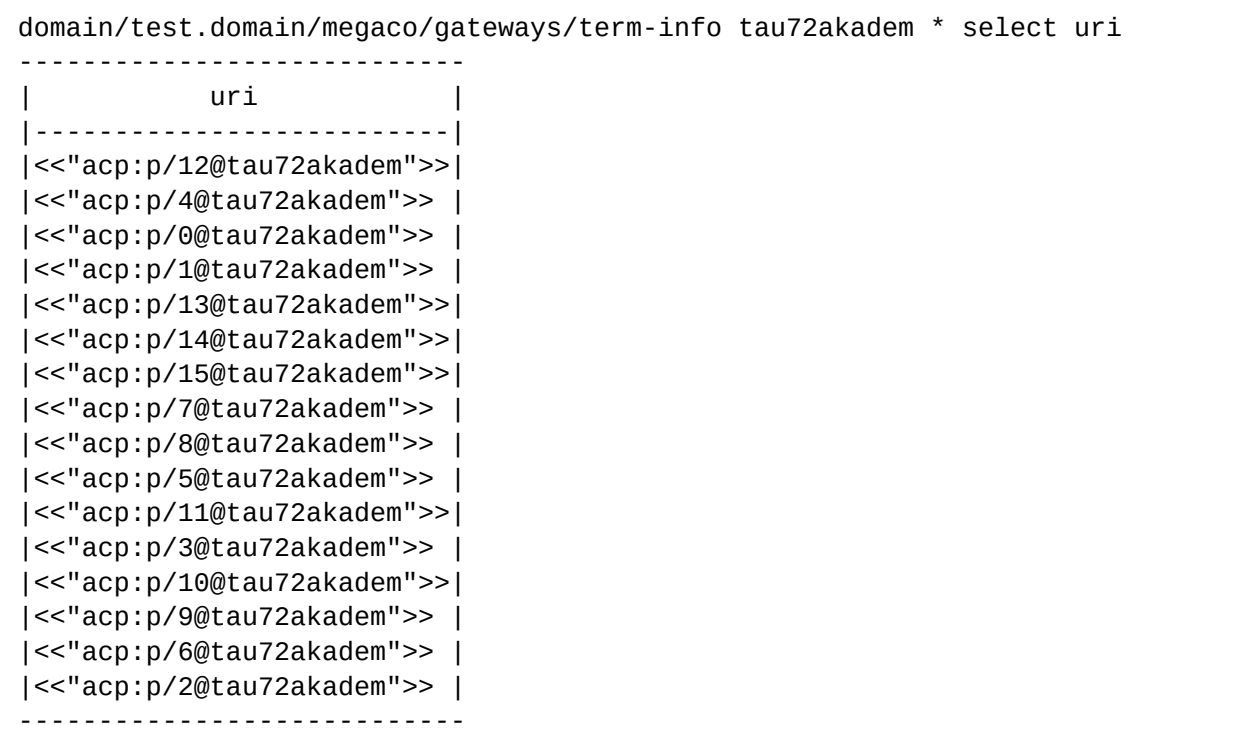

/domain/<DOMAIN>/mlpp/ - команды управления многоадресной приоритезацией вызовов (MLPP)

- [clean](#page-790-0)
- [info](#page-791-0)
- [set](#page-791-1)

В текущем разделе описываются команды управления сервисом MLPP (Multilevel Precedence and Preemption).

Для администратора виртуальной АТС команды выполняются на уровне виртуальной АТС в разделе **domain/<DOMAIN>/mlpp/** и применяются только для определенной виртуальной АТС.

<span id="page-790-1"></span>В таблице 1 приведено описание свойств сервиса MLPP.

Таблица 1. Описание свойств сервиса MLPP

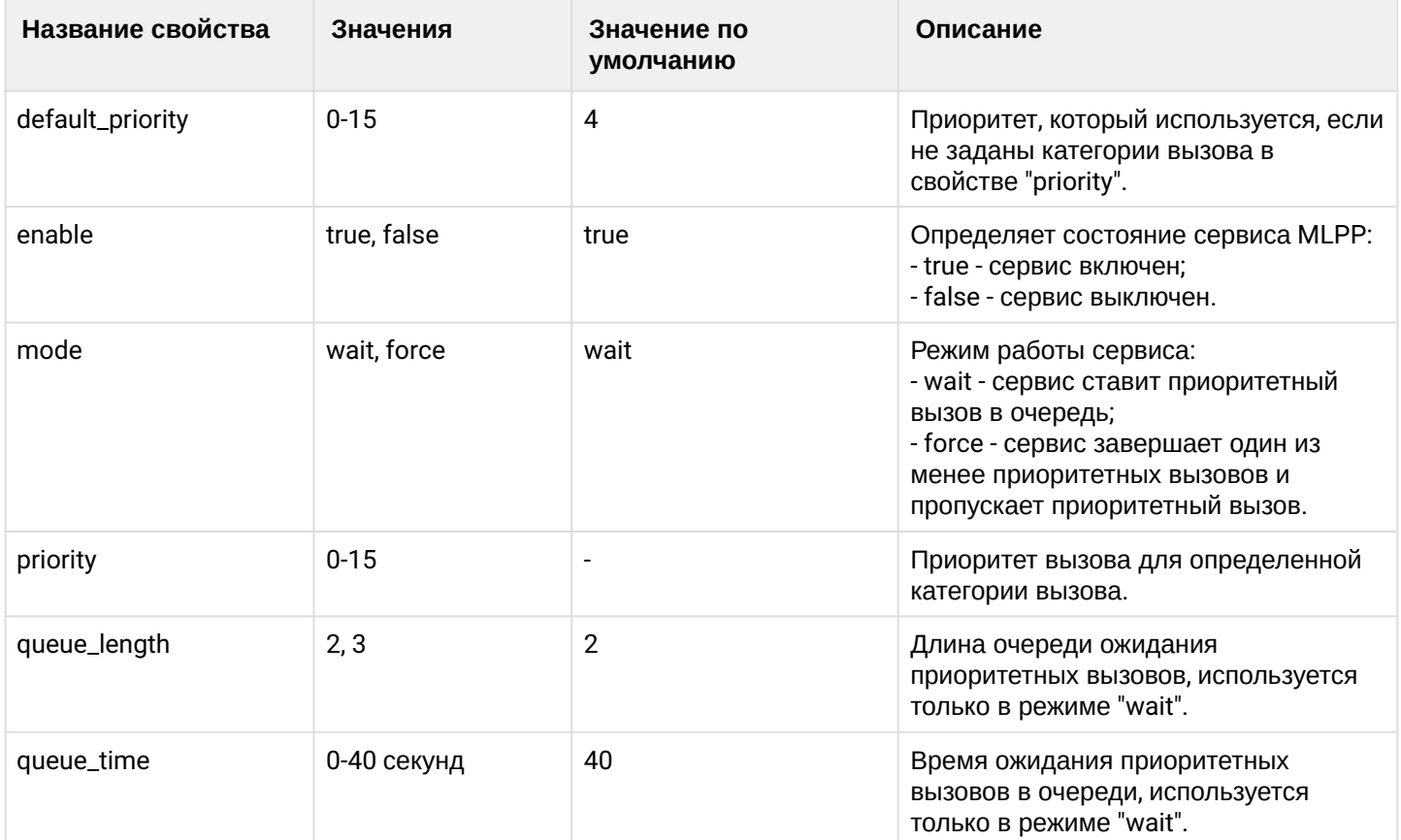

## <span id="page-790-0"></span>clean

Данной командой осуществляется установка значений по умолчанию свойств подсистемы MLPP. Значения по умолчанию приведены в [таблице](#page-790-1) [1.](#page-790-1)

# **Путь команды:**

/domain/<DOMAIN>/mlpp/clean

# **Синтаксис:**

clean [--property] [<FIELD>] [<VALUE>] [--force]

# **Параметры:**

- <DOMAIN> имя виртуальной АТС, значения свойств которой необходимо установить по умолчанию;
- --property <FIELD> свойство, значение которого необходимо установить в значение по умолчанию. Если не указывать данный параметр, то значения по умолчанию будут восстановлены для всех свойств заданной виртуальной АТС;
- <VALUE> значение свойства(\* для всех значений);
- --force выполнение команды без запроса подтверждения.

## **Пример:**

```
admin@mycelium1@ecss1:/$ domain/biysk.local/mlpp/clean --property priority payphone
```

```
Success: Property priority values successfully updated
```

```
[exec at: 18.02.2021 13:44:23, exec time: 67ms, nodes: sip1@ecss1 v.3.14.7.589]
```
## <span id="page-791-0"></span>info

Данная команда позволяет посмотреть свойства подсистемы MLPP в заданной виртуальной АТС.

## **Путь команды:**

/domain/<DOMAIN>/mlpp/info

## **Синтаксис:**

info [--property] [<FIELD>]

# **Параметры:**

<DOMAIN> - имя виртуальной АТС, значения свойств которой необходимо просмотреть. --property <FIELD> - имя свойства, которое нужно просмотреть. Опциональный параметр. Если параметр не указывать, будут выведены все свойства. Описание свойств приведено в [таблице](#page-790-1) [1](#page-790-1).

# **Пример:**

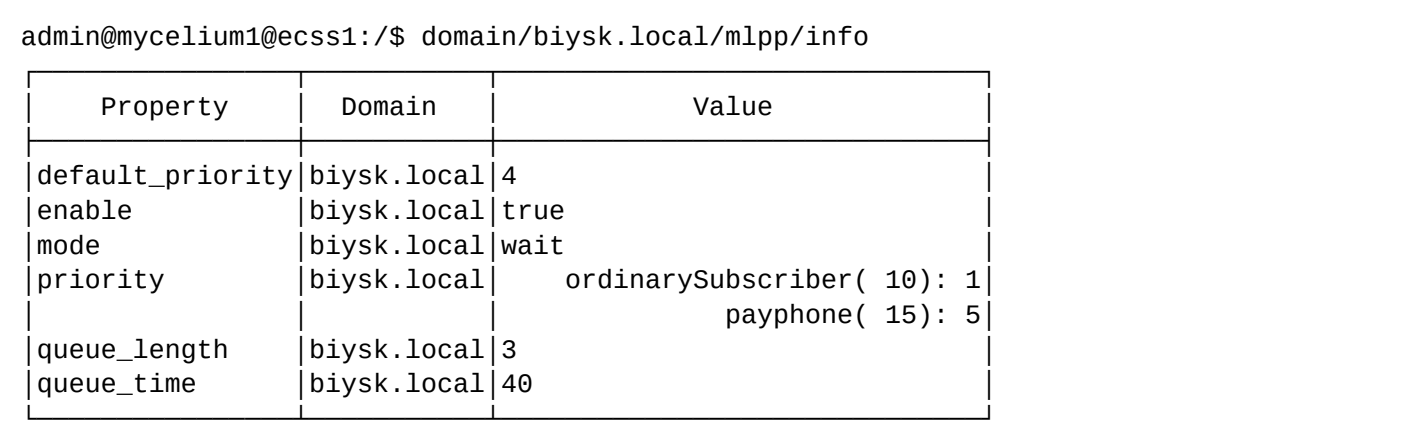

[exec at: 18.02.2021 13:41:49, exec time: 21ms, nodes: sip1@ecss1 v.3.14.7.589]

# <span id="page-791-1"></span>set

Данной командой производится изменение свойств подсистемы MLPP в заданной виртуальной АТС.

# **Путь команды:**

/domain/<DOMAIN>/mlpp/set

# **Синтаксис:**

set <FIELD> <VALUE>

# **Параметры:**

<DOMAIN> - имя виртуальной АТС, значения свойств которой необходимо установить. <FIELD> - имя свойства, значение которого необходимо изменить. Описание свойств приведено в
таблице 1.

<VALUE> - новое значение свойства, возможные значения приведены в таблице 1.

Настройка свойства "priority" выполняется следующим образом:

• для добавления приоритета определенной категории используются команды:

set priority add <CATEGORY> <VALUE>

• для удаления приоритета категории используются команды:

set priority remove <CATEGORY>

#### где

<САТЕGORY> - категория вызова, принимает значения [0..255] или задается в виде имени: autoCallII: autoCallIII; autoCallIV; category0; dataCall; freeSubscriber; hotelsSubscriber; localSubscriber; localTaksofon; operatorEngish; operatorFrench; operatorGerman; operatorRussian; operatorSpanish; ordinarySubscriber; paidSubscriber; payphone; reserved; semiautoCallI; semiautoCallII; semiautoCallIII; semiautoCallIV; spare; subscriberWithPriority: testCall: unknownAtThisTime:

<VALUE> - приоритет категории, принимает значение [0..15], где 0 - самый высокий приоритет, 15 - самый низкий

## Пример:

```
admin@mycelium1@ecss1:/$ domain/biysk.local/mlpp/set priority add ordinarySubscriber 1
Value "ordinarySubscriber( 10): 1" successfully added to property "priority".
[exec at: 18.02.2021 13:35:53, exec time: 70ms, nodes: sip1@ecss1 v.3.14.7.589]
```
/domain/<DOMAIN>/modificators/ - команды управления контекстами модификации

- · delete
- · edit
- export
- import
- $\cdot$  list
- · show
- $\cdot$  trace

В данном разделе представлены команды по управлению контекстами модификации.

Подробнее описание настроек адаптации номеров описано в разделе Модификаторы и адаптация номеров по входу/выходу с интерфейса.

## <DOMAIN> - имя виртуальной ATC.

**4.** Созданные контексты модификации назначаются на iface. Более подробно описано на странице /domain/<DOMAIN>/iface/ - команды управления интерфейсами

#### <span id="page-792-0"></span>delete

Команда предназначена для удаления заданного контекста модификации.

#### Путь команды:

/domain/<DOMAIN>l/modificators/delete

## Синтаксис:

delete <Context>

## **Параметры:**

<Context> - контекста модификации номеров.

**Пример:**

```
admin@mycelium1@ecss1:/$ domain/biysk.local/modificators/delete mod_1 
Modificator was deleted
```
[exec at: 18.02.2021 15:04:17, exec time: 38ms, nodes: ds1@ecss1 v.3.14.7.594]

## <span id="page-793-0"></span>edit

Данной командой производится редактирование контекстов модификации.

При выполнении команды осуществляется запуск редактора, который выбран командой shelloptions editor

## **Путь команды:**

/domain/<DOMAIN>/modificators/edit

## **Синтаксис:**

edit <Node> <Context>

## **Параметры:**

<Node> - имя ноды; <Context> - название контекста модификации.

## **Примеры:**

Редактирование определенного модификатора:

```
admin@mycelium1@ecss1:/$ domain/biysk.local/modificators/edit mod_smg 
Importing modificators context from /tmp/modificators-0.17601.0.xml
Success: Context was imported
```
[exec at: 18.02.2021 14:00:41, exec time: 1m 35s, nodes: ds1@ecss1 v.3.14.7.589]

#### <span id="page-793-1"></span>export

Команда предназначена для экспорта контекста модификации в файловую систему. Каталог для экспорта контекста модификации распологается по пути /var/lib/ecss/modifications/ctx/src/<DOMAIN>.

#### **Путь команды:**

/domain/<DOMAIN>l/modificators/export

**Синтаксис:**

export <Node> <Context>

**Параметры:**

```
<Node> - имя ноды;
<Context> - контекста модификации.
```
# **Пример:**

```
admin@mycelium1@ecss1:/$ domain/biysk.local/modificators/export ecss1 mod_1 
Context mod_1 has been exported
[exec at: 18.02.2021 13:53:41, exec time: 56ms, nodes: ds1@ecss1 v.3.14.7.589]
```
## <span id="page-794-0"></span>import

Команда предназначена для импорта контекста модификации с файловой системы. Каталог для импорта контекста модификации располагается по пути /var/lib/ecss/modifications/ctx/src/<DOMAIN>

## **Путь команды:**

/domain/<DOMAIN>l/modificators/import

## **Синтаксис:**

import <Host> <File>

## **Параметры:**

<Host> - имя хоста, где находится сохраненных файл; <File> - имя файла с контекстом модификации номеров, который необходимо установить;

При задании имени файла можно использовать маску поиска:

"?" - соответствует одному символу;

"\*" - соответствует любому количеству символов до конца файла, следующей точки или символа "/". {Item,...} - для указания альтернативного файла.

## **Пример:**

```
admin@mycelium1@ecss1:/$ domain/biysk.local/modificators/import ecss1 mod_if_1.xml
importing file mod_if_1.xml...
generated 6 rules
1 context has been successfully imported
[exec at: 18.02.2021 13:52:29, exec time: 247ms, nodes: ds1@ecss1 v.3.14.7.589]
```
# <span id="page-794-1"></span>list

Команда предназначена для просмотра списка контекстов модификации.

# **Путь команды:**

/domain/<DOMAIN>l/modificators/list

# **Синтаксис:**

list

Команда не содержит аргументов.

# **Пример:**

admin@mycelium1@ecss1:/\$ domain/biysk.local/modificators/list Modificators: biysk.local/default\_modificators biysk.local/mod\_1 biysk.local/mod\_smg --------- Total: 3 [exec at: 18.02.2021 13:54:23, exec time: 20ms, nodes: ds1@ecss1 v.3.14.7.589]

#### <span id="page-795-0"></span>show

Команда предназначена для просмотра контекста модификации.

#### **Путь команды:**

/domain/<DOMAIN>l/modificators/show

**Синтаксис:**

show <ContextName>

#### **Параметры:**

<ContextName> - имя контекста модификации.

**Пример:**

```
admin@mycelium1@ecss1:/$ domain/biysk.local/modificators/show mod_smg 
Context was imported at 18.02.2021 14:00:41
<?xml version="1.0" encoding="UTF-8"?>
   <modificators xmlns:xs="http://www.w3.org/2001/XMLSchema-instance"
  xs:noNamespaceSchemaLocation="ecss_modificators.xsd" name="mod_smg">
    \langlein\rangle <rule name="mod_in_calls">
          <conditions>
            <cgpn digits="240101"/>
            <cdpn digits="S(24046[29])"/>
            <cn digits="9913699011"/>
            <time value="09:00 - 18:00"/>
            <weekday value="1,2,3,4,5"/>
          </conditions>
          <actions>
            <cgpn digits="240101"/>
            <cdpn digits="S240500$"/>
            <cn digits="3854419159"/>
          </actions>
          <result>
            <finish/>
         </result>
       </rule>
       <rule name="other_in_calls">
         <conditions/>
         <actions/>
          <result>
            <finish/>
          </result>
       </rule>
    \langle/in\rangle <out>
       <rule name="smg_out">
          <conditions>
            <cn digits="9913699011"/>
            <weekday value="1,2,3,4,5"/>
         </conditions>
          <actions>
            <cn digits="3854415800"/>
         </actions>
         <result>
            <finish/>
          </result>
       </rule>
       <rule name="other_out_calls">
          <conditions/>
         <actions/>
         <result>
            <finish/>
         </result>
       </rule>
     </out>
   </modificators>
```
[exec at: 18.02.2021 14:01:26, exec time: 41ms, nodes: ds1@ecss1 v.3.14.7.589]

## <span id="page-797-0"></span>trace

Команда предназначена для трассировки модификации номеров.

# Путь команды:

/domain/<DOMAIN>l/modificators/trace

# Синтаксис:

Команда аналогична командам трассировки маршрутизации: trace  $\left[ \frac{\text{c}}{\text{Key1}} \right]$  =  $\left\{ \text{Value1} \right\}$ , ...  $\left[ \frac{\text{c}}{\text{KeyN}} \right]$  =  $\left\{ \text{ValueN} \right\}$ 

# Параметры:

- · direction направление вызова (in входящий, out исходящий) (обязательный параметр);
- iface ID интерфейса, для которого применяются модификаторы (взаимоисключающий с iface\_name) (опциональный параметр);
- · iface\_name имя интерфейса, для которого применяются модификаторы (взаимоисключающий с iface) (опциональный параметр);
- tag параметр tag (опциональный параметр):
- cqpn параметры Calling party number (опциональный параметр);
- cdpn параметры Called party number, cdpn.digits (обязательный параметр);
- ran параметры Redirecting number (опциональный параметр):
- rnn параметры Redirection number (опциональный параметр);
- ocdpn параметры Original called party number (опциональный параметр);
- cn параметры ConnectedNumber (опциональный параметр);
- context имя контекста модификации. (опциональный параметр) (по умолчанию: контекст модификации абонента А для in, абонента Б для out (либо переданного поля iface/iface\_name));
- date дата запроса (D.M.Y or Y/M/D), (опциональный параметр) (по умолчанию: сегодня);
- time время запроса (H:M), (опциональный параметр) (по умолчанию: сейчас).

# Пример:

```
admin@mycelium1@ecss1:/$ domain/biysk.local/modificators/trace cgpn.digits=240101 
cdpn.digits=240462 cn.digits=9913699011 direction=in
Traceroute to 240462 from 240101(064bc9652bfe3487) CN:9913699011 at 18.02.2021 
14:05:25
Default context is mod_smg
mod_smg / default
A: "240101"(displayName=undefined, ni=private, nai=subscriberNumber, inc=false, 
npi=isdnTelephony, apri=presentationAllowed, screening=networkProvided, 
category=ordinarySubscriber(10), caller_id="240101")
B: "240462"(displayName=undefined, ni=undefined, nai=unknown, inc=false, 
inni=undefined, npi=undefined, category=undefined)
CN: "9913699011"(displayName=undefined, ni=private, nai=subscriberNumber, 
npi=isdnTelephony, apri=presentationAllowed, caller_id=undefined)
    applying rule: mod_in_calls (CGPN: digits=240101, caller_id=undefined, CDPN: 
digits=S240469S240462, CN: digits=9913699011, caller_id=undefined, Time: *.*.* 09:00 - 
*.*.* 18:00, Weekdays: Mon, Tue, Wed, Thu, Fri)
    action: transform cgpn digits=240101, caller_id=undefined
    action: transform cdpn digits=240500
    action: transform cn digits=3854419159, caller_id=undefined
  ------------------------------------------
Modification result: finish
A: "240101"(displayName=undefined, ni=private, nai=subscriberNumber, inc=false, 
npi=isdnTelephony, apri=presentationAllowed, screening=networkProvided, 
category=ordinarySubscriber(10), caller_id="240101")
B: "240500"(displayName=undefined, ni=undefined, nai=unknown, inc=false, 
inni=undefined, npi=undefined, category=undefined)
CN: "3854419159"(displayName=undefined, ni=private, nai=subscriberNumber, 
npi=isdnTelephony, apri=presentationAllowed, caller_id=undefined)
[exec at: 18.02.2021 14:05:25, exec time: 27ms, nodes: ds1@ecss1 v.3.14.7.589]
```
/domain/<DOMAIN>/notifier/ - команды управления настройками службы уведомлений по электронной почте или Jabber

- [clean](#page-800-0)
- [info](#page-800-1)
- [set](#page-801-0)
- [send\\_test\\_msg](#page-802-0)
- [status](#page-802-1)

В данном разделе описываются команды для управления настройками службы уведомлений. Для администратора виртуальной АТС команды выполняются на уровне виртуальной АТС в разделе **domain/<DOMAIN>/notifier/** и применяются только для определенной виртуальной АТС.

**•** <DOMAIN> - имя виртуальной АТС.

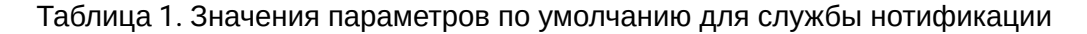

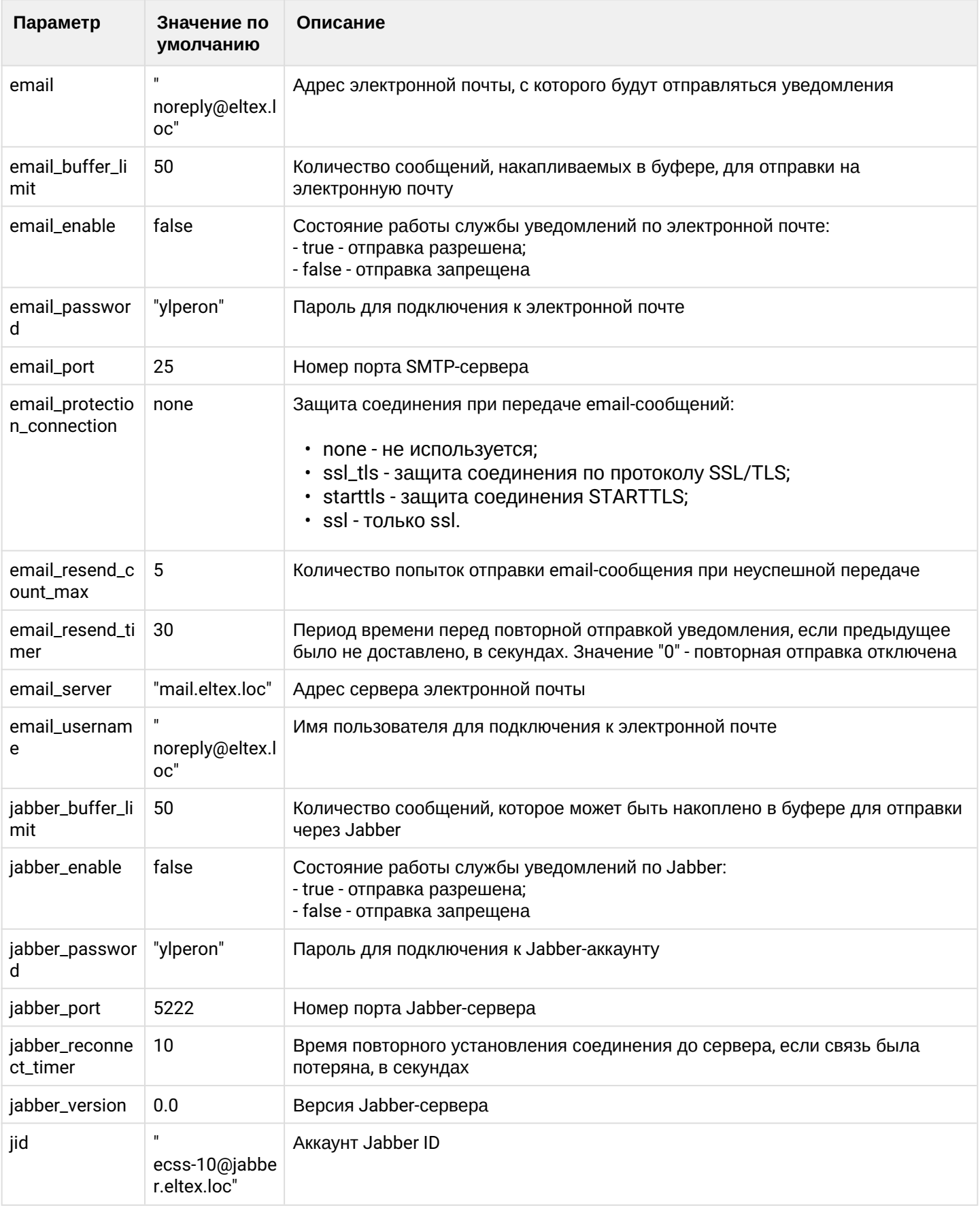

## <span id="page-800-0"></span>clean

Данной командой осуществляется установка параметров по умолчанию для параметров службы уведомлений.

## Путь команды:

/domain/<DOMAIN>/notifier/clean

## Синтаксис::

clean [<KEY>] [--force]

## Параметры:

<KEY> - название параметра, значение которого нужно установить по умолчанию. Опциональный параметр. Если параметр не указывать, то все значения будут установлены по умолчанию. Список параметров приведен в таблице 1.

-- force - выполнение команды без запроса подтверждения.

#### Пример:

```
admin@[ds1@ecss1]:/$ domain/biysk.local/notifier/clean
[clean] You are going to clean all customized properties in the domain "biysk.local".
Are you sure?: yes/no ?> yes
Properties values successfully restored
```
[exec at: 13.03.2019 14:59:35, exec time: 3s 92ms, nodes: core1@ecss2]

<span id="page-800-1"></span>info

Команда просмотра текущих настроек службы уведомлений.

## Путь команды:

/domain/<DOMAIN>/notifier/info

#### Синтаксис:

info [<KEY>]

#### Параметры:

<KEY> - название параметра, опциональный параметр, список приведен в таблице 1.

Если в профиле безопасности (/system/security/profile/) параметр show\_password\_at\_cli = off, то в выводе пароль скрывается, и вместо него показываются \*\*\*\*\*\*\*\*

#### Пример:

admin@mycelium1@ecss1:/\$ domain/biysk.local/notifier/info

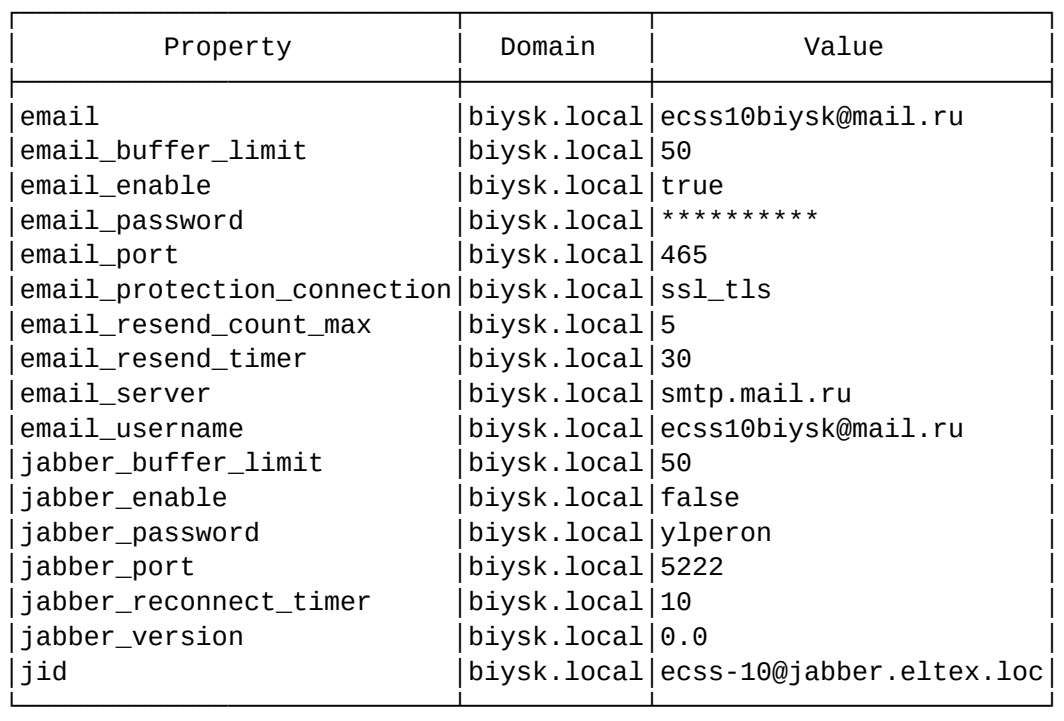

[exec at: 18.02.2021 15:07:30, exec time: 28ms, nodes: md1@ecss1 v.3.14.7.594]

#### <span id="page-801-0"></span>set

Командной выполняется настройка параметров службы уведомлений.

#### **Путь команды:**

/domain/<DOMAIN>/notifier/set

#### **Синтаксис:**

set <KEY> <VALUE>

#### **Параметры:**

<KEY> - имя параметра, значение которого необходимо настроить, список приведен в таблице 1; <VALUE> - значение параметра, описание приведено в таблице 1.

Пароль проверяется на соответствие требованиям, установленным в профиле безопасности [\(/system/](#page-1449-0) [security/profile/](#page-1449-0)), параметр **restrictions**.

#### **Пример:**

```
admin@mycelium1@ecss1:/$ domain/biysk.local/notifier/set jabber_version 1.0 
Property "jabber_version" successfully changed from: 
0.0
    to
1.0.
[exec at: 18.02.2021 15:08:04, exec time: 120ms, nodes: md1@ecss1 v.3.14.7.594]
```
## <span id="page-802-0"></span>send\_test\_msg

Команда для отправки тестового сообщения.

## **Путь команды:**

/domain/<DOMAIN>/notifier/send\_test\_msg

## **Синтаксис:**

send\_test\_msg <TO> <ID> [<Message>]

#### **Параметры:**

<TO> - получатель тестового сообщения:

- email электронная почта;
- jabber jabber-клиент;

<ID> - адрес электронной почты или номер jabber;

<Message> - текст сообщения.

## **Пример:**

```
admin@mycelium1@ecss1:/$ domain/biysk.local/notifier/send_test_msg email asz@sibnet.ru 
Test_domain_msg
```
Send test message successfully

```
[exec at: 18.02.2021 15:06:57, exec time: 1s 32ms, nodes: core1@ecss1 v.3.14.7.594]
```
## <span id="page-802-1"></span>status

Команда просмотра статуса службы уведомлений.

#### **Путь команды:**

/domain/<DOMAIN>/notifier/status

#### **Синтаксис:**

status [email | jabber]

#### **Параметры:**

- email электронная почта;
- jabber jabber-клиент;

## **Пример:**

```
admin@mycelium1@ecss1:/$ domain/biysk.local/notifier/status 
jabber server not started
email server started
[exec at: 18.02.2021 15:16:38, exec time: 641ms, nodes: md1@ecss1 v.3.14.7.594]
```
/domain/<DOMAIN>/np/ - управление настройками плана нумерации

• [clean](#page-803-0)

• [declare](#page-804-0)

- [info](#page-804-1)
- [remove](#page-805-0)
- [set](#page-805-1)

В текущем разделе описываются команды настройки плана нумерации.

В таблице 1 приведено описание настраиваемых свойств плана нумерации.

Таблица 1 - Описание свойств плана нумерации

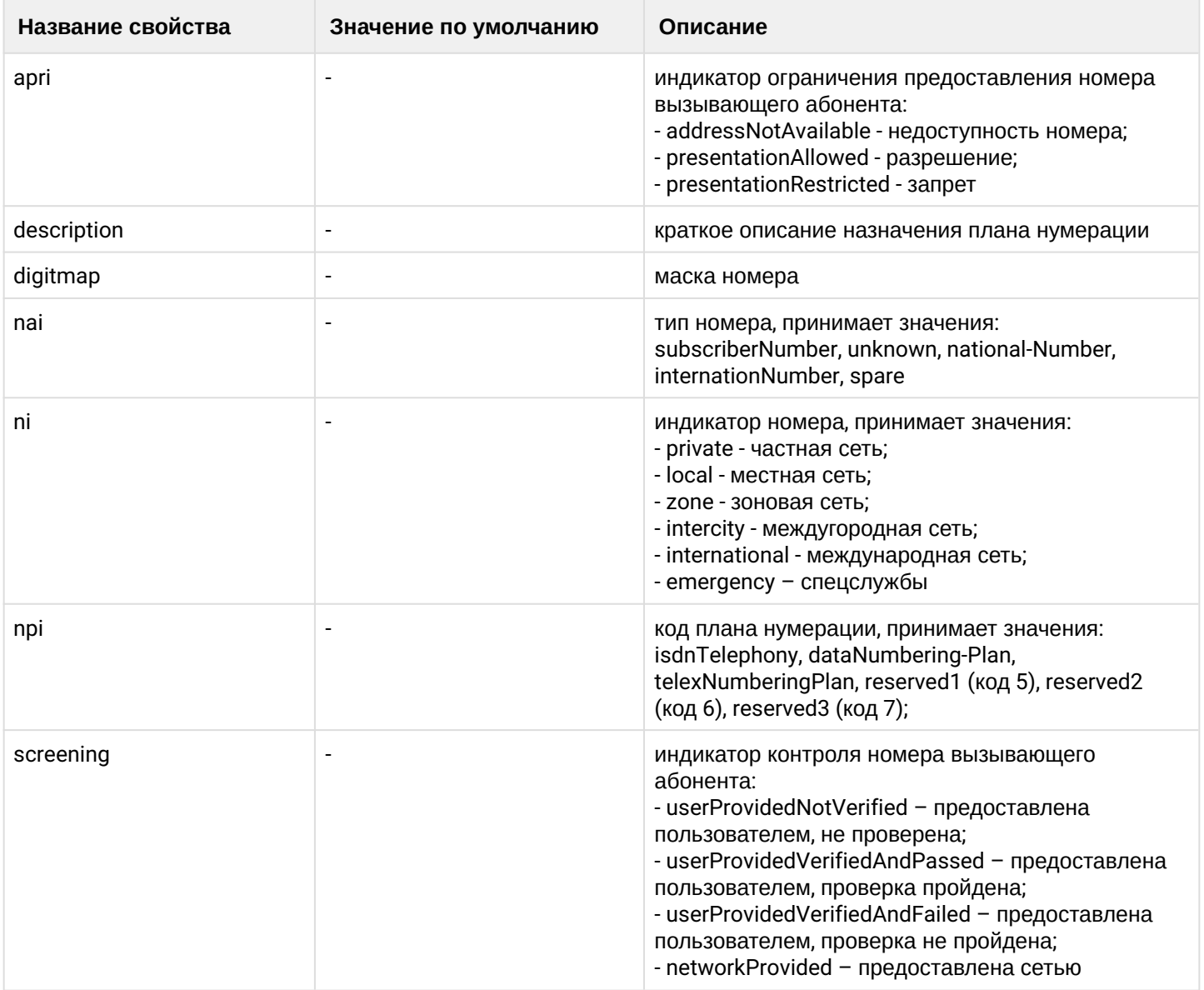

## <span id="page-803-0"></span>clean

Данной командой устанавливаются настройки по умолчанию для определенного свойства плана нумерации.

# **Путь команды:**

domain/<DOMAIN>/np/clean

# **Синтаксис:**

clean <Name> <Property>

# **Параметры:**

<Name> - имя плана нумерации;

<Property> - свойство, значение которого необходимо установить в значение по умолчанию. Значение по умолчанию приведено в таблице 1.

## **Пример:**

```
admin@mycelium1@ecss1:/$ domain/biysk.local/np/clean np_biysk nai
Property successfully cleaned
```

```
[exec at: 18.02.2021 15:43:31, exec time: 30ms, nodes: ds1@ecss1 v.3.14.7.594]
```
## <span id="page-804-0"></span>declare

Данной командой создается новый план нумерации в рамках определенной виртуальной АТС.

## **Путь команды:**

domain/<DOMAIN>/np/declare

## **Синтаксис:**

declare <Name> [<DigitMap> [<Description>]]

## **Параметры:**

<Name> - имя плана нумерации; <DigitMap> - маска номера, опциональный параметр; <Description> - описание плана нумерации, опциональный параметр.

## **Пример:**

Создание плана нумерации:

admin@mycelium1@ecss1:/\$ domain/biysk.local/np/declare np\_biysk 240xxx number on 240 Numbering plan "np\_biysk" declared successfully.

[exec at: 18.02.2021 15:37:11, exec time: 25ms, nodes: ds1@ecss1 v.3.14.7.594]

## <span id="page-804-1"></span>info

Данной командой выполняется просмотр конфигурации плана нумерации.

#### **Путь команды:**

domain/<DOMAIN>/np/info

#### **Синтаксис:**

info [<NAME>]

## **Параметры:**

<NAME> - имя плана нумерации.

**Пример:**

admin@mycelium1@ecss1:/\$ domain/biysk.local/np/info

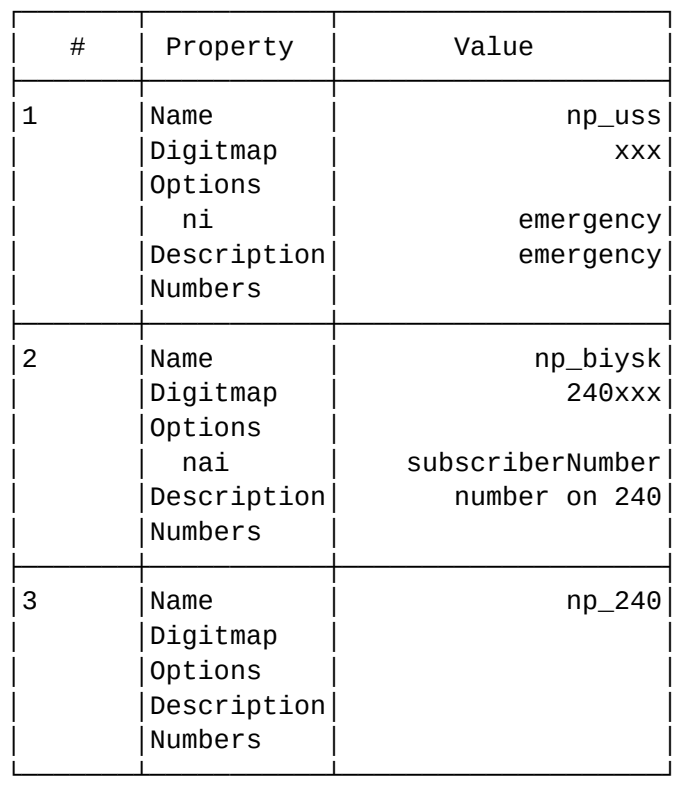

[exec at: 18.02.2021 15:42:48, exec time: 19ms, nodes: ds1@ecss1 v.3.14.7.594]

#### <span id="page-805-0"></span>remove

Данной командой производится удаление плана нумерации.

#### **Путь команды:**

domain/<DOMAIN>/remove

## **Синтаксис:**

remove <Name>

#### **Параметры:**

<Name> - имя плана нумерации.

#### **Пример:**

```
admin@[ds1@ecss1]:/$ domain/biysk.local/np/remove np_biysk 
Numbering plan "np_biysk" removed successfully.
```
[exec at: 11.03.2019 11:17:34, exec time: 66ms, nodes: ds1@ecss1]

#### <span id="page-805-1"></span>set

Данной командой производится изменение свойств плана нумерации.

# **Путь команды:**

## domain/<DOMAIN>/np/set

## **Синтаксис:**

set <Name> <Property> <Value>

## **Параметры:**

<Name> - имя плана нумерации;

<Property> - имя свойства, значение которого необходимо изменить. Описание свойств приведено в таблице 1.

<Value> - значение свойства, возможные значения приведены в таблице 1.

## **Пример:**

admin@mycelium1@ecss1:/\$ domain/biysk.local/np/set np\_biysk nai subscriberNumber Property "nai" successfully changed

```
[exec at: 18.02.2021 15:38:10, exec time: 26ms, nodes: ds1@ecss1 v.3.14.7.594]
```
/domain/<DOMAIN>/np/db/- Команда для получения списка городов/регионов/операторов

list

Команда для получения списка городов, регионов, операторов.

## **Путь команды:**

domain/<DOMAIN>/np/db

## **Синтаксис:**

```
list city [<NAME>] | region [<NAME>] | operator [<NAME>]
```
<NAME> - название города, региона или оператора. Поиск может быть по неполному совпадению, в верхнем регистре.

**Пример:**

admin@mycelium1@ecss1:/\$ domain/biysk.local/np/db/list region АЛТАЙ

┌──────────────────────┐ Region

├────────────────┤ │АЛТАЙСКИЙ КРАЙ │ │РЕСПУБЛИКА АЛТАЙ│

└────────────────┘

Total: 2

[exec at: 18.02.2021 15:50:43, exec time: 19ms, nodes: ds1@ecss1 v.3.14.7.594]

admin@mycelium1@ecss1:/\$ domain/biysk.local/np/db/list operator РОСТЕЛ

┌───────────────────────────────────────────────────────────────────────────────┐ │ Operator │ ├───────────────────────────────────────────────────────────────────────────────┤ │ПАО "РОСТЕЛЕКОМ" │ │ПАО "РОСТЕЛЕКОМ";Г. ИРКУТСК|ИРКУТСКАЯ ОБЛ.АВС/ DEF;ОТ;ДО;ЕМКОСТЬ;ОПЕРАТОР │ │ООО "РОСТЕЛЕКОМ-КУРСК" │ │ОАО "РОСТЕЛЕКОМ" │ │ПАО "РОСТЕЛЕКОМ";Р-Н КУРСКИЙ|СТАВРОПОЛЬСКИЙ КРАЙАВС/ DEF;ОТ;ДО;ЕМКОСТЬ;ОПЕРАТОР│ └───────────────────────────────────────────────────────────────────────────────┘ Total: 5 [exec at: 18.02.2021 15:53:29, exec time: 24ms, nodes: ds1@ecss1 v.3.14.7.594] admin@mycelium1@ecss1:/\$ domain/biysk.local/np/db/list city НОВОС ┌────────────────────────────────┐ │ City │ ├──────────────────────┤ │Р-Н НОВОСЕРГИЕВСКИЙ │ │Г. НОВОСИБИРСК │ ∣Р-Н НОВОСИБИРСКИЙ │Р-Н НОВОСЕЛОВСКИЙ │ │Р-Н НОВОСИЛЬСКИЙ │ │Г. НОВОСОКОЛЬНИКИ │ │Р-Н НОВОСОКОЛЬНИЧЕСКИЙ│ ∣Р-Н НОВОСПАССКИЙ │Р-Н НОВОСЕЛИЦКИЙ │ └──────────────────────┘ Total: 9 [exec at: 18.02.2021 15:56:18, exec time: 6ms, nodes: ds1@ecss1 v.3.14.7.594]

/domain/<DOMAIN>/np/numbers/ - команды управления списками номеров плана нумерации

- [add](#page-808-0)
- [bind](#page-808-1)
- [delete](#page-809-0)
- [info](#page-809-1)
- [rename](#page-810-0)
- [set-master](#page-811-0)
- [unbind](#page-811-1)

#### В данном разделе описываются команды управления списками номеров плана нумерации.

<DOMAIN> - название виртуальной АТС.

# <span id="page-808-0"></span>add

Команда для добавления номера/номеров в план нумерации.

## **Путь команды:**

domain/<DOMAIN>/np/numbers/add

## **Синтаксис:**

add <NPName> <NumberRange>

## **Параметры:**

<NPName> - имя плана нумерации;

<NumberRange> - диапазон добавляемых номеров. Диапазон номеров задается через дефис "-" в виде: {from-to}.

## **Пример:**

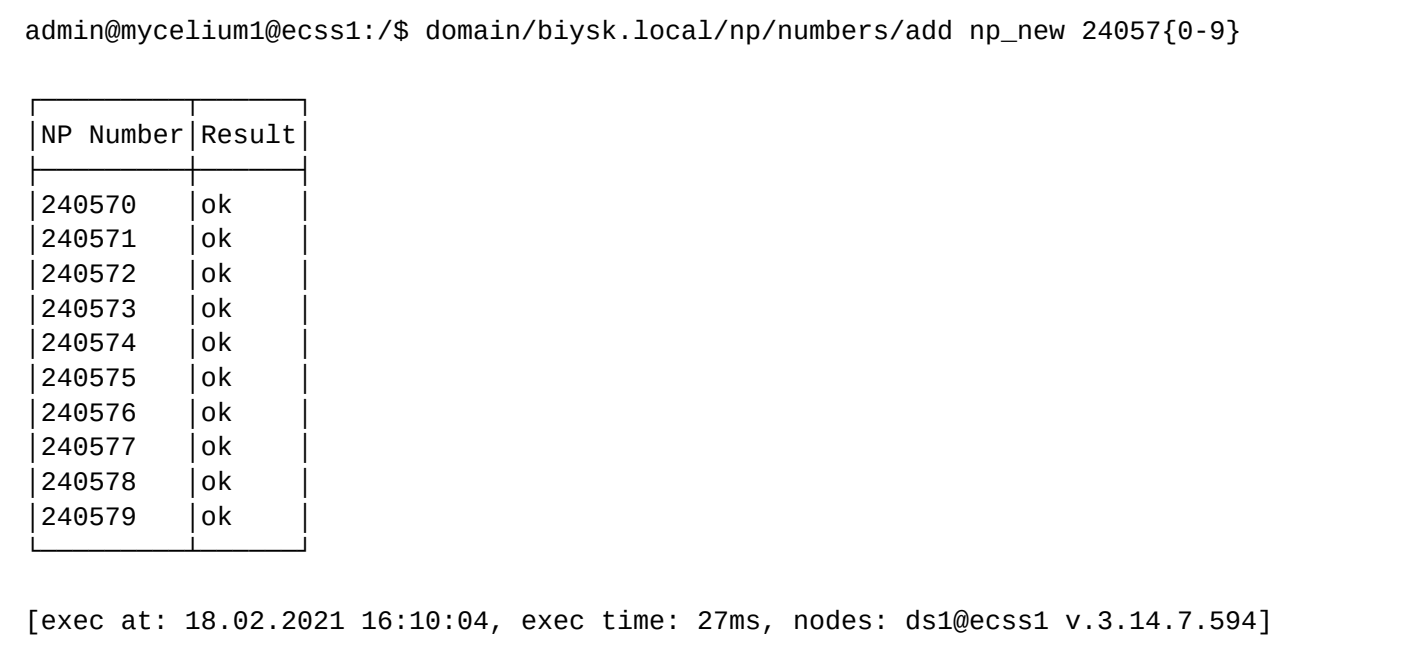

#### <span id="page-808-1"></span>bind

Команда привязки номера плана нумерации с локальным номером или исходящем бриджем.

## **Путь команды:**

domain/<DOMAIN>/np/numbers/bind

#### **Синтаксис:**

bind <NPName> <NPNumberRange> --alias <AddressRange> [<Group> <lfaceRange>] [--master | --passive]-force]

bind <NPName> <NPNumberRange> --bridge <BridgeName>

## **Параметры:**

--alias - команда для привязки номера с локальным номером абонента;

--bridge - команда для привязки номера с исходящем бриджем.

<NPName> - имя плана нумерации;

<NPNumberRange> - номер или диапазон номеров плана нумерации. Диапазон номеров задается через дефис "-" в виде: {from-to}.

<AddressRange> - диапазон локальных номеров, к которым привязывается номера плана нумерации. Диапазон номеров задается через дефис "-" в виде: {from-to}.

Например: диапазон номеров 77{1-3}# соответствует 771#, 772#, 773# номерам. <Group> - группа локального абонента, опциональный параметр;

<IfaceRange> - интерфейс локального абонента, опциональный параметр;

--master - команда определяет локальный номер "мастером", возможен только один "мастер". --passive - команда определяет локальный номер "не мастером", установлено по умолчанию.

--force - команда принудительной связки локального и внешнего номера, даже если локальный номер уже закреплен.

<BridgeName> - имя бриджа, который следует привязать к указанному номеру/номерам плана нумерации.

**Пример:**

```
admin@mycelium1@ecss1:/$ domain/biysk.local/np/numbers/bind np_new 240570 --alias 
240770 loc.gr 240770@biysk.local --master 
ok
[exec at: 18.02.2021 16:11:34, exec time: 24ms, nodes: ds1@ecss1 v.3.14.7.594]
```
<span id="page-809-0"></span>delete

Командой удаляется номер из плана нумерации.

#### **Путь команды:**

domain/<DOMAIN>/np/numbers/delete

**Синтаксис:**

delete <NPName> <NumberRange>

#### **Параметры:**

<NPName> - имя плана нумерации;

<NumberRange> - диапазон удаляемых номеров. Диапазон номеров задается через дефис "-" в виде: {from-to}.

## **Пример:**

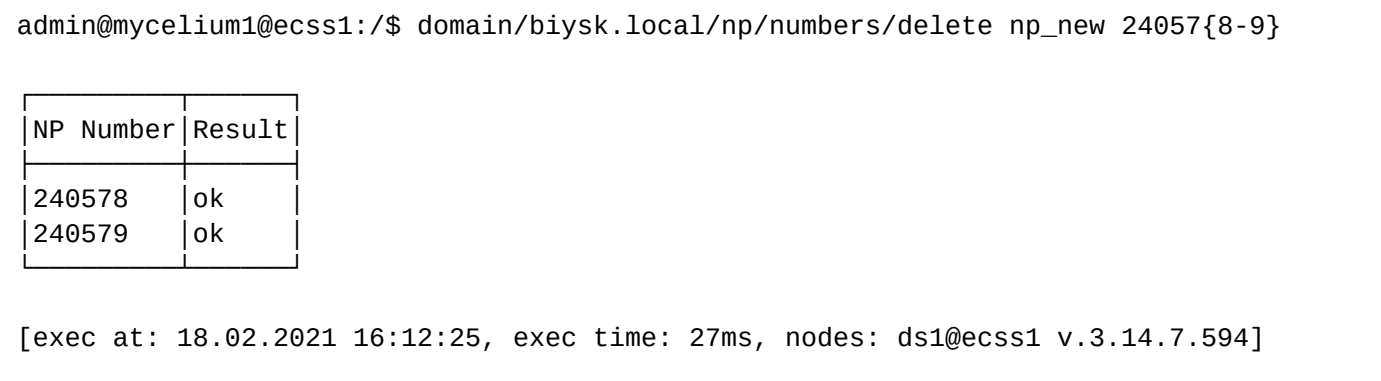

<span id="page-809-1"></span>info

Команда просмотра информации о плане нумерации. Для поиска символа "\*" в номере, необходимо ввести\\*.

## **Путь команды:**

domain/<DOMAIN>/np/numbers/info

## **Синтаксис:**

info <NUMBERING-PLAN> <NUMBER> [<OPTIONS>]

## **Параметры:**

- <NUMBERING-PLAN> план нумерации;
- <NUMBER> номер или фрагмент строки для поиска номера;
- <OPTIONS> -имя параметра:
- EXTENDED показать расширенную информацию о привязанных интерфейсах;
- BINDED показать номера с привязанными интерфейсами;
- UNBINDED показать номера с непривязанными интерфейсами.

**Пример 1:** Информация о том, какие интерфейсы закреплены за каким номером

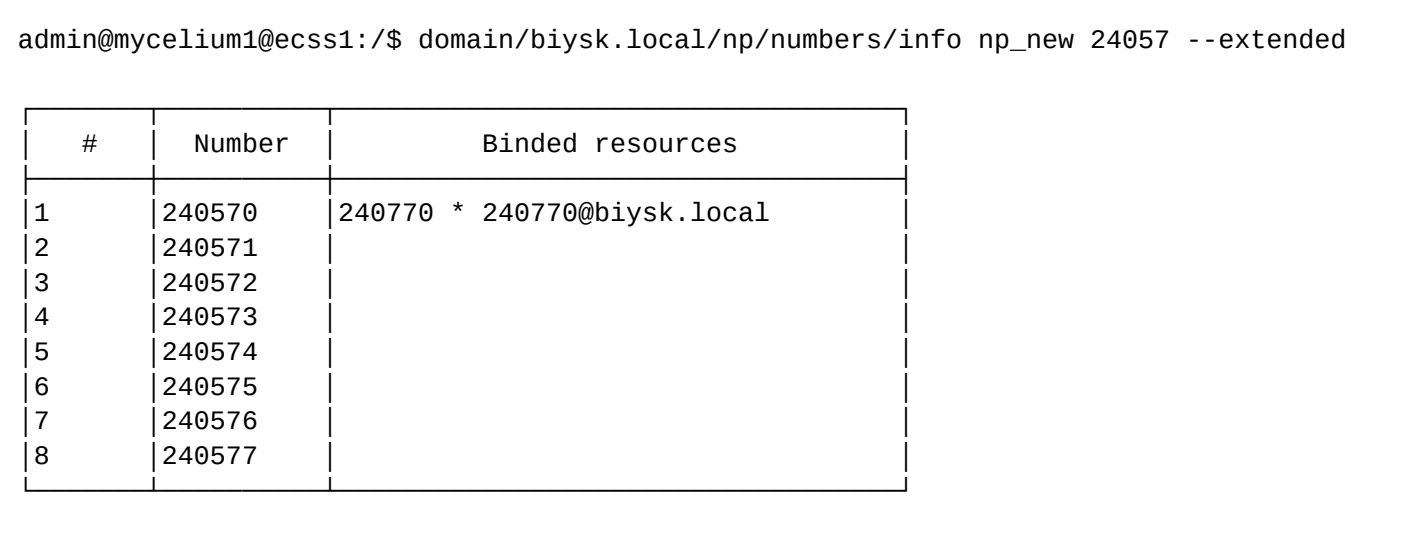

[exec at: 18.02.2021 16:15:41, exec time: 20ms, nodes: ds1@ecss1 v.3.14.7.594]

#### **Пример 2:** Показать все закрепленные интерфейсы

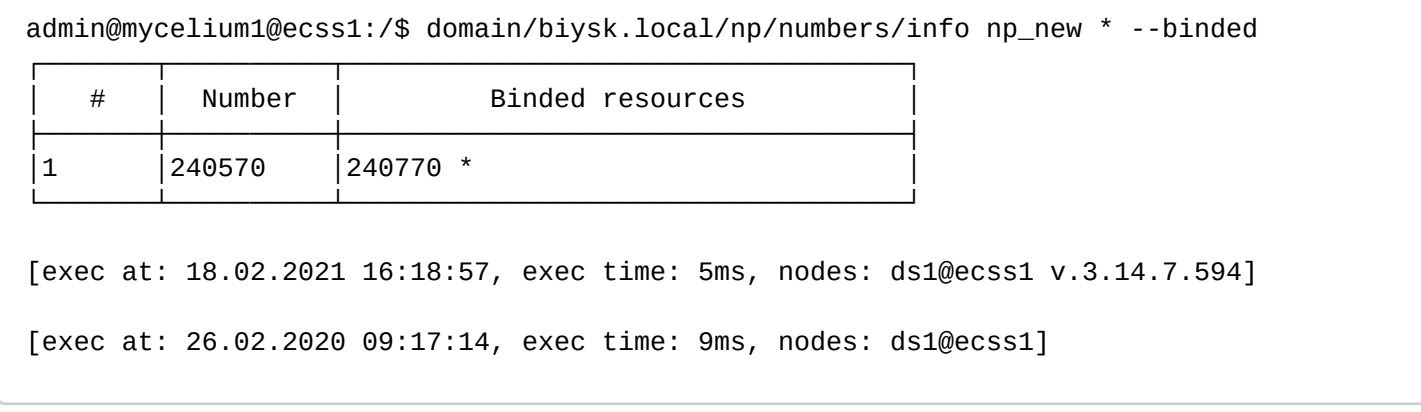

#### <span id="page-810-0"></span>rename

Команда для изменения списка номеров в плане нумерации.

## **Путь команды:**

## domain/<DOMAIN>/np/numbers/rename

## **Синтаксис:**

rename <NPName> <OldAddressRange> <NewAddressRange>

## **Параметры:**

<NPName> - имя плана нумерации;

<OldAddressRange> - список номеров плана нумерации, которые нужно заменить. Диапазон номеров задается через дефис "-" в виде: {from-to}.

<NewAddressRange> - новый список номеров плана нумерации. Диапазон номеров задается через дефис "-" в виде: {from-to}.

## **Пример:**

admin@mycelium1@ecss1:/\$ domain/biysk.local/np/numbers/rename np\_new 24057{4-7} 57{4-7}

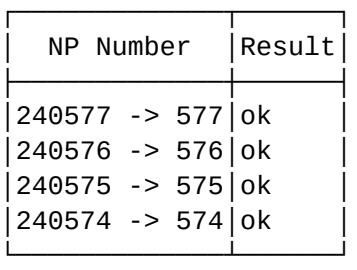

[exec at: 18.02.2021 16:20:56, exec time: 7ms, nodes: ds1@ecss1 v.3.14.7.594]

#### <span id="page-811-0"></span>set-master

Команда устанавливает в мастер один из закрепленных алиасов.

#### **Путь команды:**

domain/<DOMAIN>/np/numbers/set-master

## **Синтаксис:**

set-master <NUMBERING-PLAN> <NUMBER> <ALIAS-ADDRESS>

#### **Параметры:**

NUMBERING-PLAN- имя плана нумерации;

NUMBER - внешний номер из плана нумерации;

ALIAS-ADDRESS - номер алиаса для нового мастера.

# **Пример:**

admin@mycelium1@ecss1:/\$ domain/biysk.local/np/numbers/set-master np\_new 240570 240770

Master address changed successfully

[exec at: 18.02.2021 16:22:26, exec time: 11ms, nodes: ds1@ecss1 v.3.14.7.594]

# <span id="page-811-1"></span>unbind

Команда отменяет привязку номера/номеров плана нумерации с локальным номером или исходящем бриджем.

# Путь команды:

domain/<DOMAIN>/np/numbers/unbind

## Синтаксис:

unbind <NPName> <NPNumberRange> --alias <AddressRange> <I<lfaceRange>]

unbind <NPName> <NPNumberRange> --bridge [<BridgeName>]

unbind <NPName> <NPNumberRange> --clean <NPName>

# Параметры:

--alias - команда для отмены привязки номера плана нумерации от локального номера;

--bridge - команда для отмены привязки номера плана нумерации от исходящего бриджа:

--clean - команда для отмены привязки номера плана нумерации от всех локальных номеров и бриджей.

<NPName> - имя плана нумерации;

<NPNumberRange> - номер или диапазон номеров плана нумерации. Диапазон номеров задается через дефис "-" в виде: {from-to}.

<AddressRange> - диапазон локальных номеров, для которых отменяется привязка. Диапазон номеров задается через дефис "-" в виде: {from-to}.

<IfaceRange> - интерфейс локального абонента, опциональный параметр;

<BridgeName> - имя бриджа, который следует привязать к указанному номеру/номерам плана нумерации.

# Пример:

```
admin@mycelium1@ecss1:/$ domain/biysk.local/np/numbers/unbind np_new 240570 --clean
ok
[exec at: 18.02.2021 16:23:24, exec time: 29ms, nodes: ds1@ecss1 v.3.14.7.594]
```
/domain/<DOMAIN>/properties/ - команды управления свойствами отдельной виртуальной АТС В текущем разделе описываются команды управления свойствами виртуальной АТС.

- $\cdot$  clean
- $\cdot$  info
- $\cdot$  set

<span id="page-812-0"></span>В разделе domain/<DOMAIN>/properties/ выполняется настройка свойств для определенной АТС. В таблице 1 приведено описание конфигурируемых свойств виртуальных АТС.

Таблица 1 - Описание общих свойств виртуальных АТС

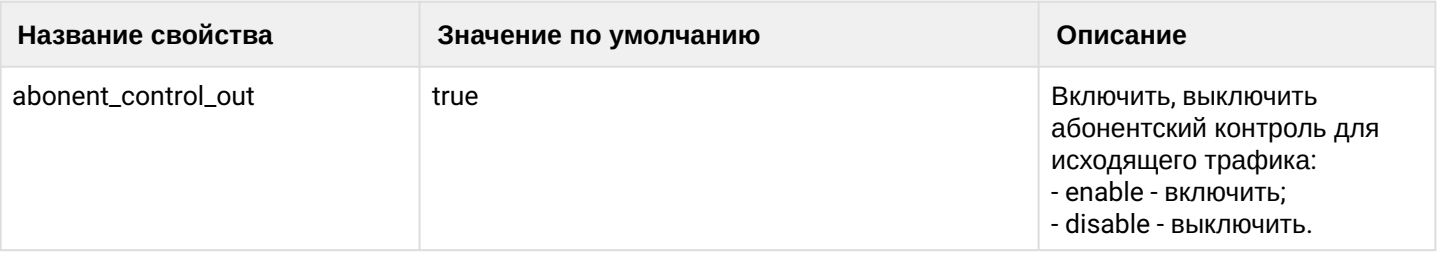

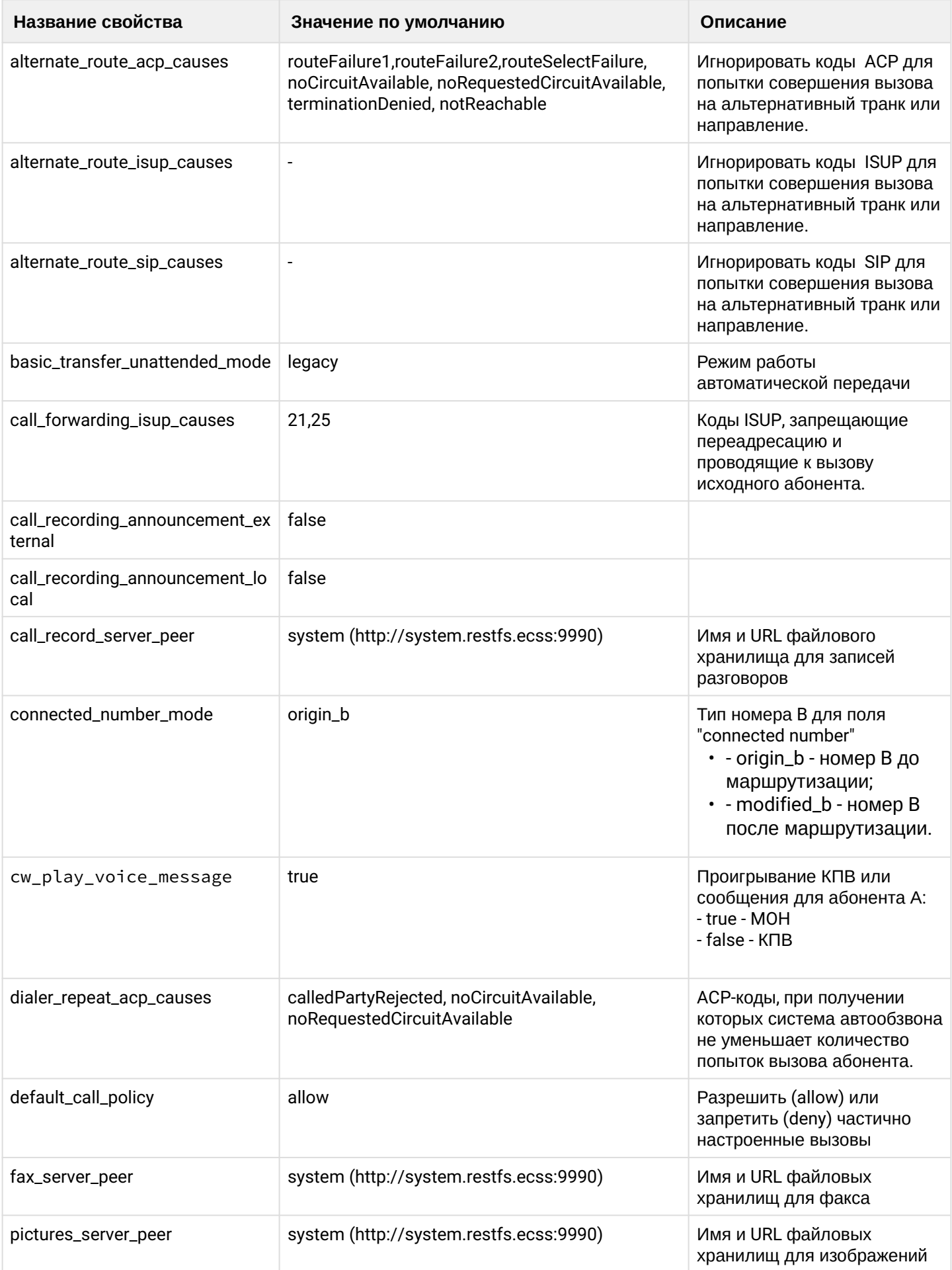

 $\ddot{\phantom{a}}$ 

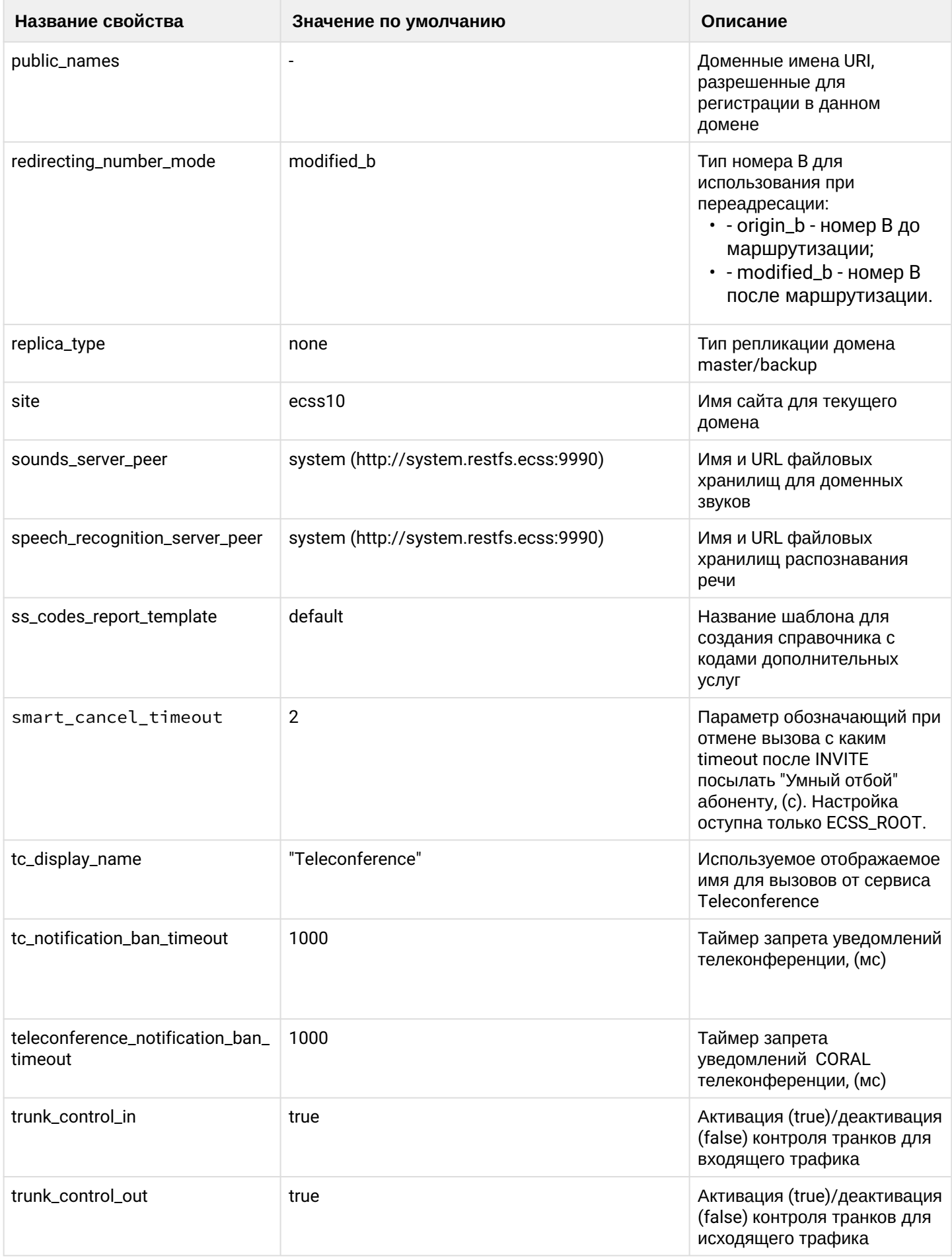

 $\cdot$ 

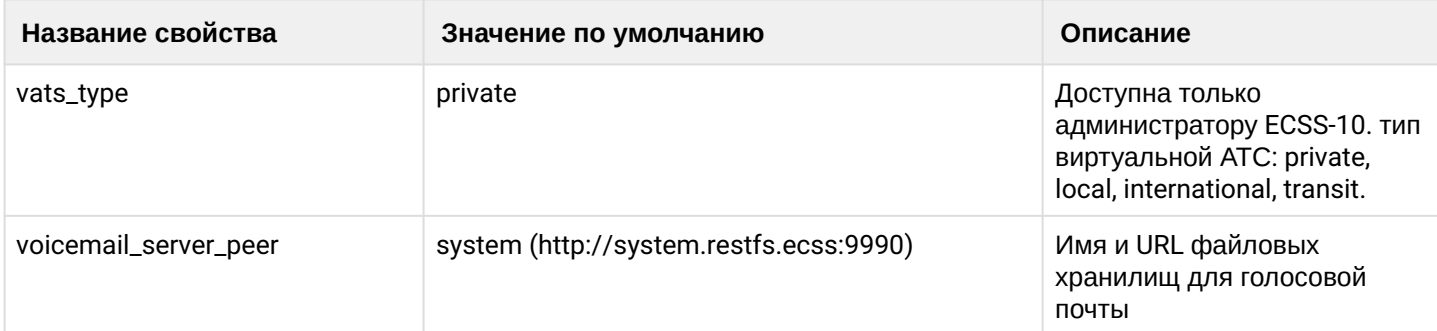

# <span id="page-815-0"></span>clean

Данной командой для свойства/свойств виртуальной АТС устанавливается значение по умолчанию. Значения по умолчанию приведены в таблице 1.

# Путь команды:

/domain/<DOMAIN>/properties/clean

Синтаксис:

clean [<FIELD>] [--force]

# Параметры:

<DOMAIN> - имя виртуальной АТС, значения свойств которой необходимо установить по умолчанию. <FIELD> - свойство, значение которого необходимо установить в значение по умолчанию. Опциональный параметр. Если не указывать данный параметр, то значения по умолчанию будут восстановлены для всех свойств заданной виртуальной АТС.

--force - выполнение команды без запроса подтверждения.

Пример:

```
admin@mycelium1@ecss1:/$ domain/biysk.local/properties/clean site
Property site values successfully restored
```

```
[exec at: 14.03.2021 22:58:20, exec time: 416ms, nodes: core1@ecss2 v.3.14.8.34]
```
# <span id="page-815-1"></span>info

Данная команда позволяет посмотреть общие настройки определенной виртуальной АТС или всех АТС.

## Путь команды:

/domain/<DOMAIN>/properties/info

## Синтаксис:

info [<FIELD>]

## Параметры:

<DOMAIN> - имя виртуальной ATC, значения свойств которой необходимо просмотреть. <FIELD> - имя свойства, которое нужно просмотреть. Опциональный параметр. Если параметр не указывать, будут выведены все свойства. Описание свойств приведено в таблице 1.

# Пример:

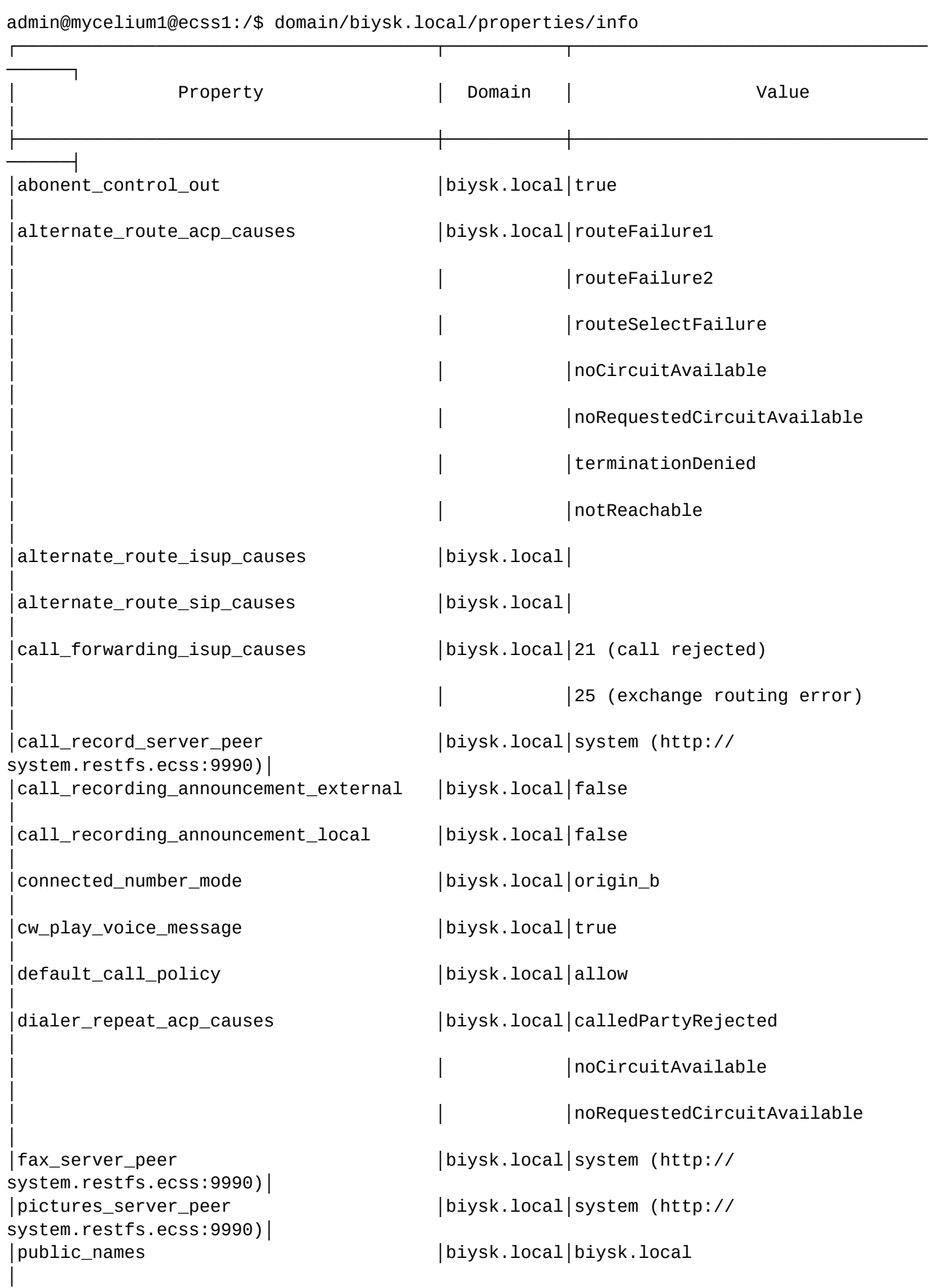

```
redirecting number mode │biysk.local│modified b
│
│replica_type │biysk.local│none 
│
│site │biysk.local│ecss10 
│
│sounds_server_peer │biysk.local│system (http://
system.restfs.ecss:9990)│
│speech_recognition_server_peer │biysk.local│system (http://
system.restfs.ecss:9990)|
│ss_codes_report_template │biysk.local│default 
│
│tc_display_name │biysk.local│Teleconference 
│
│tc_notification_ban_timeout │biysk.local│1000 
│
│teleconference_notification_ban_timeout│biysk.local│1000 
│
trunk_control_in │biysk.local|true
│
│trunk_control_out │biysk.local│true 
│
vats_type │biysk.local|private
│
│voicemail_server_peer │biysk.local│system (http://
system.restfs.ecss:9990)│
└───────────────────────────────────────┴───────────┴─────────────────────────────────
 ──────┘
```
[exec at: 14.03.2021 22:56:25, exec time: 20ms, nodes: ds1@ecss2 v.3.14.8.34]

## <span id="page-817-0"></span>set

Данной командой производится изменение свойств подсистемы в заданной виртуальной АТС.

#### **Путь команды:**

/domain/<DOMAIN>/properties/set

#### **Синтаксис**

set <FIELD> <VALUE>

#### **Параметры:**

<DOMAIN> - имя виртуальной АТС, значения свойств которой необходимо установить. <FIELD> - имя свойства, значение которого необходимо изменить. Описание свойств приведено в [таблице](#page-812-0) [1.](#page-812-0)

<VALUE> - новое значение свойства, возможные значения приведены в [таблице](#page-812-0) [1](#page-812-0).

#### **Пример:**

```
admin@mycelium1@ecss1:/$ domain/biysk.local/properties/set site bsk1
Property "site" successfully changed from:
ecss10to
bsk1.
[exec at: 14.03.2021 22:57:31, exec time: 404ms, nodes: core1@ecss1 v.3.14.8.34]
```
/domain/<DOMAIN>/properties/restrictions/ - команды управления ограничениями виртуальной АТС

- $\cdot$  clean
- $\cdot$  info
- · set

В данном разделе описываются команды, которые используются для установки ограничений на виртуальной АТС. Можно установить ограничения по производительности и на количество абонентов.

В таблице 1 приведено описание параметров, которые используются для установки ограничений на виртуальных АТС.

Таблица 1 - Описание общих свойств виртуальных АТС

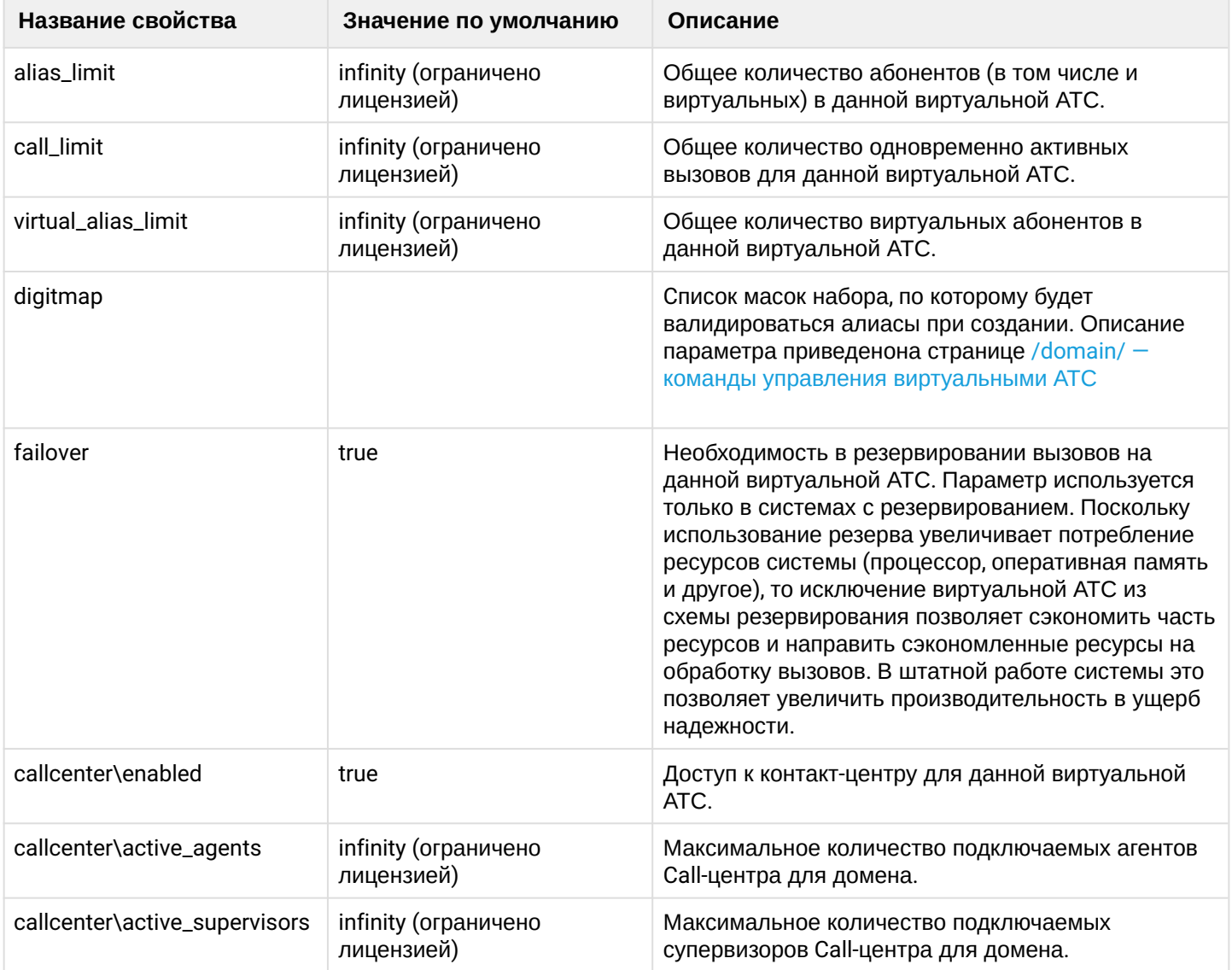

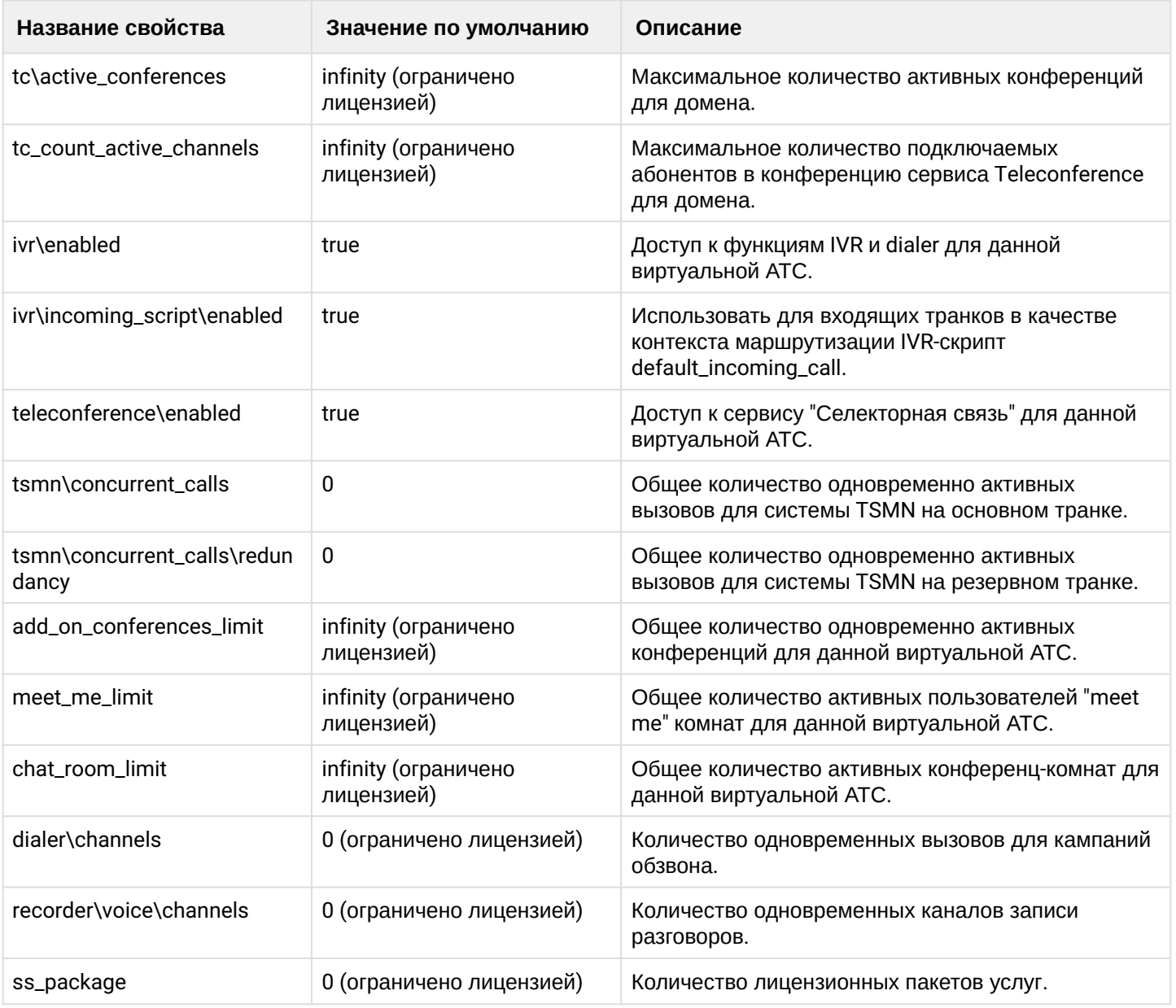

## <span id="page-819-0"></span>clean

Данной командой значения ограничений виртуальной АТС устанавливаются по умолчанию. Значения по умолчанию приведены в таблице 1. Команда доступна только для администратора системы ECSS-10.

## **Путь команды:**

/domain/<DOMAIN>/properties/restrictions/clean

#### **Синтаксис:**

clean <LIMIT>

## **Параметры:**

<LIMIT> - ограничение, значение которого необходимо установить в значение по умолчанию.

**Пример:**

```
admin@mycelium1@ecss1:/$ domain/biysk.local/properties/restrictions/clean 
tsmn\concurrent_calls 
Restriction tsmn\concurrent_calls was unset.
```
[exec at: 11.03.2021 13:15:21, exec time: 37ms, nodes: ds1@ecss1 v.3.14.8.25]

<span id="page-820-0"></span>info

Данная команда позволяет посмотреть настройки ограничений определенной виртуальной АТС.

#### **Путь команды:**

/domain/<DOMAIN>/properties/restrictions/info

## **Синтаксис:**

info

## **Параметры:**

Команда не содержит аргументов.

**Пример:**

admin@mycelium1@ecss1:/\$ domain/biysk.local/properties/restrictions/info

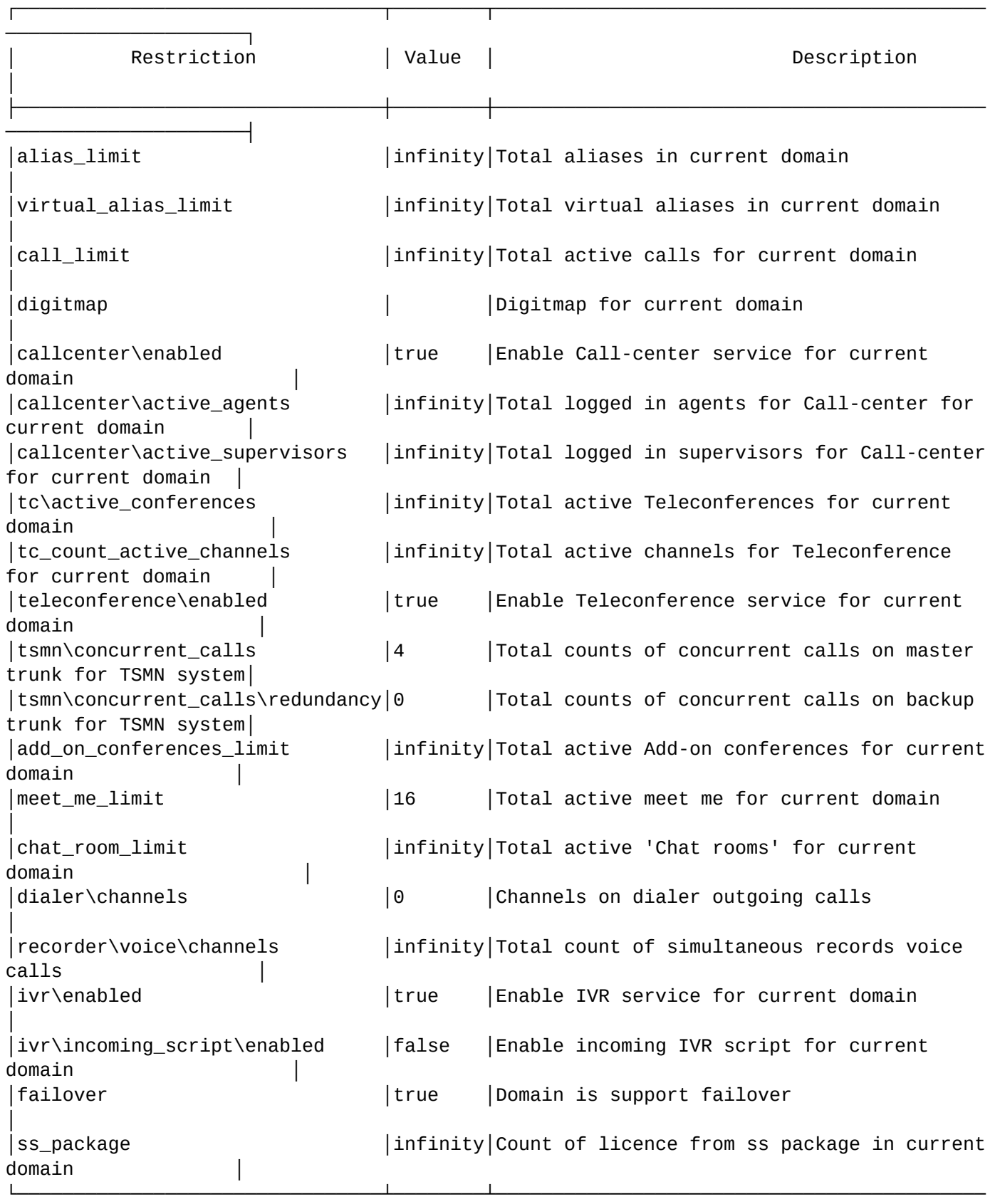

Note: in case of Value is empty - restriction doesn't set.

─────────────────────┘

[exec at: 11.03.2021 13:14:38, exec time: 25ms, nodes: ds1@ecss2 v.3.14.8.25]

## <span id="page-822-0"></span>set

Данной командой производится установка ограничений в данной виртуальной АТС. Команда доступна только для администратора системы ECSS-10.

## Путь команды:

/domain/<DOMAIN>/properties/restrictions/set

## Синтаксис:

set <LIMIT> <VALUE> [--force]

## Параметры:

<LIMIT> - ограничение, значение которого необходимо изменить. Описание приведено в таблице 1; <VALUE> - новое значение ограничения, возможные значения приведены в таблице 1.

--force - выполнение команды без запроса подтверждения.

#### Пример:

```
admin@mycelium1@ecss1:/$ domain/biysk.local/properties/restrictions/set meet me limit
16
Restriction meet_me_limit set to 16.
[exec at: 11.03.2021 13:10:35, exec time: 39ms, nodes: ds1@ecss1 v.3.14.8.25]
```

```
admin@mycelium1@ecss1:/$ domain/biysk.local/properties/restrictions/set
tsmn\concurrent_calls 4
Restriction tsmn\concurrent_calls set to 4.
```

```
[exec at: 11.03.2021 13:12:57, exec time: 25ms, nodes: ds1@ecss2 v.3.14.8.25]
```
/domain/<DOMAIN>/regime/ - команды управления режимами обслуживания абонентов

- · declare
- $\cdot$  info
- remove
- · set

• Режим обслуживания - свойство алиаса (хранится на ds). По своей структуре режимы обслуживания полностью повторяют типы доступа, но различаются по своему назначению. <DOMAIN> - имя виртуальной АТС.

Режим обслуживания служит для блокировки абонента без смены типа доступа (временные ограничения, связанные с неуплатой абонентом счетов).

Подробное описание способов применения типов доступа приведено в разделе Тип доступа, режим обслуживания, категория доступа и барринги, типы доступа и примеры приведены во вкладке ниже.

## Тип доступа

 $\bullet$  Тип доступа — свойство алиаса (хранится на ds).

Дает возможность запрешать/разрешать определенным абонентам производить вызовы на номера с определенным "признаком" (см. Признак номера) без изменения маршрутизации. При этом возможно раздельно управлять входящей и исходящей связью.

Типы:

- 1. private абонент данной станции;
- 2. local абонент местной сети (местный номер);
- 3. zone абонент данной зоновой сети (зоновый номер);
- 4. intercity абонент другой зоновой сети (междугородний номер);
- 5. international абонент другой страны (международный номер);
- 6. emergency экстренные службы.

Например в alias\_info:

```
\Gamma\cdots{[access_type, emergency,
                                in \vert, true},
{[access_type, emergency,
                                out], true},
{[access_type, private,
                                in ], true},{[access_type, private,
                                out], true},
{[access_type, local,
                                in ], true\},{[access_type, local,
                                out], true},
{[access_type, zone,
                                in ], true}, % разрешены входящие внутри зоны
                                out], false}, % но запрещены исходящие
{[access_type, zone,
{[access_type, intercity,
                                in ], false},
{[access_type, intercity,
                                out], false},
{[access_type, international, in ], false},
{[access_type, international, out], false},
\mathbb{R}^2 .
\mathbf{I}
```
**△** Созданные режимы обслуживания, устанавливаются на alias. Более подробно описано на странице /domain/<DOMAIN>/alias/ - команды управления алиасами

#### <span id="page-823-0"></span>declare

Данной командой задается новый режим обслуживания абонентов в системе.

## Путь команды:

domain/<DOMAIN>/regime/declare

# Синтаксис:

declare <NAME> <PRIVATE IN> <PRIVATE OUT> <LOCAL IN> <LOCAL OUT> <ZONE IN> <ZONE OUT> <INTERCITY\_IN> <INTERCITY\_OUT> <INTERNATIONAL\_IN> <INTERNATIONAL\_OUT> <EMERGENCY\_IN> <EMERGENCY OUT><CAUSE><DESCRIPTION>

# **Параметры:**

<NAME> - имя режима обслуживания, которое будет использоваться для задания режима обслуживания абонента; <PRIVATE\_IN> - входящие вызовы от абонентов данной станции: false - запрещены, true - разрешены; <PRIVATE\_OUT> - исходящие вызовы на абонентов данной станции: false - запрещены, true - разрешены; <LOCAL\_IN> - входящие вызовы от абонентов местной станции (местный номер): false - запрещены, true разрешены; <LOCAL\_OUT> - исходящие вызовы на абонентов местной станции (местный номер): false - запрещены, true - разрешены; <ZONE\_IN> - входящие вызовы от абонентов данной зоновой сети (зоновый номер): false - запрещены, true - разрешены; <ZONE\_OUT> - исходящие вызовы на абонентов данной зоновой сети (зоновый номер): false запрещены, true - разрешены; <INTERCITY\_IN> - входящие вызовы от абонентов другой зоновой сети (междугородний номер): false запрещены, true - разрешены; <INTERCITY\_OUT> - исходящие вызовы на абонентов другой зоновой сети (междугородний номер): false запрещены, true - разрешены; <INTERNATIONAL\_IN> - входящие вызовы от абонентов другой страны (международный номер): false запрещены, true - разрешены; <INTERNATIONAL\_OUT> - исходящие вызовы на абонентов другой страны (международный номер): false - запрещены, true - разрешены; <EMERGENCY\_IN> - входящие вызовы от экстренных служб: false - запрещены, true - разрешены; <EMERGENCY\_OUT> - исходящие вызовы на экстренные службы: false - запрещены, true - разрешены; <CAUSE> - ISUP-код завершения вызова, который возвращается в случае, если вызов был завершен изза ограничений данного режима обслуживания;

<DESCRIPTION> - краткое описание предназначения данного режима.

## **Пример:**

admin@mycelium1@ecss1:/\$ domain/biysk.local/regime/declare accspori true true true false true false true false true false true true 31 block out city Restriction 'accspori' successfully declared.

[exec at: 11.03.2021 13:50:20, exec time: 20ms, nodes: ds1@ecss1 v.3.14.8.25]

#### <span id="page-824-0"></span>info

Данной командой можно просмотреть информацию о режимах обслуживания, созданных в текущем домене.

## **Путь команды:**

/domain/<DOMAIN>/regime/info

#### **Синтаксис:**

info [<NAME>]

## **Параметры:**

<NAME> - имя режима обслуживания (опциональный параметр).

**Пример:**

admin@mycelium1@ecss1:/\$ domain/biysk.local/regime/info

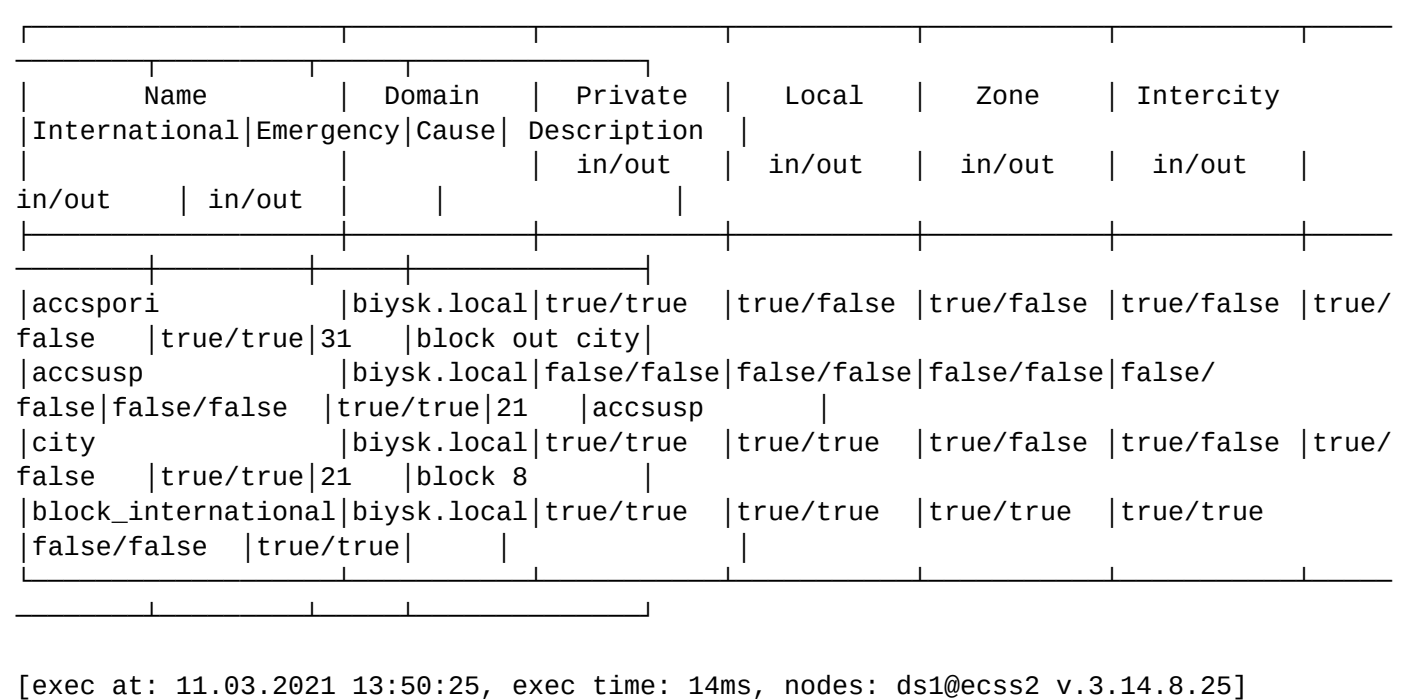

#### <span id="page-825-0"></span>remove

Данной командой удаляется режим обслуживания с заданным именем.

#### **Путь команды:**

/domain/<DOMAIN>/regime/remove

#### **Синтаксис:**

remove <NAME> [--force]

#### **Параметры:**

<NAME> - имя режима обслуживания. При указании символа "\*" удаляются все ранее созданные ограничения;

--force - выполнение команды без запроса подтверждения.

#### **Пример:**

```
admin@mycelium1@ecss1:/$ domain/biysk.local/regime/remove accspori
```
Restriction '"accspori"' successfully removed.

```
[exec at: 11.03.2021 13:51:06, exec time: 25ms, nodes: ds1@ecss1 v.3.14.8.25]
```
# <span id="page-825-1"></span>set

Данной командой изменяется режим обслуживания с заданным именем.

# **Путь команды:**

# /domain/<DOMAIN>/regime/set

## Синтаксис:

set <NAME> <PROPERTY> <VAI UF>

## Параметры:

<NAME> - имя режима обслуживания. При указании символа "\*" удаляются все ранее созданные ограничения;

<PROPERTY> - свойство режима обслуживания;

<VALUE> - значение режима обслуживания;

--force - выполнение команды без запроса подтверждения.

## Пример:

```
admin@mycelium1@ecss1:/$ domain/biysk.local/regime/set accsusp cause 21
Property successfully changed at 'accsusp'.
```
[exec at: 11.03.2021 13:32:10, exec time: 37ms, nodes: ds1@ecss1 v.3.14.8.25]

## /domain/<DOMAIN>/restfs/ - команды управления файлами на RestFS

В разделе приведены команды работы с файлами в подсистеме RestFS на уровне виртуальной АТС. В текущей версии по этому пути для администратора виртуальной АТС доступна только команда просмотра списка файлов(list).

Команды управления автоматической подчисткой файлов описаны в дочернем разделе /domain/ <DOMAIN>/restfs/autocleaner - настройки автоматической подчистки файлов RestFS.

#### list

Команда просмотра списка файлов/поддиректорий на RestFS на уровне виртуальной АТС. Команда возвращает список системных/доменных файлов/поддиректорий в указанной директории. А также показывает имя и размер файлов.

#### Путь команды:

/domain/<DOMAIN>/restfs/list

#### Синтаксис:

list <SOURCE> [<PATH>]

## Параметры:

<SOURCE> - источник файлов:

- system просмотр системных файлов;
- domain просмотр файлов виртуальной АТС.

<PATH> - поддиректория RestFS в рамках выбранного источника файлов.

#### Пример:

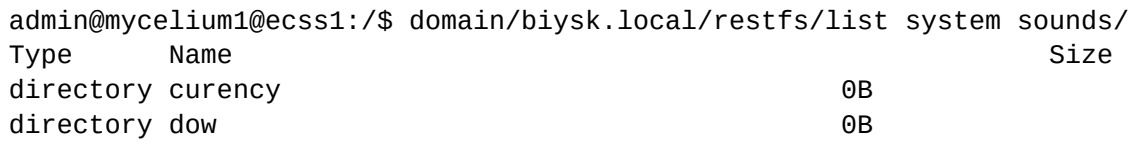

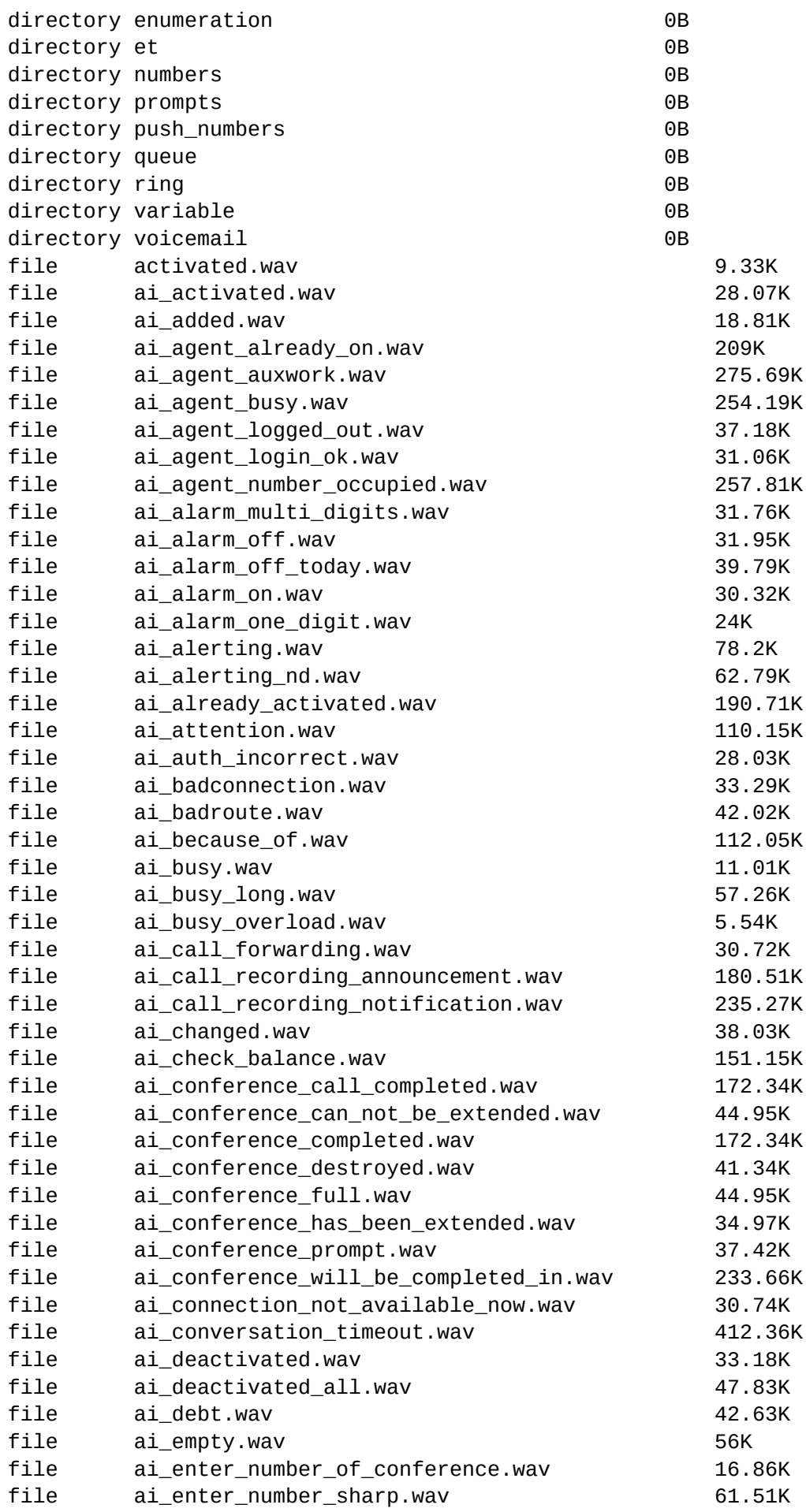
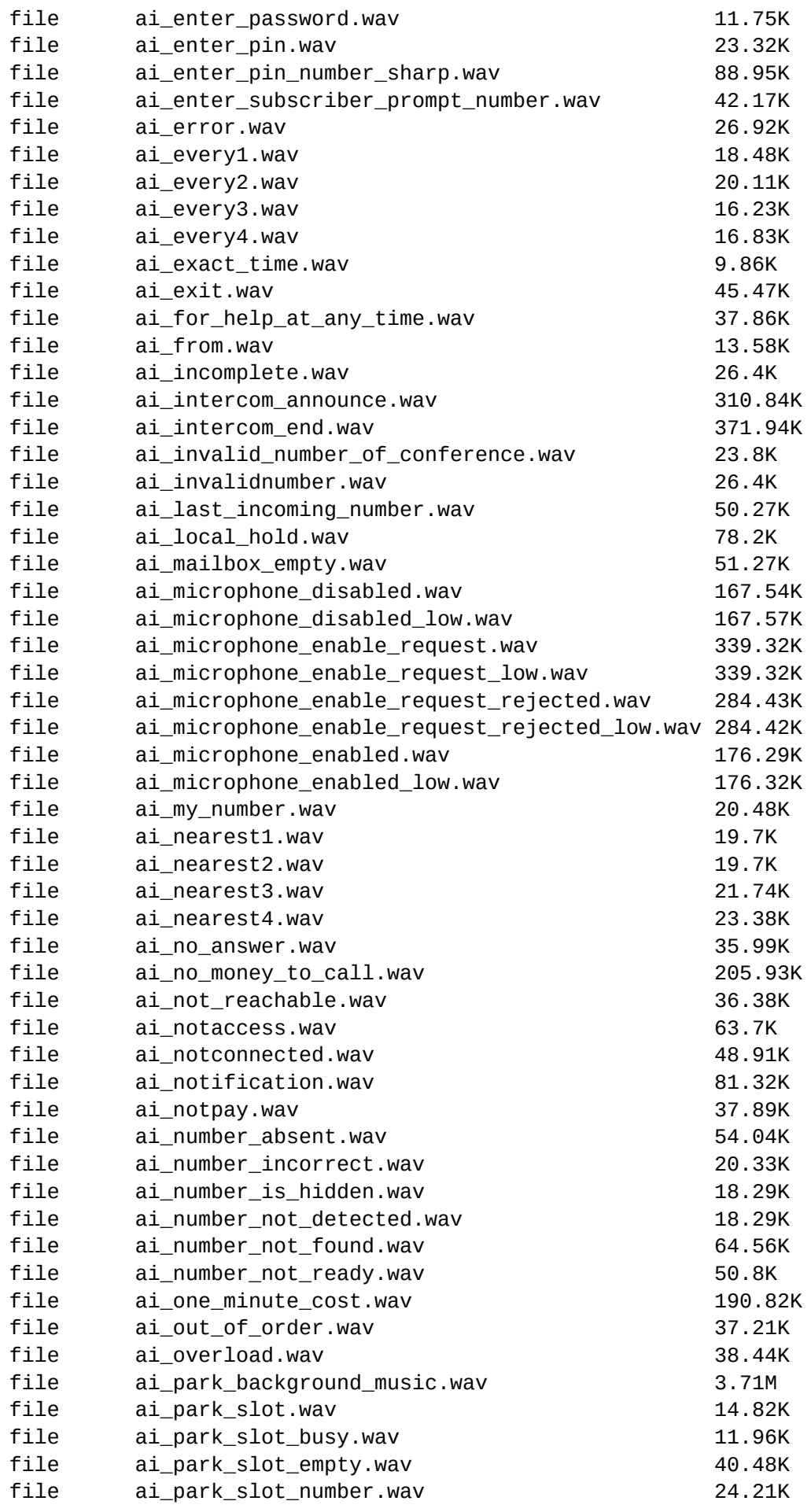

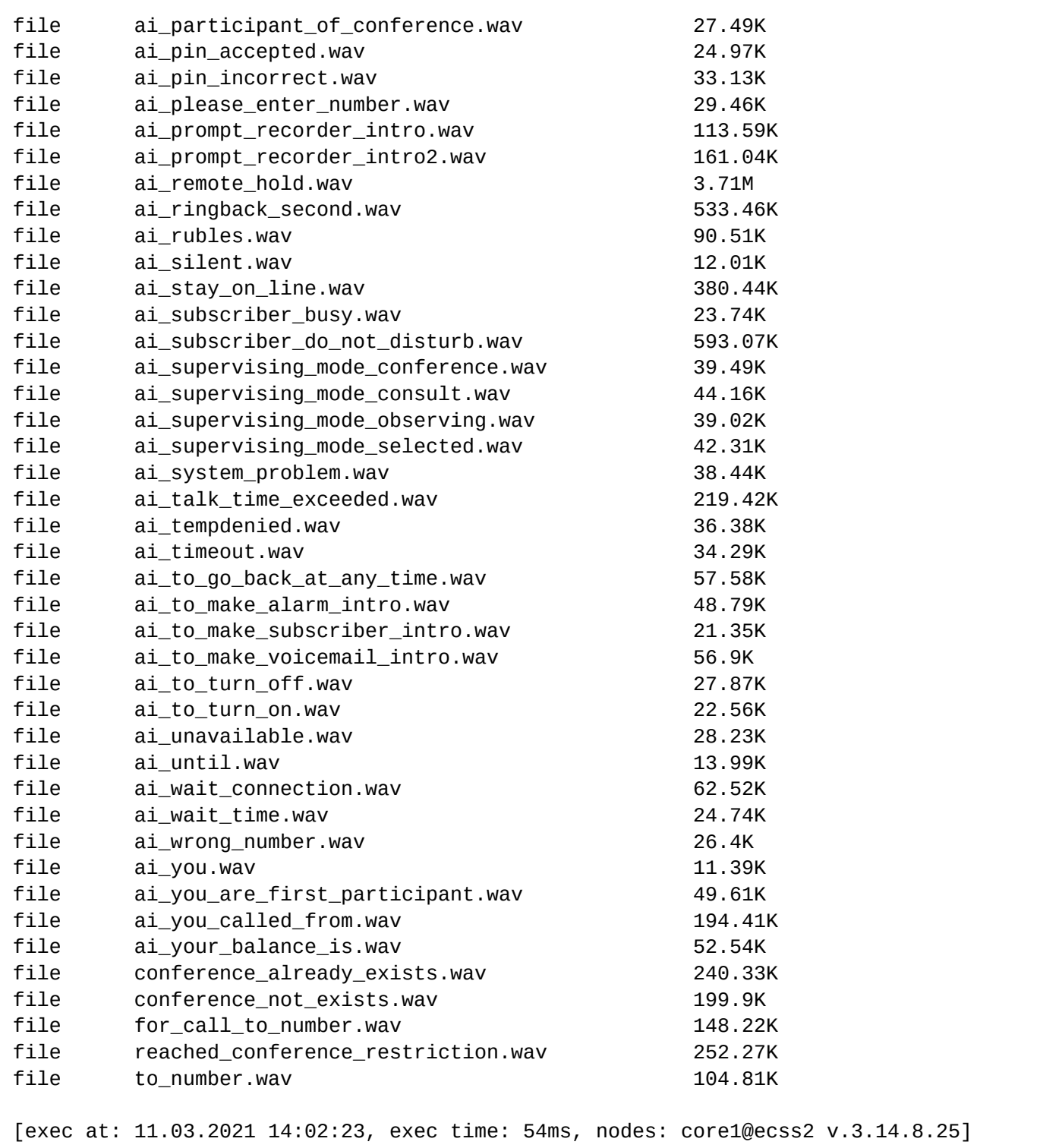

/domain/<DOMAIN>/restfs/autocleaner - настройки автоматической подчистки файлов RestFS

- [add-rule](#page-830-0)
- [change-rule](#page-830-1)
- [info](#page-831-0)
- [remove-rule](#page-832-0)

В данном разделе представлены команды по работе с настройками автоматической подчистки файлов RestFS на уровне домена.

**• «DOMAIN»** - имя виртуальной АТС.

#### <span id="page-830-0"></span>add-rule

Команда для добавления правила в подсистему автоматической подчистки файлов для определенного домена, ресурса.

### **Путь команды:**

/domain/<DOMAIN>/restfs/autocleaner/add-rule

### **Синтаксис:**

add-rule <SERVER> <POSITION> <PATH> <MASK> <OUTDATE>

### **Параметры:**

<SERVER> :: fax | sounds | voicemail | call\_record

- fax кластер RestFS для хранения факсов;
- sounds кластер RestFS для доменных звуков;
- voicemail кластер RestFS для хранения голосовой почты;
- сall\_record кластер RestFS для хранения записанных разговоров;

<POSITION> - позиция (1 или более) правила в списке правил (не влияет на систему)

- 0 конец списка;
- 1 начало списка.

<OUTDATE> - время, в течении которого файл устаревает (в днях). По истечении указанного периода файл будет удален.

<PATH> - путь до корня папки, относительно которого будет выполняться очистка; <MASK> - маска имен файлов, которые необходимо очистить.

#### **Пример:**

```
admin@mycelium1@ecss1:/$ domain/biysk.local/restfs/autocleaner/add-rule sounds 0 
records short_then_ten_seconds*.wav 7
Rule succesfuly added on position 6
```
[exec at: 11.03.2021 13:54:45, exec time: 23ms, nodes: core1@ecss1 v.3.14.8.25]

#### <span id="page-830-1"></span>change-rule

Команда для изменения правила в подсистеме автоматической подчистки файлов для определенного домена, ресурса.

### **Путь команды:**

/domain/<DOMAIN>/restfs/autocleaner/change-rule

# **Синтаксис:**

change-rule <SERVER> <POSITION> <OPTION> <VALUE>

# **Параметры:**

<SERVER> :: fax | sounds | voicemail | call\_record

- fax кластер RestFS для хранения факсов;
- sounds кластер RestFS для доменных звуков;
- voicemail кластер RestFS для хранения голосовой почты;
- сall\_record кластер RestFS для хранения записанных разговоров;

```
<POSITION> - позиция (1 или более) правила в списке правил (не влияет на систему);
<OPTION> - имя изменяемого свойства: <PATH>, <MASK>, <OUTDATE>;
<VALUE> - значение изменяемого свойства.
```
# Пример:

```
admin@mycelium1@ecss1:/$ domain/biysk.local/restfs/autocleaner/change-rule sounds 3
mask 240101*.wav
Rule N 3 succesfuly changed
[exec at: 11.03.2021 13:56:54, exec time: 23ms, nodes: core1@ecss1 v.3.14.8.25]
```
# <span id="page-831-0"></span>info

Команда просмотра настроек подсистемы автоматической очистки записей на кластере RestFS для определенного домена.

# Путь команды:

/domain/<DOMAIN>/restfs/autocleaner/info

### Синтаксис:

info [<SERVER>]

# Параметры:

<SERVER> :: fax | sounds | voicemail | call\_record

- fax кластер RestFS для хранения факсов;
- · sounds кластер RestFS для доменных звуков;
- voicemail кластер RestFS для хранения голосовой почты;
- · call\_record кластер RestFS для хранения записанных разговоров.

# Пример:

```
admin@mycelium1@ecss1:/$ domain/biysk.local/restfs/autocleaner/info
```
Rules:

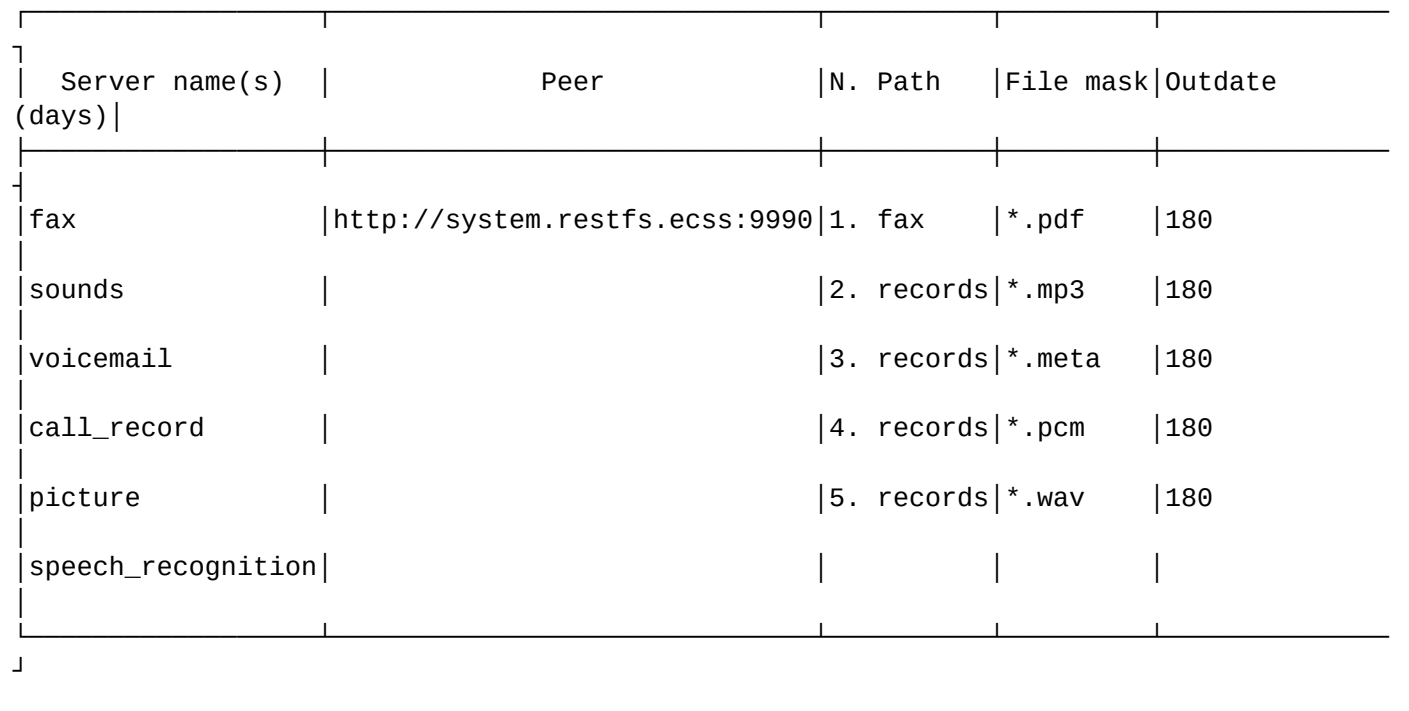

[exec at: 11.03.2021 13:57:37, exec time: 35ms, nodes: core1@ecss2 v.3.14.8.25]

# <span id="page-832-0"></span>remove-rule

Команда удаления правила в подсистеме автоматической подчистки файлов для определенного домена, ресурса.

# **Путь команды:**

/domain/<DOMAIN>/restfs/autocleaner/remove-rule

# **Синтаксис:**

remove-rule <SERVER> <POSITION> <OPTION> <VALUE>

### **Параметры:**

<SERVER> :: fax | sounds | voicemail | call\_record

- fax кластер RestFS для хранения факсов;
- sounds кластер RestFS для доменных звуков;
- voicemail кластер RestFS для хранения голосовой почты;
- сall\_record кластер RestFS для хранения записанных разговоров;

<POSITION> - позиция (1 или более) правила в списке правил (не влияет на систему);

# **Пример:**

```
admin@mycelium1@ecss1:/$ domain/biysk.local/restfs/autocleaner/remove-rule call_record 
4
Rule N 4 succesfuly removed
[exec at: 11.03.2021 13:58:14, exec time: 21ms, nodes: core1@ecss1 v.3.14.8.25]
```
/domain/<DOMAIN>/routing/ - команды управления маршрутизацией уровня домена

- · delete
- · edit
- export
- · generate\_digitmaps
- import
- $\cdot$  list
- · show
- $\cdot$  trace

В данном разделе приводится описание команд управления телефонной маршрутизацией на уровне виртуальной АТС.

• Маршрутизация телефонных вызовов - это процесс определения интерфейса назначения для конкретного вызова на основании информации об интерфейсе источника вызова, информации о телефонном номере вызывающего и вызываемого абонента, категории вызывающего абонента. времени суток и дне недели.

Контекст маршрутизации - совокупность правил маршрутизации уникальная в домене маршрутизации, в рамках которого идет определение интерфейса вызываемого абонента. <DOMAIN> - имя виртуальной АТС.

**4** Созданные контексты маршрутизации, назначаются на iface. Более подробно описано на странице /domain/<DOMAIN>/iface/ - команды управления интерфейсами

### <span id="page-833-0"></span>delete

Команда предназначена для удаления из системы заданного контекста маршрутизации.

### Путь команды:

/domain/<DOMAIN>/routing/delete

# Синтаксис:

delete <ROUTING CONTEXT>

# Параметры:

```
<DOMAIN> - имя виртуальной АТС;
<ROUTING_CONTEXT> - контекст маршрутизации, который требуется удалить.
```
### Пример:

```
admin@mycelium1@ecss1:/$ domain/biysk.local/routing/delete test
Context was deleted
[exec at: 11.03.2021 14:21:05, exec time: 24ms, nodes: ds1@ecss1 v.3.14.8.25]
```
### <span id="page-833-1"></span>edit

Данной командой производится редактирование контекстов маршрутизации.

А При выполнении команды осуществляется запуск редактора, который выбран командой shelloptions editor

### Путь команды:

/domain/<DOMAIN>/routing/edit

### Синтаксис:

edit <NODE> <ROUTING\_CONTEXT>

### Параметры:

<NODE> - имя ноды: <DOMAIN> - имя виртуальной АТС: <ROUTING\_CONTEXT> - название контекста маршрутизации.

### Примеры:

Редактирование определенного контекста:

```
admin@mycelium1@ecss1:/$ domain/biysk.local/routing/edit ctx_city_common
Importing routing context from /tmp/routing-0.12471.0.xml
Success: Context was imported
[exec at: 11.03.2021 14:20:06, exec time: 24s 107ms, nodes: ds1@ecss2 v.3.14.8.25]
```
### <span id="page-834-0"></span>export

Данной командой производится экспорт модулей контекстов маршрутизации в файлы, описывающие эти контексты для их резервного копирования и/или модификации.

А При выполнении команды осуществляется выгрузка информации о требуемом контексте маршрутизации в XML-файл с именем: имя\_домена\_имя\_контекста\_метка\_даты-временипоследнего-изменения-маршрутизации.xml по следующему пути: ECSS\_DATA\_ROOT/routing/ ctx/src/<DOMAIN>, по умолчанию это /var/lib/ecss/routing/ctx/src/<DOMAIN>. Информацию о конкретных путях в системе можно посмотреть по команде /node/nodes-info root\_dirs.

# Путь команды:

/domain/<DOMAIN>/routing/export

# Синтаксис:

export <NODE> <ROUTING\_CONTEXT>

# Параметры:

<NODE> - имя ноды; <DOMAIN> - имя виртуальной АТС: <ROUTING\_CONTEXT> - название контекста маршрутизации. При выборе "\*" экспортируются все контексты

# Примеры:

экспорт определенного контекста:

admin@mycelium1@ecss1:/\$ domain/biysk.local/routing/export ecss1 ctx\_city\_common Context ctx city common has been exported

[exec at: 11.03.2021 14:17:04, exec time: 39ms, nodes: ds1@ecss1 v.3.14.8.25, ds1@ecss2 v.3.14.8.25]

Экспорт всех контекстов:

admin@mycelium1@ecss1:/\$ domain/biysk.local/routing/export ecss2 \* Context ctx\_from\_local has been exported Context ctx\_city\_common has been exported Context ctx\_from\_ewsd has been exported Context ctx\_to\_ewsd has been exported Context ctx\_to\_ivr has been exported Context default\_routing has been exported Context test has been exported [exec at: 11.03.2021 14:17:24, exec time: 328ms, nodes: ds1@ecss1 v.3.14.8.25, ds1@ecss2 v.3.14.8.25]

Содержимое каталога (команда выполняется на сервере из shell):

sasha@ecss1:/var/lib/ecss/routing/ctx/src/biysk.local\$ ls -la /var/lib/ecss/routing/ ctx/src/biysk.local/biysk\_local\_\* -rw-rw-r-- 1 ssw ssw 4348 Jan 28 13:33 /var/lib/ecss/routing/ctx/src/biysk.local/ biysk\_local\_ctx\_city\_common\_2020\_5\_13\_7\_14\_39\_611066.xml -rw-rw-r-- 1 ssw ssw 4385 Mar 11 14:17 /var/lib/ecss/routing/ctx/src/biysk.local/ biysk\_local\_ctx\_city\_common\_2021\_3\_7\_22\_34\_2\_23189.xml -rw-rw-r-- 1 ssw ssw 1077 Feb 26 15:38 /var/lib/ecss/routing/ctx/src/biysk.local/ biysk\_local\_ctx\_to\_ivr\_2021\_2\_17\_9\_10\_47\_163257.xml

### <span id="page-835-0"></span>generate\_digitmaps

Данной командой производится генерация плана нумерации для всех контекстов маршрутизации в указанном домене (где поле плана нумерации устанавливается в "auto") и сохранение в DS.

#### **Путь команды:**

/domain/<DOMAIN>/routing/generate\_digitmaps

#### **Синтаксис:**

generate\_digitmaps

### **Параметры:**

<DOMAIN> - имя виртуальной АТС.

**Пример:**

admin@mycelium1@ecss1:/\$ domain/biysk.local/routing/generate\_digitmaps Starting digitmap generation for context: test Success: undefined Starting digitmap generation for context: ctx\_city\_common Success: X. Starting digitmap generation for context: ctx\_to\_ewsd Success: X. Starting digitmap generation for context: default routing Success:  $(*[0-9*][0-9*], #|#[0-9*][0-9*], #|*#[0-9*][0-9*], #|1xx.|10xx.)$ Starting digitmap generation for context: ctx\_from\_ewsd Success: X. Starting digitmap generation for context: ctx\_from\_local Success: (002|004|01|02|03|04|05X|06X|07|09|1XX|2XXXXX|385XXXXXXX|3XXXXX|4XXXXX| 5XXXXX|7XXXXX|810X.|81XX|85XXXXXXXXXXX|8XXXXXXXXXX|9XXXXX|C101|C102|C103) Starting digitmap generation for context: ctx to ivr Success: (C101|C102|C103) Generation has been finished ok [exec at: 11.03.2021 14:16:20, exec time: 72ms, nodes: ds1@ecss2 v.3.14.8.25]

# <span id="page-836-0"></span>import

Команда осуществляет импорт ранее сохраненных файлов, описывающих контексты маршрутизации.

Файлы должны находиться по по пути: ECSS\_DATA\_ROOT/routing/ctx/src/<DOMAIN>, по умолчанию это /var/lib/ecss/routing/ctx/src/<DOMAIN>. Информацию о конкретных путях в системе можно посмотреть по команде **[/node/nodes-info root\\_dirs](#page-1277-0)**.

Во время импортирования производится проверка на правильность формата файла (проверка корректности XML описания контекста маршрутизации), производится компиляция контекста маршрутизации. Полученный исполняемый модуль встраивается в систему маршрутизации. При совпадении имени контекста маршрутизации с существующим в системе контексте производится замена существующего контекста на импортируемый контекст маршрутизации.

# **Путь команды:**

/domain/<DOMAIN>/routing/import

**Синтаксис:**

import <NODE> <FILE>

# **Параметры:**

<NODE> - имя ноды; <DOMAIN> - имя виртуальной АТС; <FILE> - имя файла с контекстом маршрутизации, который необходимо установить;

При задании имени файла можно использовать маску поиска:

- "?" соответствует одному символу;
- "\*" соответствует любому количеству символов до конца файла, следующей точки или символа "/". {Item,...} - для указания альтернативного файла.

**Пример:**

```
admin@mycelium1@ecss1:/$ domain/biysk.local/routing/import ecss1 ctx_from_local.xml 
importing file ctx from local.xml...
generated 133 rules
1 context has been successfully imported
[exec at: 11.03.2021 14:15:46, exec time: 1s 272ms, nodes: ds1@ecss1 v.3.14.8.25]
```
<span id="page-837-0"></span>list

Команда позволяет просмотреть список имен контекстов маршрутизации в данном домене.

### **Путь команды:**

/domain/<DOMAIN>/routing/list

### **Синтаксис:**

list

### **Параметры:**

<DOMAIN> - имя виртуальной АТС.

### **Пример:**

```
admin@mycelium1@ecss1:/$ domain/biysk.local/routing/list
Routing contexts:
ctx_city_common
ctx_from_ewsd
ctx_from_local
ctx_to_ewsd
ctx_to_ivr
default_routing
test
---------
Total: 7
[exec at: 11.03.2021 14:15:10, exec time: 5ms, nodes: ds1@ecss1 v.3.14.8.25]
```
#### <span id="page-837-1"></span>show

Команда позволяет просмотреть содержание файла контекста маршрутизации с именем <ContextName>.

### **Путь команды:**

/domain/<DOMAIN>/routing/show

### **Синтаксис:**

show <ROUTING\_CONTEXT>

# **Параметры:**

<ROUTING\_CONTEXT> - имя контекста маршрутизации.

# **Пример:**

```
admin@mycelium1@ecss1:/$ domain/biysk.local/routing/show ctx_to_ivr
Context was imported at 11.03.2021 11:52:18
<?xml version="1.0" encoding="UTF-8"?>
   <context xmlns:xs="http://www.w3.org/2001/XMLSchema-instance" xs:noNamespaceSchemaLocation="e
css_routing.xsd" name="ctx_to_ivr" np="np_240" digitmap="auto">
     <rule name="to_cc_ivr">
       <conditions>
         <cdpn digits="C101"/>
       </conditions>
       <actions>
         <cdpn nai="subscriberNumber" ni="private"/>
       </actions>
       <result>
         <ivr script="064c4e4b460b0d74"/>
       </result>
     </rule>
     <rule name="to_conf">
       <conditions>
         <cdpn digits="C102"/>
       </conditions>
       <actions>
         <cdpn ni="private" nai="subscriberNumber"/>
       </actions>
       <result>
         <ivr script="enter_number_of_teleconference"/>
       </result>
     </rule>
     <rule name="to_conf_room">
       <conditions>
         <cdpn digits="C103"/>
       </conditions>
       <actions>
         <cdpn nai="subscriberNumber" ni="private"/>
       </actions>
       <result>
         <ivr script="enter_number_of_conference_room"/>
       </result>
     </rule>
   </context>
[exec at: 11.03.2021 14:12:37, exec time: 18ms, nodes: ds1@ecss1 v.3.14.8.25]
```
### <span id="page-838-0"></span>trace

Данной командой осуществляется запуск процесса маршрутизации и вывод результатов для указанного набора входных данных об устанавливаемом телефонном соединении.

Эта команда предоставляет удобный способ проверки корректности описания маршрутизации в системе, четко отображающий шаги маршрутизации конкретного вызова с указанием переходов между контекстами маршрутизации.

### **Путь команды:**

/domain/<DOMAIN>/routing/trace

### **Синтаксис:**

trace [<KEY1> = <VALUE1>[, ... [, <KEY> = <VALUE>]]]

# Параметры:

<KEY> - название параметра, принимает следующие значения:

- · calling. переопределение свойств алиаса A (calling.access intercity, calling.access international. calling.access\_local, calling.access\_private, calling.access\_zone, calling.category, calling.provider), опциональный параметр.
- cause причина разъединения;
- · cdpn. параметры вызываемого абонента (cdpn.digits, cdpn.incomplete, cdpn.inni, cdpn.nai, cdpn.ni, cdpn.npi), обязательный параметр cdpn.digits:
- · cgpn. параметры вызывающего абонента (cgpn.apri, cgpn.digits, cgpn.incomplete, cgpn.nai, cgpn.ni, cqpn.npi, cqpn.screening), опциональный параметр;
- context исходный контекст маршрутизации, опциональный параметр. По умолчанию устанавливается контекст маршрутизации для интерфейса А. Задается в виде имя\_домена/ контекст маршрутизации:
- · date дата эмуляции вызова, задается в виде: D.M.Y или Y/M/D, опциональный параметр. По умолчанию устанавливается текущая дата;
- iface интерфейс вызывающего абонента:
- · iface name имя интерфейса:
- mode режим набора по префиксу (опциональный параметр, по умолчанию установлено: overlap). принимает значения:
	- enblock номер абонента передается блоком;
	- overlap номер абонента передается с перекрытием (по одной цифре);
- · ocdpn. оригинальный номер абонента(ocdpn.apri, ocdpn.digits, ocdpn.empty, ocdpn.incomplete, ocdpn.nai. ocdpn.ni. ran.npi):
- rgn. переадресованный номер(rgn.apri, rgn.digits, rgn.empty, rgn.incomplete, rgn.nai, rgn.ni, rgn.npi);
- tag специальный параметр, который можно установить для вызова при маршрутизации. Параметр действует только на этапе маршрутизации, устанавливается в каком-либо правиле маршрутизации и в последующем используется для изменения отработки логики маршрутизации;
- time время эмуляции вызова, задается в виде: Н:М, опциональный параметр. По умолчанию устанавливается текущее время.

<VALUE> - значение параметра.

# Пример:

```
admin@mycelium1@ecss1:/$ domain/biysk.local/routing/trace cqpn.digits=240465
cdpn.digits=416370 mode=enblock
Traceroute to 416370 from 240465(<<"064bc964fbacf7eb">>) at 11.03.2021 14:13:59, final
number
Default context is ctx from local
   digitmap: (002|004|01|02|03|04|05X|06X|07|09|1XX|2XXXXX|385XXXXXXX|3XXXXX|4XXXXX|
5XXXXX|7XXXXX|810X.|81XX|85XXXXXXXXXXXX|8XXXXXXXXXX|9XXXXX|C101|C102|C103)
   Update numbering plan on <<"np 240">>
1. Ctx from local / default
   A: "240465"(displayName=undefined, ni=private, nai=subscriberNumber, inc=false,
npi=isdnTelephony, apri=presentationAllowed, screening=networkProvided,
category=ordinarySubscriber(10), caller id="240465")
   B: "416370"(displayName=undefined, ni=undefined, nai=unknown, inc=false,
inni=undefined, npi=undefined, category=undefined)
   applying rule: normalize subscriber to national (CGPN: 240,
nai:subscriberNumber)
   action: transform cgpn nai: nationalNumber, digits: 3854240465
   action: transform calling alias - sorm_digits: "73854240465", sorm_ni: private
   result: keep on
```

```
2. ctx from local / default
    A: "3854240465"(displayName=undefined, ni=private, nai=nationalNumber, inc=false, 
npi=isdnTelephony, apri=presentationAllowed, screening=networkProvided, 
category=ordinarySubscriber(10), caller_id="240465")
    B: "416370"(displayName=undefined, ni=undefined, nai=unknown, inc=false, 
inni=undefined, npi=undefined, category=undefined)
   applying rule: collect_external_subscribers (CDPN: digits=4_____)
    action: change context to ctx_city_common
    action: transform cdpn nai: nationalNumber, digits: 3854416370
    action: transform called alias - sorm_digits: "416370", sorm_ni: local
    result: keep on
3. ctx_city_common / default
    A: "3854240465"(displayName=undefined, ni=private, nai=nationalNumber, inc=false, 
npi=isdnTelephony, apri=presentationAllowed, screening=networkProvided, 
category=ordinarySubscriber(10), caller_id="240465")
    B: "3854416370"(displayName=undefined, ni=undefined, nai=nationalNumber, 
inc=false, inni=undefined, npi=undefined, category=undefined)
    applying rule: city (CDPN: digits=3854______, nai:nationalNumber)
    action: change context to ctx_to_ewsd
    action: transform cdpn nai: subscriberNumber, digits: 416370, ni: local
    result: keep on
4. ctx_to_ewsd / default
    A: "3854240465"(displayName=undefined, ni=private, nai=nationalNumber, inc=false, 
npi=isdnTelephony, apri=presentationAllowed, screening=networkProvided, 
category=ordinarySubscriber(10), caller_id="240465")
    B: "416370"(displayName=undefined, ni=local, nai=subscriberNumber, inc=false, 
inni=undefined, npi=undefined, category=undefined)
   applying rule: to ewsd sorm (CDPN: digits=%)
    action: set external trunks [{<<"smg-4">>,1,undefined}]
    action: transform cdpn digits: 416370
                        ------------------------------------------
Routing result: external
A: "3854240465"(displayName=undefined, ni=private, nai=nationalNumber, inc=false, 
npi=isdnTelephony, apri=presentationAllowed, screening=networkProvided, 
category=ordinarySubscriber(10), caller_id="240465")
B: "416370"(displayName=undefined, ni=local, nai=subscriberNumber, inc=false, 
inni=undefined, npi=undefined, category=undefined)
Options:
    sorm_ni_b: local
    sorm_ni_a: private
    sorm_digits_b: 416370
    sorm_digits_a: 73854240465
A interface info: B
interfaces info:
#{[account] => \{"...50-52-48-52-54-53", "...117-105-99-97-49-111-101-78"},
[#{['cfc-support']} \Rightarrow true,['cfc-support'] => true,
[gate] =>
  [gate] =>
{gate_amqp,<<"acp.adapter.init.ex">>,<<"acp.sip.sip1.ipset1.init.rk">>},
       {gate_amqp,<<"acp.adapter.init.ex">>,<<"acp.sip.sip1.ipset1.init.rk">>}, 
\lceil \text{group} \rceil \Rightarrow "smg.gr",
  [group] => "loc.gr",
```

```
[iface] => <<"smg-4">>,
  [iface] => <<"064bc964fbacf7eb">>,
[isActive] \Rightarrow true,[isActive] \Rightarrow true,['media-profile'] =>
   ['media-profile'] => 
{media_profile,"default",user,
       {media_profile,"default",user, 
[{media_profile_codecs,'<other>',
           [{media_profile_codecs,'<other>', 
[{media_profile_codec, << "<other>">>, << "*">>, true, #{}}],
                [{media_profile_codec, <<"<other>">>, <<"*">>, true, #{}}],
#{offroad => false,'rtcp-enabled' => true}},
                 #{offroad => false,'rtcp-enabled' => true}}, 
{media_profile_codecs,audio,
            {media_profile_codecs,audio, 
[{media_profile_codec,<<"G722">>,<<"*">>,true,#{}},
                 [{media_profile_codec,<<"G722">>,<<"*">>,true,#{}}, 
{media_profile_codec,<<"PCMA">>,<<"*">>,true,#{}},
                  {media_profile_codec,<<"PCMA">>,<<"*">>,true,#{}}, 
{media_profile_codec,<<"PCMU">>,<<"*">>,true,#{}},
                  {media_profile_codec,<<"PCMU">>,<<"*">>,true,#{}}, 
{media_profile_codec,<<"G729">>,<<"*">>,true,#{}},
                  {media_profile_codec,<<"G729">>,<<"*">>,true,#{}}, 
{media_profile_codec,<<"telephone-event">>,<<"*">>,true,#{}}],
                  {media_profile_codec,<<"telephone-event">>,<<"*">>,true,#{}}], 
#{offroad => false,'rtcp-enabled' => true}}],
                 #{offroad => false,'rtcp-enabled' => true}}], 
#{'dtmf-receive-type' => auto,'dtmf-transmit-type' => transit}},
           #{'dtmf-receive-type' => auto,'dtmf-transmit-type' => transit}}, 
[mode] => sipt,
   [name] => "240465@biysk.local", 
[name] => "smg-4",
  [owner] => "sip1",
[owner] => "sip1",
  ['routing.context'] => ctx_from_local,
['routing.context'] => ctx_from_ewsd,
  [site] => <<"local">>,
[site] => <<"local">>,
  [subtype] => user,
[subtype] \Rightarrow trunk, [terminal_type] => basic, 
[terminal_type] => smart,
  [type] \Rightarrow sip,
[trunk] => "biysk.local.smg.gr.trunk.autoname",
  [zone] => <<"default"[type] \Rightarrow sip,
A alias info: 
[zone] => <<"default">>}]
#[access_group] => all,
  [address] => "240465",
  [alias] => {"biysk.local", << "064bc964fbacf7eb">>},
  [cdr\_group] => bsk3,
  [cpt, traces] \Rightarrow [],
  [domain] => "biysk.local",
  [iface] => <<"064bc964fbacf7eb">>,
```

```
[isActive] => true,
[language] => ru,
 [last_incoming_call_info] => 
     {rtop_last_incoming_call_info,1,"9609468387",348465789, 
         {1614,675923,338557}}, 
 ['media-profile'] => 
     {media_profile,"default",user, 
         [{media_profile_codecs,'<other>', 
              [{media_profile_codec,<<"<other>">>,<<"*">>,true,#{}}], 
              #{offroad => false,'rtcp-enabled' => true}}, 
          {media_profile_codecs,audio, 
             [{median profile code}, << "G722">>, << "*">>, true, #{}}. {media_profile_codec,<<"PCMA">>,<<"*">>,true,#{}}, 
               {media_profile_codec,<<"PCMU">>,<<"*">>,true,#{}}, 
               {media_profile_codec,<<"G729">>,<<"*">>,true,#{}}, 
               {media_profile_codec,<<"telephone-event">>,<<"*">>,true,#{}}], 
              #{offroad => false,'rtcp-enabled' => true}}], 
         #{'dtmf-receive-type' => auto,'dtmf-transmit-type' => transit}}, 
[original\_address] => "240465",
 [original_cdpn_address] => "416370", 
[password] => "pda",
[pin] => "1111",
[ss] =>
    [{ss_entity,teleconference_manager, 4, true, true, undefined, [], [],
         [{ss_property,second_line,undefined,[],undefined,false,[],0}]},
      {ss_entity,teleconference,6,true,true,undefined,[],[],[]}, 
      {ss_entity,meet_me_conference,3,true,true,undefined,[],[], 
         [{ss property, mode, undefined, master, undefined, false, [], 0},
           {ss_property,destroy_mode,undefined,by_no_more_calls,undefined, 
              false,[1,0,
           {ss_property,room_number,undefined,[],undefined,false,[],0}]}, 
      {ss_entity,ctr,6,true,true,undefined,[], 
         [{ss property,dtmf detector,undefined,true,undefined,false,[],0}],
          []}, 
      {ss_entity,conference,11,true,true,undefined,[],[], 
          [{ss_property,destroy_mode,undefined,by_no_master,undefined,false, 
               [],0}, 
           {ss_property,max_participants,undefined,16,undefined,false,[],0}]}, 
     \{ss\_entity, chip,4,true,true,undefined, [], [], []\{ss\_entity, clip, 6, true, true, undefined, [], []\} {ss_entity,chold,9,true,true,undefined,[], 
         [{ss_property,dtmf_detector,undefined,true,undefined,false,[],0}],
         [{ss_property,disable_moh,undefined,false,undefined,false,[],0},
           {ss_property,dtmf_sequence_as_flash,undefined,false,undefined, 
               false,[],0}]}, 
     \{ss\_entity, cc\_agent, 4, true, true, undefined, [], [],
         [{ss_property,extra_number,undefined,[],undefined,false,[],[0}]}],
[ss, mgm, telephone] => enabled,
[subscripter\_portal,login] => "240465",
[subscriber_portal,password] => "pmMvfG3LPBeR",
[teleconference, password] => "9P4VXa0SAZHN",
[timezone] => 'UTC+07:00',[uid] => <<"064bc964fbd3af5c">>}
```
[exec at: 11.03.2021 14:13:59, exec time: 36ms, nodes: ds1@ecss2 v.3.14.8.25]

/domain/<DOMAIN>/routing/http/ - команды управления HTTP-серверами маршрутизации

В данном разделе приводится описание команд управления HTTP-серверами маршрутизации.

- [declare](#page-843-0)
- [info](#page-843-1)
- [set](#page-844-0)
- [remove](#page-844-1)

### <span id="page-843-0"></span>declare

Команда предназначена для создания нового HTTP-сервера маршрутизации

# **Путь команды:**

/domain/<DOMAIN>/routing/http/declare <NAME> <URL> [--api-key <API\_KEY>]

### **Синтаксис:**

declare <Name> <URL> [--api-key <API\_KEY>]

### **Параметры:**

```
<DOMAIN> - имя виртуальной АТС;
<NAME> - имя сервера, которое будет использоваться в маршрутизации;
<URL> - адрес сервера маршрутизации. [http(s)://]IPv4|IPv6|hostname[:port]. IPv6 адреса должны 
указываться в квадратных скобках. Например: [::1];
<API_KEY> - ключ API сервера маршрутизации (если используется)
```
### **Пример:**

```
admin@mycelium1@ecss1:/$ domain/a.test/routing/http/declare server1 http://localhost:
8097
HTTP routing server <<"server1">> successfully declared.
[exec at: 11.03.2021 14:24:40, exec time: 45ms, nodes: ds1@ecss1 v.3.14.8.25]
```
<span id="page-843-1"></span>info

Показать информацию о HTTP-серверах маршрутизации

### **Путь команды:**

domain/<DOMAIN>/routing/http/info <NAME>

### **Синтаксис:**

info [<NAME>]

### **Параметры:**

<NAME> - имя сервера, о котором нужно показать информацию (опционально).

**Пример:**

admin@mycelium1@ecss1:/\$ domain/a.test/routing/http/info

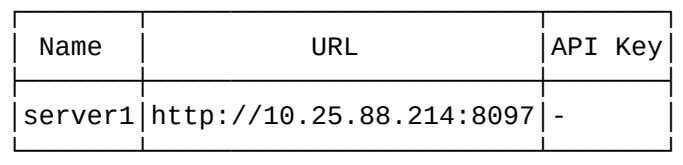

[exec at: 11.03.2021 14:56:06, exec time: 22ms, nodes: ds1@ecss1 v.3.14.8.25]

<span id="page-844-0"></span>set

Изменить значение параметра HTTP-сервера маршрутизации

### **Путь команды:**

domain/<DOMAIN>/routing/http/set <NAME> <KEY>

### **Синтаксис:**

set <NAME> <KEY>

### **Параметры:**

<NAME> - имя сервера, для которого нужно поменять значение параметра;

<KEY> - имя параметра, для которого нужно установить значение <Value> (см. команду declare).

### **Пример:**

```
admin@mycelium1@ecss1:/$ domain/a.test/routing/http/set server1 url http://
10.25.88.214:8097
HTTP server property was successfully changed
```
[exec at: 11.03.2021 14:53:22, exec time: 63ms, nodes: ds1@ecss2 v.3.14.8.25]

### <span id="page-844-1"></span>remove

Удалить HTTP-сервер маршрутизации

### **Путь команды:**

domain/<DOMAIN>/routing/http/remove <NAME>

### **Синтаксис:**

remove <NAME>

### **Параметры:**

<NAME> - имя сервера, который нужно удалить

**Пример:**

```
admin@mycelium1@ecss1:/$ domain/a.test/routing/http/remove server1 
HTTP server was successfully removed
```
[exec at: 11.03.2021 14:57:35, exec time: 70ms, nodes: ds1@ecss2 v.3.14.8.25]

/domain/<DOMAIN>/routing/numbers-db/ - команды по оперативной работе с БД номеров list

# Просмотр содержимого таблицы номеров

# **Путь команды:**

/domain/<DOMAIN>/routing/numbers-db/list [<OPTIONS>]

# **Синтаксис:**

list [<OPTIONS>]

# **Параметры:**

<OPTIONS> - опциональные параметры:

- --limit <LIMIT> количество выводимых записей за раз. Возможные значения [1..1000]. По умолчанию 60;
- --prefix фильтр для выборки номеров с заданным префиксом. По умолчанию не задан;
- --more после отображения записей <LIMIT> будет предложено отобразить больше. (по умолчанию: false) Требуется: --limit.

# **Пример:**

```
admin@mycelium1@ecss1:/$ domain/biysk.local/routing/numbers-db/list --limit 1 --more 
# Number Category
0 81234567890 4 (operatorRussian)
Print more?: [y]/n ?> y
[exec at: 15.03.2021 22:56:51, exec time: 6s 357ms, nodes: ds1@ecss2 v.3.14.8.40]
```
set

Команда добавления/изменения номера в таблице

# **Путь команды:**

/domain/<DOMAIN>/routing/numbers-db/set <NUMBER\_RANGE> <CATEGORY>

# **Синтаксис:**

set <NUMBER\_RANGE> <CATEGORY>

# **Параметры:**

<NUMBER\_RANGE> - диапазон добавляемых номеров;

<CATEGORY> - категория номера. Либо число 0..255, либо строка.

# **Пример:**

```
admin@mycelium1@ecss1:/$ domain/biysk.local/routing/numbers-db/set 81234567890 
operatorRussian 
Success: Category was successfully changed for numbers:
81234567890
[exec at: 15.03.2021 22:53:59, exec time: 25ms, nodes: ds1@ecss2 v.3.14.8.40]
```
# delete

Команда удаления номера из таблицы номеров

# **Путь команды:**

/domain/<DOMAIN>/routing/numbers-db/delete <NUMBER\_RANGE>

# **Синтаксис:**

delete <NUMBER\_RANGE>

### **Параметры:**

<NUMBER\_RANGE> - диапазон удаляемых номеров.

### **Пример:**

```
admin@mycelium1@ecss1:/$ domain/biysk.local/routing/numbers-db/delete 81234567890
Success: Category was successfully deleted for numbers:
81234567890
[exec at: 15.03.2021 22:58:57, exec time: 39ms, nodes: ds1@ecss2 v.3.14.8.40]
```
/domain/<DOMAIN>/routing/numbers-db/properties/ - команды настройки единой базы номеров В данном разделе приводится описание команд управления настройками единой базы номеров ECSS-10 на уровне домена.

- [clean](#page-846-0)
- [info](#page-847-0)
- [set](#page-847-1)

В разделе **domain/<DOMAIN>/routing/numbers-db/properties/** выполняется настройка свойств для определенной АТС.

<span id="page-846-1"></span>В таблице 1 приведено описание конфигурируемых свойств.

### Таблица 1 - Описание параметров

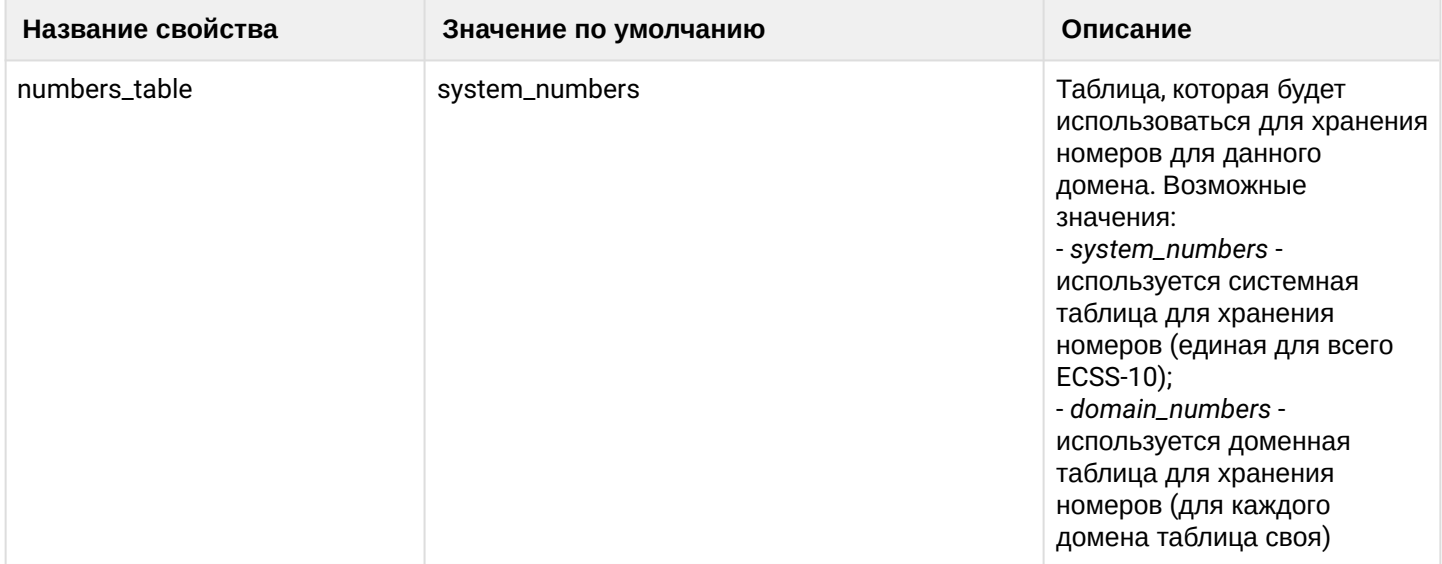

### <span id="page-846-0"></span>clean

Данной командой для свойства/свойств виртуальной АТС устанавливается значение по умолчанию. Значения по умолчанию приведены в [таблице](#page-846-1) [1.](#page-846-1)

### **Путь команды:**

/domain/<DOMAIN>/routing/numbers-db/properties/clean

# **Синтаксис**:

clean [<FIELD>] [--force]

# **Параметры:**

<DOMAIN> - имя виртуальной АТС, значения свойств которой необходимо установить по умолчанию. <FIELD> - свойство, значение которого необходимо установить в значение по умолчанию. Опциональный параметр. Если не указывать данный параметр, то значения по умолчанию будут восстановлены для всех свойств заданной виртуальной АТС.

--force - выполнение команды без запроса подтверждения.

# **Пример:**

```
admin@mycelium1@ecss1:/$ domain/biysk.local/routing/numbers-db/properties/clean 
numbers_table 
Property numbers table values successfully restored
[exec at: 11.03.2021 15:17:35, exec time: 91ms, nodes: core1@ecss2 v.3.14.8.25]
```
<span id="page-847-0"></span>info

Данная команда позволяет посмотреть общие настройки определенной виртуальной АТС или всех АТС.

# **Путь команды:**

/domain/<DOMAIN>/routing/numbers-db/properties/info

### **Синтаксис**:

info [<FIELD>]

# **Параметры:**

<DOMAIN> - имя виртуальной АТС, значения свойств которой необходимо просмотреть. <FIELD> - имя свойства, которое нужно просмотреть. Опциональный параметр. Если параметр не указывать, будут выведены все свойства. Описание свойств приведено в [таблице](#page-846-1) [1](#page-846-1).

### **Пример:**

admin@mycelium1@ecss1:/\$ domain/biysk.local/routing/numbers-db/properties/info

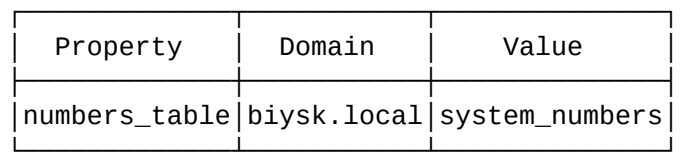

[exec at: 11.03.2021 15:16:02, exec time: 25ms, nodes: ds1@ecss2 v.3.14.8.25]

# <span id="page-847-1"></span>set

Данной командой производится изменение свойств подсистемы в заданной виртуальной АТС.

# **Путь команды:**

/domain/<DOMAIN>/routing/numbers-db/properties/set

# **Синтаксис**

set <FIELD> <VALUE>

# **Параметры:**

<DOMAIN> - имя виртуальной АТС, значения свойств которой необходимо установить. <FIELD> - имя свойства, значение которого необходимо изменить. Описание свойств приведено в

таблице 1.

<VALUE> - новое значение свойства, возможные значения приведены в таблице 1.

# Пример:

```
admin@mycelium1@ecss1:/$ domain/biysk.local/routing/numbers-db/properties/set
numbers_table domain
Property "numbers_table" successfully changed from:
system_numbers
   to
bivsk.local numbers.
[exec at: 11.03.2021 15:17:08, exec time: 103ms, nodes: ds1@ecss2 v.3.14.8.25]
```
/domain/<DOMAIN>/s4b/presence/ - команды мониторинга сервисом Skype for business

В текущем разделе описываются команда мониторинга сервисом Skype for business.

 $\cdot$  info

# <span id="page-848-0"></span>info

Данной командой осуществляется мониторинг статусов абонентов S4B

# Путь команды:

/domain/<DOMAIN>/s4b/presence/info

# Синтаксис:

info

# Параметры:

<DOMAIN> - имя виртуальной АТС, значения свойств которой необходимо установить по умолчанию;

# Пример:

admin@mycelium1@ecss1:/\$ domain/a.test/s4b/properties/info

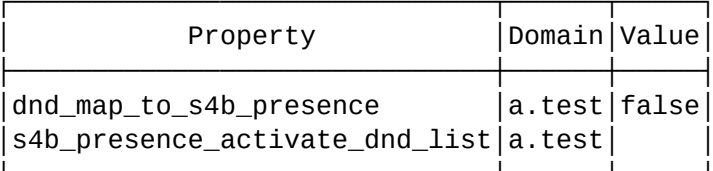

[exec at: 11.03.2021 15:00:19, exec time: 10ms, nodes: core1@ecss1 v.3.14.8.25]

/domain/<DOMAIN>/s4b/properties/ - команды настройки сервиса Skype for business

- $\cdot$  info
- $\cdot$  set
- $\cdot$  clean

В данном разделе описываются команды управления сервисом Skype for Business.

 $\triangle$  Сами параметры s4b настраиваются на уровне alias. Более подробно описано на странице / domain/<DOMAIN>/alias/ - команды управления алиасами

### <span id="page-849-0"></span>info

Команда предназначена для просмотра информации о настройках сервиса Skype for Business

# Путь команды:

/domain/<DOMAIN>/s4b/properties/info

# Синтаксис:

info [<Field>]

# Параметры:

[<Field>] - просматриваемый параметр.

# Пример:

admin@mycelium1@ecss1:/\$ domain/biysk.local/s4b/properties/info

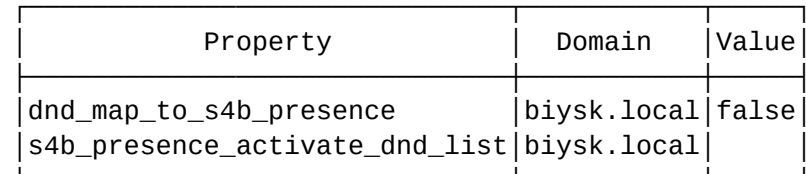

[exec at: 11.03.2021 15:19:05, exec time: 13ms, nodes: core1@ecss1 v.3.14.8.25]

### <span id="page-849-1"></span>set

Команда предназначена настройки параметров сервиса Skype for Business

# Путь команды:

/domain/<DOMAIN>/s4b/properties/set

# Синтаксис:

set [<Field>]

# Параметры:

[<Field>] - назначаемый параметр:

- · dnd\_map\_to\_s4b\_presence при активации ДВО DND в S4B будет отправляться выбранный статус.
- s4b\_presence\_activate\_dnd\_list при получении ивента от S4B по смене статуса, происходит проверка, находится ли этот статус в списке, если да, то у пользователя активируется DND.

# Пример:

```
admin@mycelium1@ecss1:/$ domain/test/s4b/properties/set dnd_map_to_s4b_presence Busy
Property "dnd_map_to_s4b_presence" successfully changed from:
false
   t_{0}Busy.
[exec at: 11.03.2021 15:21:45, exec time: 61ms, nodes: core1@ecss1 v.3.14.8.25]
```
# <span id="page-850-0"></span>clean

Команда предназначена очистки параметров сервиса Skype for Business

# Путь команды:

/domain/<DOMAIN>/s4b/properties/clean

# Синтаксис:

clean [<Field>]

# Параметры:

[<Field>] - очишаемый параметр:

- · dnd\_map\_to\_s4b\_presence при активации ДВО DND в S4B будет отправляться выбранный статус. При очистке выставится значение false.
- s4b\_presence\_activate\_dnd\_list при получении ивента от S4B по смене статуса, происходит проверка, находится ли этот статус в списке, если да, то у пользователя активируется DND. При очистке выставится пустой список.

# Пример:

```
admin@mycelium1@ecss1:/$ domain/test/s4b/properties/clean dnd map to s4b presence
Property dnd_map_to_s4b_presence values successfully restored
[exec at: 11.03.2021 15:22:27, exec time: 102ms, nodes: core1@ecss2 v.3.14.8.25]
```
/domain/<DOMAIN>/security/call-history/restrictions/ - команды управления правами доступа для работы с историей вызовов

- $\cdot$  clean
- · declare
- $\cdot$  info
- remove
- $\cdot$  set

Команды предназначены для управления правами доступа пользователей во время работы с историей BbI30BOB.

Параметры ограничения доступа к истории вызовов:

- call\_history\_restriction\_enabled включено ли ограничение на историю вызовов для пользователя? По умолчанию значение параметра выставлено в false либо параметр не задан;
- call\_history\_restriction\_lists списки ограничений истории вызовов. Здесь перечисляются имена списков по пути domain/<DOMAIN>/lists, которые используются в процедуре ограничения до истории вызовов - только номера (вызывающие и/или вызываемые) из данных списков будут доступны пользователю в истории вызовов. Если список номеров пустой, пользователю доступна пустая история вызовов. Если параметр call\_history\_restriction\_lists не задан или значение параметра call\_history\_restriction\_lists не является списком, то у пользователя есть доступ до всех записей истории вызовов. По умолчанию параметр call\_history\_restriction\_lists не задан. Данное поведение работает в случае если значение параметра call\_history\_restriction\_enabled выставлено в true.
- call\_history\_forbid\_download\_record запрещено ли скачивать запись разговора? Если выставлено в значение true, то пользователю запрещено скачивать запись разговора. Данное поведение работает в случае если значение параметра call\_history\_restriction\_enabled выставлено в true.

# Логика работы

Алгоритм определения права доступа к записям разговоров выполняется для любого количества портов, участвовавших в разговоре, т.е. если пользователю запрещено (не разрешено) слушать разговоры какого-либо порта, то у него нет права прослушивания всего разговора. Для упрощения процедуры конфигурирования соответствия пользователя имеется возможность присвоения ему заранее сформированного списка (или списков) портов.

Есть возможность в любой момент изменить (добавить, удалить) у пользователя его списки, что влечет изменение его прав, в том числе на доступ к записям разговоров, сделанных до изменения.

Состав любого списка может быть изменен (в том числе удален сам список), что влечет за собой изменение прав пользователя, в том числе на доступ к записям разговоров, сделанных до изменения.

- Фильтрация по спискам применяется всегда, без проверки флага **enable**, просто по факту наличия правила фильтрации в **domain/<DOMAIN>/security/call-history/restrictions**;
- Если списка разрешённых нет разрешаем всё. Если список разрешённых есть ограничиваем списком разрешённых.
- Если списка запрещённых нет разрешаем весь полученный на предыдущем шаге список. Если список запрещённых есть — убираем запрещённых из полученного на предыдущем шаге списка.

Если в разговоре участвуют 2 порта (А и Б), то матрица принятия решения при определении права доступа пользователя к записям разговоров:

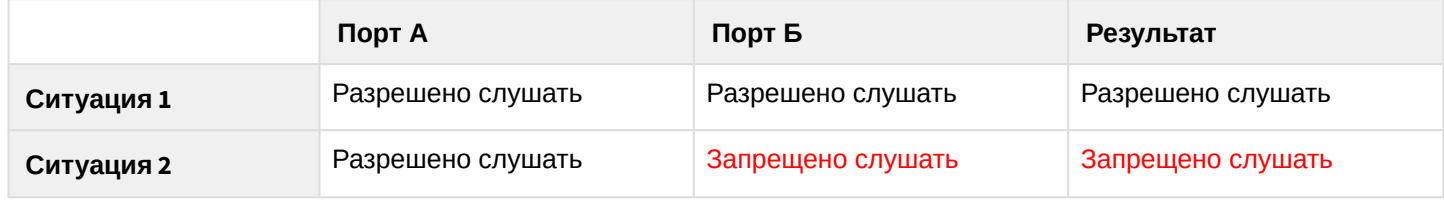

# <span id="page-851-0"></span>clean

Команда удаляет пользовательские ограничения на историю вызовов.

# **Путь команды:**

domain/<DOMAIN>/security/call-history/restrictions/clean

# **Синтаксис:**

clean <USER | \*> [<OPTIONS>]

# **Параметры:**

- <USER> CoСon-пользователь или все пользователи (\*);
- <OPTIONS>:
	- --enable <true|false> включено ли ограничение на историю вызовов для пользователя? По умолчанию значение параметра выставлено в **false** либо параметр не задан;
	- --forbid\_download <true|false> запрещено ли скачивать запись разговора? Если параметр выставлен в значение **true**, то пользователю запрещено скачивать запись разговора;
	- --white\_list <listt1> ... <listN> **белый** список ограничений истории вызовов. Здесь перечисляются имена списков по пути **domain/<DOMAIN>/lists**, которые используются в процедуре ограничения до истории вызовов — **только номера** (вызывающие и/или вызываемые) из данных списков будут доступны пользователю в истории вызовов. Если список номеров пустой, пользователю доступна пустая история вызовов;
	- --black\_list <listt1> ... <listN> **черный** список ограничений истории вызовов. Здесь перечисляются имена списков по пути **domain/<DOMAIN>/lists**, которые используются в процедуре ограничения до истории вызовов — номера (вызывающие и/или вызываемые) из данных списков **не будут** доступны пользователю в истории вызовов. Если список номеров пустой, пользователю доступна вся история вызовов, если не используется белый список.

# **Пример:**

```
admin@mycelium1@ecss1:/$ domain/biysk.local/security/call-history/restrictions/clean 
support --white_list --black_list 
Success: Call history restrictions was changed.
[exec at: 28.03.2022 10:50:46, exec time: 26ms, nodes: ds1@ecss1 v.3.14.11.217]
```
### <span id="page-852-0"></span>declare

Команда декларации пользовательских ограничений.

#### **Путь команды:**

domain/<DOMAIN>/security/call-history/restrictions/declare

#### **Синтаксис:**

declare <USER | \* >

#### **Параметры:**

USER —CoСon-пользователь или все пользователи (\*).

#### **Пример:**

```
admin@mycelium1@ecss1:/$ domain/biysk.local/security/call-history/restrictions/declare 
support 
Success: Call history restrictions was changed.
```
### [exec at: 26.03.2022 08:28:37, exec time: 38ms, nodes: ds1@ecss1 v.3.14.11.214]

### <span id="page-852-1"></span>info

Команда отображает информацию об ограничениях пользователей для работы с историей вызовов. Для пользователя группы ecss-users показывает только собственные ограничения.

### **Путь команды:**

domain/<DOMAIN>/security/call-history/restrictions/info

### **Синтаксис:**

info

# **Параметры:**

Команда не имеет параметров.

**Пример:**

admin@mycelium1@ecss1:/\$ domain/biysk.local/security/call-history/restrictions/info

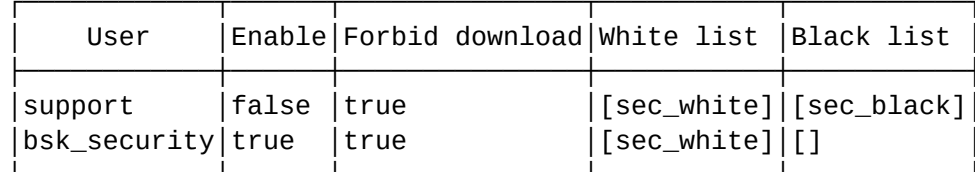

[exec at: 28.03.2022 10:49:30, exec time: 19ms, nodes: ds1@ecss1 v.3.14.11.217]

### <span id="page-853-0"></span>remove

Команда удаляет ограничения работы с историей вызовов для пользователя.

### Путь команды:

domain/<DOMAIN>/security/call-history/restrictions/remove

### Синтаксис:

remove <USER | \* >

### Параметры:

USER - СоСоп-пользователь или все пользователи (\*).

### Пример:

```
admin@mycelium1@ecss1:/$ domain/biysk.local/security/call-history/restrictions/remove
support
Success: Call history restrictions was cleaned.
```
[exec at: 28.03.2022 10:52:09, exec time: 28ms, nodes: ds1@ecss1 v.3.14.11.217]

### <span id="page-853-1"></span>set

Команда установки значений для задекларированных ограничений.

# Путь команды:

domain/<DOMAIN>/security/call-history/restrictions/set

# Синтаксис:

set <USER | \* > [<OPTIONS>]

# Параметры:

- USER СоСоп-пользователь или все пользователи (\*);
- $\cdot$  <0PTIONS>:
	- --enable <true | false> включение ограничений для пользователя;
	- $\cdot$  --forbid\_download <true | false>  $-$  запрет на скачивание записей разговоров;
	- --white\_list <list1> <list2> ... <listN> имена списков, сформированных командой **domain/ DOMAIN/lists/ - белые списки номеров;**
	- -black\_list <list1> <list2> ... <listN> имена списков, сформированных командой domain/ **DOMAIN/lists/ - черные списки номеров:**
	- -add-list <black\_list | white\_list> <list1> <list2> ... <listN> добавление списков;
	- $-$ remove-list <br/>black\_list | white\_list> <list1> <list2> ... <listN>  $-$  удаление списков.

# **Примеры:**

```
admin@mycelium1@ecss1:/$ domain/biysk.local/security/call-history/restrictions/set 
bsk_security --white_list sec_white 
Success: Call history restrictions was changed.
[exec at: 28.03.2022 10:46:40, exec time: 8ms, nodes: ds1@ecss1 v.3.14.11.217]
```

```
admin@mycelium1@ecss1:/$ domain/biysk.local/security/call-history/restrictions/set 
bsk_security --enable true 
Success: Call history restrictions was changed.
[exec at: 28.03.2022 10:47:17, exec time: 27ms, nodes: ds1@ecss1 v.3.14.11.217
```
/domain/<DOMAIN>/security/profile - команды управления профилями безопасности на уровне домена

- [clean](#page-854-0)
- [info](#page-855-0)
- [set](#page-855-1)

### <span id="page-854-0"></span>clean

Команда сбрасывает свойство профиля до значения по умолчанию

### **Путь команды:**

domain/<DOMAIN>/security/profile/clean

### **Синтаксис:**

clean <PROFILE> <OPTION>

# **Параметры:**

<PROFILE> - профиль безопасности;

<OPTION> - свойство профиля безопасности (для выбора всех свойств используется \*).

### **Пример:**

```
admin@mycelium1@ecss1:/$ domain/a.test/security/profile/clean address_book_options 
password_restrictions 
Success: Security options was cleaned.
[exec at: 11.03.2021 15:33:35, exec time: 51ms, nodes: ds1@ecss1 v.3.14.8.25]
admin@mycelium1@ecss1:/$ domain/a.test/security/profile/clean teleconference 
password_restrictions 
Success: Security options was cleaned.
[exec at: 11.03.2021 16:20:27, exec time: 79ms, nodes: ds1@ecss2 v.3.14.8.25]
```
# <span id="page-855-0"></span>info

Отображает информацию о профиле безопасности

# **Путь команды:**

domain/<DOMAIN>/security/profile/info

# **Синтаксис:**

info <PROFILE>

# **Параметры:**

<PROFILE> - профиль безопасности.

# **Пример:**

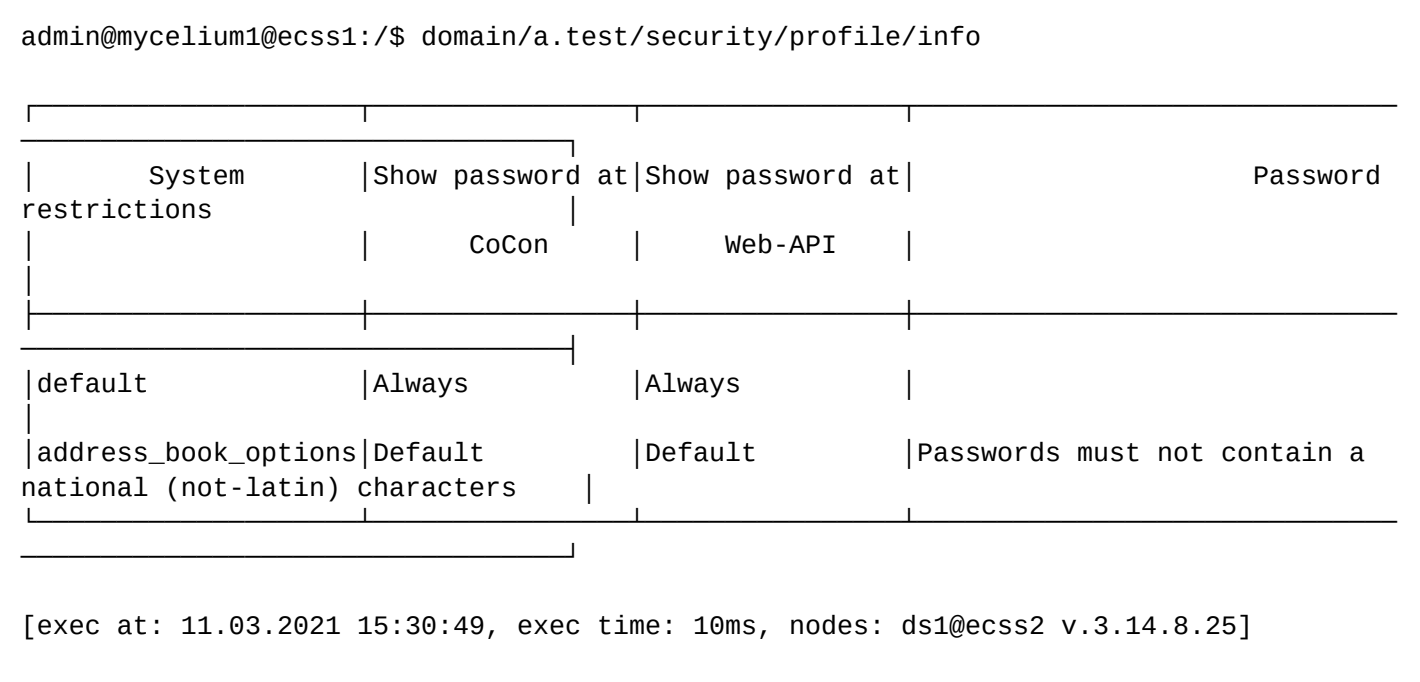

### <span id="page-855-1"></span>set

Устанавливает значение свойств профилей безопасности. Описание всех свойств находится на странице [Настройка политик безопасности](https://docs.eltex-co.ru/pages/viewpage.action?pageId=307700492).

# **Путь команды:**

domain/<DOMAIN>/security/profile/set

# **Синтаксис:**

set <PROFILE> <OPTION> <VALUE>

# **Параметры:**

<PROFILE> - профиль безопасности;

<OPTION> - свойство профиля безопасности;

<VALUE> - значение свойства профиля.

# **Пример:**

admin@mycelium1@ecss1:/\$ domain/a.test/security/profile/set address\_book\_options password restrictions add national characters not allowed Success: Security options was changed. [exec at: 11.03.2021 15:28:15, exec time: 75ms, nodes: ds1@ecss2 v.3.14.8.25] admin@mycelium1@ecss1:/\$ domain/a.test/security/profile/set address\_book\_options password restrictions remove national characters not allowed

[exec at: 11.03.2021 15:30:06, exec time: 61ms, nodes: ds1@ecss1 v.3.14.8.25]

/domain/<DOMAIN>/sip/ - команды управления параметрами sip на уровне виртуальной АТС

- [call-list](#page-856-0)
- [contacts-list](#page-858-0)
- [ip-sets](#page-860-0)
- [last-error](#page-860-1)
- [status](#page-861-0)
- [sip-domain-list](#page-861-1)

В разделе приведены описания команд управления параметрами SIP уровня виртуальной АТС.

# <span id="page-856-0"></span>call-list

Команда просмотра списка активных вызовов через указанный интерфейс по группе.

# **Путь команды:**

/domain/<DOMAIN>/sip/call-list

# **Синтаксис:**

call-list [GROUP] [INTERFACE] [OPTIONS]

Success: Security options was changed.

# **Параметры:**

<GROUP> - название группы интерфейсов. Символ "\*" указывается для экспорта всех групп интерфейсов;<INTERFACE> - логическое имя интерфейса; <OPTIONS> - дополнительные действия:

- complete установка данного флага позволяет отобразить все интерфейсы, на которые были приняты вызовы;
- more T [sec|min|hour] установка данного флага позволяет отобразить все вызовы, длительность которых более установленного времени;
- less T [sec|min|hour] установка данного флага позволяет отобразить все вызовы, длительность которых менее установленного времени.

# **Примеры:**

admin@mycelium1@ecss1:/\$ domain/biysk.local/sip/call-list Executed on the sip1@ecss1

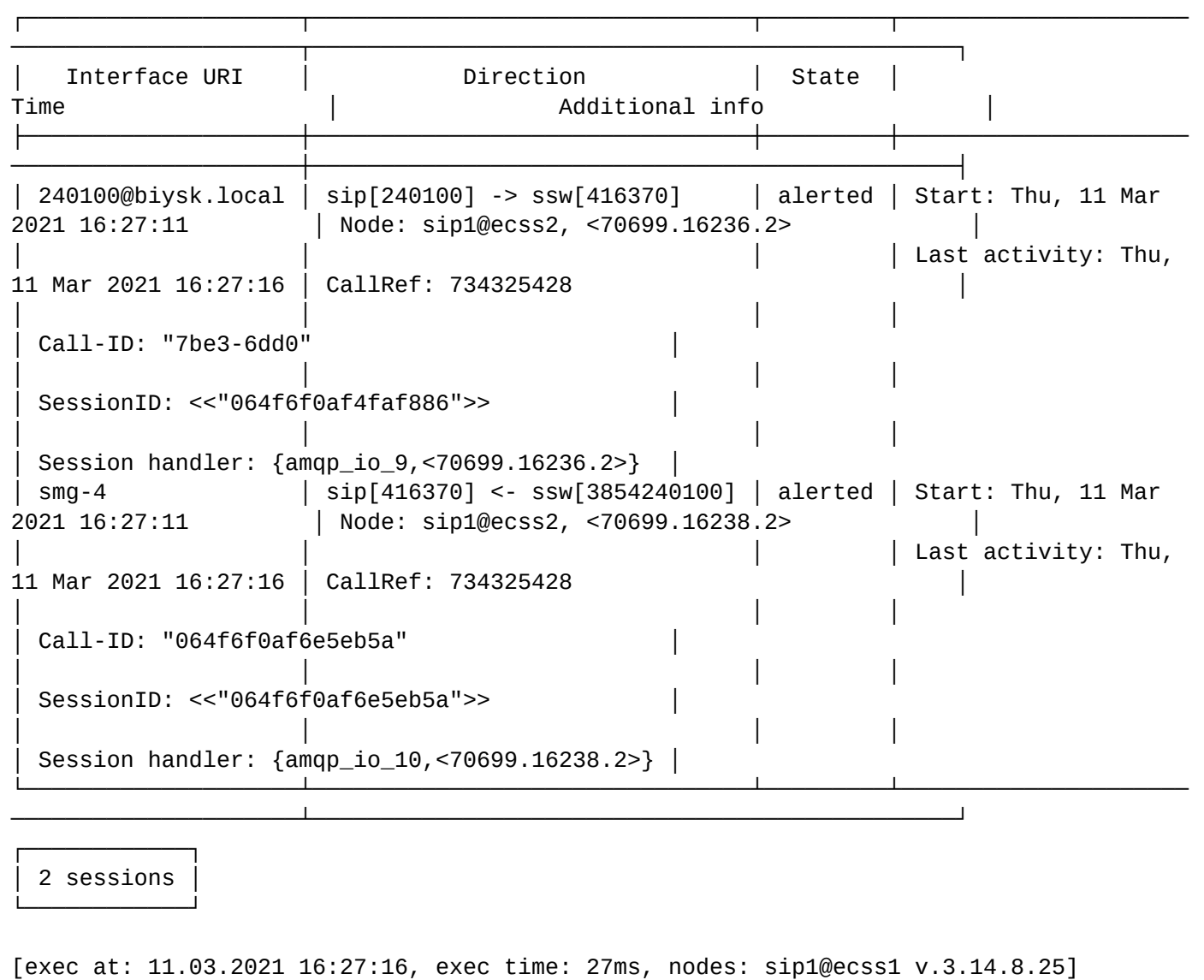

admin@mycelium1@ecss1:/\$ domain/biysk.local/sip/call-list --more 3 min Executed on the sip1@ecss2

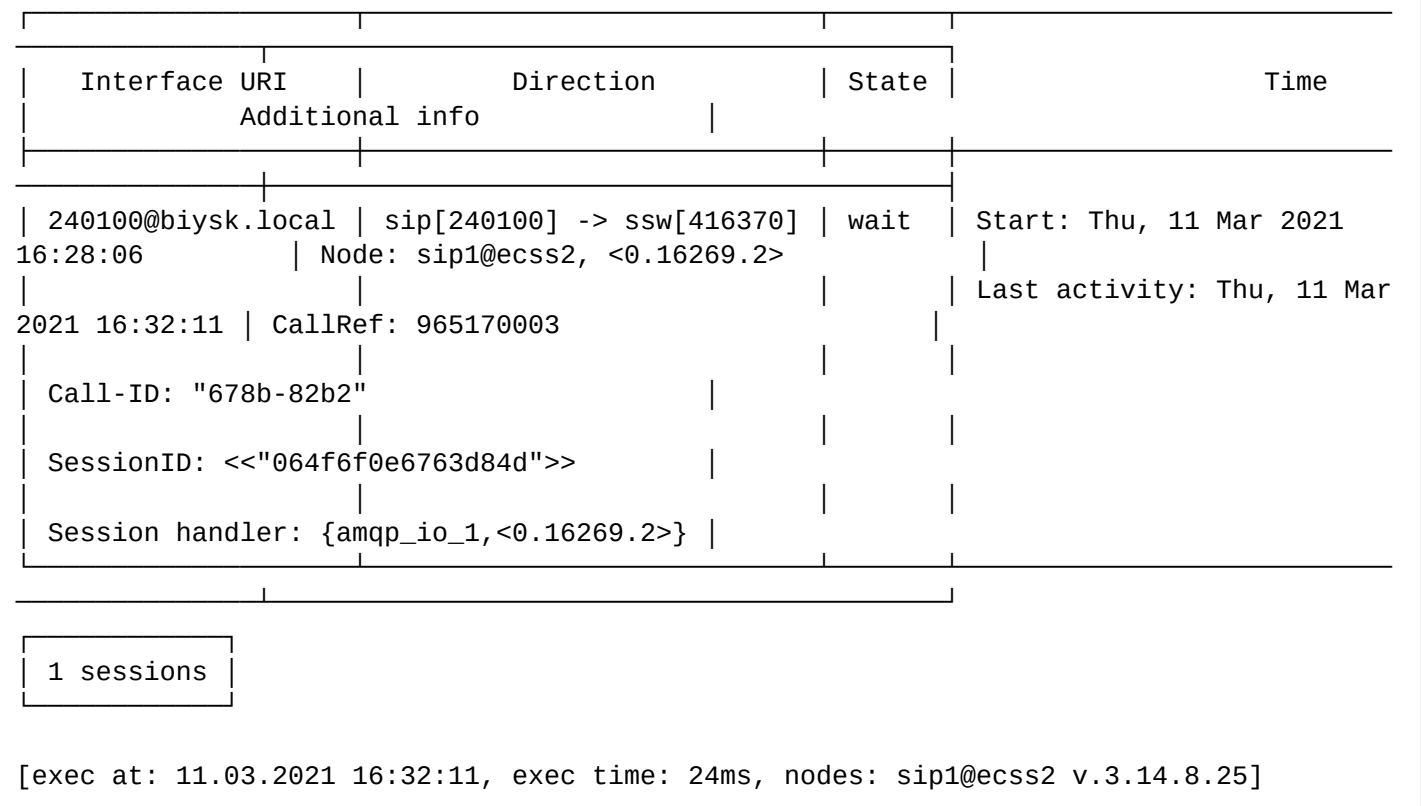

# <span id="page-858-0"></span>contacts-list

Команда для просмотра информации о все известных контактах для всех интерфейсов (для определенного домена).

# **Путь команды:**

/domain/<DOMAIN>/sip/contacts-list

**Синтаксис:**

contacts-list [-sort contact|uri]

# **Параметры:**

Команда не содержит аргументов.

**Пример:**

admin@mycelium1@ecss1:/\$ domain/biysk.local/sip/contacts-list -sort uri Executed on the sip1@ecss1

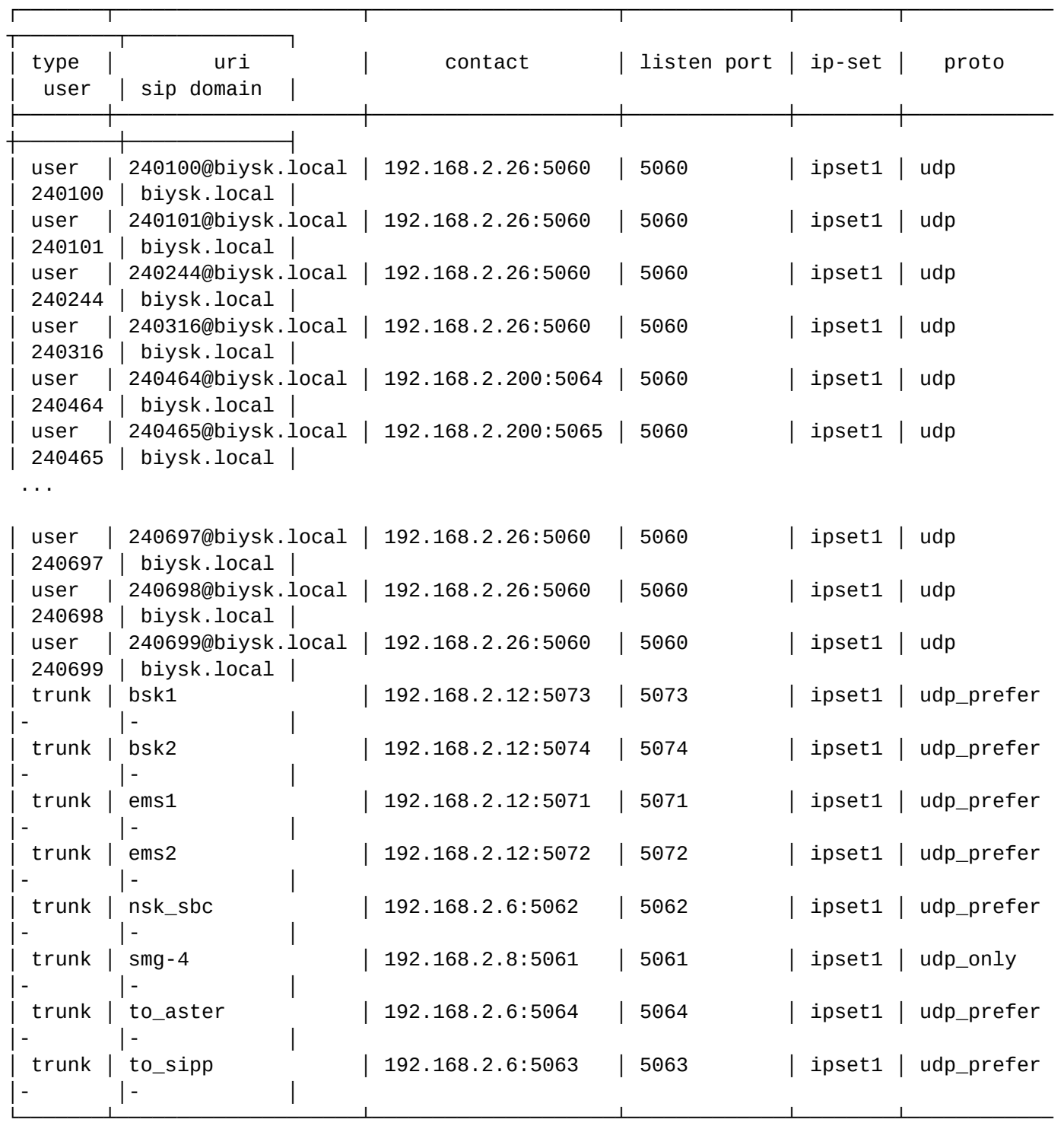

┌───────────────┐ │ elements: 213 │ └───────────────┘

┴────────┴─────────────┘

[exec at: 11.03.2021 16:29:11, exec time: 58ms, nodes: sip1@ecss1 v.3.14.8.25]

### <span id="page-860-0"></span>ip-sets

Команда предназначена для просмотра доменов с указанным ip-set.

# **Путь команды:**

/domain/<DOMAIN>/sip/ip-sets

# **Синтаксис:**

sip-ipsets [IP\_SET\_NAME | --complete]

### **Параметры:**

IP\_SET\_NAME - имя ВАТС с заданным IP-адресом (только для команд кластера); --complete - показать параметры ip-set (только для команды домена). Список сортируется по доменам.

### **Пример:**

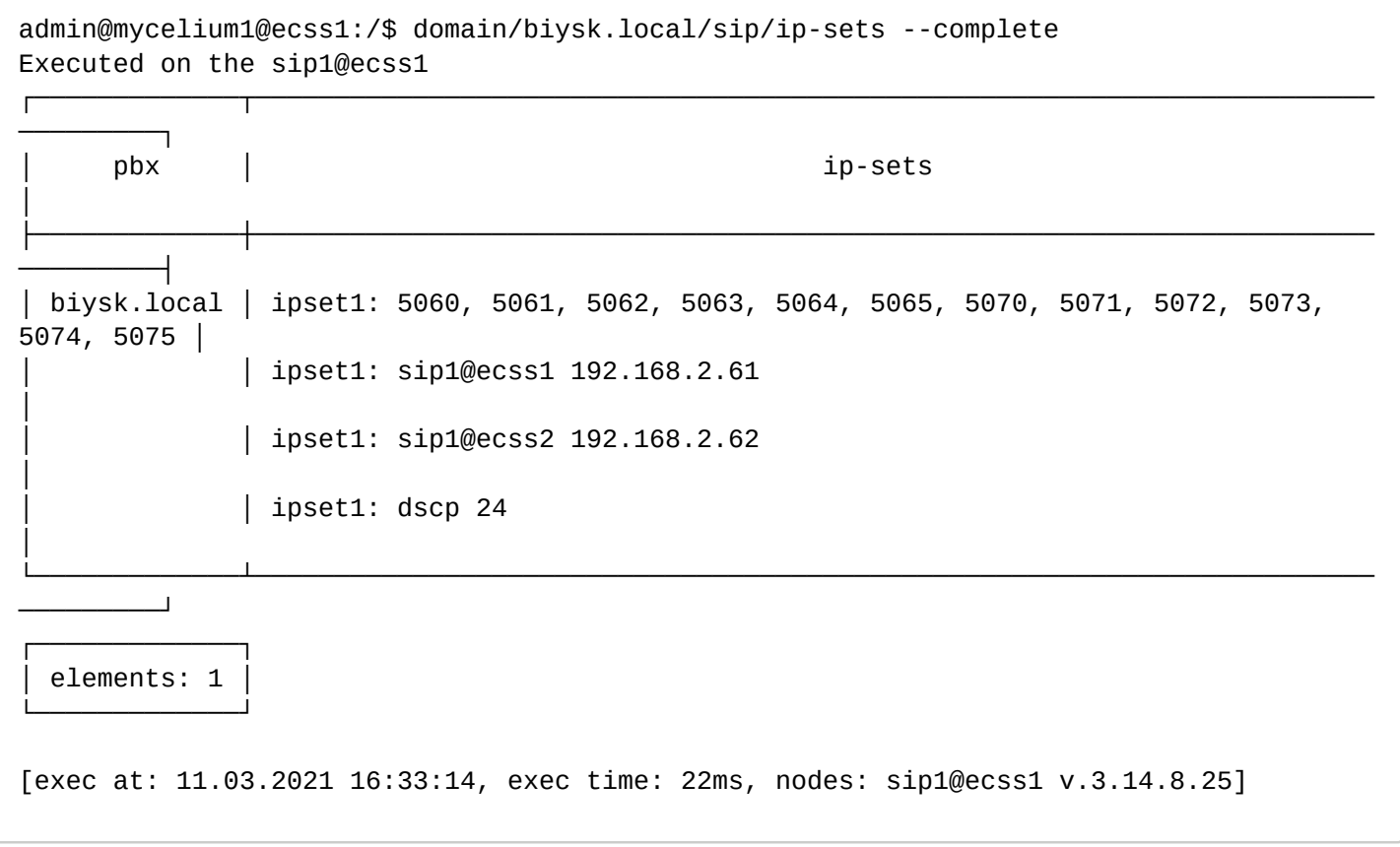

### <span id="page-860-1"></span>last-error

Во многих случаях при возникновении ошибки в процессе выполнения команды, возвращается лишь её код. Данная команда позволяет получить полную информацию о последней ошибке.

### **Путь команды:**

/domain/<DOMAIN>/sip/last-error

### **Синтаксис:**

last-error

# **Параметры:**

Команда не содержит аргументов.

# **Пример:**

admin@[mycelium1@ecss1]:/\$ domain/biysk.local/sip/last-error Executed on the sip1@ecss1 "{global,{monitor\_id,udp,{\"\*\",sip1@ecss2,\"ipset2\"},none,sip1@ecss1}}: could not open 5599: ip {192,168,2,22} isn't exists" [exec at: 18.03.2019 14:36:28, exec time: 116ms, nodes: sip1@ecss1]

#### <span id="page-861-0"></span>status

Команда просмотра текущего состояния SIP-адаптера в домене

#### **Путь команды:**

/domain/<DOMAIN>/sip/status

### **Синтаксис:**

status

### **Параметры:**

Команда не содержит аргументов.

#### **Пример:**

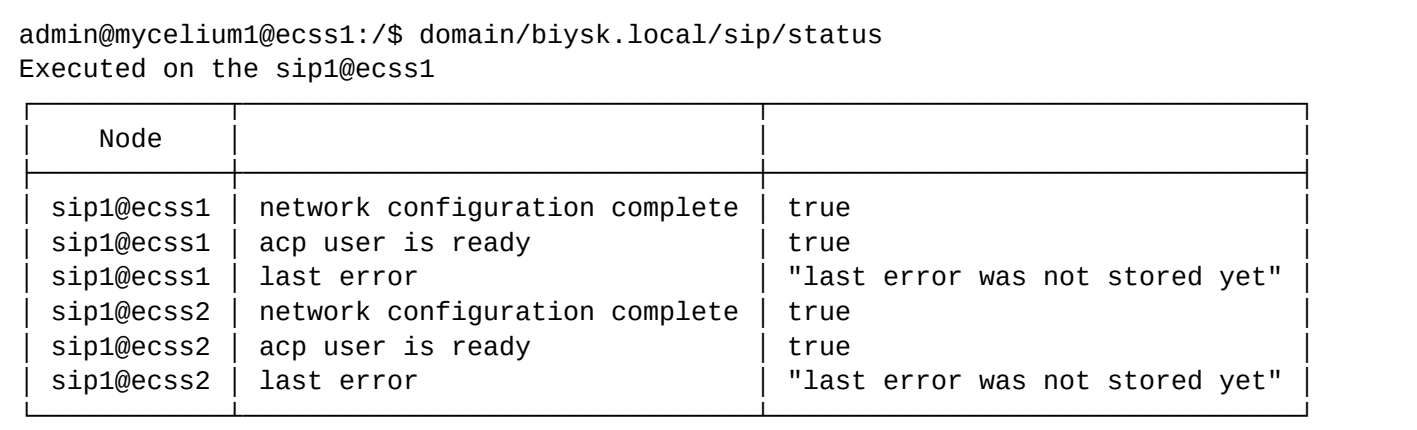

[exec at: 11.03.2021 16:34:12, exec time: 21ms, nodes: sip1@ecss1 v.3.14.8.25]

### <span id="page-861-1"></span>sip-domain-list

Команда предназначена для просмотра списка доменных имен SIP текущей виртуальной АТС.

### **Путь команды:**

/domain/<DOMAIN>/sip/sip-domain-list

### **Синтаксис:**

sip-domain-list

### **Параметры:**

Команда не содержит аргументов.

# **Пример:**

admin@mycelium1@ecss1:/\$ domain/biysk.local/sip/sip-domains-list Executed on the sip1@ecss2

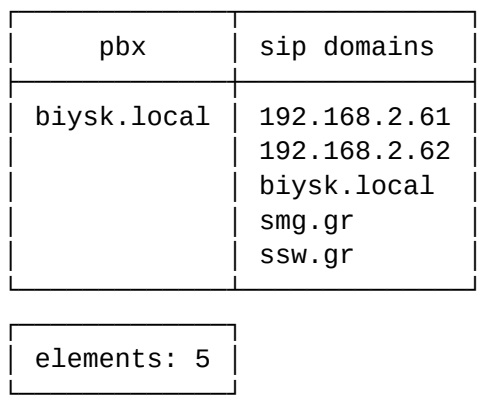

[exec at: 11.03.2021 16:34:34, exec time: 20ms, nodes: sip1@ecss2 v.3.14.8.25]

/domain/<DOMAIN>/sip/isup-cause-messages/ - команды управления текстовыми описаниями для ISUP cause

- [clean](#page-862-0)
- [info](#page-863-0)
- [set](#page-863-1)

В данном разделе описываются команды работы c текстовыми описаниями ISUP cause для разных языков. Выбор текстового описания производится в зависимости от настроек абонента:

- язык параметр language из настроек alias;
- поддерживаемая кодировка параметр support-encoding из настроек iface.

Если у абонента выставлена кодировка **latin1** и русский язык, то производится транслитерация. Если у абонента выставлена кодировка **latin1** или **cp1251** и языки, отличные от английского и русского, то используются сообщения для английского языка (*default*). Если параметры для абонента неизвестны, то используются сообщения для английского языка (*default*) и кодировка **utf8**.

Также возможно добавление/удаление дополнительных кодов через свойство external.

Для включения/выключения локализации используется команда:

```
admin@mycelium1@ecss1:/$ /domain/biysk.local/sip/properties/set 
messages_localization_enable true 
Property "messages_localization_enable" successfully changed from: 
false
   t<sub>0</sub>true.
[exec at: 12.03.2021 09:01:28, exec time: 128ms, nodes: sip1@ecss1 v.3.14.8.26]
```
#### <span id="page-862-0"></span>clean

Командой устанавливаются значение по умолчанию для указанного ISUP cause.

#### **Путь команды:**

/domain/<DOMAIN>/sip/isup-cause-messages/clean

# **Синтаксис:**

clean [<CODE>] [--force]

# **Параметры:**

<CODE> - название параметра, значение которого нужно установить по умолчанию. Опциональный параметр. Если параметр не указывать, то все значения будут установлены по умолчанию.

--force - выполнение команды без запроса подтверждения.

### **Пример:**

```
admin@mycelium1@ecss1:/$ domain/biysk.local/sip/isup-cause-messages/clean 34 
Property 34 values successfully restored
```

```
[exec at: 12.03.2021 08:58:20, exec time: 296ms, nodes: md1@ecss2 v.3.14.8.26]
```
<span id="page-863-0"></span>info

Команда просмотра информации о текстовых описаниях определенных для cause.

### **Путь команды:**

/domain/<DOMAIN>/sip/isup-cause-messages/info

### **Синтаксис:**

info [<CODE>]

### **Параметры:**

<CODE> – настраиваемый опциональный параметр, если не указывать параметр, будет показана информация обо всех cause.

### **Пример:**

admin@mycelium1@ecss1:/\$ domain/biysk.local/sip/isup-cause-messages/info 31

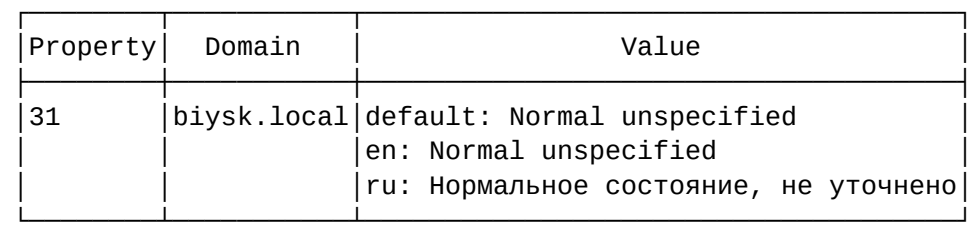

[exec at: 12.03.2021 08:57:33, exec time: 13ms, nodes: core1@ecss1 v.3.14.8.26]

<span id="page-863-1"></span>set

Команда установки значения текстовых описаний при использовании различных языков для cause.

### **Путь команды:**

/domain/<DOMAIN>/sip/isup-cause-messages/set

# **Синтаксис:**

set <CODE> <LANG> <MESSAGE>

# **Параметры:**
- <CODE> настраиваемый параметр cause;
- <LANG> язык для которого выставляется текст сообщения;
- <MESSAGE> текст сообщения.

### Расширенный синтаксис:

Также возможно добавление/удаление дополнительных кодов через свойство external:

set external add <CODE> <LANG> <MESSAGE>

set external remove <CODE> <LANG> <MESSAGE>

Примеры:

```
admin@mycelium1@ecss1:/$ domain/biysk.local/sip/isup-cause-messages/set external add
113 default "External error"
Property "external" successfully changed from:
   t<sub>0</sub>113 -> default: External error
[exec at: 12.03.2021 08:56:29, exec time: 319ms, nodes: core1@ecss2 v.3.14.8.26]
```
/domain/<DOMAIN>/sip/ldap/ - команды управления параметрами соединения с сервером LDAP

- $\cdot$  check
- $\cdot$  clean
- · domain
- $\cdot$  info
- $·$ set
- · user

В данном разделе описываются команды работы с уже настроенным и запушенным сервером LDAP. LDAP-сервер представляется собой сервер, участвующий в аутентификации абонентов. Не является LDAP-сервером, аутентифицирующим права доступа к сущностям SSW (терминал и т.д.). Физически это может быть один и тот же сервер.

**А Внимание!** Не рекомендуется использовать LDAP для хранения авторизационных данных абонентов. По умолчанию на текущей версии ПО авторизационные данные хранятся в DS.

• <DOMAIN> - имя виртуальной ATC.

В таблице 1 приведено описание параметров соединения с сервером LDAP.

Таблица 1 - Описание параметров соединения с сервером LDAP

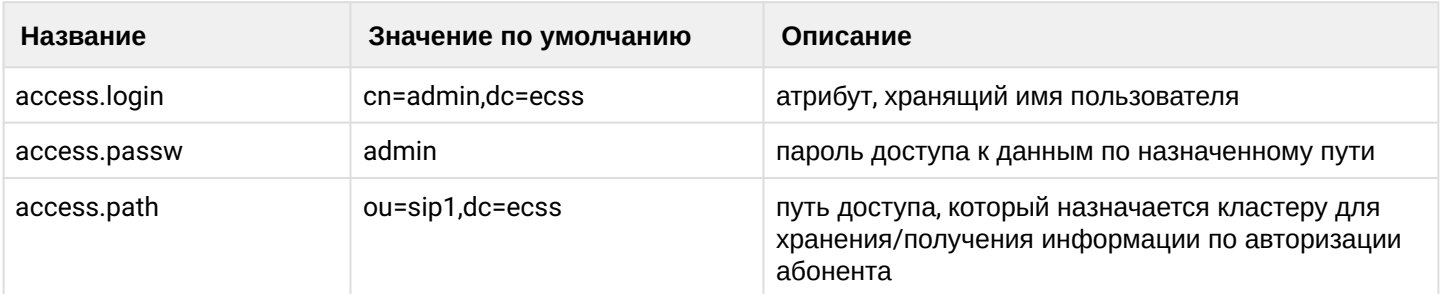

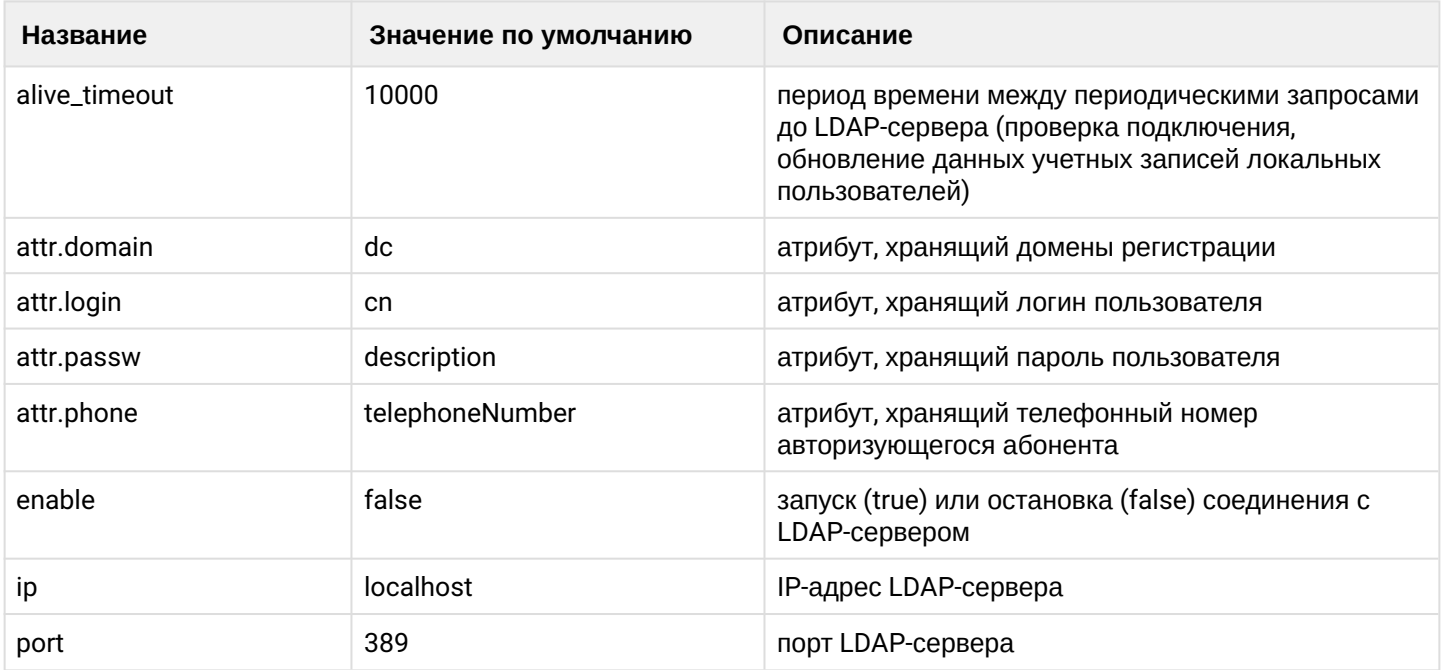

### <span id="page-865-0"></span>check

Команда просмотра информации о состоянии соединения с сервером LDAP (отображается идентификатор процесса, контролирующего соединение). Также выполняется автоматическая периодическая проверка состояния соединения посредством тестового запроса к LDAP-серверу. При пропадании соединения отправляется предупреждение.

### Путь команды:

/domain/<DOMAIN>/sip/ldap/check

# Синтаксис:

check

# Параметры:

Команда не содержит аргументов.

### Пример:

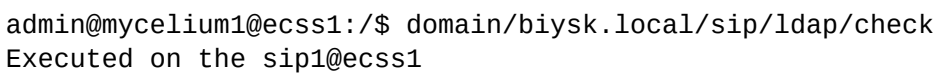

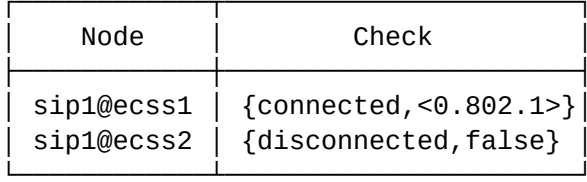

### <span id="page-865-1"></span>clean

Командой устанавливаются значение по умолчанию для параметров соединения с сервером LDAP.

# Путь команды:

/domain/<DOMAIN>/sip/ldap/clean

### Синтаксис:

clean [<KEY>] [--force]

# Параметры:

<KEY> - название параметра, значение которого нужно установить по умолчанию. Опциональный параметр. Если параметр не указывать, то все значения будут установлены по умолчанию. Список параметров приведен в таблице 1.

-- force - выполнение команды без запроса подтверждения.

Пример:

```
admin@mycelium1@ecss1:/$ domain/biysk.local/sip/ldap/clean access.path
Property access.path values successfully restored
```
<span id="page-866-0"></span>domain

Команда управления записью о домене регистрации SIP.

### Путь команды:

/domain/<DOMAIN>/sip/ldap/domain

Синтаксис:

domain <ACT>

# Параметры:

<ACT> - назначаемое действие, принимает значение:

- list получение списка существующих доменов регистрации;
- remove удаление домена регистрации с именем <DOMAIN> из каталога.
- -- force удаление домена без дополнительного вопроса.

### Пример:

Получение списка существующих доменов регистрации:

```
admin@mycelium1@ecss1:/$ domain/biysk.local/sip/ldap/domain list
```
Executed on the sip1@ecss1

```
[ "10.16.33.21", "192.168.1.21"]
```
### <span id="page-866-1"></span>info

Команда просмотра информации о параметрах соединения с сервером LDAP.

# Путь команды:

/domain/<DOMAIN>/sip/ldap/info

# Синтаксис:

info [<KEY>]

### Параметры:

<KEY> - настраиваемый опциональный параметр, если не указывать параметр, будет показана информация обо всех параметрах соединения с сервером LDAP. Список параметров и их описание приведено в таблице 1.

# Пример:

### admin@mycelium1@ecss1:/\$ domain/biysk.local/sip/ldap/info

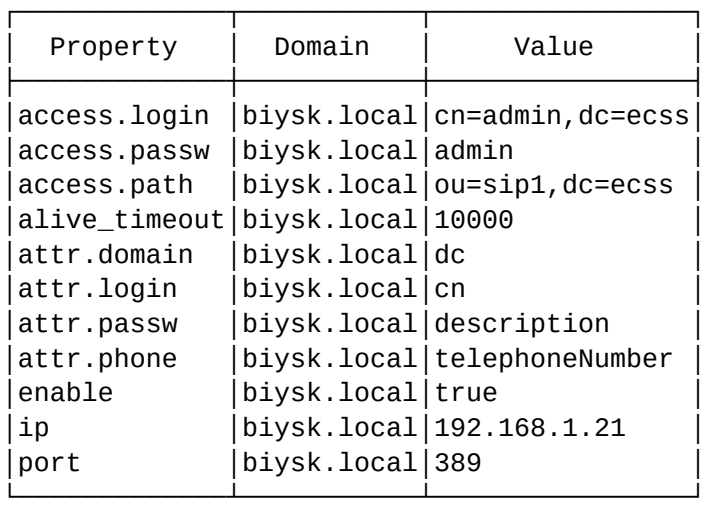

<span id="page-867-0"></span>set

Команда установки значения параметров соединения с сервером LDAP.

### **Путь команды:**

/domain/<DOMAIN>/sip/ldap/set

### **Синтаксис:**

set <KEY> <VALUE>

# **Параметры:**

- <KEY> настраиваемый параметр. Список параметров приведен в таблице 1.
- < VALUE > значение параметра.

# **Примеры:**

Установить адрес LDAP-сервера ldap.maas.eltex.loc

```
admin@mycelium1@ecss1:/$ domain/biysk.local/sip/ldap/set ip 192.168.1.21
Property "ip" successfully changed from: 
localhost
   t<sub>0</sub>192.168.1.21.
```
Установить порт LDAP-сервера 3389:

```
admin@mycelium1@ecss1:/$ domain/biysk.local/sip/ldap/set port 3389
Property "port" successfully changed from: 
389
    to
3389.
```
Установить путь доступа для хранения/получения информации по авторизации абонента «sip»:

```
admin@mycelium1@ecss1:/$ domain/biysk.local/sip/ldap/set access.path ou=sip1,dc=ecss
Property "access.path" successfully changed from: 
ou=sip1,dc=ecss
    to
ou=sip1,dc=ecss.
```
#### <span id="page-868-0"></span>user

Команда управления записями о SIP-абонентах на сервере LDAP.

### **Путь команды:**

/domain/<DOMAIN>/sip/ldap/user

### **Синтаксис:**

user list <DOMAIN> user remove <DOMAIN> [--force] user test <DOMAIN> <USER> <LOGIN> <PASSWORD>

### **Параметры:**

- user list просмотр списка параметров авторизированных SIP-абонентов (аккаунтов);
- user remove удаление абонента (аккаунта) из каталога;
- user test тестовый вызов для получения авторизации;

# <DOMAIN> - имя домена регистрации;

[--force] - команда для удаления абонента без дополнительных вопросов;

<PHONE> - телефонный номер абонента;

При авторизации по связке <DOMAIN> + <PHONE> определяется результат <USER> + <PASSWORD>.

В рамках одного домена логин должен быть уникальным. Назначение нескольких логинов одному телефонному номеру разрешено. Сейчас нельзя изменить параметры аккаунта. В случае некорректного ввода нужно удалить неверный аккаунт и создать новый.

<USER> - логин абонента; <PASSWORD> - пароль абонента.

### **Пример:**

admin@mycelium1@ecss1:/\$ domain/biysk.local/sip/ldap/user list biysk.local Executed on the sip1@ecss1

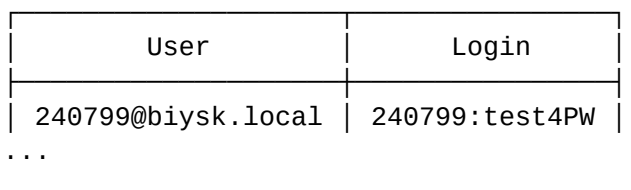

/domain/<DOMAIN>/sip/modifications/ - команды формирования правил модификации номера

- [clean](#page-869-0)
- [info](#page-869-1)
- [set](#page-869-2)

Модификации, установленные данными командами, применяются только к динамическим SIPабонентам.

# <span id="page-869-0"></span>clean

Команда для установки значения по умолчанию (пустой список, модификаций нет).

# **Путь команды:**

/domain/<DOMAIN>/sip/modifications/clean

# **Синтаксис:**

clean [FIELD] [--force]

# **Параметры:**

<FIELD> - имя свойства(list).

--force - выполнение команды без запроса подтверждения.

# **Пример:**

```
admin@mycelium1@ecss1:/$ domain/biysk.local/sip/modifications/clean list 
Property list values successfully restored
```

```
[exec at: 12.03.2021 13:50:02, exec time: 235ms, nodes: sip1@ecss1 v.3.14.8.26]
```
<span id="page-869-1"></span>info

Команда просмотра правил модификации номера.

# **Путь команды:**

/domain/<DOMAIN>/sip/modifications/info

### **Синтаксис:**

info [FIELD]

# **Параметры:**

<FIELD> - имя свойства(list).

# **Пример:**

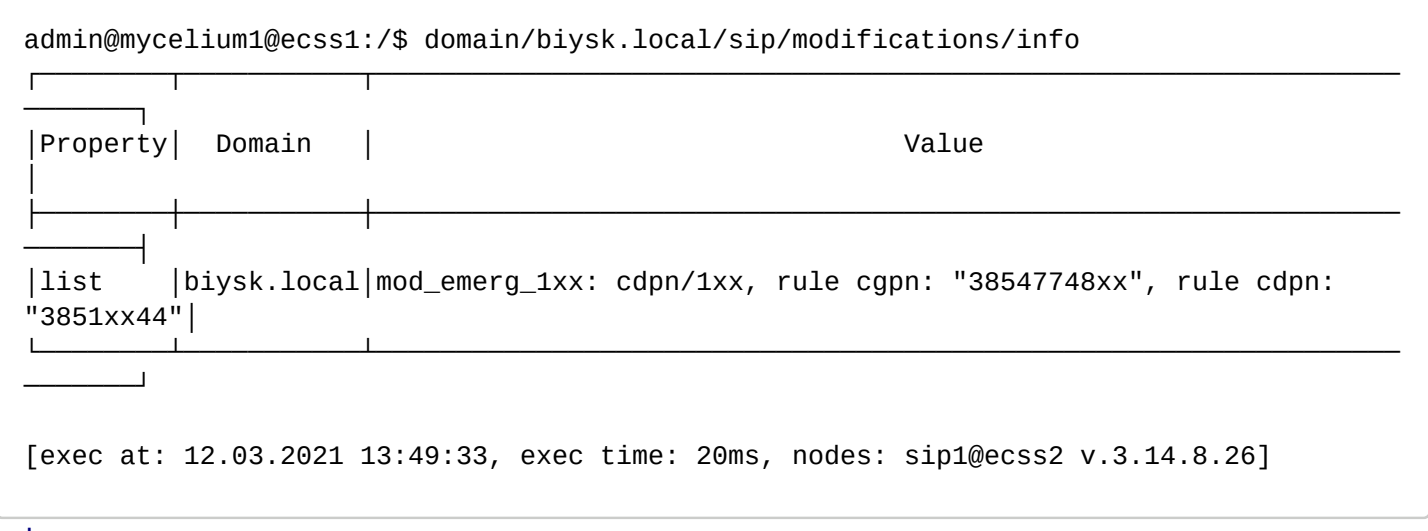

<span id="page-869-2"></span>set

Команда для добавления, изменения и удаления правила модификации номера.

# **Путь команды:**

/domain/<DOMAIN>/sip/modifications/set

### Синтаксис:

set list add|change <NAME> <TYPE> <MASK> <CGPN> <CDPN>

set list del <NAME> <TYPE>

### Параметры:

add - добавление правила; change - изменение существующего правила; del - удаление правила.

<NAME> - имя правила;<TYPE> - тип номера, для которого будет детектироваться правило:

- сдрп номер вызывающего абонента, указывается в правиле в случае регистрации;
- cdpn номера вызываемого абонента;
- апу любой номер.

<MASK> - маска номера, по которой определяется применение модификаторов; <CGPN> - правило модификации для номера вызывающего абонента; <CDPN> - правило модификации для номера вызываемого абонента.

Правила для маски номера:

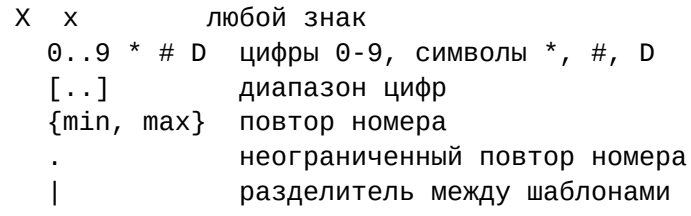

Правила модификации номера:

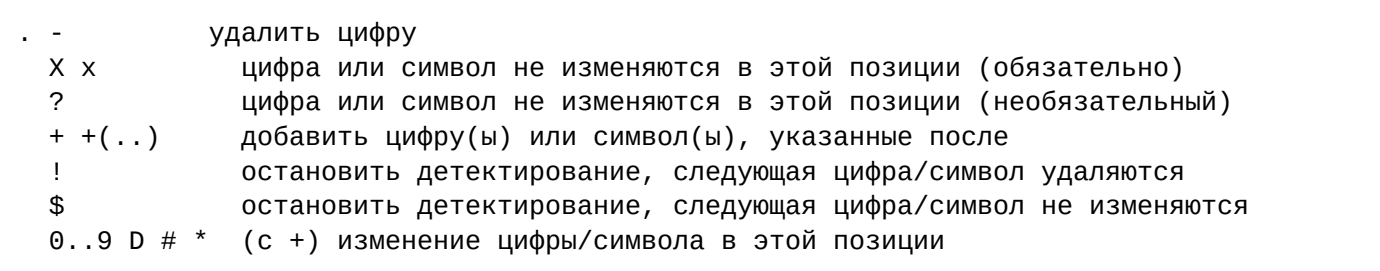

### Пример:

Добавление префикса для номера вызываемой стороны:

```
admin@mycelium1@ecss1:/$ domain/biysk.local/sip/modifications/set list add
mod_emerg_1xx cdpn 1xx 38547748xx 3851xx44
Property "list" successfully changed from:
emptvto
mod_emerg_1xx: cdpn/1xx, rule cgpn: "38547748xx", rule cdpn: "3851xx44".
[exec at: 12.03.2021 13:49:07, exec time: 245ms, nodes: sip1@ecss1 v.3.14.8.26]
```
/domain/<DOMAIN>/sip/network/ - команды управления сетевыми настройками протокола SIP

- [clean](#page-871-0)
- [info](#page-871-1)
- [set](#page-872-0)

В разделе приведено описание команд настройки сетевых свойств протокола SIP на уровне виртуальной АТС.

**• SPOMAIN> - имя виртуальной АТС.** 

### <span id="page-871-0"></span>clean

Командой устанавливается значение по умолчанию для сетевых параметров SIP-протокола на уровне виртуальной АТС.

# **Путь команды:**

/domain/<DOMAIN>/sip/network/clean

# **Синтаксис:**

clean [<FIELD>] [--force]

# **Параметры:**

<FIELD> - ip\_set ([]): Набор IP-адресов и портов(настраивается на уровне кластера sip);

--force - выполнение команды без запроса подтверждения.

# **Пример:**

```
admin@mycelium1@ecss1:/$ domain/biysk.local/sip/network/clean ip_set 
Property ip set values successfully restored
```
[exec at: 12.03.2021 13:54:20, exec time: 77ms, nodes: sip1@ecss2 v.3.14.8.26]

# <span id="page-871-1"></span>info

Команда просмотра настроек SIP-протокола на уровне виртуальной АТС.

# **Путь команды:**

/domain/<DOMAIN>/sip/network/info

# **Синтаксис:**

info [<FIELD>]

# **Параметры:**

<FIELD> - ip\_set ([]): Набор IP-адресов и портов(настраивается на уровне кластера sip).

# **Пример:**

admin@mycelium1@ecss1:/\$ domain/biysk.local/sip/network/info ip\_set

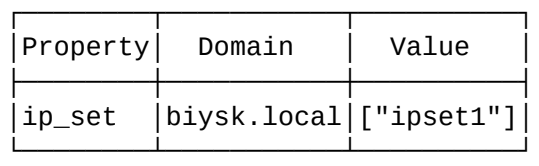

[exec at: 12.03.2021 13:52:20, exec time: 9ms, nodes: sip1@ecss1 v.3.14.8.26]

#### <span id="page-872-0"></span>set

Командой выполняются сетевые настройки SIP-протокола на уровне виртуальной АТС.

### **Путь команды:**

/domain/<DOMAIN>/sip/network/set

### **Синтаксис:**

set <FIELD>

### **Параметры:**

<FIELD> - ip\_set ([]): Набор IP-адресов и портов(настраивается на уровне кластера sip).

# **Пример:**

```
admin@mycelium1@ecss1:/$ domain/biysk.local/sip/network/set ip_set [ipset1,ipset2] 
[set] ipset2 set for different pbx's: biysk.local, a.test
continue: yes/no ?> yes
Property "ip_set" successfully changed from: 
["ipset1"]
    to
["ipset1","ipset2"].
[exec at: 12.03.2021 13:53:22, exec time: 2s 343ms, nodes: sip1@ecss2 v.3.14.8.26]
```
/domain/<DOMAIN>/sip/properties\_sys/ - команды настройки параметров кластера протокол-адаптера SIP на уровне виртуальной АТС

- [clean](#page-874-0)
- [info](#page-874-1)
- [set](#page-875-0)

**• <DOMAIN> - имя виртуальной АТС.** 

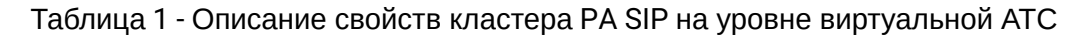

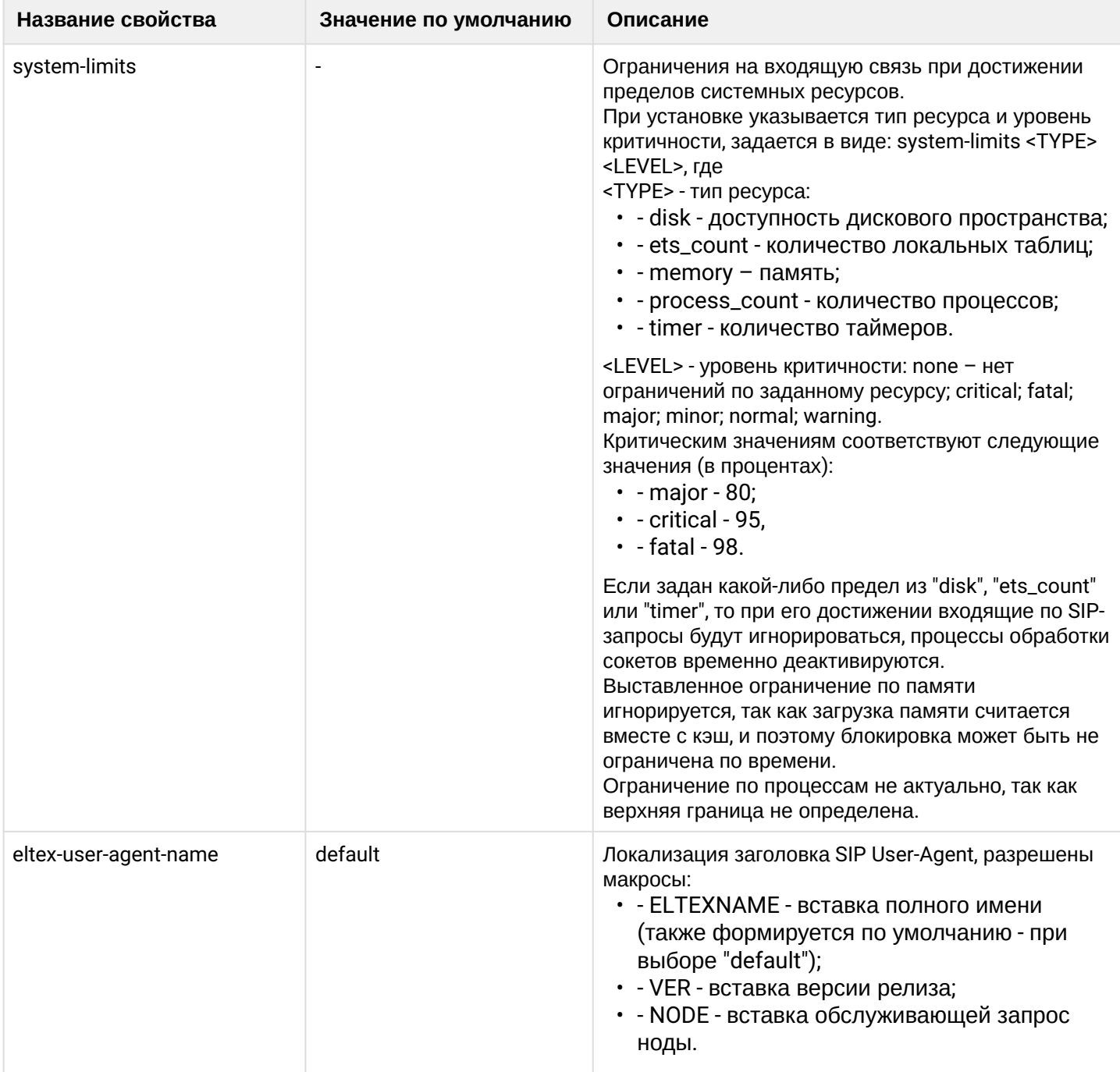

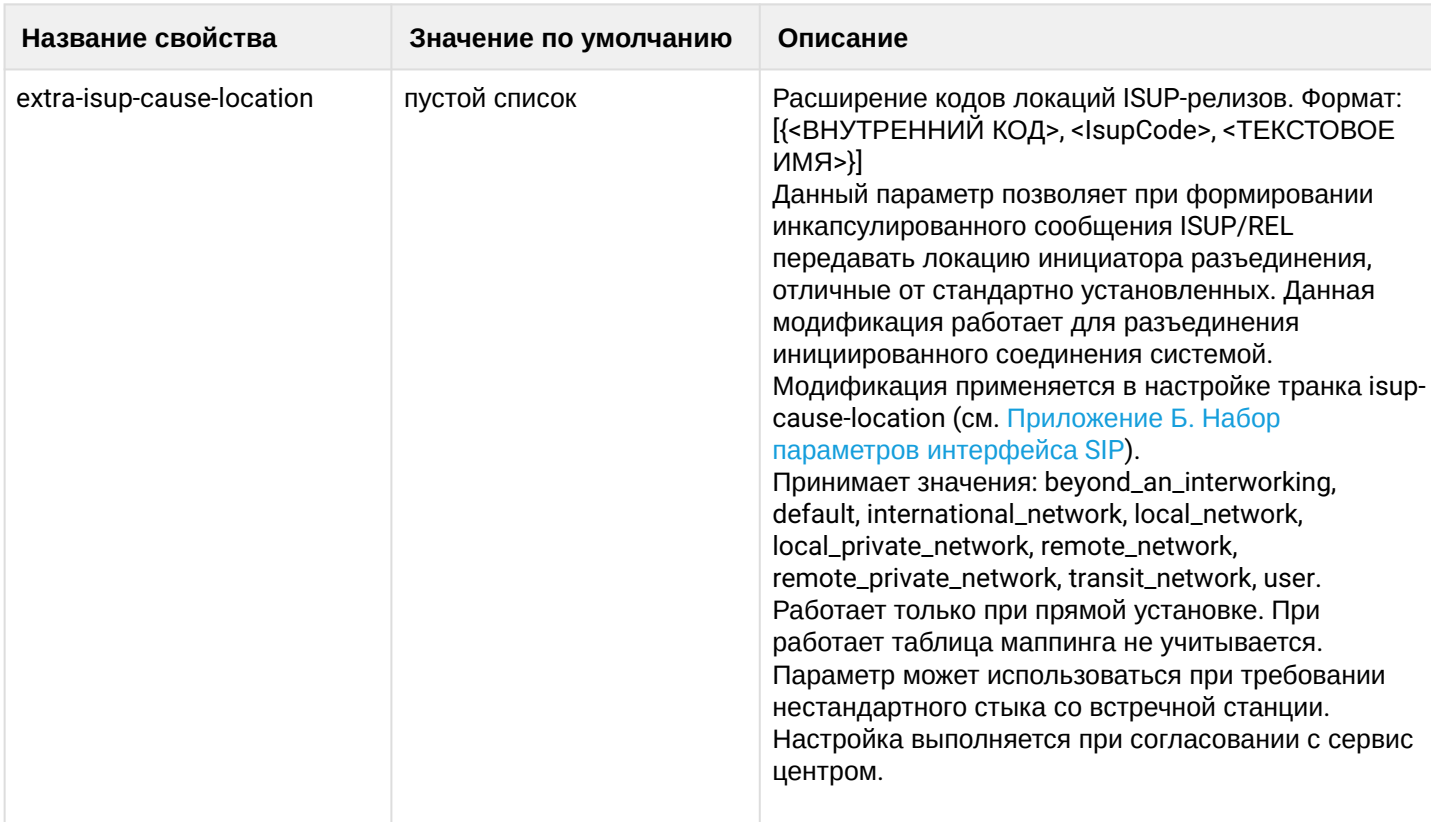

### <span id="page-874-0"></span>clean

Командой устанавливается значение по умолчанию для параметров SIP-протокола на уровне виртуальной АТС.

### Путь команды:

/domain/<DOMAIN>/sip/properties\_sys/clean

#### Синтаксис:

clean [--force]

### Параметры:

Без параметров (происходит сброс всех параметров сразу).

-- force - выполнение команды без запроса подтверждения.

Пример:

```
admin@mycelium1@ecss1:/$ domain/biysk.local/sip/properties_sys/clean
[clean] Clean all parameters to default state
continue: yes/no ?> yes
Executed on the sip1@ecss1
completed
[exec at: 12.03.2021 11:29:46, exec time: 2s 520ms, nodes: sip1@ecss1 v.3.14.8.26]
```
#### <span id="page-874-1"></span>info

Команда просмотра конфигурации кластера адаптера протокола SIP на уровне виртуальной ATC.

# Путь команды:

/domain/<DOMAIN>/sip/properties\_sys/info

#### Синтаксис:

info

# **Параметры:**

Команда не содержит аргументов.

**Пример:**

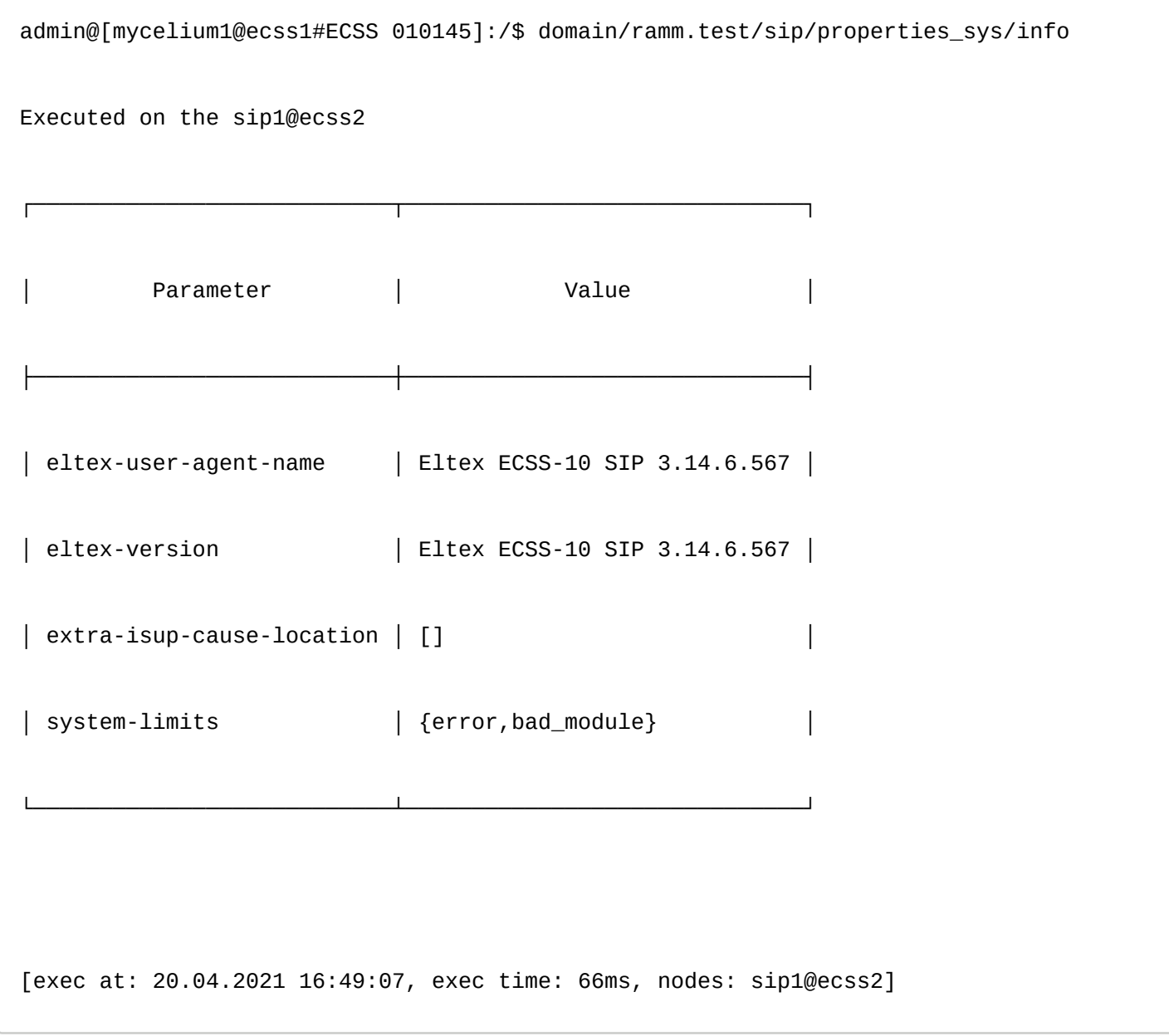

<span id="page-875-0"></span>set

Настройка свойств кластера протокол-адаптера SIP, доступных на уровне виртуальной АТС.

# **Путь команды:**

/domain/<DOMAIN>/sip/properties\_sys/set

# **Синтаксис:**

set <FIELD> <VALUE>

**Параметры:**

<FIELD> - имя свойства, значение которого необходимо изменить. Описание свойств приведено в таблице 1:

<VALUE> - новое значение свойства, возможные значения приведены в таблице 1.

# Пример:

```
admin@mycelium1@ecss1:/$ domain/biysk.local/sip/properties_sys/set eltex-user-agent-
name default
Executed on the sip1@ecss2
[{sip1@ecss1,ok},{sip1@ecss2,ok}]
[exec at: 12.03.2021 11:26:20, exec time: 45ms, nodes: sip1@ecss2 v.3.14.8.26]
```
/domain/<DOMAIN>/sip/properties/ - команды настройки свойств SIP-протокола для виртуальной АТС

- · clean
- $\cdot$  info
- · set

В данном разделе приводится описание команд для настройки общих параметров SIP-протокола виртуальной АТС.

• < DOMAIN> - имя виртуальной ATC.

# Таблица 1 - Описание общих параметров SIP-протокола для виртуальной АТС

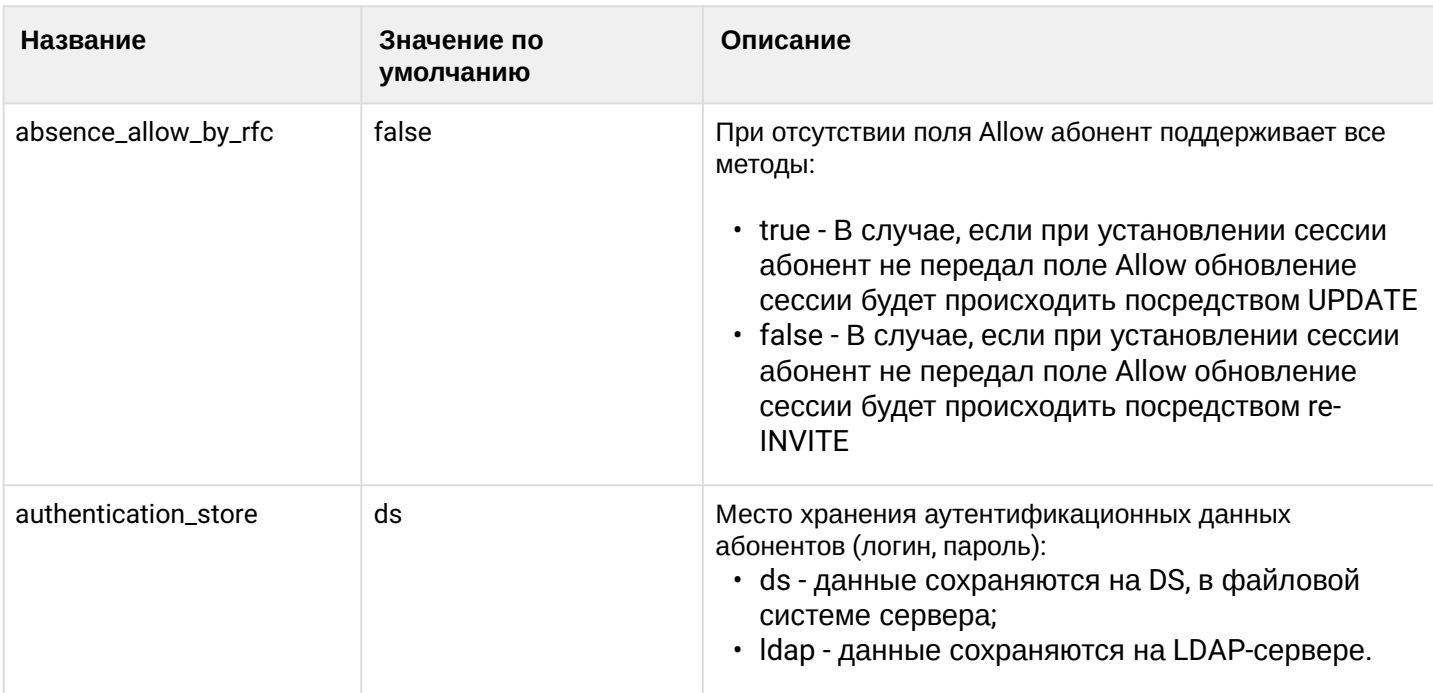

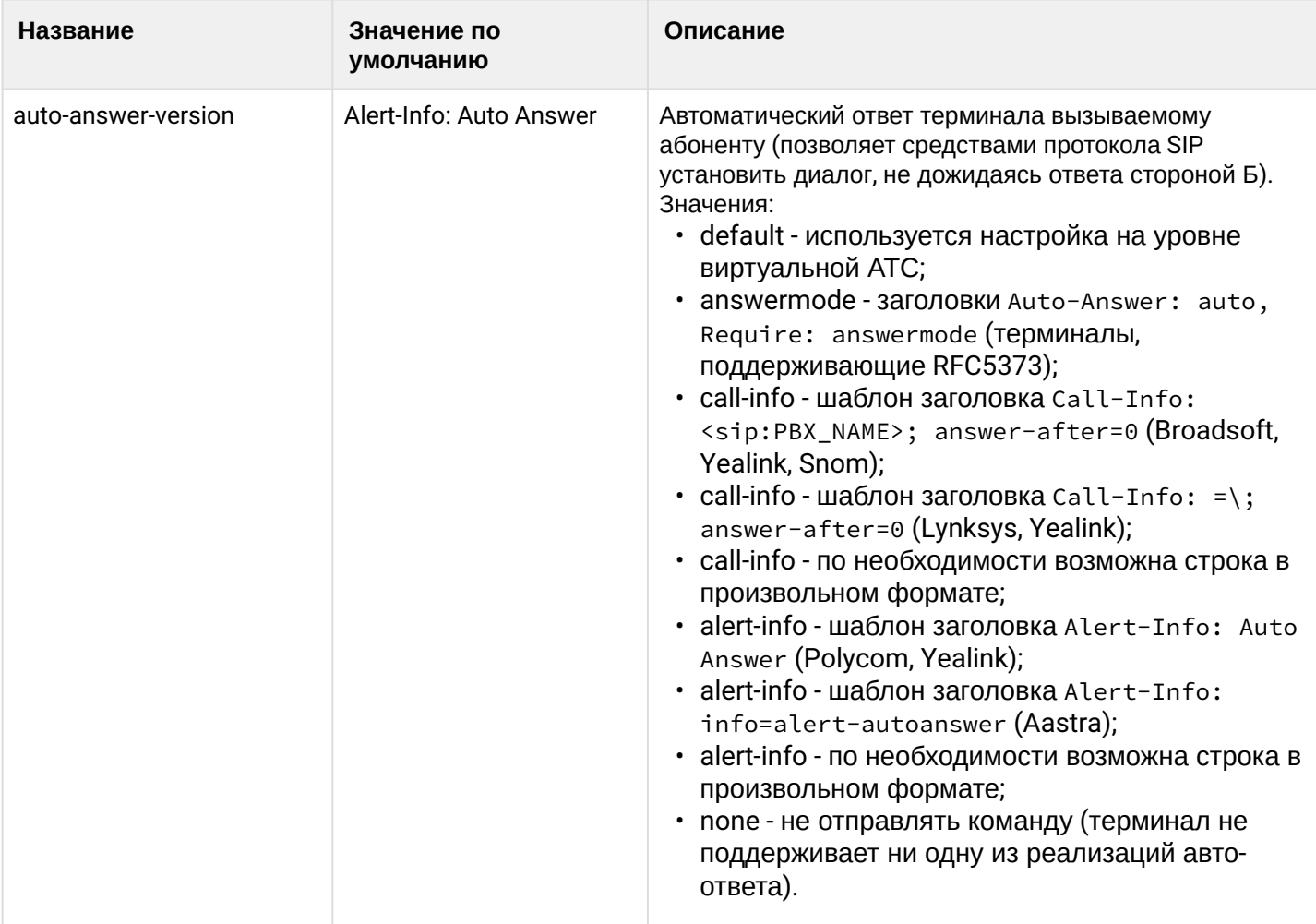

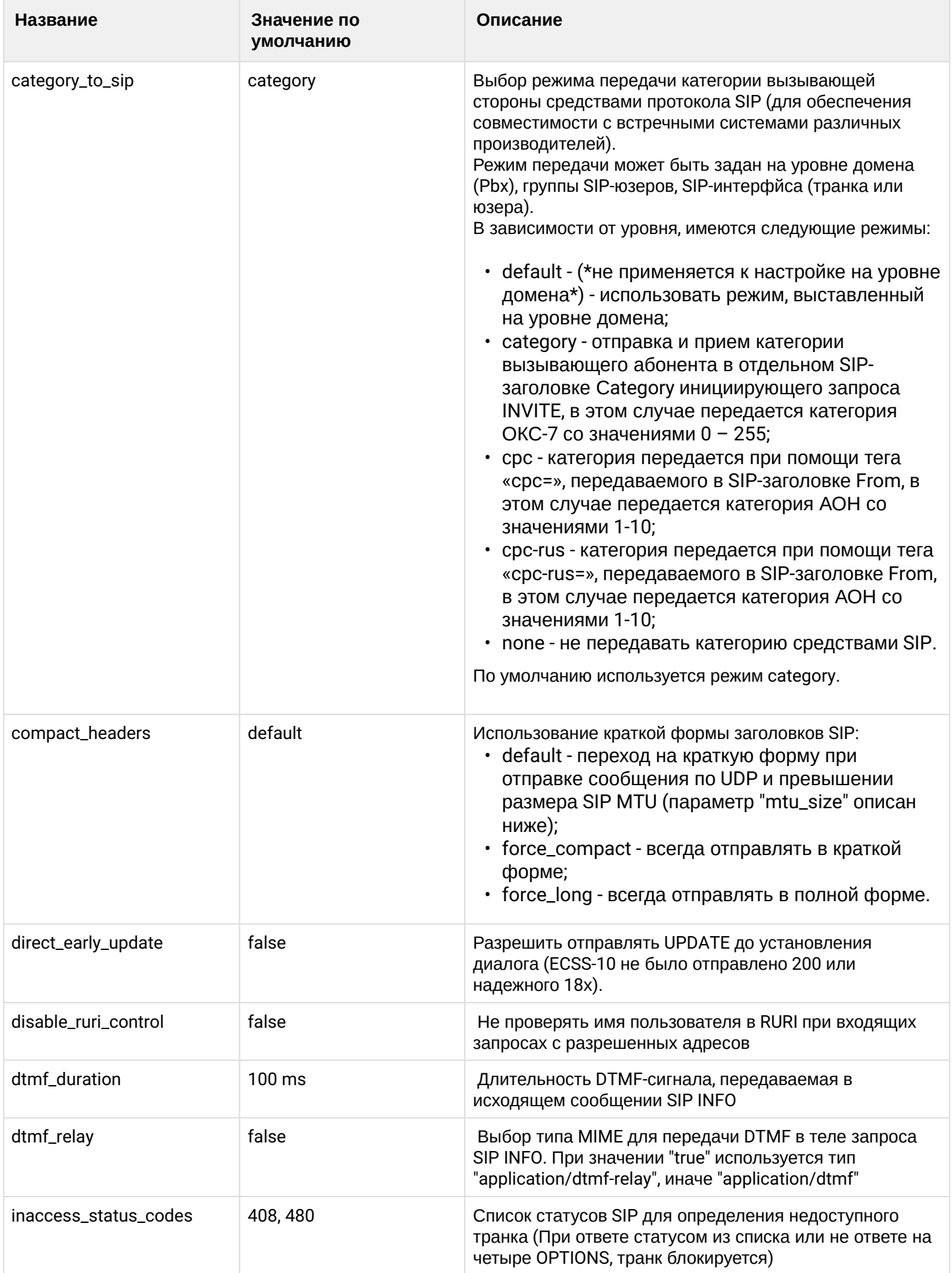

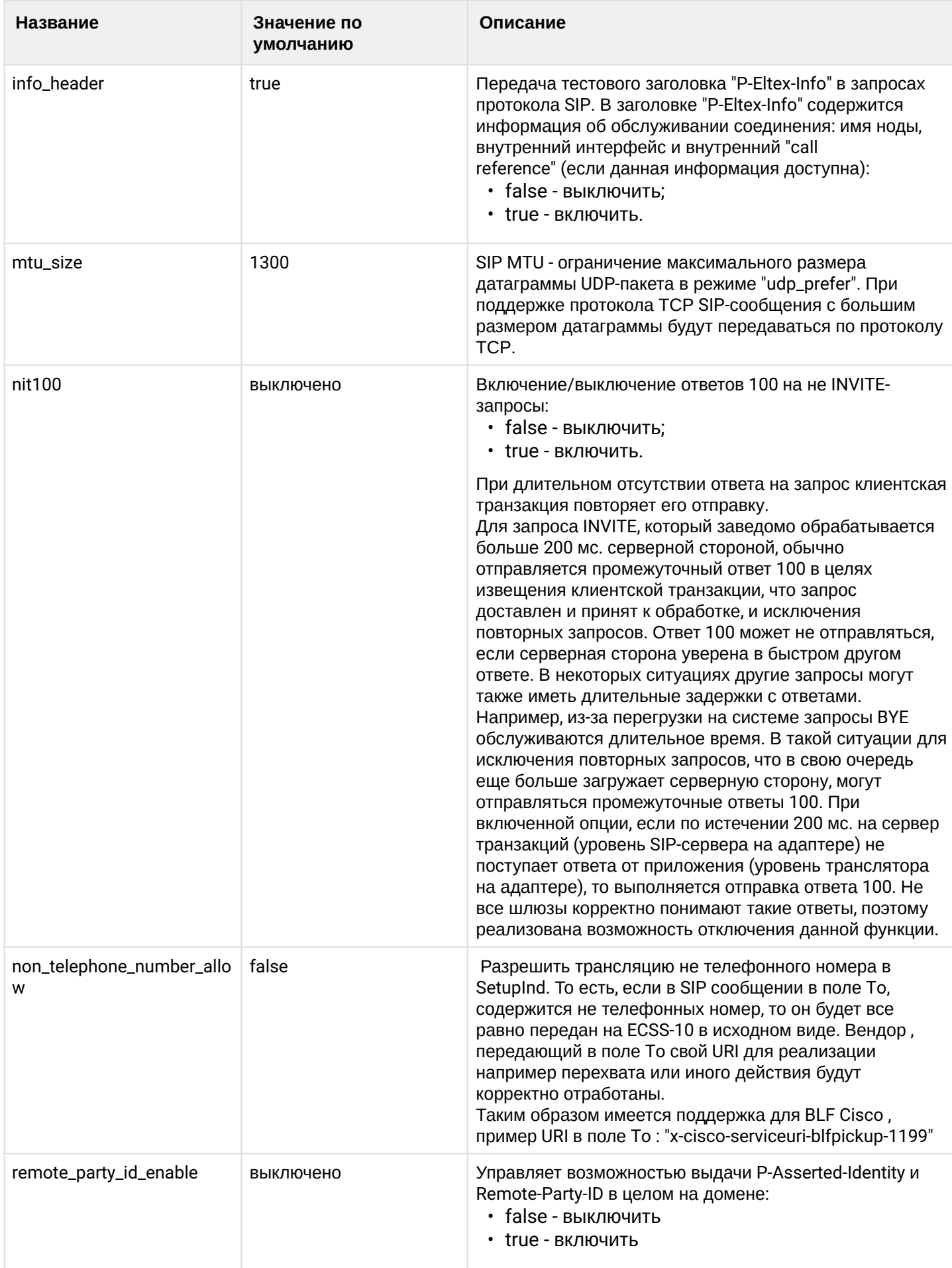

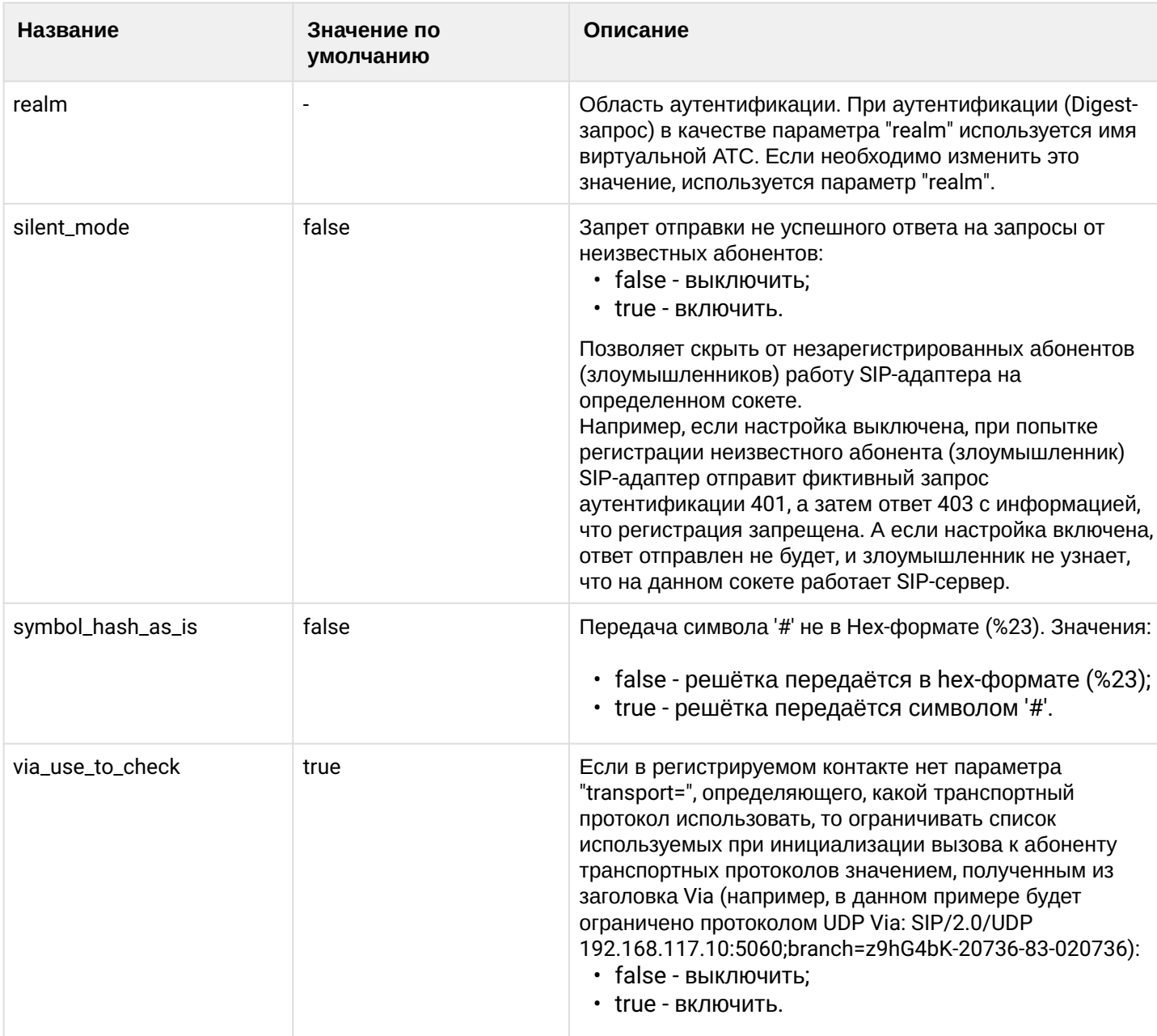

# <span id="page-880-0"></span>clean

Командой устанавливается значение по умолчанию для параметров SIP-протокола на уровне виртуальной АТС.

# Путь команды:

/domain/<DOMAIN>/sip/properties/clean

# Синтаксис:

clean [<FIELD>] [--force]

# Параметры:

<FIELD> - названия параметра, для которого устанавливается значение по умолчанию, опциональный параметр. Список параметров приведен в таблице 1.

-- force - выполнение команды без запроса подтверждения.

# Пример:

admin@mycelium1@ecss1:/\$ domain/biysk.local/sip/properties/clean auto-answer-version

Property auto-answer-version values successfully restored

[exec at: 12.03.2021 14:04:24, exec time: 178ms, nodes: sip1@ecss2 v.3.14.8.26]

# <span id="page-881-0"></span>info

Команда просмотра настроек SIP-протокола на уровне виртуальной АТС.

### **Путь команды:**

/domain/<DOMAIN>/sip/properties/info

### **Синтаксис:**

info [<FIELD>]

### **Параметры:**

<FIELD> - названия параметра, опциональный параметр. Список параметров приведен в таблице 1.

### **Пример:**

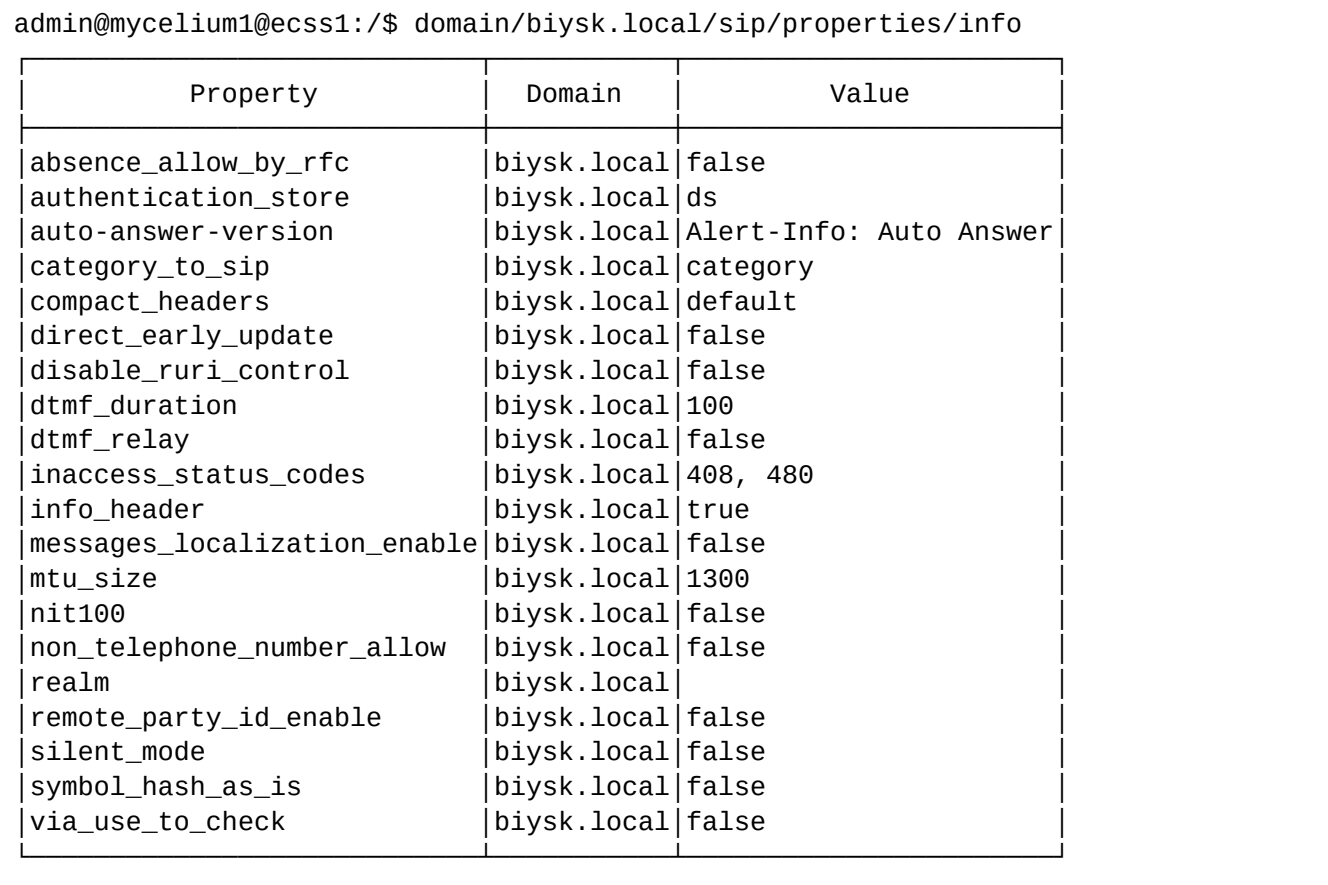

[exec at: 21.01.2022 15:04:44, exec time: 35ms, nodes: sip1@ecss1 v.3.14.10.194]

#### <span id="page-881-1"></span>set

Командой выполняются настройки параметров SIP-протокола на уровне виртуальной АТС.

**Путь команды:**

### /domain/<DOMAIN>/sip/properties/set

#### **Синтаксис:**

set <FIELD> <VALUE>

### **Параметры:**

<FIELD> - названия параметра, список параметров приведен в таблице 1; <VALUE> - значение параметра.

### **Примеры:**

```
admin@mycelium1@ecss1:/$ domain/biysk.local/sip/properties/set auto-answer-version 
alert-info template: "info=alert-autoanswer" 
Property "auto-answer-version" successfully changed from: 
Alert-Info: Auto Answer
    to
Alert-Info: info=alert-autoanswer.
[exec at: 12.03.2021 14:00:29, exec time: 166ms, nodes: sip1@ecss1 v.3.14.8.26]
```

```
admin@mycelium1@ecss1:/$ domain/biysk.local/sip/properties/set inaccess_status_codes 
add 503 
Property "inaccess_status_codes" successfully changed from: 
408, 480
    to
408, 480, 503.
[exec at: 21.01.2022 15:11:36, exec time: 249ms, nodes: sip1@ecss1 v.3.14.10.194]
```
/domain/<DOMAIN>/sip/sip-error-messages/ - команды управления текстовыми описаниями для SIP error cause

- [clean](#page-883-0)
- [info](#page-883-1)
- [set](#page-884-0)

В данном разделе описываются команды работы c текстовыми описаниями SIP ошибок для разных языков. Выбор текстового описания производится в зависимости от настроек абонента:

- язык параметр language из настроек alias;
- поддерживаемая кодировка параметр support-encoding из настроек iface.

Если у абонента выставлена кодировка **latin1** и русский язык, то производится транслитерация. Если у абонента выставлена кодировка **latin1** или **cp1251** и языки, отличные от английского и русского, то используются сообщения для английского языка (*default*). Если параметры для абонента неизвестны, то используются сообщения для английского языка (*default*) и кодировка **utf8**.

Для включения/выключения локализации используется команда:

```
admin@mycelium1@ecss1:/$ /domain/biysk.local/sip/properties/set 
messages localization enable true
Property "messages_localization_enable" successfully changed from: 
false
    to
true.
[exec at: 12.03.2021 09:01:28, exec time: 128ms, nodes: sip1@ecss1 v.3.14.8.26]
```
### <span id="page-883-0"></span>clean

Командой устанавливаются значение по умолчанию для указанного SIP cause.

### **Путь команды:**

/domain/<DOMAIN>/sip/sip-error-messages/clean

### **Синтаксис:**

clean [<CODE>] [--force]

### **Параметры:**

<CODE> - название параметра, значение которого нужно установить по умолчанию. Опциональный параметр. Если параметр не указывать, то все значения будут установлены по умолчанию;

--force - выполнение команды без запроса подтверждения.

### **Пример:**

```
admin@mycelium1@ecss1:/$ domain/biysk.local/sip/sip-error-messages/clean external 
Property external values successfully restored
```

```
[exec at: 12.03.2021 09:51:00, exec time: 191ms, nodes: core1@ecss2 v.3.14.8.26]
```
<span id="page-883-1"></span>info

Команда просмотра информации о текстовых описаниях определенных для SIP ответов.

### **Путь команды:**

/domain/<DOMAIN>/sip/sip-error-messages/info

### **Синтаксис:**

info [<CODE>]

### **Параметры:**

<CODE> – настраиваемый опциональный параметр, если не указывать параметр, будет показана информация обо всех ошибках в ответах.

### **Пример:**

admin@mycelium1@ecss1:/\$ domain/biysk.local/sip/sip-error-messages/info name\_is\_busy

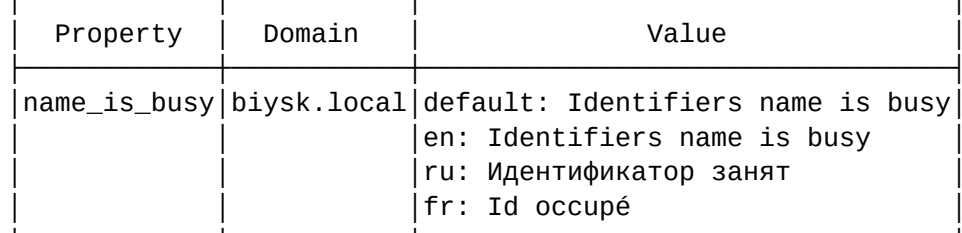

```
[exec at: 12.03.2021 09:44:20, exec time: 23ms, nodes: md1@ecss2 v.3.14.8.26]
```
#### <span id="page-884-0"></span>set

Команда установки значения текстовых описаний при использовании различных языков в заголовках ошибки SIP ответов.

Также возможно добавление/удаление дополнительных кодов через свойство external.

### Путь команды:

/domain/<DOMAIN>/sip/sip-error-messages/set

### Синтаксис:

set <CODE> <LANG> <MESSAGE>

### Параметры:

- < CODE> внутренняя ошибка;
- <LANG> язык для которого выставляется текст ошибки;
- <MESSAGE> текст сообщения ошибки.

### Примеры:

admin@mycelium1@ecss1:/\$ domain/biysk.local/sip/sip-error-messages/set name\_is\_busy fr Id occupé Property "name\_is\_busy" successfully changed from: default: Identifiers name is busy en: Identifiers name is busy ru: Идентификатор занят  $t<sub>0</sub>$ default: Identifiers name is busy en: Identifiers name is busy ru: Идентификатор занят fr: Id occupé [exec at: 12.03.2021 09:25:23, exec time: 195ms, nodes: core1@ecss2 v.3.14.8.26] admin@mycelium1@ecss1:/\$ domain/biysk.local/sip/sip-error-messages/set external add 101 default "unknown error" Property "external" successfully changed from:  $t<sub>0</sub>$ 101 -> default: unknown error [exec at: 12.03.2021 09:17:07, exec time: 185ms, nodes: md1@ecss1 v.3.14.8.26]

/domain/<DOMAIN>/sip/sip-internal-messages/ - команды управления текстовыми описаниями для SIP internal cause

- · clean
- $\cdot$  info
- $·$  set

В данном разделе описываются команды работы с текстовыми описаниями внутренних SIP ответов для разных языков. Выбор текстового описания производится в зависимости от настроек абонента:

- язык параметр language из настроек alias;
- поддерживаемая кодировка параметр support-encoding из настроек iface.

Если у абонента выставлена кодировка latin1 и русский язык, то производится транслитерация. Если у абонента выставлена кодировка latin1 или ср1251 и языки, отличные от английского и русского, то используются сообщения для английского языка (default). Если параметры для абонента неизвестны, то используются сообщения для английского языка (default) и кодировка **utf8**.

Для включения/выключения локализации используется команда:

```
admin@mycelium1@ecss1:/$ /domain/biysk.local/sip/properties/set 
messages localization enable true
Property "messages_localization_enable" successfully changed from: 
false
    to
true.
[exec at: 12.03.2021 09:01:28, exec time: 128ms, nodes: sip1@ecss1 v.3.14.8.26]
```
### <span id="page-886-0"></span>clean

Командой устанавливаются значение по умолчанию для указанного внутреннего SIP cause.

### **Путь команды:**

/domain/<DOMAIN>/sip/sip-internal-messages/clean

### **Синтаксис:**

clean [<CODE>] [--force]

### **Параметры:**

<CODE> - название параметра, значение которого нужно установить по умолчанию. Опциональный параметр. Если параметр не указывать, то все значения будут установлены по умолчанию.

--force - выполнение команды без запроса подтверждения.

### **Пример:**

```
admin@mycelium1@ecss1:/$ domain/biysk.local/sip/sip-internal-messages/clean 
tooManyHops 
Property tooManyHops values successfully restored
```
[exec at: 12.03.2021 10:25:10, exec time: 195ms, nodes: md1@ecss1 v.3.14.8.26]

### <span id="page-886-1"></span>info

Команда просмотра информации о текстовых описаниях определенных для внутренних SIP ответов.

### **Путь команды:**

/domain/<DOMAIN>/sip/sip-internal-messages/info

### **Синтаксис:**

info [<CODE>]

# **Параметры:**

<CODE> – настраиваемый опциональный параметр, если не указывать параметр, будет показана информация обо всех внутренних кодах ответов.

# **Пример:**

admin@mycelium1@ecss1:/\$ domain/biysk.local/sip/sip-internal-messages/info tooManyHops

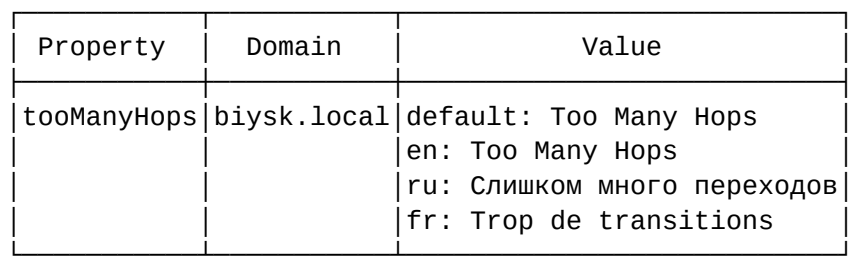

```
[exec at: 12.03.2021 10:22:42, exec time: 19ms, nodes: md1@ecss2 v.3.14.8.26]
```
<span id="page-887-0"></span>set

Команда установки значения текстовых описаний при использовании различных языков для внутренних SIP кодов ответов.

# **Путь команды:**

/domain/<DOMAIN>/sip/sip-internal-messages/set

# **Синтаксис:**

set <CODE> <LANG> <MESSAGE>

# **Параметры:**

- <CODE> код проверки;
- <LANG> язык для которого выставляется текст сообщения;
- <MESSAGE> текст сообщения.

### **Примеры:**

```
admin@mycelium1@ecss1:/$ domain/biysk.local/sip/sip-internal-messages/set tooManyHops 
fr Trop de transitions
Property "tooManyHops" successfully changed from: 
default: Too Many Hops
en: Too Many Hops
ru: Слишком много переходов
    to
default: Too Many Hops
en: Too Many Hops
ru: Слишком много переходов
fr: Trop de transitions
.
[exec at: 12.03.2021 10:21:30, exec time: 213ms, nodes: core1@ecss2 v.3.14.8.26]
```
/domain/<DOMAIN>/sip/sip-status-messages/ - команды управления текстовыми описаниями для SIP status cause

- [clean](#page-888-0)
- [info](#page-888-1)
- [set](#page-889-0)

В данном разделе описываются команды работы с текстовыми описаниями SIP ошибок для разных языков. Выбор текстового описания производится в зависимости от настроек абонента:

- язык параметр language из настроек alias;
- поддерживаемая кодировка параметр support-encoding из настроек iface.

Если у абонента выставлена кодировка latin1 и русский язык, то производится транслитерация. Если у абонента выставлена кодировка latin1 или ср1251 и языки, отличные от английского и русского, то используются сообщения для английского языка (default). Если параметры для абонента неизвестны, то используются сообщения для английского языка (default) и кодировка **utf8**.

Для включения/выключения локализации используется команда:

```
admin@mycelium1@ecss1:/$ /domain/biysk.local/sip/properties/set
messages localization enable true
Property "messages localization enable" successfully changed from:
false
   to
true.
[exec at: 12.03.2021 09:01:28, exec time: 128ms, nodes: sip1@ecss1 v.3.14.8.26]
```
### <span id="page-888-0"></span>clean

Командой устанавливаются значение по умолчанию для указанного статус SIP cause.

#### Путь команды:

/domain/<DOMAIN>/sip/sip-status-messages/clean

#### Синтаксис:

clean [<CODE>] [--force]

### Параметры:

<CODE> - название параметра, значение которого нужно установить по умолчанию. Опциональный параметр. Если параметр не указывать, то все значения будут установлены по умолчанию;

--force - выполнение команды без запроса подтверждения.

### Пример:

```
admin@mycelium1@ecss1:/$ domain/biysk.local/sip/sip-status-messages/clean 402
Property 402 values successfully restored
```
[exec at: 12.03.2021 10:41:13, exec time: 283ms, nodes: md1@ecss2 v.3.14.8.26]

#### <span id="page-888-1"></span>info

Команда просмотра информации о текстовых описаниях определенных для SIP ответов.

### Путь команды:

/domain/<DOMAIN>/sip/sip-status-messages/info

#### Синтаксис:

info [<CODE>]

### Параметры:

<CODE> - настраиваемый опциональный параметр, если не указывать параметр, будет показана информация обо всех статусах в ответах.

# Пример:

admin@mycelium1@ecss1:/\$ domain/biysk.local/sip/sip-status-messages/info 404

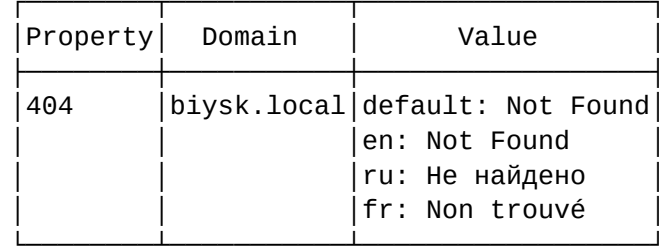

[exec at: 12.03.2021 10:40:46, exec time: 32ms, nodes: core1@ecss2 v.3.14.8.26]

### <span id="page-889-0"></span>set

Команда установки значения текстовых описаний при использовании различных языков в заголовках SIP ответов.

Также возможно добавление/удаление дополнительных кодов через свойство external.

### Путь команды:

/domain/<DOMAIN>/sip/sip-status-messages/set

### Синтаксис:

set <CODE> <LANG> <MESSAGE>

### Параметры:

- <СОDЕ> коды;
- <LANG> язык для которого выставляется текст ошибки;
- <MESSAGE> текст сообщения ошибки.

### Примеры:

admin@mycelium1@ecss1:/\$ domain/biysk.local/sip/sip-status-messages/set 404 fr Non trouvé Property "404" successfully changed from: default: Not Found en: Not Found ru: Не найдено to default: Not Found en: Not Found ru: Не найдено fr: Non trouvé . [exec at: 12.03.2021 10:37:15, exec time: 280ms, nodes: core1@ecss1 v.3.14.8.26] admin@mycelium1@ecss1:/\$ domain/biysk.local/sip/sip-status-messages/set external add 666 default "unknown error" Property "external" successfully changed from: to 666 -> default: unknown error . [exec at: 12.03.2021 11:11:26, exec time: 256ms, nodes: md1@ecss1 v.3.14.8.26]

/domain/<DOMAIN>/sip/user/ - команды управления конфигурацией абонентов SIP

- [authentication](#page-903-0)
- [call-list](#page-904-0)
- [change-group](#page-905-0)
- [check](#page-906-0)
- [clean](#page-909-0)
- [declare](#page-909-1)
- [errors](#page-911-0)
- [info](#page-912-0)
- [list](#page-920-0)
- [registered](#page-921-0)
- [remove](#page-923-0)
- [set](#page-925-0)
- [stop-registration](#page-926-0)
- [subscription-list](#page-926-1)
- [subscription-monitor](#page-927-0)
- [subscription-stop](#page-928-0)

В данном разделе приводится описание команд управления конфигурацией абонентов SIP.

**• «DOMAIN» - имя виртуальной ATC.** 

Набор параметров SIP

В данном разделе описываются параметры SIP-интерфейсов.

Различают:

- параметры SIP-транка (TR) просмотр и установка командами /domain/DOMAIN/trunk/sip/...
- параметры локального SIP-абонента (SUB) просмотр и установка командами /domain/DOMAIN/  $\sin/\text{user}/...$

Пометка "info" означает что параметр не имеет возможности настройки командами адаптера (формируется на основе других параметров или внешних воздействий/событий). Пометка "rt" означает realm-time параметр, не имеющий хранения в общей базе интерфейсов.

При отображении значения, все значения параметров приводятся к "читаемому" виду адаптером. В "сыром" виде, хранимом в базе, значениями параметров можно оперировать командами /domain/ DOMAIN/iface/... Если рабочее имя параметра отличается от хранимого в базе, что второе указывается дополнительно в скобках.

Следует иметь ввиду, что хранимое в базе значение может отличаться от текущего. Работа с параметрами интерфейса напрямую (не через команды адаптера) допускается лишь в случаях крайней необходимости: устранение аварий, временное решение каких-либо проблем или ошибок.

Также может отличаться состав параметров. Так не все рабочие параметры могут быть отображены в базе (в частности, параметры, используемые "по умолчанию"). Или в базе могут присутствовать устаревшие параметры (не всегда импорт данных при переходе на новую версию может автоматически зачистить неиспользуемые данные).

 $\triangle$  Если в таблице не указано значение по умолчанию ("-"), то значение по умолчанию не определено и устанавливается протокол-адаптером SIP.

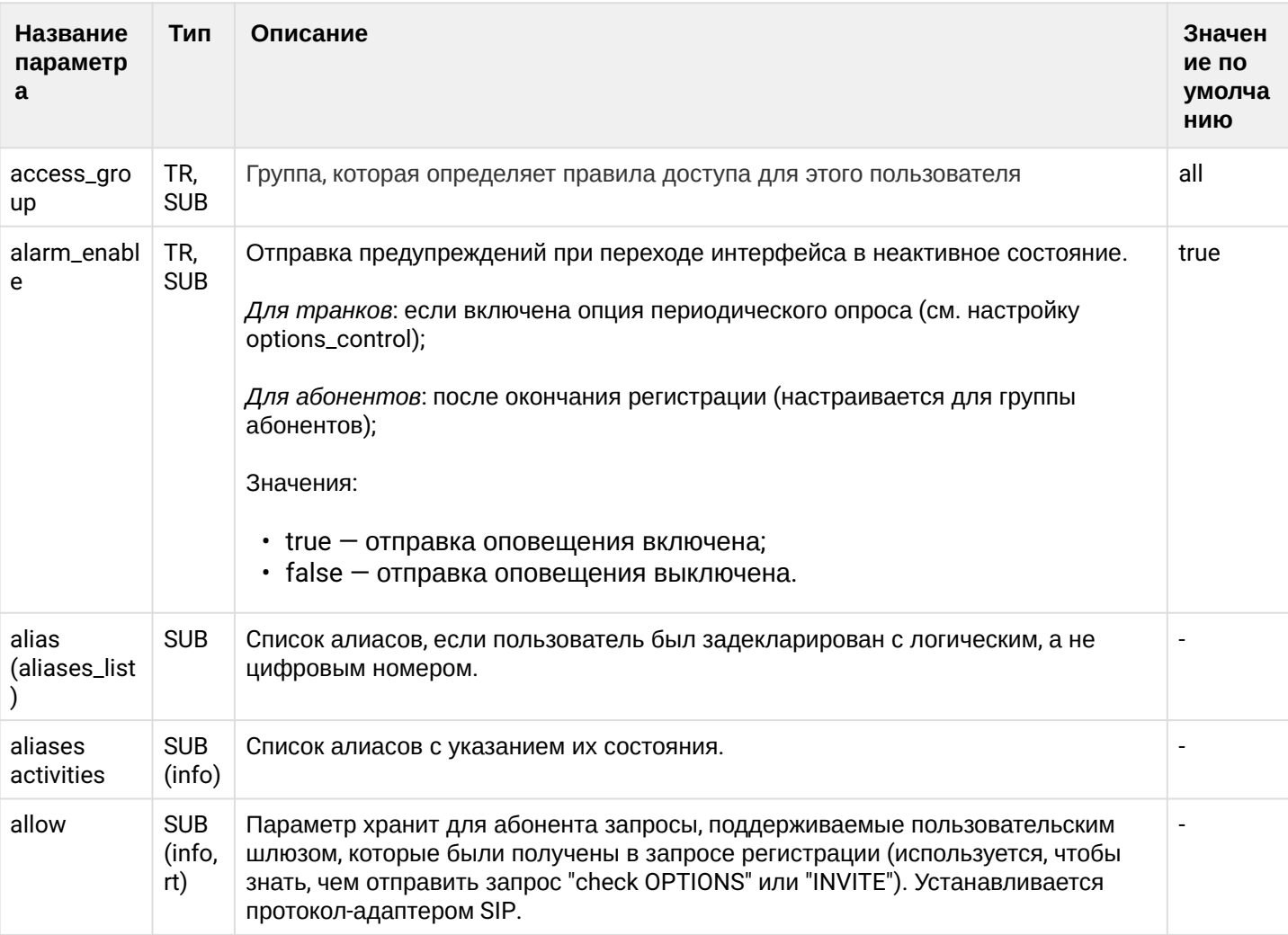

# Таблица - Описание параметров SIP-интерфейса

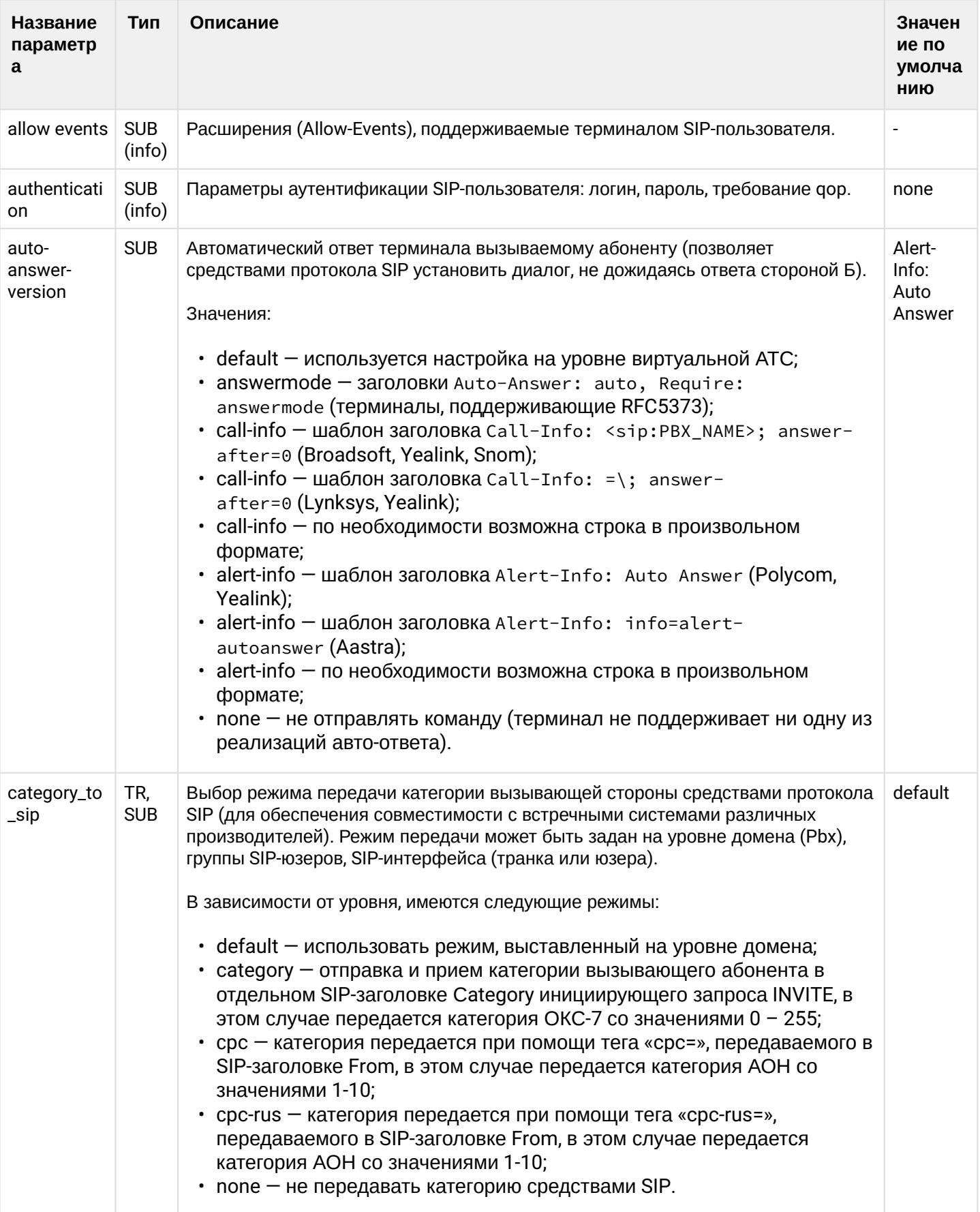

 $\overline{a}$ 

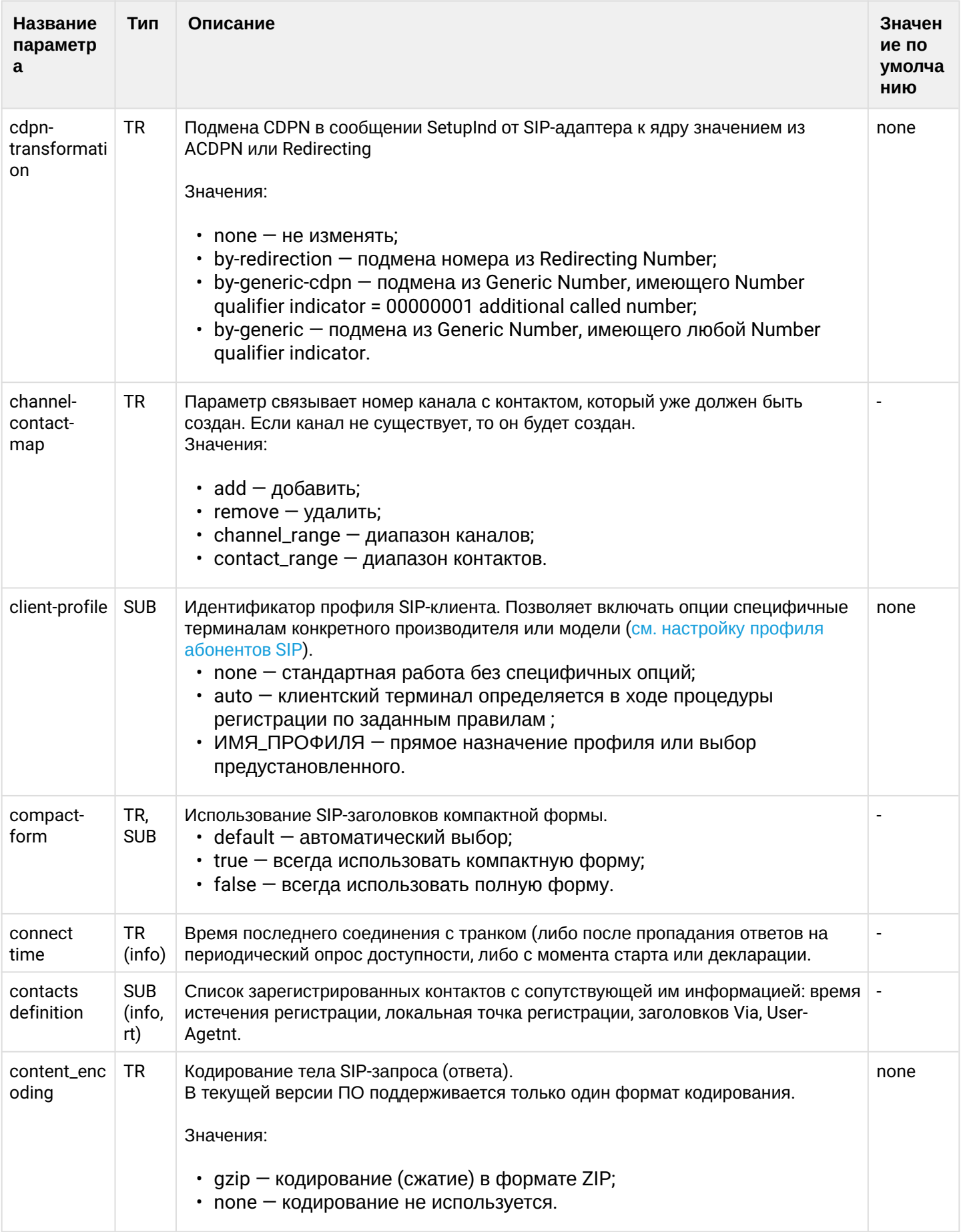

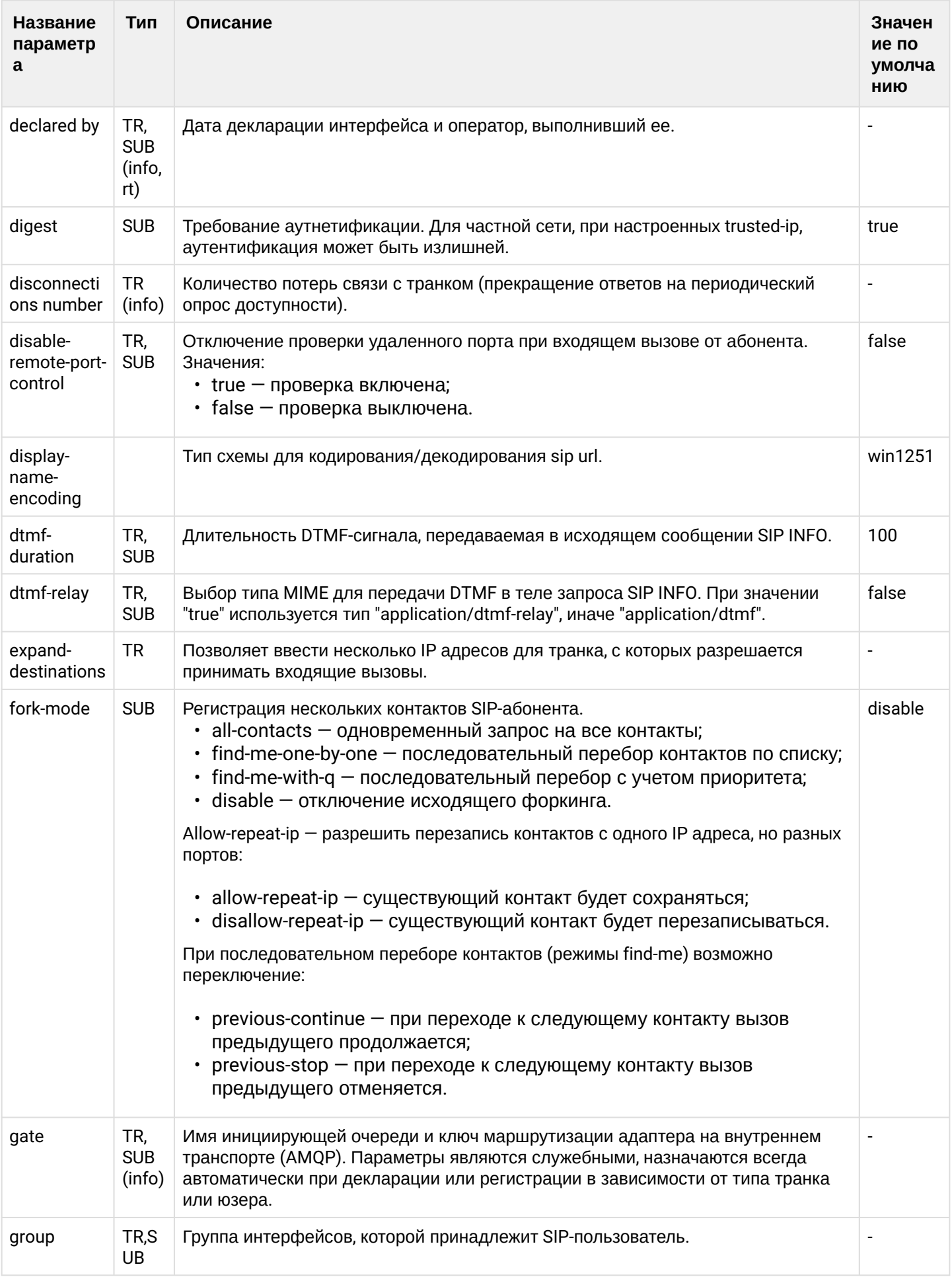

 $\overline{\phantom{a}}$ 

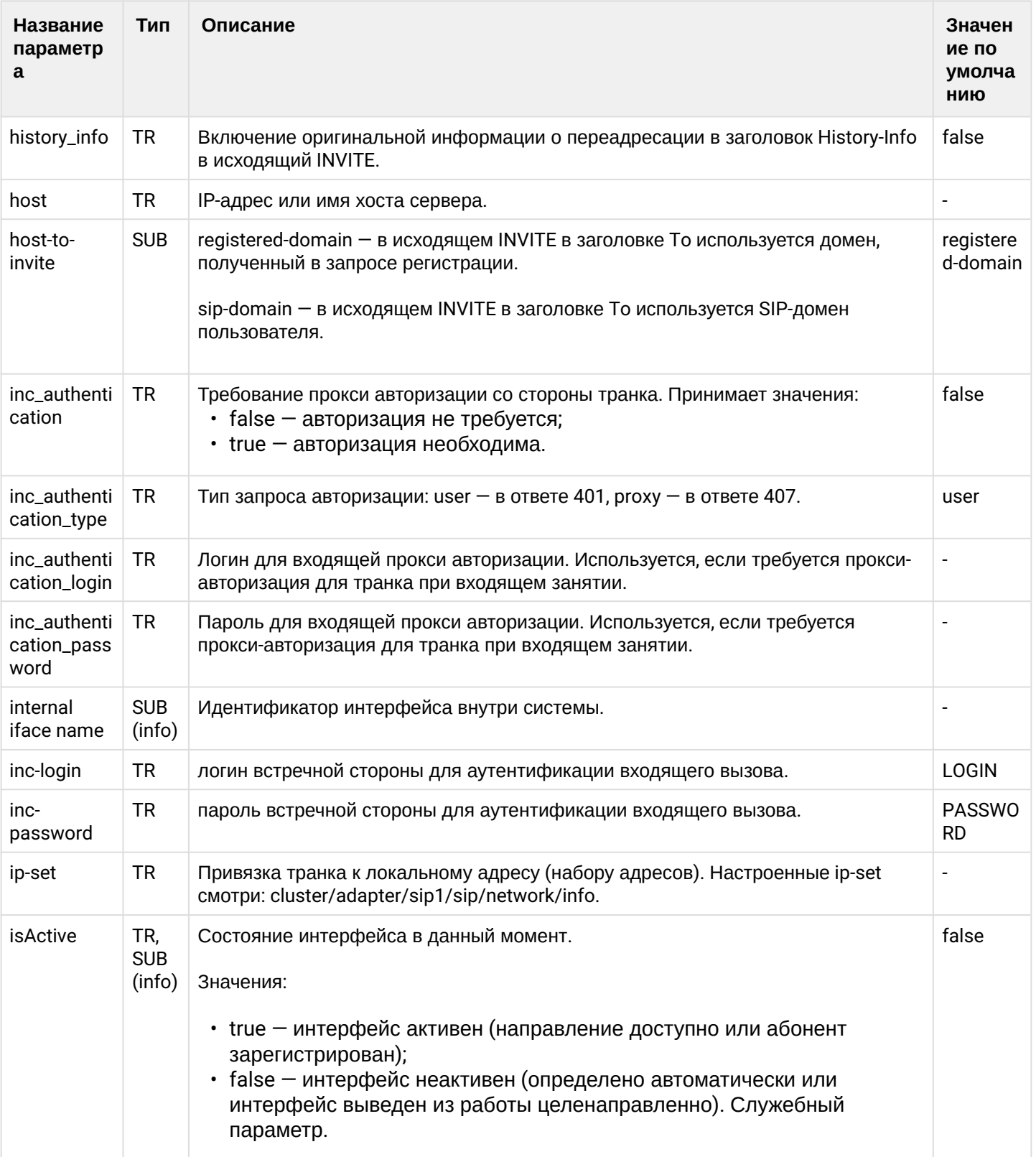

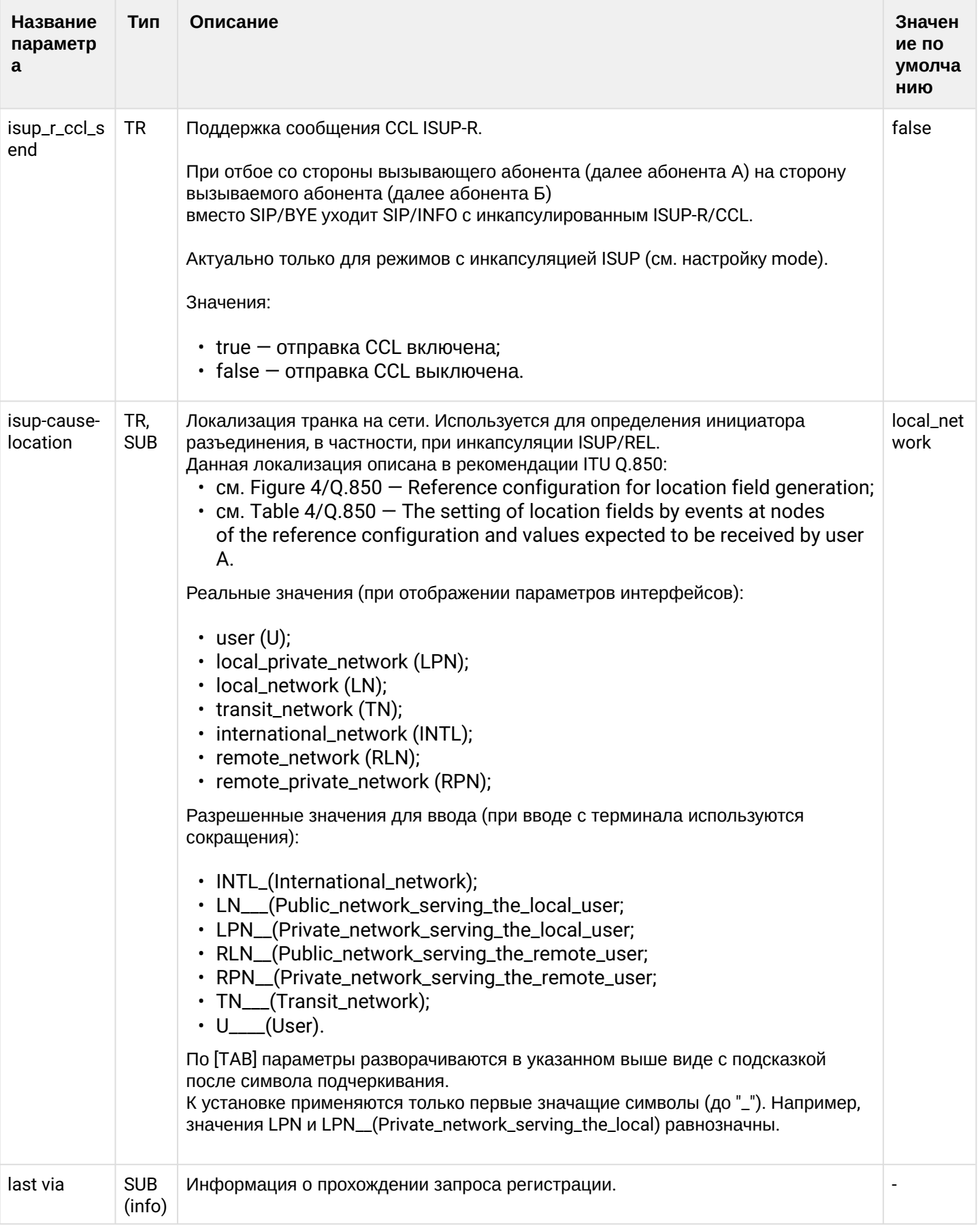

 $\overline{a}$ 

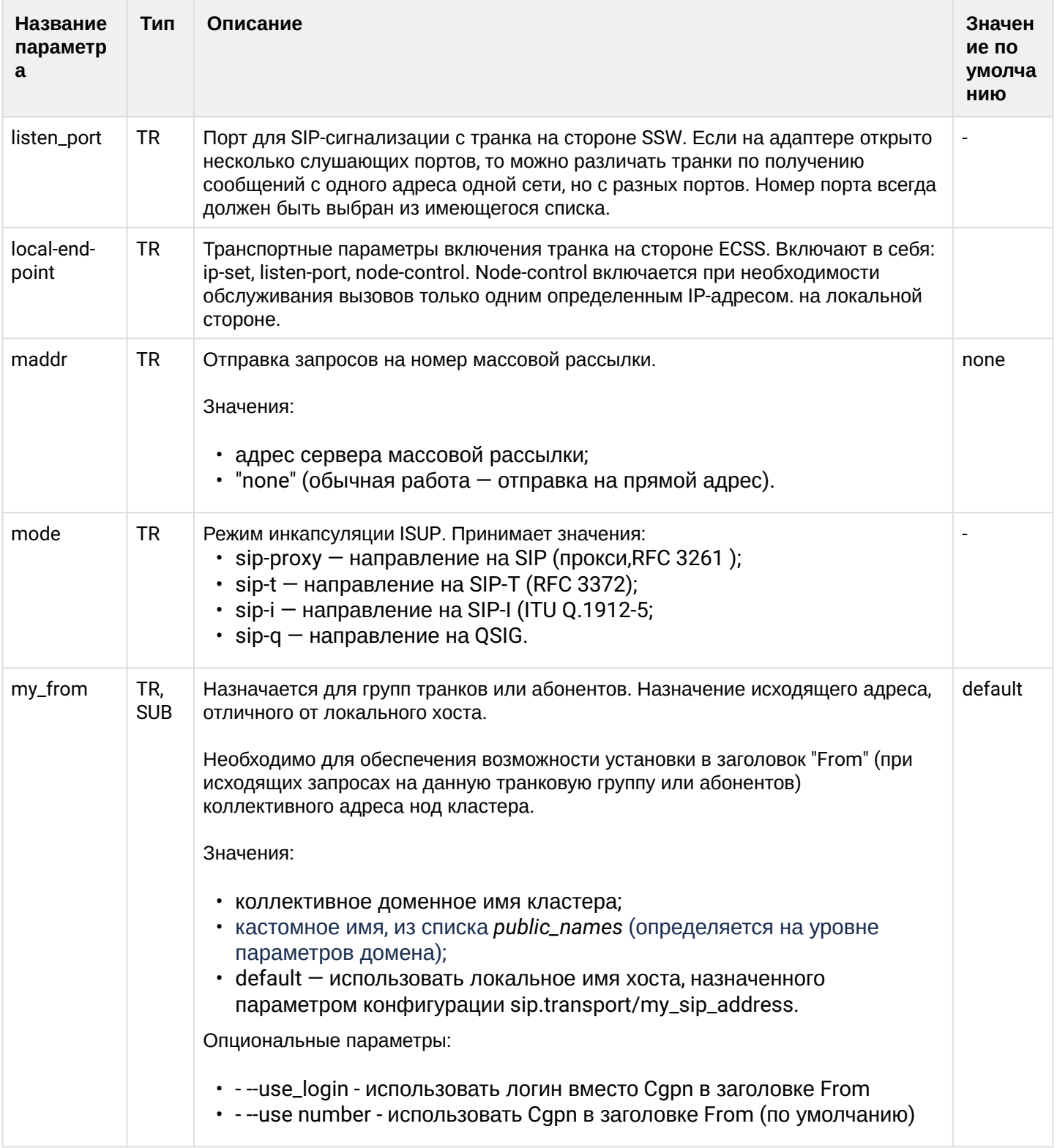

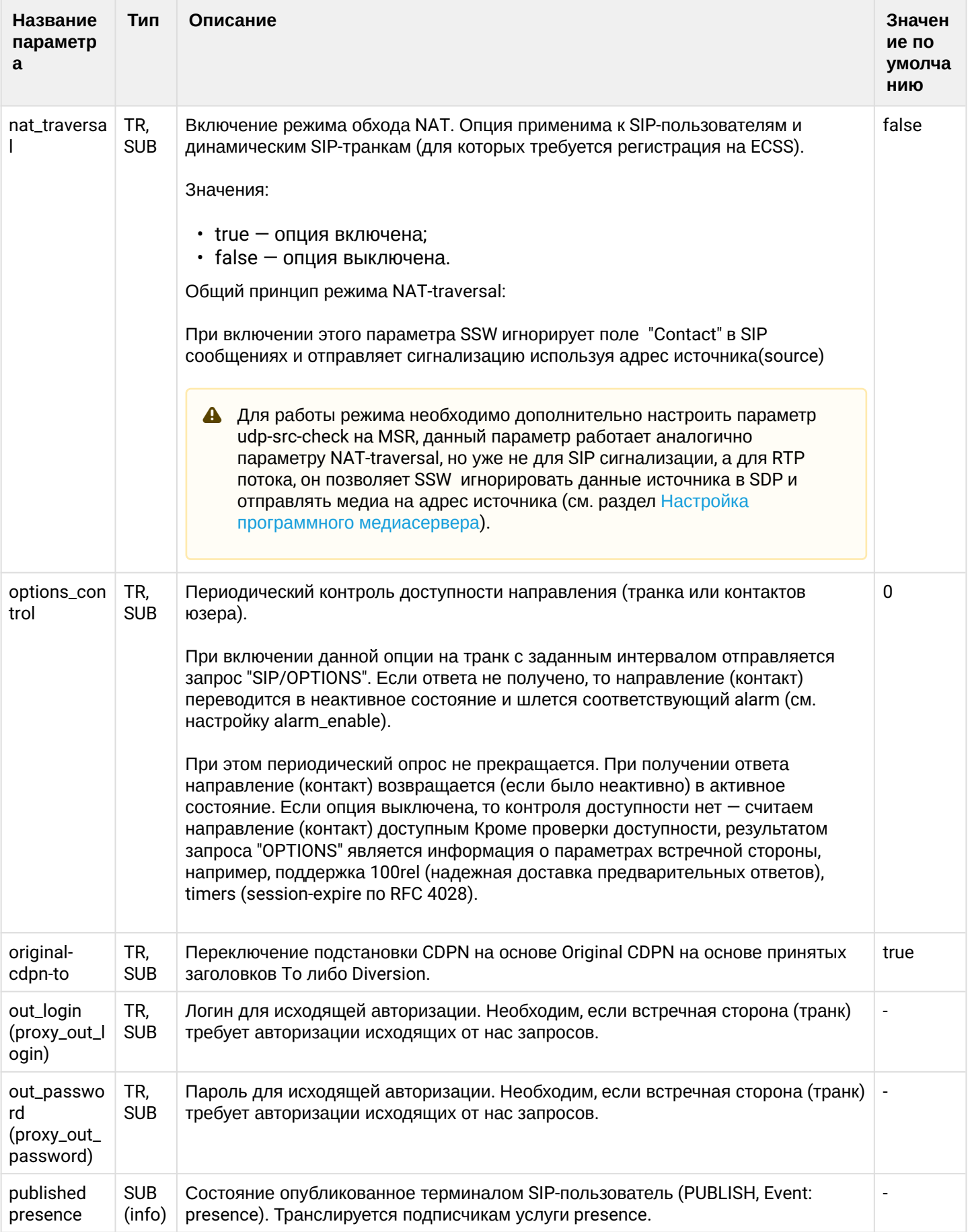

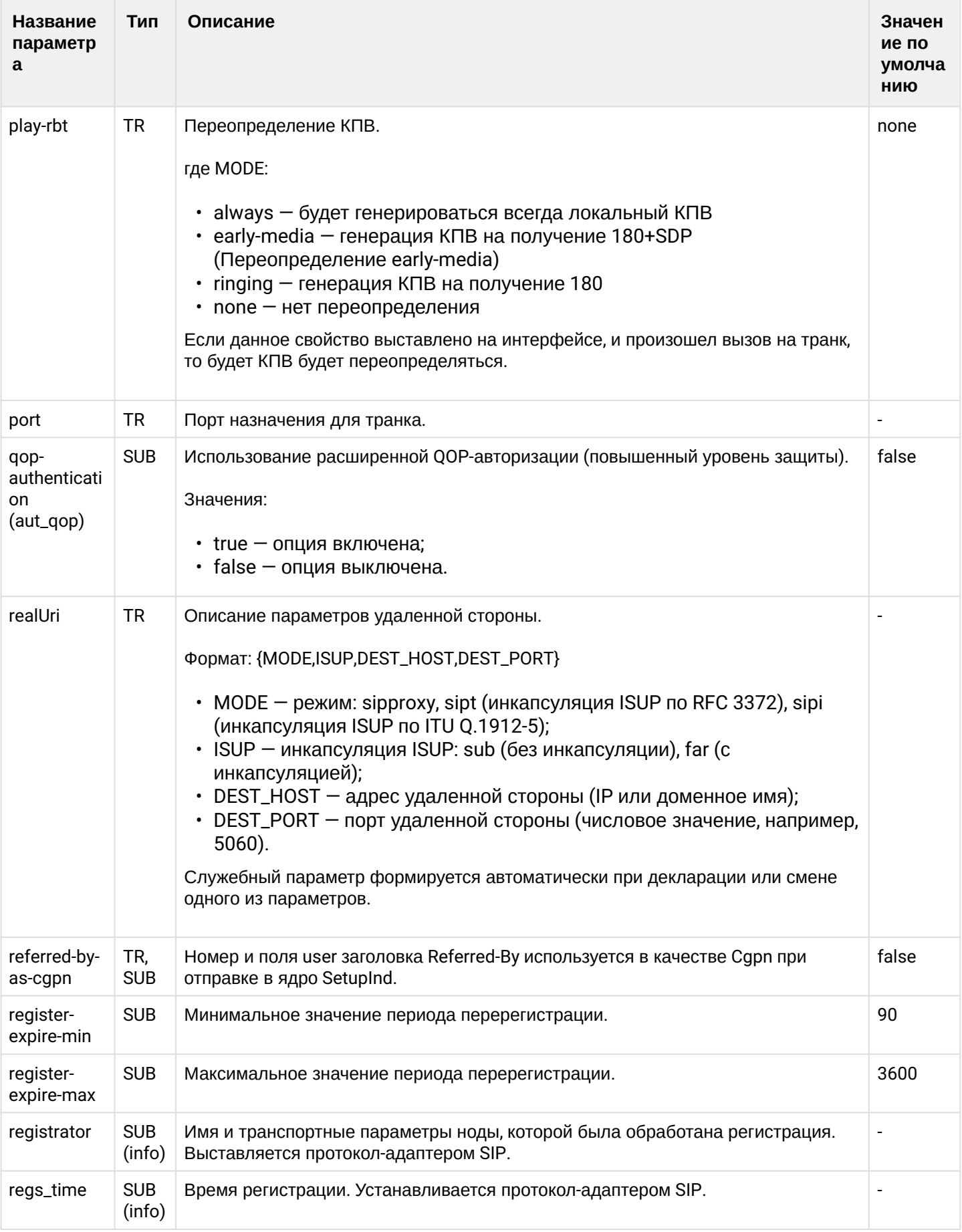

 $\cdot$
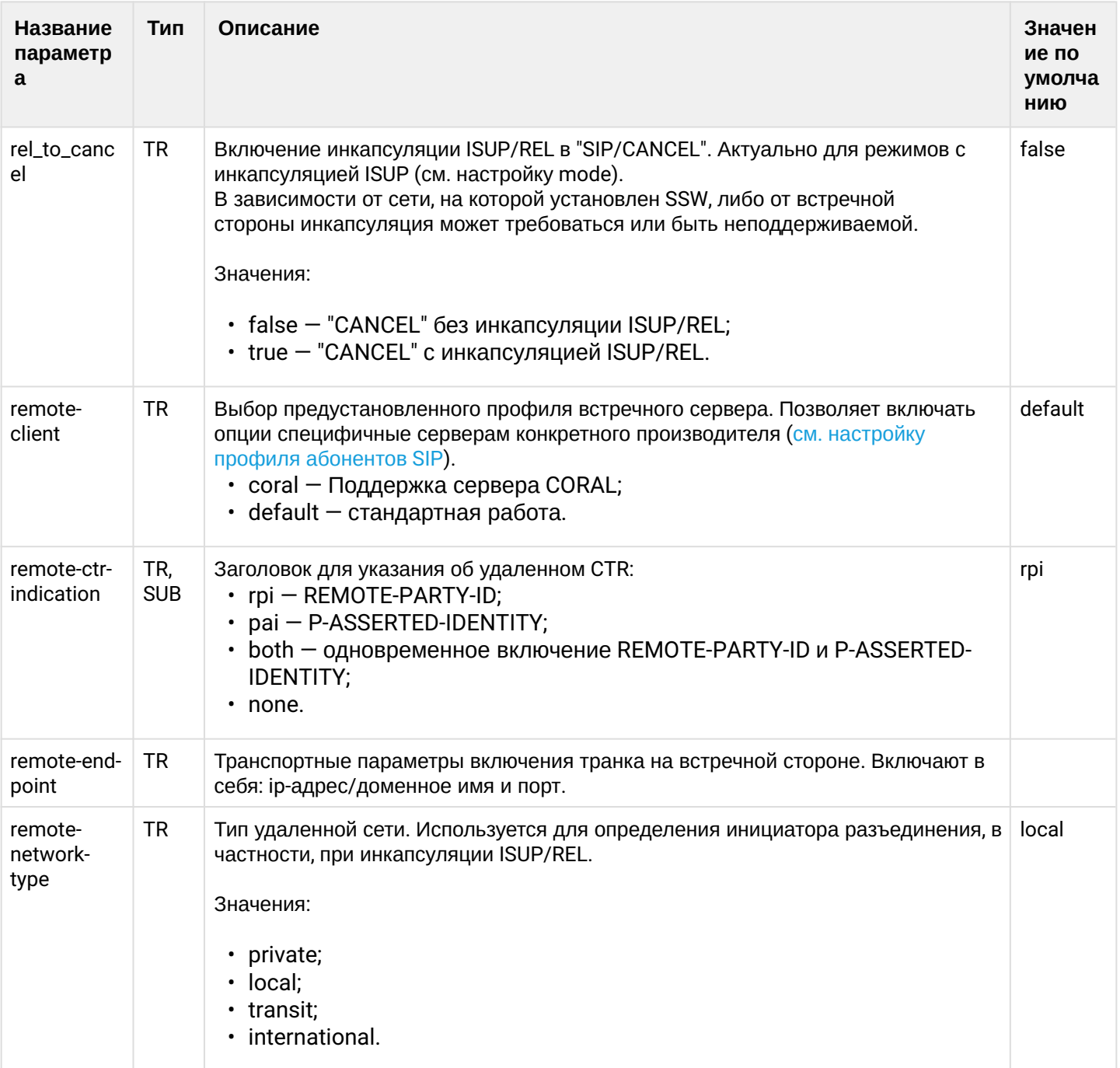

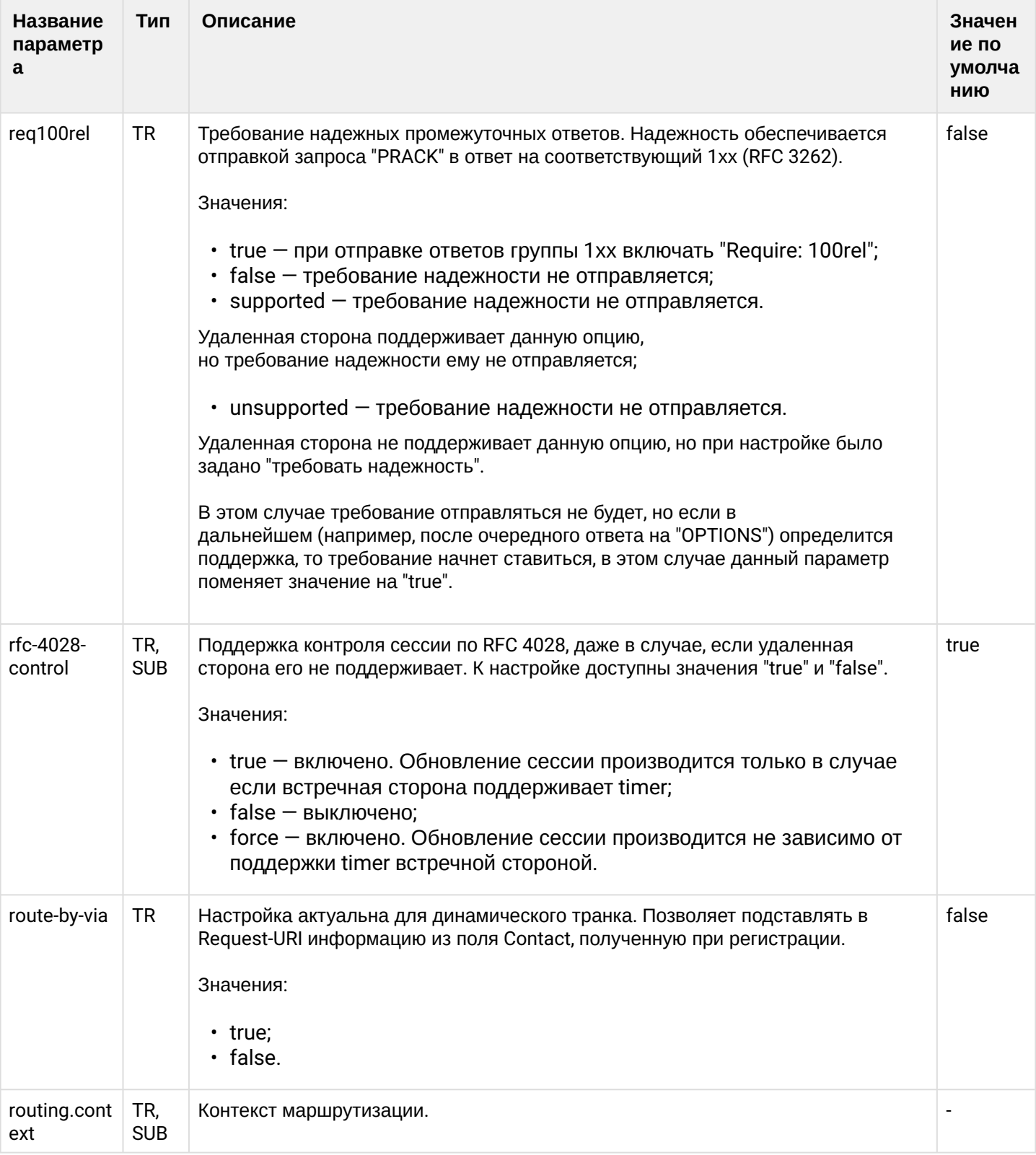

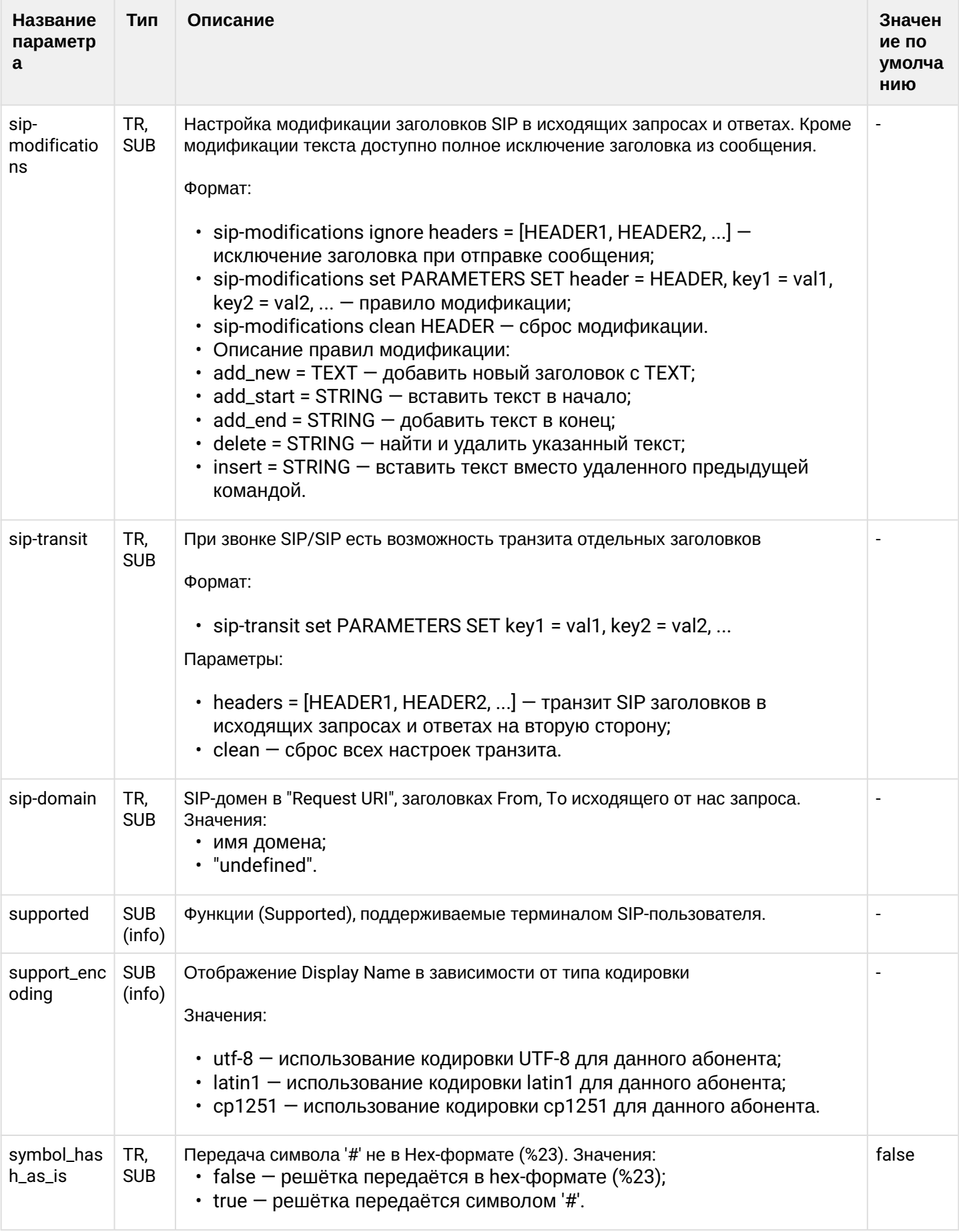

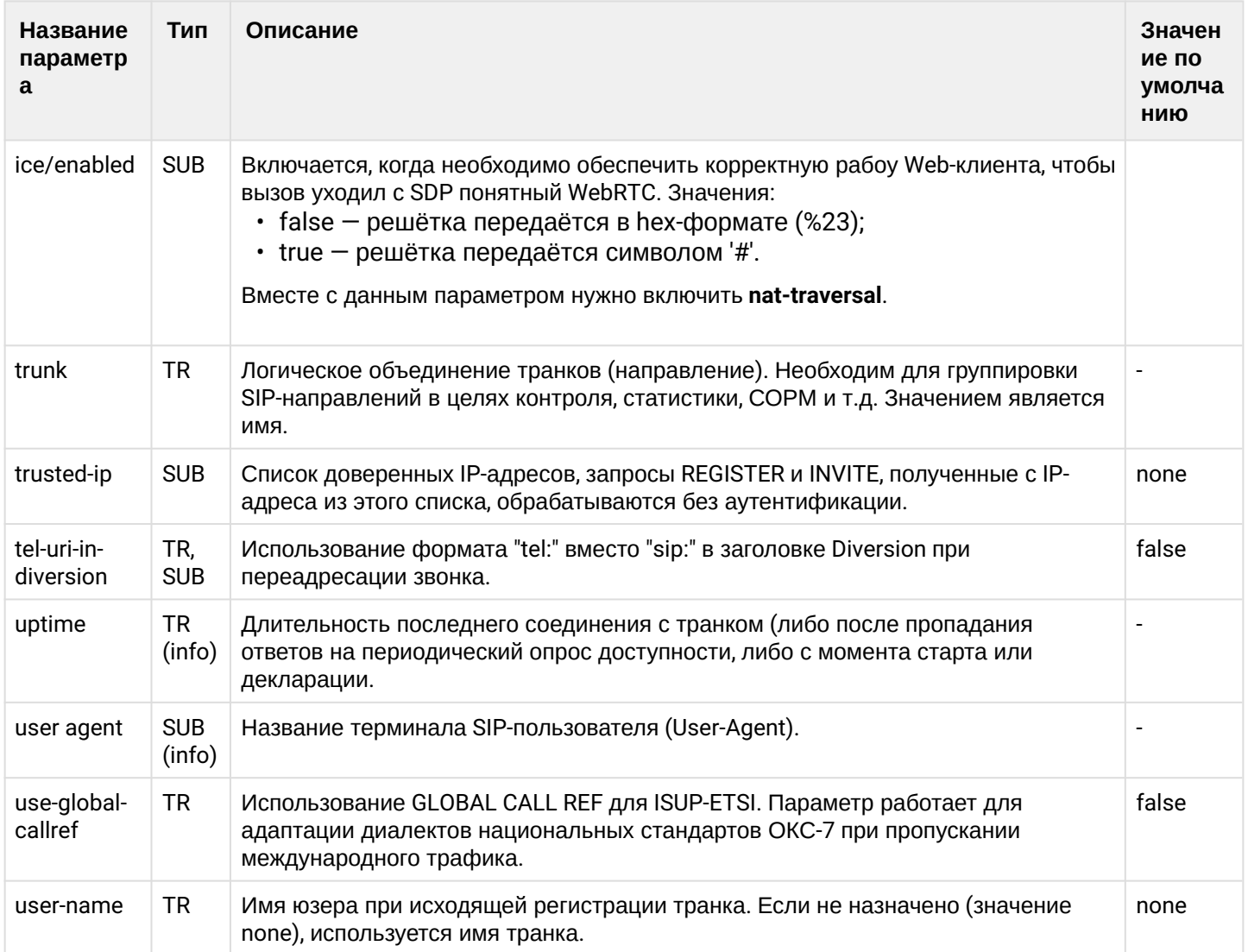

### Описание параметров кластера SIP: /adapter/<CLUSTER>/properties

Описание параметров Виртуальной АТС на уровне SIP-адаптера:

### domain/<DOMAIN>/sip/properties domain/<DOMAIN>/sip/properties\_sys

## authentication

Команда просмотра информации о параметрах авторизации абонента. При запросе выполняется запрос на LDAP-сервер для получения данных абонентского аккаунта.

## Путь команды:

/domain/<DOMAIN>/sip/user/authentication

## Синтаксис:

authentication <GROUP> <USER\_INTERFACE>

## Параметры:

<GROUP> - название группы пользователей. Символ "\*" используется для указания всех групп; <USER\_INTERFACE> - название интерфейса, задается в формате:

Имя\_пользователя@Домен\_SIP\_регистрации. Символ "\*" используется для указания всех интерфейсов.

## Пример:

admin@mycelium1@ecss1:/\$ domain/biysk.local/sip/user/authentication loc.gr 240502@biysk.local 1 make users list ... check authentication info for 1 interfaces ...

Executed on the sip1@ecss2

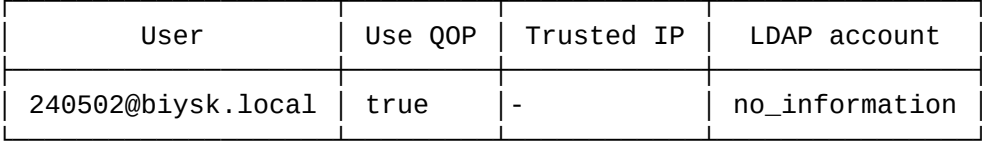

elements: 1

[exec at: 12.03.2021 14:06:42, exec time: 41ms, nodes: sip1@ecss2 v.3.14.8.26]

#### call-list

Команда просмотра списка активных вызовов через выбранный интерфейс.

#### Путь команды:

/domain/<DOMAIN>/sip/user/call-list

#### Синтаксис:

call-list [<GROUP>] [<INTERFACE>] [<OPTIONS>]

#### Параметры:

<GROUP> - название группы интерфейсов. Символ "\*" указывается для экспорта всех групп интерфейсов;<INTERFACE> - логическое имя интерфейса; <OPTIONS> - дополнительные действия:

- - --complete установка данного флага позволяет отобразить все интерфейсы, на которые были приняты вызовы;
	- --more T [sec|min|hour] установка данного флага позволяет отобразить все вызовы, длительность которых более установленного времени;
	- --less T [sec|min|hour] установка данного флага позволяет отобразить все вызовы, длительность которых менее установленного времени.

#### Пример:

admin@[mycelium1@ecss1#ECSS 010070]:/\$ domain/ramm/sip/user/call-list sip.ab \* Executed on the sip1@ecss1

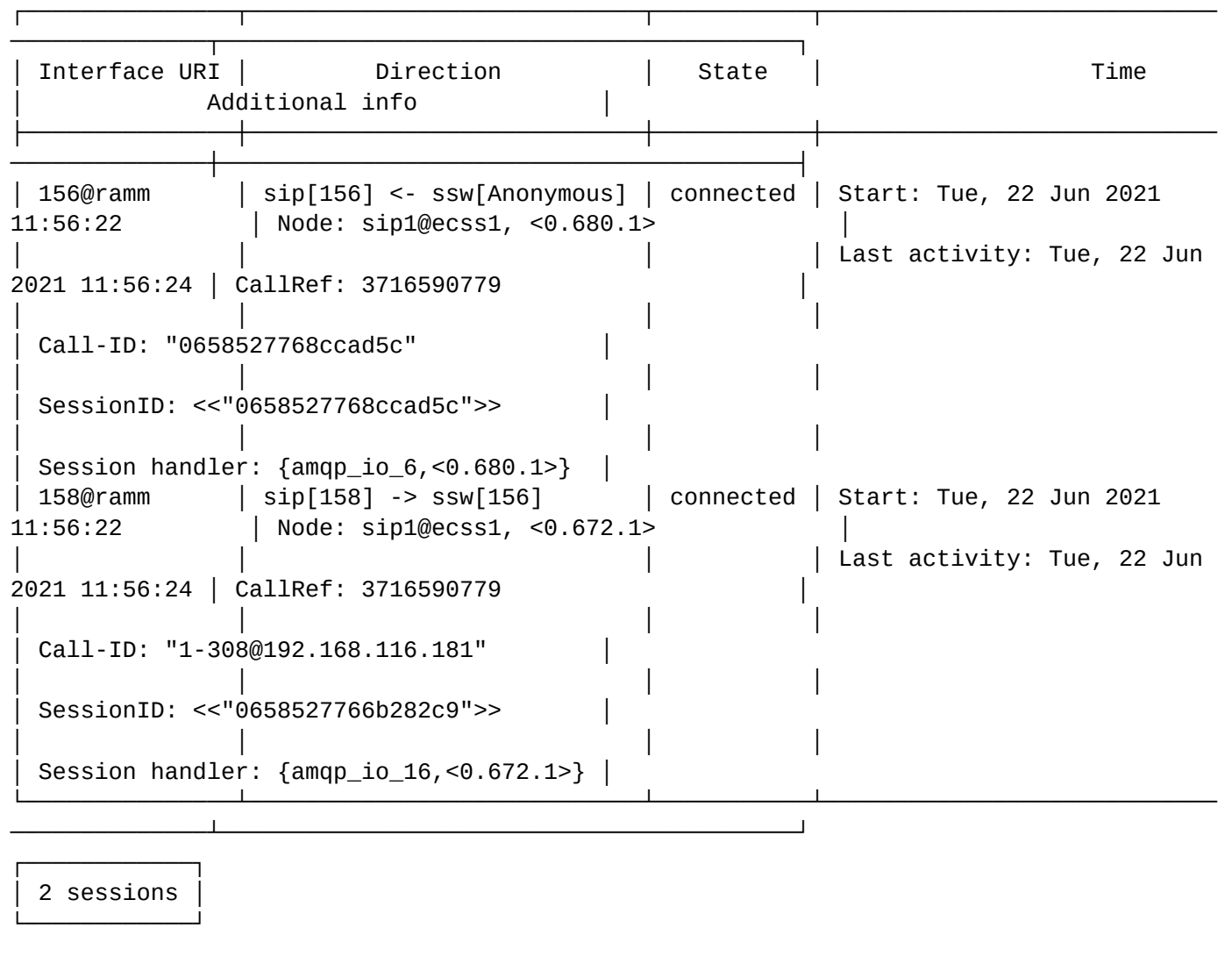

[exec at: 22.06.2021 11:56:24, exec time: 14ms, nodes: sip1@ecss1]

#### change-group

Команда изменения группы интерфейса.

## **Путь команды:**

/domain/<DOMAIN>/sip/user/change-group

#### **Синтаксис:**

change-group <GROUP> <USER INTERFACE> <OTHER GROUP> [--force]

### **Параметры:**

<GROUP> - название группы интерфейсов; <USER INTERFACE> - логическое имя интерфейса.

<OTHER GROUP> - название группы интерфейсов, на которую производится замена. При отсутствии создается новая;

--force - выполнение команды без запроса подтверждения.

## **Примеры:**

admin@mycelium1@ecss1:/\$ domain/biysk.local/sip/user/change-group loc.gr 240800@biysk.local 800.gr 1 make users list ... [change-group] Group 800.gr isn't exists continue: yes/no ?> yes Warning: obsolete command. It will be removed at ECSS-10 v3.15. Use command /domain/ <DOMAIN>/sip/user/set <GROUP> <URI> group <NEW\_GROUP> Executed on the sip1@ecss1 Intermediate (incomplete) result: Group 800.gr has been removed (all interfaces in this group was removed)  $\sim$   $\sim$   $\sim$ Warning: obsolete command. It will be removed at ECSS-10 v3.15. Use command /domain/ <DOMAIN>/sip/user/set <GROUP> <URI> group <NEW\_GROUP> Executed on the sip1@ecss1 ok

[exec at: 12.03.2021 14:13:57, exec time: 3s 810ms, nodes: sip1@ecss1 v.3.14.8.26]

admin@mycelium1@ecss1:/\$ domain/biysk.local/sip/user/change-group loc.gr 24081{0-9} @biysk.local 800.gr 10 make users list ...  $5**********$ [change-group] Group 800.gr isn't exists continue: yes/no ?> yes

Warning: obsolete command. It will be removed at ECSS-10 v3.15. Use command /domain/ <DOMAIN>/sip/user/set <GROUP> <URI> group <NEW\_GROUP>

Executed on the sip1@ecss2 Intermediate (incomplete) result: Group 800.gr has been removed (all interfaces in this group was removed)  $\sim$   $\sim$ 

Warning: obsolete command. It will be removed at ECSS-10 v3.15. Use command /domain/ <DOMAIN>/sip/user/set <GROUP> <URI> group <NEW\_GROUP>

Executed on the sip1@ecss2 0<sub>k</sub>

[exec at: 12.03.2021 14:15:51, exec time: 2s 573ms, nodes: sip1@ecss2 v.3.14.8.26]

## check

Команда проверки доступности абонентского устройства по сигнализации.

# Путь команды:

/domain/<DOMAIN>/sip/user/check

## Синтаксис:

check <GROUP> <USER\_INTERFACE> [timerF = <TIMEOUT>]

## **Параметры:**

```
<GROUP> - название группы интерфейсов;
<USER_INTERFACE> - название интерфейса, задается в формате: 
Имя_пользователя@Домен_SIP_регистрации. Символ "*" используется для указания маски интерфейсов, 
например:
```
./user/check test.subscribers \* ./user/check test.subscribers 10000\* ./user/check test.subscribers 100000@eltex.local timerF = 5000

<TIMEOUT> - тайм-аут ожидания ответа, в пределах которого отправляются повторные запросы, если удаленная сторона не отвечает. По умолчанию 5000 мс.

**Пример:**

```
admin@mycelium1@ecss1:/$ domain/biysk.local/sip/user/check loc.gr 24046*
320 make users list ...
[**********************************************************************] 2ms 
Executed on the sip1@ecss2
Intermediate (incomplete) result:
check for user 240464@biysk.local by sip1@ecss2 (node control: false)
...
Executed on the sip1@ecss2
Intermediate (incomplete) result:
check for user 240465@biysk.local by sip1@ecss2 (node control: false)
...
Executed on the sip1@ecss2
Intermediate (incomplete) result:
check for user 240466@biysk.local by sip1@ecss2 (node control: false)
...
```

```
Executed on the sip1@ecss2
```
─────────────────────────────┘

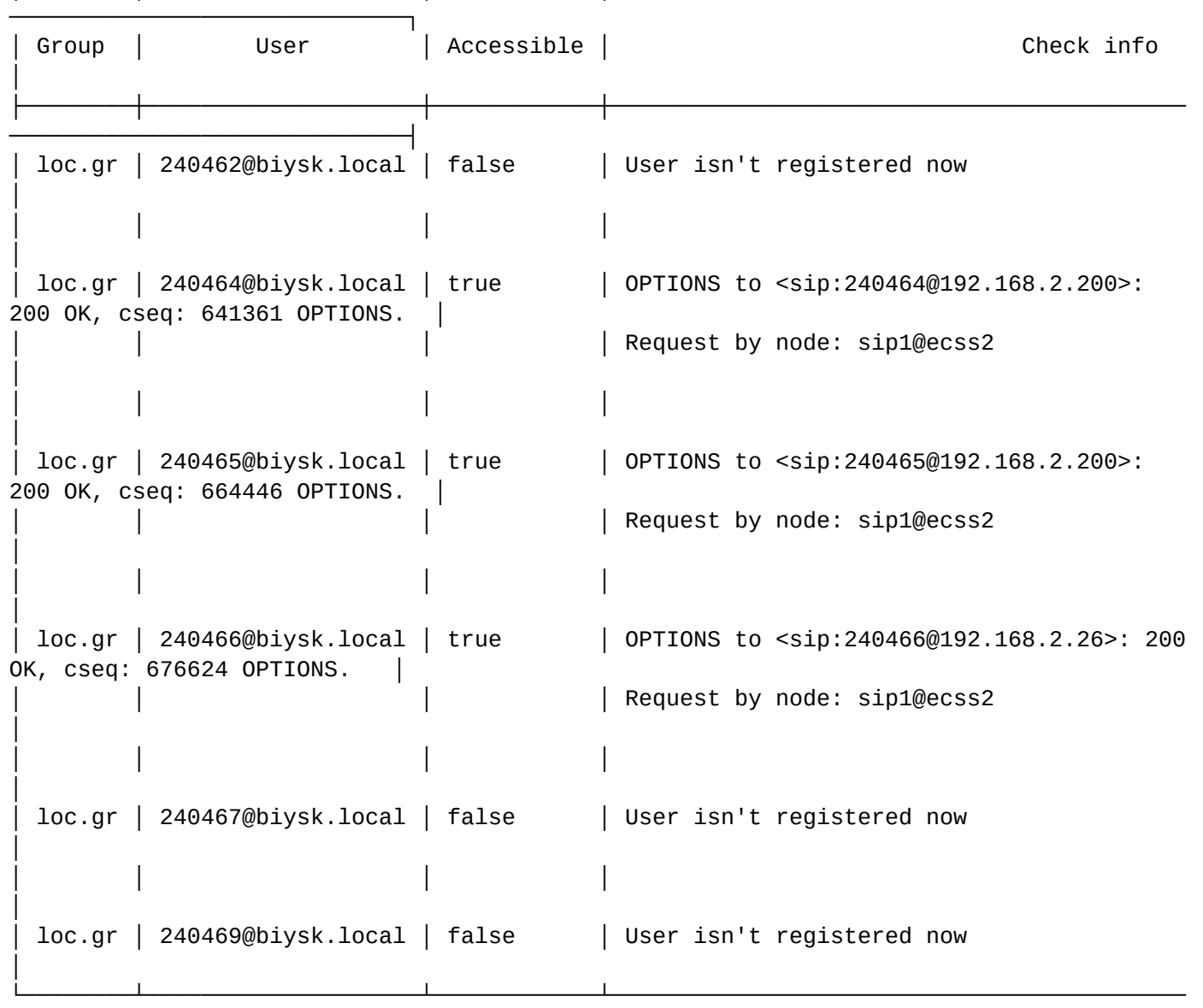

┌────────┬────────────────────┬────────────┬──────────────────────────────────────────

[exec at: 12.03.2021 14:43:17, exec time: 174ms, nodes: sip1@ecss2 v.3.14.8.26]

### clean

Команда предназначена для установки параметров в значение по умолчанию.

### Путь команды:

/domain/<DOMAIN>/sip/user/clean

### Синтаксис:

clean <GROUP> <USER\_INTERFACE> <PARAMETER> [--force]

### Параметры:

<GROUP> - название группы интерфейсов;

<USER\_INTERFACE> - название интерфейса, задается в формате:

Имя\_пользователя@Домен\_SIP\_регистрации. Символ "\*" используется для указания маски интерфейсов. Доступен также ввод диапазона интерфейсов:

```
./user/clean test.subscribers * trusted-ip
./user/clean test.subscribers 10000*
./user/clean test.subscribers 100000@eltex.local
./user/clean test.subscribers 100{000-399}@eltex.local
```
<PARAMETER> - параметр, значение которого нужно установить по умолчанию, список приведен выше. [--force] - удаление без дополнительного подтверждения (опциональный параметр).

### Примеры:

```
admin@mycelium1@ecss1:/$ domain/biysk.local/sip/user/clean 800.gr 240813@biysk.local
register-expire-max
[clean] Set parameters to default value
continue: yes/no ?> yes
1 make users list ...
Executed on the sip1@ecss2
complete
```
[exec at: 12.03.2021 15:04:04, exec time: 2s 489ms, nodes: sip1@ecss2 v.3.14.8.26]

```
admin@mycelium1@ecss1:/$ domain/biysk.local/sip/user/clean loc.gr 24065* gop-
authentication --force
320 make users list ...
clean to 10 interfaces ...
Executed on the sip1@ecss1
complete
[exec at: 12.03.2021 15:04:24, exec time: 103ms, nodes: sip1@ecss1 v.3.14.8.26]
```
#### declare

Команда декларации абонента (группы абонентов).

При декларации создаются соответствующие интерфейсы и алиасы.

При требовании аутентификации для абонента (абонентов) можно сразу прописать параметры аккаунта (логин, пароль).

# Путь команды:

/domain/<DOMAIN>/sip/user/declare

# Синтаксис:

declare <ROUTING\_CONTEXT> <GROUP> <USER\_INTERFACE> <ALIAS> <QOP\_AUTH> <LOGIN> <PASSWORD>

## Параметры:

<ROUTING\_CONTEXT> - название существующего контекста маршрутизации;

<GROUP> - название группы пользователей (может быть задана существующая или новая группа пользователей):

<USER\_INTERFACE> - интерфейс создаваемого SIP-абонента в формате <HOMEP>@<DOMAIN>.

*C* Номер может быть задано шаблоном: Prefix\_Symbols{Start\_Digits-Stop\_Digits}.

<ALIAS> - альтернативный номер абонента, при указании значения "none" создается sip-абонент без алиаса; при указании значения "alias-as-user " - создается SIP-абонент с алиасом <QOP\_AUTH> - поддержка QOP-аутентификации (повышенный уровень защиты). Опциональный параметр:

- no\_gop\_authentication использовать QOP-аутентификацию;
- gop authentication не использовать ООР-аутентификацию.

<LOGIN> - имя декларируемого пользователя. Опциональный параметр. Имя пользователя может быть впоследствии добавлено/изменено как терминальными командами, так и на LDAP-сервере:

- · login\_as\_number в качестве имен пользователей использовать декларируемые номера;
- none не назначать параметры авторизации при декларации;
- common\_login <LOGIN> общее имя <LOGIN> для всех декларируемых абонентов.

<PASSWORD> - пароль декларируемых пользователей. Не указывается, если в качестве <LOGIN> выбрано "none". Пароли проверяются на соответствие требованиям, установленным в профиле безопасности (/system/security/profile/). параметр restrictions.

- · auto\_generation каждому декларируемому абоненту генерируется персональный пароль. Полученные пароли можно будет посмотреть командами "user info" или "user authentication";
- публичный пароль (символьная строка) всем декларируемым абонентам будет назначен единый заданный пароль.

## Пример:

Декларация одного абонента с номером 240815 без требования аутентификации:

admin@mycelium1@ecss1:/\$ domain/biysk.local/sip/user/declare ctx\_from\_smgreg 800.gr 240815 alias-as-user no gop authentication none Executed on the sip1@ecss1 Intermediate (incomplete) result: Declaration for range: 240815@biysk.local..240815@biysk.local (1)  $\mathbf{r}$  ,  $\mathbf{r}$ 1 interfaces check for existing ... |<br>| \* \* \* \* \* \* \* \* \* \* \* ] 1 users interfaces declaration ... 1 users divided into 1 parts to declare ... 1 users aliases declaration ... 1 interfaces recall to base Executed on the sip1@ecss1 declared 1 subscribers

Декларация 10 абонентов с требованием аутентификации при регистрации, дор требуется, сразу создаются аккаунты с автоматической генерацией паролей:

[exec at: 12.03.2021 14:44:51, exec time: 115ms, nodes: sip1@ecss1 v.3.14.8.26]

```
admin@mycelium1@ecss1:/$ domain/biysk.local/sip/user/declare ctx_from_local 85.gr
24084{0-9} alias-as-user qop_authentication common_login test48-1 auto-generation
Executed on the sip1@ecss2
Intermediate (incomplete) result:
Declaration for range: 240840@biysk.local..240849@biysk.local (10)
\sim 10010 interfaces check for existing ...
10 users interfaces declaration ...
10 users divided into 1 parts to declare ...
10 users aliases declaration ...
10 interfaces recall to base
\sqrt{*********}Executed on the sip1@ecss2
 declared 10 subscribers
```
[exec at: 12.03.2021 14:45:18, exec time: 188ms, nodes: sip1@ecss2 v.3.14.8.26]

#### errors

Команда просмотра информации об ошибках в регистрации абонентов.

Путь команды:

## /domain/<DOMAIN>/sip/user/errors

## **Синтаксис:**

### errors <PARAMETER> [VALUE]

### **Параметры:**

<PARAMETER> - назначаемое действие, принимает значение:

- clear-table удаление всех записей об ошибках регистрации;
- set-limit <LIMIT> установление максимального количества записей (<LIMIT>), значение должно быть целым;
- uri <URI> просмотр информации об ошибках для определенного URI;
- all просмотр информации обо всех ошибках;
- known просмотр информации об ошибках регистрации известных абонентов;
- unknown просмотр информации об ошибках регистрации неизвестных абонентов;

<VALUE> - значение.

#### **Примеры:**

```
admin@mycelium1@ecss1:/$ domain/biysk.local/sip/user/errors set-limit 5 
Executed on the sip1@ecss1
[{old,1000},{new,5}]
```

```
[exec at: 12.03.2021 14:45:41, exec time: 33ms, nodes: sip1@ecss1 v.3.14.8.26]
```
admin@mycelium1@ecss1:/\$ domain/biysk.local/sip/user/errors Executed on the sip1@ecss2 ┌────────────────────┬─────────────────────┬────────────────────────────────────────── ──────────────────────┐ │ Uri │ Last event time │ Event │ ├────────────────────┼─────────────────────┼────────────────────────────────────────── ──────────────────────┤ │ 240547@biysk.local │ 2021-03-12 04:26:01 │ Wrong authentication (first: 2021-03-12 04:26:01, 0/1 time(s)) │ │ 240562@biysk.local │ 2021-03-12 01:59:14 │ Wrong authentication (first: 2021-03-12 01:59:14, 0/1 time(s)) │ │ 240565@biysk.local │ 2021-03-12 05:53:47 │ Wrong authentication (first: 2021-03-12 05:53:47, 0/1 time(s)) │ │ 240578@biysk.local │ 2021-03-12 06:23:02 │ Wrong authentication (first: 2021-03-09 19:42:39, 0/3 time(s)) │ │ 240651@biysk.local │ 2021-03-12 12:43:19 │ Wrong authentication (first: 2021-03-09 19:42:39, 0/4 time(s)) │ └────────────────────┴─────────────────────┴────────────────────────────────────────── ──────────────────────┘ [exec at: 12.03.2021 14:46:07, exec time: 14ms, nodes: sip1@ecss2 v.3.14.8.26]

info

Команда для просмотра информации о параметрах абонентского интерфейса (группы абонентских интерфейсов).

#### **Путь команды:**

## /domain/<DOMAIN>/sip/user/info

## Синтаксис:

info <GROUP> [<USER\_INTERFACE>] [<OPTIONS>]

### Параметры:

<GROUP> - название группы пользователей. Символ "\*" используется для указания всех групп; <USER\_INTERFACE> - название интерфейса, задается в формате:

Имя\_пользователя@Домен\_SIP\_регистрации. Символ "\*" используется для указания всех интерфейсов; <OPTIONS>:

- -- Idap-account выполнять запрос на LDAP-сервер (отображение логина и пароля). По умолчанию запрос не выполняется - отображается только требование авторизации;
- --show-password показывать логин и пароль.

**A** Если в профиле безопасности (/system/security/profile/) параметр show\_password\_at\_cli = off, то в выводе пароль скрывается, и вместо него показываются \*\*\*\*\*\*\*\*. В случае, если <USER INTERFACE> = '\*' то для отображения пароля в режиме on request нужно ввести дополнительный флаг --show-password. Если был указан определенный пользователь, то в режиме on\_request пароль покажется автоматически

### Примеры:

Информация по одному абоненту:

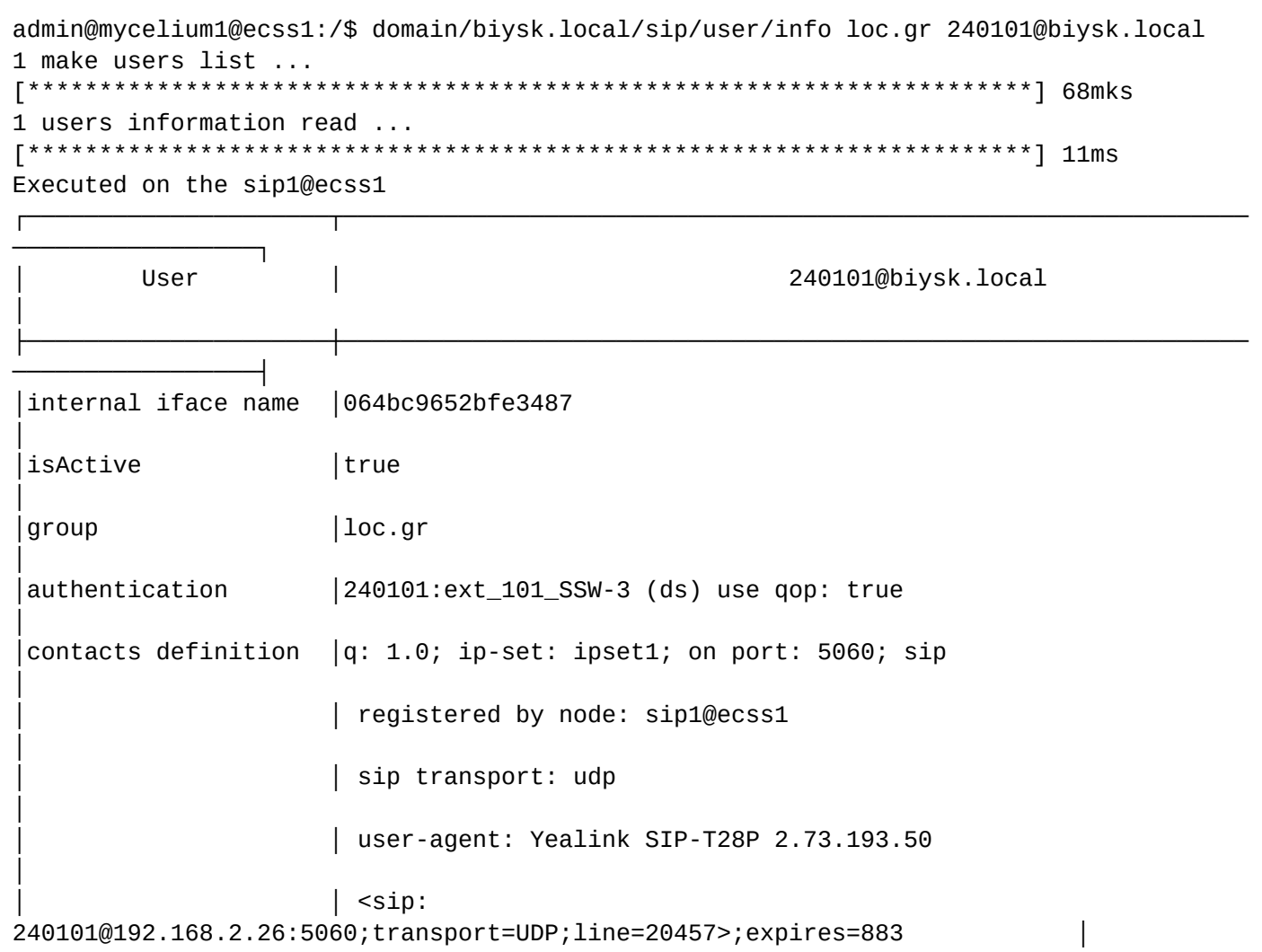

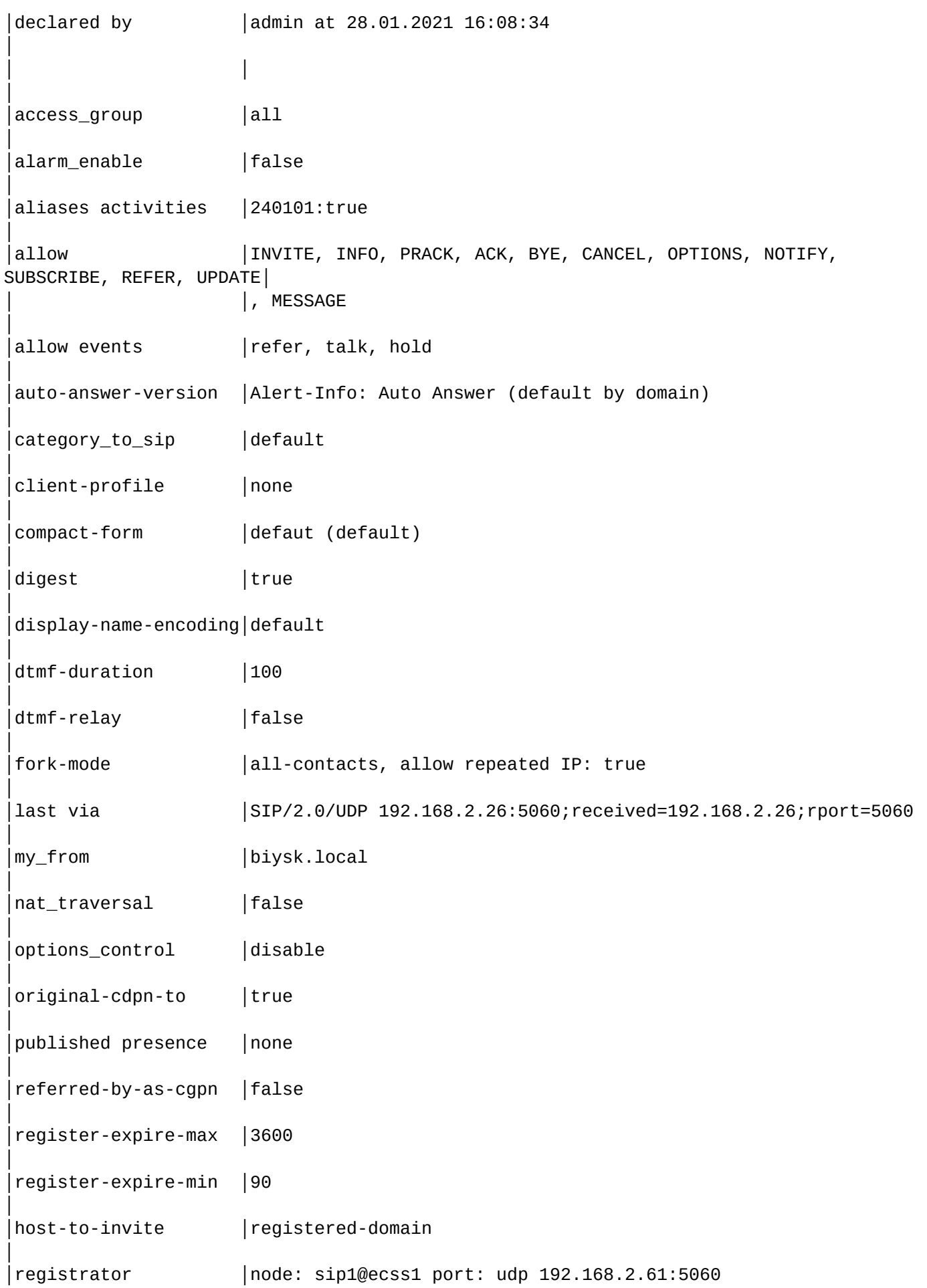

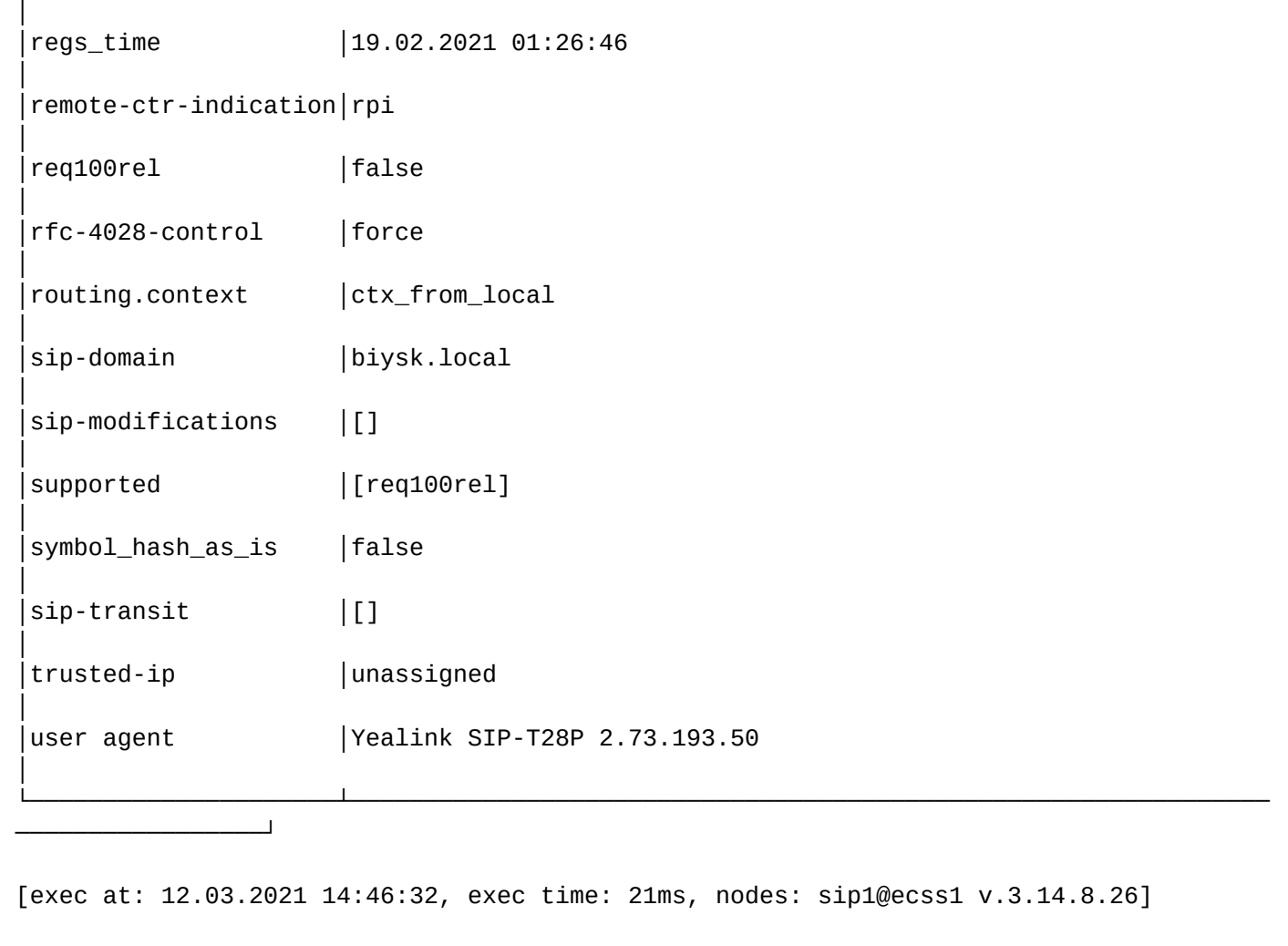

Сводная общая информация о всех sip-абонентах:

```
admin@mycelium1@ecss1:/$ domain/biysk.local/sip/user/info 
3 group check for lookup active users ...
[**********************************************************************] 49ms 
Executed on the sip1@ecss2
┌─────────┬─────────┬─────────────────────────────────────────────────────────────────
───────────────┐
   │ Group │ Dynamic │ Parameters 
│
├─────────┼─────────┼─────────────────────────────────────────────────────────────────
───────────────┤
 800.gr | false | 'number of users' = 1
│
                    | 'number of registered users' = \theta│
                    | gate =
{gate_amqp,<<"acp.adapter.init.ex">>,<<"acp.sip.sip1.ipset1.init.rk">>} │
                    \vert owner = "sip1"
│
│ │ │ 
│
 85.qr | false | 'number of users' = 10
│
                    │ │ │ 'number of registered users' = 0 
│
                    | gate =
{gate_amqp,<<"acp.adapter.init.ex">>,<<"acp.sip.sip1.ipset1.init.rk">>} │
                    \vert owner = "sip1"
│
│ │ │ 
│
 │ loc.gr │ false │ 'number of users' = 320 
│
                    │ │ │ 'number of registered users' = 205 
│
                    | gate =
{gate_amqp,<<"acp.adapter.init.ex">>,<<"acp.sip.sip1.ipset1.init.rk">>} │
                    \vert group = {gate_amqp, <<"acp.adapter.init.ex">>,
│
                                       │ │ │ <<"acp.sip.sip1.ipset1.init.rk">>} 
│
                    \vert owner = "sip1"
│
│ │ │ 
│
  summary | ------- | 'number of users' = 331
│
                    │ │ │ 'number of registered users' = 205 
│
└─────────┴─────────┴─────────────────────────────────────────────────────────────────
───────────────┘
[exec at: 12.03.2021 14:47:34, exec time: 62ms, nodes: sip1@ecss2 v.3.14.8.26]
```
Регистрационная информация по абонентам из диапазона:

```
admin@mycelium1@ecss1:/$ domain/biysk.local/sip/user/info loc.gr 24046{4-6}
@biysk.local
3 make users list ...
[**********************************************************************] 70mks 
3 users information read ...
[**********************************************************************] 12ms 
Executed on the sip1@ecss1
┌────────────────────┬────────┬─────────────────┬────────┬──────────────────────┬─────
─────────────────────────────────────────────────────────────────┬────────────────────
───────────────────┐
     │ User │ Number │ Is active on DS │ Group │ Login │ 
Registration │ Extended information │
├────────────────────┼────────┼─────────────────┼────────┼──────────────────────┼─────
─────────────────────────────────────────────────────────────────┼────────────────────
───────────────────┤
│ 240464@biysk.local │ 240464 │ true │ loc.gr │ 240464:zoakoSh8 (ds) │ q: 
1.0; ip-set: ipset1; on port: 5060; sip │ internal iface
name: 064bc964face07a5 │
│ │ │ │ │ │ 
registered by node: sip1@ecss1 │ sip domain:
biysk.local │
│ │ │ │ │ │ sip 
transport: udp
│
│ │ │ │ │ │ 
user-agent: TAU-2M.IP/2.0.0.229 SN/VI39005419 sofia-sip/1.12.10 │ 
│
│ │ │ │ │ │ 
<sip:240464@192.168.2.200:5064>;expires=826 │ 
│
│ │ │ │ │ │ 
│ │
 │ 240465@biysk.local │ 240465 │ true │ loc.gr │ 240465:uica1oeN (ds) │ q: 
1.0; ip-set: ipset1; on port: 5060; sip │ internal iface
name: 064bc964fbacf7eb │
│ │ │ │ │ │ 
registered by node: sip1@ecss1 │ sip domain:
biysk.local │
│ │ │ │ │ │ sip 
transport: udp
│
│ │ │ │ │ │ 
user-agent: TAU-2M.IP/2.0.0.229 SN/VI39005419 sofia-sip/1.12.10 │ 
│
│ │ │ │ │ │ 
<sip:240465@192.168.2.200:5065>;expires=1167 │ 
│
│ │ │ │ │ │ 
│ │
│ 240466@biysk.local │ 240466 │ true │ loc.gr │ 240466:ext_466 (ds) │ q: 
1.0; ip-set: ipset1; on port: 5060; sip │ internal iface
name: 064bc9653091d158 │
│ │ │ │ │ │ 
registered by node: sip1@ecss2 │ sip domain: 
biysk.local │
```
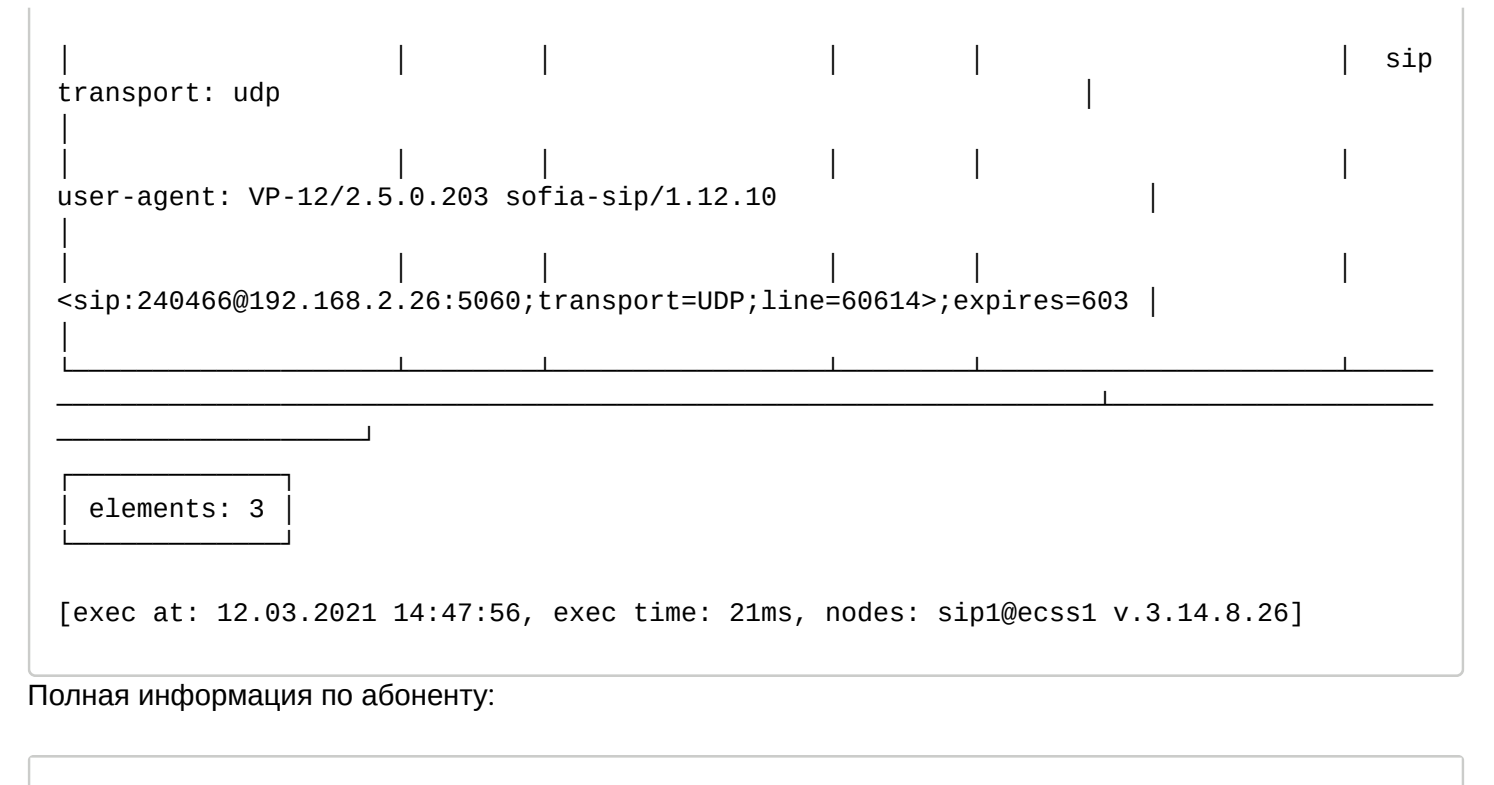

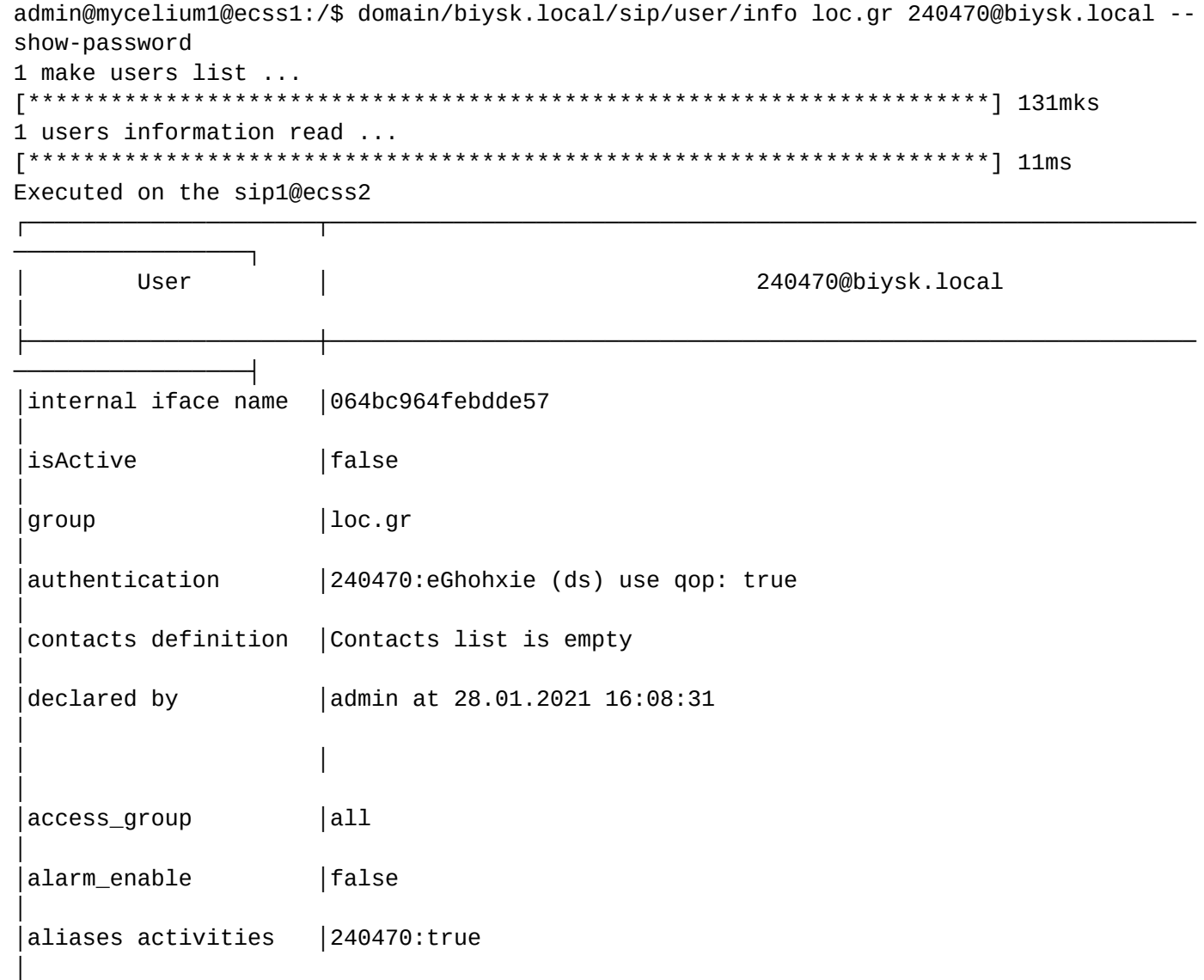

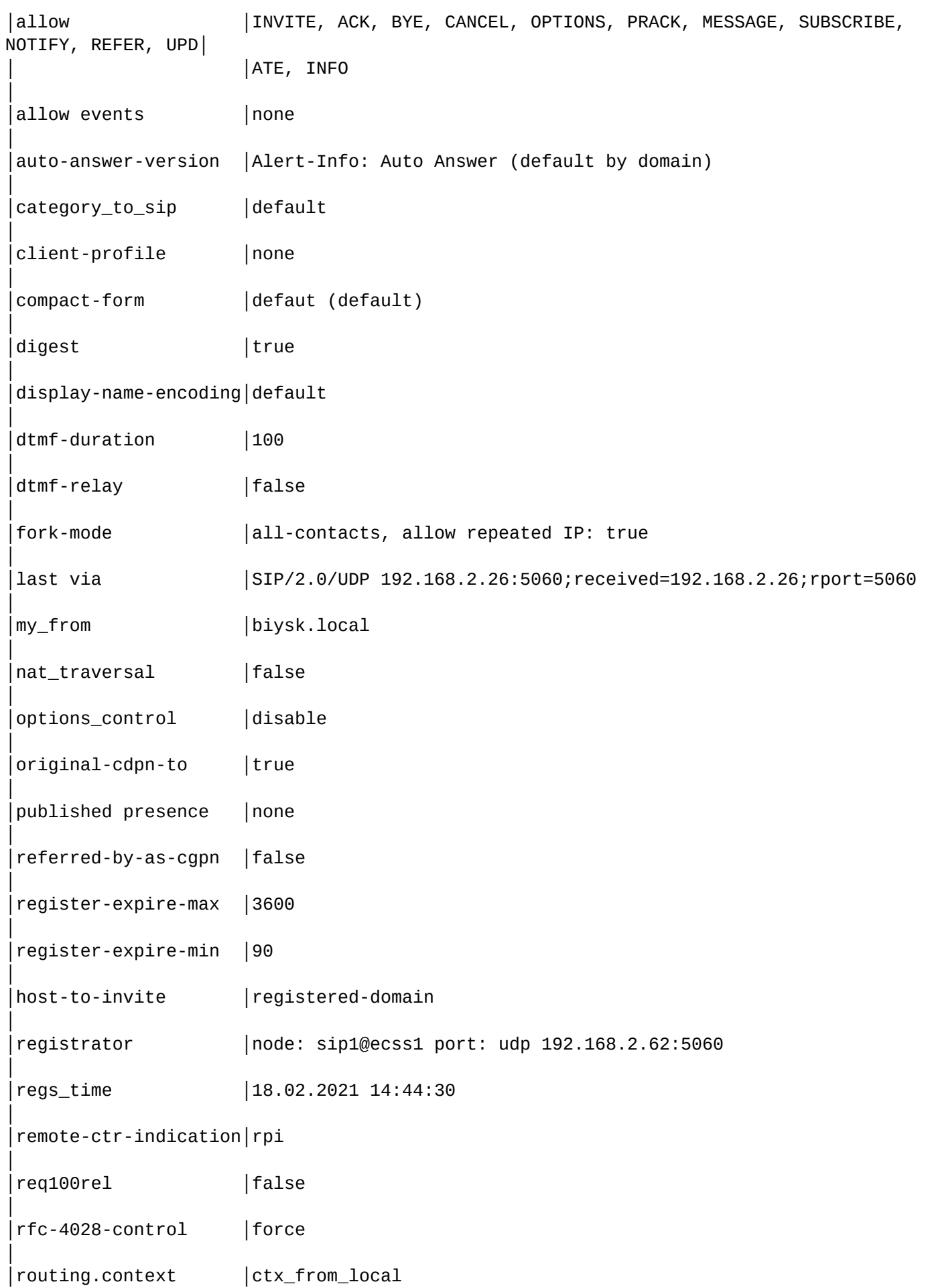

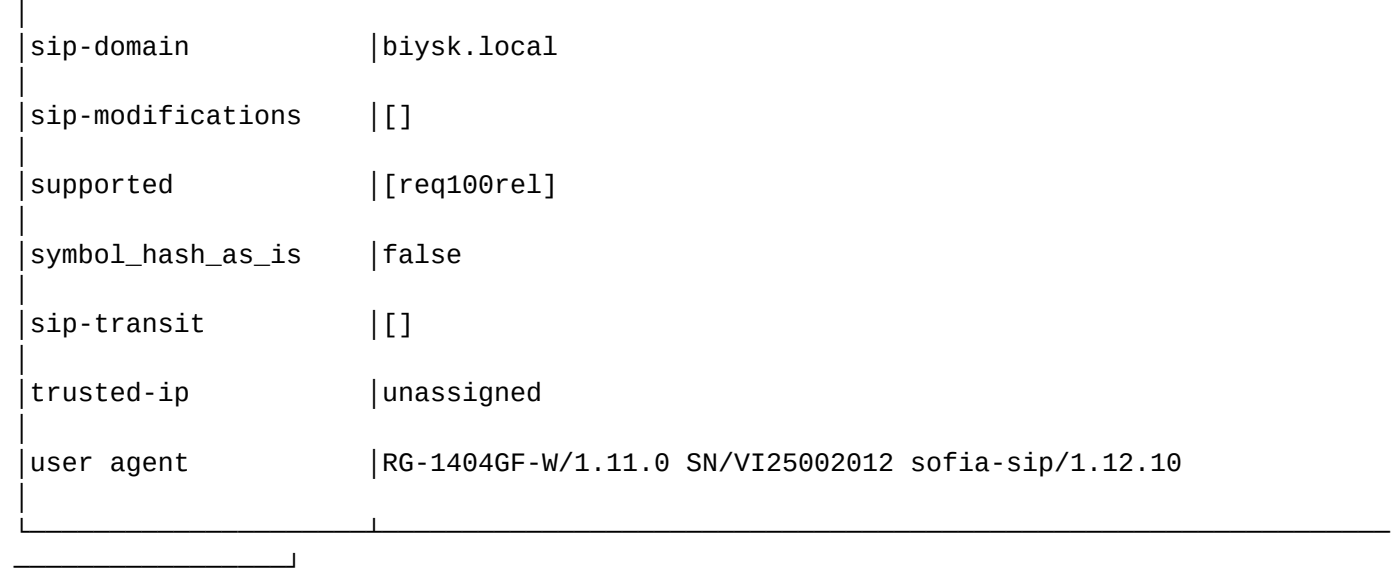

[exec at: 12.03.2021 14:48:25, exec time: 26ms, nodes: sip1@ecss2 v.3.14.8.26]

## list

Команда для просмотра списка пользователей по указанному правилу.

### **Путь команды:**

/domain/<DOMAIN>/sip/user/list

## **Синтаксис:**

list <KEY> | <GROUP> <KEY> | <GROUP> <KEY> <IFACE\_TEMPLATE>

## **Параметры:**

<KEY> - название параметра, по которому формировать список :

- --active зарегистрированные абоненты;
- --inactive незарегистрированные абоненты
- --forbidden авторизация запрещена;

<GROUP> - название группы пользователей. Символ "\*" используется для указания всех групп; <IFACE\_TEMPLATE> - шаблон имени интерфейса. Символ "\*" используется для указания маски интерфейсов.

## **Примеры:**

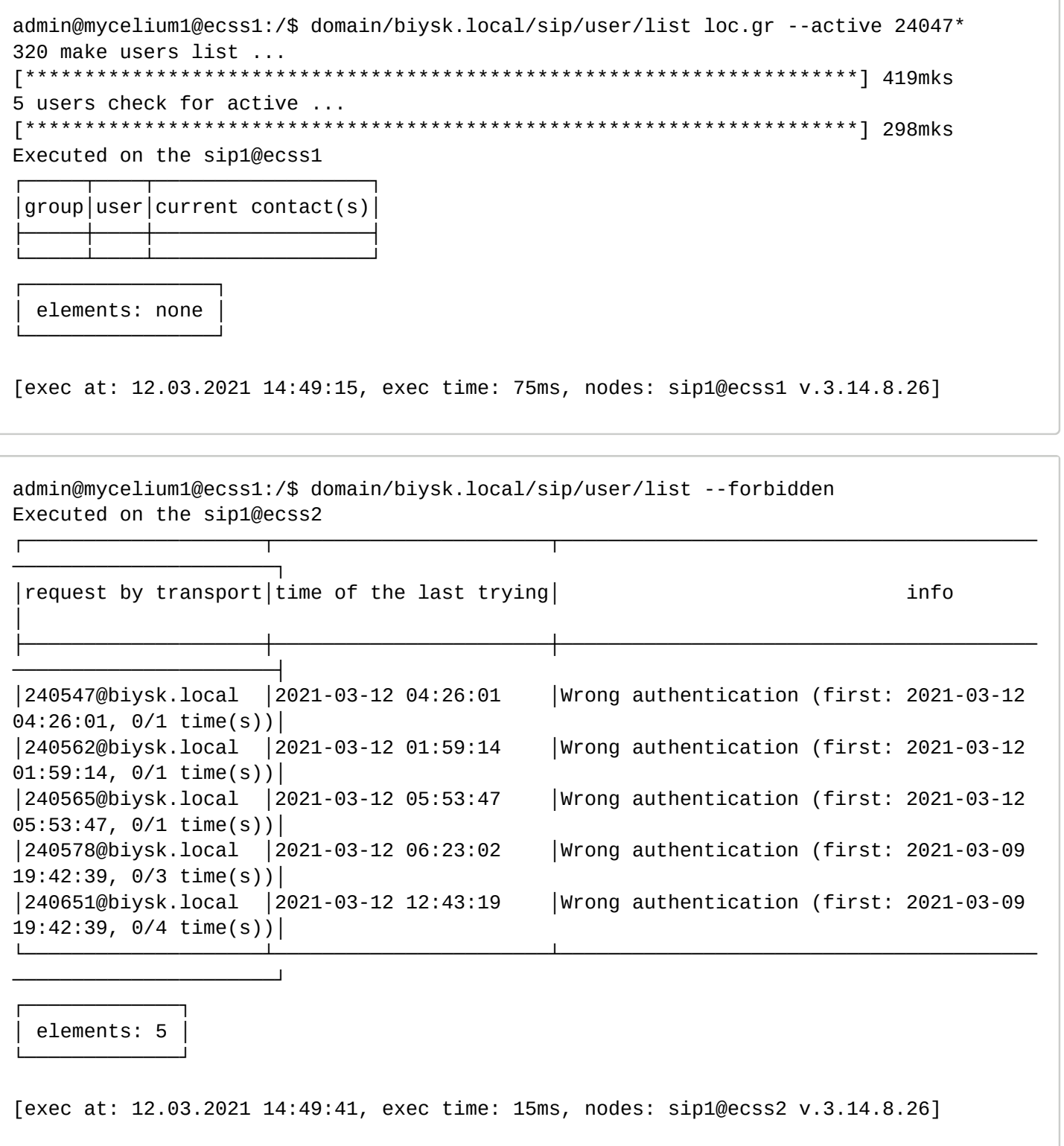

## registered

Команда для просмотра списка зарегистрированных в данный момент абонентов. Просмотр доступен по всей группе, по маске, по определенному абоненту.

# **Путь команды:**

/domain/<DOMAIN>/sip/user/registered

## **Синтаксис:**

registered [<GROUP> [<USER\_INTERFACE>]]

# **Параметры:**

<GROUP> - название группы пользователей. Символ "\*" используется для указания всех групп; <USER\_INTERFACE> - название интерфейса, задается в формате: Имя\_пользователя@Домен\_SIP\_регистрации. Символ "\*" используется для указания всех интерфейсов или маски номера.

#### Пример:

```
admin@mycelium1@ecss1:/$ domain/biysk.local/sip/user/registered loc.gr 24046*
320 make users list ...
                      6 users information read ...
Executed on the sip1@ecss1
\Gamma| Number | Dynamic |
     Interface
                                                                 Contact
                        Registration info
 240464@biysk.local | 240464 | false | q: 1.0; ip-set: ipset1; on port: 5060; sip
 registered on:
                                       registered by node: sip1@ecss1
                                    \overline{1}node: sip1@ecss1 port: udp 192.168.2.61:5060
                                       sip transport: udp
 last via list:
                                      user-agent: TAU-2M.IP/2.0.0.229 SN/
VI39005419 sofia-sip/1.12.10
                                SIP/2.0/UDP\mathbf{L}192.168.2.200:5064;received=192.168.2.200;rport=5064
                                      <sip:240464@192.168.2.200:5064>;expires=693
 last user agent:
   TAU-2M.IP/2.0.0.229 SN/VI39005419 sofia-sip/1.12.10
 240465@biysk.local | 240465 | false | q: 1.0; ip-set: ipset1; on port: 5060; sip
 registered on:
                                    | registered by node: sip1@ecss1
   node: sip1@ecss1 port: udp 192.168.2.61:5060
                                       sip transport: udp
 last via list:
                                      user-agent: TAU-2M.IP/2.0.0.229 SN/
VI39005419 sofia-sip/1.12.10
                                SIP/2.0/UDP192.168.2.200:5065: received=192.168.2.200: rport=5065
                                      <sip:
240465@192.168.2.200:5065>;expires=1034
 last user agent:
   TAU-2M.IP/2.0.0.229 SN/VI39005419 sofia-sip/1.12.10
```

```
│ │
 │ 240466@biysk.local │ 240466 │ false │ q: 1.0; ip-set: ipset1; on port: 5060; sip 
 registered on:
                                   │ │ │ │ registered by node: sip1@ecss2 
   │ node: sip1@ecss2 port: udp 192.168.2.62:5060 │
                                   │ │ │ │ sip transport: udp 
 last via list:
                                     user-aqent: VP-12/2.5.0.203 sofia-sip/
1.12.10 │ SIP/2.0/UDP
192.168.2.26:5060;received=192.168.2.26;rport=5060 │
│ │ │ │ │ │ │ │ <sip:
240466@192.168.2.26:5060;transport=UDP;line=60614>;expires=470│ last user agent: 
│
│ │ │ │ 
   │ VP-12/2.5.0.203 sofia-sip/1.12.10 │
└────────────────────┴────────┴─────────┴─────────────────────────────────────────────
────────────────────────┴─────────────────────────────────────────────────────────────
────────┘
┌─────────────┐
 elements: 3
└─────────────┘
[exec at: 12.03.2021 14:50:09, exec time: 96ms, nodes: sip1@ecss1 v.3.14.8.26]
```
### remove

Данной командой выполняется удаление абонента (группы абонентов).

При удалении удаляются соответствующие интерфейсы и алиасы.

Удаление применяется к конкретному URI абонента, к диапазону URI (начинающихся с одной комбинации символов), ко всей группе абонентов.

При удалении будет предложено удалить также и аккаунт(ы) на LDAP-сервере.

## **Путь команды:**

/domain/<DOMAIN>/sip/user/remove

#### **Синтаксис:**

remove <GROUP> <USER\_INTERFACE> [--force]

#### **Параметры:**

<GROUP> - название группы пользователей. Символ "\*" используется для указания всех групп; <USER\_INTERFACE> - название удаляемого интерфейса, задается в формате: Имя\_пользователя@Домен\_SIP\_регистрации;

Имя пользователя может быть задано шаблоном: Prefix\_Symbols{Start\_Digits-Stop\_Digits}.

[--force] - удаление без дополнительного подтверждения (опциональный параметр).

## **Пример:**

Удаление одного абонента:

admin@mycelium1@ecss1:/\$ domain/biysk.local/sip/user/remove 800.gr 240815@biysk.local [remove] Remove interfaces. Undo will be impossible continue: yes/no ?> yes 1 make users list ... 1 interfaces check for existing ... 1 users leave ... 1 interfaces divided into 1 parts to remove from DS ... 1 interfaces remove from DS ... Executed on the sip1@ecss2 Intermediate (incomplete) result: Group 800.gr has been removed (all interfaces in this group was removed) Executed on the sip1@ecss2 Complete [exec at: 12.03.2021 15:05:09, exec time: 2s 231ms, nodes: sip1@ecss2 v.3.14.8.26]

Удаление диапазона абонентов:

```
admin@mycelium1@ecss1:/$ domain/biysk.local/sip/user/remove loc.gr 24079{5-9}
@biysk.local
[remove] Remove interfaces. Undo will be impossible
continue: yes/no ?> yes
5 make users list ...
5 interfaces check for existing ...
5 users leave ...
5 interfaces divided into 1 parts to remove from DS ...
5 interfaces remove from DS ...
Executed on the sip1@ecss1
Complete
[exec at: 12.03.2021 15:05:35, exec time: 4s 398ms, nodes: sip1@ecss1 v.3.14.8.26]
```

```
Удаление всей группы абонентов:
```
admin@mycelium1@ecss1:/\$ domain/biysk.local/sip/user/remove 85.gr \* [remove] Remove interfaces. Undo will be impossible continue: yes/no ?> yes 10 interfaces check for existing ...  $5*************$ 10 users leave ... 10 interfaces divided into 1 parts to remove from DS ... 10 interfaces remove from DS ... Executed on the sip1@ecss2 Intermediate (incomplete) result: Group 85.gr has been removed (all interfaces in this group was removed)  $\mathbb{R}^2$  . Executed on the sip1@ecss2 Complete [exec at: 12.03.2021 15:05:59, exec time: 2s 473ms, nodes: sip1@ecss2 v.3.14.8.26]

set

Данной командой выполняется настройка параметров абонентов и группы.

Пароли проверяются на соответствие требованиям, установленным в профиле безопасности (/system/ security/profile/) параметр restrictions.

### Путь команды:

/domain/<DOMAIN>/sip/user/set

## Синтаксис:

set <GROUP NAME> <SIP URI> <PARAMETER> <VALUE>

#### Параметры:

<GROUP\_NAME> - имя группы интерфейсов, логическая привязка интерфейсов в определенной виртуальной АТС;

<SIP\_URI> - SIP URI абонента, задается в виде: username@host, где username - номер абонента; host название SIP-домена:

**4.** Список может быть задан диапазоном {a-b} или перечислением {a,b}, где a,b - натуральные числа.

Пример. Интерфейсы 1111@eltex.local, 1112@eltex.local, 1113@eltex.local можно задать в виде 111{1-3}@eltex.local или 111{1,2,3}@eltex.local или {1111,1112,1113}@eltex.local.

<PARAMETER> - имя изменяемого параметра, список приведен выше: <VALUE> - значение изменяемого параметра, список приведен выше.

## Пример:

```
admin@mycelium1@ecss1:/$ domain/biysk.local/sip/user/set loc.gr 240244@biysk.local
category to sip category
1 make users list ...
set for 1 users ...
Executed on the sip1@ecss1
[exec at: 12.03.2021 15:01:02, exec time: 20ms, nodes: sip1@ecss1 v.3.14.8.26]
```
Пример назначения профиля (режима):

Значения могут быть:

- auto автоматическое определение (по заголовку User-Agent);
- none режим профилей игнорируется (сейчас используется по умолчанию этот режим);
- coral для абонентов Coral:
- PROFILE\_NAMES список имеющихся профилей, из которых выбирается лишь один.

#### stop-registration

Данной командой производится принудительное завершение регистрации. Сброс регистрации применяется как к конкретному URI абонента, так и к диапазону по маске. Может понадобиться, например, для выведения шлюза из работы (для его замены).

#### Путь команды:

/domain/<DOMAIN>/sip/user/stop-registration

Синтаксис:

stop-registration <GROUP> <USER\_INTERFACE> [--force]

Параметры:

<GROUP> - название группы пользователей. Символ "\*" используется для указания всех групп; <USER\_INTERFACE> - название интерфейса или шаблон;

[--force] - выполнить команду без подтверждения.

#### Пример:

```
admin@mycelium1@ecss1:/$ domain/biysk.local/sip/user/stop-registration loc.gr
240464@biysk.local --force
1 make users list ...
stop registration to 1 interfaces ...
1 users divided into 1 parts to declare ...
set 1 interfaces to inactive state on DS ...
                                  ************************ 27ms
\Gamma * * * * * * *
Executed on the sip1@ecss2
1 users are de-registered (directly expired): 064bc964face07a5
(240464@biysk.local) ... 064bc964face07a5 (240464@biysk.local)
[exec at: 12.03.2021 15:02:05, exec time: 60ms, nodes: sip1@ecss2 v.3.14.8.26]
```
subscription-list

Команда предназначена для просмотра статистики подписок пользователя.

## **Путь команды:**

/domain/<DOMAIN>/sip/user/subscription-list

## **Синтаксис:**

subscription-list subscription-list where Column =|/=|<|>|<=|>= Value subscription-list where Column = $|/=|$ < $|$ > <= $|>$  Value order\_by Column asc|desc subscription-list order\_by Column asc|desc

### **Параметры:**

full - полный вывод; order\_by - сортировка; where - фильтры.

### **Пример:**

admin@[mycelium1@ecss1]:/\$ domain/biysk.local/sip/user/subscription-list

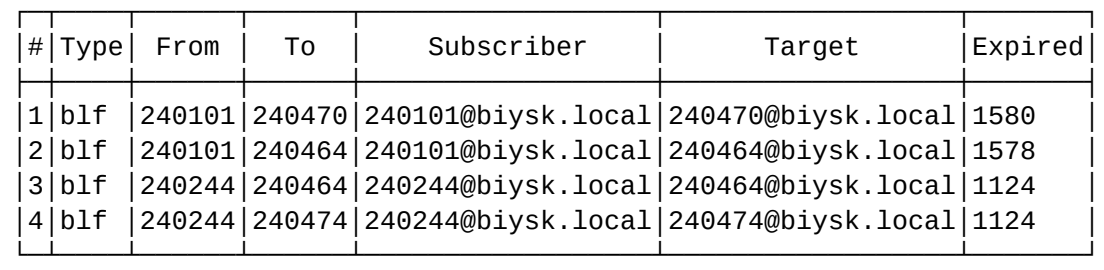

[exec at: 23.03.2019 08:31:36, exec time: 412ms, nodes: sip1@ecss1]

#### subscription-monitor

Команда предназначена для мониторинга подписок пользователя.

#### **Путь команды:**

/domain/<DOMAIN>/sip/user/subscription-monitor

#### **Синтаксис:**

monitor event = <TypeService> <Address1> <Address2> ...

Прерывание мониторинга - Ctrl+C

## **Параметры:**

<Address> - используемый адрес домена; <TypeService> - мониторинг услуг blf или голосовой почты.

## **Пример:**

```
admin@mycelium1@ecss1:/$ domain/biysk.local/sip/user/subscription-monitor event = *
240101 
trying : 2516270882@192.168.2.201 : 
early : 2516270882@192.168.2.201 : Aleksandr Zhivonitko:240101 
-> :240501
confirmed : 2516270882@192.168.2.201 : Aleksandr Zhivonitko:240101 
-> :240501
terminated : 2516270882@192.168.2.201 : Aleksandr Zhivonitko:240101 
-240501Command has been canceled: interrupted
```
#### subscription-stop

Команда предназначена для остановки подписок пользователя.

#### **Путь команды:**

/domain/<DOMAIN>/sip/user/subscription-stop

#### **Синтаксис:**

subscription <SRC\_USER\_INTERFACE><TYPE><DST\_USER\_INTERFACE> [--force]

#### **Параметры:**

<SRC\_USER\_INTERFACE> - название интерфейса подписчика. Символ "\*" используется для указания всех пользователей;

<TYPE> - тип подписки (blf, conference-info, presence, ss-info, voicemail). Символ "\*" используется для указания всех типов;

<DST\_USER\_INTERFACE> - название интерфейса, на который подписан пользователь. Символ "\*" используется для указания всех пользователей.

#### **Пример:**

```
admin@[mycelium1@ecss1]:/$ domain/biysk.local/sip/user/subscription-stop 
240101@biysk.local blf 240258@biysk.local 
[subscription-stop] record(s) will be removed
continue: yes/no ?> yes
Executed on the sip1@ecss1
5 subscriptions are stoped
[exec at: 23.03.2019 09:12:38, exec time: 3s 442ms, nodes: sip1@ecss1]
```
/domain/<DOMAIN>/sip/user/dynamic-area/ - команды управления динамически конфигурируемыми интерфейсами

- [info](#page-929-0)
- [new](#page-929-1)

- $\cdot$  set
- remove

## <span id="page-929-0"></span>info

Команда выводит информацию об одной или нескольких динамических группах SIP-абонентов.

# Путь команды:

/domain/<DOMAIN>/sip/user/dynamic-area/info

# Синтаксис:

dynamic-area/info <ID>

# Параметры:

<ID> - имя группы динамических SIP-абонентов, опциональный параметр. Для просмотра списка всех групп динамических SIP-абонентов необходимо опустить параметр <ID> или указать символ "\*".

# Пример:

admin@mycelium1@ecss1:/\$ domain/biysk.local/sip/user/dynamic-area/info dyn-energo Executed on the sip1@ecss2

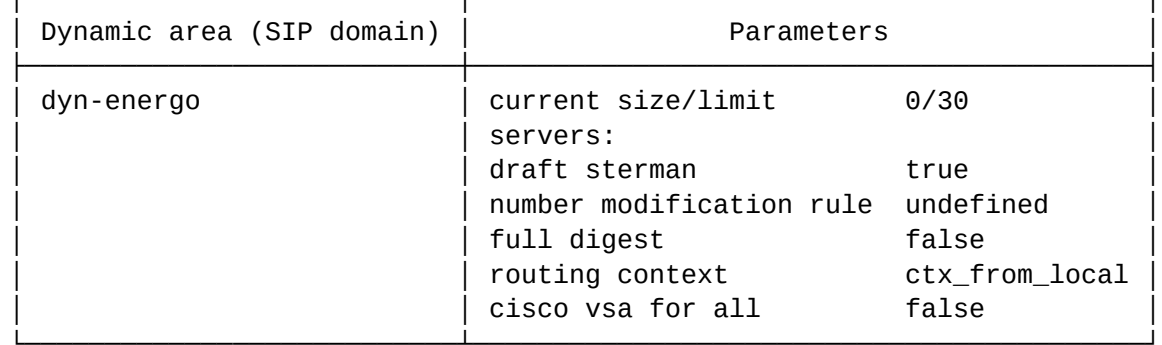

[exec at: 15.03.2021 15:22:00, exec time: 14ms, nodes: sip1@ecss2 v.3.14.8.34]

#### <span id="page-929-1"></span>new

Команда позволяет добавить новую группу динамических SIP-абонентов.

## Путь команды:

/domain/<DOMAIN>/sip/user/dynamic-area/new

## Синтаксис:

dynamic-area/new <NEW AREA NAME> <ROUTING CONTEXT> <GROUP SIZE>

## Параметры:

<NEW AREA NAME> - имя добавляемой группы динамических SIP-абонентов (имя должно быть уникальным);

<ROUTING CONTEXT> - контекст маршрутизации, при входящем вызове от SIP-абонента данной группы ядро будет начинать маршрутизацию вызова в данном контексте;

<GROUP SIZE> - размер группы динамических SIP-абонентов, количество интерфейсов, которое может быть зарегистрировано через группу динамических SIP-абонентов.

# Пример:

```
admin@mycelium1@ecss1:/$ domain/biysk.local/sip/user/dynamic-area/new dyn-energo
ctx from local 30
Executed on the sip1@ecss2
[{sip1@ecss1,{ok,<70706.31068.6>}},{sip1@ecss2,{ok,<0.11928.14>}}]
```

```
[exec at: 15.03.2021 15:16:13, exec time: 72ms, nodes: sip1@ecss2 v.3.14.8.34]
```
<span id="page-930-0"></span>set

Команда используется для установки параметров группы динамических SIP-абонентов.

#### Путь команды:

/domain/<DOMAIN>/sip/user/dynamic-area/set

#### Синтаксис:

dynamic-area/set <KEY> <VALUE>

#### Параметры:

<KEY> - название параметра, который нужно изменить:

- routing-context контекст маршрутизации:
- · digest-version алгоритм авторизации SIP-абонентов с динамической регистрацией через RADIUSсервер, принимает значение:
	- rfc полноценная реализация рекомендации RFC4590;
	- rfc-no-challenge работа по рекомендации RFC4590 с сервером, не передающим Access Challenge:
	- $\cdot$  draft-sterman работа по проекту, на основании которого была написана рекомендация RFC4590;
- servers профиль RADIUS-сервера (в настоящий момент возможно использовать только один RADIUS-сервер);
- group-size размер группы;
- · cisco-vsa\_for-all по умолчанию параметры h323. (VSA Cisco) отправляются только при запросе авторизации INVITE и при работе по rfc. Данный параметр позволяет включить передачу таких параметров в любом случае:
- number-modification правило модификации номера (/domain/<DOMAIN>/sip/modifications/...) при отправке запросов на RADIUS-сервер.

<VALUE> - значение параметра.

#### Пример:

```
admin@mycelium1@ecss1:/$ domain/biysk.local/sip/user/dynamic-area/set dyn-energo
digest-version draft-sterman
Executed on the sip1@ecss1
[{'digest-version', [{sip1@ecss1, "radius version using is changed: full/draft: true/
false -> false/true"},
                    {sip1@ecss2, "radius version using is changed: full/draft: true/
false \rightarrow false/true"}]}]
[exec at: 15.03.2021 15:21:44, exec time: 18ms, nodes: sip1@ecss1 v.3.14.8.34]
```
#### <span id="page-930-1"></span>remove

Команда удаляет группу динамических SIP-абонентов. Команда позволяет удалить всех зарегистрированных в данной группе пользователей.

## **Путь команды:**

/domain/<DOMAIN>/sip/user/dynamic-area/remove

### **Синтаксис:**

dynamic-area/remove <ID> [--force]

### **Параметры:**

<ID> - имя группы динамических SIP-абонентов. --force - применение команды без предупреждения.

### **Пример:**

admin@mycelium1@ecss1:/\$ domain/biysk.local/sip/user/dynamic-area/remove dyn-energo - force Executed on the sip1@ecss1 Intermediate (incomplete) result: Group dynamic.dyn-energo has been removed (all interfaces in this group was removed) ... Executed on the sip1@ecss1 [{sip1@ecss1,{ok,ok}},{sip1@ecss2,{ok,ok}}] [exec at: 15.03.2021 15:28:16, exec time: 42ms, nodes: sip1@ecss1 v.3.14.8.34]

<span id="page-931-0"></span>/domain/<DOMAIN>/sip/user/profile/ - команды настройки профиля абонентов SIP

- [clean](#page-931-1)
- [del](#page-932-0)
- [info](#page-932-1)
- [list](#page-933-0)
- [preset](#page-933-1)
- [set](#page-934-0)

В данном разделе приводится описание команд управления команды настройки профиля абонентов SIP.

Общее описание работы SIP-профилей приведено в разделе [SIP-](https://docs.eltex-co.ru/pages/viewpage.action?pageId=307699231#id-.SIP--SIP-)[профили](https://docs.eltex-co.ru/pages/viewpage.action?pageId=307699231#id-.SIP--SIP-).

```
• SPOMAIN> - имя виртуальной АТС.
```
#### <span id="page-931-1"></span>clean

Команда предназначена для сброса параметров профиля абонента SIP в значение по умолчанию. При необходимости можно сбросить все параметры профиля. Сам профиль удален при этом не будет.

В команде допустим ключ --force , при котором предупреждение будет пропущено. Актуально, например, при работе через скрипт. По "tab" не подставляется!

## **Путь команды:**

/domain/<DOMAIN>/sip/user/profile/clean

## **Синтаксис:**

clean PROFILE\_ID [--force]

## **Параметры:**

<PROFILE\_ID> - существующий или новый ID профиля; [--force] - удаление без дополнительного подтверждения.

# **Пример:**

```
admin@mycelium1@ecss1:/$ domain/biysk.local/sip/user/profile/clean vp12 
[clean] Set parameters to default value
continue: yes/no ?> domain/biysk.local/sip/user/profile/clean vp12 
Executed on the sip1@ecss2
```
┌──────────┬──────────────────────────────┐ │Profile ID│ Profile set │

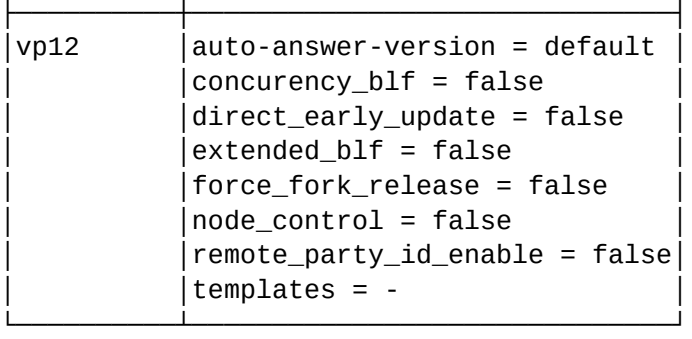

[exec at: 12.03.2021 15:33:44, exec time: 12s 473ms, nodes: sip1@ecss2 v.3.14.8.26]

<span id="page-932-0"></span>del

Команда предназначена для удаления профиля абонента SIP.

В команде допустим ключ --force , при котором предупреждение будет пропущено. Актуально, например, при работе через скрипт. По "tab" не подставляется!

## **Путь команды:**

/domain/<DOMAIN>/sip/user/profile/del

## **Синтаксис:**

del PROFILE\_ID [--force]

## **Параметры:**

<PROFILE\_ID> - существующий или новый ID профиля; [--force] - удаление без дополнительного подтверждения.

**Пример:**

```
admin@mycelium1@ecss1:/$ domain/biysk.local/sip/user/profile/del vp12 
[del] Remove profiles. Undo will be impossible
continue: yes/no ?> yes
Executed on the sip1@ecss1
ok
[exec at: 12.03.2021 15:33:57, exec time: 1s 858ms, nodes: sip1@ecss1 v.3.14.8.26]
```
<span id="page-932-1"></span>info

Команда предназначена для просмотра информации о профиле абонента SIP.

## **Путь команды:**

/domain/<DOMAIN>/sip/user/profile/info

## **Синтаксис:**

info PROFILE\_ID

## **Параметры:**

<PROFILE\_ID> - существующий или новый ID профиля.

# **Пример:**

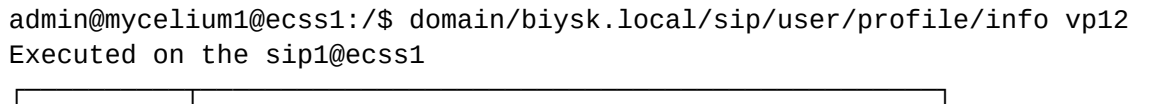

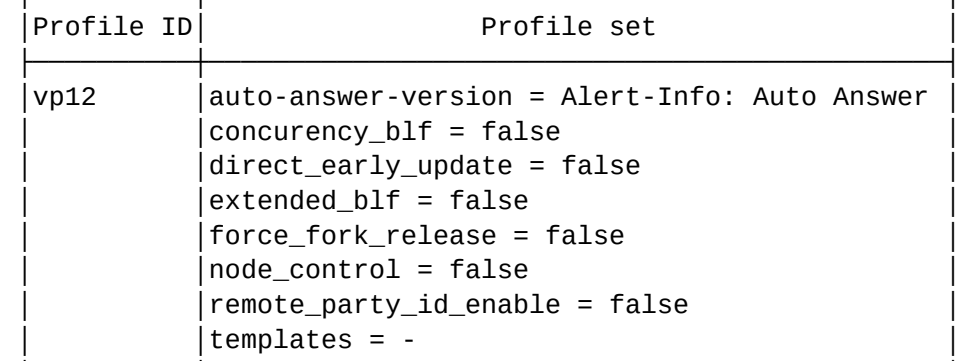

└──────────┴──────────────────────────────────────────────┘

[exec at: 12.03.2021 15:32:49, exec time: 5ms, nodes: sip1@ecss1 v.3.14.8.26]

#### <span id="page-933-0"></span>list

Команда предназначена для просмотра списка профилей абонента SIP. Возвращает список имеющихся профилей, включая шаблон авто определения.

## **Путь команды:**

/domain/<DOMAIN>/sip/user/profile/list

## **Синтаксис:**

list

## **Параметры:**

Команда не содержит аргументов.

└──────────┴───────────────────┘

## **Пример:**

```
admin@mycelium1@ecss1:/$ domain/biysk.local/sip/user/profile/list 
Executed on the sip1@ecss2
┌──────────┬───────────────────┐
│Profile ID│User-Agent template│
├───────────┼───────────────────┤
|vp12|
```
<span id="page-933-1"></span>[exec at: 12.03.2021 15:33:17, exec time: 13ms, nodes: sip1@ecss2 v.3.14.8.26]

Команда предназначена для активации заранее сконфигурированного профиля.

# Путь команды:

/domain/<DOMAIN>/sip/user/profile/preset

## Синтаксис:

preset PROFILE\_ID

# Параметры:

PROFILE\_ID - идентификатор существующего профиля.

## Пример:

```
admin@mycelium1@ecss1:/$ domain/biysk.local/sip/user/profile/preset coral
Executed on the sip1@ecss1
```
New profile 'coral' was created

```
[exec at: 15.03.2021 15:32:38, exec time: 10ms, nodes: sip1@ecss1 v.3.14.8.34]
```
## <span id="page-934-0"></span>set

Команда позволяет задать параметры профиля SIP-клиента. Если ID не существует, то команда задает новый профиль.

При первой настройке профиль с указанным именем будет создан автоматически. Указывать одновременно можно один и более параметров через запятую. Шаблон агента вводится в кавычках, если содержит пробелы.

А Внимание! Вхождение шаблона проверяется без учета регистра, но с учетом количества указанных пробелов! Результат команды: new - создан новый профиль с указанными именем и параметрами (неуказанные параметры принимают значения "по умолчанию"); exists - указаны уже установленные параметры существующему профилю: change - параметр (параметры) существующего профиля изменены.

## Путь команды:

/domain/<DOMAIN>/sip/user/profile/set

## Синтаксис:

set PROFILE\_ID KEY = VALUE[, ...]

# Параметры:

<PROFILE\_ID> - существующий или новый ID профиля; <KEY> - название параметра, который разрешен:

- · auto answer version реализация авто ответа.:
- · concurency\_blf нотификации о параллельных диалогах. Значения true|false (по умолчанию false);
- node\_control ограничение исходящих вызовов нодой-регистратором. Значения true|false (по умолчанию - false);
- templates шаблон имени, содержащийся в заголовке User-Agent запроса регистрации;
- blf xml pretty print возможность форматирования xml в NOTIFY BLF. Значения truelfalse (по умолчанию - false).

# Пример:

```
admin@mycelium1@ecss1:/$ domain/biysk.local/sip/user/profile/set vp12 auto-answer-
version alert-info template: "Auto Answer"
Executed on the sip1@ecss1
New profile 'vp12' was created
[exec at: 12.03.2021 15:32:30, exec time: 11ms, nodes: sip1@ecss1 v.3.14.8.26]
```
/domain/<DOMAIN>/snmp/agent/properties/ - команды настройки мониторинга через SNMP

- · clean
- $\cdot$  info
- $·$ set

 $\bullet$  <DOMAIN> - имя виртуальной ATC.

В разделе приведено описание команд для настройки мониторинга активных вызов через SNMP.

Настройка мониторинга по SNMP для виртуальной ATC выполняется администратором виртуальной АТС в разделе domain/<DOMAIN>/snmp/agent/properties/.

А Примечание. Для доступа по SNMP на уровне виртуальной АТС имя пользователя соответствует имени виртуальной АТС. Для доступа по SNMP на уровне системы имя пользователя для аутентификации по SNMPv3 "ssw".

В таблице 1 приведено описание параметров доступа к виртуальной АТС, системе ECSS-10 по SNMP.

Таблица 1 - Описание параметров доступа к виртуальной АТС, системе ECSS-10 по SNMP

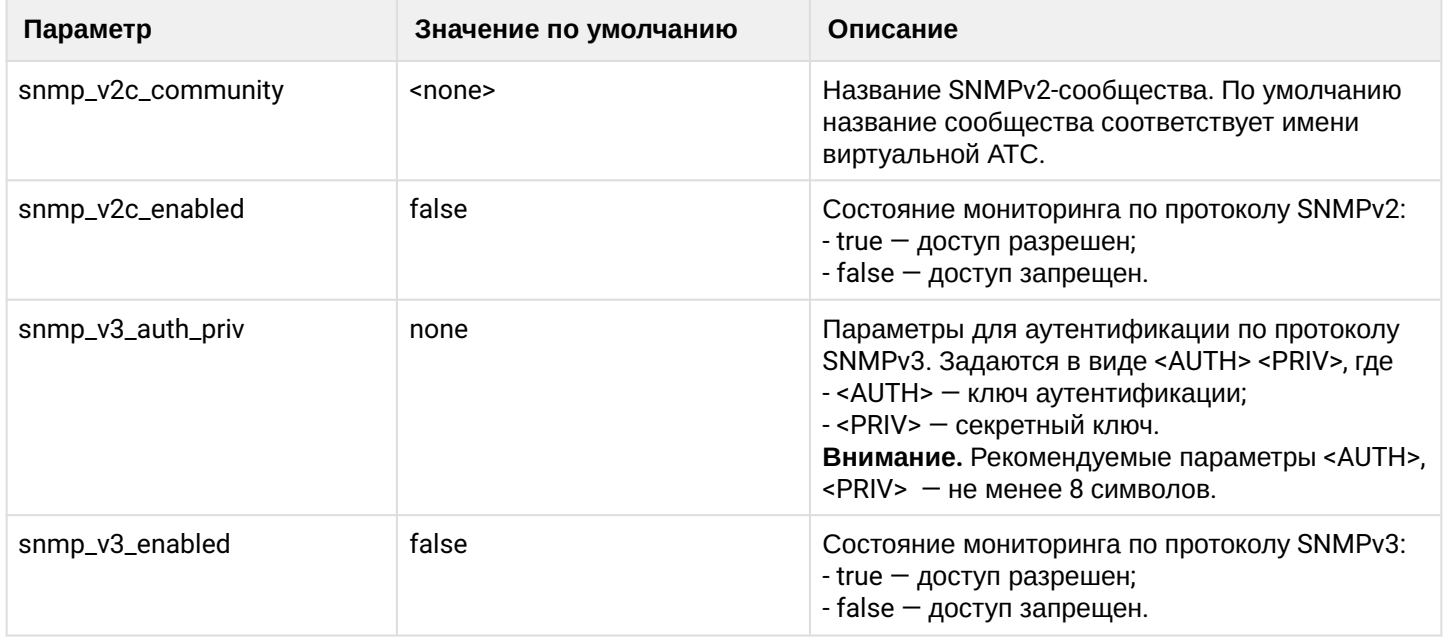

#### <span id="page-935-0"></span>clean

Команда установки значений по умолчанию для параметров доступа по SNMP.

## Путь команды:

/domain/<DOMAIN>/snmp/agent/properties/clean
# **Синтаксис:**

clean [<FIELD>] [--force]

# **Параметры:**

<FIELD> - свойство, значение которого будет установлено по умолчанию. Значения по умолчанию приведены в [таблице](#page-935-0) [1.](#page-935-0)

--force - выполнить команду без запроса подтверждения.

# **Пример:**

```
admin@mycelium1@ecss1:/$ domain/biysk.local/snmp/agent/properties/clean 
snmp_v3_enabled
Property snmp_v3_enabled values successfully restored
[exec at: 15.03.2021 14:00:10, exec time: 71ms, nodes: md1@ecss1 v.3.14.8.34]
```
## info

Команда просмотра настроек доступа к мониторингу АТС или системы через SNMP.

## **Путь команды:**

domain/<DOMAIN>/snmp/agent/properties/info

## **Синтаксис:**

info [<FIELD>]

## **Параметры:**

<FIELD> - название параметра, значение которого необходимо посмотреть, опциональный параметр.

## **Пример:**

admin@[ds1@ecss1]:/\$ domain/biysk.local/snmp/agent/properties/info

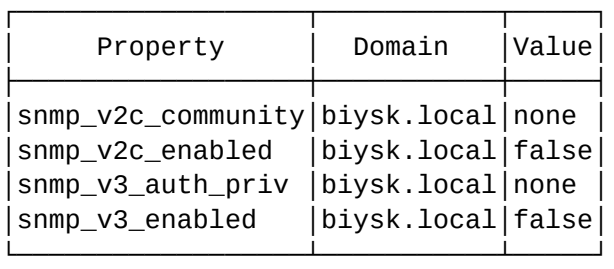

[exec at: 15.03.2019 11:53:40, exec time: 75ms, nodes: md1@ecss2]

# set

Команда настройки параметров для мониторинга системы, виртуальной АТС по SNMP.

# **Путь команды:**

/domain/<DOMAIN>/snmp/agent/properties/set

# **Синтаксис:**

set <FIELD> <VALUE>

# Параметры:

<FIELD> - имя параметра, значение которого необходимо изменить, описание приведено в таблице 1; <VALUE> - новое значение параметра.

## Пример:

```
admin@mycelium1@ecss1:/$ domain/biysk.local/snmp/agent/properties/set snmp v3 enabled
true
Property "snmp_v3_enabled" successfully changed from:
false
   to
true.
[exec at: 15.03.2021 13:59:35, exec time: 85ms, nodes: md1@ecss2 v.3.14.8.34]
```
/domain/<DOMAIN>/sorm - команды управления конфигурацией посредника СОРМ

В данном разделе описываются команды управления конфигурацией посредника СОРМ, а также команды для настройки интерфейса взаимодействия СОРМ-посредника с подсистемой СОРМ на уровне виртуальной АТС.

- clean
- $\cdot$  info
- $\cdot$  set
- check-connection

4 Данные команды доступны только администратору системы ECSS-10

В таблице 1 приведен список параметров СОРМ-посредника.

### Таблица 1. Описание параметров СОРМ-посредника

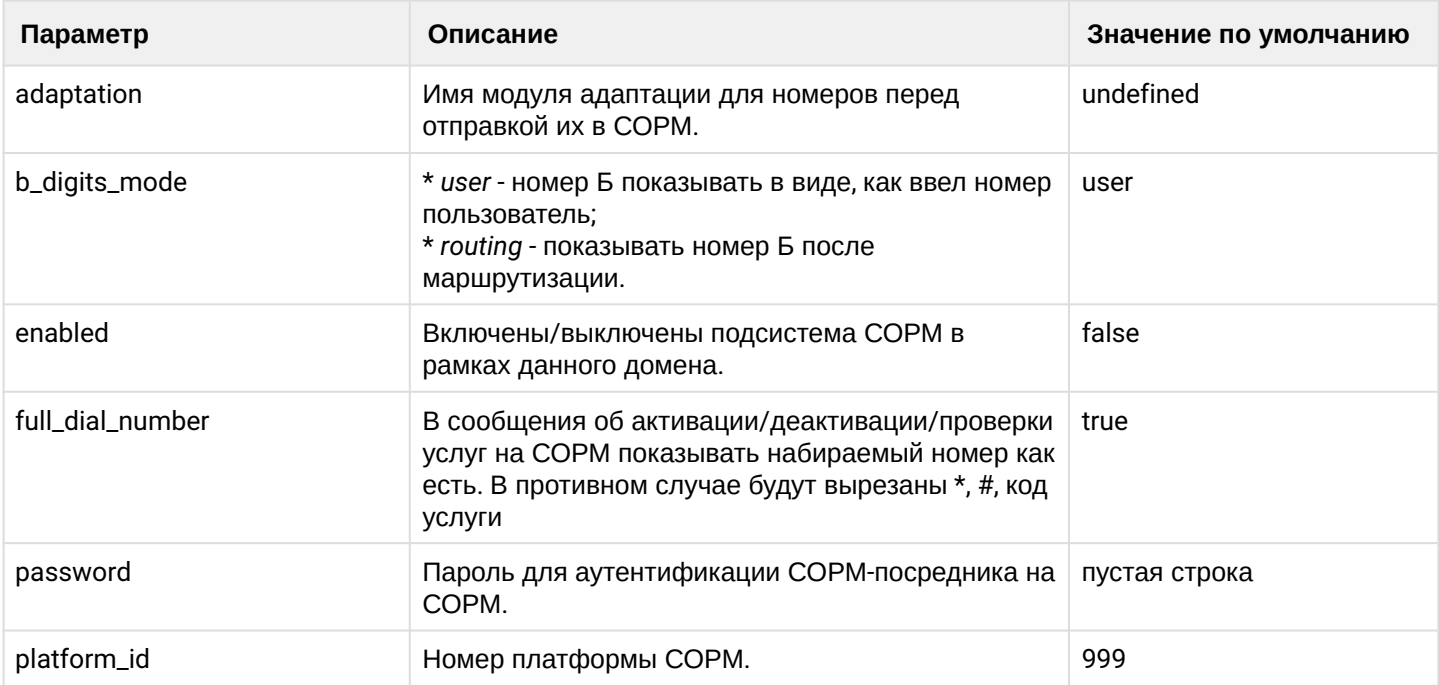

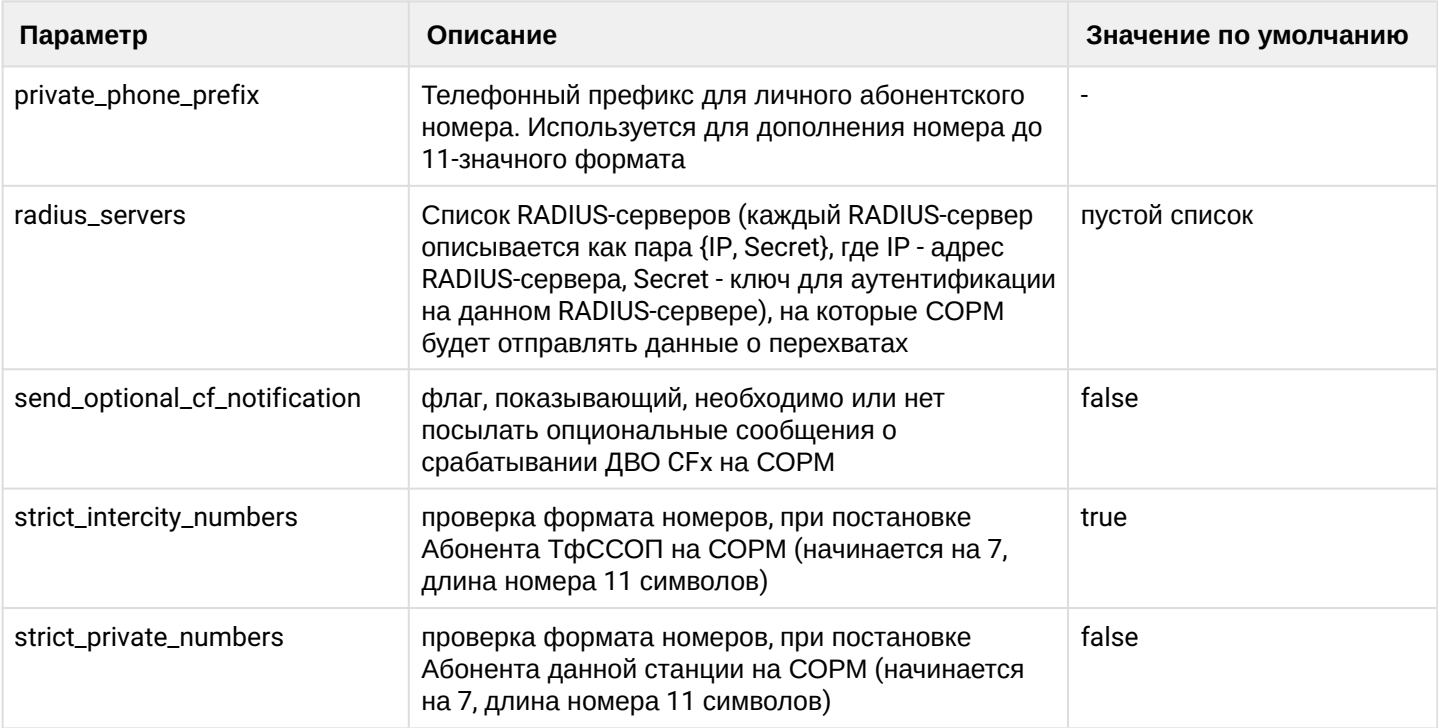

## <span id="page-938-0"></span>clean

Данной командой восстанавливаются значения заданных параметров посредника СОРМ по умолчанию.

## **Путь команды:**

/domain/<DOMAIN>/sorm/clean

**Синтаксис:**

clean [<FIELD>] [--force]

### **Параметры:**

<FIELD> - название параметра, значение которого нужно установить по умолчанию: platform\_id, enabled, password, private\_phone\_prefix, radius\_servers.

--force - выполнить команду без запроса подтверждения.

## **Пример:**

Установить номер платформы СОРМ по умолчанию.

```
admin@[mycelium1@ecss1]:/$ domain/biysk.local/sorm/clean platform_id 
Property platform_id values successfully restored
```

```
[exec at: 14.01.2019 15:17:24, exec time: 275ms, nodes: core1@ecss1]
```
# <span id="page-938-1"></span>info

Данная команда служит для просмотра информации о конфигурации посредника СОРМ.

# **Путь команды:**

/domain/<DOMAIN>/sorm/info

# **Синтаксис:**

info [<FIELD>]

# **Параметры:**

<FIELD> - параметр, о котором нужно вывести информацию: platform\_id, enabled, password, private\_phone\_prefix, radius\_servers.

Если в профиле безопасности [\(/system/security/profile/\)](https://docs.eltex-co.ru/pages/viewpage.action?pageId=62038297) параметр **show\_password\_at\_cli = off,** то в выводе пароль скрывается, и вместо него показываются \*\*\*\*\*\*\*\*

## **Пример:**

Посмотреть информацию о конфигурации СОРМ-посредника

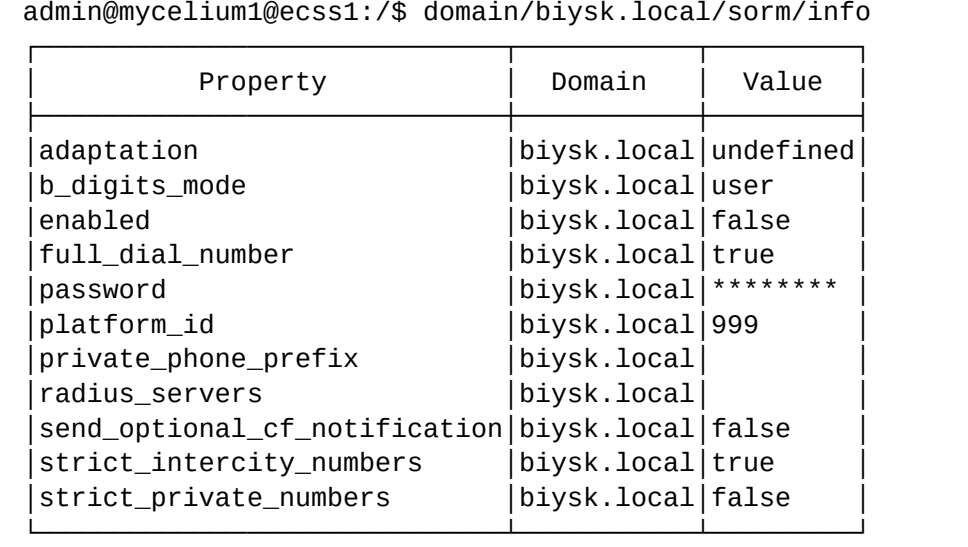

[exec at: 18.06.2020 23:58:32, exec time: 15ms, nodes: core1@ecss1]

Описание таблицы:

- Property название параметра;
- Value значение параметра.

## <span id="page-939-0"></span>set

Данной командой выполняется настройка параметров посредника СОРМ.

## **Путь команды:**

/domain/<DOMAIN>/sorm/set

## **Синтаксис:**

set \* | <FIELD> <VALUE>

### **Параметры:**

<FIELD> - название конфигурируемого параметра: platform\_id, enabled, password, private\_phone\_prefix, radius\_servers.

<VALUE> - значение параметра.

Пароль проверяется на соответствие требованиям, установленным в профиле безопасности [\(/system/](https://docs.eltex-co.ru/pages/viewpage.action?pageId=62038297) [security/profile/](https://docs.eltex-co.ru/pages/viewpage.action?pageId=62038297)), параметр **restrictions**.

## **Пример:**

Установить номер платформы СОРМ 998.

```
admin@[mycelium1@ecss1]:/$ domain/biysk.local/sorm/set platform_id 998
Property "platform id" successfully changed from:
999
    to
998.
[exec at: 14.01.2019 15:12:47, exec time: 271ms, nodes: core1@ecss1]
```
### <span id="page-940-0"></span>check-connection

Данная команда проверяет, если ли связь между подсистемой СОРМ на ECSS-10 и СОРМ посредником.

#### **Путь команды:**

/domain/<DOMAIN>/sorm/check-connection

### **Синтаксис:**

check-connection

#### **Пример 1:**

```
admin@[mycelium1@ecss1]:/$ domain/biysk.local/sorm/check-connection 
Success: there are 1 connections to the SORM adapter:
SORM IP: 192.168.2.9
```
[exec at: 14.01.2019 15:14:10, exec time: 91ms, nodes: core1@ecss1]

## **Пример 2:**

```
admin@[mycelium1@ecss1]:/$ domain/office1/sorm/check-connection 
Warning: No connections from the SORM adapter.
[exec at: 14.01.2019 15:15:13, exec time: 75ms, nodes: core1@ecss1]
```
/domain/<DOMAIN>/ss/ - общие команды управления услугами

- [activate](#page-941-0)
- [force-activate](#page-942-0)
- [available](#page-942-1)
- [deactivate](#page-944-0)
- [disable](#page-945-0)
- [enable](#page-946-0)
- [enabled](#page-946-1)
- [info](#page-947-0)
- [limit](#page-949-0)

В данном разделе описаны общие команды управления услугами.

◆ Услуга – вид обслуживания абонента телекоммуникационной сети, предоставляемый по заказу абонента с целью обеспечения расширенных возможностей. Вид услуги - логическая группировка нескольких реализаций услуги, имеющих общее назначение, но различные реализации. Имя услуги - имя конкретной реализации определенного вида услуг; <CLUSTER> - имя кластера хранения долговременных данных (DS, Storage), для которой выполняются настройки; <NODE> - имя ноды DS, для которой выполняются настройки; <DOMAIN> - название виртуальной АТС (домена), для которой выполняются настройки.

Описание доступных услуг приведено в разделе Описание и настройка услуг:

- Абонентские услуги
- Транковые сервисы

Все услуги реализованы программными средствами и предоставляются абонентам сети независимо от абонентского оборудования.

## <span id="page-941-0"></span>activate

Команда для активации услуги у абонента. Активировать услугу может оператор либо абонент. После активации услуга будет работать только, если она разрешена абоненту.

А Примечание. Для того чтобы абонент мог активировать услугу, у него должен быть "доступ на управление" данной услугой. Внимание! Необходимо учитывать, что настройки услуги, заданные для определенного абонента, будут перекрывать общие (для всей виртуальной АТС) настройки услуг.

## Путь команды:

/domain/<DOMAIN>/ss/activate

### Синтаксис:

activate <ADDRESS> <SSNAME> <ARGS>

### Параметры:

<DOMAIN> - имя виртуальной АТС (домен), которой принадлежит абонент: <ADDRESS> - номер или диапазон номеров абонента(ов), для указания всех абонентов заданной виртуальной АТС используется "\*". Диапазон номеров задается в виде ab {c-d}, что соответствует номерам abc, abd;

<SSNAME> - имя услуги;

<ARGS> - дополнительный параметр для услуги, задается в виде "number = ЗНАЧЕНИЕ" либо "numbers = [ЗНАЧЕНИЕ1, ЗНАЧЕНИЕ2....]".

### Пример:

```
admin@mycelium1@ecss1:/$ domain/biysk.local/ss/activate 240475 ctr
Success: Supplementary service ctr activated for domain "biysk.local" address "240475"
admin@mycelium1@ecss1:/$ domain/biysk.local/ss/activate 240465 cfu number = 240101
Success: Supplementary service cfu activated for domain "biysk.local" address "240465"
```
## <span id="page-942-0"></span>force-activate

Команда для активации услуги у абонента. Таким образом активировать услугу может только оператор. Команда сперва разрешает абоненту данную услугу, а затем активирует её.

**Примечание.** Для того чтобы оператор мог активировать услугу, она должна быть добавлена в access list домена. **Внимание**! Необходимо учитывать, что настройки услуги, заданные для определенного абонента, будут перекрывать общие (для всей виртуальной АТС) настройки услуг.

## **Путь команды:**

/domain/<DOMAIN>/ss/force-activate

**Синтаксис:**

force-activate <ADDRESS> <SSNAME> <ARGS>

**Параметры:**

<DOMAIN> - имя виртуальной АТС (домен), которой принадлежит абонент; <ADDRESS> - номер или диапазон номеров абонента(ов), для указания всех абонентов заданной виртуальной АТС используется "\*". Диапазон номеров задается в виде ab {c-d}, что соответствует номерам abc, abd;

<SSNAME> - имя услуги;

<ARGS> - дополнительный параметр для услуги, задается в виде "number = ЗНАЧЕНИЕ" либо "numbers = [ЗНАЧЕНИЕ1,ЗНАЧЕНИЕ2,...]".

### **Пример:**

```
admin@mycelium1@ecss1:/$ domain/biysk.local/ss/force-activate 240467 park 
Success: Supplementary service park activated for domain "biysk.local" address 
"240467"
```
### <span id="page-942-1"></span>available

Команда возвращает список услуг, которые администратор системы ECSS-10 сможет установить.

### **Путь команды:**

/domain/<DOMAIN>/ss/available

### **Синтаксис:**

available

**Параметры:**

Команда не содержит аргументов.

### **Пример:**

```
admin@mycelium1@ecss1:/$ domain/biysk.local/ss/available
Supplementary services for domain: biysk.local
```
┌─────────────────────────────┐ Supplementary services

├─────────────────────────┤ │3way │  $|abc|$ 

│alarm │ │assistant │ │auto\_redial │ │auto\_redial\_with\_callback│ │avatar │  $|b1f$ │boss\_group │ │call\_recording │ │callback │ │cc\_agent │ │cf\_aon │ │cf\_sip │  $|cfb|$ │cfnr │ │cfnr\_type2 │ │cfos │ │cft │ │cfu │ │cfu\_type2 │ │cgg │ │chold │ │chunt │ │click\_to\_call │ │clip │ │clir │ │cliro │ │cnip │ │cnip\_audio │ │conference │ │cpip │ │ctr │  $|cw|$ │direct\_call │ │distinctive\_picture │ │distinctive\_ring │ │dnd │ │fax\_receiver │ │fax\_to\_email │ │fbc │ │find\_me │ │find\_me\_no\_response │ │flexicall │ │follow\_me │ │<br>│follow\_me\_no\_response │fxo\_trunk │ │hide\_cf\_name │ │intercom │ │intervention │ │introduce │ │mcid │ │meet\_me\_conference │ │message │  $\lceil m \rceil$ │multicast\_listen │ │multicast\_page │

│park │ │personal\_ivr │ │pickup │ │presence │ │privacy │ │qsig\_cfb │ │qsig\_cfnr │ │qsig\_cfu │ │rbp │ │redial │ remote\_phone remote ring │rfc │ ring\_back\_tone s4b\_presence │sca │ sco\_black sco\_white  $|\text{scr}|\qquad|$ second\_handset │sip\_message │ │smart\_cancel │ speed dial teleconference │teleconference\_manager │ │tsmn\_request │ │vip\_call │ │voice\_page │ │voice\_page\_control │ voicemail │walkie\_talkie │ │zone\_page │ └─────────────────────────┘

## <span id="page-944-0"></span>deactivate

Команда деактивации определенной услуги на определенной виртуальной АТС для абонента или группы абонентов.

При деактивации удаляются все настройки, которые были введены при активации услуг.

**Примечание.** Необходимо учитывать, что при деактивации услуг на уровне виртуальной АТС, услуги деактивируется и на уровне абонента (если услуга было дополнительно активирована у абонента).

### **Путь команды:**

/domain/<DOMAIN>/ss/deactivate

## **Синтаксис:**

deactivate <ADDRESS> <SSNAME>

## **Параметры:**

<DOMAIN> - имя виртуальной АТС (домен), которой принадлежит абонент; <ADDRESS> - номер или диапазон номеров абонента(ов). Для указания всех абонентов заданной

виртуальной АТС используется "\*". Диапазон номеров задается в виде ab {c-d}, что соответствует номерам abc, abd;

<SSNAME> - имя услуги, которую необходимо деактивировать.

## **Примеры:**

Деактивировать услугу с именем "cfu" для абонента 240465:

```
admin@mycelium1@ecss1:/$ domain/biysk.local/ss/deactivate 240465 cfu 
Success: Supplementary service cfu deactivated for domain "biysk.local", address 
"240465".
```
Деактивировать услугу с именем "cnip" для диапазона абонентов 24047{0-4}

```
admin@mycelium1@ecss1:/$ domain/biysk.local/ss/deactivate 24047{0-4} cnip 
Success: Supplementary service cnip deactivated for domain "biysk.local", address 
"240470".
Success: Supplementary service cnip deactivated for domain "biysk.local", address 
"240471".
Warning: Supplementary service cnip for domain "biysk.local", address "240472" doesn't 
activated.
Success: Supplementary service cnip deactivated for domain "biysk.local", address 
"240473".
Success: Supplementary service cnip deactivated for domain "biysk.local", address 
"240474".
```
## <span id="page-945-0"></span>disable

Командой устанавливается запрет на использование услуги абонентом.

### **Путь команды:**

/domain/<DOMAIN>/ss/disable

### **Синтаксис:**

disable <ADDRESS> <SSNameList>

### **Параметры:**

<ADDRESS> - номер или диапазон номеров абонента(ов), символ "\*" используется для указания всех абонентов заданной виртуальной АТС. Диапазон номеров задается в виде ab {c-d}, что соответствует номерам abc, abd;

<SSNameList> - список услуг, которые будут недоступны абоненту.

### **Пример:**

Запретить абонентам с номерами 240532, 240533, 240534 использовать услугу агента коллцентра:

```
admin@mycelium1@ecss1:/$ domain/biysk.local/ss/disable 24053{2-4} cc_agent 
Success: Supplementary service cc_agent disabled for domain "biysk.local", address 
"240532".
Success: Supplementary service cc_agent disabled for domain "biysk.local", address 
"240533".
Success: Supplementary service cc_agent disabled for domain "biysk.local", address 
"240534".
```
## <span id="page-946-0"></span>enable

Командой устанавливается разрешение на использование услуги абонентом.

### **Путь команды:**

/domain/<DOMAIN>/ss/enable

## **Синтаксис:**

enable <ADDRESS> <SSNameList> <KEY>

## **Параметры:**

<ADDRESS> - номер или диапазон номеров абонента(ов), символ "\*" используется для указания всех абонентов определенной виртуальной АТС. Диапазон номеров задается в виде ab{c-d}, что соответствует номерам abc, abd;

<KEY> - ключ проверки существования алиаса: без ключа не включает ДВО на номерах без алиаса, - safe: выполняет проверку на существование и допускает разрешение, --normal только выполняет проверку, --unsafe допускает разрешение без алиаса;

<SSNameList> - список услуг, которые необходимо включить, список задается через ",". Символ "\*" используется для указания всех абонентов.

### **Пример:**

Разрешить абонентам с номерами 240650, 240651, 240652, 240653, 240654 пользоваться услугой персональных ivr-скриптов:

```
admin@mycelium1@ecss1:/$ domain/biysk.local/ss/enable 24065{0-4} personal_ivr 
Success: Supplementary service personal_ivr enabled for domain "biysk.local", address 
"240650".
Success: Supplementary service personal_ivr enabled for domain "biysk.local", address 
"240651".
Success: Supplementary service personal_ivr enabled for domain "biysk.local", address 
"240652".
Success: Supplementary service personal_ivr enabled for domain "biysk.local", address 
"240653".
Success: Supplementary service personal_ivr enabled for domain "biysk.local", address 
"240654".
```
### <span id="page-946-1"></span>enabled

Команда просмотра списка разрешенных услуг для определенных абонентов.

### **Путь команды:**

/domain/<DOMAIN>/ss/enabled

### **Синтаксис:**

# enabled <ADDRESS>

# **Параметры:**

## <DOMAIN> - имя виртуальной АТС;

<ADDRESS> - номер или диапазон номеров абонента(ов), опциональный параметр. Если параметр не указывать, будет показана информация по всем абонентам заданной виртуальной АТС. Диапазон номеров задается в виде ab {c-d}, что соответствует номерам abc, abd.

# **Пример:**

Просмотр включенных услуг абонента:

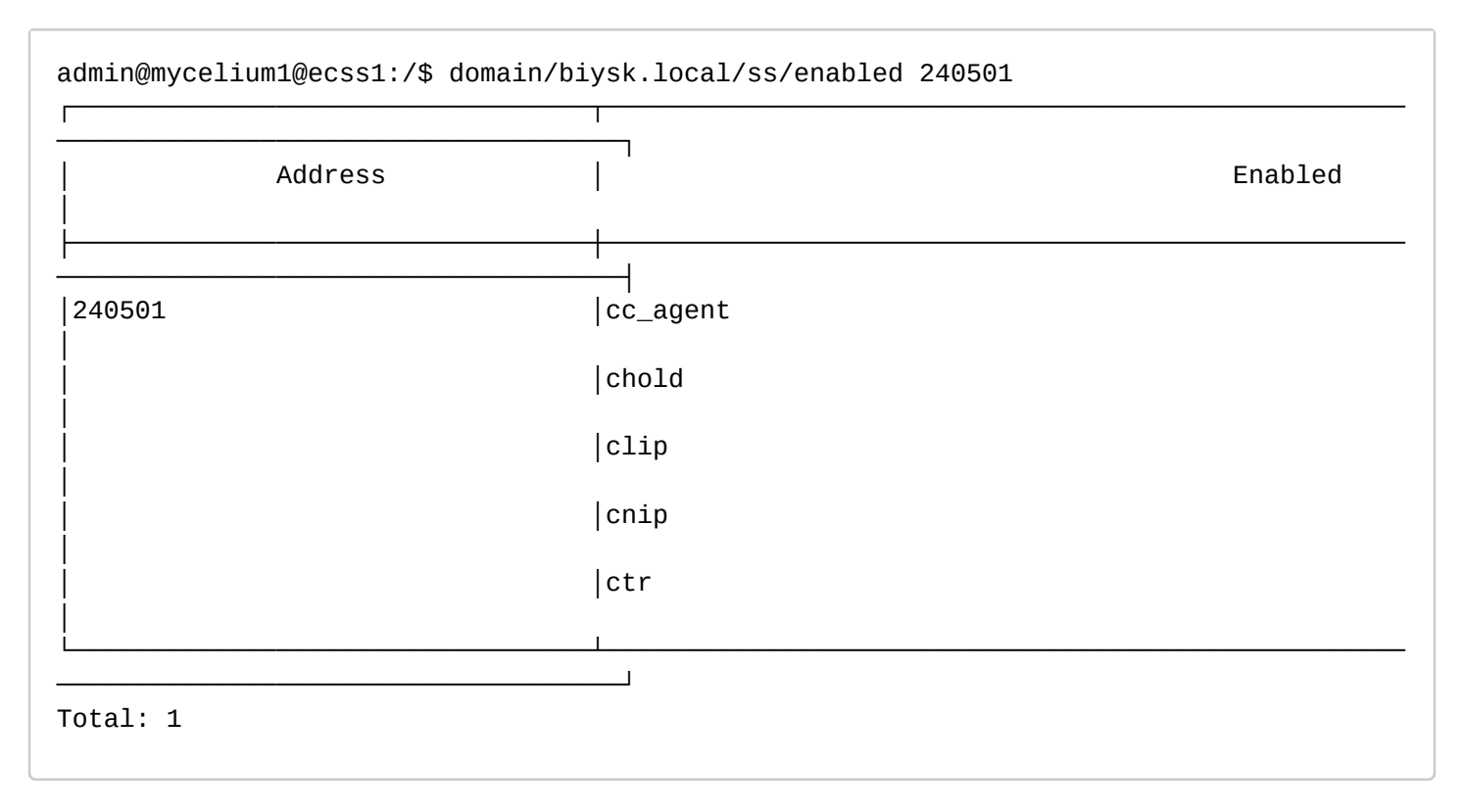

## <span id="page-947-0"></span>info

Команда просмотра информации об активированных в рамках виртуальной АТС услугах. Команда позволяет просматривать параметры, заданные при активации сервиса, а также показывает, доступна ли услуга для абонента на использование/управление или нет. Для просмотра информации по определенному абоненту необходимо ввести номер абонента. Если требуется просмотреть информацию по всем абонентам в рамках определенной виртуальной АТС, то параметр "номер абонента" можно опустить либо ввести "all". Если требуется просмотреть информацию только по услугам, активированным на уровне домена, то в качестве параметра "номер абонента" нужно ввести символ "\*".

## **Путь команды:**

/domain/<DOMAIN>/ss/info

**Синтаксис:**

info [-extended] [<ADDRESS>] [<VAS>]

## **Параметры:**

<DOMAIN> - имя виртуальной АТС;

<VAS> - указывает тип ДВО для вывода информации о нем;

<ADDRESS> - номер или диапазон номеров абонента(ов), опциональный параметр. Диапазон номеров задается в виде ab {c-d}, что соответствует номерам abc, abd; -extended - флаг, при указании которого будет показана подробная информация.

# **Пример:**

Просмотреть полную информацию о всех услугах, активированных у абонента 240101:

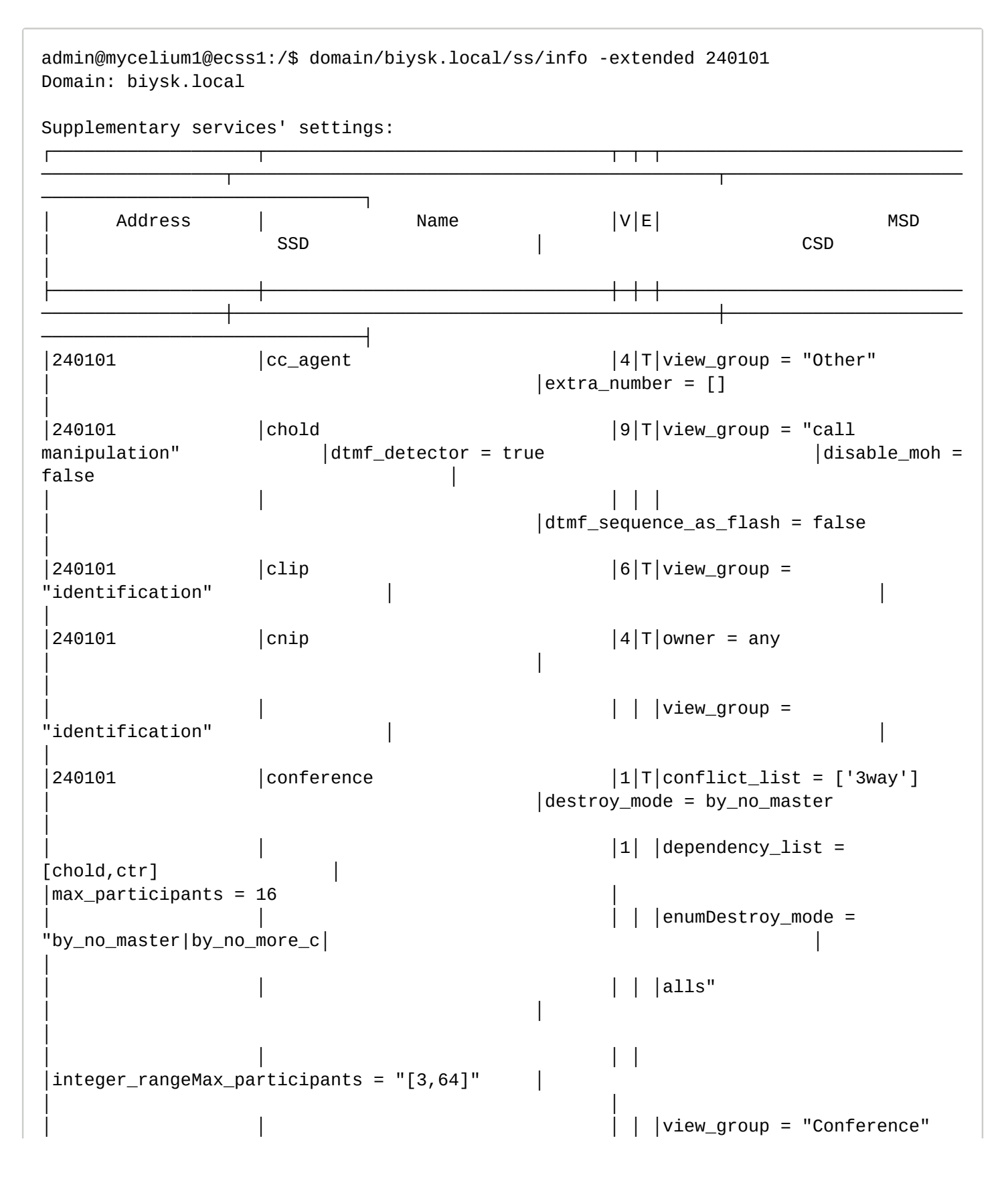

```
│ │ 
│
│240101 │ctr │6│T│dependency_list = [chold]
│dtmf_detector = true │ 
│
                                       \vert \ \vert \vert \vee iew_group = "call
manipulation"
│
│240101 │meet_me_conference │3│T│conflict_list = 
[assistant,follow_me,cfu_type│ 
│destroy_mode = by_no_more_calls │
                                       │ │ │ │ │2] 
                                  | mode = master
│
                                       │ │ │ │ │enumDestroy_mode = 
"by_no_master|by_no_more_c│ │room_number = 
"123" │
                                       │ │ │ │ │alls" 
│ │ 
│
                                       │ │ │ │ │regimeMode = 
"master:destroy_mode:room_number│ │ 
│
               │ │ │ │ │|member:room_number" 
│ │ 
│
                                       │ │ │ │ │view_group = "Conference" 
│ │ 
│
│240101 │teleconference │6│T│view_group = "Conference" 
│ │ 
│
│240101 │teleconference_manager │4│T│view_group = "Conference" 
                                  |secondline =│
└───────────────────┴────────────────────────────────┴─┴─┴────────────────────────────
─────────────────┴─────────────────────────────────────────────┴──────────────────────
──────────────────────────────┘
Legend:
  V - version of the supplementary service;
  E - enable state of selected supplementary service to current domain, address
```
### <span id="page-949-0"></span>limit

Команда просмотра использования лицензий ДВО

# **Путь команды:**

/domain/<DOMAIN>/ss/limit <OPTIONS>

# **Параметры:**

<OPTIONS>

- --show-aliaces информация по лицензионным пакетам на алиасах (default: false)
- --show-ss список услуг в пакете (default: false)
- --sort-by-time сортировка по времени (default: false) Requires: --show-aliases.

# **Пример:**

Выведем информацию об использовании лицензий ДВО на домене

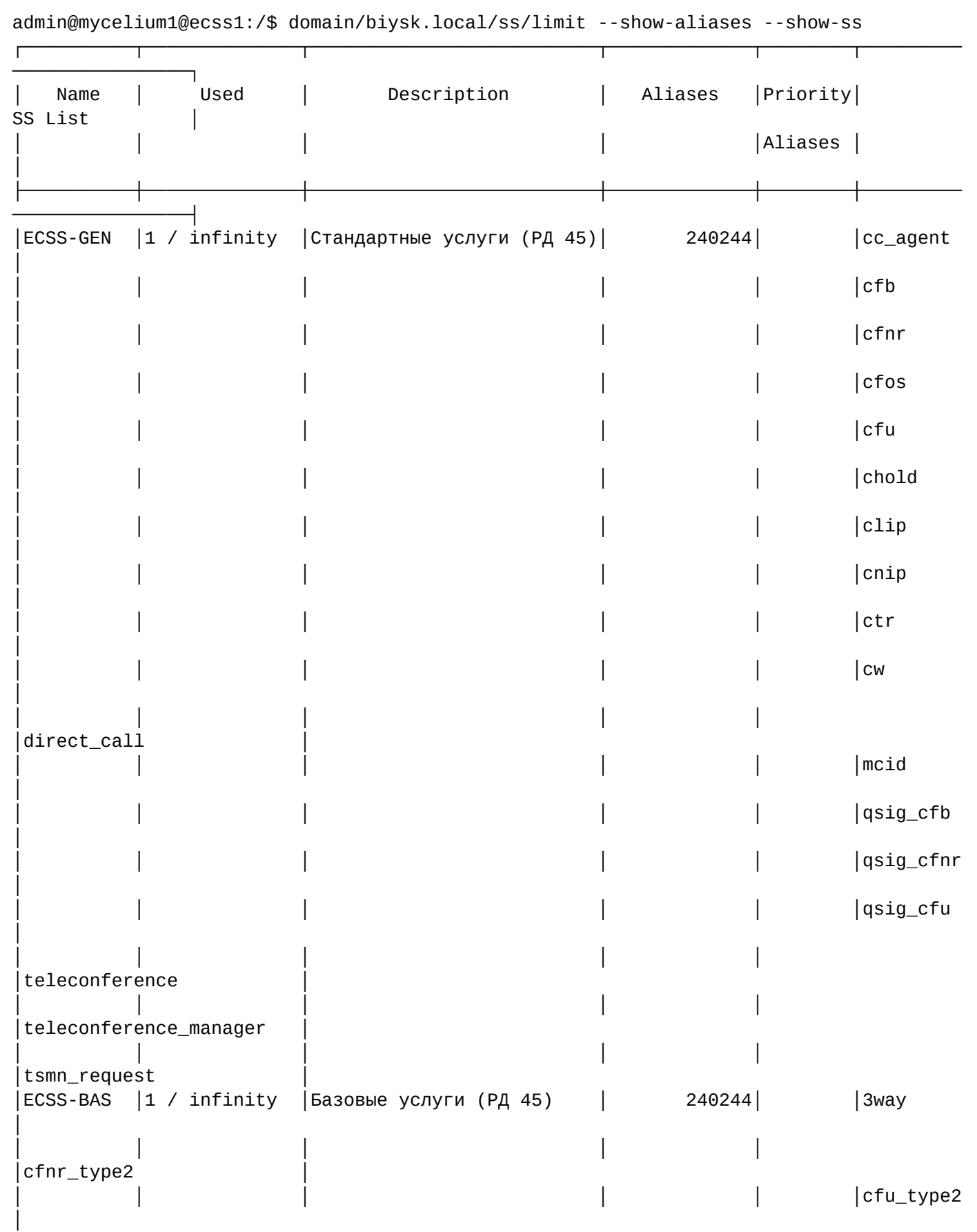

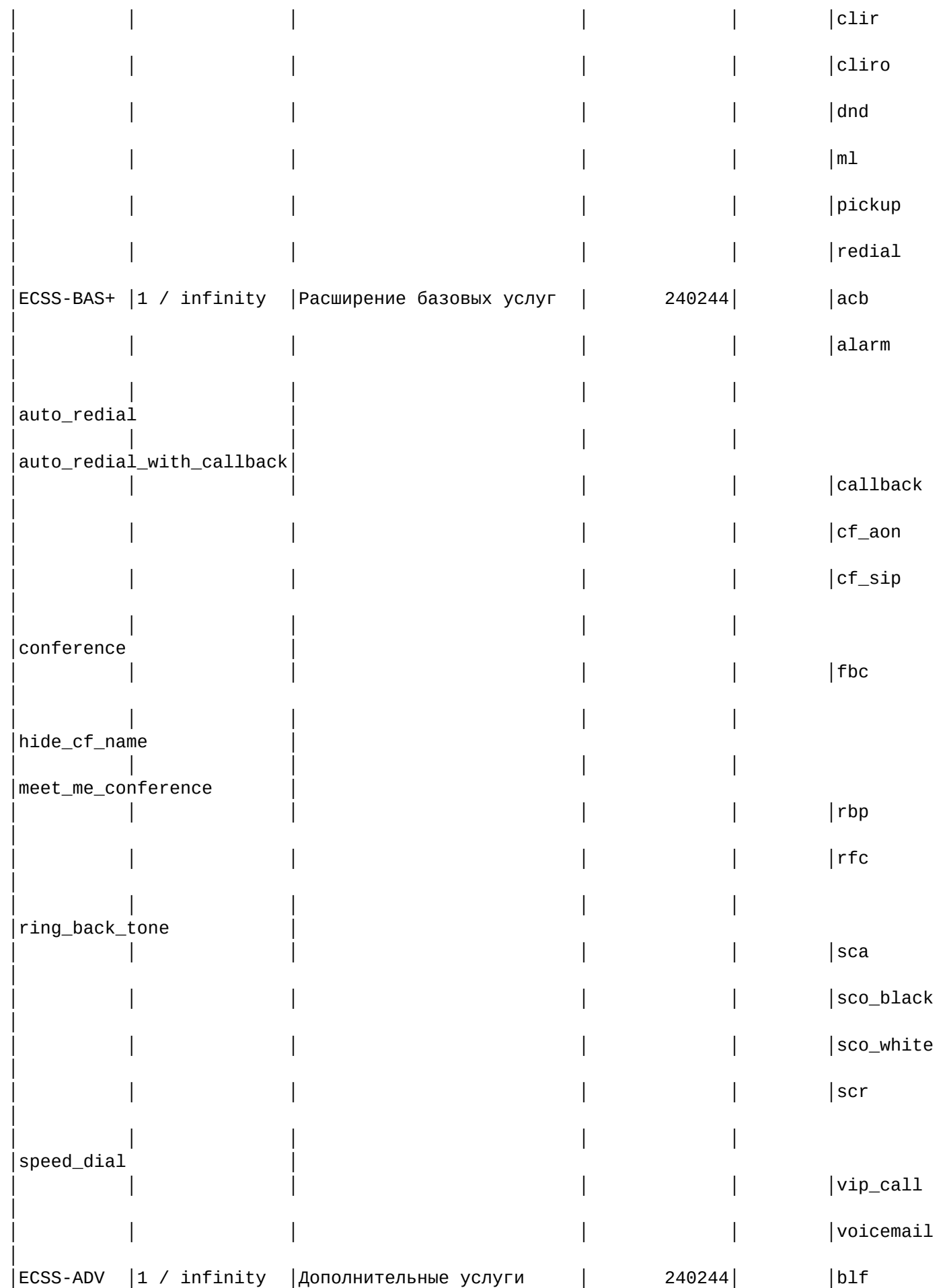

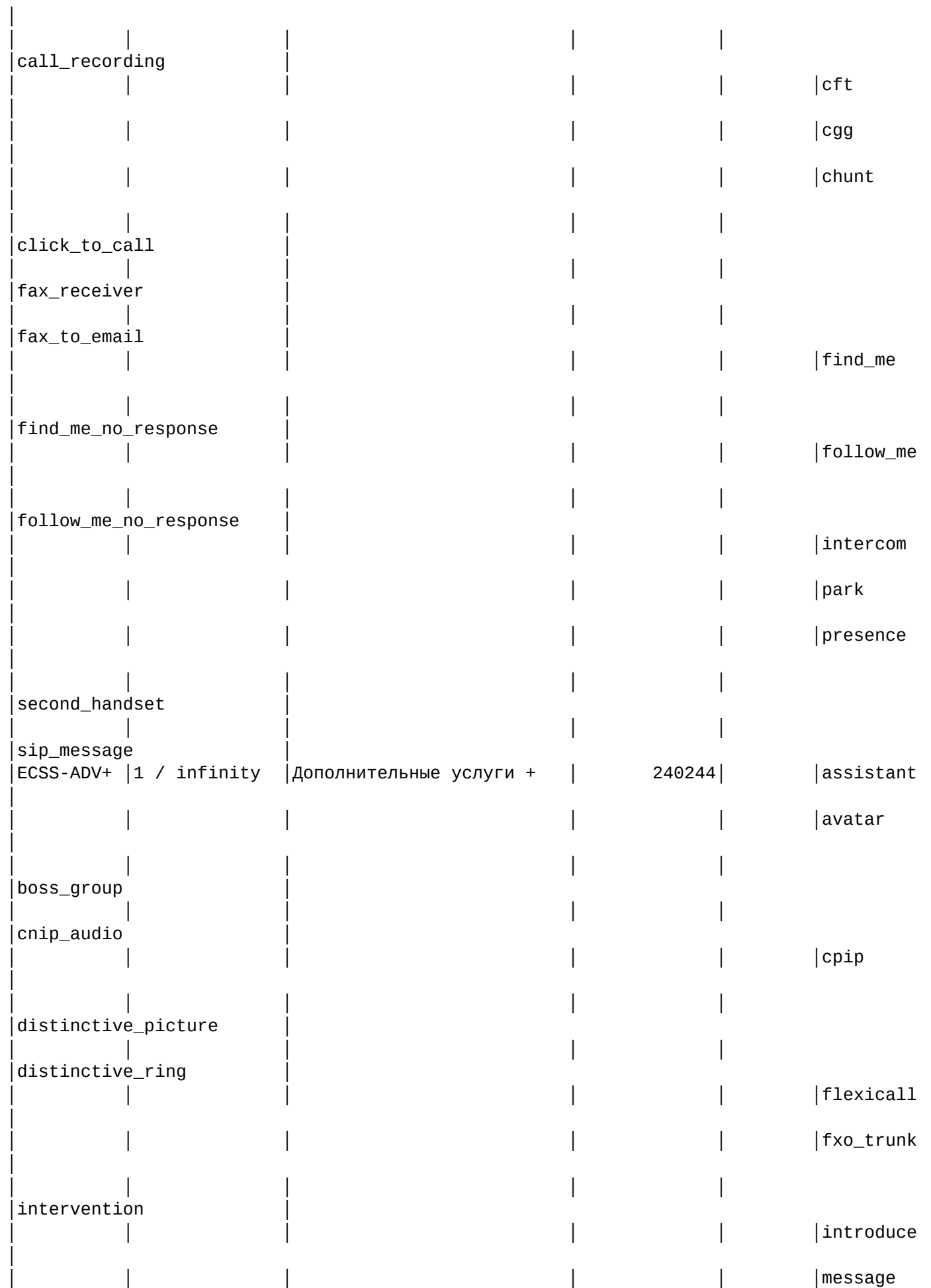

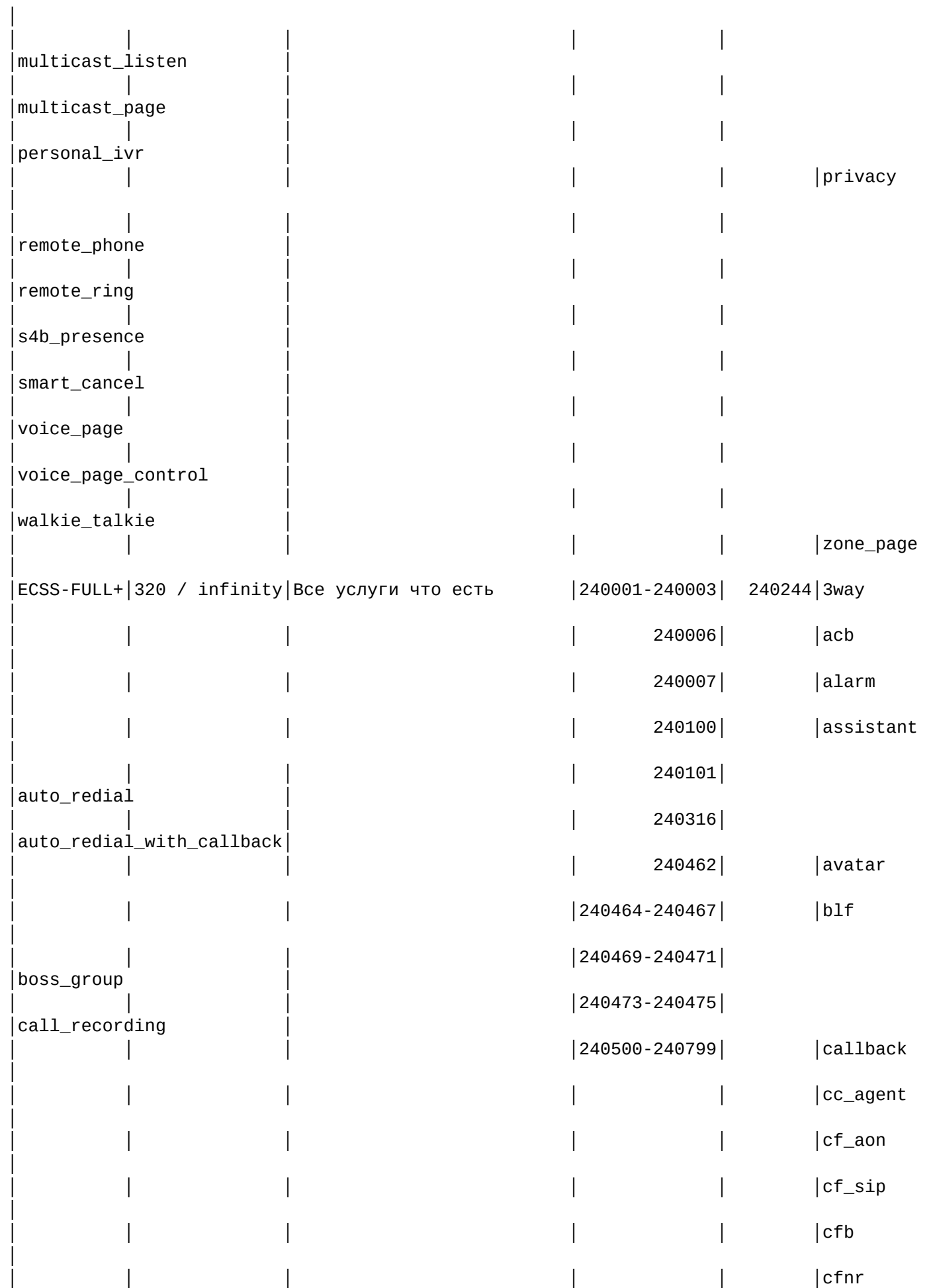

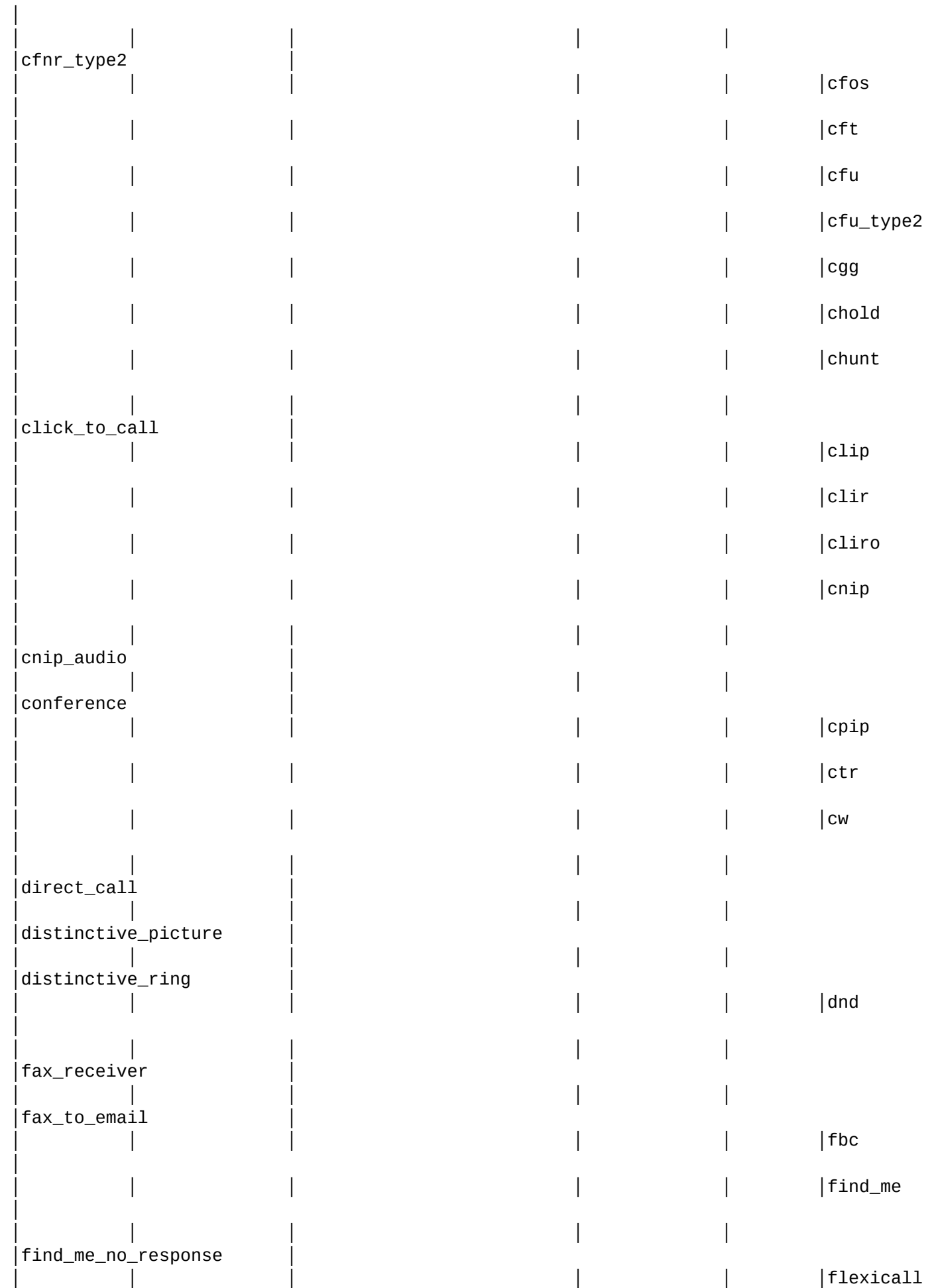

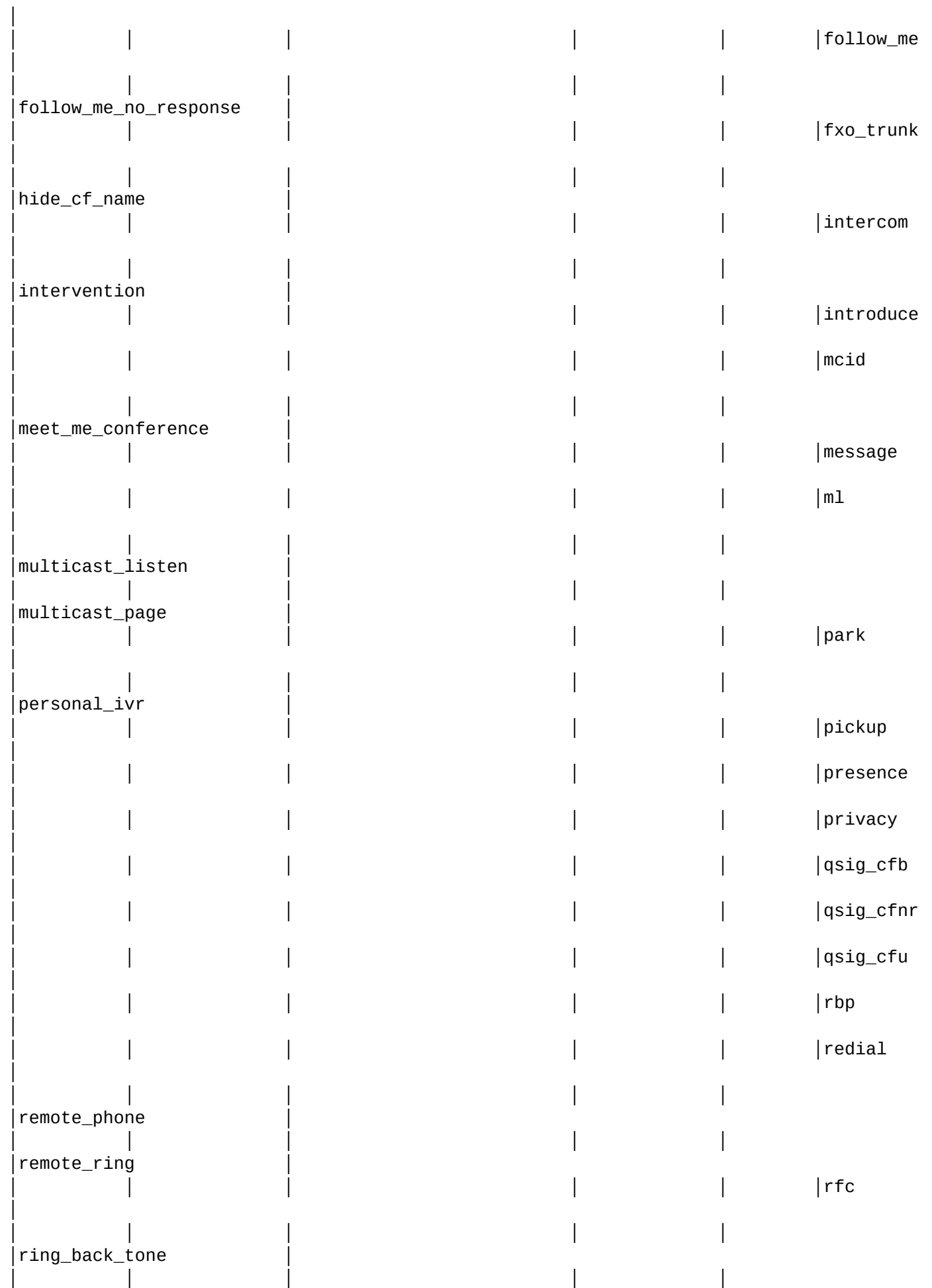

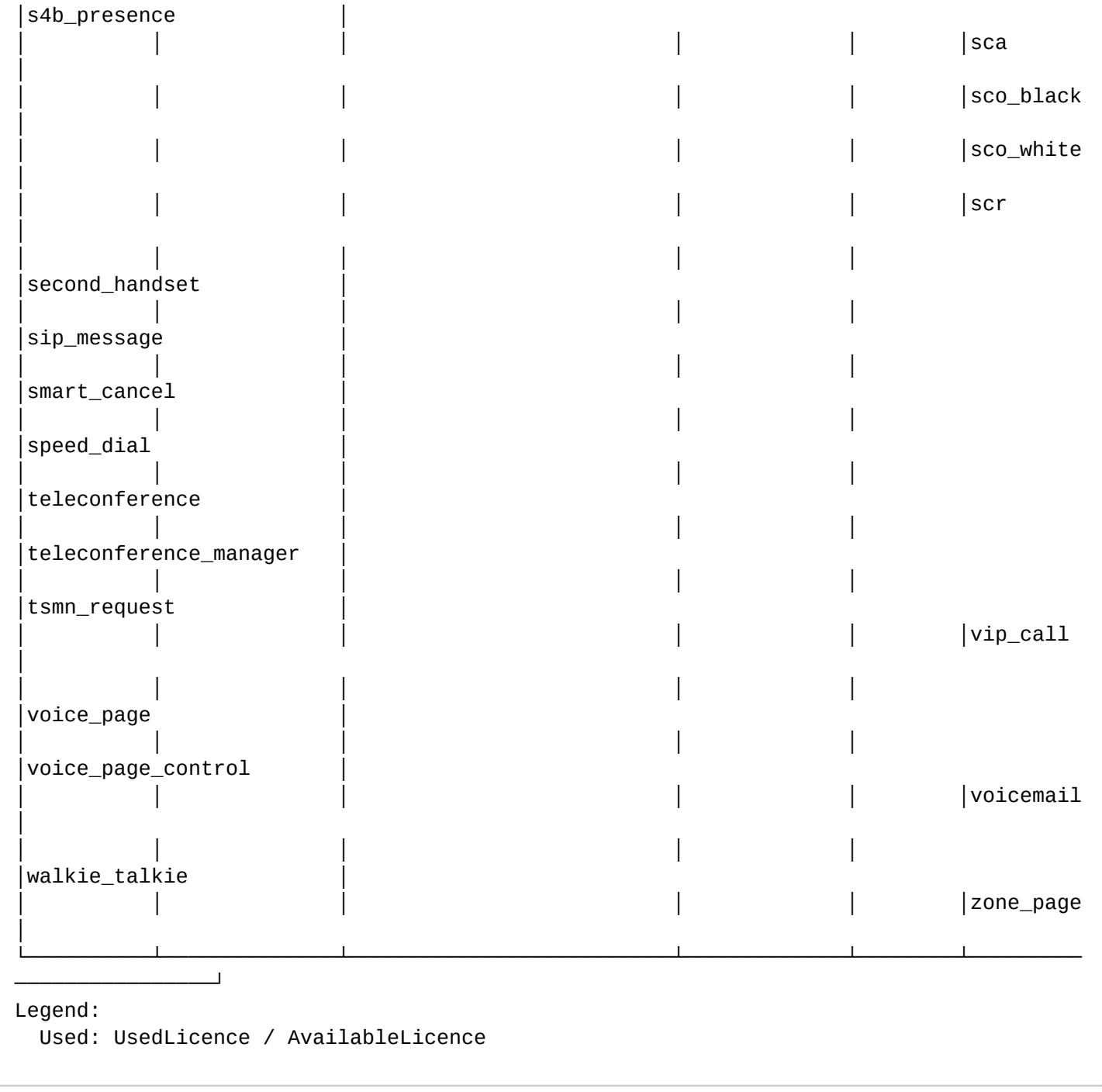

# /domain/<DOMAIN>/ss/alarm/ - команды управления будильниками

- [activate](#page-956-0)
- [add](#page-957-0)
- [delete](#page-958-0)
- [info](#page-958-1)
- [set](#page-960-0)

В данном разделе описываются команды управления будильниками для абонентов в рамках определенного домена.

**O** <DOMAIN> - название виртуальной АТС;

# <span id="page-956-0"></span>activate

Данной командой можно активировать услугу "Будильник" у заданных абонентов.

# **Путь команды:**

/domain/<DOMAIN>/ss/alarm/activate

# **Синтаксис:**

```
activate <ADDRESS> [<ALARM_ID> <TYPE> <Day1>[<Day2>[...[]]] <TIME> <ALARM_MSG>] [<ALARM_ID> ...]
```
# **Параметры:**

<ADDRESS> - диапазон номеров телефонов, для которых выполняется настройка услуги, символ "\*" используется для указания всех абонентов заданного домена.

 $\triangle$  Диапазоны номеров указываются в фигурных скобках. Например:\* 71{1-2,9} соответствует номерам 711, 712, 719.

<ALARM\_ID> - идентификатор будильника, возможные значения alarm\_1, alarm\_2, alarm\_3, alarm\_4, alarm\_5, alarm\_6, alarm\_7, alarm\_8, alarm\_9.

<TYPE> - тип будильника, принимает значения:

- one-time одноразовый будильник, задается день недели и время срабатывания будильника;
- daily ежедневный будильник, указываются дни недели и время срабатывания будильника. <DAY> - день недели, можно указать несколько дней перечислением без пробела, принимает значения: 1 - понедельник, 2- вторник, 3 - среда, 4 - четверг, 5 - пятница, 6 - суббота, 7 - воскресение;
- Примечание. Одноразовый будильник можно установить только на день недели.

<TIME> - время срабатывания будильника, задается в виде {HH, MM}: HH - часы; MM - минуты; <ALARM\_MSG> - текст сообщения на дисплее телефона.

## **Пример:**

Активация сервиса с установкой двух будильников:

```
admin@mycelium1@ecss1:/$ domain/biysk.local/ss/alarm/activate 240475 alarm_1 daily 
12345 05:30 "Подъем!!!" alarm_2 one-time 6 4:00 "На рыбалку"
Success: Supplementary service alarm activated for domain "biysk.local" address 
"240475"
```
### <span id="page-957-0"></span>add

Данной командой добавляются новые будильники.

**Примечание.** Услуга "Будильник" должна быть активирована у абонента при добавлении нового будильника, иначе система отклонит запрос:

```
 ** Command error: Unexpected error: "Properties for SS not found. May be 
alarm ss not activated."
```
### **Путь команды:**

/domain/<DOMAIN>/ss/alarm/add

# **Синтаксис:**

add <ADDRESS> [<ALARM\_ID> <TYPE> <Day1>[<Day2>[...[]]] <TIME> <ALARM\_MSG>] [<ALARM\_ID> ...]

# **Параметры:**

<ADDRESS> - диапазон номеров телефонов, для которых настраивается будильник;<ALARM\_ID> идентификатор будильника, возможные значения alarm\_1, alarm\_2, alarm\_3, alarm\_4, alarm\_5, alarm\_6, alarm\_7, alarm\_8, alarm\_9;

<TYPE> - тип будильника, принимает значения:

- one-time одноразовый будильник, задается день недели и время срабатывания будильника;
- daily ежедневный будильник, указываются дни недели и время срабатывания будильника.

<DayN> - день недели, в который должен сработать будильник, число от 1 до 7. Может быть задан список перечислением без пробела;

<TIME> - время, в которое должен сработать будильник. Формат: ЧЧ:ММ.

<ALARM\_MSG> - текст сообщения на дисплее телефона.

## **Пример:**

```
admin@mycelium1@ecss1:/$ domain/biysk.local/ss/alarm/add 240475 alarm_3 one-time 7 
06:00 Morning
Success: Supplementary service alarm was updated for domain "biysk.local" address 
"240475"
```
<span id="page-958-0"></span>delete

Данной командой удаляются ранее добавленные будильники.

## **Путь команды:**

/domain/<DOMAIN>/ss/alarm/delete

## **Синтаксис:**

delete <ADDRESS> <ALARM\_ID> [<ALARM\_ID> [...]]

## **Параметры:**

<ADDRESS> - номер телефона (диапазон номеров), для которого удаляется будильник; <ALARM\_ID> - идентификатор будильника, возможные значения alarm\_1, alarm\_2, alarm\_3, alarm\_4, alarm\_5, alarm\_6, alarm\_7, alarm\_8, alarm\_9.

## **Пример:**

```
admin@mycelium1@ecss1:/$ domain/biysk.local/ss/alarm/delete 240475 alarm_3
Success: Supplementary service alarm was updated for domain "biysk.local" address 
"240475"
```
# <span id="page-958-1"></span>info

Команда предназначена для просмотра информации об услуге в рамках виртуальной АТС. Для просмотра информации по определенному абоненту необходимо ввести номер абонента.

### **Путь команды:**

/domain/<DOMAIN>/ss/alarm/info

### **Синтаксис:**

info [-extended] [<ADDRESS>]

## **Параметры:**

[<ADDRESS>] - номер или диапазон номеров абонента(ов) (опциональный параметр).

[-extended] - флаг, при указании которого будет показана подробная информация.

## **Пример:**

admin@mycelium1@ecss1:/\$ domain/biysk.local/ss/alarm/info 240475 Domain: biysk.local Supplementary services' settings:  $\Gamma$ T Address Name  $\overline{\phantom{a}}$ V |E | **CSD** |240475 |alarm  $10|T|$  alarm\_1 = {daily, [1, 2, 3, 4, 5], {5, 30}, "Подъем!!!"}  $|$ alarm\_2 = {'one-time', [6], {4, 0}, "На рыбалку"}  $\overline{\phantom{a}}$  $\{alarm_3 = \{ 'one-time', [7], \{6, 0\}, "Morning" \}$  $\mathbf{I}$  $|**alarm_4** = off$  $\overline{\phantom{a}}$  $|*alarm_5* = off$  $\overline{\phantom{a}}$  $\lambda$  alarm  $6 = \text{off}$  $\overline{\phantom{a}}$  $|alarm_7 = off$  $\overline{1}$  $|**alarm_8** = off$  $\overline{\phantom{a}}$  $|*alarm_9* = off$  $\overline{\phantom{a}}$  $\vert$ call\_attempt\_count = 3  $\mathbf{I}$  $|call_attempt_timeout = 60$  $\overline{\phantom{a}}$  $|cancel\_digits = ""$  $|no\_answer\_timeout = 45$  $\blacksquare$  $\overline{1}$ 

Legend:

```
V - version of the supplementary service;
E - enable state of selected supplementary service to current domain, address
```
<span id="page-960-0"></span>set

Данной командой изменяются настройки будильника.

## Путь команды:

/domain/<DOMAIN>/ss/alarm/set

Синтаксис:

set <ADDRESS> <PROPERTY> = <VALUE>[, ...]

## Параметры:

<ADDRESS> - номер телефона (диапазон номеров), для которого настраивается будильник;<PROPERTY> свойство будильника, которое нужно изменить:

- · call\_attempt\_count количество попыток вызова до абонента, целое число, по умолчанию 3;
- · call attempt timeout тайм-аут между повторными вызовами на абонента (в секундах), целое число, по умолчанию - 60;
- · cancel\_digits символ или набор символов, по которому будет идти отбой будильника, возможные значения 1234567890\*#, по умолчанию - \*.
- no\_answer\_timeout тайм-аут по неответу (в секундах), в течение которого будильник будет пытаться дозвониться до абонента, целое число. По умолчанию - 45.

## <VALUE> - значение свойства.

## Пример:

```
admin@mycelium1@ecss1:/$ domain/biysk.local/ss/alarm/set 240475 call_attempt_count = 3
```

```
Success: Supplementary service alarm was updated for domain "biysk.local" address
"240475"
```
## /domain/<DOMAIN>/ss/boss-group/ - команды управления босс-группой

В данном разделе описаны команды для управления босс-группой.

- · activate
- · add-number
- · deactivate
- remove-number
- $\cdot$  info
- $\cdot$  set

## <span id="page-960-1"></span>activate

Команда активации сервиса на абоненте

Путь команды:

# /domain/<DOMAIN>/ss/boss-group/activate

# Синтаксис:

/domain/<DOMAIN\_NAME>/ss/boss-group/activate [--safe] <ADDRESS\_RANGE> <NUMBER\_1> <NUMBER\_2> <NUMBER N> [<OPTIONS>]

## Параметры:

- --safe безопасно активировать ДВО. Без перезаписи тех свойств, которые не были указаны при активации, и не активации ДВО на тех абонентах, которые не существуют;
- <DOMAIN\_NAME> имя домена;
- <ADDRESS\_RANGE> диапазон адресов, на которых необходимо активировать сервис;
- < OPTIONS> список дополнительных опций для активации ДВО. Возможные значения:
	- --members-fwd-busy-override включение опции members fwd busy override (по умолчанию false):
	- --call-waiting-tone включение опции call\_waiting\_tone (по умолчанию false);
	- --display-name <DISPLAY\_NAME> выставить значение поля display\_name для Boss-группы (по умолчанию "Boss group");
	- --lines\_count <LINES\_COUNT> количество линий Boss-группы (по умолчанию равно количеству обычных + отложенных членов Boss-группы):
	- --delay\_ring\_timeout <TIMEOUT> время, через которое вызовы пойдут на delay\_members (по умолчанию 5):
	- -delay-members <DELAY\_MEMBER\_1> <DELAY\_MEMBER\_2> <DELAY\_MEMBER\_N> список отложенных номеров Boss-группы
	- --silent-members <SILENT MEMBER 1> <SILENT MEMBER 2> <SILENT MEMBER N> CHACOK silent номеров Boss-группы

## Пример:

```
admin@mycelium1@ecss1:/$ domain/biysk.local/ss/boss-group/activate 240465 240464
240101 --lines-count 3 --display-name Superboss
Success: Supplementary service boss_group activated for domain "biysk.local" address
"240465"
Warning: Depended service: auto_redial is not activated
```
## <span id="page-961-0"></span>add-number

Команда добавления новых номеров в группу

### Путь команды:

/domain/<DOMAIN>/ss/boss-group/add-number

### Синтаксис:

/domain/<DOMAIN\_NAME>/ss/boss-group/add-member <ADDRESS\_RANGE> <TYPE> <NUMBER\_1> <NUMBER 2> ...

### Параметры:

- <DOMAIN\_NAME> имя домена;
- $\cdot$  <ADDRESS\_RANGE> диапазон адресов, на которых необходимо активировать сервис;
- <TYPE> :: members | delay\_members | silent\_members в соответствующий список участников Bossгруппы:
- < NUMBER N> добавляемый номер

# Пример:

```
admin@mycelium1@ecss1:/$ domain/biysk.local/ss/boss-group/add-number 240465 
silent_members 240244 
Success: Supplementary service boss_group activated for domain "biysk.local" address 
"240465"
```
### <span id="page-962-0"></span>deactivate

Команда деактивации сервиса на абоненте

### **Путь команды:**

/domain/<DOMAIN>/ss/boss-group/deactivate

### **Синтаксис:**

/domain/<DOMAIN\_NAME>/ss/boss-group/deactivate <ADDRESS\_RANGE>

### **Параметры:**

- <DOMAIN\_NAME> имя домена;
- <ADDRESS\_RANGE> диапазон адресов, на которых необходимо деактивировать сервис.

## **Пример:**

admin@mycelium1@ecss1:/\$ domain/biysk.local/ss/boss-group/deactivate 240465

Success: Supplementary service boss\_group deactivated for domain "biysk.local", address "240465".

#### <span id="page-962-1"></span>remove-number

Команда удаления номеров из группы

### **Путь команды:**

/domain/<DOMAIN>/ss/boss-group/remoute-number

### **Синтаксис:**

/domain/<DOMAIN\_NAME>/ss/boss-group/remove-number <ADDRESS\_RANGE> <TYPE> <NUMBER\_1> <NUMBER\_2> ...

### **Параметры:**

- <DOMAIN\_NAME> имя домена;
- <ADDRESS\_RANGE> диапазон адресов, на которых необходимо активировать сервис;
- <TYPE> :: members | delay\_members | silent\_members в соответствующий список участников Bossгруппы;
- <NUMBER\_N> удаляемый номер

## **Пример:**

```
admin@mycelium1@ecss1:/$ domain/biysk.local/ss/boss-group/remove-number 240465 members 
240464
```
Success: Supplementary service boss\_group activated for domain "biysk.local" address "240465"

### <span id="page-962-2"></span>info

Команда для просмотра активированного на абоненте сервиса

### **Путь команды:**

# /domain/<DOMAIN>/ss/boss-group/info

# **Синтаксис:**

/domain/<DOMAIN\_NAME>/ss/boss-group/info <ADDRESS\_RANGE>.

# **Параметры:**

- <DOMAIN\_NAME> имя домена;
- <ADDRESS\_RANGE> диапазон адресов, для которых необходимо просмотреть активированный сервис

**Пример:**

admin@mycelium1@ecss1:/\$ domain/biysk.local/ss/boss-group/info 240465 Domain: biysk.local Supplementary services' settings: ┌────────────────────────────────────┬──────────────────────────────────────────────── ────────────┬──┬──┬─────────────────────────────────────────────────────────────────── ──────────────────────────────┐ │ Address │ Name │V │E │ CSD │ ├────────────────────────────────────┼──────────────────────────────────────────────── ────────────┼──┼──┼─────────────────────────────────────────────────────────────────── ──────────────────────────────┤ │240465 │**boss\_group**  $2$  |T  $|call\_waiting\_tone = false$ │ │ │  $|$  delay\_members = │ │ │ │ │ │delay\_ring\_timeout = 5 │ │ │ │ │ │display\_name = "Superboss" │ │ │ │ │ │lines\_count = 3 │ │ │  $\lvert$  | members = 240464, 240101 │ │ │ │ │ │members\_fwd\_busy\_override = false │ │ │  $|\text{silent\_members} = 240244$ │ └────────────────────────────────────┴──────────────────────────────────────────────── ────────────┴──┴──┴─────────────────────────────────────────────────────────────────── ──────────────────────────────┘ Legend: V - version of the supplementary service; E - enable state of selected supplementary service to current domain, address

<span id="page-964-0"></span>set

Команда для изменения настроек сервиса

### **Путь команды:**

/domain/<DOMAIN>/ss/boss-group/set

## **Синтаксис:**

/domain/<DOMAIN\_NAME>/ss/boss-group/set <ADDRESS\_RANGE> [<PROPERTY> = <VALUE>, ...]

## **Параметры:**

• <DOMAIN\_NAME> - имя домена;

- <ADDRESS\_RANGE> диапазон адресов, на которых необходимо активировать сервис;
- <PROPERTY> имя свойства:
- < VALUE > значение свойства.

## Пример:

```
admin@mycelium1@ecss1:/$ domain/biysk.local/ss/boss-group/set 240465 call waiting_tone
= true, lines_count = 4
Success: Supplementary service boss group activated for domain "biysk.local" address
"240465"
```
/domain/<DOMAIN>/ss/cft/ - команды управления услугой "Переадресация по времени (CFT)"

- activate
- $\cdot$  add
- · delete
- $\cdot$  info

В данном разделе описываются команды управления услугой "Переадресация по времени (СЕТ)".

## <span id="page-965-0"></span>activate

Данной командой можно активировать услугу "Переадресация по времени (СЕТ)" у заданных абонентов.

## Путь команды:

/domain/<DOMAIN>/ss/cft/activate

## Синтаксис:

activate <ADDRESS> <TIME\_FORMAT> [<OPTIONS>][<DayN> <FromHH>:<FromMM>-<ToHH>:<ToMM> <CF\_NUMBER>] [<DayN> ...]

## Параметры:

<ADDRESS> - номер(а) абонентов, для которых выполняется настройка услуги, символ "\*" используется для указания всех абонентов заданного домена.

 $\triangle$  Диапазоны номеров указываются в фигурных скобках. Например:\* 71{1-2.9} соответствует номерам 711, 712, 719.

<TIME\_FORMAT> - формат времени, принимает значения:

- local время переадресации будет задаваться в локальном времени системы, установлено по умолчанию:
- utc время переадресации будет задаваться в формате UTC.

<OPTIONS> - параметры активируемой услуги:

- --safe активировать услугу без перезаписи параметров и фильтрацией несуществующих номеров (по умолчанию false)
- -- spec настройки времени работы услуги
	- < day N> день недели, в который должна сработать переадресация:
	- <FromHH>:<FromMM>-<ToHH>:<ToMM> период времени, в котором будет активна услуга (часы, минуты);
	- $\cdot$  <CF NUMBER> номер абонента, на которого будет переадресован вызов, в номере могут использоваться значения: 0,1,2,3,4,5,6,7,8,9,A,B,C,D,\*,#.
- - external-number внешний номер для переадресации

## Пример:

```
admin@mycelium1@ecss1:/$ domain/biysk.local/ss/cft/activate 240464 local --spec 12345 
20:00-08:00 240101 
Warning: Supplementary service cft activated to domain "biysk.local" address "240464" 
but it's conflicted with already activated supplementary services:
[meet_me_conference]
[exec at: 11.03.2021 15:28:04, exec time: 31ms, nodes: ds1@ecss2 v.3.14.8.25]
admin@mycelium1@ecss1:/$ domain/biysk.local/ss/cft/activate 240465 local --spec 12345 
20:00-08:00 240101
```

```
Success: Supplementary service cft activated for domain "biysk.local" address "240465"
```
### <span id="page-966-0"></span>add

Данной командой добавляется новое правило для работы услуги "Переадресация по времени (CFT)".

## **Путь команды:**

/domain/<DOMAIN>/ss/cft/add

# **Синтаксис:**

add <ADDRESS> <SPEC> [<OPTIONS>]

## **Параметры:**

<ADDRESS> - номер(а) абонентов, для которых выполняется настройка услуги, символ "\*" используется для указания всех абонентов заданного домена.

 $\triangle$  Диапазоны номеров указываются в фигурных скобках. Например:\* 71{1-2,9} соответствует номерам 711, 712, 719.

<SPEC> - настройки времени работы услуги:

- <Day\_N> день недели, в который должна сработать переадресация;
- <FromHH>:<FromMM>-<ToHH>:<ToMM> период времени, в котором будет активна услуга (часы, минуты);
- <NUMBER> номер абонента, на которого будет переадресован вызов, в номере могут использоваться значения: 0,1,2,3,4,5,6,7,8,9,A,B,C.

<OPTIONS> - дополнительный параметры:

- --external-number внешний номер для переадресации
- $\triangle$  Переадресации на внешний номер будет работать если -- external-number выставлен при активации услуги.

## **Пример:**

```
admin@mycelium1@ecss1:/$ domain/biysk.local/ss/cft/add 240465 12345 12:00-13:00 
89913699011 
Success: Supplementary service cft was updated for domain "biysk.local" address 
"240465"
```
## <span id="page-966-1"></span>delete

Данной командой удаляются ранее установленные правила для услуги "Переадресация по времени  $(CFT)$ ".

# **Путь команды:**

/domain/<DOMAIN>/ss/cft/delete

# **Синтаксис:**

delete <ADDRESS> <DayN>[DayN...]

# **Параметры:**

<ADDRESS> - диапазон номеров телефонов, для которых необходимо провести работу с услугой; <Day\_N> - день недели, в который нужно отменить работу услуги.

# **Пример:**

```
admin@mycelium1@ecss1:/$ domain/biysk.local/ss/cft/delete 240464 5 
Success: Supplementary service cft was updated for domain "biysk.local" address 
"240464"
```
## <span id="page-967-0"></span>info

Команда предназначена для просмотра информации о сервисе в рамках виртуальной АТС. Для просмотра информации по определенному абоненту необходимо ввести номер абонента.

# **Путь команды:**

/domain/<DOMAIN>/ss/cft/info

# **Синтаксис:**

info [-extended] [<ADDRESS>]

## **Параметры:**

[<ADDRESS>] - номер или диапазон номеров абонента(ов), опциональный параметр.

[-extended] - флаг, при указании которого будет показана подробная информация.

 $\triangle$  Диапазоны номеров указываются в фигурных скобках. Например:\* 71{1-2,9} соответствует номерам 711, 712, 719.

**Пример:**

admin@mycelium1@ecss1:/\$ domain/biysk.local/ss/cft/info 240464 Domain: biysk.local Supplementary services' settings: ┌────────────────────────────────────┬──────────────────────────────────────────────── ────────────┬──┬──┬─────────────────────────────────────────────────────────────────── ──────────────────────────────┐ │ Address │ Name │V │E │ CSD │ ├────────────────────────────────────┼──────────────────────────────────────────────── ────────────┼──┼──┼─────────────────────────────────────────────────────────────────── ──────────────────────────────┤ │240464 │cft  $16|T|$  |day\_1 = {[{{20,0}, {8,0}}], "240101"} │ │ │  $\begin{bmatrix} 1 & 1 \end{bmatrix}$ day\_2 = { $\begin{bmatrix} 1 & 2 & 0 & 0 \\ 0 & 1 & 1 \end{bmatrix}$ , {8,0}}], "240101"} │ │ │  $\begin{bmatrix} 1 & 1 \end{bmatrix}$ day\_3 = { $\begin{bmatrix} 20,0 \end{bmatrix}$ , {8, 0}}], "240101"} │ │ │  $\begin{bmatrix} 1 & 1 \end{bmatrix}$ day\_4 = { $\begin{bmatrix} 1 & 2 & 0 & 0 \\ 1 & 1 & 2 & 0 \end{bmatrix}$ , {8,0}}], "240101"} │ │ │  $\begin{bmatrix} 1 & 1 \end{bmatrix}$ day\_5 = { $[\{\{20, 0\}, \{8, 0\}\}]$ , "240101"} │ │ │  $\vert$   $\vert$  day  $6 =$  off │ │ │  $\vert$   $\vert$  day\_7 = off │ │ │  $|time_f$ ormat = local │ │ │ │ │ │use\_external\_number = false │ └────────────────────────────────────┴──────────────────────────────────────────────── ────────────┴──┴──┴─────────────────────────────────────────────────────────────────── ──────────────────────────────┘ Legend: V - version of the supplementary service; E - enable state of selected supplementary service to current domain, address

/domain/<DOMAIN>/ss/dialer/ - команды управления кампаниями оповещения

- [declare](#page-969-0)
- [info](#page-970-0)
- [list](#page-971-0)
- [pause](#page-972-0)

- remove
- $\cdot$  start
- · stop
- unpause

В данном разделе описаны команды для управления компаниями оповещения.

# <span id="page-969-0"></span>declare

Команда декларирования кампании оповещения.

Параметры кампании приведены в таблице 1.

Таблица 1

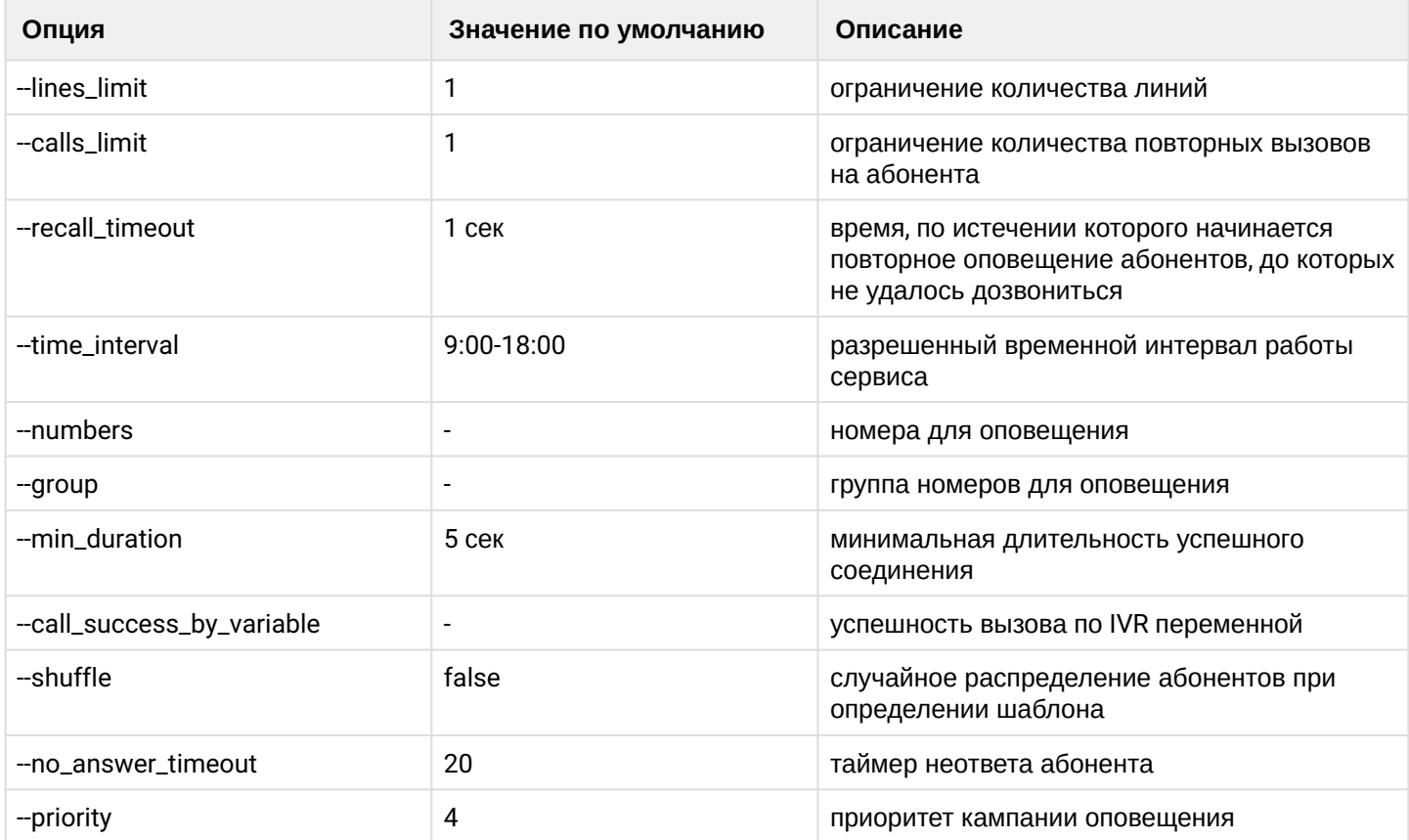

# Путь команды:

/domain/<DOMAIN>/ss/dialer/declare

# Синтаксис:

declare <NAME> <TEMPLATE> <START\_TYPE> [<OPTIONS>]

# Параметры:

<NAME> - название кампании; <TEMPLATE> - имя или идентификатор шаблона оповещения; <START\_TYPE> - тип старта кампании;

- manual начать с команды;
- now начать сейчас
- · datetime начать в обозначенное время в формате DD.MM.YYYY hh:mm[:ss]

[<OPTIONS>] - параметры кампании, приведены в таблице 1;

# Пример:

```
admin@mycelium1@ecss1:/$ domain/biysk.local/ss/dialer/declare debt-2 debt_tmpl_2
manual --calls limit 2 --numbers 240464 416977 240244
Dialer started with id: 1
```
<span id="page-970-0"></span>info

Команда предназначена для просмотра информации о кампании оповещения.

## Путь команды:

/domain/<DOMAIN>/ss/dialer/info

## Синтаксис:

info <CAMPAIGN\_ID> [<OPTIONS>]

## Параметры:

<CAMPAIGN\_ID> - идентификатор кампании

[<OPTIONS>] - параметры вывода информации:

- -- active активные кампании
- -- limit максимальное количество вывода номеров оповещения
- --show-options показать параметры кампании

## Примеры:

```
admin@mycelium1@ecss1:/$ domain/biysk.local/ss/dialer/info 1 --show-options
campaign_id
                 \mathbf{1}name
                 debt-2lines limit
                 \mathbf{1}calls_limit
                 2
recall_timeout 1
time interval 09:00-17:00
min_duration
                 \sqrt{2}11.03.2021 22:35:24
start_time
update_time
                 \simstatus
                 wait_activation
|Number|Start time|Answer time|Release time|RC|Status|Result|
Success: 0
Failed: 0
<u>. . . . . . . . . . . . . . . .</u>
Total:
          \Theta
```

```
admin@mycelium1@ecss1:/$ domain/biysk.local/ss/dialer/info 1 --active true
```
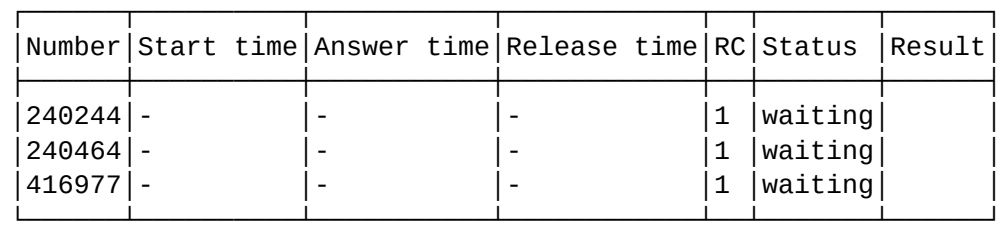

Success: 0 Failed: 3 ---------------- Total: 3

<span id="page-971-0"></span>list

Команда просмотра списка кампаний оповещения.

# **Путь команды:**

/domain/<DOMAIN>/ss/dialer/list

# **Синтаксис:**

list

# **Параметры:**

У команды нет параметров.

Описание полей вывода:

- ID идентификатор кампании;
- Name имя кампании;
- Lines limit количество линий;
- Calls limit количество повторов;
- Recall timeout время между повторами, сек.;
- Dialed numbers оповещено номеров;
- Total numbers общее количество номеров;
- Percent complete процент выполнения;
- Time interval период работы кампании;
- Start time время старта кампании;
- Update time время окончания кампании;
- Status текущий статус.

# **Пример:**
admin@mycelium1@ecss1:/\$ domain/biysk.local/ss/dialer/list ┌──┬──────┬─────┬─────┬───────┬───────────┬────────┬───────┬───────┬────────┬───────── ──────────┬───────────────────┬─────────┐ │ID│ Name │Lines│Calls│Recall │ Time │ Min │Dialed │ Total │Percent │ Start time │ Update time │ Status │ │ │limit│limit│timeout│ interval │duration│numbers│numbers│complete│ │ │ │ ├──┼──────┼─────┼─────┼───────┼───────────┼────────┼───────┼───────┼────────┼───────── ──────────┼───────────────────┼─────────┤ │1 │debt-2│1 │2 │1 │09:00-17:00│5 │0 │3 │0.00 │11.03.2021 22:35:24│11.03.2021 22:59:19│wait\_time│ └──┴──────┴─────┴─────┴───────┴───────────┴────────┴───────┴───────┴────────┴───────── ──────────┴───────────────────┴─────────┘

### pause

Команда постановки на паузу кампаний оповещения.

## **Путь команды:**

/domain/<DOMAIN>/ss/dialer/pause

## **Синтаксис:**

pause <CAMPAIGN\_ID>

## **Параметры:**

<CAMPAIGN\_ID> - идентификатор кампании.

## **Пример:**

admin@mycelium1@ecss1:/\$ domain/biysk.local/ss/dialer/pause 1

Campaign paused

### remove

Команда предназначена для удаления кампании оповещения.

## **Путь команды:**

/domain/<DOMAIN>/ss/dialer/remove

## **Синтаксис:**

remove <CAMPAIGN\_ID>

## **Параметры:**

<CAMPAIGN\_ID> - имя кампании.

## **Пример:**

admin@mycelium1@ecss1:/\$ domain/biysk.local/ss/dialer/remove 1 Campaigns removed: 1

### start

Команда предназначена для запуска кампании оповещения.

## **Путь команды:**

/domain/<DOMAIN>/ss/dialer/start

## **Синтаксис:**

start <CAMPAIGN\_ID> <START\_TYPE>

## **Параметры:**

<CAMPAIGN\_ID> - идентификатор кампании. <START\_TYPE> - тип старта кампании;

- now начать сейчас
- datetime начать в обозначенное время в формате DD.MM.YYYY hh:mm[:ss]

## **Пример:**

admin@mycelium1@ecss1:/\$ domain/biysk.local/ss/dialer/start 1 now Auto informator started started with id: 1

stop

Команда предназначена для остановки кампании оповещений.

## **Путь команды:**

/domain/<DOMAIN>/ss/dialer/stop

## **Синтаксис:**

stop <CAMPAIGN\_ID>

## **Параметры:**

<CAMPAIGN\_ID> - идентификатор кампании.

## **Пример:**

admin@mycelium1@ecss1:/\$ domain/biysk.local/ss/dialer/stop 1 Campaign stopped

unpause

Команда для снятия с паузы кампаний оповещения.

# **Путь команды:**

/domain/<DOMAIN>/ss/dialer/unpause

# **Синтаксис:**

unpause <CAMPAIGN\_ID>

## **Параметры:**

<CAMPAIGN\_ID> - идентификатор кампании.

**Пример:**

/domain/<DOMAIN>/ss/dialer/report/-команда получения отчета об участии номера в кампании обзвона

## • [number-info](#page-974-0)

### <span id="page-974-0"></span>number-info

Команда предназначена для получения данных об участии определенного номера во всех кампаниях обзвона.

## **Путь команды:**

/domain/<DOMAIN>/ss/dialer/report/number-info

**Синтаксис:**

number-info <NUMBER\_MASK> [<OPTIONS>]

## **Параметры:**

<NUMBER\_MASK> - маска номера

<OPTIONS>:

- --limit максимальное количество показываемых вызовов;
- --offset смещение относительно начала списка;
- --ivr-variables выбрать соединения по переменным IVR-скрипта;
- --show-ivr-variables показать IVR-переменные.

## **Пример:**

admin@mycelium1@ecss1:/\$ domain/biysk.local/ss/dialer/report/number-info %2405% ┌───────────────────────────────┬──────┬───────────────────┬───────────────────┬────── ───────────────┬─┬─────<del>─────────</del>┐ │ Campaign │Number│ Start time │ Answer time │ Release time │RC│Status │Result│ ├───────────────────────────────┼──────┼───────────────────┼───────────────────┼────── ─────────────┼──┼───────┼──────┤ │dialer\_test\_2019\_09\_11\_12\_54\_15│240510│11.09.2019 12:54:29│11.09.2019 12:54:32│11.09.2019 12:54:34│1 │failled│ │ │dialer\_test\_2019\_09\_11\_12\_54\_15│240511│11.09.2019 12:54:29│11.09.2019 12:54:32│11.09.2019 12:54:34│1 │failled│ │ │dialer\_test\_2019\_09\_11\_12\_57\_49│240510│11.09.2019 12:57:54│11.09.2019 12:57:56│11.09.2019 12:58:30│1 │success│ │ │dialer\_test\_2019\_09\_11\_12\_57\_49│240511│11.09.2019 12:57:54│11.09.2019 12:57:56│11.09.2019 12:58:31│1 │success│ │ └───────────────────────────────┴──────┴───────────────────┴───────────────────┴────── ─────────────┴──┴───────┴──────┘

/domain/<DOMAIN>/ss/dialer/template/ - команды управления шаблонами оповещения

- [declare](#page-975-0)
- [info](#page-976-0)
- [list](#page-977-0)
- [remove](#page-978-0)
- [set](#page-978-1)

В данном разделе приведены команды для управления настройками шаблонов оповещения.

## <span id="page-975-0"></span>declare

Команда предназначена для создания шаблона оповещения.

## **Путь команды:**

/domain/<DOMAIN>/ss/dialer/template/declare

### **Синтаксис:**

declare <NAME> <DESCRIPTION> <SCRIPT> <OPERATOR\_NUMBER> [<OPTIONS>]

## **Параметры:**

<NAME> - название шаблона оповещения; <DESCRIPTION> - описание шаблона оповещения; <SCRIPT> - название IVR скрипта используемого в рамках оповещения; <OPERATOR\_NUMBER> - номер, с которого будет производиться оповещение. [<OPTIONS>] - описание опций приведено в таблице 1.

### Таблица 1

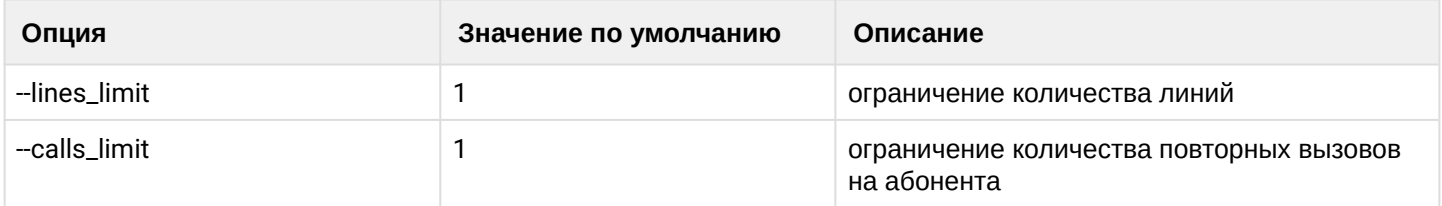

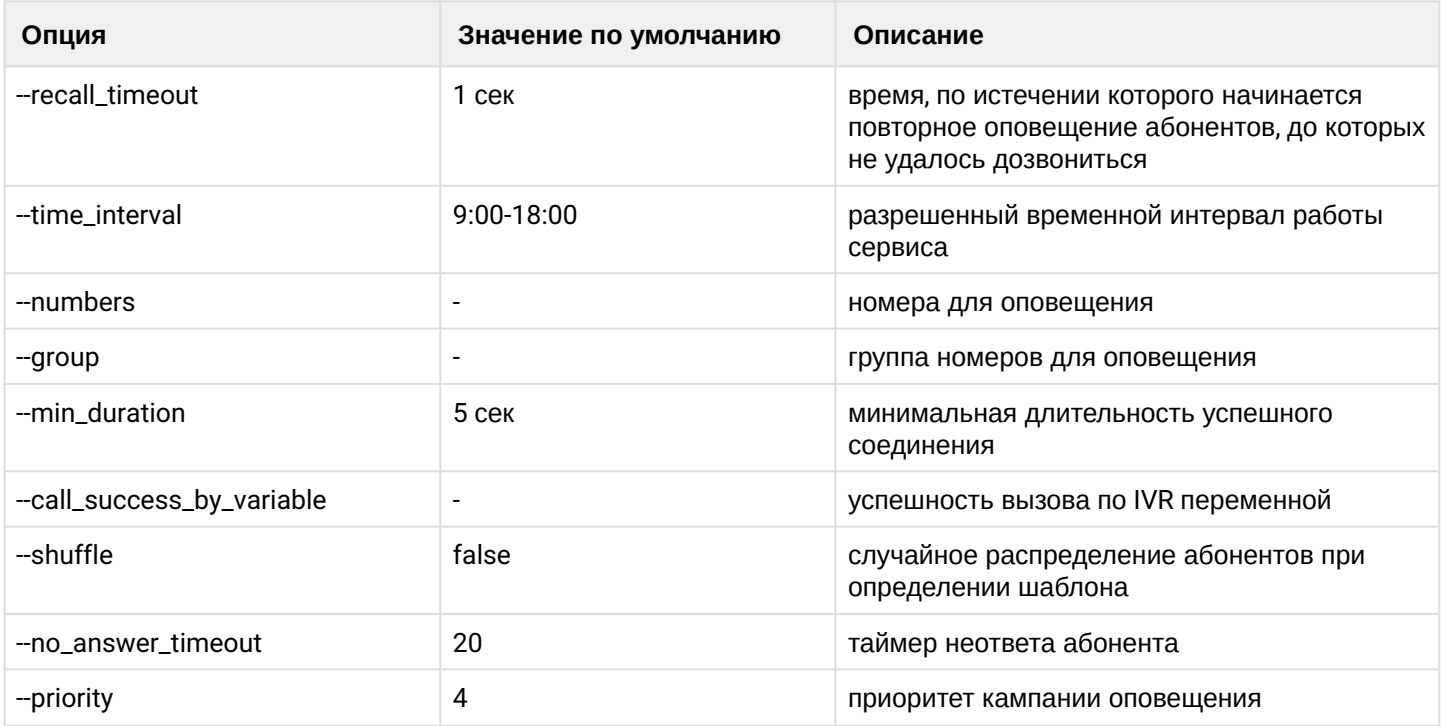

## **Пример:**

```
admin@mycelium1@ecss1:/$ domain/biysk.local/ss/dialer/template/declare debt_tmpl_2 
"notification debt rating 3" debt_dialer 240474 --time_interval 09:00-17:00
Campaign template successfully declared with id 064f6ed11d473cce
```
### <span id="page-976-0"></span>info

Команда предназначена для просмотра свойств шаблонов оповещения. Описание приведено в таблице 1.

### **Путь команды:**

/domain/<DOMAIN>/ss/dialer/template/info

**Синтаксис:**

info <TEMPLATE | --id >

### **Параметры:**

<TEMPLATE | --id > - название шаблона или идентификатор шаблона;

## **Пример:**

admin@mycelium1@ecss1:/\$ domain/biysk.local/ss/dialer/template/info debt\_tmpl\_2

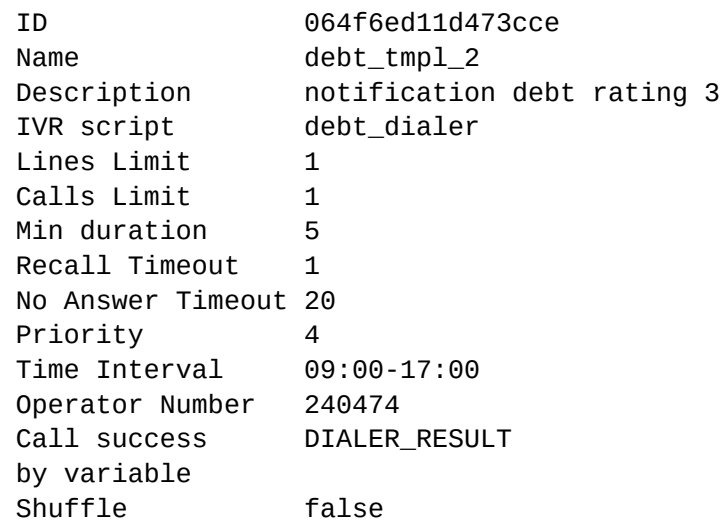

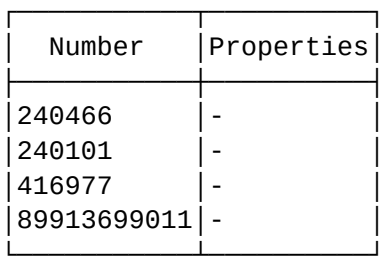

<span id="page-977-0"></span>list

Команда предназначена для просмотра списка шаблонов оповещения.

## **Путь команды:**

/domain/<DOMAIN>/ss/dialer/template/list

### **Синтаксис:**

list

## **Параметры:**

Команда не содержит параметров

**Пример:**

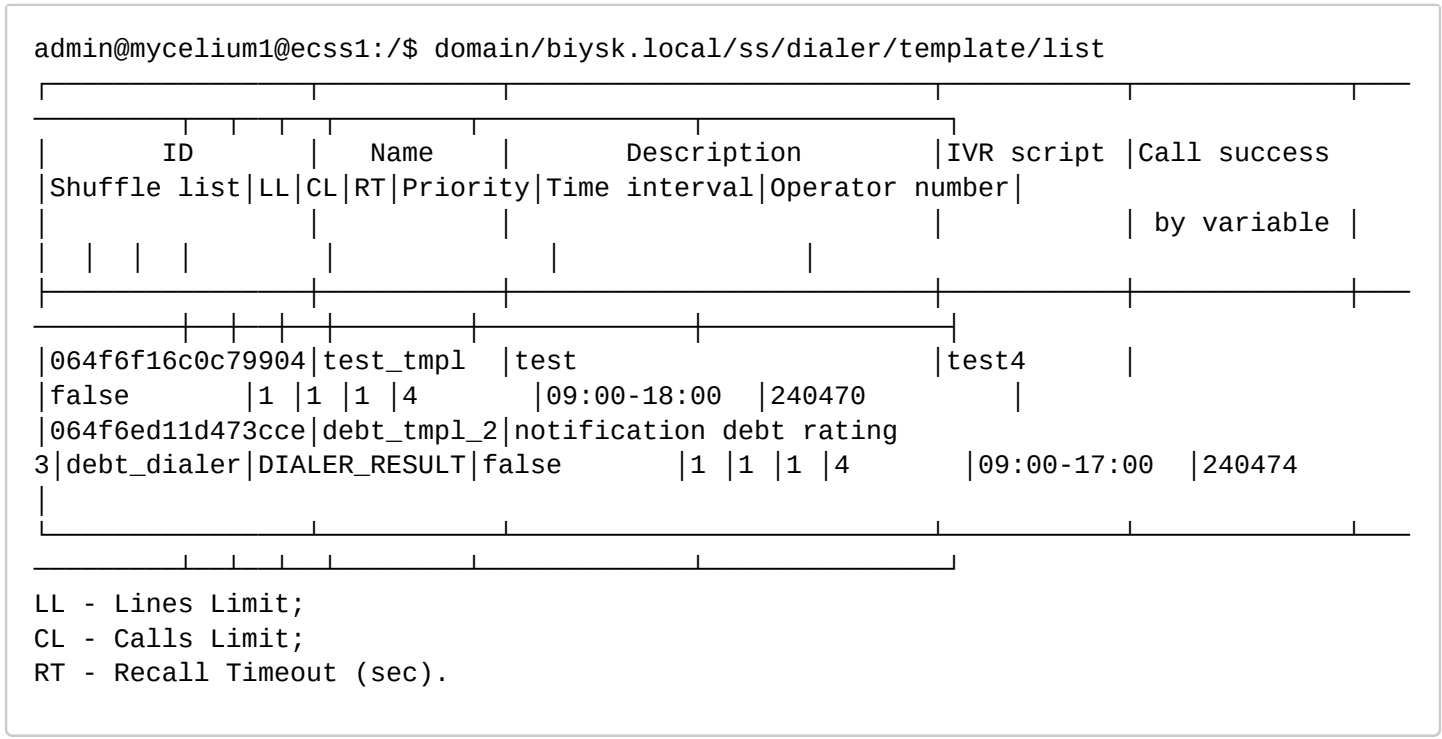

### <span id="page-978-0"></span>remove

Команда предназначена для удаления шаблона оповещения.

### **Путь команды:**

/domain/<DOMAIN>/ss/dialer/template/remove

### **Синтаксис:**

remove <TEMPLATE | --id>

## **Параметры:**

<TEMPLATE | --id> - название шаблона или идентификатор шаблона.

## **Пример:**

```
admin@mycelium1@ecss1:/$ domain/biysk.local/ss/dialer/template/remove test_tmpl 
Campaign template successfully removed.
```
### <span id="page-978-1"></span>set

Команда предназначена для установки значений параметров шаблона оповещения.

### **Путь команды:**

/domain/<DOMAIN>/ss/dialer/template/set

### **Синтаксис:**

```
set <TEMPLATE | --id> <PROPERTIES>
```
### **Параметры:**

<TEMPLATE | --id> - название шаблона или идентификатор шаблона; <PROPERTIES> - параметры шаблона, приведены в таблице 1.

## **Пример:**

```
admin@ds1@ecss1:/$ domain/biysk.local/ss/dialer/template/set debt_tmpl_2 --
call success by variable DIALER RESULT
Property successfully changed
[exec at: 03.04.2019 13:32:37, exec time: 83ms, nodes: ds1@ecss1]
admin@mycelium1@ecss1:/$ domain/biysk.local/ss/dialer/template/set debt_tmpl_2 --
numbers 240466 240101 416977 89913699011
Property successfully changed
```
/domain/<DOMAIN>/ss/distinctive-picture/ - команды управления сервисом Distinctive Picture

- [activate](#page-979-0)
- [deactivate](#page-979-1)
- [info](#page-980-0)
- [rule-add](#page-980-1)
- [rule-remove](#page-981-0)

Услуга *"Аватар особого типа для входящих вызовов (distinctive-picture)" ("Disctintive caller image by groups")* позволяет заменить получаемое изображение при вызовах с определённых групп номеров.

Услуга устанавливается на стороне вызываемого абонента.

Общий путь команд: domain/<DOMAIN>/ss/distinctive-picture/ где <DOMAIN> - имя виртуальной АТС.

#### <span id="page-979-0"></span>activate

Команда предназначена для активации сервиса Distinctive Picture для указанного диапазона номеров.

#### **Путь команды:**

/domain/<DOMAIN>/ss/distinctive-picture/activate

### **Синтаксис:**

activate <ADDRESS\_RANGE>

### **Параметры:**

<ADDRESS\_RANGE> - диапазон номеров, для которых необходимо активировать услугу.

### **Пример:**

admin@mycelium1@ecss1:/\$ domain/biysk.local/ss/distinctive-picture/activate 240475

Success: Supplementary service distinctive picture activated for domain "biysk.local" address "240475"

<span id="page-979-1"></span>deactivate

Команда для деактивации сервиса Distinctive picture.

## **Путь команды:**

/domain/<DOMAIN>/ss/distinctive-picture/deactivate

## **Синтаксис:**

deactivate <ADDRESS\_RANGE>

## **Параметры:**

<ADDRESS\_RANGE> - диапазон номеров, для которых необходимо активировать услугу.

### **Пример:**

admin@mycelium1@ecss1:/\$ domain/biysk.local/ss/distinctive-picture/deactivate 240475

```
Success: Supplementary service distinctive_picture deactivated for domain 
"biysk.local", address "240475".
```
### <span id="page-980-0"></span>info

Команда предназначена для просмотра правил сервиса Distinctive picture для указанного диапазона номеров.

### **Путь команды:**

/domain/<DOMAIN>/ss/distinctive-picture/info

### **Синтаксис:**

info [<ADDRESS\_RANGE>]

### **Параметры:**

<ADDRESS\_RANGE> - диапазон номеров.

## **Пример:**

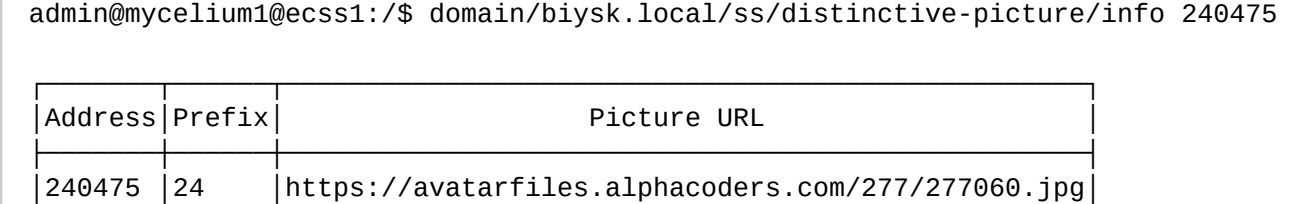

└───────┴──────┴──────────────────────────────────────────────────┘

### <span id="page-980-1"></span>rule-add

Команда предназначена для добавления правила для сервиса Distinctive picture для указанного диапазона номеров.

### **Путь команды:**

/domain/<DOMAIN>/ss/distinctive-picture/rule-add

### **Синтаксис:**

rule-add <ADDRESS\_RANGE> <PREFIX> <PIC\_URL>

# **Параметры:**

- <ADDRESS\_RANGE> диапазон номеров, для которых необходимо активировать услугу;
- <PREFIX> префикс адресов, для которых необходимо изменить картинку;

```
•
<PIC_URL> - путь до изображения
```
## **Пример:**

```
admin@mycelium1@ecss1:/$ domain/biysk.local/ss/distinctive-picture/rule-add 240475 24 
https://avatarfiles.alphacoders.com/277/277060.jpg
Success: Rule added to the distinctive_picture service on domain "biysk.local" address 
"240475"
```
### <span id="page-981-0"></span>rule-remove

Команда предназначена для удаления существующих правил сервиса Distinctive Ring для указанного диапазона номеров.

## **Путь команды:**

/domain/<DOMAIN>/ss/distinctive-ring/rule-remove

### **Синтаксис:**

rule-remove <ADDRESS\_RANGE> <PREFIX>

### **Параметры:**

<ADDRESS\_RANGE> - диапазон номеров, для которых необходимо активировать услугу; <PREFIX> - префикс адресов, для которых необходимо изменить рингтон.

### **Пример:**

```
admin@mycelium1@ecss1:/$ domain/biysk.local/ss/distinctive-picture/rule-remove 240475 
24Success: Rule removed from the distinctive_picture service on domain "biysk.local" 
address "240475"
```
## /domain/<DOMAIN>/ss/distinctive-ring/ - команды управления сервисом Distinctive Ring

- [activate](#page-982-0)
- [deactivate](#page-982-1)
- [info](#page-983-0)
- [rule-add](#page-983-1)
- [rule-change](#page-983-2)
- [rule-remove](#page-984-0)

В разделе описываются команды управления сервисом Distinctive Ring.

Для персонализации услуги был добавлен сервис "Звонок особого типа" ("Distinctive Ring"), позволяющий конкретному пользователю переопределять определенные группы номеров либо же конкретные номера.

Пользовательский сервис имеет приоритет над доменной настройкой. Так к примеру для звонка с номера 1000 совершенного сервисом VipCall абоненту с активированным сервисом Distinctive Ring, при совпадении номера с одним из правил, будет проиграна мелодия из правила, а не из доменной настройки VipCall. Таких правил может быть не более 100 для каждого абонента. Это связано с тем, что правила проверяются поочередно, подыскивая наиболее полное совпадение. В случае звонка с номера

1000 среди правил 1, 10, 100, будет выбрано правило 100, т.к. он наиболее полно совпадает, а среди правил 1 и 1001 будет выбрано правило 1, т.к. 1001 имеет несовпадение, не смотря на более длинную последовательность совпавших символов.

Правила идентифицируются по префиксу т.к. два разных правила с одним префиксом существовать не могут.

Для каждого правила, пользователь выбирает имя ринга и медиафайл. В отличии от доменной настройки, здесь они никак не взаимосвязаны. Таким образом пользователь сможет сам решить, какой медиафайл проигрывать и какой рингтон проигрывать в случае недоступности медиафайла.

Общий путь команд: domain/<DOMAIN>/ss/distinctive-ring/ где <DOMAIN> - имя виртуальной АТС.

### <span id="page-982-0"></span>activate

Команда предназначена для активации сервиса Distinctive Ring для указанного диапазона номеров.

### **Путь команды:**

/domain/<DOMAIN>/ss/distinctive-ring/activate

### **Синтаксис:**

activate <ADDRESS\_RANGE>

### **Параметры:**

<ADDRESS\_RANGE> - диапазон номеров, для которых необходимо активировать услугу.

### **Пример:**

```
admin@mycelium1@ecss1:/$ domain/biysk.local/ss/distinctive-ring/activate 240101
Success: Supplementary service distinctive_ring activated for domain "biysk.local" 
address "240101"
```
Перед активацией услуги, для абонента необходимо настроить правила командой domain/ <DOMAIN>/ss/distinctive-ring/rule-add

### <span id="page-982-1"></span>deactivate

Команда для деактивации сервиса Distinctive Ring.

### **Путь команды:**

/domain/<DOMAIN>/ss/distinctive-ring/deactivate

## **Синтаксис:**

deactivate <ADDRESS\_RANGE>

## **Параметры:**

<ADDRESS\_RANGE> - диапазон номеров, для которых необходимо активировать услугу.

# **Пример:**

admin@mycelium1@ecss1:/\$ domain/biysk.local/ss/distinctive-ring/deactivate 240101

Success: Supplementary service distinctive\_ring deactivated for domain "biysk.local", address "240101".

<span id="page-983-0"></span>info

Команда предназначена для просмотра правил сервиса Distinctive Ring для указанного диапазона номеров.

## **Путь команды:**

/domain/<DOMAIN>/ss/distinctive-ring/info

## **Синтаксис:**

info [<ADDRESS\_RANGE>]

## **Параметры:**

<ADDRESS\_RANGE> - диапазон номеров, для которых необходимо активировать услугу.

### **Пример:**

admin@mycelium1@ecss1:/\$ domain/biysk.local/ss/distinctive-ring/info

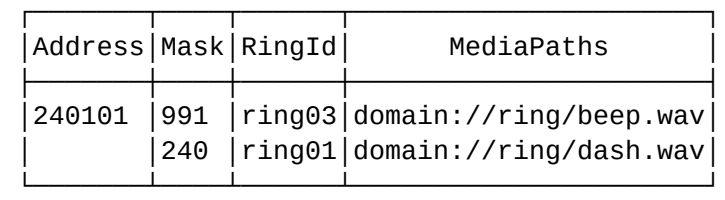

### <span id="page-983-1"></span>rule-add

Команда предназначена для добавления правила для сервиса Distinctive Ring для указанного диапазона номеров.

### **Путь команды:**

/domain/<DOMAIN>/ss/distinctive-ring/rule-add

### **Синтаксис:**

rule-add <ADDRESS\_RANGE> <PREFIX> <RING\_ID> <RING\_PATH>

## **Параметры:**

- <ADDRESS\_RANGE> диапазон номеров, для которых необходимо активировать услугу;
- <PREFIX> префикс адресов, для которых необходимо изменить рингтон;
- <RING\_ID> ring идентификатор адресов, для которых необходимо активировать;
- <RING\_PATH> путь на restfs кластере, где расположен рингтон для воспроизведения.

## **Пример:**

```
admin@mycelium1@ecss1:/$ domain/biysk.local/ss/distinctive-ring/rule-add 240101 991 
ring03 [domain ring/beep.wav] 
Success: Supplementary service distinctive_ring activated for domain "biysk.local" 
address "240101"
```
<span id="page-983-2"></span>rule-change

Команда заменяет значения существующего правила для сервиса Distinctive Ring для указанного диапазона номеров.

## **Путь команды:**

/domain/<DOMAIN>/ss/distinctive-ring/rule-change

## **Синтаксис:**

rule-change <ADDRESS\_RANGE> <PREFIX> [ringID <RING\_ID> | ringPath <RING\_PATH>]

### **Параметры:**

- <ADDRESS\_RANGE> диапазон номеров, для которых необходимо активировать услугу;
- <PREFIX> префикс адресов, для которых необходимо изменить рингтон;
- <RING\_ID> ring идентификатор адресов, для которых необходимо активировать;
- <RING\_PATH> путь на restfs кластере, где расположен рингтон для воспроизведения.

### **Пример:**

```
admin@mycelium1@ecss1:/$ domain/biysk.local/ss/distinctive-ring/rule-change 240101 240 
ringPath [domain ring/dash.wav] 
Success: Supplementary service distinctive ring activated for domain "biysk.local"
address "240101"
```
### <span id="page-984-0"></span>rule-remove

Команда предназначена для удаления существующих правил сервиса Distinctive Ring для указанного диапазона номеров.

### **Путь команды:**

/domain/<DOMAIN>/ss/distinctive-ring/rule-remove

### **Синтаксис:**

rule-remove <ADDRESS\_RANGE> <PREFIX>

## **Параметры:**

<ADDRESS\_RANGE> - диапазон номеров, для которых необходимо активировать услугу; <PREFIX> - префикс адресов, для которых необходимо изменить рингтон.

## **Пример:**

```
admin@mycelium1@ecss1:/$ domain/biysk.local/ss/distinctive-ring/rule-remove 240101 991
Success: Supplementary service distinctive_ring activated for domain "biysk.local" 
address "240101"
```
/domain/<DOMAIN>/ss/feature-codes/ - команды настройки кодов для активации, деактивации и использования услуг с ТА

- [clean](#page-984-1)
- [info](#page-985-0)
- [set](#page-1003-0)

В разделе описываются команды настройки кодов активации, деактивации и использования услуг с телефонного аппарата.

### <span id="page-984-1"></span>clean

Команда для установки значения кода управления услугой с ТА по умолчанию. Значения, установленные в системе по умолчанию, приведены в разделе [Коды управления услугами](https://docs.eltex-co.ru/pages/viewpage.action?pageId=307700155).

## **Путь команды:**

/domain/<DOMAIN>/ss/feature-codes/clean

## **Синтаксис:**

clean <FAMILY> <FeatureKey>

## **Параметры:**

<FAMILY> - вид услуги;

<FeatureKey> - действие над услугой, принимает значения:

- deactivate деактивация услуги;
- activate активация услуги.

## **Пример:**

```
admin@mycelium1@ecss1:/$ domain/biysk.local/ss/feature-codes/clean remote_phone 
activate 
Feature code successfully restored
```
### <span id="page-985-0"></span>info

Команда просмотра установленных значений кодов активации, деактивации и использования услуги с ТА.

## **Путь команды:**

/domain/<DOMAIN>/ss/feature-codes/info

### **Синтаксис:**

info [<FAMILY>]

### **Параметры:**

<FAMILY> - вид услуги, опциональный параметр.

## **Пример:**

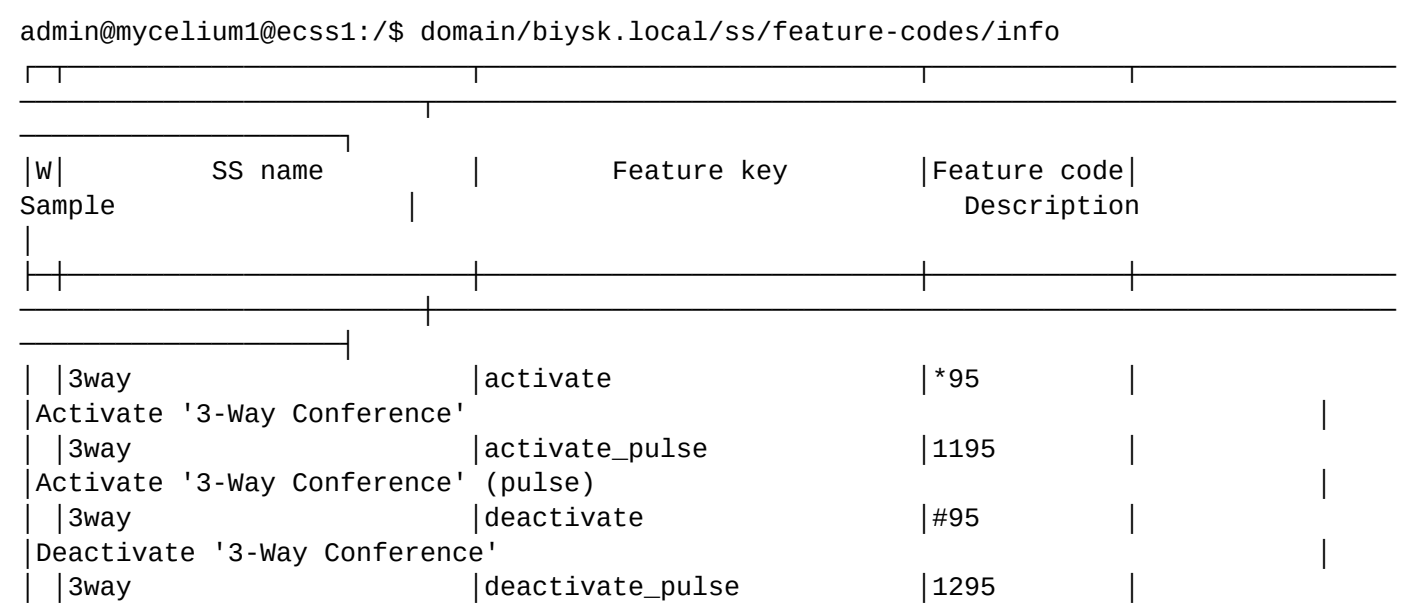

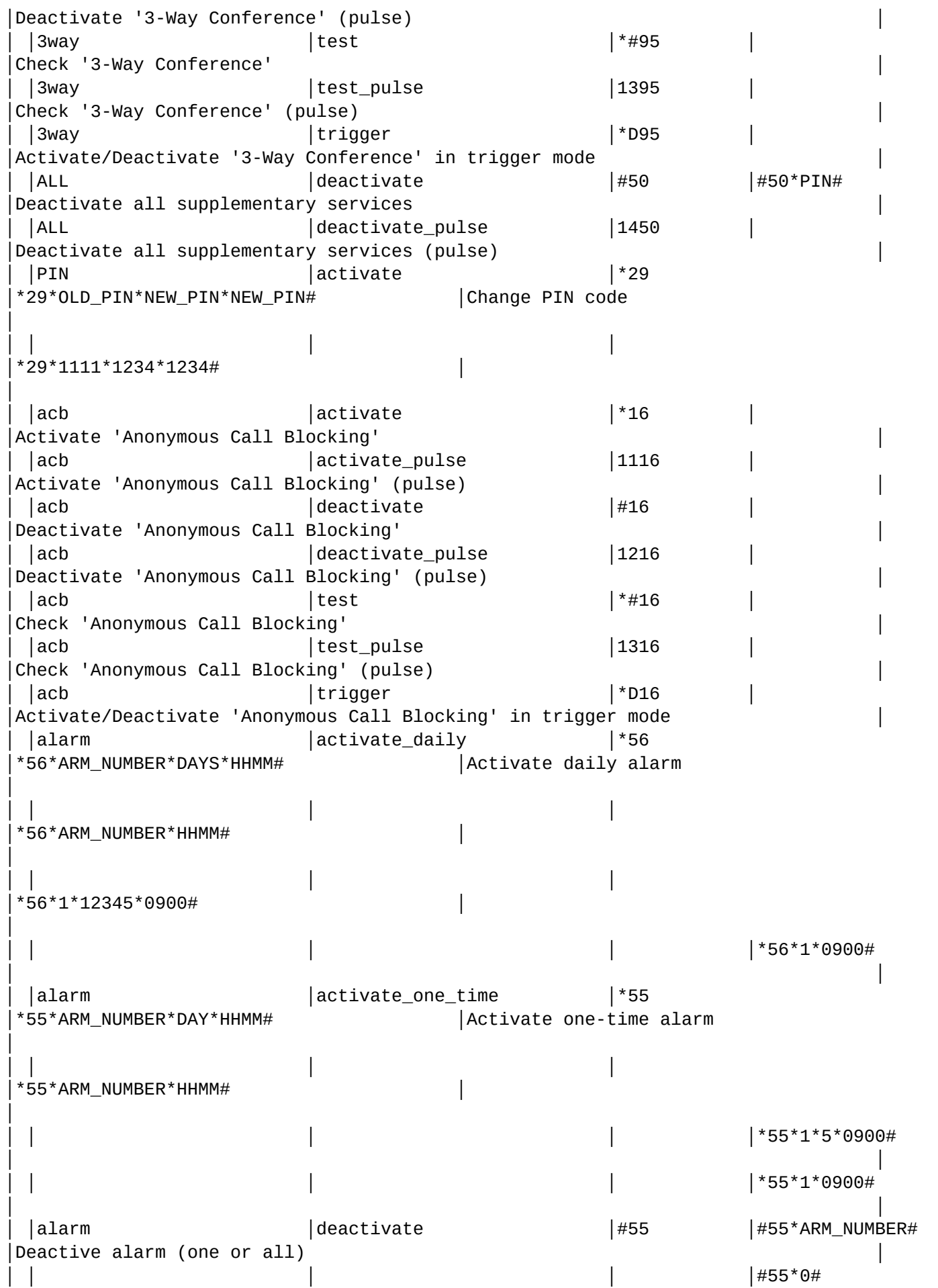

│ │

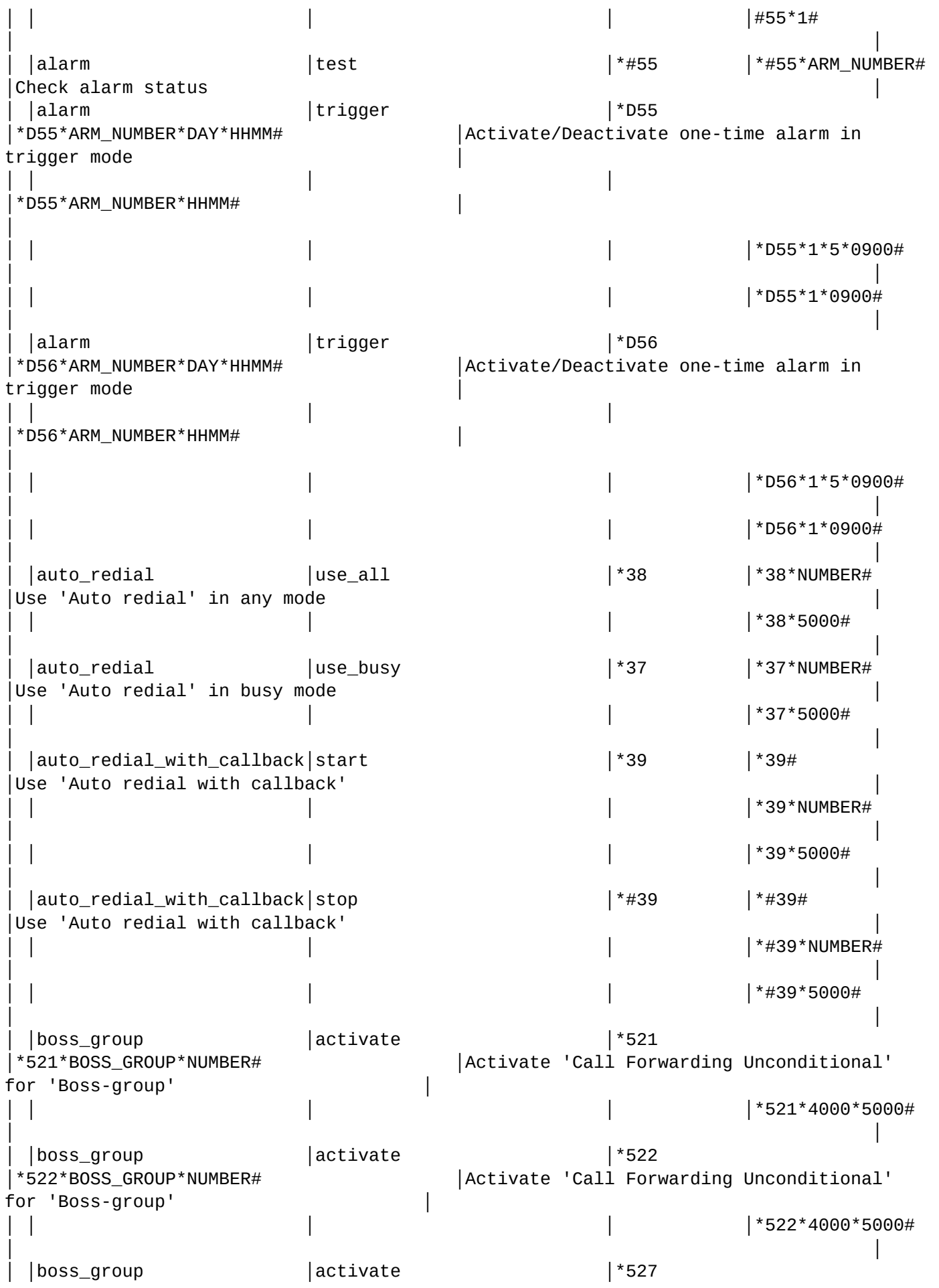

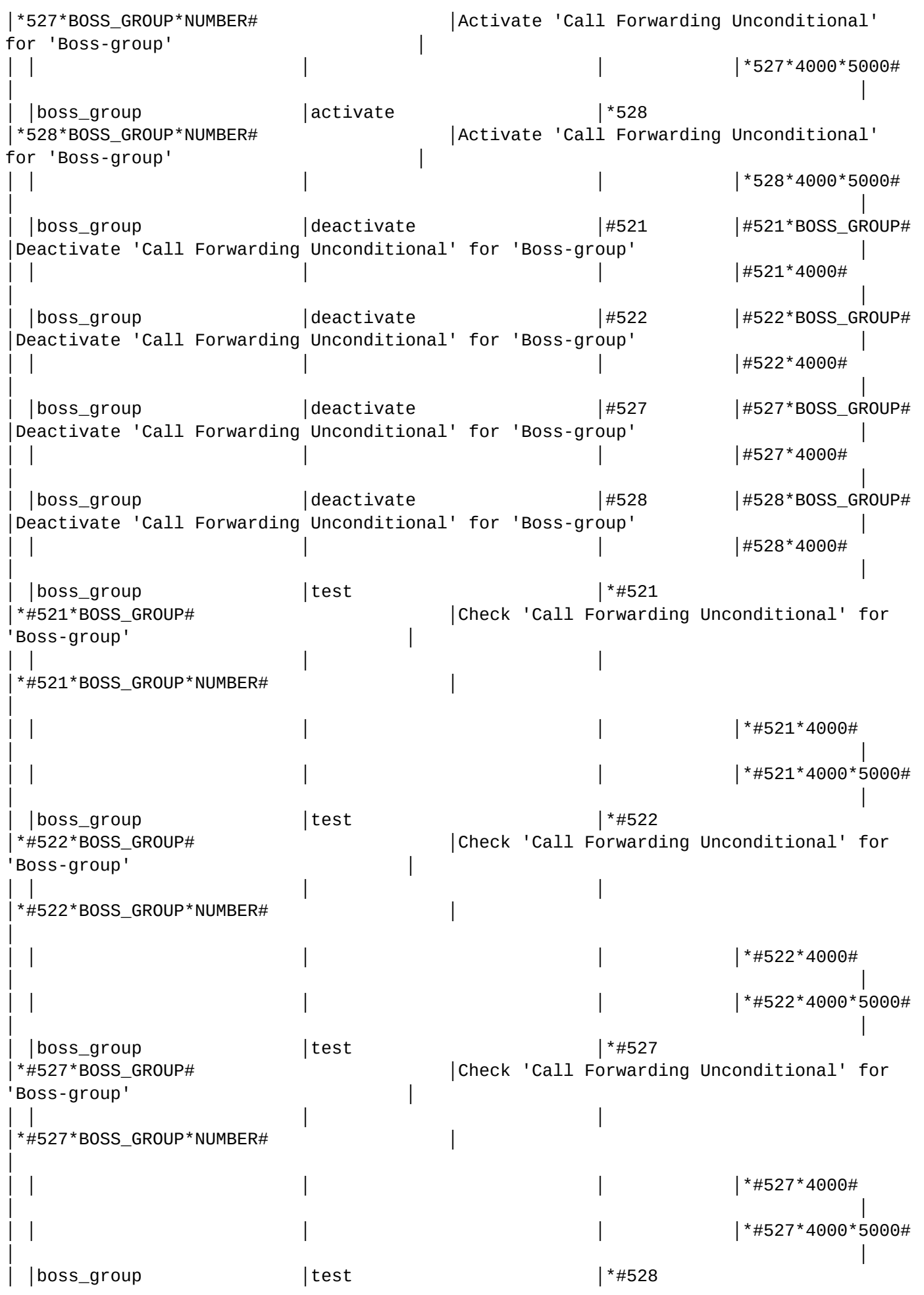

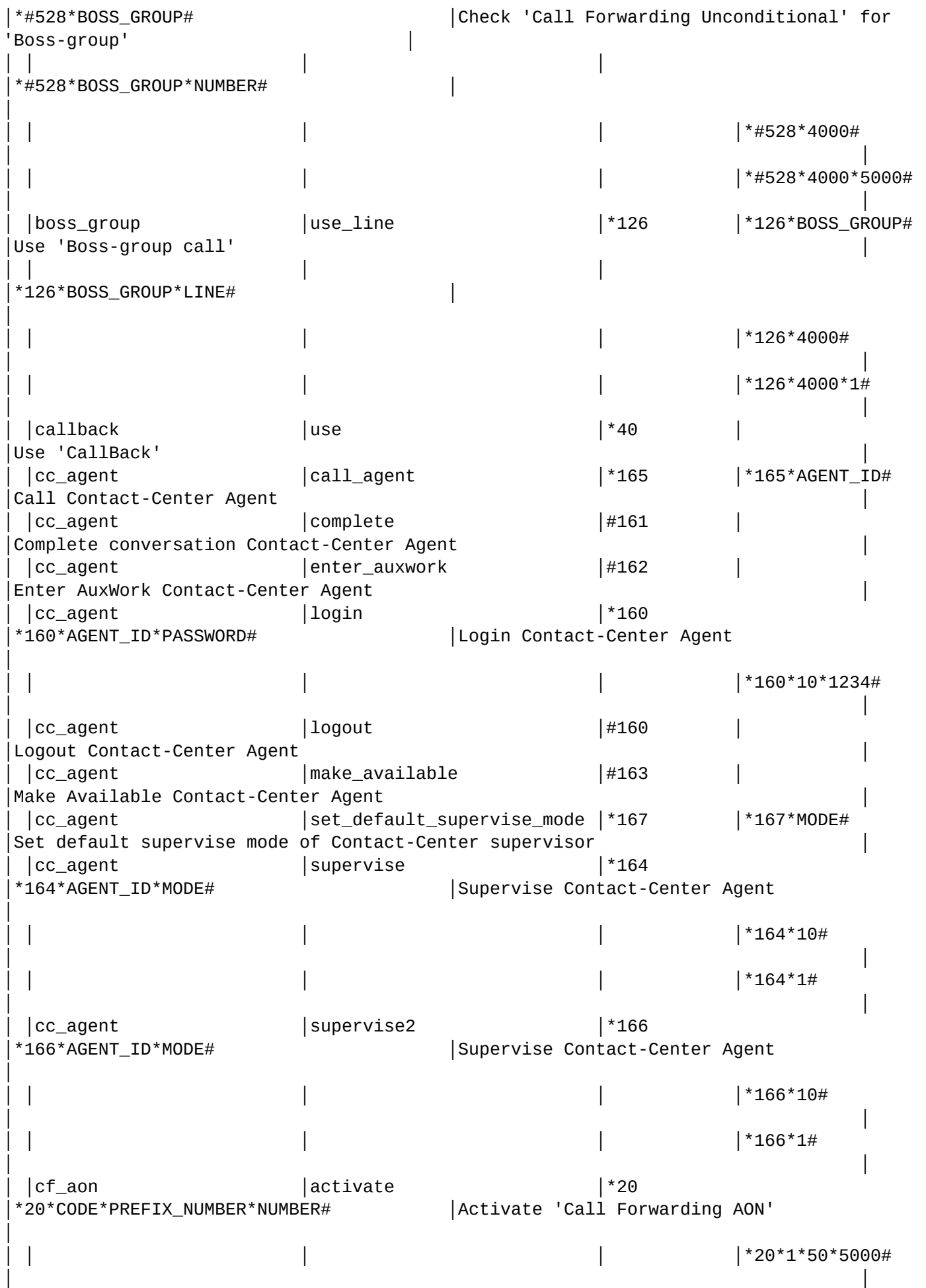

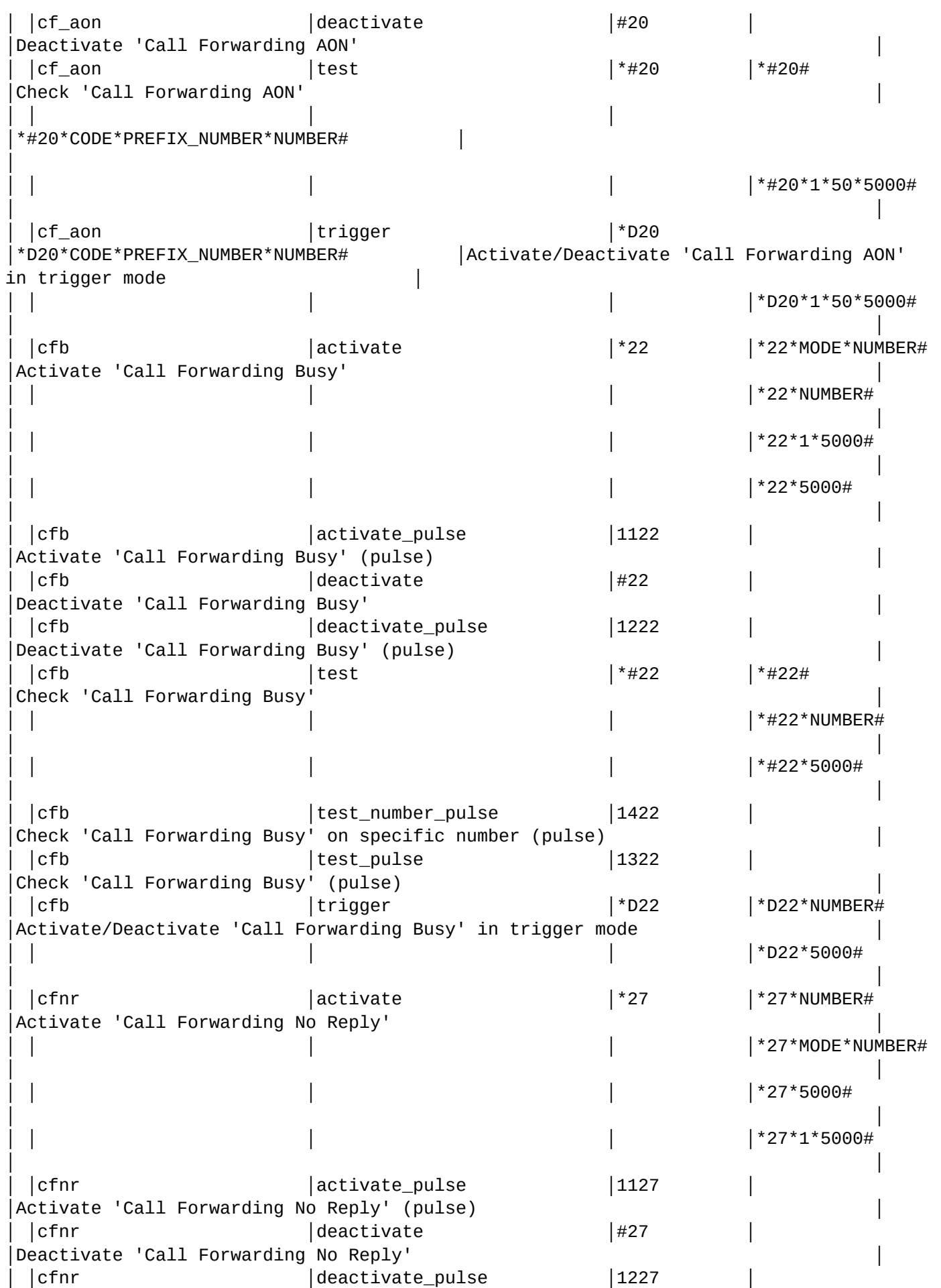

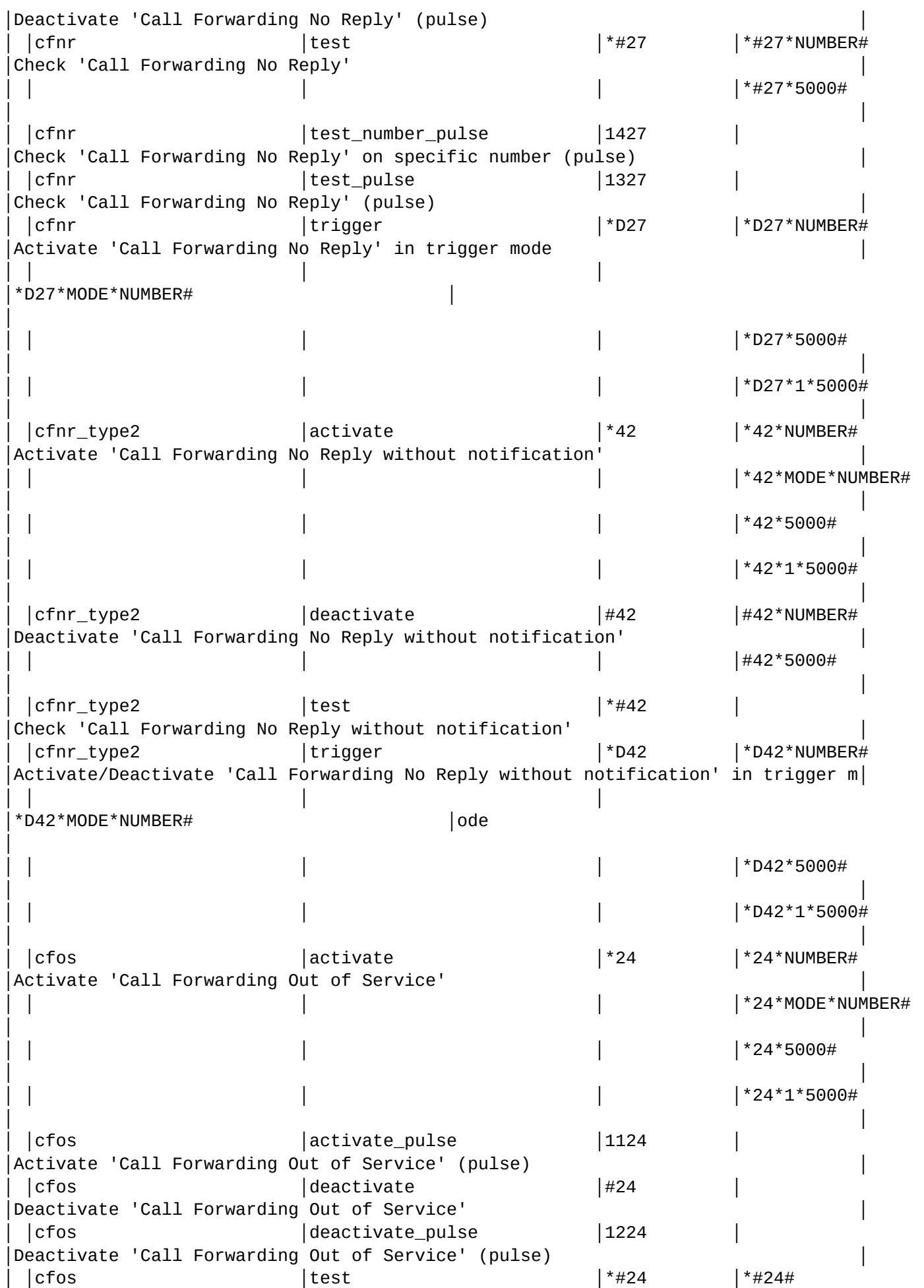

│Check 'Call Forwarding Out of Service' │ │ │ │ │ │\*#24\*NUMBER# │ │ │ │ │ │ │\*#24\*5000# │ │ │cfos │test\_number\_pulse │1424 │Check 'Call Forwarding Out of Service' on specific number (pulse) │  $|c$  fos  $|t$ est\_pulse  $|1324$ Check 'Call Forwarding Out of Service' (pulse) │cfos │trigger │\*D24 │\*D24\*NUMBER# │Activate/Deactivate 'Call Forwarding Out of Service' in trigger mode │ │ │ │ │ │\*D24\*MODE\*NUMBER# │ │ | \*D24\*5000# │ │  $|*$ D24 $*$ 1 $*$ 5000# │ │  $|c$ ft │activate │\*28 │\*28\*DAYS\*HH1MM1HH2MM2\*...\*NUMBER# │Activate 'Call Forwarding Unconditional Time Dependent' │ │ │ │ │ \*28\*DAYS\*HH1MM1HH2MM2\*...\*MODE\*NUMBER# │ │ │ │ │ │\*28\*12345\*00000859\*12001259\*18002359\*5000│ │ │ │ │ │ │12345\*00000859\*12001259\*18002359\*1\*5000# │ │  $|cft$ │cft │deactivate │#28 │#28# │Deactivate 'Call Forwarding Unconditional Time Dependent' │ │ │ │ │ │#28\*DAYS# │ │  $|$ #28\*12345# │ │ │ │cft │ │test │\*#28 │\*#28# │Check 'Call Forwarding Unconditional Time Dependent' │ │ │ │ │ │\*#28\*DAY# │ │ │ │ │ │ │\*#28\*1# │ │ │cft │trigger │\*D28 │\*D28\*DAYS\*HH1MM1HH2MM2\*...\*NUMBER# │Activate/Deactivate 'Call Forwarding Unconditional Time Dependent' in trigger mo│ │ │ │ │ │\*D28\*DAYS\*HH1MM1HH2MM2\*...\*MODE\*NUMBER# │de │ │ │ │ │ │\*D28\*12345\*00000859\*12001259\*18002359\*500│ │ │ │ │ │ │012345\*00000859\*12001259\*18002359\*1\*5000#│ │ │cfu │ │activate │ │\*21 │\*21\*NUMBER# │Activate 'Call Forwarding Unconditional' │

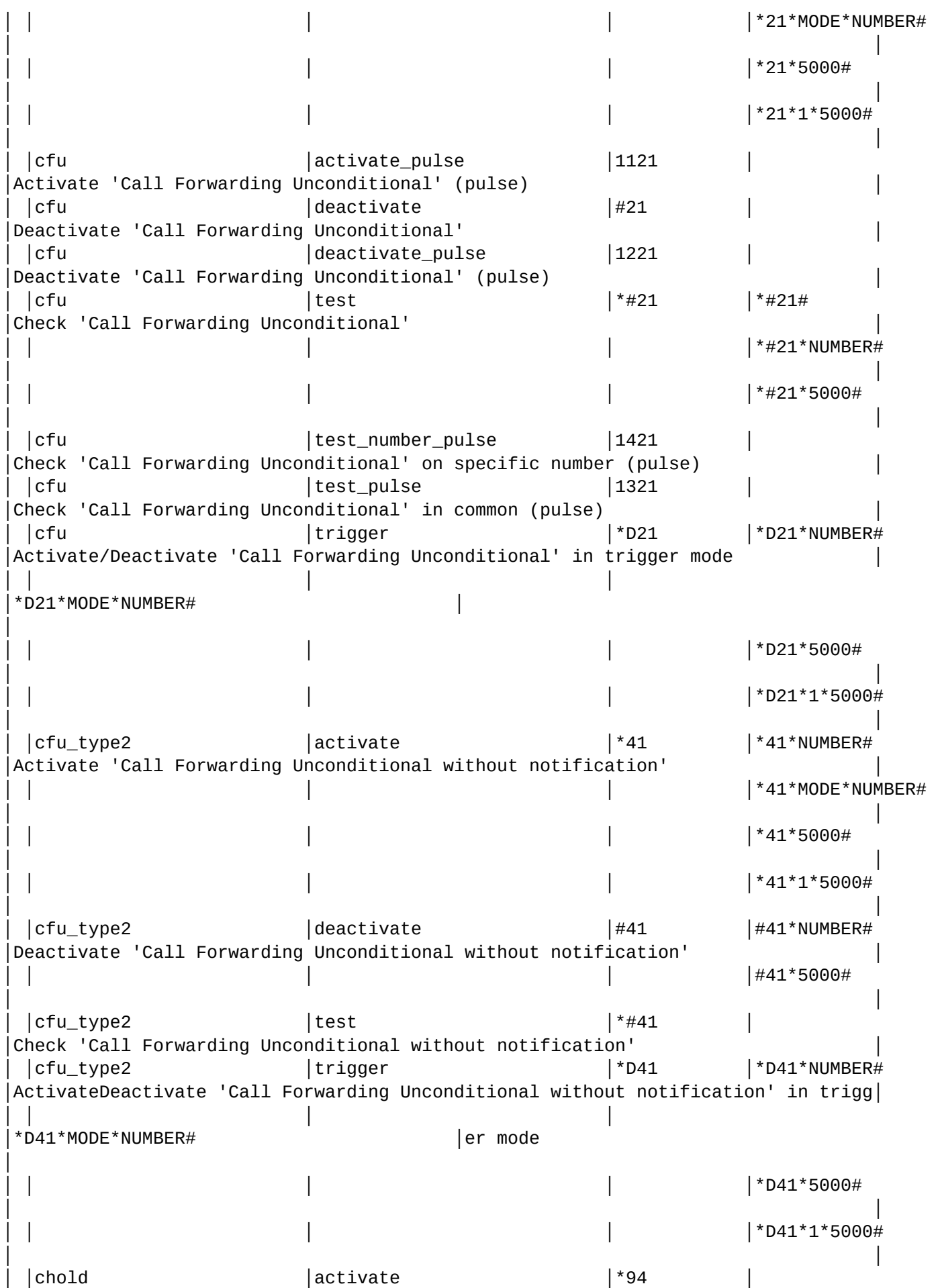

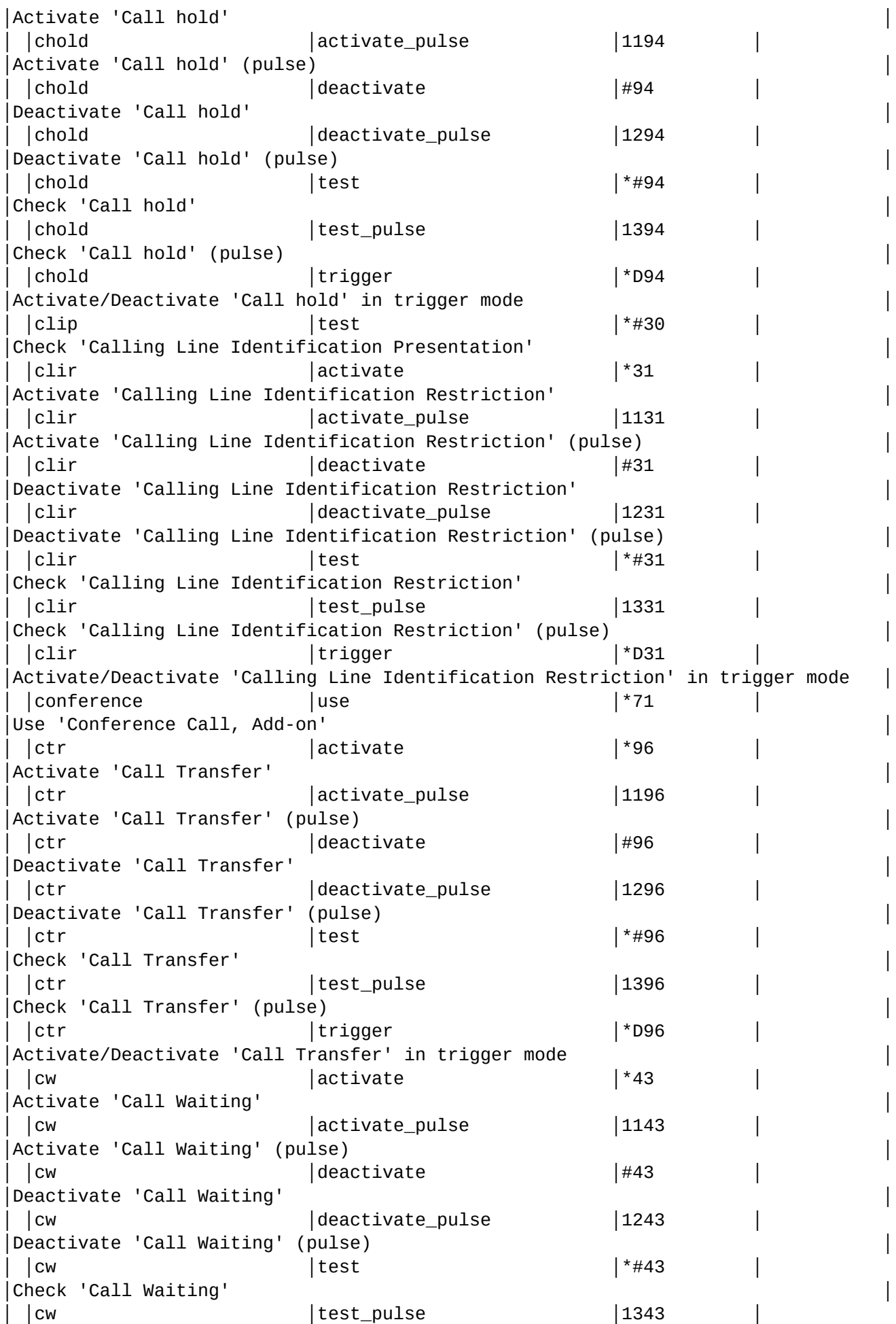

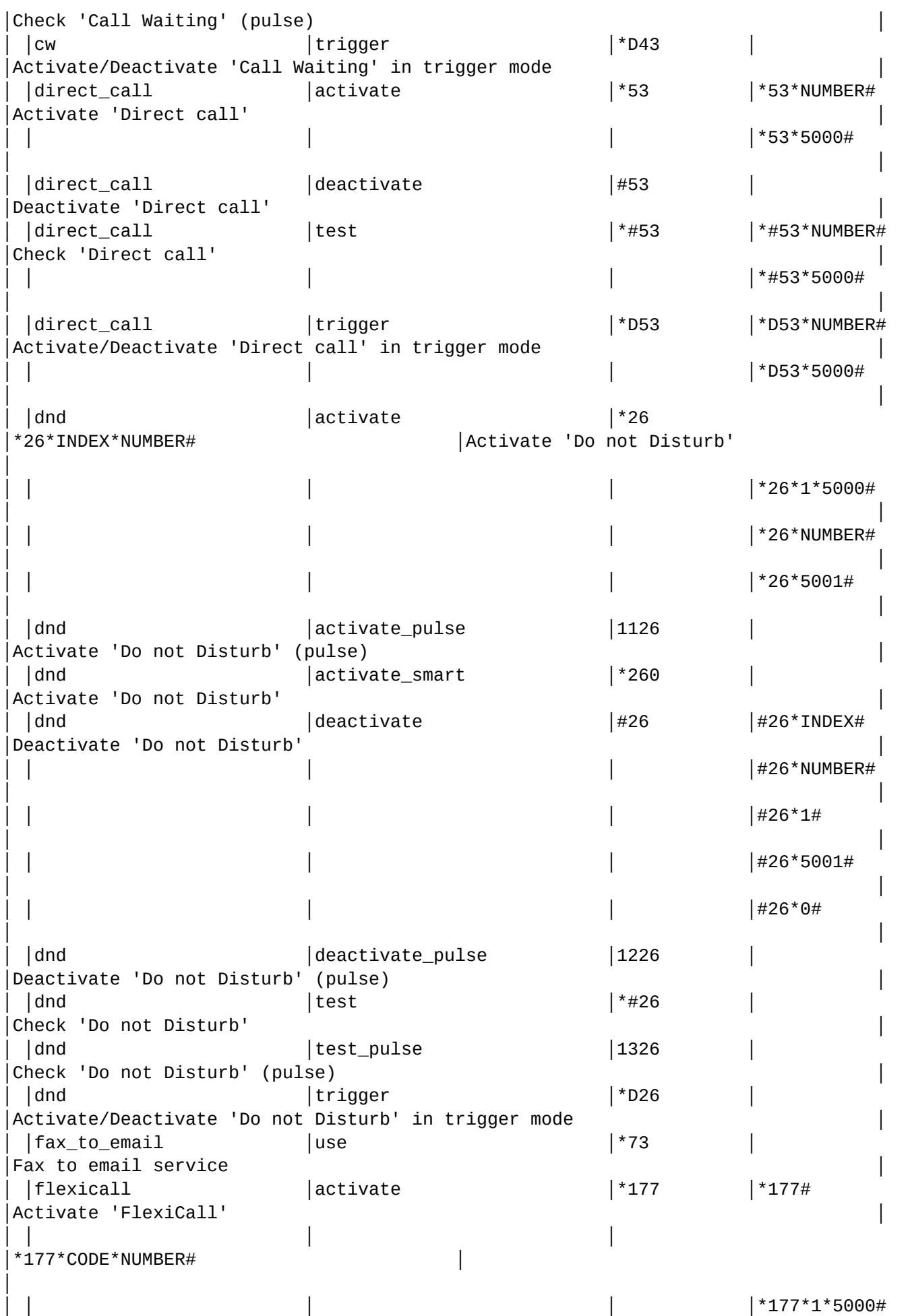

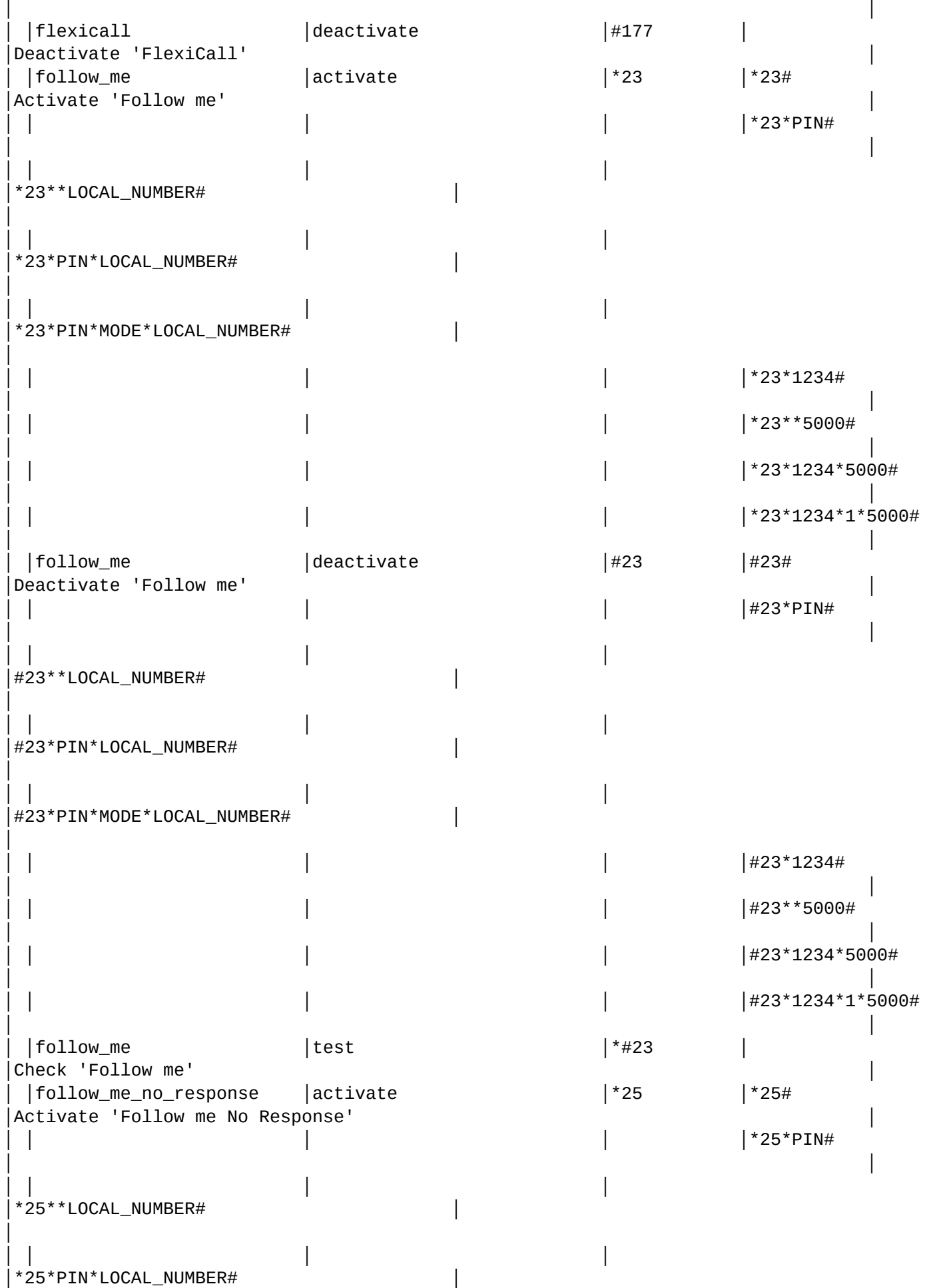

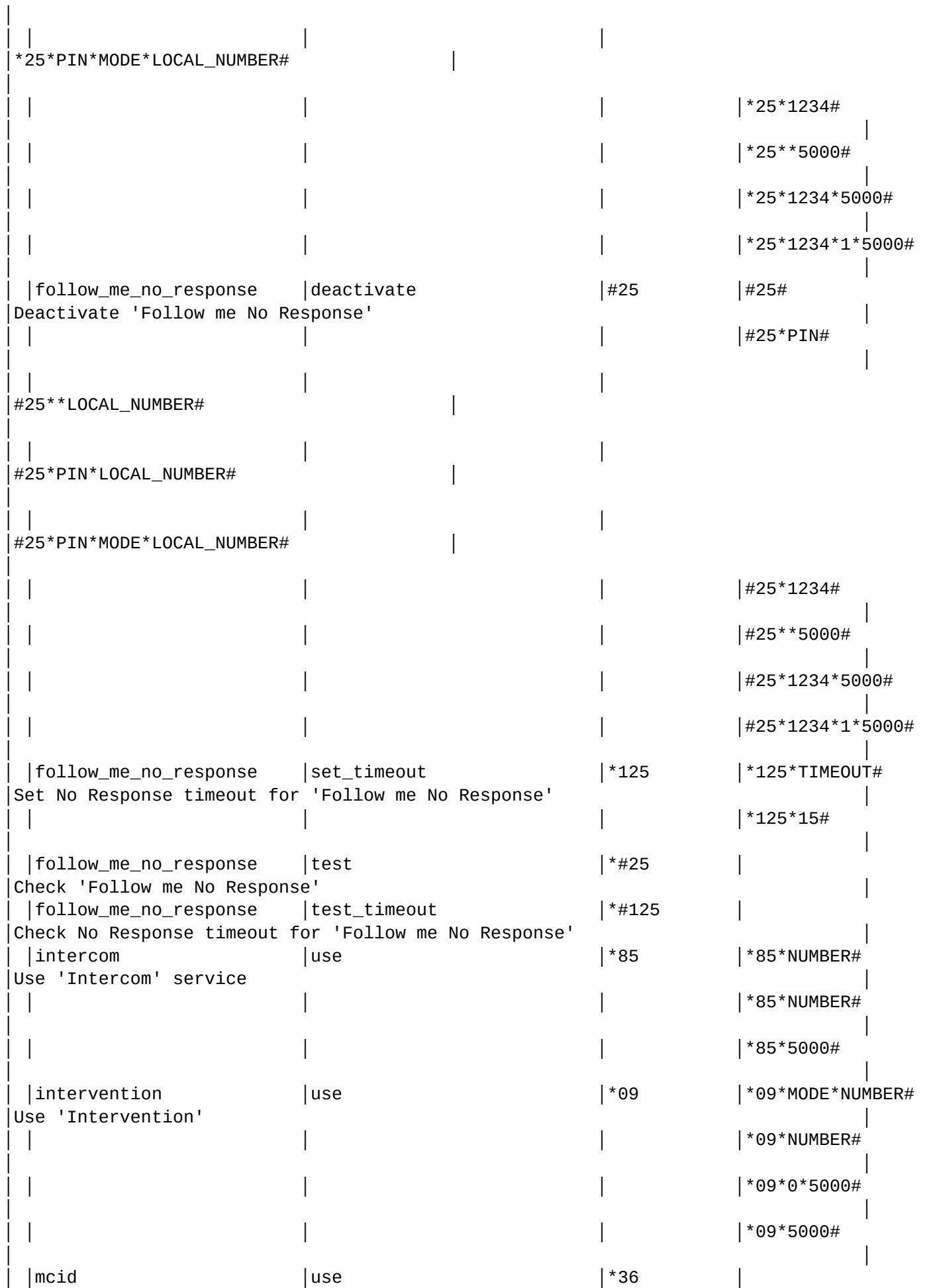

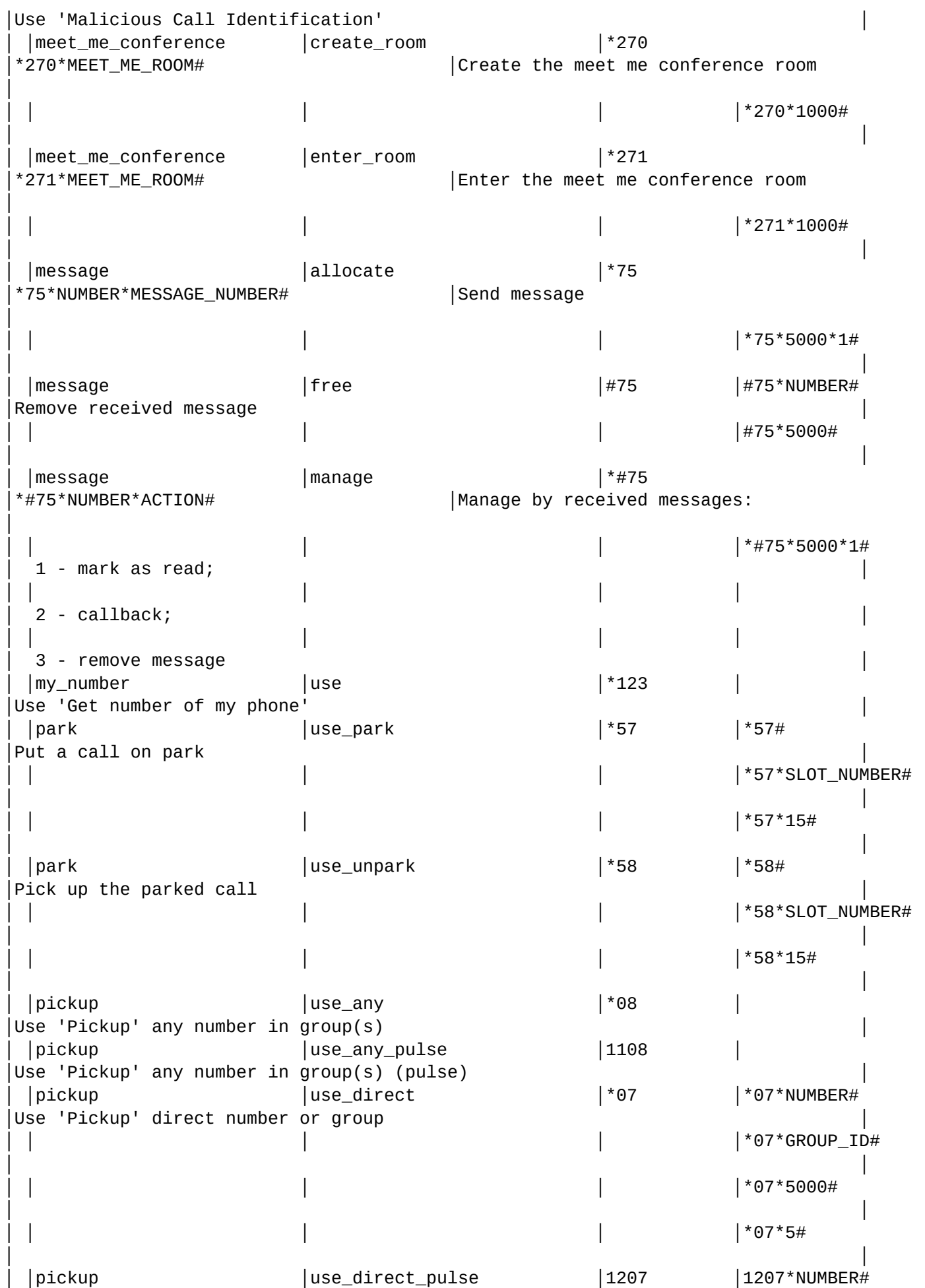

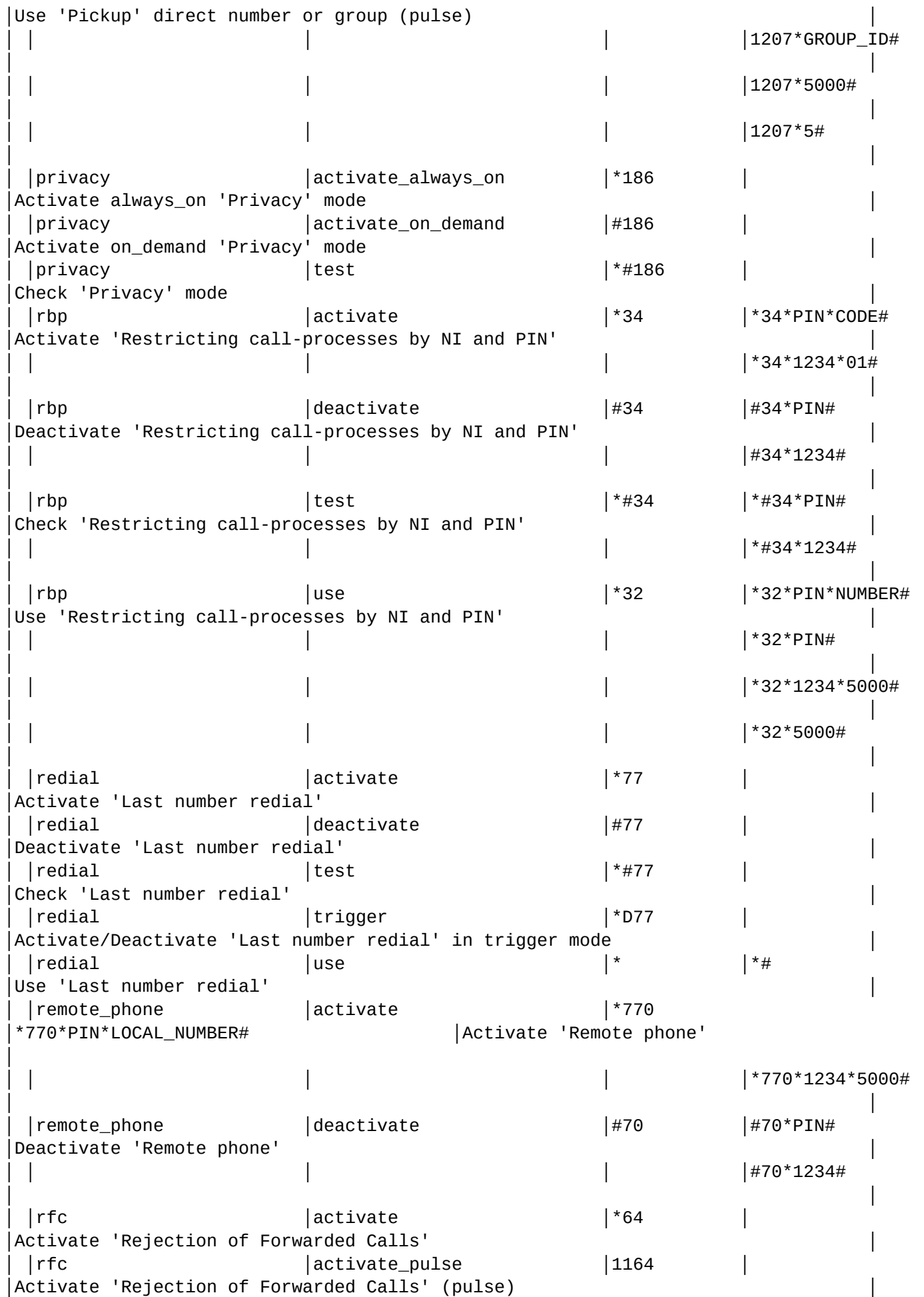

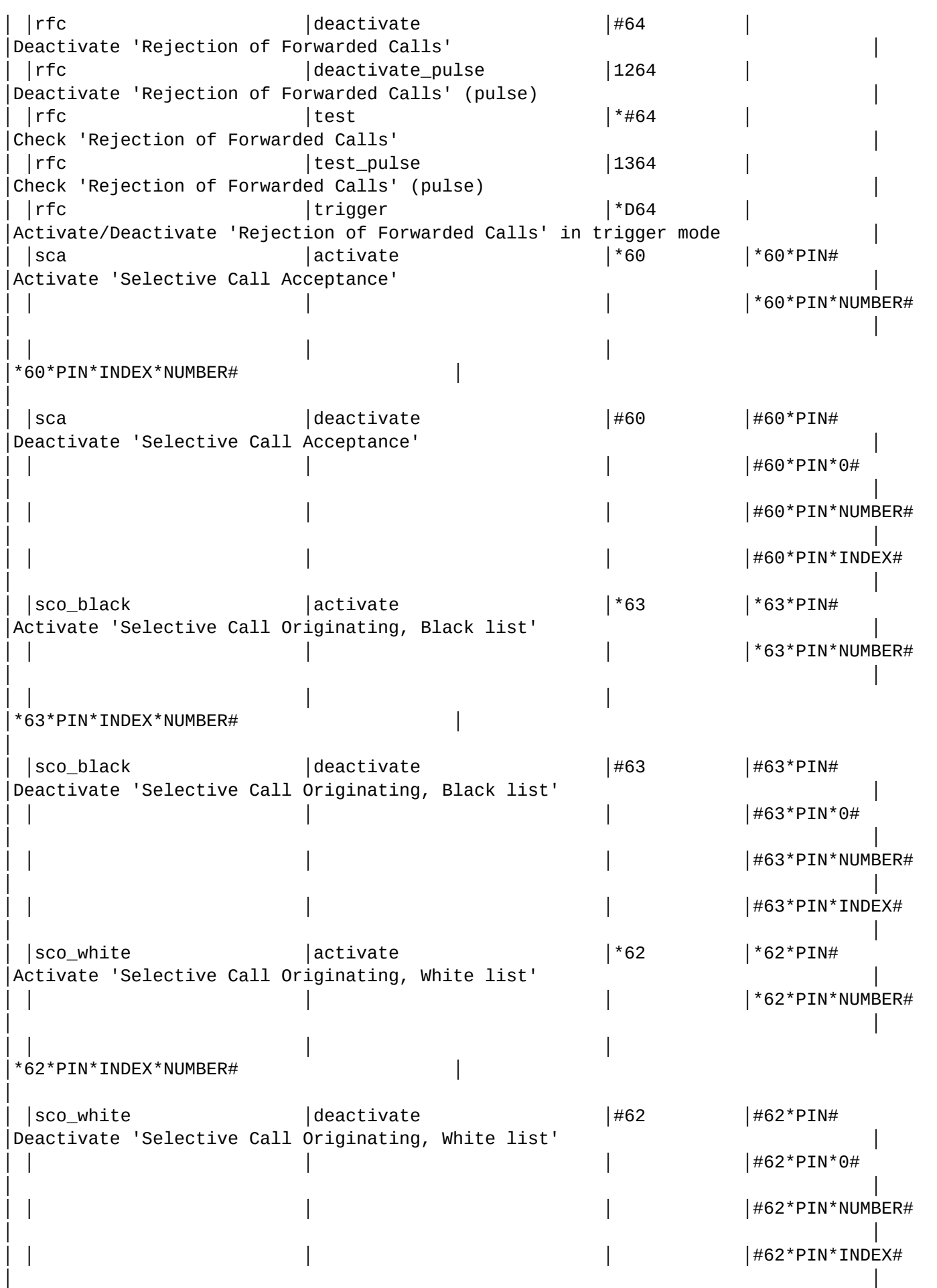

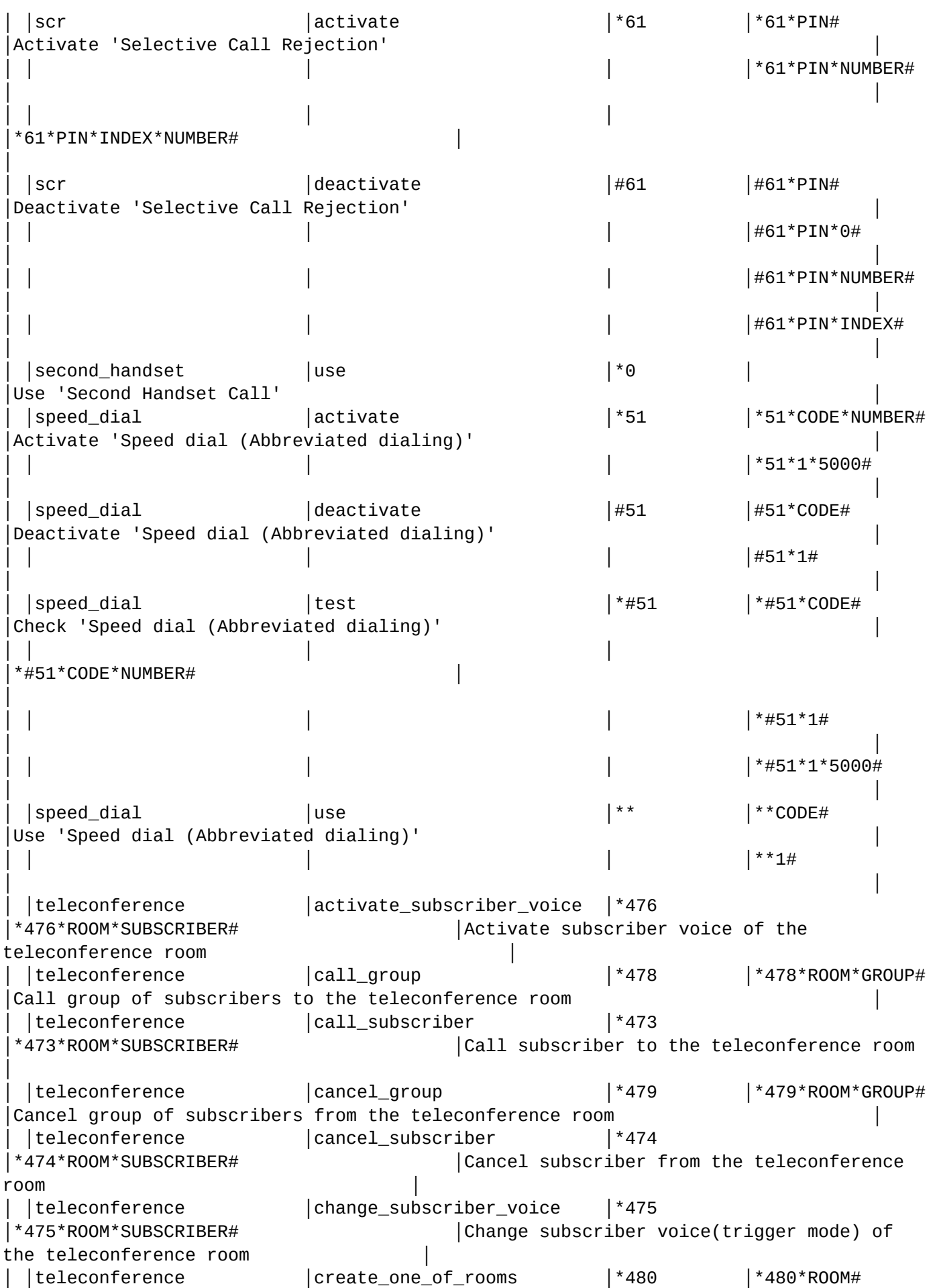

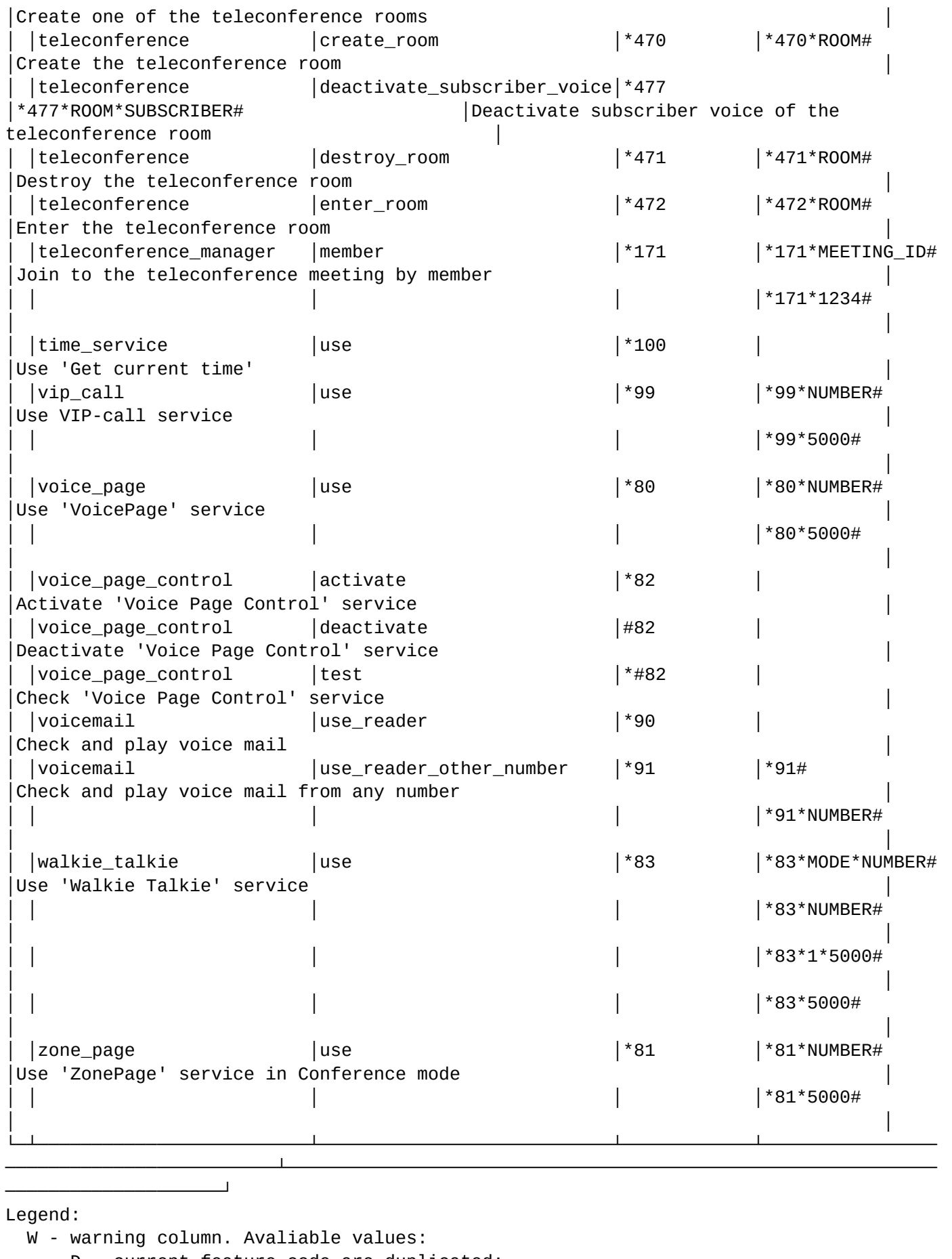

D - current feature code are duplicated;

### <span id="page-1003-0"></span>set

Команда для изменения кода управления услугой с ТА.

## **Путь команды:**

/domain/<DOMAIN>/ss/feature-codes/set

## **Синтаксис:**

set <Family> <FeatureKey> <FeatureCode>

## **Параметры:**

<FAMILY> - вид услуги.

<FeatureKey> - действие над услугой, для которого будет изменен код:

- deactivate деактивация услуги;
- activate активация услуги.

<FeatureCode> - код, при наборе которого будет запускаться указанное действие над услугой, принимает значения: 0-9, A-D, \*, #.

## **Пример:**

```
admin@mycelium1@ecss1:/$ domain/biysk.local/ss/feature-codes/set remote_phone activate 
*770
```
Feature code successfully changed

/domain/<DOMAIN>/ss/feature-codes/incall/ - команды управления списками feature-кодов для работы с incall услугами в рамках определенного домена

- [clean](#page-1003-1)
- [info](#page-1003-2)
- [set](#page-1004-0)

## <span id="page-1003-1"></span>clean

Команда для установки значений по умолчанию для списка feature-кодов для работы с incall услугами в рамках определенного домена.

## **Путь команды:**

/domain/<DOMAIN>/ss/feature-codes/incall/clean

### **Синтаксис:**

clean <Family> <FeatureKey>

## **Параметры:**

<Family> - название услуги; <FeatureKey> - feature-код управления услугой.

## **Пример:**

Установить значение по умолчанию для кода использования Flash

admin@mycelium1@ecss1:/\$ domain/biysk.local/ss/feature-codes/incall/clean Flash use

Incall feature code successfully restored

## <span id="page-1003-2"></span>info

Команда просмотра списка feature-кодов для работы с incall услугами в рамках определенного домена.

## **Путь команды:**

/domain/<DOMAIN>/ss/feature-codes/incall/info

## **Синтаксис:**

info [<Family>]

## **Параметры:**

<Family> - название услуги.

## **Пример:**

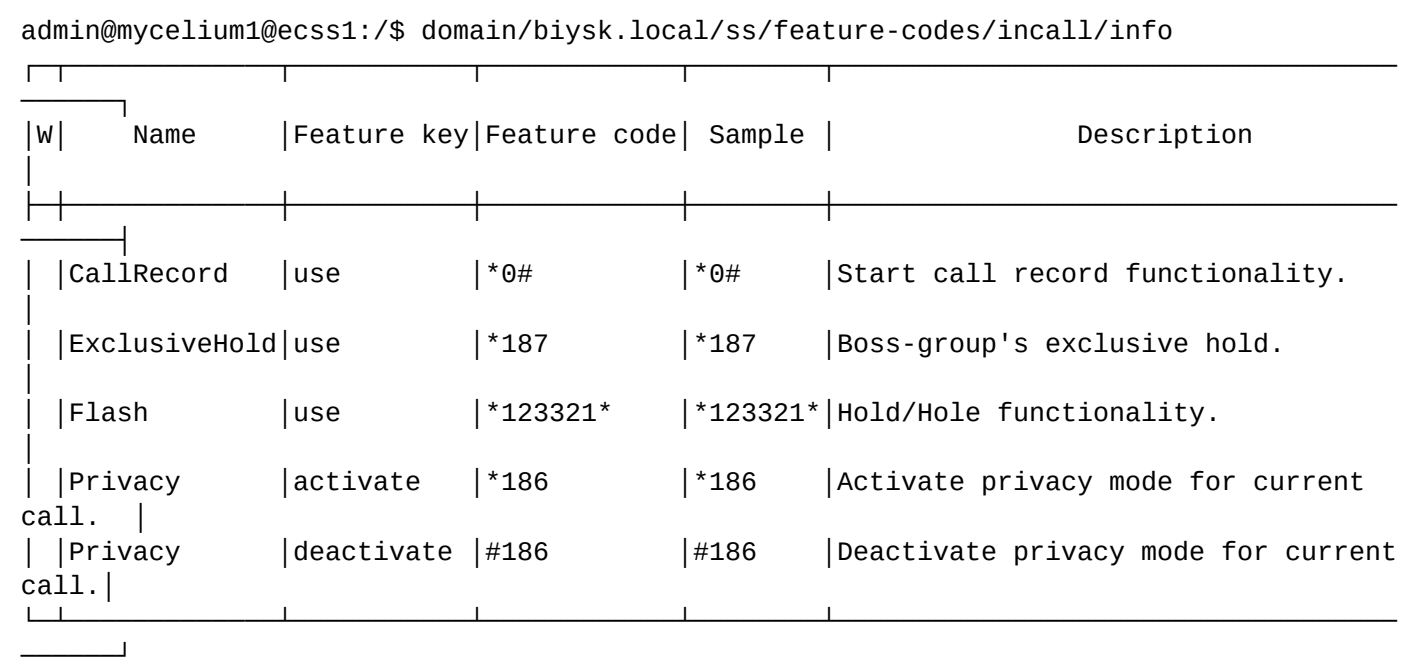

Legend:

W - warning column. Avaliable values:

D - current feature code are duplicated;

## <span id="page-1004-0"></span>set

Команда для изменения feature-кодов для работы с incall услугами в рамках определенного домена.

## **Путь команды:**

/domain/<DOMAIN>/ss/feature-codes/incall/set

## **Синтаксис:**

set <Family> <FeatureKey> <FeatureCode>

## **Параметры:**

<Family> - название услуги; <FeatureKey> - название для ключа управления услугой; <FeatureCode> - feature-код для услуги.

## **Пример:**

Установить значение \* 123321\* в качестве feature-кода активации услуги Flash

```
admin@mycelium1@ecss1:/$ domain/biysk.local/ss/feature-codes/incall/set Flash use 
*123321*
Incall feature code successfully changed
```
/domain/<DOMAIN>/ss/feature-codes/properties/ - команды настройки разделителя аргументов и символа для завершения ввода кода управления услугой с ТА

- [clean](#page-1005-0)
- [info](#page-1006-0)
- [set](#page-1006-1)

В разделе приводится описание команд для изменения значения разделителя, который используется при вводе аргументов кода управления услугой с ТА, и символа завершения кода управления услугой с ТА.

По умолчанию для разделения аргументов в кодах активации, деактивации, использования услуги установлен символ "\*". Данные команды дают возможность изменять символ на произвольный. Аналогично с символом завершения ввода кодов по активации, деактивации, использования услуги.

Настройки доступны только через CoCon.

```
 <DOMAIN> - имя виртуальной АТС.
```
#### <span id="page-1005-0"></span>clean

Команда для установки значений по умолчанию для разделителя аргументов кода услуги и символа завершения кода управления услуги с ТА.

По умолчанию установлено:

- \* символ для разделения аргументов кода услуги;
- # символ завершения ввода кода управления услуги с ТА.

### **Путь команды:**

/domain/<DOMAIN>/ss/feature-codes/properties/clean

### **Синтаксис:**

clean <OPTION>

### **Параметры:**

<OPTION> - символ, для которого устанавливается значение по умолчанию:

- delimiter символ для разделения аргументов кода услуги;
- finisher символ завершения ввода кода управления услуги с ТА.

### **Пример:**

```
admin@mycelium1@ecss1:/$ domain/biysk.local/ss/feature-codes/properties/clean 
delimiter
Option successfully reset fo default value.
[exec at: 12.03.2021 09:53:12, exec time: 305ms, nodes: ds1@ecss2 v.3.14.8.26]
admin@mycelium1@ecss1:/$ domain/biysk.local/ss/feature-codes/properties/clean finisher
```
<span id="page-1006-0"></span>info

Команда просмотра настроек разделителя аргументов кода услуги и символа завершения ввода кодов активации, деактивации и использования услуги с ТА.

### **Путь команды:**

/domain/<DOMAIN>/ss/feature-codes/properties/info

Option successfully reset fo default value.

### **Синтаксис:**

info

### **Параметры:**

Команда не содержит аргументов.

### **Пример:**

admin@mycelium1@ecss1:/\$ domain/biysk.local/ss/feature-codes/properties/info

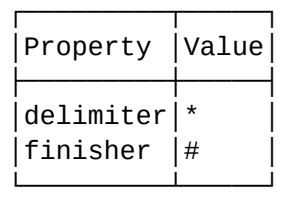

#### <span id="page-1006-1"></span>set

Команда для изменения символа разделителя аргументов кода услуги и символа завершения ввода кодов активации, деактивации и использования услуги с ТА.

### **Путь команды:**

/domain/<DOMAIN>/ss/feature-codes/properties/set

### **Синтаксис:**

set <OPTION> <VALUE>

## **Параметры:**

<OPTION> - настраиваемый параметра:

- delimiter символ для разделения аргументов кода услуги;
- finisher символ завершения ввода кода управления услугой с ТА;

<VALUE> - новое значение для символа, используются 0-9,A-D,\*,#.

 $\triangle$  Символ (#) в команде указывается в кавычках: "#".

## **Пример 1:**

```
admin@mycelium1@ecss1:/$ domain/biysk.local/ss/feature-codes/properties/set delimiter 
B
Option successfully changed
```
### **Пример 2:**

```
admin@mycelium1@ecss1:/$ domain/biysk.local/ss/feature-codes/properties/set finisher 
"#"
Option successfully changed
```
/domain/<DOMAIN>/ss/find-me/ - команды настройки услуги "Найди меня" ("Find me")

- [activate](#page-1007-0)
- [add-group](#page-1008-0)
- [info](#page-1008-1)
- [deactivate](#page-1009-0)
- [remove-group](#page-1010-0)
- [set](#page-1010-1)

В данном разделе описываются команды управления услугой *"Найди меня" ("Find me")* для абонентов в рамках определенной виртуальной АТС.

Услуга *"Найди меня" ("Find me")* является расширенной версией стандартной безусловной переадресации и позволяет перенаправлять вызов на список номеров осуществляя поиск абонента.

### <span id="page-1007-0"></span>activate

Команда для активации услуги "Найди меня" ("Find me") у заданных абонентов.

### **Путь команды:**

/domain/<DOMAIN>/ss/find-me/activate

### **Синтаксис:**

activate [--safe] <ADDRESS\_RANGE> <PROPERTY> <VALUE>

## **Параметры:**

--safe - активация без переопределения свойств, а также для фильтрации адресов, которые не существуют.

<ADDRESS\_RANGE> - номер(а) абонентов, для которых выполняется настройка услуги, символ "\*" используется для указания всех абонентов заданного домена.

 $\triangle$  Диапазоны номеров указываются в фигурных скобках. Например: 71{1-2,9} соответствует номерам 711, 712, 719.

<PROPERTY> - общие свойства услуг. У услуги *Find me* есть свойство send\_call\_diversion. Показывает, необходимо или нет посылать нотификацию о том, что была осуществлена переадресация вызова. <VALUE> - значение свойства send\_call\_diversion (может принимать значения true/false).

## **Пример:**
```
admin@mycelium1@ecss1:/$ domain/biysk.local/ss/find-me/activate 240467 
send call diversion = true
Success: Supplementary service find_me activated for domain "biysk.local" address 
"240467"
```
## add-group

Команда для добавления новой группы поиска на указанные номера.

## **Путь команды:**

/domain/<DOMAIN>/ss/find-me/add-group

#### **Синтаксис:**

add-group <ADDRESS\_RANGE> <NUMBERS> <WAIT\_TIMEOUT> <ENABLED> ((predefined <TIMETABLE\_NAME>) | (custom <DAYS> <FROM\_HH>:<FROM\_MM>-<TO\_HH>:<TO\_MM>[, <FROM\_HH>:<FROM\_MM>-<TO\_HH>:<TO\_MM>,...]))

## **Параметры:**

 $\leq$ ADDRESS RANGE> - номер(а) абонентов, для которых выполняется настройка услуги, символ "\*" используется для указания всех абонентов заданного домена.

 $\triangle$  Диапазоны номеров указываются в фигурных скобках. Например: 71{1-2,9} соответствует номерам 711, 712, 719.

<NUMBERS> - телефонные номера, входящие в группу, на которые будет осуществляться переадресация ([Number1, Number2,...]);

<WAIT\_TIMEOUT> - ожидания ответа для группового вызова, может принимать значения от 5 до 90 с; <ENABLED> - включить или отключить текущую группу. Принимает значения true | false.

<TIMETABLE\_NAME> - имя уровня «расписания» для определенного домена/пользователя; <DAYS> - дни недели, в которые включена переадресация на указанную группу. Может быть более одного: 12345.

#### **Пример:**

```
admin@mycelium1@ecss1:/$ domain/biysk.local/ss/find-me/add-group 240467 [240101] 30 
true custom 1 18:00-22:00 
Success: Group added for find_me service on domain "biysk.local" address "240467"
```
#### info

Команда предназначена для просмотра настроек услуги "Найди меня" ("Find me") в рамках виртуальной АТС.

#### **Путь команды:**

/domain/<DOMAIN>/ss/find-me/info

#### **Синтаксис:**

info [-extended] [<Address>]

#### **Параметры:**

-extended - флаг, при указании которого будет показана подробная информация; <ADDRESS> - номер или диапазон номеров абонента(ов), опциональный параметр. Диапазоны номеров указываются в фигурных скобках, например, 71{1-2,9}, что соответствует номерам 711, 712, 719.

## **Пример:**

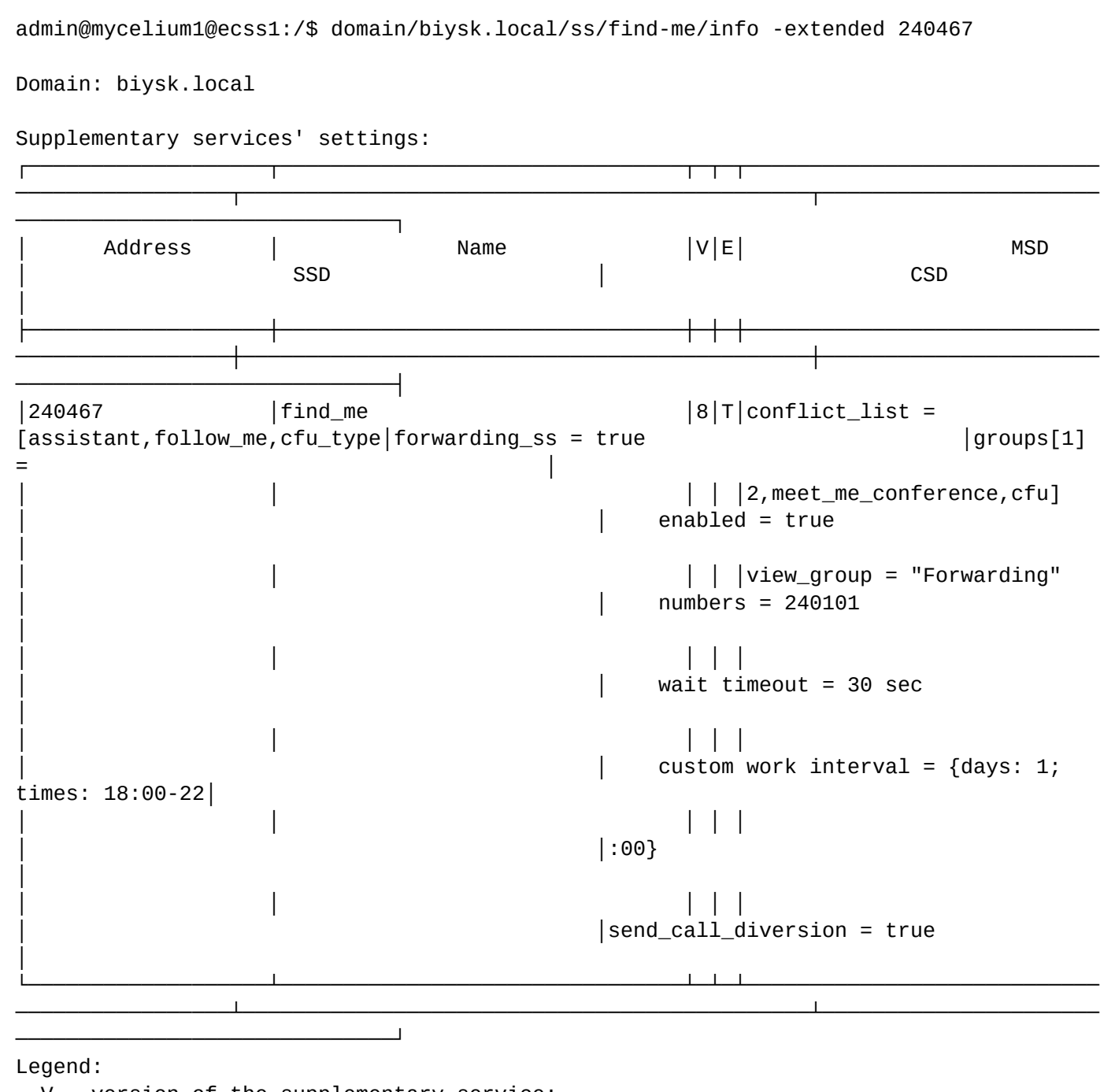

V - version of the supplementary service;

E - enable state of selected supplementary service to current domain, address

deactivate

Команда для деактивации услуги "Найди меня" ("Find me") у заданных абонентов.

# **Путь команды:**

/domain/<DOMAIN>/ss/find-me/deactivate

# **Синтаксис:**

deactivate <ADDRESS>

# **Параметры:**

<ADDRESS> - номер или диапазон номеров абонента(ов), опциональный параметр. Диапазоны номеров указываются в фигурных скобках, например, 71{1-2,9}, что соответствует номерам 711, 712, 719.

# **Пример:**

```
admin@mycelium1@ecss1:/$ domain/biysk.local/ss/find-me/deactivate 24046{5-7}
Warning: Supplementary service find_me for domain "biysk.local", address "240465" 
doesn't activated.
Warning: Supplementary service find_me for domain "biysk.local", address "240466" 
doesn't activated.
Success: Supplementary service find_me deactivated for domain "biysk.local", address 
"240467".
```
#### remove-group

Команда предназначена для удаления заданной группы поиска c указанного номера (номеров).

## **Путь команды:**

/domain/<DOMAIN>/ss/find-me/remove-group

## **Синтаксис:**

remove-group <ADDRESS\_RANGE> <GROUP\_INDEX>

## **Параметры:**

<ADDRESS> - номер или диапазон номеров абонента(ов), опциональный параметр. Диапазоны номеров указываются в фигурных скобках, например, 71{1-2,9}, что соответствует номерам 711, 712, 719. <GROUP\_INDEX> - серийный номер группы в списке для услуги "Найди меня" ("Find me"). Он отображается в команде info.

## **Пример:**

```
admin@mycelium1@ecss1:/$ domain/biysk.local/ss/find-me/remove-group 240467 1
```
Success: Group removed from find\_me service on domain "biysk.local" address "240467"

#### set

Команда предназначена для изменения настроек услуги "Найди меня" ("Find me").

#### **Путь команды:**

/domain/<DOMAIN>/ss/find-me/set

## **Синтаксис:**

set <ADDRESS\_RANGE> <PROPERTY> <VALUE> set <ADDRESS\_RANGE> group <GROUP\_INDEX> <GROUP\_PROPERTY> <GROUP\_VALUE>

## **Параметры:**

<ADDRESS> - номер или диапазон номеров абонента(ов), опциональный параметр. Диапазоны номеров указываются в фигурных скобках, например, 71{1-2,9}, что соответствует номерам 711, 712, 719.

<PROPERTY> - общие свойства услуг. У услуги *Find me* есть свойство send\_call\_diversion. Показывает, необходимо или нет посылать нотификацию о том, что была осуществлена переадресация вызова. <VALUE> - значение свойства send\_call\_diversion (может принимать значения true/false). <GROUP\_INDEX> - серийный номер группы в списке групп для услуги "Найди меня" ("Find me"). Он отображается в команде info.

<GROUP\_PROPERTY> - изменяемое свойство, может принимать значения numbers | wait\_timeout | enabled | interval;

<GROUP\_VALUE> for numbers - номера для переадресации [Number1, Number2,...]; <GROUP\_VALUE> for wait\_timeout - ожидания ответа для группового вызова, может принимать значения

от 5 до 90 с; <GROUP\_VALUE> for enabled - включение или отключение выбранной группы, принимает значения true | false: <GROUP VALUE> for interval - ((predefined <TIMETABLE NAME>) | (custom <DAYS> <FROM\_HH>:<FROM\_MM>-<TO\_HH>:<TO\_MM>[, <FROM\_HH>:<FROM\_MM>-<TO\_HH>:<TO\_MM>,...]))

<TIMETABLE\_NAME> - имя уровня «расписания» для определенного домена/пользователя; <DAYS> - дни недели, в которые включена переадресация на указанную группу. Может быть более одного: 12345.

## Пример:

```
admin@mycelium1@ecss1:/$ domain/biysk.local/ss/find-me/set 240467 group 1 wait timeout
60
Success: Property changed for find me service on domain "biysk.local" address "240467"
```
/domain/<DOMAIN>/ss/find-me-no-response/ - команды настройки услуги "Найди меня по неответу" ("Findme-no-response")

- · activate
- · add-group
- · deactivate
- $\cdot$  info
- remove-group
- $·$  set

В данном разделе описываются команды управления услугой "Найди меня по неответу" ("Find-meno-response") для абонентов в рамках определенной виртуальной АТС.

Услуга "Найди меня по неответу" ("Find-me-no-response") является расширенной версией стандартной переадресации по неответу и позволяет перенаправлять вызов на список номеров осуществляя поиск абонента.

• <DOMAIN> - название виртуальной АТС. Диапазоны номеров указываются в фигурных скобках. Например: 71{1-2.9} соответствует номерам 711, 712, 719.

#### <span id="page-1011-0"></span>activate

Команда для активации услуги "Найди меня по неответу" ("Find-me-no-response") у заданных абонентов.

## Путь команды:

/domain/<DOMAIN>/ss/find-me-no-response/activate

# Синтаксис:

activate [--safe] <ADDRESS\_RANGE> [PROPERTY = VALUE [, PROPERTY = VALUE]]

# Параметры:

--safe - активация без переопределения свойств, а также для фильтрации адресов, которые не существуют.

## <ADDRESS\_RANGE> - номер(а) абонентов, для которых выполняется настройка услуги, символ "\*" используется для указания всех абонентов заданного домена.

<PROPERTY> - общие свойства услуг, описаны в Таблице 1. <VALUE> - значение свойства, описаны в Таблице 1.

Таблица 1.

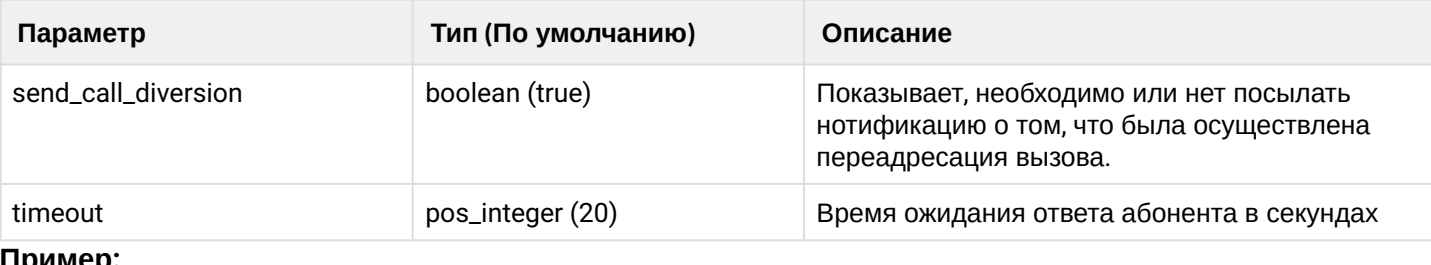

## **Пример:**

```
admin@mycelium1@ecss1:/$ domain/biysk.local/ss/find-me-no-response/activate 240467 
send_call_diversion = true, timeout = 15 
Success: Supplementary service find_me_no_response activated for domain "biysk.local" 
address "240467"
```
# <span id="page-1012-0"></span>add-group

Команда для добавления новой группы поиска на указанные номера.

## **Путь команды:**

/domain/<DOMAIN>/ss/find-me-no-response/add-group

## **Синтаксис:**

add-group <ADDRESS\_RANGE> <NUMBERS> <WAIT\_TIMEOUT> <ENABLED>((predefined <TIMETABLE\_NAME>) | (custom <DAYS> <FROM\_HH>:<FROM\_MM>-<TO\_HH>:<TO\_MM>[, <FROM\_HH>:<FROM\_MM>-<TO\_HH>:<TO\_MM>,...]))

## **Параметры:**

<ADDRESS\_RANGE> - номер(а) абонентов, для которых выполняется настройка услуги, символ "\*" используется для указания всех абонентов заданного домена.

<NUMBERS> - телефонные номера, входящие в группу, на которые будет осуществляться переадресация ([Number1, Number2,...]);

<WAIT\_TIMEOUT> - ожидания ответа для группового вызова, может принимать значения от 0 до 60 с; <ENABLED> - включить или отключить текущую группу. Принимает значения true | false.

<TIMETABLE\_NAME> - имя уровня «расписания» для определенного домена/пользователя;

<DAYS> - дни недели, в которые включена переадресация на указанную группу. Может быть более одного: 12345.

## **Пример:**

```
admin@mycelium1@ecss1:/$ domain/biysk.local/ss/find-me-no-response/add-group 240467 
[416977,240465] 30 true custom 12345 08:00-17:00
Success: Group added for find me no response service on domain "biysk.local" address
"240467"
```
#### <span id="page-1012-1"></span>deactivate

Команда для деактивации услуги "Найди меня по неответу" ("Find-me-no-response") у заданных абонентов.

# **Путь команды:**

/domain/<DOMAIN>/ss/ffind-me-no-response/deactivate

## **Синтаксис:**

deactivate <ADDRESS>

# **Параметры:**

<ADDRESS> - номер или диапазон номеров абонента(ов), опциональный параметр. Диапазоны номеров указываются в фигурных скобках, например, 71{1-2,9}, что соответствует номерам 711, 712, 719.

# **Пример:**

```
admin@mycelium1@ecss1:/$ domain/biysk.local/ss/find-me-no-response/deactivate 240467 
Success: Supplementary service find_me_no_response deactivated for domain 
"biysk.local", address "240467".
```
## <span id="page-1013-0"></span>info

Команда предназначена для просмотра настроек услуги "Найди меня по неответу" ("Find-me-noresponse") в рамках виртуальной АТС.

# **Путь команды:**

/domain/<DOMAIN>/ss/find-me-no-response/info

## **Синтаксис:**

info [-extended] [<Address>]

## **Параметры:**

-extended - флаг, при указании которого будет показана подробная информация; <ADDRESS> - номер или диапазон номеров абонента(ов), опциональный параметр. Диапазоны номеров указываются в фигурных скобках, например, 71{1-2,9}, что соответствует номерам 711, 712, 719.

## **Пример:**

admin@mycelium1@ecss1:/\$ domain/biysk.local/ss/find-me-no-response/info 240467 Domain: biysk.local

Supplementary services' settings:

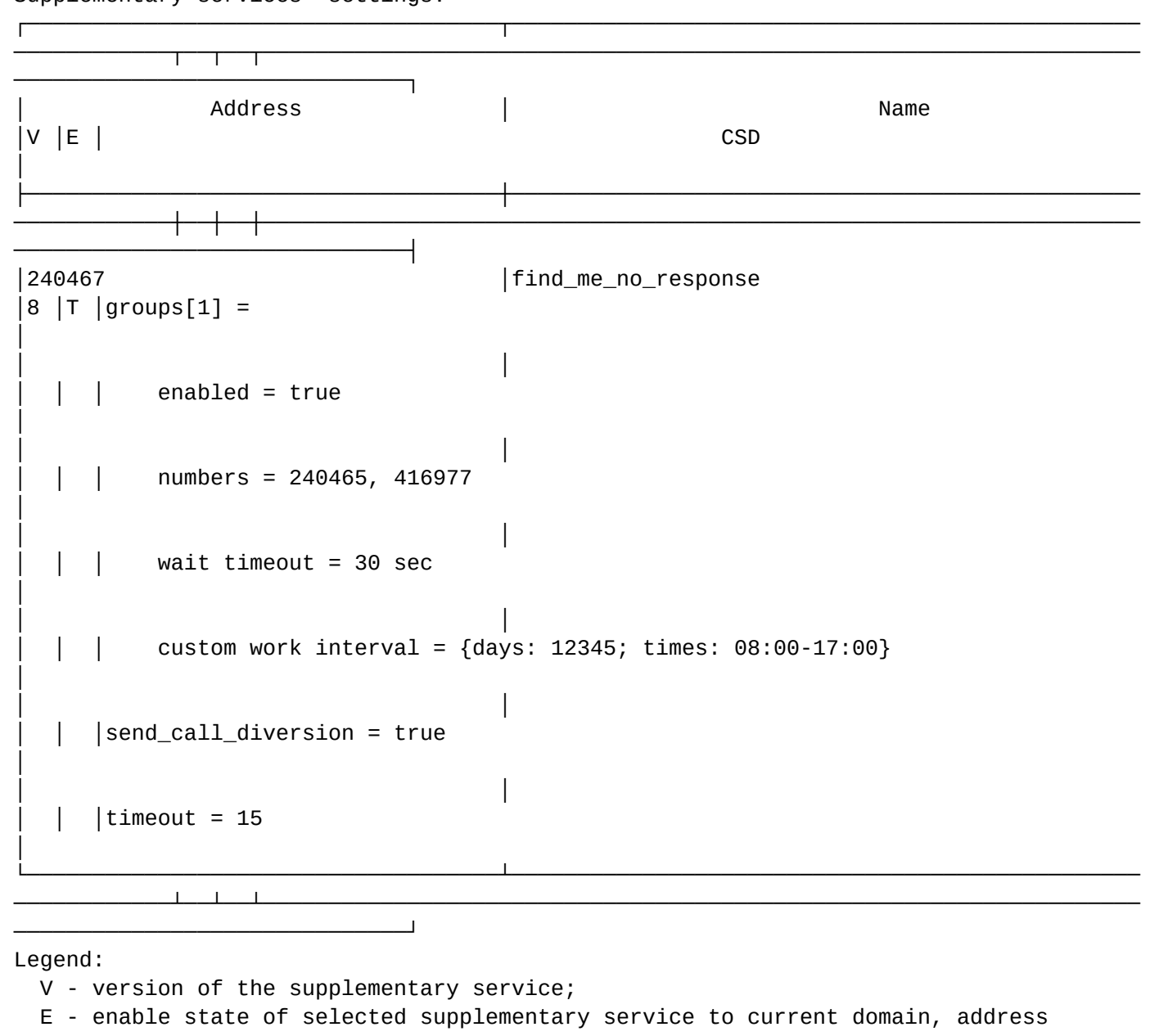

## <span id="page-1014-0"></span>remove-group

Команда предназначена для заданной удаления группы поиска с указанного номера (номеров).

## **Путь команды:**

/domain/<DOMAIN>/ss/find-me-no-response/remove-group

#### **Синтаксис:**

remove-group <ADDRESS\_RANGE> <GROUP\_INDEX>

#### **Параметры:**

<ADDRESS> - номер или диапазон номеров абонента(ов), опциональный параметр. Диапазоны номеров указываются в фигурных скобках, например, 71{1-2,9}, что соответствует номерам 711, 712, 719.

<GROUP\_INDEX> - серийный номер группы в списке для услуги "Найди меня по неответу" ("Find me no response"). Он отображается в команде info.

# **Пример:**

```
admin@mycelium1@ecss1:/$ domain/biysk.local/ss/find-me-no-response/remove-group 240467 
1 
Success: Group removed from find_me_no_response service on domain "biysk.local" 
address "240467"
```
#### <span id="page-1015-0"></span>set

Команда предназначена для изменения настроек услуги "Найди меня по неответу" ("Find-me-noresponse").

## **Путь команды:**

/domain/<DOMAIN>/ss/find-me-no-response/set

## **Синтаксис:**

set <ADDRESS\_RANGE> <PROPERTY> <VALUE> set <ADDRESS\_RANGE> group <GROUP\_INDEX> <GROUP\_PROPERTY> <GROUP\_VALUE>

## **Параметры:**

<ADDRESS> - номер или диапазон номеров абонента(ов), опциональный параметр. Диапазоны номеров указываются в фигурных скобках, например, 71{1-2,9}, что соответствует номерам 711, 712, 719.

<PROPERTY> - общие свойства услуг. У услуги *Find me* есть свойство send\_call\_diversion. Показывает, необходимо или нет посылать нотификацию о том, что была осуществлена переадресация вызова. <VALUE> - значение свойства send\_call\_diversion (может принимать значения true/false). <GROUP\_INDEX> - серийный номер группы в списке групп для услуги "Найди меня" ("Find me"). Он отображается в команде info.

<GROUP\_PROPERTY> - изменяемое свойство, может принимать значения numbers | wait\_timeout | enabled | interval;

<GROUP\_VALUE> for numbers - номера для переадресации [Number1, Number2,...];

<GROUP\_VALUE> for wait\_timeout - ожидания ответа для группового вызова, может принимать значения от 5 до 90 с;

<GROUP\_VALUE> for enabled - включение или отключение выбранной группы, принимает значения true | false;

<GROUP\_VALUE> for interval - ((predefined <TIMETABLE\_NAME>) | (custom <DAYS>

<FROM\_HH>:<FROM\_MM>-<TO\_HH>:<TO\_MM>[, <FROM\_HH>:<FROM\_MM>-<TO\_HH>:<TO\_MM>,...]))

<TIMETABLE\_NAME> - имя уровня «расписания» для определенного домена/пользователя;

<DAYS> - дни недели, в которые включена переадресация на указанную группу. Может быть более одного: 12345.

## **Примеры:**

admin@mycelium1@ecss1:/\$ domain/biysk.local/ss/find-me-no-response/set 240467 group 1 numbers [240101,24047{1-5}] Success: Property changed for find\_me\_no\_response service on domain "biysk.local" address "240467"

```
admin@mycelium1@ecss1:/$ domain/biysk.local/ss/find-me-no-response/set 240467 timeout 
45 
Success: Property changed for find me no response service on domain "biysk.local"
address "240467"
```
/domain/<DOMAIN>/ss/licence/ - Команды по управлению лицензиями ДВО на уровне абонента

- [allocate](#page-1016-0)
- [free](#page-1016-1)

В данном разделе описываются команды управления лицензиями ДВО для абонентов в рамках определенного домена.

```
• <DOMAIN> - название виртуальной АТС.
```
Команды должны быть доступны только в случае, если лицензирование ДВО включено на уровне лицензии

#### <span id="page-1016-0"></span>allocate

Данной командой можно выделить лицензии на пакет ДВО заданным абонентам.

#### **Путь команды:**

/domain/<DOMAIN>/ss/licence/allocate

#### **Синтаксис:**

allocate <ADDRESS\_RANGE> <LICENCE\_SS\_PROFILE> [--priority]

#### **Параметры:**

- <DOMAIN> имя домена;
- <ADDRESS\_RANGE> номер/диапазон номеров абонента (\* все номера), на который выделяется пакет ДВО;
- <LICENCE\_SS\_PROFILE> имя лицензионного пакета ДВО, на который выделяется лицензия;
- --priority в случае наличия флага --priority при деградации лицензии у абонента с данным флагом ДВО будет блокироваться в последнюю очередь

#### **Пример:**

```
admin@mycelium1@ecss1:/$ domain/biysk.local/ss/licence/allocate 240101 ECSS-FULL+
```
Licence package ECSS-FULL+ successfully allocated.

```
[exec at: 12.03.2021 13:10:54, exec time: 22ms, nodes: ds1@ecss2 v.3.14.8.26]
```

```
admin@mycelium1@ecss1:/$ domain/biysk.local/ss/licence/allocate 2405{00-09} ECSS-ADV+
```
Licence package ECSS-ADV+ successfully allocated.

#### <span id="page-1016-1"></span>free

Данной командой можно отозвать лицензии на пакет ДВО заданным абонентам.

#### **Путь команды:**

/domain/<DOMAIN>/ss/licence/free

## Синтаксис:

free <ADDRESS\_RANGE> <LICENCE\_SS\_PROFILE>

## Параметры:

- < $DOMAIN$  имя ломена:
- <ADDRESS\_RANGE> номер/диапазон номеров абонента (\* все номера), на который выделяется пакет ДВО;
- <LICENCE\_SS\_PROFILE> имя лицензионного пакета ДВО, на который выделяется лицензия.

#### Пример:

```
admin@mycelium1@ecss1:/$ /domain/biysk.local/ss/licence/free 24070{5-7} ECSS-FULL+
Licence package ECSS-FULL+ successfully free on subscribers.
[exec at: 12.03.2021 13:13:27, exec time: 21ms, nodes: ds1@ecss2 v.3.14.8.26]
admin@mycelium1@ecss1:/$ /domain/biysk.local/ss/licence/free 24070{5-7} ECSS-ADV
Warning: package ECSS-ADV not allocated by aliases with addresses 240705, 240706,
240707.
```
/domain/<DOMAIN>/ss/licence/politics/ - команды работы с политиками лицензионных пакетов услуг

- · activate
- · deactivate
- · declare
- $\cdot$  info
- remove
- · package-add
- · package-rem

При рваной нумерации бывает неудобно сначала создавать абонентов, а потом активировать на них лицензионные пакеты услуг.

В данном разделе описываются команды настройки политик применения лицензионных пакетов услуг при создании новых абонентов. После активации политики, при создании новых абонентов к ним применяются лицензионные пакеты из **package-**листа политики (активной может быть только одна политика).

• Лицензирование услуг на основе пакетов - механизм, позволяющий на уровне лицензии ограничивать услуги, доступные пользователям ECSS-10, а также их количество. Лицензионный пакет услуг (далее просто пакет услуг) - идентифицируется именем пакета, состоит из:

- Списка услуг, входящих в этот пакет;
- Количества лицензий на услуги, входящие в этот пакет.

Подробнее в разделе "Лицензионные пакеты услуг".

#### <span id="page-1017-0"></span>activate

Команда активирует созданную командой **declare** политику применения лицензионных пакетов услуг новым абонентам

## **Путь команды:**

/domain/<DOMAIN>/ss/licence/politics/activate

## **Синтаксис:**

activate <NAME>

## **Параметры:**

- <DOMAIN> имя виртуальной АТС (домен), которой принадлежит абонент;
- <NAME> имя политики.

## **Пример:**

admin@mycelium1@ecss1:/\$ domain/biysk.local/ss/licence/politics/activate base\_ss Licence politic base\_ss successfully activated.

[exec at: 28.03.2022 22:24:13, exec time: 10ms, nodes: ds1@ecss1 v.3.14.11.217]

## <span id="page-1018-0"></span>deactivate

Команда деактивирует политику применения лицензионных пакетов услуг новым абонентам.

# **Путь команды:**

/domain/<DOMAIN>/ss/licence/politics/deactivate

## **Синтаксис:**

deactivate <NAME>

# **Параметры:**

- <DOMAIN> имя виртуальной АТС (домен), которой принадлежит абонент;
- <NAME> имя политики.

## **Пример:**

admin@mycelium1@ecss1:/\$ domain/biysk.local/ss/licence/politics/deactivate ext\_ss Licence politic ext\_ss successfully deactivated.

[exec at: 28.03.2022 22:25:46, exec time: 30ms, nodes: ds1@ecss1 v.3.14.11.217]

## <span id="page-1018-1"></span>declare

Командой создается политика применения лицензионных пакетов услуг новым абонентам.

## **Путь команды:**

domain/<DOMAIN>/ss/licence/politics/declare

**Синтаксис:**

declare <NAME> <DESCRIPTION> [<OPTIONS>]

# **Параметры:**

- <DOMAIN> имя виртуальной АТС (домен), которой принадлежит абонент;
- <NAME> название политики;
- <DESCRIPTION> описание услуги, опциональный параметр;
- <OPTIONS>:
	- ACTIVATE активация (значение по умолчанию **false**).

# **Пример:**

```
admin@mycelium1@ecss1:/$ domain/biysk.local/ss/licence/politics/declare base_ss 
"Базовый набор услуг"
Licence politic base_ss successfully declared.
```

```
[exec at: 28.03.2022 22:06:40, exec time: 29ms, nodes: ds1@ecss1 v.3.14.11.217]
```
<span id="page-1019-0"></span>info

Команда для просмотра информации о политике применения пакетов услуг.

## **Путь команды:**

/domain/<DOMAIN>/ss/licence/politics/info

## **Синтаксис:**

info <\* | NAME>

## **Параметры:**

- <DOMAIN> имя виртуальной АТС (домен), которой принадлежит абонент;
- <NAME> имя политики.

## **Пример:**

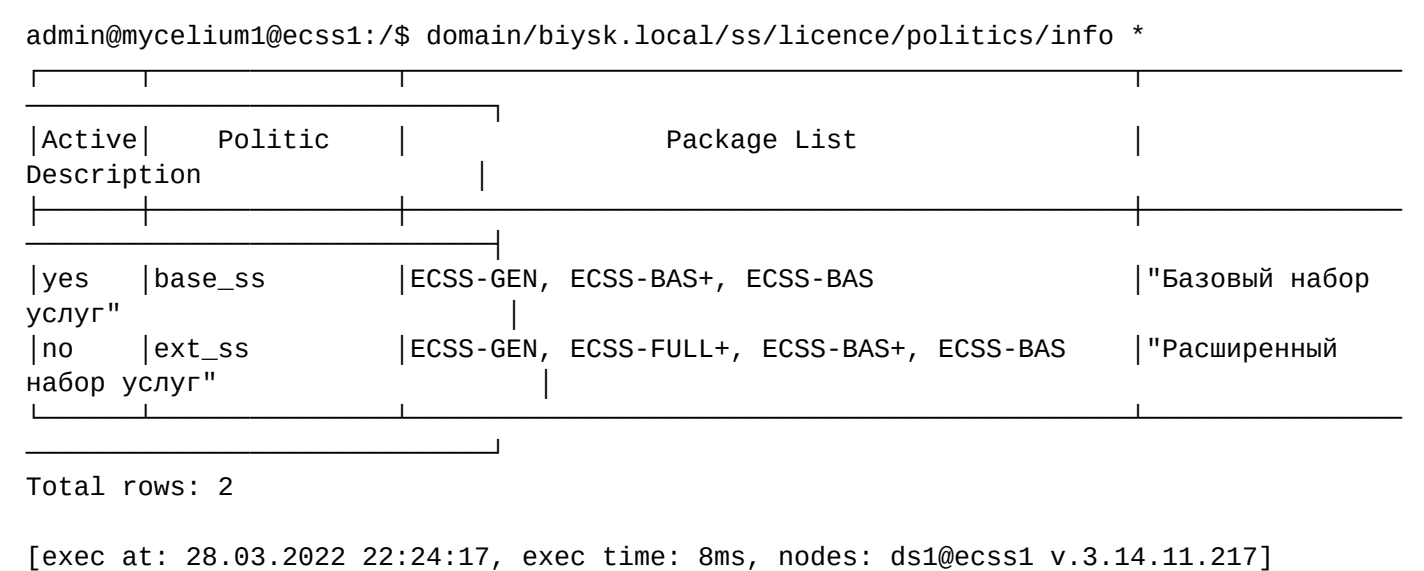

#### <span id="page-1019-1"></span>remove

Данной командой удаляется выбранная политика.

#### **Путь команды:**

/domain/<DOMAIN>/ss/licence/politics/remove

#### **Синтаксис:**

remove <NAME>

#### **Параметры:**

- <DOMAIN> имя виртуальной АТС (домен), которой принадлежит абонент;
- <NAME> имя политики.

# **Пример:**

admin@mycelium1@ecss1:/\$ domain/biysk.local/ss/licence/politics/remove ext\_ss Licence politic ext ss successfully removed.

[exec at: 28.03.2022 22:28:13, exec time: 28ms, nodes: ds1@ecss1 v.3.14.11.217]

## <span id="page-1020-0"></span>package-add

Команда для добавления в политику лицензионного пакета услуг.

#### **Путь команды:**

domain/<DOMAIN>/ss/licence/politics/package-add

#### **Синтаксис:**

package-add <NAME> <LPM\_SS\_PACKAGE>

#### **Параметры:**

- <DOMAIN> имя виртуальной АТС (домен), которой принадлежит абонент;
- <LPM\_SS\_PACKAGE> имя лицензионного пакета услуг.

#### **Пример:**

```
admin@mycelium1@ecss1:/$ domain/biysk.local/ss/licence/politics/package-add base_ss 
ECSS-BAS 
Licence packages ["ECSS-BAS"] successfully added to politic base_ss.
[exec at: 28.03.2022 22:21:03, exec time: 12ms, nodes: ds1@ecss1 v.3.14.11.217]
admin@mycelium1@ecss1:/$ domain/biysk.local/ss/licence/politics/package-add base_ss 
ECSS-BAS+
Licence packages ["ECSS-BAS+"] successfully added to politic base ss.
[exec at: 28.03.2022 22:21:08, exec time: 33ms, nodes: ds1@ecss1 v.3.14.11.217]
```
<span id="page-1020-1"></span>package-rem

Команда для удаления из политики лицензионного пакета услуг.

#### **Путь команды:**

domain/<DOMAIN>/ss/licence/politics/package-rem

#### **Синтаксис:**

package-rem <NAME> <LPM\_SS\_PACKAGE>

#### **Параметры:**

- <DOMAIN> имя виртуальной АТС (домен), которой принадлежит абонент;
- <LPM\_SS\_PACKAGE> имя лицензионного пакета услуг.

#### **Пример:**

```
admin@mycelium1@ecss1:/$ domain/biysk.local/ss/licence/politics/package-rem ext_ss
ECSS-FULL+
Licence packages ["ECSS-FULL+"] successfully removed from politic ext_ss.
[exec at: 28.03.2022 22:27:26, exec time: 27ms, nodes: ds1@ecss1 v.3.14.11.217]
```
/domain/<DOMAIN>/ss/pickup/ - команды управления сервисом "Перехват вызова" (Pickup)

- · activate
- $\cdot$  add
- · delete
- · deactivate
- $\cdot$  info
- $\cdot$  list

В данном разделе описываются команды управления сервисом "Перехват вызова" для абонентов в рамках определенного домена.

• <DOMAIN> - название виртуальной АТС.

#### <span id="page-1021-0"></span>activate

Данной командой можно активировать услугу "Перехват вызова" у заданных абонентов.

## Путь команды:

/domain/<DOMAIN>/ss/pickup/activate

## Синтаксис:

activate [--safe] <ADDRESS> <GROUP> [<INDEX>]

#### Параметры:

--safe - активация без переопределения свойств, а также для фильтрации адресов, которые не существуют.

<ADDRESS> - диапазон номеров телефонов, для которых выполняется настройка услуги, символ "\*" используется для указания всех абонентов заданного домена. Диапазоны номеров указываются в фигурных скобках, например, 71{1-2,9}, что соответствует номерам 711, 712, 719; <GROUP> - имя группы перехвата вызова;

<INDEX> - номер группы, используется для перехвата по номеру группы, опциональный параметр.

## Пример:

Добавить абонентов 240462-240469 в pickup-группу room\_508 с идентификационным номером 1 виртуальной АТС "bivsk.local":

```
admin@mycelium1@ecss1:/$ domain/biysk.local/ss/pickup/activate 24046{2-7} room_508 1
Error: Supplementary service pickup disabled for domain "biysk.local" address "240462"
Error: Supplementary service pickup disabled for domain "biysk.local" address "240463"
Success: Supplementary service pickup activated for domain "biysk.local" address 
"240464"
Success: Supplementary service pickup activated for domain "biysk.local" address 
"240465"
Success: Supplementary service pickup activated for domain "biysk.local" address 
"240466"
Success: Supplementary service pickup activated for domain "biysk.local" address 
"240467"
```
## <span id="page-1022-0"></span>add

Командой добавляется номер или группа номеров телефонов в новые группы или обновляется индекс у существующих групп.

## **Путь команды:**

/domain/<DOMAIN>/ss/pickup/add

## **Синтаксис:**

add <ADDRESS> <GROUP> [<INDEX>]

#### **Параметры:**

<ADDRESS> - номер телефона или диапазон номеров, которые добавляются в заданную группу перехвата;

<GROUP> - имя группы перехвата;

<INDEX> - номер группы перехвата, используется для перехвата по номеру группы, опциональный параметр.

#### **Пример:**

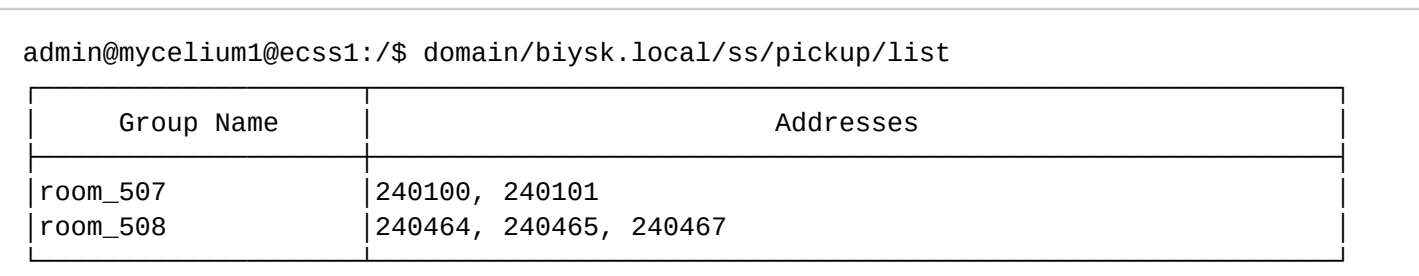

```
Total: 2
```
#### <span id="page-1022-1"></span>delete

Данной командой удаляются ранее добавленные группы перехвата.

#### **Путь команды:**

/domain/<DOMAIN>/ss/pickup/delete

#### **Синтаксис:**

delete <ADDRESS> <GROUP> [ <GROUP> ...]

## **Параметры:**

<ADDRESS> - номер телефона или диапазон номеров, которые нужно удалить из группы перехвата; <GROUP> - имя группы перехвата.

# **Пример:**

```
admin@mycelium1@ecss1:/$ domain/biysk.local/ss/pickup/delete 240466 room_508
Success: Supplementary service pickup was deactivated for domain "biysk.local" address 
"240466"
```
## <span id="page-1023-0"></span>deactivate

Команда для деактивации сервиса "Перехват вызова".

## **Путь команды:**

/domain/<DOMAIN>/ss/pickup/deactivate

## **Синтаксис:**

deactivate <ADDRESS>

## **Параметры:**

<ADDRESS> - номер телефона или диапазон номеров, на которых отключается услуга.

**Пример:**

```
admin@mycelium1@ecss1:/$ domain/biysk.local/ss/pickup/deactivate 24046{5-7} 
Success: Supplementary service pickup deactivated for domain "biysk.local", address 
"240465".
Warning: Supplementary service pickup for domain "biysk.local", address "240466" 
doesn't activated.
Success: Supplementary service pickup deactivated for domain "biysk.local", address 
"240467".
```
#### <span id="page-1023-1"></span>info

Команда предназначена для просмотра информации о сервисе "Перехват вызова" в рамках виртуальной АТС.

Для просмотра информации по определенному абоненту необходимо ввести номер абонента.

## **Путь команды:**

/domain/<DOMAIN>/ss/pickup/info

## **Синтаксис:**

info [-extended] [<ADDRESS>]

## **Параметры:**

-extended - флаг, при указании которого будет показана подробная информация; [<ADDRESS>] - номер или диапазон номеров абонента(ов), опциональный параметр. Диапазоны номеров указываются в фигурных скобках, например, 71{1-2,9}, что соответствует номерам 711, 712, 719.

## **Пример:**

admin@mycelium1@ecss1:/\$ domain/biysk.local/ss/pickup/info 24046{4-7} Domain: biysk.local

Supplementary services' settings:

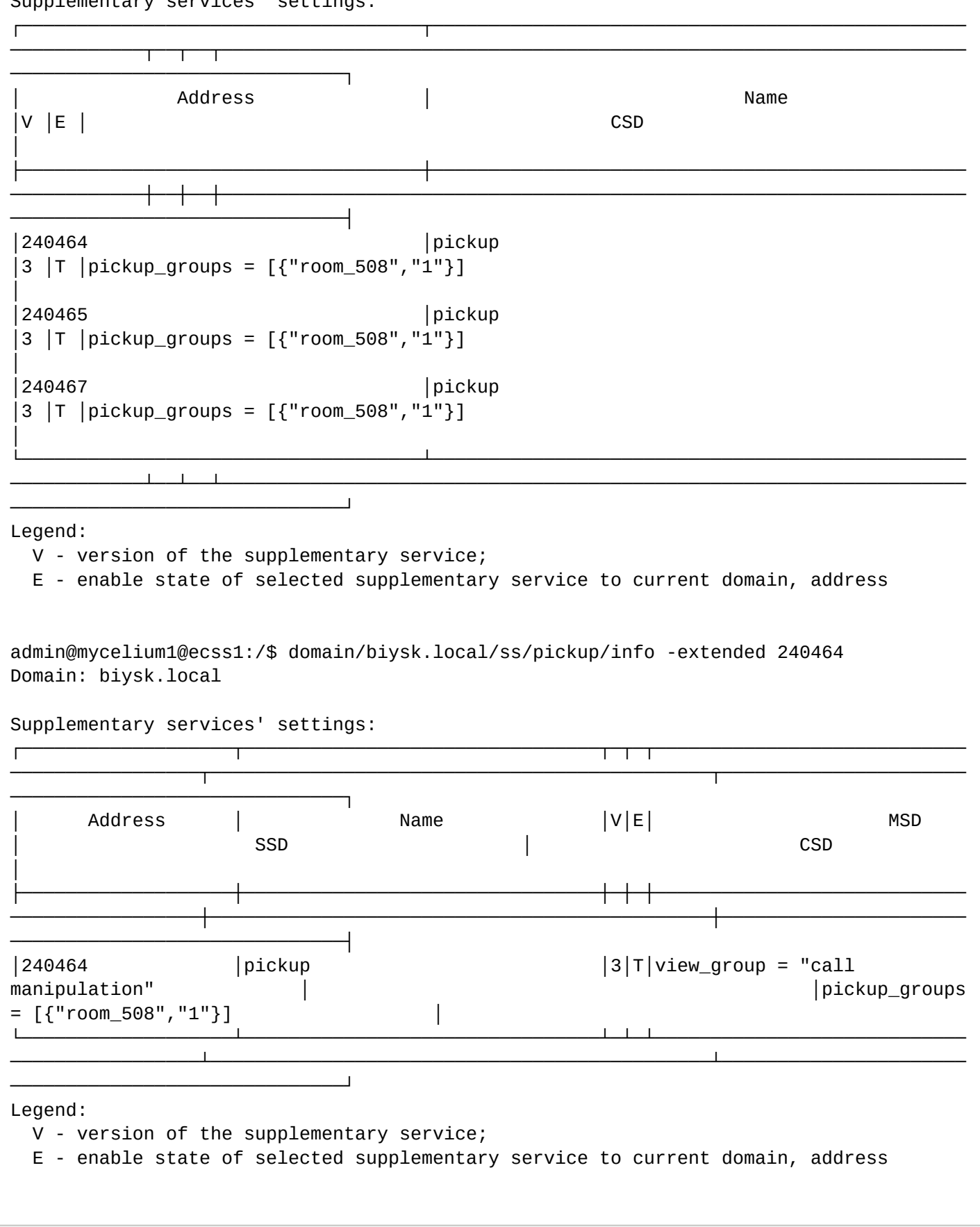

## <span id="page-1025-0"></span>list

Команда предназначена для просмотра списка участников групп "Перехват вызова" в рамках виртуальной АТС.

Для просмотра информации по определенной группе необходимо ввести имя группы.

# **Путь команды:**

domain/<DOMAIN>/ss/pickup/list

# **Синтаксис:**

list [<GroupName>]

# **Параметры:**

[<GroupName>] - имя группы

# **Пример:**

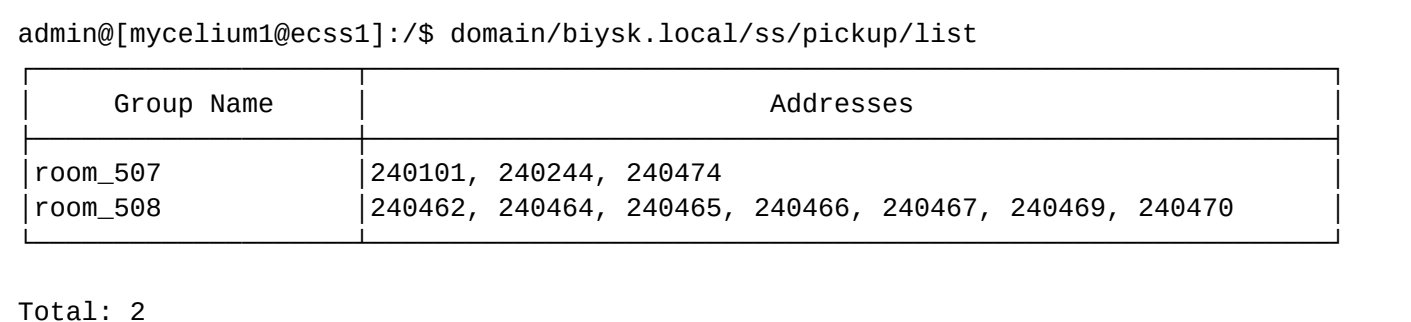

# /domain/<DOMAIN>/ss/profile/ - команды управления профилем услуг

- [activate](#page-1025-1)
- [copy](#page-1026-0)
- [declare](#page-1026-1)
- [info](#page-1027-0)
- [remove](#page-1028-0)
- [ss-add](#page-1029-0)
- [ss-change](#page-1029-1)
- [ss-remove](#page-1030-0)

В данном разделе описываются команды управления профилем услуг.

Профиль услуг это группа сервисов с предварительными настройками, которая может быть назначена абоненту или группе абонентов.

**•** <DOMAIN> - название виртуальной АТС.

## <span id="page-1025-1"></span>activate

Команда назначает профиль услуг заданным абонентам.

## **Путь команды:**

/domain/<DOMAIN>/ss/profile/activate

# **Синтаксис:**

activate[<Flags>] <ProfileName> <AddressRange> [--force]

## **Параметры:**

<DOMAIN> - имя виртуальной АТС (домен), которой принадлежит абонент;

<Flags> (-f | --force) - в случае активации профиля все услуги, не включенные в профиль, будут деактивированы;

<ProfileName> - название профиля дополнительных услуг;

<AddressRange> - диапазон номеров телефонов, которым назначается профиль услуг. Диапазоны номеров указываются в фигурных скобках, например, 71{1-2,9}, что соответствует номерам 711, 712, 719. Символ "\*" используется для указания всех абонентов данной виртуальной АТС.

--force - выполнить команду без запроса подтверждения.

**Пример:**

```
admin@mycelium1@ecss1:/$ domain/biysk.local/ss/profile/activate min_ss 24063{5-9}
Success: Supplemenraty service's profile min_ss activated for address "240635"
Success: Supplemenraty service's profile min_ss activated for address "240636"
Success: Supplemenraty service's profile min_ss activated for address "240637"
Success: Supplemenraty service's profile min_ss activated for address "240638"
Success: Supplemenraty service's profile min_ss activated for address "240639"
```
<span id="page-1026-0"></span>copy

Командой создается копия существующего профиля услуг с новым именем.

#### **Путь команды:**

domain/<DOMAIN>/ss/profile/copy

#### **Синтаксис:**

copy <SrcProfileName> <DstProfileName>

#### **Параметры:**

<DOMAIN> - имя виртуальной АТС (домен), которой принадлежит абонент; <SrcProfileName> - название профиля дополнительных услуг который нужно скопировать; <DstProfileName> - новое имя для копируемого профиля услуг.

#### **Пример:**

admin@mycelium1@ecss1:/\$ domain/biysk.local/ss/profile/copy work\_ss assistants Domain supplementary service's profile work\_ss successfully copied to assistants.

#### <span id="page-1026-1"></span>declare

Командой создается новый набор услуг.

#### **Путь команды:**

domain/<DOMAIN>/ss/profile/declare

#### **Синтаксис:**

declare <ProfileName>> [<DESCRIPTION>]

#### **Параметры:**

```
<DOMAIN> - имя виртуальной АТС (домен), которой принадлежит абонент;
<ProfileName> - название профиля дополнительных услуг;
<DESCRIPTION> - описание услуги, опциональный параметр.
```
# **Пример:**

Создать пакет услуг "ss\_room508":

```
admin@mycelium1@ecss1:/$ domain/biysk.local/ss/profile/declare ss_room508 "SS profile 
for CC"
Domain supplementary service's profile ss_room508 successfully declared.
```
## <span id="page-1027-0"></span>info

Команда для просмотра информации о настройках пакета услуг:

- Domain имя виртуальной АТС, на которой используется пакет услуг;  $\odot$ 
	- Supplementary service имя пакета услуг;
	- Enable список включенных услуг, которые входят в пакет услуг;
	- Disable список отключенных услуг, которые входят в пакет услуг.

## **Путь команды:**

/domain/<DOMAIN>/ss/pickup/info

## **Синтаксис:**

info [<ProfileName>]

## **Параметры:**

<DOMAIN> - имя виртуальной АТС (домен), которой принадлежит абонент; <ProfileName> - название профиля дополнительных услуг, опциональный параметр. Если не указывать параметр, будет выведена информация по всем пакетам услуг данной АТС.

## **Пример:**

Просмотреть информация о пакете услуг "min\_ss" виртуальной АТС "biysk.local":

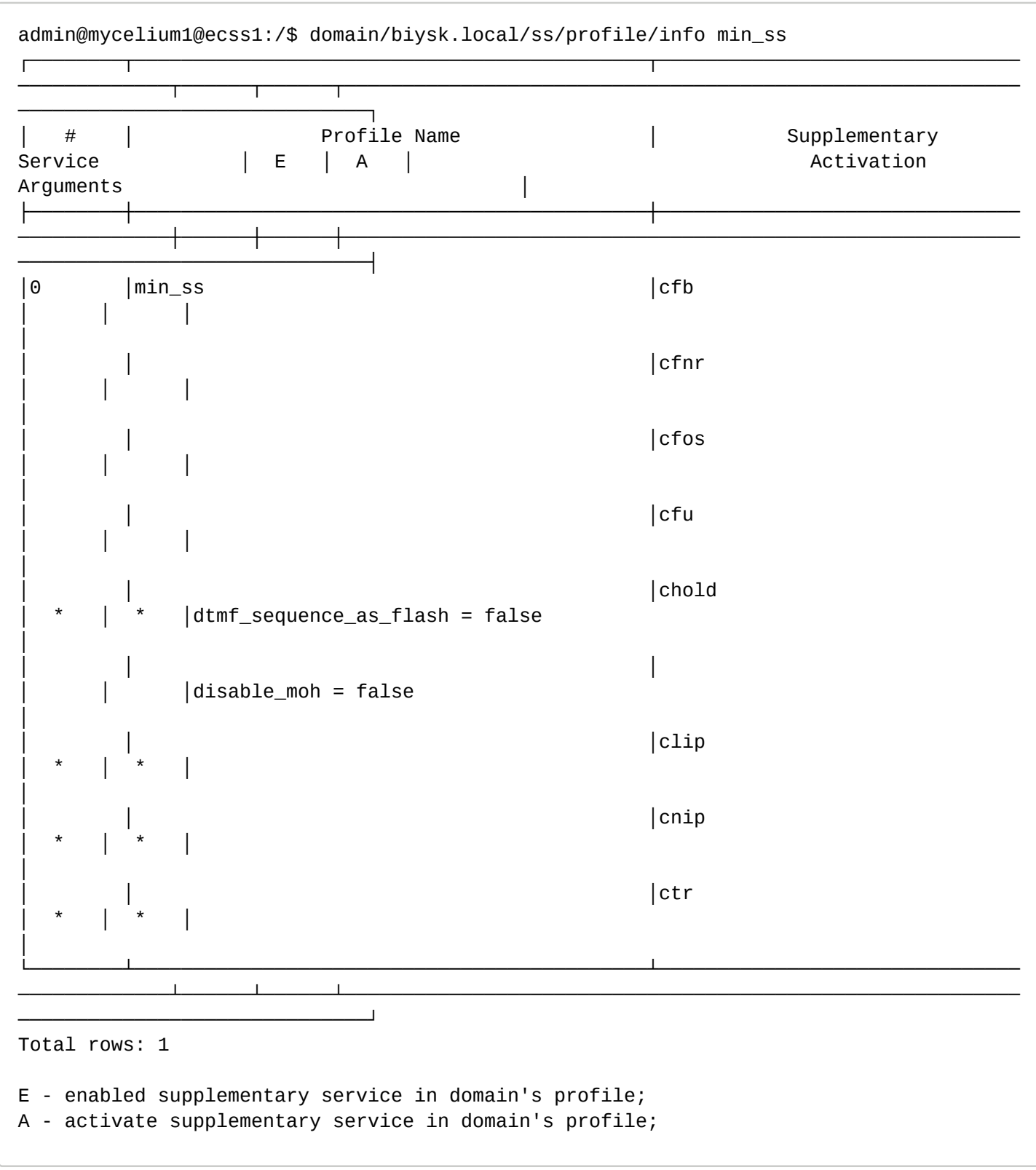

#### <span id="page-1028-0"></span>remove

Данной командой удаляется пакет услуг.

#### **Путь команды:**

/domain/<DOMAIN>/ss/profile/remove

# **Синтаксис:**

remove <ProfileName>

#### **Параметры:**

```
<DOMAIN> - имя виртуальной АТС (домен), которой принадлежит абонент;
<ProfileName> - название профиля дополнительных услуг;
```
# Пример:

```
admin@mycelium1@ecss1:/$ domain/biysk.local/ss/profile/remove ss_room508
Domain supplementary service's profile ss_room508 successfully removed.
```
#### <span id="page-1029-0"></span>ss-add

Команда для добавления услуги в профиль и её настройки.

#### Путь команды:

domain/<DOMAIN>/ss/profile/ss-add

#### Синтаксис:

ss-add <ProfileName> <SSName> <Enable> <Activate> <ActivationArgs>ll

## Параметры:

<DOMAIN> - имя виртуальной АТС (домен), которой принадлежит абонент; <ProfileName> - название профиля дополнительных услуг; <SSName> - имя услуги, описание услуг приведено в разделе Описание и настройка услуг:

- Абонентские услуги
- Транковые сервисы:

<Enable> - включить дополнительные услуги;

<Activate> <ActivationArgs>] - при указании команды услуга будет автоматически активирована с заданными настройками при добавлении профиля услуг абонентам; <ActivationArgs> - опциональный параметр для команды activate, задается в виде <KEY> = <VALUE>, где <KEY> - определенный параметр для данной услуги, <VALUE> - значение параметра.

## Пример:

Добавить в пакет услуг "ss\_room508" услугу "call\_recording" и выполнить её настройку:

```
admin@mycelium1@ecss1:/$ domain/biysk.local/ss/profile/ss-add ss room508
call_recording true true mode = always-onDomain supplementary service call_recording successfully added to ss_room508 profile.
```
#### <span id="page-1029-1"></span>ss-change

Команда добавления новой услуги из профиля дополнительных услуг.

#### Путь команды:

/domain/<DOMAIN>/ss/profile/ss-change

#### Синтаксис:

ss-change <ProfileName> <SSName> <Action> [[<ActivationArgs> [<ARGS>]]

#### Параметры:

• <DOMAIN> - имя виртуальной АТС (домен), которой принадлежит абонент: <ProfileName> - название профиля дополнительных услуг;

<SSName> - имя услуги, описание услуг приведено в разделе Описание и настройка услуг:

- Абонентские услуги
- Транковые сервисы:
- · <Action> :: enable | disable | activate | deactivate при указании команды услуга будет автоматически активирована с заданными настройками при добавлении пакета услуг абонентам;
	- enable включить возможность использования услуги:
	- · disable включить возможность использования услуги:
	- activate активировать услугу;
	- · deactivate деактивировать услугу.
- [[<ActivationArgs> [<ARGS>]] опциональный параметр для команды activate, задается в виде <KEY> = <VALUE>, где <KEY> - определенный параметр для данной услуги, <VALUE> - значение параметра.

#### Пример:

В пакете услуг "work\_ss" активировать услугу "conference" и выполнить:

```
admin@mycelium1@ecss1:/$ domain/biysk.local/ss/profile/ss-change work ss conference
active destroy_mode = by_no_master
Domain supplementary service conference successfully changed from work_ss profile.
```
#### <span id="page-1030-0"></span>ss-remove

Командой удаляются ранее добавленные услуги из пакета услуг.

#### Путь команды:

/domain/<DOMAIN>/ss/pickup/ss-remove

#### Синтаксис:

ss-remove <ProfileName> <SSName>

#### Параметры:

<DOMAIN> - имя виртуальной АТС (домен), которой принадлежит абонент; <ProfileName> - название профиля дополнительных услуг; <SSName> - имя услуги, описание услуг приведено в разделе Описание и настройка услуг:

• Абонентские услуги

• Транковые сервисы

#### Пример:

Удалить из пакета услуг "assistants" услугу remote\_phone:

```
admin@mycelium1@ecss1:/$ domain/biysk.local/ss/profile/ss-remove assistants
remote phone
Domain supplementary service "assistants" successfully removed from remote_phone
profile.
```
/domain/<DOMAIN>/ss/s4b-presence/ - команды управления услугой Skype for Business

- activate
- · deactivate
- $\cdot$  info

В данном разделе описаны команды для управления услугой Skype for Business.

## <span id="page-1031-0"></span>activate

Команда активации услуги S4B

## **Путь команды:**

/domain/<DOMAIN>/ss/s4b-presence/activate

# **Синтаксис:**

activate <ADDRESS\_RANGE> [<OPTIONS>]

# **Параметры:**

<ADDRESS\_RANGE> - номер(а) абонентов, для которых выполняется настройка услуги, символ "\*" используется для указания всех абонентов заданного домена.;

[<OPTIONS>] - параметры кампании;

- --blf-enable включение/выключение отправки уведомлений об изменении статуса на телефон;
- --s4b-presence-activate-dnd-list выбор статусов, которые будут активировать на телефоне услугу DND;
- --dnd-map-to-s4b-presence выбор статуса, который будет выставляться при активации услуги DND на телефоне.

## **Пример:**

```
admin@mycelium1@ecss1:/$ domain/biysk.local/ss/s4b-presence/activate 240467 --blf-
enable true --dnd-map-to-s4b-presence DoNotDisturb 
Success: Supplementary service s4b_presence activated for domain "biysk.local" address 
"240467"
```
# <span id="page-1031-1"></span>deactivate

Команда деактивации услуги S4B

## **Путь команды:**

/domain/<DOMAIN>/ss/s4b-presence/deactivate

## **Синтаксис:**

deactivate <ADDRESS\_RANGE>

## **Параметры:**

<ADDRESS\_RANGE> - номер(а) абонентов, для которых выполняется настройка услуги, символ "\*" используется для указания всех абонентов заданного домена.

## **Пример:**

admin@mycelium1@ecss1:/\$ domain/biysk.local/ss/s4b-presence/deactivate 240467 Success: Supplementary service s4b presence deactivated for domain "biysk.local", address "240467".

## <span id="page-1031-2"></span>info

Команда просмотра информации об услуге S4B

## **Путь команды:**

/domain/<DOMAIN>/ss/s4b-presence/info

# **Синтаксис:**

info [-extended] <ADDRESS\_RANGE>

# **Параметры:**

<ADDRESS\_RANGE> - номер(а) абонентов, для которых выполняется настройка услуги, символ "\*" используется для указания всех абонентов заданного домена.

[-extended] - флаг, при указании которого будет показана подробная информация.

# **Пример:**

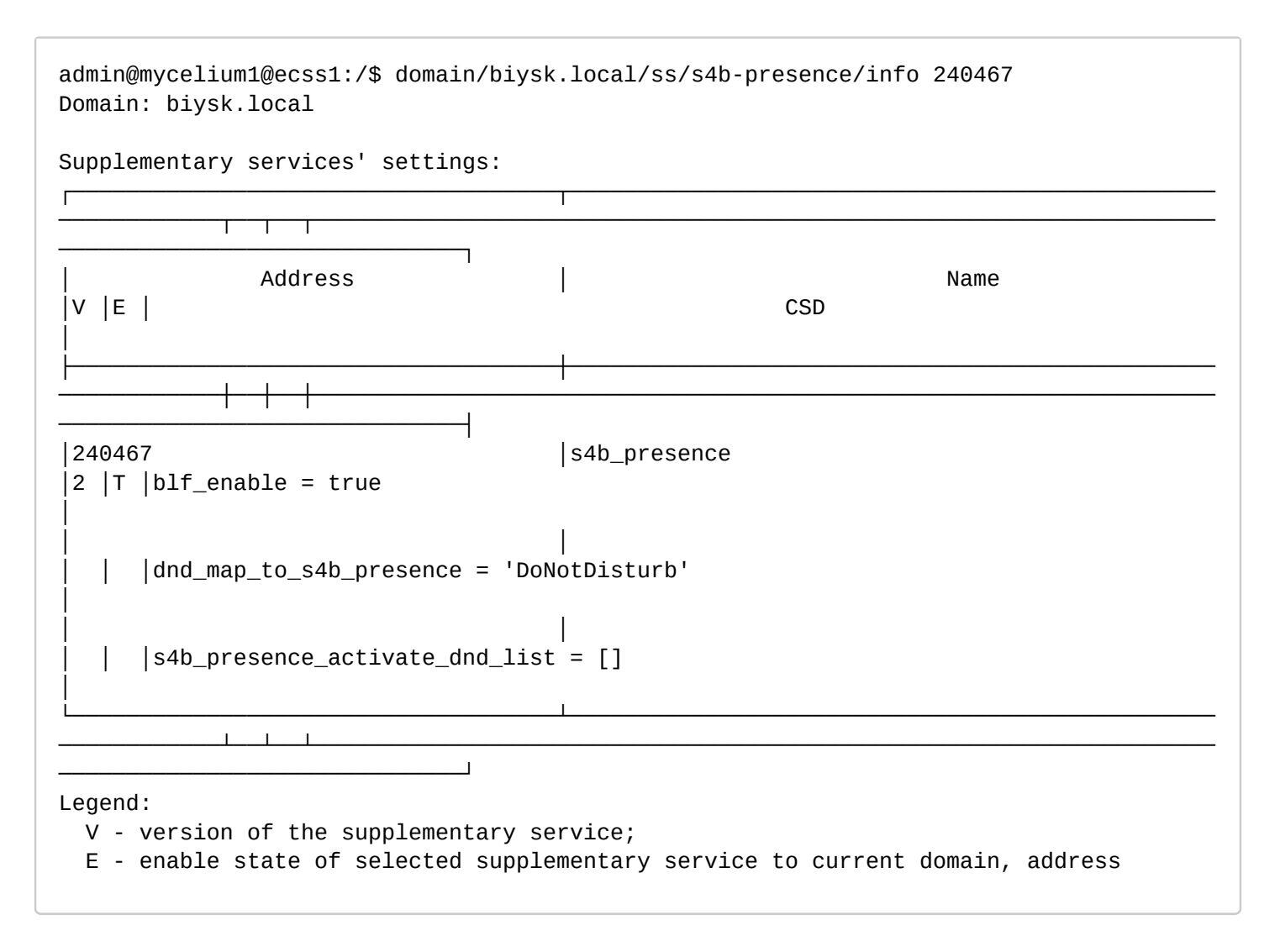

/domain/<DOMAIN>/ss/sca/ - команды управления услугой "Выборочное разрешение входящих вызовов" ("Selective Call Acceptance")

- [activate](#page-1033-0)
- [add](#page-1033-1)
- [delete](#page-1034-0)
- [deactivate](#page-1034-1)
- [info](#page-1034-2)

В данном разделе описываются команды управления услугой "Выборочное разрешение входящих вызовов" ("Selective Call Acceptance") для абонентов в рамках определенной виртуальной АТС.

**• SPOMAIN> - название виртуальной АТС.** 

 $\triangle$  Диапазоны номеров указываются в фигурных скобках. Например: 71{1-2,9} соответствует номерам 711, 712, 719

## <span id="page-1033-0"></span>activate

Команда активации услуги "выборочное разрешение входящих вызовов" у заданных абонентов.

#### **Путь команды:**

/domain/<DOMAIN>/ss/sca/activate

#### **Синтаксис:**

activate <ADDRESS> <NUMBER1> [ <NUMBER2> ... ]

#### **Параметры:**

<ADDRESS> - номер или диапазон номеров телефонов, для которых выполняется активация услуги. Диапазоны номеров указываются в фигурных скобках, например, 71{1-2,9}, что соответствует номерам 711, 712, 719. Символ "\*" используется для указания всех абонентов заданной виртуальной АТС; <NUMBER> - номер абонента или префикс, с которого разрешен входящий вызов. Можно указать группу номеров через пробел.

#### **Пример:**

Для абонентов диапазона 240500 - 240504 активировать услугу "выборочное разрешение входящих вызовов". И разрешить входящие вызовы на них абонентам с номерами 240464 240465 или префиксом 83854:

```
admin@[mycelium1@ecss1]:/$ domain/biysk.local/ss/sca/activate 24050{0-4} 240464 240465 
83854
Success: Supplementary service sca activated for domain "biysk.local" address "240500"
Success: Supplementary service sca activated for domain "biysk.local" address "240501"
Success: Supplementary service sca activated for domain "biysk.local" address "240502"
Success: Supplementary service sca activated for domain "biysk.local" address "240503"
Success: Supplementary service sca activated for domain "biysk.local" address "240504"
```
<span id="page-1033-1"></span>add

Командой добавляется номер абонента, с которого разрешен входящий вызов.

**Путь команды:**

/domain/<DOMAIN>/ss/sca/add

**Синтаксис:**

```
add <ADDRESS> <NUMBER1> [ <NUMBER2> ... ]
```
# **Параметры:**

<ADDRESS> - номер или диапазон номеров телефонов, для которых выполняется настройка услуги. Диапазоны номеров указываются в фигурных скобках, например, 71{1-2,9}, что соответствует номерам 711, 712, 719. Символ "\*" используется для указания всех абонентов заданной виртуальной АТС; <NUMBER> - номер абонента или префикс, с которого разрешен входящий вызов. Можно указать группу номеров через пробел.

#### **Пример:**

```
admin@mycelium1@ecss1:/$ domain/biysk.local/ss/sca/add 240467 8991 
Success: Supplementary service sca was updated for domain "biysk.local" address 
"240467"
```
## <span id="page-1034-0"></span>delete

Командой удаляется номер абонента, с которого разрешен входящий вызов.

## **Путь команды:**

/domain/<DOMAIN>/ss/sca/delete

## **Синтаксис:**

delete <ADDRESS> <NUMBER1> [ <NUMBER2> ... ]

## **Параметры:**

<ADDRESS> - номер или диапазон номеров телефонов, для которых выполняется настройка услуги. Диапазоны номеров указываются в фигурных скобках, например, 71{1-2,9}, что соответствует номерам 711, 712, 719. Символ "\*" используется для указания всех абонентов заданной виртуальной АТС; <NUMBER> - удаляемый номер абонента. Можно указать группу номеров через пробел.

## **Пример:**

```
admin@mycelium1@ecss1:/$ domain/biysk.local/ss/sca/delete 240467 8991 
Success: Supplementary service sca was updated for domain "biysk.local" address 
"240467"
```
## <span id="page-1034-1"></span>deactivate

Команда деактивации услуги "выборочное разрешение входящих вызовов" для определенных абонентов конфигурируемой виртуальной АТС.

## **Путь команды:**

/domain/<DOMAIN>/ss/sca/deactivate

## **Синтаксис:**

```
deactivate <ADDRESS1> [ <ADDRESS2> ... ]
```
## **Параметры:**

<ADDRESS> - номер или диапазон номеров телефонов, для которых деактивируется услуга. Диапазоны номеров указываются в фигурных скобках, например, 71{1-2,9}, что соответствует номерам 711, 712, 719. Символ "\*" используется для указания всех абонентов заданной виртуальной АТС.

## **Пример:**

```
admin@mycelium1@ecss1:/$ domain/biysk.local/ss/sca/deactivate 240467 
Success: Supplementary service sca deactivated for domain "biysk.local", address 
"240467".
```
## <span id="page-1034-2"></span>info

Команда предназначена для просмотра настроек услуги "выборочное разрешение входящих вызовов" в рамках виртуальной АТС.

Для просмотра конфигурации услуги определенного абонента введите номер абонента.

## **Путь команды:**

# /domain/<DOMAIN>/ss/sca/info

# Синтаксис:

info [-extended] [<ADDRESS>]

# Параметры:

-extended - флаг, при указании которого будет показана подробная информация; <ADDRESS> - номер или диапазон номеров абонента(ов), опциональный параметр. Диапазоны номеров указываются в фигурных скобках, например, 71{1-2,9}, что соответствует номерам 711, 712, 719.

# Пример:

Просмотреть конфигурацию услуги "выборочное разрешение входящих вызовов" для всех абонентов виртуальной ATC "biysk.local".

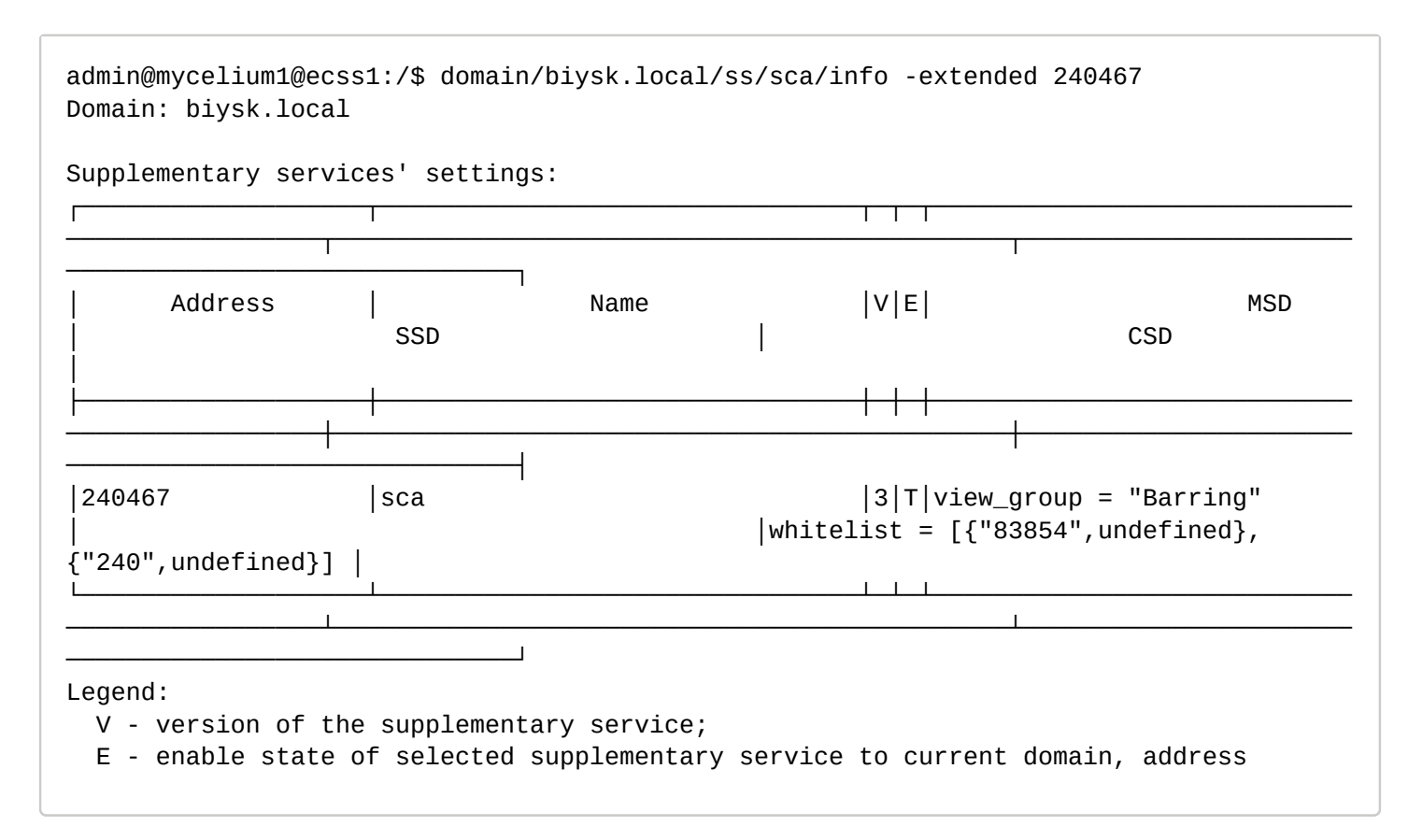

/domain/<DOMAIN>/ss/sco/black/ - команды управления сервисом "выборочный запрет исходящих вызовов" ("Selective Call Origination Black")

- · activate
- $\cdot$  add
- $\cdot$  delete
- · deactivate
- $\cdot$  info

В данном разделе описываются команды управления услугой "выборочный запрет исходящих вызовов" ("Selective Call Origination Black") для абонентов в рамках определенной виртуальной АТС. **• SPOMAIN> - название виртуальной АТС.** 

#### <span id="page-1036-0"></span>activate

Команда для активации услуги "выборочный запрет исходящих вызовов" у заданных абонентов.

#### **Путь команды:**

/domain/<DOMAIN>/ss/sco/black/activate

#### **Синтаксис:**

activate <ADDRESS> <NUMBER1> [ <NUMBER2> ... ]

#### **Параметры:**

<ADDRESS> - номер или диапазон номеров телефонов, для которых выполняется активация услуги. Диапазоны номеров указываются в фигурных скобках, например, 71{1-2,9}, что соответствует номерам 711, 712, 719. Символ "\*" используется для указания всех абонентов заданной виртуальной АТС; <NUMBER> - номер абонента или префикс, на который запрещен исходящий вызов. Можно указать группу номеров через пробел.

## **Пример:**

На виртуальной АТС "biysk.local" для абонентов 240465, 240466, 240467 активировать услугу "выборочный запрет исходящих вызовов". И запретить им исходящие вызовы на направления 8495 и 8499.

```
admin@mycelium1@ecss1:/$ domain/biysk.local/ss/sco/black/activate 24046{5-7} 8495 8499
Success: Supplementary service sco_black activated for domain "biysk.local" address 
"240465"
Success: Supplementary service sco_black activated for domain "biysk.local" address 
"240466"
Success: Supplementary service sco_black activated for domain "biysk.local" address 
"240467"
```
<span id="page-1036-1"></span>add

Командой добавляется номер абонента или префикс, на который запрещен исходящий вызов.

#### **Путь команды:**

/domain/<DOMAIN>/ss/sco/black/add

#### **Синтаксис:**

add <ADDRESS> <NUMBER1> [ <NUMBER2> ... ]

#### **Параметры:**

<ADDRESS> - номер или диапазон номеров телефонов, для которых выполняется настройка услуги. Диапазоны номеров указываются в фигурных скобках, например, 71{1-2,9}, что соответствует номерам 711, 712, 719. Символ "\*" используется для указания всех абонентов заданной виртуальной АТС; <NUMBER> - номер абонента или префикс, на который запрещен исходящий вызов. Можно указать группу номеров через пробел.

## **Пример:**

Запретить абоненту 240465 виртуальной АТС "biysk.local" исходящие вызовы на номера 240464, 240475.

admin@mycelium1@ecss1:/\$ domain/biysk.local/ss/sco/black/add 240465 240464 240475 Success: Supplementary service sco blacklist was updated for domain "biysk.local" address "240465"

## <span id="page-1037-0"></span>delete

Командой удаляется номер абонента или префикс, на который запрещен исходящий вызов.

## **Путь команды:**

/domain/<DOMAIN>/ss/sco/black/delete

## **Синтаксис:**

delete <ADDRESS> <NUMBER1> [ <NUMBER2> ... ]

## **Параметры:**

<ADDRESS> - номер или диапазон номеров телефонов, для которых выполняется настройка услуги. Диапазоны номеров указываются в фигурных скобках, например, 71{1-2,9}, что соответствует номерам 711, 712, 719. Символ "\*" используется для указания всех абонентов заданной виртуальной АТС; <NUMBER> - удаляемый номер абонента или префикс. Можно указать группу номеров через пробел.

## **Пример:**

Для абонента 240465 виртуальной АТС "biysk.local" удалить все номера из списка номеров, на которые запрещен исходящий вызов.

```
admin@mycelium1@ecss1:/$ domain/biysk.local/ss/sco/black/delete 240465 * 
Success: Supplementary service sco blacklist was updated for domain "biysk.local" 
address "240465"
```
#### <span id="page-1037-1"></span>deactivate

Команда деактивации услуги "выборочный запрет исходящих вызовов" для определенных абонентов конфигурируемой виртуальной АТС.

## **Путь команды:**

/domain/<DOMAIN>/ss/sco/black/deactivate

#### **Синтаксис:**

deactivate <ADDRESS1> [ <ADDRESS2> ... ]

## **Параметры:**

<ADDRESS> - номер или диапазон номеров телефонов, для которых деактивируется услуга. Диапазоны номеров указываются в фигурных скобках, например, 71{1-2,9}, что соответствует номерам 711, 712, 719. Символ "\*" используется для указания всех абонентов заданной виртуальной АТС.

## **Пример:**

Деактивировать услугу "выборочный запрет исходящих вызовов" на номерах 240465, 240466, 240467 виртуальной АТС "biysk.local".

```
admin@mycelium1@ecss1:/$ domain/biysk.local/ss/sco/black/deactivate 24046{5-7} 
Success: Supplementary service sco_black deactivated for domain "biysk.local", address 
"240465".
Success: Supplementary service sco_black deactivated for domain "biysk.local", address 
"240466".
Success: Supplementary service sco_black deactivated for domain "biysk.local", address 
"240467".
```
## <span id="page-1038-0"></span>info

Команда предназначена для просмотра настроек услуги "выборочный запрет исходящих вызовов" в рамках виртуальной АТС.

Для просмотра конфигурации услуги определенного абонента введите номер абонента.

## **Путь команды:**

/domain/<DOMAIN>/ss/sco/black/info

## **Синтаксис:**

info [-extended] [<ADDRESS>]

## **Параметры:**

-extended - флаг, при указании которого будет показана подробная информация; <ADDRESS> - номер или диапазон номеров абонента(ов), опциональный параметр. Диапазоны номеров указываются в фигурных скобках, например, 71{1-2,9}, что соответствует номерам 711, 712, 719.

## **Пример:**

Просмотреть конфигурацию услуги "выборочный запрет исходящих вызовов" для абонентов виртуальной АТС "biysk.local".

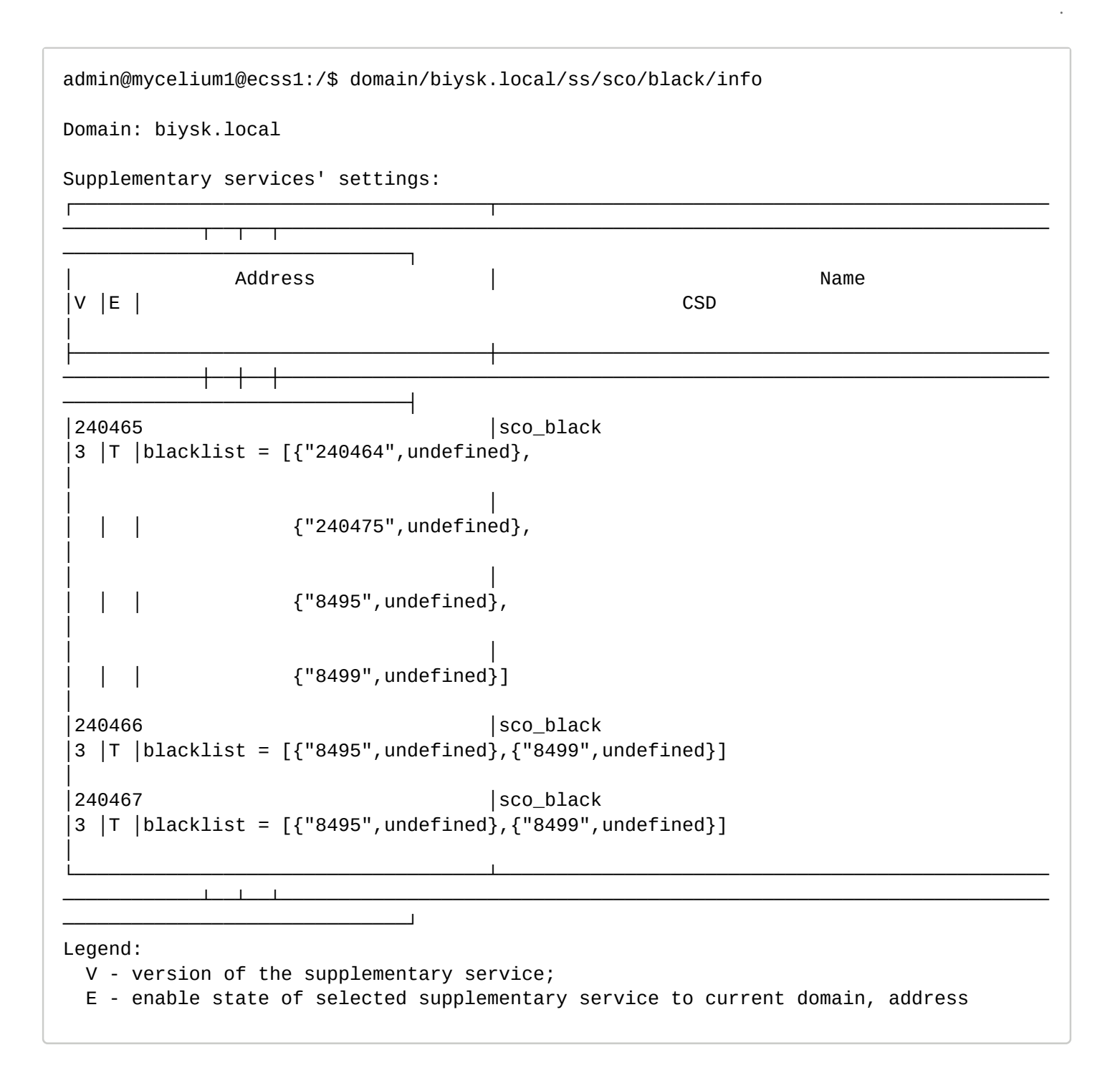

/domain/<DOMAIN>/ss/sco/white/ - команды управления услугой "выборочное разрешение исходящих вызовов" ("Selective Call Origination White")

- [activate](#page-1040-0)
- [add](#page-1040-1)
- [delete](#page-1041-0)
- [deactivate](#page-1041-1)
- [info](#page-1042-0)

В данном разделе описываются команды управления услугой "выборочное разрешение исходящих вызовов" ("Selective Call Origination White") для абонентов в рамках определенной виртуальной АТС.

**•** <DOMAIN> - название виртуальной АТС.

#### <span id="page-1040-0"></span>activate

Команда для активации услуги "выборочное разрешение исходящих вызовов" у заданных абонентов.

#### **Путь команды:**

/domain/<DOMAIN>/ss/sco/white/activate

**Синтаксис:**

activate <ADDRESS> <NUMBER1> [ <NUMBER2> ... ]

#### **Параметры:**

<ADDRESS> - номер или диапазон номеров телефонов, для которых выполняется активация услуги. Диапазоны номеров указываются в фигурных скобках, например, 71{1-2,9}, что соответствует номерам 711, 712, 719. Символ "\*" используется для указания всех абонентов заданной виртуальной АТС;

<NUMBER> - номер абонента или префикс, на который разрешен исходящий вызов. Можно указать группу номеров через пробел.

#### **Пример:**

На виртуальной АТС "biysk.local" для абонента 240475 активировать услугу "выборочное разрешение исходящих вызовов". И разрешить абоненту 240475 исходящие вызовы на номер 240500 и 240502.

admin@mycelium1@ecss1:/\$ domain/biysk.local/ss/sco/white/activate 240475 240500 240502 Success: Supplementary service sco\_white activated for domain "biysk.local" address "240475"

#### <span id="page-1040-1"></span>add

Командой добавляется номер абонента или префикс, на который разрешен исходящий вызов.

#### **Путь команды:**

/domain/<DOMAIN>/ss/sco/white/add

#### **Синтаксис:**

add <ADDRESS> <NUMBER1> [ <NUMBER2> ... ]

#### **Параметры:**

<ADDRESS> - номер или диапазон номеров телефонов, для которых выполняется настройка услуги. Диапазоны номеров указываются в фигурных скобках, например, 71{1-2,9}, что соответствует номерам 711, 712, 719. Символ "\*" используется для указания всех абонентов заданной виртуальной АТС;

<NUMBER> - номер абонента или префикс, на который разрешен исходящий вызов. Можно указать группу номеров через пробел.

#### **Пример:**

Разрешить абоненту 240475 виртуальной АТС "biysk.local" исходящие вызовы на номера 416977, 240555:

```
admin@mycelium1@ecss1:/$ domain/biysk.local/ss/sco/white/activate 240475 416977 240555
Success: Supplementary service sco_white activated for domain "biysk.local" address 
"240475"
```
## <span id="page-1041-0"></span>delete

Командой удаляется номер абонента, на который разрешен исходящий вызов.

## **Путь команды:**

/domain/<DOMAIN>/ss/sco/white/delete

## **Синтаксис:**

delete <ADDRESS> <NUMBER1> [ <NUMBER2> ... ]

## **Параметры:**

<ADDRESS> - номер или диапазон номеров телефонов, для которых выполняется настройка услуги. Диапазоны номеров указываются в фигурных скобках, например, 71{1-2,9}, что соответствует номерам 711, 712, 719. Символ "\*" используется для указания всех абонентов заданной виртуальной АТС;

<NUMBER> - удаляемый номер абонента. Можно указать группу номеров через пробел.

## **Пример:**

Для абонента 240101 виртуальной АТС "biysk.local" удалить номер 3852352804 из списка номеров, на которые разрешен исходящий вызов:

```
admin@mycelium1@ecss1:/$ domain/biysk.local/ss/sco/white/delete 240475 3852352804 
416977
Success: Supplementary service sco whitelist was updated for domain "biysk.local" 
address "240475"
```
#### <span id="page-1041-1"></span>deactivate

Команда деактивации услуги "выборочное разрешение исходящих вызовов" для определенных абонентов конфигурируемой виртуальной АТС.

#### **Путь команды:**

/domain/<DOMAIN>/ss/sco/white/deactivate

#### **Синтаксис:**

deactivate <ADDRESS>

#### **Параметры:**

<ADDRESS> - номер или диапазон номеров телефонов, для которых деактивируется услуга. Диапазоны номеров указываются в фигурных скобках, например, 71{1-2,9}, что соответствует номерам 711, 712, 719. Символ "\*" используется для указания всех абонентов заданной виртуальной АТС.

## **Пример:**

Деактивировать услугу "выборочное разрешение исходящих вызовов" на номерах 240475, 240464 виртуальной АТС "biysk.local":

```
admin@mycelium1@ecss1:/$ domain/biysk.local/ss/sco/white/deactivate 2404{64,75}
Warning: Supplementary service sco white for domain "biysk.local", address "240464"
doesn't activated.
Success: Supplementary service sco_white deactivated for domain "biysk.local", address 
"240475".
```
#### <span id="page-1042-0"></span>info

Команда предназначена для просмотра настроек услуги "выборочное разрешение исходящих вызовов" в рамках виртуальной АТС.

Для просмотра конфигурации услуги определенного абонента введите номер абонента.

## **Путь команды:**

/domain/<DOMAIN>/ss/sco/white/info

## **Синтаксис:**

info [-extended] [<ADDRESS>]

## **Параметры:**

```
-extended - флаг, при указании которого будет показана подробная информация;
<ADDRESS> - номер или диапазон номеров абонента(ов), опциональный параметр. Диапазоны номеров 
указываются в фигурных скобках, например, 71{1-2,9}, что соответствует номерам 711, 712, 719.
```
## **Пример:**

Просмотреть конфигурацию услуги "выборочное разрешение исходящих вызовов" для абонентов виртуальной АТС "biysk.local":

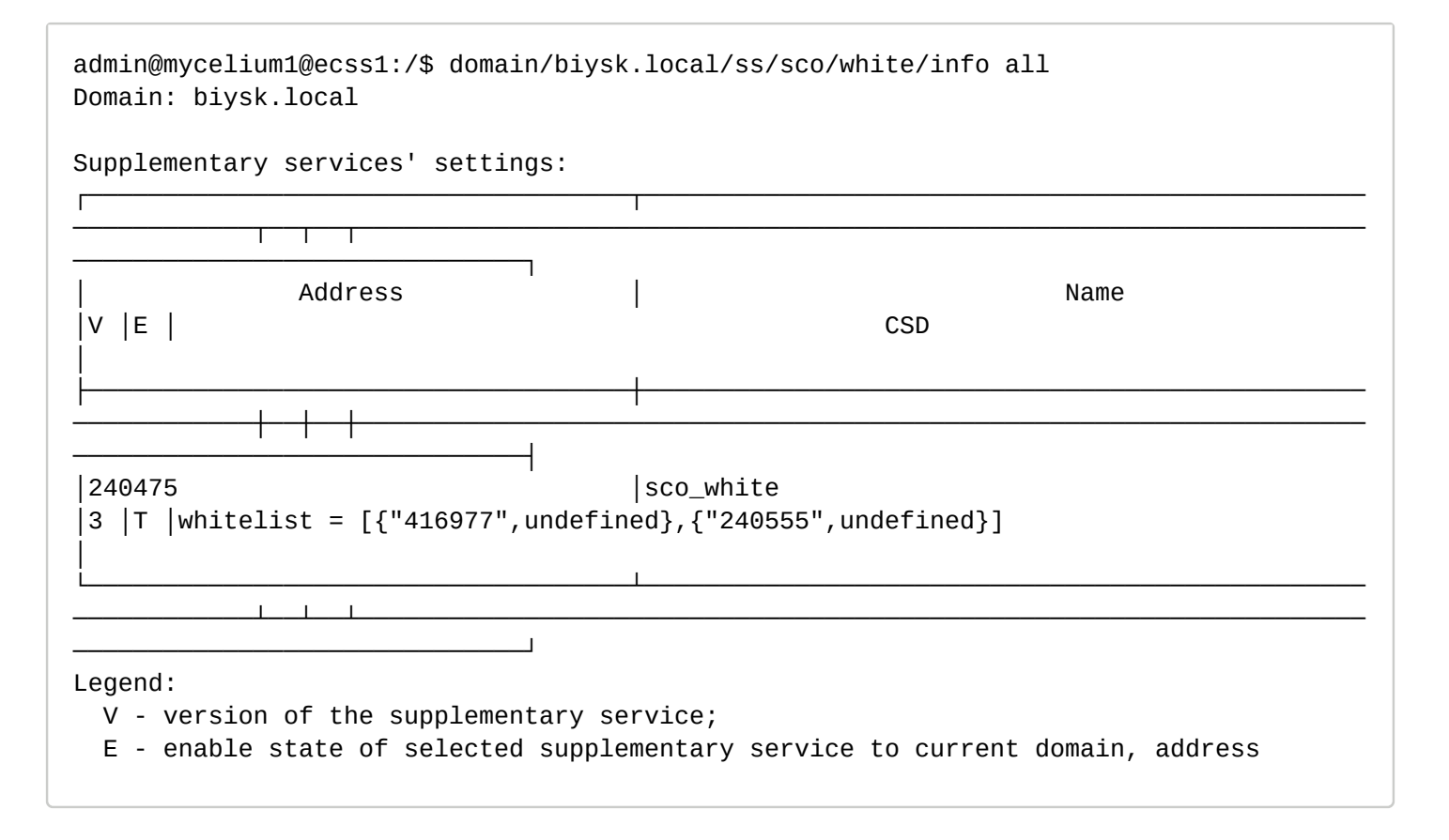

/domain/<DOMAIN>/ss/scr/ - команды управления услугой "выборочный запрет входящих вызовов" ("Selective Call Rejection")

- [activate](#page-1043-0)
- [add](#page-1043-1)
- [delete](#page-1044-0)
- [deactivate](#page-1044-1)
- [info](#page-1045-0)

В данном разделе описываются команды управления услугой "выборочный запрет входящих вызовов" ("Selective Call Rejection") для абонентов в рамках определенной виртуальной АТС.

**•** <DOMAIN> - название виртуальной АТС.

## <span id="page-1043-0"></span>activate

Команда для активации услуги "выборочный запрет входящих вызовов" у заданных абонентов.

## **Путь команды:**

/domain/<DOMAIN>/ss/scr/activate

## **Синтаксис:**

activate <ADDRESS> <NUMBER1> [ <NUMBER2> ... ]

## **Параметры:**

<ADDRESS> - номер или диапазон номеров телефонов, для которых выполняется активация услуги. Диапазоны номеров указываются в фигурных скобках, например, 71{1-2,9}, что соответствует номерам 711, 712, 719. Символ "\*" используется для указания всех абонентов заданной виртуальной АТС; <NUMBER> - номер абонента или префикс, с которого запрещен входящий вызов. Можно указать группу номеров через пробел.

#### **Пример:**

На виртуальной АТС "biysk.local" для абонента 240464 активировать услугу "выборочный запрет входящих вызовов". И запретить абоненту 240464 входящие вызовы с номера 240101 или префикса 8495.

```
admin@mycelium1@ecss1:/$ domain/biysk.local/ss/scr/activate 240464 240101 8495
```

```
Success: Supplementary service scr activated for domain "biysk.local" address "240464"
```
# <span id="page-1043-1"></span>add

Командой добавляется номер абонента или префикс, с которого запрещен входящий вызов.

# **Путь команды:**

/domain/<DOMAIN>/ss/scr/add

# **Синтаксис:**

```
add <ADDRESS> <NUMBER1> [ <NUMBER2> ... ]
```
# **Параметры:**

<ADDRESS> - номер или диапазон номеров телефонов, для которых выполняется настройка услуги. Диапазоны номеров указываются в фигурных скобках, например, 71{1-2,9}, что соответствует номерам 711, 712, 719. Символ "\*" используется для указания всех абонентов заданной виртуальной АТС;
<NUMBER> - номер абонента или префикс, с которого запрещен входящий вызов. Можно указать группу номеров через пробел.

# **Пример:**

Запретить абоненту 240464 виртуальной АТС "biysk.local" входящие вызовы с номеров 3854419393, 240464 и префикса 8917.

```
admin@mycelium1@ecss1:/$ domain/biysk.local/ss/scr/add 240464 3854419393 8917 
Success: Supplementary service scr was updated for domain "biysk.local" address 
"240464"
```
## delete

Командой удаляется номер или префикс абонента, с которого запрещен входящий вызов.

## **Путь команды:**

/domain/<DOMAIN>/ss/scr/delete

## **Синтаксис:**

delete <ADDRESS> <NUMBER1> [ <NUMBER2> ... ]

## **Параметры:**

<ADDRESS> - номер или диапазон номеров телефонов, для которых выполняется настройка услуги. Диапазоны номеров указываются в фигурных скобках, например, 71{1-2,9}, что соответствует номерам 711, 712, 719. Символ "\*" используется для указания всех абонентов заданной виртуальной АТС; <NUMBER> - удаляемый номер абонента. Можно указать группу номеров через пробел.

## **Пример:**

Для абонента 240464 виртуальной АТС "biysk.local" удалить номера 240464, 8495 из списка номеров, с которых запрещен входящий вызов.

```
admin@mycelium1@ecss1:/$ domain/biysk.local/ss/scr/delete 240464 8495 
Success: Supplementary service scr was updated for domain "biysk.local" address 
"240464"
```
### deactivate

Команда деактивации услуги "выборочный запрет входящих вызовов" для определенных абонентов конфигурируемой виртуальной АТС.

### **Путь команды:**

/domain/<DOMAIN>/ss/scr/deactivate

**Синтаксис:**

deactivate <ADDRESS1> [ <ADDRESS2> ... ]

# **Параметры:**

<ADDRESS> - номер или диапазон номеров телефонов, для которых деактивируется услуга. Диапазоны номеров указываются в фигурных скобках, например, 71{1-2,9}, что соответствует номерам 711, 712, 719. Символ "\*" используется для указания всех абонентов заданной виртуальной АТС.

## **Пример:**

Деактивировать услугу "выборочный запрет входящих вызовов" на номерах 240464, 240465 виртуальной АТС "biysk.local".

```
admin@mycelium1@ecss1:/$ domain/biysk.local/ss/scr/deactivate 24046{4-5}
Success: Supplementary service scr deactivated for domain "biysk.local", address 
"240464".
Warning: Supplementary service scr for domain "biysk.local", address "240465" doesn't 
activated.
```
### info

Команда предназначена для просмотра настроек услуги "выборочный запрет входящих вызовов" в рамках виртуальной АТС.

Для просмотра конфигурации услуги определенного абонента введите номер абонента.

## **Путь команды:**

/domain/<DOMAIN>/ss/scr/info

## **Синтаксис:**

info [-extended] [<ADDRESS>]

## **Параметры:**

```
-extended - флаг, при указании которого будет показана подробная информация;
<ADDRESS> - номер или диапазон номеров абонента(ов), опциональный параметр. Диапазоны номеров 
указываются в фигурных скобках, например, 71{1-2,9}, что соответствует номерам 711, 712, 719.
```
## **Пример:**

Просмотреть конфигурацию услуги "выборочный запрет входящих вызовов" для абонента 240464 виртуальной АТС "biysk.local".

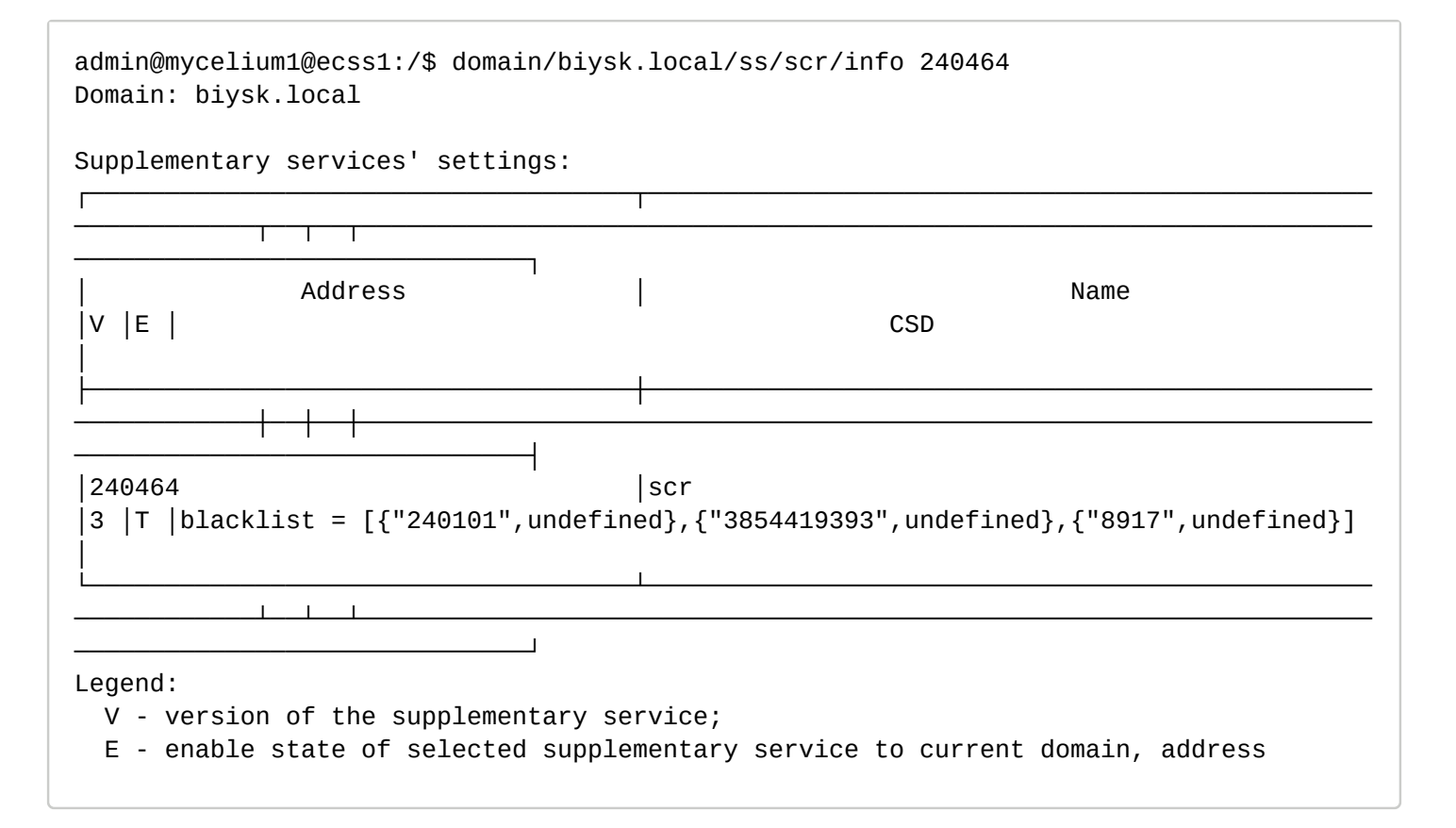

/domain/<DOMAIN>/ss/speed\_dial/ - команды управления сервисом Быстрый набор (Speed Dial)

- [activate](#page-1046-0)
- [add](#page-1046-1)
- [delete](#page-1047-0)
- [deactivate](#page-1047-1)
- [info](#page-1047-2)

В данном разделе описываются команды управления сервиса "Быстрый набор" для абонентов в рамках определенного домена.

**•** <DOMAIN> - название виртуальной АТС.

## <span id="page-1046-0"></span>activate

Данной командой можно активировать услугу "Быстрый набор" у заданных абонентов.

## **Путь команды:**

/domain/<DOMAIN>/ss/speed\_dial/activate

**Синтаксис:**

activate <ADDRESS> <TYPE> [<SHORT\_DIAL> <NUMBER>]

## **Параметры:**

<ADDRESS> - диапазон номеров телефонов, для которых выполняется настройка услуги, символ "\*" используется для указания всех абонентов заданного домена. Диапазоны номеров указываются в фигурных скобках. Например, 71{1-2,9} соответствует номерам 711, 712, 719;<TYPE> - тип записной книжки:

- address\_book\_10 записная книжка на 10 номеров,
- address\_book\_100 записная книжка на 100 номеров;

<SHORT\_DIAL> - короткий набор;

<NUMBER> - номер телефона, на который будет совершаться быстрый набор.

## **Пример:**

```
admin@mycelium1@ecss1:/$ domain/biysk.local/ss/speed_dial/activate 240475 
address_book_10 1 471040
Success: Supplementary service speed_dial activated for domain "biysk.local" address 
"240475"
```
### <span id="page-1046-1"></span>add

Данной командой добавляется новый короткий номер или изменяется номер для короткого набора.

## **Путь команды:**

/domain/<DOMAIN>/ss/speed\_dial/add

## **Синтаксис:**

add <ADDRESS> <SHORT\_DIAL> <NUMBER>

## **Параметры:**

<ADDRESS> - диапазон номеров телефонов, для которых необходимо добавить номер для быстрого набора, символ "\*" используется для указания всех абонентов заданного домена. Диапазоны номеров указываются в фигурных скобках. Например, 71{1-2,9} соответствует номерам 711, 712, 719;

### <SHORT\_DIAL> - короткий набор; <NUMBER> - заменяемый номер.

# **Пример:**

admin@mycelium1@ecss1:/\$ domain/biysk.local/ss/speed\_dial/add 240475 2 89236501973 Success: Supplementary service scr was updated for domain "biysk.local" address "240475"

### <span id="page-1047-0"></span>delete

Данной командой удаляются ранее добавленные короткие наборы.

### **Путь команды:**

/domain/<DOMAIN>/ss/speed\_dial/delete

## **Синтаксис:**

delete <ADDRESS> <SHORT\_DIAL1> [ <SHORT\_DIAL2> ...]

## **Параметры:**

<ADDRESS> - диапазон номеров телефонов, для которых настраивается услуга. Символ "\*" используется для указания всех абонентов данной АТС. Диапазоны номеров указываются в фигурных скобках. Например, 71{1-2,9} соответствует номерам 711, 712, 719; <SHORT\_DIAL> - короткий набор, который нужно удалить.

## **Пример:**

```
admin@mycelium1@ecss1:/$ domain/biysk.local/ss/speed_dial/delete 240475 2 3
Success: Supplementary service speed dial was updated for domain "biysk.local" address 
"240475"
```
### <span id="page-1047-1"></span>deactivate

Данной командой деактивируется услуга "Быстрый набор".

### **Путь команды:**

/domain/<DOMAIN>/ss/short\_dial/deactivate

## **Синтаксис:**

deactivate <ADDRESS>

### **Параметры:**

<ADDRESS> - диапазон номеров телефонов, для которых необходимо деактивировать услугу.

**Пример:**

```
admin@mycelium1@ecss1:/$ domain/biysk.local/ss/speed_dial/deactivate 240475
Success: Supplementary service speed_dial deactivated for domain "biysk.local", 
address "240475".
```
# <span id="page-1047-2"></span>info

Просмотр информации о сервисе "Быстрый набор" в рамках виртуальной АТС. Для просмотра информации по определенному абоненту необходимо ввести номер абонента.

### **Путь команды:**

# /domain/<DOMAIN>/ss/speed\_dial/info

## **Синтаксис:**

info [-extended] [<ADDRESS>]

# **Параметры:**

[<ADDRESS>] - номер или диапазон номеров абонента(ов), опциональный параметр. Диапазоны номеров указываются в фигурных скобках. Например, 71{1-2,9} соответствует номерам 711, 712, 719.

-extended - флаг, при указании которого будет показана подробная информация.

## **Пример:**

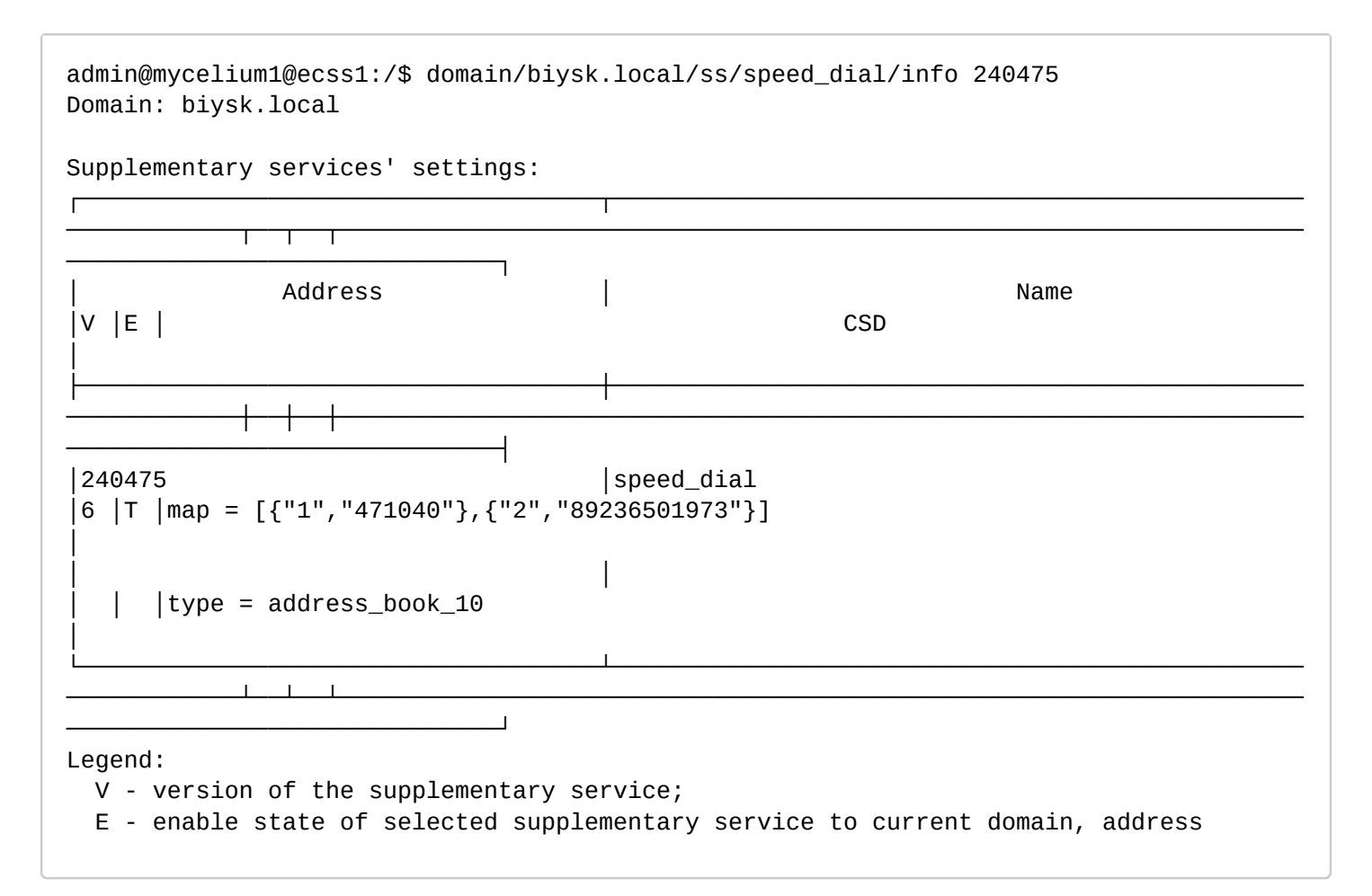

/domain/<DOMAIN>/ss/voicemail/ - команды управления услугой "Голосовая почта (Voicemail)"

- [activate](#page-1049-0)
- [deactivate](#page-1050-0)
- [info](#page-1050-1)
- [set](#page-1052-0)

В данном разделе описываются команды управления услугой "Голосовая почта (Voicemail)" для абонентов.

**• SPOMAIN> - название виртуальной АТС.** 

### <span id="page-1049-0"></span>activate

Команда предназначена для активации услуги "Голосовая почта (Voicemail)" для заданных абонентов.

## **Путь команды:**

/domain/<DOMAIN>/ss/voicemail/activate

## **Синтаксис:**

activate <ADDRESS\_RANGE> [<PROPERTY> = <VALUE> [, ...]]

## **Параметры:**

<ADDRESS\_RANGE> - диапазон номеров, на котором необходимо активировать услугу "Голосовая почта"; <PROPERTY> - свойство, значение которого необходимо установить в значение по умолчанию.

Абоненту при активации доступны следующие свойства "Голосовая почта":

- **busy** переадресовывать входящий вызов на голосовую почту в случае, если абонент занят (по умолчанию: false);
- **dnd** При включенной у абонента сервиса **"Не беспокоить" (dnd) в режиме default**, если данный параметр активирован, то услуга "*Голосовая почта*" срабатывает для вызывающего абонента;
- **email\_body** тело письма с голосовой почтой на e-mail. Поддерживаются макро-определения (DATE, TIME, CALLING, DISPLAYNAME);
- **email\_from** имя, с которого будет отправлена голосовая почта на email (по умолчанию: DISPLAYNAME). Поддерживаются макро-определения (DATE, TIME, CALLING, DISPLAYNAME);
- **email\_subject** тема письма с голосовой почтой на e-mail (по умолчанию: Voicemail from CALLING at DATE TIME). Поддерживаются макро-определения (DATE, TIME, CALLING, DISPLAYNAME);
- **mailbox\_volume** - размер почтового ящика, в секундах (по умолчанию: 1800). В случае, если размер равен 0, то голосовой ящик неограничен. Задается цеылм число от 10 до 43200с;
- **max\_message\_duration** максимальная длительность голосового сообщения (по умолчанию: 300 сек). Задается целым числом от 0 до 300;
- **max\_silence** время (в секундах), которое сервис ждет, прежде чем завершать запись разговора, в случае определения непрерывного интервала тишины со стороны ТА. Если значение равно 0, то детектор выключен (по умолчанию 0). Задается целым числом от 0 до 15с;
- **min\_message\_duration** минимальная длительность голосового сообщения (по умолчанию: 0). В случае, если сообщение будет меньшей длительностью, то оно не будет сохранено. Задается целым числом от 0 до 15с;
- **no\_reply** при установленном флаге происходит переадресация входящего вызова на голосовую почту по неответу абонента (по умолчанию: true);
- **out\_of\_service** переадресация входящего вызова на голосовую почту в случае недоступности абонента (по умолчанию: false);
- **override\_messages** перезапись сообщения в случае, если почтовый ящик переполнен (по умолчанию true). Если почтовый ящик заполнен, но есть попытка записать новое сообщение, то сперва будут удаляться самые старые прочитанные сообщения, а если их не осталось - то будут удаляться самые старые непрочитанные сообщения;
- **password** пароль для доступа к голосовой почте. Если параметр не заполнен, то доступ к голосовой почте осуществляется без пароля;
- **play\_message\_details** проигрывание деталей оставленного сообщения перед тем, как играть само сообщение (по умолчанию: false);
- send by email - отправка записанного сообщения по e-mail (работает, если на абоненте настроен параметр e-mail) (по умолчанию: false);
- **timeout** время ожидания ответа абонента, после которого сработает переадресация на голосовую почту. Задается целым числом от 0 до 60с;
- **unconditional** - безусловно переадресовывать входящий вызов на голосовую почту абонента (по умолчанию: false);

# **Пример:**

```
admin@mycelium1@ecss1:/$ domain/biysk.local/ss/voicemail/activate 240471 send_by_email 
= true, timeout = 30, out_of_service = true
Success: Supplementary service voicemail activated for domain "biysk.local" address 
"240471"
```
<span id="page-1050-0"></span>deactivate

Команда деактивации услуги "Голосовая почта (Voicemail)" для заданных абонентов.

### **Путь команды:**

/domain/<DOMAIN>/ss/voicemail/deactivate

## **Синтаксис:**

deactivate <ADDRESS\_RANGE>

## **Параметры:**

<ADDRESS\_RANGE> - диапазон номеров, на котором необходимо деактивировать услугу "Голосовая почта".

### **Пример:**

```
admin@mycelium1@ecss1:/$ domain/biysk.local/ss/voicemail/deactivate 240471
Success: Supplementary service voicemail deactivated for domain "biysk.local", address 
"240471".
```
## <span id="page-1050-1"></span>info

Команда предназначена для просмотра настроек услуги "Голосовая почта (Voicemail)" у заданных абонентов.

### **Путь команды:**

/domain/<DOMAIN>/ss/voicemail/info

### **Синтаксис:**

info [-extended] [<Address>]

### **Параметры:**

-extended - флаг, при указании которого будет показана подробная информация; <ADDRESS> - номер или диапазон номеров абонента(ов), опциональный параметр. Диапазоны номеров указываются в фигурных скобках, например, 71{1-2,9}, что соответствует номерам 711, 712, 719.

### **Пример:**

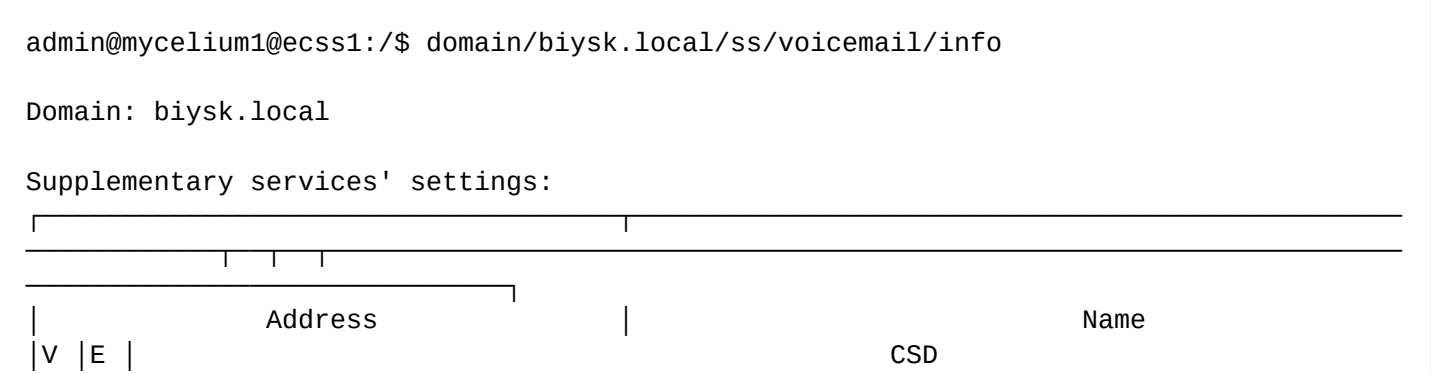

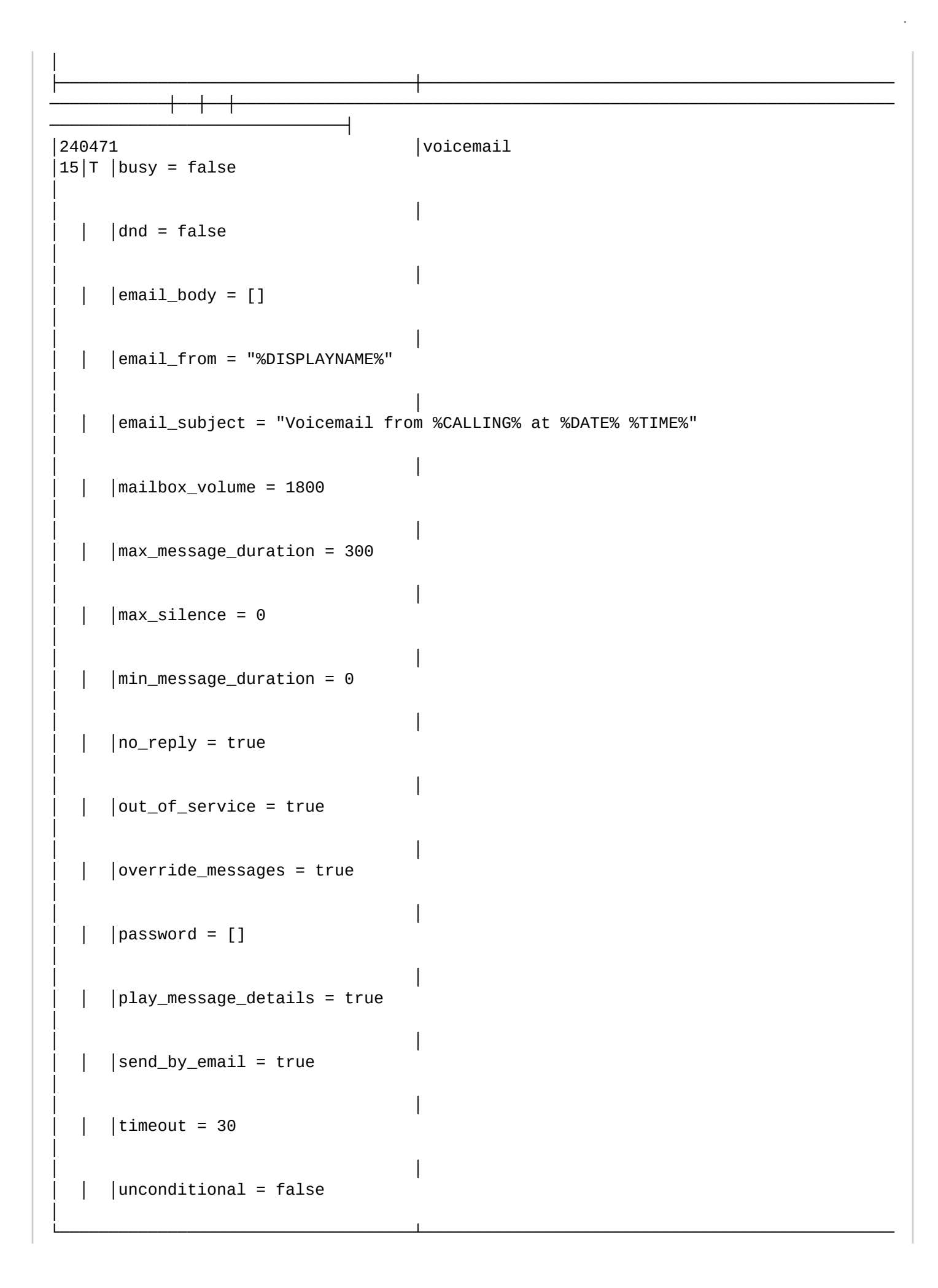

──────────────────────────────┘

#### Legend:

- V version of the supplementary service;
- E enable state of selected supplementary service to current domain, address

<span id="page-1052-0"></span>set

Команда позволяет изменять один или более параметров активации услуги "Голосовая почта (Voicemail)" на указанных номерах (при этом остальные параметры останутся неизменными).

## **Путь команды:**

/domain/<DOMAIN>/ss/voicemail/set

## **Синтаксис:**

set <ADDRESS\_RANGE> [<PROPERTY> = <VALUE> [, ...]]

## **Параметры:**

Параметр <PROPERTY>, <VALUE> такие же, как и в команде **activate**.

**Пример:**

```
admin@mycelium1@ecss1:/$ domain/biysk.local/ss/voicemail/set 240471 send_by_email = 
true, out_of_service = true, play_message_details = true
Success: Supplementary service voicemail activated for domain "biysk.local" address 
"240471"
```
/domain/<DOMAIN>/ss/voicemail/mailbox - команды управления почтовым ящиком услуги "Голосовая почта (Voicemail)"

- [modify](#page-1052-1)
- [show](#page-1053-0)

### <span id="page-1052-1"></span>modify

Команда предназначена для изменения почтового ящика абонента.

## **Путь команды:**

/domain/<DOMAIN>/ss/voicemail/mailbox/modify

# **Синтаксис:**

mailbox/modify <ADDRESS> <ACTION> <RECORD\_URL\_1> [, <RECORD\_URL\_2> [, ...]]

# **Параметры:**

<ADDRESS> - номер абонента, у которого просматривается ящик голосовой почты; <ACTION> :: mark-as-read | mark-as-unread | save | delete - пометить выбранное сообщение как прочитанное, непрочитанное, сохраненное сообщение, удалить сообщение; <RECORD\_URL\_N> - URL записанного разговора, к которому применяется указанное действие.

# **Пример:**

```
admin@mycelium1@ecss1:/$ domain/biysk.local/ss/voicemail/mailbox/modify 240471 mark-
as-read subscribers/240471/voicemail/new/2021-03-13-18-47-07-240006.wav subscribers/
240471/voicemail/new/2021-03-13-18-45-23-89913699011.wav 
Address: 240471
Next files was the marked correctly
     "subscribers/240471/voicemail/old/2021-03-13-18-45-23-89913699011.wav"
     "subscribers/240471/voicemail/old/2021-03-13-18-47-07-240006.wav"
```
Начиная с версии 3.14.4 теперь можно использовать вместо указания URL символ \* для удаления всех записей в vmail box.

### <span id="page-1053-0"></span>show

Команда предназначена для просмотра почтового ящика абонента. Команда показывает состояние почтового ящика абонента: список прослушанных, не прослушанных, сохраненных сообщений, свободное место а ящике.

## **Путь команды:**

/domain/<DOMAIN>/ss/voicemail/mailbox/show

## **Синтаксис:**

mailbox/show <ADDRESS>

## **Параметры:**

<ADDRESS> - номер абонента, у которого просматривается ящик голосовой почты.

## **Пример:**

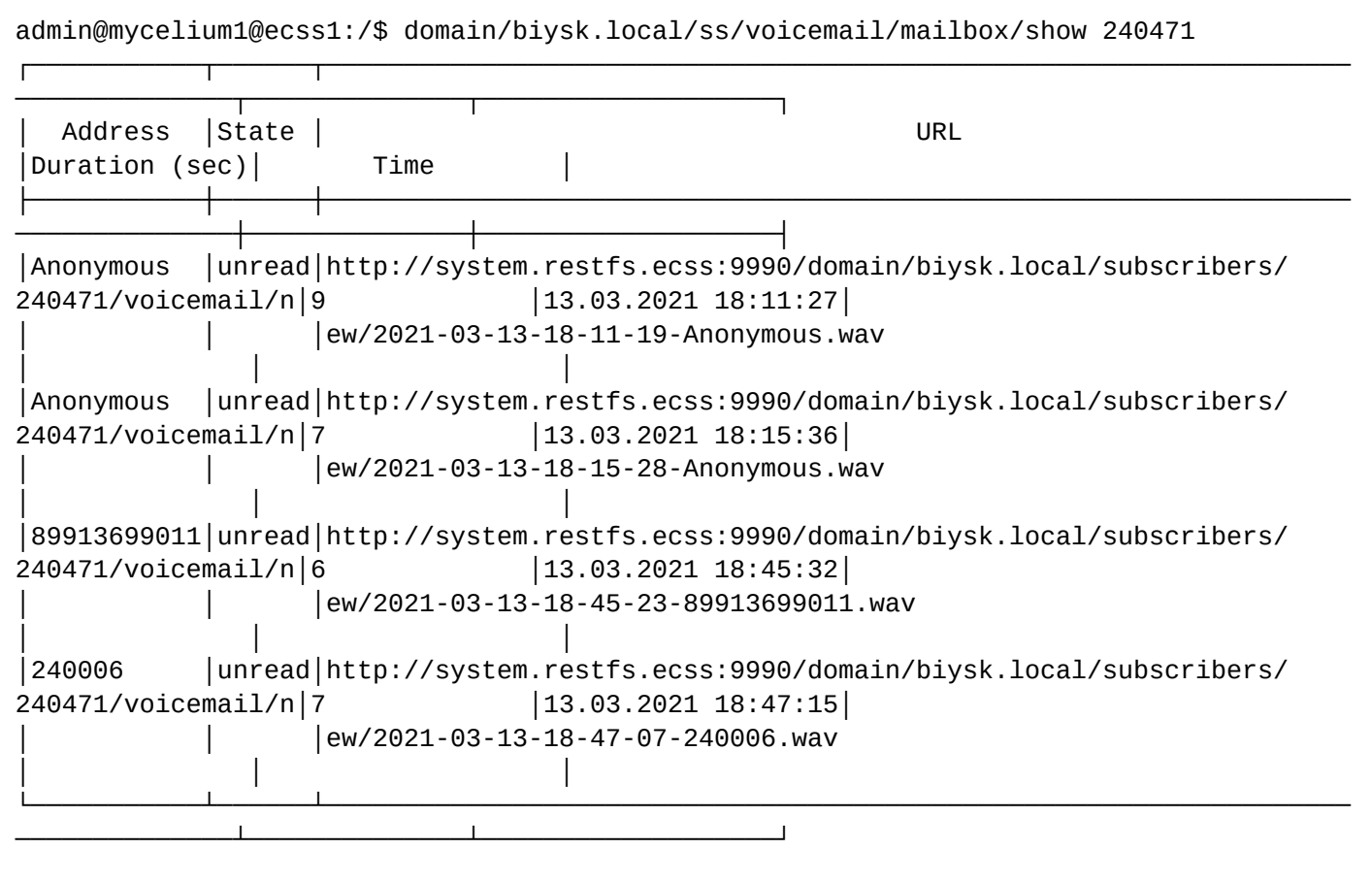

/domain/<DOMAIN>/ss/zone-page/ - команды управления услугой "Групповое оповещение" ("Zone Page")

В данном разделе описываются команды управления услугой "Групповое оповещение" ("Zone Page") для абонентов.

- [activate](#page-1055-0)
- [deactivate](#page-1055-1)
- [info](#page-1055-2)
- [set](#page-1057-0)
- [add-number](#page-1058-0)
- [remove-number](#page-1058-1)

В рамках сервиса Zone Page доступны следующие свойства:

• **priority** - приоритетность вызова, по умолчанию 4\_routine - обычный. Высокоприоритетный вызов может заместить низкоприоритетный;

От более приоритетного к менее приоритетному:

- 0\_flash\_override;
	- 1\_flash;
- 2\_immediate;
- 3\_priority;
- 4\_routine; (Default)
- **intro\_pause** пауза между ответом одного из участников группы, кто снял трубку первым, и началом проигрывания вступительных файлов, задается в секундах (по умолчанию 3 секунды);
- **intro\_files** список вступительных файлов (по умолчанию файлы не заданы);
- **announcement\_pause** пауза между окончанием проигрывания вступительных файлов и началом проигрывания файлов анонсов, задается в секундах (по умолчанию 0 секунд);
- **announcement\_files** список файлов анонса, данные файлы могут проигрываться многократно;
- **announcement\_playback\_cnt** количество циклов проигрывания файлов анонса (по умолчанию анонсы проигрываются 1 раз);
- **announcement\_repeat\_time** пауза между циклами проигрывания файлов анонса, в случае если задано более одного цикла, задается в секундах (по умолчанию 10 секунд);
- **terminate\_when\_initiator\_disconnects** параметр, определяющий необходимость завершения вызова при отключении инициатора, значения true/false. Если установлено значение true, то после отбоя инициатора все участники группы будут отбиты;
- **terminate\_when\_last\_listener\_leave** параметр, определяющий необходимость завершения вызова при отключении последнего участника, значения true/false;
- **terminate\_when\_playback\_ends** параметр, определяющий необходимость завершения вызова после окончания проигрывания анонсов, значения true/false. Если установлено значение true, то после окончания проигрывания всех циклов анонсов все участники группы будут отбиты. Если установлено значение false, то после окончания проигрывания анонсов инициатор может продолжить передавать информацию со своего терминала;
- **initiation policy** - ограничение, установленное на инициацию вещания по данной группе. Значения:
	- managers инициировать zone page вызов могут только абоненты-менеджеры из списка managers;
	- members инициировать zone page вызов могут только абоненты-участники обзвона из списка members;

- any инициировать zone page вызов могут все абоненты (по умолчанию настроено значение any);
- **members** список участников группы вызова (внутренние и внешние номера);
- **managers** список абонентов менеджеров группы;
- **play\_release\_tone** (true | false) проиграть звуковой сигнал после окончания сообщения;
- **display\_name** имя, которое будет передаваться в качестве идентификации номера вызывающего (CallerID) всем участникам группы вызова во время совершения Zone Page вызова (по умолчанию "Zone Page").

```
• <DOMAIN> - название виртуальной АТС.
```
### <span id="page-1055-0"></span>activate

Команда предназначена для активации услуги "Zone Page" для заданных абонентов.

### **Путь команды:**

```
/domain/<DOMAIN>/ss/zone-page/activate <ADDRESS_RANGE> [<PROPERTY> = <VALUE>, ...]
```
### **Синтаксис:**

activate <ADDRESS\_RANGE> [<PROPERTY> = <VALUE>, ...]

**Параметры:**

- <ADDRESS\_RANGE> диапазон адресов, на которых необходимо активировать сервис;
- <PROPERTY> имя свойства (список доступных свойств описан выше);
- <VALUE> значение свойства (список доступных свойств описан выше).

### **Пример:**

```
admin@mycelium1@ecss1:/$ domain/biysk.local/ss/zone-page/activate 240101 managers = 
[240464,240465,240470]
Success: Supplementary service zone page activated for domain "biysk.local" address
"240101"
```
### <span id="page-1055-1"></span>deactivate

Команда деактивации сервиса.

### **Путь команды:**

/domain/<DOMAIN>/ss/zone-page/deactivate <ADDRESS\_RANGE>

### **Синтаксис:**

deactivate <ADDRESS\_RANGE>

### **Параметры:**

• <ADDRESS\_RANGE> - диапазон адресов, на которых необходимо деактивировать сервис.

## **Пример:**

```
admin@mycelium1@ecss1:/$ domain/biysk.local/ss/zone-page/deactivate 240101
Success: Supplementary service zone_page deactivated for domain "biysk.local", address 
"240101".
```
#### <span id="page-1055-2"></span>info

Команда просмотра активированного на абоненте сервиса.

### **Путь команды:**

/domain/<DOMAIN>/ss/zone-page/info <ADDRESS\_RANGE>

# **Синтаксис:**

info <ADDRESS\_RANGE> [-extended]

# **Параметры:**

- <ADDRESS\_RANGE> диапазон адресов, на которых необходимо деактивировать сервис;
- -extended показать расширенную информацию.

# **Пример:**

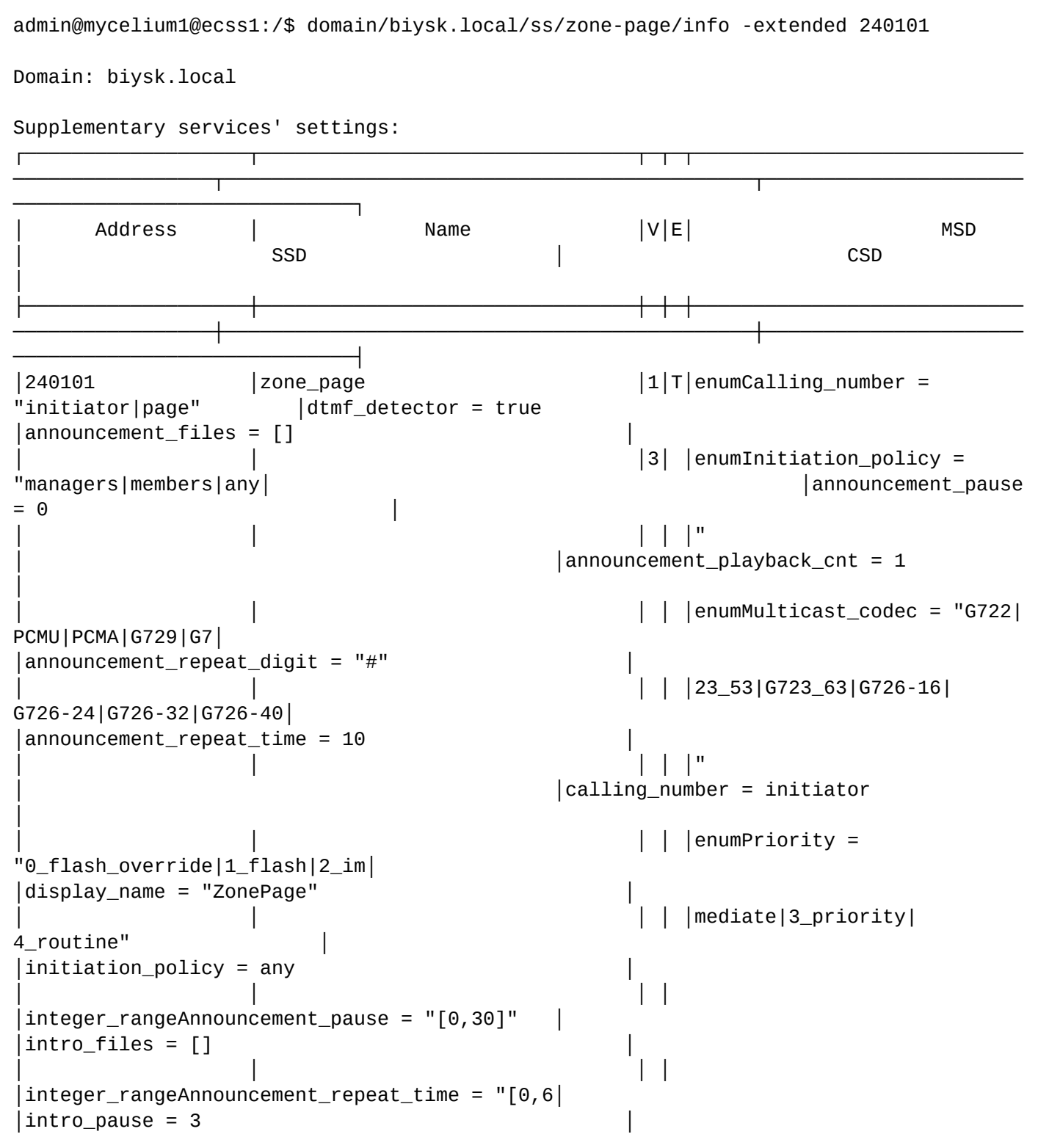

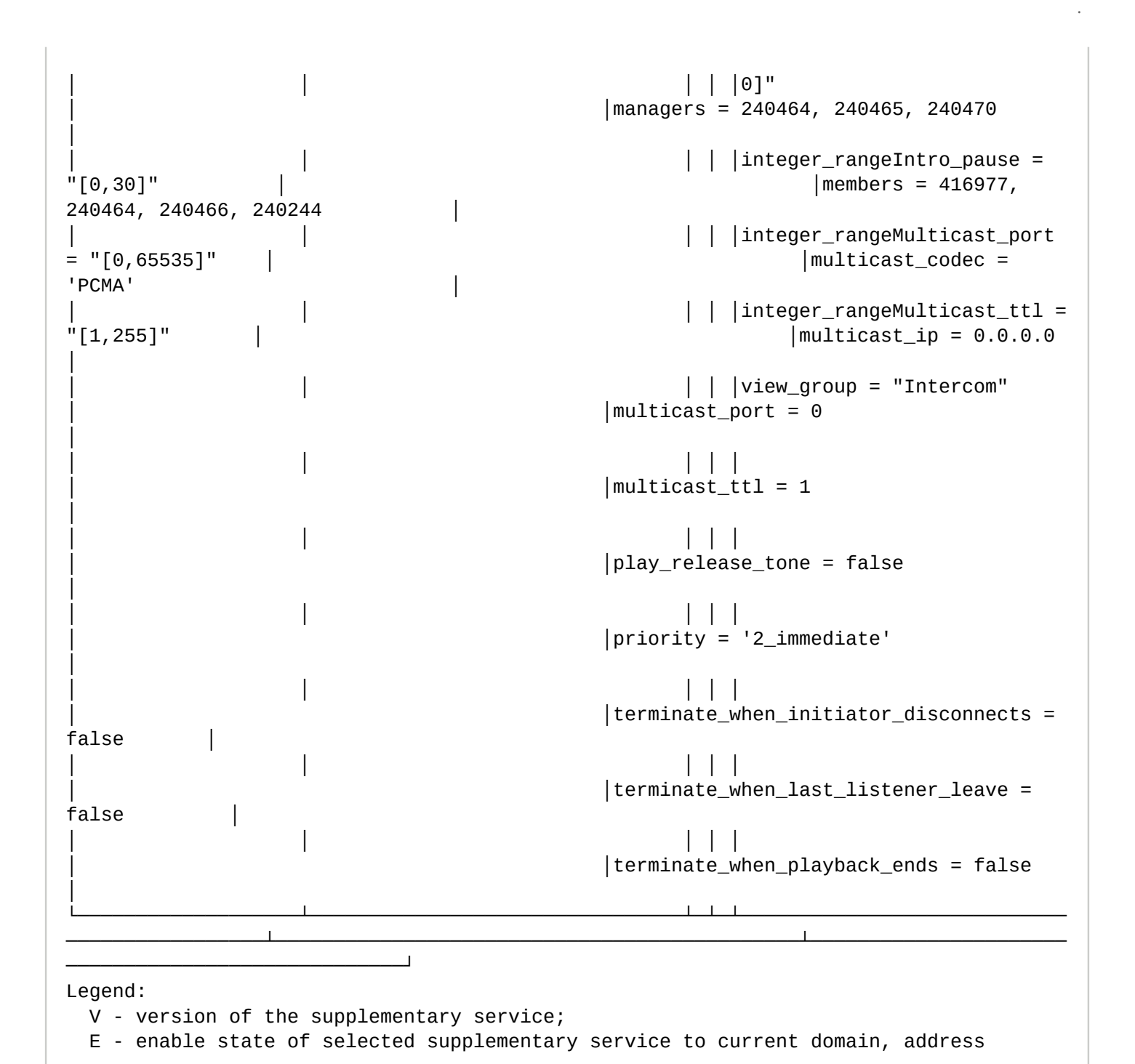

<span id="page-1057-0"></span>set

Команда изменения настроек сервиса.

### **Путь команды:**

/domain/<DOMAIN\_NAME>/ss/zone-page/set

#### **Синтаксис:**

set <ADDRESS\_RANGE> [<PROPERTY> = <VALUE>, ...]

### **Параметры:**

- <ADDRESS\_RANGE> диапазон адресов, на которых необходимо активировать сервис;
- <PROPERTY> имя свойства (список доступных свойств описан в команде *activate*);
- <VALUE> значение свойства (список доступных свойств описан в команде *activate*).

# **Пример:**

```
admin@mycelium1@ecss1:/$ domain/biysk.local/ss/zone-page/set 240101 priority = 
2_immediate, members = [416977, 240464, 240466, 240244]
Success: Supplementary service zone_page activated for domain "biysk.local" address 
"240101"
```
<span id="page-1058-0"></span>add-number

Команда добавления новых номеров в группу.

### **Путь команды:**

/domain/<DOMAIN\_NAME>/ss/zone-page/add-number

### **Синтаксис:**

add-number <ADDRESS\_RANGE> <TYPE> <NUMBER\_1> <NUMBER\_2> ...

### **Параметры:**

- <ADDRESS\_RANGE> диапазон адресов, на которых необходимо активировать сервис;
- <TYPE> members | managers в список участников Zone Page, или менеджеров Zone Page будет добавлен номер;
- <NUMBER\_N> добавляемый номер.

### **Пример:**

```
admin@mycelium1@ecss1:/$ domain/biysk.local/ss/zone-page/add-number 240101 members 
24050{1-5}, 89913699011 
Successful
```
#### <span id="page-1058-1"></span>remove-number

Команда удаления номеров из группы.

### **Путь команды:**

/domain/<DOMAIN>/ss/zone-page/remove-number

#### **Синтаксис:**

remove-number <ADDRESS\_RANGE> <TYPE> <NUMBER\_1> <NUMBER\_2> ...

### **Параметры:**

- <ADDRESS\_RANGE> диапазон адресов, на которых необходимо активировать сервис;
- <TYPE> members | managers из списка участников Zone Page, или менеджеров Zone Page будет удален номер;
- <NUMBER\_N> удаляемый номер.

### **Пример:**

```
admin@mycelium1@ecss1:/$ domain/biysk.local/ss/zone-page/remove-number 240101 members 
24046{1-5}, 240464
Numbers successfully removed to zone_page:240101:biysk.local
```
/domain/<DOMAIN>/statistics - команды работы с заданиями статистики

- [add](#page-1059-0)
- [addcolmap](#page-1061-0)
- [delcolmap](#page-1061-1)
- [delete](#page-1062-0)
- [list](#page-1062-1)
- [statmodinfo](#page-1063-0)

В данном разделе приводится описание команд для работы с заданиями статистики. Для администратора виртуальной АТС команды выполняются на уровне виртуальной АТС в разделе **domain/<DOMAIN>/statistics/** и применяются только для определенной виртуальной АТС.

**• <DOMAIN> - имя виртуальной АТС.** 

# <span id="page-1059-0"></span>add

Добавление задания сбора статистики.

# **Путь команды:**

/domain/<DOMAIN>/statistics/add

# **Синтаксис:**

add <TYPE> <INTERVAL> [<GROUPS>] <EXPORT> [; <EXPORT\_1>; .... ; EXPORT\_N]

# **Параметры:**

• <TYPE> - модуль статистики:

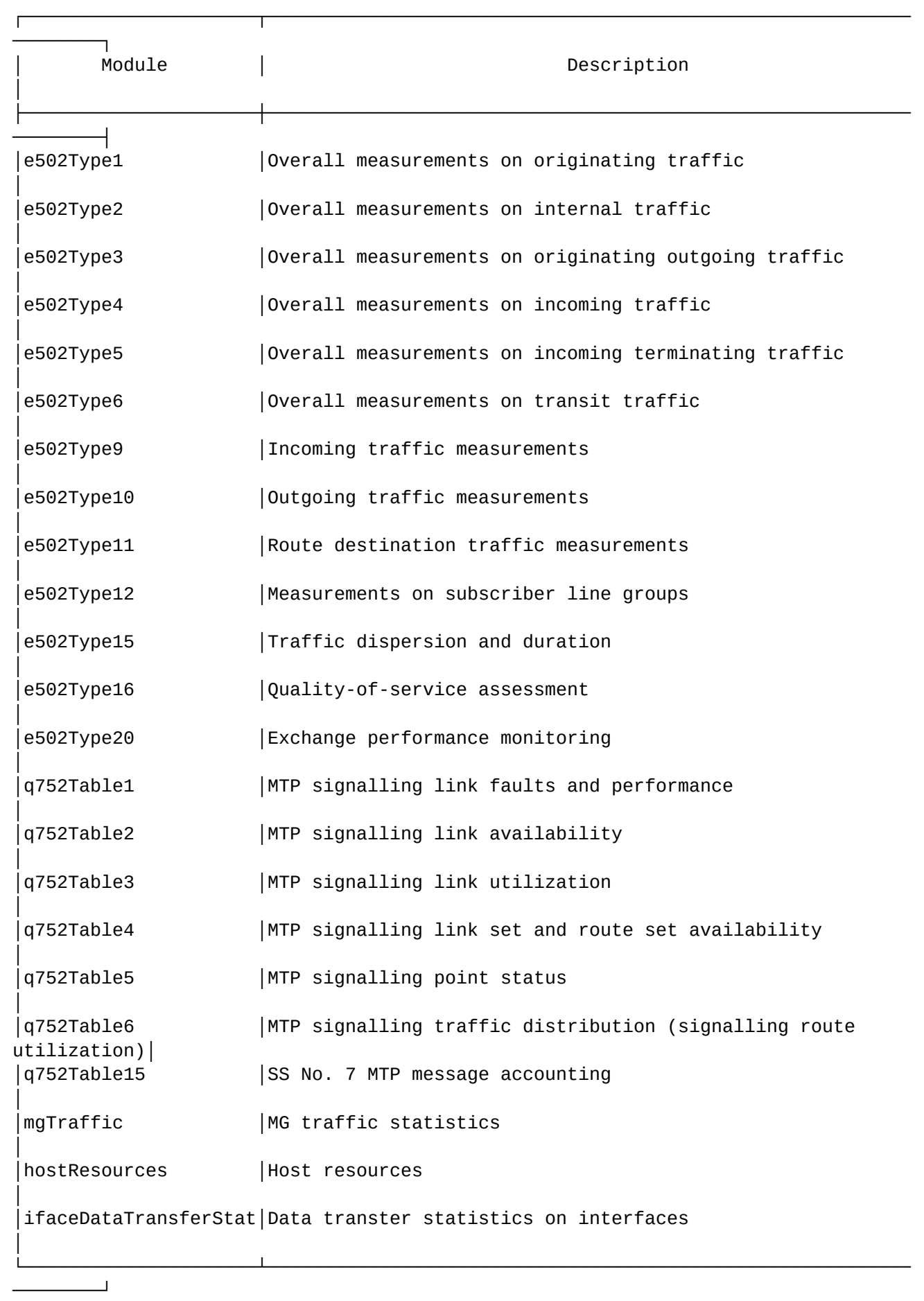

- <INTERVAL> интервал экспорта статистической информации в минутах (>=5);
- <GROUPS> название группы или список названий групп фильтров. Данный параметр является обязательным для типов e502Type9, e502Type10, e502Type11, e502Type12. В остальных случаях этот параметр не указывается;
- <EXPORT> модуль экспорта.

## **Пример:**

```
admin@mycelium1@ecss1:/$ domain/biysk.local/statistics/add hostResources 15 
rpss db export stat db
ok
[exec at: 15.03.2021 11:09:50, exec time: 50ms, nodes: md1@ecss2 v.3.14.8.34]
```
## <span id="page-1061-0"></span>addcolmap

Заменяет название столбца модуля статистики.

## **Путь команды:**

/domain/<DOMAIN>/statistics/addcolmap

### **Синтаксис:**

addcolmap <MODULE> <NAME> <NewNAME>

## **Параметры:**

- <MODULE> название модуля статистики;
- <NAME> оригинальное название столбца;
- <NewNAME> новое название столбца.

## **Пример:**

```
admin@mycelium1@ecss1:/$ domain/biysk.local/statistics/addcolmap e502Type2 successful 
ok
```

```
ok
```

```
[exec at: 15.03.2021 11:07:28, exec time: 18ms, nodes: md1@ecss1 v.3.14.8.34]
```
## <span id="page-1061-1"></span>delcolmap

Удаляет ранее созданный маппинг столбца модуля статистики.

# **Путь команды:**

/domain/<DOMAIN>/statistics/delcolmap

# **Синтаксис:**

delcolmap <MODULE> <NAME>

# **Параметры:**

- <MODULE> название модуля статистики;
- <NAME> оригинальное название столбца.

# **Пример:**

admin@mycelium1@ecss1:/\$ domain/biysk.local/statistics/delcolmap e502Type2 successful ok

[exec at: 15.03.2021 11:47:43, exec time: 37ms, nodes: md1@ecss1 v.3.14.8.34]

### <span id="page-1062-0"></span>delete

Удаление заданий статистики.

### **Путь команды:**

/domain/<DOMAIN>/statistics/delete

### **Синтаксис:**

delete <StatID>

## **Параметры:**

<StatID> - идентификатор задания (соответствует значению поля 'ID' вывода команды **list**). При указании значения "all" удаляются все задания.

## **Пример:**

Удаление всех заданий:

```
admin@mycelium1@ecss1:/$ domain/biysk.local/statistics/delete all 
ok
```

```
[exec at: 15.03.2021 11:49:15, exec time: 50ms, nodes: md1@ecss2 v.3.14.8.34]
```
Удаление конкретного задания:

```
admin@mycelium1@ecss1:/$ domain/biysk.local/statistics/delete 
30363466-6265-6334-6531-313637656639
ok
```
[exec at: 15.03.2021 11:48:46, exec time: 42ms, nodes: md1@ecss2 v.3.14.8.34]

# <span id="page-1062-1"></span>list

Команда просмотра заданий статистики.

# **Путь команды:**

/domain/<DOMAIN>/statistics/list

# **Синтаксис:**

list

```
Параметры:
```
Команда не содержит аргументов.

# **Пример:**

admin@mycelium1@ecss1:/\$ domain/biysk.local/statistics/list

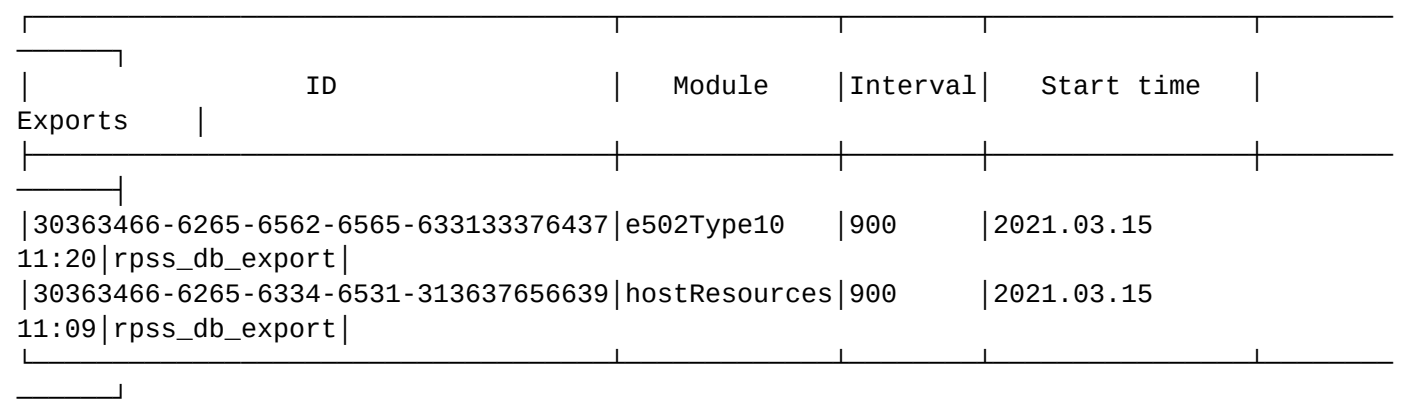

```
Total: 2
```
[exec at: 15.03.2021 11:20:18, exec time: 14ms, nodes: md1@ecss2 v.3.14.8.34]

# <span id="page-1063-0"></span>statmodinfo

Команда просмотра информации о модуле статистики.

## **Путь команды:**

/domain/<DOMAIN>/statistics/statmodinfo

## **Синтаксис:**

statmodinfo <NAME> [-m]

## **Параметры:**

<NAME> - название модуля статистики;

[-m] - флаг, при указании которого выводится информация о текущем маппинге колонок модуля.

# **Пример:**

admin@mycelium1@ecss1:/\$ domain/biysk.local/statistics/statmodinfo e502Type10

Description: "Outgoing traffic measurements"

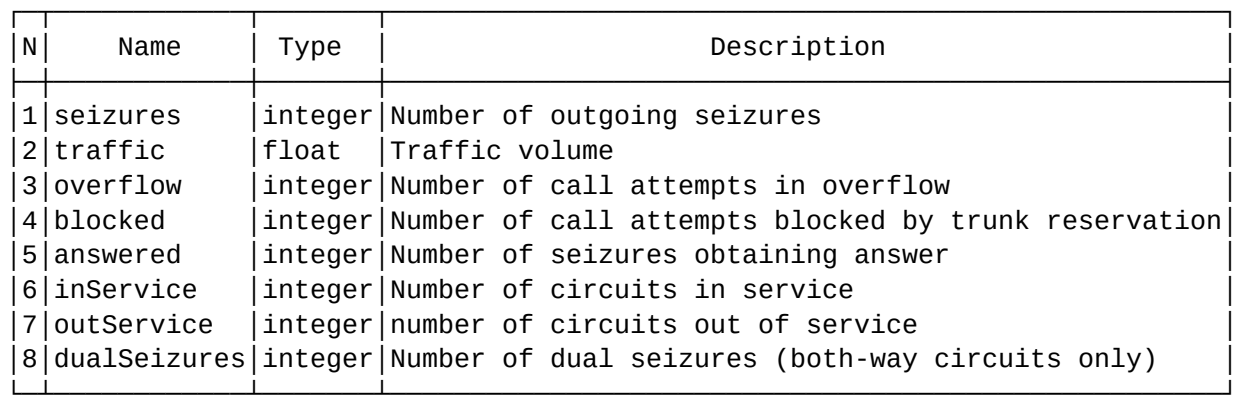

[exec at: 15.03.2021 11:22:07, exec time: 6ms, nodes: md1@ecss1 v.3.14.8.34]

/domain/<DOMAIN>/subscriber-portal/ - команды управления кабинетом абонента

- [check-connection](#page-1064-0)
- [sync](#page-1064-1)

В этом разделе описаны команды, которые позволяют настраивать подсистему, отвечающую за автоматическое заведение абонентов на "Портале абонента", с возможностью задавать разные настройки для разных виртуальных АТС системы.

**Кабинет абонента** - раздел на веб-ресурсах Оператора связи, содержащий информацию об Абоненте, подключенных им Услугах связи, а также дающий возможность дистанционного управления Услугами связи и информационного обслуживания.

## <span id="page-1064-0"></span>check-connection

Команда проверки доступности БД портала абонента. Выводит состояние подключения к БД:

- "Connection successful" если соединение есть.
- "Connection failure: если соединение невозможно(с указанием причины).

## **Путь команды:**

/domain/<DOMAIN>/subscriber-portal/check-connection

## **Синтаксис:**

check-connection

### **Параметры:**

Команда не содержит аргументов.

## **Примеры:**

Успешное соединение с БД:

```
admin@mycelium1@ecss1:/$ domain/biysk.local/subscriber-portal/check-connection
Connection successful
```
[exec at: 15.03.2021 13:41:28, exec time: 13ms, nodes: ds1@ecss2 v.3.14.8.34]

Неуспешное соединение:

```
admin@mycelium1@ecss1:/$ domain/biysk.local/subscriber-portal/check-connection 
Connection failure: "#28000Access denied for user 'subscribers'@'192.168.1.22' (using 
password: YES)"
[exec at: 15.03.2021 11:55:47, exec time: 22ms, nodes: ds1@ecss2 v.3.14.8.34]
```
#### <span id="page-1064-1"></span>sync

Команда синхронизации абонентов ECSS-10 с порталом абонентов.

По умолчанию пароли для доступа к порталу абонента должны генерироваться автоматически, логин номер абонента.

В виртуальной АТС пароли хранятся в свойствах алиаса:

- "subscriber\_portal\login"
- "subscriber\_portal\password"

## **Путь команды:**

/domain/<DOMAIN>/subscriber-portal/sync

## **Синтаксис:**

sync [--password <PASSWORD>] [--verbose] <ALIASES> <IFACE>

## **Параметры:**

--password - при указании данного флага можно установить пароль для каждой создаваемой учетной записи портала абонента;

<PASSWORD> - пароль для учетной записи;

--verbose - при указании данного флага будет показана подробная информация обо всех созданных абонентах;

<ALIASES> - список абонентов, символ "\*" используется для указания всех абонентов данной виртуальной АТС;

<IFACE> - список интерфейсов, символ "\*" используется для указания всех интерфейсов данной виртуальной АТС.

## **Пример:**

```
admin@mycelium1@ecss1:/$ domain/biysk.local/subscriber-portal/sync --verbose 
24050{0-4} 24050{0-4}@biysk.local
[**********************************************************************] 5ms 
┌──────────────────────────┬────────┬──────────────┬────────┐
           │ Alias │ Login │ Password │ Result │
├──────────────────────────┼────────┼──────────────┼────────┤
  │ 240504, 064bc965029881d9 │ 240504 │ gpsBlidh8Zhn │ error │
  │ 240503, 064bc96502987e11 │ 240503 │ y6GvVnbtlz5Q │ error │
  │ 240502, 064bc96502987b37 │ 240502 │ ZVqYX96eLU7g │ error │
  │ 240501, 064bc96502987849 │ 240501 │ NJNZ1DtWOaiK │ error │
  │ 240500, 064bc96502985f58 │ 240500 │ j25tb2e0sExj │ error │
└──────────────────────────┴────────┴──────────────┴────────┘
SUCCESS: 0
FAIL: 5
TOTAL: 5
[exec at: 15.03.2021 10:01:34, exec time: 39ms, nodes: ds1@ecss2 v.3.14.8.34]
```
/domain/<DOMAIN>/subscriber-portal/properties/ - команды управления свойствами кабинета абонента

• [set](#page-1065-0)

- [info](#page-1067-0)
- [clean](#page-1068-0)

### <span id="page-1065-0"></span>set

Команда позволяет задавать/изменять параметры доступа до базы данных портала абонентов, изменять параметры автоматического заведения/удаления пользователей на портале абонента.

### **Путь команды:**

/domain/<DOMAIN>/subscriber-portal/properties/set

# **Синтаксис:**

set <FIELD> <VALUE>

## **Параметры:**

<FIELD> - настраиваемый параметр:

- auto\_create\_account при декларации нового абонента автоматически создавать/не создавать учетную запись для доступа к кабинету абонента:
	- true создавать;
	- false не создавать, установлено по умолчанию;
- auto\_delete\_account при удалении абонента автоматически удалять/не удалять учетную запись для доступа к кабинету абонента;
	- true удалять;
	- false не удалять, установлено по умолчанию;
- connection настройка подключения к кабинету абонента, задается в виде <HOST>[:<PORT>] <LOGIN> <PASSWORD> <DATABASE>, где:
	- <HOST> имя или IP-адрес MySQL-сервера. По умолчанию sp.mysql.ecss; Database: ecss\_subscribers; Login: subscribers;;
	- <PORT> номер порта MySQL-сервера. По умолчанию 3306;
	- <LOGIN> логин для подключения к MySQL-сервера. По умолчанию subscribers;
	- <PASSWORD> пароль для подключения к MySQL-серверу. По умолчанию subscribers;
	- <DATABASE> имя базы данных. По умолчанию ecss\_subscribers.
- web\_sp\_server URL web-сервера портала абонента. По умолчанию http://sp.web.ecss/. Если у абонента, которому звонили активирована услуга click\_to\_call то будет формироваться ссылка на основе этого параметра и параметров услуг;
- ldap\_authentication\_enabled Включение авторизации в портале абонента через LDAP:`
	- true активировано;
	- false деактивировано;
- ldap\_base\_auth Аутифинкационные данные пользователя, для доступа к LDAP:
	- <LOGIN> Логин, под которым система будет поключаться к LDAP;
		- <PASSWORD> Пароль подключения к LDAP.
- ldap\_base\_dn Настройка корня LDAP дерева, относительно которого будут искаться пользователи для авторизации в LDAP;
	- <BASE\_DN> Корень LDAP дерева, относительно которого будут искаться пользователи для авторизации в LDAP;
- ldap\_server настройка адреса, по которому будет происходить обрадение к LDAP серверу
	- <HOST> имя или IP-адрес LDAP сервера.
	- <PORT> номер порта LDAP-сервера
- ldap\_use\_ssl -поддержка ssl при авторизации в LDAP пользователей портала абонента
	- true активировано
	- false деативировано
- ldap\_ssl\_certificate -Настройка корневого ssl сертификата, при необходимости валидации
- enable состояние портала абонента.
	- true портал абонента включен
	- false портал абонента выключен
- <VALUE> значение параметра.

## **Примеры:**

```
admin@mycelium1@ecss1:/$ domain/biysk.local/subscriber-portal/properties/set 
auto create account true
Property "auto_create_account" successfully changed from: 
false
    to
true.
[exec at: 15.03.2021 09:45:22, exec time: 108ms, nodes: ds1@ecss2 v.3.14.8.34]
```

```
admin@mycelium1@ecss1:/$ domain/biysk.local/subscriber-portal/properties/set 
connection 192.168.1.71 subscribers sp_Password ecss_subscribers
Property "connection" successfully changed from: 
Host: 192.168.1.71; Database: ecss_subscribers; Login: subscribers; Password: 
subscribers
    to
Host: 192.168.1.71; Database: ecss_subscribers; Login: subscribers; Password: 
sp Password.
[exec at: 15.03.2021 09:46:22, exec time: 103ms, nodes: core1@ecss1 v.3.14.8.34]
```
### <span id="page-1067-0"></span>info

Команда позволяет просматривать параметры доступа до базы данных портала абонентов, параметры автоматического заведения/удаления пользователей на портале абонентов.

### **Путь команды:**

/domain/<DOMAIN>/subscriber-portal/properties/infо

### **Синтаксис:**

info [<Field>]

### **Параметры:**

<Field> - параметр, значение которого нужно вывести: auto\_create\_account, auto\_delete\_account, connection. Опциональный параметр.

### **Пример:**

admin@mycelium1@ecss1:/\$ domain/biysk.local/subscriber-portal/properties/info

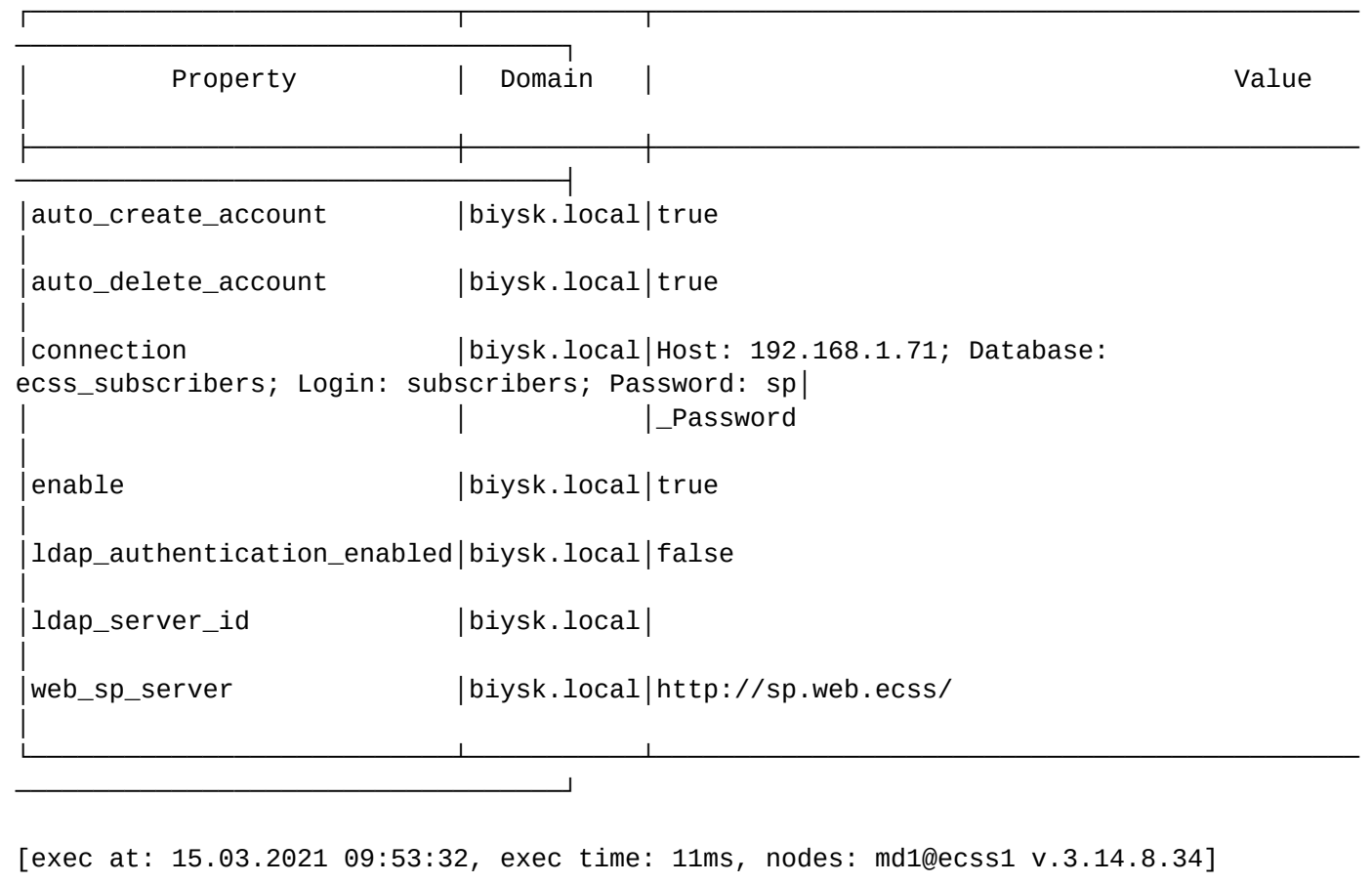

### <span id="page-1068-0"></span>clean

Команда сброса настроек в значения, установленные по умолчанию.

## **Путь команды:**

/domain/<DOMAIN>/subscriber-portal/properties/clean

## **Синтаксис:**

clean [<FIELD>] [--force]

## **Параметры:**

<FIELD> - параметр, значение которого нужно установить по умолчанию, опциональный параметр:

- auto\_create\_account по умолчанию "false";
- auto\_delete\_account по умолчанию "false";
- connection по умолчанию "Host: sp.mysql.ecss; Database: ecss\_subscribers; Login: subscribers; Password: subscribers
- web\_sp\_server URL web-сервера портала абонента. По умолчанию http://sp.web.ecss/. Если у абонента, которому звонили активирована услуга click\_to\_call то будет формироваться ссылка на основе этого параметра и параметров услуг;
- ldap\_authentication\_enabled Включение авторизации в портале абонента через LDAP:
	- true активировано;
	- false деактивировано;
- ldap\_base\_auth аутентификационные данные пользователя, для доступа к LDAP:
	- <LOGIN> Логин, под которым система будет подключаться к LDAP;
		- <PASSWORD> Пароль подключения к LDAP.

- ldap\_base\_dn Настройка корня LDAP дерева, относительно которого будут искаться пользователи для авторизации в LDAP;
	- <BASE\_DN> Корень LDAP дерева, относительно которого будут искаться пользователи для авторизации в LDAP;
- ldap\_server настройка адреса, по которому будет происходить обращение к LDAP серверу
	- <HOST> имя или IP-адрес LDAP сервера.
	- <PORT> номер порта LDAP-сервера
- ldap\_use\_ssl -поддержка ssl при авторизации в LDAP пользователей портала абонента
	- true активировано
	- false деактивировано
- ldap\_ssl\_certificate -Настройка корневого ssl сертификата, при необходимости валидации
- --force выполнить команду без запроса подтверждения.

Описание параметров приведено выше.

### **Пример:**

```
admin@mycelium1@ecss1:/$ domain/biysk.local/subscriber-portal/properties/clean 
auto_create_account 
Property auto_create_account values successfully restored
[exec at: 15.03.2021 09:59:20, exec time: 111ms, nodes: ds1@ecss2 v.3.14.8.34]
```
/domain/<DOMAIN>/system-iface/ - команды управления системными интерфейсами

- [clean](#page-1069-0)
- [info](#page-1070-0)
- [set](#page-1070-1)

В этом разделе описываются команды для управления конфигурацией системных интерфейсов. В текущей версии ECSS-10 присутствуют следующие системные интерфейсы:

- system:ivr вызов на IVR;
- system:teleconference вызов на сервис селекторной связи.

Команды выполняются в разделе /**domain/<DOMAIN>/system-iface/** и применяются только для определенной виртуальной АТС. В настоящий момент для системных интерфейсов можно выставить следующие свойства:

• routing.context - дефолтный контекст маршрутизации. Используется для начала маршрутизации входящих вызовов с данного интерфейса.

**• <DOMAIN> - имя виртуальной АТС.** 

### <span id="page-1069-0"></span>clean

Командой удаляется значение свойства определенного системного интерфейса.

### **Путь команды:**

/domain/<DOMAIN>/system-iface/clean

### **Синтаксис:**

clean <SYSTEM\_IFACE> <PROPERTY>

# **Параметры:**

• <SYSTEM\_IFACE> :: system:ivr | system:teleconference - название интерфейса.

• <PROPERTY> - свойство интерфейса, значение которого требуется удалить. В данный момент только *routing.context* - контекст маршрутизации.

## **Пример:**

```
admin@mycelium1@ecss1:/$ domain/biysk.local/system-iface/clean system:ivr 
routing.context 
Property routing.context successfully cleaned for interfaces:
system:ivr
[exec at: 15.03.2021 11:01:48, exec time: 25ms, nodes: ds1@ecss2 v.3.14.8.34]
```
# <span id="page-1070-0"></span>info

Команда для вывода на экран информации о свойствах (свойстве) определенного системного интерфейса.

## **Путь команды:**

/domain/<DOMAIN>/system-iface/info

## **Синтаксис:**

info [<SYSTEM\_IFACE>]

## **Параметры:**

• <SYSTEM\_IFACE> :: system:ivr | system:teleconference - название интерфейса, опциональный параметр.

## **Пример:**

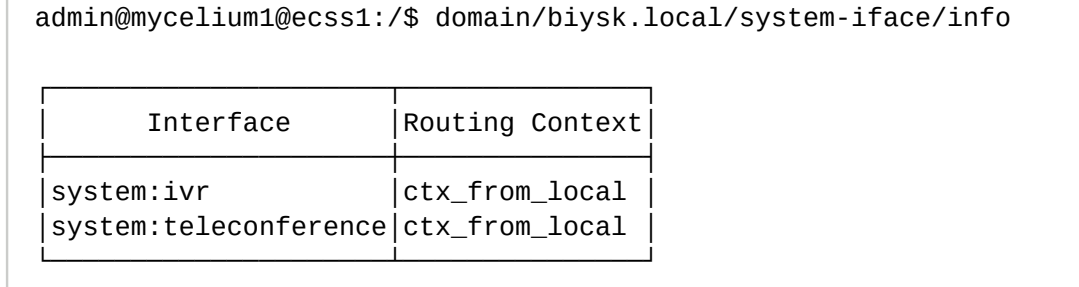

[exec at: 15.03.2021 11:03:16, exec time: 12ms, nodes: ds1@ecss2 v.3.14.8.34]

# <span id="page-1070-1"></span>set

Данной командой устанавливается значение свойства системного интерфейса.

# **Путь команды:**

/domain/<DOMAIN>/system-iface/set

# **Синтаксис:**

set <IFACE RANGE> <PROPERTY> <VALUE>

# **Параметры:**

• <SYSTEM\_IFACE> :: system:ivr | system:teleconference - название интерфейса;

- <PROPERTY> свойство, значение которого требуется установить, в данный момент только *routing.context*;
- <VALUE> значение свойства.

## **Пример:**

```
admin@mycelium1@ecss1:/$ domain/biysk.local/system-iface/set system:ivr 
routing.context ctx_from_local 
Property routing.context successfully changed for "system:ivr"
[exec at: 15.03.2021 11:02:44, exec time: 24ms, nodes: ds1@ecss2 v.3.14.8.34]
```
/domain/<DOMAIN>/tc/ - команды управления совещаниями Teleconference на виртуальной АТС

## • [apply](#page-1071-0)

В текущем разделе описываются команды управления дополнительными полями, отображаемые у абонентов в Web-терминале сервиса селекторной связи (Teleconference).

Для администратора виртуальной АТС команды выполняются на уровне виртуальной АТС в разделе **domain/<DOMAIN>/tc/** и применяются только для определенной виртуальной АТС.

## <span id="page-1071-0"></span>apply

Данной командой производится применение изменений настроек Teleconference.

## **Путь команды:**

/domain/<DOMAIN>/tc/apply

### **Синтаксис:**

apply

**Параметры:**

Команда не содержит аргументов.

## **Пример:**

```
admin@mycelium1@ecss1:/$ domain/biysk.local/tc/apply
```
Ok.

```
[exec at: 15.03.2021 13:27:39, exec time: 29ms, nodes: core1@ecss2 v.3.14.8.34]
```
/domain/<DOMAIN>/tc/meeting/ - команды управления шаблонами совещаний Teleconference на виртуальной АТС

- [history](#page-1072-0)
- [info](#page-1072-1)
- [list](#page-1073-0)
- [new](#page-1074-0)
- [remove](#page-1074-1)
- [set\\_greeting\\_url](#page-1074-2)
- [set\\_group\\_description](#page-1075-0)

- [set\\_open](#page-1075-1)
- [set\\_public](#page-1076-0)

В текущем разделе описываются команды управления шаблонами совещаний сервиса селекторной связи (Teleconference).

Для администратора виртуальной АТС команды выполняются на уровне виртуальной АТС в разделе **domain/<DOMAIN>/tc/meeting/** и применяются только для определенной виртуальной АТС.

## <span id="page-1072-0"></span>history

Команда просмотра истории совещаний с заданными параметрами поиска.

## **Путь команды:**

domain/<DOMAIN>/tc/meeting/history

## **Синтаксис:**

history [info <ID> | last <LIMIT> [<ORDER\_BY> <SORT\_BY>]]

history info <all>

history info <id>

history last <LIMIT> <ORDER\_BY :: id | name | start\_time | stop\_time> <SORT\_BY :: asc | desc>

## **Параметры:**

info - команда для просмотра подробной информации о совещании;

all - вся информация о совещаниях; <ID> - номер совещания;

last - команда для просмотра списка совершенных совещаний в определенном порядке;

<LIMIT> - количество отображаемых записей; <ORDER\_BY> - выбор параметра, по которому будет производиться отбор записей:

- id порядковый номер записи;
- name имя записи;
- start\_time начало создания записи;
- stop\_time конец создания записи;

<SORT\_BY> - сортировка списка по параметру <ORDER\_BY> по возрастанию или убыванию:

- asc по возрастанию;
- desc по убыванию.

### **Пример:**

```
admin@mycelium1@ecss1:/$ domain/biysk.local/tc/meeting/history info 37 
Meeting Id: 836223A12EE
Meeting Name: conference
Master: 240101
Start date: 2019/04/16 13:47:54
Stop date: 2019/04/16 13:48:25
Duration: 0:00:31
Members: 240466
```
## <span id="page-1072-1"></span>info

Команда просмотра шаблонов совещаний на виртуальной АТС.

## **Путь команды:**

domain/<DOMAIN>/tc/meeting/info

## **Синтаксис:**

info <Meeting>

# **Параметры:**

<Meeting> - название шаблона.

# **Пример:**

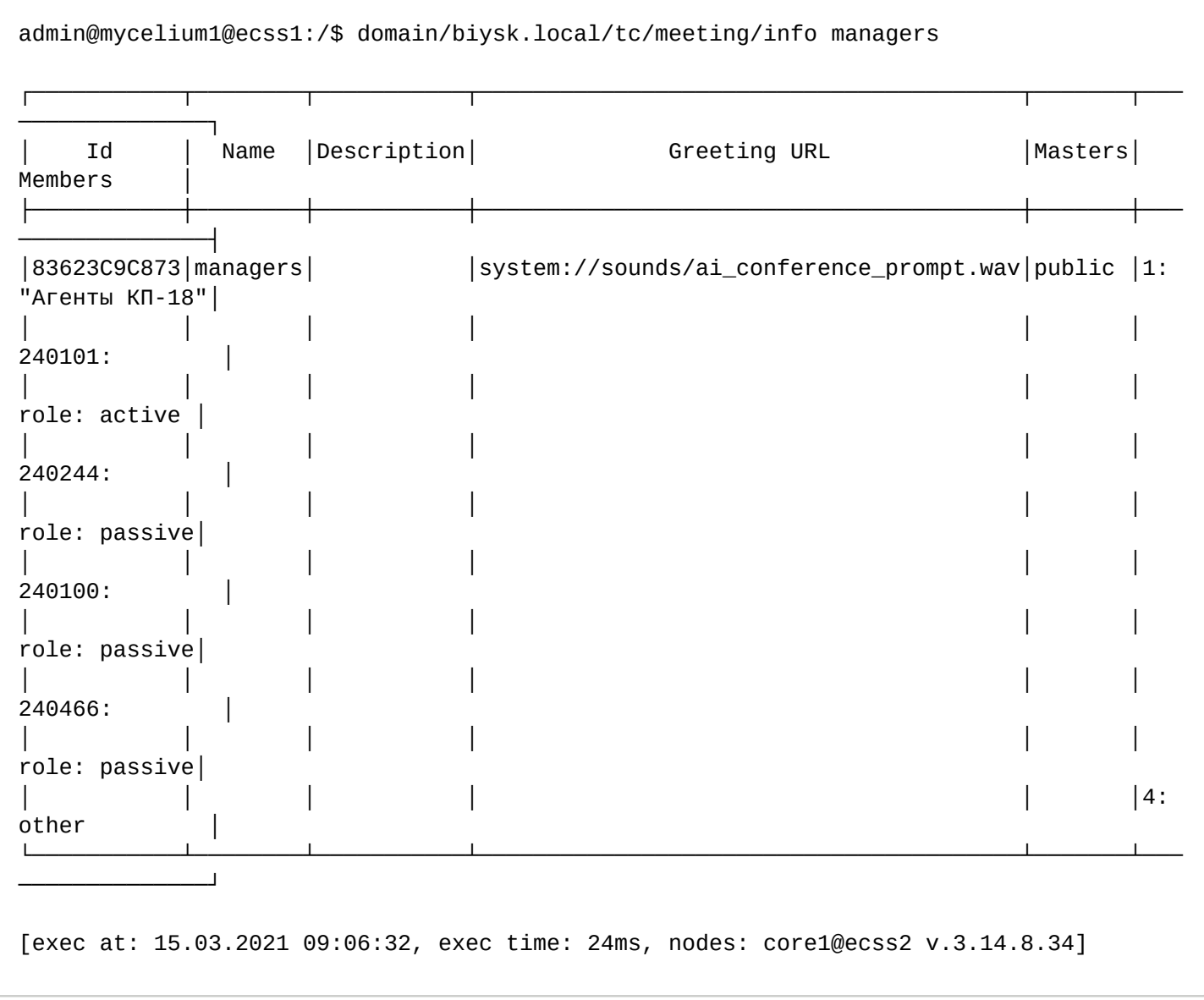

# <span id="page-1073-0"></span>list

Команда просмотра списка шаблонов селекторых совещаний.

# **Путь команды:**

domain/<DOMAIN>/tc/meeting/list

## **Синтаксис:**

list

# **Параметры:**

Команда не содержит аргументов.

# **Пример:**

admin@mycelium1@ecss1:/\$ domain/biysk.local/tc/meeting/list

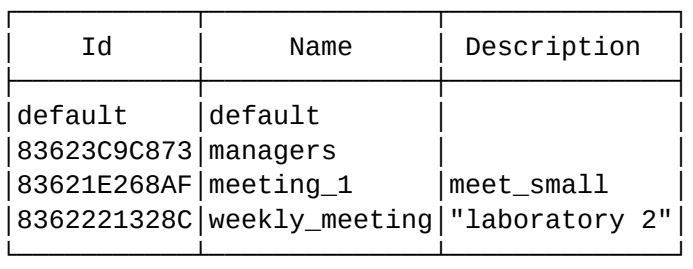

[exec at: 15.03.2021 08:54:18, exec time: 12ms, nodes: core1@ecss1 v.3.14.8.34]

#### <span id="page-1074-0"></span>new

Команда создания нового шаблона совещания.

## **Путь команды:**

domain/<DOMAIN>/tc/meeting/new

## **Синтаксис:**

new <Meeting> <Description>

### **Параметры:**

<Meeting> - имя создаваемого шаблона; <Description> - описание создаваемого шаблона.

## **Пример:**

```
admin@mycelium1@ecss1:/$ domain/biysk.local/tc/meeting/new weekly_meeting "laboratory 
2"
```
Meeting has been declared

```
[exec at: 15.03.2021 08:53:43, exec time: 46ms, nodes: core1@ecss2 v.3.14.8.34]
```
# <span id="page-1074-1"></span>remove

Команда удаления существующего шаблона совещания.

# **Путь команды:**

domain/<DOMAIN>/tc/meeting/remove

# **Синтаксис:**

new <Meeting>

**Параметры:**

<Meeting> - имя создаваемого шаблона.

**Пример:**

admin@mycelium1@ecss1:/\$ domain/biysk.local/tc/meeting/remove meeting\_1 Meeting meeting\_1 successfully removed

<span id="page-1074-2"></span>[exec at: 15.03.2021 13:36:25, exec time: 176ms, nodes: core1@ecss2 v.3.14.8.34]

Команда установки звука приветствия для шаблона совещания.

## **Путь команды:**

domain/<DOMAIN>/tc/meeting/set\_greeting\_url

### **Синтаксис:**

set\_greeting\_url <Meeting> <URL>

## **Параметры:**

<Meeting> - имя создаваемого шаблона; <URL> - URL звука приветствия совещания.

## **Пример:**

```
admin@mycelium1@ecss1:/$ domain/biysk.local/tc/meeting/set_greeting_url managers 
system://sounds/ai_conference_prompt.wav 
Greeting message url has set
[exec at: 15.03.2021 09:00:15, exec time: 65ms, nodes: core1@ecss1 v.3.14.8.34]
```
### <span id="page-1075-0"></span>set\_group\_description

Команда предназначена для определения имени группы участников в шаблоне совещания.

### **Путь команды:**

domain/<DOMAIN>/tc/meeting/set\_group\_description

### **Синтаксис:**

set\_group\_description <Meeting> <GroupNumber> <Member>

set <Meeting> <GroupNumber> <Member>

### **Параметры:**

<Meeting> - имя создаваемого шаблона; <GroupNumber> - порядковый номер группы; <GroupName> - задаваемое имя группы.

### **Пример:**

```
admin@mycelium1@ecss1:/$ domain/biysk.local/tc/meeting/set_group_description managers 
1 "Агенты КП-18" 
Description has set
```
[exec at: 15.03.2021 09:05:08, exec time: 20ms, nodes: core1@ecss1 v.3.14.8.34]

### <span id="page-1075-1"></span>set\_open

Команда регулирования открытого доступа в совещании внешних участников

### **Путь команды:**

domain/<DOMAIN>/tc/meeting/set\_open

### **Синтаксис:**

set\_open <MeetingName> <IsOpen>

### **Параметры:**

<Meeting> - имя создаваемого шаблона; <IsOpen> - открытый доступ в совещание, принимает значения true/false.

# **Пример:**

admin@mycelium1@ecss1:/\$ domain/biysk.local/tc/meeting/set\_open weekly\_meeting true The open acces changed from false to true [exec at: 15.03.2021 08:57:42, exec time: 184ms, nodes: core1@ecss1 v.3.14.8.34]

### <span id="page-1076-0"></span>set\_public

Команда регулирования публичного доступа шаблонов совещания

## **Путь команды:**

domain/<DOMAIN>/tc/meeting/set\_public

## **Синтаксис:**

set\_public <Meeting> <Public>

## **Параметры:**

<Meeting> - имя создаваемого шаблона; <Public> - публичный доступ до данного шаблона, принимает значения true/false.

# **Пример:**

admin@mycelium1@ecss1:/\$ domain/biysk.local/tc/meeting/set\_public managers true Public access for this template has set [exec at: 15.03.2021 08:57:05, exec time: 153ms, nodes: core1@ecss2 v.3.14.8.34]

/tc/meeting/active/ - команды просмотра информации по активным телеконференциям

- [info](#page-1076-1)
- [list](#page-1077-0)

## <span id="page-1076-1"></span>info

Команда просмотра информации по активным телеконференциям

## **Путь команды:**

domain/<DOMAIN>/tc/meeting/active/info

# **Синтаксис:**

active/info

Параметры:

список параметров пуст

# **Пример:**

domain/Domain/tc/meeting/active/info [<meeting>]

| Ιd                      | Name | Description Members  State  Voice Hold |                                   |                      |      |          |
|-------------------------|------|----------------------------------------|-----------------------------------|----------------------|------|----------|
| 836216376F0   test-tc-1 |      | desc                                   | $ 801$ (*) $ in\_conf $ on<br>802 | online off           |      |          |
| 836216376F1   test-tc-2 |      | desc                                   | 803<br>$ 901$ (*) $ in\_conf on$  | online off           |      | $^\star$ |
|                         |      |                                        | 902<br>903                        | online off<br>online | ∣off |          |

Legend:

```
 Member with asterisk (*) - is master
 If member is hold, then there is asterisk (*) in column 'Hold'
```
<span id="page-1077-0"></span>list

Команда просмотра списка активных телеконференций

## **Путь команды:**

domain/<DOMAIN>/tc/meeting/active/list

## **Синтаксис:**

active/list

Параметры:

список параметров пуст

## **Пример:**

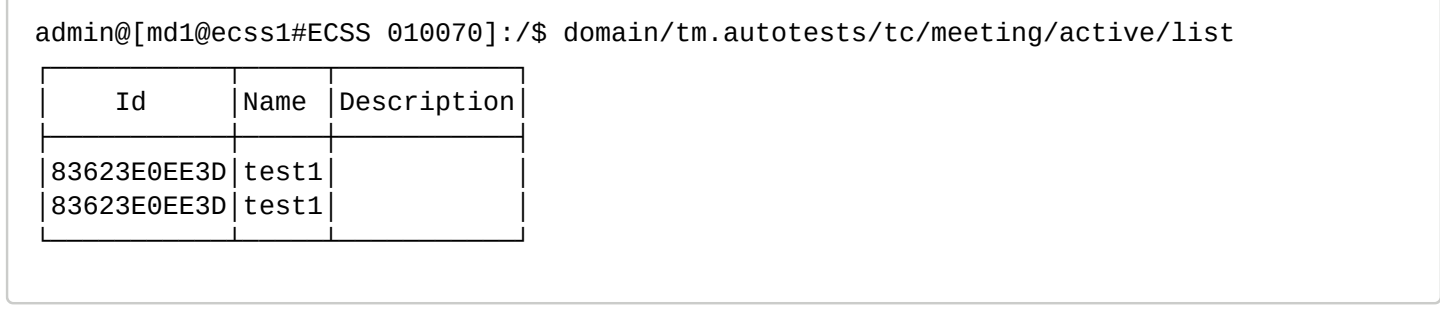

/domain/<DOMAIN>/tc/member/ - команды управления участниками совещания

- [add](#page-1077-1)
- [list](#page-1078-0)
- [member\\_property](#page-1079-0)
- [remove](#page-1080-0)

В текущем разделе описываются команды управления списками всех участников и ведущих в домене сервиса селекторной связи (Teleconference).

Для администратора виртуальной АТС команды выполняются на уровне виртуальной АТС в разделе **domain/<DOMAIN>/tc/member/list**.

## <span id="page-1077-1"></span>add

Команда добавления участников в шаблон или изменения доступа для ведущих до данного шаблона.

## **Путь команды:**

## **domain/<DOMAIN>/tc/member/add**

### **Синтаксис:**

add member <Meeting> <Member> <GroupNumber> add master <Meeting> <Master> <Mode>

## **Параметры:**

<Meeting> - название шаблона совещания; <Member> - номер участника совещания; <GroupNumber> - порядковый номер группы шаблона; <Master> - номер ведущего совещаний;

<Mode> - режим доступа до шаблона, принимает значения read-only | read-write.

## **Пример:**

```
admin@mycelium1@ecss1:/$ domain/biysk.local/tc/member/add member weekly_meeting 240504 
2 
Members has been added:
  240504
[exec at: 15.03.2021 13:29:18, exec time: 253ms, nodes: core1@ecss1 v.3.14.8.34]
```
## <span id="page-1078-0"></span>list

Данной командой производится просмотр списков всех участников и ведущих в домене.

## **Путь команды:**

## **domain/<DOMAIN>/tc/member/list**

## **Синтаксис:**

list [<LIST>]

## **Параметры:**

<LIST> - выбор списка для вывода, опциональный параметр:

- masters вывод списка всех назначенных ведущих сервиса Teleconference в домене;
- potential-masters вывод списка всех возможных ведущих сервиса Teleconference в домене (все, у кого активирована услуга teleconference\_manager).

## **Пример:**

## admin@mycelium1@ecss1:/\$ domain/biysk.local/tc/member/list

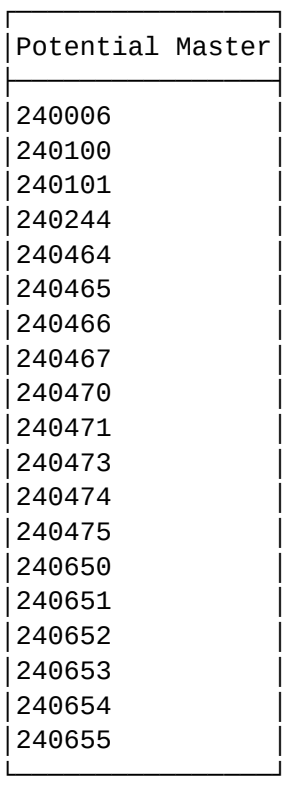

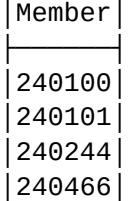

┌──────┐

┌──────┐ │Master│ ├──────┤ └──────┘

└──────┘

[exec at: 15.03.2021 08:48:44, exec time: 36ms, nodes: core1@ecss1 v.3.14.8.34]

### <span id="page-1079-0"></span>member\_property

Команда установки/удаления расширенных свойств абонента.

### **Путь команды:**

#### **domain/<DOMAIN>/tc/member/member\_property**

#### **Синтаксис:**

member\_property <Meeting> <Member> set <Key> <Value> member\_property <Meeting> <Member> clean <Key>

## **Параметры:**

<Meeting> - название шаблона совещания; <Member> - номер участника совещания; <Key> - имя задаваемого параметра; <Value> - значение задаваемого параметра.
## **Пример:**

```
admin@mycelium1@ecss1:/$ domain/biysk.local/tc/member/member_property weekly_meeting 
240244 set test_prop test_value
Property has been set
```
[exec at: 15.03.2021 13:32:00, exec time: 45ms, nodes: core1@ecss1 v.3.14.8.34]

remove

Команда удаления участников из шаблона совещания.

#### **Путь команды:**

**domain/<DOMAIN>/tc/member/remove**

**Синтаксис:**

remove <Meeting> <Member>

#### **Параметры:**

<Meeting> - название шаблона совещания; <Member> - номер участника совещания.

#### **Пример:**

```
admin@mycelium1@ecss1:/$ domain/biysk.local/tc/member/remove member weekly_meeting 
240504
Member has been removed
[exec at: 15.03.2021 13:32:46, exec time: 248ms, nodes: core1@ecss1 v.3.14.8.34]
```
/domain/<DOMAIN>/tc/phones/ - команды управления выгрузкой конфигурации шаблонов на телефоны ведущих

- [push\\_exp\\_cfg](#page-1080-0)
- [status](#page-1081-0)

#### <span id="page-1080-0"></span>push\_exp\_cfg

Данной командой производится принудительное обновление конфигураций указанных телефонов ведущих или всех телефонов ведущих в домене.

#### **Путь команды:**

**/domain/<DOMAIN>/tc/phones/push\_exp\_cfg**

#### **Синтаксис:**

push\_exp\_cfg [Master]

#### **Параметры:**

[Master] - номер телефона ведущего.

**Пример:**

admin@mycelium1@ecss1:/\$ domain/biysk.local/tc/phones/push\_exp\_cfg 240101 240101 - ok

[exec at: 15.03.2021 08:37:56, exec time: 59ms, nodes: core1@ecss1 v.3.14.8.34]

#### <span id="page-1081-0"></span>status

Команда предназначена для просмотра статуса указанных телефонов или всех ведущих в домене.

#### **Путь команды:**

**/domain/<DOMAIN>/tc/phones/status**

#### **Синтаксис:**

status [master\_id]

#### **Параметры:**

[master\_id] - идентификатор мастера.

#### **Пример:**

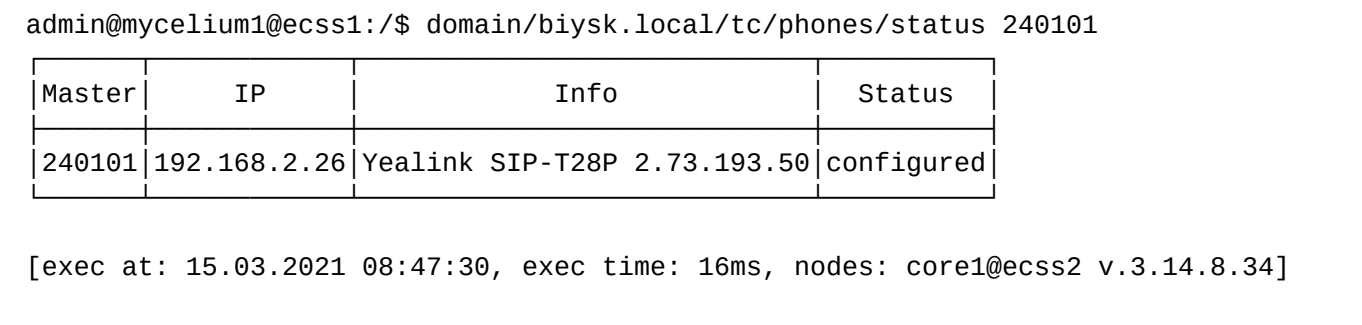

/domain/<DOMAIN>/tc/properties/web/ - команды управления дополнительными полями пользователей в Web-терминале Teleconference

- [clean](#page-1081-1)
- [info](#page-1082-0)
- [set](#page-1082-1)

В текущем разделе описываются команды управления дополнительными полями, отображаемые у абонентов в Web-терминале сервиса селекторной связи (Teleconference).

Для администратора виртуальной АТС команды выполняются на уровне виртуальной АТС в разделе **domain/<DOMAIN>/tc/properties/** и применяются только для определенной виртуальной АТС.

Таблица 1. Набор параметров дополнительных полей Web-терминала.

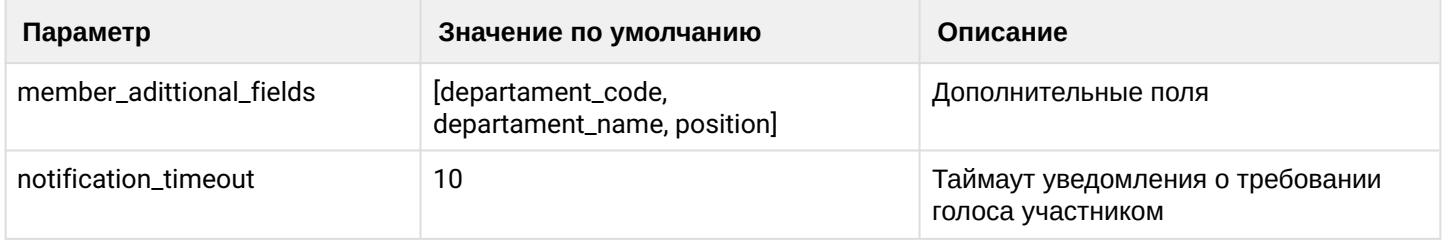

## <span id="page-1081-1"></span>clean

Данной командой осуществляется установка значений по умолчанию.

### **Путь команды:**

/domain/<DOMAIN>/tc/properties/web/clean

## **Синтаксис:**

clean [<FIELD>] [--force]

## **Параметры:**

<DOMAIN> - имя виртуальной АТС, значения свойств которой необходимо установить по умолчанию. <FIELD> - свойство, значение которого необходимо установить в значение по умолчанию. Если не указывать данный параметр, то значения по умолчанию будут восстановлены для всех свойств заданной виртуальной АТС.

--force - выполнить команду без запроса подтверждения.

## **Пример:**

```
admin@mycelium1@ecss1:/$ domain/biysk.local/tc/properties/web/clean 
notification_timeout
Property notification timeout values successfully restored
[exec at: 15.03.2021 08:36:44, exec time: 62ms, nodes: core1@ecss1 v.3.14.8.34]
```
<span id="page-1082-0"></span>info

Данная команда позволяет просмотреть текущие установленные дополнительные поля пользователей.

### **Путь команды:**

/domain/<DOMAIN>/tc/properties/web/info

### **Синтаксис:**

info [<FIELD>]

### **Параметры:**

<DOMAIN> - имя виртуальной АТС, значения свойств которой необходимо просмотреть. <FIELD> - имя свойства, которое нужно просмотреть. Опциональный параметр. Если параметр не указывать, будут выведены все свойства.

**notification\_timeout** - период времени, в течении которого в режиме селекторной связи на Webтерминале ведущего держится уведомление о требовании голоса участником.

## **Пример:**

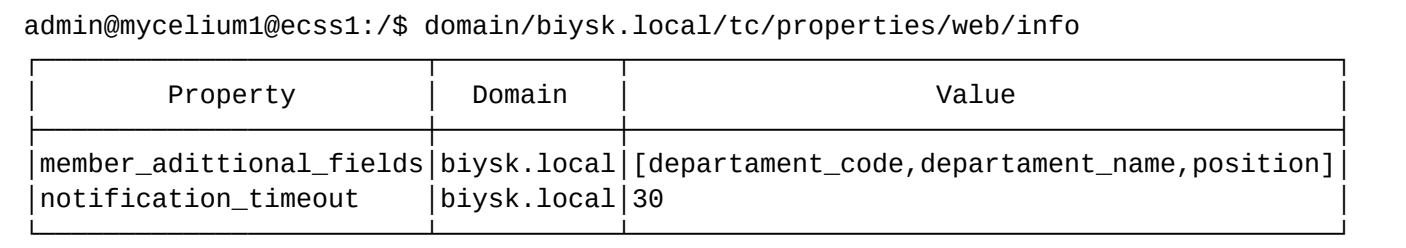

```
[exec at: 15.03.2021 08:36:21, exec time: 22ms, nodes: core1@ecss2 v.3.14.8.34]
```
<span id="page-1082-1"></span>set

Данной командой добавляется или удаляется дополнительное поле пользователя.

# **Путь команды:**

/domain/<DOMAIN>/tc/properties/web/set

# **Синтаксис:**

set member\_adittional\_fields <FIELD> <VALUE>

## **Параметры:**

<DOMAIN> - имя виртуальной АТС, значения свойств которой необходимо установить.

<ACT> - назначаемое действие:

- add добавить дополнительное поле;
- remove удалить поле.

<VALUE> - имя поля, стандартные: departament\_code, departament\_name, position либо собственные поля.

**Примеры:**

```
admin@mycelium1@ecss1:/$ domain/biysk.local/tc/properties/web/set notification_timeout 
30
Property "notification_timeout" successfully changed from: 
10
    to
30.
[exec at: 15.03.2021 08:35:55, exec time: 85ms, nodes: core1@ecss1 v.3.14.8.34]
```

```
admin@ds1@ecss1:/$ domain/biysk.local/tc/properties/web/set member_adittional_fields 
add branch 
Property "member_adittional_fields" successfully changed from: 
[departament code,departament name, position]
  to
[branch,departament_code,departament_name,position].
[exec at: 15.04.2019 21:04:52, exec time: 150ms, nodes: core1@ecss1]
```
/domain/<DOMAIN>/teleconference/ - команды управления телеконференциями

• [numbers](#page-1083-0)

В данном разделе описываются команды по управлению конференциями с последовательным сбором участников.

<DOMAIN> - имя виртуальной АТС.

#### <span id="page-1083-0"></span>numbers

Команда по просмотру номеров выделенных для совещаний телеконференции

#### **Путь команды:**

/domain/<DOMAIN>/teleconference/numbers

#### **Синтаксис:**

numbers [<OPTIONS>]

## **Параметры:**

[<OPTIONS>] - дополнительные свойства:

• --status - показать статус номеров совещаний телеконференции.

# **Примеры:**

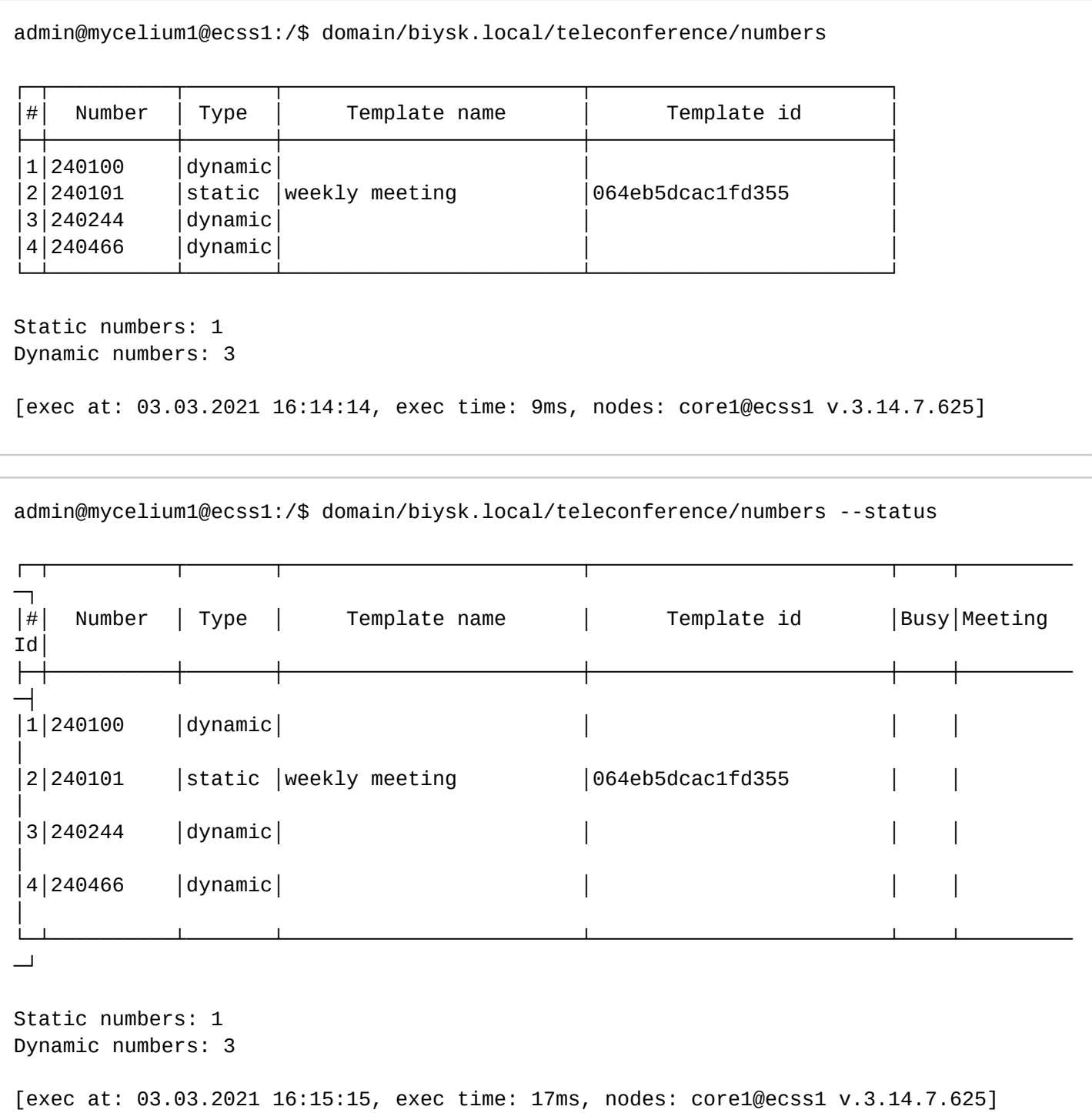

/domain/<DOMAIN>/teleconference/group - команды управления группами телеконференций

- [declare](#page-1085-0)
- [list](#page-1085-1)
- [clean](#page-1086-0)
- [info](#page-1086-1)
- [set](#page-1088-0)
- [remove](#page-1089-0)

В данном разделе описываются команды по управлению группами телеконференций

## <span id="page-1085-0"></span>declare

Команда добавления группы телеконференции

## **Путь команды:**

/domain/<DOMAIN>/teleconference/group/declare

## **Синтаксис:**

declare <GROUP-NAME>

## **Параметры:**

<GROUP-NAME> - имя группы.

# **Пример:**

admin@mycelium1@ecss1:/\$ domain/biysk.local/teleconference/group/declare "admins"

Success: Group has been declared with id 064eb758b8cdf4e4.

[exec at: 03.03.2021 12:56:27, exec time: 11ms, nodes: core1@ecss1 v.3.14.7.625]

## <span id="page-1085-1"></span>list

Команда просмотра списка групп телеконференции

## **Путь команды:**

/domain/<DOMAIN>/teleconference/group/list

## **Синтаксис:**

list

# **Параметры:**

Команда без параметров.

# **Пример:**

admin@mycelium1@ecss1:/\$ domain/biysk.local/teleconference/group/list

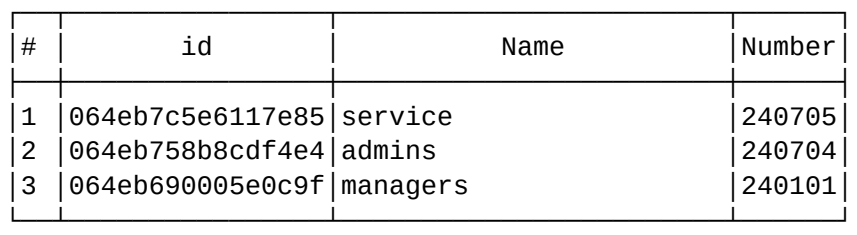

[exec at: 03.03.2021 13:27:14, exec time: 7ms, nodes: core1@ecss1 v.3.14.7.625]

#### <span id="page-1086-0"></span>clean

Команда по выставлению свойства группы телеконференции в значение по умолчанию.

#### **Путь команды:**

/domain/<DOMAIN>/teleconference/group/clean

### **Синтаксис:**

clean <GROUP> [<OPTIONS>]

### **Параметры:**

<GROUP> - группа телеконференции, должна выглядеть в одном из форматов:

- --id <group id> идентификатор группы телеконференции;
- <group name> имя группы телеконференции.

<OPTIONS> - дополнительные свойства:

- DESCRIPTION установить описание группы в пустую строку.
- NUMBER стереть номер группы телеконференции.

### **Пример:**

```
admin@mycelium1@ecss1:/$ domain/biysk.local/teleconference/group/clean admins --number 
--description 
Success: Property has been cleaned.
[exec at: 03.03.2021 13:10:02, exec time: 14ms, nodes: core1@ecss1 v.3.14.7.625]
```
<span id="page-1086-1"></span>info

Команда просмотра группы телеконференции

# **Путь команды:**

domain/<DOMAIN>/teleconference/group/info

# **Синтаксис:**

info <GROUP> [<OPTIONS>]

# **Параметры:**

<GROUP> -группа телеконференции, должна выглядеть в одном из форматов:

- --id <group id> идентификатор группы телеконференции;
- <group name> имя группы телеконференции.

<OPTIONS> - параметры:

- --show-members показать информацию об участниках (default: false)
- --show-numbers показать информацию о внешних номерах (default: false)

# **Пример:**

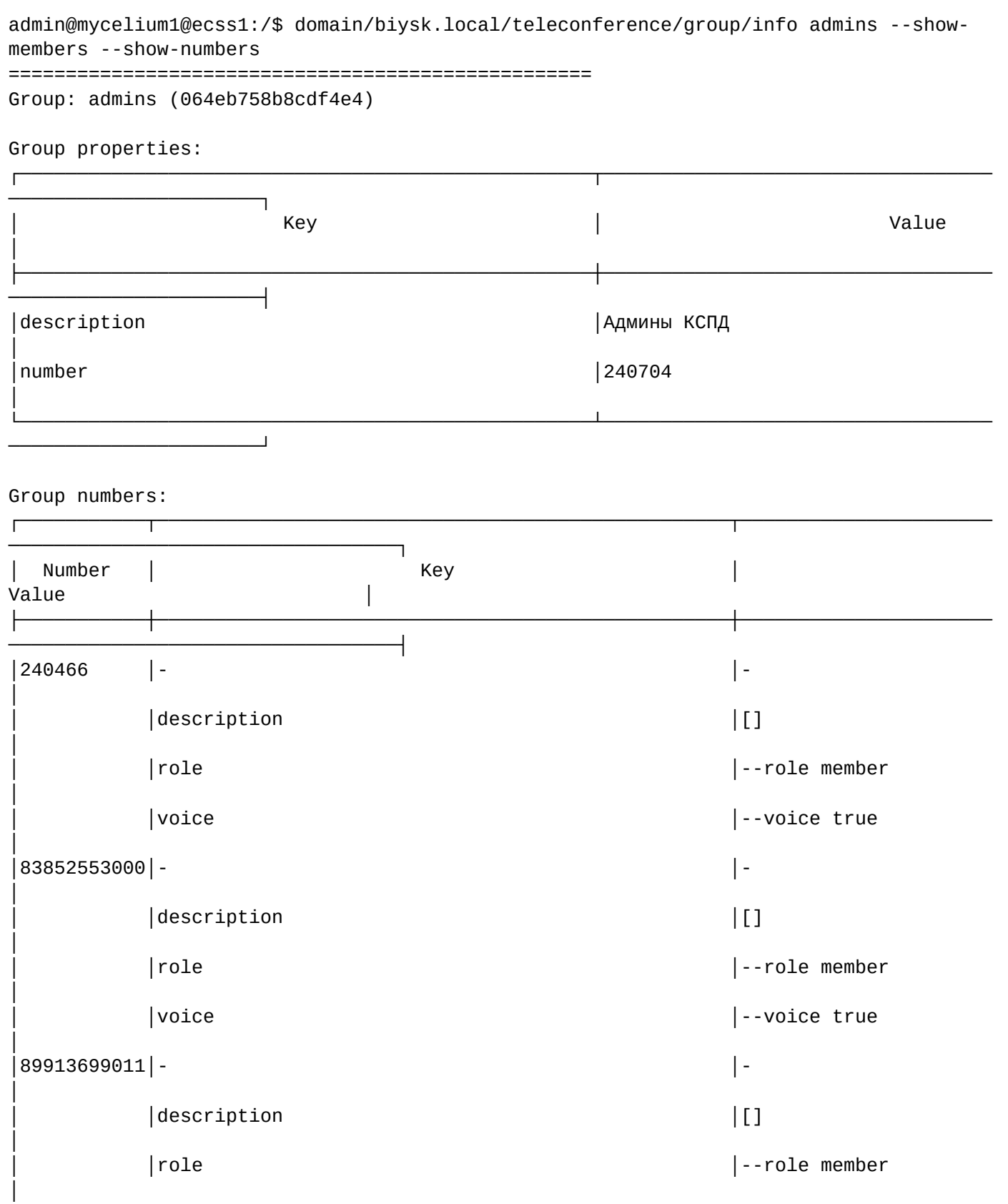

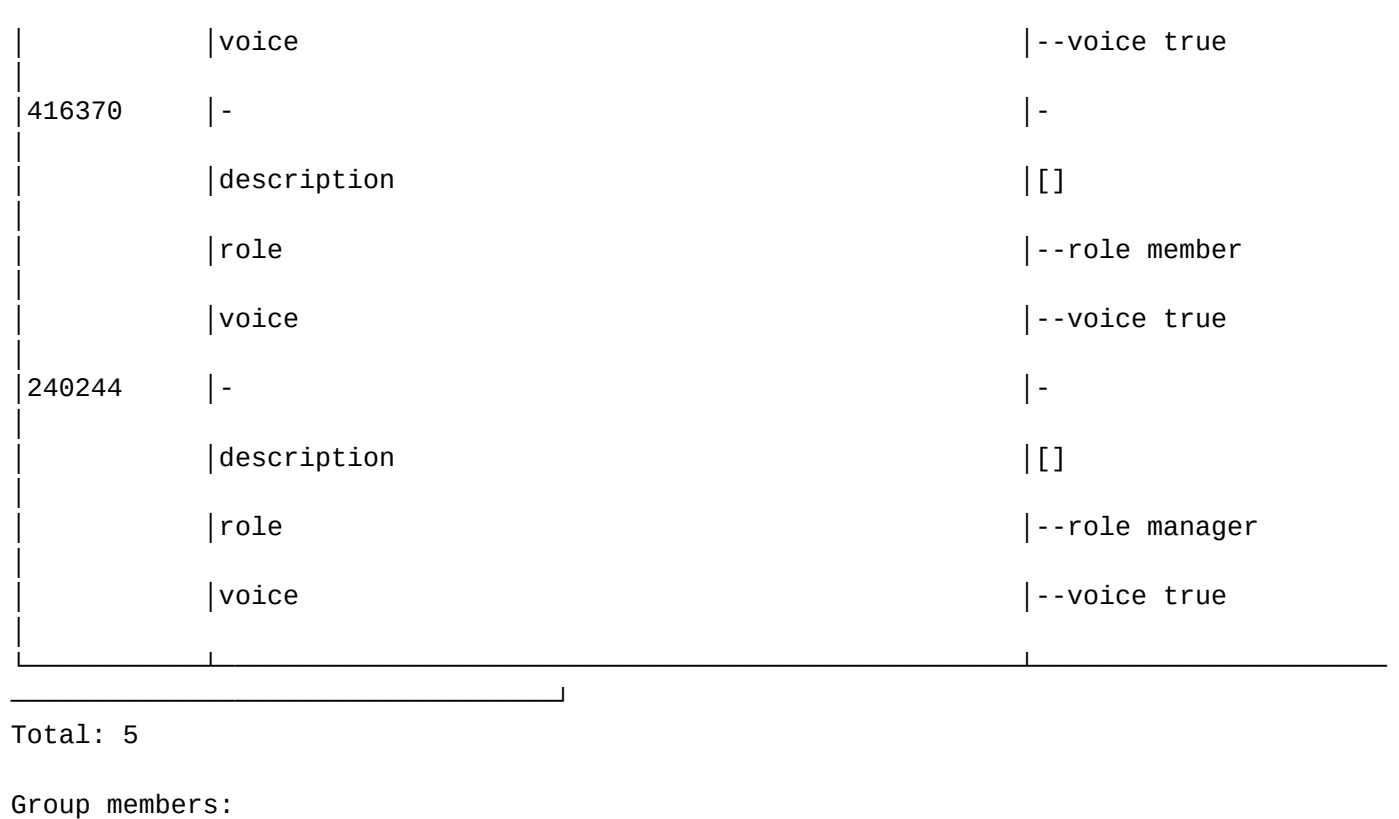

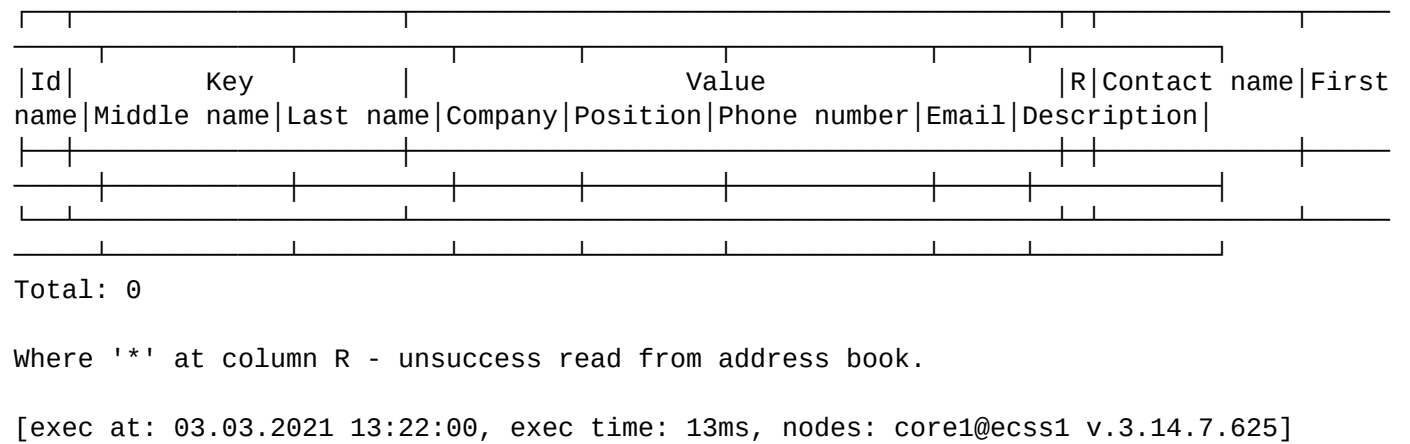

<span id="page-1088-0"></span>set

Команда по выставлению свойства группы телеконференции

## **Путь команды:**

/domain/<DOMAIN>/teleconference/group/set

# **Синтаксис:**

set <GROUP> [<OPTIONS>]

# **Параметры:**

<GROUP> - группа телеконференции, должна выглядеть в одном из форматов:

- --id <group id> идентификатор группы телеконференции;
- <group name> имя группы телеконференции.

<OPTIONS> - дополнительные свойства:

• DESCRIPTION - описание группы телеконференции. Формат: --description <description>. Где <description> слово или строка в двойных кавычках. Пример: --description "Sales department"

- NAME имя группы телеконференции. Имя должно быть уникальным среди всех групп. Формат: name <name>. Где <name> слово или строка в двойных кавычках. Пример: --name Support
- NUMBER номер группы телеконференции. Номер должен быть уникальным среди всех групп. Формат: --number <number>. Где <number> телефонный номер. Пример: --number 100
- ROLE роль всех участников/номеров в группе. Данная настройка перебивает настройки роли участников/номеров внутри группы. Формат: --role <role>. Где <role> manager или member. Пример: --role manager.
- VOICE голос всех участников/номеров в группе. Данная настройка перебивает настройки голоса участников/номеров внутри группы. Формат: --voice <voice>. Где <voice> true или false. Пример: - voice true.

#### **Примеры:**

```
admin@mycelium1@ecss1:/$ domain/biysk.local/teleconference/group/set admins --number 
240704 --description "Админы КСПД" 
Success: Property has been set.
[exec at: 03.03.2021 13:21:18, exec time: 13ms, nodes: core1@ecss1 v.3.14.7.625]
```
#### <span id="page-1089-0"></span>remove

Команда удаления группы телеконференции.

#### **Путь команды:**

/domain/<DOMAIN>/teleconference/group/remove

#### **Синтаксис:**

remove <GROUP-NAME>

#### **Параметры:**

<GROUP-NAME> - имя группы.

#### **Примеры:**

```
admin@mycelium1@ecss1:/$ domain/biysk.local/teleconference/group/remove service 
Success: Group has been removed.
[exec at: 03.03.2021 13:41:18, exec time: 18ms, nodes: core1@ecss1 v.3.14.7.625]
admin@mycelium1@ecss1:/$ domain/biysk.local/teleconference/group/remove managers 
Error: Group used in template(s):
weekly meeting
[exec at: 03.03.2021 13:41:27, exec time: 10ms, nodes: core1@ecss1 v.3.14.7.625]
```
/domain/<DOMAIN>/teleconference/group/member - команды управления членами групп телеконференции

- [add](#page-1090-0)
- [set](#page-1091-0)
- [clean](#page-1091-1)
- [remove](#page-1092-0)

## <span id="page-1090-0"></span>add

Данная команда служит для добавления в группу участников с заданной ролью и голосом

## **Путь команды:**

/domain/<DOMAIN>/teleconference/group/member/add

## **Синтаксис:**

add <GROUP> <MEMBER> [<OPTIONS>]

### **Параметры:**

<GROUP> -группа телеконференции, должна выглядеть в одном из форматов:

- --id <group id> идентификатор группы телеконференции;
- <group name> имя группы телеконференции.

<MEMBER> - поиска участника из адресной книги:

- <FIELD> свойства:
	- label метка, принимающая значения: eltex-phone, home, mobile, work;
	- number номер телефона или диапазон номеров;
	- contact имя контакта;
	- company имя организации;
	- first-name имя;
	- last-name фамилия.

<OPTIONS> - дополнительные свойства:

- <ROLE> задать роль:
	- -role manager менеджер;
	- --role member участник.

• <VOICE> - включить/выключить микрофон:

- -voice true включить микрофон;
- --voice false выключить микрофон.

#### **Пример:**

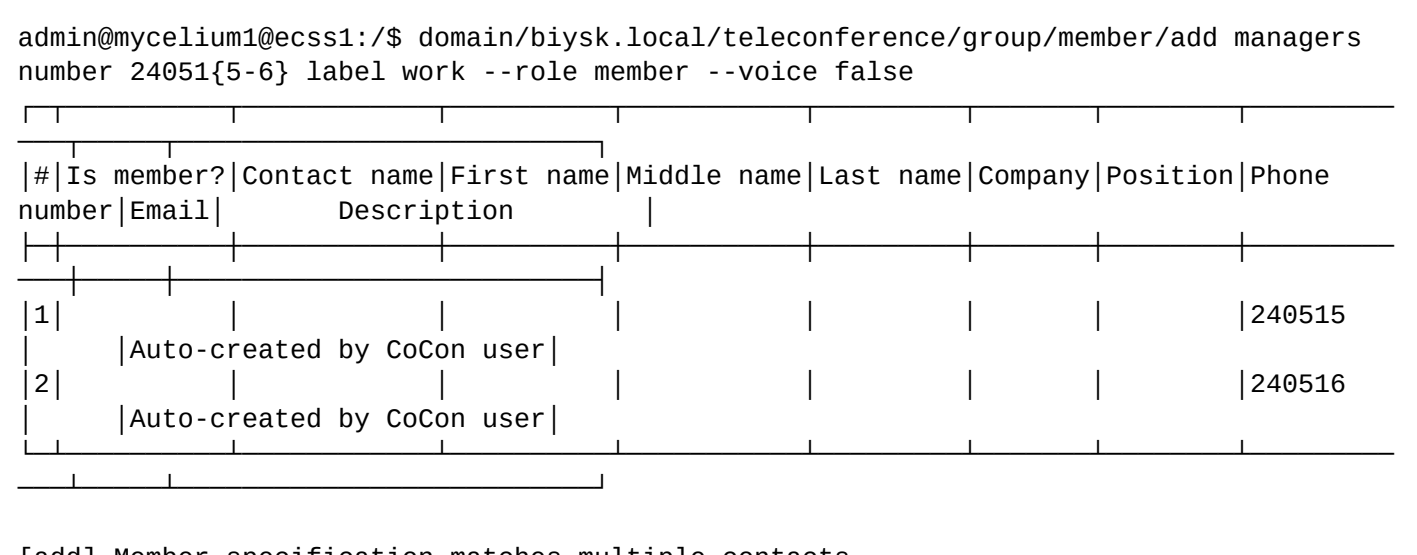

[add] Member specification matches multiple contacts Which contacts do you prefer (\* - for all, leave blank for cancel)?: \* Success: Member(s) added successfully.

[exec at: 03.03.2021 21:58:32, exec time: 8s 581ms, nodes: core1@ecss1 v.3.14.7.626]

## <span id="page-1091-0"></span>set

Данная команда служит для изменения свойств члена группы телеконференции

## **Путь команды:**

/domain/<DOMAIN>/teleconference/group/member/set

## **Синтаксис:**

set <GROUP> <MEMBER> [<OPTIONS>]

### **Параметры:**

<GROUP> -группа телеконференции, должна выглядеть в одном из форматов:

- --id <group id> идентификатор группы телеконференции;
- <group name> имя группы телеконференции.

<MEMBER> - поиска участника из адресной книги:

- <FIELD> свойства:
	- label метка, принимающая значения: eltex-phone, home, mobile, work;
	- number номер телефона или диапазон номеров;
	- contact имя контакта;
	- company имя организации;
	- first-name имя;
	- last-name фамилия.

<OPTIONS> - дополнительные свойства:

- <ROLE> задать роль:
	- -role manager менеджер;
	- --role member участник.

• <VOICE> - включить/выключить микрофон:

- -voice true включить микрофон;
- --voice false выключить микрофон.

## **Пример:**

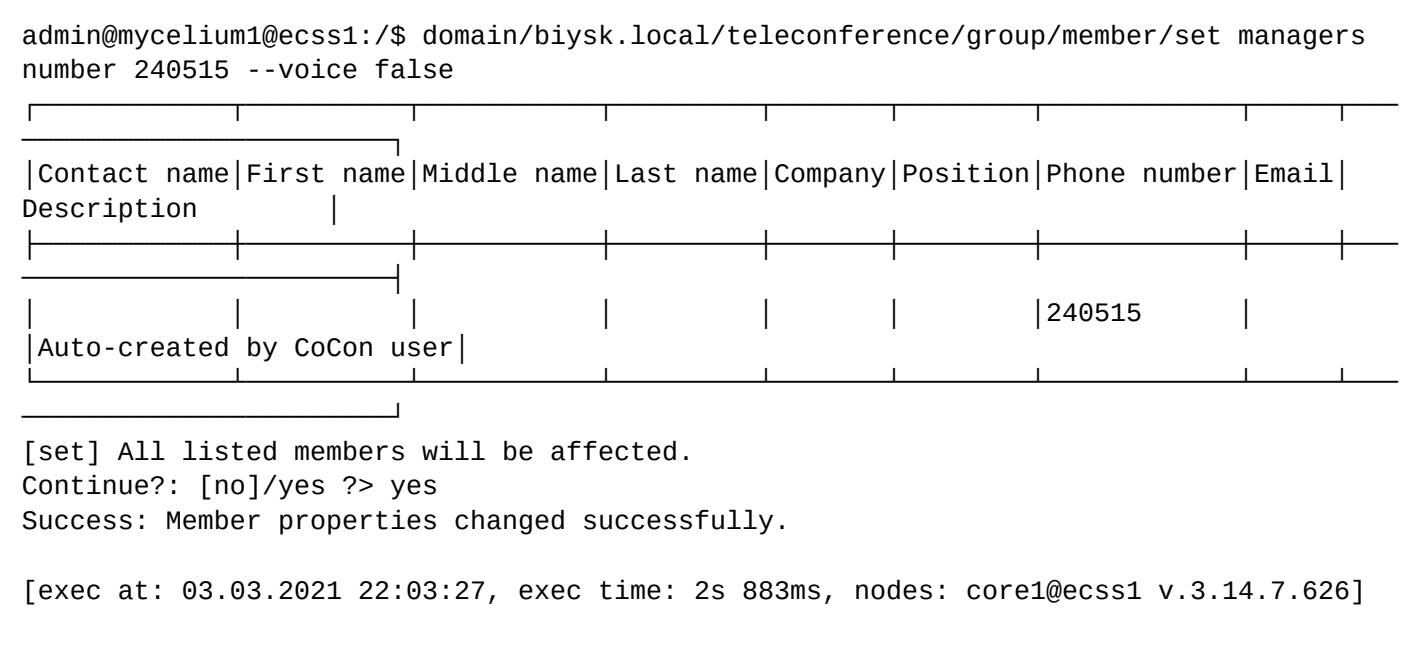

<span id="page-1091-1"></span>clean

Данная команда служит для возвращения свойств члена группы телеконференции к по умолчанию

## **Путь команды:**

/domain/<DOMAIN>/teleconference/group/member/clean

### **Синтаксис:**

clean <GROUP> <MEMBER> [<OPTIONS>]

### **Параметры:**

<GROUP> -группа телеконференции, должна выглядеть в одном из форматов:

- --id <group id> идентификатор группы телеконференции;
- <group name> имя группы телеконференции.

<MEMBER> - поиска участника из адресной книги:

- <FIELD> свойства:
	- label метка, принимающая значения: eltex-phone, home, mobile, work;
	- number номер телефона или диапазон номеров;
	- contact имя контакта;
	- company имя организации;
	- first-name имя;
	- last-name фамилия.

<OPTIONS> - дополнительные свойства:

- --role выставить роль в member;
- --voice выключить микрофон.

## **Пример:**

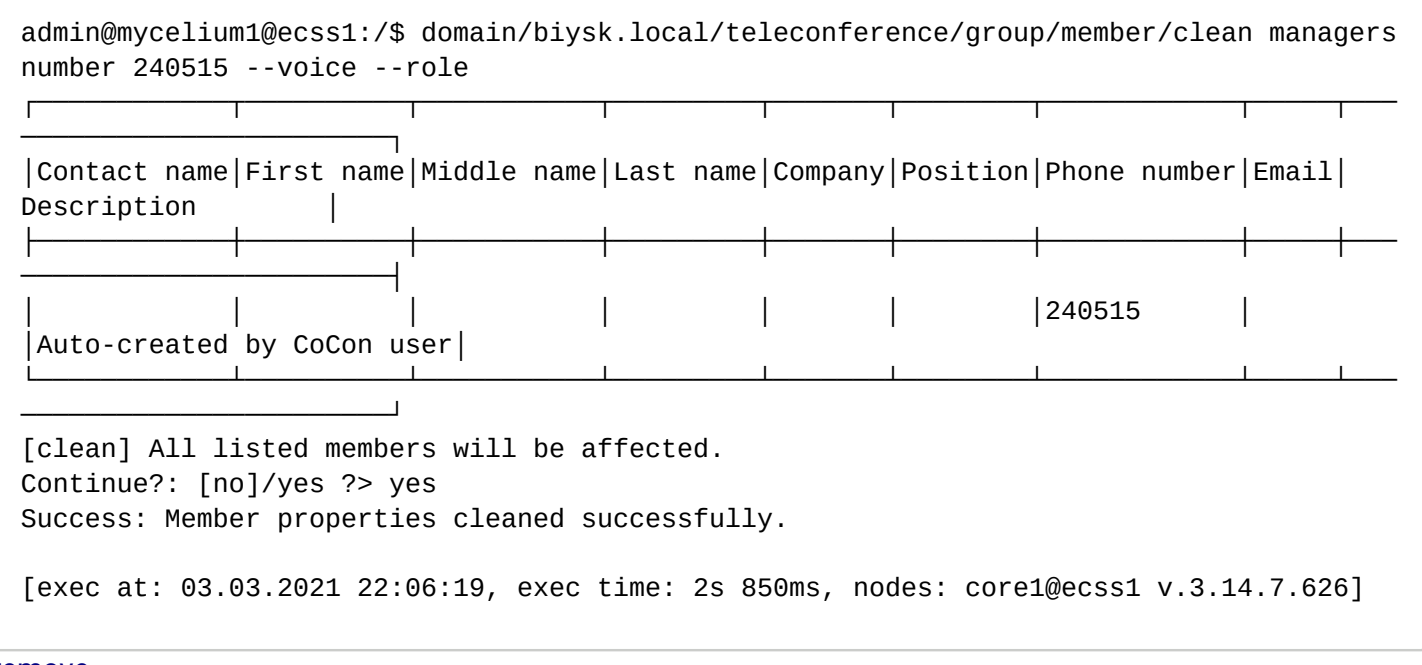

#### <span id="page-1092-0"></span>remove

Данная команда служит для удаления участника из группы

#### **Путь команды:**

/domain/<DOMAIN>/teleconference/group/member/remove

#### **Синтаксис:**

remove <GROUP> <MEMBER>

#### **Параметры:**

<GROUP> -группа телеконференции, должна выглядеть в одном из форматов:

- --id <group id> идентификатор группы телеконференции;
- <group name> имя группы телеконференции.

<MEMBER> - поиска участника из адресной книги:

- <FIELD> свойства:
	- label метка, принимающая значения: eltex-phone, home, mobile, work;
	- number номер телефона или диапазон номеров;
	- contact имя контакта;
	- company имя организации;
	- first-name имя;
	- last-name фамилия.

## **Пример:**

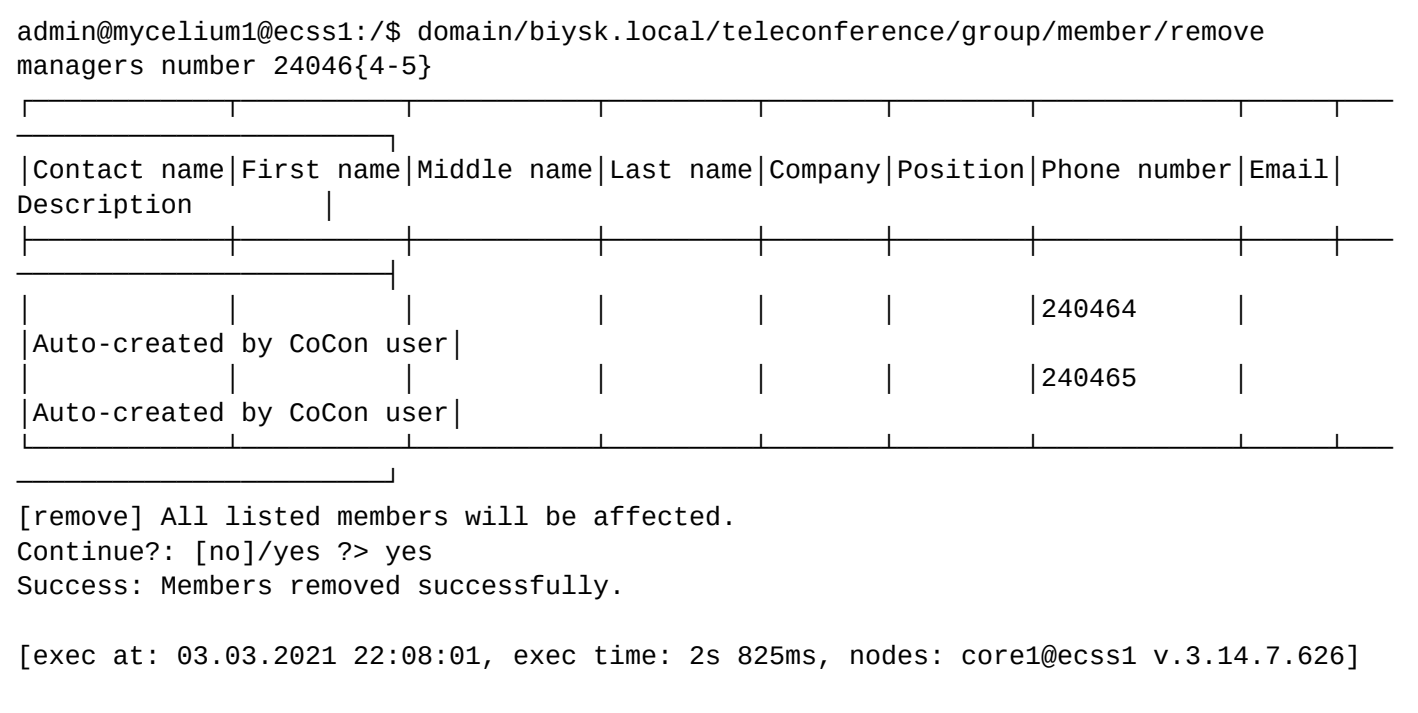

/domain/<DOMAIN>/teleconference/group/number - команды управления членами групп телеконференции

- [add](#page-1093-0)
- [set](#page-1094-0)
- [clean](#page-1095-0)
- [remove](#page-1095-1)

#### <span id="page-1093-0"></span>add

Данная команда служит для добавления в группу номеров с заданной ролью и голосом

#### **Путь команды:**

/domain/<DOMAIN>/teleconference/group/number/add

#### **Синтаксис:**

add <GROUP> <NUMBER> [<OPTIONS>]

### **Параметры:**

<GROUP> -группа телеконференции, должна выглядеть в одном из форматов:

• --id <group id> - идентификатор группы телеконференции;

• <group name> - имя группы телеконференции.

<NUMBER> - номер или маска номера;

<OPTIONS> - дополнительные свойства:

- <ROLE> задать роль:
	- -role manager менеджер;
	- --role member участник.
- <VOICE> включить/выключить микрофон:
	- -voice true включить микрофон;
	- --voice false выключить микрофон.

### **Пример:**

```
admin@mycelium1@ecss1:/$ domain/biysk.local/teleconference/group/number/add managers 
24047{3-5} --voice false
Success: Number(s) has been added:
240473
240474
240475
[exec at: 03.03.2021 22:10:40, exec time: 11ms, nodes: core1@ecss1 v.3.14.7.626]
```
### <span id="page-1094-0"></span>set

Данная команда служит для выставления свойства номера в группе телеконференции

#### **Путь команды:**

/domain/<DOMAIN>/teleconference/group/number/set

#### **Синтаксис:**

set <GROUP> <NUMBER> [<OPTIONS>]

## **Параметры:**

<GROUP> -группа телеконференции, должна выглядеть в одном из форматов:

- --id <group id> идентификатор группы телеконференции;
- <group name> имя группы телеконференции.

<NUMBER> - номер или маска номера;

<OPTIONS> - дополнительные свойства:

- <ROLE> задать роль:
	- -role manager менеджер;
	- --role member участник.
- <VOICE> включить/выключить микрофон:
	- -- voice true включить микрофон;
	- --voice false выключить микрофон.

### **Пример:**

```
admin@mycelium1@ecss1:/$ domain/biysk.local/teleconference/group/number/set managers 
240475 --voice true --role manager 
Success: Property has been set for number(s):
240475
```
[exec at: 03.03.2021 22:13:45, exec time: 33ms, nodes: core1@ecss1 v.3.14.7.626]

<span id="page-1095-0"></span>clean

Данная команда служит для выставления свойства номера в значение по умолчанию

#### **Путь команды:**

/domain/<DOMAIN>/teleconference/group/number/clean

#### **Синтаксис:**

clean <GROUP> <NUMBER> [<OPTIONS>]

#### **Параметры:**

<GROUP> -группа телеконференции, должна выглядеть в одном из форматов:

- --id <group id> идентификатор группы телеконференции;
- <group name> имя группы телеконференции.

<NUMBER> - номер или маска номера;

<OPTIONS> - дополнительные свойства:

- --role выставить роль в member;
- --voice выключить микрофон;

#### **Пример:**

```
admin@mycelium1@ecss1:/$ domain/biysk.local/teleconference/group/number/clean managers 
240473 --role 
Success: The property has been cleaned for a number(s):
240473
[exec at: 03.03.2021 22:14:53, exec time: 21ms, nodes: core1@ecss1 v.3.14.7.626]
```
<span id="page-1095-1"></span>remove

Данная команда служит для удаления номера из группы совещания

#### **Путь команды:**

/domain/<DOMAIN>/teleconference/group/number/remove

#### **Синтаксис:**

remove <GROUP> <NUMBER>

## **Параметры:**

<GROUP> -группа телеконференции, должна выглядеть в одном из форматов:

- --id <group id> идентификатор группы телеконференции;
- <group name> имя группы телеконференции.

<NUMBER> - номер или маска номера;

# **Пример:**

admin@mycelium1@ecss1:/\$ domain/biysk.local/teleconference/group/number/remove managers 240474 Success: Number(s) has been removed: 240474 [exec at: 03.03.2021 22:15:46, exec time: 26ms, nodes: core1@ecss1 v.3.14.7.626]

/domain/<DOMAIN>/teleconference/meeting - команды управления активными телеконференциями

- [active-info](#page-1096-0)
- [list](#page-1097-0)
- [purge](#page-1098-0)

В данном разделе описываются команды по управлению информацией о селекторных совещаниях

**• <DOMAIN> - имя виртуальной АТС.** 

#### <span id="page-1096-0"></span>active-info

Команда просмотра информации об активном совещании

#### **Путь команды:**

/domain/<DOMAIN>/teleconference/meeting/active-info

### **Синтаксис:**

active-info <MEETING\_ID>

**Параметры:**

<MEETING\_ID> - Идентификатор активного совещания

#### **Примеры:**

Просмотр информации об активном совещании

# admin@mycelium1@ecss1:/\$ domain/biysk.local/teleconference/meeting/active-info --id 064ec8fef700997a

Meeting info:

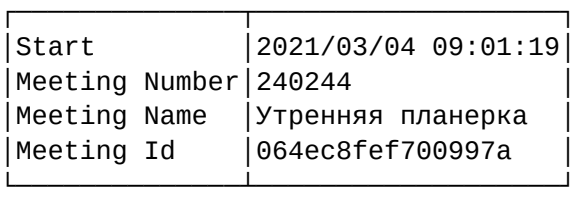

#### Members:

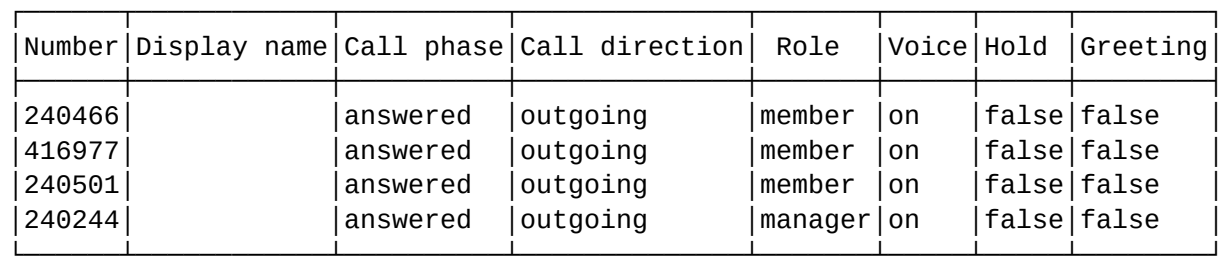

[exec at: 04.03.2021 09:03:22, exec time: 32ms, nodes: core1@ecss1 v.3.14.7.626]

#### <span id="page-1097-0"></span>list

Команда просмотра списков селекторных совещаний.

#### **Путь команды:**

/domain/<DOMAIN>/teleconference/meeting/list

#### **Синтаксис:**

list <OPTIONS>

#### **Параметры:**

<OPTIONS> - Опции команды

- --id отобразить совещание с определенным id
- --task-id отобразить совещание с определенным id задачи планировщика
- --start отобразить совещания, начатые во временном промежутке
- --end отобразить совещания, законченные во временном промежутку
- --last <N> отобразить вызовы за последние N минут, часов, дней, недель и тд
- --limit ограничить отображаемое число строк (по умолчанию: 60)
- --offset сместить вывод на указанное количество строк (по умолчанию: 0)
- --show-events Показать события совещания (по умолчанию: false)
- --completed отобразить только законченные совещания (по умолчанию: false)
- --active показать только активные совещания (по умолчанию: false)
- --scheduled отобразить только запланированные совещания (по умолчанию: false)

## **Пример:**

Отобразить список законченных совещаний

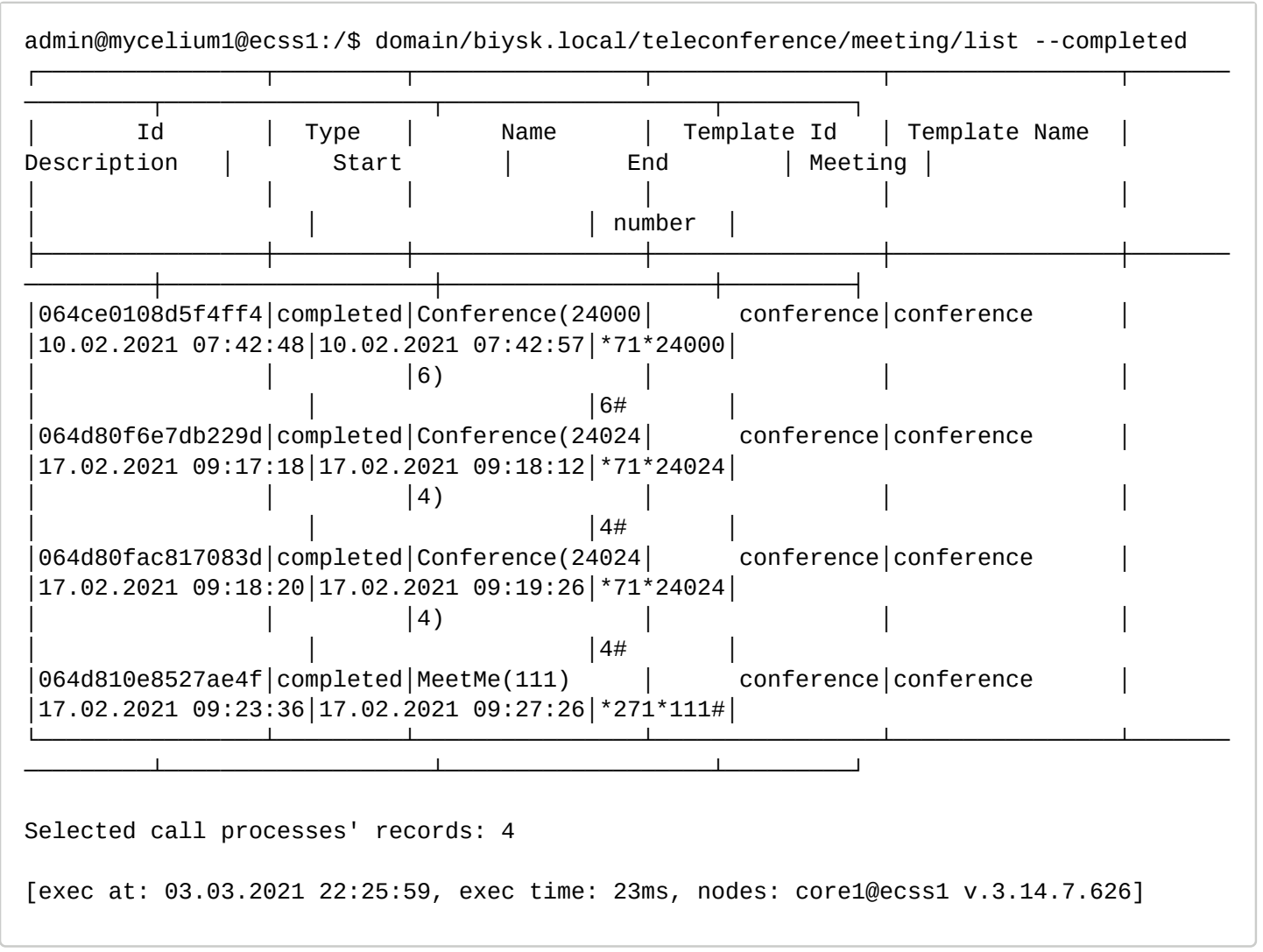

### <span id="page-1098-0"></span>purge

Команда очистки истории совещаний

#### **Путь команды:**

/domain/<DOMAIN>/teleconference/meeting/purge

#### **Синтаксис:**

purge <OPTIONS>

#### **Параметры:**

<OPTIONS> - Опции команды

• --older - удалить записи старше определенного времени. Формат: --older N (hour | day | week | month | year) | <date> | now (default: now)

#### **Примеры:**

Очистка информации о прошедшем совещании

```
admin@mycelium1@ecss1:/$ domain/biysk.local/teleconference/meeting/purge --older 20 
day 
Success: 1 meetings and 8 events was deleted
[exec at: 03.03.2021 22:31:28, exec time: 43ms, nodes: core1@ecss1 v.3.14.7.626]
```
/domain/<DOMAIN>/teleconference/meeting/autocleaner/ - команды настройки автоматической подчистки истории совещаний

- [info](#page-1099-0)
- [set](#page-1099-1)
- [unset](#page-1100-0)

В данном разделе приводится описание команд, которые используются для настройки автоматической очистки БД телеконференции.

Таблица 1 - Описание параметров доступа до MySQL-сервера

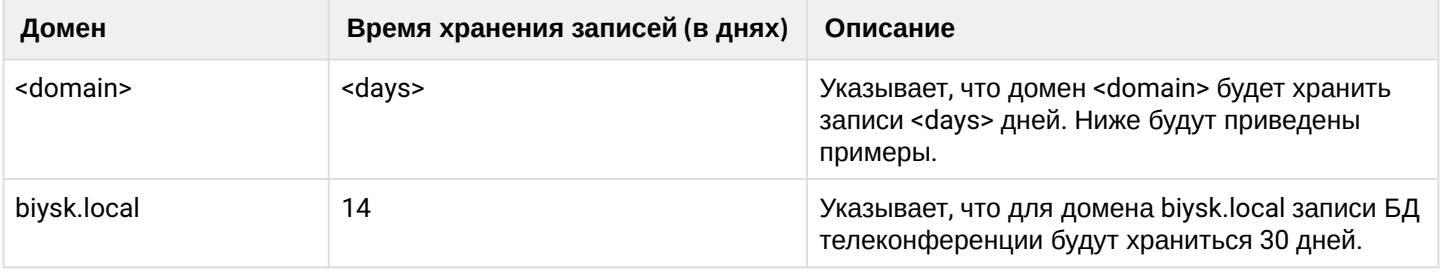

## <span id="page-1099-0"></span>info

Данной командой производится просмотр таймера автоматической очистки базы данных телеконференции.

### **Путь команды:**

/domain/<DOMAIN>/teleconference/meeting/autocleaner/info

### **Синтаксис:**

info

### **Примеры:**

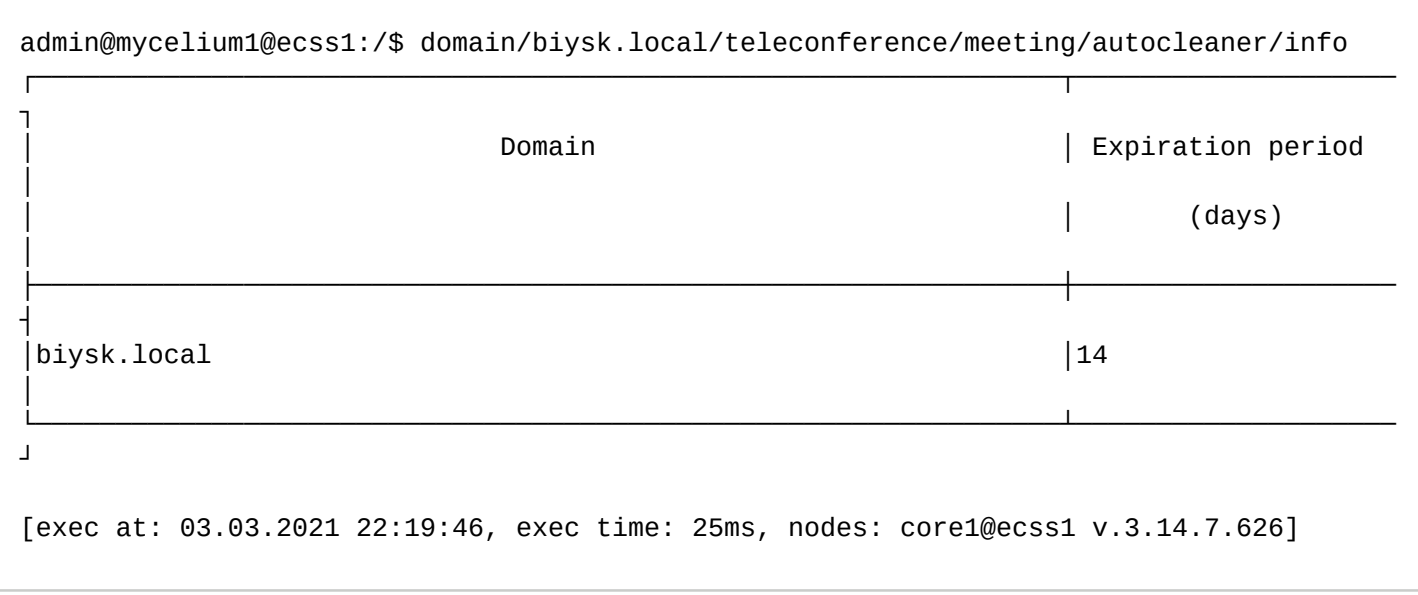

#### <span id="page-1099-1"></span>set

Данной командой производится для установки свойств базы данных телеконференции.

## **Путь команды:**

/domain/<DOMAIN>/teleconference/meeting/autocleaner/set

## **Синтаксис:**

set [<DAYS>]

## **Параметры:**

<DAYS> - количество дней.

### **Примеры:**

```
admin@mycelium1@ecss1:/$ domain/biysk.local/teleconference/meeting/autocleaner/set 14 
Success: Expiration period has been set
[exec at: 03.03.2021 22:17:29, exec time: 25ms, nodes: core1@ecss1 v.3.14.7.626]
```
#### <span id="page-1100-0"></span>unset

Данной командой производится для удаления свойств автоматической очистки базы данных телеконференции.

#### **Путь команды:**

/domain/<DOMAIN>/teleconference/db/autocleaner/unset

**Синтаксис:**

unset

**Примеры:**

```
admin@mycelium1@ecss1:/$ domain/biysk.local/teleconference/meeting/autocleaner/unset 
Success: Expiration period has been unset
```
[exec at: 03.03.2021 22:22:02, exec time: 10ms, nodes: core1@ecss1 v.3.14.7.626]

/domain/<DOMAIN>/teleconference/template/ - команды управления шаблонами телеконференций

- [declare](#page-1100-1)
- [list](#page-1101-0)
- [clean](#page-1102-0)
- [set](#page-1104-0)
- [remove](#page-1106-0)
- [info](#page-1107-0)

В данном разделе описываются команды по управлению шаблонами телеконференций.

**• «DOMAIN»** - имя виртуальной АТС.

# <span id="page-1100-1"></span>declare

Команда декларирования шаблона телеконференции.

# **Путь команды:**

/domain/<DOMAIN>/teleconference/template/declare

# **Синтаксис:**

declare <NAME>

**Параметры:**

<NAME> - имя шаблона (строка до 64 символов). Имя, содержащее пробелы, заключаются в двойные кавычки.

### **Примеры:**

Создание нового шаблона:

```
admin@mycelium1@ecss1:/$ domain/biysk.local/teleconference/template/declare "IT 
service template"
Success: Template has been declared with id 064ea0fa57899a7e.
[exec at: 02.03.2021 11:29:25, exec time: 33ms, nodes: core1@ecss1 v.3.14.7.620]
```
Вывод ошибки:

```
admin@mycelium1@ecss1:/$ domain/biysk.local/teleconference/template/declare "IT 
service template"
Warning: Template with such name already exists.
[exec at: 02.03.2021 11:32:22, exec time: 28ms, nodes: core1@ecss1 v.3.14.7.620]
admin@mycelium1@ecss1:/$ 
admin@mycelium1@ecss1:/$ domain/biysk.local/teleconference/template/declare 
0123456789_0123456789_0123456789_0123456789_0123456789_0123456789_0123456789_012345678
9 
Error: Invalid command's arguments: 
"0123456789_0123456789_0123456789_0123456789_0123456789_0123456789_0123456789_01234567
89".
[exec at: 06.11.2019 21:28:06, exec time: 66ms, nodes: core1@ecss1]
```
#### <span id="page-1101-0"></span>list

Команда просмотра списка шаблонов телеконференции.

#### **Путь команды:**

/domain/<DOMAIN>/teleconference/template/list

#### **Синтаксис:**

list

#### **Параметры:**

Команда без параметров

admin@mycelium1@ecss1:/\$ domain/biysk.local/teleconference/template/list

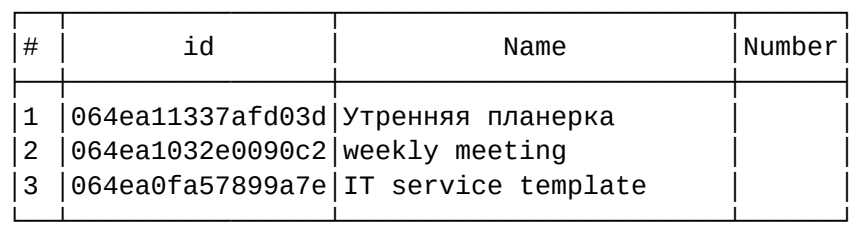

```
[exec at: 02.03.2021 11:36:14, exec time: 27ms, nodes: core1@ecss1 v.3.14.7.620]
```
## <span id="page-1102-0"></span>clean

Команда выставляет свойство шаблона телеконференции в значение по умолчанию.

# **Путь команды:**

/domain/<DOMAIN>/teleconference/template/clean

## **Синтаксис:**

clean <TEMPLATE> <OPTIONS>

## **Параметры:**

<TEMPLATE> - группа телеконференции, должна выглядеть в одном из форматов:

- --id <template id> идентификатор шаблона телеконференции;
- <template name> имя шаблона телеконференции.

<OPTIONS> - свойство шаблона:

- --description выставить описание шаблона телеконференции. Содержит слово или строку в двойных кавычках. Пример: --description "Sales department";
- --name выставить имя шаблона телеконференции. Содержит слово или строку в двойных кавычках. Пример: --name Support;
- --number номер телефона шаблона конференции. Формат: --number <number>
- --destroy\_by\_no\_initiator инициатором, в данном случае, является абонент позвонивший на номер телеконференции и создавший её. После выхода данного абонента из телеконференции, телеконференция завершается. **Но, если телеконференция управляется из АРМ**, то телеконференция будет завершена тогда, когда это управление закончится. Формат: - destroy\_by\_no\_initiator true|false;
- --destroy\_when\_only\_one\_member\_left завершить, если остался один участник. Формат: destroy when only one member left truelfalse;
- --auto\_collect совершает вызов на участников(номера) после старта шаблона конференции. Формат: --auto\_collect true|false;
- --conversation\_record включить или выключить запись разговора телеконференции. Формат: conversation\_record true|false. Запись разговора телеконференции пишется в call\_record\_peer по пути domain/<domain>/tc/<template id>/records/<meeting\_id>\_<year>-<month>-<day>\_<hour>-<min>- <sec>.wav;
- --private только задекларированные участники могут присоединиться к телеконференции. Формат: --private true|false;
- --conversation\_timeout максимальное время пребывания участника в конференции. Формат: conversation\_timeout <timeout>. Где <timeout> число от 0 до 86400000, мс. Данный параметр прикрывает таймер conversation\_timeout на домене (/domain/<domain>/timers/core/... ;
- --no\_answer\_timeout таймаут ожидания ответа абонента. Формат: --no\_answer\_timeout <timeout>. Где <timeout> число от 5000 до 300000 мс. Если параметр не задан, то будет использовано

значение, выставленное на уровне домена (/domain/<domain>/timers/core/info no\_answer\_timeout);

- --greeting\_of\_incoming\_call голосовое оповещение участников телеконференции для входящего вызова. Формат: --greeting\_of\_incoming\_call [<path>, <path 2>, ..., <path N>]. Где <path> путь до медиа ресурсов;
- --greeting\_of\_outgoing\_call голосовое оповещение участников телеконференции для исходящего вызова. Формат: --greeting\_of\_outgoing\_call [<path>, <path 2>, ..., <path N>]. Где <path> путь до медиа ресурсов;
- --greeting\_of\_outgoing\_call\_by\_auto\_collect голосовое оповещение участников телеконференции для исходящего вызова с автоматическим сбором участников. Формат: - greeting\_of\_outgoing\_call\_by\_auto\_collect [<path>, <path 2>, ..., <path N>]. Где <path> путь до медиа ресурсов;
- --farewell прощальный лист извещений телеконференции. Формат: --farewell [<path>, <path 2>, ..., <path N>]. Где <path> путь до медиа ресурсов;
- --farewell\_of\_call индивидуальное оповещение для участника об окончании селекторного совещания. Формат: --farewell\_of\_call [<path>, <path 2>, ..., <path N>]
- --notification\_of\_join\_subscriber лист извещения о присоединении к телеконференции. Формат: notification\_of\_join\_subscriber [<path>, <path 2>, ..., <path N>]. Где <path> путь до медиа ресурсов;
- --notification\_of\_leave\_subscriber лист извещения о выходе участника из телеконференции. Формат: --notification\_of\_leave\_subscriber [<path>, <path 2>, ..., <path N>]. Где <path> путь до медиа ресурсов;
- --notification\_of\_microphone\_enabled извещение о включенном микрофоне. Формат: -notification\_of\_microphone\_enabled [<path>, <path 2>, ..., <path N>]. Где <path> путь до медиа ресурсов;
- --notification\_of\_microphone\_disabled извещение о выключенном микрофоне. Формат: notification\_of\_microphone\_disabled [<path>, <path 2>, ..., <path N>]. Где <path> путь до медиа ресурсов;
- --notification\_of\_microphone\_enable\_request уведомление о запросе включения микрофона. Формат: --notification\_of\_microphone\_enable\_request [<path>, <path 2>, ..., <path N>]. Где <path> путь до медиа ресурсов;
- --notification\_of\_microphone\_enable\_request\_rejected уведомление о том, что запрос на включение микрофона отклонен. Формат: --notification\_of\_microphone\_enable\_request\_rejected [<path>, <path 2>, ..., <path N>]. Где <path> путь до медиа ресурсов;
- --display\_name\_prefix отображаемый префикс конференции для конференций, созданных по feature-коду. Окончательный display name формируется из prefix + display name. Формат: - display\_name\_prefix <prefix>. Где <prefix> слово или строка в двойных кавычках. Пример: -display\_name\_prefix "Mine number 5"
- --answer\_to\_initiator\_when\_success\_outgoing\_call ответить инициатору после успешного исходящего вызова(только, если включен автосбор). Формат: - answer\_to\_initiator\_when\_success\_outgoing\_call true|false;
- --pin настройка pin-кода для шаблона телеконференции. Формат: --pin <pin>. Где <pin> число из 4 цифр от 0 до 9.
	- --pin-enable включить использование pin-кода в шаблоне телеконференции. Конфликтует с --pin-disable;
	- --pin-disable выключить использование pin-кода в шаблоне телеконференции. Конфликтует с --pin-enable;
	- --pin-for-all использовать pin-код для всех участников и внешних номеров в шаблоне телеконференции. Конфликтует с --pin-for-numbers;
	- --pin-for-numbers использовать pin-код только для внешних номеров в шаблоне телеконференции. Конфликтует с --pin-for-all.
- --microphone-updates-display-name при установленном флаге у всех участников созданной по шаблону телеконференции обновляется состояние микрофона через дисплейнейм путем добавления или удаления фразы "(Microphone disabled)".
- --new-member-voice установить голос участников, которых нет в шаблоне.

## **Пример:**

admin@mycelium1@ecss1:/\$ domain/biysk.local/teleconference/template/clean "weekly meeting" --farewell Success: Property has been cleaned. [exec at: 03.03.2021 10:57:17, exec time: 32ms, nodes: core1@ecss1 v.3.14.7.625]

admin@mycelium1@ecss1:/\$ domain/biysk.local/teleconference/template/clean "weekly meeting" --destroy by no initiator Success: Property has been cleaned.

[exec at: 03.03.2021 10:58:26, exec time: 8ms, nodes: core1@ecss1 v.3.14.7.625]

<span id="page-1104-0"></span>set

Команда для изменения свойств шаблона телеконференции.

#### **Путь команды:**

/domain/<DOMAIN>/teleconference/template/set

#### **Синтаксис:**

set <TEMPLATE> <OPTIONS>

#### **Параметры:**

<TEMPLATE> - группа телеконференции, должна выглядеть в одном из форматов:

- --id <template id> идентификатор шаблона телеконференции;
- <template name> имя шаблона телеконференции.

<OPTIONS> - свойство шаблона:

- --description выставить описание шаблона телеконференции. Содержит слово или строку в двойных кавычках. Пример: --description "Sales department";
- --name выставить имя шаблона телеконференции. Содержит слово или строку в двойных кавычках. Пример: --name Support;
- --number номер телефона шаблона конференции. Формат: --number <number>
- --destroy\_by\_no\_initiator инициатором, в данном случае, является абонент позвонивший на номер телеконференции и создавший её. После выхода данного абонента из телеконференции, телеконференция завершается. **Но, если телеконференция управляется из АРМ**, то телеконференция будет завершена тогда, когда это управление закончится. Формат: - destroy\_by\_no\_initiator true|false;
- --destroy\_when\_only\_one\_member\_left завершить, если остался один участник. Формат: destroy\_when\_only\_one\_member\_left true|false;
- --auto\_collect совершает вызов на участников(номера) после старта шаблона конференции. Формат: --auto\_collect true|false;
- --conversation\_record включить или выключить запись разговора телеконференции. Формат: conversation\_record true|false. Запись разговора телеконференции пишется в call\_record\_peer по пути domain/<domain>/tc/<template id>/records/<meeting\_id>\_<year>-<month>-<day>\_<hour>-<min>- <sec>.wav;
- --private только задекларированные участники могут присоединиться к телеконференции. Формат: --private true|false;
- --conversation\_timeout максимальное время пребывания участника в конференции. Формат: conversation\_timeout <timeout>. Где <timeout> число от 0 до 86400000, мс. Данный параметр прикрывает таймер conversation\_timeout на домене (/domain/<domain>/timers/core/... ;

- --no\_answer\_timeout таймаут ожидания ответа абонента. Формат: --no\_answer\_timeout <timeout>. Где <timeout> число от 5000 до 300000 мс. Если параметр не задан, то будет использовано значение, выставленное на уровне домена (/domain/<domain>/timers/core/info no\_answer\_timeout);
- --greeting\_of\_incoming\_call голосовое оповещение участников телеконференции для входящего вызова. Формат: --greeting\_of\_incoming\_call [<path>, <path 2>, ..., <path N>]. Где <path> путь до медиа ресурсов;
- --greeting\_of\_outgoing\_call голосовое оповещение участников телеконференции для исходящего вызова. Формат: --greeting\_of\_outgoing\_call [<path>, <path 2>, ..., <path N>]. Где <path> путь до медиа ресурсов;
- --greeting\_of\_outgoing\_call\_by\_auto\_collect голосовое оповещение участников телеконференции для исходящего вызова с автоматическим сбором участников. Формат: - greeting\_of\_outgoing\_call\_by\_auto\_collect [<path>, <path 2>, ..., <path N>]. Где <path> путь до медиа ресурсов;
- --farewell прощальный лист извещений телеконференции. Формат: --farewell [<path>, <path 2>, ...,  $\epsilon$  -path N>]. Где  $\epsilon$ path> путь до медиа ресурсов;
- --farewell\_of\_call индивидуальное оповещение для участника об окончании селекторного совещания. Формат: --farewell\_of\_call [<path>, <path 2>, ..., <path N>]
- --notification\_of\_join\_subscriber лист извещения о присоединении к телеконференции. Формат: notification\_of\_join\_subscriber [<path>, <path 2>, ..., <path N>]. Где <path> путь до медиа ресурсов;
- --notification\_of\_leave\_subscriber лист извещения о выходе участника из телеконференции. Формат: --notification\_of\_leave\_subscriber [<path>, <path 2>, ..., <path N>]. Где <path> путь до медиа ресурсов;
- --notification\_of\_microphone\_enabled извещение о включенном микрофоне. Формат: notification\_of\_microphone\_enabled [<path>, <path 2>, ..., <path N>]. Где <path> путь до медиа ресурсов;
- --notification\_of\_microphone\_disabled извещение о выключенном микрофоне. Формат: notification\_of\_microphone\_disabled [<path>, <path 2>, ..., <path N>]. Где <path> путь до медиа ресурсов;
- --notification\_of\_microphone\_enable\_request уведомление о запросе включения микрофона. Формат: --notification\_of\_microphone\_enable\_request [<path>, <path 2>, ..., <path N>]. Где <path> путь до медиа ресурсов;
- --notification\_of\_microphone\_enable\_request\_rejected уведомление о том, что запрос на включение микрофона отклонен. Формат: --notification\_of\_microphone\_enable\_request\_rejected [<path>, <path 2>, ..., <path N>]. Где <path> путь до медиа ресурсов;
- --display\_name\_prefix отображаемый префикс конференции для конференций, созданных по feature-коду. Окончательный display name формируется из prefix + display name. Формат: - display\_name\_prefix <prefix>. Где <prefix> слово или строка в двойных кавычках. Пример: -display\_name\_prefix "Mine number 5"
- --answer\_to\_initiator\_when\_success\_outgoing\_call ответить инициатору после успешного исходящего вызова(только, если включен автосбор). Формат: - answer\_to\_initiator\_when\_success\_outgoing\_call true|false;
- --pin настройка pin-кода для шаблона телеконференции. Формат: --pin <pin>. Где <pin> число из 4 цифр от 0 до 9.
	- --pin-enable включить использование pin-кода в шаблоне телеконференции. Конфликтует с --pin-disable;
	- --pin-disable выключить использование pin-кода в шаблоне телеконференции. Конфликтует с --pin-enable;
	- --pin-for-all использовать pin-код для всех участников и внешних номеров в шаблоне телеконференции. Конфликтует с --pin-for-numbers;
	- --pin-for-numbers использовать pin-код только для внешних номеров в шаблоне телеконференции. Конфликтует с --pin-for-all.
- --microphone-updates-display-name при установленном флаге у всех участников созданной по шаблону телеконференции обновляется состояние микрофона через дисплейнейм путем добавления или удаления фразы "(Microphone disabled)".

• --new-member-voice - установить голос участников, которых нет в шаблоне.

#### **Примеры:**

Не завершать конференцию после выхода инициатора:

```
admin@mycelium1@ecss1:/$ domain/biysk.local/teleconference/template/set "weekly 
meeting" --destroy by no initiator false
Success: Property has been set.
[exec at: 03.03.2021 10:52:56, exec time: 18ms, nodes: core1@ecss1 v.3.14.7.625]
```
Установить звуковой файл оповещения участников о завершении конференции:

admin@mycelium1@ecss1:/\$ domain/biysk.local/teleconference/template/set "weekly meeting" --farewell [system sounds/ai\_conference\_destroyed.wav] Success: Property has been set.

[exec at: 03.03.2021 10:53:37, exec time: 53ms, nodes: core1@ecss1 v.3.14.7.625]

Установка тона оповещения о выходе участника:

```
admin@mycelium1@ecss1:/$ domain/biysk.local/teleconference/template/set "weekly 
meeting" --notification_of_leave_subscriber [tone 400 200 500 0 100 ]
Success: Property has been set.
[exec at: 03.03.2021 10:54:01, exec time: 10ms, nodes: core1@ecss1 v.3.14.7.625]
```
Примеры ввода некорректных значений:

```
admin@mycelium1@ecss1:/$ domain/biysk.local/teleconference/template/set "weekly 
meeting" --no_answer_timeout 2s 
Command error: can't parse flag no_answer_timeout
[exec at: 03.03.2021 10:54:32, exec time: 5ms, nodes: core1@ecss1 v.3.14.7.625]
```
Установка таймера пребывания в конференции.

```
admin@mycelium1@ecss1:/$ domain/biysk.local/teleconference/template/set "weekly 
 meeting" --conversation_timeout 2m
 Success: Property has been set.
  [exec at: 03.03.2021 10:55:50, exec time: 38ms, nodes: core1@ecss1 v.3.14.7.625]
remove
```
<span id="page-1106-0"></span>Команда удаления шаблона телеконференции.

Если установлен флаг force у команды, то команда удалит не только шаблон, но и все запланированные совещания. Иначе команда будет отменена и будет выведен список запланированных совещаний.

## **Путь команды:**

/domain/<DOMAIN>/teleconference/template/remove

## **Синтаксис:**

remove <TEMPLATE> [--force]

## **Параметры:**

<TEMPLATE> - группа телеконференции, должна выглядеть в одном из форматов:

- --id <template id> идентификатор шаблона телеконференции;
- <template name> имя шаблона телеконференции.

## **Пример:**

```
admin@mycelium1@ecss1:/$ domain/biysk.local/teleconference/template/remove "w 
Enter name of the teleconference template or the flag --id: 
admin@mycelium1@ecss1:/$ domain/biysk.local/teleconference/template/remove "weekly 
meeting" 
[remove] You are going to remove template with name "weekly meeting". It will delete 
the 
          template folder (The folder may be contains audio files which were uploaded 
by u
          ser and conversations records which were created by teleconference meetings).
Are you sure?: yes/no ?> yes
Success: Template has been removed.
[exec at: 03.03.2021 10:59:05, exec time: 2s 716ms, nodes: core1@ecss1 v.3.14.7.625]
```
#### <span id="page-1107-0"></span>info

Команда просмотра шаблона телеконференции.

## **Путь команды:**

/domain/<DOMAIN>/teleconference/template/info

## **Синтаксис:**

info <TEMPLATE> [<OPTIONS>]

# **Параметры:**

<TEMPLATE> - группа телеконференции, должна выглядеть в одном из форматов:

- --id <template id> идентификатор шаблона телеконференции;
- <template name> имя шаблона телеконференции.

<OPTIONS> - параметры шаблона.

- --show-members показать информацию об участниках (default: false);
- --show-groups показать информацию о группах в шаблоне (default: false);
- --show-numbers показать информацию о внешних номерах (default: false).

## **Пример:**

admin@mycelium1@ecss1:/\$ domain/biysk.local/teleconference/template/info "weekly meeting"

===================================================

# Template: weekly meeting (064ea1032e0090c2)

Template properties:

│

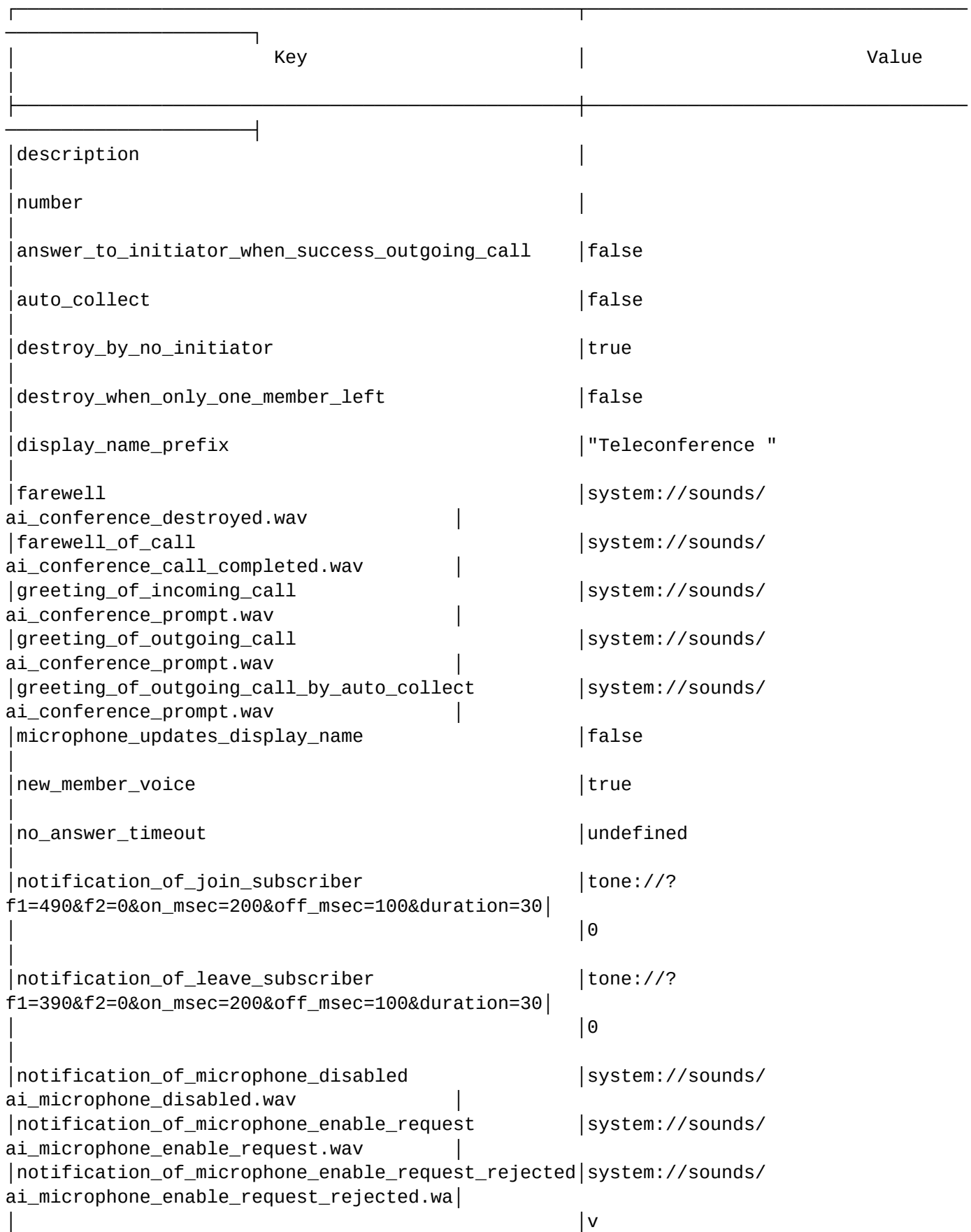

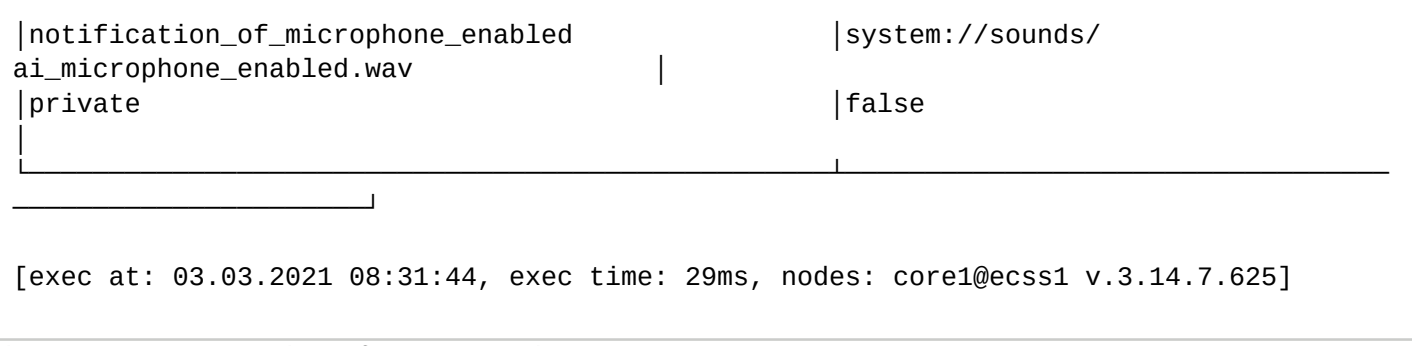

/domain/<DOMAIN>/teleconference/template/group - команды управления группами в шаблонах телеконференций

- [add](#page-1109-0)
- [set](#page-1109-1)
- [clean](#page-1110-0)
- [remove](#page-1111-0)

### <span id="page-1109-0"></span>add

Данная команда служит для добавления группы в шаблон телеконференции

## **Путь команды:**

/domain/<DOMAIN>/teleconference/template/group/add

### **Синтаксис:**

### add <TEMPLATE> <GROUP>

### **Параметры:**

- <TEMPLATE> группа телеконференции, должна выглядеть в одном из форматов:
	- --id <template id> идентификатор шаблона телеконференции;
	- <template name> имя шаблона телеконференции.
- <GROUP> -группа телеконференции, должна выглядеть в одном из форматов:
	- --id <group id> идентификатор группы телеконференции;
	- <group name> имя группы телеконференции.

## **Пример:**

```
admin@mycelium1@ecss1:/$ domain/biysk.local/teleconference/template/group/add "weekly 
meeting" managers
```
Success: Group has been added.

```
[exec at: 03.03.2021 16:18:16, exec time: 20ms, nodes: core1@ecss1 v.3.14.7.625]
```
<span id="page-1109-1"></span>set

Данная команда служит для выставления свойства группы шаблона телеконференции

# **Путь команды:**

/domain/<DOMAIN>/teleconference/template/group/set

# **Синтаксис:**

set <TEMPLATE> <GROUP> [<OPTIONS>]

# **Параметры:**

<TEMPLATE> - группа телеконференции, должна выглядеть в одном из форматов:

• --id <template id> - идентификатор шаблона телеконференции;

• <template name> - имя шаблона телеконференции.

### <GROUP> -группа телеконференции, должна выглядеть в одном из форматов:

- --id <group id> идентификатор группы телеконференции;
- <group name> имя группы телеконференции.

<OPTIONS> - дополнительные свойства:

- <ROLE> задать роль:
	- -role manager менеджер;
	- --role member участник.
- <VOICE> включить/выключить микрофон:
	- -voice true включить микрофон;
	- --voice false выключить микрофон.
- <CALL-AFTER-START> совершить вызов на участников(номера) группы после сбора шаблона? Переопределяет параметр --auto\_collect уровня шаблона. Однако такая опция будет переопределена для члена (или номера) этой группы, если такая же опция была установлена для такого же участника (номера) в группе шаблонов телеконференции.

### **Пример:**

```
admin@mycelium1@ecss1:/$ domain/biysk.local/teleconference/template/group/set "weekly 
meeting" managers --voice true --call-after-start true 
Success: Property has been set.
```

```
[exec at: 03.03.2021 16:19:31, exec time: 13ms, nodes: core1@ecss1 v.3.14.7.625]
```
#### <span id="page-1110-0"></span>clean

Данная команда служит для возвращения свойств группы телеконференции по умолчанию

#### **Путь команды:**

/domain/<DOMAIN>/teleconference/template/group/clean

#### **Синтаксис:**

```
clean <TEMPLATE> <GROUP> [<OPTIONS>]
```
## **Параметры:**

<TEMPLATE> - группа телеконференции, должна выглядеть в одном из форматов:

- --id <template id> идентификатор шаблона телеконференции;
- <template name> имя шаблона телеконференции.

<GROUP> -группа телеконференции, должна выглядеть в одном из форматов:

- --id <group id> идентификатор группы телеконференции;
- <group name> имя группы телеконференции.

<OPTIONS> - дополнительные свойства:

- --role выставить роль в member;
- --voice выключить микрофон;
- --call-after-start совершение вызова на участника(номер) в группе.

## **Пример:**

admin@mycelium1@ecss1:/\$ domain/biysk.local/teleconference/template/group/clean "weekly meeting" managers --voice Success: Property has been cleaned.

[exec at: 03.03.2021 16:21:16, exec time: 12ms, nodes: core1@ecss1 v.3.14.7.625]

#### <span id="page-1111-0"></span>remove

Данная команда служит для удаления группы из шаблона телеконференции

#### **Путь команды:**

/domain/<DOMAIN>/teleconference/template/group/remove

#### **Синтаксис:**

remove <TEMPLATE> <GROUP>

#### **Параметры:**

- <TEMPLATE> группа телеконференции, должна выглядеть в одном из форматов:
	- --id <template id> идентификатор шаблона телеконференции;
	- <template name> имя шаблона телеконференции.
- <GROUP> -группа телеконференции, должна выглядеть в одном из форматов:
	- --id <group id> идентификатор группы телеконференции;
	- <group name> имя группы телеконференции.

#### **Пример:**

```
admin@mycelium1@ecss1:/$ domain/biysk.local/teleconference/template/group/remove 
"weekly meeting" managers 
Success: Group has been removed.
```
[exec at: 03.03.2021 16:17:42, exec time: 13ms, nodes: core1@ecss1 v.3.14.7.625]

/domain/<DOMAIN>/teleconference/template/group/member - команды управления участниками в группах в шаблона телеконференции

- [set](#page-1111-1)
- [clean](#page-1113-0)

#### <span id="page-1111-1"></span>set

Данная команда служит для выставления свойства участника в группе шаблона телеконференции

#### **Путь команды:**

/domain/<DOMAIN>/teleconference/template/group/member/set

#### **Синтаксис:**

set <TEMPLATE> <GROUP> <MEMBER> [<OPTIONS>]

# **Параметры:**

<TEMPLATE> - группа телеконференции, должна выглядеть в одном из форматов:

- --id <template id> идентификатор шаблона телеконференции;
- <template name> имя шаблона телеконференции.

<GROUP> -группа телеконференции, должна выглядеть в одном из форматов:

- --id <group id> идентификатор группы телеконференции;
- <group name> имя группы телеконференции.

<MEMBER> - поиска участника из адресной книги:

- <FIELD> свойства:
	- label метка, принимающая значения: eltex-phone, home, mobile, work;
	- number номер телефона или диапазон номеров;
	- contact имя контакта;
	- company имя организации;
	- first-name имя;
	- last-name фамилия.

<OPTIONS> - дополнительные свойства:

- <FAVORITE> добавить в избранное:
	- --favorite true добавить в избранное;
	- --favorite false не добавлять в избранное.
- <ROLE> задать роль:
	- -role manager менеджер;
	- --role member участник.
- <MICROPHON-UPDATES-DISPLAY-NAME> обновление состояния микрофона через дисплейнейм путем добавления или удаления фразы "(Microphone disabled)":
	- -microphone-updates-display-name true включить обновление состояния микрофона через дисплейнейм;
	- --microphone-updates-display-name false выключить обновление состояния микрофона через дисплейнейм.
- <VOICE> включить/выключить микрофон:
	- -voice true включить микрофон;
	- --voice false выключить микрофон.
- AUTOREDIAL-CALL-COUNT количество попыток автодозвона.
- AUTOREDIAL-NO-ANSWER-TIMEOUT время попытки вызова, время ожидания ответа от вызывающего участника , в секундах(от 5 до 30);
- AUTOREDIAL-REPEAT-TIMEOUT время перезвона, период времени между попытками дозвона до участника(от 5 до 30). По умолчанию установлено 30 секунд;
- CALL-AFTER-START совершить вызов на участников группы после сбора шаблона? Переопределяет параметр --auto\_collect уровня шаблона.
- AUTOREDIAL-CALL-COUNT количество перезвонов, количество попыток вызова системой до участника, если не удается дозвониться. По умолчанию установлено значение 6;
- PIN-ENABLE включить pin-код для участника в шаблоне телеконференции. Конфликтует с --pindisable, --pin-not-configure;
- PIN-DISABLE выключить pin-код для участника в шаблоне телеконференции. Конфликтует с --pinenable, --pin-not-configure;
- PIN-NOT-CONFIGURE не задавать pin-код для участника в шаблоне телеконференции. Конфликтует с --pin-disable, --pin-enable, --pin-not-configure;
- PIN значение pin-кода состоит из 4 цифр от 0 до 9. Конфликтует с --pin-not-configure;
- EMAIL адрес электронной почты;
- EMAIL-ADD добавить адрес электронной почты;
- EMAIL-REMOVE удалить адрес электронной почты.

#### **Пример:**

admin@mycelium1@ecss1:/\$ domain/biysk.local/teleconference/template/group/member/set "weekly meeting" managers label work --call-after-start true --pin-disable

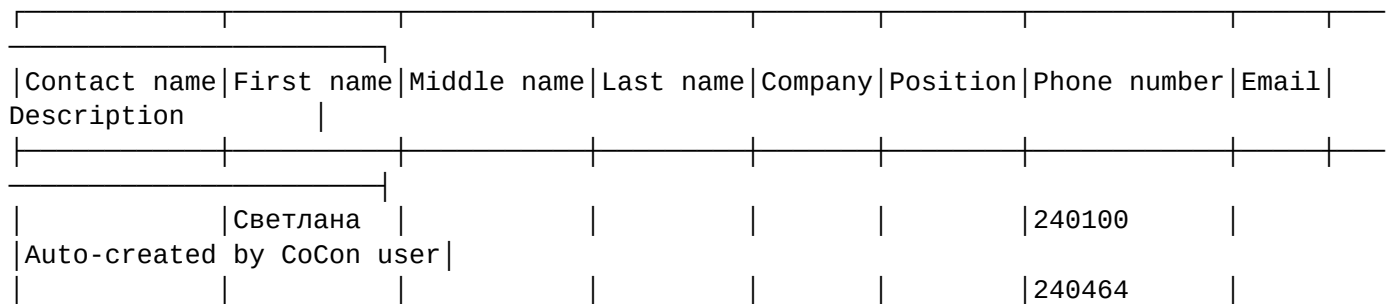

│ │ │ │ │ │ │240465 │

│ │ │ │ │ │ │240466 │

│ │ │ │ │ │ │240467 │

│ │ │ │ │ │ │240502 │

───────────────────────┘ [set] All listed members will be affected. Continue?: [no]/yes ?> yes Success: Member properties changed successfully.

│Auto-created by CoCon user│

│Auto-created by CoCon user│

│Auto-created by CoCon user│

│Auto-created by CoCon user│

│Auto-created by CoCon user│

[exec at: 03.03.2021 21:52:57, exec time: 3s 150ms, nodes: core1@ecss1 v.3.14.7.626]

└────────────┴──────────┴───────────┴─────────┴───────┴────────┴────────────┴─────┴───

#### <span id="page-1113-0"></span>clean

Данная команда служит для возвращения свойств участника группы телеконференции в шаблоне совещания по умолчанию

#### **Путь команды:**

/domain/<DOMAIN>/teleconference/template/group/member/clean

#### **Синтаксис:**

clean <TEMPLATE> <GROUP> <MEMBER> [<OPTIONS>]

### **Параметры:**

<TEMPLATE> - группа телеконференции, должна выглядеть в одном из форматов:

- --id <template id> идентификатор шаблона телеконференции;
- <template name> имя шаблона телеконференции.

<GROUP> -группа телеконференции, должна выглядеть в одном из форматов:

- --id <group id> идентификатор группы телеконференции;
- <group name> имя группы телеконференции.

<MEMBER> - поиска участника из адресной книги:

- <FIELD> свойства:
	- label метка, принимающая значения: eltex-phone, home, mobile, work;
	- number номер телефона или диапазон номеров;
	- contact имя контакта;
	- company имя организации;

- first-name имя;
- last-name фамилия.

<OPTIONS> - дополнительные свойства:

- --role выставить роль в member;
- --voice выключить микрофон;
- --favorite удалить из избранного;
- --pin удалить все опции pin-кода для участника в группе шаблона телеконференции;
- --email удалить все адреса электронной почты;
- --autoredial удалить все опции autoredial;
- --microphone-updates-display-name удаляет опцию microphone-updates-display-name.
- --call-after-start удаляет опцию call-after-start.

### **Пример:**

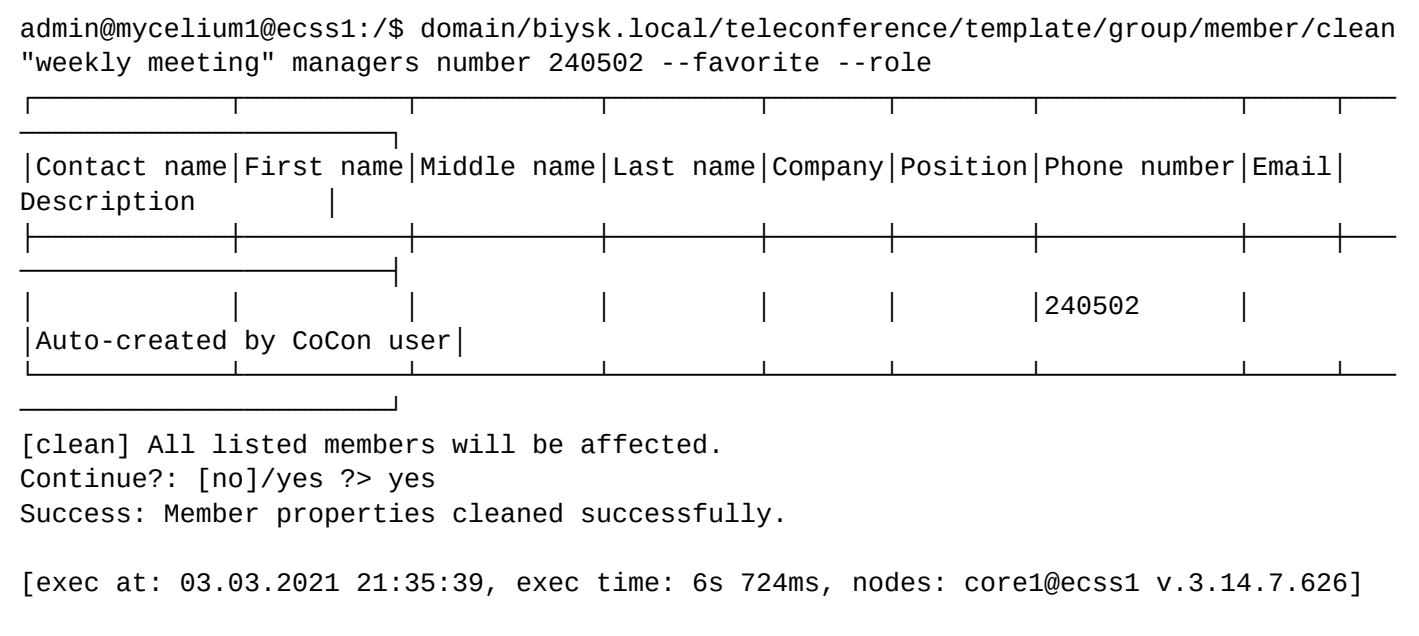

/domain/<DOMAIN>/teleconference/template/group /number - команды управления номерами в группах шаблонов телеконференции

- [set](#page-1114-0)
- [clean](#page-1115-0)

#### <span id="page-1114-0"></span>set

Данная команда служит для выставления свойства номера в группе шаблона телеконференции

## **Путь команды:**

/domain/<DOMAIN>/teleconference/template/group/number/set

## **Синтаксис:**

set <TEMPLATE> <GROUP> <NUMBER> [<OPTIONS>]

## **Параметры:**

<TEMPLATE> - группа телеконференции, должна выглядеть в одном из форматов:

- --id <template id> идентификатор шаблона телеконференции;
- <template name> имя шаблона телеконференции.

<GROUP> -группа телеконференции, должна выглядеть в одном из форматов:

• --id <group id> - идентификатор группы телеконференции;

- <group name> имя группы телеконференции.
- <NUMBER> номер или маска номера;

<OPTIONS> - дополнительные свойства:

- <FAVORITE> добавить в избранное:
	- --favorite true добавить в избранное;
	- --favorite false не добавлять в избранное.
- <ROLE> задать роль:
	- -role manager менеджер;
	- --role member участник.
- <MICROPHON-UPDATES-DISPLAY-NAME> обновление состояния микрофона через дисплейнейм путем добавления или удаления фразы "(Microphone disabled)":
	- --microphone-updates-display-name true включить обновление состояния микрофона через дисплейнейм;
	- --microphone-updates-display-name false выключить обновление состояния микрофона через дисплейнейм.
- <VOICE> включить/выключить микрофон:
	- -voice true включить микрофон;
	- --voice false выключить микрофон.
- AUTOREDIAL-NO-ANSWER-TIMEOUT время попытки вызова, время ожидания ответа от вызывающего номера , в секундах;
- AUTOREDIAL-REPEAT-TIMEOUT время перезвона, период времени между попытками дозвона до номера. По умолчанию установлено 30 секунд;
- AUTOREDIAL-CALL-COUNT количество перезвонов, количество попыток вызова системой до номера, если не удается дозвониться. По умолчанию установлено значение 6;
- CALL-AFTER-START - совершить вызов на номер из группы после сбора шаблона? Переопределяет параметр --auto\_collect уровня шаблона.
- PIN-ENABLE включить pin-код для номера в шаблоне телеконференции. Конфликтует с --pindisable, --pin-not-configure;
- PIN-DISABLE выключить pin-код для номера в шаблоне телеконференции. Конфликтует с --pinenable, --pin-not-configure;
- PIN-NOT-CONFIGURE не задавать pin-код для номера в шаблоне телеконференции. Конфликтует с --pin-disable, --pin-enable, --pin-not-configure;
- PIN значение pin-кода состоит из 4 цифр от 0 до 9. Конфликтует с --pin-not-configure;
- EMAIL адрес электронной почты;
- EMAIL-ADD добавить адрес электронной почты;
- EMAIL-REMOVE удалить адрес электронной почты.

# **Пример:**

```
admin@mycelium1@ecss1:/$ domain/biysk.local/teleconference/template/group/number/set 
"weekly meeting" managers 240101 --voice true --autoredial-call-count 8 --pin-disable 
Success: Property has been set for number(s): 240101
[exec at: 03.03.2021 16:29:16, exec time: 16ms, nodes: core1@ecss1 v.3.14.7.625]
```
## <span id="page-1115-0"></span>clean

Данная команда служит для возвращения свойств номера группы телеконференции в шаблоне совещания по умолчанию

# **Путь команды:**

/domain/<DOMAIN>/teleconference/template/group/number/clean
### **Синтаксис:**

clean <TEMPLATE> <GROUP> <NUMBER> [<OPTIONS>]

#### **Параметры:**

<TEMPLATE> - группа телеконференции, должна выглядеть в одном из форматов:

- --id <template id> идентификатор шаблона телеконференции;
- <template name> имя шаблона телеконференции.

<GROUP> -группа телеконференции, должна выглядеть в одном из форматов:

- --id <group id> идентификатор группы телеконференции;
- <group name> имя группы телеконференции.

<NUMBER> - номер или маска номера;

<OPTIONS> - дополнительные свойства:

- --role выставить роль в member;
- --voice выключить микрофон;
- --favorite удалить из избранного;
- --email удалить все адреса электронной почты;
- --pin удалить все опции pin-кода для номера в группе шаблона телеконференции;
- --microphone-updates-display-name удаляет опцию microphone-updates-display-name;
- --call-after-start удаляет опцию call-after-start.

#### **Пример:**

```
admin@mycelium1@ecss1:/$ domain/biysk.local/teleconference/template/group/number/clean 
"weekly meeting" managers 240101 --pin --call-after-start 
Success: Property has been cleaned for number(s): 240101
```
[exec at: 03.03.2021 16:31:29, exec time: 20ms, nodes: core1@ecss1 v.3.14.7.625]

/domain/<DOMAIN>/teleconference/template/member - команды управления участниками в шаблонах телеконференции

- [add](#page-1116-0)
- [set](#page-1117-0)
- [clean](#page-1119-0)
- [remove](#page-1120-0)

#### <span id="page-1116-0"></span>add

Данная команда служит для добавления в шаблон телеконференции участников с заданной ролью и голосом

#### **Путь команды:**

/domain/<DOMAIN>/teleconference/template/member/add

#### **Синтаксис:**

add <TEMPLATE> <MEMBER> [<OPTIONS>]

#### **Параметры:**

<TEMPLATE> - группа телеконференции, должна выглядеть в одном из форматов:

- --id <template id> идентификатор шаблона телеконференции;
- <template name> идентификатор шаблона телеконференции.

<MEMBER> - поиска участника из адресной книги:

- <FIELD> свойства:
	- label метка, принимающая значения: eltex-phone, home, mobile, work;
	- number номер телефона или диапазон номеров;
	- contact имя контакта;
	- company имя организации;
	- first-name имя;
	- last-name фамилия.

<OPTIONS> - дополнительные свойства:

- <FAVORITE> добавить в избранное:
	- --favorite true добавить в избранное;
	- --favorite false не добавлять в избранное.
- <ROLE> задать роль:
	- -role manager менеджер;
	- --role member участник.
- <VOICE> включить/выключить микрофон:
	- -voice true включить микрофон;
	- -voice false выключить микрофон;

#### **Пример:**

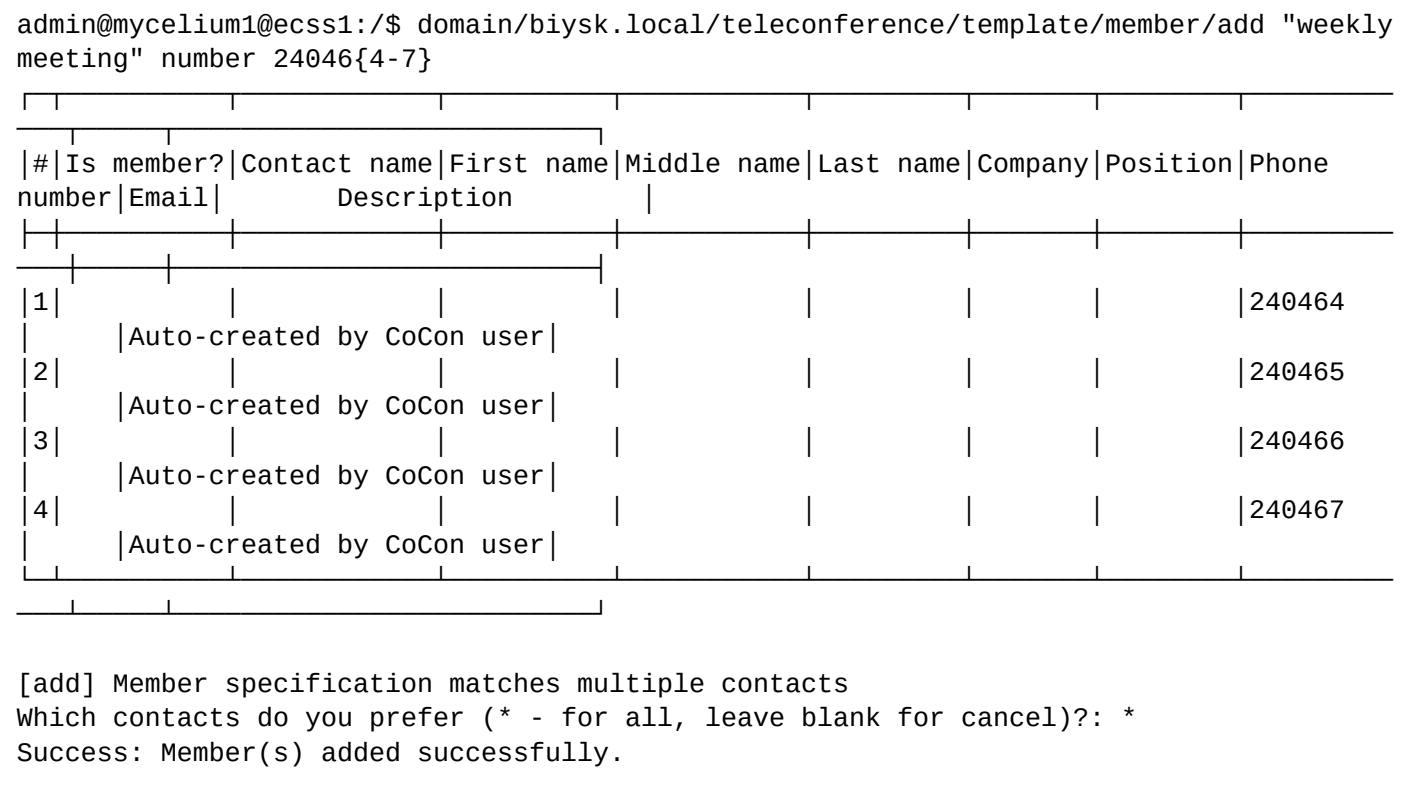

[exec at: 03.03.2021 20:27:38, exec time: 13s 376ms, nodes: core1@ecss1 v.3.14.7.626]

#### <span id="page-1117-0"></span>set

Данная команда служит для выставления свойств участника в шаблоне телеконференции

#### **Путь команды:**

/domain/<DOMAIN>/teleconference/template/member/set

#### **Синтаксис:**

set <TEMPLATE> <MEMBER> [<OPTIONS>]

# **Параметры:**

<TEMPLATE> - группа телеконференции, должна выглядеть в одном из форматов:

- --id <template id> идентификатор шаблона телеконференции;
- <template name> идентификатор шаблона телеконференции.

<MEMBER> - поиска участника из адресной книги:

- <FIELD> свойства:
	- label метка, принимающая значения: eltex-phone, home, mobile, work;
	- number номер телефона или диапазон номеров;
	- contact имя контакта;
	- company имя организации;
	- first-name имя;
	- last-name фамилия.

<OPTIONS> - дополнительные свойства:

- <FAVORITE> добавить в избранное:
	- --favorite true добавить в избранное;
	- --favorite false не добавлять в избранное.
- <ROLE> задать роль:
	- -role manager менеджер;
	- --role member участник.
- <MICROPHON-UPDATES-DISPLAY-NAME> обновление состояния микрофона через дисплейнейм путем добавления или удаления фразы "(Microphone disabled)":
	- -microphone-updates-display-name true включить обновление состояния микрофона через дисплейнейм;
	- --microphone-updates-display-name false выключить обновление состояния микрофона через дисплейнейм.
- <VOICE> включить/выключить микрофон:
	- -voice true включить микрофон;
	- --voice false выключить микрофон.
- AUTOREDIAL-NO-ANSWER-TIMEOUT время попытки вызова, время ожидания ответа от вызывающего участника , в секундах;
- AUTOREDIAL-REPEAT-TIMEOUT время перезвона, период времени между попытками дозвона до участника. По умолчанию установлено 30 секунд;
- AUTOREDIAL-CALL-COUNT количество перезвонов, количество попыток вызова системой до участника, если не удается дозвониться. По умолчанию установлено значение 6;
- CALL-AFTER-START совершить вызов на участника группы после сбора шаблона? Переопределяет параметр --auto\_collect уровня шаблона.
- PIN-ENABLE включить pin-код для номера в шаблоне телеконференции. Конфликтует с --pindisable, --pin-not-configure;
- PIN-DISABLE выключить pin-код для номера в шаблоне телеконференции. Конфликтует с --pinenable, --pin-not-configure;
- PIN-NOT-CONFIGURE не задавать pin-код для номера в шаблоне телеконференции. Конфликтует с --pin-disable, --pin-enable, --pin-not-configure;
- PIN значение pin-кода состоит из 4 цифр от 0 до 9. Конфликтует с --pin-not-configure;
- EMAIL адрес электронной почты;
- EMAIL-ADD добавить адрес электронной почты;
- EMAIL-REMOVE удалить адрес электронной почты.

### **Пример:**

admin@mycelium1@ecss1:/\$ domain/biysk.local/teleconference/template/member/set "weekly meeting" number 240101 label work --voice true ┌────────────┬──────────┬───────────┬─────────┬───────┬────────┬────────────┬─────┬─── ───────────────────────┐ │Contact name│First name│Middle name│Last name│Company│Position│Phone number│Email│ Description ├────────────┼──────────┼───────────┼─────────┼───────┼────────┼────────────┼─────┼─── ───────────────────────┤ │ │Александр │ │ │ │ │240101 │ │Auto-created by CoCon user│ └────────────┴──────────┴───────────┴─────────┴───────┴────────┴────────────┴─────┴─── ───────────────────────┘ [set] All listed members will be affected. Continue?: [no]/yes ?> yes Success: Member properties changed successfully. [exec at: 03.03.2021 20:40:26, exec time: 3s 724ms, nodes: core1@ecss1 v.3.14.7.626]

# <span id="page-1119-0"></span>clean

Данная команда служит для подчистки свойств участника в шаблоне телеконференции

### **Путь команды:**

/domain/<DOMAIN>/teleconference/template/member/clean

### **Синтаксис:**

clean <TEMPLATE> <MEMBER> [<OPTIONS>]

#### **Параметры:**

### **Параметры:**

<TEMPLATE> - группа телеконференции, должна выглядеть в одном из форматов:

- --id <template id> идентификатор шаблона телеконференции;
- <template name> идентификатор шаблона телеконференции.

<MEMBER> - поиска участника из адресной книги:

- <FIELD> свойства:
	- label метка, принимающая значения: eltex-phone, home, mobile, work;
	- number номер телефона или диапазон номеров;
	- contact имя контакта;
	- company имя организации;
	- first-name имя;
	- last-name фамилия.

<OPTIONS> - дополнительные свойства:

- --role выставить роль в member;
- --voice выключить микрофон;
- --favorite удалить из избранного;
- --pin удалить все опции pin-кода для номера в группе шаблона телеконференции;
- --autoredial удалить все опции autoredial;
- --email удалить все адреса электронной почты;
- --call-after-start удаляет опцию call-after-start;
- --microphone-updates-display-name удаляет опцию microphone-updates-display-name.

### **Пример:**

admin@mycelium1@ecss1:/\$ domain/biysk.local/teleconference/template/member/clean --id 064eb5dcac1fd355 label work --role --pin

┌────────────┬──────────┬───────────┬─────────┬───────┬────────┬────────────┬─────┬───

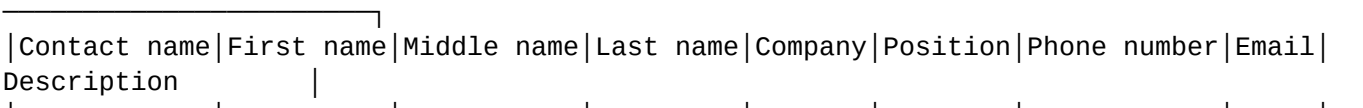

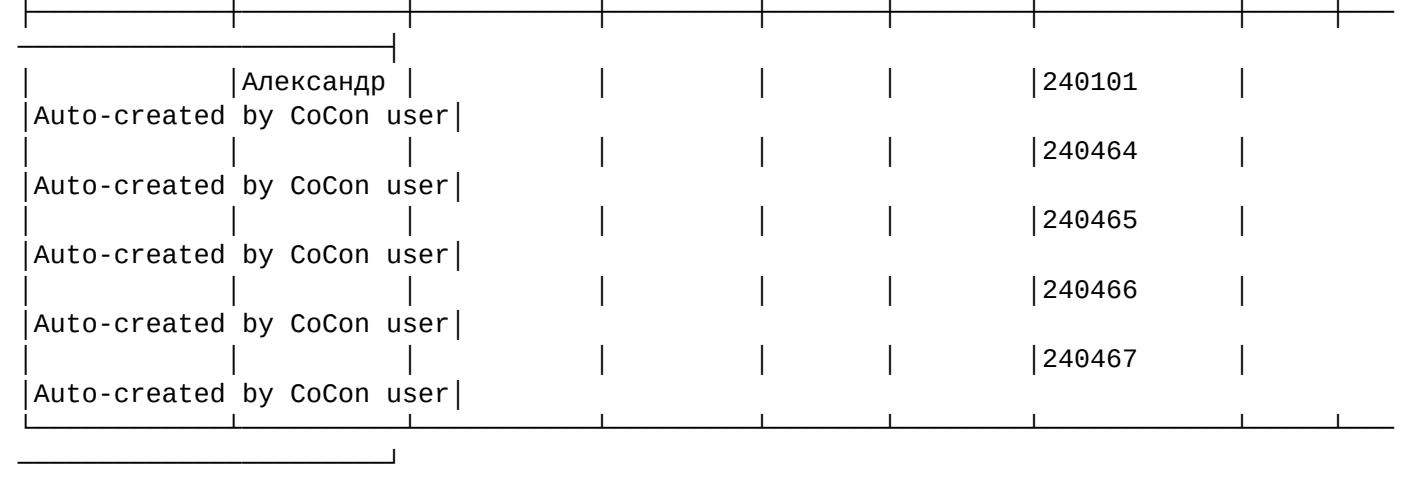

[clean] All listed members will be affected. Continue?: [no]/yes ?> yes Success: Member properties cleaned successfully.

[exec at: 03.03.2021 20:37:51, exec time: 3s 432ms, nodes: core1@ecss1 v.3.14.7.626]

#### <span id="page-1120-0"></span>remove

Данная команда служит для удаления участника из шаблона телеконференции

#### **Путь команды:**

/domain/<DOMAIN>/teleconference/template/member/remove

#### **Синтаксис:**

remove <TEMPLATE> <MEMBER>

#### **Параметры:**

<TEMPLATE> - группа телеконференции, должна выглядеть в одном из форматов:

- --id <template id> идентификатор шаблона телеконференции;
- <template name> идентификатор шаблона телеконференции.

<MEMBER> - поиска участника из адресной книги:

- <FIELD> свойства:
	- label метка, принимающая значения: eltex-phone, home, mobile, work;
	- number номер телефона или диапазон номеров;
	- contact имя контакта;
	- company имя организации;
	- first-name имя;
	- last-name фамилия.

#### **Пример:**

admin@mycelium1@ecss1:/\$ domain/biysk.local/teleconference/template/member/remove "weekly meeting" label work number 240101 ┌────────────┬──────────┬───────────┬─────────┬───────┬────────┬────────────┬─────┬─── ───────────────────────┐ │Contact name│First name│Middle name│Last name│Company│Position│Phone number│Email│ Description │ ├────────────┼──────────┼───────────┼─────────┼───────┼────────┼────────────┼─────┼─── ───────────────────────┤ │ │Александр │ │ │ │ │240101 │ │Auto-created by CoCon user│ └────────────┴──────────┴───────────┴─────────┴───────┴────────┴────────────┴─────┴─── ───────────────────────┘ [remove] All listed members will be affected. Continue?: [no]/yes ?> yes Success: Members removed successfully. [exec at: 03.03.2021 20:42:28, exec time: 3s 257ms, nodes: core1@ecss1 v.3.14.7.626]

/domain/<DOMAIN>/teleconference/template/number - команды управления номерами в шаблонах телеконференции

- [add](#page-1121-0)
- [set](#page-1122-0)
- [clean](#page-1123-0)
- [remove](#page-1124-0)

# <span id="page-1121-0"></span>add

Данная команда служит для добавления номеров с заданной ролью и голосом в шаблон телеконференции

### **Путь команды:**

/domain/<DOMAIN>/teleconference/template/number/add

### **Синтаксис:**

```
add <TEMPLATE> <NUMBER> [<OPTIONS>]
```
# **Параметры:**

<TEMPLATE> - группа телеконференции, должна выглядеть в одном из форматов:

- --id <template id> идентификатор шаблона телеконференции;
- <template name> идентификатор шаблона телеконференции.

<NUMBER> - номер или маска номера;

<OPTIONS> - дополнительные свойства:

- <FAVORITE> добавить в избранное:
	- --favorite true добавить в избранное;
	- --favorite false не добавлять в избранное.
- <ROLE> задать роль:
	- -role manager менеджер;
	- --role member участник.
- <VOICE> включить/выключить микрофон:
	- -voice true включить микрофон;
	- -voice false выключить микрофон.

# **Пример:**

```
admin@mycelium1@ecss1:/$ domain/biysk.local/teleconference/template/number/add "weekly 
meeting" 24051{0-3} --role member 
Success: Number(s) has been added:
240510
240511
240512
240513
[exec at: 03.03.2021 21:41:34, exec time: 32ms, nodes: core1@ecss1 v.3.14.7.626]
```
### <span id="page-1122-0"></span>set

Данная команда служит для выставления свойств номеров в шаблоне телеконференции

### **Путь команды:**

/domain/<DOMAIN>/teleconference/template/number/set

### **Синтаксис:**

set <TEMPLATE> <NUMBER> <OPTIONS>

### **Параметры:**

<TEMPLATE> - группа телеконференции, должна выглядеть в одном из форматов:

- --id <template id> идентификатор шаблона телеконференции;
- <template name> идентификатор шаблона телеконференции.

<NUMBER> - номер или маска номера;

<OPTIONS> - дополнительные свойства:

- <FAVORITE> добавить в избранное:
	- --favorite true добавить в избранное;
	- --favorite false не добавлять в избранное.
- <MICROPHON-UPDATES-DISPLAY-NAME> обновление состояния микрофона через дисплейнейм путем добавления или удаления фразы "(Microphone disabled)":
	- - microphone-updates-display-name true включить обновление состояния микрофона через дисплейнейм;
	- --microphone-updates-display-name false выключить обновление состояния микрофона через дисплейнейм.
- <ROLE> задать роль:
	- -role manager менеджер;
	- --role member участник.
- <VOICE> включить/выключить микрофон:
	- -voice true включить микрофон;
	- -voice false выключить микрофон.
- AUTOREDIAL-NO-ANSWER-TIMEOUT время попытки вызова, время ожидания ответа от вызывающего номера , в секундах;
- AUTOREDIAL-REPEAT-TIMEOUT время перезвона, период времени между попытками дозвона до номера. По умолчанию установлено 30 секунд;
- AUTOREDIAL-CALL-COUNT количество перезвонов, количество попыток вызова системой до номера, если не удается дозвониться. По умолчанию установлено значение 6;
- CALL-AFTER-START совершить вызов на номера после сбора шаблона? Переопределяет параметр --auto\_collect уровня шаблона.
- PIN-ENABLE включить pin-код для номера в шаблоне телеконференции. Конфликтует с --pindisable, --pin-not-configure;
- PIN-DISABLE выключить pin-код для номера в шаблоне телеконференции. Конфликтует с --pinenable, --pin-not-configure;

- PIN-NOT-CONFIGURE не задавать pin-код для номера в шаблоне телеконференции. Конфликтует с --pin-disable, --pin-enable, --pin-not-configure;
- PIN значение pin-кода состоит из 4 цифр от 0 до 9. Конфликтует с --pin-not-configure;
- EMAIL адрес электронной почты;
- EMAIL-ADD добавить адрес электронной почты;
- EMAIL-REMOVE удалить адрес электронной почты.

#### **Пример:**

```
admin@mycelium1@ecss1:/$ domain/biysk.local/teleconference/template/number/set "weekly 
meeting" 24051{0-3} --autoredial-call-count 5 --microphone-updates-display-name true 
Success: Property has been set for number(s):
240510
240511
240512
240513
[exec at: 03.03.2021 21:44:48, exec time: 32ms, nodes: core1@ecss1 v.3.14.7.626]
```
#### <span id="page-1123-0"></span>clean

Данная команда служит для подчистки свойств номеров в шаблоне телеконференции

#### **Путь команды:**

/domain/<DOMAIN>/teleconference/template/number/clean

### **Синтаксис:**

clean <TEMPLATE> <NUMBER> <OPTIONS>

#### **Параметры:**

### **Параметры:**

<TEMPLATE> - группа телеконференции, должна выглядеть в одном из форматов:

- --id <template id> идентификатор шаблона телеконференции;
- <template name> идентификатор шаблона телеконференции.

<NUMBER> - номер или маска номера;

<OPTIONS> - дополнительные свойства:

- --role выставить роль в member;
- --voice выключить микрофон;
- --favorite удалить из избранного;
- --pin удалить все опции pin-кода для номера в группе шаблона телеконференции;
- --autoredial удалить все опции autoredial;
- --email удалить все адреса электронной почты;
- --call-after-start удаляет параметр call-after-start;
- --microphone-updates-display-name удаляет опцию microphone-updates-display-name.

#### **Пример:**

```
admin@mycelium1@ecss1:/$ domain/biysk.local/teleconference/template/number/clean 
"weekly meeting" 240513 --favorite --email 
Success: The property has been cleaned for a number(s):
240513
```
[exec at: 03.03.2021 21:45:46, exec time: 33ms, nodes: core1@ecss1 v.3.14.7.626]

#### <span id="page-1124-0"></span>remove

Данная команда служит для удаления номеров из шаблона телеконференции

#### **Путь команды:**

/domain/<DOMAIN>/teleconference/template/number/remove

#### **Синтаксис:**

remove <TEMPLATE> <NUMBER>

#### **Параметры:**

<TEMPLATE> - группа телеконференции, должна выглядеть в одном из форматов:

- --id <template id> идентификатор шаблона телеконференции;
- <template name> идентификатор шаблона телеконференции.

<NUMBER> - номер или маска номера.

#### **Пример:**

```
admin@mycelium1@ecss1:/$ domain/biysk.local/teleconference/template/number/remove 
"weekly meeting" 240513 
Success: Number(s) has been removed:
240513
[exec at: 03.03.2021 21:46:35, exec time: 35ms, nodes: core1@ecss1 v.3.14.7.626]
```
/domain/<DOMAIN>/timers/ - команды управления таймерами виртуальной АТС

В данном разделе приведены команды управления таймерами виртуальной АТС. Команды разделяются на управление таймерами ядра(core), медиасервера(msr) и sip-адаптера(sip).

Ниже приведены ссылки на страницы настроек таймеров по конкретным подсистемам.

- [/domain/<DOMAIN>/timers/core/](https://docs.eltex-co.ru/pages/viewpage.action?pageId=56923022) [команды управления таймерами виртуальной АТС уровня](https://docs.eltex-co.ru/pages/viewpage.action?pageId=56923022) [core](https://docs.eltex-co.ru/pages/viewpage.action?pageId=56923022)
- [/domain/<DOMAIN>/timers/msr/](https://docs.eltex-co.ru/pages/viewpage.action?pageId=56923023) [команды управления таймерами медиасервера](https://docs.eltex-co.ru/pages/viewpage.action?pageId=56923023)
- [/domain/<DOMAIN>/timers/qsig/](https://docs.eltex-co.ru/pages/viewpage.action?pageId=71729390) [команды управления таймерами протокола](https://docs.eltex-co.ru/pages/viewpage.action?pageId=71729390) [QSIG](https://docs.eltex-co.ru/pages/viewpage.action?pageId=71729390)
- [/domain/<DOMAIN>/timers/sip/](https://docs.eltex-co.ru/pages/viewpage.action?pageId=56923024) [команды управления внутренними таймерами и таймерами](https://docs.eltex-co.ru/pages/viewpage.action?pageId=56923024) [протокола](https://docs.eltex-co.ru/pages/viewpage.action?pageId=56923024) [SIP](https://docs.eltex-co.ru/pages/viewpage.action?pageId=56923024)

#### /domain/<DOMAIN>/timers/core/ - команды управления таймерами виртуальной АТС уровня core

- [clean](#page-1126-0)
- [info](#page-1126-1)
- [set](#page-1127-0)

В текущем разделе описываются команды для настройки системных таймеров виртуальной АТС.

• <DOMAIN> - имя виртуальной АТС (BATC).

# Таблица 1 - Описание таймеров

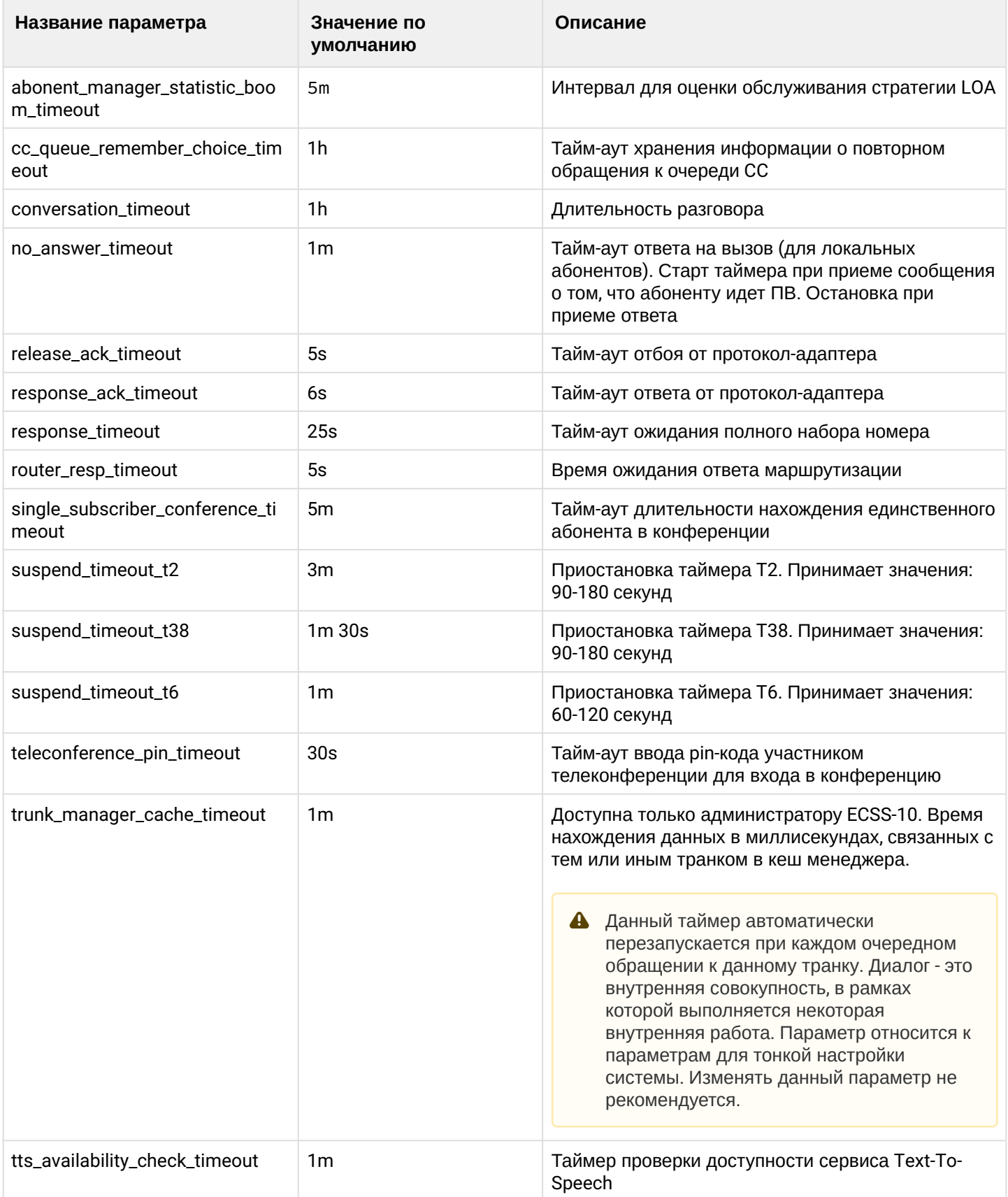

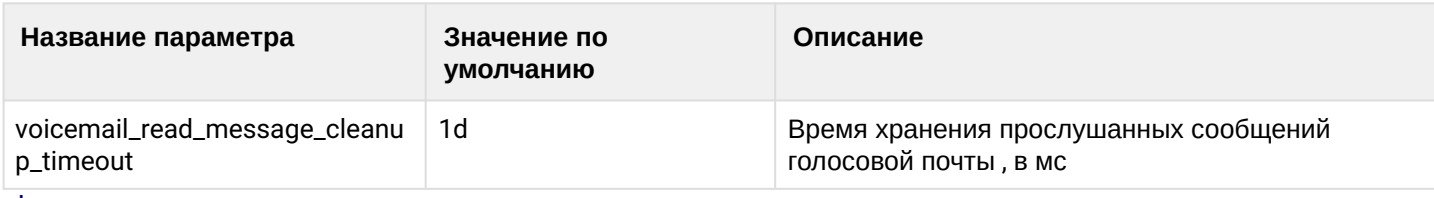

### <span id="page-1126-0"></span>clean

Командой устанавливается значение таймера или всех таймеров ВАТС по умолчанию.

### **Путь команды:**

/domain/<DOMAIN>/timers/core/clean

### **Синтаксис:**

clean [<FIELD>] [--force]

### **Параметры:**

<FIELD> - название параметра, значение которого нужно установить по умолчанию, опциональный параметр, список параметров приведен в таблице 1.

--force - выполнить команду без запроса подтверждения.

### **Пример:**

```
admin@[ds1@ecss1]:/$ domain/biysk.local/timers/core/clean no_answer_timeout 
Property no_answer_timeout values successfully restored
```

```
[exec at: 16.03.2019 11:06:50, exec time: 335ms, nodes: core1@ecss1]
```
<span id="page-1126-1"></span>info

Команда для просмотра настроек таймеров определенной ВАТС.

### **Путь команды:**

/domain/<DOMAIN>/timers/core/info

# **Синтаксис:**

info [<FIELD>]

#### **Параметры:**

<FIELD> - название параметра, опциональный параметр, список параметров приведен в таблице 1.

**Пример:**

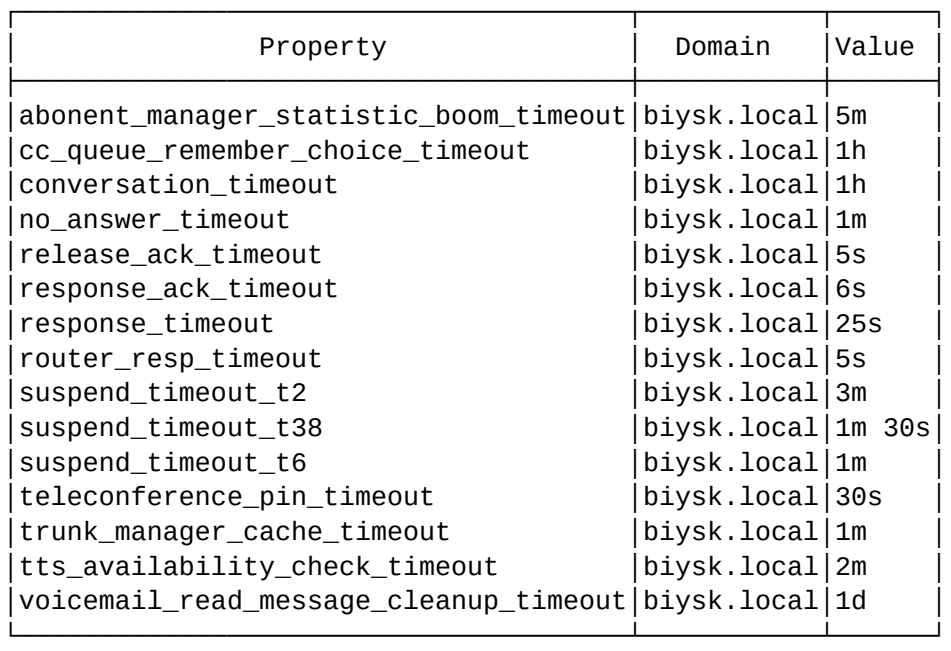

admin@ds1@ecss1:/\$ domain/biysk.local/timers/core/info

[exec at: 13.06.2020 23:42:55, exec time: 27ms, nodes: core1@ecss1]

#### <span id="page-1127-0"></span>set

Командой устанавливается значение системного таймера для ВАТС.

### **Путь команды:**

/domain/<DOMAIN>/timers/core/set

#### **Синтаксис:**

set <FIELD> <VALUE>

#### **Параметры:**

<FIELD> - настраиваемый таймер, список приведен в таблице 1; <VALUE> - значение таймера.

#### **Пример:**

```
admin@[ds1@ecss1]:/$ domain/biysk.local/timers/core/set conversation_timeout 3h
Property "conversation_timeout" successfully changed from: 
1h
    to
3h.
[exec at: 16.03.2019 11:05:57, exec time: 300ms, nodes: core1@ecss2]
```
/domain/<DOMAIN>/timers/msr/ - команды управления таймерами медиасервера

• [info](#page-1128-0)

В текущем разделе описываются команды для настройки системных таймеров медиасерверов. Для администратора ВАТС доступна только команда info.

• <DOMAIN> - имя виртуальной АТС (BATC).

### Таблица 1 - Описание таймеров

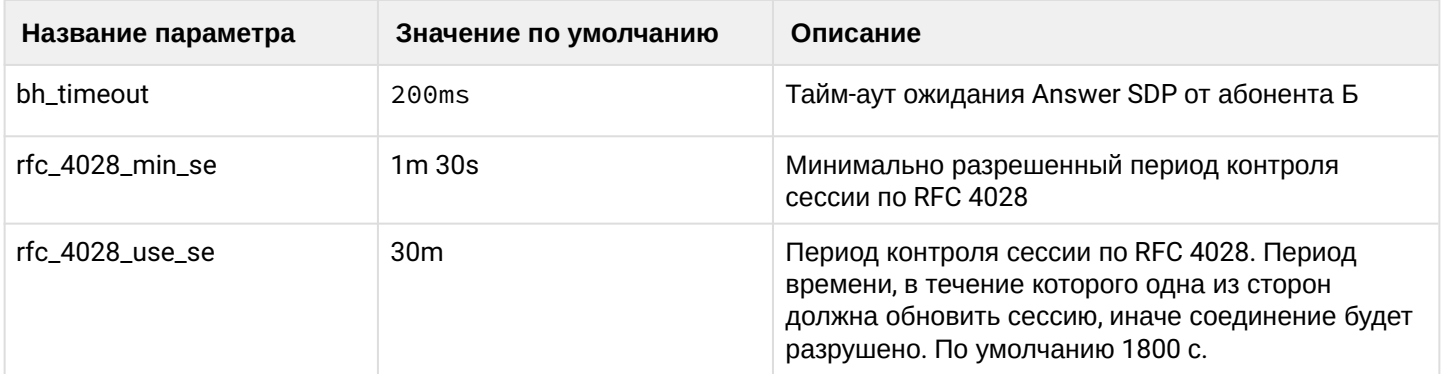

<span id="page-1128-0"></span>info

Команда для просмотра настроек таймеров медиасервера.

### Путь команды:

/domain/<DOMAIN>/timers/msr/info

### Синтаксис:

info [<FIELD>]

### Параметры:

<FIELD> - название параметра, опциональный параметр, список параметров приведен в таблице 1.

### Пример:

```
admin@mycelium1@ecss1:/$ domain/biysk.local/timers/msr/info
```
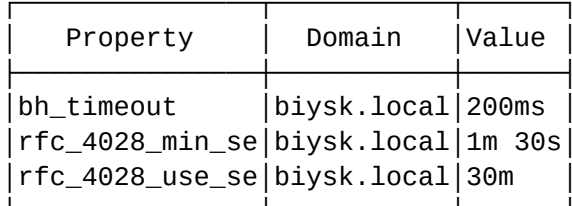

[exec at: 01.03.2021 22:50:45, exec time: 32ms, nodes: core1@ecss1 v.3.14.7.620]

### /domain/<DOMAIN>/timers/qsig/ - команды управления таймерами протокола QSIG

Приведённые команды управляют значениями таймеров протокола QSIG. Команды доступны только суперпользователю.

- · clean
- $\cdot$  info
- · set

<span id="page-1128-1"></span>clean

Команда используется для сброса таймеров QSIG в значение по-умолчанию.

Путь команды /domain/<DOMAIN>/timers/qsig/clean

#### Синтаксис

### clean [<Field>] [--force]

### Параметры

<Field> - имя таймера (таймеры tXXX описаны согласно стандарту ITU-T Q.931 таблицы 9-1 и 9-2):

 $c$ amp\_on\_delay\_timer (200) - время задержки перед выполнением ДВО camp on:

t301 (50000) - таймер ожидания сообщения CONNECT после приёма сообщения ALERTING;

t302 (15000) - таймер ожидания завершения набора полного номера при наборе в режиме overlap;

t303 (4000) - таймер ожидания ответа на сообщение SETUP;

t305 (30000) - таймер ожидания ответа на сообщение DISCONNECT;

t308 (4000) - таймер ожидания ответа на сообщение RELEASE.

t310 (30000) - таймер ожидания сообщений ALERTING, CONNECT или DISCONNECT после получения сообщения CALL PROCEEDING.

t313 (4000) - таймер ожидания сообщения CONNECT ACKNOWLEDGE после отправки сообщения CONNECT;

tWaitInvokeResult (15000) - таймер ожидания ответа на заказ ДВО message;

--force - принудительно выполнить команду без запроса подтверждения.

#### Пример

# /domain/domain.ymax/timers/qsig/clean t301 Property t301 values successfully restored

#### <span id="page-1129-0"></span>info

Команда используется для вывода информации о текущих значениях таймеров QSIG.

#### Путь команды

/domain/<DOMAIN>/timers/qsig/info

#### Синтаксис

info [<Field>]

#### Параметры

<Field> - имя таймера (таймеры tXXX описаны согласно стандарту ITU-T Q.931 таблицы 9-1 и 9-2):

camp\_on\_delay\_timer (200) - время задержки перед выполнением ДВО camp on;

t301 (50000) - таймер ожидания сообщения CONNECT после приёма сообщения ALERTING;

t302 (15000) - таймер ожидания завершения набора полного номера при наборе в режиме overlap;

t303 (4000) - таймер ожидания ответа на сообщение SETUP;

t305 (30000) - таймер ожидания ответа на сообщение DISCONNECT;

t308 (4000) - таймер ожидания ответа на сообщение RELEASE.

t310 (30000) - таймер ожидания сообщений ALERTING, CONNECT или DISCONNECT после получения сообщения CALL PROCEEDING.

t313 (4000) - таймер ожидания сообщения CONNECT ACKNOWLEDGE после отправки сообщения CONNECT;

tWaitInvokeResult (15000) - таймер ожидания ответа на заказ ДВО message.

#### Пример

# /domain/doc.domain.name/timers/qsig/info

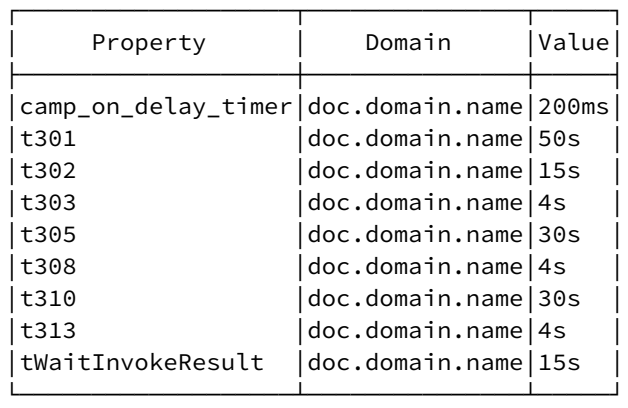

<span id="page-1130-0"></span>set

Команда используется для установки значений таймеров QSIG.

### Путь команды

/domain/<DOMAIN>/timers/qsig/set

Синтаксис set <Field> <Value>

### Параметры

<Field> - имя таймера (таймеры tXXX описаны согласно стандарту ITU-T Q.931 таблицы 9-1 и 9-2):

camp\_on\_delay\_timer (200) - время задержки перед выполнением ДВО camp on;

t301 (50000) - таймер ожидания сообщения CONNECT после приёма сообщения ALERTING;

t302 (15000) - таймер ожидания завершения набора полного номера при наборе в режиме overlap;

t303 (4000) - таймер ожидания ответа на сообщение SETUP;

t305 (30000) - таймер ожидания ответа на сообщение DISCONNECT;

t308 (4000) - таймер ожидания ответа на сообщение RELEASE.

t310 (30000) - таймер ожидания сообщений ALERTING, CONNECT или DISCONNECT после получения сообщения CALL PROCEEDING.

t313 (4000) - таймер ожидания сообщения CONNECT ACKNOWLEDGE после отправки сообщения CONNECT;

tWaitInvokeResult (15000) - таймер ожидания ответа на заказ ДВО message;

<Value> - новое значение таймера.

### Пример

```
# /domain/doc.domain.name/timers/qsig/set t301 1m 
Property "t301" successfully changed from: 
50s
    to
1m.
```
/domain/<DOMAIN>/timers/sip/ - команды управления внутренними таймерами и таймерами протокола **SIP** 

- · clean
- $\cdot$  info
- · set

• < DOMAIN> - имя виртуальной ATC

В таблице 1 приведено описание таймеров протокола SIP.

### Таблица 1 - Описание таймеров протокола SIP

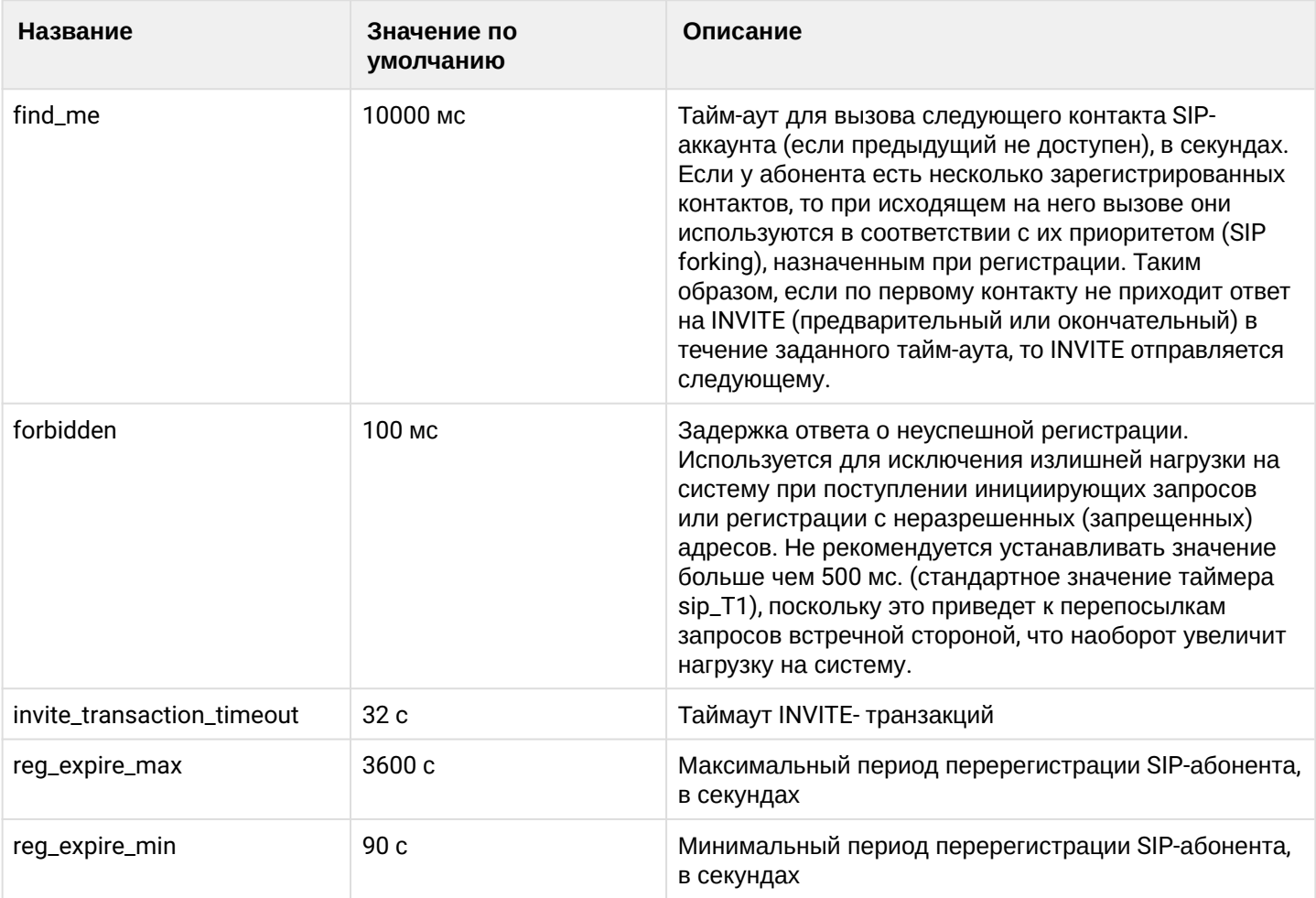

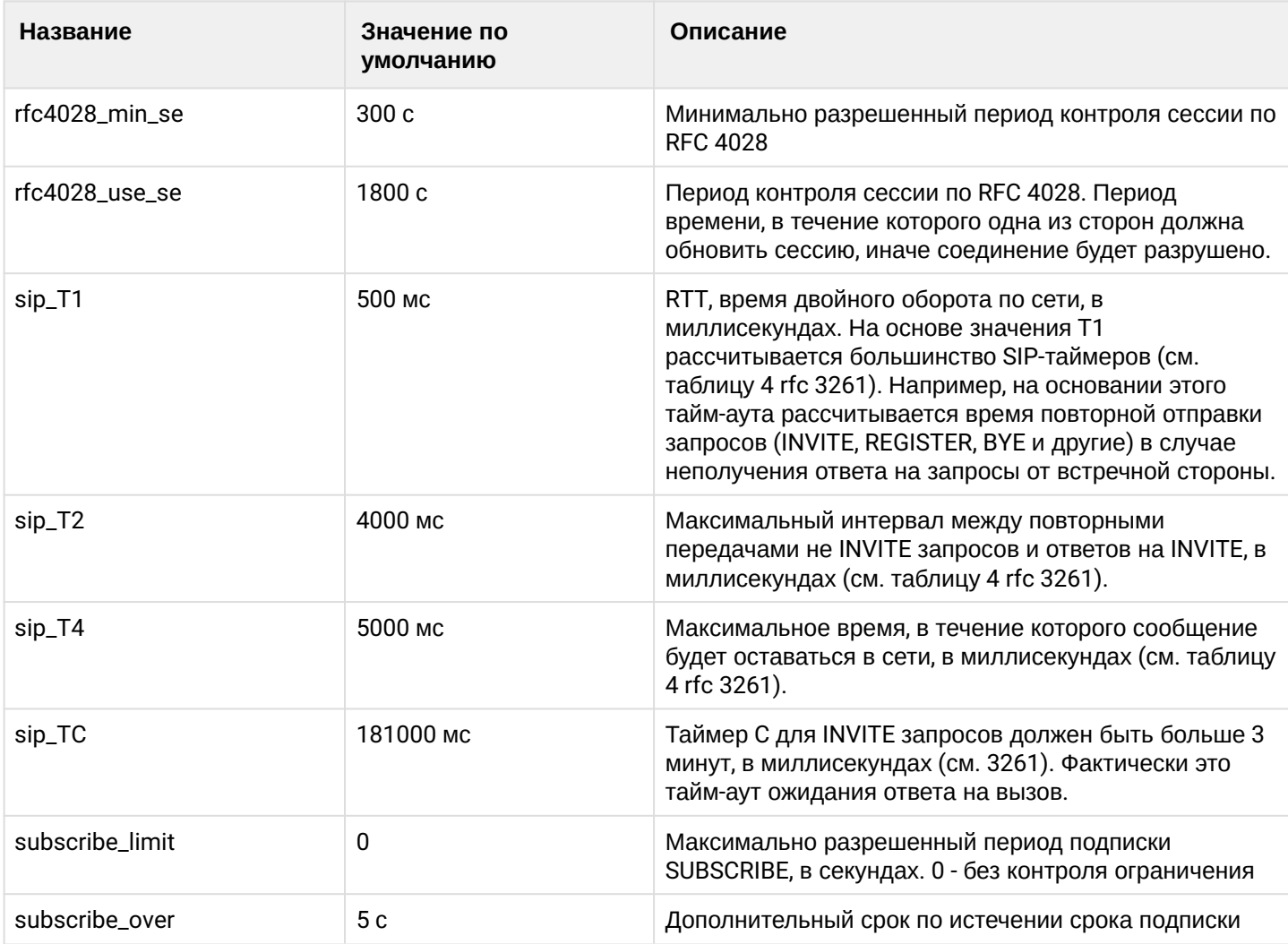

#### <span id="page-1132-0"></span>clean

Командой устанавливается значение по умолчанию для заданного таймера.

### **Путь команды:**

/domain/<DOMAIN>/timer/sip/clean

### **Синтаксис:**

clean [<FIELD>] [--force]

### **Параметры:**

<FIELD> - название таймера, для которого устанавливается значение по умолчанию. Опциональный параметр. Если не указывать данный параметр, то значения по умолчанию будут восстановлены для всех таймеров, указанных в таблице 1.

--force - выполнить команду без запроса подтверждения.

### **Пример:**

```
admin@mycelium1@ecss1:/$ domain/biysk.local/timers/sip/clean reg_expire_max
Property reg_expire_max values successfully restored
[exec at: 01.03.2021 23:00:54, exec time: 87ms, nodes: sip1@ecss1 v.3.14.7.620]
```
Команда просмотра параметров внутренних таймеров и таймеров протокола SIP.

### **Путь команды:**

/domain/<DOMAIN>/timer/sip/info

### **Синтаксис:**

info [<FIELD>]

### **Параметры:**

[<FIELD>] - название таймера, описание приведено в таблице 1. Опциональный параметр. Если параметр не указывать, будет показана информация по всем таймерам.

# **Пример:**

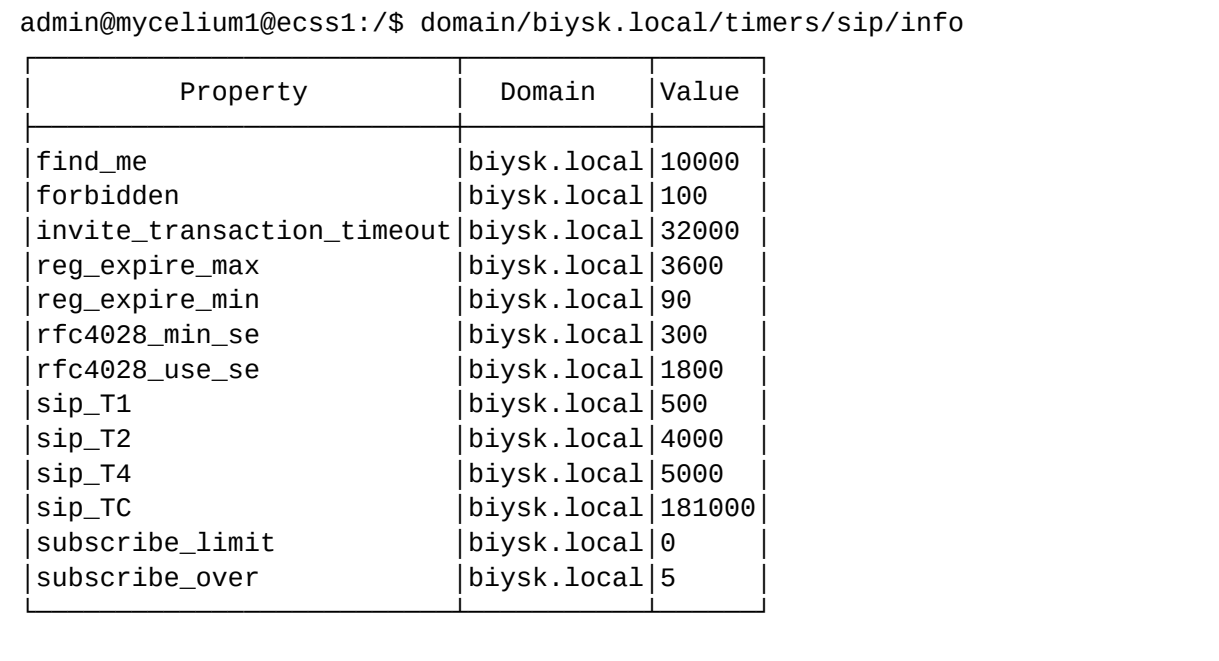

[exec at: 01.03.2021 22:55:35, exec time: 8ms, nodes: sip1@ecss1 v.3.14.7.620]

#### <span id="page-1133-0"></span>set

Команда настройки параметров внутренних таймеров и таймеров протокола SIP.

### **Путь команды:**

/domain/<DOMAIN>/timer/sip/set

### **Синтаксис:**

set <FIELD> <VALUE>

### **Параметры:**

<FIELD> - название таймера, значение которого необходимо изменить. Описание таймеров приведено в таблице 1;

<VALUE> - значение таймера, описание приведено в таблице 1.

### **Пример:**

```
admin@mycelium1@ecss1:/$ domain/biysk.local/timers/sip/set reg_expire_max 900
Property "req expire max" successfully changed from:
3600
   to
900.
[exec at: 01.03.2021 23:00:09, exec time: 80ms, nodes: sip1@ecss1 v.3.14.7.620]
```
/domain/<DOMAIN>/trace/ - команды управления трассировками вызовов

- $\cdot$  list
- · media-topology
- purge
- route
- · save-trace
- · save-media
- $\cdot$  dump
- show

В данном разделе описаны команды, позволяющие просматривать и сохранять в файл трассировки BH30BOB.

• Трассировка вызова - список сохраненных сообщений/событий, связанных с определенным вызовом. Одному вызову соответствует одна трассировка, которая состоит из множества сообщений (все связанные вызовы, если они есть, трассируются отдельно). Медиа трассировка - аналогичный список трассировок визуализирующий прохождения вызова **внутри SSW.** 

# <span id="page-1134-0"></span>list

Команда предназначена для просмотра списка вызовов на ECSS-10, для которых есть трассировка.

### Путь команды:

/domain/<DOMAIN>/trace/list

### Синтаксис:

list [--id <EndOfDialogID>] [--mode <MODE>] [-addr <NUMBER>] [--addr-a <NUMBER>] [--addr-b <NUMBER>] [-limit <LIMIT>]

# Параметры:

- · --id <EndOfDialogID> идентификатора вызова в команде "list", либо шаблон идентификатора (проверяется с конца):
- · -- mode <MODE> тип просматриваемого вызова, принимает значения:
	- normal обычный голосовой вызов;
	- $\cdot$  internal системный (не голосовой) вызов (например запрос на сервис TSMN);
	- · callback в случае, когда система делает обратный отзвон на абонента;
	- supervise вызов супервизора КЦ с целью подключения к разговору оператора КЦ;
	- acd вызов, распределенный очередью;
	- message "вызов" для передачи SIP message;
	- refer "вызов", порожденный SIP refer-ом;
	- mgm вызов для управления ДВО абонента с ТА;
	- $\cdot$  all BCP TUTH BH30BOB

По умолчанию используется режим "normal".

- -- limit <LIMIT> количество вызовов, информацию о которых необходимо показать;
- · --addr, --addr-a, --addr-b фильтр выдачи команды по номерам;
- -release-description добавить в таблицу колонку с описанием причина разъединения вызова.

Пример:

admin@mycelium1@ecss1:/\$ domain/biysk.local/trace/list --limit 10

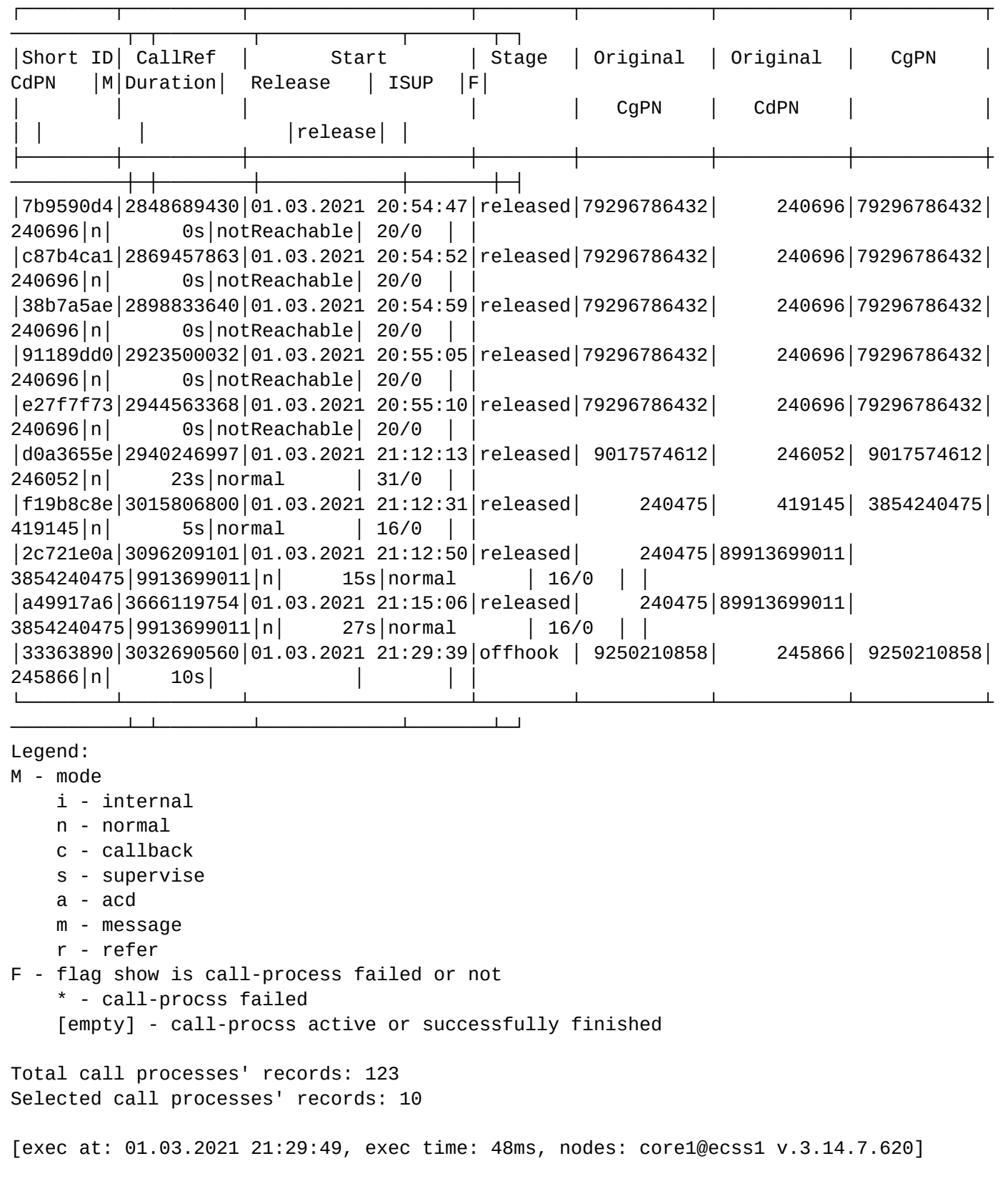

**Пример 2.**

admin@mycelium1@ecss1:/\$ domain/biysk.local/trace/list --id bcd769ee --releasedescription

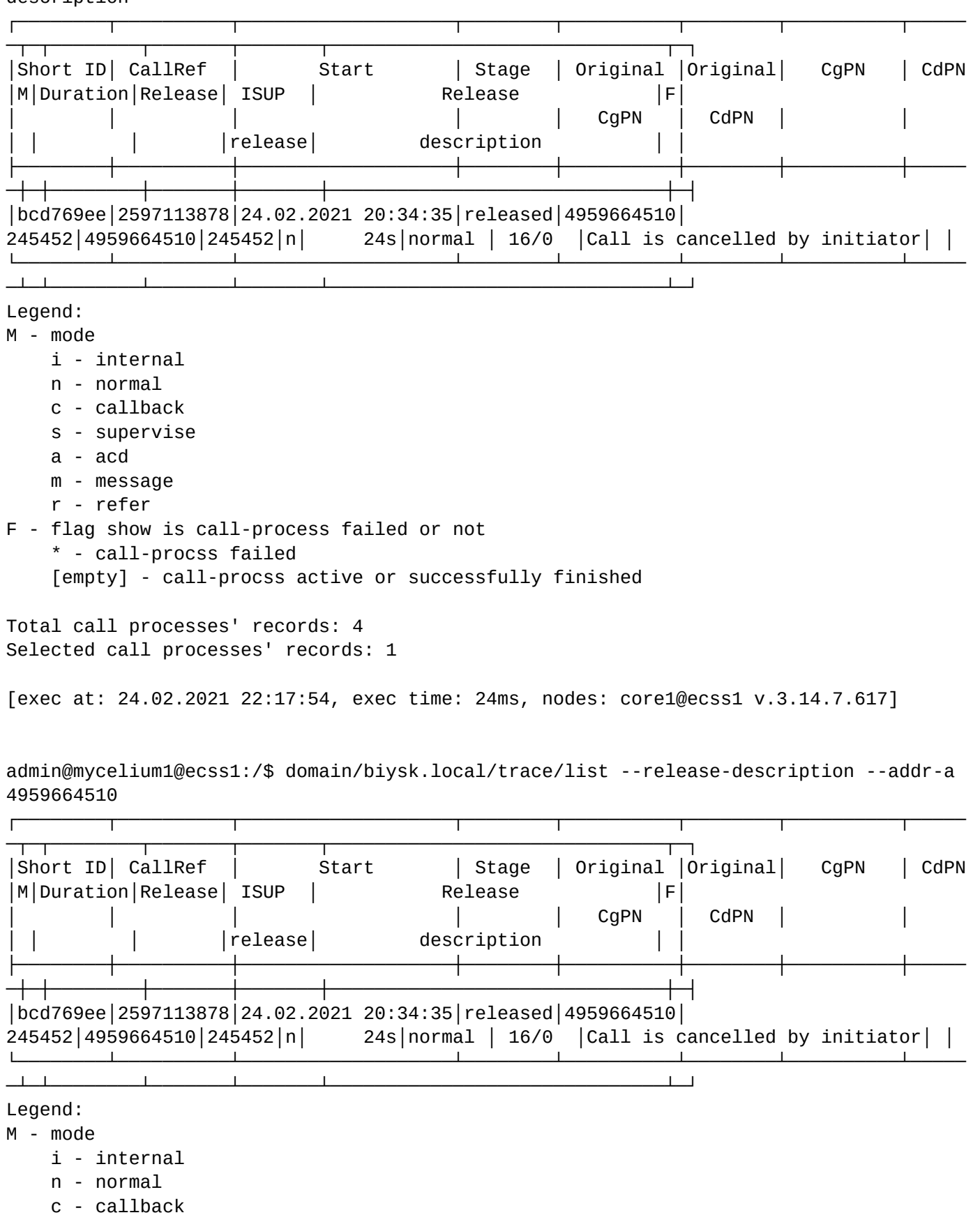

- s supervise
- a acd
- m message

```
 r - refer
F - flag show is call-process failed or not
     * - call-procss failed
    [empty] - call-procss active or successfully finished
Total call processes' records: 4
Selected call processes' records: 1
[exec at: 24.02.2021 22:20:53, exec time: 24ms, nodes: core1@ecss1 v.3.14.7.617]
```
### <span id="page-1138-0"></span>media-topology

Команда предназначена для просмотра медиа трассировок.

### **Путь команды:**

/domain/<DOMAIN>/trace/media-topology

### **Синтаксис:**

media-topology [<PARAMETERS>]

### **Параметры:**

- --Te <TemplateEnd> суффикс, шаблон с конца, идентификаторов вызовов(8 символов);
- --Tl <CallNumber> порядковый номер вызовов с конца, который необходимо сохранить. Например, 1 - последний вызов, 2 - предпоследний, и так далее;
- --file <Host> <Filename> опция для загрузки трассировок с указанного хоста (<Host>) файла (<Filename>);
- --all опция для просмотра всех трассировок;
- --apps опция для просмотра сообщений между медиа-менеджером и **application side**;
- --msr опция для просмотра сообщений между медиа-менеджером и медиа-сервером;
- --full опция для печати диалога в полном формате;
- --short **Prints dialog topology dumps**;
- --raw **Prints not optimized dialog topology**.

### **Пример:**

```
admin@mycelium1@ecss1:/$ domain/biysk.local/trace/media-topology --Tl 1 
-------------------------------------------------------------------------------------
TraceId: <<"METADATA">> 
First message time: 01.01.1970 07:00:00 
-------------------------------------------------------------------------------------
  290. in: timer_rebuild_topology_awake 14:49:27:227 (2021/03/01 21:49:27:227)
-------------------------------------------------------------------------------------
-------------------------------------------------------------------------------------
  357. in: timer_rebuild_topology_awake 14:49:27:259 (2021/03/01 21:49:27:259)
-------------------------------------------------------------------------------------
┌──────────┐ ┌────────────────────┐ ┌───────────────┐
  │ <player> │ │ <connection> │ │ <detector> │
    │ CFC │ ──> │ o-leg: 79299541235 │ ──> │ DTMF detector │
└──────────┘ └────────────────────┘ └───────────────┘
 │
 │
```
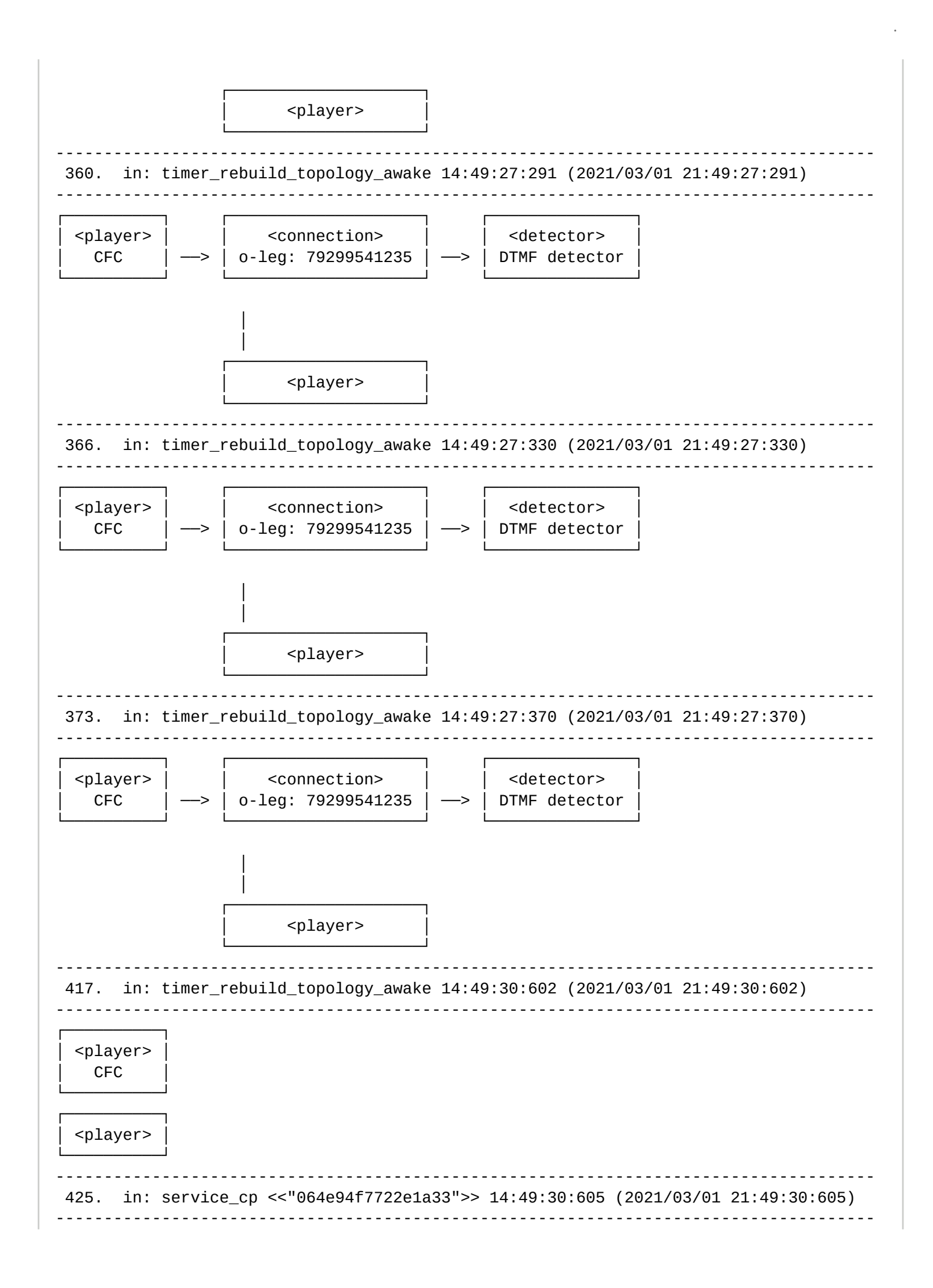

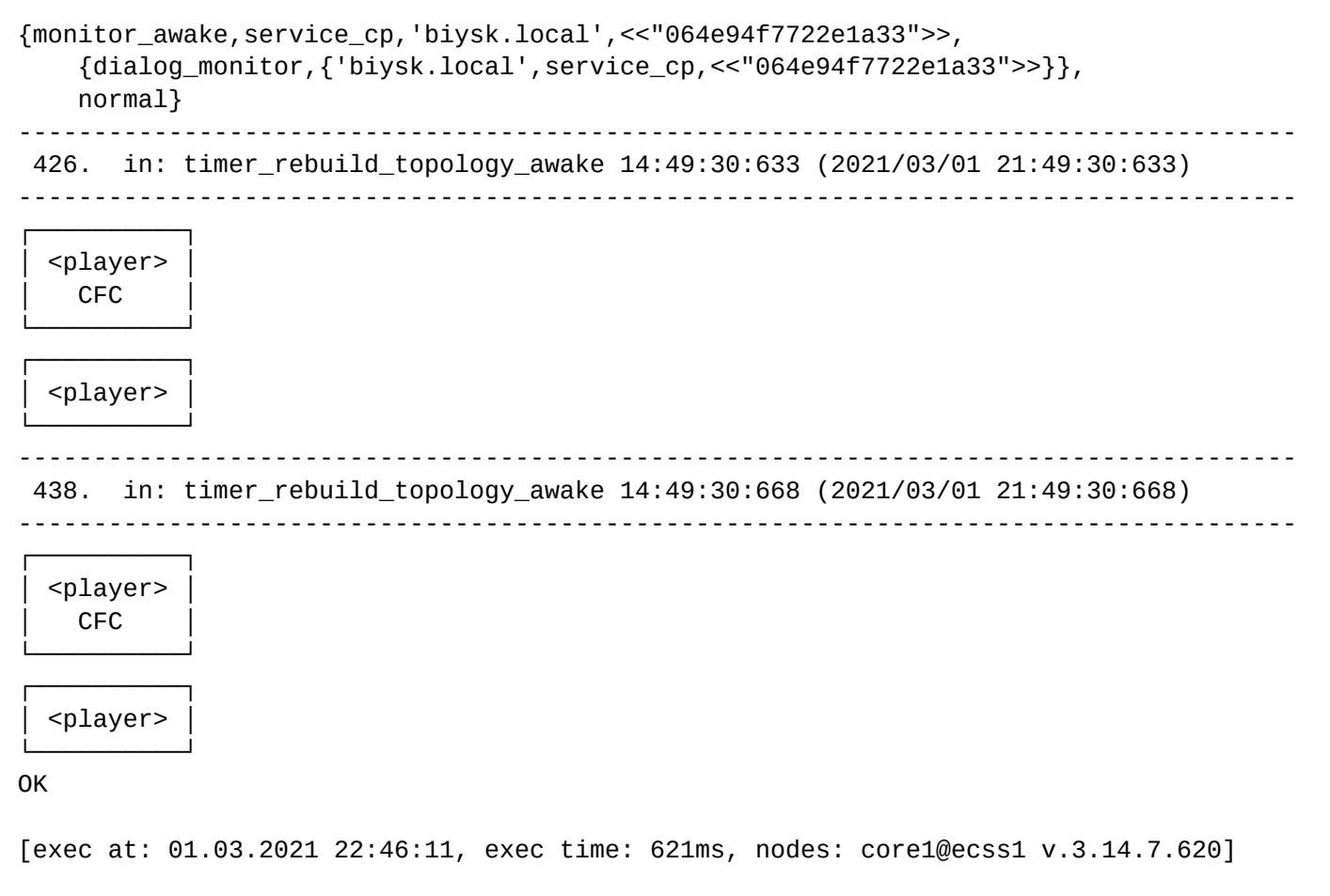

### <span id="page-1140-0"></span>purge

Команда предназначена для подчистки завершенных вызовов на ECSS-10. Команда удаляет трассировки ядра вне зависимости от текущего бэкэнда. Будут удалены трассировки соответствующие условиям как в режиме ETS так и в режиме DETS (Удаляются только те dets трассировки, которые лежат по стандартным путям и имеют расширение .dets).

Открытые ETS трассировки игнорируются. Открытые Dets трассировки будут удалены.

Команда не запрашивает подтверждение на удаление!

#### **Путь команды:**

### /domain/<DOMAIN>/trace/purge

Чтобы не удалять все трассировки, существуют определенные флаги:

#### **Параметры:**

- --Tb <Template> Template Begin С какой последовательности должна начинаться трассировка (call\_id - 8 символов)
- --Te <Template> Tepmlate End На какую последовательность должна заканчиваться трассировка (call\_id - 8 символов)
- --t <Hours> Live Time in Hour Период в часах (от текущего момента), за который трассировки должны остаться
- --c <Count> Count Количество трассировок (выбираются самые новые), которые точно должны остаться
- --r <Reason> Reason Причина завершения вызова. Может быть normal и exception

При указании флагов -- Те и -- ТЬ вместе, поиск нужной трассировки осуществляется по шаблону <Template Begin>\*<Template End>. Другими словами, если значения флагов пересекаются (к примеру указано полное имя трассировки в каждом флаге), то трассировка найдена не будет. Остальные флаги полностью совместимы друг с другом. Ввод одного флага лишь включает соответствующий ему фильтр.

Значение флагов -- t и -- с не может быть отрицательным.

--с считает все трассировки (включая открытые) и Dets-трассировки расположенные по корректным путям (ручное сохранение трассировок, если оно не попадает под каноничный формат, игнорируется).

Для флага --t, время ETS трассировки - время её закрытия (release time). Для Dets, если её нет в Actuals calls list - час создания (start\_time)

### **<u>• Порядок применения флагов</u>**

Start -> --Te / --Tb -> --r -> --t -> --c -> Purge

### Пример:

```
admin@mycelium1@ecss1:/$ domain/biysk.local/trace/purge --Te 5988fd89
Successfully removed records: 1
```
[exec at: 24.02.2021 22:46:28, exec time: 28ms, nodes: core1@ecss1 v.3.14.7.617]

### <span id="page-1141-0"></span>route

Команда предназначена для просмотра трассировок маршрутизации вызова.

### Путь команды:

```
/domain/<DOMAIN>/trace/route
```
### Синтаксис:

route [--Te <TemplateEnd> | --Tl <TraceNumber> | --file <Node> <Filename>]

#### Параметры:

- -- Te < Template End > суффикс, шаблон с конца, идентификаторов вызовов, которые необходимо отобразить (8 символов);
- --Tl <CallNumber> порядковый номер вызовов с конца, который необходимо отобразить. Например, 1 - последний вызов, 2 - предпоследний, и так далее.
- --file <Node> <Filename> имя файла трассировки. Команда принимает только dets файлы.

### Примеры:

Вывод трассировки маршрутизации последнего вызова:

```
admin@mycelium1@ecss1:/$ domain/biysk.local/trace/route --Tl 1
```

```
Traceroute to 245866 from 9250210858(<<"smg-4">>) at 01.03.2021 21:29:39, final number
Default context is ctx_from_ewsd
digitmap: X.
Update numbering plan on <<"np_240">>
1. ctx_from_ewsd / default
A: "9250210858"(displayName=undefined, ni=private, nai=nationalNumber, inc=false,
npi=isdnTelephony, apri=presentationAllowed, screening=networkProvided,
category=ordinarySubscriber(10), caller_id="9250210858")
B: "245866"(displayName=undefined, ni=undefined, nai=subscriberNumber, inc=false,
```

```
inni=routingToInternalNumberAllowed, npi=isdnTelephony, category=undefined)
applying rule: normalize_called_to_national (CDPN: digits=_____, nai:subscriberNumber,
final: true)
action: transform cdpn nai: nationalNumber, digits: 3854245866
result: keep on
2. ctx from ewsd / default
A: "9250210858"(displayName=undefined, ni=private, nai=nationalNumber, inc=false, 
npi=isdnTelephony, apri=presentationAllowed, screening=networkProvided, 
category=ordinarySubscriber(10), caller_id="9250210858")
B: "3854245866"(displayName=undefined, ni=undefined, nai=nationalNumber, inc=false, 
inni=routingToInternalNumberAllowed, npi=isdnTelephony, category=undefined)
applying rule: ni_intercity1 (CGPN: %, nai:nationalNumber, final: true)
action: change context to ctx_city_common
action: transform cgpn ni: intercity
action: transform calling alias - caller_id: 89250210858, sorm_digits: "79250210858", 
sorm_ni: intercity
result: keep on
3. ctx_city_common / default
A: "9250210858"(displayName=undefined, ni=intercity, nai=nationalNumber, inc=false, 
npi=isdnTelephony, apri=presentationAllowed, screening=networkProvided, 
category=ordinarySubscriber(10), caller_id="89250210858")
B: "3854245866"(displayName=undefined, ni=undefined, nai=nationalNumber, inc=false, 
inni=routingToInternalNumberAllowed, npi=isdnTelephony, category=undefined)
applying rule: to_ems1 (CDPN: digits=3854245___, nai:nationalNumber)
action: set external trunks [\{\langle \langle "ems1" \rangle \rangle, 1, \text{undefined} \}]action: transform cdpn nai: subscriberNumber, digits: 245866, ni: local
------------------------------------------
Routing result: external
A: "9250210858"(displayName=undefined, ni=intercity, nai=nationalNumber, inc=false, 
npi=isdnTelephony, apri=presentationAllowed, screening=networkProvided, 
category=ordinarySubscriber(10), caller_id="89250210858")
B: "245866"(displayName=undefined, ni=local, nai=subscriberNumber, inc=false, 
inni=routingToInternalNumberAllowed, npi=isdnTelephony, category=undefined)
Options:
sorm_ni_a: intercity
sorm_digits_a: 79250210858
A interface info: B interfaces info:
#{['cfc-support'] => true, [#{['cfc-support'] => true,
[gate] => [gate] =>
{gate_amqp,<<"acp.adapter.init.ex">>,<<"acp.sip.sip1.ipset1.init.rk">>}, 
{gate_amqp,<<"acp.adapter.init.ex">>,<<"acp.sip.sip1.ipset1.init.rk">>},
[group]"smg.gr", [group]"ssw.gr",
[iface] \Rightarrow \langle \langle "smg-4" \rangle \rangle, [iface] \Rightarrow \langle \langle "ems1" \rangle \rangle,
[isActive] => true, [isActive] => true,
['media-profile'] => ['media-profile'] =>
{media_profile,"default",user, {media_profile,"default",user,
[{media_profile_codecs,'<other>', [{media_profile_codecs,'<other>',
[{media_profile_codec,<<"<other>">>,<<"*">>,true,#{}}], 
[{media_profile_codec,<<"<other>">>,<<"*">>,true,#{}}],
#{offroad => false,'rtcp-enabled' => true}}, #{offroad => false,'rtcp-enabled' => 
true}},
{media_profile_codecs,audio, {media_profile_codecs,audio,
[{media_profile_codec,<<"G722">>,<<"*">>,true,#{}}, 
[{media_profile_codec,<<"G722">>,<<"*">>,true,#{}},
{media_profile_codec,<<"PCMA">>,<<"*">>,true,#{}}, 
{media_profile_codec,<<"PCMA">>,<<"*">>,true,#{}},
{media_profile_codec,<<"PCMU">>,<<"*">>,true,#{}}, 
{media_profile_codec,<<"PCMU">>,<<"*">>,true,#{}},
```

```
{media_profile_codec,<<"G729">>,<<"*">>,true,#{}}, 
{media_profile_codec,<<"G729">>,<<"*">>,true,#{}},
{media_profile_codec,<<"telephone-event">>,<<"*">>,true,#{}}], 
{media_profile_codec,<<"telephone-event">>,<<"*">>,true,#{}}],
#{offroad => false,'rtcp-enabled' => true}}], #{offroad => false,'rtcp-enabled' => 
true}}],
#{'dtmf-receive-type' => auto,'dtmf-transmit-type' => transit}}, #{'dtmf-receive-type' 
=> auto,'dtmf-transmit-type' => transit}},
[mode] \Rightarrow sipt, [mode] \Rightarrow sipproxy,
[name] \Rightarrow "smg-4", [name] \Rightarrow "ems1"[owner] => "sip1", [owner] => "sip1",
['routing.context'] => ctx_from_ewsd, ['routing.context'] => ctx_from_local,
[site] \Rightarrow \langle\langle "local" \rangle\rangle, [site] \Rightarrow \langle\langle "local" \rangle\rangle,[subtype] => trunk, [subtype] => trunk,
[terminal_type] => smart, [terminal_type] => smart,
"biysk.local.smg.gr"biysk.local.ssw.gr.trunk.au
toname",
[type] \Rightarrow \text{sip}, [type] \Rightarrow \text{sip},[zone] => <<"default">>} [zone] => <<"default">>}]
A alias info: 
#{[access_group] => all, 
[alias] => { "biysk.local", < "smg-4" >>},
[cdr_group] => bsk3,
[cpt, traces] \Rightarrow [],
[domain] => "biysk.local",
[iface] => <<"smg-4">>,
[language] => ru,
['media-profile'] => 
{media_profile,"default",user, 
[{media_profile_codecs,'<other>', 
[{media_profile_codec, << "<other>">>, << "*">>, true, #{}}],
#{offroad => false,'rtcp-enabled' => true}}, 
{media_profile_codecs,audio, 
[{media_profile_codec,<<"G722">>,<<"*">>,true,#{}}, 
{media_profile_codec,<<"PCMA">>,<<"*">>,true,#{}}, 
{media_profile_codec,<<"PCMU">>,<<"*">>,true,#{}}, 
{media_profile_codec,<<"G729">>,<<"*">>,true,#{}}, 
{media_profile_codec,<<"telephone-event">>,<<"*">>,true,#{}}], 
#{offroad => false,'rtcp-enabled' => true}}], 
#{'dtmf-receive-type' => auto,'dtmf-transmit-type' => transit}}, 
[original_address] => "9250210858", 
[original_cdpn_address] => "245866", 
[pin] => "1111",
[ss,mgm, telephone] => enabled,
[timezone] => 'UTC+07:00'}
[exec at: 01.03.2021 21:33:03, exec time: 117ms, nodes: core1@ecss1 v.3.14.7.620,
```

```
ds1@ecss1 v.3.14.7.620]
```
Вывод трассировки маршрутизации вызова из dets файла:

```
admin@mycelium1@ecss1:/$ domain/biysk.local/trace/route --file ecss1 
2021_03_01/21-00/064e94ad33363890.dets 
1. ==========================================
Traceroute to 245866 from 9250210858(<<"smg-4">>) at 01.03.2021 21:29:39, final
```

```
number
Default context is ctx_from_ewsd
    digitmap: X.
    Update numbering plan on <<"np_240">>
1. ctx_from_ewsd / default
    A: "9250210858"(displayName=undefined, ni=private, nai=nationalNumber, 
inc=false, npi=isdnTelephony, apri=presentationAllowed, screening=networkProvided, 
category=ordinarySubscriber(10), caller_id="9250210858")
    B: "245866"(displayName=undefined, ni=undefined, nai=subscriberNumber, 
inc=false, inni=routingToInternalNumberAllowed, npi=isdnTelephony, 
category=undefined)
    applying rule: normalize_called_to_national (CDPN: digits=______, 
nai:subscriberNumber, final: true)
    action: transform cdpn nai: nationalNumber, digits: 3854245866
    result: keep on
2. ctx_from_ewsd / default
    A: "9250210858"(displayName=undefined, ni=private, nai=nationalNumber, 
inc=false, npi=isdnTelephony, apri=presentationAllowed, screening=networkProvided, 
category=ordinarySubscriber(10), caller_id="9250210858")
    B: "3854245866"(displayName=undefined, ni=undefined, nai=nationalNumber, 
inc=false, inni=routingToInternalNumberAllowed, npi=isdnTelephony, 
category=undefined)
   applying rule: ni_intercity1 (CGPN: %, nai:nationalNumber, final: true)
   action: change context to ctx city common
    action: transform cgpn ni: intercity
    action: transform calling alias - caller_id: 89250210858, sorm_digits: 
"79250210858", sorm_ni: intercity
    result: keep on
3. ctx_city_common / default
    A: "9250210858"(displayName=undefined, ni=intercity, nai=nationalNumber, 
inc=false, npi=isdnTelephony, apri=presentationAllowed, screening=networkProvided, 
category=ordinarySubscriber(10), caller_id="89250210858")
    B: "3854245866"(displayName=undefined, ni=undefined, nai=nationalNumber, 
inc=false, inni=routingToInternalNumberAllowed, npi=isdnTelephony, 
category=undefined)
    applying rule: to_ems1 (CDPN: digits=3854245___, nai:nationalNumber)
    action: set external trunks [{<<"ems1">>,1,undefined}]
    action: transform cdpn nai: subscriberNumber, digits: 245866, ni: local
------------------------------------------
Routing result: external
A: "9250210858"(displayName=undefined, ni=intercity, nai=nationalNumber, 
inc=false, npi=isdnTelephony, apri=presentationAllowed, screening=networkProvided, 
category=ordinarySubscriber(10), caller_id="89250210858")
B: "245866"(displayName=undefined, ni=local, nai=subscriberNumber, inc=false, 
inni=routingToInternalNumberAllowed, npi=isdnTelephony, category=undefined)
Options:
    sorm_ni_a: intercity
    sorm_digits_a: 79250210858
A interface info: B 
interfaces info:
#{['cfc-support'] => true, 
[#{}[`cfc-support'] => true,
  [gate] =>
[gate] =>
```

```
 {gate_amqp,<<"acp.adapter.init.ex">>,<<"acp.sip.sip1.ipset1.init.rk">>}, 
{gate_amqp,<<"acp.adapter.init.ex">>,<<"acp.sip.sip1.ipset1.init.rk">>},
  [group] => "smg.gr",
[group] => "ssw.gr",
  [iface] => <<"smg-4">>,
[iface] => <<"ems1">>,
  [isActive] => true,
[isActive] => true,
   ['media-profile'] => 
['media-profile'] =>
       {media_profile,"default",user, 
{media_profile,"default",user,
           [{media_profile_codecs,'<other>', 
[{media_profile_codecs,'<other>',
                 [{media_profile_codec,<<"<other>">>,<<"*">>,true,#{}}], 
[{media_profile_codec, <<"<other>">>, <<"*">>, true, #{}}],
                 #{offroad => false,'rtcp-enabled' => true}}, 
#{offroad => false,'rtcp-enabled' => true}},
            {media_profile_codecs,audio, 
{media_profile_codecs,audio,
                 [{media_profile_codec,<<"G722">>,<<"*">>,true,#{}}, 
[{media_profile_codec,<<"G722">>,<<"*">>,true,#{}},
                 {media profile codec, <<"PCMA">>, <<"*">>, true, \#\{\}\,
{media_profile_codec,<<"PCMA">>,<<"*">>,true,#{}},
                  {media_profile_codec,<<"PCMU">>,<<"*">>,true,#{}}, 
{media_profile_codec,<<"PCMU">>,<<"*">>,true,#{}},
                  {media_profile_codec,<<"G729">>,<<"*">>,true,#{}}, 
{media_profile_codec,<<"G729">>,<<"*">>,true,#{}},
                  {media_profile_codec,<<"telephone-event">>,<<"*">>,true,#{}}], 
{media_profile_codec,<<"telephone-event">>,<<"*">>,true,#{}}],
                 #{offroad => false,'rtcp-enabled' => true}}], 
#{offroad => false,'rtcp-enabled' => true}}],
           #{'dtmf-receive-type' => auto,'dtmf-transmit-type' => transit}}, 
#{'dtmf-receive-type' => auto,'dtmf-transmit-type' => transit}},
  [mode] \Rightarrow sipt,
[mode] => sipproxy,
  [name] => "smg-4",
[name] => "ems1",
  [owner] => "sip1",
[owner] => "sip1",
   ['routing.context'] => ctx_from_ewsd, 
['routing.context'] => ctx_from_local,
  [site] => <<"local">>,
[site] => <<"local">>,
   [subtype] => trunk, 
[subtype] => trunk,
  [terminal_type] => smart,
[terminal_type] => smart,
   [trunk] => "biysk.local.smg.gr.trunk.autoname", 
[trunk] => "biysk.local.ssw.gr.trunk.autoname",
  [type] \Rightarrow sip,
[type] \Rightarrow sip,
  [zone] => <<"default">>}
[zone] => <<"default">>}]
A alias info:
```

```
#{[access group] => all,
  [alias] => {''bibysk.local''}, << "smg-4">>},[cdr_group] => bsk3,
  [cpt, traces] \Rightarrow [][domain] => "biysk.local",
  [iface] => <<"smg-4">>,
  [lanquaae] => ru,
   ['media-profile'] => 
       {media_profile,"default",user, 
            [{media_profile_codecs,'<other>', 
                [{media_profile_codec, << "<other>">>, << "*">>, true, #{}}],
                 #{offroad => false,'rtcp-enabled' => true}}, 
             {media_profile_codecs,audio, 
                 [{media_profile_codec,<<"G722">>,<<"*">>,true,#{}}, 
                  {media_profile_codec,<<"PCMA">>,<<"*">>,true,#{}}, 
                  {media_profile_codec,<<"PCMU">>,<<"*">>,true,#{}}, 
                  {media_profile_codec,<<"G729">>,<<"*">>,true,#{}}, 
                  {media_profile_codec,<<"telephone-event">>,<<"*">>,true,#{}}], 
                 #{offroad => false,'rtcp-enabled' => true}}], 
           #{'dtmf-receive-type' => auto,'dtmf-transmit-type' => transit}}, 
   [original_address] => "9250210858", 
   [original_cdpn_address] => "245866", 
  [pin] => "1111",
  [ss, mgm, telephone] => enabled,
  [timesone] => 'UTC+07:00'}
[exec at: 01.03.2021 21:38:00, exec time: 93ms, nodes: core1@ecss1 v.3.14.7.620, 
ds1@ecss1 v.3.14.7.620]
```
#### <span id="page-1146-0"></span>save-trace

Команда предназначена для сохранения сигнальной трассировки вызова в файл.

#### **Путь команды:**

/domain/<DOMAIN>/trace/save-trace

#### **Синтаксис:**

save-trace [--Tb <BeginPattern>| --Te <EndPattern>| --Tl <CallNumber>] | [--text | --dets] --file <host> <filename> [--force]

#### **Параметры:**

- --Tb <TemplateBegin> префикс, шаблон с начала, идентификаторов вызовов(8 символов);
- --Te <TemplateEnd> суффикс, шаблон с конца, идентификаторов вызовов(8 символов);
- --Tl <CallNumber> порядковый номер вызовов с конца списка трассировок, который необходимо сохранить. Например, 1 - последний вызов, 2 - предпоследний, и так далее;
- --text при указании команды трассировки вызовов будут сохраняться в текстовом файле;
- --dets(по умолчанию) при указании команды трассировки вызовов будут сохраняться в формате DETS файла. Файл в формате DETS можно будет использовать в команде "show";
- --file <HOST> <FILENAME> при указании команды трассировки вызовов будут сохраняться на заданном хосте (<HOST>), в заданном файле (<FILENAME>);
- --force сохранять трассировку, даже если файл существует(с перезаписью).

- Примечание 1. Сохранение сигнальной трассировки в файл производится по пути: {DATA-ROOT}/cp/<DOMAIN>/traces. По умолчанию - /var/lib/ecss/cp/<DOMAIN>/traces/.
	- Примечание 2. Команда "save-trace --file <host> <filename>" эквивалентна команде "savetrace-dets-TL1-file <host> <filename>".

### Пример:

 $\blacktriangle$ 

```
admin@mycelium1@ecss1:/$ domain/biysk.local/trace/save-trace --dets --Te 33363890 --
file ecss1 2021 03 01/21-00/trace2.dets
ok
```
[exec at: 01.03.2021 21:41:43, exec time: 60ms, nodes: core1@ecss1 v.3.14.7.620]

#### <span id="page-1147-0"></span>save-media

Команда предназначена для сохранения медиа трассировки вызова в файл.

#### Путь команды:

/domain/<DOMAIN>/trace/save-media

#### Синтаксис:

save-media -- Te < End Pattern> [--filename < host> < filename>]

### Параметры:

- -- Те < Template End > суффикс, шаблон с конца, идентификаторов вызовов (8 символов);
- --filename <HOST> <FILENAME> Медиа трассировка сохранится на заданном хосте (<HOST>), в заданном файле (<FILENAME>). По умолчанию, этот параметр будет равен "mm-<TRACE ID>".
- **А. Примечание.** Сохранение медиа трассировки в файл производится по пути: {DATA-ROOT}/cp/ <DOMAIN>>/traces. По умолчанию - /var/lib/ecss/cp/<DOMAIN>/traces/.

#### Пример:

```
admin@mycelium1@ecss1:/$ domain/biysk.local/trace/save-media --Te a49917a6 --file
ecss1 240475_media.dets
```
Trace saved succesfull.

```
[exec at: 01.03.2021 21:44:13, exec time: 149ms, nodes: core1@ecss1 v.3.14.7.620]
```
#### <span id="page-1147-1"></span>dump

Команда предназначена для сохранения всех сигнальных и/или медиа трассировок вызовов в директорию или архив.

#### Путь команды:

/domain/<DOMAIN>/trace/dump

## Синтаксис:

dump [<Filename>] [-a | --archivel-d|--directory] [-m|--with-media] [-u|--uncompress] [-n <Node>] [-force]

### **Параметры:**

- <Filename> имя директории или архива, куда будут помещены трассировки. По умолчанию: dump\_<YYYY>\_<MM>\_<DD>\_<hh>\_<mm>\_<ss>;
- -a, --archive сохранить трассировки в архив <Filename>. Если указано, к имени файла будет добавлен суффикс .tar;
- -d, --directory сохранить трассировки в директорию <Filename>. Если не будут заданы флаги -d, direcotry, -a, --archive, то трассировки сохранятся в директорию по умолчанию;
- -m, --with-media сохранить также трассировки медии. Трассировки медии будут сохранены в поддиректорию media/ внутри директории или архива;
- -u, --uncompress разжать трассировки перед сохранением на диск. Это может быть полезно например для использования утилиты grep. Учтите однако, что это увеличит объем дампа на диске;
- -n, --node нода на которой трассировки будут сохранены. Трассировки всегда получаются на всех нодах, но сохраняются только на ноде указанной с помощью флага -n. Данный флаг можно опустить только если в кластере Core всего одна нода;
- --force принудительный запуск команды. Параметр необходимо вводить только в конце строки.
- **Примечание 1.** Сохранение дампа трассировок в архив/директорию производится по пути: {DATA-ROOT}/cp/<DOMAIN>>/traces/<Filename>. По умолчанию - /var/lib/ecss/cp/<DOMAIN>/ traces/<Filename>.

#### **Пример:**

```
admin@mycelium1@ecss1:/$ domain/biysk.local/trace/dump -u -m -u 
<<"064e94e956ff4254">> OK [1/2] 
Saving media trace...
<<"064e94e956ff4254">> OK [2/2] 
DONE
Traces has been saved in "/var/lib/ecss/cp/biysk.local/traces/
dump_2021_03_01_21_47_02"
Media traces has been saved in "/var/lib/ecss/cp/biysk.local/traces/
dump_2021_03_01_21_47_02/media"
[exec at: 01.03.2021 21:47:02, exec time: 277ms, nodes: core1@ecss1 v.3.14.7.620]
```
**Пример 2:**

```
admin@mycelium1@ecss1:/$ domain/biysk.local/trace/dump -a -u -m -u
<<"064e94e956ff4254">> OK [1/2] 
Saving media trace...
<<"064e94e956ff4254">> OK [2/2] 
DONE
Traces has been saved in "/var/lib/ecss/cp/biysk.local/traces/
dump 2021 03 01 21 47 56.tar"
[exec at: 01.03.2021 21:47:56, exec time: 431ms, nodes: core1@ecss1 v.3.14.7.620]
```
# <span id="page-1148-0"></span>show

Данной командой выполняется просмотр трассировки по вызовам на ECSS-10.

# **Путь команды:**

# /domain/<DOMAIN>/trace/show

### **Синтаксис:**

show [--Te <TemplateEnd> | --Tl <TraceNumber> | --file <Node> <Filename>] [--amqp | --trike | --ccp <Module> | - all] [--Bid <BranchId> | --Oid <ObjectId>] [--payload | --short-payload [--show-sdp | --timers]] [--desired all | <Number>] [--condition <Condition>]

### **Параметры:**

- --all опция для просмотра всех трассировок;
- --amqp опция для просмотра только AMQP-сообщений, установлено по умолчанию;
- --Te <TemplateEnd> суффикс, шаблон с конца, идентификаторов вызовов, которые необходимо отобразить(8 символов);
- --Tl <CallNumber> порядковый номер вызовов с конца, который необходимо отобразить. Например, 1 - последний вызов, 2 - предпоследний, и так далее;
- --file <Host> <Filename> опция для загрузки трассировок с указанного хоста (<Host>) файла (<Filename>);
- --trike опция для просмотра только сообщений, которыми обмениваются сервисы внутри ядра системы;
- --ccp <Module> опция для просмотра трассировок только по заданному модулю ядра системы;
- --Bid <BranchId> опция для просмотра трассировок только по заданной цепочке вызова (обычный вызов состоит из одной цепочки, но в случае услуг, например, HOLD, 3WAY и другое, цепочек в рамках одного вызова будет более одной);
- --Oid показать объекты указанной цепочки;
- --payload показывать только тело сообщения (без транспортной информации);
- --short-payload показывать только тип сообщения с минимальным набором информации, которое передается в сообщении;
- --show-sdp опция для просмотра SDP, если они включены в сообщение;
- --desired <Number> опция для просмотра событий с заданным номером <Number>, при указании значения "all" будут показаны все события.
- --timers отображение работы всех таймеров
- --show-sdp отображать SDP, если они присутствуют в сообщениях;
- --skip-internal пропускать внутренние сообщения;
- --sip-call-id поиск трасировок по Call-ID вызова;
- --condition <Condition> дополнительные условия, синтаксис ввода:
	- [not] Expression1 [and | or] [not] Expression2 ...
	- <Expression> lvalue [= | > | < | <> | like] rvalue
	- <Expression> lvalue in ('term', 'term2')
	- <lvalue> field1 | 'Field1' | (atom | term | string) 'Value1'
	- <rvalue> field1 | .'field1' | 'term' | (atom | term | string) 'Value1'

### **Пример:**

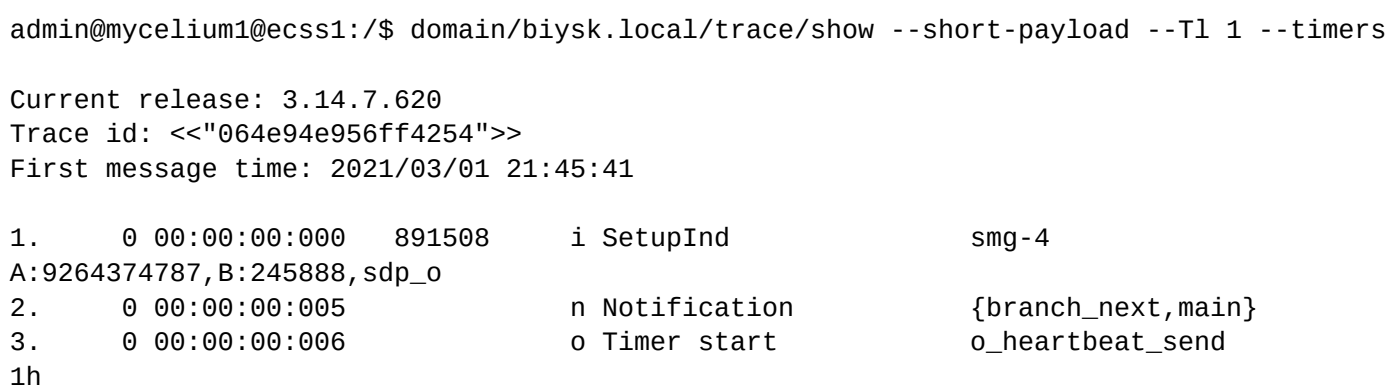

4. 0 00:00:00:006 0 Timer start onlight observe the objective of the objective only of the of the of the of the of the of the of the of the of the of the of the of the of the of the of the of the of the of the of the of th 1h 6m 5. 0 00:00:00:006 891508 o SetupIndAck smg-4 6. 0 00:00:00:008 o Timer start fill\_seizure\_timeout  $2s$ 7. 0 00:00:00:011 n Notification {{leg,o},call\_id,<<"1614-609970-893632">>} 8. 0 00:00:00:011 n Notification {{leg,o},{zone,"default"}, {site,"local"},{profile,"default"}} 9. 0 00:00:00:012 n Notification o dtmf transmit type: transit 10. 0 00:00:00:012 n Notification o dtmf receive type: auto 11. 0 00:00:00:018 o Timer cancel fill\_seizure\_timeout  $0s$ 12. 0 00:00:00:020 o Timer start router\_resp\_timeout 5s 13. 0 00:00:00:061 o Timer cancel router\_resp\_timeout  $0s$ 14. 0 00:00:00:078 n Notification t dtmf receive type: auto 15. 0 00:00:00:078 n Notification t dtmf transmit type: transit 16. 0 00:00:00:080 n Notification {{leg,t},{zone,"default"}, {site,"local"},{profile,"default"}} 17. 0 00:00:00:080 o Timer start o\_no\_answer\_timeout 5m 18. 0 00:00:00:080 o Timer start no\_answer\_timeout 1m 19. 0 00:00:00:114 n Notification {{leg,t},contact,bh,"bond1.2@192.168.2.21?22abcd"} 20. 0 00:00:00:122 n Notification {{leg,t},invite\_bh\_answer} 21. 0 00:00:00:133 o Timer start bh\_timeout 200ms 22. 0 00:00:00:133 o Timer start response\_ack\_timeout  $6s$ 23. 0 00:00:00:133 891508 o SetupReq ems1 A:9264374787,B:245888,sdp\_o 24. 0 00:00:00:146 891508 i SetupReqAck ems1 25. 0 00:00:00:156 o Timer start t\_heartbeat\_send 1h 26. 0 00:00:00:156 o Timer start t\_heartbeat\_receive 1h 6m 27. 0 00:00:00:156 **o** Timer cancel **response** ack timeout  $0s$ 28. 0 00:00:00:156 o Timer start response\_timeout 25s 29. 0 00:00:00:334 i Timer awake bh\_timeout 200ms [exec at: 01.03.2021 21:45:44, exec time: 129ms, nodes: core1@ecss1 v.3.14.7.620]

Все трассировки находятся в **хранилищах трассировок**. Количество хранилищ однозначно не регламентировано, и может варьироваться вместе с масштабированием ядра ESCC-1.

/domain/<DOMAIN>/trace/properties/ - команды настройки подсистемы трассировки вызовов

- [clean](#page-1152-0)
- [info](#page-1152-1)
- [set](#page-1153-0)

# **Настройка трассировки**

Чтобы избежать проблем с расходованием памяти, необходимо периодически удалять старые трассировки вызовов. Существует два механизма удаления старых трассировок:

- max\_trace\_count максимальное количество трассировок вызовов в одном хранилище трассировок. При превышении данного количества удаляются наиболее старые трассировки. Это нормальный способ удаления старых трейсов.
- critical\_max\_events максимальное количество сообщений в одном хранилище трассировок. При достижении количеством сообщений значения, равного critical\_max\_events, все трассировки в данном хранилище будут удалены. После трассировка продолжиться в обычном режиме. Это аварийный способ подчистки старых трейсов.
- lifetime Время жизни файлов трассировок. Распространяется только на режим записи трассировок DETS.

Значение параметра *max\_trace\_count* необходимо выбирать в зависимости от того, какое количество вызовов мы хотим сохранить. Так как этот параметр определяет не общее количество трассировок в системе, а по отдельности в каждом хранилище трассировок, максимальное количество хранимых вызовов будет равняться **max\_trace\_count \* N**, где N - количество хранилищ.

Допустим количество вызовов, к которым мы хотим гарантированно иметь доступ - 1000, а количество хранилищ трассировок - 4. Если мы укажем *max\_trace\_count* равным 250, это будет ошибкой, так как вызовы могут распределяться по хранилищам неравномерно, и часть более новых вызовов могут быть вытеснены из одного из хранилищ. Поэтому нет точного способа подсчета значения *max\_trace\_count* в системе целиком, исходя из желаемого количества хранимых трассировок и количества хранилищ. В рамках данной задачи можно просто установить значение *max\_trace\_count* равным 1000.

Количество сообщений в рамках одной трассировки чаще всего не превышает 2000. То есть в качестве значения *critical\_max\_events* подойдет **max\_trace\_count \* 2000**. Если выбрать это значение слишком маленьким, то можно периодически терять часть трассировок, независимо от того новые они или старые. В случае, если такая ошибка происходит, нужно увеличить значение critical\_max\_events.

Непосредственно проверкой хранилищ трассировок и удалением старых трассировок занимается менеджер трассировок. Частота с которой он будет проверять таблицы трассировок определяется параметром *suspend\_time* - время в миллисекундах, которое менеджер будет ждать перед следующей проверкой.

### **Режимы трассировки**

Существует четыре режима трассировки, которые задаются с помощью параметра *mode*:

- compressed трассировка с использованием сжатия. Уменьшает расход памяти, но снижает производительность.
- raw данные трассировки сохраняются в сыром виде. Несколько увеличивает расход памяти, но не снижает производительность.
- full\_compressed аналогично режиму *compressed*, отличие в том, что трассировка содержит подробные данные.
- full\_raw аналогично режиму *raw*, отличие в том, что трассировка содержит подробные данные.

Значение параметра *mode* = *disabled* означает что трассировка выключена.

Таблица 1 - Описание общих свойств подсистемы трассировки вызовов
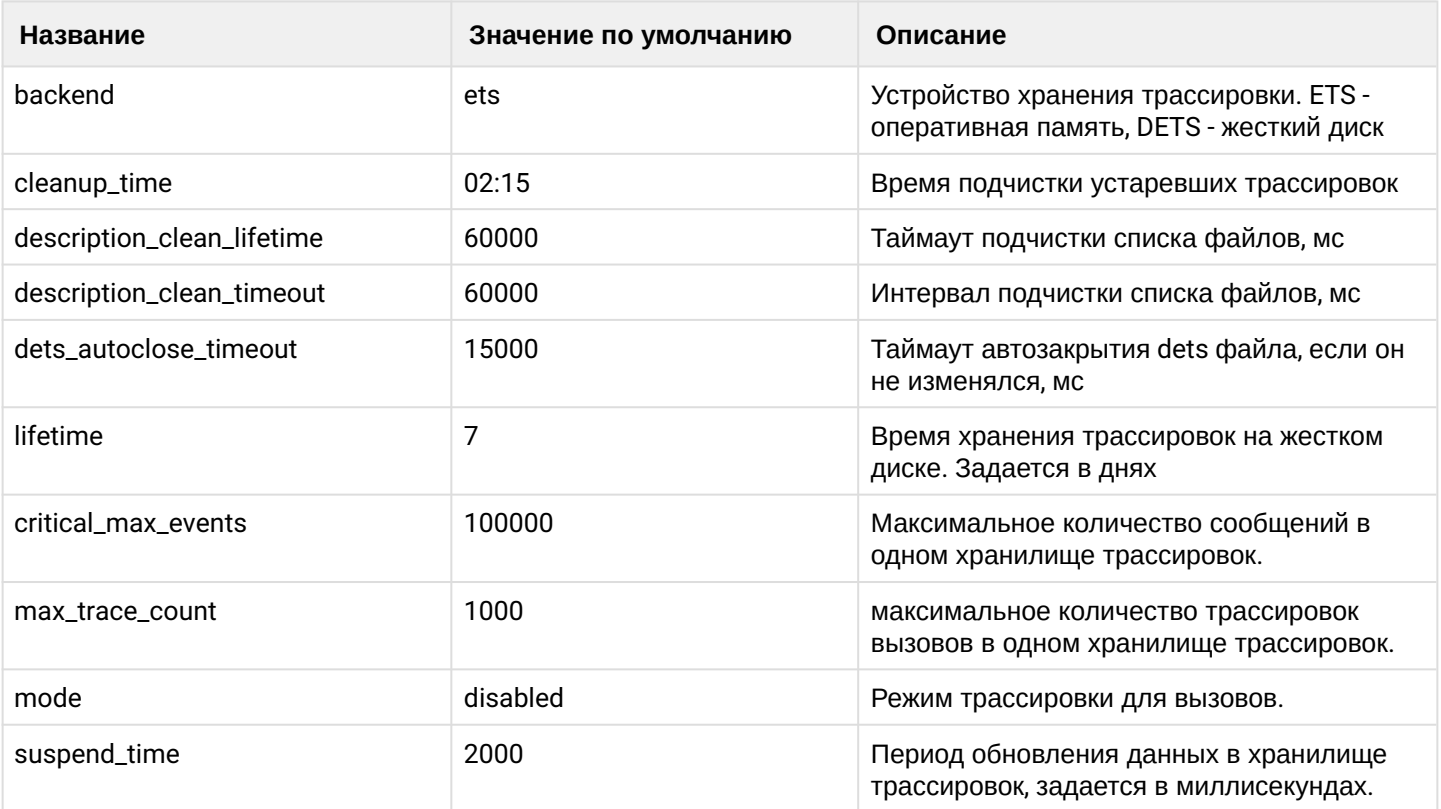

### clean

Данной командой осуществляется сброс значения указываемого свойства в значение по умолчанию.

### Путь команды:

/domain/<DOMAIN>/trace/properties/clean

### Синтаксис:

clean [<FIELD>] [--force]

### Параметры:

<FIELD> - свойство, значение которого будет установлено по умолчанию. Значения по умолчанию приведены в Таблице 1.

-- force - выполнить команду без запроса подтверждения.

### Пример:

```
admin@mycelium1@ecss1:/$ domain/biysk.local/trace/properties/clean cleanup_time
Property cleanup_time values successfully restored
```
[exec at: 01.03.2021 22:41:38, exec time: 81ms, nodes: core1@ecss1 v.3.14.7.620]

# info

Отображение значения указанного свойства или всех свойств.

# Путь команды:

/domain/<DOMAIN>/trace/properties/info

# Синтаксис:

info [<FIELD>]

# Параметры:

<FIELD> - просматриваемое свойство. Описание свойств приведено в Таблице 1.

## **Пример:**

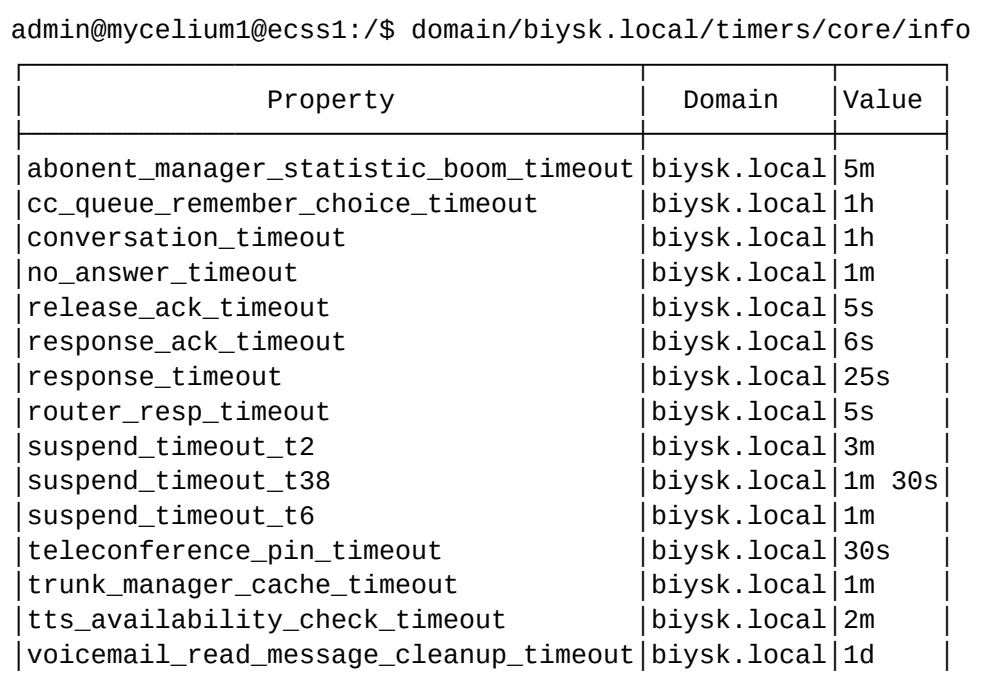

└──────────────────────────────────────┴───────────┴──────┘

[exec at: 01.03.2021 22:33:43, exec time: 29ms, nodes: core1@ecss1 v.3.14.7.620]

### set

Устанавливает требуемое значение для указанного свойства.

### **Путь команды:**

/domain/<DOMAIN>/trace/properties/set

### **Синтаксис:**

set <FIELD> <VALUE>

### **Параметры:**

<FIELD> - настраиваемое свойство, описание свойств приведено в Таблице 1.

**Пример:**

```
admin@mycelium1@ecss1:/$ domain/biysk.local/trace/properties/set cleanup_time add 
12:00
Property "cleanup_time" successfully changed from: 
02:15
12:00
    to
02:15
12:00.
[exec at: 01.03.2021 22:40:32, exec time: 109ms, nodes: core1@ecss1 v.3.14.7.620]
```
/domain/<DOMAIN>/tracer/ - команды управления сигнальной трассировкой вызова

- [declare](#page-1154-0)
- [remove](#page-1156-0)
- [show](#page-1156-1)

В данном разделе описываются команды управления сигнальной трассировкой вызова.

Трассировка сигнального трафика в рамках вызова предназначена для проверки корректности сигнализации на всех точках обмена сигнализацией, участвующих в вызове. Трассировка вызова может быть осуществлена как по номеру абонента, так и по интерфейсу, но только в рамках определенной виртуальной АТС. Один абонент одновременно может находиться в нескольких трассировках. При этом запись будет производиться всеми "писателями".

Для администратора виртуальной АТС команды выполняются в разделе **domain/<DOMAIN>/tracer/** и применяются только для определенной виртуальной АТС.

### **• <DOMAIN> - имя виртуальной АТС.**

Внимание! Трассировка вызова является ресурсоемкой операцией. Не забывайте выключать трассировку, когда она не используется. ♦

### <span id="page-1154-0"></span>declare

Данной командой создается новая трассировка вызова, которая будет выполнятся для вызовов заданной виртуальной АТС.

### **Путь команды:**

/domain/<DOMAIN>/tracer/declare

### **Синтаксис:**

declare <NODE> <IFACE> | \* <ADDRESS> | \* <NAME> <LIFETIME> <TYPE\_1> <ARGS\_1> [<TYPE\_2> <ARGS\_2> ...]

### **Параметры:**

<Domain> — имя виртуальной АТС;

<Node> — имя ноды кластера CORE, на которой будет выполняться данная трассировка (файл с трассировкой будет создан на заданной ноде);

<Iface> — интерфейс, который будет использовать данную трассировку. Символ "\*" используется для указания всех интерфейсов (трассировка выполняется по номеру абонента);

<Address> — адрес, который будет использовать данную трассировку. Символ "\*" используется для указания всех адресов (трассировка выполняется по интерфейсу)

В одной трассировке только один из параметров <IFACE>, <ADDRESS> может принимать значение "\*".

### <Name> — имя трассировки;

<Lifetime> — время жизни данного трейсера, в часах. По истечении данного времени трейсер будет автоматически удален.

Параметр может принимать значение **infinity** — трейсер не будет автоматически удаляться, но если он будет "жить" более одного дня, будет сгенерировано информационное сообщение.

<DataProviderType> — тип N-го "писателя" трассировок:

- file трассировка записывается в файл;
- homer трассировка передается в homer;
- UDP трассировка передается в UDP-потоке;
- MySQL трассировка передается в MySQL базу данных.

<DataProviderArgs> — настройка N-го "писателя" данной трассировки. В зависимости от того, какой тип записи трассировки используется <TYPE>, параметры его инициализации будут различаться:

Таблица 1. Виды "писателей" трассировок

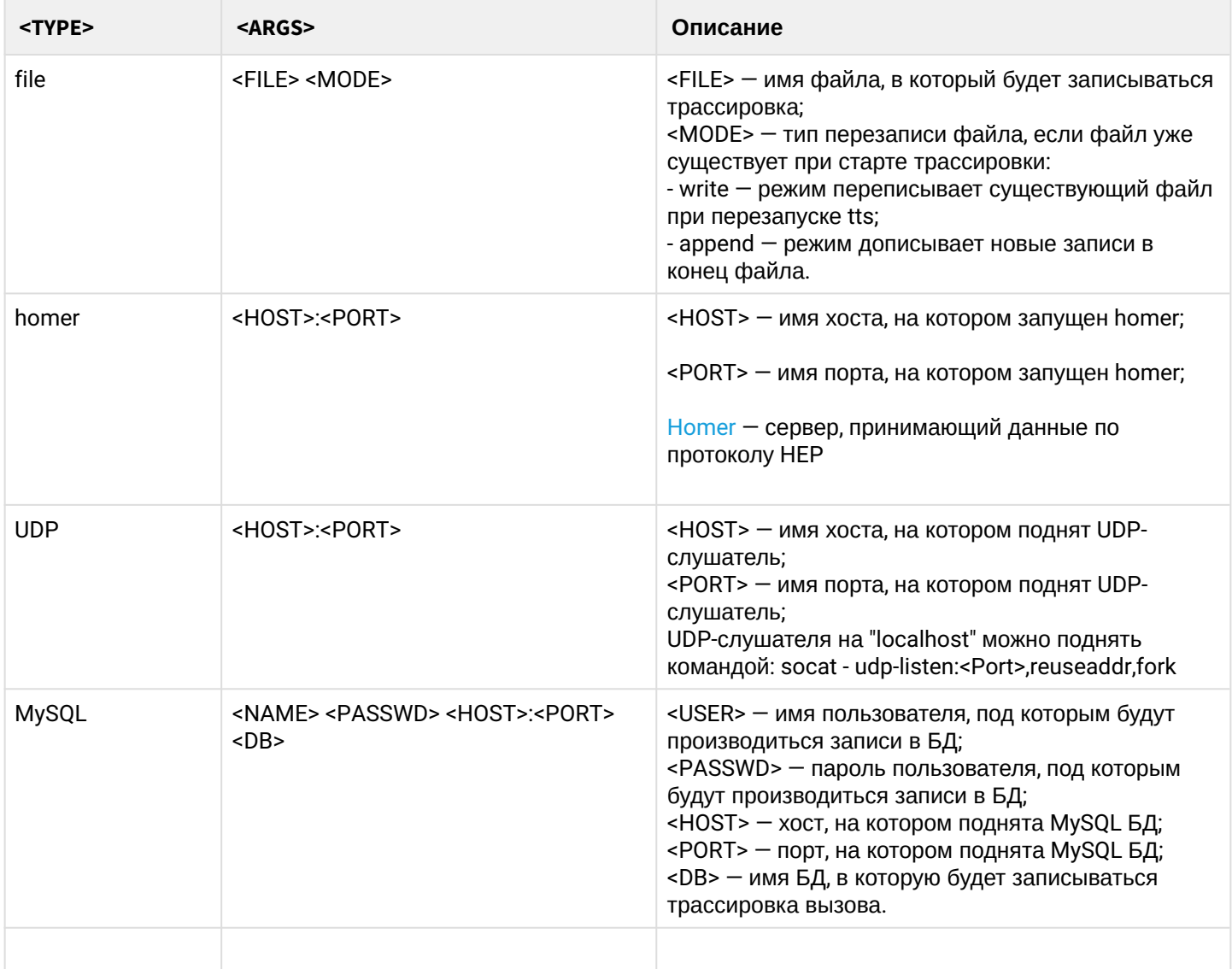

### **Пример:**

Создание трассировки номера 240467 и записи его в UDP поток.

```
admin@mycelium1@ecss1:/$ domain/biysk.local/tracer/declare core1@ecss1 * 240244 tr244 
2 UDP 192.168.1.14:5999
Trace successfully declared.
[exec at: 24.02.2021 09:17:19, exec time: 90ms, nodes: core1@ecss1 v.3.14.7.614]
```
### <span id="page-1156-0"></span>remove

Данной командой удаляется созданная ранняя трассировка вызова.

### **Путь команды:**

/domain/<DOMAIN>/tracer/remove

### **Синтаксис:**

remove <NAME>

### **Параметры:**

<DOMAIN> - имя виртуальной АТС, в котором определена трассировка; <NAME> - имя удаляемой трассировки.

### **Пример:**

Удаление трассировки "tr67"

```
admin@mycelium1@ecss1:/$ domain/biysk.local/tracer/remove tr244 
Trace tr244 successfully removed.
```
[exec at: 24.02.2021 09:21:05, exec time: 64ms, nodes: core1@ecss2 v.3.14.7.614]

### <span id="page-1156-1"></span>show

Данной командой можно просмотреть список созданных трассировок вызова и настройку их параметров.

### **Путь команды:**

/domain/<DOMAIN>/tracer/show

### **Синтаксис:**

show [<NAME>]

## **Параметры:**

<DOMAIN> - имя виртуальной АТС, в котором определена трассировка; <NAME> - имя трассировки, опциональный параметр.

## **Пример:**

Просмотр всех трассировок:

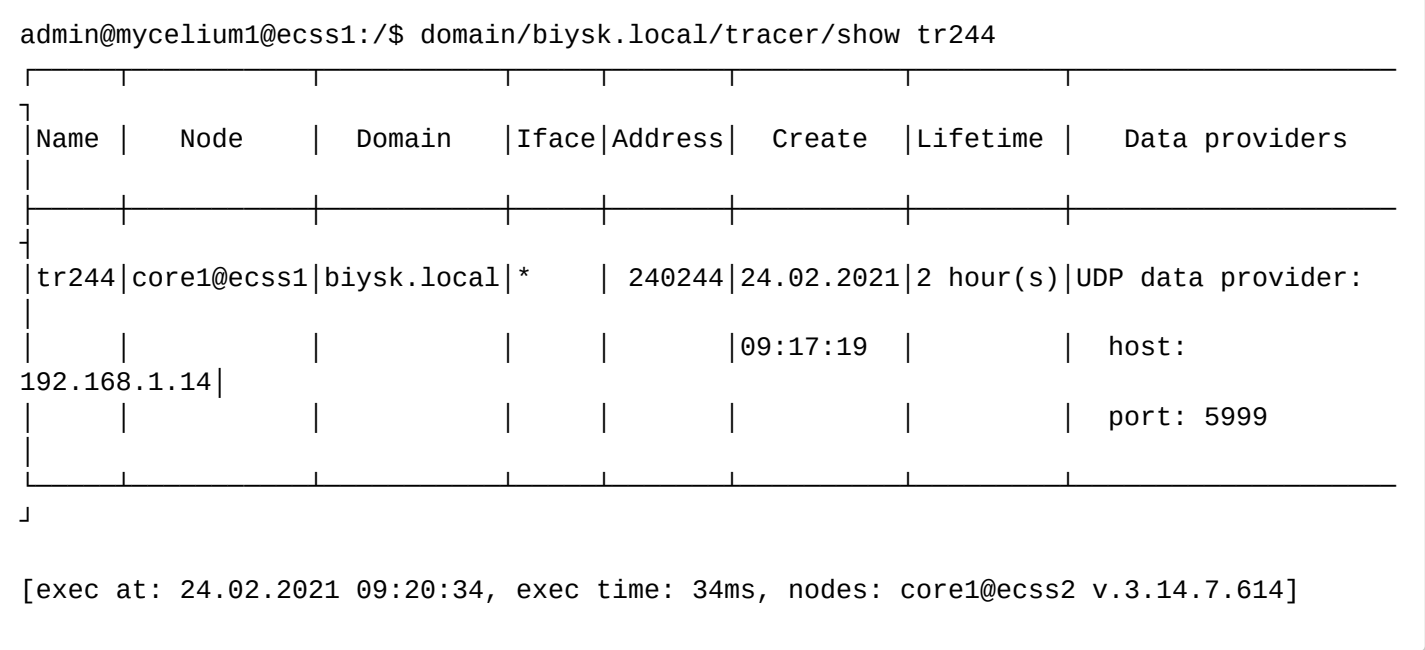

/domain/<DOMAIN>/trunk/ - команды управления транками

- [clean](#page-1158-0)
- [info](#page-1158-1)
- [list](#page-1159-0)
- [reset-statistics](#page-1160-0)
- [set](#page-1161-0)

В текущем разделе описываются команды управления транками

В таблице 1 приведено описание свойств транков.

# Таблица 1 - Описание свойств транков

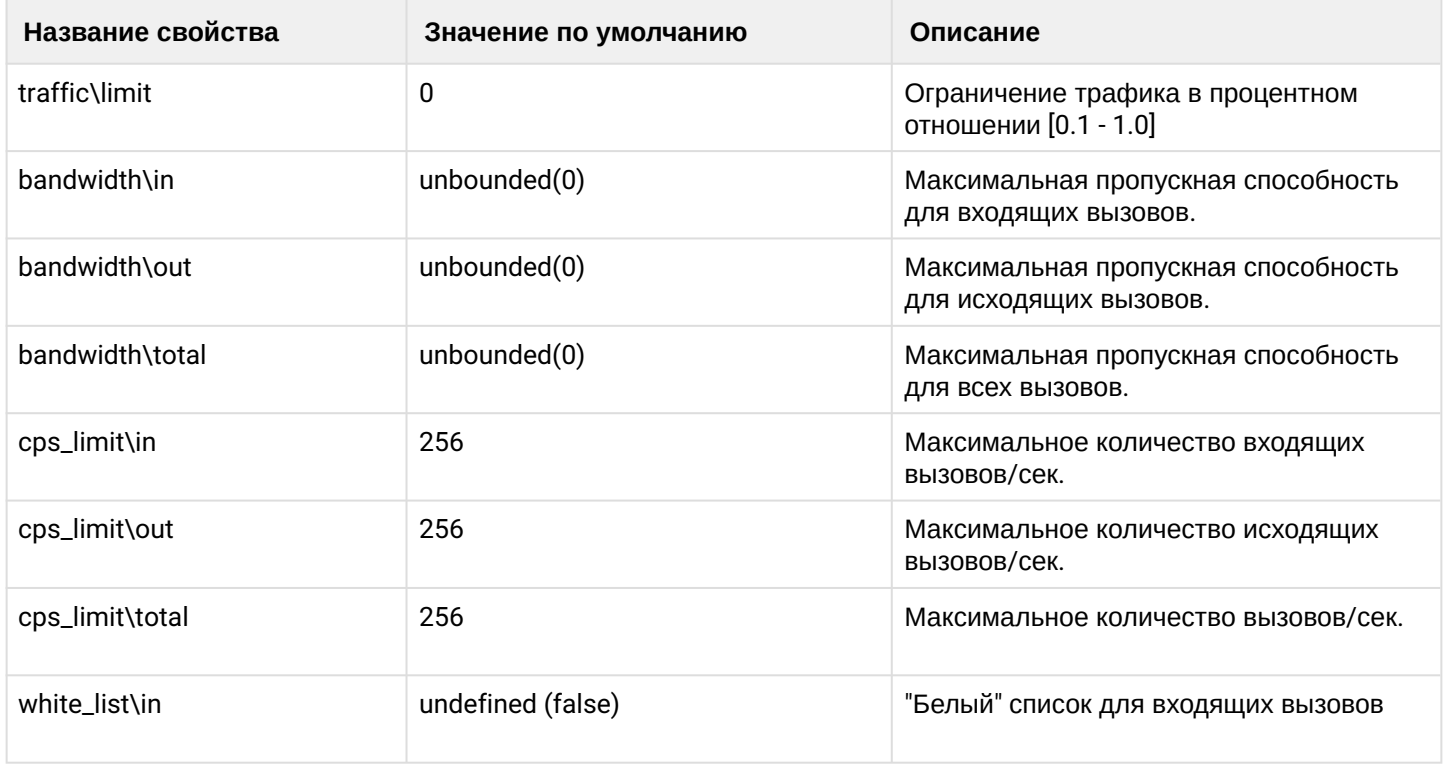

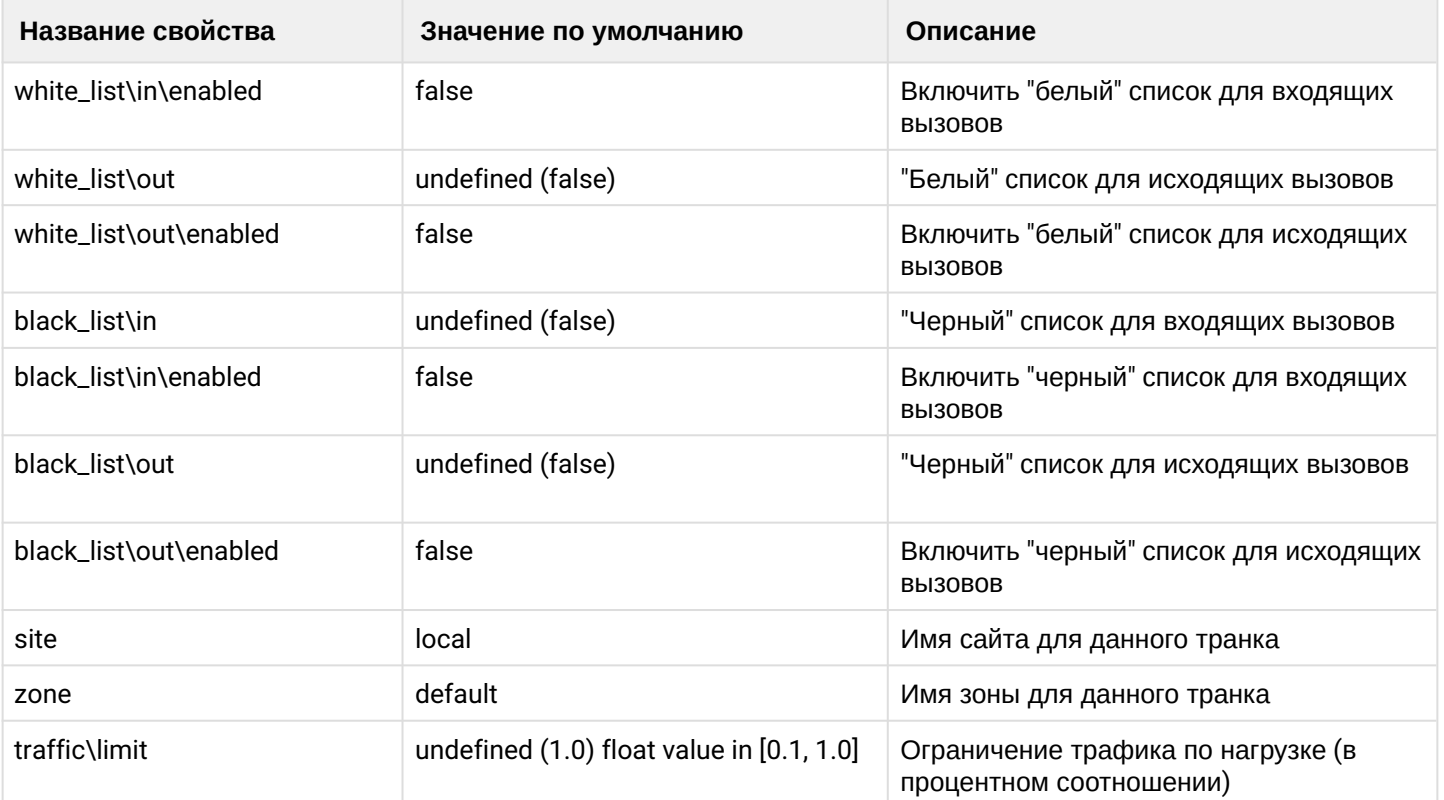

### <span id="page-1158-0"></span>clean

Данной командой для определенного свойства транка устанавливается значение по умолчанию.

### Путь команды:

/domain/<DOMAIN>/trunk/clean

### Синтаксис:

clean <GROUP> <TRUNK> <PROPERTY>

## Параметры:

<GROUP> - имя группы транка, символ "\*" используется для указания любой группы; <TRUNK> - имя транка, для свойства которого выполняется установка значения по умолчанию; <PROPERTIES> - имя свойства, значение которого необходимо установить по умолчанию. Значение по умолчанию приведено в таблице 1.

## Пример:

```
admin@mycelium1@ecss1:/$ domain/biysk.local/trunk/clean ssw.gr ems2 bandwidth\total
0<sub>k</sub>
```
[exec at: 21.02.2021 13:00:10, exec time: 48ms, nodes: core1@ecss2 v.3.14.7.609]

### <span id="page-1158-1"></span>info

Команда просмотра конфигурации определенного транка и информацию о транке в реальном времени.

### Путь команды:

/domain/<DOMAIN>/trunk/info

### Синтаксис:

info <GROUP> <TRUNK>

### **Параметры:**

<GROUP> - имя группы транка, символ "\*" используется для указания любой группы; <TRUNK> - имя транка.

### **Пример:**

admin@mycelium1@ecss1:/\$ domain/biysk.local/trunk/info smg.gr smg-4 Trunk: smg-4, Active: true, Type: sip

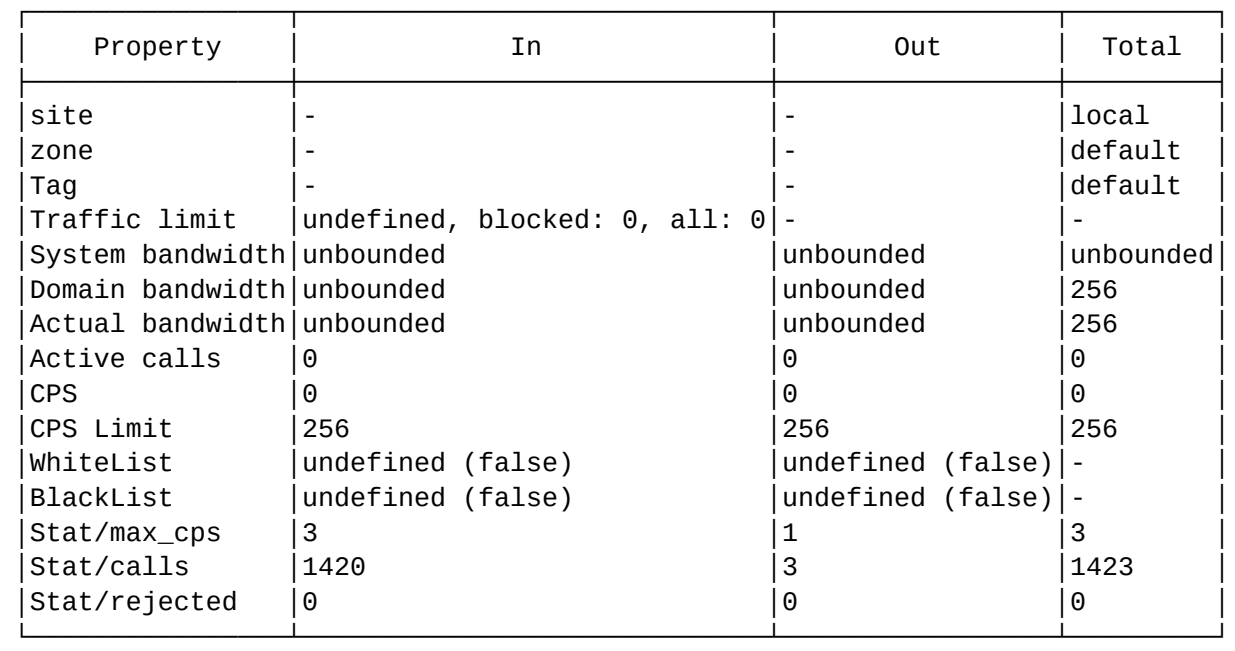

Channels not set for trunk.

[exec at: 21.03.2022 21:23:38, exec time: 38ms, nodes: core1@ecss1 v.3.14.11.197]

# <span id="page-1159-0"></span>list

Команда просмотра списка транков и их конфигурации:

- Trunk имя транка;
- Owner владелец транка;
- Group группа транка;
- Active состояние транка:
	- active транк включен;
	- false транк выключен;
- Type тип транка:
	- system системный транк;
	- bridge бридж меду доменами;
	- sip транк протокол адаптера SIP;

Описание остальных параметров в таблице 1.

# **Путь команды:**

/domain/<DOMAIN>/trunk/list

### **Синтаксис:**

list

## **Параметры:**

Команда не содержит аргументов.

**Пример:**

```
admin@mycelium1@ecss1:/$ domain/biysk.local/trunk/list 
Collecting data...<br>[**********************[**********************************************************************] 120ms 
┌────────┬─────┬──────┬──────┬────┬────────────┬────────────┬─────────────┐
 │ Trunk │Owner│Group │Active│Type│ Bandwidth │ Bandwidth │ Bandwidth │
                                      in (calls) |out (calls) |total (calls)├────────┼─────┼──────┼──────┼────┼────────────┼────────────┼─────────────┤
│nsk_sbc │sip1 │sbc.gr│true │sip │unbounded(0)│unbounded(0)│256(0) │
 to_aster|sip1 |sbc.gr|true |sip |unbounded(0)|unbounded(0)|256(0)
to_sipp |sip1 |sbc.gr|true |sip |unbounded(0)|unbounded(0)|256(0)
│smg-4 │sip1 │smg.gr│true │sip │unbounded(0)│unbounded(0)│256(0) │
│bsk1 │sip1 │ssw.gr│true │sip │unbounded(0)│unbounded(0)│256(0) │
│bsk2 │sip1 │ssw.gr│true │sip │unbounded(0)│unbounded(0)│256(0) │
│ems1 │sip1 │ssw.gr│true │sip │unbounded(0)│unbounded(0)│256(0) │
│ems2 │sip1 │ssw.gr│true │sip │unbounded(0)│unbounded(0)│256(0) │
└────────┴─────┴──────┴──────┴────┴────────────┴────────────┴─────────────┘
```
Total: 8

[exec at: 21.03.2022 21:25:47, exec time: 139ms, nodes: core1@ecss1 v.3.14.11.197]

# <span id="page-1160-0"></span>reset-statistics

Команда для сброса значений статистики по транкам.

## **Путь команды:**

/domain/<DOMAIN>/trunk/reset-statistics

## **Синтаксис:**

reset-statistics <GROUP> <TRUNKS> <OPTION>

## **Параметры:**

<GROUP> - имя группы транка, символ "\*" используется для указания любой группы;<TRUNKS> - имя транка;

<OPTION> - тип статистики, для которой будет выполнен сброс:

- all вся статистика заданного транка;
- stat\in статистика в исходящем направлении;
- stat\out статистика во входящем направлении;
- stat\rejected\in;
- stat\rejected\member;
- stat\rejected\out.

## **Пример:**

```
admin@mycelium1@ecss1:/$ domain/biysk.local/trunk/reset-statistics ssw.gr ems2 stat\in
```
 $\alpha$ 

[exec at: 21.02.2021 12:59:13, exec time: 33ms, nodes: core1@ecss2 v.3.14.7.609]

<span id="page-1161-0"></span>set

Данной командой выполняется настройка конфигурации определенного транка.

## Путь команды:

/domain/<DOMAIN>/trunk/set

## Синтаксис:

set <GROUP> <TRUNK> <PROPERTY> <VALUE>

## Параметры:

<GROUP> - имя группы транка, символ "\*" используется для указания любой группы; <TRUNKS> - имя транка, для которого выполняются настройки: <PROPERTIES> - имя свойства, значение которого необходимо изменить: bandwidth\in; bandwidth\out. Описание свойств приведено в таблице 1. <VALUE> - значение свойства.

## Пример:

```
admin@mycelium1@ecss1:/$ domain/biysk.local/trunk/set ssw.qr ems2 bandwidth\total 32
ok
[exec at: 21.02.2021 12:58:36, exec time: 51ms, nodes: core1@ecss1 v.3.14.7.609]
```
/domain/<DOMAIN>/trunk/aon/ - управление таблицей соответсвий АОН - ОКС7 для домена

В текущем разделе описываются команды управления таблицей соответствия АОН - ОКС7.

- · clean
- $\cdot$  info
- · set

Командами по пути /domain/properties/trunk/aon/ выполняется настройка таблицы соответствия кодов ОКС и АОН. Значения по умолчанию представлены в таблице 1.

Таблица 1 - Значения по умолчанию для таблицы соответствия.

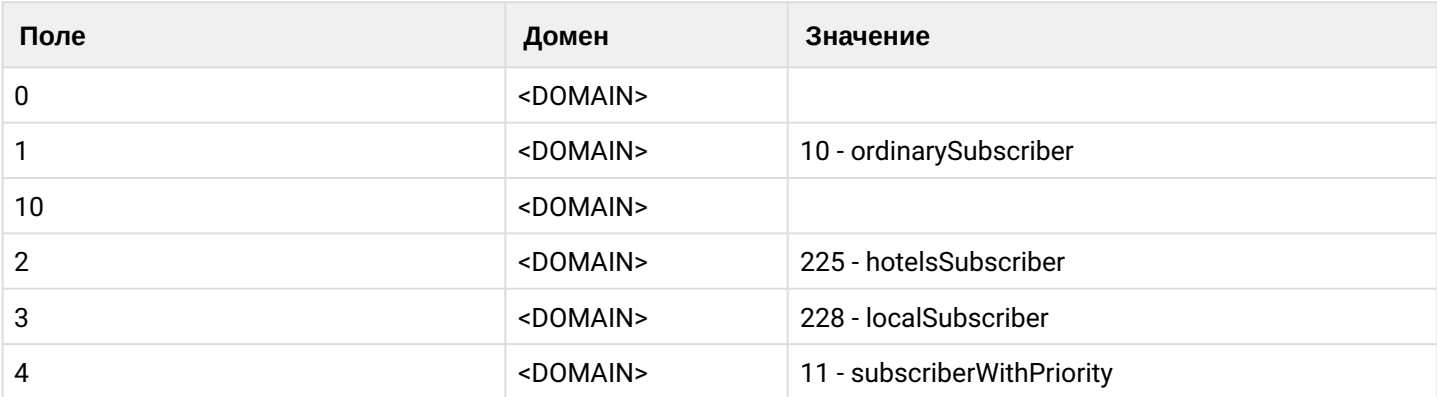

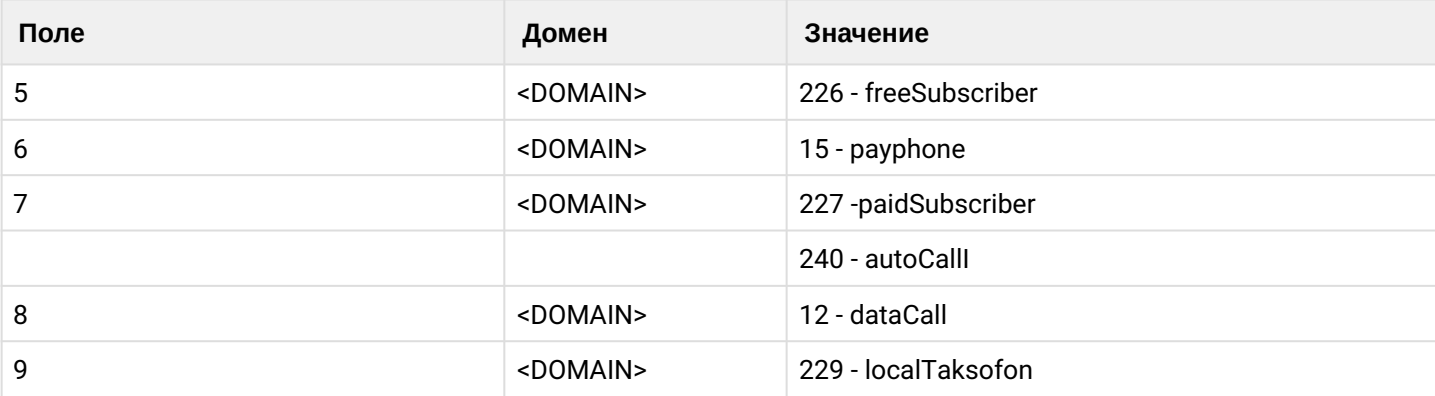

### <span id="page-1162-0"></span>clean

Данной командой для свойства/свойств виртуальной АТС устанавливается значение по умолчанию.

## Путь команды:

domain/<DOMAIN>/trunk/aon/

## Синтаксис:

clean [<FIELD>] [<VALUE>] [--force]

### Параметры:

<FIELD> - свойство, значение которого необходимо установить в значение по умолчанию. Опциональный параметр. Если не указывать данный параметр, то значения по умолчанию будут восстановлены для всех значений;

<VALUE> - значение свойства:

--force - выполнить команду без запроса подтверждения.

Пример:

```
admin@ds1@ecss1:/$ domain/biysk.local/trunk/aon/clean 0 240
Property 0 values successfully updated
```

```
[exec at: 20.02.2021 13:54:16, exec time: 95ms, nodes: ds1@ecss1 v.3.14.7.603]
```
<span id="page-1162-1"></span> $info$ 

Данная команда позволяет посмотреть текущую таблицу соответствия.

# Путь команды:

domain/<DOMAIN>/trunk/aon/

Синтаксис:

info [<FIELD>]

# Параметры:

<FIELD> - имя свойства, которое нужно просмотреть. Опциональный параметр. Если параметр не указывать, будут выведены все свойства.

## Пример:

admin@ds1@ecss1:/\$ domain/biysk.local/trunk/aon/info

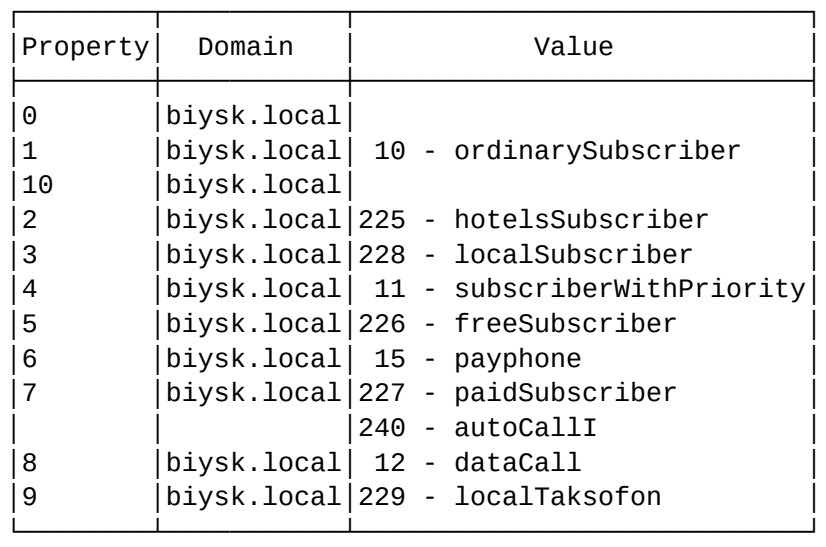

[exec at: 20.02.2021 13:50:30, exec time: 16ms, nodes: ds1@ecss1 v.3.14.7.603]

#### <span id="page-1163-0"></span>set

Данной командой производится изменение свойств подсистемы в заданной виртуальной АТС или во всей системе.

#### **Путь команды:**

domain/<DOMAIN>/trunk/aon/

#### **Синтаксис**

set <FIELD> <KEY> <VALUE>

### **Параметры:**

<FIELD> - имя свойства, значение которого необходимо изменить; <KEY> - ключ, позволяющий добавить (add) или удалить (remove) соответствующее значение в таблице; <VALUE> - новое значение свойства, возможные значения соответствуют кодам ISUP (0 .. 255).

### **Примеры:**

```
admin@ds1@ecss1:/$ domain/biysk.local/trunk/aon/set 0 add 240 
Property "0" successfully changed from: 
    to
240 - autoCallI.
[exec at: 20.02.2021 13:53:22, exec time: 125ms, nodes: ds1@ecss1 v.3.14.7.603]
```
/domain/<DOMAIN>/trunk/channels/ - команды управления каналами транка

• [add](#page-1164-0)

- [info](#page-1164-1)
- [remove](#page-1165-0)
- [set](#page-1166-0)

В разделе представлены команды по управлению каналами для расширения работы менеджера транков.

## <span id="page-1164-0"></span>add

Команда предназначена для добавления каналов в транк или изменения типа уже добавленного канала.

## **Путь команды:**

/domain/<DOMAIN>/trunk/channels/add

## **Синтаксис:**

add \* | <GROUP> <TRUNK> <CHANNELS\_RANGE> <SYSTEM\_BLOCK>

## **Параметры:**

- <GROUP> группа интерфейсов;
- <TRUNK> имя транка;
- <CHANNELS\_RANGE> диапазон интерфейсов;
- <SYSTEM\_BLOCK>

### **Пример:**

```
admin@ds1@ecss1:/$ domain/biysk.local/trunk/channels/add ssw.gr ems2 {1-31} false
```
ok

```
[exec at: 20.02.2021 14:01:16, exec time: 80ms, nodes: core1@ecss1 v.3.14.7.603]
```
<span id="page-1164-1"></span>info

Команда предназначена для просмотра добавленных каналов в транк.

## **Путь команды:**

/domain/<DOMAIN>/trunk/channels/info

### **Синтаксис:**

info \* | <GROUP> <TRUNK>

## **Параметры:**

<GROUP> - группа интерфейсов; <TRUNK> - имя транка.

## **Пример:**

admin@ds1@ecss1:/\$ domain/biysk.local/trunk/channels/info ssw.gr ems2 Trunk channels:

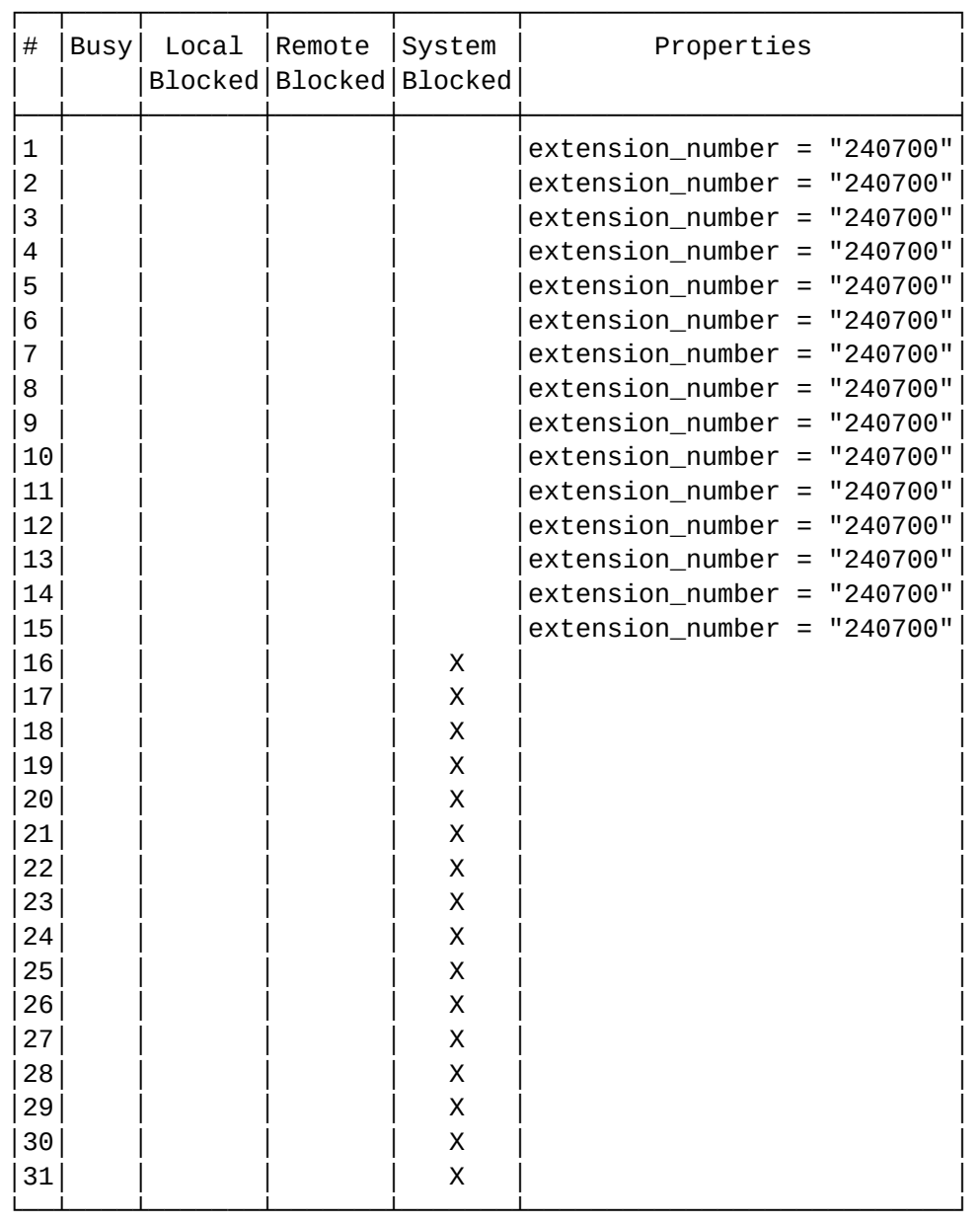

### Total: 31

```
* - busy channel
```

```
W - wait while MG port is free
```
X - blocked channel

```
Distribution strategy: forward at first
```
[exec at: 20.02.2021 14:22:05, exec time: 35ms, nodes: core1@ecss1 v.3.14.7.603]

### <span id="page-1165-0"></span>remove

Команда предназначена для удаления каналов из транков.

### **Путь команды:**

/domain/<DOMAIN>/trunk/channels/remove

### **Синтаксис:**

remove \* | <GROUP> <TRUNK> <CHANNELS\_RANGE>

### **Параметры:**

<GROUP> - группа интерфейсов; <TRUNK> - имя транка; <CHANNELS\_RANGE> - диапазон интерфейсов.

### **Примеры:**

```
admin@ds1@ecss1:/$ domain/biysk.local/trunk/channels/remove ssw.gr ems2 {16-31}
```
ok

```
[exec at: 20.02.2021 14:24:10, exec time: 90ms, nodes: core1@ecss1 v.3.14.7.603]
```

```
admin@ds1@ecss1:/$ domain/biysk.local/trunk/channels/remove ssw.gr ems2 * 
ok
```
[exec at: 20.02.2021 14:24:58, exec time: 20s 42ms, nodes: core1@ecss1 v.3.14.7.603]

<span id="page-1166-0"></span>set

Команда предназначена для изменения каналов в транке.

### **Путь команды:**

/domain/<DOMAIN>/trunk/channels/set

### **Синтаксис:**

set \* | <GROUP> <TRUNK> <CHANNELS\_RANGE> <KEY> <VALUE>

### **Параметры:**

- <GROUP> группа интерфейсов;
- <TRUNK> имя транка;
- <CHANNELS\_RANGE> диапазон интерфейсов;
- <KEY> изменяемое свойство канала. Возможные значения: system-block | extension-number;
	- system-block заблокирован или нет канал;
	- extension-number виртуальный номер, привязанный к каналу;
- <VALUE> значение.

### **Пример:**

```
admin@ds1@ecss1:/$ domain/biysk.local/trunk/channels/set ssw.gr ems2 {1-15} extension-
number 240700 
ok
[exec at: 20.02.2021 14:06:38, exec time: 164ms, nodes: core1@ecss1 v.3.14.7.603]
admin@ds1@ecss1:/$ domain/biysk.local/trunk/channels/set ssw.gr ems2 {16-31} system-
block true 
ok
[exec at: 20.02.2021 14:07:14, exec time: 75ms, nodes: core1@ecss1 v.3.14.7.603]
```
/domain/<DOMAIN>/trunk/services/ - команды управления услугами на транках

- activate
- · deactivate
- $\cdot$  info

Команды предназначены для управления транковыми сервисами.

• <DOMAIN> - имя виртуальной ATC.

#### <span id="page-1167-0"></span>activate

Команда предназначена для активации услуги на определенном транке в определенном домене.

### Путь команды:

/domain/<DOMAIN>/trunk/services/activate

### Синтаксис:

activate <TrunkGroup> <Trunk> <SSName> <Args>

### Параметры:

<TrunkGroup> - идентификатор транк-группы для интерфейса виртуальной АТС; <Trunk> - имя транка, для свойства которого выполняется установка значения по умолчанию; <SSName> - имя услуги;

<Args> - опциональный параметр для команды --activate, задается в виде <KEY> = <VALUE>, где <KEY> определенный параметр для данной услуги, <VALUE> - значение параметра.

### Примеры:

```
admin@mycelium1@ecss1:/$ domain/biysk.local/trunk/services/activate ssw.gr ems2
call recording mode = always on
Success: Service call_recording activated for domain "biysk.local" trunk "ems2"
[exec at: 21.02.2021 13:02:13, exec time: 27ms, nodes: ds1@ecss2 v.3.14.7.609]
```
admin@mycelium1@ecss1:/\$ domain/biysk.local/trunk/services/activate ssw.gr bsk1 tsmn request timeout =  $3000$ , tsmn trunk=smq-4, tsmn trunk backup =  $bsk2$ Success: Service tsmn request activated for domain "biysk.local" trunk "bsk1"

[exec at: 21.02.2021 13:05:01, exec time: 30ms, nodes: ds1@ecss1 v.3.14.7.609]

## <span id="page-1167-1"></span>deactivate

Команда предназначена для деактивации транковых сервисов в определенном домене.

### Путь команды:

/domain/<DOMAIN>/trunk/services/deactivate

### Синтаксис:

deactivate <TrunkGroup> | \* <Trunk> <SSNameList>

# Параметры:

<TrunkGroup> - идентификатор транк-группы для интерфейса виртуальной АТС; <Trunk> - имя транка, для свойства которого выполняется установка значения по умолчанию; <SSNameList> - список услуг, которые будут недоступны абоненту.

# **Пример:**

```
admin@mycelium1@ecss1:/$ domain/biysk.local/trunk/services/deactivate ssw.gr ems2 
call_recording 
Success: Supplementary service call_recording deactivated for domain "biysk.local", 
trunk "ems2".
```
[exec at: 21.02.2021 13:06:50, exec time: 41ms, nodes: ds1@ecss1 v.3.14.7.609]

## <span id="page-1168-0"></span>info

Команда возвращает список активированных транковых сервисов в рамках определенного домена.

## **Путь команды:**

/domain/<DOMAIN>/trunk/services/info

## **Синтаксис:**

info [-extended] [<TrunkGroup> | \* <Trunk>] [<service name>]

## **Параметры:**

<TrunkGroup> - идентификатор транк-группы для интерфейса виртуальной АТС;

<Trunk> - имя транка, для свойства которого выполняется установка значения по умолчанию;

[-extended] - флаг, при указании которого будут указаны параметры услуги;

<service name> - название сервиса о котором нужно получить информацию.

## **Пример:**

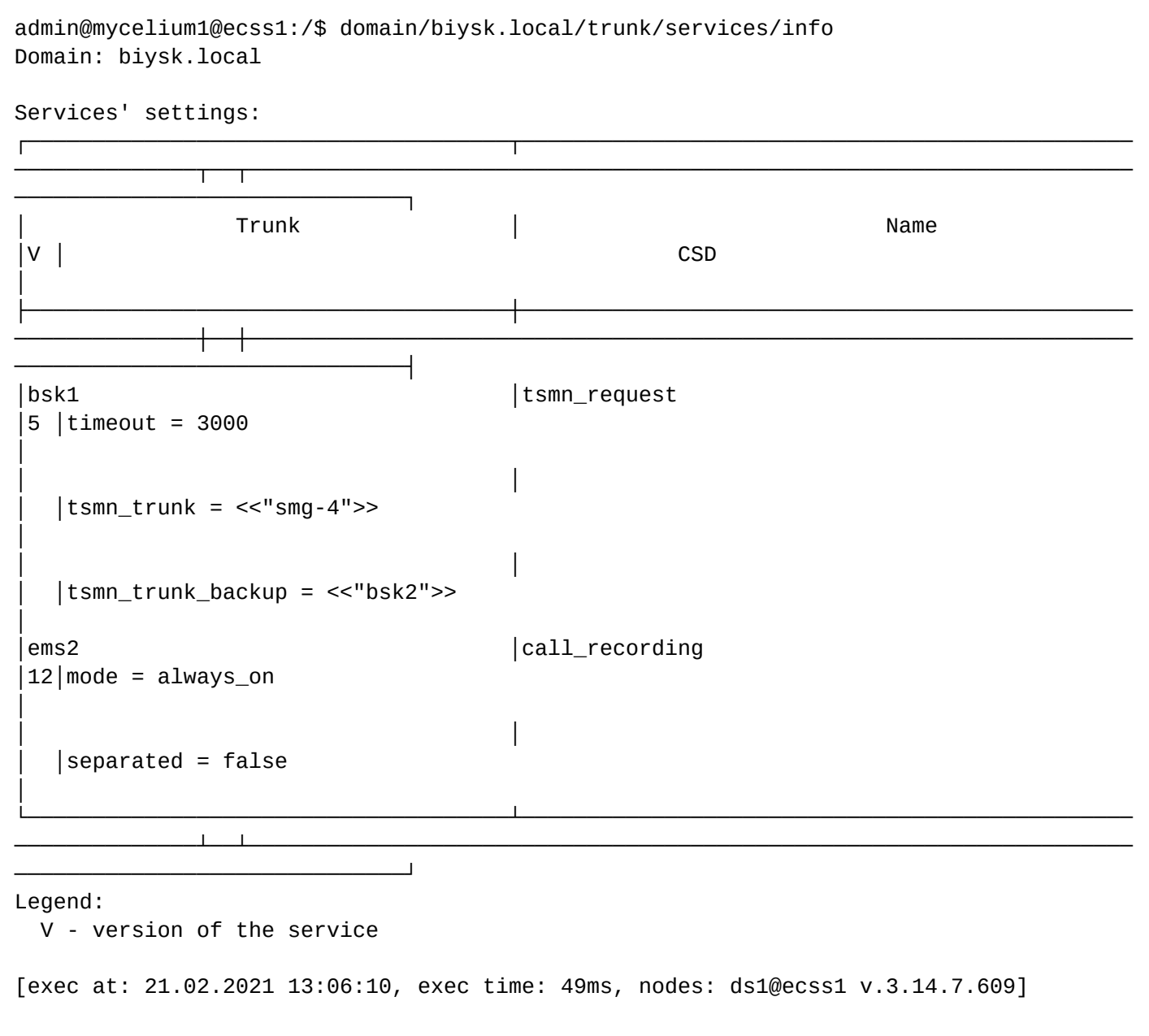

/domain/<DOMAIN>/trunk/services/cft/ - команды управления услугой CFT на транках

- [activate](#page-1169-0)
- [deactivate](#page-1170-0)
- [info](#page-1170-1)

Команды предназначены для управления транковым сервиом CFT - переадресацией по времени.

• < DOMAIN> - имя виртуальной АТС.

### <span id="page-1169-0"></span>activate

Команда предназначена для активации услуги CFT на определенном транке в определенном домене.

## **Путь команды:**

/domain/<DOMAIN>/trunk/services/cft/activate

## **Синтаксис:**

activate <TRUNK\_GROUP> <TRUNK> <TIME\_FORMAT> [<OPTIONS>]

## **Параметры:**

<TRUNK\_GROUP> - идентификатор транк-группы для интерфейса виртуальной АТС;

<TRUNK>- имя транка, для свойства которого выполняется установка значения по умолчанию;

TIME\_FORMAT - Time format. It must be one of the following values: local, utc.

OPTIONS

OPTION: DEFINITION:

SPEC - CF time specification. It must be the following format:

<DayN> <FromHH>:<FromMM>-<ToHH>:<ToMM>[,<FromHH>:<FromMM>-<ToHH>:<ToMM>,...] <CF\_NUMBER> Where:

<DayN> - day of week: 1-monday,.. 7-sunday. Can be more than one, for example: '67' means 'saturday and sunday'

<FromHH>:<FromMM>-<ToHH>:<ToMM> - time range while CF will be active. For example: '10:00-23:00' <CF\_NUMBER> - phone number for call forwarding

(default: [])

**Примеры:**

admin@mycelium1@ecss1:/\$ domain/biysk.local/trunk/services/cft/activate ssw.gr bsk2 local --spec 12345 08:00-17:00 240700 Success: Service cft activated for domain "biysk.local" trunk "bsk2"

[exec at: 21.02.2021 13:30:53, exec time: 19ms, nodes: ds1@ecss1 v.3.14.7.609]

### <span id="page-1170-0"></span>deactivate

Команда предназначена для деактивации транковых сервисов в определенном домене.

### **Путь команды:**

/domain/<DOMAIN>/trunk/services/deactivate

**Синтаксис:**

deactivate <TrunkGroup> | \* <Trunk> <SSNameList>

## **Параметры:**

<TrunkGroup> - идентификатор транк-группы для интерфейса виртуальной АТС; <Trunk> - имя транка, для свойства которого выполняется установка значения по умолчанию; <SSNameList> - список услуг, которые будут недоступны абоненту.

## **Пример:**

```
admin@mycelium1@ecss1:/$ domain/biysk.local/trunk/services/deactivate ssw.gr ems2 
call_recording 
Success: Supplementary service call_recording deactivated for domain "biysk.local", 
trunk "ems2".
```
[exec at: 21.02.2021 13:06:50, exec time: 41ms, nodes: ds1@ecss1 v.3.14.7.609]

### <span id="page-1170-1"></span>info

Команда возвращает список активированных транковых сервисов в рамках определенного домена.

## **Путь команды:**

/domain/<DOMAIN>/trunk/services/info

## **Синтаксис:**

info [-extended] [<TrunkGroup> | \* <Trunk>] [<service name>]

## **Параметры:**

<TrunkGroup> - идентификатор транк-группы для интерфейса виртуальной АТС; <Trunk> - имя транка, для свойства которого выполняется установка значения по умолчанию; [-extended] - флаг, при указании которого будут указаны параметры услуги; <service name> - название сервиса о котором нужно получить информацию.

## **Пример:**

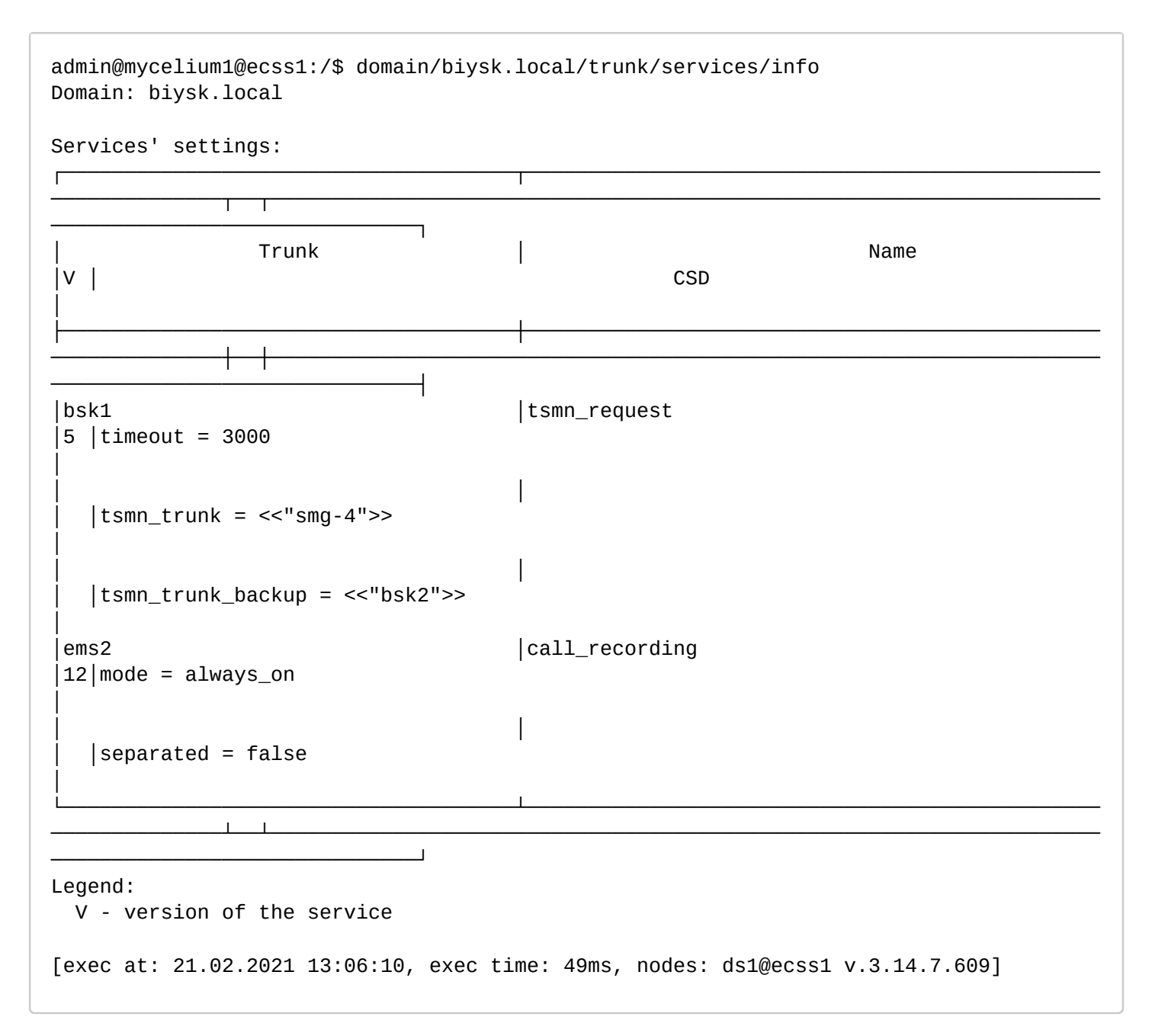

/domain/<DOMAIN>/trunk/sip/ - команды управления транками SIP

- [apply](#page-1172-0)
- [block](#page-1172-1)
- [call-list](#page-1173-0)
- [check](#page-1174-0)

- · clean
- · declare
- $\cdot$  info
- remove
- $\cdot$  set
- unblock

В разделе приведены описания команд управления транками, работающими по протоколу SIP.

**А Примечание**. В командах предусмотрен флаг --force. Его применение позволяет выполнить команду без дополнительного подтверждения, что бывает удобно, например, в скриптах автоматизации. Если флаг "--force" не указывать, то система выведет сообщение, например: [block] Trunk eltex will be blocked Continue: yes/no ?>

Если ввести команду "yes", то команда будет выполнена . Если ввести команду "no", то нет.

## <span id="page-1172-0"></span>apply

Команда используется для применения к транку профиля настроек.

А Примечание. Параметры профиля применяются к транку разово. Если в профиле были изменения, то по необходимости нужно снова выполнить его применение к транку.

## Путь команды:

/domain/<DOMAIN>/trunk/sip/apply

## Синтаксис:

apply <GROUP> <IFACE> profile <PROFILE>

## Параметры:

<GROUP> - название группы интерфейсов;

<TRUNK\_INTERFACE> - логическое имя транка;

<PROFILE> - имя профиля настроек транков. Для применения доступны профили, которые соответствует локализованным спецификациям ISUP:

- · ISUP.ANSI:
- · ISUP ETSI:
- $\cdot$  ISUP.RUS:
- · ISUP.TELCORDIA.

Профиль стандарта ISUP отличается от пользовательских профилей возможностью настраивать только определенные стандартом параметры.

## Пример:

```
admin@mycelium1@ecss1:/$ domain/biysk.local/trunk/sip/apply smq.qr smq-4 profile
ISUP.RUS
Executed on the sip1@ecss1
profile 'ISUP.RUS' is applyed to trunk 'smg-4'.
[exec at: 24.02.2021 09:01:08, exec time: 34ms, nodes: sip1@ecss1 v.3.14.7.614]
```
## <span id="page-1172-1"></span>block

Команда для блокировки определенного транка, всех транков одной группы. Соответствующий интерфейс переводится в неактивное состояние.

# Путь команды:

/domain/<DOMAIN>/trunk/sip/block

## Синтаксис:

block <GROUP> <TRUNK INTERFACE> [--force]

## Параметры:

<GROUP> - имя группы, интерфейс/интерфейсы которой нужно заблокировать;

<TRUNK\_INTERFACE> - имя блокируемого интерфейса, при указании символа "\*" будут заблокированы все транки заданной группы:

[--force] - опционально, при указании данного флага блокировка транка/транков будет производиться без дополнительного вопроса.

## Пример:

```
admin@mycelium1@ecss1:/$ domain/biysk.local/trunk/sip/block ssw.gr ems2
[block] Trunk ems2 will be blocked
continue: yes/no ?> yes
Executed on the sip1@ecss2
         0<sup>k</sup>ems2[exec at: 24.02.2021 09:01:46, exec time: 2s 553ms, nodes: sip1@ecss2 v.3.14.7.614]
```
### <span id="page-1173-0"></span>call-list

Команда просмотра списка активных вызовов через транк.

## Путь команды:

/domain/<DOMAIN>/trunk/sip/call-list

## Синтаксис:

call-list [GROUP] [INTERFACE] [OPTIONS]

## Параметры:

<GROUP> - название группы интерфейсов. Символ "\*" указывается для экспорта всех групп интерфейсов; <INTERFACE> - логическое имя транка: OPTIONS:

• <--complete> - установка данного флага позволяет отобразить все интерфейсы, на которые были ПОИНЯТЫ ВЫЗОВЫ:

- <--more T [sec|min|hour]> установка данного флага позволяет отобразить все вызовы, длительность которых более установленного времени;
- <--less T [sec|min|hour]> установка данного флага позволяет отобразить все вызовы, длительность которых менее установленного времени.

## Пример:

Executed on the sip1@ecss2

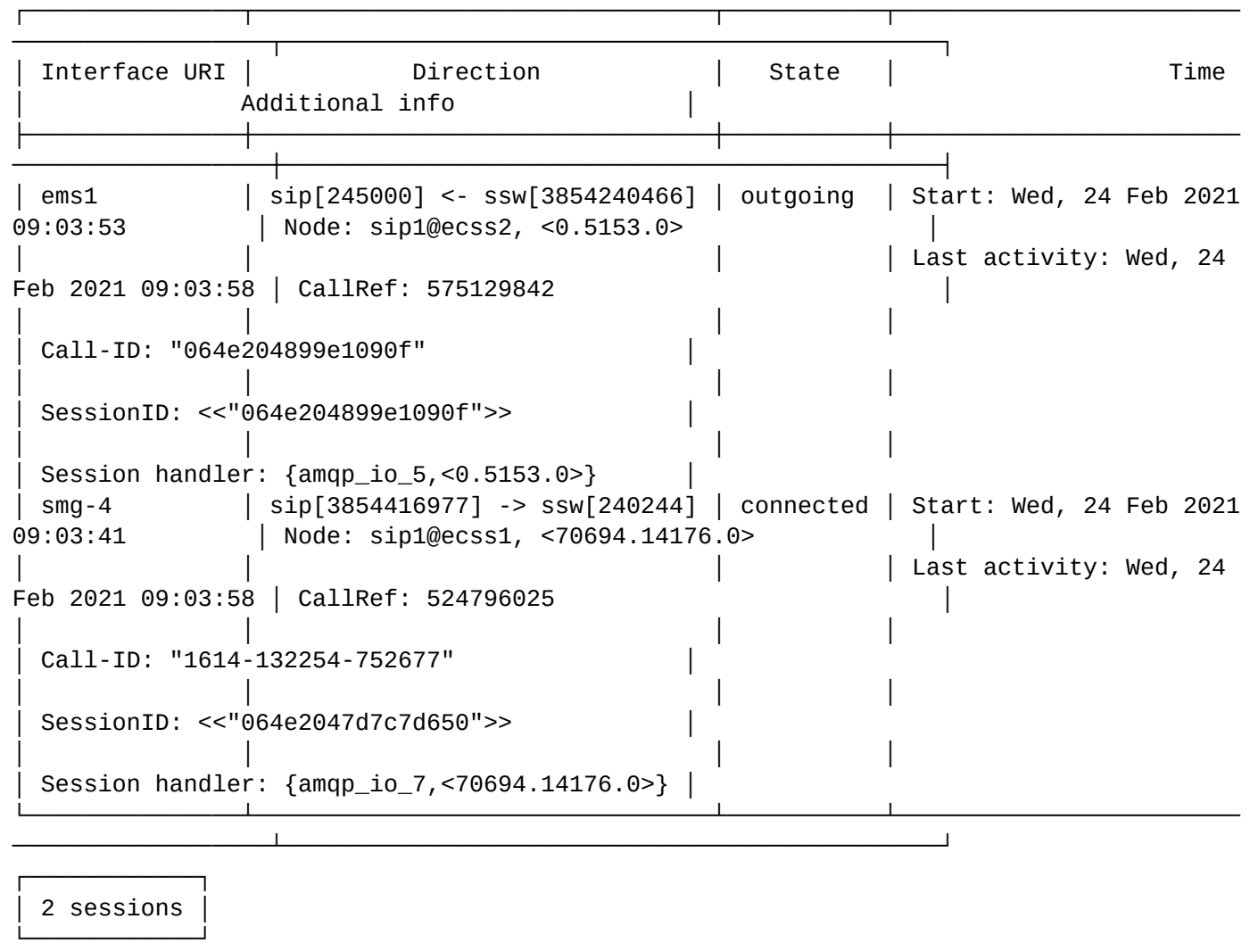

[exec at: 24.02.2021 09:03:58, exec time: 23ms, nodes: sip1@ecss2 v.3.14.7.614]

### <span id="page-1174-0"></span>check

Команда проверки доступности направления. Выполняется посредством отправки запроса OPTIONS. Тест может выполняться для определенного транка или для всех транков группы либо кластера.

### **Путь команды:**

/domain/<DOMAIN>/trunk/sip/check

### **Синтаксис:**

check <GROUP> [<TRUNK\_INTERFACE>] [timerF = <TIMEOUT>]

## **Параметры:**

<GROUP> - название существующей группы интерфейсов. Символ "\*" используется для указания всех групп транков;

<TRUNK\_INTERFACE> - логическое имя транка. Символ "\*" используется для указания всех интерфейсов группы.

Если ответ не получен (направление на данный транк не доступно), то выводится результат "timeout".

# *Примечание.*

Если удаленный клиент не поддерживает запросы OPTIONS, и при этом не отвечает ответом 405, то результат будет таким же, хотя реально направление доступно для вызовов. В таком случае периодический контроль доступности должен быть отключен (set options\_control 0).

<TIMEOUT> - тайм-аут ожидания ответа, в пределах которого отправляются повторные запросы, если удаленная сторона не отвечает. Задается в миллисекундах. Для выключения контроля установите значение тайм-аута - 0.

## **Пример:**

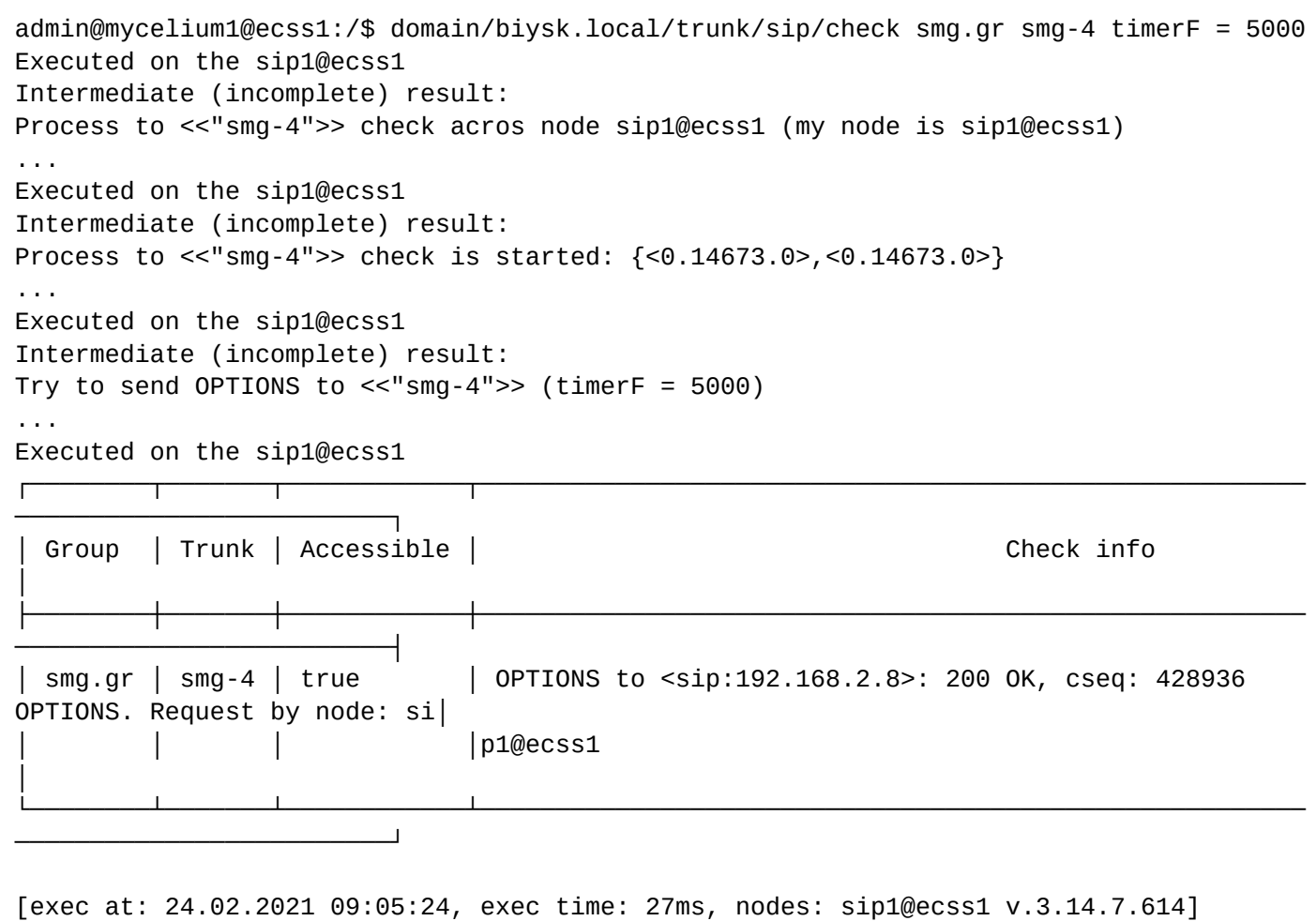

<span id="page-1175-0"></span>clean

Команда устанавливает значения по умолчанию для параметров профиля транка.

## **Путь команды:**

/domain/<DOMAIN>/trunk/sip/clean

### **Синтаксис:**

clean --profile <PROFILE> <PARAMETER> [--force]

## **Параметры:**

<PROFILE> - имя профиля; <PARAMETER> - параметр, для которого устанавливается значение по умолчанию.

--force - выполнить команду без запроса подтверждения.

## Пример:

```
admin@[ds1@ecss1]:/$ domain/biysk.local/trunk/sip/clean ssw.gr ems3 req100rel
[clean] Set parameters to default value
continue: yes/no ?> yes
clean to 1 interfaces ...
Executed on the sip1@ecss2
complete
[exec at: 17.03.2019 11:51:40, exec time: 3s 624ms, nodes: sip1@ecss2]
```
## <span id="page-1176-0"></span>declare

Команда декларации транка SIP.

Декларация нового транка возможна только в существующем контексте маршрутизации. Может быть выбрана существующая группа или задекларирована новая.

При декларации выполняется проверка на существование имени интерфейса (одинаковые имена запрещены, о чем будет сразу выдано предупреждение "trunk already exists") и связки IP: Порт: Слушающий\_порт (в случае совпадения с существующим именем будет выдано предупреждение, декларация может быть выполнена, а в дальнейшем параметры могут быть изменены).

При успешной операции выполняется проверка доступности заданного направления посредством запроса OPTIONS (см. команду check).

## Путь команды:

/domain/<DOMAIN>/trunk/sip/declare

## Синтаксис:

declare <ROUTING\_CONTEXT> <GROUP> <TRUNK\_INTERFACE> <IP\_SET>[--registration | <DEST\_HOST> <DEST\_PORT> <MODE> <LISTEN\_PORT>]

## Параметры:

<ROUTING CONTEXT> - название существующего контекста маршрутизации: <GROUP> - название группы интерфейсов (может быть задана существующая или новая группа); <TRUNK\_INTERFACE> - имя системного интерфейса, описывающего данное направление. Имя интерфейса является внутрисистемным идентификатором, участвующем в маршрутизации. отображении статистики и другое:

<IP SET> - набор IP-адресов:

--registration - декларация динамического транка (с регистрацией);

# А Примечание:

При декларации динамического транка операторская регистрация должна выполнятся для пользователя <TRUNK\_INTERFACE>@<GROUP>. Параметры <DEST\_HOST>, <DEST\_PORT>, <MODE>, <LISTEN\_PORT> не задаются. Режим для динамических транков устанавливается sip-proxy, регистрация для транков с инкапсуляцией ISUP использоваться не должна.

<DEST\_HOST> - хост, назначаемый для транка (IP-адрес или доменное имя); <DEST\_PORT> - порт, назначаемый для транка; <MODE> - режим инкапсуляции ISUP:

· sip-proxy - направление работает только по протоколу SIP (RFC 3261);

• sip-t - направление работает по SIP с инкапсуляцией ISUP по протоколу SIP-T (RFC 3372);

- sip-i направление работает по SIP с инкапсуляцией ISUP по протоколу SIP-I (Q.1912-5);
- $\cdot$  sip-q направление работает по SIP с инкапсуляцией OSIG по протоколу SIP-O(0.931).

## А Примечание.

Работа в режимах sip-t, sip-i в основном отличается при кодировании/декодировании инкапсулированного ISUP и при маппинге статусов ответов о завершении. В дальнейшем режим может быть изменен.

<LISTEN\_PORT> - слушающий порт. На адаптере может быть открыто несколько слушающих портов. Используя слушающие порты, можно детектировать запросы с разных транков одного удаленного хоста, которые имеют одинаковые IP-адрес и номер порта.

При выборе значения "default" слушающий порт, который принял входящий запрос, не будет учитываться при определении транка.

### Пример:

```
admin@mycelium1@ecss1:/$ domain/biysk.local/trunk/sip/declare ctx from local sbc.gr
brn.sbc ipset1 static 10.22.131.9 5065 sip-t 5065
Executed on the sip1@ecss2
declared
[exec at: 24.02.2021 09:08:03, exec time: 56ms, nodes: sip1@ecss2 v.3.14.7.614]
```
### <span id="page-1177-0"></span>info

Команда для просмотра информации о настройках параметров транка и профилей транка. Дополнительное описание параметров интерфейсов (транков) приведено в Приложении Б. Набор параметров интерфейса SIP.

### Путь команды:

/domain/<DOMAIN>/trunk/sip/info

## Синтаксис:

info <GROUP> [<TRUNK\_INTERFACE>] [--profile <PROFILE>]

## Параметры:

<GROUP> - название существующей группы интерфейсов, символ "\*" используется для указания всех групп транков:

<TRUNK\_INTERFACE> - логическое имя транка, символ "\*" используется для указания всех интерфейсов группы.

Для просмотра свойств группы имя интерфейса транка (символ "\*") не указывается.

--profile - флаг используется для просмотра информации о конфигурации профилей транка:

<PROFILE> - имя профиля, символ "\*" используется для указания всех профилей транков.

**A** Если в профиле безопасности (/system/security/profile/) параметр show\_password\_at\_cli = off, то в выводе пароль скрывается, и вместо него показываются \*\*\*\*\*\*\*\*. В режиме on\_request пароль показывается автоматически

## Пример:

Свойства определенного транка:

### admin@mycelium1@ecss1:/\$ domain/biysk.local/trunk/sip/info smg.gr smg-4 Executed on the sip1@ecss1

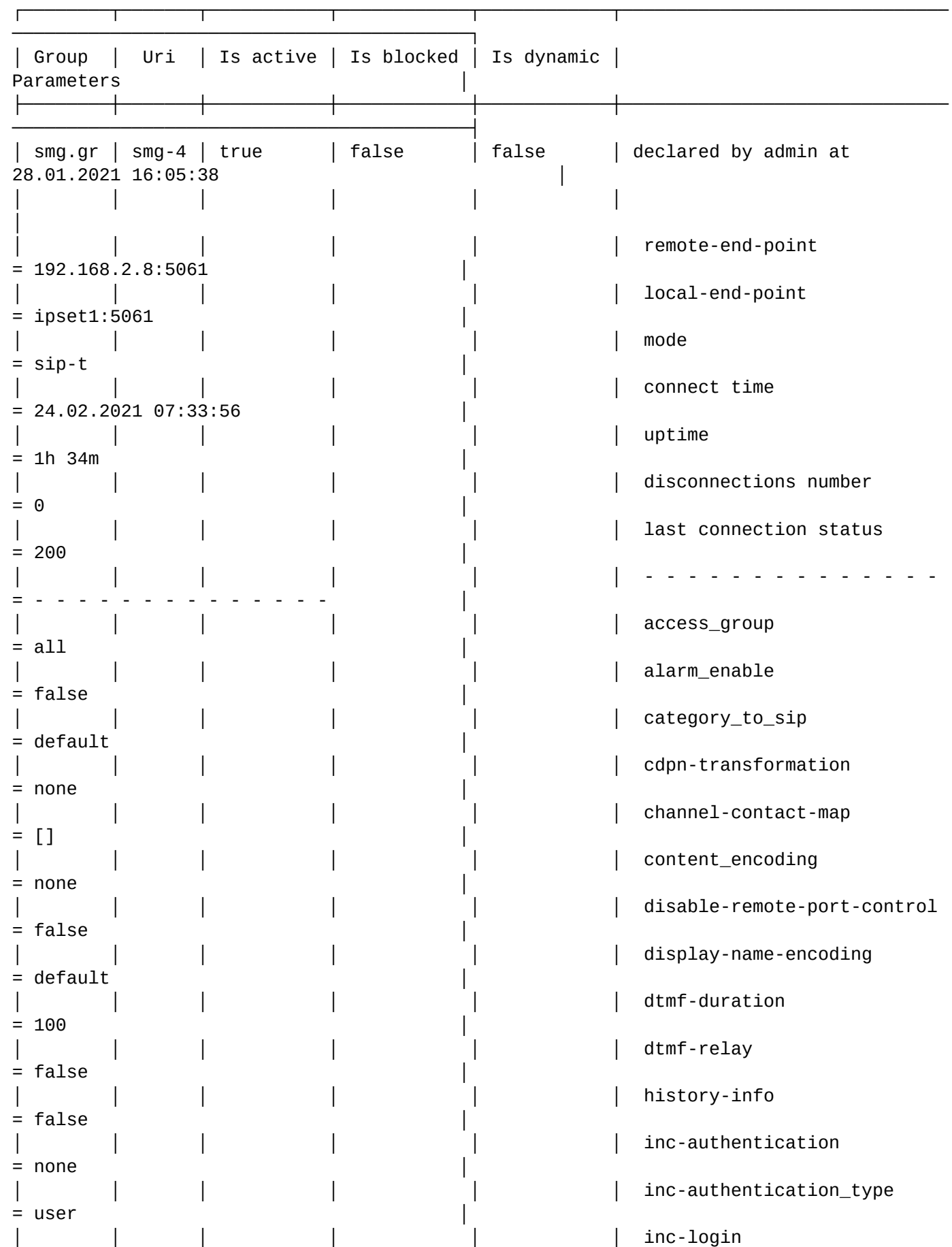

```
= none
                                        inc-password
= none
│ │ │ │ │ │ invite-transaction-timeout 
= 32000│ │ │ │ │ │ maddr 
= none
                                        my_from
= biysk.local │
│ │ │ │ │ │ │ │ │ │ │ │ │ │ options_control
= disable
│ │ │ │ │ │ original-cdpn-to 
= true
                                        out-login
= none
│ │ │ │ │ │ out-password 
= none
                                        out-registration
= disable
                                        referred-by-as-cgpn
= false
│ │ │ │ │ │ remote-client 
= default
│ │ │ │ │ │ │ │ │ │ │ │ │ │ │ │ │ remote-ctr-indication
= rpi
│ │ │ │ │ │ │ │ │ │ │ │ │ │ │ │ │ │ remote-network-type
= local
│ │ │ │ │ │ │ │ │ │ │ │ │ │ │ │ │ │ req100rel
= true
                                        rfc-4028-control
= force
                                        routing.context
= ctx_from_ewsd
│ │ │ │ │ │ │ │ │ │ │ │ │ │ │ │ │ │ ∫ Sip-domain
= 192.168.2.8 (use-address) │
│ │ │ │ │ │ │ │ │ │ │ │ │ │ │ │ │ │ ∫ Sip-modifications
= │
│ │ │ │ │ │ sip-transit 
= │
                                        sip_transport
= udp_0nly│ │ │ │ │ │ │ │ │ │ │ │ │ │ │ │ │ Symbol_hash_as_is
= false
│ │ │ │ │ │ tel-uri-in-diversion 
= false
                                        trunk (trunk name)
= biysk.local.smg.gr.trunk.autoname │
                                        user-name
= smg-4 /default
└────────┴───────┴───────────┴────────────┴────────────┴──────────────────────────────
──────────────────────────────────────────┘
[exec at: 24.02.2021 09:08:37, exec time: 46ms, nodes: sip1@ecss1 v.3.14.7.614]
```
Просмотр конфигурации профилей транков:

admin@mycelium1@ecss1:/\$ domain/biysk.local/trunk/sip/info --profile \* Executed on the sip1@ecss2

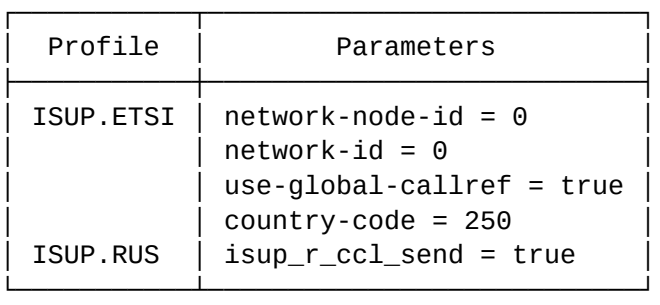

[exec at: 24.02.2021 09:09:29, exec time: 35ms, nodes: sip1@ecss2 v.3.14.7.614]

# <span id="page-1180-0"></span>remove

Команда для удаления определенного транка, всех транков одной группы или профиля транка.

## **Путь команды:**

/domain/<DOMAIN>/trunk/sip/remove

## **Синтаксис:**

remove <GROUP> <TRUNK\_INTERFACE>|--profile <PROFILE> [--force]

## **Параметры:**

<GROUP> - название существующей группы интерфейсов;

<TRUNK\_INTERFACE> - имя интерфейса, который нужно удалить. Символ "\*" используется для указания всех интерфейсов группы. При удалении всех интерфейсов группы также удаляется сама группа.

<PROFILE> - имя профиля, символ "\*" используется для указания всех профилей транков.

- --profile флаг используется для удаления профиля транка;
- --force опционально, при указании данного флага удаление транка/транков будет производиться без дополнительного вопроса.

## **Пример:**

Удаление транка:

```
admin@mycelium1@ecss1:/$ domain/biysk.local/trunk/sip/remove sbc.gr brn.sbc --force
Executed on the sip1@ecss2
```
[exec at: 24.02.2021 09:12:18, exec time: 58ms, nodes: sip1@ecss2 v.3.14.7.614]

# <span id="page-1180-1"></span>set

Данной командой выполняется настройка параметров группы транков.

# **Путь команды:**

domain/<DOMAIN>/trunk/sip/set

# **Синтаксис:**

set <GROUP> <TRUNK\_INTERFACE> <PARAMETER> <VALUE> | --profile <PROFILE>

# **Параметры:**

<GROUP> - название существующей группы интерфейса. Символ "\*" используется для указания всех групп транков;

<TRUNK\_INTERFACE> - имя интерфейса. Символ "\*" используется для указания всех интерфейсов группы:

<PARAMETER> - название параметра, список параметров приведен в Приложении Б. Набор параметров интерфейса SIP.

<VALUE> - значение параметра.

--profile - флаг используется для создания/настройки профиля транков; <PROFILE> - имя профиля.

Пароли проверяются на соответствие требованиям, установленным в профиле безопасности (/system/ security/profile/), параметр restrictions.

### Примеры:

Установка периода контроля по OPTIONS:

```
admin@mycelium1@ecss1:/$ domain/biysk.local/trunk/sip/set sbc.gr brn.sbc
options_control 32
complete
```

```
[exec at: 24.02.2021 09:10:47, exec time: 45ms, nodes: sip1@ecss2 v.3.14.7.614]
```
Установка контекста маршрутизации:

```
admin@mycelium1@ecss1:/$ domain/biysk.local/trunk/sip/set sbc.gr nsk sbc
routing.context ctx_from_local
change context for 1 users ...
                       \mathsf{r}^*complete
[exec at: 24.02.2021 09:11:50, exec time: 17ms, nodes: sip1@ecss1 v.3.14.7.614]
```
### <span id="page-1181-0"></span>unblock

Команда для разблокировки определенного транка, всех транков одной группы. Соответствующий интерфейс переводится в активное состояние.

### Путь команды:

/domain/<DOMAIN>/trunk/sip/unblock

## Синтаксис:

unblock <GROUP> <TRUNK\_INTERFACE>[--force]

# Параметры:

<GROUP> - имя группы, интерфейс/интерфейсы которой нужно разблокировать:

<TRUNK\_INTERFACE> - имя интерфейса, символ "\*" используется для указания всех интерфейсов группы; [--force] - опционально, при указании данного флага разблокировка транка/транков будет производиться без дополнительного вопроса.

## Пример:

admin@mycelium1@ecss1:/\$ domain/biysk.local/trunk/sip/unblock ssw.gr \* --force Executed on the sip1@ecss1  $bsk1$ ok  $bsk2$ ok  $ems1$  |  $ok$  $ems2$  |  $ok$ [exec at: 24.02.2021 09:02:40, exec time: 44ms, nodes: sip1@ecss1 v.3.14.7.614]

/domain/<DOMAIN>/trunk/ipnet/ - команды управления транками IPNET

info

Команда используется для вывода информации о привязанных к виртуальной АТС транках IPNET. По своему действию команда аналогична команде /sigtran/ipnet/trunk/info.

Путь команды /domain/<DOMAIN>/trunk/ipnet/info

Синтаксис  $info$  [<GROUP>  $\mid *$  [<TRUNK>]]

Параметры <GROUP> - имя группы интерфейсов в виртуальной АТС;

<TRUNK> - имя транка IPNET, по которому требуется вывод информации.

Пример

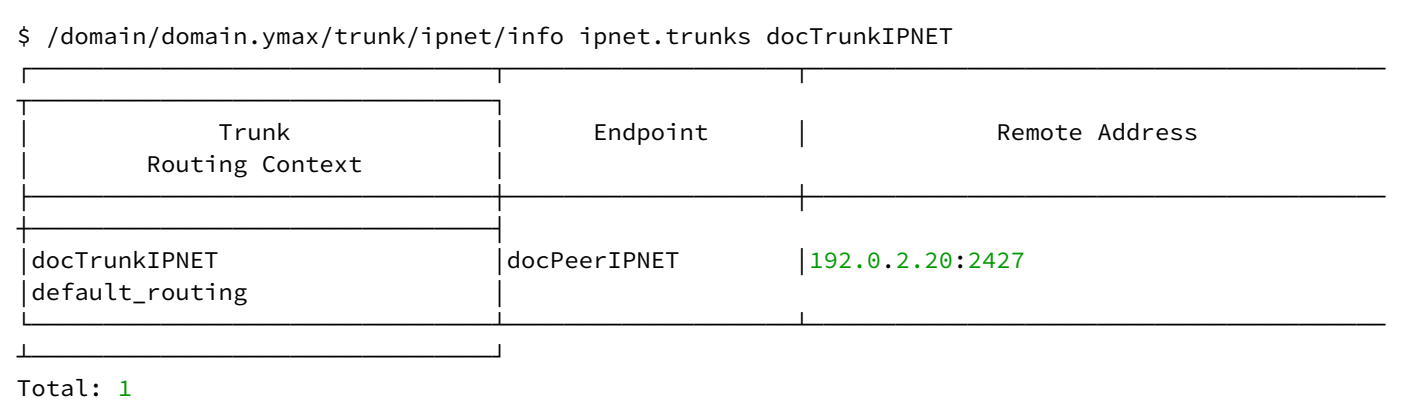

/domain/<DOMAIN>/tts/ - команды управления сервисом TTS

В данном разделе описаны команды управления сервисом TTS, доступные администратору виртуальной АТС.

Сервис TTS работает на ноде Core.

TTS состоит из двух приложений:

- 1. core\_trike\_tts это базовое приложение, реализующее функционал TTS:
- 2. tts\_ftp\_server FTP-сервер, использующий БД MySQL в качестве файловой системы. Это приложение предоставляет доступ к файлам CDR, сгенерированным приложением core\_trike\_tts, по протоколу FTP.

Приложение core\_trike\_tts включает в себя три сервиса:

- 1. service\_tts занимается формированием информации о вызове и записью ее в БД MySQL;
- 2. service\_actual\_calls представляет собой временное хранилище информации об активных и недавно завершенных вызовах, которую получает от service tts. Получить доступ к этой информации можно, используя команды CoCon из каталога /domain/<domain name>/calls:
- 3. service\_cdr\_generator формирует CDR-файлы, доступ к которым можно получить по протоколу FTP.

Команды управления в разделах:

/domain/<DOMAIN>/tts/ftp/properties/ - команды настройки FTP-сервера

- $\cdot$  clean
- $\cdot$  info
- $·$  set

В данном разделе описываются команды приложения "tts\_ftp\_server" - настройка FTP-сервера, который использует БД MySQL в качестве файловой системы.

Здесь указываются параметры, доступные для администратора виртуальной АТС

Таблица 1 - Описание параметров приложения "tts\_ftp\_server" сервиса TTS, доступные администратору виртуальной АТС

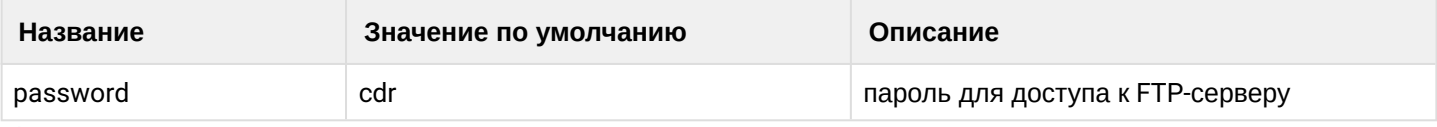

## <span id="page-1183-0"></span>clean

Данной командой восстанавливаются значения заданного параметра по умолчанию.

# Путь команды:

/domain/<DOMAIN>/tts/ftp/properties/clean

## Синтаксис:

clean [<Field>] [--force]

## Параметры:

<Field> - название параметра, значение которого нужно установить по умолчанию, список параметров приведен в таблице 2.

--force - выполнить команду без запроса подтверждения.

# Пример:

admin@ds1@ecss1:/\$ domain/biysk.local/tts/ftp/properties/clean password Property password values successfully restored

[exec at: 20.02.2021 13:31:31, exec time: 66ms, nodes: core1@ecss1 v.3.14.7.603]

<span id="page-1184-0"></span>info

Данная команда служит для просмотра информации о настройках параметров приложения "tts\_ftp\_server" сервиса TTS.

## Путь команды:

/domain/<DOMAIN>/tts/ftp/properties/info

## Синтаксис:

info [<FIELD>]

## Параметры:

<FIELD> - название параметра, список параметров приведен в таблице 2.

Если в профиле безопасности (/system/security/profile/) параметр show\_password\_at\_cli = off, то в выводе пароль скрывается, и вместо него показываются \*\*\*\*\*\*\*\*

## Пример:

Посмотреть информацию о настройках приложения "tts\_ftp\_server" сервиса TTS:

admin@ds1@ecss1:/\$ domain/biysk.local/tts/ftp/properties/info

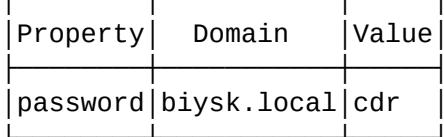

[exec at: 20.02.2021 13:29:23, exec time: 22ms, nodes: core1@ecss1 v.3.14.7.603]

Описание таблицы:

- Property название параметра;
- Domain имя виртуальной АТС:
- Value значение параметра.

#### <span id="page-1184-1"></span>set

Данной командой выполняется настройка параметров приложения "tts\_ftp\_server" сервиса TTS.

### Путь команды:

/domain/<DOMAIN>/tts/ftp/properties/set

### Синтаксис:

set <FIELD> <VALUE>

### Параметры:

<FIELD> - название конфигурируемого параметра, список параметров приведен в таблице 1: <VALUE> - значение параметра.

Пароль проверяется на соответствие требованиям, установленным в профиле безопасности (/system/ security/profile/). napamerp restrictions.

## Пример:

admin@ds1@ecss1:/\$ domain/biysk.local/tts/ftp/properties/set password newPass Property "password" successfully changed from: cdr to newPass. [exec at: 20.02.2021 13:31:05, exec time: 68ms, nodes: core1@ecss1 v.3.14.7.603]

/domain/<DOMAIN>/tts/properties/ - команды настройки сервиса TTS

- · clean
- $\cdot$  info
- $\cdot$  set

В данном разделе описываются команды настройки базового приложения core\_trike\_tts сервиса TTS, доступные администратору виртуальной АТС.

Таблица 1 - Описание параметров приложения "core\_trike\_tts" сервиса TTS, доступные администратору виртуальной АТС

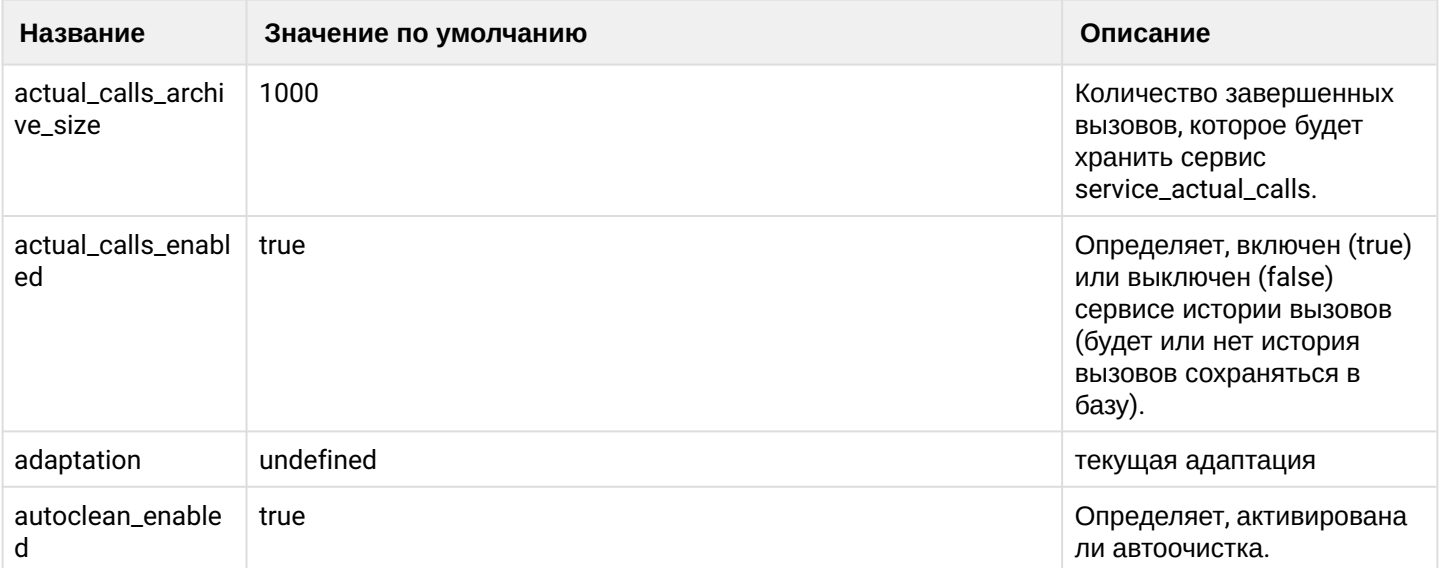

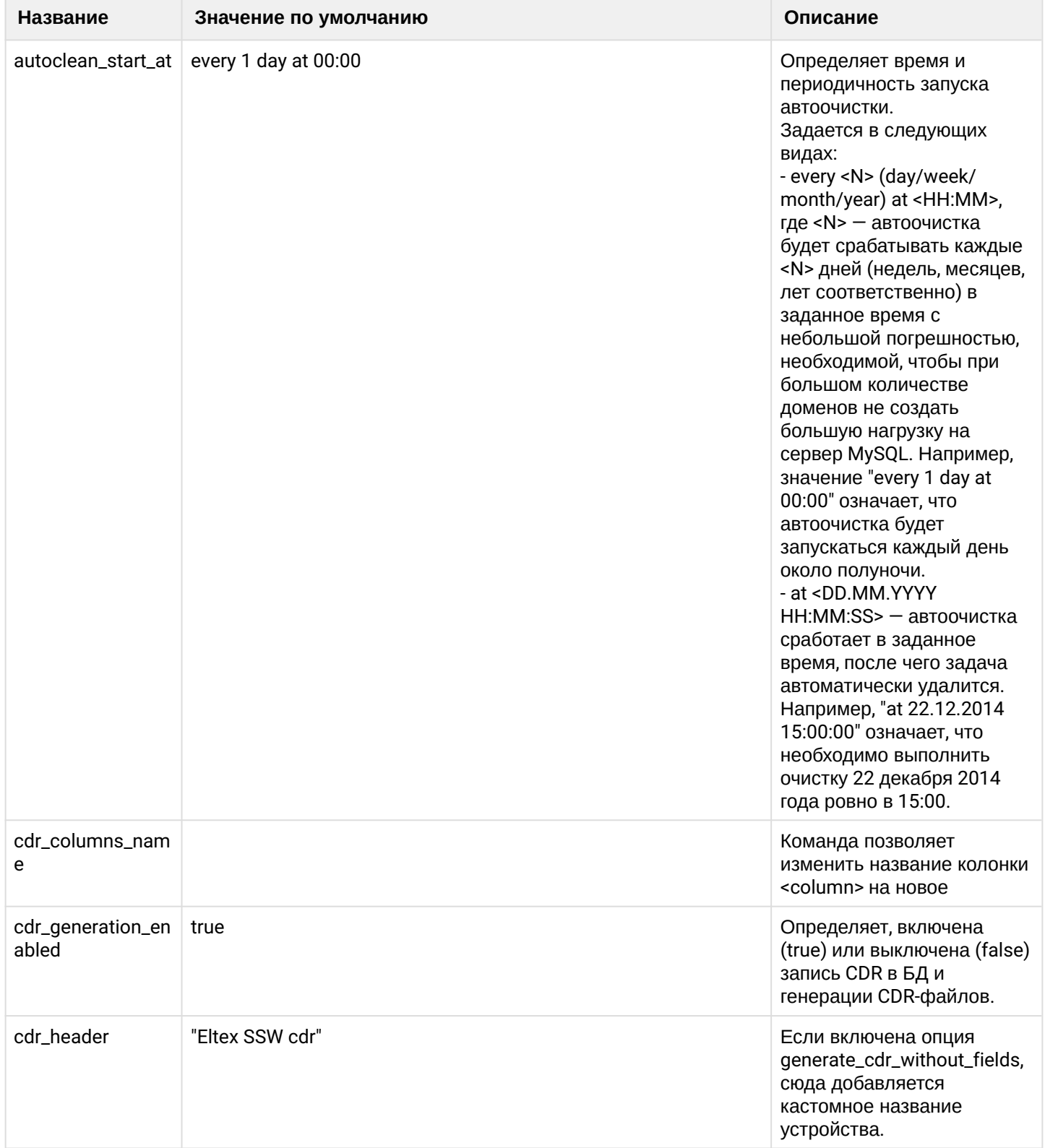

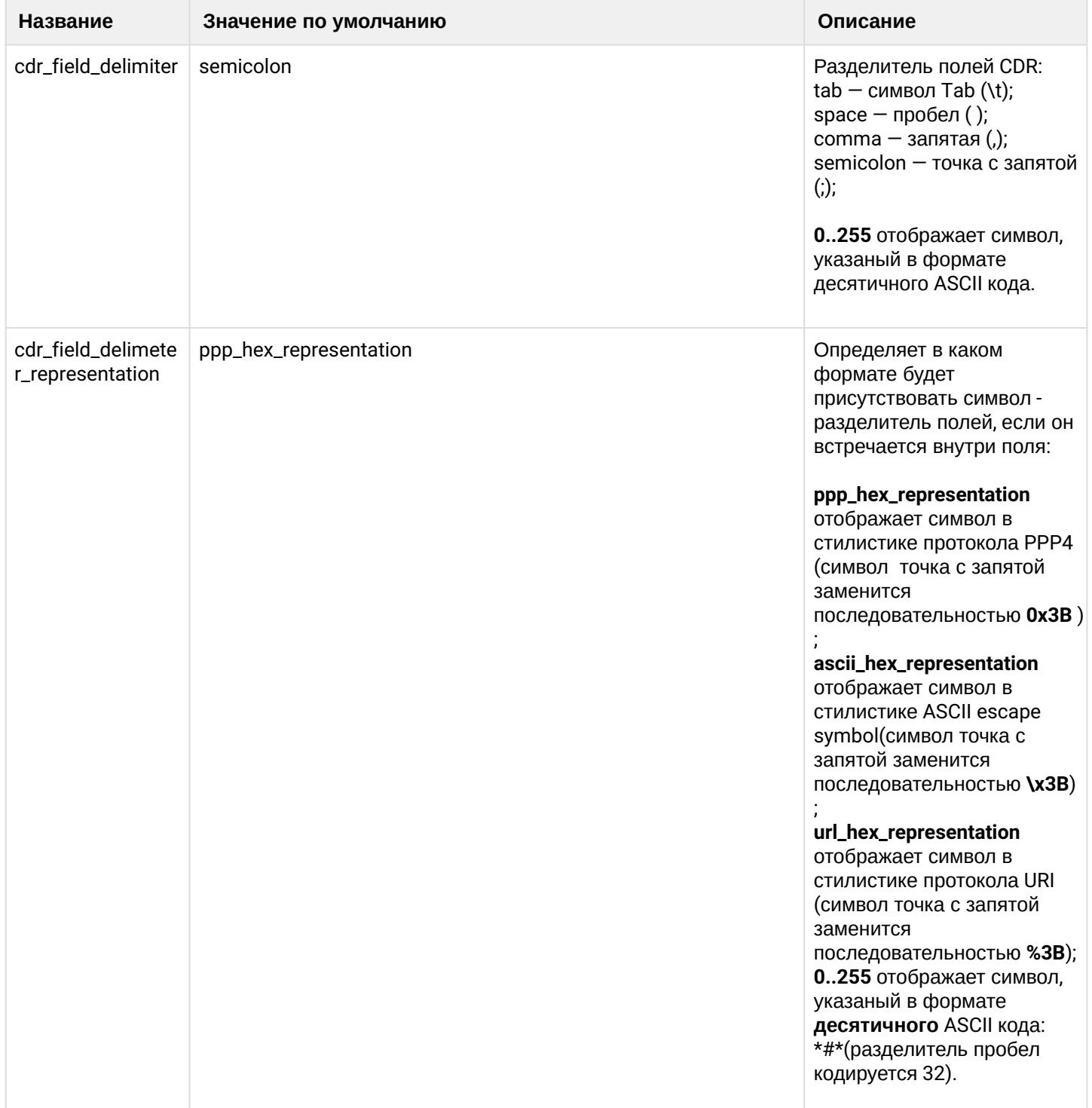
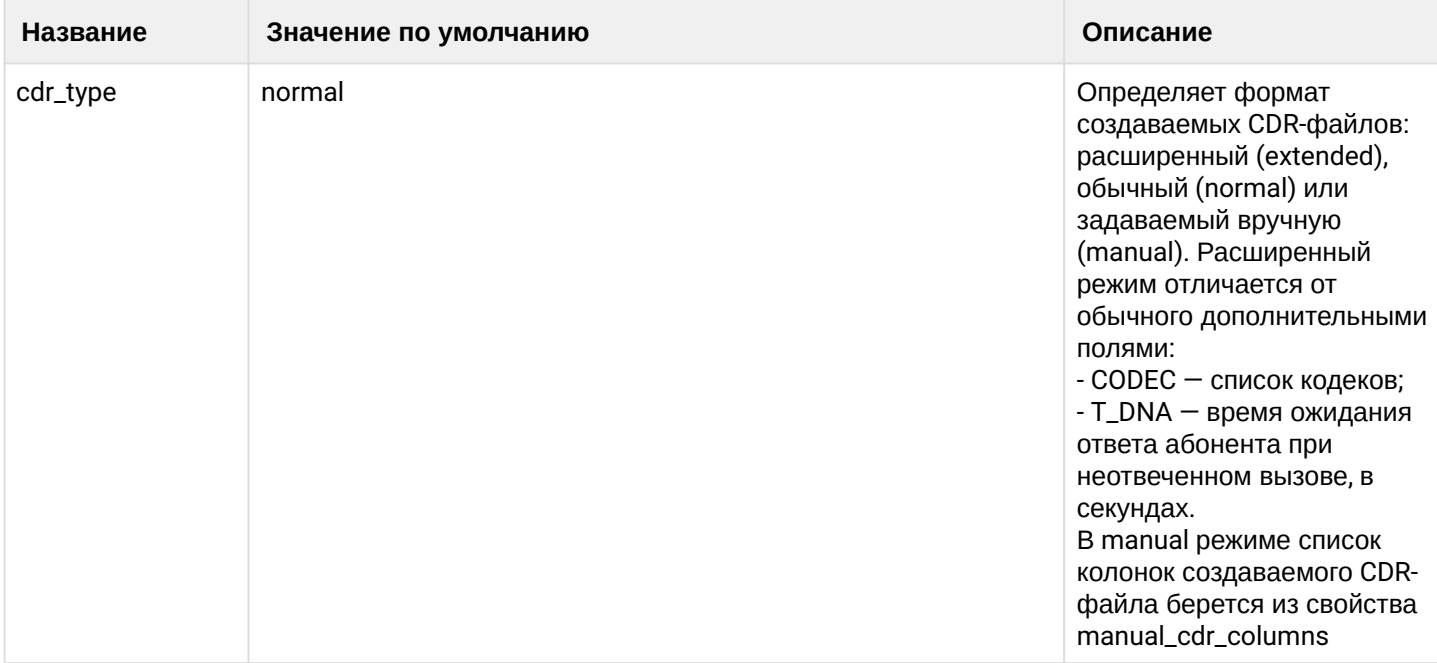

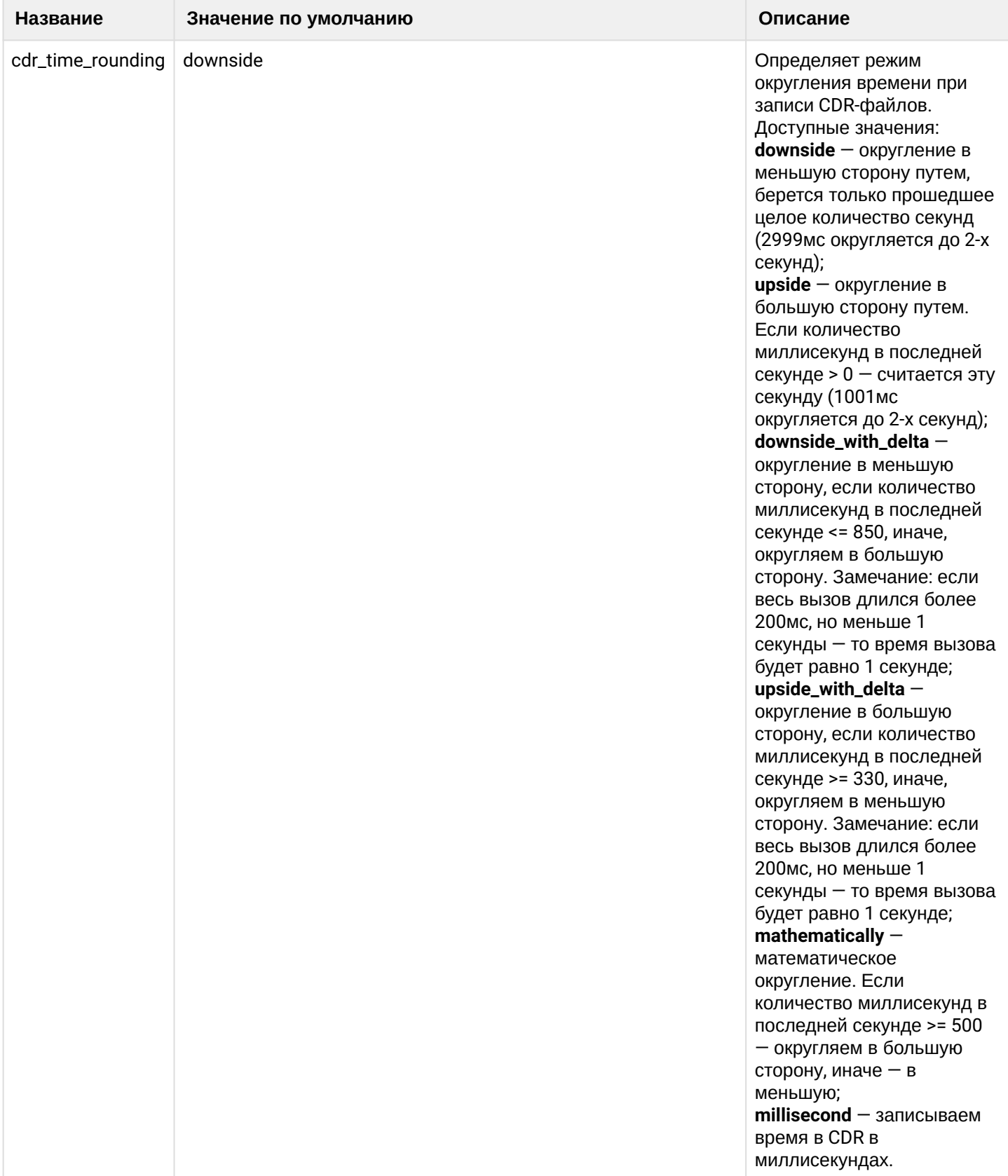

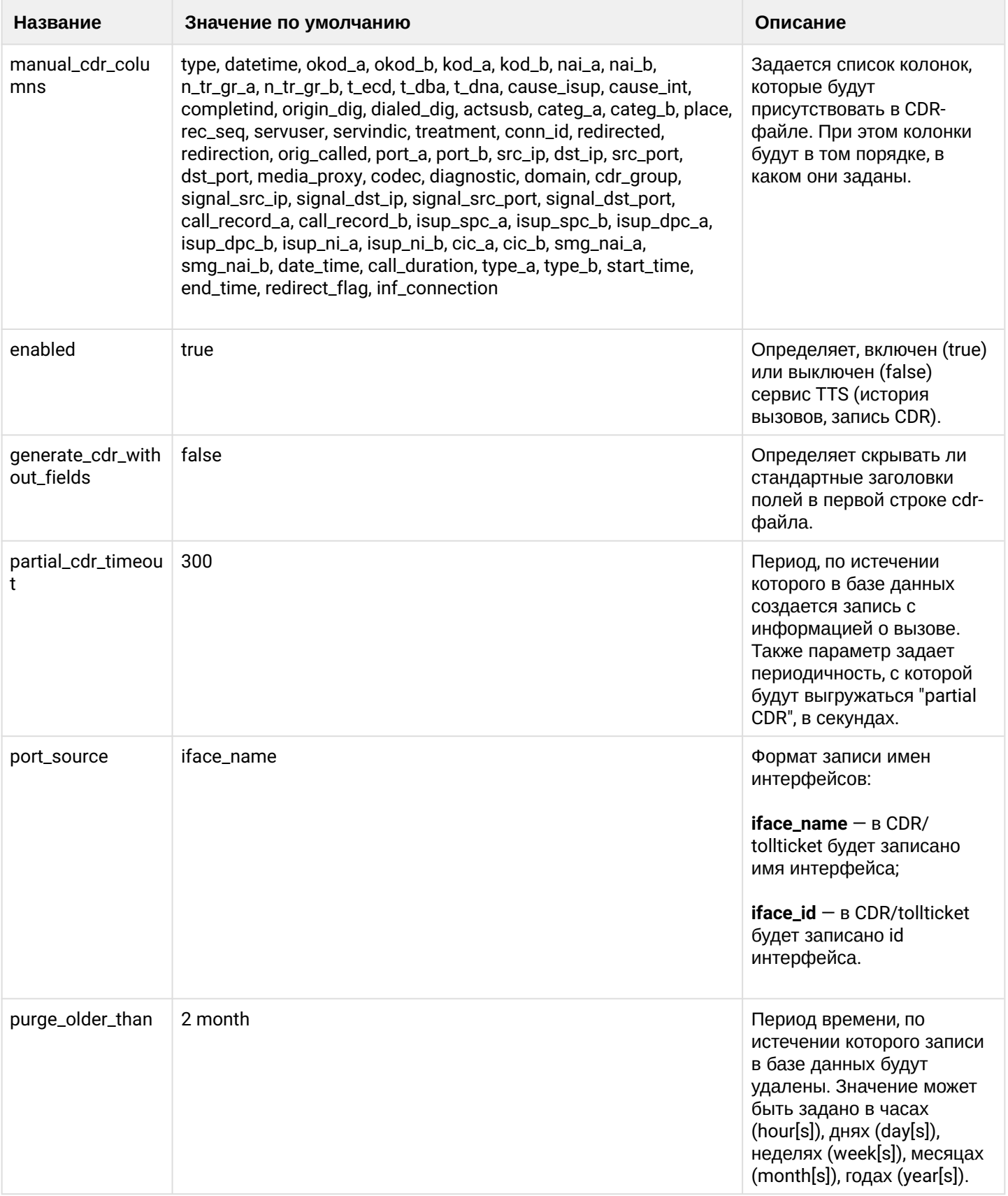

 $\cdot$ 

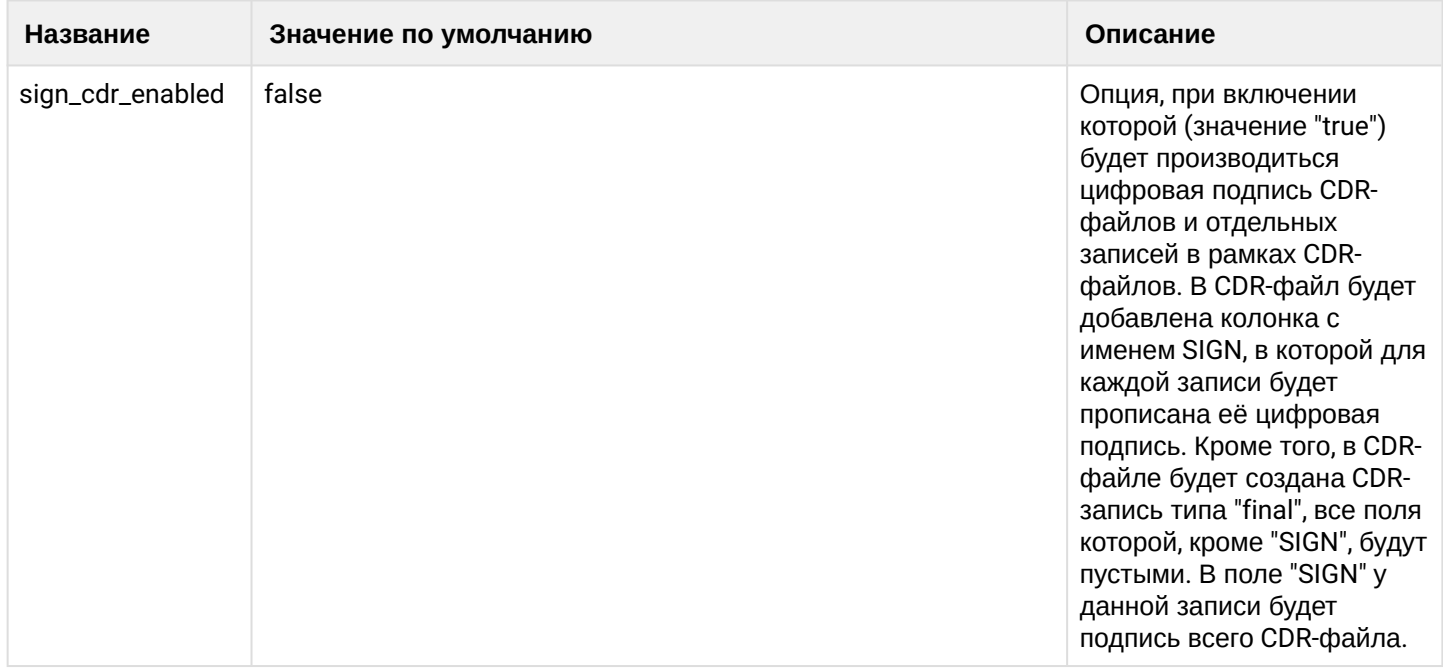

# Набор полей при разных cdr\_type:

## normal

- $\cdot$  type
- · datetime
- $\cdot$  kod\_a
- $\cdot$  kod\_b
- $\cdot$  n\_tr\_gr\_a
- $\cdot$  n\_tr\_gr\_b
- $\cdot$  t\_ecd
- $\cdot$  t\_dba
- · cause\_isup
- cause\_int
- completind
- · dialed\_dig
- $\cdot$  actsusb
- $\cdot$  categ\_a
- place
- rec\_seq
- · servuser
- · servindic
- treatment
- · conn\_id
- · redirected
- redirection
- · orig\_called
- $\cdot$  src\_ip
- · dst\_ip
- $\cdot$  port\_a
- port\_b
- · diagnostic

# extended

- $\cdot$  type
- · datetime
- $\cdot$  kod\_a
- kod\_b
- n\_tr\_gr\_a
- n\_tr\_gr\_b
- t\_ecd
- t\_dba
- t\_dna
- cause\_isup
- cause\_int
- completind
- dialed\_dig
- actsusb
- categ\_a
- place
- $rac{rec_s}{eq}$
- servuser
- servindic
- treatment
- conn\_id
- redirected
- redirection
- orig\_called
- src\_ip
- dst\_ip
- port\_a
- ••••••••••••••••••••••••••••••••••••••••••••••••••••• port\_b
- media\_proxy
- diagnostic
- codec

# **manual**

- type
- datetime
- okod a
- okod\_b
- kod\_a
- kod\_b
- nai\_a
- nai\_b
- n\_tr\_gr\_a
- n\_tr\_gr\_b
- t\_ecd
- t\_dba
- t\_dna
- cause\_isup
- cause\_int
- completind
- origin\_dig
- dialed\_dig
- actsusb
- $\cdot$  categ\_a
- categ\_b
- place
- rec\_seq
- servuser
- servindic

- treatment
- conn\_id
- redirected
- redirection
- orig\_called
- port\_a
- port\_b
- src\_ip
- dst\_ip
- src\_port
- dst\_port
- media\_proxy
- codec
- diagnostic
- domain
- cdr\_group
- signal\_src\_ip
- signal\_dst\_ip
- signal\_src\_port
- signal\_dst\_port
- call\_record\_a
- call\_record\_b
- isup\_spc\_a
- isup\_spc\_b
- isup\_dpc\_a
- isup\_dpc\_b
- isup\_ni\_a
- isup\_ni\_b
- cic\_a
- cic\_b
- smg\_nai\_a
- smg\_nai\_b
- date\_time
- call\_duration
- type\_a
- type\_b
- start\_time
- end\_time
- redirect\_flag
- inf\_connection

При этом в режиме manual можно менять состав колонок и их порядок

## clean

Данной командой восстанавливаются значения заданных параметров по умолчанию.

## **Путь команды:**

/domain/<DOMAIN>/tts/properties/clean

# **Синтаксис:**

clean [<FIELD>] [--force]

## **Параметры:**

<FIELD> - название параметра, значение которого нужно установить по умолчанию, список параметров приведен в таблице 1.

--force - выполнить команду без запроса подтверждения.

# **Пример:**

admin@mycelium1@ecss1:/\$ domain/biysk.local/tts/properties/clean adaptation

Property adaptation values successfully restored

info

Данная команда служит для просмотра информации о настройках параметров приложения "core\_trike\_tts" сервиса TTS.

## **Путь команды:**

/domain/<DOMAIN>/tts/properties/info

#### **Синтаксис:**

info [<FIELD>]

#### **Параметры:**

<FIELD> - название параметра, список параметров приведен в таблице 1.

#### **Пример:**

Посмотреть информацию о настройках приложения "core\_trike\_tts" сервиса TTS для виртуальной АТС "test.domain".

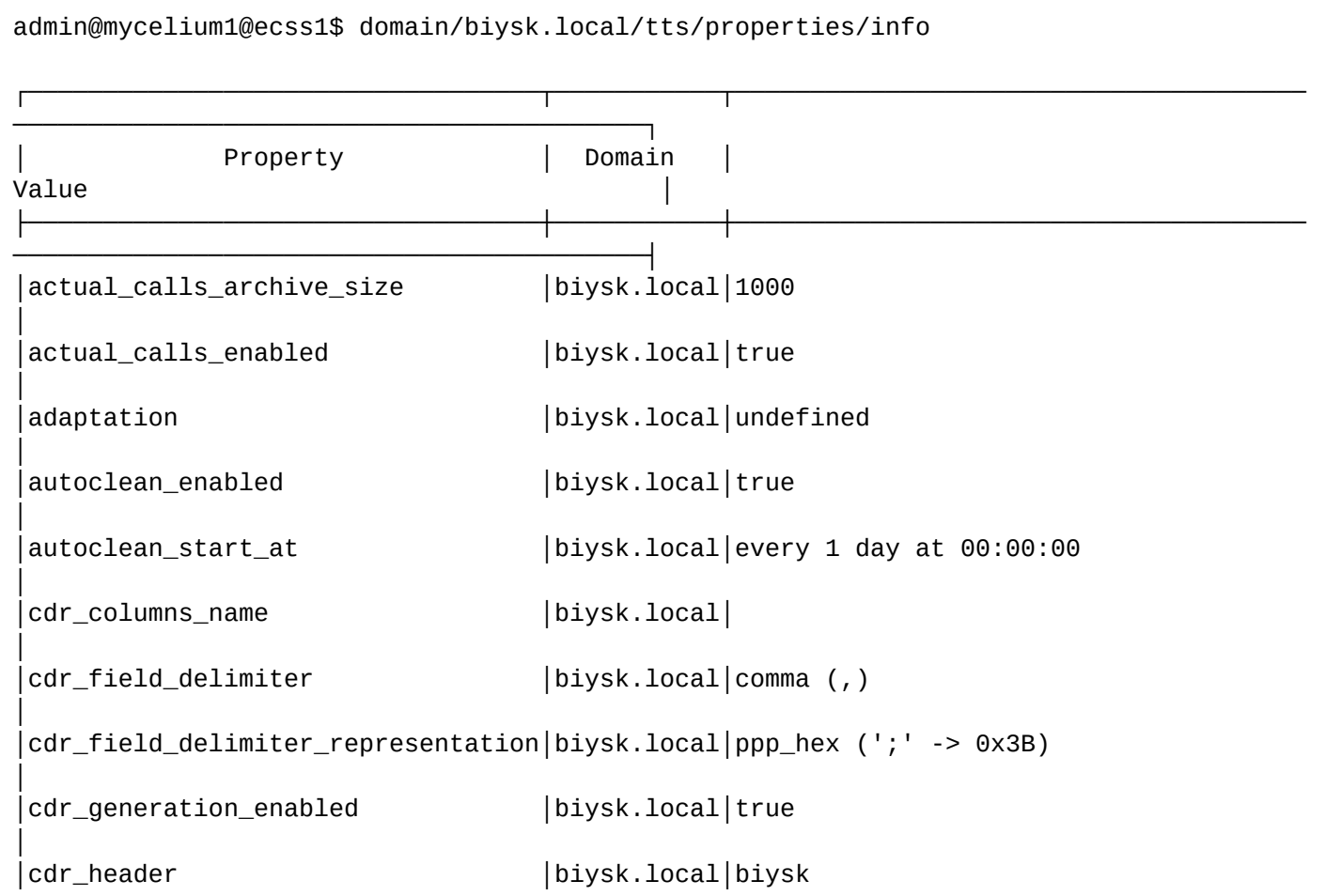

│cdr\_time\_rounding │biysk.local│downside │ │cdr\_type │biysk.local│manual │ │enabled │biysk.local│true │ │generate\_cdr\_without\_fields │biysk.local│false │ │manual\_cdr\_columns │biysk.local│type, datetime, okod\_a, okod\_b, kod\_a, kod\_b, nai\_a, nai\_b, n\_tr\_gr\_a, n\_tr\_gr\_b│ │ │ │, t\_ecd, t\_dba, t\_dna, cause\_isup, cause\_int, completind, origin\_dig, dialed\_dig│ │ │ │, actsusb, categ\_a, categ\_b, place, rec\_seq, servuser, servindic, treatment, con│ │ │ │n\_id, redirected, redirection, orig\_called, port\_a, port\_b, src\_ip, dst\_ip, src\_│ │ │ │port, dst\_port, media\_proxy, codec, diagnostic, domain, cdr\_group, signal\_src\_ip│ │ │ │, signal\_dst\_ip, signal\_src\_port, signal\_dst\_port, call\_record\_a, call\_record\_b,│ │ │ │ isup\_spc\_a, isup\_spc\_b, isup\_dpc\_a, isup\_dpc\_b, isup\_ni\_a, isup\_ni\_b, cic\_a, ci│ │ │ │c\_b, smg\_nai\_a, smg\_nai\_b, date\_time, call\_duration, type\_a, type\_b, start\_time,│ │ │ │ end\_time, redirect\_flag, inf\_connection │ │partial\_cdr\_timeout │biysk.local│3600 │ │port\_source │biysk.local│iface\_name │ │purge\_older\_than │biysk.local│2 month │ │sign\_cdr\_enabled │biysk.local│false │ └──────────────────────────────────┴───────────┴────────────────────────────────────── ──────────────────────────────────────────┘

[exec at: 04.02.2022 15:30:26, exec time: 38ms, nodes: md1@ecss1 v.3.14.11.41]

Описание таблицы:

- Property название параметра;
- Domain имя виртуальной АТС;
- Value значение параметра.

#### set

│

Данной командой выполняется настройка параметров приложения "core\_trike\_tts" сервиса TTS.

## **Путь команды:**

/domain/<DOMAIN>/tts/properties/set

## **Синтаксис:**

set <FIELD> <VALUE>

# **Параметры:**

<FIELD> - название конфигурируемого параметра, список параметров приведен в таблице 1; <VALUE> - значение параметра.

# **Пример:**

```
admin@mycelium1@ecss1:/$ domain/biysk.local/tts/properties/set adaptation 
default_adaptation 
Property "adaptation" successfully changed from: 
undefined
    to
default_adaptation.
```
/domain/<DOMAIN>/tts/statistics/ - команды для управления опциями вызывной статистики

- [clean](#page-1196-0)
- [info](#page-1197-0)
- [set](#page-1197-1)

В данном разделе описываются команды управления опциями вызывной статистики. Сейчас доступна только опция unsuccessful\_release\_causes, которая определяет, какие причины завершения вызова являются "неуспешными". Необходима для метрик:

- unsuccess\_out\_calls\_c
- total\_unsuccess\_trunk\_in\_calls\_c

По умолчанию список определен как: destinationOutOfOrder, notReachable, numberIncomplete, routeFailure1, routeFailure2, routeSelectFailure, ss7Failure, systemFailure, tException.

## <span id="page-1196-0"></span>clean

Данной командой восстанавливаются опции вызывной статистики сервиса TTS.

## **Путь команды:**

/domain/<DOMAIN>/tts/statistics/clean

## **Синтаксис:**

clean [<Field>] [--force]

## **Параметры:**

<Field> -название параметра по умолчанию установлен следующий набор:

unsuccessful\_release\_causes ([destinationOutOfOrder,notReachable,numberIncomplete,routeFailure1,

routeFailure2,routeSelectFailure,ss7Failure,systemFailure,tException]): Список причин когда вызов может рассматриваться как неуспешный.

--force - выполнить команду без запроса подтверждения.

#### **Пример:**

admin@ds1@ecss1:/\$ domain/biysk.local/tts/statistics/clean unsuccessful\_release\_causes

Property unsuccessful\_release\_causes values successfully restored

[exec at: 20.02.2021 13:47:44, exec time: 207ms, nodes: core1@ecss1 v.3.14.7.603]

#### <span id="page-1197-0"></span>info

Данная команда служит вывода опций вызывной статистики сервиса TTS.

#### **Путь команды:**

/domain/<DOMAIN>/tts/statistics/info

#### **Синтаксис:**

info [<FIELD>]

## **Параметры:**

<Field>:-название параметра.

По умолчанию установлен следующий набор:unsuccessful\_release\_causes ([destinationOutOfOrder, notReachable, numberIncomplete, routeFailure1,

routeFailure2, routeSelectFailure, ss7Failure, systemFailure, tException]): Список причин когда вызов может рассматриваться как неуспешный.

#### **Пример:**

Посмотреть информацию вызывной статистики сервиса TTS:

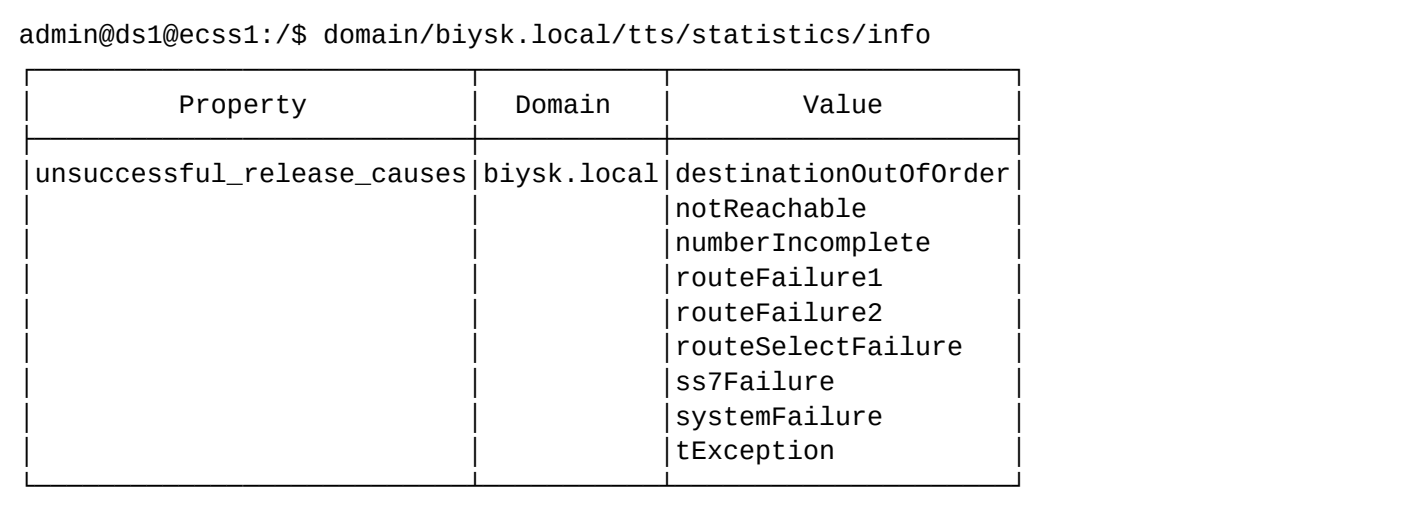

[exec at: 20.02.2021 13:37:42, exec time: 35ms, nodes: core1@ecss1 v.3.14.7.603]

Описание таблицы:

- Property название параметра;
- Domain имя виртуальной АТС;
- Value значение параметра.

#### <span id="page-1197-1"></span>set

Данной командой выполняется настройка опций вызывной статистики сервиса TTS.

#### **Путь команды:**

/domain/<DOMAIN>/tts/statistics/set

## **Синтаксис:**

```
set <FIELD> <VALUE>
```
<Field>:-название параметра. По умолчанию установлен следующий набор:

## **Параметры:**

unsuccessful\_release\_causes ([destinationOutOfOrder,notReachable,numberIncomplete,routeFailure1,

routeFailure2,routeSelectFailure,ss7Failure,systemFailure,tException]): Список причин когда вызов может рассматриваться как неуспешный.

# **Пример:**

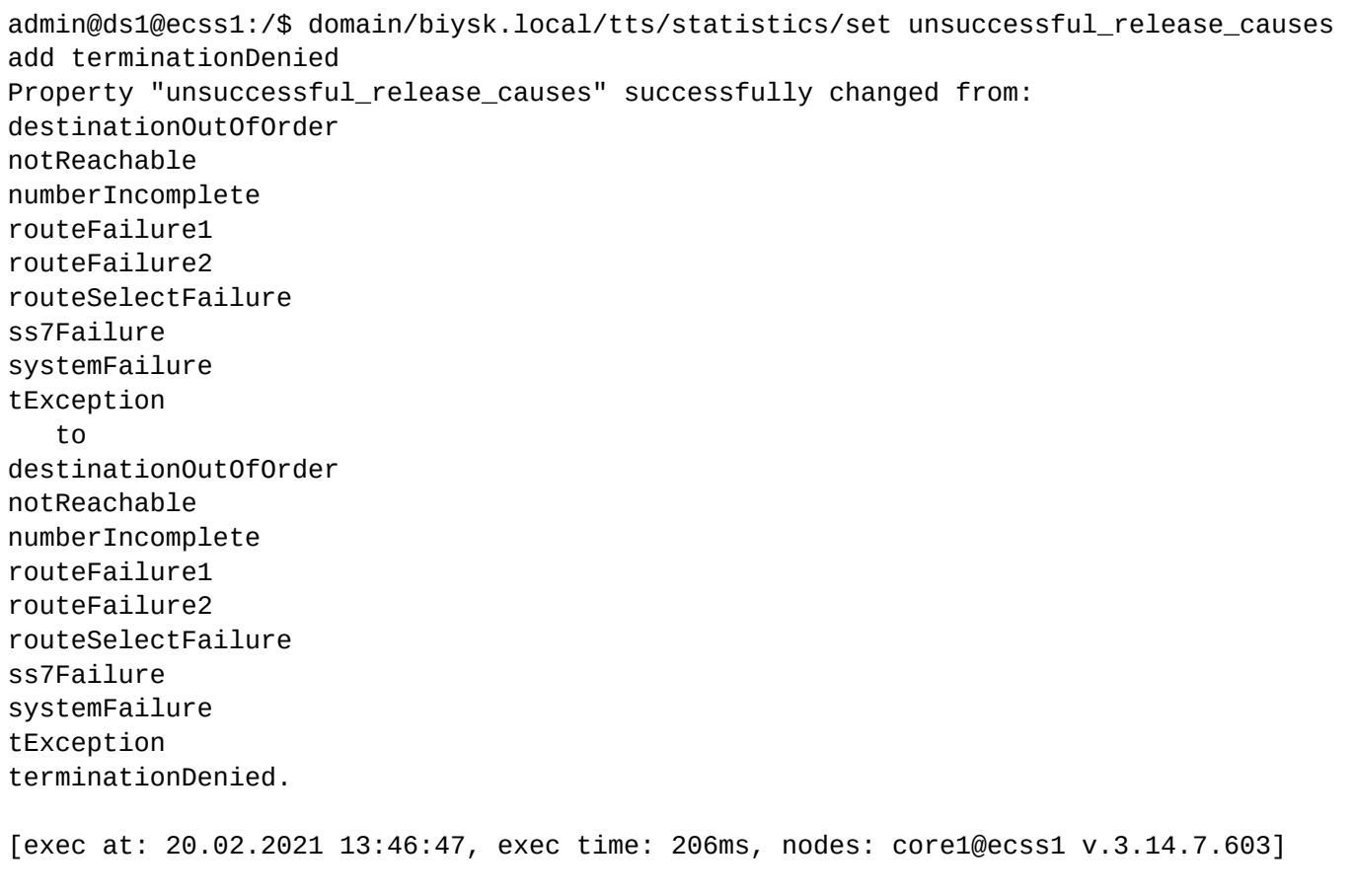

## **/domain/calendar/ - общие команды управления календарем**

В разделе описываются общие команды для управления календарем для всех доменов.

- [clean](#page-1198-0)
- [set](#page-1199-0)
- [show](#page-1199-1)

# <span id="page-1198-0"></span>clean

Команда сброса календаря, фильтров в значение по умолчанию.

## **Путь команды:**

/domain/calendar/clean

# **Синтаксис:**

clean day <Year> <Month> <DaysRange> clean day-of-week <DaysRange> clean day-of-year <DaysRange>

#### **Параметры:**

<Year> - год; <Month> - месяц; <DaysRange> - период.

#### **Пример:**

```
admin@mycelium1@ecss1:/$ domain/calendar/clean day 2021 2 20 
Calendar successfully updated
```
[exec at: 12.02.2021 07:57:44, exec time: 34ms, nodes: ds1@ecss1 v.3.14.7.566]

#### <span id="page-1199-0"></span>set

Команда изменения настроек календаря.

#### **Путь команды:**

/domain/calendar/set

#### **Синтаксис:**

set timezone <Timezone> set day <Year> <Month> <DaysRange> <DayType> set day-of-week <DaysRange> <DayType> set day-of-year <DaysRange> <DayType>

#### **Параметры:**

<Timezone> - временной интервал; <Year> - год( \* - любой год) ; <Month> - месяц( \* - любой месяц); <DaysRange> - период, например 5-15 <DayType> - тип дня , значения: DAY-OFF | HALF-HOLIDAY | HOLIDAY | WORK.

#### **Пример:**

admin@mycelium1@ecss1:/\$ domain/calendar/set day 2021 2 20 WORK Calendar successfully updated

[exec at: 12.02.2021 07:56:53, exec time: 40ms, nodes: ds1@ecss1 v.3.14.7.566]

# <span id="page-1199-1"></span>show

Команда для просмотра календаря домена.

## **Путь команды:**

/domain/calendar/show

# **Синтаксис:**

show [<Year> [<Month>]]

## **Параметры:**

<Year> - год; <Month> - месяц.

## **Пример:**

```
admin@mycelium1@ecss1:/$ domain/calendar/show 
     February 2021 
  1 2 3 4 5 6 7
  8 9 10 11 12 13 14
  15 16 17 18 19 20 21
  22 23 24 25 26 27 28
Timezone: UTC+07:00
[exec at: 12.02.2021 07:55:35, exec time: 21ms, nodes: ds1@ecss1 v.3.14.7.566]
```
/domain/calendar/timetable- команды работы с расписаниями

В разделе описываются команды для работы с расписаниями.

- [add-interval](#page-1200-0)
- [declare](#page-1201-0)
- [remove](#page-1201-1)
- [remove -interval](#page-1202-0)
- [show](#page-1202-1)

## <span id="page-1200-0"></span>add-interval

Команда добавления временного интервала расписания

#### **Путь команды:**

/domain/calendar/timetable/add-interval

## **Синтаксис:**

add-interval <NAME> <SCHEDULE> <TIME>

Параметры:

- <NAME> имя расписания;
- SCHEDULE ввести либо тип дня либо номер дня недели;
- <DAY\_TYPE> Типы дней WORK -рабочий, DAY-OFF -выходной, HALF-HOLIDAY -предпраздничный, HOLIDAY - праздничный, HALF-WORK-AND-HOLIDAY - сокращенный предпраздничный.
- <TIME> открытый временной интервал(ы) в формате hh:mm-hh:mm.

## **Пример:**

domain/biysk.local/calendar/timetable/add-interval timetable1 WORK 08:00-11:59, 13:00-16:59 Success: Time table changed

[exec at: 26.01.2022 08:47:18, exec time: 13ms, nodes: ds1@ecss1 v.3.14.11.9]

#### <span id="page-1201-0"></span>declare

Команда создания расписания с определенным типом

#### **Путь команды:**

/domain/calendar/timetable/declare

#### **Синтаксис:**

declare <NAME> [<OPTIONS>]

#### **Параметры:**

- <Name> имя расписания;
- --schedule обязательный ключ,
- SCHEDULE <DAY\_TYPE> | <DAYS\_OF\_WEEK> ввести либо тип дня либо номер дня недели
- <DAY\_TYPE> Типы дней WORK -рабочий, DAY-OFF -выходной, HALF-HOLIDAY -предпраздничный, HOLIDAY - праздничный, HALF-WORK-AND-HOLIDAY - сокращенный предпраздничный.
- <DAYS\_OF\_WEEK> Дни недели по номерам (1 = Monday, 7 = Sunday)
- --time ключ для определения временных интервалов,
- <TIME> открытый временной интервал(ы) в формате hh:mm-hh:mm.

#### **Пример:**

```
admin@mycelium1@ecss1:/$ domain/biysk.local/calendar/timetable/declare worktime --
schedule
```
Success: Time table created

```
[exec at: 26.01.2022 08:58:00, exec time: 17ms, nodes: ds1@ecss1 v.3.14.11.9]
```
admin@core1@ecss1:/\$ domain/biysk.local/calendar/timetable/declare worktime5 - schedule 12345 --time 09:00-12:59, 14:00-17:59 Success: Time table created

[exec at: 27.01.2022 09:33:10, exec time: 18ms, nodes: ds1@ecss1 v.3.14.11.17]

## <span id="page-1201-1"></span>remove

Команда для удаления расписания.

**Путь команды:**

/domain/calendar/remove

**Синтаксис:**

remove <NAME>

## **Параметры:**

<Name> - имя расписания;

#### **Пример:**

```
admin@mycelium1@ecss1:/$ domain/biysk.local/calendar/timetable/remove worktime3
```
Success: Timetable worktime3 successfully removed.

```
[exec at: 26.01.2022 13:49:42, exec time: 20ms, nodes: ds1@ecss1 v.3.14.11.9]
```
#### <span id="page-1202-0"></span>remove -interval

Команда для удаления временного интервала в расписании.

#### **Путь команды:**

/domain/calendar/remove - interval

#### **Синтаксис:**

remove-interval <NAME> <SCHEDULE> <TIME>

#### **Параметры:**

- <Name> имя расписания;
- <SCHEDULE> ввести либо тип дня либо номер дня недели;
- <TIME> открытый временной интервал(ы) в формате hh:mm-hh:mm.

#### **Пример:**

```
admin@core1@ecss1:/$ domain/biysk.local/calendar/timetable/remove-interval worktime5 
123 9:00-12:59 
Success: Time table changed
[exec at: 27.01.2022 11:02:25, exec time: 16ms, nodes: ds1@ecss1 v.3.14.11.17]
```
#### <span id="page-1202-1"></span>show

Команда для просмотра созданного расписания.

#### **Путь команды:**

/domain/calendar/timetable/show

#### **Синтаксис:**

show [<NAME>]

#### **Параметры:**

<Name> - имя расписания;

**Пример:**

admin@mycelium1@ecss1:/\$ domain/biysk.local/calendar/timetable/show worktime2

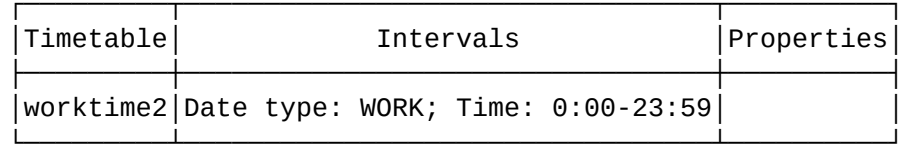

[exec at: 26.01.2022 13:52:21, exec time: 11ms, nodes: ds1@ecss1 v.3.14.11.9]

#### /domain/cc/properties/ - общие команды управления настройкой Call-центра

В данном разделе приведены команды настройки приложений APM оператора или супервизора callцентра на уровне системы.

Подробное описание АРМ приведено в разделе Автоматизированное рабочее место (APM CC UI).

Параметры настройки приведены в таблице 1.

Таблица 1.

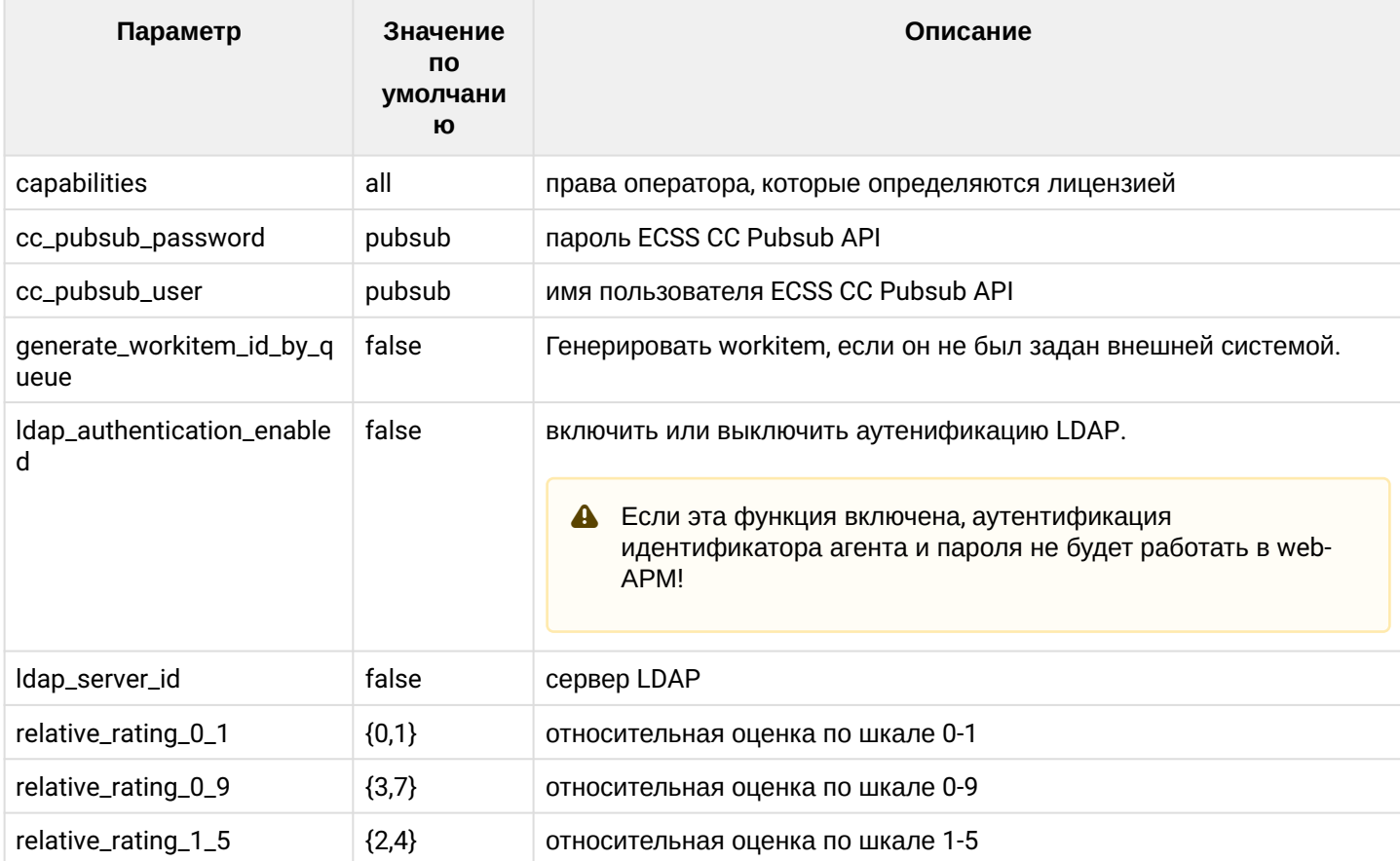

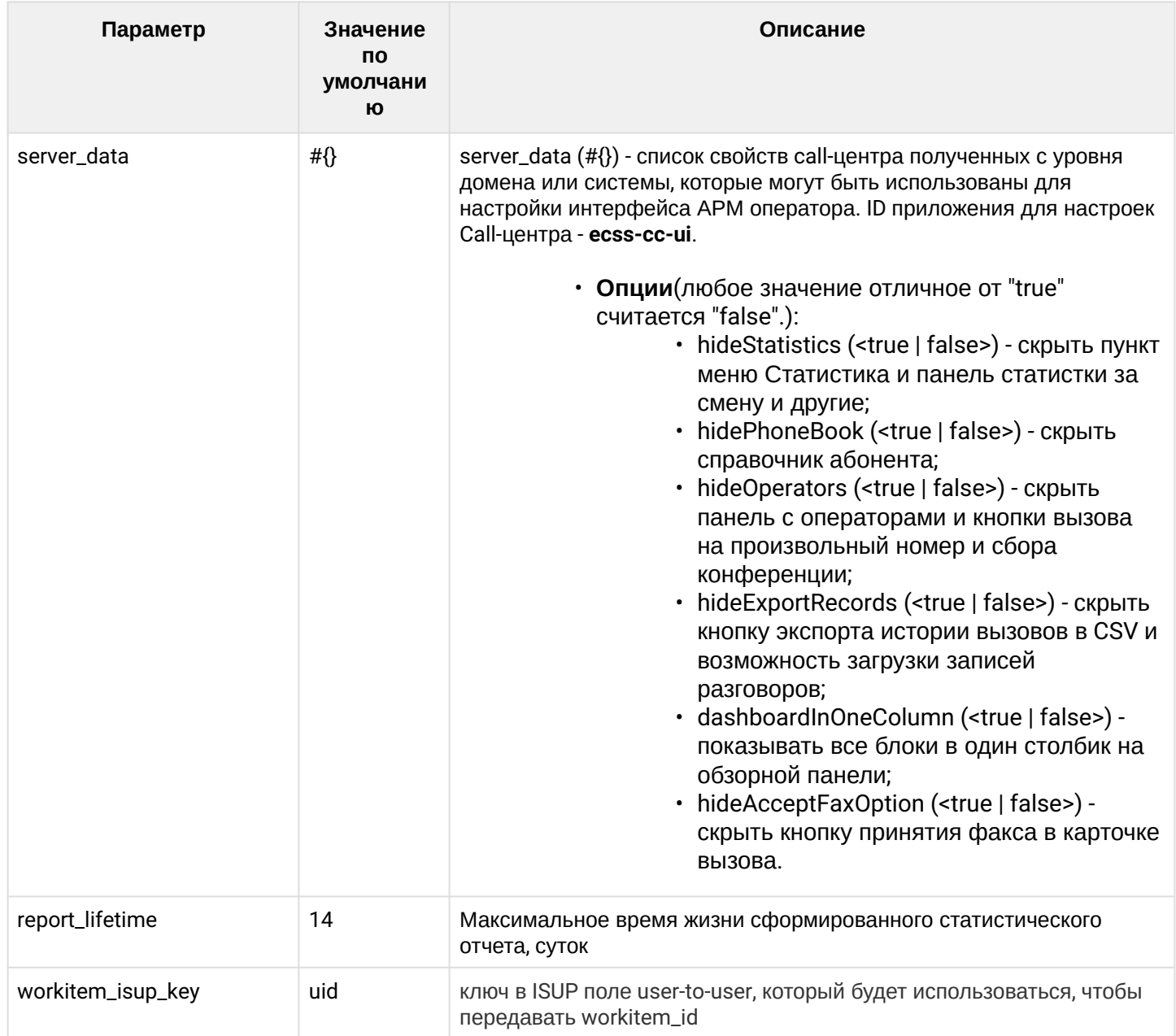

- · clean
- $\cdot$  info
- · set

# <span id="page-1204-0"></span>clean

Команда предназначена для установки свойства/свойств в значение по умолчанию.

## Путь команды:

/domain/cc/properties/clean

## Синтаксис:

clean \* | <DOMAIN> [<Field>] [--force]

# Параметры:

<DOMAIN> - имя виртуальной АТС. Для выбора всех доменов - \*;

<Field> - свойство, значение которого необходимо установить в значение по умолчанию:

- capabilities (all) - права оператора, которые определяются лицензией;
- cc\_pubsub\_password ("pubsub") - пароль пользователя ECSS CC Pubsub API.
- cc\_pubsub\_user ("pubsub") - имя пользователя ECSS CC Pubsub API.
- server\_data (#{}) - список свойств Call-центра полученных с уровня домена или системы, которые могут быть использованы для настройки интерфейса АРМ оператора (см. Таблицу 1)
- --force - выполнить команду без запроса подтверждения.

# **Пример:**

admin@mycelium1@ecss1:/\$ domain/cc/properties/clean front.office cc\_pubsub\_password Property cc\_pubsub\_password values successfully restored

[exec at: 11.02.2021 23:11:17, exec time: 162ms, nodes: core1@ecss1 v.3.14.7.566]

## <span id="page-1205-0"></span>info

Команда позволяет отобразить значения одного, либо всех свойств.

#### **Путь команды:**

#### **/domain/cc/properties/info**

#### **Синтаксис:**

info \* | <DOMAIN> [<Field>]

## **Параметры:**

<DOMAIN> - имя виртуальной АТС. Для выбора всех доменов - \*;

<Field> - свойство, значение которого необходимо установить в значение по умолчанию:

- capabilities (all) - права оператора, которые определяются лицензией;
- cc\_pubsub\_password ("pubsub") - пароль пользователя ECSS CC Pubsub API.
- cc\_pubsub\_user ("pubsub") - имя пользователя ECSS CC Pubsub API.
- server\_data (#{}) - список свойств call-центра полученных с уровня домена или системы, которые могут быть использованы для настройки интерфейса АРМ оператора (см. Таблицу 1).

Если в профиле безопасности [\(/system/security/profile/\)](https://docs.eltex-co.ru/pages/viewpage.action?pageId=62038297) параметр **show\_password\_at\_cli = off,** то в выводе пароль скрывается, и вместо него показываются \*\*\*\*\*\*\*\*

## **Пример:**

admin@mycelium1@ecss1:/\$ domain/cc/properties/info

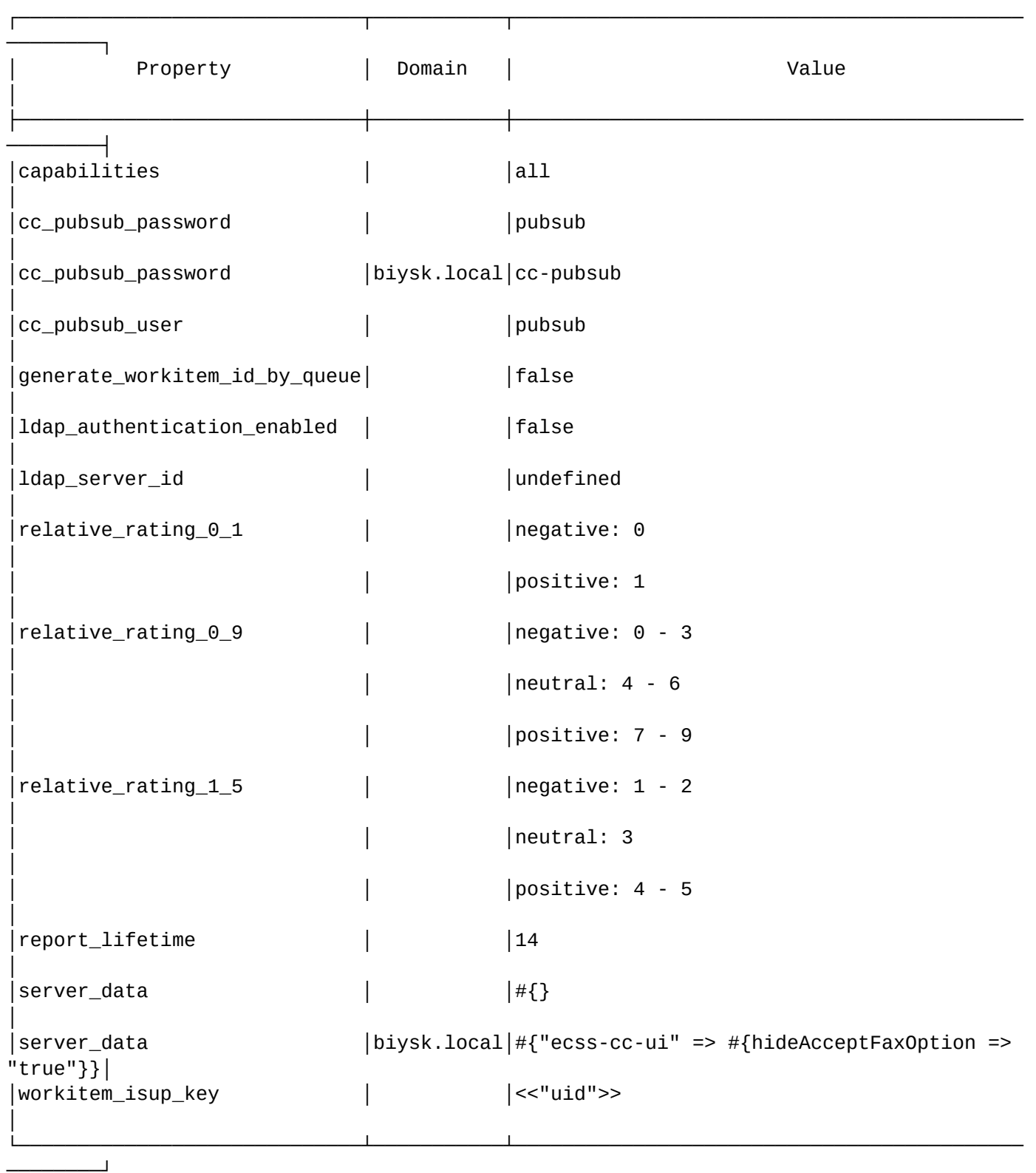

[exec at: 29.03.2022 16:39:01, exec time: 24ms, nodes: megaco1@ecss1 v.3.14.11.218]

#### <span id="page-1207-0"></span>set

Команда предназначена для изменения свойств Call-центра или создания нового свойства с указанным значением (см. Таблицу 1).

## Путь команды:

# /domain/cc/properties/set

# Синтаксис:

set \* | <DOMAIN> <Field> <Value>

# Параметры:

<DOMAIN> - имя виртуальной АТС. Для выбора всех доменов - \*;

<Field> - свойство, значение которого необходимо установить в значение по умолчанию. Список доступных свойств приведен в таблице 1.:

- capabilities (all) права оператора, которые определяются лицензией:
- cc\_pubsub\_password ("pubsub") пароль пользователя ECSS CC Pubsub API. Пароль проверяется на соответствие требованиям, установленным в профиле безопасности (/system/security/profile/), параметр restrictions.
- cc\_pubsub\_user ("pubsub") имя пользователя ECSS CC Pubsub API.
- server\_data (#{}) список свойств Call-центра полученных с уровня домена или системы, которые могут быть использованы для настройки интерфейса APM оператора. ID приложения для настроек Call-центра - ecss-cc-ui.

# Примеры:

```
admin@mycelium1@ecss1:/$ domain/cc/properties/set biysk.local server data ecss-cc-ui
hideAcceptFaxOption true
Property "server_data" successfully changed from:
#{}
   to
#{"ecss-cc-ui" => #{hideAcceptFaxOption => "true"}}.
[exec at: 29.03.2022 16:33:46, exec time: 157ms, nodes: megaco1@ecss1 v.3.14.11.218]
```

```
Property "cc_pubsub_password" successfully changed from:
nubsub
   to
cc-pubsub.
[exec at: 29.03.2022 16:35:21, exec time: 147ms, nodes: sip1@ecss1 v.3.14.11.218]
```
Примеры настройки относительной оценки операторов приведены в разделе /domain//cc/properties/ команды настройки APM оператора или супервизора call-центра.

# /domain/properties/ - общие команды управления свойствами доменов

В текущем разделе описываются команды управления свойствами виртуальной АТС.

 $\cdot$  clean

- $\cdot$  info
- · set

Командами по пути /domain/properties/ выполняется настройка глобальных свойств виртуальной АТС или определенной АТС.

В таблице 1 приведено описание конфигурируемых свойств виртуальных АТС.

# <span id="page-1208-0"></span>Таблица 1 - Описание общих свойств виртуальных АТС

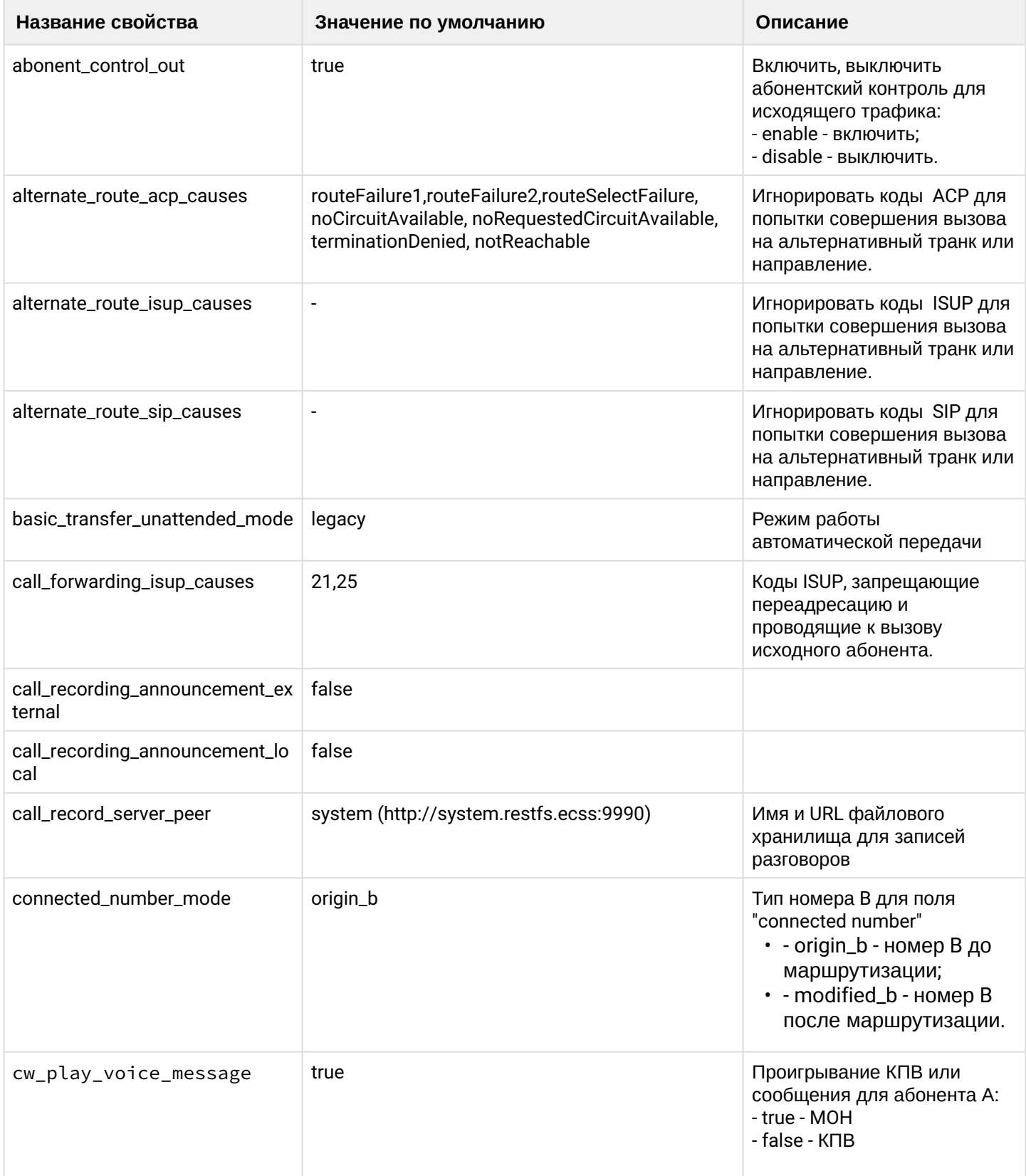

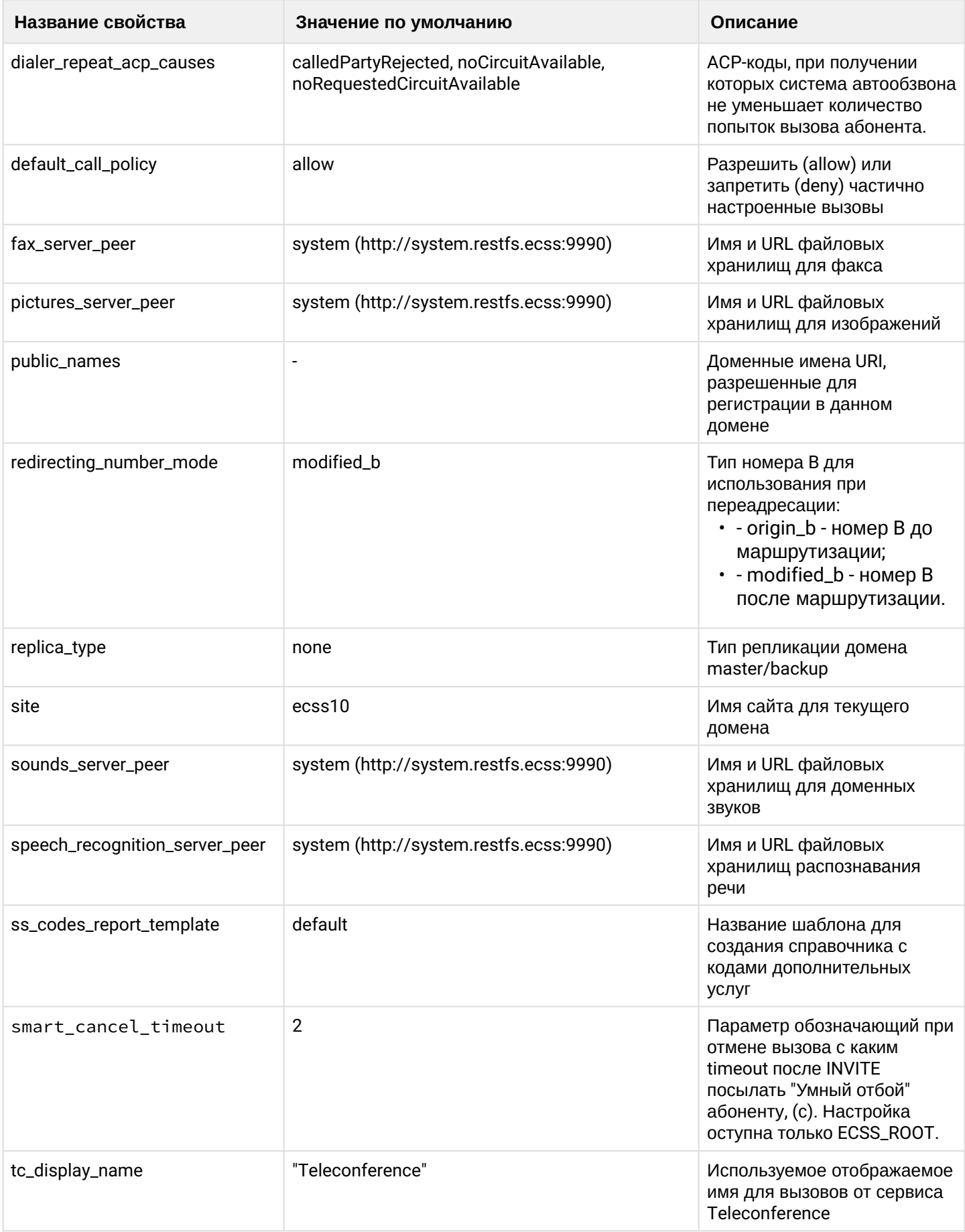

 $\cdot$ 

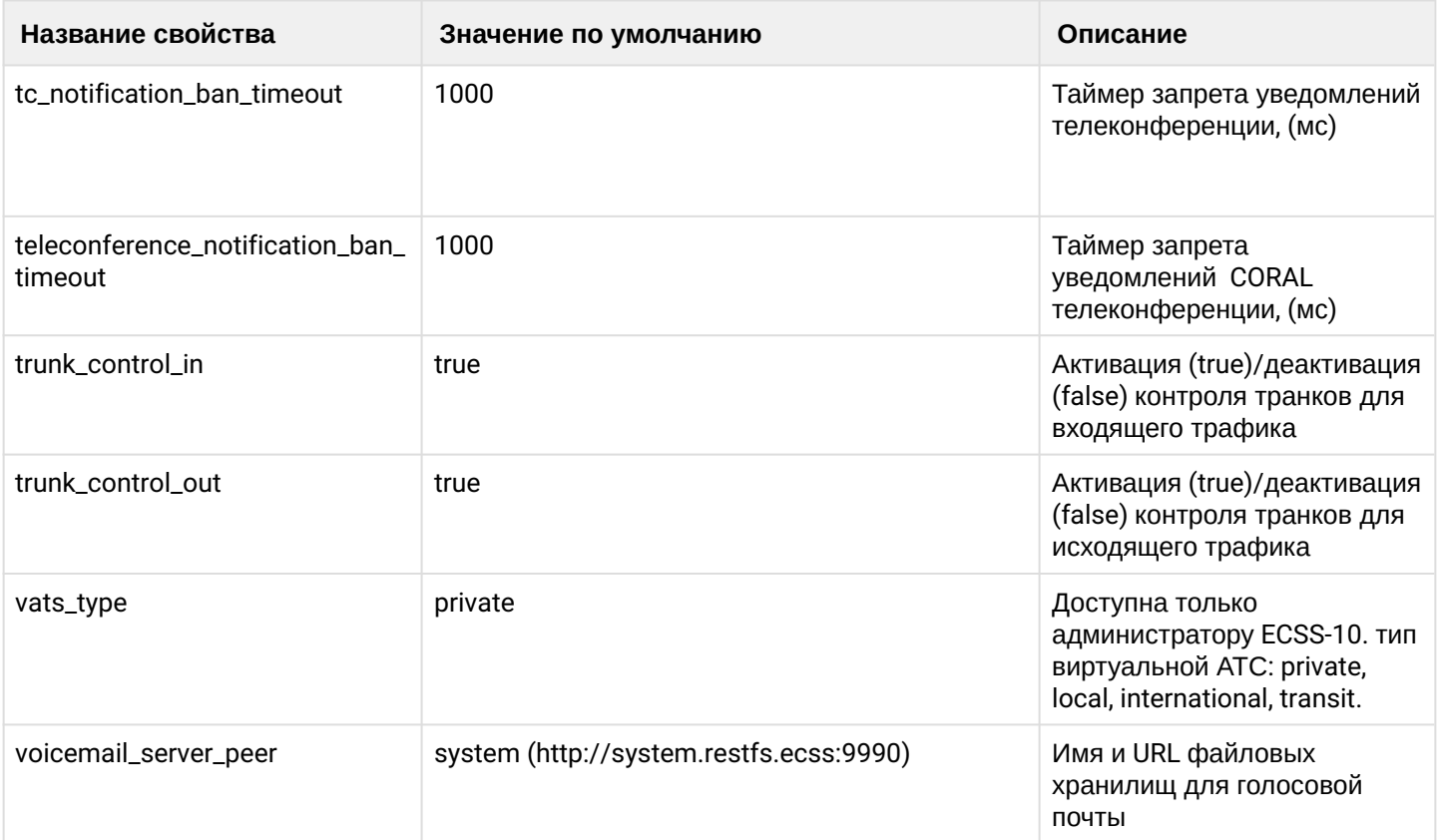

# <span id="page-1210-0"></span>clean

Данной командой для свойства/свойств виртуальной АТС устанавливается значение по умолчанию. Значения по умолчанию приведены в таблице 1.

# Путь команды:

domain/properties/clean

# Синтаксис:

clean [<DOMAIN> [<FIELD>]] [--force]

# Параметры:

<DOMAIN> - имя виртуальной АТС, значения свойств которой необходимо установить по умолчанию. При указании символа "\*" значения свойств всех виртуальных АТС устанавливаются по умолчанию; <FIELD> - свойство, значение которого необходимо установить в значение по умолчанию. Опциональный параметр. Если не указывать данный параметр, то значения по умолчанию будут восстановлены для всех свойств заданной виртуальной АТС. Описание свойств приведено в таблице 1.

-- force - выполнить команду без запроса подтверждения.

# Пример:

domain/properties/clean front.office redirecting\_number\_mode Property redirecting number mode values successfully restored [exec at: 11.03.2021 11:00:25, exec time: 388ms, nodes: core1@ecss1 v.3.14.8.25] admin@mycelium1@ecss1:/\$ domain/properties/clean \* tc\_display\_name Property tc\_display\_name values successfully restored [exec at: 11.03.2021 11:00:52, exec time: 365ms, nodes: md1@ecss1 v.3.14.8.25]

# <span id="page-1211-0"></span>info

Данная команда позволяет посмотреть общие настройки определенной виртуальной АТС или всех АТС.

## **Путь команды:**

/domain/properties/info

## **Синтаксис**:

info [<DOMAIN> [<FIELD>]]

# **Параметры:**

<DOMAIN> - имя виртуальной АТС, значения свойств которой необходимо просмотреть. При указании символа "\*" будет показана информация по всем виртуальным АТС системы; <FIELD> - имя свойства, которое нужно просмотреть. Опциональный параметр. Если параметр не указывать, будут выведены все свойства. Описание свойств приведено в [таблице](#page-1208-0) [1](#page-1208-0).

# **Пример:**

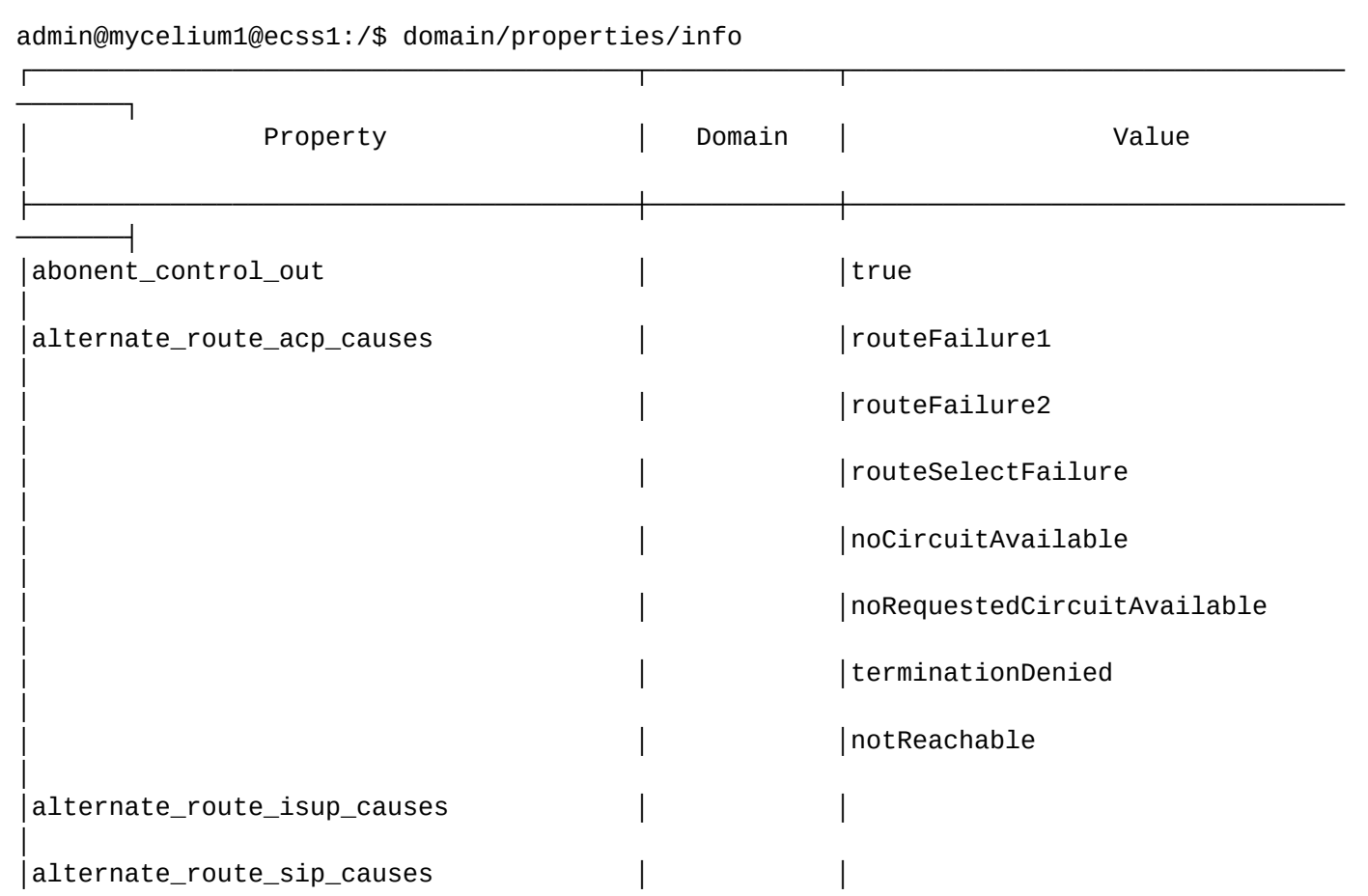

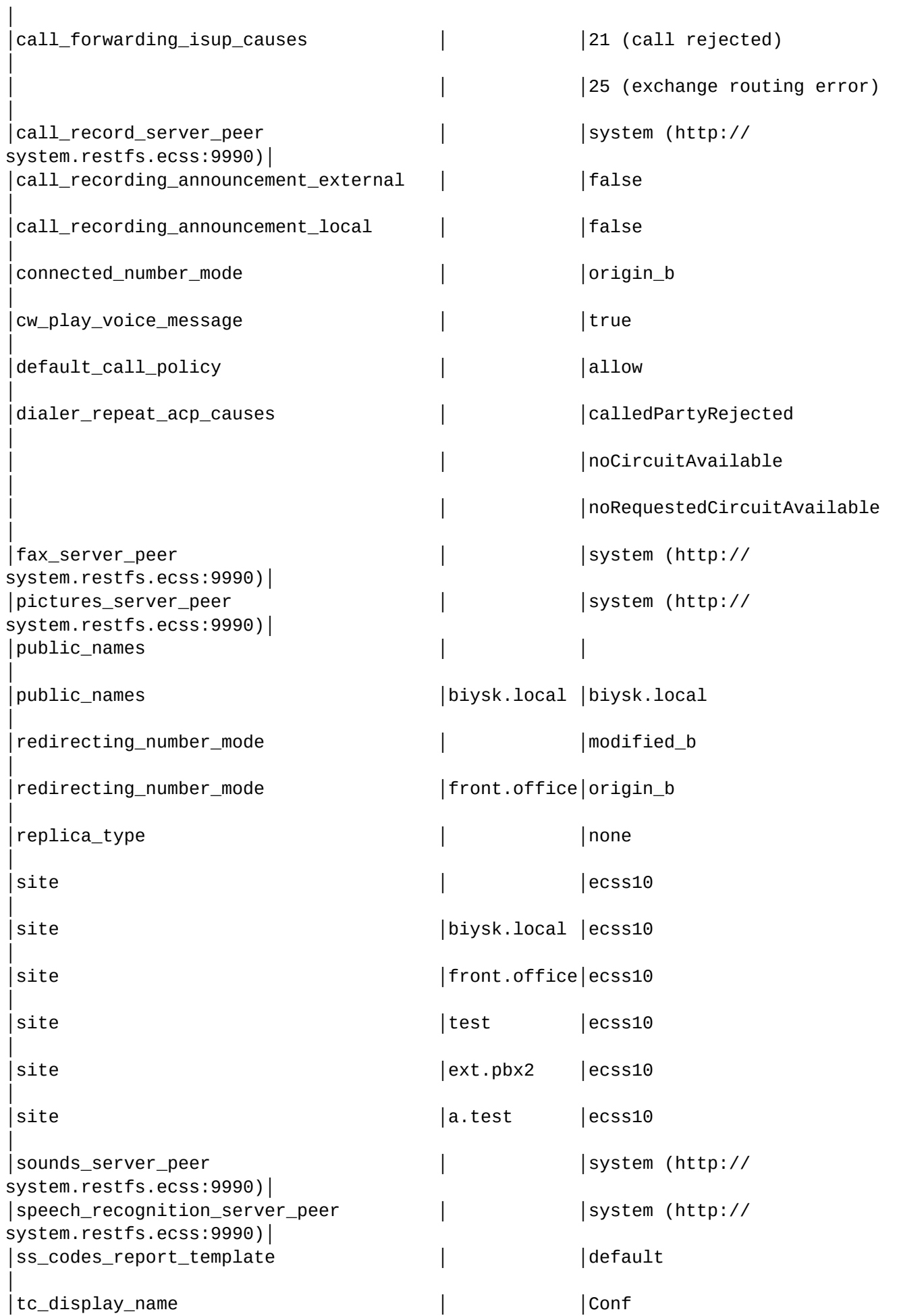

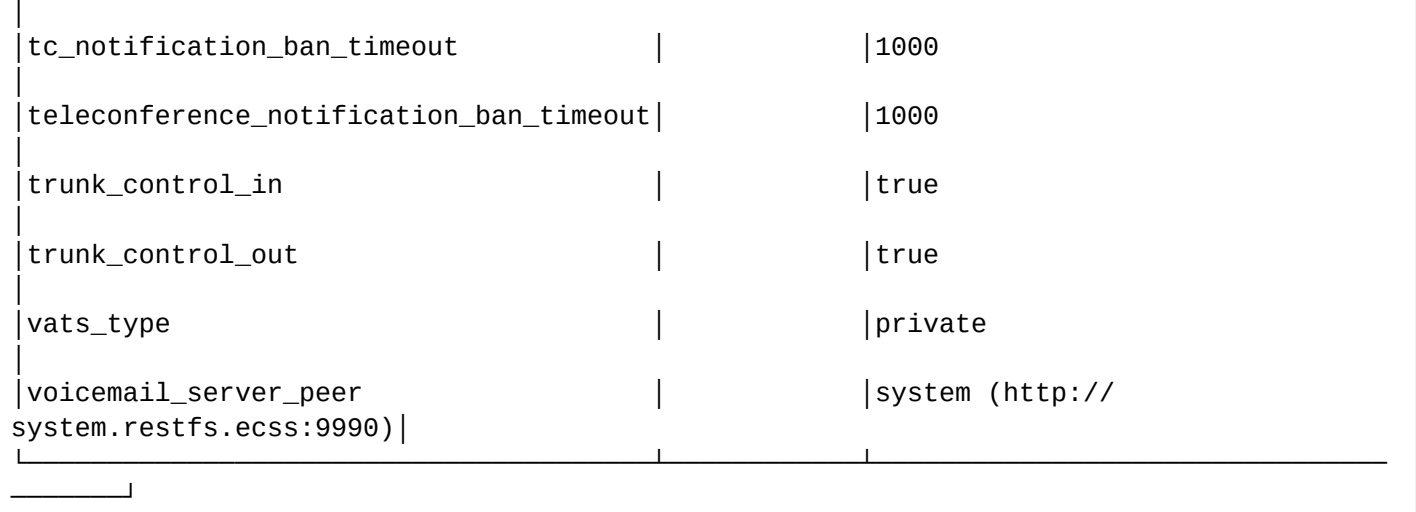

[exec at: 11.03.2021 10:59:52, exec time: 9ms, nodes: ds1@ecss1 v.3.14.8.25]

#### <span id="page-1213-0"></span>set

Данной командой производится изменение свойств подсистемы в заданной виртуальной АТС или во всей системе.

#### **Путь команды:**

/domain/properties/set

#### **Синтаксис**

set <DOMAIN> <FIELD> <VALUE>

#### **Параметры:**

<DOMAIN> - имя виртуальной АТС, значения свойств которой необходимо установить. При указании символа "\*" значение свойства устанавливается для всех виртуальных АТС системы; <FIELD> - имя свойства, значение которого необходимо изменить. Описание свойств приведено в [таблице](#page-1208-0) [1;](#page-1208-0)

<VALUE> - новое значение свойства, возможные значения приведены в таблице 1.

#### **Примеры:**

```
admin@mycelium1@ecss1:/$ domain/properties/set * tc_display_name Conf
Property "tc_display_name" successfully changed from: 
Teleconference
    to
Conf.
[exec at: 11.03.2021 10:58:28, exec time: 367ms, nodes: ds1@ecss2 v.3.14.8.25]
```

```
admin@mycelium1@ecss1:/$ domain/properties/set front.office redirecting_number_mode
origin b
Property "redirecting_number_mode" successfully changed from:
modified_b
   to
origin_b.
[exec at: 11.03.2021 10:59:08, exec time: 369ms, nodes: md1@ecss2 v.3.14.8.25]
```
/domain/properties/aon/ - общие команды управления таблицей соотвествия АОН категории ОКС. В текущем разделе описываются команды управления таблицей соответствия АОН - ОКС7.

- $\cdot$  clean
- $\cdot$  info
- $·$  set

Командами по пути /domain/properties/aon/ выполняется настройка таблицы соответствия кодов ОКС и АОН. Значения по умолчанию представлены в таблице 1.

Таблица 1 - Значения по умолчанию для таблицы соответствия.

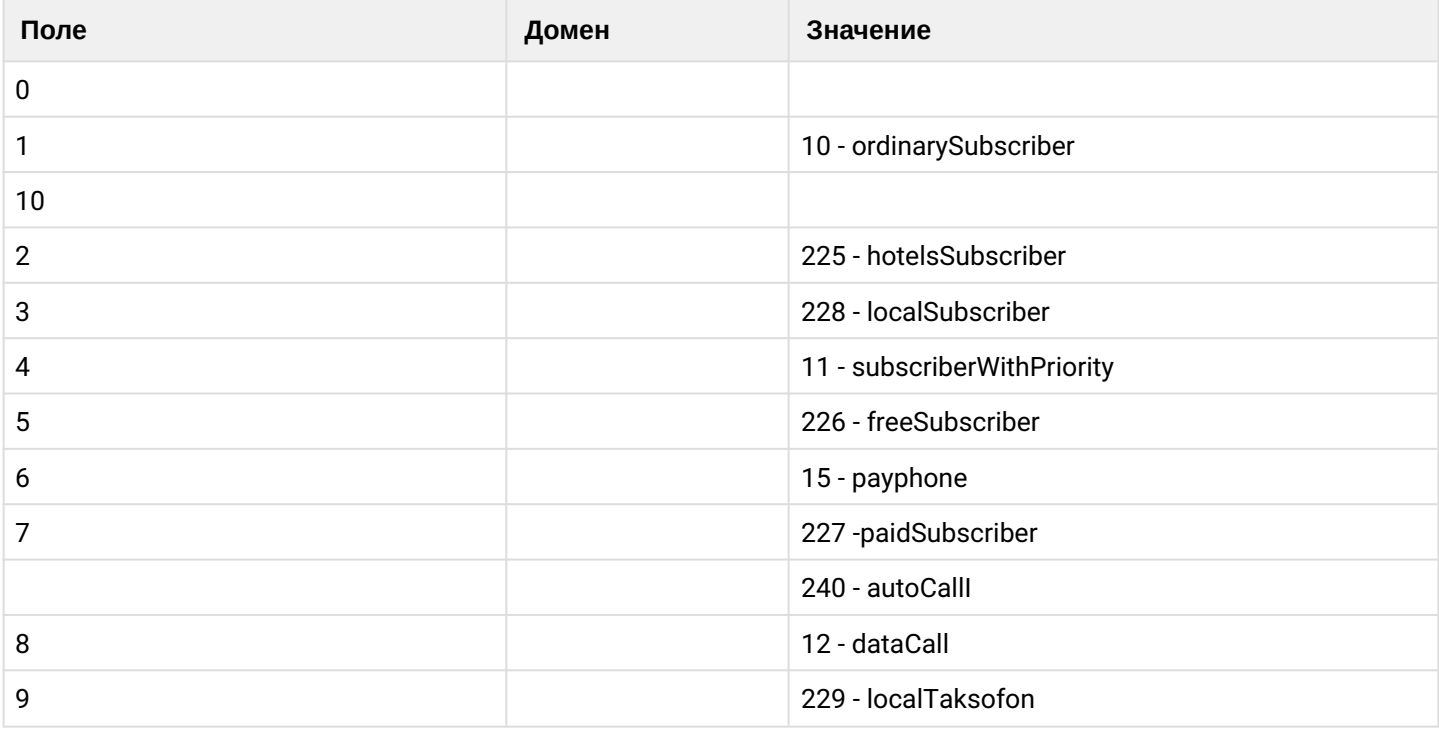

#### <span id="page-1214-0"></span>clean

Данной командой для свойства/свойств виртуальной АТС устанавливается значение по умолчанию.

## Путь команды:

domain/properties/aon/clean

Синтаксис:

clean [<DOMAIN> [<FIELD>]] [--force]

Параметры:

<DOMAIN> - имя виртуальной АТС, значения свойств которой необходимо установить по умолчанию. При указании символа "\*" значения свойств всех виртуальных АТС устанавливаются по умолчанию; <FIELD> - свойство, значение которого необходимо установить в значение по умолчанию. Опциональный параметр. Если не указывать данный параметр, то значения по умолчанию будут восстановлены для всех значений.

--force - выполнить команду без запроса подтверждения.

## **Пример:**

```
admin@mycelium1@ecss1:/$ domain/properties/aon/clean * 0 
Property 0 values successfully restored
[exec at: 12.02.2021 07:53:05, exec time: 156ms, nodes: md1@ecss2 v.3.14.7.566]
```
## <span id="page-1215-0"></span>info

Данная команда позволяет посмотреть текущую таблицу соответствия.

#### **Путь команды:**

/domain/properties/aon/info

#### **Синтаксис**:

info [<DOMAIN> [<FIELD>]]

#### **Параметры:**

<DOMAIN> - имя виртуальной АТС, значения свойств которой необходимо просмотреть. При указании символа "\*" будет показана информация по всем виртуальным АТС системы; <FIELD> - имя свойства, которое нужно просмотреть. Опциональный параметр. Если параметр не указывать, будут выведены все свойства.

#### **Пример:**

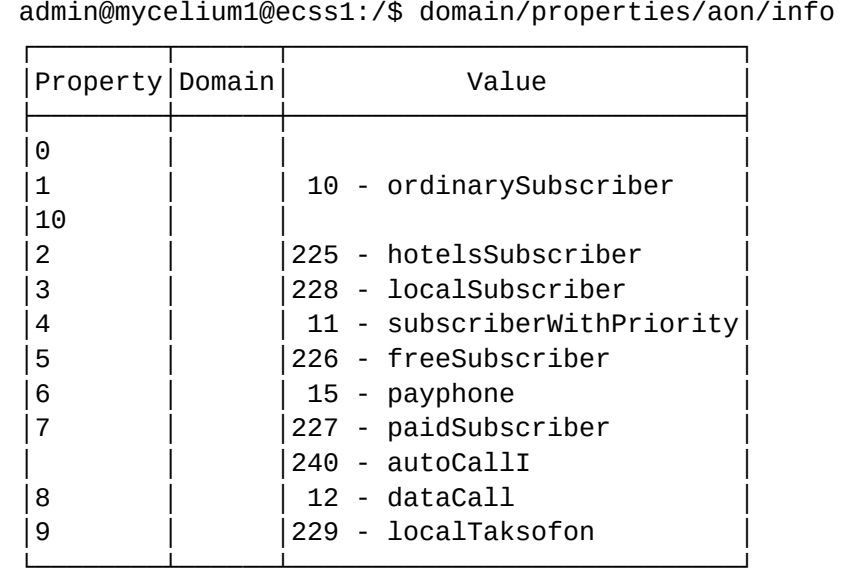

[exec at: 12.02.2021 07:43:25, exec time: 22ms, nodes: ds1@ecss1 v.3.14.7.566]

#### <span id="page-1216-0"></span>set

Данной командой производится изменение свойств подсистемы в заданной виртуальной АТС или во всей системе.

# Путь команды:

/domain/properties/aon/set

# Синтаксис

set <DOMAIN> <FIELD><KEY> <VALUE>

## Параметры:

<DOMAIN> - имя виртуальной АТС, значения свойств которой необходимо установить. При указании символа "\*" значение свойства устанавливается для всех виртуальных АТС системы; <FIELD> - имя свойства, значение которого необходимо изменить;

<KEY> - ключ, позволяющий добавить (add) или удалить (remove) соответствующее значение в таблице;

<VALUE> - новое значение свойства, возможные значения соответствуют кодам ISUP (0 .. 255).

# Примеры:

```
admin@mycelium1@ecss1:/$ domain/properties/aon/set * 0 add 224
Property "0" successfully changed from:
   t_{\Omega}224 - \text{category0}.[exec at: 12.02.2021 07:50:31, exec time: 121ms, nodes: md1@ecss2 v.3.14.7.566]
admin@mycelium1@ecss1:/$ domain/properties/aon/set front.office 5 remove 226
Property "5" successfully changed from:
226 - freeSubscriber
   to
[exec at: 12.02.2021 07:52:16, exec time: 117ms, nodes: sip1@ecss1 v.3.14.7.566]
```
## 1.3.9 / gateway - команды управления шлюзами

В текущем разделе приводится описание команд управления МЕСАСО-шлюзами системы.

 $\bullet$ Для того, чтобы были доступны команды управления шлюзами, в конфигурации DS необходимо прописать: {ds\_data\_core, [{enable\_gateway\_commands, true}]}. (Файл конфигурации DS находится по пути /etc/ecss/ecss-ds/ds1.config)

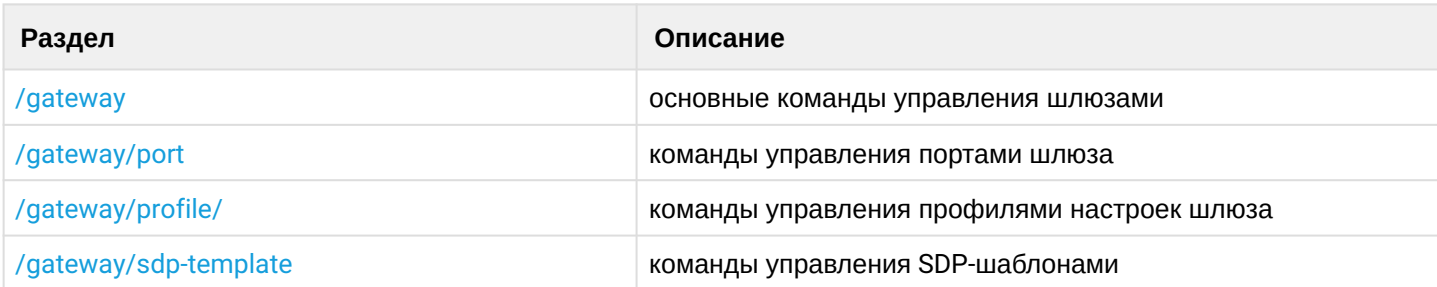

# <span id="page-1217-0"></span>**/gateway**

В текущем разделе описываются основные команды по управлению MEGACO шлюзами.

- [add-port](#page-1217-1)
- [add-sdp-template](#page-1217-2)
- [change-profile](#page-1218-0)
- [clean](#page-1218-1)
- [declare](#page-1218-2)
- [info](#page-1219-0)
- [remove](#page-1220-0)
- [remove-port](#page-1220-1)
- [remove-sdp-template](#page-1220-2)
- [set](#page-1221-1)

# <span id="page-1217-1"></span>add-port

Команда для добавления порта к заданному шлюзу.

# **Путь команды:**

/gateway/add-port

## **Синтаксис:**

add-port <DOMAIN> <GATEWAY> <PORT NAME TEMPLATE> [<PROPERTY\_NAME> = <PROPERTY\_VALUE>, ...]

# **Параметры:**

<DOMAIN> - имя виртуальной АТС; <GATEWAY> - имя шлюза; <PORT NAME TEMPLATE> - название порта или шаблона портов;  $\leq$ PROPERTY, NAME> - поле шаблона, принимает значения: a b c e i k m o p r s t u v z (опциональный параметр);

<PROPERTY\_VALUE> - значение поля шаблона (опциональный параметр).

## **Пример:**

```
admin@[ds1@ecss1]:/$ gateway/add-port pk.domain megaco-tau72 p/{0-31}
Gateway megaco-tau72 port's ["p/0","p/1","p/2","p/3","p/4","p/5","p/6","p/7",
                               "p/8","p/9","p/10","p/11","p/12","p/13","p/14",
                               "p/15","p/16","p/17","p/18","p/19","p/20","p/21",
                               "p/22","p/23","p/24","p/25","p/26","p/27","p/28",
                               "p/29","p/30","p/31"] successfully added.
```
# <span id="page-1217-2"></span>add-sdp-template

Данной командой добавляется шаблон SDP определенному шлюзу.

# **Путь команды:**

/gateway/add-sdp-template

## **Синтаксис:**

add-sdp-template <DOMAIN> <GATEWAY-> <SDP TEMPLATE NAME> [<SDP TEMPLATE NAME>, ...]

# **Параметры:**

## <DOMAIN> - имя виртуальной АТС; <GATEWAY> - имя шлюза; <SDP TEMPLATE NAME> - имя SDP-шаблона.

#### **Пример:**

/gateway/add-sdp-template pk.domain tau72 audio

## <span id="page-1218-0"></span>change-profile

Команда для изменения профиля настроек заданного шлюза.

#### **Путь команды:**

/gateway/change-profile

#### **Синтаксис:**

change-profile <DOMAIN> <GATEWAY> <PROFILE>

#### **Параметры:**

<DOMAIN> - имя виртуальной АТС; <GATEWAY> - имя шлюза; <PROFILE> - профиль шлюза.

#### **Пример:**

/gateway/change-profile pk.domain tau72 gw

#### <span id="page-1218-1"></span>clean

Команда для удаления параметра определенного шлюза.

#### **Путь команды:**

/gateway/clean

#### **Синтаксис:**

clean <GATEWAY> <PROPERTY\_NAME\_1>, [<PROPERTY\_NAME\_2>, ...]

#### **Параметры:**

<DOMAIN> - имя виртуальной АТС; <GATEWAY> - имя шлюза; <PROPERTY\_NAME> - название параметра, который нужно удалить (символ "\*" используется для указания всех параметров шлюза).

#### **Пример:**

/gateway/clean pk.domain megaco-tau72 cluster

#### <span id="page-1218-2"></span>declare

Данной командой выполняется регистрация нового шлюза в системе.

#### **Путь команды:**

/gateway/declare

## **Синтаксис:**

declare <DOMAIN> <GATEWAY> <GATEWAY TYPE> <GATEWAY PROFILE>

## **Параметры:**

<DOMAIN> - виртуальная АТС;<GATEWAY NAME> - имя шлюза; <GATEWAY TYPE> - название протокола передачи данных, по которому работает шлюз:

- megaco
- sigtran\_iua
- sigtran\_m2ua
- sigtran\_m3ua
- sigtran\_trunk

<GATEWAY PROFILE> - имя профиля настроек, назначаемого шлюзу.

# **Пример:**

/gateway/declare pk.domain test\_gw megaco gw Gateway "test\_gw" successfully declared.

# <span id="page-1219-0"></span>info

Команда для просмотра информации по шлюзу(ам):

- Domain имя виртуальной АТСrem;
- Name название шлюза;
- Type протокол работы шлюза;
- Profile название профиля настроек шлюза;
- Ports список портов;gateway/add-port
- SDP-Templates название SDP-шаблона.

## **Путь команды:**

/gateway/info

**Синтаксис:**

info <DOMAIN> [--name <GATEWAY> | --type <GATEWAY>]

## **Параметры:**

<DOMAIN> - имя виртуальной АТС;

Дополнительная фильтрация вывода:

--name <GATEWAY NAME> - фильтрация по названию шлюза; --type <GATEWAY TYPE> - фильтрация по типу шлюза.

# **Пример:**

```
admin@[ds1@ecss1]:/$ gateway/info pk.domain --name megaco-tau72
┌─────────┬────────────┬──────┬───────┬─────────┬─────────────┬───────────────────┐
 │ Domain │ Name │ Type │Profile│ Ports │SDP Templates│ Properties │
├─────────┼────────────┼──────┼───────┼─────────┼─────────────┼───────────────────┤
│pk.domain│megaco-tau72│megaco│test1 │p/0 │ │cluster = "megaco1"│
│ │ │ │ │ │p/1 │ │ │ │ │ │
│ │ │ │ │ │ │p/10 │ │ │ │ │ │ │ │ │
│ │ │ │ │p/11 │ │ │
│ │ │ │ │ │p/12 │ │ │ │ │ │ │ │ │
│ │ │ │ │ │p/13 │ │ │ │ │ │ │
│ │ │ │ │ │p/14 │ │ │ │ │ │ │
│ │ │ │ │ │p/15 │ │ │ │ │ │ │
└─────────┴────────────┴──────┴───────┴─────────┴─────────────┴───────────────────┘
```
#### <span id="page-1220-0"></span>remove

Команда предназначена для удаления шлюза из системы.

**Путь команды:**

/gateway/remove

**Синтаксис:**

remove <DOMAIN> <GATEWAY>

#### **Параметры:**

<DOMAIN> - виртуальная АТС; <GATEWAY> - имя шлюза, который нужно удалить.

#### **Пример:**

/gateway/remove pk.domain tau72

#### <span id="page-1220-1"></span>remove-port

Команда для удаления порта из шлюза.

#### **Путь команды:**

/gateway/remove-port

**Синтаксис:**

remove-port <DOMAIN> <GATEWAY> <PORT NAME>

#### **Параметры:**

<DOMAIN> - имя виртуальной АТС; <GATEWAY NAME> - имя шлюза; <PORT NAME> - имя порта (символ "\*" служит для указания всех портов);

#### **Пример:**

/gateway/remove-port pk.domain tau72 p/0

#### <span id="page-1220-2"></span>remove-sdp-template

Команда для удаления шаблона(ов) SDP из шлюза.

# **Путь команды:**

/gateway/remove-sdp-template

# **Синтаксис:**

```
remove-sdp-template <DOMAIN> <GATEWAY> *|<SDP TEMPLATE NAME> [, <SDP TEMPLATE NAME>,..]
```
# **Параметры:**

<DOMAIN> - имя виртуальной АТС; <GATEWAY NAME> - имя шлюза; <SDP TEMPLATE NAME> - названия SDP-шаблона (символ "\*" служит для указания всех шаблонов SDP).

# **Пример:**

```
/gateway/remove-sdp-template tau72 audio
```
#### <span id="page-1221-1"></span>set

Команда для настройки свойств определенного шлюза.

## **Путь команды:**

/gateway/set

#### **Синтаксис:**

set <DOMAIN> <GATEWAY NAME> <PROPERTY\_NAME> = <PROPERTY\_VALUE>, [<PROPERTY\_NAME> = <PROPERTY\_VALUE>, ...]

## **Параметры:**

<DOMAIN> - имя виртуальной АТС; <GATEWAY NAME> - имя шлюза; <PROPERTY\_NAME> - название параметра; <PROPERTY\_VALUE> - значение параметра.

## **Пример:**

```
/gateway/set max_smg test = 3
```
## <span id="page-1221-0"></span>**/gateway/port**

В данном разделе описываются команды по настройке портов шлюза.

- [clean](#page-1221-2)
- [info](#page-1222-0)
- [set](#page-1222-1)

# <span id="page-1221-2"></span>clean

Команда для удаления параметра(ов) заданных портов.

# **Путь команды:**

/gateway/port/clean

# **Синтаксис:**

clean <GATEWAY NAME> \*|<PORT\_RANGE> <PROPERTY\_NAME\_1>, [<PROPERTY\_NAME\_2>, ...]

# **Параметры:**

```
<GATEWAY NAME> - имя шлюза;
<PORT_RANGE> - номер порта шлюза (символ "*" используется для указания всех портов);
<PROPERTY_NAME> - название параметра для удаления.
```
## **Пример:**

/gateway/port/clean tau72 p/0 \*

## <span id="page-1222-0"></span>info

Команда для просмотра настроек параметров определенных портов шлюзов.

#### **Путь команды:**

/gateway/port/info

**Синтаксис:**

info [<GATEWAY NAME> [<PORT NAME>]]

## **Параметры:**

<GATEWAY NAME> - имя шлюза (опциональный параметр); <PORT NAME> - номер порта (опциональный параметр).

#### **Пример:**

```
/gateway/port/info tau72sveta
----------------------------
| Gateway |Port|Properties|
|----------+----+----------|
|tau2sveta|p/2| |
\lceil \text{tau72sveta} | p/0 \rceil |
\lceil \text{tau72sveta} \rceil p/1 \rceil----------------------------
```
#### <span id="page-1222-1"></span>set

Данной командой задаются параметры для портов шлюза и их значения.

#### **Путь команды:**

/gateway/port/set

#### **Синтаксис:**

```
set <GATEWAY NAME> *|<PORT_RANGE> <PROPERTY_NAME> = <PROPERTY_VALUE>, [<PROPERTY_NAME> 
= <PROPERTY_VALUE>, ...]
```
#### **Параметры:**

```
<GATEWAY NAME> - имя шлюза;
<PORT_RANGE> - номер порта (символ "*" используется для указания всех портов);
<PROPERTY_NAME> - название параметра;
<PROPERTY_VALUE> - значение параметра.
```
## **Пример:**

# <span id="page-1223-0"></span>**/gateway/profile/**

В данном разделе приводится описание команд управления профилями настроек шлюза.

- [clean](#page-1223-1)
- [declare](#page-1223-2)
- [info](#page-1223-3)
- [remove](#page-1224-0)
- [set](#page-1224-1)

#### <span id="page-1223-1"></span>clean

Команда для удаления параметра(ов) определенного профиля настроек шлюза.

## **Путь команды:**

/gateway/profile/clean

## **Синтаксис:**

clean <PROFILE NAME> <PROPERTY\_NAME\_1>, [<PROPERTY\_NAME\_2>, ...]

#### **Параметры:**

<PROFILE NAME> - название параметра профиля, который необходимо удалить.

#### **Пример:**

/gateway/profile/clean gw

#### <span id="page-1223-2"></span>declare

Команда для регистрации нового профиля настроек шлюза.

#### **Путь команды:**

/gateway/profile/declare

#### **Синтаксис:**

```
declare <PROFILE NAME> <PROPERTY_NAME> = <PROPERTY_VALUE>, [<PROPERTY_NAME> = 
<PROPERTY_VALUE>, ...]
```
## **Параметры:**

<PROFILE NAME> - имя профиля; <PROPERTY\_NAME> - название параметра; <PROPERTY\_VALUE> - значение параметра.

#### **Пример:**

/gateway/profile/declare test t=5

## <span id="page-1223-3"></span>info

Команда для просмотра настроек профилей.
**Путь команды:** /gateway/profile/info **Синтаксис:** info [<PROFILE NAME>] **Параметры:** <PROFILE NAME> - имя профиля.

## **Пример:**

```
/gateway/profile/info
 -----------------
|Name|Properties|
|----+----------|
|tgw| |
|gw| | |
|test|t = 5 |
-----------------
```
### remove

Данная команда предназначена для удаления определенного профиля шлюза.

### **Путь команды:**

/gateway/profile/remove

#### **Синтаксис:**

remove <PROFILE NAME>

#### **Параметры:**

<PROFILE NAME> - название профиля.

### **Пример:**

```
/gateway/profile/remove test
Profile test was successfully removed.
```
#### set

Команда для установки параметра(ов) определенному профилю шлюза

#### **Путь команды:**

/gateway/profile/set

### **Синтаксис:**

```
set <PROFILE NAME> <PROPERTY_NAME> = <PROPERTY_VALUE>, [<PROPERTY_NAME> = 
<PROPERTY_VALUE>, ...]
```
#### **Параметры:**

<PROFILE NAME> - имя профиля; <PROPERTY\_NAME> - название параметра; <PROPERTY\_VALUE> - значение параметра.

#### **Пример:**

### **/gateway/sdp-template**

В данном разделе описываются команды управления SDP-шаблонами.

- [declare](#page-1225-0)
- [info](#page-1225-1)
- [remove](#page-1226-0)
- [set](#page-1226-1)

### <span id="page-1225-0"></span>declare

Команда для создания SDP-шаблона.

#### **Путь команды:**

/gateway/sdp-template/declare

### **Синтаксис:**

```
declare <DOMAIN> <SDP TEMPLATE NAME> <PROPERTY_NAME> = <PROPERTY_VALUE>, 
[<PROPERTY_NAME> = <PROPERTY_VALUE>, ...]
```
### **Параметры:**

```
<DOMAIN> - название домена;
<SDP TEMPLATE NAME> - название SDP-шаблона;
<PROPERTY_NAME> - поле SDP, принимает значения: a b c e i k m o p r s t u v z;
<PROPERTY_VALUE> - значение поля SDP.
```
#### **Пример:**

```
/gateway/sdp-template/declare nick audio v = 0, s = -, c = IN IP4 $, t = 0 0, m = audio $ RTP/
AVP 0 \t8 \t96, a = 0 PCMU/8000, a = rtpmap:8 PCMA/8000, a = rtpmap:96 telephone-event/8000, a =
fmtp:96 0-16, a = ptime:30
```
### <span id="page-1225-1"></span>info

Команда для просмотра настроек шаблона(ов) SDP.

#### **Путь команды:**

/gateway/sdp-template/info

#### **Синтаксис:**

info <DOMAIN><SDP TEMPLATE NAME>

#### **Параметры:**

<DOMAIN> - название домена; <SDP TEMPLATE NAME> - название SDP-шаблона.

#### **Пример:**

/gateway/sdp-template/info nick audio

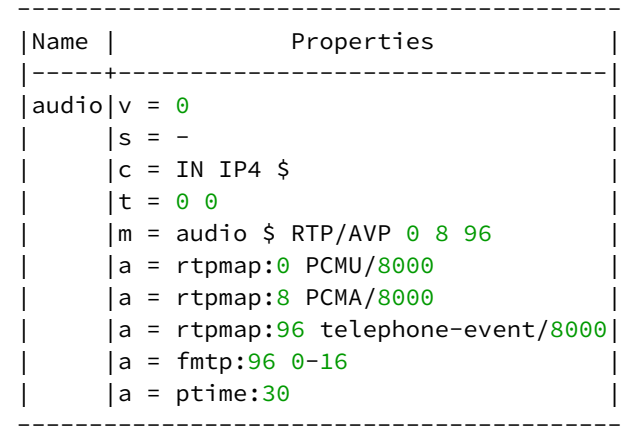

#### <span id="page-1226-0"></span>remove

Данной командой удаляется заданный SDP-шаблон.

#### **Путь команды:**

/gateway/sdp-template/remove

#### **Синтаксис:**

remove <DOMAIN> <SDP TEMPLATE NAME>

#### **Параметры:**

<DOMAIN> - название домена; <SDP TEMPLATE NAME> - имя SDP-шаблона.

#### **Пример:**

/gateway/sdp-template/remove nick audio

#### <span id="page-1226-1"></span>set

Установить новый параметр для определенного шаблона SDP.

#### **Путь команды:**

/gateway/sdp-template/set

#### **Синтаксис:**

set <DOMAIN> <SDP TEMPLATE NAME> <PROPERTY\_NAME> = <PROPERTY\_VALUE>, [<PROPERTY\_NAME> = <PROPERTY\_VALUE>, ...]

#### **Параметры:**

<DOMAIN> - название домена; <SDP TEMPLATE NAME> - имя SDP-шаблона; <PROPERTY\_NAME> - название параметра; <PROPERTY\_VALUE> - значение параметра.

#### **Пример:**

/gateway/sdp-template/set audio a = ptime:30

## **1.3.10 /mgc/ - Команды настройки Media Gateway Controller-ов.**

- [declare](#page-1227-0)
- [remove](#page-1227-1)
- [info](#page-1228-0)
- [clean](#page-1229-0)
- [gateway-add](#page-1230-0)
- [gateway-remove](#page-1231-0)
- [set](#page-1232-0)

## <span id="page-1227-0"></span>**declare**

Команда используется для создания описания нового Media Gateway Controller-а в системе ECSS-10.

### **Путь команды:**

/mgc/declare

### **Синтаксис:**

declare <NAME> <PEER\_1> [, <PEER\_2> [...]] [<DEVICE\_NAME> [<DESCRIPTION>]]

### **Параметры:**

<NAME> - уникальное в рамках системы имя MGC;

<PEER\_N> - имя peer-а, к которому привязывается MGC. В случаях нескольких peer-ов, их необходимо записывать через запятую;

<DEVICE\_NAME> - имя шлюза, который регистрирует (анонсирует) свои порты на MGC;

<DESCRIPTION> - описание данного шлюза.

### **Пример:**

```
support@[mycelium1@ecss1]:/$ /mgc/declare mgc_smg_224 smg_224_tcp, smg_224_udp 
megaco_224 GW on SMG 192.168.1.224
Media gateway mgc_smg_224 successfully created.
support@[mycelium1@ecss1]:/$ /mgc/declare mgc_smg_224 smg_224_tcp, smg_224_udp 
megaco_224 GW on SMG 192.168.1.224
Error: media gateway mgc_smg_224 already created
```
#### <span id="page-1227-1"></span>**remove**

Команда используется для удаления Media Gateway Controller-а из ECSS-10.

#### **Путь команды:**

/mgc/remove

#### **Синтаксис:**

remove <NAME> [--force]

#### **Параметры:**

<NAME> - имя MGC

--force - выполнить команду без запроса подтверждения.

## **Пример:**

```
support@[mycelium1@ecss1]:/$ /mgc/remove mgc_smg_224 --force
Media gateway mgc_smg_224 successfully removed.
support@[mycelium1@ecss1]:/$ /mgc/remove mgc_smg_224
Error: media gateway mgc_smg_224 not exists.
support@[mycelium1@ecss1]:/$ /mgc/remove mgc_smg_224
[remove] You are going to remove media gateway mgc_smg_224, but it used in ISUP
trunks: RTK_TRUNK_1, RTK_TRUNK_2.
Are you sure?: yes/no ?>
Yes
Media gateway mgc_smg_224 successfully removed.
```
### <span id="page-1228-0"></span>**info**

Команда используется для просмотра описания медиа шлюзов в системе ECSS-10.

### **Путь команды:**

/mgc/info

**Синтаксис:**

info [--extended] [<NAME>]

#### **Параметры:**

<NAME> - уникальное в рамках системы имя MGC

#### **Пример:**

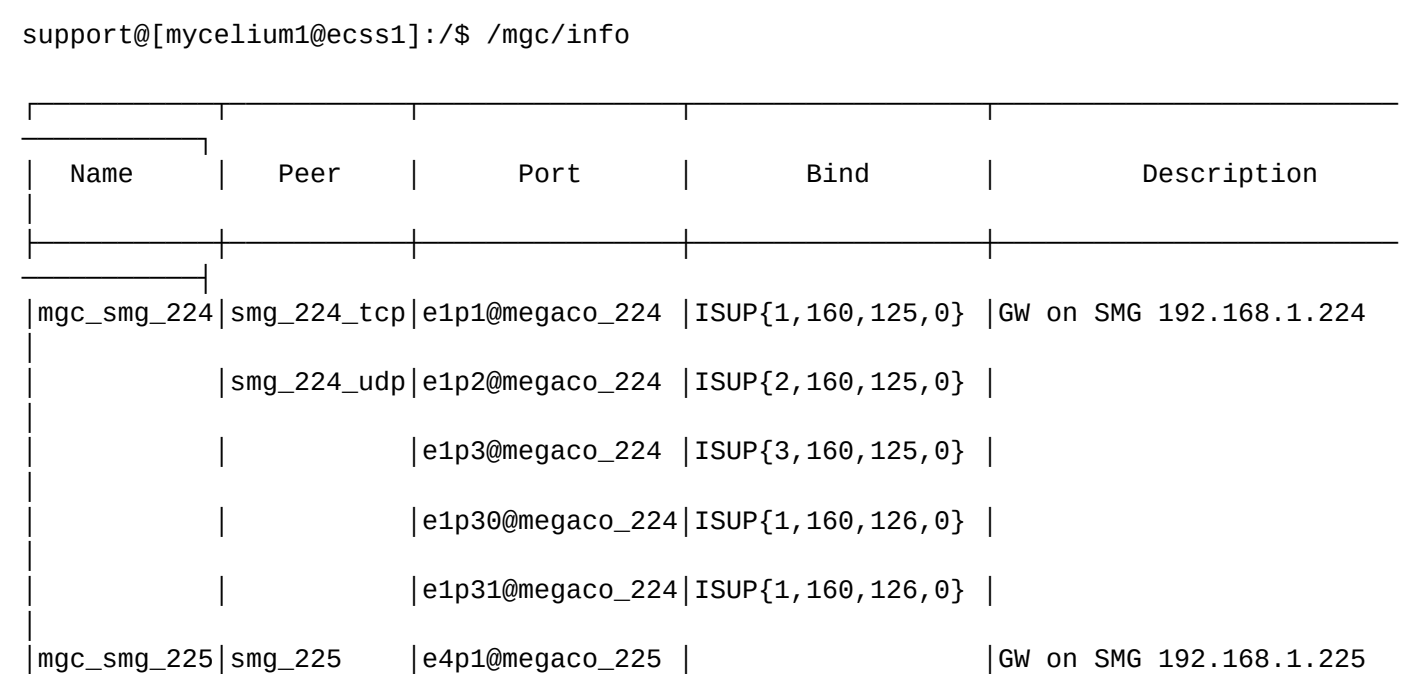

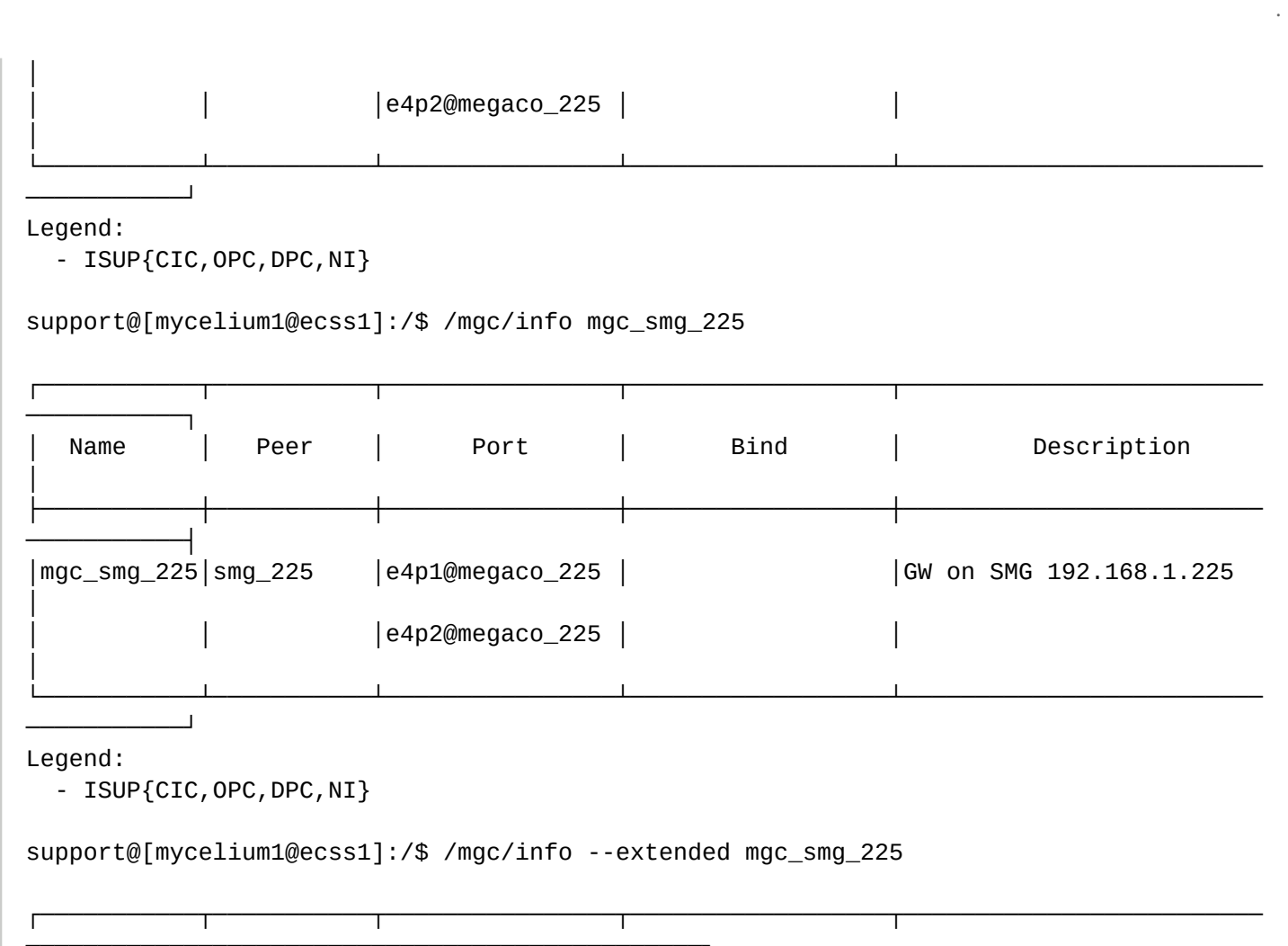

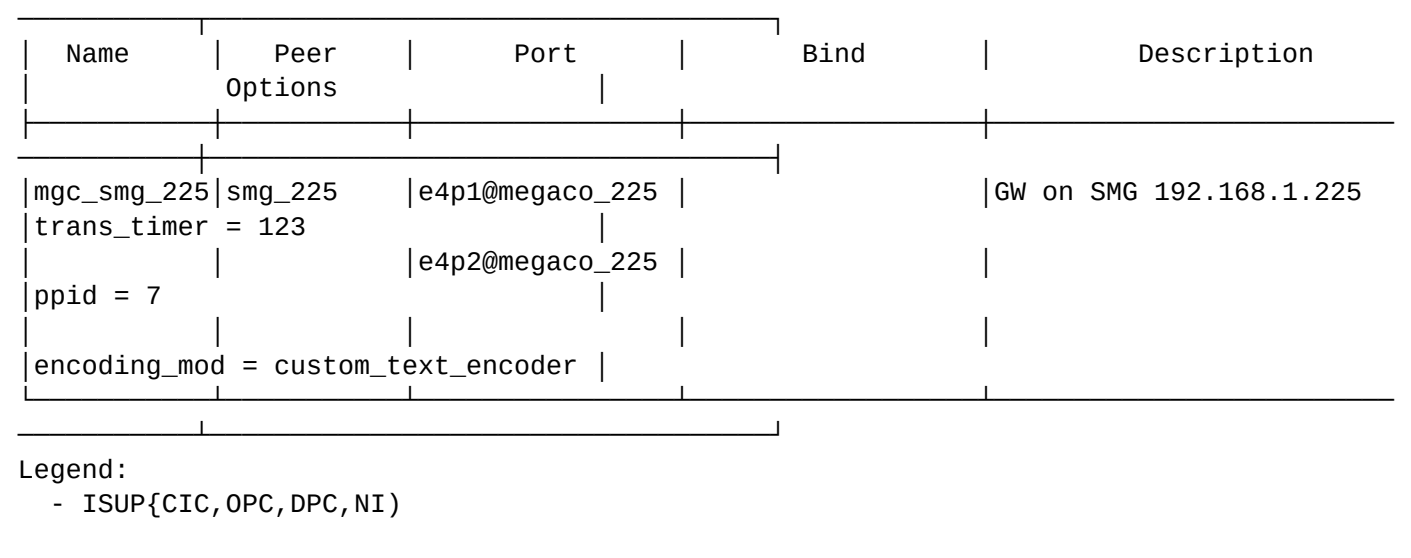

## <span id="page-1229-0"></span>**clean**

Команда используется для сброса свойств MGC в значение по умолчанию.

## **Путь команды:**

/mgc/clean

**Синтаксис:**

clean <DEVICE\_NAME> <KEY>

## **Параметры:**

### <DEVICE\_NAME> - уникальное в рамках системы имя медиа-шлюза;

<KEY> :: - ключ для активации:

- peers имя пира для привязки;
- description описание данного MGC;
- trans\_id идентификатор текущей транзакции;
- max\_trans\_id крайний идентификатор транзакции (по умолчанию: бесконечный);
- request\_timer таймер ожидания ответа;
- long\_request\_timer таймер ожидания ответа (по умолчанию: 60000);
- request\_keep\_alive\_timeout таймер request-keep-alive timer (по умолчанию: обычный);
- reply\_timer таймер ожидания подтверждения (пл умолчанию: 30000);
- call\_proxy\_gc\_timeout таймер ожидания для прокси вызовов (по умолчанию: 5000);
- auto\_ack автоматическое подтверждение при получении ответа на транзакцию (по умолчанию: False);
- trans\_ack должны ли подтверждения накапливаться или отправляться сразу (по умолчанию: False);
- trans\_ack\_maxcount максимальное количество накапливаемых подтверждений (по умолчанию:  $10$ :
- trans\_req должны ли запросы накапливаться или отравляться сразу (по умолчанию: False);
- trans\_req\_maxcount максимальное количество накапливаемых запросов (по умолчанию: 10);
- trans\_timer таймаут ожидания накопления запросов или подтверждений (по умолчанию: False);
- pending\_timer таймер перевода в ожидание (по умолчанию: 30000);
- sent\_pending\_limit предел транзакций ожидающих подтверждение (по умолчанию: бесконечно);
- recv\_pending\_limit предел транзакций ожидающих запрос (по умолчанию: бесконечно);
- protocol\_version актуальная версия протокола (по умолчанию: 1);
- strict\_version строгий контроль версии протокола. То есть при получении сообщения, система убеждается, что версия является той, которая была согласована (по умолчанию: True);
- threaded если полученное сообщение содержит несколько запросов, эта опция указывает, должны ли запросы обрабатываться последовательно в одном процессе (по умолчанию: False);
- resend\_indication эта опция указывает, будет ли транспортный модуль отправлять сообщения повторно (по умолчанию: false);
- segment\_reply\_ind эта опция указывает, должна ли система уведомлять пользователя о полученных частичных ответах (по умолчанию: False);
- segment\_recv\_timer этот таймер запускается когда уже был получен последний сегмент сообщений, но еще не были получены все промежуточные сегменты (по умолчанию: 10000);
- segment\_send исходящие сообщения должны быть сегментированы (по умолчанию: False);
- max\_pdu\_size максимальный размер сообщений (по умолчанию: бесконечный);
- mid идентификатор сообщения;
- address список разрешенных IP-адресов MG (<IP>:<порт>)

#### **Пример:**

```
support@[mycelium1@ecss1]:/$ /mgc/clean mgc_smg_225 encoding_mod
Property encoding mod for MGC mgc_smg_225 successfully cleaned
support@[mycelium1@ecss1]:/$ /mgc/gateway/port/clean mgc_smg_220 encoding_mod
Error: mgc mgc_smg_220 not found
```
#### <span id="page-1230-0"></span>**gateway-add**

Команда используется для добавления новых медиа-шлюзов в MGC.

### **Путь команды:**

/mgc/gateway-add

### **Синтаксис:**

gateway-add <NAME> <DEVICE\_NAME>

### **Параметры:**

<NAME> - уникальное в рамках системы MGC; <DEVICE\_NAME> - имя шлюза, который регистрирует (анонсирует) свои порты на MGC

### **Пример:**

support@[mycelium1@ecss1]:/\$ /mgc/gateway-add mgc\_smg\_224 megaco\_224 Media gateway megaco\_224 successfully added at MGC mgc\_smg\_224 support@[mycelium1@ecss1]:/\$ /mgc/gateway-add mgc\_smg\_224 megaco\_224 Error: media gateway megaco\_224 already added at MGC other\_mgc support@[mycelium1@ecss1]:/\$ /mgc/gateway-add mgc\_smg\_224 megaco\_224 Error: MGC mgc\_smg\_224 not exists

### <span id="page-1231-0"></span>**gateway-remove**

Команда используется для удаления медиа-шлюзов из MGC.

#### **Путь команды:**

/mgc/gateway-remove

**Синтаксис:**

gateway-remove <NAME> <DEVICE\_NAME>

### **Параметры:**

<NAME> - уникальное в рамках системы MGC; <DEVICE\_NAME> - имя медиа шлюза

### **Пример:**

```
support@[mycelium1@ecss1]:/$ /mgc/gateway-remove mgc_smg_224 megaco_224
Media gateway megaco_224 successfully removed from MGC mgc_smg_224
support@[mycelium1@ecss1]:/$ /mgc/gateway-remove mgc_smg_224 megaco_224
Error: media gateway megaco_224 not exists at MGC mgc_smg_224
support@[mycelium1@ecss1]:/$ /mgc/gateway-remove mgc_smg_224 megaco_224
Error: MGC mgc_smg_224 not exists
```
## <span id="page-1232-0"></span>**set**

Команда используется для изменения свойств MGC в системе ECSS-10.

## **Путь команды:**

/mgc/set

## **Синтаксис:**

set <NAME> <KEY> <VALUE>

## **Параметры:**

<NAME> - имя шлюза;

<KEY> :: - ключ для активации:

- peers имя пира для привязки;
- description описание данного MGC;
- trans\_id идентификатор текущей транзакции;
- max\_trans\_id крайний идентификатор транзакции (по умолчанию: бесконечный);
- request\_timer таймер ожидания ответа;
- long\_request\_timer таймер ожидания ответа (по умолчанию: 60000);
- request\_keep\_alive\_timeout таймер request-keep-alive timer (по умолчанию: обычный);
- reply\_timer таймер ожидания подтверждения (пл умолчанию: 30000);
- call\_proxy\_gc\_timeout таймер ожидания для прокси вызовов (по умолчанию: 5000);
- auto\_ack автоматическое подтверждение при получении ответа на транзакцию (по умолчанию: False);
- trans\_ack должны ли подтверждения накапливаться или отправляться сразу (по умолчанию: False);
- trans\_ack\_maxcount максимальное количество накапливаемых подтверждений (по умолчанию:  $10$ :
- trans\_req должны ли запросы накапливаться или отравляться сразу (по умолчанию: False);
- trans\_req\_maxcount максимальное количество накапливаемых запросов (по умолчанию: 10);
- trans\_timer таймаут ожидания накопления запросов или подтверждений (по умолчанию: False);
- pending\_timer таймер перевода в ожидание (по умолчанию: 30000);
- sent\_pending\_limit предел транзакций ожидающих подтверждение (по умолчанию: бесконечно);
- recv\_pending\_limit предел транзакций ожидающих запрос (по умолчанию: бесконечно);
- protocol\_version актуальная версия протокола (по умолчанию: 1);
- strict\_version строгий контроль версии протокола. То есть при получении сообщения, система убеждается, что версия является той, которая была согласована (по умолчанию: True);
- threaded если полученное сообщение содержит несколько запросов, эта опция указывает, должны ли запросы обрабатываться последовательно в одном процессе (по умолчанию: False);
- resend\_indication эта опция указывает, будет ли транспортный модуль отправлять сообщения повторно (по умолчанию: false);
- segment\_reply\_ind эта опция указывает, должна ли система уведомлять пользователя о полученных частичных ответах (по умолчанию: False);
- segment\_recv\_timer этот таймер запускается когда уже был получен последний сегмент сообщений, но еще не были получены все промежуточные сегменты (по умолчанию: 10000);
- segment\_send исходящие сообщения должны быть сегментированы (по умолчанию: False);
- max\_pdu\_size максимальный размер сообщений (по умолчанию: бесконечный);
- mid идентификатор сообщения;
- address список разрешенных IP-адресов MG (<IP>:<порт>)

<VALUE> - новое значение (формат значений аналогичен тому, как описано в команде declare)

## **Пример:**

```
support@[mycelium1@ecss1]:/$ /mgc/set mgc_smg_224 peers smg_224_tcp, smg_224_udp_new
Property peers successfully changed from media gateway mgc smg 224.
support@[mycelium1@ecss1]:/$ /mgc/set mgc_smg_224 peers smg_224_tcp, smg_224_udp_new
Error: media gateway mgc_smg_224 not found.
```
### **/mgc/gateway/ - команды по управлению медиа шлюзами (Media Gateway)**

В текущем разделе описаны команды управления MG.

- [declare](#page-1233-0)
- [remove](#page-1233-1)
- [info](#page-1234-0)
- [set](#page-1235-0)
- [clean](#page-1236-0)

#### <span id="page-1233-0"></span>declare

Команда используется для декларации в системе медиа-шлюзов

#### **Путь команды:**

/mgc/gateway/declare

#### **Синтаксис:**

declare <DEVICE\_NAME> <TYPE> <MEDIA\_PROFILE> <PORT\_RANGE> <DESCRIPTION>

#### **Параметры:**

<DEVICE\_NAME> - уникальное в рамках системы имя медиа-шлюза;

<TYPE> - megaco - в настоящий момент поддерживается только медиа-шлюзы управляемые по протоколу megaco;

<MEDIA\_PROFILE> - имя медиа профиля;

<PORT\_RANGE> - диапазон медиа портов, которые присутствуют на данном шлюзе (например e1p{1-15,17-31} сформирует список портов e1p1, e1p2,...,e1p15,e1p16,...,e1p31);

<DEVICE\_NAME> - имя шлюза, который регистрирует (анонсирует) свои порты на MGC.

## **Пример:**

```
support@[mycelium1@ecss1]:/$ /mgc/gateway/declare smg_224 megaco audio e1p{1-3,30-31} 
"MG on SMG 192.168.1.224" 
Media gateway smg 224 successfully created.
support@[mycelium1@ecss1]:/$ /mgc/gateway/declare smg_224 megaco audio e1p{1-3,30-31} 
"MG on SMG 192.168.1.224" 
Error: media gateway smg_224 already created.
```
#### <span id="page-1233-1"></span>remove

Команда используется для удаления медиа-шлюза из ECSS-10.

**Путь команды:** /mgc/gateway/remove **Синтаксис:** remove <DEVICE\_NAME> [--force] **Параметры:** <DEVICE\_NAME> - имя медиа шлюза --force - выполнить команду без запроса подтверждения.

### **Пример:**

support@[mycelium1@ecss1]:/\$ /mgc/gateway/remove smg\_224 Media gateway smg\_224 successfully removed. support@[mycelium1@ecss1]:/\$ /mgc/gateway/remove smg\_224 Error: media gateway smg\_224 not exists. support@[mycelium1@ecss1]:/\$ /mgc/gateway/remove smg\_224 [remove] You are going to remove media gateway smg\_224, but it used in ISUP trunks: RTK\_TRUNK\_1, RTK\_TRUNK\_2. Are you sure?: yes/no ?> Yes Media gateway smg\_224 successfully removed.

### <span id="page-1234-0"></span>info

Команда используется для просмотра информации о медиа-шлюзах

### **Путь команды:**

/mgc/gateway/info

### **Синтаксис:**

info [--full | --short] [<DEVICE\_NAME>]

### **Параметры:**

--full - показывать полную информацию по медиа-шлюзам (включая порты). По умолчанию, если указано имя шлюза;

--short - показывать сокращенную информацию по медиа-шлюзам (без портов). По умолчанию, если НЕ указано имя шлюза;

<DEVICE\_NAME> - уникальное в рамках системы имя медиа-шлюза

### **Пример:**

```
support@[mycelium1@ecss1]:/$ /mgc/gateway/info
```
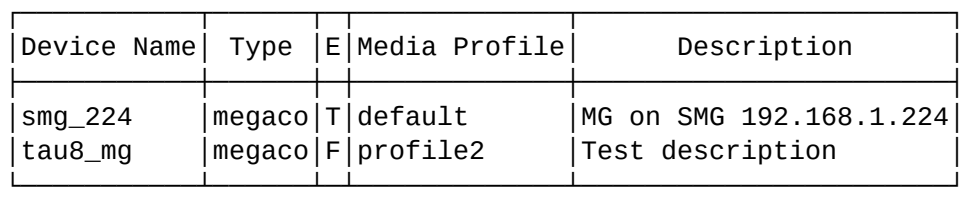

Total: 2 device(s)

Legend:

- E enabled;
- T enabled device;
- F disabled device;
	- "-" disabled port

support@[mycelium1@ecss1]:/\$ /mgc/gateway/info smg\_224

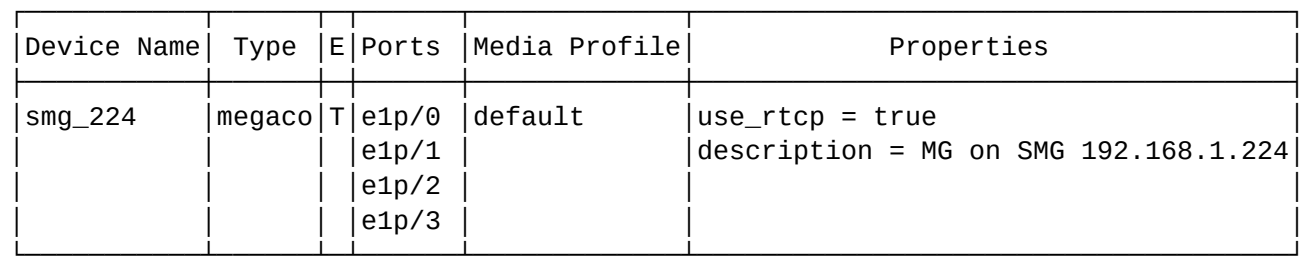

```
Total: 1 device(s), 4 port(s)
```
Legend:

- E enabled;
- T enabled device;
- F disabled device;

"-" - disabled port

### <span id="page-1235-0"></span>set

Команда используется для изменения свойств медиа шлюза.

## **Путь команды:**

/mgc/gateway/set

## **Синтаксис:**

set <DEVICE\_NAME> <KEY> <VALUE>

## **Параметры:**

- <DEVICE\_NAME> -- уникальное в рамках системы имя медиа-шлюза;
- <KEY> :: enabled | description | media-profile;
- <VALUE> новое значение.
	- enabled boolean (включить/выключить);
	- description описание;
	- media-profile <MEDIA\_PROFILE> имя медиа-профиля.

## **Пример:**

```
support@[mycelium1@ecss1]:/$ /mgc/gateway/set smg_224 enabled true
Property enabled successfully changed for property smg_224
support@[mycelium1@ecss1]:/$ /mgc/gateway/set smg_224 media-profile audio_profile_1
Property media-profile successfully changed for property smg_224
support@[mycelium1@ecss1]:/$ /mgc/gateway/set smg_224 media-profile audio_profile_1
Error: media gateway smg_224 not found.
```
#### <span id="page-1236-0"></span>clean

Команда используется для сброса свойств медиа шлюза в значение по умолчанию.

#### **Путь команды:**

/mgc/gateway/clean

#### **Синтаксис:**

clean <DEVICE\_NAME> <KEY>

#### **Параметры:**

<DEVICE\_NAME> - уникальное в рамках системы имя медиа-шлюза; <KEY> :: enabled | description | media-profile; <VALUE> - новое значение

- enabled boolean (включить/выключить);
- description описание;
- media-profile <MEDIA\_PROFILE> имя медиа-профиля.

#### **Пример:**

```
support@[mycelium1@ecss1]:/$ /mgc/gateway/clean smg_224 enabled
Property enabled successfully cleaned for property smg_224
support@[mycelium1@ecss1]:/$ /mgc/gateway/clean smg_224 enabled
Error: media gateway smg_224 not found.
```
/mgc/gateway/port - команды конфигурирования портов медиа-шлюзов

В текущем разделе описаны команды команды конфигурирования портов медиа-шлюзов.

- [add](#page-1237-0)
- [remove](#page-1237-1)
- [set](#page-1238-0)
- [clean](#page-1238-1)
- [info](#page-1239-0)

### <span id="page-1237-0"></span>add

Команда используется для добавления портов в медиа-шлюз

### **Путь команды:**

/mgc/gateway/port/add <DEVICE\_NAME> <PORT\_RANGE>

### **Синтаксис:**

add <DEVICE\_NAME> <PORT\_RANGE>

### **Параметры:**

<DEVICE\_NAME> - уникальное в рамках системы имя медиа-шлюза <PORT\_RANGE> - диапазон медиа портов, которые присутствуют на данном шлюзе (например  $e1p{1-15,17-31}$  сформирует список портов  $e1p1, e1p2, \ldots, e1p15, e1p16, \ldots, e1p31$ ;

### **Пример:**

```
support@[mycelium1@ecss1]:/$ /mgc/gateway/port/add smg_224 e2p{1-4}
Ports e2p1, e2p2, e2p3, e2p4 successfully added for media gateway smg_224.
support@[mycelium1@ecss1]:/$ /mgc/gateway/port/add smg_224 e2p{1-4}
Ports e2p1, e2p2 successfully added for media gateway smg_224.
Warning: ports e2p3, e2p4 already in media gateway smg_224.
support@[mycelium1@ecss1]:/$ /mgc/gateway/port/add smg_224 e2p{1-4}
Error: media gateway smg_224 not found.
```
#### <span id="page-1237-1"></span>remove

Команда используется для удаления портов из медиа шлюза.

#### **Путь команды:**

/mgc/gateway/port/remove

#### **Синтаксис:**

remove <DEVICE\_NAME> <PORT\_RANGE>

### **Параметры:**

<DEVICE\_NAME> - уникальное в рамках системы имя медиа-шлюза; <PORT\_RANGE> - диапазон медиа портов, которые присутствуют на данном шлюзе (например e1p{1-15,17-31} сформирует список портов e1p1, e1p2,...,e1p15,e1p16,...,e1p31)

### **Пример:**

```
support@[mycelium1@ecss1]:/$ /mgc/gateway/port/remove smg_224 e2p{1-4}
Ports e2p1, e2p2, e2p3, e2p4 successfully removed from media gateway smg_224.
support@[mycelium1@ecss1]:/$ /mgc/gateway/port/remove smg_224 e2p{1-4}
Ports e2p1, e2p2 successfully removed from media gateway smg_224.
Warning: ports e2p3, e2p4 not exists in media gateway smg_224.
support@[mycelium1@ecss1]:/$ /mgc/gateway/port/remove smg_224 e2p{1-4}
Error: media gateway smg_224 not found.
```
#### <span id="page-1238-0"></span>set

Команда используется для изменения свойств портов медиа шлюза.

#### **Путь команды:**

/mgc/gateway/port/set

**Синтаксис:**

set <DEVICE\_NAME> \*|<PORT\_RANGE> <KEY> <VALUE>

#### **Параметры:**

<DEVICE\_NAME> - уникальное в рамках системы имя медиа-шлюза; <PORT\_RANGE> - диапазон медиа портов, которые присутствуют на данном шлюзе (например  $e1p{1-15,17-31}$  сформирует список портов  $e1p1, e1p2, \ldots, e1p15, e1p16, \ldots, e1p31$ ; <KEY> :: enabled | description | media-profile; <VALUE> - новое значение. Для поля enabled - boolean; description - тестовое поле; media-profile <MEDIA\_PROFILE>; <MEDIA\_PROFILE> - имя медиа профиля

#### **Пример:**

```
support@[mycelium1@ecss1]:/$ /mgc/gateway/port/set smg_224 e1p/{0-1} enabled false
Property enabled successfully changed for ports e1p1, p1p2 at smg_224
support@[mycelium1@ecss1]:/$ /mgc/gateway/set smg_224 e1p/{0-3} media-profile 
audio_profile_1
Error: ports e1p2, e1p3 not exists at media gateway smg_224
support@[mycelium1@ecss1]:/$ /mgc/gateway/set smg_224 * media-profile audio_profile_1
Error: media gateway smg_224 not found.
```
#### <span id="page-1238-1"></span>clean

Команда используется для сброса свойств портов медиа шлюза в значение по умолчанию.

#### **Путь команды:**

## /mgc/gateway/port/clean

### **Синтаксис:**

clean <DEVICE\_NAME> \*|<PORT\_RANGE> <KEY>

#### **Параметры:**

<DEVICE\_NAME> - уникальное в рамках системы имя медиа-шлюза; <PORT\_RANGE> - диапазон медиа портов, которые присутствуют на данном шлюзе (например e1p{1-15,17-31} сформирует список портов e1p1, e1p2,...,e1p15,e1p16,...,e1p31); <KEY> :: enabled | description | media-profile

#### **Пример:**

support@[mycelium1@ecss1]:/\$ /mgc/gateway/port/clean smg\_224 e1p{0-1} enabled Property enabled successfully cleaned for ports e1p1, p1p2 at smg\_224 support@[mycelium1@ecss1]:/\$ /mgc/gateway/port/clean smg\_224 e1p{0-3} enabled Error: ports e1p2, e1p3 not exists at media gateway smg\_224 support@[mycelium1@ecss1]:/\$ /mgc/gateway/port/clean smg\_224 e1p{0-1} enabled Error: media gateway smg\_224 not found.

### <span id="page-1239-0"></span>info

Команда используется для сброса свойств портов медиа шлюза в значение по умолчанию.

### **Путь команды:**

/mgc/gateway/port/info

#### **Синтаксис:**

info <DEVICE\_NAME> \*|<PORT\_RANGE>

### **Параметры:**

<DEVICE\_NAME> - уникальное в рамках системы имя медиа-шлюза; <PORT\_RANGE> - диапазон медиа портов, которые присутствуют на данном шлюзе (например e1p{1-15,17-31} сформирует список портов e1p1, e1p2,...,e1p15,e1p16,...,e1p31)

### **Пример:**

support@[mycelium1@ecss1]:/\$ /mgc/gateway/port/info smg\_224 e1p{0-1}

Gateway: smg\_224

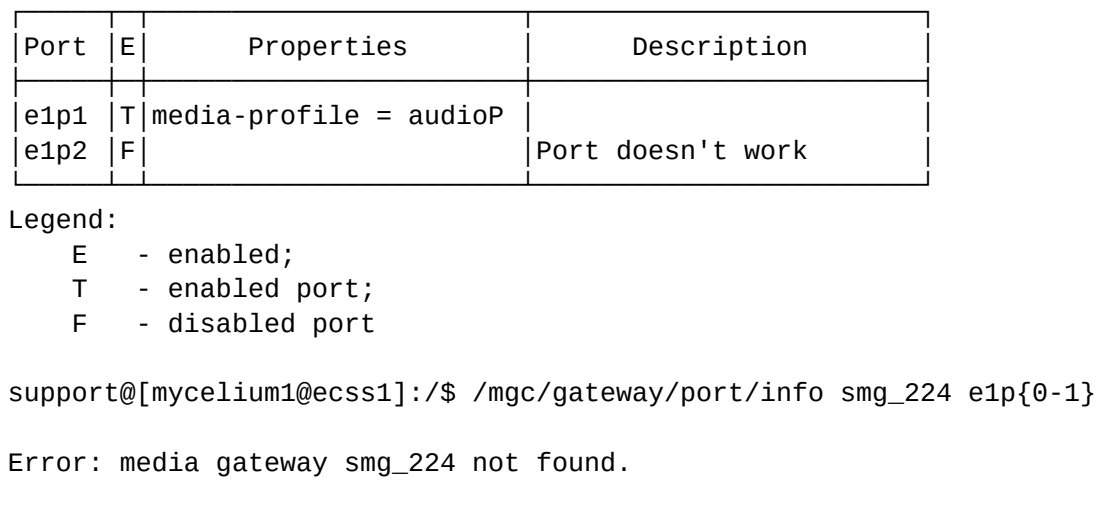

### /mgc/gateway/runtime/ - команды просмотра статистики MG

В данном разделе описаны команды просмотра и сбора статистики MG.

- [info](#page-1240-0)
- [reset](#page-1241-0)

## <span id="page-1240-0"></span>info

Команда используется для получения realtime информации медиа шлюза.

### **Путь команды:**

/mgc/gateway/runtime/info

## **Синтаксис:**

info [--full | --short] [<DEVICE\_NAME>]

### **Параметры:**

--full - показывать полную информацию по медиа-шлюзам (включая Media Profile). По умолчанию, если указано имя шлюза;

--short - показывать сокращенную информацию по медиа-шлюзам (без Media Profile). По умолчанию, если НЕ указано имя шлюза;

<DEVICE\_NAME> - уникальное в рамках системы имя медиа-шлюза

#### **Пример:**

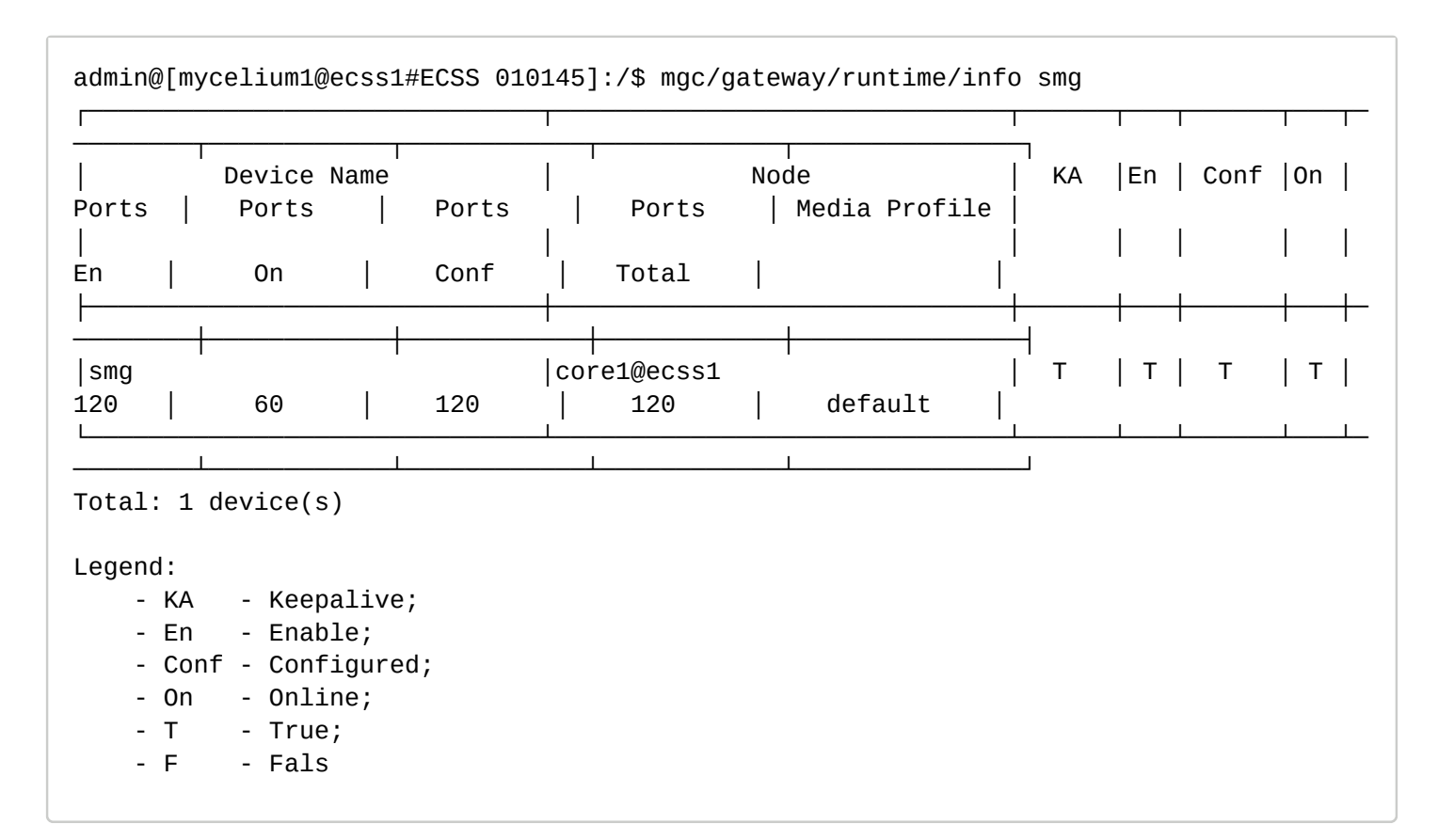

#### <span id="page-1241-0"></span>reset

Команда используется для сброса realtime информации медиа шлюза.

#### **Путь команды:**

/mgc/gateway/runtime/reset

#### **Синтаксис:**

reset [<DEVICE\_NAME>]

#### **Параметры:**<DEVICE\_NAME> - уникальное в рамках системы имя медиа-шлюза

**Пример:**

```
admin@[mycelium1@ecss1#ECSS 010145]:/$ mgc/gateway/runtime/reset smg 
Result:
┌────┬───────┐
│MGId│Result │
├────┼───────┤
 │smg │success│
└────┴───────┘
```
/mgc/gateway/runtime/port - команды просмотра статистики портов MG

В данном разделе описаны команды просмотра и сброса realtime статистики портов MG.

- [info](#page-1241-1)
- [reset](#page-1243-0)

<span id="page-1241-1"></span>info

Команда используется для получения realtime информации по портам (мониторинг) медиа шлюза.

## **Путь команды:**

/mgc/gateway/runtime/port/info

### **Синтаксис:**

info [--full | --short] <DEVICE\_NAME> [<PORT\_RANGE>]

## **Параметры:**

--full - показывать полную информацию по портам. По умолчанию, если указан диапазон медиа портов; --short - показывать сокращенную информацию по портам. По умолчанию, если НЕ указан диапазон медиа портов;

<DEVICE\_NAME> - уникальное в рамках системы имя медиа-шлюза;

<PORT\_RANGE> - диапазон медиа портов, которые присутствуют на данном шлюзе (например e1p{1-15,17-31} сформирует список портов e1p1, e1p2,...,e1p15,e1p16,...,e1p31)

### **Пример:**

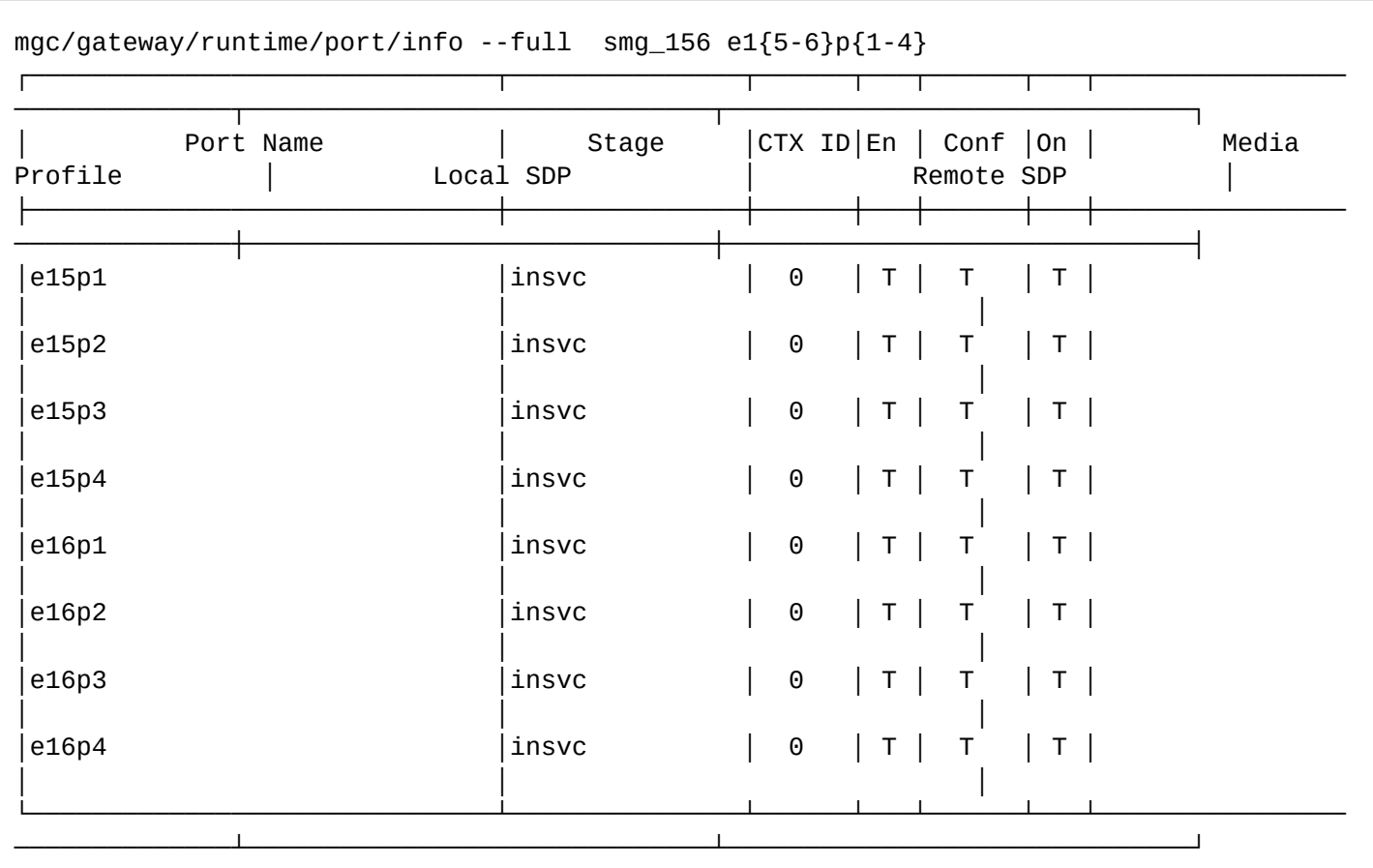

Total: 8 port(s) Enabled: 8 port(s) Configured: 8 port(s) Online: 8 port(s)

Legend:

- F Disabled
- T Enabled;
- En Enable;
- On Online;
	- Conf Configured

mgc/gateway/runtime/port/info --short smg\_156 e1{5-6}p{1-4}

| Port Name | Stage | CTX ID   | En | Conf | 0n |
|-----------|-------|----------|----|------|----|
| e15p1     | insvc | 0        |    | т    | т  |
| e15p2     | insvc | 0        |    | Т    |    |
| e15p3     | insvc | 0        |    | т    |    |
| e15p4     | insvc | $\Theta$ |    | т    |    |
| e16p1     | insvc | 0        |    | т    |    |
| e16p2     | insvc | 0        |    | т    | T  |
| e16p3     | insvc | $\Theta$ |    | т    | т  |
| e16p4     | insvc | 0        |    | т    |    |
|           |       |          |    |      |    |

```
Total: 8 port(s)
Enabled: 8 port(s)
Configured: 8 port(s)
Online: 8 port(s)
```
### Legend:

- F Disabled - T - Enabled;
- En Enable;
- On Online;
- Conf Configured

### <span id="page-1243-0"></span>reset

Команда используется для сброса realtime информации по портам(мониторинг) медиа шлюза.

### **Путь команды:**

/mgc/gateway/runtime/port/reset

### **Синтаксис:**

reset <DEVICE\_NAME> [<PORT\_RANGE>]

### **Параметры:**

<DEVICE\_NAME> - уникальное в рамках системы имя медиа-шлюза; <PORT\_RANGE> - диапазон медиа портов, которые присутствуют на данном шлюзе (например e1p{1-15,17-31} сформирует список портов e1p1, e1p2,...,e1p15,e1p16,...,e1p31)

### **Пример:**

admin@[mycelium1@ecss1#ECSS 010145]:/\$ mgc/gateway/runtime/port/reset smg p1p{1-4}

Successful

### **/mgc/media-profile/ - команды управления медиа-профилями медиа шлюзов.**

В текущем разделе описаны команды управления медиа-профилями медиа шлюзов. Они необходимы для корректного формирования SDP (ограничение кодеков и т.п.).

Команды по управлению аналогичны тем, что находятся на уровне домена и настраиваются на абонентах, транках. Но данные медиа профили задаются на медиа-профили, определенные порты медиа-профилей.

В системе по-умолчанию используются дефолнтый медиа-профиль с именем *default*.

## codecs-add

Команда для добавления одного или нескольких кодеков определенного типа в медиа-профиль.

**Путь команды:**

/mgc/media-profile/codecs-add

### **Синтаксис:**

codecs-add <MEDIA\_PROFILE\_NAME> <CODECS-TYPE> <CODEC-NAME> <CODEC-PT> <ENABLED>

#### **Параметры:**

<MEDIA\_PROFILE\_NAME> - имя медиа-профиля

<CODECS-TYPE> - тип кодеков: audio/video/image/<other>

<CODEC-NAME> - имя кодека из SDP. В подсказках система показывает все кодеки которые указаны в IANA, а так же можно ввести своё дополнительное имя кодека, если оно не стандартное. В качестве специального имени кодека можно использовать имя other которое означает любой кодек который не перечислен

<CODEC-PT> - Payload Type для кодека, это числовой параметр, система будет предлагать автоматически стандартное PT по имени кодека согласно IANA, но можно задать свой PT, если он не стандартный <ENABLED> - показывает разрешен кодек или нет

Добавление кодеков производится в конец существующего списка кодеков, но специальный кодек <OTHER> всегда остается последним в списке.

### **Пример:**

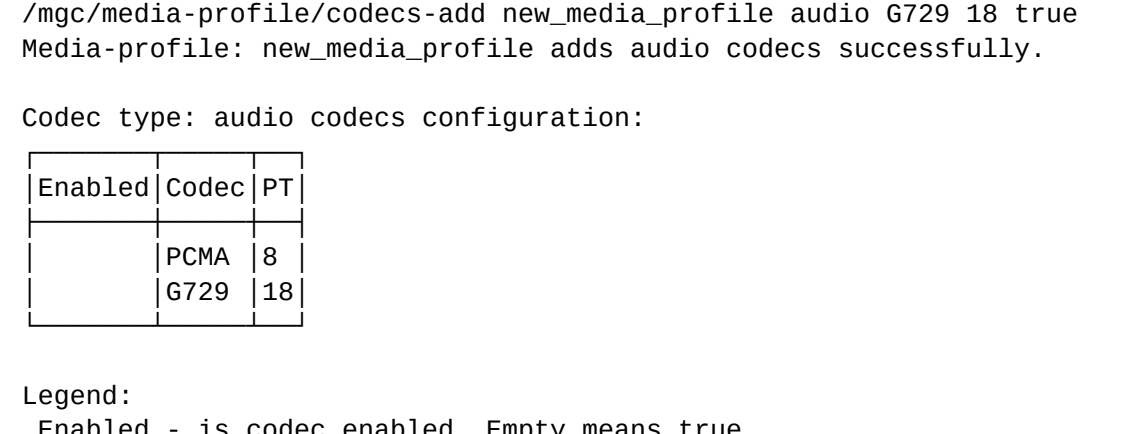

 Enabled - is codec enabled. Empty means true. Codec - list of codec names and special value <other>. PT - Paylad Type, \* means any value.

#### codecs-get

Команда для получения списка аудио-кодеков медиа-профиля определенного типа в формате пригодном для модификации и последующей установки в профиль.

#### **Путь команды:**

/mgc/media-profile/codecs-get

#### **Синтаксис:**

codecs-get <MEDIA\_PROFILE\_NAME> <CODECS-TYPE>

## **Параметры:**

<MEDIA\_PROFILE\_NAME> - имя медиа-профиля <CODECS-TYPE> - тип кодеков: audio/video/image/<other>

Команда возвращает список настроек аудио-кодеков в формате пригодном для команды codecs-set.

### **Пример:**

/mgc/media-profile/codecs-get new\_media\_profile audio

PCMA 8 true G729 18 false

### codecs-priority

Команда для изменения приоритета кодека выбранного типа в медиа-профиле.

### **Путь команды:**

/mgc/media-profile/codecs-priority

### **Синтаксис:**

codecs-priority <MEDIA\_PROFILE\_NAME> <CODECS-TYPE> <CODEC-NAME> <CODEC-PT> up|down|set  $<$ I FVFI $>$ 

### **Параметры:**

<MEDIA\_PROFILE\_NAME> - имя медиа-профиля.

<CODECS-TYPE> - тип кодеков: audio/video/image/<other>.

<CODEC-NAME> - имя кодека из SDP. В подсказках система показывает все кодеки которые указаны в IANA, а так же можно ввести своё дополнительное имя кодека, если оно не стандартное. В качестве специального имени кодека можно использовать имя other которое означает любой кодек который не перечислен

<CODEC-PT> - Payload Type для кодека, это числовой параметр, система будет предлагать автоматически стандартное PT по имени кодека согласно IANA, но можно задать свой PT, если он не стандартный <LEVEL> - целое число больше 0, указывающее позицию кодека в списке согласно приоритету кодека.

### **Пример:**

```
/mgc/media-profile/codecs-priority new_media_profile audio G729 18 up
```
Media-profile: new media profile priority changed for audio codecs successfully.

Codec type: audio codecs configuration:

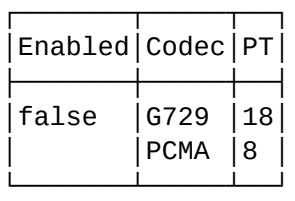

Legend: Enabled - is codec enabled. Empty means true. Codec - list of codec names and special value <other>. PT - Payload Type, \* means any value.

#### codecs-remove

/mgc/media-profile/codecs-remove

**Синтаксис:**

codecs-remove <MEDIA\_PROFILE\_NAME> <CODECS-TYPE> <CODEC-NAME> <CODEC-PT>

#### **Параметры:**

<MEDIA\_PROFILE\_NAME> - имя медиа-профиля

<CODECS-TYPE> - тип кодеков: audio/video/image/<other>

<CODEC-NAME> - имя кодека из SDP. В подсказках система показывает все кодеки которые указаны в IANA, а так же можно ввести своё дополнительное имя кодека, если оно не стандартное. В качестве специального имени кодека можно использовать имя other которое означает любой кодек который не перечислен

<CODEC-PT> - Payload Type для кодека, это числовой параметр, система будет предлагать автоматически стандартное PT по имени кодека согласно IANA, но можно задать свой PT, если он не стандартный

### **Пример:**

/mgc/media-profile/codecs-remove new\_media\_profile audio G729 18 Media-profile: new\_media\_profile removes audio codecs successfully. Codec type: audio codecs configuration: ┌───────┬───┬───┬──┐ │Enabled│Codec│PT│ ├───────┼────┼───┤ │ │PCMU │0 │ PCMA │8 └───────┴─────┴──┘ Legend: Enabled - is codec enabled. Empty means true. Codec - list of codec names and special value <other>. PT - Payload Type, \* means any value.

### codecs-set

Команда установки полного списка кодеков определенного типа.

#### **Путь команды:**

/mgc/media-profile/codecs-set

#### **Синтаксис:**

codecs-set <MEDIA\_PROFILE\_NAME> <CODECS-TYPE> <CODEC-NAME> <CODEC-PT> <ENABLED>

#### **Параметры:**

<MEDIA\_PROFILE\_NAME> - имя медиа-профиля

<CODECS-TYPE> - тип кодеков: audio/video/image/<other>

<CODEC-NAME> - имя кодека из SDP. В подсказках система показывает все кодеки которые указаны в IANA, а так же можно ввести своё дополнительное имя кодека, если оно не стандартное. В качестве специального имени кодека можно использовать имя other которое означает любой кодек который не перечислен

<CODEC-PT> - Payload Type для кодека, это числовой параметр, система будет предлагать автоматически

стандартное PT по имени кодека согласно IANA, но можно задать свой PT, если он не стандартный <ENABLED> - показывает разрешен кодек или нет

В этой команде список кодеков должен быть исчерпывающим.

### **Пример:**

/mgc/media-profile/codecs-set new\_media\_profile audio PCMA 8 true G723 4 true GSM 3 true telephone-event \* true

Media-profile: new\_media\_profile set audio codecs successfully.

#### Media-profile detailed information:

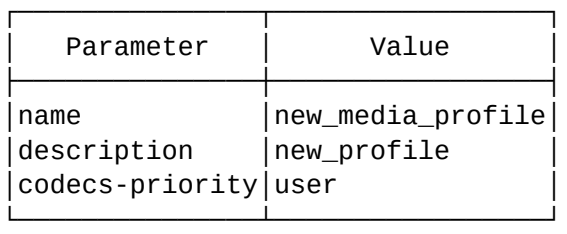

#### Codec type: audio codecs configuration:

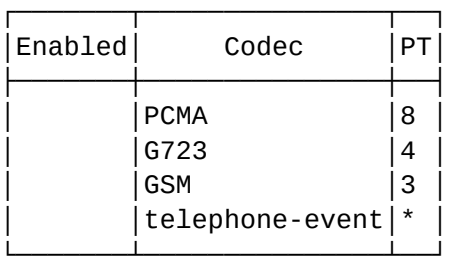

#### Codec type: <other> codecs configuration:

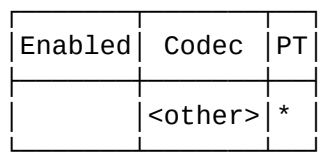

Legend: Enabled - is codec enabled. Empty means true. Codec - list of codec names and special value <other>. PT - Payload Type, \* means any value.

#### declare

Команда предназначена для создания нового медиа-профиля.

#### **Путь команды:**

/mgc/media-profile/declare

#### **Синтаксис:**

declare <MEDIA\_PROFILE\_NAME> <DESCRIPTION> <PRIORITY>

# **Параметры:**

#### <MEDIA\_PROFILE\_NAME> - имя медиа-профиля

<DESCRIPTION> - строка, описание медиа-профиля одним словом или предложением, записывается в двойных кавычках

<PRIORITY> - user|system определяет предпочтения по кодекам, в варианте *user* порядок кодеков заданный пользователем в *offer SDP* сохраняется, а в варианте *system* порядок кодеков в *SDP* перестраивается согласно системных предпочтений (в каком порядке заданы кодеки в профиле)

Профиль создается в режиме пропускания всех кодеков.

## **Пример:**

/mgc/media-profile/declare new\_media\_profile new\_profile user

Media-profile: new media profile declared successfully.

Media-profile detailed information:

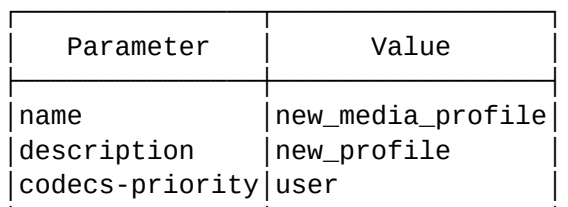

└───────────────┴─────────────────┘

Codec type: < other> codecs configuration:

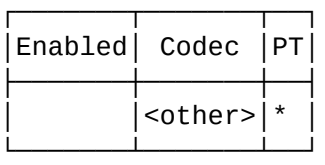

Legend: Enabled - is codec enabled. Empty means true. Codec - list of codec names and special value <other>. PT - Payload Type, \* means any value.

### info

Команда предназначена для создания нового медиа-профиля.

### **Путь команды:**

/mgc/media-profile/declare

**Синтаксис:**

declare <MEDIA\_PROFILE\_NAME> <DESCRIPTION> <PRIORITY>

### **Параметры:**

<MEDIA\_PROFILE\_NAME> - имя медиа-профиля

<DESCRIPTION> - строка, описание медиа-профиля одним словом или предложением, записывается в двойных кавычках

<PRIORITY> - user|system определяет предпочтения по кодекам, в варианте *user* порядок кодеков заданный пользователем в *offer SDP* сохраняется, а в варианте *system* порядок кодеков в *SDP* перестраивается согласно системных предпочтений (в каком порядке заданы кодеки в профиле)

Профиль создается в режиме пропускания всех кодеков.

**Пример:**

## /mgc/media-profile/info default

### Media-profile general information:

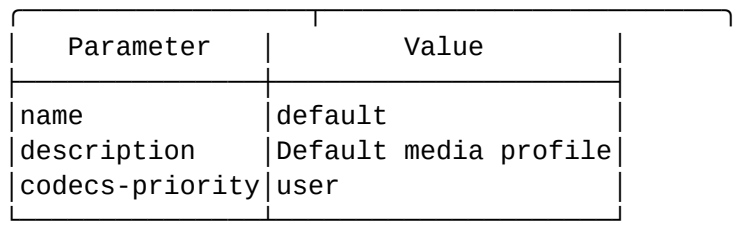

### Codecs type: audio codecs configuration:

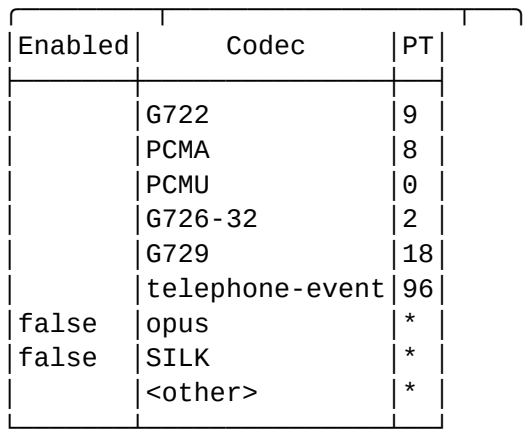

### Codecs type: video codecs configuration:

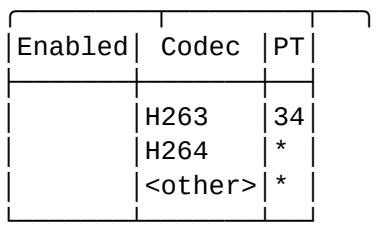

## Codecs type: image codecs configuration:

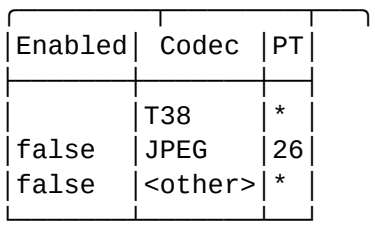

## Codecs type: image codecs configuration:

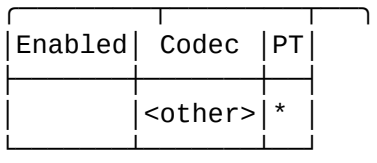

### Legend:

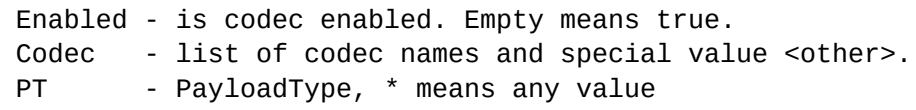

## list

Команда для просмотра списка MGC медиа-профилей.

## **Путь команды:**

/mgc/media-profile/list

## **Синтаксис:**

list <MEDIA\_PROFILE\_NAME>

## **Параметры:**

<MEDIA\_PROFILE\_NAME> - имя медиа-профиля

## **Пример:**

/mgc/media-profile/list

List of media-profiles:

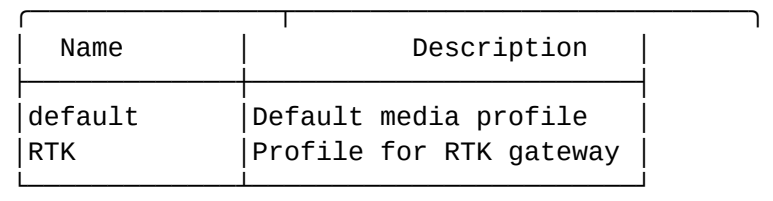

#### remove

Команда для удаления медиа-профиля.

### **Путь команды:**

/mgc/media-profile/remove

### **Синтаксис:**

remove <MEDIA\_PROFILE\_NAME>

### **Параметры:**

<MEDIA\_PROFILE\_NAME> - имя медиа-профиля.

Команда должна выполнить проверку использования этого профиля в каких-либо медиа-шлюзов. При положительном ответе запрашивает подтверждение об удалении (можно показать список сущностей, где используется профиль).

Если подтверждение об удалении было получено, то происходит удаление профиля и подчистка информации о медиа-профиле у всех сущностей, которые его использовали. Профиль *default* удалить нельзя.

### **Пример:**

```
/mgc/media-profile/remove new_media_profile
```

```
Media profile: new_media_profile removed successfully.
```
#### set

Команда для изменения общих параметров медиа-профиля.

## **Путь команды:**

/mgc/media-profile/set

## **Синтаксис:**

remove <MEDIA\_PROFILE\_NAME> <PARAM> <VALUE>

## **Параметры:**

<MEDIA\_PROFILE\_NAME> - имя медиа-профиля.

<PARAM> - имя параметра для изменения, может быть *description* или *codecs-priority offroad* <VALUE> - значение для выбранного параметра: строка для параметра *description*, *system* или *user* для параметра *codecs-priority*, и *audio*, *image*, *video* для параметра *offroad*

## **Пример:**

/mgc/media-profile/set new\_media\_profile codecs-priority system

Media-profile: new\_media\_profile set codecs-priority successfully.

Media-profile detailed information:

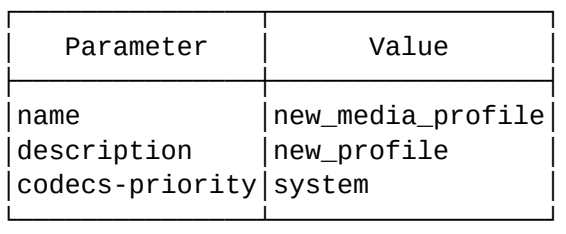

Codec type: audio codecs configuration:

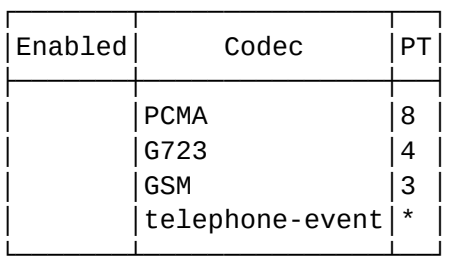

Codec type: <other> codecs configuration:

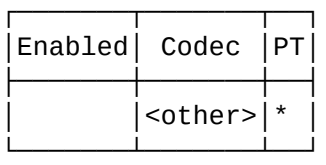

Legend: Enabled - is codec enabled. Empty means true. Codec - list of codec names and special value <other>. PT - Payload Type, \* means any value.

Были добавлены параметры:

Взамен параметра dtmf\_source на уровне медиа-профиля добавить два свойства:

- dtmf-receive = auto :: signalling | none | auto | rfc2833 | inband -метод детекции DTMF;
	- none не принимать DTMF с данного интерфейса;
	- auto автоматически детектировать источник DTMF по первому полученному сообщению;
	- signalling детектировать DTMF на основе SIP Info;
	- rfc2833 детектировать DTMF из RTP по rfc2833;
	- inband детектировать DTMF из RTP по INBAND
- dtmf-transmit = transit :: signalling | none | transit | rfc2833 | inband метод передачи DTMF
	- none не передавать DTMF на данный интерфейса;
	- transit передавать DTMF в том формате, в котором он был получен;
	- signalling передавать DTMF в SIP Info;
	- rfc2833 передавать DTMF через RTP по rfc2833;
	- inband передавать DTMF через RTP по INBAND
		- 2.1 Команда для изменения свойств dtmf-receive, dtmf-transmit медиа-профиля:

### **/mgc/runtime/ - команда просмотра статуса MGC в реальном времени**

В данном разделе описана команда просмотра статуса MGC в реальном времени

• [Общие команды](#page-1253-0) • [info](#page-1253-1)

### <span id="page-1253-0"></span>Общие команды

В данном разделе описаны общие команды для управления доменом.

### <span id="page-1253-1"></span>info

Просмотр информации о статусе MGC в реальном времени.

### **Путь команды:**

/mgc/runtime/info

#### **Синтаксис:**

info <APP\_NAME>

### **Параметры:**

<APP\_NAME> - название MGC.

### **Пример:**

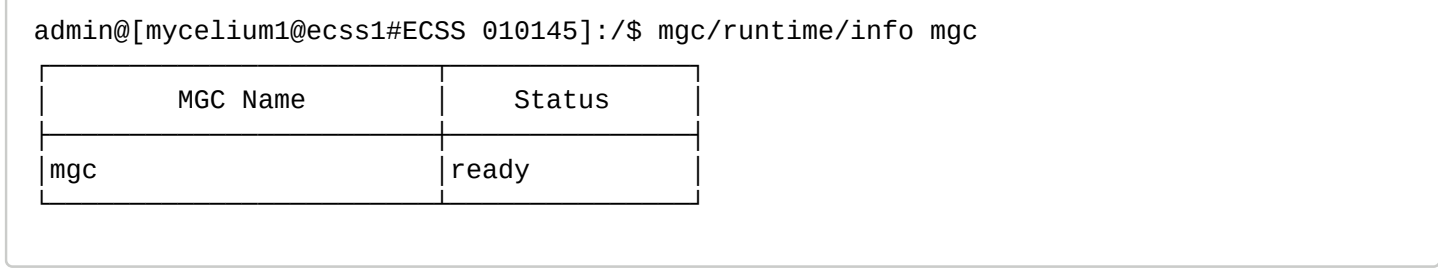

### **/mgc/semi-permanent-connection/ - команды настройки полупостоянного соединения голосовых/ сигнальных каналов**

В текущем разделе описаны команды настройки полупостоянного соединения голосовых/сигнальных каналов.

- [declare](#page-1254-0)
- [remove](#page-1254-1)
- [set](#page-1255-0)
- [info](#page-1255-1)
- [bind](#page-1256-0)
- [unbind](#page-1257-0)

### <span id="page-1254-0"></span>declare

Команда используется для создания нового, именованного полупостоянного соединения в систему.

### **Путь команды:**

mgc/semi-permanent-connection/declare

**Синтаксис:**

declare <CONNECTION\_NAME> [<DESCRIPTION>]

### **Параметры:**

<CONNECTION\_NAME> - имя полупостоянного соединения; <DESCRIPTION> - произвольное текстовое описание полупостоянного соединения

### **Пример:**

support@[mycelium1@ecss1]:/\$ /mgc/semi-permanent-connection/declare permanent\_connection\_1 Прямые проключения портов для МГТС

```
Permanent connection permanent_connection_1 successfully declared.
```
support@[mycelium1@ecss1]:/\$ /mgc/semi-permanent-connection/declare permanent\_connection\_1 Прямые проключения портов для МГТС

Error: permanent connection permanent connection 1 already exists.

#### <span id="page-1254-1"></span>remove

Команда используется для удаления именованного полупостоянного соединения из системы (все добавленные в соединение связи будут удалены).

### **Путь команды:**

mgc/semi-permanent-connection/remove

# **Синтаксис:**

remove <CONNECTION\_NAME>

# **Параметры:**

<CONNECTION\_NAME> - имя полупостоянного соединения

# **Пример:**

```
support@[mycelium1@ecss1]:/$ /mgc/semi-permanent-connection/remove 
permanent connection 1
```

```
Permanent connection permanent_connection_1 successfully removed.
```
support@[mycelium1@ecss1]:/\$ /mgc/semi-permanent-connection/remove permanent\_connection\_1

```
Error: permanent connection permanent connection 1 not exists.
```
### <span id="page-1255-0"></span>set

Команда используется для изменения определенный свойство полупостоянного соединения.

### **Путь команды:**

mgc/semi-permanent-connection/set

### **Синтаксис:**

set <CONNECTION\_NAME> <KEY> <VALUE>

### **Параметры:**

<CONNECTION\_NAME> - имя полупостоянного соединения;<KEY> - значение, которое надо изменить;

- enabled включить/выключить полупостоянное соединение в работу;
- description описание полупостоянного соединения

### <VALUE> - новое значение

### **Пример:**

```
support@[mycelium1@ecss1]:/$ /mgc/semi-permanent-connection/set permanent_connection_1 
enabled false
```
Property enabled successfully changed to permanent\_connection\_1.

```
support@[mycelium1@ecss1]:/$ /mgc/semi-permanent-connection/set permanent_connection_1 
enabled false
```
Error: permanent connection permanent connection 1 not exists.

### <span id="page-1255-1"></span>info

Команда используется для просмотра информации о созданных именованных полупостоянных соединения в системе.

#### **Путь команды:**

mgc/semi-permanent-connection/info

#### **Синтаксис:**

info [<CONNECTION\_NAME>]

### **Параметры:**

<CONNECTION\_NAME> - имя полупостоянного соединения

## **Пример:**

```
support@[mycelium1@ecss1]:/$ /mgc/semi-permanent-connection/info 
permanent connection 1
┌───────────────────────┬─┬──────────────┬───────────────┬────────────────────────────
──────┐
          │ Name │D│ From port │ To port │ Description 
│
├───────────────────────┼─┼──────────────┼───────────────┼────────────────────────────
──────┤
│permanent_connection_1 │x│p15p1@smg_224 │e16p11@smg_224 │Прямые проключения портов 
для МГТС│
                        │ │ │p15p2@smg_224 │e16p22@smg_224 │ 
│
                        │ │ │p15p3@smg_224 │e16p33@smg_156 │ 
│
                        │ │ │p15p4@smg_224 │e16p44@smg_156 │ 
│
└───────────────────────┴─┴──────────────┴───────────────┴────────────────────────────
──────┘
Total: 1
Legend:
    D - disabled
      - x - disabled permanent connection
      - " " - enabled permanent connection
support@[mycelium1@ecss1]:/$ /mgc/semi-permanent-connection/info 
permanent_connection_1
Error: permanent connection permanent_connection_1 not exists.
```
### <span id="page-1256-0"></span>bind

Команда используется для добавления новой связи портов в именованное полупостоянное соединение.

### **Путь команды:**

mgc/semi-permanent-connection/bind

## **Синтаксис:**

bind <CONNECTION\_NAME> <FROM\_DEVICE\_NAME> <FROM\_PORT\_RANGE> <TO\_DEVICE\_NAME> <TO\_PORT\_RANGE>

## **Параметры:**

<CONNECTION\_NAME> - имя полупостоянного соединения;

<FROM\_DEVICE\_NAME>, <TO\_DEVICE\_NAME> - уникальное в рамках системы имя медиа-шлюза, с которых (<FROM\_DEVICE\_NAME>), на который (<TO\_DEVICE\_NAME>) необходимо сделать полупостоянное соединение;

<FROM\_PORT\_RANGE>, <TO\_PORT\_RANGE> - диапазон медиа портов, которые присутствуют на данном шлюзе, с которых (<FROM\_PORT\_RANGE>)

необходимо сделать полупостоянное соединение до других портов (<TO\_PORT\_RANGE>). Количество портов в диапазонах <FROM\_PORT\_RANGE> и <TO\_PORT\_RANGE> должен совпадать.

Так же необходимо предусмотреть возможность в диапазоне портов указывать \* (e16p{\*}) - в этом

случае система выбирает список всех портов из базы, удовлетворяющих введенной маске.

### **Пример:**

```
support@[mycelium1@ecss1]:/$ /mgc/semi-permanent-connection/bind 
permanent_connection_1 smg_224 e15p{*} smg_224 e16p{*}
Port(s) mapping successfully configured at permanent connection 
permanent connection 1:
e15p1@smg_224 <-> e16p1@smg_224
e15p2@smg_224 <-> e16p2@smg_224
...
e15p31@smg_224 <-> e16p31@smg_224
support@[mycelium1@ecss1]:/$ /mgc/semi-permanent-connection/bind smg_224 e15p{1-16} 
smg_224 e16p{1-4}
Error: not enough from/to ports to make permanent connection.
```
#### <span id="page-1257-0"></span>unbind

Команда используется для удаления связи портов в именованном полупостоянном соединении.

#### **Путь команды:**

mgc/semi-permanent-connection/unbind

#### **Синтаксис:**

unbind <CONNECTION\_NAME> <DEVICE\_NAME> <PORT\_RANGE>

#### **Параметры:**

<CONNECTION\_NAME> - имя полупостоянного соединения; <DEVICE\_NAME> - уникальное в рамках системы имя медиа-шлюза; <PORT\_RANGE> - диапазон медиа портов на шлюзе <DEVICE\_NAME>, прямое соединение с которыми необходимо убрать.

#### **Пример:**

support@[mycelium1@ecss1]:/\$ /mgc/semi-permanent-connection/unbind permanent\_connection\_1 smg\_224 e15p{\*}

Port(s) mapping at gateway smg\_224 successfully unbinded from permanent connection permanent connection 1:

e15p1, e15p2, ..., e15p31

#### **/mgc/timers/ - команды конфигурирования MGC таймеров**

В данном разделе описаны команды конфигурирования MGC таймеров.

• [info](#page-1258-0)

Таблица таймеров:

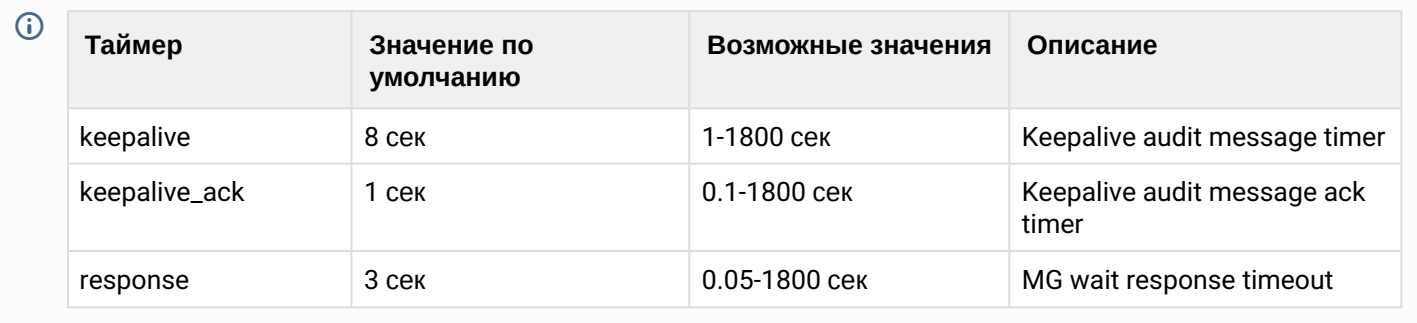

## <span id="page-1258-0"></span>info

Команда используется для просмотра текущих настроек таймеров (все настройки, на уровне профиля, значения определенного таймера). Таймера задаются в миллисекундах.

### **Путь команды:**

/mgc/timers/info

### **Синтаксис:**

info [<PROFILE> | \* [<TIMER>]]

### **Параметры:**

<PROFILE> - имя профиля MGC таймеров; <TIMER> - имя таймера

## **Пример:**

support@[mycelium1@ecss1]:/\$ /mgc/timers/info

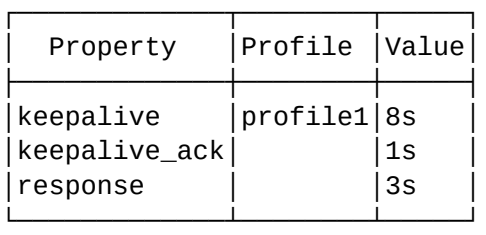

support@[mycelium1@ecss1]:/\$ /mgc/timers/info profile1

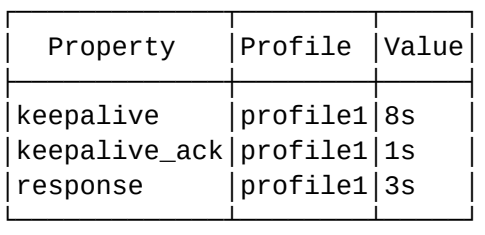

support@[mycelium1@ecss1]:/\$ /mgc/timers/info profile1 keepalive

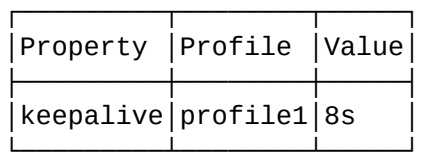

## **1.3.11 /mlpp/- команды управления многоадресной приоритизацией вызовов (MLPP)**

В текущем разделе описываются команды управления сервисом MLPP (Multilevel Precedence and Preemption) на уровне системы

- [clean](#page-1260-0)
- [info](#page-1261-0)
- [set](#page-1261-1)

Для администратора системы команды выполняются на уровне сервиса MLPP в разделе **/mlpp/**.

В таблице 1 приведено описание свойств сервиса MLPP.

Таблица 1. Описание свойств сервиса MLPP

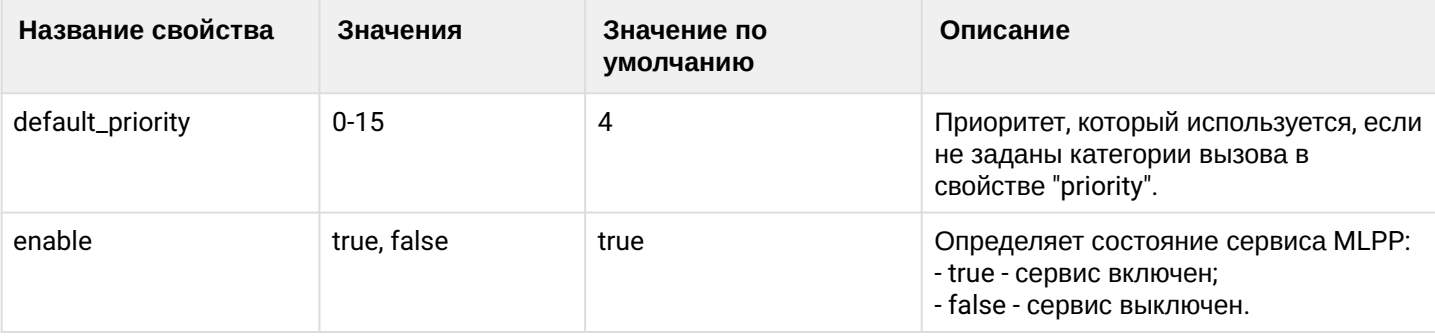
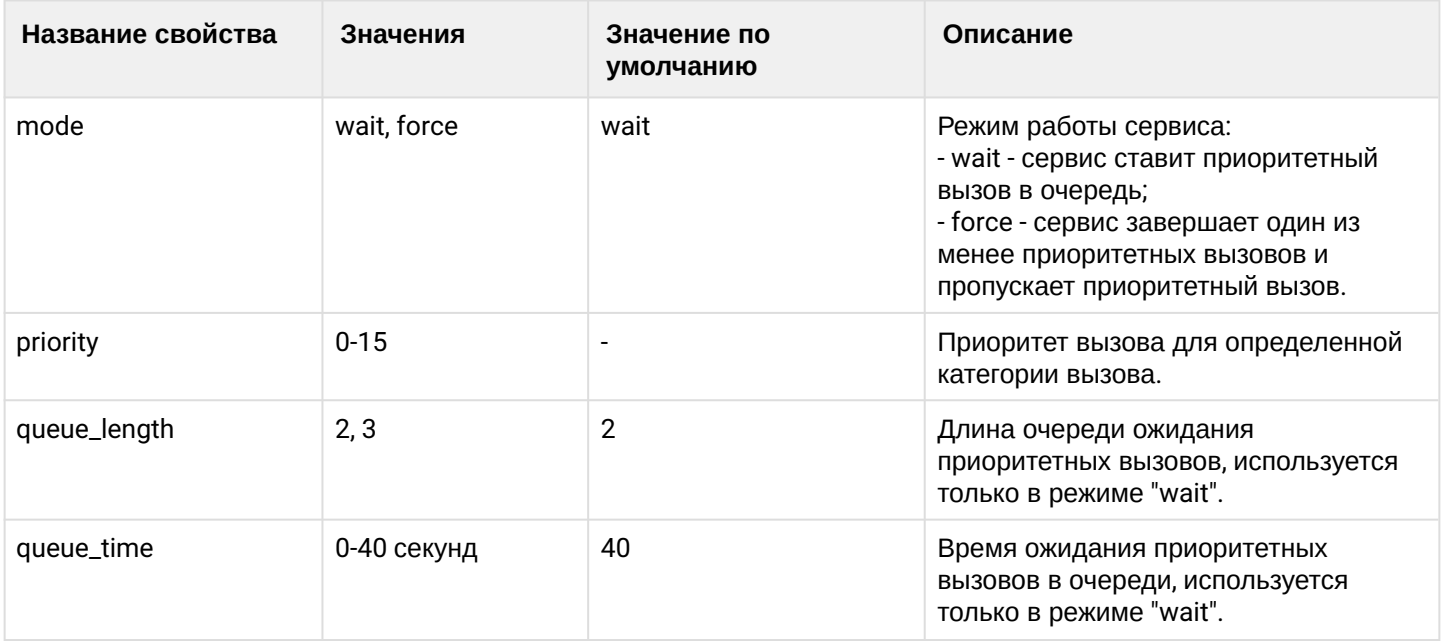

## **clean**

Данной командой осуществляется установка значений по умолчанию свойств подсистемы MLPP. Значения по умолчанию приведены в [таблице](#page-1259-0) [1.](#page-1259-0)

### **Путь команды:**

/mlpp/clean

### **Синтаксис:**

clean II --property <default\_prioritylenable|mode|queue\_length|queue\_time|priority <\*|category>>]<FIELD>] [-force]

## **Параметры:**

<DOMAIN> - имя виртуальной АТС, значения свойств которой необходимо установить по умолчанию. При указании символа "\*" значения свойств всех виртуальных АТС устанавливаются по умолчанию; <FIELD> - свойство, значение которого необходимо установить в значение по умолчанию. Если не указывать данный параметр, то значения по умолчанию будут восстановлены для всех свойств заданной виртуальной АТС.

--force - выполнить команду без запроса подтверждения.

## **Пример:**

```
admin@mycelium1@ecss1:/$ mlpp/clean biysk.local --property priority testCall --force 
Success: Properties values successfully restored
[exec at: 01.03.2021 23:27:09, exec time: 59ms, nodes: sip1@ecss1 v.3.14.7.620]
admin@mycelium1@ecss1:/$ mlpp/clean * 
[clean] You are going to clean all customized properties.
Are you sure?: yes/no ?> yes
Success: Properties values successfully restored
[exec at: 01.03.2021 23:28:25, exec time: 3s 559ms, nodes: sip1@ecss1 v.3.14.7.620]
```
## info

Данная команда позволяет посмотреть свойства подсистемы MLPP.

## Путь команды:

/mlpp/info

## Синтаксис:

info [<DOMAIN> [<FIELD>]]

## Параметры:

<DOMAIN> - имя виртуальной АТС, значения свойств которой необходимо просмотреть. При указании символа "\*" будет показана информация по всем виртуальным АТС системы; <FIELD> - имя свойства, которое нужно просмотреть. Опциональный параметр. Если параметр не указывать, будут выведены все свойства. Описание свойств приведено в таблице 1.

## Пример:

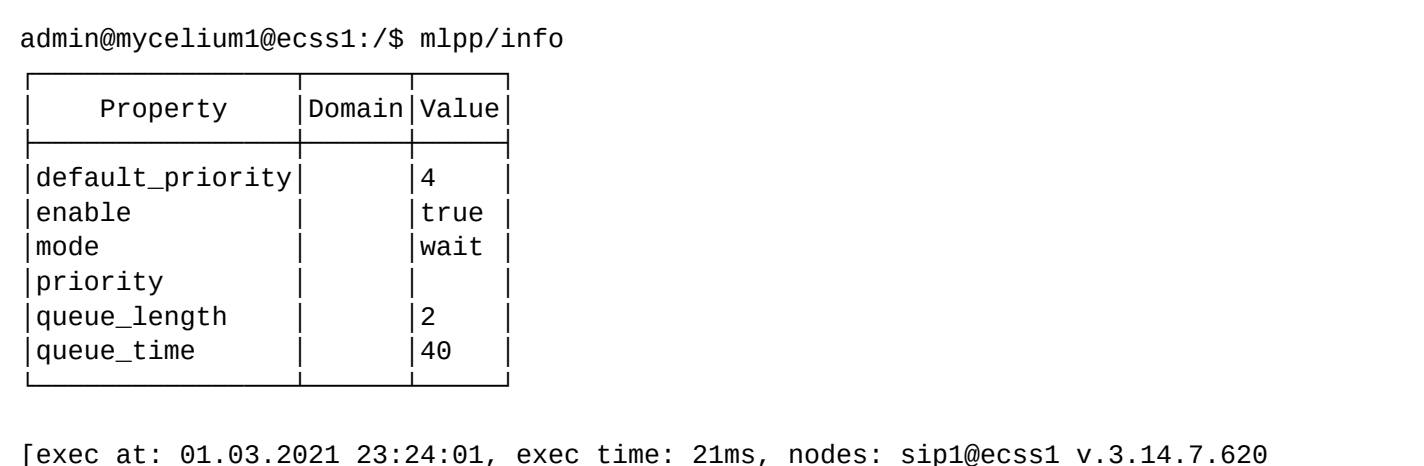

## set

Данной командой производится изменение свойств подсистемы MLPP в заданной виртуальной ATC или во всей системе.

## Путь команды:

/mlpp/set

## Синтаксис:

set <DOMAIN> <FIELD> <VALUE>

## Параметры:

<DOMAIN> - имя виртуальной АТС, значения свойств которой необходимо установить. При указании символа "\*" значение свойства устанавливается для всех виртуальных АТС системы; <FIELD> - имя свойства, значение которого необходимо изменить. Описание свойств приведено в таблице 1.

<VALUE> - новое значение свойства, возможные значения приведены в таблице 1.

Настройка свойства "priority" выполняется следующим образом:

• для добавления приоритета определенной категории используются команды:

set <DOMAIN> priority add <CATEGORY> <VALUE>

• для удаления приоритета категории используются команды:

set <DOMAIN> priority remove <CATEGORY>

где

<CATEGORY> - категория вызова, принимает значения [0..255] или задается в виде имени: autoCallII; autoCallIII; autoCallIV; category0; dataCall; freeSubscriber; hotelsSubscriber; localSubscriber; localTaksofon; operatorEngish; operatorFrench; operatorGerman; operatorRussian; operatorSpanish; ordinarySubscriber; paidSubscriber; payphone; reserved; semiautoCallI; semiautoCallII; semiautoCallIII; semiautoCallIV; spare; subscriberWithPriority; testCall; unknownAtThisTime;

<VALUE> - приоритет категории, принимает значение [0..15], где 0 - самый высокий приоритет, 15 - самый низкий.

## **Примеры:**

```
admin@mycelium1@ecss1:/$ /mlpp/set * priority add testCall 5
Value "testCall( 13): 5" successfully added to property "priority".
[exec at: 01.03.2021 23:25:30, exec time: 69ms, nodes: sip1@ecss1 v.3.14.7.620]
admin@mycelium1@ecss1:/$ mlpp/set biysk.local mode force
Property "mode" successfully changed from: 
wait
    to
force.
[exec at: 01.03.2021 23:26:11, exec time: 75ms, nodes: sip1@ecss1 v.3.14.7.620]
```
## **1.3.12 /network/ - команды конфигурирования сетевых приложений**

## **Подразделы**

- [/network/application](#page-1262-0) [команда для просмотра информации о ранее созданном транспортном](#page-1262-0)  [приложении](#page-1262-0)
- [/network/peer](#page-1263-0) [команды управления настройками транспортного протокола](#page-1263-0)

## <span id="page-1262-0"></span>**/network/application - команда для просмотра информации о ранее созданном транспортном приложении**

В текущем разделе описывается команда просмотра ранее созданного транспортного приложения.

• [info](#page-1262-1)

## <span id="page-1262-1"></span>info

Команда используется для просмотра информации о ранее созданном транспортном приложении (всех транспортных приложений) в системе ECSS-10.

## **Путь команды:**

/network/application/info

## **Синтаксис:**

info [--extended] [<NAME>]

## **Параметры:**

<NAME> - имя транспортного приложения

## **Пример:**

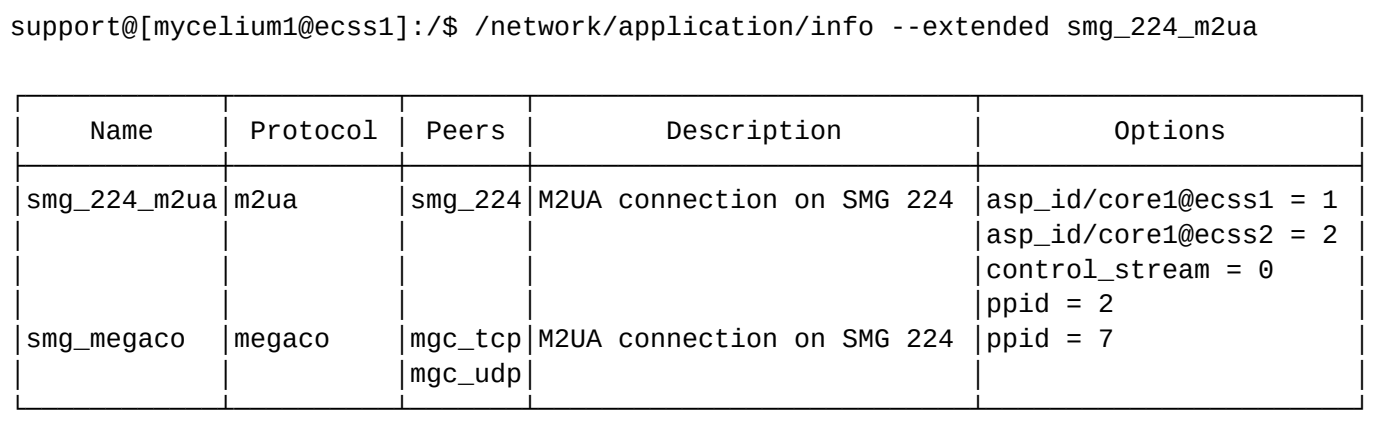

Total: 1

support@[mycelium1@ecss1]:/\$ /network/application/info --extended smg\_224\_m2ua\_test

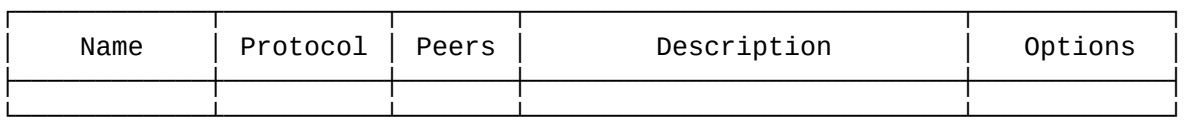

Total: 0

support@[mycelium1@ecss1]:/\$ /network/application/info

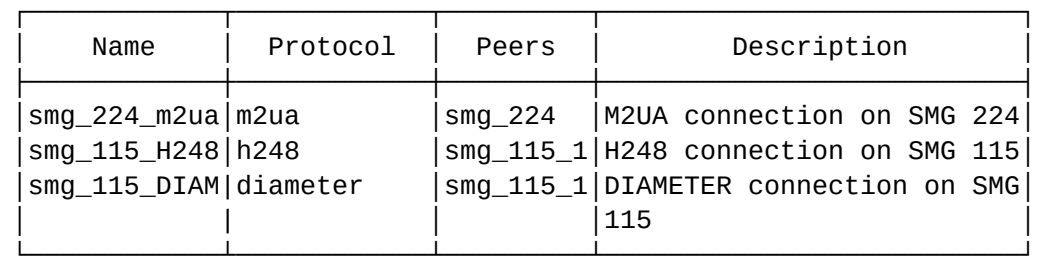

Total:

# <span id="page-1263-0"></span>**/network/peer - команды управления настройками транспортного протокола**

В текущем разделе описываются команды настройки и просмотра транспортных протоколов.

# peer - описание/настройки транспортного протокола

Ниже описаны общие команды для настройки и просмотра транспортных протоколов.

- [declare](#page-1264-0)
- [remove](#page-1264-1)
- [info](#page-1265-0)

- · set
- · clean

## <span id="page-1264-0"></span>declare

Команда используется для создания нового реег-а в системе ECSS-10.

### Путь команды:

### /network/peer/declare

### Синтаксис:

declare <NAME> <PROTOCOL> <PROTOCOL\_ARGS> <MODE> [<NODE\_PARAMS\_1> [<NODE\_PARAMS\_2> [...]]]

### Параметры:

<NAME> - имя реег-а, уникальное на уровне системы;

 $\leq$ PROTOCOL> - sctp | udp | tcp;

<PROTOCOL\_ARGS> - для sctp протокола: <IN\_STREAMS> <OUT\_STREAMS>; для остальных протоколов параметры отсутствуют;

<IN STREAMS>:: 1..65535 - желаемое количество входящих SCTP потоков:

<OUT\_STREAMS>:: 1..65535 - желаемое количество исходящих SCTP потоков;

<MODE> - client | server. server - в этом случае на уровне системы подымается listen интерфейс, и мы ожидаем что сторонние системы будут подключаться к нам; client - в этом случае мы подключаемся к удаленной стороне:

## <NODE\_PARAMS\_N> :: <NODE\_N> <IP\_1>[, <IP\_2> [...]] <PORT>;

<NODE\_N> - имя ноды, к которой привязан IPs/Port. Для режима mode = client так же возможно значение any;

 $\leq$ IP N> - в случае mode = server IP адрес и порт на котором подымает listen интерфейс (для mode = server); в случае mode = client

IP адрес или имя хоста и порт, к которому в рамках данного реег-а будет транспорт с указанной ноды

## Пример:

admin@mycelium1@ecss1:/\$ network/peer/declare test peer udp client \* 192.168.1.21 5066

Peer test\_peer successfully created.

[exec at: 01.03.2021 23:04:20, exec time: 26ms, nodes: ds1@ecss1 v.3.14.7.620]

### <span id="page-1264-1"></span>remove

Команда используется для удаление ранее созданного реег-а из системы ECSS-10.

Путь команды:

/network/peer/remove

Синтаксис:

remove <NAME>

Параметры:

<NAME> - имя реег-а

admin@mycelium1@ecss1:/\$ network/peer/remove test\_peer Peer test\_peer successfully removed.

[exec at: 01.03.2021 23:10:01, exec time: 25ms, nodes: ds1@ecss1 v.3.14.7.620]

<span id="page-1265-0"></span>info

Команда используется для просмотра информации о ранее созданном peer-е (всех peer-ов) в системе ECSS-10.

## **Путь команды:**

**/network/peer/info**

#### **Синтаксис:**

info [--extended] [<NAME>]

### **Параметры:**

**<NAME>** - имя peer-а;

**--extended** - показать расширенную информацию по peer-у (включая расширенные настройки).

**Пример:**

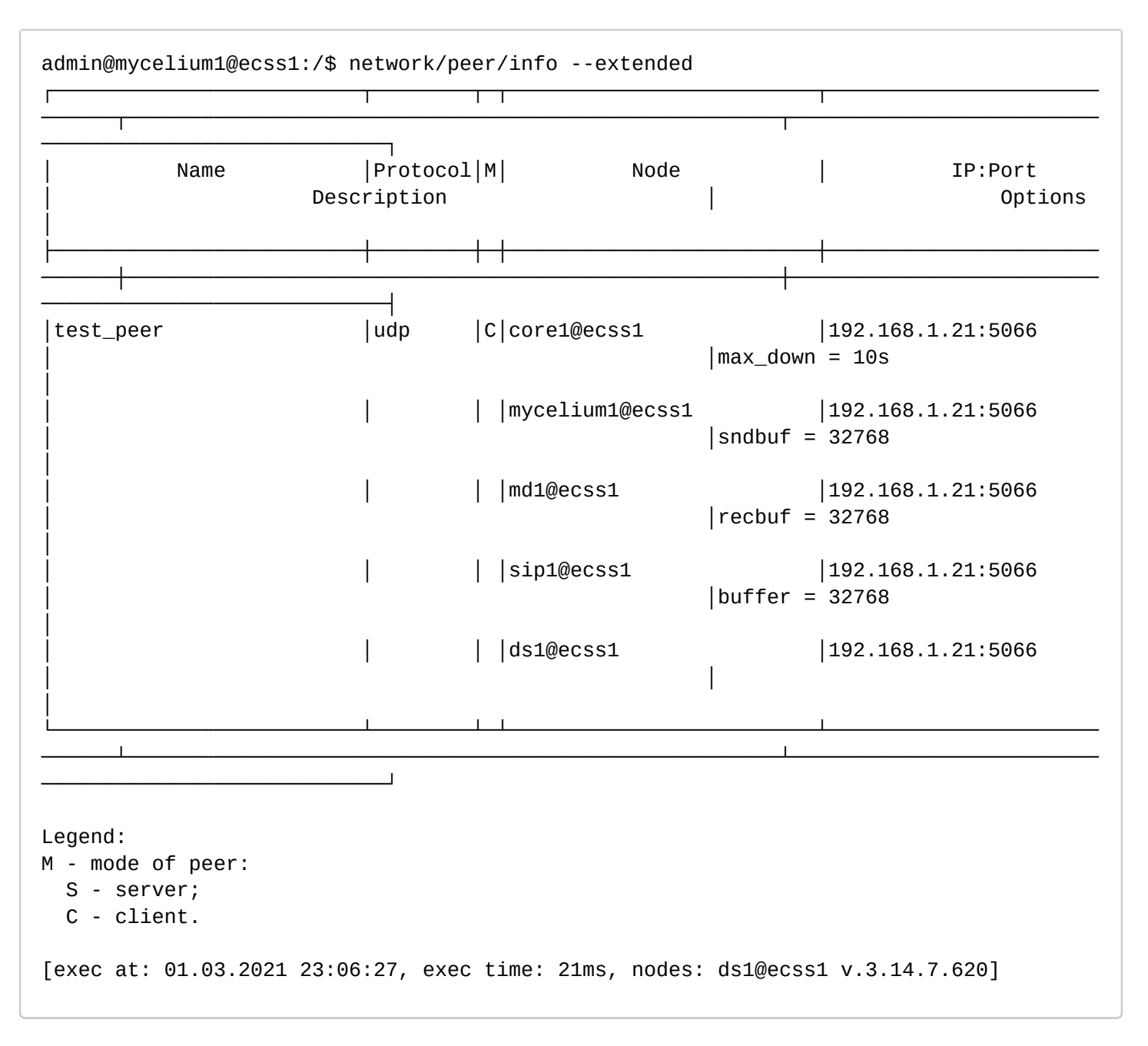

### <span id="page-1266-0"></span>set

Команда используется для изменения свойств для ранее созданного peer-а системы ECSS-10.

### **Путь команды:**

### **/network/peer/set**

### **Синтаксис:**

set <NAME> <KEY> <VALUE>

## **Параметры:**

**<NAME>** - имя peer-а;

**<KEY>** :: proto | mode | node-ip | description | max\_down | <PROTOCOL\_SPECIFIC\_KEY>:

- **proto :: sctp | udp | tcp** тип протокола;
- **mode :: client | server**  режим работы**;**
- **node-ip :: \* | <NODE\_N> <IP\_1>[, <IP\_2> [...]] <PORT>** новый список IP-адресов для определенной ноды и порт;

- bind\_addr <IP> для клиента жестко закрепляется адрес;
- bind\_port <PORT> для клиента жестко закрепляется порт;
- max\_down :: время в секундах после закрытия сокета. По истечении этого времени соединение восстанавливается::
- description описание данного реег-а;
- < NODE> имя ноды;
- < PROTOCOL\_SPECIFIC\_KEY> специфичные настройка для определенного протокола.

Для протокола STCP:

- instreams: 1..65535 желаемое количество входящих потоков SCTP;
- $\cdot$  out stream :: 1..65535 желаемое количество исходящих потоков SCTP;
- sctp\_autoclose :: Определяет время в секундах, после которого незанятая ассоциация автоматически закрывается. О означает, что ассоциация никогда не закрывается автоматически;
- sctp\_disable\_fragments :: Выключение фрагментации SCTP пакетов.;
- sctp i want mapped v4 addr :: Включает | отключает автоматическое сопоставление адресов IPv4 с адресами IPv6 (если семейство адресов сокетов AF\_INET6);
- sctp\_maxseg :: Определяет максимальный размер фрагмента, если используется фрагментация сообщения. Если 0, размер порции ограничен только MTU;
- sctp\_nodelay :: Включает / выключает алгоритм объединения небольших пакетов в более крупные  $\therefore$
- sctp\_rtoinfo :: Определяет параметры времени ожидания повторной передачи в миллисекундах:
- min Минимальный таймаут  $(>= 0)$ :
- max Максимальный таймаут  $(>= 0)$ :
- sctp\_peer\_addr\_params: : Определяет различные параметры адреса для ассоциации;
- hbinterval интервал Heartbeat сообщений в миллисекундах;
- pathmaxrxt Максимальное количество повторных передач до того, как этот адрес будет считаться недоступным;
- pathmtu Параметр MTU, если автоматическое обнаружение отключено;
- sackdelay Задержка, в миллисекундах, для SAC сообщений;

Флаги:

- hb\_enable включить Heartbeat;
- hb disable выключить Heartbeat:
- hb\_demand Инициировать Heartbeat немедленно;
- pmtud\_enable Включает автоматическое обнаружение MTU размера;
- pmtud\_disable Выключает автоматическое обнаружение MTU размер;
- sackdelay\_enable Включить SAC задержку;
- sackdelay\_disable Выключить SAC задержку;

Для протоколов SCTP/UDP/TCP:

- broadcast :: Включает / отключает разрешение на отправку широковещательных сообщений;
- buffer :: Размер буфера пользовательского уровня, используемого драйвером;
- dontroute :: Включает / отключает обход маршрутизации для исходящих сообщений:
- high\_msqq\_watermark :: Размер очереди сообщений сокета. По умолчанию до 8 кБ;
- keepalive Включает / отключает периодическую передачу по подключенному разъему, когда никакие другие данные не передаются. По умолчанию false;
- low\_msgq\_watermark :: Значение, при котором статус очереди сообщений устанавливается как активный. По умолчанию 4 кБ;
- linger Определяет время ожидания в секундах для сброса неотправленных данных, когда сокет закрыт:
- nodelay Небольшие объемы данных отправляются немедленно;
- packet\_size Устанавливает максимально допустимую длину тела пакета;
- priority Устанавливает приоритет на платформах, где реализован данный функционал:
- read\_packets Устанавливает максимальное количество пакетов UDP для чтения без вмешательства со стороны сокета, когда данные доступны. По умолчанию 5;
- recbuf Минимальный размер приемного буфера для использования в сокете;
- reuseaddr Разрешает или запрещает локальное повторное использование номеров портов. По умолчанию false:
- sndbuf Минимальный размер буфера отправки, используемый для сокета;
- send\_timeout Указывает самое длительное время ожидания операции отправки, которая будет принята базовым стеком ТСР. По умолчанию до бесконечности;
- send\_timeout\_close Используется вместе с send\_timeout, чтобы указать, должен ли сокет автоматически закрываться, когда операция send возвращает {error, timeout}. По умолчанию false;
- show econnreset Если для этой опции задано значение false, которое является значением по умолчанию, RST, полученный от однорангового узла TCP, рассматривается как нормальное закрытие:
- tos Устанавливает параметры IP-уровня IP\_TOS на платформах, где это реализовано. Поведение и допустимый диапазон варьируются в зависимости от системы.;
- tclass Устанавливает параметры IP-уровня IPV6\_TCLASS на платформах, где это реализовано. Поведение и допустимый диапазон варьируются в зависимости от системы.;
- $\cdot$  ttl Время жить пакета;
- recytos Если установлено значение true, активирует возврат полученного значения TOS на платформах, которые реализуют опцию протокола IPPROTO\_IP IP\_RECVTOS для сокета;
- recvttl Если установлено значение true, активирует возврат полученного значения TTL на платформах, которые реализуют опцию протокола IPPROTO\_IP IP\_RECVTTL для сокета;
- recvtclass Если задано значение true, активирует возврат полученного значения TCLASS на платформах, реализующих опцию протокола IPPROTO IPV6 IPV6 RECVTCLASS или IPV6\_2292RECVTCLASS для сокета;
- <VALUE> новое значение свойства

### Пример:

admin@mycelium1@ecss1:/\$ network/peer/set test peer priority 4 Property priority for peer test peer successfully changed.

[exec at: 01.03.2021 23:08:37, exec time: 25ms, nodes: ds1@ecss1 v.3.14.7.620]

## <span id="page-1268-0"></span>clean

Команда используется для удаления/скидывания на дефолт свойств для ранее созданного реег-а системы ECSS-10.

### Путь команды:

/network/peer/clean

## Синтаксис:

clean <NAME> <KEY>

## Параметры:

<NAME> - имя реег-а;

<KEY> :: proto | mode | node-ip <NODE> | description | max down | <PROTOCOL SPECIFIC KEY>: <NODE> - имя ноды:

<PROTOCOL\_SPECIFIC\_KEY> - специфичные настройка для определенного протокола. На текущей момент доступны значения: buffer | description | dontroute | heartbeat\_interval | high\_msqq\_watermark | instreams | linger | low msgg watermark | mode | node-ip | outstreams | priority | proto | recbuf | recytclass recytos | recyttl | reuseaddr | sctp | sctp disable fragments | sctp i want mapped y4 addr | sctp maxseg | sctp\_nodelay | sndbuf | tclass | tos | ttl

```
admin@mycelium1@ecss1:/$ network/peer/clean test_peer priority
Property priority for peer test peer successfully cleaned.
[exec at: 01.03.2021 23:09:21, exec time: 35ms, nodes: ds1@ecss1 v.3.14.7.620]
```
### 1.3.13 /node/ - команды управления нодами

В данном разделе описаны команды управления составными элементами кластеров - нодами.

Нода представляет собой виртуальную машину Erlang и является элементом вычислительного кластера **ECSS-10.** 

Ноды в ECSS-10 типизируются по выполняемому на них функционалу. Однотипные ноды объединяются в кластера соответствующего типа.

### • < NODE> - название определенной ноды

Ниже описаны общие команды для управления нодами.

- check-services
- · clear-all-logs
- $\cdot$  date
- · dumps-all-logs
- host-info
- · nodes-info
- · rotate-all-logs
- uptime

### <span id="page-1269-0"></span>check-services

Команда показывает ноды, которые удачно запущены на ECSS-10.

Путь команды:

/node/check-services

#### Синтаксис:

check-services

#### Параметры:

Команда не содержит аргументов.

```
admin@mycelium1@ecss1:/$ node/check-services
Nodes:
                   core1@ecss2
   core1@ecss1
      ds1@ecss1
                     ds1@ecss2
      md1@ecss1
                     md1@ecss2
mycelium1@ecss1 mycelium1@ecss2
     sip1@ecss1
                    sip1@ecss2
All services are started
```
## <span id="page-1270-0"></span>clear-all-logs

Команда используется для удаления всех log-файлов на всех нодах системы.

Путь команды:

/node/clear-all-logs

## Синтаксис:

clear-all-logs [--force]

### Параметры:

--force - удалить все логи без подтверждения

### Пример:

```
admin@mycelium1@ecss1:/$ node/clear-all-logs --force
Operation complete.
                 - T<br>****************
     Node
              Result
core1@ecss1
              ok
core1@ecss2
              l ok
ds1@ecss1
              | ok
ds1@ecss2
              ok
|md1@ecss1
              Ok
md1@ecss2
              \logmycellium1@ecss1|okmycelium1@ecss2|ok
sip1@ecss1
              | ok
sip1@ecss2
              ok
```
## <span id="page-1270-1"></span>date

Команда для просмотра времени запуска нод системе.

А Примечание. Максимальное различие между реальным и указанным временем может составлять 50 мс.

## Путь команды:

## /node/date

Синтаксис:

date

Параметры:

Команда не содержит аргументов.

```
admin@mycelium1@ecss1:/$ node/date
     Node Date Time
core1@ecss1 04.03.2021 10:39:24
core1@ecss2 04.03.2021 10:39:24
ds1@ecss1 04.03.2021 10:39:24
ds1@ecss2 04.03.2021 10:39:24
md1@ecss1 04.03.2021 10:39:24
md1@ecss2 04.03.2021 10:39:24
mycelium1@ecss1 04.03.2021 10:39:24
mycelium1@ecss2 04.03.2021 10:39:24
sip1@ecss1 04.03.2021 10:39:24
sip1@ecss2 04.03.2021 10:39:24
Maximum difference: 83 ms
Time difference is possible due to the sequentially nodes traversal.
```
## <span id="page-1271-0"></span>**dumps-all-logs**

Команда предназначена для получения "слепка" логов со всех запущенных нод.

### **Путь команды:**

### **/node/dumps-all-logs**

### **Синтаксис:**

dump <hostname> [--compressed | --raw] [--file <PATH><FILE\_NAME> | <FILE\_NAME>] [--deep <DEEP>] [--size <SIZE>]

### **Параметры:**

- <hostname> имя хоста;
- --file <FILE\_NAME> имя файла, в которую будет создан dump логов. По умолчанию равен: dump\_<NODE>\_<YYYY>\_<MM>\_<DD>\_<hh>\_<mm>\_<ss>;
- --compressed дамп логов будет сжат в TAR + GZIP архив;
- --raw дамп логов будет сделан в виде отдельной папки;
- --deep <DEEP> в случае авторотации файлов логов, сколько последних логов помещать в dump. Если не указать - помещаются все логи данной ноды.
- --size <SIZE> -максимальный размер архива, по умолчанию 256 MB;

По умолчанию дамп производится с параметрами --compressed --size 256 --file dump\_<NODE>\_<YYYY>\_<MM>\_<DD>\_<hh>\_<mm>\_<ss>

Каталог, куда пишутся дампы жестко определен в /var/log/ecss/dump/.

## **Пример:**

admin@mycelium1@ecss1:/\$ node/dumps-all-logs ecss1 --compressed --size 512 Completed command.

```
Nodes:
```
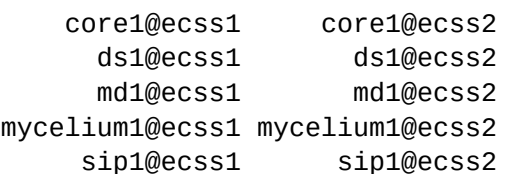

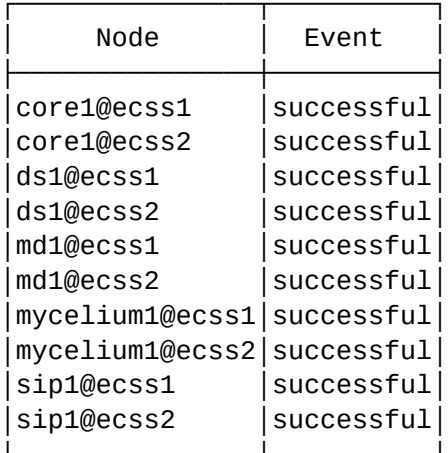

Data is stored in /var/log/ecss/dump/dump 2021 03 04 10 40 13.tar.qz

## <span id="page-1272-0"></span>host-info

Команда для просмотра информации о хостовой машине для выбранной ноды.

### Путь команды:

### /node/host-info

### Синтаксис:

host-info [<TYPE>]

<TYPE> - тип запрашиваемой инофрмации:

- сри получить информацию о загрузке процессора из файла unix /proc/stat;
- · disk получить информацию о использовании диска с помощью disksup:get\_disk\_data/0;
- interfaces получить список сетевых интерфейсов хоста с помощью inet:getifaddrs/0;
- memory получить информацию о динамически выделенной ВМ Erlang памяти с помощью вызова erlang:memory/0;
- memory\_total получить информацию о емкости RAM диска хостовой машины с помощью вызова memsup:get\_system\_memory\_data/0;
- · nodes получить список активных нод erlang'а (включая выбранную ноду).

По умолчанию выводится вся информация.

### admin@mycelium1@ecss1:/\$ node/hosts-info memory

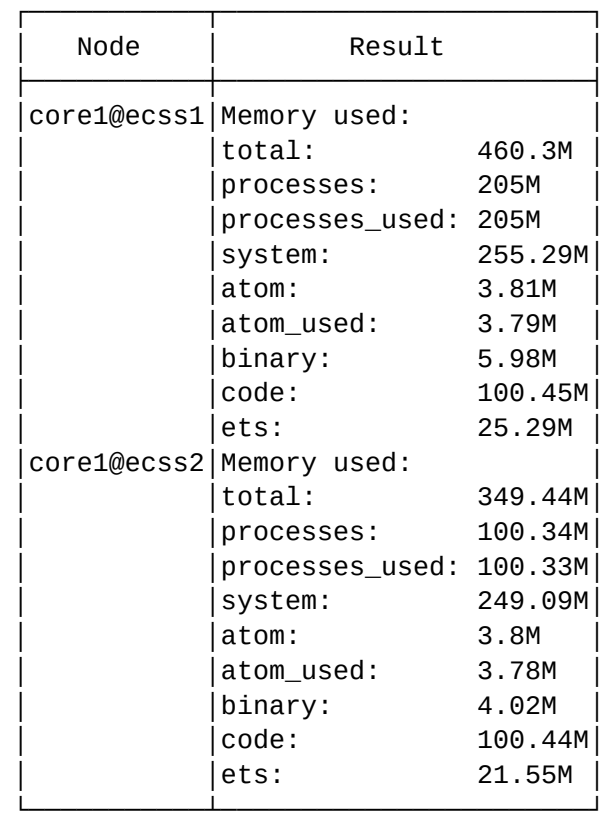

### <span id="page-1273-0"></span>**nodes-info**

Команда для просмотра сервисной информации по всем запущенным нодам системы.

### **Путь команды:**

### **/node/nodes-info**

### **Синтаксис:**

nodes-info [<OPTIONS>]

<OPTIONS> - опция, если не указывать данный параметр, то будет показана информация о нодах системы:

- applications <Application> информация об определенном приложении;
- memory <Param> информация об используемой памяти по заданному параметру;
- nodes информация о нодах системы, установлено по умолчанию;
- releases информация о релизе каждой ноды;
- root\_dirs информация о корневых директориях ноды;
- statistics <Param> статистическая информация по заданному параметру;
- system <Param> системная информация по заданному параметру.

#### **Примеры:**

admin@mycelium1@ecss1:/\$ node/nodes-info releases

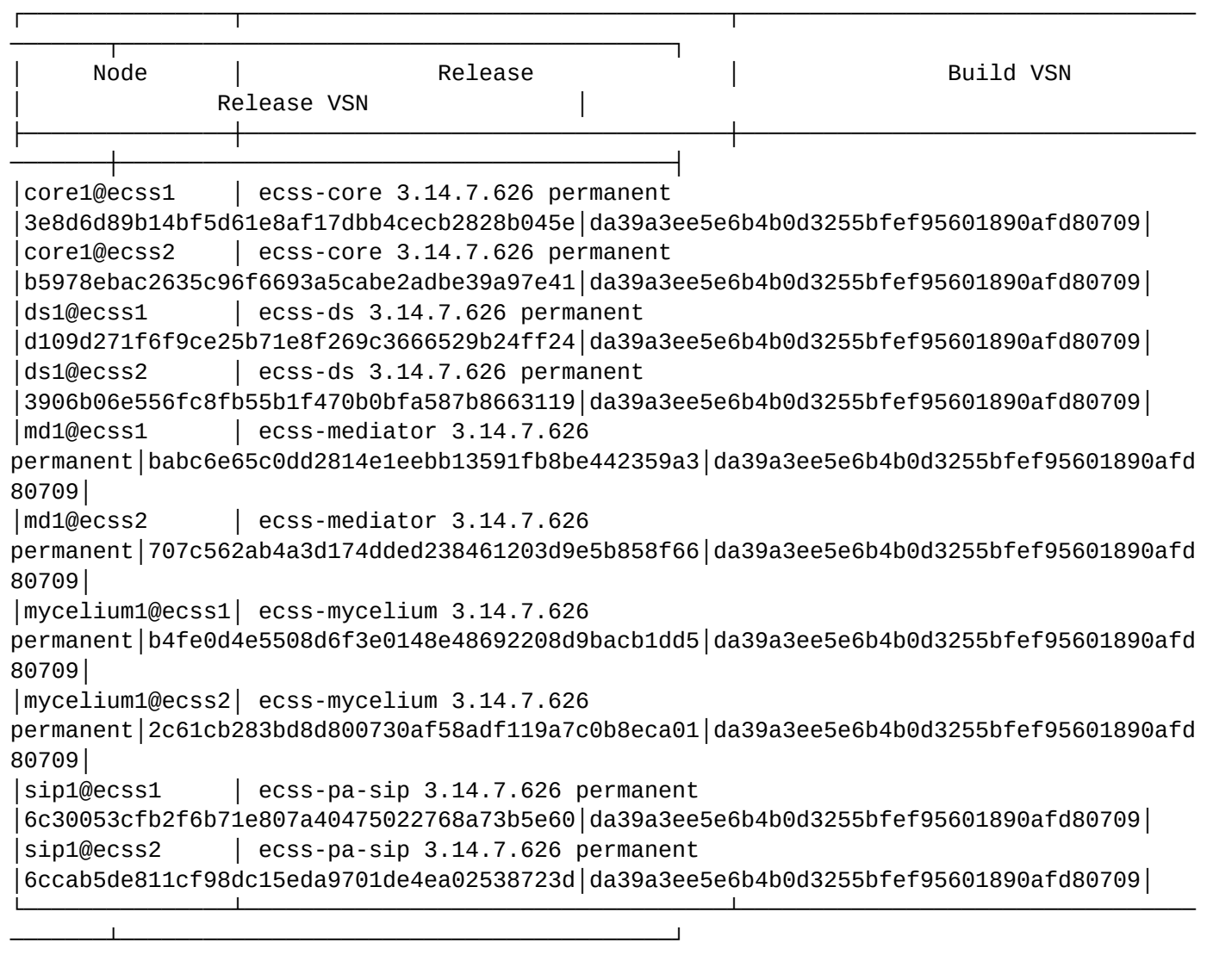

### admin@mycelium1@ecss1:/\$ node/nodes-info root\_dirs

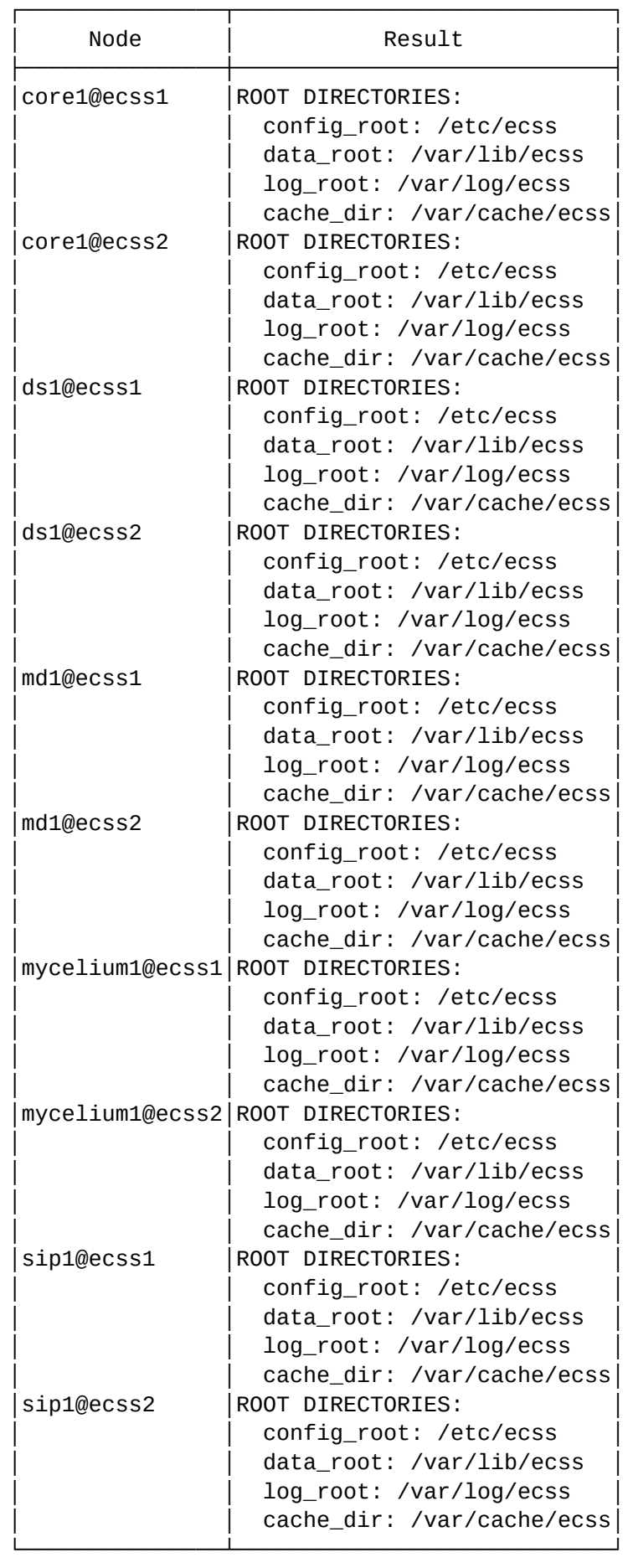

### <span id="page-1276-0"></span>**rotate-all-logs**

Команда для ротации логов по всем нодам системы.

**Путь команды:**

**/node/rotate-all-logs**

**Синтаксис:**

rotate-all-logs

Команда не имеет параметров

**Пример:**

admin@mycelium1@ecss1:/\$ node/rotate-all-logs

Logs successfully rotated for rule(s): fax\_reports, email\_notifications, all\_info\_bin, all\_warning, all\_errors, alarm\_error, restart, fax\_reports, email\_notifications, all\_info\_bin, all\_warning, all\_errors, alarm\_error, restart, all\_infos\_bin, all\_warning, all\_errors, alarm\_error, restart, all\_infos\_bin, all\_warning, all\_errors, alarm\_error, restart, all\_infos\_bin, all\_warning, all\_errors, alarm\_error, restart, all\_infos\_bin, all\_warning, all\_errors, alarm\_error, restart, info\_tty, watchdog, watchdog\_tty, info, all\_errors, all\_warning, alarm\_error, restart, info\_tty, watchdog, watchdog\_tty, info, all\_errors, all\_warning, alarm\_error, restart, config, siptrace, alarm, restart1, all\_warning, all\_errors, alarm\_error, restart, config, siptrace, alarm, restart1, all\_warning, all\_errors, alarm\_error, restart.

### <span id="page-1276-1"></span>**uptime**

Показывает время непрерывной работы нод.

**Путь команды:**

**/node/uptime**

**Синтаксис:**

uptime

**Параметры:**

Команда не содержит аргументов.

**Пример:**

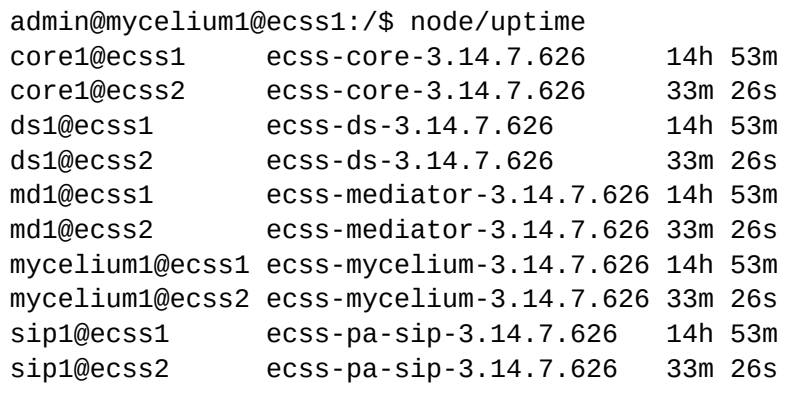

## **/node/<NODE>/ - общие команды управления определенной нодой**

- [cocon-info](#page-1277-0)
- [date](#page-1278-0)
- [etop](#page-1278-1)
- [etop-snapshot](#page-1281-0)
- [host-info](#page-1282-0)
- [import-regime](#page-1284-0)
- [import-regime-to-domain](#page-1285-0)
- [info](#page-1285-1)
- [process-info](#page-1302-0)
- [restart](#page-1304-0)
- [service](#page-1304-1)
- [shutdown](#page-1305-0)
- [show-cert](#page-1306-0)
- [uptime](#page-1308-0)

В данном разделе описаны общие команды для управления определенной нодой.

• < NODE> - название ноды

## <span id="page-1277-0"></span>cocon-info

Команда показывает настройки Cocon и параметры БД.

### **Путь команды:**

/node/<NODE>/cocon-info

**Синтаксис:**

info

**Параметры:**

Команда не содержит аргументов.

**Пример:**

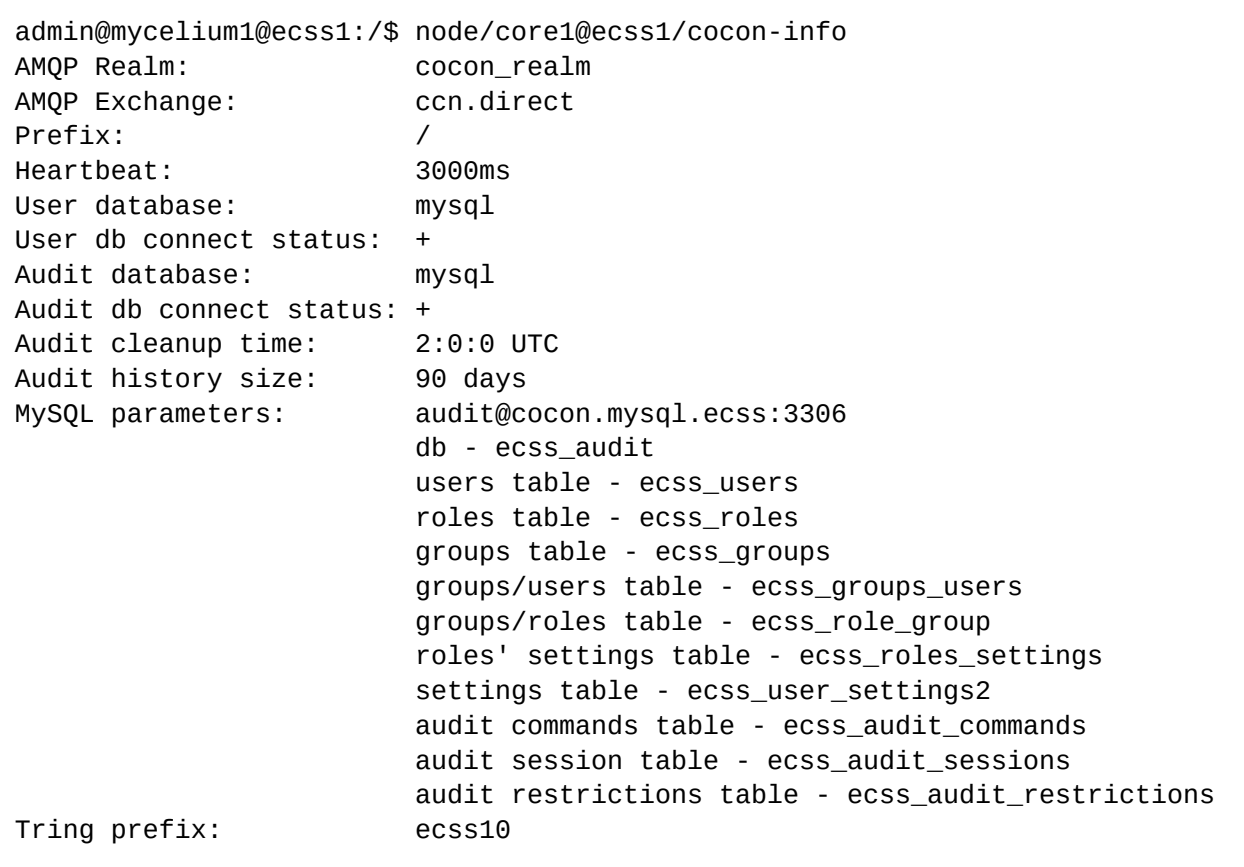

**А** Эти настройки берутся из файла /etc/ecss/global.config. Этот файл не рекомендуется править руками, поскольку при изменении пакета он не факт, что останется прежним.

### <span id="page-1278-0"></span>date

Команда показывает текущее время для определенной ноды

### **Путь команды:**

/node/<NODE>/date

### **Синтаксис:**

date

### **Параметры:**

Команда не содержит аргументов.

### **Пример:**

```
admin@mycelium1@ecss1:/$ node/core1@ecss1/date 
10:52:23 04.03.2021
```
## <span id="page-1278-1"></span>etop

Команда позволяет просмотреть следующую информацию о запущенной ноде:

1. Загрузку процессора

- 2. Количество запущенных процессов
- 3. Длину очереди запуска
- 4. Информацию о памяти

## Детально предоставляется информация о каждом процессе:

- 1. PID процесса
- 2. Имя инициирующей функции
- 3. Количество редукций
- 4. Количество занимаемой памяти
- 5. Длину очереди сообщений
- 6. Имя текущей функции

## Путь команды:

/node/<NODE>/etop

## Синтаксис:

etop [OPTIONS]

## Параметры:

OPTIONS:

- -sort reductions msq\_q memory | pid | name сортировка по полю (reductions по умолчанию);
- · interval TIME время измерения, ms (по умолчанию 1000);
- · odrder increase|decrease порядок сортировки (по умолчанию по уменьшению);
- - lines LINES количество первых отображаемых в списке процессов (по умолчанию 20);
- · accumulate true|false аккумулировать редукции (по умолчанию false);
- · hreadable truelfalse отображать в удобном для восприятия виде (напр., 1К, 234М, 2G. по умолчанию true);
- - hibernate truelfalse показывать только "спящие"/"не спящие" процессы.

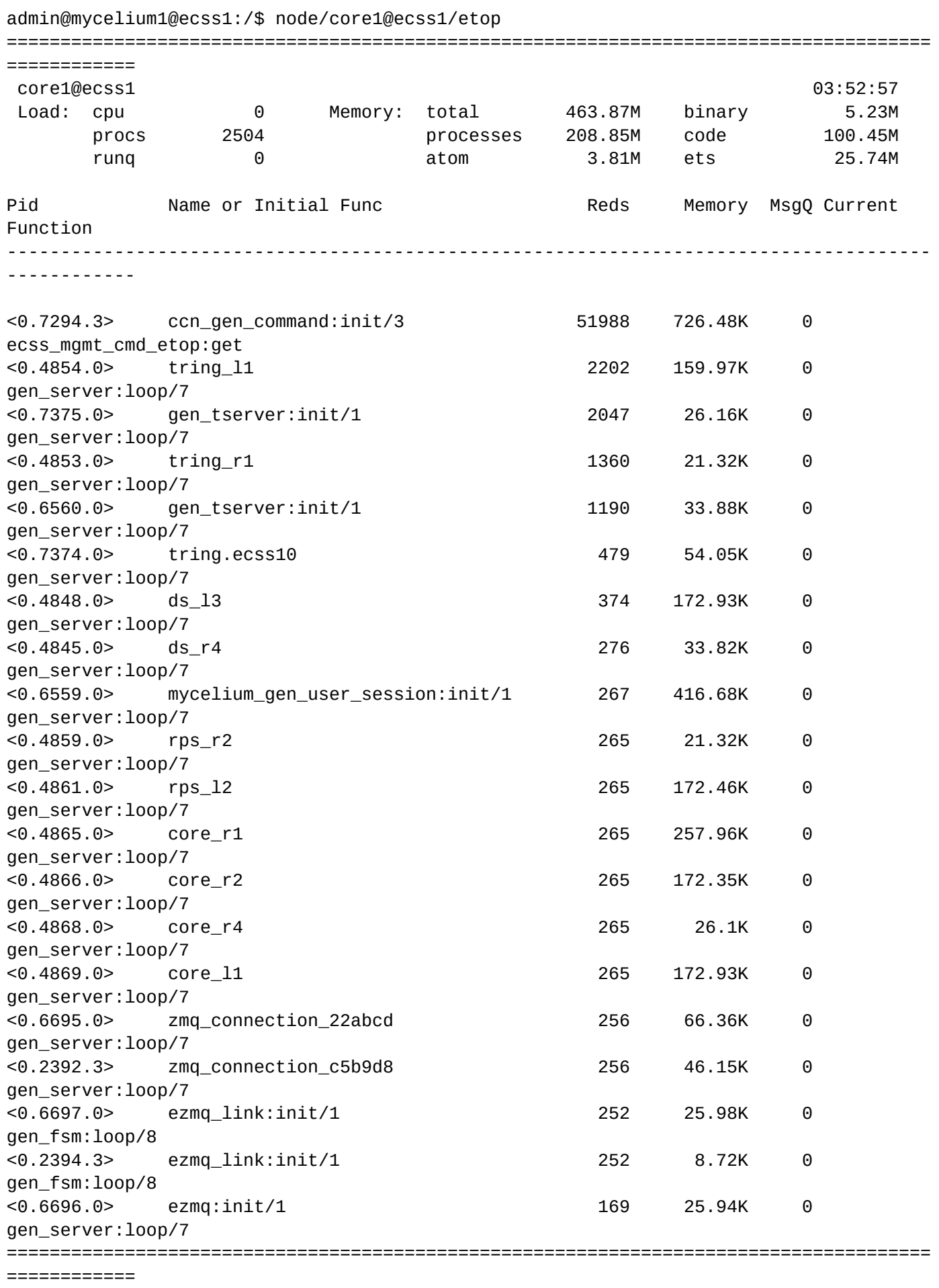

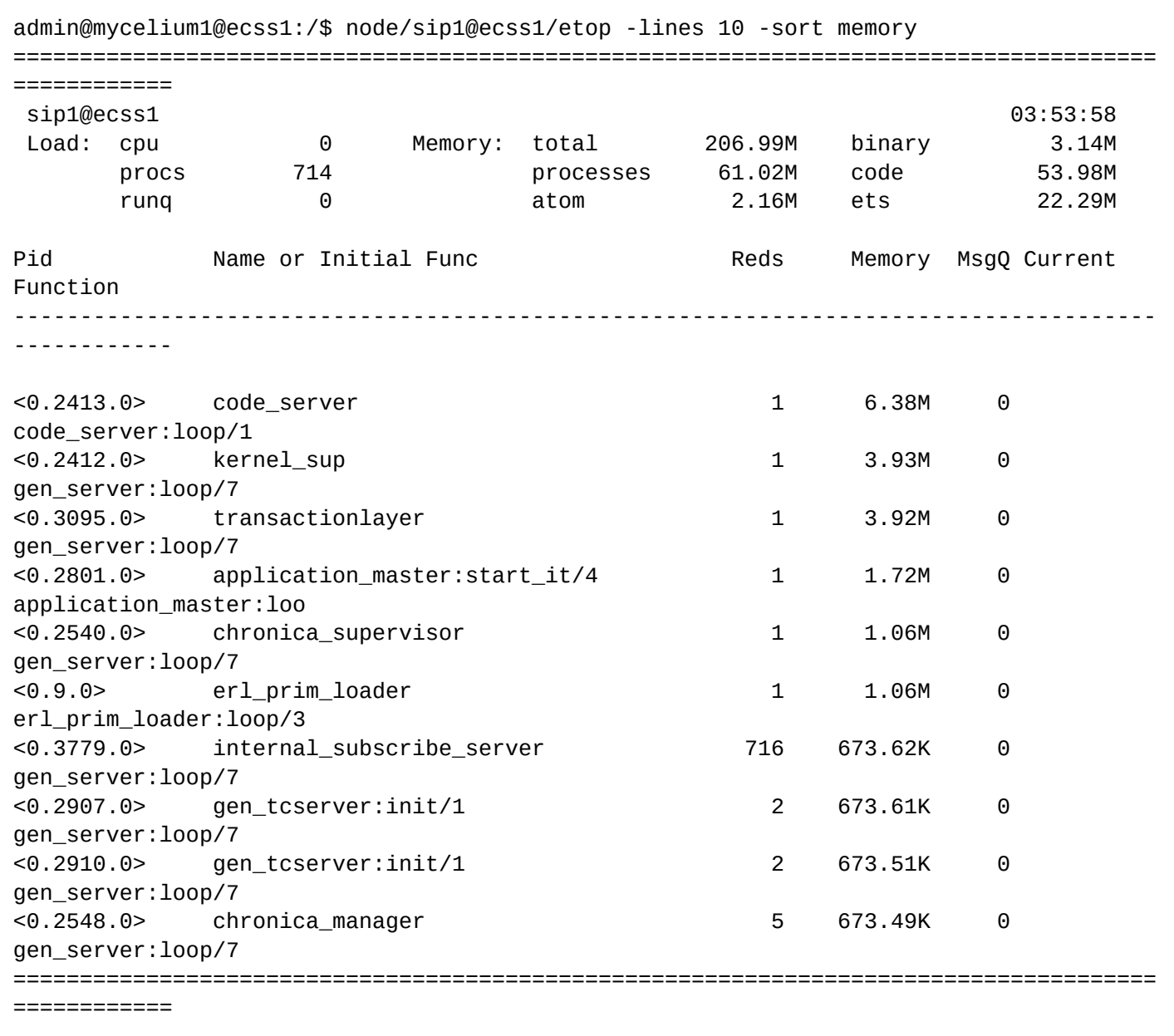

## <span id="page-1281-0"></span>etop-snapshot

Команда сохраняет информацию о процессах ноды в csv файл

### **Путь команды:**

/node/<NODE>/etop-snapshot

#### **Синтаксис:**

etop-snapshot [OPTIONS]

### **Параметры:**

- interval TIME время замера в миллисекундах (1000 мс по умолчанию)
- append true|false сохранить старую информацию или удалить её (добавить по умолчанию)
- accumulate true|false отключить аккумулирование редукции (по умолчанию включено, значение false)

- sys\_info\_file FILENAME файл для сохранения системной информации (<LOG\_ROOT>/ etop\_snapshot/<NODENAME>\_sys\_info.csv по умолчанию)
- proc\_info\_file FILENAME файл для сохранения информации о процессах (<LOG\_ROOT>/ etop\_snapshot/<NODENAME>\_proc\_info.csv по умолчанию)

## Пример:

```
admin@mycelium1@ecss1:/$ node/core1@ecss1/etop-snapshot --interval 2000 --
sys info file core1 etop.csv
System info file:
/var/log/ecss/etop_snapshot/core1_etop.csv
```

```
Process info file:
/var/log/ecss/etop snapshot/core1@ecss1 proc info.csv
```
## <span id="page-1282-0"></span>host-info

Команда для просмотра информации о хостовой машине для выбранной ноды.

## Путь команды:

/node/<NODE>/host-info

## Синтаксис:

host-info [<TYPE>]

<TYPE> - тип запрашиваемой информации:

- сри получить информацию о загрузке процессора из файла unix /proc/stat;
- · disk получить информацию о использовании диска с помощью disksup:get\_disk\_data/0;
- · interfaces получить список сетевых интерфейсов хоста с помощью inet: getifaddrs/0;
- memory получить информацию о динамически выделенной ВМ Erlang памяти с помощью вызова erlang:memory/0:
- · memory\_total получить информацию о емкости RAM диска хостовой машины с помощью вызова memsup:get\_system\_memory\_data/0;
- · nodes получить список активных нод erlang'a (включая выбранную ноду).

По умолчанию выводится вся информация.

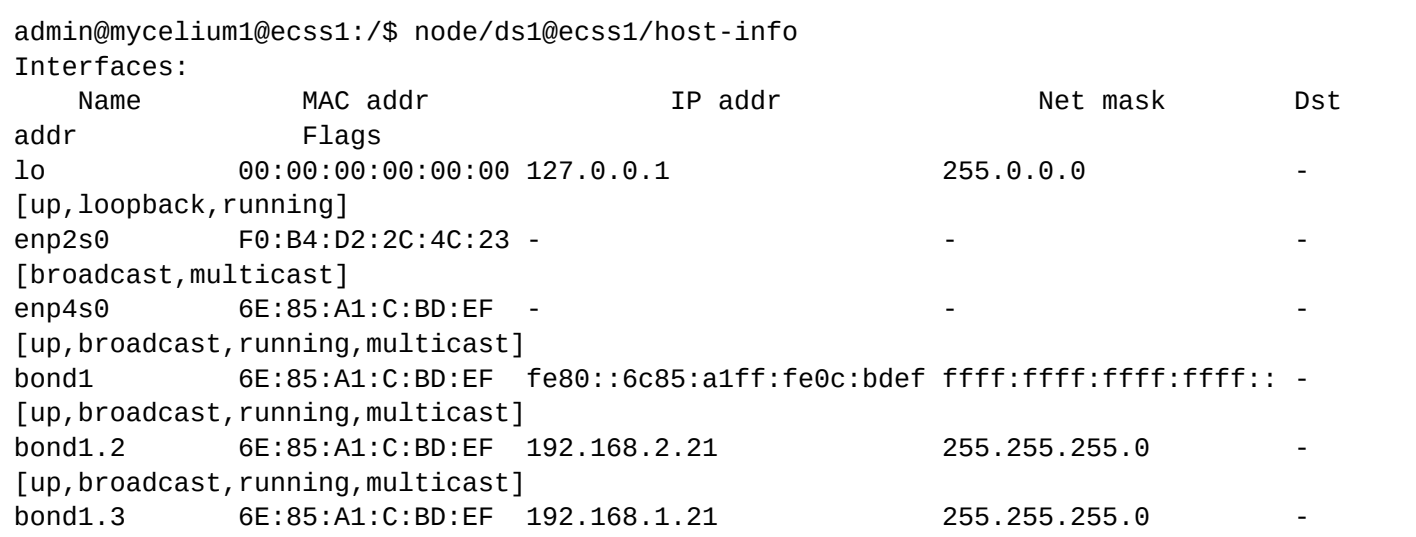

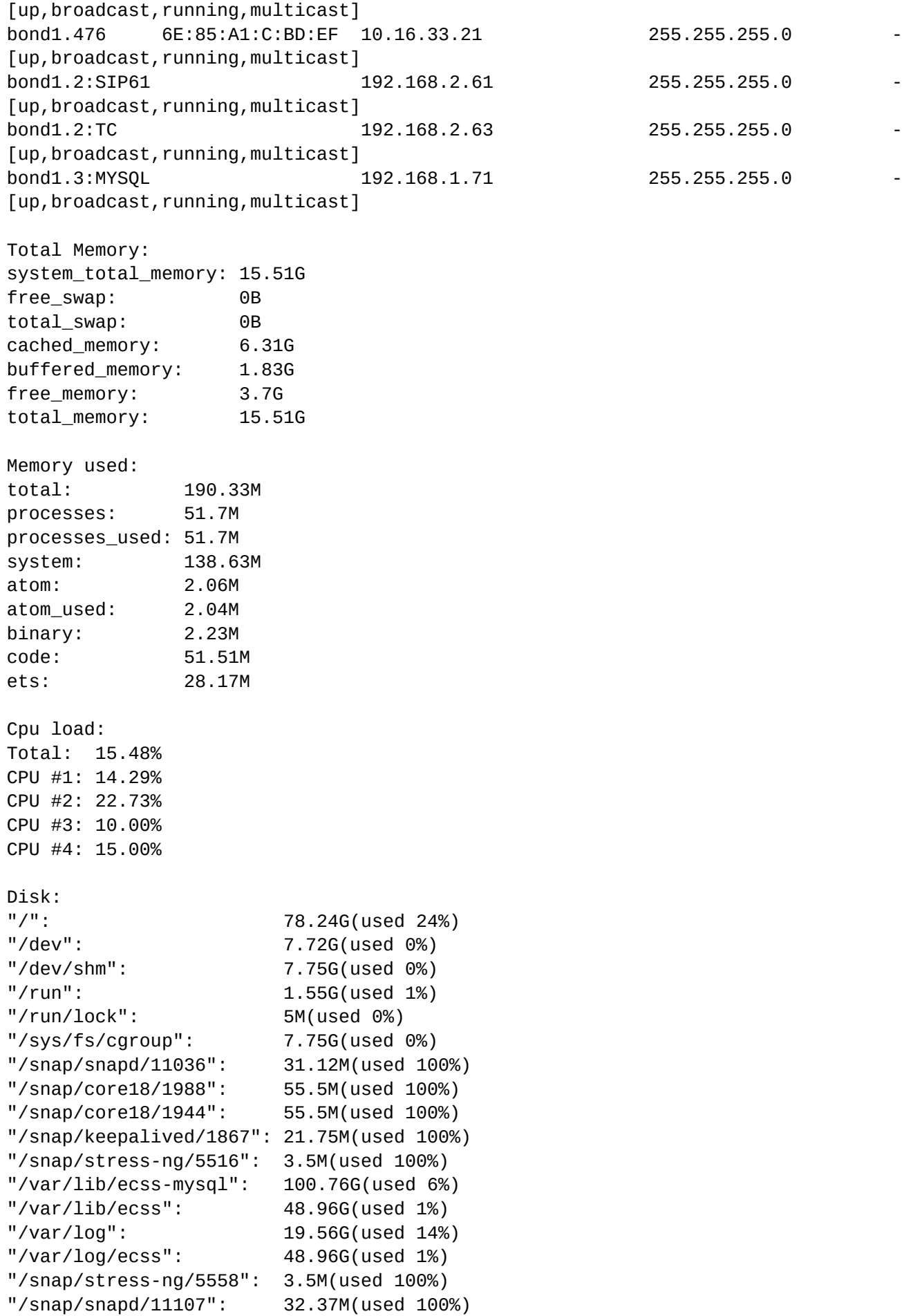

```
Erlang Nodes:
mycelium1@ecss1
ds1@ecss1
core1@ecss1
sip1@ecss1
md1@ecss1
```
## <span id="page-1284-0"></span>import-regime

Данная команда позволяет импортировать режимы доступа абонента из файла (сразу для нескольких доменов).

**A** Команда доступна только на ноде с ролью STORAGE(ds).

### **Путь команды:**

/node/<NODE>/import-regime

### **Синтаксис:**

import-regime <FILE> [-<Flag>]

### **Параметры:**

- <NODE> имя ноды с функционалом STORAGE(ds)**;**
- <FILE> имя файла (файл располагается по пути: /{DATA\_ROOT}/regime). По умолчанию /var/lib/ ecss/regime;
- <Flag> :: l | -log сохранять результат выполнения команды в log-файл. Имя log-файла формируется из имени <FILE>, добавлением расширения ".log".

Формат файла: АДРЕС\_АБОНЕНТА РЕЖИМ\_ОБСЛУЖИВАНИЯ

```
 Domain_1 Address_1 Regime_1
  Domain_2 Address_2 Regime_2
 ...
```
Domain N Address N Regime N

### Формат файла логов:

```
% В случае, если не удалось распарсить строку
 Номер_Строки: Строка;2;__
% В случае успешного импорта режима для абонента Address
Имя_Домена;Address;1;__
% В случае, если не удалось импортировать режим для абонента Address (например в случае, 
если алиас или указанный режим не существуют).
Имя Домена;Address;0;
```
### **Пример:**

```
admin@mycelium1@ecss1:/$ node/ds1@ecss1/import-regime regime.bsk 
04.03.2021 11:11:43: Successfully imported: 4.
Successfully imported regimes to the 4 aliases.
```
### <span id="page-1285-0"></span>import-regime-to-domain

Данная команда позволяет импортировать режимы доступа абонента из файла для определенного домена.

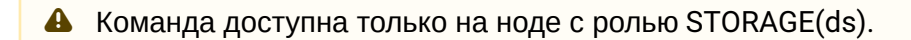

### Путь команды:

node/<NODE>/import-regime-to-domain

### Синтаксис:

import-regime-to-domain <DOMAIN> <FILE> [-<Flag>]

### Параметры:

- <DOMAIN> имя домена, для алиасов которого импортируются настройки режимов доступа;
- <NODE> имя ноды с функционалом STORAGE(ds);
- <FILE> имя файла (файл располагается по пути: /{DATA\_ROOT}/regime/<DOMAIN>); По умолчанию - /var/lib/ecss/regime/<DOMAIN>;
- <Flag> :: I | -log сохранять результат выполнения команды в log-файл. Имя log-файла формируется из имени <FILE>, добавлением расширения ".log".

### Формат файла: АДРЕС\_АБОНЕНТА РЕЖИМ\_ОБСЛУЖИВАНИЯ

```
Address_1 Regime_1
Address_2 Regime_2
             \sim \sim \simAddress_N Regime_N
```
### Формат файла логов:

```
% В случае, если не удалось распарсить строку
```
- Номер Строки: Строка; 2;
- % В случае успешного импорта режима для абонента Address
- Имя\_Домена;Address;1;\_\_

```
% В случае, если не удалось импортировать режим для абонента Address (например в случае,
если алиас или указанный режим не существуют).
```
Имя\_Домена;Address;0;\_\_

### Пример:

```
admin@mycelium1@ecss1:/$ node/ds1@ecss1/import-regime-to-domain biysk.local regime.2
04.03.2021 11:12:27: Successfully imported: 2.
Successfully imported regimes to the 2 aliases.
```
### <span id="page-1285-1"></span> $inf<sub>o</sub>$

Команда для просмотра информации о ноде с именем <some\_node>: версия ПО, информация о приложениях, объем динамически выделяемой памяти, системная статистика, текущее состояние системы.

#### Путь команды:

/node/<NODE>/info

Синтаксис:

info [<TYPE> [<PARAM>]]

### Параметры:

<TYPE> - тип информации, выводимый для просмотра (опциональный параметр). Если параметр не задан, то отображается краткая информация о программном обеспечении ноды:

- releases версия ПО;
- · applications краткая информация о приложениях ноды, включает в себя:
	- S флаг активности приложения.
	- Application название приложения,
	- Руп версия,
	- Vsn версия,
	- Description описание приложения;
	- From путь к месту установки приложения.

При указании в параметрах команды названия приложения будет выведена подробная информация: название, версия, версия, описание, состояние (активно/не активно), путь к каталогу размещения приложения, информация о модулях приложения.

- memory объем динамически выделяемой памяти для Erlang-эмулятора:
- · statistics статистические параметры работы ноды, не используются в эксплуатации;
- system детализированная информация о внутренних параметрах работы ноды, не используется в эксплуатации;
- nodes список объединенных в кластер нод.

<PARAM> - название параметра для получения более подробной информации о нем (опциональный параметр).

### Пример:

Просмотр информации о ноде sip1@ecss1:

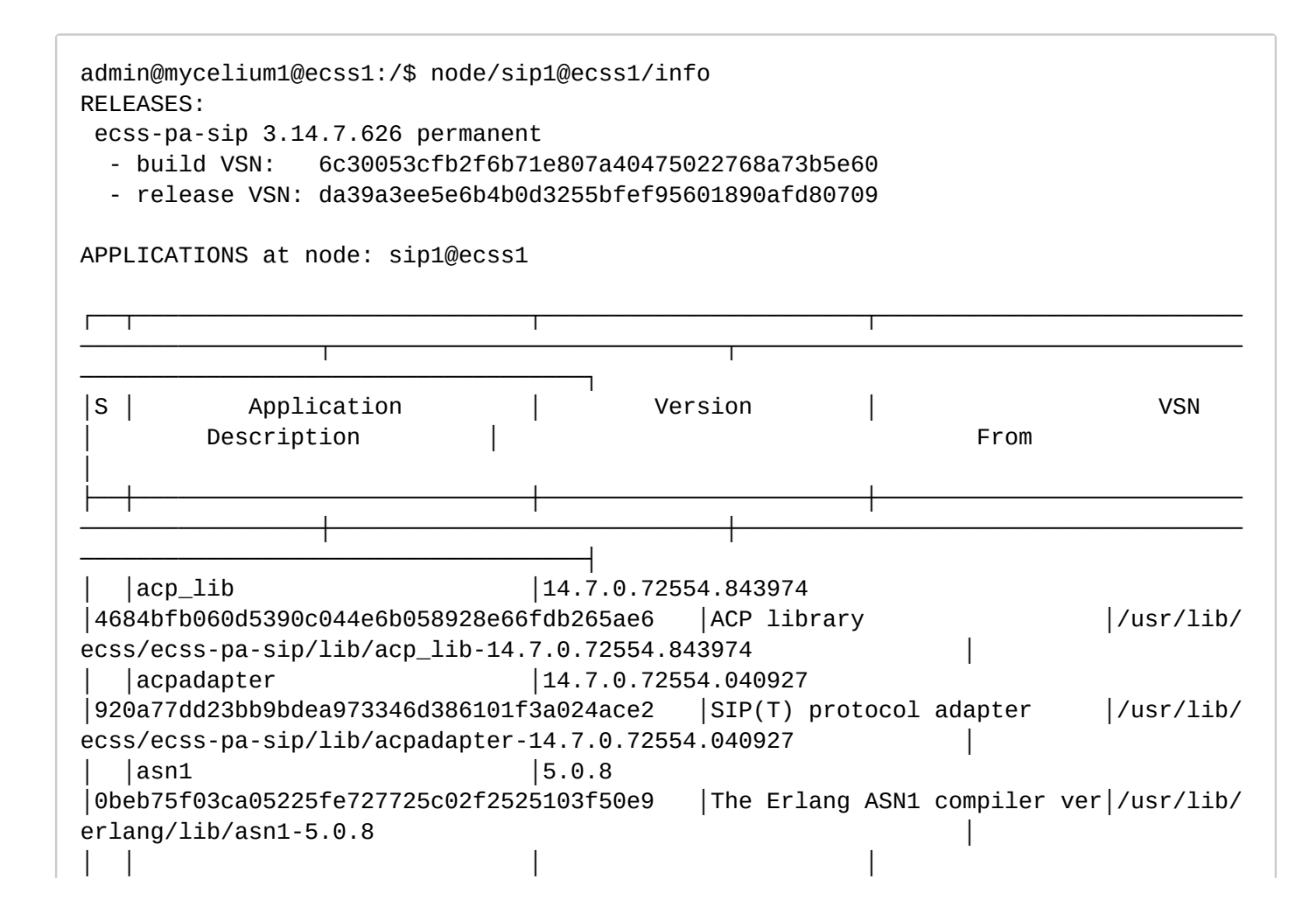

│sion 5.0.8 │ │ │ │chronica │3.5.0.182.305243 │f878e138cddf84a2edcb3b8a5a291efbfd240e63 │Log Library │/usr/lib/ ecss/ecss-pa-sip/lib/chronica-3.5.0.182.305243 │ │cmn\_tools │14.7.0.72554.070567 │8f1d998def0fe5c0775e06d76711b3be06e835d7 │Common usefull tools │/usr/lib/ ecss/ecss-pa-sip/lib/cmn\_tools-14.7.0.72554.070567 │ │ │cocon │14.7.0.72554.629358 │a7c1b49216287dba76b617ce487a8273a58093d5 │COmmands and CONsoles │/usr/lib/ ecss/ecss-pa-sip/lib/cocon-14.7.0.72554.629358 │ │ │compiler │7.3.2 │2f072ba0f52e4d009cb7c8eb955a222bfc241fa5 │ERTS CXC 138 10 │/usr/lib/ erlang/lib/compiler-7.3.2  $|crypto$   $|4.4.2.2$ │4835a66d2b988965773551048c012d03c7c5204b │CRYPTO │/usr/lib/ erlang/lib/crypto-4.4.2.2 │ │ecss\_adapter\_utils │14.7.0.72554.766265 │ac3af537546d7e69c336c9fb01b61eb328693570 │Utilites for protocol adapte│/usr/lib/ ecss/ecss-pa-sip/lib/ecss\_adapter\_utils-14.7.0.72554.766265 │ │ │ │ │  $\left| \text{rs} \right|$ │ │ │ecss\_conference\_lib │14.7.0.72554.704286 │b3c9fe27b362aa394942bad81122edaa185a3cd3 │ECSS Conference lib │/usr/lib/ ecss/ecss-pa-sip/lib/ecss\_conference\_lib-14.7.0.72554.704286 │ |ecss\_configuration\_m | 14.7.0.72554.536189 │01d216e54db3517026e8e2391c386822bc66198b │Universal Configuration Mana│/usr/lib/ ecss/ecss-pa-sip/lib/ecss\_configuration\_manager-14.7.0.72554.53│ │ │anager │ │ qer for ECSS | 6189 │ │ │ecss\_cpt\_client │14.7.0.72554.339373 │9e8177a77547c84898aef7a7d4300eb7785a1b6c │Call-process tracer client │/usr/lib/ ecss/ecss-pa-sip/lib/ecss\_cpt\_client-14.7.0.72554.339373 │ │ecss\_cpt\_lib │14.7.0.72554.734594 │2870807937bf5a23d9518006fa548d2c4902d6a5 │Call-process tracer library.│/usr/lib/ ecss/ecss-pa-sip/lib/ecss\_cpt\_lib-14.7.0.72554.734594 │ │ecss\_cpt\_server │14.7.0.72554.247350 │5ea9fe86ded68e3430fbf760e5302ca3c35c7c06 │Call-process tracer server │/usr/lib/ ecss/ecss-pa-sip/lib/ecss\_cpt\_server-14.7.0.72554.247350 │ │ecss\_cron\_lib │14.7.0.72554.825531 │2620e31a3bcd69076d88f46a87f6de672614886e │ECSS cron lib │/usr/lib/ ecss/ecss-pa-sip/lib/ecss\_cron\_lib-14.7.0.72554.825531 │ │ecss\_domain\_options\_ │14.7.0.72554.172025 │fe4793a927f05c4189ec4e00954e155782cca915 │ECSS-10 domain options. │/usr/lib/ ecss/ecss-pa-sip/lib/ecss\_domain\_options\_lib-14.7.0.72554.17202│ │ │lib │ │ │ │5 │ | ecss\_env | 14.7.0.72554.789545 │a3beb20060a8a895c4d1f45607b03162e4c3d0b3 │ECSS envermoment support lib│/usr/lib/ ecss/ecss-pa-sip/lib/ecss\_env-14.7.0.72554.789545 │ │ │ecss\_lock\_manager\_li │14.7.0.72554.037637 │9a564e0e551527e31dac016dd785148af00881c6 │Overcluster resource lock ma│/usr/lib/ ecss/ecss-pa-sip/lib/ecss\_lock\_manager\_lib-14.7.0.72554.037637 │

```
│ │b │ │ 
nager over A
│
│ │ │ │ 
│MQP │ 
│
  │ │ecss_mgmt │14.7.0.72554.134412 
│73d87a688a1d7b55fe943dec4160ccf4c053b06f │ECSS Management system │/usr/lib/
ecss/ecss-pa-sip/lib/ecss_mgmt-14.7.0.72554.134412
  │ │ecss_mlpp_options_li │14.7.0.72554.613345 
│265d26118bdc0a29347c2b907e6ead70c0cabbf6 │ECSS-10 MLPP options │/usr/lib/
ecss/ecss-pa-sip/lib/ecss_mlpp_options_lib-14.7.0.72554.613345 │
│ │b │ │ 
│ │ 
│
  │ │ecss_number_properti │14.7.0.72554.564683 
│a2cc6e6593aeff93b24ce50cb34ddfe5b8286ae5 │ECSS: number properties lib │/usr/lib/
ecss/ecss-pa-sip/lib/ecss_number_properties-14.7.0.72554.564683│
│ │es │ │ 
│ │ 
│
  │ │ecss_pa_sip_common │14.7.0.72554.208767 
│28e4530e34660055825216d5e5df84d853e5ab87 │ECSS PA_SIP common library │/usr/lib/
ecss/ecss-pa-sip/lib/ecss_pa_sip_common-14.7.0.72554.208767 │
  | ecss_shell | 14.7.0.72554.076161
│7d35c0efcf7955e30d0d2506137d63cf08ca0b60 │ECSS Shell │/usr/lib/
ecss/ecss-pa-sip/lib/ecss_shell-14.7.0.72554.076161 │
  │ecss_ssh │14.7.0.72554.264069
│bbca9e46b9f0466680d61b40734898422e5da2cb │ECSS SSH terminals sup. lib │/usr/lib/
ecss/ecss-pa-sip/lib/ecss_ssh-14.7.0.72554.264069
  │ │ecss_starter │14.7.0.72554.830316 
│da717c74bcdaf40dee172a8330b8d2ebb72371f0 │ECSS starter │/usr/lib/
ecss/ecss-pa-sip/lib/ecss_starter-14.7.0.72554.830316
  │ │ecss_system_options_ │14.7.0.72554.954257 
│861c6fa21e5991def5b38b82dba74353dc098992 │ECSS-10 system options │/usr/lib/
ecss/ecss-pa-sip/lib/ecss_system_options_lib-14.7.0.72554.95425│
│ │lib │ │ 
│ │7 
│
  │ │ecss_tring │14.7.0.72554.896283 
│088636cb195b9e71f6723fb02496c78132c63e65 │ECSS wrap for distributed su│/usr/lib/
ecss/ecss-pa-sip/lib/ecss_tring-14.7.0.72554.896283 │
│ │ │ │ 
│pervising sy │ 
│
│ │ │ │ 
│stem "Tring" │ 
│
  │ │ecss_tts_lib │14.7.0.72554.713160 
│ce217ae414a33d45023fd682945d1fad54651edc │ECSS text-to-speech library │/usr/lib/
ecss/ecss-pa-sip/lib/ecss_tts_lib-14.7.0.72554.713160
  │ │eep │1.0 
│c2c551b069a89e389abe0757f55d9d769c56dc78 │Erlang Easy Profiling (dbg:t│/usr/lib/
ecss/ecss-pa-sip/lib/eep-1.0
│ │ │ │
```
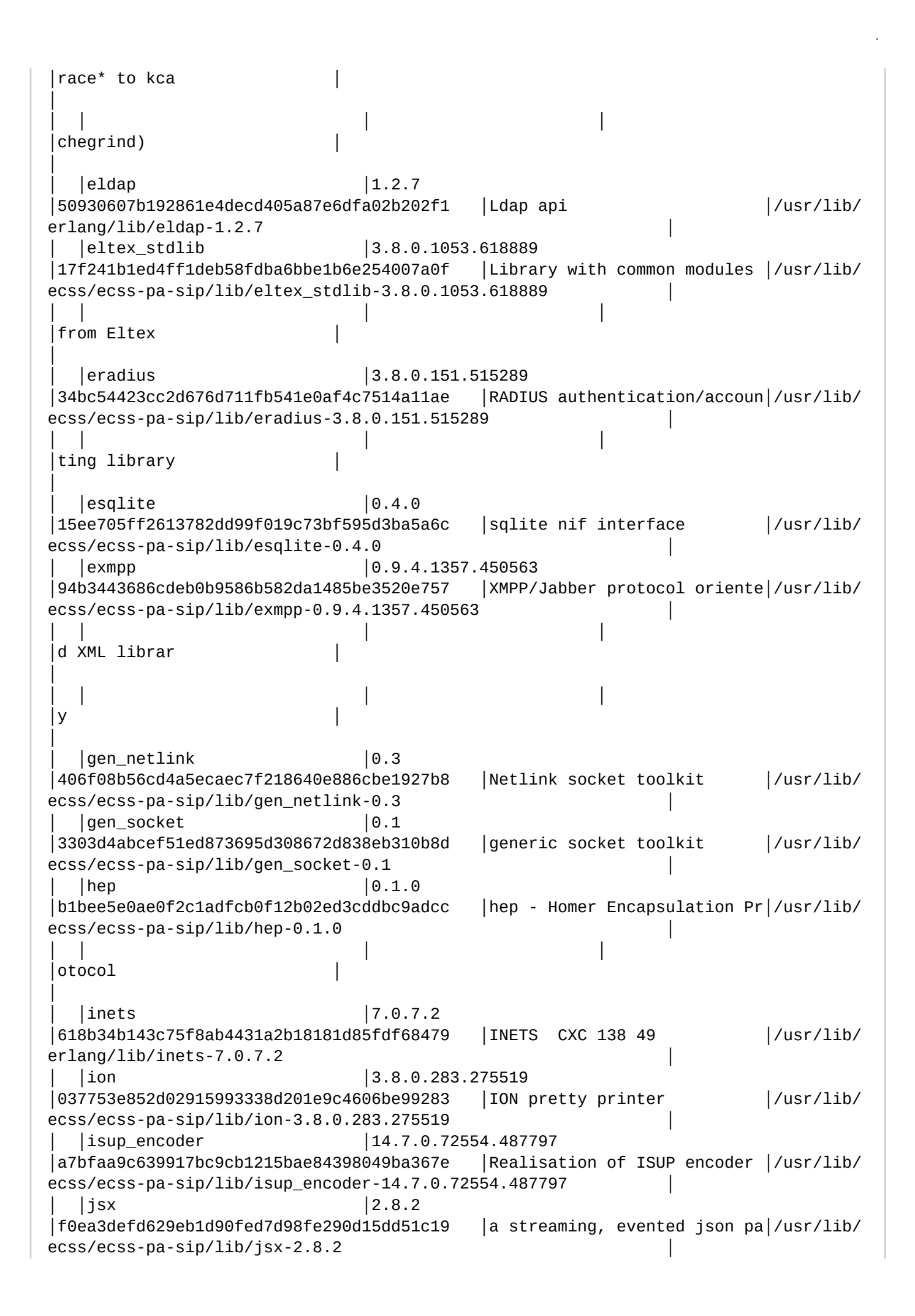

```
│ │ │ │ 
rsing toolki
│
│ │ │ │ 
|t|│
  │ │kernel │6.3.1.3 
│6edcb8f7f7f234af8275573e8898a416f625b967 │ERTS CXC 138 10 │/usr/lib/
erlang/lib/kernel-6.3.1.3
  │ │lager │3.4.3-9-g5219ae2 
│846305929eac5dee6864d6ab7d48f25c903131c1 │Empty Logging Lager2 │/usr/lib/
ecss/ecss-pa-sip/lib/lager-3.4.3-9-g5219ae2
  │ │log_server_ccn_servi │14.7.0.72554.939144 
│254330069ab6adbfebfc50f853ca34b2c6f4b800 │Log Server CCN Service │/usr/lib/
ecss/ecss-pa-sip/lib/log_server_ccn_service-14.7.0.72554.939144│
│ │ce │ │ 
│ │ 
│
  │ │lpm_common │14.7.0.72554.373607 
│a82a83a6a9642491af5a5b04bd225f6a30e647d9 │LPM common functions │/usr/lib/
ecss/ecss-pa-sip/lib/lpm_common-14.7.0.72554.373607 │
  │ │lpm_server │14.7.0.72554.568929 
│c510891194bd4769f379bf988b371f246962433d │Licence Property Manager │/usr/lib/
ecss/ecss-pa-sip/lib/lpm_server-14.7.0.72554.568929 │
  |meck |0.8.12│58165be1810a8b9ec2cf10cb194a1631582202cc │A mocking framework for Erla│/usr/lib/
ecss/ecss-pa-sip/lib/meck-0.8.12
│ │ │ │ 
\log│
  │ │mnesia │4.15.6 
│dc6469a235534b432b846af68b2d816ad59a6f98 │MNESIA CXC 138 12 │/usr/lib/
erlang/lib/mnesia-4.15.6
  │ │mycelium │3.8.0.532.828268 
│c5555b114420a712b17f68f84ada0a6b629eb168 │Mycelium common lib │/usr/lib/
ecss/ecss-pa-sip/lib/mycelium-3.8.0.532.828268
  │ │mycelium_ccnt_servic │14.7.0.72554.463835 
│cff05e9f5a0c1685af32ee6554503fe5d2cbca93 │AMQP10 cocon service and com│/usr/lib/
ecss/ecss-pa-sip/lib/mycelium_ccnt_service-14.7.0.72554.463835 │
│ │e │ │ 
│mands │ 
│
  │ │mycelium_client │3.8.0.1010.682411 
│cc462a62cc743c687498ad17a28faea3018302c4 │Mycelium AMQP 10 erlang clie│/usr/lib/
ecss/ecss-pa-sip/lib/mycelium_client-3.8.0.1010.682411
│ │ │ │ 
|nt |│
  │ │mysql_driver │1.2.0.223.987799 
│ccf5826b2b1d45937e6a97d460539b8f14a54eb3 │Erlang MySQL driver │/usr/lib/
ecss/ecss-pa-sip/lib/mysql_driver-1.2.0.223.987799
  │ │necron │3.8.0.305.647555 
│2464d1f04d7ab9887a9c282c3331b4a4c75c6e51 │Scheduler of tasks (cron lik│/usr/lib/
ecss/ecss-pa-sip/lib/necron-3.8.0.305.647555
│ │ │ │
```
 $\vert e \rangle$ │ │ │notification\_client │14.7.0.72554.718272 │7c9a327f2c5d6eabb85696c1c299e3d05813cf68 │Client notification │/usr/lib/ ecss/ecss-pa-sip/lib/notification\_client-14.7.0.72554.718272 │ │ │oasys │14.7.0.72554.988526 │6f1d6962caccaaf3b389b5a4125eecbcf919e218 │OASys Core App │/usr/lib/ ecss/ecss-pa-sip/lib/oasys-14.7.0.72554.988526 │ │ │oasys\_ccn\_service │14.7.0.72554.956065 │5d9cc3c6fa3b43c4e4e261a2a4c790dc70fbea2b │OASys Cocon Service │/usr/lib/ ecss/ecss-pa-sip/lib/oasys\_ccn\_service-14.7.0.72554.956065 │ │obj\_data │14.7.0.72554.549986 │ea9f6c606f2dd70716e36e90f8cb2d9df2e1ef15 │OASys Object Data Manipulati│/usr/lib/ ecss/ecss-pa-sip/lib/obj\_data-14.7.0.72554.549986 │ │ │ │ │ │ons │ │  $\log$  mon  $\approx$  12.4.7 │d040120c316144715dae024d47c8c226f1992c83 │CPO CXC 138 46 │/usr/lib/ erlang/lib/os\_mon-2.4.7 │ │pa\_acp\_io │14.7.0.72554.528905 │59cb18a14b952005653de33ee8fe2855c0b2a3f5 │ACP transport application │/usr/lib/ ecss/ecss-pa-sip/lib/pa\_acp\_io-14.7.0.72554.528905 │  $|$ pt lib  $|3.14.0.38.885616$ │01cded416835bbf4d7fedb6f9a79f2f4ce4008a7 │Parse transform library │/usr/lib/  $ecss/ecss-pa-sip/lib/pt$  lib-3.14.0.38.885616 │ │pt\_scripts │3.8.0.208.240113 │27e4b48e9feb40b5774829f86278695cfed4f46a │Parse transform scripts libr│/usr/lib/ ecss/ecss-pa-sip/lib/pt\_scripts-3.8.0.208.240113 │ │ │ │ │ary │ │ │ │public\_key │1.6.6.1 │4a07ffd996be7f3f3392eb899c2cda683097b3b5 │Public key infrastructure │/usr/lib/ erlang/lib/public\_key-1.6.6.1 │ │qsig\_asn\_lib │14.7.0.72554.014477 │5e6d1188d201aa4aaadb1202a40ea919530f96c6 │QSIG asn1 Lib │/usr/lib/ ecss/ecss-pa-sip/lib/qsig\_asn\_lib-14.7.0.72554.014477 │ │ │qsig\_coder │14.7.0.72554.451193 │1eaaf8bac1e2d9631cecc35bf68d0cab8b8f7e79 │Realisation of QSIG encoder/│/usr/lib/ ecss/ecss-pa-sip/lib/qsig\_coder-14.7.0.72554.451193 │ │ │ │ │decoder │ │  $|$  recon  $|2.3.6$ │e284571289227922e47d1db12ef9112dcdf1fc58 │Diagnostic tools for product│/usr/lib/ ecss/ecss-pa-sip/lib/recon-2.3.6 │ │ │ │ │ion use │ │ │ │restfs\_client\_lib │14.7.0.72554.529438 │8f0985184a033569279af71f5a8cb60e0a64747d │RestFS client │/usr/lib/ ecss/ecss-pa-sip/lib/restfs\_client\_lib-14.7.0.72554.529438 │ │ │rm\_agent │14.7.0.72554.699052 │b9abeb5bd5bc135a4a098f5d0a077c0f24fdee30 │RM Agent - agent for remote │/usr/lib/ ecss/ecss-pa-sip/lib/rm\_agent-14.7.0.72554.699052 │

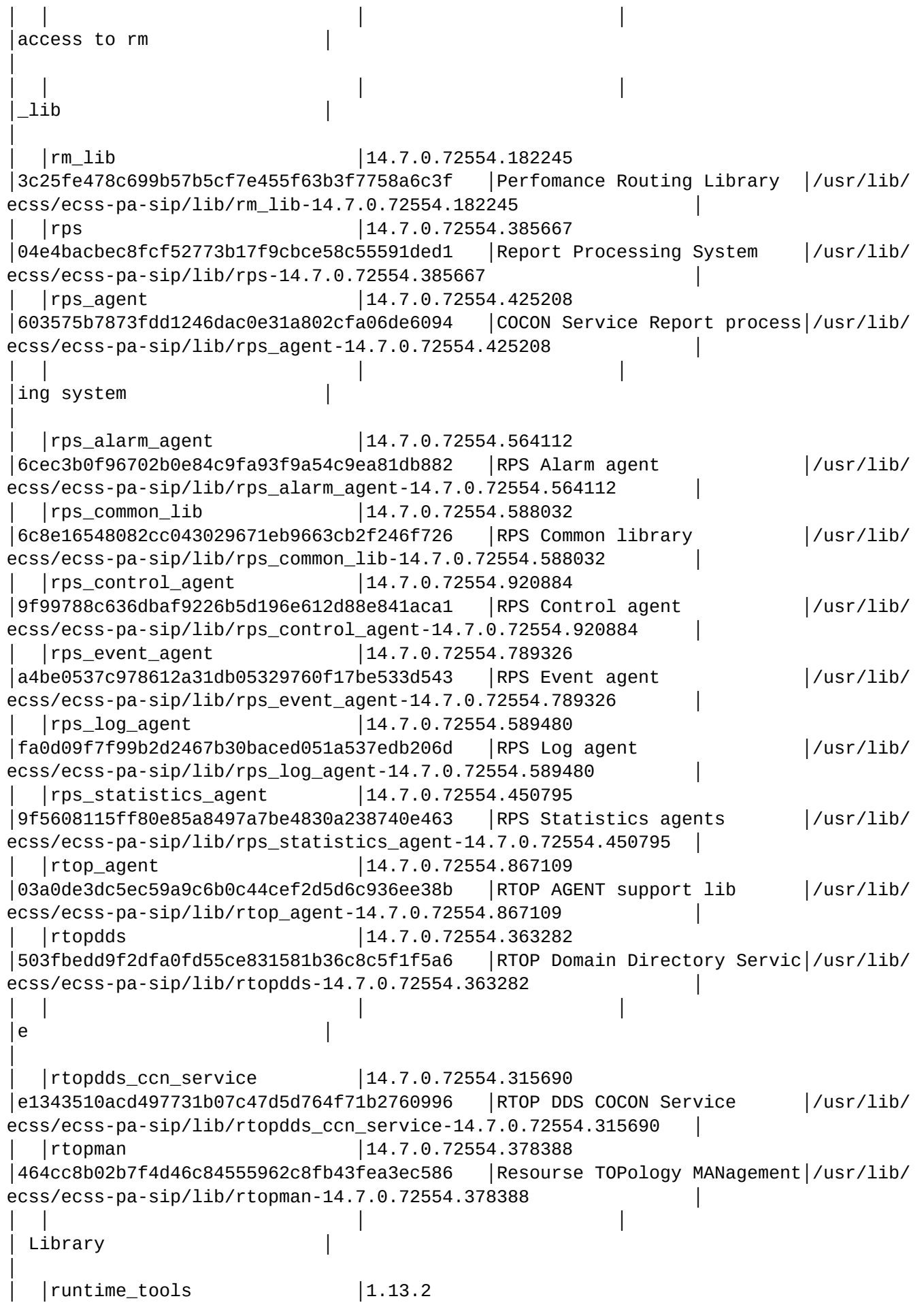

│9fe7385499bf63f057ec47fe229682d1c8aefc2d │RUNTIME\_TOOLS │/usr/lib/ erlang/lib/runtime\_tools-1.13.2  $|$  sas1  $|$ 3.3 │d92bd4401c950591932f347cb66f48731df3bcb7 │SASL CXC 138 11 │/usr/lib/ erlang/lib/sasl-3.3 │ │sdp\_lib │14.7.0.72554.537548 │fc85d9add6a643f0815096b1ee69592ab335b7c6 │erlang library for sdp proce│/usr/lib/ ecss/ecss-pa-sip/lib/sdp\_lib-14.7.0.72554.537548 │ │ │ │ │ │ssing │ │ │ │sip\_ssw\_intercom │14.7.0.72554.775924 │9d13b0900c2d434b37ca5f9e8eac2b7134b1f815 │SIP(I/T) protocol adapter of│/usr/lib/ ecss/ecss-pa-sip/lib/sip\_ssw\_intercom-14.7.0.72554.775924 │ │ │ │ │  $ECSS-10$ │ │ │sip\_support │14.7.0.72554.836228 │77472ea76b274365aa813a3f4918182a68b866c7 │Support of SIP RFC extension│/usr/lib/ ecss/ecss-pa-sip/lib/sip\_support-14.7.0.72554.836228 │ │ │ │  $|\mathbf{s}|$ │ │ │sorm\_common\_lib │14.7.0.72554.954436 │cb81f4883a3eb5eac7c401e2685c918d3bf1b408 │SORM common library │/usr/lib/ ecss/ecss-pa-sip/lib/sorm\_common\_lib-14.7.0.72554.954436 │ │ss\_xml\_parser │14.7.0.72554.923829 │4d669e7c687569c2cd92e73c83f653f58145190b │Xml parser for SS definition│/usr/lib/ ecss/ecss-pa-sip/lib/ss\_xml\_parser-14.7.0.72554.923829 │ │ │ │ │  $|\mathsf{s}|$ . │  $|$  ssh  $|$  4.7.6.3 │a9c8d170125392fe5a6e37763b3586aae1785b38 │SSH-2 for Erlang/OTP │/usr/lib/ erlang/lib/ssh-4.7.6.3  $|$  \ssl  $|$ 9.2.3.5 │ba4b4b88da1a4c7daa29a055c1786e66ddc19356 │Erlang/OTP SSL application │/usr/lib/ erlang/lib/ssl-9.2.3.5 │ │ssw\_helper\_lib │14.7.0.72554.159958 │077a127a82a9c2062d8014b7a79cacd9374dadd0 │Routines for internal SSW us│/usr/lib/ ecss/ecss-pa-sip/lib/ssw\_helper\_lib-14.7.0.72554.159958 │ │ │ │ │age │ │ │ │ssw\_ranges │14.7.0.72554.667156 │2e99656b5359c824c62485ba000fb5478b75fb97 │SSW range routines │/usr/lib/ ecss/ecss-pa-sip/lib/ssw\_ranges-14.7.0.72554.667156 │ │ssw\_util\_lib │14.7.0.72554.243798 │34284e03a816e627b83774b36f8850bb938137e6 │Routines for internal SSW us│/usr/lib/ ecss/ecss-pa-sip/lib/ssw\_util\_lib-14.7.0.72554.243798 │ │ │ │ │ │age │ │ │ │statistics\_lib │14.7.0.72554.714734 │0e849f0a6bb0c98e149e51b71506b58b35d04dad │Q752 Statistics lib │/usr/lib/ ecss/ecss-pa-sip/lib/statistics\_lib-14.7.0.72554.714734 │

│ stdlib │3.8.2.3 │bc8add32b4e38e00d1804e844aa7cb61f28448c4 │ERTS CXC 138 10 │/usr/lib/ erlang/lib/stdlib-3.8.2.3 │ │syntax\_tools │2.1.7.1 │861c3beb73872523f7099741d914d5b5530d644c │Syntax tools │/usr/lib/ erlang/lib/syntax\_tools-2.1.7.1 │ │timer\_container\_lib │3.8.0.254.867866 │7967079842eeb7d0bc15f26abc1c4dcde9510b3e │Timer Container library │/usr/lib/ ecss/ecss-pa-sip/lib/timer\_container\_lib-3.8.0.254.867866 │  $|$  tools  $|3.1.0.1$ │1a0d4f44bb0376e3ccb4b9e1e6ebb3f6b09702d9 │DEVTOOLS CXC 138 16 │/usr/lib/ erlang/lib/tools-3.1.0.1 │ │tring │14.7.0.72554.820830 │b52243b7171d83e22dd0c90a1bb04b98b0af2890 │Distributed supervising syst│/usr/lib/ ecss/ecss-pa-sip/lib/tring-14.7.0.72554.820830 │ │ │ │ │ │em, based on │ │ │ │ │ │ amqp 0.10 protocol │ │ │xmerl │1.3.20.1 │25581deec47fc34d63a557298e386e2e875a57e7 │XML parser │/usr/lib/ erlang/lib/xmerl-1.3.20.1 │ │xml\_common\_lib │14.7.0.72554.953030 │2456bbbb7f5a0fd49476d438b2c967aa820b1cd7 │Xml common library │/usr/lib/ ecss/ecss-pa-sip/lib/xml\_common\_lib-14.7.0.72554.953030 │ └──┴────────────────────────────┴───────────────────────┴────────────────────────── ─────────────────┴────────────────────────────┴──────────────────────────────────── ────────────────────────────────────┘ Legend: S: Current application Status:

 \*: Application is loaded <empty>: Application is running

Pvn: Product version Vsn: Application Version

SYSTEM INFO:

 allocated\_areas: sys\_misc 304.62K static 1M atom\_space 1.21M(used 1.2M) atom\_table 969.98K module\_table 1.06M export\_table 1.52M export\_list 6.78M register\_table 1.65K fun\_table 75.44K module\_refs 130.54K loaded\_code 44.4M dist\_table 33.66K node\_table 395B bits\_bufs\_size 0B

bif\_timer 0B

```
 process_table 3M
                             port_table 768K
                             ets_misc 128.06K
                 allocator: glibc: [2,27]
                             Features: 
[sys_alloc,temp_alloc,sl_alloc,std_alloc,ll_alloc,eheap_alloc,
ets_alloc,fix_alloc,literal_alloc,exec_alloc,binary_alloc,
driver_alloc,mseg_alloc,sys_aligned_alloc,literal_mmap]
                              sys_alloc:
                                enabled: true
                                malloc library to use: libc
                                trim threshold size (in Kb): 131072
                                top pad size (in Kb): 0
                              temp_alloc:
                                enabled: true
                                thread specific: true
                                atags: false
                                realloc always moves: false
                                singleblock carrier threshold: 524288
                                absolute singleblock carrier shrink threshold (in 
Kb): 4145152
                                relative singleblock carrier shrink threshold (in %): 
90
                                relative singleblock carrier move threshold (in %): 
80
                                relative multiblock carrier move threshold (in %): 
100
                                main multiblock carrier size: 131072
                                max mseg_alloc multiblock carriers: 
18446744073709551615
                               max mseg alloc singleblock carriers: 256
                                Largest multiblock carrier size (in Kb): 10485760
                                Smallest multiblock carrier size (in Kb): 1048576
                                multiblock carrier growth stages: 10
                                abandon carrier utilization limit: 0
                                acnl: 0
                                acfml: 0
                                max block search depth: 3
                                allocation strategy: good_fit
                             sl alloc:
                                enabled: true
                                thread specific: true
                                atags: false
                                realloc always moves: false
                                singleblock carrier threshold: 524288
                                absolute singleblock carrier shrink threshold (in 
Kb): 4145152
                                relative singleblock carrier shrink threshold (in %): 
80
                                relative singleblock carrier move threshold (in %): 
80
                                relative multiblock carrier move threshold (in %): 50
                                main multiblock carrier size: 32768
```
max mseq alloc multiblock carriers: 18446744073709551615 max mseg\_alloc singleblock carriers: 256 Largest multiblock carrier size (in Kb): 5242880 Smallest multiblock carrier size (in Kb): 262144 multiblock carrier growth stages: 10 abandon carrier utilization limit: 0 acnl: 0 acfml: 0 allocation strategy: address\_order\_first\_fit\_carrier\_best\_fit std\_alloc: enabled: true thread specific: true atags: false realloc always moves: false singleblock carrier threshold: 524288 absolute singleblock carrier shrink threshold (in Kb): 4145152 relative singleblock carrier shrink threshold (in %): 20 relative singleblock carrier move threshold (in %): 80 relative multiblock carrier move threshold (in %): 50 main multiblock carrier size: 32768 max mseg\_alloc multiblock carriers: 18446744073709551615 max mseg alloc singleblock carriers: 256 Largest multiblock carrier size (in Kb): 5242880 Smallest multiblock carrier size (in Kb): 262144 multiblock carrier growth stages: 10 abandon carrier utilization limit: 0 acnl: 0 acfml: 0 allocation strategy: address\_order\_first\_fit\_carrier\_best\_fit ll\_alloc: enabled: true thread specific: true atags: false realloc always moves: false singleblock carrier threshold: 18446744073709551615 absolute singleblock carrier shrink threshold (in Kb): 0 relative singleblock carrier shrink threshold (in %):  $\Omega$  relative singleblock carrier move threshold (in %): 0 relative multiblock carrier move threshold (in %): 0 main multiblock carrier size: 524288 max mseg alloc multiblock carriers: 18446744073709551615 max mseg\_alloc singleblock carriers: 0 Largest multiblock carrier size (in Kb): 5242880 Smallest multiblock carrier size (in Kb): 262144 multiblock carrier growth stages: 10

 abandon carrier utilization limit: 0 acnl: 0 acfml: 0 allocation strategy: address\_order\_first\_fit\_carrier\_best\_fit eheap\_alloc: enabled: true thread specific: true atags: false realloc always moves: false singleblock carrier threshold: 524288 absolute singleblock carrier shrink threshold (in Kb): 4145152 relative singleblock carrier shrink threshold (in %): 50 relative singleblock carrier move threshold (in %): 80 relative multiblock carrier move threshold (in %): 50 main multiblock carrier size: 131072 max mseg\_alloc multiblock carriers: 18446744073709551615 max mseg\_alloc singleblock carriers: 256 Largest multiblock carrier size (in Kb): 5242880 Smallest multiblock carrier size (in Kb): 262144 multiblock carrier growth stages: 10 abandon carrier utilization limit: 0 acnl: 0 acfml: 0 allocation strategy: address\_order\_first\_fit\_carrier\_best\_fit ets\_alloc: enabled: true thread specific: true atags: false realloc always moves: false singleblock carrier threshold: 524288 absolute singleblock carrier shrink threshold (in Kb): 4145152 relative singleblock carrier shrink threshold (in %): 20 relative singleblock carrier move threshold (in %): 80 relative multiblock carrier move threshold (in %): 50 main multiblock carrier size: 32768 max mseg\_alloc multiblock carriers: 18446744073709551615 max mseg\_alloc singleblock carriers: 256 Largest multiblock carrier size (in Kb): 5242880 Smallest multiblock carrier size (in Kb): 262144 multiblock carrier growth stages: 10 abandon carrier utilization limit: 0 acnl: 0 acfml: 0 allocation strategy: address\_order\_first\_fit\_carrier\_best\_fit

 fix\_alloc: enabled: true thread specific: true atags: false realloc always moves: false singleblock carrier threshold: 524288 absolute singleblock carrier shrink threshold (in Kb): 4145152 relative singleblock carrier shrink threshold (in %): 20 relative singleblock carrier move threshold (in %): 80 relative multiblock carrier move threshold (in %): 50 main multiblock carrier size: 32768 max mseg\_alloc multiblock carriers: 18446744073709551615 max mseg\_alloc singleblock carriers: 256 Largest multiblock carrier size (in Kb): 5242880 Smallest multiblock carrier size (in Kb): 262144 multiblock carrier growth stages: 10 abandon carrier utilization limit: 0 acnl: 0 acfml: 0 allocation strategy: address\_order\_first\_fit\_carrier\_best\_fit literal\_alloc: enabled: true thread specific: false atags: false realloc always moves: false singleblock carrier threshold: 18446744073709551615 absolute singleblock carrier shrink threshold (in Kb): 0 relative singleblock carrier shrink threshold (in %):  $\Theta$  relative singleblock carrier move threshold (in %): 0 relative multiblock carrier move threshold (in %): 0 main multiblock carrier size: 1048576 max mseg alloc multiblock carriers: 18446744073709551615 max mseg\_alloc singleblock carriers: 0 Largest multiblock carrier size (in Kb): 10485760 Smallest multiblock carrier size (in Kb): 1048576 multiblock carrier growth stages: 10 abandon carrier utilization limit: 0 acnl: 0 acfml: 0 allocation strategy: address\_order\_best\_fit exec\_alloc: enabled: true thread specific: false atags: false realloc always moves: false singleblock carrier threshold: 18446744073709551615 absolute singleblock carrier shrink threshold (in

Kb): 0 relative singleblock carrier shrink threshold (in %):  $\Omega$  relative singleblock carrier move threshold (in %): 0 relative multiblock carrier move threshold (in %): 0 main multiblock carrier size: 0 max mseg\_alloc multiblock carriers: 18446744073709551615 max mseg\_alloc singleblock carriers: 0 Largest multiblock carrier size (in Kb): 10485760 Smallest multiblock carrier size (in Kb): 1048576 multiblock carrier growth stages: 10 abandon carrier utilization limit: 0  $acn!$ : 0 acfml: 0 allocation strategy: address\_order\_best\_fit binary\_alloc: enabled: true thread specific: true atags: true realloc always moves: false singleblock carrier threshold: 524288 absolute singleblock carrier shrink threshold (in Kb): 4145152 relative singleblock carrier shrink threshold (in %): 20 relative singleblock carrier move threshold (in %): 80 relative multiblock carrier move threshold (in %): 50 main multiblock carrier size: 32768 max mseq alloc multiblock carriers: 18446744073709551615 max mseg\_alloc singleblock carriers: 256 Largest multiblock carrier size (in Kb): 5242880 Smallest multiblock carrier size (in Kb): 262144 multiblock carrier growth stages: 10 abandon carrier utilization limit: 0 acnl: 0 acfml: 0 allocation strategy: address\_order\_first\_fit\_carrier\_best\_fit driver alloc: enabled: true thread specific: true atags: true realloc always moves: false singleblock carrier threshold: 524288 absolute singleblock carrier shrink threshold (in Kb): 4145152 relative singleblock carrier shrink threshold (in %): 20 relative singleblock carrier move threshold (in %): 80 relative multiblock carrier move threshold (in %): 50 main multiblock carrier size: 32768 max mseg\_alloc multiblock carriers:

```
18446744073709551615
```

```
max mseg alloc singleblock carriers: 256
                                Largest multiblock carrier size (in Kb): 5242880
                                Smallest multiblock carrier size (in Kb): 262144
                                multiblock carrier growth stages: 10
                                abandon carrier utilization limit: 0
                                acnl: 0
                                acfml: 0
                                allocation strategy: 
address_order_first_fit_carrier_best_fit
                              test_alloc:
                                enabled: false
                             mseg_alloc:
                                absolute max cache bad fit (in Kb): 4194304
                                relative max cache bad fit (in %).: 20
                                max cached segments: 10
                              alloc_util:
                                max cached segments: 18446744073709551615
                                max cached segments: 1048576
                                allow sys_alloc carriers: true
                              erts_mmap:
                                set super carrier size: 0
                              instr:
                                thread specific: false
                             lock_physical_memory: no
                build_type: opt
           c_compiler_used: gnuc 7.5.0
                   check_io: [{name,erts_poll},{primary,poll},{kernel_poll,false},
{memory_size,25240},{total_
                             poll_set_size,1},{lazy_updates,true},{pending_updates,
0},{batch_updates,false},{
                             concurrent_updates,false},{fallback,true},{max_fds,
1024},{active_fds,0},{poll_th
                             reads,0}]
                             [{name,erts_poll},{primary,epoll},{kernel_poll,epoll},
{memory_size,56},{total_po
                             ll_set_size,31},{lazy_updates,false},{pending_updates,
0},{batch_updates,false},{
                             concurrent_updates,true},{fallback,false},{max_fds,
1024},{active_fds,0},{poll_th
                             reads,0}]
                            [{name,erts_poll}, {primary,epoll}, {kernel_poll, epoll},
{memory_size,57400},{total
                             _poll_set_size,62},{lazy_updates,false},
{pending_updates,0},{batch_updates,false
                             },{concurrent_updates,true},{fallback,false},{max_fds,
1024},{active_fds,0},{poll
                             _threads,1}]
                compat_rel: 21
              cpu_topology: [{processor,[{core,{logical,0}},
                                           {core,{logical,1}},
                                           {core,{logical,2}},
                                           {core,{logical,3}}]}]
                   creation: 1
            debug_compiled: false
            driver_version: 3.3
```
 elib\_malloc: false ets\_limit: 8192 fullsweep\_after: 65535 garbage\_collection: max\_heap\_size 0 min\_bin\_vheap\_size 46422 min\_heap\_size 233 fullsweep\_after 65535 heap\_type: private kernel\_poll: true logical\_processors: 4 machine: BEAM min\_heap\_size: 233 min\_bin\_vheap\_size: 46422 modified\_timing\_level: undefined multi\_scheduling: enabled multi\_scheduling\_blockers: [] otp\_release: 21 port parallelism: false port\_count: 70 port\_limit: 65536 process\_count: 713 process\_limit: 262144 scheduler bind type: unbound scheduler\_bindings: {unbound,unbound,unbound,unbound} scheduler\_id: 2 schedulers: 4 schedulers\_online: 4 smp support: true system\_version: Erlang/OTP 21 [erts-10.3.5.10] [source] [64-bit] [smp: 4:4] [ ds:4:4:10] [async-threads:8] [hipe] system\_architecture: x86\_64-pc-linux-gnu threads: true thread\_pool\_size: 8 trace\_control\_word: 0 version: 10.3.5.10 wordsize: 8 STATISTICS: context\_switches: 24285374 reductions: 2780108127 garbage\_collection: 1929169 times, reclaimed 3614217239 words io: input 106.46M, output 150.25M run queue: 0 runtime: 4083491ms wall\_clock: 55981682ms MEMORY: total: 210.18M processes: 64.32M processes\_used: 64.32M system: 145.86M atom: 2.16M atom\_used: 2.15M

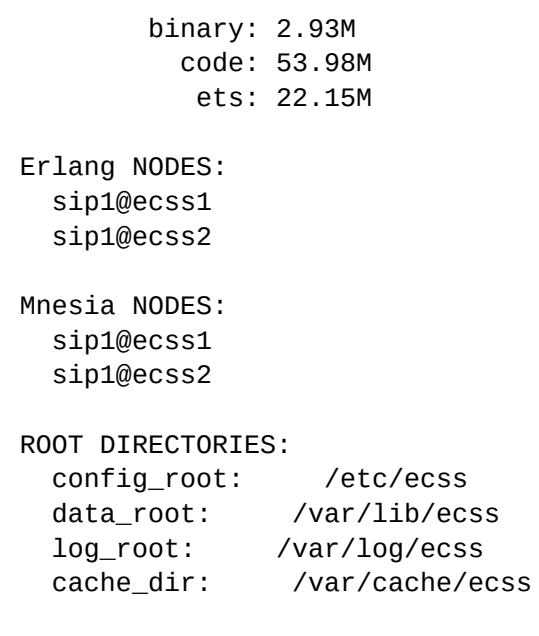

## process-info

Команда показывает информацию о процессе.

#### Путь команды:

/node/<NODE>/process-info

#### Синтаксис:

process-info [OPTIONS] <PROCESS>

#### Параметры:

- PROCESS PID или имя зарегистрированного процесса.
- - А -- ALL показать все, включая sys: get\_status().
- - a -- all показать все, исключая sys: get\_status().
- - с-last\_calls показать поле last\_calls
- - d-dictionary показать поле dictionary.
- - f -- current\_function показать поле current\_function.
- - m -- memory показать поле memory.
- - I -- message\_queue\_len показать поле message\_queue\_len.
- - а-messages показать поле messages\_queue.
- - r -- reductions показать поле reductions.
- -s --stack\_size показать поле stack\_size.
- -t --total\_heap\_size показать поле total\_heap\_size
- -- misc показать поле mics info from sys: get\_status().
- - dbgopts показать поле debug options from sys:get\_status().
- --parent показать поле parent from sys:get\_status().
- --sys\_state показать поле sys\_state form sys:get\_status().
- --depth LEN максимальная длина отображения обычных данных (по умолчанию 1000)
- --depth\_binary LEN максимальная длина отображения бинарных данных (по умолчанию 100)
- --depth\_backtrace LEN максимальная длина отображения бэктрейса (по умолчанию 1000)

Следующие длинные опции так же доступны:

- --backtrace --binary --catchlevel --error\_handler --garbage\_collection
- · --group\_leader --heap\_size --initial\_call --links --min\_heap\_size

• --min\_bin\_vheap\_size--monitored\_by --monitors priority --registered\_name

• --sequential\_trace\_token --status --suspending --trace --trap\_exit

Полное описание смотреть в документации [erlang:process\\_info/2](http://erlang.org/doc/man/erlang.html#process_info-2).

## **Пример:**

```
admin@mycelium1@ecss1:/$ node/sip1@ecss1/process-info notification_server_manager
backtrace Program counter: 0x00007fd4a68d9c20 (gen_server:loop/7 + 816)
                     CP: 0x0000000000000000 (invalid)
                     0x00007fd423e67e48 Return addr 0x00007fd46f3356b0 
(proc_lib:init_p_do_apply/3 + 72)
                    y(0) []
                     y(1) infinity
                     y(2) notification_server_manager
                    y(3) {s, ['notification.1', 'notification.2', 'notification.
3','notification.4'],4,subscribe_realm,sip_notification_client,false,started,
1614775969497998}
                     y(4) notification_server_manager
                    y(5) < 0.3784.0>
                     0x00007fd423e67e80 Return addr 0x000055eefb37d8d8 (<terminate 
process normally>)
                     y(0) []
                    y(1) Catch 0x00007fd46f3356d0 (proc_lib:init_p_do_apply/3 +
104)
binary Total size of binaries 0B
                    Total number of binaries 0
catchlevel 1
current_function {gen_server, loop, 7}
dictionary '$initial_call' {notification_server_manager,init,1}
                     '$ancestors' [notification_client_sup,<0.3783.0>]
                    rand_seed {#} [#{bits => 58,jump => #Fun<rand.
8.10897371>, next => #Fun<rand.5.10897371>, type =
                                   > exrop,uniform => #Fun<rand.
6.10897371>,uniform_n => #Fun<rand.7.10897371>,weak
                                  \lfloorlow_bits => 1}, [104200378139430172]
259387290400435420]}
                     dds_session {2,10}
error_handler error_handler
garbage_collection max_heap_size #{error_logger => true,kill => true,size =>
0}
                     min_bin_vheap_size 46422
                    min heap size 233
                     fullsweep_after 65535
                    minor_gcs 1
group_leader <0.3782.0>
heap_size 10958
initial_call {proc_lib,init_p,5}
links <0.3784.0> 
last_calls false
memory 230556
message_queue_len 0
```

```
min heap size 233
min_bin_vheap_size 46422
monitored_by empty
monitors empty
priority normal
reductions 40645
registered_name notification_server_manager
sequential_trace_token empty
stack size 10
status waiting
suspending empty
total heap size 28689
trace 0
trap_exit true
```
#### restart

Команда для перезапуска ноды.

#### **Путь команды:**

/node/<NODE>/restart

#### **Синтаксис:**

restart [<TIMEOUT>] [--force]

## **Параметры:**

<TIMEOUT> - время, через которое производится перезапуск ноды (в секундах). По умолчанию установлено 5 секунд.

--force - выполнить команду без запроса подтверждения.

#### **Пример:**

```
admin@mycelium1@ecss1:/$ node/sip1@ecss2/restart 
[restart] You are trying to restart the ECSS node sip1@ecss2.
           This can cause data loss.
Restart the ECSS node sip1@ecss2: [no]/yes ?> yes
Node sip1@ecss2 will be restarted after 5 seconds.
```
## service

Команда для управления сервисами нод: просмотр информации, запуск сервиса, остановка сервиса.

## **Путь команды:**

/node/<NODE>/service

# **Синтаксис:**

```
service [<SERVICE> [<COMMAND>]]
```
# **Параметры:**

<SERVICE> - название сервиса (опциональный параметр). Если не указывать этот параметр, то в результате выполнения команды будет выведена информация о всех сервисах заданной ноды;

<COMMAND> - назначаемое действие (опциональный параметр). Если не указывать этот параметр, то в результате выполнения команды будет выведена информация о состоянии заданного сервиса:

- info показать информацию о сервисе;
- start запустить сервис;
- stop остановить сервис.

#### Пример:

admin@mycelium1@ecss1:/\$ node/sip1@ecss1/service There are services at node: sip1@ecss1

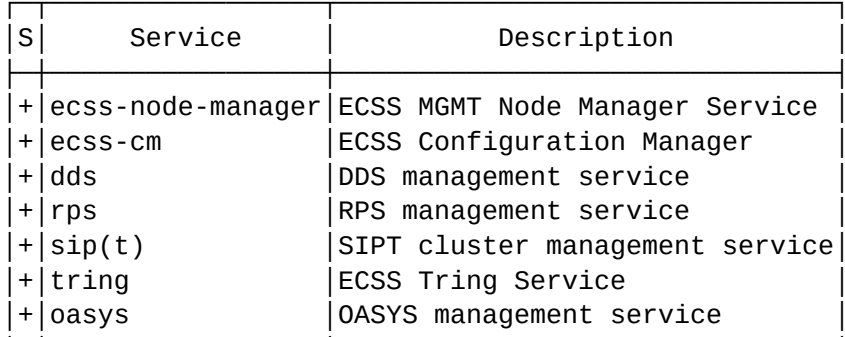

Legend:

- S: Current service Status:
	- +: Service is started
	- ^: Service is starting
	- -: Service is stopped
	- v: Service is stopping
	- x: Service is crashed
	- ?: Unknown service status

#### shutdown

Команда для отключения ноды.

#### Путь команды:

/node/<NODE>/shutdown

## Синтаксис:

shutdown [<Timeout>] [--force]

## Параметры:

<Timeout> - время, через которое производится отключение (в секундах). По умолчанию установлено 5 секунд.

-- force - выполнить команду без запроса подтверждения.

## Пример:

admin@mycelium1@ecss1:/\$ node/md1@ecss2/shutdown [shutdown] You are going to shutdown the ECSS node md1@ecss2. This can cause data loss. Shutdown the ECSS node md1@ecss2?: [no]/yes ?> yes Node md1@ecss2 will be shut down after 5 seconds.

#### show-cert

Команда для отображения SSL сертификатов, ключей ECSS-10, располагаемых на определенном хосте. По умолчанию команда показывает содержимое файла с сертификатом/ключом в "сыром" виде. Если необходимо "расшифровать" сертификат, необходимо воспользоваться флагом --text.

#### **Путь команды:**

/node/<NODE>/show-cert

#### **Синтаксис:**

show-cert <CERT-NAME> [<OPTIONS>]

#### **Параметры:**

<CERT-NAME> - имя файла с сертификатом/ключом, который необходимо показать;

<OPTIONS> :: --text <FORMAT> [--noout]

--text <FORMAT>- показывать параметры сертификата/ключа в заданном формате.

 <FORMAT> :: rsa | dhparam | x509 - формат, в котором необходимо показать сертификат. rsa применяется для отображения подробной информации по публичному ключу (файлы с расширением key); dhparam - применяется для отображения подробной информации по приватному ключу; x509 - применяется для отображения подробной информации о сертификате.

 --noout - при использовании данного флага команда не будет выводить на экран содержимое ключа в "сыром" виде.

#### **Пример:**

```
admin@mycelium1@ecss1:/$ node/ds1@ecss1/show-cert ecss10.crt --text x509 --noout
Certificate:
     Data:
         Version: 3 (0x2)
         Serial Number:
             75:80:1c:4c:fa:f6:28:50:93:32:5e:e7:75:56:3b:b9:c1:38:f0:7e
         Signature Algorithm: sha256WithRSAEncryption
         Issuer: C = RU, ST = Novosibirsk, L = Novosibirsk, O = Eltex, OU = IMS, CN = 
ecss10
         Validity
             Not Before: Dec 10 06:51:12 2020 GMT
             Not After : Dec 10 06:51:12 2021 GMT
        Subject: C = RU, CN = ecss10 Subject Public Key Info:
             Public Key Algorithm: rsaEncryption
                 RSA Public-Key: (4096 bit)
                 Modulus:
                     00:d7:1c:d6:00:c9:ed:6f:97:57:be:ba:b4:bc:56:
                     50:6f:e7:42:e7:84:bd:9d:5b:cb:c9:b9:e1:06:33:
                     76:66:35:49:3b:02:cd:90:a7:16:1a:33:a5:19:b5:
                     3f:e7:df:5d:1e:88:ea:1d:25:25:c1:2e:54:2b:f5:
```
8f:47:c8:4a:cb:34:b5:1c:d9:43:1f:6f:35:63:5b: 7e:52:ad:46:40:77:1f:5a:0b:de:a2:a6:9d:18:3c: 99:35:26:fa:c0:20:11:9c:45:f5:e3:47:c6:34:c0: 92:2c:3c:f2:71:b7:5a:e4:3e:33:28:c2:09:52:64: 29:39:b6:4c:11:5f:73:e7:99:38:81:c1:37:f3:3a: 68:03:72:aa:64:53:67:72:5e:6f:f6:53:c3:25:3b: d6:13:da:7c:fd:b4:2f:c4:5f:c8:2e:ce:cd:3f:fa: 59:31:0d:5d:02:b0:e8:5f:e4:5e:d8:22:ef:75:04:  $d2:b1:34:32:6c:ad:83:d1:b8:8c:7f:4b:1e:eb:24:$ 55:e0:f0:8b:a5:19:f1:eb:fd:8d:8a:08:5f:64:27: 31:1d:a9:e4:00:aa:f6:17:13:46:42:a6:72:c3:b9: 98:71:3f:07:24:5b:ab:45:c5:de:fc:78:bb:e6:3f: 18:19:28:62:a5:47:29:20:19:d2:ad:d1:27:da:75: 08:23:f5:69:c4:f6:c3:2f:96:93:ab:cd:de:30:5d: 1d:6b:bf:c0:d2:03:3c:fe:f7:57:28:45:63:00:27: fe:46:c0:60:b1:e2:be:9e:6b:6f:c6:99:df:4a:47: 7a:f3:49:b6:e9:e0:1d:9d:9f:f6:f5:59:34:45:46: fd:59:03:f5:37:84:86:88:e0:37:97:7d:03:0f:70: 1d:13:48:c6:d2:52:b9:6e:58:2c:3c:8d:77:f7:c9: 51:b1:a6:47:ed:e5:a1:ce:2c:63:f3:87:dc:c1:aa: 90:f8:9e:16:9f:b9:0d:92:4b:fd:59:d0:4c:e2:eb: 1d:1d:60:dc:f5:0e:b0:e2:24:f6:b7:87:f5:a8:81: 8a:ed:ea:b8:8f:22:da:db:29:85:63:5a:d0:23:1a: aa:ec:30:c6:48:52:8e:ab:15:78:21:a2:5c:90:23: c2:2d:fb:61:53:3c:6c:3a:43:98:e2:1e:22:52:fe: 87:0c:00:74:06:99:38:fc:99:03:5d:03:b9:61:bd: 43:01:5c:a9:2d:88:e6:d8:1b:f6:8f:62:d4:c1:3a: 91:5c:a1:79:c4:ca:6f:00:2a:21:93:38:f0:ac:24: e3:65:61:9b:c5:5a:72:98:16:14:b4:2d:47:60:d0: ab:e5:0d:d5:c9:f1:ee:5c:75:5c:ae:e9:07:15:61:  $1d:1f:79$ Exponent: 65537 (0x10001) X509v3 extensions: X509v3 Subject Alternative Name: DNS:\*.restfs.ecss, DNS:\*.ldap.ecss, DNS:\*.mysql.ecss, DNS:\*.web.ecss, DNS: \*.ecss, DNS:ecss Signature Algorithm: sha256WithRSAEncryption 8d:a0:37:4f:e1:32:9c:f7:48:92:6d:ef:9d:58:bd:ad:06:89:  $cc: 0a: e7: 7d: 4e: 5f: 00: 5e: 04: 81: 6a: 67: 98: 67: 0a: 72: de: dc:$ 41:93:3c:61:1e:1e:88:7d:81:05:12:5f:77:c8:60:dc:15:1c: 39:aa:07:22:8c:3e:6a:1b:13:39:56:65:b2:6c:d8:cf:0a:da: 5f:64:7c:11:de:07:fb:53:a7:8c:3c:4b:d6:72:8a:fa:55:e5: a1:de:91:21:36:3e:50:cb:de:f5:8c:c8:eb:9c:ab:17:b7:5e: 12:23:e5:ce:e4:cc:7a:c8:71:6f:3e:d5:37:c0:b2:6d:99:39: 66:7d:be:04:9a:3e:f8:6e:fd:74:c5:2f:f7:86:cc:cd:71:1c: 9a:2f:c7:b2:31:a3:cd:a1:18:ba:a8:b1:e6:46:7a:42:5b:4f: 84:2b:53:1a:28:65:ad:a0:61:8f:68:5a:84:c4:27:53:b5:76: 94:da:1d:f3:30:9b:89:1d:21:1e:42:fb:58:fa:25:6d:6e:61:  $3d:0e: c7: b8: f6: e2: f2: a9:0e:64: e0: c1: 47: 14: 49: e0: 66: 93:$  $f3:7e:bf:b6:5d:84:40:87:de:b0:6a:25:9f:8d:8f:f2:2c:ab:$ 88:34:c9:d5:f9:ce:b9:ff:2c:34:28:a9:7e:ab:75:33:b3:71: 05:7c:2d:f4:3a:ad:24:a6:7f:a6:0e:df:88:4a:ef:94:da:c8: 72:60:12:9a:f6:82:c8:44:f0:7d:9b:7a:da:18:49:c6:22:fd: 6f:54:de:ea:b4:af:a5:24:85:f4:11:1a:b0:1c:fd:84:29:07:  $fb:44:9c: f4: f2:aa:8b:5a: a4:6f:db:09:2b:e3:27:b2:ab:$ 

47:3a:bb:9c:28:d9:85:c6:7e:a6:76:7f:2c:69:76:2f:1b:c3: a6:d7:01:de:90:20:44:af:b7:df:22:8b:be:b6:e9:cb:ca:a0: 7a:99:87:27:d0:bd:21:a8:3c:b6:dd:05:fd:41:f0:ae:d6:45: ce:3c:06:05:be:0a:0c:d7:e7:a8:35:dd:84:68:b0:b3:e5:4d: ae:68:e3:dc:2b:39:28:9c:32:01:d0:a7:7f:b1:5e:87:e6:64: c9:44:33:a7:6a:cf:cf:b8:b0:10:70:02:11:c0:cb:11:c5:bb: 0a:21:3e:da:4d:27:85:e0:99:93:ff:36:e7:87:a1:89:db:fc: 8c:ee:af:e3:8e:53:f1:08:d2:70:13:85:ec:b4:ed:d4:4f:77: b7:43:41:eb:bb:d6:a1:66:c2:ca:15:c5:22:64:b4:ad:f6:c5: 97:3a:74:46:e4:ff:a4:95:d4:d2:af:c4:34:4c:ea:d2:dc:b2: 77:a7:11:b8:e9:90:42:08

#### uptime

Показывает время непрерывной работы ноды с именем <NODE>.

Путь команды: /node/<NODE>/uptime

Синтаксис:

uptime

#### Параметры:

Команда не содержит аргументов.

Пример:

admin@mycelium1@ecss1:/\$ node/core1@ecss1/uptime ecss-core 3.14.7.626 core1@ecss1 uptime is 18h 11m

/node/<NODE>/bridges/ - команды экспорта-импорта бриджей

- export
- import

• < NODE> - имя ноды с ролью STORAGE

#### <span id="page-1309-0"></span>export

Команда экспортирует настройки бриджей в файл формата xml.

Файл сохраняется в каталог /var/lib/ecss/bridges/

## **Путь команды:**

/node/<NODE>/bridges/export

#### **Синтаксис:**

export <Bridge> <OutputFile>

#### **Параметры:**

- <Bridge> имя бриджа для экспорта или '\*' для экспорта всех бриджей
- <OutputFile> имя файла экспорта.

#### **Примеры:**

Экспорт настроек конкретного бриджа:

```
admin@mycelium1@ecss1:/$ node/ds1@ecss1/bridges/export biysk.local_to_ext.pbx2
```

```
Successfully exported to the file: /var/lib/ecss/bridges/biysk.local_to_ext.pbx2.xml
```
Экспорт настроек всех бриджей:

admin@mycelium1@ecss1:/\$ node/ds1@ecss1/bridges/export \* all\_bridges.xml Successfully exported to the file: /var/lib/ecss/bridges/all\_bridges.xml

Пример содержимого файла экспорта:

#### **all\_bridges.xml**

```
sasha@ecss1:~/ecss1_3.14$ cat /var/lib/ecss/bridges/all_bridges.xml
<?xml version="1.0"?>
   <bridges xmlns:xs="http://www.w3.org/2001/XMLSchema-instance" xs:noNamespaceSchemaLocation="b
ridge.xsd">
     <bridge name="biysk.local_to_ext.pbx2" strict="true" system_bandwidth_total="8">
       <a domain="biysk.local" numbering_plan="np_240" interface="bridge:to_ext.pbx2"
trunkgroupid="tg:to_vpbx" context="ctx_from_local"/>
       <b domain="ext.pbx2" numbering_plan="city" interface="bridge:to_parent" trunkgroupid="tg:
to_parent" context="undefined"/>
     </bridge>
     <bridge name="office-2" strict="false" system_bandwidth_total="10">
       <a domain="biysk.local" numbering_plan="np_240" interface="bridge:biysk.local_to_back.off
ice" trunkgroupid="tg:office2" context="ctx_from_local"/>
       <b domain="back.office" numbering_plan="default" interface="bridge:office" trunkgroupid="
tg:to_office2" context="undefined"/>
     </bridge>
     <bridge name="office_br" strict="false" system_bandwidth_total="10">
       <a domain="biysk.local" numbering_plan="np_240" interface="bridge:br-1" trunkgroupid="tg:
office2" context="ctx_from_local"/>
       <b domain="front.office" numbering_plan="default" interface="bridge:office" trunkgroupid="
tg:to_office2" context="undefined"/>
     </bridge>
   </bridges>
```
#### <span id="page-1310-0"></span>import

Команда импортирует настройки бриджей из файла.

Файл должен находиться в каталоге /var/lib/ecss/bridges/

Импорт возможен только бриджей, которых в настоящий момент нет в системе. Определяется по имени.

## **Путь команды:**

/node/<NODE>/bridges/import

## **Синтаксис:**

import <InputFile>

## **Параметры:**

- <InputFile> имя файла. Можно использовать постановочные символы, где
	- ? : Соответствует одному символу;
	- \* : Соответствует любому количеству символов до точки в имени файла.

## **Примеры:**

Импорт бриджа из файла biysk.local\_to\_ext.pbx2.xml:

admin@mycelium1@ecss1:/\$ node/ds1@ecss1/bridges/import biysk.local\_to\_ext.pbx2.xml Bridge with name "biysk.local\_to\_ext.pbx2" declared successfully.

Импорт нескольких бриджей. Уже существующий бридж не импортируется:

```
admin@mycelium1@ecss1:/$ node/ds1@ecss1/bridges/import all_bridges.xml
Bridge with name "biysk.local_to_ext.pbx2" already declared. Remove it before
redeclare.
Can't import bridge with name "office-2" cause domain "back.office" doesn't exists.
Bridge with name "office_br" declared successfully.
```
/node/<NODE>/ets/ - команда диагностики потребления ресурсов базами ets

В данном разделе описана команда диагностики потребления ресурсов базами ets

## info

Команда выводит информацию о таблицах ets и потребляемых ресурсах

#### Путь команды:

/node/<NODE>/ets/info

## Синтаксис:

info [--sort {<Column> asc | <Column> desc}] [--name <NameMask>] [--owner <OwnerMask>] [--lines <MaxLineCount>I [--type <Type>I [--size {less <Size> | more <Size>}]

Параметры:

- · < Column> имя колонки, по которой сортировать (ascldesc порядок сортировки);
- < NameMask> маска имени (поиск по частичному совпадению);
- < Owner Mask> маска владельца (поиск по частичному совпадению);
- < MaxLineCount> максимальное количество записей в выводе таблицы;
- <Туре> тип ETS;
- <Size> значение фильтрации поля size;
- < Memory > значение фильтрации поля memory

#### Примеры:

Вывод информации о тгт-таблицах:

admin@mycelium1@ecss1:/\$ node/sip1@ecss1/ets/info --sort memory desc --lines 10

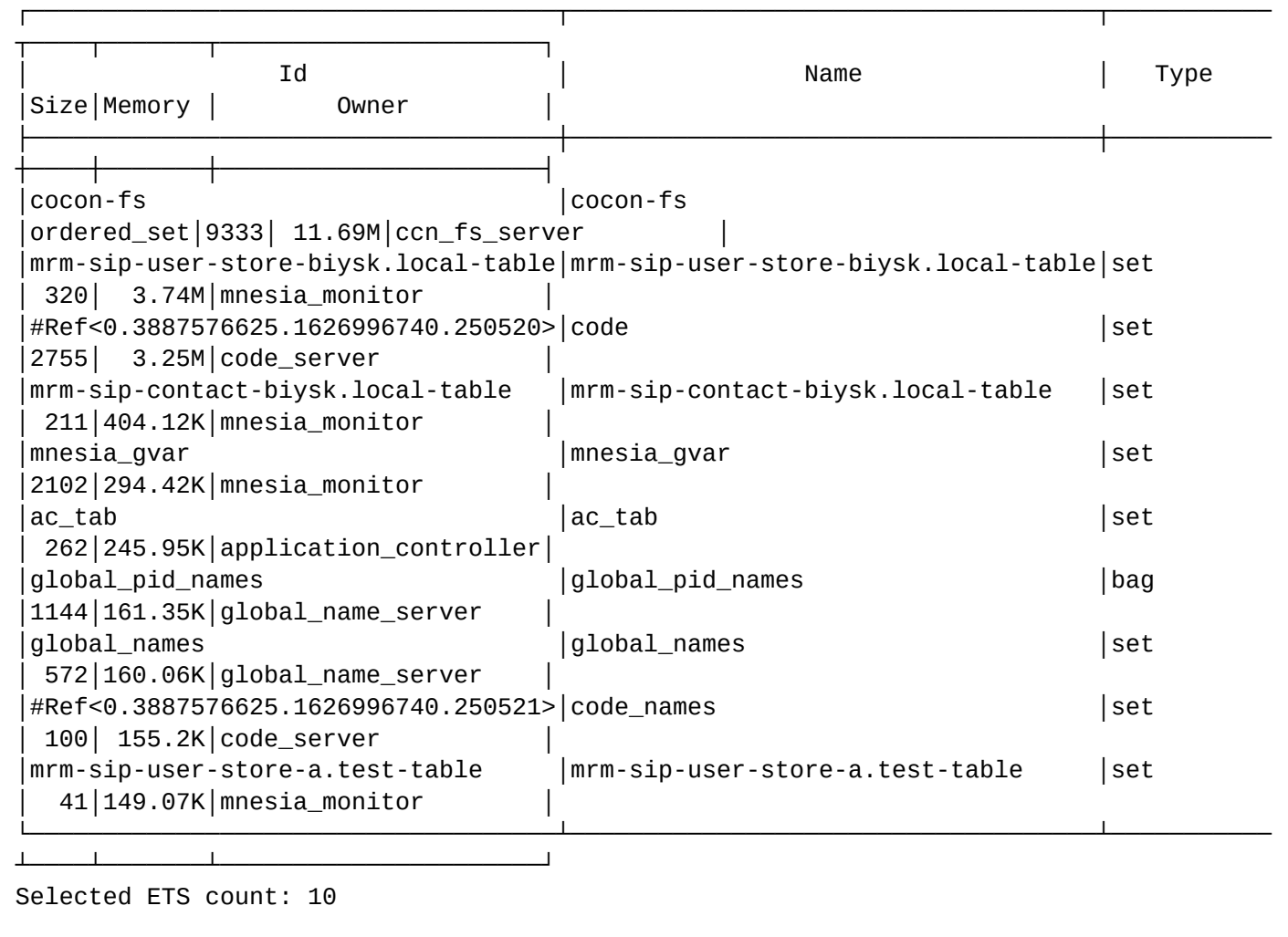

Вывод информации о таблицах, где значения потребляемой памяти > 10000:

admin@mycelium1@ecss1:/\$ node/sip1@ecss1/ets/info --memory more 10000

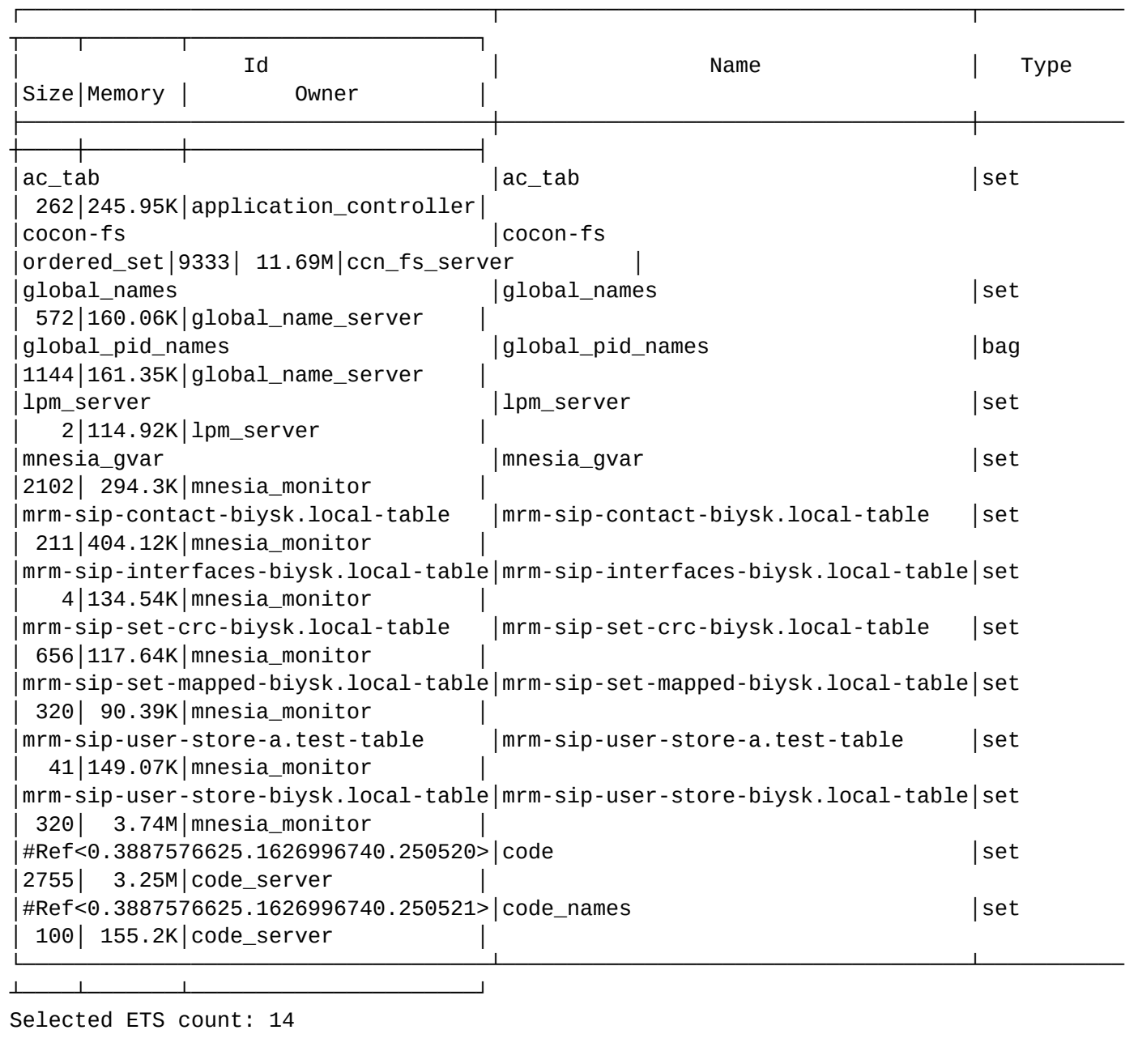

/node/<NODE>/log/ - команды управления отладочными сообщениями на ноде

- [clear](#page-1313-0)
- [dump](#page-1314-0)
- [last\\_errors](#page-1314-1)

В этом разделе описаны команды управления отладочными сообщениями на ноде.

**•** <NODE> - имя ноды.

## <span id="page-1313-0"></span>clear

Командой выполняется удаление log-файлов заданной службы.

## Путь команды:

/node/<NODE>/log/clear

# Синтаксис:

clear [<FLOW>]

# Параметры:

<FLOW> - имя службы, для которой нужно удалить log-файлы, опциональный параметр. Если параметр не указывать - будут удалены log-файлы всех служб.

# Пример:

```
admin@mycelium1@ecss1:/$ node/sip1@ecss2/log/clear default bin
Successful
```
## <span id="page-1314-0"></span>dump

Команда предназначена для получения "слепка" логов с ноды.

## Путь команды:

/node/<NODE>/log/dump

#### Синтаксис:

```
dump [--file <FILE_NAME>] [--compressed | --raw | --tar] [--deep <DEEP>] [--force]
```
#### Параметры:

- -- file <FILE\_NAME> имя файла, в которую будет создан dump логов. По умолчанию равен: dump\_<NODE>\_<YYYY>\_<MM>\_<DD>\_<hh>\_<mm>\_<ss>;
- --compressed дамп логов будет сжат в архив;
- --tar дамп логов будет сжат в TAR архив (используется по умолчанию):
- -- raw дамп логов будет сделан в виде отдельной папки;
- -- deep <DEEP> в случае авторотации файлов логов, сколько последних логов помещать в dump. Если не указать - помещаются все логи данной ноды.
- -- force выполнить команду без запроса подтверждения.

Каталог дампов - /var/log/ecss/dump/

## Пример:

```
admin@mycelium1@ecss1:/$ node/sip1@ecss1/loq/dump --compressed --file sipdump
sip1@ecss1
Data is stored in /var/log/ecss/dump/sipdump.tar.gz
```
## <span id="page-1314-1"></span>last errors

Данной командой выполняется просмотр ошибок.

# Путь команды:

/node/<NODE>/log/last\_errors

# Синтаксис:

last\_errors [<N>]

# Параметры:

<N> - количество последних ошибок, которые нужно просмотреть. Опциональный параметр.

## Пример:

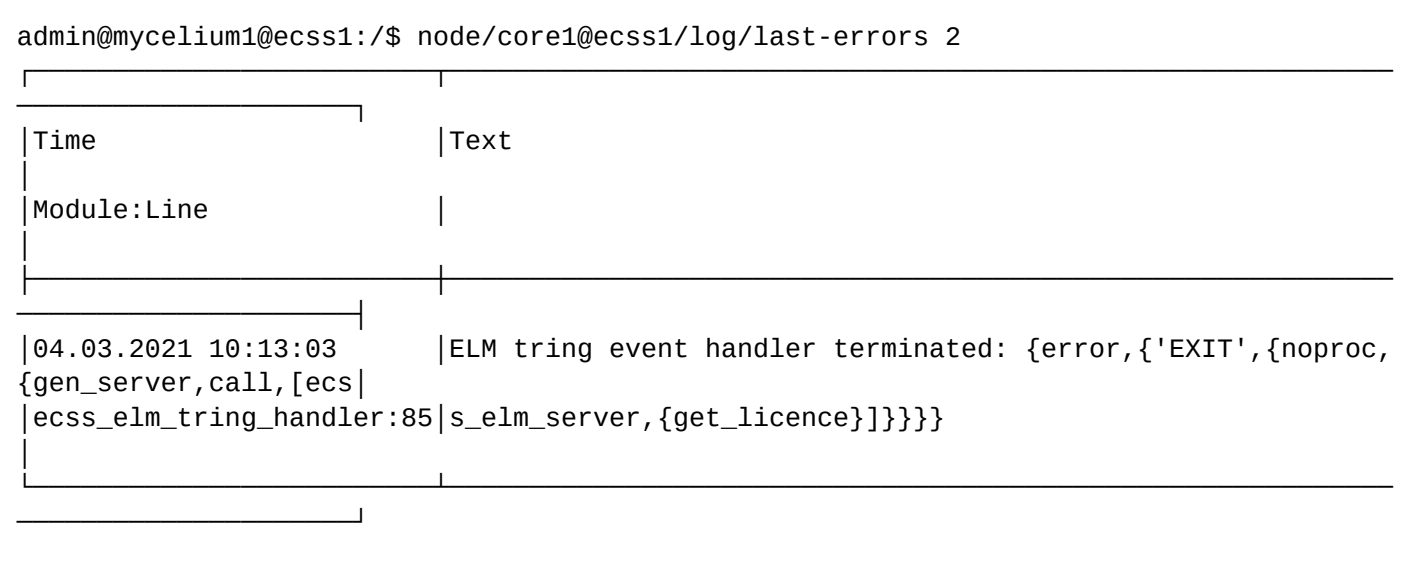

/node/<NODE>/log/rule - команды управления правилами логгирования на ноде

- $\cdot$  add
- $\cdot$  rotate
- $\cdot$  off
- $\cdot$  on
- show

#### <span id="page-1315-0"></span>add

Команда используется для добавления правила отладочных log-сообщений.

## Путь команды:

/node/<NODE>/log/rule/add

## Синтаксис:

./rule/add <ldRule> <MaskRule> <LevelRule> <Flow>

## Параметры:

<IdRule> - имя создаваемого правила логирования;

<MaskRule> - правило логирования;

<LevelRule> - уровень логирования (debug, error, info, trace, warrning);

<Flow> - выходной поток (файл) правила логирования.

# Пример:

```
admin@mycelium1@ecss1:/$ node/core1@ecss1/log/rule/add ccn1 ccn_* error default_bin
Successful
```
# <span id="page-1315-1"></span>rotate

Команда используется для принудительной ротации логов. При этом текущий log-файл закрывается и открывается новый.

# Путь команды:

/node/<NODE>/log/rule/rotate

# Синтаксис:

./rule/rotate [<RULE\_NAME>]

# Параметры:

<RULE\_NAME> - название активированного правила;

# Пример:

```
admin@mycelium1@ecss1:/$ node/core1@ecss1/log/rule/rotate alarm error
Logs successfully rotated for rule(s): alarm_error.
```
# <span id="page-1316-0"></span>off

Команда используется для выключения отправки отладочных log-сообщений. Настройки логирования остаются в силе до остановки системы ECSS-10, после перезапуска восстановятся настройки из конфигурационных файлов нод.

# Путь команды:

/node/<NODE>/log/rule/off

## Синтаксис:

```
./rule/off <Rule1>[,<Rule2>...]
```
# Параметры:

<Rule1> - правило логирования №1:

## Пример:

```
admin@mycelium1@ecss1:/$ node/core1@ecss1/log/rule/off alarm_error
Successful
```
<span id="page-1316-1"></span>on

Команда используется для включения отправки отладочных  $log$ -сообщений. Настройки логирования остаются в силе до остановки системы ECSS-10, после перезапуска восстановятся настройки из конфигурационных файлов нод.

## Путь команды:

/node/<NODE>/log/rule/on

## Синтаксис:

 $.$ /rule/on <Rule1>[,<Rule2> $...$ ]

## Параметры:

<Rule1> - правило логирования №1;

Пример:

```
admin@mycelium1@ecss1:/$ node/core1@ecss1/log/rule/on alarm_error
Successful
```
#### <span id="page-1317-0"></span>show

Команда просмотра настроек работы отладочных log-сообщений.

#### Путь команды:

/node/<NODE>/log/rule/show

#### Синтаксис:

./rule/show

#### Параметры:

all - показать все правила;

off-only - показать только выключенные правила;

on-only - показать только включенные правила.

#### Пример:

admin@mycelium1@ecss1:/\$ node/core1@ecss1/log/rule/show on-only Rules:  $+$  ccn1  $ccn$ <sup>\*</sup> -> default.log.bin error + restart ecss\_starter info -> restart.log + alarm\_error error -> alarm  $\star$ + all\_errors error -> error.log tty + all\_warning warning  $\rightarrow$  error.log \*&!error\_logger&!rps\_watchdog info -> info.log.bin + all info bin + email\_notifications email\_notification debug -> failed\_emails.log debug -> fax\_reports.log + fax\_reports fax\_reports Rotate at startup: true Root directory: /var/log/ecss/core/core1@ecss1 Max log file size: 50.0 M (for each log) Max log file num: 10 TTY enabled: true TCP Server is switched off admin@mycelium1@ecss1:/\$ node/ds1@ecss1/log/rule/show Rules: info + restart ecss starter  $\rightarrow$ restart.log  $\star$ + alarm error error  $\rightarrow$ alarm + all\_errors  $\star$ error  $\rightarrow$ error.log tty  $\star$  $warning -$ + all\_warning error.log - cocon\_audit cocon\_audit\_exec|cocon\_audit\_session|cocon\_audit\_apply trace  $\rightarrow$ 

"syslog.ecss":514 + all infos bin \*&!rps watchdog info  $\rightarrow$ info.log.bin - all\_logs\_bin  $\star$ debug  $\rightarrow$ default.log.bin  $rm^*$ - rm\_bin debug  $\rightarrow$ default.log.bin - ccn bin  $ccn*$ debua  $\rightarrow$ default.log.bin - oasys bin oasys\* debug  $\rightarrow$ default.log.bin - ds\_bin  $ds*$ debug  $\mathord{\hspace{1pt}\text{--}\hspace{1pt}}$ default.log.bin - rtop\_bin  $rt$ op $*$ debua  $\rightarrow$ default.log.bin - amqp\_bin debug  $\text{amp*}$  $\mathord{\hspace{1pt}\text{--}\hspace{1pt}}$ default.log.bin - ts bin  $ts *$ debug  $\rightarrow$ default.log.bin Rotate at startup: true Root directory: /var/log/ecss/ds/ds1@ecss1 Max log file size: 50.0 M (for each log) Max log file num: 10 TTY enabled: true TCP Server is switched off

/node/<NODE>/mycelium\_client/ - команды просмотра ресурсов транспортной подсистемы

- list connection
- · list session

В этом разделе описаны команды для просмотра ресурсов транспортной подсистемой определенного вычислительного узла.

## <span id="page-1318-0"></span>list connection

Команда для просмотра списка всех соединений AMQP вычислительного узла с именем <some\_node>. Записи в таблице могут быть упорядочены по любому из параметров по убыванию или возрастанию, ограничены по количеству выводимых строк.

#### Путь команды:

/node/<mycelium\_node>/mycelium\_client/list connection

#### Синтаксис:

list <connection|session> [where <condition> <operator> <value>. [<condition>...]] [order by <column> [ascl descll [last|first <N>]

#### Параметры:

[where <condition>] - при указании команды "where" задается условие отбора записей в таблице: <condition> - условие отбора записей, задается в виде <condition> <operator> <value> [, <condition>], где

<condition> - условие, по которому производится отбор, принимает значения:

- broker адрес amqp10 брокера в формате IP-адрес: номер порта;
- соп\_пате имя соединения;
- drop\_msg количество отброшенных сообщений;
- heartbeat\_timeout период посылки heartbeat-сообщений (в секундах);
- state состояние соединения;

<operator> - оператор, принимает значения: /= < = =< > >=;<value> - значение, по которому совершается отбор.

[order by <column> [asc|desc]] [last|first <N>] - при указании команды "order by" задается условие сортировки записей в таблице

<column> - название колонки, по которой будет сортировка записей, принимает значения:

- avg\_load\_in\_out средняя нагрузка в сообщениях в секунду на вход/на выход;
- broker адрес amqp10 брокера в формате IP-адрес:номер порта;
- channels\_cur текущее количество занятых каналов;
- channels\_max максимальное количество занятых каналов;
- cmd\_in\_out количество полученных / отправленных команд;
- con\_name имя соединения;
- drop\_msg количество отброшенных сообщений;
- heartbeat\_timeout период посылки heartbeat-сообщений (в секундах);
- state состояние соединения;
- uptime время, в течение которого система функционирует в рабочем режиме.

[asc|desc] - способ сортировки:

- asc по возрастанию;
- desc по убыванию.

[last|first <N>] - ограничение по количеству выводимых строк:

- last выводить последние N-строк таблицы;
- first выводить первые N-строк таблицы;
- <N> количество строк.

#### **Пример:**

Просмотреть список соединений AMQP брокера с адресом 192.168.1.22

admin@mycelium1@ecss1:/\$ node/core1@ecss1/mycelium\_client/list connection where broker  $= 192.168.1.22$ 

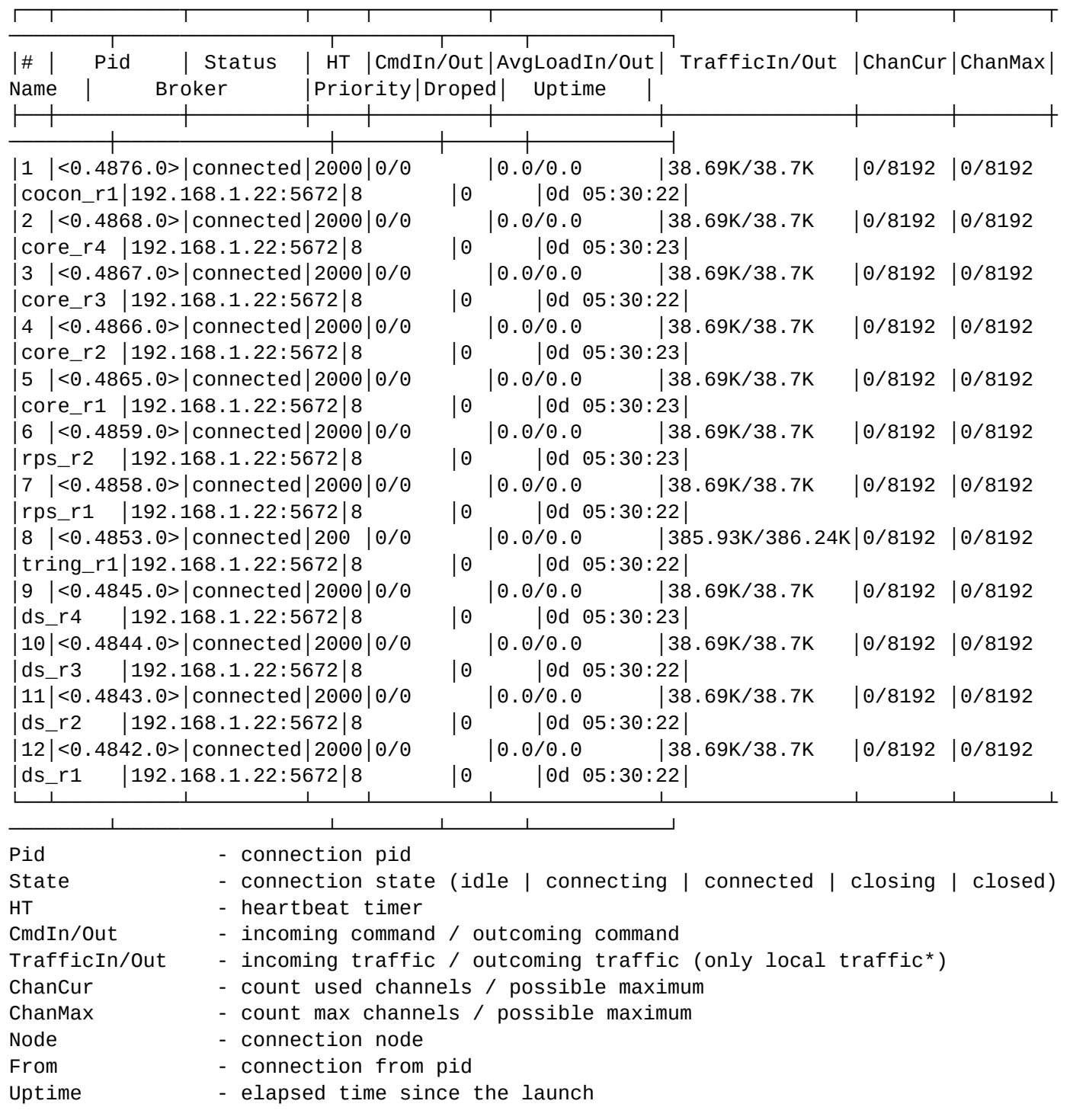

#### <span id="page-1320-0"></span>list session

Команда для просмотра списка всех сессий AMQP вычислительного узла с именем <some\_node>. Записи в таблице могут быть упорядочены по любому из параметров по убыванию или возрастанию, ограничены по количеству выводимых строк.

#### **Путь команды:**

/node/<NODE>/mycelium\_client/list session

# Синтаксис:

list session [where <condition>] [order by <column> [asc|desc]] [last|first <N>]

## Параметры:

[where <condition>] - при указании команды "where" задается условие отбора записей в таблице: <condition> - условие отбора записей, задается в виде <column> <operator> <value> [, <condition>],

где <condition> может принимать значения:

- con\_name
- · session name
- $\cdot$  state

<column> - название колонки, по которой производится отбор, принимает значения:

- cmd\_in\_out количество полученных / отправленных команд;
- con\_name имя соединения в формате (connection\_name@ream\_name);
- cur queues текущее состояние очередей:
- max queues пиковые значения для очередей:
- · disconnect\_num количество разъединений в сессии;
- · disconnected\_time\_max максимальный промежуток времени, когда сессия была в состоянии "disconnected":
- no\_con\_num количество смен соединений в сессии (без разрыва связи);
- · session name имя сессии:
- · state состояние сессии;
- uptime время, в течение которого система функционирует в рабочем режиме.

<operator> - оператор, принимает значения: /= < = =< > >=;

<value> - значение, по которому совершается отбор.

[order by <column> [asc|desc]] [last|first <N>] - при указании команды "order by" задается условие сортировки записей в таблице:

<column> - название колонки, по которой будет сортировка записей (описание см. выше).

[asc|desc] - способ сортировки:

- asc по возрастанию;
- desc по убыванию.

[last|first <N>] - ограничение по количеству выводимых строк:

- last выводить последние N-строк таблицы;
- first выводить первые N-строк таблицы;
- <N> количество строк.

## Пример:

admin@mycelium1@ecss1:/\$ node/ds1@ecss1/mycelium\_client/list session where state = connected order by con name first 5

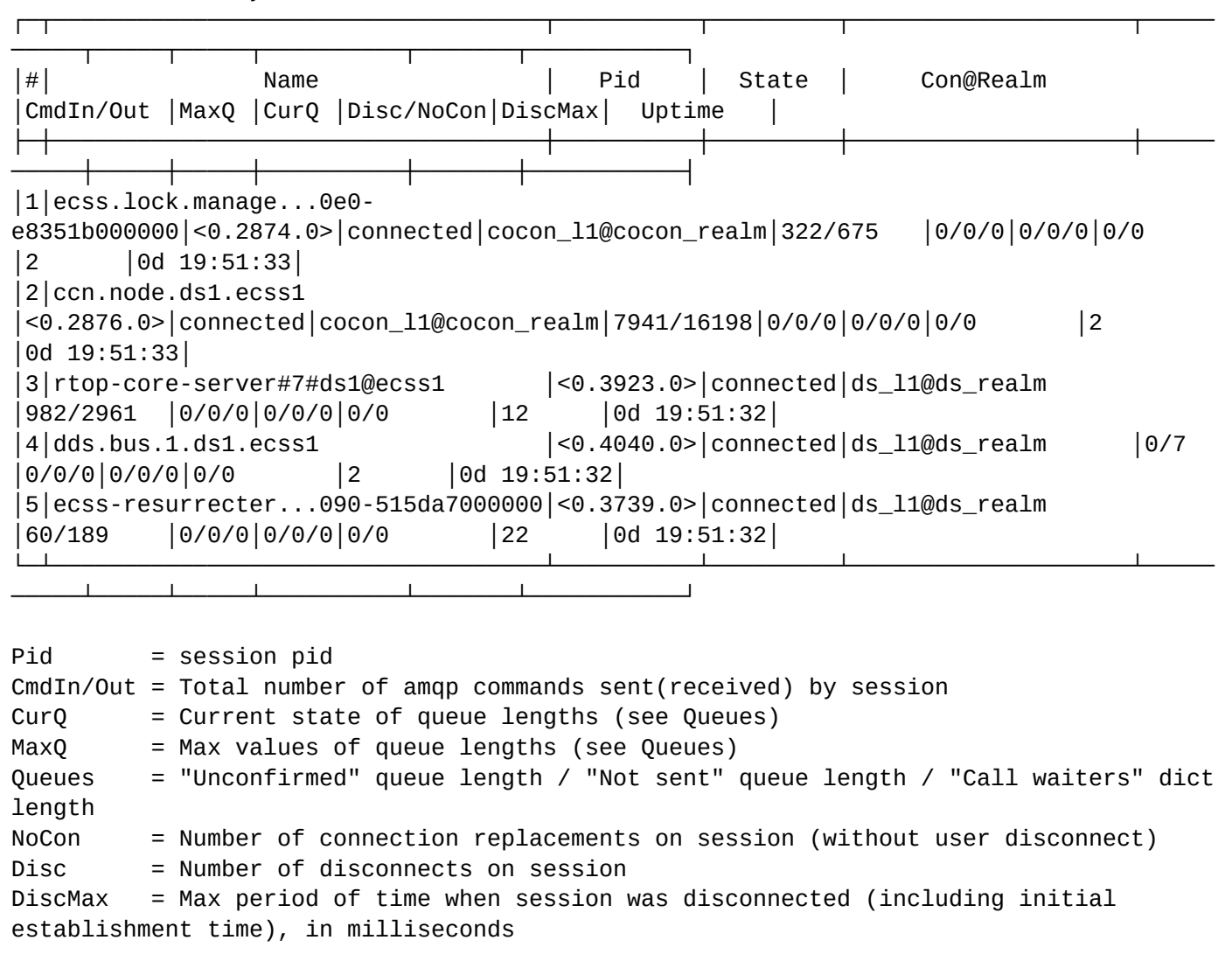

/node/<NODE>/oasys/ - команды управления подсистемой распределенного хранилища - oasys

- [backup](#page-1322-0)
- [export](#page-1323-0)
- [import](#page-1323-1)
- [system-info](#page-1324-0)
- [table-info](#page-1339-0)

В данном разделе описаны команды управления подсистемой распределенного хранилища - oasys.

Команды доступны для нод, использующих распределенное хранилище oasys -  **storage, mediator, sip, megaco**.

**• <NODE> - имя ноды** 

#### <span id="page-1322-0"></span>backup

Команда создает резервную копию базы данных по указанному пути.

**Путь команды:**

## /node/<NODE>/oasys/backup

## Синтаксис:

backup <ExportPath>

## Параметры:

<ExportPath> - путь, по которому будет создана резервная копия базы данных.

## Пример:

admin@mycelium1@ecss1:/\$ node/ds1@ecss1/oasys/backup /var/lib/ecss/backups/

```
Backup was successfully created at the path: "/var/lib/ecss/backups/
Mnesia.ds1@ecss1_20210304085720"
```
#### <span id="page-1323-0"></span>export

Команда экспортирует таблицы баз данных oasys в каталог /var/lib/ecss/backups/ backup\_YYYY\_MM\_DD\_HH\_mm\_SS.

#### Путь команды:

/node/<NODE>/oasys/export

#### Синтаксис:

export [<FLAGS>]

#### Параметры:

<FLAGS> - дополнительные действия, задаются опционально:

- --backup-dir <DIR> задается путь относительно директории по умолчанию (/var/lib/ecss/backups) для сохранения конфигурации;
- --prefix <PREFIX> задается префикс имени директории для сохранения конфигурации;
- --tables <NAME> задается имя таблицы для экспорта;
- -- tar конфигурация сохраняется в tar.gz архиве;
- --storage-type <TYPE> указывается тип хранилища для сохранения конфигурации:
	- · dets сохранение конфигурации выполняется на диск, установлено по умолчанию.

#### Пример:

```
admin@mycelium1@ecss1:/$ node/md1@ecss2/oasys/export --backup-dir md2_backup
Export table: alarms
Tables are successfully exported to: /var/lib/ecss/backups/md2_backup/
backup 2021 03 04 09 17 05
```
#### <span id="page-1323-1"></span>import

Команда импортирует таблицы баз данных oasys из каталога /var/lib/ecss/backups/ backup\_YYYY\_MM\_DD\_HH\_mm\_SS.

#### Путь команды:

/node/<NODE>/oasys/import

# Синтаксис:

import [<FLAGS>]

# Параметры:

<FLAGS> - дополнительные действия, задаются опционально:

- --storage-type <TYPE> указывается тип хранилища сохраненной конфигурации:
- · dets сохранение конфигурации выполняется на диск, установлено по умолчанию.
- --tables <NAME> задается имя таблицы для экспорта;
- --tar <ARCHIVE> имя tar-архива, в который сохранен файл конфигурации (путь относительно директории по умолчанию);
- --backup-dir <DIR> имя директории, в которую сохранен файл конфигурации (если указана опция -tar. данный флаг игнорируется).

# Пример:

```
admin@mycelium1@ecss1:/$ node/md1@ecss2/oasys/import --backup-dir md2 backup/
backup_2021_03_04_09_17_05/
Import table: resourceLocationsTable
                     F****************
Tables are successfully imported:
alarms, statisticsManager, ituAlarmActiveTable, resourceInstancesTable, ituAlarmTable,
alarmMasks, alarmsCleared, alarmActiveVariableTable, alarmActiveTable,
alarmModelTable, resourceClassesTable, columnsMapping, alarmActiveStatsTable,
alarmsIDTable, ituAlarmActiveStatsTable, alarmClearTable, resourceLocationsTable
Total: 17
```
# <span id="page-1324-0"></span>system-info

Команда отображает системную информацию распределенного хранилища. Можно просмотреть полную информацию или указать параметры, по которым будет выведена информация.

## Путь команды:

/node/<NODE>/oasys/system-info

## Синтаксис:

system-info [<COL1>, <COL2>, ...]

## Параметры:

<COL\_N> - название параметра, по которому будет показана информация. Опциональный параметр. При указании значения "all" будет показана полная информация: access\_module; auto\_repair; backup\_module; checkpoints; db\_nodes; debug; directory; dump\_log\_load\_regulation; dump\_log\_time\_threshold; dump\_loq\_update\_in\_place; dump\_loq\_write\_threshold; event\_module; extra\_db\_nodes; fallback\_activated; held\_locks; is\_running; local\_tables; lock\_queue; log\_version; master\_node\_tables; protocol\_version; running\_db\_nodes; schema\_location; subscribers; tables; transaction\_commits; transaction\_failures; transaction\_loq\_writes; transaction\_restarts; transactions; use\_dir; version.

Show mnesia system information

```
Usage: system-info [<COL1>, <COL2>, ...]
```
 $\leq$ COI $\geq$ <sup>-</sup>

all. This argument returns a list of all local system information. Each element is a {InfoKey, InfoVal} tuples. Note: New InfoKey's may be added and old undocumented InfoKey's may be removed without notice

- access\_module. This argument returns the name of the module which is configured to be the activity access callback module.
- auto\_repair. This argument returns true or false to indicate if Mnesia is configured to invoke the auto repair facility on corrupted disc files.
- backup\_module. This argument returns the name of the module which is configured to be the backup callback module.
- checkpoints. This argument returns a list of the names of the checkpoints currently active on this node.
- event module. This argument returns the name of the module which is the event handler callback module.
- db\_nodes. This argument returns the nodes which make up the persistent database. Disc less nodes will only be included in the list of nodes if they explicitly has been added to the schema, e.g. with mnesia: add table copy/3. The function can be invoked even if Mnesia is not yet running.
- debug. This argument returns the current debug level of Mnesia.
- directory. This argument returns the name of the Mnesia directory. It can be invoked even if Mnesia is not yet running.
- dump\_log\_load\_regulation. This argument returns a boolean which tells whether Mnesia is configured to load regulate the dumper process or not. This feature is temporary and will disappear in future releases.
- dump\_log\_time\_threshold. This argument returns the time threshold for transaction log dumps in milliseconds.
- dump\_log\_update\_in\_place. This argument returns a boolean which tells whether Mnesia is configured to perform the updates in the dets files directly or if the updates should be performed in a copy of the dets files.
- dump\_log\_write\_threshold. This argument returns the write threshold for transaction log dumps as the number of writes to the transaction log.
- extra db\_nodes. This argument returns a list of extra db\_nodes to be contacted at start-up.
- fallback\_activated. This argument returns true if a fallback is activated, otherwise false.
- held\_locks. This argument returns a list of all locks held by the local Mnesia lock manager.
- is\_running. This argument returns yes or no to indicate if Mnesia is running. It may also return starting or stopping. Can be invoked even if Mnesia is not yet running.
- local tables. This argument returns a list of all tables which are configured to reside locally.
- lock\_queue. This argument returns a list of all transactions that are queued for execution by the local lock manager.
- log\_version. This argument returns the version number of the Mnesia transaction log format.
- master node tables. This argument returns a list of all tables with at least one master node.
- protocol\_version. This argument returns the version number of the Mnesia inter-process communication protocol.
- running\_db\_nodes. This argument returns a list of nodes where Mnesia currently is running. This function can be invoked even if Mnesia is not yet running, but it will then have slightly different semantics. If Mnesia is down on the local node, the function will return those other db\_nodes and extra db nodes that for the moment are up and running. If Mnesia is started, the function will return those nodes that Mnesia on the local node is fully connected to. Only those nodes that Mnesia has exchanged schema information with are included as running\_db\_nodes. After the merge of schemas, the local Mnesia system is fully operable and applications may perform access of remote replicas. Before the schema merge Mnesia will only operate locally. Sometimes there may be more nodes included in the running db\_nodes list than all db\_nodes and extra\_db\_nodes together.
- schema\_location. This argument returns the initial schema location.
- subscribers. This argument returns a list of local processes currently subscribing to system events.
- tables. This argument returns a list of all locally known tables.
- transactions. This argument returns a list of all currently active local transactions.
- transaction\_failures. This argument returns a number which indicates how many transactions have failed since Mnesia was started.
- transaction\_commits. This argument returns a number which indicates how many transactions have terminated successfully since Mnesia was started.

- transaction\_restarts. This argument returns a number which indicates how many transactions have been restarted since Mnesia was started.
- transaction\_log\_writes. This argument returns a number which indicates the number of write operation that have been performed to the transaction log since start-up.
- use\_dir. This argument returns a boolean which indicates whether the Mnesia directory is used or not. Can be invoked even if Mnesia is not yet running.

# **Примеры:**

Вывести полную информацию:

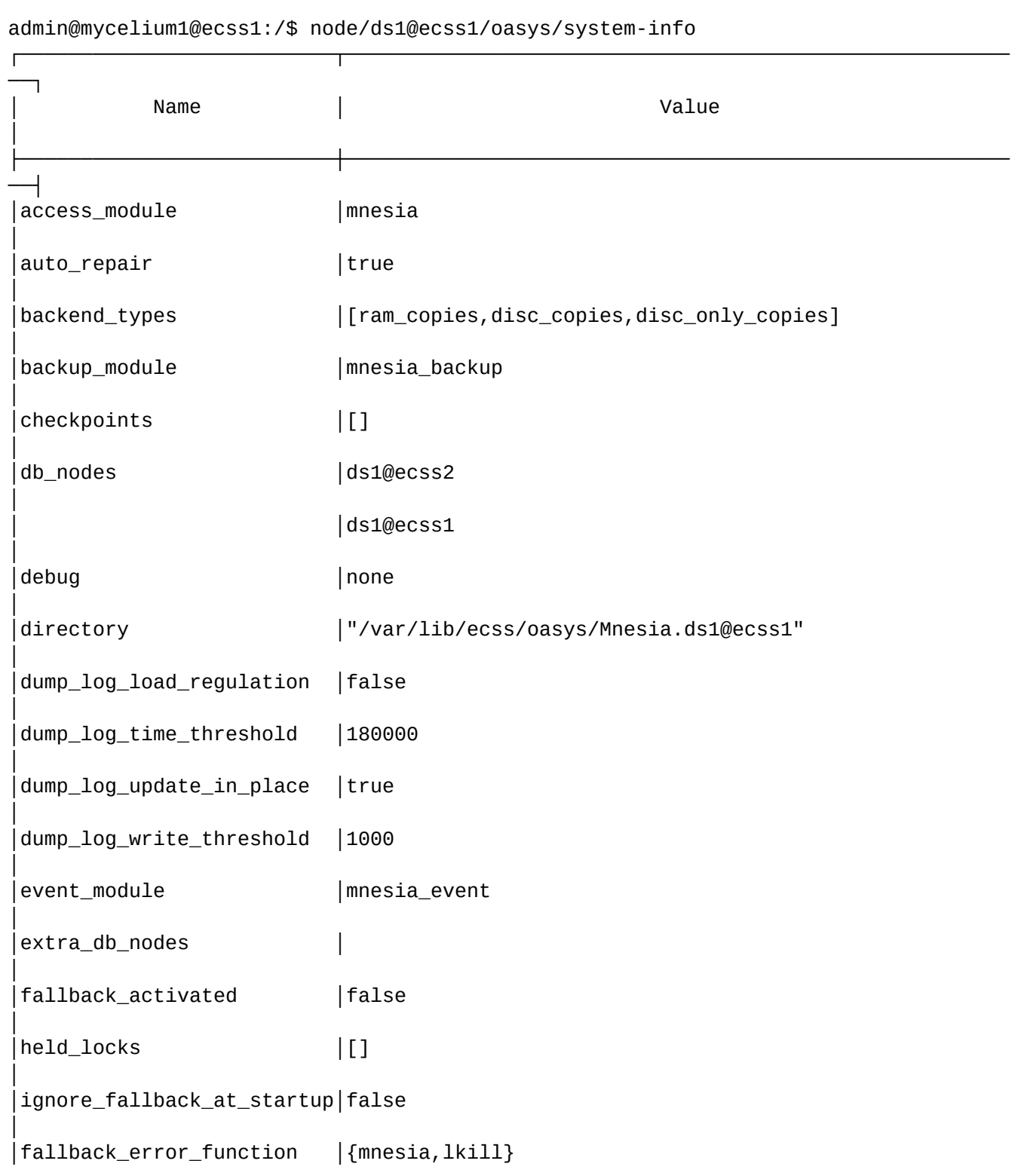

│is\_running │yes

│

│

│

│

│

│

│

│

│

│

│

│

│

│

│

│

│

│

│

│

│

│

│

│

│

│

│

│

│local\_tables │'ts-timers-id'

│ │'ts-not-active-timers'

│ │'ts-active-timers'

│ │'rtop-test-timer'

│ │'rtop-ss7-pc'

│ │'rtop-runtime-test-iface-props'

│ │'rtop-runtime-front.office-iface-props'

│ │'rtop-runtime-biysk.local-iface-props'

│ │'rtop-runtime-a.test-iface-props'

│ │'rtop-front.office-timer'

│ │'rtop-configuration-update-counter'

│ │'rtop-configuration-test-ssdi'

│ │'rtop-configuration-test-ssda'

│ │'rtop-configuration-test-routing-modificators'

│ │'rtop-configuration-test-routing-contexts'

│ │'rtop-configuration-test-numbers-lists'

│ │'rtop-configuration-test-ivr-scripts'

│ │'rtop-configuration-test-ifaces'

│ │'rtop-configuration-test-iface-profiles'

│ │'rtop-configuration-test-iface-groups'

│ │'rtop-configuration-test-iface-group-props'

│ │'rtop-configuration-test-gateways'

│ │'rtop-configuration-test-gateway-sdp-template'

│ │'rtop-configuration-test-gateway-profiles'

│ │'rtop-configuration-test-gateway-ports'

│ │'rtop-configuration-test-directions'

│ │'rtop-configuration-test-campaign-template'

│ │'rtop-configuration-test-campaign-calls-template'

│ │'rtop-configuration-test-campaign'

│

│

│

│

│

│

│

│

│

│

│

│

│

│

│

│

│

│

│

│

│

│

│

│

│

│

│

│

│ │'rtop-configuration-test-binary-settings'

│ │'rtop-configuration-test-aliases-map-address'

│ │'rtop-configuration-test-aliases'

│ │'rtop-configuration-test-alias-restrictions'

│ │'rtop-configuration-test-alias-props'

│ │'rtop-configuration-test-alias-profiles'

│ │'rtop-configuration-test-alias-np-np-number'

│ │'rtop-configuration-test-alias-np-local-number'

│ │'rtop-configuration-test-alias-access-group'

│ │'rtop-configuration-system-settings'

│ │'rtop-configuration-ss'

│ │'rtop-configuration-q931-links'

│ │'rtop-configuration-q931-cics'

│ │'rtop-configuration-property-description'

│ │'rtop-configuration-permanent-connection'

│ │'rtop-configuration-mtp3-route'

│ │'rtop-configuration-mtp3-linksets'

│ │'rtop-configuration-mtp3-links'

│ │'rtop-configuration-mtp3-clinksets'

│ │'rtop-configuration-media-profiles'

│ │'rtop-configuration-media-gateway'

│ │'rtop-configuration-lpm-ss-profiles-aliases'

│ │'rtop-configuration-lpm-ss-profiles'

│ │'rtop-configuration-isup-cics'

│ │'rtop-configuration-global-domain-props'

│ │'rtop-configuration-front.office-ssdi'

│ │'rtop-configuration-front.office-ssda' │ │'rtop-configuration-front.office-routing-modificators' │ │'rtop-configuration-front.office-routing-contexts' │ │'rtop-configuration-front.office-numbers-lists' │ │'rtop-configuration-front.office-ivr-scripts' │ │'rtop-configuration-front.office-ifaces' │ │'rtop-configuration-front.office-iface-profiles' │ │'rtop-configuration-front.office-iface-groups' │ │'rtop-configuration-front.office-iface-group-props' │ │'rtop-configuration-front.office-gateways' │ │'rtop-configuration-front.office-gateway-sdp-template' │ │'rtop-configuration-front.office-gateway-profiles' │ │'rtop-configuration-front.office-gateway-ports' │ │'rtop-configuration-front.office-directions' │ │'rtop-configuration-front.office-campaign-template' │ │'rtop-configuration-front.office-campaign-calls-│ │'rtop-configuration-front.office-campaign' │ │'rtop-configuration-front.office-binary-settings' │ │'rtop-configuration-front.office-aliases-map-address' │ │'rtop-configuration-front.office-aliases' │ │'rtop-configuration-front.office-alias-restrictions' │ │'rtop-configuration-front.office-alias-props' │ │'rtop-configuration-front.office-alias-profiles' │ │'rtop-configuration-front.office-alias-np-np-number' │ │'rtop-configuration-front.office-alias-np-local-number' │ │'rtop-configuration-front.office-alias-access-group' │ │'rtop-configuration-domains' │ │'rtop-configuration-defaults'

│

│

│

│

│

│

│

│

│

│

│

│

│

│

│

│

│

│

│

│

│

│

│

│

│

│

│

template'│

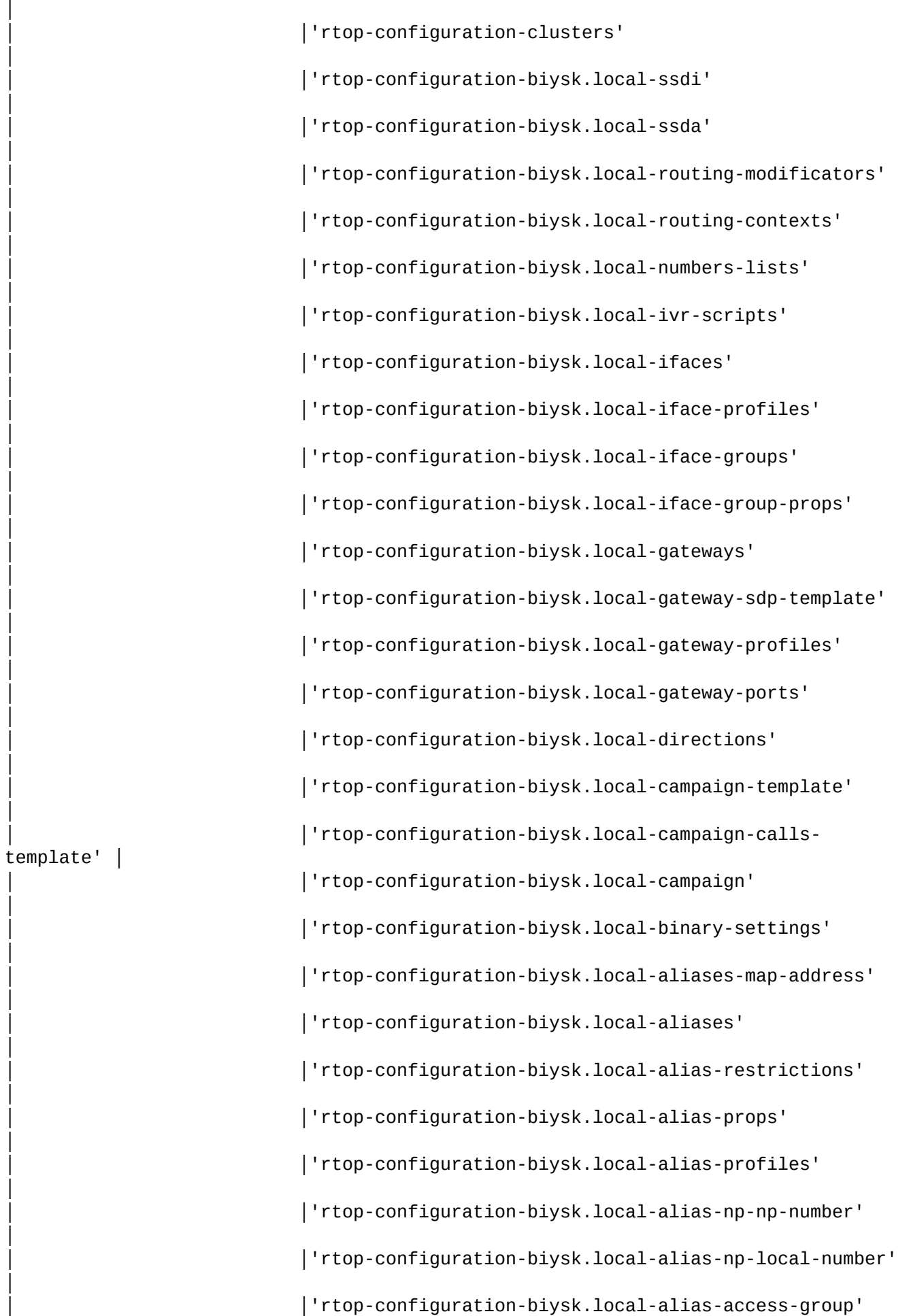

│

│

│

│

│

│

│

│

│

│

│

│

│

│

│

│

│

│

│

│

│

│

│

│

│

│

│

│ │'rtop-configuration-a.test-ssdi'

│

│

│

│

│

│

│

│

│

│

│

│

│

│

│

│

│

│

│

│

│

│

│

│

│

│

│

│

│ │'rtop-configuration-a.test-ssda'

│ │'rtop-configuration-a.test-routing-modificators'

│ │'rtop-configuration-a.test-routing-contexts'

│ │'rtop-configuration-a.test-numbers-lists'

│ │'rtop-configuration-a.test-ivr-scripts'

│ │'rtop-configuration-a.test-ifaces'

│ │'rtop-configuration-a.test-iface-profiles'

│ │'rtop-configuration-a.test-iface-groups'

│ │'rtop-configuration-a.test-iface-group-props'

│ │'rtop-configuration-a.test-gateways'

│ │'rtop-configuration-a.test-gateway-sdp-template'

│ │'rtop-configuration-a.test-gateway-profiles'

│ │'rtop-configuration-a.test-gateway-ports'

│ │'rtop-configuration-a.test-directions'

│ │'rtop-configuration-a.test-campaign-template'

│ │'rtop-configuration-a.test-campaign-calls-template'

│ │'rtop-configuration-a.test-campaign'

│ │'rtop-configuration-a.test-binary-settings'

│ │'rtop-configuration-a.test-aliases-map-address'

│ │'rtop-configuration-a.test-aliases'

│ │'rtop-configuration-a.test-alias-restrictions'

│ │'rtop-configuration-a.test-alias-props'

│ │'rtop-configuration-a.test-alias-profiles'

│ │'rtop-configuration-a.test-alias-np-np-number'

│ │'rtop-configuration-a.test-alias-np-local-number'

│ │'rtop-configuration-a.test-alias-access-group'

│ │'rtop-biysk.local-timer'
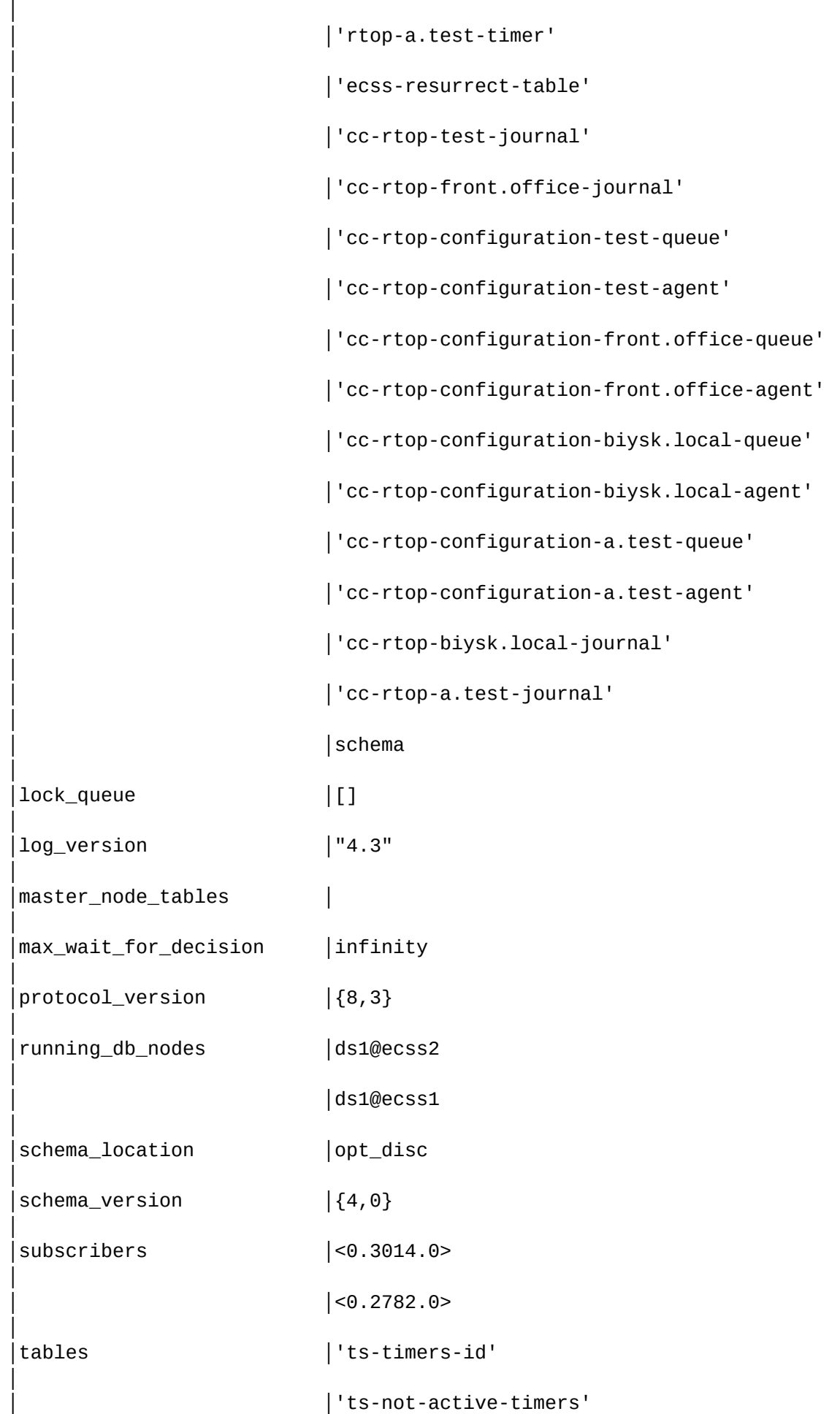

│ │'ts-active-timers'

│ │'rtop-test-timer'

│ │'rtop-ss7-pc'

│

│

│

│

│

│

│

│

│

│

│

│

│

│

│

│

│

│

│

│

│

│

│

│

│

│

│

│

│ │'rtop-runtime-test-iface-props'

│ │'rtop-runtime-front.office-iface-props'

│ │'rtop-runtime-biysk.local-iface-props'

│ │'rtop-runtime-a.test-iface-props'

│ │'rtop-front.office-timer'

│ │'rtop-configuration-update-counter'

│ │'rtop-configuration-test-ssdi'

│ │'rtop-configuration-test-ssda'

│ │'rtop-configuration-test-routing-modificators'

│ │'rtop-configuration-test-routing-contexts'

│ │'rtop-configuration-test-numbers-lists'

│ │'rtop-configuration-test-ivr-scripts'

│ │'rtop-configuration-test-ifaces'

│ │'rtop-configuration-test-iface-profiles'

│ │'rtop-configuration-test-iface-groups'

│ │'rtop-configuration-test-iface-group-props'

│ │'rtop-configuration-test-gateways'

│ │'rtop-configuration-test-gateway-sdp-template'

│ │'rtop-configuration-test-gateway-profiles'

│ │'rtop-configuration-test-gateway-ports'

│ │'rtop-configuration-test-directions'

│ │'rtop-configuration-test-campaign-template'

│ │'rtop-configuration-test-campaign-calls-template'

│ │'rtop-configuration-test-campaign'

│ │'rtop-configuration-test-binary-settings'

│ │'rtop-configuration-test-aliases-map-address' │ │'rtop-configuration-test-aliases' │ │'rtop-configuration-test-alias-restrictions' │ │'rtop-configuration-test-alias-props' │ │'rtop-configuration-test-alias-profiles' │ │'rtop-configuration-test-alias-np-np-number' │ │'rtop-configuration-test-alias-np-local-number' │ │'rtop-configuration-test-alias-access-group' │ │'rtop-configuration-system-settings' │ │'rtop-configuration-ss' │ │'rtop-configuration-q931-links' │ │'rtop-configuration-q931-cics' │ │'rtop-configuration-property-description' │ │'rtop-configuration-permanent-connection' │ │'rtop-configuration-mtp3-route' │ │'rtop-configuration-mtp3-linksets' │ │'rtop-configuration-mtp3-links' │ │'rtop-configuration-mtp3-clinksets' │ │'rtop-configuration-media-profiles' │ │'rtop-configuration-media-gateway' │ │'rtop-configuration-lpm-ss-profiles-aliases' │ │'rtop-configuration-lpm-ss-profiles' │ │'rtop-configuration-isup-cics' │ │'rtop-configuration-global-domain-props' │ │'rtop-configuration-front.office-ssdi' │ │'rtop-configuration-front.office-ssda' │ │'rtop-configuration-front.office-routing-modificators' │ │'rtop-configuration-front.office-routing-contexts'

│

│

│

│

│

│

│

│

│

│

│

│

│

│

│

│

│

│

│

│

│

│

│

│

│

│

│

│

│ │'rtop-configuration-front.office-numbers-lists' │ │'rtop-configuration-front.office-ivr-scripts' │ │'rtop-configuration-front.office-ifaces' │ │'rtop-configuration-front.office-iface-profiles' │ │'rtop-configuration-front.office-iface-groups' │ │'rtop-configuration-front.office-iface-group-props' │ │'rtop-configuration-front.office-gateways' │ │'rtop-configuration-front.office-gateway-sdp-template' │ │'rtop-configuration-front.office-gateway-profiles' │ │'rtop-configuration-front.office-gateway-ports' │ │'rtop-configuration-front.office-directions' │ │'rtop-configuration-front.office-campaign-template' │ │'rtop-configuration-front.office-campaign-callstemplate'│ │ │'rtop-configuration-front.office-campaign' │ │'rtop-configuration-front.office-binary-settings' │ │'rtop-configuration-front.office-aliases-map-address' │ │'rtop-configuration-front.office-aliases' │ │'rtop-configuration-front.office-alias-restrictions' │ │'rtop-configuration-front.office-alias-props' │ │'rtop-configuration-front.office-alias-profiles' │ │'rtop-configuration-front.office-alias-np-np-number' │ │'rtop-configuration-front.office-alias-np-local-number' │ │'rtop-configuration-front.office-alias-access-group' │ │'rtop-configuration-domains' │ │'rtop-configuration-defaults' │ │'rtop-configuration-clusters' │ │'rtop-configuration-biysk.local-ssdi' │ │'rtop-configuration-biysk.local-ssda'

│

│

│

│

│

│

│

│

│

│

│

│

│

│

│

│

│

│

│

│

│

│

│

│

│

│

│

│ │'rtop-configuration-biysk.local-routing-modificators' │ │'rtop-configuration-biysk.local-routing-contexts' │ │'rtop-configuration-biysk.local-numbers-lists' │ │'rtop-configuration-biysk.local-ivr-scripts' │ │'rtop-configuration-biysk.local-ifaces' │ │'rtop-configuration-biysk.local-iface-profiles' │ │'rtop-configuration-biysk.local-iface-groups' │ │'rtop-configuration-biysk.local-iface-group-props' │ │'rtop-configuration-biysk.local-gateways' │ │'rtop-configuration-biysk.local-gateway-sdp-template' │ │'rtop-configuration-biysk.local-gateway-profiles' │ │'rtop-configuration-biysk.local-gateway-ports' │ │'rtop-configuration-biysk.local-directions' │ │'rtop-configuration-biysk.local-campaign-template' │ │'rtop-configuration-biysk.local-campaign-calls-│ │'rtop-configuration-biysk.local-campaign' │ │'rtop-configuration-biysk.local-binary-settings' │ │'rtop-configuration-biysk.local-aliases-map-address' │ │'rtop-configuration-biysk.local-aliases' │ │'rtop-configuration-biysk.local-alias-restrictions' │ │'rtop-configuration-biysk.local-alias-props' │ │'rtop-configuration-biysk.local-alias-profiles' │ │'rtop-configuration-biysk.local-alias-np-np-number' │ │'rtop-configuration-biysk.local-alias-np-local-number' │ │'rtop-configuration-biysk.local-alias-access-group' │ │'rtop-configuration-a.test-ssdi' │ │'rtop-configuration-a.test-ssda' │ │'rtop-configuration-a.test-routing-modificators'

│

│

│

│

│

│

│

│

│

│

│

│

│

│

│

│

│

│

│

│

│

│

│

│

│

│

│

template' │

│ │'rtop-configuration-a.test-routing-contexts' │ │'rtop-configuration-a.test-numbers-lists' │ │'rtop-configuration-a.test-ivr-scripts' │ │'rtop-configuration-a.test-ifaces' │ │'rtop-configuration-a.test-iface-profiles' │ │'rtop-configuration-a.test-iface-groups' │ │'rtop-configuration-a.test-iface-group-props' │ │'rtop-configuration-a.test-gateways' │ │'rtop-configuration-a.test-gateway-sdp-template' │ │'rtop-configuration-a.test-gateway-profiles' │ │'rtop-configuration-a.test-gateway-ports' │ │'rtop-configuration-a.test-directions' │ │'rtop-configuration-a.test-campaign-template' │ │'rtop-configuration-a.test-campaign-calls-template' │ │'rtop-configuration-a.test-campaign' │ │'rtop-configuration-a.test-binary-settings' │ │'rtop-configuration-a.test-aliases-map-address' │ │'rtop-configuration-a.test-aliases' │ │'rtop-configuration-a.test-alias-restrictions' │ │'rtop-configuration-a.test-alias-props' │ │'rtop-configuration-a.test-alias-profiles' │ │'rtop-configuration-a.test-alias-np-np-number' │ │'rtop-configuration-a.test-alias-np-local-number' │ │'rtop-configuration-a.test-alias-access-group' │ │'rtop-biysk.local-timer' │ │'rtop-a.test-timer' │ │'ecss-resurrect-table' │ │'cc-rtop-test-journal'

│

│

│

│

│

│

│

│

│

│

│

│

│

│

│

│

│

│

│

│

│

│

│

│

│

│

│

│

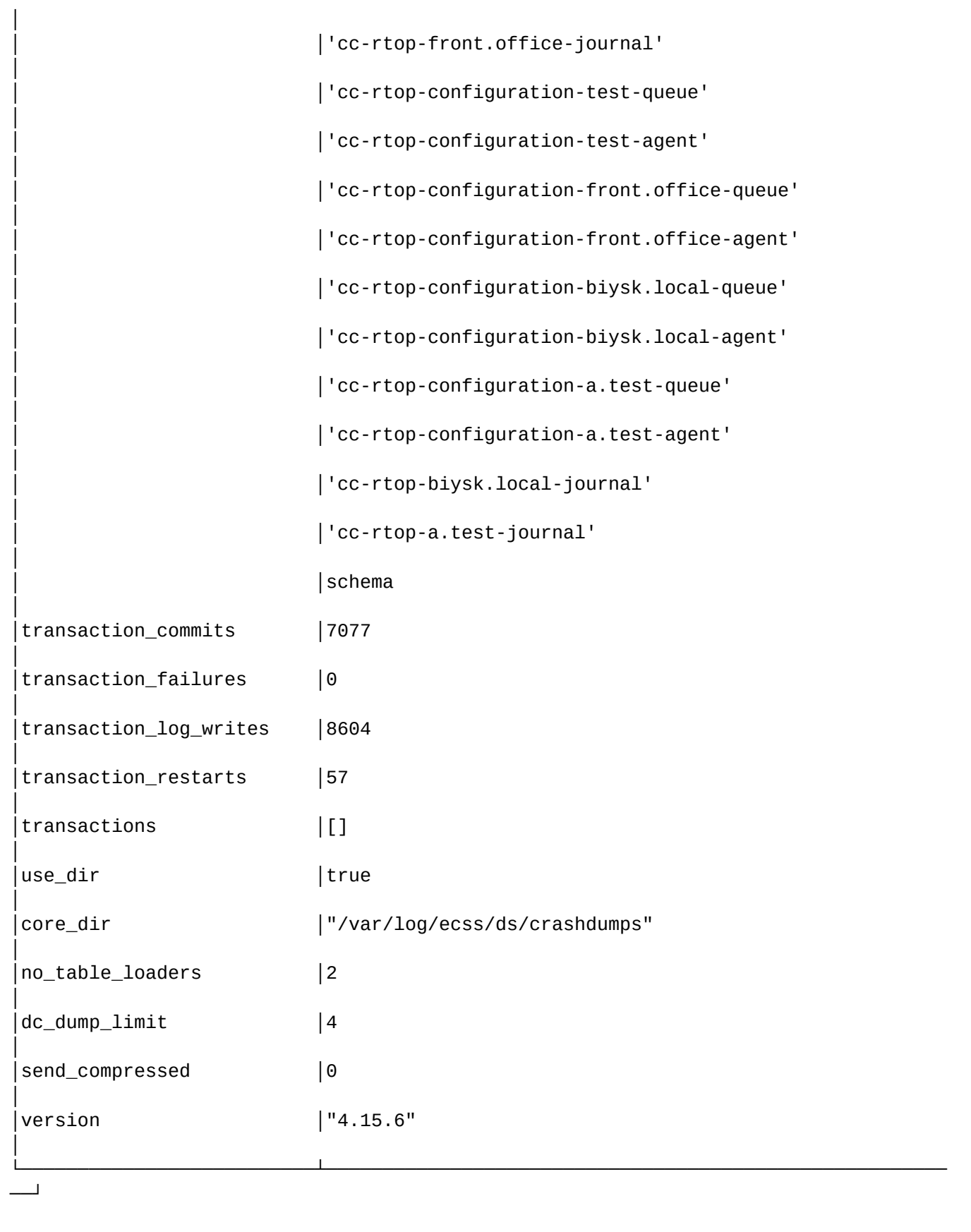

Вывести информацию об узлах БД

admin@mycelium1@ecss1:/\$ node/ds1@ecss1/oasys/system-info db\_nodes

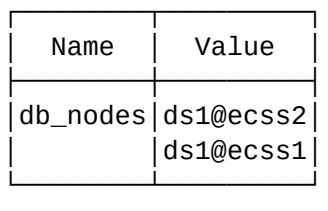

# table-info

Команда показывает системную информацию по определенной таблице распределенного хранилища. Можно просмотреть полную информацию или указать параметры, по которым будет выведена информация.

# **Путь команды:**

/node/<NODE>/oasys/table-info

**Синтаксис:**

table-info <TABLE\_NAME> [<COL1>, <COL2>, ...]

# **Параметры:**

<TABLE\_NAME> - имя таблицы, по которой запрошена информация;

<COL\_N> - название параметра, по которому будет показана информация. Опциональный параметр. Если не указывать параметр, будет показана полная информация: access\_module; active\_replicas; arity; attributes; checkpoints; cookie; disc\_copies; disc\_only\_copies; index; load\_node; load\_order; load\_reason; local\_content; master\_nodes; memory; ram\_copies; record\_name; size; snmp; storage\_type; subscribers; type; user\_properties; version; where\_to\_commit; where\_to\_read; where\_to\_write; wild\_pattern.

# **Пример:**

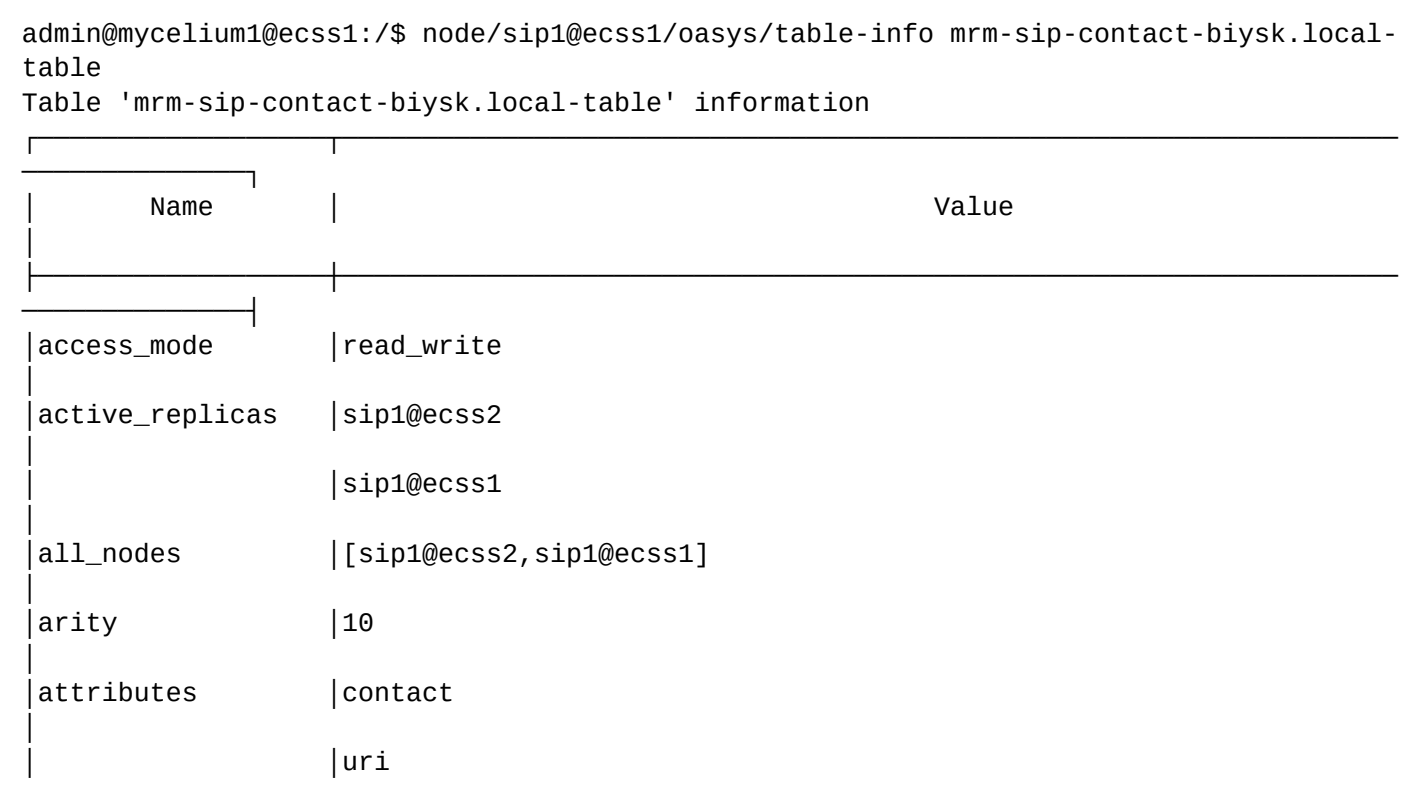

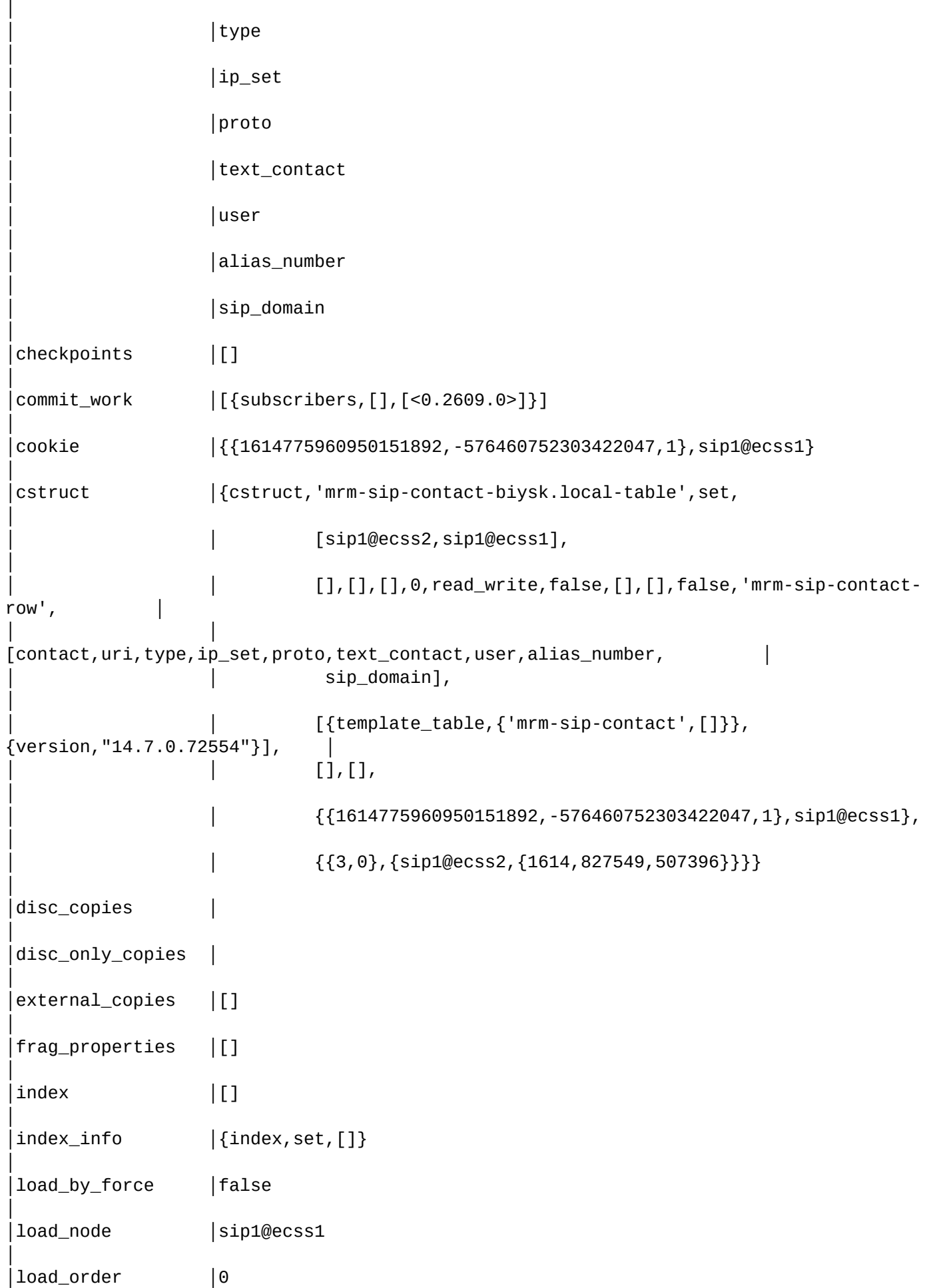

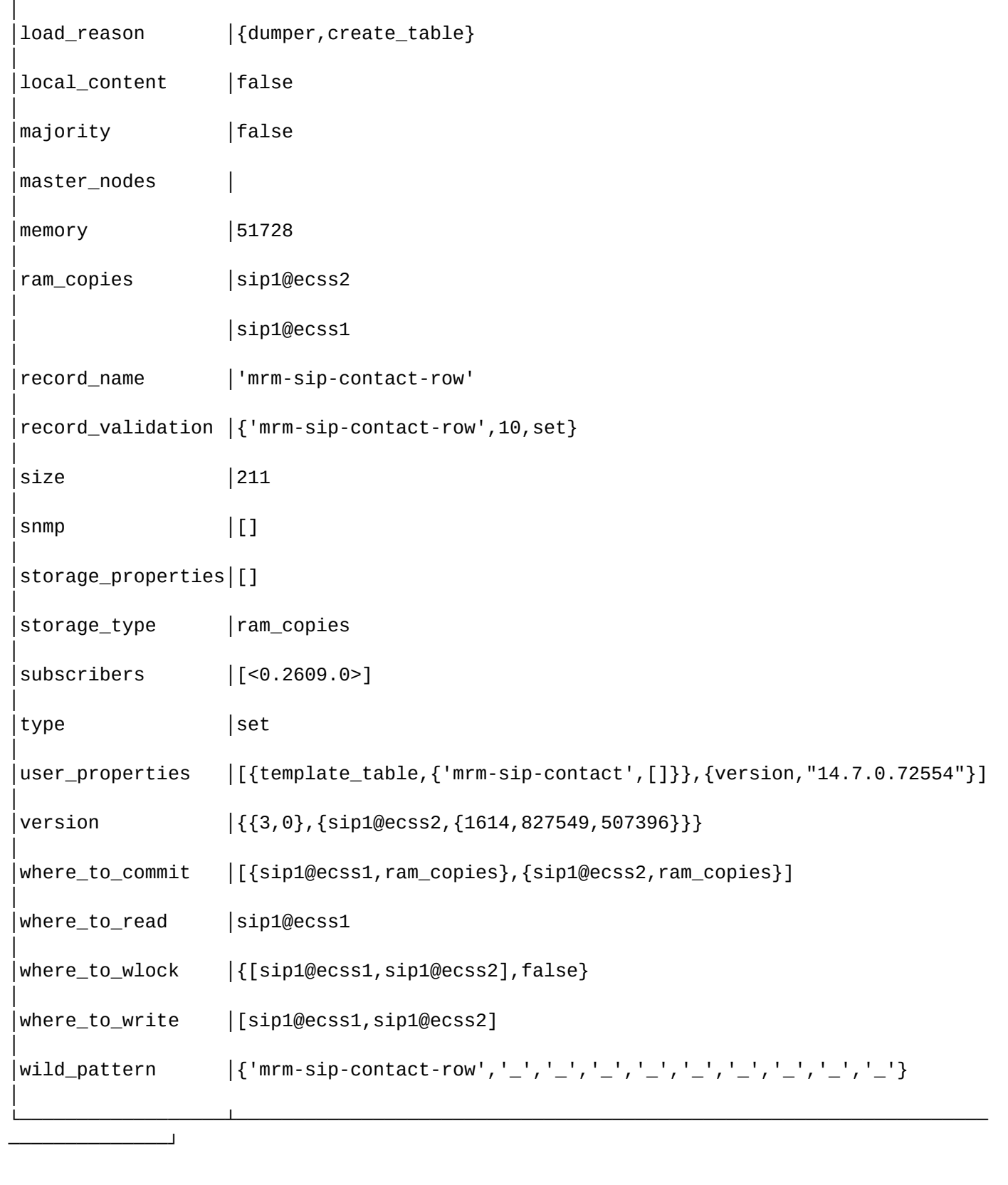

# /node/<NODE>/rps/ - команды управления подсистемой сбора статистики и предупреждений ноды

- [alarms](#page-1342-0)
- [controls](#page-1342-1)
- [events](#page-1343-0)
- [logs](#page-1344-0)

- [stats](#page-1344-1)
- [status](#page-1345-0)

В этом разделе описаны команды управления подсистемой сбора статистики и аварийной сигнализации ноды - rps.

### <span id="page-1342-0"></span>alarms

Изменяет состояние подсистемы отправки предупреждений (алармов).

# **Путь команды:**

/node/<NODE>/rps/alarms

### **Синтаксис:**

alarms [<ACTION>]

# **Параметры:**

<ACTION> - назначаемое действие(опциональный параметр). Если не указывать этот параметр, то в результате выполнения команды будет выведена информация о текущем состоянии подсистемы отправки предупреждений.

- on активировать подсистему отправки предупреждений;
- off деактивировать подсистему отправки предупреждений.

# **Примеры:**

Просмотр текущего состояния:

```
admin@mycelium1@ecss1:/$ node/core1@ecss1/rps/alarms
RPS alarms processing is up
```
Отключение отправки предупреждений:

```
admin@mycelium1@ecss1:/$ node/core1@ecss1/rps/alarms off
RPS alarms processing is down
```
Включение отправки предупреждений:

```
admin@mycelium1@ecss1:/$ node/core1@ecss1/rps/alarms on 
RPS alarms processing is up
```
# <span id="page-1342-1"></span>controls

Изменяет состояние подсистемы отправки управляющих сообщений.

# **Путь команды:**

/node/<NODE>/rps/controls

**Синтаксис:**

controls [<ACTION>]

**Параметры:**

<ACTION> - назначаемое действие(опциональный параметр). Если не указывать этот параметр, то в результате выполнения команды будет выведена информация о текущем состоянии подсистемы отправки управляющих сообщений.

- on активировать подсистему отправки управляющих сообщений;
- off деактивировать подсистему отправки управляющих сообщений.

# **Примеры:**

Просмотр текущего состояния:

```
admin@mycelium1@ecss1:/$ node/core1@ecss1/rps/controls
RPS controls processing is up
```
Отключение отправки управляющих сообщений:

admin@mycelium1@ecss1:/\$ node/core1@ecss1/rps/controls off RPS controls processing is down

Включение отправки управляющих сообщений:

admin@mycelium1@ecss1:/\$ node/core1@ecss1/rps/controls on RPS controls processing is up

#### <span id="page-1343-0"></span>events

Изменяет состояние подсистемы отправки сообщений событий.

#### **Путь команды:**

/node/<NODE>/rps/events

#### **Синтаксис:**

events [<ACTION>]

#### **Параметры:**

<ACTION> - назначаемое действие (опциональный параметр). Если не указывать этот параметр, то в результате выполнения команды будет выведена информация о текущем состоянии подсистемы отправки сообщений событий.

- on активировать подсистему отправки сообщений событий;
- off деактивировать подсистему отправки сообщений событий.

#### **Примеры:**

Просмотр текущего состояния:

```
admin@mycelium1@ecss1:/$ node/core1@ecss1/rps/events 
RPS events processing is down
```
Отключение отправки сообщений событий:

admin@mycelium1@ecss1:/\$ node/core1@ecss1/rps/events off RPS events processing is down

Включение отправки сообщений событий:

```
admin@mycelium1@ecss1:/$ node/core1@ecss1/rps/events on
RPS events processing is up
```
#### <span id="page-1344-0"></span>logs

Просмотр и изменение состояния подсистемы отправки сообщений логирования.

#### **Путь команды:**

/node/<NODE>/rps/logs

#### **Синтаксис:**

logs [<ACTION>]

#### **Параметры:**

<ACTION> - назначаемое действие (опциональный параметр). Если не указывать этот параметр, то в результате выполнения команды будет выведена информация о текущем состоянии подсистемы отправки сообщений логирования.

- on активировать подсистему отправки сообщений логирования;
- off деактивировать подсистему отправки сообщений логирования.

# **Примеры:**

Просмотр текущего состояния:

```
admin@mycelium1@ecss1:/$ node/core1@ecss1/rps/logs
RPS logs processing is down
```
Включение отправки сообщений статистики:

```
admin@mycelium1@ecss1:/$ node/core1@ecss1/rps/logs on 
RPS logs processing is up
```
Отключение отправки сообщений событий:

```
admin@mycelium1@ecss1:/$ node/core1@ecss1/rps/logs off 
RPS logs processing is down
```
#### <span id="page-1344-1"></span>stats

Изменяет состояние подсистемы отправки сообщений статистики.

# **Путь команды:**

/node/<NODE>/rps/stats

# **Синтаксис:**

```
stats [<ACTION>]
```
# **Параметры:**

<ACTION> - назначаемое действие(опциональный параметр). Если не указывать этот параметр, то в результате выполнения команды будет выведена информация о текущем состоянии подсистемы отправки сообщений статистики.

- on активировать подсистему отправки сообщений статистики;
- off деактивировать подсистему отправки сообщений статистики.

# **Примеры:**

Просмотр текущего состояния:

admin@mycelium1@ecss1:/\$ node/core1@ecss1/rps/stats RPS statistics processing is down

Отключение отправки сообщений статистики:

admin@mycelium1@ecss1:/\$ node/core1@ecss1/rps/stats off RPS statistics processing is down

Включение отправки сообщений статистики:

admin@mycelium1@ecss1:/\$ node/core1@ecss1/rps/stats on RPS statistics processing is up

#### <span id="page-1345-0"></span>status

Просмотр текущего состояния подсистем RPS.

#### **Путь команды:**

/node/<NODE>/rps/status

**Синтаксис:**

status

**Параметры:**

Команда не содержит аргументов.

**Пример:**

```
admin@mycelium1@ecss1:/$ node/core1@ecss1/rps/status
Alarms: on
Controls: on
Events: off
Logs: off
Statistics: off
```
/node/<NODE>/rps/thresholds/ - команды управления пороговыми значениями выдачи предупреждений

- [add-disk-point](#page-1346-0)
- [delete-disk-point](#page-1346-1)
- [list](#page-1347-0)
- [sync](#page-1348-0)

# <span id="page-1346-0"></span>add-disk-point

Командой включается мониторинг заполненности раздела файловой системы и выставляется максимальное значение заполненности раздела в процентах, при превышении которого на ECSS-10 создается предупреждение. Мониторинг разделов осуществляется раз в минуту.

По умолчанию осуществляется мониторинг разделов с порогами : [warning 80, major 95, critical 98]

- / корневой раздел;
- /var/lib/ecss различные данные для конкретного объекта;
- /var/lib/ecss-mysql базы данных ecss;
- /var/log/ecss раздел логов ecss;

# **Путь команды:**

/node/<NODE>/rps/thresholds/add-disk-point

# **Синтаксис:**

add-disk-point <PATH> [<WARNING> <MAJOR> <CRITICAL>]

# **Параметры:**

<PATH> - абсолютный путь до раздела на файловой системе;

<WARNING> - максимальное значение заполненности раздела в процентах, при превышении которого создается предупреждение с уровнем "warning". По умолчанию установлено 80;

<MAJOR> - максимальное значение заполненности раздела в процентах, при превышении которого создается предупреждение с уровнем "major". По умолчанию установлено 95;

<CRITICAL> - максимальное значение заполненности раздела в процентах, при превышении которого создается предупреждение с уровнем "critical". По умолчанию установлено 98.

При этом должно выполняться неравенство: 0 <= <WARNING> < <MAJOR> < <CRITICAL> <= 100

# **Пример:**

admin@mycelium1@ecss1:/\$ node/md1@ecss1/rps/thresholds/add-disk-point /home 70 80 95 ok.

#### <span id="page-1346-1"></span>delete-disk-point

Командой выключается мониторинг заполненности раздела файловой системы.

#### **Путь команды:**

/node/<NODE>/rps/thresholds/delete-disk-point

#### **Синтаксис:**

delete-disk-point <PATH>

#### **Параметры:**

<PATH> - абсолютный путь до раздела на файловой системе. При указании значения "all" будет отключен мониторинг заполненности для всех разделов файловой системы.

# **Пример:**

```
admin@mycelium1@ecss1:/$ node/md1@ecss1/rps/thresholds/delete-disk-point /home 
ok
```
# <span id="page-1347-0"></span>list

Команда для просмотра разделов файловой системы, на которых включен мониторинг заполненности разделов, а также мониторинга оперативной памяти, количества erlang-процессов и количества ETS (внутренние ресурсы erlang-машины).

# **Путь команды:**

/node/<NODE>/rps/thresholds/list

# **Синтаксис:**

list [<TYPE>]

# **Параметры:**

<TYPE> - тип выводимой информации:

- disk список разделов файловой системы, на которых включен мониторинг заполненности разделов (периодичность мониторинга - 1 раз в минуту);
- ets мониторинг количества ETS на erlang-машине;
- memory мониторинг оперативной памяти на данном хосте;
- processes мониторинг количества erlang-процессов.

По умолчанию показывается информация по разделам файловой системы.

Мониторинг раздела **/var/lib/ecss-mysql** включается при положительном ответе на вопрос "Взводить аварию ECSS-10 при заполнении раздела MySQL?"("Send ECSS-10 alarm in case of MySQL drive is overload?") во время инсталляции пакета ecss-node.

**Пример:**

# admin@mycelium1@ecss1:/\$ node/md1@ecss1/rps/thresholds/list

# Physical memory thresholds information

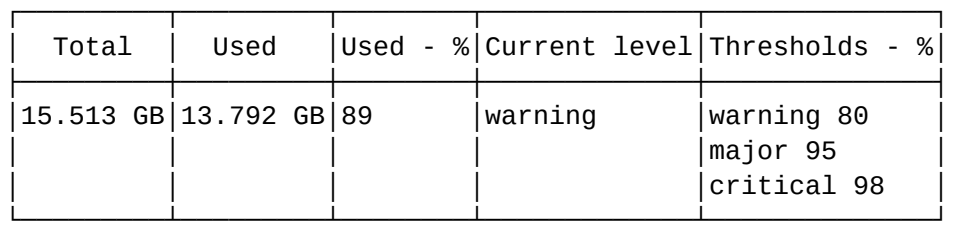

# Disk thresholds information

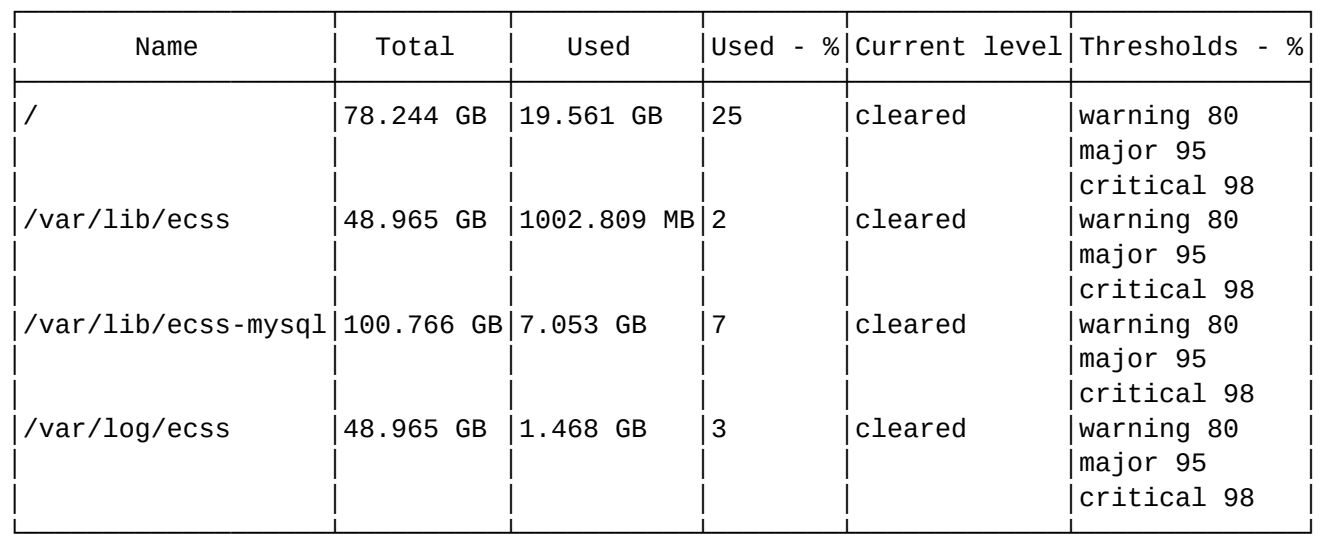

# Erlang ETS tables thresholds information

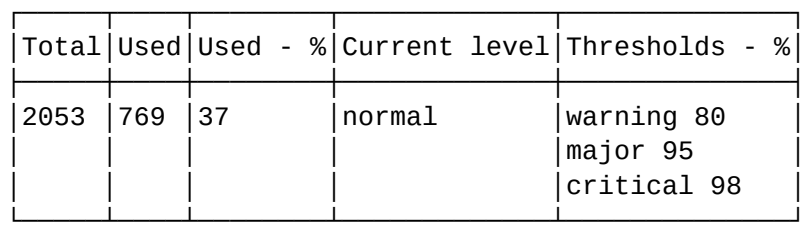

# Erlang processes thresholds information

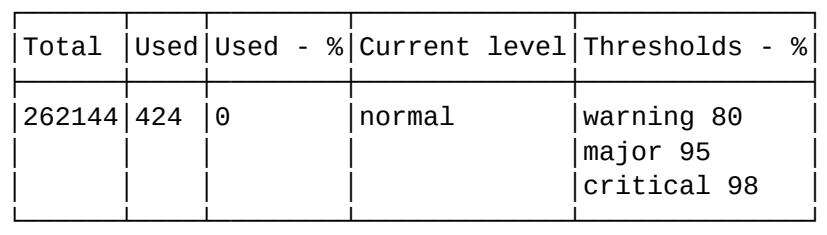

# <span id="page-1348-0"></span>sync

Командой задается принудительное обновление информации о контролируемых объектах.

# **Путь команды:**

/node/<NODE>/rps/thresholds/sync

# **Синтаксис:**

sync

# **Параметры:**

Команда не имеет параметров.

# **Пример:**

```
admin@mycelium1@ecss1:/$ node/md1@ecss1/rps/thresholds/sync
Success: Thresholds information updated
```
# **1.3.14 /restfs/ - Команды настройки файлового хранилища с HTTP интерфейсом - Restfs**

- [change](#page-1349-0)
- [declare](#page-1349-1)
- [list](#page-1350-0)
- [remove](#page-1350-1)
- [status](#page-1351-0)

# <span id="page-1349-0"></span>**change**

Команда изменяет настройки существующего restfs-кластера.

# **Путь команды:**

/restfs/change

# **Синтаксис:**

change <CLUSTER\_NAME> <OPTION\_SET>

# **Параметры:**

- <OPTION\_SET> schema <SCHEMA> | name <NAME> | host <HOST> | port <PORT> url <URL>
- <CLUSTER\_NAME> имя кластера. Не должно содержать "default" или "system"
- <URL> -url адрес . Шаблон: <SCHEMA>://<HOST>:<PORT>
	- <SCHEMA> http | https | file | ftp
	- <HOST> имя хоста restfs web-сервера
	- <PORT> номер порта restfs web-сервера

# **Пример:**

```
admin@mycelium1@ecss1:/$ restfs/declare other-sounds http://192.168.1.63:9990
Succesfull
```
[exec at: 02.03.2021 10:08:51, exec time: 91ms, nodes: core1@ecss1 v.3.14.7.620]

# <span id="page-1349-1"></span>**declare**

Команда создает новый restfs кластер

**Путь команды:**

/restfs/declare

**Синтаксис:**

declare <CLUSTER NAME> <URL>

# **Параметры:**

- <CLUSTER\_NAME> имя кластера. Не должно содержать "default" или "system"
- <URL> -url адрес . Шаблон: <SCHEMA>://<HOST>:<PORT>
	- <SCHEMA> http | https | file | ftp
	- <HOST> имя хоста restfs web-сервера
	- <PORT> номер порта restfs web-сервера

#### **Пример:**

admin@mycelium1@ecss1:/\$ restfs/declare other-sounds http://192.168.1.63:9990 Succesfull

[exec at: 02.03.2021 10:08:51, exec time: 91ms, nodes: core1@ecss1 v.3.14.7.620]

#### <span id="page-1350-0"></span>**list**

Команда просмотра списка файлов/поддиректорий доступных через RestFS на уровне системы/текущей виртуальной АТС. Команда возвращает список системных/доменных файлов/поддиректорий в указанной директории. А также показывает имя и размер файлов.

# **Путь команды:**

/restfs/list

#### **Синтаксис:**

list

#### **Параметры:**

Команда не имеет параметров

#### **Пример:**

admin@mycelium1@ecss1:/\$ restfs/list

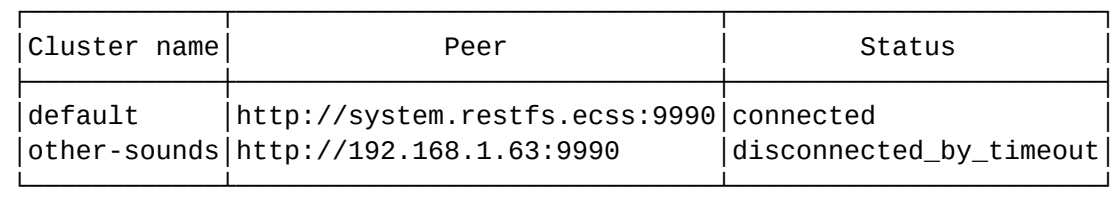

Succesfull

[exec at: 02.03.2021 10:09:20, exec time: 1s 535ms, nodes: core1@ecss1 v.3.14.7.620]

#### <span id="page-1350-1"></span>**remove**

Команда удаления RestFS кластера на уровне ECSS-10.

#### **Путь команды:**

/restfs/remove

#### **Синтаксис:**

# remove <CLUSTER\_NAME>

# **Параметры:**

<CLUSTER NAME> - имя существующего кластера RestFS.

### **Пример:**

admin@mycelium1@ecss1:/\$ restfs/remove other-sounds Succesfull

[exec at: 02.03.2021 10:12:02, exec time: 76ms, nodes: core1@ecss1 v.3.14.7.620]

# <span id="page-1351-0"></span>**status**

Команда просмотра состояния кластеров хранилища подсистемы RestFS и параметров доступа к файловой системе. Команда так же показывает имя кластера каждой из нод RestFS.

**Путь команды:**

/restfs/status

**Синтаксис:**

status

**Пример:**

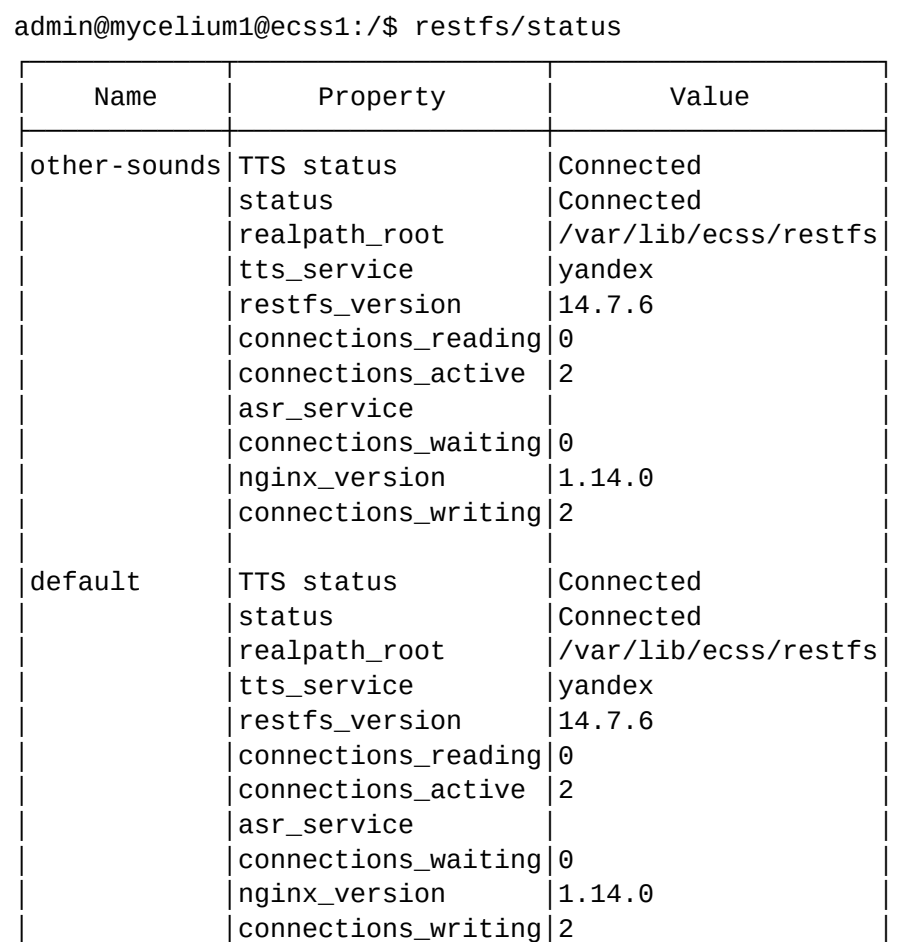

Succesfull

[exec at: 02.03.2021 10:11:26, exec time: 237ms, nodes: core1@ecss1 v.3.14.7.620]

#### **/restfs/<RESTFS-CLUSTER>/ - команды управления кластером restfs**

└────────────┴───────────────────┴────────────────────┘

- <span id="page-1352-0"></span>• [list status list](#page-1352-0)
- [status](#page-1353-0)

#### list

Команда просмотра списка файлов/поддиректорий доступных через RestFS на уровне системы/текущей виртуальной АТС для выбранного кластера RestFS. Команда возвращает список системных/доменных файлов/поддиректорий в указанной директории. А также показывает имя и размер файлов.

#### **Путь команды:**

/restfs/<RESTFS-CLUSTER>/list

#### **Синтаксис:**

list [<Path>]

**Параметры:**

<Path> - путь в RestFS.

### **Пример:**

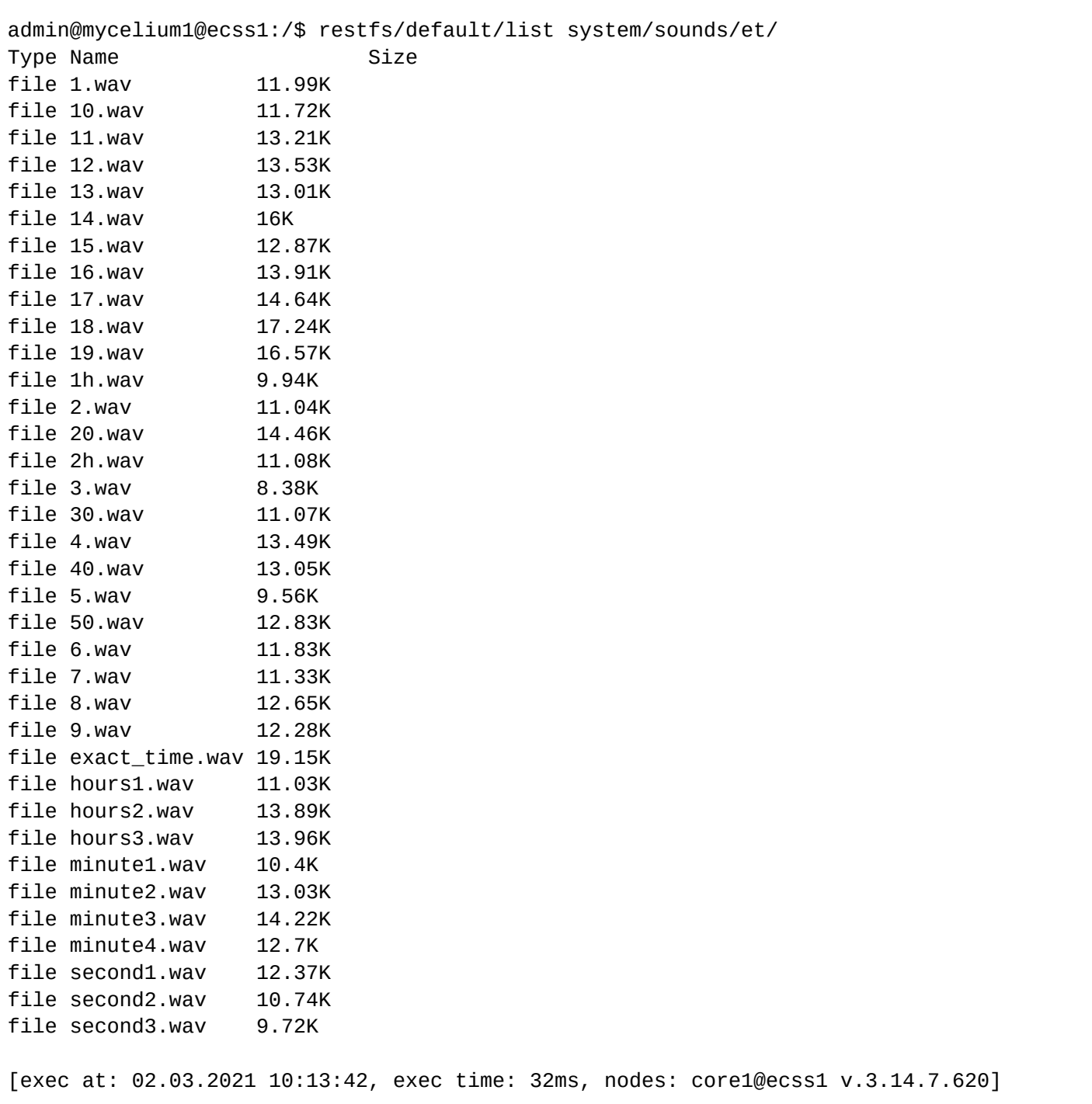

# <span id="page-1353-0"></span>status

Команда просмотра состояния кластера хранилища подсистемы RestFS и параметров доступа к файловой системе.

#### **Путь команды:**

/restfs/<RESTFS-CLUSTER>/status

**Синтаксис:**

status

**Пример:**

# admin@mycelium1@ecss1:/\$ restfs/default/status

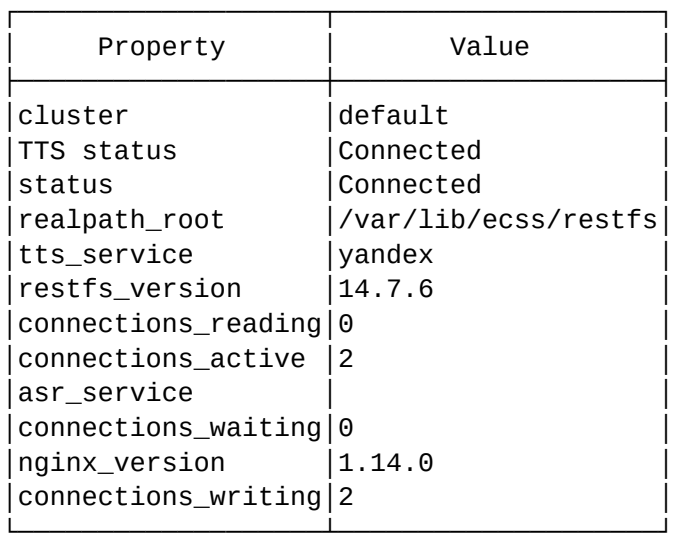

#### Succesfull

[exec at: 02.03.2021 10:14:22, exec time: 148ms, nodes: core1@ecss1 v.3.14.7.620]

/restfs/<RESTFS-CLUSTER>/autocleaner/ - команды настройки параметров автоматической очистки записей на кластере RestFS

- [add-rule](#page-1354-0)
- [change-rule](#page-1355-0)
- [info](#page-1355-1)
- [remove-rule](#page-1356-0)

**• <RESTFS-CLUSTER> - кластер с ролью RestFS** 

#### <span id="page-1354-0"></span>add-rule

Команда для добавления правил автоподчистки хранилища.

#### **Путь команды:**

/restfs/<RESTFS-CLUSTER>/autocleaner/add-rule

#### **Синтаксис:**

add-rule <POSITION> <PATH> <MASK> <OUTDATE>

#### **Параметры:**

<POSITION> - позиция (1 или более) правила в списке правил (не влияет на систему)

*0 - конец списка;*

*1 - начало списка.*

<OUTDATE> - время, в течении которого файл устаревает (в днях). По истечении указанного периода файл будет удален.

<PATH> - путь до корня папки, относительно которого будет выполняться отчистка;

<MASK> - маска имен файлов, которые необходимо отчистить.

#### **Пример:**

admin@mycelium1@ecss1:/\$ restfs/other-sounds/autocleaner/add-rule 0 records/ short then ten seconds \*.wav 180 Rule succesfuly added on position 6

[exec at: 02.03.2021 10:18:54, exec time: 29ms, nodes: core1@ecss1 v.3.14.7.620]

#### <span id="page-1355-0"></span>change-rule

Команда для изменения параметров текущего правила сервиса хранения записанных разговоров.

#### **Путь команды:**

restfs/<RESTFS-CLUSTER>/default/autocleaner/change-rule

#### **Синтаксис:**

change-rule <POSITION> <OPTION> <VALUE>

#### **Параметры:**

<POSITION> - позиция (1 или более) правила в списке правил (не влияет на систему);

<OPTION> - имя изменяемого свойства : <PATH>, <MASK>, <OUTDATE>;

<VALUE> - значение изменяемого свойства.

<OUTDATE> - время, в течении которого файл устаревает (в днях). По истечении указанного периода файл будет удален.

<PATH> - путь до корня папки, относительно которого будет выполняться отчистка;

<MASK> - маска имен файлов, которые необходимо отчистить.

#### **Пример:**

```
admin@mycelium1@ecss1:/$ restfs/other-sounds/autocleaner/change-rule 4 outdate 30
Rule N 4 succesfuly changed
```

```
[exec at: 02.03.2021 10:19:25, exec time: 31ms, nodes: core1@ecss1 v.3.14.7.620]
```
#### <span id="page-1355-1"></span>info

Команда для просмотра параметров подсистемы автоматической очистки записей на кластере RestFS.

#### **Путь команды:**

/restfs/<RESTFS-CLUSTER>/autocleaner/info

#### **Синтаксис:**

info

#### **Параметры:**

Команда не содержит аргументов.

**Пример:**

admin@mycelium1@ecss1:/\$ restfs/other-sounds/autocleaner/info

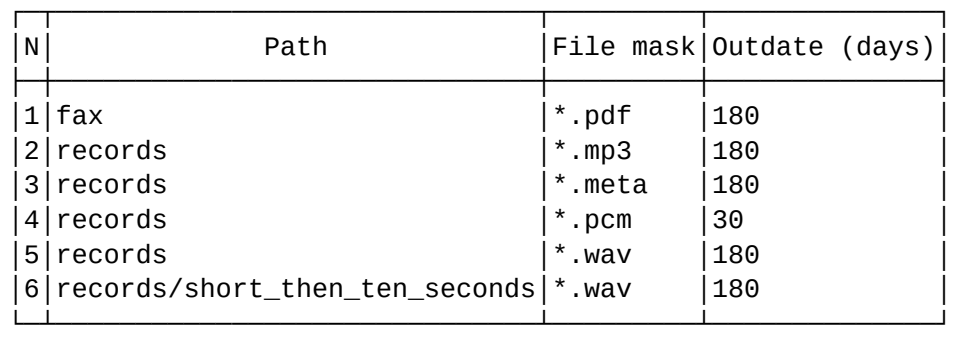

[exec at: 02.03.2021 10:20:09, exec time: 35ms, nodes: core1@ecss1 v.3.14.7.620]

#### <span id="page-1356-0"></span>remove-rule

Команда для удаления правила сервиса автоматической подчистки файлового хранилища.

# **Путь команды:**

/restfs/<RESTFS-CLUSTER>/autocleaner/remove-rule

# **Синтаксис:**

remove-rule <POSITION>

# **Параметры:**

<POSITION> - позиция (1 или более) правила в списке правил (не влияет на систему);

#### **Пример:**

```
admin@mycelium1@ecss1:/$ restfs/other-sounds/autocleaner/remove-rule 4
Rule N 4 succesfuly removed
```

```
[exec at: 02.03.2021 10:20:36, exec time: 35ms, nodes: core1@ecss1 v.3.14.7.620]
```
# **/restfs/properties/tts/ - команды управления проверкой сервиса TTS**

- [clean](#page-1356-1)
- [info](#page-1357-0)
- [set](#page-1357-1)

В данном разделе описаны команды настройки параметров управления проверкой сервиса TTS.

#### <span id="page-1356-1"></span>clean

Данной командой восстанавливаются значения заданных параметров по умолчанию.

# **Путь команды:**

/restfs/properties/tts/clean

# **Синтаксис:**

clean [<Field>] [--force]

# **Параметры:**

<Field>:

- tts\_monitor\_active (по умолчанию равен true)
- tts\_monitor\_timer (по умолчанию равен 1 минуте)

--force: выполнить команду без запроса подтверждения.

# **Пример:**

```
admin@mycelium1@ecss1:/$ restfs/properties/tts/clean 
[clean] You are going to clean all customized properties.
Are you sure?: yes/no ?> yes
Properties values successfully restored
[exec at: 02.03.2021 10:56:26, exec time: 2s 572ms, nodes: core1@ecss1 v.3.14.7.620]
```
# <span id="page-1357-0"></span>info

Команда просмотра информации о настройках параметров управления проверкой сервиса TTS

# **Путь команды:**

/restfs/properties/tts/info

# **Синтаксис:**

info [<Field>]

# **Параметры:**

<Field>:

- tts\_monitor\_active (по умолчанию равен true)
- tts\_monitor\_timer (по умолчанию равен 1 минуте)

#### **Пример:**

```
admin@mycelium1@ecss1:/$ restfs/properties/tts/info
```

```
┌──────────────────┬─────┐
      │ Property │Value│
├──────────────────┼─────┤
│tts_monitor_active│true │
│tts_monitor_timer │1m │
└──────────────────┴─────┘
```
[exec at: 02.03.2021 10:58:53, exec time: 20ms, nodes: sip1@ecss1 v.3.14.7.620]

# <span id="page-1357-1"></span>set

Данной командой выполняется настройка параметров управления проверкой сервиса TTS

**Путь команды:**

/restfs/properties/tts/set

# **Синтаксис:**

### set <Field> <Value>

# **Параметры:**

<Field>:

- tts\_monitor\_active (по умолчанию равен true)
- tts\_monitor\_timer (по умолчанию равен 1 минуте)

# **Пример:**

```
admin@mycelium1@ecss1:/$ restfs/properties/tts/set tts_monitor_timer 5m 
Property "tts_monitor_timer" successfully changed from: 
1m
    to
5m.
[exec at: 02.03.2021 11:06:28, exec time: 25ms, nodes: ds1@ecss1 v.3.14.7.620]
```
# **1.3.15 /sigtran/ - команды настройки SIGTRAN**

# **Подразделы**

- [/sigtran/as/](#page-1358-0) [команды конфигурирования](#page-1358-0) [M2UA Application Server \(AS\)](#page-1358-0)
- [/sigtran/ipnet/](#page-1364-0) [команды настройки протокола](#page-1364-0) [IPNET](#page-1364-0)
- [/sigtran/isup/](#page-1371-0) [команды настройки](#page-1371-0) [isup](#page-1371-0)
- [/sigtran/mtp3/pc/](#page-1385-0) [команды по работе с кодами сигнализации](#page-1385-0)
- [/sigtran/mtp3/timers](#page-1388-0) [команды по настройки](#page-1388-0) [MTP3](#page-1388-0) [таймеров](#page-1388-0)
- [/sigtran/q931/](#page-1390-0) [команды настройки](#page-1390-0) [q931](#page-1390-0)

# <span id="page-1358-0"></span>**/sigtran/as/ - команды конфигурирования M2UA Application Server (AS)**

Каждый M2UA AS представляет собой связку между кластером ECSS-10 и одним сигнальным шлюзом SG (например SMG). При этом каждая из коннекций между одним хостом кластера и SG образуют ASP.

- [declare](#page-1358-1)
- [info](#page-1359-0)
- [remove](#page-1360-0)
- [set](#page-1361-0)

#### <span id="page-1358-1"></span>declare

Команда используется для создания M2UA AS в системе ECSS-10.

#### **Путь команды:**

/sigtran/as/declare

# **Синтаксис:**

declare <NAME> <PEER> <CLASS> [<DESCRIPTION>]

# **Параметры:**

<NAME> - уникальное в рамках системы имя M2UA AS; <PEER> - имя peer-а, к которому привязывается SG (только peer-ы протокола SCTP, по умолчанию control stream выбирается 0);

# <CLASS> - тип AS; <DESCRIPTION> - описание данного M2UA AS

# **Пример:**

```
support@[mycelium1@ecss1]:/$ /sigtran/as/declare as_224 smg_224 m2ua Application 
Server on SMG 192.168.1.224
```
Applicaiton Server as\_224 successfully created.

```
support@[mycelium1@ecss1]:/$ /sigtran/as/declare as_224 smg_224 m2ua Application 
Server on SMG 192.168.1.224
```
Applicaiton Server as\_224 already created.

#### <span id="page-1359-0"></span>info

Команда используется для просмотра информации о M2UA AS в системе ECSS-10.

#### **Путь команды:**

/sigtran/as/info

# **Синтаксис:**

info [<NAME>]

# **Параметры:**

<NAME> - уникальное в рамках системы имя M2UA сетевого приложения, информацию по которому необходимо показать

#### **Пример:**

support@[mycelium1@ecss1]:/\$ /sigtran/as/info

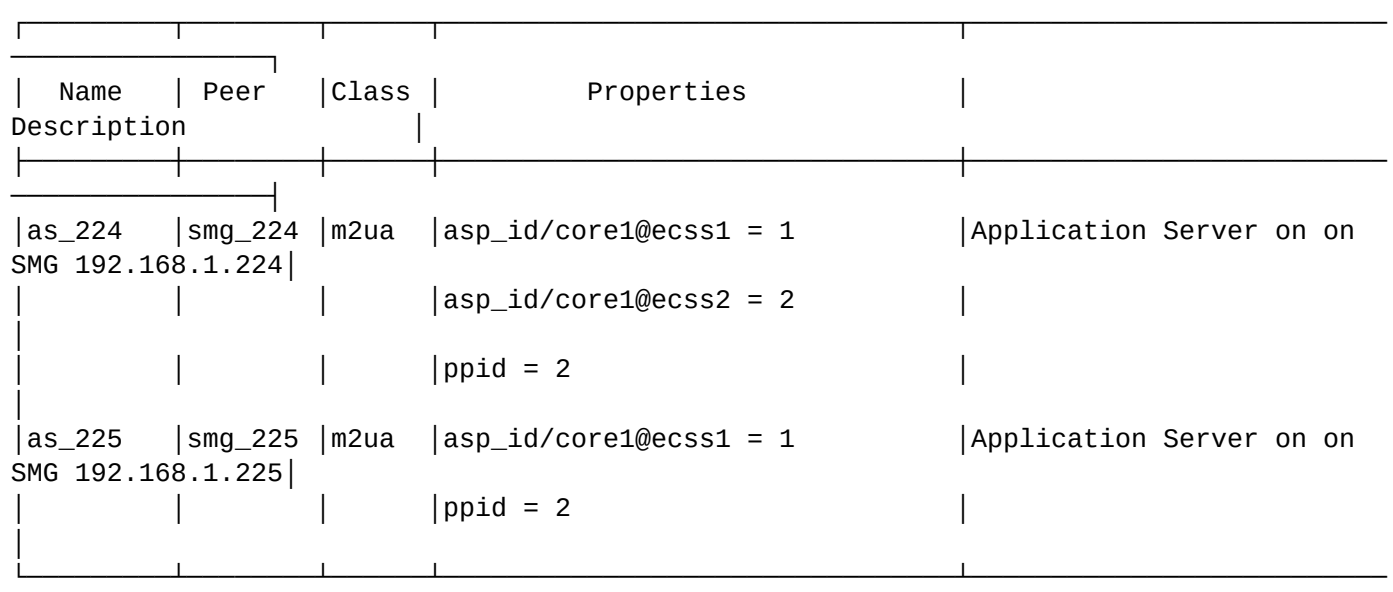

────────────────┘ Total: 2

support@[mycelium1@ecss1]:/\$ /sigtran/as/info m2ua\_224

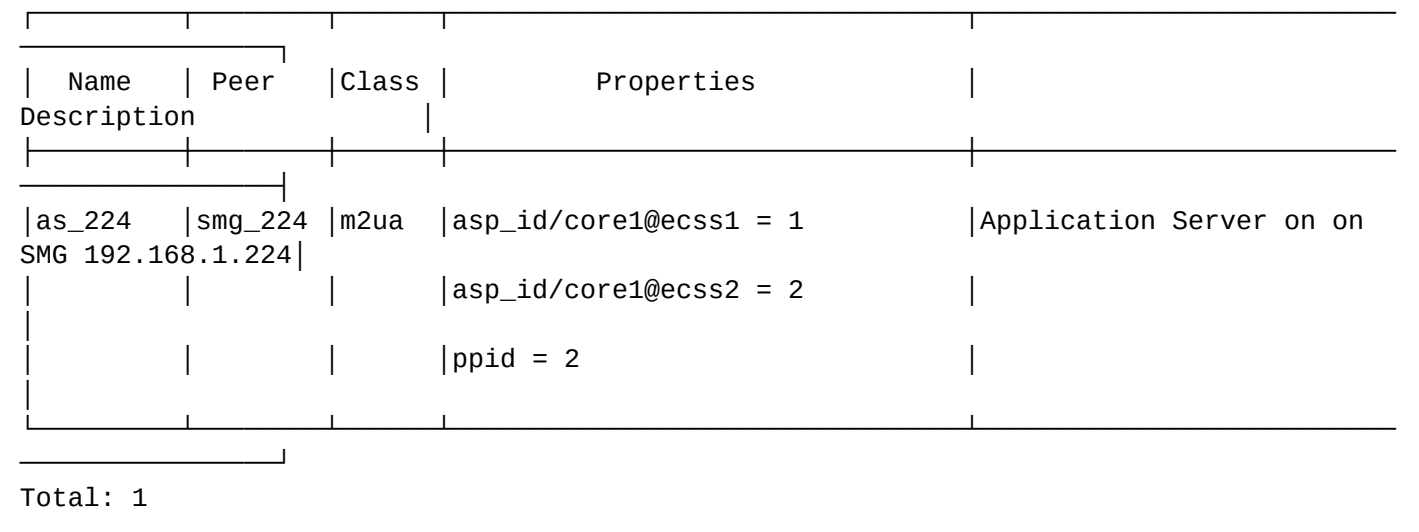

# <span id="page-1360-0"></span>remove

Команда используется для удаления M2UA AS в системе ECSS-10.

# **Путь команды:**

/sigtran/as/remove

# **Синтаксис:**

remove <NAME>

# **Параметры:**

<NAME> - уникальное в рамках системы имя M2UA сетевого приложения

# **Пример:**

```
support@[mycelium1@ecss1]:/$ /sigtran/as/remove as_224
```
Applicaiton Server as 224 successfully removed.

support@[mycelium1@ecss1]:/\$ /sigtran/as/remove as\_224

```
Error: Applicaiton Server as_224 not exists.
```
### <span id="page-1361-0"></span>set

Команда используется для изменения свойств M2UA AS в системе ECSS-10.

#### **Путь команды:**

/sigtran/as/set

# **Синтаксис:**

set <NAME> <KEY> <VALUE>

# **Параметры:**

<NAME> - имя SIGTRAN AS;

<KEY> :: peer | description | asp\_id | ppid | control\_stream;

<VALUE> - новое значение. Формат значений:

- peer <PEER>;

- description <DESCRIPTION>;

- asp\_id <NODE\_1>/<ASP\_ID\_1> [<NODE\_2>/<ASP\_ID\_2> [...]];

- ppid - payload protocol identifier - идентификатор протокола M2UA по SCTP. По умолчанию равен 2. Возможные значения: 0..4294967295;

- class <CLASS>;

<PEER> - имя peer-а, к которому привязывается MG (только peer-ы протокола SCTP);

<CLASS> - новый тип AS. Возможные значения: iua, m2ua, megaco, mgcp;

<CONTROL\_STREAM> - идентификатор потока SCTP для control коннекции;

<DESCRIPTION> - описание данного M2UA сетевого приложения;

<NODE\_N> - имя ноды;

<ASP\_ID\_N> - идентификатор Application Service Process-а в рамках AS, привязанного к определенной ноде

# **Пример:**

```
support@[mycelium1@ecss1]:/$ /sigtran/as/set as_224 peer smg_224_new
Property peer successfully changed for media gateway as 224.
support@[mycelium1@ecss1]:/$ /sigtran/as/set as_224 asp_id core1@ecss1/10 
core1@ecss2/11
Property asp_id successfully changed for media gateway as_224.
support@[mycelium1@ecss1]:/$ /sigtran/as/set as_224 peer smg_224_new
Error: Application Server as_224 not found.
```
# /sigtran/as/timers - команды просмотра таймеров M2UA

На уровне M2UA есть как системные настройки таймеров, так и реализована поддержка профилей таймеров. Профиль таймеров идентифицируется именем. На уровне профиля можно переопределять системные настройки таймеров.

- [clean](#page-1362-0)
- [info](#page-1362-1)
- [set](#page-1363-0)

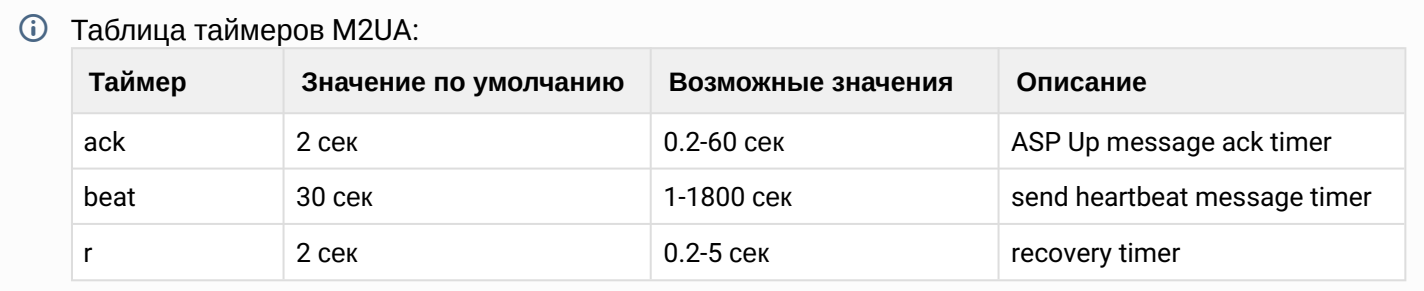

#### <span id="page-1362-0"></span>clean

Команда используется для возвращения настроек таймеров на значение по умолчанию.

# **Путь команды:**

/sigtran/as/timers/clean

# **Синтаксис:**

clean [<PROFILE> | \* [<TIMER>]]

#### **Параметры:**

<PROFILE> - имя профиля M2UA таймеров; <TIMER> - имя таймера

#### **Пример:**

```
support@[mycelium1@ecss1]:/$ sigtran/m2ua/timers/clean profile1 ack
Properties values successfully restored
```

```
support@[mycelium1@ecss1]:/$ sigtran/m2ua/timers/clean
[clean] You are going to clean all customized properties.
Are you sure?: yes/no ?> yes
Properties values successfully restored
```
# <span id="page-1362-1"></span>info

Команда используется для просмотра текущих настроек таймеров (все настройки, на уровне профиля, значения определенного таймера). Таймера задаются в миллисекундах.

#### **Путь команды:**

/sigtran/as/timers/info

# **Синтаксис:**

info [<PROFILE> | \* [<TIMER>]]

# **Параметры:**

<PROFILE> - имя профиля M2UA таймеров; <TIMER> - имя таймера

# **Пример:**

support@[mycelium1@ecss1]:/\$ /sigtran/as/timers/info

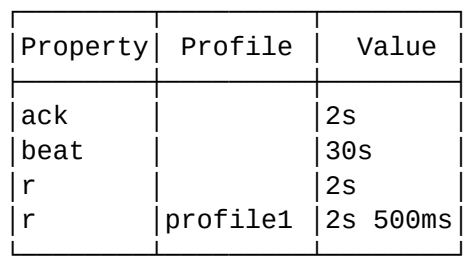

support@[mycelium1@ecss1]:/\$ /sigtran/as/timers/info profile1

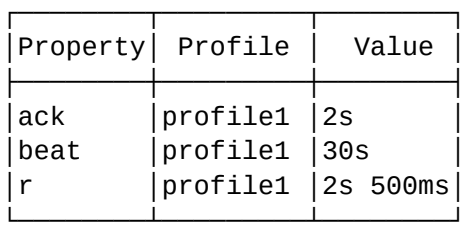

support@[mycelium1@ecss1]:/\$ /sigtran/as/timers/info profile1 r

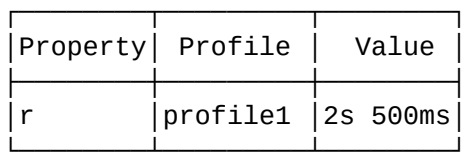

#### <span id="page-1363-0"></span>set

Команда используется для изменения настроек таймеров. Таймера задаются в миллисекундах.

# **Путь команды:**

/sigtran/as/timers/set

# **Синтаксис:**

set <PROFILE> | \* <TIMER> <VALUE>

# **Параметры:**

<PROFILE> - имя профиля M2UA таймеров; <TIMER> - имя таймера; <VALUE> - новое значение таймера

# **Пример:**

```
support@[mycelium1@ecss1]:/$ sigtran/m2ua/timers/set * ack 200
Property "ack" successfully changed from:
2s to
200ms.
support@[mycelium1@ecss1]:/$ sigtran/m2ua/timers/set profile2 ack 1200
Property "ack" successfully changed from:
2s
    to
1s 200ms.
```
# <span id="page-1364-0"></span>**/sigtran/ipnet/ - команды настройки протокола IPNET**

В разделе приведены команды для настройки протокола IPNET. Описание порядка настройки соединения ECSS-10 со встречной АТС приведено в разделе [Подключение встречной АТС по протоколу](https://docs.eltex-co.ru/pages/viewpage.action?pageId=307699419) **IPNET** 

- [endpoint/declare](#page-1364-1)
- [endpoint/info](#page-1365-0)
- [endpoint/remove](#page-1365-1)
- [endpoint/set](#page-1365-2)
- [timers/clean](#page-1366-0)
- [timers/info](#page-1367-0)
- [timers/set](#page-1368-0)
- [trunk/declare](#page-1368-1)
- [trunk/info](#page-1369-0)
- [trunk/remove](#page-1370-0)
- [trunk/set](#page-1370-1)

#### <span id="page-1364-1"></span>endpoint/declare

Команда используется для создания новой точки терминации IPNET.

# **Путь команды**

/sigtran/ipnet/endpoint/declare

#### **Синтаксис**

declare <NAME> <LISTEN> [<DESCRIPTION>]

#### **Параметры**

<NAME> - уникальное в пределах системы имя точки терминации;

<LISTEN> - имя локального транспорта, на котором будет работать точка терминации IPNET. Локальный транспорт создаётся командой [/network/peer/declare](#page-1263-0);

<DESCRIPTION> - описание точки терминации.

#### **Пример**

\$ /sigtran/ipnet/endpoint/declare docEndpointIPNET docPeerIPNET Peer **for** documentation IPNET peer docEndpointIPNET successfully created

# <span id="page-1365-0"></span>endpoint/info

Команда используется для вывода информации о точке терминации IPNET.

### **Путь команды**

/sigtran/ipnet/endpoint/info

# **Синтаксис**

info [<NAME>]

# **Параметры**

<NAME> - имя точки терминации, по которой требуется вывести информацию.

### **Пример**

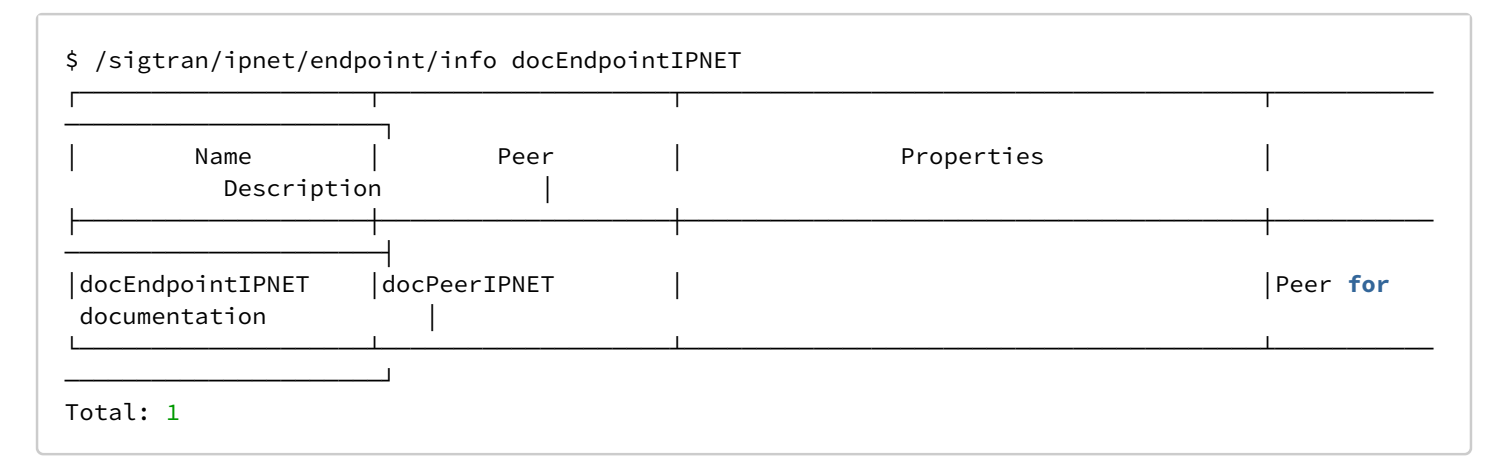

#### <span id="page-1365-1"></span>endpoint/remove

Команда используется для удаления точки терминации IPNET.

#### **Путь команды**

/sigtran/ipnet/endpoint/remove

#### **Синтаксис**

remove <NAME>

#### **Параметры**

<NAME> - имя точки терминации, которую следует удалить.

#### **Пример**

\$ /sigtran/ipnet/endpoint/remove docEndpointIPNET IPNET peer docEndpointIPNET successfully removed.

#### <span id="page-1365-2"></span>endpoint/set

Команда используется для изменения параметров точки терминации IPNET.

#### **Путь команды**

/sigtran/ipnet/endpoint/set

#### **Синтаксис**

set <NAME> <KEY> <VALUE>

# **Параметры**

<NAME> - имя точки терминации, для которой следует изменить параметры;

<KEY> - название опции, может принимать значения:

peer <PEER>;

description <DESCRIPTION>;

<VALUE> - значение опции:

<PEER> - имя локального транспорта, на котором будет работать точка терминации IPNET;

<DESCRIPTION> - описание точки терминации.

# **Пример**

\$ /sigtran/ipnet/endpoint/set docEndpointIPNET description New description Property description successfully changed **for** IPNET peer docEndpointIPNET.

# <span id="page-1366-0"></span>timers/clean

Команда используется для сброса таймеров IPNET в значение по-умолчанию.

# **Путь команды**

/sigtran/ipnet/timers/clean

# **Синтаксис**

clean [<ProfileName> [<Field>]] [--force]

# **Параметры**

<Field> - имя таймера:

call\_alloc\_rep\_to (3000) - таймаут ожидания сообщения Allocate Reply после отправки сообщения Allocate Request;

call\_cleared\_to (3000) - таймаут ожидания сообщения Call Cleared;

call\_incoming\_to (3000) - таймаут ожидания сообщения Call Incoming после отправки сообщения Allocate Reply;

call\_keep\_alive (3000) - периодическость отправки запросов Call keep alive (проверка активности соединения);

call\_keep\_alive\_to (3000) - таймаут ожидания ответа на запрос Call keep alive (проверка активности соединения);

tsx\_rto (200) - начальный интервал перепосылки запроса в транзакции при отсутствии ответа (увеличивается с каждой попыткой до tsx\_rto\_max);

tsx\_rto\_max (1000) - максимальный период перепосылки запроса;

tsx\_ttl (3000) - общее время жизни транзакции.

--force - принудительно выполнить команду без запроса подтверждения.

# **Пример**

```
# /sigtran/ipnet/timers/clean * call_alloc_rep_to
Property "call_alloc_rep_to" values successfully restored
```
# <span id="page-1367-0"></span>timers/info

Команда используется для вывода информации о текущих значениях таймеров IPNET.

# **Путь команды**

/sigtran/ipnet/timers/info

# **Синтаксис**

info [\* | <Profile> [<Field>]]

# **Параметры**

<Profile> - имя домена свойств, где применимы таймеры (всегда \*);

<Field> - имя таймера:

call\_alloc\_rep\_to (3000) - таймаут ожидания сообщения Allocate Reply после отправки сообщения Allocate Request;

call\_cleared\_to (3000) - таймаут ожидания сообщения Call Cleared;

call\_incoming\_to (3000) - таймаут ожидания сообщения Call Incoming после отправки сообщения Allocate Reply;

call\_keep\_alive (3000) - периодическость отправки запросов Call keep alive (проверка активности соединения);

call\_keep\_alive\_to (3000) - таймаут ожидания ответа на запрос Call keep alive (проверка активности соединения);

tsx\_rto (200) - начальный интервал перепосылки запроса в транзакции при отсутствии ответа (увеличивается с каждой попыткой до tsx\_rto\_max);

tsx\_rto\_max (1000) - максимальный период перепосылки запроса;

tsx\_ttl (3000) - общее время жизни транзакции.

# **Пример**

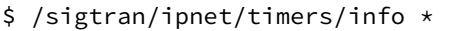

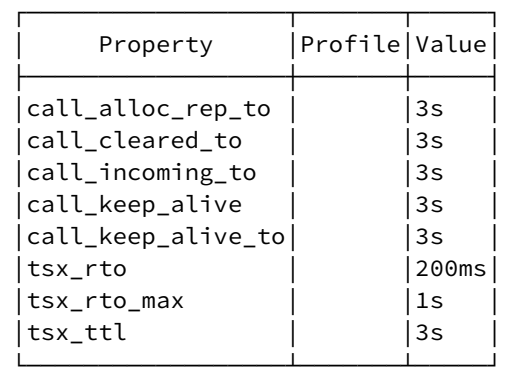
```
$ /sigtran/ipnet/timers/info * call_incoming_to
```
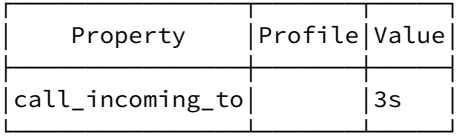

timers/set

Команда используется для установки значений таймеров IPNET.

## Путь команды

/sigtran/ipnet/timers/set

### Синтаксис

set \* | <ProfileName> <Field> <Value>

## Параметры

<Field> - имя таймера:

call\_alloc\_rep\_to (3000) - таймаут ожидания сообщения Allocate Reply после отправки сообщения **Allocate Request:** 

call\_cleared\_to (3000) - таймаут ожидания сообщения Call Cleared;

call incoming to (3000) - таймаут ожидания сообщения Call Incoming после отправки сообщения Allocate Reply;

call\_keep\_alive (3000) - периодическость отправки запросов Call keep alive (проверка активности соединения):

call\_keep\_alive\_to (3000) - таймаут ожидания ответа на запрос Call keep alive (проверка активности соединения):

tsx\_rto (200) - начальный интервал перепосылки запроса в транзакции при отсутствии ответа (увеличивается с каждой попыткой до tsx\_rto\_max);

tsx rto max (1000) - максимальный период перепосылки запроса:

tsx\_ttl (3000) - общее время жизни транзакции;

call\_play\_tone\_to (200) - таймаут ожидания сообщения об воспроизведении тонального сигнала после получения сообщения Call Progress.

<Value> - новое значение таймера.

## Пример

```
# /sigtran/ipnet/timers/set * call_alloc_rep_to 2s
Property "call_alloc_rep_to" successfully changed from:
3sto
2s.
```
trunk/declare

Команда используется для создания транка IPNET, соединяющего ECSS-10 со встречной ATC.

## **Путь команды**

/sigtran/ipnet/trunk/declare

#### **Синтаксис**

declare <DOMAIN> <GROUP> <TRUNK> <ROUTING\_CONTEXT> <ENDPT> <REMOTEIP> <REMOTEPORT>

#### **Параметры**

<DOMAIN> - имя виртуальной АТС, к которой будет привязан транк;

<GROUP> - имя группы интерфейсов в виртуальной АТС;

<TRUNK> - имя создаваемого транка;

<ROUTING\_CONTEXT> - имя контекста маршрутизации вызовов;

<ENDPT> - имя точки терминации IPNET;

<REMOTEIP> - IPv4 адрес встречной АТС;

<REMOTEPORT> - UDP порт на встречной АТС, на котором работает протокол IPNET.

#### **Пример**

\$ /sigtran/ipnet/trunk/declare doc.domain.name ipnet.trunks docTrunkIPNET default routing docEndpointIPNET 192.0.2.20 2427

Trunk docTrunkIPNET successfully created at domain doc.domain.name

### trunk/info

Команда используется для вывода информации о транке IPNET. По своему действию команда аналогична команде /domain/<DOMAIN>/trunk/ipnet/info.

#### **Путь команды**

/sigtran/ipnet/trunk/info

#### **Синтаксис**

info [<DOMAIN> [<GROUP> | \* [<TRUNK>]]]

#### **Параметры**

<DOMAIN> - имя виртуальной АТС, в которой находится транк IPNET;

<GROUP> - имя группы интерфейсов в виртуальной АТС;

<TRUNK> - имя транка IPNET, по которому требуется вывод информации.

### **Пример**

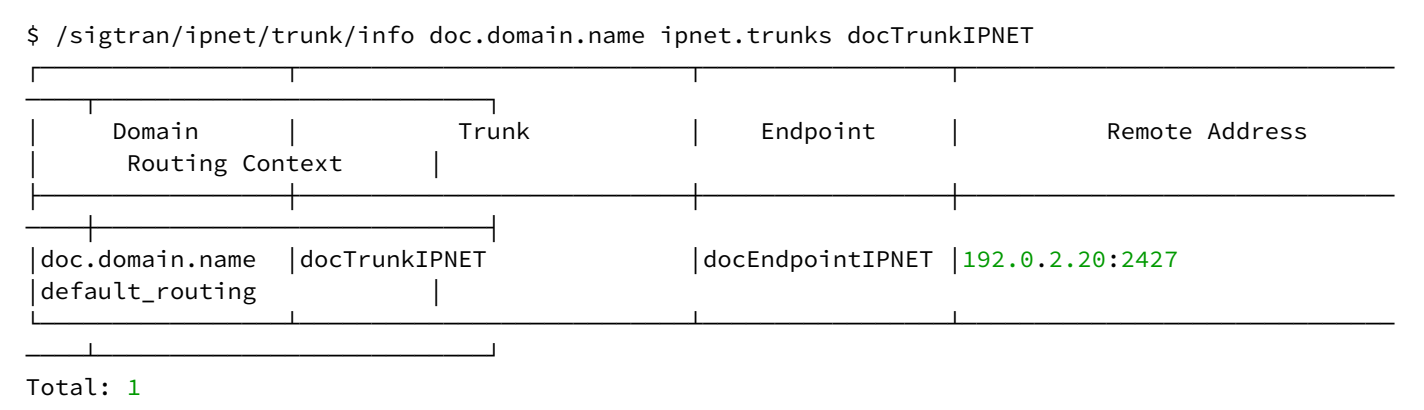

trunk/remove

Команда используется для удаления транка IPNET.

#### **Путь команды**

/sigtran/ipnet/trunk/remove

#### **Синтаксис**

remove <DOMAIN> \*|<GROUP> <TRUNK\_RANGE>

#### **Параметры**

<DOMAIN> - имя виртуальной АТС, в которой находится транк IPNET;

<GROUP> - имя группы интерфейсов в виртуальной АТС;

<TRUNK\_RANGE> - имя транка IPNET, который требуется удалить.

**Пример**

\$ /sigtran/ipnet/trunk/remove doc.domain.name ipnet.trunks docTrunkIPNET Trunk(s) docTrunkIPNET successfully removed from domain doc.domain.name

#### trunk/set

Команда используется для изменения параметров транка IPNET.

#### **Путь команды**

/sigtran/ipnet/trunk/set

#### **Синтаксис**

set <DOMAIN> <TRUNK> <KEY> <VALUE>

#### **Параметры**

<DOMAIN> - имя виртуальной АТС, в которой находится транк IPNET;

<TRUNK> - имя транка IPNET, который требуется изменить;

<KEY> - название опции, может принимать значения:

endpoint <ENDPOINT NAME>;

routing\_context <CONTEXT NAME>;

group <GROUP NAME>;

remote\_ip <REMOTEIP>;

remote\_port <REMOTEPORT>;

### <VALUE> - значение опции:

<ENDPOINT NAME> - имя точки терминации IPNET;

<CONTEXT NAME> - имя контекста маршрутизации вызовов;

<GROUP NAME> - имя группы интерфейсов в виртуальной АТС;

<REMOTEIP> - IPv4 адрес встречной АТС;

<REMOTEPORT> - UDP порт на встречной АТС, на котором работает протокол IPNET.

## **Пример**

\$ /sigtran/ipnet/trunk/set doc.domain.name docTrunkIPNET remote\_ip 192.0.2.30 Property remote\_ip successfully changed for trunk docTrunkIPNET.

#### /sigtran/isup/ - команды настройки isup

В этом разделе описываются настройки команд ISUP.

Подразделы

• /sigtran/isup/timers - команды по настройки ISUP таймеров

/sigtran/isup/cic/ - команды конфигурирования СІС

cic/declare

Команда используется для добавления СІС-ов в систему

#### Путь команды:

/sigtran/isup/cic/declare

Синтаксис:

declare <NI> <SPC> <DPC> <CIC> <MG NAME> <PORT>

#### Параметры:

<NI>:: 0..3 - индикатор сети (так же можно задавать именами: international1(0), international2(1),  $national(2)$ ,  $national(3)$ ; <SPC>:: 0..16383 | 0..7-0..255-0..7 - код пункта сигнализации отправления (код нашей станции); <DPC>:: 0..16383 | 0..7-0..255-0..7 - код пункта сигнализации назначения; <CIC>:: 0..16383 - идентификатор CIC-а, либо диапазон СIC-ов; <MG\_NAME> - имя медиа-шлюза; <PORT> - медиа-порт, или диапазон медиа портов

### Пример:

```
support@[mycelium1@ecss1]:/$ /sigtran/isup/cic/declare 0 161 9152 \{1-3\} mg2 e1p\{1-3\}At direction NI: SPC: DPC = 0:161:9152 successfully added CICs:
1 - e1p1@mg2
2 - e1p2 (amg2)
3 - e1p3 \theta mg2.
support@[mycelium1@ecss1]:/$ /sigtran/isup/cic/declare 0 161 9152 {1-3}
At direction NI: SPC: DPC = 0:161:9152 successfully added CICs:
1 - -2<sup>7</sup>\sim3<sup>1</sup>\sim -support@[mycelium1@ecss1]:/$ /sigtran/isup/cic/declare 0 161 9152 {1-3}
Error: at direction NI: SPC: DPC = 0:161:9152 CICs already exits:
1 -2 - .
```
## cic/info

Команда используется для просмотра таблицы CIC-ов в системе

## **Путь команды:**

/sigtran/isup/cic/info

## **Синтаксис:**

info [<NI> | \* [<SPC> | \*[<DPC> | \*]]]

## **Параметры:**

<NI> :: 0..3 - индикатор сети; <SPC> :: 0..16383 | 0..7-0..255-0..7 - код пункта сигнализации отправления (код нашей станции); <DPC> :: 0..16383 | 0..7-0..255-0..7 - код пункта сигнализации назначения;

## **Пример:**

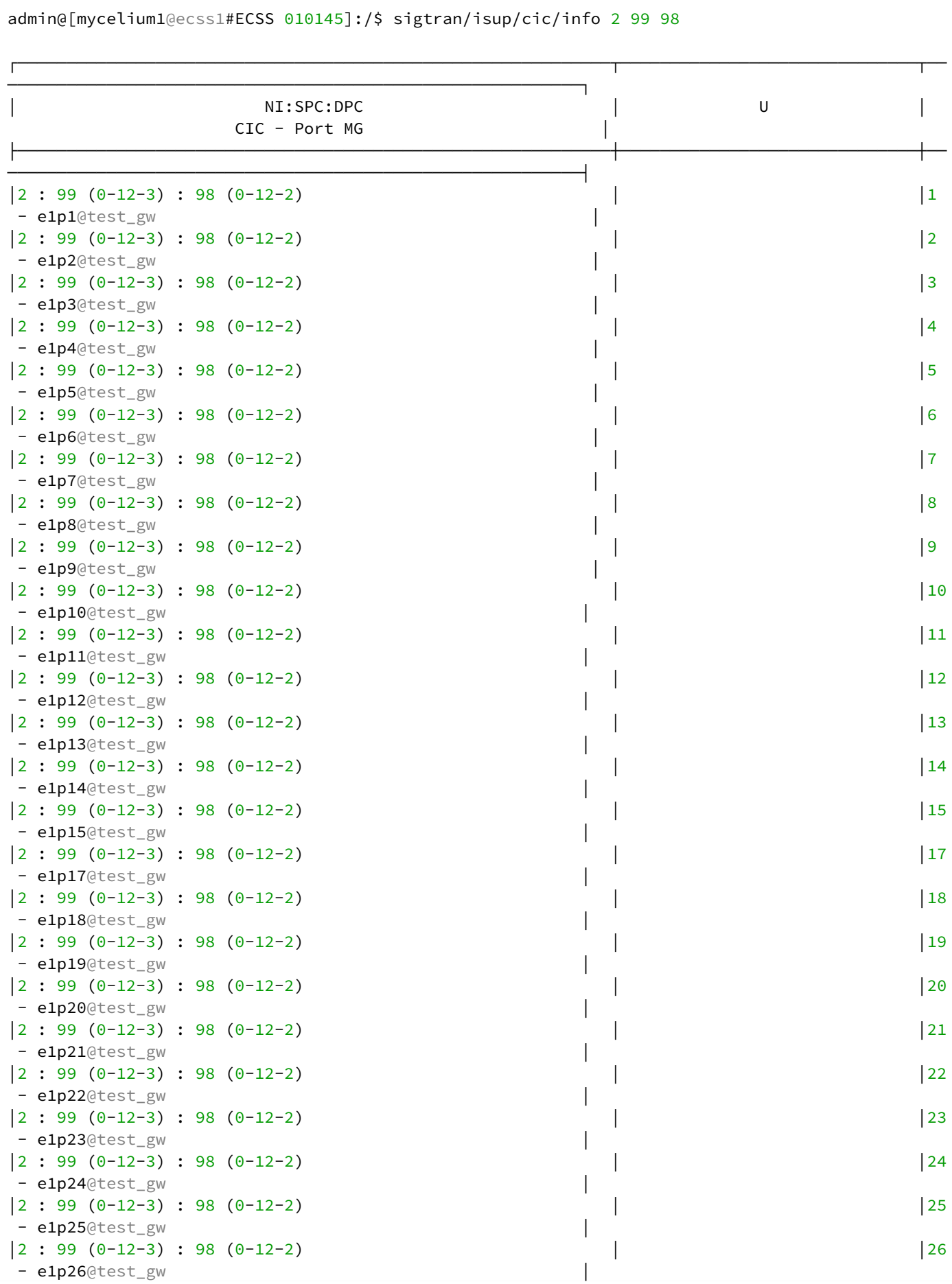

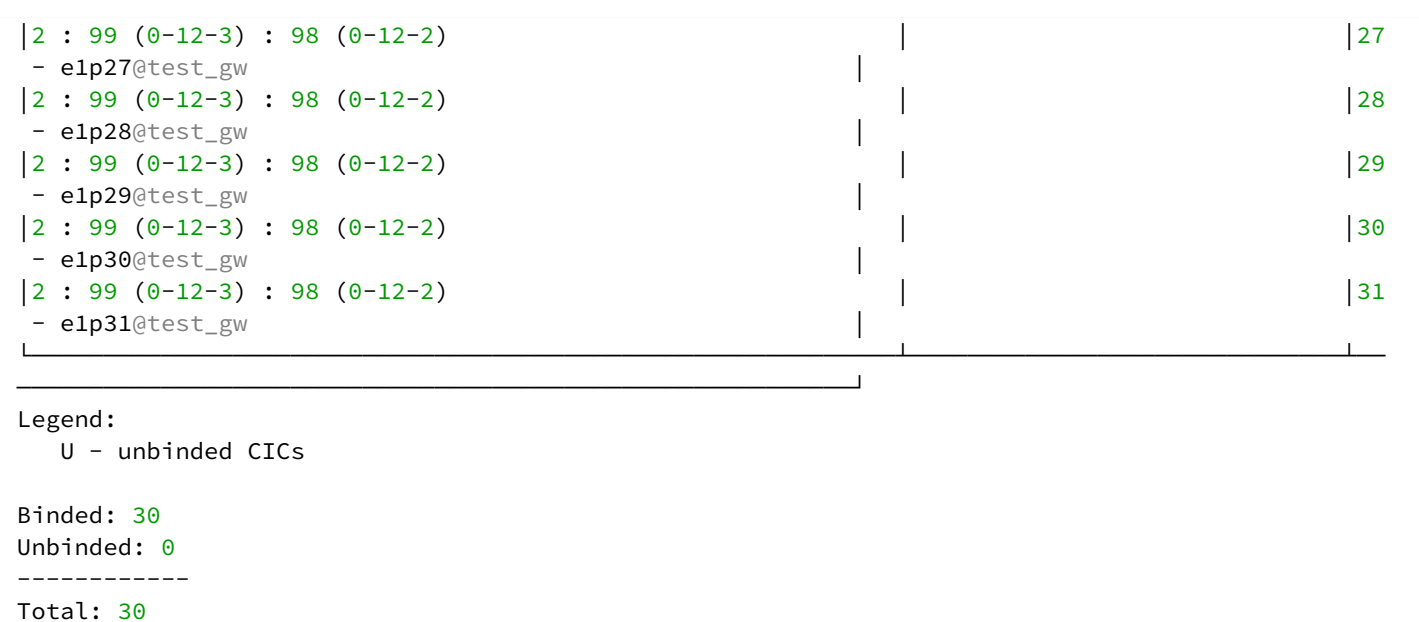

#### cic/remove

Команда используется для удаления CIC-ов из системы

#### **Путь команды:**

/sigtran/isup/cic/remove

#### **Синтаксис:**

remove <NI> <SPC> <DPC> <CIC>

#### **Параметры:**

```
<NI> :: 0..3 - индикатор сети;
<SPC> :: 0..16383 | 0..7-0..255-0..7 - код пункта сигнализации отправления (код нашей станции);
<DPC> :: 0..16383 | 0..7-0..255-0..7 - код пункта сигнализации назначения;
<CIC> :: 0..16383 - идентификатор CIC-а, либо диапазон CIC-ов
```
#### **Пример:**

```
support@[mycelium1@ecss1]:/$ /sigtran/isup/cic/remove 0 161 9152 {1-3}
At direction NI:SPC:DPC = 0:161:9152 successfully removed CICs 1, 2, 3
support@[mycelium1@ecss1]:/$ /sigtran/isup/cic/remove 0 161 9152 {1-3}
Warning: at direction NI: SPC: DPC = 0:161: 9152 CICs not exits: 1, 3
```
#### cic/bind

Команда используется для связывания CIC-а с медиа-шлюзом

## **Путь команды:**

/sigtran/isup/cic/bind

## **Синтаксис:**

bind <NI> <SPC> <DPC> <CIC> <MG\_NAME> <PORT>

## **Параметры:**

<NI> :: 0..3 - индикатор сети; <SPC> :: 0..16383 | 0..7-0..255-0..7 - код пункта сигнализации отправления (код нашей станции); <DPC> :: 0..16383 | 0..7-0..255-0..7 - код пункта сигнализации назначения; <CIC> :: 0..16383 - идентификатор CIC-а, либо диапазон CIC-ов; <MG\_NAME> - имя медиа-шлюза; <PORT> - медиа-порт, или диапазон медиа портов

#### **Пример:**

```
support@[mycelium1@ecss1]:/$ /sigtran/isup/cic/bind 0 161 9152 {1-3} mg2 e1p{1-3}
At direction NI:SPC:DPC = 0:161:9152 successfully binded CICs:
1 - e1p1@mg2
2 - e1p2@mg2
3 - e1p3@mg2.
support@[mycelium1@ecss1]:/$ /sigtran/isup/cic/bind 0 161 9152 \{1-3\} mg2 e1p\{1-3\}Error: at direction NI: SPC: DPC = 0:161:9152 CICs not exits: 1, 3
```
### cic/unbind

Команда используется для отвязывания CIC-а от медиа-шлюзов

#### **Путь команды:**

/sigtran/isup/cic/unbind

### **Синтаксис:**

```
unbind <NI> <SPC> <DPC> <CIC>
```
### **Параметры:**

```
<NI> :: 0..3 - индикатор сети;
<SPC> :: 0..16383 | 0..7-0..255-0..7 - код пункта сигнализации отправления (код нашей станции);
<DPC> :: 0..16383 | 0..7-0..255-0..7 - код пункта сигнализации назначения;
<CIC> :: 0..16383 - идентификатор CIC-а, либо диапазон CIC-ов
```
#### **Пример:**

```
support@[mycelium1@ecss1]:/$ /sigtran/isup/cic/unbind 0 161 9152 {1-3}
At direction NI:SPC:DPC = 0:161:9152 successfully unbinded CICs: 1, 2, 3
support@[mycelium1@ecss1]:/$ /sigtran/isup/cic/unbind 0 161 9152 {1-3}
Error: at direction NI: SPC: DPC = 0:161:9152 CICs not exits: 1, 3
```
/sigtran/isup/cic/runtime - команды просмотра информации о CIC в реальном времени

- [cic/runtime/info](#page-1375-0)
- [cic/runtime/block](#page-1378-0)
- [cic/runtime/unblock](#page-1378-1)
- [cic/runtime/reset](#page-1379-1)

<span id="page-1375-0"></span>cic/runtime/info

Команда используется для просмотра runtime информации по CIC-ам в системе.

## **Путь команды:**

/sigtran/isup/cic/runtime/info

## **Синтаксис:**

info [<NI> | \* [<SPC> | \*[<DPC> | \*]]]

## **Параметры:**

<NI> :: 0..3 - индикатор сети; <SPC> :: 0..16383 | 0..7-0..255-0..7 - код пункта сигнализации отправления (код нашей станции); <DPC> :: 0..16383 | 0..7-0..255-0..7 - код пункта сигнализации назначения;

### **Пример:**

#### admin@[mycelium1@ecss1#ECSS 010145]:/\$ sigtran/isup/cic/runtime/info 2 99 98  $2: 99 (0-12-3): 98 (0-12-2)$

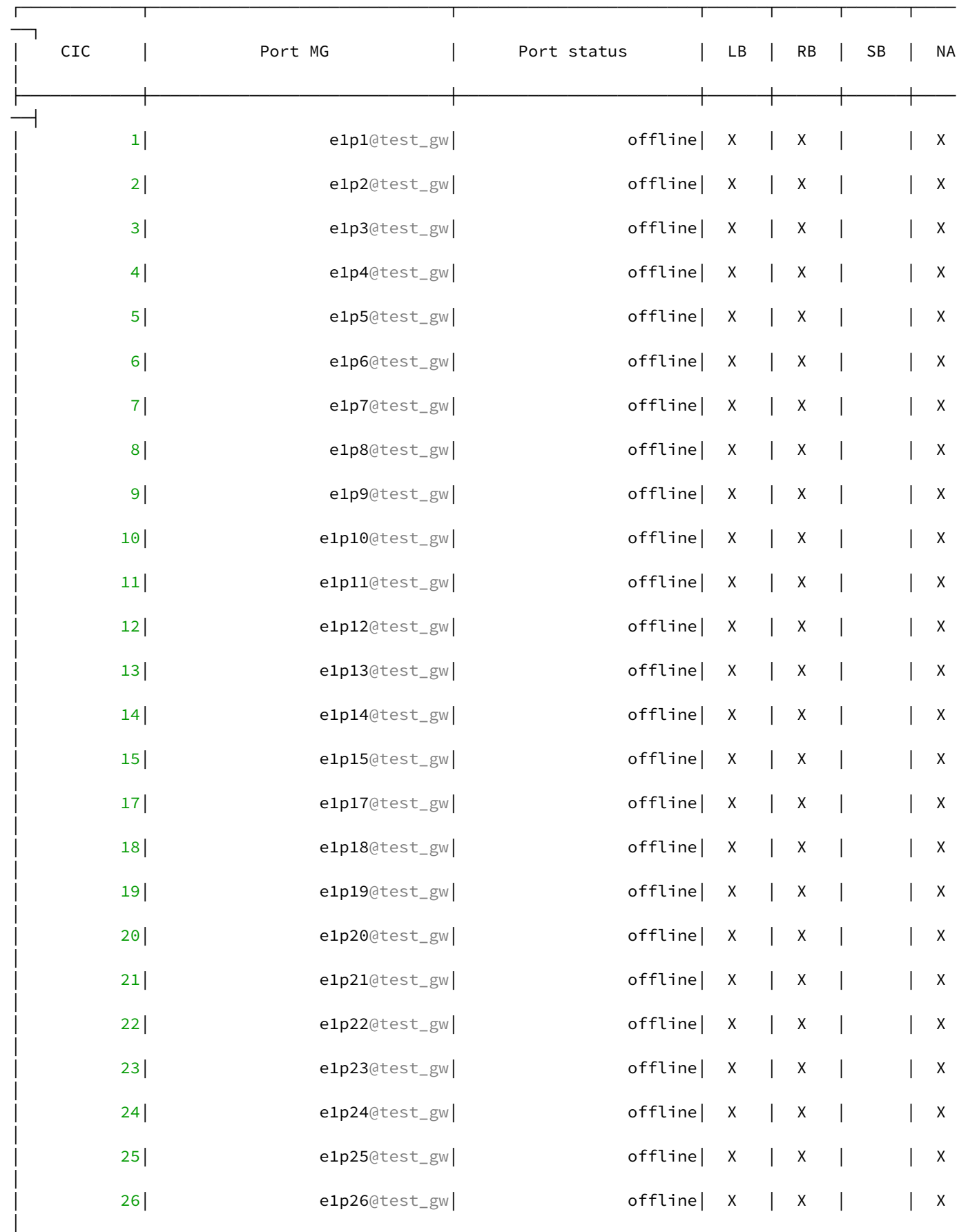

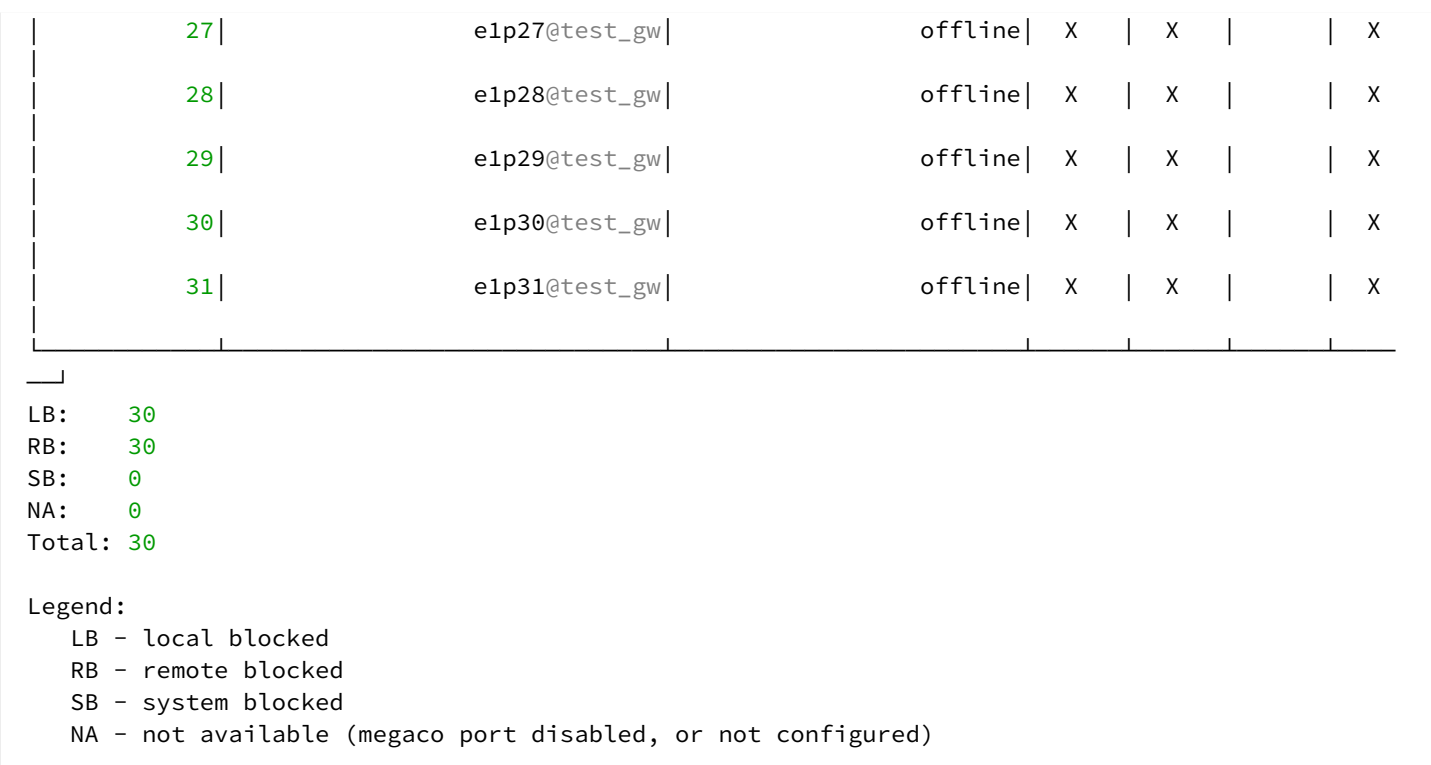

## <span id="page-1378-0"></span>cic/runtime/block

Команда используется для локальной блокировки канала (группы каналов).

#### **Путь команды:**

/sigtran/isup/cic/runtime/block

#### **Синтаксис:**

block <NI> <SPC> <DPC> <CIC>

### **Параметры:**

```
<NI> :: 0..3 - индикатор сети;
<SPC> :: 0..16383 | 0..7-0..255-0..7 - код пункта сигнализации отправления (код нашей станции);
<DPC> :: 0..16383 | 0..7-0..255-0..7 - код пункта сигнализации назначения;
<CIC> :: 0..16383 | * - идентификатор CIC-а, либо диапазон CIC-ов.
```
### **Пример:**

```
support@[mycelium1@ecss1]:/$ /sigtran/isup/cic/runtime/block 0 162 9152 {1-3}
CICs 1-3 at 0:162:9152 successfully blocked
support@[mycelium1@ecss1]:/$ /sigtran/isup/cic/runtime/block 0 162 9152 {1-3}
Error: CICs 2-3 at 0:162:9152 not available
```
## <span id="page-1378-1"></span>cic/runtime/unblock

Команда используется для локальной разблокировки канала (группы каналов).

#### **Путь команды:**

/sigtran/isup/cic/runtime/unblock

## **Синтаксис:**

unblock <NI> <SPC> <DPC> <CIC>

## **Параметры:**

<NI> :: 0..3 - индикатор сети; <SPC> :: 0..16383 | 0..7-0..255-0..7 - код пункта сигнализации отправления (код нашей станции); <DPC> :: 0..16383 | 0..7-0..255-0..7 - код пункта сигнализации назначения; <CIC> :: 0..16383 | \* - идентификатор CIC-а, либо диапазон CIC-ов.

## **Пример:**

```
support@[mycelium1@ecss1]:/$ /sigtran/isup/cic/runtime/unblock 0 162 9152 {1-3}
CICs 1-3 at 0:162:9152 successfully unblocked
support@[mycelium1@ecss1]:/$ /sigtran/isup/cic/runtime/unblock 0 162 9152 {1-3}
Error: CICs 2-3 at 0:162:9152 not available
```
# <span id="page-1379-1"></span>cic/runtime/reset

Команда используется для возврата в исходное состояние канал (группы каналов).

### **Путь команды:**

/sigtran/isup/cic/runtime/reset

#### **Синтаксис:**

reset <NI> <SPC> <DPC> <CIC>

#### **Параметры:**

```
<NI> :: 0..3 - индикатор сети;
<SPC> :: 0..16383 | 0..7-0..255-0..7 - код пункта сигнализации отправления (код нашей станции);
<DPC> :: 0..16383 | 0..7-0..255-0..7 - код пункта сигнализации назначения;
<CIC> :: 0..16383 | * - идентификатор CIC-а, либо диапазон CIC-ов.
```
### **Пример:**

```
support@[mycelium1@ecss1]:/$ /sigtran/isup/cic/runtime/reset 0 162 9152 {1-3}
CICs 1-3 at 0:162:9152 successfully reset
support@[mycelium1@ecss1]:/$ /sigtran/isup/cic/runtime/reset 0 162 9152 {1-3}
Error: CICs 2-3 at 0:162:9152 not available
```
<span id="page-1379-0"></span>/sigtran/isup/timers - команды по настройки ISUP таймеров

• [info](#page-1381-0)

- [set](#page-1384-0)
- [clean](#page-1384-1)

В разделе приведены команды управления ISUP таймерами. На уровне данных команд можно задать как системные настройки таймеров, так и возможность создать именованный профиль таймеров, и затем его использовать. Профиль таймеров идентифицируется именем. На уровне профиля можно переопределять системные настройки таймеров.

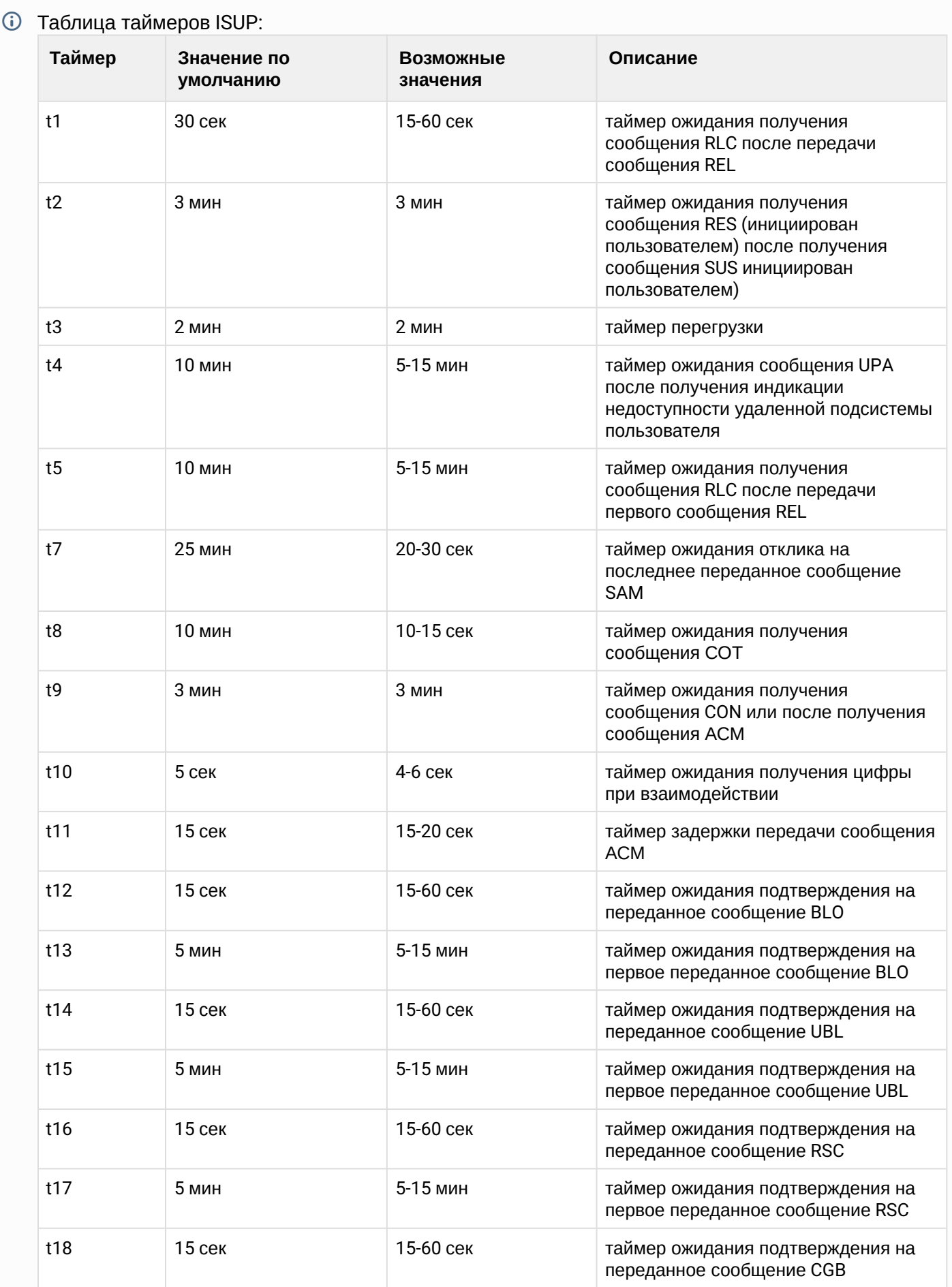

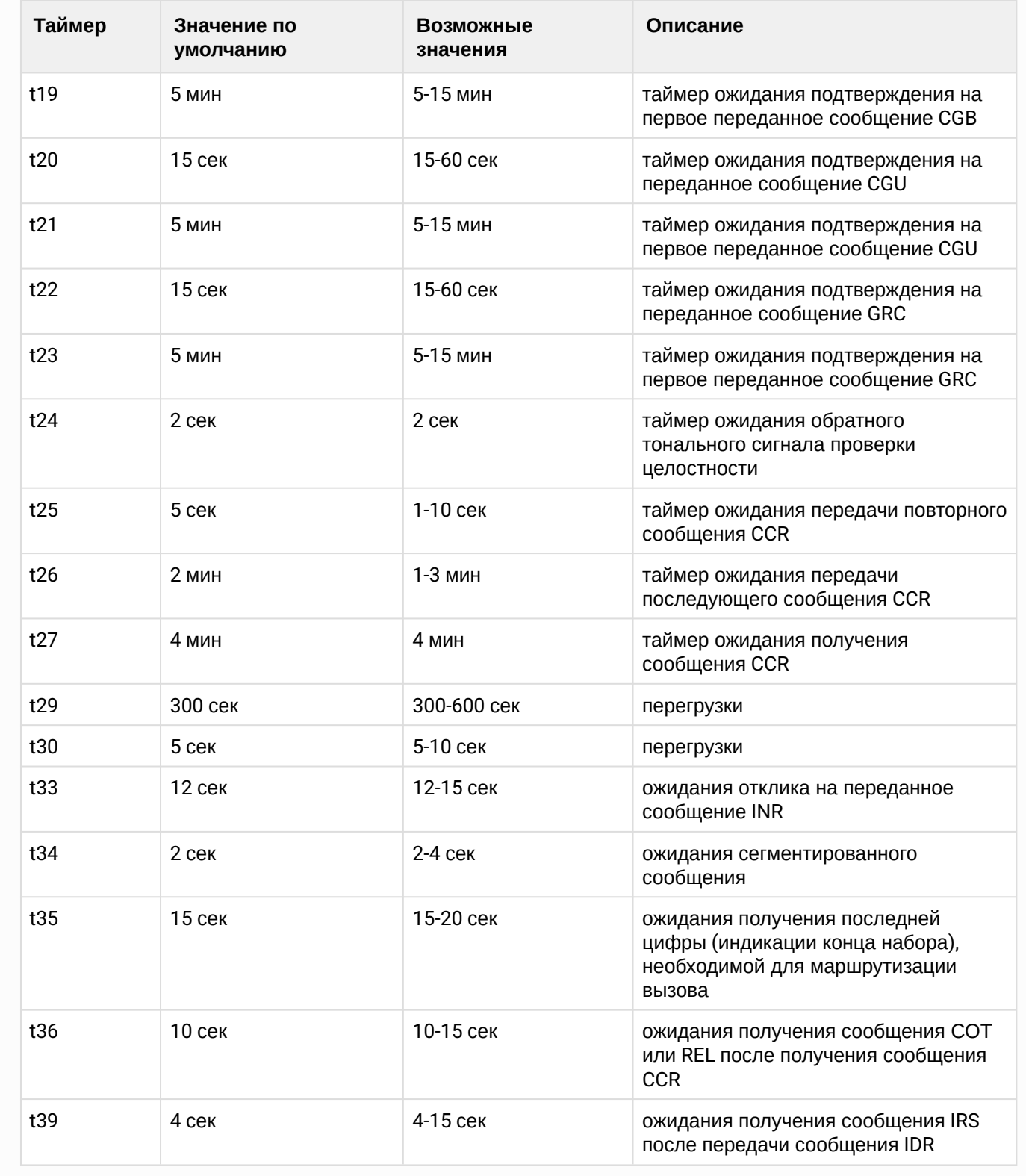

# <span id="page-1381-0"></span>info

Команда используется для просмотра текущих настроек таймеров (все настройки, на уровне профиля, значения определенного таймера). Таймера задаются в миллисекундах.

## **Путь команды:**

/sigtran/isup/timers/info

## **Синтаксис:**

# info [<PROFILE> | \* [<TIMER>]]

## **Параметры :**

<PROFILE> - имя профиля ISUP таймеров ; <TIMER> - имя таймера

## **Пример :**

support@[mycelium1@ecss1]:/\$ /sigtran/isup/timers/info

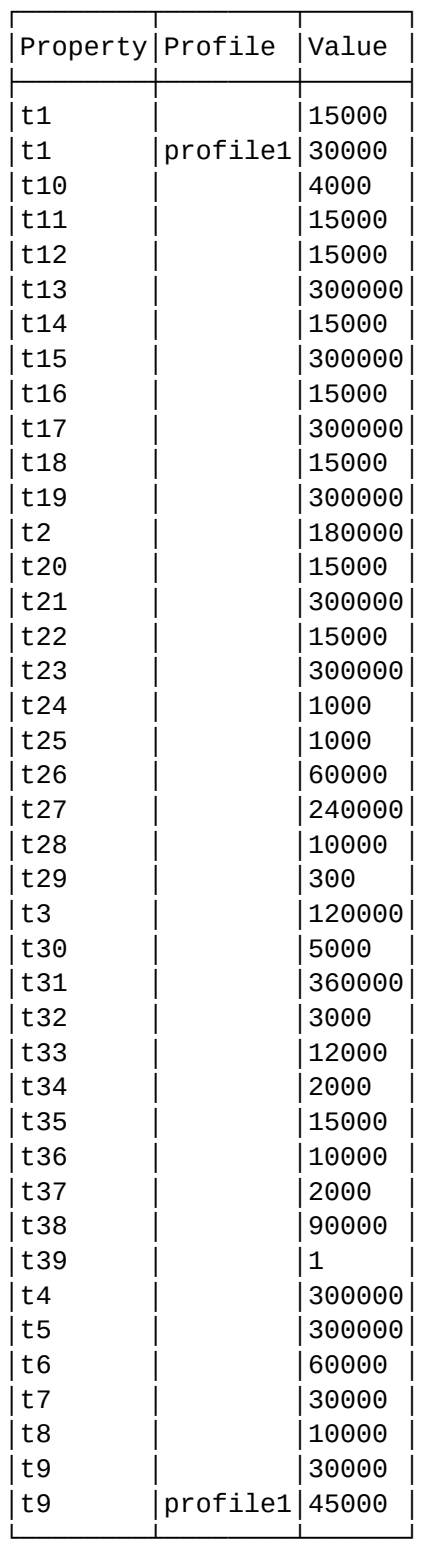

## support@[mycelium1@ecss1]:/\$ /sigtran/isup/timers/info profile1

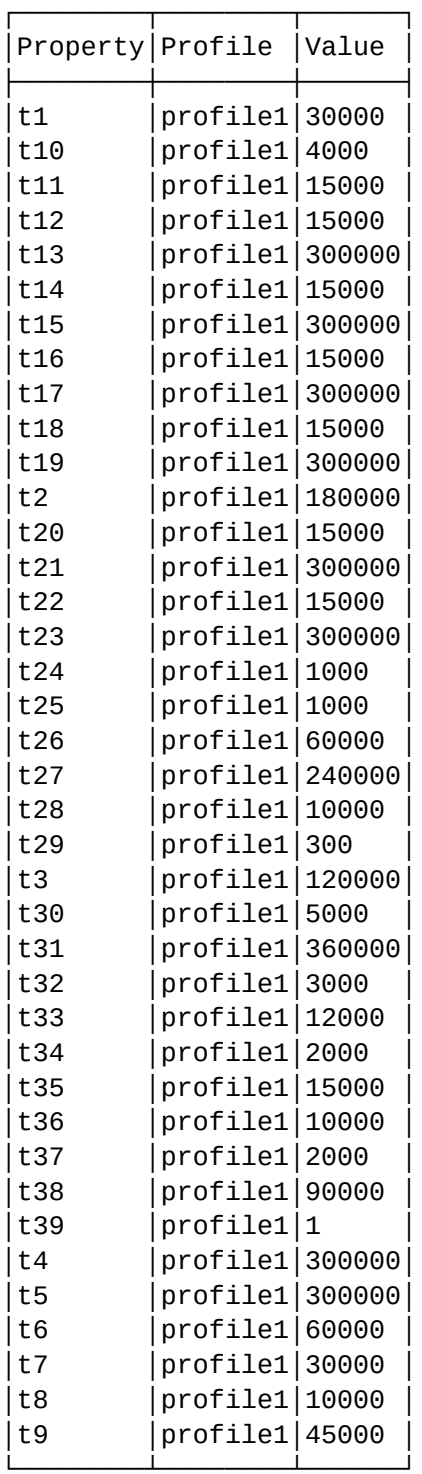

## support@[mycelium1@ecss1]:/\$ /sigtran/isup/timers/info profile1 t9

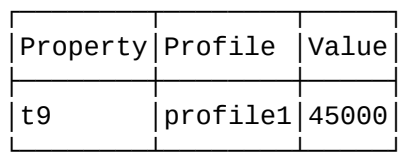

#### <span id="page-1384-0"></span>set

Команда используется для изменения настроек таймеров. Таймера задаются в миллисекундах.

**Замечание:** команда доступна только инженеру Элтекс на этапе настройки системы.

### **Путь команды:**

/sigtran/isup/timers/set

### **Синтаксис:**

set <PROFILE> | \* <TIMER> <VALUE>

### **Параметры:**

<PROFILE> - имя профиля ISUP таймеров; <TIMER> - имя таймера; <VALUE> - новое значение таймера

### **Пример:**

```
support@[mycelium1@ecss1]:/$ sigtran/isup/timers/set * t2 60000
Property "t2" successfully changed from:
90s
    to
60s.
support@[mycelium1@ecss1]:/$ sigtran/isup/timers/set profile2 t1 5
Property "t1" successfully changed from:
12s
    to
5s.
```
### <span id="page-1384-1"></span>clean

Команда используется для сброса текущих настроек таймеров в значения по умолчанию.

**Замечание:** команда доступна только инженеру Элтекс на этапе настройки системы.

### **Путь команды:**

/sigtran/isup/timers/clean

### **Синтаксис:**

clean [<PROFILE> | \* [<TIMER>]]

### **Параметры:**

<PROFILE> - имя профиля ISUP таймеров; <TIMER> - имя таймера

### **Пример:**

support@[mycelium1@ecss1]:/\$ sigtran/isup/timers/clean profile1 t1 Properties values successfully restored

support@[mycelium1@ecss1]:/\$ sigtran/isup/timers/clean [clean] You are going to clean all customized properties. Are you sure?: yes/no ?> yes Properties values successfully restored

#### /sigtran/mtp3/pc/ - команды по работе с кодами сигнализации

- $\cdot$  add
- $\cdot$  info
- · remove
- · set

В разделе приведены команды управления кодами сигнализации (signaling point code)

Для того, чтобы станция могла принимать/отправлять вызовы на уровне МТРЗ, каждой станции присваивается собственный код сигнализации (PC) в определенной типе сети (NI). Применяя это к ECSS-10, на уровне настроек системы вводим таблицу кодов сигнализации (с описанием). Каждый код сигнализации может быть либо нашим кодом (SPC). Тогда его side = local. Либо кодом сигнализации встречной станции (DPC). Тогда его side = remote. Далее эти коды сигнализации будут использоваться при создании ISUP транков, СІС-ов.

Когда на уровне МТРЗ маршрутизации приходит сообщение, проверяется его DPC. Если DPC совпадает с одним из наших SPC, смотрится какой домен+транк закреплены за данным SPC. Если транк не закреплен - то вызов отбивается. Если закреплен - вызов идет на закрепленный домен+транк.

### <span id="page-1385-0"></span>add

Команда используется для добавления нового кода сигнализации

### Путь команды:

### /sigtran/mtp3/pc/add

**4 Замечание:** в будущем команда переедет по пути /ss7/pc/add

#### Синтаксис:

add <NAME> <NI> <PC> <SIDE> <TYPE> <RESTART\_STRATEGY> [<DESCRIPTION>]

### Параметры:

<NAME> - имя созданного кода сигнализации;  $\le N \ge 0.3$  - тип сети: <РС>:: 0..16383 | 0..7-0..255-0..7 - код пункта сигнализации; <TYPE> :: sep | stp | step - тип станции, за которой закреплен данный код сигнализации.

- sep оконечная станция,
- stp транзитная станция.
- step оконечно-транзитная станция;

<SIDE> :: local | remove - сторона кода сигнализации (local - наш код сигнализации; remove - код сигнализации удаленной стороны);

<RESTART\_STRATEGY> :: group\_reset | group\_unblock | individual\_unblock | remain\_in\_block - стратегия

## разблокировки каналов; <DESCRIPTION> - описания код пункта сигнализации

## **Пример:**

```
support@[mycelium1@ecss1]:/$ /sigtran/mtp3/pc/add RTK 3 162 remote sep group_reset "PC 
for RTK trunk"
```

```
Point code RTK with NI national2(3), PC 162 (0-20-2) successfully added.
```

```
support@[mycelium1@ecss1]:/$ /sigtran/mtp3/pc/add RTK 3 162 remote sep group_reset "PC 
for RTK trunk"
```

```
Error: Point code RTK with NI national2(3) PC 162 (0-20-2) already exists.
```
#### <span id="page-1386-0"></span>info

Команда используется для просмотра таблицы кодов сигнализации (PC)

#### **Путь команды:**

/sigtran/mtp3/pc/info

### **Синтаксис:**

info [<NAME>]

### **Параметры:**

<NAME> - имя созданного кода сигнализации

#### **Пример:**

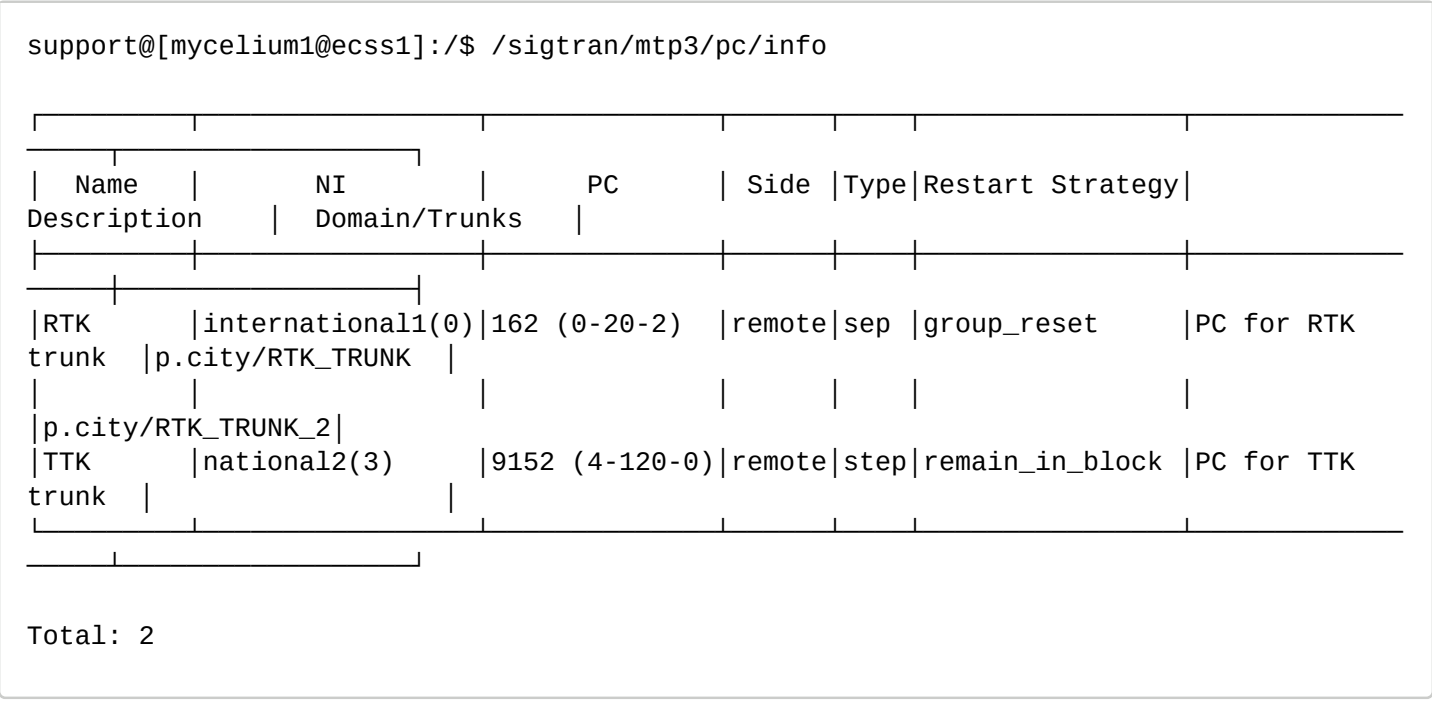

#### <span id="page-1386-1"></span>remove

Команда используется для удаления существующего кода сигнализации

### **Путь команды:**

/sigtran/mtp3/pc/remove

**Замечание:** в будущем команда переедет по пути /ss7/pc/remove

#### **Синтаксис:**

remove <NAME> | --pc <NI> <PC>

### **Параметры:**

<NAME> :: - имя кода сигнализации; <NI> :: 0..3 - тип сети; <PC> - код пункта сигнализации

**Замечание:** - одновременно в команде может быть задан либо параметр <NAME>, либо <NI>, <PC> **Пример:**

support@[mycelium1@ecss1]:/\$ /sigtran/mtp3/pc/remove --pc 3 162 Point code RTK with NI national2(3) PC 162 (0-20-2) successfully removed. support@[mycelium1@ecss1]:/\$ /sigtran/mtp3/pc/remove RTK Error: Point code RTK not exists. support@[mycelium1@ecss1]:/\$ /sigtran/mtp3/pc/remove --pc 3 162 Error: NI national2(3) PC 162 (0-20-2) used in domain p.city, trunk RTK\_TRUNK. Unbind It before remove PC.

#### <span id="page-1387-0"></span>set

Команда используется для изменения свойств PC

#### **Путь команды:**

/sigtran/mtp3/pc/set

#### **Синтаксис:**

set <NAME> <KEY> <VALUE>

#### **Параметры:**

<NAME> :: - имя кода сигнализации;

<KEY> :: ni | pc | type | side | restart\_strategy | description - изменяемый параметр, где

- <NI> :: 0..3 тип сети;
- <PC> :: 0..16383 | 0..7-0..255-0..7 код пункта сигнализации;
- <TYPE> :: sep | stp | step тип станции, за которой закреплен данный код сигнализации.
	- sep оконечная станция,
	- stp транзитная станция,
	- step оконечно-транзитная станция;
- <SIDE> :: local | remove сторона кода сигнализации
	- local наш код сигнализации;
	- remove код сигнализации удаленной стороны;

- <RESTART\_STRATEGY> :: group\_reset | group\_unblock | individual\_unblock | remain\_in\_block стратегия разблокировки каналов;
- <DESCRIPTION> описания код пункта сигнализации

<VALUE> - новое значение параметра.

### **Пример:**

```
support@[mycelium1@ecss1]:/$ /sigtran/mtp3/pc/set RTK description New description
```
Property description for RTK with NI national2(3) PC 162 (0-20-2) successfully changed.

```
support@[mycelium1@ecss1]:/$ /sigtran/mtp3/pc/set RTK description New description
```
Error: Point code RTK not exists.

### **/sigtran/mtp3/timers - команды по настройки MTP3 таймеров**

- [info](#page-1388-0)
- [set](#page-1389-0)
- [clean](#page-1390-0)

В разделе приведены команды управления MTP3 таймерами. На уровне данных команд можно задать как системные настройки таймеров, так и возможность создать именованный профиль таймеров, и затем его использовать. Профиль таймеров идентифицируется именем. На уровне профиля можно переопределять системные настройки таймеров.

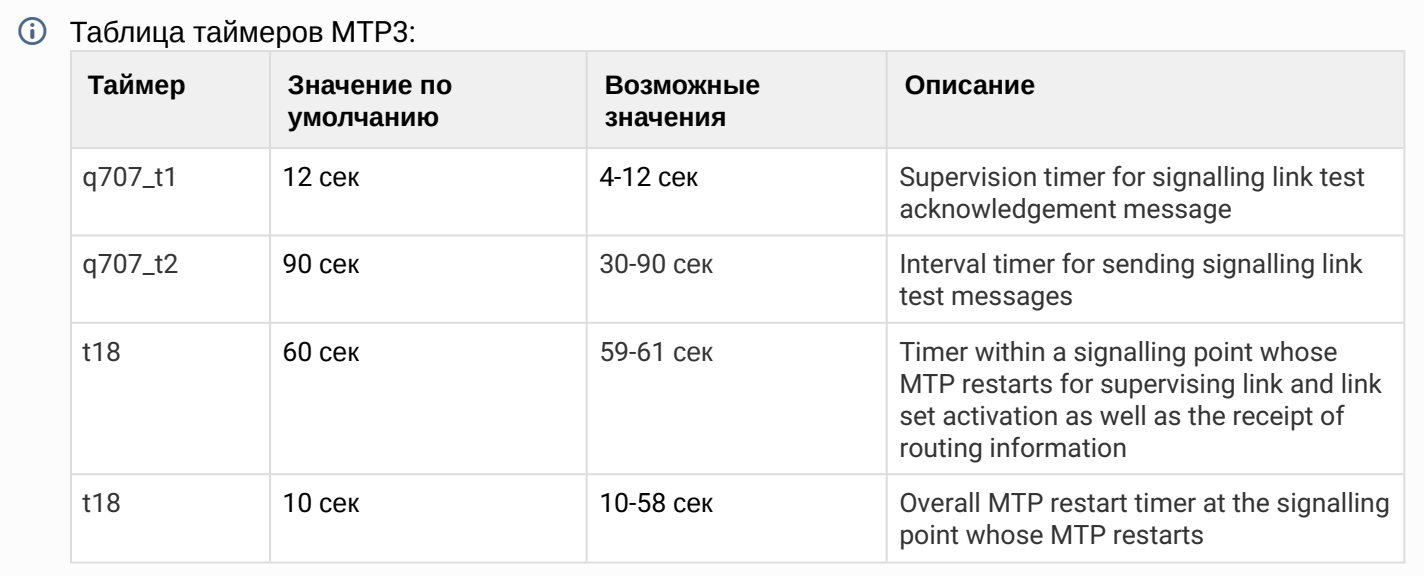

### <span id="page-1388-0"></span>info

Команда используется для просмотра текущих настроек таймеров (все настройки, на уровне профиля, значения определенного таймера). Таймера задаются в миллисекундах.

### **Путь команды:**

/sigtran/mtp3/timers/info

### **Синтаксис:**

# info [<PROFILE> | \* [<TIMER>]]

## **Параметры:**

<PROFILE> - имя профиля MTP3 таймеров; <TIMER> - имя таймера

## **Пример:**

support@[mycelium1@ecss1]:/\$ /sigtran/mtp3/timers/info

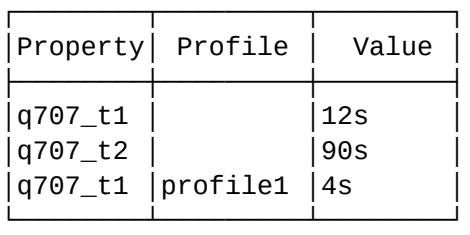

### support@[mycelium1@ecss1]:/\$ /sigtran/mtp3/timers/info profile1

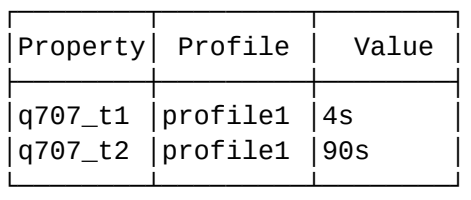

support@[mycelium1@ecss1]:/\$ /sigtran/mtp3/timers/info profile1 q707\_t2

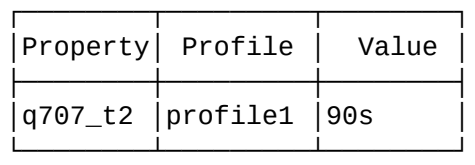

#### <span id="page-1389-0"></span>set

Команда используется для изменения настроек таймеров. Таймера задаются в миллисекундах.

**Замечание:** команда доступна только инженеру Элтекс на этапе настройки системы.

### **Путь команды:**

/sigtran/mtp3/timers/set

## **Синтаксис:**

set <PROFILE> | \* <TIMER> <VALUE>

### **Параметры:**

<PROFILE> - имя профиля MTP3 таймеров; <TIMER> - имя таймера; <VALUE> - новое значение таймера

### **Пример:**

```
support@[mycelium1@ecss1]:/$ sigtran/mtp3/timers/set * q707_t2 60000
Property "q707_t2" successfully changed from:
90s to
60s.
support@[mycelium1@ecss1]:/$ sigtran/mtp3/timers/set profile2 q707_t1 5
Property "ack" successfully changed from:
12s
    to
5s.
```
#### <span id="page-1390-0"></span>clean

Команда используется для сброса текущих настроек таймеров в значения по умолчанию.

**Замечание:** команда доступна только инженеру Элтекс на этапе настройки системы.

#### **Путь команды:**

/sigtran/mtp3/timers/clean

#### **Синтаксис:**

clean [<PROFILE> | \* [<TIMER>]]

#### **Параметры:**

<PROFILE> - имя профиля MTP3 таймеров; <TIMER> - имя таймера

#### **Пример:**

support@[mycelium1@ecss1]:/\$ sigtran/mtp3/timers/clean profile1 q707\_t1 Properties values successfully restored

support@[mycelium1@ecss1]:/\$ sigtran/mtp3/timers/clean [clean] You are going to clean all customized properties. Are you sure?: yes/no ?> yes Properties values successfully restored

#### **/sigtran/q931/ - команды настройки q931**

- [/sigtran/q931/cic/](#page-1390-1) [команды настройки кодов идентификации канала](#page-1390-1)
- [/sigtran/q931/timers/](#page-1394-0) [команды просмотра таймеров](#page-1394-0) [q931](#page-1394-0)
- [/sigtran/q931/trunk/](#page-1395-0) [команды настройки транков](#page-1395-0) [q931](#page-1395-0)

<span id="page-1390-1"></span>/sigtran/q931/cic/ - команды настройки кодов идентификации канала

- [declare](#page-1391-0)
- [info](#page-1392-0)
- [remove](#page-1393-0)

## <span id="page-1391-0"></span>declare

Команда используется для создания идентификатора канала.

## **Путь команды:**

sigtran/q931/cic/declare

## **Синтаксис:**

declare <IUA\_AS> <LINK> <CIC> [<APPLICATION\_SERVER> <PORT>]

## **Параметры:**

<IUA\_AS> - имя IUA AS; <LINK> - имя коннекции; <CIC> :: 0..16383 - идентификатор канала или диапазон каналов; <APPLICATION\_SERVER> - имя Media AS; <PORT> - порт или диапазон портов для медии.

## **Пример:**

admin@[mycelium1@ecss1#ECSS 010145]:/\$ sigtran/q931/cic/declare q931 q931 {1-15,17-31} mg\_195 p1p{1-15,17-31} At direction SG:Link = <<"q931">>:<<"q931">> successfully added CICs: 1 - p1p1@mg\_195 2 - p1p2@mg\_195 3 - p1p3@mg\_195 4 - p1p4@mg\_195 5 - p1p5@mg\_195 6 - p1p6@mg\_195 7 - p1p7@mg\_195 8 - p1p8@mg\_195 9 - p1p9@mg\_195 10 - p1p10@mg\_195 11 - p1p11@mg\_195 12 - p1p12@mg\_195 13 - p1p13@mg\_195 14 - p1p14@mg\_195 15 - p1p15@mg\_195 17 - p1p17@mg\_195 18 - p1p18@mg\_195 19 - p1p19@mg\_195 20 - p1p20@mg\_195 21 - p1p21@mg\_195 22 - p1p22@mg\_195 23 - p1p23@mg\_195 24 - p1p24@mg\_195 25 - p1p25@mg\_195 26 - p1p26@mg\_195 27 - p1p27@mg\_195 28 - p1p28@mg\_195 29 - p1p29@mg\_195 30 - p1p30@mg\_195 31 - p1p31@mg\_195. [exec at: 27.10.2020 10:21:51, exec time: 266ms, nodes: core1@ecss2]

### <span id="page-1392-0"></span>info

Команда используется для просмотра информации о идентификаторах каналов в системе ECSS-10.

### **Путь команды:**

sigtran/q931/cic/info

#### **Синтаксис:**

info [IUA\_AS | \*] [LINK | \*]

### **Параметры:**

<IUA\_AS> - имя of IUA AS; <LINK> - имя коннекции.

### **Пример:**

admin@[mycelium1@ecss1#ECSS 010145]:/\$ sigtran/q931/cic/info q931 q931

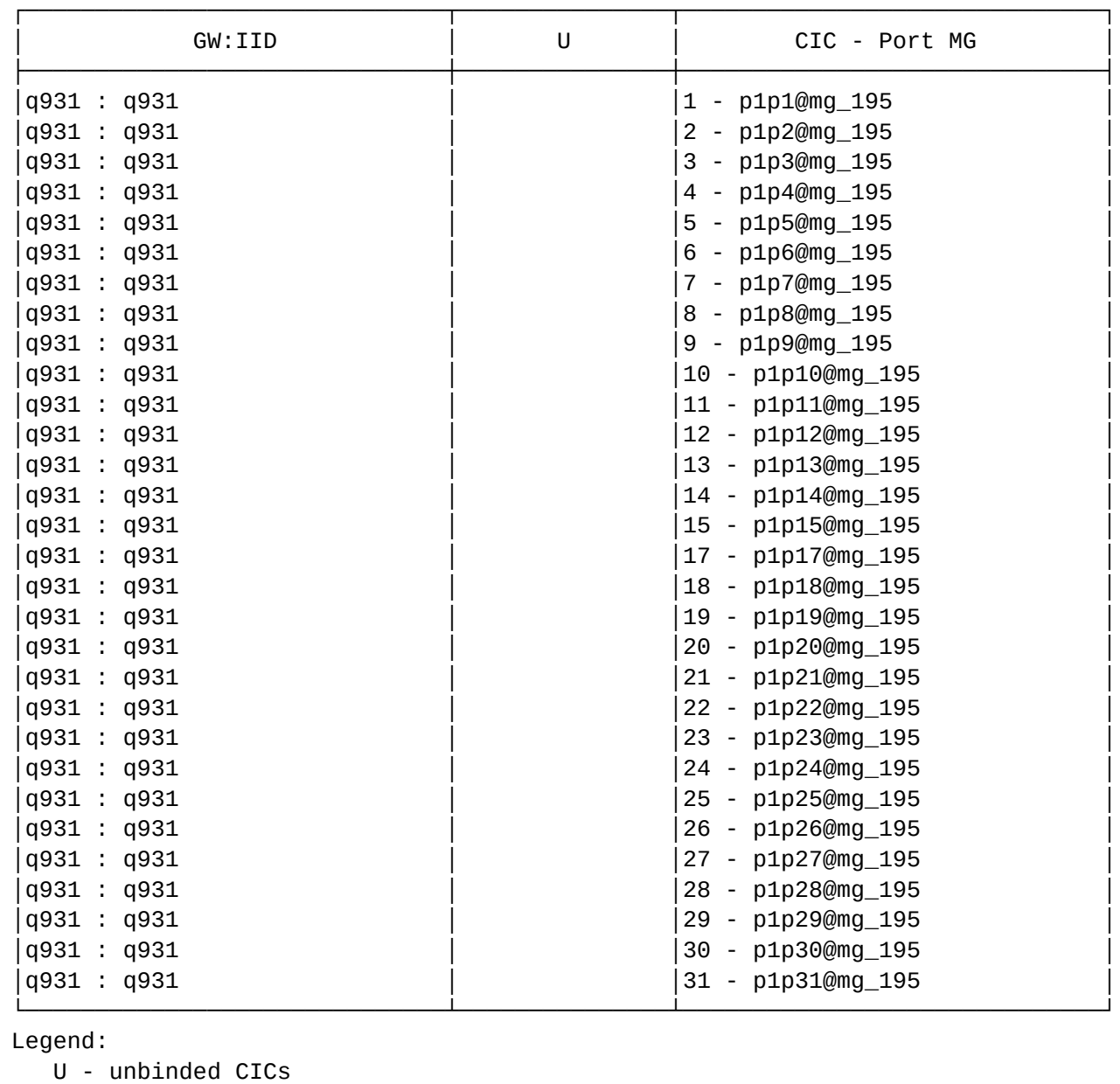

Binded: 30 Unbinded: 0 ------------ Total: 30

[exec at: 27.10.2020 10:34:42, exec time: 92ms, nodes: core1@ecss2]

#### <span id="page-1393-0"></span>remove

Команда используется для удаления идентификаторов каналов в системе ECSS-10.

**Путь команды:**

sigtran/q931/cic/remove

#### **Синтаксис:**

remove <IUA\_AS> <LINK> <CIC>

## Параметры:

<IUA\_AS> - имя of IUA AS; <LINK> - имя коннекции; <CIC>:: 0..16383 - идентификатор канала или диапазон каналов;

### Пример:

```
admin@[mycelium1@ecss1#ECSS 010145]:/$ sigtran/q931/cic/remove q931 q931 {1-15}
At direction SG:LINK = <<"q931">>:<<"q931">> successfully removed CICs 1, 2, 3, 4, 5,
6, 7, 8, 9, 10, 11, 12, 13, 14, 15
[exec at: 27.10.2020 10:36:33, exec time: 108ms, nodes: core1@ecss1]
```
<span id="page-1394-0"></span>/sigtran/q931/timers/ - команды просмотра таймеров q931

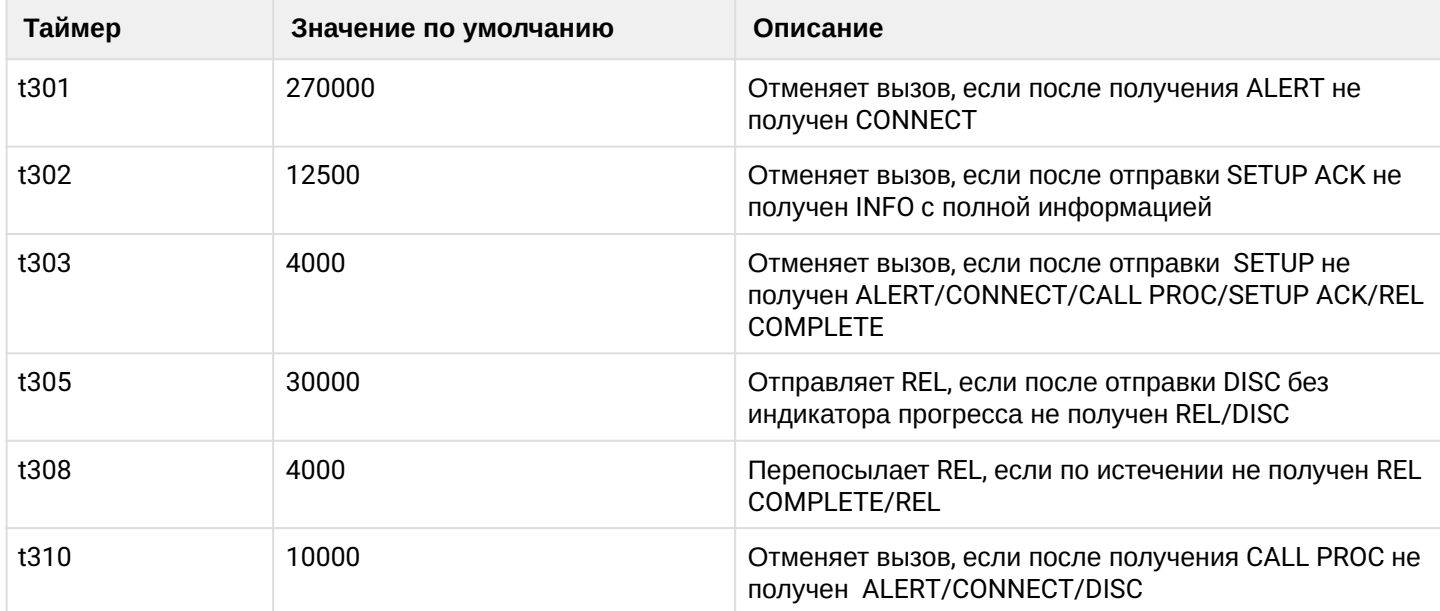

### info

Команда используется для просмотра информации о таймерах q931 в системе ECSS-10.

### Путь команды:

sigtran/q931/timers/info

### Синтаксис:

info [\* | <Profile> [<Field>]]

### Параметры:

<Profile> - имя профиля настроек <Field> - имя таймера

Пример:

admin@[mycelium1@ecss1#ECSS 010145]:/\$ sigtran/q931/timers/info \*

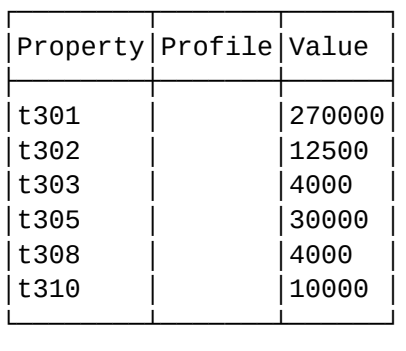

[exec at: 27.10.2020 10:47:47, exec time: 76ms, nodes: core1@ecss2]

## <span id="page-1395-0"></span>/sigtran/q931/trunk/ - команды настройки транков q931

- [declare](#page-1395-1)
- [info](#page-1395-2)
- [remove](#page-1396-0)
- [cic-add](#page-1397-0)
- [cic-remove](#page-1397-1)

### <span id="page-1395-1"></span>declare

Команда служит для создания транка q931.

### **Путь команды:**

sigtran/q931/trunk/declare

### **Синтаксис:**

declare <DOMAIN> <GROUP> <TRUNK> <ROUTING\_CONTEXT> <IUA> <LINK> [<CICs>]

### **Параметры:**

<DOMAIN> - имя виртуальной АТС; <GROUP> - имя группы интерфейсов (существующая или новая); <TRUNK> - имя создаваемого транка; <ROUTING\_CONTEXT> - существующий контекст маршрутизации; <IUA> - имя IUA сервера; <LINK> - имя IUA коннекции; <CICs> - диапазон идентификаторов каналов внутри <LINK>.

### **Пример:**

```
admin@[mycelium1@ecss1#ECSS 010145]:/$ sigtran/q931/trunk/declare arko q931_test 
new_q931 test_name q931 q931 {17-31} 
Trunk new_q931 successfully created at domain arko
```
[exec at: 27.10.2020 11:29:11, exec time: 108ms, nodes: core1@ecss1]

# <span id="page-1395-2"></span>info

Команда служит для просмотра информации о транках q931.

## **Путь команды:**

sigtran/q931/trunk/info

## **Синтаксис:**

info [<DOMAIN> [<GROUP> | \* [<TRUNK>]]]

## **Параметры:**

<DOMAIN> - имя виртуальной АТС; <GROUP> - имя группы интерфейсов; <TRUNK> - имя создаваемого транка.

## **Пример:**

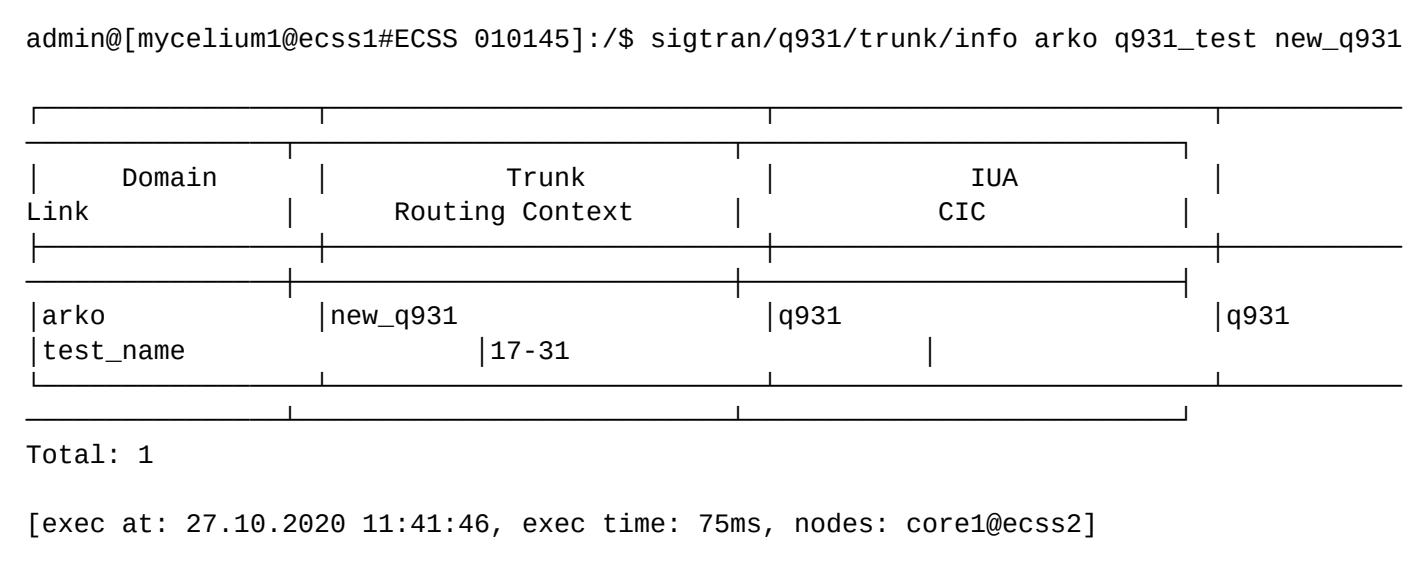

#### <span id="page-1396-0"></span>remove

Команда служит для удаления транка q931.

### **Путь команды:**

sigtran/q931/trunk/info

### **Синтаксис:**

remove <DOMAIN> \*|<GROUP> <TRUNK\_RANGE>

### **Параметры:**

<DOMAIN> - имя виртуальной АТС; <GROUP> - имя группы интерфейсов; <TRUNK> - имя создаваемого транка.

### **Пример:**

```
admin@[mycelium1@ecss1#ECSS 010145]:/$ sigtran/q931/trunk/remove arko q931_test 
new_q931 
Trunk(s) new_q931 successfully removed from domain arko
[exec at: 27.10.2020 11:43:52, exec time: 93ms, nodes: core1@ecss1]
```
#### <span id="page-1397-0"></span>cic-add

Команда служит для добавления идентификаторов канал в транк q931.

#### **Путь команды:**

sigtran/q931/trunk/cic-add

#### **Синтаксис:**

cic-add <DOMAIN> \*|<GROUP> <TRUNK> <CICs>

#### **Параметры:**

<DOMAIN> - имя виртуальной АТС; <GROUP> - имя группы интерфейсов; <TRUNK> - имя создаваемого транка; <CICs> - диапазон идентификаторов каналов.

#### **Пример:**

```
admin@[mycelium1@ecss1#ECSS 010145]:/$ sigtran/q931/trunk/cic-add arko q931_test 
new_q931 {17-18} 
CIC(s) 17-18 successfully added at trunk new_q931 at domain arko
[exec at: 27.10.2020 11:49:24, exec time: 91ms, nodes: core1@ecss2]
```
### <span id="page-1397-1"></span>cic-remove

Команда служит для удаления идентификаторов канал в транк q931.

#### **Путь команды:**

sigtran/q931/trunk/cic-remove

**Синтаксис:**

cic-remove <DOMAIN> \*|<GROUP> <TRUNK> <CICs>

#### **Параметры:**

<DOMAIN> - имя виртуальной АТС; <GROUP> - имя группы интерфейсов; <TRUNK> - имя создаваемого транка; <CICs> - диапазон идентификаторов каналов.

#### **Пример:**

```
admin@[mycelium1@ecss1#ECSS 010145]:/$ sigtran/q931/trunk/cic-remove arko q931_test 
new_q931 {17-18} 
CIC(s) 17-18 successfully removed from trunk new_q931 at domain arko
[exec at: 27.10.2020 11:49:08, exec time: 91ms, nodes: core1@ecss1]
```
### **1.3.16 /sorm/ - команды управления конфигурацией посредника СОРМ**

- [Настройка интерфейса взаимодействия СОРМ](#page-1398-0)[-](#page-1398-0)[посредника с подсистемой СОРМ](#page-1398-0)
- [check-connection](#page-1399-0)

- · clean
- $\cdot$  info
- kill-connection
- · set

В данном разделе описываются команды управления конфигурацией посредника СОРМ, а также команды для настройки интерфейса взаимодействия СОРМ-посредника с подсистемой СОРМ в рамках **ECSS-10.** 

## <span id="page-1398-0"></span>Настройка интерфейса взаимодействия СОРМ-посредника с подсистемой СОРМ

Настройка интерфейса взаимодействия СОРМ-посредника с подсистемой СОРМ является глобальной для всей системы ECSS-10.

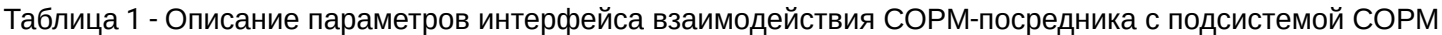

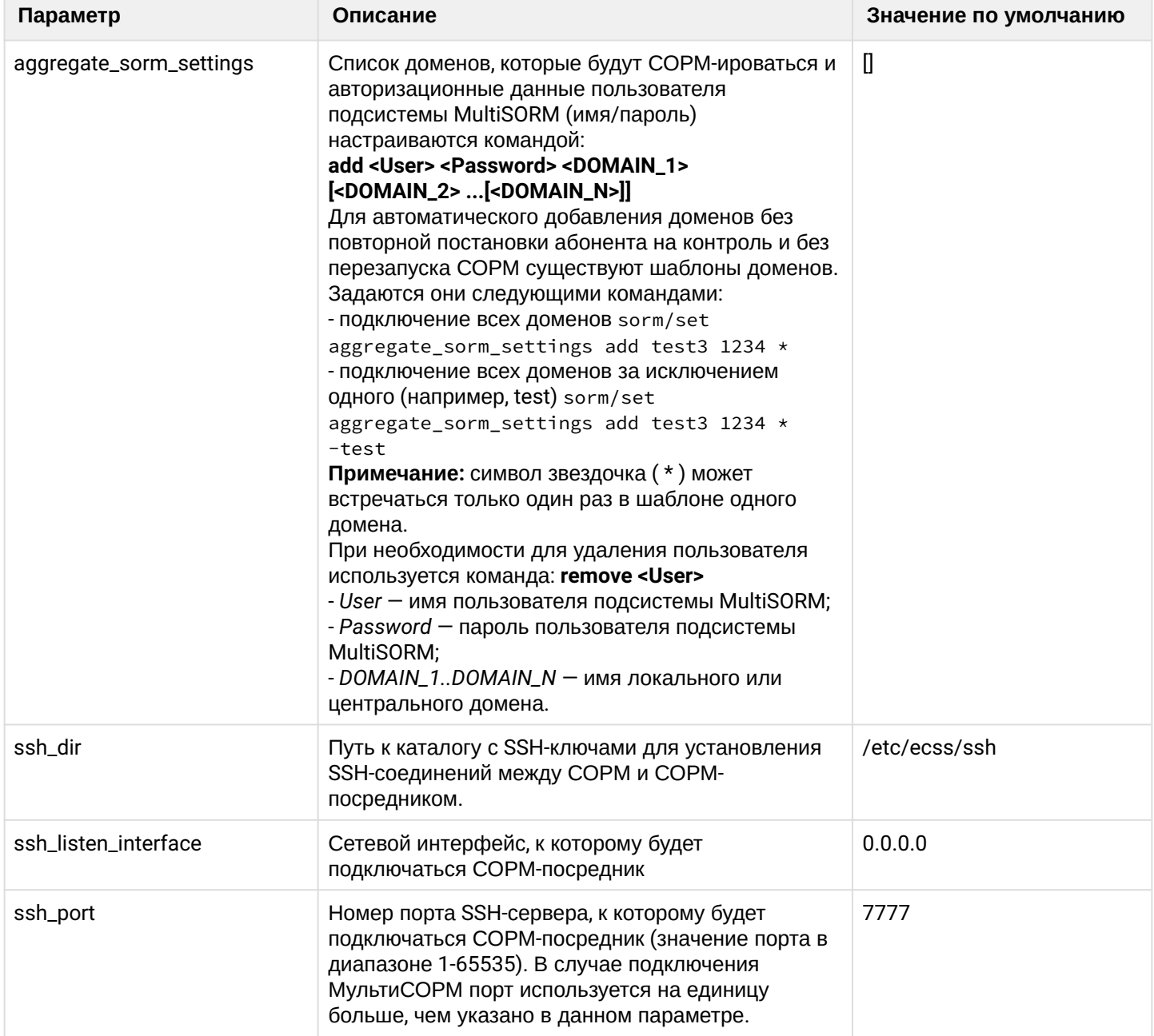

## <span id="page-1399-0"></span>**check-connection**

Данная команда проверяет, если ли связь между подсистемой СОРМ на ECSS-10 и СОРМ посредником.

**Путь команды:**

/sorm/check-connection [<DOMAIN>]

### **Синтаксис:**

check-connection

## **Пример 1:**

admin@[mycelium1@ecss1]:/\$ sorm/check-connection Success: there are 1 connections to the SORM adapter:

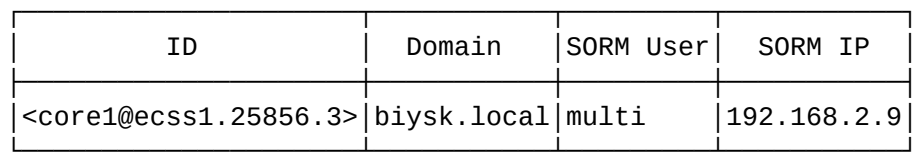

[exec at: 14.01.2019 14:59:08, exec time: 75ms, nodes: core1@ecss1]

### **Пример 2:**

```
admin@[mycelium1@ecss1]:/$ sorm/check-connection office1 
Warning: No connections from the SORM adapter.
```
[exec at: 14.01.2019 14:59:45, exec time: 75ms, nodes: core1@ecss1]

#### <span id="page-1399-1"></span>**clean**

Данной командой восстанавливаются значения заданных параметров СОРМ-посредника по умолчанию.

### **Путь команды:**

/sorm/clean

### **Синтаксис:**

clean [<DOMAIN> [<FIELD>]] [--force]

### **Параметры:**

<DOMAIN> - имя виртуальной АТС, символ "\*" используется для указания всех виртуальных АТС системы;

<FIELD> - название параметра, значение которого нужно установить по умолчанию. Описание параметров и их значения приведены в таблице 1.

--force - выполнить команду без запроса подтверждения.

### **Пример:**

Установить номер платформы СОРМ по умолчанию.

admin@mycelium1@ecss1:/\$ sorm/clean aggregate\_sorm\_settings multi

Property "aggregate\_sorm\_settings" values successfully updated

[exec at: 04.03.2021 09:54:02, exec time: 66ms, nodes: core1@ecss1 v.3.14.7.626]

## <span id="page-1400-0"></span>**info**

Команда для просмотра информации о конфигурации интерфейса взаимодействия СОРМ-посредника с подсистемой СОРМ.

#### **Путь команды:**

/sorm/info

#### **Синтаксис:**

info [<DOMAIN> <FIELD>]

### **Параметры:**

<DOMAIN> - имя виртуальной АТС, символ "\*" используется для указания всех виртуальных АТС системы, опциональный параметр;

<FIELD> - название параметра, о котором нужно вывести информацию, опциональный параметр. Описание параметров приведено в таблице 1.

Если в профиле безопасности [\(/system/security/profile/\)](#page-1449-0) параметр **show\_password\_at\_cli = off,** то в выводе пароль скрывается, и вместо него показываются \*\*\*\*\*\*\*\*

#### **Пример:**

Посмотреть информацию о конфигурации СОРМ-посредника:

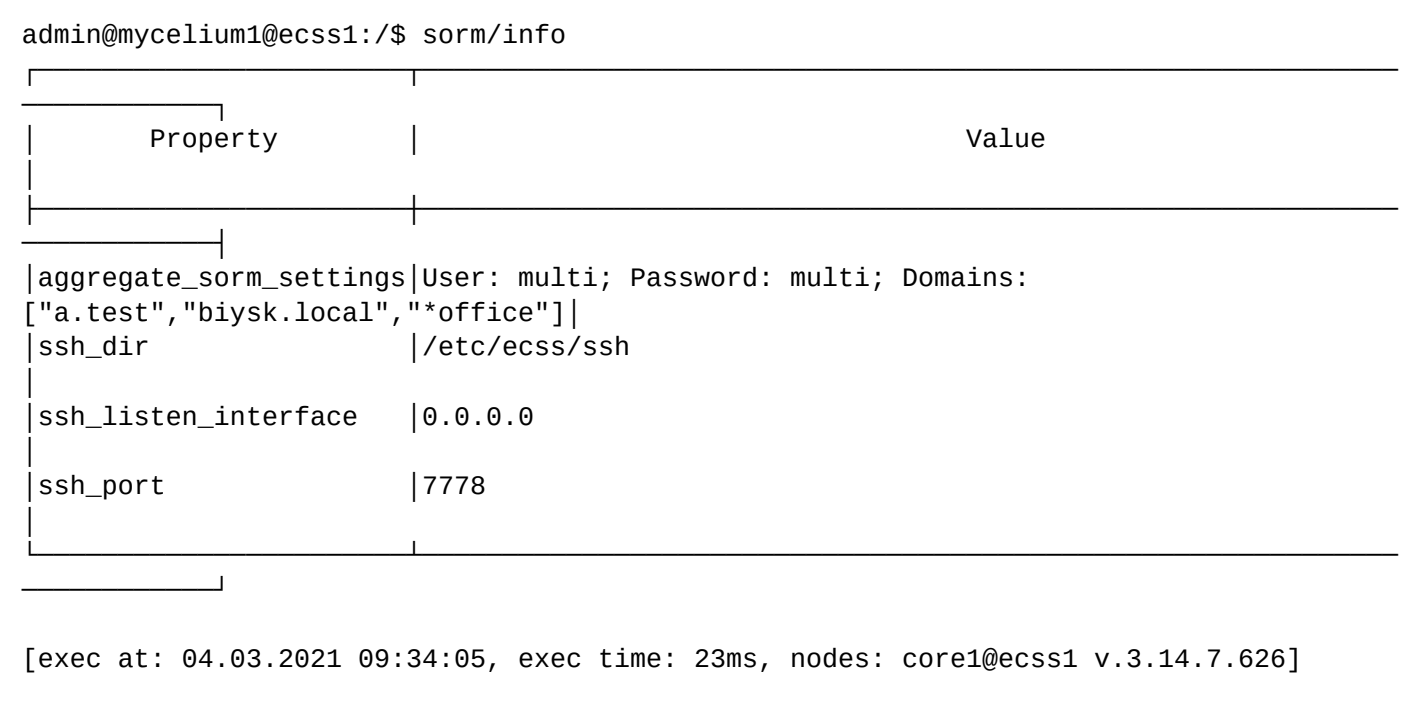

Описание таблицы:

- Property название параметра;
- Value значение параметра.

### <span id="page-1401-0"></span>**kill-connection**

Данная команда разрывает связь между подсистемой СОРМ на ECSS-10 и СОРМ посредником.

#### **Путь команды:**

/sorm/kill-connection

#### **Синтаксис:**

kill-connection [--force] <ConnectionID>

#### **Параметры:**

<ConnectionID> - идентификатор соединения

#### **Пример :**

```
admin@[mycelium1@ecss1]:/$ sorm/kill-connection <core1@ecss1.25856.3> 
[kill-connection] The system is going to kill SORM connection. All wiretap associated 
with current
                    connection will be removed.
Are you sure: yes/no ?> yes
Success: connection <core1@ecss1.25856.3> successfully killed
[exec at: 14.01.2019 15:00:57, exec time: 3s 205ms, nodes: core1@ecss1]
Alarm list changed at 14.01.2019 15:00:58:
```
#### <span id="page-1401-1"></span>**set**

Данной командой выполняется настройка параметров посредника СОРМ.

#### **Путь команды:**

/sorm/set

### **Синтаксис:**

set <FIELD> <VALUE>

#### **Параметры:**

<FIELD> - название конфигурируемого параметра. Описание параметров приведено в таблице 1. <VALUE> - значение параметра.

Пароль проверяется на соответствие требованиям, установленным в профиле безопасности [\(/system/](#page-1449-0) [security/profile/](#page-1449-0)), параметр **restrictions**.

### **Примеры:**

Установить для SSH порт 7788:

```
admin@mycelium1@ecss1:/$ sorm/set ssh_port 7778
Property "ssh_port" successfully changed from: 
7777
    to
7778.
[exec at: 03.03.2021 22:50:37, exec time: 95ms, nodes: core1@ecss1 v.3.14.7.626]
```
Добавить маску доменов, оканчивающихся на "office", с которыми будет работать СОРМ, а также отдельные домены:

```
admin@mycelium1@ecss1:/$ sorm/set aggregate_sorm_settings add multi multi a.test 
biysk.local *office 
Property "aggregate_sorm_settings" successfully changed from: 
    to
User: multi; Password: multi; Domains: ["a.test","biysk.local","*office"].
[exec at: 04.03.2021 09:54:08, exec time: 91ms, nodes: core1@ecss1 v.3.14.7.626]
```
Добавить в СОРМ все домены, за исключением домена "a.test":

```
admin@mycelium1@ecss1:/$ sorm/set aggregate_sorm_settings add sorm_user sorm_pw * 
-a.test 
Property "aggregate_sorm_settings" successfully changed from: 
    to
User: sorm_user; Password: sorm_pw; Domains: ["*","-a.test"].
[exec at: 03.03.2021 22:56:24, exec time: 87ms, nodes: core1@ecss1 v.3.14.7.626]
```
#### **1.3.17 /staistics/ - команды настройки параметров базы данных MySQL для записи статистики ECSS-10**

В данном разделе описаны команды настройки параметров базы данных MySQL для записи статистики ECSS-10.

- [clean](#page-1403-0)
- [info](#page-1404-0)
- [set](#page-1404-1)

Таблица 1 - Описание параметров БД MySQL для записи статистики ECSS-10

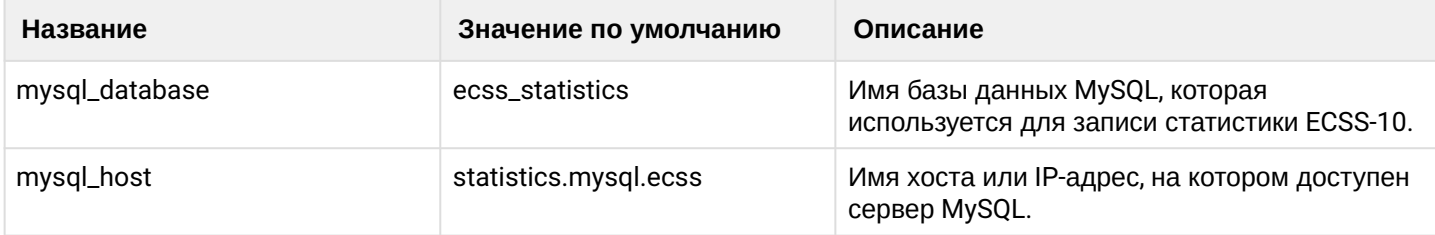

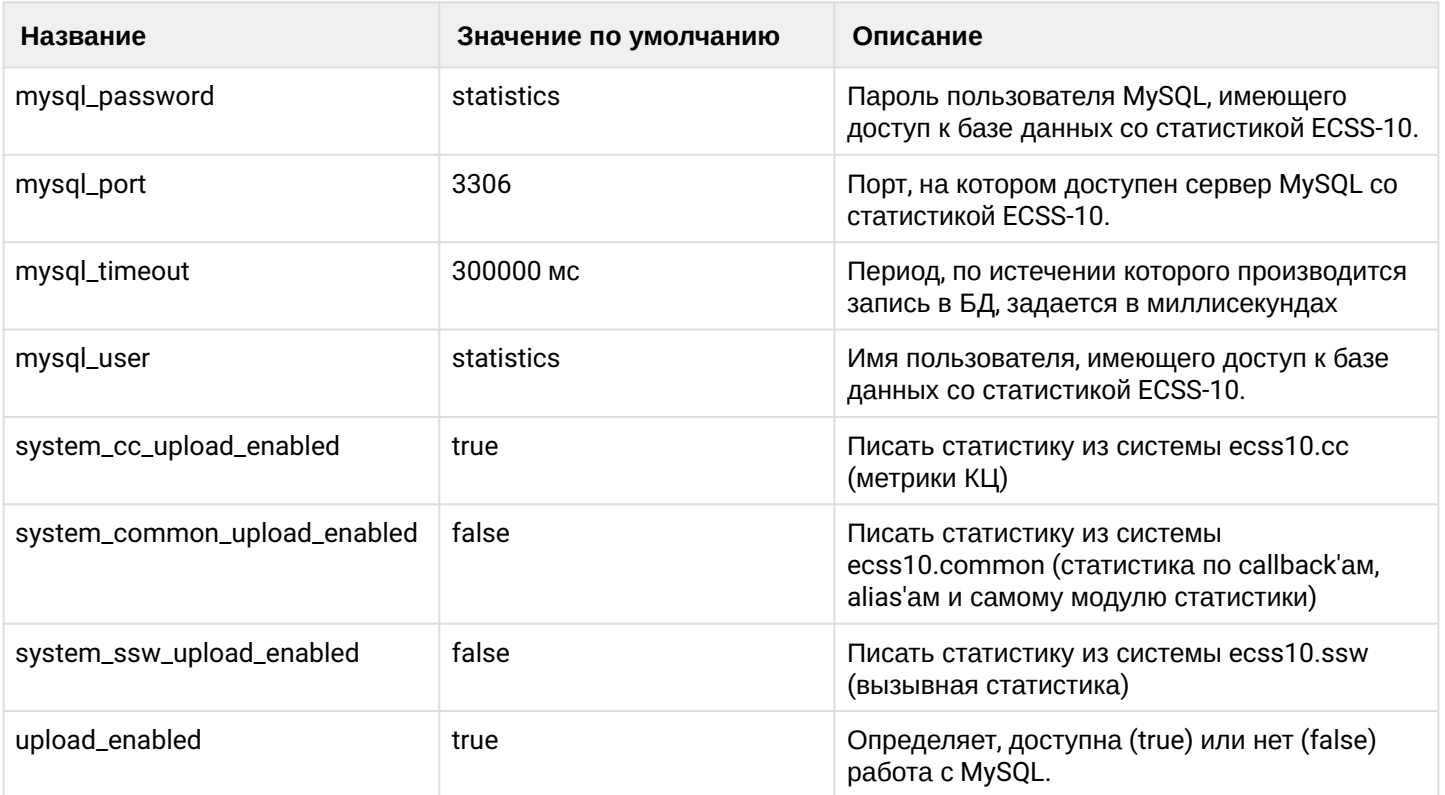

А При отключении записи всей статистики(upload\_enabled) удаляются все метрики, находящиеся в промежуточном буфере, перед отправкой в MySQL. Это может занять некоторое время (в зависимости от количества этих самых метрик). То же касается и свойств (system\_cc\_upload\_enabled, system\_common\_upload\_enabled, system\_ssw\_upload\_enabled), только удаляется не вся статистика за последние 10 секунд, а только относящаяся к определенной системе.

#### <span id="page-1403-0"></span>clean

Данной командой восстанавливаются значения заданных параметров по умолчанию.

#### Путь команды:

/statistics/clean

#### Синтаксис:

clean [<FIELD>] [--force]

### Параметры:

<FIELD> - название параметра, значение которого нужно установить по умолчанию, список параметров приведен в таблице 1.

-- force - выполнить команду без запроса подтверждения.

### Пример:

admin@mycelium1@ecss1:/\$ statistics/clean system\_common\_upload\_enabled Property "system\_common\_upload\_enabled" values successfully restored

[exec at: 01.04.2022 11:24:00, exec time: 81ms, nodes: md1@ecss1 v.3.14.11.218]
# info

Команда просмотра информации о настройках параметров БД MySOL со статистикой ECSS-10.

# Путь команды:

/statistics/info

# Синтаксис:

info [<FIELD>]

# Параметры:

<FIELD> - название параметра, список параметров приведен в таблице 1.

Если в профиле безопасности (/system/security/profile/) параметр show\_password\_at\_cli = off, то в ВЫВОДЕ ПАРОЛЬ СКРЫВАЕТСЯ, И ВМЕСТО НЕГО ПОКАЗЫВАЮТСЯ \*\*\*\*\*\*\*\*

# Пример:

Посмотреть информацию о настройках БД со статистикой ECSS-10:

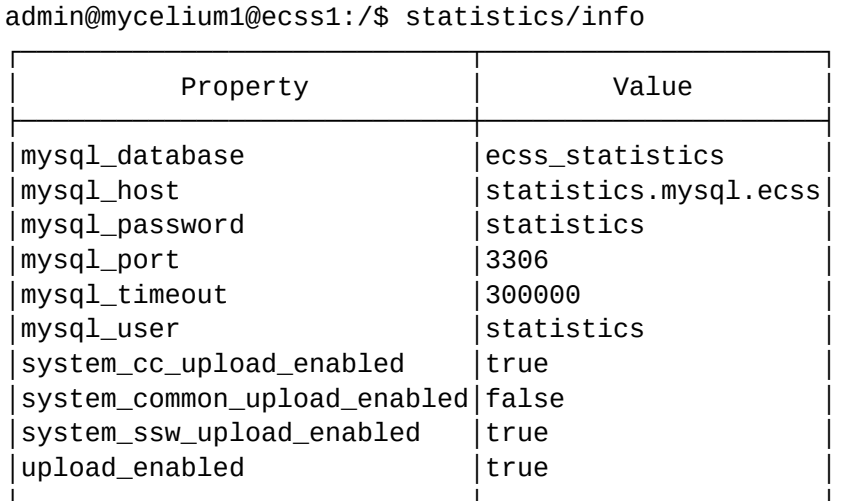

[exec at: 01.04.2022 10:46:18, exec time: 26ms, nodes: core1@ecss1 v.3.14.11.218]

# set

Данной командой выполняется настройка параметров БД статистики.

# Путь команды:

/statistics/set

# Синтаксис:

set <FIELD> <VALUE>

# Параметры:

<FIELD> - название конфигурируемого параметра, список параметров приведен в таблице 1; <VALUE> - значение параметра.

Пароль проверяется на соответствие требованиям, установленным в профиле безопасности (/system/ security/profile/), параметр restrictions.

# Пример:

Property "system\_common\_upload\_enabled" successfully changed from: false to true. [exec at: 01.04.2022 10:49:48, exec time: 96ms, nodes: core1@ecss1 v.3.14.11.218]

#### 1.3.18 /system/ - команды управления системными настройками

- · clean
- $\cdot$  info
- · set

В разделе описываются команды управления системными настройками.

В таблице 1 приведено описание настраиваемых свойств системы.

Таблица 1 - Описание свойств системы

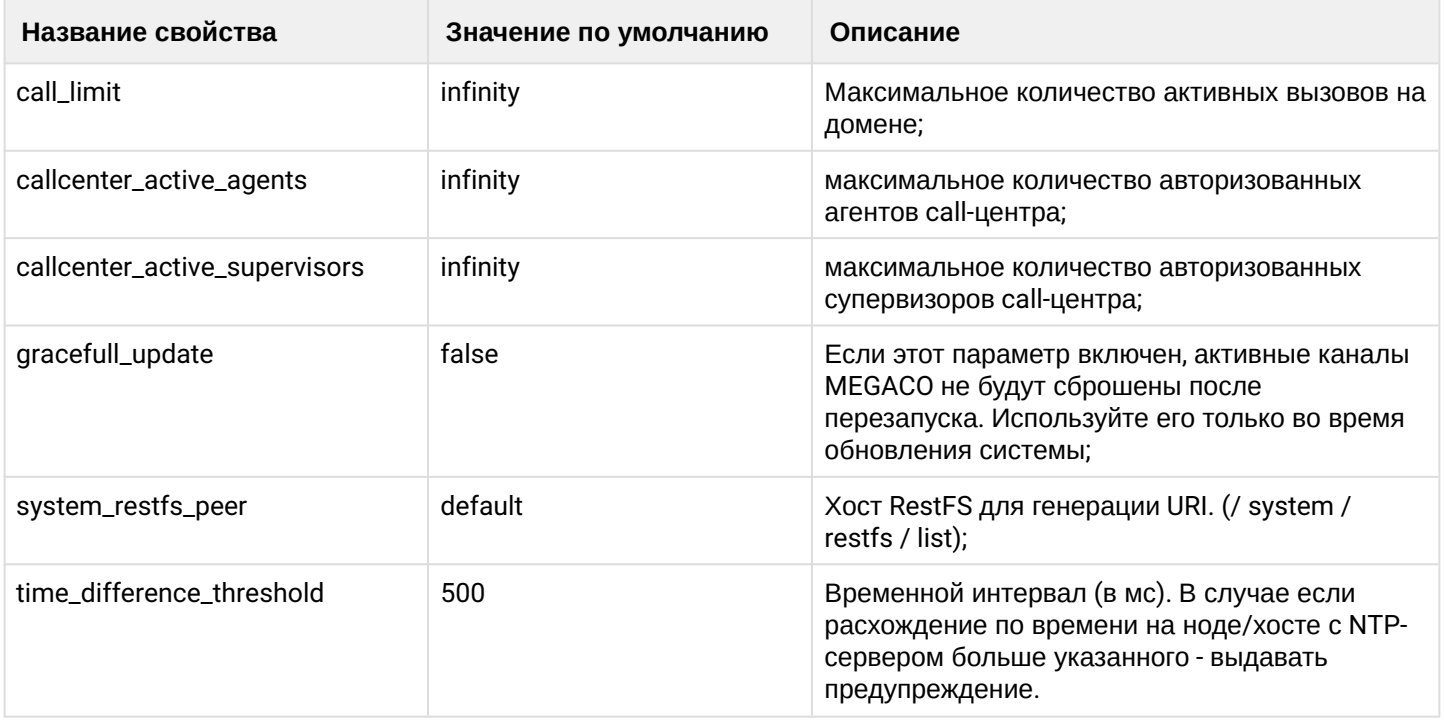

#### <span id="page-1405-0"></span>clean

Команда сбрасывает системные настройки в значения по умолчанию. Сброс всех настроек доступен только пользователю с правами root.

## Путь команды:

system/clean

Синтаксис:

clean <FIELD> [--force]

Параметры:

<FIELD> - имя свойства, значение которого необходимо установить по умолчанию. Описание свойств приведено в таблице 1.

--force - выполнить команду без запроса подтверждения.

# **Пример:**

```
admin@mycelium1@ecss1:/$ system/clean callcenter active agents
Property "callcenter_active_agents" values successfully restored
```
# <span id="page-1406-0"></span>**info**

Отображает текущие значения системных параметров.

**Путь команды:**

system/info

**Синтаксис:**

info <FIELD>

## **Параметры:**

<FIELD> - имя свойства, которое нужно просмотреть. Опциональный параметр. Если параметр не указывать, будут выведены все свойства. Описание свойств приведено в таблице 1.

# **Пример:**

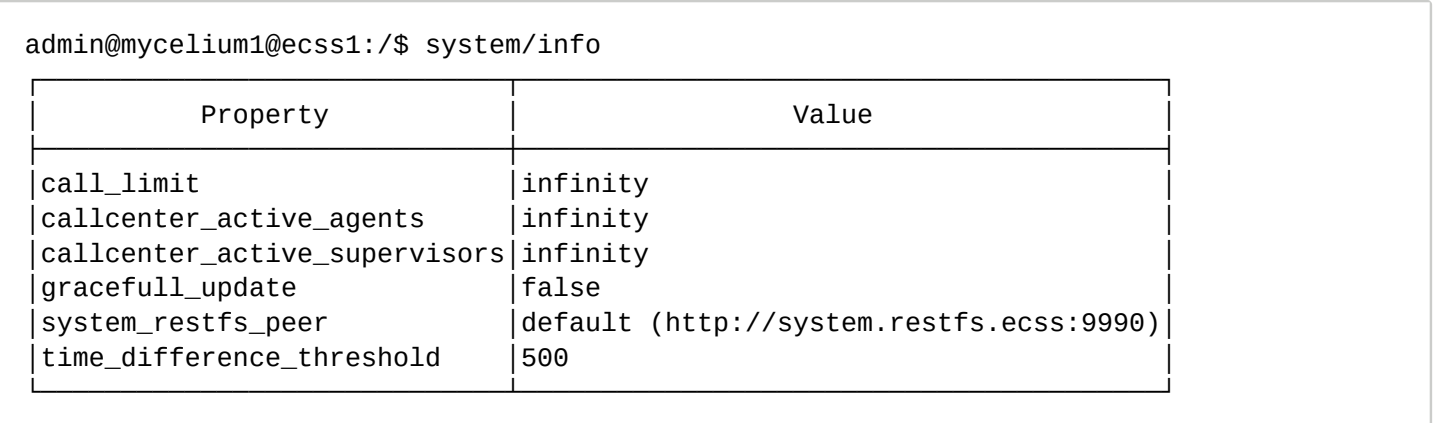

#### <span id="page-1406-1"></span>**set**

Устанавливает значение системных параметров.

#### **Путь команды:**

system/set

# **Синтаксис:**

set <FIELD> <VALUE>

# **Параметры:**

<FIELD> - имя свойства, значение которого необходимо изменить. Описание свойств приведено в таблице 1.

<VALUE> - новое значение свойства, возможные значения приведены в таблице 1.

# Пример:

```
admin@mycelium1@ecss1:/$ system/set callcenter_active_agents 20
Property "callcenter_active_agents" successfully changed from:
infinity
   to
20.
```
## /system/address-book/ - системные команды управления адресной книгой абонентов

- sync
- check-connection

В этом разделе описаны системные команды, которые позволяют настраивать подсистему, отвечающую за автоматическое внесение номеров, имен, email-ов абонентов в "Адресную книгу", синхронизировать базу уже созданный абонентов.

Адресная книга - база MySQL(ecss\_address\_book), в которой содержатся номера телефонов  $\bullet$ абонентов ECSS-10 с их ФИО, email-ами, аватарами и пр.

#### <span id="page-1407-0"></span>sync

Команда синхронизации абонентов ECSS-10 с адресной книгой.

## Путь команды:

/system/address-book/sync

# Синтаксис для команды, уровня системы:

sync \* | <DOMAIN> [--verbose] \* | <ADDRESS\_RANGE>

--verbose - при указании данного флага будет показана подробная информация обо всех созданных записей в адресной книге:

<DOMAIN> - имя виртуальной АТС (символ "\*" используется для указания всех виртуальных АТС); <ADDRESS\_RANGE> - список абонентов ECSS-10 для синхронизации, символ "\*" используется для указания всех абонентов данной виртуальной АТС.

# Пример:

Синхронизация для определенных абонентов

admin@mycelium1@ecss1:/\$ system/address-book/sync biysk.local --verbose 24010{0-1} Domain Alias Result |biysk.local| 240100, 064bc964f7cc4222  $|$  ok 240101, 064bc9652bfe3487  $\log$ SUCCESS: 2 FAIL:  $\Omega$ TOTAL:  $\overline{2}$ 

Синхронизация всех абонентов системы:

```
admin@mycelium1@ecss1:/$ system/address-book/sync * *
SUCCESS: 372
FAIL:
     \ThetaTOTAL:
     372
```
## <span id="page-1408-0"></span>check-connection

Команда проверки доступности БД адресной книги.

Путь команды:

/system/address-book/check-connection

Синтаксис:

check-connection

Параметры:

Команда не содержит аргументов.

#### Пример:

```
admin@mycelium1@ecss1:/$ system/address-book/check-connection
Connection successful
```
/system/address-book/properties/ - системные команды управления параметрами адресной книгой абонентов

- $\cdot$  clean
- $\cdot$  info
- · set

#### <span id="page-1408-1"></span>clean

Команда для установки параметров доступа до базы данных адресной книги в значение по умолчанию.

#### Путь команды:

/system/address-book/properties/clean

#### Синтаксис:

clean <FIELD> [--force]

# Параметры:

<FIELD> - настраиваемый параметр:

- auto\_create\_account при декларации нового абонента автоматически создавать/не создавать запись в адресной книге:
	- true создавать, установлено по умолчанию;
	- false не создавать;
- · auto\_delete\_account при удалении абонента автоматически удалять/не удалять запись в адресной книге;
- true удалять (установлено по умолчанию);
- false не удалять;
- database имя базы данных;
- host имя или IP-адрес MySQL-сервера;
- port номер порта MySQL-сервера;
- username логин для подключения к MySQL-сервера;
- password пароль для подключения к MySQL-серверу.

#### <VALUE> - значение параметра.

--force - выполнить команду без запроса подтверждения.

#### **Пример:**

```
admin@mycelium1@ecss1:/$ system/address-book/properties/clean auto_delete_account
Property "auto delete account" values successfully restored
```
#### <span id="page-1409-0"></span>info

Команда для просмотра параметров доступа до базы данных адресной книги.

#### **Путь команды:**

/system/address-book/properties/info

#### **Синтаксис:**

info <FIELD>

#### **Параметры:**

<FIELD> - настраиваемый параметр:

- auto\_create\_account при декларации нового абонента автоматически создавать/не создавать запись в адресной книге:
	- true создавать, установлено по умолчанию;
	- false не создавать;
- auto\_delete\_account при удалении абонента автоматически удалять/не удалять запись в адресной книге;
	- true удалять (установлено по умолчанию);
	- false не удалять;
- database имя базы данных;
- host имя или IP-адрес MySQL-сервера;
- port номер порта MySQL-сервера;
- username логин для подключения к MySQL-сервера;
- password пароль для подключения к MySQL-серверу. Если в профиле безопасности [\(/system/](#page-1449-0) [security/profile/](#page-1449-0)) параметр **show\_password\_at\_cli = off,** то в выводе пароль скрывается, и вместо него показываются \*\*\*\*\*\*\*\*

<VALUE> - значение параметра.

#### **Пример:**

admin@mycelium1@ecss1:/\$ system/address-book/properties/info

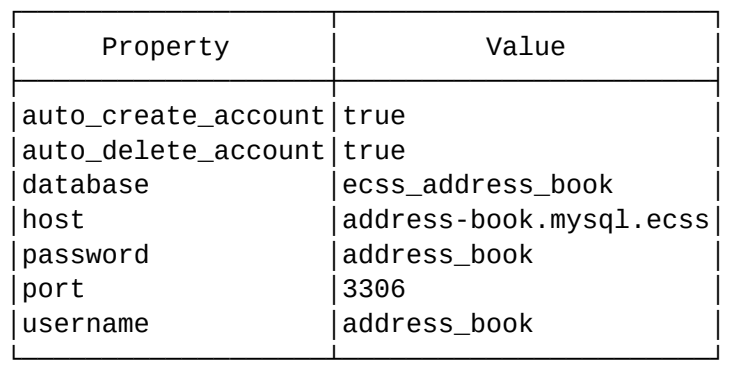

## <span id="page-1410-0"></span>set

Команда позволяет задавать/изменять параметры доступа до базы данных адресной книги, изменять параметры автоматического заведения/удаления записей адресной книге.

# **Путь команды:**

/system/address-book/properties/set

## **Синтаксис:**

set <FIELD> <VALUE>

# **Параметры:**

<FIELD> - настраиваемый параметр:

- auto\_create\_account при декларации нового абонента автоматически создавать/не создавать запись в адресной книге:
	- true создавать, установлено по умолчанию;
	- false не создавать;
- auto\_delete\_account при удалении абонента автоматически удалять/не удалять запись в адресной книге;
	- true удалять (установлено по умолчанию);
	- false не удалять;
- database имя базы данных;
- host имя или IP-адрес MySQL-сервера;
- port номер порта MySQL-сервера;
- username логин для подключения к MySQL-сервера;
- password пароль для подключения к MySQL-серверу. Пароль проверяется на соответствие требованиям, установленным в профиле безопасности [\(/system/security/profile/](#page-1449-0)), параметр **restrictions**.

<VALUE> - значение параметра.

# **Пример:**

```
admin@mycelium1@ecss1:/$ system/address-book/properties/set auto_delete_account false
Property "auto_delete_account" successfully changed from: 
true
    to
false.
```
## **/system/calls/terminate-all-calls - команда для завершения всех вызовов в системе**

# • [terminate-all-calls](#page-1411-0)

В данном разделе представлены команда для завершения всех вызовов в системе.

#### <span id="page-1411-0"></span>terminate-all-calls

Команда завершения всех вызовов.

#### **Путь команды:**

## **/system/calls/terminate-all-calls [--force]**

--force - выполнить команду без запроса подтверждения.

**Пример:**

```
admin@mycelium1@ecss1:/$ system/calls/terminate-all-calls
[terminate-all-calls] You are trying to terminate all active calls in current domain. 
All calls will b
                       e terminated after execute current command.
Are you sure?: [yes]/no ?> yes
There are 2 calls terminated
```
## **/system/db/status - команда просмотра статуса подключения к БД в системе**

• [status](#page-1411-1)

В данном разделе представлена команда просмотра статуса подключения к базам данных в системе.

#### <span id="page-1411-1"></span>status

Информация о состоянии подключения к базам данных.

#### **Путь команды:**

/system/db/status

#### **Параметры:**

Команда не имеет параметров.

**Пример:**

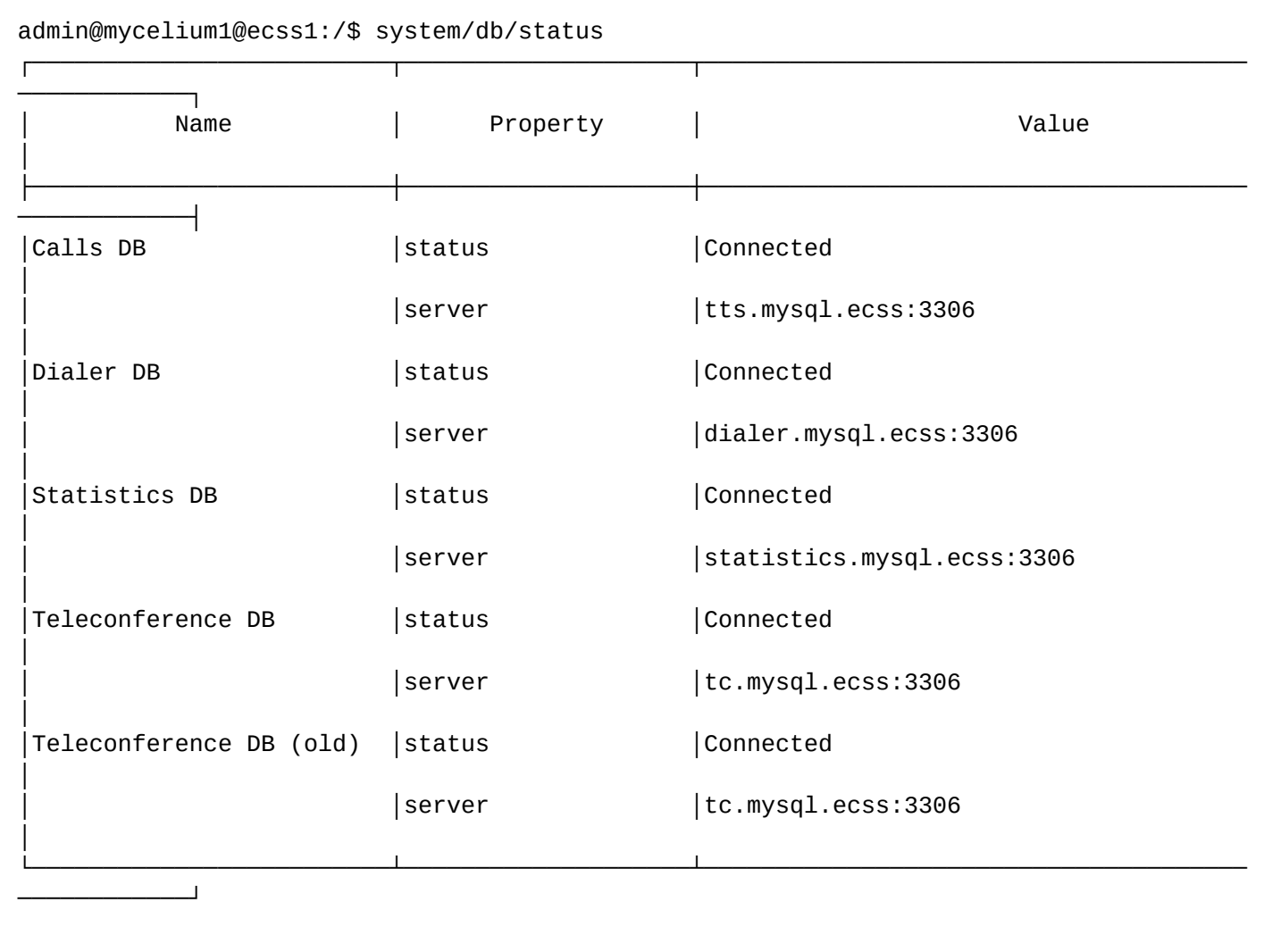

# **/system/geo-backup/ - команды управления георезервом**

- [status](#page-1412-0)
- [sync](#page-1413-0)
- [/system/geo-backup/properties/](#page-1413-1) [команды настройки георезерва](#page-1413-1)

Команды предназначены для управления функционалом географического резервирования.

#### <span id="page-1412-0"></span>status

Команда предназначена для проверки статуса георезерва и информации о времени последней синхронизации.

# **Путь команды:**

/system/geo-backup/status

## **Синтаксис:**

status [<Domain> | \*]

# **Параметры:**

<Domain> - имя домена.

# **Пример:**

```
admin@[restfs1@ecss1]:/$ system/geo-backup/status
```
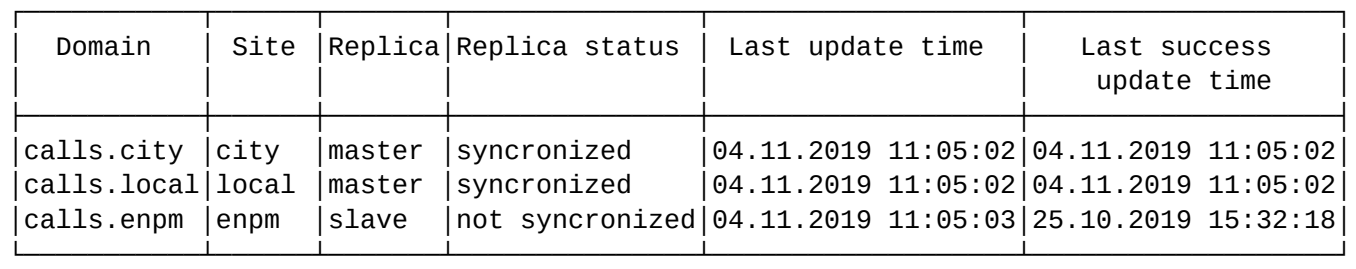

Total syncronized domains: 2 Total not syncronized domains: 1

# <span id="page-1413-0"></span>sync

Команда предназначена для принудительной синхронизации текущей конфигурации домена (или всех доменов в рамках данного сайта) на backup-ный сайт.

Команда выводит статус синхронизации каждого из доменов.

# **Путь команды:**

/system/geo-backup/sync

# **Синтаксис:**

sync [<Domain> | \*]

# **Параметры:**

<Domain> - имя домена.

# **Пример:**

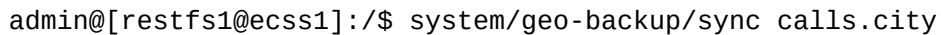

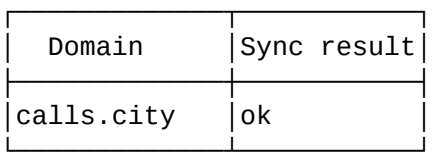

Total syncronized domains: 1

# admin@[restfs1@ecss1]:/\$ system/geo-backup/sync calls.enpm

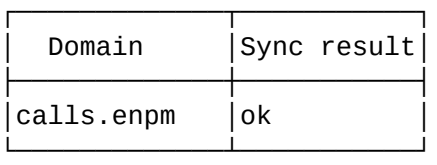

Total failed domains: 1

<span id="page-1413-1"></span>/system/geo-backup/properties/ - команды настройки георезерва

- [clean](#page-1414-0)
- [info](#page-1414-1)
- [set](#page-1415-0)

Команды предназначены для настройки географического резервирования.

# <span id="page-1414-0"></span>clean

Команда предназначена для установки параметра в значение по умолчанию.

# **Путь команды:**

/system/geo-backup/properties/clean

# **Синтаксис:**

clean [<Field>] [--force]

# **Параметры:**

<FIELD> - названия параметра, для которого устанавливается значение:

- enabled (false) включение системы георезервирования;
- site ("ecss10") имя гео-сайта для выбранного кластера;
- slave\_sites ([]) geo-backup sites to be backuped on current cluster / имя (имена) гео-сайтов, с которых мы будем принимать репликации;
- sync\_timeout (3600)- период реплицирования данных (задается в секундах);
- --force выполнение команды без запроса подтверждения.

# **Пример:**

admin@mycelium1@ecss1:/\$ system/geo-backup/properties/clean --force Properties values successfully restored

# <span id="page-1414-1"></span>info

Команда предназначена для просмотра значений параметров.

# **Путь команды:**

/system/geo-backup/properties/info

# **Синтаксис:**

info [<Field>]

# **Параметры:**

<FIELD> - названия параметра, для которого устанавливается значение:

enabled (false) - включение системы георезервирования;

site ("ecss10") - имя гео-сайта для выбранного кластера;

slave\_sites ([]) - geo-backup sites to be backuped on current cluster / имя (имена) гео-сайтов, с которых мы будем принимать репликации;

sync\_timeout (3600)- период реплицирования данных (задается в секундах).

# **Пример:**

admin@mycelium1@ecss1:/\$ system/geo-backup/properties/info

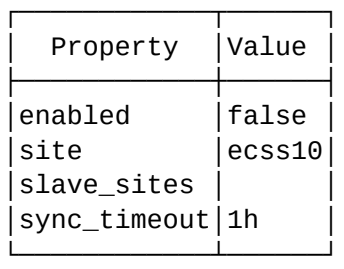

# <span id="page-1415-0"></span>set

Команда предназначена для изменения параметра.

## **Путь команды:**

/system/geo-backup/properties/set

# **Синтаксис:**

set <Field> <Value>

# **Параметры:**

<FIELD> - названия параметра, для которого устанавливается значение:

enabled (false) - включение системы георезервирования; site ("ecss10") - имя гео-сайта для выбранного кластера; slave\_sites ([]) - geo-backup sites to be backuped on current cluster / имя (имена) гео-сайтов, с которых мы

будем принимать репликации;

sync\_timeout (3600)- период реплицирования данных (задается в секундах).

# **Пример:**

```
admin@mycelium1@ecss1:/$ system/geo-backup/properties/set sync_timeout 30m
Property "sync_timeout" successfully changed from: 
1h
    to
30m.
```
**/system/ivr/script/restrictions/ - команды управления настройками ограничений IVR-скриптов**

- [apply](#page-1415-1)
- [declare](#page-1416-0)
- [info](#page-1416-1)
- [remove](#page-1417-0)
- [set](#page-1417-1)

В текущем разделе описываются команды управления настройками ограничений IVR-скриптов.

# <span id="page-1415-1"></span>apply

Команда для применение группы ограничений IVR-скриптов к указанному домену.

# **Путь команды:**

/system/ivr/script/restrictions/apply

# **Синтаксис:**

apply <PROFILE\_NAME> <DOMAIN>

# **Параметры:**

```
<PROFILE_NAME> - имя группы ограничений IVR скрипта;
<DOMAIN> - имя домена, к которому будет применяться группа ограничений IVR скрипта.
```
# **Пример:**

```
admin@mycelium1@ecss1:/$ system/ivr/script/restrictions/apply ivr_min front.office 
IVR script restriction's profile ivr_min successfully applied for domain front.office
```
## <span id="page-1416-0"></span>declare

Команда для создания группы ограничений.

## **Путь команды:**

/system/ivr/script/restrictions/declare

**Синтаксис:**

declare <PROFILE\_NAME> [<DESCRIPTION>]

## **Параметры:**

```
<PROFILE_NAME> - имя группы ограничений IVR скрипта;
<DESCRIPTION> - описание группы ограничений IVR скрипта.
```
# **Пример:**

```
admin@mycelium1@ecss1:/$ system/ivr/script/restrictions/declare ivr_min Минимум 
возможностей IVR
IVR script restrictions' profile ivr_min successfully declared.
```
# <span id="page-1416-1"></span>info

Команда для просмотра текущих ограничений IVR-скриптов в рамках именованной группы ограничений.

**Путь команды:**

/system/ivr/script/restrictions/info

**Синтаксис:**

info [--short | --long [<PROFILE\_NAME>]]

# **Параметры:**

<PROFILE\_NAME> - имя группы ограничений IVR скрипта.

# **Пример:**

admin@mycelium1@ecss1:/\$ system/ivr/script/restrictions/info --long ivr\_min ┌───────┬────────────────────────┬────────────────────────────────┐ │ Name │ Description │ Properties │ ├───────┼────────────────────────┼────────────────────────────────┤ │ivr\_min│Минимум возможностей IVR│max\_blocks\_per\_script = 10 │  $ivr$ \_script\_limit = 16  $asr = false$  $available blocks = begin$ │ │ │ connect │ │ │ │ info │ │ │ │ ivr │ outgoing-call │ │ │ play │ │ │ │ queue │ voice-mail └───────┴────────────────────────┴────────────────────────────────┘

#### <span id="page-1417-0"></span>remove

Команда для удаления группы ограничений.

#### **Путь команды:**

system/ivr/script/restrictions/remove

## **Синтаксис:**

remove <PROFILE\_NAME>

#### **Параметры:**

<PROFILE\_NAME> - имя группы ограничений IVR скрипта.

**Пример:**

```
admin@mycelium1@ecss1:/$ system/ivr/script/restrictions/remove ivr_min 
IVR script restrictions' profile ivr_min successfully removed.
```
## <span id="page-1417-1"></span>set

Команда предназначена для изменений свойств группы ограничений IVR-скриптов. Команда позволяет изменять ограничения IVR скриптов на уровне домена. Доступна только администратору софтсвича.

#### **Путь команды:**

system/ivr/script/restrictions/set

#### **Синтаксис:**

set <PROFILE\_NAME> <PROPERTY> <VALUE>

# **Параметры:**

<PROPERTY> :: max\_blocks\_per\_script | available\_blocks | ivr\_script\_limit | description - свойство, значение которого необходимо установить;

description - описание текущего ограничения IVR скриптов; max\_blocks\_per\_script - максимальное количество IVR блоков в одном скрипте в определенном домене, бесконечность или 0..16383;

ivr\_script\_limit - максимальное количество IVR-скриптов в домене, бесконечность или 0..65353; available\_blocks - блоки, доступные для использования в IVR-скрипте в определенном домене: <COMMAND> <BLOCKS>;

- <COMMAND> :: add | delete
- <BLOCKS> :: <BLOCK\_1> [<BLOCK\_2> [...]]
- <BLOCK> :: \* | begin | caller-info | condition | conf | connect | dial | digitmap | fax | file-action | goto | info | ivr | next | numbers | outgoing-call | park | play | play-out | queue | queue-cc | rec | recorder | rpc | set | talk | time | unpark | voice-mail

**Примеры:**

```
admin@mycelium1@ecss1:/$ system/ivr/script/restrictions/set ivr_min available_blocks 
add begin connect info ivr outgoing-call play queue voice-mail 
IVR script restrictions' profile ivr_min successfully changed.
admin@mycelium1@ecss1:/$ system/ivr/script/restrictions/set ivr_min asr false 
IVR script restrictions' profile ivr_min successfully changed.
admin@mycelium1@ecss1:/$ system/ivr/script/restrictions/set ivr_min ivr_script_limit 
16
IVR script restrictions' profile ivr_min successfully changed.
admin@mycelium1@ecss1:/$ system/ivr/script/restrictions/set ivr_min 
max_blocks_per_script 10
IVR script restrictions' profile ivr_min successfully changed.
```
# **/system/licence/ - команды просмотра использования динамических лицензий на уровне системы**

# • [usage](#page-1418-0)

В данном разделе представлены команды для просмотра использования динамических лицензий на уровне системы.

#### <span id="page-1418-0"></span>usage

Команда получения информации для просмотра текущего задействованного ресурса динамических лицензий.

# **Путь команды:**

/system/licence/usage

# **Параметры:**

[<DOMAIN\_1> <DOMAIN\_2> ... <DOMAIN\_N> ] - домены для которых необходимо вывести статистику. Если домены не указаны, статистика будет выводиться на уровне системы.

Заголовки столбцов:

- *Licence* название лицензии;
- *Current* usage текущие занятые позиции в лицензии (вызовы, [колбеки](https://docs.eltex-co.ru/pages/viewpage.action?pageId=307699557))/ максимально доступные позиции по лицензии;
- *Top* предел занятых позиций по лицензии за все время мониторинга;
- *Requested* сумма использованных позиций в лицензии за время мониторинга;

- Rejected количество отказов по лицензии за время мониторинга;
- RPS количество использования услуги из данной лицензии в секунду (для Calls это значение равно CPS).

## Пример:

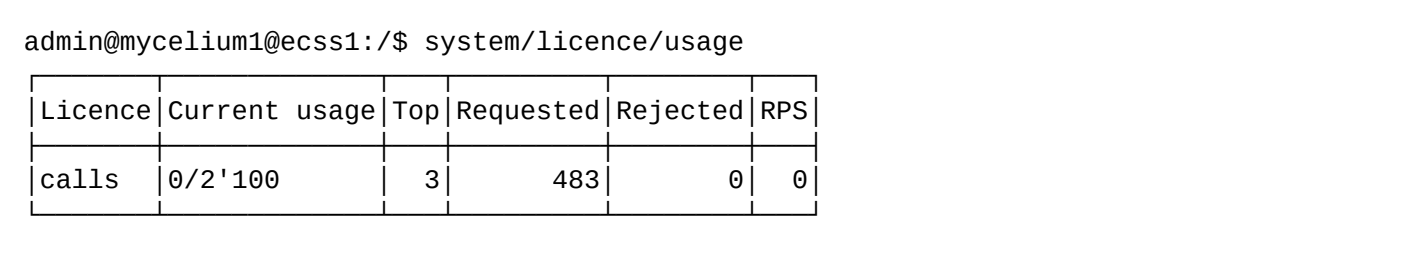

## /system/media/ - команды управления настойками медиаресурсов

## Подразделы

Команды, предназначенные для управления настройками медиаресурсов:

- · /system/media/contact/ команда просмотра сетевых интерфейсов медиасерверов
- /system/media/msr/ команды настройки медиасерверов
- /system/media/registrar/ команды управления регистратором для MSR медиа менеджера
- · /system/media/resource/ команды управления медиаресурсами
- · /system/media/site/ команды управления географическими зонами обслуживания медиасервера
- /system/media/trace/ команды настройки медиа трассировки
- /system/media/zone/ команды управления идентификатором сети

<span id="page-1419-0"></span>/system/media/contact/ - команда просмотра сетевых интерфейсов медиасерверов

# lookup

Команда предназначена для просмотра сетевых интерфейсов медиасерверов доступных в заданных zone *u* site

## Путь команды:

/system/media/contact/lookup

#### Синтаксис:

```
llookup <ZONES AND SITES> [<OPTIONS>]
```
# Параметры:

- <ZONES\_AND\_SITES> пара зоны и сайта, таких пар может быть бесконечное множество;
- $\cdot$  < OPTIONS>:
	- --verbose при указании данного флага будет показана подробная информация и зонах и сайтах. (default: false)
	- --site-edge SITE-EDGE показать локацию контакта(сайта) (default: false) Доступно с флагом: -verbose.

## Пример:

```
admin@mycelium1@ecss1:/$ system/media/contact/lookup default local --verbose --site-
edge
All contacts:
```
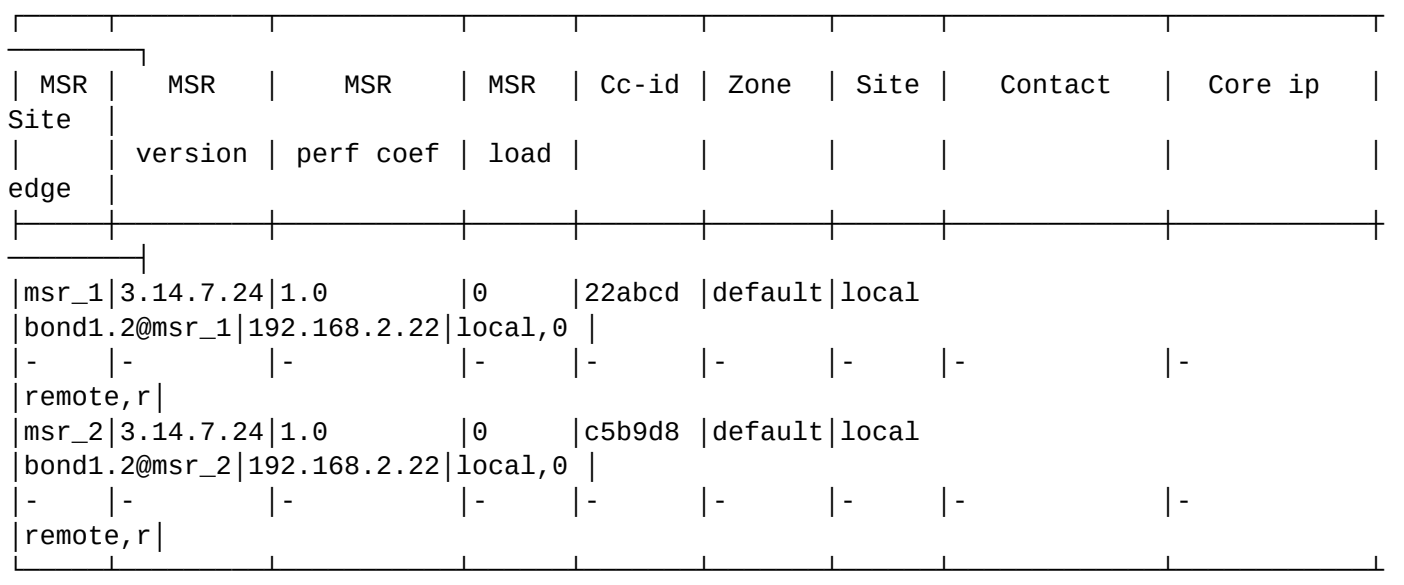

#### Msrs filtered by zone and site:

────────┘

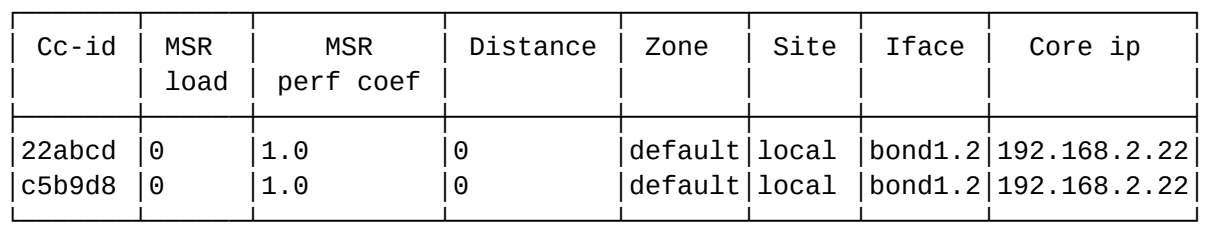

Msrs filtered by availability:

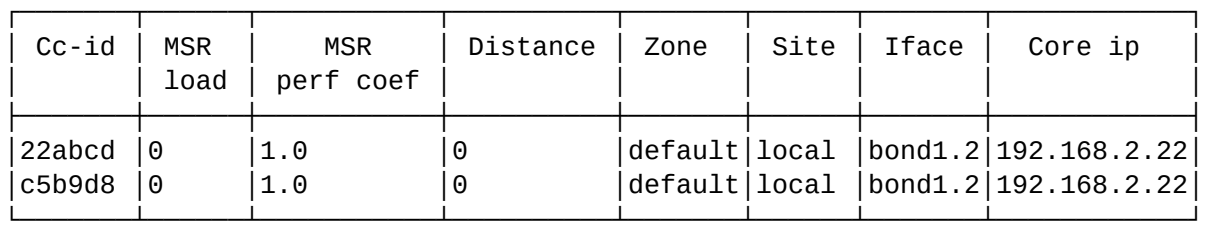

Msrs after apply preffered msr:

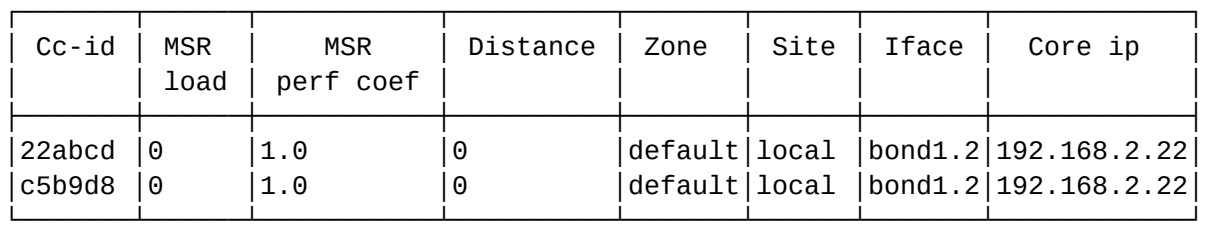

Msrs filtered by distance:

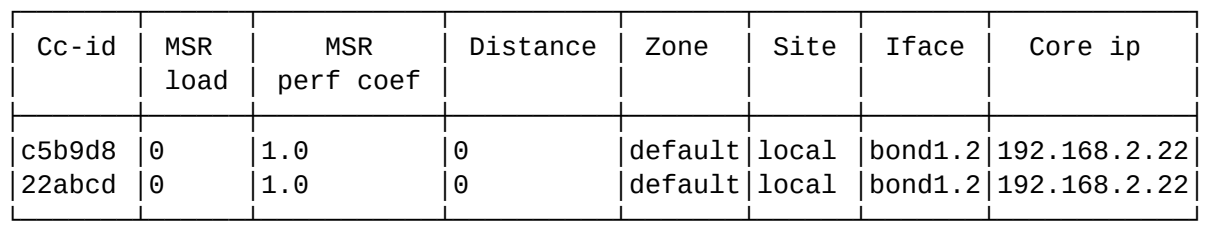

Msr filtered by free:

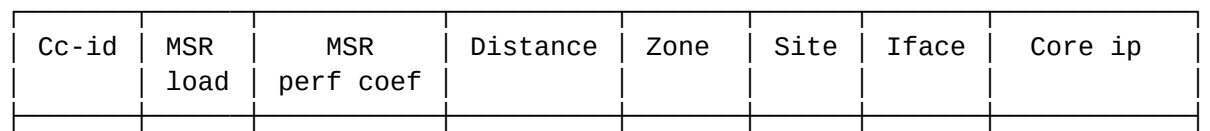

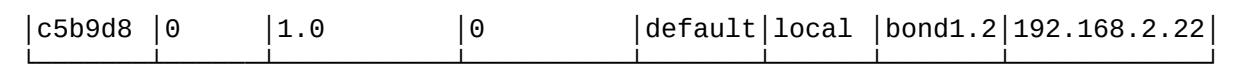

<span id="page-1421-0"></span>/system/media/msr/ - команды настройки медиасерверов

- $\cdot$  info
- · set
- · clean
- · subscription

# <span id="page-1421-1"></span>info

Команда предназначена для просмотра списка доступных медиасерверов.

## Путь команды:

/system/media/msr/info

## Синтаксис:

info

# Параметры:

<property> - ccid - отобразить id контрольной коннекции MSR

# Пример:

Default:

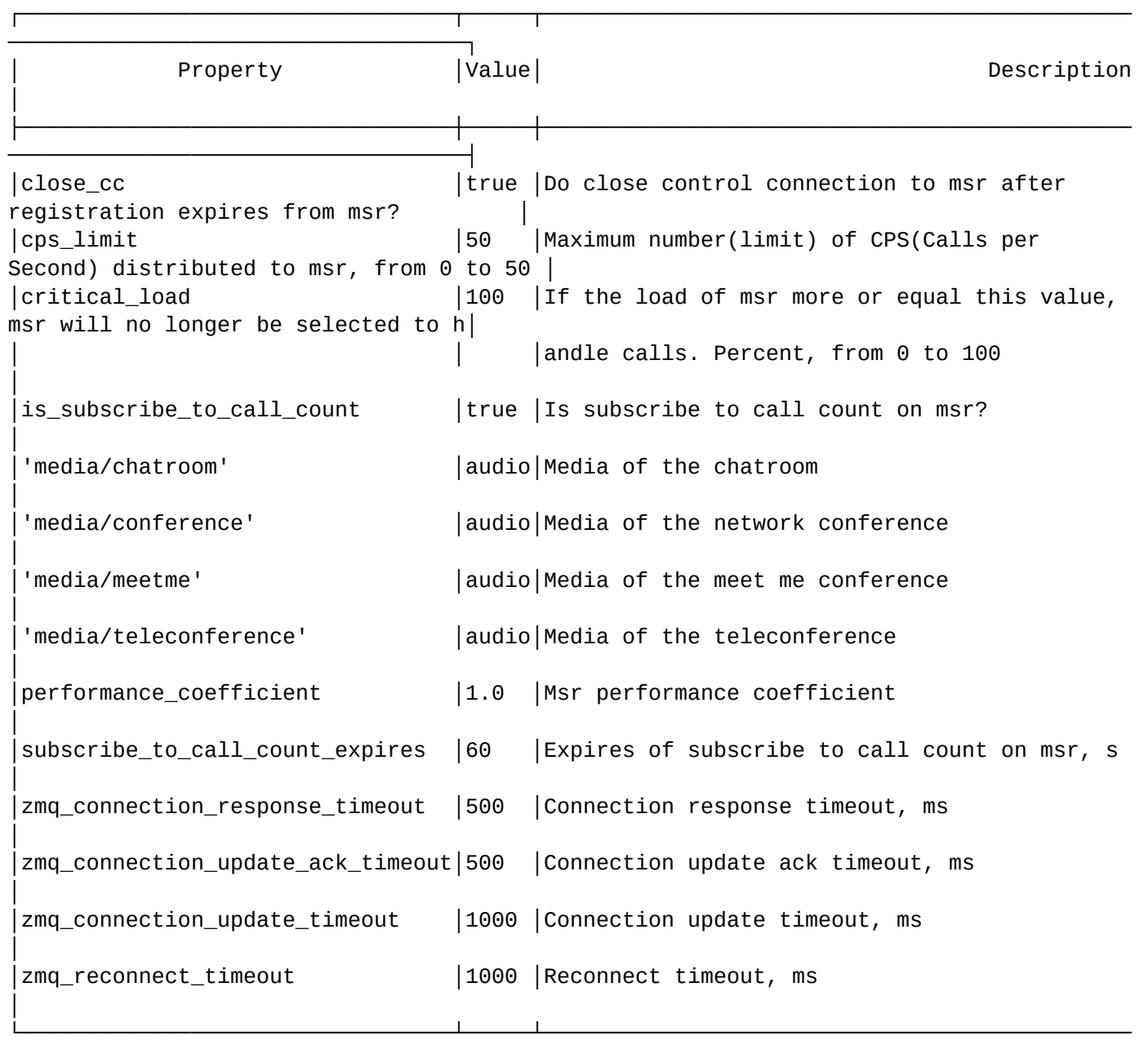

MSR:

┌───┬────────┬─────┐ │MSR│Property│Value│ ├───┼────────┼───────┼───────────────┤ └───┴────────┴─────┘

───────────────────────────────────┘

CCID:

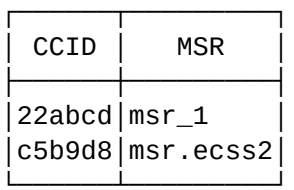

[exec at: 20.03.2022 09:50:36, exec time: 25ms, nodes: core1@ecss1 v.3.14.11.197]

#### <span id="page-1423-0"></span>set

Команда предназначена для установки свойств медиасерверов.

## Путь команды:

/system/media/msr/set

## Синтаксис:

set <property> <value>

## Параметры:

<PROPERTY> - название свойства:

## <VALUE> - значение свойства.

- --msr\_name выбор конкретного MSR. В этом случае свойства будут выставлены только для этого MSR; Conflicts with: --media/conference, --media/meetme, --media/chatroom, --media/teleconference.
- --critical load критический уровень загруженности медиасервера, в процентах. По умолчанию, параметр равен 100. При достижении данного значения msr, новые вызовы не будут распределяться на данный медиасервер. Если все темедиасерверы достигнут critical\_load, то новые вызовы будут отбиты;
- - cps\_limit установка максимального срѕ (0-50);
- --close cc <truelfalse> заккрывать ли контрольную коннекцию после истечения срока регистрации:
- --performance\_coefficient коэффициент производительности медиасерверов (коэффициент можно выставить любым целым или дробным положительным числом);
- -- zmq\_reconnect\_timeout таймер переустановки соединения с MSR, мс;
- -- zmg\_connection\_response\_timeout тайм-аут ответа на соединение с MSR, мс;
- -- zmg connection update timeout тайм-аут обновления соединения zmg с MSR, мс:
- - zmg\_connection\_update\_ack\_timeout время ожидания аск обновления соединения zmg от MSR, MC;
- -is\_subscribe\_to\_call\_count <true|false> подписаться на событие eltex-call-count(количество BbI30B0B):
- --subscribe to call count expires <30 3600 сек > таймер истечения подписки на события eltex-callcount:
- --media/chatroom настройка медиа для конференции типа chatroom;
- --media/meetme настройка медиа для конференции типа meet me;
- --media/teleconference настройка медиа для конференции типа teleconference;
- --media/conference настройка медиа для конференции типа conference;

# Пример:

```
admin@mycelium1@ecss1:/$ system/media/msr/set --msr_name msr_1 --
performance_coefficient 1
Success: Property has been set for msr_1.
admin@mycelium1@ecss1:/$ system/media/msr/set --subscribe_to_call_count_expires 30s
Success: Property has been set.
```
#### <span id="page-1423-1"></span>clean

Команда предназначена для сброса свойств медиасерверов в дефолтное значение.

# Путь команды:

/system/media/msr/clean

# Синтаксис:

clean <property>

## Параметры:

<PROPERTY> - название свойства;

## <VALUE> - значение свойства.

- · msr\_name выбор конкретного MSR. В этом случае свойства будут выставлены только для этого MSR:
- performance\_coefficient коэффициент производительности медиасерверов (коэффициент можно выставить любым целым или дробным положительным числом);
- zmg\_reconnect\_timeout таймер переустановки соединения с MSR;
- zmg connection response timeout тайм-аут ответа на соединение с MSR:
- · zmg\_connection\_update\_timeout тайм-аут обновления соединения zmg с MSR;
- · zmq\_connection\_update\_ack\_timeout время ожидания ack обновления соединения zmq от MSR;
- · is\_subscribe\_to\_call\_count Подписаться на событие eltex-call-count(количество вызовов);
- · media/chatroom настройка медиа для конференции типа chatroom:
- · media/meetme настройка медиа для конференции типа meet me;
- media/teleconference настройка медиа для конференции типа teleconference;
- media/conference настройка медиа для конференции типа conference;
- · subscribe\_to\_call\_count\_expires время истечения подписки на событие eltex-call-count (количество BH30B0B).

## Пример:

admin@mycelium1@ecss1:/\$ system/media/msr/clean --performance coefficient

Success: Property has been clean.

# <span id="page-1424-0"></span>subscription

Команда для просмотра информации о состоянии подписки о загрузке медиасервера.

#### Путь команды:

/system/media/msr/subscription

#### Синтаксис:

subscription

# Параметры:

- MSR-имя MSR:
- Is MSR registered? зарегистрирован MSR или нет;
- Event Подписка на событие:
- Active активность:
- Expires время жизни подписки;
- Notify получено уведомлений:
- Timestamp время получения уведомления;
- Event id ID события;
- · Status статус подписки.

#### Пример:

admin@[mycelium1@ecss1#ECSS 010145]:/\$ system/media/msr/subscription Subscriptions on msr

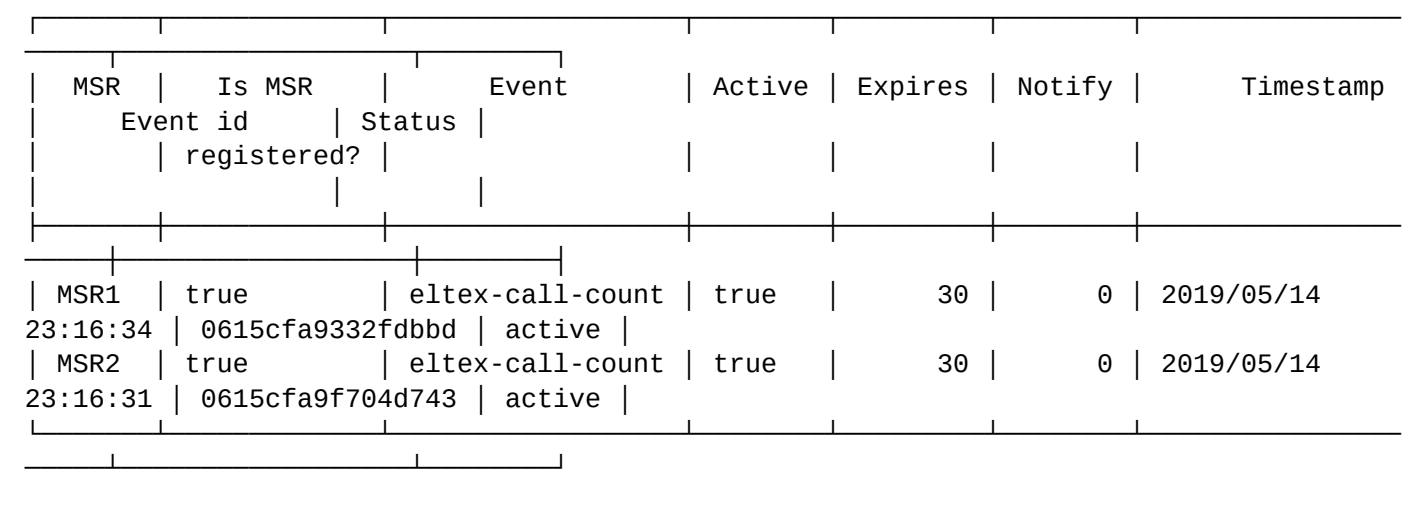

<span id="page-1425-0"></span>/system/media/registrar/ - команды управления регистратором для MSR медиа менеджера

- [clean](#page-1425-1)
- [info](#page-1425-2)
- [set](#page-1426-0)

Registrar-сервер предназначен для регистрации динамических аккаунтов медиасервера.

#### <span id="page-1425-1"></span>clean

Команда для восстановления настроек по умолчанию.

#### **Путь команды:**

/system/media/registrar/clean

#### **Синтаксис:**

clean (private <CORE> | common) <FIELD>

# **Параметры:**

<CORE> - нода ядра, для которой восстанавливаются значения, доступно только для индивидуальных параметров (private);

<FIELD> - название параметра, значение которого нужно установить по умолчанию. Для восстановления всех значений используется параметр all.

#### **Пример:**

Установить значения по умолчанию для всех общих настроек (common):

```
admin@mycelium1@ecss1:/$ system/media/registrar/clean common all 
All common parameters is clean.
```
# <span id="page-1425-2"></span>info

Команда просмотра текущих настроек Registrar-сервера.

# **Путь команды:**

# /system/media/registrar/info

# **Пример:**

## admin@mycelium1@ecss1:/\$ system/media/registrar/info Common parameters:

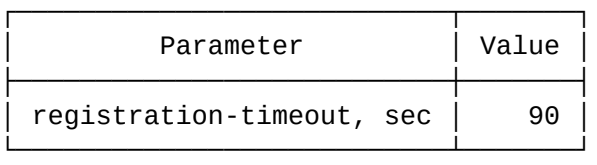

Private parameters:

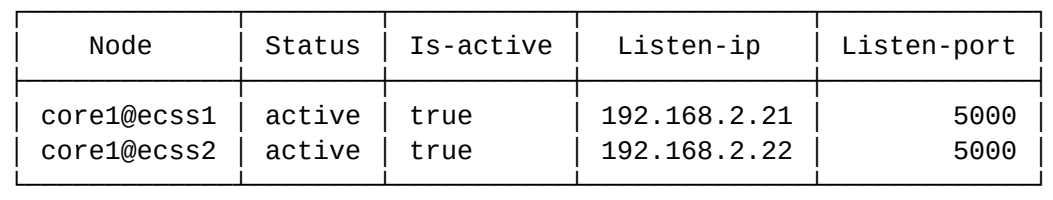

#### <span id="page-1426-0"></span>set

Команда для изменения общих и индивидуальных параметров.

## **Путь команды:**

/system/media/registrar/set

#### **Синтаксис настройки общих параметров:**

set common <FIELD> <VALUE>

#### **Параметры:**

<FIELD> - имя настраиваемого параметра;

<VALUE> - значение настраиваемого параметра

Где

- common тип выставляемого параметра;
- <common parameter> общий параметр медиарегистратора для всех нод: registration-timeout;
- private тип выставляемого параметра;
- <node name> имя ноды на которой находится медиарегистратор;
- <private parameter> параметр медиарегистратора, который выставляется на <node name>: isactive, listen-interface & listen-port.

Cписок параметров доступных для настройки:

- is-active позволяет включить или выключить регистратор (false деактивирует регистратор, регистратор перестает принимать SIP трафик);
- listen-interface имя интерфейса, который использует регистратор;
- listen-port порт, на котором регистратор принимает запросы на регистрацию (по умолчанию 5000);
- registration-timeout таймер перерегистрации, диапазон значений от 60 до 86400.

В общих параметрах доступна настройка времени регистрации, по умолчанию установлено 60 секунд.

#### **Пример:**

Установить время регистрации 60 секунд:

admin@mycelium1@ecss1:/\$ system/media/registrar/set common registration-timeout 60 Common parameter registration-timeout set to 60.

## Синтаксис настройки индивидуальных параметров:

system/media/registrar/set private <CORE> <FIELD> <VALUE>

## Параметры:

<CORE> - нода ядра, для которой настраивается Registrar-сервер;

<FIELD> - имя настраиваемого параметра;

<VALUE> - значение настраиваемого параметра.

Настраиваемые параметры:

- · is-active активен ли Registrar-сервер, принимает значения true | false;
- · listen-ip ip-адрес, на котором Registrar-сервер будет принимать соединения (по умолчанию  $0.0.0.0$ :
- · listen-port сетевой порт, на котором Registrar-сервер будет принимать соединения (по умолчанию  $5000$ ).

#### Пример:

Установить порт 5001 для приема соединений от медиасервера:

```
admin@mycelium1@ecss1:/$ system/media/reqistrar/set private core1@ecss1 listen-port
5001
Private parameter listen-port set to 5001 at node core1@ecss1.
```
<span id="page-1427-0"></span>/system/media/resource/ - команды управления медиаресурсами

- · declare
- $\cdot$  info
- $\cdot$  list
- purge
- remove
- · set
- · status

Медиаресурс - это описание параметров медиасервера, необходимых для работы с ним.

#### <span id="page-1427-1"></span>declare

Команда для объявления подключения медиасервера к ECSS-10.

Для работы в режиме предварительно настроенной системы можно заранее прописать медиаресурсы, информация о которых известна.

Для этого необходимо создать описание известных медиасерверов с указанием всех параметров, что позволить начать работу с медиасервером сразу после его регистрации.

Команда для создания конфигурации медиасервера:

# Путь команды:

/system/media/resource/declare

# Синтаксис:

declare <node> by\_contact <contact> <zone> <site> <is active>

или

declare <node> by\_iface <msr> <acc\_id> <iface> <zone> <site> <is active>

# **Параметры:**

<node> - имя ноды core; <contact> - contact uri декларируемого медиаресурса; <zone> - логическая зона обслуживания MSR; <site> - идентификатор сети обслуживания MSR; <is active> - состояние активности медиаресурса, значения true/false; <msr> - имя MSR; <acc\_id> - номер идентификатор ресурса; <iface> - название интерфейса.

# **Пример:**

admin@mycelium1@ecss1:/\$ system/media/resource/declare \* contact bond1.476:SIP11@msr\_1 default local true

Declared media resources

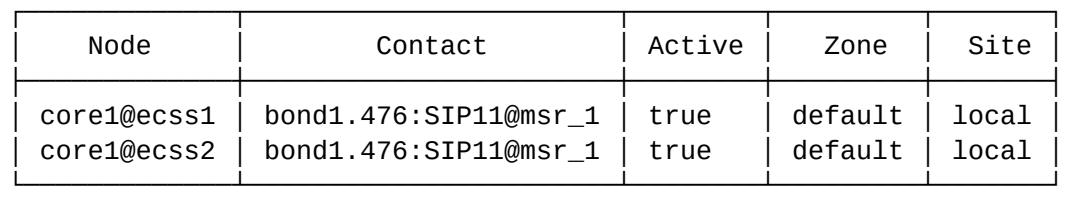

# <span id="page-1428-0"></span>info

Команда для просмотра информации о состоянии подключения конкретного медиаресурса.

# **Путь команды:**

/system/media/resource/info

# **Синтаксис:**

info <node> <contact>

# **Параметры:**

<contact> - contact uri декларируемого медиаресурса;

<node> - имя ноды.

# **Пример:**

admin@mycelium1@ecss1:/\$ system/media/resource/info core1@ecss1 bond1.2@msr\_1 Media resource specific for node core1@ecss1:

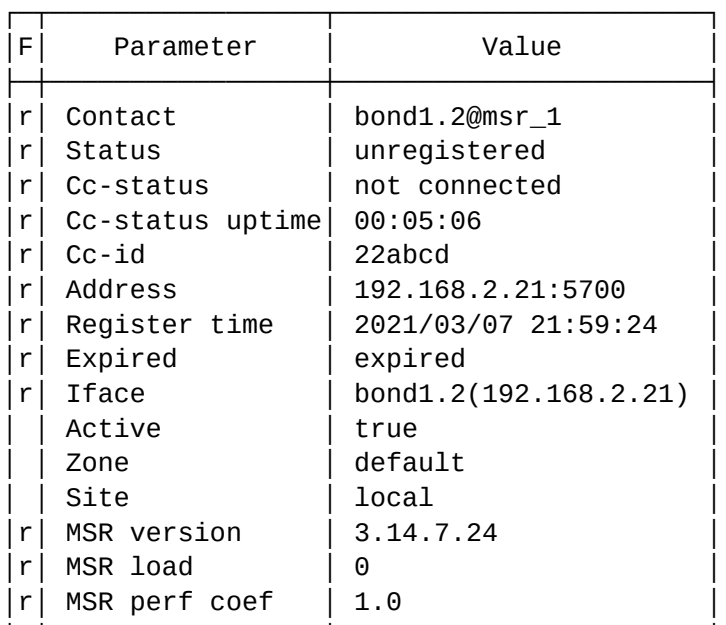

└─┴─────────────────┴───────────────────────┘

#### Legend:

Column F - means Flag, values r - flag for readonly parameter

#### <span id="page-1429-0"></span>list

Команда для просмотра списка медиаресурсов в системе ECSS-10.

#### **Путь команды:**

/system/media/resource/list

# **Синтаксис:**

list [active | all | register]

#### **Параметры:**

- active отображать только активные медиаресурсы (по умолчанию);
- register отображать только зарегистрированные медиаресурсы;
- short отобразить минимальную информацию;
- all отображать все задекларированные медиаресурсы.

По умолчанию команда выдает список зарегистрированных медиасерверов

#### **Пример:**

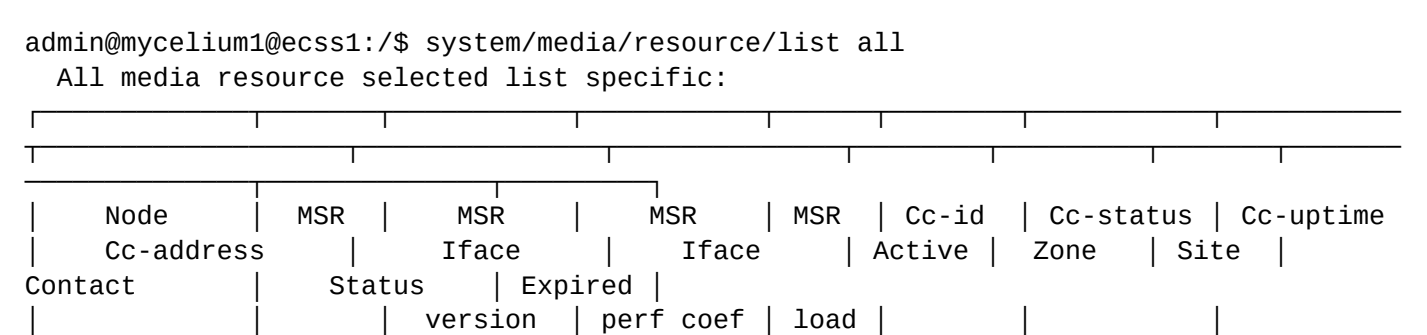

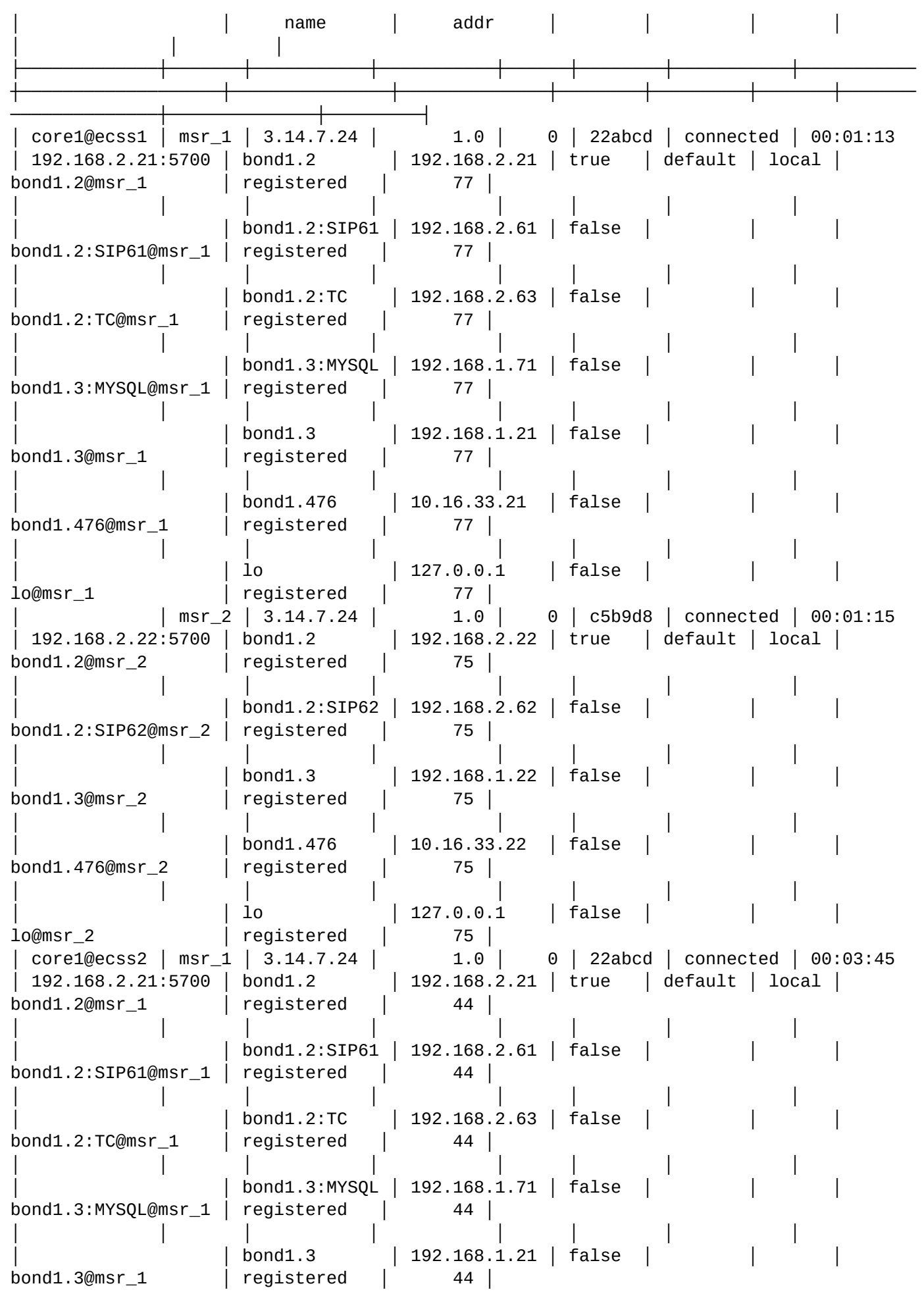

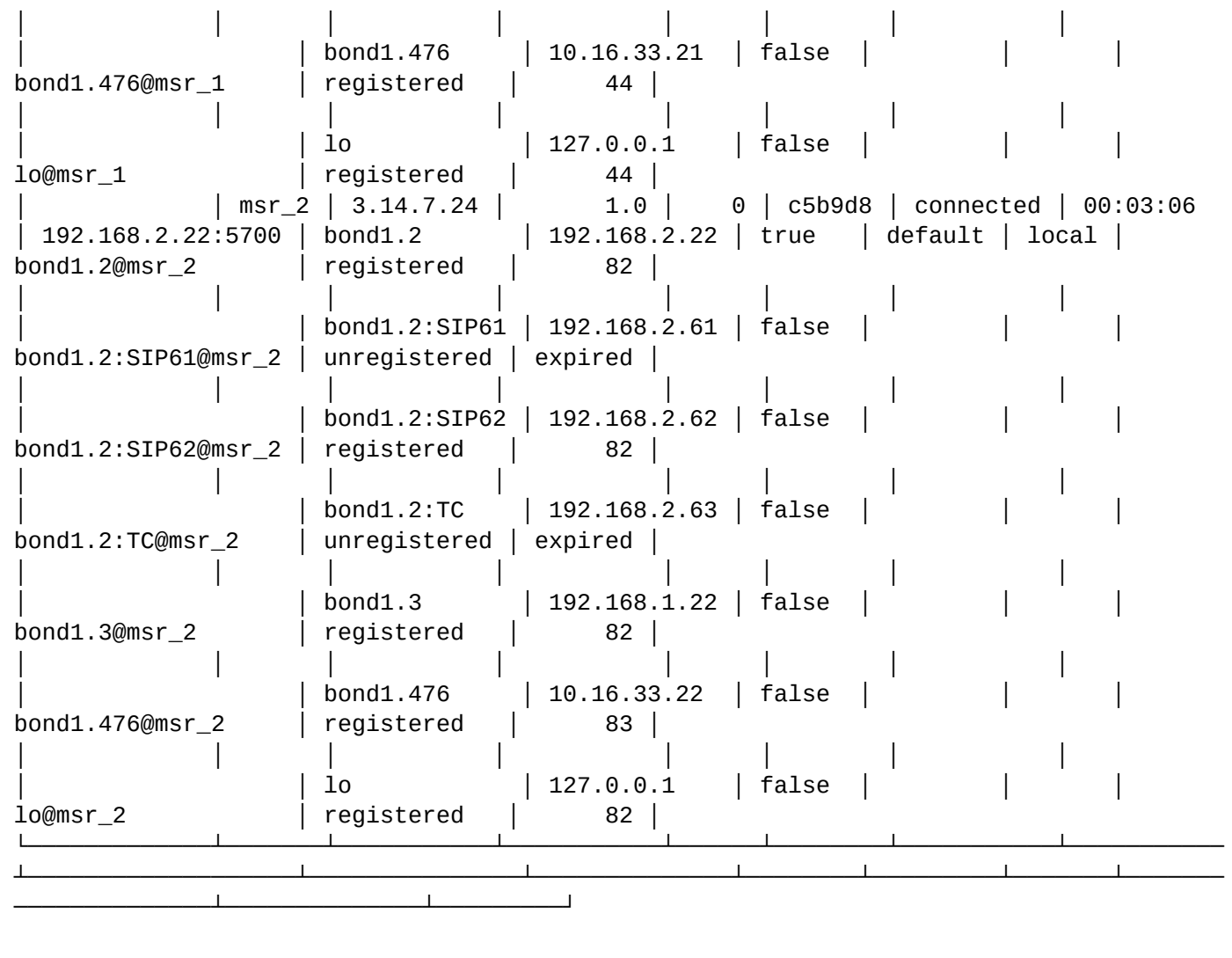

# <span id="page-1431-0"></span>purge

Команда для удаления старых, не активных подключений медиаресурсов к ECSS-10.

## **Путь команды:**

/system/media/resource/purge

**Синтаксис:**

purge <node>

# **Параметры:**

<node> - имя ноды.

**Пример:**

admin@mycelium1@ecss1:/\$ system/media/resource/purge core1@ecss1 Purged contact list at node core1@ecss1: lo@msr\_2 lo@msr\_1 bond1.476@msr\_2 bond1.476@msr\_1 bond1.3@msr\_2 bond1.3@msr\_1 bond1.3:MYSQL@msr\_1 bond1.2:TC@msr\_2 bond1.2:TC@msr\_1 bond1.2:SIP62@msr\_2 bond1.2:SIP62@msr\_1 bond1.2:SIP61@msr\_2 bond1.2:SIP61@msr\_1

## <span id="page-1432-0"></span>remove

Команда для удаления информации о настройках медиаресурса, добавленных ранее в ECSS-10.

## **Путь команды:**

/system/media/resource/remove

#### **Синтаксис:**

remove <node> contact <contact> | msr <msr>

## **Параметры:**

<node> - имя ноды; <contact> - contact uri декларируемого медиаресурса; <msr> - имя MSR.

#### **Пример:**

```
admin@mycelium1@ecss1:/$ system/media/resource/remove * contact bond1.476:SIP11@msr_1
Media resource with contact(bond1.476:SIP11@msr_1) deleted at nodes:
    core1@ecss2
    core1@ecss1
```
# <span id="page-1432-1"></span>set

Команда для изменения настроек медиаресурсов.

# **Путь команды:**

/system/media/resource/set

# **Синтаксис:**

set <node|\*> <contact> <active|zone|site> <value>

# **Параметры:**

<node|\*> - имя ноды; <contact> - contact uri декларируемого медиаресурса;

# <active|zone|site> - активация | зона | сайт; <value> - значение параметра.

# **Пример:**

admin@mycelium1@ecss1:/\$ system/media/resource/set core1@ecss1 bond1.2@msr\_1 active true

Media resource:

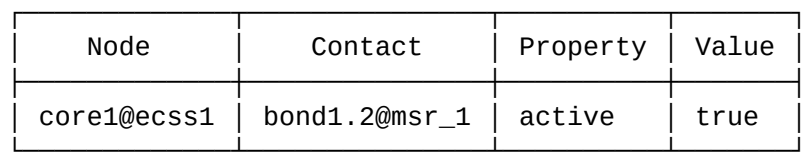

#### <span id="page-1433-0"></span>status

Команда для просмотра текущего состояния зарегистрированных медиаресурсов.

#### **Путь команды:**

/system/media/resource/status

#### **Синтаксис:**

status

#### **Параметры:**

Команда не имеет параметров.

#### **Выводимая информация:**

- Node имя ядра;
- MSR имя MSR;
- MSR version версия MSR;
- MSR perf coef коэффициент производительности;
- MSR load calls(level) текущие загрузка и количество активных вызовов;
- Cc status(uptime) статус контрольной коннекции;
- Iface name:addr сетевой интерфейс и адрес MSR;
- Active активен или нет данный медиаресурс;
- Status статус регистрации;
- Expired время до окончания регистрации.

#### **Пример:**

admin@mycelium1@ecss1:/\$ system/media/resource/status Status of active media resource list:

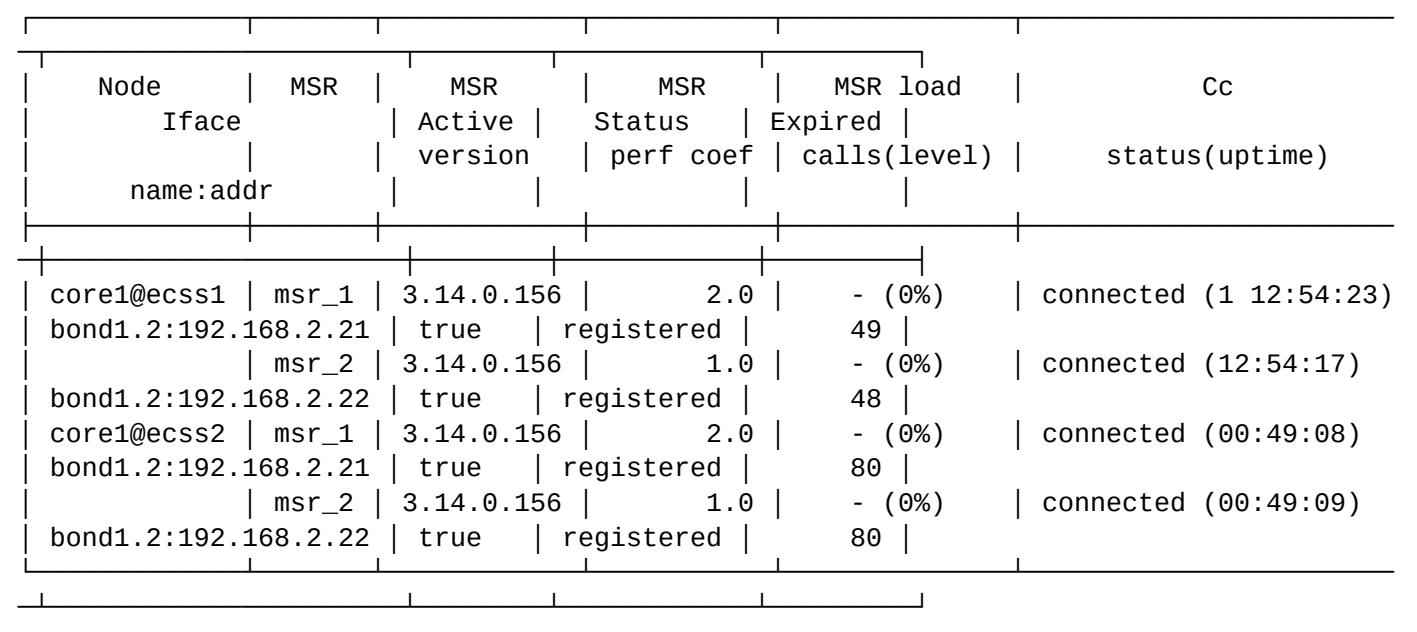

<span id="page-1434-0"></span>/system/media/site/ - команды управления географическими зонами обслуживания медиасервера

- [declare](#page-1434-1)
- [distance](#page-1435-0)
- [list](#page-1435-1)
- [matrix](#page-1435-2)
- [remove](#page-1436-1)

## <span id="page-1434-1"></span>declare

Команда предназначена для создания новой географической зоны (нового сайта), которую будет обслуживать медиасервер.

Имя сайта в системе должно быть уникальным. Если будет попытка создания сайта с уже используемым именем, команда вернет ошибку.

#### **Путь команды:**

/system/media/site/declare

#### **Синтаксис:**

declare <site name>

#### **Параметры:**

<site name> - имя сайта.

# **Пример:**

```
admin@mycelium1@ecss1:/$ system/media/site/declare remote_side 
Site: remote side.
  Created successfully.
```
## <span id="page-1435-0"></span>distance

Команда предназначена для установки "расстояния" между сайтами.

По умолчанию, когда создаются сайты связность между ними задается как бесконечность (infinity).

Для установки требуемого расстояния между сайтами необходимо выполнить команду:

#### **Путь команды:**

/system/media/site/distance

#### **Синтаксис:**

distance <site name> <site name> <distance>

## **Параметры:**

<site name> - географическая зона; <distance> - положение сайтов относительно друг друга.

#### **Пример:**

admin@mycelium1@ecss1:/\$ system/media/site/distance local remote\_side 64 Distance between local and remote\_side changed to: 64.

#### <span id="page-1435-1"></span>list

Команда возвращает список географических зон (сайтов), обслуживаемых медиасерверами.

По умолчанию в системе существует неудаляемый сайт "local"

#### **Путь команды:**

/system/media/site/list

## **Синтаксис:**

list

#### **Параметры:**

Команда не содержит аргументов.

#### **Пример:**

```
List of all sites:
 local
  remote
  remote_side
```
#### <span id="page-1435-2"></span>matrix

Команда позволяет просмотреть матрицу географических зон (сайтов), которые обслуживает медиасервер.

Для просмотра всей матрицы выполняем команду без параметров. При этом будет отображены все сайты если их число не превышает 20, если их число больше, то отображаются первые 20 (сортировка по алфавиту).

#### **Путь команды:**

## /system/media/site/matrix

## **Синтаксис:**

matrix [<site name> [<site name>]]

#### **Параметры:**

<site name> - имя сайта.

## **Пример:**

admin@mycelium1@ecss1:/\$ system/media/site/matrix local remote\_side remote

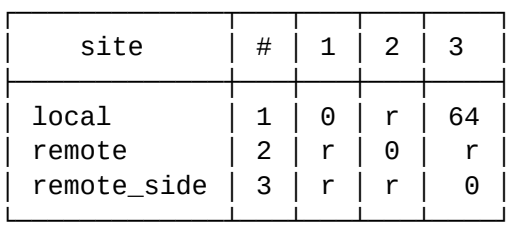

The site of row is correspond to site of iface(domain/<domain>/iface). The site of column is correspond to site of contact(system/media/resource/list).

#### Legend:

```
 r - the distance is present only when there is another subscriber with a distance 
not equal to the value r(relation) to a given msr.
   empty distance - infinity distance between sites.
```
#### <span id="page-1436-1"></span>remove

Команда позволяет удалить сайт, обслуживаемый медиасервером, и всю информацию о нем.

#### **Путь команды:**

/system/media/site/remove

#### **Синтаксис:**

remove <site name>

#### **Параметры:**

<site name> - имя сайта.

#### **Пример:**

```
admin@mycelium1@ecss1:/$ system/media/site/remove remote_side 
Site: remote side.
  Removed successfully.
```
<span id="page-1436-0"></span>/system/media/trace/ - команды настройки медиа трассировки

- [clean](#page-1437-0)
- [info](#page-1437-1)
- [set](#page-1438-0)

# <span id="page-1437-0"></span>clean

Данной командой осуществляется установка значений указываемого свойства по умолчанию.

# Путь команды:

/system/media/trace/clean

# Синтаксис:

clean [<Field>] [--force]

# Параметры:

<Field> - свойство, значение которого необходимо установить по умолчанию:

- backend (trace tool ets) Устройство хранения трассировки. ETS оперативная память. DETS жесткий диск.
- lifetime (7) время хранения трассировок на жестком диске. Задается в днях.
- · mode (disabled) Режим трассировки для вызовов.
- · cleanup\_time (02:15) Время, в которое запускается автоочистка.
- · critical max events (100000) Максимальное количество сообщений в одном хранилище трассировок.
- · description\_clean\_lifetime (60000) Таймаут подчистки закрытых файлов, мс.
- $\cdot$  description clean timeout (60000) Интервал подчистки списка файлов, мс.
- · dets\_autoclose\_timeout (15000) Таймаут автозакрытия dets файлов, если он не изменялся, мс.
- max\_trace\_count (1000) Максимальное количество трассировок вызовов в одном хранилище трассировок.
- suspend\_time (2000) Период обновления данных в хранилище трассировок, мс.

## Режимы трассировки

Существует четыре режима трассировки, которые задаются с помощью параметра mode:

- · disabled трассировка отключена.
- compressed трассировка с использованием сжатия. Уменьшает расход памяти, но снижает производительность.
- raw данные трассировки сохраняются в сыром виде. Несколько увеличивает расход памяти, но не снижает производительность.
- full\_compressed аналогично режиму compressed, отличие в том, что трассировка содержит подробные данные.
- · full\_raw аналогично режиму raw, отличие в том, что трассировка содержит подробные данные.

-- force - выполнить команду без запроса подтверждения.

# Пример:

```
admin@mycelium1@ecss1:/$ system/media/trace/clean cleanup time
Property "cleanup_time" values successfully restored
```
# <span id="page-1437-1"></span>info

Команда предназначена для отображения значения указанного свойства.

# Путь команды:

/system/media/trace/info

# Синтаксис:

info [<Field>]

# **Параметры:**

<Field> - свойство, значение которого необходимо отобразить:

- backend (trace\_tool\_ets) Устройство хранения трассировки. ETS оперативная память, DETS жесткий диск.
- lifetime (7) время хранения трассировок на жестком диске. Задается в днях.
- mode (disabled) Режим трассировки для вызовов.
- cleanup\_time (02:15) Время, в которое запускается автоочистка.
- critical\_max\_events (100000) Максимальное количество сообщений в одном хранилище трассировок.
- description\_clean\_lifetime (60000) Таймаут подчистки закрытых файлов, мс.
- description\_clean\_timeout (60000) Интервал подчистки списка файлов, мс.
- dets\_autoclose\_timeout (15000) Таймаут автозакрытия dets файлов, если он не изменялся, мс.
- max\_trace\_count (1000) Максимальное количество трассировок вызовов в одном хранилище трассировок.
- suspend\_time (2000) Период обновления данных в хранилище трассировок, мс.

# **Пример:**

admin@mycelium1@ecss1:/\$ system/media/trace/info

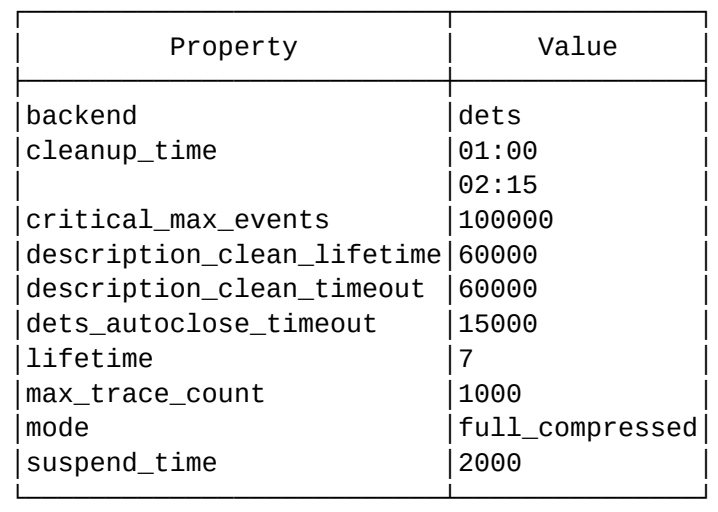

# <span id="page-1438-0"></span>set

Устанавливает требуемое значение для указанного свойства.

# **Путь команды:**

/system/media/trace/set

# **Синтаксис:**

set <Field> <Value>

# **Параметры:**

<Field> - свойство, значение которого необходимо установить:

- backend (trace\_tool\_ets) Устройство хранения трассировки. ETS оперативная память, DETS жесткий диск.
- lifetime (7) время хранения трассировок на жестком диске. Задается в днях.
- mode (disabled) Режим трассировки для вызовов.
- cleanup\_time (02:15): Время, в которое запускается автоочистка.

- critical\_max\_events (100000): Максимальное количество сообщений в одном хранилище трассировок.
- description\_clean\_lifetime (60000): Таймаут подчистки списка файлов, мс.
- description\_clean\_timeout (60000): Интервал подчистки списка файлов, мс.
- dets\_autoclose\_timeout (15000): Таймаут автозакрытия dets файла, если он не изменялся, мс.
- max\_trace\_count (1000): Максимальное количество трассировок вызовов в одном хранилище трассировок.
- suspend\_time (2000): Период обновления данных в хранилище трассировок, мс.

#### **Примеры:**

```
admin@mycelium1@ecss1:/$ system/media/trace/set mode full_compressed 
Property "mode" successfully changed from: 
disabled
    to
full_compressed.
```

```
admin@mycelium1@ecss1:/$ system/media/trace/set cleanup_time add 01:00 
Property "cleanup_time" successfully changed from: 
02:15
    to
01:00
02:15.
```
#### <span id="page-1439-0"></span>/system/media/zone/ - команды управления идентификатором сети

- [declare](#page-1439-1)
- [list](#page-1440-0)
- [remove](#page-1440-1)

#### <span id="page-1439-1"></span>declare

Команда предназначена для создания нового идентификатора сети для медиа-сервера.

#### **Путь команды:**

system/media/zone/declare

#### **Синтаксис:**

declare <zone>

#### **Параметры:**

<zone> - имя зоны работы медиа-сервера

#### **Пример:**

```
admin@mycelium1@ecss1:/$ system/media/zone/declare remote_zone
Zone: remote_zone.
  Created successfully.
```
#### list

Команда возвращает список идентификаторов сети для медиа-серверов.

#### **Путь команды:**

system/media/zone/list

#### **Синтаксис:**

list

#### **Параметры:**

Команда не содержит аргументов.

#### **Пример:**

```
admin@mycelium1@ecss1:/$ system/media/zone/list
List of all zones:
  remote_zone
  default
  nsk
```
#### remove

Команда предназначена для удаления идентификатора сети для медиа-сервера.

#### **Путь команды:**

system/media/zone/remove

**Синтаксис:**

remove <zone>

**Параметры:**

<zone> - имя зоны работы медиа-сервера

#### **Пример:**

```
admin@mycelium1@ecss1:/$ system/media/zone/remove remote_zone
Zone: remote_zone.
  Removed successfully.
```
### **/system/mediactrl/ - команды настройки транспортных таймеров контрольной коннекции**

- [clean](#page-1441-0)
- [info](#page-1441-1)
- [set](#page-1442-0)

В данном разделе описываются команды по настройки транспортных таймеров контрольной коннекции.

Таблица 1 - Описание таймеров контрольной коннекции

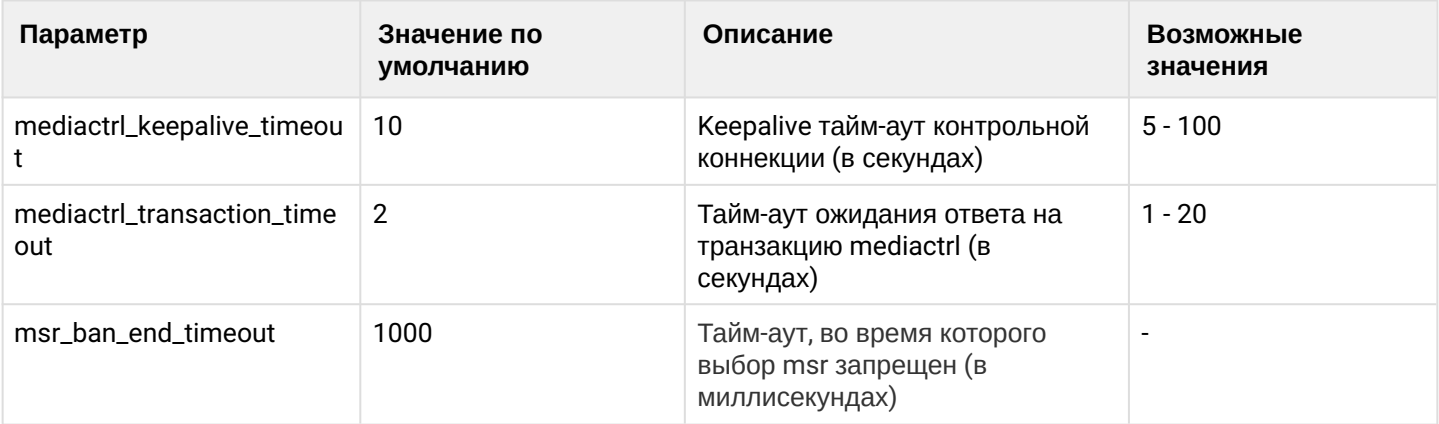

### <span id="page-1441-0"></span>clean

Команда для восстановление настроек тайм-аутов контрольной коннекции между ECSS-10 и MSR в значения по умолчанию.

#### Путь команды:

/system/mediactrl/clean [--force]

#### Синтаксис:

clean [<FIELD>]

### Параметры:

<FIELD> - название параметра, значение которого нужно установить по умолчанию. Опциональный параметр. Если параметр не указывать, то все значения будут установлены по умолчанию. Список параметров приведен в таблице 1.

-- force - выполнить команду без запроса подтверждения.

#### Пример:

```
admin@mycelium1@ecss1:/$ system/mediactrl/clean mediactrl_keepalive_timeout
Property "mediactrl_keepalive_timeout" values successfully restored
```
#### <span id="page-1441-1"></span>info

Команда просмотра текущих настроек тайм-аутов контрольной коннекции.

#### Путь команды:

/system/mediactrl/info

### Синтаксис:

info [<FIELD>]

### Параметры:

<FIELD> - название параметра, опциональный параметр, список приведен в таблице 1.

### Пример:

admin@mycelium1@ecss1:/\$ system/mediactrl/info

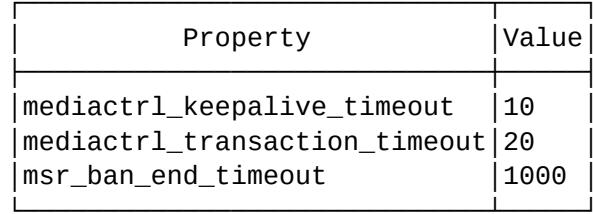

#### <span id="page-1442-0"></span>set

Команда для изменения тайм-аутов контрольной коннекций.

### Путь команды:

/system/mediactrl/set

### Синтаксис:

set <FIELD> <VALUE>

### Параметры:

<FIELD> - имя настраиваемого параметра, список приведен в таблице 1.

## Пример:

```
admin@mycelium1@ecss1:/$ system/mediactrl/set mediactrl_keepalive_timeout 5
Property "mediactrl_keepalive_timeout" successfully changed from:
10
   to
5.
```
### /system/notifier/ - команды управления службой нотификации

- · clean
- $\cdot$  info
- send\_test\_msg
- · set
- · status

В данном разделе приводится описание команд, которые используются для управления службой нотификации, в таблице 1 приведено их описание.

### CORE> - имя кластера с ролью CORE <DOMAIN> - имя виртуальной АТС

#### Таблица 1. Значения параметров по умолчанию для службы нотификации

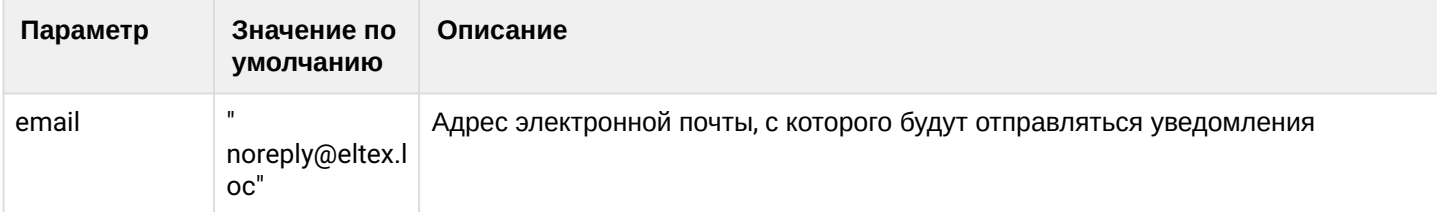

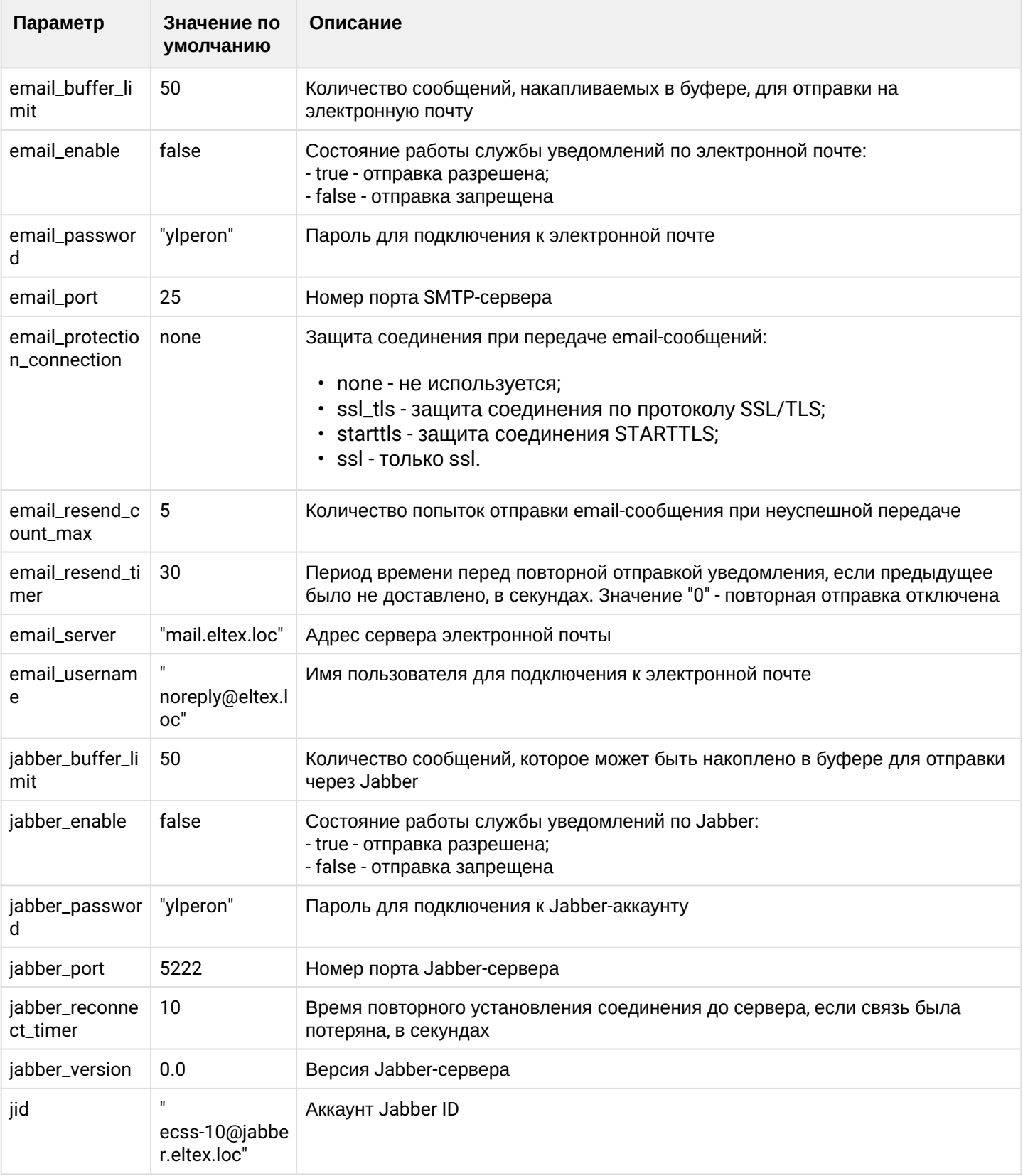

### <span id="page-1443-0"></span>clean

Данной командой осуществляется установка параметров по умолчанию для службы CN.

# **Путь команды:**

/system/notifier/clean

### **Синтаксис:**

# clean [<DOMAIN> [<FIELD>]] [ --force]

## **Параметры:**

<DOMAIN> - имя домена (или \* для настроек по умолчанию), для которого необходимо восстановить свойства в значение по умолчанию;

<FIELD> - свойство сервиса CN, которое необходимо восстановить в значение по умолчанию. Если не указывать данный параметр, то "значения по умолчанию" будут восстановлены для всех свойств;

--force - выполнить команду без запроса подтверждения.

### **Пример:**

```
admin@[mycelium1@ecss1]:/$ system/notifier/clean * 
[clean] You are going to clean all customized properties.
Are you sure?: yes/no ?> yes
Properties values successfully restored
```
### <span id="page-1444-0"></span>info

Данная команда позволяет посмотреть установленные значения свойства сервиса CN.

### **Путь команды:**

/system/notifier/info

### **Синтаксис:**

info [<DOMAIN> [<FIELD>]]

#### **Параметры:**

<DOMAIN> - имя домена (или \* для настроек по умолчанию), для которого необходимо просмотреть значения свойств;

<FIELD> - свойство сервиса, значение которого необходимо посмотреть.

Если в профиле безопасности [\(/system/security/profile/\)](#page-1449-0) параметр **show\_password\_at\_cli = off,** то в выводе пароль скрывается, и вместо него показываются \*\*\*\*\*\*\*\*

### **Пример:**

## admin@mycelium1@ecss1:/\$ system/notifier/info

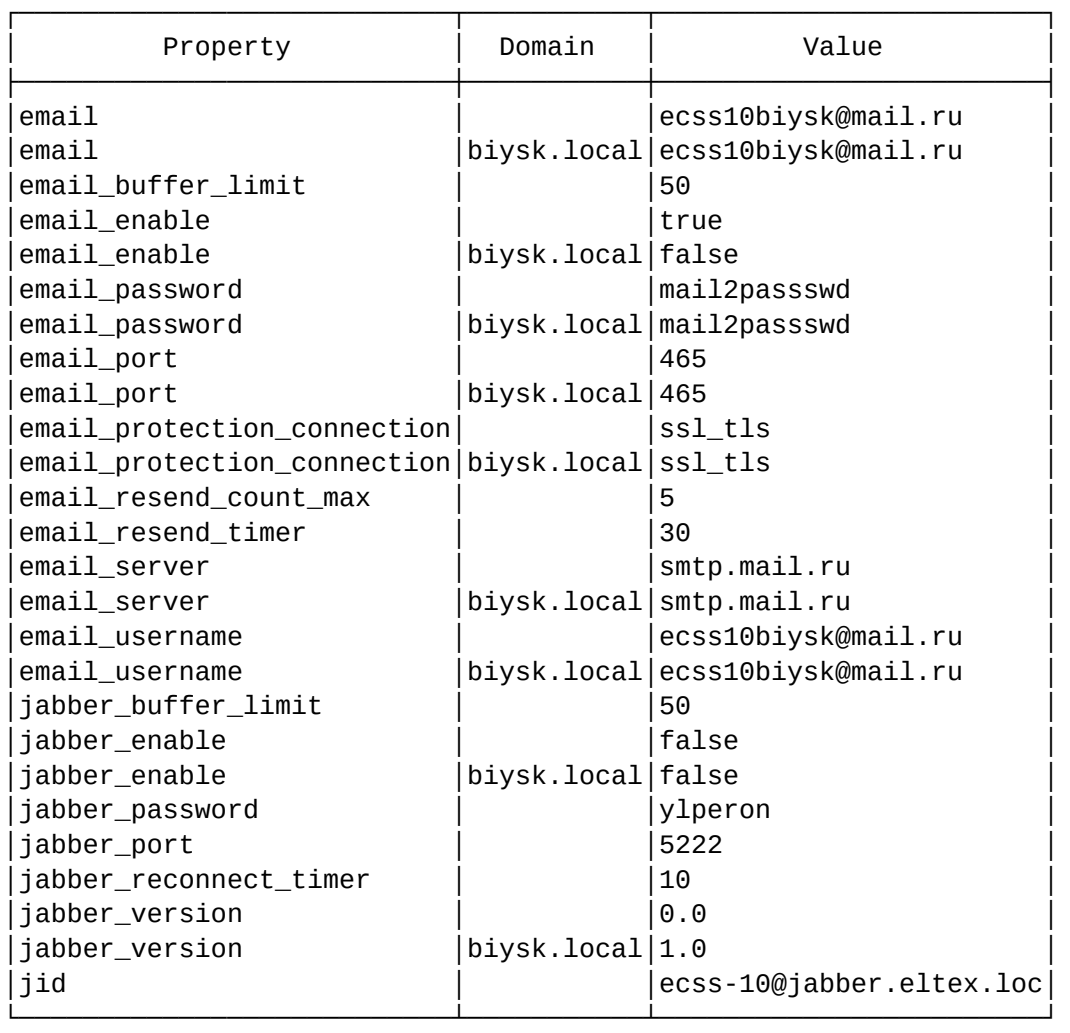

## <span id="page-1445-0"></span>send\_test\_msg

Команда для отправки тестового сообщения.

### **Путь команды:**

/system/notifier/send\_test\_msg

## **Синтаксис:**

send\_test\_msg <TO> <ID> [<Message>]

### **Параметры:**

<TO> - получатель тестового сообщения:

- email электронная почта;
- jabber jabber-клиент.
- <ID> адрес электронной почты или номер jabber;

[<Message>] - текст сообщения.

## **Пример:**

```
admin@mycelium1@ecss1:/$ system/notifier/send_test_msg email asz@sibnet.ru 
Send test message successfully
```
#### <span id="page-1446-0"></span>set

Командной выполняется настройка параметров службы уведомлений.

#### **Путь команды:**

/system/notifier/set

### **Синтаксис:**

set \* | <DomainName> <Field> <Value>

#### **Параметры:**

<Field> - имя параметра, значение которого необходимо настроить, список приведен в таблице 1; <VALUE> - значение параметра, описание приведено в таблице 1.

Пароль проверяется на соответствие требованиям, установленным в профиле безопасности [\(/system/](#page-1449-0) [security/profile/](#page-1449-0)), параметр **restrictions**.

#### **Пример:**

```
admin@mycelium1@ecss1:/$ system/notifier/set * email_port 465 
Property "email_port" successfully changed from: 
default
    to
465.
```
#### <span id="page-1446-1"></span>status

Команда проверки статуса сервера

#### **Путь команды:**

/system/notifier/status

### **Синтаксис:**

status [email | jabber]

### **Параметры:**

- email сервер электронной почты;
- jabber jabber-сервер.

### Пример:

```
admin@mycelium1@ecss1:/$ system/notifier/status
jabber server not started
email server started
```
### **/system/push-notification/ - команда просмотра списка push-уведомлений**

• [list](#page-1447-0)

В данном разделе представлена команда для просмотра списка push-уведомлений на уровне системы.

## <span id="page-1447-0"></span>list

Команда получения информации для просмотра списка push-уведомлений на уровне системы.

## Путь команды:

/system/push-notification/list

## Синтаксис:

list [<PROVIDER>]

## Параметры:

PROVIDER - push-провайдер

## Пример:

```
admin@mycelium1@ecss1:/$ system/push-notification/list
2 get information from push service ...
```
Executed on the sip1@ecss1

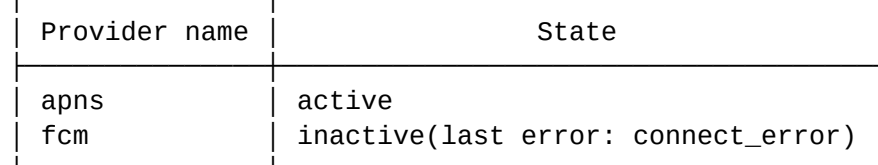

1 providers active

/system/push-notification/properties - команды управления настройками push-уведомлений

- · clean
- $\cdot$  info
- · set

В данном разделе представлена команды настройками push-уведомлений для мобильных SIP-клиентов.

### <span id="page-1447-1"></span>clean

Команда сброса настроек push-уведомлений в значения по умолчанию.

## Путь команды:

/system/push-notification/properties/clean

## Синтаксис:

clean [<Field>] [--force]

## Параметры:

Field:

• apns\_enabled (false): включение/выключение Apple Push Notification Service(APNS);

- apns\_server (prod): использовать "development" или "production" APNS сервер;
- firebase\_enabled (false):использовать или нет провайдера [Firebase;](https://code.tutsplus.com/ru/tutorials/get-started-with-firebase-messaging-for-ios--cms-32126)
- jwt\_key\_path ("/etc/ecss/ssl/JWTAuthKey.p8"): путь до файла с ключом JWT;
- token\_refresh\_timeout (40): время обновления JWT ключа APNS (от 21 до 59);
- --force: выполнить команду без подтверждения.

#### **Пример:**

```
admin@mycelium1@ecss1:/$ system/push-notification/properties/clean 
[clean] You are going to clean all customized properties.
Are you sure?: yes/no ?> yes
Properties values successfully restored
```
[exec at: 22.08.2022 16:06:22, exec time: 6s 165ms, nodes: sip1@ecss1 v.3.14.12.232]

### <span id="page-1448-0"></span>info

Команда просмотра настроек push-уведомлений.

### **Путь команды:**

/system/push-notification/properties/info

### **Синтаксис:**

info [<Field>]

#### **Параметры:**

Field:

- apns\_enabled (false): включение/выключение Apple Push Notification Service(APNS);
- apns\_server (prod): использовать "development" или "production" APNS сервер;
- firebase\_enabled (false):использовать или нет провайдера Firebase;
- jwt\_key\_path ("/etc/ecss/ssl/JWTAuthKey.p8"): путь до файла с ключом JWT;
- token\_refresh\_timeout (40): время обновления JWT ключа APNS (от 21 до 59).

### **Пример:**

#### admin@mycelium1@ecss1:/\$ system/push-notification/properties/info

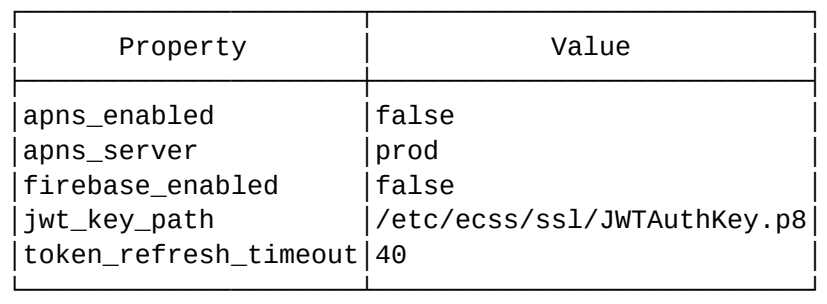

[exec at: 22.08.2022 16:12:42, exec time: 20ms, nodes: sip1@ecss1 v.3.14.12.232]

#### <span id="page-1449-1"></span>set

Команда установки параметров push-уведомлений.

## **Путь команды:**

/system/push-notification/properties/set

## **Синтаксис:**

set <Field> <Value>

### **Параметры:**

Field:

- apns\_enabled (false): включение/выключение Apple Push Notification Service(APNS);
- apns\_server (prod): использовать "development" или "production" APNS сервер;
- firebase\_enabled (false):использовать или нет провайдера Firebase;
- jwt\_key\_path ("/etc/ecss/ssl/JWTAuthKey.p8"): путь до файла с ключом JWT;
- token\_refresh\_timeout (40): время обновления JWT ключа APNS (от 21 до 59).

## **Пример:**

```
admin@mycelium1@ecss1:/$ system/push-notification/properties/set token_refresh_timeout 
30 
Property "token_refresh_timeout" successfully changed from: 
40
    to
30.
[exec at: 22.08.2022 16:16:34, exec time: 53ms, nodes: sip1@ecss1 v.3.14.12.232]
```
## <span id="page-1449-0"></span>**/system/security/profile/ - команды управления профилями безопасности**

- [clean](#page-1449-2)
- [info](#page-1450-0)
- [set](#page-1450-1)

### <span id="page-1449-2"></span>clean

Команда сбрасывает свойство профиля до значения по умолчанию

### **Путь команды:**

system/security/profile/clean

### **Синтаксис:**

clean <PROFILE> <OPTION>

### **Параметры:**

<PROFILE> - профиль безопасности;

<OPTION> - свойство профиля безопасности (для выбора всех свойств используется \*).

# **Пример:**

admin@mycelium1@ecss1:/\$ system/security/profile/clean address\_book\_options show password at cli Success: Security options was cleaned.

admin@mycelium1@ecss1:/\$ system/security/profile/clean default Success: Security options was cleaned.

## <span id="page-1450-0"></span>info

Отображает информацию о профиле безопасности

#### **Путь команды:**

system/security/profile/info

### **Синтаксис:**

info <PROFILE>

#### **Параметры:**

<PROFILE> - профиль безопасности.

#### **Пример:**

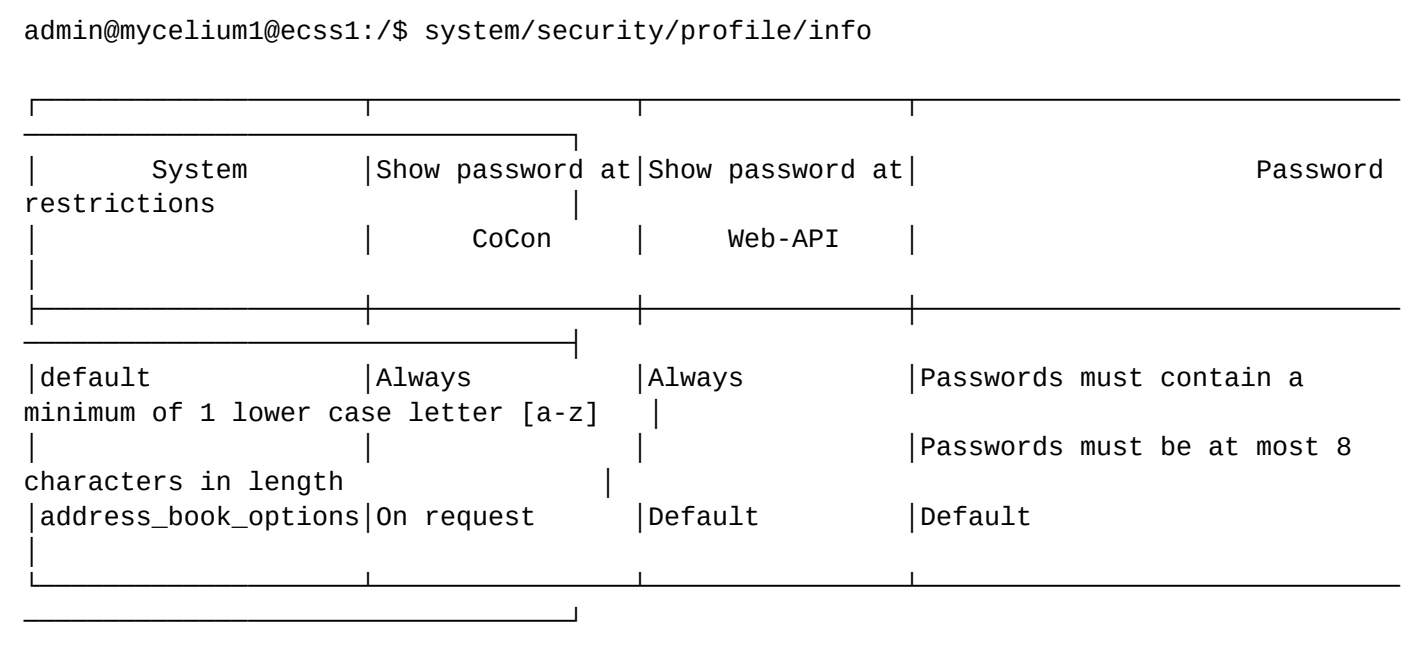

#### <span id="page-1450-1"></span>set

Устанавливает значение свойств профилей безопасности.

#### **Путь команды:**

system/security/profile/set

#### **Синтаксис:**

set <PROFILE> <OPTION> <VALUE>

### **Параметры:**

<PROFILE> - профиль безопасности; <OPTION> - свойство профиля безопасности; <VALUE> - значение свойства профиля.

#### **Пример:**

```
admin@mycelium1@ecss1:/$ system/security/profile/set address_book_options 
show_password_at_cli on_request 
Success: Security options was changed.
admin@mycelium1@ecss1:/$ system/security/profile/set address_book_options 
password_restrictions remove min_length
Success: Security options was changed.
```
**/system/subscriber-portal/ - команды управления кабинетом абонента**

- [check-connection](#page-1451-0)
- [/system/subscriber-portal/properties/](#page-1451-1) [команды управления свойствами кабинета абонента](#page-1451-1)

В этом разделе описана команды, которые позволяют настраивать подсистему, отвечающую за автоматическое заведение абонентов на "Портале абонента", с возможностью задавать разные настройки для разных виртуальных АТС системы.

**Кабинет абонента** - раздел на веб-ресурсах Оператора связи, содержащий информацию об Абоненте, подключенных им Услугах связи, а также дающий возможность дистанционного управления Услугами связи и информационного обслуживания.

#### <span id="page-1451-0"></span>check-connection

Команда проверки доступности БД портала абонента.

**Путь команды:**

/system/subscriber-portal/check-connection

**Синтаксис:**

check-connection

#### **Параметры:**

Команда не содержит аргументов.

#### **Пример:**

admin@mycelium1@ecss1:/\$ system/subscriber-portal/check-connection Connection successful

<span id="page-1451-1"></span>/system/subscriber-portal/properties/ - команды управления свойствами кабинета абонента

- · clean
- $\cdot$  info
- · set

В этом разделе описаны команды, которые позволяют настраивать подсистему, отвечающую за автоматическое заведение абонентов на "Портале абонента", с возможностью задавать разные настройки для разных виртуальных АТС системы.

• Кабинет абонента - раздел на веб-ресурсах Оператора связи, содержащий информацию об Абоненте, подключенных им Услугах связи, а также дающий возможность дистанционного управления Услугами связи и информационного обслуживания.

### <span id="page-1452-0"></span>clean

Команда сброса настроек в значения, установленные по умолчанию.

### Путь команды:

/system/subscriber-portal/properties/clean

### Синтаксис:

clean [<DOMAIN> | \* [<FIELD>]] [--force]

## Параметры:

<DOMAIN> -имя виртуальной АТС:

<FIELD> - параметр, значение которого нужно установить по умолчанию, опциональный параметр:

- auto\_create\_account по умолчанию "false";
- auto\_delete\_account по умолчанию "false";
- connection по умолчанию "undefined", где:
	- <HOST> имя или IP-адрес MvSOL-сервера:
	- <PORT> номер порта MySQL-сервера;
	- <LOGIN> логин для подключения к MySQL-сервера;
	- <PASSWORD> пароль для подключения к MySQL-серверу;
	- < DATABASE > имя базы данных.
- web sp server URL веб-страницы портала абонента
- · Idap\_server\_id адрес сервера LDAP;
- · Idap\_authentication\_enabled авторизация на LDAP;

--force - выполнить команду без запроса подтверждения.

## Пример:

```
admin@mycelium1@ecss1:/$ system/subscriber-portal/properties/clean *
auto_create_account
Property auto create account values successfully restored
```
## <span id="page-1452-1"></span>info

Команда позволяет просматривать параметры доступа до базы данных портала абонентов, параметры автоматического заведения/удаления пользователей на портале абонентов.

### Путь команды:

/system/subscriber-portal/properties/info

## **Синтаксис:**

info [<DOMAIN> | \* [<FIELD>]]

## **Параметры:**

<DOMAIN> -имя виртуальной АТС;

<FIELD> - параметр, значение которого нужно вывести. Опциональный параметр:

- auto\_create\_account;
- auto\_delete\_account;
- connection, web\_sp\_server;
- ldap\_server\_id;
- ldap\_authentication\_enabled;
- enable

## **Пример:**

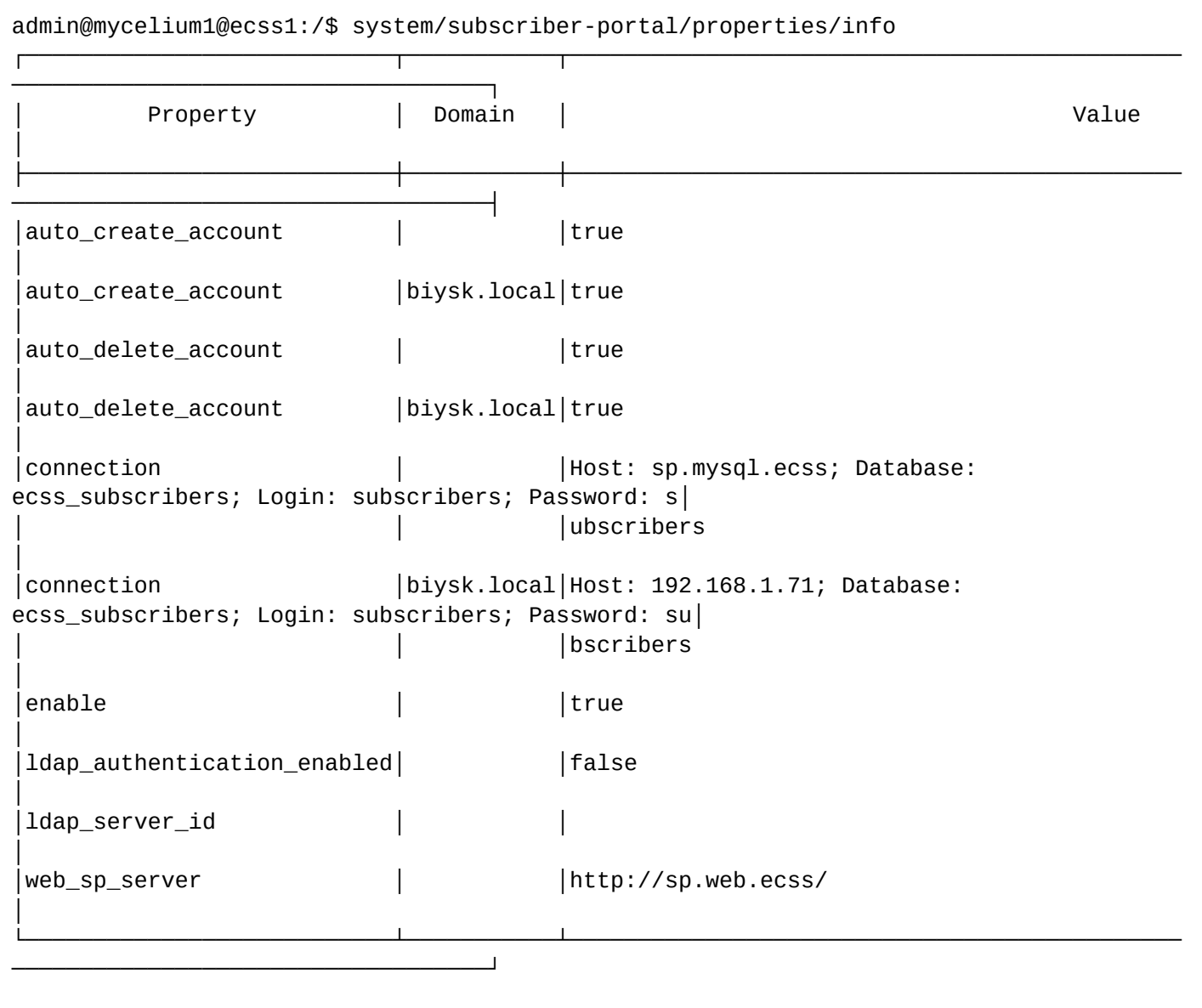

#### <span id="page-1454-0"></span>set

Команда позволяет задавать/изменять параметры доступа до базы данных портала абонентов, изменять параметры автоматического заведения/удаления пользователей на портале абонента.

### **Путь команды:**

/system/subscriber-portal/properties/set

### **Синтаксис:**

set [<DOMAIN> | \* ] <FIELD> <VALUE>

### **Параметры:**

<DOMAIN> -имя виртуальной АТС;

<FIELD> - настраиваемый параметр:

- auto\_create\_account при декларации нового абонента автоматически создавать/не создавать учетную запись для доступа к кабинету абонента:
	- true создавать;
	- false не создавать, установлено по умолчанию;
- auto\_delete\_account при удалении абонента автоматически удалять/не удалять учетную запись для доступа к кабинету абонента;
	- true удалять;
		- false не удалять, установлено по умолчанию;
- connection настройка подключения к кабинету абонента, задается в виде <HOST>[:<PORT>] <LOGIN> <PASSWORD> <DATABASE>
	- Описание параметров подключения приведено выше(команда clean)
- web\_sp\_server URL веб-страницы портала абонента

<VALUE> - значение параметра.

## **Пример:**

```
admin@mycelium1@ecss1:/$ system/subscriber-portal/properties/set * connection 
sp.mysql.ecss subscribers subscribers ecss_subscribers
Property "connection" successfully changed from: 
    to
Host: sp.mysql.ecss; Database: ecss_subscribers; Login: subscribers; Password: 
subscribers.
```
### **/system/tc/ - команды управления селекторной связью(TC)**

- [clean](#page-1455-0)
- [info](#page-1456-0)
- [set](#page-1456-1)

В разделе описываются команды управления селекторной связью (далее TC).

Для администратора системы команды выполняются на уровне сервиса TC в разделе **system/tc/**.

В таблице 1 приведено описание свойств сервиса TC.

Таблица 1 - Описание свойств сервиса TC

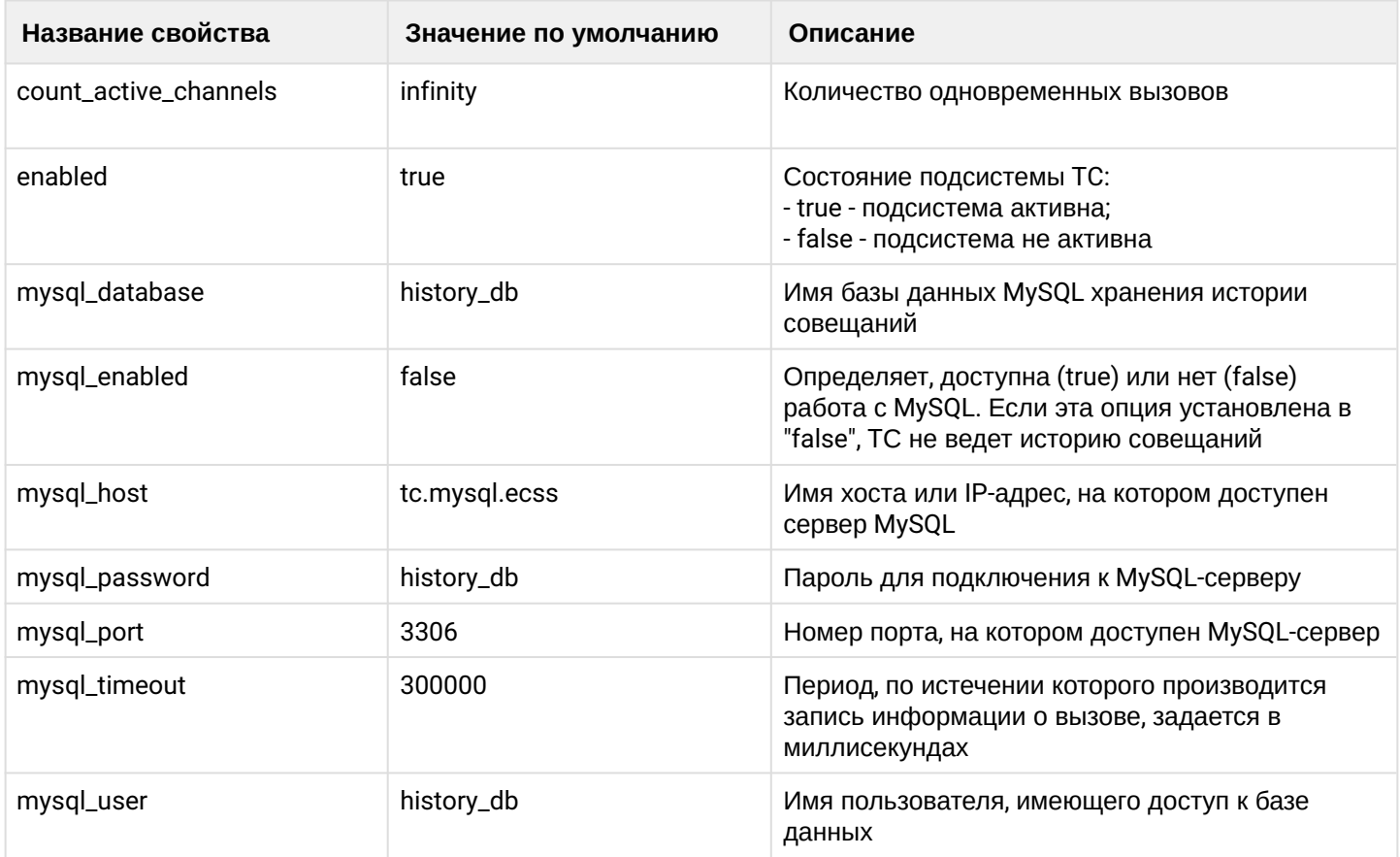

### <span id="page-1455-0"></span>clean

Данной командой осуществляется установка свойств ТС в значение по умолчанию. Значения по умолчанию приведены в таблице 1.

### Путь команды:

/system/tc/clean

### Синтаксис:

clean [\* | <NODE> [<FIELD>]] [--force]

#### Параметры:

<NODE> - имя ноды ядра, значения свойств которой необходимо установить по умолчанию. При указании символа "\*" значение свойства устанавливается для всех нод ядра;

<FIELD> - свойство, значение которого необходимо установить в значение по умолчанию. Если не указывать данный параметр, то значения по умолчанию будут восстановлены для всех свойств заданной виртуальной АТС.

-- force - выполнить команду без запроса подтверждения.

## Пример:

admin@mycelium1@ecss1:/\$ system/tc/clean \* [clean] You are going to clean all customized properties. Are you sure?: yes/no ?> yes Properties values successfully restored

## <span id="page-1456-0"></span>info

Данной командой производится просмотр свойств подсистемы TC и доступа до MySQL.

## **Путь команды:**

/system/tc/info

**Синтаксис:**

info [\* | <NODE> [<FIELD>]]

## **Параметры:**

<NODE> - имя ноды ядра

<FIELD> - имя свойства, значение которого необходимо посмотреть. Описание свойств приведено в таблице 1.

Если в профиле безопасности [\(/system/security/profile/\)](#page-1449-0) параметр **show\_password\_at\_cli = off,** то в выводе пароль скрывается, и вместо него показываются \*\*\*\*\*\*\*\*

## **Пример:**

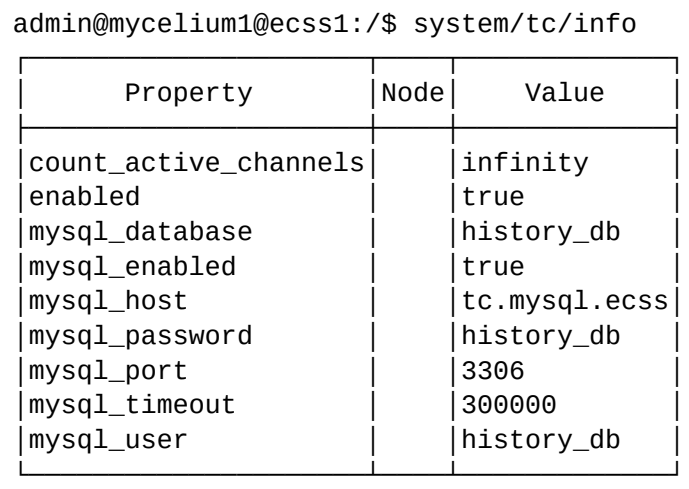

### <span id="page-1456-1"></span>set

Данной командой производится изменение свойств подсистемы TC и доступа до MySQL.

## **Путь команды:**

/system/tc/set

## **Синтаксис:**

set \* | <NODE> <FIELD> <VALUE>

## **Параметры:**

<NODE> - имя ноды ядра, значения свойств которой необходимо установить. При указании символа "\*" значение свойства устанавливается для всех нод ядра;

<FIELD> - имя свойства, значение которого необходимо изменить. Описание свойств приведено в таблице 1.

<VALUE> - новое значение свойства, возможные значения приведены в таблице 1.

Пароль проверяется на соответствие требованиям, установленным в профиле безопасности [\(/system/](#page-1449-0) [security/profile/](#page-1449-0)), параметр **restrictions**.

## Пример:

```
admin@mycelium1@ecss1:/$ system/tc/set * mysql_timeout 120000
Property "mysql_timeout" successfully changed from:
300000
   to
120000.
```
/system/tc/prorerties/ - команды управления системными параметрами сервиса Teleconference

- · clean
- $\cdot$  info
- · set

В текущем разделе описываются команды настройки системных свойств сервиса селекторная связь (Teleconference), далее TC.

Для администратора системы команды выполняются на уровне сервиса ТС в разделе /system/tc/ prorerties/.

В таблице 1 приведено описание системных свойств сервиса ТС.

Таблица 1 - Описание системных свойств сервиса ТС

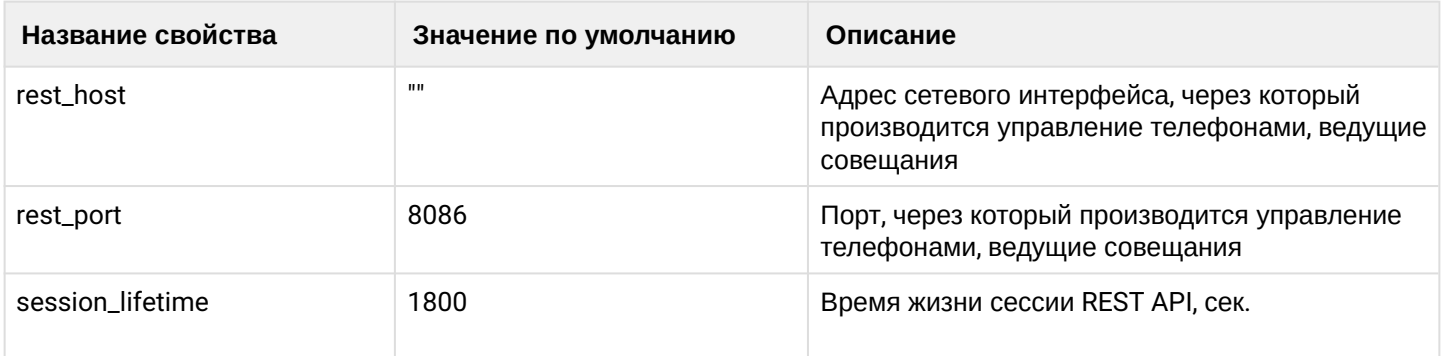

#### <span id="page-1457-0"></span>clean

Данной командой осуществляется установка системных свойств ТС в значение по умолчанию. Значения по умолчанию приведены в таблице 1.

#### Путь команды:

/system/tc/properties/clean

#### Синтаксис:

clean [\* | <NODE> [<FIELD>]] [--force]

#### Параметры:

<NODE> - имя ноды ядра, значения свойств которой необходимо установить по умолчанию. При указании символа "\*" значение свойства устанавливается для всех нод ядра;

<FIELD> - свойство, значение которого необходимо установить в значение по умолчанию. Если не указывать данный параметр, то значения по умолчанию будут восстановлены для всех свойств заданной виртуальной АТС.

--force - выполнить команду без запроса подтверждения.

#### Пример:

```
admin@mycelium1@ecss1:/$ system/tc/properties/clean * rest_host
Properties values successfully restored
```
### <span id="page-1458-0"></span>info

Данной командой производится просмотр свойств подсистемы TC и доступа до MySQL.

## **Путь команды:**

/system/tc/properties/info

## **Синтаксис:**

info [\* | <NODE> [<FIELD>]]

## **Параметры:**

<NODE> - имя ноды ядра;

<FIELD> - имя свойства, значение которого необходимо посмотреть. Описание свойств приведено в таблице 1.

## **Пример:**

admin@mycelium1@ecss1:/\$ system/tc/properties/info

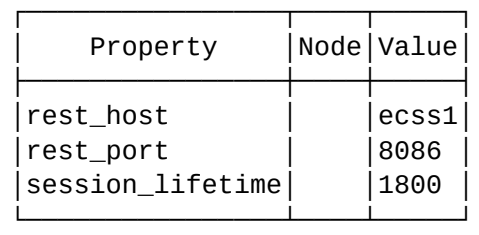

### <span id="page-1458-1"></span>set

Данной командой производится изменение свойств подсистемы TC и доступа до MySQL.

### **Путь команды:**

/system/tc/properties/set

### **Синтаксис:**

set \* | <NODE> <FIELD> <VALUE>

## **Параметры:**

<NODE> - имя ноды ядра, значения свойств которой необходимо установить. При указании символа "\*" значение свойства устанавливается для всех нод ядра;

<FIELD> - имя свойства, значение которого необходимо изменить. Описание свойств приведено в таблице 1.

<VALUE> - новое значение свойства, возможные значения приведены в таблице 1.

### **Пример:**

```
admin@mycelium1@ecss1:/$ system/tc/properties/set * rest_host 192.168.2.61
Property "rest host" successfully changed from:
PCSS1to
192.168.2.61.
```
/system/tc/web/ - команды управления дополнительными полями пользователей в Web-терминале Teleconference

- · clean
- $\cdot$  info
- $·$ set

В текущем разделе описываются команды управления дополнительными полями, отображаемые у абонентов в Web-терминале сервиса селекторной связи (Teleconference).

Для администратора системы команды выполняются на уровне сервиса ТС в разделе system/tc/web/.

Таблица 1. Набор параметров дополнительных полей Web-терминала.

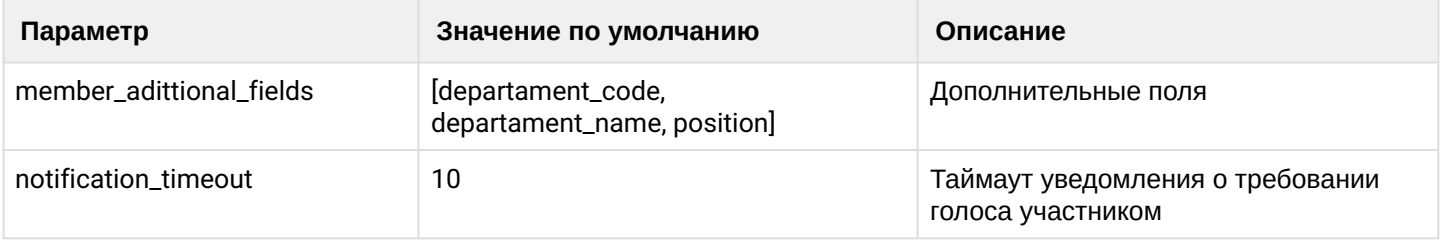

#### <span id="page-1459-0"></span>clean

Данной командой осуществляется установка значений по умолчанию.

### Путь команды:

/system/tc/web/clean

### Синтаксис:

clean [\* | <DOMAIN> [<FIELD>]] [--force]

### Параметры:

<DOMAIN> - имя виртуальной АТС, значения свойств которой необходимо установить по умолчанию. При указании символа "\*" значения свойств всех виртуальных АТС устанавливаются по умолчанию; <FIELD> - свойство, значение которого необходимо установить в значение по умолчанию. Если не указывать данный параметр, то значения по умолчанию будут восстановлены для всех свойств заданной виртуальной АТС.

-- force - выполнить команду без запроса подтверждения.

### Пример:

```
admin@mycelium1@ecss1:/$ system/tc/web/clean * member_adittional_fields
Property member_adittional_fields values successfully restored
```
### <span id="page-1459-1"></span>info

Данная команда позволяет просмотреть текущие установленные дополнительные поля пользователей.

## Путь команды:

/system/tc/web/info

### Синтаксис:

info [\* | <DOMAIN> [<FIELD>]]

## Параметры:

<DOMAIN> - имя виртуальной ATC, значения свойств которой необходимо просмотреть. При указании символа "\*" будет показана информация по всем виртуальным АТС системы; <FIELD> - имя свойства, которое нужно просмотреть. Опциональный параметр. Если параметр не указывать, будут выведены все свойства.

notification\_timeout - период времени, в течении которого в режиме селекторной связи на Webтерминале ведущего держится уведомление о требовании голоса участником.

## Пример:

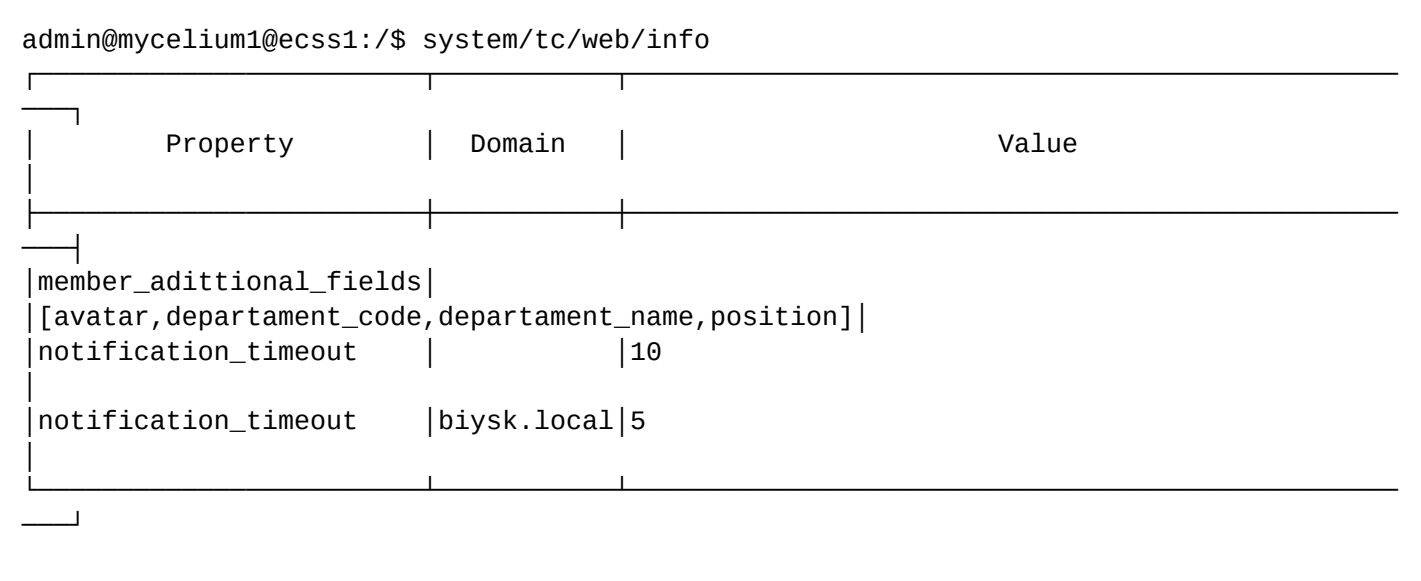

### <span id="page-1460-0"></span>set

Данной командой добавляется или удаляется дополнительное поле пользователя.

### Путь команды:

/system/tc/web/set

### Синтаксис:

set \* |<DOMAIN> <FIELD> <VALUE>

### Параметры:

<DOMAIN> - имя виртуальной АТС, значения свойств которой необходимо установить. При указании символа "\*" значение свойства устанавливается для всех виртуальных АТС системы;<АСТ> назначаемое действие:

- add добавить дополнительное поле;
- remove удалить поле.

<VALUE> - имя поля, стандартные: departament\_code, departament\_name, position либо собственные поля.

### Пример:

```
admin@mycelium1@ecss1:/$ system/tc/web/set biysk.local notification_timeout 5
Property "notification_timeout" successfully changed from:
10to
5.
admin@mycelium1@ecss1:/$ system/tc/web/set * member_adittional_fields add avatar
Property "member_adittional_fields" successfully changed from:
[departament_code, departament_name, position]
   to
[avatar, departament_code, departament_name, position].
```
#### /system/tts/yandex/ - команды настройки TTS Yandex

- · clean
- $\cdot$  info
- $\cdot$  set

В разделе описываются команды настройки TTS yandex. На данный момент имеется возможность настроить только список доступных голосов.

В таблице 1 приведен список доступных голосов.

Таблица 1 - Список доступных голосов.

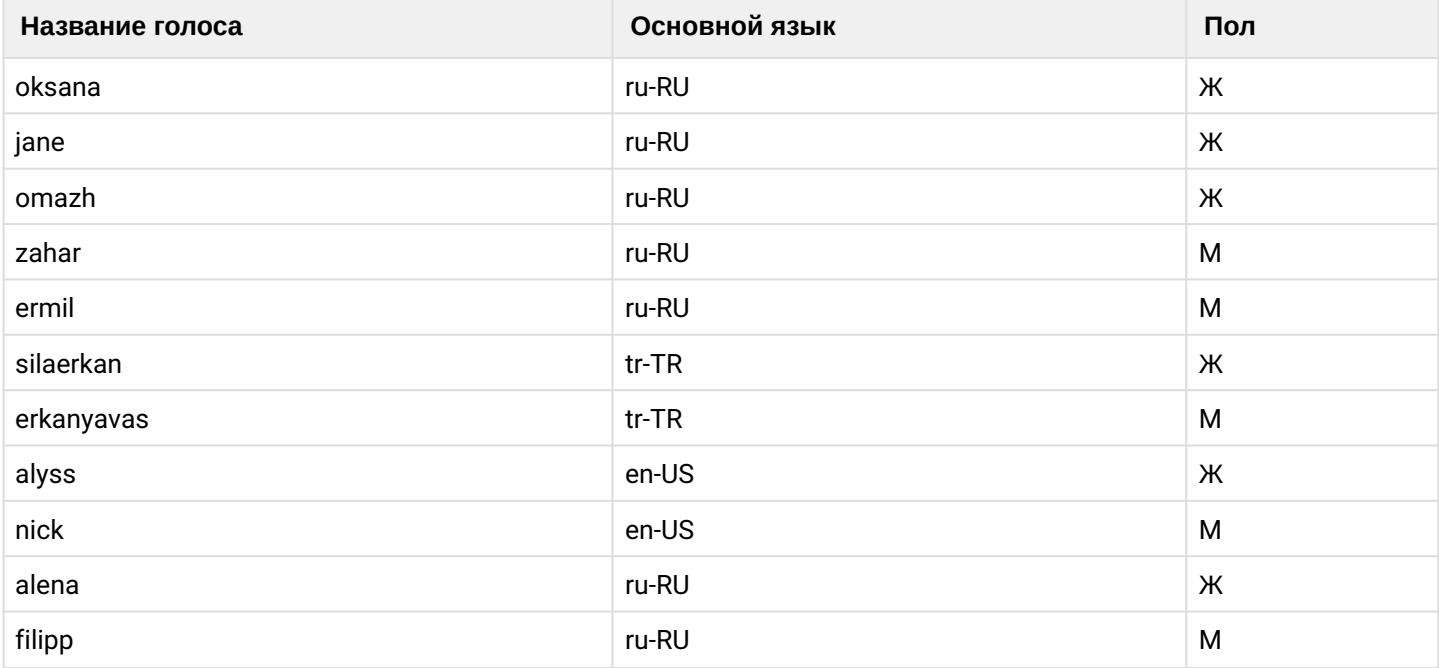

#### <span id="page-1461-0"></span>clean

Команда сбрасывает настройки голосов к дефолтным значениям

Путь команды:

system/tts/yandex/clean

#### Синтаксис:

clean [<OPTIONS>]

## **Параметры:**

[<OPTIONS>] - сбрасываемый параметр.

## **Пример:**

admin@mycelium1@ecss1:/\$ system/tts/yandex/clean --voice Success: Property has been cleaned.

### <span id="page-1462-0"></span>info

Отображает текущие свойства TTS Yandex.

### **Путь команды:**

system/tts/yandex/info

## **Синтаксис:**

info

### **Пример:**

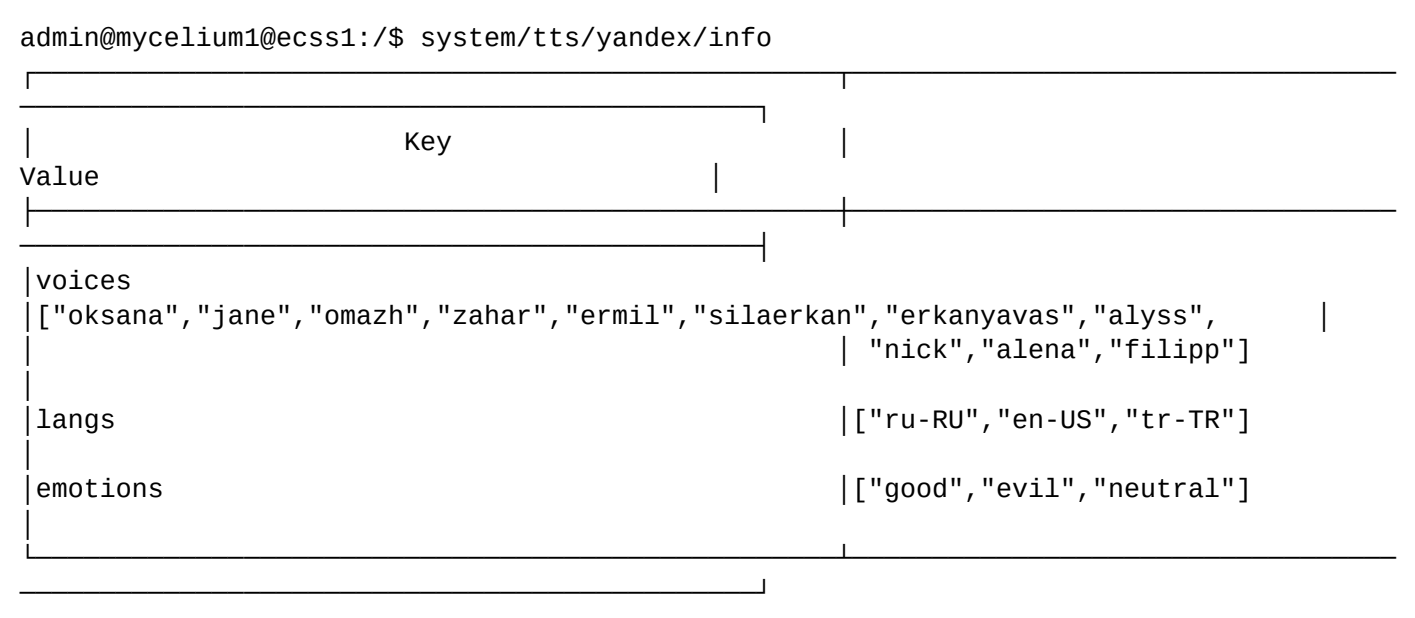

## <span id="page-1462-1"></span>set

Устанавливает выбранное значение

### **Путь команды:**

system/tts/yandex/set

### **Синтаксис:**

set [<OPTIONS>]

## **Параметры:**

[<OPTIONS>] - параметр который будет выставлен:

• --voice-add - добавление голоса;

• --voice-remove - удаление голоса.

Все доступные голоса перечислены в таблице 1.

#### **Пример:**

```
admin@mycelium1@ecss1:/$ system/tts/yandex/set --voice-add masha
Success: Voices has been added:
masha
admin@mycelium1@ecss1:/$ system/tts/yandex/set --voice-remove masha
Success: Voices has been removed:
masha
```
#### **/system/zmq/ - просмотр настроек контрольной коннекции от ECSS-10 до MSR**

В данном разделе описываются команды для управления настройками контрольной коннекции от ECSS-10 до MSR.

Таблица 1 - Описание параметров control channel коннекции:

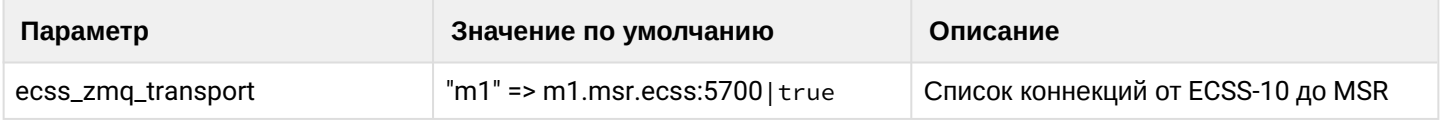

#### status

Команда просмотра текущего состояния контрольных коннекций между ECSS-10 и MSR.

#### **Путь команды:**

/system/zmq/status

#### **Синтаксис:**

status [<ConnectionId>]

#### **Параметры:**

<ConnectionId> - идентификатор контрольной коннекции, состояние которой необходимо просмотреть.

#### **Пример:**

ecss\_zmq\_transport connection status:

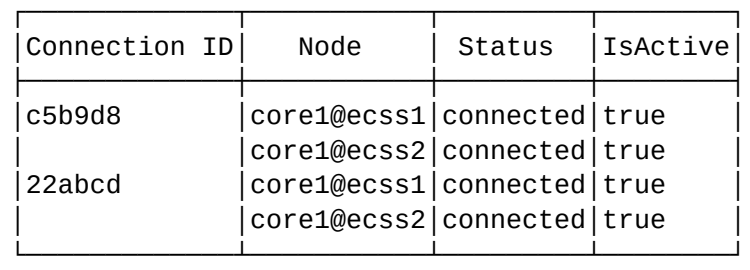

### 1.3.19 / - глобальные команды

В данном разделе описываются глобальные команды управления ECSS-10. Глобальные команды выполняются без указания пути.

- alias
- $\cdot$  cd
- configure-clear
- configure-info
- configure-start
- configure-stop
- exec
- $\cdot$  exit
- · locate
- $\cdot$  Is
- $\cdot$  man
- · pwd
- repeat
- $\cdot$  shell
- · shell-options
- $\cdot$  sleep
- · sudo
- · system-status
- whereami
- whereis
- $\cdot$  who
- whoami

## <span id="page-1464-0"></span>alias

Данная команда предназначена для добавления/удаления/просмотра алиаса команды.

• Алиас команды позволяет определять имена (сокращения) для команд. Используется для длинных команд, которые часто используются.

Для просмотра информации о созданных алиасах команд указать list. Для просмотра информации о созданных алиасах команд для экспорта указать export. Для добавления нового алиаса команды указать add. Для удаления алиаса команды указать del.

#### Путь команды:

/alias

## Синтаксис:

```
alias add <ALIAS> =< CMD>
alias del <ALIAS> [--force]
alias list
alias export
```
## Параметры:

<ALIAS> - имя алиаса команды, включая путь к алиасу; <CMD> - команда, включая путь к команде;

-- force - выполнение команды без запроса подтверждения

## **Примеры:**

Добавить алиас команды "/cluster/mediator/md1/alarms/list" c именем "dispalarm". В результате выполнения команды в корневой каталог будет добавлена команда "dispalarm" с функционалом команды "/cluster/mediator/md1/alarms/list".

```
admin@[mycelium1@ecss1]:/$ alias add /dispalarm = /cluster/mediator/md1/alarms/list 
ok
```
Добавить алиас команды "domain/biysk.local/sip/user declare" с именем "domain/user-d". В результате выполнения команды в каталог "/domain" будет добавлена команда "user\_d" с функционалом команды "domain/biysk.local/sip/user declare".

admin@[mycelium1@ecss1]:/\$ alias add domain/user-d = /domain/biysk.local/sip/user/ declare ok

Просмотр списка созданных алиасов команд:

```
admin@ds1@ecss1:/$ alias list 
/domain/user-d -> /domain/biysk.local/sip/user/declare
/dispalarm -> /cluster/mediator/md1/alarms/list
```
Подготовка списка команд для создания алиасов команд:

```
admin@[ds1@ecss1]:/$ alias export 
alias add /domain/user-d=/domain/biysk.local/sip/user/declare
alias add /memory=/node/nodes-info memory total
alias add /dispalarm=/cluster/mediator/md1/alarms/list
```
#### <span id="page-1465-0"></span>**cd**

Данной командой производится изменение рабочего каталога.

#### **Путь команды:**

/cd

#### **Синтаксис:**

сd [<PATH>]

## **Параметры:**

<PATH> - путь к каталогу.

Если использовать команду без указания параметра, то переход будет в корневой каталог. Если в качестве параметра указать комбинацию **../**, то переход будет на уровень выше.

### **Пример:**

```
admin@[ds1@ecss1]:/$ cd /cluster/mediator/md1/
admin@[ds1@ecss1]:/cluster/mediator/md1$ 
admin@[ds1@ecss1]:/cluster/mediator/md1$ cd
admin@[ds1@ecss1]:/$ cd cocon
admin@[ds1@ecss1]:/cocon$ cd ..
admin@[ds1@ecss1]:/$
```
#### <span id="page-1466-0"></span>**configure-clear**

Команда возврата из режима конфигурирования.

**Путь команды:**

/configure-clear

**Синтаксис:**

configure-clear

#### **Параметры:**

Команда не содержит аргументов.

#### **Пример:**

admin@ds1@ecss1:/\$ configure-clear Successfully clear the configuration mode.

### <span id="page-1466-1"></span>**configure-info**

Команда просмотра информации о пользователе, который находится в режиме конфигурирования системы:

- Id идентификационный номер пользователя;
- User имя пользователя;
- Auto-unlock time время автоматического выхода из режима конфигурирования.

#### **Путь команды:**

/configure-info

**Синтаксис:**

configure-info

**Параметры:**

Команда не содержит аргументов.

**Пример:**

Выход из режима настройки системы:

admin@ds1@ecss1:/[CONFIG]\$ configure-info Configuration locks:

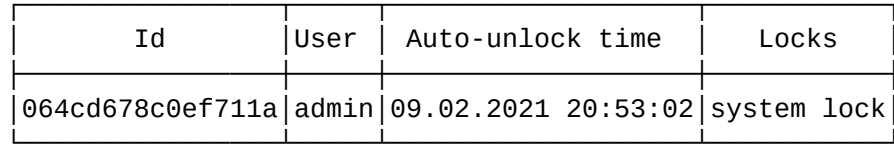

#### <span id="page-1467-0"></span>configure-start

Команда для перехода в режим конфигурирования системы ECCS-10.

Если режим конфигурирования активен, то выполнять настройку может только пользователь, который активировал режим. Для других пользователей будет доступен только мониторинг системы.

В режиме конфигурирования внешний вид строки подсказки будет изменен на:

admin@[ds1@ecss1]:/[CONFIG]\$

**4** Выход из режима конфигурирования будет выполнен автоматически через 5 минут при отсутствии активности пользователя.

#### Путь команды:

/configure-start

#### Синтаксис:

configure-start

#### Параметры:

Команда не содержит аргументов.

#### Пример:

Вход в режим настройки системы:

admin@ds1@ecss1:/\$ configure-start Successfully entered in the configuration mode for system.

[exec at: 09.02.2021 20:30:39, exec time: 19ms, nodes: ds1@ecss1 v.3.14.7.562] admin@ds1@ecss1:/[CONFIG]\$

#### <span id="page-1467-1"></span>configure-stop

Команда для выхода из режима конфигурирования системы ECCS-10.

#### Путь команды:

/configure-stop

#### Синтаксис:

configure-stop

### Параметры:

Команда не содержит аргументов.

#### Пример:

Выход из режима настройки системы:

admin@ds1@ecss1:/[CONFIG]\$ configure-stop Successfully exit from the configuration mode.

```
[exec at: 09.02.2021 20:32:37, exec time: 28ms, nodes: ds1@ecss1 v.3.14.7.562]
admin@ds1@ecss1:/$
```
#### <span id="page-1468-0"></span>exec

Данная команда позволяет запустить на исполнение команды CLI из файла.

#### Путь команды:

/exec

#### Синтаксис:

exec [-< OPTIONS>] <HOST > <PATH-TO-FILE>

#### Параметры:

<OPTIONS> - ключ, который задает способ вывода информации, способ остановки вывода и другое:

Вывод информации:

- v подробный вывод;
- s не показывать вывод команд, включая ошибки;
- д показывать имена выполняемых команд и ошибки;
- е показывать только ошибки.

Настройка остановки:

- Е по первой ошибке;
- А по достижению конца файла.

#### Другие ключи:

- w спрашивать подтверждение перед выполнением каждой команды;
- Р читать пароли из файла со скриптом (по умолчанию пароли читаются из консоли);
- і при необходимости взаимодействия с пользователем читать данные из консоли (по умолчанию из файла читается все кроме паролей).

<HOST> - имя хоста, где находится файл;

<PATH-TO-FILE> - путь к файлу на хосте <host>. Корневой каталог поиска - /var/lib/ecss/cocon-scripts/. При необходимости можно создавать вложенные каталоги.

### Пример:

```
admin@ds1@ecss1:/$ exec -vE ecss1 cr cc agents.ccn
[exec] $ cd domain/biysk.local
[exec] $ ./ss/enable 2405{00-39} cc_agent
[exec] Success: Supplementary service cc_agent enabled for domain "biysk.local",
address "240500".
```
[exec] Success: Supplementary service cc agent enabled for domain "biysk.local", address "240501". [exec] Success: Supplementary service cc\_agent enabled for domain "biysk.local", address "240502". [exec] Success: Supplementary service cc\_agent enabled for domain "biysk.local", address "240503". [exec] Success: Supplementary service cc\_agent enabled for domain "biysk.local", address "240504". [exec] Success: Supplementary service cc\_agent enabled for domain "biysk.local", address "240505". [exec] Success: Supplementary service cc\_agent enabled for domain "biysk.local", address "240506". [exec] Success: Supplementary service cc\_agent enabled for domain "biysk.local", address "240507". [exec] Success: Supplementary service cc\_agent enabled for domain "biysk.local", address "240508". [exec] Success: Supplementary service cc\_agent enabled for domain "biysk.local", address "240509". [exec] Success: Supplementary service cc\_agent enabled for domain "biysk.local", address "240510". [exec] Success: Supplementary service cc\_agent enabled for domain "biysk.local", address "240511". [exec] Success: Supplementary service cc\_agent enabled for domain "biysk.local", address "240512". [exec] Success: Supplementary service cc\_agent enabled for domain "biysk.local", address "240513". [exec] Success: Supplementary service cc\_agent enabled for domain "biysk.local", address "240514". [exec] Success: Supplementary service cc\_agent enabled for domain "biysk.local", address "240515". [exec] Success: Supplementary service cc\_agent enabled for domain "biysk.local", address "240516". [exec] Success: Supplementary service cc agent enabled for domain "biysk.local", address "240517". [exec] Success: Supplementary service cc\_agent enabled for domain "biysk.local", address "240518". [exec] Success: Supplementary service cc\_agent enabled for domain "biysk.local", address "240519". [exec] Success: Supplementary service cc\_agent enabled for domain "biysk.local", address "240520". [exec] Success: Supplementary service cc\_agent enabled for domain "biysk.local", address "240521". [exec] Success: Supplementary service cc\_agent enabled for domain "biysk.local", address "240522". [exec] Success: Supplementary service cc\_agent enabled for domain "biysk.local", address "240523". [exec] Success: Supplementary service cc\_agent enabled for domain "biysk.local", address "240524". [exec] Success: Supplementary service cc\_agent enabled for domain "biysk.local", address "240525". [exec] Success: Supplementary service cc\_agent enabled for domain "biysk.local", address "240526". [exec] Success: Supplementary service cc\_agent enabled for domain "biysk.local", address "240527". [exec] Success: Supplementary service cc\_agent enabled for domain "biysk.local",

address "240528". [exec] Success: Supplementary service cc agent enabled for domain "biysk.local", address "240529". [exec] Success: Supplementary service cc\_agent enabled for domain "biysk.local", address "240530". [exec] Success: Supplementary service cc\_agent enabled for domain "biysk.local", address "240531". [exec] Success: Supplementary service cc\_agent enabled for domain "biysk.local", address "240532". [exec] Success: Supplementary service cc\_agent enabled for domain "biysk.local", address "240533". [exec] Success: Supplementary service cc\_agent enabled for domain "biysk.local", address "240534". [exec] Success: Supplementary service cc\_agent enabled for domain "biysk.local", address "240535". [exec] Success: Supplementary service cc\_agent enabled for domain "biysk.local", address "240536". [exec] Success: Supplementary service cc\_agent enabled for domain "biysk.local", address "240537". [exec] Success: Supplementary service cc\_agent enabled for domain "biysk.local", address "240538". [exec] Success: Supplementary service cc\_agent enabled for domain "biysk.local", address "240539". [exec] \$ ./ss/activate 2405{00-39} cc\_agent [exec] Success: Supplementary service cc\_agent activated for domain "biysk.local" address "240500" [exec] Success: Supplementary service cc\_agent activated for domain "biysk.local" address "240501" [exec] Success: Supplementary service cc\_agent activated for domain "biysk.local" address "240502" [exec] Success: Supplementary service cc\_agent activated for domain "biysk.local" address "240503" [exec] Success: Supplementary service cc\_agent activated for domain "biysk.local" address "240504" [exec] Success: Supplementary service cc\_agent activated for domain "biysk.local" address "240505" [exec] Success: Supplementary service cc\_agent activated for domain "biysk.local" address "240506" [exec] Success: Supplementary service cc\_agent activated for domain "biysk.local" address "240507" [exec] Success: Supplementary service cc\_agent activated for domain "biysk.local" address "240508" [exec] Success: Supplementary service cc\_agent activated for domain "biysk.local" address "240509" [exec] Success: Supplementary service cc\_agent activated for domain "biysk.local" address "240510" [exec] Success: Supplementary service cc\_agent activated for domain "biysk.local" address "240511" [exec] Success: Supplementary service cc\_agent activated for domain "biysk.local" address "240512" [exec] Success: Supplementary service cc\_agent activated for domain "biysk.local" address "240513" [exec] Success: Supplementary service cc\_agent activated for domain "biysk.local" address "240514" [exec] Success: Supplementary service cc\_agent activated for domain "biysk.local" address "240515"

[exec] Success: Supplementary service cc\_agent activated for domain "biysk.local" address "240516" [exec] Success: Supplementary service cc\_agent activated for domain "biysk.local" address "240517" [exec] Success: Supplementary service cc\_agent activated for domain "biysk.local" address "240518" [exec] Success: Supplementary service cc\_agent activated for domain "biysk.local" address "240519" [exec] Success: Supplementary service cc\_agent activated for domain "biysk.local" address "240520" [exec] Success: Supplementary service cc\_agent activated for domain "biysk.local" address "240521" [exec] Success: Supplementary service cc\_agent activated for domain "biysk.local" address "240522" [exec] Success: Supplementary service cc\_agent activated for domain "biysk.local" address "240523" [exec] Success: Supplementary service cc\_agent activated for domain "biysk.local" address "240524" [exec] Success: Supplementary service cc\_agent activated for domain "biysk.local" address "240525" [exec] Success: Supplementary service cc\_agent activated for domain "biysk.local" address "240526" [exec] Success: Supplementary service cc\_agent activated for domain "biysk.local" address "240527" [exec] Success: Supplementary service cc\_agent activated for domain "biysk.local" address "240528" [exec] Success: Supplementary service cc\_agent activated for domain "biysk.local" address "240529" [exec] Success: Supplementary service cc\_agent activated for domain "biysk.local" address "240530" [exec] Success: Supplementary service cc\_agent activated for domain "biysk.local" address "240531" [exec] Success: Supplementary service cc\_agent activated for domain "biysk.local" address "240532" [exec] Success: Supplementary service cc\_agent activated for domain "biysk.local" address "240533" [exec] Success: Supplementary service cc\_agent activated for domain "biysk.local" address "240534" [exec] Success: Supplementary service cc\_agent activated for domain "biysk.local" address "240535" [exec] Success: Supplementary service cc\_agent activated for domain "biysk.local" address "240536" [exec] Success: Supplementary service cc\_agent activated for domain "biysk.local" address "240537" [exec] Success: Supplementary service cc\_agent activated for domain "biysk.local" address "240538" [exec] Success: Supplementary service cc\_agent activated for domain "biysk.local" address "240539" [exec] \$ ./ss/enable 2404{64-75} cc\_agent [exec] Success: Supplementary service cc\_agent enabled for domain "biysk.local", address "240464". [exec] Success: Supplementary service cc\_agent enabled for domain "biysk.local", address "240465". [exec] Success: Supplementary service cc\_agent enabled for domain "biysk.local", address "240466".

[exec] Success: Supplementary service cc agent enabled for domain "biysk.local", address "240467". [exec] Success: Supplementary service cc\_agent enabled for domain "biysk.local", address "240469". [exec] Success: Supplementary service cc\_agent enabled for domain "biysk.local", address "240470". [exec] Success: Supplementary service cc agent enabled for domain "biysk.local", address "240471". [exec] Success: Supplementary service cc\_agent enabled for domain "biysk.local", address "240473". [exec] Success: Supplementary service cc\_agent enabled for domain "biysk.local", address "240474". [exec] Success: Supplementary service cc\_agent enabled for domain "biysk.local", address "240475". [exec] Error: Cannot enable supplementary service cc\_agent for domain "biysk.local", address "240468". [exec] Error: Cannot enable supplementary service cc\_agent for domain "biysk.local", address "240472". [exec] \$ ./ss/activate 2404{64-75} cc\_agent [exec] Success: Supplementary service cc\_agent activated for domain "biysk.local" address "240464" [exec] Success: Supplementary service cc\_agent activated for domain "biysk.local" address "240465" [exec] Success: Supplementary service cc\_agent activated for domain "biysk.local" address "240466" [exec] Success: Supplementary service cc\_agent activated for domain "biysk.local" address "240467" [exec] Success: Supplementary service cc\_agent activated for domain "biysk.local" address "240469" [exec] Success: Supplementary service cc\_agent activated for domain "biysk.local" address "240470" [exec] Success: Supplementary service cc\_agent activated for domain "biysk.local" address "240471" [exec] Success: Supplementary service cc\_agent activated for domain "biysk.local" address "240473" [exec] Success: Supplementary service cc\_agent activated for domain "biysk.local" address "240474" [exec] Success: Supplementary service cc\_agent activated for domain "biysk.local" address "240475"  $[exec]$  \$ ./cc/agent/declare 5 $[00-09]$  group = ltp1  $[exec]$  \$ ./cc/agent/declare 5 $[10-19]$  group = ltp2  $\lceil \text{exec} \rceil$  \$ ./cc/agent/declare 5{20-29} group = ltp3 [exec] \$ ./cc/agent/set 500 supervisor true [exec] ok [exec] Configuration changes will be applied after re-login [exec] \$ ./cc/agent/set 510 supervisor true [exec] ok [exec] Configuration changes will be applied after re-login [exec] \$ ./cc/agent/set 520 supervisor true [exec] ok [exec] Configuration changes will be applied after re-login [exec] \$ ./cc/queue/declare line1 [exec] Not created since it already exists. [exec] \$ ./cc/queue/declare line2 [exec] Not created since it already exists.

[exec] \$ ./cc/queue/declare line3 [exec] Not created since it already exists. [exec] \$ sleep 5 [exec] \$ ./cc/queue/line1/add-agent agent 5{00-09} [exec] Following agents was not added: [exec] already in: agent:500, agent:501, agent:502, agent:503, agent:504, agent:505, agent:506, agent:507, agent:508, agent:509 [exec] \$ ./cc/queue/line1/set groups ltp1 [exec] ok [exec] \$ ./cc/queue/line2/add-agent agent 5{10-19} [exec] Following agents was not added: [exec] already in: agent:510, agent:511, agent:512, agent:513, agent:514, agent:515, agent:516, agent:517, agent:518, agent:519 [exec] \$ ./cc/queue/line2/set groups ltp2 [exec] ok [exec] \$ ./cc/queue/line3/add-agent agent 5{20-29} [exec] Following agents was not added: [exec] already in: agent:520, agent:521, agent:522, agent:523, agent:524, agent:525, agent:526, agent:527, agent:528, agent:529 [exec] \$ ./cc/queue/line3/set groups ltp3 [exec] ok [exec] \$ ./cc/agent/set 5{00-29} auto\_complete\_timeout 5 [exec] ok [exec] Configuration changes will be applied after re-login [exec] \$ ./cc/agent/set 5{00-29} password 500500 [exec] ok [exec] Configuration changes will be applied after re-login [exec] \$ ./cc/agent/list [exec] ┌────────┬────────────┬─────┬──────────┬───────────┬────────┬────────┬───────┬────┬─── ───┐ [exec] │Agent id│Display name│Group│Supervisor│Description│ Auto │Working │ Auto │Load│Skills│ [exec] │ │ │ │ │ │complete│timeout │logout │ │ │ [exec] │ │ │ │ │ │timeout │ │timeout│ │ │ [exec] ├────────┼────────────┼─────┼──────────┼───────────┼────────┼────────┼───────┼────┼─── ───┤ [exec] │500 │ │ltp1 │true │ │5 │120 min.│inf │1 │ │ [exec] |501 │ │ │ltp1 │ │ │ │ │ │ │ │ │ │ │120 min.|inf │1 │ │ [exec] |502 │ │ │ │ │ │ │ │ │ │ │ │ │ │ │ │120 min.|inf │1 │ │ [exec] │503 │ │ltp1 │ │ │5 │120 min.│inf │1 │ │ [exec] |504 │ │ │ltp1 │ │ │ │ │ │ │ │ │ │120 min.|inf │1 │ │ [exec] |505 │ │ │ │ │ │ │ │ │ │ │ │ │ │ │ │ │120 min.|inf |1 │ │ [exec] │506 │ │ltp1 │ │ │5 │120 min.│inf │1 │ │ [exec] │507 │ │ltp1 │ │ │5 │120 min.│inf │1

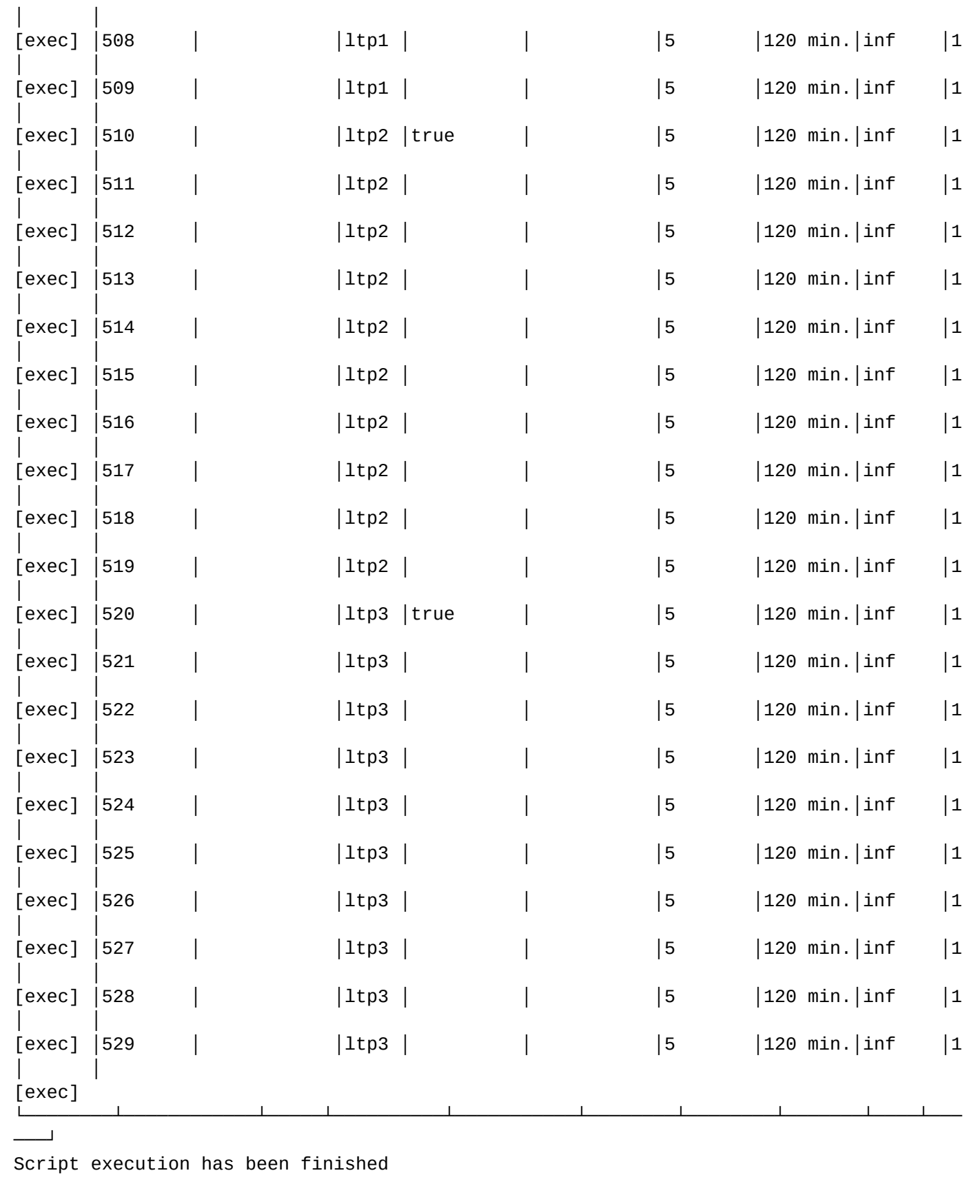

# <span id="page-1474-0"></span>**exit**

Данной командой завершается сеанс работы пользователя с интерфейсом командной строки CLI.

# **Путь команды:**

/exit

## **Синтаксис:**

exit

## **Параметры:**

Команда не содержит аргументов.

## **Пример:**

```
admin@[ds1@ecss1]:/$ exit
bye
Connection to 192.168.1.21 closed.
```
## <span id="page-1475-0"></span>**locate**

Команда поиска местоположения команды по подстроке в имени команды, директории.

### **Путь команды:**

locate

## **Синтаксис:**

locate <STRING>

## **Параметры:**

<STRING> - подстрока в имени команды, директории.

**Пример:**

```
admin@ds1@ecss1:/$ locate msr 
/system/media/msr/subscription
/system/media/msr/set
/system/media/msr/info
/system/media/msr/clean
/domain/test/timers/msr/set
/domain/test/timers/msr/info
/domain/test/timers/msr/clean
/domain/biysk.local/timers/msr/set
/domain/biysk.local/timers/msr/info
/domain/biysk.local/timers/msr/clean
```
## <span id="page-1475-1"></span>**ls**

Данной командой осуществляется просмотр списка команд и каталогов, которые содержатся в текущем каталоге.

### **Путь команды:**

/ls

## **Синтаксис:**

ls [-Flags] [<PATH>]
# Параметры:

-Flags - флаг (опциональный параметр, по умолчанию на экран выводятся команды и имена каталогов) Флаги можно группировать:

- d просмотр списка каталогов:
- f просмотр списка команд;
- а отображать скрытые элементы;
- І просмотр подробной информации:
	- group группа пользователей, которые могут выполнить команду;
	- · destination место, где команда выполняется (имя ноды или имя группы нод);
	- оwner владелец команды;
	- is\_executable в случае если отображается информация о команде, "\*" означает, что текущий пользователь может выполнить эту команду;
		- в случае если отображается информация о каталоге, "\*" означает, что в каталоге содержатся доступные для выполнения пользователем команды.
	- name имя команды.
- t просмотр в виде дерева

<PATH> - путь к рабочему каталогу. Опциональный параметр.

#### Примеры:

Просмотр списка команд вместе со скрытыми:

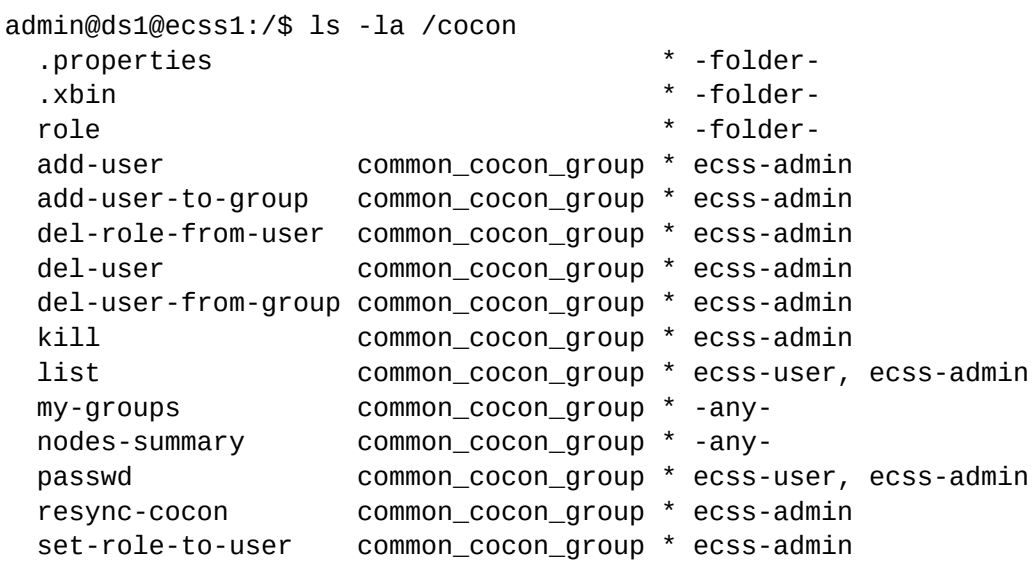

Просмотр дерева команд со всеми параметрами:

```
admin@ds1@ecss1:/$ ls -lat /domain/biysk.local/timers/
|-/core 
| |-*clean ecss_cm.746D4079E4B47326C5489B4D012720F7 ecss-biysk.local-domain-
admin,ecss-admin
| |-*info ecss_cm.746D4079E4B47326C5489B4D012720F7 ecss-biysk.local-domain-user,ecss-
biysk.local-domain-admin,ecss-user,ecss-admin
| |-*set ecss_cm.746D4079E4B47326C5489B4D012720F7 ecss-biysk.local-domain-
admin,ecss-admin
|-/msr 
| |- clean ecss_cm.A626F4418EB3D43D93BFEFBE0CE47CFD -root-
| |-*info ecss_cm.A626F4418EB3D43D93BFEFBE0CE47CFD ecss-biysk.local-domain-user,ecss-
biysk.local-domain-admin,ecss-user,ecss-admin
| |- set ecss_cm.A626F4418EB3D43D93BFEFBE0CE47CFD -root-
|-/qsig 
| |- clean ecss_cm.9446C41F7929468C8EDBD6D5496233BB -root-
| |- info ecss_cm.9446C41F7929468C8EDBD6D5496233BB -root-
| |- set ecss_cm.9446C41F7929468C8EDBD6D5496233BB -root-
|-/sip 
   |-*clean ecss_cm.9B89C8534606A304529AC2620F1E2861 ecss-biysk.local-domain-
admin,ecss-admin
   |-*info ecss_cm.9B89C8534606A304529AC2620F1E2861 ecss-biysk.local-domain-user,ecss-
biysk.local-domain-admin,ecss-user,ecss-admin
   |-*set ecss_cm.9B89C8534606A304529AC2620F1E2861 ecss-biysk.local-domain-
admin,ecss-admin
```
#### **man**

Данной командой осуществляется просмотр информации о команде и ее параметрах.

#### **Путь команды:**

man

#### **Синтаксис:**

man [<PATH>/]<COMMAND>

#### **Параметры:**

<PATH> - путь к рабочему каталогу; <COMMAND> - команда, для которой запрашивается информация.

#### **Пример:**

```
admin@ds1@ecss1:/$ man system/ivr/script/restrictions/set
Change IVR script restrictions.
Usage: set <PROFILE_NAME> <PROPERTY> <VALUE>
   <PROFILE_NAME> - the name of the IVR script restrictions' profile
   <FIELD>: max_blocks_per_script | ivr_script_limit | available_blocks | description
   <VALUE> for max_blocks_per_script: infinity or integer [0, 16383]
   <VALUE> for ivr_script_limit: infinity or integer [0, 65535]
   <VALUE> for available_blocks: add | remove <BLOCK_1> [<BLOCK_2> ...]
   <VALUE> for asr: boolean
   <VALUE> for description: any text
```
# **pwd**

Команда просмотра рабочей директории.

# **Путь команды:**

/pwd

# **Синтаксис:**

pwd

# **Параметры:**

Команда не содержит аргументов.

# **Пример:**

admin@ds1@ecss1:/cluster/adapter/sip1\$ pwd /cluster/adapter/sip1

# **repeat**

Циклическое повторение заданной команды через определенный интервал времени.

Прервать выполнение можно комбинацией Ctrl+C.

# **Путь команды:**

/repeat [--sleep <Sleep>] [<Path>/]<Command> [<Args>]

# **Синтаксис:**

/repeat [--sleep <Sleep>] [<Path>/]<Command> [<Args>]

# **Параметры:**

- <Sleep> - таймер повтора команды (1 сек. по умолчанию)
- <Path> путь команды
- <Command> команда
- <Args> аргументы команды

# **Пример:**

admin@ds1@ecss1:/\$ repeat --sleep 5 /node/hosts-info cpu

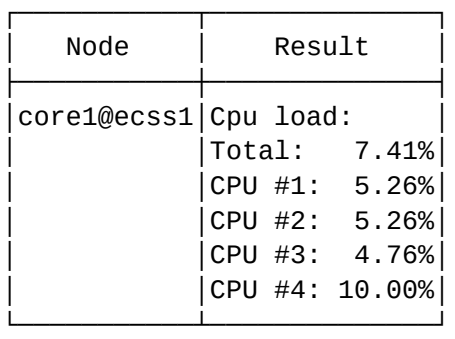

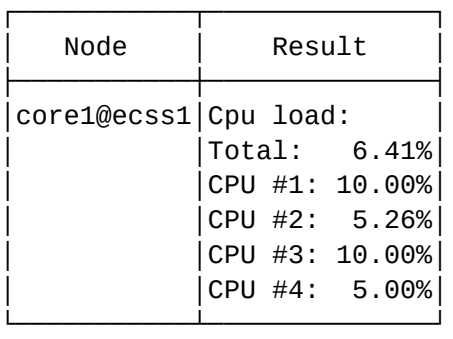

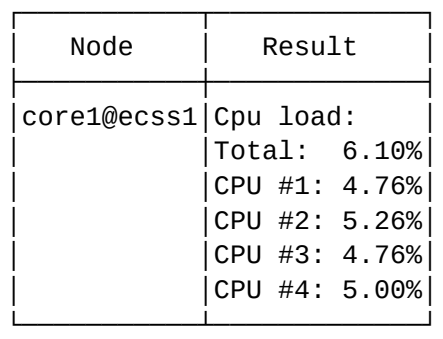

Command has been canceled: interrupted

#### **shell**

Данной командой запускается командный интерпретатор с правами указанного пользователя.

# **Путь команды:**

/shell

# **Синтаксис:**

shell [-u <LOGIN>]

## **Параметры:**

[-u <LOGIN>] - имя учетной записи пользователя.

# **Пример:**

```
admin@ds1@ecss1:/$ shell -u support
[shell] password for support:
support@[ds1@ecss1#ECSS 010079]:/$
```
# shell-options

Данной командой для терминала назначается цветовая схема, команда при подключении, формат командной строки, режим отображения времени исполнения команд.

# Путь команды:

/shell-options

# Синтаксис:

shell-options <login-commands <COMMANDS>> shell-options <prompt [Format]> shell-options <exec-time [Flag]> shell-options <auto-logout-timeout [Timeout]> shell-options <colors [Color]> shell-options <history-size [Size]> shell-options <use-unicode [Flaq]> shell-options <public-key [Key]> shell-options <editor [Key]>

# Параметры:

<subcommand [OPTIONS]>:

- auto-logout-timeout [Timeout] - время бездействия, после которого абонента автоматически выкинет из консоли управления / Web-конфигуратора: Timeout :: infinity | [60..4294967] секунд.);
- <login-commands <СОММАNDS>> команда, выполняемая при входе в систему. По умолчанию / system-status:
	- <Commands> список команд CLI, разделяемых знаком точка с запятой (;), для отключения команд можно указать "undefined";
- · colors [Flag] задает режим цветовой схемы: [Flag] назначаемое действие:
	- · black, white использовать цветовую схему при выполнении команды Is:
	- $\cdot$  offifalse не использовать.
- <exec-time> (on | off) включать информацию о времени выполнения команды;
- · <history-size [Size]> размер истории введенных команд CoCon-а для данного пользователя([..200]. по умолчанию 100);
- <prompt [Format]> формат приглашения командной строки;
	- Формат приглашения (по умолчанию \l@[\n]:\p):
		- $\cdot$  \| имя(login name)
		- $\ln$ -нода
		- \р текщий путь
		- \d текуший каталог
		- \е пустой макрос
		- $\mathcal{L}$  пробел
- <public-key [Key]> ввод публичного ключа для логина:
- · <use-unicode (on | off)> - управление режимом вывода unicode-символов (если значение равно false - то unicode символы будут пытаться перевестись в ASCII);
- <editor [Key]> выбор редактора для редактирования контекстов маршрутизации, модификации и адаптации.
	- · mcedit редактор mcedit:
- nano редактор nano;
- vim редактор vim;
- system-editrot редактор установленный в системе по дефолту.

Если параметр не указывать, на экран будет выведена информация о текущем состоянии.

#### **Примеры:**

```
admin@ds1@ecss1:/$ shell-options
[shell] auto-logout-timeout is infinity
[shell] history-size is 100
[shell] Prompt: \l@\n:\p
[shell] Exec time enabled
[shell] Unicode usage enabled
[shell] Colors: enabled
[shell] Pty: size equal terminal size
[shell] Text editor: nano
[shell] Login commands:
undefined
```

```
admin@[ds1@ecss1]:/$ shell-options history-size 200
[shell] history-size is 200
```

```
admin@[ds1@ecss1]:/$ shell-options auto-logout-timeout 3600
[shell] auto-logout-timeout is 3600
```
#### **sleep**

Отложить выполнение shell на заданный интервал времени. Рекомендуется для использования в командных файлах для задержки выполнения очередной команды.

#### **Путь команды:**

/sleep

## **Синтаксис:**

sleep <NUMBER>[<SUFFIX>] ...

#### **Параметры:**

<NUMBER> - пауза на заданный интервал времени; <SUFFIX> - s - интервал времени секунда (используется по умолчанию); m - минута; h - час; d - день.

#### **Пример:**

admin@[ds1@ecss1]:/\$ sleep 10

#### sudo

Команда позволяет пользователю, который не является привилегированным (root), выполнять команды от имени root.

**A** Команда доступна только для пользователей группы ECSS-ROOT. Если команда не доступна пользователю, будет выдано сообщение: "You have no rights to do this"

При выполнении команды система запросит ввести повторно пароль пользователя для входа в систему (не пароль пользователя root).

#### Путь команды:

/sudo

## Синтаксис:

sudo [-u <UserName>] <Command> sudo l-u <UserName>l -s sudo -c <UserName>

#### Параметры:

[-u <UserName>] - имя пользователя (login name), под правами которого запускать команду/командный интерпретатор:

<Command> - имя команды, включая путь к команде;

-s - режим запуска командного интерпретатора (не команды);

-с <UserName> - проверить, есть ли у пользователя <UserName> права администратора ROOT.

#### Пример:

```
support@[mycelium1@ecss1]:/$ sudo /services/subscriber-server/info
[ecss_shell] password for support:
```
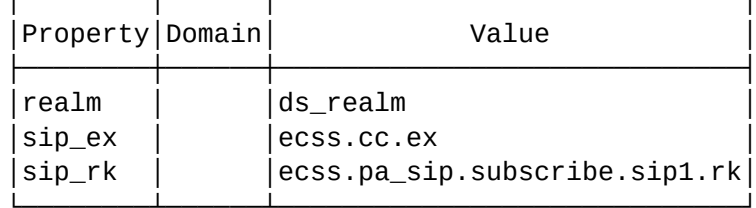

```
admin@[mvcelium1@ecss1]:/$ shell -u support
[shell] password for support:
support@[mycelium1@ecss1]:/$
support@[mycelium1@ecss1]:/$
support@[mycelium1@ecss1]:/$ sudo -c support
0k
```
#### system-status

Команда просмотра системной информации:

- Node имя ноды;
- Release версия ПО определенной ноды;
- · Erlang nodes -
- Mnesia nodes -
- Uptime время с моменты запуска ноды в работу.

В таблице "Active media resource" выводится список активныых медиаресурсов.

В таблице "Alarms list" выводится список предупреждений, активных в системе.

#### **Путь команды:**

/system-status

## **Синтаксис:**

system-status

## **Параметры:**

Команда не содержит аргументов.

## **Пример:**

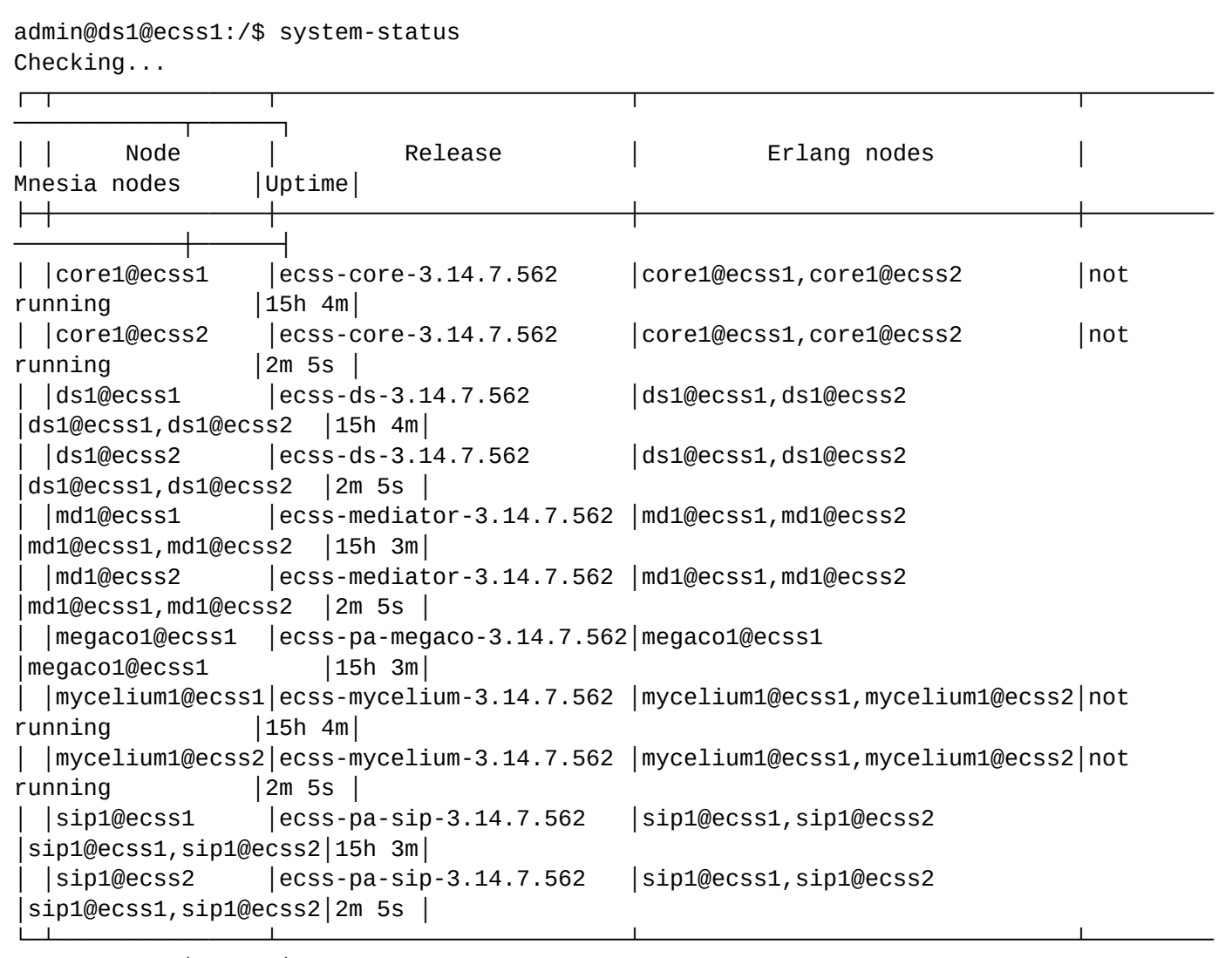

All services are started.

────────────┴──────┘

Active media resource selected list specific:

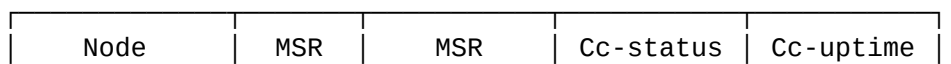

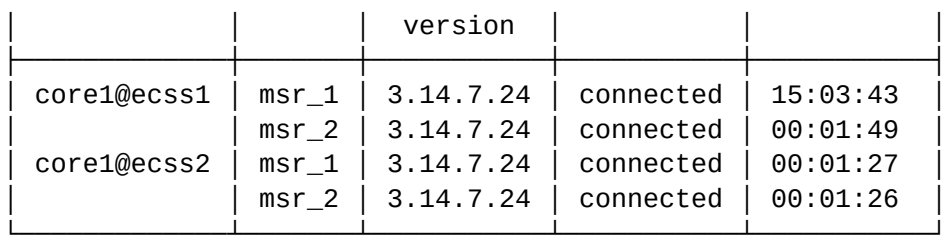

Alarms list on md1:

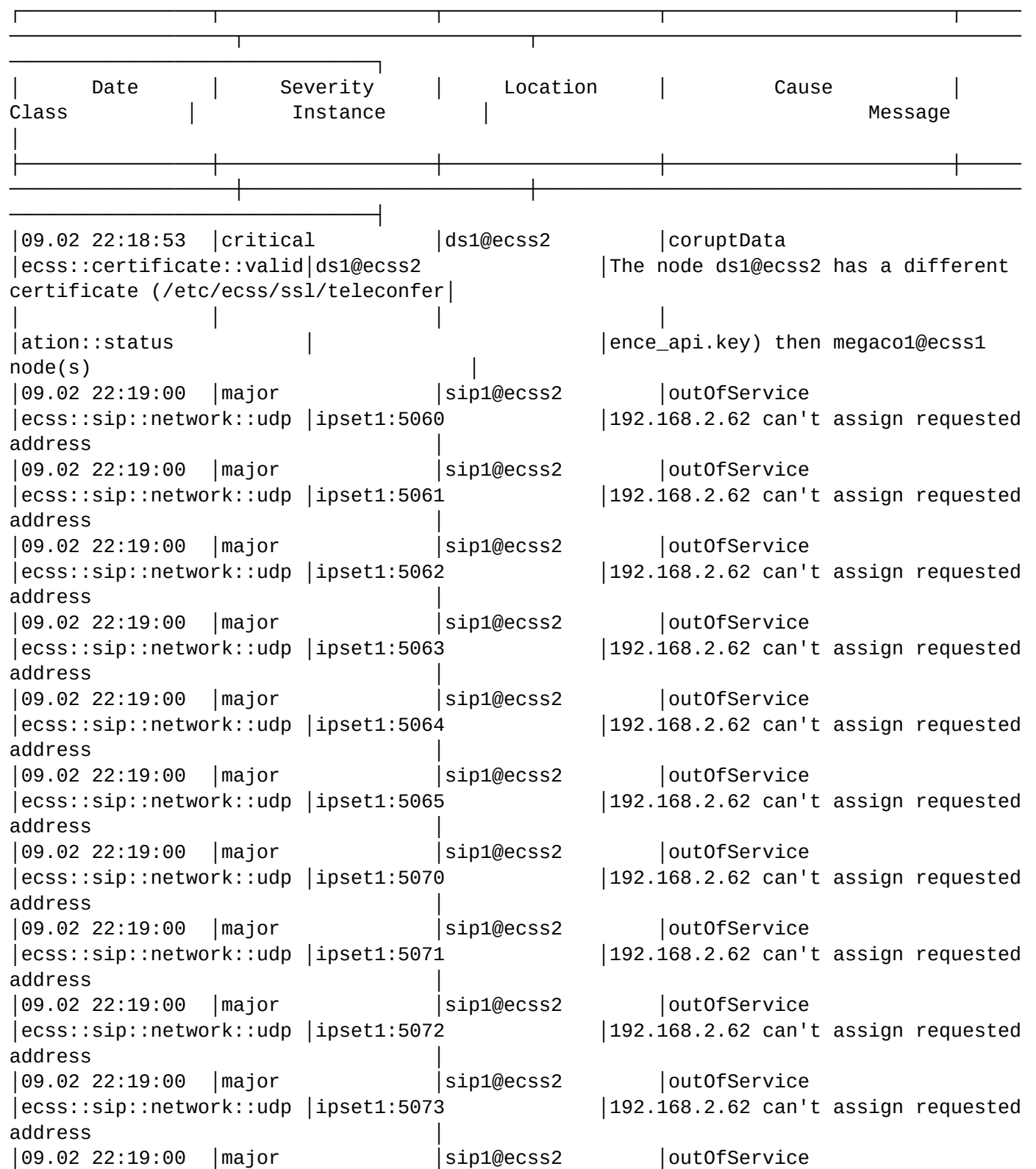

```
│ecss::sip::network::udp │ipset1:5074 │192.168.2.62 can't assign requested 
address │
│09.02 22:19:00 │major │sip1@ecss2 │outOfService 
│ecss::sip::network::udp │ipset1:5075 │192.168.2.62 can't assign requested 
address │
│09.02 22:19:03 │critical │sip1@ecss2 │coruptData 
│ecss::certifiсate::valid│sip1@ecss2 │The node sip1@ecss2 has a different 
certificate (/etc/ecss/ssl/teleconfe│
│ │ │ │ 
│ation::status │ │rence_api.key) then core1@ecss1 
node(s)│09.02 22:19:05 │critical │ecss1 │inputOutputDeviceError 
│host::network::interface│bond1.2:SIP62 │Network interface down 
"bond1.2:SIP62" │
│09.02 22:19:06 │critical │md1@ecss2 │coruptData 
│ecss::certifiсate::valid│md1@ecss2 │The node md1@ecss2 has a different 
certificate (/etc/ecss/ssl/teleconfer│
│ │ │ │ 
│ation::status │ │ence_api.key) then sip1@ecss1 
node(s) │
└────────────────┴──────────────────┴──────────────────┴────────────────────────┴─────
───────────────────┴────────────────────────┴─────────────────────────────────────────
───────────────────────────────┘
Selected: 16
Total: 16
```
#### **whereami**

Команда используется для вывода имени ноды@хоста, к которому подключен пользователь. Актуально, когда в пригашении командной строки не выводится имя ноды.

#### **Путь команды:**

/whereami

#### **Синтаксис:**

whereami

**Пример:**

```
admin@ds1@ecss1:/$ whereami 
ds1@ecss1
```
#### **whereis**

Команда используется для поиска в таблице путей и имен файлов заданной команды (строгое совпадение).

**Путь команды:**

/whereis

#### **Синтаксис:**

whereis <CMD\_NAME>

# **Параметры:**

<CMD\_NAME> - команда, путь к которой необходимо найти.

## **Пример:**

admin@ds1@ecss1:/\$ whereis trace /domain/test/modificators/trace /domain/biysk.local/modificators/trace /cluster/storage/ds1/modificators/trace /domain/test/adaptation/trace /domain/biysk.local/adaptation/trace /cluster/storage/ds1/adaptation/trace /domain/test/routing/trace /domain/biysk.local/routing/trace /cluster/storage/ds1/routing/trace

## **who**

Данная команда позволяет просмотреть список пользователей, которые работают с устройством.

**Путь команды:**

/who

**Синтаксис:**

who

**Параметры:**

Команда не содержит аргументов.

**Пример:**

```
admin@ds1@ecss1:/$ who
ID Login Node IP:Port Login date Initiator
4te admin ds1@ecss1 192.168.1.29:60282 2021-02-09 10:16:50 ssh at any:8023
4xu admin ds1@ecss1 192.168.1.14:39952 2021-02-09 20:14:54 ssh at any:8023
3n admin ds1@ecss1 192.168.1.14:33262 2021-02-09 07:21:06 ssh at any:8023
```
## **whoami**

Данная команда позволяет просмотреть имя пользователя, под которым вы работаете в системе.

**Путь команды:**

/whoami

#### **Синтаксис:**

whoami

#### **Параметры:**

Команда не содержит аргументов.

**Пример:**

admin@ds1@ecss1:/\$ whoami admin

# 2 Web-интерфейс

# **2.1 Подразделы**

- [Расширенный режим](#page-1488-0) [web-](#page-1488-0)[конфигуратора](#page-1488-0)
- [Стандартный режим](#page-1750-0) [web-](#page-1750-0)[конфигуратора](#page-1750-0)

Web-конфигуратор позволяет сделать управление системой более наглядным и комфортным. С помощью web-конфигуратора выполняется настройка, мониторинг и отладка системы с удаленного рабочего места через web-браузер.

Описание вопросов, задаваемых при инсталляции пакета приведено в [Приложении Д](https://docs.eltex-co.ru/pages/viewpage.action?pageId=307702642#id-.,ECSS-ecss-web-conf).

# <span id="page-1488-0"></span>**2.2 Расширенный режим web-конфигуратора**

#### **2.2.1 Подразделы**

- [Начало работы](#page-1488-1)
- [Основные элементы](#page-1488-2) [web-](#page-1488-2)[конфигуратора](#page-1488-2)
- [Описание приложений](#page-1500-0) [web-](#page-1500-0)[конфигуратора](#page-1500-0)

## <span id="page-1488-1"></span>**2.2.2 Начало работы**

1. Для начала работы откройте web-браузер.

2. Введите в адресной строке браузера IP-адрес устройства, установленный ранее в процедуре начального конфигурирования и нажмите **Enter**.

Установка и настройка web-конфигуратора описана разделе [Установка пакетов](#page-1488-1) [ECSS.](#page-1488-1)

При успешном обнаружении устройства в окне браузера отобразится страница с запросом имени пользователя и пароля для доступа к устройству.

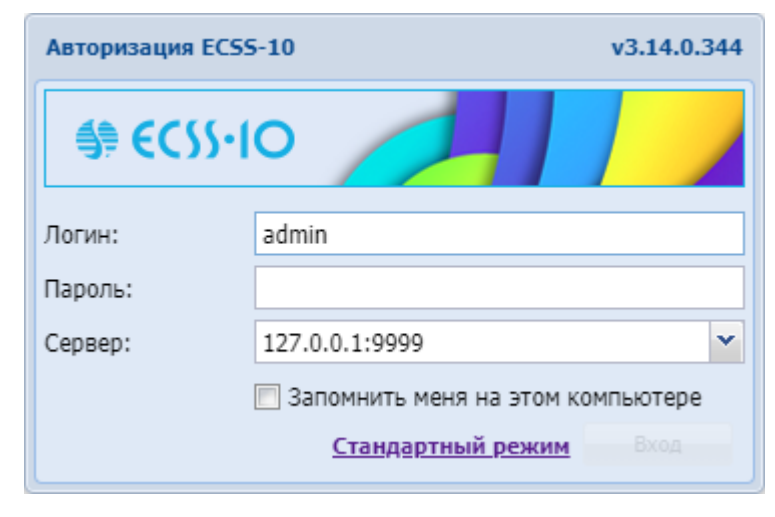

3. Введите имя пользователя в строке *"Логин" ("Username")* и пароль в строке *"Пароль" ("Password")*. 4. Нажмите кнопку *"Вход" ("Login")*. В окне браузера отобразится рабочий стол web-конфигуратора ECSS-10.

## <span id="page-1488-2"></span>**2.2.3 Основные элементы web-конфигуратора**

- [Описание рабочего стола](#page-1489-0)
- [Смена пользователя](#page-1494-0)
- [Выбор виртуальной АТС](#page-1494-1)
- [Режим настройки](#page-1495-0)
- [Переход в](#page-1496-0) ["](#page-1496-0)[Стандартный режим](#page-1496-0)["](#page-1496-0)
- [Язык](#page-1496-1) [web-](#page-1496-1)[конфигуратора](#page-1496-1)
- [Информационная панель](#page-1496-2) ["](#page-1496-2)[Системная информация](#page-1496-2)[" \("System Info"\)](#page-1496-2)
- [Кнопки управления](#page-1497-0)
- [Работа с таблицами](#page-1498-0)
	- [Контекстное меню](#page-1498-1)
	- [Ранжирование записей](#page-1498-2)
	- [Установка набора и порядка столбцов](#page-1499-0)

#### <span id="page-1489-0"></span>**Описание рабочего стола**

Интерфейс web-конфигуратора максимально приближен к внешнему виду рабочего стола:

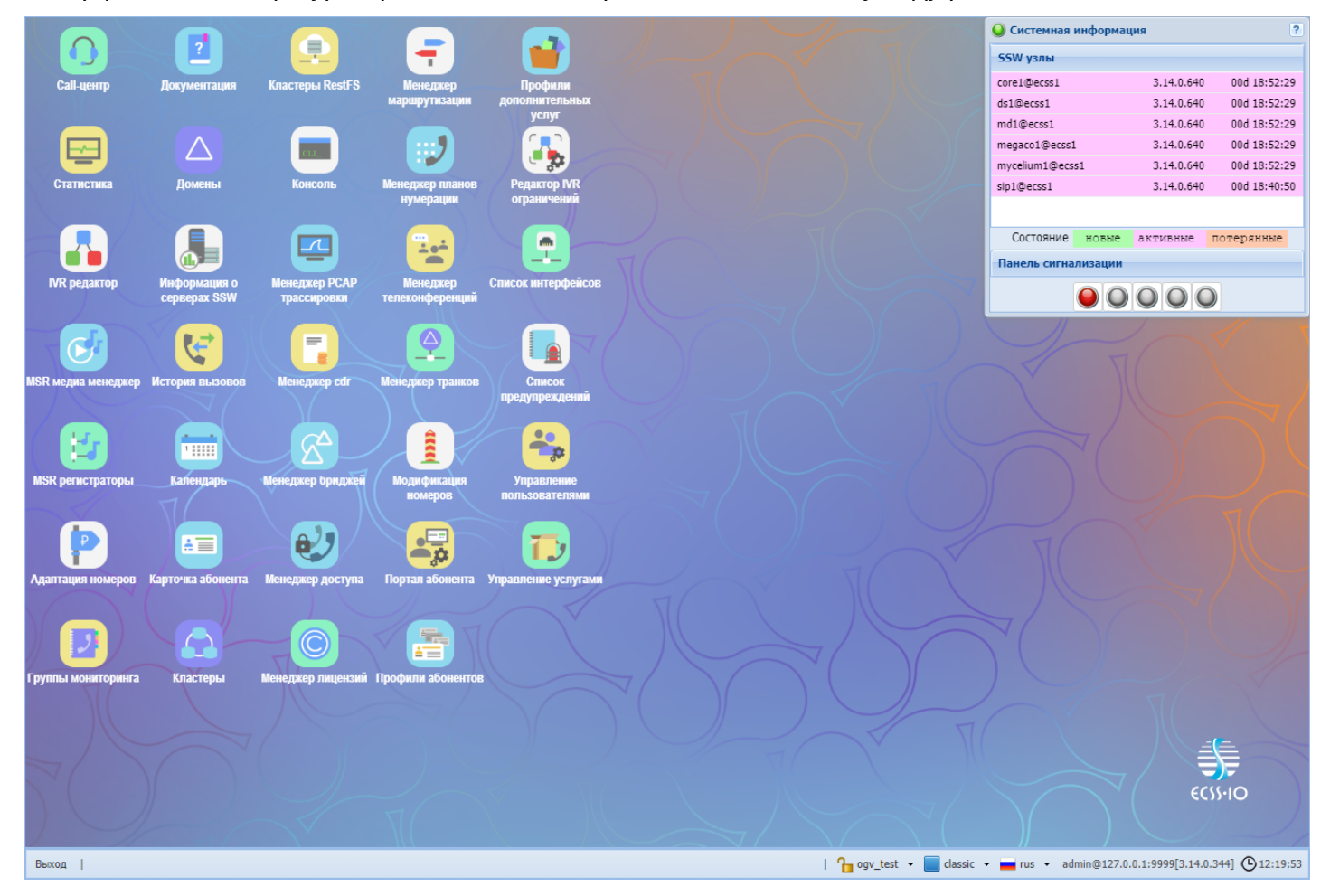

С правой стороны расположены иконки приложений конфигуратора.

Переход к соответствующему приложению выполняется двойным щелчком левой кнопки мыши по иконке приложения.

Таблица 1 – Разделы web-конфигуратора

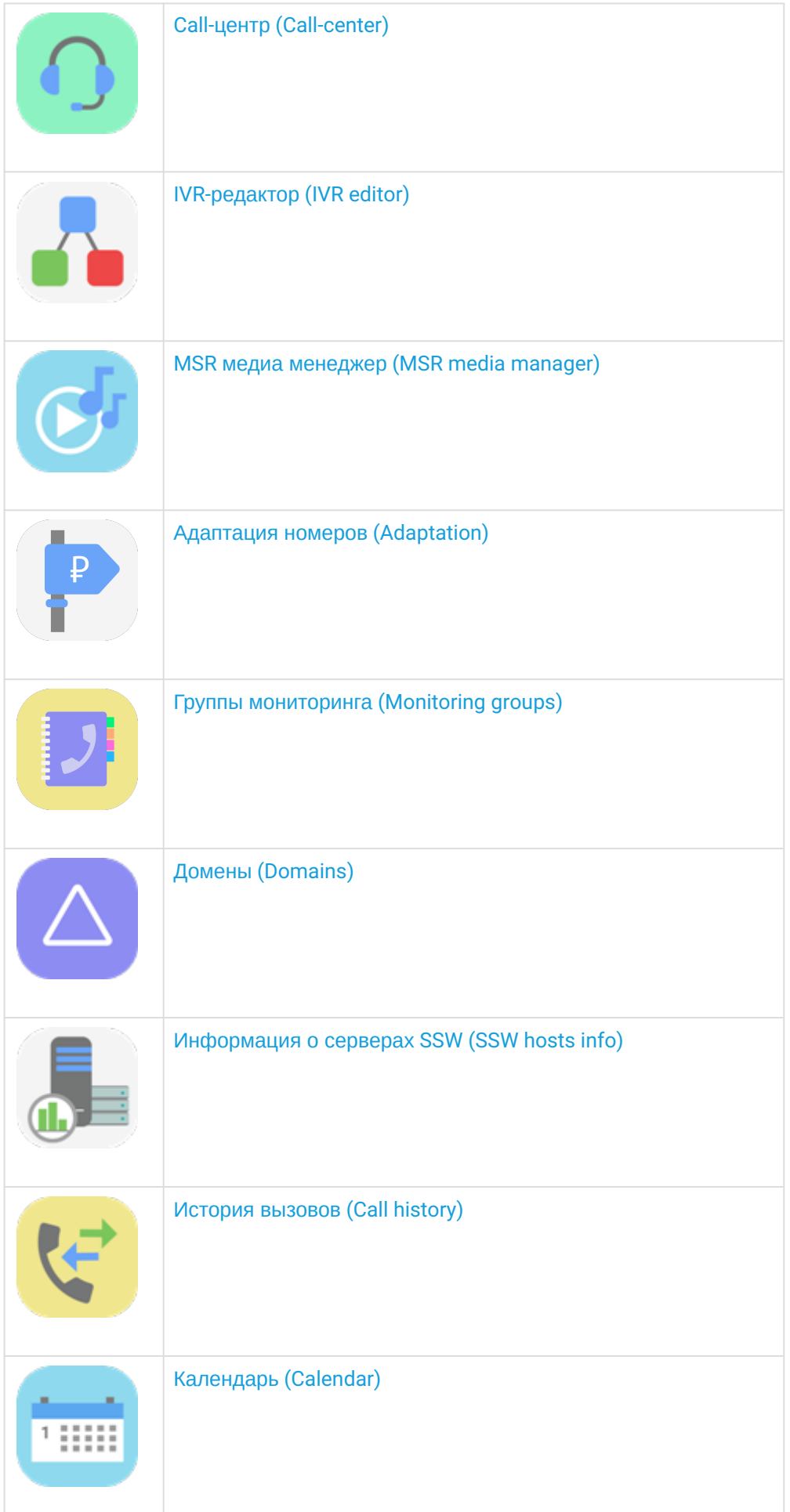

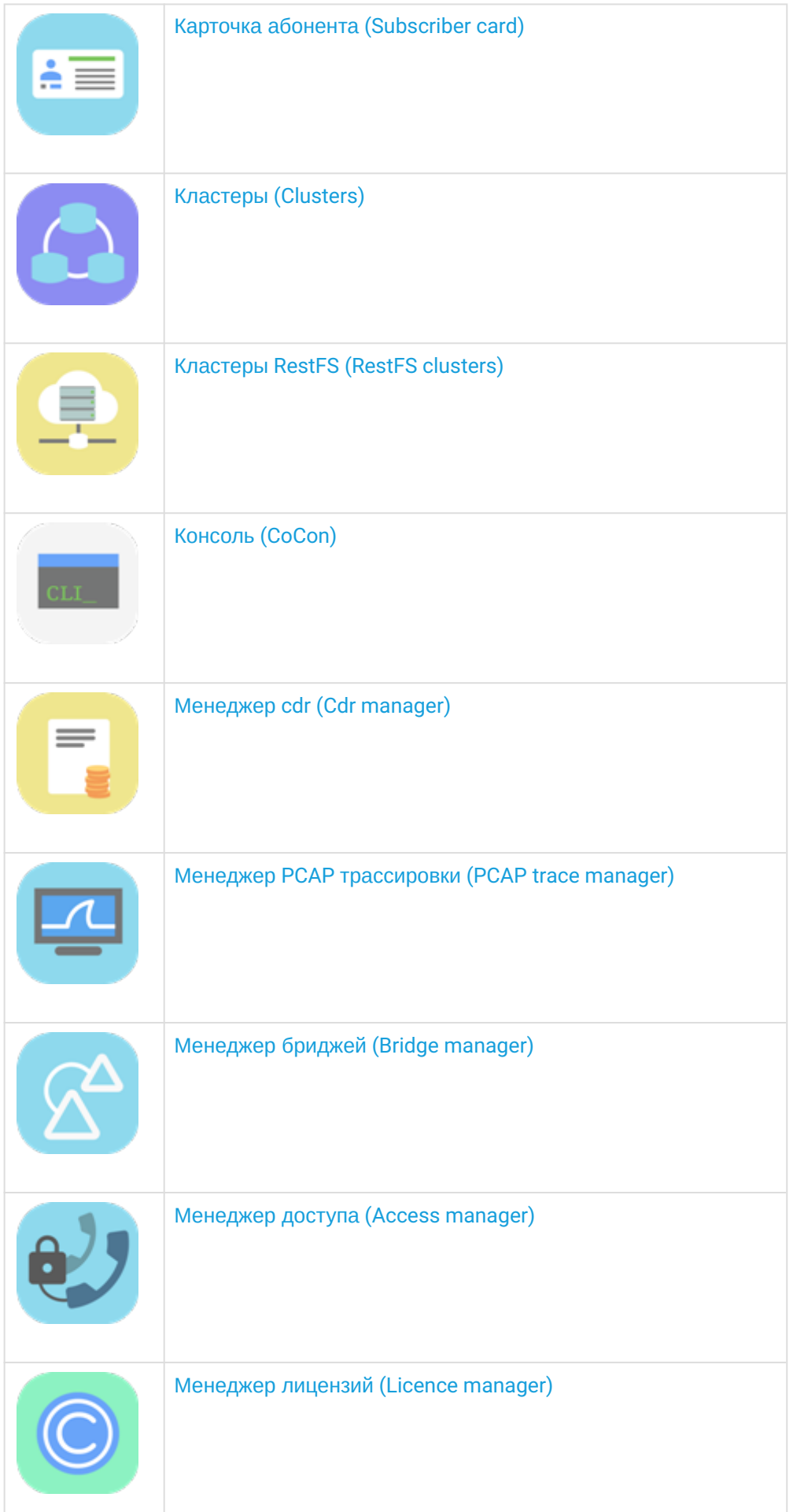

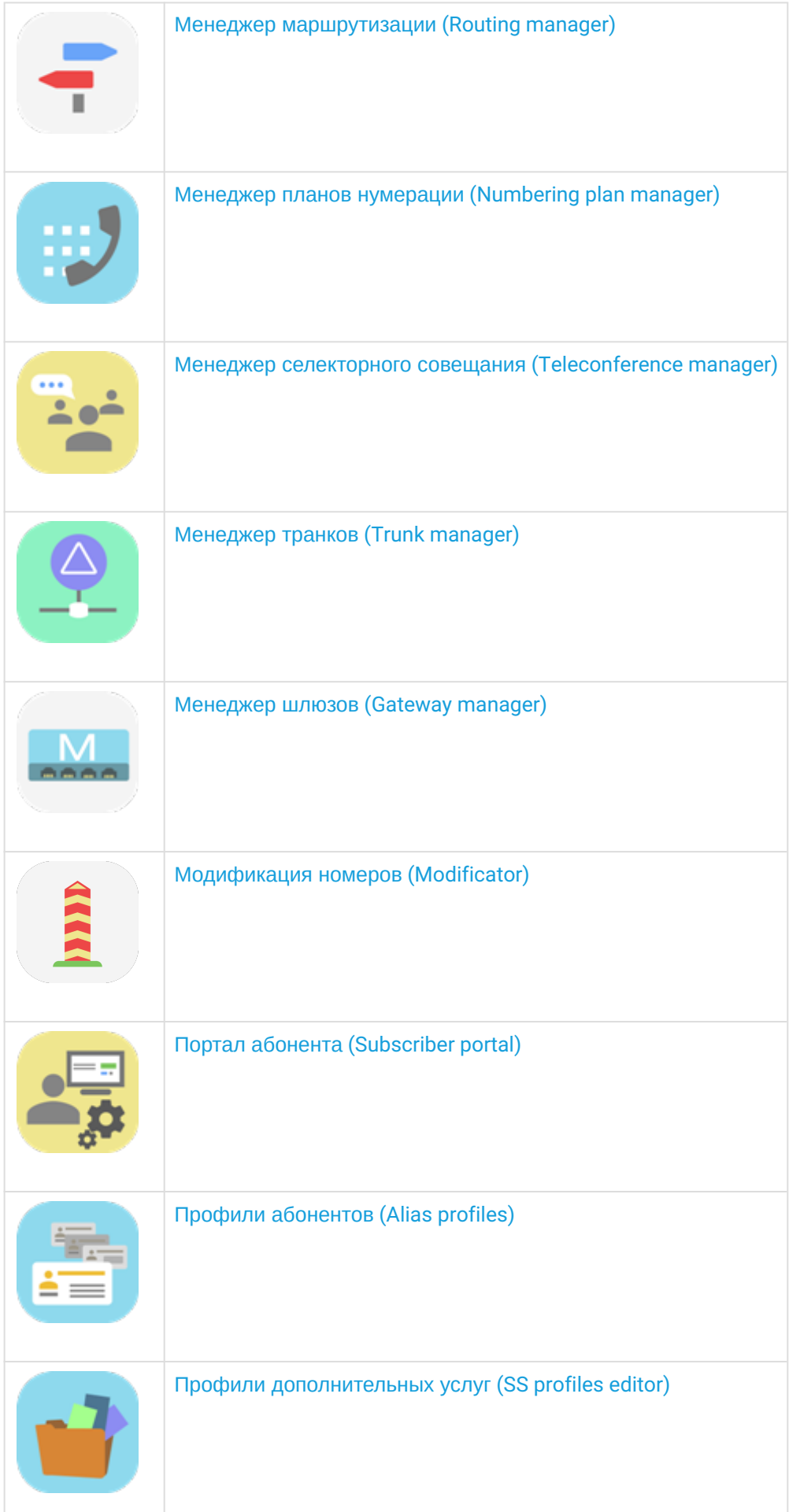

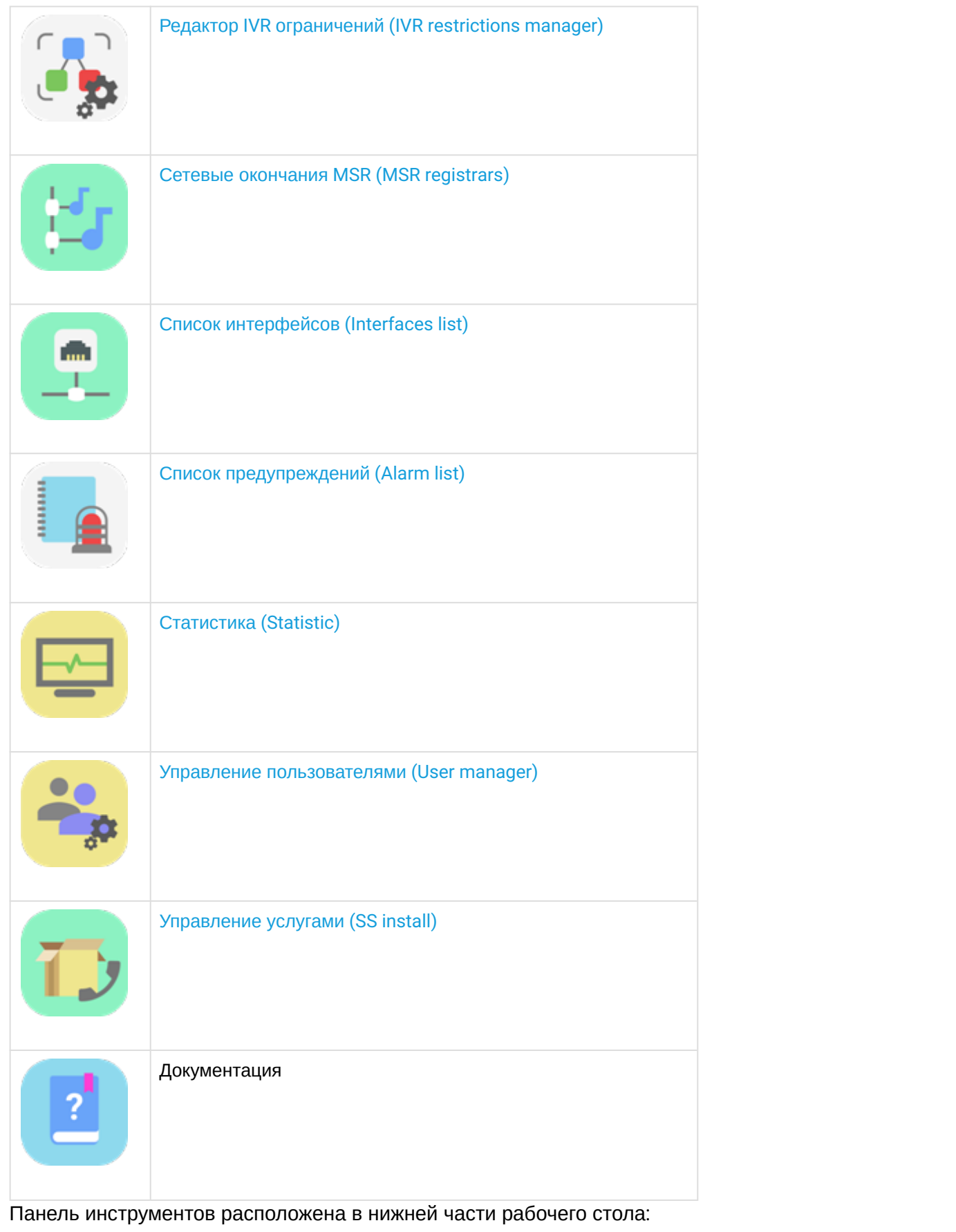

 $\int_{\blacksquare}$  pv.ssw3  $\bullet$   $\blacksquare$  classic  $\bullet$   $\blacksquare$  rus  $\bullet$   $\bullet$   $\blacksquare$  11:52:14 Выход |

Панель инструментов позволяет:

- выйти из системы или сменить пользователя web-конфигуратора;
- быстро переключаться между открытыми приложениями web-конфигуратора;
- выбрать виртуальную АТС для мониторинга и конфигурирования;
- запретить/разрешить настройку определенной виртуальной АТС или всей системы для других пользователей web-конфигуратора;
- перейти в "Стандартный режим" web-конфигуратора;
- изменять вид рабочей области;
- изменять язык web-конфигуратора (русский, английский);
- просмотреть информацию о подключении имя пользователя@IP-адрес или имя хоста: номер порта[версия ПО] (например: admin@eltex.loc:9999[3.5.0.120]);
- просмотреть системное время.

### <span id="page-1494-0"></span>Смена пользователя

Слева на панели инструментов расположена кнопка "Выход" ("Logout"), которая служит для выхода из системы или смены пользователя:

Выход

При нажатии на кнопку "Выход" ("Logout") текущая сессия пользователя будет завершена и отобразится окно авторизации:

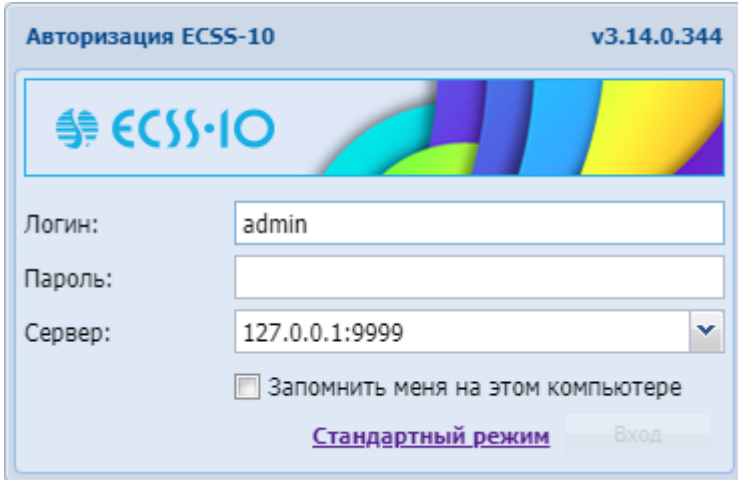

Для смены пользователя необходимо указать соответствующие имя пользователя в поле " Логин" ("Username") и пароль в поле "Пароль" ("Password"), нажать кнопку "Bxod" ("Login").

## <span id="page-1494-1"></span>Выбор виртуальной АТС

На панели инструментов указывается виртуальная АТС, для которой выполняются настройки и осуществляется мониторинг системы:

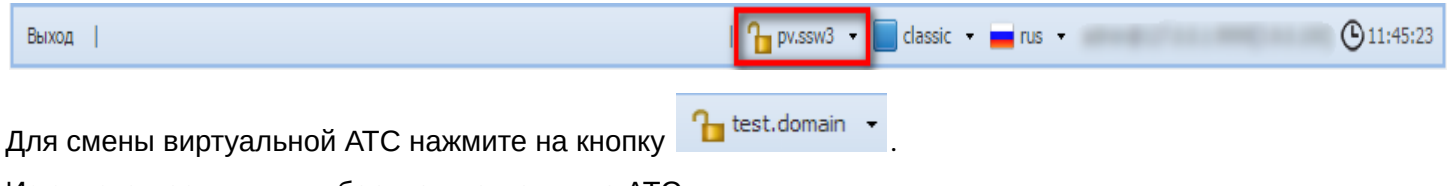

Из списка доступных выберите виртуальную АТС:

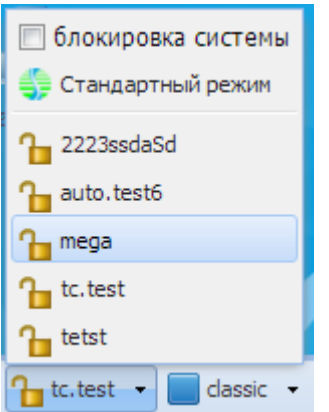

Системы выполнит переход к настройке заданной АТС:

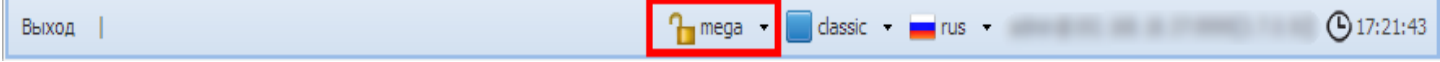

## <span id="page-1495-0"></span>**Режим настройки**

В web-конфигураторе реализована возможность перехода в режим настройки определенной АТС или всей системы.

Если режим настройки активен, то выполнять настройку может только пользователь, который активировал режим. Для других пользователей web-конфигуратора будет доступен только мониторинг системы.

Դ — режим настройки отключен.

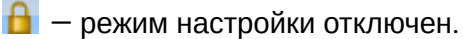

Для перехода в режим настройки текущей виртуальной АТС нажмите кнопку  $\blacksquare$ . Панель инструментов изменит цвет на красный, режим настройки включен:

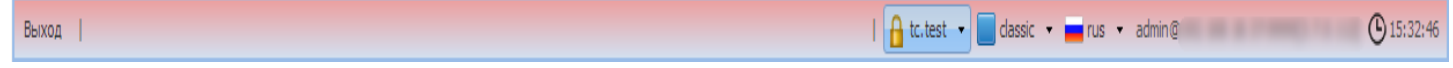

Для отключения режима настройки текущей виртуальной АТС нажмите кнопку **В**. Панель инструментов изменит цвет, режим настройки отключен:

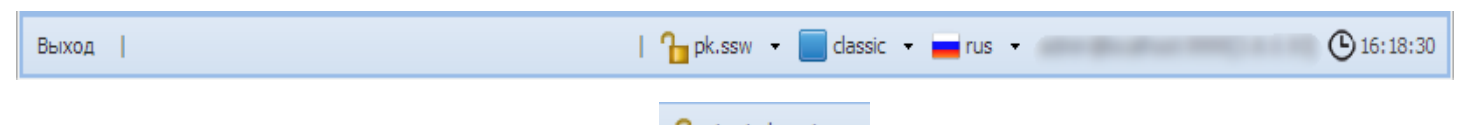

Для блокировки всей системы нажмите кнопку . Установите флаг *"Блокировка системы" ("system lock")*:

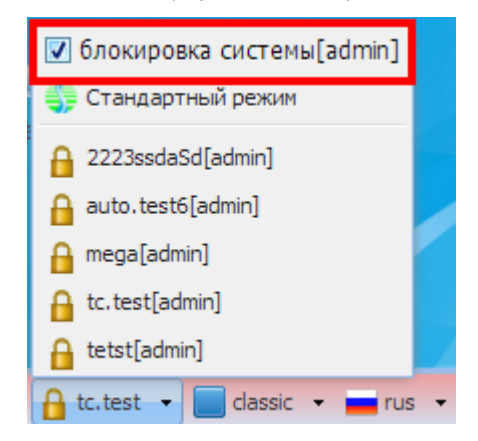

В данном режиме конфигурирование любой АТС системы будет доступно только пользователю, который активировал режим. Для других пользователей web-конфигуратора будет доступен только мониторинг системы.

# <span id="page-1496-0"></span>**Переход в "Стандартный режим"**

Для перехода в упрощенный режим web-конфигуратора нажмите кнопку let test.domain • и нажмите кнопку *"Стандартный режим" ("Standart mode")*:

.

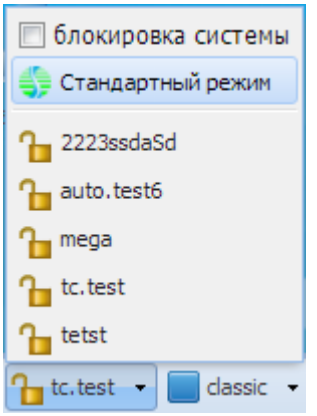

Описание упрощенного режима конфигурирования приведено в разделе [Стандартный режим](#page-1750-0) [web](#page-1750-0)[конфигуратора](#page-1750-0).

# <span id="page-1496-1"></span>**Язык web-конфигуратора**

Web-конфигуратор ECSS-10 позволяет выбрать один из двух языков интерфейса: "Русский (Rus)" или "Английский (Eng)".

Для смены языка нужно справа на панели инструментов нажать кнопку *"rus" ("eng")* и выбрать соответствующий язык:

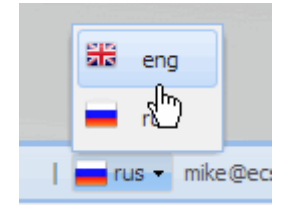

## <span id="page-1496-2"></span>**Информационная панель "Системная информация" ("System Info")**

С правой стороны на рабочем столе расположена информационная панель *"Системная информация" ("System Info")*.

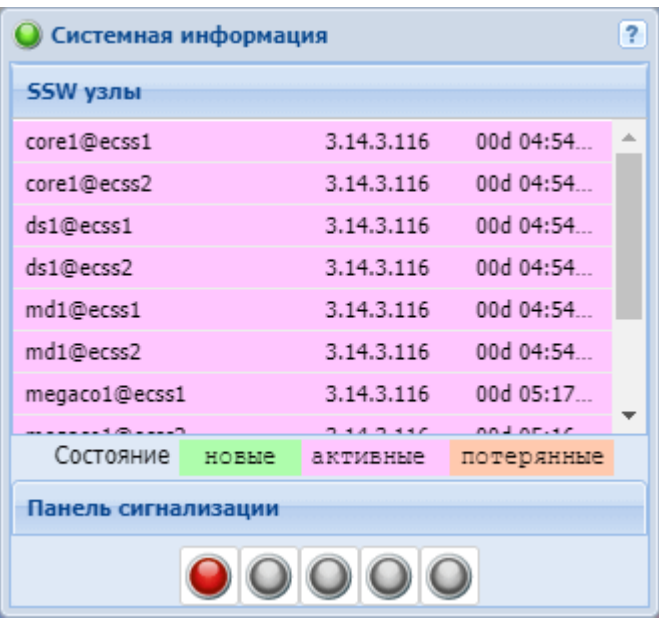

В разделе *"SSW узлы" ("SSW nodes")* отображается информация о нодах (версия ПО ноды, время работы), запущенных в рамках системы ECSS-10.

По умолчанию один раз в 5 минут осуществляется отправка запроса к системе ECSS-10 на проверку состояния запущенных нод.

Для удобства зрительного восприятия реализована подсветка записей в зависимости от состояния ноды:

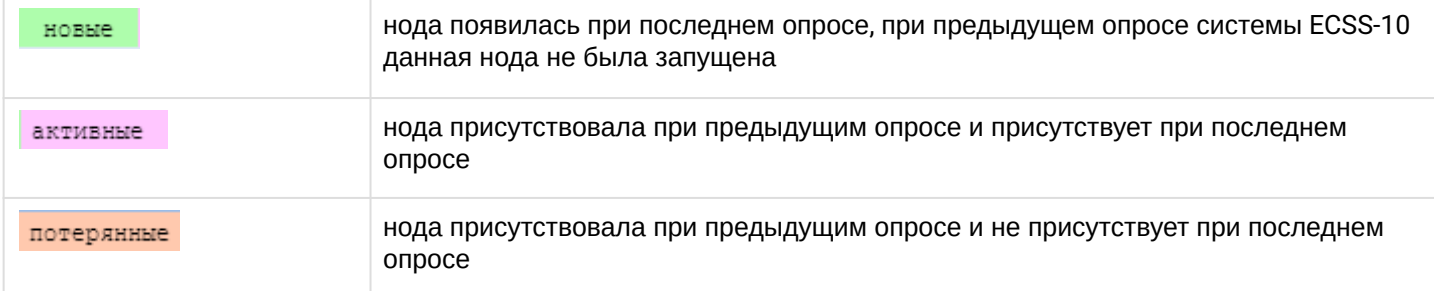

Панель *"Панель сигнализации" ("Alarm panel")* указывает на наличие предупреждений в системе с разным уровнем.

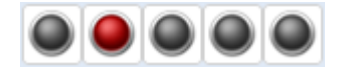

По умолчанию *"Панель сигнализации" ("Alarm panel")* выключена. Настройка *"Панель сигнализации" ("Alarm panel")* выполняется через интерфейс командной строки, подробная информация по командам приведена в разделе [/cluster/mediator/<MEDIATOR>/properties/rpss -](#page-197-0) [команды настройки](#page-197-0)  [параметров подсистемы сбора статистики и предупреждений](#page-197-0).

#### <span id="page-1497-0"></span>**Кнопки управления**

Кнопки для управления приложением web-конфигуратора расположены в правом верхнем углу каждого приложения, описание кнопок приведено в таблице 2.

Таблица 2 — Кнопки управления приложением web-конфигуратора

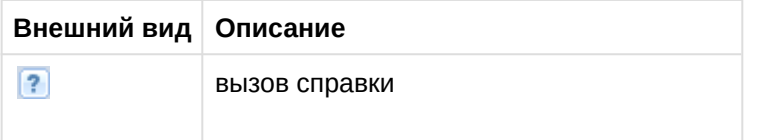

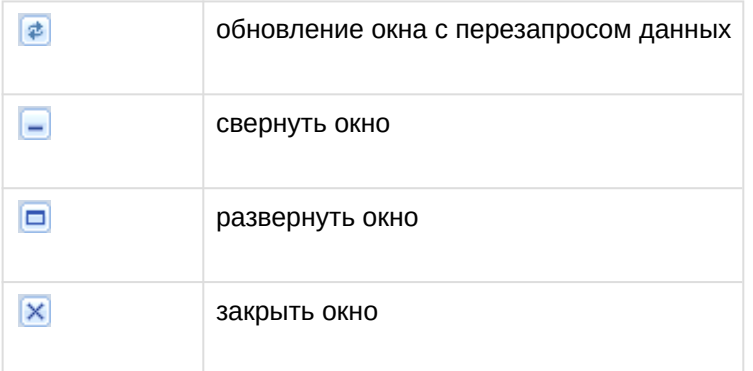

### <span id="page-1498-0"></span>**Работа с таблицами**

В разделах web-конфигуратора при работе с таблицами доступен следующий функционал: контекстное меню, ранжирование записей, группировка, установка набора и порядка столбцов таблицы.

Записи в таблицах могут быть упорядочены по любому из столбцов по убыванию или возрастанию, сгруппированы по определенному признаку.

#### <span id="page-1498-1"></span>Контекстное меню

Контекстное меню доступно при нажатии правой кнопки мыши по записи в таблице.

Меню позволяет выполнять различные операции над записями таблицы.

Для каждого раздела определен свой набор операций, на рисунке приведен пример контекстного меню раздела *"Список предупреждений" ("Alarm list")*.

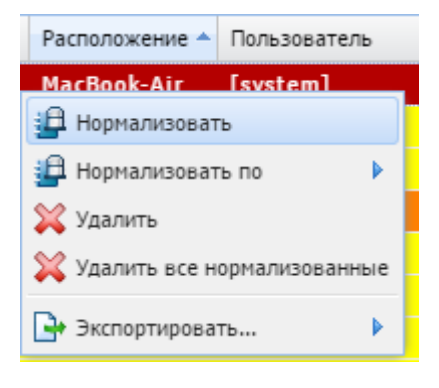

<span id="page-1498-2"></span>Ранжирование записей

Класс \*

Записи в таблице могут быть упорядочены по любому из параметров. Для этого нажмите левой кнопкой мыши на заголовке столбца.

Направление ранжирования указывается стрелкой рядом с заголовком:

(стрелка указывает вниз) ранжирование от меньшего значения к большему;

Класс А - (стрелка указывает вверх) ранжирование от большего значения к меньшему.

Также упорядочить информацию можно нажатием левой кнопки мыши на заголовке столбца на символе $\mathcal{F}$ .

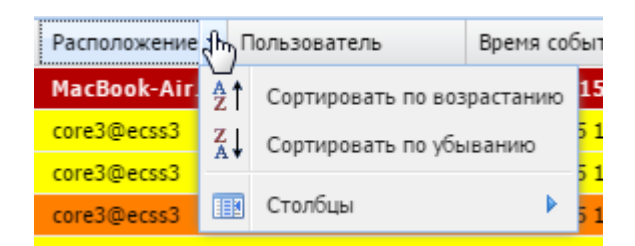

- *Сортировать по возрастанию (Sort Ascending)* ранжирование от меньшего значения к большему;
- *Сортировать по убыванию (Sort Descending)* ранжирование от большего значения к меньшему.

## <span id="page-1499-0"></span>Установка набора и порядка столбцов

Для перехода к установке набора столбцов таблицы, выводимых на экран, нажмите на заголовке таблицы , выберите пункт *"Столбцы" ("Columns")*.

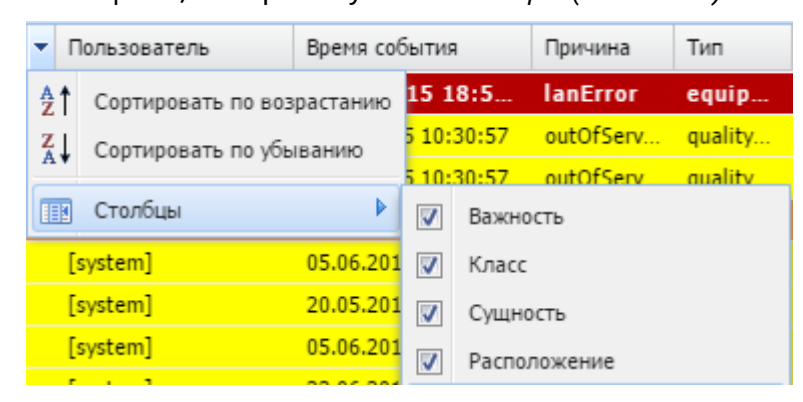

В ниспадающем списке будет предложен набор параметров, доступных для просмотра. Установите флаг напротив тех параметров, информацию о которых необходимо отображать в таблице.

Порядок столбцов можно изменить путем переноса мышкой столбцов из одной области в другую. Для этого нажмите левой кнопкой мыши на заголовке столбца и удерживайте кнопку до переноса курсора мыши в место, где необходимо установить столбец.

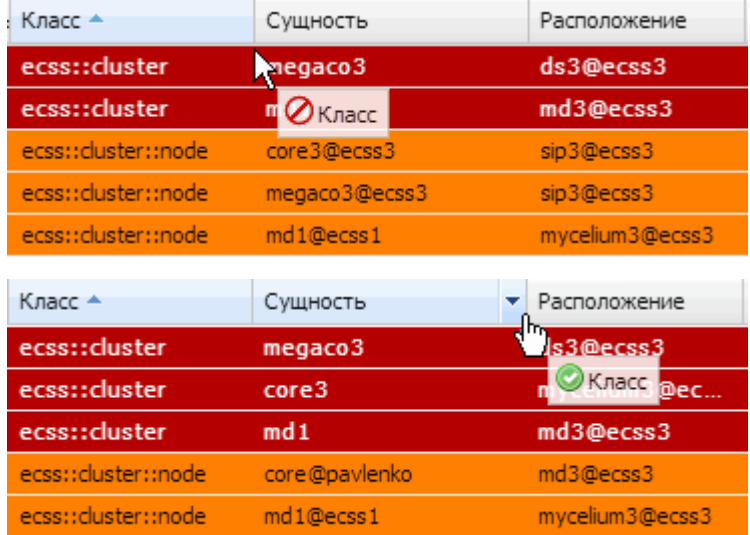

# **Информационная панель "Системная информация" ("System Info")**

С правой стороны на рабочем столе расположена информационная панель *"Системная информация" ("System Info")*.

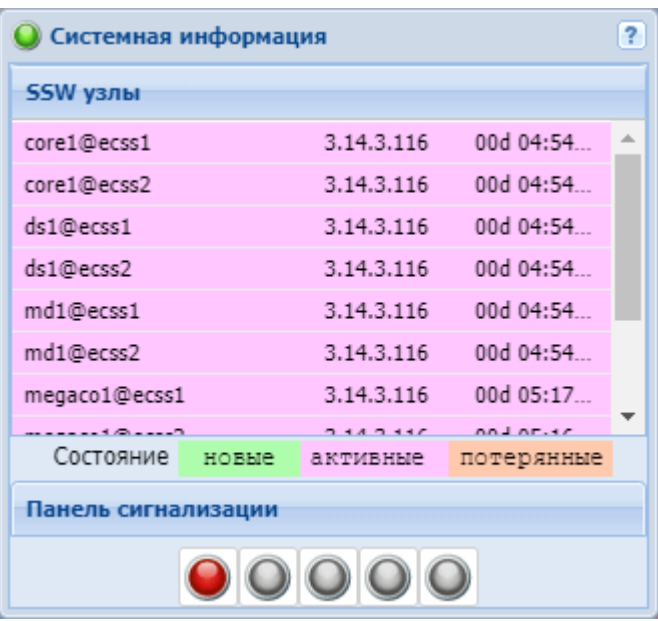

В разделе *"SSW узлы" ("SSW nodes")* отображается информация о нодах (версия ПО ноды, время работы), запущенных в рамках системы ECSS-10.

По умолчанию один раз в 5 минут осуществляется отправка запроса к системе ECSS-10 на проверку состояния запущенных нод.

Для удобства зрительного восприятия реализована подсветка записей в зависимости от состояния ноды:

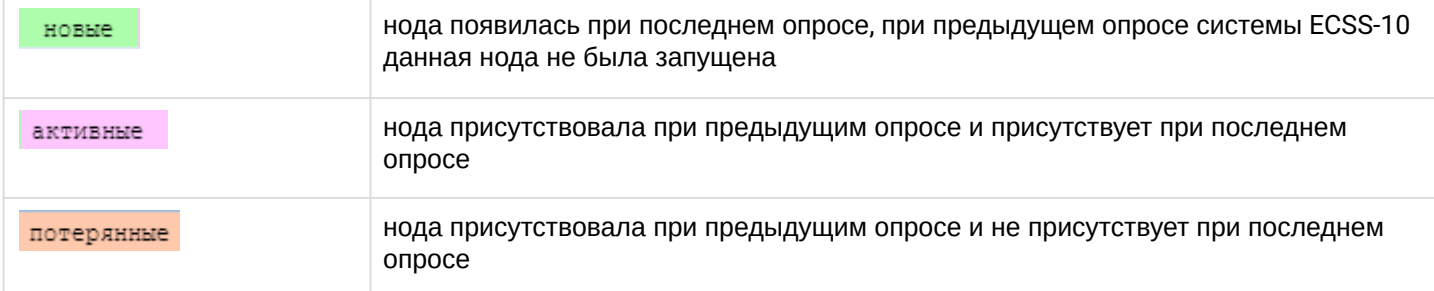

Панель *"Панель сигнализации" ("Alarm panel")* указывает на наличие предупреждений в системе с разным уровнем.

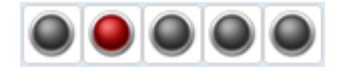

По умолчанию *"Панель сигнализации" ("Alarm panel")* выключена. Настройка *"Панель сигнализации" ("Alarm panel")* выполняется через интерфейс командной строки, подробная информация по командам приведена в разделе [/cluster/mediator/<MEDIATOR>/properties/rpss -](#page-197-0) [команды настройки](#page-197-0)  [параметров подсистемы сбора статистики и предупреждений](#page-197-0).

## <span id="page-1500-0"></span>**2.2.4 Описание приложений web-конфигуратора**

## **Подразделы**

- [Call-](#page-1501-0)[центр](#page-1501-0) [\(Call-center\)](#page-1501-0)
- [IVR-](#page-1514-0)[редактор](#page-1514-0) [\(IVR editor\)](#page-1514-0)
- [MSR](#page-1544-0) [медиа менеджер](#page-1544-0) [\(MSR media manager\)](#page-1544-0)
- [Адаптация номеров](#page-1547-0) [\(Adaptation\)](#page-1547-0)
- [Группы мониторинга](#page-1567-0) [\(Monitoring groups\)](#page-1567-0)
- [Домены](#page-1570-0) [\(Domains\)](#page-1570-0)

- [Информация о серверах](#page-1580-0) [SSW \(SSW hosts info\)](#page-1580-0)
- [История вызовов](#page-1586-0) [\(Call history\)](#page-1586-0)
- [Календарь](#page-1593-0) [\(Calendar\)](#page-1593-0)
- [Карточка абонента](#page-1600-0) [\(Subscriber card\)](#page-1600-0)
- [Кластеры](#page-1617-0) [\(Clusters\)](#page-1617-0)
- [Кластеры](#page-1622-0) [RestFS \(RestFS clusters\)](#page-1622-0)
- [Командная консоль](#page-1623-0) [CoCon \(CoCon\)](#page-1623-0)
- [Менеджер](#page-1624-0) [cdr \(Cdr manager\)](#page-1624-0)
- [Менеджер](#page-1627-0) [PCAP](#page-1627-0) [трассировки](#page-1627-0) [\(PCAP trace manager\)](#page-1627-0)
- [Менеджер бриджей](#page-1628-0) [\(Bridge manager\)](#page-1628-0)
- [Менеджер доступа](#page-1629-0) [\(Access manager\)](#page-1629-0)
- [Менеджер лицензий](#page-1631-0) [\(Licence manager\)](#page-1631-0)
- [Менеджер маршрутизации](#page-1638-0) [\(Routing manager\)](#page-1638-0)
- [Менеджер планов нумерации](#page-1661-0) [\(Numbering plan manager\)](#page-1661-0)
- [Менеджер селекторного совещания](#page-1665-0) [\(Teleconference manager\)](#page-1665-0)
- [Менеджер транков](#page-1672-0) [\(Trunk manager\)](#page-1672-0)
- [Менеджер шлюзов](#page-1679-0) [\(Gateway manager\)](#page-1679-0)
- [Модификация номеров](#page-1683-0) [\(Modificator\)](#page-1683-0)
- [Портал абонента](#page-1705-0) [\(Subscriber portal\)](#page-1705-0)
- [Профили абонентов](#page-1707-0) [\(Alias profiles\)](#page-1707-0)
- [Профили дополнительных услуг](#page-1713-0) [\(SS profiles editor\)](#page-1713-0)
- [Редактор](#page-1716-0) [IVR](#page-1716-0) [ограничений](#page-1716-0) [\(IVR restrictions manager\)](#page-1716-0)
- [Сетевые окончания](#page-1719-0) [MSR \(MSR registrars\)](#page-1719-0)
- [Список интерфейсов](#page-1723-0) [\(Interfaces list\)](#page-1723-0)
- [Список предупреждений](#page-1727-0) [\(Alarm list\)](#page-1727-0)
- [Статистика](#page-1737-0) [\(Statistic\)](#page-1737-0)
- [Управление пользователями](#page-1740-0) [\(User manager\)](#page-1740-0)
- [Управление услугами](#page-1746-0) [\(SS install\)](#page-1746-0)

## <span id="page-1501-0"></span>**Call-центр (Call-center)**

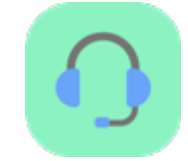

- [Создание агента](#page-1501-1)
- [Создание очереди](#page-1506-0)
- [Технический перерыв](#page-1512-0)
	- [Создание профиля технического перерыва](#page-1512-1)
	- [Создание причин перерыва](#page-1512-2)
	- [Применение созданных причин в профиле](#page-1512-3)
- [Постобработка](#page-1513-0)

Приложение web-конфигуратора *"Call-центр" ("Call-center")* используется для создания агентов, очередей и причин технического перерыва через расширенный web-конфигуратор.

Описание работы и настройка Call-центра приведены в разделе "[Руководство по управлению](https://docs.eltex-co.ru/pages/viewpage.action?pageId=307700332) [Call](https://docs.eltex-co.ru/pages/viewpage.action?pageId=307700332)[центром](https://docs.eltex-co.ru/pages/viewpage.action?pageId=307700332)".

<span id="page-1501-1"></span>Создание агента

Для добавления нового агента кликните мышкой на раздел агенты и нажмите кнопку **и ната**, введите идентификатор агента и определите группу, к которой агент будет принадлежать.

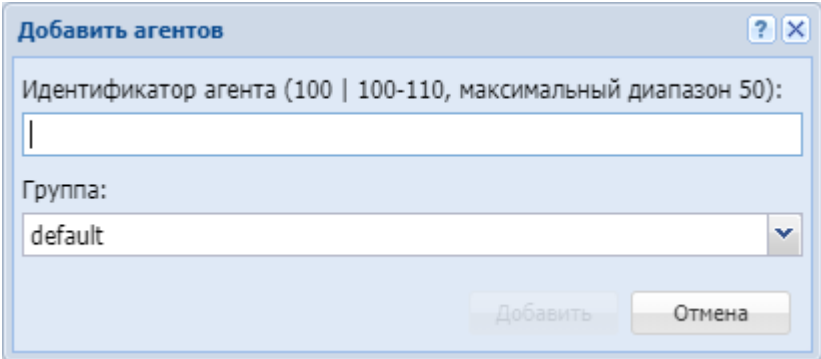

Идентификатор агента – целое число, которое будет использоваться для управления агентом с<br>телефонного аппарата.

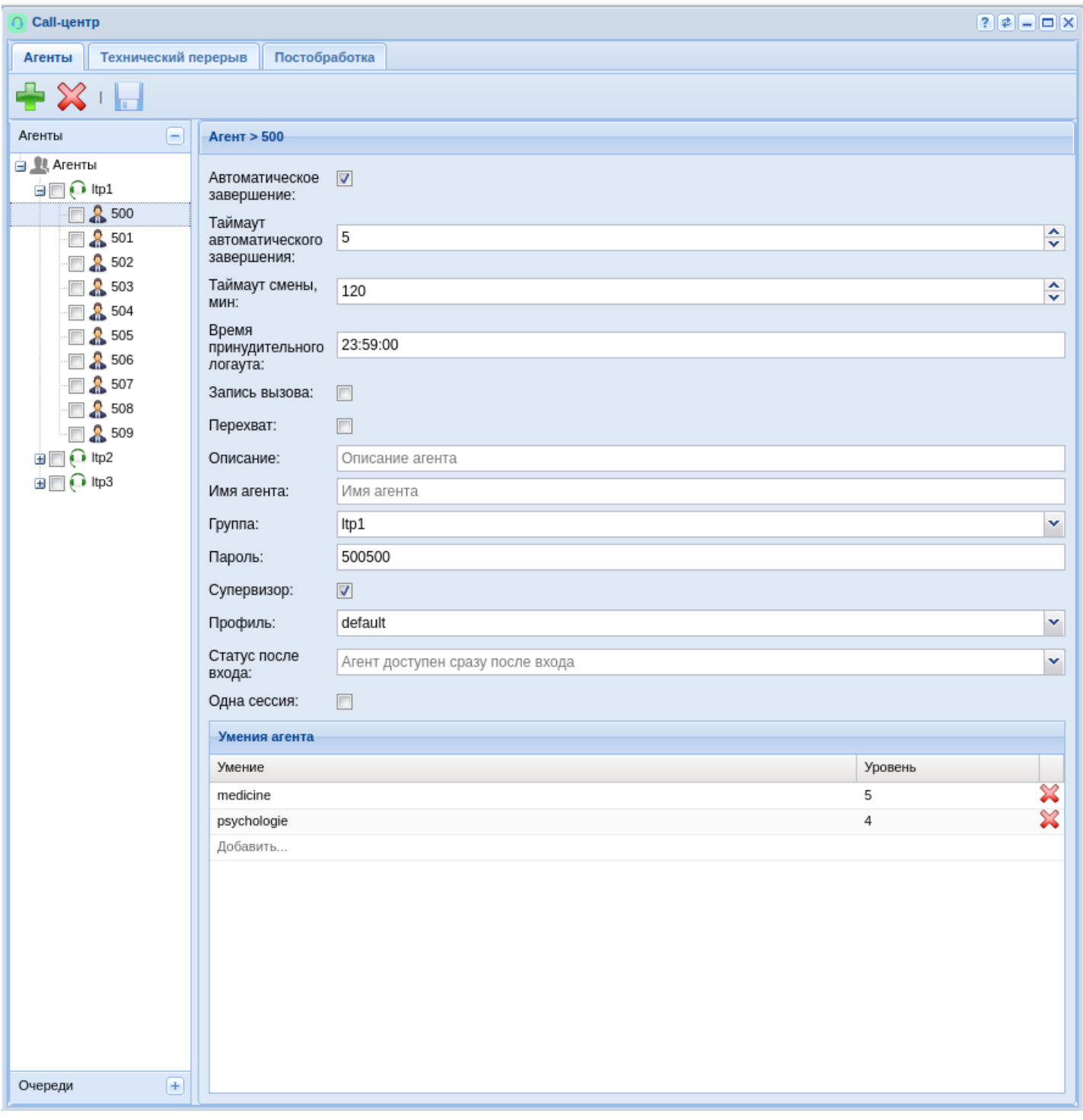

# Таблица 1. Параметры агента

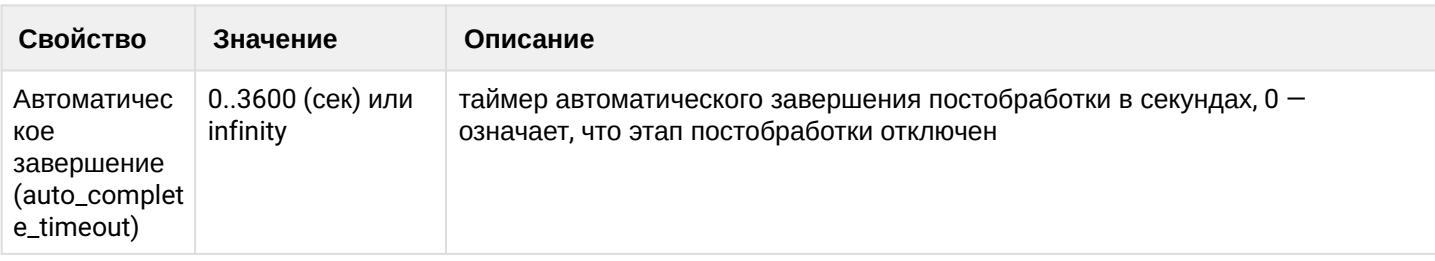

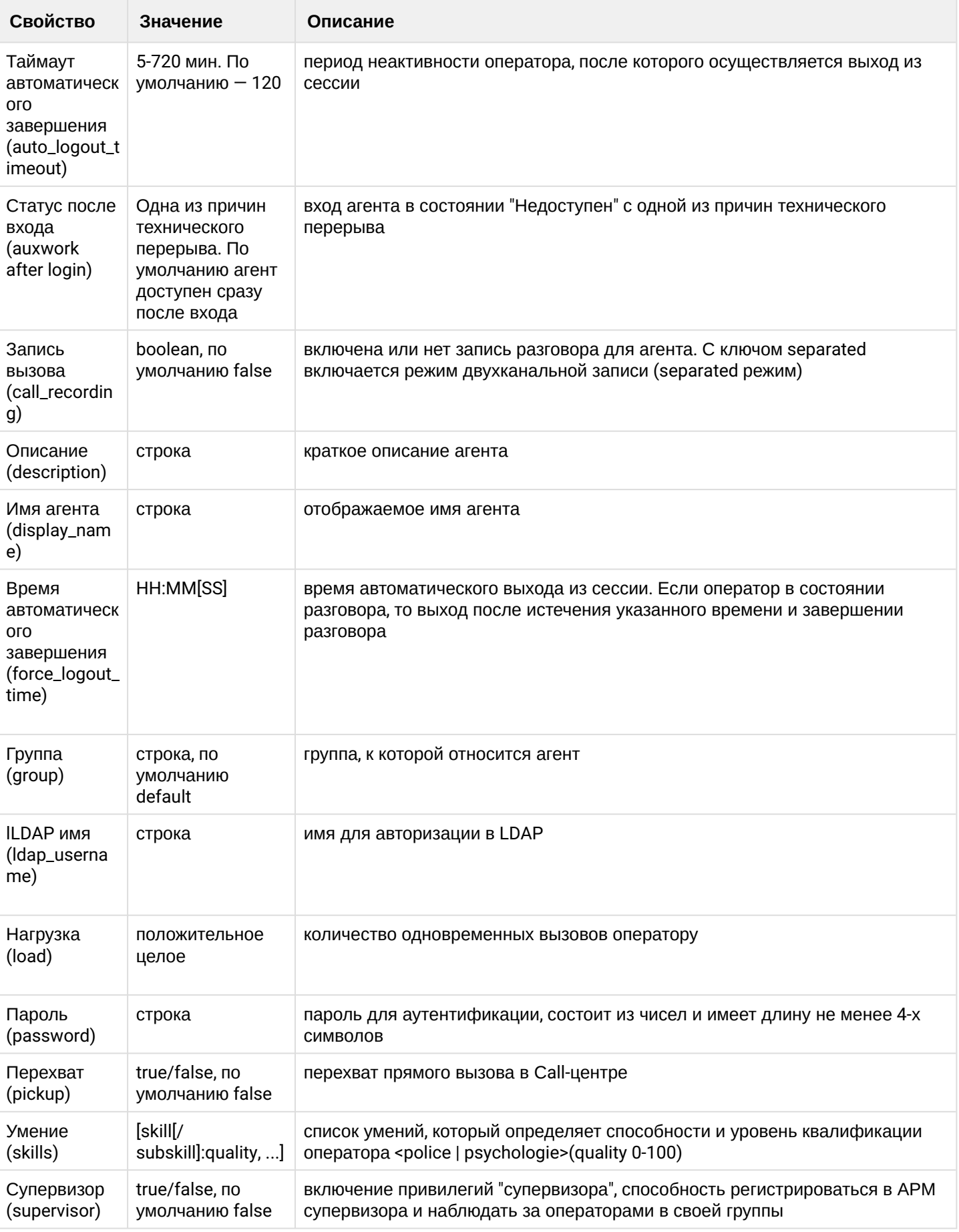

 $\overline{\phantom{a}}$ 

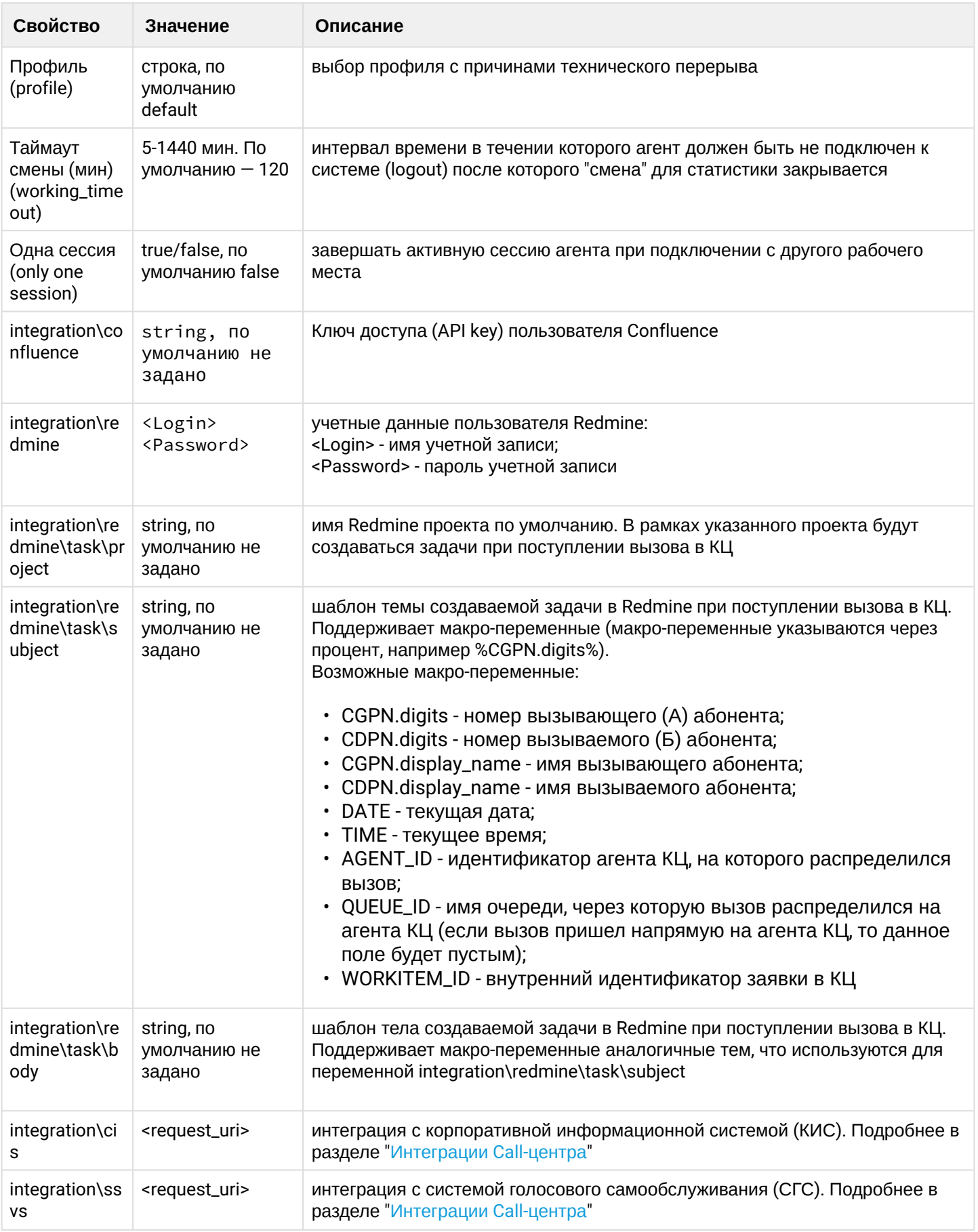

Умения операторов могут быть определены самостоятельно или выбраны из списка заранее<br>определённых (fire, gas и т.д). Также необходимо определить уровень умений для оператора, заполнив поле "Значение". При поступлении вызова в очередь, который требует наличия определенного уровня

умений у оператора, очередь попытается распределить такой вызов на свободного оператора с максимально подходящим набором умений соответствующего уровня. Для того чтобы назначить требуемые умения для вызова, воспользуйтесь блоком SET в IVR (см. раздел [IVR-](#page-1514-0)[редактор](#page-1514-0)).

<span id="page-1506-0"></span>Создание очереди

Для добавления очереди кликните мышкой на раздел очереди и нажмите кнопку  $\begin{array}{|c|c|c|}\hline \quad \quad & \quad & \quad \end{array}$ , введите *"Идентификатор очереди" ("Queue ID")*.

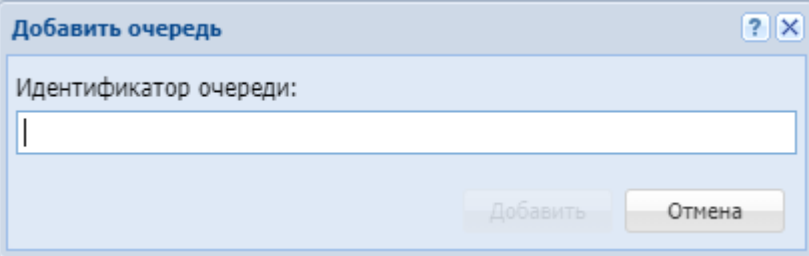

После ввода идентификатора, откроется окно настроек добавленной очереди:

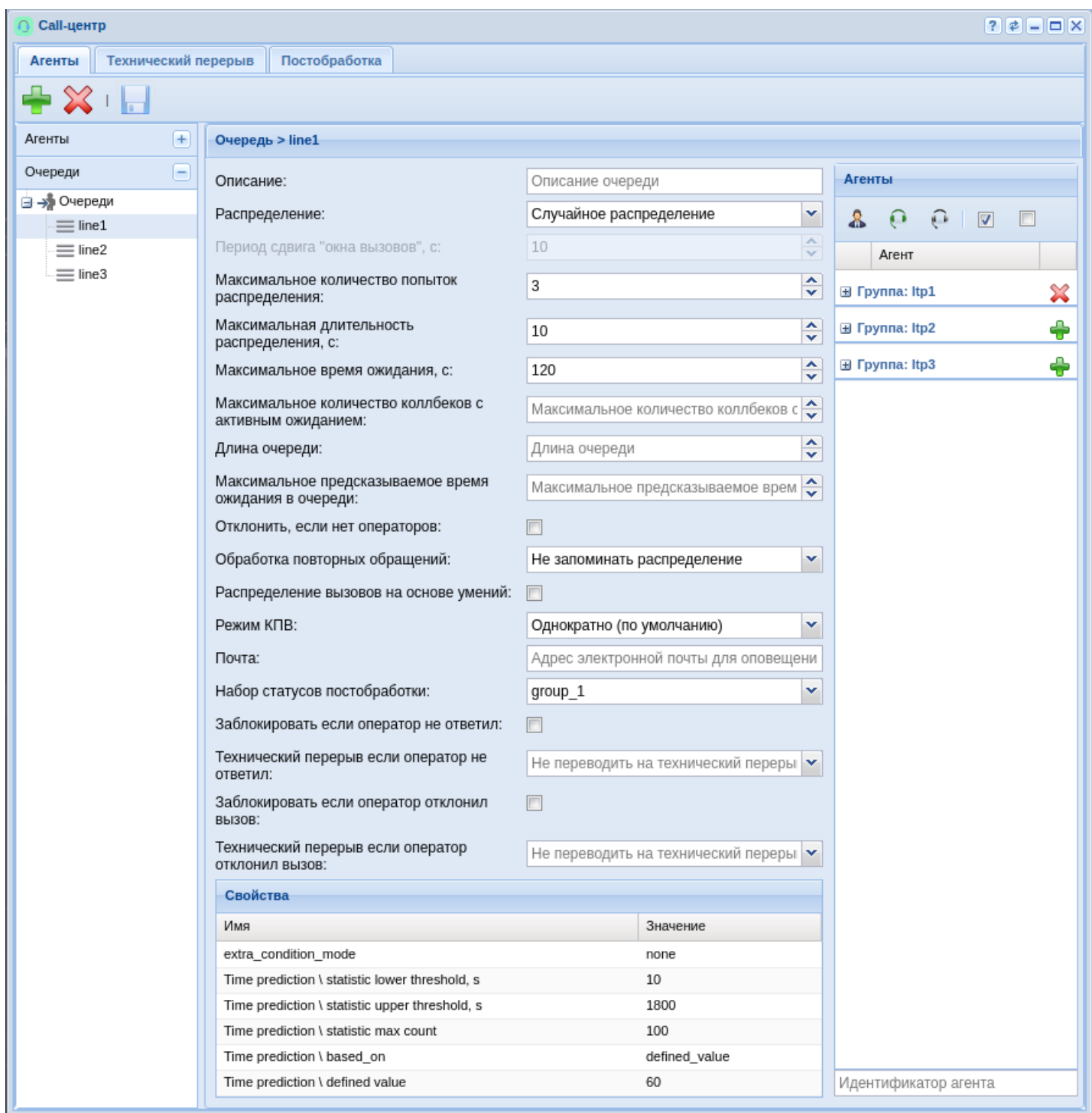

# Возможные параметры очереди приведены в таблице 1.

Таблица 1. Параметры очереди.

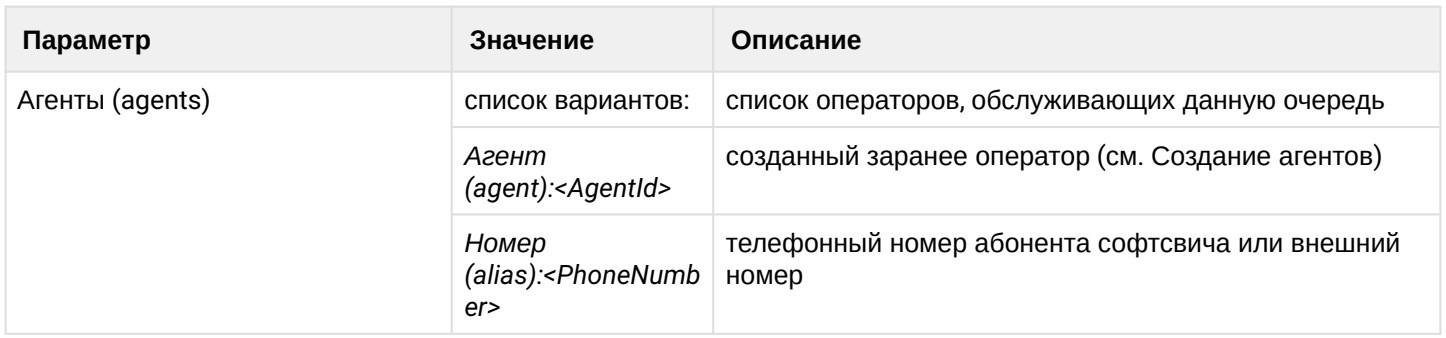

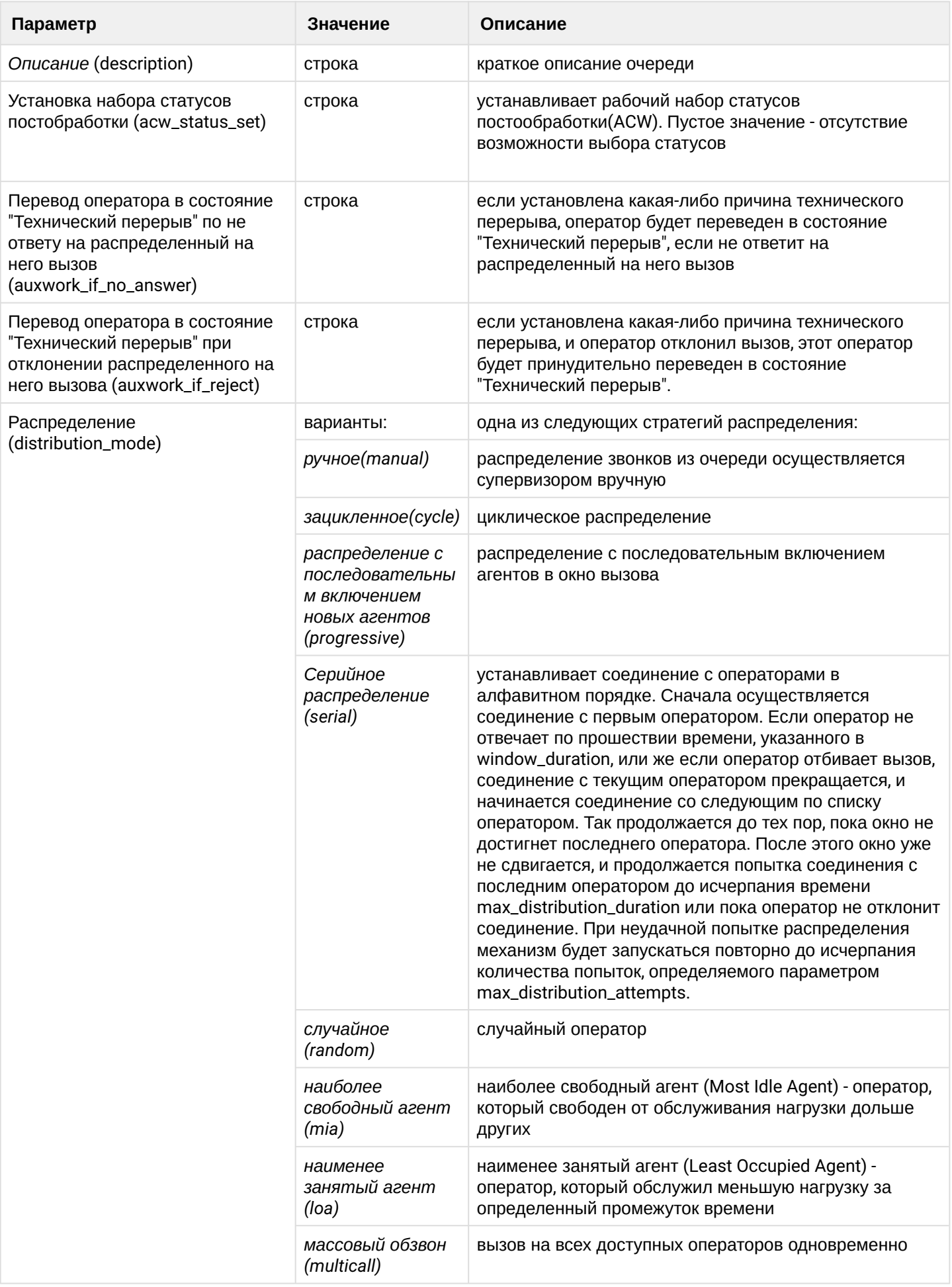

 $\overline{\phantom{a}}$ 

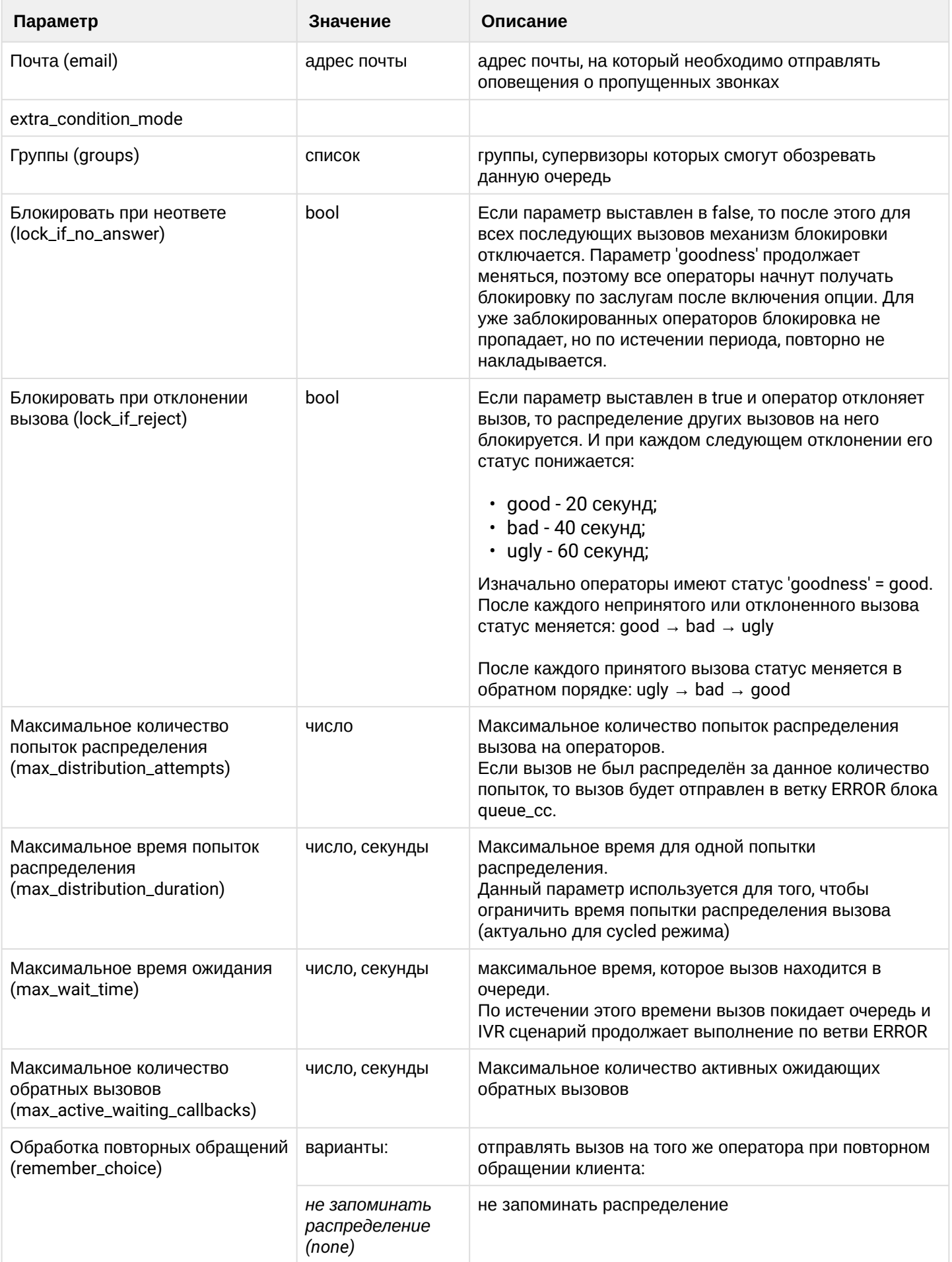

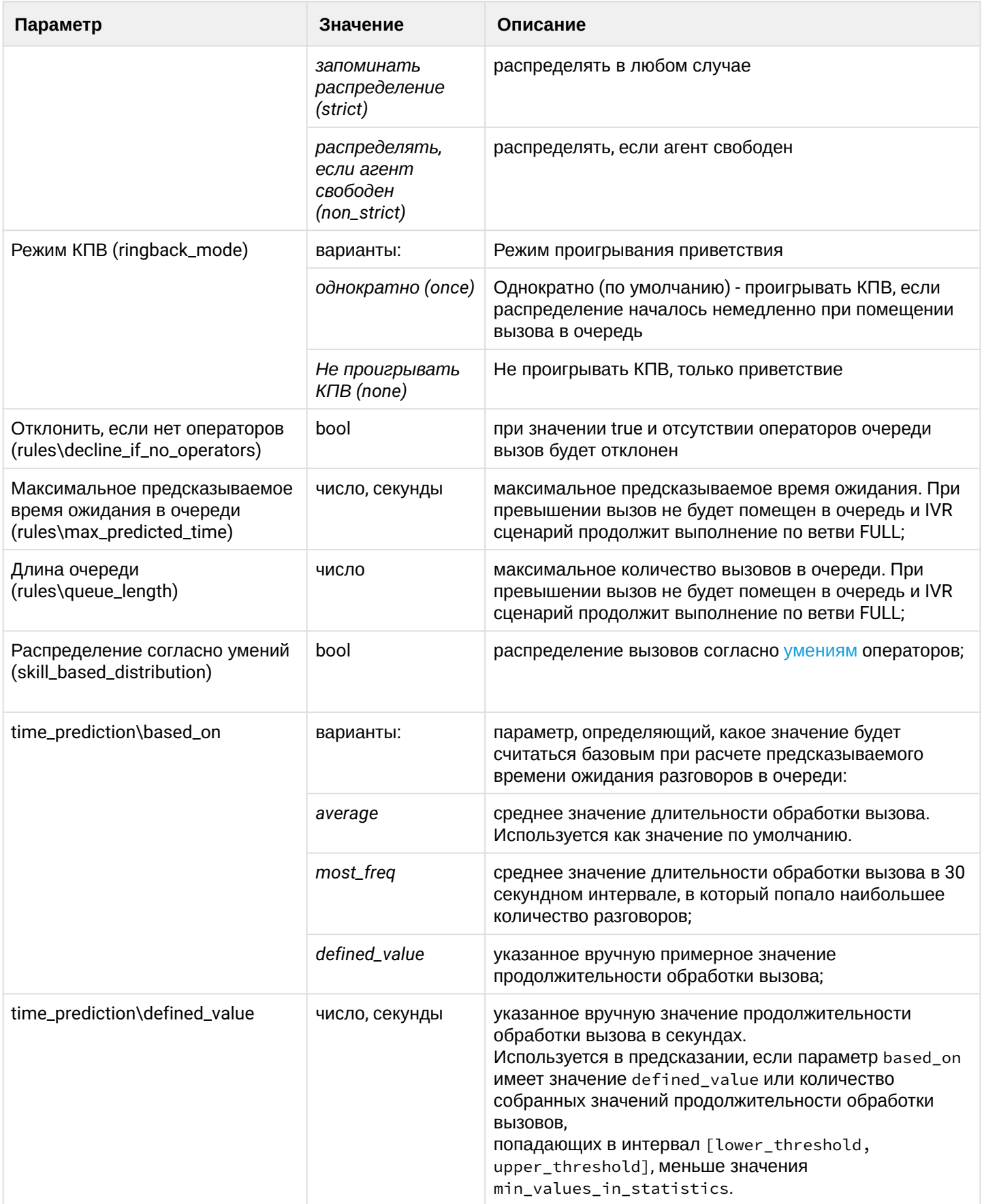

 $\cdot$ 

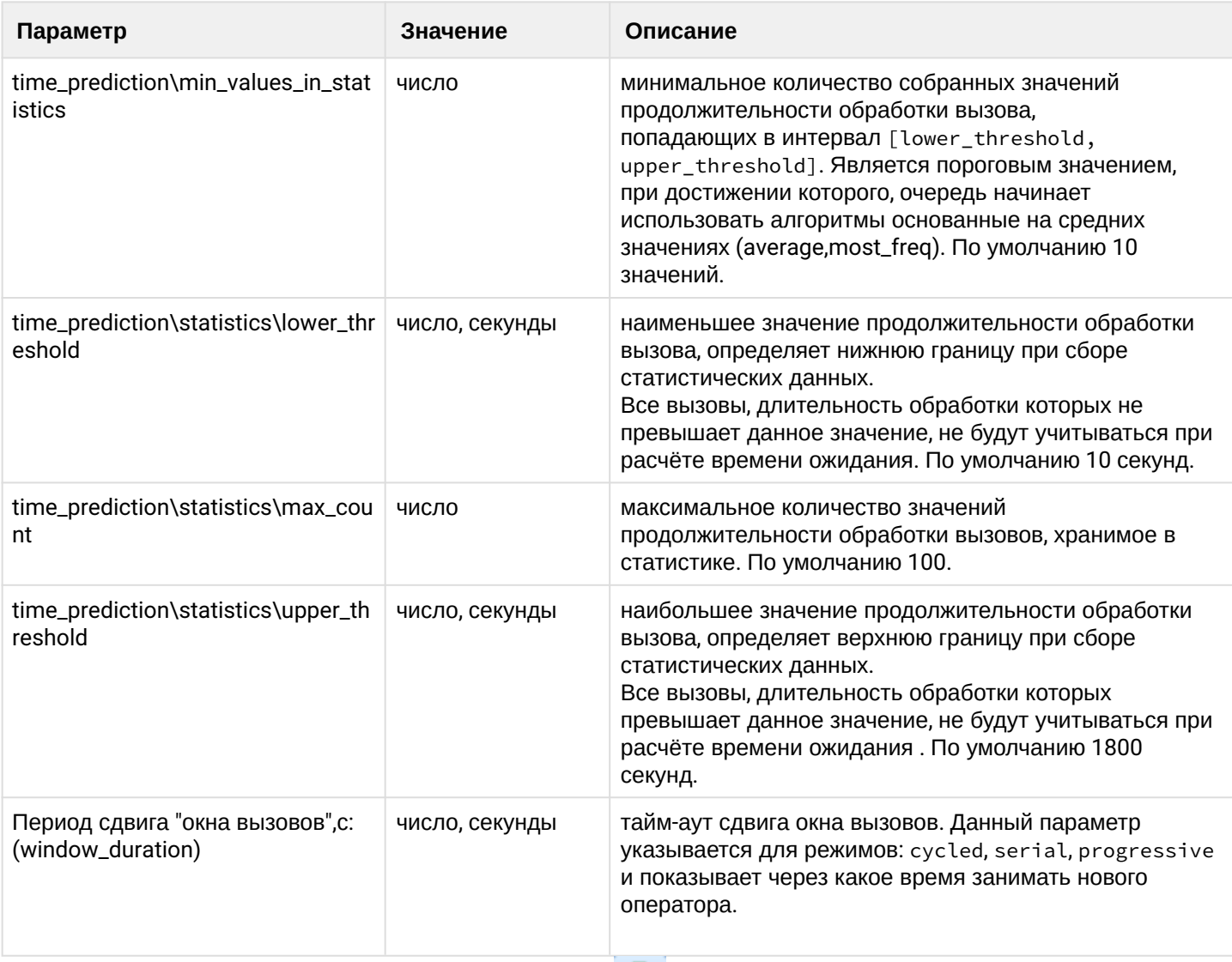

для добавления агентов в очередь нажмите кнопку **на напротив группы или напротив определенного**<br>агента. В таблице 2 представлены элементы управления выбором агентов для очереди.

Таблица 2 - Элементы управления выбором агентов для очереди

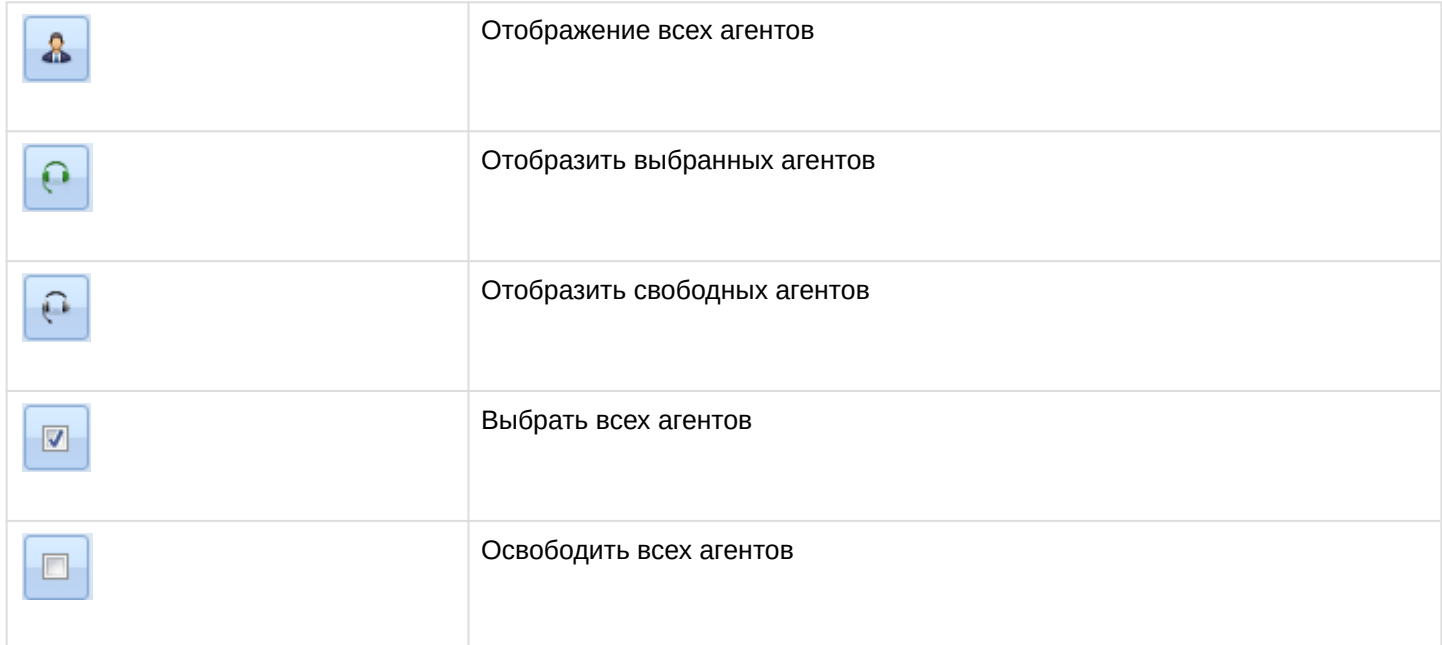
## Технический перерыв

Создание профиля технического перерыва

Для добавления профиля технического перерыва выбираем раздел "Профили" и нажимаем кнопку

#### Заполняем название профиля:

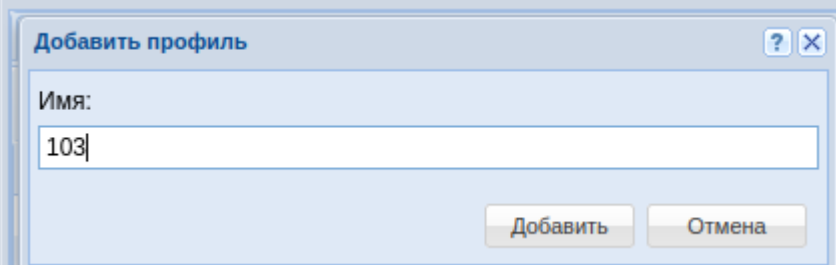

## Создание причин перерыва

Для добавления причины технического перерыва выбираем раздел "Причины" и нажимаем кнопку Заполняем название причины:

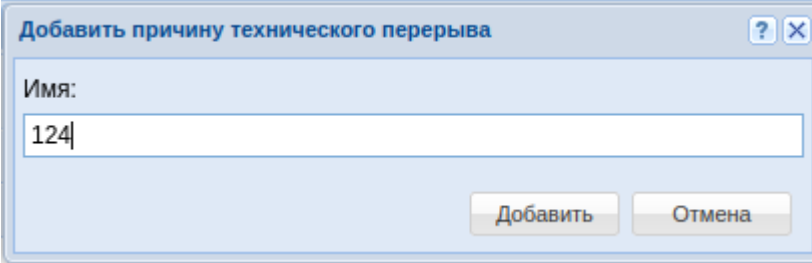

После чего указываем перевод причины и сохраняем:

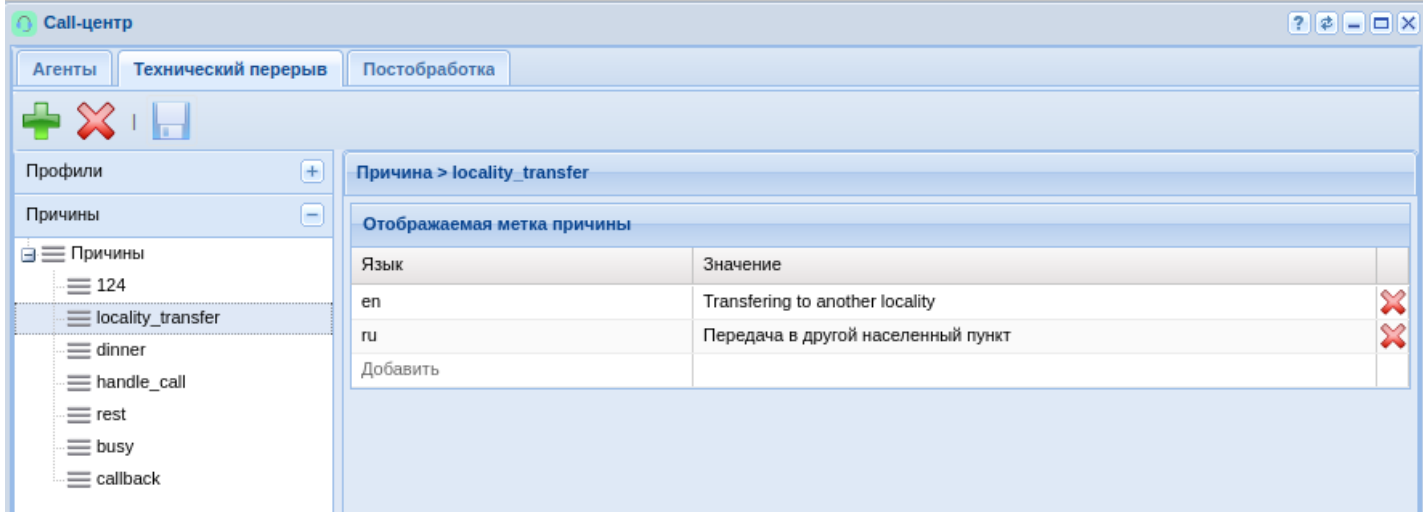

Применение созданных причин в профиле

Выбираем нужный нам профиль, ставим галочку напротив созданной причины и сохраняем:

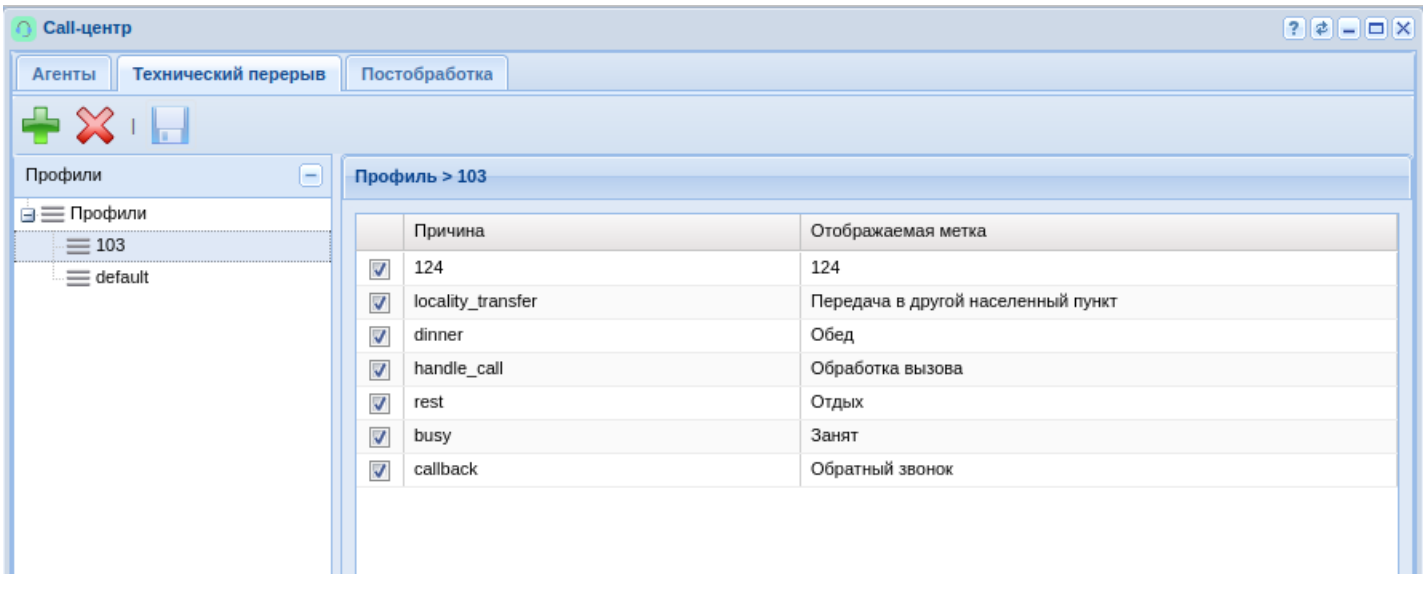

Как только агент снова залогинится — он увидит изменения.

Если необходимо еще создать профиль, то действуем по аналогии.

## Постобработка

Оператор, занимающийся постобработкой вызовов, остается недоступен для очередей. Постобработка может быть завершена с использованием АРМ оператора, либо с помощью специального feature-кода. После завершения разговора в постобработку переходят только вызовы, распределенные с очередей. Для прямых вызовов понятия постобработки не существует. Кроме того, постобработка может быть отключена совсем с помощью параметра оператора auto\_complete\_timeout (таймер автоматического завершения постобработки в секундах, 0 означает, что этап постобработки отключен). Параметр может принимать значения 0..3600 секунд или infinity.

Оператор после завершения вызова может выбрать статус постобработки(ACW), если для коллцентра настроены [наборы статусов](#page-611-0) и сами [статусы](#page-613-0), а также если ACW [включен на очереди](#page-604-0) (параметр **acw\_status\_set**). Статусы завершения вызова попадают в статистику, как и другие метрики.

Сначала создается набор статусов:

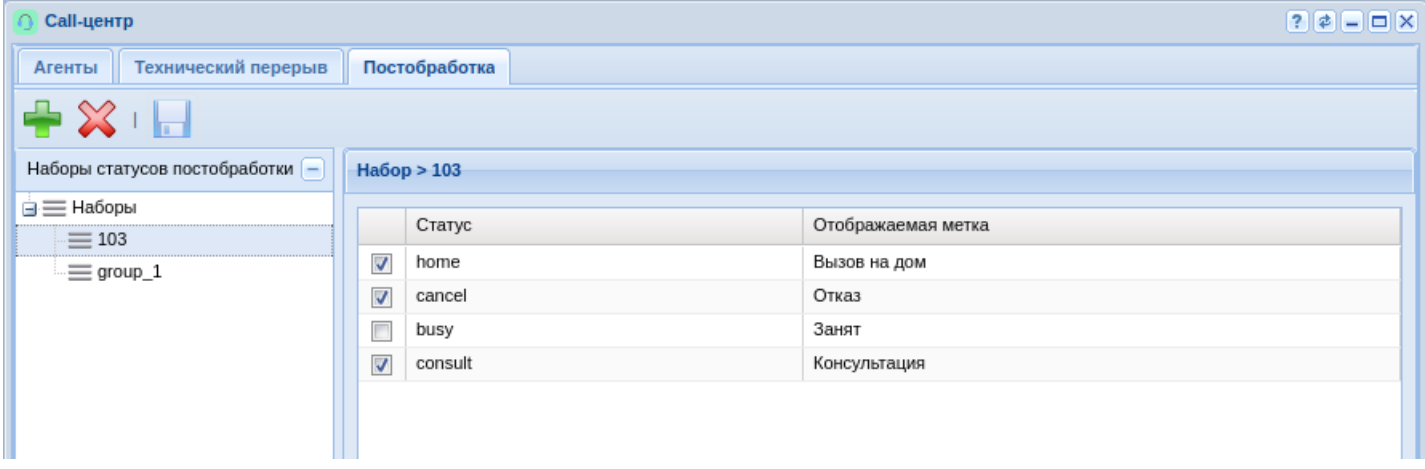

Затем в него добавляются сами статусы и переводы для русской и английской локации:

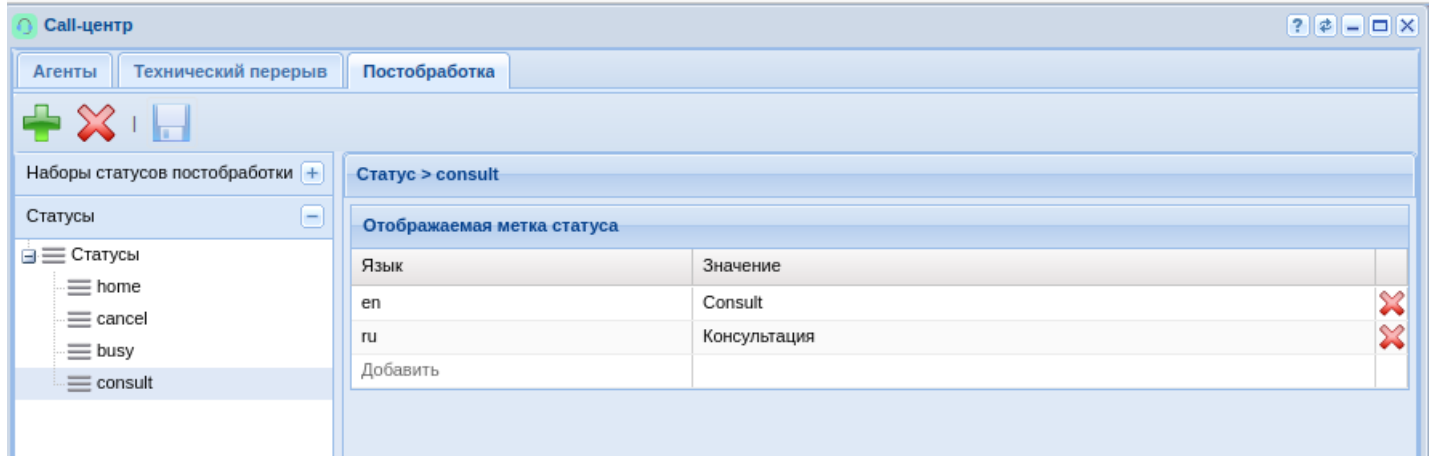

После завершения вызова оператор может выбрать статус постобработки, см. [Руководство по](https://docs.eltex-co.ru/pages/viewpage.action?pageId=307700332#id-Call--acw)  [управлению](https://docs.eltex-co.ru/pages/viewpage.action?pageId=307700332#id-Call--acw) [Call-](https://docs.eltex-co.ru/pages/viewpage.action?pageId=307700332#id-Call--acw)[центром](https://docs.eltex-co.ru/pages/viewpage.action?pageId=307700332#id-Call--acw).

Когда оператор обслуживает вызовы или если у него есть вызовы, находящиеся в постобработке, он не может выполнить выход из системы. Более подробно возможности АРМ см. Автоматизированное рабочее место (АРМ) оператора.

# <span id="page-1514-0"></span>**IVR-редактор (IVR editor)**

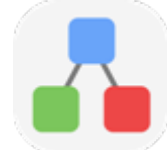

- [Управление скриптом](#page-1515-0)
- [Создание и редактирование скрипта](#page-1516-0) • [Воспроизведение звуков в](#page-1538-0) [IVR](#page-1538-0) [скрипте](#page-1538-0)[:](#page-1538-0)
- [Описание](#page-1539-0) [IVR-](#page-1539-0)[скриптов для входящих вызовов](#page-1539-0)
	- [Создание базовой очереди](#page-1539-1) [call-](#page-1539-1)[центра в](#page-1539-1) [IVR-](#page-1539-1)[редакторе](#page-1539-1)
- [Использование](#page-1539-2) [IVR-](#page-1539-2)[скриптов для исходящих вызовов](#page-1539-2)
- [Логические операторы](#page-1543-0)

#### В приложении *IVR-редактор (IVR editor)* создаются сценарии работы услуги IVR.

 $\odot$  IVR (Interactive Voice Response) — система интеллектуальной маршрутизации вызовов на основе информации, вводимой клиентом с клавиатуры телефона при помощи тонального набора (текущего времени и дня недели, номера вызывающего и вызываемого абонента) с возможностью оповещения абонентов при помощи звуковых файлов, загруженных на устройство. Данная функция необходима для организации call-центров, служб такси, технической поддержки и т.п.

IVR-скрипты разделяются по двум типам вызовов:

- Скрипт для входящего вызова на IVR;
- Скрипт для исходящего вызова с IVR.

Сценарии IVR находятся во внутреннем хранилище системы. Просмотр и редактирование IVRсценариев доступно только через IVR-редактор web-конфигуратора.

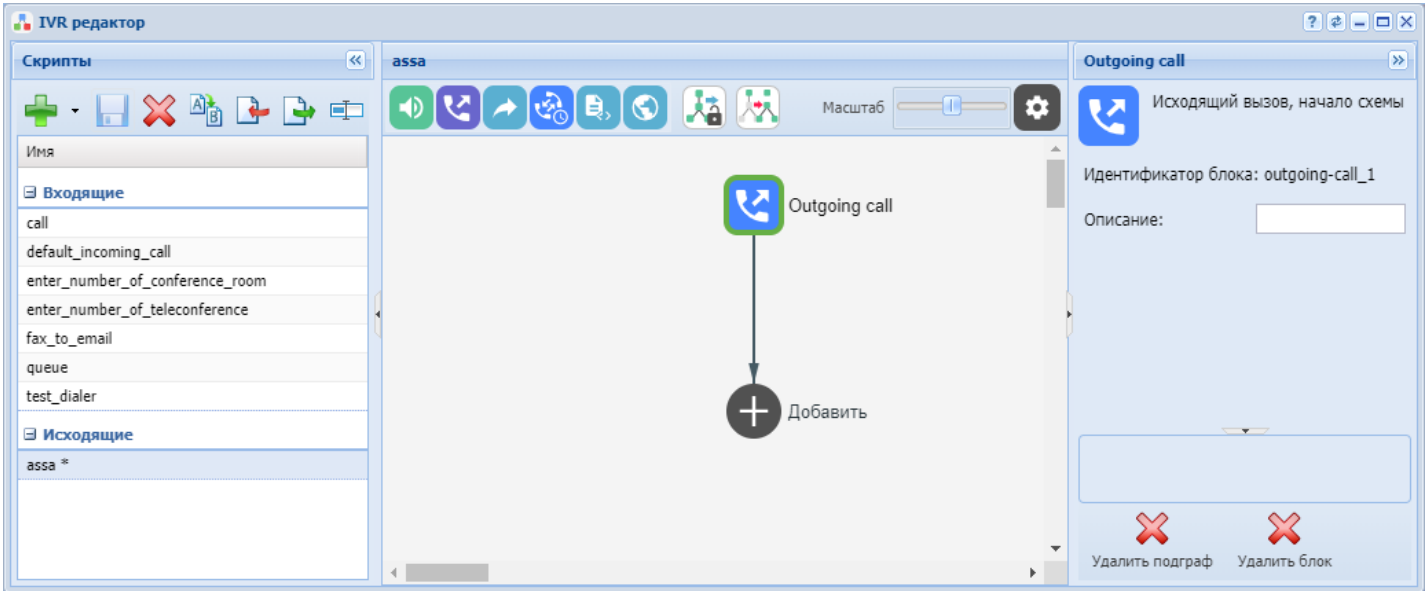

Рисунок 1 — Интерфейс web-приложения "IVR редактор" ("IVR editor")

# <span id="page-1515-0"></span>Управление скриптом

Для добавления нового скрипта нажмите кнопку *"Добавить" ("Add")* , выберите, какие вызовы будет обрабатывать скрипт (исходящие, входящие), и укажите *имя скрипта*.

Для удаления скрипта выберите скрипт и нажмите кнопку *"Удалить" ("Remove")* .

После выполнения настроек для сохранения внесенных изменений нажмите кнопку

*"Сохранить" ("Save")* .

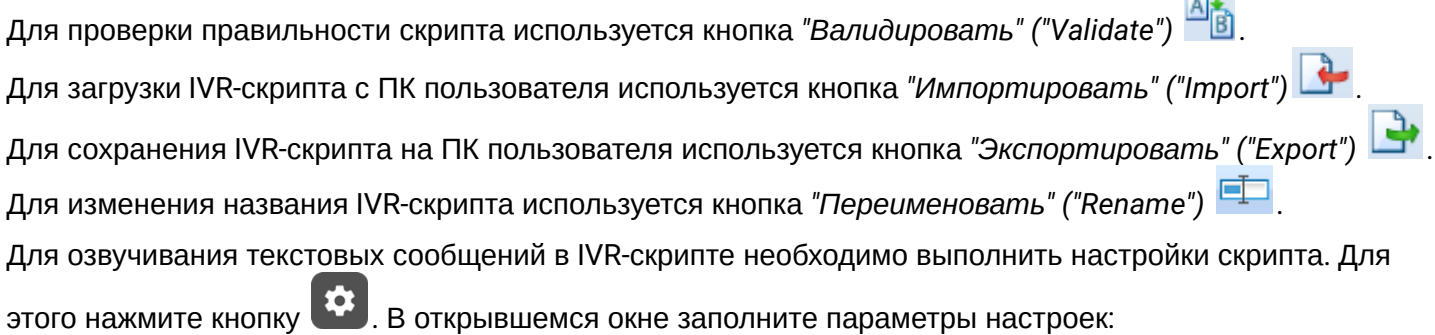

**CANCER** 

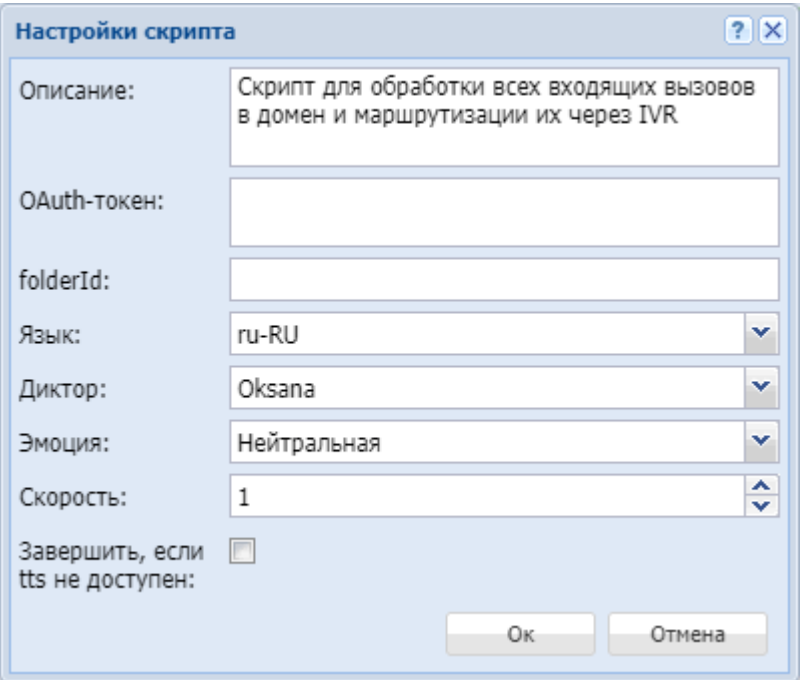

- *Текст (Description)* текст, озвучиваемый скриптом;
- *OAuth-токен (OAuth token)* OAuth-токен для интеграции с Yandex Speech API;
- *folderld (folderld)* folderld идентификатор директории с Yandex Speech API;
- *Язык (Language)* язык озвучивания текстового сообщения;
- *Диктор (Speaker)* голос озвучивания тестового сообщения;
- *Эмоция (Emotion)* эмоциональная окраска голоса;
- *Скорость (Speed)* скорость воспроизведения текстового сообщения;
- *Завершить, если tts не доступен (Terminate if tts failed)* завершить IVR-скрипт в случае недоступности tts.

<span id="page-1516-0"></span>Создание и редактирование скрипта

Раздел для создания и редактирования скрипта представляет собой конструктор, в центре поля формируется блок-схема скрипта IVR.

В верхней части расположены типовые блоки, в правой части — список настраиваемых параметров для текущего блока:

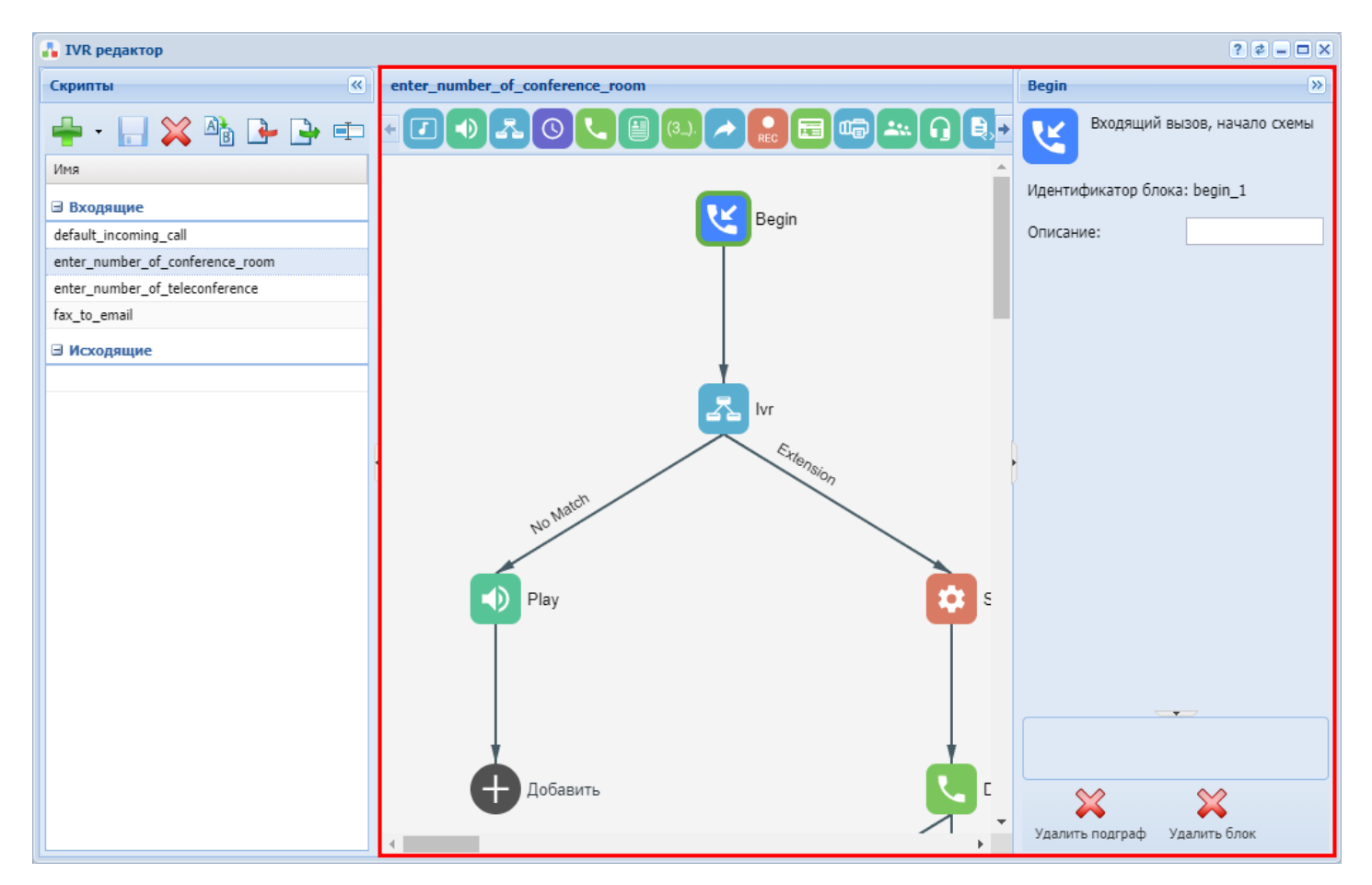

Чтобы выделить блок на схеме, кликните на нем левой кнопкой мыши. Выделенный блок имеет границы желтого цвета.

Чтобы добавить блок, выделите пустой блок *"Добавить" ("Add action")* и выберите требуемый блок на панели инструментов, нажав на него левой кнопкой мыши.

В поле справа необходимо настроить параметры для созданного блока. Логические связи для вновь созданного элемента будут добавлены автоматически.

Логическая связь для блока *"Goto"* задается вручную, для этого в параметрах блока в поле *"Перейти к блоку" ("Go to")* необходимо указать требуемый блок. Логическая связь "Goto" изображается пунктиром.

Для перемещения блока необходимо выбрать блок и нажать кнопку *"Перемещение блоков" ("Dragging blocks")*.

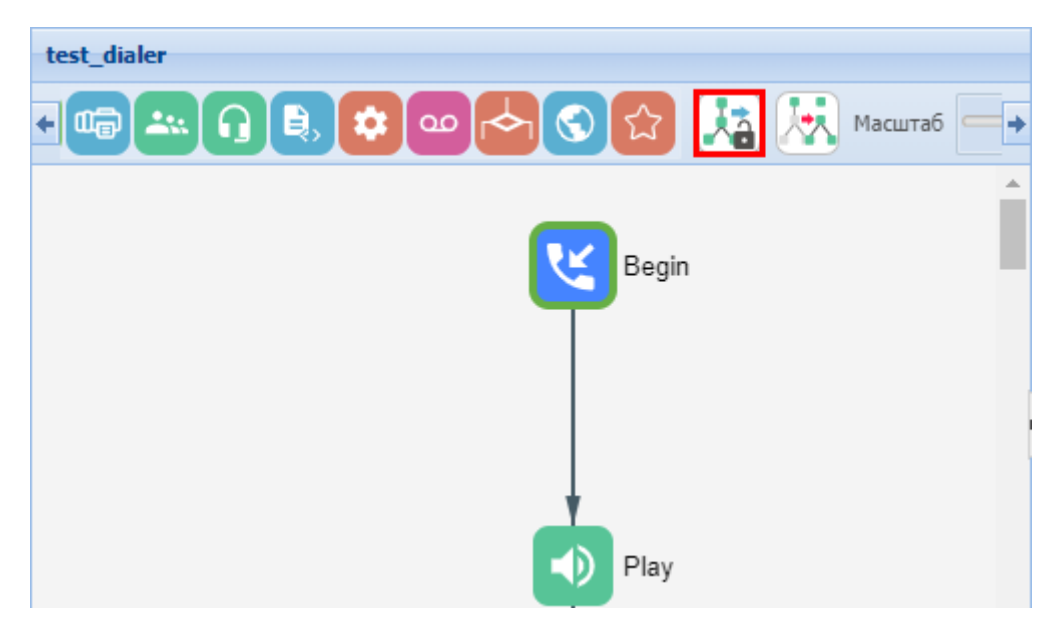

Для создания подграфа выделите блок, к которому будут привязаны новые логические связи, и нажмите кнопку *"Создать подграф" ("Make subgraphs")*.

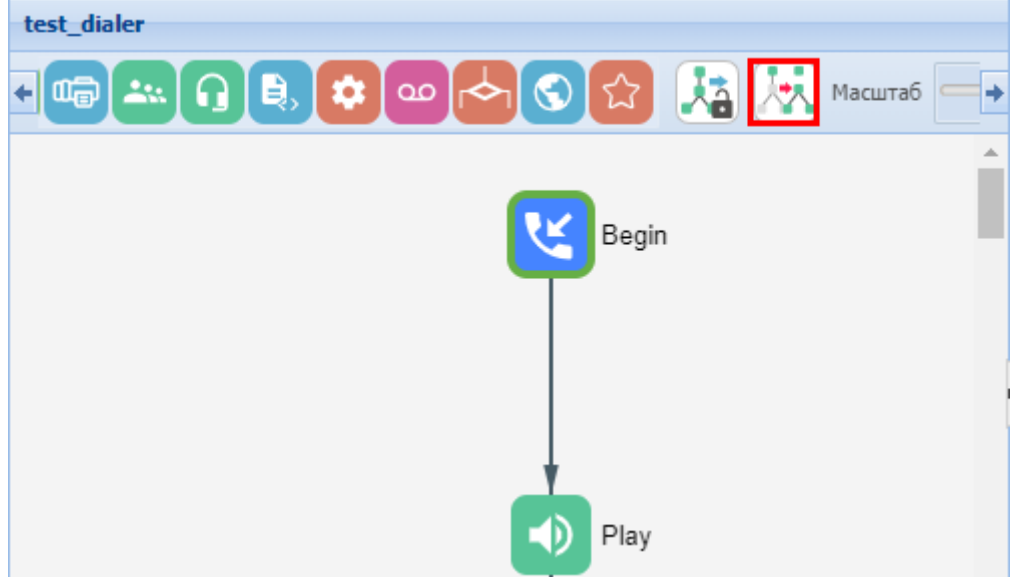

Для перемещения подграфа необходимо выбрать блок и нажать кнопку *"Перемещение подграфов" ("Dragging subgraphs")*.

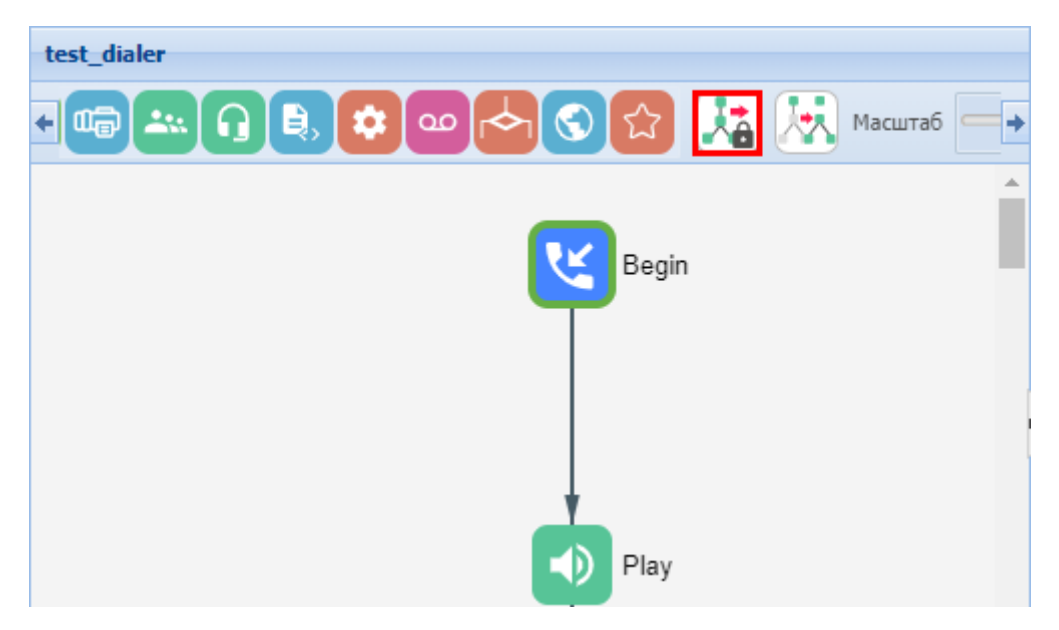

Чтобы убрать выделенный блок со схемы, необходимо выбрать блок и в разделе настройки параметров нажать кнопку "Удалить блок" ("Delete block"). Если данный блок имеет нижестоящие логические связи, будет удалена вся ветка объектов, для которой данный блок является корневым.

Чтобы убрать подграф со схемы, необходимо выбрать блок, к которому привязаны нижестоящие логические связи, и в разделе настройки параметров нажать кнопку "Удалить подграф" ("Delete subaraph").

Описание блоков IVR для скриптов для входящих и исходящих вызовов приведено в таблицах 1, 2.

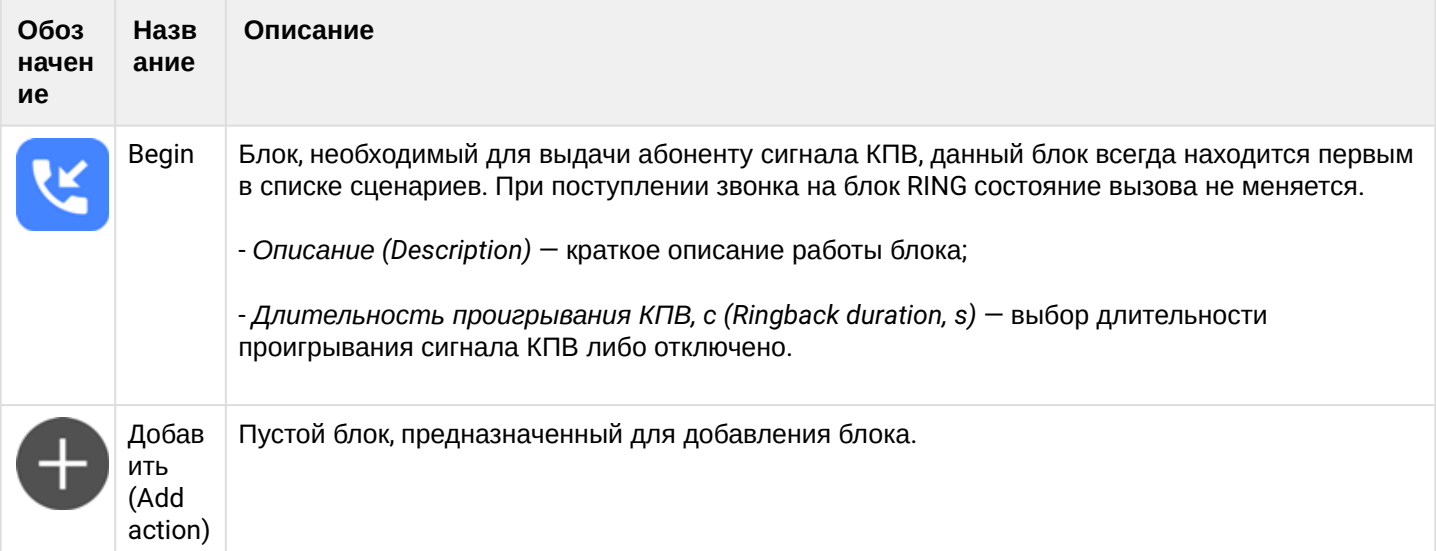

<span id="page-1519-0"></span>Таблица 1 - Описание блоков IVR для скриптов для входящих вызовов

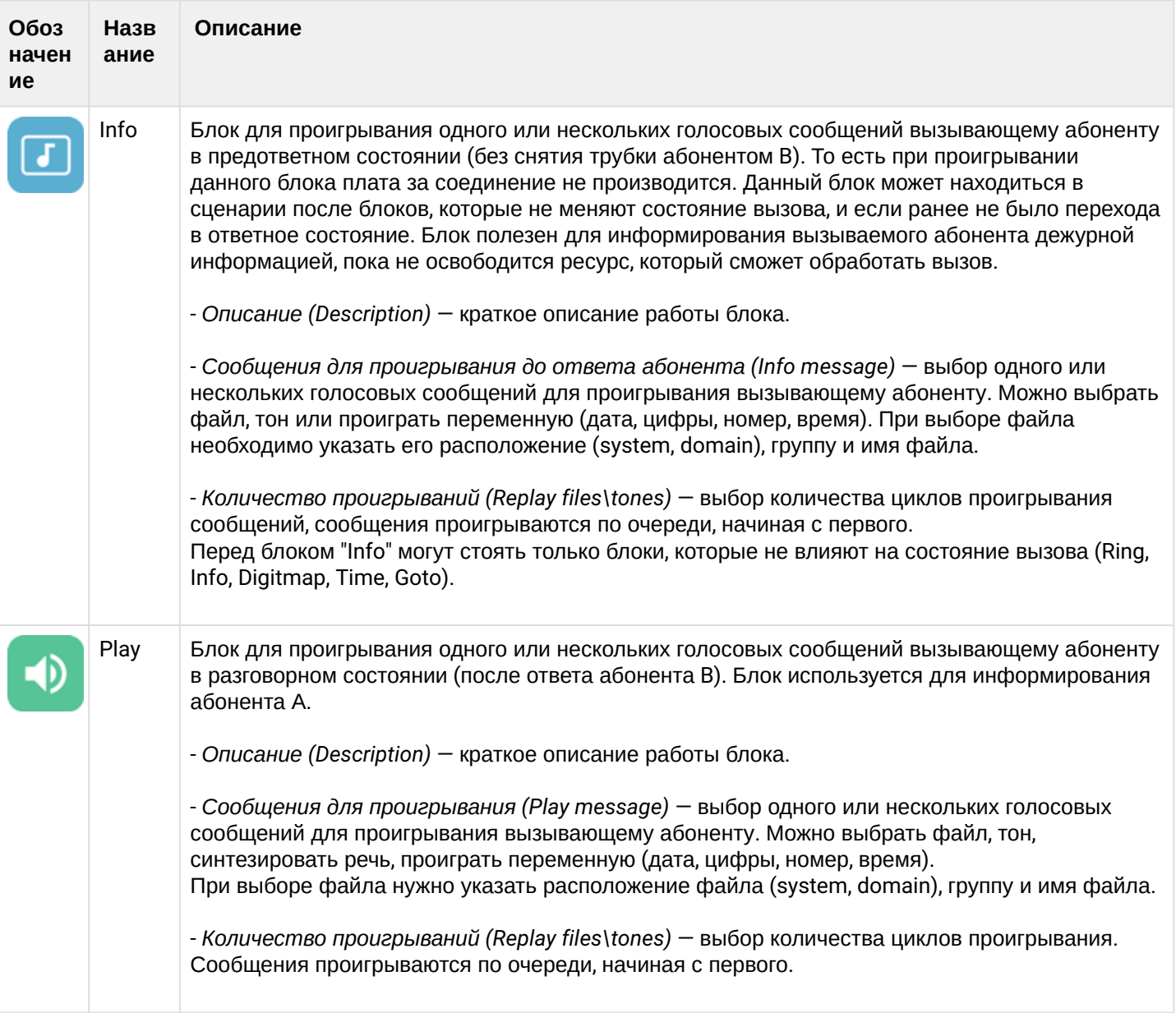

 $\overline{\phantom{a}}$ 

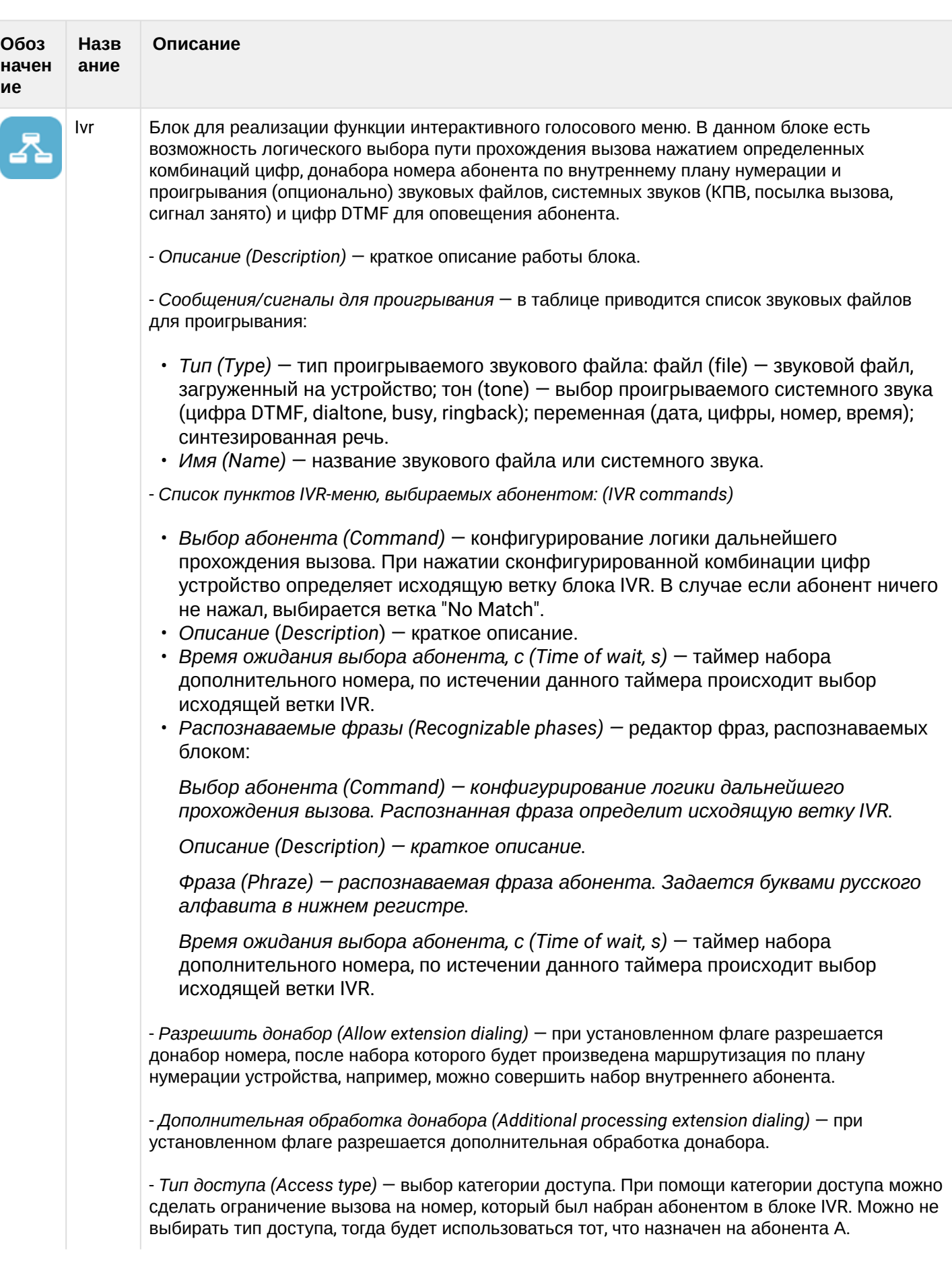

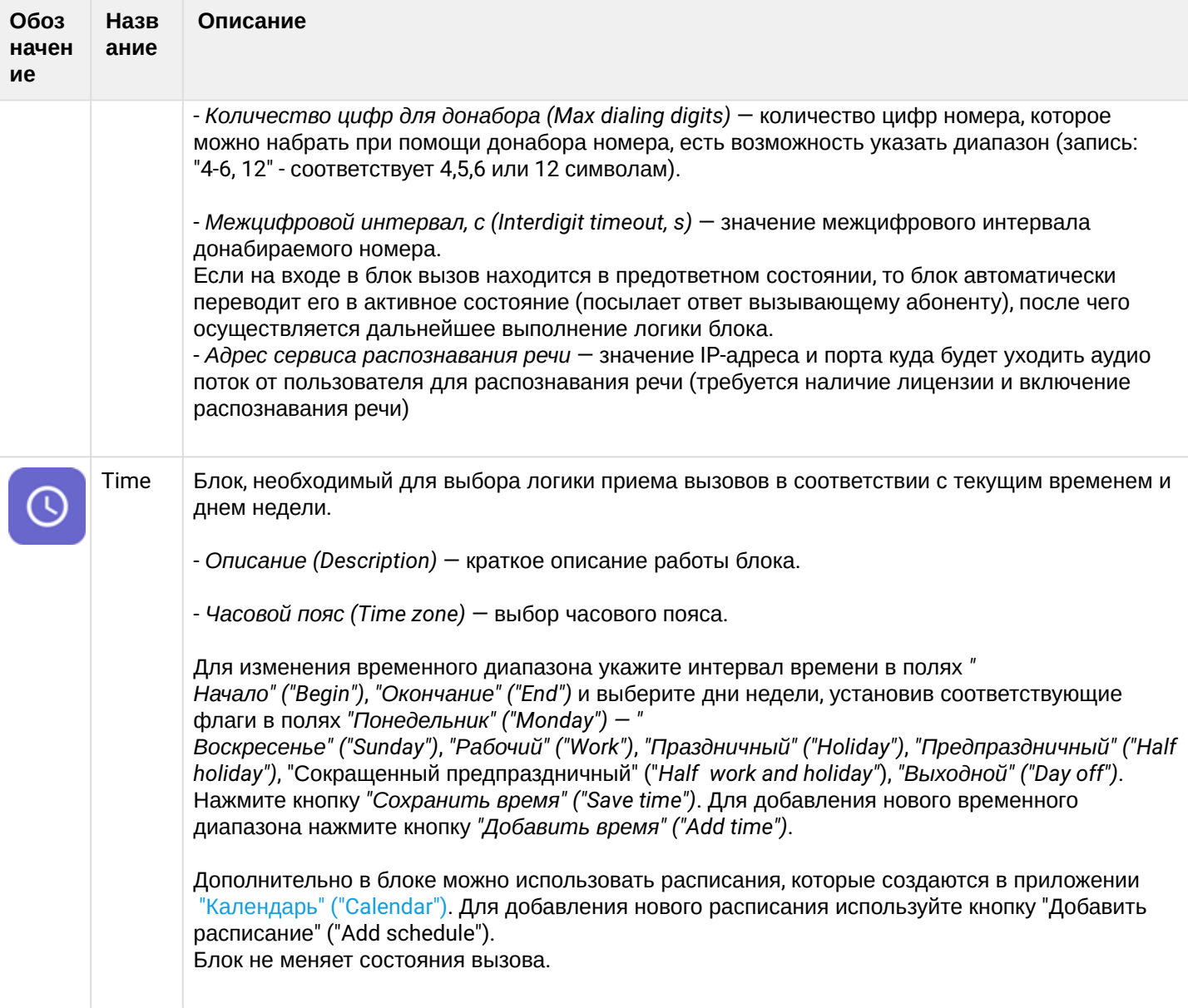

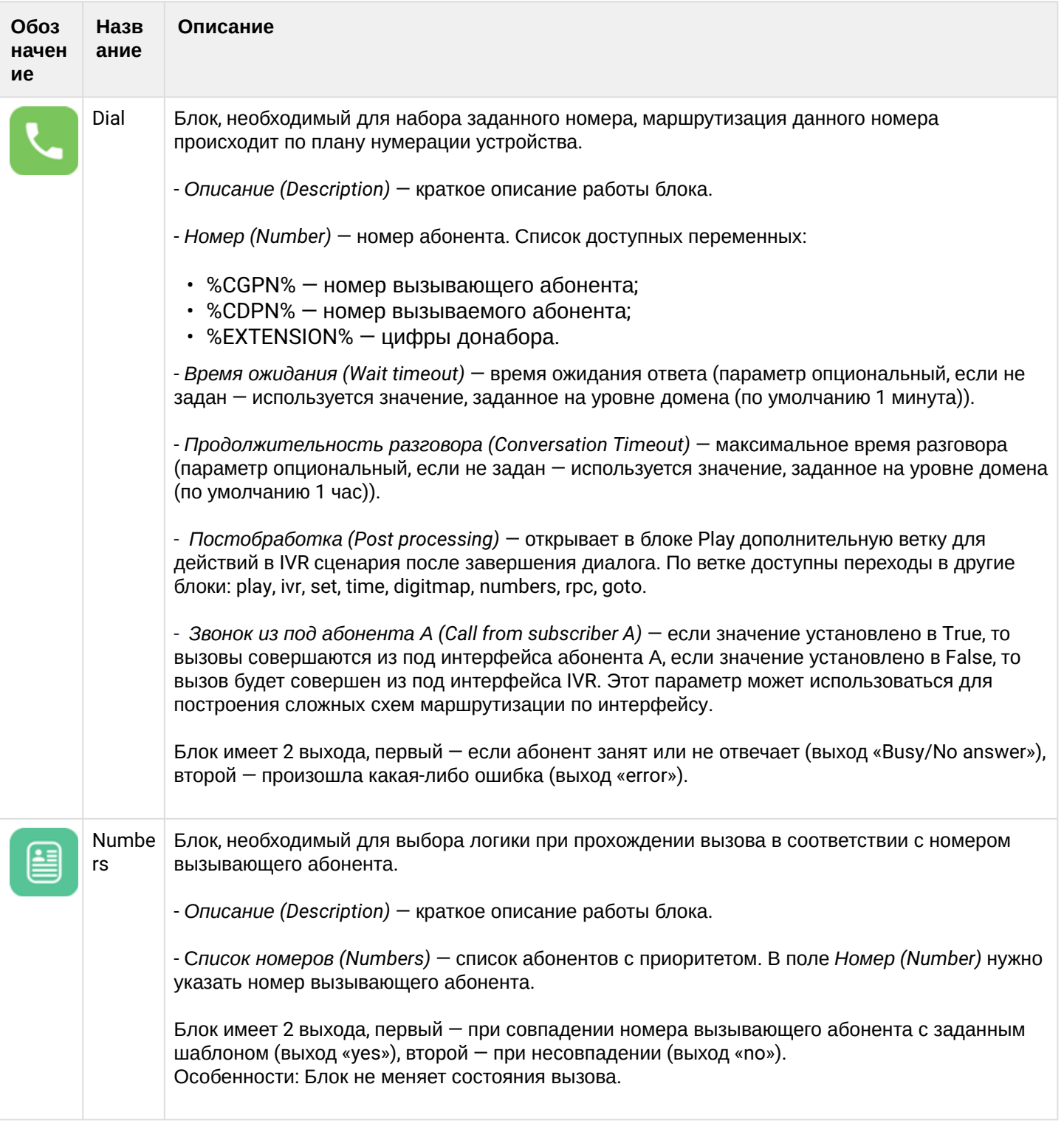

 $\overline{\phantom{a}}$ 

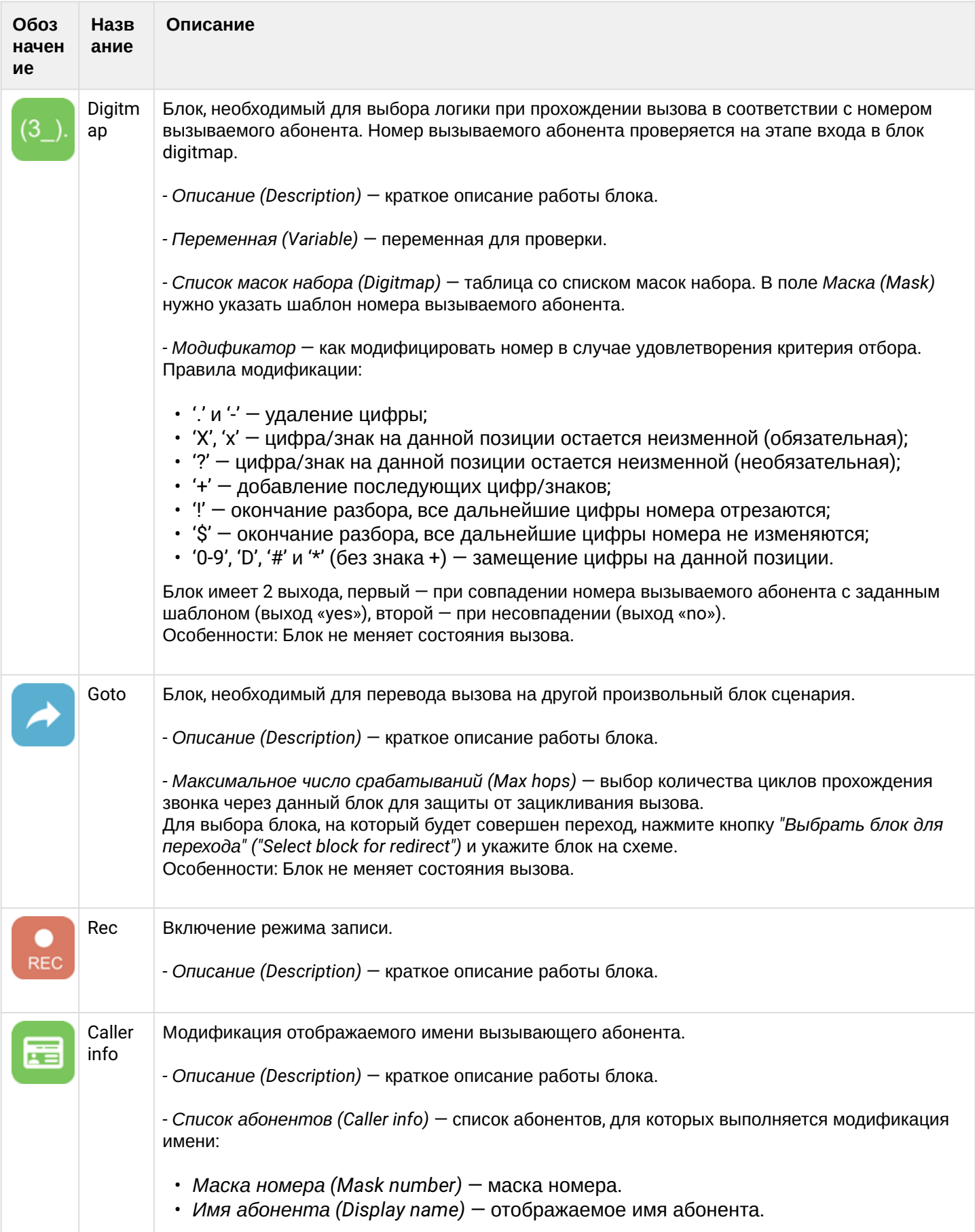

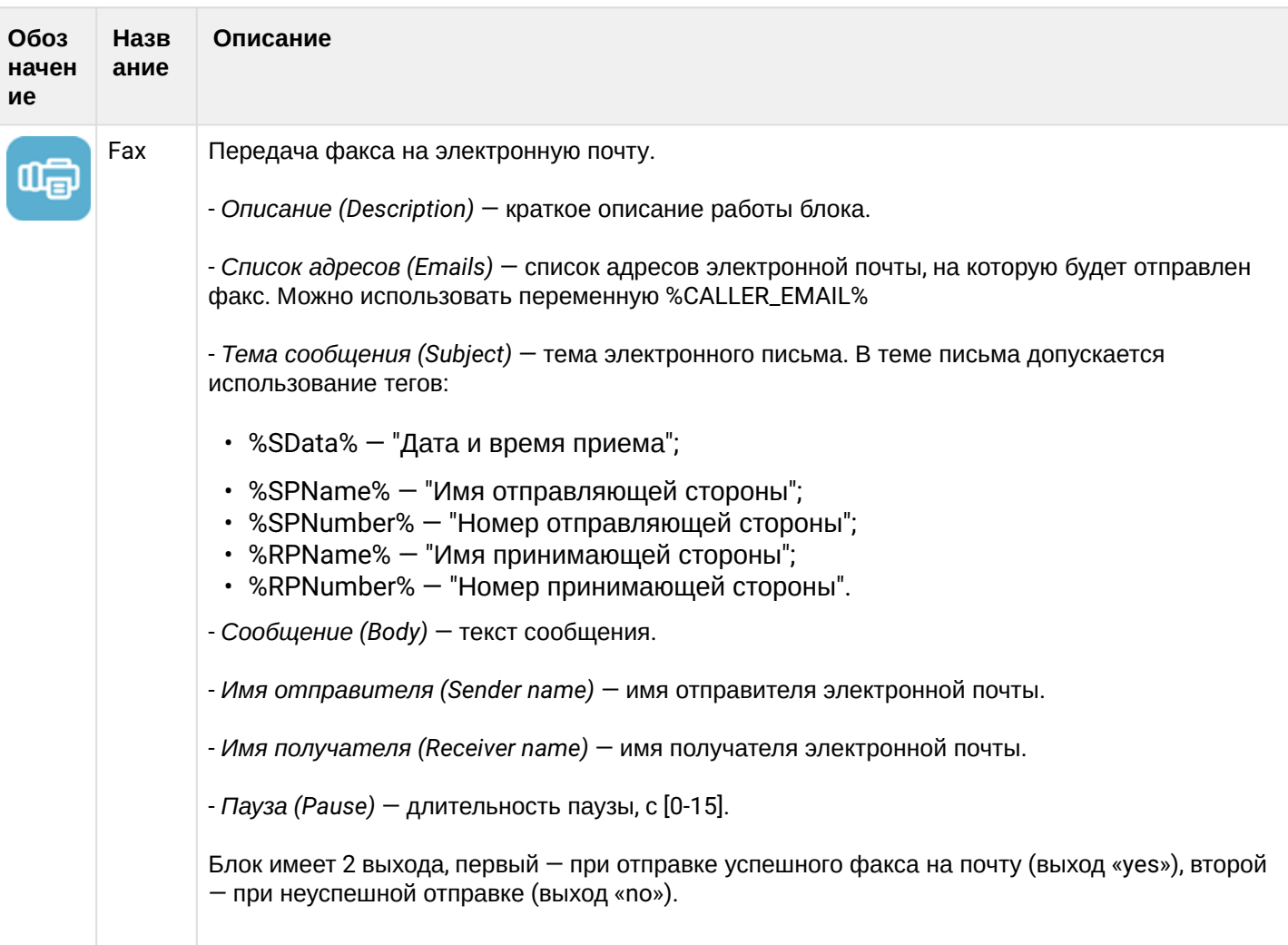

<span id="page-1526-0"></span>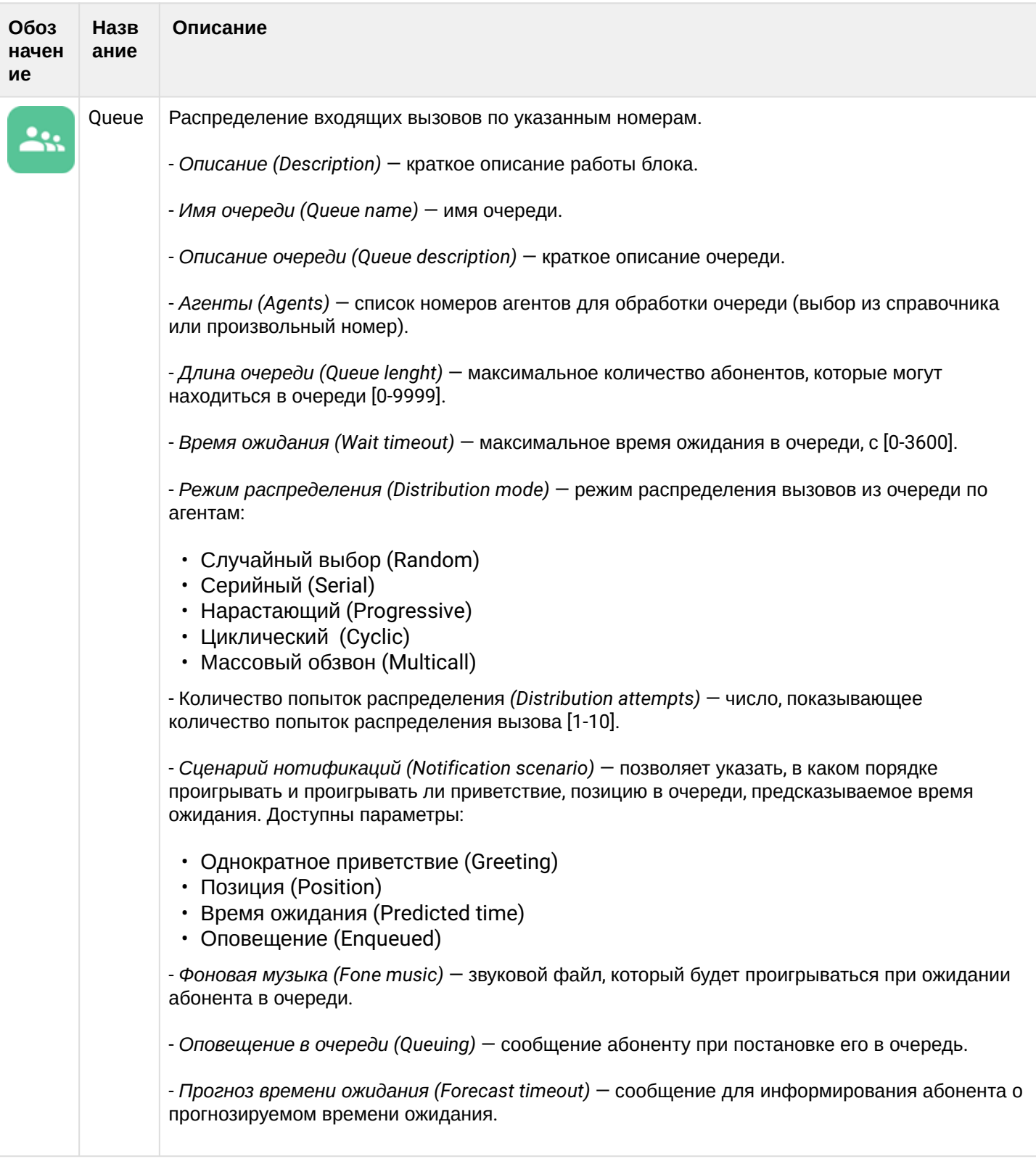

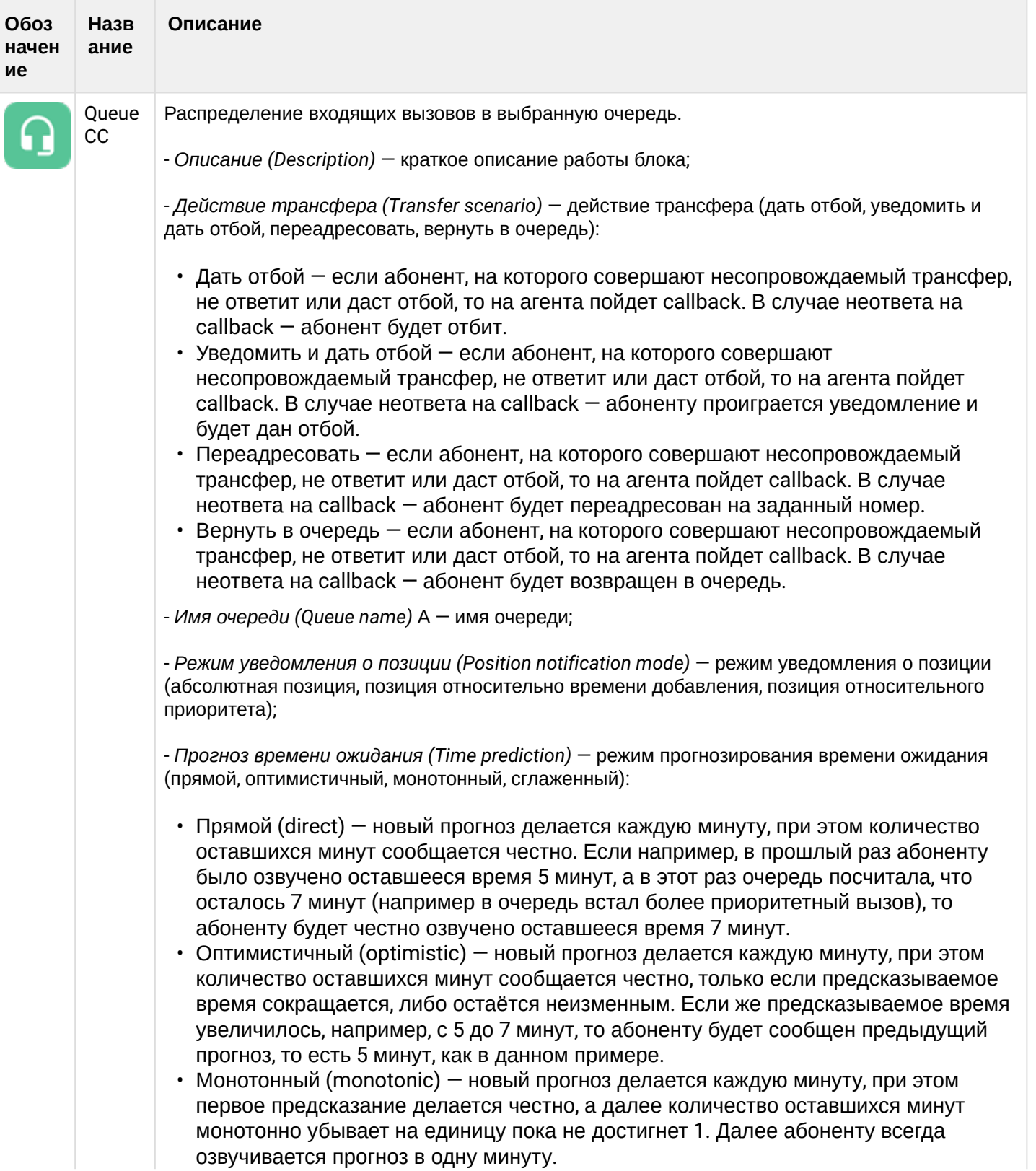

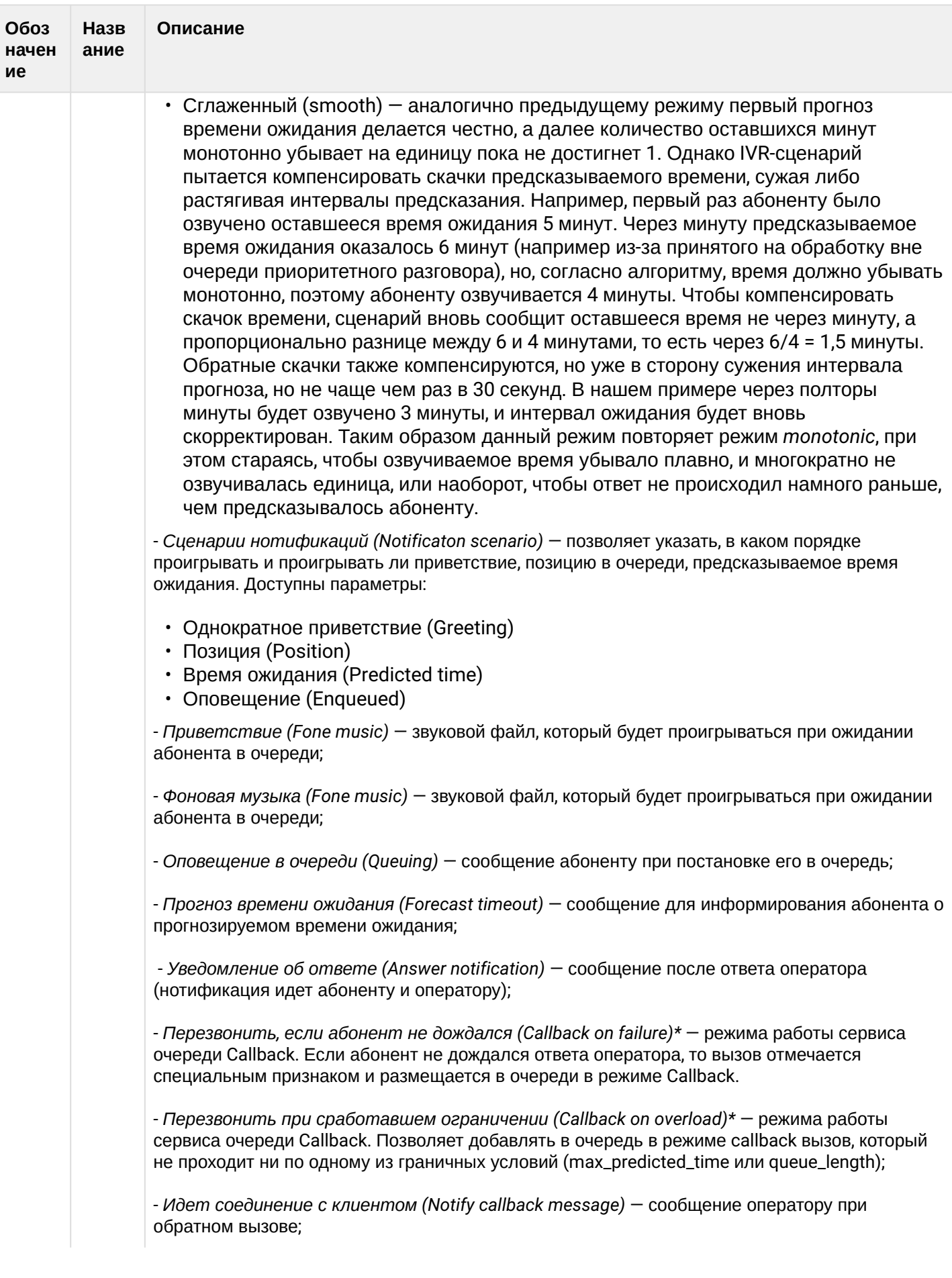

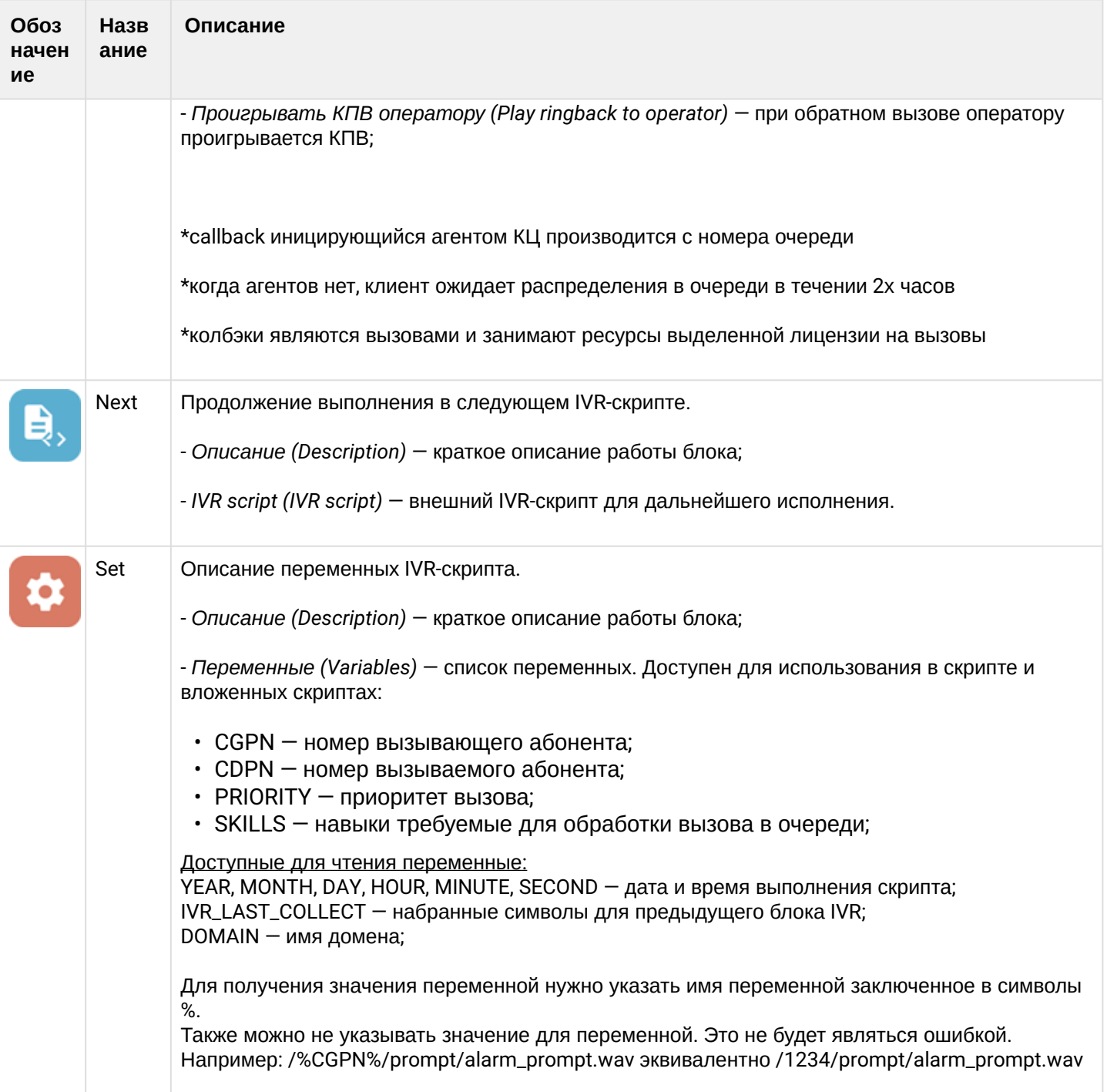

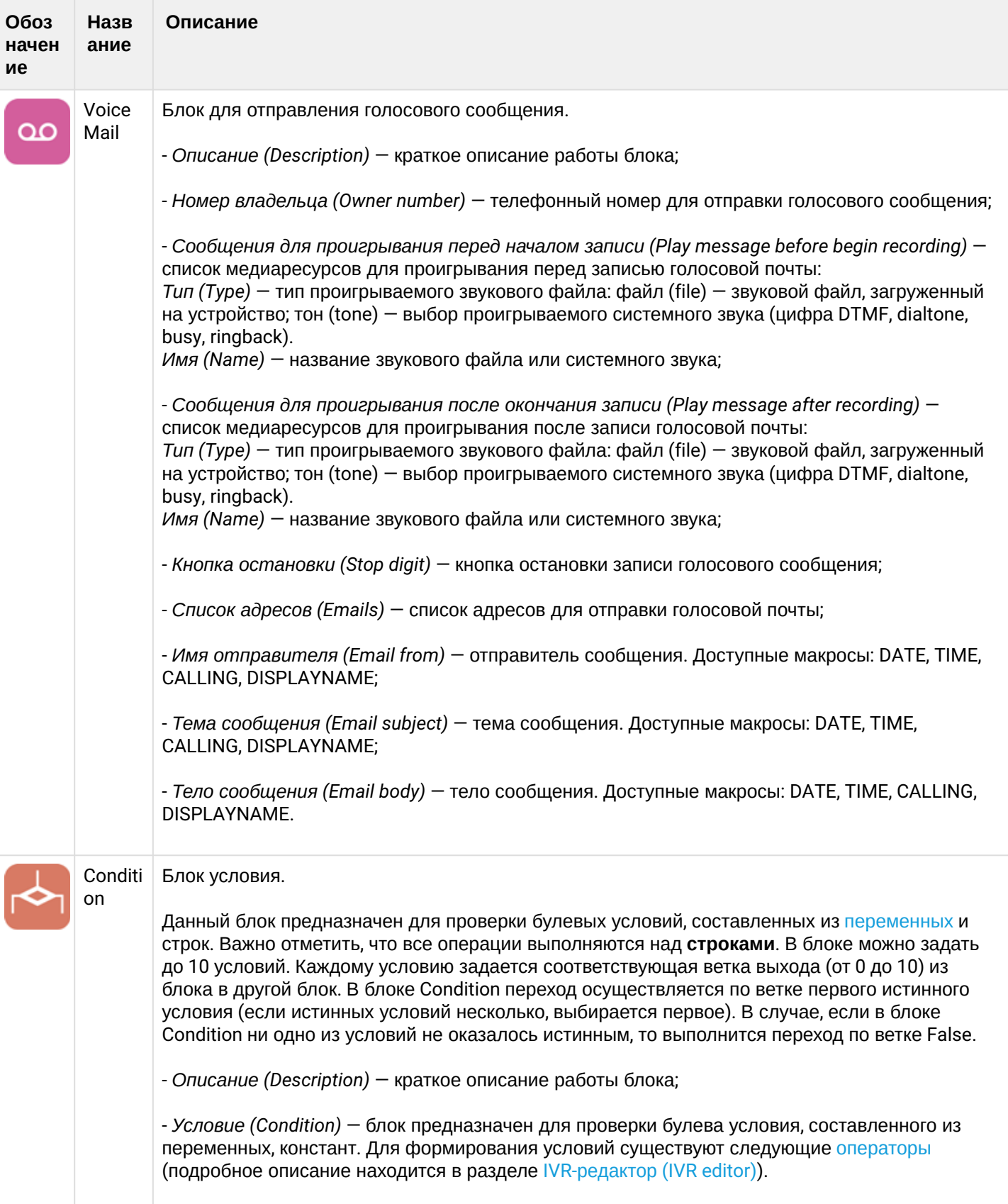

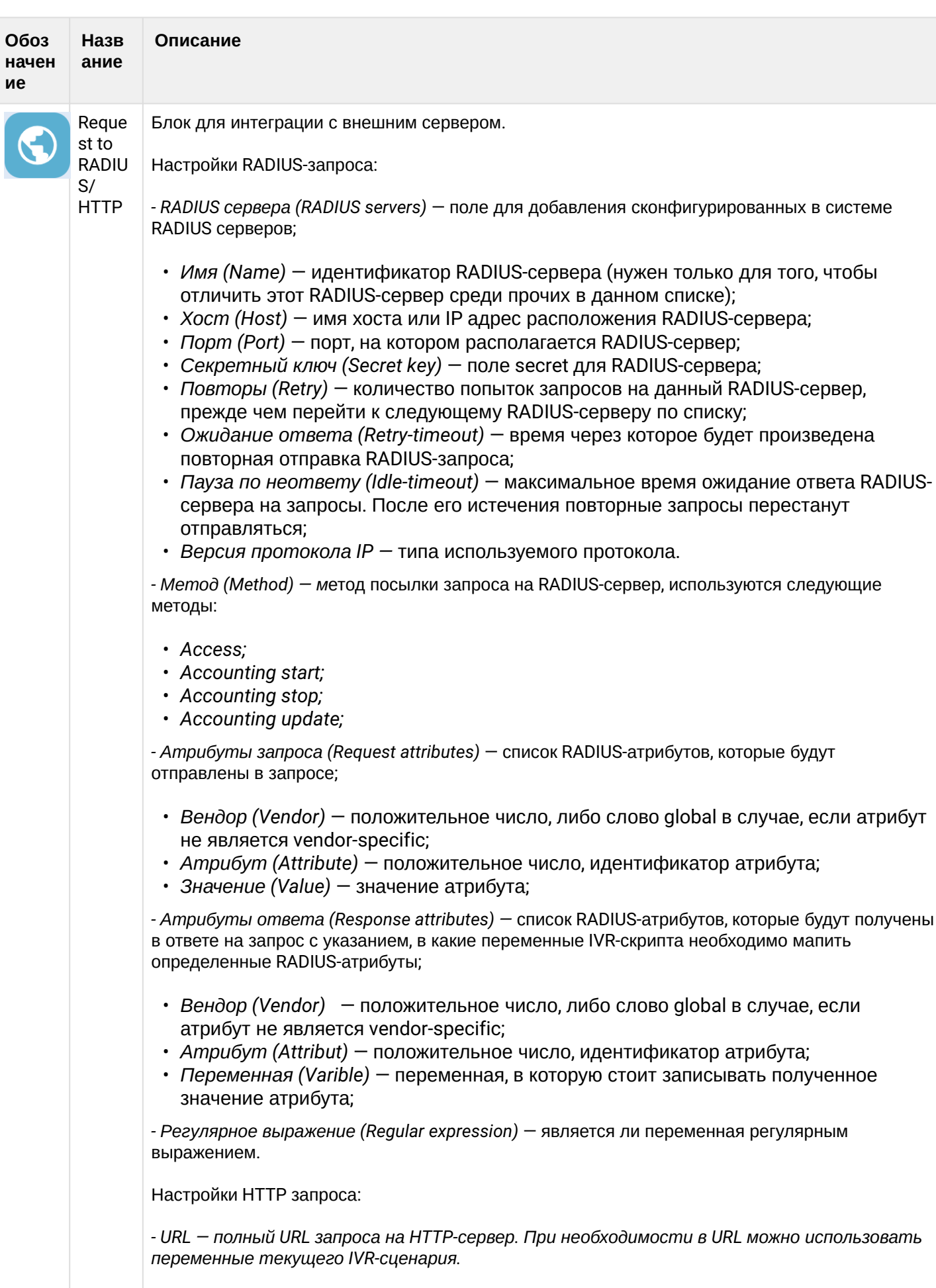

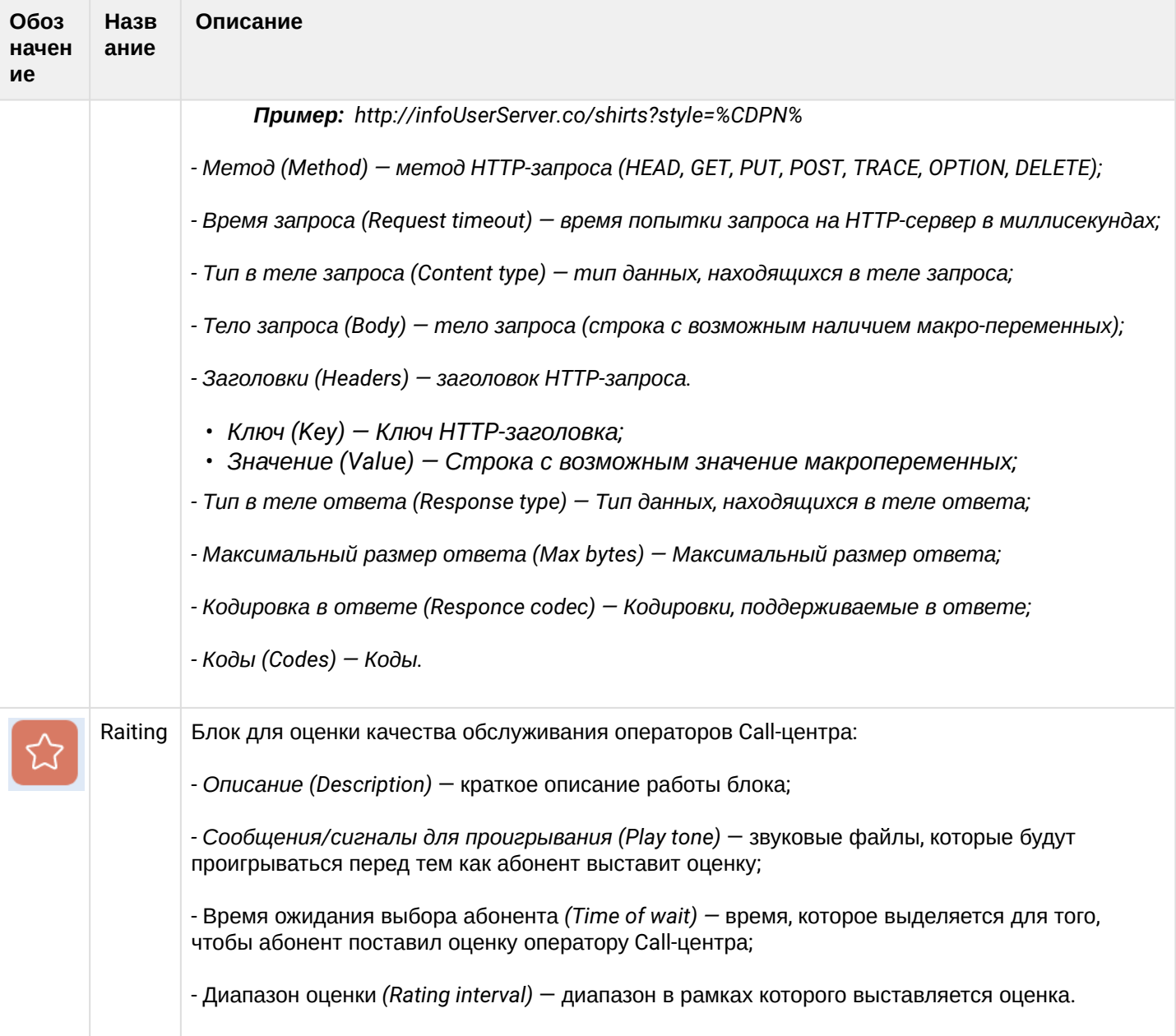

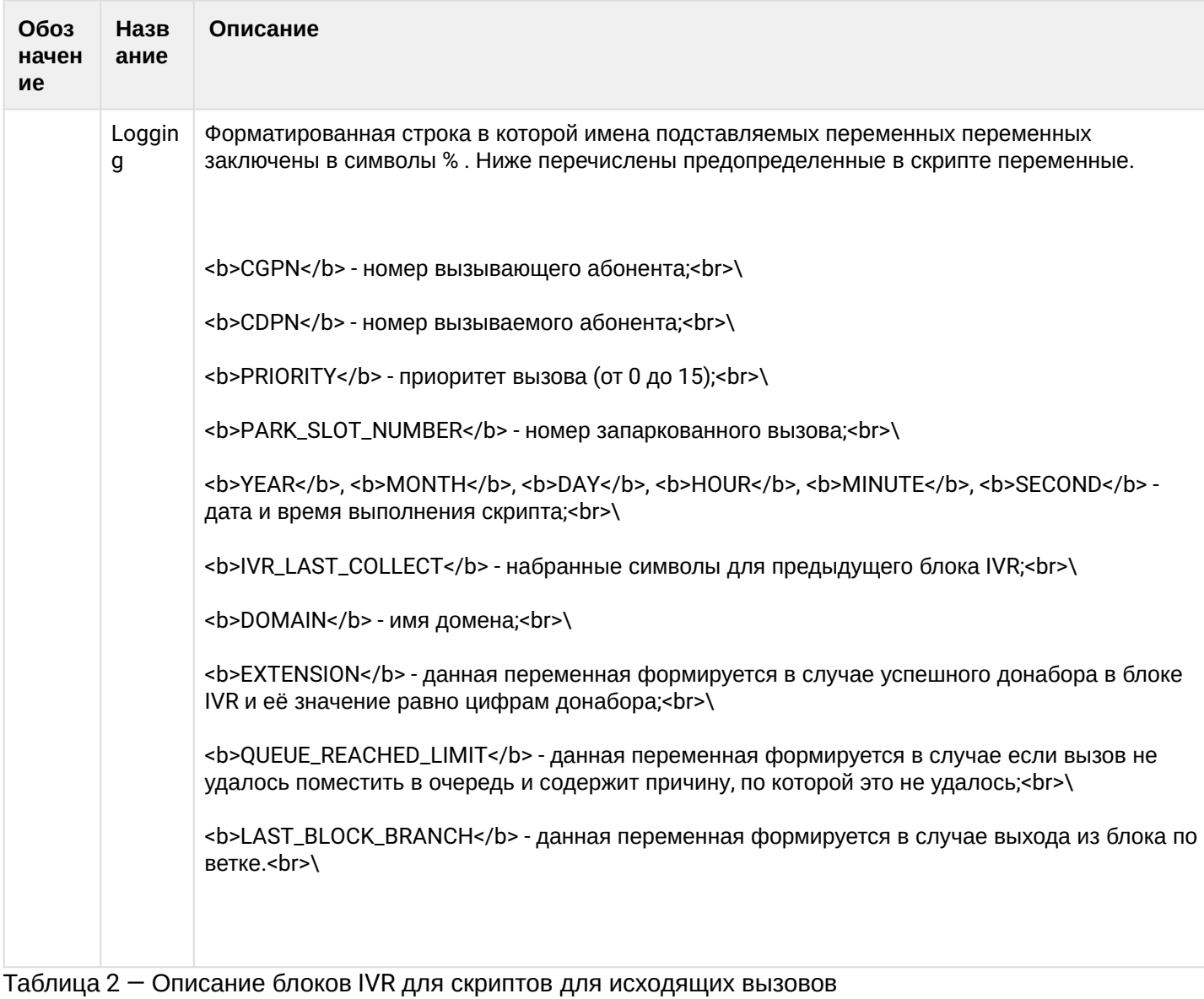

<span id="page-1533-0"></span>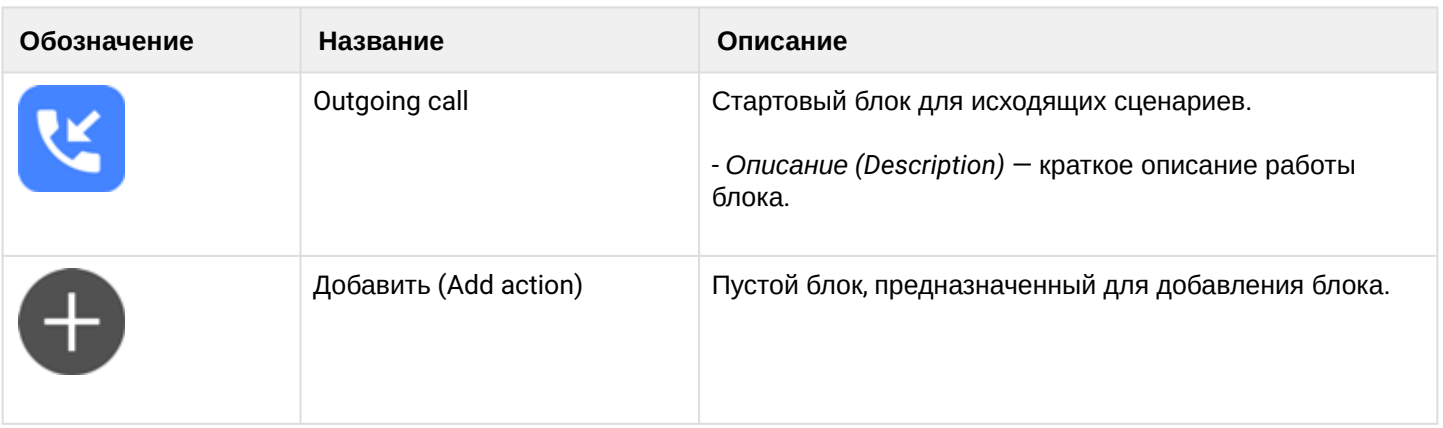

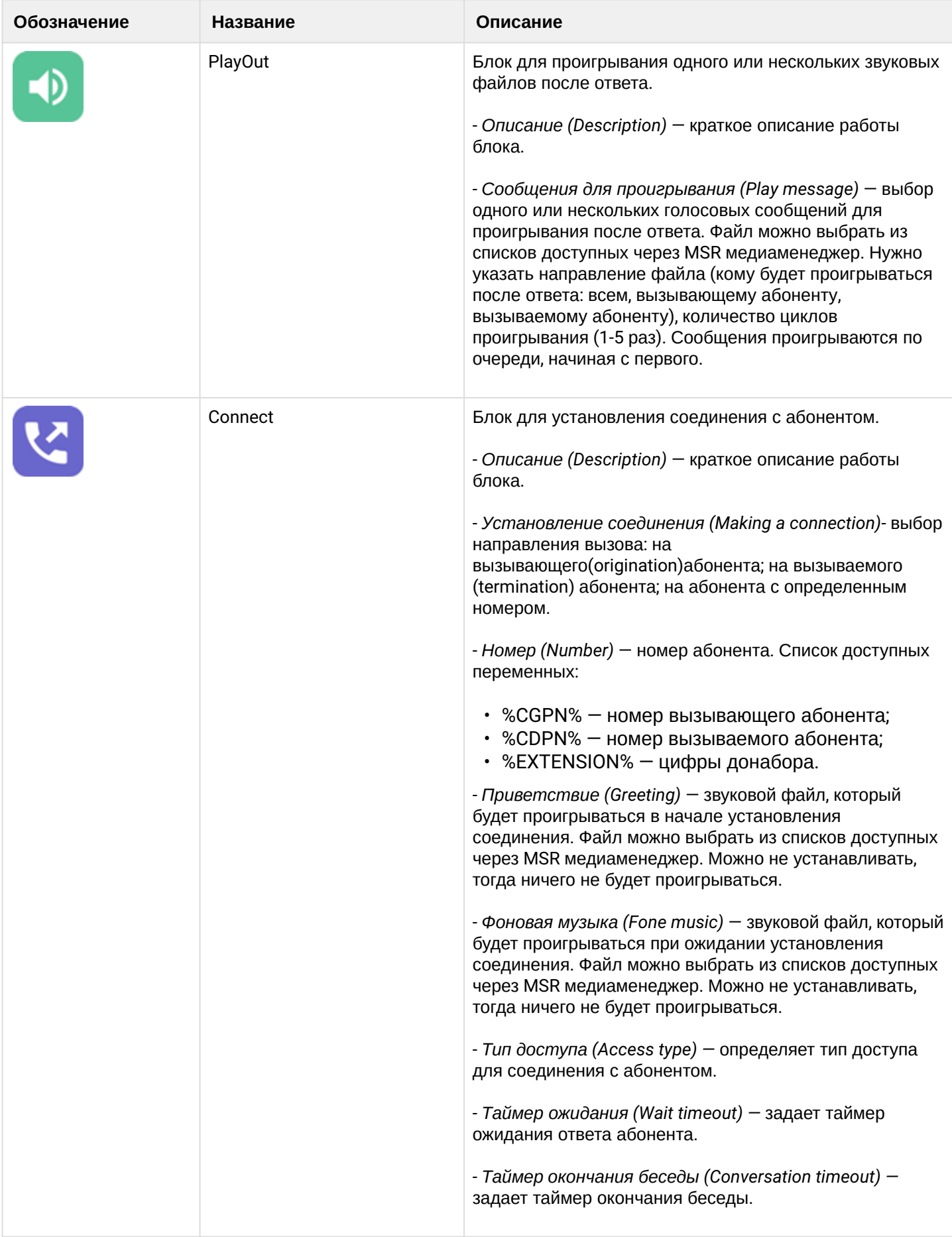

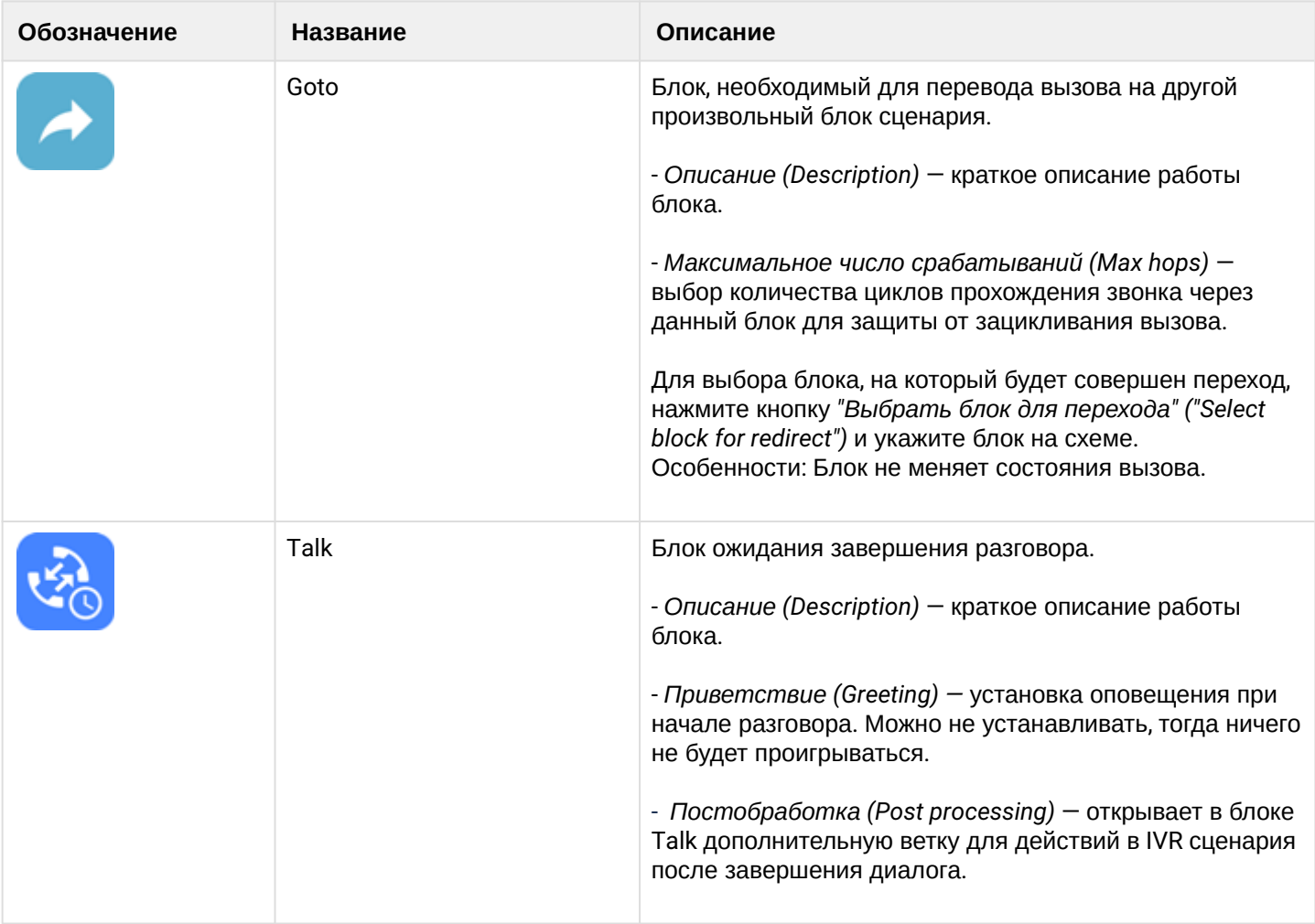

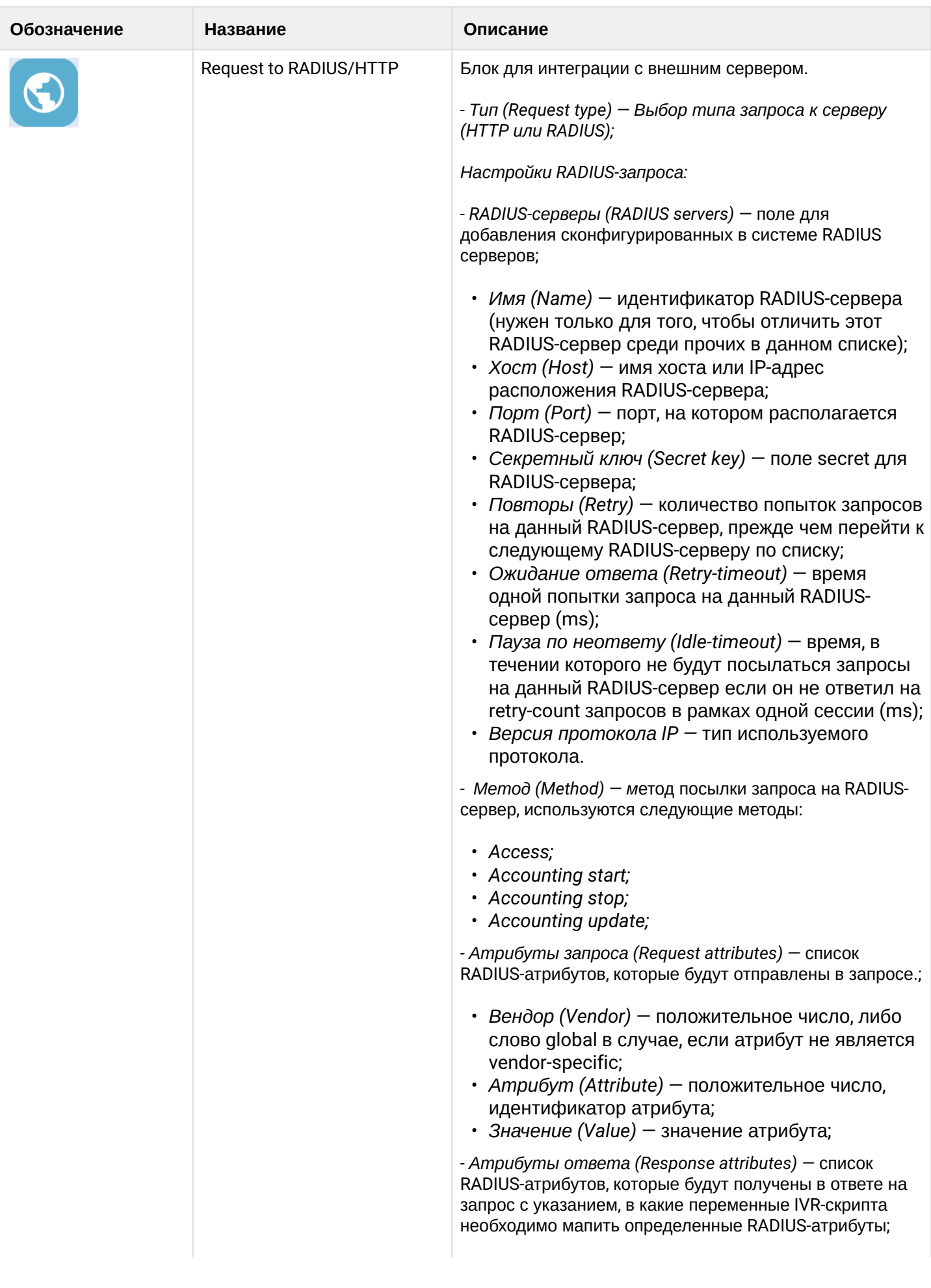

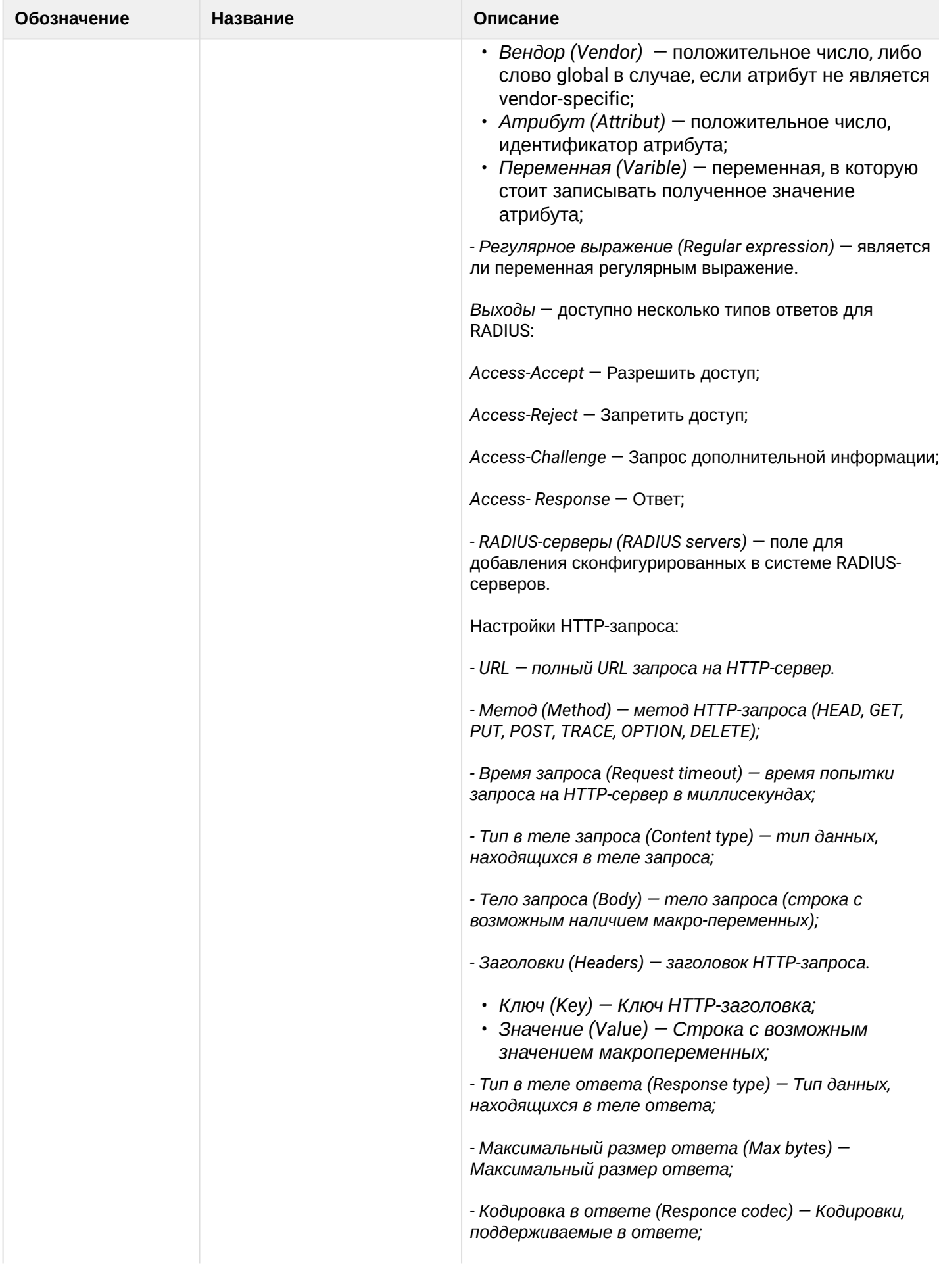

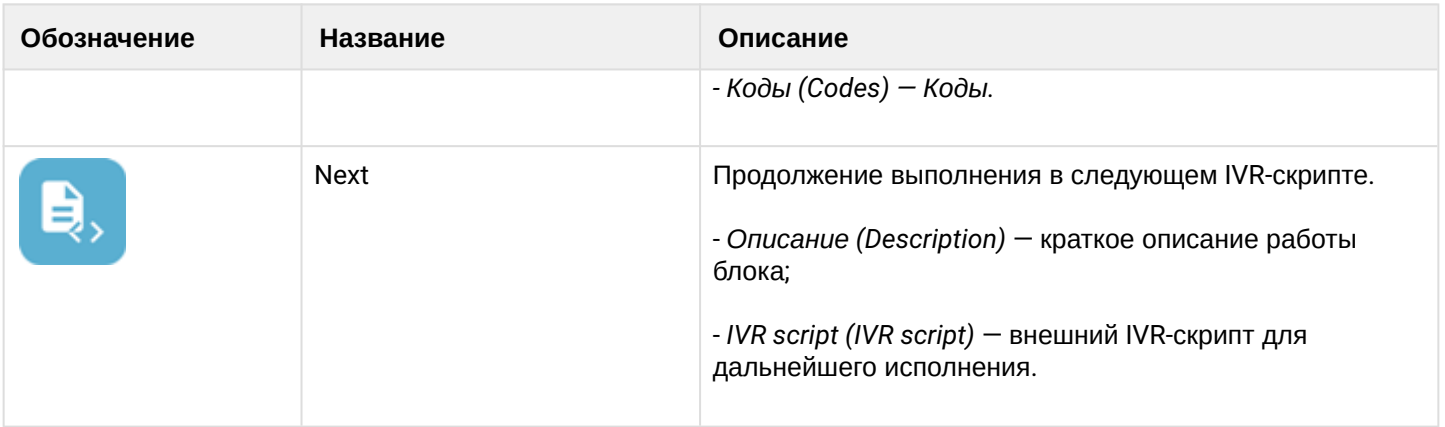

<span id="page-1538-0"></span>Воспроизведение звуков в IVR скрипте:

В блоках Play, Info и Ivr существует возможность проигрывания звуков. На данный момент поддержано 4 источника звуков:

- Добавить файл (Add file) источником служит аудио файл, хранящийся в медиа ресурсах системы.
- Добавить тон (Add tone) медиа сервер сгенерирует звуковой тон согласно заданным параметрам:
	- a. Частота 1 Гц (Frequency 1, Hz) частота первого тона.
	- b. Частота 2 Гц (Frequency 2, Hz) частота второго тона.
	- c. Вкл., мс (On, msec) время проигрывания тона.
	- d. Выкл., мс (Off, msec) время проигрывания тишины.
	- e. Бесконечное проигрывание (Endless playback) тон будет проигрываться до тех пор, пока абонент, который его слушает, не будет отключен.
	- f. Длительность тона (Duration, sec) общее время проигрывания тона.
	- g. Dial/Busy/RingBack предопределенные тоны.
- Синтез речи (Add speech) источником служит звук, сгенерированный сервисом Text to Speech. На данный момент поддерживается генерация голоса только через Yandex TTS API. После оформления доступа к API на стороне Yandex, требуется сконфигурировать сервис ecss-restfs, указав OAuth-token и FolderId. После этого генерация голоса станет доступна:
	- a. Текст (Text) текст для генерации голоса;
	- b. OAuth-token токен для доступа к Yandex TTS API. Если данный параметр был определен на уровне конфигурации ecss-restfs — здесь ничего выставлять не требуется. Данный параметр нужно заполнить в том случае, если необходимо указать особые данные Yandex TTS API только для этого IVR-сценария.
	- c. FolderId ID для доступа к Yandex TTS API. Если данный параметр был определен на уровне конфигурации ecss-restfs — здесь ничего выставлять не требуется. Данный параметр нужно заполнить в том случае, если необходимо указать особые данные Yandex API только для этого IVR-сценария.
	- d. Язык (Language) язык на котором будет генерироваться речь. Если текст был указан на русском языке — следует указать в этом поле русский язык. Если текст был указан на другом языке — следует указать в этом поле язык ввода текста.
	- e. Спикер (Speaker) тип голоса, которым будет генерироваться речь.
	- f. Эмоция (Emotion) тип эмоционального окраса для голоса.
	- g. Скорость (Speed) скорость воспроизведения генерируемой речи.
- Добавить переменную (Add varible) система сгенерирует звук согласно заданной переменной. Для этого источника не требуется дополнительных сервисов:
	- a. Формат (Format) формат, согласно которому будет сгенерирован звук:
		- i. Дата (Date) формат даты.
		- ii. Цифры (Digits) числовой формат.
		- iii. Номер (Number) формат номеров.

iv. Время (Time) — формат времени.

# <span id="page-1539-0"></span>Описание IVR-скриптов для входящих вызовов

<span id="page-1539-1"></span>Создание базовой очереди call-центра в IVR-редакторе

Для того, чтобы создать базовую очередь call-центра, необходимо выполнить следующие действия:

- 1. Создать скрипт для обработки входящего вызова в IVR-редакторе;
- 2. Добавить в скрипт блок *Очередь (Queue),* можно ввести описания блока и очереди ([IVR-](#page-1526-0)[редактор](#page-1526-0) [\(IVR editor\)\)](#page-1526-0);
- 3. Сконфигурировать блок *Очередь (Queue)*. Необходимо добавить в очередь операторов (это могут быть любые телефонные номера или выбранные из справочника);
- 4. Указать ограничения очереди и выбрать стратегию распределения;
- 5. Через приложение MSR медиаменеджер выбрать звуковые файлы фоновой музыки, оповещения и прогноза времени ожидания.

# Пример:

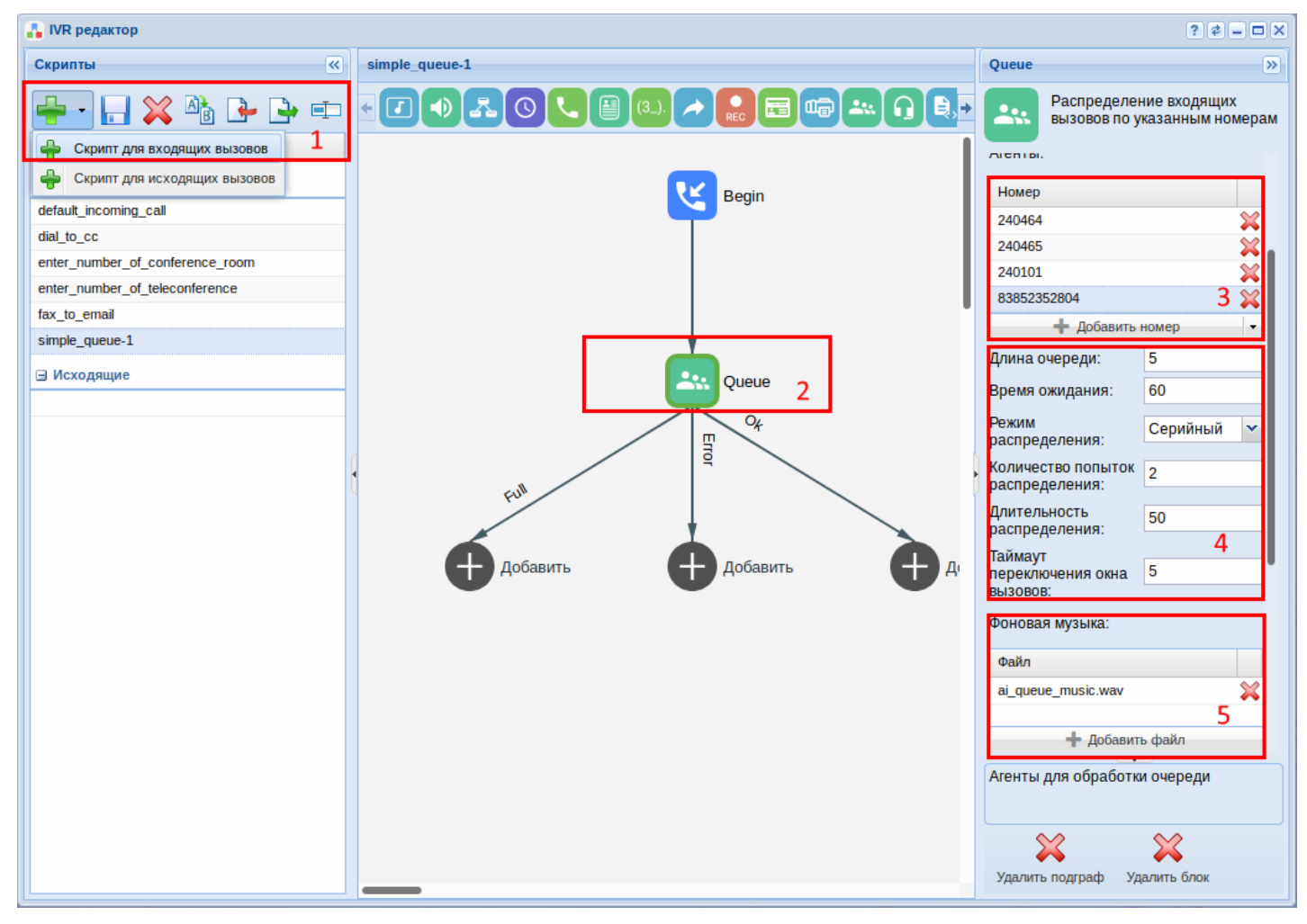

<span id="page-1539-2"></span>Использование IVR-скриптов для исходящих вызовов

Цель исходящего скрипта — обслуживать обратный звонок. Например, вызов из формы обратной связи с сайта/личного кабинета и пр.

# **Этапы организации услуги обратного вызова:**

1. Создание исходящего IVR-скрипта.

Исходящие IVR-скрипты описывают логику работы callback-вызова. Существует два базовых варианта использования исходящих IVR-скриптов:

1.1 Соединение двух абонентов.

Для обычного соединения оператора и клиента можно воспользоваться следующим IVRсценарием.

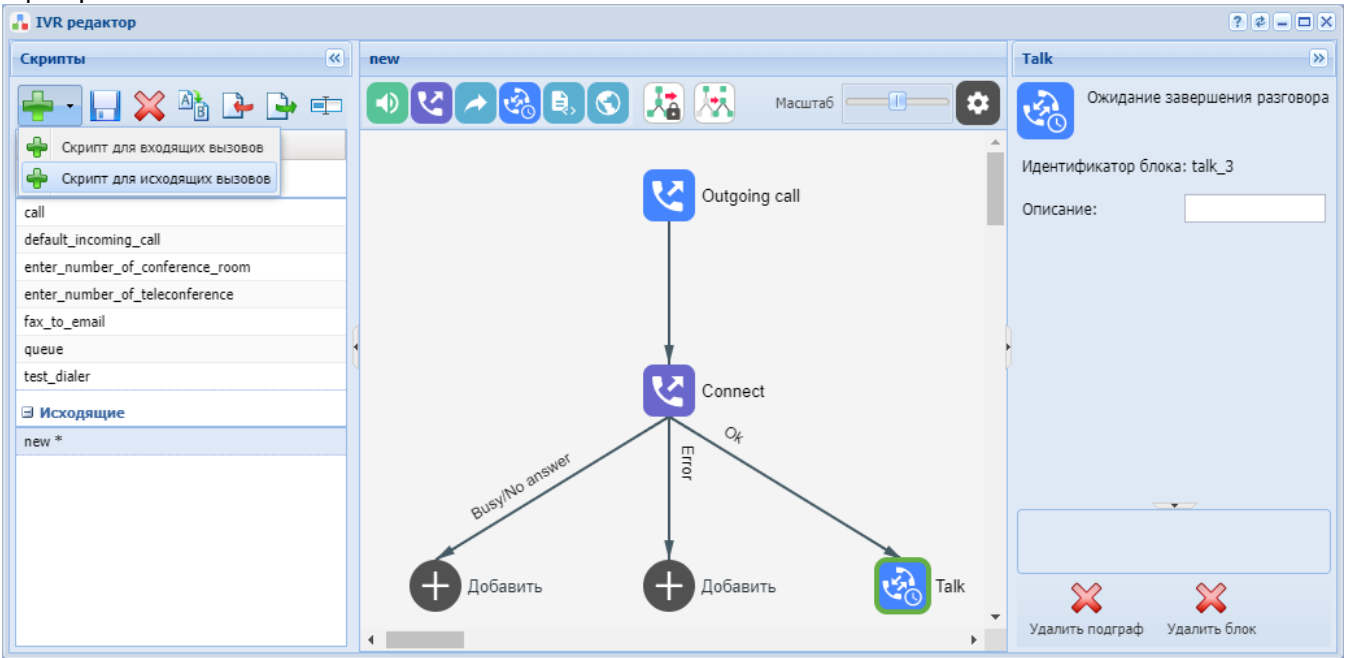

При этом в первом блоке connect необходимо соединиться с вызывающим абонентом (оператором), а во втором с вызываемым абонентом (клиентом). Исходящий IVR-скрипт также позволяет производить информирование обеих сторон (как раздельно так и одновременно) посредством блока playout. Для того, чтобы IVR-сценарий не завершился после соединения абонентов используется блок talk, который ожидает окончания разговора.

1.2 Соединение абонента и входящего IVR-скрипта.

В случае необходимости соединения клиента с входящим IVR-скриптом можно воспользоваться следующим сценарием:

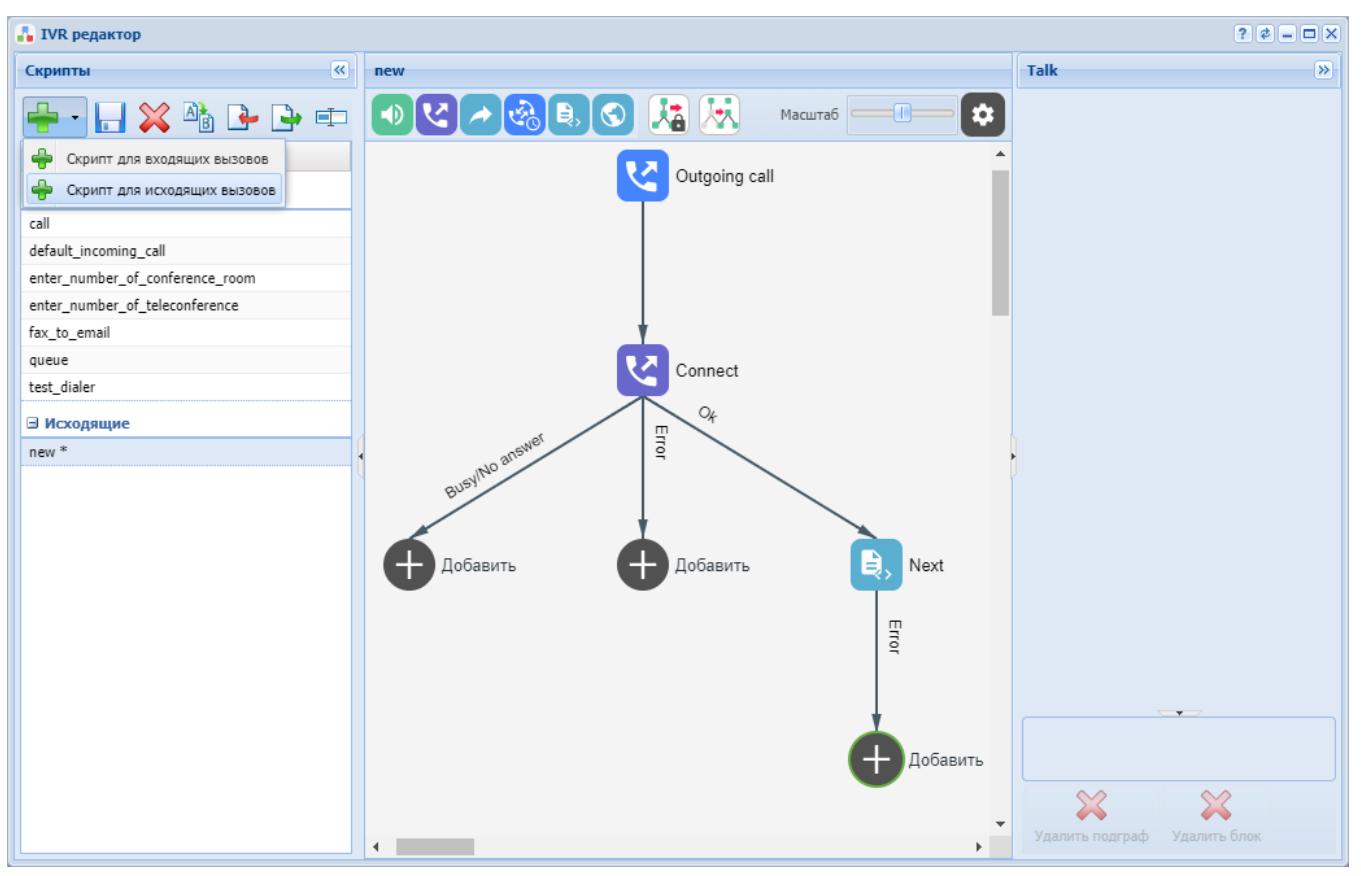

В данном случае в блоке connect необходимо соединиться с вызываемым абонентом (клиентом) и после того как он снимет трубку его соединят с входящим іvr-скриптом.

♦ Если исходящий IVR-скрипт соединил двух абонентов, то дальнейшее соединение с входящим IVR-скриптом запрещено.

2. Клиенту, который предоставляет услугу Обратный вызов своим абонентам, необходимо создать виджет сервиса Custom Callback используя команды  $Hc_{\text{c}}$ custom cb – Управление виджетом сервиса "custom callback".

Виджет представляет собой карточку, которая содержит следующие данные:

- номер номер оператора;
- имя имя виджета;
- скрипт название IVR-скрипта:

IVR-скрипт может содержать вызовы как на Оператора, так и на Абонента.

В IVR-скрипте можно настраивать проигрываемую информацию Оператору и Абоненту.

- **<u>(i)</u>** Пример:
	- 1. Вызвать оператора Клиента;
	- 2. Проиграть информацию о том, что был заказан Callback;
	- 3. Играть оператору Клиента фоновую музыку;
	- 4. Сделать вызов на Абонента;

5. При ответе Абонента: проиграть информацию Абоненту о том, что сработал Callback:

6. При ответе Абонента: проиграть информацию Абоненту о том, что он будет соединен с оператором.

• описание - данное поле должно отображать информацию о назначении данного виджета. При создании виджета генерируется идентификатор виджета (widget\_id). Данный widget\_id устанавливается Клиентом на свой сайт, где будет заполняться web-форма на заявку Обратного вызова.

- 3. Абоненту необходимо заполнить заявку на Обратный вызов в web-форме, предоставленной Клиентом, где Абонент должен указать:
	- номер номер, на который будет произведен обратный вызов со стороны Оператора;
	- время в указанное время будет произведен обратный вызов со стороны Оператора;
	- количество попыток количество повторных обратных вызовов в случае не успешного звонка (опциональный параметр, по умолчанию равен 0);
	- время между попытками время между повторными обратными вызовами. Опциональный параметр, по умолчанию равен 900000 мс (15 минут).
- 4. Обработчик заявки на Обратный вызов вычисляет разницу в мс между текущим моментом времени и моментом времени, когда должен будет активироваться Сallback.

Затем обработчик через HTTP-запрос оправляет на систему ECSS-10 следующие данные:

- SUBSCRIBER\_NUMBER номер Абонента;
- TIME вычисленная разница по времени;
- ATTEMPTS количество попыток;
- TIMEOUT время между попытками;

• WIDGET\_ID — идентификатор widget.

Обработчик должен знать куда отправлять HTTP-запрос:

- HOST хост **Платформы**;
- PORT порт **Платформы**;
- DOMAIN домен на котором сгенерирован widget.

HTTP-запрос:

GET http://HOST:PORT/DOMAIN/service/custom\_cb/WIDGET\_ID? number=SUBSCRIBER\_NUMBER&time=TIME&attempts=ATTEMPTS&timeout=TIMEOUT HTTP/1.1

Пример HTTP-запроса:

```
GET http://localhost:8086/test.domain/service/custom_cb/054b4a0a684aa67c?
number=102&time=1&attempts=1&timeout=10000 HTTP/1.1
```
Пример HTTP-запроса через curl:

curl -G -d "number=102&time=1&attempts=1&timeout=10000" http://localhost:8086/ d.local/service/custom\_cb/054b4a0a684aa67c --verbose

или:

curl -G http://localhost:8086/d.local/service/custom\_cb/054b4a0a684aa67c? number=102\&time=1\&attempts=1\&timeout=10000 --verbose

- 5. Система ECSS-10 получив HTTP-запрос, обрабатывает его по следующей схеме:
	- Включается таймер на Обратный вызов промежуток времени, через который необходимо выполнить Сallback;
	- По истечении времени на таймере выполняется Обратный вызов по IVR-сценарию исходящего вызова указанному в виджете;
	- В случае не успешного соединения (со стороны Оператора или Абонента телефонный номер не отвечает, поступил сигнал занято и т.п.):
		- Если не использованы все попытки на повторное выполнение Обратного вызова, то включается таймер на повторный Сallback (используется попытка).
		- По истечении времени на таймере выполняется Обратный вызов по IVR-сценарию исходящего вызова указанному в виджете;

• Если использованы все попытки, то Обратный вызов помечается как неудавшийся.

<span id="page-1543-0"></span>Логические операторы

!, not - логическое HE; &&, and - логическое И; | |, ог - логическое ИЛИ.

Операторы сравнения

```
< - меньше;
<= - меньше или равно;
= - равно;
> - больше;
>= - больше или равно;
\le - \le paBHO.
```
Так как сравнение выполняется над строками, то сравнение выполняется посимвольно.

Примеры сравнения строк из цифр равной длины:

 $"101" < "102" = true$ " $101" =  $'102" = true$$  $"101" > "102" = false$ " $101"$  >= " $102"$  = false

Примеры сравнения строк из цифр не равной длины:

```
"101" < "1102" = true"101" = <math>1102" = \text{true}"101" > "1102" = false"101" >= "1102" = false
```
Примеры сравнения строк из цифр и букв равной длины:

```
"A01" < "102" = false"A01" = <math>102" = false"A01" > "102" = true"A01" >= "102" = true
```
4 "A01" < "102" = false, так как строки сравниваются посимвольно, а именно код символа А в таблице ASCI больше кода символа 1.

Оператор вхождения

# **MSR медиа менеджер (MSR media manager)**

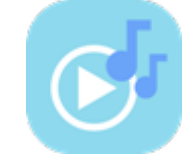

Приложение web-конфигуратора «MSR медиа менеджер» служит для управления аудио-файлами.

В системе поддерживаются аудио-файлы в формате *wav*. Но загружаться в менеджер могут файлы любых звуковых форматов (например, mp3, aac, ogg, flac и пр.). При этом система автоматически преобразует в поддерживаемый ею формат аудио-файла *wav*.

В приложении есть системные и пользовательские каталоги с аудио-файлами. Системные папки **System, queue, numbers, enumeration, et** и их содержимое не может быть изменено. Для нужд пользователя существуют пользовательские каталоги, в которые можно загружать собственные звуковые аудио-файлы. За один раз можно загрузить аудио-файл(ы) общим объемом не более 32 Мбайт.

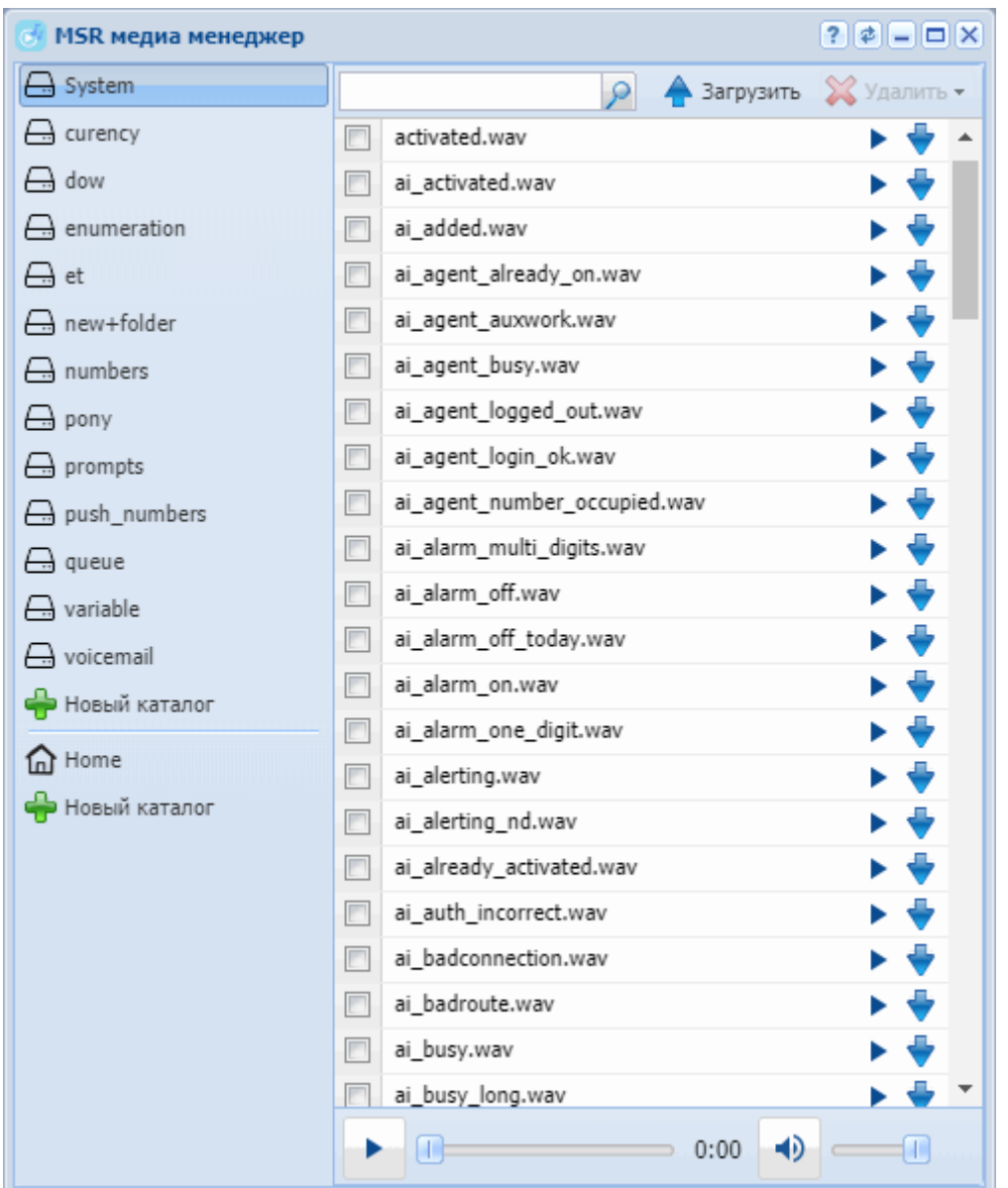

Рисунок 1 – Интерфейс web-приложения *"MSR медиа менеджер" ("MSR media manager")*

Управление каталогами

Следующие действия доступны только для пользовательских каталогов.

Для добавления нового каталога нажмите кнопку *«Новый каталог» ("New folder")* и введите название.

Для удаления каталога выберите папку в списке и нажмите кнопку *«Удалить каталог» ("Remove folder")*.

Управление аудио-файлами

Следующие действия доступны только для пользовательских файлов.

Для загрузки аудио-файла в систему нажмите кнопку *«Загрузить файл» ("Upload file")*.

Для воспроизведения аудио-файла нажмите кнопку напротив нужного файла *«Проиграть файл» ("Play file")*.

Производить перемотку звукозаписи можно с помощью ползунка. Изменять громкость звука можно, передвигая ползунок Громкость.

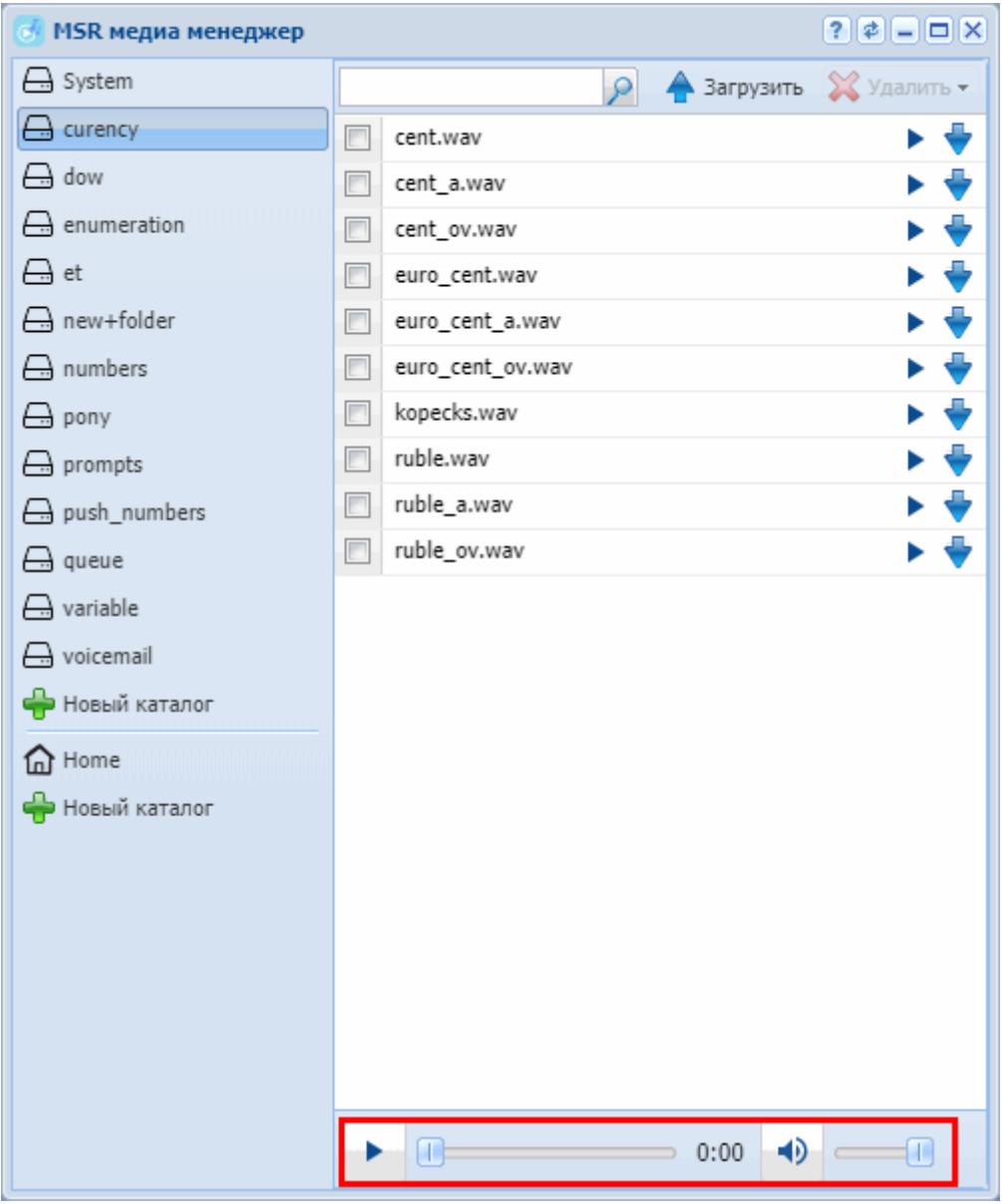

Для скачивания аудио-файла нажмите кнопку напротив файла *«Скачать файл» ("Download file")*. Для поиска аудио-файла введите название искомого файла в выбранной папке и нажмите кнопку *"Найти" ("Search file")*.

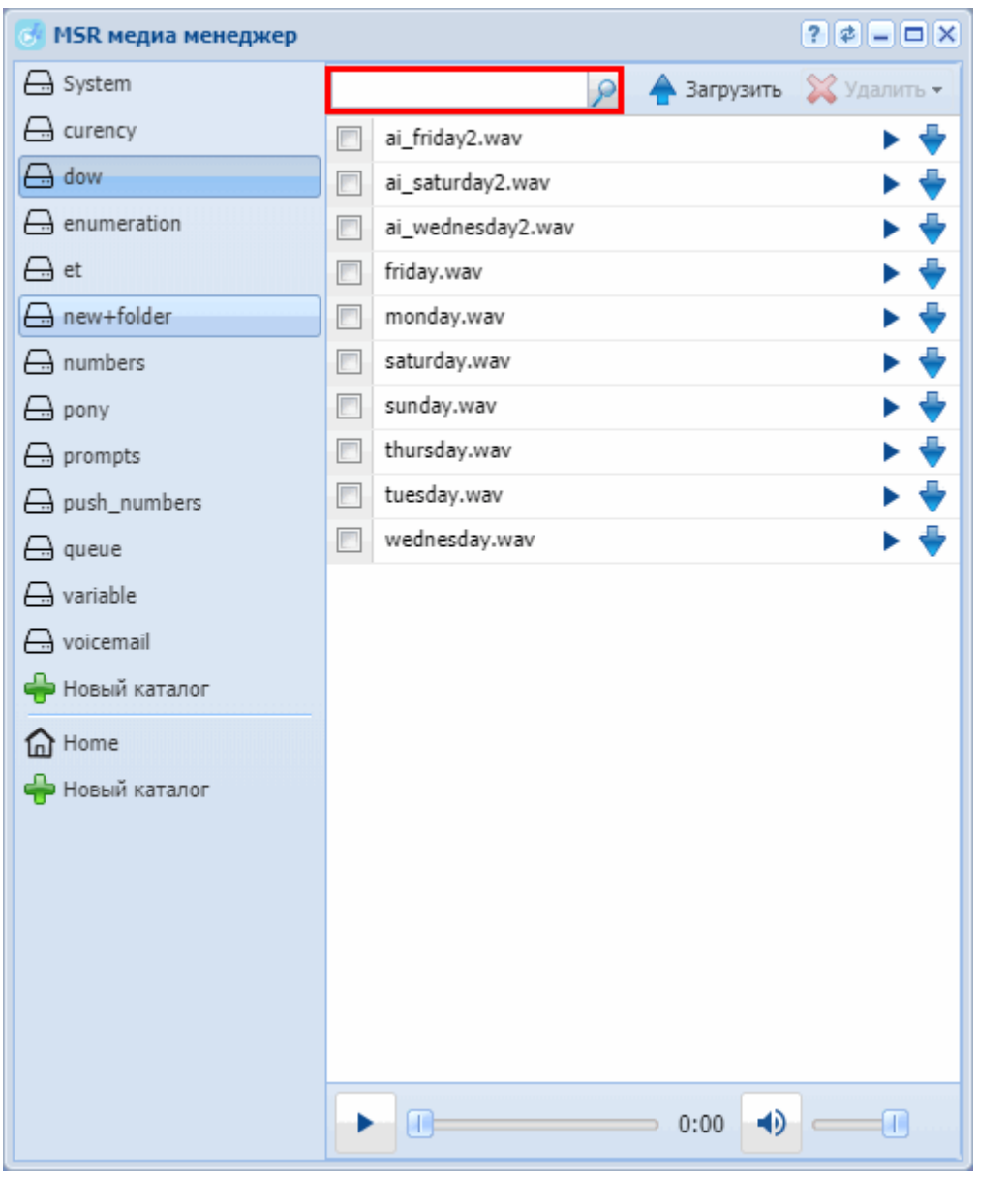

Для удаления аудио-файла нажмите кнопку напротив файла *«Удалить файл» ("Remove file")*.

Для удаления всех аудио-файлов в каталоге нажмите кнопку *«Удалить все» ("Remove all")*.

# **Адаптация номеров (Adaptation)**

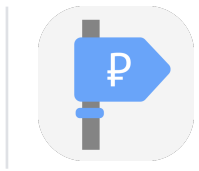

Приложение осуществляет настройку контекстов, по которым происходит адаптация номеров для СОРМ или TTS. Контексты адаптации могут быть применены к интерфейсу абонента или транку, а так же к группе интерфейсов в целом. Контекст состоит из правил.

• Контекст адаптации – логическая совокупность правил адаптации, уникальная в рамках домена, по которой происходит адаптация номера;
• Правило адаптации – при адаптации вызова описывает правила отбора номера (маску номера), его преобразования и определяет результат адаптации по данному правилу. Всегда существует в рамках определенного контекста адаптации виртуальной АТС.

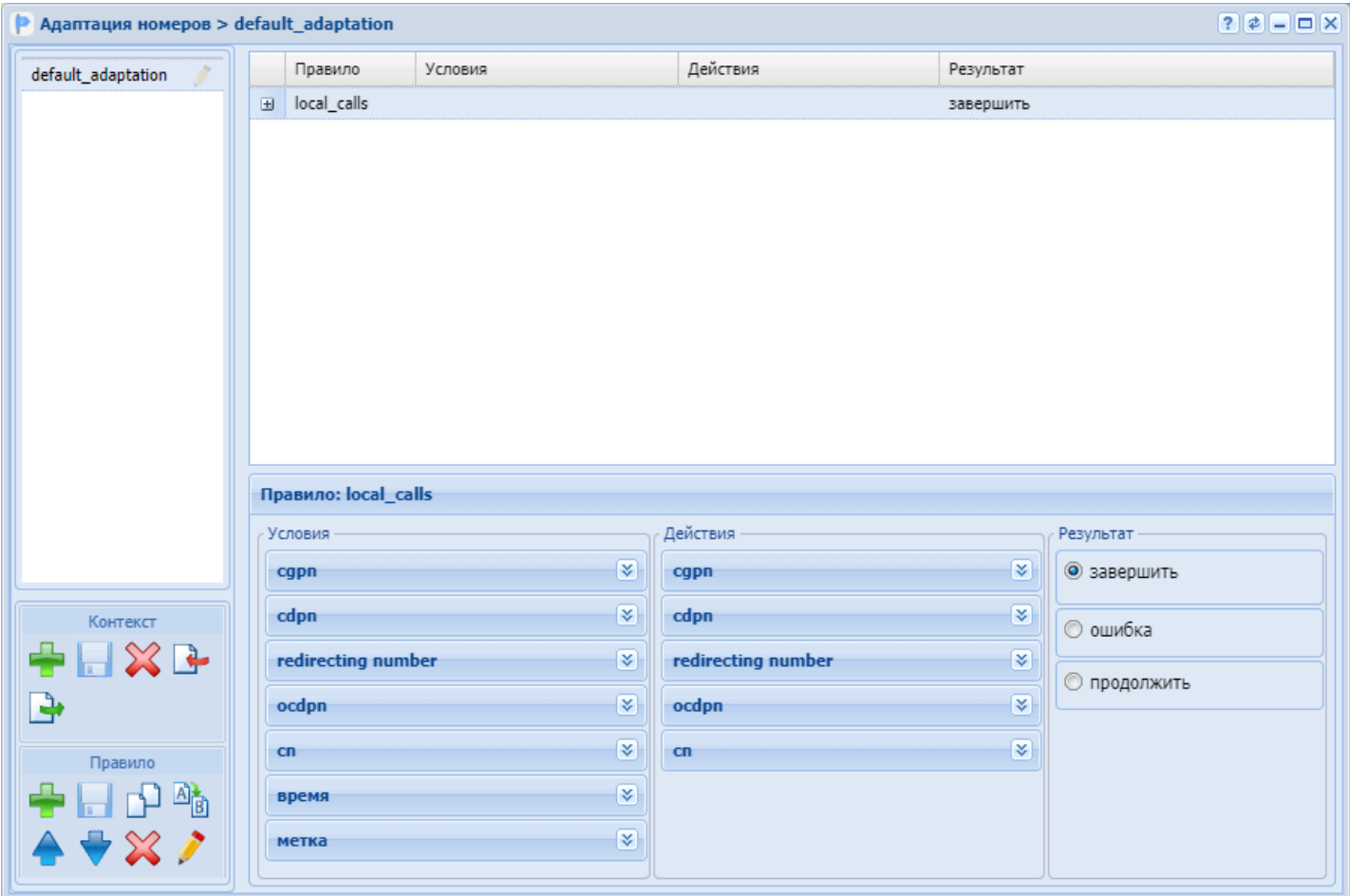

Управление контекстами адаптации

Для управления контекстами в левом нижнем углу приложения расположена секция "Контекст", в которой присутствуют функциональные кнопки для создания, удаления, экспорта и импорта контекста, а также сохранения изменений после редактирования.

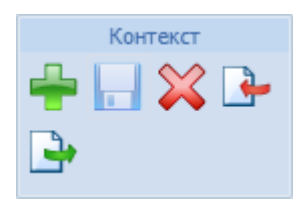

Для добавления нового контекста на панели *"Контекст" ("Context")* нажмите кнопку *"создать контекст" ("create context")*.

Заполните следующие поля:

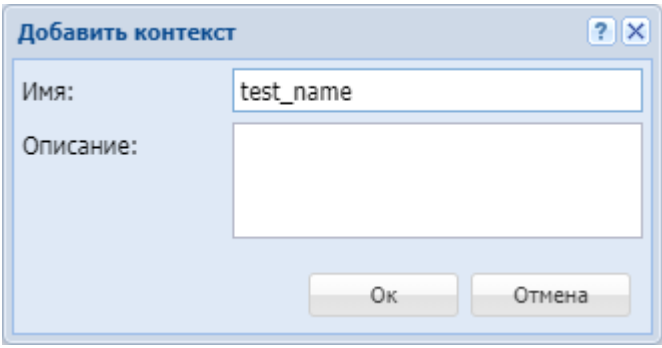

- *Имя (Name)* имя контекста модификации, должно быть уникальным в рамках виртуальной АТС;
- *Описание (Description)* описание для контекста.

Подтвердите действие нажатием кнопки *"Оk"*. Для выхода без сохранения настроек нажмите кнопку *"Отмена" ("Cancel")*.

Далее в новый контекст могут быть добавлены правила адаптации.

Для редактирования описания контекста выберите контекст и нажмите кнопку *"редактировать* 

*описание контекста" ("edit context description")*  . В поле *"Сontext "name" description"* измените

описание и нажмите кнопку *"сохранить контекст" ("save context")* .

Для удаления контекста адаптации выберите контекст и нажмите кнопку *"удалить контекст" ("remove context")* . Подтвердите действие нажатием кнопки *"Оk"*.

Для загрузки контекста из файла нажмите кнопку *"импортировать контекст" ("import ctx")* .

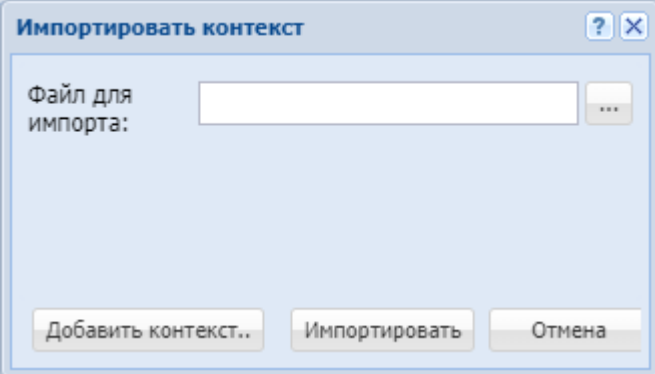

В поле "*Файл для импорта" ("File to import")* укажите файл загружаемого контекста. Для указания нескольких файлов нажмите кнопку *"Добавить контекст.." ("More contexts..")*.

Нажмите кнопку *"Импортировать" ("Import")* для установки контекстов в систему. Для выхода без изменения настроек нажмите кнопку *"Отмена" ("Cancel")*.

Для выгрузки файла контекста на ПК нажмите кнопку *"экспортировать контекст" ("export ctx")* .

Для сохранения выполненных настроек в систему используется кнопка *"сохранить контекст" ("save context")* .

Управление правилами адаптации

Управление правилами выполняется на панели *"Правило" ("Rule")*:

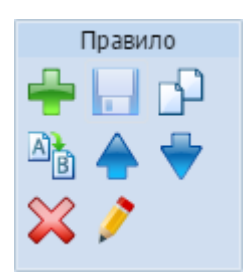

Также, управлять правилами можно через контекстного меню. Для вызова контекстного меню выберите правило и нажмите правой кнопкой мыши:

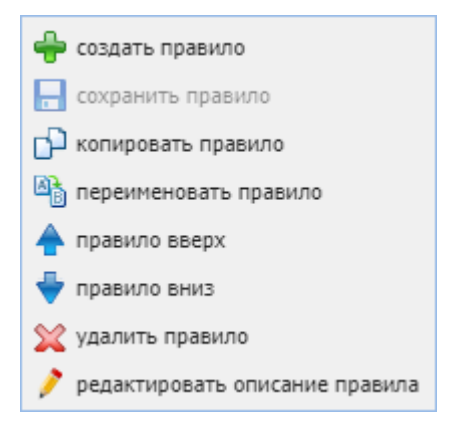

Для добавления нового правила в поле *"Контекст" ("Context")* выберите контекст адаптации и нажмите кнопку *"создать правило" ("create rule")* .

В диалоговом окне введите имя и нажмите *"ОК"*:

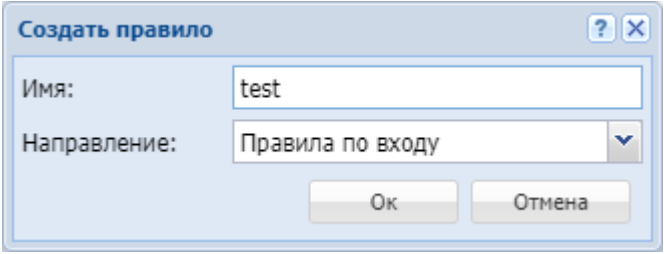

Для редактирования описания выберите правило в таблице и нажмите кнопку *"edit rule* 

*description" ("редактировать описание правила")* . В поле *"Rule "name" description"* измените описание и нажмите кнопку *"save rule" ("сохранить правило")* .

Для удаления выберите правило в таблице и нажмите кнопку *"remove rule" ("удалить правило")* . Для создания нового правила с ранее заданными настройками можно скопировать правило, для этого нажмите кнопку *"copy rule" ("копировать правило")* . При этом скопированное правило размещается ниже выделенного. К имени добавляется суффикс "1".

Для изменения имени выберите правило и нажмите кнопку *"rename rule" ("переименовать правило")* .

В диалоговом окне введите новое имя правила и нажмите *"ОК"*:

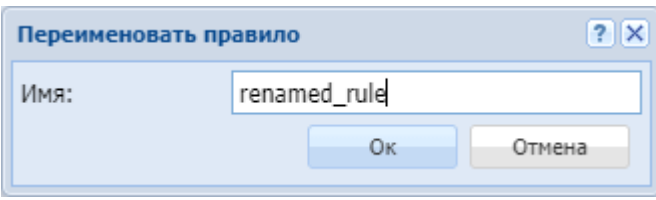

Для перемещения правила вверх нажмите кнопку "Правило вверх" ("rule up") • , вниз "Правило

# вниз" ("rule down")

Правила проверяются в возрастающем порядке по приоритетам. Чем выше установлено правило, тем выше его приоритет. Когда запрос находит правило, соответствующее требуемым условиям (секция "Условия" ("conditions")), выполняются действия из секции "Действия" ("actions"). Далее адаптация согласно результату правила: либо заканчивается, либо операция повторяется заново с измененным номером, либо заканчивается с ошибкой.

Для сохранения выполненных настроек используется кнопка "сохранить правило" ("save rule")

## Настройка правил адаптации

Настройки для правил адаптации выполняются в следующих разделах:

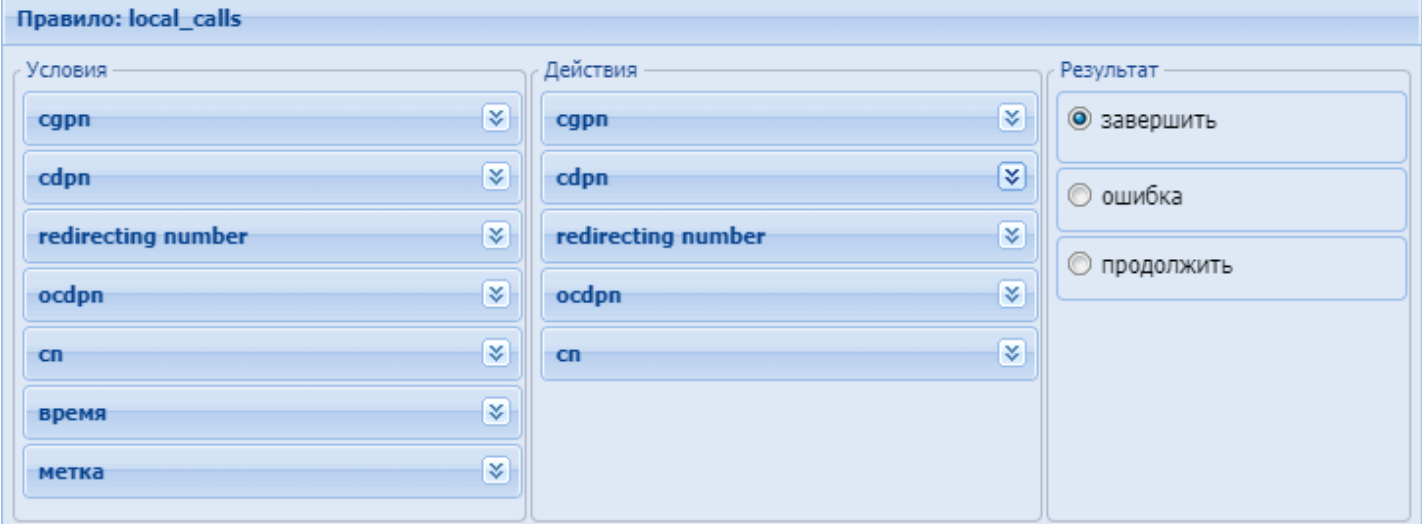

- Условия (Conditions) условия срабатывания правила;
- Действия (Actions) действия по модификации номера;
- Результат (Result) возвращаемый результат.

Для выполнения настроек выберите правило в таблице и заполните соответствующие поля:

## Условия (conditions)

В разделе "Условия" ("conditions") описывается набор условий, выполнение которых приводит к срабатыванию правила.

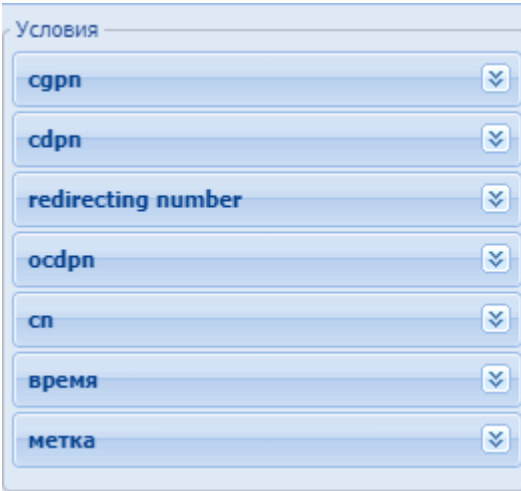

*– cgpn* – условия выбора по номеру вызывающего абонента:

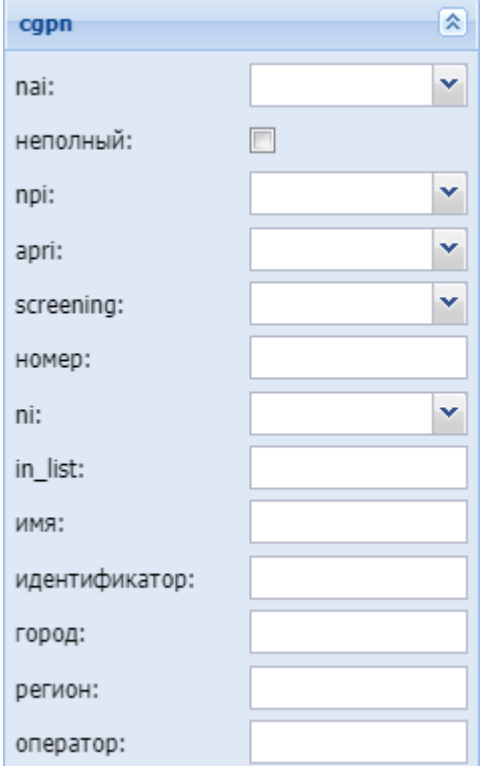

- *nai* тип номера, принимает значения: subscriberNumber, unknown, national–Number, internationNumber, spare;
- *Неполный (incomplete)* признак полного номера, при установленном флаге номер не полный:
- *npi* код плана нумерации, принимает значения: isdnTelephony, dataNumbering–Plan, telexNumberingPlan, reserved1 (код 5), reserved2 (код 6), reserved3 (код 7), spare;
- *apri* индикатор ограничения предоставления номера вызывающего абонента:
	- *presentationAllowed* разрешение;
	- *presentationRestricted* запрет;
	- *addressNotAvailable* недоступность номера;
	- *spare* параметр для дальнейшего расширения;
- *screening* индикатор контроля номера вызывающего абонента:
	- *userProvidedNotVerified* предоставлена пользователем, не проверена;
	- *userProvidedVerifiedAndPassed* предоставлена пользователем, проверка пройдена;
	- *userProvidedVerifiedAndFailed* предоставлена пользователем, проверка не пройдена;

• networkProvided - предоставлена сетью;

<span id="page-1553-0"></span>• Номер (digits) - маска цифр номеров вызывающего (А) и вызываемого (В) абонентов. Маска цифр номера

Маска номера задается в виде строки, в которой вводится номер, с которым осуществляется сравнение. Можно указать диапазон через «-» либо перечислить через «.». Применяются следующие служебные символы:

- $\cdot$  "?" один любой не пустой элемент номера (цифры 0-9 либо буквы А, В, С, D, а также  $\star$ ,  $#$ :
- "%" 0 или несколько элементов номера (внимание: после символа "%" не может идти других символов);

Примеры масок номера в правилах:

Условию удовлетворяют номера длиной больше либо равный 1 и начинающиеся с цифры 8.

```
<conditions>
<cgpn digit="345???????"/>
</conditions>
```
Условию удовлетворяют номера длиной 10 знаков, начинающиеся с 345.

```
<conditions>
  <cgpn digit="%"/>
\langle/conditions>
```
Условию удовлетворяют любые номера.

```
<conditions>
<cdpn digit="???"/>
</conditions>
```
Условию удовлетворяют любые номера длинной 3 знака.

Далее примеры использования диапазонов и перечислений в масках номеров:

```
<conditions>
  <cdpn digit="(1-3)7%"/>
</conditions>
```
Равносильно трем правилам с масками 17% 27% 37%.

Условию будут удовлетворять любые 7ми-значные номера указанного диапазона.

Равносильно трем правилам с масками 17% 57% 77%.

Пример сравнения общего префикса параметров сдрп и сфрп:

```
<conditions>
  <cdpn digits="????"/>
  <cgpn digits="[cdpn{1,2}]??"/>
</conditions>
```
- *ni* индикатор номера, принимает значения:
	- *private* частная сеть;
	- *local* местная сеть;
	- *zone* зоновая сеть;
	- *intercity* междугородная сеть;
	- *international* международная сеть;
	- *emergency* спецслужбы;
- *Группа мониторинга (in\_list)* название группы для проверки номеров на принадлежность к ней;
- *Имя (display\_name)* имя вызывающего абонента;
- *Идентификатор (caller\_id)* альтернативное значение номера вызывающего абонента;
- *Город (city)* название города;
- *Регион (region)* название региона;
- *Оператор (operator)* название оператора связи.

#### *– сdpn* – условия выбора по номеру вызываемого абонента:

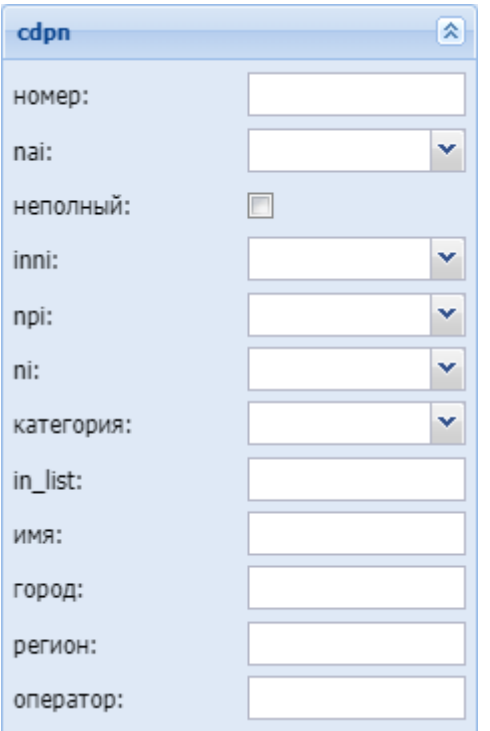

- *Номер (digits)* маска цифр номеров вызывающего (А) и вызываемого (В) абонентов, подробное описание приведено [выше](#page-1553-0);
- *nai* тип номера, принимает значения: subscriberNumber, unknown, national–Number, internationNumber, spare;
- *неполный (incomplete)* признак полного номера, при установленном флаге номер не полный, иначе – номер полный;
- *inni* индикатор внутрисетевого номера, принимает значения:
	- *routingToInternalNumberAllowed* маршрутизация на внутренний номер разрешена;
	- *routingToInternalNumberNotAllowed* маршрутизация на внутренний номер не разрешена;
- *npi* код плана нумерации, принимает значения: isdnTelephony, dataNumbering–Plan, telexNumberingPlan, reserved1 (код 5), reserved2 (код 6), reserved3 (код 7), spare;

- *ni* индикатор номера, принимает значения:
	- *private* частная сеть;
	- *local* местная сеть;
	- *zone* зоновая сеть;
	- *intercity* междугородная сеть;
	- *international* международная сеть;
	- *emergency* спецслужбы;
- <span id="page-1555-0"></span>• *Категория (category)* – категория вызывающего абонента, может принимать строковое либо цифровое значение согласно таблице:

# Таблица 1 – Категории абонентов

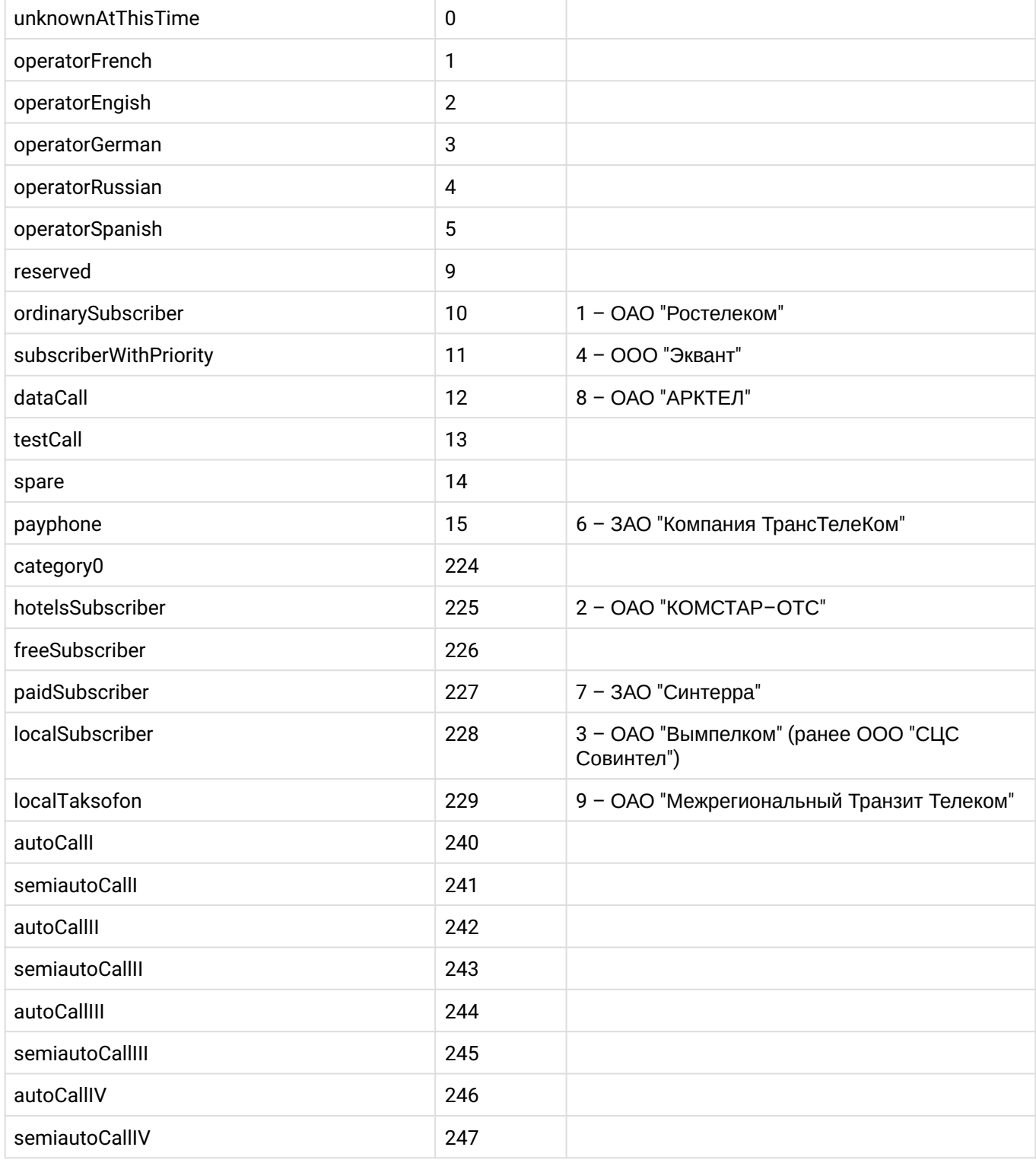

ЗАПОЛНИТЬ НА ОСНОВЕ ЕДИНОЙ БАЗЫ НОМЕРОВ

выставление категории на основе единой базы номеров

.

- *Группа мониторинга (in\_list)* название для проверки номеров на принадлежность к группе мониторинга;
- *Имя (name)* имя вызывающего абонента;
- *Город (city)* название города;
- *Регион (region)* название региона;
- *Оператор (operator)* название оператора связи.

## *– redirecting number* – условия выбора по номеру при переадресации:

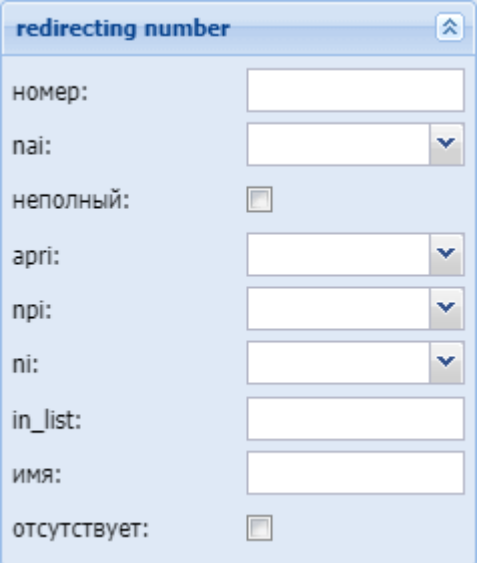

- *Номер (digits)* маска цифр номера, подробное описание приведено [выше](#page-1553-0);
- *nai* тип номера, принимает значения: subscriberNumber, unknown, national–Number, internationNumber, spare;
- *Неполный (incomplete)* признак полного номера, при установленном флаге номер не полный, иначе – номер полный:
- *apri* индикатор ограничения предоставления номера вызывающего абонента:
	- *presentationAllowed* разрешение;
	- *presentationRestricted –* запрет;
	- *addressNotAvailable* недоступность номера;
	- *spare* параметр для дальнейшего расширения;
- *npi* код плана нумерации, принимает значения: isdnTelephony, dataNumbering–Plan, telexNumberingPlan, reserved1 (код 5), reserved2 (код 6), reserved3 (код 7), spare;
- *ni* индикатор номера, принимает значения:
	- *private* частная сеть;
	- *local* местная сеть;
	- *zone* зоновая сеть;
	- *intercity* междугородная сеть;
	- *international* международная сеть;
	- *emergency* спецслужбы;
- *Группа мониторинга (in\_list)* название для проверки номеров на принадлежность к группе мониторинга;
- *Имя (name)* имя вызывающего абонента;
- *Отсутствует (empty)* отсутствует номер переадресации.

#### *– ocdpn* – условие выбора по оригинальному номеру вызываемого абонента:

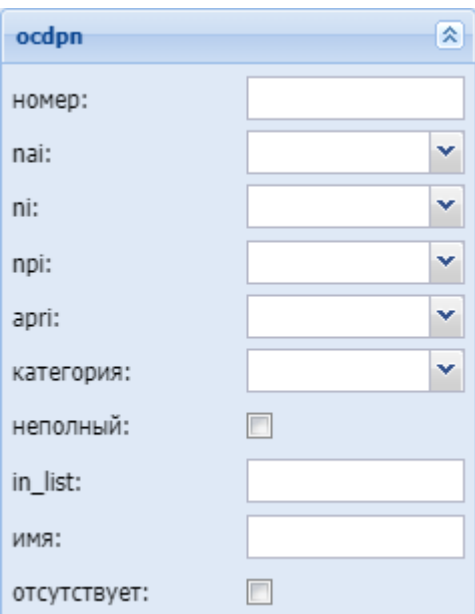

- Номер (digits) маска цифр номеров вызывающего (A) и вызываемого (B) абонентов, подробное описание приведено выше;
- nai тип номера, принимает значения: subscriberNumber, unknown, national-Number, internationNumber, spare;
- пі индикатор номера, принимает значения:
	- *private* частная сеть:
	- $\cdot$  local местная сеть;
	- $\cdot$  zone зоновая сеть;
	- $\cdot$  intercity междугородная сеть;
	- international международная сеть;
	- етегаелсу спецслужбы:
- прі код плана нумерации, принимает значения: isdnTelephony, dataNumbering-Plan, telexNumberingPlan, reserved1 (код 5), reserved2 (код 6), reserved3 (код 7), spare;
- аргі индикатор ограничения предоставления номера вызывающего абонента:
	- presentationAllowed разрешение:
	- presentationRestricted запрет:
	- · addressNotAvailable недоступность номера;
	- spare параметр для дальнейшего расширения;
- Категория (category) категория вызывающего абонента, может принимать строковое либо цифровое значение согласно таблице 1;
- Неполный (incomplete) признак полного номера, при установленном флаге номер не полный, иначе - номер полный
- Группа мониторинга (in\_list) название для проверки номеров на принадлежность к группе мониторинга;
- Имя (пате) имя вызывающего абонента;
- Отсутствует (empty) отсутствует номер переадресации.
- connected number настройка номера абонента при установлении соединения:

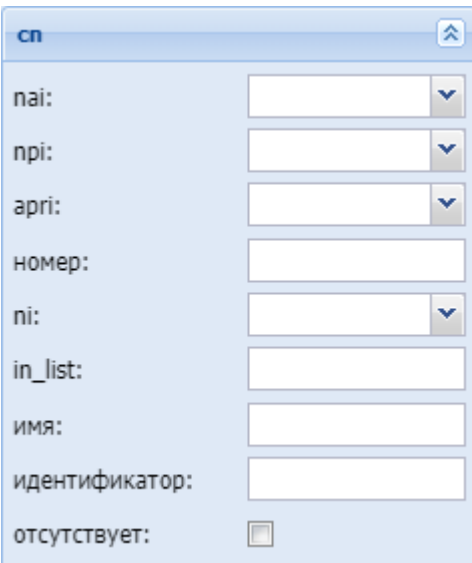

- *nai* тип номера, принимает значения: subscriberNumber, unknown, national–Number, internationNumber, spare;
- *npi* код плана нумерации, принимает значения: isdnTelephony, dataNumbering–Plan, telexNumberingPlan, reserved1 (код 5), reserved2 (код 6), reserved3 (код 7), spare;
- *apri* индикатор ограничения предоставления номера вызывающего абонента:
	- *presentationAllowed* разрешение;
	- *presentationRestricted* запрет;
	- *addressNotAvailable* недоступность номера;
	- *spare* параметр для дальнейшего расширения;
- *Номер (digits)* маска цифр номеров вызывающего (А) и вызываемого (В) абонентов, подробное описание приведено [выше](#page-1553-0);
- *ni* индикатор номера, принимает значения:
	- *private* частная сеть;
	- *local* местная сеть;
	- *zone* зоновая сеть;
	- *intercity* междугородная сеть;
	- *international* международная сеть;
	- *emergency* спецслужбы;
- *Группа мониторинга (in\_list)* название для проверки номеров на принадлежность к группе мониторинга;
- *Имя (name)* имя вызывающего абонента;
- *Идентификатор (caller\_id)* альтернативное значение номера вызывающего абонента.
- *Отсутствует (empty)* отсутствие переадресации номера.

#### *– время (time)* – проверка условия времени:

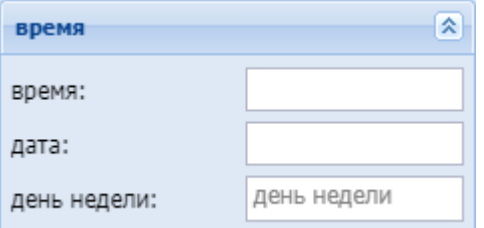

• *день недели (weekday)* – день недели, задается в виде ДН1,ДН2,...,ДНX, где ДН – номер дня недели (числа от 1 до 7). Может быть указано от 1 до 7 дней недели; **Маска дня недели**

Маска дня недели задает набор дней недели. Формат описания маски дней недели: "ДН1,ДН2,...,ДНX"

где

• ДН — номер дня недели (числа от 1 до 7). Может быть указано от 1 до 7 дней недели. Работает по григорианскому календарю.

<weekday value="WeekdayMask" day\_types="DayTypes" />

где

- value маска дня недели;
- day\_types типы дней недели, перечисленные через запятую. Возможные значения:
	- day-off выходной день;
	- half-holiday предпраздничный день;
	- holiday праздничный день;
	- work рабочий день

**А** Если одновременно указаны параметры value и day\_types то условие должно совпадать по обоим параметрам.

Примеры масок дней недели в правилах:

```
<conditions>
   <weekday value="1,2,3,4,5" day_types="work" /> 
</conditions>
```
Условию удовлетворяют вызовы, обслуживаемые с понедельника по пятницу (рабочие дни).

```
<conditions>
   <weekday value="6,7" day_types="day-off,holiday"/>
</conditions>
```
Условию удовлетворяют вызовы обслуживаемые в субботу и воскресенье (выходные дни).

• *время (time)* – время суток, задается в виде: ЧЧ:ММ – ЧЧ:ММ, где ЧЧ – часы, ММ – минуты; **Маска времени**

Маска времени задает диапазон значений времени суток. Формат задания времени "ЧЧ:ММ-ЧЧ:ММ"

где

- ЧЧ значение часа;
- ММ значение минут.

Вместо указания конкретных значений часа или минут можно указать служебный символ "\*", который соответствует любому значению.

Примеры масок времени в правилах:

```
<conditions>
   <time value="09:00 - 18:00"/>
</conditions>
```
Условию удовлетворяют вызовы, обслуживаемые в период времени с 09:00 по 18:00 (рабочее время).

```
<conditions>
   <time value="*:20 - *:30"/>
</conditions>
```
Условию удовлетворяют вызовы, обслуживаемые в период времени с 20 по 30 минут каждого часа в сутках.

• *дата (date)* – дата, задается в виде: ДД1.ММ1.ГГГГ1 – ДД2.ММ2.ГГГГ2, где ДД – день, ММ – месяц, ГГГГ – год.

### **Маска даты**

Маска даты задает диапазон дат. Формат задания маски даты: "ДД1.ММ1.ГГГГ1-ДД2.ММ2.ГГГГ2"

где

- ДД день;
- ММ месяц;
- ГГГГ год.

Так же возможно применение на любой позиции служебного символа "\*", который соответствует любому значению.

Примеры масок даты в правилах:

```
<conditions>
   <date value="01.01.* - 31.01.*"/>
</conditions>
```
Условию удовлетворяют вызовы, обслуживаемые в январе (1 месяц).

```
<conditions>
  <date value="10.*.* - 20.*.*"/>
</conditions>
```
Условию удовлетворяют вызовы, обслуживаемые в период с 10 по 20-е число каждого месяца.

```
<conditions>
   <date value="13.12.2011 - 13.12.2011"/>
</conditions>
```
Условию удовлетворяют вызовы, обслуживаемые 13 декабря 2011 года.

– *Метка (tag) –* проверка значения метки для номера:

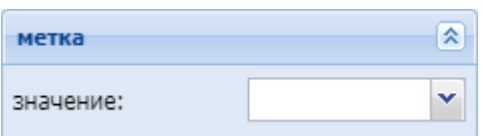

# Действия (Actions)

В разделе "Действия" ("Actions") описывается набор действий, выполняемых при срабатывании правила:

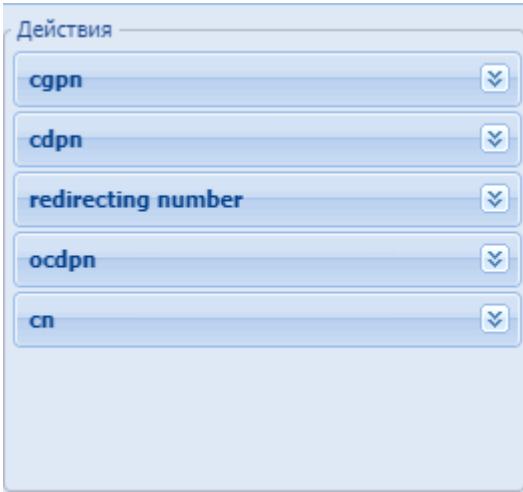

- сдрп - изменения параметров номера вызывающего абонента:

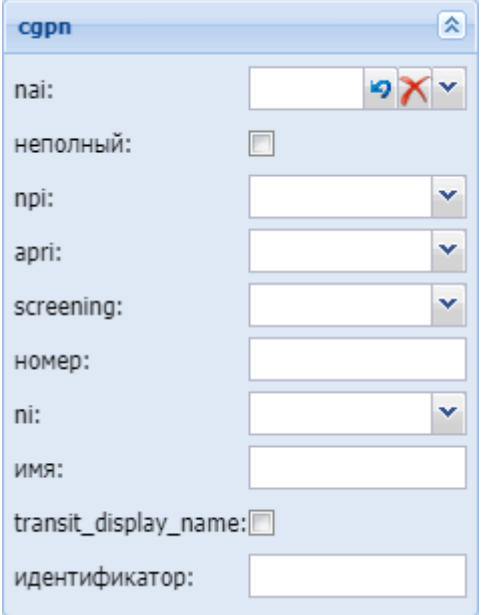

- nai тип номера, принимает значения: subscriberNumber, unknown, national-Number, internationNumber, spare;
- Неполный (incomplete) признак полного номера, при установленном флаге номер не полный;
- npi код плана нумерации, принимает значения: isdnTelephony, dataNumbering-Plan, telexNumberingPlan, reserved1 (код 5), reserved2 (код 6), reserved3 (код 7), spare;
- аргі индикатор ограничения предоставления номера вызывающего абонента:
	- presentationAllowed разрешение;
	- presentationRestricted запрет;
	- · addressNotAvailable недоступность номера;
	- spare параметр для дальнейшего расширения;
- screening индикатор контроля номера вызывающего абонента:
- *userProvidedNotVerified* предоставлена пользователем, не проверена;
- *userProvidedVerifiedAndPassed* предоставлена пользователем, проверка пройдена;
- *userProvidedVerifiedAndFailed* предоставлена пользователем, проверка не пройдена;
- *networkProvided* предоставлена сетью;
- <span id="page-1562-0"></span>• *Номер (digits)* – маска модификатора;

## **Модификация цифр номера**

При модификации номера используется следующая нотация:

- каждая цифра исходного номера (до модификации) обозначается либо числом описывающим ее позицию, либо буквой английского алфавита на соответствующей позиции (исходный семизначный номер без изменения можно записать в виде: "1,2,3,4,5,6,7" или "abcdefg");
- как и в условиях срабатывания правил, поддерживается спец символ "%", который означает ту часть номера, которая соответствует символу % в секции <conditions> (можно считать, что на этапе условия правила для соответствующего номера формируется переменная с именем "%", которая заполняется цифрами номера, а на этапе модификации она используется);
- для того чтобы была возможность модифицировать номер (абонента А или абонента Б), он обязательно должен присутствовать в элементе <conditions> правила (это гарантирует соблюдение формата номера);
- для того чтобы были возможны модификации с определенными цифрами в номере, в элементе <conditions> в условии для соответствующего номера цифры на требуемых позициях должны присутствовать либо сами цифры номера (шаблон по цифрам), либо цифры должны быть закрыты спецсимволами "?";
- для правил, обрабатывающих номер произвольной длины (в элементе <conditions> для цифр номера стоит условие со спец символом "%"), возможно только префиксирование (дописывание дополнительного префикса), либо постфиксирование (дописывание постфикса в конце номера);
- если необходимо вставить дополнительные цифры, которые не входили в исходный номер, то они просто записываются в поле "digits" в нужной позиции, поддерживается указание собственно цифр номера от 0 до 9 и букв A, B, C, D (либо a,b,c,d);
- если требуется записать элементы исходного номера в виде кодов (номеров позиции, либо буквенных кодов), либо в виде спец символа "%", то они записываются в фигурных скобках (например {abc}, либо {3,5,4}, либо {5,%};
- если требуется скопировать часть цифр из cgpn в cdpn, rgn, ocdpn (аналогично для остальных типов номеров), которые совпали в рамках секции conditions, в секции actions используется [cgpn|cdpn|rgn|ocdpn{DIGITS,%}].

Примеры масок номера в правилах:

Условию удовлетворяют номера длиной больше либо равный 1 и начинающиеся с цифры 8.

```
<conditions>
  <cgpn digit="345???????"/>
</conditions>
```
Условию удовлетворяют номера длиной 10 знаков, начинающиеся с 345.

```
<conditions>
   <cgpn digit="%"/>
</conditions>
```
Условию удовлетворяют любые номера.

```
<conditions>
 <cdpn digit="???"/>
</conditions>
```
Условию удовлетворяют любые номера длинной 3 знака.

Далее примеры использования диапазонов и перечислений в масках номеров:

```
<conditions>
   <cdpn digit="(1-3)7%"/>
</conditions>
```
Равносильно трем правилам с масками 17% 27% 37%.

Условию будут удовлетворять любые 7ми-значные номера указанного диапазона.

Равносильно трем правилам с масками 17% 57% 77%.

Пример сравнения общего префикса параметров cgpn и cdpn:

```
<conditions>
 <cdpn digits="????"/>
  <cgpn digits="[cdpn{1,2}]??"/>
</conditions>
```
- *ni* индикатор номера, принимает значения:
	- *private* частная сеть;
	- *local* местная сеть;
	- *zone* зоновая сеть;
	- *intercity* междугородная сеть;
	- *international* международная сеть;
	- *emergency* спецслужбы;
- *Имя (display\_name)* имя вызывающего абонента;
- *transit\_display\_name* транзит имени абонента. Если параметр выставляется в значение true, то результирующим дисплей неймом будет тот, который был передан от телефона.
- *Идентификатор (caller\_id)* альтернативное значение номера вызывающего абонента.

*– cdpn* – изменение параметров номера вызываемого абонента:

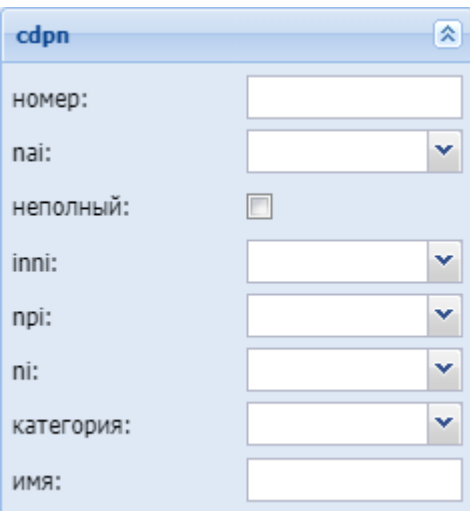

- *Номер (digits)* маска модификатора, подробное описание приведено [выше](#page-1562-0);
- *nai* тип номера, принимает значения: subscriberNumber, unknown, national–Number, internationNumber, spare;
- *Неполный (incomplete)* признак полного номера, при установленном флаге номер не полный, иначе – номер полный;
- *inni* индикатор внутрисетевого номера, принимает значения:
	- *routingToInternalNumberAllowed* маршрутизация на внутренний номер разрешена;
	- *routingToInternalNumberNotAllowed* маршрутизация на внутренний номер не разрешена;
- *npi* код плана нумерации, принимает значения: isdnTelephony, dataNumbering–Plan, telexNumberingPlan, reserved1 (код 5), reserved2 (код 6), reserved3 (код 7), spare;
- *ni* индикатор номера, принимает значения:
	- *private* частная сеть;
		- *local* местная сеть;
		- *zone* зоновая сеть;
		- *intercity* междугородная сеть;
	- *international* международная сеть;
	- *emergency* спецслужбы;
- *Категория (category)* категория вызывающего абонента, может принимать строковое либо цифровое значение согласно [таблице](#page-1555-0) [1](#page-1555-0);
- *Имя (display\_name)* имя вызывающего абонента.

– *redirecting number –* изменение параметров номера при переадресации:

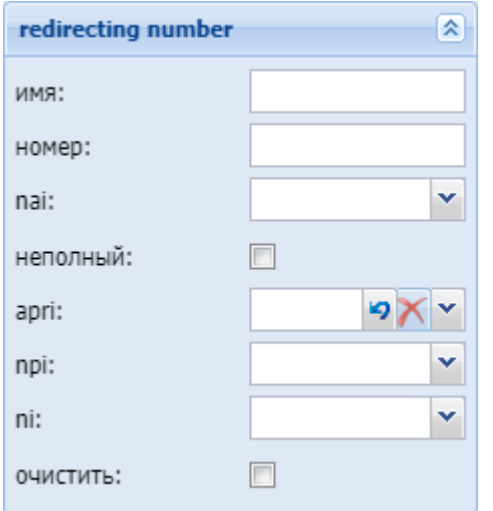

- *Имя (display\_name)* название для проверки номеров на принадлежность к группе мониторинга;
- *Номер (digits)* маска модификатора, подробное описание приведено [выше](#page-1562-0);

- *apri* индикатор ограничения предоставления номера вызывающего абонента:
	- *presentationAllowed* разрешение;
	- *presentationRestricted* запрет;
	- *addressNotAvailable* недоступность номера;
	- *spare* параметр для дальнейшего расширения;
- *nai* тип номера, принимает значения: subscriberNumber, unknown, national–Number, internationNumber, spare;
- *ni* индикатор номера, принимает значения:
	- *private* частная сеть;
	- *local* местная сеть;
	- *zone* зоновая сеть;
	- *intercity* междугородная сеть;
	- *international* международная сеть;
	- *emergency* спецслужбы;
- *npi* код плана нумерации, принимает значения: isdnTelephony, dataNumbering–Plan, telexNumberingPlan, reserved1 (код 5), reserved2 (код 6), reserved3 (код 7), spare;
- *Неполный (incomplete)* признак полного номера, при установленном флаге номер не полный, иначе – номер полный:
- *Очистить (restore)* убрать из сигнализации Redirecting number.

#### *– ocdpn* – модификация оригинального номера:

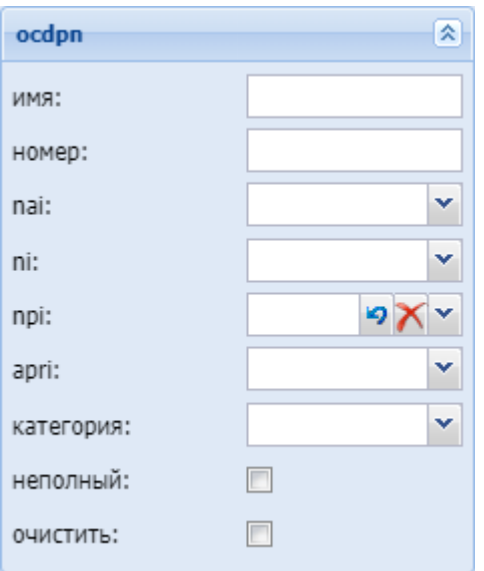

- *Имя (display\_name)*  имя вызывающего абонента;
- *Номер (digits)* маска модификатора, подробное описание приведено [выше](#page-1562-0);
- *nai* тип номера, принимает значения: subscriberNumber, unknown, national–Number, internationNumber, spare;
- *ni* индикатор номера, принимает значения:
	- *private* частная сеть;
	- *local* местная сеть;
	- *zone* зоновая сеть;
	- *intercity* междугородная сеть;
	- *international* международная сеть;
	- *emergency* спецслужбы;
- *npi* код плана нумерации, принимает значения: isdnTelephony, dataNumbering–Plan, telexNumberingPlan, reserved1 (код 5), reserved2 (код 6), reserved3 (код 7), spare;
- *apri* индикатор ограничения предоставления номера вызывающего абонента:
	- *presentationAllowed* разрешение;
		- *presentationRestricted* запрет;
		- *addressNotAvailable* недоступность номера;

- spare параметр для дальнейшего расширения;
- Категория (category) категория вызывающего абонента, может принимать строковое либо цифровое значение согласно таблице 1:
- Неполный (incomplete) признак полного номера, при установленном флаге номер не полный, иначе - номер полный;
- Очистить (restore) убрать из сигнализации Redirecting number;
- Восстановить (empty) восстановить исходное значение Redirecting number.
- connected number настройка номера абонента при установлении соединения:

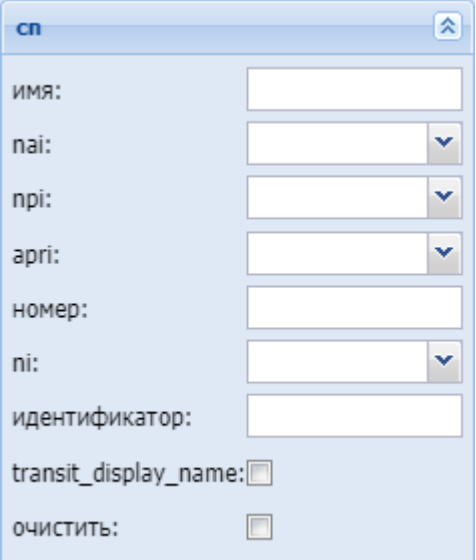

- Имя (name) имя вызывающего абонента;
- nai тип номера, принимает значения: subscriberNumber, unknown, national-Number, internationNumber, spare:
- прі код плана нумерации, принимает значения: isdnTelephony, dataNumbering-Plan, telexNumberingPlan, reserved1 (код 5), reserved2 (код 6), reserved3 (код 7), spare;
- аргі индикатор ограничения предоставления номера вызывающего абонента:
	- presentationAllowed разрешение;
	- presentationRestricted запрет;
	- · addressNotAvailable недоступность номера;
	- spare параметр для дальнейшего расширения;
- Номер (digits) маска модификатора, подробное описание приведено выше:
- пі индикатор номера, принимает значения:
	- $\cdot$  private частная сеть:
	- $\cdot$  local местная сеть;
	- $\cdot$  zone зоновая сеть;
	- $\cdot$  intercity междугородная сеть;
	- international международная сеть;
	- етегдепсу спецслужбы;
- Идентификатор (caller\_id) альтернативное значение номера вызывающего абонента;
- transit\_display\_name транзит имени абонента. Если параметр выставляется в значение true, то результирующим дисплей неймом будет тот, который был передан от телефона;
- Очистить (restore) убрать из сигнализации Redirecting number;
- Отсутствует (empty) отсутствие переадресации номера.

## Результат (Result)

В разделе "Результат" ("Result") описывается результат отработки правила модификации:

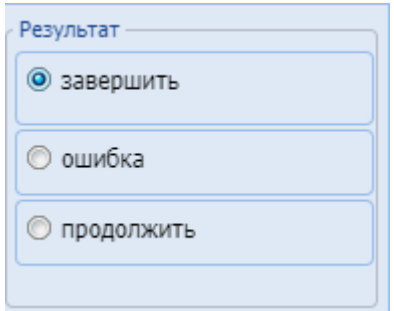

Завершить (Finish) – Модификация завершается, результат модификации присваивается вместо номеров до модификации:

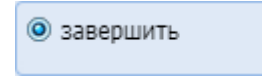

Ошибка (Error) – Модификация завершается, результатом модификации является ошибка, вызов завершается:

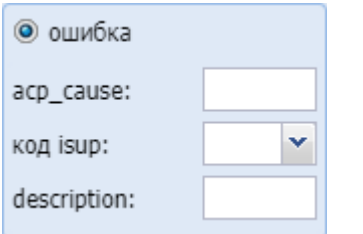

- *acp cause* ошибка (причина) ACP, которая будет передана;
- *код isup* код ошибки (причины) ISUP, который будет передан;
- description: описание ошибки, которая возникла на этапе модификации.

### Продолжить (Continue):

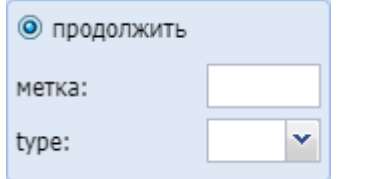

- *метка* задает метку для удобства модификации в дальнейшем;
- *type* задает логику поведения после удачной модификации:
	- start продолжает проверять правила с начала в контексте;
	- next продолжает проверять правила со следующего правила.

## **Группы мониторинга (Monitoring groups)**

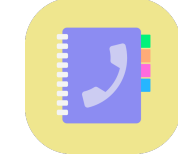

Приложение web-конфигуратора *"Группы мониторинга" ("Monitoring groups")* используется для управления именованными списками номеров, которые затем могут использоваться в качестве черных/ белых списков номеров на транках, списков номеров для услуг BLF, Presence на абонентах. Каждый список имеет свой тип. В зависимости от типа списка выбирается контекст их использования. Также для услуг BLF, Presence на каждом номере из списка можно задать приоритет каждого из номеров.

• [Вкладка](#page-1568-0) ["](#page-1568-0)[Группы мониторинга](#page-1568-0)[" \("Monitoring groups"\)](#page-1568-0)

- [Списки номеров](#page-1569-0)
	- [Параметры выбранного списка номеров](#page-1569-1)
		- [Добавление нового номера в список](#page-1569-2)
		- [Удаление номера из списка](#page-1569-3)

# <span id="page-1568-0"></span>Вкладка "Группы мониторинга" ("Monitoring groups")

# На рисунке 1 представлены элементы навигации приложения.

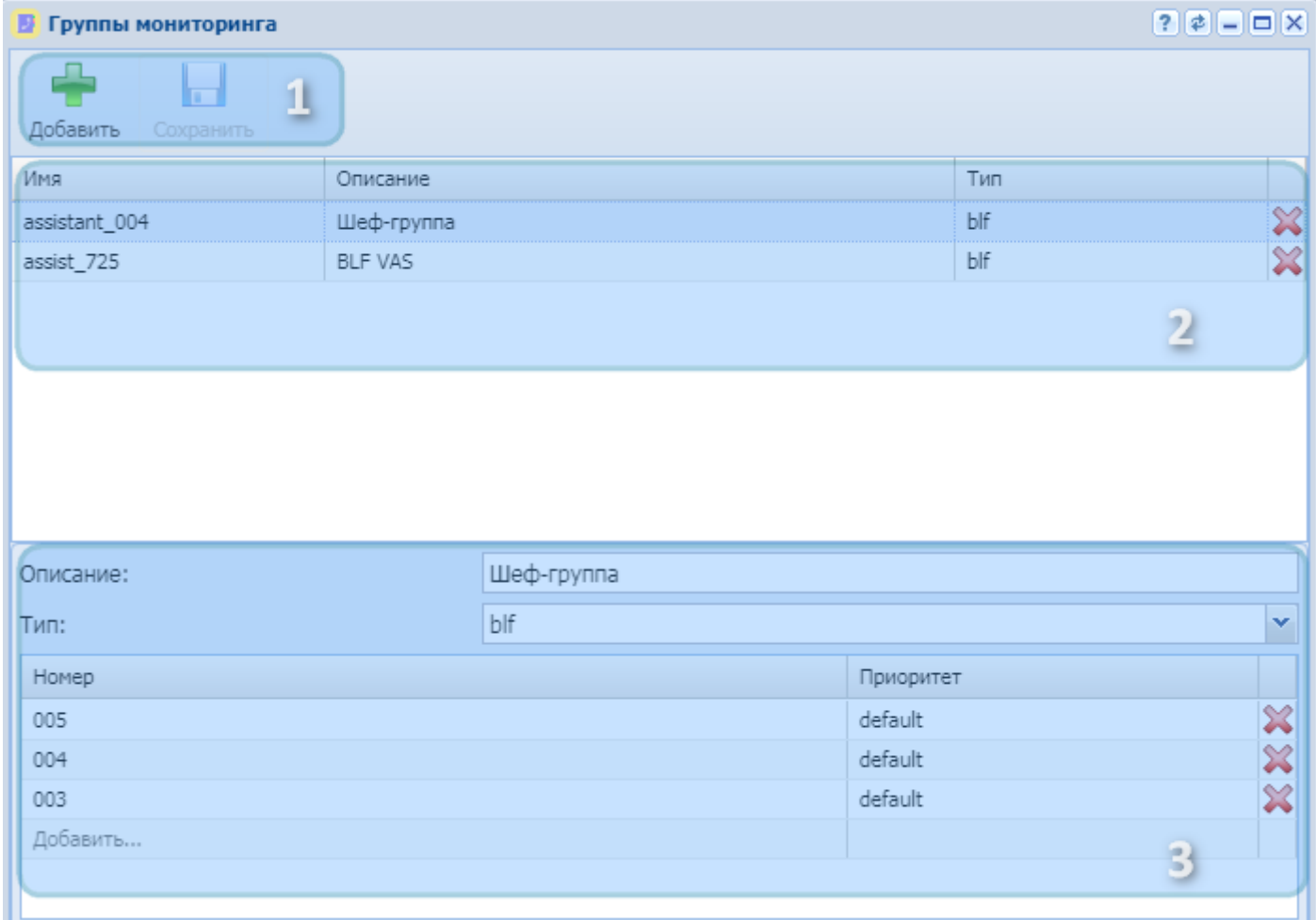

Рисунок 1 — Элементы навигации вкладки "Группы мониторинга" ("Monitoring groups")

- 1. Панель инструментов
- 2. Списки номеров
- 3. Параметры выбранного списка номеров

Для добавления нового списка номеров необходимо на панели инструментов нажать кнопку *" Добавить" ("Add")* . Появится форма для задания имени списка, его описания и типа:

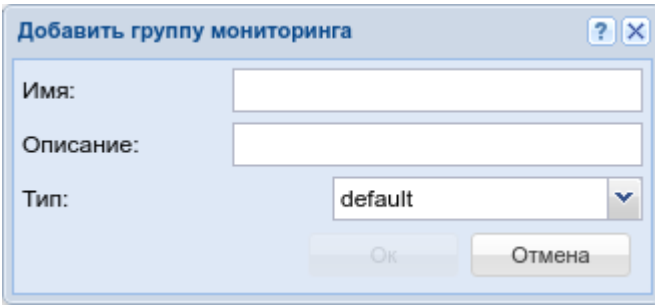

Параметры формы:

- "Имя" ("Name") имя списка номеров (обязательный параметр);
- "Описание" ("Description") описание (необязательный параметр);
- "Тип" ("Type") тип (обязательный параметр). Возможные значения:
	- default простой список номеров, может использоваться в черных/белых списках номеров на транках или в маршрутизации;
	- blf список номеров, который может быть использован в ДВО BLF;
	- presence список номеров, который может быть использован в ДВО Presence.

После внесения изменений нажмите кнопку *"Ок"("OK")* .

#### <span id="page-1569-0"></span>Списки номеров

В разделе "Списки номеров" содержатся список именованных списков номеров. При выборе конкретного элемента списка в разделе "Параметры выбранного списка номеров" появятся детали выбранного списка. Также через данный раздел можно удалить именованный список номеров. Для этого

необходимо нажать кнопку "Удалить" ("Remove") .

<span id="page-1569-1"></span>Параметры выбранного списка номеров

В разделе "Параметры выбранного списка номеров" можно изменить описание (поле "Описание" ("Description")), тип (поле "Тип" ("Type")) выбранного списка номеров, а также добавить новые номера в список или удалить имеющиеся.

<span id="page-1569-2"></span>Добавление нового номера в список

Для добавления нового номера его необходимо написать в последней записи списка номеров Добавить...

. Во второй колонке строки выберите приоритет данного номера.

<span id="page-1569-3"></span>Удаление номера из списка

Для удаления номера из списка необходимо нажать кнопку "Удалить" ("Remove")  $\blacktriangleright$  в конце строки.

Для сохранение внесенных изменений нажмите кнопку *"Сохранить"("Save")* на "Панели инструментов".

# <span id="page-1570-0"></span>**Домены (Domains)**

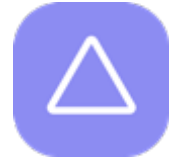

- [Панель инструментов](#page-1571-0)
- [Управление виртуальными АТС](#page-1571-1)
- [Управление абонентами](#page-1572-0)
	- [Добавление абонента](#page-1572-1) [MEGACO](#page-1572-1)
	- [Добавление пользователя](#page-1573-0) [SIP](#page-1573-0)
	- [Добавление виртуального абонента](#page-1574-0)
- [Настройка параметров контекстов маршрутизации](#page-1575-0)
- [Настройка параметров виртуальной АТС](#page-1576-0)
	- [Описание синтаксиса модификации](#page-1579-0) [SIP](#page-1579-0)

Для управления составом виртуальных АТС, абонентами и их настройками служит приложение *"Домены" ("Domains")*.

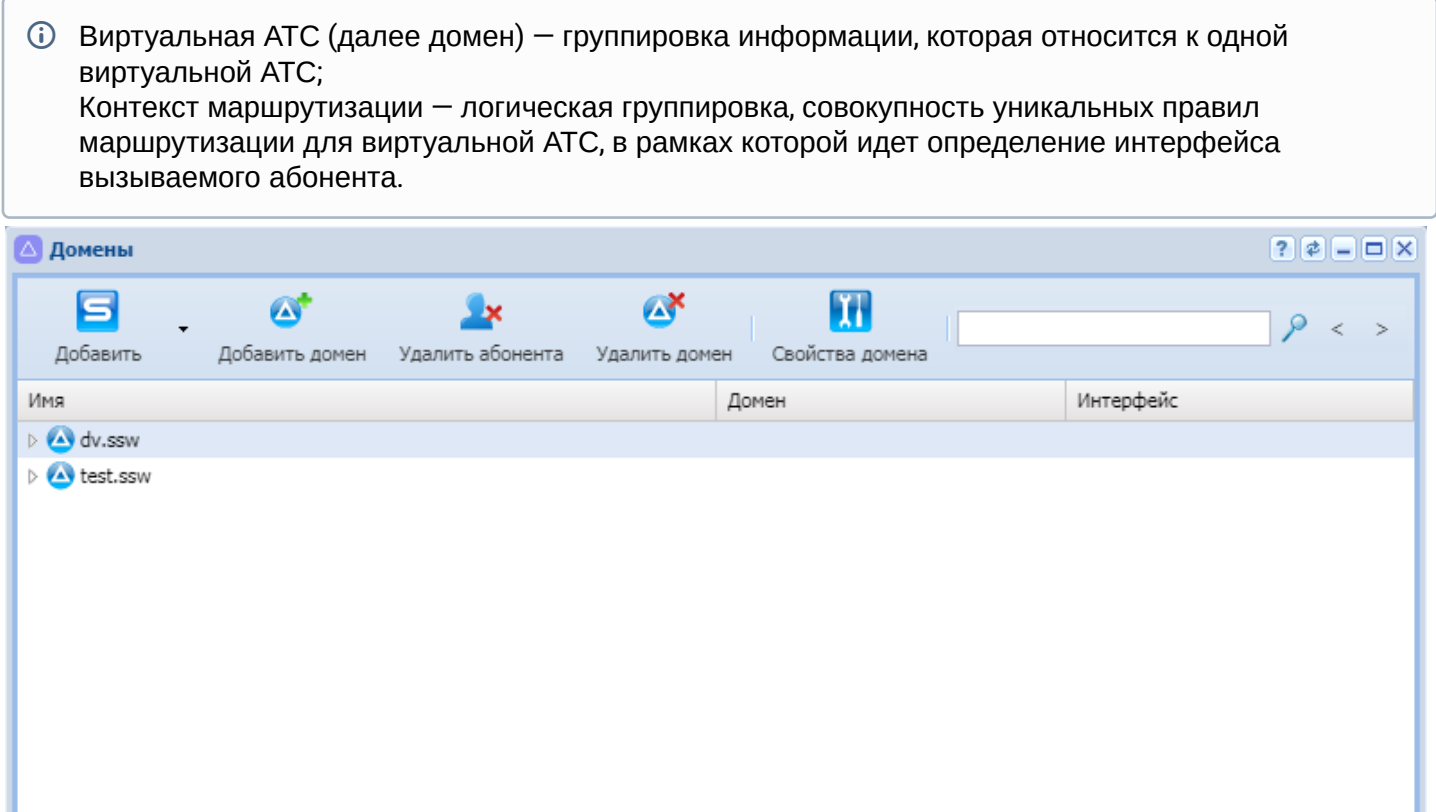

Строк найдено: 0

Рисунок 1 — Интерфейс приложения "Домены" ("Domains")

В приложении выполняется:

- Добавление/удаление доменов;
- Добавление/удаление абонентов: SIP, MEGACO, виртуальных;
- Настройка параметров виртуальной АТС;
- Переход в режим настройки параметров абонента;
- Переход в режим настройки параметров контекстов маршрутизации.

## <span id="page-1571-0"></span>Панель инструментов

Панель инструментов расположена в верхней части интерфейса и предназначена для управления составом виртуальных АТС и составом абонентов на виртуальной АТС.

В таблице 1 приведено описание основных элементов панели инструментов.

Таблица 1 — Описание элементов панели инструментов приложения *"Домены" ("Domains")*

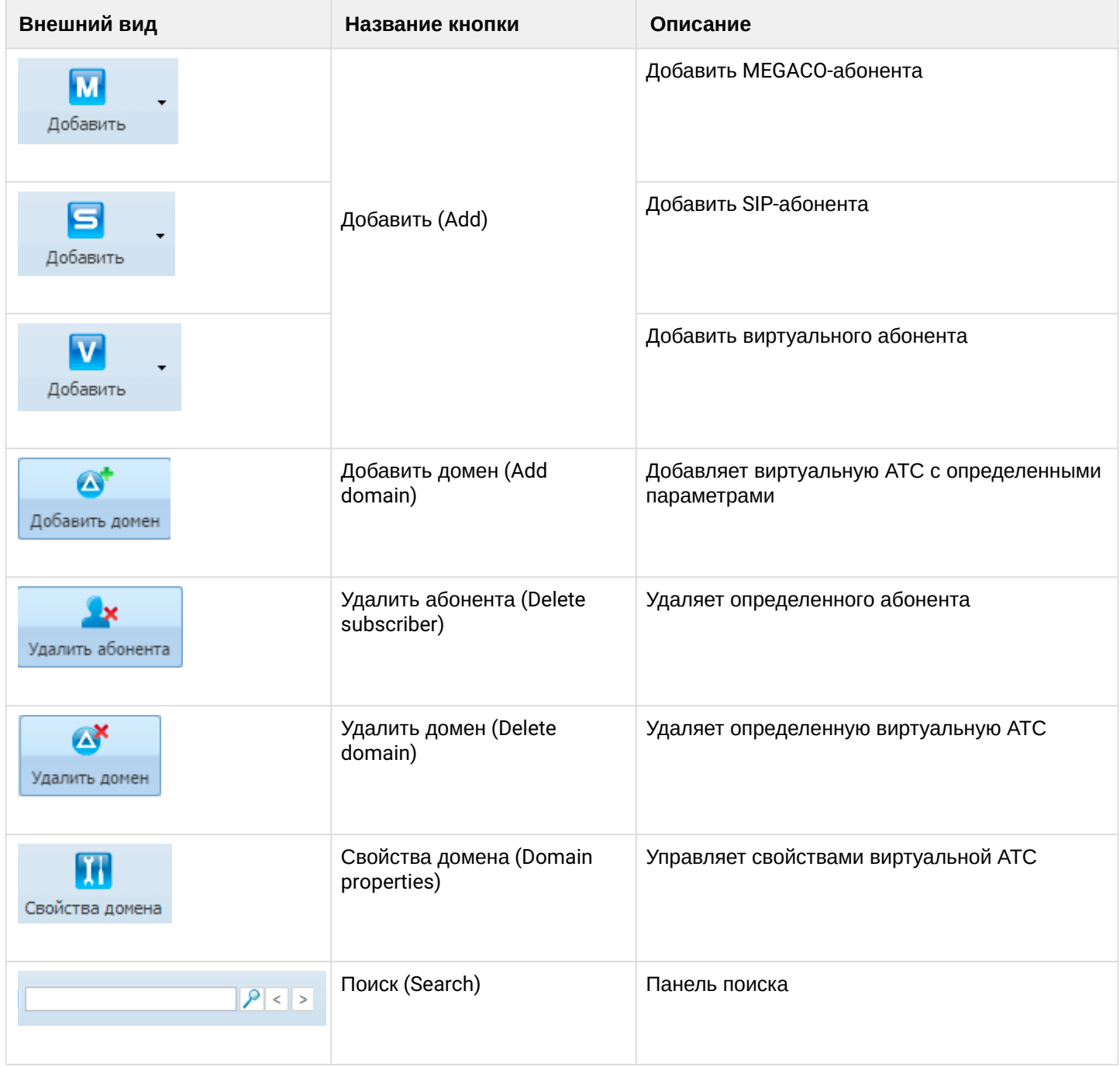

<span id="page-1571-1"></span>Управление виртуальными АТС

Для добавления новой виртуальной АТС в систему ECSS-10 нажмите кнопку *"Добавить домен" ("Add domain")* и выполните следующие настройки:

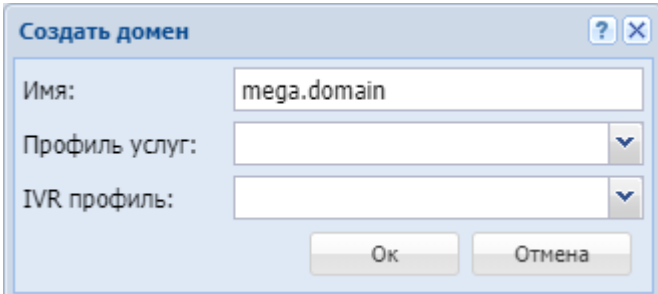

- *Имя (Name)* индивидуальное имя виртуальной АТС;
- *Профиль услуг (SS profile)* системный профиль дополнительных услуг. Этот профиль будет [скопирован](#page-416-0) с тем же именем во вновь создаваемый домен и для всех услуг из этого профиля будет автоматически разрешён доступ через [access-list](#page-355-0);
- *IVR профиль (IVR profile)* профиль IVR, заданный в приложении "Редактор IVR ограничений".

Нажмите кнопку *"Ok"* для добавления виртуальной АТС в систему либо *"Отмена" ("Cancel")* для выхода без сохранения настроек.

Каждая виртуальная АТС содержит следующий набор параметров:

- subscribers список абонентов, которые принадлежат виртуальной АТС;
- routing список контекстов маршрутизации виртуальной АТС;
- ss список услуг, установленных на виртуальной АТС.

Для удаления виртуальной АТС из системы ECSS-10 выберите виртуальную АТС и нажмите кнопку *"Удалить домен" ("Delete domain")*.

Подтвердите действие нажатием кнопки *"ОК"*.

<span id="page-1572-0"></span>Управление абонентами

## <span id="page-1572-1"></span>**Добавление абонента MEGACO**

Для добавления абонента (группы абонентов) MEGACO в систему нажмите кнопку *"Добавить" ("Add")*, выберите *"Добавить MEGACO абонента" ("Add MEGACO user")* и выполните настройки:

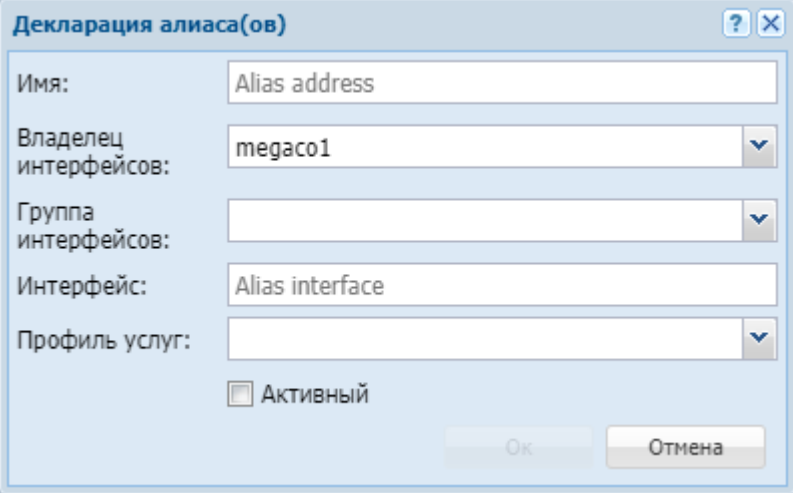

• *Имя (Name)* — имя алиаса (алиасов);

При добавлении группы алиасов имена алиасов указываются через «,».

- Владелец интерфейсов (Interface owne) владелец интерфейса;
- Группа интерфейсов (Interface group) группа, в которую входит интерфейс;
- Интерфейс (Interface) имя интерфейса (список интерфейсов);

**4** Список интерфейсов может быть задан диапазоном  $\{a-b\}$ , где  $a,b$  — натуральные числа.

- Профиль услуг (SS profile) системный или доменный профиль дополнительных услуг.
- Активный (Active) при установленном флаге алиас(ы) активен, иначе не активен.

#### <span id="page-1573-0"></span>Добавление пользователя SIP

Для добавления абонента (группы абонентов) SIP в систему нажмите кнопку "Добавить" ("Add"), выберите "Добавить SIP абонента" ("Add SIP user") и выполните настройки:

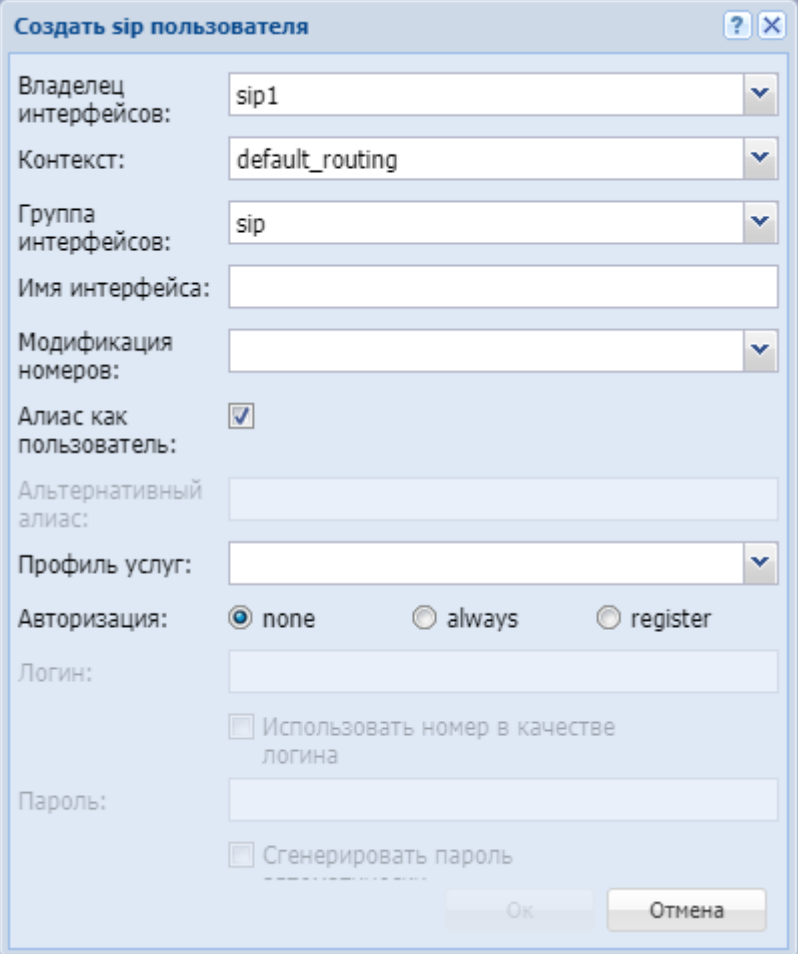

- Владелец интерфейсов (Interface owne) владелец интерфейса;
- Контекст (Context) название контекста маршрутизации;
- Группа интерфейсов (Interface group) группа, в которую входит интерфейс;
- Имя интерфейса (Interface) номер абонента;
- Модификация номеров (Modificator) выбрать правило модификации номера;
- Алиас как пользователь (Alias as user) использовать алиас, с тем же номером, что и SIP-номер;
- Альтернативный алиас (Alternative alias) использовать альтернативный номер у алиаса абонента:
- Профиль услуг (SS profile) системный или доменный профиль дополнительных услуг.
- Авторизация (Auth) требование авторизации:
	- $\cdot$  none авторизация не требуется:
		- $\cdot$  always  $-$  авторизация требуется как при регистрации, так и при запросах со стороны абонента:

• *register* — авторизация требуется при регистрации.

При выборе значений *"always"* и *"register"* нужно указать:

- *Логин (Login)* имя пользователя для авторизации;
- *Использовать номер в качестве логина (Login as number)* при установленном флаге в качестве имени пользователя использовать номер абонента, иначе — имя пользователя, установленное в поле *"Логин" ("Login")*;
- *Пароль (Password)* пароль пользователя для авторизации. Если поле оставить пустым, то пароль будет генерироваться автоматически;
- *Авторизация qop (Authorization qop)* при установленном флаге использовать расширенную QoPавторизацию, иначе — не использовать.

## <span id="page-1574-0"></span>**Добавление виртуального абонента**

Для добавления виртуального абонента (группы абонентов) в систему нажмите кнопку *"Добавить" ("Add")*, выберите *"Добавить виртуального абонента" ("Add virtual user")* и выполните настройки:

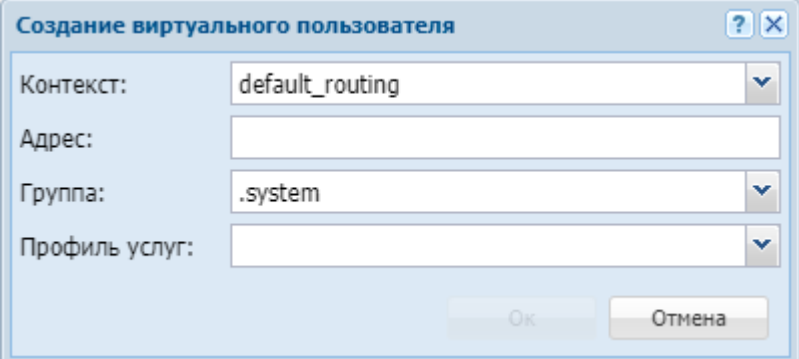

- *Контекст (Context)* контекст маршрутизации по умолчанию для создаваемого виртуального абонента;
- *Адрес (Address)* диапазон номеров, который используется для создания абонента(ов);
- **А** Список номеров может быть задан диапазоном  $\{a-b\}$  или перечислением  $\{a,b\}$ , где  $a,b$  натуральные числа.
	- *Группа (Group)* имя группы для интерфейсов, которые будут созданы для виртуального абонента.
	- *Профиль услуг (SS profile)* системный или доменный профиль дополнительных услуг.

Для добавления абонента(ов) в систему нажмите кнопку *"Ok"* либо *"Отмена" ("Cancel")* для выхода из диалогового окна без добавления абонента(ов) в систему.

Для удаления абонентов выберите абонента и нажмите кнопку *"Удалить абонента" ("Delete subscriber")*. Подтвердите действие нажатием кнопки *"ОК"*.

В приложении web-конфигуратора *"Домены" ("Domains")* выполняются индивидуальные настройки для каждого абонента, а также выполняется настройка параметров абонентов на определенных уровнях.

Для настройки параметров абонента откройте приложение *"Домены" ("Domains")*, зайдите в каталог *"абоненты" ("subscriber")* определенной АТС и двойным нажатием левой кнопкой мыши по номеру абонента откройте карточку абонента:

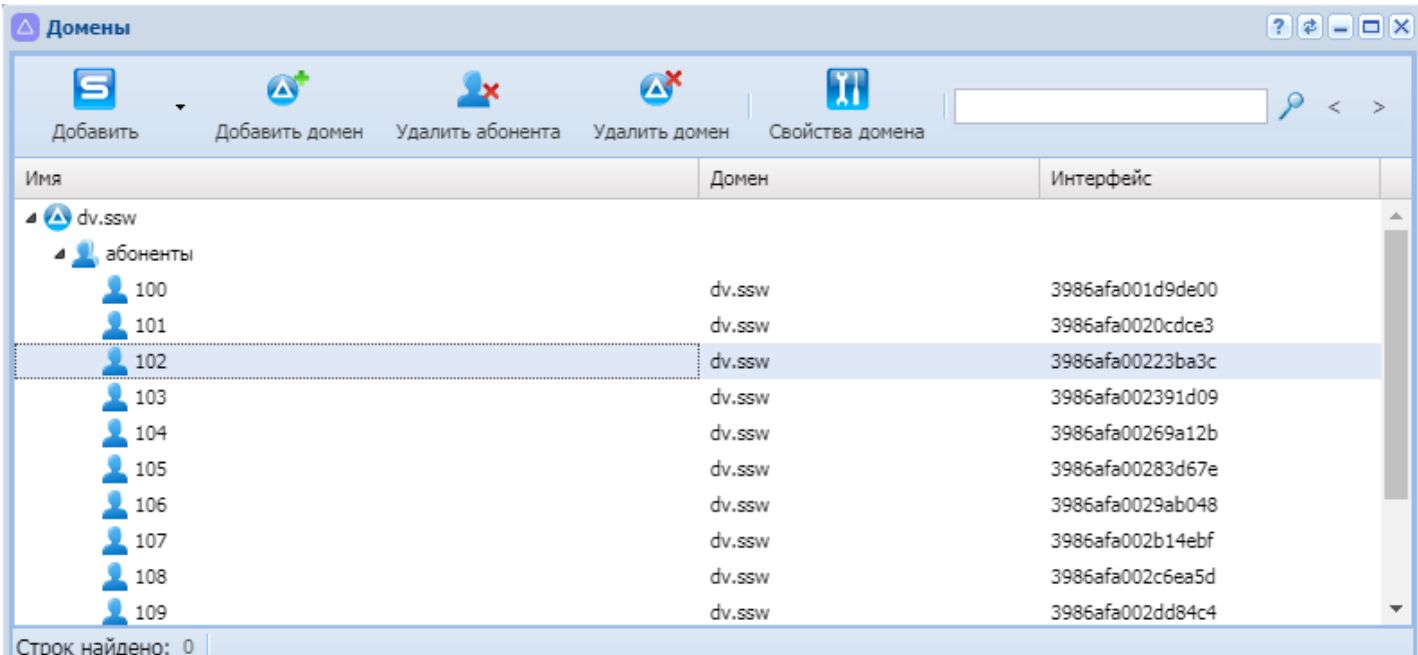

Для редактирования станут доступны индивидуальные настройки абонента.

Во вкладке *"Основные" ("General")* можно просмотреть настройки абонента и установить новые значения. Дополнительные настройки для абонента, а также настройка параметров, определенных на других уровнях, выполняется во вкладке *"Другие" ("Other")*. В разделе *"Дополнительные услуги" ("Supplementary service")* выполняются настройки услуг для заданного абонента.

Подробное описание по настройке параметров абонента приведено в разделе [Карточка абонента](#page-1600-0) [\(Subscriber card\).](#page-1600-0)

<span id="page-1575-0"></span>Настройка параметров контекстов маршрутизации

Из приложения web-конфигуратора *"Домены" ("Domains")* осуществляется переход к настройкам контекстов маршрутизации определенной виртуальной АТС.

Для настройки параметров контекста маршрутизации откройте приложение *"Домены" ("Domains")*, зайдите в каталог *"routing"* определенной виртуальной АТС и двойным нажатием левой кнопкой мыши по названию контекста откройте приложение *"Менеджер маршрутизации" ("Routing manager")* :

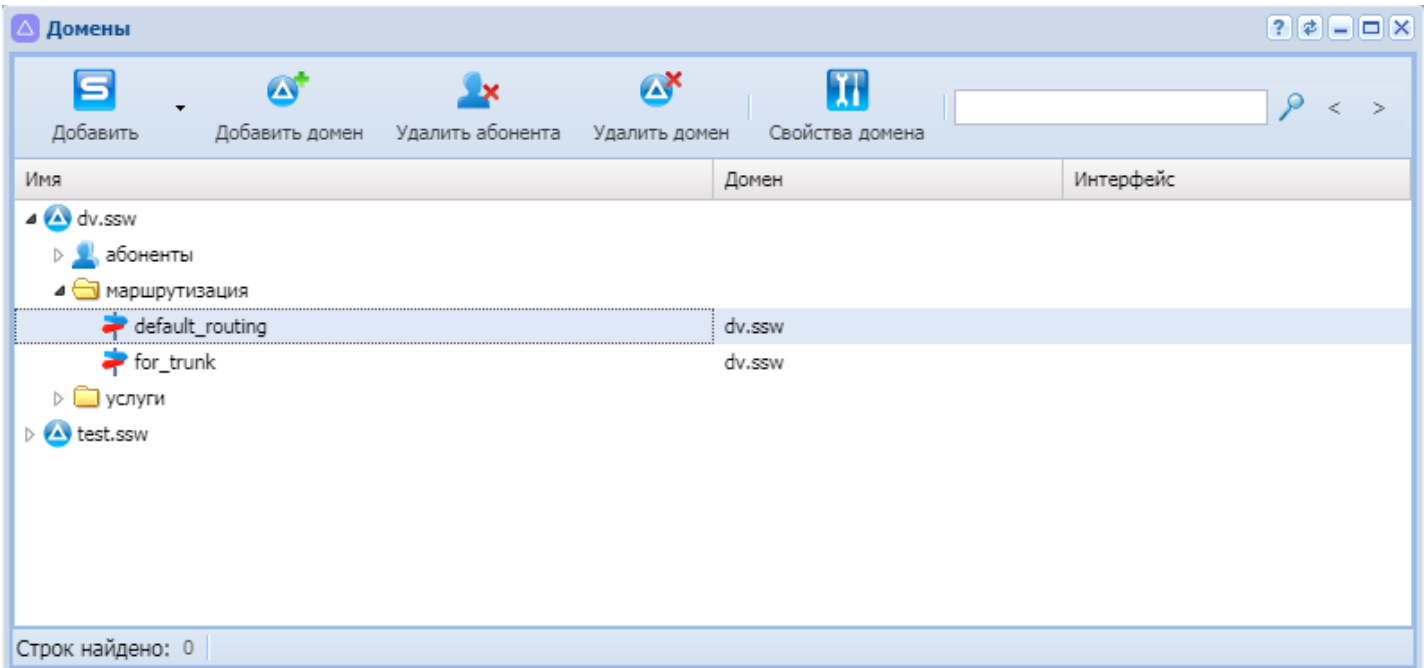

Для редактирования станут доступны настройки контекстов маршрутизации определенного домена.

Подробное описание по настройке параметров контекстов маршрутизации приведено в разделе [Менеджер маршрутизации](#page-1638-0) [\(Routing manager\).](#page-1638-0)

<span id="page-1576-0"></span>Настройка параметров виртуальной АТС

Для настройки параметров различных служб и сервисов виртуальной АТС нажмите кнопку *"Свойства домена" ("Domain properties")*.

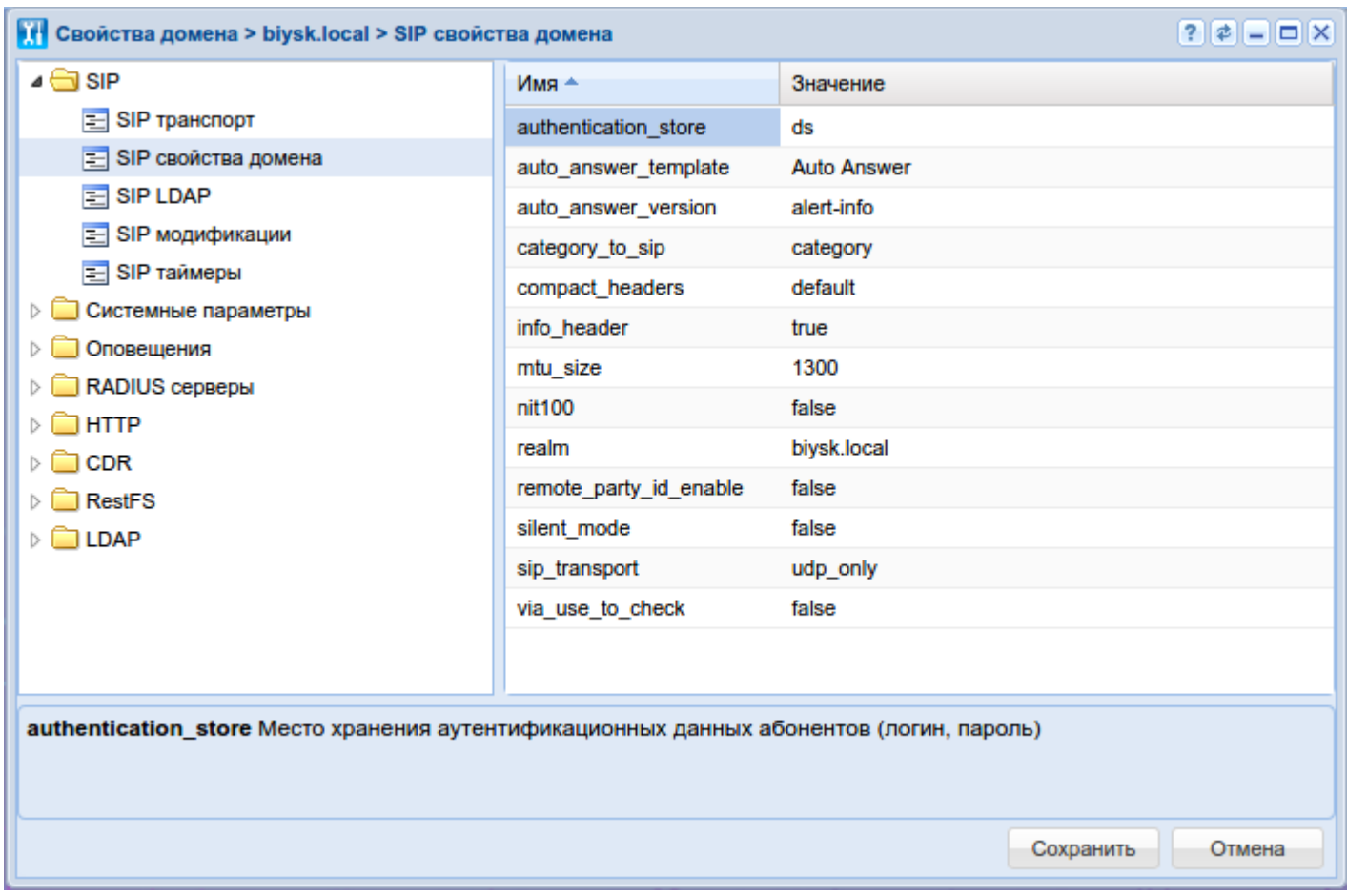

# В таблице 2 приведено описание разделов для настройки параметров виртуальной АТС.

# Таблица 2 — Описание разделов для настройки параметров виртуальной АТС

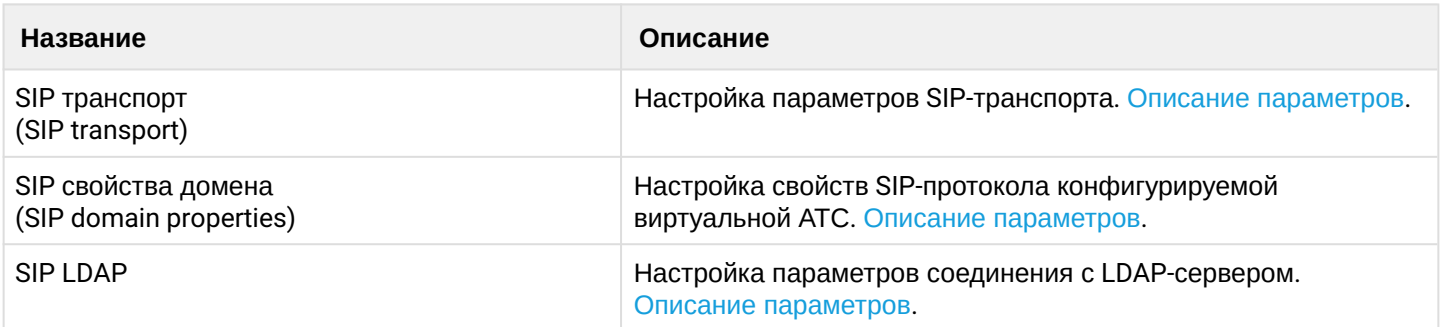

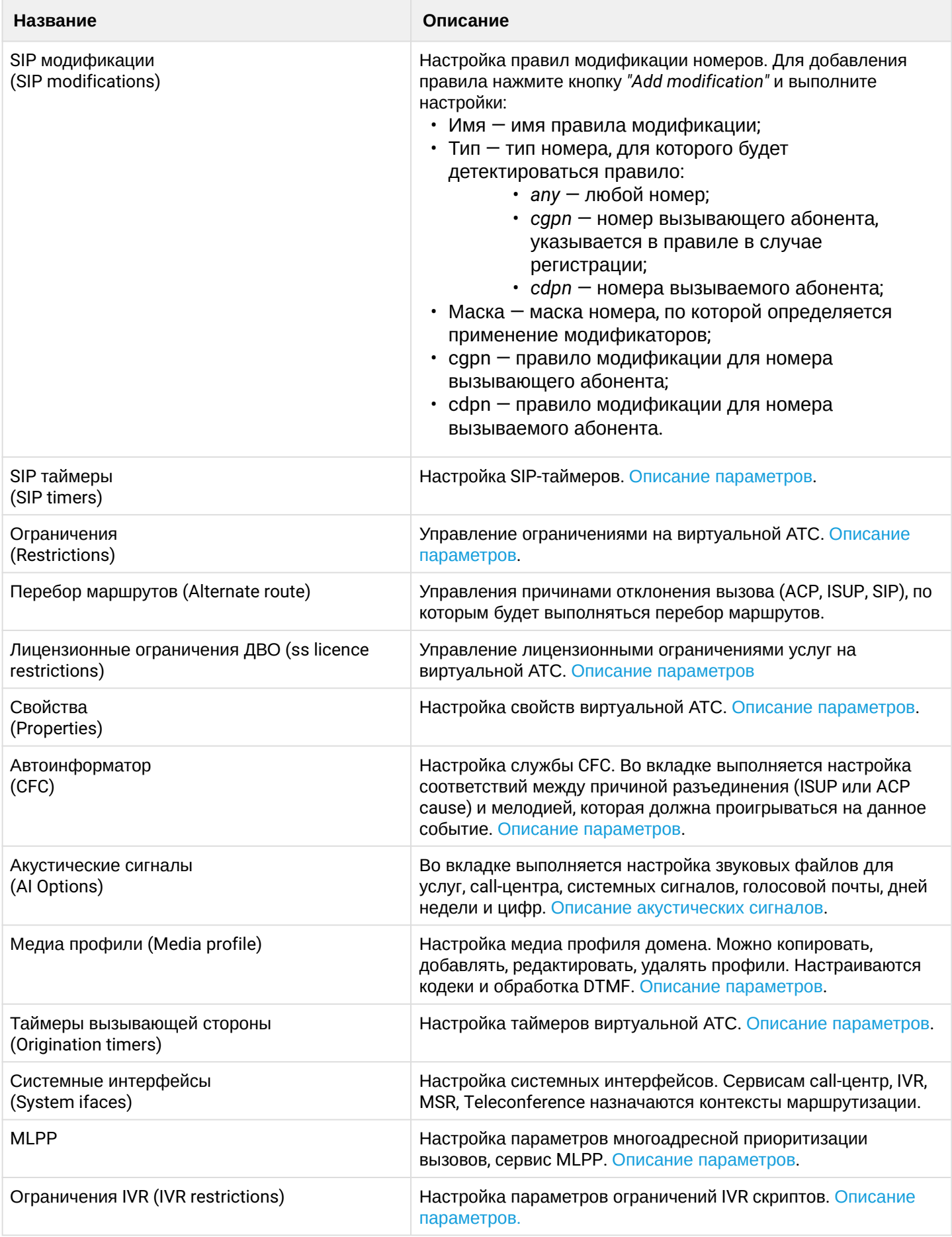

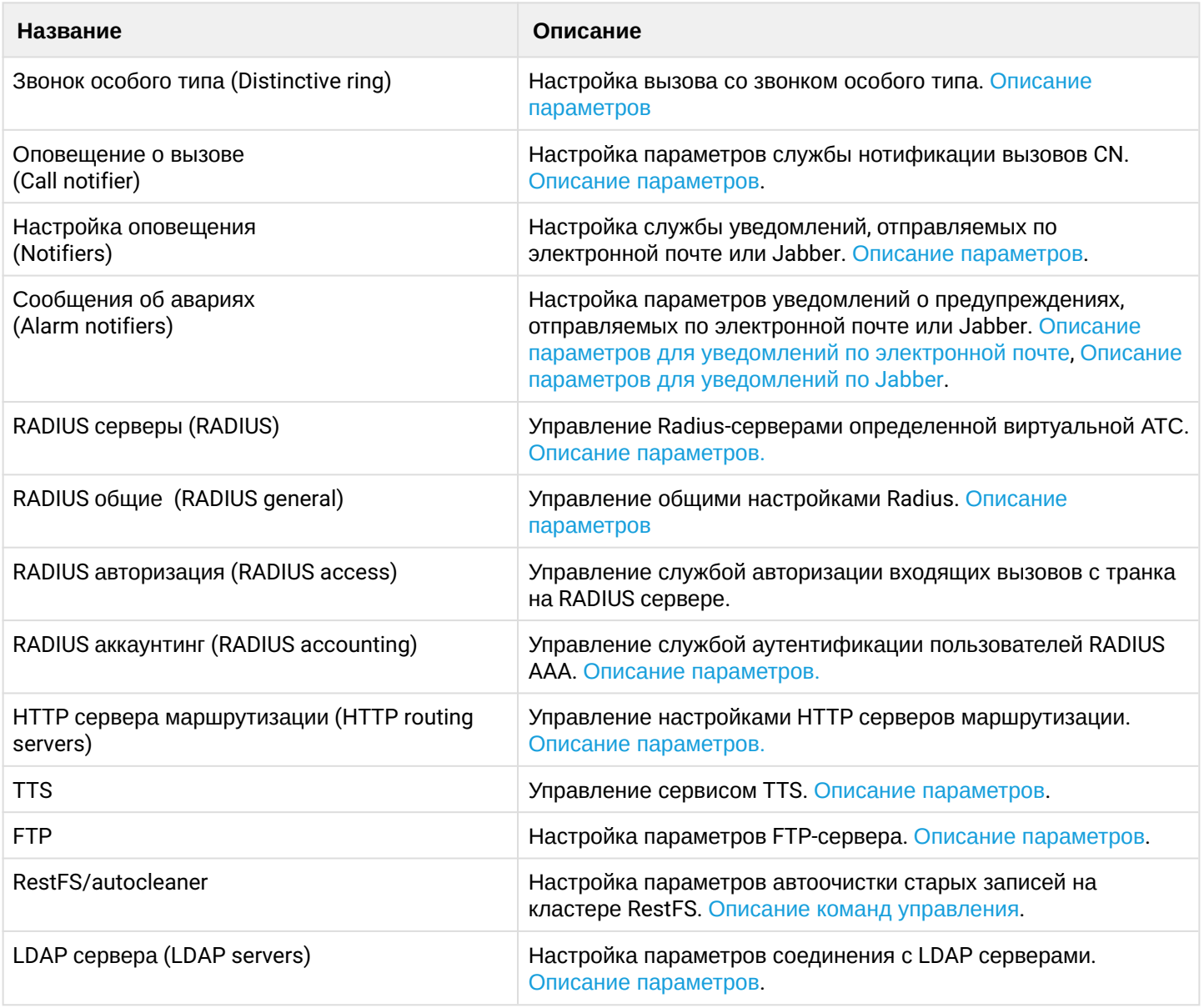

Для сохранения нажмите кнопку *"Сохранить" ("Save")*. Для отмены изменений нажмите кнопку *"Отмена" ("Cancel")*

<span id="page-1579-0"></span>Описание синтаксиса модификации SIP

Правила для маски номера:

X x любой знак 0..9 \* # D цифры 0-9, символы \*, #, D [..] диапазон цифр {min, max} повтор номера . неограниченный повтор номера | разделитель между шаблонами

Правила модификации номера:

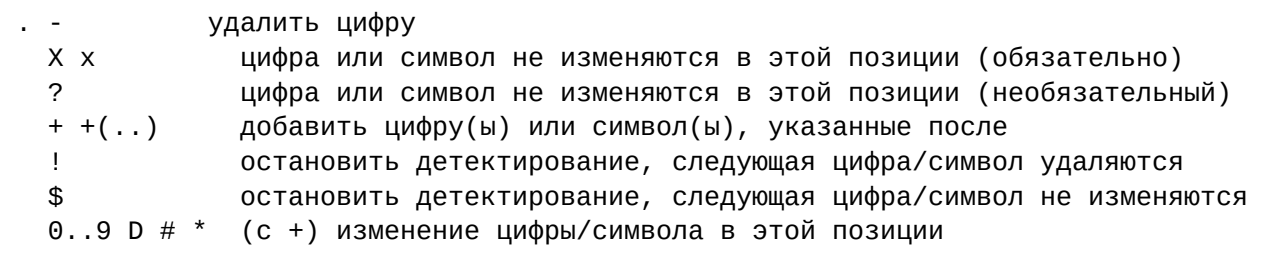

### Пример:

Добавление префикса для номера вызываемой стороны:

```
admin@[mycelium1@ecss1]:/$ domain/biysk.local/sip/modifications/set list add
mod_emerg_1xx cdpn 1xx 38547748xx 3851xx44
Property "list" successfully changed from:
empty
   t_{0}mod_emerg_1xx: cdpn/1xx, rule cgpn: "38547748xx", rule cdpn: "3851xx44".
[exec at: 18.03.2019 15:30:49, exec time: 608ms, nodes: sip1@ecss2]
```
## Информация о серверах SSW (SSW hosts info)

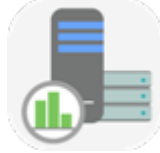

- Вызовы (Calls)
- Процессор & Диск (CPU & Disk)
- Память (Memory)
- Интерфейсы (Interfaces)
- Ноды (Nodes)
- Версия ПО (Software version)

В приложении "Информация о серверах SSW" ("SSW hosts info") выполняется мониторинг за состоянием серверов системы ECSS-10:

- использование дисков и процессора системы;
- использование памяти:
- информация о сетевых интерфейсах;
- системная информация.

Для просмотра информации в реальном времени нажмите кнопку "Наблюдение" ("Inspection").

## <span id="page-1580-0"></span>Вызовы (Calls)

В разделе "Вызовы" ("Calls") выполняется просмотр статистики по количеству активных вызовов, отклоненных вызовов и общего количества вызовов на виртуальной АТС.

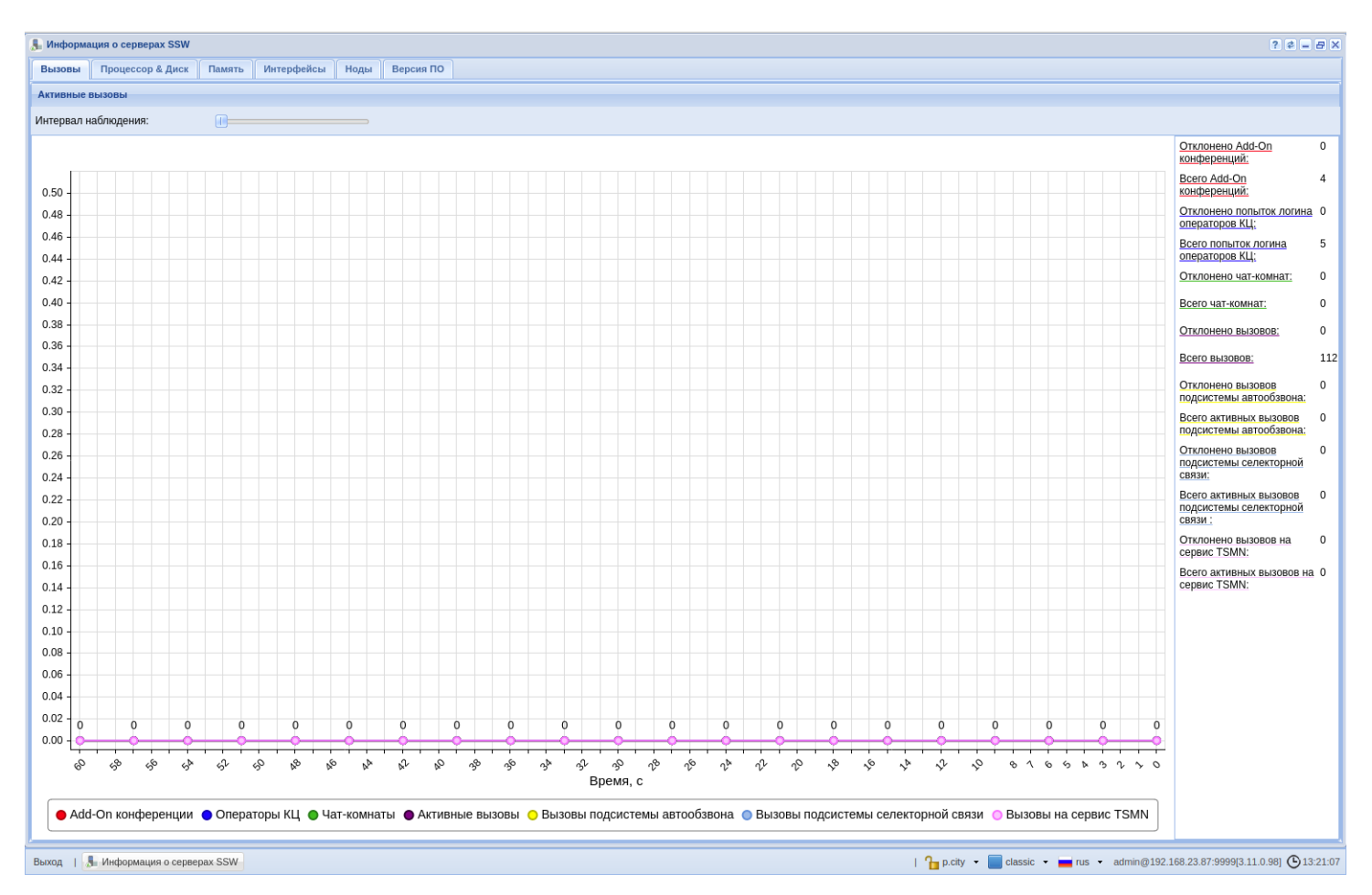

Рисунок 1 — Интерфейс приложения *"Информация о серверах SSW" ("SSW hosts info")*, вкладка *"Вызовы" ("Calls")*

- *Интервал наблюдения (Monitoring range)* задается период времени для просмотра статистики по активным вызовам в системе.
- *Отклоненные вызовы (Rejected calls)* количество отклоненных вызовов на виртуальной АТС.
- *Всего вызовов (Total calls)* общее количество выполненных вызовов на виртуальной АТС.
- *Add-On конференции (Add-on conferences)* количество add-On конференции.
- *Операторы (CC agents)* количество операторов центра вызовов.
- *Чат-комнаты (Chat room)* количество активных чат-комнат.
- *Активные вызовы* количество активных вызовов.
- *Вызовы подсистемы автообзвона (Dialer channels)* вызовы подсистемы автообзвона.
- *Вызовы подсистемы селекторной связи (tc channels)* количество вызовов подсистемы селекторной связи.
- *Вызовы на сервис (TSMN concurrent calls)* количество вызовов на сервис TSMN.

На графике отображается количество активных вызовов на виртуальной АТС в течение выбранного интервала времени.

# <span id="page-1581-0"></span>Процессор & Диск (CPU & Disk)

Во вкладке *"Процессор & Диск" ("CPU & Disk")* в разделе *"Использование диска" ("Disk usage")* осуществляется просмотр загрузки памяти дисков в процентном отношении. В разделе *"Использование процессора" ("CPU usage")* строятся графики зависимости загрузки процессора от текущего времени.

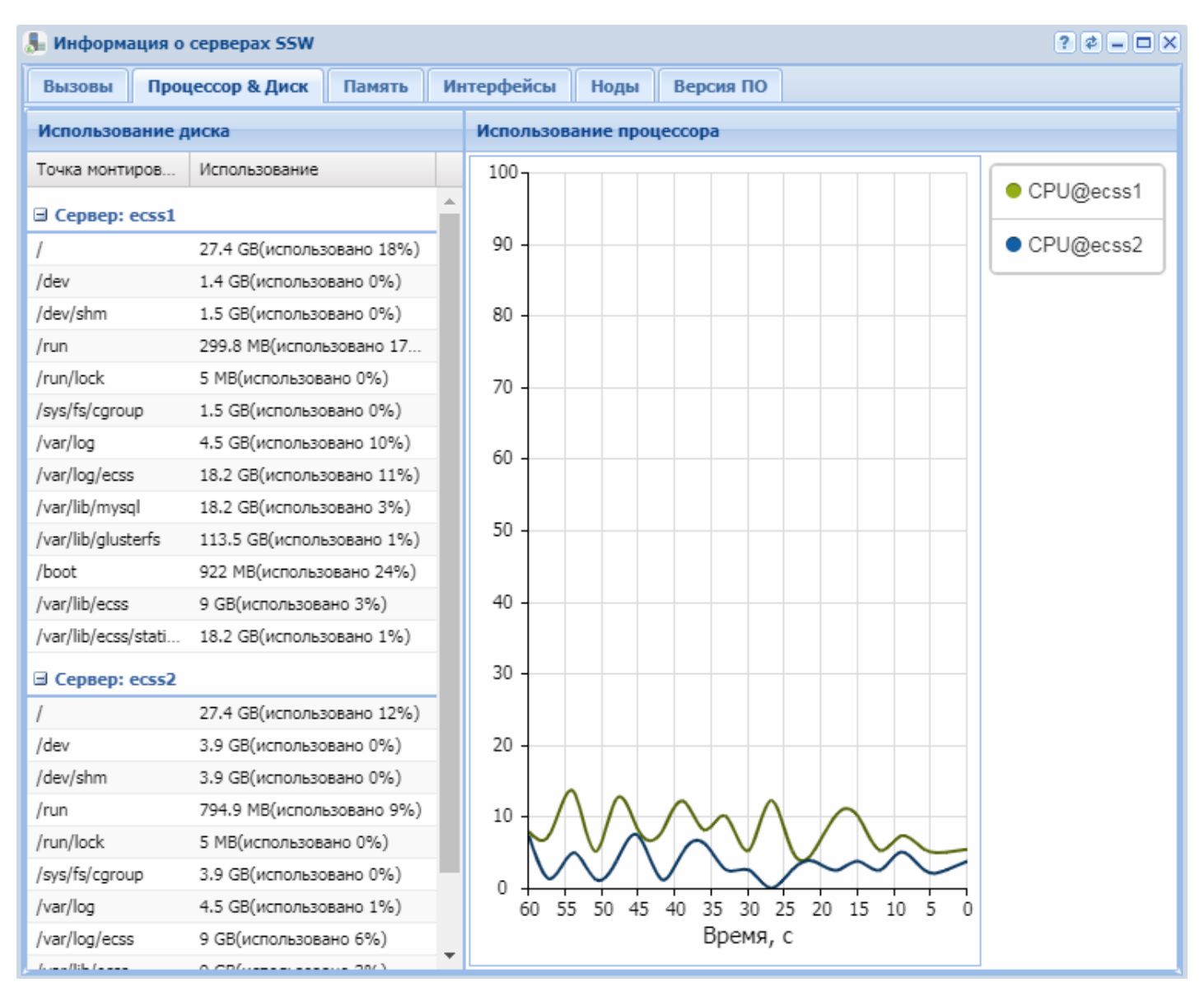

Рисунок 2 – Интерфейс приложения "Информация о серверах SSW" ("SSW hosts info"), вкладка "Процессор&Диск" ("CPU&Disk")

# <span id="page-1582-0"></span>Память (Memory)

Во вкладке "Память" ("Метогу") выполняется просмотр использования памяти на сервере(ах) системы:

- Использование памяти (Memory usage) просмотр состояния памяти в зависимости от типа данных:
	- total общий объем используемой памяти;
	- processor общий объем выделяемой памяти на Erlang-процессы;
	- $p$ rocessor used  $-$  общий объем используемой памяти Erlang-процессами;
	- system общий объем выделяемой памяти для эмулятора, которая непосредственно не связана с Erlang-процессами:
	- atom общий объем выделяемой памяти на атомы. Является частью системной памяти;
	- $\cdot$  atom used  $-$  общий объем используемой памяти атомами;
	- binary общий объем выделяемой памяти на бинарные данные. Является частью системной памяти:
	- code общий объем выделяемой памяти на Erlang-код. Является частью системной памяти;
	- ets общий объем выделяемой памяти на ETS-таблицы. Является частью системной памяти.
- *Всего памяти (Memory total)* общая информация о распределении памяти в системе ECSS-10:
	- *system total memory* общий объем оперативной памяти;
	- *free swap* объем свободной памяти swap-памяти;
	- *total swap* общий объем swap-памяти;
	- *cached swap* объем кэш-памяти;
	- *buffered memory* объем буферизированной памяти;
	- *free memory* объем свободной памяти;
	- *total memory* общий объем оперативной памяти.

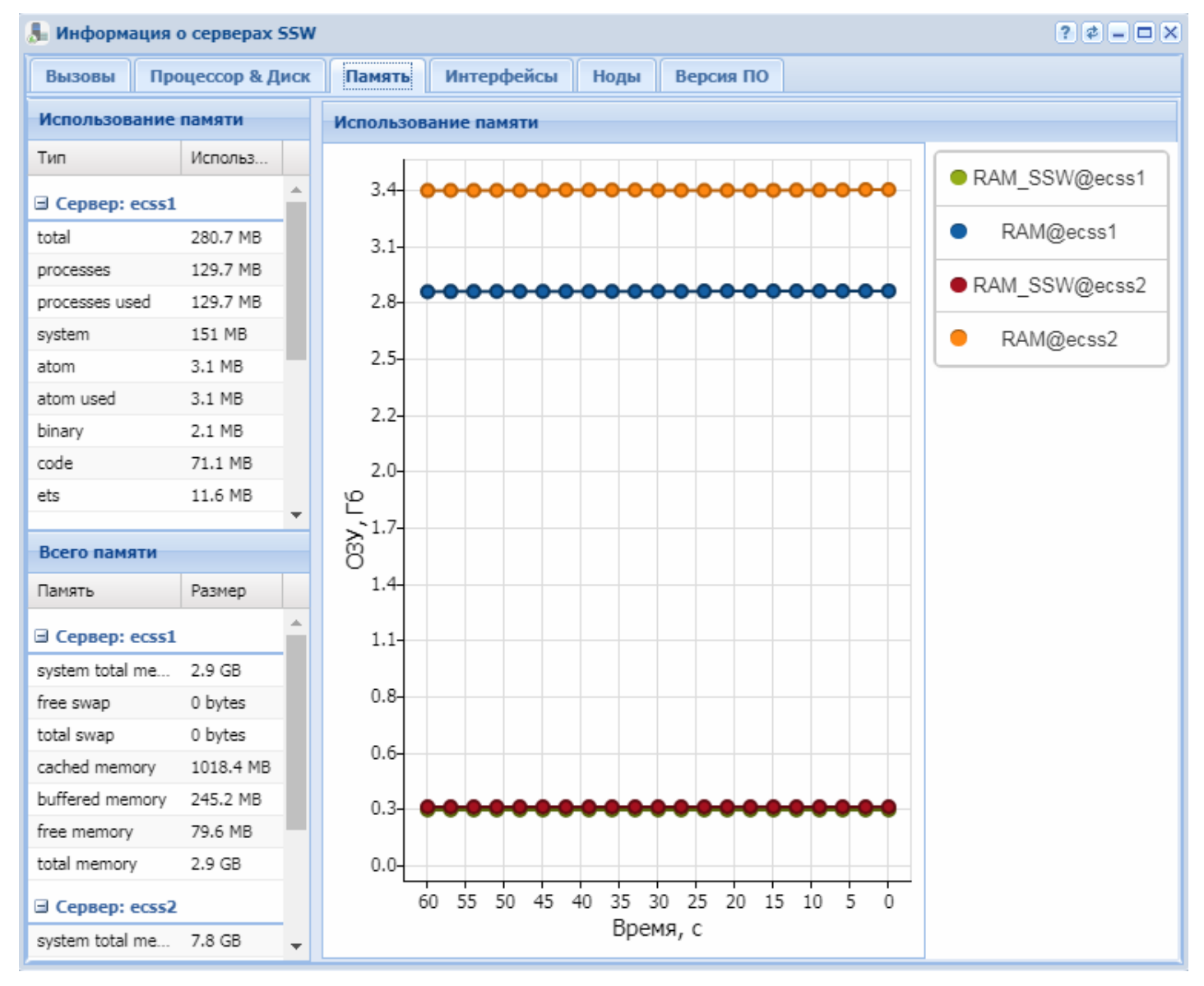

Рисунок 3 — Интерфейс приложения *"Информация о серверах SSW" ("SSW hosts info")*, вкладка *"Память" ("Memory")*

На графике в разделе *"Использование памяти" ("Memory usage")* отображается загрузка ОЗУ в текущий момент в системе на разных серверах ECSS-10

## <span id="page-1583-0"></span>Интерфейсы (Interfaces)

Для просмотра информации о сетевых интерфейсах системы используется вкладка *"Интерфейсы" ("Interfaces")*:

- *Имя (Name)* имя интерфейса;
- *IP-адрес (IP address)* IP-адрес интерфейса;
- *Маска сети (Netmask)* маска сети;
- *Адрес назначения (Destination address)* адрес назначения;
- *MAC-адрес (MAC-address)* МАС-адрес.

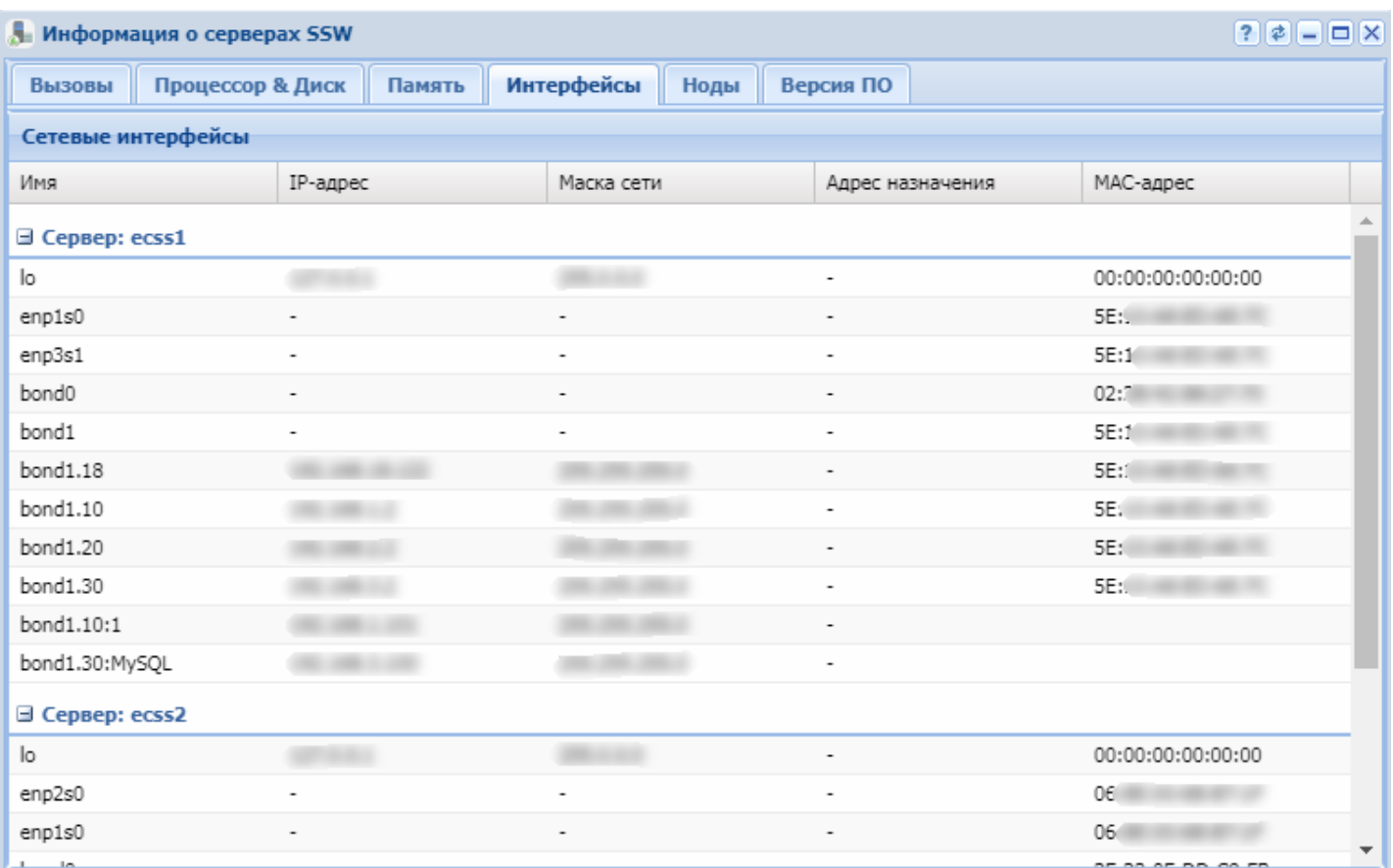

Рисунок 4 — Интерфейс приложения *"Информация о серверах SSW" ("SSW hosts info")*, вкладка *"Интерфейсы" ("Interfaces")*

## Ноды (Nodes)

Во вкладке Ноды (Nodes) отображается информация о нодах, запущенных в рамках системы ECSS-10:

- *Нода (Node)* имя ноды;
- *Версия (Version)* версия ПО ноды;
- *Версия сборки (Build VSN)* текущая версия сборки ПО ноды;
- *Версия релиза (Realease VSN)* релизная версия ПО ноды;
- *Время активности (Uptime)* время работы ноды;

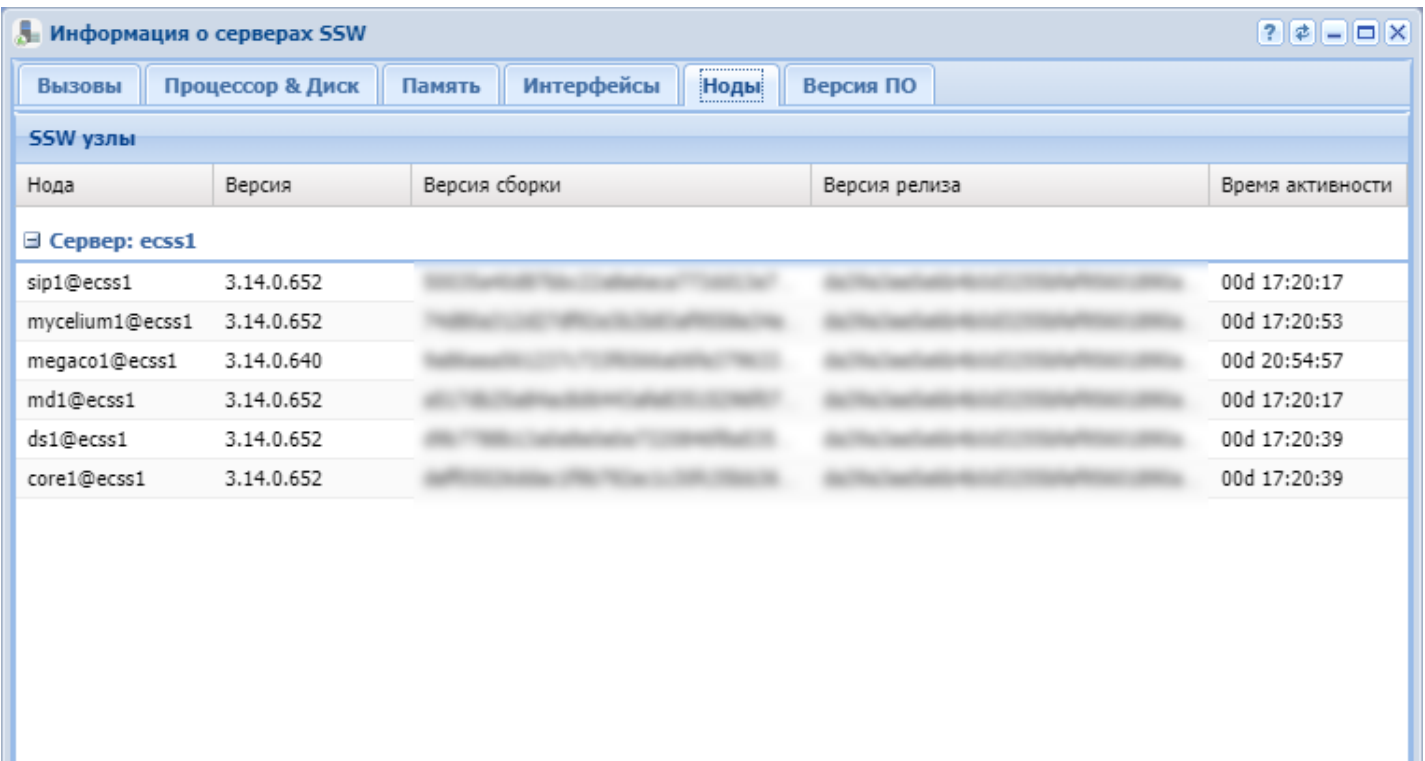

Рисунок 5 - Интерфейс приложения "Информация о серверах SSW" ("SSW hosts info"), вкладка "Ноды"("Nodes")

Версия ПО (Software version)

Во вкладке "Версия ПО" ("Software version") отображается информация о версии и контрольной сумме программного обеспечения.

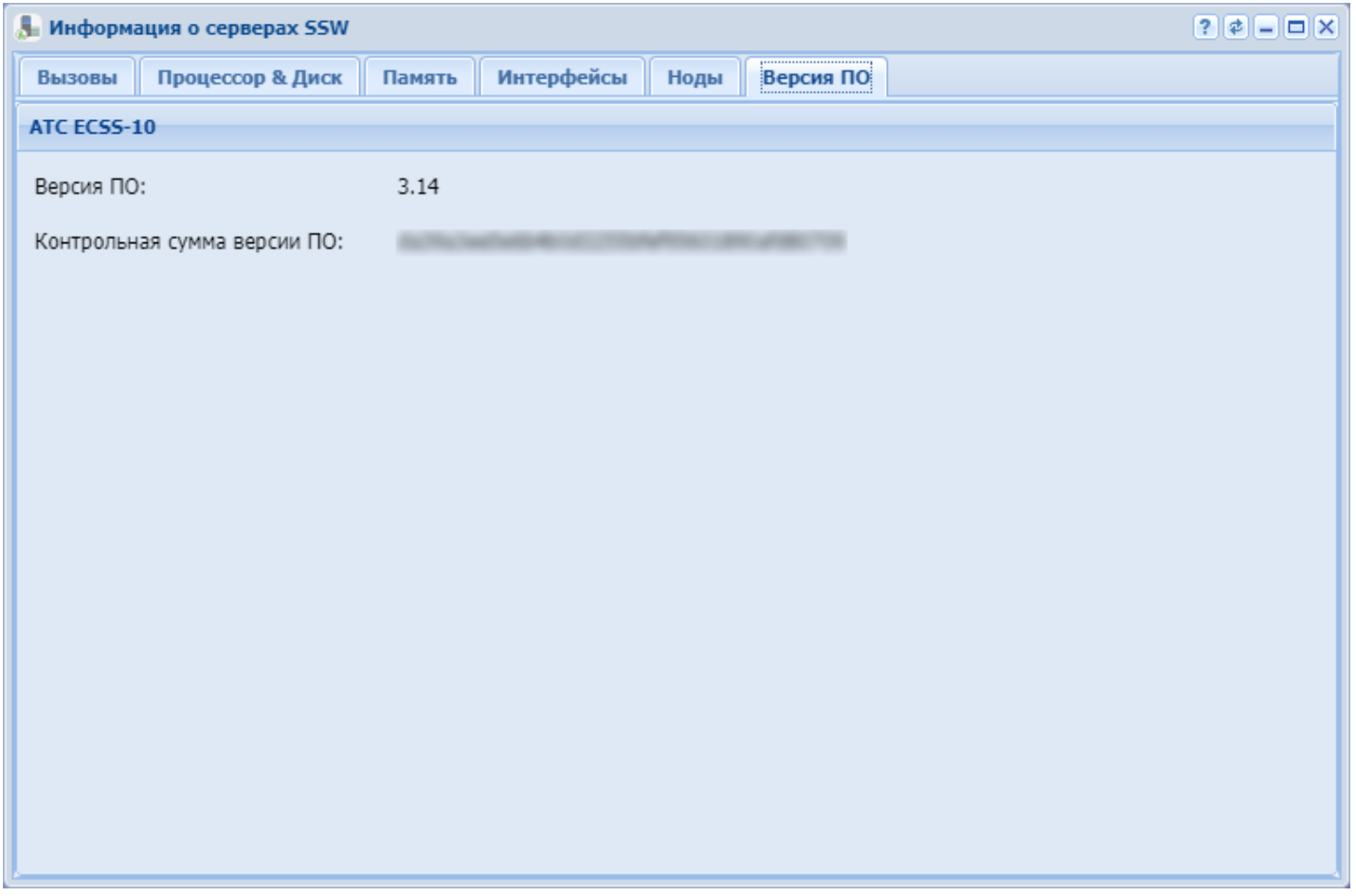

Рисунок 6 — Интерфейс приложения *"Информация о серверах SSW" ("SSW hosts info")*, вкладка *"Версия ПО" ("Software version")*

## **История вызовов (Call history)**

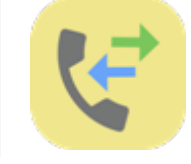

• [Панель поиска](#page-1587-0)

• [Просмотр журнала вызовов](#page-1589-0)

Приложение web-конфигуратора *"История вызовов" ("Call history")* предназначено для работы с журналом вызовов абонентов виртуальной АТС.

В данном приложении можно просмотреть список всех вызовов/активных вызовов в системе для данной виртуальной АТС, а также сводную информацию по каждому вызову.

#### В разделе введены следующие понятия:

- абонент А абонент, который совершает исходящий вызов (вызывающий абонент);
- абонент В абонент, к которому поступает входящий вызов (вызываемый абонент).

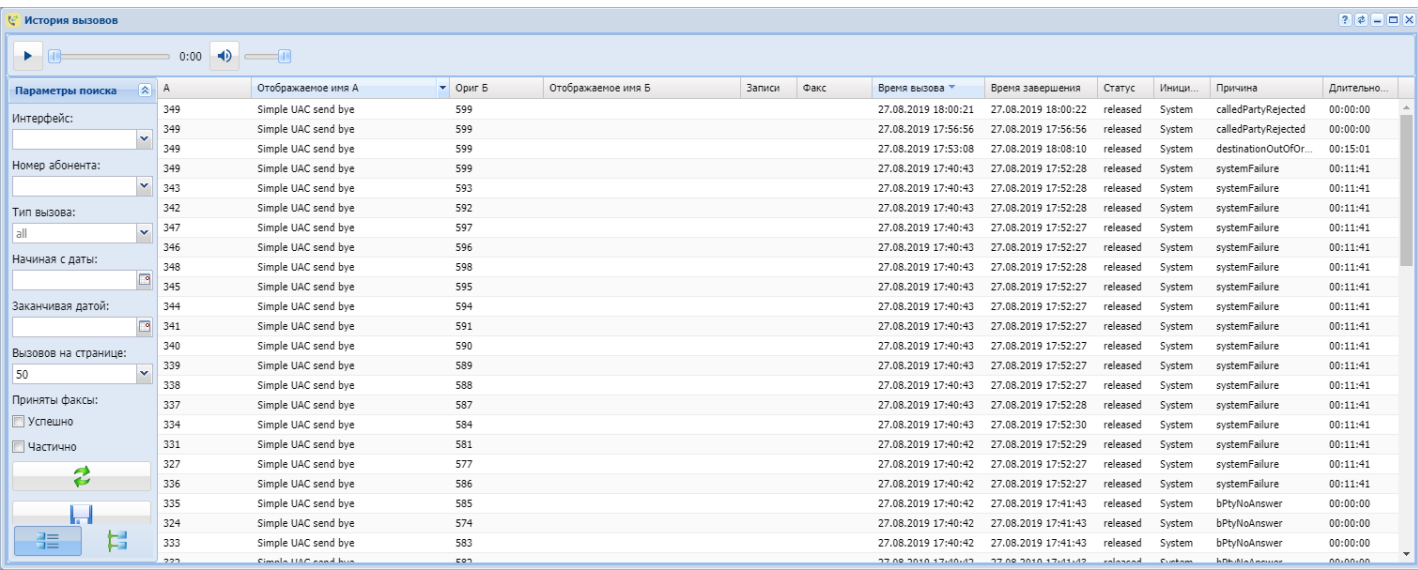

Рисунок 1 — Интерфейс web-приложения *"История вызовов" ("Call history")*

В журнале можно произвести отбор записей по различным параметрам: название интерфейса вызывающего/вызываемого абонента, номер вызываемого/вызывающего абонента, время и дата начала/конца вызова.

## <span id="page-1587-0"></span>Панель поиска

С левой стороны приложения расположена панель поиска *"Параметры поиска" ("Search params")*, на основании которой производится отбор записей в таблице вызовов. Чтобы свернуть/открыть панель поиска воспользуйтесь кнопками  $\boxed{\hat{x}}$   $\boxed{\check{x}}$ .

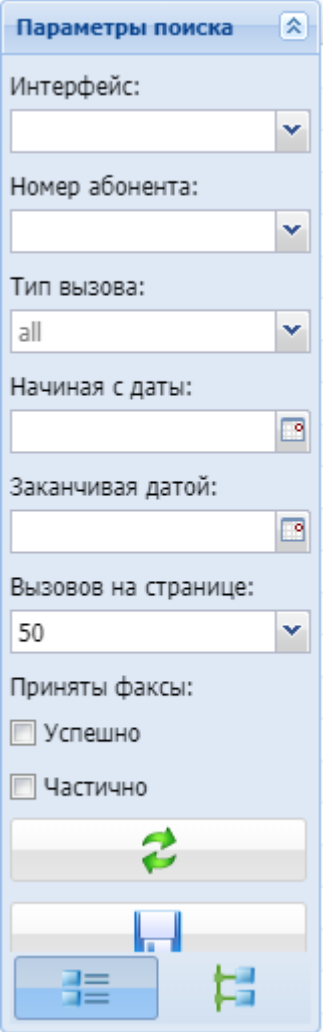

#### Рисунок 2 — Панель поиска

- *Интерфейс (Interface)* название интерфейса отправителя или получателя, по которому будет произведен отбор записей;
	- Доступен поиск адреса по маске.

Форматы записи маски:

- [A-F,0-9] поиск по маске номера A или B;
- A:maskA;B:maskB поиск по маске maskA для абонента А и по маске maskB для абонента B;
- A:maskA поиск по маске maskA для абонента А.

*Адрес (Address)* — подлинный/модифицированный номер телефона вызывающего/ вызываемого абонента, по которому будет произведен отбор записей;

- *Номер абонента номер, по которому осуществляется поиск;*
- *Начиная с даты (From date)* начальная дата и время создания записей в системе;
- *Заканчивая датой (To date)* конечная дата и время создания записей в системе;
- *Вызовов на странице (Calls per page)* количество записей, выводимых на одной странице;
- *Отправка факса (Sending a fax)* статус отправки факса: успешно (*success*)/частично (*failed*).

Нажмите кнопку *"Обновить" ("Refresh")* для обновления информации в журнале вызовов.

При нажатии на кнопку *"Экспорт в csv" ("Export to csv")* отображаемые результаты поиска сохраняются в CSV-файл.

Для изменения способа просмотра журнала вызовов используются кнопки:

**Пекал вызовов представлен в виде таблицы;** 

— журнал вызовов представлен в виде дерева.<br>— журнал вызовов представлен в виде дерева.

#### <span id="page-1589-0"></span>Просмотр журнала вызовов

Пользователь может определить список параметров для просмотра и их порядок в таблице. Записи в таблице могут быть сгруппированы по определенному признаку, подробное описание приводится в разделе [Основные элементы](#page-1488-0) [web-](#page-1488-0)[конфигуратора](#page-1488-0).

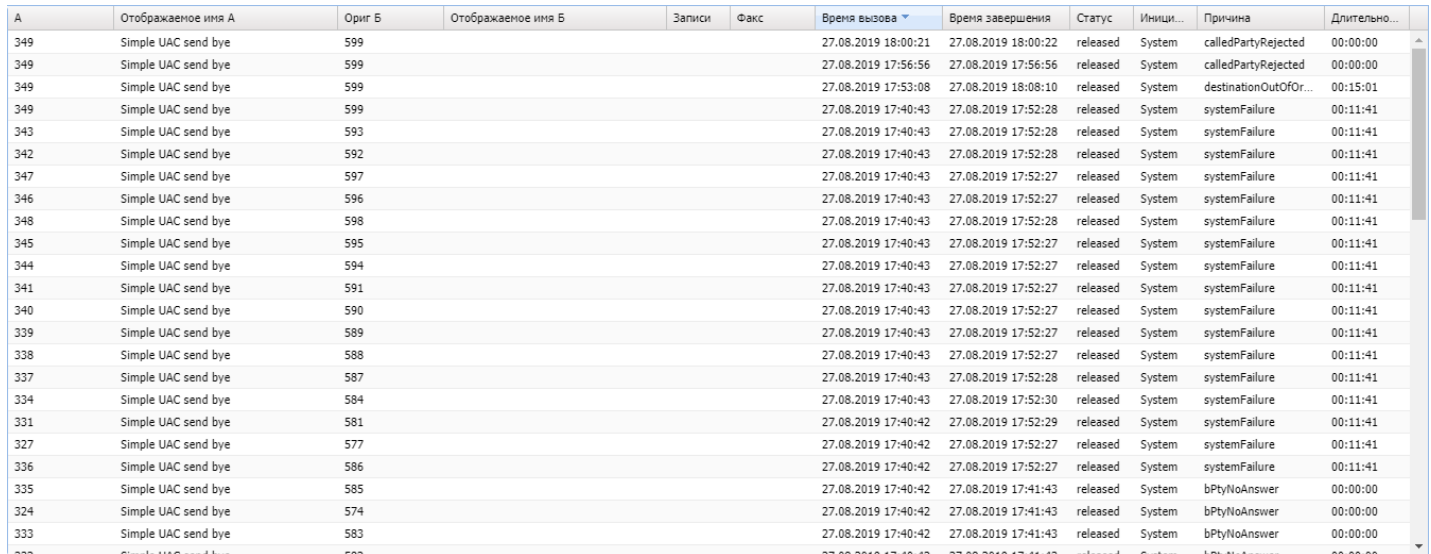

#### Рисунок 3 — Журнал вызовов

Просмотр детальной информации по определенному вызову осуществляется двойным щелчком левой кнопки мыши на записи в таблице:

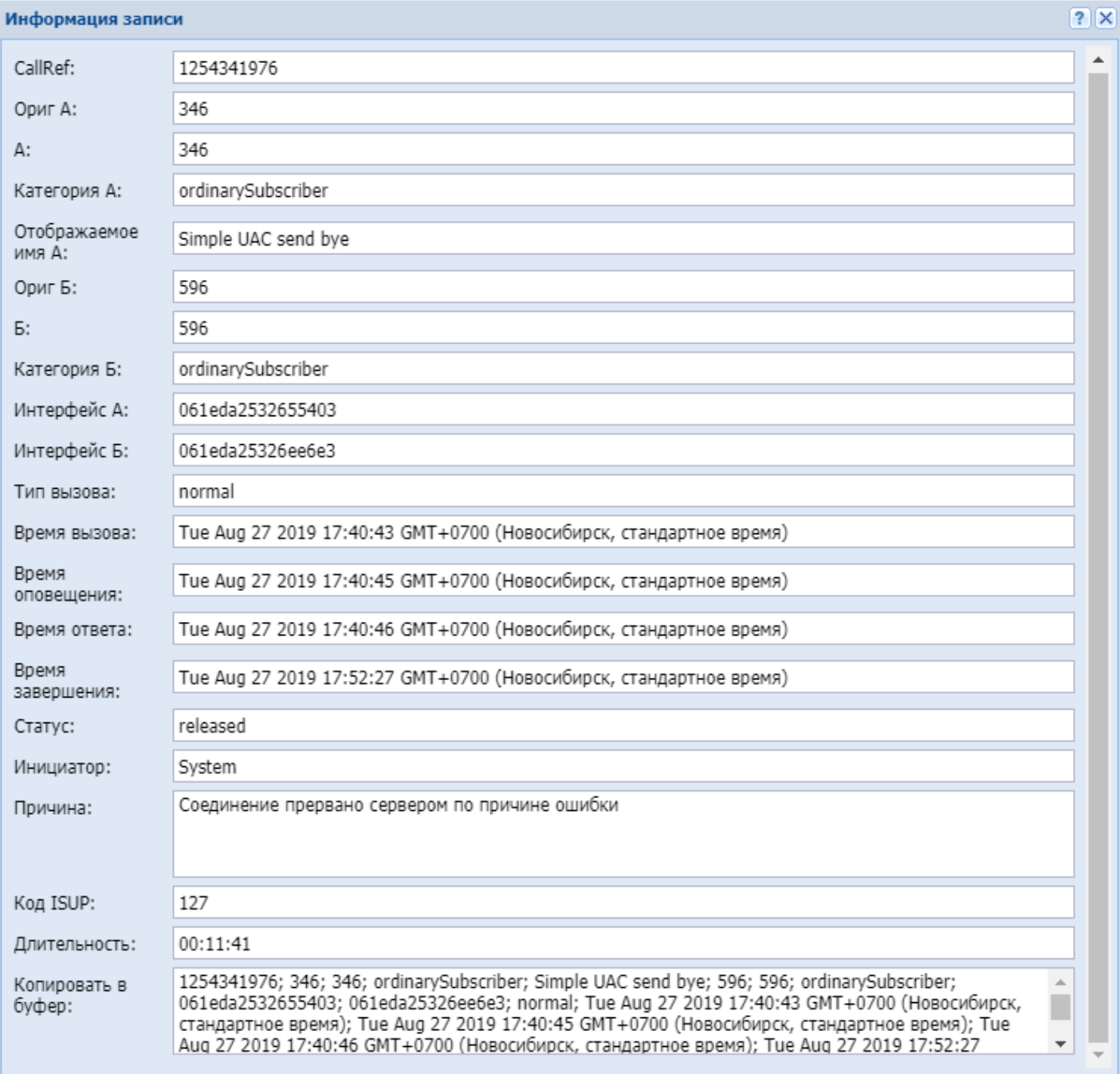

## Таблица 1 — Описание полей журнала вызовов

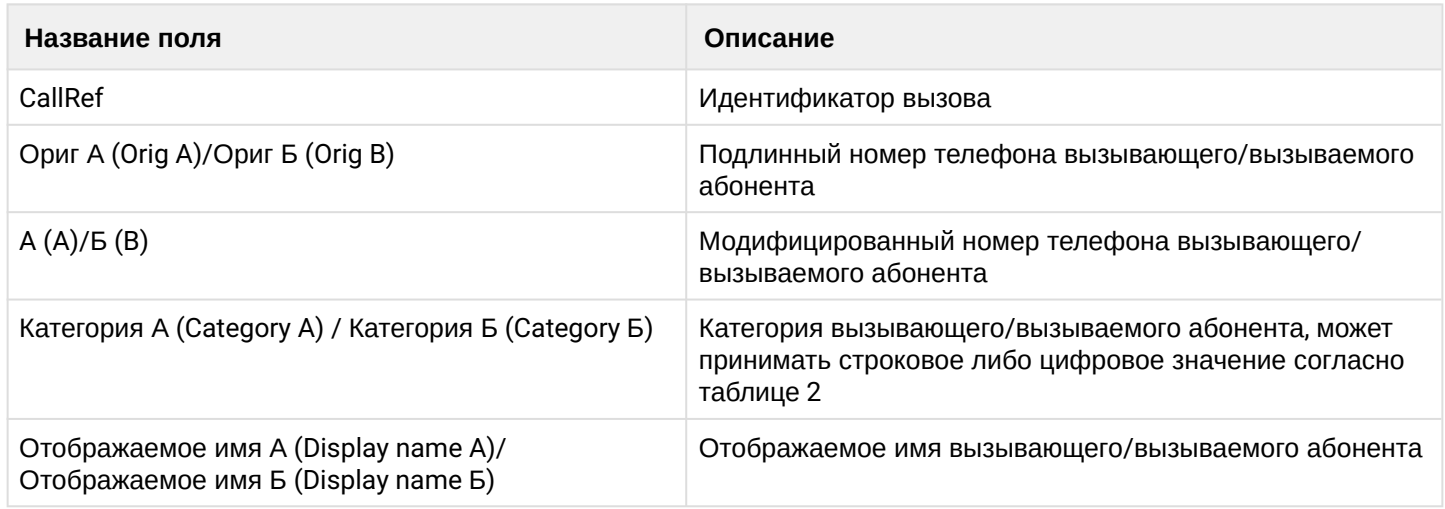

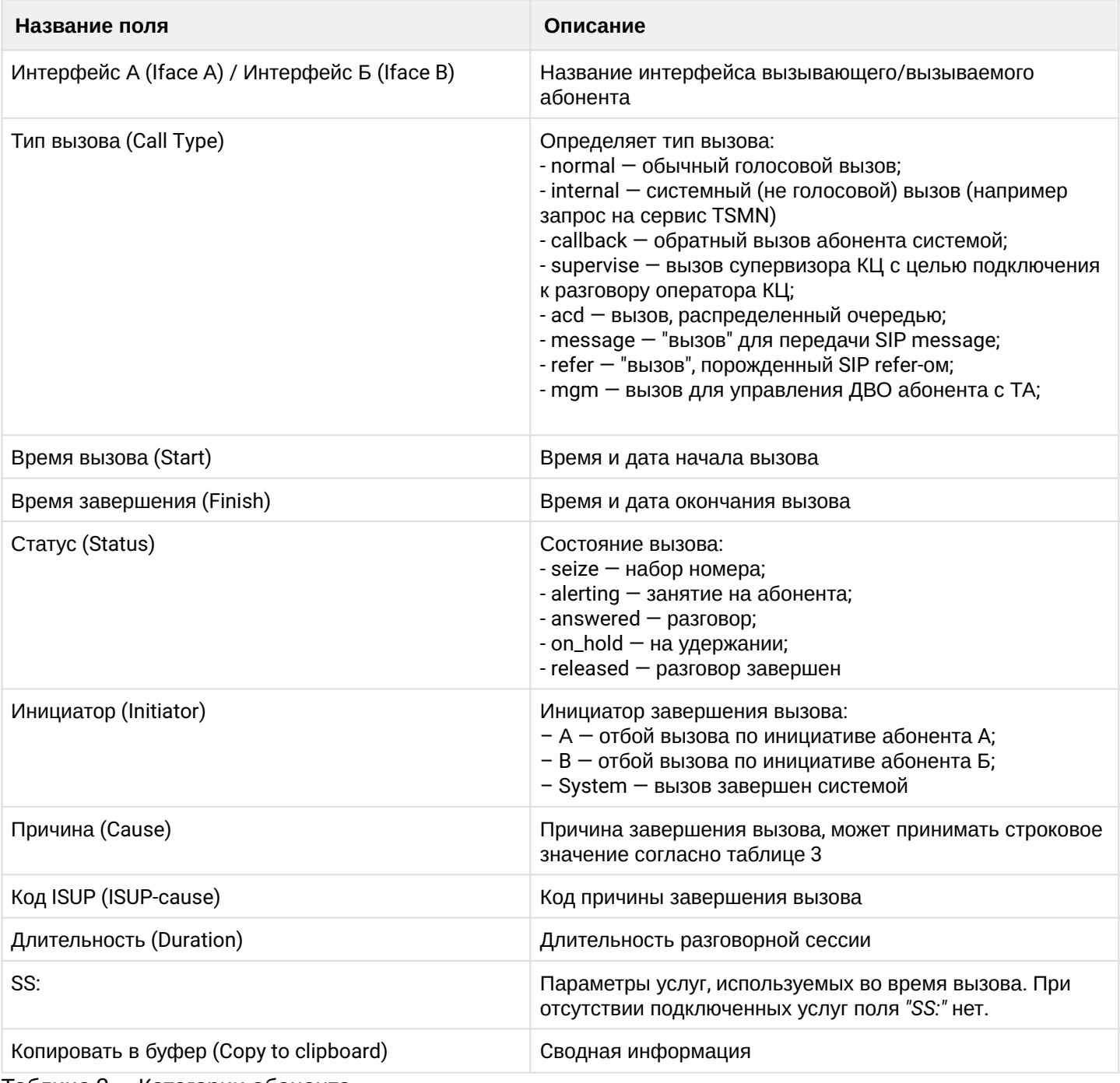

Таблица 2 - Категории абонента

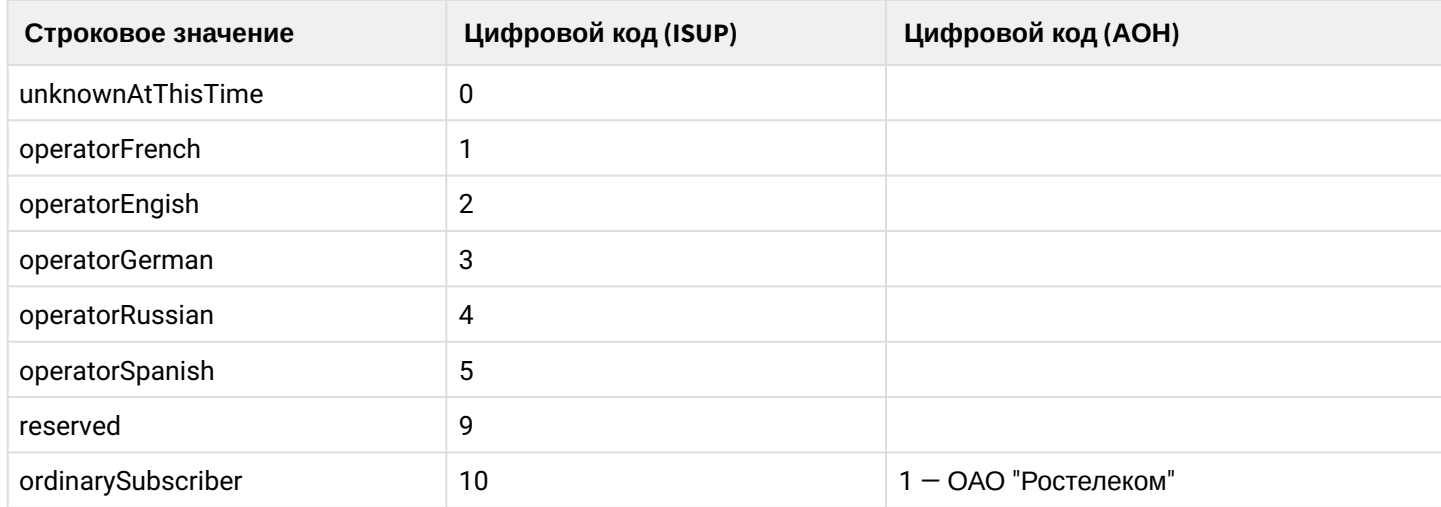

 $\overline{\phantom{a}}$ 

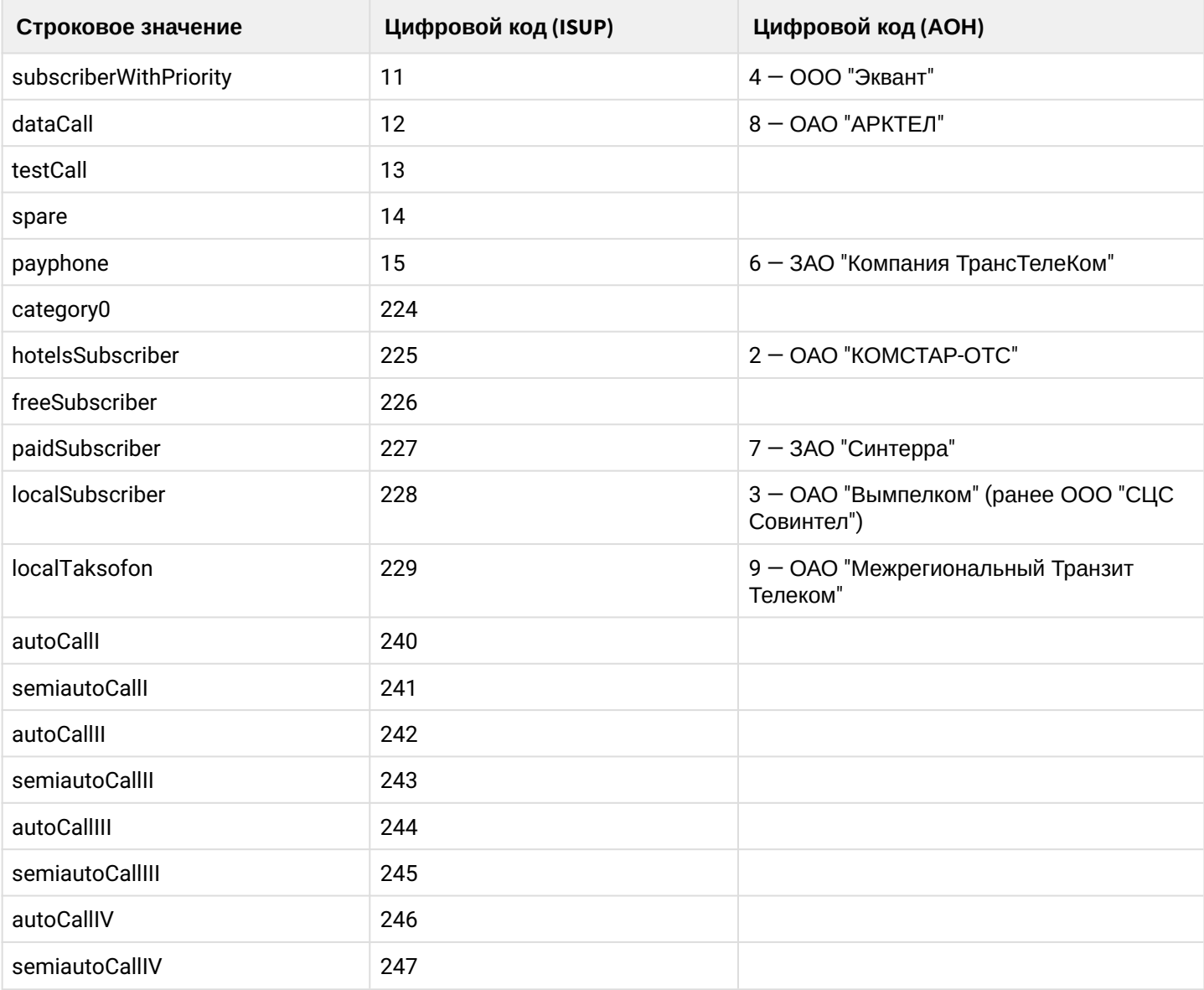

## Таблица 3 — Описание системных причин разъединения

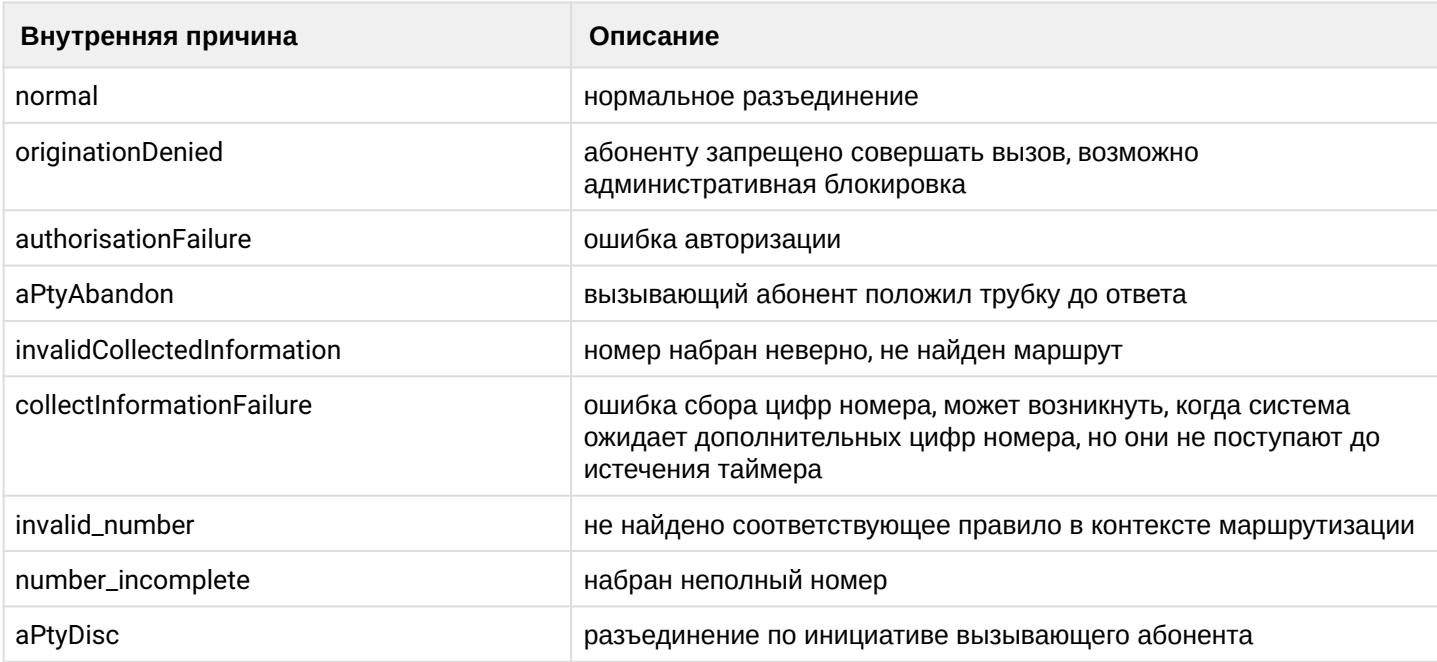

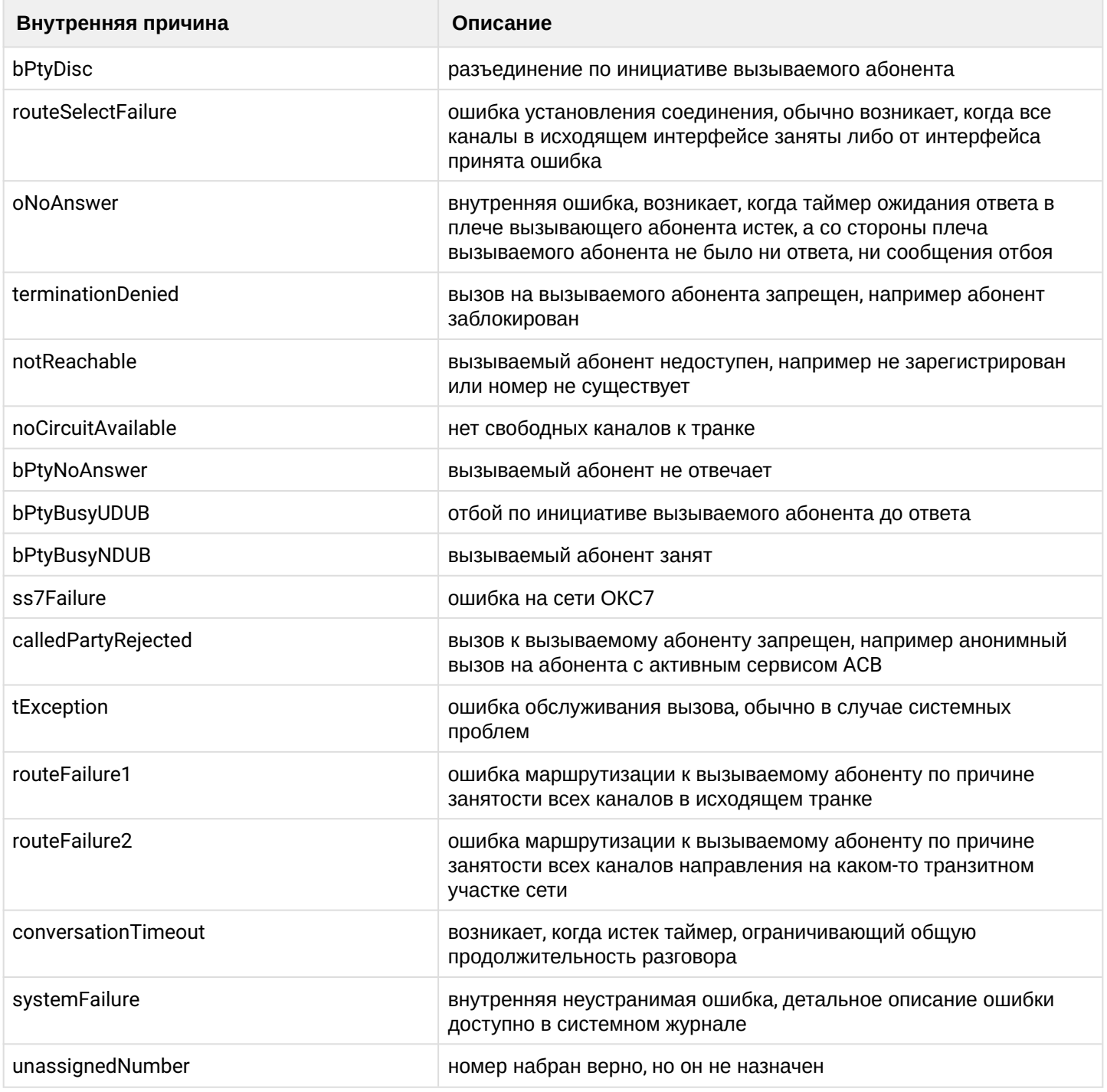

## **Календарь (Calendar)**

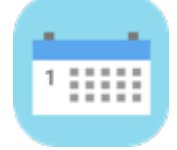

- [Вкладка](#page-1594-0) ["](#page-1594-0)[Календарь](#page-1594-0)[" \("Calendar"\)](#page-1594-0)
- [Вкладка](#page-1598-0) ["](#page-1598-0)[Расписание](#page-1598-0)[" \("Timetables"\)](#page-1598-0)

Приложение web-конфигуратора *"Календарь" ("Calendar")* используется для настройки рабочих, предпраздничных, сокращенных предпраздничных, праздничных и выходных дней, а также настройки рабочего времени для определенных дней. Это необходимо для настройки услуг, работа которых привязана к конкретной дате, времени и т.д.

Логика работы с календарем подразумевает использование более высокого приоритета для более конкретных масок.

Например:

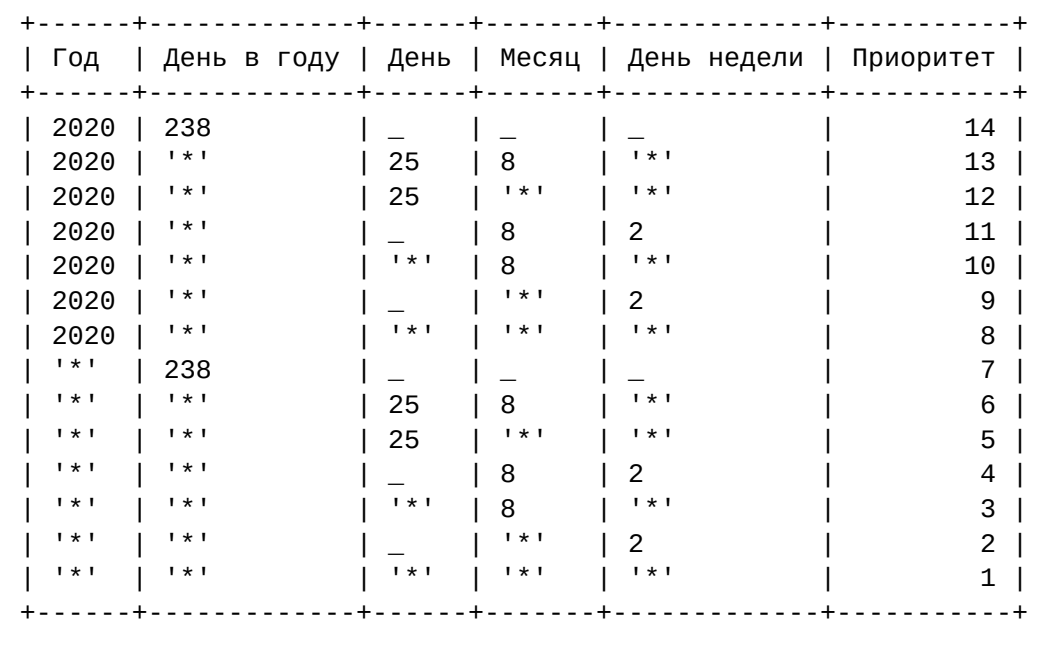

Таким образом, маска "все вторники в 2020 году" имеет приоритет 9, "каждое 25 августа любого года" - 6, а "любой день" - 1. При определении типа дня происходит проход по всем маскам, отсортированным по приоритету (чем выше приоритет, тем позже маска накладывается). Тип подходящих масок либо сливается, для получения нового типа, в случае если более приоритетная маска имеет тип предпраздничного или сокращенного дня, либо замещается.

Система наложения простая: проходим по всем маскам календаря для текущей даты. Если среди 2-х самых приоритетных типов дней окажутся **предпраздничный день** и **сокращенный день**, то получившийся тип станет **сокращенный предпраздничный день**. Если нет - то тот тип, маска для которого самая приоритетная. Например: если у нас, в дополнение к стандартному производственному календарю, вторники - сокращенные дни, то набор фильтров на февраль такой: 1) [\*, \*, \*, \*, \*] - рабочие дни (приоритет 1) 2) [\*, \*, \*, \*, [6, 7]] - выходные дни (приоритет 2) 3) [\*, \*, 23, 2, \*] - праздничный день (приоритет 6) 4) [\*, \*, 22, 2, \*] - предпраздничный день (приоритет 6) 5) [2022, \*, \*, \*, [2]] - сокращенный день (приоритет 9) Отсюда получается, что 22.02.2022 - **предпраздничный сокращенный рабочий день**, поскольку 2-мя самыми приоритетными масками являются 4 и 5. Если последнюю маску убрать, то это будет **предпраздничный день**. Если мы при этом добавим маску "[2022, \*, \*, \*, [3]] - сокращенный день", то придется в праздник 23 февраля работать, т.к. у этой маски приоритет больше, чем у 3-й (9 против 6-ти).

<span id="page-1594-0"></span>Вкладка "Календарь" ("Calendar")

На рисунке 1 представлены элементы навигации приложения.

| $? 2 $ $ \Box$ $\times$<br>Календарь<br>m                                                   |              |                              |                  |
|---------------------------------------------------------------------------------------------|--------------|------------------------------|------------------|
| Календарь<br>Расписания                                                                     |              |                              |                  |
| 3. Выбор часового пояса<br>Масовой пояс: UTC+07:00 (Красноярск, Ке $\vert \mathbf{v} \vert$ |              |                              |                  |
| Сегодня<br>55.<br>۰<br>>>                                                                   | Год<br>Месяц | День недели<br>День          | Тип<br>День года |
| Июнь 2021                                                                                   |              | C6, Bc                       | Выходной<br>×    |
| B<br>C.<br>ч<br>п<br>п<br>C<br>в                                                            |              |                              |                  |
| $\overline{2}$<br>3<br>4                                                                    |              | 2. Поле определения типа дня |                  |
| 10<br>8<br>9<br>11<br>7                                                                     |              |                              |                  |
| 18<br>15<br>16<br>17<br>14                                                                  |              |                              |                  |
| 25<br>24<br>22<br>23<br>27<br>21<br>29<br>30<br>28                                          |              |                              |                  |
|                                                                                             | 1. Календарь |                              |                  |
| Июль 2021                                                                                   |              |                              |                  |
| п<br>B<br>C<br>Ч<br>п<br>C<br>в                                                             |              |                              |                  |
| 1<br>$\overline{2}$<br>8<br>5<br>9<br>6<br>7                                                |              |                              |                  |
| Предпраздничный                                                                             |              |                              |                  |
| Сокращенный предпразднич                                                                    |              |                              |                  |
| Праздничный                                                                                 |              |                              |                  |
| Выходной                                                                                    |              |                              |                  |

Рисунок 1 — Элементы навигации вкладки *"Календарь" ("Calendar")*

- 1. Календарь;
- 2. Поле определения типа дня (рабочий, предпраздничный, сокращенный предпраздничный, праздничный, выходной);
- 3. Выбор часового пояса.

Добавление нового расписания можно выполнить тремя способами:

## 1. Выбрать дату в поле календаря. Запись в расписании появится автоматически.

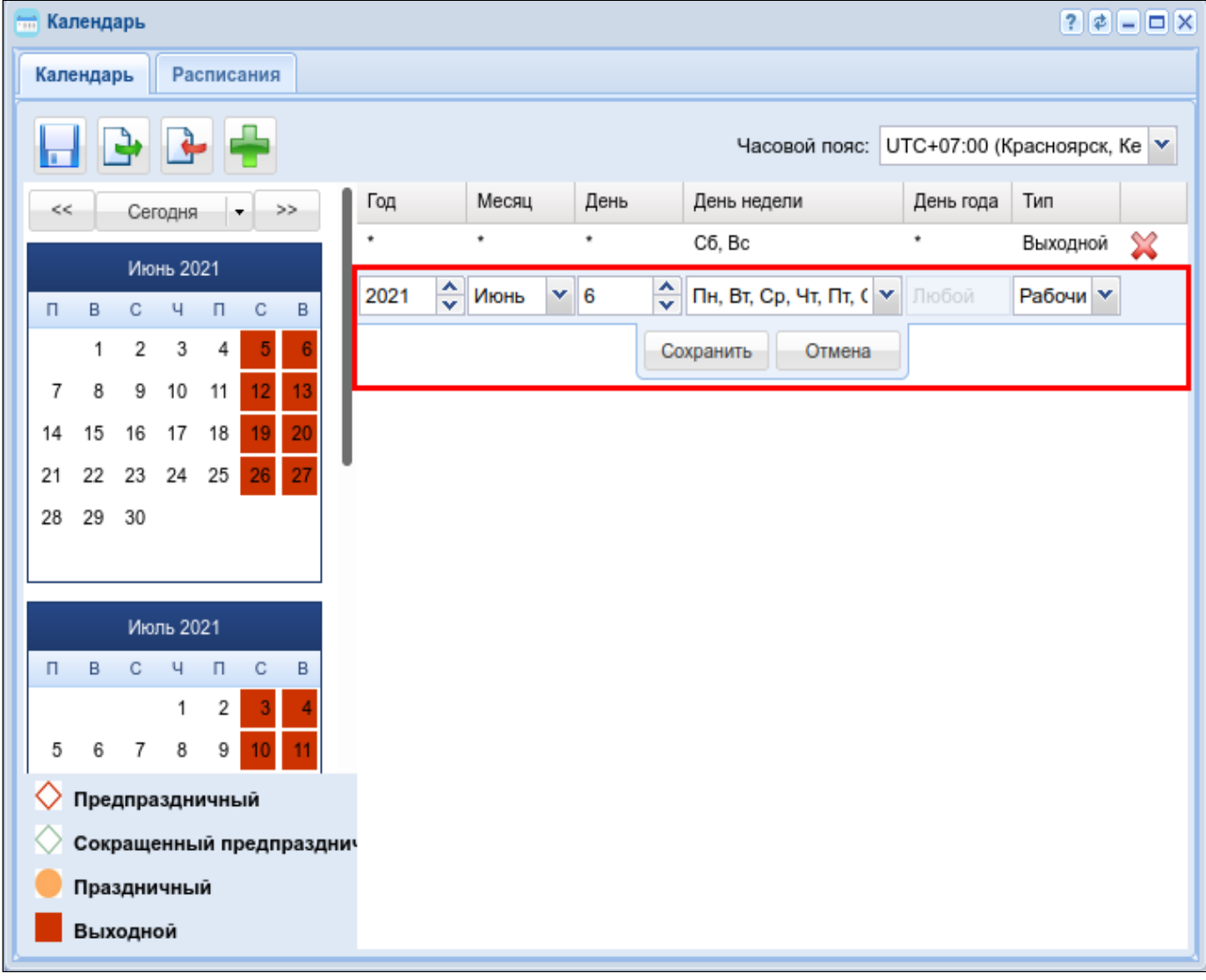

# расписание.

## 2. Нажать кнопку *"Добавить" ("Add")* для ручной настройки. Появится незаполненное

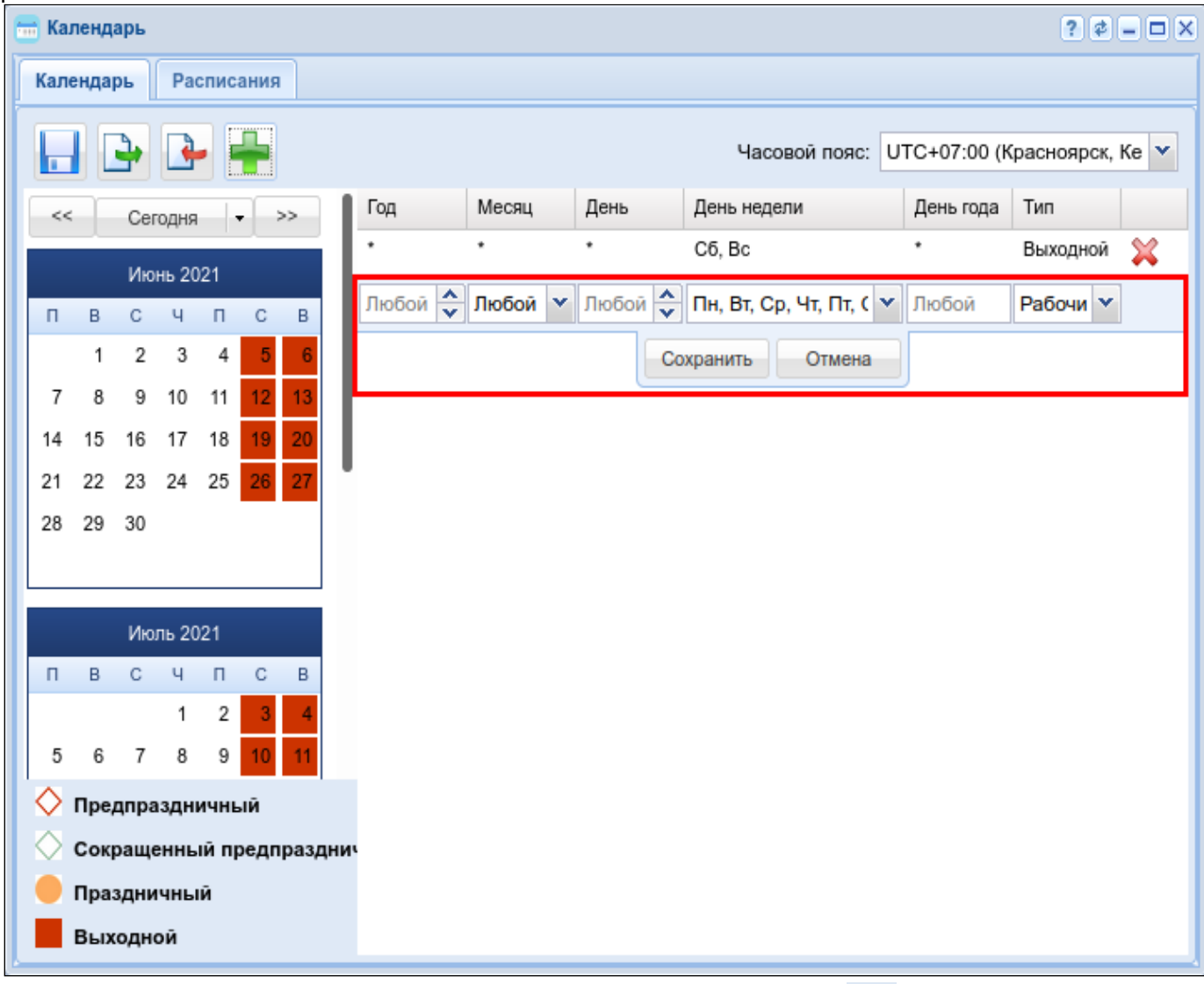

После внесения изменений нужно нажать кнопку *"Сохранить"("Save")* . **Список услуг, которые активируются на настроенному расписанию:**

- Переадресация по расписанию (Find Me);
- Переадресация по расписанию и по неответу (Find Me No Response).

## 3. Импортировать с уже настроенного домена:

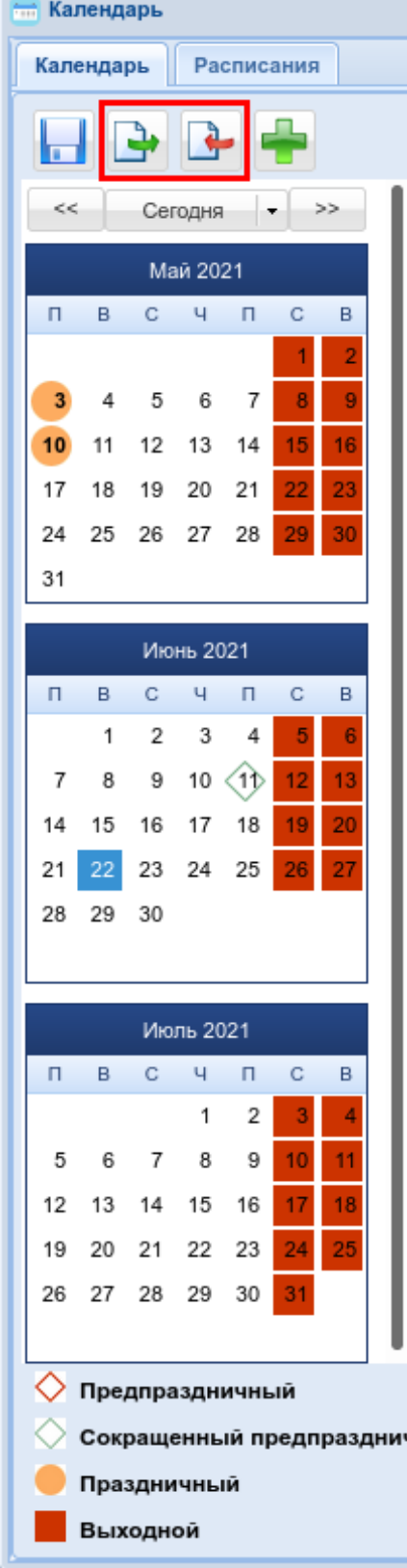

На рисунке выделены кнопки для экспорта и импорта соответственно, с их помощью можно экспортировать календарь с уже настроенного домена и импортировать его на новый.

## <span id="page-1598-0"></span>Вкладка "Расписание" ("Timetables")

На рисунке ниже представлены элементы навигации приложения.

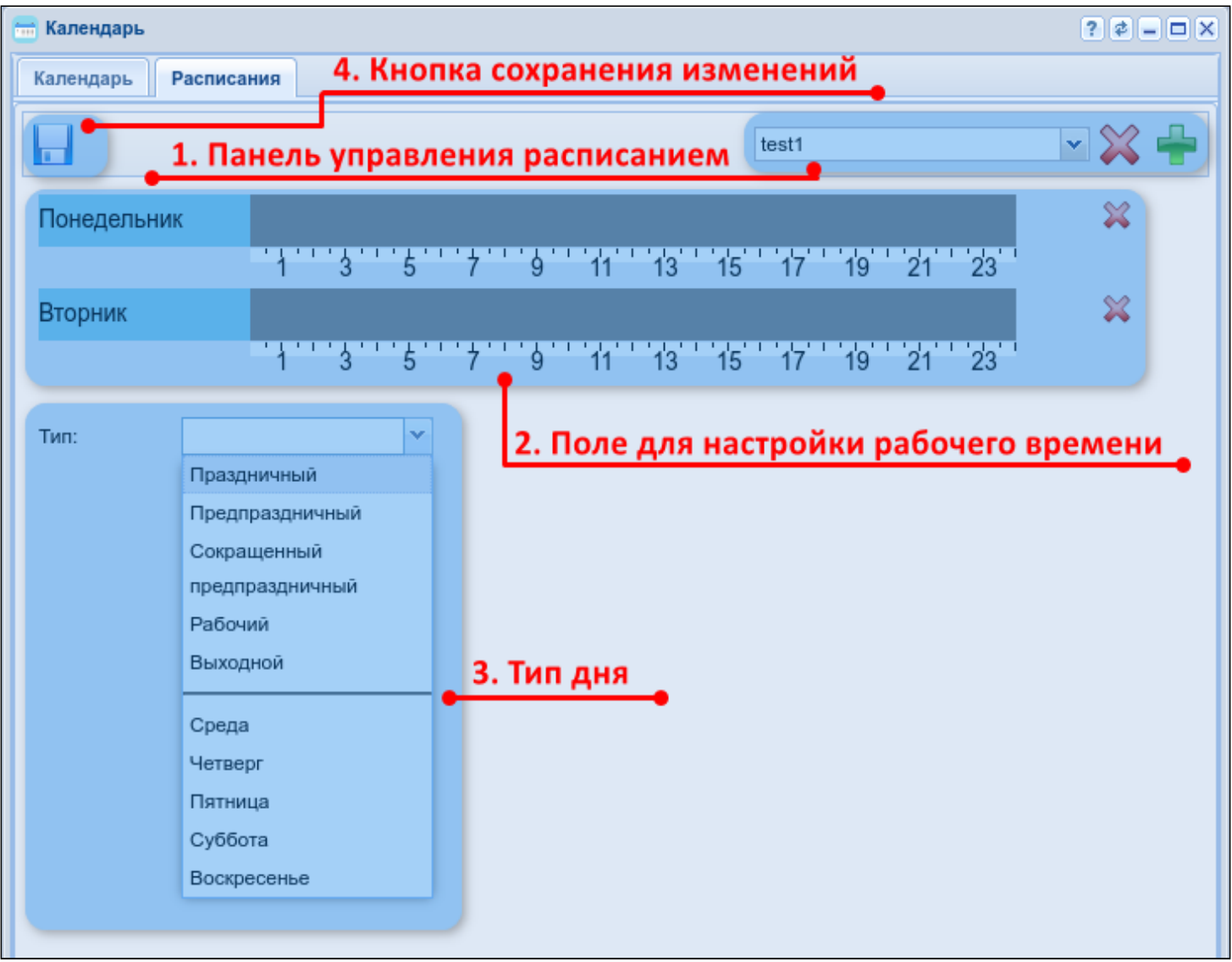

- 1. Панель управления расписаниями;
- 2. Поле для настройки рабочего времени;
- 3. Тип дня (рабочий, предпраздничный, сокращенный предпраздничный, праздничный, выходной), день недели;
- 4. Кнопка сохранения изменений.

## **Настройка нового расписания**

1. Нажмите кнопку *"Добавить"("Add")* и введите название нового расписания.

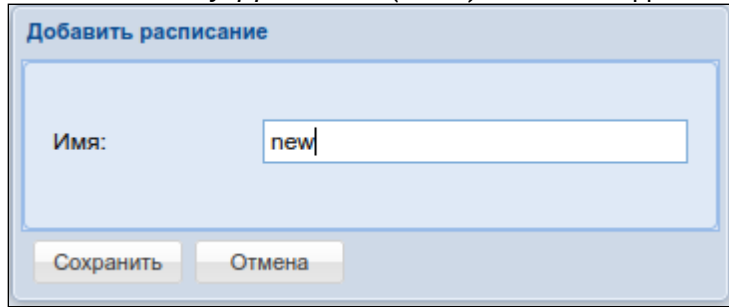

2. Выберите тип дня или день недели.

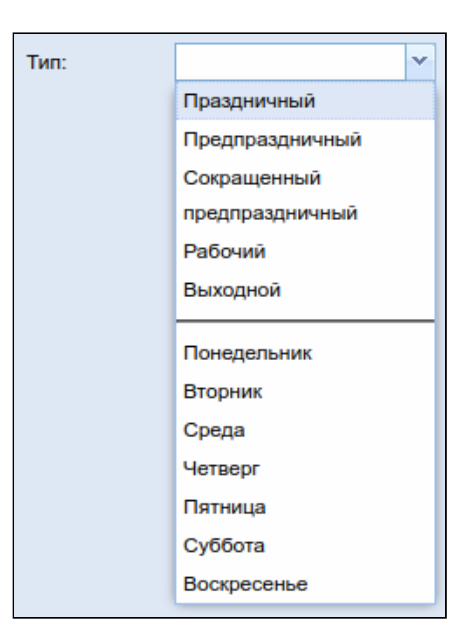

3. Нажав курсором мыши на временную шкалу, выделите рабочее время. Временных интервалов может быть несколько.

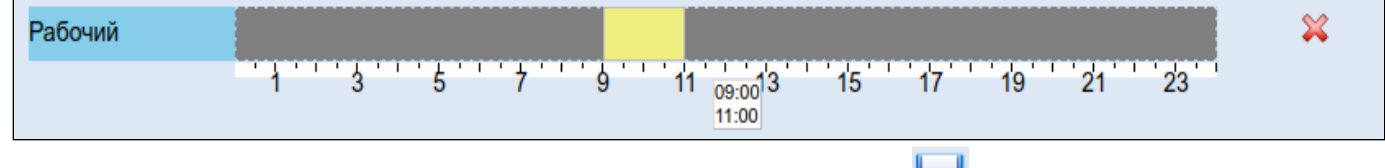

4. Для сохранения расписания нажмите кнопку *"Сохранить"("Save")* .

## **Карточка абонента (Subscriber card)**

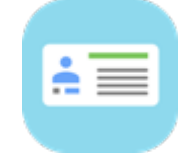

• [Управление абонентами](#page-1602-0)

- [Добавление абонента](#page-1602-1)
	- [Добавление](#page-1602-2) [MEGACO-](#page-1602-2)[абонента](#page-1602-2)
	- [Добавление](#page-1603-0) [SIP-](#page-1603-0)[абонента](#page-1603-0)
	- [Добавление виртуального абонента](#page-1604-0)
- [Удаление абонента](#page-1605-0)
- [Настройка параметров абонента](#page-1605-1)
	- [Настройка основных параметров для абонента](#page-1605-2)
	- [Настройка дополнительных номеров](#page-1607-0)
	- [Настройка дополнительных параметров для абонента](#page-1608-0)
	- [Настройка дополнительных параметров для](#page-1610-0) [SIP-](#page-1610-0)[абонентов](#page-1610-0)
	- [Настройка модификации](#page-1611-0) [SIP-](#page-1611-0)[адаптера](#page-1611-0)
- [Настройка дополнительных услуг](#page-1614-0)
	- [Подключение](#page-1615-0)[,](#page-1615-0) [отключение профиля услуг](#page-1615-0)
	- [Подключение](#page-1615-1)[,](#page-1615-1) [отключение услуги](#page-1615-1)
	- [Разрешение на использование услуги](#page-1616-0)
- [Описание и настройка услуг](#page-1616-1)

Приложение web-конфигуратора *"Карточка абонента" ("Subscriber card")* предназначено для управления конфигурацией абонента системы ECSS-10.

В данном приложении можно добавить, удалить абонента, а также узнать о текущих настройках абонента и оперативно изменить их, назначить абоненту профиль и выполнить настройку услуr.

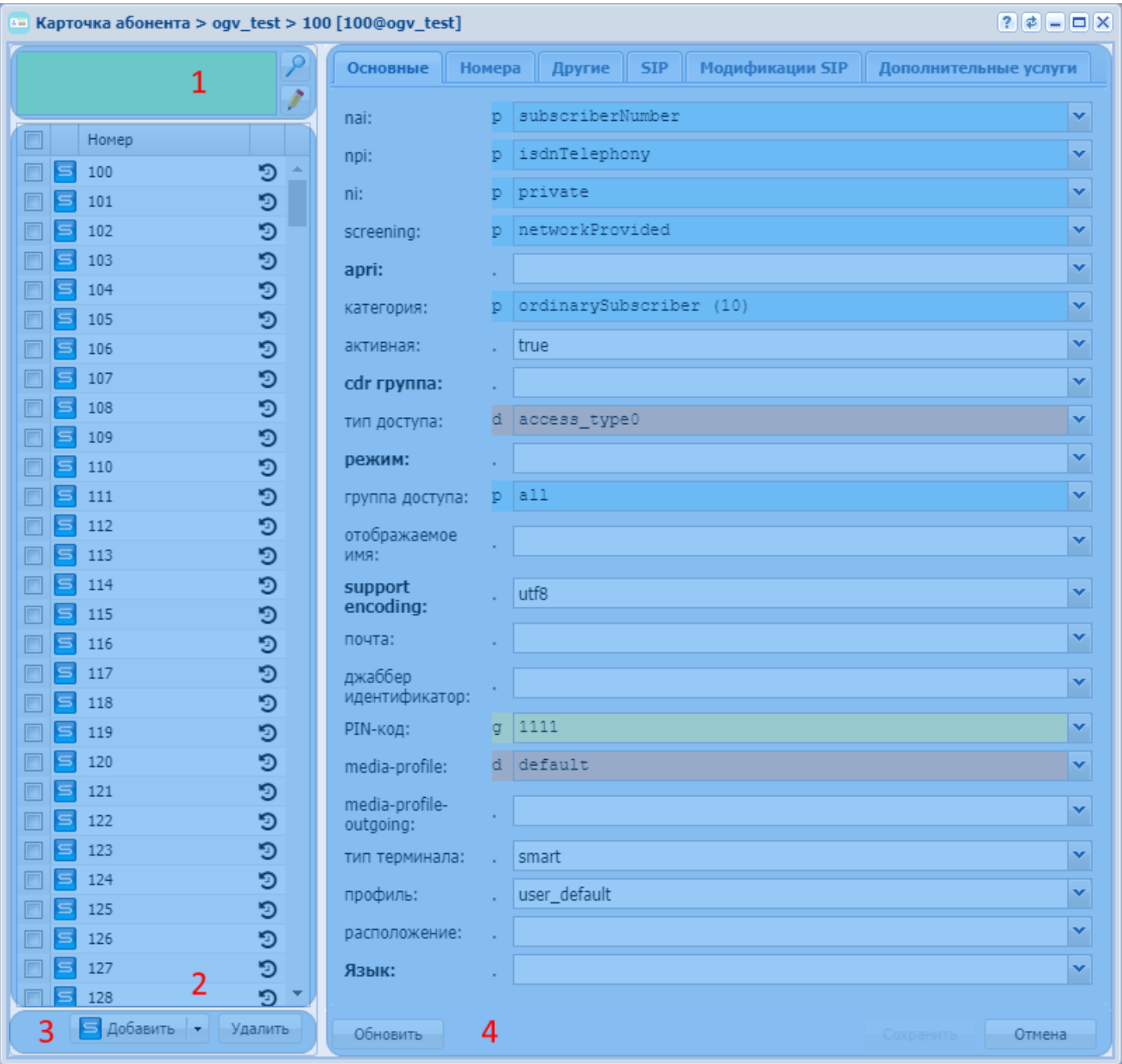

Рисунок 1 — Интерфейс web-приложения "Карточка абонента" ("Subscriber card")

Описание интерфейса приложения "Карточка абонента" ("Subscriber card"):

1. Панель поиска. Фильтр записей в таблице по параметрам ключ/значение. Условия фильтрации разделяются пробелом, применяются следующие операции: ~, ==, /=, >, <, =<,  $>=$ , in.

Для изменения условий фильтрации записей нажмите кнопку *"Редактировать условия" ("Edit conditions")* .

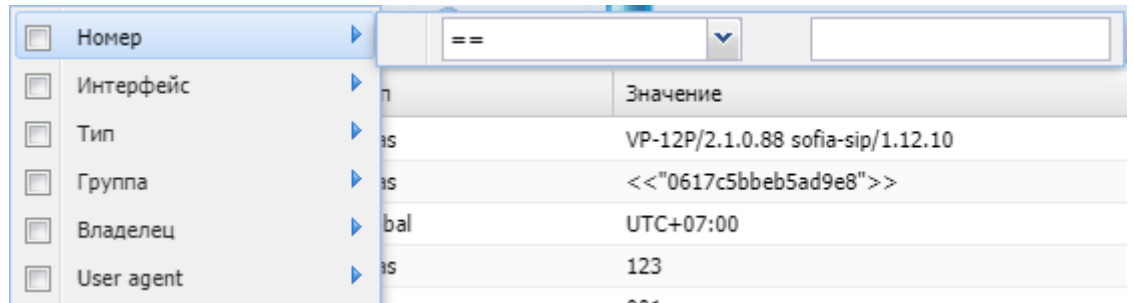

Установите флаг напротив параметров, по которым будет выполнен отбор записей, и заполните соответствующие поля: условие отбора  $(\sim, ==, /=, >, <, ==, \text{in})$ , значение.

Нажмите кнопку "Поиск" ("Search")

2. Таблица номеров абонентов. Список номеров в таблице выводится согласно правилам, установленным в панели поиска. Для просмотра информации по определенному абоненту нажмите левой кнопкой мыши по записи в таблице номеров абонентов. Для просмотра истории вызовов абонента нажмите Э в правой части записи.

- 3. Кнопки для добавления/удаления абонента.
- 4. Панель настроек параметров абонента. На панели настроек параметров можно просмотреть и изменить индивидуальные настройки абонента, а также назначить определенный профиль.

<span id="page-1602-0"></span>Управление абонентами

<span id="page-1602-1"></span>Добавление абонента

## <span id="page-1602-2"></span>Добавление MEGACO-абонента

Для добавления MEGACO-абонента нажмите кнопку "Добавить MEGACO абонента" ("Add megaco user") и заполните следующие поля:

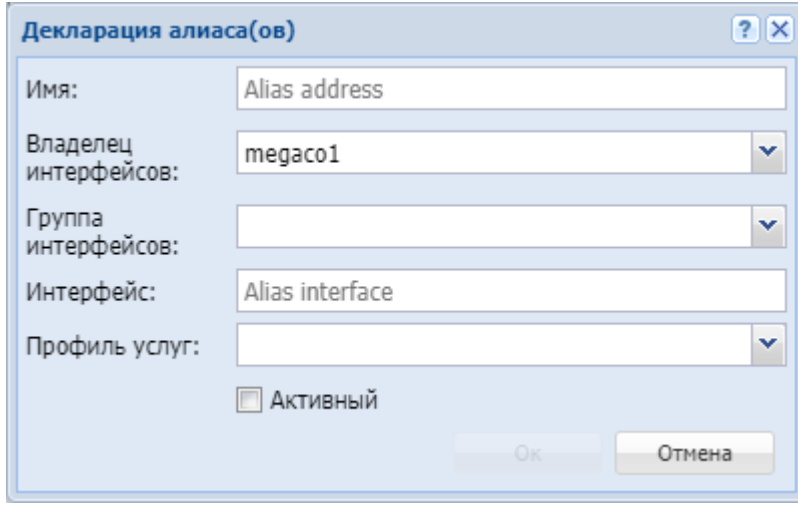

- Имя (Name) номер телефона абонента. Можно задать список номеров абонентов;
	- **4** Список абонентов может быть задан диапазоном  $\{a-b\}$  или перечислением  $\{a,b\}$ , где  $a,b$ натуральные числа:

Пример. Список абонентов с номерами 755,765,775 можно указать в виде 7{5-7}5 или 7{5,6,7}5 или {755,765,775};

- Владелец интерфейсов (Interface owner) владелец интерфейса;
- Группа интерфейсов (Interface group) группа, в которую входит интерфейс;
- Интерфейс (Interface) имя интерфейса (список интерфейсов), задается в виде аср:р/ номер\_порта(ов)@имя MEGACO-шлюза;
- $\triangle$  Список интерфейсов может быть задан диапазоном  $\{a-b\}$  или перечислением  $\{a,b\}$ , где  $a,b$ — натуральные числа.
	- Пример. Интерфейсы acp:p/1@test, acp:p/2@test, acp:p/3@test можно задать в виде acp:p/ {1-3}@test или acp:p/{1,2,3}@test.
- *Профиль услуг (SS profile)* системный или доменный профиль услуг;
- *Активный (Active)* при установленном флаге абонент(ы) активен, иначе не активен.

Нажмите кнопку *"Ok"* для добавления абонента(ов) в систему либо *"Отмена" ("Cancel")* для выхода из диалогового окна без добавления абонента(ов) в систему.

#### <span id="page-1603-0"></span>Добавление SIP-абонента

А Перед конфигурированием абонентской емкости необходимо настроить SIP транспорт см . [Настройка](#page-1620-0) [ip-set.](#page-1620-0)

Для добавления SIP-абонента нажмите кнопку *"Добавить SIP пользователя" ("Add sip user")* и заполните следующие поля:

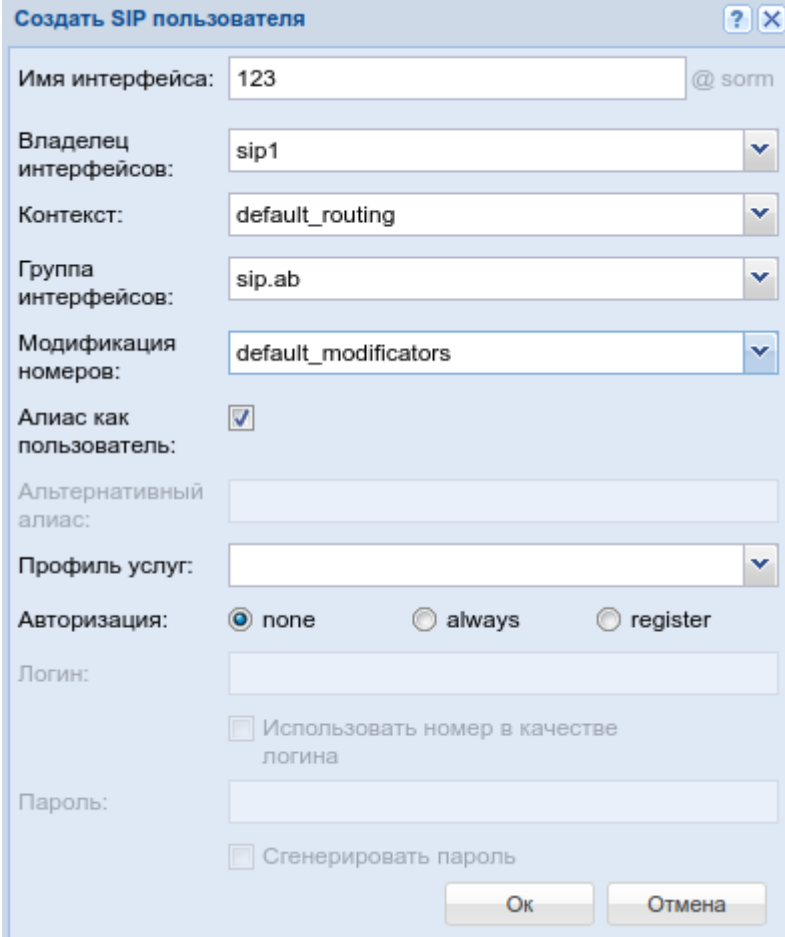

- *Владелец интерфейсов (Interface owner)* владелец интерфейса системная нода (адаптер);
- *Контекст (Context)* название контекста маршрутизации;
- *Группа интерфейсов (Interface group)* группа, в которую входит интерфейс. Задается администратором системы для удобства группировки абонентов по определенным параметрам.
- *Имя интерфейса (Interface)* номер, закрепляемый за абонентом. Задается администратором системы. Номер не должен повторяться внутри одной ВАТС;
	- Список абонентов может быть задан диапазоном {a-b} или перечислением {a,b}, где a,b натуральные числа;

Пример. Список абонентов с номерами 755,765,775 можно указать в виде 7{5-7}5 или 7{5,6,7} 5 или {755.765.775}:

- Модификация номеров (Modificator) выбрать правило модификации номера;
- Алиас как пользователь (Alias as user) использовать алиас, с тем же номером, что и SIP-номер;
- Альтернативный алиас (Alternative alias) использовать альтернативный номер у алиаса абонента:
- Профиль услуг (SS profile) системный или доменный профиль услуг;
	- Авторизация (Auth) требование авторизации у абонента:
		- none авторизация не требуется;
		- $\cdot$  always  $-$  авторизация требуется как при регистрации, так и при запросах со стороны абонента:
		- register авторизация требуется при регистрации.

При выборе значений "always" и "register" нужно указать:

- Логин (Login) имя пользователя для авторизации:
- Использовать номер в качестве логина (Login as number) при установленном флаге в качестве имени пользователя использовать номер абонента, иначе - имя пользователя, установленное в поле "Логин" ("Login");
- Пароль (Password) пароль пользователя для авторизации. Если поле оставить пустым, то пароль будет генерироваться автоматически;
- Авторизация дор (Authorization дор) при установленном флаге использовать расширенную QoPавторизацию, иначе - не использовать.

Нажмите кнопку "Ок" для добавления абонента(ов) в систему либо "Отмена" ("Cancel") для выхода из диалогового окна без добавления абонента(ов) в систему.

#### <span id="page-1604-0"></span>Добавление виртуального абонента

Для добавления виртуального абонента нажмите кнопку "Добавить виртуального пользователя" ("Add virtual user") и заполните следующие поля:

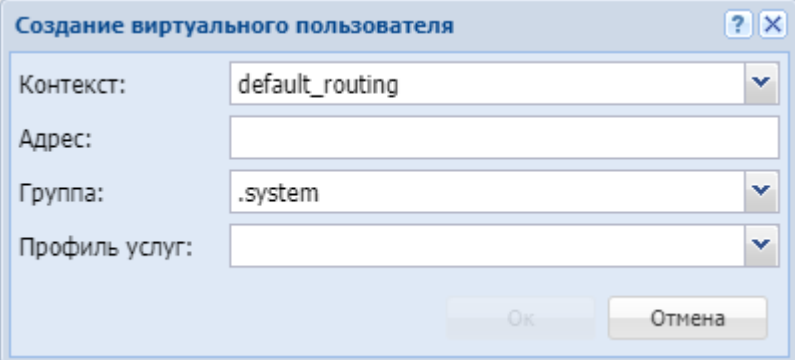

- Контекст (Context) контекст маршрутизации по умолчанию для создаваемого виртуального абонента:
- Aдрес (Address) диапазон номеров, который используется для создания абонента(ов);

**4** Список номеров может быть задан диапазоном  $\{a-b\}$  или перечислением  $\{a,b\}$ , где  $a,b$ натуральные числа.

- Группа (Group) имя группы для интерфейсов, которые будут созданы для виртуального абонента.
- Профиль услуг (SS profile) системный или доменный профиль услуг.

Нажмите кнопку "Ок" для добавления абонента(ов) в систему либо "Отмена" ("Cancel") для выхода из диалогового окна без добавления абонента(ов) в систему.

## <span id="page-1605-0"></span>Удаление абонента

Для удаления абонента в таблице абонентов установите флаг(и) напротив удаляемого(ых) абонента(ов) и нажмите кнопку *"Удалить" ("Delete")*. Подтвердите действие нажатием кнопки *"Да"*.

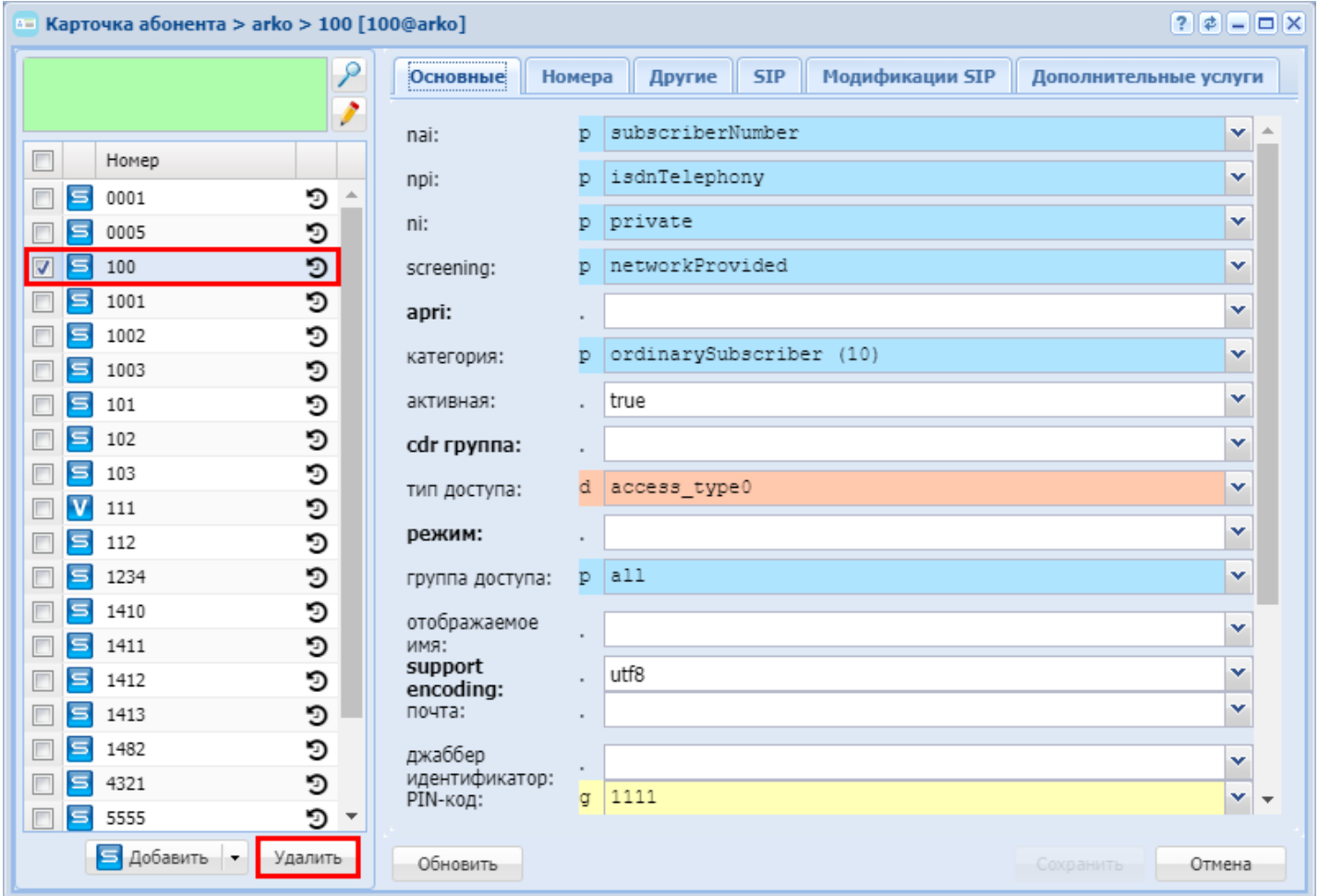

<span id="page-1605-1"></span>Настройка параметров абонента

<span id="page-1605-2"></span>Настройка основных параметров для абонента Во вкладке *"Основные" ("General")* выполняется настройка основных параметров для абонента.

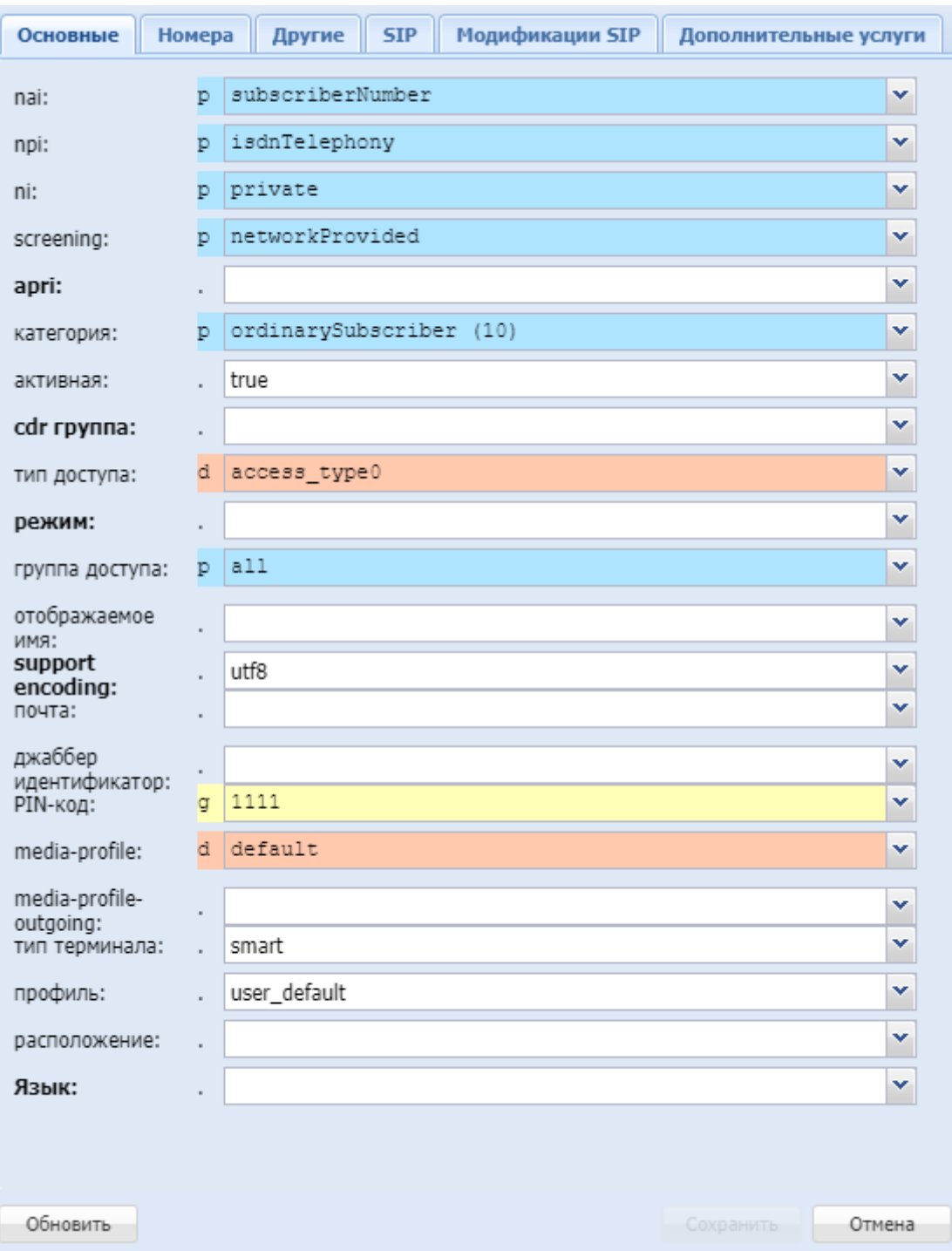

- *nai* идентификатор типа адреса, принимает значения: subscriberNumber, unknown, nationalNumber, internationNumber;
- *npi* индикатор плана нумерации, принимает значения: isdnTelephony, dataNumberingPlan, telexNumberingPlan;
- *ni* индикатор номера, принимает значения:
	- emergency экстренные службы;
	- intercity абоненты междугородной сети;
	- international абоненты международной сети;
	- local абоненты местной сети;
	- private локальные абоненты АТС;
	- zone абоненты зоновой сети;

- screening индикатор контроля номера вызывающего абонента, принимает значения: userProvidedNotVerified, userProvidedVerifiedAndPassed, userProvidedVerifiedAndFailed, networkProvided:
- аргі индикатор ограничения предоставления номера вызывающего абонента: presentationAllowed, presentationRestricted, addressNotAvailable;
- категория (category) категория вызывающего абонента, принимает значения: unknownAtThisTime, operatorFrench, operatorEngish, operatorGerman, operatorRussian, operatorSpanish, reserved, ordinarySubscriber, subscriberWithPriority, dataCall, testCall, spare, payphone, category0, hotelsSubscriber, freeSubscriber, paidSubscriber, localSubscriber, localTaksofon, autoCallI, semiautoCallI, autoCallII, semiautoCallII, autoCallIII, semiautoCallIII, autoCallIV, semiautoCallIV:
- $\cdot$  статус (active) состояние абонента, принимает значения:
	- $\cdot$  true активен:
	- $\cdot$  false не активен:
- cdr группа (cdr group) имя CDR-группы (используется для группировки cdr-записей);
- тип доступа (access type) тип доступа для абонента (долговременные ограничения, которые вводятся при подключении абонента):
- режим (regime) режим обслуживания для абонента (временные ограничения);
- группа доступа (access group) имя группы доступа;
- отображаемое имя (display name) отображаемое имя на дисплее для абонента;
- support encoding тип кодировки, используемый для отображения имени абонента;
- почта (email) электронная почта для абонента;
- $\cdot$  джаббер идентификатор (jabber id) идентификационный номер Jabber для абонента;
- PIN-код PIN-код для управления услугами с телефонного аппарата абонента;
- media-profile выбранный на домене медиа-профиль для входящей связи, по умолчанию устанавливается профиль default;
- · media-profile-outgouing выбранный на домене медиа-профиль для исходящей связи связи, по умолчанию устанавливается значение undefined. При значении undefined для исходящей связи применяется тот же профиль, что и для входящей связи;
- mun терминала (terminal type) basic/smart;
- профиль (profile) профиль, назначаемый абоненту. Настройка профилей выполняется в приложении "Профили алиасов"("Alias profiles") в каталоге "named profiles";
- расположение (placement) территориальное расположение номера;
- Язык языковая локаль абонента.
	- Русский
	- Английский
	- Немецкий
	- Испанский
	- Французский

Для обновления информации нажмите кнопку "Обновить" ("Refresh").

Для сохранения изменений в системе нажмите кнопку "Сохранить" ("Save"). Для отмены изменений нажмите кнопку "Отмена" ("Cancel").

<span id="page-1607-0"></span>Настройка дополнительных номеров

Во вкладке "Hoмepa" ("Numbers") выполняется настройка дополнительных номеров для абонента. Данную настройку можно осуществлять только для одного конкретного номера телефона. Дополнительные номера выбираются из списков в имеющихся планах нумерации.

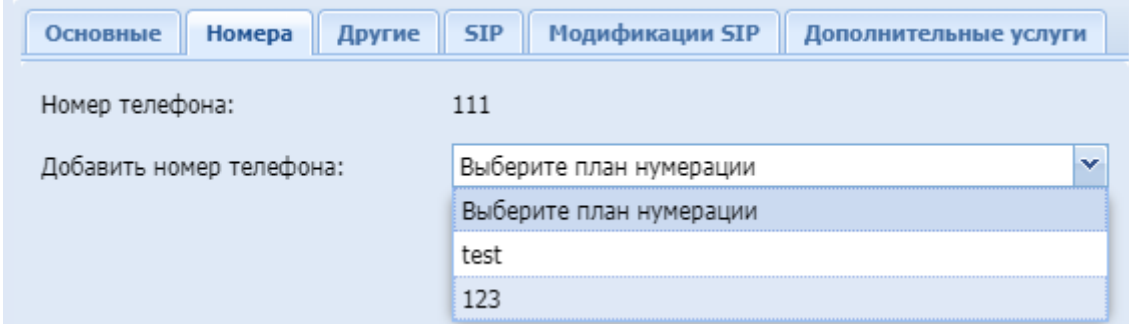

После выбора плана нумерации, выберите дополнительный номер из выпадающего списка.

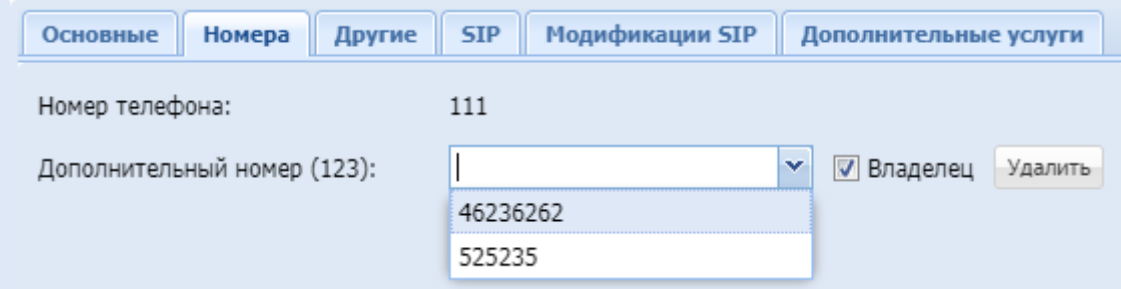

Для определения дополнительного номера, на который будут приходить входящие вызовы, установите флаг напротив пункта "Владелец" ("Owner").

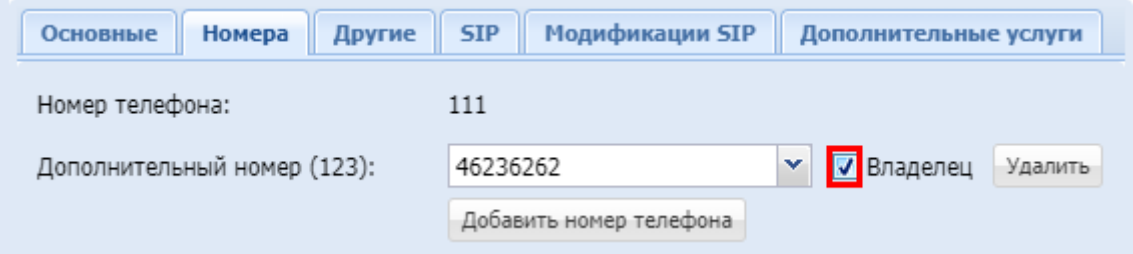

<span id="page-1608-0"></span>Настройка дополнительных параметров для абонента

Во вкладке *"Другие" ("Other")* выполняется настройка дополнительных параметров для абонента, а также выполняется настройка параметров, определенных на других уровнях.

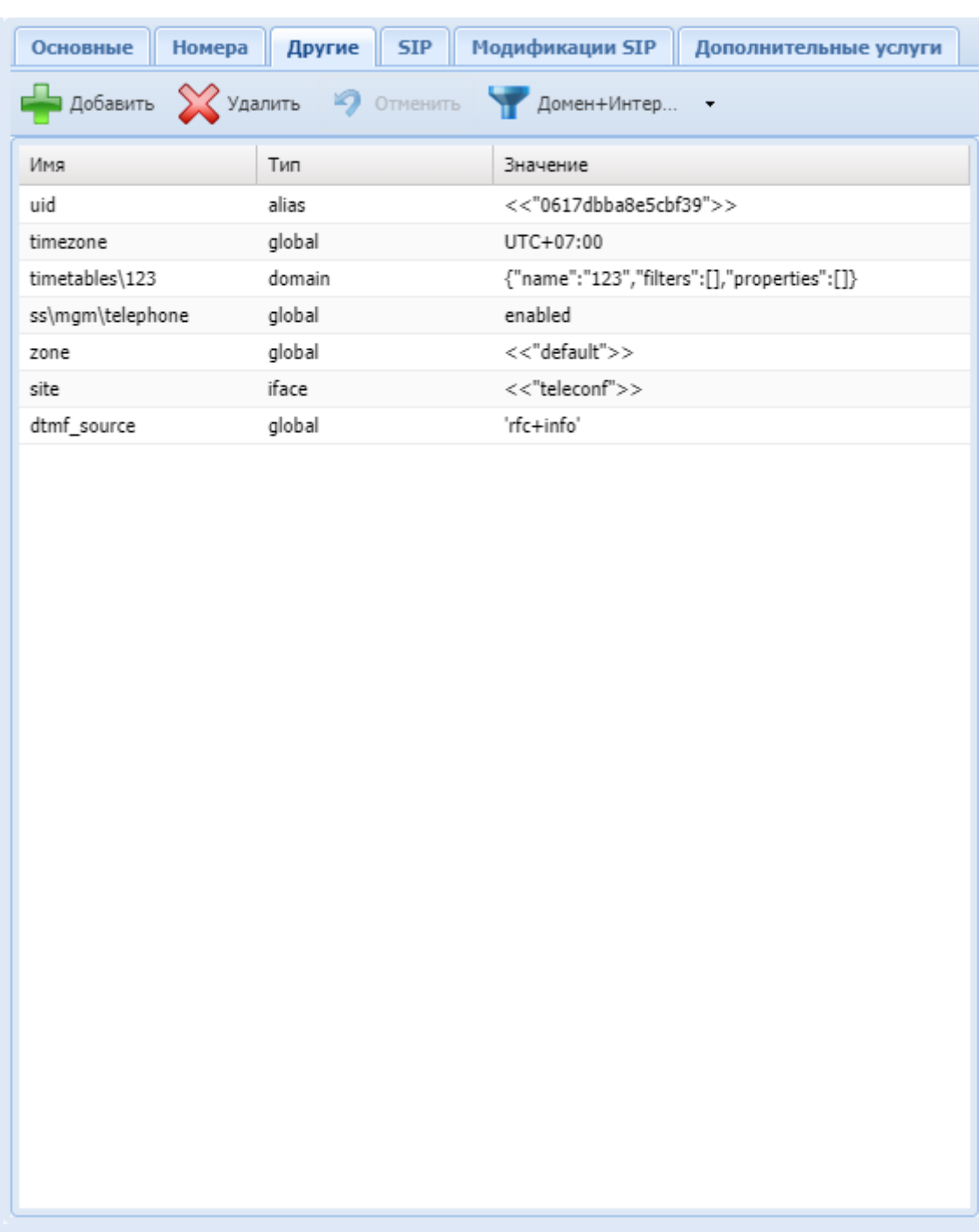

Обновить

Сохранить **Отмена** 

Кнопка *"Добавить" ("Add")* используется для добавления нового параметра.

Кнопка *"Удалить" ("Delete")* используется для удаления параметра из списка.

Кнопка *"Отменить" ("Undo")* используется для возврата настроек в предыдущее значение.

Кнопка используется для открытия окна настроек параметров абонента на других уровнях.

- *Имя (Name)* имя параметра;
- *Тип (Type)* уровень, на котором определен параметр (поле не редактируется);
- *Значение (Value)* значение параметра.

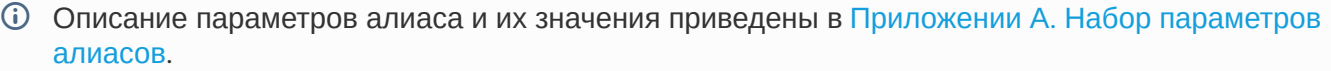

Для обновления информации нажмите кнопку *"Refresh" ("Обновить")*. Для сохранения изменений в системе нажмите кнопку *"Сохранить" ("Save")*. Для отмены изменений нажмите кнопку *"Отмена" ("Canсel")*.

<span id="page-1610-0"></span>Настройка дополнительных параметров для SIP-абонентов Вкладка *"SIP"* будет доступна только при выборе SIP-абонента. Во вкладке *"SIP"* выполняются настройки, специфичные для SIP-абонентов.

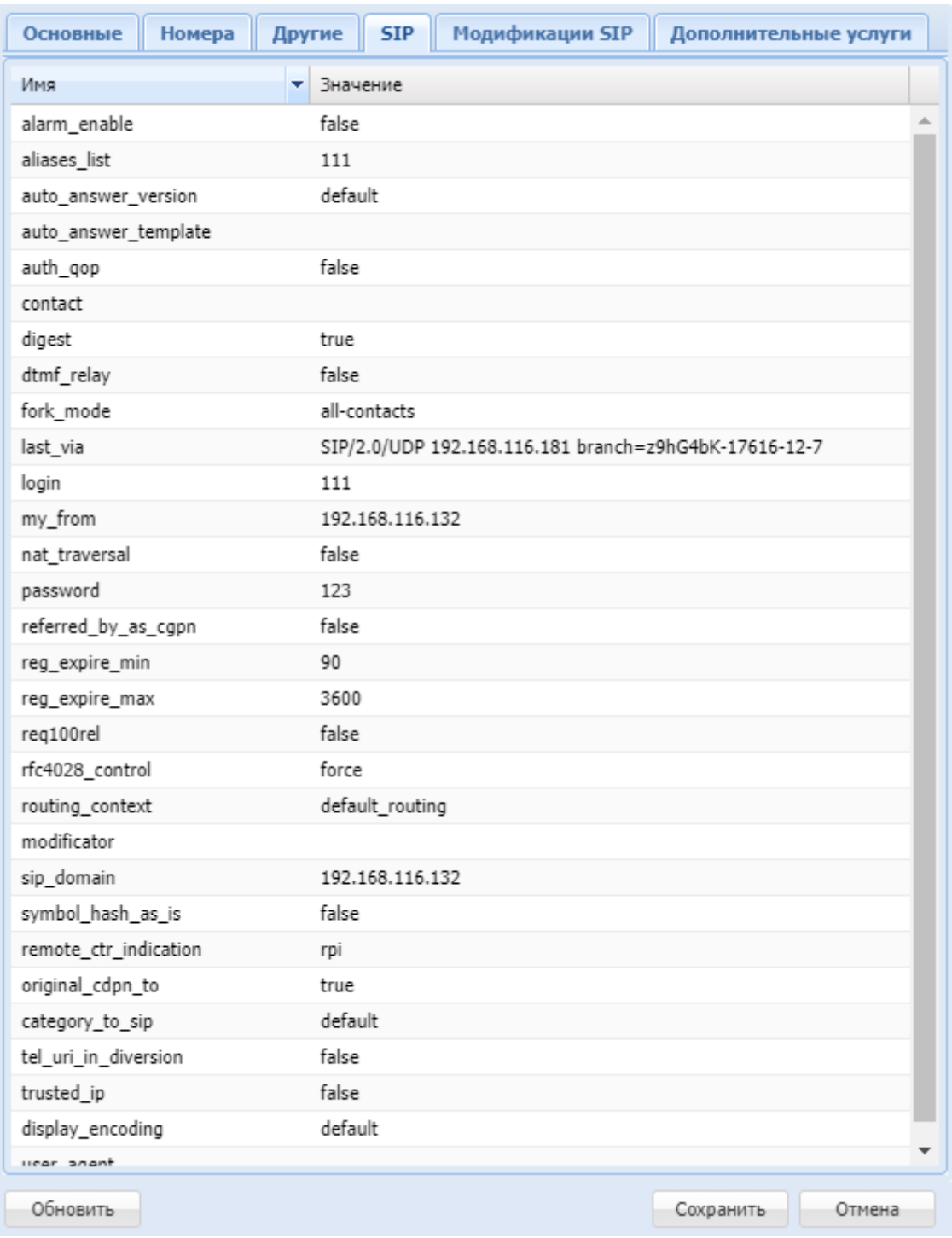

Описание параметров приведено в в [Приложении Б](https://docs.eltex-co.ru/pages/viewpage.action?pageId=307702647)[.](https://docs.eltex-co.ru/pages/viewpage.action?pageId=307702647) [Набор параметров интерфейса](https://docs.eltex-co.ru/pages/viewpage.action?pageId=307702647) [SIP.](https://docs.eltex-co.ru/pages/viewpage.action?pageId=307702647)

Для обновления информации нажмите кнопку *"Обновить" ("Refresh")*. Для сохранения изменений в системе нажмите кнопку *"Сохранить" ("Save")*. Для отмены изменений нажмите кнопку *"Отмена" ("Canсel")*.

## <span id="page-1611-0"></span>Настройка модификации SIP-адаптера

SIP-адаптер системы ECSS-10 относится к типу B2BUA. В таком случае вызов, установленный через ECSS-10, разбивается на два плеча: входящее для вызова и исходящее. Получается два участка обработки сигнализации, на каждом из которых SIP-адаптер ECSS-10 работает как независимый агент. Во вкладке *«Модификация SIP»(«SIP Modifications»)* можно настраивать модификацию заголовков SIPсообщений, которые необходимо протранслировать в исходящее плечо.

## **Транзит (Transit)**

Для входящих SIP-сообщений можно определить список заголовков, которые будут переданы без изменений в исходящее плечо.

Для добавления правила транзита нажмите надпись "Добавить..." ("Add...") и выберите из выпадающего списка заголовок.

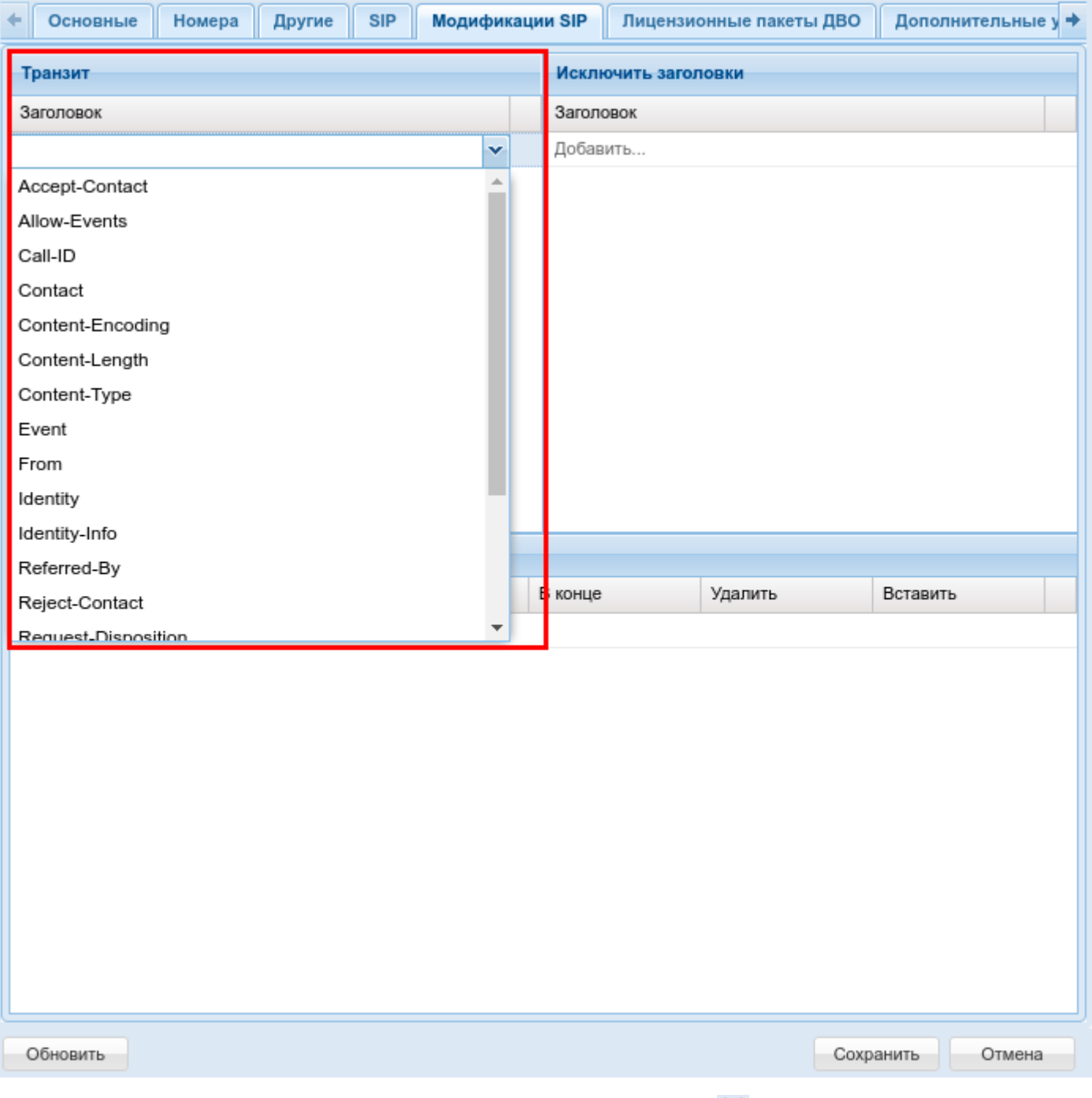

Для удаления правила транзита нажмите кнопку *Удалить (Delete)* .

## **Исключить заголовки (Ignore header)**

Для исходящего интерфейса можно задать список заголовков SIP-сообщений, которые не должны отправляться.

Для добавления правила исключения заголовка нажмите надпись "Добавить..." ("Add...") и выберите необходимый пункт из выпадающего списка.

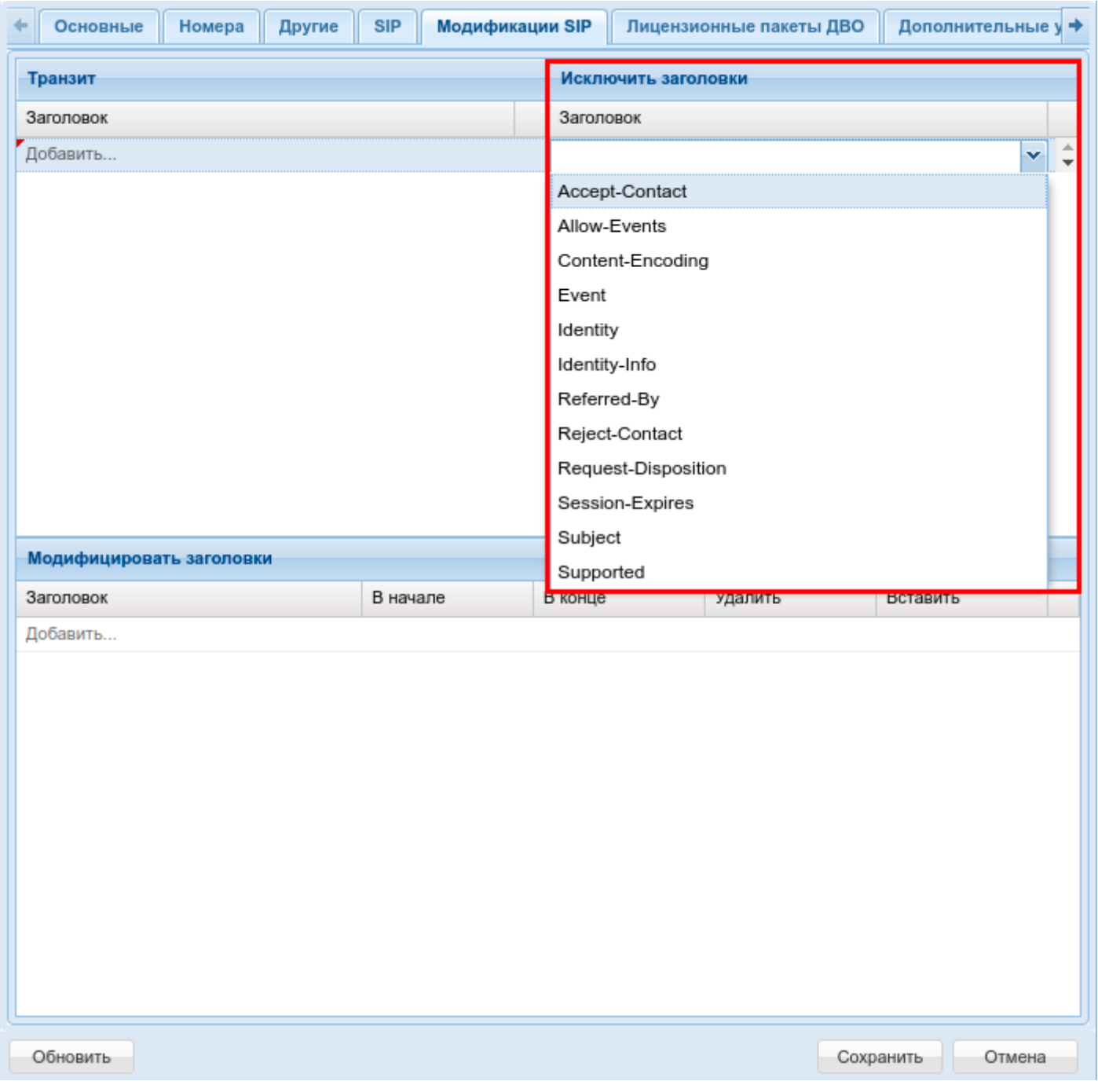

Для удаления правила исключения заголовка нажмите кнопку *Удалить (Delete)* .

#### **Модифицировать заголовки (Edit header)**

Модификация передаваемых заголовков выполняется строго по заданному шаблону. Поддерживается включение/исключение/замена текста в заголовках. Возможны одновременная вставка текста в начало и конец, удаление фрагмента. Имя заголовка является обязательным условием. В правиле должен быть как минимум один параметр модификации. Разные правила модификации можно использовать одновременно.

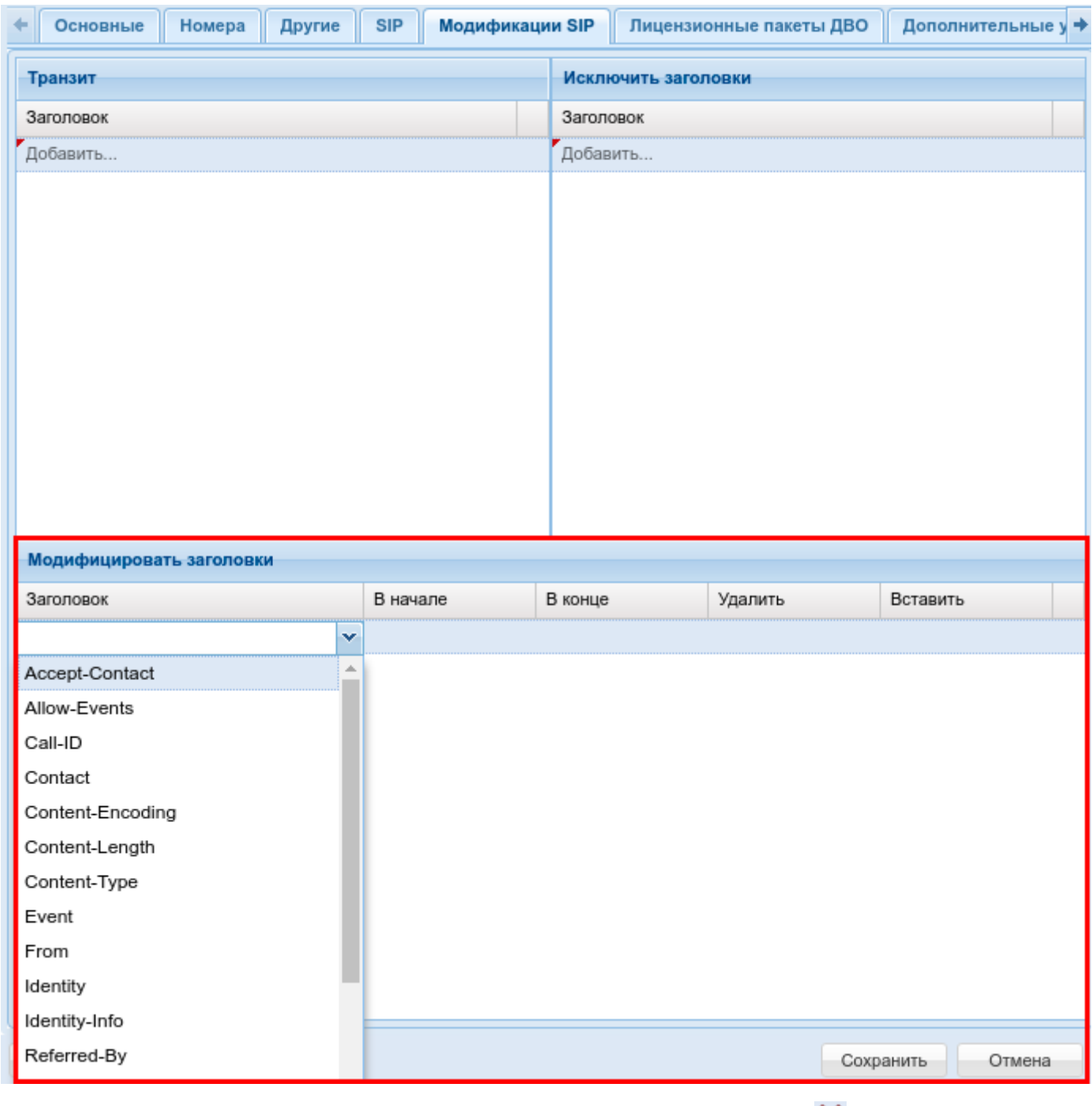

Для удаления всех правил модификации нажмите кнопку *Удалить (Delete)* .

## Лицензионные пакеты ДВО

Если лицензией предусмотрена группировка услуг по пакетам, управление разрешениями осуществляется на вкладке *"Лицензионные пакеты ДВО" ("SS licence packages")*.

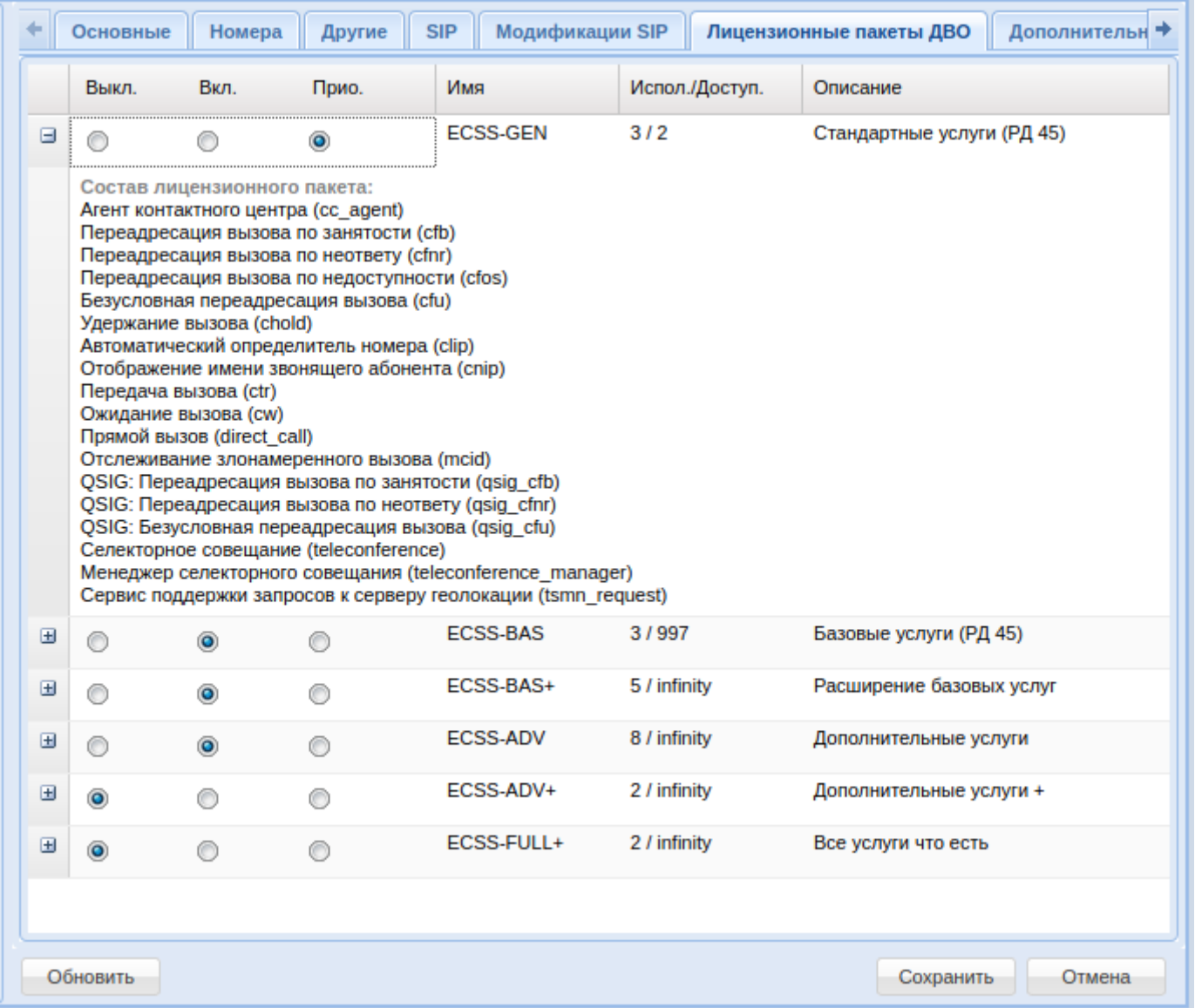

Для каждого пакета имеется переключатель. У переключателя есть три значения:

*"выключено"/"включено"/"включено приоритетно"*. Отличие "включено" от "включено приоритетно" в следующем: если лицензия деградирует (например было 10 лицензий на пакет ДВО, а стало 5), то тогда у каких-то абонентов надо пакет отключить.

Лицензии отключаются в порядке, обратном их активации по дате/времени. Но если у абонента ДВО "включено приоритетно", то тогда ему оно будет отключено только в том случае, если все у кого ДВО просто "включено" уже было выключено.

Также можно просмотреть состав каждого пакета, сколько лицензий на уровне домена занято, и сколько всего доступно.

После внесения изменений нужно нажать кнопку *"Сохранить" ("Save")*.

<span id="page-1614-0"></span>Настройка дополнительных услуг

В разделе *"Дополнительные услуги" ("Supplementary service")* выполняются настройки услуг для определенного абонента.

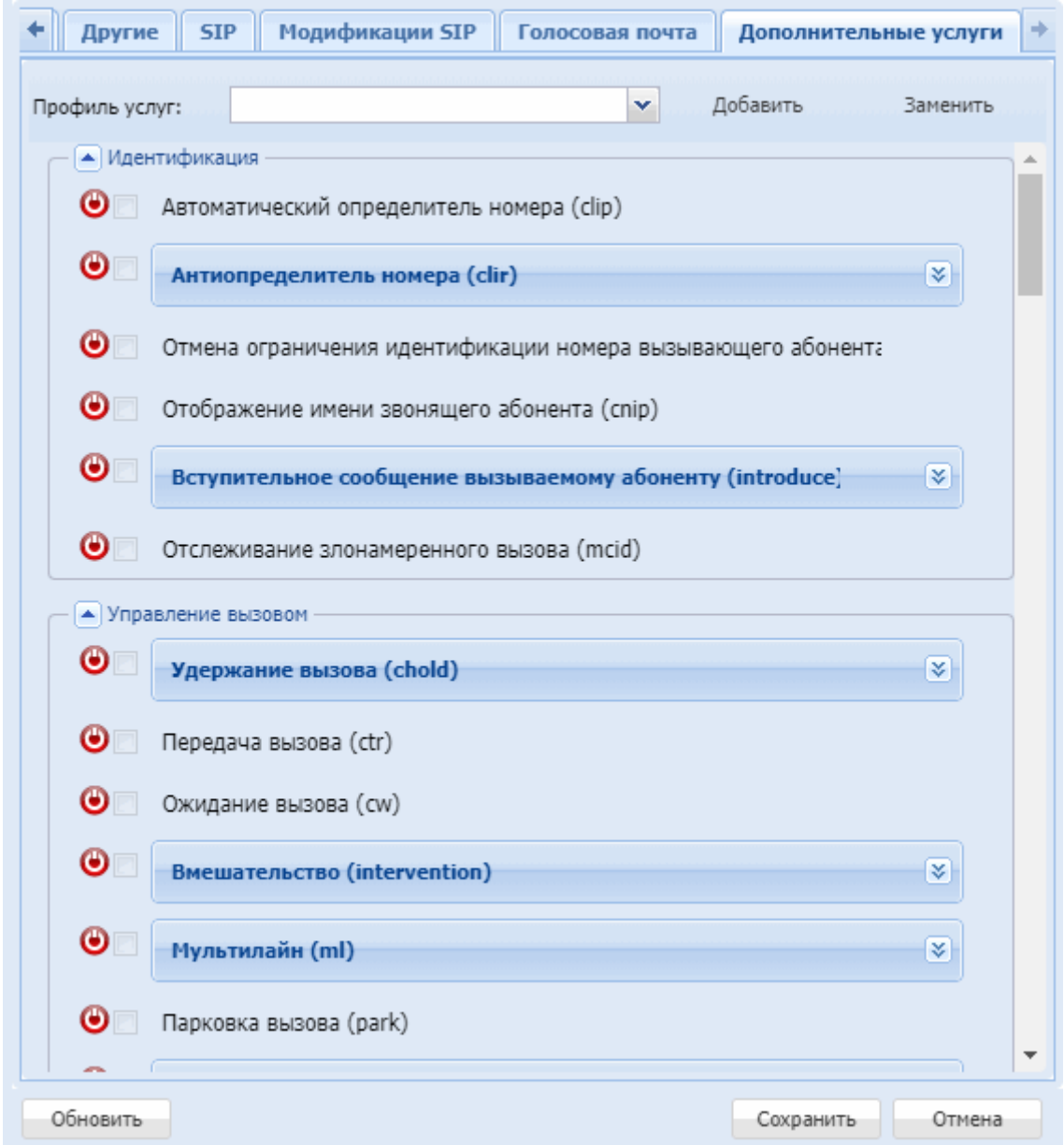

Для выполнения настроек услуг выберите абонента, нажав левой кнопкой мыши по записи в таблице номеров абонентов.

#### <span id="page-1615-0"></span>Подключение, отключение профиля услуг

Для применения профиля услуг у абонента, в выпадающем списке "Профиль услуг" выберите нужный профиль. Для того, чтобы сохранить существующие настройки услуг у абонента, но при этом применить настройки услуг из профиля, нажмите "Добавить". Для того, чтобы полностью применить услуги из профиля не сохраняя текущих настроек услуг у абонента, нажмите "Заменить"

#### <span id="page-1615-1"></span>Подключение, отключение услуги

Для подключения услуги установите флаг напротив заданной услуги и нажмите кнопку *"Сохранить" ("Save")*.

Для отключения снимите флаг напротив заданной услуги и нажмите кнопку *"Сохранить" ("Save")*.

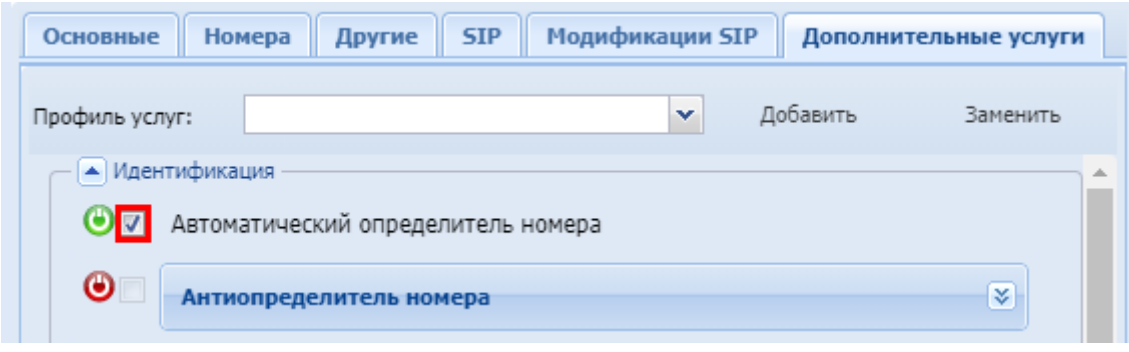

- При отключении услуги настройки услуги будут удалены.
	- Подключить или отключить услугу может как оператор, так и абонент. Для того чтобы абонент мог управлять услугой, у него должен быть разрешен доступ на управление к данной услуге. После подключения услуга будет работать только в том случае, если она у абонента является разрешенной.

<span id="page-1616-0"></span>Разрешение на использование услуги

 $\blacktriangle$ 

Оператор может разрешить или запретить использовать услугу абонентам.

Если у абонента подключена (активирована) услуга, но у оператора установлен запрет на использование, то услуга не будет доступна абоненту.

При установке запрета на использование услуги настройки услуги сохраняются.

Если у абонента разрешен доступ на управление, то он может подключить услугу, даже если она заблокирована.

Управление доступом по использованию услуги абонентами осуществляется кнопками:

- • **••** разрешить использовать услугу абонентам;
- $\bullet$  запретить использовать услугу абонентам.

Для сохранения настроек нажмите кнопку *"Save" ("Сохранить")*.

<span id="page-1616-1"></span>Описание и настройка услуг

В разделе *"Дополнительные услуги" ("Supplementary service")* оператор может выполнить настройку параметров услуги.

Абонентские дополнительные услуги описаны в разделе [Абонентские услуги](https://docs.eltex-co.ru/pages/viewpage.action?pageId=307699434).

## **Кластеры (Clusters)**

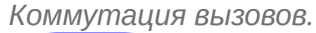

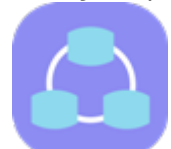

- [Панель инструментов](#page-1618-0)
- [Настройка параметров кластера](#page-1618-1)
- [Настройка](#page-1620-0) [ip-set](#page-1620-0)

В приложении *"Кластеры" ("Clusters")* выполняется просмотр конфигурации системы и настройка параметров кластеров системы.

Кластер — совокупность вычислительных узлов одного типа, выполняющих, с точки зрения системы, единую функцию.

С их помощью описывается вычислительная топология системы.

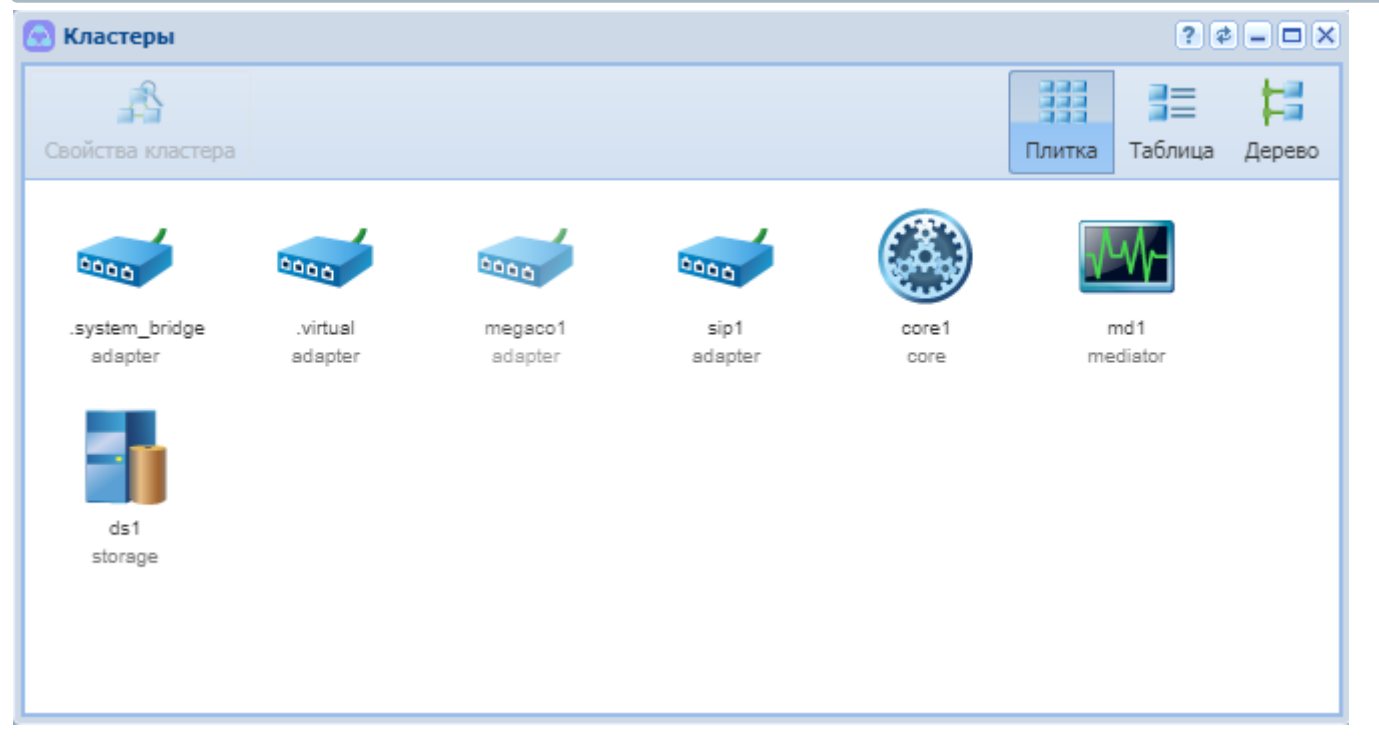

Рисунок 1 — Интерфейс приложения "Кластеры" ("Clusters")

В приложении можно выполнить настройку параметров кластеров. Состав и конфигурация кластеров в системе определяется лицензией.

Классификация кластеров по ролям:

- CORE кластер подсистемы маршрутизации телефонных вызовов и обработки услуг;
- STORAGE кластер подсистемы хранения долговременных данных;
- MEDIATOR кластер подсистемы, обеспечивающий функции управления комплексом, предоставление статистической информации и аварийной сигнализации;
- ADAPTER кластер подсистемы взаимодействия со шлюзами, работающими по одному из протоколов: H.248/Megaco, SIP и SIP‐T, PA MGCP, PA Sigtran;
- TTS сервис кластера CORE, обеспечивающий функции тарификации.

#### <span id="page-1618-0"></span>Панель инструментов

Панель инструментов расположена в верхней части интерфейса и предназначена для изменения вида рабочей области и настройки параметров кластеров.

В таблице приведено описание элементов панели инструментов приложения *"Кластеры" (Clusters)"*.

Таблица 2 — Элементы панели инструментов *"Кластеры" ("Clusters")*

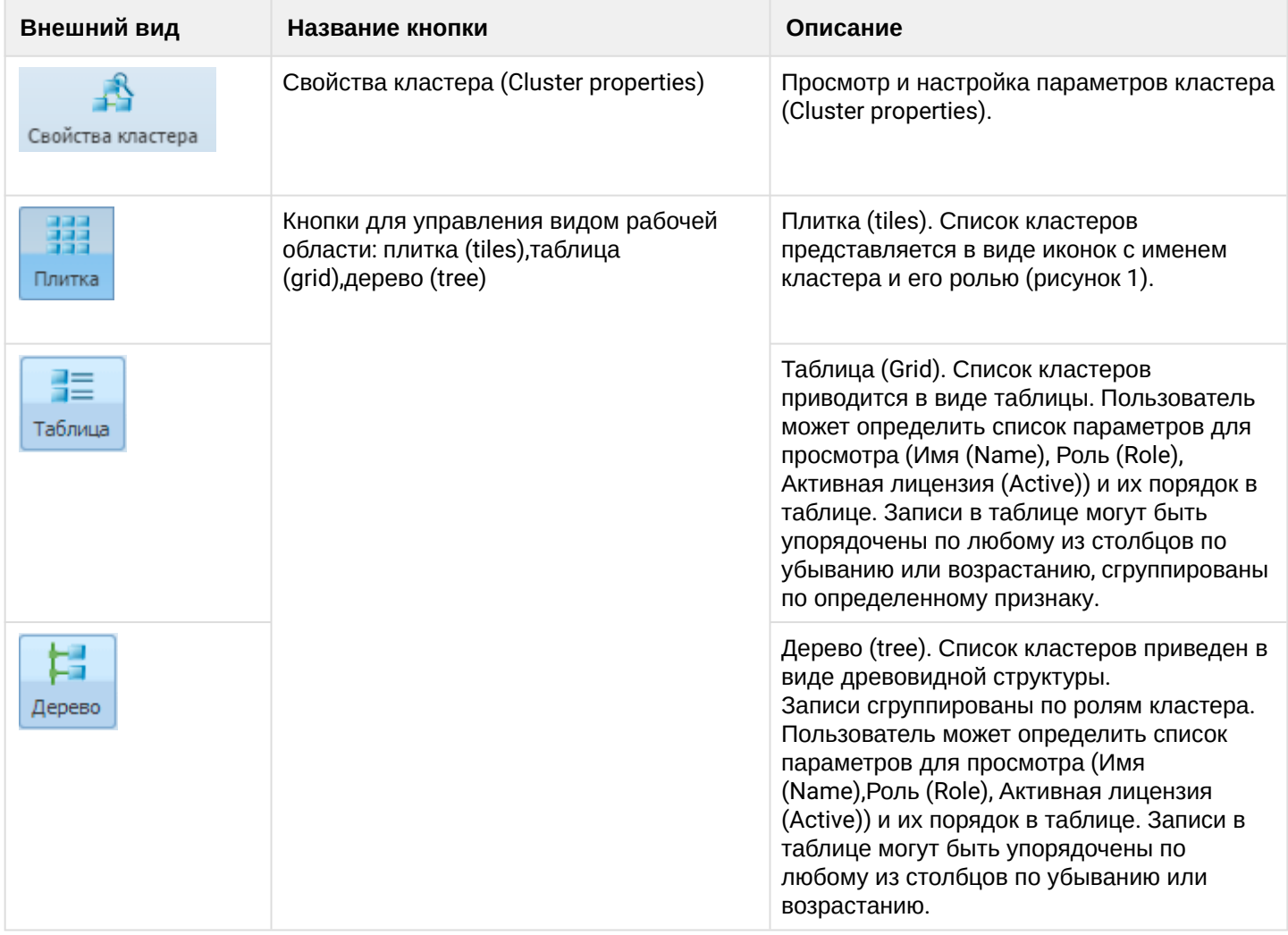

#### <span id="page-1618-1"></span>Настройка параметров кластера

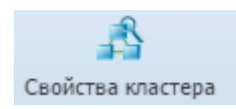

Для настройки параметров кластера выберите кластер и нажмите кнопку "Свойства кластера" ("Cluster properties").

Описание вкладок "Свойства кластера" ("Cluster properties"):

- Ноды (Nodes) во вкладке можно просмотреть название вычислительного узла кластера (указывается в виде имя\_ноды@имя\_сервера. Пример: megaco3@ecss3).
- Cmamyc (Status) состояние кластера. При установленном флаге кластер активен, иначе не активен

Для следующих типов кластеров в приложении можно выполнить настройку следующих параметров:

#### storage:

• Основные (General) - основные параметры кластера.

#### core:

- Автоответчики (Autoresponders) автоответчики и их значения, описание приведено в Приложении Д Описание автоинформаторов:
- $TTS$  конфигурация сервиса TTS, описание параметров приведено в разделе Команды управления сервисом TTS;
- FTP конфигурация FTP-сервера, который использует БД MySQL в качестве файловой системы, описание параметров приведено в разделе Команды управления конфигурацией приложения "tts ftp server" сервиса TTS.

#### sip adapter:

- Основные (General) основные параметры кластера;
- Транспорт (Transport) сетевые настройки, описание параметров приведено в разделе Команды управления сетевыми настройками протокола SIP:

#### mediator<sup>.</sup>

- HttpTerminal настройки HTTP-терминала, описание параметров приведено в разделе Команды управления подсистемой HTTP Terminal;
- RPSS настройки подсистемы RPSS, описание параметров приведено в разделе Команды управления подсистемой RPSS.

#### storage:

- Ноды (Nodes) названия нод кластера и статус;
- Основные *(General)* настройки подсистемы Storage, Описание параметров приведено в разделе Системные настройки.

Кнопка "Только заполненные" ("Hide empty") используется для просмотра параметров, для которых установлены значения в системе.

Для сохранения настроек нажмите кнопку "Сохранить" ("Save"). Для выхода из диалогового окна без сохранения настроек - кнопку "Отмена" ("Cancel")
# Настройка ip-set

### • Зайдите в приложение *Кластеры* и выберите "sip1 adapter".

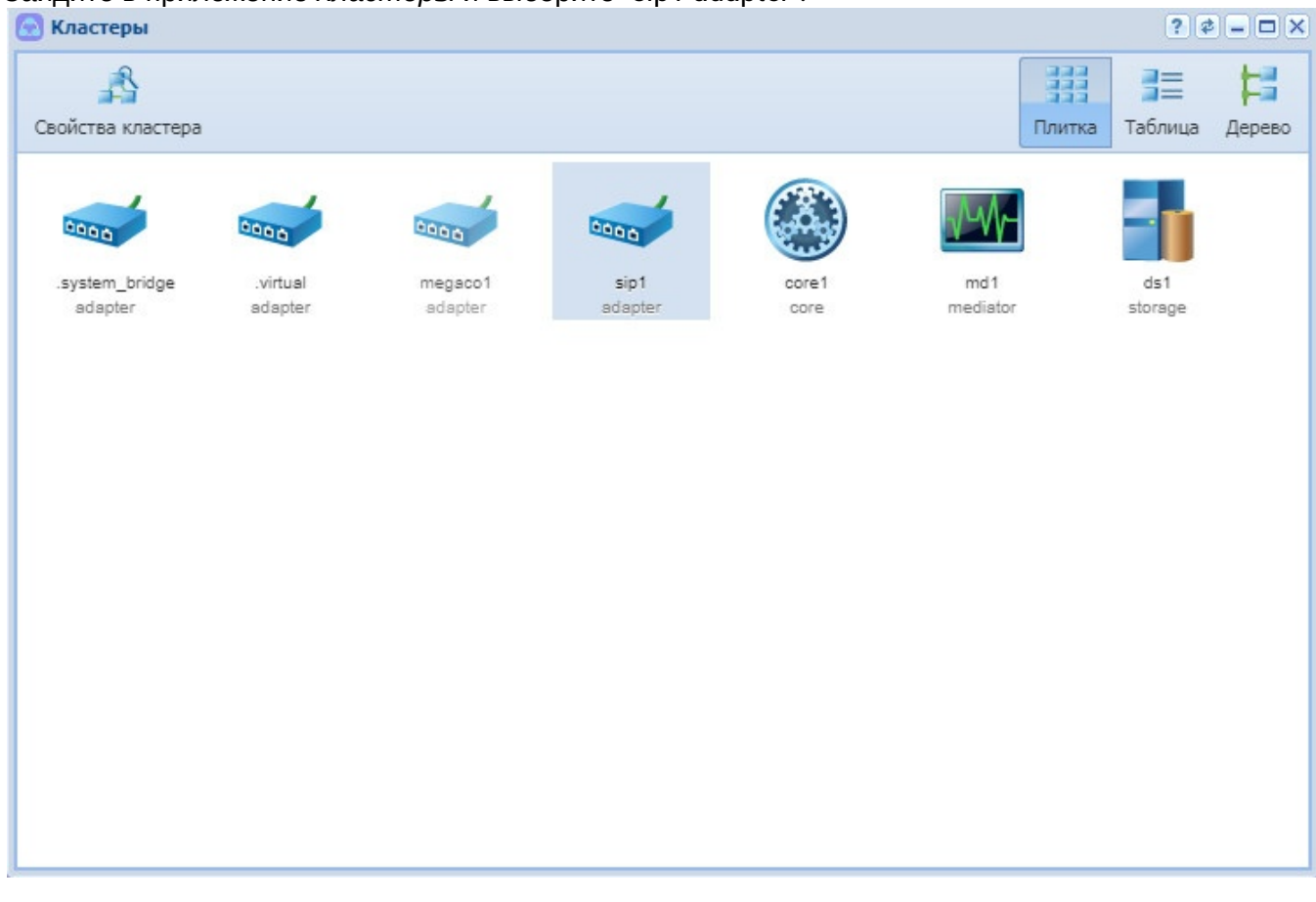

• В открывшемся окне перейдите на вкладку Транспорт<br>\* Нажмите "Добавить IP Set"

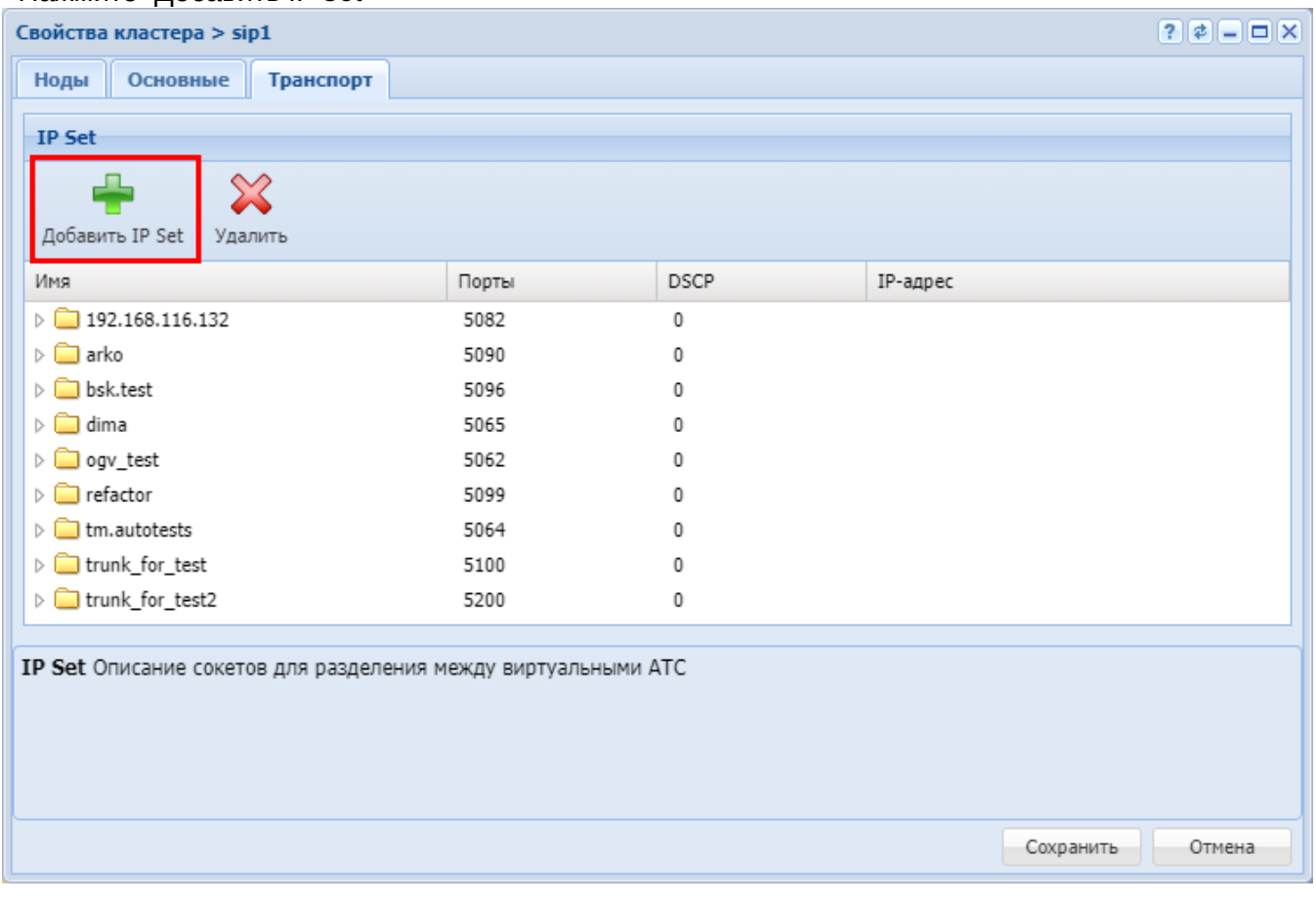

# • Для того чтобы отобразить список нод sip-адаптера, нажмите на треугольную стрелку слева.

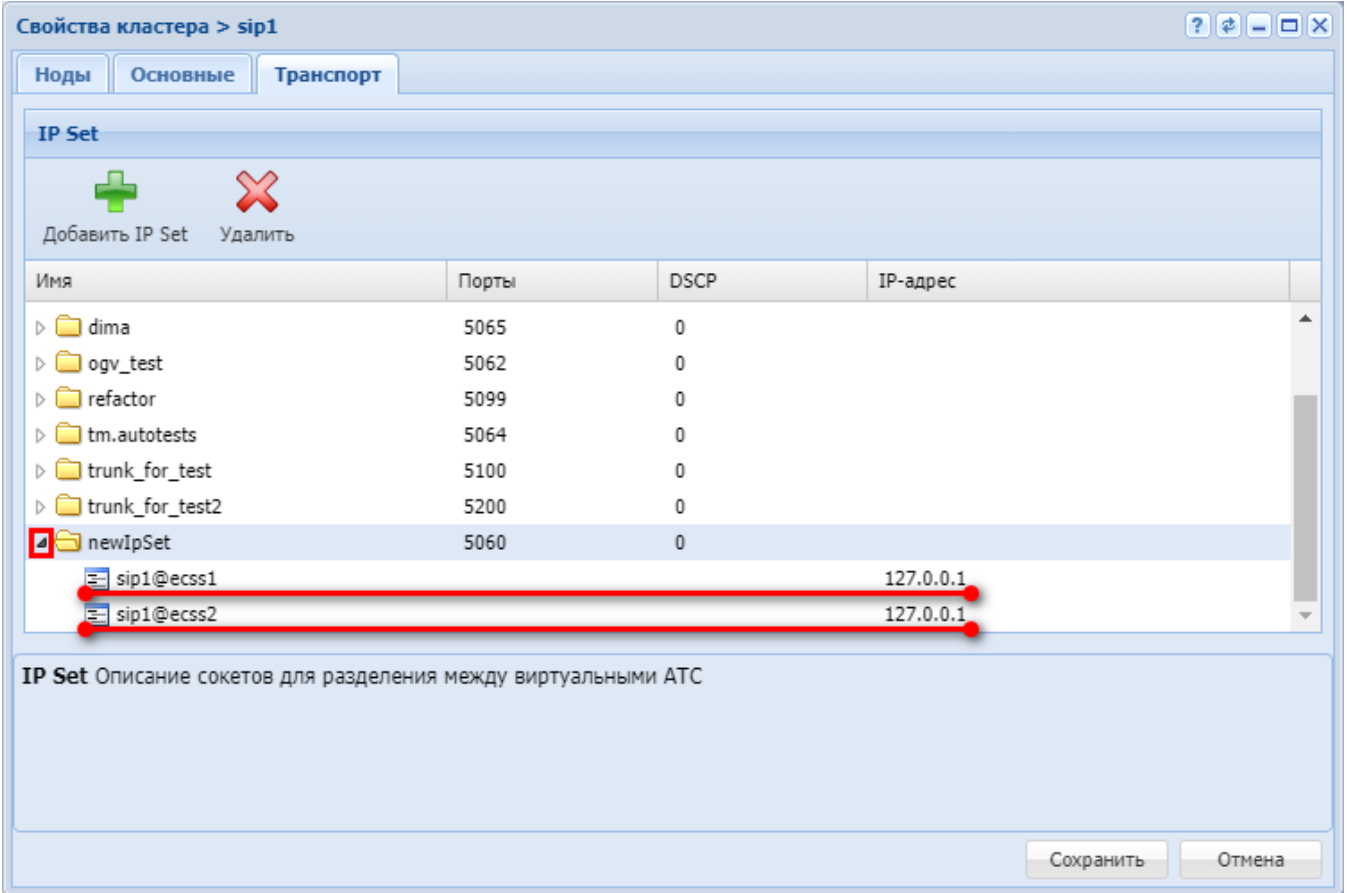

- Напротив каждой ноды sip-адаптера выберите из выпадающего списка необходимые IP-адреса;
- Укажите порты и тип сервиса DSCP для настраиваемого IP Set.

### Кластеры RestFS (RestFS clusters)

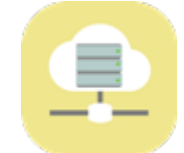

RestFS-кластер - распределенное файловое хранилище с http-интерфейсом.

Приложение web-конфигуратора "Кластеры RestFS" предназначено для создания, удаления RestFSкластеров, а также для задания масок файлов, к которым примняется автоочистка по времени.

- Добавление кластера
- Удаление кластера
- Настройка автоочистки

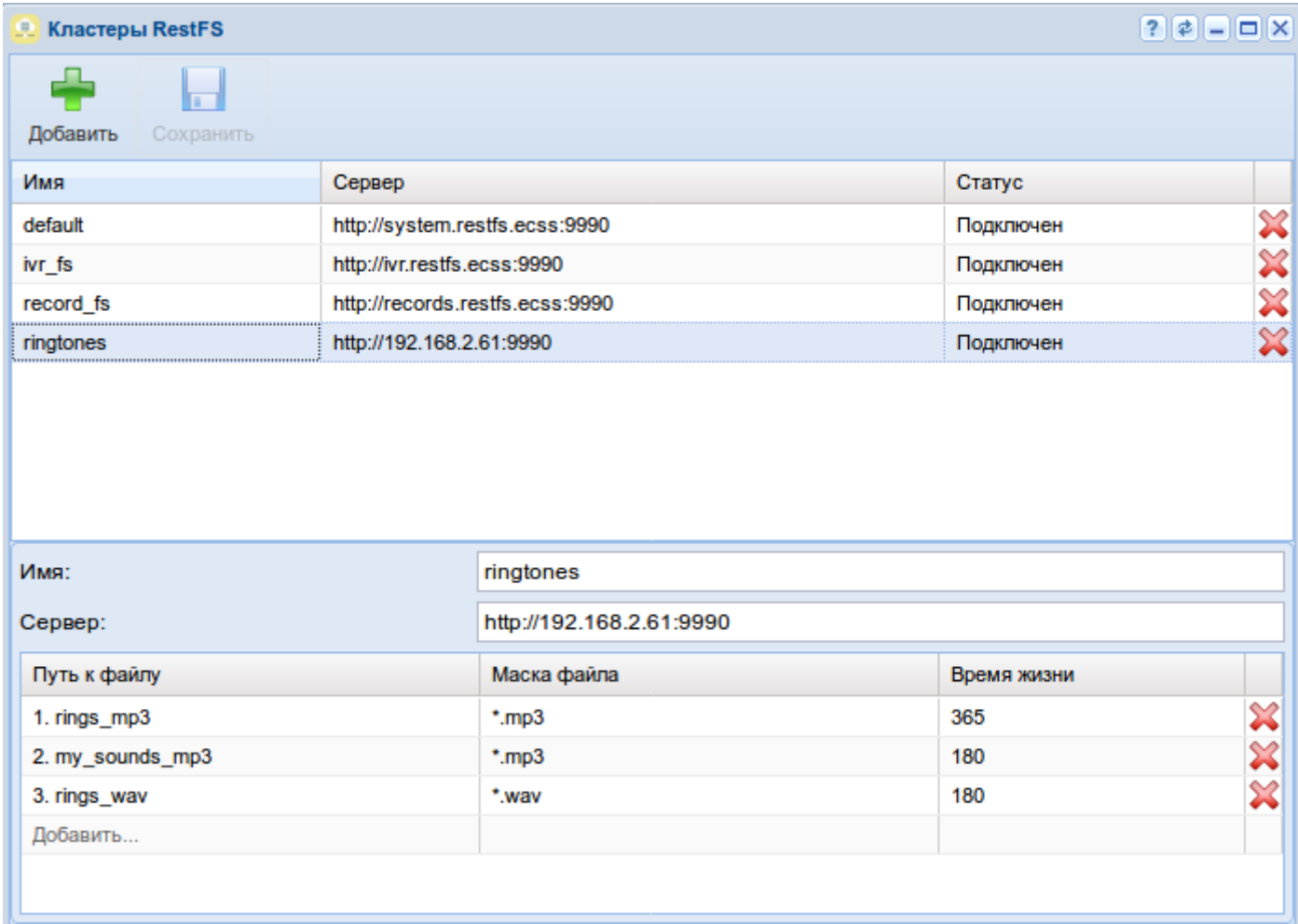

### <span id="page-1622-0"></span>Добавление кластера

Для создания нового кластера нажмите кнопку "Добавить" **Вер** 

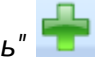

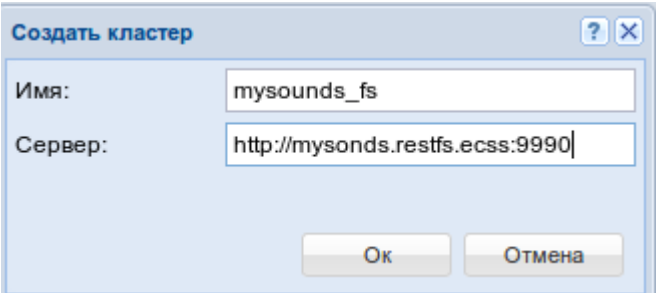

URL пира вводится в формате *<SCHEMA>://<HOST>:<PORT>*

<SCHEMA> — http | https;

<HOST> — имя хоста, где располагается web-сервер RestFS;

<PORT> — номер порта, где располагается web-сервер RestFS.

У разных имен может быть один пир. Нельзя добавлять кластеры с именем default, system. Также нельзя добавлять имена которые начинаются с http:// https:// ftp:// file://

#### <span id="page-1623-0"></span>Удаление кластера

Для удаления кластера нажмите на иконку удаления справа. Для данного действия требуется подтверждение. Кластер с именем default удалить нельзя.

#### <span id="page-1623-1"></span>Настройка автоочистки

Нижняя часть окна приложения предназначена для добавления, изменения или удаления масок файлов и назначения времени хранения в днях. Настраивается раздельно для каждого кластера. Файлы старше указанного времени автоматически будут удаляться подсистемой автоочистки.

### **Командная консоль CoCon (CoCon)**

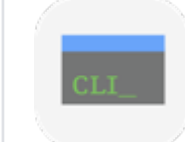

Приложение web-конфигуратора *"Консоль" ("CoCon")* запускает командную консоль CoCon для управления системой через интерфейс командой строки.

Правила пользования командной строкой, принципы формирования виртуальной файловой системы в CLI, а также описание команд CLI приведены в разделе [Интерфейс командной строки](#page-5-0) [\(CLI\).](#page-5-0)

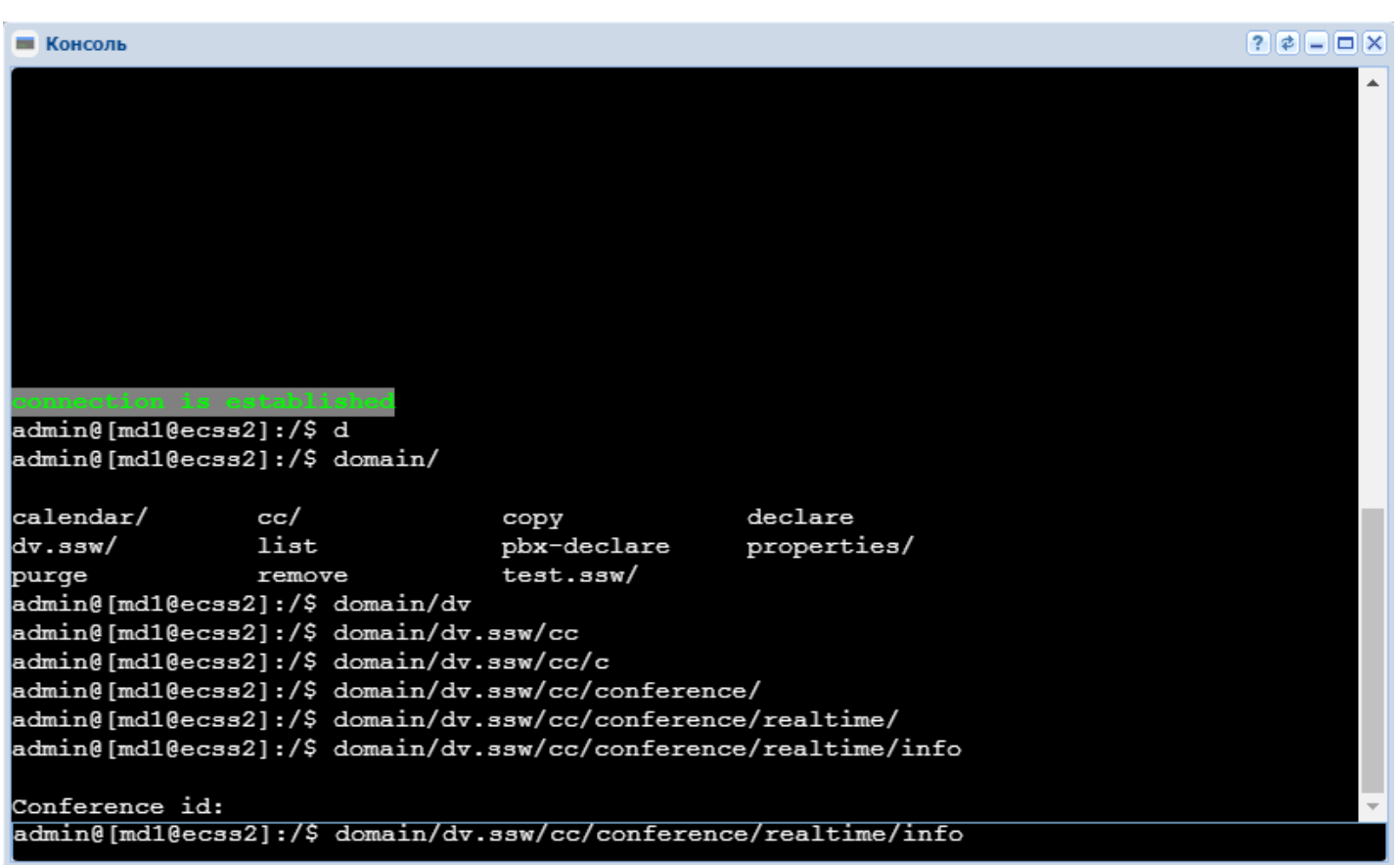

Рисунок 1 - Интерфейс web-приложения "Консоль" ("CoCon")

# Менеджер cdr (Cdr manager)

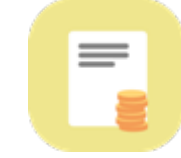

Приложение web-конфигуратора "Менеджер cdr" ("Cdr manager") позволяет управлять режимами генерации CDR-файлов в рамках определенного домена.

Администратор домена определяет CDR-группы и правила обработки обслуженной нагрузки в определенном домене: формат сохранения CDR-файлов, способ ротации (закрытия) CDR-файла.

 $\odot$  CDR-файлы – файлы с записями о разговорах абонентов (CDR – Call Detail Record), используются подсистемой TTS для предоставления информации об обслуженной системой нагрузке оператору системы.

В системе поддерживаются сохранения CDR-файлов в формате csv. Это общепринятый формат представления табличных данных. Каждая строка файла - это одна строка таблицы. Первая строка имена колонок, колонки разделяются определенным разделителем. Далее указываются строки с данными. По умолчанию в качестве разделителя принят символ ";" (точка с запятой), который может быть изменен в конфигурационном файле.

Режимы ротации CDR-файла:

- count файл закрывается, когда в него записано определенное количество записей;
- period файл закрывается по истечении определенного времени с момента открытия файла;
- time файл закрывается по достижении определенного времени суток (устанавливаются моменты закрытия файла в сутках).

Каждому абоненту/транку может быть назначена CDR-группа (cdr\_group). Вызовы в системе группируются в заданные логические группы. Принадлежность вызова к некоторой группе определяется принадлежностью к этой группе вызывающего абонента или транка, с которого поступил вызов.

А Если для абонента/транка была задана CDR-группа, но не были выполнены настройки для данной CDR-группы (например, группа была, но её удалили), то вызов с такого абонента/транка будет отнесен к группе по умолчанию, [DEFAULT].

Подробное описание работы с CDR-файлами для администратора системы приведено в разделе [Управление системой сбора](https://docs.eltex-co.ru/pages/viewpage.action?pageId=307700244) [CDR.](https://docs.eltex-co.ru/pages/viewpage.action?pageId=307700244)

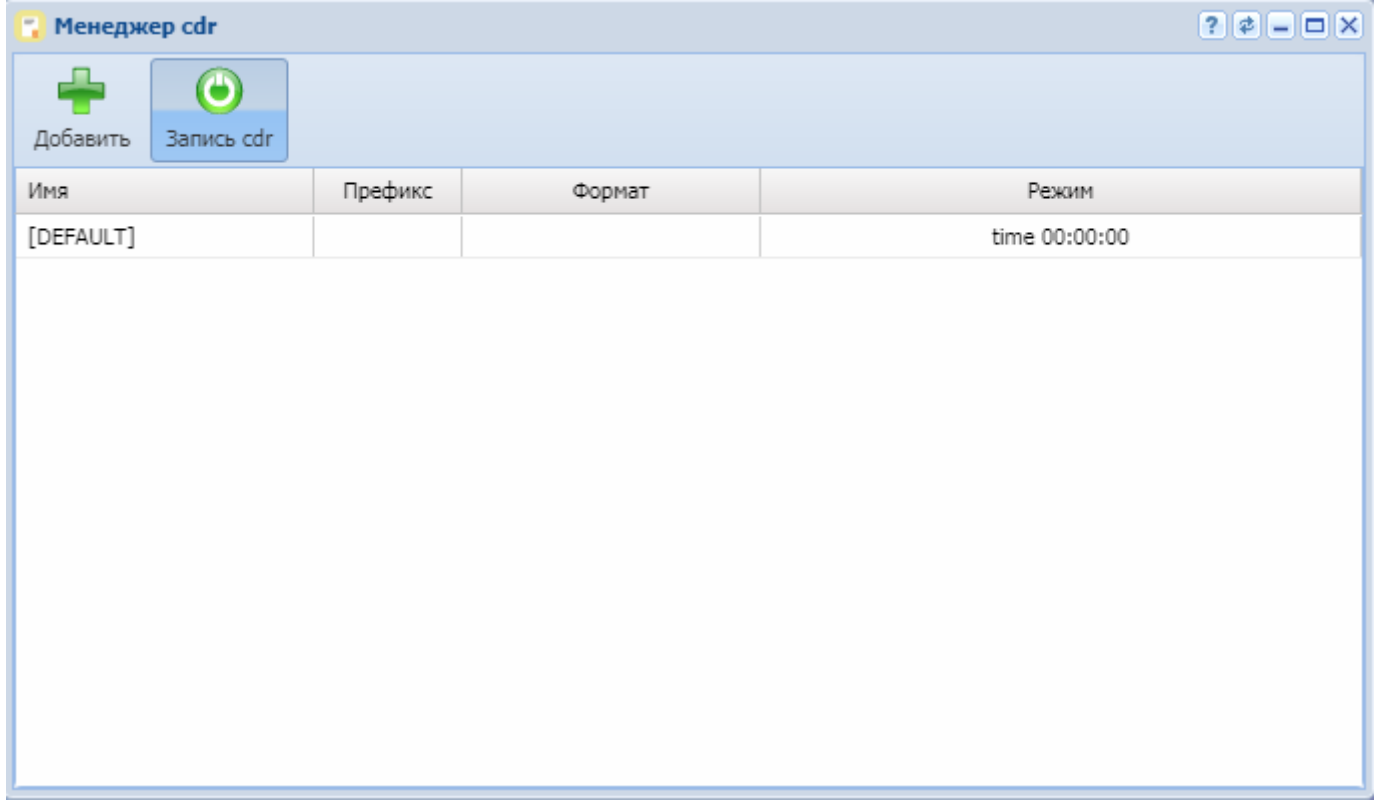

Рисунок 1 — Интерфейс web-приложения *"Менеджер cdr" ("Cdr manager")*

В разделе *"Имя" ("Name")* отображается список CDR-групп.

В разделах *"Префикс" ("Prefix")*, *"Формат" ("Format")*, *"Тип" ("Mode")* отображаются настройки определенной группы.

Для выключения/включения записи CDR-файлов нажмите кнопку *"Cdr recording"*:

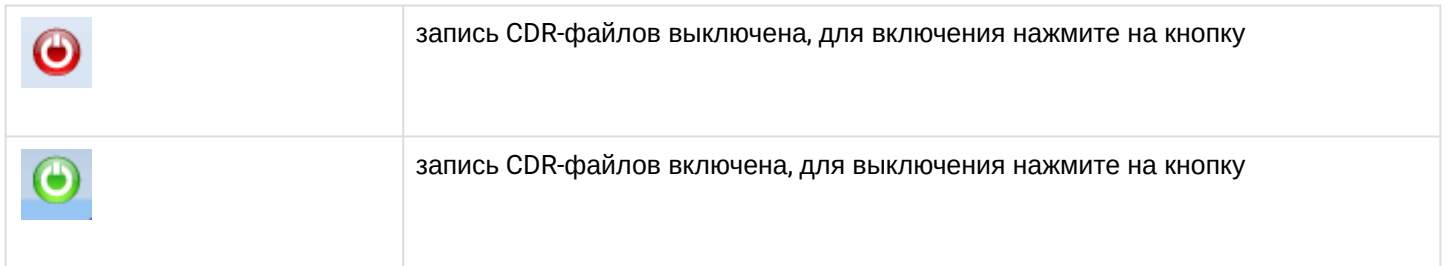

Для добавления новой группы "CDR-group", которая в дальнейшем может быть назначена абоненту (группе абонентов) или транку, нажмите на кнопку и заполните следующие поля:

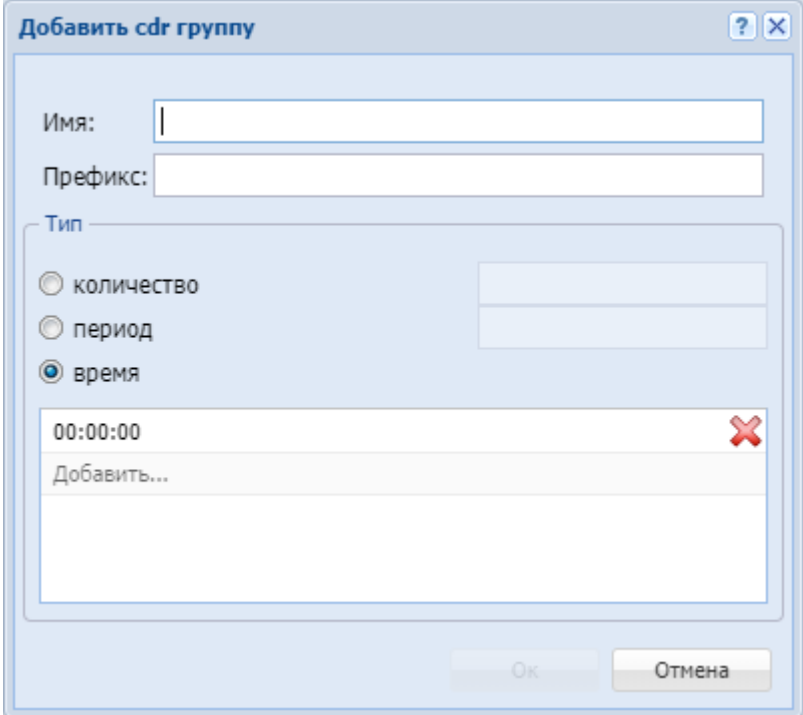

- *"Имя" ("Name")* имя новой группы;
- *"Префикс" ("Prefix")* префикс имени CDR-файла для группы (текстовая строка, которая будет добавлена к имени CDR-файла);
- *"Тип" ("Mode")* режим закрытия (финализации/ротации) текущего CDR-файла:
	- *count* файл закрывается, когда в него записано определенное количество записей;
	- *period* файл закрывается по истечении определенного времени с момента открытия файла;
	- *time* файл закрывается по достижении определенного времени суток (устанавливаются моменты закрытия файла в сутках).

Для сохранения изменений нажмите кнопку *"Ok"*, для отмены нажмите кнопку *"Отмена" ("Cancel")*.

Для изменения параметров группы CDR-файлов нажмите на кнопку **дека против имени группы и** измените желаемые настройки:

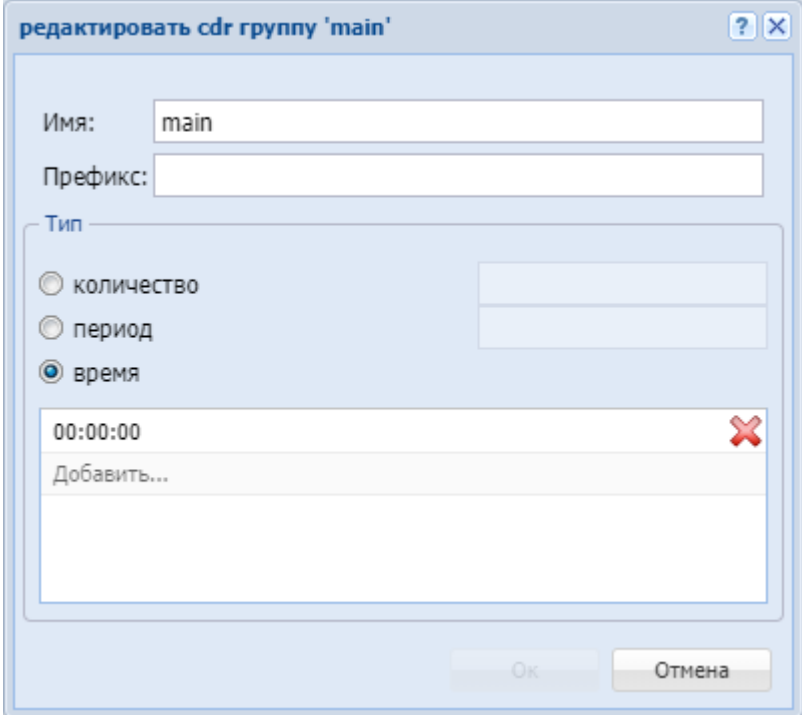

Для удаления группы "CDR-group" из системы нажмите на кнопку **Херена напротив удаляемой группы.** 

## **Менеджер PCAP трассировки (PCAP trace manager)**

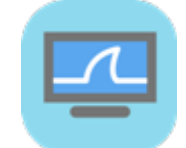

Приложение web-конфигуратора *"Менеджер PCAP трассировки" ("PCAP trace manager")* предназначено для выполнения трассировок трафика с использованием tcpdump на ноде/нодах SIP-адаптера.

- [Запуск трассировки](#page-1627-0)
- [Остановка трассировки](#page-1628-0)

#### <span id="page-1627-0"></span>Запуск трассировки

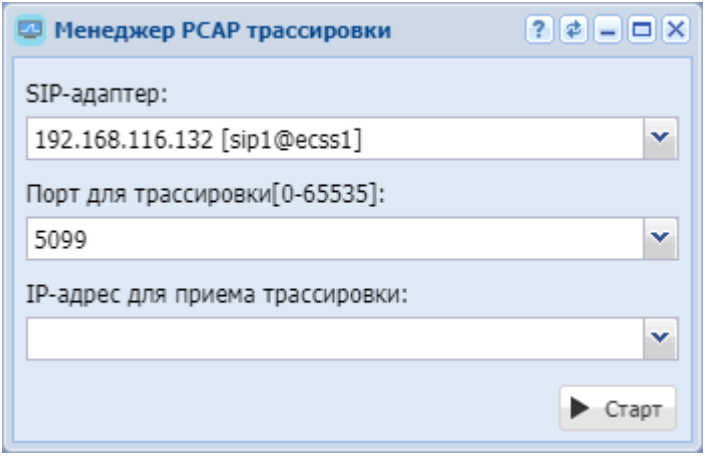

Для запуска трассировки трафика в поле *"Адрес" ("Address")* выберите IP-адрес системы и имя ноды адаптера, на которой будет запущен tcpdump.

В поле *"Порт для трассировки" ("Trace port number")* укажите номер порта, по которому будет фильтроваться tcpdump, или оставьте значение по умолчанию — фильтр не установлен.

В поле "*IP-адрес для приема трассировки" ("IP-address to receive trace")* выбрать IP-адрес, где установлен web-конфигуратор.

Нажмите кнопку *"Старт" ("Start")*. После этого должна начаться захват трафика и загрузка файла \*.pcap.

<span id="page-1628-0"></span>Остановка трассировки

Для остановки и сохранения файла трассировки нажмите кнопку *"Стоп" ("Stop")*.

## **Менеджер бриджей (Bridge manager)**

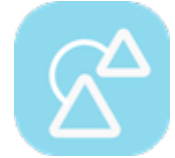

- [Добавление](#page-1629-0)[/](#page-1629-0)[изменение](#page-1629-0) [bridge-](#page-1629-0)[интерфейса](#page-1629-0)
- [Удаление](#page-1629-1) [bridge-](#page-1629-1)[интерфейса](#page-1629-1)

Приложение web-конфигуратора *"Менеджер бриджей" ("Bridge manager")* служит для управления бриджами системы ECSS-10.

Бридж (Bridge) — виртуальный транк, позволяющий соединять между собой две виртуальные АТС в рамках одной системы ECSS-10.

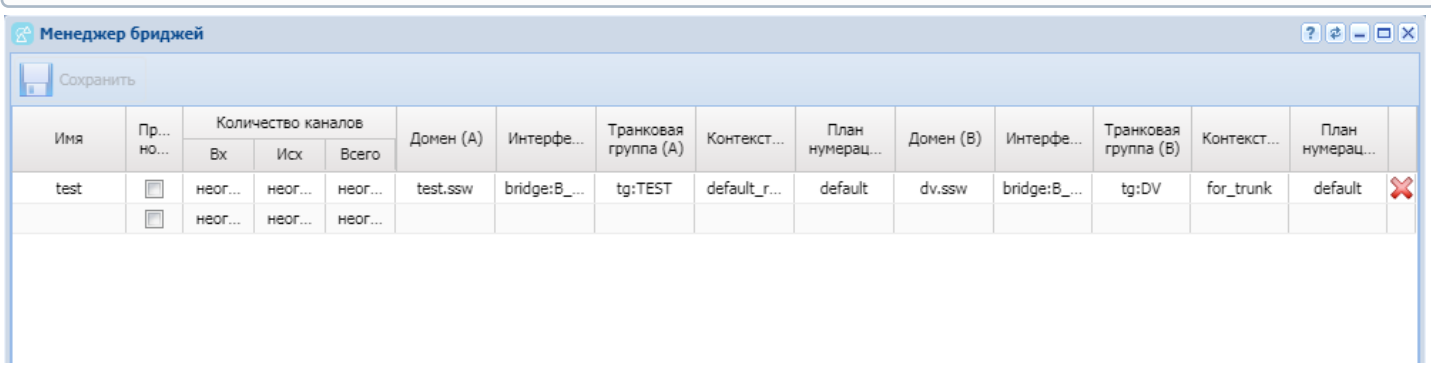

Рисунок 1 — Интерфейс web-приложения *"Менеджер бриджей" ("Bridge manager")*

Описание таблицы параметров bridge-интерфейсов:

- *Имя (Name)* уникальное в рамках ECSS-10 имя bridge-интерфейса;
- *Проверка номеров (Strict numbers)* при установленном флаге осуществляется проверка номера на соответствие плану нумерации А/В;
- *Количество каналов (Bandwidth)* количество одновременных активных вызовов на бридже(входящих/исходящих/всего):
	- *0* не ограничено;
	- любое положительное число;
- *Домен(А) (Domain(A))* имя первой виртуальной АТС, с которой устанавливает соединение bridgeинтерфейс;
- *Интерфейс(А) (Interface(A))* имя интерфейса первой виртуальной АТС, через который будет осуществляться взаимодействие с bridge-интерфейсом;
- *Транковая группа(А) (Trank Group(A))* идентификатор транк-группы для интерфейса первой виртуальной АТС;

- *Контекст(А) (Context(A))* контекст маршрутизации по умолчанию для интерфейса первой виртуальной АТС;
- *План нумерации (А) (Numbering plan (A))* набор адресов (телефонных номеров) в рамках первой виртуальной АТС;
- *Домен(B) (Domain(B))* имя второй виртуальной АТС, с которой устанавливает соединение bridgeинтерфейс;
- *Интерфейс(В) (Interface(B))* имя интерфейса второй виртуальной АТС, через который будет осуществляться взаимодействие с bridge-интерфейсом;
- *Транковая группа(В) (Trank Group(B))* идентификатор транк-группы для интерфейса второй виртуальной АТС;
- *Контекст(В) (Context(B))* контекст маршрутизации по умолчанию для интерфейса второй виртуальной АТС;
- *План нумерации (B) (Numbering plan (B))* набор адресов (телефонных номеров) в рамках второй виртуальной АТС.

 $\blacktriangle$  Для интерфейса виртуальной АТС является обязательным формат: bridge:name1, где "name1" произвольное имя для интерфейса виртуальной АТС. Для идентификатора транк-группы является обязательным формат: tg:name2, где "name2" произвольное имя для идентификатора транк-группы.

## <span id="page-1629-0"></span>Добавление/изменение bridge-интерфейса

Для добавления нового bridge-интерфейса в последней пустой строке введите данные, описанные выше, и нажмите кнопку *"Сохранить" ("Save")*.

Для изменения параметров bridge-интерфейса выберите запись, внесите изменения и нажмите кнопку *"Сохранить" ("Save")*.

### <span id="page-1629-1"></span>Удаление bridge-интерфейса

Для удаления bridge-интерфейса выберите запись в таблице и нажмите кнопку  $\blacktriangleright$ . Нажмите кнопку *"Сохранить" ("Save")*.

### **Менеджер доступа (Access manager)**

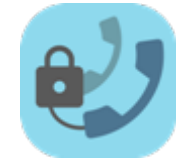

- [Управление типами доступа](#page-1630-0)
- [Управление режимами обслуживания](#page-1631-0)
- [Управление группами доступа](#page-1631-1)

Приложение web-конфигуратора *"Менеджер доступа" ("Access manager")* служит для выполнения настроек групп доступа, режимов обслуживания, типов доступа.

*Группы доступа.* Оператор должен иметь возможность группировать абонентов некоторым образом и затем описывать возможность выхода абонентов одной группы на абонентов другой группы.

*Режим обслуживания* — свойство алиаса (хранится на ds). По своей структуре режимы обслуживания полностью повторяют типы доступа, но различаются по своему назначению. Режим обслуживания служит для блокировки абонента без смены типа доступа (временные ограничения, связанные с неуплатой абонентом счетов).

*Тип доступа* — свойство алиаса (хранится на ds). Использование типов доступа в системе дает возможность запрещать/разрешать определенным абонентам производить/принимать вызовы на номера с определенным "признаком" без изменения маршрутизации. При этом возможно раздельно управлять входящей и исходящей связью.

Подробное описание о группах доступа, режимах обслуживания, типов доступа приведено в разделе [Тип доступа](https://docs.eltex-co.ru/pages/viewpage.action?pageId=307699216)[,](https://docs.eltex-co.ru/pages/viewpage.action?pageId=307699216) [режим обслуживания](https://docs.eltex-co.ru/pages/viewpage.action?pageId=307699216)[,](https://docs.eltex-co.ru/pages/viewpage.action?pageId=307699216) [категория доступа и барринги](https://docs.eltex-co.ru/pages/viewpage.action?pageId=307699216).

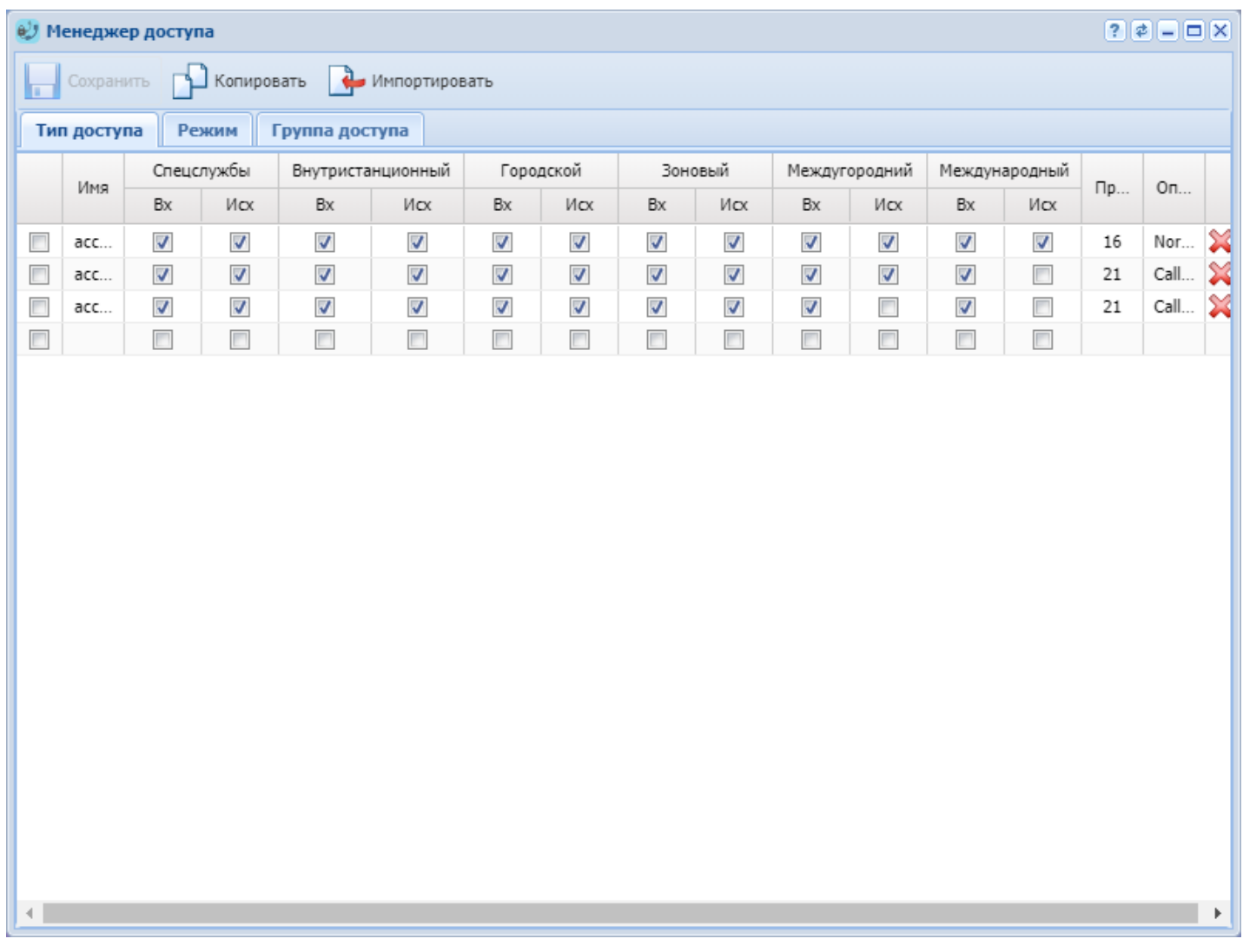

Рисунок 1 — Интерфейс web-приложения *"Access manager" ("Менеджер доступа")*

# <span id="page-1630-0"></span>Управление типами доступа

Во вкладке *"Тип доступа" ("Access type")* выполняется управление типами доступа.

Для добавления типа доступа выполните следующие настройки:

- *Имя (Name)* название типа доступа;
- *Спецслужбы Вх (Emergency In)* при установленном флаге разрешена входящая неотложная связь, иначе — запрещена;
- *Спецслужбы Исх (Emergency Out)* при установленном флаге разрешена исходящая неотложная связь, иначе — запрещена;
- *Внутристанционный Вх (Private In)* при установленном флаге разрешена входящая связь внутри домена, иначе — запрещена;
- *Внутристанционный Исх (Private Out)* при установленном флаге разрешена исходящая связь внутри домена, иначе — запрещена;

- *Городской Вх (Local In)* при установленном флаге разрешена входящая локальная связь, иначе — запрещена;
- *Городской Исх (Local Out)* при установленном флаге разрешена исходящая локальная связь, иначе — запрещена;
- *Зоновый Вх (Zone In)* при установленном флаге разрешена входящая зоновая связь, иначе запрещена;
- *Зоновый Исх (Zone Out)* при установленном флаге разрешена исходящая зоновая связь, иначе запрещена;
- *Междугородний Вх (Intercity In)* при установленном флаге разрешена входящая междугородняя связь, иначе — запрещена;
- *Междугородний Исх (Intercity Out)* при установленном флаге разрешена исходящая междугородняя связь, иначе — запрещена;
- *Международный Вх (International In)* при установленном флаге разрешена входящая международная связь, иначе — запрещена;
- *Международный Исх (International Out)* при установленном флаге разрешена исходящая международная связь, иначе — запрещена;
- *Причина (Cause)* ISUP-причина данного режима обслуживания (может быть пустой);
- *Описание (Description)* короткое описание предназначения режима обслуживания.

Для удаления типа доступа выберите запись в таблице и нажмите кнопку

#### <span id="page-1631-0"></span>Управление режимами обслуживания

Во вкладке *"Режим" ("Regime")* выполняется управление режимами обслуживания. По своей структуре режимы обслуживания полностью повторяют типы доступа, описание приведено выше.

#### <span id="page-1631-1"></span>Управление группами доступа

Во вкладке *"Группа доступа" ("Access group")* выполняется управление группами доступа.

Для добавления новой группы в поле *"Имя" ("Name")* введите название группы.

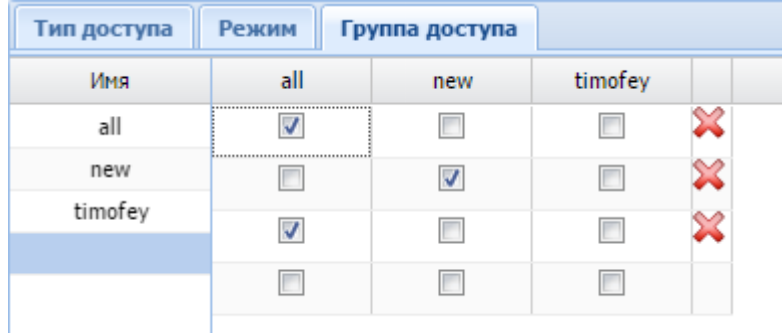

Для удаления группы доступа выберите запись в таблице и нажмите кнопку  $\blacktriangleright$ .

Для установления связи между двумя группами установите флаг на пересечении групп.

### **Менеджер лицензий (Licence manager)**

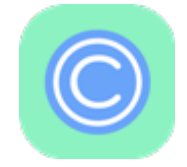

- [Паспорт](#page-1632-0) [SSW](#page-1632-0)
- [Список лицензий](#page-1634-0)
- [Описание общих параметров лицензии и лицензионных ограничений](#page-1636-0)

Приложение web-конфигуратора *"Менеджер лицензий" ("Licence manager")* используется для установки паспорта и управления лицензиями.

- Под паспортом системы ECSS-10 понимается связь определенной инсталляции (SSW\_ID) с [USB-](https://docs.eltex-co.ru/pages/viewpage.action?pageId=307699125#id--token)[ключом](https://docs.eltex-co.ru/pages/viewpage.action?pageId=307699125#id--token). Паспорт гарантирует, что заказчик не сможет запустить больше подсистем DS с заданным SSW\_ID, чем количество USB-ключей. Система без паспорта не работает.  $\odot$ 
	- Лицензионный ключ содержит в себе информацию о [лицензионных ограничениях](https://docs.eltex-co.ru/pages/viewpage.action?pageId=307699075). Информация привязана к определенному SSW\_ID. Позволяет добавлять лицензионные ограничения к определенной инсталляции системы ECSS-10. Если не добавлено ни одной лицензии, то действуют ограничения по умолчанию. Например, по умолчанию разрешено не более двух одновременных вызовов. Добавляя лицензию, можно расширить это количество до произвольных значений.

| Licence manager                                    |                             |                | $  \mathbf{P}   =   \mathbf{P}   \times$ |
|----------------------------------------------------|-----------------------------|----------------|------------------------------------------|
| <b>SSW Passport</b>                                | <b>Licence list</b>         |                |                                          |
| SSW Passport                                       |                             |                |                                          |
| SSW ID:                                            |                             | Description:   | Eltex SC VoIP testing SSW                |
| Create date:                                       | 14.09.2018                  |                |                                          |
|                                                    |                             |                |                                          |
| <b>Current limits</b>                              |                             |                |                                          |
| Active teleconferences                             |                             | 1              |                                          |
| Automatic Speech Recognition (ASR) subsyste        |                             | true           |                                          |
| CDR generation mode(s)                             |                             | basic          |                                          |
| Call center active agents                          |                             | 1000           |                                          |
| Call center active supervisors                     |                             | 100            |                                          |
| Call center operator's capability for look at call |                             | true           |                                          |
| Call center operator's capability for use Interve  |                             | true           |                                          |
| Channels on SORM mediator                          |                             | 64             |                                          |
| Channels on dialer outgoing calls                  |                             | $\overline{2}$ |                                          |
| $\sim$ $\alpha$                                    | $\sim$ $\sim$ $\sim$ $\sim$ |                |                                          |
|                                                    |                             |                | Save to file<br>Set passport             |

*Рисунок 1 — Интерфейс web-приложения "Менеджер лицензий" ("Licence manager")*

# <span id="page-1632-0"></span>Паспорт SSW

В закладке *"SSW Паспорт" ("SSW passport")* выполняется установка и просмотр паспорта SSW, а также просмотр установленных системных ограничений.

*SSW Паспорт (SSW passport)* — информация о паспорте системы:

- *SSW ID* лицензионный номер ECSS-10;
- *Дата создания (Create date)* дата создания лицензии;
- *USB ключ (Token)* тип токена (e-token, rutoken);
- *Описание (Description)* описание.

*Текущие ограничения (Current limits)* — текущие лицензионные ограничения в системе:

• *Количество активных* [телеконференций](https://docs.eltex-co.ru/pages/viewpage.action?pageId=307699666) *(active teleconferences) —* максимальное количество телеконференций;

- *Поддержка подсистемы* [распознавания голоса](https://docs.eltex-co.ru/pages/viewpage.action?pageId=307702279) *на IVR (Automatic Speech Recognition (ASR) subsystem in IVR scripts enabled*): да (true) — включена / нет (false) — выключена;
- *Режим* [CDR](https://docs.eltex-co.ru/pages/viewpage.action?pageId=307700244) *генерации (CDR generation mode)* состояние подсистемы сбора и генерации данных для тарификации (CDR): basic, SORM3 — добавляет дополнительные поля в CDR таблицу;
- *Количество активных агентов* [call-](#page-1501-0)[центра](#page-1501-0) *(Call center active agents)* максимальное количество активных агентов call-центра;
- *Количество активных супервизоров call-центра (Call center active supervisors)* максимальное количество активных агентов call-центра;
- *Возможность операторов CC для просмотра вызовов в очереди (Call center operator's capability for look at calls in queue)* — принимает значение да (true) — включена / нет (false) — выключена;
- *Возможность операторов СС в использовании дополнительной услуги "Вмешательство" (Call center operator's capability for use Intervension SS)* — принимает значение да (true) — включена / нет (false) — выключена;
- *Количество подключений до* [СОРМ](https://docs.eltex-co.ru/pages/viewpage.action?pageId=307702283) *посредника* максимальное количество активных подключений до СОРМ — посредника, параметр ограничивает количество сормирующихся доменов;
- *Количество каналов исходящих вызовов системы [автообзвона](https://docs.eltex-co.ru/pages/viewpage.action?pageId=307700305)* максимальное количество каналов исходящих вызовов для работы Dialer.
- Список кластеров и их описание. Для каждого кластера указываются имя (name) и список нод (nodes).

Для кластера типа ADAPTER дополнительно указывается тип протокола адаптера (type). Для кластера типа CORE дополнительно указываются:

- redundancy поддержка резервирования;
- max call attempts максимальное количество одновременных соединений;
- max conversation time, sec максимальная длительность вызова.
- *Количество активных каналов для вызова на* [УОВЭОС](https://docs.eltex-co.ru/pages/viewpage.action?pageId=307700148) [\(Concurrent calls on TSMN system](https://docs.eltex-co.ru/pages/viewpage.action?pageId=307700148) *(active))* — максимальное количество каналов для вызова на узел обслуживания вызовов экстренных оперативных служб;
- *Количество резервных каналов для вызова на УОВЭОС (Concurrent calls on TSMN system (backup))* — максимальное количество каналов для вызова на узел обслуживания вызовов экстренных оперативных служб;
- *Максимальное количество участников в* [телеконференции](https://docs.eltex-co.ru/pages/viewpage.action?pageId=307699666) *(Max members of one teleconference)*
- *СОРМ включен (Sorm enabled)* разрешение на использование функции СОРМ (Система Оперативно-Розыскных Мероприятий): да (true) — активирована, нет (false) — не активирована;
- *Количество активных абонентов (Subscribers limit)* максимальное количество абонентов в системе;
- *Время работы системы без* [LPM](https://docs.eltex-co.ru/pages/viewpage.action?pageId=307699125#id--token) [токена](https://docs.eltex-co.ru/pages/viewpage.action?pageId=307699125#id--token) *(System alive time without LPM token)* время работы системы при отсутствии токена;
- *Общее количество участников телеконференции (Teleconference channels)* Максимальное количество каналов, выделенное под работу телеконференций.
- Количество телеконференций:
	- [с последовательным сбором участников](https://docs.eltex-co.ru/pages/viewpage.action?pageId=307699672) (Add-on conferences);
	- [чат](https://docs.eltex-co.ru/pages/viewpage.action?pageId=307700072)[-](https://docs.eltex-co.ru/pages/viewpage.action?pageId=307700072)[комната](https://docs.eltex-co.ru/pages/viewpage.action?pageId=307700072) (Chat-room);
	- [Meet Me](https://docs.eltex-co.ru/pages/viewpage.action?pageId=307699678) [конференции](https://docs.eltex-co.ru/pages/viewpage.action?pageId=307699678) (Meet Me conferences).
- Общее количество участников телеконференций:
	- с последовательным сбором участников (Add-on conferences);
	- чат-комната (Chat-room);
	- Meet Me конференции (Meet Me conferences).
- *Количество активных каналов* [записей разговоров](https://docs.eltex-co.ru/pages/viewpage.action?pageId=307700010) *(Total count of simultaneous records voice calls) —* Максимальное количество каналов одновременной записи разговоров;
- *Максимальное число виртуальных* [абонентов](#page-1600-0) *(Virtual subscribers limit)* Ограничение на количество виртуальных абонентов.

Для установки паспорта нажмите кнопку *"Добавить паспорт" ("Set passport")*:

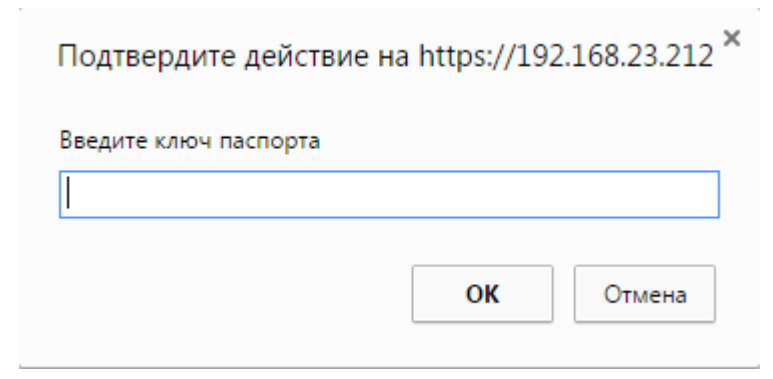

В поле "ведите ключ паспорта" ("enter passport key") введите паспорт на лицензию и нажмите кнопку  $"OK$ ".

Для сохранения информации в файл нажмите кнопку "Сохранить в файл ... " ("Save to file..") и выберите название файла.

## <span id="page-1634-0"></span>Список лицензий

В закладке "Список лицензий" ("Licence list") можно просмотреть информацию по интересующей лицензии, добавить или удалить лицензию.

• Лицензия (Licence) - название лицензии.

В разделе "Licence: info" ("Лицензия: информация") отображается системная информация по заданной лицензии:

- Активная лицензия (Active) состояние лицензии: true (да) активна: false (нет) не активна:
- Aвтор (Author) имя автора лицензии;
- IP автора (Author IP) сетевые адреса системы автора лицензии;
- Дата создания (Creation date) дата создания лицензии;
- Описание (Description) описание лицензии;
- Encoder IP сетевые адреса системы для генерации лицензии;
- Encoder host сетевое имя системы для генерации лицензии;
- Encoder user логин, используемый для генерации лицензии;
- Дата окончания (Expiration date) срок действия лицензии;
- SSW ID идентификационный номер программного коммутатора ECSS-10.

В разделе "Лицензия: ограничения" ("Licence: limits") указаны ограничения, которые устанавливает заданная лицензия, описание параметров приведено выше.

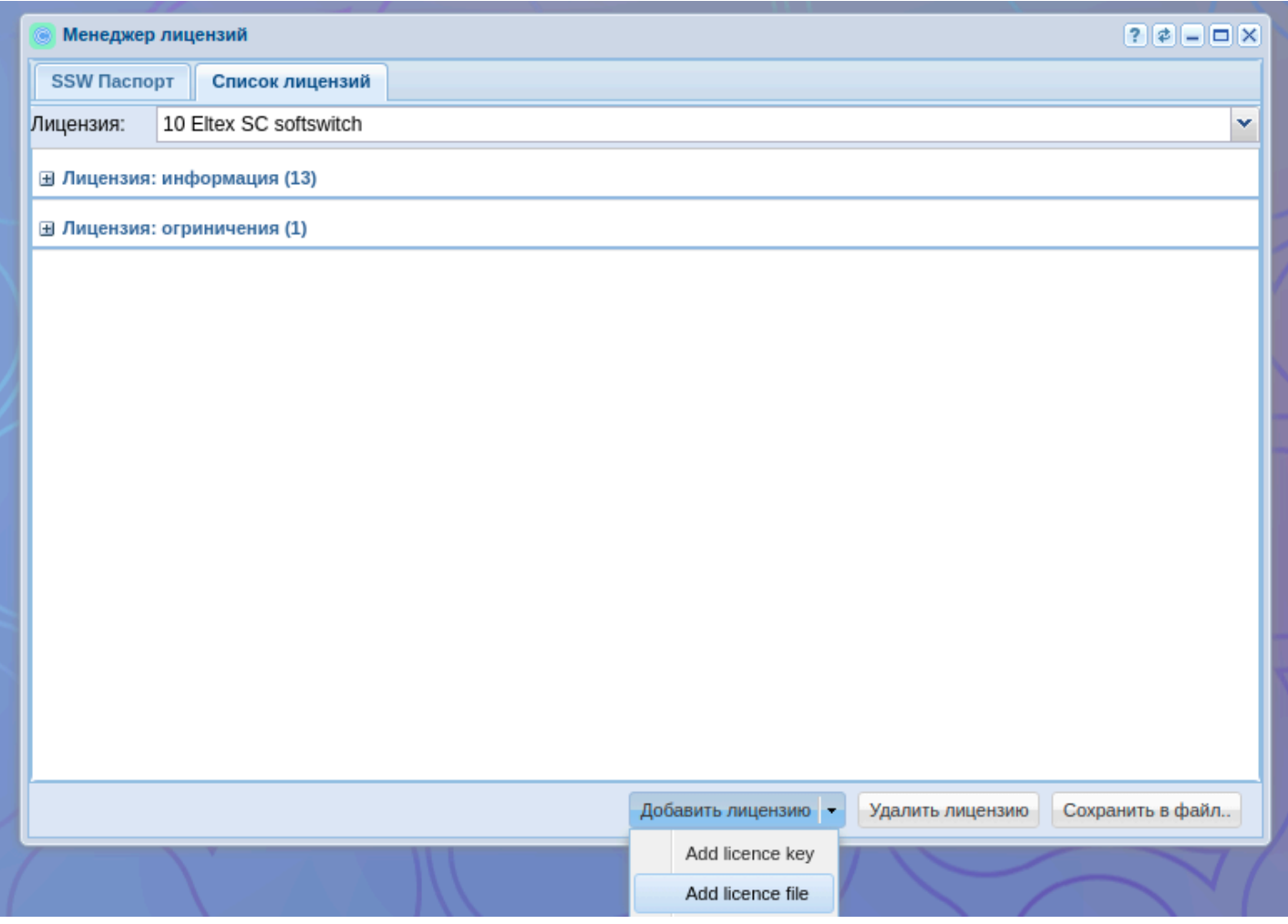

Для добавления лицензии нажмите кнопку *"Добавить лицензию" ("Add licence")*:

При выборе добавления ключа:

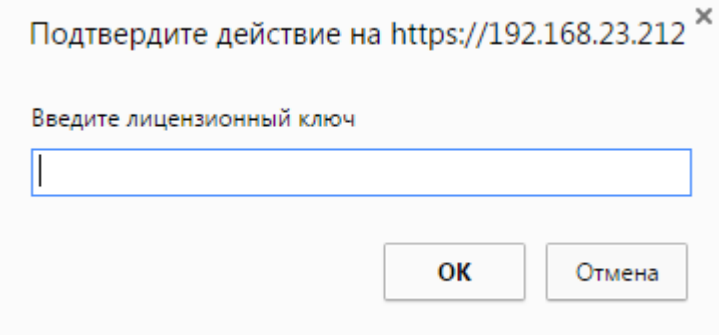

В поле *"enter licence key"* введите лицензионный ключ, нажмите кнопку *"ОК"*.

Также можно добавить лицензию через файл, расширение и название этого файла не имеют значения.

В списке *"Лицензия" ("Licence")* будет добавлена новая лицензия.

Для удаления лицензии из списка *"Лицензия" ("Licence")* выберите лицензию и нажмите кнопку *"Удалить лицензию" ("Del licence")*, подтвердите нажатием кнопки *"ОК"*.

Для сохранения информации в файл нажмите кнопку *"Сохранить в файл.." ("Save to file..")* и выберите название файла.

# <span id="page-1636-0"></span>Описание общих параметров лицензии и лицензионных ограничений

Таблица 1. Описание общих параметров лицензии

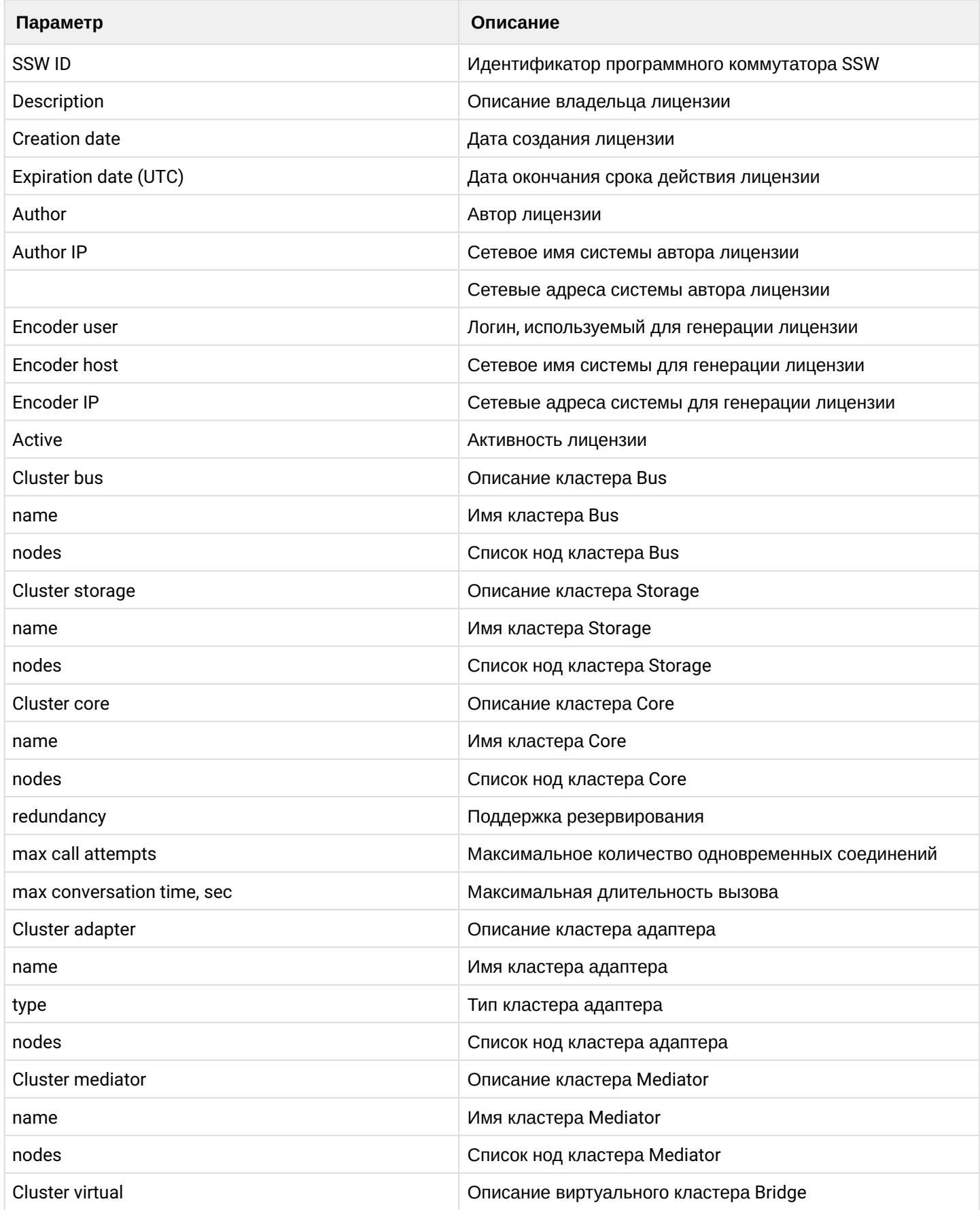

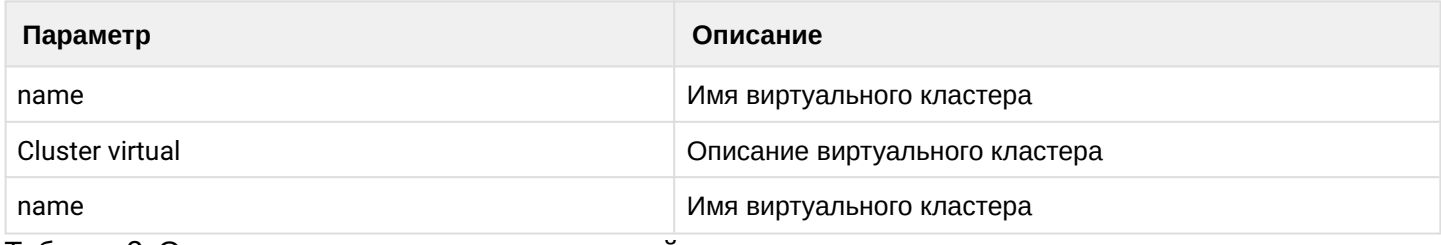

Таблица 2. Описание лицензионных ограничений

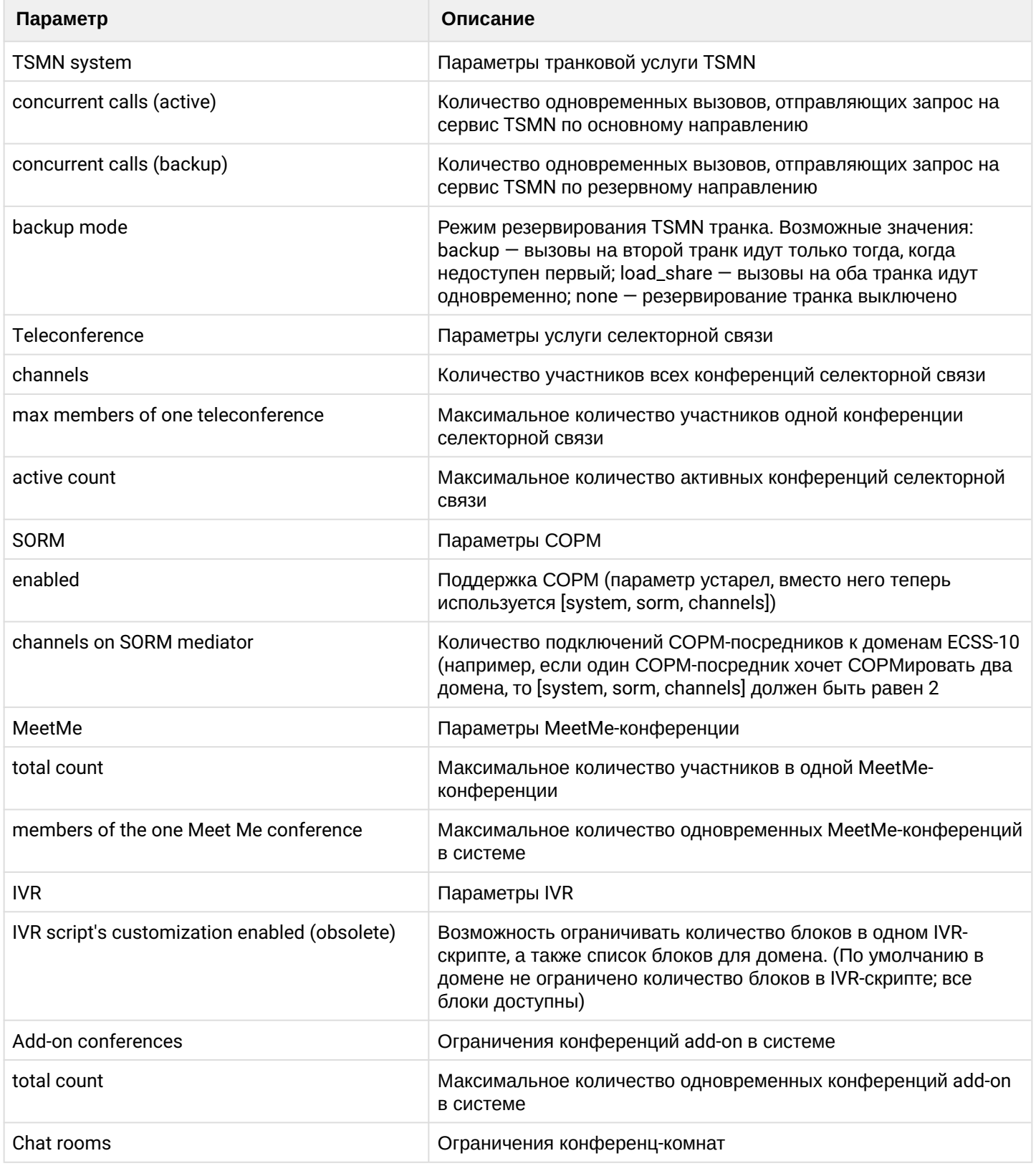

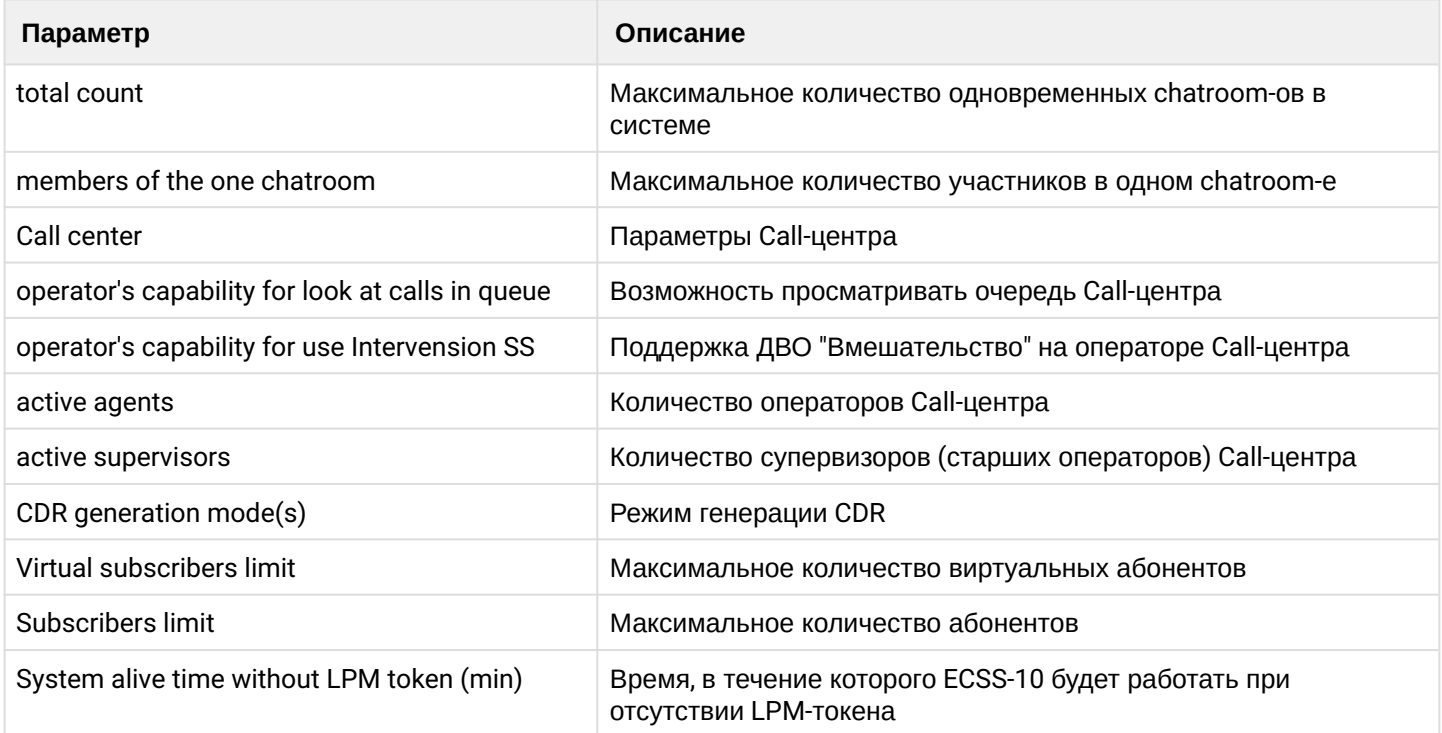

## Менеджер маршрутизации (Routing manager)

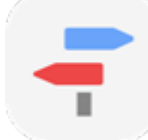

 $\odot$ 

- Просмотр настроек контекста и правил маршрутизации
- Управление контекстами маршрутизации
- Управление правилами маршрутизации
- Настройка правил маршрутизации
	- Условия (conditions)
	- Действия (Actions)
	- Результат (Result)

Приложение web-конфигуратора "Менеджер маршрутизации" ("Routing manager") служит для управления контекстами и правилами маршрутизации.

- Контекст маршрутизации логическая группировка, совокупность правил маршрутизации уникальная в домене маршрутизации, в рамках которого идет определение интерфейса вызываемого абонента.
	- Правило маршрутизации при маршрутизации вызова описывает правила определения. преобразования и разрешения (resolving) данных о вызове, получения информации об алиасе и интерфейсе вызываемого абонента. Всегда существует в рамках определенного контекста в домене маршрутизации.

Рисунок 1 — Интерфейс web-приложения "Менеджер маршрутизации" ("Routing manager")

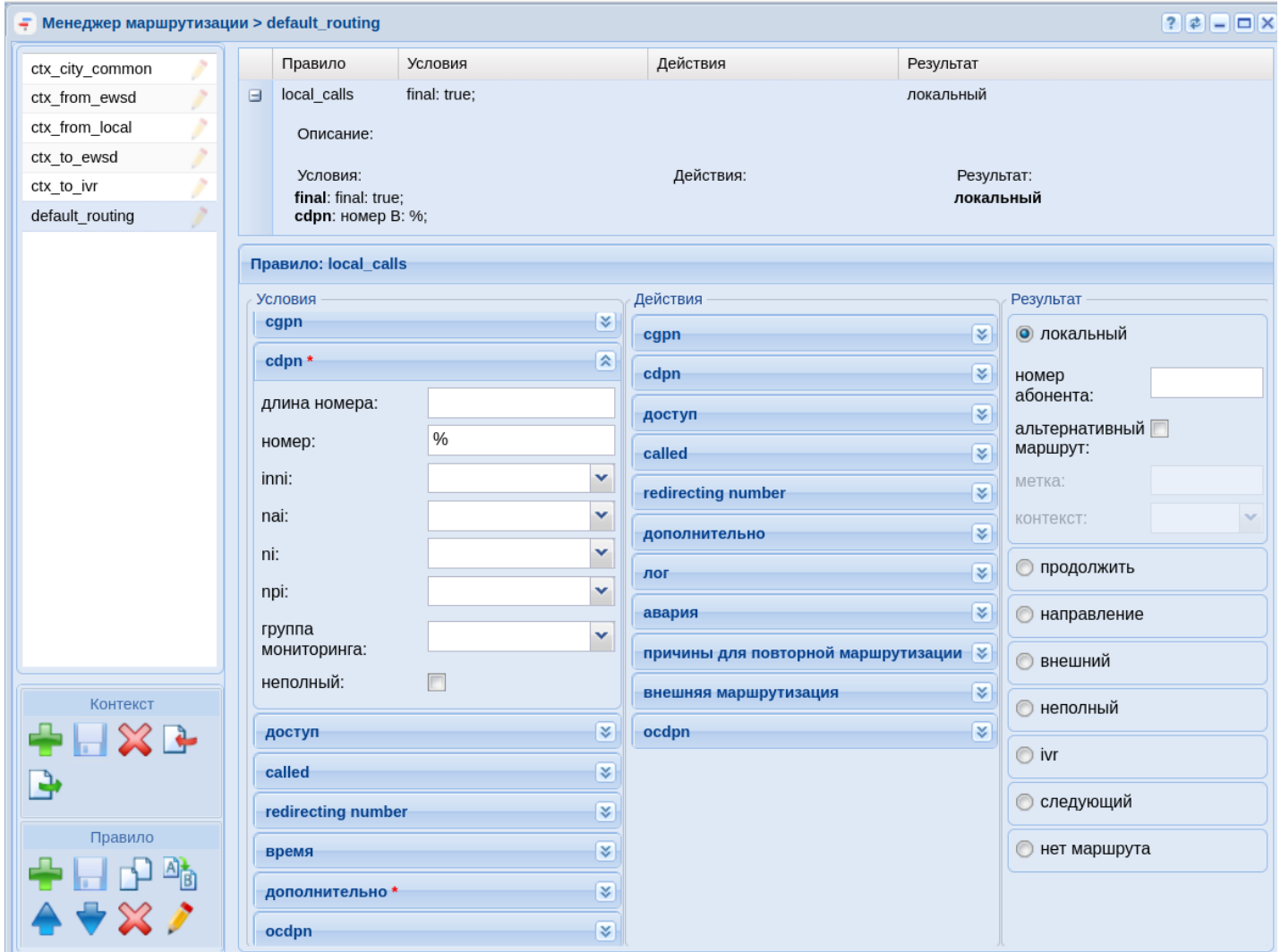

# <span id="page-1639-0"></span>Просмотр настроек контекста и правил маршрутизации

Для просмотра настроек контекста маршрутизации в левом верхнем поле выберите контекст маршрутизации:

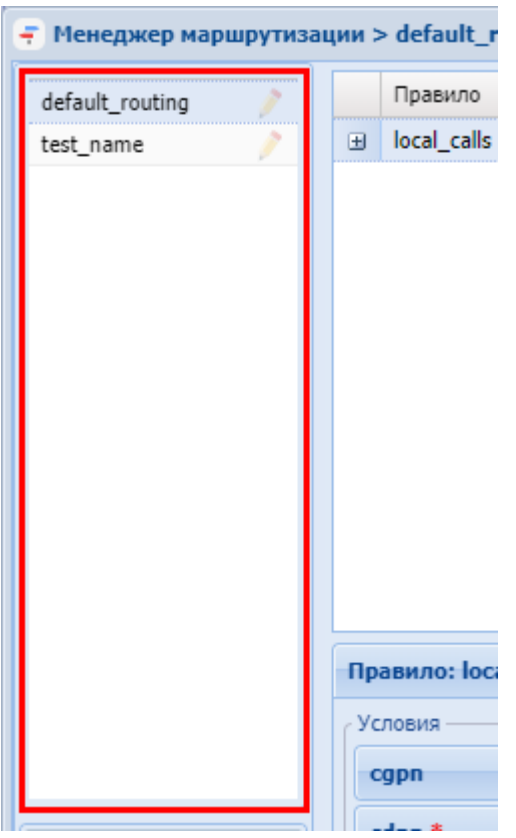

# В таблице справа будет приведен список правил маршрутизации, установленных в контексте:

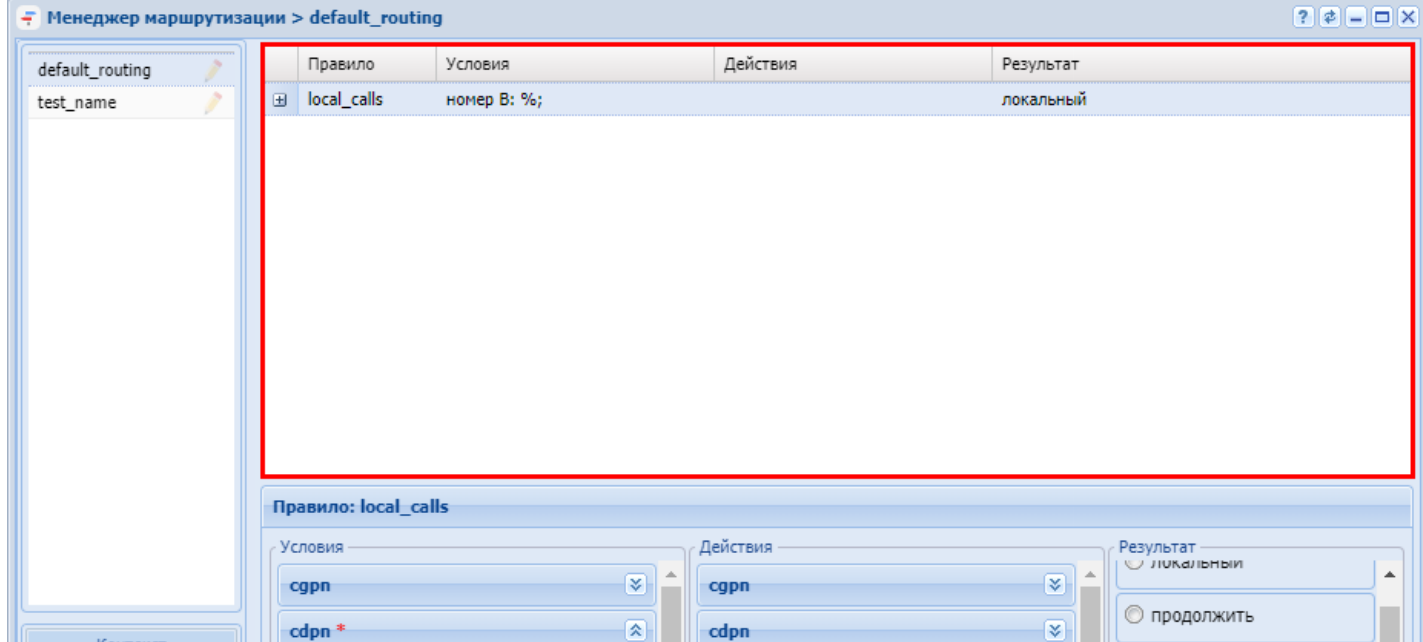

# Для просмотра подробной информации выберите правило маршрутизации и нажмите +:

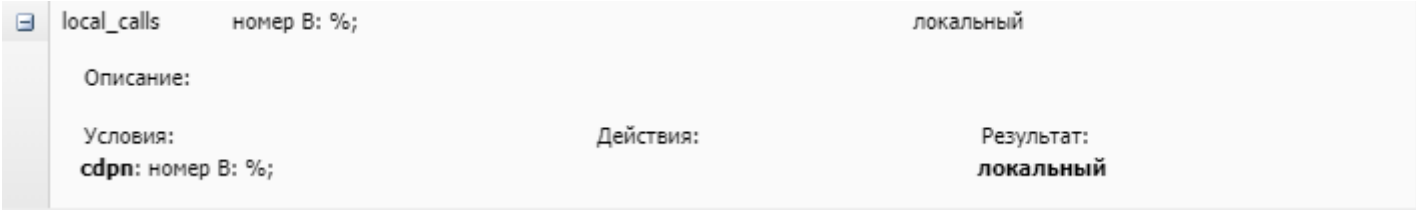

#### <span id="page-1641-0"></span>Управление контекстами маршрутизации

Для управления контекстами маршрутизации используется панель "Контекст" ("Context"):

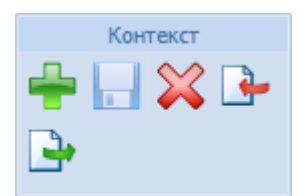

Для добавления нового контекста маршрутизации на панели "Контекст" ("Context") нажмите кнопку

"создать контекст" ("create context").

Заполните следующие поля:

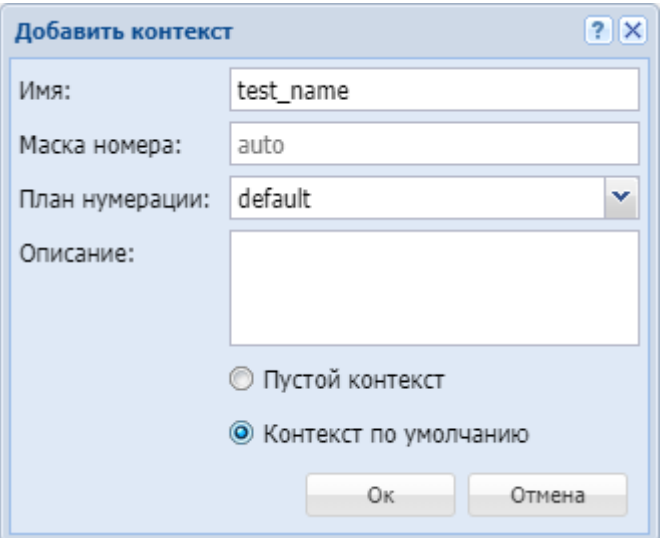

- Имя (Name) имя контекста маршрутизации, должно быть уникальным в рамках виртуальной ATC;
- Маска номера (Digitmap) маска номера, опциональный параметр, принимает значения:
	- строка с планом нумерации для контекста:
	- $\cdot$  auto  $-$  план нумерации генерируется автоматически на базе описанных в контексте правил маршрутизации, устанавливается по умолчанию;
	- $\cdot$  none  $-$  параметр "digitmap" не выставляется;
- План нумерации (Numbering Plan) имя плана нумерации, соответствующего данному контексту;
- Описание (Description) описание для контекста;
- Пустой контекст (Empty context) при установленном флаге будет создан пустой контекст маршрутизации;
- Контекст по умолчанию (Default context) при установленном флаге будет создан контекст маршрутизации по умолчанию.

Подтвердите действие нажатием кнопки "Ок". Для выхода без сохранения настроек нажмите кнопку "Отмена" ("Cancel").

Далее в новый контекст могут быть добавлены правила маршрутизации.

Для редактирования описания контекста маршрутизации выберите контекст и нажмите кнопку

"редактировать описание контекста" ("edit context description")  $\blacktriangledown$ . В поле "Context "name" description"

измените описание контекста маршрутизации и нажмите кнопку "сохранить контекст" ("save context"

Для удаления контекста маршрутизации выберите контекст и нажмите кнопку *"удалить* 

*контекст" ("remove context")* . Подтвердите действие нажатием кнопки *"Оk"*.

Для загрузки контекста маршрутизации из файла нажмите кнопку *"импортировать контекст" ("import*   $ctx$ ")  $\lfloor$ 

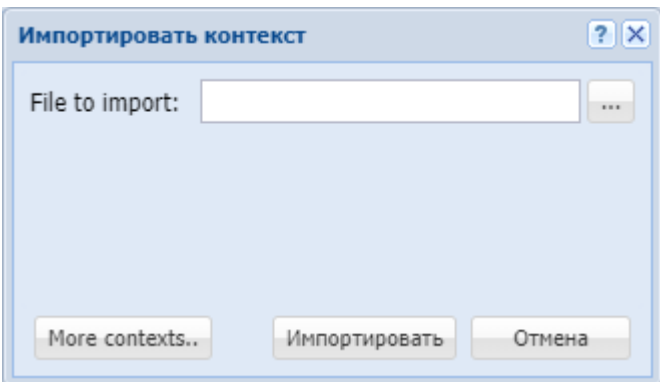

В поле *"File to import"* укажите файл загружаемого контекста. Для указания нескольких файлов нажмите кнопку *"More contexts.."*.

Нажмите кнопку *"Импортировать" ("Import")* для установки контекстов в систему. Для выхода без изменения настроек нажмите кнопку *"Отмена" ("Cancel")*.

Для выгрузки файла контекста маршрутизации на ПК нажмите кнопку *"экспортировать* 

*контекст" ("export ctx")* .

۹

 $\overline{A}$ 

Для сохранения выполненных настроек в систему используется кнопка *"сохранить контекст" ("save context")* .

### <span id="page-1642-0"></span>Управление правилами маршрутизации

Управление правилами маршрутизации выполняется на панели *"Правило" ("Rule")* либо с помощью контекстного меню. Для вызова контекстного меню выберите правило и нажмите правой кнопкой мыши.

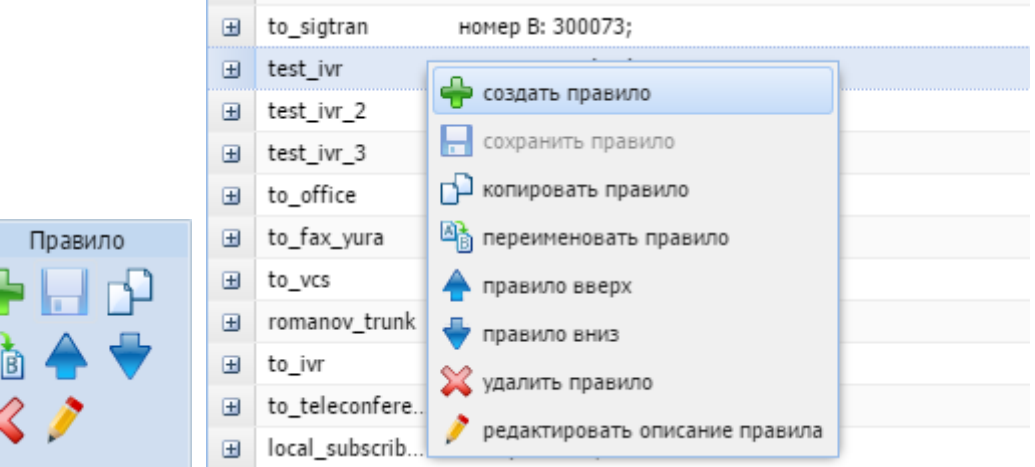

Для добавления нового правила в поле *"Контекст" ("Context")* выберите контекст маршрутизации и

нажмите кнопку *"создать правило" ("create rule")* .

В диалоговом окне введите имя правила маршрутизации и нажмите *"ОК"*:

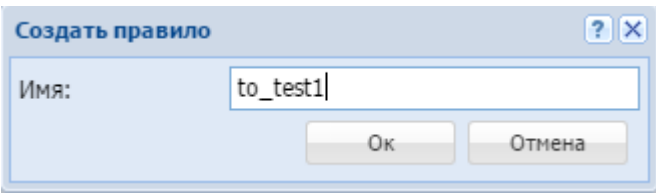

Для редактирования описания правила выберите правило в таблице и нажмите кнопку "edit rule description" ("редактировать описание правила") В поле "Rule "name" description" измените

описание правила и нажмите кнопку "save rule" ("сохранить правило")

Для удаления правила маршрутизации выберите правило в таблице и нажмите кнопку "remove

rule" ("удалить правило") **•••** Подтвердите действие нажатием кнопки "ОК".

Для создания нового правила с ранее заданными настройками можно скопировать правило, для этого

нажмите кнопку "сору rule" ("копировать правило") [ - При этом скопированное правило размешается ниже выделенного. К имени добавляется суффикс "1".

Для изменения имени правила выберите правило и нажмите кнопку "rename rule" ("переименовать правило") <sup>AL</sup>

В диалоговом окне введите новое имя правила и нажмите "ОК":

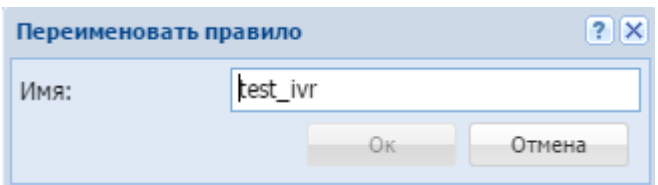

Для перемещения правила вверх нажмите кнопку "Правило вверх" ("rule up") вниз "Правило

# вниз" ("rule down")

Правила проверяются в возрастающем порядке по приоритетам. Чем выше установлено правило, тем выше его приоритет. Когда запрос находит правило, соответствующее требуемым условиям (секция "Условия" ("conditions")), выполняются действия из секции "Действия" ("actions"). Далее маршрутизация осуществляется согласно результату правила: либо операция повторяется заново с измененными условиями (возможно, перенаправляется в другой контекст), либо заканчивается.

Для сохранения выполненных настроек используется кнопка "сохранить правило" ("save rule")

# <span id="page-1643-0"></span>Настройка правил маршрутизации

Настройки для правил маршрутизации выполняются в следующих разделах:

- Условия (Conditions) условия срабатывания правила;
- Действия (Actions) назначаемое действие по модификации параметров вызова;
- Результат (Result) возвращаемый результат.

Для выполнения настроек выберите правило в таблице и заполните соответствующие поля:

# <span id="page-1643-1"></span>Условия (conditions)

В разделе "Условия" ("conditions") описывается набор условий, выполнение которых приводит к срабатыванию правила.

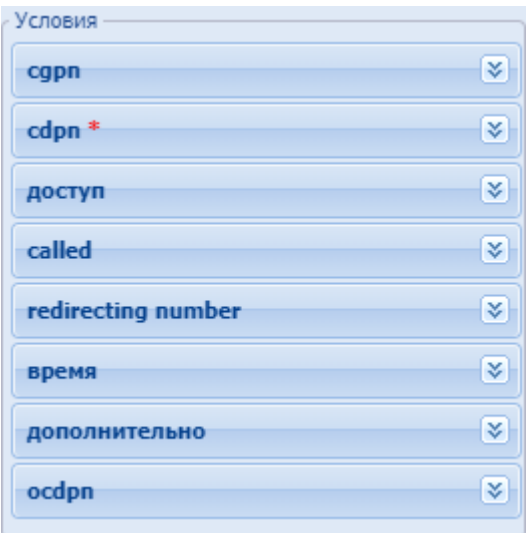

<span id="page-1644-0"></span>*- cgpn* — параметры номера вызывающего абонента:

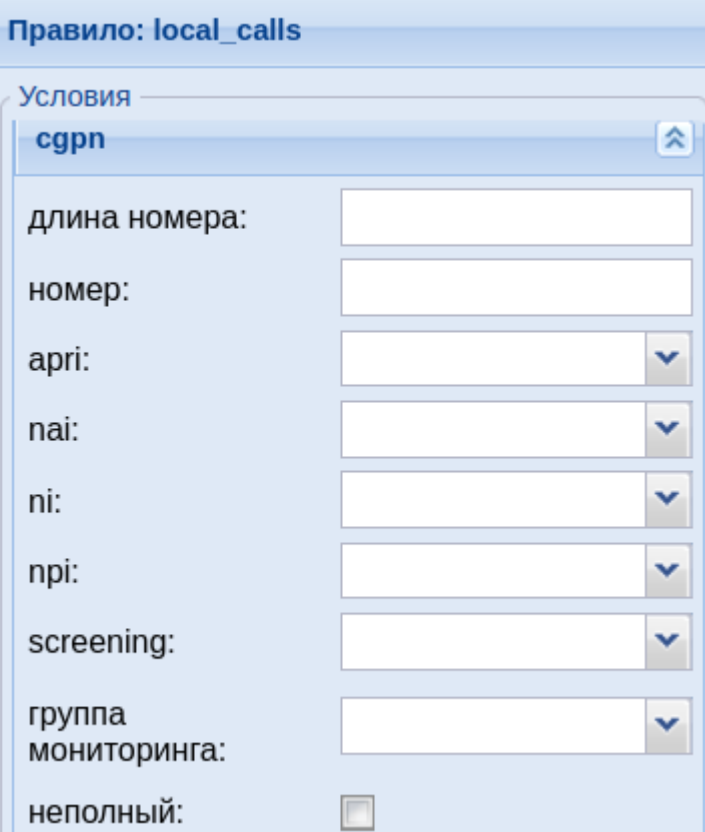

- *nai* тип номера, принимает значения: subscriberNumber, unknown, national-Number, internationNumber, spare;
- *неполный (incomplete)* признак полного номера, при установленном флаге номер не полный, иначе — номер полный;
- *npi* код плана нумерации, принимает значения: isdnTelephony, dataNumbering-Plan, telexNumberingPlan, reserved1 (код 5), reserved2 (код 6), reserved3 (код 7), spare;
- *apri* индикатор ограничения предоставления номера вызывающего абонента:
	- *presentationAllowed* разрешение;
	- *presentationRestricted* запрет;

Ш

- *addressNotAvailable* недоступность номера;
- *spare* параметр для дальнейшего расширения;
- *screening* индикатор контроля номера вызывающего абонента:

• *userProvidedNotVerified* — предоставлена пользователем, не проверена;

- *userProvidedVerifiedAndPassed* предоставлена пользователем, проверка пройдена;
- *userProvidedVerifiedAndFailed* предоставлена пользователем, проверка не пройдена;
- *networkProvided* предоставлена сетью;

<span id="page-1645-0"></span>• *номер (digits)* — маска цифр номеров вызывающего (А) и вызываемого (В) абонентов. **Маска цифр номера**

Маска номера задается в виде строки, в которой вводится номер, с которым осуществляется сравнение. Можно указать диапазон через «–» либо перечислить через «,». Применяются следующие служебные символы:

- "?" один любой не пустой элемент номера (цифры 0–9 либо буквы A, B, C, D, а также \*, #);
- "%" 0 или несколько элементов номера (**внимание:** после символа "%" не может идти других символов);

Примеры масок номера в правилах:

Условию удовлетворяют номера длиной больше либо равный 1 и начинающиеся с цифры 8.

```
<conditions>
  <cgpn digit="345???????"/>
</conditions>
```
Условию удовлетворяют номера длиной 10 знаков, начинающиеся с 345.

```
<conditions>
   <cgpn digit="%"/>
</conditions>
```
Условию удовлетворяют любые номера.

```
<conditions>
 <cdpn digit="???"/>
</conditions>
```
Условию удовлетворяют любые номера длинной 3 знака.

Далее примеры использования диапазонов и перечислений в масках номеров:

```
<conditions>
   <cdpn digit="(1-3)7%"/>
</conditions>
```
Равносильно трем правилам с масками 17% 27% 37%.

Условию будут удовлетворять любые 7ми-значные номера указанного диапазона.

Равносильно трем правилам с масками 17% 57% 77%.

Пример сравнения общего префикса параметров cgpn и cdpn:

```
<conditions>
  <cdpn digits="????"/>
  <cgpn digits="[cdpn{1,2}]??"/>
</conditions>
```
- *ni* индикатор номера, принимает значения:
	- *private* частная сеть;
	- *local* местная сеть;
	- *zone* зоновая сеть;
	- *intercity* междугородная сеть;
	- *international* международная сеть;
	- *emergency* спецслужбы;
- *группа мониторинга ( monitoring\_group )* имя списка для проверки номеров на

вхождение. Список можно сформировать в приложении web-конфигуратора "[Группы мониторинга](#page-1567-0)" или [командами](#page-748-0) [CLI.](#page-748-0) Тип списка должен быть *default*.

<span id="page-1646-0"></span>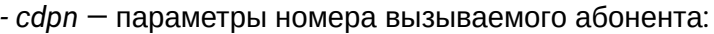

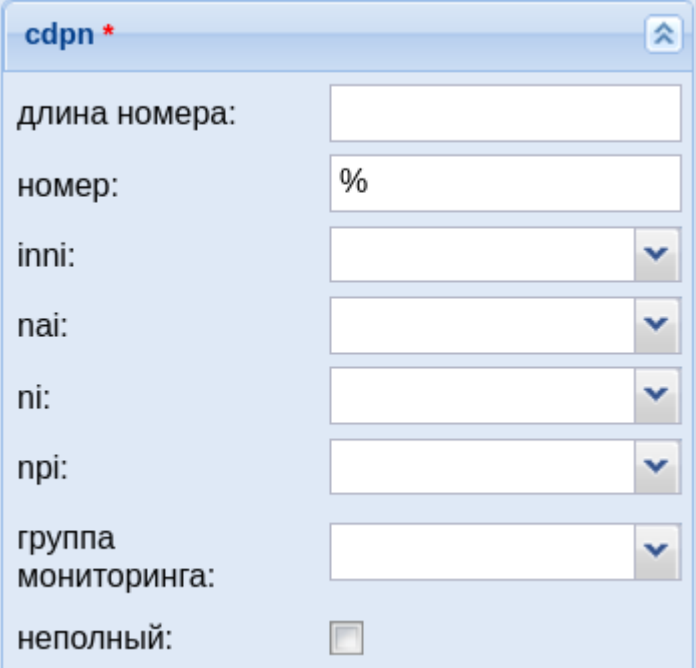

- *номер (digits)* маска цифр номеров вызывающего (А) и вызываемого (В) абонентов, подробное описание приведено [выше](#page-1645-0);
- *nai* тип номера, принимает значения: subscriberNumber, unknown, national-Number, internationNumber, spare;
- *неполный (incomplete)* признак полного номера, при установленном флаге номер не полный, иначе — номер полный;
- *inni* индикатор внутрисетевого номера, принимает значения:
	- *routingToInternalNumberAllowed* маршрутизация на внутренний номер разрешена;
	- *routingToInternalNumberNotAllowed* маршрутизация на внутренний номер не разрешена;
- *npi* код плана нумерации, принимает значения: isdnTelephony, dataNumbering-Plan, telexNumberingPlan, reserved1 (код 5), reserved2 (код 6), reserved3 (код 7), spare;
- *ni* индикатор номера, принимает значения:
	- *private* частная сеть;
	- *local* местная сеть;
	- *zone* зоновая сеть;

- *intercity* междугородная сеть;
- *international* международная сеть;
- *emergency* спецслужбы;
- *группа мониторинга (monitoring\_group)* имя списка для проверки номеров на вхождение. Список можно сформировать в приложении web-конфигуратора "[Группы мониторинга](#page-1567-0)" или [командами](#page-748-0) [CLI.](#page-748-0) Тип списка должен быть *default*.
- *доступ (access)* параметры доступа вызывающего абонента:

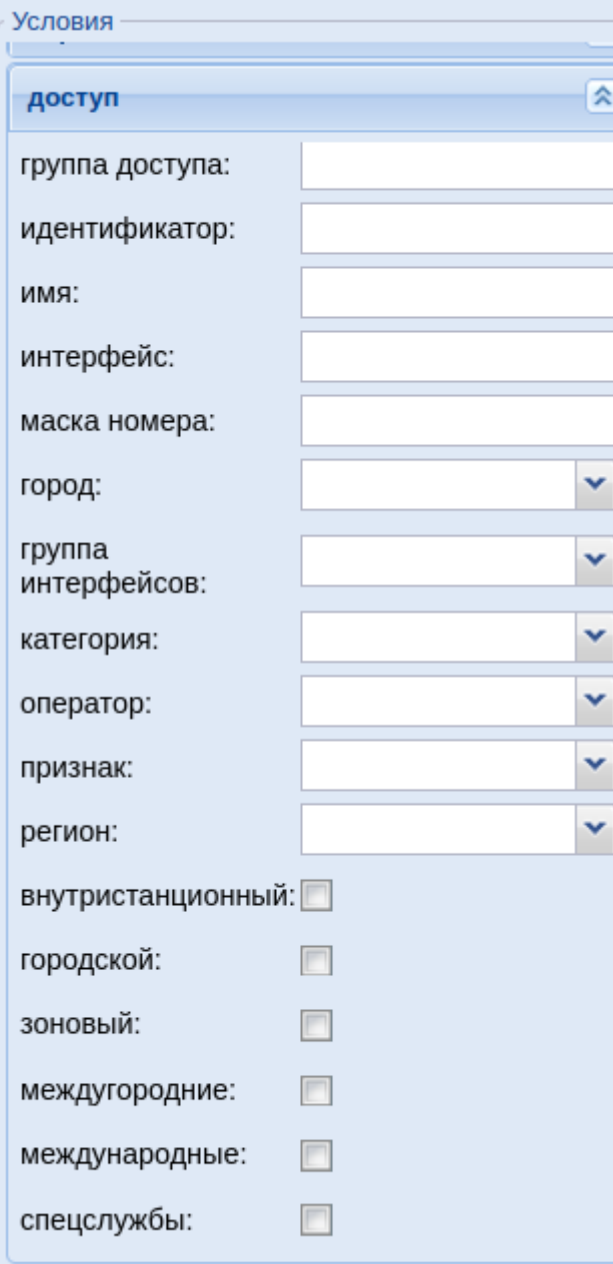

- *внутристанционный (access\_private)* при установленном флаге осуществлять проверку значения типа доступа вызываемого абонента при выходе на УПАТС, иначе — не осуществлять;
- *городской (access\_local)* при установленном флаге осуществлять проверку значения типа доступа вызываемого абонента при выходе на местную сеть, иначе — не осуществлять;
- *зоновый (access\_zone)* при установленном флаге производить проверку значения типа доступа вызываемого абонента при выходе на зоновую сеть, иначе — не осуществлять;
- *международные (access\_international)* при установленном флаге осуществлять проверку значения типа доступа вызываемого абонента при выходе на международную, иначе — не осуществлять;

- *междугородние (access\_intercity)* при установленном флаге осуществлять проверку значения типа доступа вызываемого абонента при выходе на междугородную сеть, иначе — не осуществлять;
- *спецслужбы (access\_emergency)* при установленном флаге осуществлять проверку значения типа доступа вызываемого абонента при выходе на спецслужбы, иначе — не осуществлять;
- *группа доступа (have\_access\_to)* проверка матрицы доступа вызывающего абонента на возможность выхода в указанную группу доступа (access\_matrix);
- *категория (category)* категория вызывающего абонента, может принимать строковое либо цифровое значение согласно таблице:

<span id="page-1648-0"></span>Таблица 1 — Категории абонента

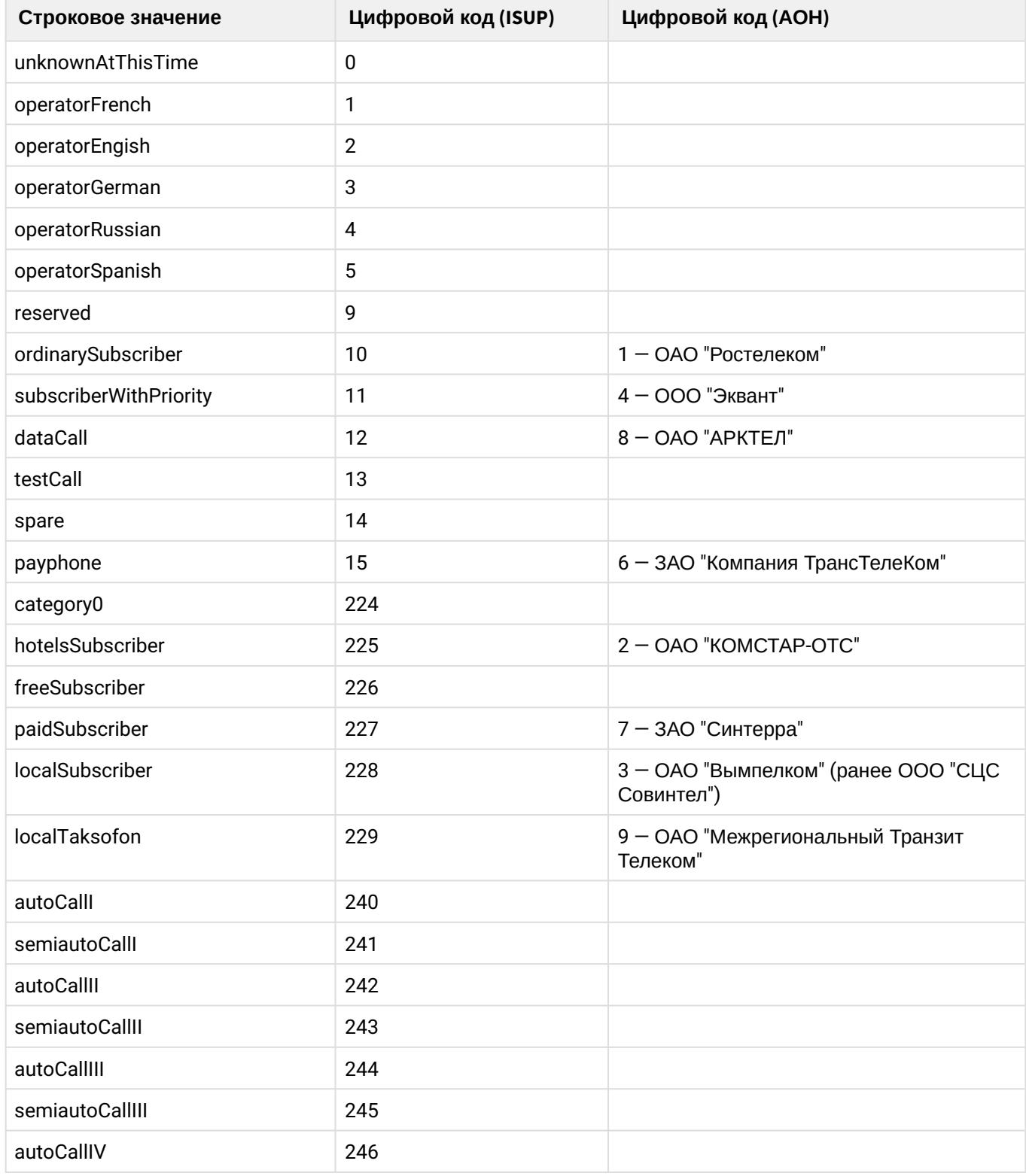

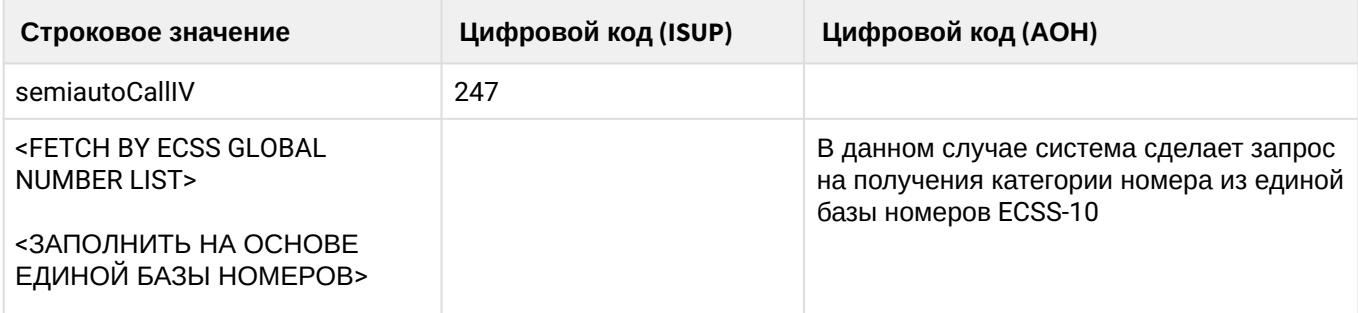

- *идентификатор (caller\_id)* текущее значение номера АОН;
- *группа доступа* проверка матрицы доступа вызывающего абонента на возможность выхода в указанную группу доступа (access\_matrix)
- *имя (display\_name)* имя абонента для отображения на терминале;
- *маска номера (sorm\_digits)* номер абонента, который будет передан в ПУ СОРМ;
- *признак (sorm\_ni)* признак абонента, который будет передан в ПУ СОРМ, принимает значения:
	- *emergency* спецслужбы;
	- *intercity* междугородная сеть;
	- *international* международная сеть;
	- *local* местная сеть;
	- *private* частная сеть;
	- *zone* зоновая сеть;
- *группа интерфейсов (interface\_group)* группа интерфейсов;
- *интерфейс (iface)* имя интерфейса;
- *источник (source\_ip)* IP-адрес вызывающего абонента;
- *город (city)* проверяем что номер А зарегистрирован в указанном городе;
- *регион (region)* проверяем что номер А зарегистрирован в указанном регионе;
- *оператор (operator)* проверяем, что номер А зарегистрирован за данным оператором.
	- Если на маршрутизацию по городу/региону/оператору приходит одиннадцати значный номер начинающийся с 7 или 8, система автоматически "откусывает" префикс и оставляет для проверки 10 знаков.
- *called* параметры доступа вызываемого абонента:

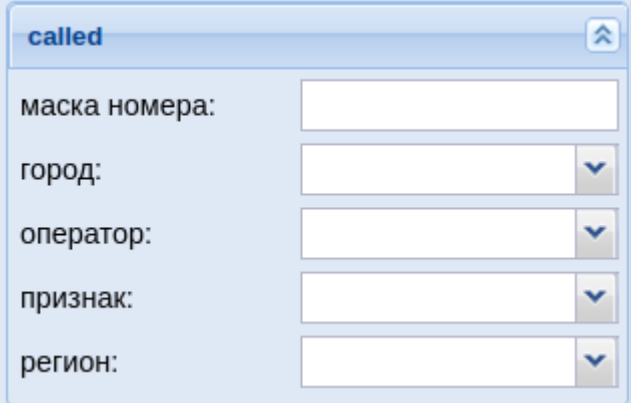

- *маска номера (sorm\_digits)* номер абонента, который будет передан в ПУ СОРМ;
- *признак (sorm\_ni)* признак абонента, который будет передан в ПУ СОРМ, принимает значения:
	- *private* частная сеть;
	- *local* местная сеть;
	- *zone* зоновая сеть;
	- *intercity* междугородная сеть;
	- *international* международная сеть;
	- *emergency* спецслужбы;

- *город (city)* название города, который будет передан в ПУ СОРМ;
- *регион (region)* название региона, который будет передан в ПУ СОРМ;
- *оператор (operator)* название оператора, который будет передан в ПУ СОРМ;

*- redirecting number* — номер при переадресации;

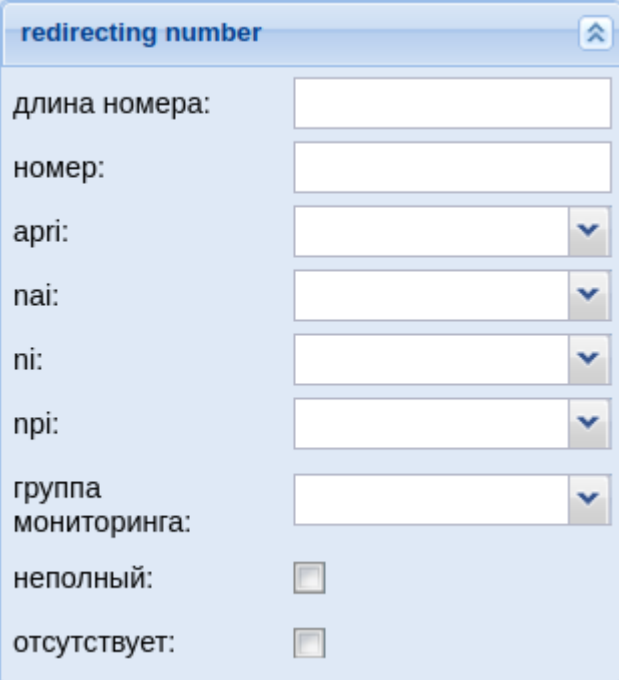

- *длина номера* количество цифр номера;
- *номер (digits)* маска цифр номеров вызывающего (А) и вызываемого (В) абонентов, подробное описание приведено [выше](#page-1645-0);
- *nai* тип номера, принимает значения: subscriberNumber, unknown, national-Number, internationNumber, spare;
- *неполный (incomplete)* признак полного номера, при установленном флаге номер не полный, иначе — номер полный:
- *apri* индикатор ограничения предоставления номера вызывающего абонента:
	- *presentationAllowed* разрешение;
	- *presentationRestricted* запрет;
	- *addressNotAvailable* недоступность номера;
	- *spare* параметр для дальнейшего расширения;
- *npi* код плана нумерации, принимает значения: isdnTelephony, dataNumbering-Plan, telexNumberingPlan, reserved1 (код 5), reserved2 (код 6), reserved3 (код 7), spare;
- *ni* индикатор номера, принимает значения:
	- *private* частная сеть;
	- *local* местная сеть;
	- *zone* зоновая сеть;
	- *intercity* междугородная сеть;
	- *international* международная сеть;
	- *emergency* спецслужбы;
- *группа мониторинга (monitoring group*) имя списка для проверки номеров на вхождение. Список можно сформировать в приложении web-конфигуратора "[Группы мониторинга](#page-1567-0)" или [командами](#page-748-0) [CLI](#page-748-0). Тип списка должен быть *default*.
- *отсутствует (empty)* отсутствие переадресации номера.

*- время (time)* — установка времени:

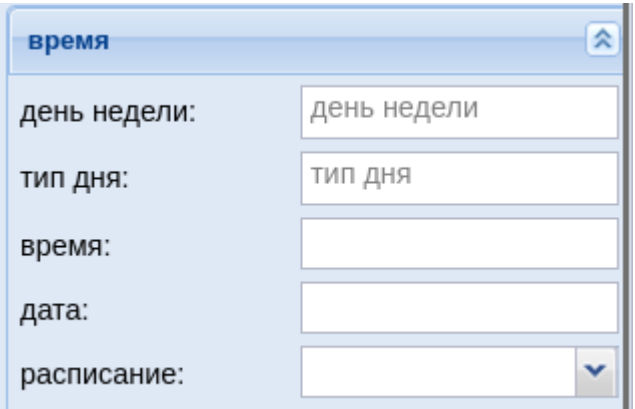

• *время (time)* — время суток, задается в виде: ЧЧ:ММ - ЧЧ:ММ, где ЧЧ — часы, ММ — минуты; **Маска времени**

Маска времени задает диапазон значений времени суток. Формат задания времени "ЧЧ:ММ-ЧЧ:ММ"

где

- ЧЧ значение часа;
- ММ значение минут.

Вместо указания конкретных значений часа или минут можно указать служебный символ "\*", который соответствует любому значению.

Примеры масок времени в правилах:

```
<conditions>
   <time value="09:00 - 18:00"/>
</conditions>
```
Условию удовлетворяют вызовы, обслуживаемые в период времени с 09:00 по 18:00 (рабочее время).

```
<conditions>
   <time value="*:20 - *:30"/>
</conditions>
```
Условию удовлетворяют вызовы, обслуживаемые в период времени с 20 по 30 минут каждого часа в сутках.

• *дата (date)* — дата, задается в виде: ДД1.ММ1.ГГГГ1 - ДД2.ММ2.ГГГГ2, где ДД — день, ММ — месяц, ГГГГ — год; **Маска даты**

Маска даты задает диапазон дат. Формат задания маски даты: "ДД1.ММ1.ГГГГ1-ДД2.ММ2.ГГГГ2"

где

- ДД день;
- ММ месяц;
- ГГГГ год.

Так же возможно применение на любой позиции служебного символа "\*", который соответствует любому значению.

Примеры масок даты в правилах:

```
<conditions>
  <date value="01.01.* - 31.01.*"/>
</conditions>
```
Условию удовлетворяют вызовы, обслуживаемые в январе (1 месяц).

```
<conditions>
  <date value="10.*.* - 20.*.*"/>
</conditions>
```
Условию удовлетворяют вызовы, обслуживаемые в период с 10 по 20-е число каждого месяца.

```
<conditions>
   <date value="13.12.2011 - 13.12.2011"/>
</conditions>
```
Условию удовлетворяют вызовы, обслуживаемые 13 декабря 2011 года.

• *день недели (weekday)* — день недели, задается в виде ДН1,ДН2,...,ДНX, где ДН — номер дня недели (числа от 1 до 7). Может быть указано от 1 до 7 дней недели; **Маска дня недели**

Маска дня недели задает набор дней недели. Формат описания маски дней недели: "ДН1,ДН2,...,ДНX"

где

• ДН — номер дня недели (числа от 1 до 7). Может быть указано от 1 до 7 дней недели. Работает по григорианскому календарю.

<weekday value="WeekdayMask" day\_types="DayTypes" />

где

- value маска дня недели;
- day\_types типы дней недели, перечисленные через запятую. Возможные значения:
	- day-off выходной день;
	- half-holiday предпраздничный день;
	- holiday праздничный день;
	- work рабочий день

**А** Если одновременно указаны параметры value и day\_types то условие должно совпадать по обоим параметрам.

Примеры масок дней недели в правилах:

```
<conditions>
  \leqweekday value="1, 2, 3, 4, 5" day types="work" />
</conditions>
```
Условию удовлетворяют вызовы, обслуживаемые с понедельника по пятницу (рабочие дни).

```
<conditions>
   <weekday value="6,7" day_types="day-off,holiday"/>
</conditions>
```
Условию удовлетворяют вызовы обслуживаемые в субботу и воскресенье (выходные дни).

- *тип дня (day type)* дни в году, которые являются выходными, праздничными, рабочими или предпраздничными в соответствии с календарными днями;
- *расписание (time table)* расписание, определяемое в приложении "Календарь"-"Расписание".

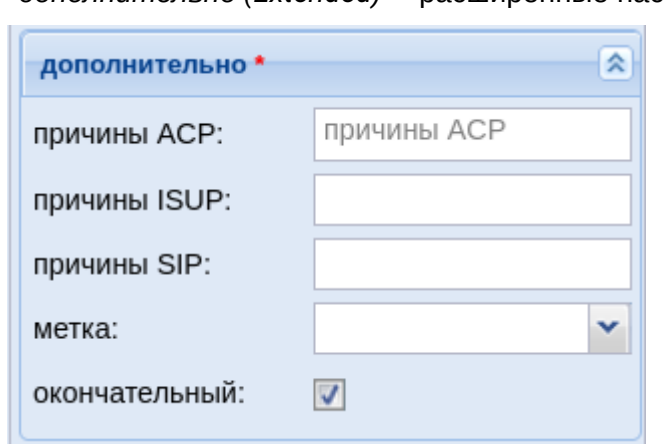

*- дополнительно (Extended)* — расширенные настройки:

• *причины ACP (acp)* — ACP причина разъединения предыдущей попытки вызова;

Возможные значения для acp:: normal, originationDenied, collectDigits, authorisationFailure, bPtyAlerted, noIndication, aPtyAbandon, invalidCollectedInformation, collectInformationFailure, aPtyDisc, bPtyDisc, routeSelectFailure, oNoAnswer, terminationDenied, notReachable, bPtyNoAnswer, bPtyBusyUDUB, bPtyBusyNDUB, ss7Failure, calledPartyRejected, tException, routeFailure1, routeFailure2, ssActivating, conversationTimeout, noCircuitAvailable, coreNotification, ivrNotification, unsupportedMedia, requestPending, numberIncomplete, invalidNumber, unassignedNumber, doNotDisturb, heartbeat, systemFailure, qsigNotification, applicationNotification, refer\_ack, refer\_ok, refer\_failure, destinationOutOfOrder, uaPreemption, reservedResourcesPreemted, genericPreemption, nonIpPreemption, notify, redirecting, mediaControlXml, tooManyHops, suspend, resume, transfer, updateNumber.

• *причины SIP (sip)* — SIP причина разъединения предыдущей попытки вызова;

Возможные значения для SIP :: 400-699

- *причины ISUP (isup)* ISUP причина разъединения предыдущей попытки вызова;
- *метка (tag)* специальный параметр, который можно установить для вызова при маршрутизации. Параметр действует только на этапе маршрутизации, устанавливается в каком-либо правиле маршрутизации и в последующем используется для изменения отработки логики маршрутизации;
- *окончательный (final)* признак финальной маршрутизации, при установленном флаге номер вызываемого абонента полный, иначе — возможен донабор по номеру вызываемого абонента;

*- ocdpn* — настройка оригинального номера вызываемого абонента:

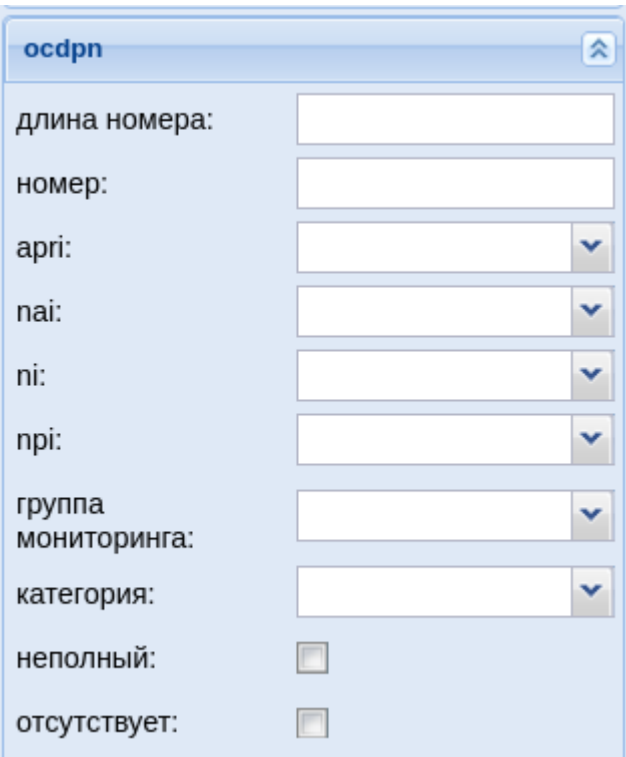

- *длина номера* количество цифр номера;
- *номер (digits)* маска цифр номеров вызывающего (А) и вызываемого (В) абонентов, подробное описание приведено [выше](#page-1645-0);
- *nai* тип номера, принимает значения: subscriberNumber, unknown, national-Number, internationNumber, spare;
- *ni* индикатор номера, принимает значения:
	- *private* частная сеть;
	- *local* местная сеть;
	- *zone* зоновая сеть;
	- *intercity* междугородная сеть;
	- *international* международная сеть;
	- *emergency* спецслужбы;
- *npi* код плана нумерации, принимает значения: isdnTelephony, dataNumbering-Plan, telexNumberingPlan, reserved1 (код 5), reserved2 (код 6), reserved3 (код 7), spare;
- *apri* индикатор ограничения предоставления номера вызывающего абонента:
	- *presentationAllowed* разрешение;
	- *presentationRestricted* запрет;
	- *addressNotAvailable* недоступность номера;
	- *spare* параметр для дальнейшего расширения;
- *категория (category)* категория вызывающего абонента, может принимать строковое либо цифровое значение согласно [таблице](#page-1648-0) [1](#page-1648-0);
- *неполный (incomplete)* признак полного номера, при установленном флаге номер не полный, иначе — номер полный;
- *группа мониторинга (monitoring group* ) имя списка для проверки номеров на вхождение. Список можно сформировать в приложении web-конфигуратора "[Группы мониторинга](#page-1567-0)" или [командами](#page-748-0) [CLI.](#page-748-0) Тип списка должен быть *default*.
- *отсутствует (empty)* отсутствие переадресации номера.

### <span id="page-1654-0"></span>Действия (Actions)

В разделе *"Действия" ("Actions")* описывается набор действий, выполняемых при срабатывании правила.

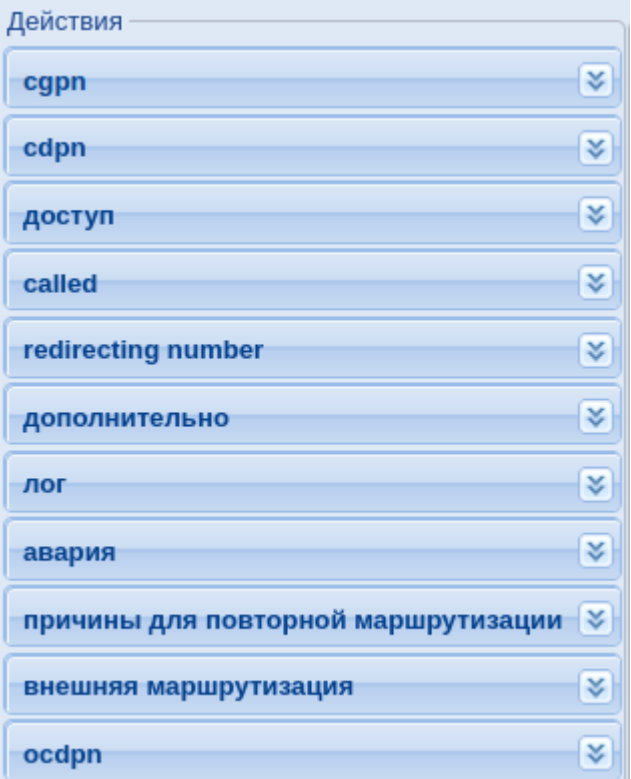

*- cgpn* — модификация параметров номера вызывающего абонента, описание параметров приведено [выше](#page-1644-0);

*- cdpn* — модификация параметров номера вызываемого абонента, описание параметров приведено [выше](#page-1646-0);

*- доступ (access)* — параметры доступа вызывающего абонента:

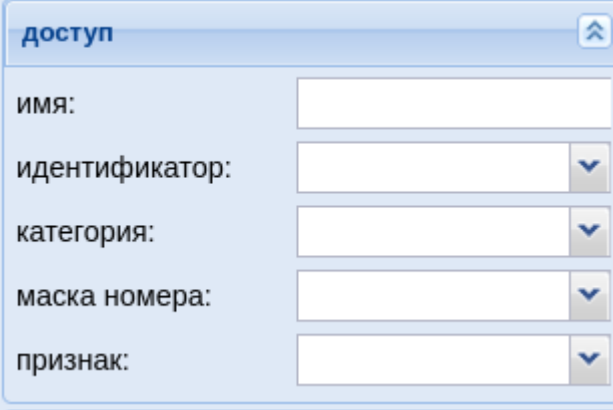

- *категория (category)* категория вызывающего абонента, может принимать строковое либо цифровое значение согласно [таблице](#page-1648-0) [1](#page-1648-0);
- *идентификатор (caller\_id)* текущее значение номера АОН;
- *имя (display\_name)* имя абонента для отображения на терминале;
- *маска номера (sorm\_digits)* номер абонента, который будет передан в ПУ СОРМ;
- *признак (sorm\_ni)* признак абонента, который будет передан в ПУ СОРМ, принимает значения:
	- *private* частная сеть;
	- *local* местная сеть;
	- *zone* зоновая сеть;
	- *intercity* междугородная сеть;
	- *international* международная сеть;
	- *emergency* спецслужбы.
### - called - параметры доступа вызываемого абонента, описание параметров приведено выше;

- **4** Подробное описание по модификации цифр номера приведено в разделе Модификация цифр номера.
- redirecting number модификация параметров номера при переадресации:

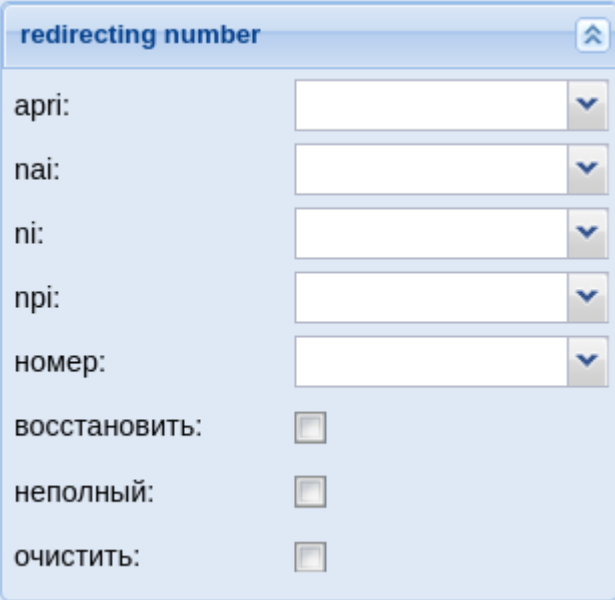

- номер (digits) маска цифр номеров вызывающего (A) и вызываемого (B) абонентов, подробное описание приведено выше:
- nai тип номера, принимает значения: subscriberNumber, unknown, national-Number, internationNumber, spare;
- неполный (incomplete) признак полного номера, при установленном флаге номер не полный, иначе - номер полный;
- аргі индикатор ограничения предоставления номера вызывающего абонента:
	- presentationAllowed  $-$  разрешение;
	- presentation Restricted  $-$  запрет;
	- · addressNotAvailable недоступность номера;
	- spare параметр для дальнейшего расширения;
- прі код плана нумерации, принимает значения: isdnTelephony, dataNumbering-Plan, telexNumberingPlan, reserved1 (код 5), reserved2 (код 6), reserved3 (код 7), spare;
- пі индикатор номера, принимает значения:
	- *private*  $-$  частная сеть;
	- $\cdot$  local местная сеть:
	- $\cdot$  zone зоновая сеть:
	- $\cdot$  intercity междугородная сеть;
	- international международная сеть;
	- етегаепсу спецслужбы:
- $\cdot$  восстановить (empty) восстановить исходное значение Redirecting number;
- очистить (restore) убрать из сигнализации Redirecting number.

- дополнительно (extended) - расширенные настройки:

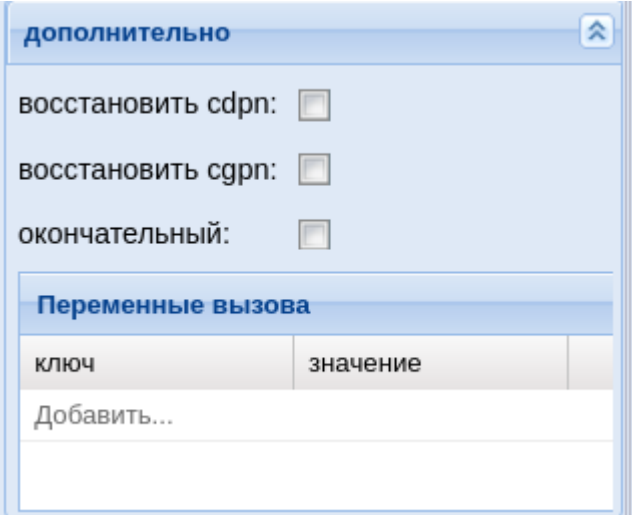

- $\cdot$  восстановить сдрп (restore\_cgpn) при установленном флаге выполнить восстановление параметров номера вызывающего абонента до значений, которые были при входе в текущий контекст (отмена изменений в рамках контекста), иначе - не выполнять;
- восстановить cdpn (restore\_cdpn) при установленном флаге выполнить восстановление параметров номера вызываемого абонента до значений, которые были при входе в текущий контекст (отмена изменений в рамках контекста), иначе - не выполнять;
- окончательный (final) признак окончания набора номера, при установленном флаге номер вызываемого абонента полный, иначе - возможен донабор по номеру вызываемого абонента;
- $\cdot$  свойства (options) установка различных параметров вызова:
	- ключ (key) название параметра;
	- значение (value) значение параметра;
- лог (log) настройки для системного журнала:

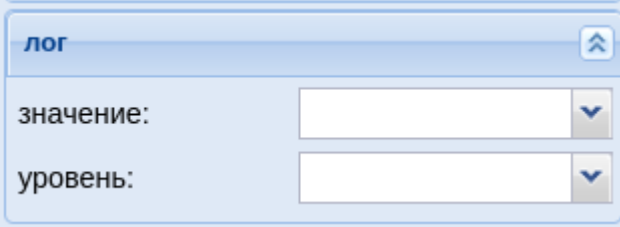

- уровень (severity) уровень сообщения системного журнала:
	- error системные ошибки;
	- warning предупреждения;
	- $\cdot$  info информационные сообщения;
- значение (message) запись в системный журнал;

- авария (alarm) - настройки для сообщений, записываемых в системный журнал:

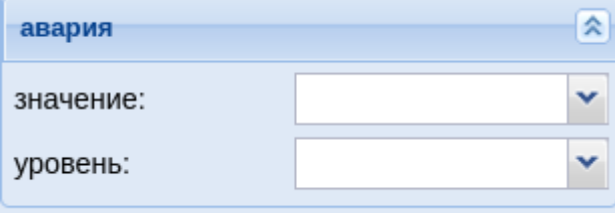

- уровень (severity) уровень аварии, принимает значения;
	- critical в системе произошла критическая ошибка, система может работать неправильно;
	- major важный уровень аварии, необходимо немедленное вмешательство в систему;
	- minor незначительный уровень аварии, в системе произошла ошибка;
- *warning* предупреждение, неаварийное сообщение;
- *informational* уровень аварии не определен;
- *cleared* авария сброшена;
- *значение (message)* описание аварии.

*- причины для повторной маршрутизации (cause)* — причины разъединения предыдущей попытки вызова. Механизм позволяет использовать режим маршрутизации по "Cause". Когда вызов был завершен с определенным кодом завершения без фазы разговора, то выполняется повторная маршрутизация. В качестве одного из параметров указывается причина разъединения. В случае если в системе корректно настроены правила маршрутизации по "Cause", то возможно осуществить перевод таких вызовов на различного вида автоинформаторы (переадресация на автоинформаторы со следующими сообщениями "абонент временно недоступен", "линия перегружена", "абонент не существует" и т.п.);

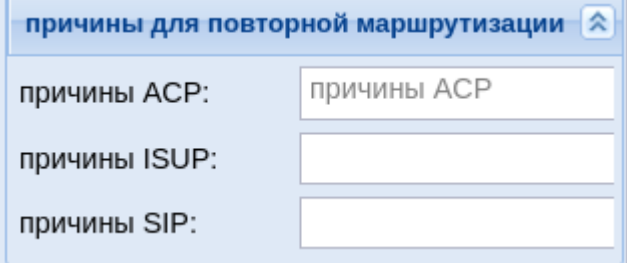

• *причины ACP (acp)* — ACP причина разъединения предыдущей попытки вызова;

Возможные значения для acp:: normal, originationDenied, collectDigits, authorisationFailure, bPtyAlerted, noIndication, aPtyAbandon, invalidCollectedInformation, collectInformationFailure, aPtyDisc, bPtyDisc, routeSelectFailure, oNoAnswer, terminationDenied, notReachable, bPtyNoAnswer, bPtyBusyUDUB, bPtyBusyNDUB, ss7Failure, calledPartyRejected, tException, routeFailure1, routeFailure2, ssActivating, conversationTimeout, noCircuitAvailable, coreNotification, ivrNotification, unsupportedMedia, requestPending, numberIncomplete, invalidNumber, unassignedNumber, doNotDisturb, heartbeat, systemFailure, qsigNotification, applicationNotification, refer\_ack, refer\_ok, refer\_failure, destinationOutOfOrder, uaPreemption, reservedResourcesPreemted, genericPreemption, nonIpPreemption, notify, redirecting, mediaControlXml, tooManyHops, suspend, resume, transfer, updateNumber.

• *причины SIP (sip)* — SIP причина разъединения предыдущей попытки вызова;

Возможные значения для SIP :: 400-699

• *причины ISUP (isup)* — ISUP причина разъединения предыдущей попытки вызова.

Возможные значения для ISUP :: 0..255

*- внешняя маршрутизация (external routing)* — настройки использования RADIUS или HTTP сервера для внешней маршрутизации:

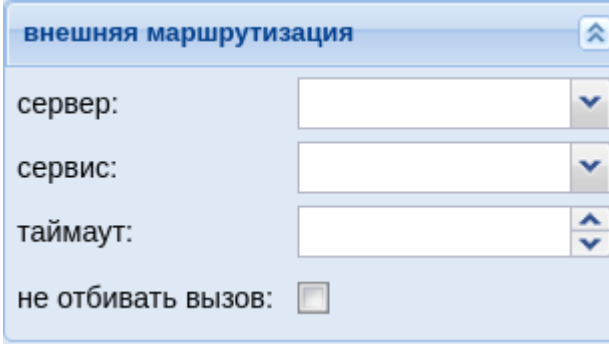

- *сервис (service)* внешняя маршрутизация по RADIUS или HTTP;
- *сервер (server)* название из представленного списка доступного RADIUS или HTTP серевера;

- не отбивать вызов если активно, то не прекращает попытку вызова при неудачной попытке подключения к серверу;
- тайм-аут (timeout) время ожидания результата от сервиса внешней маршрутизации (в миллисекундах).

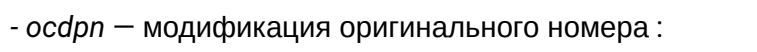

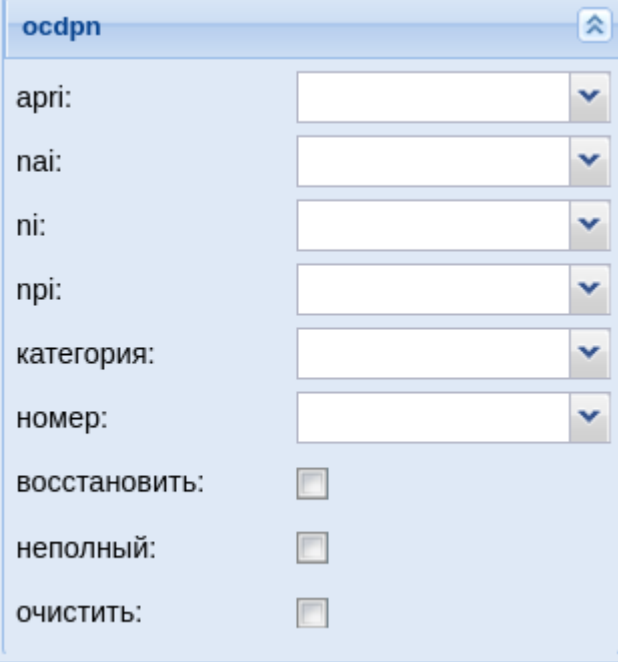

- номер (digits) маска цифр номеров вызывающего (A) и вызываемого (B) абонентов, подробное описание приведено выше;
- nai тип номера, принимает значения: subscriberNumber, unknown, national-Number, internationNumber, spare;
- *ni* индикатор номера, принимает значения:
	- *private*  $-$  частная сеть;
	- $\cdot$  local местная сеть;
	- $\cdot$  zone зоновая сеть;
	- $\cdot$  intercity междугородная сеть;
	- $\cdot$  international международная сеть;
	- етегдепсу спецслужбы;
- прі код плана нумерации, принимает значения: isdnTelephony, dataNumbering-Plan, telexNumberingPlan, reserved1 (код 5), reserved2 (код 6), reserved3 (код 7), spare;
- аргі индикатор ограничения предоставления номера вызывающего абонента:
	- presentationAllowed разрешение;
	- *presentationRestricted*  $-$  запрет:
	- · addressNotAvailable недоступность номера;
	- spare параметр для дальнейшего расширения;
- категория (category) категория вызывающего абонента, может принимать строковое либо цифровое значение согласно таблице 1:
- неполный (incomplete) признак полного номера, при установленном флаге номер не полный, иначе - номер полный;
- $\cdot$  восстановить (empty) восстановить исходное значение Redirecting number;
- очистить (restore) убрать из сигнализации Redirecting number.

## Результат (Result)

В разделе "Результат" ("Result") описывается результат отработки правила маршрутизации.

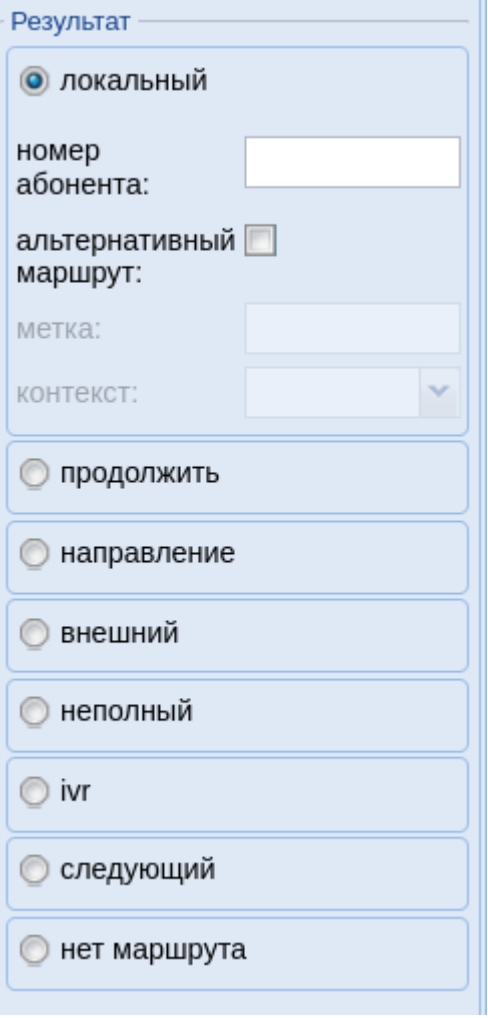

- *локальный (local)* при установленном флаге найден локальный абонент домена. Номер полный, абонент найден, маршрутизатор производит поиск интерфейса абонента по его номеру и останавливает маршрутизацию, возвращая найденные данные по абонентам и их интерфейсы;
	- *номер абонента* при заданном атрибуте производить поиск локального абонента по введенной маске;
	- *альтернативный маршрут* при установленном флаге, в случае если локальный абонент не будет найден, то маршрутизация продолжается в указанном *контексте* и с заданной *меткой;*
		- *Метка (tag)* опциональное поле, которое можно использовать в дальнейшем в целях маршрутизации;
		- *Контекст (context)* продолжить маршрутизацию в заданном контексте;
- *продолжить (continue)* при установленном флаге продолжить маршрутизацию в текущем либо в другом контексте данной виртуальной АТС (домена);
	- *Метка (tag)* опциональное поле, которое можно использовать в дальнейшем в целях маршрутизации;
	- *Контекст (context)* продолжить маршрутизацию в заданном контексте;
- *направление (direction)* найдено направление выхода домена на направление(заранее сгруппированные транки) value;
	- *значение (massege)* имя направления;
- *внешний (external)* найден интерфейс выхода из виртуальной АТС (транк на другую АТС и т.п.), маршрутизатор останавливает маршрутизацию, возвращая найденные данные по абонентам и их интерфейсы;
	- *значение (value)* имя транка, соответствующего выходу из виртуальной АТС. Соответствует транку на бридже либо шлюзе. Может быть указано несколько транков, что определяет набор пучков СЛ в одном направлении;

- вес (weight) вес интерфейса, опциональный параметр, который указывает приоритет занятия каналов в определенном пучке СЛ в направлении. В правиле веса либо задаются для всех интерфейсов, либо не задаются ни для одного интерфейса. В зависимости от того заданы веса или нет определяется режим выбора интерфейса из списка (когда их больше чем 1). Если веса заданы, то в результате маршрутизации возвращается отсортированный список интерфейсов с учетом этих весов (на каждую маршрутизацию при срабатывании правила производится "перевзвешивание" интерфейсов и их пересортировка). В случае если веса не указаны, то маршрутизатор возвращает список интерфейсов в том порядке, как они указаны в конфигурации. Дальнейшая логика работы с этим списком реализована в ядре и заключается в том, что берется первый интерфейс из списка, производится попытка установления соединения через этот интерфейс, если она завершается по причине перегрузки интерфейса или его занятости, то производится попытка установления соединения через следующий интерфейс по списку и т.д.;
- макс. нагрузка (max\_load) максимальное количество одновременных вызовов, направленных через транк группу;
- ivr вызов переведен на интерактивное голосовое меню;
	- $\cdot$  скрипт (script) название исполняемого скрипта на IVR;
- следующий (next) продолжить маршрутизацию со следующего правила;
- нет маршрута (no\_route) ошибка маршрутизации. Маршрутизация завершается с признаком того, что набран неверный номер:
	- код isup (isup\_cause) опциональный параметр, число, ISUP-причины, которые будут использованы в сообщении rel.

### Менеджер планов нумерации (Numbering plan manager)

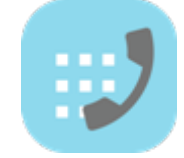

- Управление планом нумерации
- Настройка параметров плана нумерации
- Управление Алиасами и Бриджами

В ECSS-10 может быть реализовано несколько планов нумерации. План нумерации - это план, который определяет формат и структуру номеров, используемых на сети. Каждый план нумерации может иметь своих абонентов. Приложение web-конфигуратора "Менеджер планов нумерации" ("Numbering plan manager") используется для настройки планов нумерации.

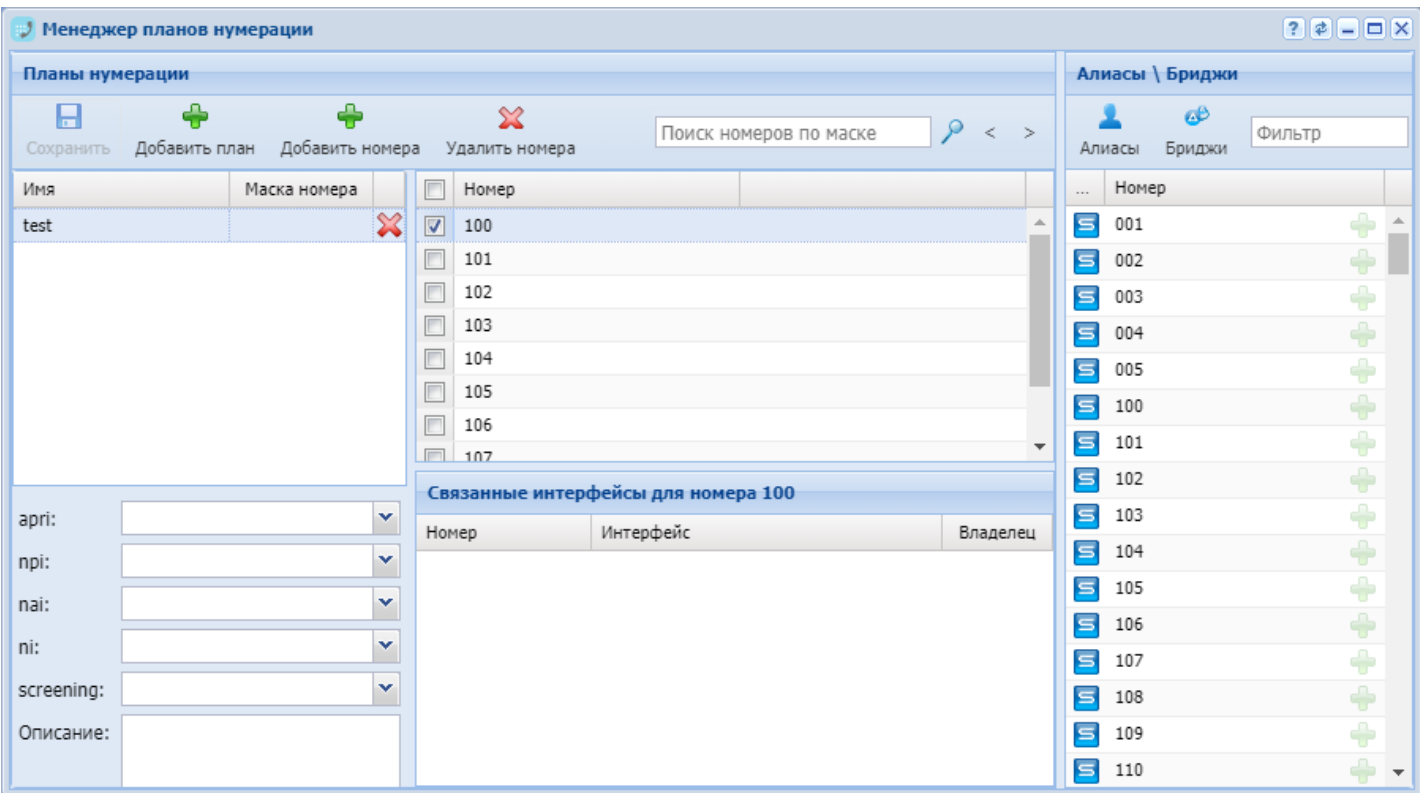

Рисунок 1 — Интерфейс web-приложения *"Менеджер планов нумерации" ("Numbering plan manager")*

<span id="page-1662-0"></span>Управление планом нумерации

Для создания плана нумерации нажмите кнопку «Добавить план нумерации» («Add plan») + и укажите имя.

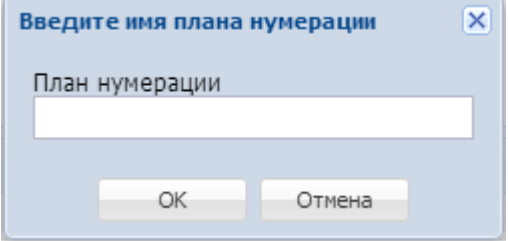

Для добавления номера нажмите кнопку «Добавить номера» («Add numbers») + и введите диапазон. Диапазоны номеров можно указать несколькими способами. Например: (\* 10 \*{0-9}a# | {103,104,107} | 103 ).

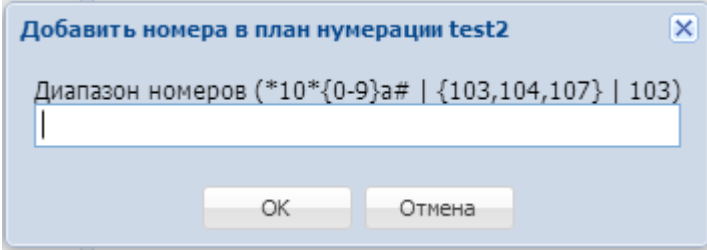

Для удаления номера из плана нумерации нажмите кнопку «Удалить номера» («Remove numbers»)  $\color{red} \blacktriangleright \color{red} \blacktriangleleft$  . Для поиска номера введите имя в поле «Поиск номеров по маске» («Search numbers by mask»).

### <span id="page-1663-0"></span>Настройка параметров плана нумерации

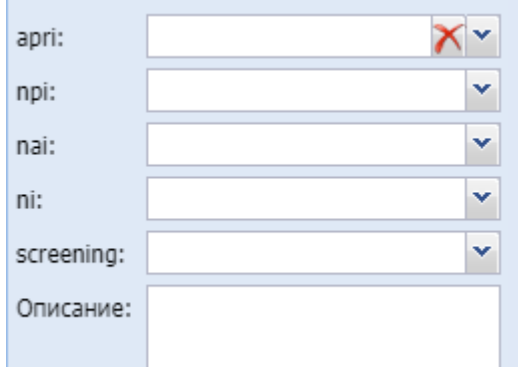

Список настроек домена плана нумерации:

- *apri* индикатор ограничения предоставления номера вызывающего абонента:
	- *presentationAllowed* разрешение;
	- *presentationRestricted* запрет;
	- *addressNotAvailable* недоступность номера.
- *npi* код плана нумерации, принимает значения: isdnTelephony, dataNumberingPlan, telexNumberingPlan.
- *nai* тип номера, принимает значения: subscriberNumber, unknown, nationalNumber, internationNumber.
- *ni* индикатор номера, принимает значения:
	- *emergency* спецслужбы;
	- *intercity* междугородная сеть;
	- *international* международная сеть;
	- *local* местная сеть;
	- *private* частная сеть;
	- *zone* зоновая сеть.
- *screening* индикатор контроля номера вызывающего абонента:
	- *userProvidedNotVerified* предоставлена пользователем, не проверена;
	- *userProvidedVerifiedAndPassed* предоставлена пользователем, проверка пройдена;
	- *userProvidedVerifiedAndFailed* предоставлена пользователем, проверка не пройдена;
	- *networkProvided* предоставлена сетью.
- *Описание* краткое описание назначения плана нумерации.

### **Связанные интерфейсы для номера**

В разделе связанные интерфейсы для номера указываются привязанные к внешнему номеру алиасы\бриджи.

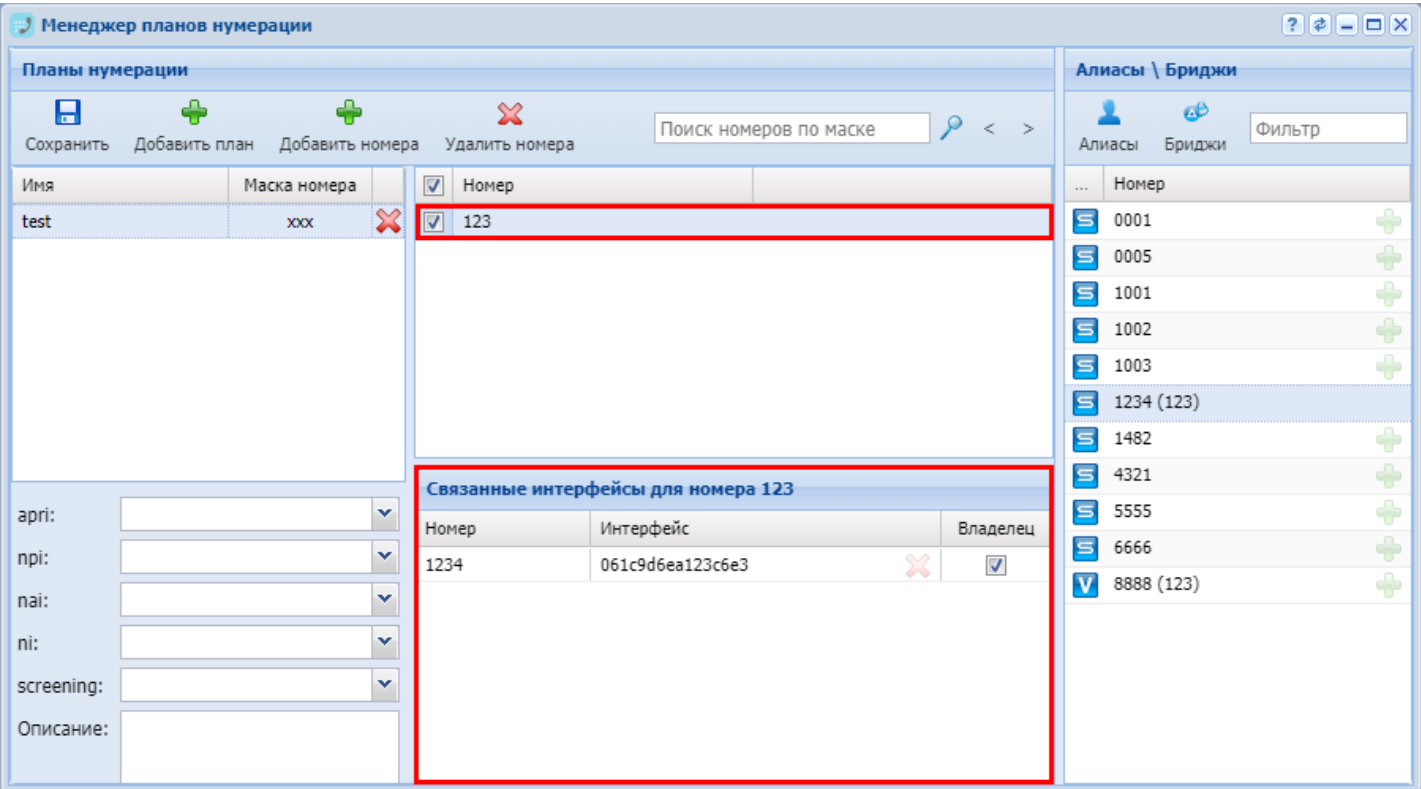

## <span id="page-1664-0"></span>Управление Алиасами и Бриджами

В разделе «Алиасы\Бриджи» («Aliases\Bridges») указан список алиасов и бриджей в определенной виртуальной АТС.

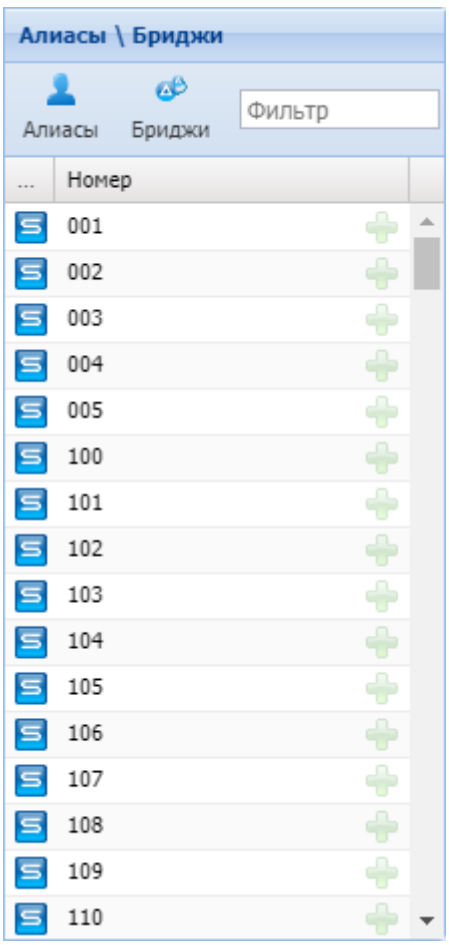

Для просмотра списка алиасов нажмите кнопку «Показать алиасы» («Show aliases») Алиась

Для добавления алиаса к номеру, выберите алиас и нажмите кнопку «Добавить алиас к номеру» («Bind alias to number»)

Для просмотра списка бриджей нажмите кнопку «Показать бриджи» («Show bridges») Бриджи. Для добавления бриджа к номеру, выберите бридж и нажмите «Добавить бридж к номеру» («Bind bridge to number»)  $\mathbf{\hat{v}}$ 

## **Менеджер селекторного совещания (Teleconference manager)**

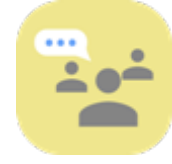

- [Создание шаблона совещаний](#page-1666-0)
- [Добавление абонентов в шаблон](#page-1667-0)
- [Настройка совещания](#page-1669-0)
- [Просмотр истории сеансов конференции](#page-1670-0)
- [Телефоны ведущих](#page-1671-0)

Приложение web-конфигуратора *"Менеджер селекторного совещания" ("Teleconference manager")* используется для настройки шаблонов совещаний для сервиса Teleconference.

Подробнее о настройке Селекторного совещания см. раздел [Руководство по настройке селекторной](https://docs.eltex-co.ru/pages/viewpage.action?pageId=307699874)  [связи](https://docs.eltex-co.ru/pages/viewpage.action?pageId=307699874).

Система поддерживает телеконференцию в 200+ участников в рамках одной отдельной конференции. Количество участников во всех конференциях ограничивается только соответствующей лицензией.

.

æΒ

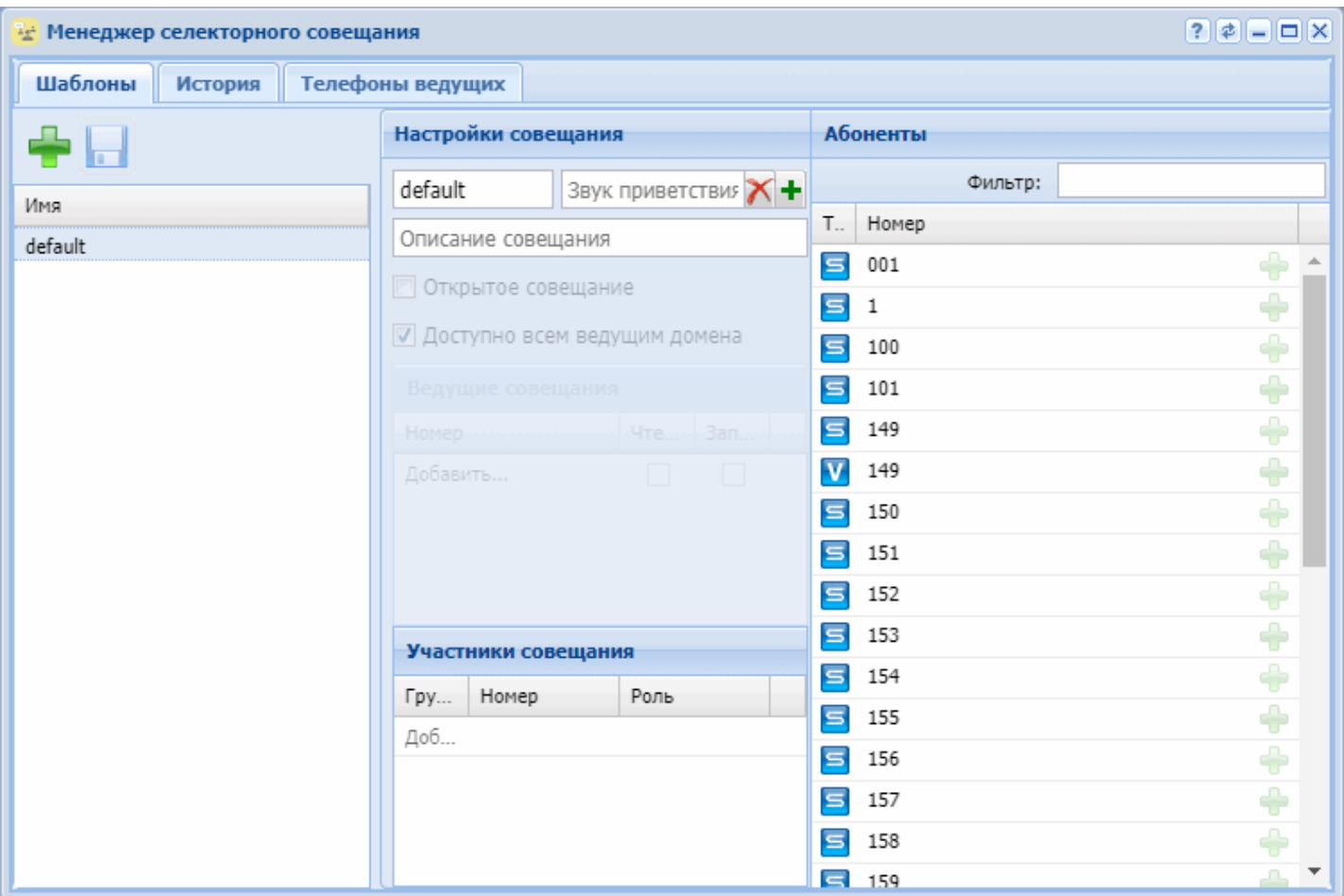

- *Шаблоны* основной раздел создания и редактирования шаблонов совещаний.
- *История* раздел просмотра истории совершенных сеансов конференций.
- *Телефоны ведущих* номера телефонов абонентов ECSS-10 с возможностью сбора совещания.

На всех виртуальных АТС присутствует стандартный шаблон совещаний "default", который нельзя удалить.

Данный шаблон предназначен для начала сеанса телеконференции при помощи кнопки "conf" на телефоне Yealink.

При нажатии кнопки "conf" на телефоне ведущего автоматически поднимается совещание с использованием данного шаблона.

## <span id="page-1666-0"></span>Создание шаблона совещаний

Для создания шаблона совещаний нажмите кнопку *"Создать шаблон совещания" ("Create meeting* 

*template")*  и укажите имя шаблона:

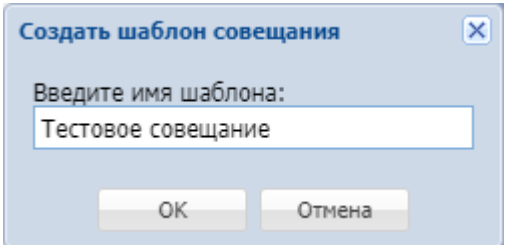

Для подтверждения нажмите *"ОК"*.

После создания шаблон будет отображен в общем списке совещаний для текущей виртуальной АТС:

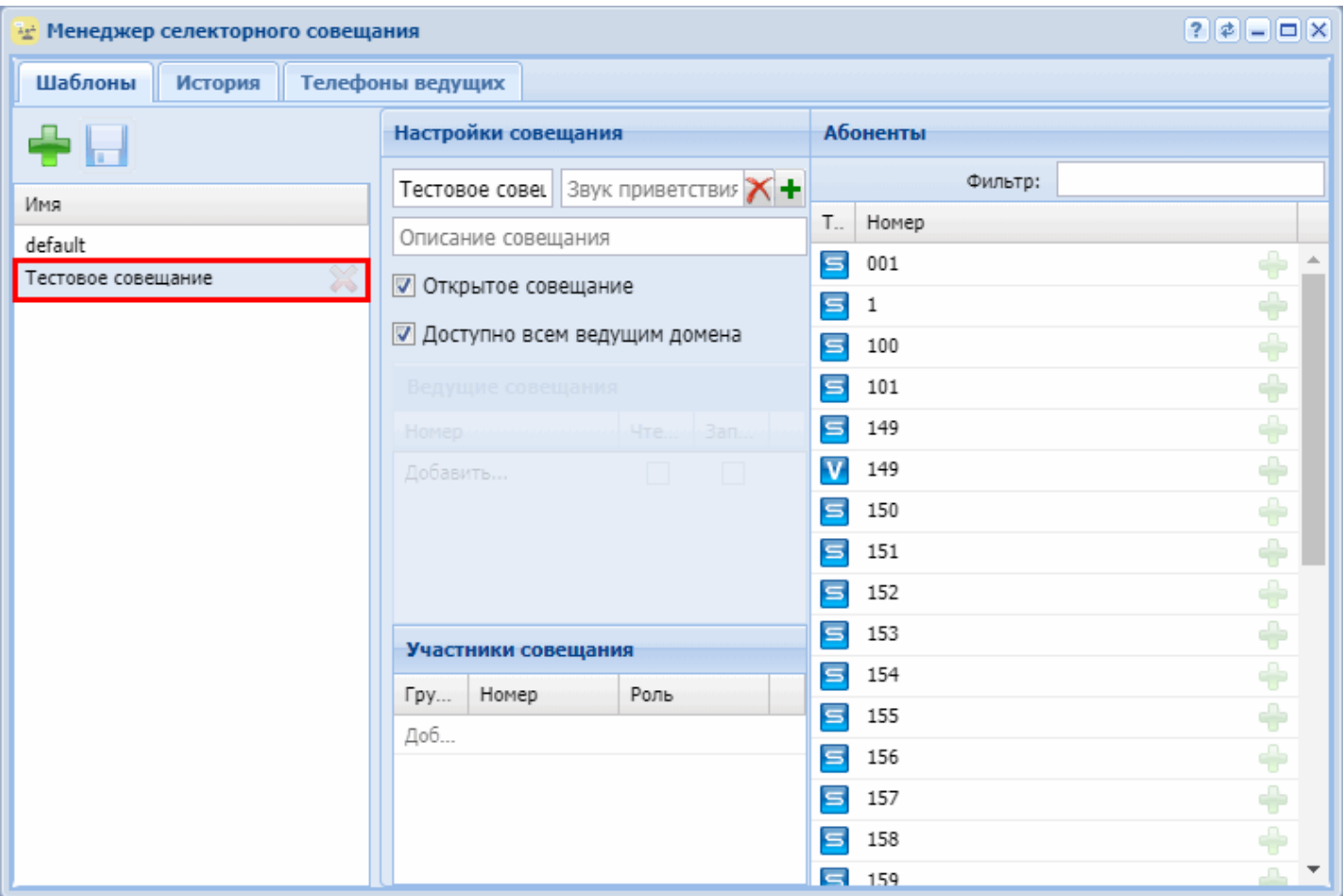

# <span id="page-1667-0"></span>Добавление абонентов в шаблон

Для добавления абонентов ECSS-10 в шаблон выберите из списка шаблон, например *"new\_meeting"*. В секции *"Абоненты"* нажмите кнопку *"Добавить участника в конференцию" ("Add member to meeting")*

напротив абонентов, которых нужно добавить в шаблон:

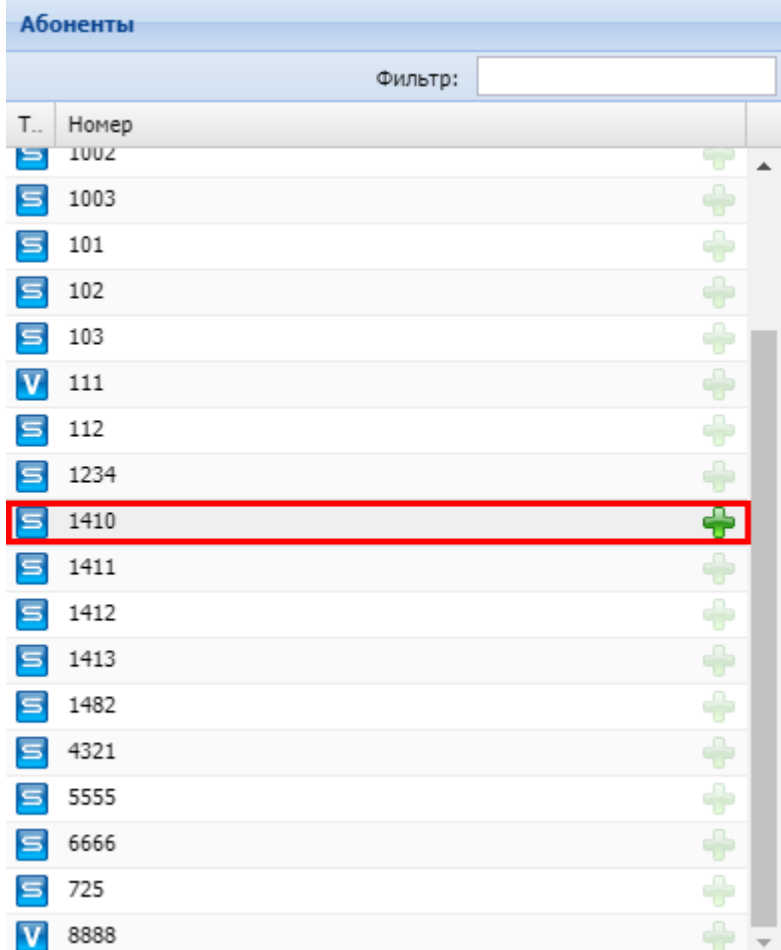

Выбранный абонент будет добавлен в список участников совещания в шаблоне:

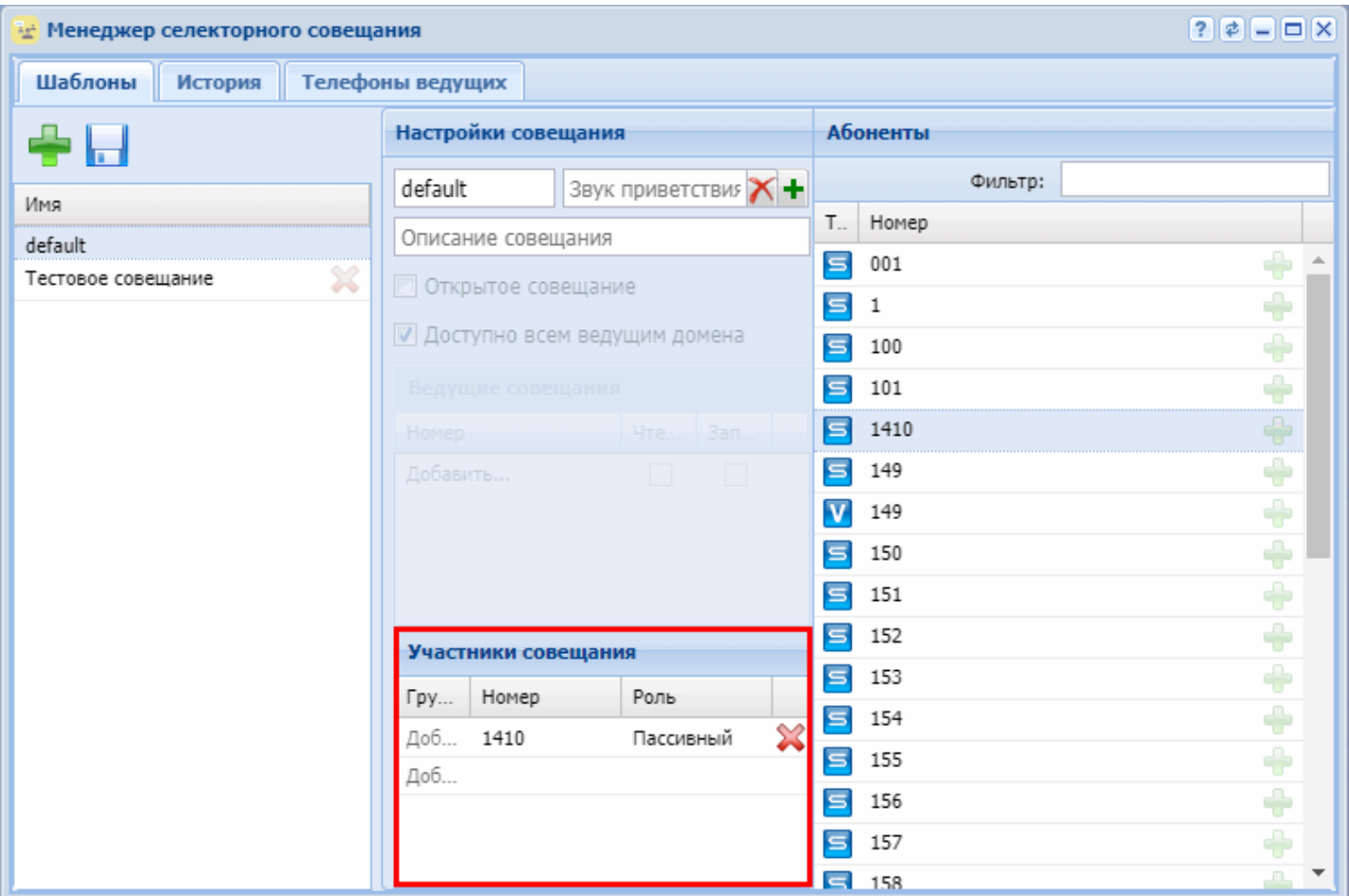

Для добавления внешнего абонента в таблице *"Участники совещания" ("Meeting members")* в колонке *"Номер" ("Number")* в последней строке укажите номер внешнего абонента:

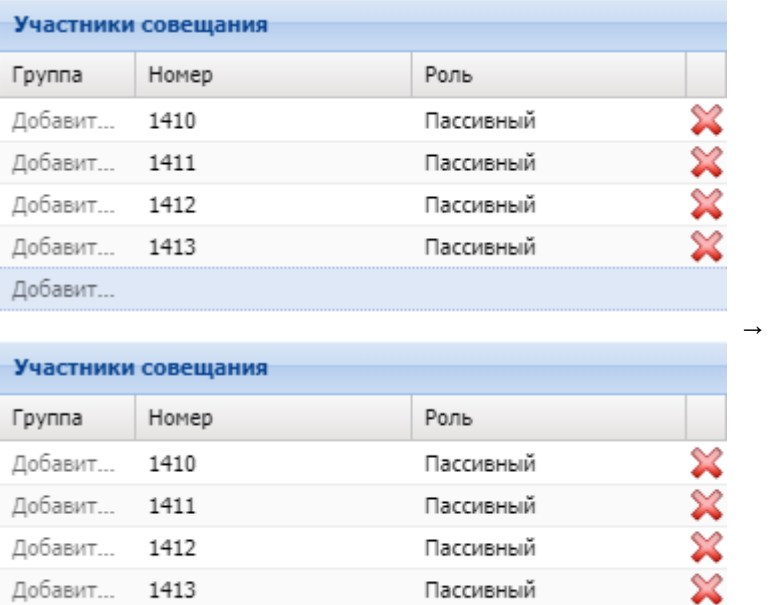

### <span id="page-1669-0"></span>Настройка совещания

1413

6001

Добавит...

Добавит...

В разделе *"Настройка совещания" ("Meeting configuration")* можно выполнить следующие настройки:

X

- *Звук приветствия совещания (Conference greeting sound)* звуковой файл, который будет проигрываться абоненту при подключении к телеконференции; аудио-файл выбирается из каталогов в приложении *"MSR медиа менеджер" ("MSR media manager")*;
- *Описание совещания (Metting description)* краткое описание шаблона совещания;
- *Общедоступный (Public)* Опция делает данный шаблон общедоступны для всех ведущих совещаний в веб АРМ сервиса teleconference;
- *Ведущие совещания (Meeting master)* выбор ведущих, для которых будет доступен данный шаблон;
- *Номер (Number)* номер ведущего;
- *Чтение (Read)* право на использование шаблона;
- *Запись (Write)* право на редактирование шаблона;
- *Группа (Group)* группа абонента;
- *Номер (Number)* номер абонента, который участвует в совещании;
- *Роль (Rule)* роль участника совещания:
	- *Активный (Active)* участник, который может самостоятельно подключаться к совещанию и отключаться от него;
	- *Пассивный (Passive)* участник, подключение к совещанию и отключение от совещания которого может выполнять только ведущий совещания.

### **Распределение абонентов по группам**

Для добавления абонента в группу в таблице *"Участники совещания" ("Meeting members")* напротив абонента в колонке *"Группа"* выберите название группы из списка или введите имя группы вручную, если группа не была создана ранее.

Например, для добавления номера *1410* в группу "Инженеры" напротив номера 1410 в колонке *"Группа"* введите название группы — "Инженеры":

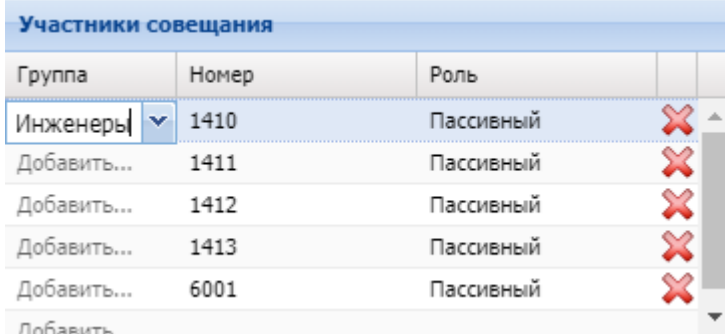

Следующему абоненту можно присвоить группу "Инженеры" из выпадающего списка:

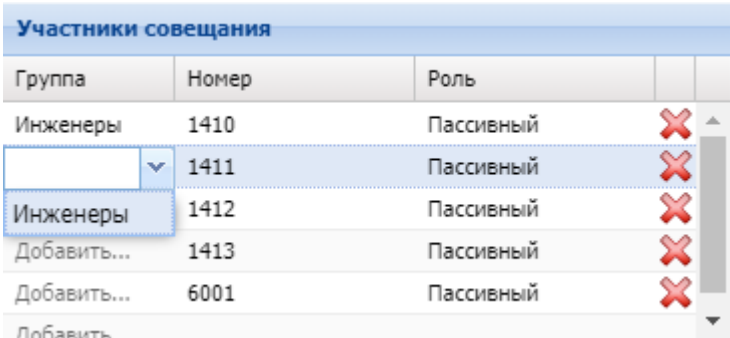

Нажмите кнопку *"Сохранить изменения" ("Save changes")*  для сохранения изменений в шаблоне.

## <span id="page-1670-0"></span>Просмотр истории сеансов конференции

Просмотр истории сеансов конференций выполняется во вкладке *"История" ("History")*:

• *ID* — порядковый номер;

- *Организатор (Master)* имя/номер организатора конференции;
- *Имя (Name)* название конференции;
- *Старт (Start)* время начала конференции;
- *Длительность (Duration)* длительность конференции.

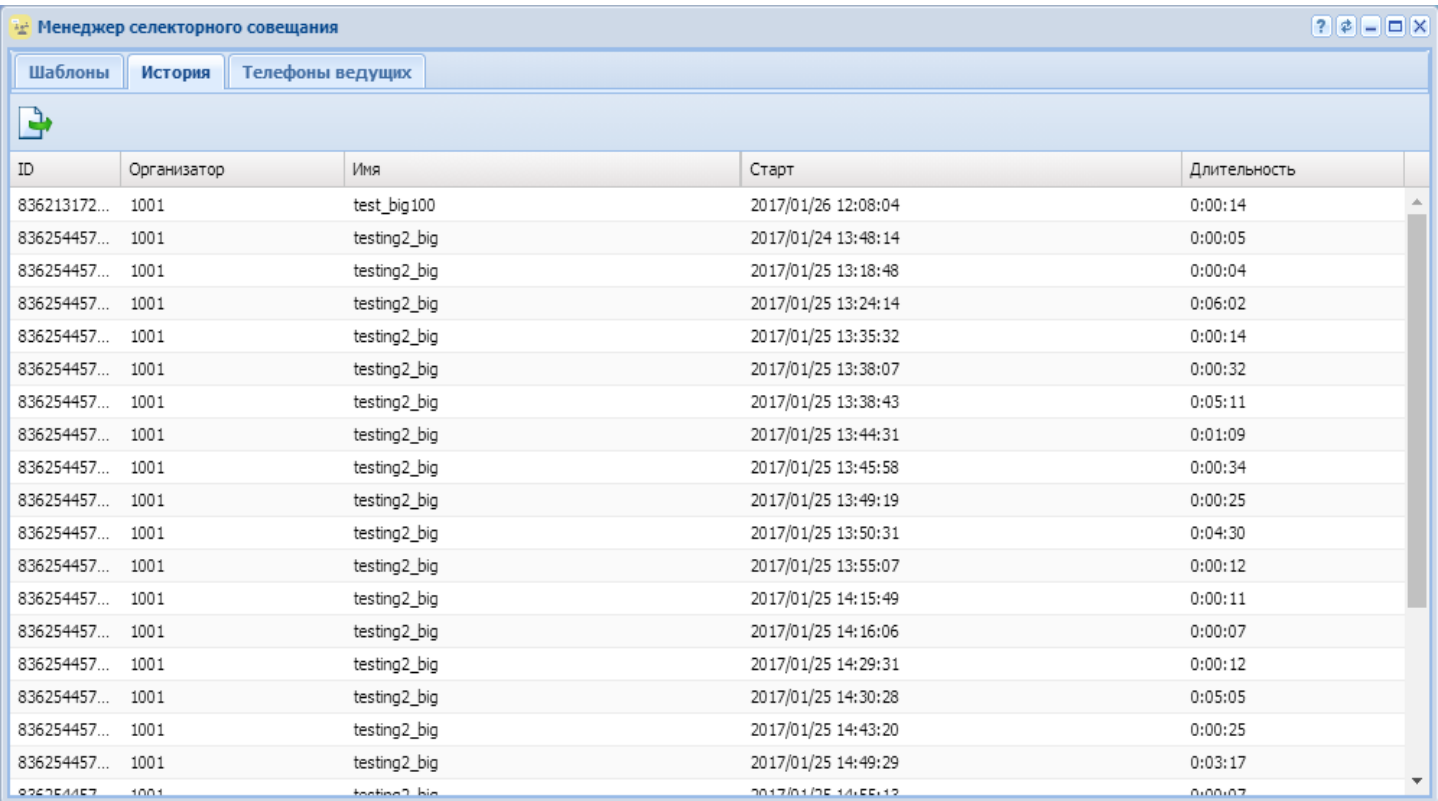

Нажмите кнопку "Экспортировать" ("Export") для скачивания всей истории совещаний в формате *\*.csv*.

## <span id="page-1671-0"></span>Телефоны ведущих

Во вкладке *"Телефоны ведущих" ("Master phones")* осуществляется отслеживание состояния телефонов ведущих совещаний, а так же осуществляется принудительная выгрузка конфигурации шаблонов совещаний на телефоны ведущих.

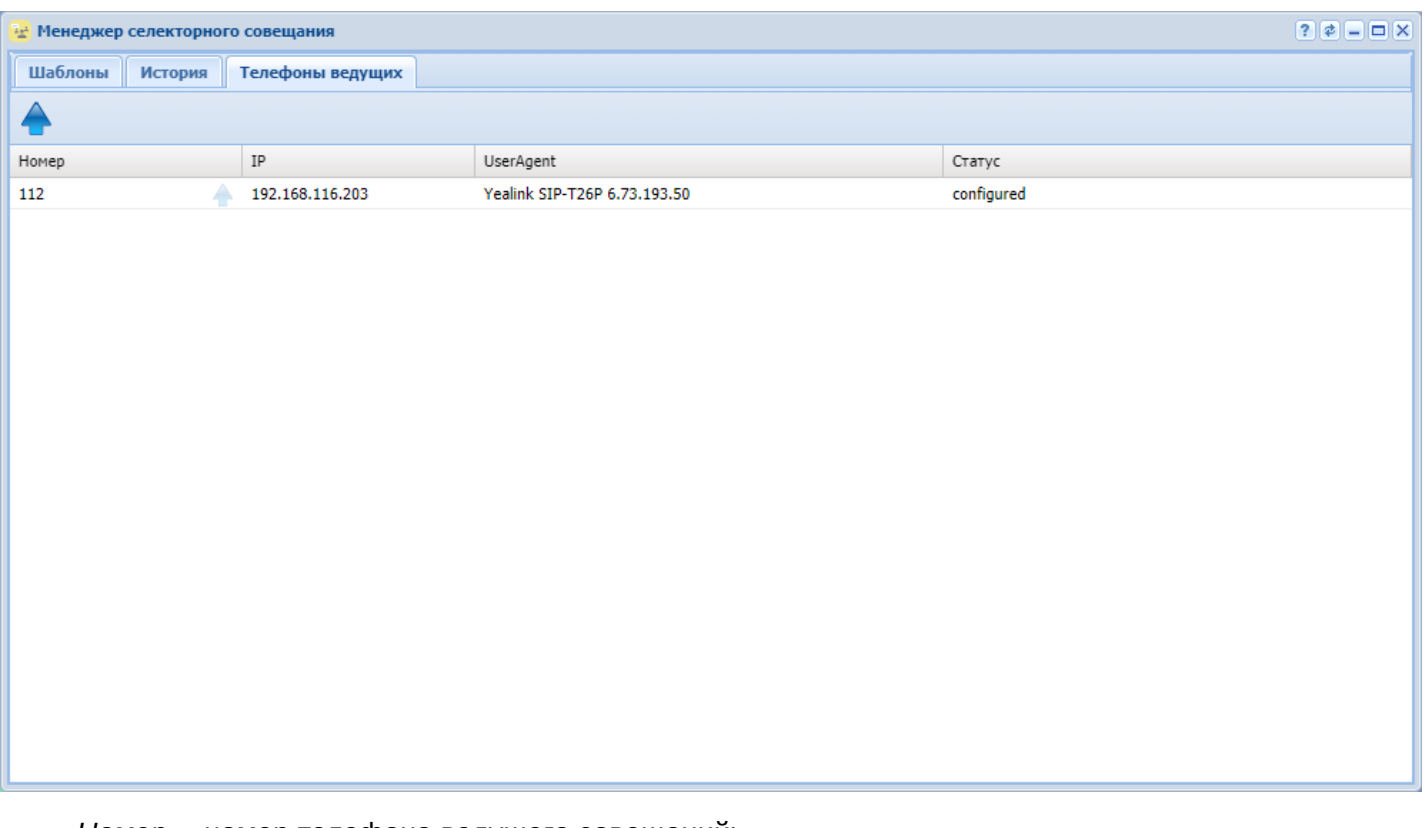

- *Номер* номер телефона ведущего совещаний;
- *IP* имя/номер организатора конференции;
- *UserAgent* идентификатор модели телефона ведущего;
- *Статус* состояние выгрузки конфигурации шаблонов на телефон;

Поле *"Статус"* может принимать следующие состояния:

- *no registration* Нет SIP-регистрации телефона ведущего совещаний
- *not configured* На телефон не выгружена актуальная конфигурация шаблонов совещаний
- *configured* На телефоне ведущего загружена актуальная конфигурация шаблонов совещаний

Чтобы выгрузить конфигурацию, нажмите кнопку *"Выгрузить конфигурацию"* ("Load config") напротив выбранного телефона ведущего.

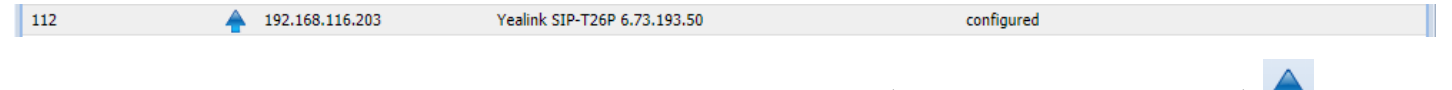

Нажмите кнопку *"Выгрузить конфигурацию на все телефоны"* ("Load config to all phones") для выгрузки на все телефоны ведущих в списке.

## **Менеджер транков (Trunk manager)**

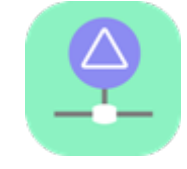

- [Декларация](#page-1673-0) [SIP-](#page-1673-0)[транка](#page-1673-0)
- [Настройка параметров транков](#page-1675-0)

Приложение web-конфигуратора *"Менеджер транков" ("Trunk manager")* служит для управления транками, работающими по протоколу SIP/SIP-I/SIP-T.

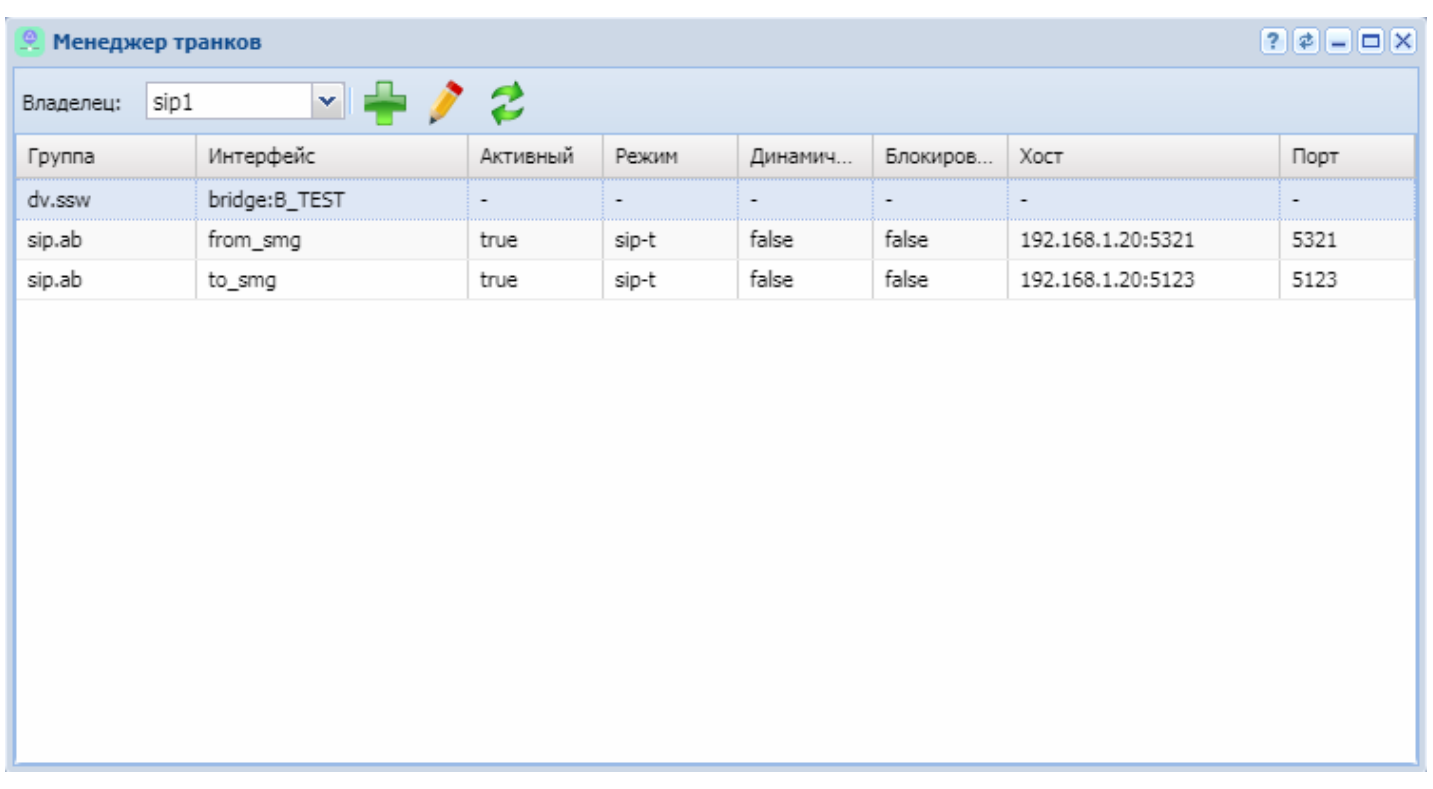

Рисунок 1 — Интерфейс web-приложения *"Менеджер транков" ("Trunk manager")*

В разделе "Группа" ("Group") отображается список групп интерфейсов.

В разделах "Интерфейс" ("Interface"), "Активный" ("Active"), "Режим" ("Mode"), "Динамический" ("Dynamic"), "Блокирован" ("Block"), "Хост" ("Host"), "Порт" ("Listen") отображаются настройки для определенной группы:

- *Интерфейс (Interface)* логическое имя транка;
- *Активный (Active)* состояние интерфейса в данный момент:
	- *true* транк активен (направление доступно);
	- *false* транк неактивен (определено автоматически или транк выведен из работы целенаправленно — блокирован).
- *Режим (Mode)* режим инкапсуляции ISUP:
	- *sip-proxy* направление на SIP (прокси);
	- *sip-t* направление на SIP-T;
	- *sip-i* направление на SIP-I.
- *Dynamic (Динамический)* тип транка:
	- *true* транк является динамическим (с регистрацией);
	- *false* транк не является динамическим.
- *Заблокирован (Block)* состояние блокировки транка:
	- *true* транк блокирован, находится в неактивном состоянии;
	- *false* транк не блокирован, находится в активном состоянии.
- *Хост (Host)* хост (IP-адрес или доменное имя) и номер порта, назначенный для транка;
- *Порт для приема (Listen)* слушающий порт:
	- *номер порта*;
	- *default* любой слушающий порт.

## <span id="page-1673-0"></span>Декларация SIP-транка

Декларация нового SIP-транка возможна только в существующем контексте маршрутизации. Может быть выбрана существующая группа или декларирована новая.

При декларации выполняется проверка на наличие имени интерфейса в системе (одинаковые имена запрещены, о чем будет сразу выдано предупреждение "trunk already exists") и связки

IP:Порт:Слушающий\_порт (в случае совпадения с существующим именем будет выдано предупреждение, декларация может быть выполнена, а в дальнейшем параметры могут быть изменены).

Для декларации нового транка нажмите кнопку **и заполните следующие поля:** 

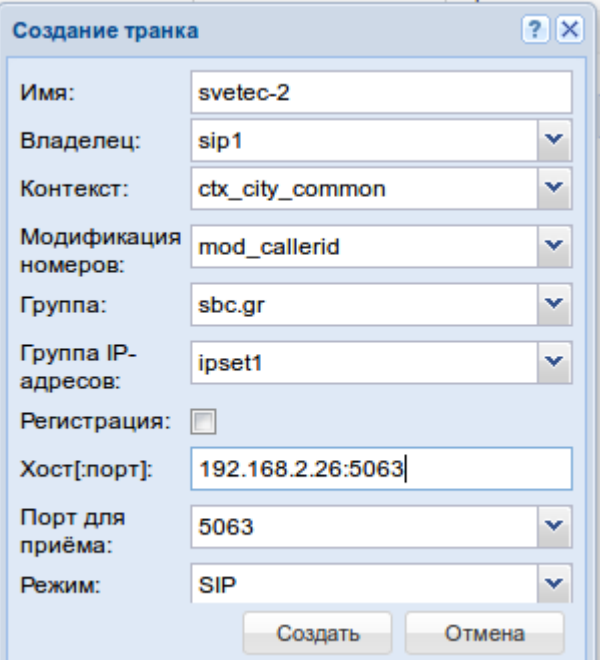

- *Имя (Name of trunk interface)* логическое имя транка;
- *Владелец (Owner)* имя кластера;
- *Контекст (Context)* название существующего контекста маршрутизации;
- *Модификация номеров (Modificator)* название существующего контекста модификации;
- *Группа (Group)* название группы интерфейсов (может быть задана существующая или новая группа);
- *Группа IP-адресов (IPSet)* группа резервируемых интерфейсов;
- *Регистрация (Registration)* при установленном флаге будет декларирован динамический транк (с регистрацией);
- *Хост[:порт] (Host[:port])* хост (IP-адрес или доменное имя) и порт, назначаемый для транка;
- *Порт для приема (Listen)* слушающий порт, принимает значения:
	- *номер порта*;

 $\blacktriangle$ 

- *default* любой слушающий порт.
- На адаптере может быть открыто несколько слушающих портов. По ним можно "развести" транки с одного хоста, у которых одинаковые IP-адрес и номер порта. При выборе значения "default" слушающий порт, который принял входящий запрос, не будет учитываться при определении транка.
	- При декларации динамического транка операторская регистрация должна выполняться для пользователя <TRUNK\_INTERFACE>@<GROUP>.

• *Режим (Mode)* — режим инкапсуляции ISUP, принимает значения:

- *SIP* направление на SIP (прокси);
- *SIP-T* направление на SIP-T;
- *SIP-I* направление на SIP-I;
- *SIP-Q* направление на SIP-Q.

В режимах "sip-t", "sip-i" в тело сообщений протокола SIP инкапсулируются сообщения ISUP.

Для сохранения изменений нажмите кнопку *"Создать" ("Declare")*, для отмены — нажмите кнопку *"Отмена" ("Cancel")*.

<span id="page-1675-0"></span>Настройка параметров транков

Для изменения параметров транков нажмите кнопку и заполните следующие вкладки:

## **Основные настройки (General settings)**

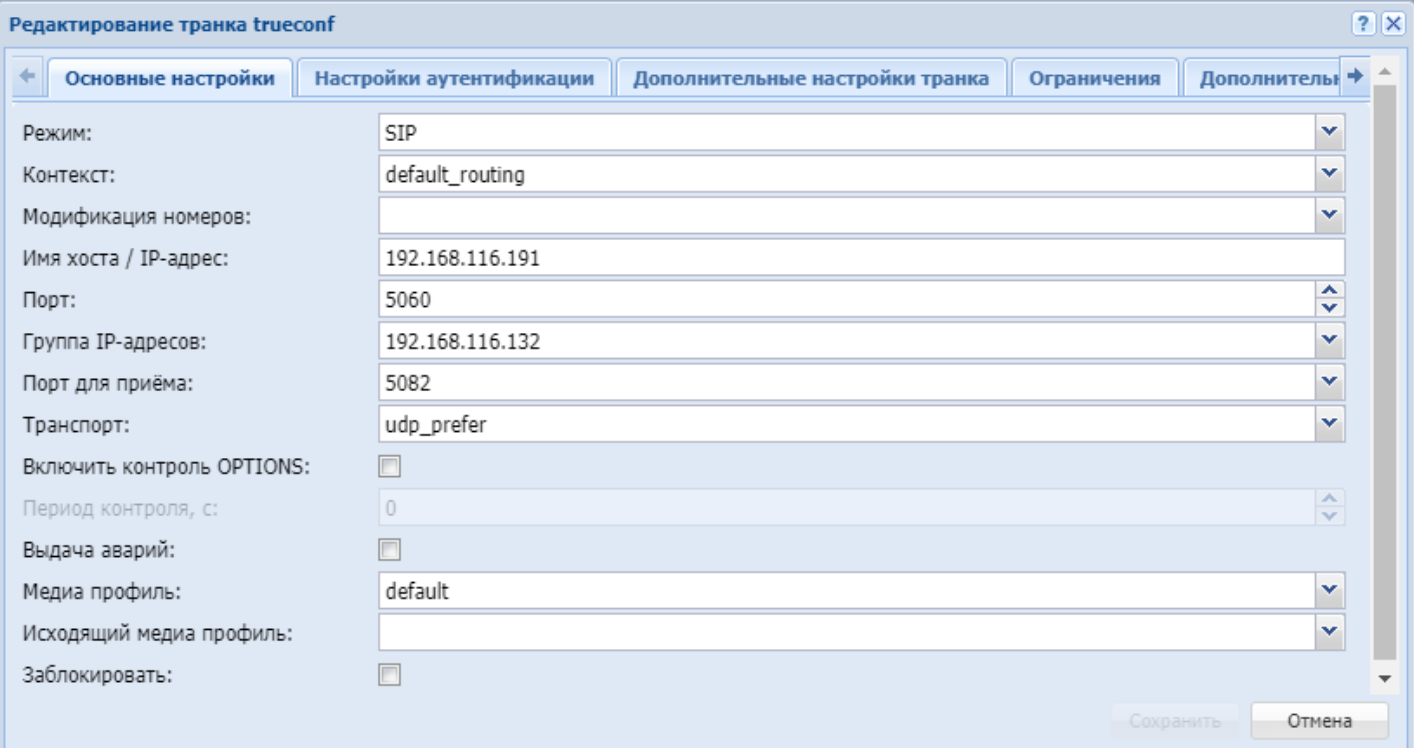

- *Режим (Mode)* режим инкапсуляции ISUP, принимает значения:
	- *SIP* направление на SIP (прокси);
	- *SIP-T* направление на SIP-T;
	- *SIP-I* направление на SIP-I;
	- *SIP-Q* направление на SIP-Q.
- *Контекст (Context)* используемый контекст маршрутизации для транка;
- *Модификация номеров (Modificator)* название существующего контекста модификации;
- *Имя хоста/ IP-адрес (Hostname/IP address)* хост назначения (IP или доменное имя);
- *Порт (Port)* порт назначения для транка (номер порта);
- *Группа IP-адресов (IPSet)* группа резервируемых интерфейсов;
- *Порт для приема (Listen port)* слушающий порт, который используется для входящих вызовов с транка, принимает значение — номер абонента;
- *Транспорт (Transport)* протокол, используемый при отправке запросов в сторону направления, принимает значения:
	- *tcp\_only* для исходящих запросов на транке всегда использовать TCP;
	- *udp\_only* для исходящих запросов на транке всегда использовать UDP;
	- *tcp\_prefer* для исходящих запросов на транке предпочтительно использовать TCP;
	- *udp\_prefer* для исходящих запросов на транке предпочтительно использовать UDP.

**(i)** На обеих сторона транка должен использоваться одинаковый транспортный протокол

- Включить контроль OPTIONS (Enable options control) при установленном флаге осуществляется контроль доступности направления при помощи запроса OPTIONS. По умолчанию контроль выключен (флаг не установлен):
- Период контроля (Options control, s) контроль доступности направления. Параметр принимает числовое значение периода контроля, в секундах - минимальное значение 32 сек. Контролируется ответ на запрос OPTIONS, отправляемый с установленной периодичностью, если никакой ответ не получен, то направление считается недоступным. Если ответ получен, то по принятым в нем параметрам устанавливаются поддерживаемые встречной стороной возможности (таймер сессий по RFC 4028, предварительные надежные ответы по RFC3262 и т.п.).
- Выдача аварий (Alarm enable) при установленном флаге осуществляется отправка предупреждений при переходе интерфейса в неактивное состояние. Актуально если включена опция периодического опроса. По умолчанию отправка оповещения выключена (флаг не установлен);
- Медиа профиль (Media enable) медиа профиль;
- Исходящий медиа профиль (Media enable outgoing) исходящий медиа профиль;
- Заблокировать заблокировать транк.

### Настройки аутентификации (Authentication settings)

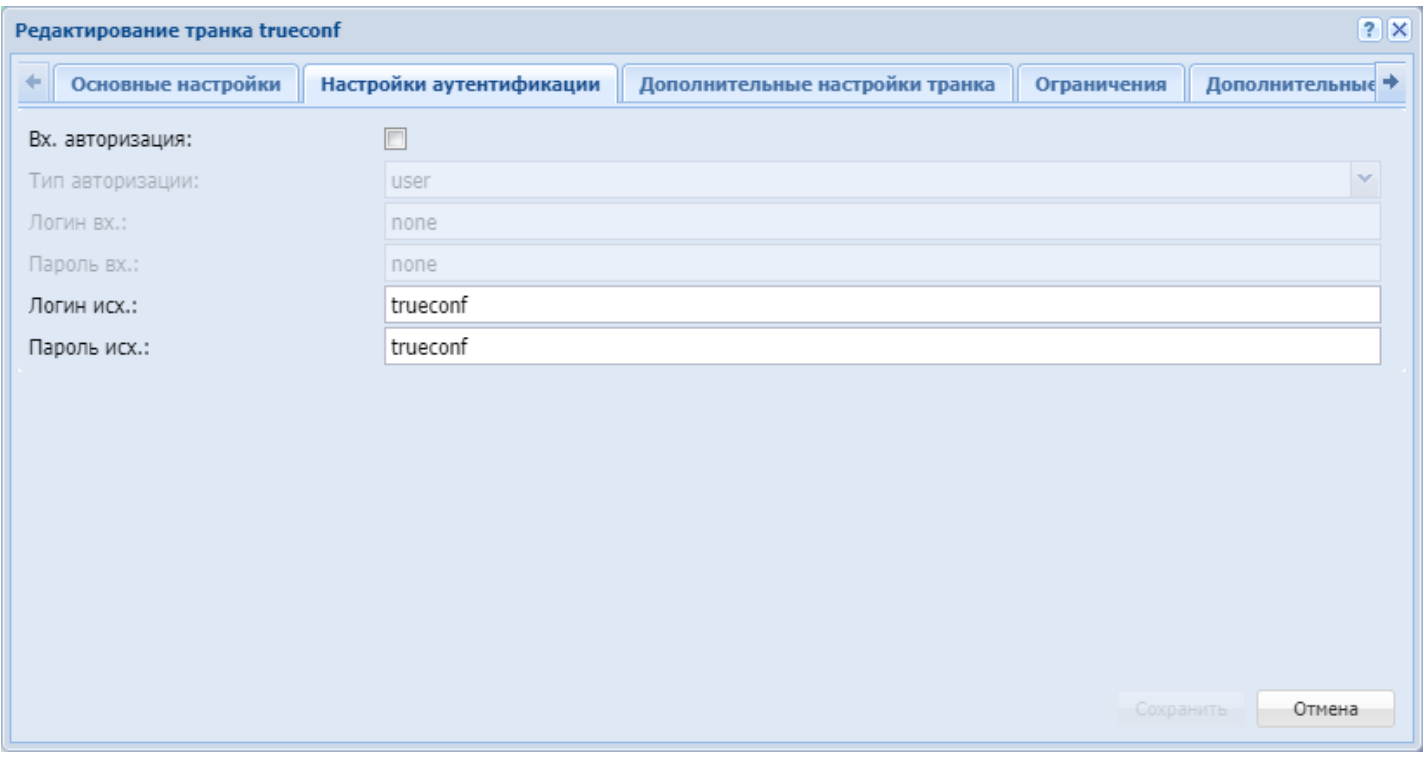

 $\cdot$  Bx. авторизация (Inc authentication) – при установленном флаге требуется прокси авторизация со стороны транка;

- Тип авторизации (Auth type) тип авторизации
	- пользователь ответ 401 (по умолчанию):
		- прокси 407 [user|proxy].
- Логин вх. (Inc login) имя пользователя удаленной стороны для авторизации при входящем вызове;
- Пароль вх. (Inc password) пароль удаленной стороны для авторизации при выходящих вызовах;
- Логин исх. (Out login) имя пользователя для авторизации при исходящих вызовах:

• *Пароль исх. (Out password)* — пароль для авторизации при исходящих вызовах.

## **Дополнительные настройки транка (Additional trunk settings)**

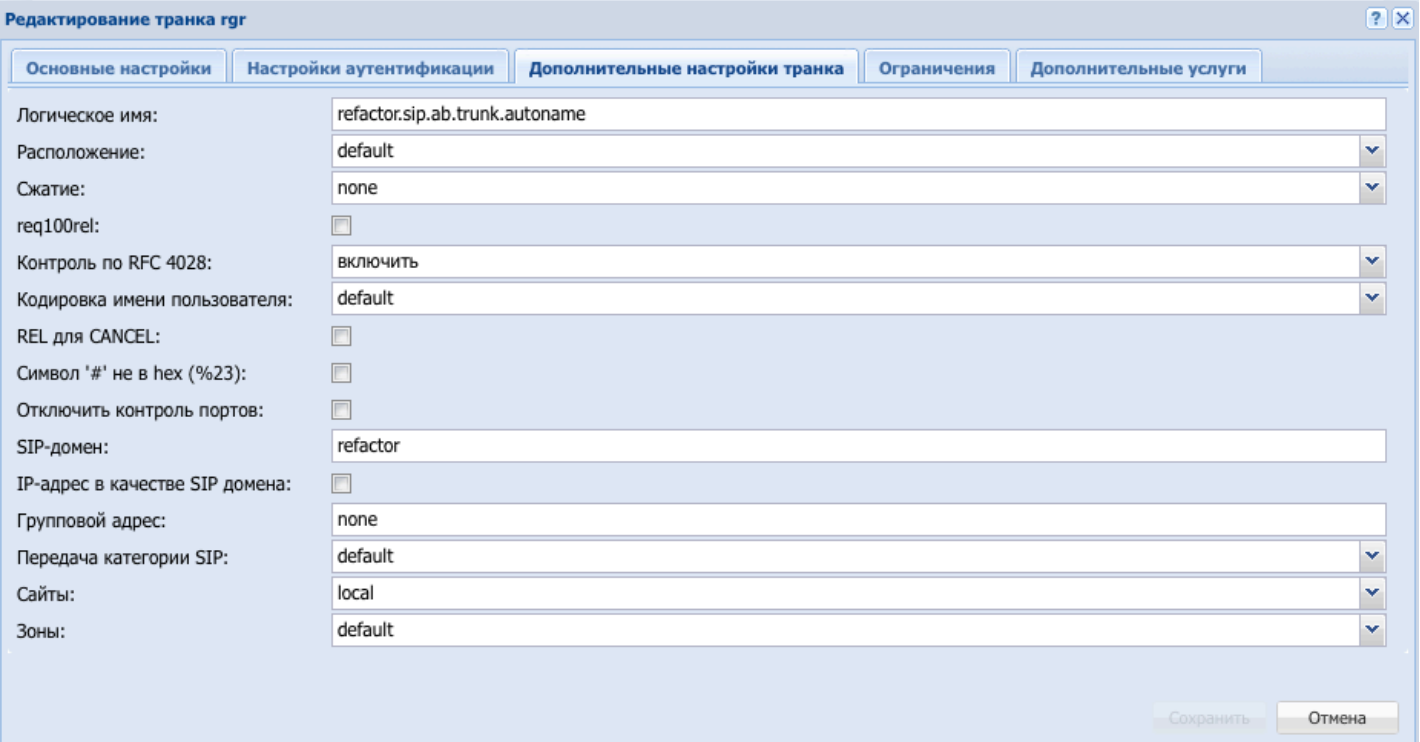

- *Логическое имя (Trunk name)* логическое имя транка;
- *Расположение (Location)* определение ISUP кода при инициализации REL на транке, принимает значения:
	- default значение по умолчанию;
	- beyond an interworking за пределами сети;
	- international network международная сеть;
	- local network сеть общего пользования, обслуживающая локального пользователя;
	- local private network частная сеть, обслуживающая локального пользователя;
	- remote network сеть общего пользования, обслуживающая удаленного пользователя;
	- remote private network частная сеть, обслуживающая удаленного пользователя;
	- transit network транзитная сеть;
	- user пользователь;
- *req100rel* при установленном флаге осуществляется отправка предварительного ответа (при отправке ответов группы 1хх включено "Require: 100rel");
- *Сжатие (Encoding)* тип сжатия запроса;
- *Контроль по RFC 4028 (RFC 4028 control)* контроль сессии по RFC 4028 (расширение sessionexpire). Принимает значения:
	- *включить (enable)*;
	- *отключить (disable)*;
	- *принудительно (forced)*.
- *Кодировка имени пользователя (Display encoding)* тип кодировки , принимает значения:
	- *default* использовать utf-8;
	- *win1251* использовать win1251.
- REL для CANCEL (REL to CANCEL) при установленном флаге осуществляется инкапсуляция ISUP REL в SIP CANCEL.

По разным требованиям встречная сторона (в режимах SIP-I и SIP-T) может ждать или не ждать ISUP REL в теле сообщения SIP CANCEL.

- Символ '#' не в hex (%23) (Symbol hash as is) при установленном флаге передается знак фунта ("решетка") в SIP URI как escape-последовательность "%23", иначе как символ "#";
- Контроль портов (Disable remote port control) при включенном флаге принимаются входящие вызовы, поступившие с портов отличных от "удаленного порта";
- SIP-домен (SIP domain) имя SIP-домена в "Request URI" исходящего запроса, по умолчанию в качестве домена используется IP-адрес (имя хоста) транка;
- IP-адрес в качестве SIP-домена (IP address as SIP domain) использовать в качестве SIP-домена IP-адрес встречной стороны;
- Групповой адрес (Maddr) отправка запросов на номер массовой рассылки, принимает значения:
	- · адрес сервера массовой рассылки;
	- попе отправка на прямой адрес (обычная работа).
- Передача категории SIP выбор режима передачи категории вызывающей стороны средствами протокола SIP (для обеспечения совместимости с встречными системами различных производителей).

В зависимости от уровня, имеются следующие режимы:

- default  $-$  (\*не применяется к настройке на уровне домена\*) использовать режим, выставленный на уровне домена:
- category отправка и прием категории вызывающего абонента в отдельном SIP-заголовке Category инициирующего запроса INVITE, в этом случае передается категория ОКС-7 со значениями 0-255;
- $\cdot$  срс категория передается при помощи тега «срс=», передаваемого в SIP-заголовке From, в этом случае передается категория АОН со значениями 1-10:
- $\cdot$  срс-rus категория передается при помощи тега «срс-rus=», передаваемого в SIP-заголовке From, в этом случае передается категория AOH со значениями 1-10;
- none не передавать категорию средствами SIP.
- Сайты (Sites) сайт к которому привязан транк;
- Зоны (Zones) зона к которой привязан транк.

## Ограничения (Limits)

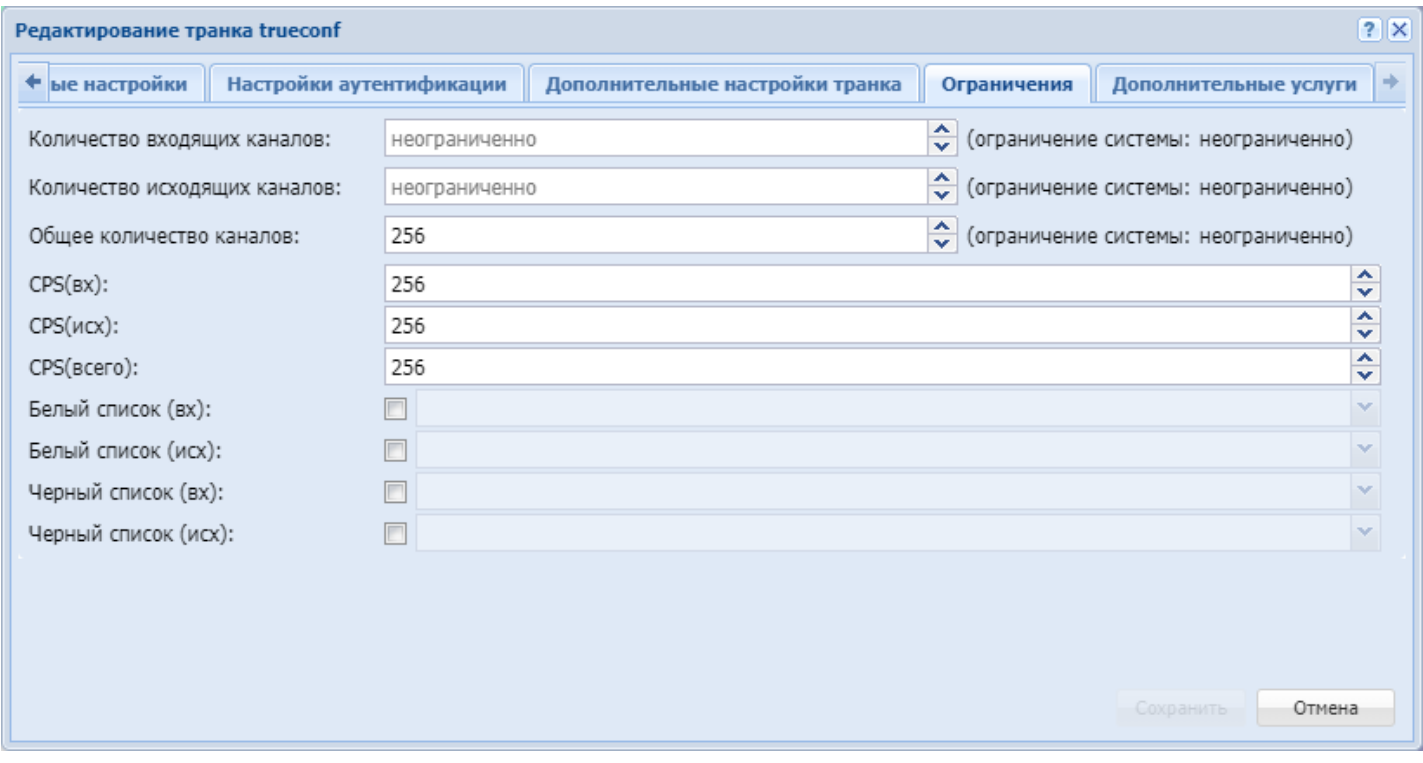

- Количество входящих каналов максимальное кол-во входящих вызовов через транк;
- Количество исходящих вызовов максимальное кол-во исходящих вызовов через транк;
- Общее количество каналов максимальное общее кол-во вызовов через транк;
- CPS (вх) (CPS (in)) максимальное количество входящих вызовов в секунду;
- CPS (исх) (CPS (out)) максимальное количество исходящих вызовов в секунду;
- CPS (всего) (CPS (total)) максимальное общее количество вызовов в секунду;
- Белый список (вх) список разрешенных входящих номеров;
- Белый список (исх) список разрешенных исходящих номеров;
- Черный список (вх) список запрещенных входящих номеров;
- Черный список (исх) список запрещенных исходящих номеров;

В белых/черных списках требуется выбрать список, созданный в группе мониторинга.

### **Дополнительные услуги (Supplementary services)** — выбор дополнительных услуг для транка.

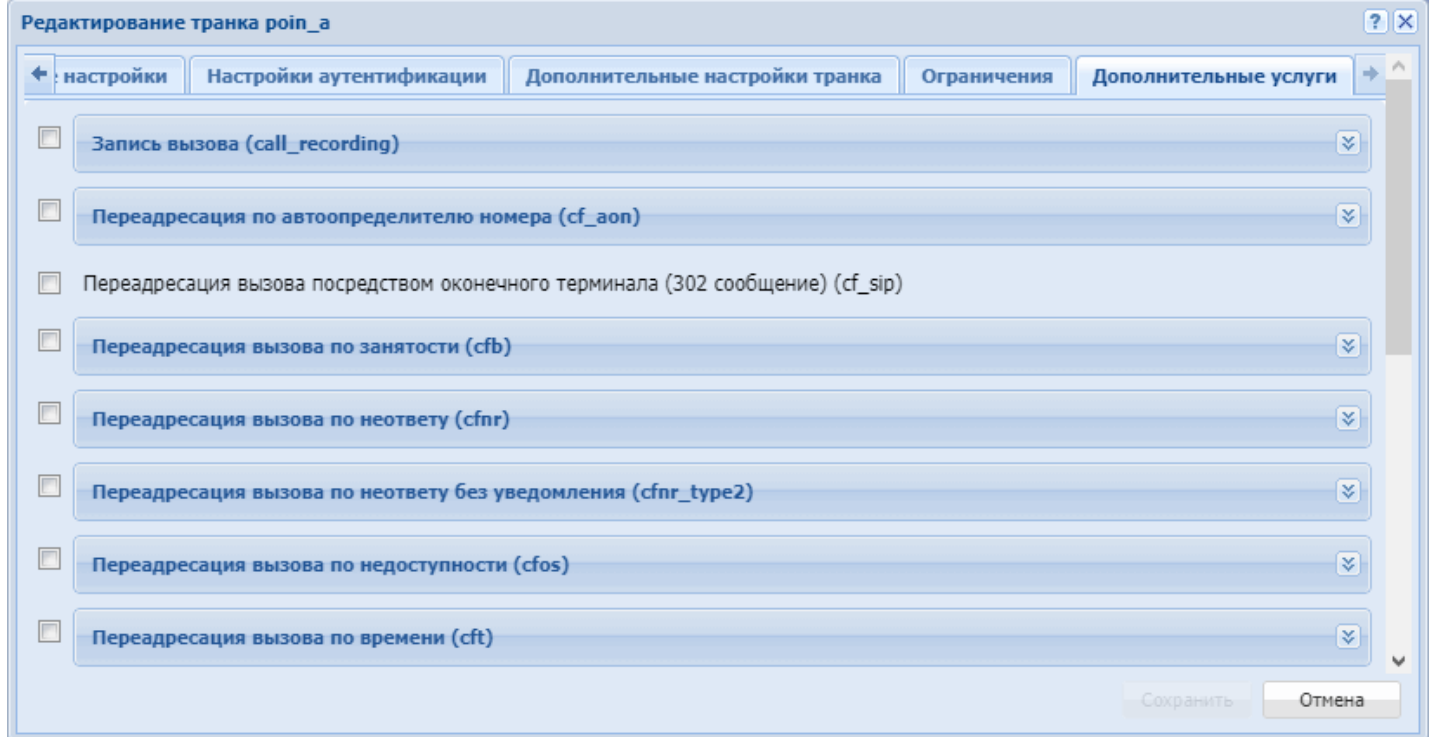

Дополнительные услуги для транка описаны в разделе [Транковые сервисы](https://docs.eltex-co.ru/pages/viewpage.action?pageId=307700081).

Для сохранения изменений нажмите кнопку *"Сохранить" ("Save")*, для отмены — нажмите кнопку *"Отмена" ("Cancel")*.

### **Менеджер шлюзов (Gateway manager)**

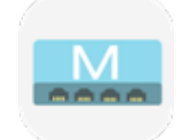

- [Добавление шлюза](#page-1680-0)
- [Удаление шлюза](#page-1681-0)
- [Настройка шлюза](#page-1681-1)

Приложение web-конфигуратора *"Менеджер шлюзов" ("Gateway manager")* служит для управления шлюзами, работающими по протоколу Megaco/H.248.

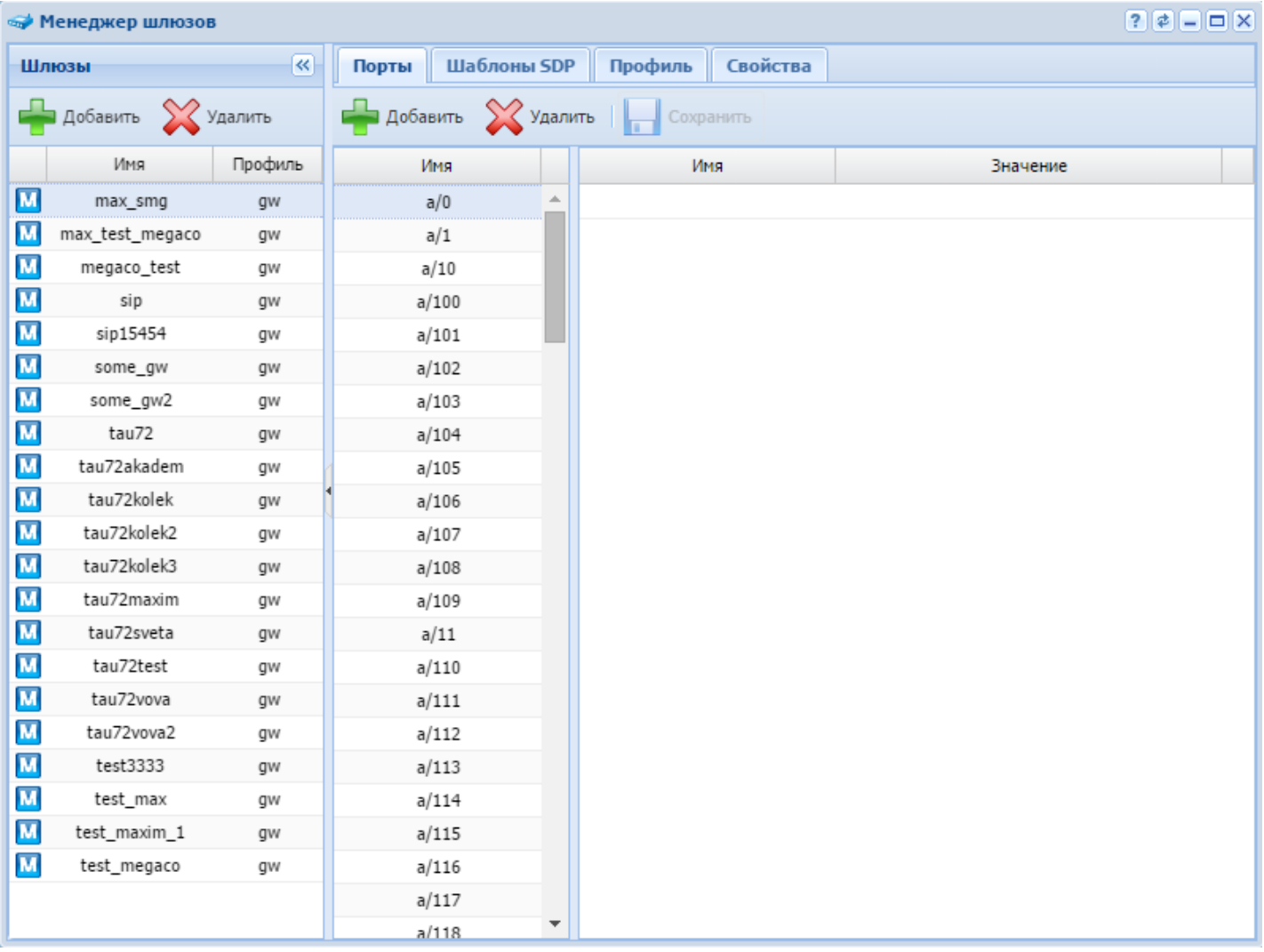

Раздел *"Шлюзы" ("Gateways")* предназначен для управления составом шлюзов. Во вкладках *"Порты" ("Ports")*, *"Шаблоны SDP" ("SDP templates")*, *"Профиль" ("Profile")*, *"Свойства" ("Properties")* выполняются настройки для определенного шлюза.

<span id="page-1680-0"></span>Добавление шлюза

Перед добавлением шлюза в систему необходимо [создать профиль шлюза](#page-1682-0).

Для добавления нового шлюза в систему в разделе *"Шлюзы" ("Gateways")* нажмите кнопку *"Добавить" ("Add")* и заполните следующие поля:

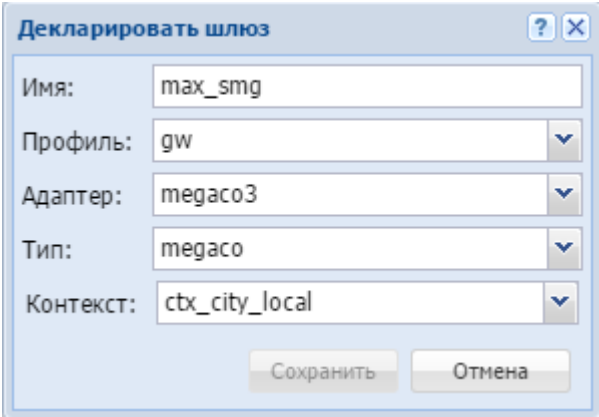

- *Имя (Name)* имя шлюза;
- *Профиль (Profile)* профиль настроек, назначаемый шлюзу;
- *Адаптер (Adapter)* кластер адаптера;
- *Тип (Type)* тип шлюза;
- *Контекст (Context)* контекст маршрутизации.

Для сохранения настроек нажмите кнопку *"Сохранить" ("Save")*. Для выхода без сохранения настроек нажмите кнопку *"Отмена" ("Cancel")*.

### <span id="page-1681-0"></span>Удаление шлюза

Для удаления шлюза из системы выберите запись и нажмите кнопку *"Удалить" ("Delete")*. Подтвердите действие нажатием кнопки *"ОК"*.

### <span id="page-1681-1"></span>Настройка шлюза

Для выполнения настроек для определенного шлюза выберите шлюз из списка и выполните настройки в следующих разделах.

• **Порты (Ports) — управления портами шлюза:**

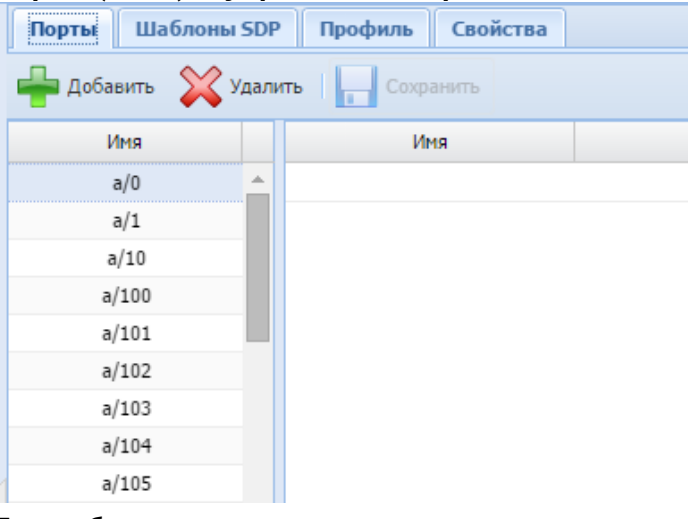

Для добавления порта к заданному шлюзу во вкладке *"Порты" ("Ports")* нажмите кнопку *"Добавить" ("Add")*, введите имя порта и нажмите кнопку *"ОК"*:

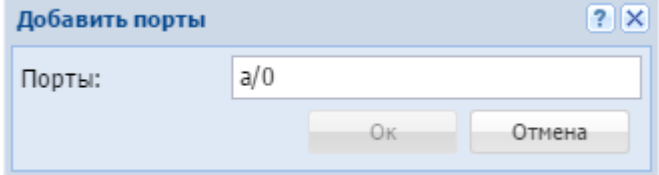

Для Megaco-шлюза имя порта задается в виде: <имя>/<номер порта>, пример: p/0. Для удаления порта из шлюза выберите порт из списка и нажмите кнопку *"Удалить" ("Delete")*. Для выполнения настроек портов шлюза выберите порт и заполните следующие поля:

- *Имя (Name)* название параметра;
	- *Значение (Value)* значение параметра.
- Для сохранения изменений нажмите кнопку *"Сохранить" ("Save")*.
- **SDP templates (Шаблоны SDP) управление SDP шаблонами:**

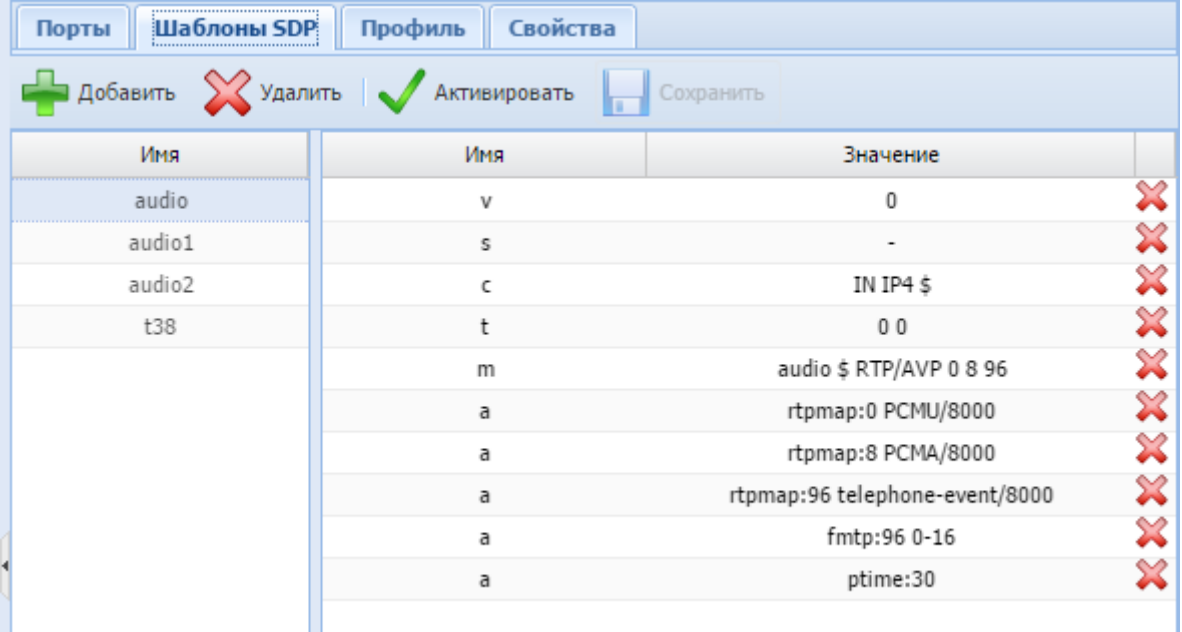

Для добавления нового шаблона SDP определенному шлюзу в разделе *"Шаблоны SDP" ("SDP templates")* нажмите кнопку *"Добавить" ("Add")*, введите имя SDP шаблона и нажмите кнопку *"ОК"*:

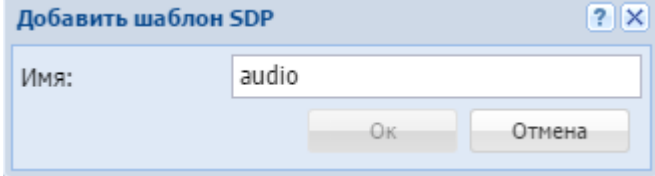

Н

Для выполнения настроек SDP шаблона выберите шаблон из списка и заполните следующие поля:

- *Имя (Name)* название параметра;
- *Значение (Value)* значение параметра.

Для удаления параметра напротив соответствующей записи нажмите .

Для назначения SDP шаблона шлюзу нажмите кнопку *"Активировать" ("Activate")*. Для деактивации SDP шаблона нажмите *"Деактивировать" ("Deactivatе")*.

Для удаления SDP шаблона выберите шаблон и нажмите кнопку *"Удалить" ("Delete")*. Для сохранения изменений нажмите кнопку *"Сохранить" ("Save")*.

## <span id="page-1682-0"></span>• **Profile — управление профилями настроек шлюза:**

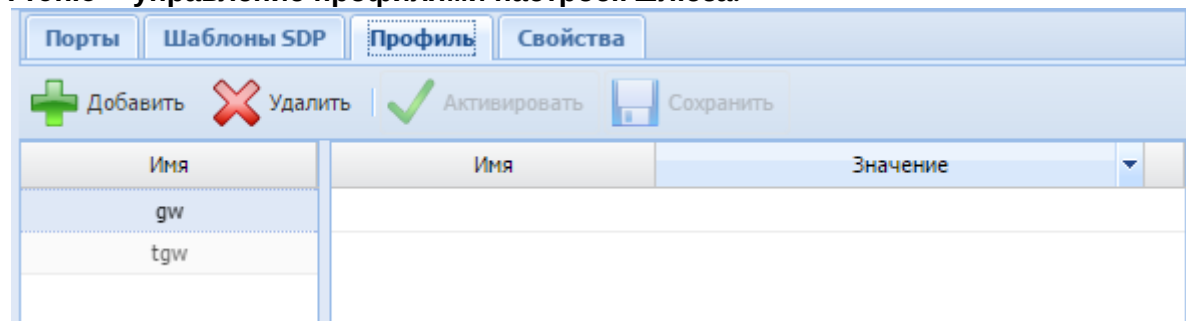

Для добавления нового профиля определенному шлюзу в разделе *"Профиль" ("Profile")* нажмите кнопку *"Добавить" ("Add")*, введите название профиля и нажмите кнопку *"ОК"*:

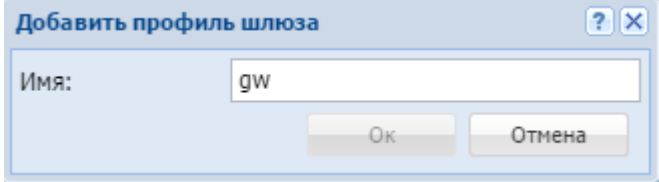

Для выполнения настроек профиля выберите профиль из списка и заполните следующие поля:

- *Имя (Name)* название параметра;
- *Значение (Value)* значение параметра.

Для удаления параметра напротив соответствующей записи нажмите  $\mathbb{X}.$ Для назначения профиля шлюзу нажмите кнопку *"Активировать" ("Activate")*. Для деактивации профиля нажмите *"Деактивировать" ("Deactivate")*. Для удаления профиля выберите профиль и нажмите кнопку *"Удалить" ("Delete")*. Для сохранения изменений нажмите кнопку *"Сохранить" ("Save")*.

## **Свойства (Properties) — настройка свойств шлюза:**

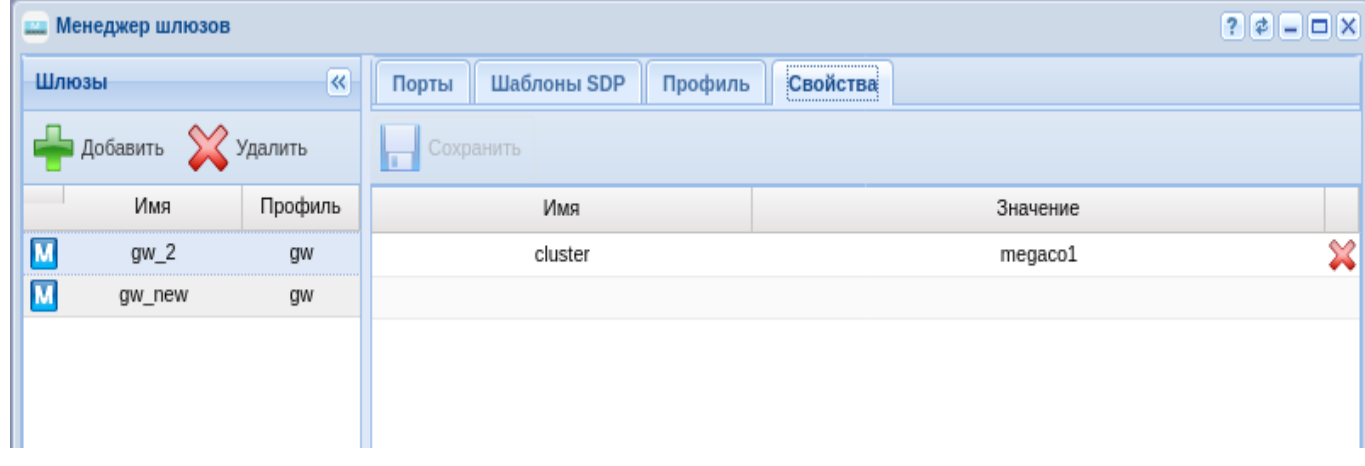

Для добавления нового свойства заполните следующие поля и нажмите кнопку *"Save" ("Сохранить")*:

- *Имя (Name)* название свойства;
- *Значение (Value)* значение свойства.

Для удаления свойства напротив соответствующей записи нажмите  $\blacktriangleright$ .

## **Модификация номеров (Modificator)**

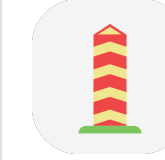

•

Приложение осуществляет настройку контекстов, по которым происходит модификация. Контексты модификации могут быть применены к интерфейсу абонента или транку, а так же к группе интерфейсов в целом. Контекст состоит из правил.

- Контекст модификации логическая совокупность правил модификации, уникальная в рамках домена, по которой происходит модификация номера;
- Правило модификации при модификации вызова описывает правила отбора номера (маску номера), его преобразования и определяет результат модификации по данному правилу. Всегда существует в рамках определенного контекста модификации виртуальной АТС.

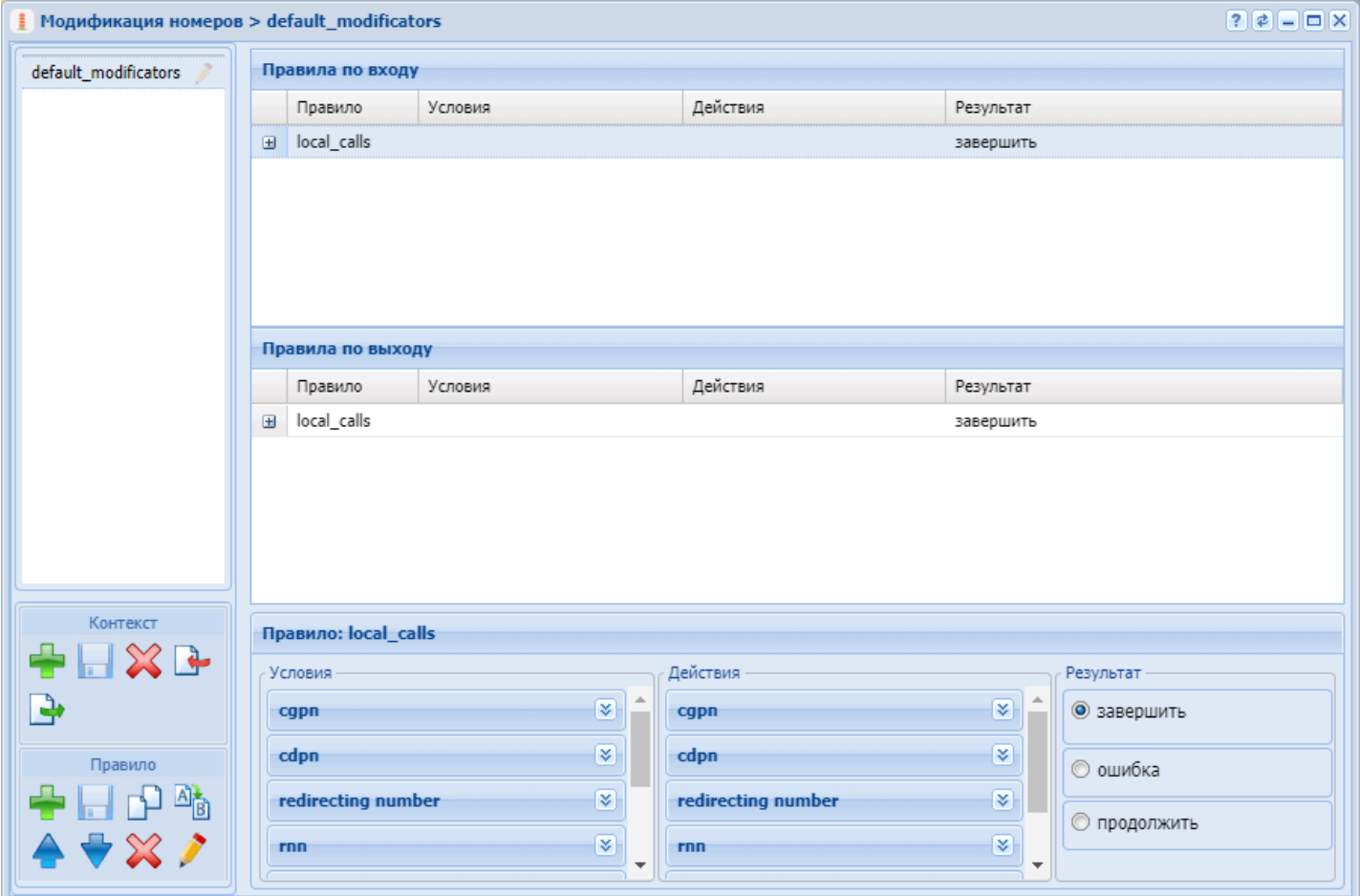

Управление контекстами модификации

Для управления контекстами в левом нижнем углу приложения расположена секция "Контекст", в которой присутствуют функциональные кнопки для создания, удаления, экспорта и импорта контекста, а также сохранения изменений после редактирования.

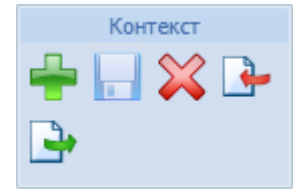

Для добавления нового контекста модификации на панели *"Контекст" ("Context")* нажмите кнопку

*"создать контекст" ("create context")*.

Заполните следующие поля:

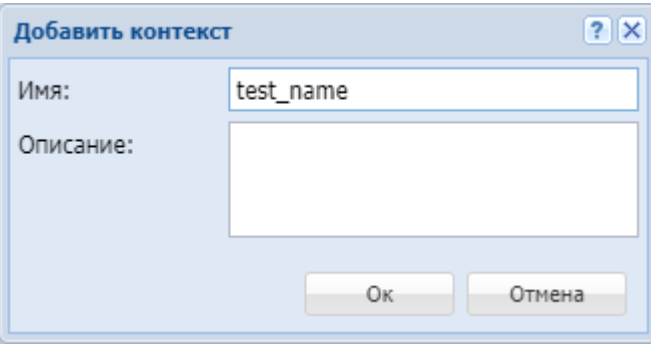

• *Имя (Name)* — имя контекста модификации, должно быть уникальным в рамках виртуальной АТС;

• *Описание (Description) —* описание для контекста.

Подтвердите действие нажатием кнопки *"Оk"*. Для выхода без сохранения настроек нажмите кнопку *"Отмена" ("Cancel")*.

Далее в новый контекст могут быть добавлены правила модификации.

Для редактирования описания контекста модификации выберите контекст и нажмите кнопку

*"редактировать описание контекста" ("edit context description")*  . В поле *"Сontext "name" description"* измените описание контекста модификации и нажмите кнопку

*"сохранить контекст" ("save context")* .

Для удаления контекста модификации выберите контекст и нажмите кнопку *"удалить* 

*контекст" ("remove context")* . Подтвердите действие нажатием кнопки *"Оk"*.

Для загрузки контекста модификации из файла нажмите кнопку *"импортировать контекст" ("import*   $ctx$ ")  $\Box$ 

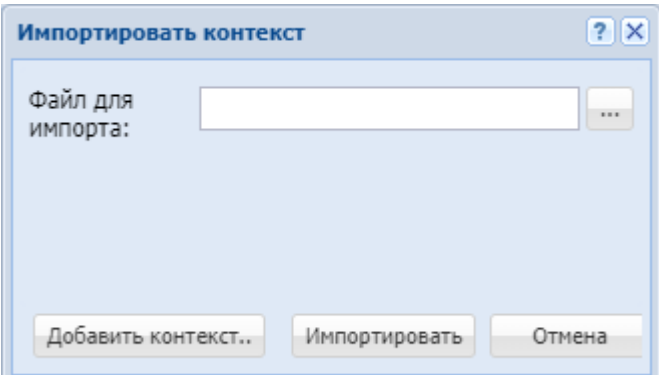

В поле "*Файл для импорта" ("File to import")* укажите файл загружаемого контекста. Для указания нескольких файлов нажмите кнопку *"Добавить контекст.." ("More contexts..")*.

Нажмите кнопку *"Импортировать" ("Import")* для установки контекстов в систему. Для выхода без изменения настроек нажмите кнопку *"Отмена" ("Cancel")*.

Для выгрузки файла контекста модификации на ПК нажмите кнопку *"экспортировать* 

*контекст" ("export ctx")* .

Для сохранения выполненных настроек в систему используется кнопка *"сохранить контекст" ("save context")* .

Управление правилами модификации

Управление правилами выполняется на панели *"Правило" ("Rule")*:

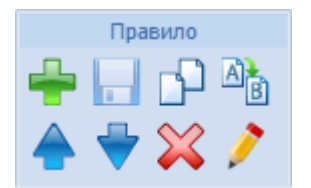

Также, управлять правилами можно через контекстного меню. Для вызова контекстного меню выберите правило и нажмите правой кнопкой мыши:

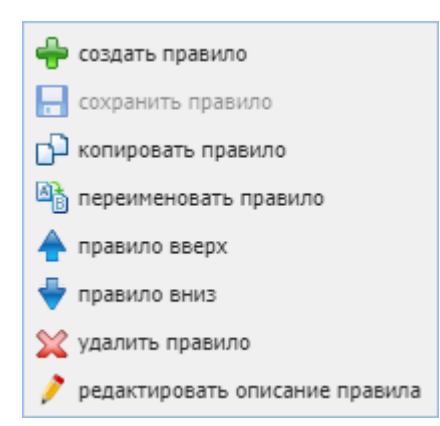

Для добавления нового правила в поле *"Контекст" ("Context")* выберите контекст модификации и

нажмите кнопку *"создать правило" ("create rule")* .

В диалоговом окне введите имя и выберите направление на котором будет работать данное правило и нажмите *"ОК"*:

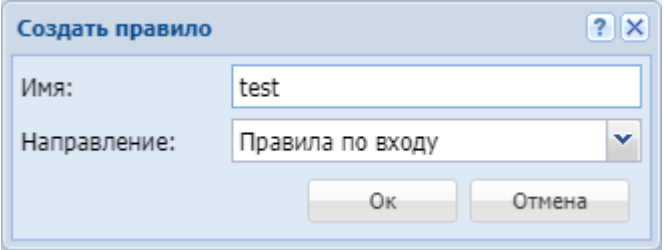

Для редактирования описания выберите правило в таблице и нажмите кнопку *"edit rule* 

*description" ("редактировать описание правила")* . В поле *"Rule "name" description"* измените

описание и нажмите кнопку *"save rule" ("сохранить правило")* .

Для удаления выберите правило в таблице и нажмите кнопку *"remove rule" ("удалить правило")* .

Для создания нового правила с ранее заданными настройками можно скопировать правило, для этого нажмите кнопку *"copy rule" ("копировать правило")* . При этом скопированное правило размещается

ниже выделенного. К имени добавляется суффикс "1".

Для изменения имени выберите правило и нажмите кнопку *"rename rule" ("переименовать правило")* .

В диалоговом окне введите новое имя правила и нажмите *"ОК"*:

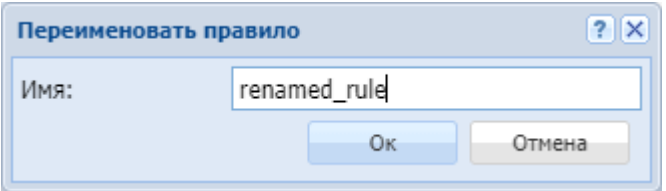

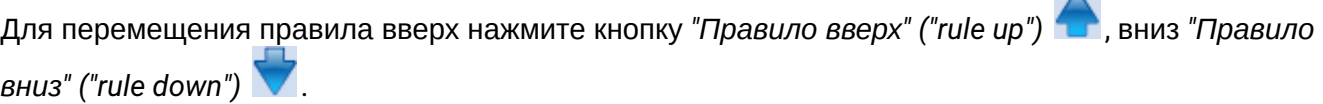

 $\Lambda$ 

Правила проверяются в возрастающем порядке по приоритетам. Чем выше установлено правило, тем выше его приоритет. Когда запрос находит правило, соответствующее требуемым условиям (секция "Условия" ("conditions")), выполняются действия из секции "Действия" ("actions"). Далее модификация согласно результату правила: либо заканчивается, либо операция повторяется заново с измененным номером, либо заканчивается с ошибкой.

Для сохранения выполненных настроек используется кнопка "сохранить правило" ("save rule")

### Настройка правил модификации

Настройки для правил модификации выполняются в следующих разделах:

- Условия (Conditions) условия срабатывания правила;
- Действия (Actions) действия по модификации номера;
- Результат (Result) возвращаемый результат.

Для выполнения настроек выберите правило в таблице и заполните соответствующие поля:

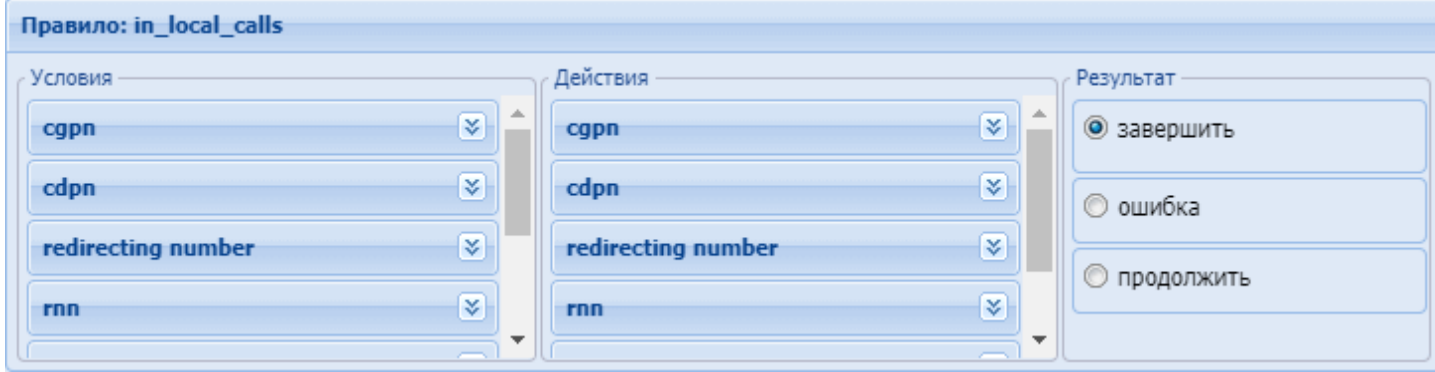

## Условия (conditions)

В разделе "Условия" ("conditions") описывается набор условий, выполнение которых приводит к срабатыванию правила.

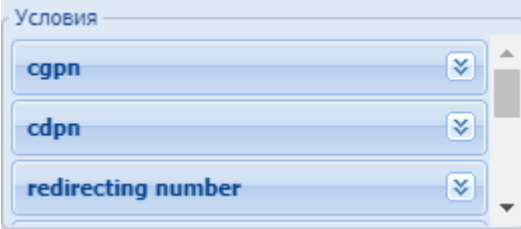

- сдрп - условия выбора по номеру вызывающего абонента:

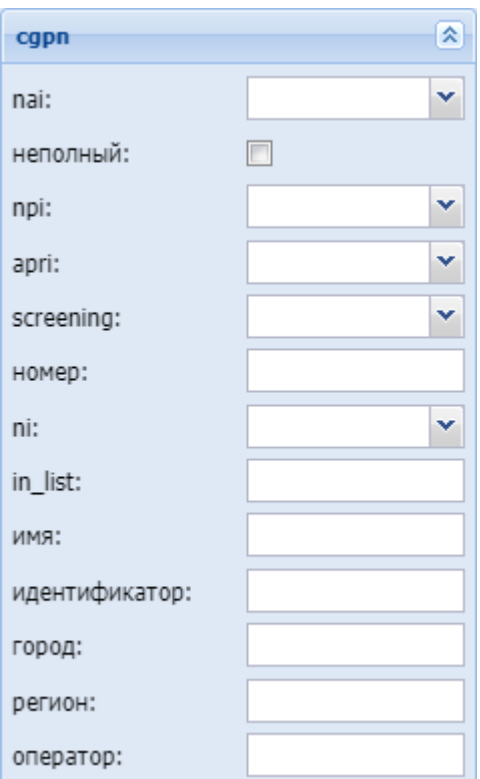

- *nai* тип номера, принимает значения: subscriberNumber, unknown, national–Number, internationNumber, spare;
- *Неполный (incomplete)* признак полного номера, при установленном флаге номер не полный:
- *npi* код плана нумерации, принимает значения: isdnTelephony, dataNumbering–Plan, telexNumberingPlan, reserved1 (код 5), reserved2 (код 6), reserved3 (код 7), spare;
- *apri* индикатор ограничения предоставления номера вызывающего абонента:
	- *presentationAllowed* разрешение;
	- *presentationRestricted* запрет;
	- *addressNotAvailable* недоступность номера;
	- *spare* параметр для дальнейшего расширения;
- *screening* индикатор контроля номера вызывающего абонента:
	- *userProvidedNotVerified* предоставлена пользователем, не проверена;
	- *userProvidedVerifiedAndPassed* предоставлена пользователем, проверка пройдена;
	- *userProvidedVerifiedAndFailed* предоставлена пользователем, проверка не пройдена;
	- *networkProvided* предоставлена сетью;

<span id="page-1688-0"></span>• *Номер (digits)* — маска цифр номеров вызывающего (А) и вызываемого (В) абонентов. **Маска цифр номера**

Маска номера задается в виде строки, в которой вводится номер, с которым осуществляется сравнение. Можно указать диапазон через «–» либо перечислить через «,». Применяются следующие служебные символы:

- "?" один любой не пустой элемент номера (цифры 0–9 либо буквы A, B, C, D, а также \*, #);
- "%" 0 или несколько элементов номера (**внимание:** после символа "%" не может идти других символов);

Примеры масок номера в правилах:

Условию удовлетворяют номера длиной больше либо равный 1 и начинающиеся с цифры 8.

```
<conditions>
 <cgpn digit="345???????"/>
</conditions>
```
Условию удовлетворяют номера длиной 10 знаков, начинающиеся с 345.

```
<conditions>
   <cgpn digit="%"/>
</conditions>
```
Условию удовлетворяют любые номера.

```
<conditions>
  <cdpn digit="???"/>
</conditions>
```
Условию удовлетворяют любые номера длинной 3 знака.

Далее примеры использования диапазонов и перечислений в масках номеров:

<conditions> <cdpn digit="(1-3)7%"/> </conditions>

Равносильно трем правилам с масками 17% 27% 37%.

Условию будут удовлетворять любые 7ми-значные номера указанного диапазона.

Равносильно трем правилам с масками 17% 57% 77%.

Пример сравнения общего префикса параметров cgpn и cdpn:

```
<conditions>
 <cdpn digits="????"/>
 <cgpn digits="[cdpn{1,2}]??"/>
</conditions>
```
- *ni* индикатор номера, принимает значения:
	- *private* частная сеть;
	- *local* местная сеть;
	- *zone* зоновая сеть;
	- *intercity* междугородная сеть;
	- *international* международная сеть;
	- *emergency* спецслужбы;
- *Группа мониторинга (in\_list)* название группы для проверки номеров на принадлежность к ней;
- *Имя (display\_name)* имя вызывающего абонента;
- *Идентификатор (caller\_id)* альтернативное значение номера вызывающего абонента;
- *Город (city)* название города;
- *Регион (region)* название региона;
- *Оператор (operator)* название оператора связи.

*– сdpn* — условия выбора по номеру вызываемого абонента:

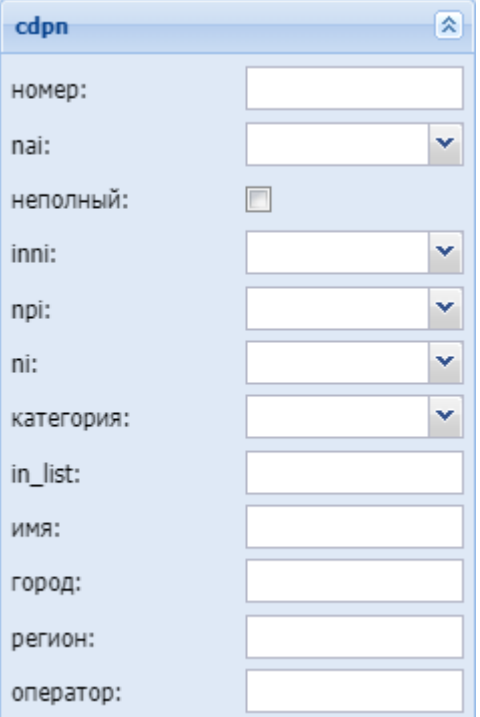

- *Номер (digits)* маска цифр номеров вызывающего (А) и вызываемого (В) абонентов, подробное описание приведено [выше](#page-1688-0);
- *nai* тип номера, принимает значения: subscriberNumber, unknown, national–Number, internationNumber, spare;
- *неполный (incomplete)* признак полного номера, при установленном флаге номер не полный, иначе — номер полный;
- *inni* индикатор внутрисетевого номера, принимает значения:
	- *routingToInternalNumberAllowed* маршрутизация на внутренний номер разрешена;
	- *routingToInternalNumberNotAllowed* маршрутизация на внутренний номер не разрешена;
- *npi* код плана нумерации, принимает значения: isdnTelephony, dataNumbering–Plan, telexNumberingPlan, reserved1 (код 5), reserved2 (код 6), reserved3 (код 7), spare;
- *ni* индикатор номера, принимает значения:
	- *private* частная сеть;
	- *local* местная сеть;
	- *zone* зоновая сеть;
	- *intercity* междугородная сеть;
	- *international* международная сеть;
	- *emergency* спецслужбы.

<span id="page-1690-0"></span>• *Категория (category)* — категория вызывающего абонента, может принимать строковое либо цифровое значение согласно [таблице](#page-1690-0) [1](#page-1690-0):

Таблица 1 — Категории абонентов

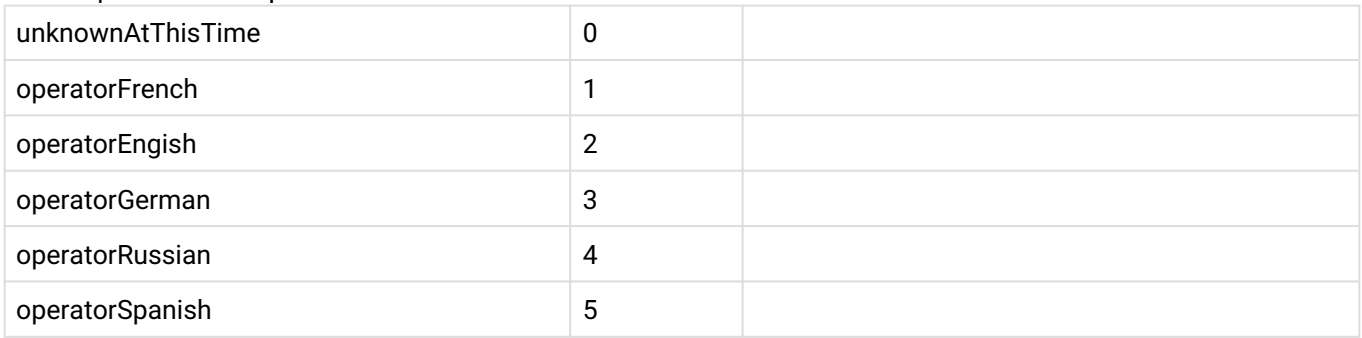

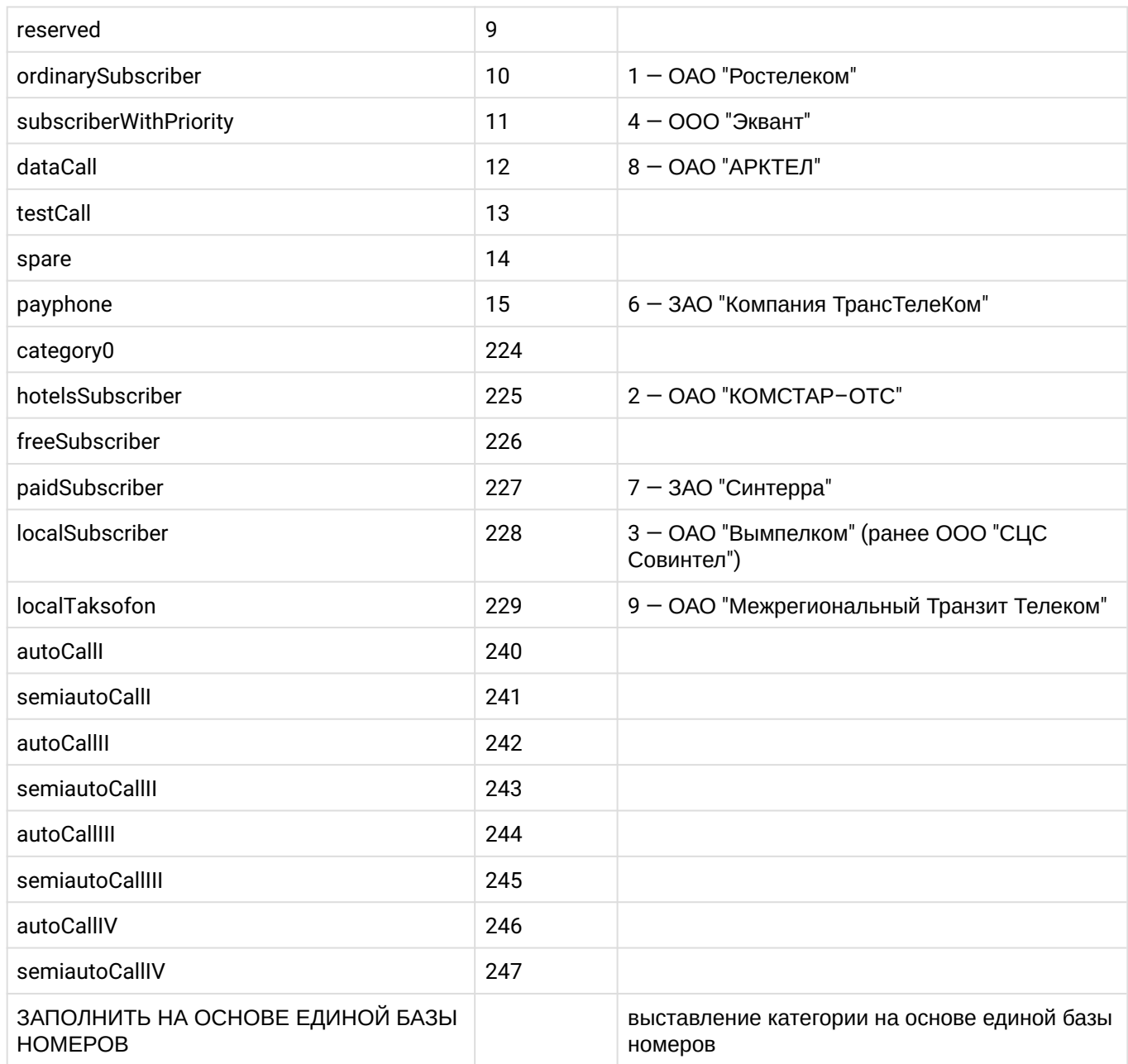

• *Группа мониторинга (in\_list) —* название для проверки номеров на принадлежность к группе мониторинга;

- *Имя (name)* имя вызывающего абонента;
- *Город (city)* название города;
- *Регион (region)* название региона;
- *Оператор (operator)* название оператора связи.

*– redirecting number —* условия выбора по номеру при переадресации:
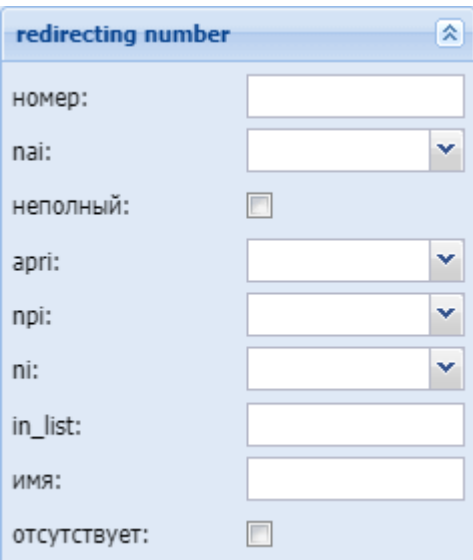

- *Номер (digits)* маска цифр номеров вызывающего (А) и вызываемого (В) абонентов, подробное описание приведено [выше](#page-1688-0);
- *nai* тип номера, принимает значения: subscriberNumber, unknown, national–Number, internationNumber, spare;
- *Неполный (incomplete)* признак полного номера, при установленном флаге номер не полный, иначе — номер полный:
- *apri* индикатор ограничения предоставления номера вызывающего абонента:
	- *presentationAllowed* разрешение;
	- *presentationRestricted —* запрет;
	- *addressNotAvailable* недоступность номера;
	- *spare* параметр для дальнейшего расширения;
- *npi* код плана нумерации, принимает значения: isdnTelephony, dataNumbering–Plan,
- telexNumberingPlan, reserved1 (код 5), reserved2 (код 6), reserved3 (код 7), spare;
- *ni* индикатор номера, принимает значения:
	- *private* частная сеть;
	- *local* местная сеть;
	- *zone* зоновая сеть;
	- *intercity* междугородная сеть;
	- *international* международная сеть;
	- *emergency* спецслужбы;
- *Группа мониторинга (in\_list)* название для проверки номеров на принадлежность к группе мониторинга;
- *Имя (name)* имя вызывающего абонента;
- *Отсутствует (empty)* отсутствует номер переадресации.

– *redirection number —* условие выбора по номеру переадресации:

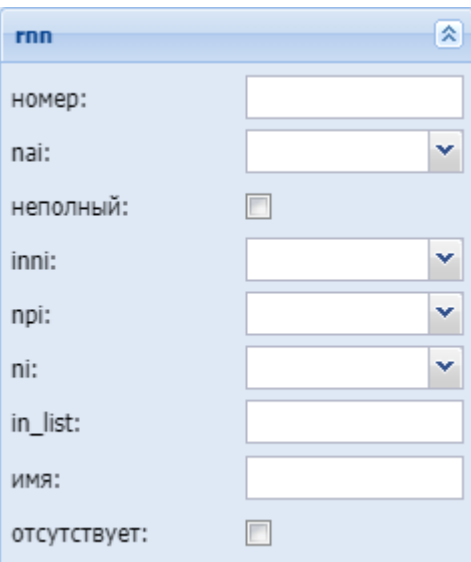

- *Номер (digits)* маска цифр номеров вызывающего (А) и вызываемого (В) абонентов, подробное описание приведено [выше](#page-1688-0);
- *nai* тип номера, принимает значения: subscriberNumber, unknown, national–Number, internationNumber, spare;
- *Неполный (incomplete)* признак полного номера, при установленном флаге номер не полный, иначе — номер полный:
- *inni* индикатор внутрисетевого номера, принимает значения:
	- *routingToInternalNumberAllowed* маршрутизация на внутренний номер разрешена;
	- *routingToInternalNumberNotAllowed* маршрутизация на внутренний номер не разрешена;
- *npi* код плана нумерации, принимает значения: isdnTelephony, dataNumbering–Plan, telexNumberingPlan, reserved1 (код 5), reserved2 (код 6), reserved3 (код 7), spare;
- *ni* индикатор номера, принимает значения:
	- *private* частная сеть;
	- *local* местная сеть;
	- *zone* зоновая сеть;
	- *intercity* междугородная сеть;
	- *international* международная сеть;
	- *emergency* спецслужбы;
- *Группа мониторинга (in\_list)* название для проверки номеров на принадлежность к группе мониторинга;
- *Имя (name)* имя вызывающего абонента;
- *Отсутствует (empty)* отсутствует номер переадресации.

#### *– ocdpn* — условие выбора по оригинальному номеру вызываемого абонента:

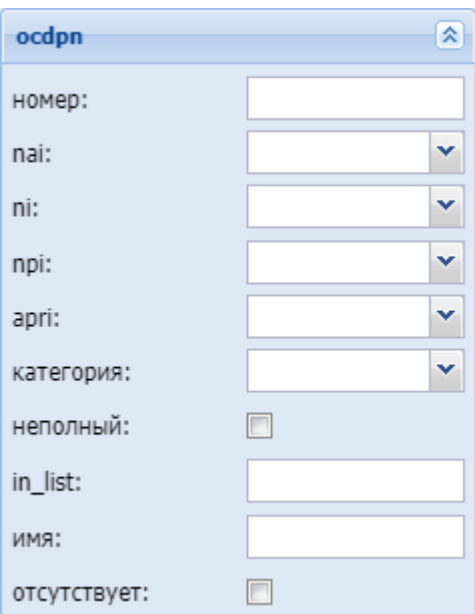

- Номер (digits) маска цифр номеров вызывающего (A) и вызываемого (B) абонентов, подробное описание приведено выше;
- nai тип номера, принимает значения: subscriberNumber, unknown, national-Number, internationNumber, spare;
- пі индикатор номера, принимает значения:
	- $\cdot$  private частная сеть:
	- $\cdot$  local местная сеть;
	- $\cdot$  zone зоновая сеть;
	- $\cdot$  intercity междугородная сеть;
	- $\cdot$  international международная сеть;
	- етегаелсу спецслужбы:
- прі код плана нумерации, принимает значения: isdnTelephony, dataNumbering-Plan, telexNumberingPlan, reserved1 (код 5), reserved2 (код 6), reserved3 (код 7), spare;
- аргі индикатор ограничения предоставления номера вызывающего абонента:
	- presentationAllowed разрешение:
	- *presentationRestricted*  $-$  запрет:
	- · addressNotAvailable недоступность номера;
	- spare параметр для дальнейшего расширения;
- Категория (category) категория вызывающего абонента, может принимать строковое либо цифровое значение согласно таблице 1;
- Неполный (incomplete) признак полного номера, при установленном флаге номер не полный, иначе - номер полный
- Группа мониторинга (in\_list) название для проверки номеров на принадлежность к группе мониторинга;
- Имя (пате) имя вызывающего абонента;
- Отсутствует (empty) отсутствует номер переадресации.
- connected number настройка номера абонента при установлении соединения:

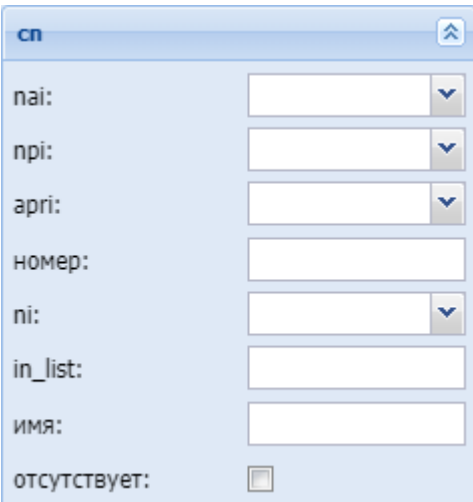

- *nai* тип номера, принимает значения: subscriberNumber, unknown, national–Number, internationNumber, spare;
- *npi* код плана нумерации, принимает значения: isdnTelephony, dataNumbering–Plan, telexNumberingPlan, reserved1 (код 5), reserved2 (код 6), reserved3 (код 7), spare;
- *apri* индикатор ограничения предоставления номера вызывающего абонента:
	- *presentationAllowed* разрешение;
	- *presentationRestricted* запрет;
	- *addressNotAvailable* недоступность номера;
	- *spare* параметр для дальнейшего расширения;
- *Номер (digits)* маска цифр номеров вызывающего (А) и вызываемого (В) абонентов, подробное описание приведено [выше](#page-1688-0);
- *ni* индикатор номера, принимает значения:
	- *private* частная сеть;
	- *local* местная сеть;
	- *zone* зоновая сеть;
	- *intercity* междугородная сеть;
	- *international* международная сеть;
	- *emergency* спецслужбы;
- *Группа мониторинга (in\_list)* название для проверки номеров на принадлежность к группе мониторинга;
- *Имя (name)* имя вызывающего абонента;
- *Отсутствует (empty)* отсутствие переадресации номера.
- *время (time)* проверка условия времени:

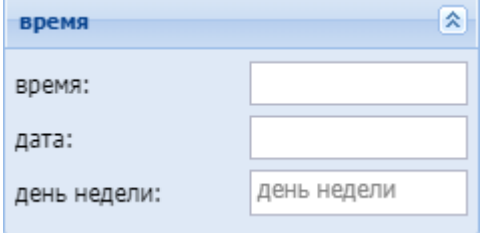

• *день недели (weekday)* — день недели, задается в виде ДН1,ДН2,...,ДНX, где ДН — номер дня недели (числа от 1 до 7). Может быть указано от 1 до 7 дней недели; **Маска дня недели**

Маска дня недели задает набор дней недели. Формат описания маски дней недели: "ДН1,ДН2,...,ДНX"

где

• ДН — номер дня недели (числа от 1 до 7). Может быть указано от 1 до 7 дней недели. Работает по григорианскому календарю.

```
<weekday value="WeekdayMask" day_types="DayTypes" />
```
где

- value маска дня недели;
- day\_types типы дней недели, перечисленные через запятую. Возможные значения:
	- day-off выходной день;
	- half-holiday предпраздничный день;
	- holiday праздничный день;
	- work рабочий день

**А** Если одновременно указаны параметры value и day\_types то условие должно совпадать по обоим параметрам.

Примеры масок дней недели в правилах:

```
<conditions>
   <weekday value="1,2,3,4,5" day_types="work" /> 
</conditions>
```
Условию удовлетворяют вызовы, обслуживаемые с понедельника по пятницу (рабочие дни).

```
<conditions>
   <weekday value="6,7" day_types="day-off,holiday"/>
</conditions>
```
Условию удовлетворяют вызовы обслуживаемые в субботу и воскресенье (выходные дни).

• *время (time)* — время суток, задается в виде: ЧЧ:ММ – ЧЧ:ММ, где ЧЧ — часы, ММ — минуты; **Маска времени**

Маска времени задает диапазон значений времени суток. Формат задания времени "ЧЧ:ММ-ЧЧ:ММ"

где

- ЧЧ значение часа;
- ММ значение минут.

Вместо указания конкретных значений часа или минут можно указать служебный символ "\*", который соответствует любому значению.

Примеры масок времени в правилах:

```
<conditions>
   <time value="09:00 - 18:00"/>
</conditions>
```
Условию удовлетворяют вызовы, обслуживаемые в период времени с 09:00 по 18:00 (рабочее время).

```
<conditions>
   <time value="*:20 - *:30"/>
</conditions>
```
Условию удовлетворяют вызовы, обслуживаемые в период времени с 20 по 30 минут каждого часа в сутках.

• *дата (date)* — дата, задается в виде: ДД1.ММ1.ГГГГ1 – ДД2.ММ2.ГГГГ2, где ДД — день, ММ месяц, ГГГГ — год.

## **Маска даты**

```
Маска даты задает диапазон дат.
Формат задания маски даты: "ДД1.ММ1.ГГГГ1-ДД2.ММ2.ГГГГ2"
```
где

- ДД день;
- ММ месяц;
- ГГГГ год.

Так же возможно применение на любой позиции служебного символа "\*", который соответствует любому значению.

Примеры масок даты в правилах:

```
<conditions>
   <date value="01.01.* - 31.01.*"/>
</conditions>
```
Условию удовлетворяют вызовы, обслуживаемые в январе (1 месяц).

```
<conditions>
  <date value="10.*.* - 20.*.*"/>
</conditions>
```
Условию удовлетворяют вызовы, обслуживаемые в период с 10 по 20-е число каждого месяца.

```
<conditions>
   <date value="13.12.2011 - 13.12.2011"/>
</conditions>
```
Условию удовлетворяют вызовы, обслуживаемые 13 декабря 2011 года.

– *Метка (tag) —* проверка значения метки для номера:

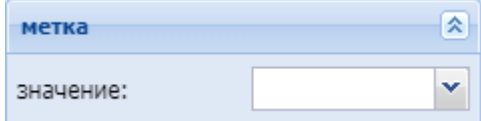

# Действия (Actions)

В разделе *"Действия" ("Actions")* описывается набор действий, выполняемых при срабатывании правила:

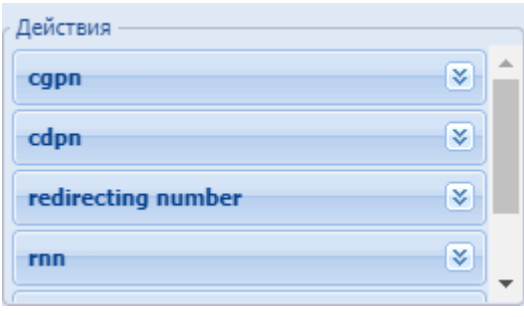

*– cgpn* — изменения параметров номера вызывающего абонента:

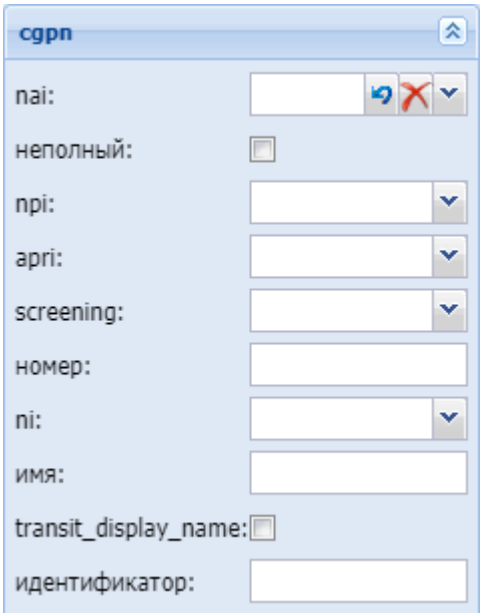

- *nai* тип номера, принимает значения: subscriberNumber, unknown, national–Number, internationNumber, spare;
- *Неполный (incomplete)* признак полного номера, при установленном флаге номер не полный;
- *npi* код плана нумерации, принимает значения: isdnTelephony, dataNumbering–Plan, telexNumberingPlan, reserved1 (код 5), reserved2 (код 6), reserved3 (код 7), spare;
- *apri* индикатор ограничения предоставления номера вызывающего абонента:
	- *presentationAllowed* разрешение;
	- *presentationRestricted* запрет;
	- *addressNotAvailable* недоступность номера;
	- *spare* параметр для дальнейшего расширения;
- *screening* индикатор контроля номера вызывающего абонента:
	- *userProvidedNotVerified* предоставлена пользователем, не проверена;
	- *userProvidedVerifiedAndPassed* предоставлена пользователем, проверка пройдена;
	- *userProvidedVerifiedAndFailed* предоставлена пользователем, проверка не пройдена;
	- *networkProvided* предоставлена сетью;
- <span id="page-1698-0"></span>• *Номер (digits)* — маска модификатора;

## **Модификация цифр номера**

При модификации номера используется следующая нотация:

• каждая цифра исходного номера (до модификации) обозначается либо числом описывающим ее позицию, либо буквой английского алфавита на соответствующей

позиции (исходный семизначный номер без изменения можно записать в виде: "1,2,3,4,5,6,7" или "abcdefq");

- как и в условиях срабатывания правил, поддерживается спец символ "%". который означает ту часть номера, которая соответствует символу % в секции <conditions> (можно считать, что на этапе условия правила для соответствующего номера формируется переменная с именем "%", которая заполняется цифрами номера, а на этапе модификации она используется);
- для того чтобы была возможность модифицировать номер (абонента А или абонента Б), он обязательно должен присутствовать в элементе <conditions> правила (это гарантирует соблюдение формата номера);
- для того чтобы были возможны модификации с определенными цифрами в номере, в элементе <conditions> в условии для соответствующего номера цифры на требуемых позициях должны присутствовать либо сами цифры номера (шаблон по цифрам), либо цифры должны быть закрыты спецсимволами "?";
- для правил, обрабатывающих номер произвольной длины (в элементе <conditions> для цифр номера стоит условие со спец символом "%"), возможно только префиксирование (дописывание дополнительного префикса), либо постфиксирование (дописывание постфикса в конце номера);
- если необходимо вставить дополнительные цифры, которые не входили в исходный номер, то они просто записываются в поле "digits" в нужной позиции, поддерживается указание собственно цифр номера от 0 до 9 и букв А, В, С, D (либо a,b,c,d);
- если требуется записать элементы исходного номера в виде кодов (номеров позиции, либо буквенных кодов), либо в виде спец символа "%", то они записываются в фигурных скобках (например {abc}, либо {3,5,4}, либо {5,%};
- если требуется скопировать часть цифр из cgpn в cdpn, rgn, ocdpn (аналогично для остальных типов номеров), которые совпали в рамках секции conditions, в секции actions используется [capnicdpniranlocdpn{DIGITS.%}].

Примеры масок номера в правилах:

Условию удовлетворяют номера длиной больше либо равный 1 и начинающиеся с цифры 8.

```
<conditions>
 <cqpn digit="345???????"/>
\langle/conditions>
```
Условию удовлетворяют номера длиной 10 знаков, начинающиеся с 345.

```
<conditions>
  <cgpn digit="%"/>
</conditions>
```
Условию удовлетворяют любые номера.

```
<conditions>
<cdpn digit="???"/>
</conditions>
```
Условию удовлетворяют любые номера длинной 3 знака.

Далее примеры использования диапазонов и перечислений в масках номеров:

```
<conditions>
   <cdpn digit="(1-3)7%"/>
</conditions>
```
Равносильно трем правилам с масками 17% 27% 37%.

Условию будут удовлетворять любые 7ми-значные номера указанного диапазона.

Равносильно трем правилам с масками 17% 57% 77%.

Пример сравнения общего префикса параметров cgpn и cdpn:

```
<conditions>
 <cdpn digits="????"/>
  <cgpn digits="[cdpn{1,2}]??"/>
</conditions>
```
- *ni* индикатор номера, принимает значения:
	- *private* частная сеть;
	- *local* местная сеть;
	- *zone* зоновая сеть;
	- *intercity* междугородная сеть;
	- *international* международная сеть;
	- *emergency* спецслужбы;
- *Имя (display\_name)* имя вызывающего абонента;
- *transit\_display\_name* транзит имени абонента. Если параметр выставляется в значение true, то результирующим дисплей неймом будет тот, который был передан от телефона;
- *Идентификатор (caller\_id)* альтернативное значение номера вызывающего абонента.
- *cdpn* изменение параметров номера вызываемого абонента:

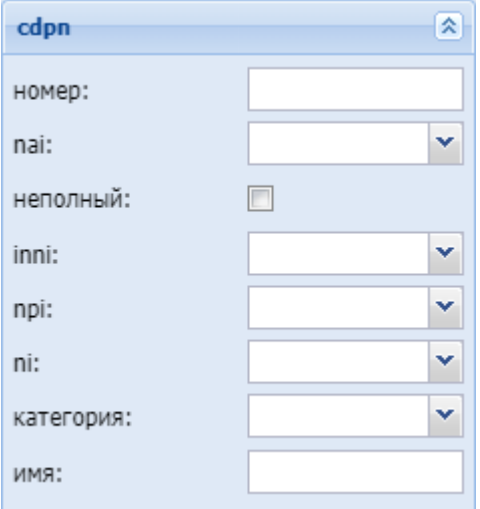

- *Номер (digits)* маска модификатора, подробное описание приведено [выше](#page-1698-0);
- *nai* тип номера, принимает значения: subscriberNumber, unknown, national–Number, internationNumber, spare;
- *Неполный (incomplete)* признак полного номера, при установленном флаге номер не полный, иначе — номер полный;
- *inni* индикатор внутрисетевого номера, принимает значения:
	- *routingToInternalNumberAllowed* маршрутизация на внутренний номер разрешена;
	- *routingToInternalNumberNotAllowed* маршрутизация на внутренний номер не разрешена;

- *npi* код плана нумерации, принимает значения: isdnTelephony, dataNumbering–Plan, telexNumberingPlan, reserved1 (код 5), reserved2 (код 6), reserved3 (код 7), spare;
- *ni* индикатор номера, принимает значения:
	- *private* частная сеть;
	- *local* местная сеть;
	- *zone* зоновая сеть;
	- *intercity* междугородная сеть;
	- *international* международная сеть;
	- *emergency* спецслужбы;
- *Категория (category)* категория вызывающего абонента, может принимать строковое либо цифровое значение согласно [таблице](#page-1690-0) [1](#page-1690-0);
- *Имя (display\_name)* имя вызывающего абонента.

– *redirecting number —* изменение параметров номера при переадресации:

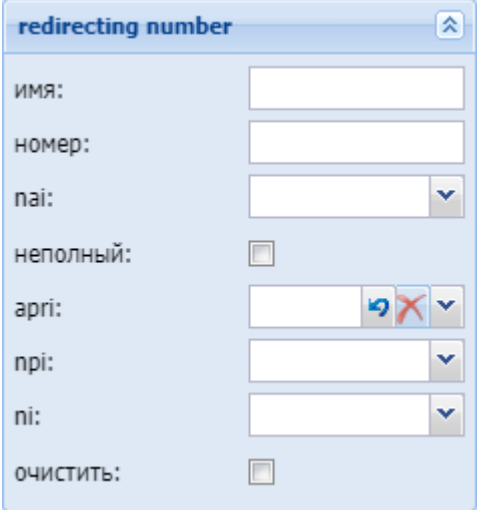

- *Имя (display\_name)* название для проверки номеров на принадлежность к группе мониторинга;
- *Номер (digits)* маска модификатора, подробное описание приведено [выше](#page-1698-0);
- *nai* тип номера, принимает значения: subscriberNumber, unknown, national–Number, internationNumber, spare;
- *Неполный (incomplete)* признак полного номера, при установленном флаге номер не полный, иначе — номер полный:
- *apri* индикатор ограничения предоставления номера вызывающего абонента:
	- *presentationAllowed* разрешение;
	- *presentationRestricted* запрет;
	- *addressNotAvailable* недоступность номера;
	- *spare* параметр для дальнейшего расширения;
- *npi* код плана нумерации, принимает значения: isdnTelephony, dataNumbering–Plan, telexNumberingPlan, reserved1 (код 5), reserved2 (код 6), reserved3 (код 7), spare;
- *ni* индикатор номера, принимает значения:
	- *private* частная сеть;
	- *local* местная сеть;
	- *zone* зоновая сеть;
	- *intercity* междугородная сеть;
	- *international* международная сеть;
	- *emergency* спецслужбы;
- *Очистить (restore)* убрать из сигнализации Redirecting number.

#### *– redirection number —* изменение параметров номера переадресации

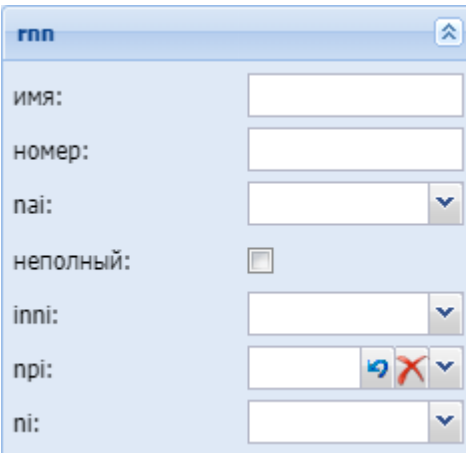

- *Имя (display\_name)* имя вызывающего абонента;
- *Номер (digits)* маска модификатора, подробное описание приведено [выше](#page-1698-0);
- *nai* тип номера, принимает значения: subscriberNumber, unknown, national–Number, internationNumber, spare;
- *неполный (incomplete)* признак полного номера, при установленном флаге номер не полный, иначе — номер полный;
- *inni* индикатор внутрисетевого номера, принимает значения:
	- *routingToInternalNumberAllowed* маршрутизация на внутренний номер разрешена;
	- *routingToInternalNumberNotAllowed* маршрутизация на внутренний номер не разрешена;
- *npi* код плана нумерации, принимает значения: isdnTelephony, dataNumbering–Plan, telexNumberingPlan, reserved1 (код 5), reserved2 (код 6), reserved3 (код 7), spare;
- *ni* индикатор номера, принимает значения:
	- *private* частная сеть;
	- *local* местная сеть;
	- *zone* зоновая сеть;
	- *intercity* междугородная сеть;
	- *international* международная сеть;
	- *emergency* спецслужбы.
- *ocdpn* модификация оригинального номера:

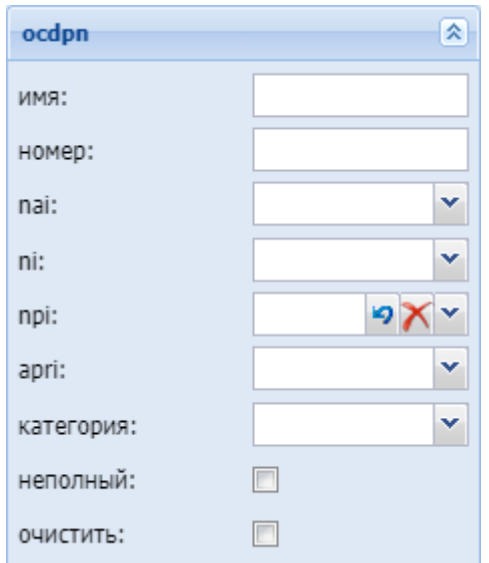

- *Имя (display\_name) —* имя вызывающего абонента;
- *Номер (digits)* маска модификатора, подробное описание приведено [выше](#page-1698-0);
- *nai* тип номера, принимает значения: subscriberNumber, unknown, national–Number, internationNumber, spare;

- *ni* индикатор номера, принимает значения:
	- *private* частная сеть;
	- *local* местная сеть;
	- *zone* зоновая сеть;
	- *intercity* междугородная сеть;
	- *international* международная сеть;
	- *emergency* спецслужбы;
- *npi* код плана нумерации, принимает значения: isdnTelephony, dataNumbering–Plan, telexNumberingPlan, reserved1 (код 5), reserved2 (код 6), reserved3 (код 7), spare;
- *apri* индикатор ограничения предоставления номера вызывающего абонента:
	- *presentationAllowed* разрешение;
	- *presentationRestricted* запрет;
	- *addressNotAvailable* недоступность номера;
	- *spare* параметр для дальнейшего расширения;
- *Категория (category)* категория вызывающего абонента, может принимать строковое либо цифровое значение согласно [таблице](#page-1690-0) [1](#page-1690-0);
- *Неполный (incomplete)* признак полного номера, при установленном флаге номер не полный, иначе — номер полный;
- *Очистить (restore)* убрать из сигнализации Redirecting number;
- *Восстановить (empty)* восстановить исходное значение Redirecting number.

#### – *connected number — настройка номера абонента при установлении соединения:*

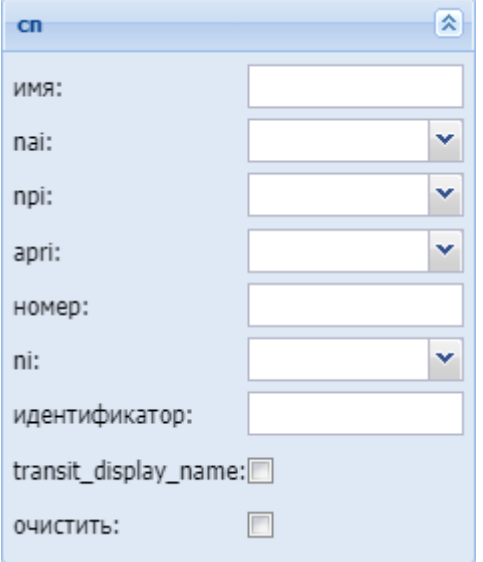

- *Имя (name) —* имя вызывающего абонента;
- *nai* тип номера, принимает значения: subscriberNumber, unknown, national–Number, internationNumber, spare;
- *npi* код плана нумерации, принимает значения: isdnTelephony, dataNumbering–Plan, telexNumberingPlan, reserved1 (код 5), reserved2 (код 6), reserved3 (код 7), spare;
- *аpri* индикатор ограничения предоставления номера вызывающего абонента:
	- *presentationAllowed* разрешение;
	- *presentationRestricted* запрет;
	- *addressNotAvailable* недоступность номера;
	- *spare* параметр для дальнейшего расширения;
- *Номер (digits)* маска модификатора, подробное описание приведено [выше](#page-1698-0);
- *ni* индикатор номера, принимает значения:
	- *private* частная сеть;
	- *local* местная сеть;
	- *zone* зоновая сеть;
	- *intercity* междугородная сеть;

- international международная сеть;
- етегдепсу спецслужбы;
- Идентификатор (caller\_id) альтернативное значение номера вызывающего абонента;
- $\cdot$  transit\_display\_name  $-$  транзит имени абонента. Если параметр выставляется в значение true, то результирующим дисплей неймом будет тот, который был передан от телефона;
- Очистить (restore) убрать из сигнализации Redirecting number;
- Отсутствует (empty) отсутствие переадресации номера.

## Результат (Result)

В разделе "Результат" ("Result") описывается результат отработки правила модификации:

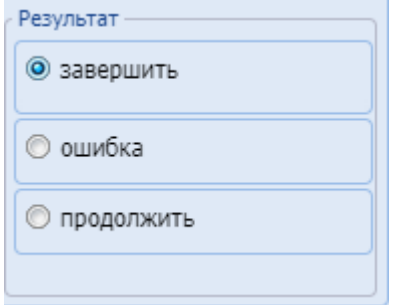

Завершить (Finish) - Модификация завершается, результат модификации присваевается вместо номеров до модификации:

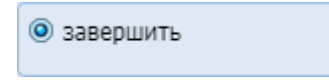

Ошибка (Error) - Модификация завершается, результатом модификации является ошибка, вызов завершается:

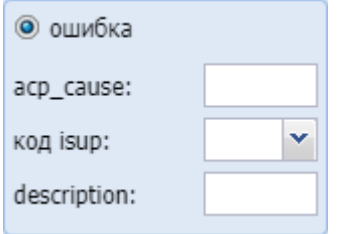

- acp cause ошибка (причина) ACP, которая будет передана;
- код isup код ошибки (причины) ISUP, который будет передан;
- · description: описание ошибки, которая возникла на этапе модификации.

### Продолжить (Continue):

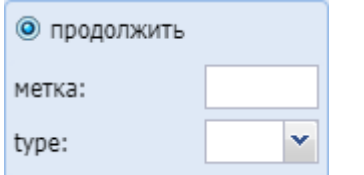

- метка задает метку для удобства модификации в дальнейшем:
- type задает логику поведения после удачной модификации:
	- start продолжает проверять правила с начала в контексте;
	- next продолжает проверять правила со следующего правила.

## **Портал абонента (Subscriber portal)**

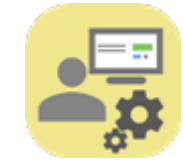

Приложение web-конфигуратора *"Портал абонента" ("Subscriber portal")* предназначено для настройки доступа к порталу абонента, синхронизации абонентов ECSS-10 c порталом абонентов.

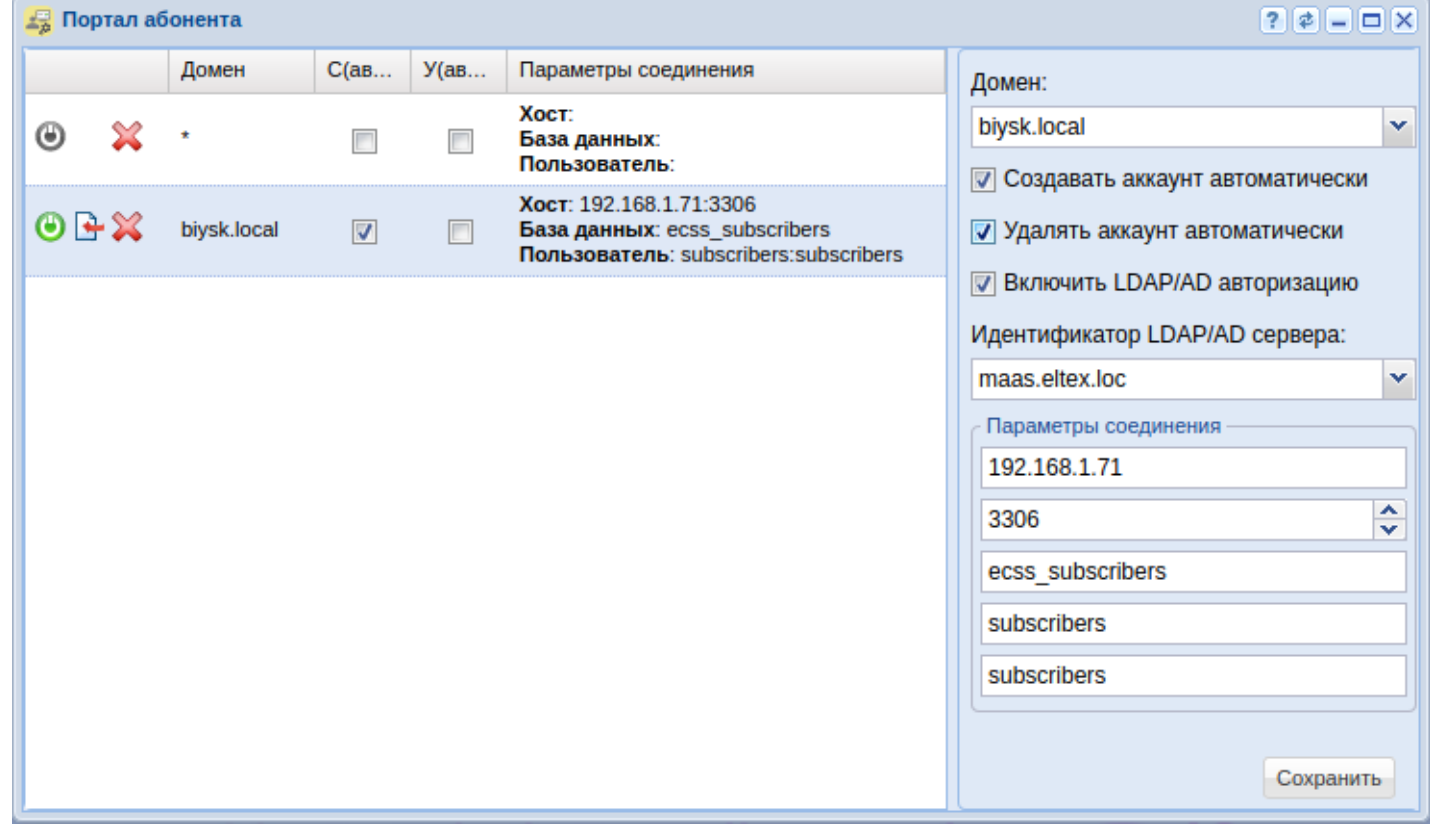

Рисунок 1 — Интерфейс приложения "Портал абонента" ("Subscriber portal")

Для синхронизации данных абонентов ECSS-10 с порталом абонентов нажмите кнопку  $\mathbf{F}$ *"Синхронизировать алиасы с порталом абонентов" ("Sync aliases to subscriber portal")*.

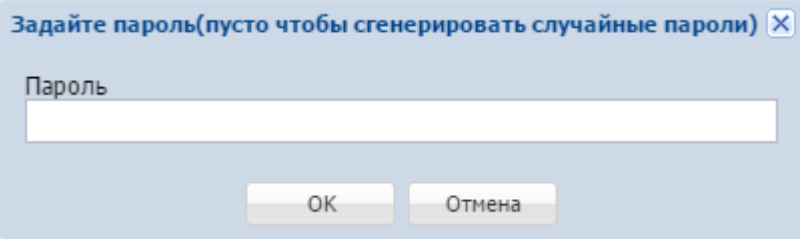

В диалоговом окне укажите пароль, который будет задан для всех вновь созданных учетных записей абонентов, или оставьте поле пустым, тогда система автоматически сгенерирует случайные пароли. Нажмите кнопку *"ОК"*.

Далее в свойствах алиасов из выбранного домена появятся параметры учетной записи *subscriber\_portal\login subscriber\_portal\password* для входа в *"Портал абонента"*.

Для установки или проверки соединения с базой данных портала абонента нажмите кнопку *"Проверить соединение" ("Check connection")*.

Информация будет отображена во всплывающем окне.

- *C(авто) (C(auto))* если флаг установлен, при создании абонента в системе ECSS-10 будет автоматически создаваться учетная запись на портале абонента;
- *У(авто) (D(auto))* если флаг установлен, при удалении абонента из системы ECSS-10 будет автоматически удаляться учетная запись с портала абонента;
- *Параметры соединения (Connection params)* параметры соединения с базой данных портала абонента:
	- Хост (Host) имя или IP-адрес, номер порта MySQL-сервер;
	- База данных (Database) имя базы данных. По умолчанию ecss\_subscribers;
	- Пользователь (User) имя пользователя:пароль. По умолчанию subscribers:subscribers.

Для создания нового профиля настроек заполните следующие поля и нажмите кнопку *"Сохранить" ("Save")*:

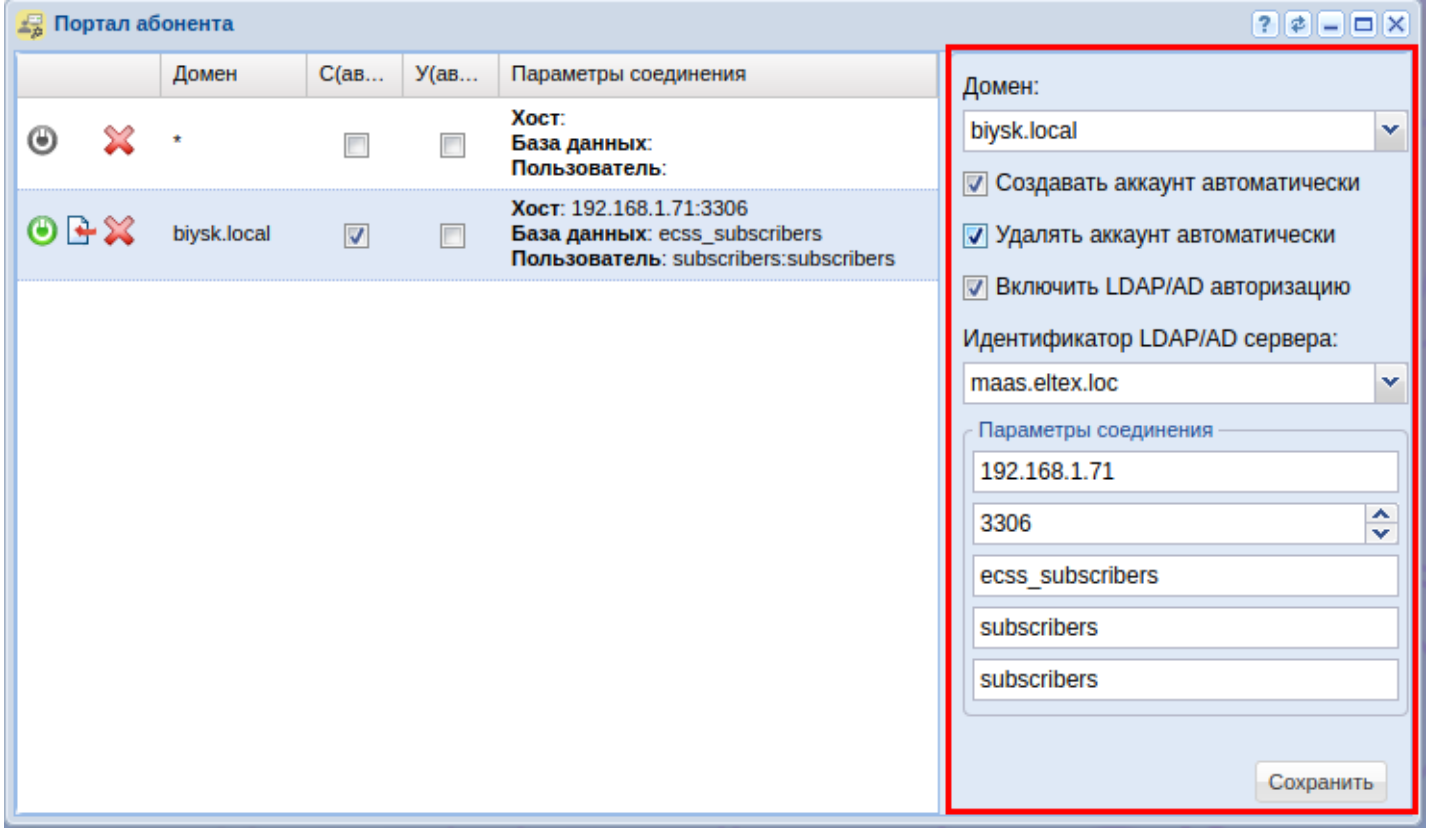

- *Домен (Domain)* имя виртуальной АТС, при выборе "\*" параметры будут установлены для всех виртуальных АТС по умолчанию;
- *Создавать аккаунт автоматически (Auto create account)* если флаг установлен, при создании абонента в системе ECSS-10 будет автоматически создаваться учетная запись на портале абонента;
- *Удалять аккаунт автоматически (Auto delete account)* если флаг установлен, при удалении абонента из системы ECSS-10 будет автоматически удаляться учетная запись с портала абонента;
- *Включить LDAP/AD авторизацию (LDAP/AD authentication enabled)* при использовании LDAP/ Active Directory для авторизации в портале;
- *Идентификатор LDAP/AD сервера (LDAP/AD server id)* уникальное имя сервера в пределах домена.

Параметры соединения:

- имя или IP-адрес MySQL-сервера (Mysql-server hostname);
- номер порта MySQL-сервера (Mysql-server port number);
- имя базы данных (Database name). По умолчанию ecss\_subscribers;
- имя пользователя MySQL (Database username). По умолчанию subscribers;
- пароль пользователя MySQL (Database password). По умолчанию subscribers.

Для сохранения конфигурации нажмите кнопку *"Сохранить" ("Save")*.

Для удаления конфигурации нажмите кнопку *"Удалить конфигурацию" ("Remove config")*.

## **Профили абонентов (Alias profiles)**

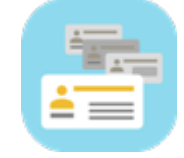

- [Управление профилями абонентов](#page-1708-0)
	- [Добавление профиля](#page-1708-1)
	- [Удаление профиля](#page-1708-2)
	- [Редактирование настроек профиля](#page-1709-0)
- [Настройка параметров профиля](#page-1709-1)
	- [Вкладка](#page-1709-2) ["](#page-1709-2)[Основные](#page-1709-2)[" \("General"\)](#page-1709-2)
	- [Вкладка](#page-1711-0) ["](#page-1711-0)[Другие](#page-1711-0)[" \("Other"\)](#page-1711-0)
		- [Добавление параметра](#page-1712-0)
		- [Удаление параметра](#page-1712-1)

В приложении *"Профили абонентов" ("Alias profiles")* осуществляется управление алиасами на разных уровнях абстракции.

Приложение позволяет:

• создавать пользовательские профили (named profile) — набор параметров, который можно назначить абоненту или списку абонентов;

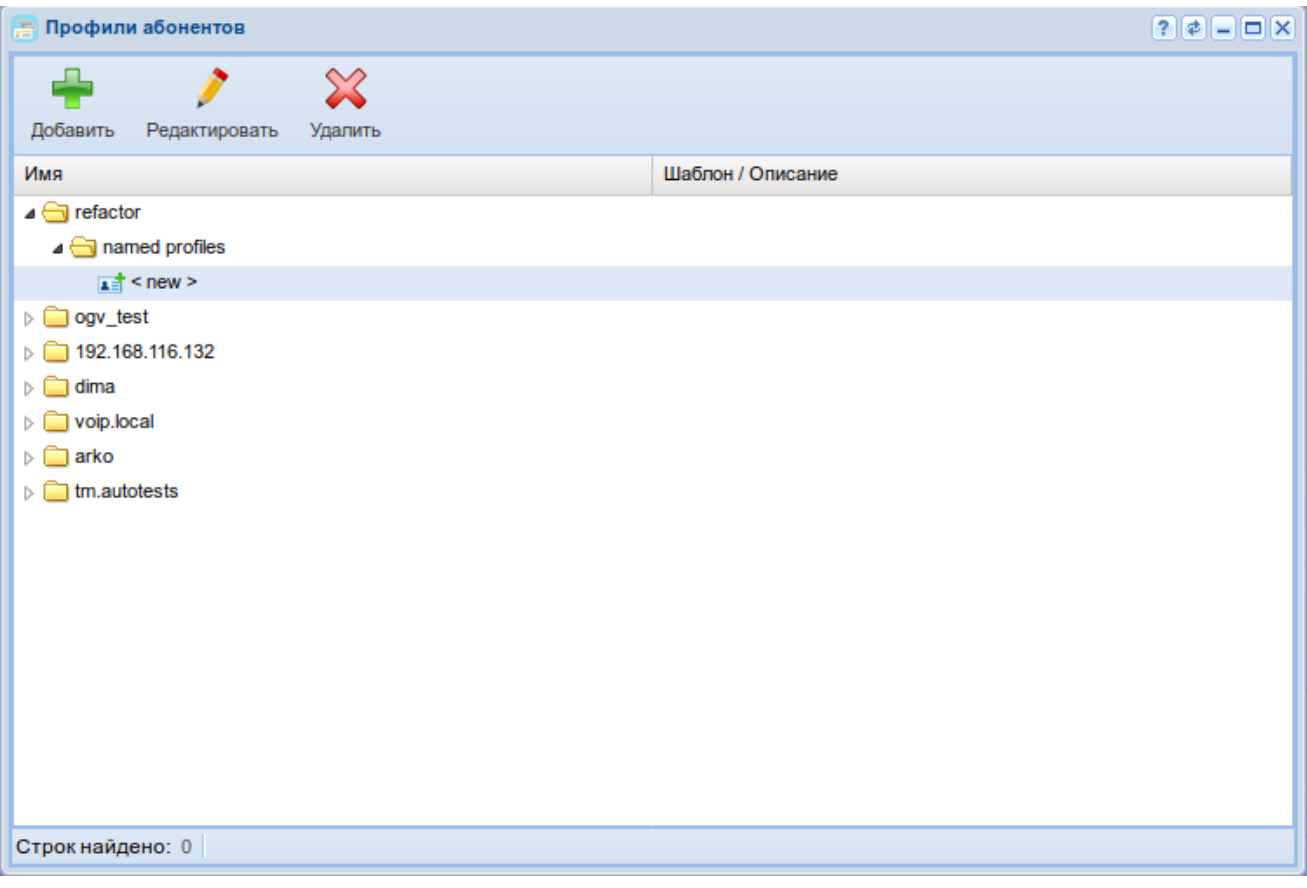

Рисунок 1 — Интерфейс приложения "Профили абонентов" ("Alias profiles")

В основном меню приложения "Профили абонентов" ("Alias profiles") приведен список уровней, на которых выполняются настройки профилей абонентов через web-конфигуратор.

Настройки для абонентов выполняются на следующих уровнях:

1. named profiles - пользовательские профили абонентов (набор определенных параметров). которые можно назначать абоненту. Используется в карточке абонента (subscriber card) при настройке абонентов - параметр "profile".

Для каждой виртуальной АТС может быть настроен только один профиль на уровне виртуальной АТС.

Значения индивидуальных параметров алиаса и значения параметров профилей алиаса на уровне домена для определенной виртуальной АТС может настраивать администратор данной АТС.

Значения параметров с меньшей областью действия переопределяют значения параметров профилей с большей областью действия. В приведенной выше иерархии параметры уровня 1 переопределяют параметры уровня 2 и больших.

На практике рекомендуется задавать значения параметров в наиболее общих профилях, то есть на больших уровнях иерархии. Это позволяет хранить меньше данных, вносить групповые изменения в одном месте.

<span id="page-1708-0"></span>Управление профилями абонентов

#### <span id="page-1708-1"></span>Добавление профиля

Добавить профиль можно только на уровне "named profiles".

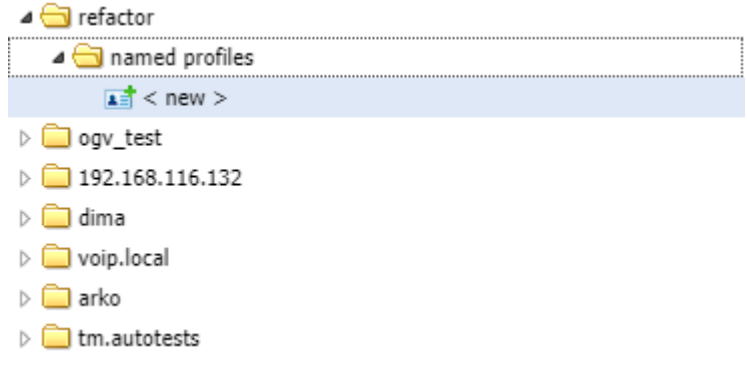

Нажмите на поле <new> двойным щелчком левой кнопкой мыши и заполните следующие поля:

### Для профиля "named profiles":

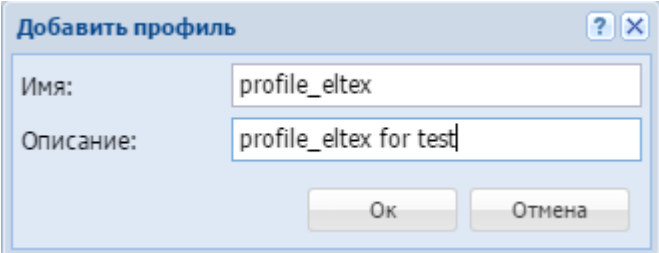

- Имя (Name) название профиля;
- Описание (Description) краткое описание для профиля.

Нажмите кнопку "ОК" для добавления нового профиля либо "Отмена" ("Cancel") для выхода без сохранения настроек.

#### <span id="page-1708-2"></span>Удаление профиля

Для удаления профиля выберите профиль и нажмите кнопку "Удалить" ("Delete").

#### <span id="page-1709-0"></span>Редактирование настроек профиля

Для изменения настроек профиля нажмите кнопку *"Редактировать" ("Edit")*, заполните поля и нажмите кнопку *"OK"* для сохранения изменений в настройках профиля либо *"Отмена" ("Cancel")* для выхода без сохранения настроек.

<span id="page-1709-1"></span>Настройка параметров профиля

1. Выберите уровень, на котором будет настраиваться профиль: addresses, aliases, ifaces, named profiles, domain profile.

2. Для открытия окна настроек параметров профиля дважды щелкните левой кнопки мыши по названию профиля.

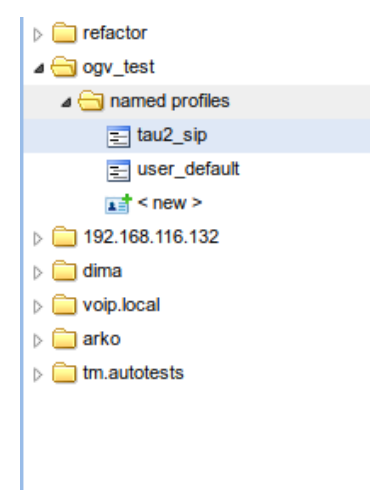

Во вкладке *"Основные" ("General")* можно просмотреть настройки алиаса и установить значения параметров на заданном уровне. Дополнительные параметры для алиаса, а также параметры алиаса, определенные на других уровнях, настраиваются во вкладке *"Other" ("Другие")*.

<span id="page-1709-2"></span>Вкладка "Основные" ("General")

Основные параметры алиаса/профиля алиаса настраиваются во вкладке *"Основные" ("General")*.

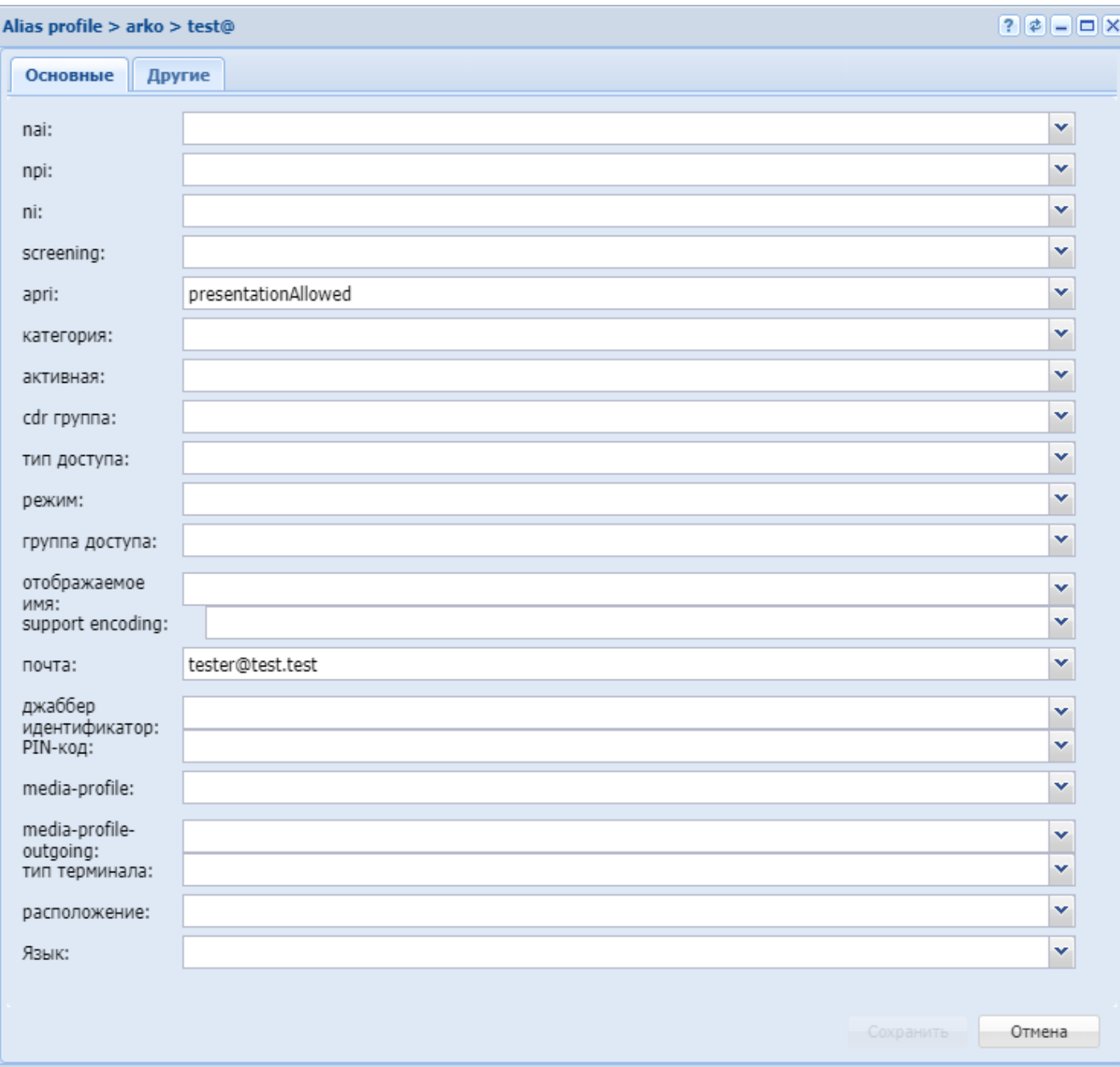

Рисунок 2 - Окно настроек основных параметров алиаса, "Основные" ("General")

- nai идентификатор типа адреса, принимает значения: subscriberNumber, unknown, nationalNumber, internationNumber;
- npi индикатор плана нумерации, принимает значения: isdnTelephony, dataNumberingPlan, telexNumberingPlan;
- *ni* индикатор номера, принимает значения:
	- emergency экстренные службы;
	- $\cdot$  intercity абоненты междугородной сети;
	- · international абоненты международной сети;
	- local абоненты местной сети;
	- $\cdot$  private абоненты локальной АТС;
	- zone абоненты зоновой сети;
- screening индикатор контроля номера вызывающего абонента, принимает значения: userProvidedNotVerified, userProvidedVerifiedAndPassed, userProvidedVerifiedAndFailed, networkProvided:
- аргі индикатор ограничения предоставления номера вызывающего абонента: presentationAllowed, presentationRestricted, addressNotAvailable;
- категория (category) категория вызывающего абонента, принимает значения: unknownAtThisTime, operatorFrench, operatorEngish, operatorGerman, operatorRussian, operatorSpanish, reserved, ordinarySubscriber, subscriberWithPriority, dataCall, testCall, spare, payphone, category0, hotelsSubscriber, freeSubscriber, paidSubscriber, localSubscriber, localTaksofon, autoCallI, semiautoCallI, autoCallII, semiautoCallII, autoCallIII, semiautoCallIII, autoCallIV, semiautoCallIV:
- $\cdot$  статус (active) состояние абонента, принимает значения:
	- $\cdot$  true активен;
	- $\cdot$  false не активен:
- $\cdot$  cdr группа (cdr group) имя CDR-группы (используется для группировки cdr-записей);
- тип доступа (access type) тип доступа для абонента (долговременные ограничения, которые вводятся при подключении абонента);
- режим (regime) режим обслуживания для абонента (временные ограничения);
- группа доступа (access group) имя группы доступа;
- отображаемое имя (display name) отображаемое имя на дисплее для абонента:
- почта (email) электронная почта для абонента;
- джаббер идентификатор (jabber id) идентификационный номер Jabber для абонента;
- PIN-код PIN-код для управления услугами с телефонного аппарата абонента;
- media-profile медиа профиль абонента для входящей и исходящей связи:
- media-profile-outgouing медиа профиль абонента, который будет использоваться только для исходящей связи;
- тип терминала свойство sip-интерфейса (basic, smart).
- Язык языковая локаль абонента:
	- Русский
	- Английский
	- Немецкий
	- Испанский
	- Французский

Значение параметра выделяется цветом и символом в зависимости от уровня, на котором он определен:

 $\Box$  — уровень алиаса;

- $\mathbf{i}$  уровень домена и интерфейса;
- $\frac{a}{a}$  уровень домена и адреса:
- $\frac{d}{dx}$  уровень домена.

Кнопка - возвращает ранее установленное значение.

Кнопка  $X$  – очищает поле.

Для сохранения изменений в системе нажмите кнопку "Сохранить" ("Save"). Для отмены изменений нажмите кнопку "Отмена" ("Cancel").

<span id="page-1711-0"></span>Вкладка "Другие" ("Other")

Дополнительные параметры для алиаса, а также параметры алиаса, определенные на других уровнях. настраиваются во вкладке "Другие" ("Other").

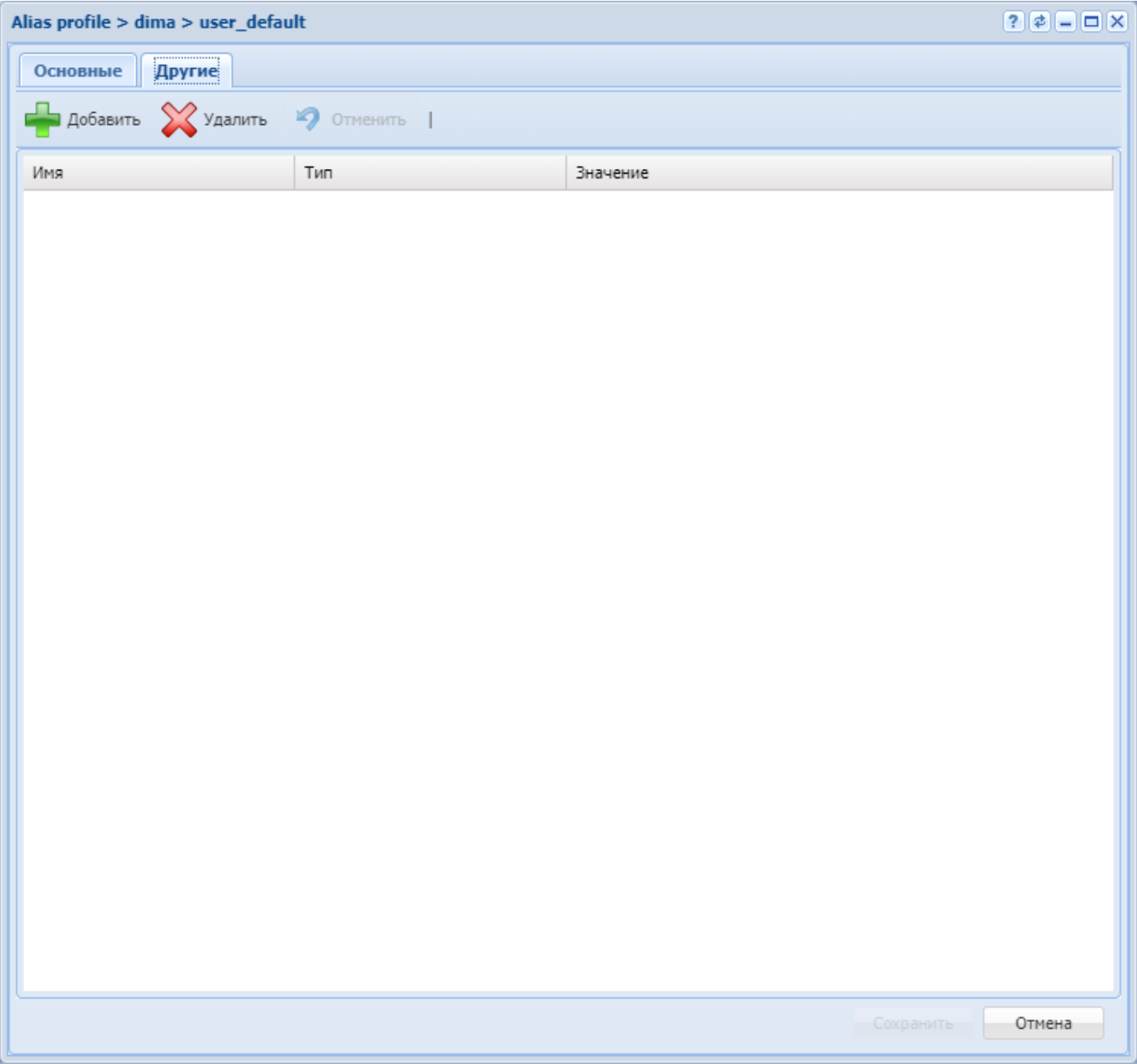

Рисунок 3 — Окно настроек дополнительных параметров алиаса, *"Другие" ("Other")*

Кнопка *"Добавить" ("Add")* используется для добавления нового параметра. Кнопка *"Удалить" ("Delete")* используется для удаления параметра из списка. Кнопка *"Отменить" ("Undo")* используется для возврата настроек в предыдущее значение.

# <span id="page-1712-0"></span>Добавление параметра

Для добавления нового параметра нажмите кнопку *"Добавить" ("Add")* и заполните поля:

- *Имя (Name)* название параметра;
- *Значение (Value)* значение параметра.

Описание параметров алиаса и их значения приведены в [Приложении А](https://docs.eltex-co.ru/pages/viewpage.action?pageId=307702646)[.](https://docs.eltex-co.ru/pages/viewpage.action?pageId=307702646) [Набор параметров алиасов](https://docs.eltex-co.ru/pages/viewpage.action?pageId=307702646).

# <span id="page-1712-1"></span>Удаление параметра

Для удаления параметра выделите его левой кнопкой мыши и нажмите кнопку *"Удалить" ("Delete")*.

## **Профили дополнительных услуг (SS profiles editor)**

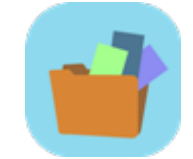

- [Добавление профиля](#page-1714-0)
- [Копирование профиля](#page-1714-1)
- [Настройка параметров услуг](#page-1715-0)

Приложение web-конфигуратора *"Профили дополнительных услуг" ("SS profiles editor")* предназначено для создания и редактирования профилей услуг. Данные профили удобно использовать для создания наборов услуг, с определенными настройками, которые в дальнейшем можно применять для абонентов. Это позволяет не производить настройку всех услуг каждый раз, когда необходимо применить определенный набор услуг для абонента.

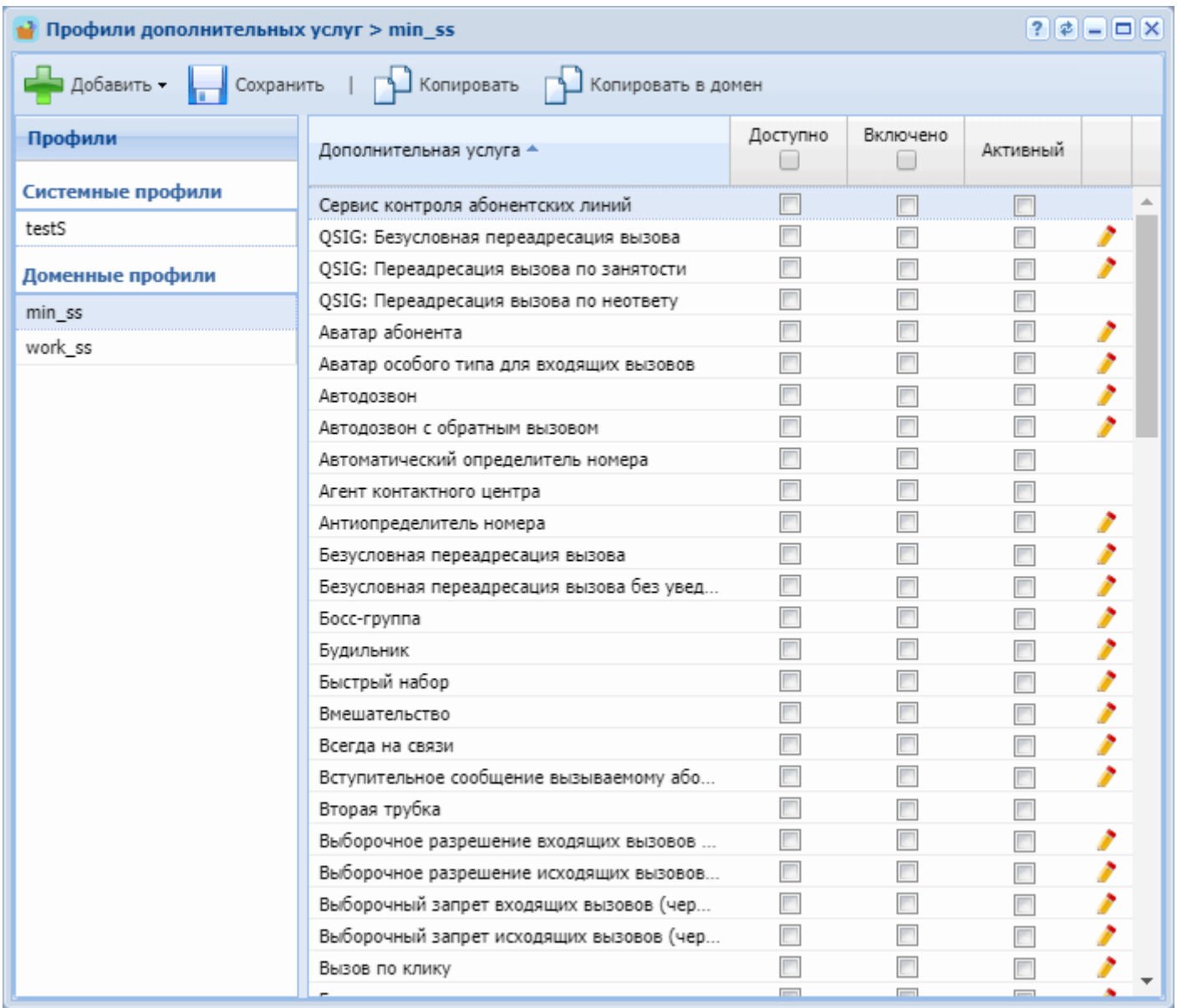

## <span id="page-1714-0"></span>Добавление профиля

Для создания нового профиля нажмите кнопку *"Добавить"*, выберите вариант создания системного профиля или доменного профиля.

Системный профиль услуг отличается от доменного тем, что доступен для использования во всех доменах системы ECSS-10. Системный профиль доступен для создания/редактирования/удаления только пользователю с уровнем доступа администратора системы (ecss-admin). Администратор домена (domain-admin) может создавать/редактировать/удалять только доменные профили.

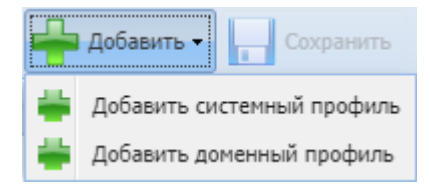

### <span id="page-1714-1"></span>Копирование профиля

Для копирования профиля нажмите кнопку "Копировать". Для копирования системного профиля в доменные используйте кнопку "Копировать в домен"

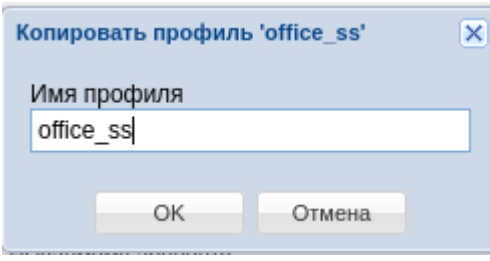

### <span id="page-1715-0"></span>Настройка параметров услуг

Для настройки услуг в профиле, необходимо в списке выбрать необходимый профиль для редактирования. В списке услуг появятся все установленные в системе услуги. При помощи флагов *"Доступно"*, *"Включено"*, *"Активный"* регулируется уровень доступности услуги.

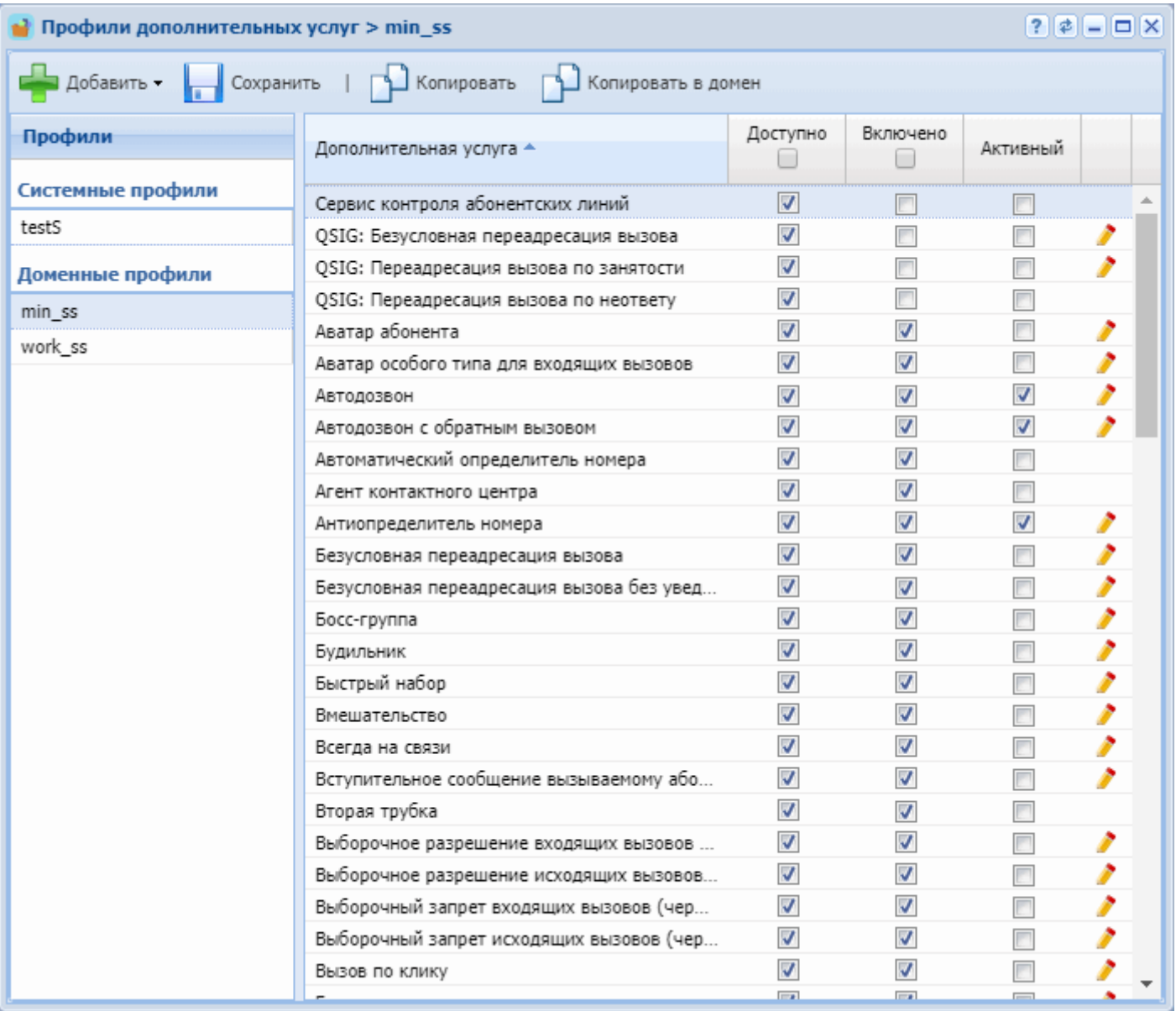

- *Доступно* услуга доступна для включения и активации у абонента администратором домена.
- *Включено* услуга включена у абонента. В данном случае абонент может самостоятельно активировать/деактивировать услугу через портал абонента, либо через специализированные [Коды услуг](#page-984-0).
- *Активный* услуга активирована у абонента.

Для редактирования дополнительных параметров той или иной услуги, нажмите кнопку *" Редактировать"* напротив соответствующей услуги.

#### **Редактор IVR ограничений (IVR restrictions manager)**

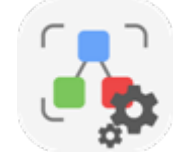

Приложение web-конфигуратора *"Редактор IVR ограничений"* предназначено для установки ограничений в использовании IVR-сценариев на уровне домена. Шаблоны ограничений доступны, только если это разрешено лицензией. Добавлять, удалять, изменять шаблоны может только администратор системы ECSS-10. Администратору домена разрешен только просмотр.

- [Добавление шаблона](#page-1717-0)
- [Применение шаблона на домен](#page-1717-1)
- [Редактирование и удаление](#page-1718-0)
- [Работа ограничений](#page-1718-1)

В шаблонах можно задавать для домена максимальное количество IVR-сценариев, макимальное количество блоков в сценарии, а также набор самих блоков. Блоки "begin" и "outgoing-call" удалить нельзя.

На рисунке 1 представлены элементы навигации приложения.

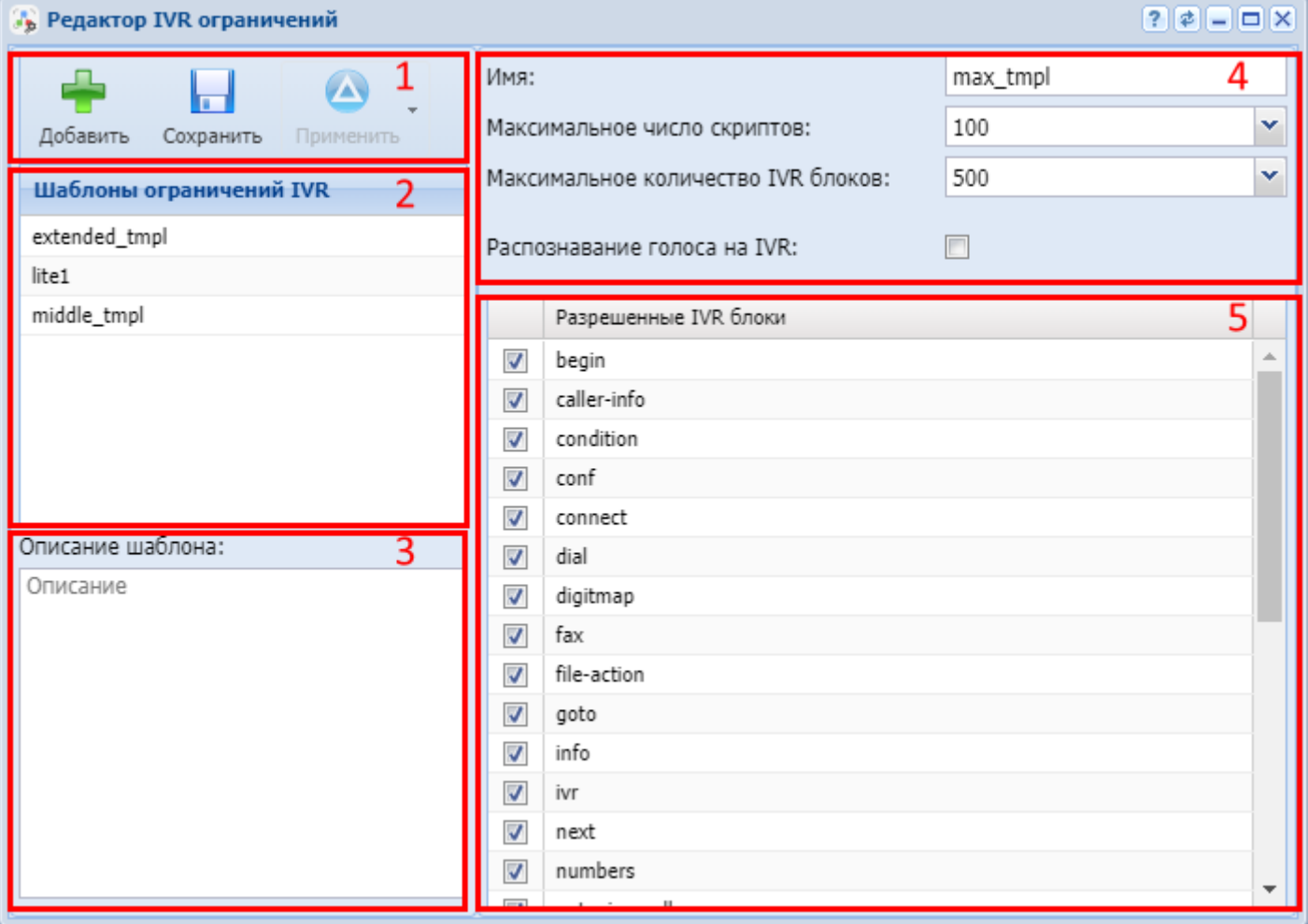

Рисунок 1. Элементы навигации окна приложения

- 1. Кнопки создания, сохранения и применения шаблонов;
- 2. Список шаблонов;
- 3. Поле описания выбранного шаблона;
- 4. Поля ввода имени и количественных ограничений;
- 5. Область выбора разрешенных блоков

#### <span id="page-1717-0"></span>Добавление шаблона

Для добавления нового шаблона нажмите кнопку "Добавить" ...<br>Далее в поло "Имя" этолту ... Далее в поле "Имя" ввести наименование нового шаблона; Выбрать нужные количественные ограничения;

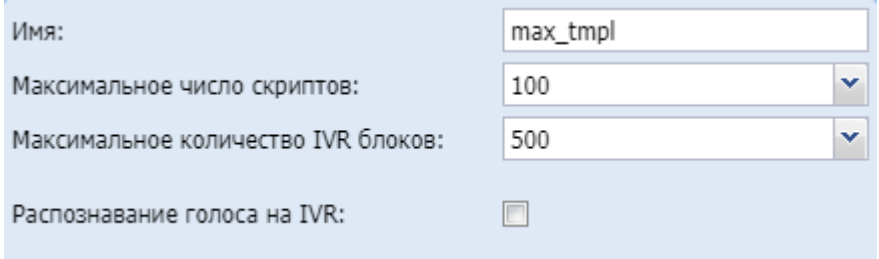

#### Отметить блоки, разрешенные для данного домена

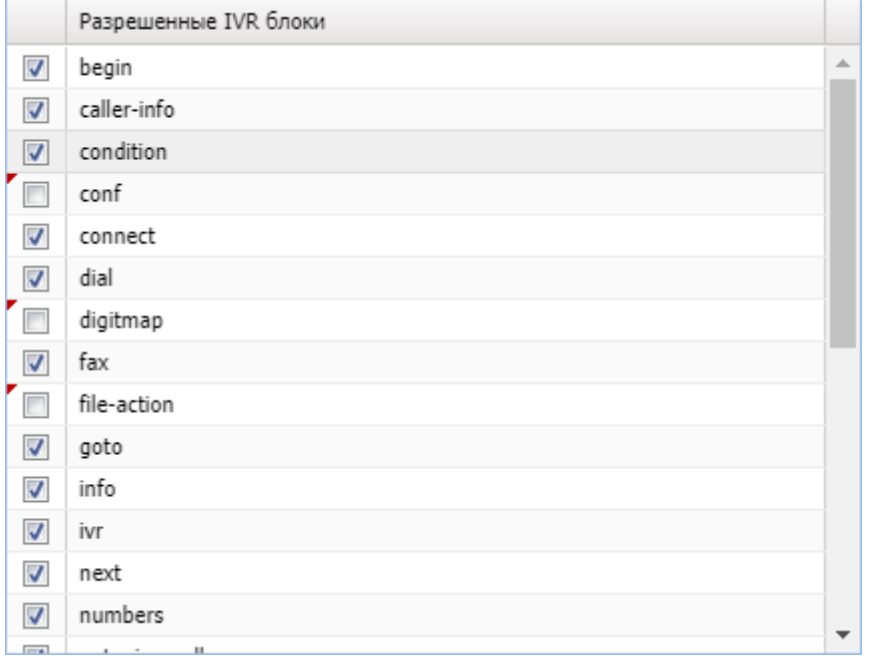

При необходимости можно добавить описание данного шаблона.

Для сохранения шаблона нажмите кнопу "Сохранить"

## <span id="page-1717-1"></span>Применение шаблона на домен

Для применения шаблона нажмите кнопку "Применить" и выберите нужный домен:

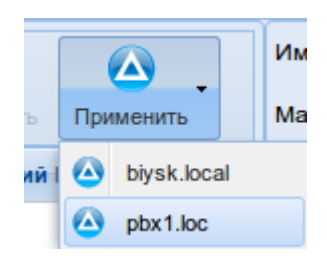

#### <span id="page-1718-0"></span>Редактирование и удаление

Для редактирования шаблона выбрать из списка нужный шаблон и изменить требуемые свойства (кроме имени).

При наведении курсором на шаблон в списке появляется кнопка "Удалить"  $\blacktriangleright$ . Удаление требует подтверждения.

#### <span id="page-1718-1"></span>Работа ограничений

1. Если количество существующих скриптов равно действующему ограничению, то при сохранении следующего будет выдано предупреждение:

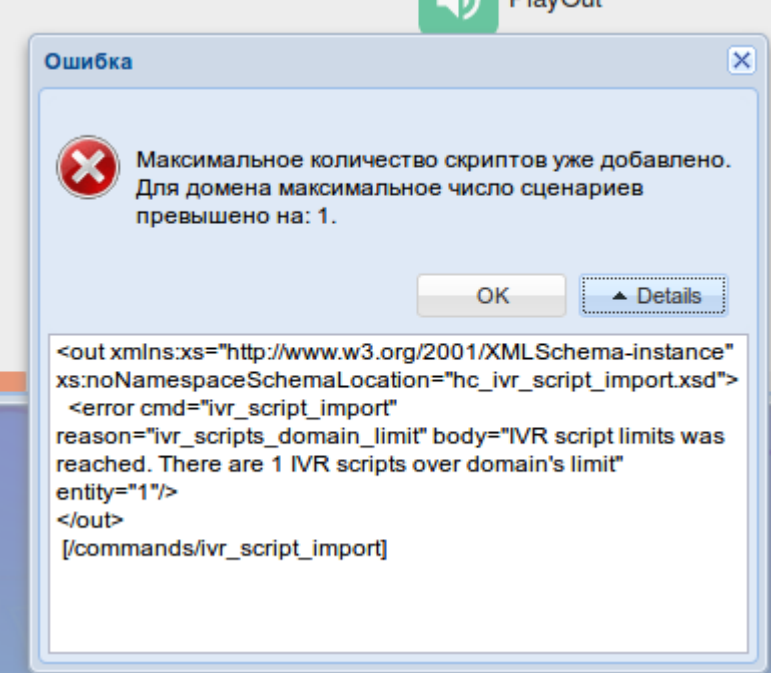

2. Добавить блок сверх разрешенного количества невозможно, будет выдано предупреждение:

### **IVR** редактор

Максимальное число блоков уже добавлено (5)

3. В IVR-редакторе доступны иконки только разрешенных блоков. Скрипты, созданные раньше наложенных ограничений, работать не будут, если набор блоков в них не соответствует текущим разрешениям. При открытии скрипта блоки подсвечиваются красным цветом:

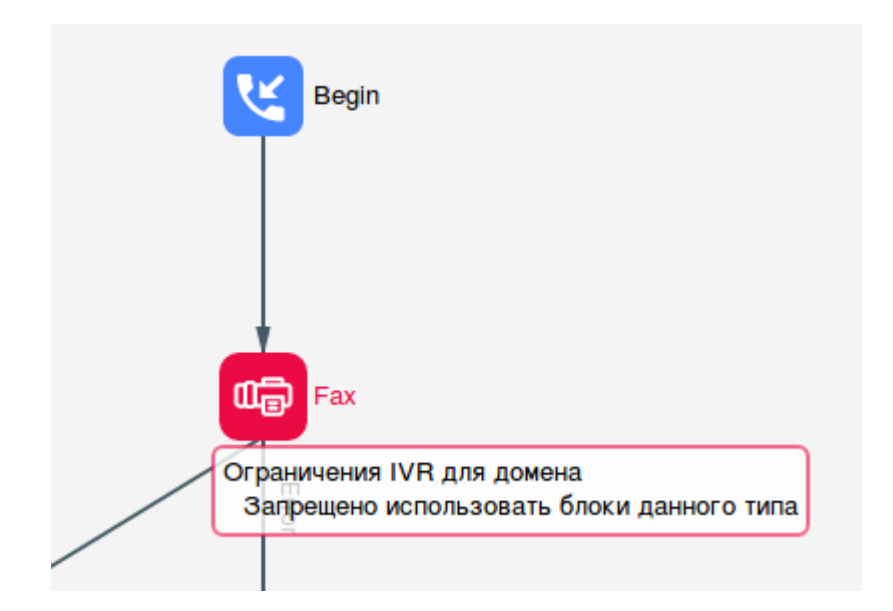

## **Сетевые окончания MSR (MSR registrars)**

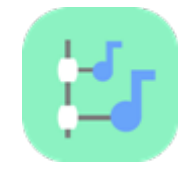

- [Ресурсы](#page-1720-0)
- [Сайты и зоны](#page-1721-0)
- [Регистраторы](#page-1722-0)

Для того чтобы система ECSS-10 могла верно выбирать медиа-серверы при обслуживании вызовов с учётом уровня загруженности, равномерного использования доступных ресурсов, а также территориального расположения абонентов, необходимо правильно сконфигурировать медиа-ресурсы.

Медиа-ресурсами называют сетевые интерфейсы, которые были зарегистрированы медиасервером на софтсвитче.

Приложение web-конфигуратора *"Сетевые окончания MSR" ("MSR registrars")* служит для настройки медиа-ресурсов и имеет следующие разделы:

- Ресурсы раздел управления медиа-ресурсами.
- Сайты и зоны раздел управления сайтами и зонами.
- Регистраторы раздел настройки параметров сервера регистрации.

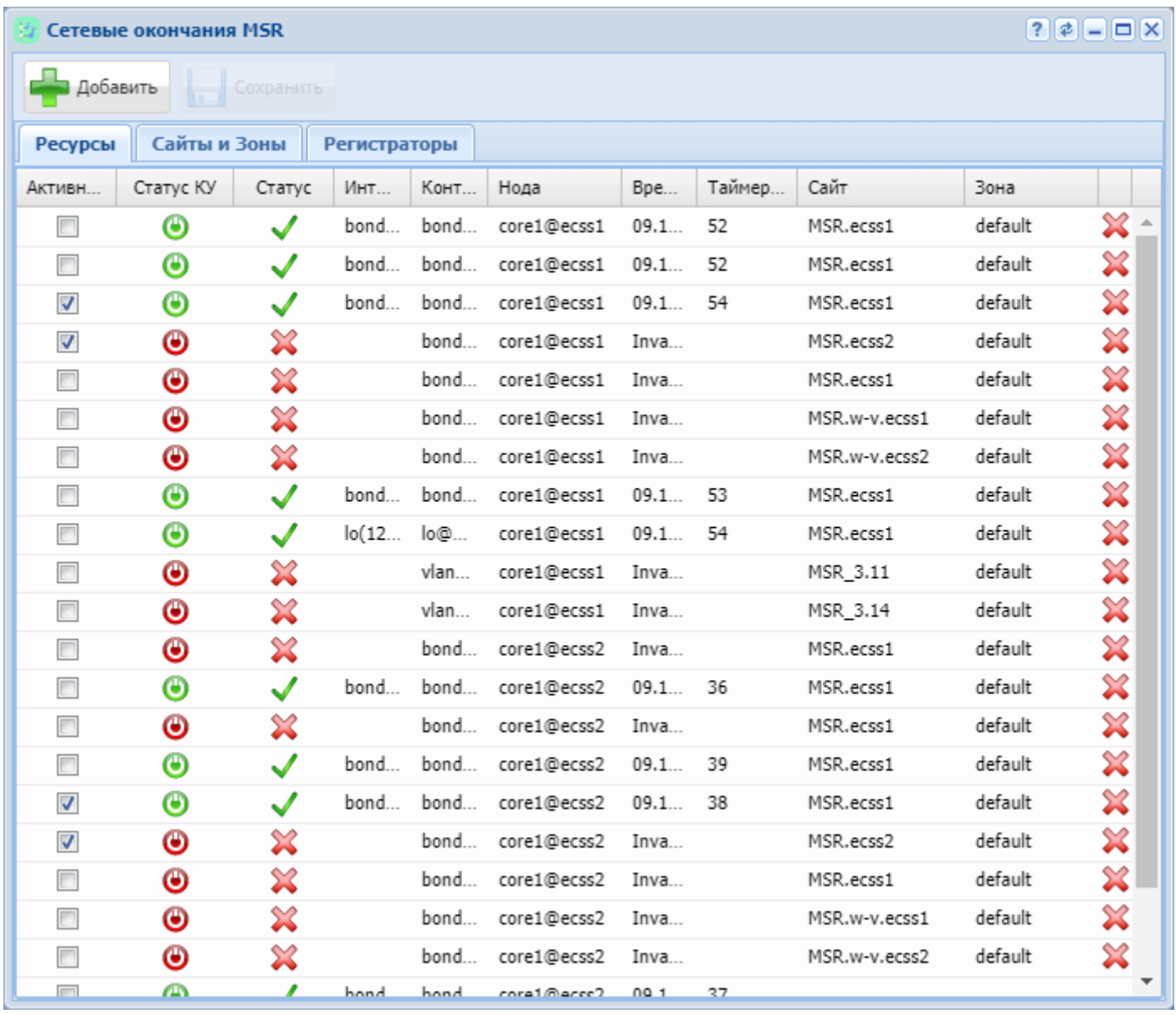

Рисунок 1 — Интерфейс web-приложения *"Сетевые окончания MSR" ("MSR registrars")*

### <span id="page-1720-0"></span>Ресурсы

В закладке *"Ресурсы" ("Resourse")* представлены все сетевые интерфейсы, для которых назначены IPадреса. Описание параметров:

- *активный* флаг, для активации медиа-ресурса;
- *статус КУ* статус канала управления;
- *статус* статус регистрации;
- *интерфейс* имя сетевого интерфейса;
- *контакт* контакт, который передается при регистрации;
- *нода* имя ноды;
- *время регистрации* время последней регистрации;
- *тайм-аут* время до окончания регистрации;
- *сайт* cайт, к которому принадлежит данный медиа-ресурс;
- *зона* зона, к которой принадлежит данный медиа-ресурс;

Сетевые интерефейсы необходимо задекларировать в качестве медиа ресурсов. Для этого необходимо настроить параметры сайт и зона и установить флаг  $\Box$ .

Для добавления нового ресурса нажмите на кнопку "Добавить" ("Add") **Дрягодите необходимые** параметры и нажмите "Ok".

#### <span id="page-1721-0"></span>Сайты и зоны

На этапе конфигурирования медиа-ресурса ему в соответствие ставится имя сайта (site) географической зоны которую будет обслуживать медиа-сервер. Пользовательские окончания и транки так же ассоциируются с определенной географической областью, которая задается путем установки параметра site у пользователя или транка. Подробнее прочитать про настройку можно в разделах [Настройка дополнительных параметров для абонента](#page-1608-0), [/domain/<DOMAIN>/iface/user-set](#page-720-0). Зная это софтсвич для проключения медиа-потока использует в первую очередь ресурс медиа-сервера с одноименным сайтом. В случае недоступности одноимённого сайта будет выбран ресурс, сайт которого является наименее удалённым от данного. Удалённость медиа-ресурсов друг от друга определяется матрицей связности или матрицей весов.

Также медиа-ресурсу ставится в соотвествие имя зоны (zone) — группы интерфейсов, находящихся в одной сети, которую будет обслуживать медиа-сервер. Пользовательские окончания и транки также ассоциируются с определенной зоной, которая задается путем установки параметра zone у пользователя или транка. Подробнее прочитать про настройку можно в разделах [Настройка](#page-1608-0) [дополнительных параметров для абонента](#page-1608-0), [/domain/<DOMAIN>/iface/user-set](#page-720-0). Зная это софтсвич для проключения медиа-потока использует медиа-сервера только с одноименной зоной.

В закладке "Сайты и зоны" ("Sites & Zones") представлены Зоны ("Zones") и "Матрица весов" ("Weights matrix") сайтов.

Матрица весов показывает расстояние между сайтами в условных единицах при этом минимальный вес равен 0, максимальный — пустой строке, которая обозначает бесконечное расстояние.

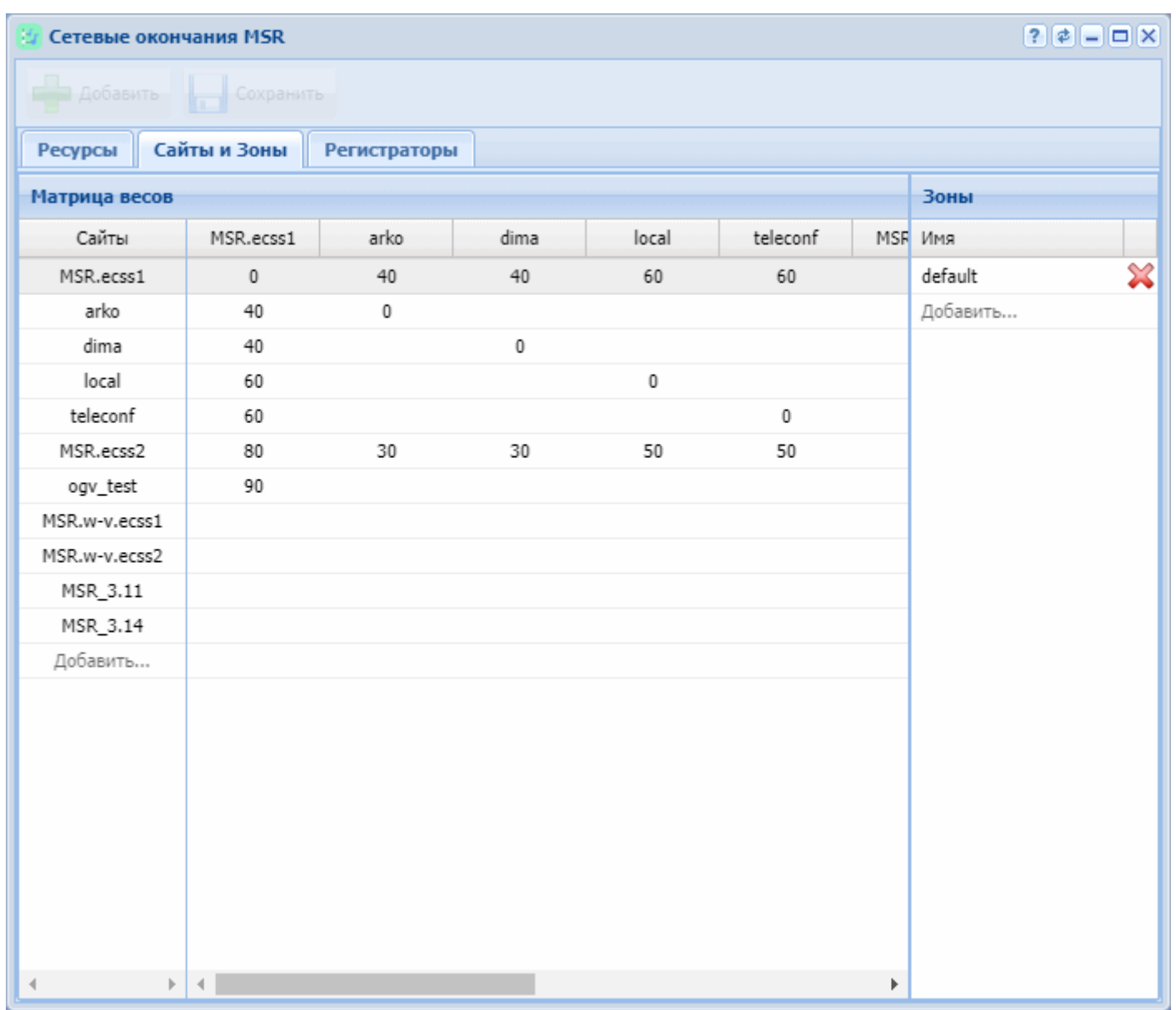

Для добавления нового сайта нажмите на надпись "Добавить..." ("Add..."), добавьте название и назначьте вес относительно других сайтов.

Для добавления новой зоны нажмите на надпись "Добавить..." ("Add...") и введите название.

## <span id="page-1722-0"></span>Регистраторы

В закладке *"Регистраторы" ("Registrars")* настраиваются bind адрес, порты для регистраторов на определенных нодах, а также время регистрации медиа-ресурса.

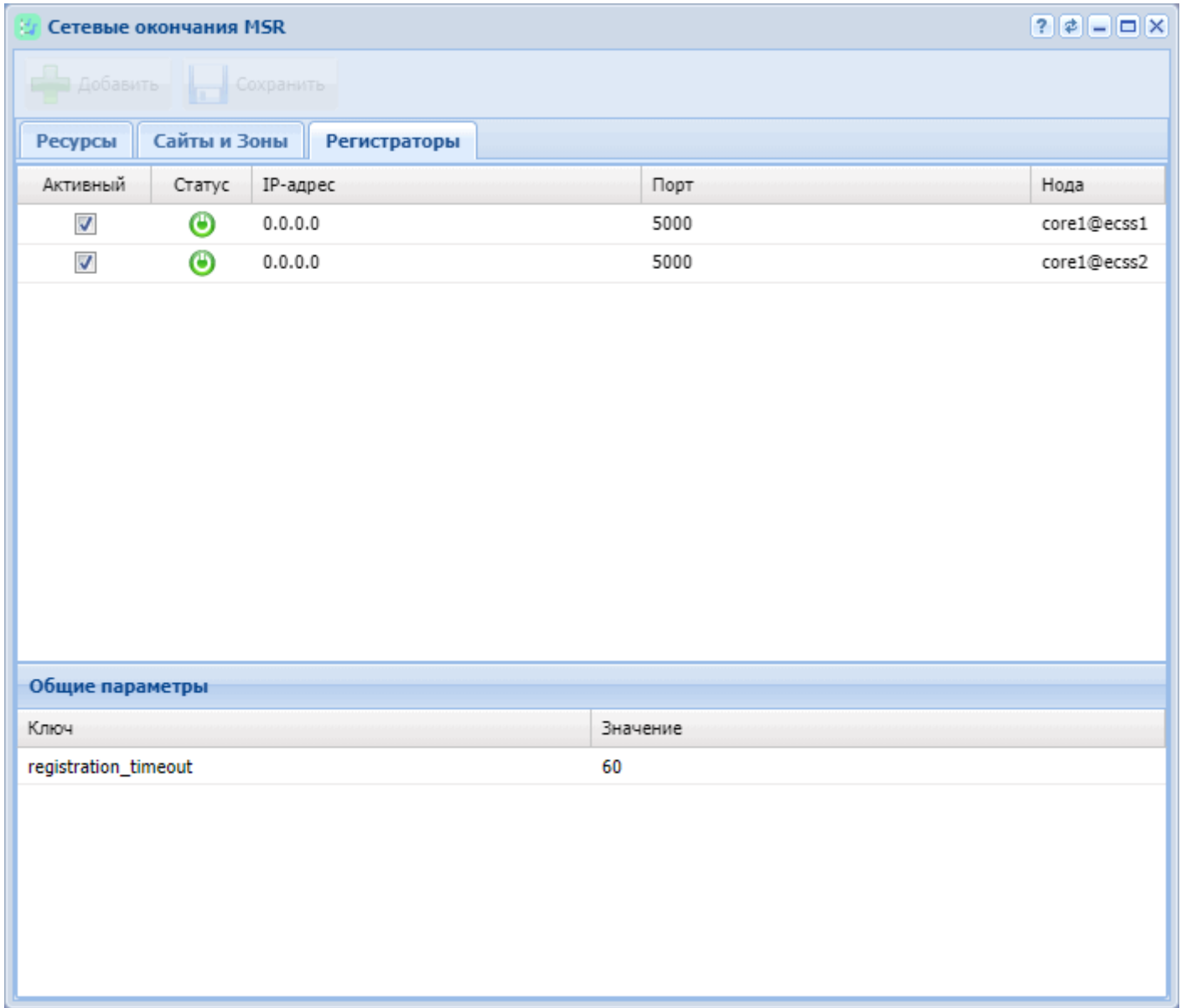

Параметры, доступные для редактирования:

- активный;
- IP-адрес;
- порт.

В разделе *"Общие параметры" ("Common parameters")* представлены параметры медиа-регистраторов актуальные для всех нод.

• registration\_timeout — таймер перерегистрации, диапазон значений от 60 до 86400. По умолчания стоит 90.

Значение параметра registration\_timeout не рекомендуется устанавливать более 90.

## **Список интерфейсов (Interfaces list)**

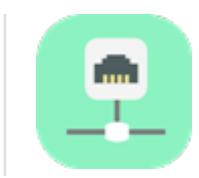

- [Просмотр списка интерфейсов](#page-1724-0)
- [Просмотр параметров интерфейса](#page-1725-0)

Для просмотра информации о существующих интерфейсах в системе используется приложение *"Список интерфейсов" ("Interface list")*.

В данном приложении можно просмотреть список всех интерфейсов, определенных в системе ECSS-10, а также информацию по каждому интерфейсу:

имя, владелец, группа, состояние, значения параметров на определенном уровне.

Параметры (свойства) интерфейса могут быть определены на различных уровнях:

- 1. *Профиль Интерфейса* действует на определенный интерфейс (задано имя интерфейса, группа, имя адаптера владельца).
- 2. *Профиль адаптера владельца и группы* действует на все интерфейсы с заданным именем адаптера владельца и группой.
- 3. *Профиль адаптера владельца* действует на все интерфейсы с заданным именем адаптера владельца.
- 4. *Профиль группы* действует на все интерфейсы с заданной группой.
- 5. *Профиль глобальных параметров* действует на все интерфейсы системы.
- Значения свойств с меньшей областью действия переопределяют значения свойств профиля с большей областью действия. В приведенной выше иерархии параметры уровня 1 переопределяют параметры уровня 2 и больших.  $\blacktriangle$ 
	- Информация в данном разделе web-конфигуратора доступна только в режиме чтения.

<span id="page-1724-0"></span>Просмотр списка интерфейсов

Пользователь может определить список параметров для просмотра и их порядок в таблице. Записи в таблице могут быть упорядочены по любому из столбцов по убыванию или возрастанию, сгруппированы по определенному признаку.

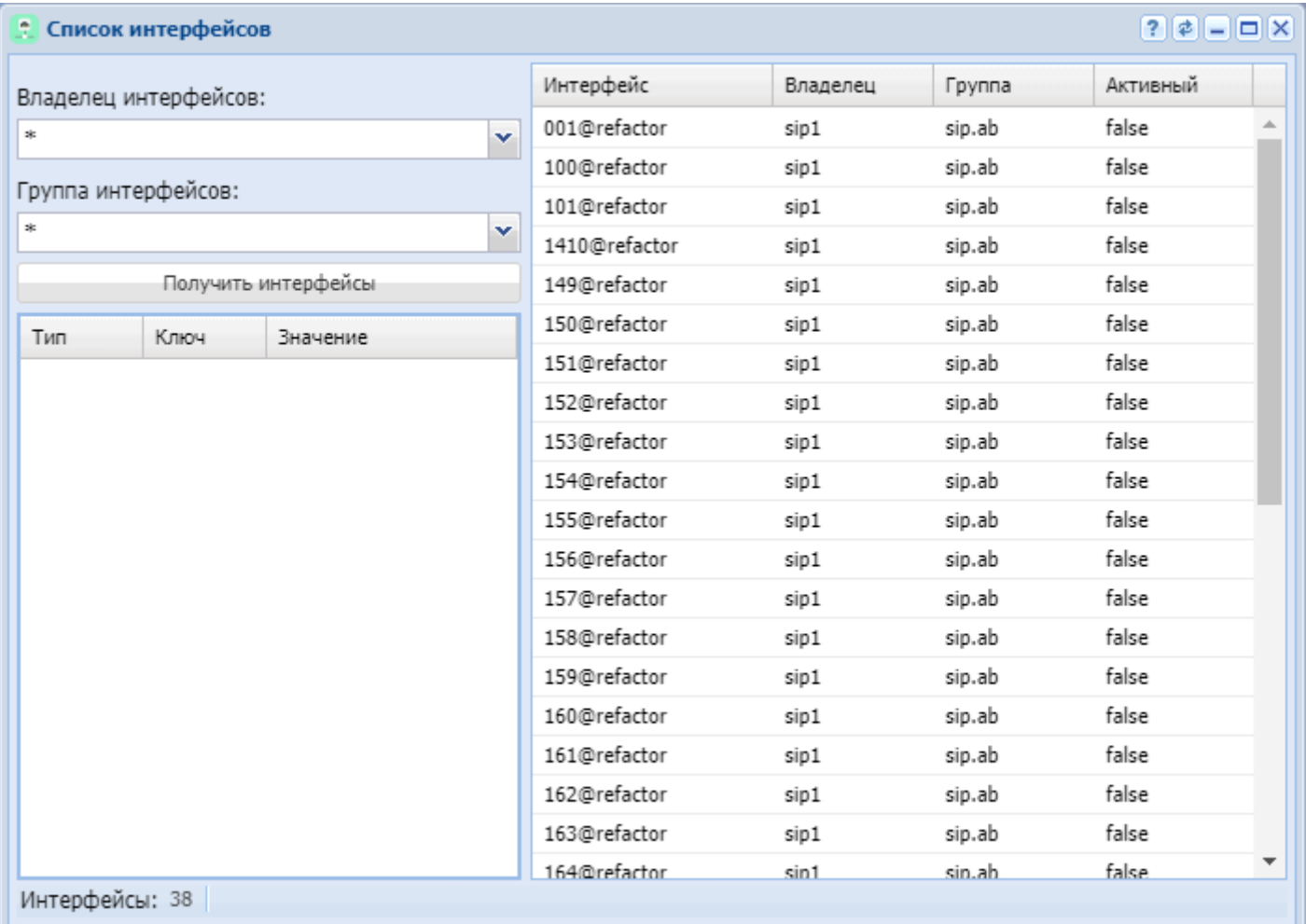

Рисунок 1 — Интерфейс web-приложения *"Список интерфейсов" ("Interfaces list")*

- *Владелец интерфейсов (Interface owner)* владелец интерфейса (виртуальная АТС, которой принадлежит интерфейс). Для просмотра информации по всем виртуальным АТС указывается «\*».
- *Группа интерфейсов (Interface group)* группа интерфейса. Для указания всех групп используется «\*».

Для просмотра списка интерфейсов заполните поля *"Владелец интерфейсов" ("Interface owner")*, *"Группа интерфейсов" ("Interface group")* и нажмите кнопку *"Получить интерфейсы" ("Get interfaces")*.

Справа расположена таблица интерфейсов. В нижнем левом углу указывается общее количество записей в таблице интерфейсов.

Описание полей таблицы интерфейсов:

- *Интерфейс (Interface)* название интерфейса;
- *Владелец (Owner)* владелец интерфейса;
- *Группа (Group)* группа интерфейса;
- *Активная лицензия (Active)* состояние интерфейса, принимает значения:
	- *true* интерфейс активен;
	- *false* интерфейс не активен.

# <span id="page-1725-0"></span>Просмотр параметров интерфейса

Для просмотра информации об определенном интерфейсе щелкните левой кнопки мыши по записи в таблице интерфейсов.

Таблица параметров интерфейса приведена слева.

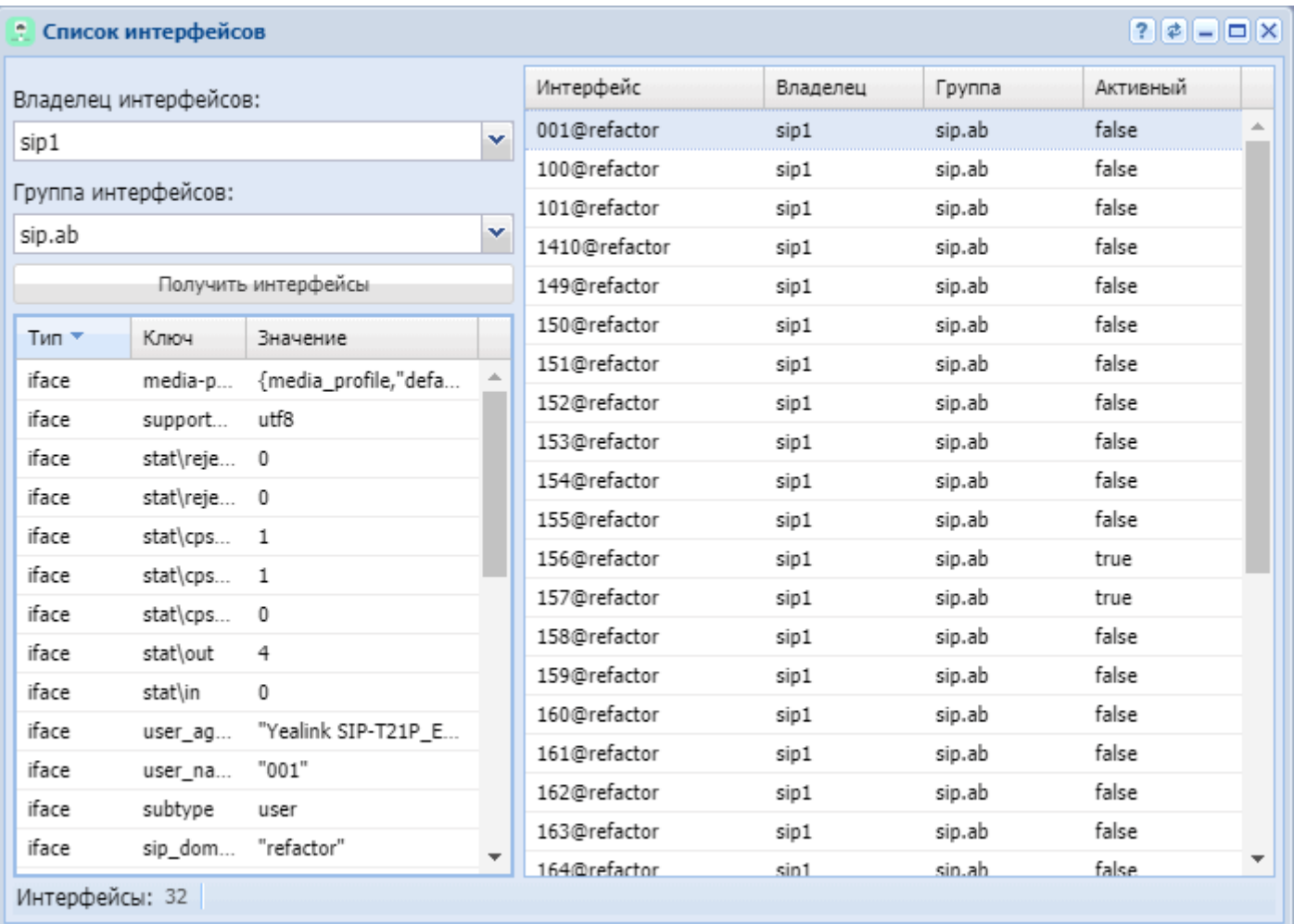

Для просмотра информации о параметрах интерфейса на определенном уровне необходимо открыть определенное меню, нажав правой кнопкой мыши по записи в таблице интерфейсов:

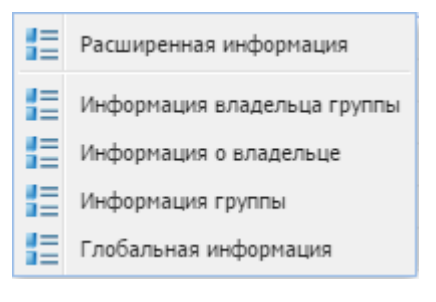

Из контекстного меню выберите уровень параметра:

- *Информация владельца группы (Group owner info)* уровень владельца и группы;
- *Информация о владельце (Owner info)* уровень владельца;
- *Информация группы (Group info)* уровень группы;
- *Глобальная информация (Global info)* глобальный уровень.

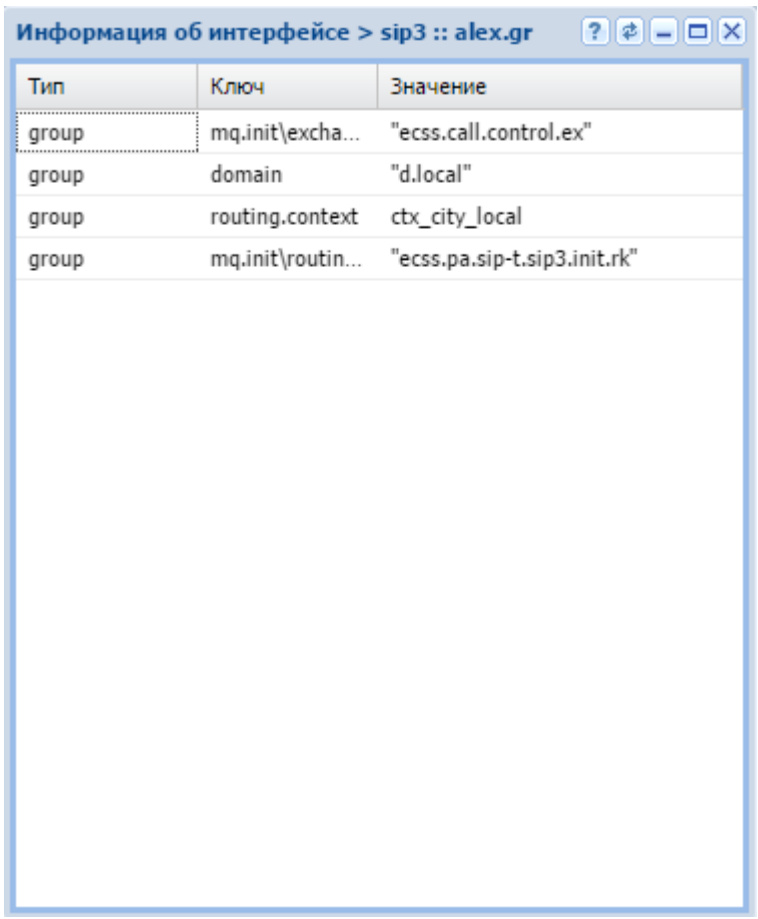

Описание полей таблицы параметров интерфейсов:

- *Тип (Type)* уровень параметра, принимает значения:
	- *iface* установлено на уровне интерфейса;
	- *group* установлено на уровне группы;
	- *owner* установлено на уровне владельца;
	- *global* установлено на глобальном уровне.
- *Ключ (Key)* название параметра интерфейса, подробное описание приведено в [Приложении Б](https://docs.eltex-co.ru/pages/viewpage.action?pageId=307702647)[.](https://docs.eltex-co.ru/pages/viewpage.action?pageId=307702647)  [Набор параметров интерфейса](https://docs.eltex-co.ru/pages/viewpage.action?pageId=307702647) [SIP](https://docs.eltex-co.ru/pages/viewpage.action?pageId=307702647) и [Приложении В](https://docs.eltex-co.ru/pages/viewpage.action?pageId=307702648)[.](https://docs.eltex-co.ru/pages/viewpage.action?pageId=307702648) [Набор параметров интерфейса](https://docs.eltex-co.ru/pages/viewpage.action?pageId=307702648) [MEGACO;](https://docs.eltex-co.ru/pages/viewpage.action?pageId=307702648)
- *Значение (Value)* значение параметра, подробное описание приведено в [Приложении Б](https://docs.eltex-co.ru/pages/viewpage.action?pageId=307702647)[.](https://docs.eltex-co.ru/pages/viewpage.action?pageId=307702647) [Набор](https://docs.eltex-co.ru/pages/viewpage.action?pageId=307702647) [параметров интерфейса](https://docs.eltex-co.ru/pages/viewpage.action?pageId=307702647) [SIP](https://docs.eltex-co.ru/pages/viewpage.action?pageId=307702647) и [Приложении В](https://docs.eltex-co.ru/pages/viewpage.action?pageId=307702648)[.](https://docs.eltex-co.ru/pages/viewpage.action?pageId=307702648) [Набор параметров интерфейса](https://docs.eltex-co.ru/pages/viewpage.action?pageId=307702648) [MEGACO](https://docs.eltex-co.ru/pages/viewpage.action?pageId=307702648).

### **Список предупреждений (Alarm list)**

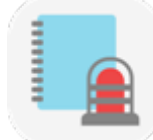

- [Панель инструментов](#page-1728-0)
	- [Нормализовать](#page-1729-0) [\(Clear\)](#page-1729-0)
	- [Нормализовать по](#page-1729-1) [\(Clear by\)](#page-1729-1)
	- [Удалить](#page-1730-0) [\(Delete\)](#page-1730-0)
	- [Удалить все нормализованные](#page-1730-1) [\(Delete All Cleard\)](#page-1730-1)
	- [Экспортировать](#page-1730-2) [\(Export\)](#page-1730-2)
	- [Добавить маску](#page-1731-0) [\(Add mask\)](#page-1731-0)
	- [Список масок](#page-1732-0) [\(Mask list\)](#page-1732-0)
	- [Обновить](#page-1732-1) [\(Refresh\)](#page-1732-1)
- [Онлайн](#page-1733-0)[/](#page-1733-0)[Оффлайн](#page-1733-0) [\(Online/Offline\)](#page-1733-0)
- [Показать все](#page-1733-1)[/](#page-1733-1)[Показать активные](#page-1733-1) [\(Show all/Show active\)](#page-1733-1)
- [Предупреждения](#page-1733-2) [\(Alarm\)](#page-1733-2)
- [Просмотр информации о предупреждениях](#page-1733-3)
	- [Активные предупреждения](#page-1733-4)
	- [Все предупреждения](#page-1734-0)
	- [Сводная информация о предупреждении](#page-1734-1)
	- [Индикация состояния активных предупреждений](#page-1736-0)

В приложении *"Список предупреждений" ("Alarm list")* осуществляется мониторинг предупреждений в системе.

Пользователю web-конфигуратора для просмотра доступна информация об активных и нормализованных предупреждениях.

В таблице активных предупреждений для удобства зрительного восприятия реализована подсветка записей в зависимости от степени важности.

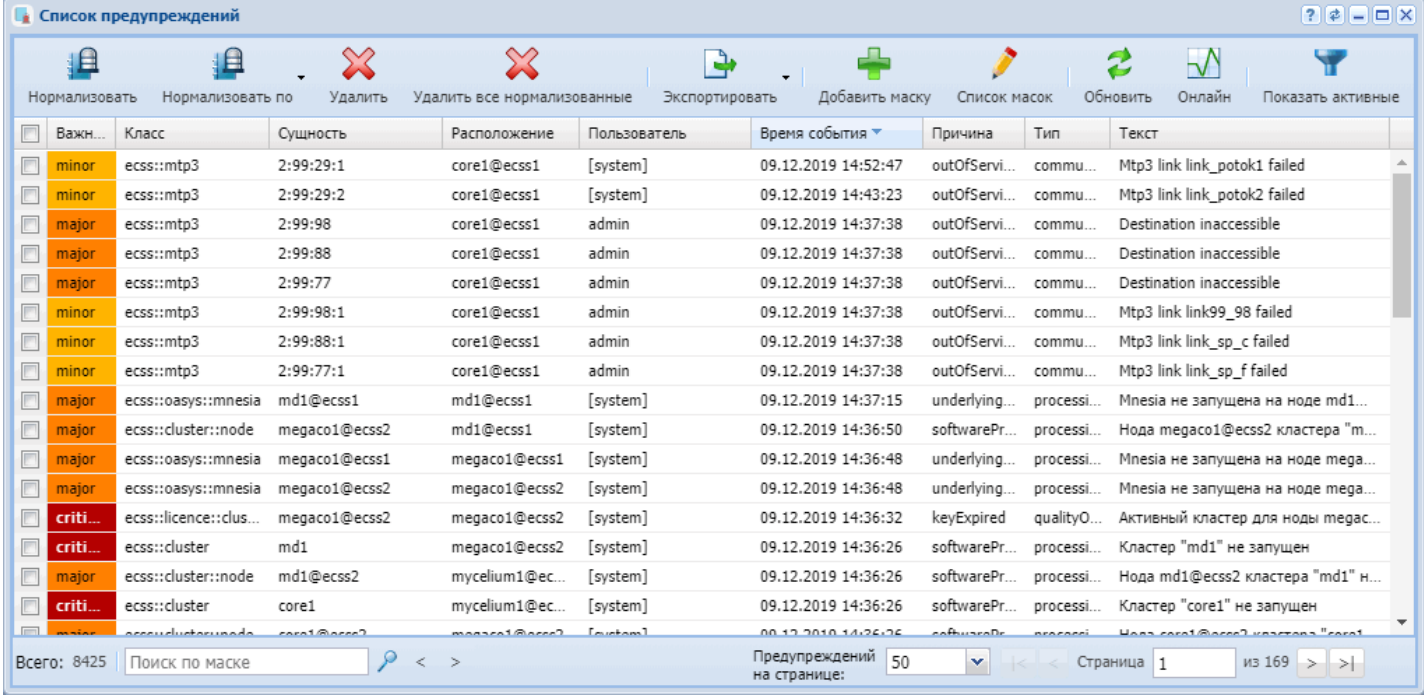

#### Рисунок 1 — Окно мониторинга предупреждений

Пользователь может определить список параметров для просмотра и их порядок в таблице, удалить запись об активном/нормализованном предупреждении из системы.

Записи в таблице могут быть упорядочены по любому из столбцов по убыванию или возрастанию, сгруппированы по определенному признаку или отфильтрованы по определенным значениям параметров "Класс" ("Class"), "Расположение" ("Location"), "Сущность" ("Instance").

#### Панель инструментов

Панель инструментов расположена в верхней части интерфейса и предназначена для управления таблицами предупреждений на ECSS-10:

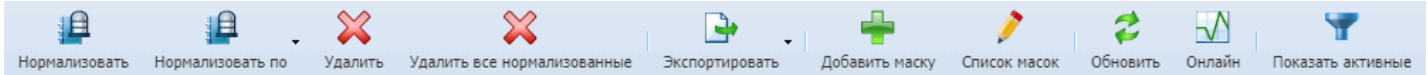

На нижней панели отображается общее количество предупреждений в системе *"Всего:" ("Total:")* и находятся: панель поиска записей в таблице по маске; количество записей, отображаемых на одной

странице *"Предупреждений на странице:" ("Alarms per page:")*; номер страницы *"Страница" ("Page")*; кнопки для перехода между страницами.

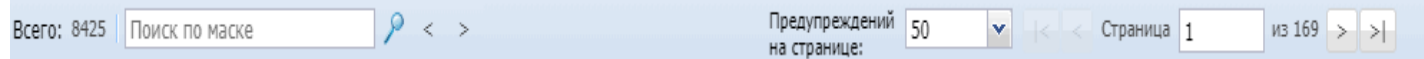

Нормализовать (Clear)

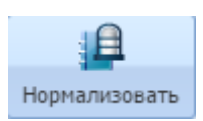

Кнопкой *"Нормализовать" (Clear)* выполняется нормализация предупреждений в системе.

1. Для сброса определенной записи установите флаг напротив записи и нажмите кнопку *"Нормализовать" (Clear)*.

2. Для сброса всех записей из таблицы активных предупреждений установите флаг в заголовке таблицы и нажмите *"Нормализовать" (Clear)*.

3. Подтвердите выбор, нажав на кнопку *"OK"*.

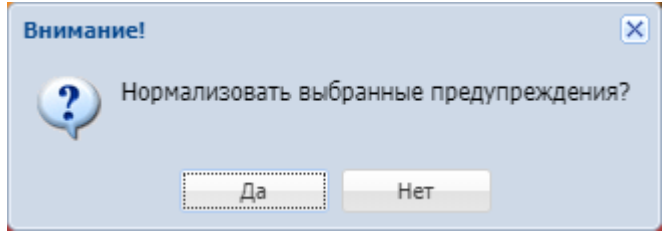

Для просмотра списка нормализованных предупреждений установите флаг *"Показать нормализованные" ("Show cleared")* и нажмите кнопку *"Обновить"" ("Refresh)*.

Нормализовать по (Clear by)

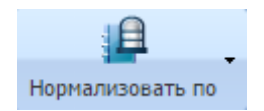

Кнопкой *"Нормализовать по" ("Clear by")* выполняется нормализация предупреждений по определенному признаку:

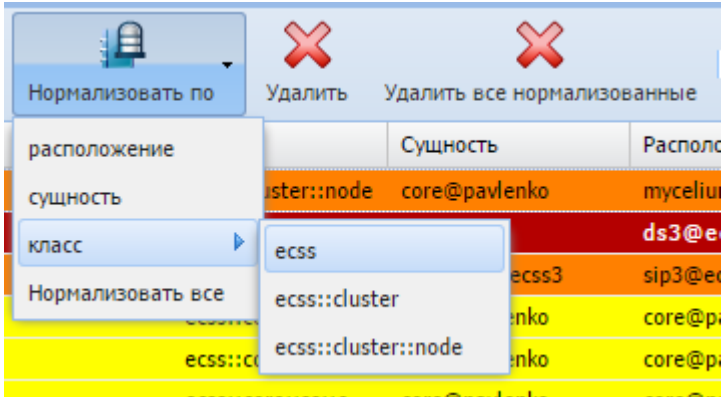

- *Расположение (Location)* — местоположение подсистемы, которая сгенерировала предупреждение (названия ноды, кластера, хоста);

- *Сущность (Instance)* инстанция класса предупреждения;
- *Класс (Class)* класс предупреждения;
- *Нормализовать все (Clear all)* нормализовать все активные предупреждения.

# Удалить (Delete)

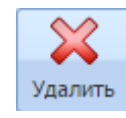

Кнопкой *"Удалить" ("Delete")* удаляются записи о нормализованных предупреждениях из системы. 1. Установите флаг/флаги напротив записей, которые необходимо удалить, и нажмите кнопку *"Удалить" ("Delete")*.

2. Подтвердите выбор, нажав на кнопку *"OK"*.

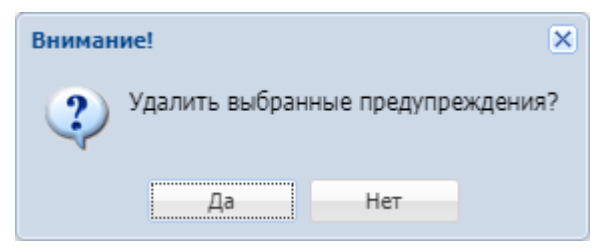

# Удалить все нормализованные (Delete All Cleard)

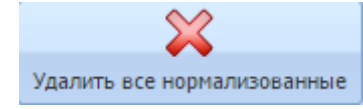

Кнопкой *"Удалить все нормализованные" ("Delete All Cleard")* из системы удаляются все записи о нормализованных предупреждениях.

1. Для удаления всех записей о нормализованных предупреждениях нажмите кнопку *"Удалить все нормализованные" ("Delete All Cleard")*.

2. Подтвердите выбор, нажав на кнопку *"OK"*.

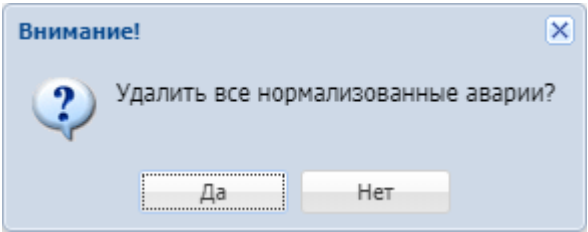

# Экспортировать (Export)

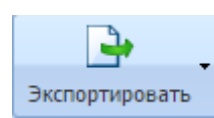

Кнопкой *"Экспортировать" ("Export")* выполняется экспорт данных о предупреждениях по определенным критериям:

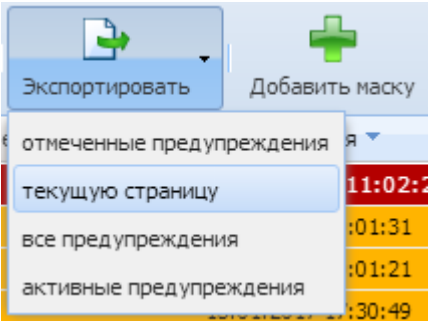

- отмеченные предупреждения (selected alarms);
- текущую страницу (current page);

- все предупреждения (all alarms);
- активные предупреждения (active alarms).
- Также, существует возможность отменить экспорт данных о предупреждениях. Актуально при экспорте данных о всех предупреждениях (all alarams). Для отмены экспорта нажмите кнопку "Cancel" в окне "Обработка веб конфигуратора" ("web configurator processing"):

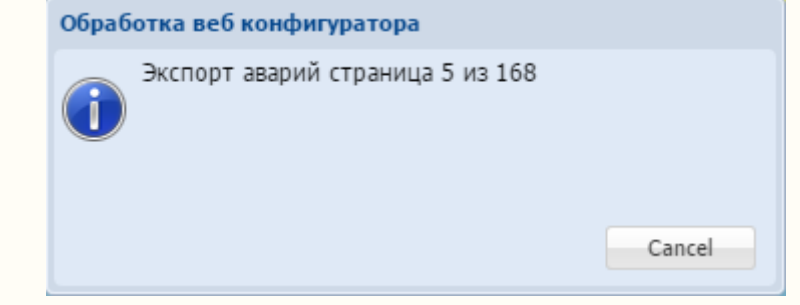

## Добавить маску (Add mask)

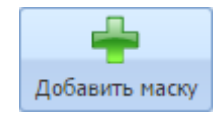

Кнопкой *"Добавить маску" ("Add mask")* добавляется фильтр записей в таблицу предупреждений. Используя фильтр можно просмотреть только записи определенных "Класс" ("Сlass"),

- "Расположение" ("Location"), "Сущность" ("Instanse").
- 1. Нажмите кнопку *"Добавить маску" ("Add mask"))*.
- 2. Установите флаг напротив параметров, по которым будет производиться отбор записей.

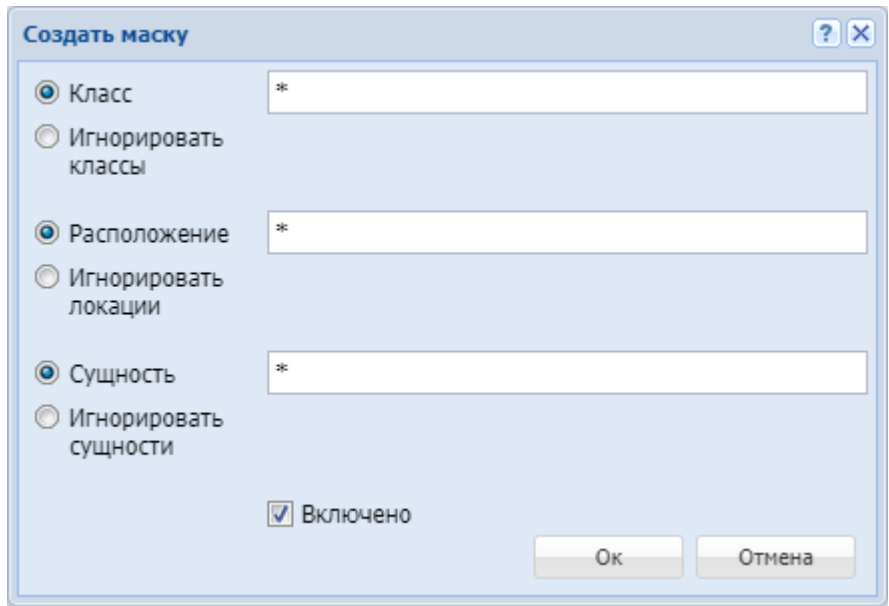

- *Класс (Class)* — при установленном флаге отбор записей производится по заданному классу предупреждений;

- *Игнорировать классы (Ignore classes)* — при установленном флаге будут отображаться все записи, кроме указанных классов предупреждений;

- *Расположение (Location)* — при установленном флаге отбор записей производится по заданному местоположению подсистемы, которая сгенерировала предупреждение (названия ноды, кластера, хоста);

- *Игнорировать локации (Ignore locations)* — при установленном флаге будут показаны все записи, кроме указанных "locations";

- *Сущность (Instance)* — при установленном флаге отбор записей производится по заданной инстанции класса предупреждения;

- *Игнорировать сущности (Ignore instances)* — при установленном флаге будут показаны все записи, кроме указанных инстанций класса предупреждений.

3. Для активации фильтра установите флаг *"Включено" ("Enabled")*.

4. Нажмите кнопку *"ОК"* для добавления нового фильтра записей.

#### Список масок (Mask list)

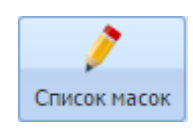

Кнопка *"Список масок" ("Mask list")* открывает окно просмотра и редактирования списка фильтров записей.

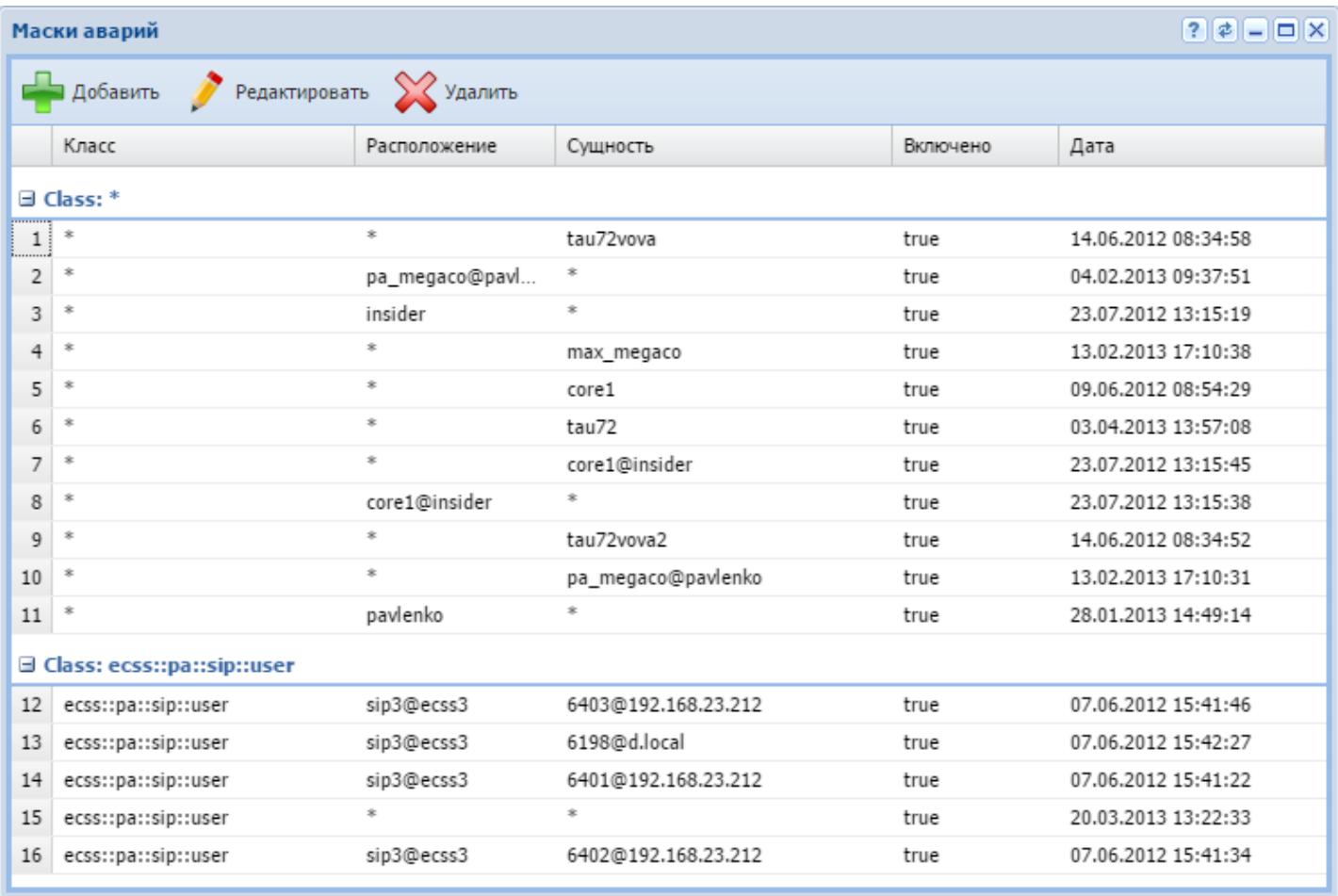

1. Для добавления нового фильтра в список нажмите кнопку *"Добавить" ("Add")* и заполните соответствующие поля.

Нажмите кнопку *"OK"* для сохранения настроек.

2. Для редактирования фильтра нажмите кнопку *"Редактировать" ("Edit")*, заполните поля и нажмите кнопку "ОК".

3. Для удаления маски из списка выберите запись и нажмите кнопку *"Удалить" ("Delete")*.

Обновить (Refresh)

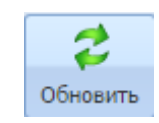

Кнопкой *"Обновить" ("Refresh")* выполняется обновление информации в таблице активных/ нормализованных предупреждений.

<span id="page-1733-0"></span>Онлайн/Оффлайн (Online/Offline)

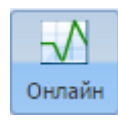

Кнопкой *"Онлайн/Оффлайн" ("Online/Offline")* включается/выключается мониторинг предупреждений в системе. Если кнопка нажата, то постоянно идут запросы на получение новых предупреждений.

<span id="page-1733-1"></span>Показать все/Показать активные (Show all/Show active)

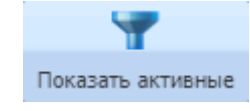

При нажатии кнопки *"Показать все" ("Show all")* в таблице отображаются все предупреждения. При нажатой кнопке *"Показать активные" ("Show active")* отображаются только активные предупреждения. Для обновления информации в таблице нажмите кнопку *"Обновить" ("Refresh")*.

<span id="page-1733-2"></span>Предупреждения (Alarm)

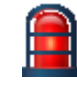

Кнопкой *"Предупреждение" ("Alarm")* выполняется отключение звукового сигнала, сообщающего об активном предупреждении.

<span id="page-1733-3"></span>Просмотр информации о предупреждениях

#### <span id="page-1733-4"></span>Активные предупреждения

При открытии приложения *"Список предупреждений" ("Alarm list")* отображаются активные предупреждения в системе, рисунок 2.

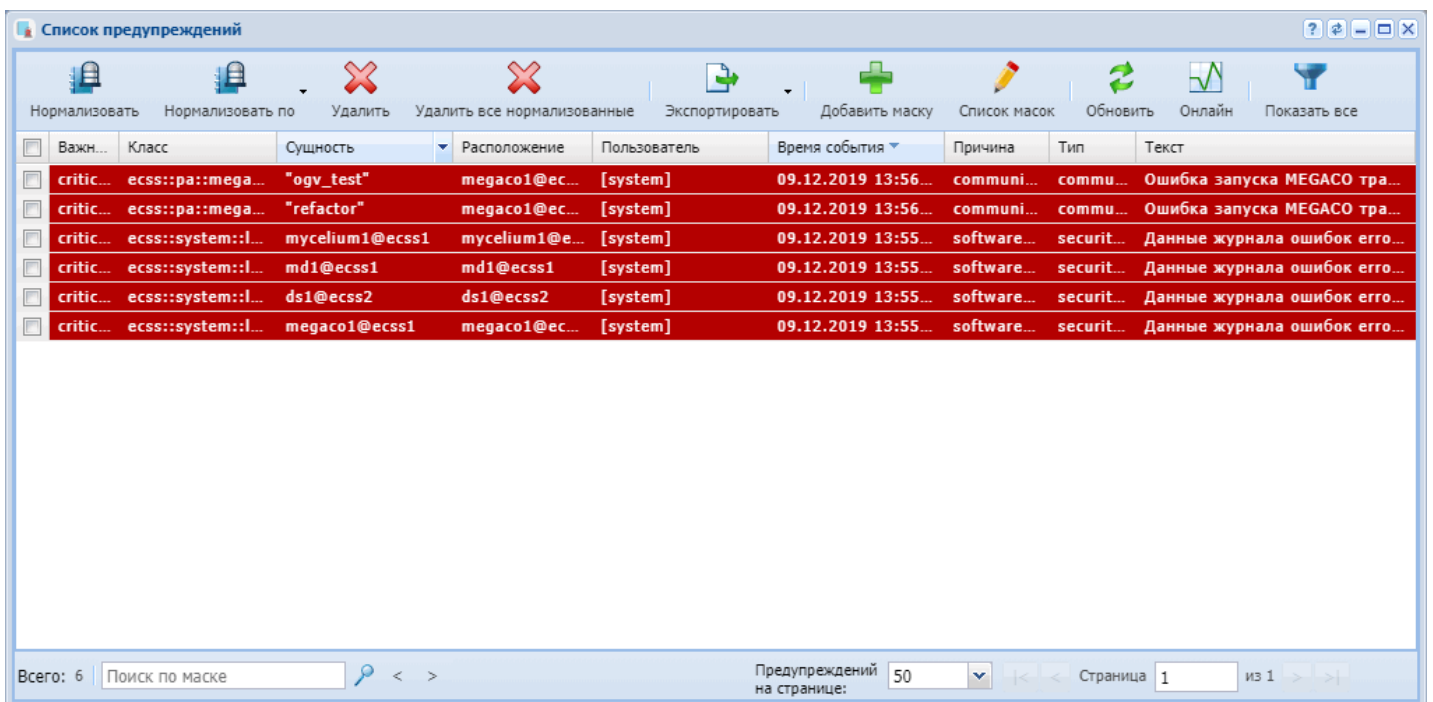

## Рисунок 2 — Таблица активных предупреждений

Если предупреждение не является критичным или не представляет интереса, можно его нормализовать, нажав кнопку *"Нормализовать" ("Clear")*.

#### <span id="page-1734-0"></span>Все предупреждения

Для просмотра всех предупреждений нажмите кнопку *"Показать все" ("Show cleared")*, рисунок 3.

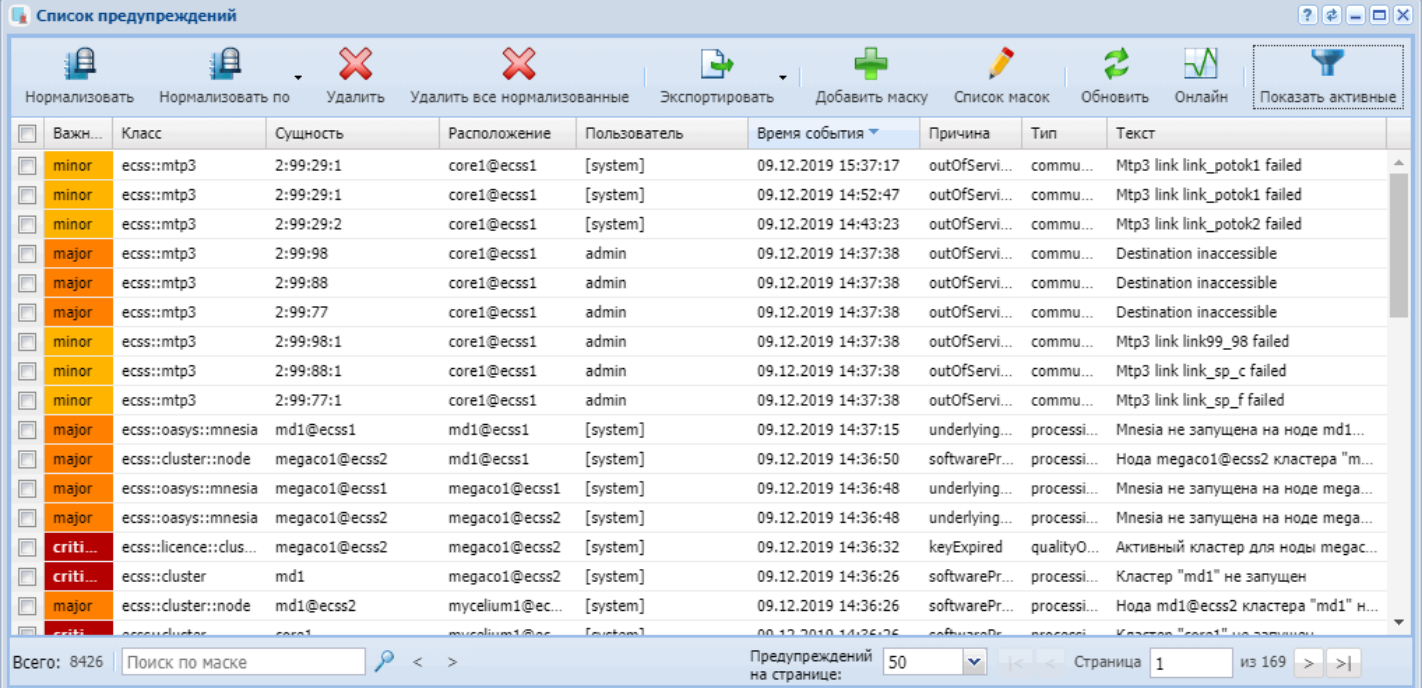

Рисунок 3 — Таблица активных и нормализованных предупреждений

<span id="page-1734-1"></span>Сводная информация о предупреждении

Для просмотра сводной информации об определенном предупреждении необходимо дважды щелкнуть левой кнопкой мыши по соответствующей записи, рисунок 4.

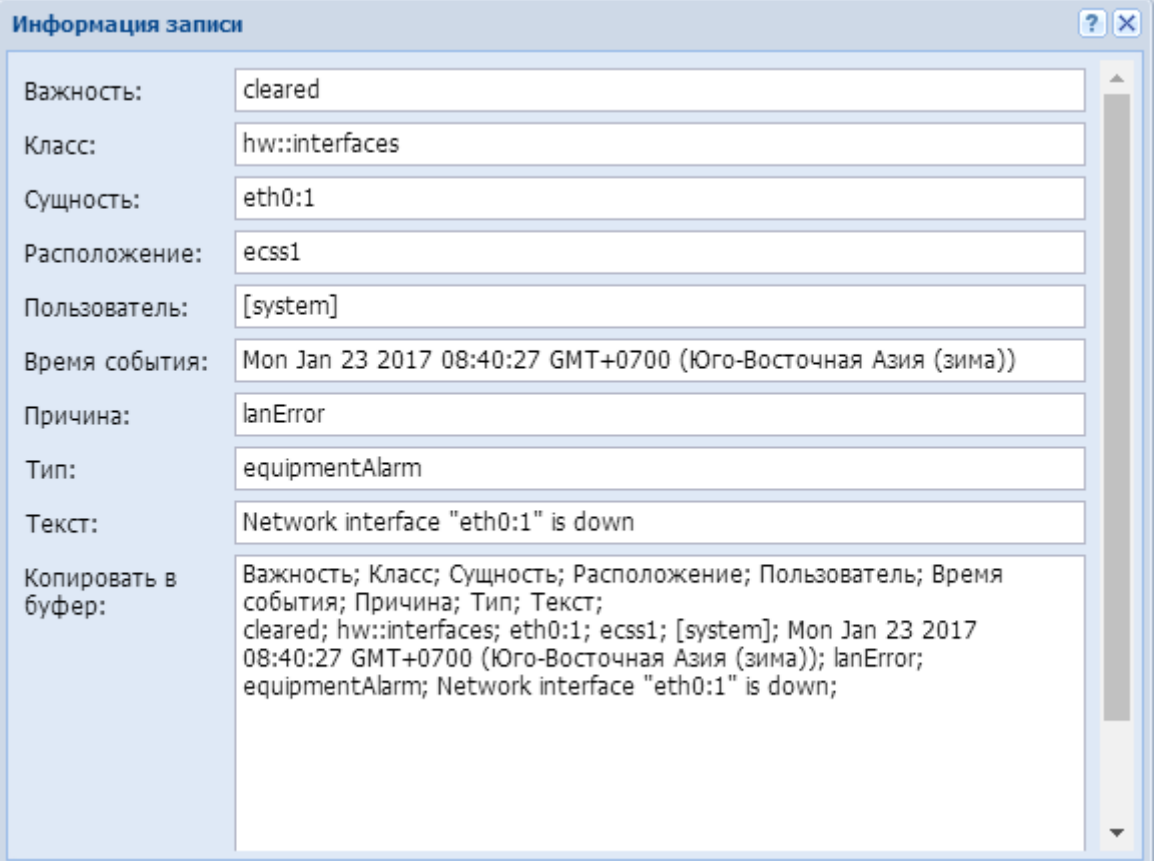

Рисунок 4 — Окно просмотра сводной информации о предупреждении

В таблице 2 приведено описание полей таблицы активных/нормализованных предупреждений.

Таблица 2 — Описание полей таблицы активных/нормализованных предупреждений

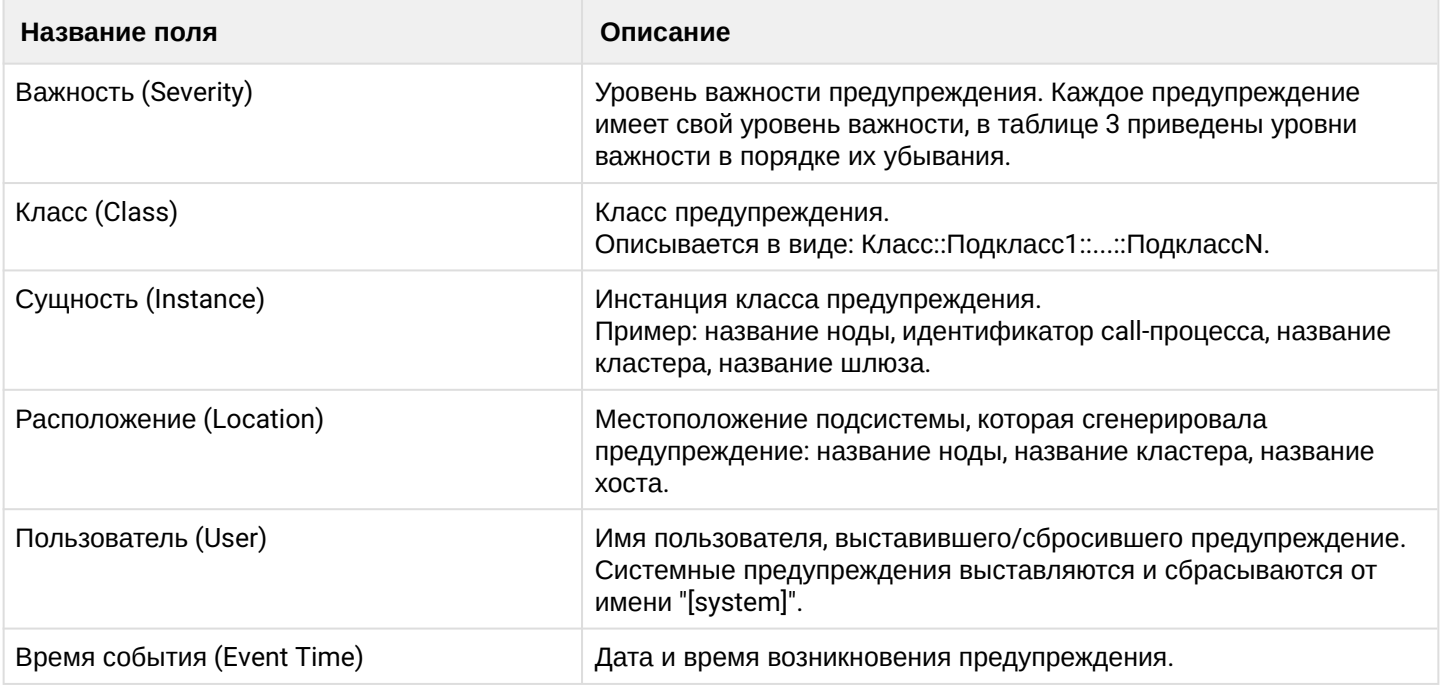

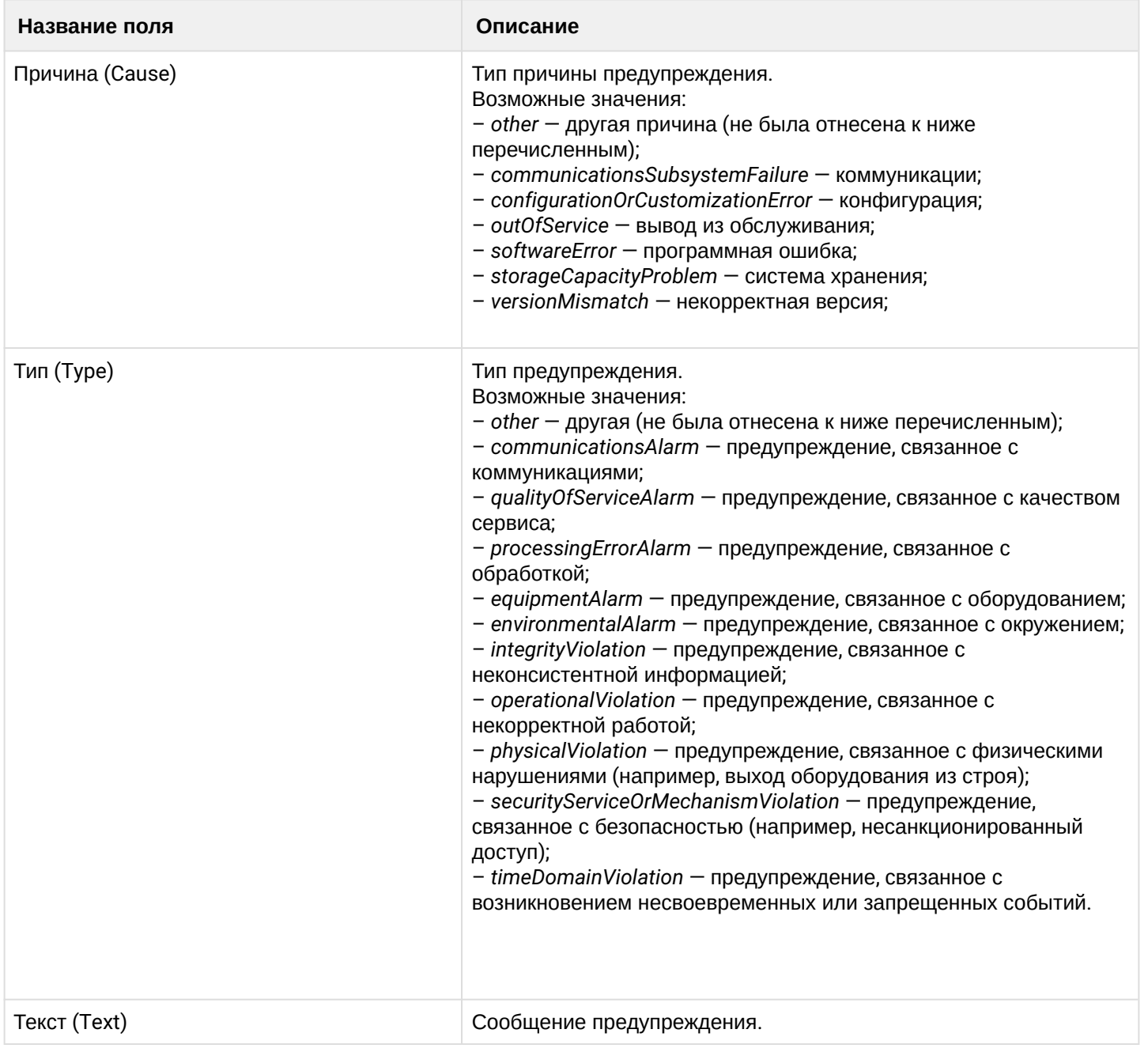

<span id="page-1736-0"></span>Индикация состояния активных предупреждений

Фоновая подсветка записей в таблице активных предупреждений указывает уровень важности события, описание приведено в таблице 3.

Таблица 3 — Уровни важности и цветовая индикация

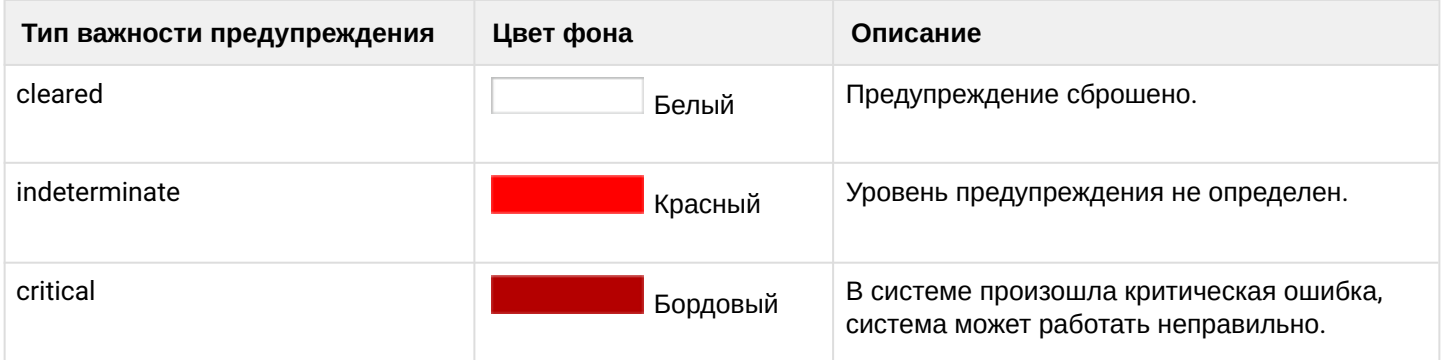

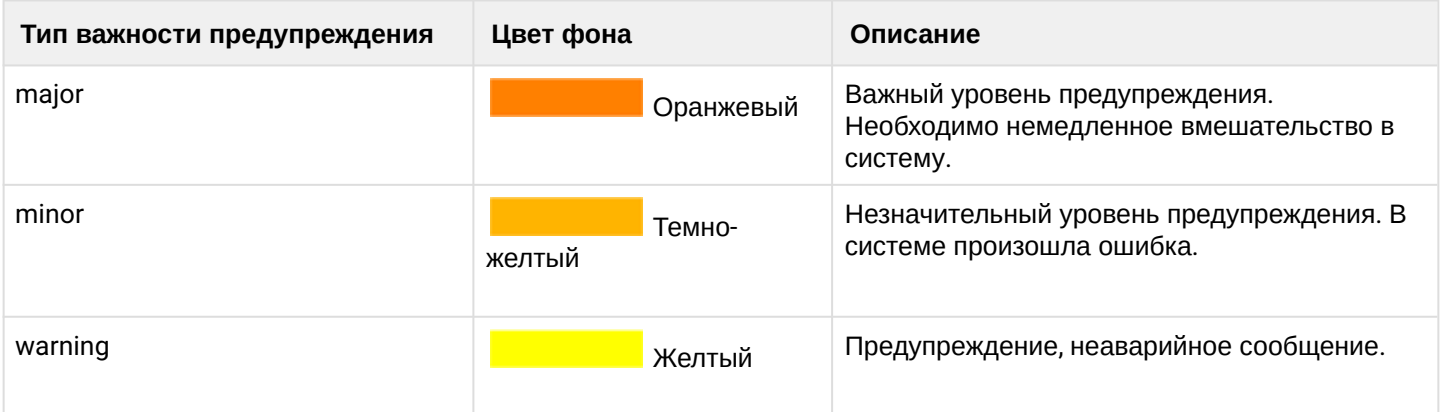

# **Статистика (Statistic)**

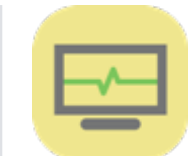

Приложение web-конфигуратора *"Статистика" ("Statistic")* используется для просмотра статистики по вызовам ECCS-10.

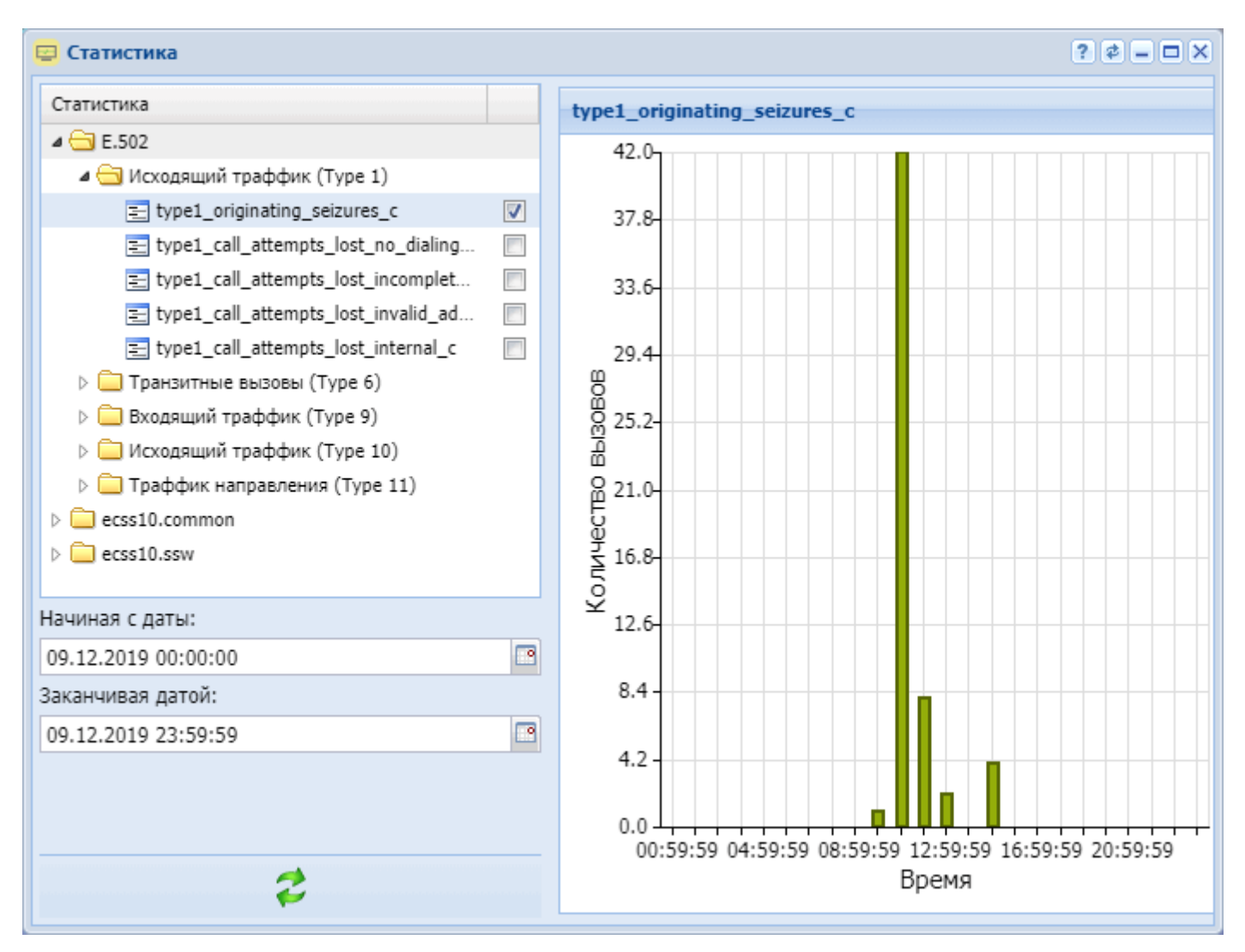

Рисунок 1 — Интерфейс web-приложения *"Статистика" ("Statistic")*

Для просмотра статистики в разделе *Статистика ("Statistic")* установите флаг напротив нужных

счетчиков и нажмите кнопку *"Обновить" (Refresh)* .

- E.502 Статистика трафика для цифровых телекоммуникационных станций:
	- *Исходящий трафик (Type 1):*

 $-$  type1\_originating\_seizures\_ $c -$  количество занятий каналов исходящими вызовами (number of originating seizures)

- type1\_call\_attempts\_lost\_no\_dialing\_c — количество блокировок вызовов по причине

отсутствия занятия (включая непрерывный сигнал) (no dialling (including permanent signal))

- type1\_call\_attempts\_lost\_incomplete\_dialing\_c — количество блокировок вызовов по причине неполного набора (incomplete dialing)

- type1\_call\_attempts\_lost\_invalid\_address\_c — количество блокировок вызовов по причине неправильного номера (invalid address)

- type1\_call\_attempts\_lost\_internal\_c — количество блокировок вызовов по причине внутренней перегрузки (number of call attempts lost due to internal congestion)

• *Транковые вызовы (Type 6):*

- type6\_incoming\_transit\_seizures\_c — количество занятий каналов транзитными входящими вызовами (number of incoming transit seizures)

- type6\_call\_attempts\_lost\_internal\_c — количество блокировок вызовов по причине внутренней перегрузки (number of call attempts lost due to internal congestion)

- type6 call attempts overflow last choice route  $c$  — количество блокировок вызова на последнем выбранном маршруте (number of call attempts in overflow on the last-choice route)

 $-$  type6\_no\_answer\_1\_c  $-$  количество отбоя вызова по причине no answer (истечение таймаута или получение release forward) (number of successful call attempts obtaining no answer (expiring of time-out or receiving a release forward))

 $-$  type6\_no\_answer\_2\_c — количество отбоя вызова по причине no answer или metering pulse (number of successful call attempts obtaining no answer or metering pulse(s))

• *Входящий трафик (Type 9):* - type6\_no\_answer\_c — общая статистика по no\_answer\_1\_c и no\_answer\_2\_c

 $-$  type $9$ \_incoming\_seizures\_c  $-$  количество занятий каналов входящими вызовами (number of incoming seizures)

- type9\_traffic\_volume — общий объем трафика (traffic volume)

- type9\_call\_attempts\_lost\_internal\_c — количество блокировок вызовов по причине внутренней перегрузки

- type9\_in\_service\_c — количество доступных каналов (number of circuits in service)

• *Исходящий трафик (Type 10):* - type9\_out\_service\_c — количество недоступных каналов (number of circuits out of service)

 $-$  type10\_outgoing\_seizures\_ $c -$  количество занятий каналов исходящими вызовами (number of outgoing seizures)

- type10\_traffic\_volume — общий объем трафика (traffic volume)

- type10\_call\_attempts\_overflow\_c — количество блокировок вызовов по причине перегрузки (number of call attempts in overflow)

- type10\_seizures\_answer\_c — количество занятий каналов с ответом (number of seizures obtaining answer)

- type10\_in\_service\_c — количество доступных каналов (number of circuits in service)

• *Трафик с направления (Type 11):* - type10\_out\_service\_c — количество недоступных каналов (number of circuits out of service)

- type11\_outgoing\_seizures\_c — количество занятий каналов исходящими вызовами

- type11 seizures answer  $c$  — количество попыток вызова, результатом которых стал ответ (E. 600) (number of effective call attempts)(E.600)

- type11\_traffic\_volume — общий объем трафика (traffic\_volume)

 $-$  type11\_call\_attempts\_overflow\_c  $-$  количество блокировок вызова при перегрузках в направлении

• *ecss10.common* — общесистемные статистики:

• *core* — статистика ядра системы:

- Все обратные вызовы (All callbacks);

- Успешные обратные вызовы (Success callbacks);

- Неуспешные обратные вызовы (Unsuccess callbacks);

- Сбой обратного вызова у клиента (Client callbacks failure);

- Сбой обратного вызова у оператора (Operator callbacks failure);

- Неуспешные повторы обратных вызовов (Unsuccess callback attempts).

Для статистики типа "core" можно сделать выборку данных по следующим параметрам:

- *виджеты обратных вызовов (callback widgets)* — названия виджета услуги "Обратный вызов";

- *результат обратных вызовов (callbacks result) —* причина разъединения, описание причин

разъединения вызова можно посмотреть в [Приложение Г](https://docs.eltex-co.ru/pages/viewpage.action?pageId=307702649)[.](https://docs.eltex-co.ru/pages/viewpage.action?pageId=307702649) [Описание внутренних причин разъединения](https://docs.eltex-co.ru/pages/viewpage.action?pageId=307702649).

- *ecss10.ssw* статистика, связанная с обслуживанием вызовов:
	- *trunk\_manager* статистика по транкам;
		- *incoming\_seizures.counter* cчетчик входящих занятий на транк.
	- *dialer —* статистика системы автообзвона, отображает удачные и неудачные попытки запуска автообзвона.

Для статистики типа "ecss10.ssw" можно сделать выборку данных по интерфейсу, указав его в поле *Интерфейсы (Interface)*.

Также можно задать период просмотра статистики:

• *Начиная с даты (From date)* — просмотр статистики с заданной даты;

• *Заканчивая датой (To date)* — просмотр статистики до текущей даты.

## **Управление пользователями (User manager)**

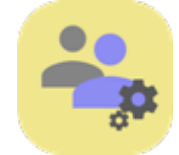

- [Добавление новой учетной записи пользователя](#page-1741-0)
- [Удаление учетной записи пользователя](#page-1741-1)
- [Изменение пароля учетной записи пользователя](#page-1741-2)
- [Редактирование ролей](#page-1742-0)

Приложение web-конфигуратора *"Управление пользователями" ("User manager")* используется для управления учётными записями пользователей CoCon- и web-конфигуратора, а так же их ролями. Описание по управлению пользователями приведено в разделе [Управление пользователями](https://docs.eltex-co.ru/pages/viewpage.action?pageId=307699215).

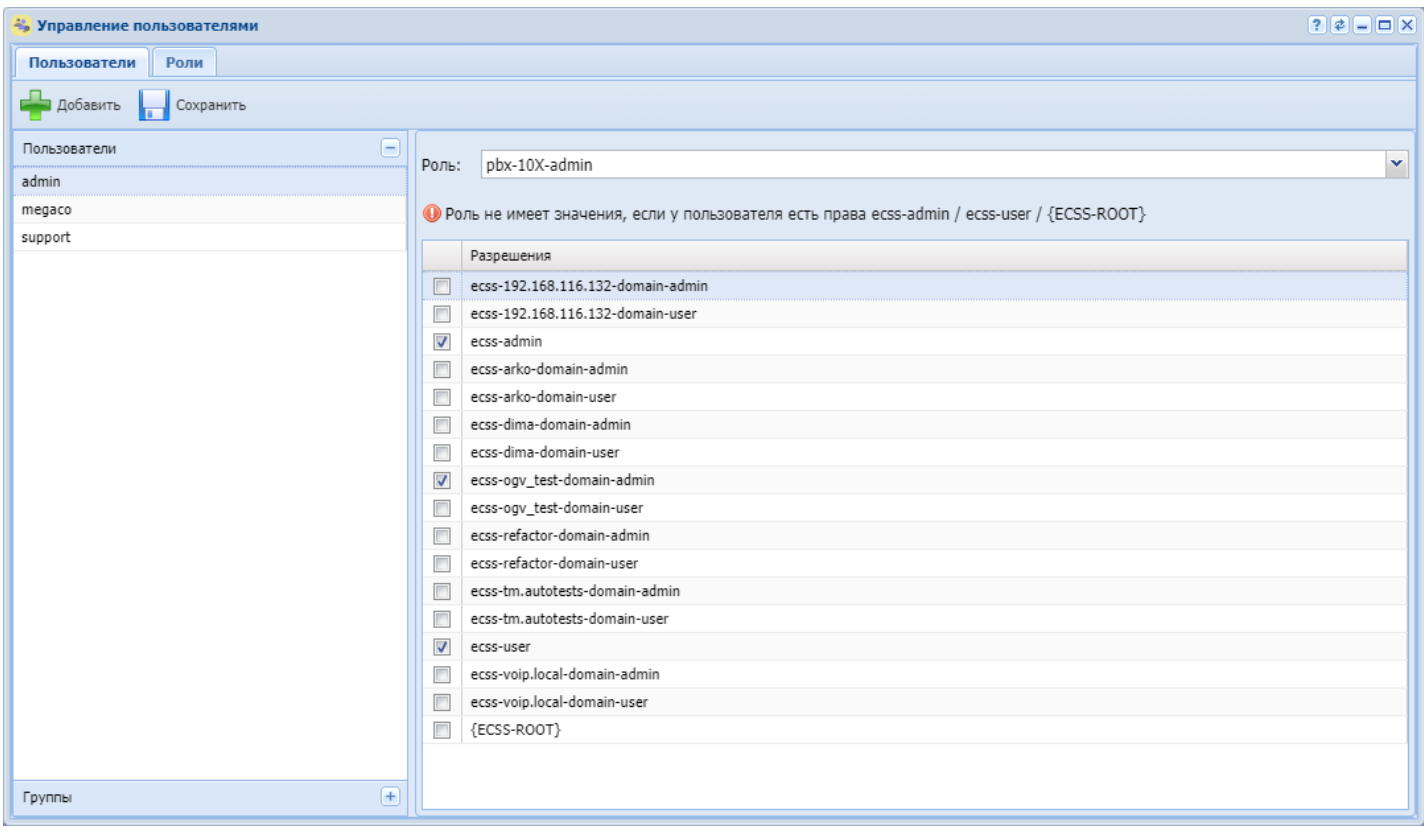

#### Рисунок 1 — Интерфейс web-приложения *"Управление пользователями" ("User manager")*

В разделе *"Пользователи" ("Users")* отображается список существующих пользователей CoCon- и webконфигураторов. В разделе *"Разрешения" ("Permissions")* отображаются существующие группы пользователей. При выборе определенного пользователя в разделе *"Разрешения" ("Permissions")* напротив групп, к которым принадлежит пользователь, будет установлен флаг.

В разделе *"Группы" ("Groups")*, который располагается в нижней части панели *"Управление пользователями" ("User manager")*, отображается список групп пользователей CoCon- и webконфигураторов. В разделе *"Разрешения" ("Permissions")* в этом случае будет отображаться список существующих пользователей. При выборе группы в разделе *"Разрешения" ("Permissions")* напротив пользователей, которые входят в данную группу, будет установлен флаг.

<span id="page-1741-0"></span>Для добавления новой учетной записи пользователя в систему нажмите кнопку *"Добавить" ("Add")*  и заполните следующие поля:

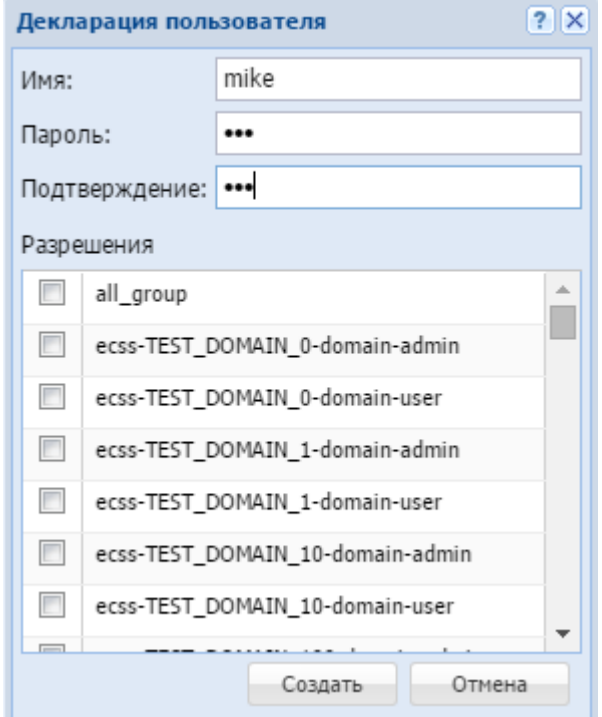

- *Имя (Name)* имя пользователя;
- *Пароль (Password)* пароль пользователя;
- *Подтверждение (Confirm)* подтверждение пароля пользователя;
- *Разрешения (Permissions)* при установленном флаге добавляемому пользователю будет назначена группа.

Для сохранения настроек нажмите кнопку *"Создать" ("Declare")*.

Для выхода без сохранения настроек нажмите кнопку *"Отмена" ("Cancel")*.

<span id="page-1741-1"></span>Удаление учетной записи пользователя

Для удаления учетной записи пользователя из системы напротив соответствующей записи нажмите  $\mathbb{X}.$ Подтвердите действие нажатием кнопки *"ОК"*.

<span id="page-1741-2"></span>Изменение пароля учетной записи пользователя

Для изменения пароля учетной записи пользователя напротив соответствующей записи нажмите Хи заполните следующие поля:

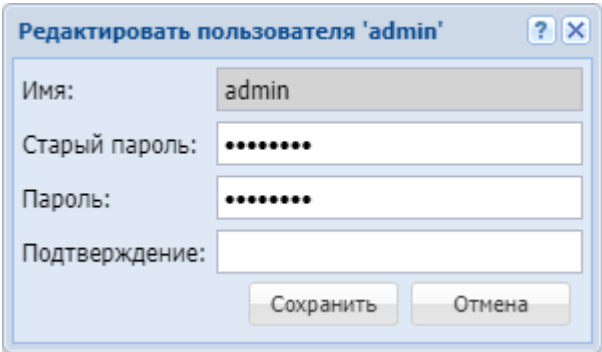

- *Имя (Name)* имя пользователя;
- *Старый пароль (Old Password)* старый пароль пользователя;
- *Пароль (Password)* новый пароль пользователя;
- *Подтверждение (Confirm)* подтверждение нового пароля пользователя.

Для сохранения изменений нажмите кнопку *"Сохранить" ("Save")*. Для выхода без сохранения изменений нажмите кнопку *"Отмена" ("Cancel")*.

Если в системе используется Портал абонента (Subscriber portal), то в его конфигурационном файле (/etc/ecss/ecss-subscriber-portal/subscriber-portal.config) тоже необходимо изменить пароль.

{http\_terminal\_login,"admin"}, {http\_terminal\_passwd,"password"},

После изменения конфигурации необходимо перезапустить портал абонента командой

sudo systemctl restart ecss-subscriber-portal.service

Если этого не сделать, портал абонента не сможет подключиться к подсистеме HTTP-терминал и корректно работать.

<span id="page-1742-0"></span>Редактирование ролей

Раздел *"Роли" ("Roles")* позволяет управлять ролями пользователей (создание, удаление, изменение).

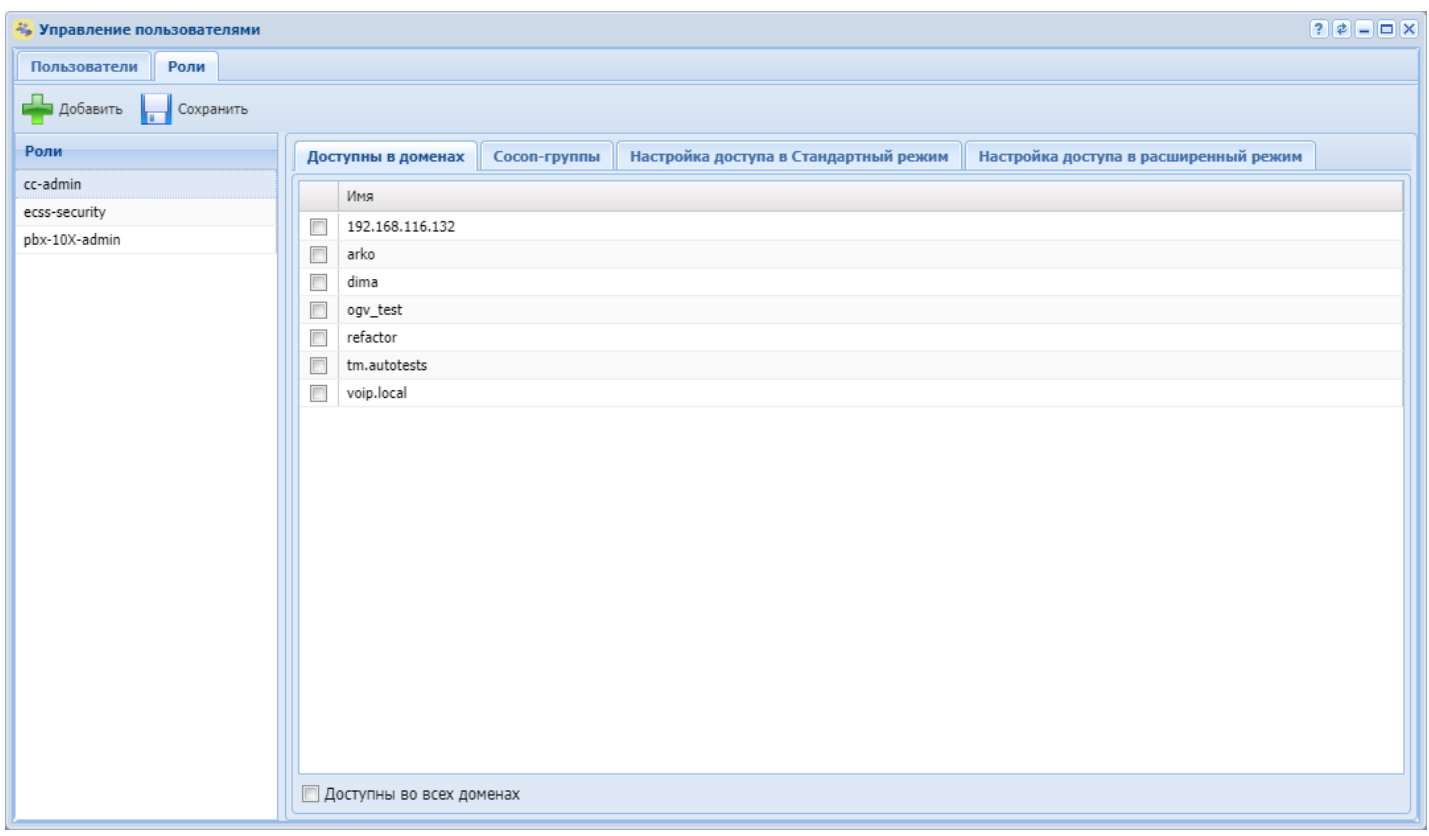

Рисунок 2 — Интерфейс web-приложения *"Управление пользователями" ("User manager")*

## **Создание роли**

Для добавления новой роли в систему нажмите кнопку *"Добавить" ("Add")* и заполните поля *Имя роли (Role name)*

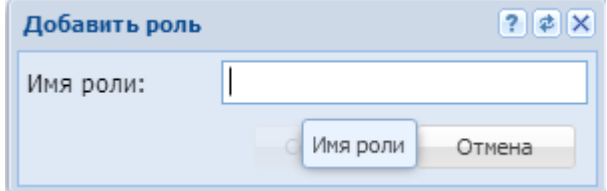

#### **Вкладка "Доступна в доменах" ("Available in domains")**

На вкладке *"Доступна в доменах" ("Available in domains")* указывается, в каких доменах администраторам домена можно будет назначать данные роли для создаваемых пользователей. Администратор домена может создать пользователей в рамках заданного домена и выбрать для них только определенные роли. По умолчанию администратор домена создает пользователей с такой же ролью, как у себя. Администратор домена не может удалять роль у себя или пользователей домена. Одна роль может объединять в себе несколько доменов (включать в себя группы доступа нескольких доменов).

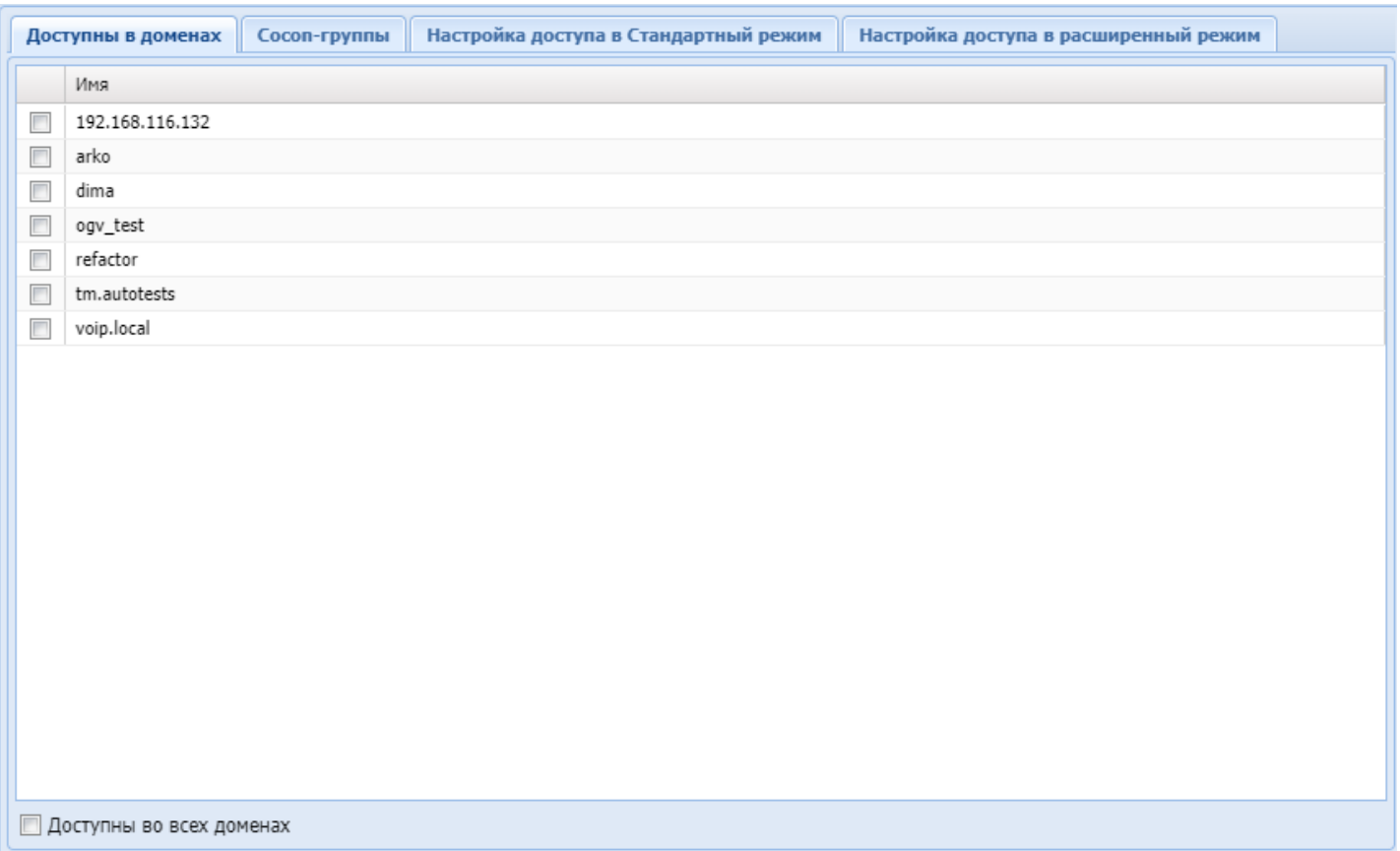

# **Вкладка "Cocon-группы" ("Cocon groups")**

На вкладке *"Cocon-группы" ("Cocon groups")* можно выбрать, в какие Cocon-группы будет входить пользователь, на которого назначается выбранная роль. Можно указать, что выбранная роль будет включать в себя администратора/пользователя любого домена.

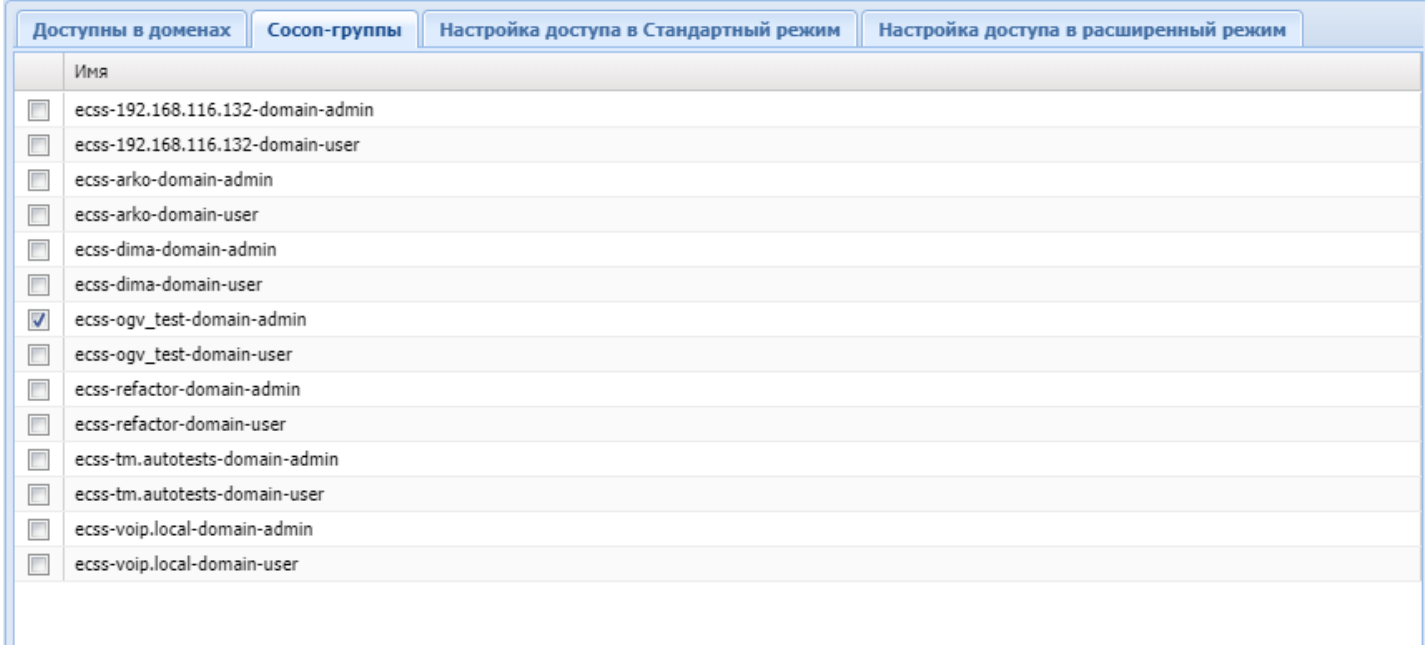

# **Вкладка "Настройка доступа в Стандартный режим" ("Customize Standart Web")**

На вкладке *"Настройка доступа в Стандартный режим" ("Customize Standart Web")* можно сконфигурировать дерево прав доступа до компонент стандартного web-интерфейса.

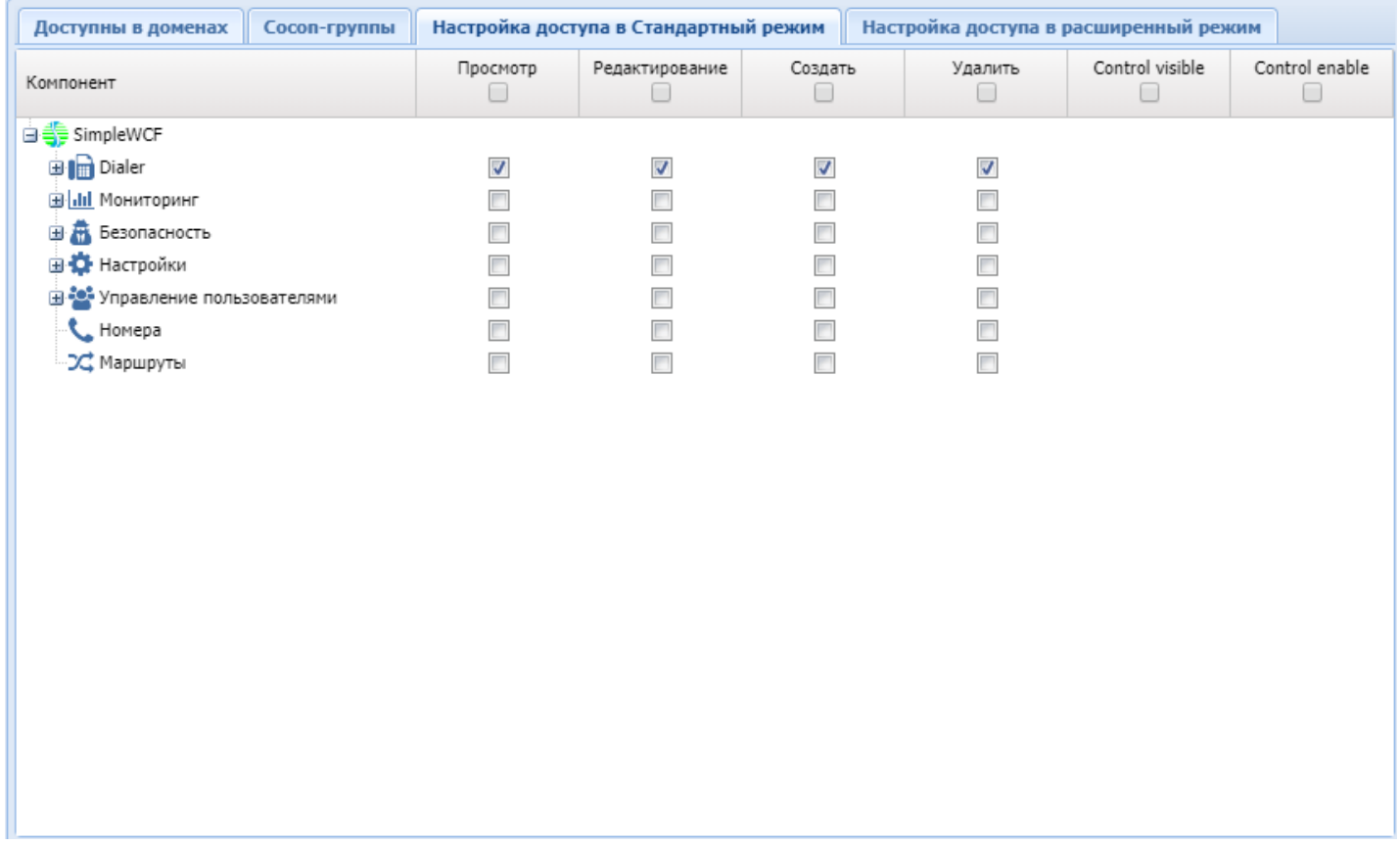

## **Вкладка "Настройка доступа в расширенный режим" ("Customize Web-configurator")**

На вкладке *"Настройка доступа в расширенный режим" ("Customize Web-configurator")* можно сконфигурировать дерево прав доступа до компонент расширенного web-интерфейса.

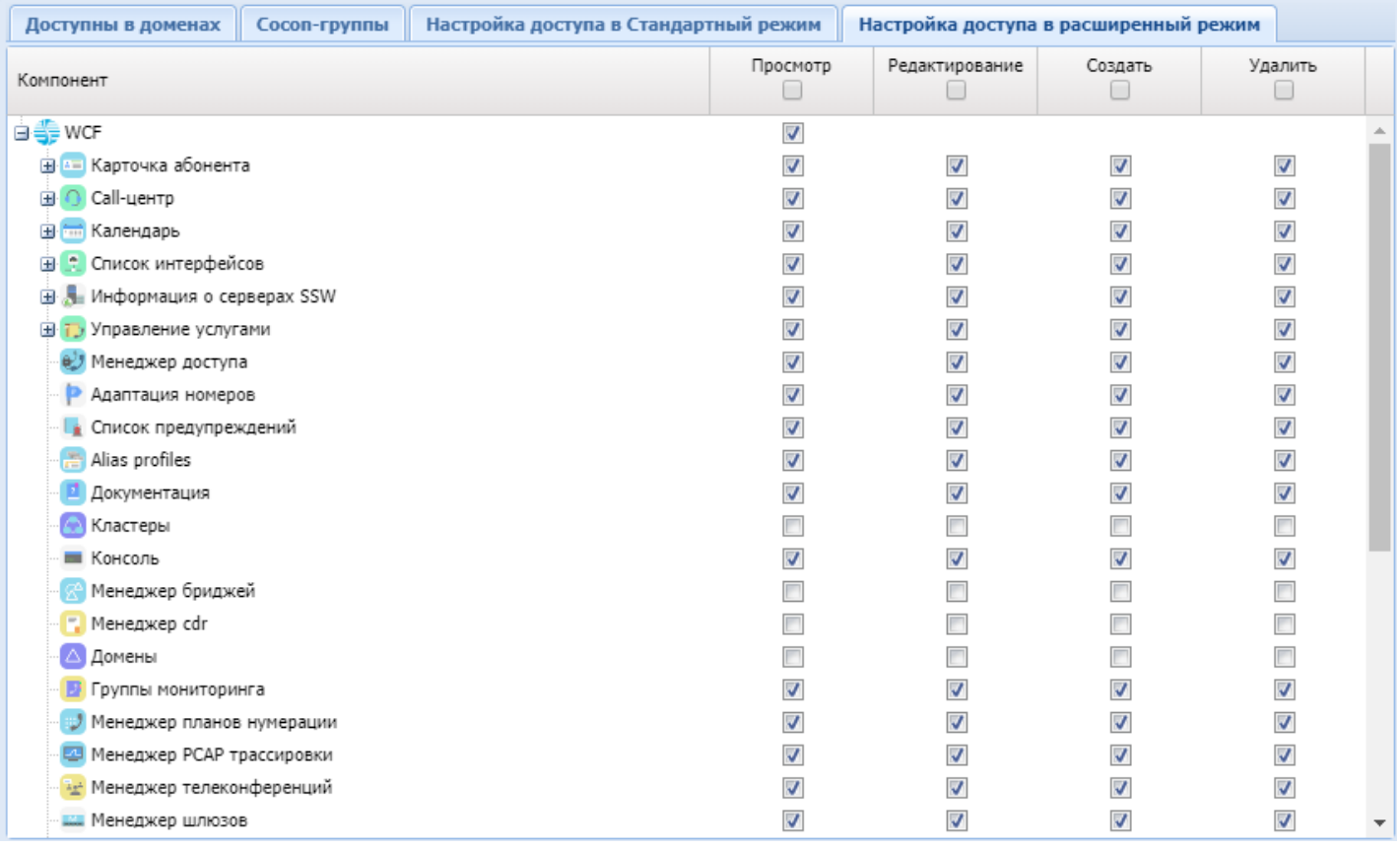

Если у пользователя заданы и "группы доступа" и определена роль с указанием "групп доступа", то будет произведено объединение данных групп для пользователя.

## **Управление услугами (SS install)**

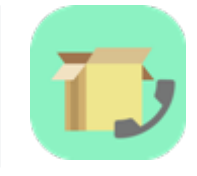

- [Установка](#page-1747-0)[/](#page-1747-0)[удаление услуги](#page-1747-0)
- [Доступ на управление услугой для администратора домена](#page-1748-0)
- [Изменение кодов услуг](#page-1749-0)

Приложение web-конфигуратора *"Управление услугами" ("SS install")* служит для управления услугами.

В приложении администратор системы может установить или удалить услугу, открыть или закрыть доступ на управление услугой на виртуальной АТС. Также в приложении можно изменить коды услуг.

Описание системы управления услугами для администратора системы приведено в разделе [Инсталляция и управление услугами](https://docs.eltex-co.ru/pages/viewpage.action?pageId=307699429).

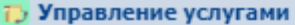

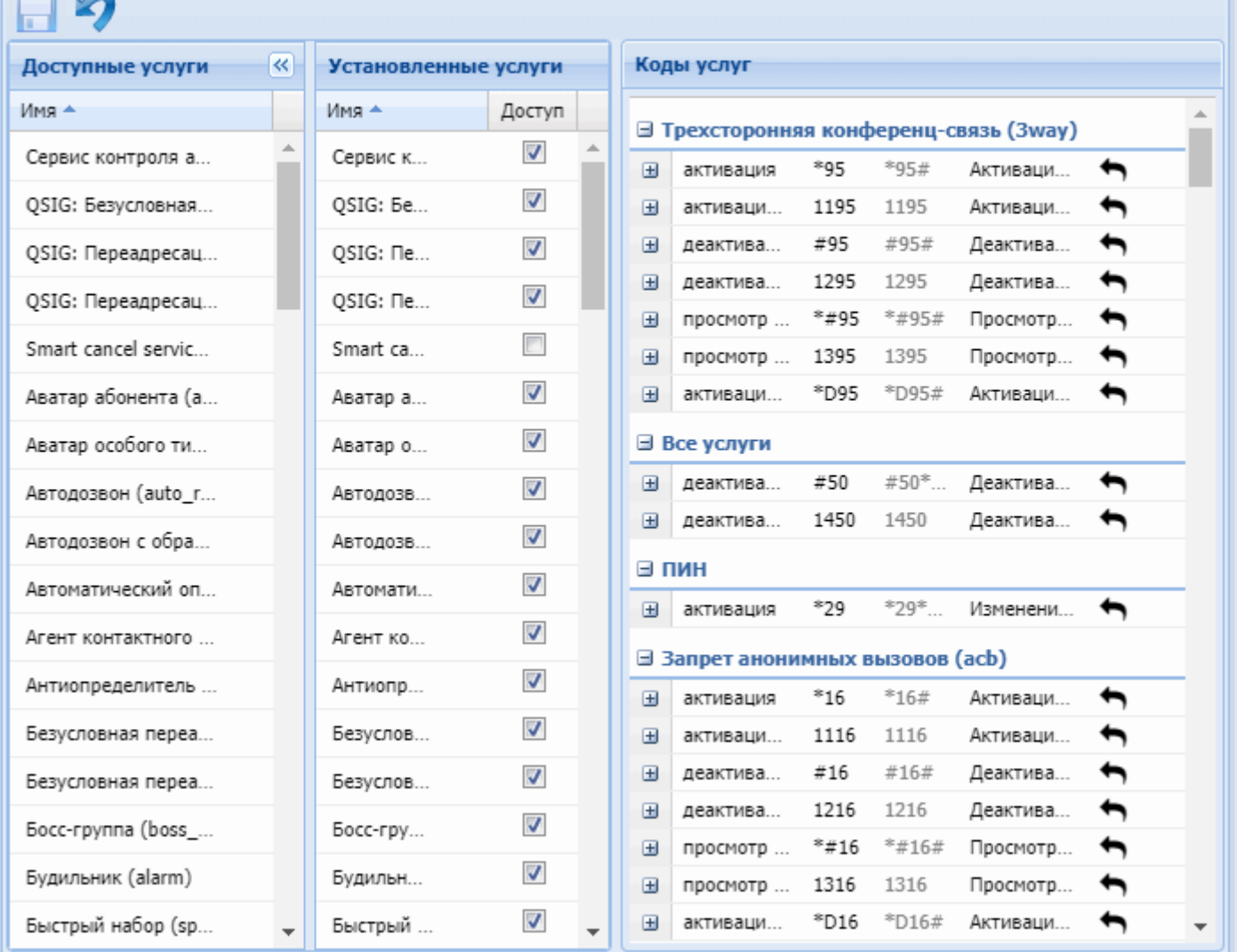

Рисунок 1 — Интерфейс web-приложения *"Управление услугами" ("SS install")*

Описание разделов приложения *"Управление услугами" ("SS install")*:

- *Доступные услуги* список доступных услуг в системе ECSS-10;
- *Установленные услуги* список установленных на виртуальной АТС услуг;
- *Коды услуг* описание используемых кодов услуг.

## <span id="page-1747-0"></span>Установка/удаление услуги

Администратор системы может установить и удалить услугу.

Для установки услуги в разделе *"Доступные услуги" ("SS available")* нажмите на кнопку напротив заданной услуги.

.

 $7|2$ 

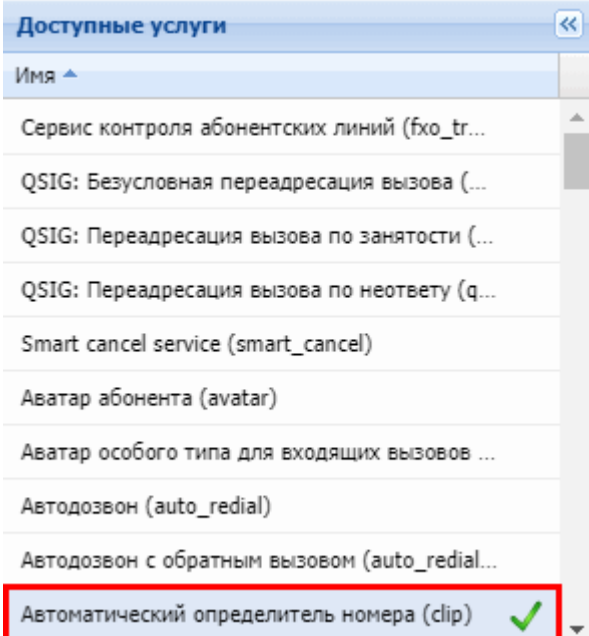

В разделе *"Установленные услуги" ("SS installed")* отображается перечень установленных услуг.

Для удаления услуги — в разделе *"Установленные услуги" ("SS installed")* нажмите на кнопку напротив заданной услуги:

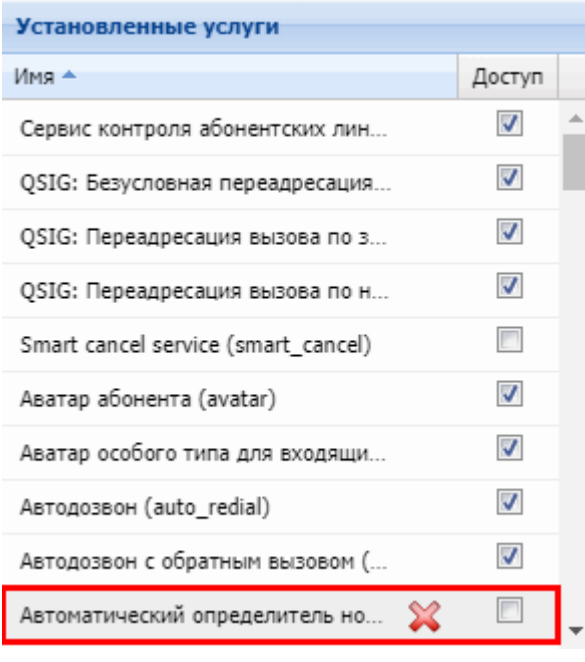

<span id="page-1748-0"></span>Доступ на управление услугой для администратора домена

Администратор системы может открыть или закрыть доступ администратору виртуальной АТС для управления услугой.

Для открытия доступа на управление в разделе *"Установленные услуги" ("SS installed")* в колонке *"Доступ" ("Access")* установите флаг напротив заданной услуги и нажмите кнопку *"Сохранить" ("Save")*:

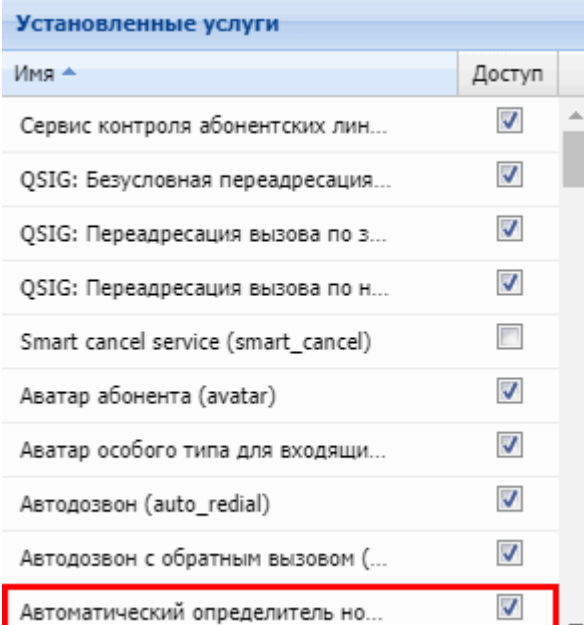

Для закрытия доступа на управление в разделе *"Установленные услуги" ("SS installed")* в колонке *"Доступ" ("Access")* снимите флаг напротив заданной услуги и нажмите кнопку *"Сохранить" ("Save")*:

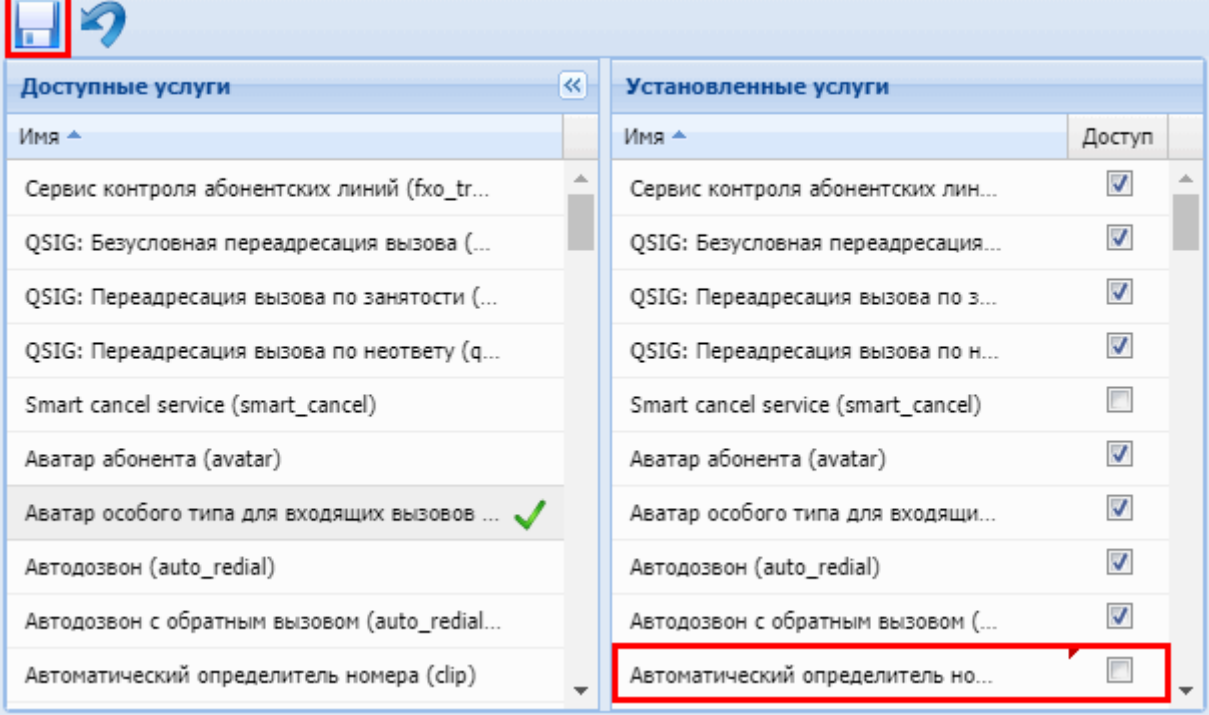

#### <span id="page-1749-0"></span>Изменение кодов услуг

В разделе *"Коды услуг" ("SS codes")* можно изменить коды, используемые для управления услугами с ТА абонента.

Для этого выберите код, который нужно изменить, и нажмите правой кнопкой мыши по ячейке во второй колонке таблицы. Откроется редактируемое поле, в котором можно изменить значение:

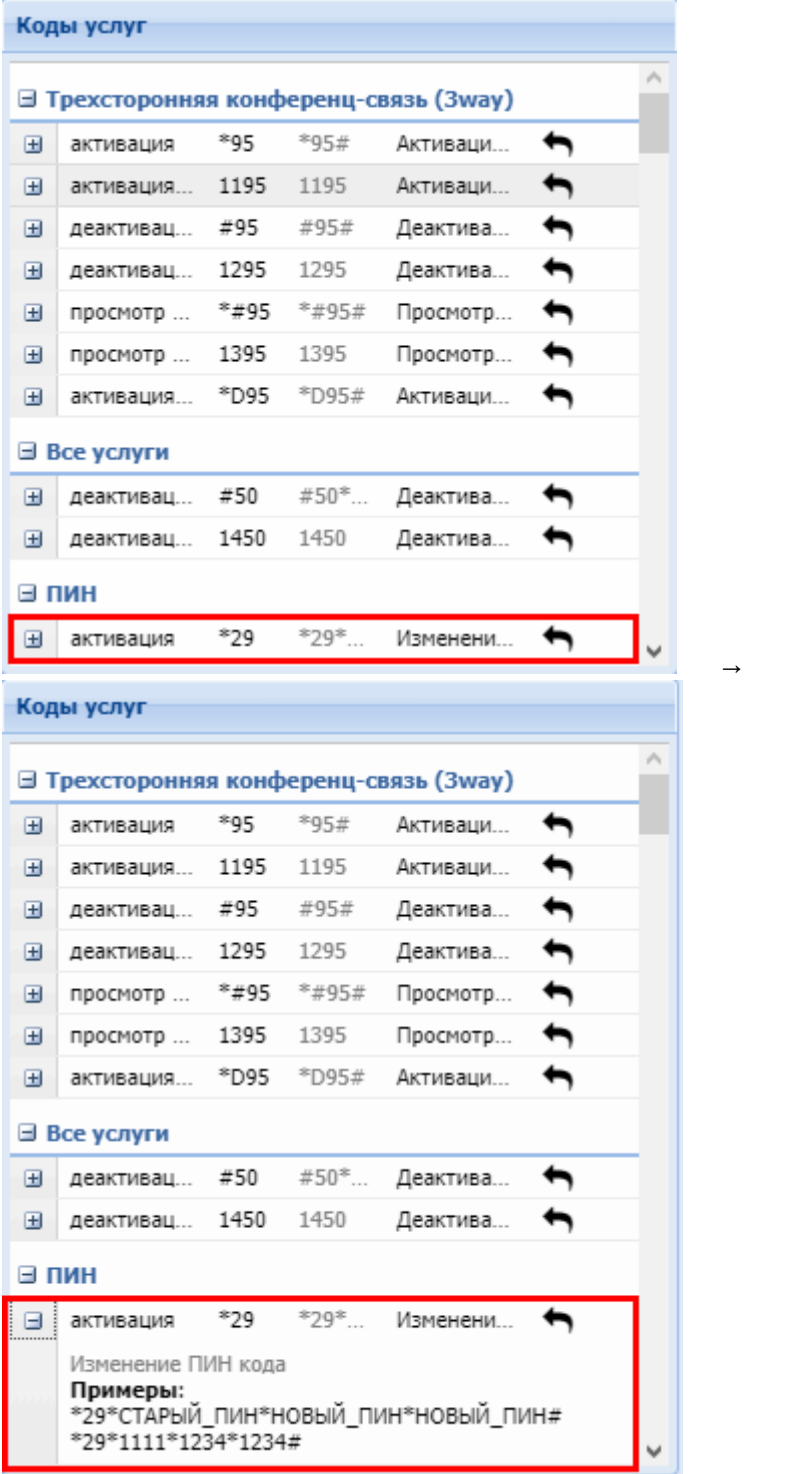

Для сохранения изменений нажмите кнопку *"Сохранить" ("Save")*.

Для восстановления значения кодов услуг по умолчанию нажмите кнопку .

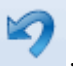

# <span id="page-1750-0"></span>**2.3 Стандартный режим web-конфигуратора**

- [Начало работы](#page-1751-0)
- [Основные элементы](#page-1751-1) [web-](#page-1751-1)[конфигуратора](#page-1751-1)
- [Описание разделов](#page-1752-0) [web-](#page-1752-0)[конфигуратора](#page-1752-0)

Стандартный режим работы (Standart) представляет собой упрощенную версию web-конфигуратора ECSS-10.

Данный режим позволяет администратору виртуальной АТС выполнять основные функции по настройке и мониторингу АТС.

Установка и настройка web-конфигуратора описана разделе [Установка пакетов](#page-1750-0) [ECSS.](#page-1750-0)

## <span id="page-1751-0"></span>**2.3.1 Начало работы**

1. Для начала работы откройте web-браузер.

2. Введите в адресной строке браузера адрес для доступа к web-конфигуратору ECSS-10 в "Стандартном режиме":

## **https:// <IP\_address> /wcf\_simple/**

либо

**https:// <IP\_address> /** и в открывшемся окне нажмите на ссылку *"Стандартный режим" ("Standart mode")*,

где <IP\_address> — IP-адрес сервера программного коммутатора ECSS-10, на котором установлен webконфигуратор.

При успешном соединении в окне браузера отобразится страница с запросом имени пользователя и пароля для доступа к устройству.

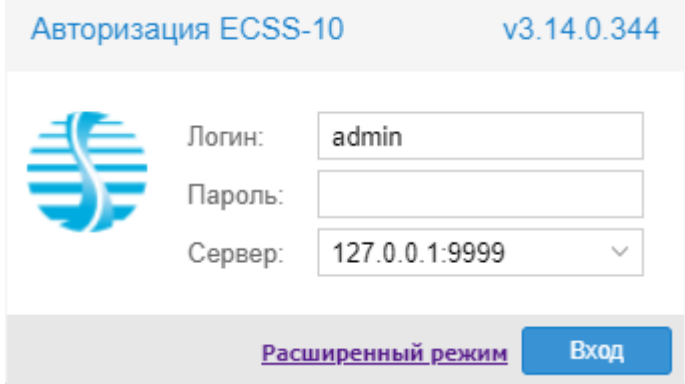

3. Введите имя пользователя в строке *"Логин" ("Username")* и пароль в строке *"Пароль"("Password")*. 4. Нажмите кнопку *"Вход"("Login")*. В окне браузера отобразится рабочий стол web-конфигуратора ECSS-10.

На странице авторизации можно перейти в расширенный режим настройки ECSS-10. Для перехода в расширенный режим настройки ECSS-10 нажмите кнопку *"Расширенный режим" ("Extended mode")*. Описание "Расширенного режима" web-конфигуратора приведено в разделе [Web-](#page-1488-0)[интерфейс](#page-1488-0).

## <span id="page-1751-1"></span>**2.3.2 Основные элементы web-конфигуратора**

На рисунке 1 представлены элементы навигации web-конфигуратора.

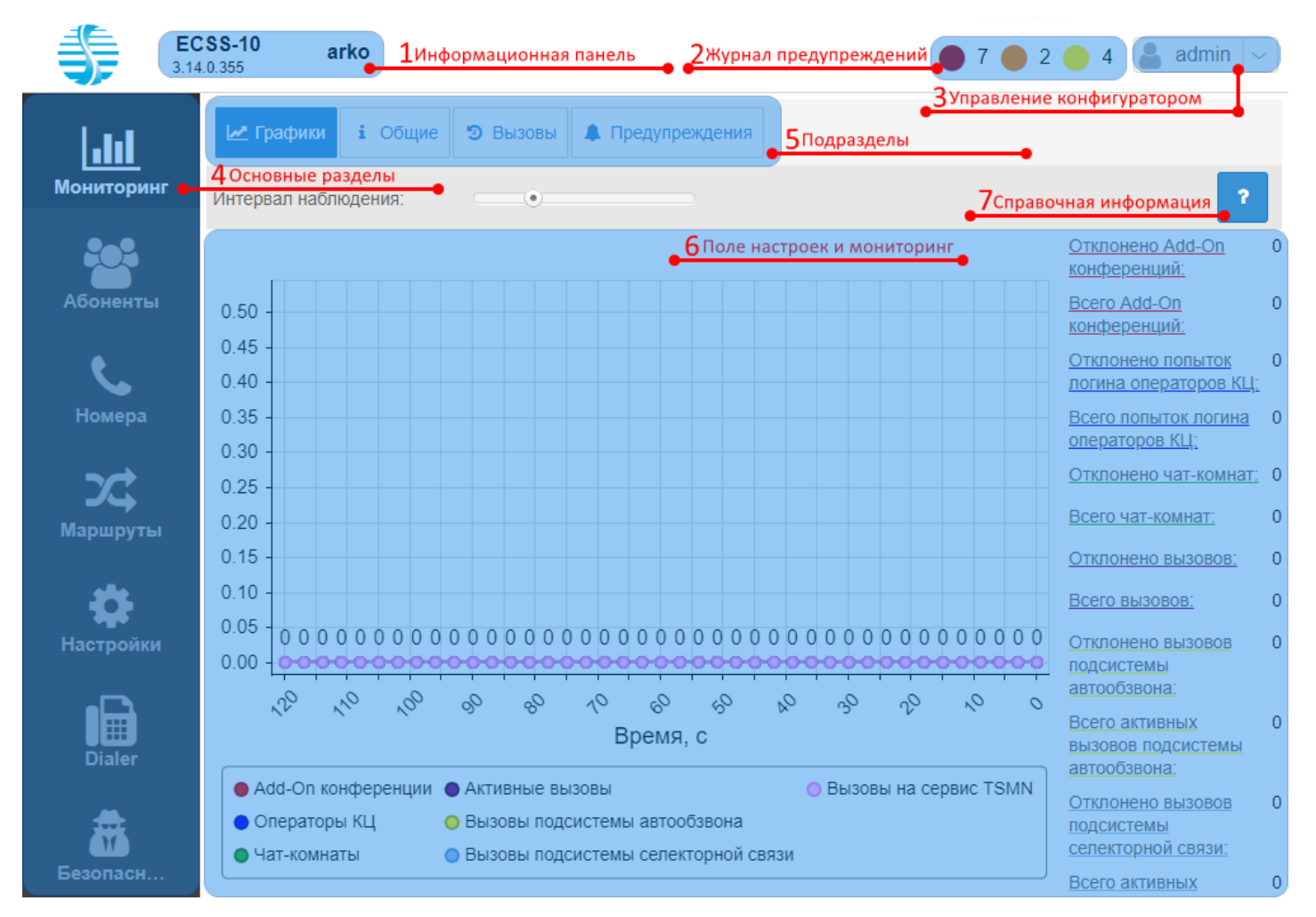

## Рисунок 1 — Элементы навигации web-конфигуратора

Окно пользовательского интерфейса разделено на шесть областей:

- 1. Информационная панель, на которой отображается версия сборки web-конфигуратора и имя конфигурируемой виртуальной АТС.
- 2. Просмотр количества системных предупреждений и переключение в раздел *" Предупреждения" ("Alarm")* для просмотра журнала предупреждений.
- 3. Панель управления:
	- переход в расширенный режим (режим эксперта) web-конфигуратора. Описание расширенного режима конфигурирования приведено в разделе [Web-](#page-1488-0)[интерфейс](#page-1488-0);
	- выбор виртуальной АТС для мониторинга и конфигурирования;
	- выбор языка web-конфигуратора (русский, английский);
	- выход из системы или смена пользователя web-конфигуратора.
- 4. Основные разделы, группируют функции конфигурирования и мониторинга элементов виртуальной АТС по категориям: Мониторинг, Абоненты, Маршруты, Настройки.
- 5. Подразделы служат для выбора определенных разделов виртуальной АТС.
- 6. Поле настроек и мониторинга, которое базируется на выборе пользователя, предназначено для просмотра и изменения настроек виртуальной АТС.
- 7. Справочная информация по управлению ECSS-10 через стандартный режим web-конфигуратора.

## <span id="page-1752-0"></span>**2.3.3 Описание разделов web-конфигуратора**

Искать

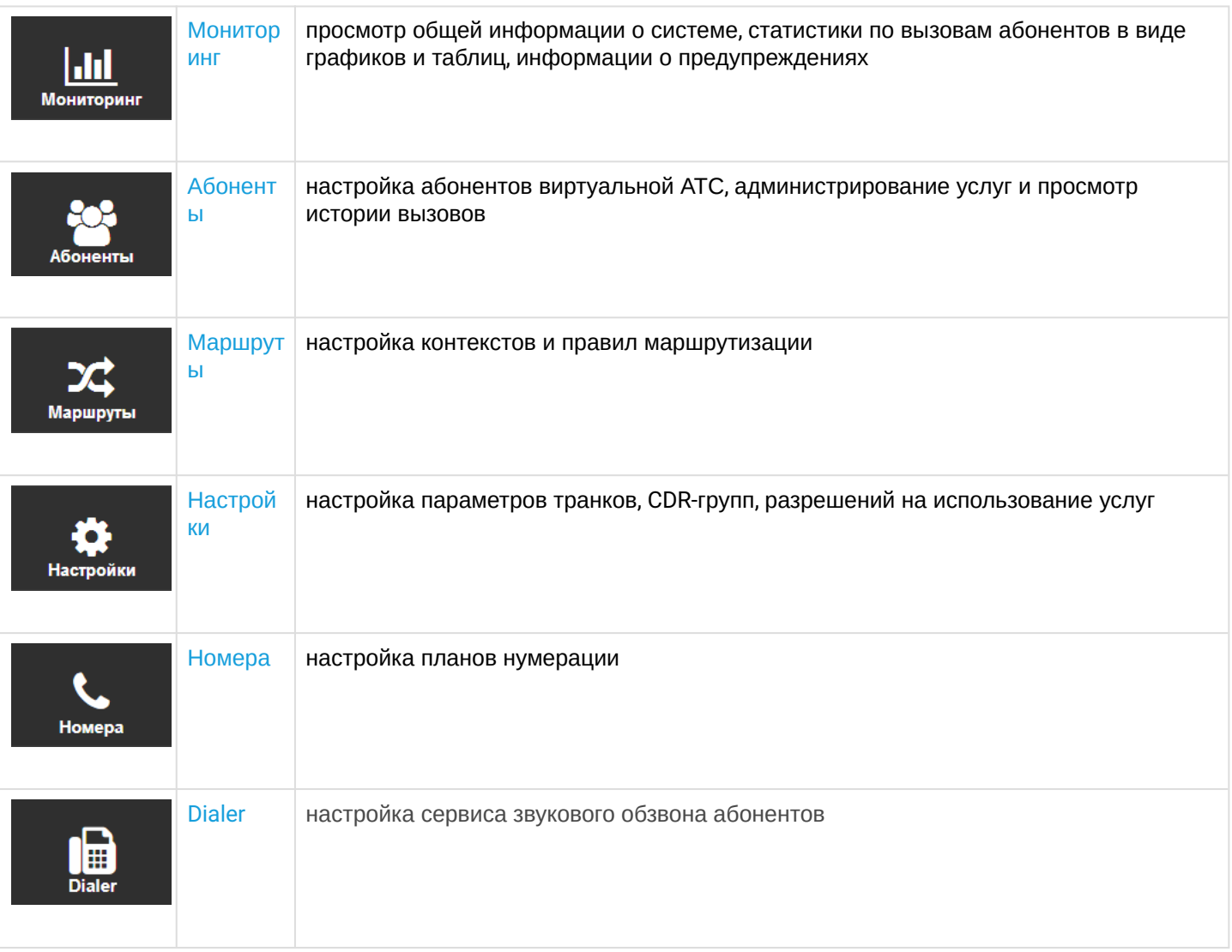

# <span id="page-1753-0"></span>**2.3.4 Мониторинг**

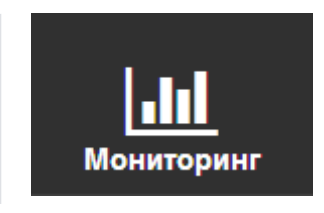

В разделе *"Мониторинг" ("Monitoring")* выполняется просмотр статистики по количеству вызовов абонентов в виде графиков и таблиц, отображается общая информация о системе, информация об авариях в системе.

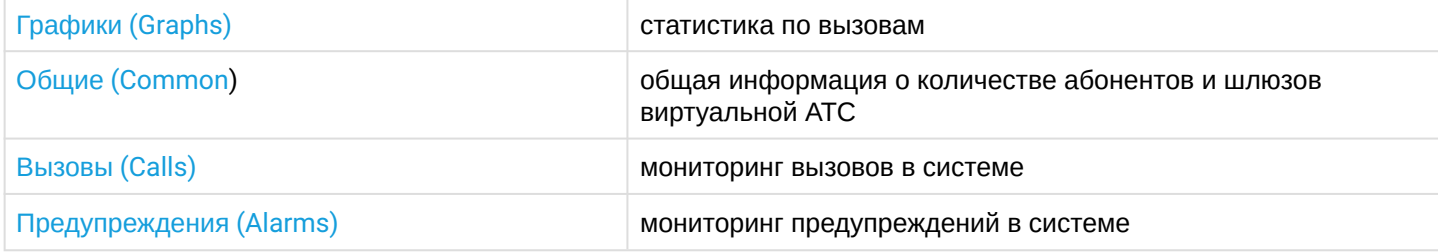

# <span id="page-1754-0"></span>**Графики (Graphs)**

В разделе *"Графики" ("Graphs")* выполняется просмотр статистики по количеству активных вызовов, отклоненных вызовов и общего количества вызовов на виртуальной АТС.

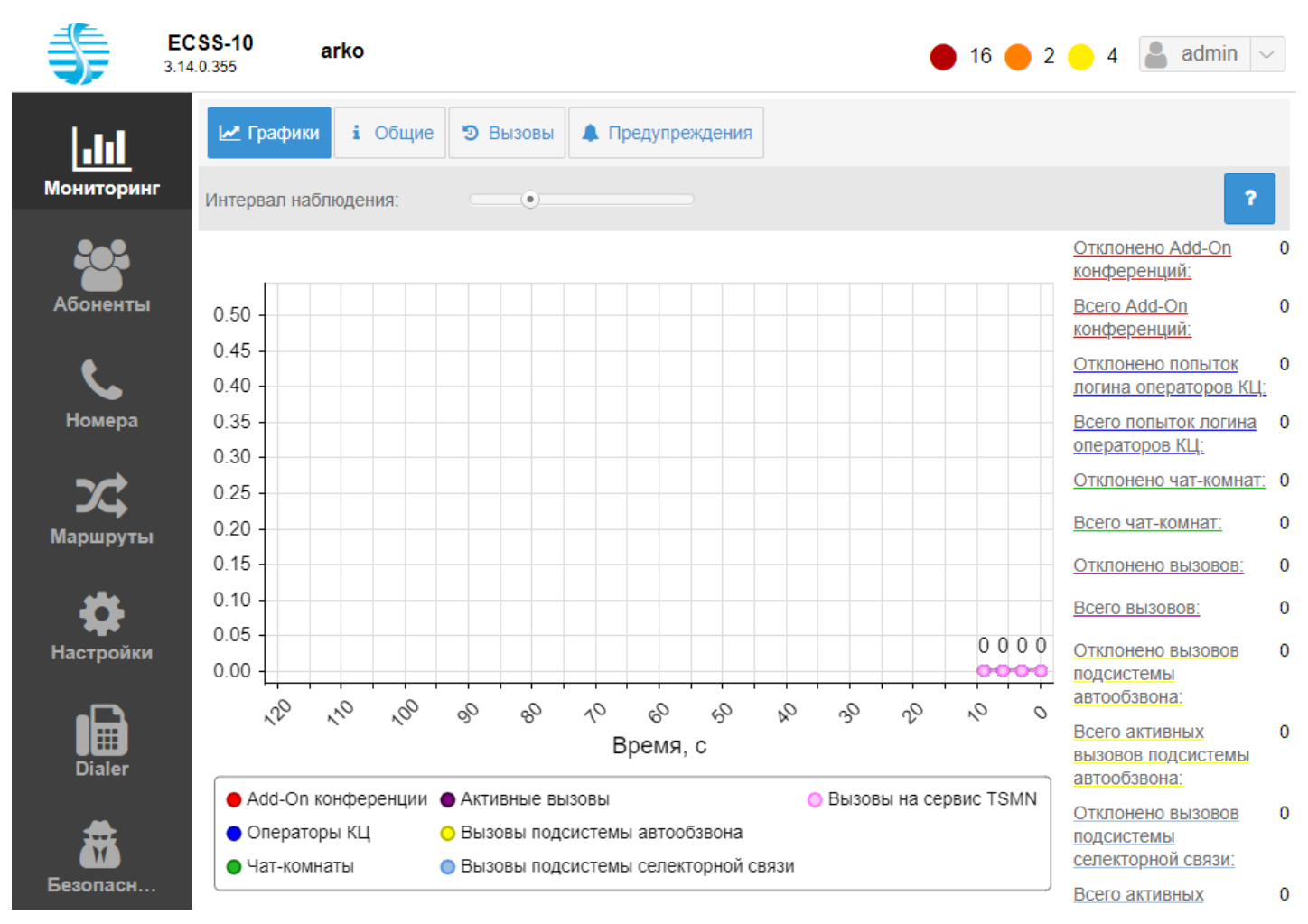

На графике отображается количество активных вызовов на виртуальной АТС в течение заданного интервала времени.

- *Интервал наблюдения (Monitoring range)* задается период времени для просмотра статистики по активным вызовам в системе.
- *Отклоненные вызовы (Rejected calls)* количество отклоненных вызовов на виртуальной АТС.
- *Всего вызовов (Total calls)* общее количество выполненных вызовов на виртуальной АТС.
- *Add-On конференции (Add-on conferences)* количество add-On конференции.
- *Операторы КЦ (CC agents)* количество операторов центра вызовов.
- *Чат-комнаты (Chat room)* количество активных чат-комнат.
- *Активные вызовы* количество активных вызовов.
- *Вызовы подсистемы автообзвона (Dialer channels)* вызовы подсистемы автообзвона.
- *Вызовы подсистемы селекторной связи (tc channels)* количество вызовов подсистемы селекторной связи.
- *Вызовы на сервис TSMN (concurrent calls)* количество вызовов на сервис TSMN.

# <span id="page-1754-1"></span>**Общие (Common)**

В разделе *"Общие" ("Common")* приводится общая информация о количестве абонентов и шлюзов виртуальной АТС.

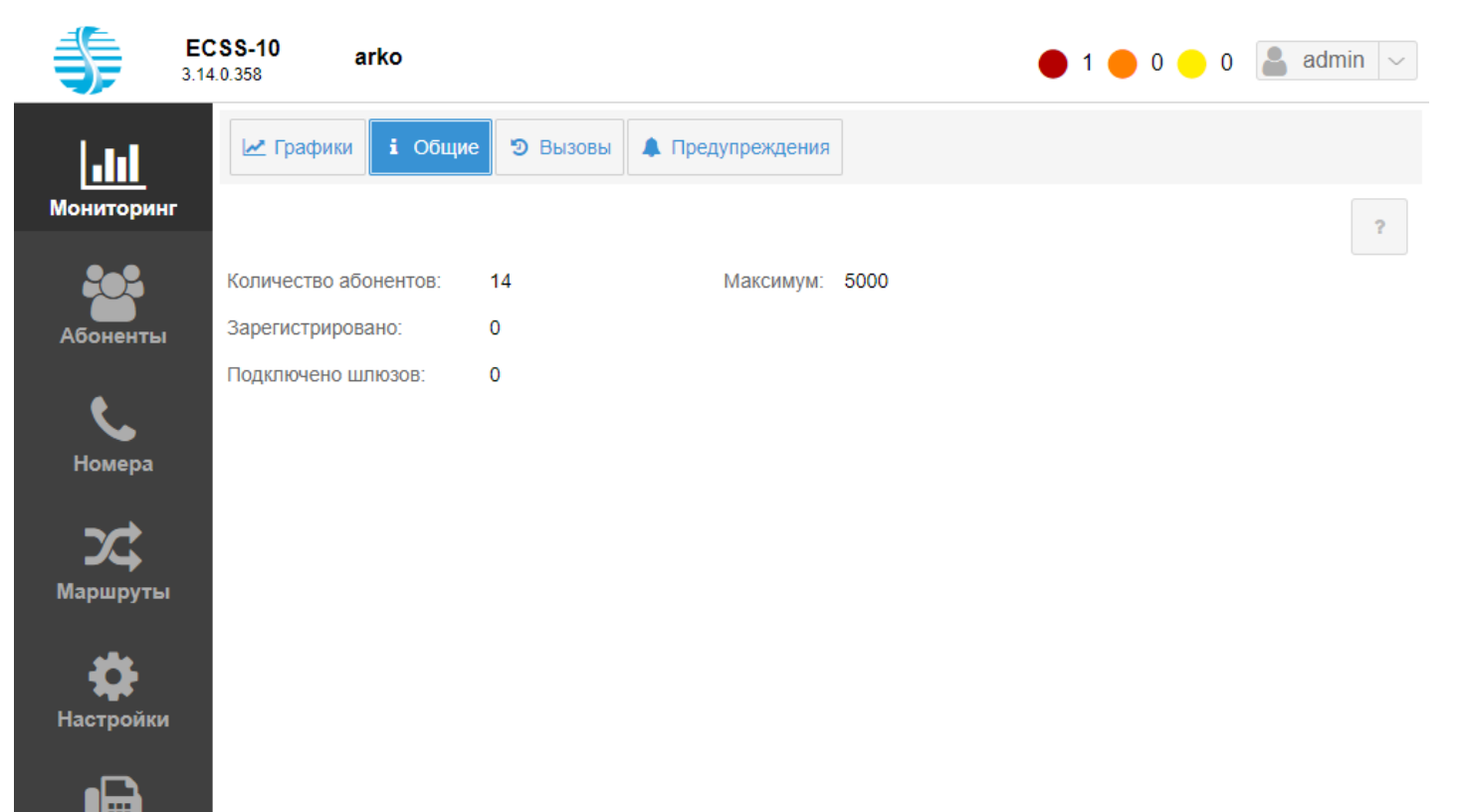

- 'M
- Безопасн
- *Количество абонентов (Count of abonents)* количество созданных абонентов;
- *Зарегистрировано (Registrations)* количество зарегистрированных абонентов виртуальной АТС;
- *Подключено шлюзов (Connected gateways)* общее количество MEGACO-шлюзов, подключенных к виртуальной АТС;
- *Максимум (Maxium)* максимальное количество абонентов (абонентская емкость), которое может быть создано в данной виртуальной АТС.

# <span id="page-1755-0"></span>**Вызовы (Calls)**

В разделе *"Вызовы" ("Сalls")* выполняется мониторинг вызовов в системе.

В журнале вызовов предоставлена следующая информация:

- тип вызова:
	- вн (loc) внутристанционный вызов;
	- ис (out) исходящий вызов;
	- вх (in) входящий вызов;
	- тр (tr) транзитный вызов.
- номера вызывающего и вызываемого абонентов;
- имена вызывающего и вызываемого абонентов;
- имя транка, с/на которого(ый) поступает вызов;
- состояние вызова:
	- набор номера (dialing) идет набор номера;
	- вызов (alerting) идет вызов абонента Б
	- отвечен (answered) получен ответ на вызов;
	- удерж А (hold\_a) абонент А поставлен на удержание;

- удерж Б (hold\_b) абонент Б поставлен на удержание;
- завершен (released) вызов завершен.
- длительность разговора;
- дата и время начала вызова.

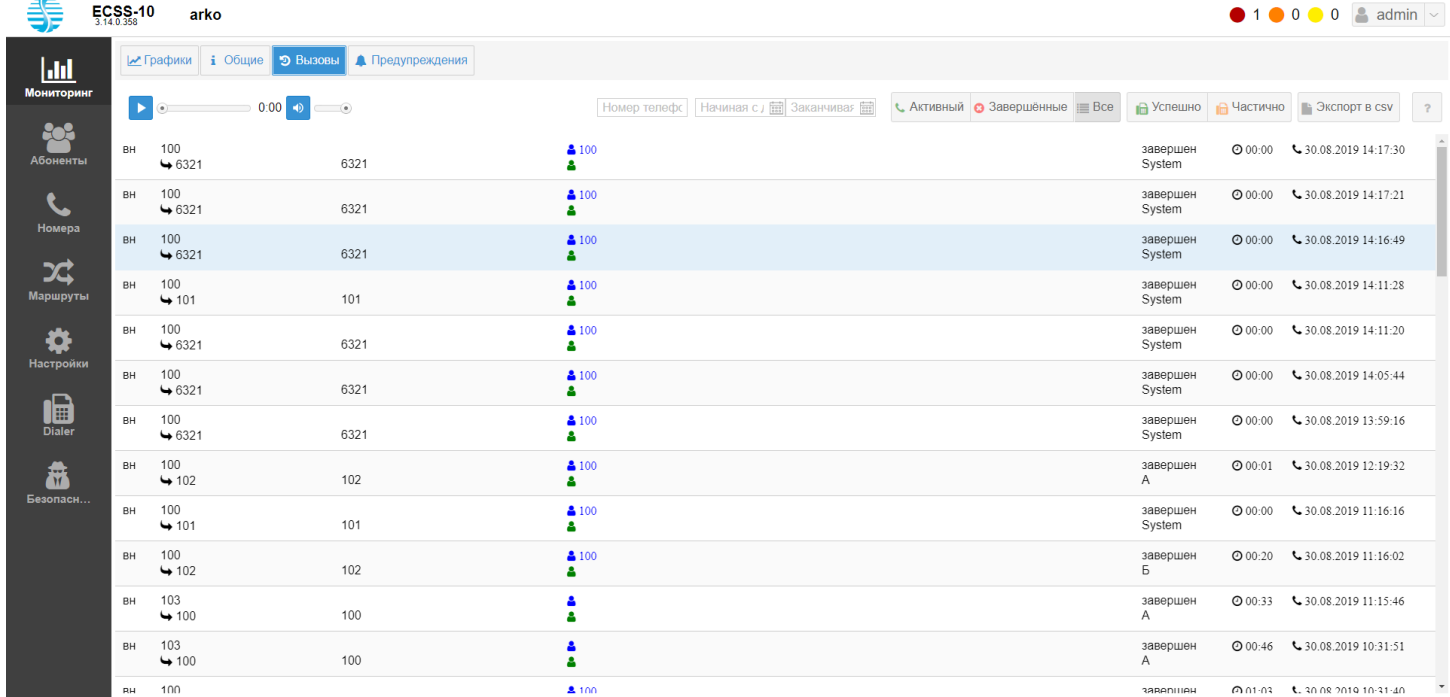

Для просмотра информации о вызовах в системе можно указать номер телефона, дату и тип вызова, по которому будет произведена фильтрация вызовов:

- *Активный (Active)* активный вызов;
- *Завершенные (Finished)* завершенные вызовы;
- *Все (All)* все вызовы;
- *Успешно (Success)* успешный прием факса;
- *Частично (Failed)* частичный прием факса.

## <span id="page-1756-0"></span>**Предупреждения (Alarms)**

В разделе *"Предупреждения" ("Alarms")* выполняется мониторинг предупреждений в системе.

Для просмотра доступна информация об активных и нормализованных предупреждениях.

Пользователь может определить список параметров для просмотра и их порядок в таблице. Записи в таблице могут быть упорядочены по любому из столбцов по убыванию или возрастанию.

В таблице активных предупреждений для удобства зрительного восприятия реализована подсветка записей в зависимости от степени важности события.

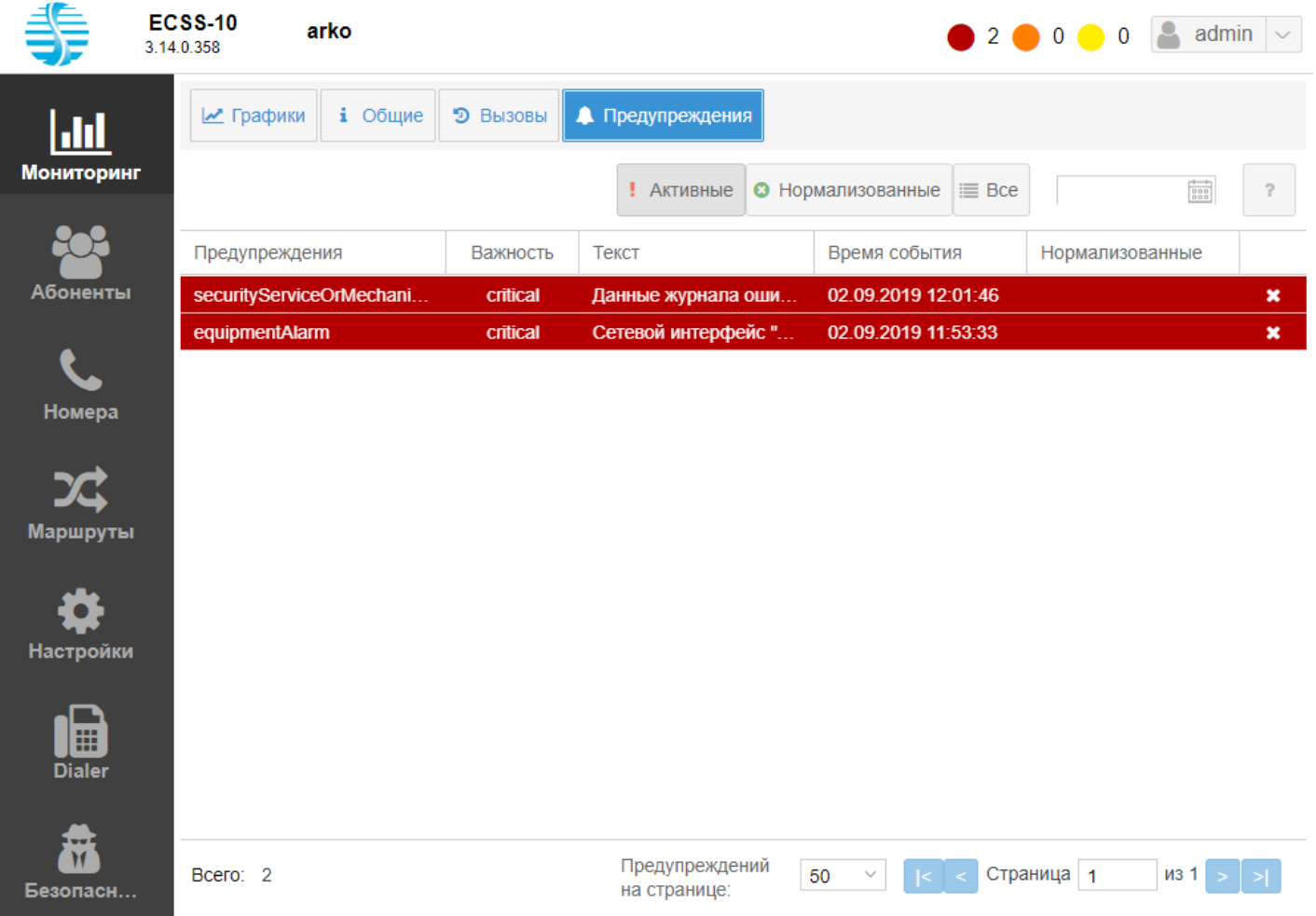

- *Предупреждения (Alarms)* тип предупреждения:
	- other другая (не была отнесена к ниже перечисленным);
	- communicationsAlarm предупреждение, связанное с коммуникациями;
	- qualityOfServiceAlarm предупреждение, связанное с качеством сервиса;
	- processingErrorAlarm предупреждение, связанное с обработкой;
	- equipmentAlarm предупреждение, связанное с оборудованием;
	- environmentalAlarm предупреждение, связанное с окружением;
	- integrityViolation предупреждение, связанное с неконсистентной информацией;
	- operationalViolation предупреждение, связанное с некорректной работой;
	- physicalViolation предупреждение, связанное с физическими нарушениями (например, выход оборудования из строя);
	- securityServiceOrMechanismViolation предупреждение, связанное с безопасностью (например, несанкционированный доступ);
	- timeDomainViolation предупреждение, связанное с возникновением несвоевременных или запрещенных событий.
- *Важность (Severity)* уровень важности предупреждения. Каждое событие имеет свой уровень важности, в таблице 1 приведены уровни важности событий в порядке их убывания;
- *Текст (Text)* сообщение предупреждения;
- *Время события (Event Time)* дата и время возникновения предупреждения;
- *Нормализованные (Cleared)* дата и время нормализации предупреждения.

Если событие не является критичным или не представляет интереса, можно его нормализовать, нажав кнопку *"Нормализовать" ("Clear")* .

Для просмотра информации можно указать тип, по которому будет произведена фильтрация предупреждений:

- *Активные (Active)* активные предупреждения;
- *Нормализованные (Closed)* нормализованные предупреждения;
- *Все (All)* все предупреждения.

На нижней панели отображается: общее количество событий в системе *"Всего:"("Total:")*; количество отображаемых на одной странице записей "Предупреждений на странице:" ("Alarms per page:"); номер страницы "Страница" ("Page"); кнопки для перехода между страницами.

#### **Цветовая индикация**

Фоновая подсветка записей в таблице активных предупреждений указывает уровень важности события. В таблице 1 описаны цвета и их значение.

Таблица 1 — Уровни важности и цветовая индикация

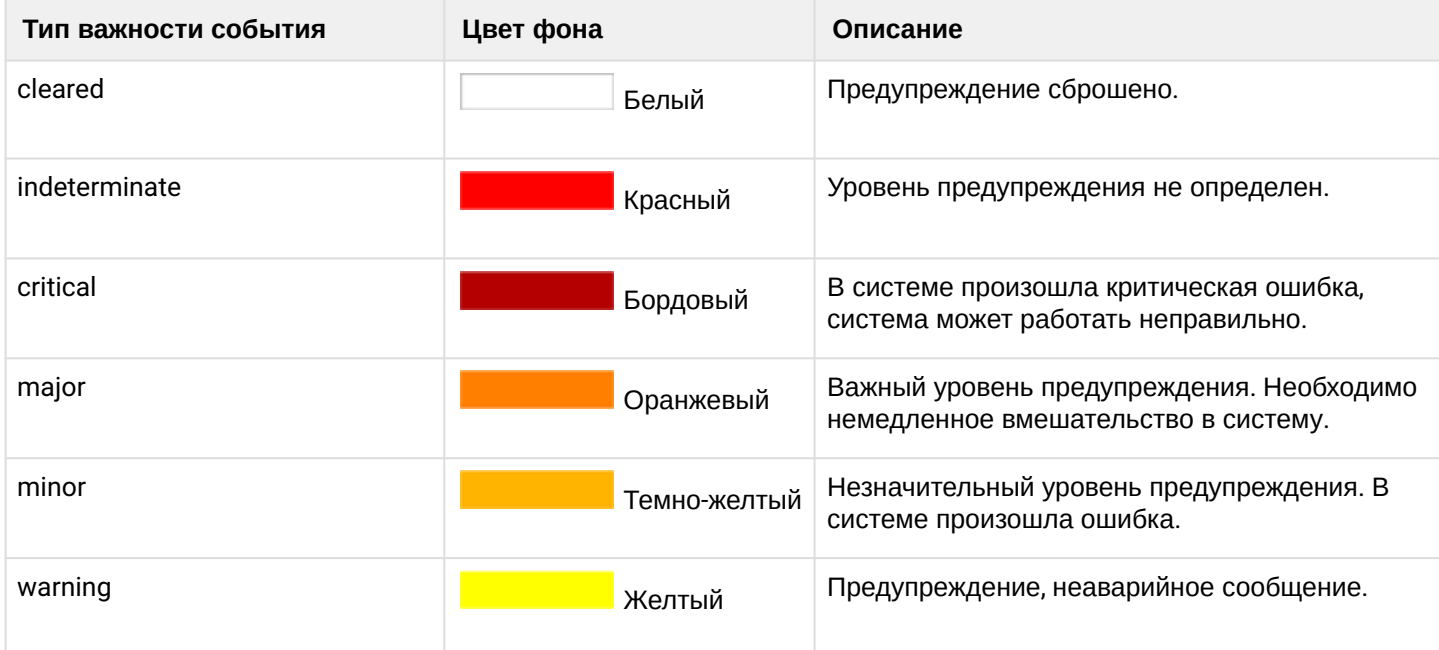

## **Ранжирование записей**

Записи в таблице могут быть упорядочены по любому из параметров. Для этого нажмите левой кнопкой мыши на заголовке столбца.

Направление ранжирования указывается стрелкой рядом с заголовком:

Важность -(стрелка указывает вниз) — ранжирование от меньшего значения к большему;

Важность -(стрелка указывает вверх) — ранжирование от большего значения к меньшему.

Также упорядочить информацию можно нажатием левой кнопки мыши на заголовке столбца на символе .

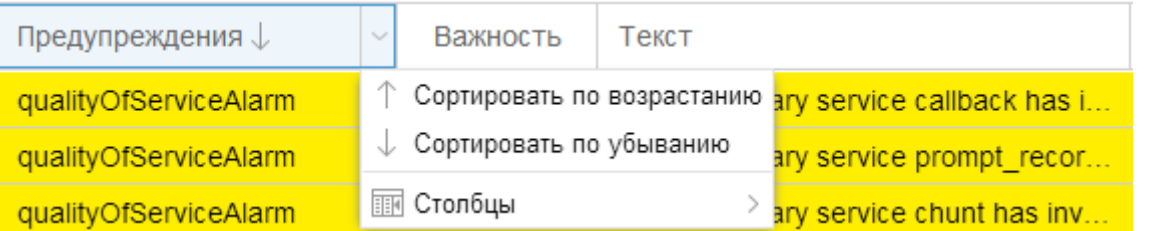

- *Сортировать по возрастанию (Sort Ascending)* ранжирование от меньшего значения к большему;
- *Сортировать по убыванию (Sort Descending)* ранжирование от большего значения к меньшему.

## **Установка набора и порядка столбцов**

Для перехода к установке набора столбцов таблицы, выводимых на экран, нажмите на заголовке таблицы , выберите пункт *Столбцы (Columns)*.

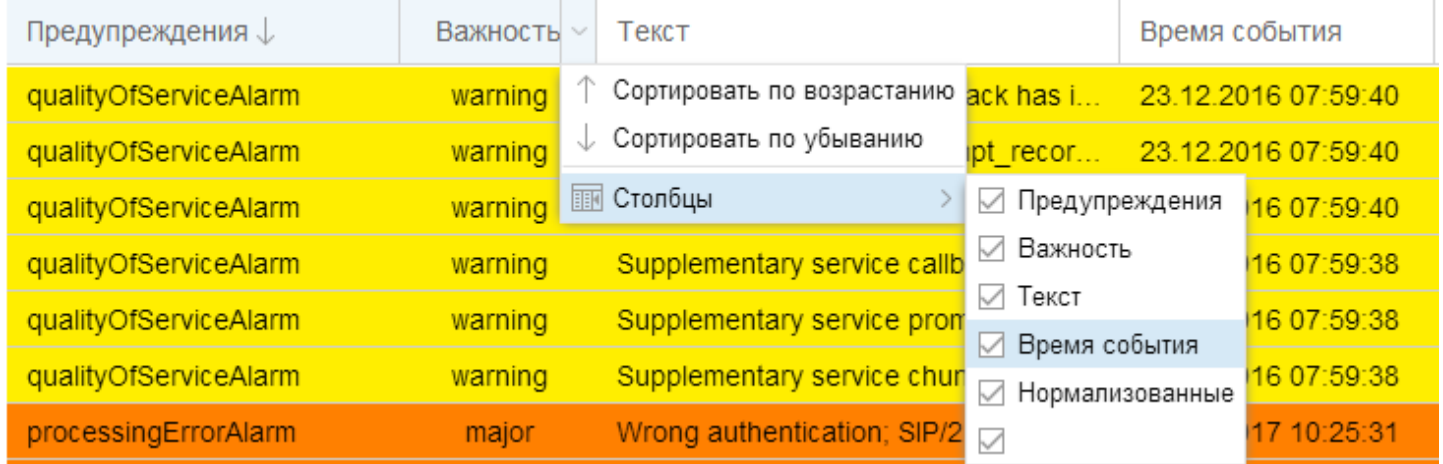

В ниспадающем списке будет предложен набор параметров, доступных для просмотра. Установите флаг напротив тех параметров, информацию о которых необходимо отображать в таблице.

Порядок столбцов можно изменить путем переноса мышкой столбцов из одной области в другую. Для этого нажмите левой кнопкой мыши на заголовке столбца и удерживайте кнопку до переноса курсора мыши в место, где необходимо установить столбец.

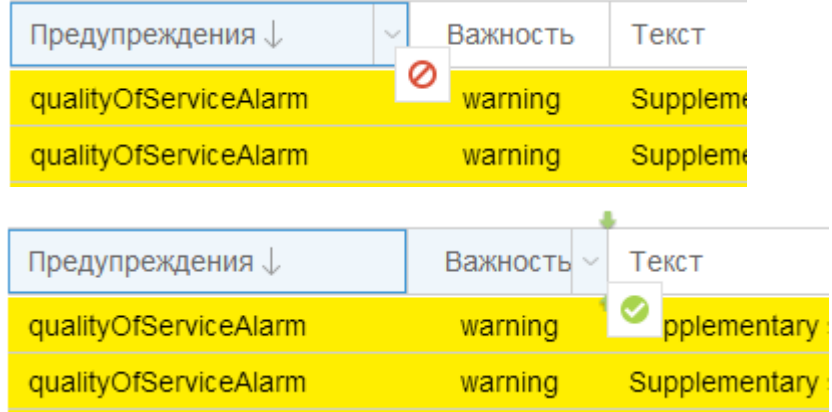

## <span id="page-1759-0"></span>**2.3.5 Абоненты**

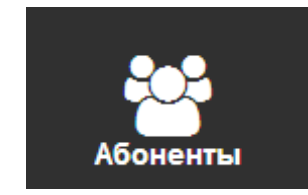

- [Фильтрация списка](#page-1760-0)
- [Добавление абонента](#page-1762-0)
	- [Добавление](#page-1762-1) [SIP-](#page-1762-1)[абонента](#page-1762-1)
	- [Добавление](#page-1764-0) [MEGACO-](#page-1764-0)[абонента](#page-1764-0)
	- [Добавление виртуального абонента](#page-1765-0)
- [История вызовов](#page-1765-1)
- [Настройка параметров](#page-1766-0)
- [Лицензионные пакеты ДВО](#page-1768-0)
- [Управление услугами](#page-1769-0)

#### • [Описание настроек услуги](#page-1770-0)

В разделе *"Абоненты" ("Subscriber")* можно добавить, удалить абонента, а также узнать о текущих настройках абонента и оперативно изменить их, выполнить настройку услуг и посмотреть историю вызовов абонента.

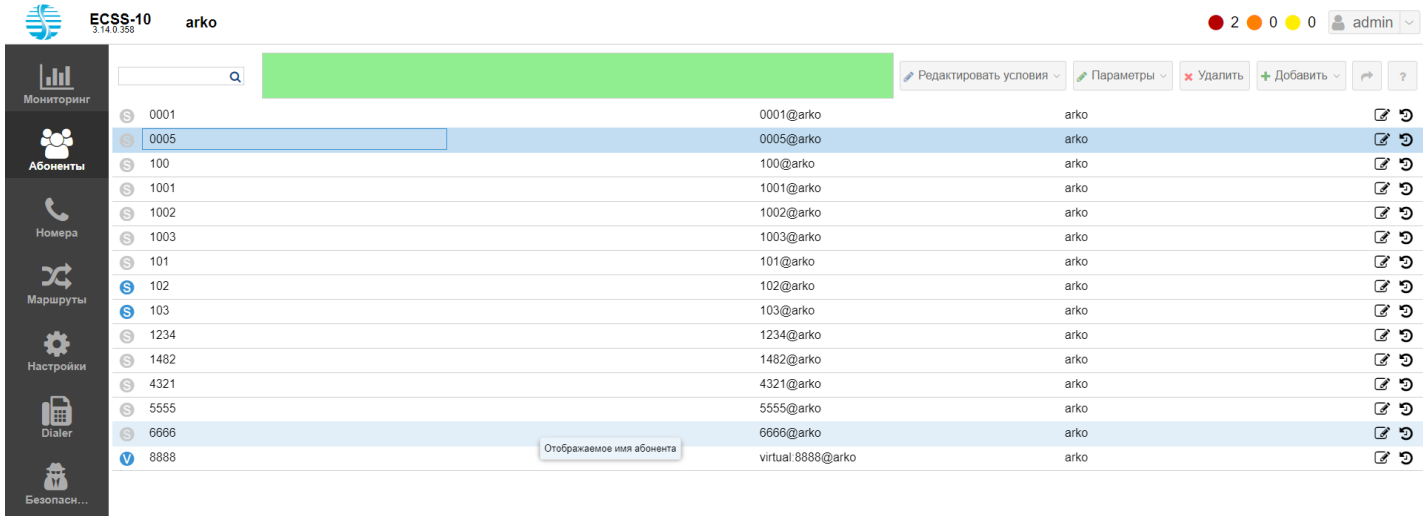

На главной странице раздела *"Абоненты" ("Subscriber")* приведен список абонентов ECSS-10 и информация по каждому абоненту:

- состояние абонента:
	- • абонент зарегистрирован в системе (онлайн);
	- абонент не зарегистрирован в системе (оффлайн).
- номер абонента;
- имя абонента;
- тип абонента:
	- megaco шлюз абонента работает по протоколу Н.248/MEGACO;
	- sip шлюз абонента работает по протоколу SIP;
	- virtual виртуальный абонент.
- интерфейс абонента;
- группа, в которую входит интерфейс абонента.

Так же через раздел "Абоненты" пользователь может экспортировать список всех абонентов в системе в формате csv (содержит колонки "*активность", "тип абонента", "номер абонента", "имя абонента" , "группа абонента". Пример файла:* [subscribers.csv](https://docs.eltex-co.ru/download/attachments/307701720/subscribers.csv?api=v2&modificationDate=1663306725000&version=1)).

На верхней панели слева имеется поле поиска. Поиск работает по неполному совпадению.

Для удаления абонента выберите абонента и нажмите кнопку *"Удалить" ("Delete")*. Далее нажмите кнопку *ОК* для подтверждения действия.

#### <span id="page-1760-0"></span>**Фильтрация списка**

Можно отфильтровать список абонентов по разным критериям. Условия вводятся в зеленом поле вручную или с помощью редактора условий при нажатии кнопки *"Редактировать условия"("Edit conditions"):*

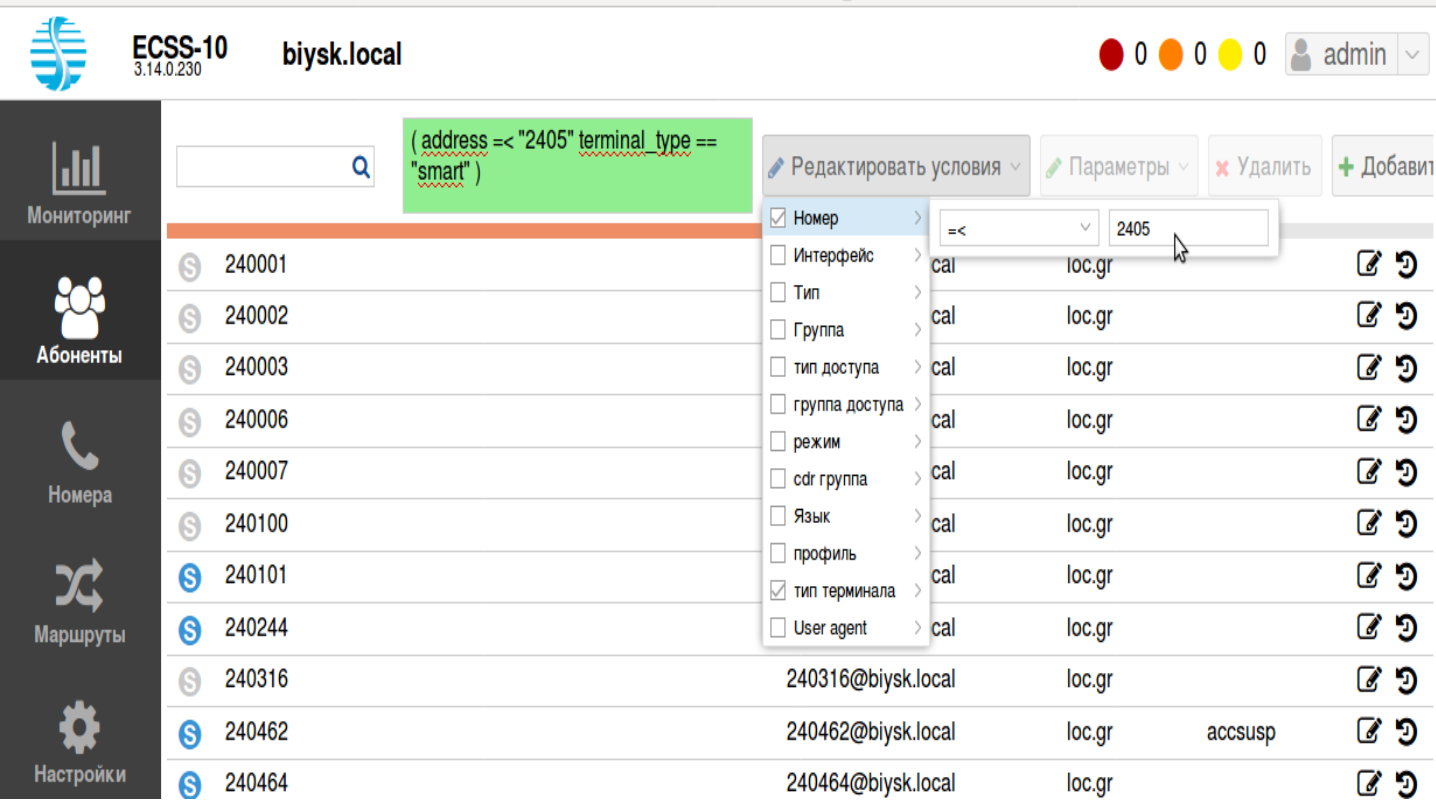

После выбора всех условий нужно перевести мышку в зеленое поле и нажать Enter.

## **Формат фильтра:**

- [Filter\_1 [ | Filter\_2 [... | Filter\_N]]]
- Filter: FCase | (FCase[ FCase])
- FCase: <PropertyName><Operator><PropertyValue>
- <PropertyName>: имя параметра(свойства)
- <PropertyValue>: значение параметра
- <Operator>: ~ | == | /= | > | < | =< | >=
	- A~B свойство A примерно равно B, использовать только со строковыми параметрами. Это означает что строка B содержит значения свойстве A;
	- A==B свойство A равно B;
	- A/=B свойство A не равно B;
	- A>B свойство A больше чем B;
	- A<B свойство A меньше чем B;
	- A>=B свойство A больше или равно B;
	- A=<B свойство A меньше или равно B;

Пример1: *(address >= "240100" user\_agent ~ "TAU" )* Такой фильтр вернёт все алиасы с номерами больше или равными 240100 и терминалами TAU.

Пример2: **(address >= "240400" iface\_type == "virtual" terminal\_type == "smart" )** Такой фильтр вернёт все алиасы с номерами больше или равными 240400, виртуальными интерфейсами и терминалами с типом смарт.

## **Параметры:**

- Номер;
- Интерфейс;
- Тип;
- Группа;
- Тип доступа;
- Группа доступа;
- Режим;

- CDR-группа
- Язык
- Профиль;
- Тип терминала;
- User Agent.

#### <span id="page-1762-0"></span>**Добавление абонента**

Для добавления нового абонента нажмите кнопку *"Добавить" ("Add")*, выберите тип абонента и выполните настройки.

#### <span id="page-1762-1"></span>Добавление SIP-абонента

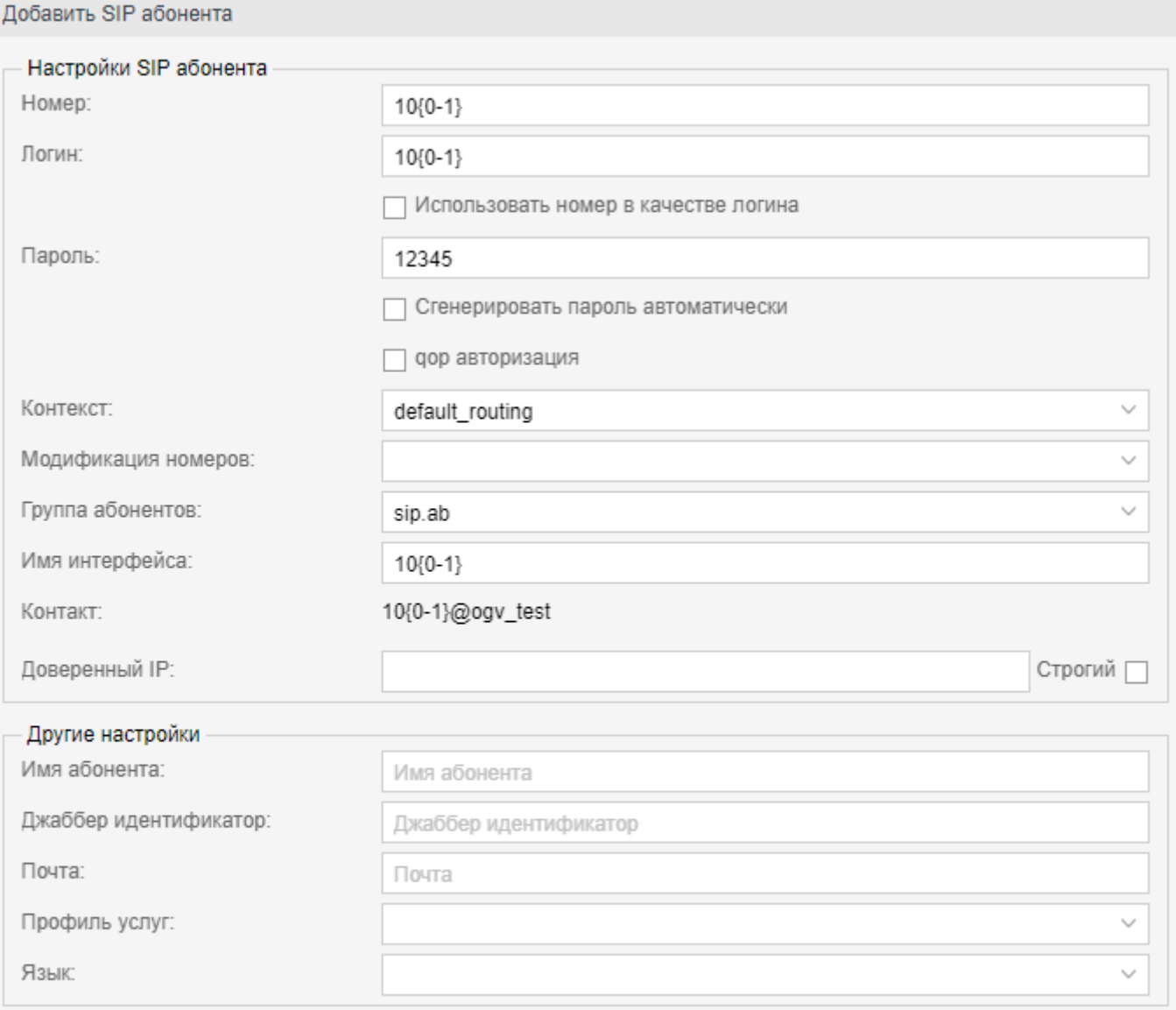

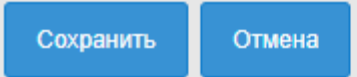

- *Номер (Number)* абонентский номер;
- *Логин (Login)* имя пользователя для аутентификации/авторизации;

- *Использовать номер в качестве логина (Login as number)* при установленном флаге абонентский номер будет использоваться в качестве логина;
- *Пароль (Password)* пароль пользователя для аутентификации/авторизации;
- *Сгенерировать пароль автоматически (Auto-generated password)* при установленном флаге пароль будет генерироваться автоматически;
- *qop авторизация (Authorization qop)* при установленном флаге использовать защищенную QoPавторизацию;
- *Контекст (Context)* название контекста маршрутизации;
- *Модификация номеров (Modificator) —* выбрать правило модификации номера;
- *Группа абонентов (Subscribers group)* группа, в которую входит абонент. Предназначена для задания одинаковых значений определенным параметрам в группе интерфейсов (в текущей версии web-конфигуратора группы не настраиваются);
- *Имя интерфейса (Interface name)* имя интерфейса, как правило, состоит из абонентского номера и через @ имя домена. Формируется автоматически при создании, возможно редактирование;
- *Контакт* идентификатор SIP-интерфейса, формируется в виде number@domain, где number номер абонента, domain — домен регистрации (SIP-домен). Не редактируется (информационное);
- *Доверенный IP (Trusted IP)* аутентификация/авторизация по IP-адресу. Запросы протокола SIP (REGISTER, INVITE, ...) от данного абонента принимаются только с указанного IP-адреса;
- *Строгий (Strict)* при установленном флаге sip-адаптер требует совпадения адреса, с которого был получен запрос, и адреса (диапазона адресов), который указан в trusted-ip. В случае несовпадения запрос будет отклонен;
- *Имя абонента (Display name)* имя абонента, которое будет отображаться на дисплее телефона;
- *Джаббер идентификатор (Jabber id)* Jabber-идентификатор абонента;
- *Почта (email)* электронная почта абонента;
- *Профиль услуг (SS profile)* профиль дополнительных услуг;
- *Язык (Language)* языковые настройки уведомлений абонента. Поддерживаются русский, английский, немецкий, испанский, французский языки.

Нажмите кнопку *"Сохранить" ("Save")* для добавления абонента в систему. Для отмены нажмите кнопку *"Отмена" ("Cancel")*.
## <span id="page-1764-0"></span>Добавление MEGACO-абонента

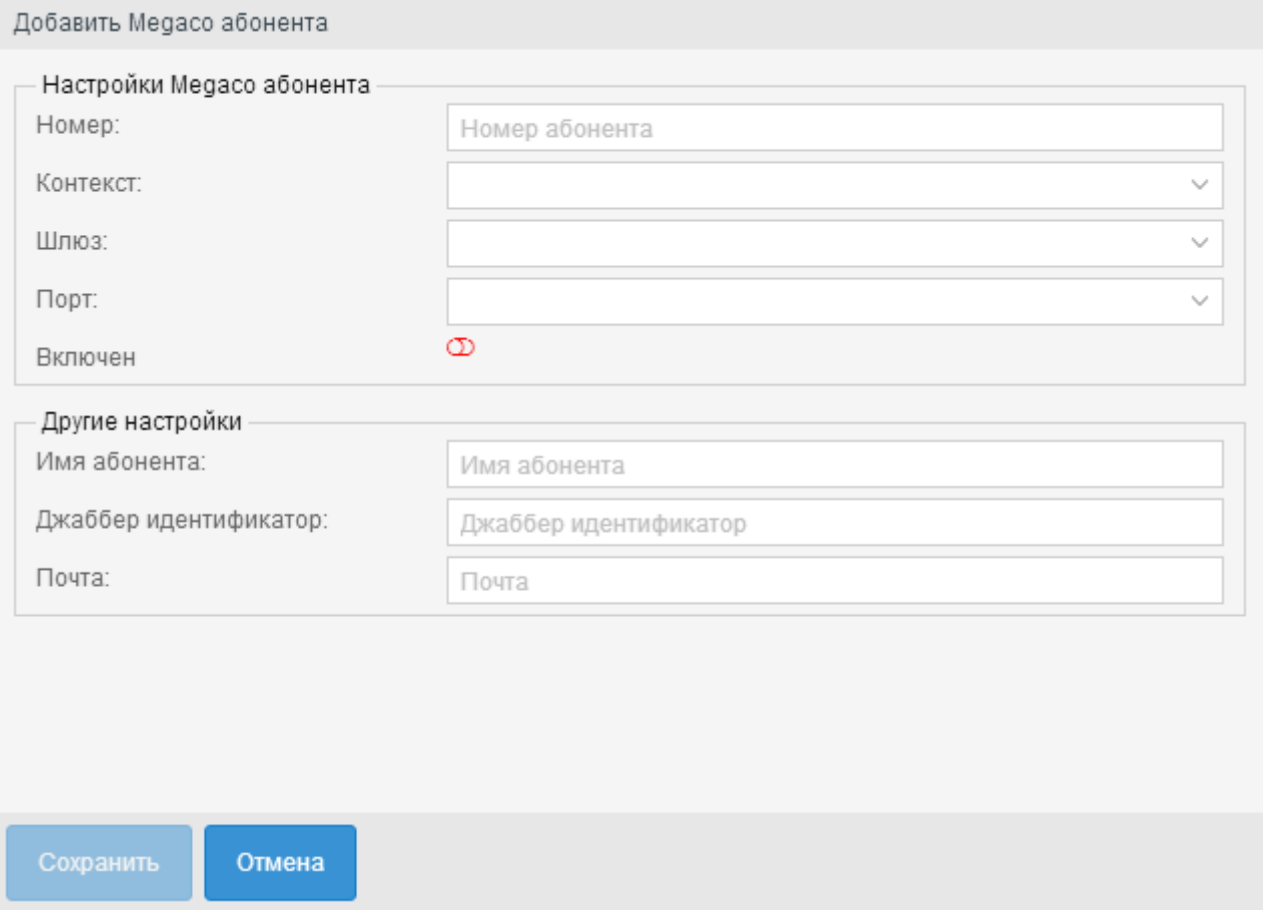

- *Номер (Number)* абонентский номер;
- *Контекст (Context)* название контекста маршрутизации;
- *Шлюз (Gateway)* имя шлюза;
- *Порт (Port)* имя физического порта;
- *Включен (Enabled)* при установленном флаге абонент будет активен после его создания.
- *Имя абонента (Display name)* имя абонента, которое будет отображаться на дисплее телефона;
- *Джаббер идентификатор (Jabber id)* Jabber-идентификатор абонента;
- *Почта (email)* электронная почта абонента.

Нажмите кнопку *"Сохранить" ("Save")* для добавления абонента в систему. Для отмены нажмите кнопку *"Отмена" ("Cancel")*.

## <span id="page-1765-0"></span>Добавление виртуального абонента

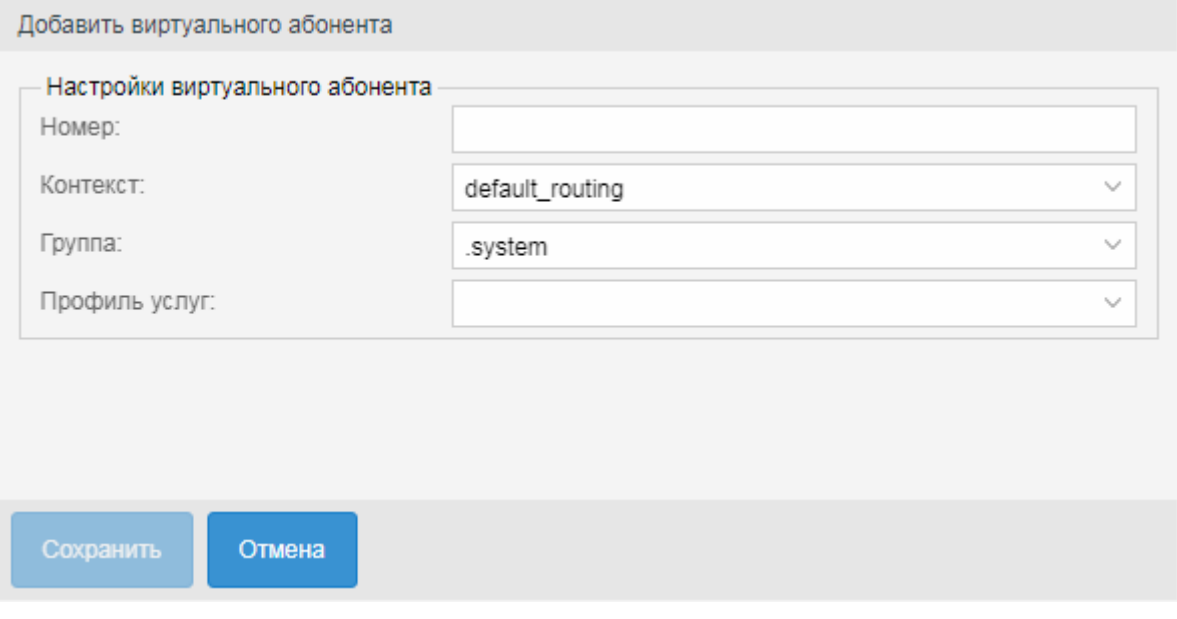

- *Номер (Number)* номер телефона абонента;
- *Контекст (Context)* название контекста маршрутизации;
- *Группа (Group)* группа абонента, предназначена для задания одинаковых значений определенным параметрам в группе абонентов;
- *Профиль услуг (SS profile)* профиль дополнительных услуг.

Нажмите кнопку *"Сохранить" ("Save")* для добавления абонента в систему. Для отмены нажмите кнопку *"Отмена" ("Cancel")*.

## **История вызовов**

для просмотра истории вызовов определенного абонента нажмите кнопку  $\mathfrak{D}$  .

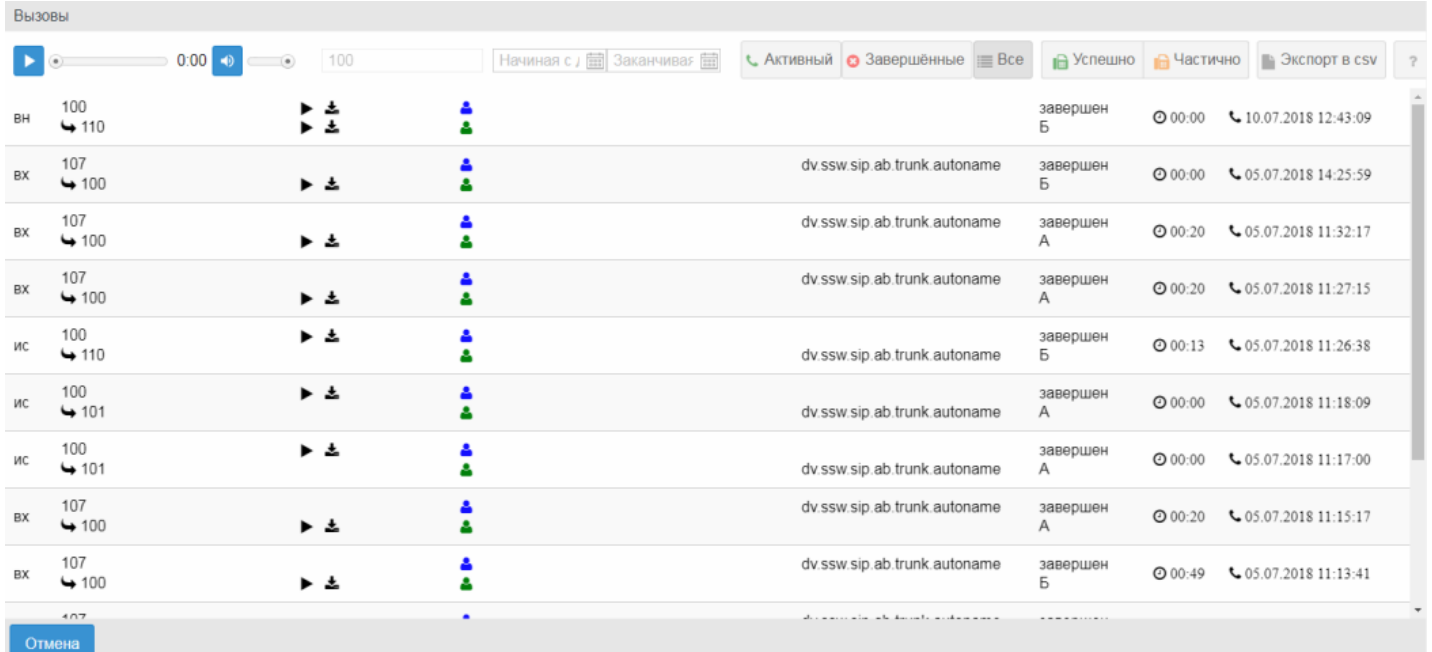

#### В журнале вызовов предоставлена следующая информация:

• тип вызова:

- вн (loc) внутристанционный вызов;
- ис (out) исходящий вызов;
- вх (in) входящий вызов.
- номера вызывающего и вызываемого абонентов;
- имена вызывающего и вызываемого абонентов;
- имя транка, с/на которого(ый) поступает вызов;
- состояние вызова;
- длительность разговора;
- дата и время начала вызова.

Для просмотра информации о вызовах в системе можно указать определенный день и тип, по которому будет произведена фильтрация вызовов:

- *Активные (Active)* активные вызовы;
- *Завершенные (Finished)* завершенные вызовы;
- *Все (All)* все вызовы;
- *Успешно (Success)* успешная отправка факса;
- *Частично (Failed)* частичная отправка факса.

# **Настройка параметров**

Для настройки параметров абонента откройте карточку абонента, нажмите кнопку *"Редактировать" ("Edit")*.

В закладке *"Общие" ("Common")* выполняется настройка основных параметров для абонента.

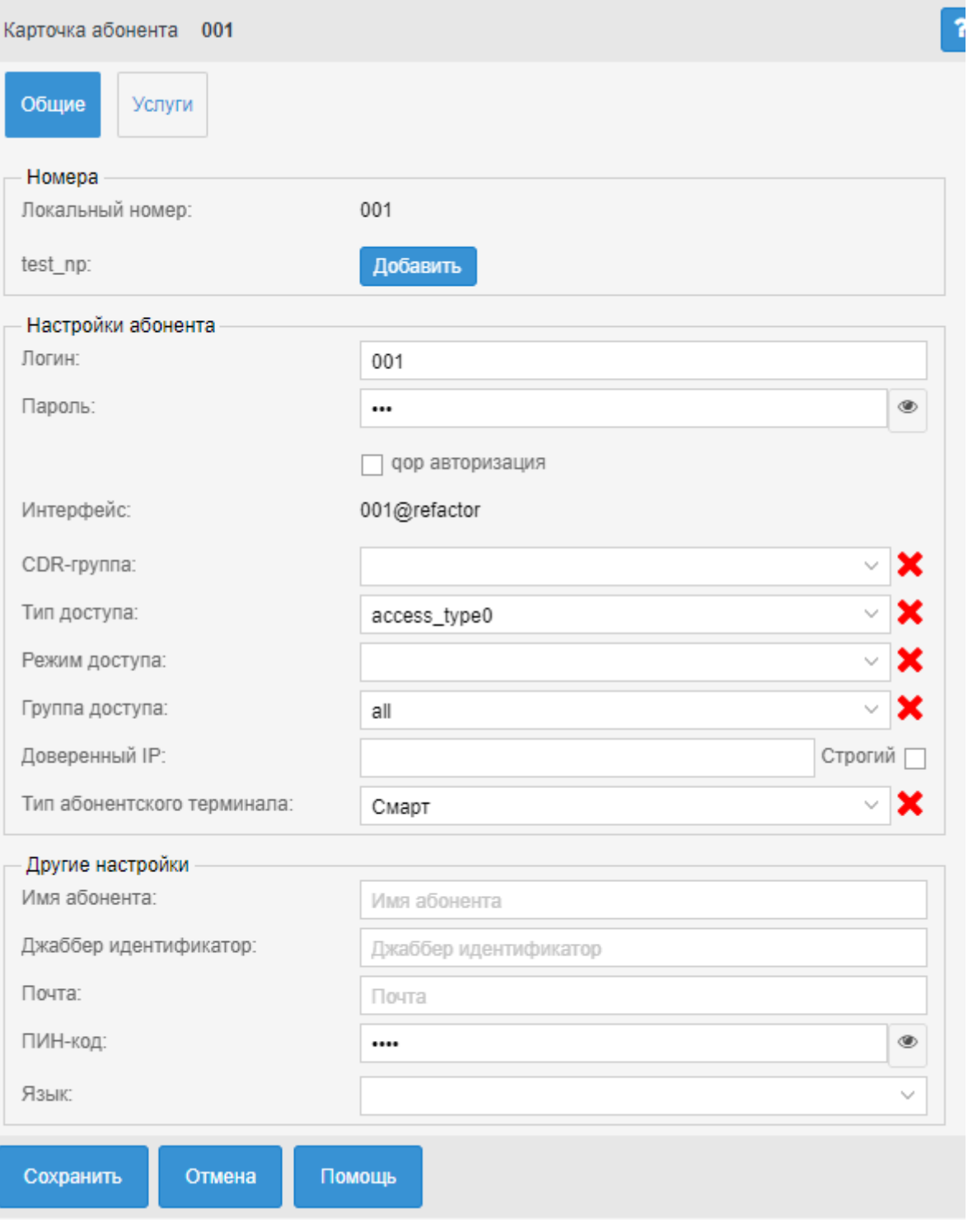

- *Локальный номер (Local number)* абонентский номер;
- План нумерации дополнительные номера выбираются из выпадающих списков существующих в домене планов нумерации;
- *Логин (Login)* имя пользователя для аутентификации/авторизации;
- *Пароль (Password)* пароль пользователя для аутентификации/авторизации. Если поле оставить пустым, то пароль будет генерироваться автоматически;
- *qop авторизация (Authorization qop)* при установленном флаге использовать защищенную QoPавторизацию;
- *Интерфейс* идентификатор SIP-интерфейса, формируется в виде number@domain, где number — номер абонента, domain — домен регистрации (SIP-домен);
- *CDR-группа (CDR group)* имя CDR-группы (используется для группировки cdr-записей);

- *Тип доступа (Access type)* тип доступа для абонента (определяет разрешенные виды связи для абонента);
- *Режим доступа (Access mode)* режим доступа для абонента;
- *Группа доступа (Access group)* имя группы доступа (используется для предоставления/ ограничения доступа из одной группы доступа в другую);
- *Доверенный IP (Trusted IP)* аутентификация/авторизация по IP-адресу. Запросы протокола SIP (REGISTER, INVITE, ...) от данного абонента принимаются только с указанного IP-адреса.
- *Строгий (Strict)* включение строгого использования доверенного IP. При включенной опции, попытка регистрации с други
	- Для удаления номера нажмите

х адресов будет отклонена. При выключенной опции, на попытку регистрации с другого адреса будет предложена авторизация.

- *Тип абонентского терминала (Subscruber terminal type)* тип терминала (basic или smart);
- *Имя абонента (Display name)* имя абонента, которое будет отображаться на дисплее телефона;
- *Джаббер идентификатор (Jabber id)* Jabber-идентификатор абонента;
- *Почта (email)* электронная почта абонента.
- *ПИН-код (PIN)* PIN-код для управления услугами с телефонного аппарата абонента;
- *Язык (Language)* языковые настройки уведомлений абонента. Поддерживаются русский, английский, немецкий, испанский, французский языки.

Описание других полей приведено в разделах [Абоненты](#page-1762-0), [Абоненты](#page-1764-0), [Абоненты](#page-1765-0)

#### **Лицензионные пакеты ДВО**

Если лицензией предусмотрена группировка услуг по пакетам, управление разрешениями осуществляется на вкладке *"Лицензионные пакеты ДВО" ("SS licence packages")*.

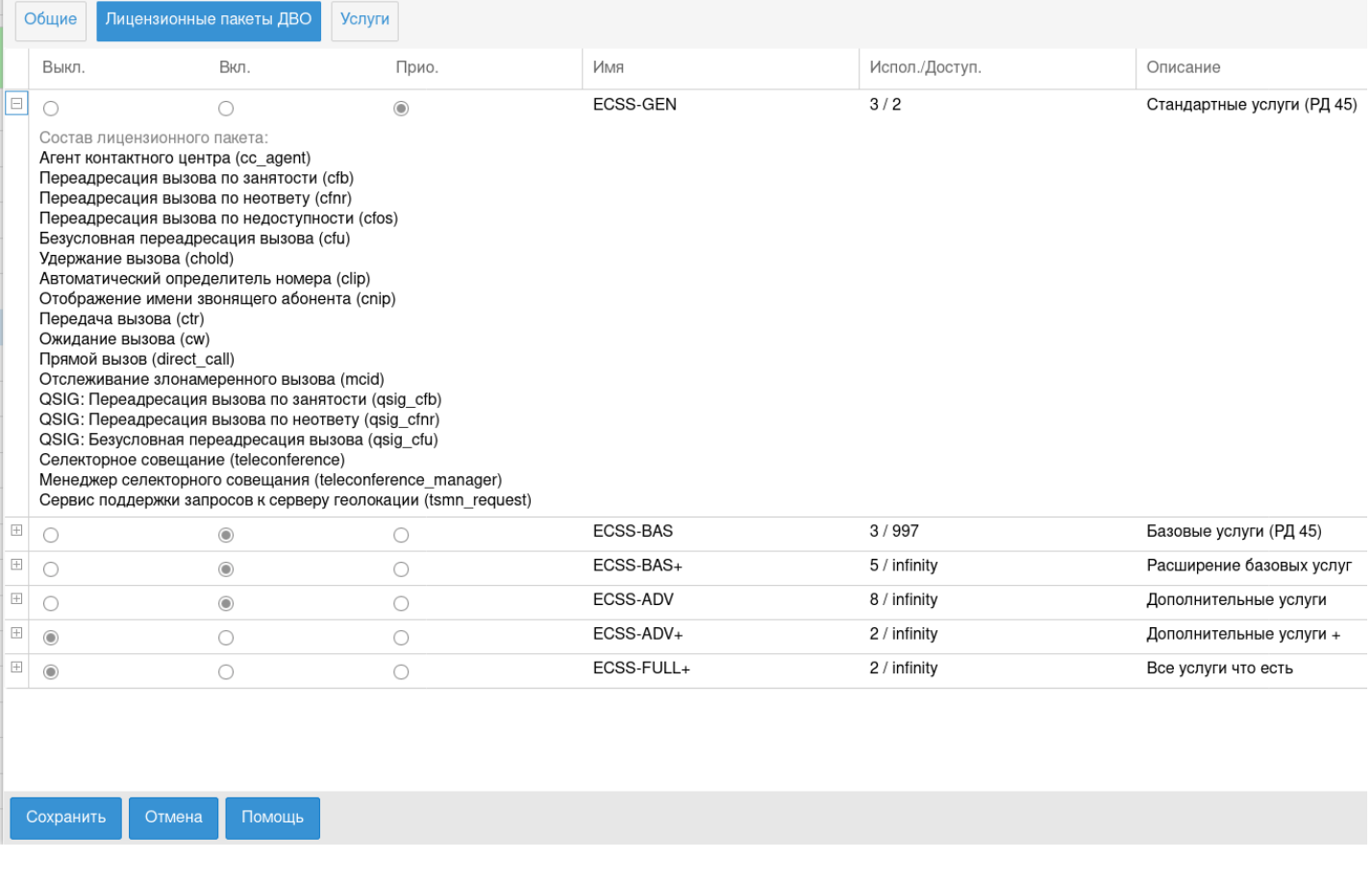

Для каждого пакета имеется переключатель. У переключателя есть три значения: *"выключено"/"включено"/"включено приоритетно"*. Отличие "включено" от "включено приоритетно" в следующем: если лицензия деградирует (например было 10 лицензий на пакет ДВО, а стало 5), то тогда у каких-то абонентов надо пакет отключить.

Лицензии отключаются в порядке, обратном их активации по дате/времени. Но если у абонента ДВО "включено приоритетно", то тогда ему оно будет отключено только в том случае, если все у кого ДВО просто "включено" уже было выключено.

Также можно просмотреть состав каждого пакета, сколько лицензий на уровне домена занято, и сколько всего доступно.

После внесения изменений нужно нажать кнопку *"Сохранить" ("Save")*.

#### **Управление услугами**

Для управления услугами абонента откройте карточку абонента, нажав кнопку  $\mathscr G$ *"Редактировать" ("Edit")*, и перейдите во вкладку *"Услуги" ("Services")*.

В разделе будет отображаться список доступных для абонента услуг:

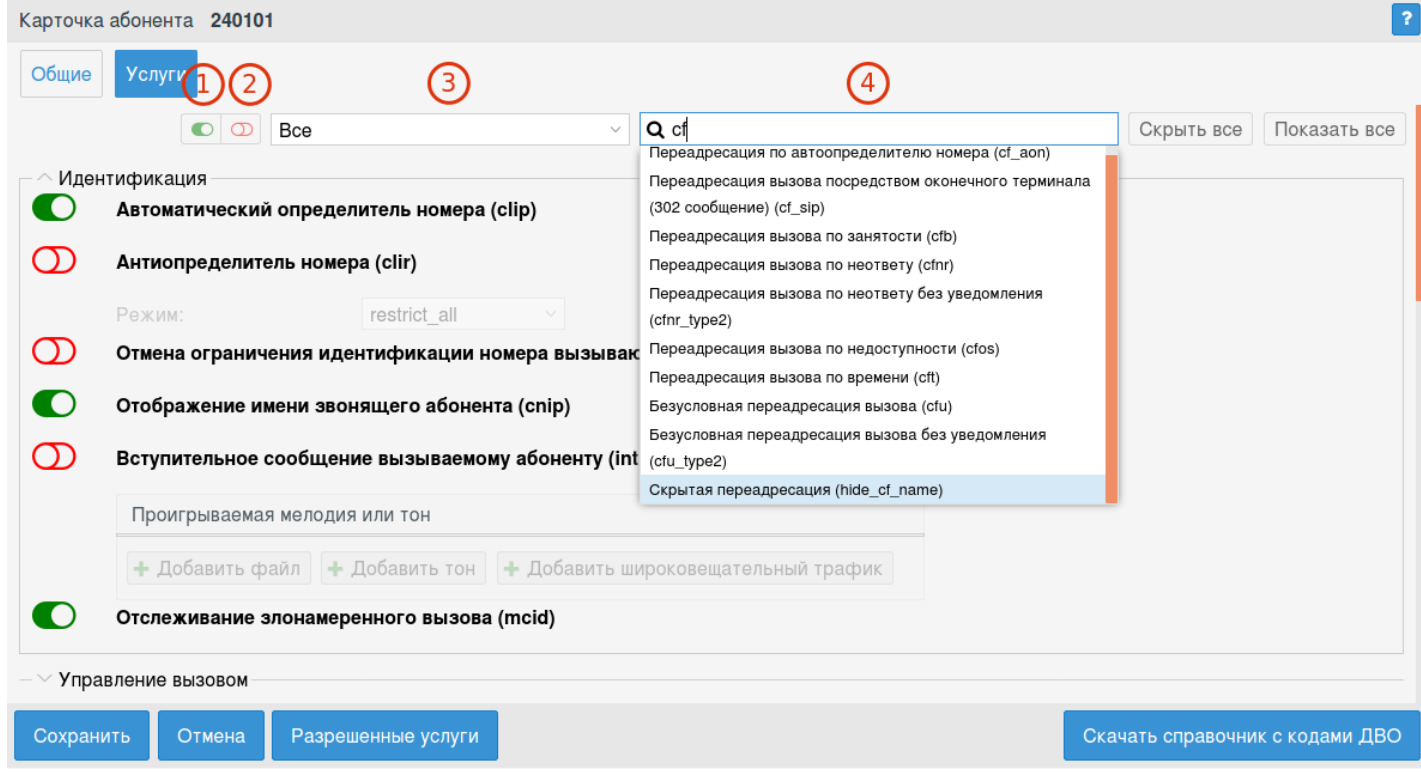

Для удобства в вехрней части окна расположена панель фильтров

1 — кнопка активации фильтра только активированных услуг;

- 2 кнопка активации фильтра только деактивированных услуг;
- 3 выбор определенной группы услуг;
- 4 поле поиска определенной услуги. Для применения фильтра нажмите клавишу "Enter".

Для применения внесенных изменений нажмите кнопу "Сохранить".

Также можно скачать справочник кодов управления услугами в формате PDF.

#### Администратор виртуальной АТС может добавить или удалить доступные для абонента услуги. Для этого нажмите кнопку *"Разрешенные услуги" ("Enabled services")*:

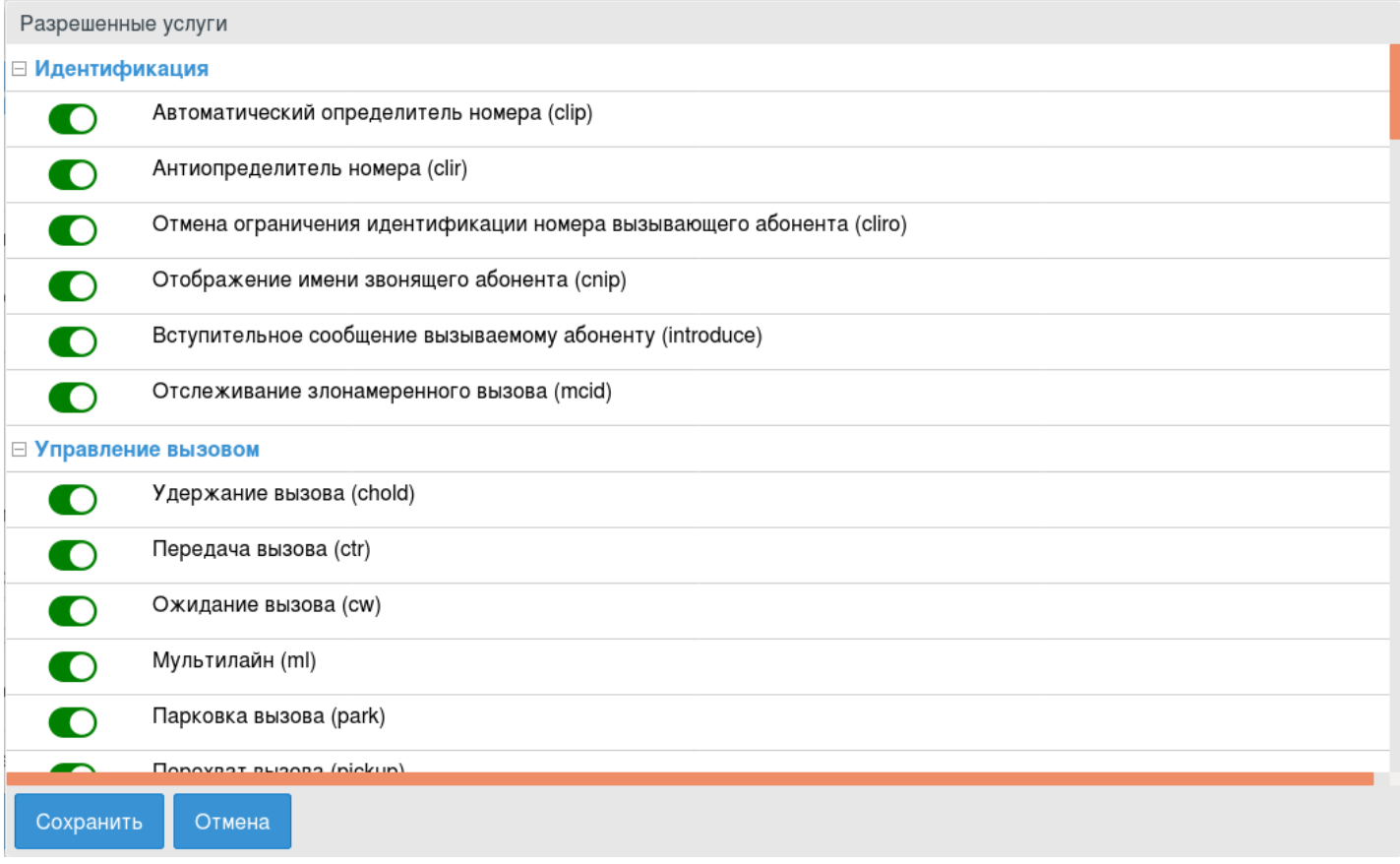

Для добавления услуги абоненту напротив услуги нажмите кнопку:  $\bullet$  - услуга добавлена,  $\circled{D}$  - услуга удалена.

Нажмите кнопку *"Сохранить" ("Save")* для сохранения изменений.

Настройка параметров услуги выполняется во вкладке *"Услуги" ("Services")*:

- $\bullet$  услуга включена у абонента;
- $\cdot$   $\circlearrowright$  услуга выключена у абонента.

#### Описание настроек услуги

#### *Идентификация (Identification)*

- [Автоматический определитель номера](https://docs.eltex-co.ru/pages/viewpage.action?pageId=307699436) [\(Calling Line Identification Presentation\)](https://docs.eltex-co.ru/pages/viewpage.action?pageId=307699436)
- [Антиопределитель номера](https://docs.eltex-co.ru/pages/viewpage.action?pageId=307699436) [\(Calling Line Identification Restriction\)](https://docs.eltex-co.ru/pages/viewpage.action?pageId=307699436)
- [Отмена ограничения идентификации номера вызывающего абонента](https://docs.eltex-co.ru/pages/viewpage.action?pageId=307699436) [\(CLIRO\)](https://docs.eltex-co.ru/pages/viewpage.action?pageId=307699436)
- [Отображение имени звонящего абонента](https://docs.eltex-co.ru/pages/viewpage.action?pageId=307699436) [\(Calling Name Identification Presentation\)](https://docs.eltex-co.ru/pages/viewpage.action?pageId=307699436)
- [Отслеживание злонамеренного вызова](https://docs.eltex-co.ru/pages/viewpage.action?pageId=307699453) [\(MCID\)](https://docs.eltex-co.ru/pages/viewpage.action?pageId=307699453)
- [Номер моего телефона](https://docs.eltex-co.ru/pages/viewpage.action?pageId=307700073) [\(MyNumber\)](https://docs.eltex-co.ru/pages/viewpage.action?pageId=307700073)

## *Управление вызовом (Call manipulation)*

- [Удержание вызова](https://docs.eltex-co.ru/pages/viewpage.action?pageId=307699457) [\(Call hold\)](https://docs.eltex-co.ru/pages/viewpage.action?pageId=307699457)
- [Передача вызова](https://docs.eltex-co.ru/pages/viewpage.action?pageId=307699461) [\(Call Transfer\).](https://docs.eltex-co.ru/pages/viewpage.action?pageId=307699461) Для работы сервиса активируйте услугу "Удержание вызова".
- [Ожидание вызова](https://docs.eltex-co.ru/pages/viewpage.action?pageId=307699466) [\(Call Waiting\)](https://docs.eltex-co.ru/pages/viewpage.action?pageId=307699466)
- [Трехсторонняя конференц](https://docs.eltex-co.ru/pages/viewpage.action?pageId=307699667)[-](https://docs.eltex-co.ru/pages/viewpage.action?pageId=307699667)[связь](https://docs.eltex-co.ru/pages/viewpage.action?pageId=307699667) [\(3-Way Conference\).](https://docs.eltex-co.ru/pages/viewpage.action?pageId=307699667) Для работы сервиса активируйте услугу "Удержание вызова".
- [Перехват вызова](https://docs.eltex-co.ru/pages/viewpage.action?pageId=307699482) [\(Call Pickup\)](https://docs.eltex-co.ru/pages/viewpage.action?pageId=307699482)

- Участник следующих групп перехвата (Member of call pickup groups) для добавления группы перехвата нажмите кнопку "Добавить" ("Add") и укажите группу перехвата.
- [Конференц](https://docs.eltex-co.ru/pages/viewpage.action?pageId=307699672)[-](https://docs.eltex-co.ru/pages/viewpage.action?pageId=307699672)[связь с последовательным сбором участников](https://docs.eltex-co.ru/pages/viewpage.action?pageId=307699672)
- [Парковка вызова](https://docs.eltex-co.ru/pages/viewpage.action?pageId=307699479)
- [Мультилайн](https://docs.eltex-co.ru/pages/viewpage.action?pageId=307699475)
	- Количество доступных линий количество одновременно обслуживаемых вызовов.

# *Переадресация (Forwarding)*

- [Безусловная переадресация вызова](https://docs.eltex-co.ru/pages/viewpage.action?pageId=307699527) [\(Call Forwarding Unconditional\)](https://docs.eltex-co.ru/pages/viewpage.action?pageId=307699527) / Безусловная переадресация вызова без уведомления (Call Forwarding Unconditional type2)
	- Номер (number) номер абонента, на которого будет переадресован вызов, в номере могут использоваться значения: 0,1,2,3,4,5,6,7,8,9,A,B,C,D,\*,#.
- [Переадресация вызова по занятости](https://docs.eltex-co.ru/pages/viewpage.action?pageId=307699511) [\(Call Forwarding Busy\)](https://docs.eltex-co.ru/pages/viewpage.action?pageId=307699511)
	- Номер (number) номер абонента, на которого будет переадресован вызов, в номере могут использоваться значения: 0,1,2,3,4,5,6,7,8,9,A,B,C,D,\*,#.
- [Переадресация вызова по неответу](https://docs.eltex-co.ru/pages/viewpage.action?pageId=307699515) [\(Call Forwarding No Reply\)](https://docs.eltex-co.ru/pages/viewpage.action?pageId=307699515) / Переадресация вызова по неответу без уведомления (Call Forwarding No Reply type2)
	- Номер (number) номер абонента, на которого будет переадресован вызов, в номере могут использоваться значения: 0,1,2,3,4,5,6,7,8,9,A,B,C,D,\*,#.
	- Тайм-аут (timeout) таймер переадресации по неответу. Опциональный параметр. По умолчанию установлено 15 сек.
- [Переадресация вызова по недоступности](https://docs.eltex-co.ru/pages/viewpage.action?pageId=307699519) [\(Call Forwarding Out of Service\)](https://docs.eltex-co.ru/pages/viewpage.action?pageId=307699519)
	- Номер (number) номер абонента, на которого будет переадресован вызов, в номере могут использоваться значения: 0,1,2,3,4,5,6,7,8,9,A,B,C,D,\*,#.
- [Переадресация вызова по времени](https://docs.eltex-co.ru/pages/viewpage.action?pageId=307699523) [\(Call Forwarding Unconditional Time Dependent\)](https://docs.eltex-co.ru/pages/viewpage.action?pageId=307699523) Для добавления нового правила нажмите кнопку "Добавить" ("Add") и заполните поля:
	- День недели день недели, когда будет активна услуга;
		- C время начала работы услуги (часы, минуты);
		- По время конца работы услуги (часы, минуты);
		- Номер телефона номер для переадресации вызова;
		- Формат времени задает используемый источник времени (локальное на сервере или utc) Для удаления номера нажмите  $\blacktriangleright$ , для редактирования номера  $\blacktriangleright$ .
- [Запрет переадресуемых вызовов](https://docs.eltex-co.ru/pages/viewpage.action?pageId=307699531) [\(Forwarding barring call\)](https://docs.eltex-co.ru/pages/viewpage.action?pageId=307699531) завершает вызов, если он был переадресован удаленной стороной
- [Переадресация вызова посредством оконечного терминала](https://docs.eltex-co.ru/pages/viewpage.action?pageId=307699508) [\(302](https://docs.eltex-co.ru/pages/viewpage.action?pageId=307699508) [сообщение](https://docs.eltex-co.ru/pages/viewpage.action?pageId=307699508)[\)](https://docs.eltex-co.ru/pages/viewpage.action?pageId=307699508)
- [Следуй за мной](https://docs.eltex-co.ru/pages/viewpage.action?pageId=307699540) [\(Follow me\)](https://docs.eltex-co.ru/pages/viewpage.action?pageId=307699540)
	- Номер (Followed number) номер удаленного телефона;
	- ПИН-код (PIN code) PIN-код.
- [Следуй за мной по неответу](https://docs.eltex-co.ru/pages/viewpage.action?pageId=307699543) [\(Follow me no response\)](https://docs.eltex-co.ru/pages/viewpage.action?pageId=307699543)
	- Номер (Followed number) номер удаленного телефона;
	- ПИН-код (PIN code) PIN-код;
	- Тайм-аут, с (timeout, s) время, которое необходимо ожидать, прежде чем выполнить переадресацию. По умолчанию стоит 20 сек.
- [Переадресация по расписанию](https://docs.eltex-co.ru/pages/viewpage.action?pageId=307699534) [\(Find Me\)](https://docs.eltex-co.ru/pages/viewpage.action?pageId=307699534)
	- Группы поиска (Search group) в группе может быть один или несколько номеров. Вызов распределяется одновременно на всех до момента, пока один из номеров не ответит или истечет заданное время ожидания ответа на вызов. В случае, если все номера в группе заняты или недоступны, вызов переходит сразу к следующей группе. То же происходит, если группа отключена или вызов поступает вне заданного расписания.

*Список интервалов(расписаний)* заранее определяется на уровне домена или абонента (Настройки — Расписания). Параметр "Другой" позволяет задавать расписание вручную для данной группы выбором нужных дней недели и интервалов времени.

На *шкале времени* можно задавать несколько интервалов, перемещать их, изменять границы, удалять и редактировать.

- Посылать нотификацию о переадресации вызова (Send call diversion flag in call signalization) — передача информации о номере,с которого переадресован вызов.
- [Переадресация по расписанию и неответу](https://docs.eltex-co.ru/pages/viewpage.action?pageId=307699537) [\(Find Me No Response\)](https://docs.eltex-co.ru/pages/viewpage.action?pageId=307699537)

• Группы поиска (Search group) — в группе может быть один или несколько номеров. Вызов распределяется одновременно на всех до момента, пока один из номеров не ответит или истечет заданное время ожидания ответа на вызов. В случае, если все номера в группе заняты или недоступны, вызов переходит сразу к следующей группе. То же происходит, если группа отключена или вызов поступает вне заданного расписания. *Список интервалов(расписаний)* заранее определяется на уровне домена или абонента (Настройки — Расписания). Параметр "Другой" позволяет задавать расписание вручную для данной группы выбором нужных дней недели и интервалов времени. На *шкале времени* можно задавать несколько интервалов, перемещать их, изменять границы, удалять и редактировать.

- Посылать нотификацию о переадресации вызова (Send call diversion flag in call signalization) — передача информации о номере,с которого переадресован вызов.
- Тайм-аут перед перенаправлением вызова,с (Timeout before call forward)- таймер переадресации по расписанию и неответу. Опциональный параметр. По умолчанию стоит 20 сек.

## *Сокращенный и повторный наборы (Abbreviated and redial)*

- [Быстрый набор](https://docs.eltex-co.ru/pages/viewpage.action?pageId=307699566) [\(Speed dial\)](https://docs.eltex-co.ru/pages/viewpage.action?pageId=307699566)
	- Размер записной книжки (address book) количество записей о быстром наборе в записной книжке. Размер записной книжки может составлять 10 и 100 номеров. В случае 10 номеров код быстрого набора составляет 1 символ. В случае 100 номеров код быстрого набора составляет 2 символа;
	- Короткий номер (short dial) присвоенный номеру абонента код, на который выполняется "Быстрый набор";
	- Вызываемый номер (called address) — номер абонента, на который выполняется "Быстрый набор".
- [Повтор последнего набранного номера](https://docs.eltex-co.ru/pages/viewpage.action?pageId=307699563) [\(Redial\)](https://docs.eltex-co.ru/pages/viewpage.action?pageId=307699563)

# • [Автодозвон](https://docs.eltex-co.ru/pages/viewpage.action?pageId=307699550) [\(Auto redial\)](https://docs.eltex-co.ru/pages/viewpage.action?pageId=307699550)

- Тайм-аут между повторами вызова, с (recall timeout) период времени между попытками дозвона до абонента, опциональный параметр, по умолчанию установлено 15 секунд;
- Количество повторов вызова (recall count) — количество попыток вызова системой до абонента, если не удается дозвониться, опциональный параметр, по умолчанию установлено значение 6;
- время ожидания ответа, с (no answer timeout) время ожидания ответа от абонента, в секундах, опциональный параметр, по умолчанию установлено 30 секунд.
- [Автодозвон с обратным вызовом](https://docs.eltex-co.ru/pages/viewpage.action?pageId=307699554) [\(AutoredialWithCallback\)](https://docs.eltex-co.ru/pages/viewpage.action?pageId=307699554)
	- Время между повторами вызова, c (recall timeout) период времени между попытками дозвона до абонента, опциональный параметр, по умолчанию установлено 90 секунд;
	- Количество повторов вызова (recall count) количество попыток вызова системой до абонента, если не удается дозвониться. Опциональный параметр. По умолчанию установлено значение 30;
	- Время ожидания ответа стороны А, с (a no answer timeout) время ожидания ответа от вызывающего абонента, в секундах. Опциональный параметр. По умолчанию установлено 10 секунд;
	- Время ожидания ответа стороны Б,с (b no answer timeout) время ожидания ответа от вызываемого абонента, в секундах. Опциональный параметр. По умолчанию установлено 30 секунд.

• [Обратный вызов](https://docs.eltex-co.ru/pages/viewpage.action?pageId=307699557) [\(Callback\)](https://docs.eltex-co.ru/pages/viewpage.action?pageId=307699557)

# *Группы вызова (Call groups)*

- [Групповой вызов](https://docs.eltex-co.ru/pages/viewpage.action?pageId=307699586) [\(CGG\)](https://docs.eltex-co.ru/pages/viewpage.action?pageId=307699586)
	- Номера группы (Groups numbers) нажмите кнопку "Добавить" ("Add") и укажите номер группы, в которую входит абонент.
- [Группы поиска](https://docs.eltex-co.ru/pages/viewpage.action?pageId=307699591) [\(Call hunt\)](https://docs.eltex-co.ru/pages/viewpage.action?pageId=307699591)
	- [Поиск первой свободной линии по списку](https://docs.eltex-co.ru/pages/viewpage.action?pageId=307699591)[,](https://docs.eltex-co.ru/pages/viewpage.action?pageId=307699591) [групповой режим](https://docs.eltex-co.ru/pages/viewpage.action?pageId=307699591) [\(CHunt group\).](https://docs.eltex-co.ru/pages/viewpage.action?pageId=307699591) Вызов направляется одновременно всем участникам группы вне зависимости от занятости участника группы. Услуга конфликтует с услугой "Группа поиска, режим цикличного поиска".
		- Номера группы (Group numbers) список абонентов call-hunt группы. Именно на них будет идти вызов, когда абонент звонит на call-hunt номер.
- [Поиск первой свободной линии по списку](https://docs.eltex-co.ru/pages/viewpage.action?pageId=307699595)[,](https://docs.eltex-co.ru/pages/viewpage.action?pageId=307699595) [последовательный поиск](https://docs.eltex-co.ru/pages/viewpage.action?pageId=307699595) [\(CHunt serial\)](https://docs.eltex-co.ru/pages/viewpage.action?pageId=307699595).
	- Циклическая группа (cyclic) при установленном флаге группа является цикличной, иначе нет;
	- Фиксированное количество сдвигов окна (fixed shift count) при установленном флаге фиксируется количество переходов между участниками группы до отбоя вызывающего абонента, иначе — нет;
	- Количество сдвигов окна (max shift count) максимальное количество переходов между участниками группы до отбоя вызывающего абонента;
	- Алгоритм поиска свободной линии (search strategy) выбор стратегии поиска:
	- first вызов идет с начала списка участников группы к концу, установлено по умолчанию;
	- last вызов идет с конца списка участников группы к началу;
	- random вызов распределяется в случайном порядке;
	- longest\_idle вызов поступает на участника группы, время занятости которого в рамках данной группы за последние 12 часов было наименьшим;
	- Тайм-аут смещения позиции окна (window shift timeout) время ожидания ответа от участника группы перед передачей вызова следующему участнику, устанавливается в секундах;
	- Номера группы (Groups numbers) список абонентов call-hunt группы. Именно на них будет идти вызов, когда абонент звонит на call-hunt номер.
- [Поиск по наименее нагруженному номеру](https://docs.eltex-co.ru/pages/viewpage.action?pageId=307699599) [\(CHunt longest idle\)](https://docs.eltex-co.ru/pages/viewpage.action?pageId=307699599).
	- Циклическая группа (cyclic) при установленном флаге группа является цикличной, иначе нет;
	- Фиксированное количество сдвигов окна (fixed shift count) при установленном флаге фиксируется количество переходов между участниками группы до отбоя вызывающего абонента, иначе — нет;
	- Количество сдвигов окна (max shift count) максимальное количество переходов между участниками группы до отбоя вызывающего абонента;
	- Тайм-аут смещения позиции окна (window shift timeout) время ожидания ответа от участника группы перед передачей вызова следующему участнику, устанавливается в секундах;
	- Номера группы (Groups numbers) список абонентов call-hunt группы. Именно на них будет идти вызов, когда абонент звонит на call-hunt номер.

• [Поиск первой свободной линии по списку](https://docs.eltex-co.ru/pages/viewpage.action?pageId=307699603)[,](https://docs.eltex-co.ru/pages/viewpage.action?pageId=307699603) [задержанный групповой](https://docs.eltex-co.ru/pages/viewpage.action?pageId=307699603) [\(CHunt delay group\)](https://docs.eltex-co.ru/pages/viewpage.action?pageId=307699603). Вызов направляется одновременно всем участникам группы вне зависимости от занятости участника группы. Услуга конфликтует с услугой "Группа поиска, режим цикличного поиска".

- Тайм-аут смещения позиции окна (window shift timeout) время ожидания ответа от участника группы перед передачей вызова следующему участнику, устанавливается в секундах;
- Номера группы (Groups number) список абонентов call-hunt группы. Именно на них будет идти вызов, когда абонент звонит на call-hunt номер.

• [Поиск первой свободной линии по списку](https://docs.eltex-co.ru/pages/viewpage.action?pageId=307699607)[,](https://docs.eltex-co.ru/pages/viewpage.action?pageId=307699607) [ручной](https://docs.eltex-co.ru/pages/viewpage.action?pageId=307699607) [\(CHunt manual\)](https://docs.eltex-co.ru/pages/viewpage.action?pageId=307699607).

- Циклическая группа (cyclic) при установленном флаге группа является цикличной, иначе нет;
- Фиксированное количество сдвигов окна (fixed shift count) при установленном флаге фиксируется максимальное количество переходов между участниками группы до отбоя вызывающего абонента, иначе — нет;
- Количество сдвигов окна (max shift count) максимальное количество переходов между участниками группы до отбоя вызывающего абонента;
- Размер очереди (queue size) размер очереди входящих вызовов;
- Алгоритм поиска свободной линии (search strategy) выбор стратегии поиска:
- first вызов идет с начала списка участников группы к концу, установлено по умолчанию; - last — вызов идет с конца списка участников группы к началу;
- random вызов распределяется в случайном порядке;
- longest\_idle вызов поступает на участника группы, время занятости которого в рамках данной группы за последние 12 часов было наименьшим;
- Смещение позиции окна (window shift) шаг перехода окна вызовов по номерам call-hunt группы;
- Тайм-аут смещения позиции окна (window shift timeout) время ожидания ответа от участника группы перед передачей вызова следующему участнику, устанавливается в секундах;
- Число одновременных вызовов (window size) количество абонентов группы, на которых одновременно могут поступать вызовы;
- Индекс первого абонента в окне (window start pos) указывается позиция в списке участников группы, на которого будет идти первый вызов в рамках группы;
- Переустановить начальную позицию окна после завершения всех входящих вызовов (reset window start pos after call  $-$  если флаг установлен, при следующем входящем вызове делать занятие на первого абонента в группе, иначе — продолжить перебирать абонентов группы;
- Номера группы (Call-hunt member list) список абонентов call-hunt группы. Именно на них будет идти вызов, когда абонент звонит на call-hunt номер.

# *Ограничения (Barring)*

- [Ограничение исходящих вызовов по ПИН](https://docs.eltex-co.ru/pages/viewpage.action?pageId=307699623)[-](https://docs.eltex-co.ru/pages/viewpage.action?pageId=307699623)[коду](https://docs.eltex-co.ru/pages/viewpage.action?pageId=307699623) [\(RBP\)](https://docs.eltex-co.ru/pages/viewpage.action?pageId=307699623)
	- Запрещенные направления вызова (Restricted number indication) направление, на которое будет установлен запрет для исходящей связи:
		- Частная сеть (private);
		- Местная сеть (local);
		- Зоновая сеть (zone);
		- Междугородняя сеть (intercity);
		- Международная сеть (international);
		- Экстренные службы (emergency).
- [Выборочное разрешение входящих вызовов](https://docs.eltex-co.ru/pages/viewpage.action?pageId=307699629) [\(Selective Call Acceptance\)](https://docs.eltex-co.ru/pages/viewpage.action?pageId=307699629)
	- Номера группы (Groups numbers) номер абонента, входящий вызов от которого разрешен;
	- Индекс (index) индекс абонента в списке, опциональный параметр.
- [Выборочный запрет исходящих вызовов](https://docs.eltex-co.ru/pages/viewpage.action?pageId=307699634) [\(Selective Call Origination, Black list\)](https://docs.eltex-co.ru/pages/viewpage.action?pageId=307699634)
	- Номера группы (Groups numbers) номер абонента, которого необходимо включить в "черный список для исходящих вызовов";
	- Индекс (index) индекс абонента в списке, опциональный параметр.
- [Выборочное разрешение исходящих вызовов](https://docs.eltex-co.ru/pages/viewpage.action?pageId=307699638) [\(Selective Call Origination, White list\)](https://docs.eltex-co.ru/pages/viewpage.action?pageId=307699638)
	- Номера группы (Groups numbers) номер абонента, на который разрешен исходящий вызов;
	- Индекс (index) индекс абонента в списке, опциональный параметр.
- [Выборочный запрет входящих вызовов](https://docs.eltex-co.ru/pages/viewpage.action?pageId=307699643) [\(Selective Call Rejection\)](https://docs.eltex-co.ru/pages/viewpage.action?pageId=307699643)
	- Номера группы (Groups numbers) номер абонента, которого необходимо включить в "черный список для входящих вызовов";

- Индекс (index) индекс абонента в списке, опциональный параметр.
- [Не беспокоить](https://docs.eltex-co.ru/pages/viewpage.action?pageId=307699619) [\(DND\).](https://docs.eltex-co.ru/pages/viewpage.action?pageId=307699619) Временное ограничение входящей связи, с возможностью использовать исходящую связь.
	- Абоненты белого списка (White list members) список номеров, с которых будет разрешены входящие вызовы.
- [Запрет анонимных вызовов](https://docs.eltex-co.ru/pages/viewpage.action?pageId=307699616) [\(ACB\)](https://docs.eltex-co.ru/pages/viewpage.action?pageId=307699616)
- [Запрет переадресованных вызовов](https://docs.eltex-co.ru/pages/viewpage.action?pageId=307699626) [\(RFC\)](https://docs.eltex-co.ru/pages/viewpage.action?pageId=307699626)

# *Интерком*

- [Контроль индивидуального оповещения](https://docs.eltex-co.ru/pages/viewpage.action?pageId=307699657) [\(Voice page control\)](https://docs.eltex-co.ru/pages/viewpage.action?pageId=307699657)
	- Разрешить входящие VP вызовы (Accept or Reject voice page call)- параметр разрешения входящих Voice Page вызовов.
	- Услуга "Не беспокоить" блокирует входящие VP вызовы (Block voice page calls by DND service)- при установленном флаге услуга dnd блокирует входящие Voice Page вызовы.
	- Принимать входящие VP вызовы в тихом режиме (Accept incomming voice page call in silent mode)- управление медиа-потоком, направленным к инициатору.
- [Индивидуальное оповещение](https://docs.eltex-co.ru/pages/viewpage.action?pageId=307699654) [\(Voice page\)](https://docs.eltex-co.ru/pages/viewpage.action?pageId=307699654)
	- Приоритет (priority)- приоритет Voice Page вызова в системе (по умолчанию: 4 priority). От более приоритетного к менее приоритетному:
		- $-1$  flash override;
		- $-2$  flash;
		- 3 immediate;
		- 4 priority;
		- $-5$  routine.
	- Проигрываемые приветствия (Intro media files) список информационных файлов/тонов, которые проигрываются сразу после ответа вызываемого абонента один раз.
	- Проигрываемые анонсы (Announcement media files) список файлов/тонов анонсов, которые будут проигрываться заданное количество раз после проигрывания информационных файлов/тонов.
	- Количество проигрывай анонсов (Announcement files playback count) количество проигрываний файлов/тонов анонсов (по умолчанию: 1).
	- Пауза между повторами анонсов (Announcement files repeat time) пауза между повторами файлов/тонов анонсов (по умолчанию: 10 сек).

## • [Групповое оповещение](https://docs.eltex-co.ru/pages/viewpage.action?pageId=307699660) [\(Zone page\)](https://docs.eltex-co.ru/pages/viewpage.action?pageId=307699660)

- Приоритет (priority)- приоритетность вызова, по умолчанию 5\_routine обычный.
	- 1 flash\_override;
	- $-2$  flash:
	- $-3$  immediate;
	- $-4$  priority;
	- $-5$  routine.
- Пауза перед началом приветствия (Intro pause) пауза между ответом одного из участников группы, тем, кто снял трубку первым, и началом проигрывания вступительных файлов, задается в секундах (по умолчанию 3 секунды);
- Проигрываемые приветствия (Intro media files) список информационных файлов/тонов, которые проигрываются сразу после ответа вызываемого абонента один раз.
- Проигрываемые анонсы (Announcement media files) список файлов/тонов анонсов, которые будут проигрываться заданное количество раз после проигрывания информационных файлов/тонов.
- Количество проигрывай анонсов (Announcement files playback count) количество проигрываний файлов/тонов анонсов (по умолчанию: 1).
- Пауза между повторами анонсов (Announcement files repeat time) пауза между повторами файлов/тонов анонсов (по умолчанию: 10 сек).

- $\bm{\cdot}$  Завершать вызов при отключении инициатора (Terminate when initiator disconnects)  $$ параметр, определяющий необходимость завершения вызова при отключении инициатора.
- Завершать вызов при отключении последнего участника оповещения (Terminate when last listener leaves) — параметр, определяющий необходимость завершения вызова при отключении последнего участника оповещения.
- Завершать вызов после проигрывания анонсов (Terminate when playback ends) параметр, определяющий необходимость завершения вызова после окончании проигрывания анонсов. \*\* Ограничение на инициацию — ограничение, установленное на инициацию вещания по данной группе.
- Ограничение на инициацию (Initiators policy) — ограничение, установленное на инициацию вещания по данной группе.
	- Значения:
	- Менеджеры (managers) инициировать zone page вызов могут только абонентыменеджеры из списка managers;

- Участники (members) — инициировать zone page вызов могут только абоненты-участники обзвона из списка members;

- Любой (any) инициировать zone page вызов могут все абоненты (по умолчанию настроено значение any).
- Участники обзвона (Members list) список участников группы вызова (внутренние и внешние номера).
- Менеджеры инициации (Managers list) список абонентов менеджеров группы.
- Отображаемое имя (Display name) имя которое будет передаваться в качестве идентификации номера вызывающего (CallerID) всем участникам группы вызова во время совершения Zone Page вызове (по умолчанию "ZonePage").

# *Другие услуги (Other)*

# • [Будильник](https://docs.eltex-co.ru/pages/viewpage.action?pageId=307700007) [\(ALARM\)](https://docs.eltex-co.ru/pages/viewpage.action?pageId=307700007)

Нажмите кнопку "Добавить" ("Add") для добавления будильника и укажите:

- Название (name) имя будильника;
- Время (time) время срабатывания будильника;
- Дни недели (daily) день недели, по которым будет работать будильник. Нажмите "Добавить" ("Add") для сохранения настроек. Для отмены нажмите "Отмена" ("Cancel").
- Время ожидания ответа (no answer timeout) время ожидания ответа абонента на звонок будильника, по умолчанию 45 секунд.
- Количество попыток вызова (call attempt count) количество попыток вызова абонента системой в случае, если до абонента не удается дозвониться, по умолчанию 3 раза;
- Время ожидания между попытками вызова (call attempt timeout) время между попытками дозвона до абонента, по умолчанию 60 секунд;
- Символ деактивации (deactivation symbol) код деактивации, который должен набрать абонент, чтобы отключить будильник, по умолчанию "\*". Если абонент не ввел код деактивации, или ввел его неправильно, будильник позвонит вновь, через время "Время ожидания между попытками вызова (call attempt timeout)", пока количество попыток не превысит "Количество попыток вызова (call attempt count)".
- [Менеджер селекторного совещания](https://docs.eltex-co.ru/pages/viewpage.action?pageId=307699871) [\(Teleconference manager\)](https://docs.eltex-co.ru/pages/viewpage.action?pageId=307699871)
- [Запись разговоров](https://docs.eltex-co.ru/pages/viewpage.action?pageId=307700010) [\(Call recording\)](https://docs.eltex-co.ru/pages/viewpage.action?pageId=307700010)
	- Режим (Mode) режим записи разговоров:
		- входящие вызовы;
		- исходящие вызовы;
		- входящие и исходящие вызовы.
- [Голосовая почта](https://docs.eltex-co.ru/pages/viewpage.action?pageId=307699980) [\(Voicemail\)](https://docs.eltex-co.ru/pages/viewpage.action?pageId=307699980)
	- Макс.объем ящика,с (Max mailbox volume) размер почтового ящика, в секундах (по умолчанию: 1800). В случае, если размер равен 0 — то голосовой ящик неограничен.

- Мин.длительность сообщения, с (Min message duration) минимальная длительность голосового сообщения (по умолчанию: 0). В случае, если сообщение будет меньшей длительностью, то оно не будет сохранено.
- Макс.длительность сообщения, с (Max message duration) — максимальная длительность голосового сообщения (по умолчанию: 300 сек).
- Завершить запись при тишине, с (Max silence) время (в секундах), которое услуга ждет, прежде чем завершать запись разговора, в случае определения непрерывного интервала тишины со стороны ТА. Если значение равно 0 — то детектор выключен (по умолчанию 0).
- $\bm{\cdot}$  Перезаписывать сообщения при переполнении (Overwrite message on overflow)  $$ переадресация входящего вызова на голосовую почту в случае недоступности абонента.
- Уведомление по e-mail (E-Mail notification) отправка записанного сообщения по e-mail (работает, если на абоненте настроен параметр e-mail).
- Проигрывать детали сообщения (Play message details) проигрывание деталей оставленного сообщения перед тем, как играть само сообщение.
- Переадресация на почту по неответу абонента, с (Forward to voicemail on no reply) при установленном флаге происходит переадресация входящего вызова на голосовую почту по неответу абонента.
- Ожидание ответа абонента, с (No answer timeout) время ожидания ответа абонента, после которого сработает переадресация на голосовую почту.
- $\bm{\cdot}$  Переадресация на почту по занятости абонента (Forward to voicemail on busy)  $$ переадресовывать входящий вызов на голосовую почту в случае, если абонент занят.
- Переадресация на почту по недоступности абонента (Forward to voicemail on out of service) — переадресация входящего вызова на голосовую почту в случае недоступности абонента.
- Безусловная переадресация на почту (Forward to voicemail unconditional)- безусловно переадресовывать входящий вызов на голосовую почту абонента
- Пароль (Password) пароль для доступа к голосовой почте. Если параметр не заполнен, то доступ к голосовой почте осуществляется без пароля.
- [Приоритетный](https://docs.eltex-co.ru/pages/viewpage.action?pageId=307699492) [\(VIP\)](https://docs.eltex-co.ru/pages/viewpage.action?pageId=307699492) [вызов](https://docs.eltex-co.ru/pages/viewpage.action?pageId=307699492) [\(VIP Call\)](https://docs.eltex-co.ru/pages/viewpage.action?pageId=307699492)
	- Приоритет (priority) приоритет VIP вызова в системе (по умолчанию: 4 priority). От более приоритетного к менее приоритетному:
		- 0 flash\_override;
		- $-1$  flash:
		- $-2$  immediate;
		- $-3$  priority:
		- $-4$  routine.
- [Гудок](https://docs.eltex-co.ru/pages/viewpage.action?pageId=307700001) [\(RingBackTone\)](https://docs.eltex-co.ru/pages/viewpage.action?pageId=307700001)
	- Play file or tone список файлов/тонов для услуги.
- [Отслеживание состояния абонента по подписке](https://docs.eltex-co.ru/pages/viewpage.action?pageId=307699976) [\(BLF\)](https://docs.eltex-co.ru/pages/viewpage.action?pageId=307699976)
	- Максимальное число подписок максимальное число подписок о текущем состоянии линий других абонентов.
- [Определение статуса абонента по подписке](https://docs.eltex-co.ru/pages/viewpage.action?pageId=307699978) [\(Presence\)](https://docs.eltex-co.ru/pages/viewpage.action?pageId=307699978)
	- Максимальное число подписок максимальное число абонентов, про которых можно получить информацию об изменении статуса.
- [Вызов по клику](https://docs.eltex-co.ru/pages/viewpage.action?pageId=307700017) [\(click to call\)](https://docs.eltex-co.ru/pages/viewpage.action?pageId=307700017)
	- Автоответ (Autoanswer) отвечать автоматически на вызов с помощью данной услуги
- [Запуск](https://docs.eltex-co.ru/pages/viewpage.action?pageId=307700059) [IVR](https://docs.eltex-co.ru/pages/viewpage.action?pageId=307700059) [при входящем звонке](https://docs.eltex-co.ru/pages/viewpage.action?pageId=307700059) [\(personal\\_ivr\)](https://docs.eltex-co.ru/pages/viewpage.action?pageId=307700059)
	- Идентификатор скрипта (Script ID) Определяет скрипт для запуска при входящем сообщении.

Для сохранения настроек нажмите кнопку *"Сохранить" ("Save")*.

Для отмены нажмите кнопку *"Отмена" ("Cancel")*.

# **2.3.6 Номера**

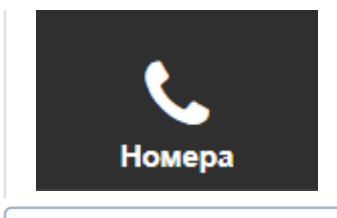

 $\odot$  План нумерации – это план, который определяет формат и структуру номеров, используемых на сети. Каждый план нумерации может иметь своих абонентов.

В разделе *"Номера" ("Numbers")* выполняется настройка планов нумерации. Данный раздел доступен, когда есть планы нумерации. В разделе перечислены все внешние номера, которые доступны данному домену.

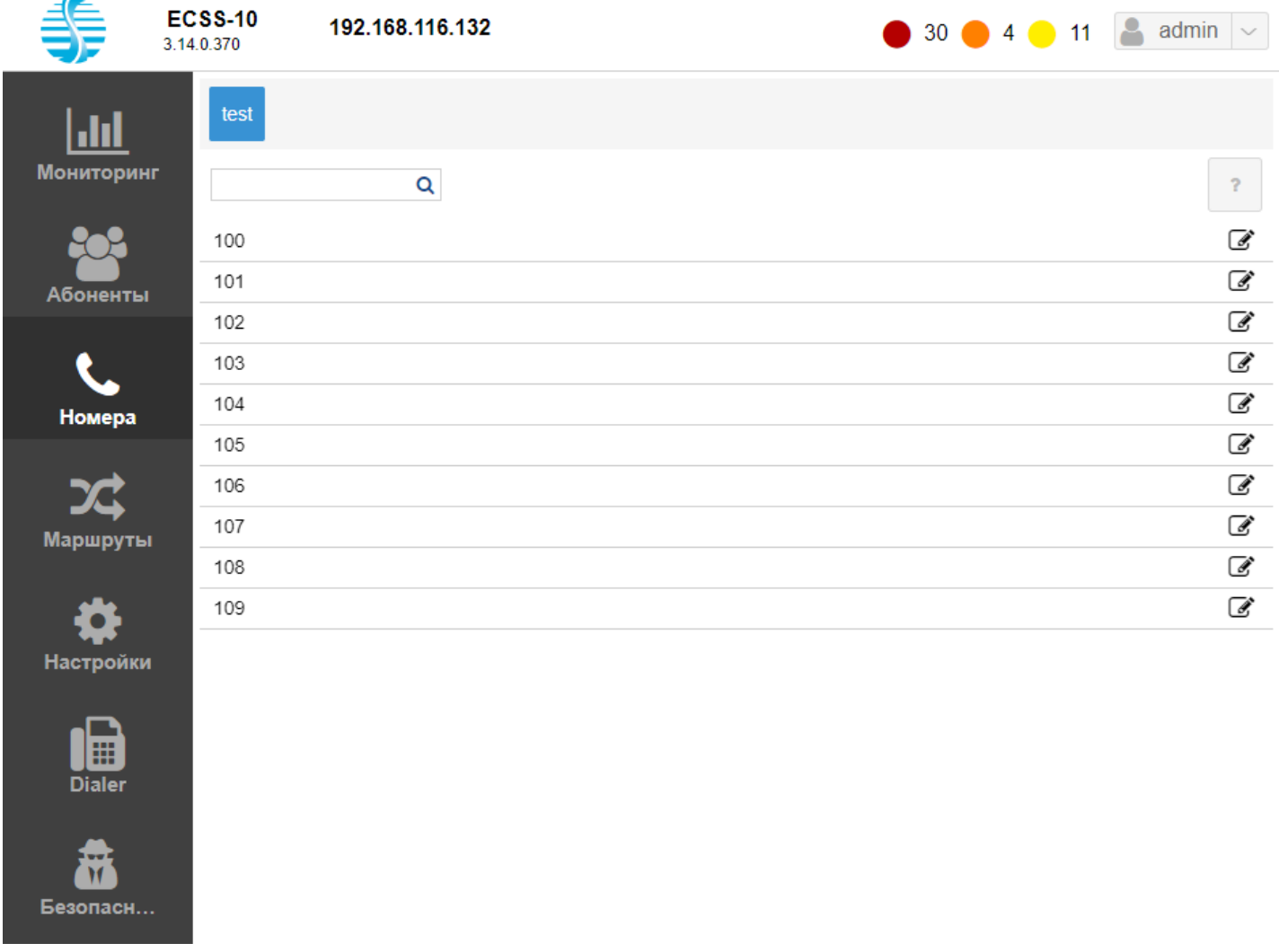

С помощью данного раздела можно привязывать внутренние номера к внешним. Для этого напротив

выбранного внешнего номера нажмите кнопку *Редактировать* . Выберите внутренний номер, который необходимо привязать и сохраните изменения.

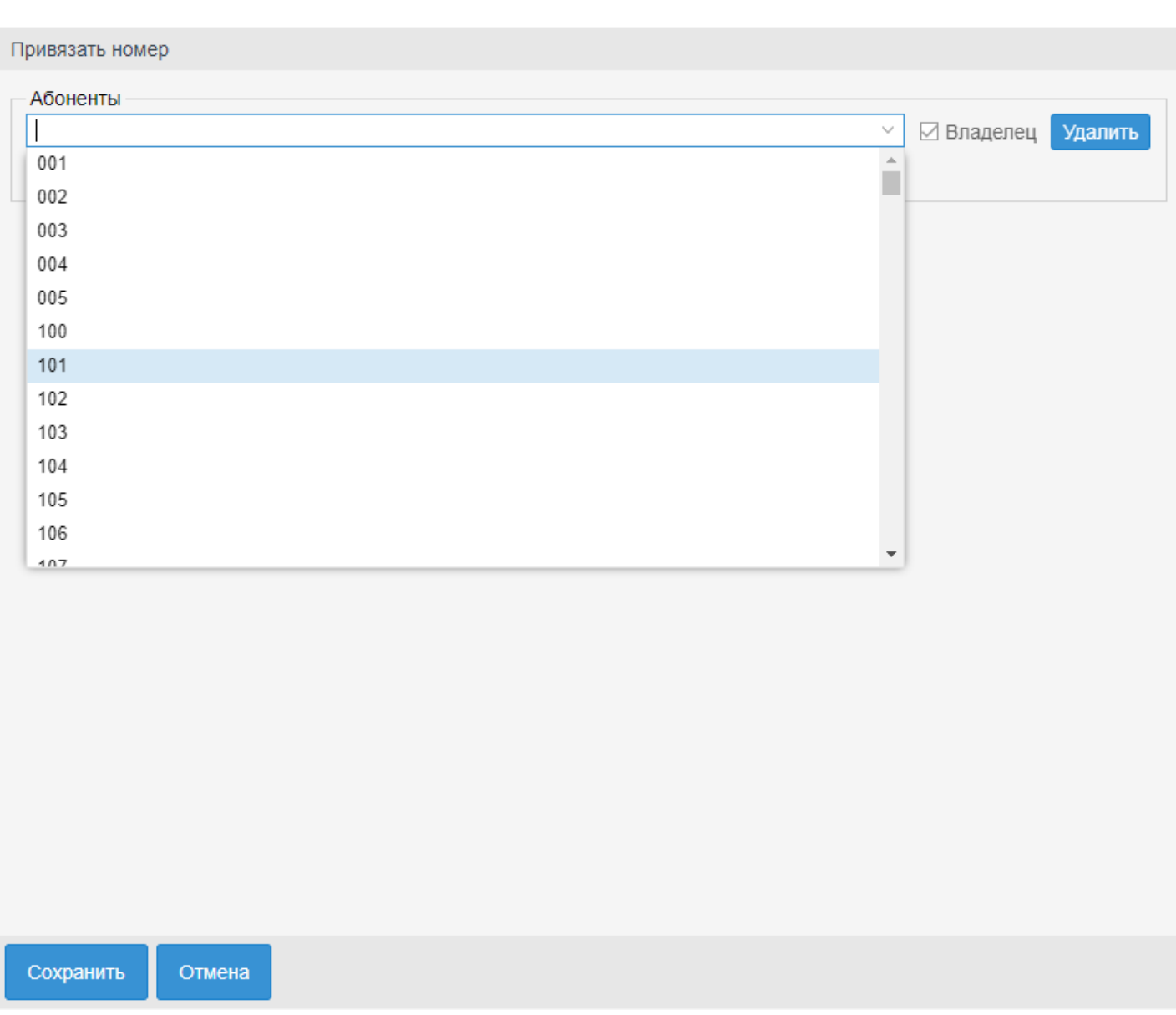

К одному внешнему номеру можно привязать несколько внутренних. В таком случае один их внутренних номеров будет мастером.

# **2.3.7 Маршруты**

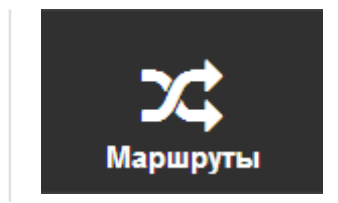

- [Просмотр настроек контекста и правил маршрутизации](#page-1780-0)
- [Управление контекстами маршрутизации](#page-1782-0)
- [Управление правилами маршрутизации](#page-1783-0)

В разделе *"Маршруты" ("Routes")* выполняется настройка контекстов и правил маршрутизации.

- Контекст маршрутизации логическая группировка, совокупность правил маршрутизации уникальная в домене маршрутизации, в рамках которого идет определение интерфейса вызываемого абонента.  $\odot$ 
	- Правило маршрутизации при маршрутизации вызова описывает правила определения, преобразования и разрешения (resolving) данных о вызове, получения информации об алиасе и интерфейсе вызываемого абонента. Всегда существует в рамках определенного контекста в домене маршрутизации.

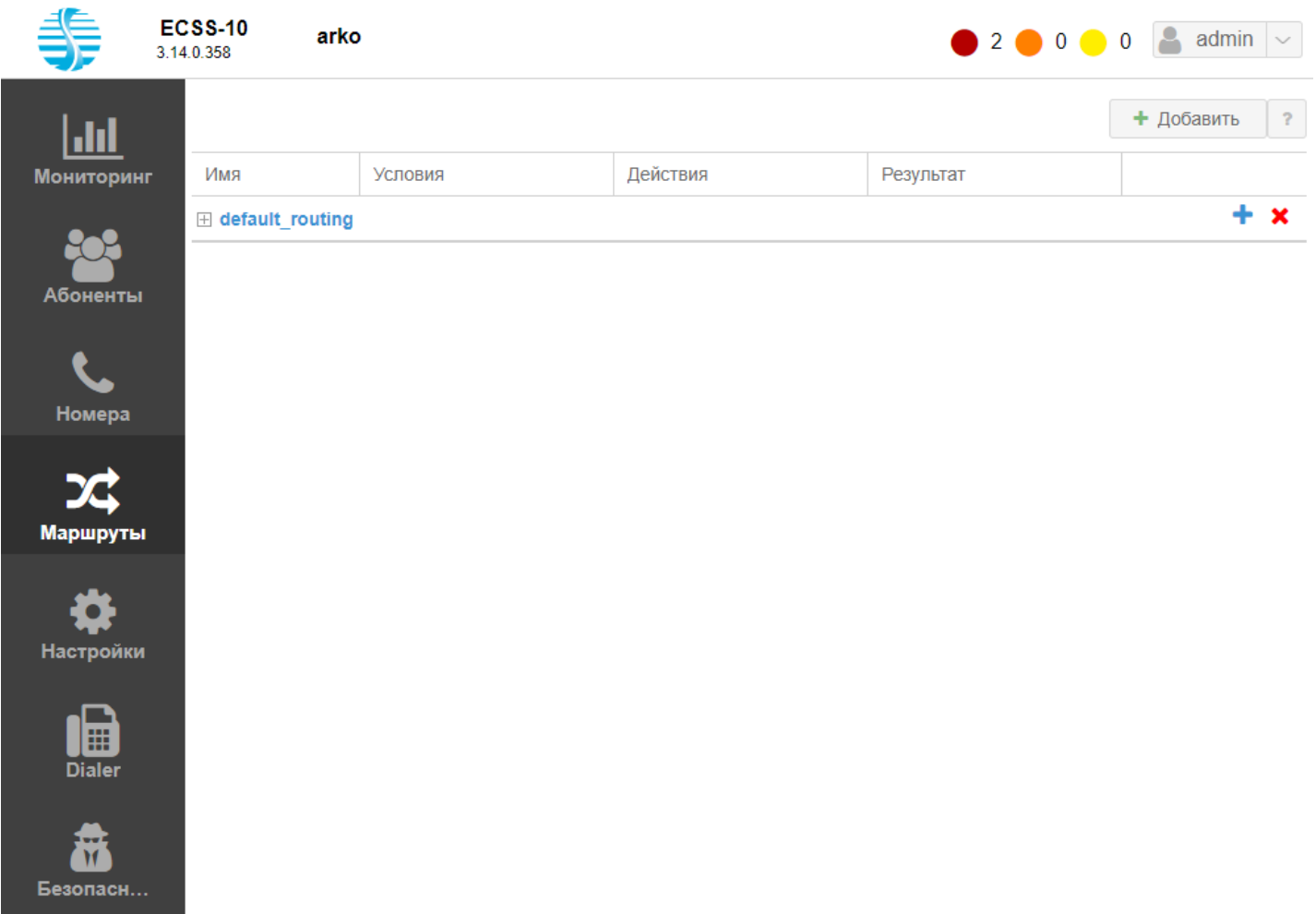

Рисунок 1 — Интерфейс web-приложения *"Routing manager" ("Менеджер маршрутизации")*

# <span id="page-1780-0"></span>**Просмотр настроек контекста и правил маршрутизации**

В разделе *"Маршруты" ("Routes")* приводится список контекстов маршрутизации виртуальной АТС. Для просмотра настроек контекста маршрутизации выберите контекст маршрутизации и нажмите

# кнопку  $\blacksquare$

Контекст маршрутизации состоит из правил маршрутизации:

Редактировать правило маршрутизации

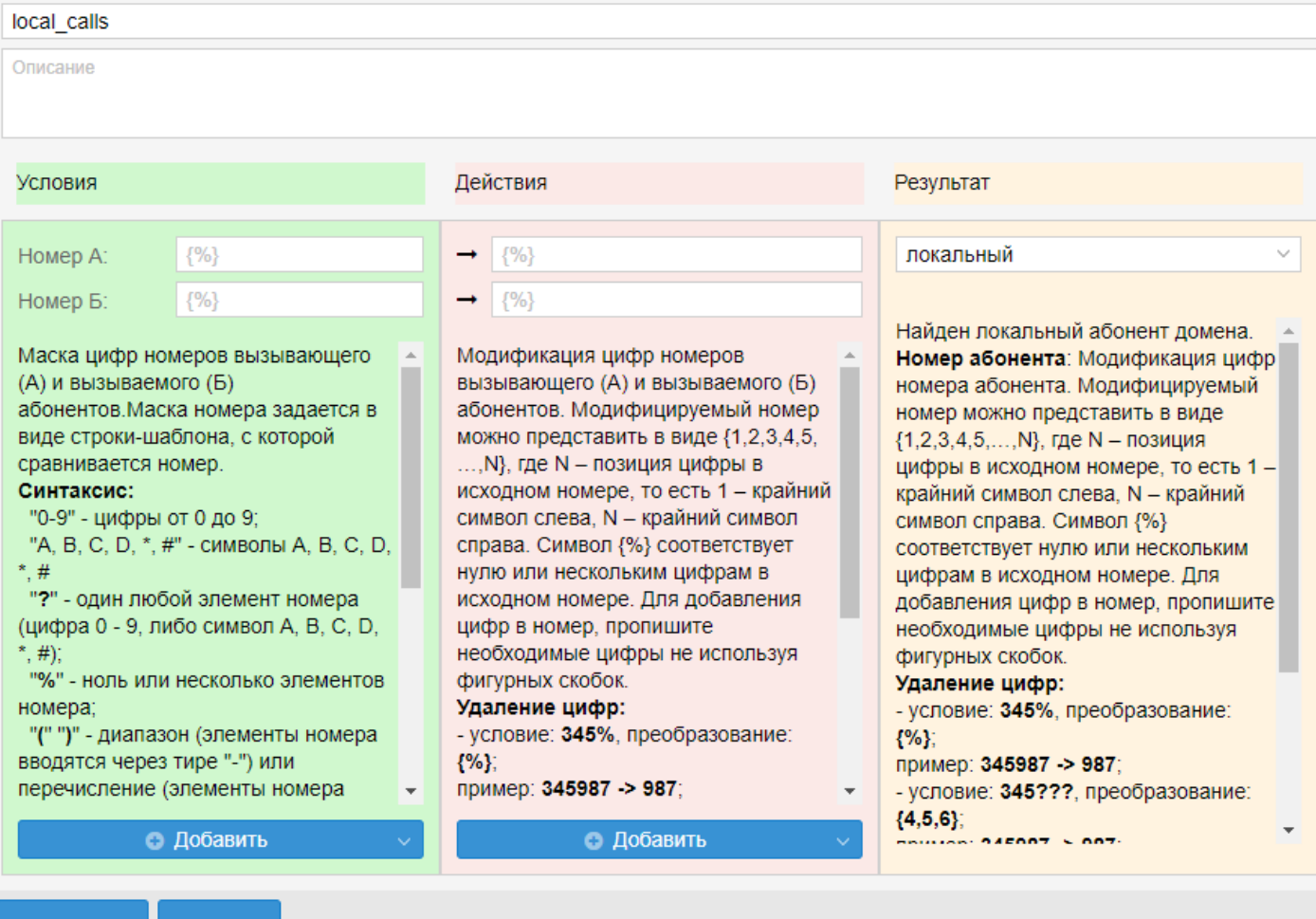

#### Сохранить Отмена

- Имя (Name) имя правила маршрутизации;
- Условия (Conditions) условия срабатывания правила;
- Действия (Actions) действие, которое нужно выполнить, если правило сработает;
- Результат (Result) результат отработки правила маршрутизации.

А - означает, что данное правило маршрутизации содержит неподдерживаемые "Простым режимом web-конфигуратора" конструкции. То есть данное правило было создано в "Режиме эксперта" и для того, чтобы его отредактировать, нужно переключиться в "Режим эксперта".

Можно изменить порядок правил маршрутизации в списке кнопками  $\blacklozenge \blacklozenge$ 

Для просмотра подробной информации выберите правило маршрутизации и нажмите  $\overline{\mathscr{L}}$ 

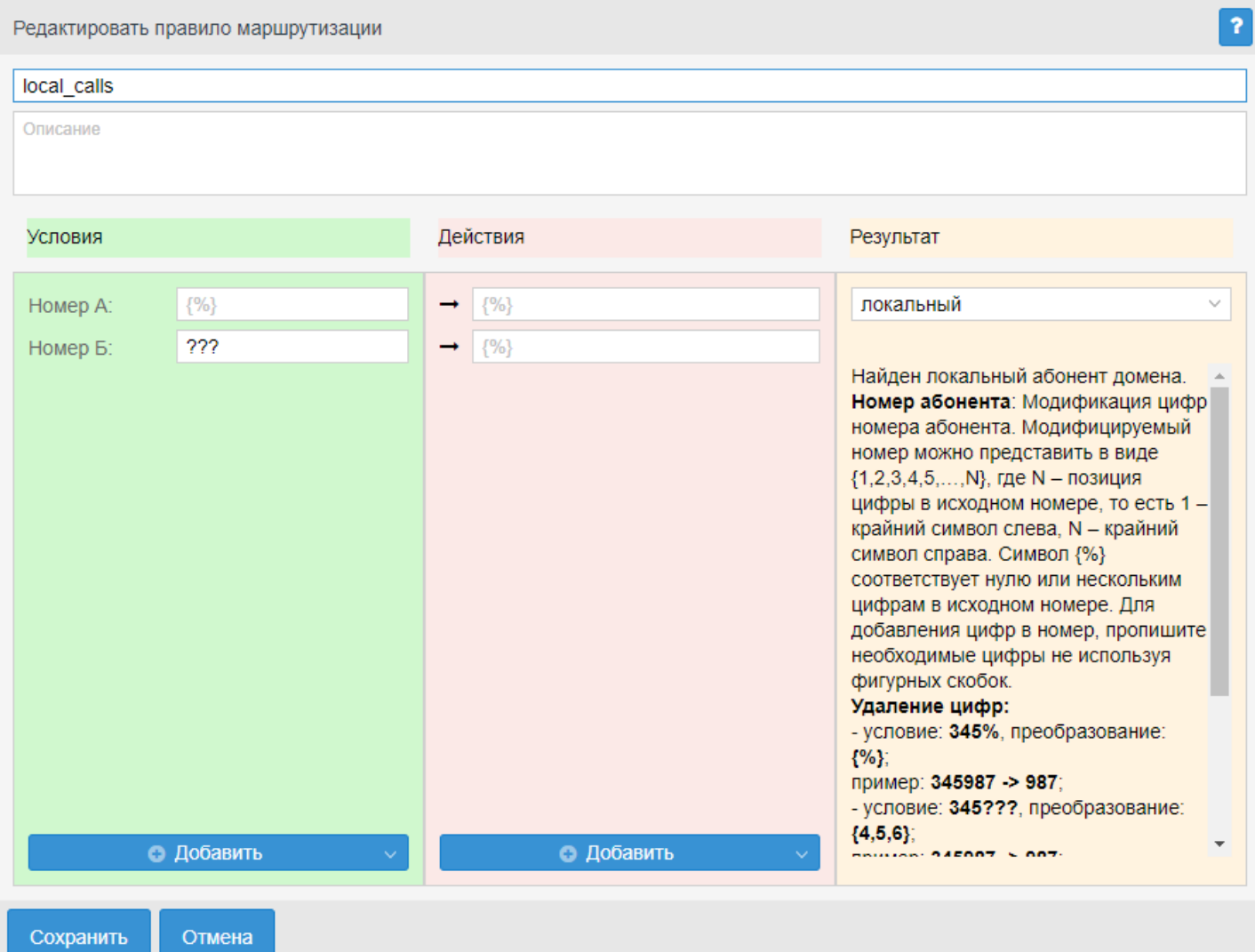

# <span id="page-1782-0"></span>Управление контекстами маршрутизации

Для добавления нового контекста маршрутизации нажмите кнопку "Добавить" ("Add"):

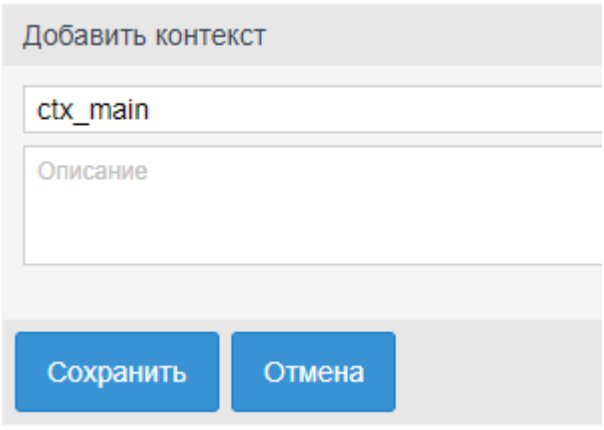

Укажите:

- Имя (Name) имя контекста маршрутизации, должно быть уникальным в рамках виртуальной ATC;
- Описание (Description) описание контекста маршрутизации, отображается в списке контекстов на главной странице раздела "Маршруты" ("Routers").

Для создания контекста нажмите кнопку "Сохранить" ("Save"). Для отмены кнопку "Отмена" ("Cancel").

Далее в новый контекст могут быть добавлены правила маршрутизации.

Для удаления контекста маршрутизации выберите контекст и нажмите кнопку \* "Удалить контекст" ("Remove context"). Подтвердите действие нажатием кнопки "Ok".

Для сохранения выполненных настроек в системе используется кнопка <sup>[22]</sup> "Сохранить" ("Save").

#### <span id="page-1783-0"></span>Управление правилами маршрутизации

Правила проверяются в возрастающем порядке по приоритетам. Чем выше установлено правило, тем выше его приоритет. Когда запрос находит правило, соответствующее требуемым условиям (секция "Условия" ("conditions")), выполняются действия из секции "Действия" ("actions"). Далее маршрутизация осуществляется согласно результату правила: либо операция повторяется заново с измененными условиями (возможно, перенаправляется в другой контекст), либо заканчивается.

Для добавления нового правила выберите контекст маршрутизации, нажмите кнопку "Добавить

правило" ("Add rule") и выполните следующие настройки:

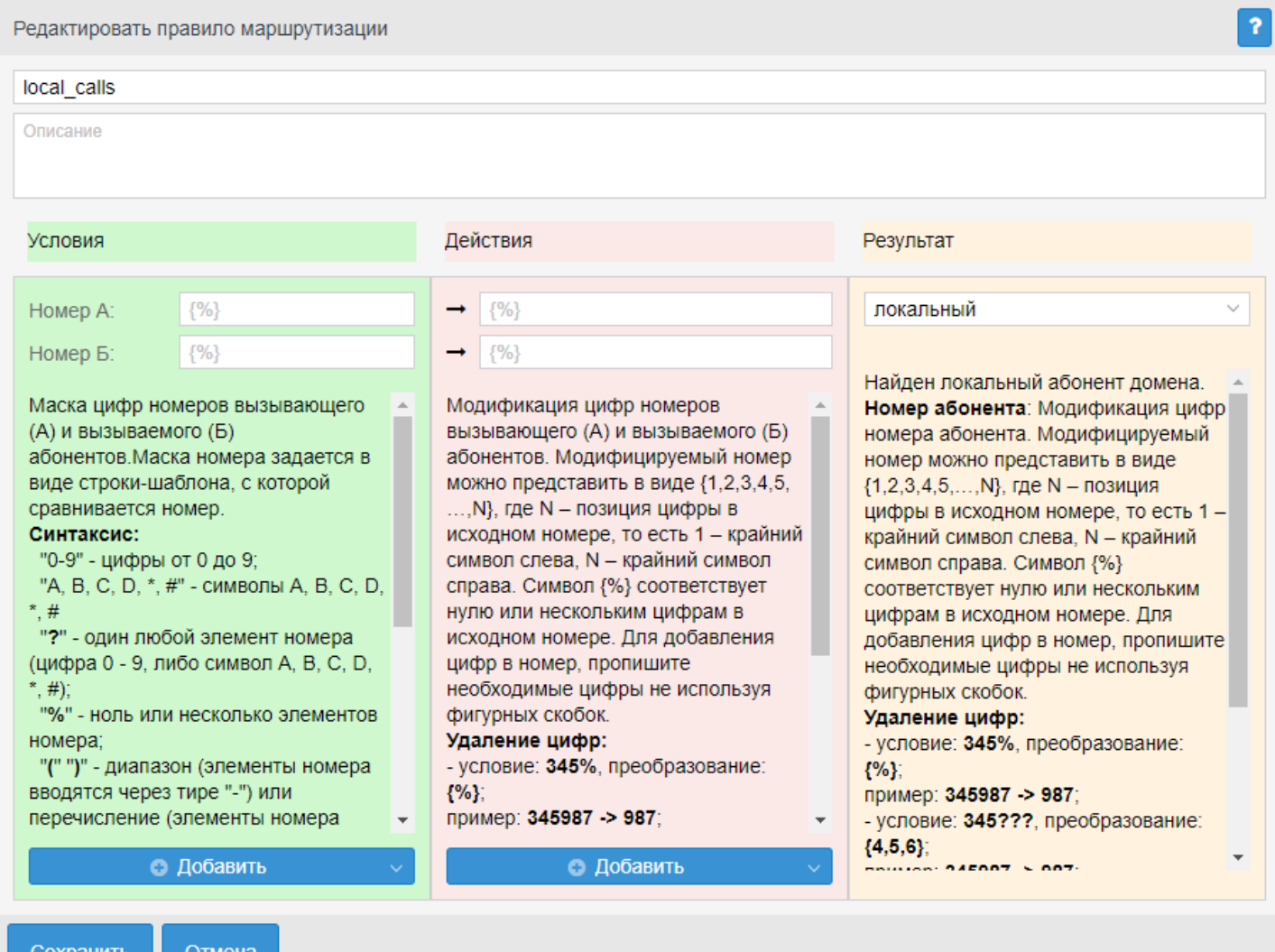

- Поле с текстом "new rule" имя правила маршрутизации;
- Описание (Decription) описание правила маршрутизации.

В разделе Условия (Conditions) описывается набор условий, выполнение которых приводит к срабатыванию правила:

- *Номер А* маска номера вызывающего абонента;
- *Номер Б* маска номера вызываемого абонента.

Маска номера задается в виде строки-шаблона, в которой вводится номер, с которым осуществляется сравнение.

Для маски используются следующие символы:

- "0-9" цифры от 0 до 9;
- "A, B, C, D, \*, #" символы A, B, C, D, \*, #;
- "?" один любой не пустой элемент номера (цифры 0-9, либо буквы A, B, C, D а так же \*, #);
- "%" 0 или несколько элементов номера.
- "(" ")" диапазон (элементы номера вводятся через тире "-") или перечисление (элементы номера вводятся через запятую ",")

*Пример 1:* Значение поля "digits": 8%. Условию удовлетворяют номера, длинной больше либо равной 1 и начинающиеся с цифры 8.

*Пример 2:* Значение поля "digits": 345???????. Условию удовлетворяют номера,

начинающиеся с 345 и длинной 10 знаков.

*Пример 3:* Значение поля "digits": (1-3)7%. Равносильно трем правилам с масками 17% 27% 37%.

*Пример 4:* Значение поля "digits": (2010000-2029999). Условию удовлетворяют любые 7-ми значные номера из диапазона 2010000-2029999.

*Пример 5:* Значение поля "digits": (1,5,7)7%. Равносильно трем правилам с масками 17% 57% 77%.

Для добавления дополнительного признака нажмите кнопку *"Добавить" ("Add")* и выберите признак, который следует добавить:

- *Признак А (NI A)* индикатор номера вызывающего абонента;
- *Признак Б (NI B)* индикатор номера вызываемого абонента;
- Признаки определяют принадлежность номера сети (используется для ограничения исходящей или входящей связи).
	- частная сеть (private);
	- местная сеть (local);
	- зоновая сеть (zone);
	- междугородная сеть (intercity);
	- международная сеть (international);
	- спецслужбы (emergency).
- *Время (Time)* установка периода времени, в который будет осуществляться маршрутизация по заданному правилу: Время начала (From time), Время окончания (To time).

В разделе **Действия (Actions)** описывается набор действий, выполняемых при срабатывании правила.

- *Напротив номера А* модификация параметров номера вызывающего абонента;
- *Напротив номера В* модификация параметров номера вызываемого абонента; Модифицируемый номер можно представить в виде {1,2,3,4,5,…,N}, где N — позиция цифры в исходном номере, то есть 1 — крайний символ слева,  $N$  — крайний символ справа. Символ  $\{\% \}$ соответствует нулю или нескольким цифрам в исходном номере. Для добавления цифр в номер пропишите необходимые цифры, не используя фигурных скобок.

Пример 1. Удаление цифр:

условие: 345%, преобразование: {%}; пример: 345987 -> 987; условие: 345???, преобразование: {4,5,6}; пример: 345987 -> 987; Пример 2. Перестановка цифр: условие: *— ?, преобразование: {1,3,2}; пример: 345 -> 354; Пример 3. Добавление цифр:*

*условие: ?*, преобразование: 8383{1,2,3}; пример: 345 -> 8383345

- *Признак А (NI A)* изменение принадлежности номера вызывающего абонента;
- *Признак Б (NI B)* изменение принадлежности номера вызываемого абонента;
	- частная сеть (private);
	- местная сеть (local);
	- зоновая сеть (zone);
	- междугородная сеть (intercity);
	- международная сеть (international);
	- спецслужбы (emergency).

Используется для ограничения исходящей или входящей связи.

• *Сaller ID* — альтернативный номер АОН.

В разделе **Результат (Result)** описывается результат отработки правила маршрутизации.

- *локальный (local)* внутристанционный вызов (вызов на локального абонента виртуальной АТС).
- *продолжить (continue)* продолжить маршрутизацию в текущем либо в другом контексте данной виртуальной АТС (домена):
	- *Контекст (context)* имя контекста, в котором будет продолжена маршрутизация. Если не указан, то маршрутизация продолжается в том же контексте.
- *направление (direction)* задает выход на транковое направление;
	- *Значение (value)* название направления
- *внешний (external)* маршрут на транковое направление (найден интерфейс выхода из виртуальной АТС).
	- *Значение (Value)* имя транковой группы для выхода на внешнее направление.
	- *Вес (Weight)* приоритет занятия транковых групп при совершении исходящих вызовов в данном направлении (опциональный параметр). Веса нужно задавать либо для всех транковых групп, либо не задавать ни для одной. Значение веса может быть от 0 до 100 и представляет собой процент вызовов, которые будут направлены через данную транковую группу. Если веса не указаны, то маршрутизация осуществляется через транковые группы в порядке их расположения в таблице (сначала, через первую в списке транковую группу, затем через вторую, если маршрутизация по первой невозможна, и т.д.).
	- *Макс. нагрузка (Max load)* максимальное количество одновременных вызовов, направленных через транковую группу.
- *нет маршрута (no\_route)* ошибка маршрутизации. Маршрутизация завершается с признаком того, что набран несуществующий номер:
	- *код ISUP (isup\_cause)* в сообщении разъединения будет передана указанная причина отбоя, значение причины указывается согласно рекомендации Q.850 (опциональный параметр)
- *контакт центр (call center)* задает выход на функционал контактного центра данного домена.
- *интерактивное голосовое меню (ivr)* вызов переведен на интерактивное голосовое меню; • *Скрипт (Script)* — название исполняемого скрипта на IVR.
- *телеконференция (teleconference)* доступ к сервису "селекторная связь".

Нажмите кнопку *"Сохранить" ("Save")* для сохранения настроек в системе. Для отмены нажмите кнопку *"Отмена" ("Cancel")*.

Для редактирования описания правила выберите правило в таблице и нажмите кнопку *"Редактировать" ("Edit")*.

Для удаления правила маршрутизации выберите правило в таблице и нажмите кнопку *"Удалить" ("Delete")*. Подтвердите действие нажатием кнопки *"ОК"*.

Для сохранения выполненных настроек в систему используется кнопка *"Сохранить" ("Save")* .

# **2.3.8 Настройки**

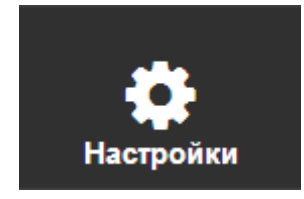

В разделе *"Настройки" ("Settings")* выполняется настройка параметров транков, услуг, CDR-групп, IVRскриптов, автоинформатора, медиа менеджера, акустических сигналов, календаря и расписаний.

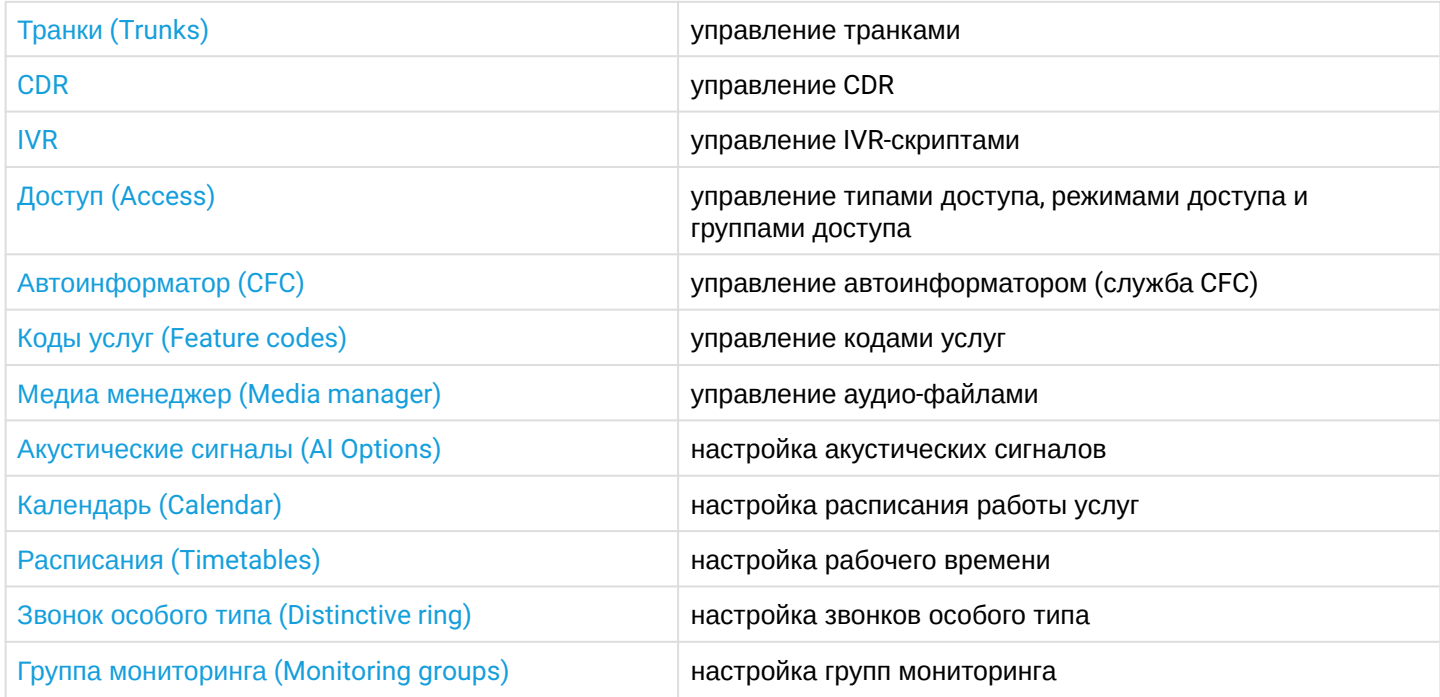

# <span id="page-1786-0"></span>**Транки (Trunks)**

- [Управление транками](#page-1787-0)
- [Описание параметров транка](#page-1789-0)

В разделе *"Настройки" ("Settings")*, во вкладке *"Транки" ("Trunks")* выполняется управление транковыми группами SIP (SIP-транками).

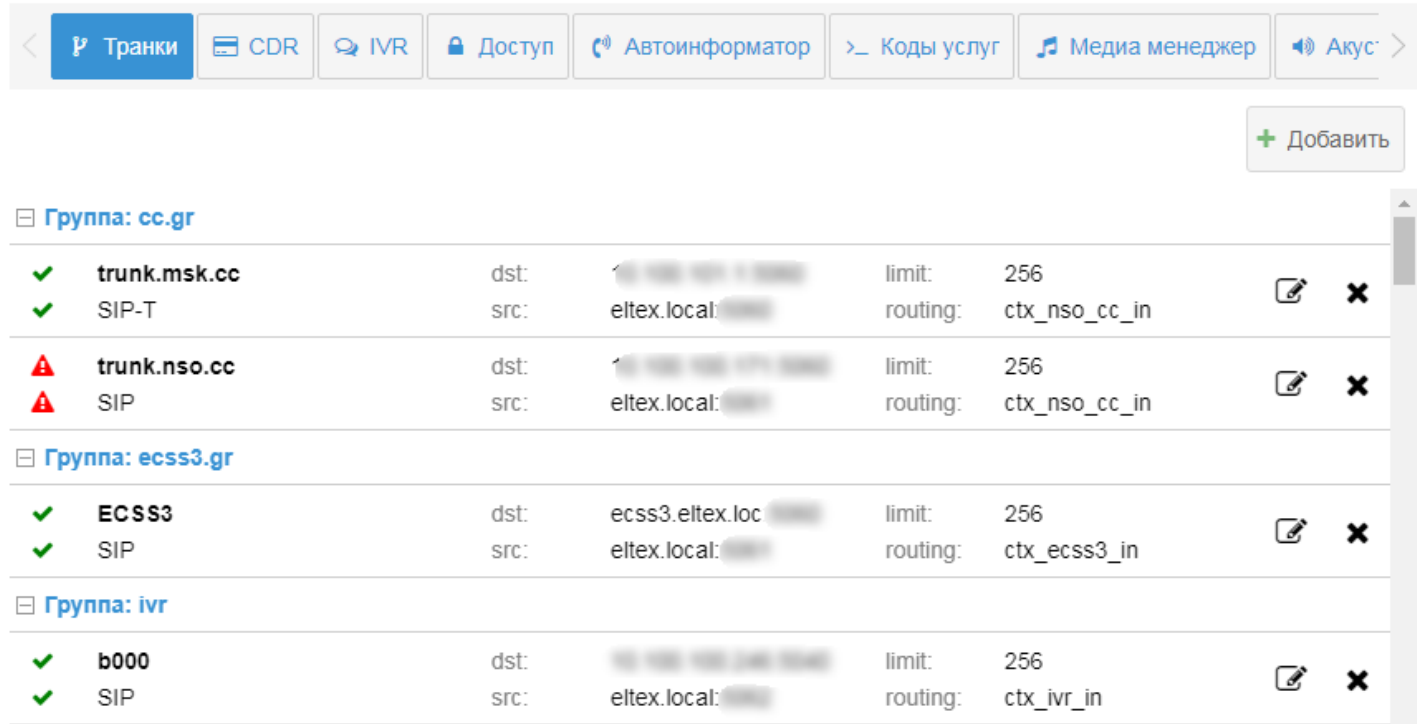

На главной странице приводится список групп транков, для просмотра состава группы нажмите кнопку +.

Для каждого транка приводится следующая информация:

• состояние транка:

первая строка - состояние транка в данный момент:

- $\blacktriangleright$  транк активен (направление доступно);
- $\mathbf{A}$  транк неактивен (определено автоматически или транк выведен

из работы целенаправленно - блокирован);

вторая строка - состояние блокировки транка:

- - транк не блокирован, находится в активном состоянии;
- $\hat{A}$  транк блокирован, находится в неактивном состоянии;
- логическое имя транка (например, trunk.msk.cc);
- вариант использования протокола SIP:
	- SIP  $-$  направление на SIP (RFC 3261);
	- SIP-T направление на SIP-T (RFC 3372);
	- SIP-I направление на SIP-I (ITU-T Q.1912-5 profile C).
	- SIP-Q  $-$  направление на SIP-Q (Q-SIG)
- dst IP-адрес или доменное имя и номер порта встречного устройства для взаимодействия по протоколу SIP:
- src имя и номер порта локального хоста ECSS-10 для взаимодействия со встречным устройством по протоколу SIP;
- $\cdot$  limit ограничение на количество одновременных вызовов через транк;
- $\cdot$  routing  $-$  контекст маршрутизации.

#### <span id="page-1787-0"></span>Управление транками

Данное меню позволяет произвести настройки параметров уже существующей транковой группы либо задекларировать новую.

При декларации выполняется проверка на наличие имени транковой группы в системе (одинаковые имена запрещены, о чем будет сразу выдана ошибка) и связки IP-адрес назначения:Порт

назначения:Порт источника (в случае совпадения будет выведено предупреждение, при этом декларация будет выполнена, а в дальнейшем параметры могут быть изменены).

Для декларации нового транка нажмите кнопку *"Добавить" ("Add")* и выполните настройку параметров.

Для редактирования параметров транка нажмите кнопку *"Редактировать" ("Edit")* и выполните настройку параметров.

Описание параметров приведено ниже.

Для сохранения настроек нажмите кнопку *"Сохранить" ("Save")*. Для отмены нажмите кнопку *"Отмена" ("Cancel")*.

Для удаления транка нажмите кнопку *"Удалить" ("Delete")* напротив транка.

# <span id="page-1789-0"></span>Описание параметров транка

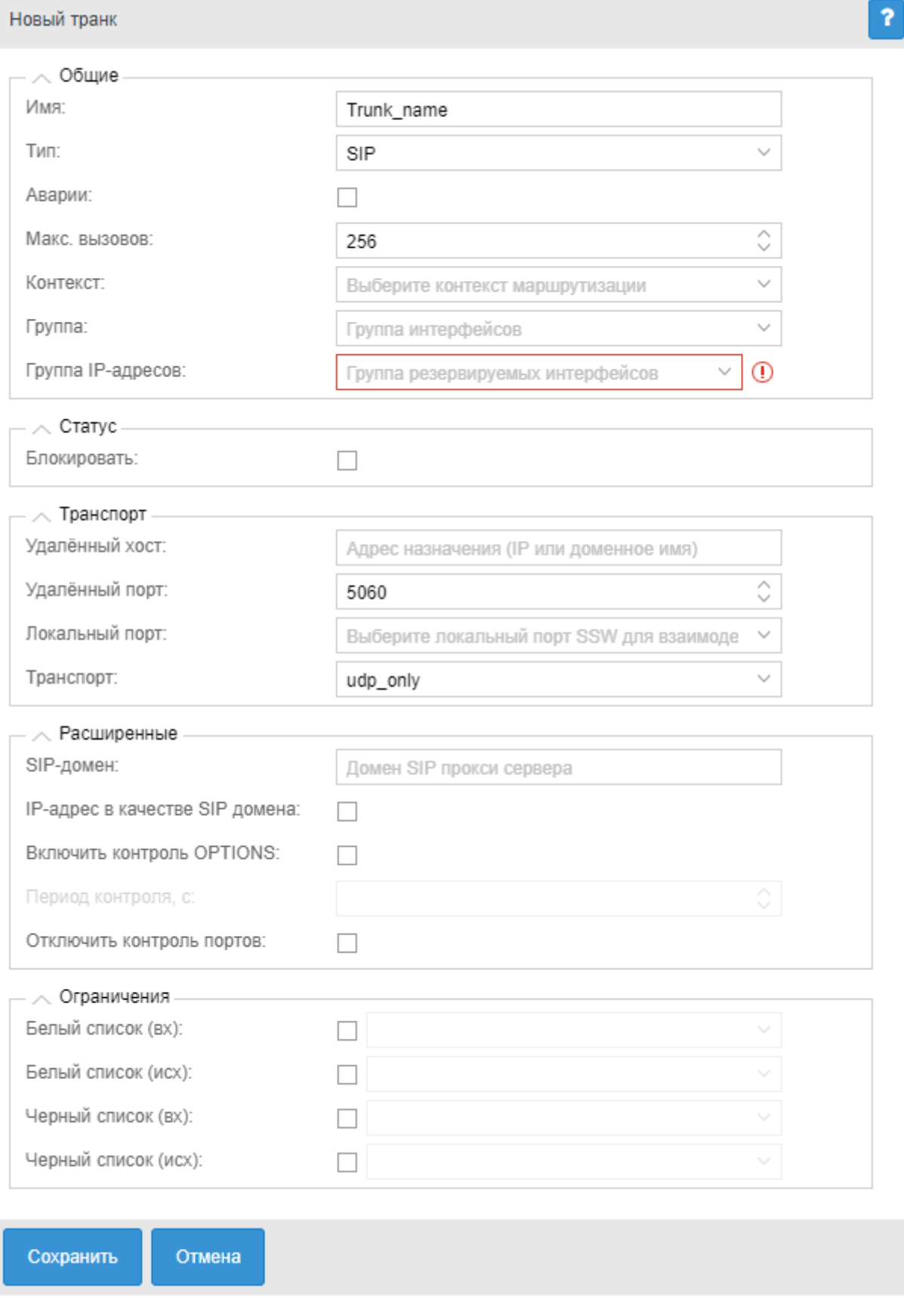

Описание параметров транка:

Общие (Common)

- *Имя (Name)* имя транковой группы;
- *Тип (Mode)* вариант использования протокола SIP:
- $-$  SIP  $-$  направление на SIP (RFC 3261):
- $-$  SIP-T  $-$  направление на SIP-T (RFC 3372);
- $-$  SIP-I направление на SIP-I (ITU-T Q.1912-5 profile C).
- $-SIP-Q$  направление на SIP-Q (Q-SIG)
- *Аварии (Alarm)* при установленном флаге осуществляется отправка аварийных сообщений в случае перехода интерфейса в неактивное состояние. Актуально, если включена опция контроля доступности направления (опция описана ниже);
- *Макс. вызовов (Bandwidth total)* ограничение количества одновременных вызовов через транк, значение не может быть меньше 1;
- *Контекст (Context)* название существующего контекста маршрутизации;
- *Группа (Group)* название группы интерфейсов. При декларации транка может быть задана существующая или новая группа. Предназначена для задания одинаковых значений определенным параметрам группы интерфейсов (в текущей версии web-конфигуратора группы не настраиваются);
- *Группа IP-интерфейсов (IPSet)* группа резервируемых сетевых интерфейсов в системе.

# *Статус (Status)*

- *Активен (Is trunk active)* состояние транка: активен, не активен.
- *Блокировать (Blocked)* при установленном флаге транк будет заблокирован, интерфейс переводится в неактивное состояние.

# *Транспорт (Transport)*

- *Удаленный хост (Remote host)* IP-адрес или доменное имя встречного устройства для взаимодействия по протоколу SIP;
- *Удаленный порт (Remote port)* номер порта встречного устройства для взаимодействия по протоколу SIP;
- *Локальный порт (Local port)* номер порта локального хоста ECSS-10 для взаимодействия со встречным устройством по протоколу SIP;
- *Транспорт (Transport)* транспортный протокол, используемый при взаимодействии со встречным устройством:

- *tcp\_only* — создается только TCP-сокет, сообщения принимаются и отправляются только по протоколу TCP;

- *udp\_only* — создается только UDP-сокет, сообщения принимаются и отправляются только по протоколу UDP;

- *tcp\_prefer* — создаются TCP и UDP-сокеты, сообщения принимаются по обоим протоколам, отправляются по протоколу TCP;

- *udp\_prefer* — создаются TCP и UDP-сокеты, сообщения принимаются по обоим протоколам, отправляются по протоколу UDP.

Отправка запросов, в рамках уже установленного соединения, выполняется по протоколу, выбранному при начале соединения.

## *Расширенные (Advanced)*

- *SIP-домен (SIP domain)* SIP-домен, заменяет IP-адрес транка в исходящих запросах;
- *IP-адрес в качестве SIP домена (IP address as SIP domain)* использовать в качестве SIP-домена IP-адрес встречной стороны;
- *Включить контроль OPTIONS (Enable options control)* при установленном флаге осуществляется контроль доступности направления при помощи запроса OPTIONS. По умолчанию контроль выключен (флаг не установлен);
- *Период контроля (Options control)* контроль доступности направления. Параметр принимает значения:
	- 0 выключено;

- числовое значение периода контроля, в секундах.

Контролируется ответ на запрос OPTIONS, отправляемый с установленной периодичностью, если

никакой ответ не получен, то направление считается недоступным. Если ответ получен, то по принятым в нем параметрам устанавливаются поддерживаемые встречной стороной возможности (таймер сессий по RFC 4028, предварительные надежные ответы по RFC3262 и т.п.).

• *Отключить контроль портов (Disable remote port control)* — при установленном флаге входящие вызовы, поступившие с портов, отличных от "удаленного порта" будут обслужены.

*Ограничения (Limits)*

- *Белый список (вх) (White list (in))* белый список для входящих вызовов из транка
- *Белый список (исх) (White list (out))* белый список для исходящих вызовов в транк
- *Черный список (вх) (black list (in))* черный список для входящих вызовов из транка
- *Черный список (исх) (Black list (out))* черный список для исходящих вызовов в транк

Для сохранения настроек нажмите кнопку *"Сохранить" ("Save")*. Для отмены нажмите кнопку *"Отмена" ("Cancel")*.

## <span id="page-1791-0"></span>**CDR**

- [Управление](#page-1791-1) [CDR-](#page-1791-1)[группами](#page-1791-1)
- [Описание параметров](#page-1792-0) [CDR-](#page-1792-0)[группы](#page-1792-0)

В разделе *"Настройки (Settings)*, во вкладке *"CDR"* выполняется настройка режимов генерации CDRфайлов в рамках виртуальной АТС.

 $\odot$  CDR-файлы — файлы с записями о разговорах абонентов (CDR — Call Detail Record), используются для предоставления информации о вызовах, обслуженных АТС.

Каждому абоненту/транку может быть назначена CDR-группа (cdr\_group). Для каждой CDR-группы будут формироваться CDR-файлы, содержащие записи об исходящих вызовах, совершенных абонентами или с транков данной группы.

**А** Если для абонента/транка CDR-группа не настроена, то вызов с такого абонента/транка будет отнесен к группе по умолчанию [DEFAULT]. Группа по умолчанию существует в системе всегда.

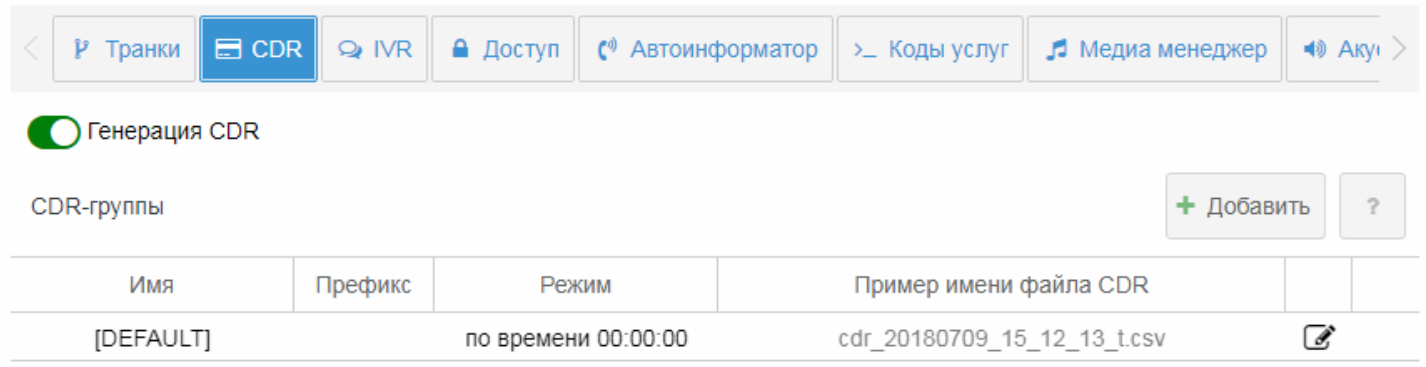

На главной странице приводится список CDR-групп виртуальной АТС и их настройки: имя, префикс, режим и пример имени файла CDR. Описание параметров приведено ниже.

#### <span id="page-1791-1"></span>Управление CDR-группами

Для включения, выключения записи CDR-файлов на данной виртуальной АТС используется кнопка *"Генерация CDR" ("CDR generation")*:

- генерация CDR-файлов включена;
- **1** генерация CDR-файлов выключена.

Для добавления новой CDR-группы нажмите кнопку "Добавить" (Add), выполните настройку параметров и сохраните настройки.

Для редактирования CDR-группы нажмите кнопку ■ "Редактировать" ("Edit"), выполните настройку параметров и сохраните настройки.

Описание параметров приведено ниже.

Для удаления CDR-группы нажмите кнопку \* "Удалить" ("Delete") напротив группы CDR.

Для сохранения настроек нажмите кнопку "Сохранить" ("Save").

## <span id="page-1792-0"></span>Описание параметров CDR-группы

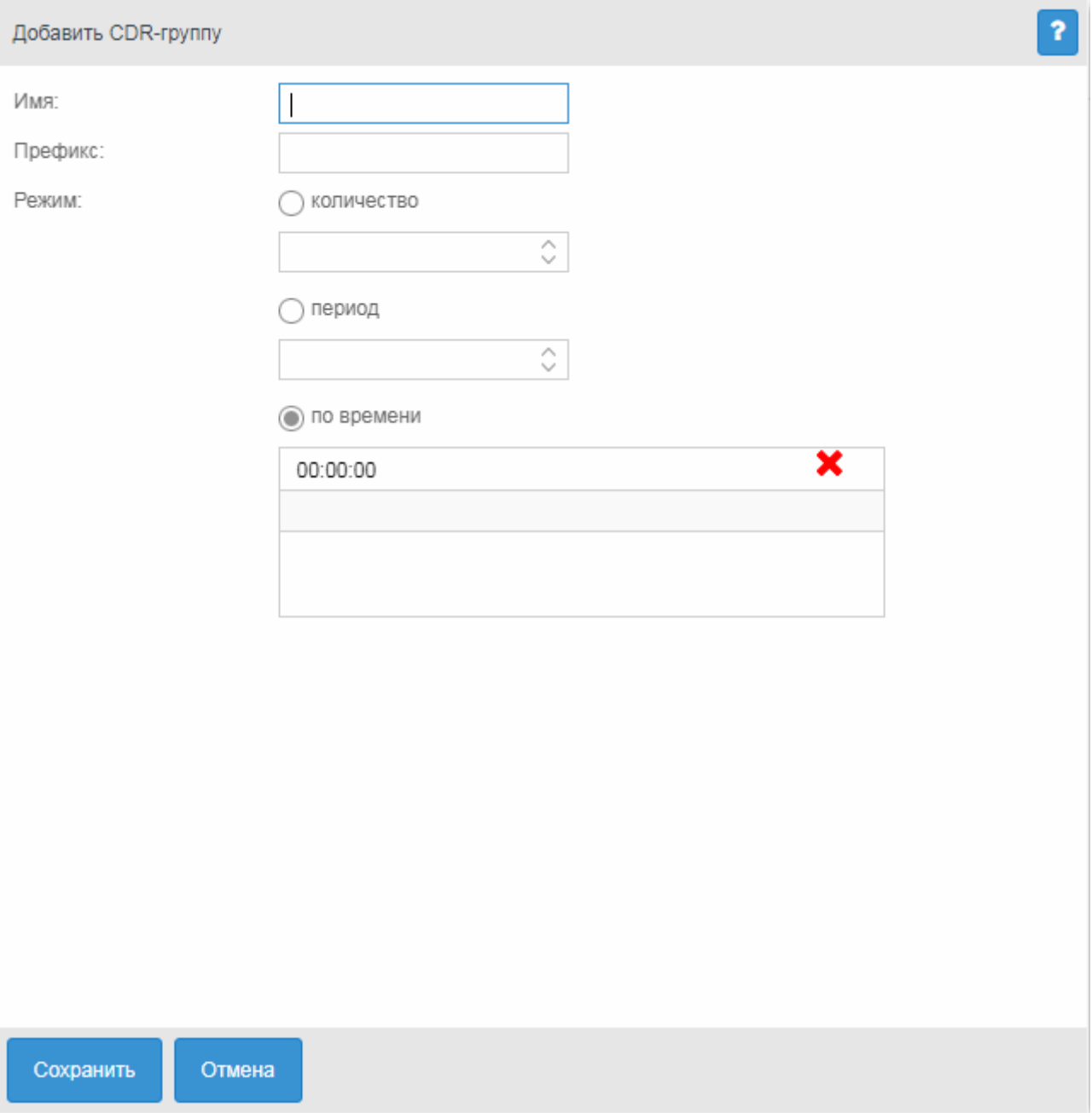

- Имя (Name) имя CDR-группы;
- Префикс (Prefix) префикс, добавляемый к имени CDR-файла (строка, добавляемая в начало имени файла);

• *Режим (Mode)* — режим формирования CDR-файла: - *по количеству записей (count)* — файл записывается, когда в него добавлено определенное количество записей. Количество записей устанавливается в поле ниже; - *период (period)* — файл записывается по истечении определенного периода времени, прошедшего с момента записи предыдущего файла. В файл записываются все завершенные за этот период вызовы. Период времени задается в секундах в поле ниже; - *по времени (time of day)* — файл записывается при наступлении определенного времени суток. В файл записываются все вызовы, завершенные до данного времени с момента записи предыдущего файла. В поле ниже указываются моменты времени, в которые нужно сформировать файл.

Для сохранения изменений нажмите кнопку *"Сохранить" ("Save")*, для отмены — нажмите кнопку *"Отмена" ("Cancel")*.

# <span id="page-1793-0"></span>**IVR**

В разделе *"Настройки (Settings)"*, во вкладке *"IVR"* можно управлять IVR-скриптами виртуальной АТС.

 $\odot$  IVR (Interactive Voice Response) — система интеллектуальной маршрутизации вызовов на основе информации, вводимой клиентом с клавиатуры телефона при помощи тонального набора, текущего времени и дня недели, номера вызывающего и вызываемого абонента, с возможностью оповещения абонентов при помощи звуковых файлов, загруженных на устройство. Данная функция необходима для организации call-центров, служб такси, технической поддержки и т.п.

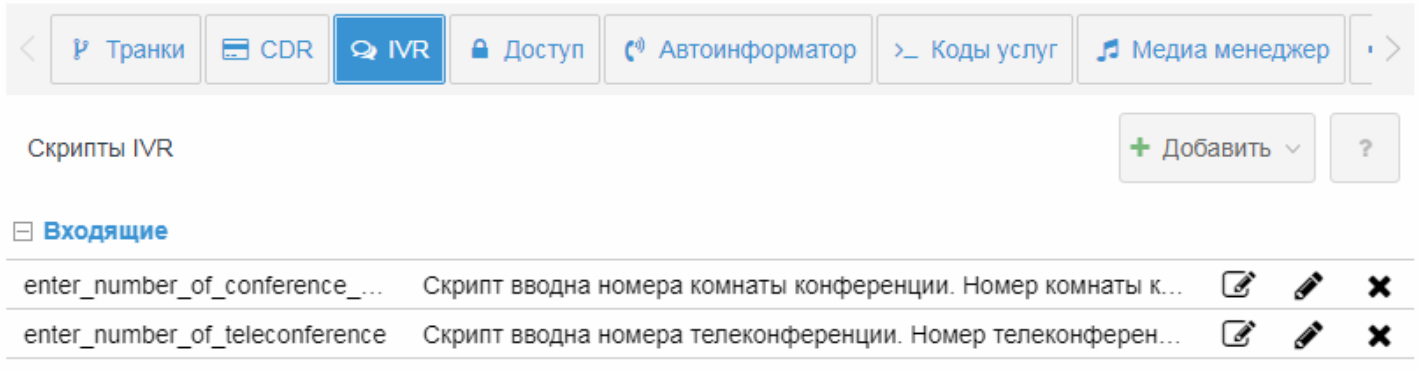

Для добавления нового скрипта нажмите кнопку *"Добавить" ("Add")* и выберите, какие вызовы будет обрабатывать скрипт: исходящие, входящие. Откроется раздел создания IVR-скрипта:

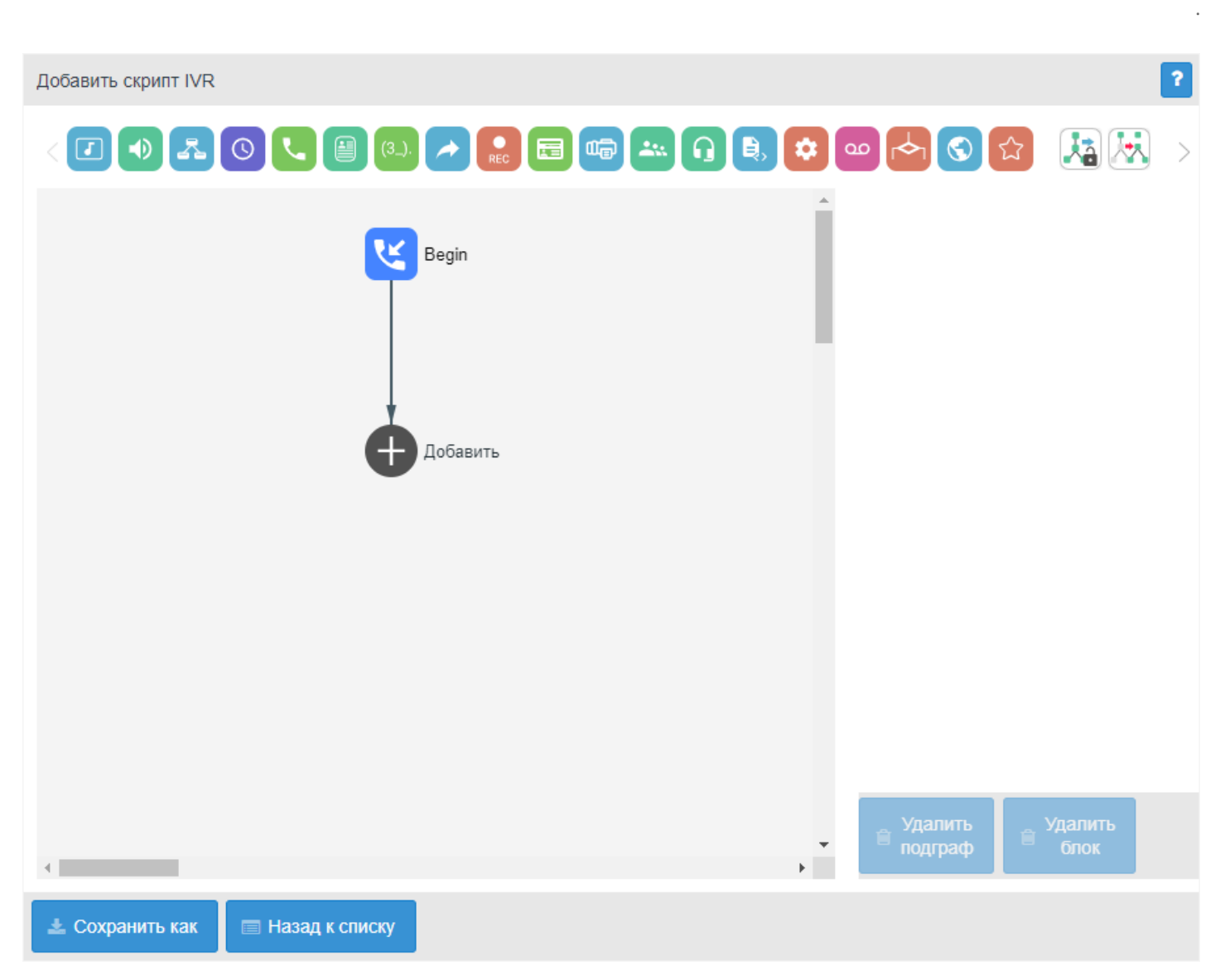

Раздел для создания и редактирования скрипта представляет собой конструктор, в центре поля формируется блок-схема скрипта IVR.

В верхней части расположены типовые блоки, в правой части — список настраиваемых параметров для текущего блока:

Чтобы выделить блок на схеме, кликните на нем левой кнопкой мыши. Выделенный блок имеет границы желтого цвета.

Чтобы добавить блок, выделите пустой блок *"Добавить" ("Add")* и выберите требуемый блок на панели инструментов, кликнув на нем левой кнопкой мыши.

В поле справа необходимо настроить параметры для созданного блока. Логические связи для вновь созданного элемента будут добавлены автоматически.

Логическая связь для блока *"Goto"* задается вручную, для этого в параметрах блока в поле *"Перейти к блоку" ("Goto")* необходимо указать требуемый блок. Логическая связь "Goto" изображается пунктиром.

Чтобы убрать выделенный блок со схемы, необходимо выбрать блок и в разделе настройки параметров нажать кнопку *"Удалить блок" ("Delete block")*. Если данный блок имеет нижестоящие логические связи, будет удалена вся ветка объектов, для которой данный блок является корневым.

Чтобы убрать подграф со схемы, необходимо выбрать блок,к которому привязаны нижестоящие логические связи, и в разделе настройки параметров нажать кнопку *"Удалить подграф" ("Delete subgraph")*.

Описание блоков IVR для скриптов для входящих и исходящих вызовов приведено в таблицах [1](#page-1795-0), [2](#page-1806-0).

# <span id="page-1795-0"></span>Таблица 1 - Описание блоков IVR для скриптов для входящих вызовов

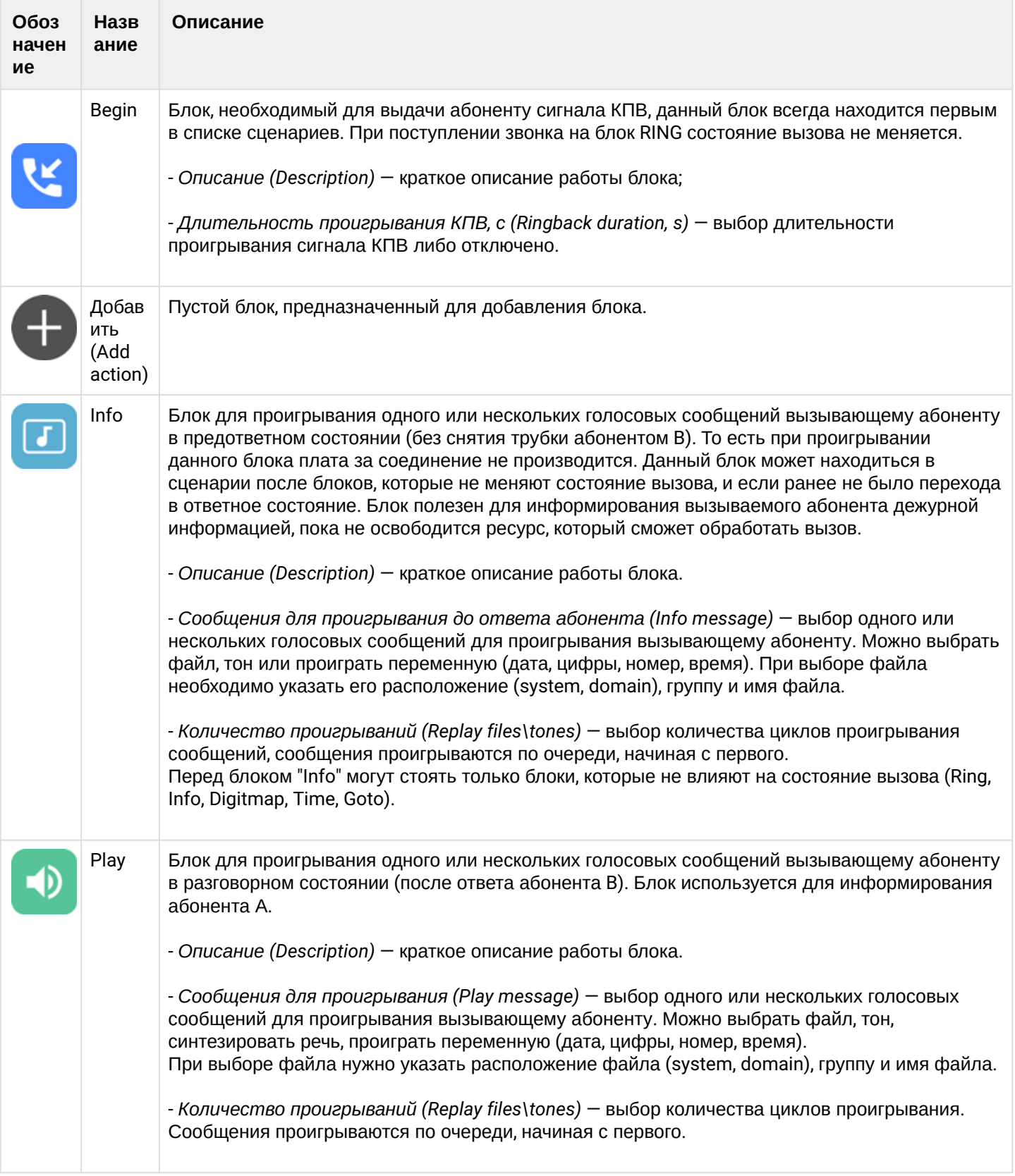

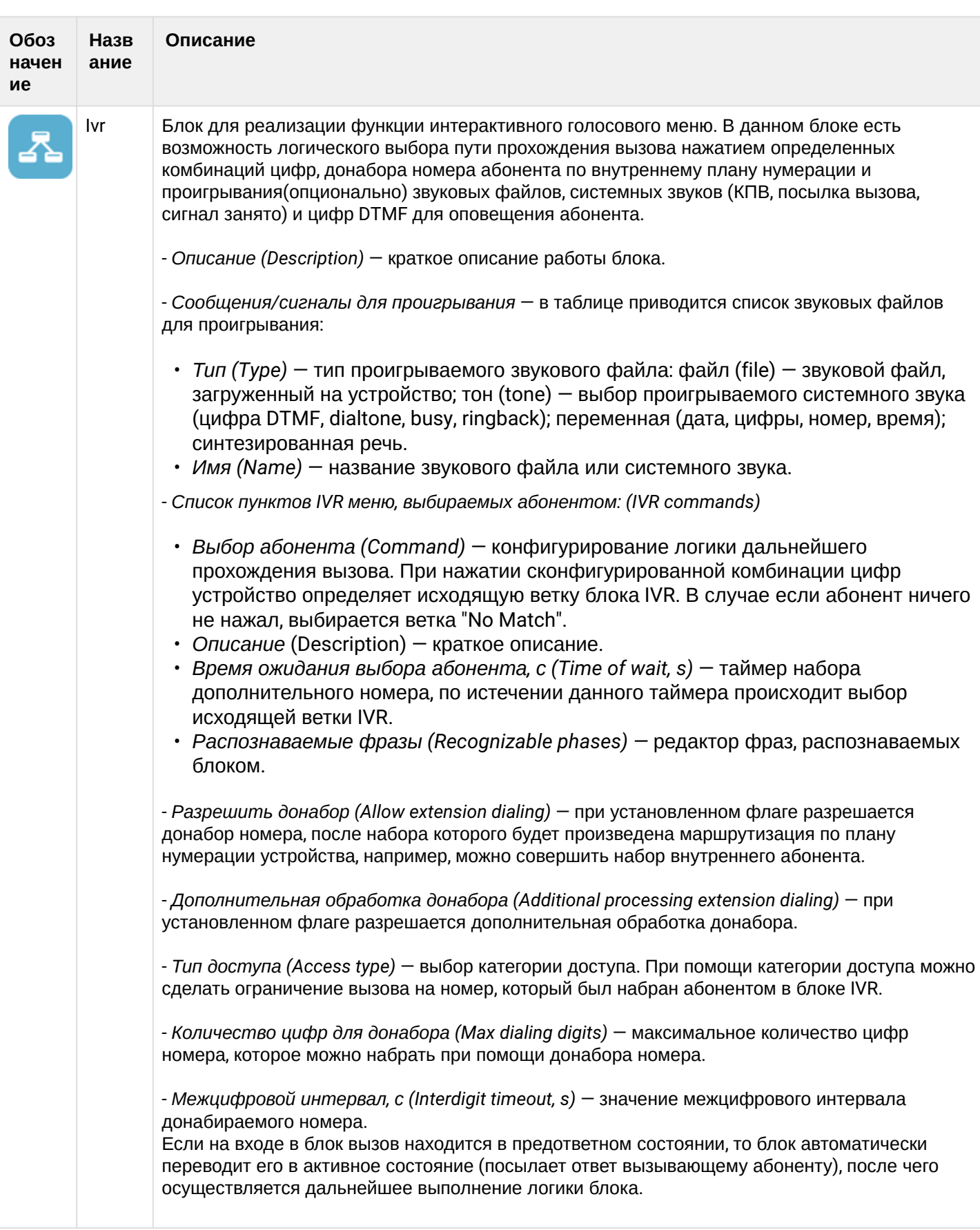

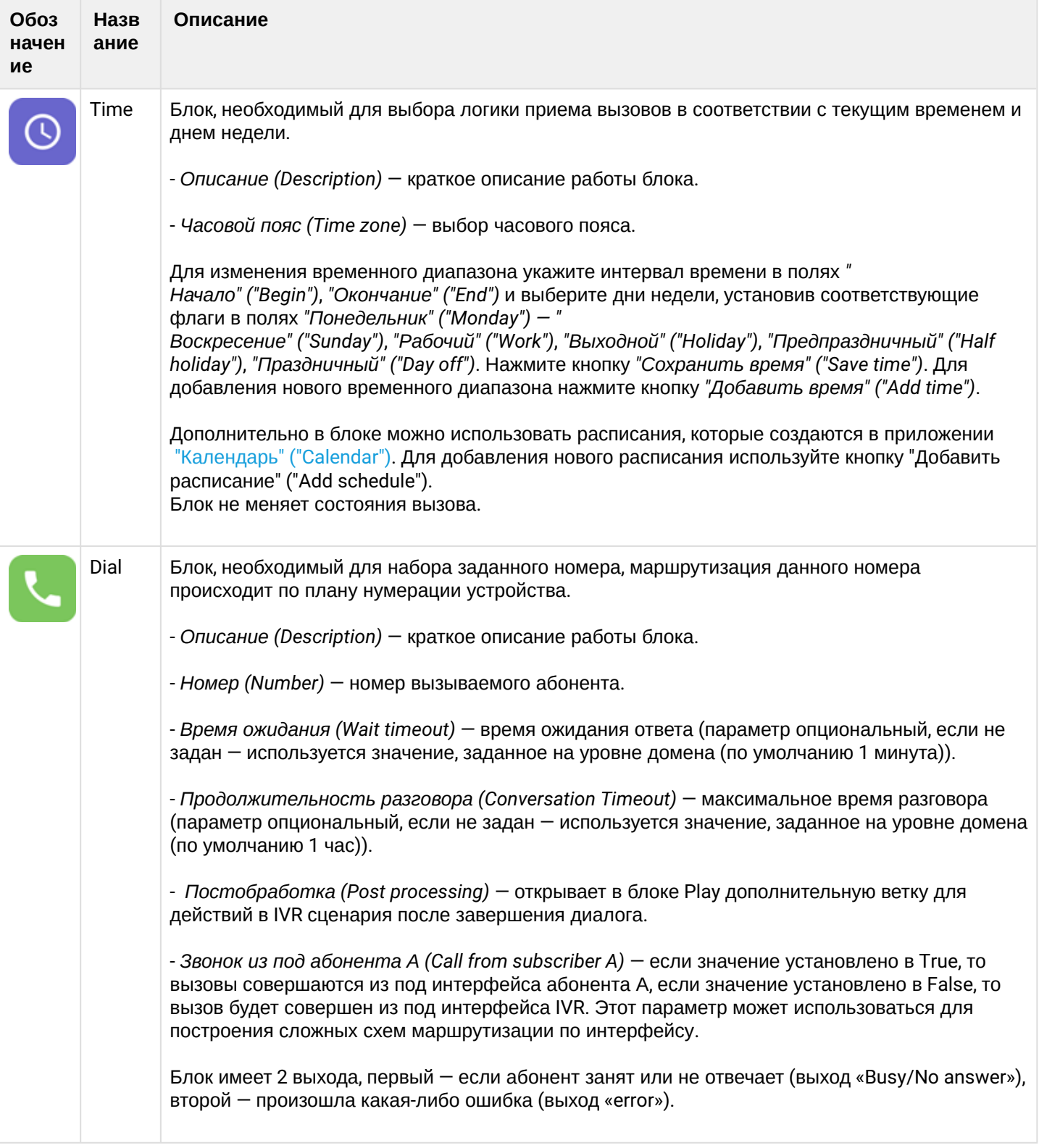

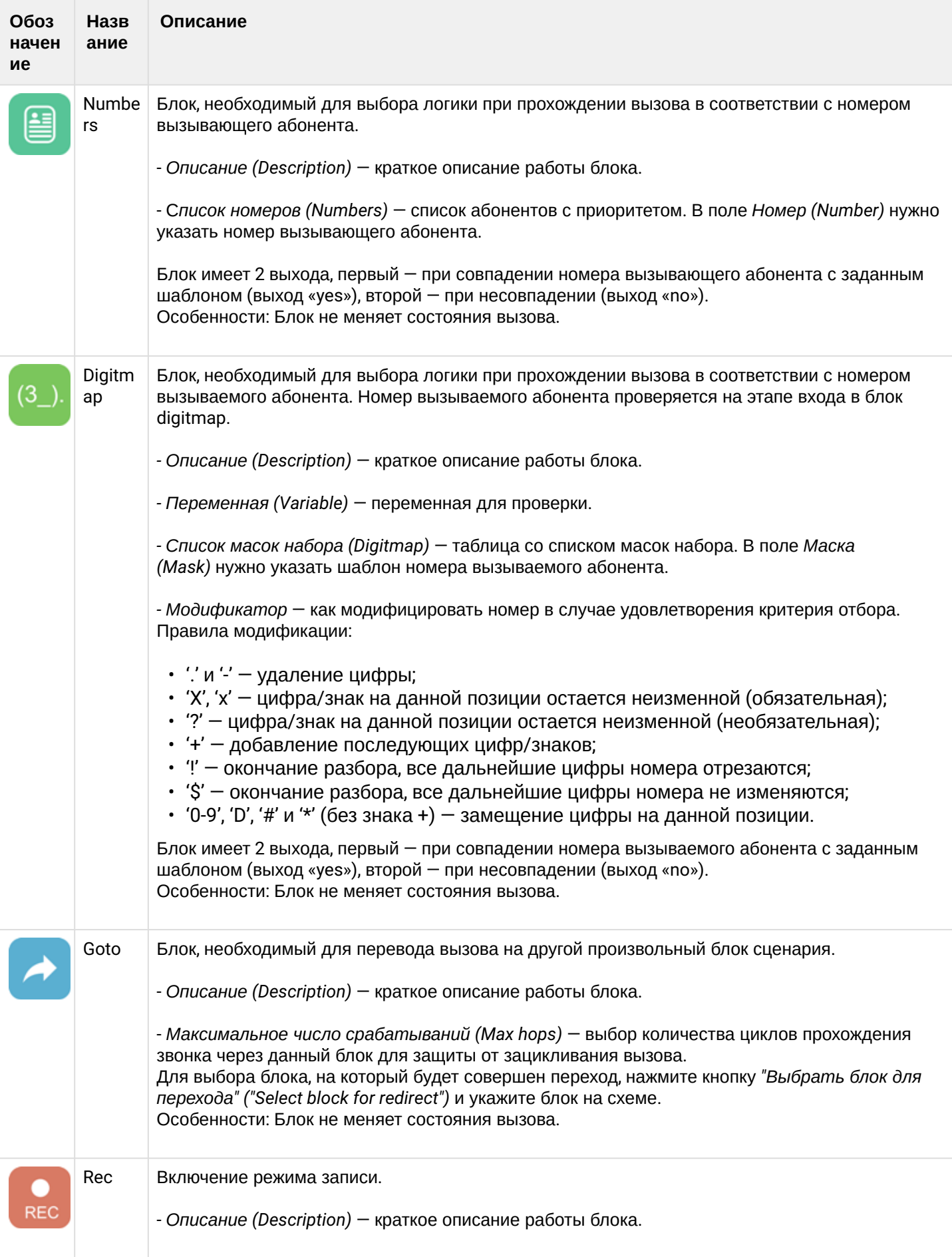

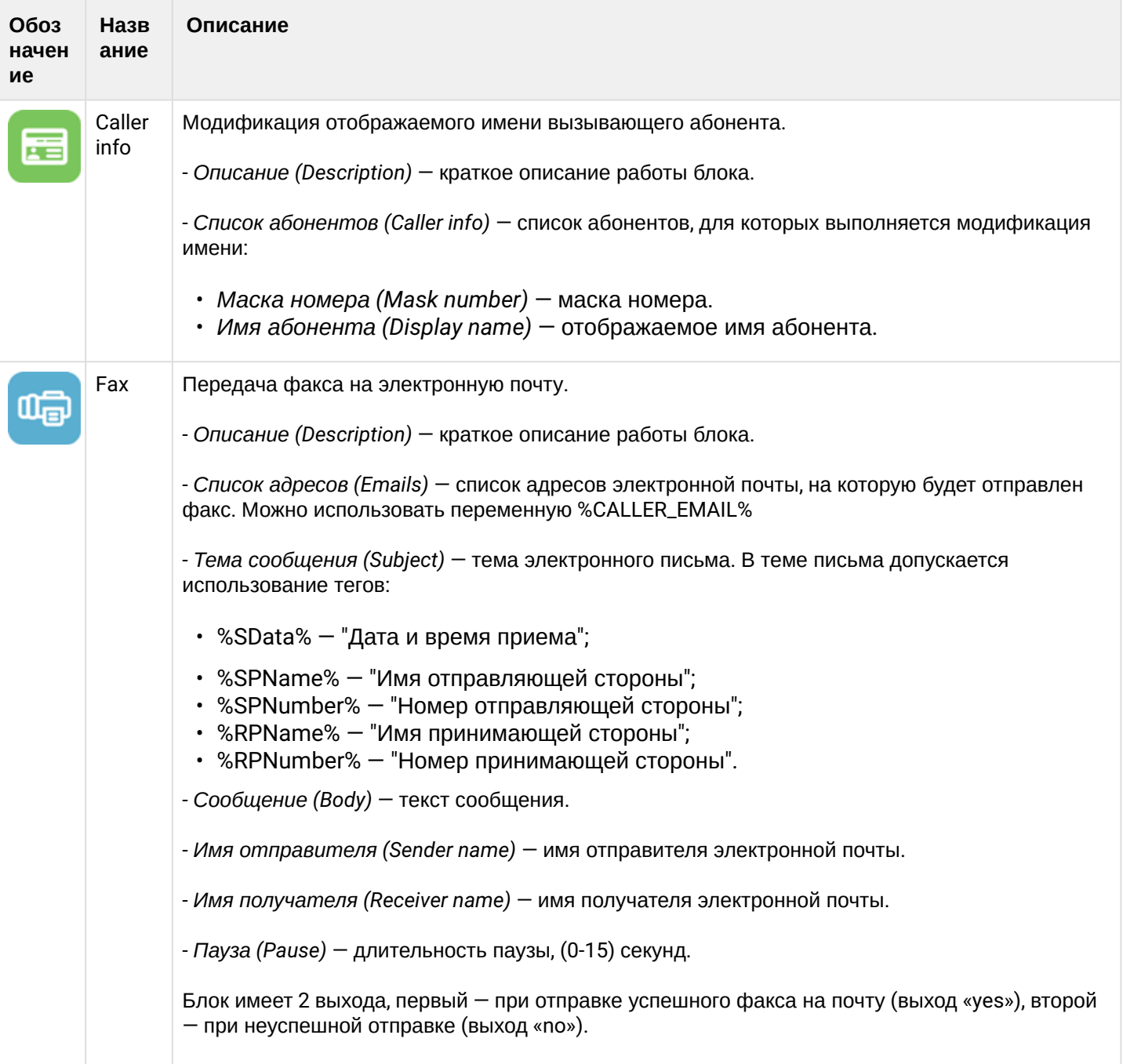
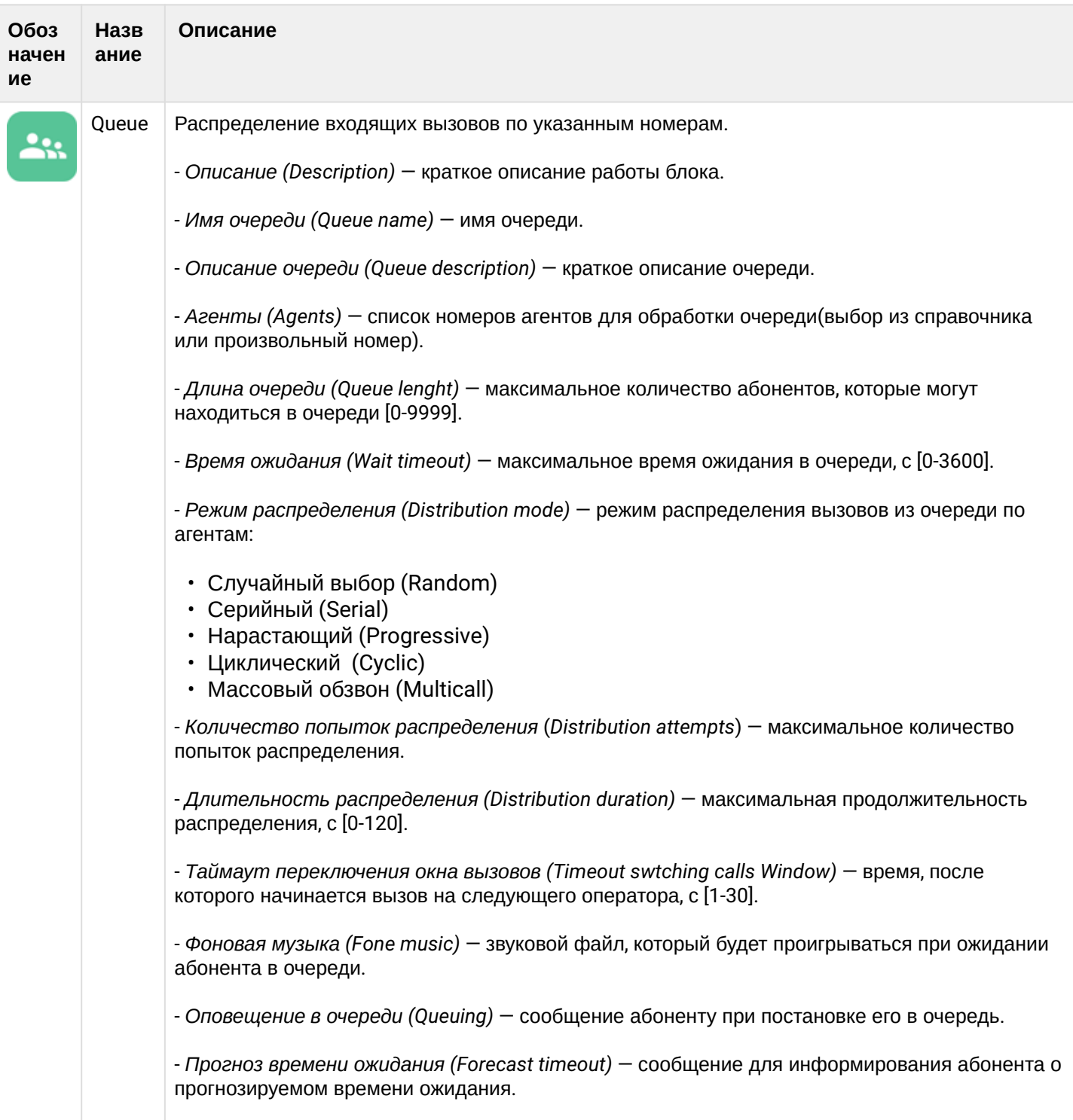

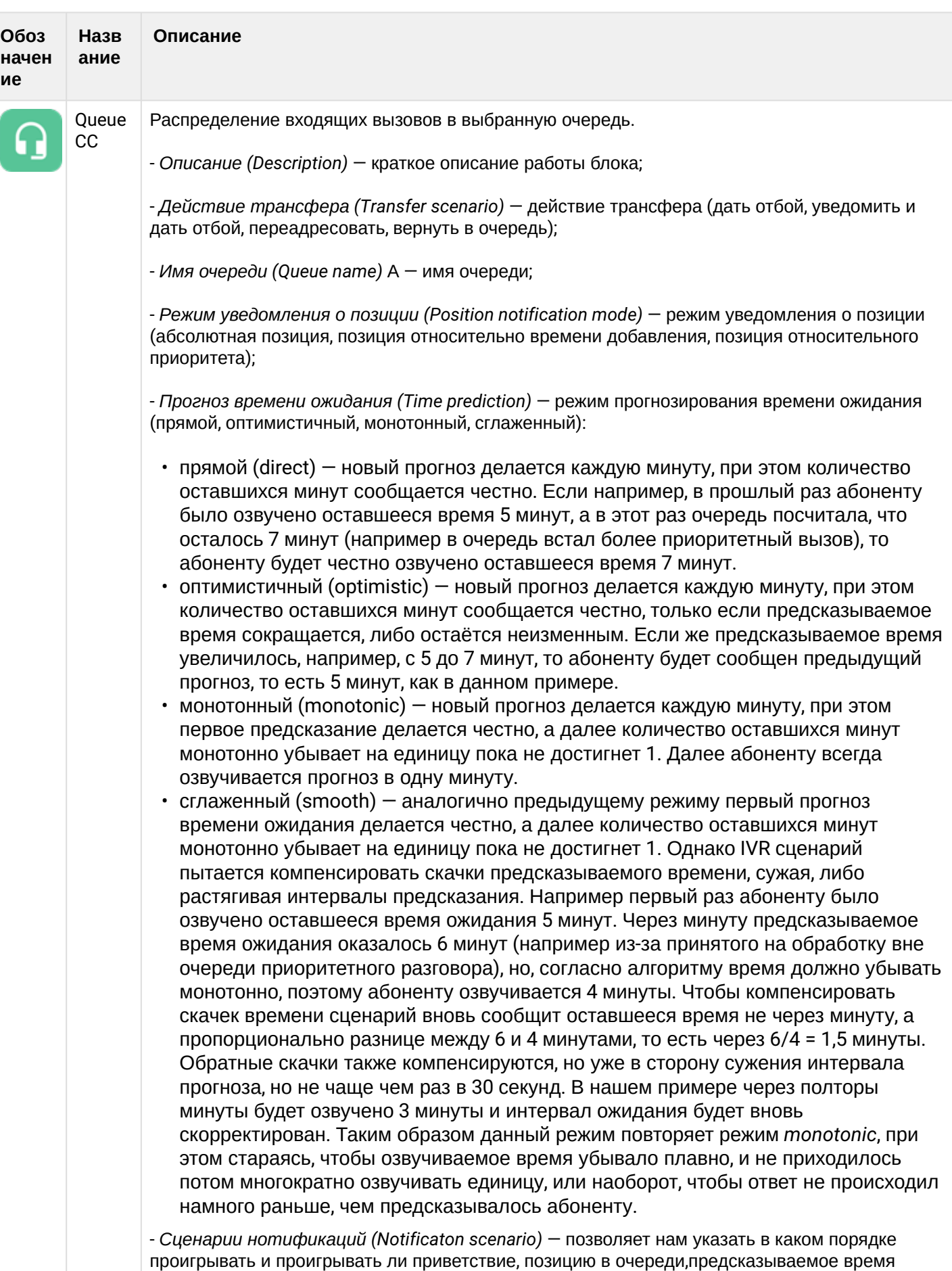

ожидания. Доступны параметры:

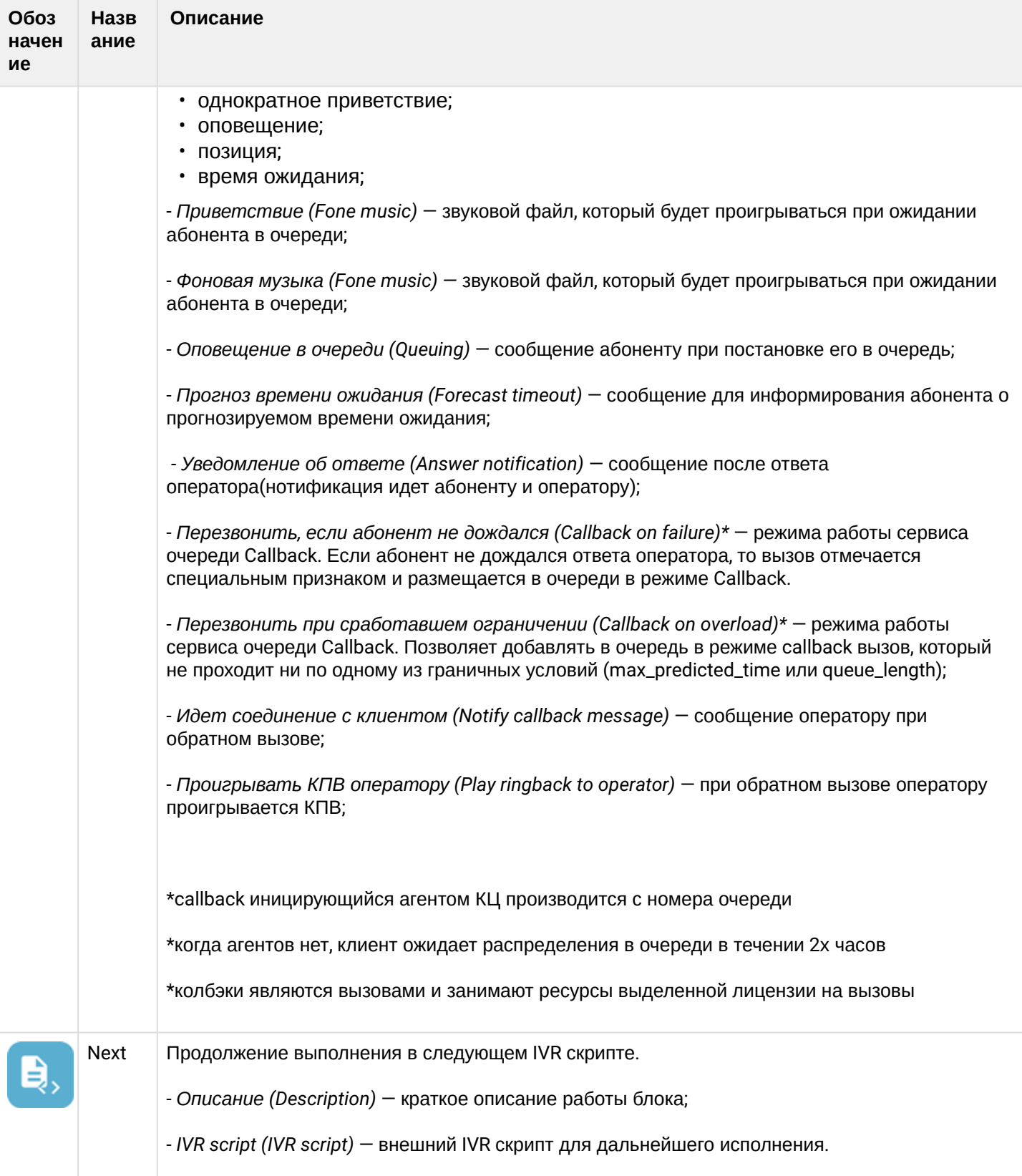

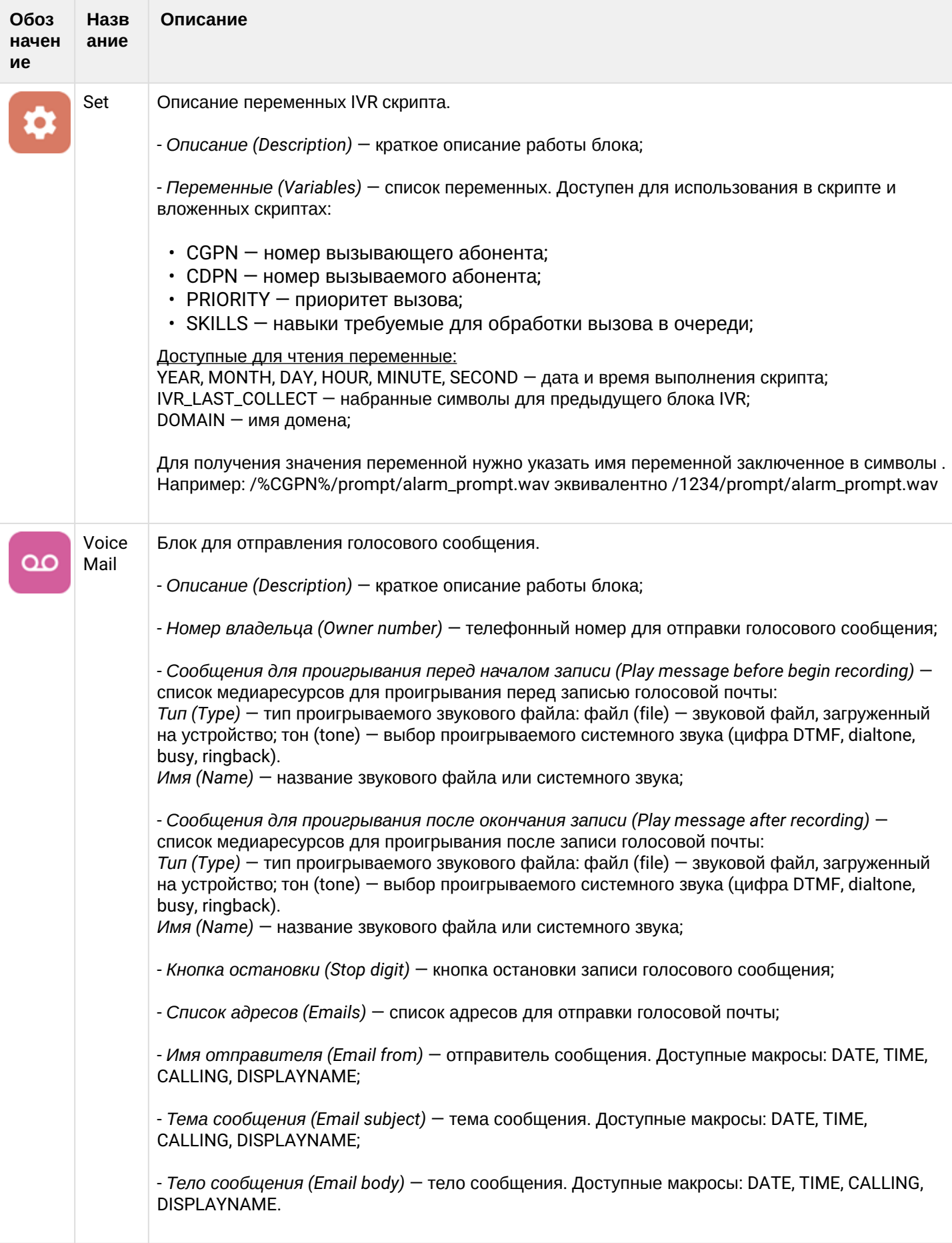

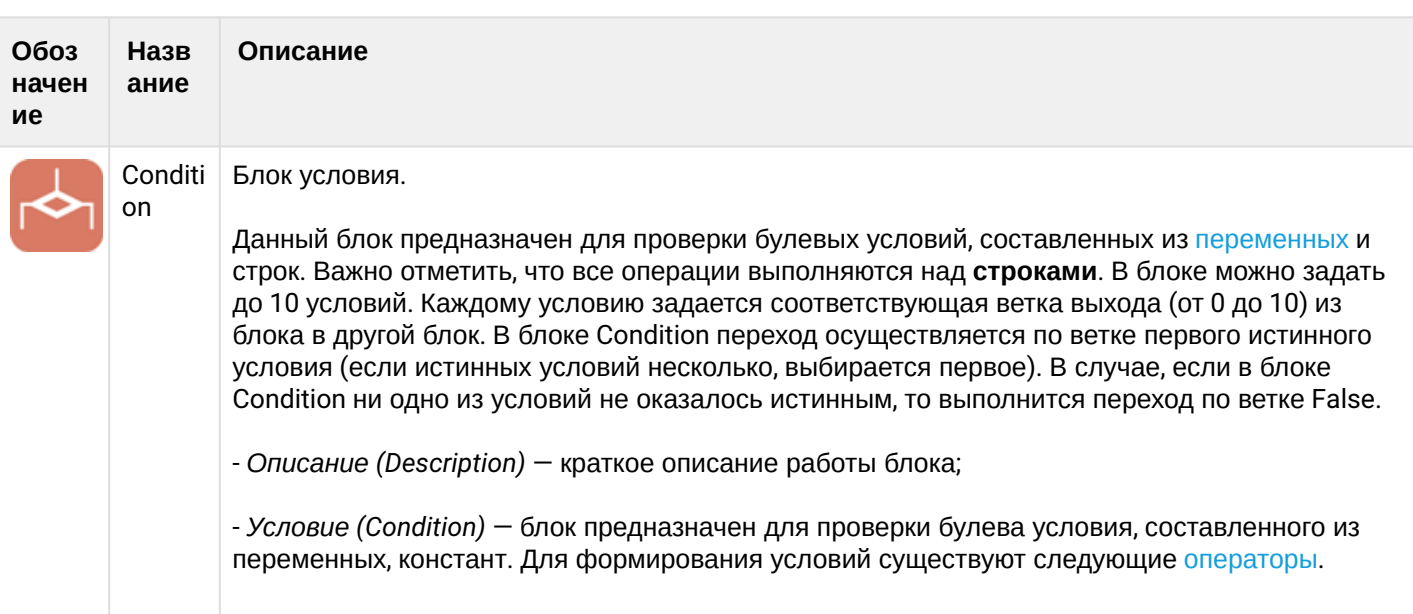

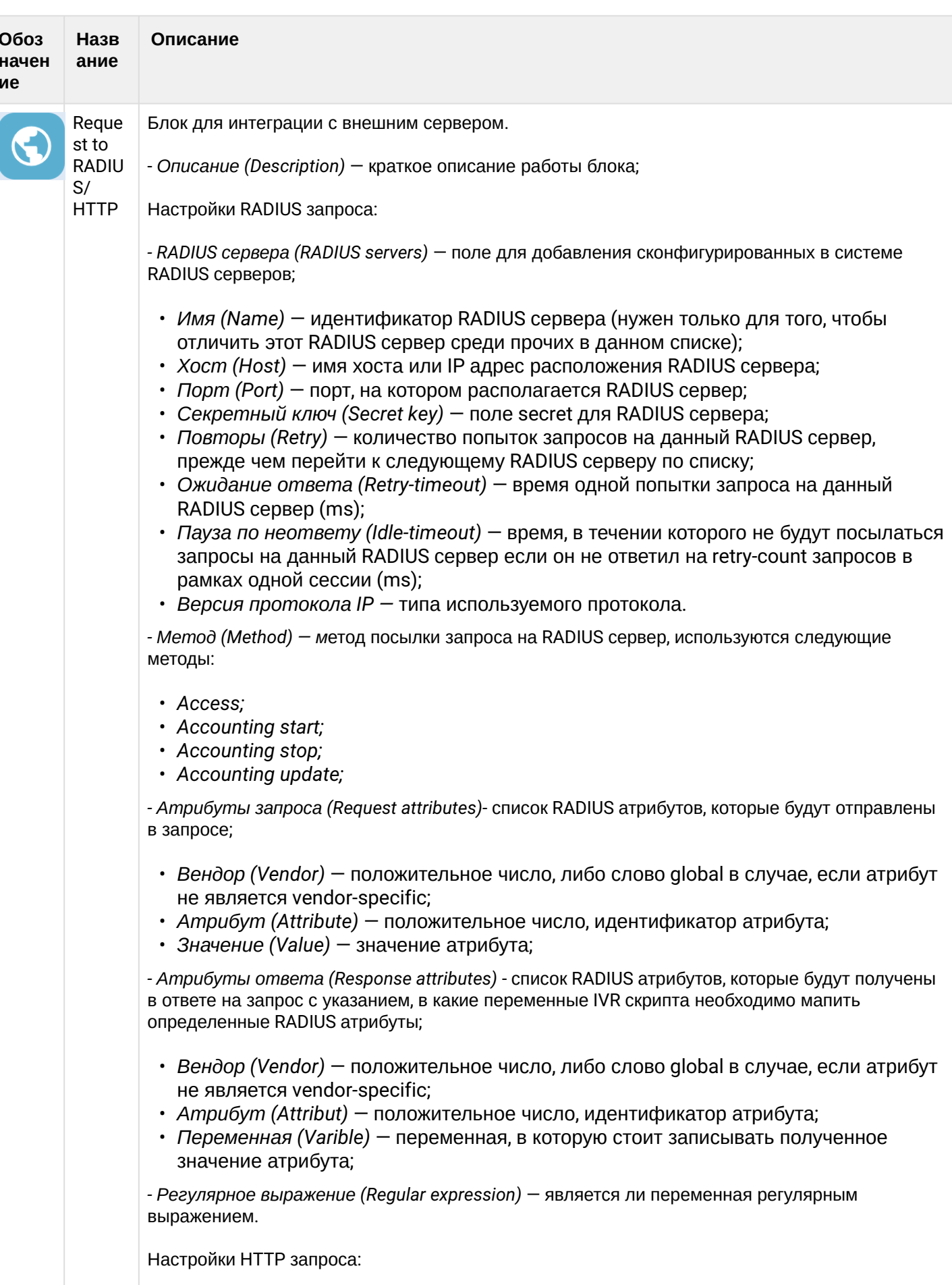

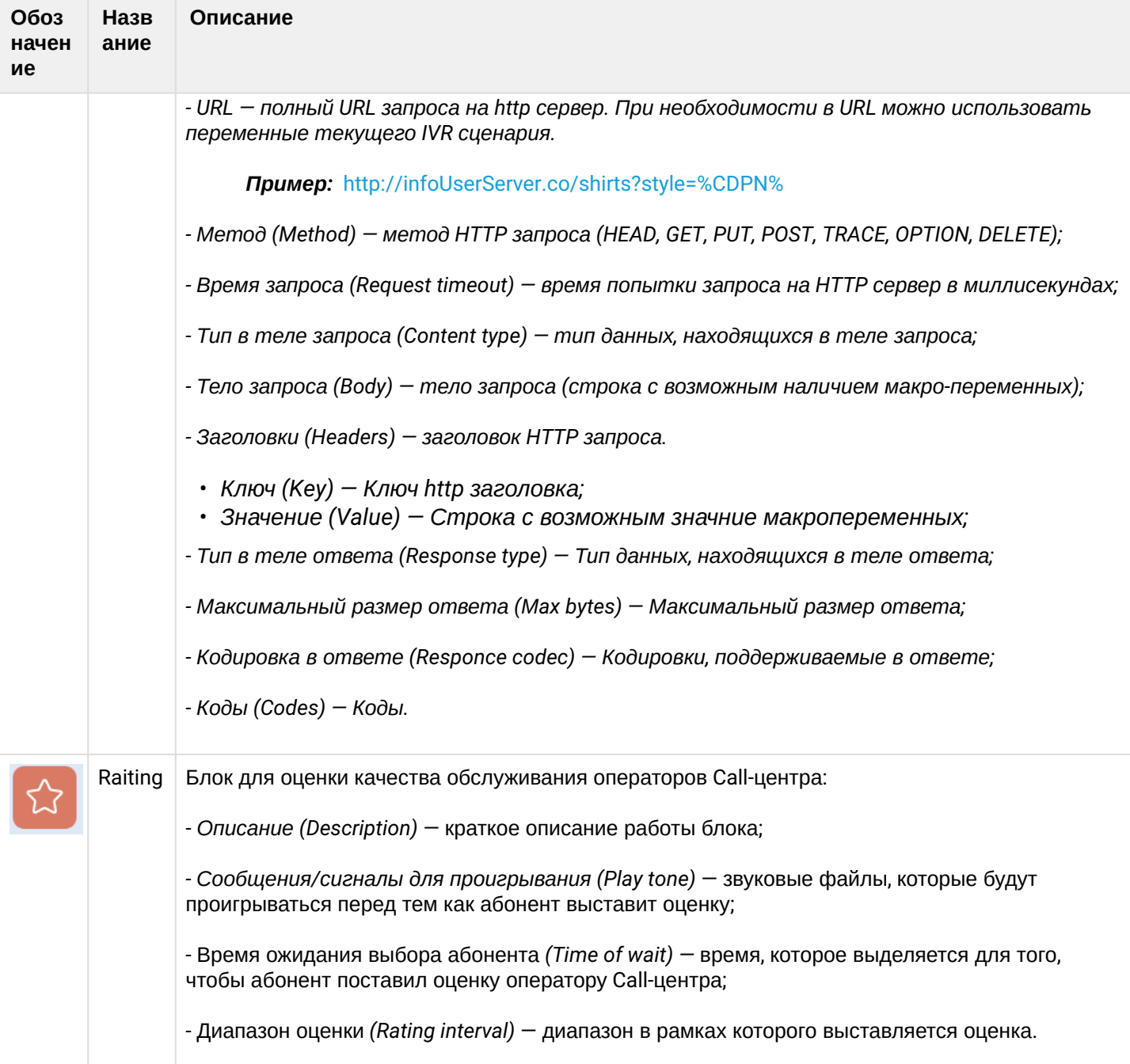

# Таблица 2 - Описание блоков IVR для скриптов для исходящих вызовов

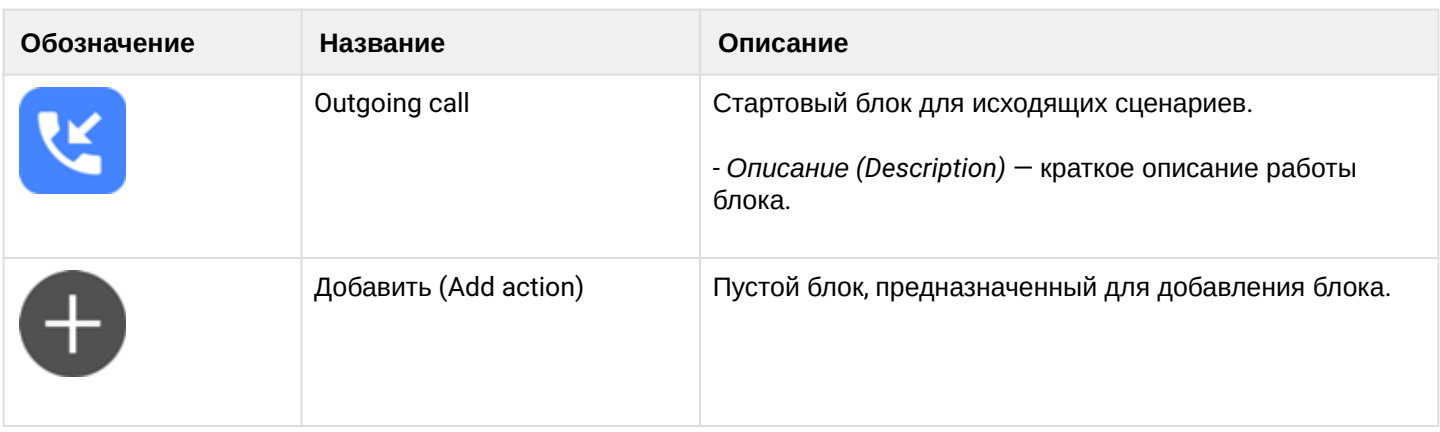

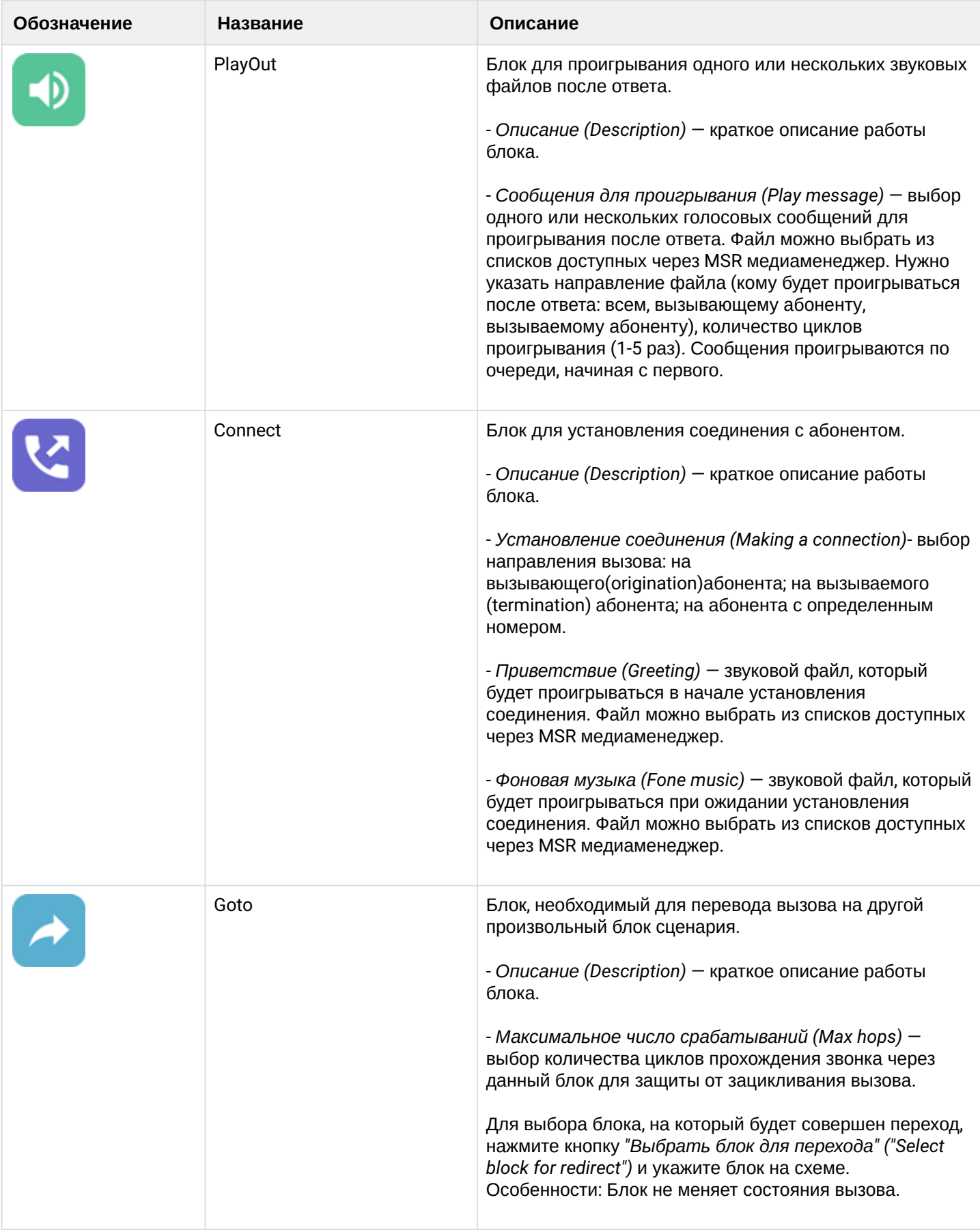

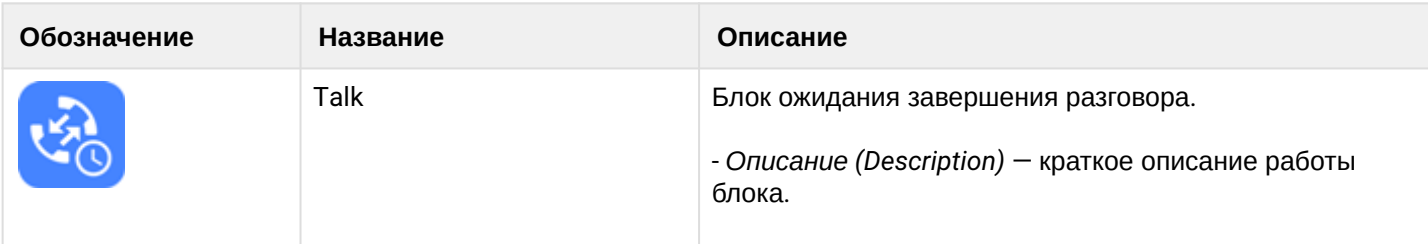

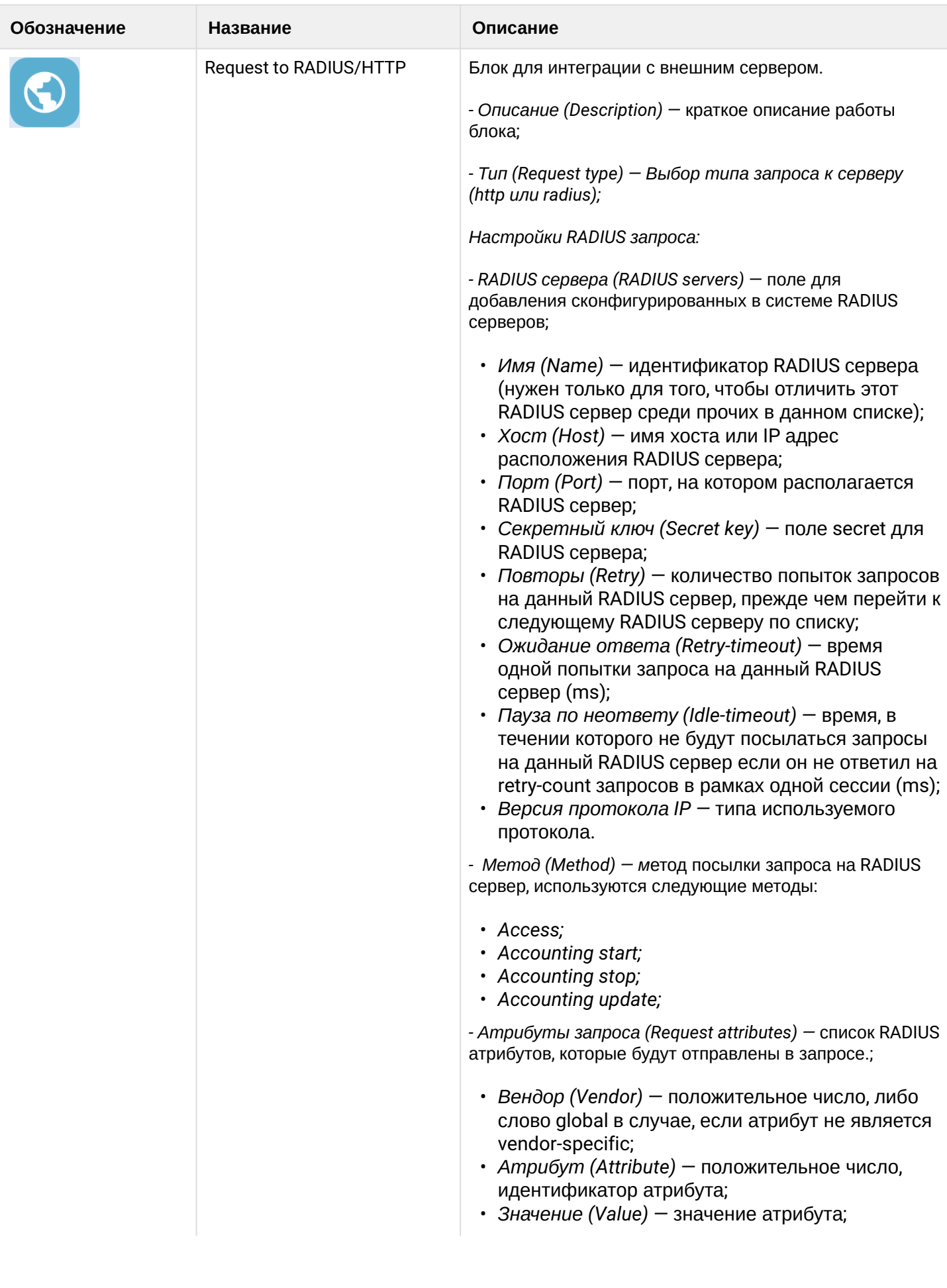

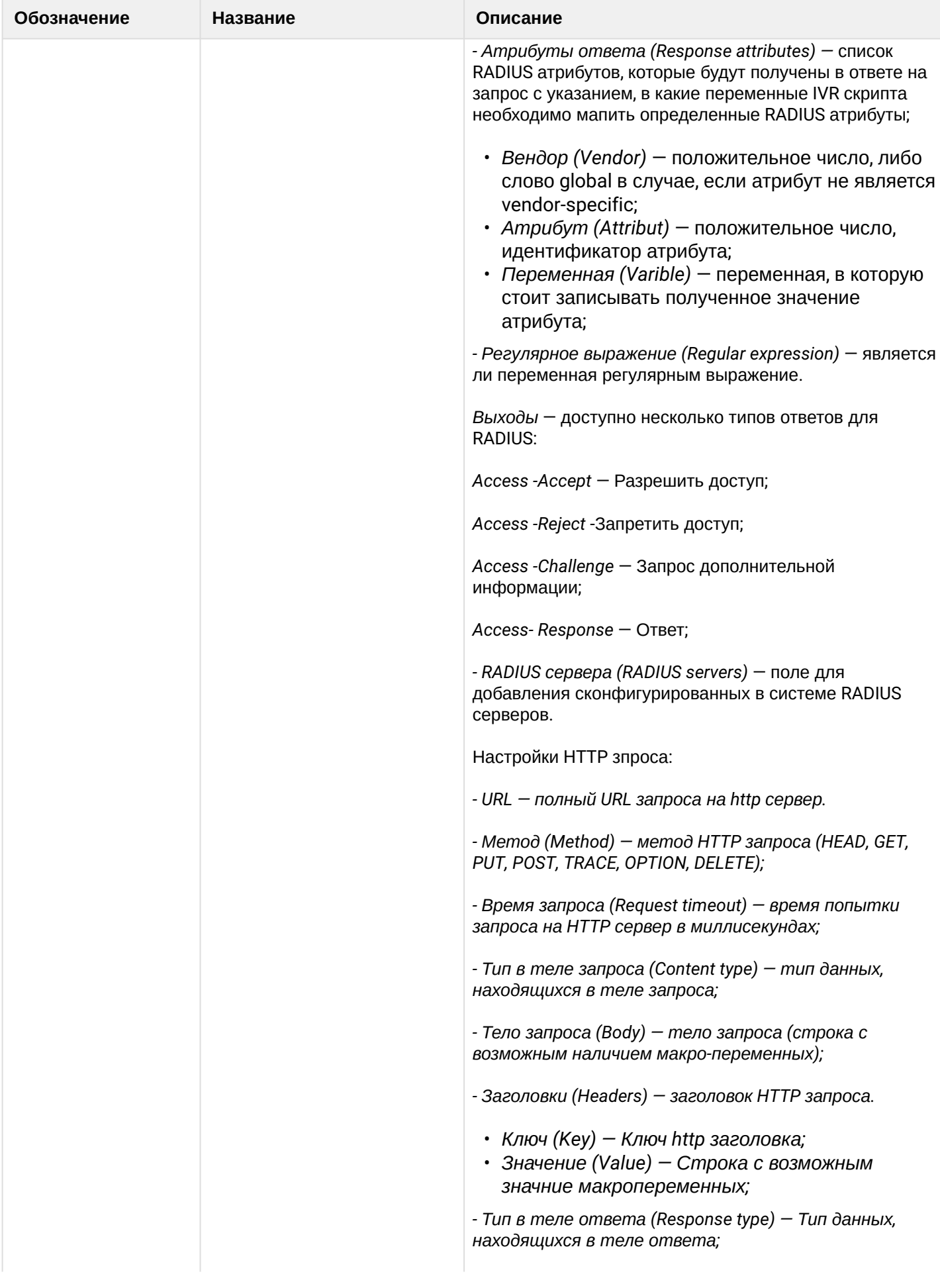

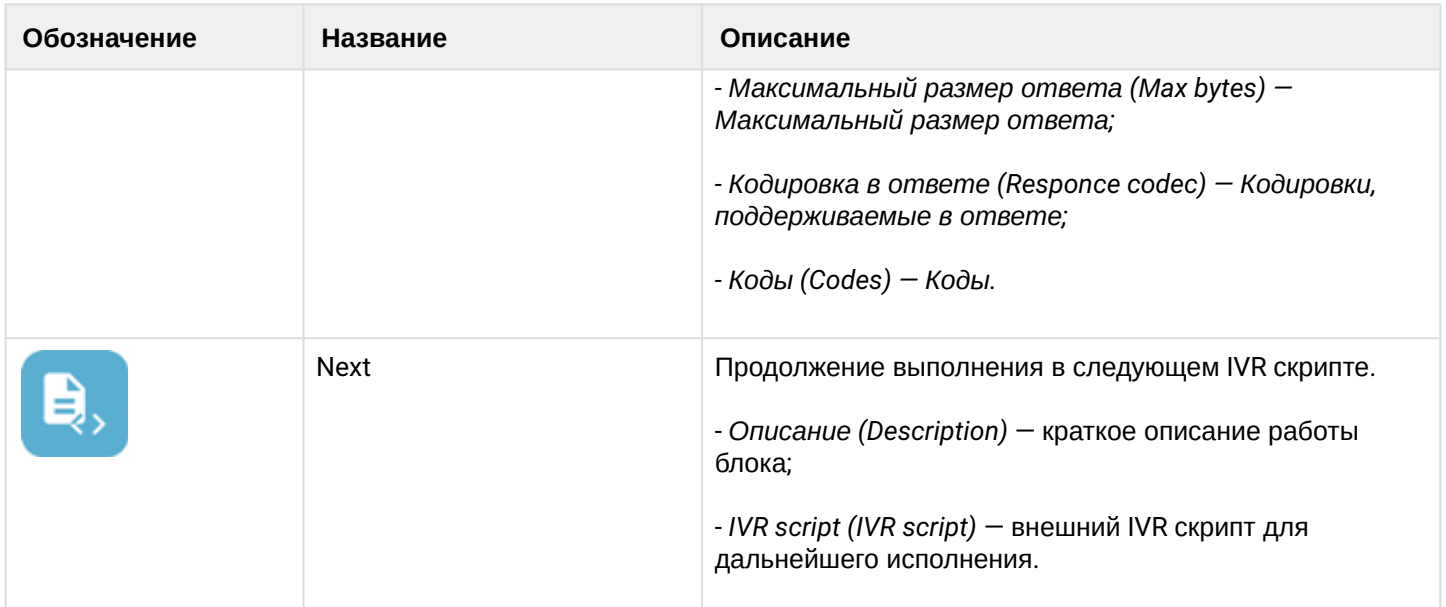

Для перемещения блока необходимо выбрать блок и нажать кнопку *"Перемещение блоков" ("Dragging blocks")*.

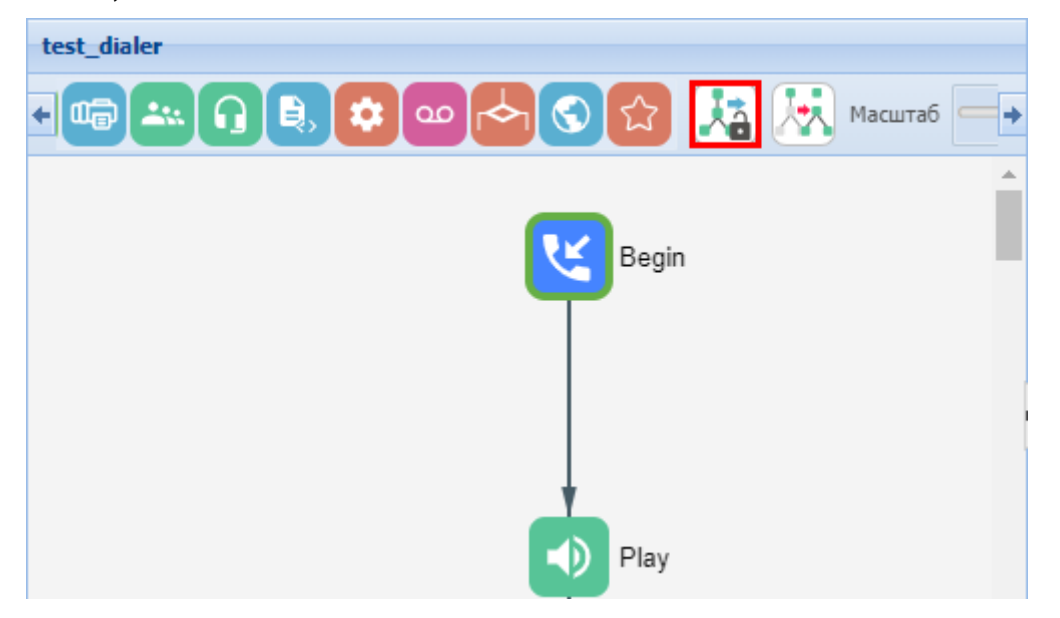

Для создания подграфа выделите блок, к которому будут привязаны новые логические связи, и нажмите кнопку *"Создать подграф" ("Make subgraphs")* .

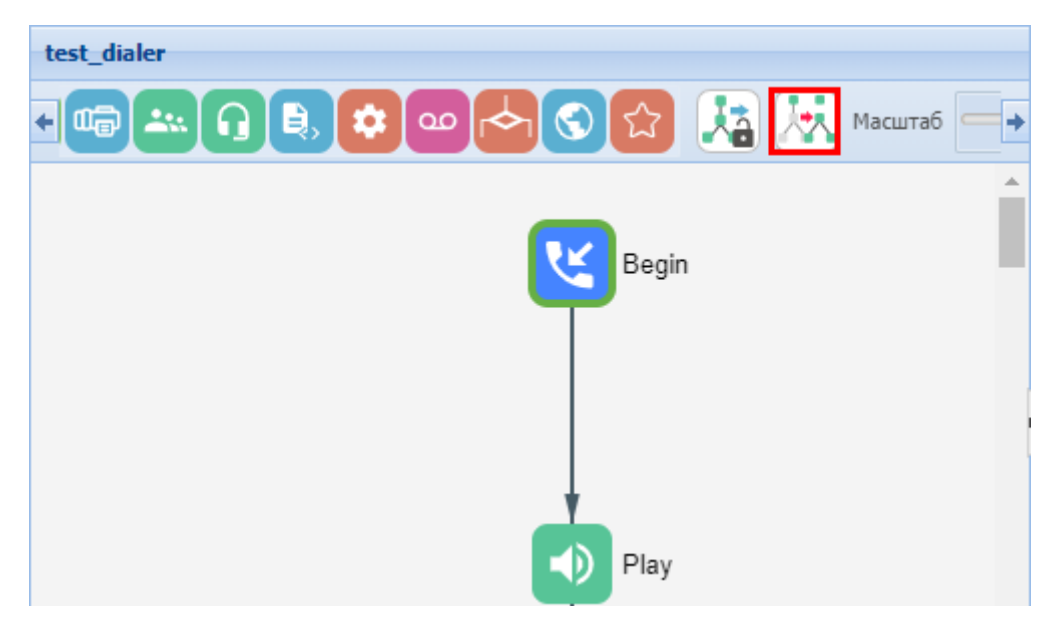

Для перемещения подграфа необходимо выбрать блок и нажать кнопку *"Перемещение подграфов" ("Dragging subgraphs")*.

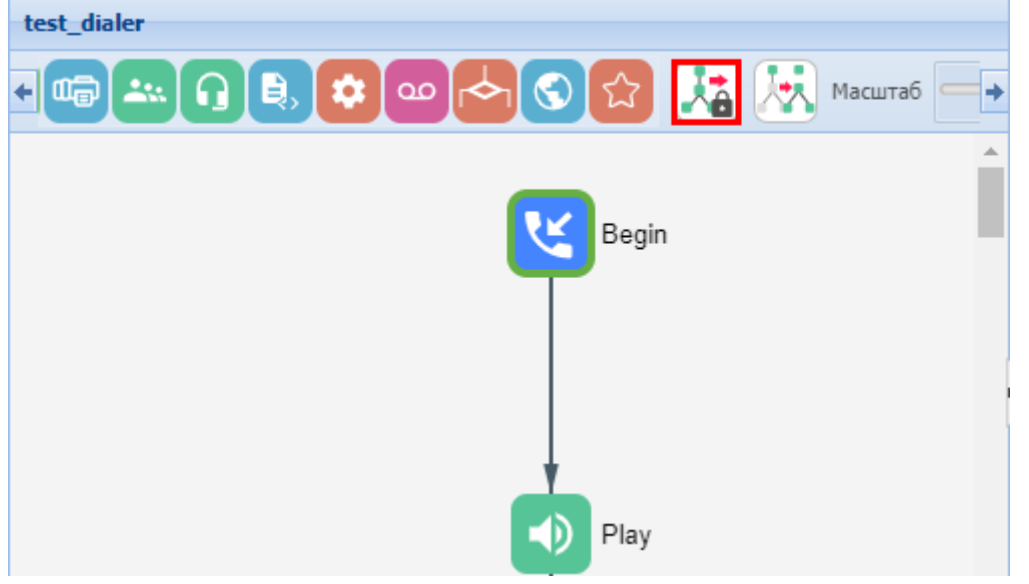

После выполнения настроек для сохранения IVR-скрипта нажмите кнопку *"Сохранить как" ("Save as")*. Укажите имя скрипта и краткое описание, нажмите кнопку *"Сохранить" ("Save")*. Скрипт будет добавлен в список IVR-скриптов виртуальной АТС.

Для возврата в основной раздел без сохранения изменений нажмите кнопку *"Назад к списку" ("Back to list")*.

Для удаления скрипта в основном разделе выберите IVR-скрипт и нажмите кнопку *"Удалить" ("Remove")*  $\mathbf x$ 

Воспроизведение звуков в IVR скрипте:

В блоках Play, Info и Ivr существует возможность проигрывания звуков. На данный момент поддержано 4 источника звуков:

- Добавить файл (Add file) источником служит аудио файл, хранящийся в медиа ресурсах системы.
- Добавить тон (Add tone) медиа сервер сгенерирует звуковой тон согласно заданным параметрам:

- a. Частота 1 Гц (Frequency 1, Hz) частота первого тона.
- b. Частота 2 Гц (Frequency 2, Hz) частота второго тона.
- c. Вкл. мс (On, msec) время проигрывания тона.
- d. Выкл. мс (Off, msec) время проигрывания тишины.
- e. Бесконечное проигрывание (Endless playback) тон будет проигрываться до тех пор, пока абонент, который его слушает, не будет отключен.
- f. Длительность тона (Duration, sec) общее время проигрывания тона.
- g. Dial/Busy/RingBack предопределенные тоны.
- Синтез речи (Add speech) источником служит звук, сгенерированный сервисом Text to Speech. На данный момент поддерживается генерация голоса только через Yandex TTS API. После оформления доступа к API на стороне Yandex, требуется сконфигурировать сервис ecss-restfs, указав OAuth-token и FolderId. После этого генерация голоса станет доступна:
	- a. Текст (Text) текст для генерации голоса;
	- b. OAuth-token токен для доступа к Yandex TTS API. Если данный параметр был определен на уровне конфигурации ecss-restfs — здесь ничего выставлять не требуется. Данный параметр нужно заполнить в том случае, если необходимо указать особые данные Yandex TTS API только для этого IVR сценария.
	- c. FolderId- id для доступа к Yandex TTS API. Если данный параметр был определен на уровне конфигурации ecss-restfs — здесь ничего выставлять не требуется. Данный параметр нужно заполнить в том случае, если необходимо указать особые данные Yandex API только для этого IVR сценария.
	- d. Язык (Language) язык на котором будет генерироваться речь. Если текст был указан на русском языке — следует указать в этом поле русский язык. Если текст был указан на другом языке — следует указать в этом поле язык ввода текста.
	- e. Спикер (Speaker) тип голоса, которым будет генерироваться речь.
	- f. Эмоция (Emotion) тип эмоционального окраса для голоса.
	- g. Скорость (Speed) скорость воспроизведения генерируемой речи.
- Добавить переменную (Add varible) система сгенерирует звук согласно заданной переменной. Для этого источника не требуется дополнительных сервисов:
	- a. Формат (Format) формат, согласно которому будет сгенерирован звук:
		- i. Дата (Date) формат даты.
		- ii. Цифры (Digits) числовой формат.
		- iii. Номер (Number) формат номеров.
		- iv. Время (Time) формат времени.

#### **Доступ (Access)**

- [Управление типами доступа](#page-1814-0)
- [Управление режимами доступа](#page-1816-0)
- [Управление группами доступа](#page-1816-1)

В разделе *"Настройки" ("Settings")*, во вкладке *"Доступ" ("Access")* в рамках виртуальной АТС выполняется настройка групп доступа, режимов доступа и типов доступа.

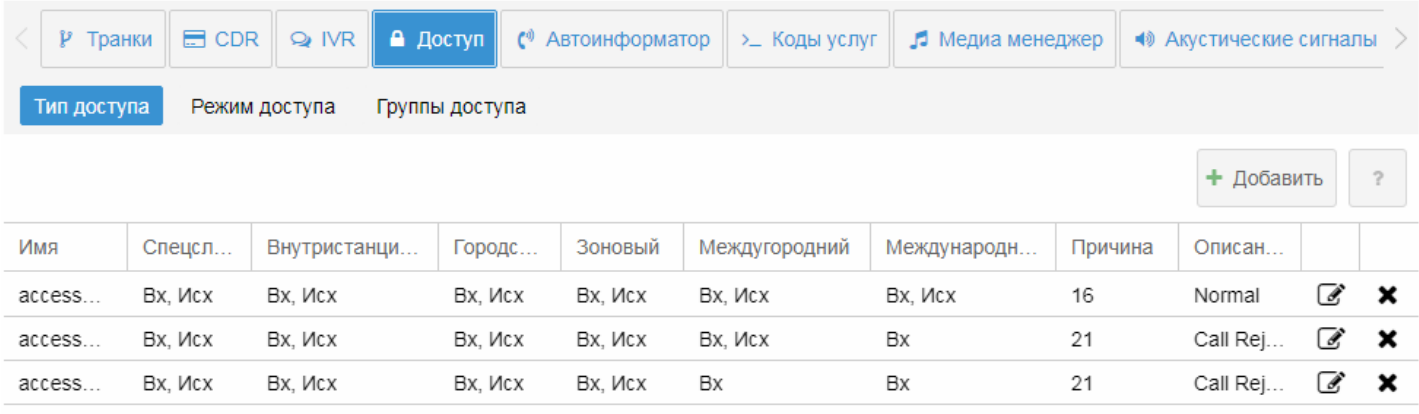

#### <span id="page-1814-0"></span>Управление типами доступа

Во вкладке *"Тип доступа" ("Access type")* настраиваются типы доступа.

*Тип доступа* — свойство алиаса (хранится на ds). Использование типов доступа в системе дает возможность запрещать/разрешать определенным абонентам производить/принимать вызовы на номера с определенным "признаком" без изменения маршрутизации. При этом возможно раздельно управлять входящей и исходящей связью.

Для добавления типа доступа нажмите кнопку *"Добавить" ("Add")* и выполните следующие настройки:

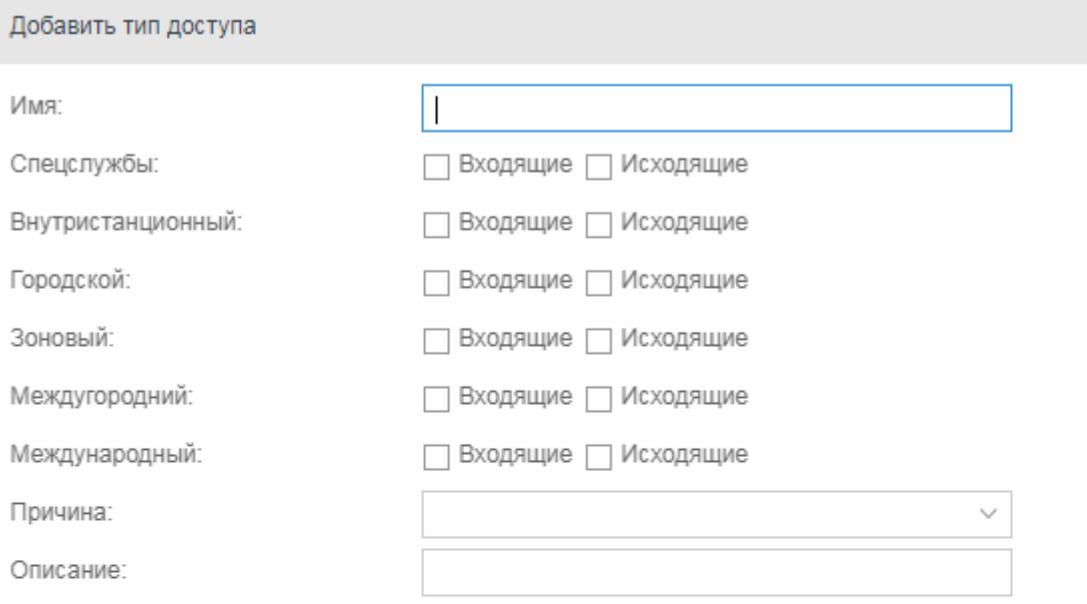

Сохранить

Отмена

- *Имя (Name)* название типа доступа;
- *Спецслужбы (Emergency)* при установленном флаге/флагах разрешена входящая/исходящая неотложная связь, иначе — запрещена;
- *Внутристанционный (Private)* при установленном флаге/флагах разрешена входящая/ исходящая связь в рамках виртуальной АТС, иначе — запрещена;
- *Городской (Local)* при установленном флаге/флагах разрешена входящая/исходящая локальная связь, иначе — запрещена;
- *Зоновый (Zone)* при установленном флаге/флагах разрешена входящая/исходящая зоновая связь, иначе — запрещена;
- *Междугородний (Intercity)* при установленном флаге/флагах разрешена входящая/исходящая междугородняя связь, иначе — запрещена;
- *Международный (International)* при установленном флаге/флагах разрешена входящая/ исходящая международная связь, иначе — запрещена;
- *Причина (Cause)* ISUP-причина данного режима обслуживания (может быть пустой);
- *Описание (Description)* короткое описание предназначения режима обслуживания.

Для сохранения изменений нажмите кнопку *"Сохранить (Save)"*. Для выхода из режима редактирования без сохранения изменений нажмите кнопку *"Отмена" ("Cancel")*.

Для редактирования записи нажмите кнопку  $\mathscr{B}.$ 

Для удаления записи из таблицы нажмите кнопку  $\blacktriangleright$ .

#### <span id="page-1816-0"></span>Управление режимами доступа

Во вкладке *"Режим доступа" ("Access mode")* настраиваются режимы доступа. По своей структуре режимы доступа полностью повторяют типы доступа, описание приведено [выше](#page-1814-0).

*Режим доступа* — свойство алиаса (хранится на ds). По своей структуре режимы обслуживания полностью повторяют типы доступа, но различаются по своему назначению. Режим доступа используется для блокировки абонента без смены типа доступа (временные ограничения, связанные с неуплатой абонентом счетов).

#### <span id="page-1816-1"></span>Управление группами доступа

Во вкладке *"Группа доступа" ("Access group")* выполняется управление группами доступа.

*Группы доступа.* Оператор должен иметь возможность группировать абонентов некоторым образом и затем описывать возможность выхода абонентов одной группы на абонентов другой группы.

Для добавления новой группы в поле *"Имя новой группы" ("New group name")* введите название группы и нажмите кнопку *"Добавить"("Add")*:

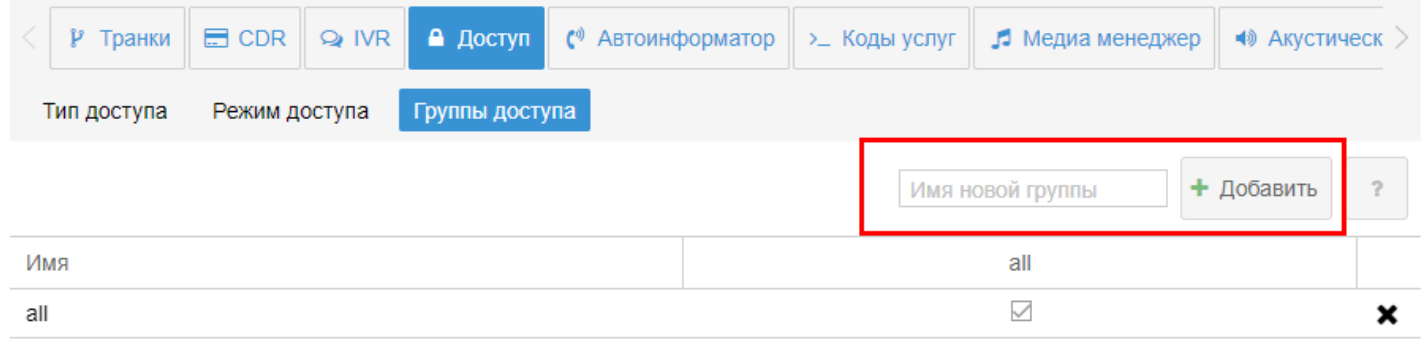

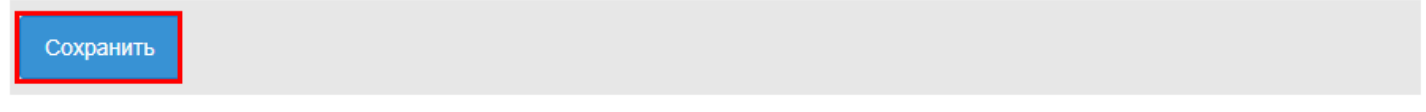

Группа будет добавлена в список групп доступа виртуальной АТС.

Для удаления группы доступа выберите запись в таблице и нажмите кнопку  $\blacktriangleright$ .

Для установления связи между двумя группами установите флаг на пересечении групп.

Для сохранения изменений нажмите кнопку *"Сохранить" ("Save")*.

#### **Автоинформатор (CFC)**

В разделе *"Настройки" ("Settings")*, во вкладке *"Автоинформатор" ("CFC")* в рамках виртуальной АТС настраивается автоинформатор (служба CFC) — устанавливаются соответствия между причиной разъединения (ISUP или ACP cause) и действием, которое должно быть выполнено на данное событие.

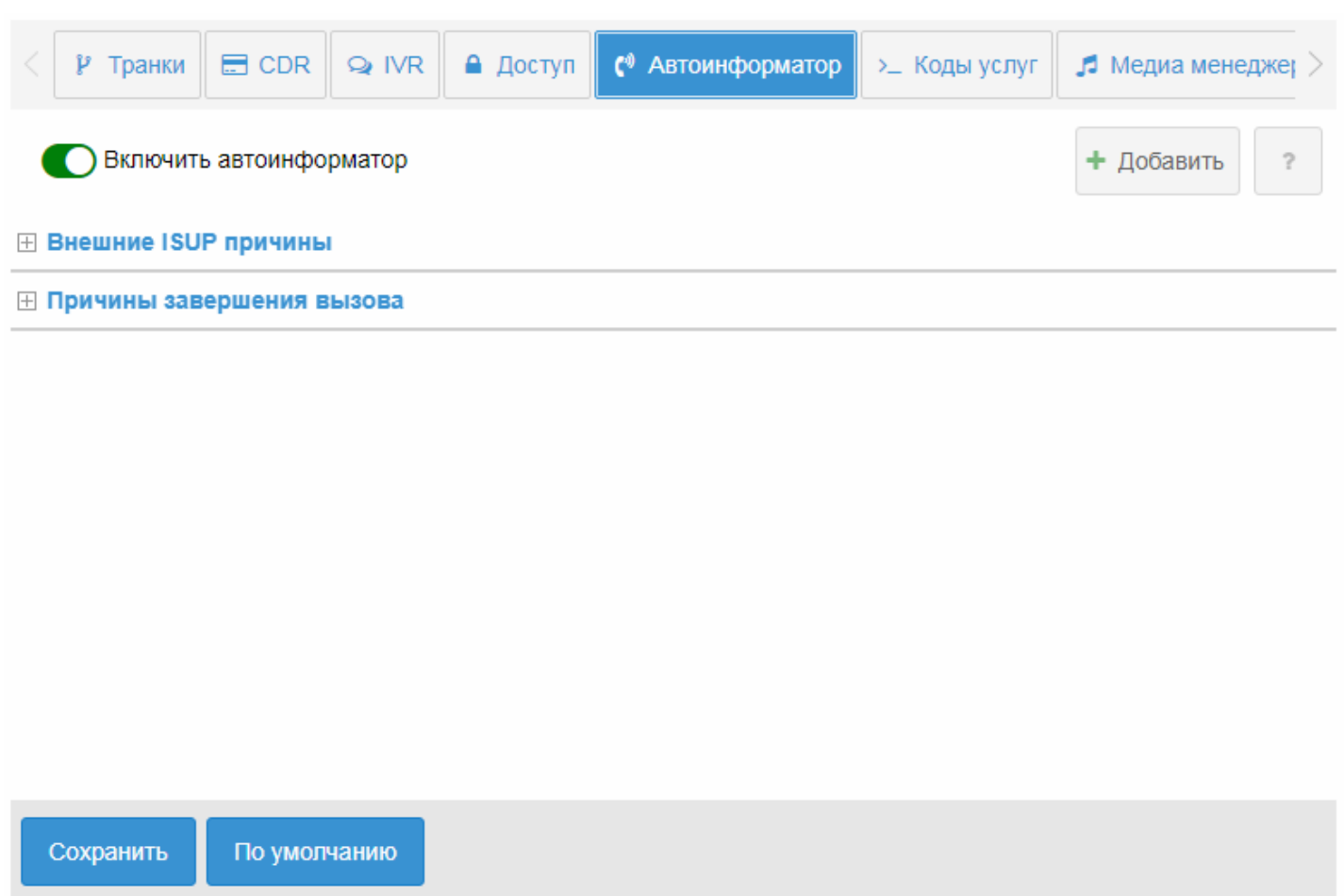

- $\bullet$  автоинформатор включен;
- $\bullet$   $\Phi$  автоинформатор выключен.

В разделе *"Внешние ISUP причины" ("External ISUP causes")* устанавливаются соответствия между внешней причиной разъединения ISUP и действием системы.

Для создания нового соответствия нажмите кнопку *"Добавить" (Add)*. В таблицу *"Внешние ISUP причины" ("External ISUP causes")* будет добавлена пустая запись, в которой нужно:

 $\odot$  IVR ≙ Доступ .

Включить автоинформатор

 $\blacksquare$  CDR

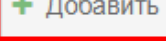

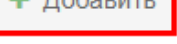

# **⊟ Внешние ISUP причины**

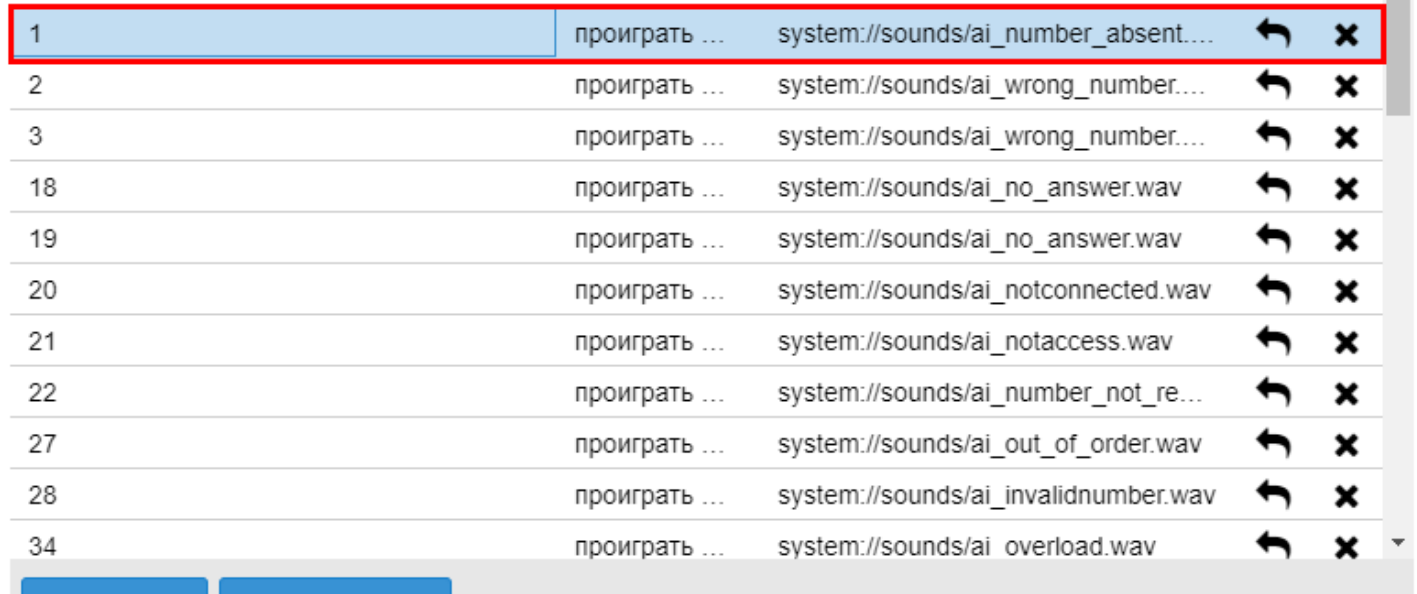

#### По умолчанию Сохранить

- указать номер причины ISUP;
- из списка выбрать назначаемое действие:
	- действие не задано;
	- проиграть тон;
	- вызов номера.
- из списка выбрать проигрываемый тон.

Для удаления записи нажмите кнопку  $\bm{x}$ 

В разделе *"Причины завершения вызова" ("Call termination causes")* можно изменить действие, которое заданно для определенной причины завершения вызова. Описание причин завершения вызовов в системе ECSS-10 приведено в [Приложении Г Описание внутренних причин разъединения](https://docs.eltex-co.ru/pages/viewpage.action?pageId=307702649).

После выполнения настроек нажмите кнопку *"Сохранить" ("Save")*.

#### **Коды услуг (Feature codes)**

В разделе *"Настройки" ("Settings")*, во вкладке *"Коды услуг" ("Feature codes")* выполняется настройка кодов, которые используются для управления услугами с телефонного аппарата абонента.

На главной странице приводится список услуг, для просмотра списка действий с услугами нажмите кнопку  $\mathbf \Xi$ .

Для управления выберите код, который нужно изменить, и нажмите правой кнопкой мыши по ячейке во второй колонке таблицы. Откроется редактируемое поле, в котором можно изменить значение:

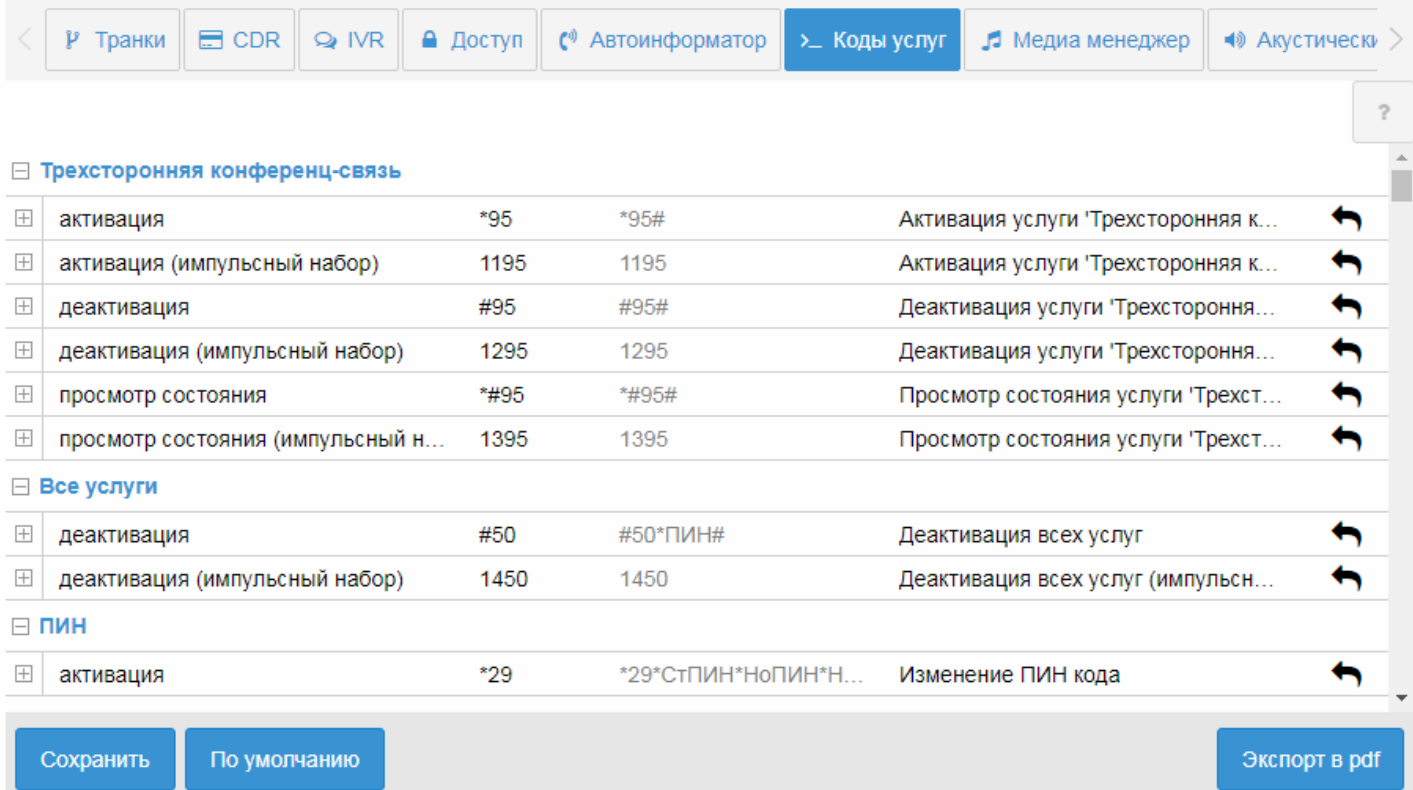

Экспорт в PDF — позволяет сохранить номера кодов всех услуг в пригодном виде для чтения и печати. Для сохранения изменений нажмите кнопку *"Сохранить" ("Save")*.

Для восстановления значения кодов услуг по умолчанию нажмите кнопку *"По умолчанию"("Defaults")*.

#### **Медиа менеджер (Media manager)**

- [Управление каталогами](#page-1820-0)
- [Управление аудио](#page-1820-1)[-](#page-1820-1)[файлами](#page-1820-1)

В разделе *"Настройки" ("Settings")*, во вкладке *"Медиа менеджер" ("Media manadger")* осуществляется управление аудио-файлами.

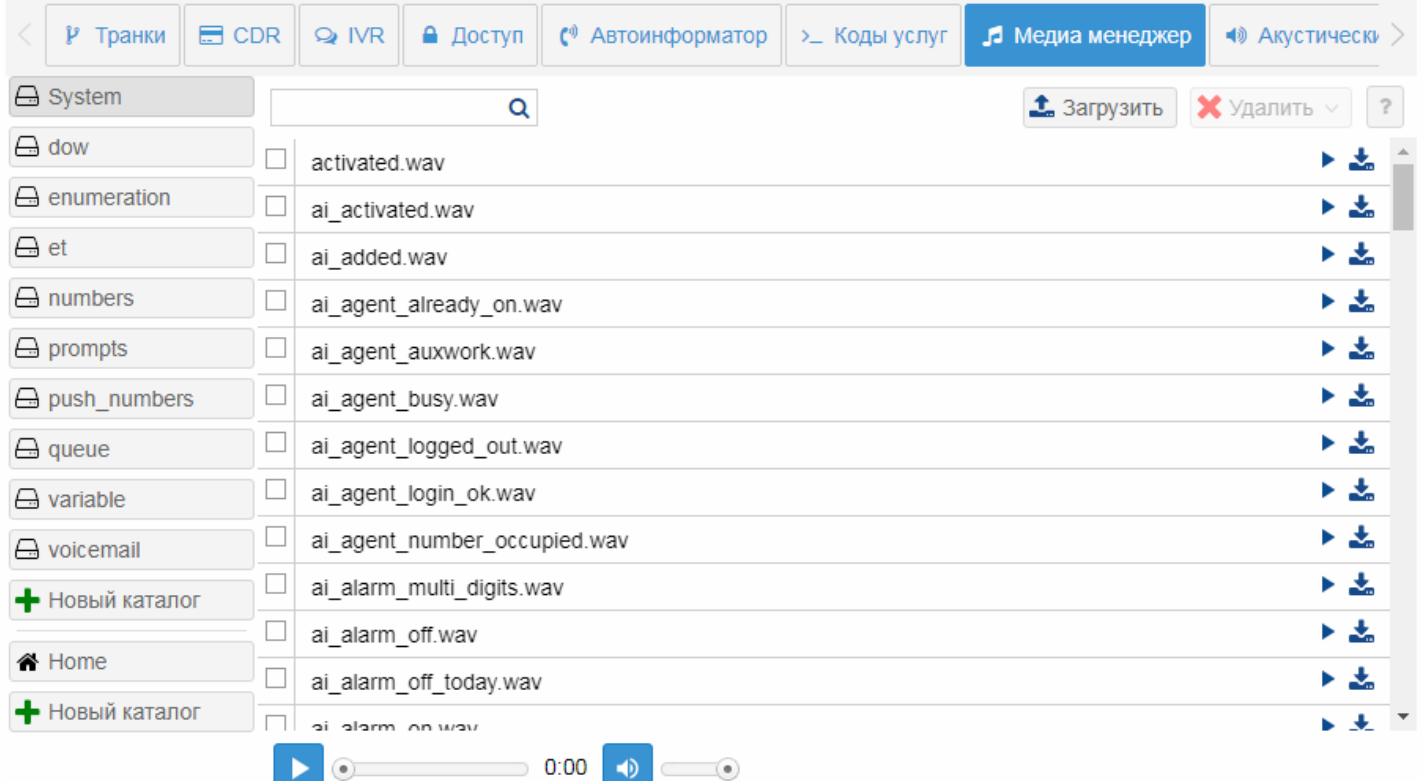

В приложении есть системные и пользовательские каталоги с аудио-файлами. Системные папки **System, queue, numbers, enumeration, et** и их содержимое не может быть изменено. Для нужд пользователя существуют пользовательские каталоги, в которые можно загружать собственные звуковые аудио-файлы. Загружаться в медиа менеджер могут файлы формата *wav*, кодеки *a-law*, *u-law 8 bit*; *pcm 16 bit*.

<span id="page-1820-0"></span>Управление каталогами

Следующие действия доступны только для пользовательских каталогов.

Для добавления нового каталога нажмите кнопку *«Новый каталог» ("New folder")* и введите название.

Для удаления каталога выберите папку в списке и нажмите кнопку *«Удалить каталог» ("Remove folder")*.

<span id="page-1820-1"></span>Управление аудио-файлами

Следующие действия доступны только для пользовательских файлов.

Для загрузки аудио-файла нажмите кнопку *«Загрузить файл» ("Upload file")*.

Для воспроизведения аудио-файла нажмите кнопку *«Проиграть файл» ("Play file")*.

Производить переметку звукозаписи можно с помощью ползунка. Изменять громкость звука можно, передвигая ползунок Громкость.

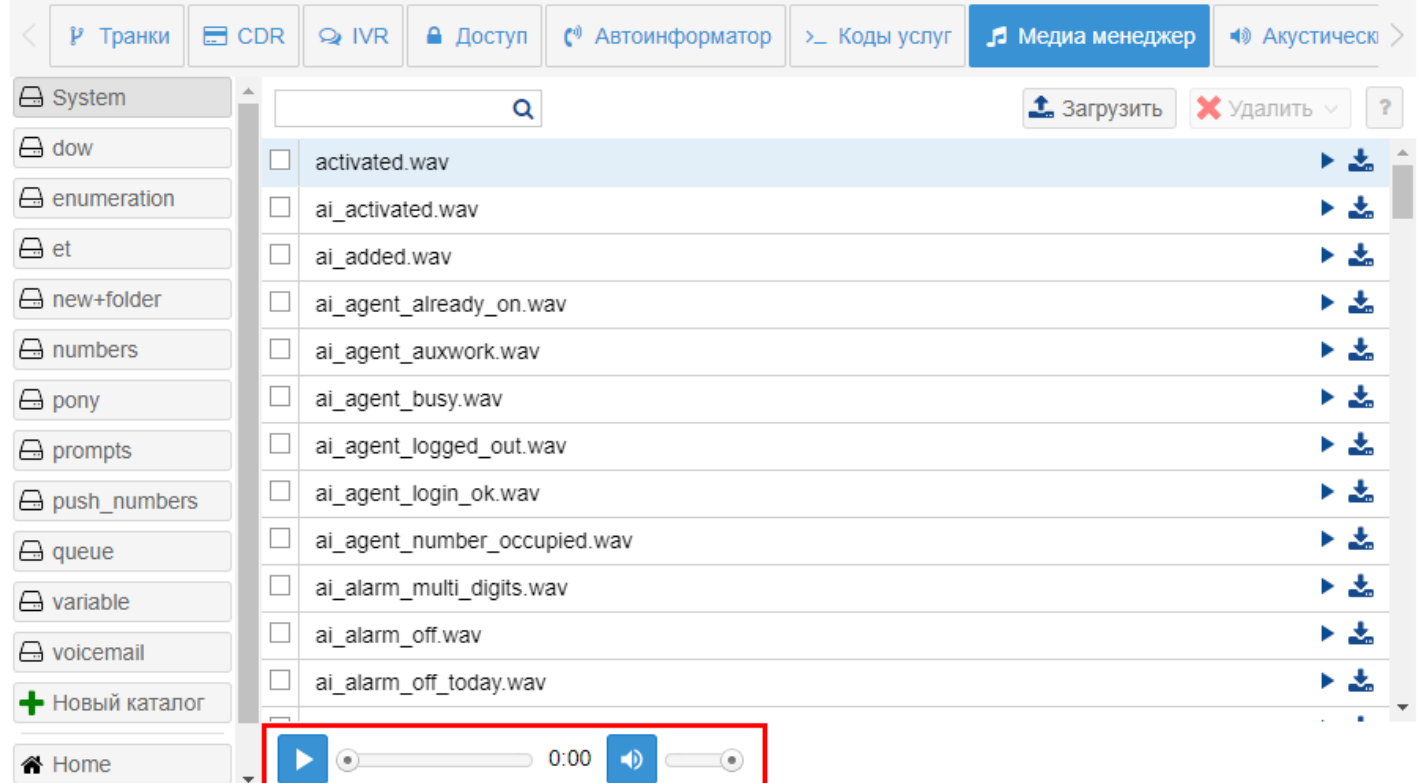

Для скачивания аудио-файла нажмите кнопку *«Скачать файл» ("Download file")*.

Для поиска аудио-файла введите название и нажмите кнопку *"Найти" ("Search file")*.

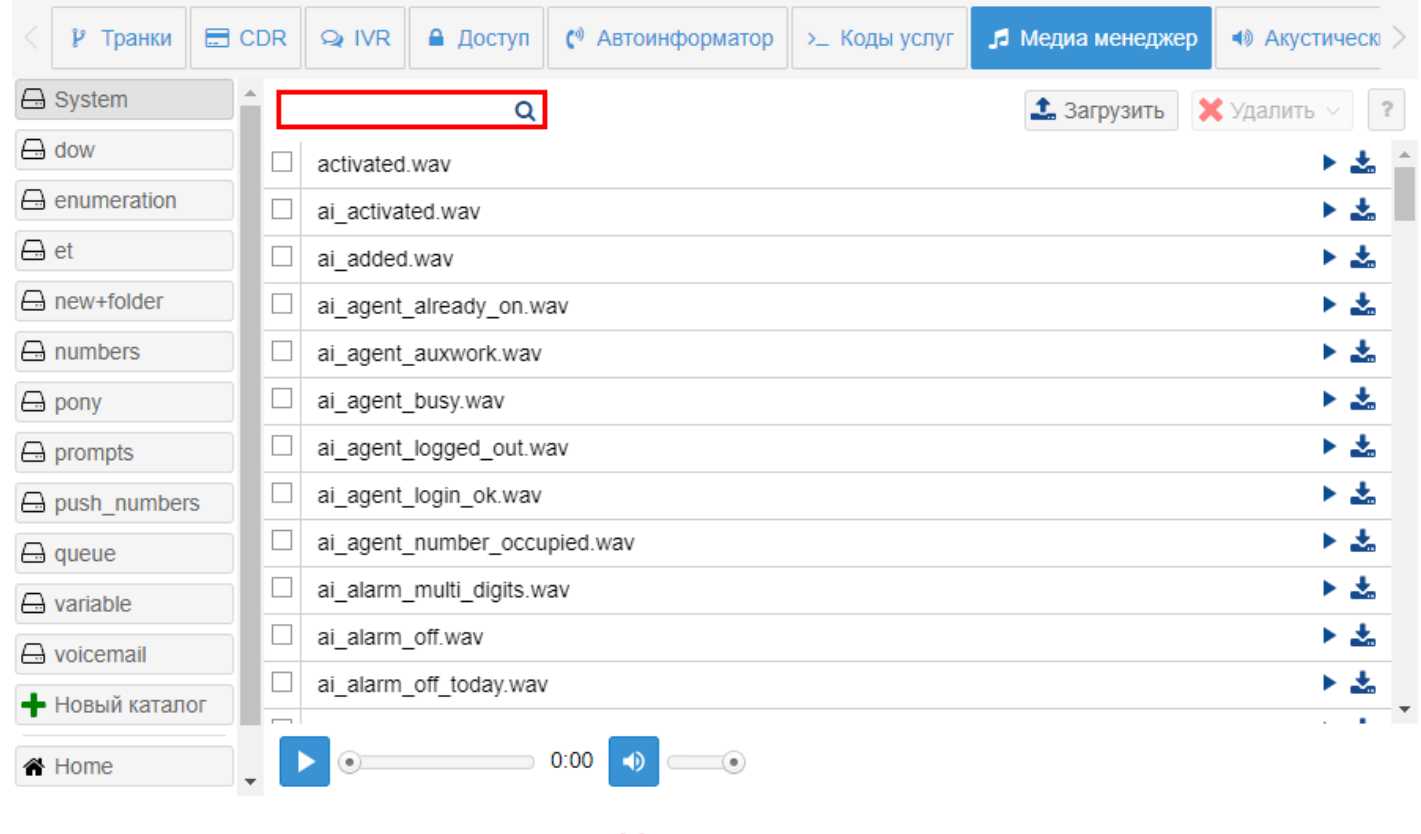

Для удаления аудио-файла нажмите кнопку *«Удалить файл» ("Remove file")*.

#### **Акустические сигналы (AI Options)**

- [Установка аудио](#page-1822-0)[-](#page-1822-0)[файла](#page-1822-0)
- [Установка тона](#page-1823-0)

В разделе *«Настройки»* (*«Settings»*) во вкладке *«Акустические сигналы»* (*«AI Options»*) в рамках виртуальной АТС выполняется настройка Системных сигналов, Сигналов Call-центра, сигналов услуг.

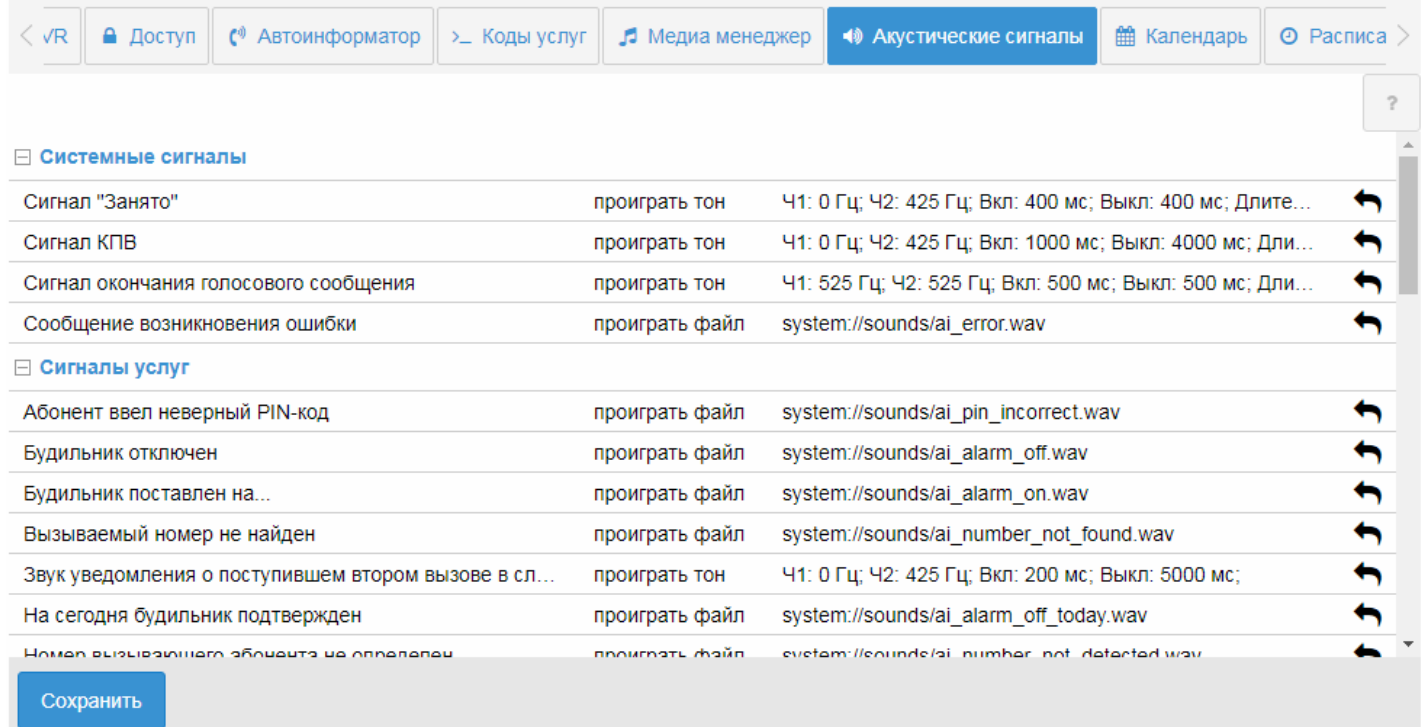

#### <span id="page-1822-0"></span>Установка аудио-файла

Для установки аудио-файла для сигнала необходимо на нужной строке двойным нажатием на левую кнопку мыши войти в режим редактирования:

- выбрать сигнал на файловой системе;
- из списка действий выбрать *«проиграть файл»* (*«play file»*);

 $\overline{?}$ 

i.

#### ⊞ Системные сигналы

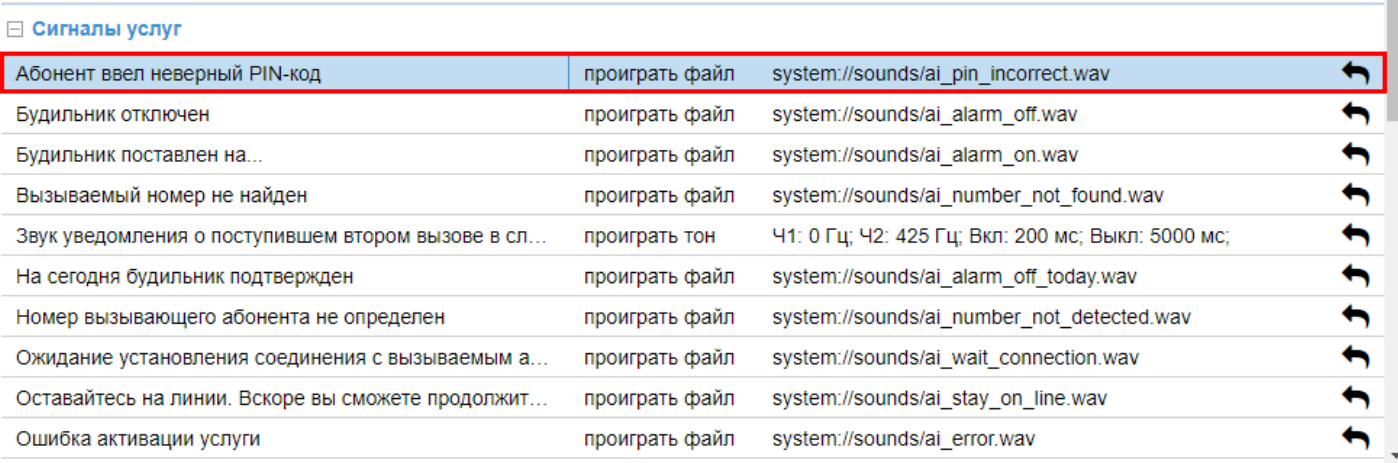

#### Сохранить

#### • из списка выбрать проигрываемый файл.

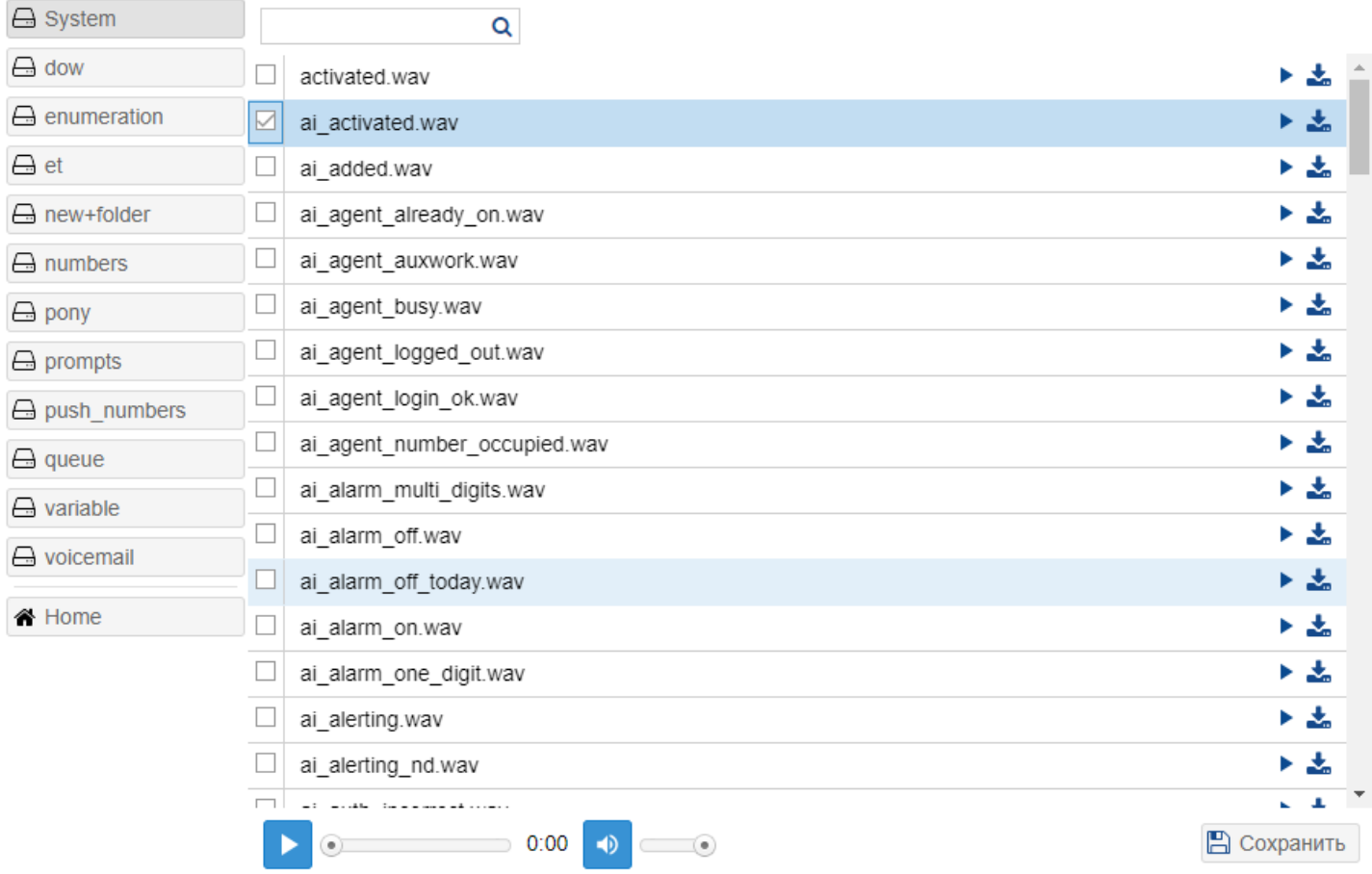

#### <span id="page-1823-0"></span>Установка тона

Для установки тона для сигнала необходимо:

• выбрать сигнал;

- из списка выбрать назначаемое действие *«проиграть тон»* (*«play tone»*);
- настроить тон во вкладе *«Редактор тонов*» (*«Tone editor»*)

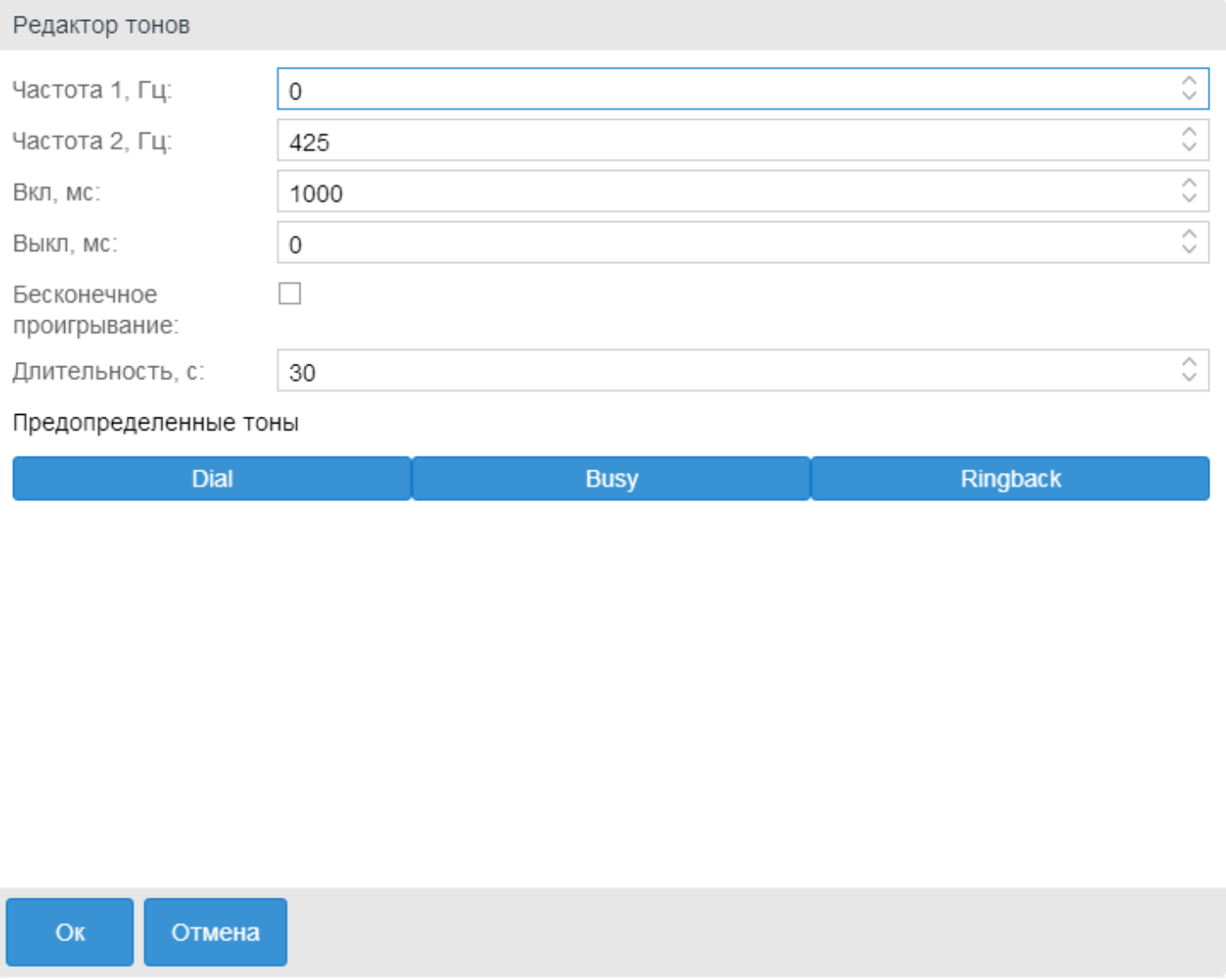

После выполнения настроек нажмите кнопку "Сохранить" ("Save").

Для возврата к аудио-файлу или тону установленному по умолчанию нажмите кнопку «Установить

значение по умолчанию» («Set default value») .

#### **Календарь (Calendar)**

В разделе *"Настройки" ("Settings")*, во вкладке *"Календарь" ("Calendar")* выполняется настройка рабочих, предпраздничных, праздничных и выходных дней. Это необходимо для настройки услуг, работа которых привязана к конкретной дате, времени и т.д.

Логика работы с календарем подразумевает использование более высокого приоритета для более конкретных масок.

Например:

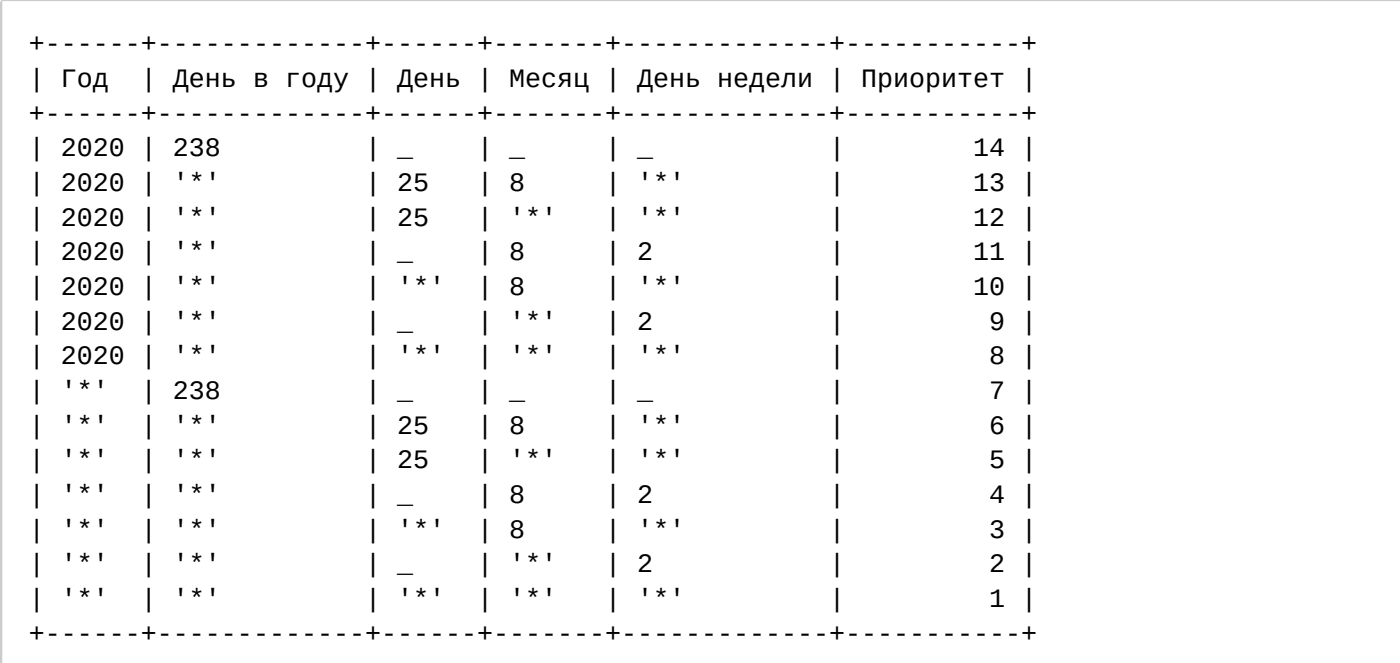

Таким образом, маска "все вторники в 2020 году" имеет приоритет 9, "каждое 25 августа любого года" - 6, а "любой день" - 1. При определении типа дня происходит проход по всем маскам, отсортированным по приоритету (чем выше приоритет, тем позже маска накладывается). Тип подходящих масок либо сливается, для получения нового типа, в случае если более приоритетная маска имеет тип предпраздничного или сокращенного дня, либо замещается.

На рисунке ниже представлены элементы навигации приложения.

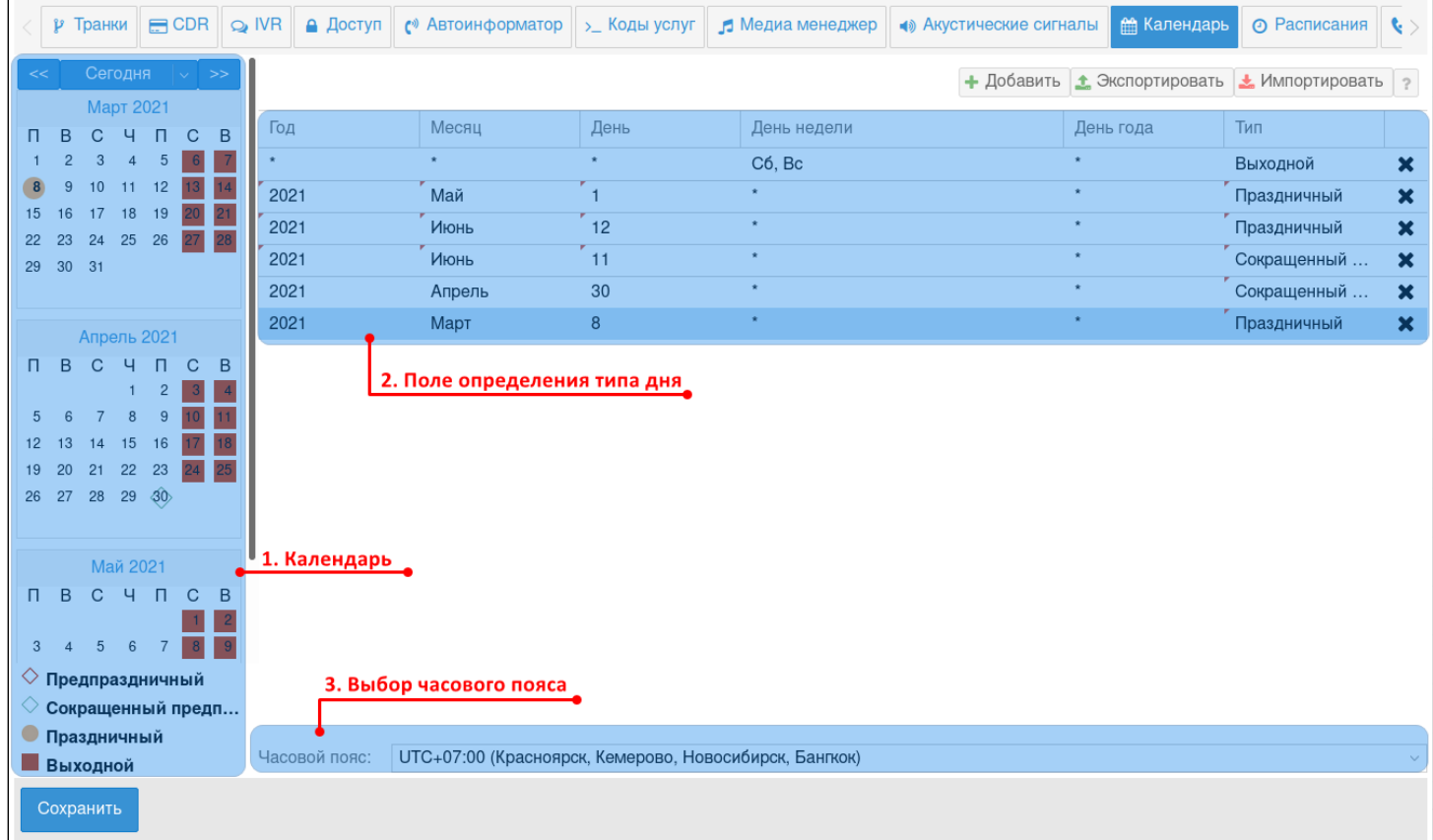

- 1. Календарь.
- 2. Поле определения типа дня (рабочий, предпраздничный, сокращенный предпраздничный, праздничный, выходной).

#### 3. Выбор часового пояса.

Добавление нового расписания можно выполнить двумя способами:

1. Выбрать дату в поле календаря. Запись в расписании появится автоматически.

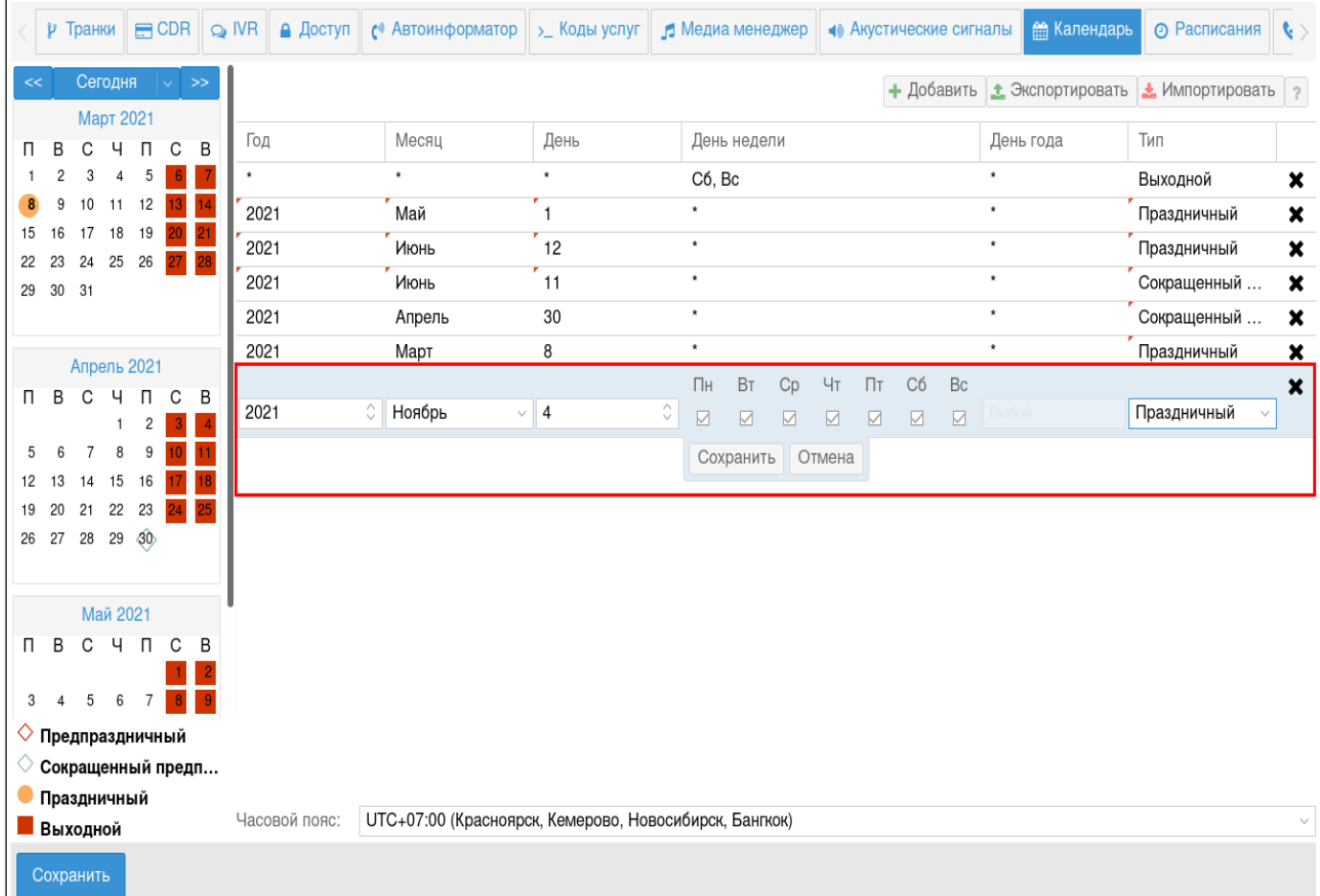

2. Нажать кнопку *"Добавить"("Add")* для ручной настройки. Появится незаполненное расписание.

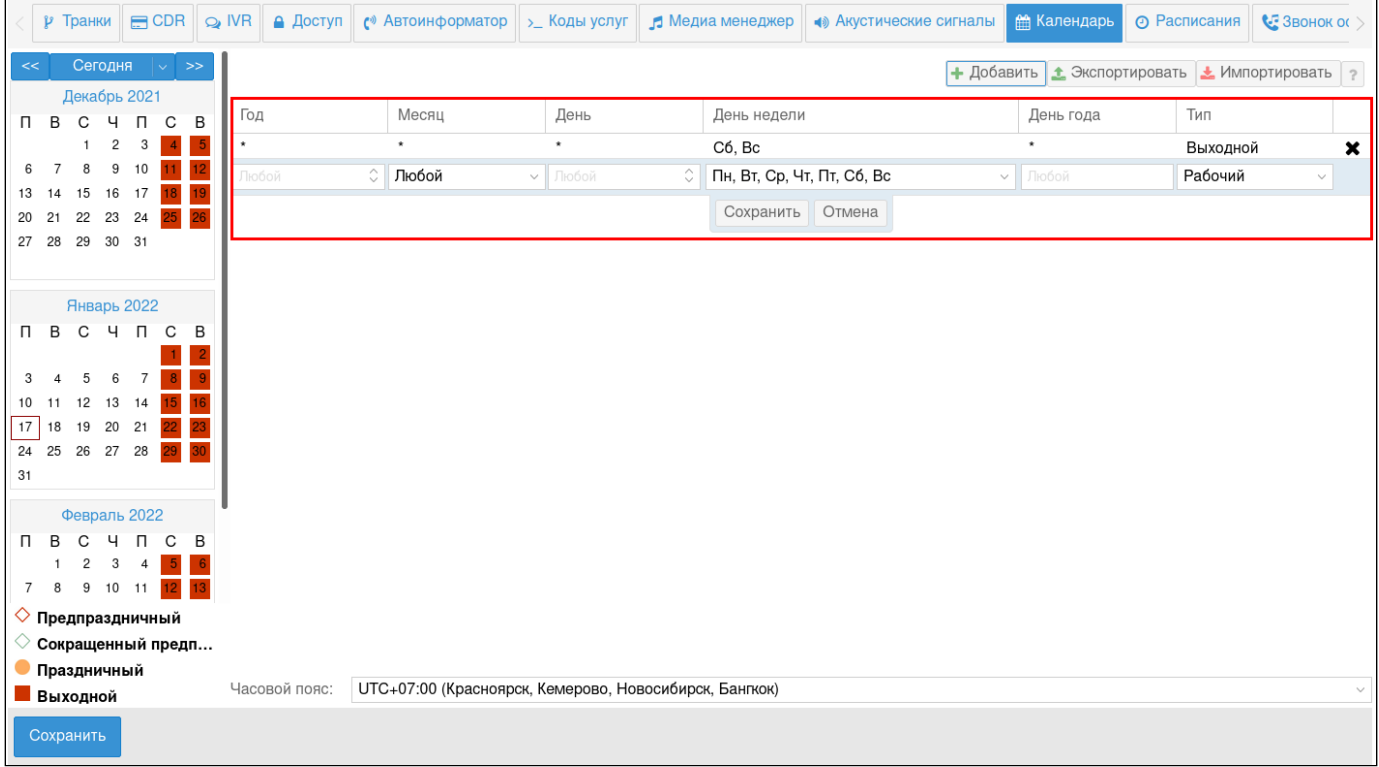

Список услуг, которые активируются по настроенному расписанию

- Переадресация по расписанию (Find Me)
- Переадресация по расписанию и по неответу (Find Me No Response)

#### **Расписания (Timetables)**

В разделе *"Настройки" ("Settings")*, во вкладке *"Расписание" ("Timetables")* выполняется настройка рабочего времени для определенных дней. Это необходимо для настройки услуг, работа которых привязана к конкретному периоду времени.

На рисунке ниже представлены элементы навигации приложения.

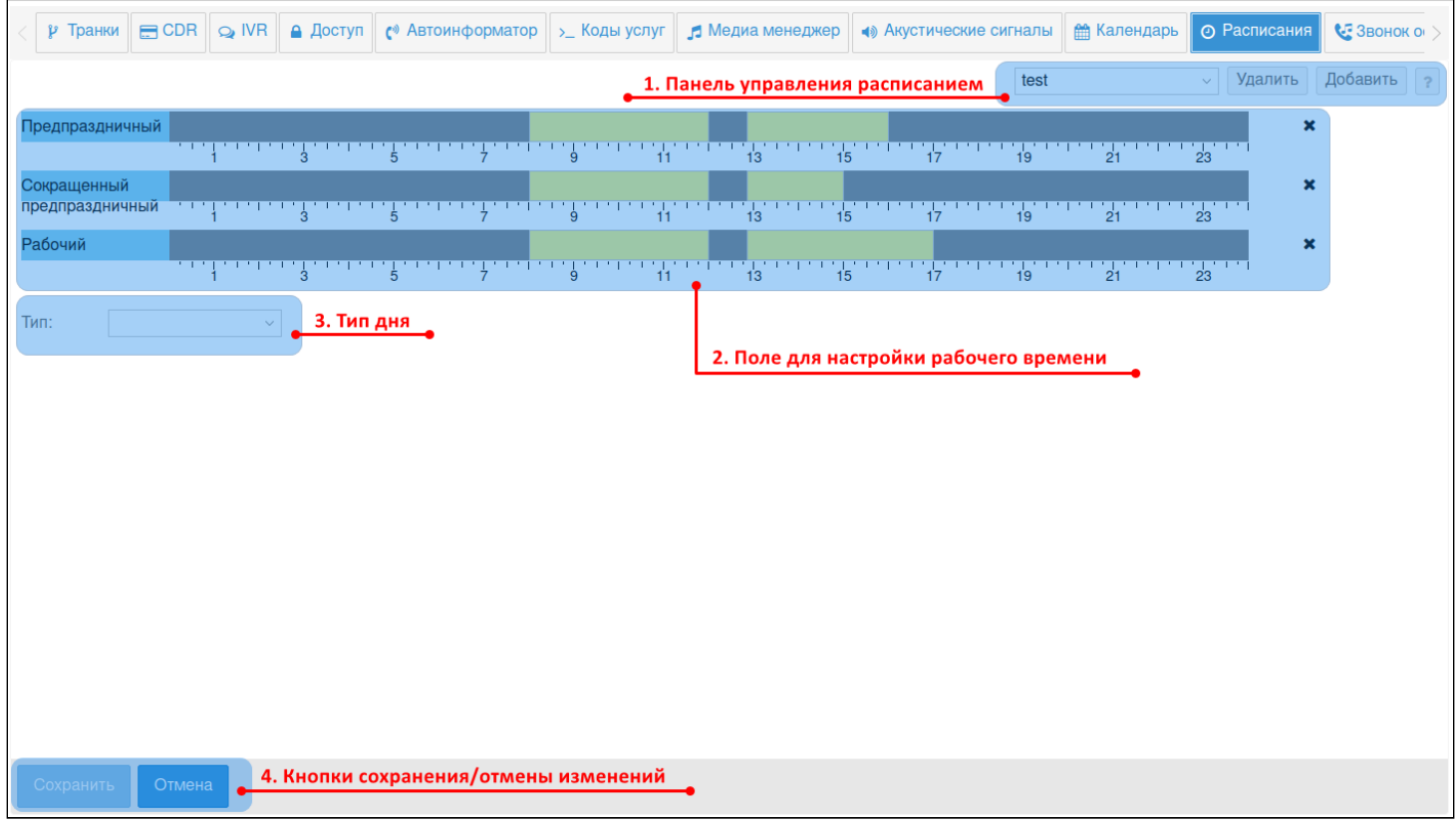

- 1. Панель управления расписаниями;
- 2. Поле для настройки рабочего времени;
- 3. Тип дня (рабочий, предпраздничный, сокращенный предпраздничный, праздничный, выходной), день недели;
- 4. Кнопка сохранения изменений.

#### Настройка нового расписания

1. Нажмите кнопку *"Добавить"("Add")* и введите название нового расписания.

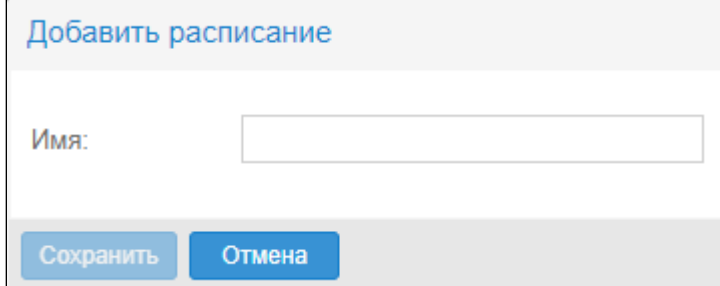

2. Выберите тип дня или день недели.

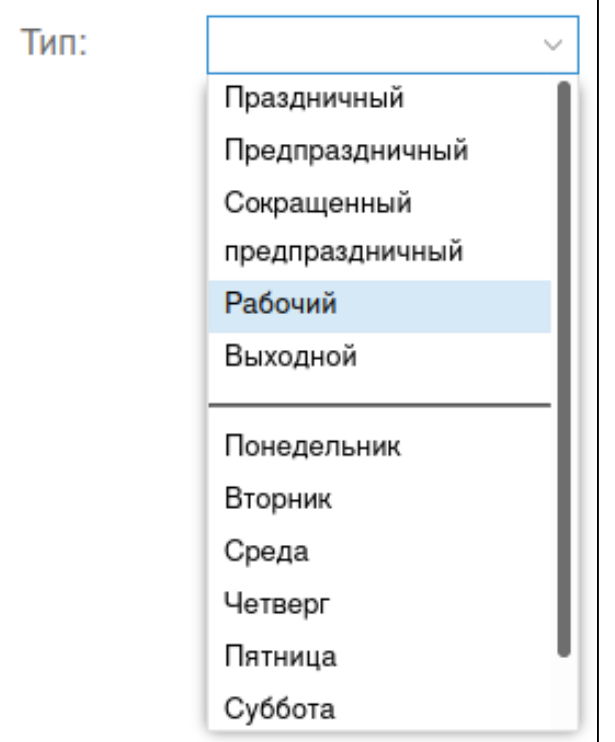

3. Нажав курсором мыши на временную шкалу, выделите рабочее время. Временных интервалов может быть несколько.

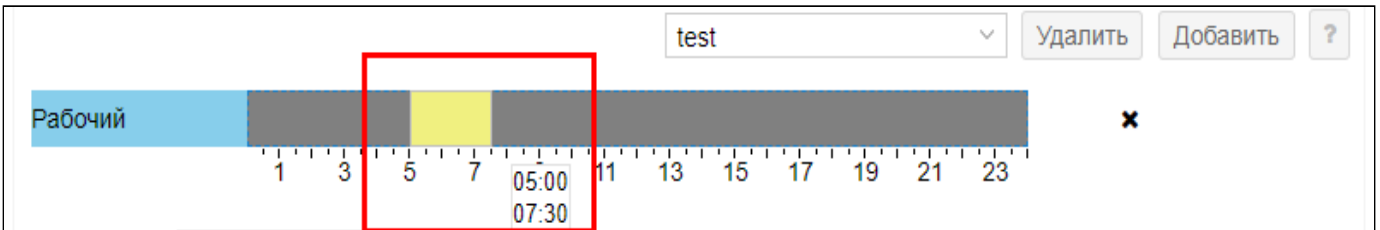

#### 4. Для сохранения расписания нажмите кнопку *"Сохранить"("Save")*.

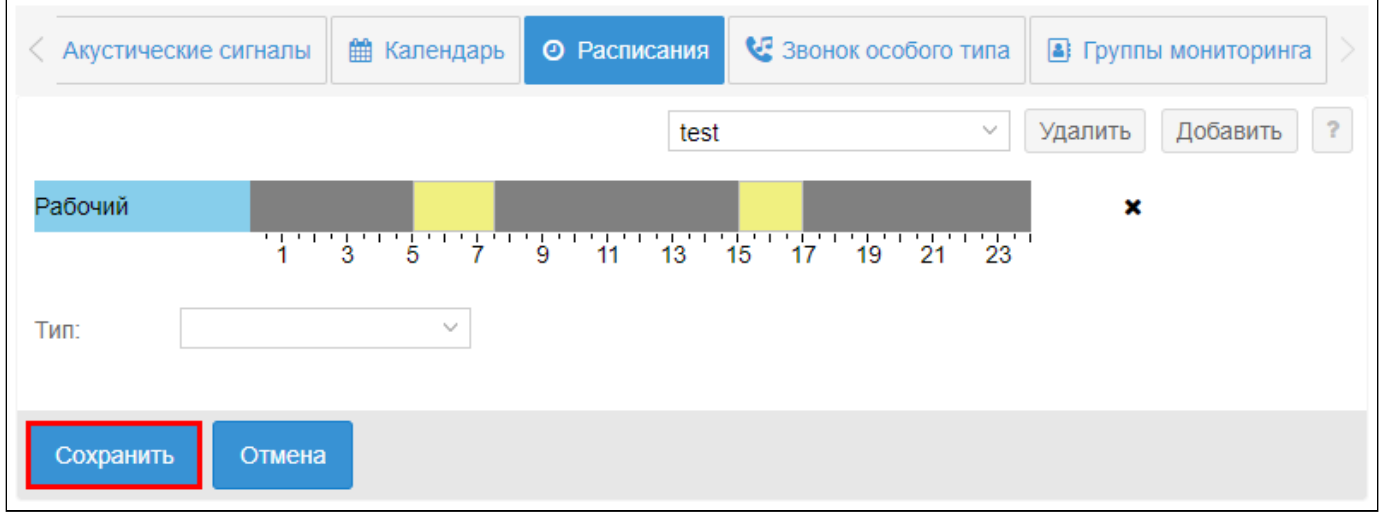

#### **Звонок особого типа (Distinctive ring)**

В разделе «Настройки» («Settings») во вкладке «Звонок особого типа» («Distinctive ring») в рамках виртуальной АТС выполняется настройка рингтонов для звонков особой категории. Существует три типа звонков, для которых можно настроить отдельный рингтон:

- Обычный вызов (Basic call);
- Междугородний вызов (Intercity call);
- Приоритетный (VIP) вызов (VIP call).

Описание сервиса приведено в разделе [Сервис](https://docs.eltex-co.ru/pages/viewpage.action?pageId=307699996) ["](https://docs.eltex-co.ru/pages/viewpage.action?pageId=307699996)[Звонок особого типа](https://docs.eltex-co.ru/pages/viewpage.action?pageId=307699996)[" \("Distinctive ring"\)](https://docs.eltex-co.ru/pages/viewpage.action?pageId=307699996).

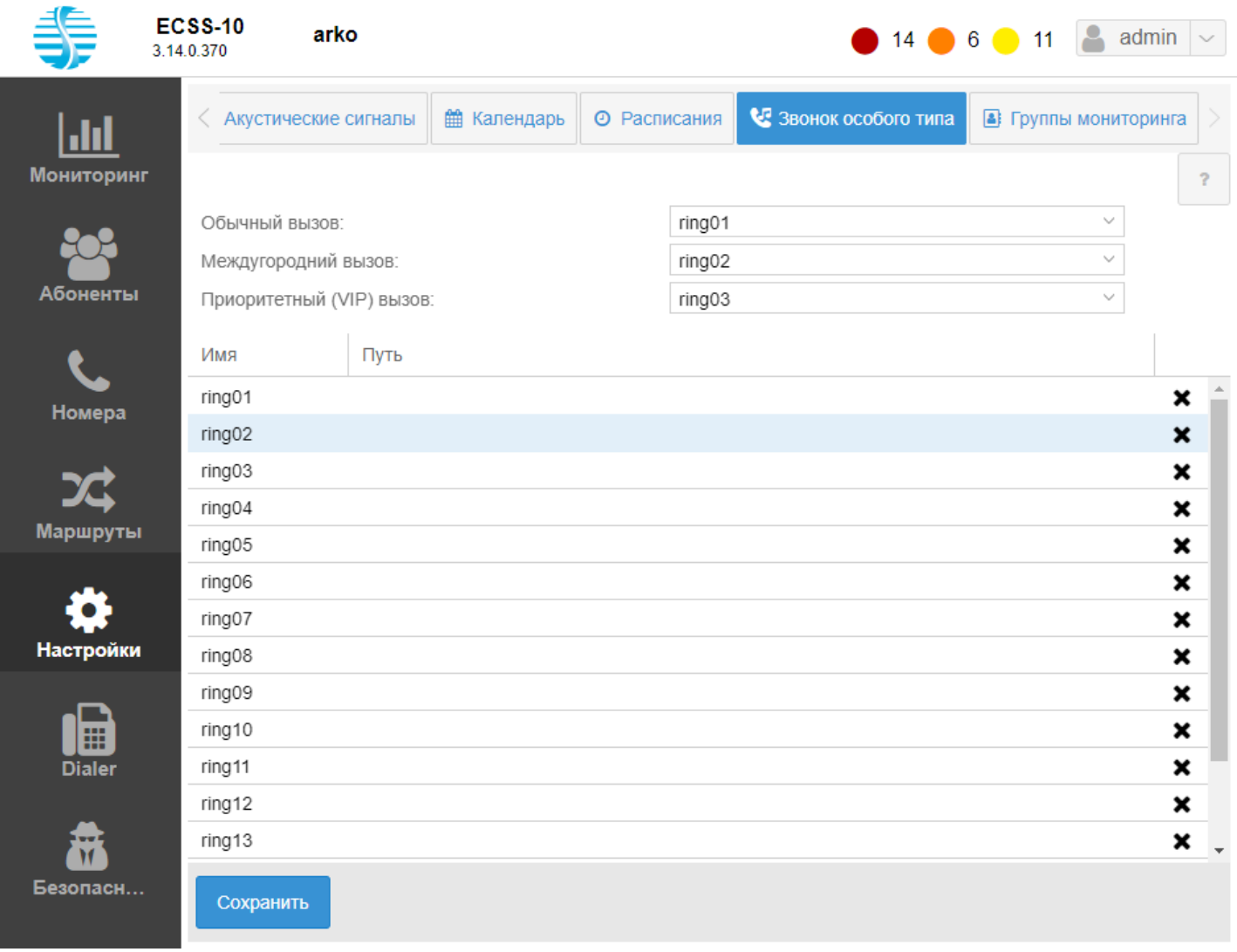

#### **Группа мониторинга (Monitoring groups)**

- [Списки номеров](#page-1832-0)
- [Параметры выбранного списка номеров](#page-1832-1)
- [Добавление нового номера в список](#page-1832-2)
- [Удаление номера из списка](#page-1832-3)

Приложение web-конфигуратора "Группы мониторинга" ("Monitoring groups") используется для управления именованными списками номеров. Они применяются в качестве черных/белых списков номеров на транках, списков номеров для услуг BLF, Presence на абонентах для целей маршрутизации в зависимости от номера-А. Подробнее о списках — в разделе [Именованные списки номеров](https://docs.eltex-co.ru/pages/viewpage.action?pageId=307699217).

Каждый список имеет свой тип. В зависимости от типа списка выбирается контекст их использования. Также для услуг BLF, Presence на каждом номере из списка можно задать приоритет каждого из номеров.

На рисунке 1 представлены элементы навигации приложения.

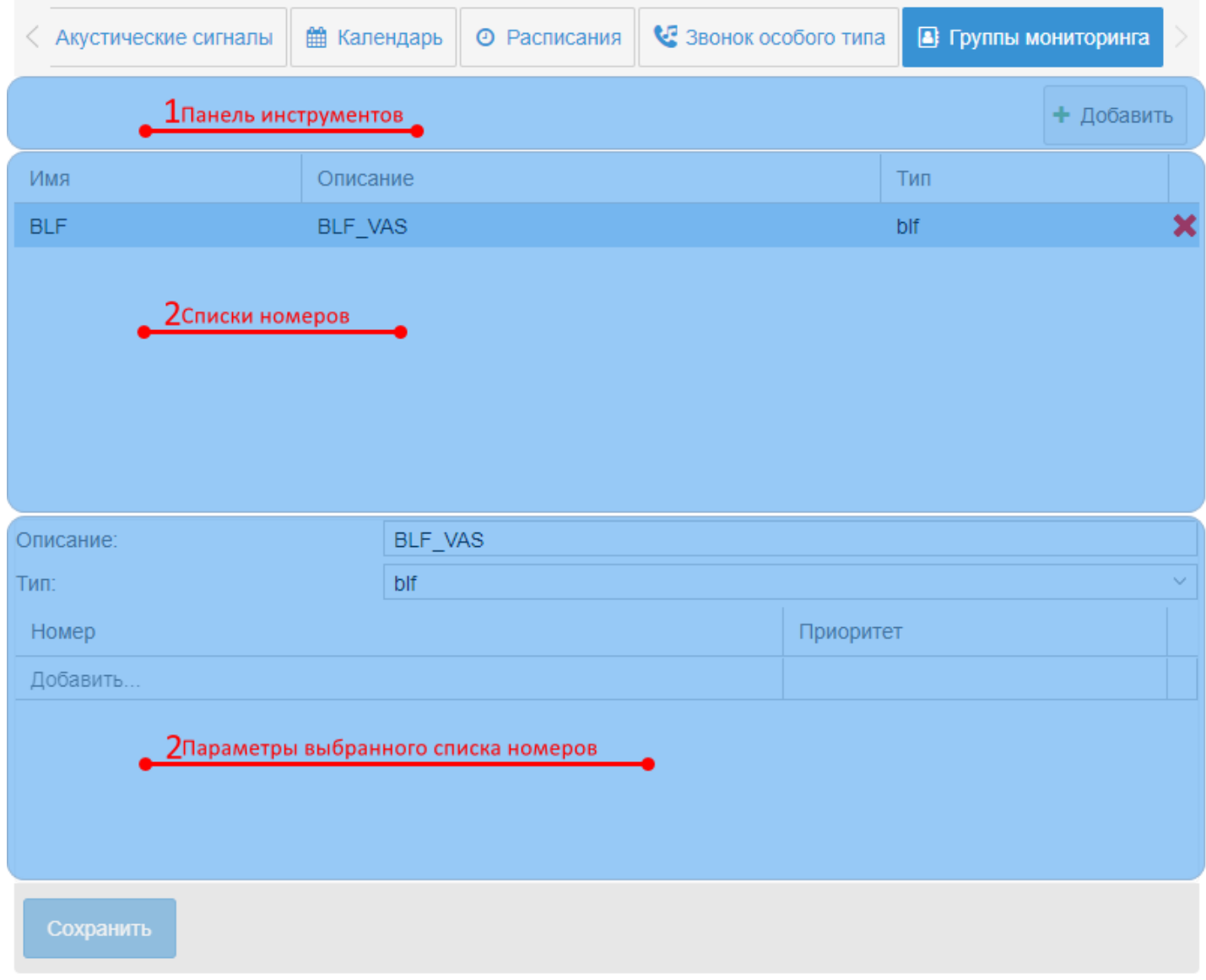

- 1. Панель инстументов
- 2. Списки номеров
- 3. Параметры выбранного списка номеров

Для добавления нового списка номеров необходимо на панели инструментов нажать кнопку "Добавить" ("Add") . Появится форма для задания имени списка, его описания и типа:

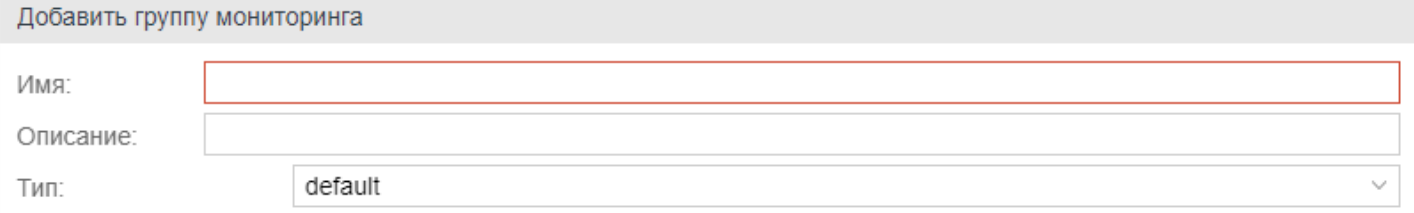

#### Параметры формы:

- "Имя" ("Name") имя списка номеров (обязательный параметр);
- "Описание" ("Description") описание (необязательный параметр);
- "Тип" ("Type") тип (обязательный параметр). Возможные значения: default простой список номеров, может использоваться в черных/белых списках номеров на транках; blf — список

номеров, который может быть использован в ДВО BLF; presence — список номеров, который может быть использован в ДВО Presence.

#### <span id="page-1832-0"></span>Списки номеров

В разделе "Списки номеров" содержатся список именованных списков номеров. При выборе конкретного элемента списка в разделе "Параметры выбранного списка номеров" появятся детали выбранного списка. Также через данный раздел можно удалить именованный список номеров. Для этого необходимо нажать кнопку "Удалить" ("Remove").

#### <span id="page-1832-1"></span>Параметры выбранного списка номеров

В разделе "Параметры выбранного списка номеров" можно изменить описание (поле "Описание" ("Description")), тип (поле "Тип" ("Type")) выбранного списка номеров, а также добавить новые номера в список или удалить имеющиеся.

#### <span id="page-1832-2"></span>Добавление нового номера в список

Для добавления нового номера его необходимо написать в последней записи списка номеров .

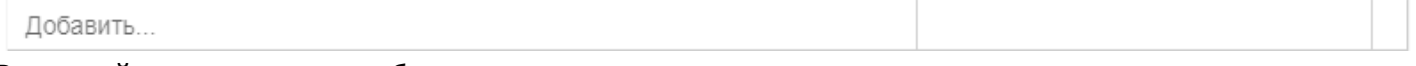

Во второй колонке строки выберите приоритет данного номера.

#### <span id="page-1832-3"></span>Удаление номера из списка

Для удаления номера из списка необходимо нажать кнопку "Удалить" ("Remove") **X** в конце строки. Для сохранение внесенных изменений нажмите кнопку "Сохранить"("Save") на "Панели инструментов".

## **2.3.9 Настройка сервиса звукового обзвона (Dialer)**

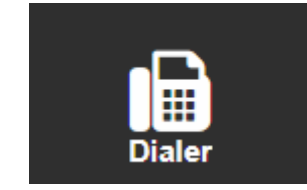

В разделе *"Dialer"* выполняется настройка сервиса звукового обзвона. Описание настроек сервиса приведено в разделе [Настройка сервиса](https://docs.eltex-co.ru/pages/viewpage.action?pageId=307700305) ["](https://docs.eltex-co.ru/pages/viewpage.action?pageId=307700305)[Автообзвон](https://docs.eltex-co.ru/pages/viewpage.action?pageId=307700305)["](https://docs.eltex-co.ru/pages/viewpage.action?pageId=307700305).

- [Работа с шаблонами](#page-1833-0)
	- [Вкладка](#page-1833-1) ["](#page-1833-1)[Шаблоны](#page-1833-1)["\("Templates"\)](#page-1833-1)
		- [Окно создания](#page-1833-2)[/](#page-1833-2)[редактирования шаблонов с номерами](#page-1833-2)
		- [Окно создания](#page-1834-0)[/](#page-1834-0)[редактирования шаблонов с параметрами](#page-1834-0)
		- [Окно создания](#page-1835-0)[/](#page-1835-0)[редактирования шаблонов с результатами](#page-1835-0)
	- [Вкладка](#page-1836-0) ["](#page-1836-0)[Кампании](#page-1836-0)[" \("Campaigns"\)](#page-1836-0)
		- [Окно запуска кампании](#page-1837-0)
		- [Сценарий обзвона клиента](#page-1837-1)
	- [Вкладка](#page-1840-0) ["](#page-1840-0)[Архив](#page-1840-0)["\("Archive"\)](#page-1840-0)

#### <span id="page-1833-0"></span>**Работа с шаблонами**

## <span id="page-1833-1"></span>Вкладка "Шаблоны"("Templates")

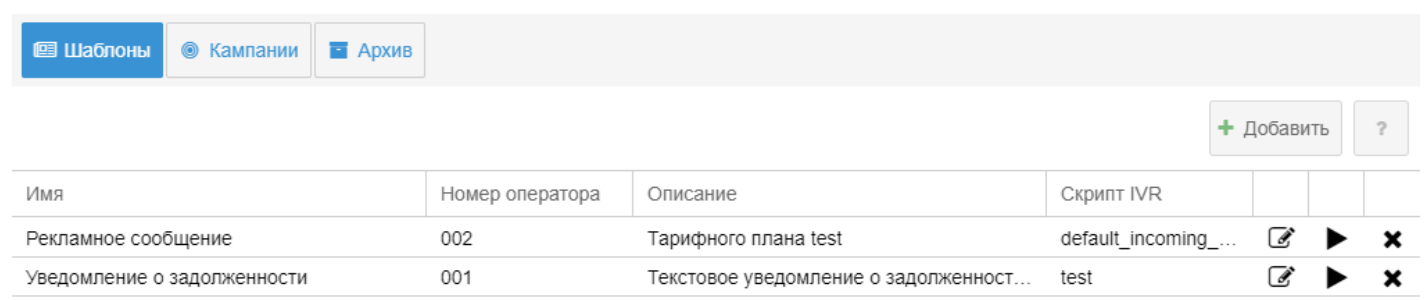

Во вкладе *"Шаблоны" ("Templates")* отображается список шаблонов обзвона с возможностью их создания, редактирования, удаления, а также запуска кампании обзвона по выбранному шаблону. Нажав на кнопку *"Добавить" ("Add")* или на символ редактирования шаблона открывается окно создания или редактирования шаблона соответственно.

В этом окне необходимо заполнить основные параметры обзвона, указать список номеров, на которые будет производиться звонки, а также заполнить дополнительные параметры, необходимые для выбранного сценария обзвона (IVR — скрипта).

Общие параметры:

- *Имя (Name)* имя шаблона;
- *Описание (Description)* описание шаблона;
- *Номер оператора (Operators number)* номер оператора, с которого осуществляется обзвон;
- *Скрипт IVR (IVR script)* сценарий обзвона;
- *Успешность вызова по IVR переменной* переменная успешности выполнения сценария;
- *Количество линий (Lines limit)* количество линий для обзвона. Настраивается параметром [dialer\channels;](#page-818-0)
- *Количество повторов (Calls limit)* количество повторов звонка;
- *Сохранять все попытки вызова* если включено, сохраняет все попытки вызовов.
- *Минимальная длительность разговора, сек (Min duration, sec)* минимальная длительность разговора;
- *Время между повторами, сек (Recall timeout, sec)* время, между повторами звонка;
- *Время работы кампании (Time interval)* время работы кампании обзвона;
- *Ожидание ответа абонента (No answer timeout)* время ожидания ответа абонента;
- *Приоритет* задает приоритет работы компании относительно других вызовов системы.

#### <span id="page-1833-2"></span>Окно создания/редактирования шаблонов с номерами

В этом окне можно указать номера для обзвона, добавить переменные для номера, которые могут быть использованы в сценарии обзвона.

А также импортировать таблицы в формате xls/xlsx.

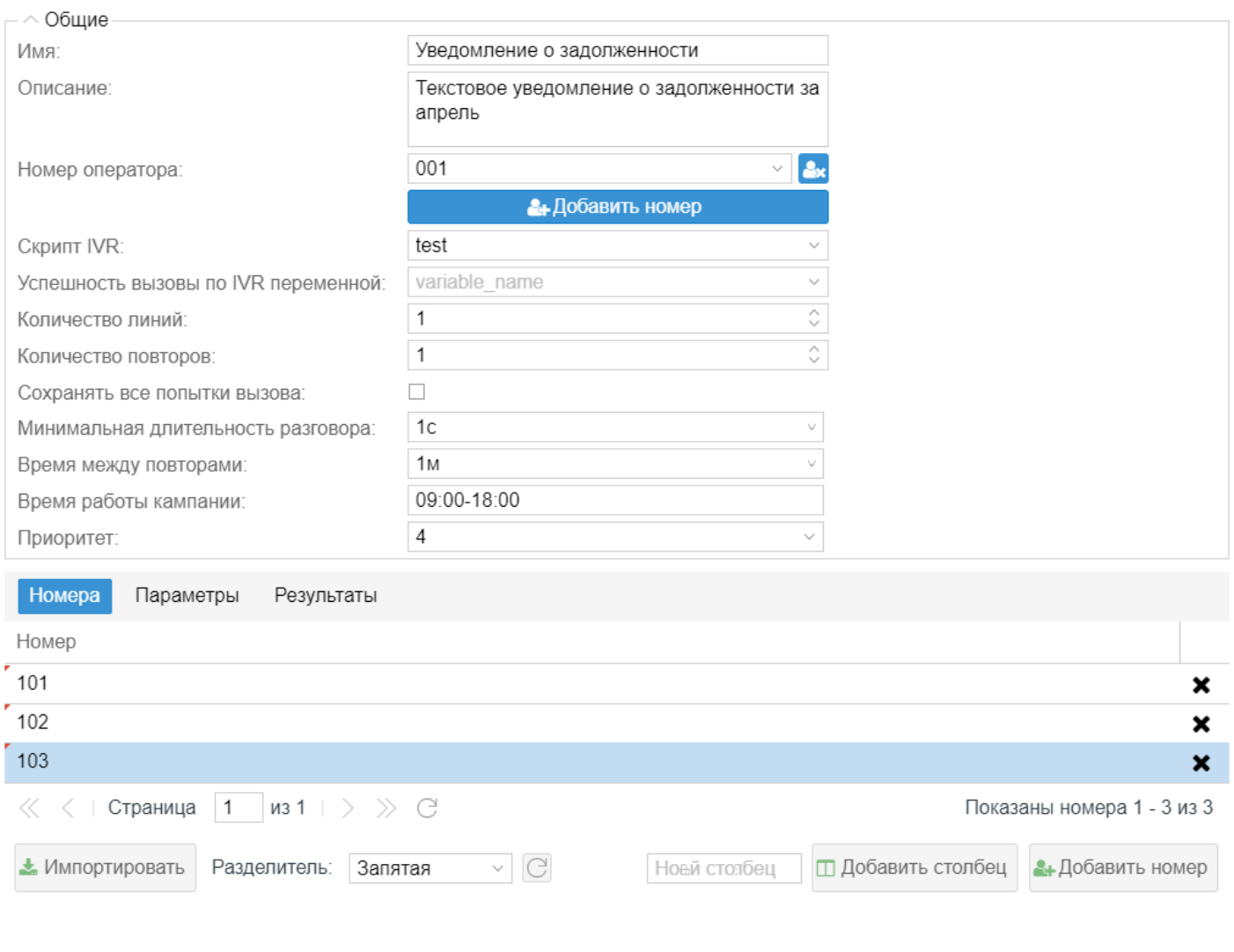

## <span id="page-1834-0"></span>Окно создания/редактирования шаблонов с параметрами

В этом окне необходимо установить связь между переменными, необходимыми для функционирования сценария обзвона.

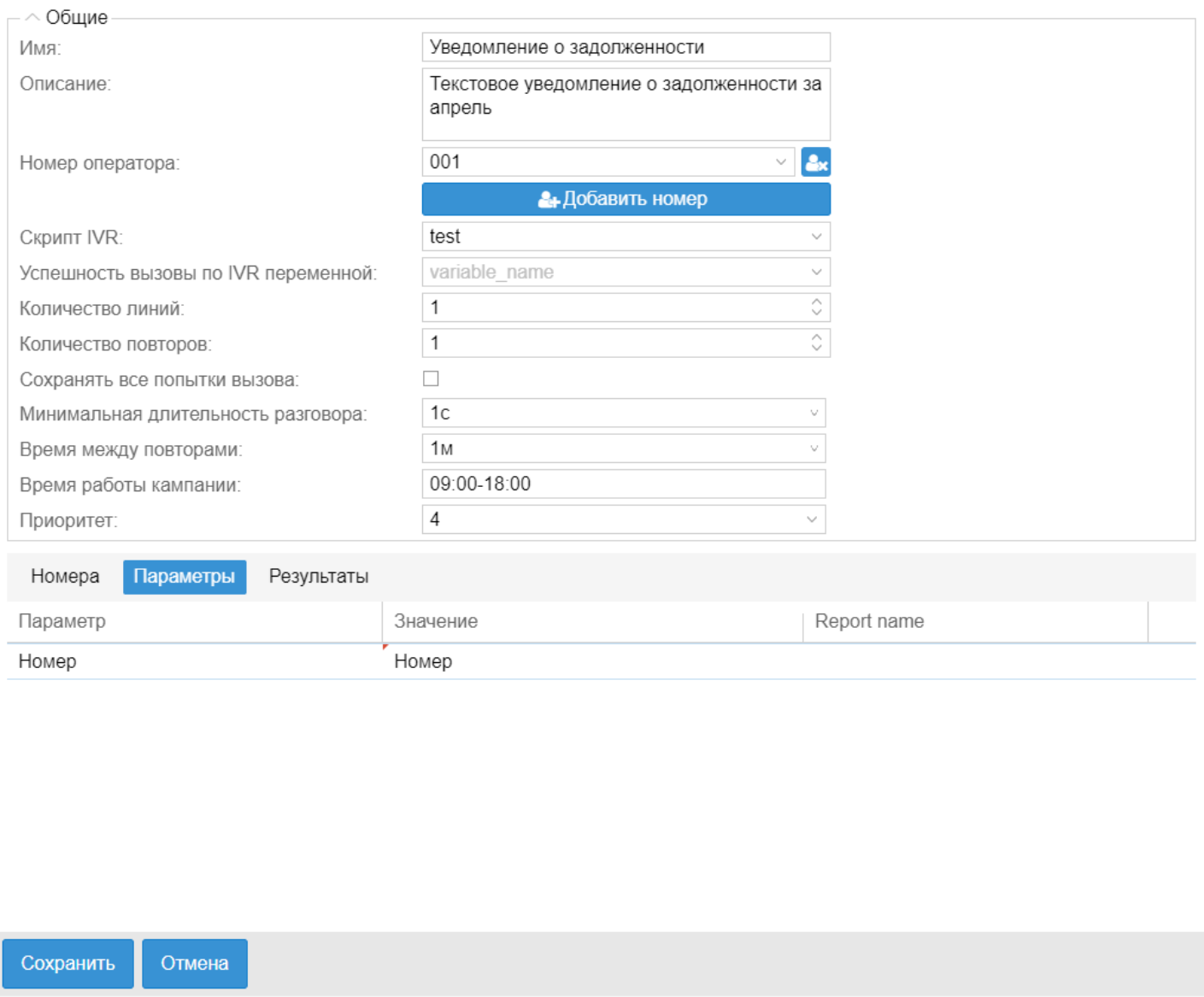

<span id="page-1835-0"></span>Окно создания/редактирования шаблонов с результатами

В этом окне можно задать описание выходов из блоков IVR скрипта. Это описание используется для формирования результатов обзвона.
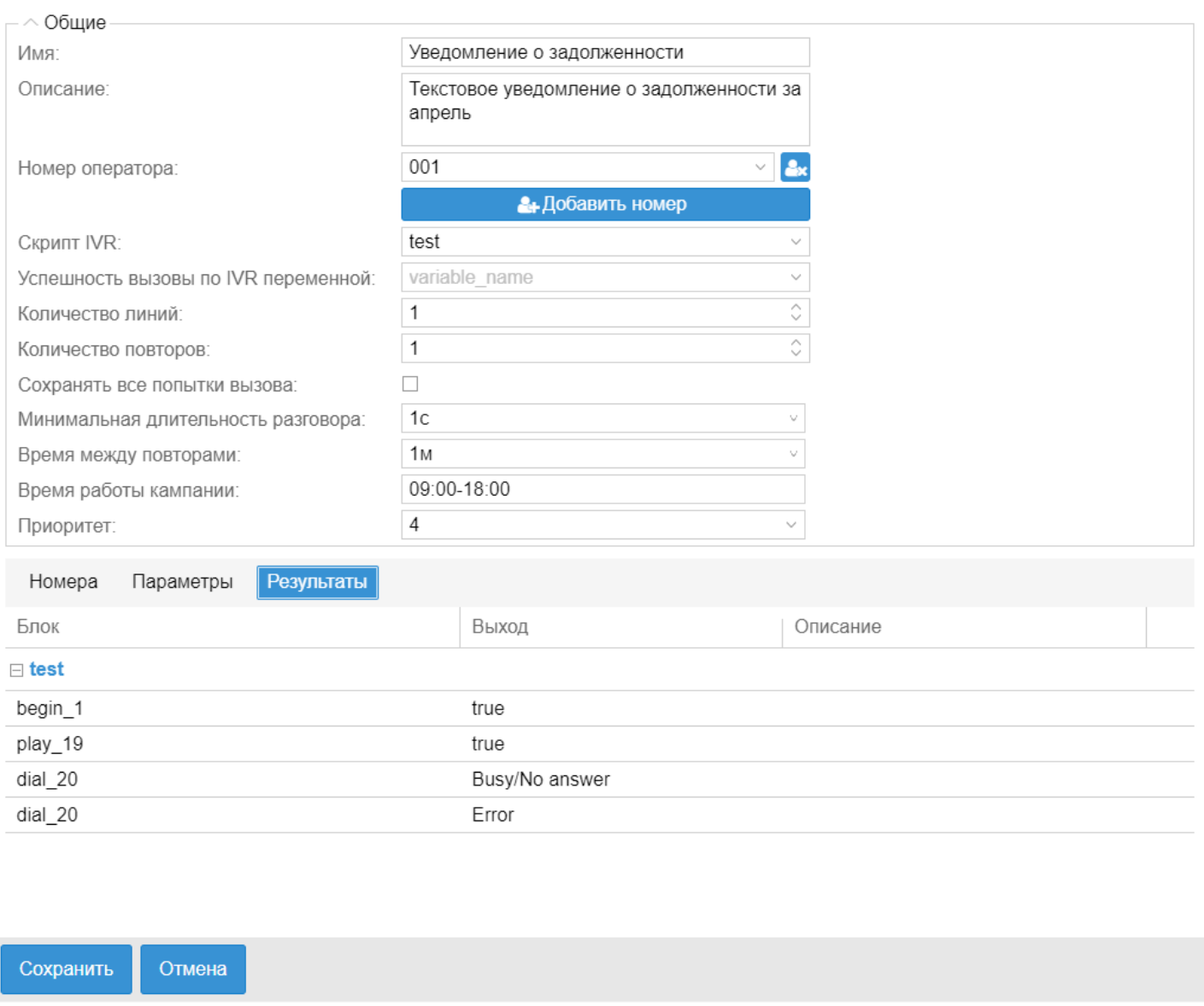

Вкладка "Кампании" ("Campaigns")

Для запуска кампании необходимо нажать на кнопку запуска напротив выбранного шаблона в окне списка шаблонов.

В открывшемся окне запуска кампании нужно указать название и тип старта кампании. Также можно изменить параметры кампании (параметры в шаблоне останутся прежними).

## Окно запуска кампании

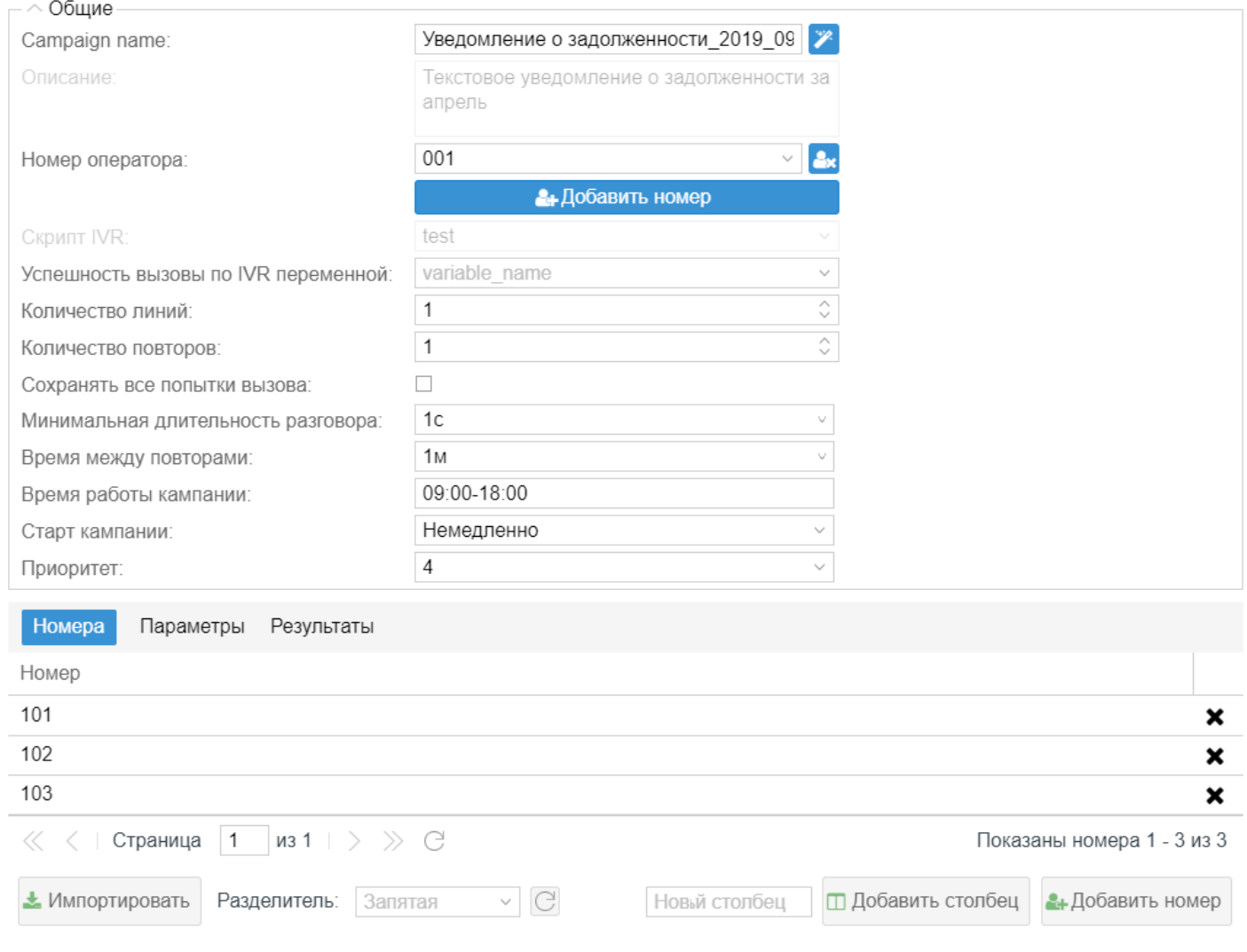

# Чтобы создать компанию нажмите кнопку Создать. После чего компания будет создана компания:

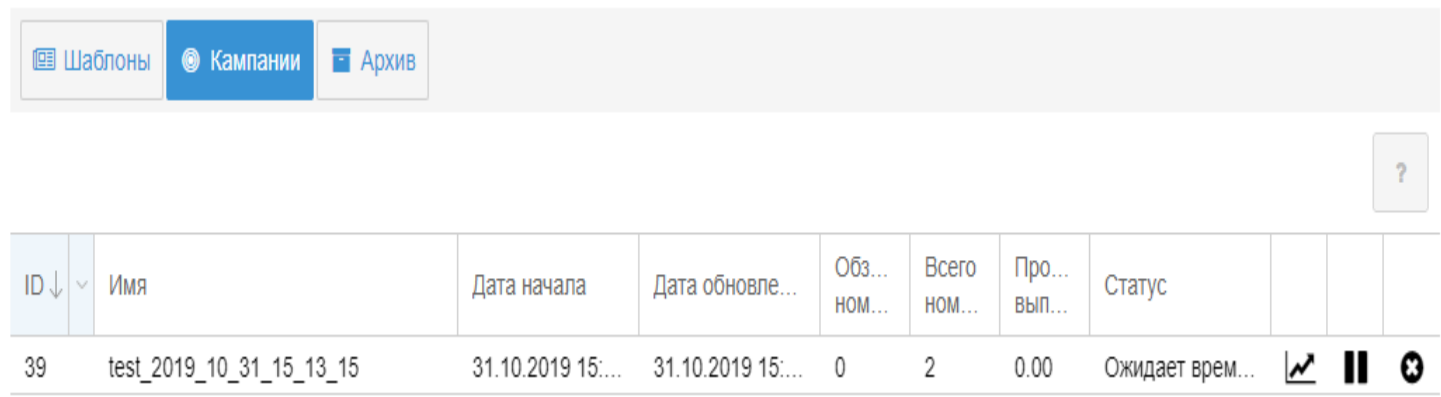

# Сценарий обзвона клиента

Подробнее про настройку IVR-скриптов для создания сценариев можно прочитать в разделе [IVR.](#page-1793-0)

Необходимо произвести обзвон по следующему сценарию:

# 1. Приветствие.

Вас приветствует Иркутская Энергосбытовая компания. Вы проживаете по адресу: ADDRESS ?

- Да 1*. Подтверждение имени*;
- Нет 3*. Прощание*;
- Повтор 0*. Приветствие*;

2. Подтверждение имени. Вас зовут FAM NAME OTCH?

- Да 1*. Озвучивание задолженности*;
- Нет 3*. Прощание*;
- Повтор 0*. Подтверждение имени*;

# 3. Озвучивание задолженности

Уведомляю вас о наличии задолженности за электроэнергию. По состоянию на DATE в размере: DEBT рублей. При непогашении в полном объеме образовавшейся задолженности в течение двадцати дней «Иркутскэнергосбыт» произведет отключение электроэнергии.

- Получено подтверждение 1*. Прощание*;
- Повтор *0. Озвучивание задолженности*

# 4. Прощание

Приносим извинение за беспокойство.

• *Завершение*

# **Пример сценария:**

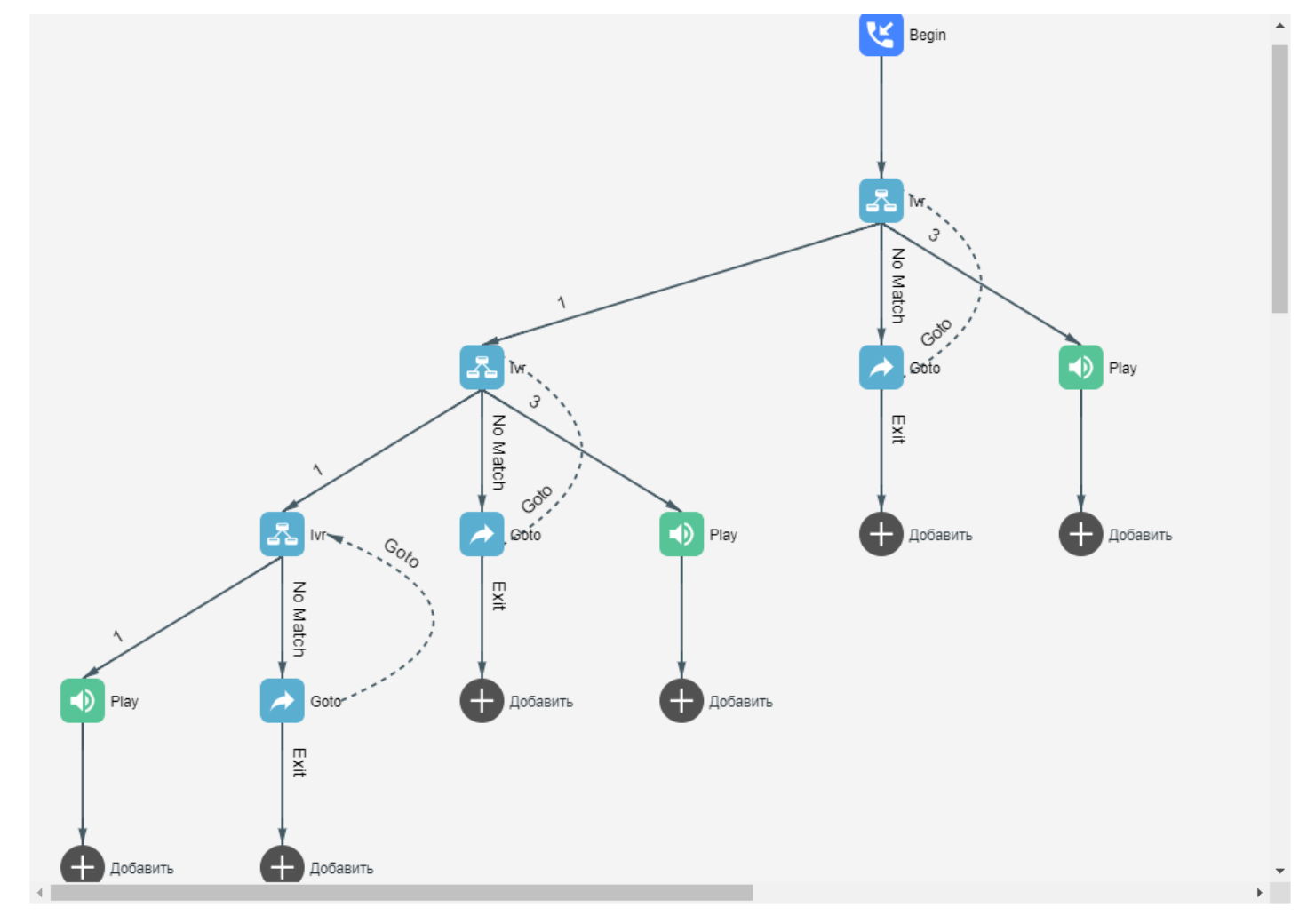

Настройка блоков сценария:

ivr\_2: Синтез речи: "Вас приветствует Иркутская Энергосбытовая компания." Синтез речи: "Вы проживаете по адресу: %ADDRESS%?" Синтез речи: "Для подтверждения нажмите 1. В случае несогласия нажмите 3." Синтез речи: "Для повторного прослушивания в любое время нажмите 0." ivr\_5: Синтез речи: "Вас зовут %FAM% %NAME% %OTCH%?" Синтез речи: "Для подтверждения нажмите 1. В случае несогласия нажмите 3." Синтез речи: "Для повторного прослушивания в любое время нажмите 0." ivr\_8: Синтез речи: "Уведомляю вас о наличии задолженности за электроэнергию." Синтез речи: "По состоянию на %DATE%, в размере:" Синтез речи: "%DEBT% рублей." Синтез речи: "При непогашении в полном объеме образовавшейся задолженности в течение двадцати дней «Иркутскэнергосбыт» произведет отключение электроэнергии." Синтез речи: "Для подтверждения сообщения нажмите 1." Синтез речи: "Для повторного прослушивания в любое время нажмите 0." play 10, play 6, play 4: Синтез речи: "Приносим извинение за беспокойство."

В случае если звонок не удался или продлился менее 5 секунд необходимо произвести повторный звонок не менее чем через 30 минут.

Общее количество попыток не должно превышать 5. Обзвон производить в интервале с 09:00-18:00. Количество одновременно занятых линий — не более 2.

#### **Пример шаблона:**

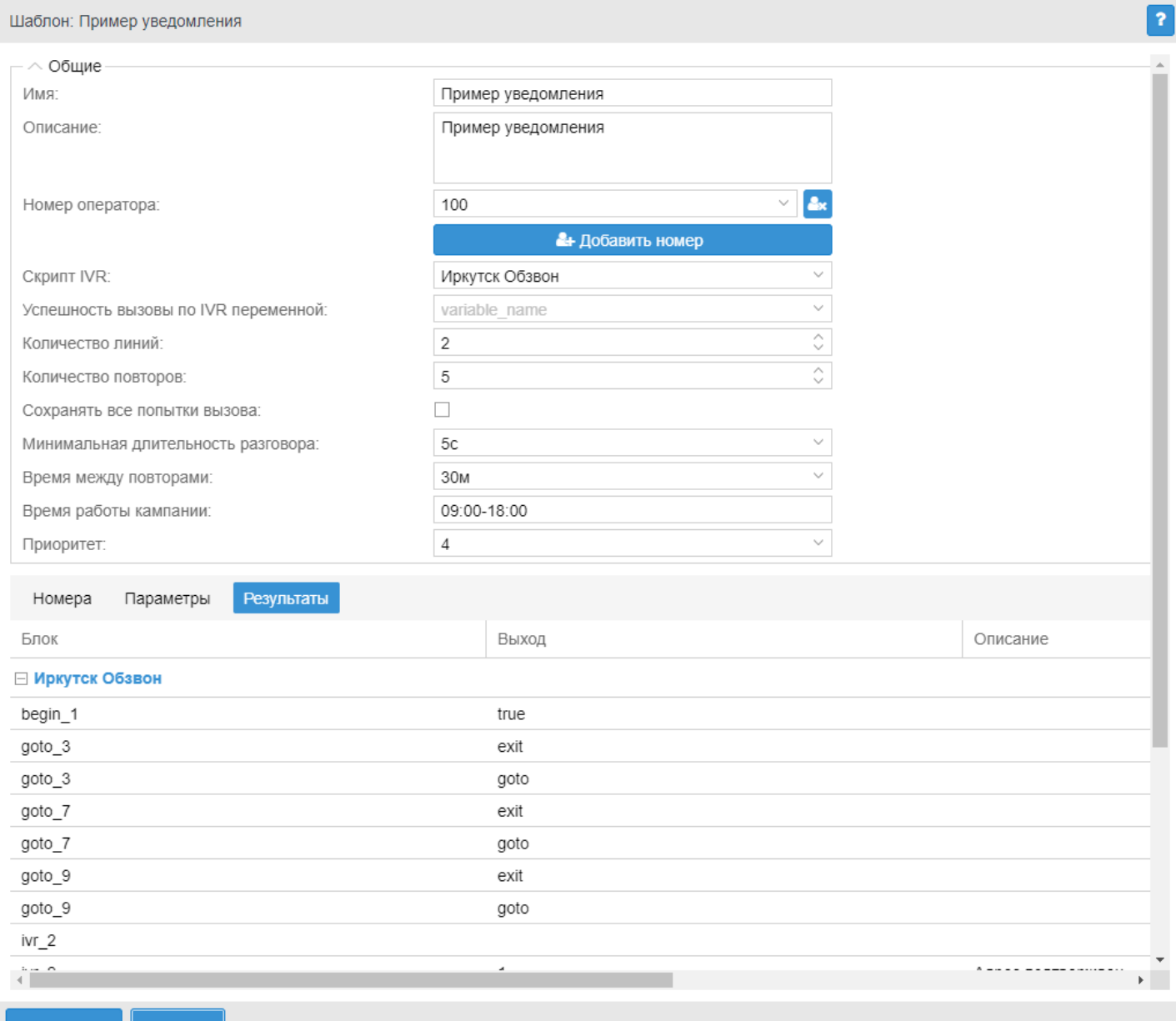

Сохранить Отмена

Пример списка номеров в формате csv для приведенного сценария:

```
NUMBER;FAM;NAME;OTCH;ADDRESS;DATE;DEBT
4000;Иванов;Иван;Иванович;г.Новосибирск, ул. Окружная 29в, кв 1 ;5.06.18;570.34
4001;Иванов;Александр;Сергеевич;г.Новосибирск, ул. Окружная 29в, кв 2;5.06.18;1557.34
```
# **Вкладка "Архив"("Archive")**

На вкладке список завершенных кампаний обзвона.

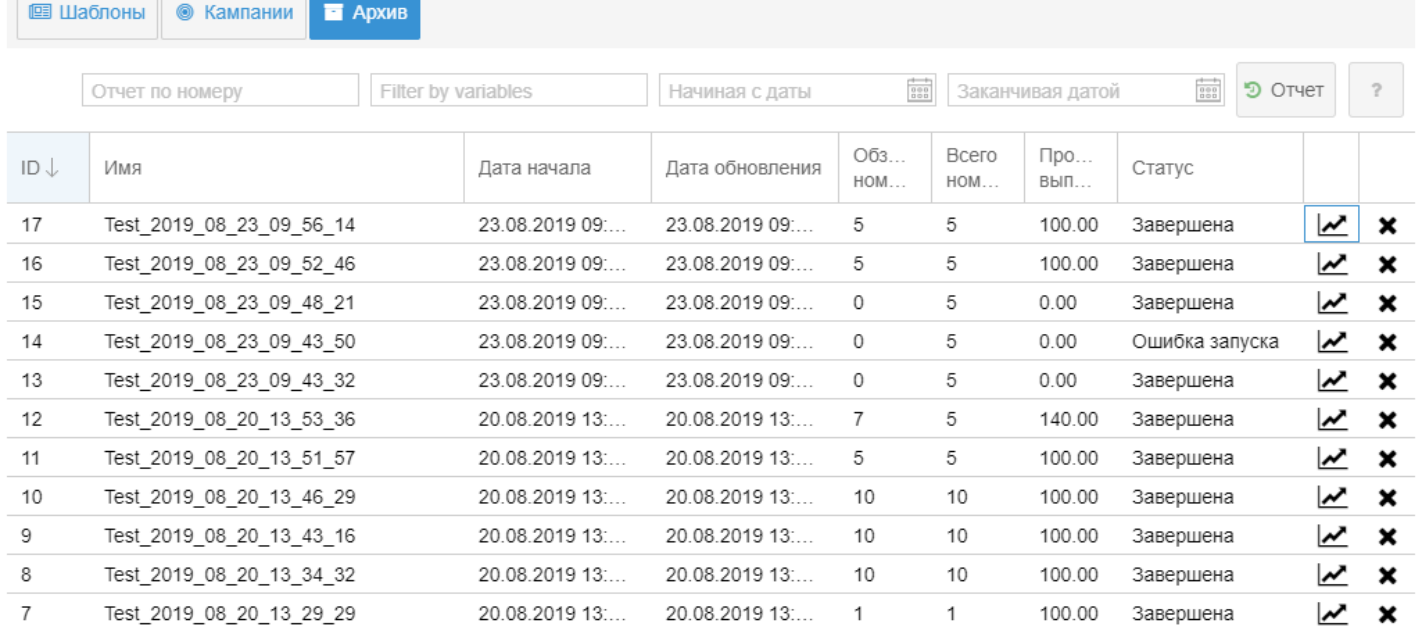

Кампанию можно удалить из архива нажатием кнопки "Удалить" . Действие требует подтверждения.

Результаты завершенной кампании можно просмотреть, нажав кнопку "Просмотр" | М, или двойным кликом на строке списка:

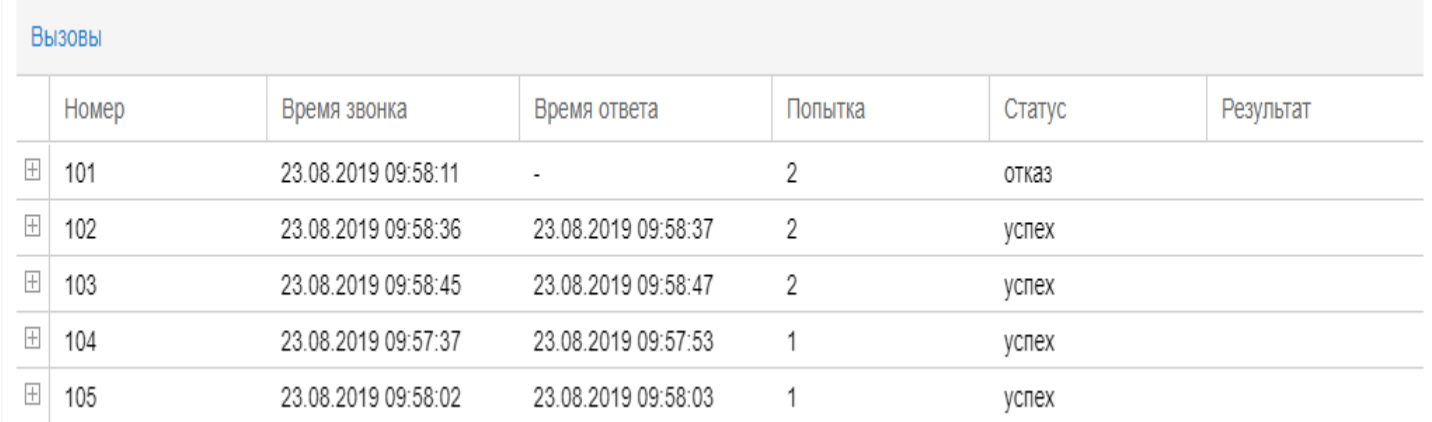

Начиная с версии 3.14.4 поддержаны причины не успешного вызова абонента:

- "Origination Denied": "Абоненту запрещено совершать вызов, возможно административная блокировка ",
- "Authorisation failure": "Вызывающая сторона не прошла авторизацию",
- "Unsupported media": "Запрашиваемые медиа параметры не поддерживаются",
- "Call is abandoned by called party": "Вызов отменен вызываемой стороной",
- "Call is abandoned by calling party": "Вызов отменен вызывающей стороной",
- "Invalid collected information": "Неверно набран номер",
- "Collect information failure": "Ошибка сбора цифр номера",
- "Disconnect by Calling party": "Разъединение по инициативе вызывающего абонента",
- "Disconnect by Called party": "Разъединение по инициативе вызываемого абонента",
- "Invalid Called number": "Ошибка установления соединения",
- "routeFailure1": "Ошибка маршрутизации к вызываемому абоненту по причине занятости всех каналов в исходящем транк",

- "routeFailure2": "Ошибка маршрутизации к вызываемому абоненту по причине занятости всех каналов направления на каком-то транзитном участке сети",
- "invalidNumber": "Неверно набран номер",
- "Address Incomplete": "Набран неполный номер",
- "No answer": "Вызываемая сторона не ответила",
- "No answer by called party": "Вызываемый абонент не отвечает",
- "No circuit available": "Нет свободных каналов в транке",
- "Call process is terminated": "Вызов на вызываемого абонента запрещен",
- "Destination is unreachable": "Вызываемое направление не доступно",
- "Called party is busy": "Вызываемый абонент занят",
- "Destination is Busy": "Вызываемое направление занято",
- "SS7 failure": "Ошибка на сети ОКС7",
- "Call is rejected by called party": "Вызов к вызываемому абоненту запрещен",
- "System Failure": "Соединение прервано сервером по причине ошибки",
- "Internal server error": "Ошибка обслуживания вызова",
- "Unassigned number": "Номер набран верно, но он не назначен",
- "Too Many Hops": "Направление не доступно (достигнут предел счетчика переадресаций)",
- "Remote session is inaccessible": "Соединение прервано сервером по причине ошибки контроля целостности сессии",
- "Conversation timeout": "Соединение прервано сервером по причине лимита длительности разговора
- Начиная с версии 3.14.4 поддержана возможность определять причины, согласно которым будет выполняться повтор попытки обзвона.

Настройка производится через web-интерфейс, в приложении [Домены](#page-1570-0) [\(Domains\)](#page-1570-0) во вкладке [свойства](#page-1576-0) необходимо задать соответствующее значение свойству [dialer\\_repeat\\_acp\\_causes\)](#page-1208-0).

# 3 Программные интерфейсы

# 3.1 Подразделы

- CSTA API
- API по управлению конфигурацией ECSS-10 (http-terminal)
- API по работе с Call-центром
- Call API
- АРІ сервиса Автосекретарь

# <span id="page-1843-0"></span>3.2 CSTA API

• Поддерживаемые методы/события

CSTA API позволяет управлять вызовами на ECSS-10, устанавливать новые вызовы, принимать/отбивать активные вызовы, управлять базовыми сервисами (HOLD/HOLE, CTR, 3WAY, CONF).

Команды для настройки API (параметры подключения) приведены в разделе /api/ - команды настройки **API CSTA.** 

Протокол CSTA на уровне ECSS-10 работает поверх TCP, как описано в ЕСМА 323 Annex J.2 (TCP without SOAP). Формат пакета запроса/ответа следующий:

 $| 0 1 | 2 3$  $14567$ | 0 0 | Length | Invoke ID | XML message body |

Invoke ID :: string(), "0000" - "9999". Invoke ID = 9999 используется в случае посылки событий от ECSS-10 на клиента

#### <span id="page-1843-1"></span>3.2.1 Поддерживаемые методы/события

1. Start application session request XML:

```
<?xml version="1.0" encoding="UTF-8" standalone="yes"?>
<StartApplicationSession xmlns="http://www.ecma-international.org/standards/ecma-354/
appl_session" xmlns:ns1="http://www.eltex.org/csta">
    <applicationInfo>
        <applicationID>Eltex ECSS-10 CSTA adapter</applicationID>
        <applicationSpecificInfo>
            <ns1:SessionLoginInfo xmlns:ns1="http://www.eltex.org/csta">
                <ns1:userName>p.city</ns1:userName>
                <ns1:password>1234</ns1:password>
            </ns1:SessionLoginInfo>
        </applicationSpecificInfo>
    </applicationInfo>
    <requestedProtocolVersions>
        <protocolVersion>http://www.ecma-international.org/standards/ecma-323/csta/ed3</
protocolVersion>
    </requestedProtocolVersions>
    <requestedSessionDuration>300</requestedSessionDuration>
</StartApplicationSession>
```
2. Start application session positive response XML:

```
<?xml version="1.0"?>
<StartApplicationSessionPosResponse xmlns="http://www.ecma-international.org/standards/
ecma-354/appl_session" xmlns:xsi="http://www.w3.org/2001/XMLSchema-instance"
xsi:schemaLocation="http://www.ecma-international.org/standards/ecma-354/appl_session 
start-application-session.xsd">
     <sessionID>f76e5fe9c5e0d444</sessionID>
     <actualProtocolVersion>http://www.ecma-international.org/standards/ecma-323/csta/ed3</
actualProtocolVersion>
     <actualSessionDuration>300</actualSessionDuration>
</StartApplicationSessionPosResponse>
```
3. Prolonge application session request XML:

```
<?xml version="1.0"?>
<ResetApplicationSessionTimer xmlns="http://www.ecma-international.org/standards/ecma-354/
appl_session" xmlns:xsi="http://www.w3.org/2001/XMLSchema-instance" xsi:schemaLocation="ht
tp://www.ecma-international.org/standards/ecma-354/appl_session reset-application-session-
timer.xsd">
     <sessionID>f76e5fe9c5e0d444</sessionID>
     <requestedSessionDuration>500</requestedSessionDuration>
</ResetApplicationSessionTimer>
```
4. Prolonge application session positive response XML:

```
<?xml version="1.0"?>
<ResetApplicationSessionTimerPosResponse xmlns="http://www.ecma-international.org/
standards/ecma-354/appl_session" xmlns:xsi="http://www.w3.org/2001/XMLSchema-instance"
xsi:schemaLocation="http://www.ecma-international.org/standards/ecma-354/appl_session 
reset-application-session-timer.xsd">
     <actualSessionDuration>500</actualSessionDuration>
</ResetApplicationSessionTimerPosResponse>
```
5. Stop application session request XML:

```
<StopApplicationSession xmlns="http://www.ecma-international.org/standards/ecma-354/
appl_session">
     <sessionID>f76e5fe9c5e0d444</sessionID>
     <sessionEndReason>
         <definedEndReason>normal</definedEndReason>
     </sessionEndReason>
</StopApplicationSession>
```
6. Stop application session positive request XML:

```
<?xml version="1.0"?>
<StopApplicationSessionPosResponse xmlns="http://www.ecma-international.org/standards/
ecma-354/appl_session" xmlns:xsi="http://www.w3.org/2001/XMLSchema-instance"
xsi:schemaLocation="http://www.ecma-international.org/standards/ecma-354/appl_session 
stop-application-session.xsd"/>
```
7. Subscribe on events from device with number 725 request XML:

```
<MonitorStart xmlns="http://www.ecma-international.org/standards/ecma-323/csta/ed3">
     <monitorObject>
         <deviceObject typeOfNumber="dialingNumber">725</deviceObject>
     </monitorObject>
     <requestedMonitorFilter>
         <callcontrol>
             <bridged>true</bridged>
             <callCleared>false</callCleared>
             <conferenced>false</conferenced>
             <connectionCleared>false</connectionCleared>
             <delivered>false</delivered>
             <digitsDialed>true</digitsDialed>
             <diverted>true</diverted>
             <established>false</established>
             <failed>true</failed>
             <held>true</held>
             <networkCapabilitiesChanged>true</networkCapabilitiesChanged>
             <networkReached>true</networkReached>
             <offered>true</offered>
             <originated>false</originated>
             <queued>true</queued>
             <retrieved>true</retrieved>
             <serviceInitiated>false</serviceInitiated>
             <transferred>false</transferred>
         </callcontrol>
     </requestedMonitorFilter>
</MonitorStart>
```
8. Subscribe on events from device with number 725 response XML:

```
<?xml version="1.0"?>
<MonitorStartResponse xmlns="http://www.ecma-international.org/standards/ecma-323/csta/
ed3" xmlns:xsi="http://www.w3.org/2001/XMLSchema-instance" xsi:schemaLocation="http://
www.ecma-international.org/standards/ecma-323/csta/ed3 monitor-start.xsd">
     <monitorCrossRefID>DMON:f76e605590f2bc03</monitorCrossRefID>
</MonitorStartResponse>
```
9. ServiceInitiatedEvent — out call from monitored number:

```
<?xml version="1.0"?>
<ServiceInitiatedEvent xmlns="http://www.ecma-international.org/standards/ecma-323/csta/
ed3" xmlns:xsi="http://www.w3.org/2001/XMLSchema-instance" xsi:schemaLocation="http://
www.ecma-international.org/standards/ecma-323/csta/ed3 service-initiated-event.xsd">
     <monitorCrossRefID>DMON:f76e9c86851a2adc</monitorCrossRefID>
     <initiatedConnection>
         <deviceID typeOfNumber="dialingNumber">725:::MV80MTQ4Nzg5MjgwQDEwLjEwMC4xMDEuMjY=#
ZWNzc0kxNTEwNzk3ODIyMzA2MDQ1MDMxMDIw#MzE3MDY1Nzk5NA==</deviceID>
         <callID>f76e9d66720eb32d</callID>
     </initiatedConnection>
     <initiatingDevice>
         <deviceIdentifier typeOfNumber="dialingNumber" mediaClass="notKnown" bitRate="cons
tant"
>725:::MV80MTQ4Nzg5MjgwQDEwLjEwMC4xMDEuMjY=#ZWNzc0kxNTEwNzk3ODIyMzA2MDQ1MDMxMDIw#MzE3MDY1N
zk5NA==</deviceIdentifier>
     </initiatingDevice>
     <calledDevice>
         <notKnown/>
     </calledDevice>
     <cause>newCall</cause>
</ServiceInitiatedEvent>
```
10. DeliveredEvent

```
<?xml version="1.0"?>
<DeliveredEvent xmlns="http://www.ecma-international.org/standards/ecma-323/csta/ed3"
xmlns:xsi="http://www.w3.org/2001/XMLSchema-instance" xsi:schemaLocation="http://www.ecma-
international.org/standards/ecma-323/csta/ed3 delivered-event.xsd">
     <monitorCrossRefID>DMON:f76e9c7a2075e497</monitorCrossRefID>
     <connection>
         <deviceID typeOfNumber="dialingNumber">722:::QkE6Zjc2ZTlkNjY3MjBlYjMyZDpmNzZlOWQ3M
DE2MWNmM2Q3#ZWNzc08xNTEwNzk3ODIyNDgyMTE2MDExODI3MTE=#MUZtNVFIVWVwVXI1Yw==</deviceID>
         <callID>f76e9d66720eb32d</callID>
     </connection>
     <alertingDevice>
         <deviceIdentifier typeOfNumber="dialingNumber" mediaClass="notKnown" bitRate="cons
tant"
>722:::QkE6Zjc2ZTlkNjY3MjBlYjMyZDpmNzZlOWQ3MDE2MWNmM2Q3#ZWNzc08xNTEwNzk3ODIyNDgyMTE2MDExOD
I3MTE=#MUZtNVFIVWVwVXI1Yw==</deviceIdentifier>
     </alertingDevice>
     <callingDevice>
         <deviceIdentifier typeOfNumber="dialingNumber" mediaClass="notKnown" bitRate="cons
tant"
>725:::MV80MTQ4Nzg5MjgwQDEwLjEwMC4xMDEuMjY=#ZWNzc0kxNTEwNzk3ODIyMzA2MDQ1MDMxMDIw#MzE3MDY1N
zk5NA==</deviceIdentifier>
     </callingDevice>
     <calledDevice>
         <deviceIdentifier typeOfNumber="dialingNumber" mediaClass="notKnown" bitRate="cons
tant"
>722:::QkE6Zjc2ZTlkNjY3MjBlYjMyZDpmNzZlOWQ3MDE2MWNmM2Q3#ZWNzc08xNTEwNzk3ODIyNDgyMTE2MDExOD
I3MTE=#MUZtNVFIVWVwVXI1Yw==</deviceIdentifier>
     </calledDevice>
     <lastRedirectionDevice>
         <notKnown/>
     </lastRedirectionDevice>
     <cause>newCall</cause>
</DeliveredEvent>
```
# 11. EstablishedEvent

```
<?xml version="1.0"?>
<EstablishedEvent xmlns="http://www.ecma-international.org/standards/ecma-323/csta/ed3"
xmlns:xsi="http://www.w3.org/2001/XMLSchema-instance" xsi:schemaLocation="http://www.ecma-
international.org/standards/ecma-323/csta/ed3 established-event.xsd">
     <monitorCrossRefID>DMON:f76e9c7a2075e497</monitorCrossRefID>
     <establishedConnection>
         <deviceID typeOfNumber="dialingNumber">722:::QkE6Zjc2ZTlkNjY3MjBlYjMyZDpmNzZlOWQ3M
DE2MWNmM2Q3#ZWNzc08xNTEwNzk3ODIyNDgyMTE2MDExODI3MTE=#MUZtNVFIVWVwVXI1Yw==</deviceID>
         <callID>f76e9d66720eb32d</callID>
     </establishedConnection>
     <answeringDevice>
         <deviceIdentifier typeOfNumber="dialingNumber" mediaClass="notKnown" bitRate="cons
tant"
>722:::QkE6Zjc2ZTlkNjY3MjBlYjMyZDpmNzZlOWQ3MDE2MWNmM2Q3#ZWNzc08xNTEwNzk3ODIyNDgyMTE2MDExOD
I3MTE=#MUZtNVFIVWVwVXI1Yw==</deviceIdentifier>
     </answeringDevice>
     <callingDevice>
         <deviceIdentifier typeOfNumber="dialingNumber" mediaClass="notKnown" bitRate="cons
tant"
>722:::QkE6Zjc2ZTlkNjY3MjBlYjMyZDpmNzZlOWQ3MDE2MWNmM2Q3#ZWNzc08xNTEwNzk3ODIyNDgyMTE2MDExOD
I3MTE=#MUZtNVFIVWVwVXI1Yw==</deviceIdentifier>
     </callingDevice>
     <calledDevice>
         <notKnown/>
     </calledDevice>
     <lastRedirectionDevice>
         <notKnown/>
     </lastRedirectionDevice>
     <cause>normal</cause>
</EstablishedEvent>
```
#### 12. OriginatedEvent

```
<?xml version="1.0"?>
<OriginatedEvent xmlns="http://www.ecma-international.org/standards/ecma-323/csta/ed3"
xmlns:xsi="http://www.w3.org/2001/XMLSchema-instance" xsi:schemaLocation="http://www.ecma-
international.org/standards/ecma-323/csta/ed3 originated-event.xsd">
     <monitorCrossRefID>DMON:f76e9c86851a2adc</monitorCrossRefID>
     <originatedConnection>
         <deviceID typeOfNumber="dialingNumber">725:::MV80MTQ4Nzg5MjgwQDEwLjEwMC4xMDEuMjY=#
ZWNzc0kxNTEwNzk3ODIyMzA2MDQ1MDMxMDIw#MzE3MDY1Nzk5NA==</deviceID>
         <callID>f76e9d66720eb32d</callID>
     </originatedConnection>
     <callingDevice>
         <deviceIdentifier typeOfNumber="dialingNumber" mediaClass="notKnown" bitRate="cons
tant"
>725:::MV80MTQ4Nzg5MjgwQDEwLjEwMC4xMDEuMjY=#ZWNzc0kxNTEwNzk3ODIyMzA2MDQ1MDMxMDIw#MzE3MDY1N
zk5NA==</deviceIdentifier>
     </callingDevice>
     <calledDevice>
         <notKnown/>
     </calledDevice>
     <localConnectionInfo>connected</localConnectionInfo>
     <cause>normal</cause>
</OriginatedEvent>
```
# 13. ConnectionClearedEvent

```
<?xml version="1.0"?>
<ConnectionClearedEvent xmlns="http://www.ecma-international.org/standards/ecma-323/csta/
ed3" xmlns:xsi="http://www.w3.org/2001/XMLSchema-instance" xsi:schemaLocation="http://
www.ecma-international.org/standards/ecma-323/csta/ed3 connection-cleared-event.xsd">
     <monitorCrossRefID>DMON:f76e9c7a2075e497</monitorCrossRefID>
     <droppedConnection>
         <deviceID typeOfNumber="dialingNumber">722:::QkE6Zjc2ZTlkNjY3MjBlYjMyZDpmNzZlOWQ3M
DE2MWNmM2Q3#ZWNzc08xNTEwNzk3ODIyNDgyMTE2MDExODI3MTE=#MUZtNVFIVWVwVXI1Yw==</deviceID>
         <callID>f76e9d66720eb32d</callID>
     </droppedConnection>
     <releasingDevice>
         <deviceIdentifier typeOfNumber="dialingNumber" mediaClass="notKnown" bitRate="cons
tant"
>722:::QkE6Zjc2ZTlkNjY3MjBlYjMyZDpmNzZlOWQ3MDE2MWNmM2Q3#ZWNzc08xNTEwNzk3ODIyNDgyMTE2MDExOD
I3MTE=#MUZtNVFIVWVwVXI1Yw==</deviceIdentifier>
     </releasingDevice>
     <cause>normalClearing</cause>
     <extensions>
         <privateData>
             <string>release_initiator=system;</string>
         </privateData>
     </extensions>
</ConnectionClearedEvent>
```
14. Make out call request XML:

```
<?xml version="1.0" encoding="UTF-8" standalone="yes"?>
<MakeCall xmlns="http://www.ecma-international.org/standards/ecma-323/csta/ed3">
     <callingDevice typeOfNumber="dialingNumber">725</callingDevice>
     <calledDirectoryNumber typeOfNumber="dialingNumber">722</calledDirectoryNumber>
</MakeCall>
```
15. Make out call response XML:

```
<?xml version="1.0"?>
<MakeCallResponse xmlns="http://www.ecma-international.org/standards/ecma-323/csta/ed3"
xmlns:xsi="http://www.w3.org/2001/XMLSchema-instance" xsi:schemaLocation="http://www.ecma-
international.org/standards/ecma-323/csta/ed3 make-call.xsd">
     <callingDevice>
         <deviceID typeOfNumber="dialingNumber">725:::QkE6Zjc2ZjI1NDBlYmU5MGY0NjpmNzZmMjU0M
jUwYTAzODll#ZWNzc08xNTEwNzk4NDA1ODI3ODI4MDE2MTE2MTE=#MTEyMzg5MDIxMQ==</deviceID>
         <callID>f76f2540ebe90f46</callID>
     </callingDevice>
</MakeCallResponse>
```
16. Hold call request XML:

```
<?xml version="1.0" encoding="UTF-8" standalone="yes"?>
<HoldCall xmlns="http://www.ecma-international.org/standards/ecma-323/csta/ed3">
     <callToBeHeld>
         <deviceID typeOfNumber="dialingNumber">725:::QkE6Zjc2ZjI1NDBlYmU5MGY0NjpmNzZmMjU0M
jUwYTAzODll#ZWNzc08xNTEwNzk4NDA1ODI3ODI4MDE2MTE2MTE=#MTEyMzg5MDIxMQ==</deviceID>
         <callID>f76f2540ebe90f46</callID>
     </callToBeHeld>
     <connectionReservation>false</connectionReservation>
</HoldCall>
```
#### 17. Hold call response XML:

```
<?xml version="1.0"?>
<HoldCallResponse xmlns="http://www.ecma-international.org/standards/ecma-323/csta/ed3"
xmlns:xsi="http://www.w3.org/2001/XMLSchema-instance" xsi:schemaLocation="http://www.ecma-
international.org/standards/ecma-323/csta/ed3 hold-call.xsd"/>
```
18. UnHold call request XML:

```
<?xml version="1.0" encoding="UTF-8" standalone="yes"?>
<RetrieveCall xmlns="http://www.ecma-international.org/standards/ecma-323/csta/ed3">
     <callToBeRetrieved>
         <deviceID typeOfNumber="dialingNumber">725:::QkE6Zjc2ZjI1NDBlYmU5MGY0NjpmNzZmMjU0M
jUwYTAzODll#ZWNzc08xNTEwNzk4NDA1ODI3ODI4MDE2MTE2MTE=#MTEyMzg5MDIxMQ==</deviceID>
         <callID>f76f2540ebe90f46</callID>
     </callToBeRetrieved>
</RetrieveCall>>
```
19. UnHold call response XML:

```
<?xml version="1.0"?>
<RetrieveCallResponse xmlns="http://www.ecma-international.org/standards/ecma-323/csta/
ed3" xmlns:xsi="http://www.w3.org/2001/XMLSchema-instance" xsi:schemaLocation="http://
www.ecma-international.org/standards/ecma-323/csta/ed3 retrieve-call.xsd"/>
```
20. Clear connection request XML:

```
<?xml version="1.0" encoding="UTF-8" standalone="yes"?>
<ClearConnection xmlns="http://www.ecma-international.org/standards/ecma-323/csta/ed3">
     <connectionToBeCleared>
         <deviceID typeOfNumber="dialingNumber">722:::QkE6Zjc2ZjUzZDlhODk3NzIyODpmNzZmNTNlM
2QzMjVmNGJh#ZWNzc08xNTEwNzk4NjA2MTEwMDUzMDE3NTg2MTE=#MzVhdnllOXJ5MTgzZQ==</deviceID>
         <callID>f76f53d9a8977228</callID>
     </connectionToBeCleared>
</ClearConnection>
```
21. Clear connection response XML:

```
<?xml version="1.0"?>
<ClearConnectionResponse xmlns="http://www.ecma-international.org/standards/ecma-323/csta/
ed3" xmlns:xsi="http://www.w3.org/2001/XMLSchema-instance" xsi:schemaLocation="http://
www.ecma-international.org/standards/ecma-323/csta/ed3 clear-connection.xsd"/>
```
22. Clear call request XML:

```
<?xml version="1.0" encoding="UTF-8" standalone="yes"?>
<ClearCall xmlns="http://www.ecma-international.org/standards/ecma-323/csta/ed3">
     <callToBeCleared>
         <deviceID typeOfNumber="dialingNumber">722:::QkE6Zjc2ZjY1OWYzZWMxOGY1NTpmNzZmNjVhO
Tc2MDhiZjU1#ZWNzc08xNTEwNzk4NjgyNDM5NTg0MDE4MTY0MTE=#akQ2RlM0NURLN3B2Yw==</deviceID>
         <callID>f76f659f3ec18f55</callID>
     </callToBeCleared>
</ClearCall>
```
23. Clear call response XML:

```
<?xml version="1.0"?>
<ClearCallResponse xmlns="http://www.ecma-international.org/standards/ecma-323/csta/ed3"
xmlns:xsi="http://www.w3.org/2001/XMLSchema-instance" xsi:schemaLocation="http://www.ecma-
international.org/standards/ecma-323/csta/ed3 clear-call.xsd"/>
```
24. Get calls on device requst XML:

```
<?xml version="1.0" encoding="UTF-8" standalone="yes"?>
<SnapshotDevice xmlns="http://www.ecma-international.org/standards/ecma-323/csta/ed3">
     <snapshotObject typeOfNumber="dialingNumber">725</snapshotObject>
</SnapshotDevice>
```
25. Get calls on device response XML:

```
<?xml version="1.0"?>
<SnapshotDeviceResponse xmlns="http://www.ecma-international.org/standards/ecma-323/csta/
ed3" xmlns:xsi="http://www.w3.org/2001/XMLSchema-instance" xsi:schemaLocation="http://
www.ecma-international.org/standards/ecma-323/csta/ed3 snapshot-device.xsd">
     <crossRefIDorSnapshotData>
         <snapshotData>
             <snapshotDeviceResponseInfo>
                 <connectionIdentifier>
                     <deviceID typeOfNumber="dialingNumber">725:::MV8xNDY1Mzg4MjgyQDEwLjEwM
C4xMDEuMjY=#ZWNzc0kxNTEwNzk4NzkyMTAwODI5MDMxMDMw#NDAzODU3NTA5OQ==</deviceID>
                     <callID>f76f7f32a8b2112e</callID>
                 </connectionIdentifier>
                 <localCallState>
                     <compoundCallState>
                          <localConnectionState>alerting</localConnectionState>
                          <localConnectionState>alerting</localConnectionState>
                     </compoundCallState>
                 </localCallState>
             </snapshotDeviceResponseInfo>
         </snapshotData>
     </crossRefIDorSnapshotData>
</SnapshotDeviceResponse>
```
#### 26. Answer call request XML:

```
<?xml version="1.0" encoding="UTF-8" standalone="yes"?>
<AnswerCall xmlns="http://www.ecma-international.org/standards/ecma-323/csta/ed3">
     <callToBeAnswered>
         <deviceID typeOfNumber="dialingNumber">725:::QkE6Zjc2Zjk4MDM4NjBjMjZkZjpmNzZmOTgwZ
TZmMzk4ZDgz#ZWNzc08xNTEwNzk4ODk4ODgzOTA1MDE5NzQ5MTE=#MzEzMjc2MjM0NA==</deviceID>
         <callID>f76f9803860c26df</callID>
     </callToBeAnswered>
</AnswerCall>
```
## 27. Answer call response XML:

```
<?xml version="1.0"?><AnswerCallResponse xmlns="http://www.ecma-international.org/
standards/ecma-323/csta/ed3" xmlns:xsi="http://www.w3.org/2001/XMLSchema-instance"
xsi:schemaLocation="http://www.ecma-international.org/standards/ecma-323/csta/ed3 answer-
call.xsd"/>
```
28. Transfer call request XML:

```
<?xml version="1.0" encoding="UTF-8" standalone="yes"?>
<SingleStepTransferCall xmlns="http://www.ecma-international.org/standards/ecma-323/csta/
ed3">
     <activeCall>
         <deviceID typeOfNumber="dialingNumber">725:::QkE6Zjc2ZmI2ZDRhNjViNzE0NzpmNzZmYjZkN
jZmNjY2YTRi#ZWNzc08xNTEwNzk5MDMxMDgyOTg4MDIwNzYzMTE=#MzUyODQwMTIyNg==</deviceID>
         <callID>f76fb6d4a65b7147</callID>
     </activeCall>
     <transferredTo typeOfNumber="dialingNumber">723</transferredTo>
</SingleStepTransferCall>
```
29. Transfer call response XML:

```
<?xml version="1.0"?> <SingleStepTransferCallResponse xmlns="http://www.ecma-
international.org/standards/ecma-323/csta/ed3" xmlns:xsi="http://www.w3.org/2001/
XMLSchema-instance" xsi:schemaLocation="http://www.ecma-international.org/standards/
ecma-323/csta/ed3 single-step-transfer.xsd"> <transferredCall> <deviceID typeOfNumber="dia
lingNumber"
>723:::QkE6Zjc2ZmI2ZDRhNjViNzE0NzpmNzZmYjc4ODI4MGU1MmY2#ZWNzc08xNTEwNzk5MDM0MDY4MDEyMDIwNz
k4MTE=#S3JIVWMzY0tRYVpVRA==</deviceID> <callID>f76fb6d4a65b7147</callID> </transferredCall>
  </SingleStepTransferCallResponse>
```
# <span id="page-1851-0"></span>**3.3 API по управлению конфигурацией ECSS-10 (http-terminal)**

В данном разделе приведено описание команд для управления системой ECSS-10 через HTTPтерминал.

Управление любым телекоммуникационным оборудованием заключает в себе множество различных задач и аспектов, часть задач выполняют операторы посредством командной консоли (CoCon), другие задачи с помощью Web-интерфейса.

Есть ряд телекоммуникационных задач, для выполнения которых по ряду причин не подходит командная консоль CoCon или Web-интерфейс, например, создание абонентов. При большом количестве абонентов в короткий промежуток времени необходимо выполнить множество однотипных команд с разными данными. Для решения подобных задач эффективней применять различные скрипты и средства автоматизации. Если оператор хочет реализовать свой интерфейс управления комплексом,

например, рабочее место менеджера по работе с клиентами, осуществляющего заключение договора с клиентом и добавление новых абонентов в систему.

- НТТР-терминал является одним из возможных вариантов предоставления интерфейса управления системой ECSS-10.
	- НТТР-терминал это открытое API, позволяющее предоставить оператору интерфейс управления комплексом ECSS-10 с помощью web-сервисов (выполнение запросов по протоколу HTTP/HTTPS).
	- API (Application Programming Interface) это интерфейс, описывающий необходимые параметры и алгоритм для взаимодействия между различными модулями программ.

## 3.3.1 Сессионная работа НТТР-терминала

Описание работы HTTP-терминала в общем случае:

- 1. Установление сессии
- 2. Выполнение команд, периодические ping-запросы
- 3. Завершение сессии
- 4. Пример кода на Јауа для работы с НТТР-терминалом

#### <span id="page-1852-0"></span>1. Установление сессии

 $\bullet$ 

Для создания сессии нужно отправить POST-запрос командой http(s)://<ServerIP>:<ServerPort>/ system/login вида:

```
\langlein\rangle<login user = "ssw" password="ssw" />
\langle/in>
```
Результатом этого запроса в случае успеха будет код 200 и token сессии (в соокіе), иначе - код 404.

После установления сессии во всех последующих запросах в рамках данной сессии необходимо пробрасывать в cookie полученный token.

В случае успешной авторизации в теле ответа придет "xml", содержащая мета-информацию, которая может потребоваться в последующих запросах:

```
<?xml version="1.0"?>
<out xmlns:xs="http://www.w3.org/2001/XMLSchema-instance" xs:noNamespaceSchemaLocation="login.x
shh<settings md="md1" ds="ds1" version="3.10.0.36"/>
\langle/_{\text{out}}\rangle
```
#### <span id="page-1852-1"></span>2. Выполнение команд, периодические ping-запросы

НТТР-терминал позволяет отправлять по http в рамках одной сессии несколько параллельных запросов. Для того чтобы отличать ответы на данные запросы, в заголовке запросов можно разместить параметр "P-Request-Id", значение которого будет протранслировано в ответе.

Если запрос к HTTP-терминалу был выполнен без указания token-а в cookie либо сессии для данного token-а уже нет, в ответ на такой запрос будет отправлена ошибка "401". Получив такую ошибку, необходимо заново пройти процесс аутентификации в системе.

Для того чтобы проверить, состояние сессии с определенным token-ом, используется команда:

http(s)://<ServerIP>:<ServerPort>/system/is\_active

Для данной команды необходимо передать только *token* в *cookie* запроса методом GET.

Если клиент долгое время (60 минут) не выполняет никаких запросов с данным token-ом, то сессия на стороне HTTP-терминала автоматически закроется. Чтобы продлить время жизни сессии со стороны клиента, должны приходить периодические запросы методом *post*:

http(s)://<ServerIP>:<ServerPort>/system/ping

Запросы должны содержать *token* в *cookie* запроса. В случае успешного продления сессии возвращается код 200. Если сессия с данным *token* не найдена — вернется 404.

## <span id="page-1853-0"></span>**3. Завершение сессии**

Чтобы завершить сессию со стороны клиента, необходимо на сервер отправить команду:

http(s)://<ServerIP>:<ServerPort>/system/logout

методом GET с *token* в *cookie* запроса.

В случае успешного *logout* придет ответ 200. Если сессия не найдена — вернется 404.

#### <span id="page-1854-0"></span>**4. Пример кода на Java для работы с HTTP-терминалом**

```
import org.apache.http.HttpEntity;
import org.apache.http.HttpResponse;
import org.apache.http.client.CookieStore;
import org.apache.http.client.methods.HttpGet;
import org.apache.http.client.methods.HttpPost;
import org.apache.http.cookie.Cookie;
import org.apache.http.entity.ByteArrayEntity;
import org.apache.http.impl.client.BasicCookieStore;
import org.apache.http.impl.client.CloseableHttpClient;
import org.apache.http.impl.client.HttpClients;
import org.apache.http.impl.cookie.BasicClientCookie;
import org.apache.http.util.EntityUtils;
import java.io.IOException;
/**
  * Elemental example for executing multiple POST requests sequentially.
 */
public class Main {
     public static void main(String[] args) throws Exception {
         String host = "http://192.168.23.87:9999";
         CookieStore cookie = login("ssw", "ssw", host);
         if (isActive(cookie, host))
         {
             uptime(cookie, host);
             logout(cookie, host);
         }
     }
     private static CookieStore login(String login, String password, String host) throws 
IOException
     {
         CookieStore cookieStore = new BasicCookieStore();
         CloseableHttpClient client = HttpClients.custom()
                 .setDefaultCookieStore(cookieStore)
                .build();
         HttpPost httpPost = new HttpPost(host + "/system/login");
         httpPost.setHeader("Content-Type", "text/xml");
         String xml = "<in><login user = \"" + login + "\" password=\"" + password + "\" /></in>
";
         HttpEntity entity = new ByteArrayEntity(xml.getBytes("UTF-8"));
         httpPost.setEntity(entity);
         HttpResponse response = client.execute(httpPost);
         String loginResult = EntityUtils.toString(response.getEntity());
         int loginResultCode = response.getStatusLine().getStatusCode();
         System.out.println("Login rc " + loginResultCode);
         System.out.println("Login result " + loginResult);
         CookieStore resultCookieStore = new BasicCookieStore();
         for (Cookie c : cookieStore.getCookies())
         {
             if (c.getName().equals("token") && c instanceof BasicClientCookie)
\{ // Нужно для того, чтобы token применялся для всех
                 ((BasicClientCookie)c).setPath("/");
```

```
 resultCookieStore.addCookie(c);
                 return resultCookieStore;
 }
 }
         return cookieStore;
     }
     private static boolean isActive(CookieStore cookieStore, String host) throws IOException
     {
         CloseableHttpClient client = HttpClients.custom()
                 .setDefaultCookieStore(cookieStore)
                .build();
         HttpGet httpGet = new HttpGet(host + "/system/is_active");
         HttpResponse response = client.execute(httpGet);
         int isActiveResultCode = response.getStatusLine().getStatusCode();
         System.out.println("Is Active rc " + isActiveResultCode);
         return isActiveResultCode == 200;
     }
     private static void uptime(CookieStore cookieStore, String host) throws IOException
     {
         CloseableHttpClient client = HttpClients.custom()
                 .setDefaultCookieStore(cookieStore)
                 .build();
         HttpPost httpPost = new HttpPost(host + "/commands/get_info");
         httpPost.setHeader("Content-Type", "text/xml");
         String xml = "<in xmlns:xs=\"http://www.w3.org/2001/XMLSchema-instance\" 
xs:noNamespaceSchemaLocation=\"get_info.xsd\" />";
         HttpEntity entity = new ByteArrayEntity(xml.getBytes("UTF-8"));
         httpPost.setEntity(entity);
         HttpResponse response = client.execute(httpPost);
         String uptimeResult = EntityUtils.toString(response.getEntity());
         int isActiveResultCode = response.getStatusLine().getStatusCode();
         System.out.println("Uptime rc " + isActiveResultCode);
         System.out.println("Uptime result " + uptimeResult);
     }
     private static void logout(CookieStore cookieStore, String host) throws IOException
     {
         CloseableHttpClient client = HttpClients.custom()
                 .setDefaultCookieStore(cookieStore)
                .build();
         HttpGet httpGet = new HttpGet(host + "/system/logout");
         HttpResponse response = client.execute(httpGet);
         int isActiveResultCode = response.getStatusLine().getStatusCode();
         System.out.println("Logout rc " + isActiveResultCode);
     }
}
```
Для проверки работы команд с различными параметрами есть тестовая страничка по адресу: <IP\_Webconf>/cluster/xml\_request/. Предварительно в соседней вкладке браузера нужно залогиниться в webконфигуратор.

# 3.3.2 Управление HTTP-терминалом

# Подразделы

- Но ааа access options Управление подсистемой RADIUS авторизации
- Hc\_aaa\_general\_options Управление общими настройками службы RADIUS AAA
- Hc\_aaa\_options Управление службой RADIUS AAA
- Hc\_adaptation\_context Управление контекстами адаптации
- Hc address book options Управление настройками подключения к БД "Адресная книга"
- Но agent Управление агентами виртуального call-центра
- Hc\_alarms Управление системой мониторинга и вывода аварий
- Hc\_alias\_profile Управление профилями алиасов
- Hc\_aliases Управление списками алиасов
- $\cdot$  Hc alias Управление алиасами
- Hc\_aon\_category\_options Команнды мапинга категории АОН в категорию ОКС
- Нс\_backup Команды копирования и восстановления настроек
- Hc\_bridge Управление бриджами
- Hc\_calendar\_timetable Команды управления календарем и расписанием
- Hc\_calls\_active Управление сервисом service actual calls
- Hc calls history Управление историей вызовов
- Hc\_cc\_csta\_server\_options Управление настройками подключения по протоколу CSTA
- Нс\_сс\_queue\_acw\_status\_set Комады управления наборами статусов постобработки
- Но со queue acw status Комады управления статусами постобработки
- Нс\_сс\_queue\_agent\_auxwork\_reason Команды управления причинами технического перерыва агента Call-центра
- Нс\_сс\_queue\_agent\_profile Комады изменения причин технического перерыва для профиля агента call-центра
- Hc\_cfc\_options Управление настройками сервиса СЕС
- Hc\_change\_context Команда импорта контекста маршрутизации
- Hc\_cluster\_statistics Управление системой сбора статистики для кластера
- Hc\_cluster Управление кластерами
- Hc\_cn\_options Управление службой нотификации вызова CN
- Но сосоп configure Управление CoCon-сессией
- Но сосоп Управление пользователями системы
- Hc\_conference\_list Команда просмотра участников конференции/конференц-комнаты
- Нс\_соге\_аі Команды управления акустическими сигналами
- Нс\_core\_messages Управление настройками сообщений
- Но соге timers Управление таймерами виртуальной АТС
- Hc\_custom\_cb Управление виджетом сервиса "custom callback"
- Но dialer campaign Управление кампаниями дозвона
- Hc dialer db cluster options Управление параметрами подключения в БД подсистемы автообзвоншика
- Hc\_dialer\_report\_number Команда получения отчета по определенному номеру в автообзвоне
- Hc\_dialer\_template Управление шаблонами дозвона
- Hc\_direction Управление направлениями
- Hc\_distinctive\_ring\_rule Команды управления услугой distinctive\_ring
- Hc\_domain\_access\_type Команды управления типами доступа
- Hc\_domain\_calendar Управление календарем на уровне домена
- Hc\_domain\_call\_statistics Команда для получения значения общей статистики вызовов домена
- Hc\_domain\_cc\_options Управление настройками ограничений колл-центра домена
- Но domain data Управление свойствами домена
- Hc\_domain\_group Управление группами доступа
- Hc\_domain\_Idap Команды управления LDAP/AD сервером
- Hc\_domain\_limits Управление ограничениями в домене
- Нс\_domain\_pbx\_create Создание РВХ-домена с предопределенными настройками
- Но domain properties Управление свойствами виртуальной АТС
- Но domain radius server Настройка RADIUS серверов на уровне домена
- Hc\_domain\_regime Управление режимами обслуживания абонентов
- Hc\_domain\_statistics Управление системой сбора статистики для виртуальной АТС
- Hc\_domain Управление виртуальными АТС
- Hc\_ds\_cmds\_list Команды управления списками
- Hc ds domain check addr to digitmap cmd Проверка адреса по DigitMap'v
- Hc\_ds\_general\_options Управление свойствами DS (системные свойства)
- Hc ecss control channel options Управление подсистемой RADIUS авторизации
- Hc\_ecss\_mlpp\_options Управление многоадресной приоритизацией вызовов
- Но ecss statistics Получение статистики по домену
- Но ftp cluster options Управление настройками FTP подсистемы TTS
- Hc\_gateway\_port Управление портами шлюза
- Нс\_gateway\_profile Управление профилями настроек шлюза
- Но gateway sdp Управление SDP-шаблонами
- Hc\_gateway Управление шлюзами
- Hc\_get\_extended\_subscriber\_card Вывод информационной карточки абонента
- $\cdot$  Hc\_get\_info Время работы узла(ов) с момента последнего перезапуска
- Hc\_hosts\_info Информация о состоянии серверов
- Hc\_http\_routing\_server Команды управления HTTP серверами маршрутизации
- Нс\_iface Управление интерфейсами
- Hc\_isup\_cause\_messages управление текстовыми описаниями для ISUP cause
- Hc\_ivr\_blocks\_outputs\_get Команда просмотра блоков IVR-скрипта
- Hc\_ivr\_script\_restriction Управление ограничениями IVR скриптов
- Но ivr script Управление IVR скриптами
- Hc\_ivr\_variables Команды просмотра списка переменных IVR-скрипта
- Hc\_licence Управление лицензиями (HTTP-терминал)
- Hc\_md\_rpss Управление свойствами кластера Mediator (RPSS)
- Hc\_media\_profile Управление медиа-профилями на виртуальной АТС
- Hc\_media\_registrar Команды управления регистратором для MSR медиа менеджера
- Hc\_media\_resource Команды управления медиа-ресурсами
- Hc\_media\_site Команды управления географическими зонами обслуживания медиа-сервера
- Hc\_media\_zone Команды управления идентификатором сети
- Но mediator http terminal Управление подсистемой HTTP Terminal
- Нс\_megaco\_gateways Управление настройками Медасо-шлюзов
- Нс\_тедасо Управление настройками РА Медасо
- Hc\_modificators\_context Управление контекстами модификации
- Hc\_msr\_timers\_info Информация о таймерах MSR
- hc\_node\_last\_errors Список N последних error-логов
- Но node rps Управление подсистемой сбора статистики и предупреждений ноды
- Hc\_node Управление нодами
- Hc\_notifier\_options Управление подсистемой нотификации
- Hc notifier send test Управление отправкой нотификаций через службу уведомлений
- Hc\_np\_numbers Управление списками номеров плана нумерации
- Но пр Управление настройками плана нумерации
- Hc\_oct\_cp\_options Управление системными настройками ecss-core
- Нс\_queue Управление очередями виртуального call-центра
- Hc\_restfs\_clusters\_autocleaner Управление настройками подсистемы Autocleaner кластера RestFS
- Hc\_restfs\_clusters Управление RestFS кластерами на уровне ECSS-10
- Hc\_restfs\_domain\_autocleaner Управление настройками подсистемы Autocleaner кластера RestFS на уровне домена
- Hc\_restfs\_domain\_list Просмотр списка файлов по указанному пути на определенном домене
- Hc\_restfs\_list\_clusters Просмотр списка файлов на кластере Restfs
- Hc\_restfs\_list Просмотр списка файлов на RestFS для системы или виртуальной АТС
- Но role Команды управления ролями
- Но routing Управление маршрутизацией
- Hc\_security\_profile команды уравления профилями безопасности
- Hc\_sip\_cluster\_network Управление сетевыми настройками SIP адаптера в кластере
- Hc\_sip\_domain\_network Управление сетевыми настройками протокола SIP на уровне домена
- Hc\_sip\_domain\_properties Управление свойствами SIP на уровне виртуальной АТС
- Но sip dynamic user area Команды управления динамически конфигурируемыми интерфейсами
- Hc\_sip\_error\_messages управление текстовыми описаниями ошибок SIP
- Но sip general Управление общими свойствами кластера SIP
- Hc\_sip\_internal\_messages Управление текстовыми описаниями для внутренних кодов SIP
- Но sip Idap Управление параметрами соединения с сервером LDAP
- Но sip number modifications Формирование правил модификации номера
- Hc\_sip\_pcap\_trace Управление трассировкой
- Hc\_sip\_status\_messages Управление текстовыми описаниями для SIP-cause
- Но sip timers Управление таймерами кластера SIP
- Hc\_sip\_transport Управление транспортными свойствами кластера SIP
- Hc\_sip\_trunk Управление SIP-транками (НТТР-терминал)
- Hc\_sip\_user Управление SIP-абонентами
- Но snmp agent system options Управление настройками SNMP на уровне медиатор-а
- Но sorm options Управление доменными настройками СОРМ
- Hc\_sorm\_system\_options Управление системными свойствами СОРМ
- Нс\_sp\_api -Команды httpTerminal-а для работы с сессией пользователя в Портале абонента
- Нс\_sp Управление порталом (кабинетом) абонента
- Hc\_ss\_alias\_package\_list Команда для просмотра пакетов ДВО абонента
- Hc ss domain profile Управление профилями услуг
- Hc\_ss\_feature\_code Команды управления Feature кодами для работы с услугами
- Hc\_ss\_incall\_feature\_code Управление списками feature кодов
- Hc\_ss\_license\_packages Команды управления пакетами лицензий
- Hc\_ss\_package\_limit Команда для просмотра использования лицензий ДВО
- Hc\_ss\_preset\_packages\_info Команда, возвращающая список ДВО с указанием их уровня
- Hc\_ss\_system\_profile Команды управления системным профилем
- Hc\_ss\_trunk Команды управления транковыми сервисами
- Hc\_ss\_voicemail Команды управления сервисом голосовой почты
- Нс ss Управление услугами
- Hc\_statistics\_show Управление статистикой ECSS-10
- Hc\_sudo Привилегированный режим
- Hc\_sys\_iface\_options Управление настройками контекста маршрутизации для системных интерфейсов
- Hc\_system\_geo\_options Управление настройками ГЕО-резерва
- Hc\_tc\_meetings Управление историей совещаний
- Hc\_tc\_meeting Управление шаблонами совещаний Teleconference на виртуальной АТС
- Hc\_tc\_members\_list Просмотр списков всех участников и ведущих в домене
- Но to options Управление настройками телеконференции уровня кластера ядра
- Но to phones Управление телефонами сервиса "Селекторной связи"
- Но to system options Управление настройками Телеконференции на уровне системы
- Hc\_tc\_web\_options Управление веб-свойствами телеконференции
- Нс\_tracer Управление Tracer
- Hc\_trunk Команды управления транками
- Hc\_tts\_cluster\_options Управление опцией подсистемы TTS уровня кластера
- Hc\_tts\_domain\_options Управление опцией подсистемы TTS уровня домена
- Hc\_tts\_ftp\_domain\_options Управления настройками FTP-пользователя
- Hc\_tts Управление CDR
- Hc\_user\_agent\_list команда просмотра списков user\_agents
- Hc\_valias Управление виртуальными алиасами в рамках виртуальной АТС
- Hc\_vandex\_tts Управление настройками Yandex TTS

#### <span id="page-1859-0"></span>Hc\_aaa\_access\_options - Управление подсистемой RADIUS авторизации

- Hc\_aaa\_access\_options\_clean
- Hc\_aaa\_access\_options\_info
- Hc\_aaa\_access\_options\_set

#### <span id="page-1859-1"></span>Hc\_aaa\_access\_options\_clean

Команда сброса настроек подсистемы RADIUS авторизации (access).

#### Аналог команды в CoCon:

# domain/<DOMAIN>/aaa/access/clean

#### Метод НТТР-запроса:

**POST** 

#### Шаблон НТТР-запроса:

http://host:port/commands/aaa\_access\_options\_clean

#### **Код HTTP-ответа:**

- 200 в случае успеха;
- $\cdot$  404 в случае ошибки.

#### XSD-схема XML-запроса/ответа:

```
<?xml version="1.0" encoding="UTF-8"?>
<xs:schema xmlns:xs="http://www.w3.org/2001/XMLSchema" elementFormDefault="qualified"
            attributeFormDefault="unqualified">
     <xs:annotation>
         <xs:documentation xml:lang="en">
             Clean properties of AAA service.
             Usage: http://server:9999/commands/aaa_access_options_clean.
             Implementation: hc_aaa_access_options_clean.erl.
             Git: git@git.eltex.loc:httpTerminal.git.
             Copyright (c) 2016, Eltex. All rights reserved.
         </xs:documentation>
     </xs:annotation>
     <xs:include schemaLocation="error.xsd"/>
     <xs:include schemaLocation="ecm_common.xsd"/>
     <!-- resultType-->
     <xs:complexType name="resultType">
         <xs:all>
             <xs:element name="domain_options" type="domainCleanOutType" minOccurs="1"/>
         </xs:all>
     </xs:complexType>
    \left\langle - - i n - \right\rangle <xs:element name="in">
         <xs:complexType>
             <xs:sequence>
                  <xs:element name="request">
                      <xs:complexType>
                          <xs:all>
                               <xs:element name="domain_options" type="domainCleanInType"/>
                          </xs:all>
                      </xs:complexType>
                  </xs:element>
             </xs:sequence>
         </xs:complexType>
     </xs:element>
    \langle!-- out -->
     <xs:element name="out">
         <xs:complexType>
             <xs:choice>
                  <xs:element name="result" type="resultType"/>
                  <xs:element name="error" type="errorType"/>
             </xs:choice>
         </xs:complexType>
     </xs:element>
</xs:schema
```
#### **Пример:**

Запрос: [http://192.168.1.21:9999/commands/aaa\\_access\\_options\\_clean](http://192.168.1.21:9999/commands/aaa_access_options_clean)

```
<?xml version="1.0"?>
<in xmlns:xs="http://www.w3.org/2001/XMLSchema-instance"
xs:noNamespaceSchemaLocation="hc_aaa_access_options_clean.xsd">
         <request>
                   <domain_options>
                            <system/>
                            <domain name="biysk.local">
                                      <option name="enable"/>
                                      <option name="my_address"/>
                            </domain>
                   </domain_options>
         </request>
\langlein>
```
#### Код ответа:

200

Ответ:

```
<?xml version="1.0"?>
<out
     xmlns:xs="http://www.w3.org/2001/XMLSchema-instance"
xs:noNamespaceSchemaLocation="hc_aaa_access_options_clean.xsd">
     <result>
         <domain_options>
             <system/>
              <domain name="biysk.local">
                  <success option="enable"/>
                  <success option="my_address"/>
              </domain>
         </domain_options>
     </result>
</out>
```
# <span id="page-1861-0"></span>Hc\_aaa\_access\_options\_info

Команда просмотра информации о подсистеме RADIUS авторизации (access).

#### **Аналог команды в CoCon:**

**domain/<DOMAIN>/aaa/access/info**

#### **Метод HTTP-запроса:**

POST

#### **Шаблон HTTP-запроса:**

[http://host:port/commands/aaa\\_access\\_options\\_info](http://hostport)

#### **Код HTTP-ответа:**

- 200 в случае успеха;
- 404 в случае ошибки.

#### **XSD-схема XML-запроса/ответа:**

```
<?xml version="1.0" encoding="UTF-8"?>
<xs:schema xmlns:xs="http://www.w3.org/2001/XMLSchema" elementFormDefault="qualified"
            attributeFormDefault="unqualified">
     <xs:annotation>
         <xs:documentation xml:lang="en">
             Show properties of AAA service.
            Usage: http://server:9999/commands/aaa_access_options_info.
             Implementation: hc_aaa_access_options_info.erl.
             Git: git@git.eltex.loc:httpTerminal.git.
             Copyright (c) 2016, Eltex. All rights reserved.
         </xs:documentation>
     </xs:annotation>
     <xs:include schemaLocation="error.xsd"/>
     <xs:include schemaLocation="ecm_common.xsd"/>
   <!-- Types -->
     <xs:simpleType name="resendCountType">
         <xs:restriction base="integerRangeType">
             <xs:minInclusive value="0"/>
             <xs:maxInclusive value="50"/>
         </xs:restriction>
     </xs:simpleType>
     <xs:complexType name="aaaAccessOptionsType">
         <xs:complexContent>
             <xs:extension base="baseOptionsType">
                 <xs:attribute name="enable" type="booleanType" use="optional"/>
                 <xs:attribute name="my_address" type="ipAddressType" use="optional"/>
                 <xs:attribute name="servers" type="xs:string" use="optional">
                     <xs:annotation>
                          <xs:documentation xml:lang="en">
                              The list of the RADIUS servers' names splitted by comma.
                          </xs:documentation>
                     </xs:annotation>
                 </xs:attribute>
                 <xs:attribute name="login" type="xs:string" use="optional">
                     <xs:annotation>
                          <xs:documentation xml:lang="en">
                              Access RADIUS request login.
                              Available values: default | billing | sip | cgpn | any string.
                             In case of login = default - login set as the domain name.
                          </xs:documentation>
                     </xs:annotation>
                 </xs:attribute>
                 <xs:attribute name="password" type="xs:string" use="optional">
                     <xs:annotation>
                          <xs:documentation xml:lang="en">
                              Access RADIUS request password.
                              Available values: default | billing | sip | any string.
                             In case of password = default - password set as the domain name.
                              In case of strong security restrictions password may be shown as 
********
                          </xs:documentation>
                     </xs:annotation>
                 </xs:attribute>
             </xs:extension>
         </xs:complexContent>
```

```
 </xs:complexType>
     <!-- resultType-->
     <xs:complexType name="resultType">
          <xs:all>
              <xs:element name="domain_options" type="domainInfoOutType" minOccurs="1"/>
          </xs:all>
     </xs:complexType>
    \left\langle - - i n - \right\rangle <xs:element name="in">
          <xs:complexType>
              <xs:sequence>
                   <xs:element name="request">
                       <xs:complexType>
                            <xs:all>
                                <xs:element name="domain_options" type="domainInfoInType" minOccurs="
1"/>
                            </xs:all>
                       </xs:complexType>
                   </xs:element>
              </xs:sequence>
          </xs:complexType>
     </xs:element>
    \langle!-- out -->
     <xs:element name="out">
          <xs:complexType>
              <xs:choice>
                   <xs:element name="result" type="resultType"/>
                   <xs:element name="error" type="errorType"/>
              </xs:choice>
          </xs:complexType>
     </xs:element>
</xs:schema>
```
# **Пример:**

Запрос:

[http://192.168.1.21:9999/commands/aaa\\_access\\_options\\_info](http://192.168.1.21:9999/commands/aaa_access_options_info)

```
<?xml version="1.0"?>
<in xmlns:xsi="http://www.w3.org/2001/XMLSchema-instance"
xsi:noNamespaceSchemaLocation="hc_aaa_access_options_info.xsd">
    <request>
            <domain_options domain="biysk.local"/>
    </request>
\langlein>
```
Код ответа:

200

Ответ:

```
<?xml version="1.0"?>
<out
     xmlns:xs="http://www.w3.org/2001/XMLSchema-instance"
xs:noNamespaceSchemaLocation="hc_aaa_access_options_info.xsd">
     <result>
         <domain_options>
             <system>
                  <options xs:type="aaaAccessOptionsType"/>
             </system>
             <domain name="biysk.local">
                  <options xs:type="aaaAccessOptionsType" servers="billing_access"
password="********" my_address="192.168.1.21" login="default" enable="false"/>
             </domain>
         </domain_options>
     </result>
</out>
```
# <span id="page-1864-0"></span>Hc\_aaa\_access\_options\_set

Команда изменения настроек подсистемы RADIUS авторизации (access).

#### **Аналог команды в CoCon:**

**domain/<DOMAIN>/aaa/access/set**

## **Метод HTTP-запроса:**

POST

# **Шаблон HTTP-запроса:**

[http://host:port/commands/aaa\\_access\\_options\\_set](http://hostport)

#### **Код HTTP-ответа:**

- 200 в случае успеха;
- 404 в случае ошибки.

### **XSD-схема XML-запроса/ответа:**

```
<?xml version="1.0" encoding="UTF-8"?>
<xs:schema xmlns:xs="http://www.w3.org/2001/XMLSchema" elementFormDefault="qualified"
            attributeFormDefault="unqualified">
     <xs:annotation>
         <xs:documentation xml:lang="en">
             Set AAA service properties
             Usage: http://server:9999/commands/aaa_access_options_set.
             Implementation: hc_aaa_access_options_set.erl.
             Git: git@git.eltex.loc:httpTerminal.git.
             Copyright (c) 2016, Eltex. All rights reserved.
         </xs:documentation>
     </xs:annotation>
     <xs:include schemaLocation="error.xsd"/>
     <xs:include schemaLocation="ecm_common.xsd"/>
    \langle !-- Types \rightarrow <xs:simpleType name="resendCountType">
         <xs:restriction base="integerRangeType">
             <xs:minInclusive value="0"/>
             <xs:maxInclusive value="50"/>
         </xs:restriction>
     </xs:simpleType>
     <xs:complexType name="aaaAccessOptionsType">
         <xs:complexContent>
             <xs:extension base="baseOptionsType">
                 <xs:attribute name="enable" type="booleanType" use="optional"/>
                 <xs:attribute name="my_address" type="ipAddressType" use="optional"/>
                 <xs:attribute name="servers" type="xs:string" use="optional">
                      <xs:annotation>
                          <xs:documentation xml:lang="en">
                              The list of the RADIUS servers' names splitted by comma.
                          </xs:documentation>
                      </xs:annotation>
                 </xs:attribute>
                 <xs:attribute name="login" type="xs:string" use="optional">
                      <xs:annotation>
                          <xs:documentation xml:lang="en">
                              Access RADIUS request login.
                              Available values: default | billing | sip | cgpn | any string.
                              In case of login = default - login set as the domain name.
                          </xs:documentation>
                      </xs:annotation>
                 </xs:attribute>
                 <xs:attribute name="password" type="xs:string" use="optional">
                      <xs:annotation>
                          <xs:documentation xml:lang="en">
                              Access RADIUS request password.
                              Available values: default | billing | sip | any string.
                              In case of password = default - password set as the domain name.
                          </xs:documentation>
                      </xs:annotation>
                 </xs:attribute>
             </xs:extension>
         </xs:complexContent>
     </xs:complexType>
     <!-- resultType-->
     <xs:complexType name="resultType">
```

```
 <xs:all>
              <xs:element name="domain_options" type="domainSetOutType" minOccurs="1"/>
         </xs:all>
     </xs:complexType>
    \left\langle - - i n - \right\rangle <xs:element name="in">
         <xs:complexType>
              <xs:sequence>
                   <xs:element name="request">
                       <xs:complexType>
                            <xs:all>
                                <xs:element name="domain_options" type="domainSetInType"/>
                            </xs:all>
                       </xs:complexType>
                  </xs:element>
              </xs:sequence>
         </xs:complexType>
     </xs:element>
    \langle !-- out -- \rangle <xs:element name="out">
         <xs:complexType>
              <xs:choice>
                  <xs:element name="result" type="resultType" minOccurs="1" maxOccurs="1"/>
                  <xs:element name="error" type="errorType" minOccurs="1" maxOccurs="1"/>
              </xs:choice>
         </xs:complexType>
     </xs:element>
</xs:schema
```
# **Пример:**

#### Запрос: [http://192.168.1.21:9999/commands/aaa\\_access\\_options\\_set](http://192.168.1.21:9999/commands/aaa_access_options_set)

```
<?xml version="1.0"?>
\sin    xmlns:xs="http://www.w3.org/2001/XMLSchema-instance"
xs:noNamespaceSchemaLocation="hc_aaa_access_options_set.xsd">
         <request>
                  <domain_options>
                           <system>
                                     <options xs:type="aaaAccessOptionsType"/>
                            </system>
                           <domain name="biysk.local">
                                     <options xs:type="aaaAccessOptionsType" servers="master,192.168.2.21"
  my_address="192.168.1.21" enable="false"/>
                            </domain>
                  </domain_options>
         </request>
\langlein>
```
Код ответа:

200

Ответ:

```
<?xml version="1.0"?>
<out
     xmlns:xs="http://www.w3.org/2001/XMLSchema-instance"
xs:noNamespaceSchemaLocation="hc_aaa_access_options_set.xsd">
     <result>
         <domain_options>
             <system/>
             <domain name="biysk.local">
                  <success option="enable"/>
                  <success option="my_address"/>
                  <success option="servers"/>
             </domain>
         </domain_options>
     </result>
</out>
```
# <span id="page-1867-0"></span>**Hc\_aaa\_general\_options - Управление общими настройками службы RADIUS AAA**

- [Hc\\_aaa\\_general\\_options\\_clean](#page-1867-1)
- [Hc\\_aaa\\_general\\_options\\_info](#page-1869-0)
- [Hc\\_aaa\\_general\\_options\\_set](#page-1872-0)

## <span id="page-1867-1"></span>Hc\_aaa\_general\_options\_clean

Команда сброса общих настроек подсистемы аккаунтинга.

# **Аналог команды в CoCon:**

#### **domain/<DOMAIN>/aaa/general/clean**

#### **Метод HTTP-запроса:**

POST

#### **Шаблон HTTP-запроса:**

[http://host:port/commands/aaa\\_general\\_options\\_clean](http://hostport)

## **Код HTTP-ответа:**

- 200 в случае успеха;
- 404 в случае ошибки.

#### **XSD-схема XML-запроса/ответа:**

```
<?xml version="1.0" encoding="UTF-8"?>
<xs:schema xmlns:xs="http://www.w3.org/2001/XMLSchema" elementFormDefault="qualified"
attributeFormDefault="unqualified">
     <xs:annotation>
         <xs:documentation xml:lang="en">
       Clean properties of AAA service.
       Usage: http://server:9999/commands/aaa_general_options_clean.
       Implementation: hc_aaa_general_options_clean.erl.
       Git: git@git.eltex.loc:httpTerminal.git.
       Copyright (c) 2020, Eltex. All rights reserved.
         </xs:documentation>
     </xs:annotation>
     <xs:include schemaLocation="error.xsd"/>
     <xs:include schemaLocation="ecm_common.xsd"/>
     <!-- resultType-->
     <xs:complexType name="resultType">
         <xs:all>
              <xs:element name="domain_options" type="domainCleanOutType" minOccurs="1"/>
         </xs:all>
     </xs:complexType>
    \left\langle - - i n - \right\rangle <xs:element name="in">
         <xs:complexType>
              <xs:sequence>
                  <xs:element name="request">
                      <xs:complexType>
                           <xs:all>
                               <xs:element name="domain_options" type="domainCleanInType"/>
                           </xs:all>
                      </xs:complexType>
                  </xs:element>
              </xs:sequence>
         </xs:complexType>
     </xs:element>
    \langle!-- out -->
     <xs:element name="out">
         <xs:complexType>
             <xs:choice>
                  <xs:element name="result" type="resultType"/>
                  <xs:element name="error" type="errorType"/>
              </xs:choice>
         </xs:complexType>
     </xs:element>
</xs:schema>
```
Список всех возможных атрибутов аналогичен Hc\_aaa\_general\_options\_info и Hc\_aaa\_general\_options\_set.

**Пример:**

Запрос: [http://192.168.1.21:9999/commands/aaa\\_general\\_options\\_clean](http://192.168.1.21:9999/commands/aaa_options_clean)

```
<?xml version="1.0"?>
<in xmlns:xs="http://www.w3.org/2001/XMLSchema-instance"
xs:noNamespaceSchemaLocation="hc_aaa_general_options_clean.xsd">
     <request>
         <domain_options>
             <system />
              <domain name="biysk.local">
                  <option name="adaptation" />
                  <option name="call_origin_mode" />
                  <option name="if_radius_unavailable" />
                  <option name="modificate_station_id" />
                  <option name="profile" />
              </domain>
         </domain_options>
     </request>
\langlein>
```
Код ответа:

200

Ответ:

```
<?xml version="1.0"?>
<out
     xmlns:xs="http://www.w3.org/2001/XMLSchema-instance"
xs:noNamespaceSchemaLocation="hc_aaa_general_options_clean.xsd">
     <result>
         <domain_options>
             <system/>
             <domain name="biysk.local">
                  <success option="adaptation"/>
                  <success option="call_origin_mode"/>
                  <success option="if_radius_unavailable"/>
                  <success option="modificate_station_id"/>
                  <success option="profile"/>
             </domain>
         </domain_options>
     </result>
</out>
```
# <span id="page-1869-0"></span>Hc\_aaa\_general\_options\_info

Команда просмотра информации об общих настройках подсистемы аккаунтинга.

#### **Аналог команды в CoCon:**

**domain/<DOMAIN>/aaa/general/info**

#### **Метод HTTP-запроса:**

POST

#### **Шаблон HTTP-запроса:**

http://host:port/commands/aaa\_general\_options\_info

# **Код HTTP-ответа:**

- 200 в случае успеха;
- 404 в случае ошибки.

XSD-схема XML-запроса/ответа:

 $\cdot$ 

```
<?xml version="1.0" encoding="UTF-8"?>
<xs:schema xmlns:xs="http://www.w3.org/2001/XMLSchema" elementFormDefault="qualified"
             attributeFormDefault="unqualified">
     <xs:annotation>
         <xs:documentation xml:lang="en">
             Show properties of AAA service.
             Usage: http://server:9999/commands/aaa_general_options_info.
             Implementation: hc_aaa_general_options_info.erl.
             Git: git@git.eltex.loc:httpTerminal.git.
             Copyright (c) 2020, Eltex. All rights reserved.
         </xs:documentation>
     </xs:annotation>
     <xs:include schemaLocation="error.xsd"/>
     <xs:include schemaLocation="ecm_common.xsd"/>
    \langle !--| Types \leftarrow <xs:simpleType name="resendCountType">
         <xs:restriction base="integerRangeType">
             <xs:minInclusive value="0"/>
              <xs:maxInclusive value="50"/>
         </xs:restriction>
     </xs:simpleType>
     <!-- callOriginModeType -->
     <xs:simpleType name="callOriginModeType">
         <xs:restriction base="unionType">
             <xs:enumeration value="default"/>
              <xs:enumeration value="cisco"/>
         </xs:restriction>
     </xs:simpleType>
     <xs:complexType name="aaaGeneralOptionsType">
         <xs:complexContent>
              <xs:extension base="baseOptionsType">
                  <xs:attribute name="adaptation" type="atomType" use="optional"/>
                  <xs:attribute name="if_radius_unavailable" type="xs:string" use="optional"/>
                  <xs:attribute name="profile" type="xs:string" use="optional"/>
                  <xs:attribute name="call_origin_mode" type="callOriginModeType" use="optional"/
>
                  <xs:attribute name="modificate_station_id" type="booleanType" use="optional"/>
             </xs:extension>
         </xs:complexContent>
     </xs:complexType>
     <!-- resultType-->
     <xs:complexType name="resultType">
         <xs:all>
              <xs:element name="domain_options" type="domainInfoOutType" minOccurs="1"/>
         </xs:all>
     </xs:complexType>
    \left\langle - - i n - \right\rangle <xs:element name="in">
         <xs:complexType>
              <xs:sequence>
                  <xs:element name="request">
                      <xs:complexType>
                          <xs:all>
```
#### <**xs**:element name="domain\_options" type="domainInfoInType" minOccurs="

```
1"/>
                            </xs:all>
                       </xs:complexType>
                   </xs:element>
              </xs:sequence>
          </xs:complexType>
     </xs:element>
    \langle !-- out --\rangle <xs:element name="out">
          <xs:complexType>
              <xs:choice>
                   <xs:element name="result" type="resultType"/>
                   <xs:element name="error" type="errorType"/>
              </xs:choice>
          </xs:complexType>
     </xs:element>
</xs:schema>
```
#### Запрос:

[http://192.168.1.21:9999/commands/aaa\\_general\\_options\\_info](http://192.168.1.21:9999/commands/aaa_options_info)

```
<?xml version="1.0"?>
<in xmlns:xsi="http://www.w3.org/2001/XMLSchema-instance"
xsi:noNamespaceSchemaLocation="hc_aaa_general_options_info.xsd">
     <request>
         <domain_options domain="biysk.local"/>
     </request>
\langle/in\rangle
```
Код ответа:

200

Ответ:

```
<?xml version="1.0"?>
\simnut
     xmlns:xs="http://www.w3.org/2001/XMLSchema-instance"
xs:noNamespaceSchemaLocation="hc_aaa_general_options_info.xsd">
     <result>
         <domain_options>
             <system>
                  <options xs:type="aaaGeneralOptionsType"/>
             </system>
             <domain name="biysk.local">
                  <options xs:type="aaaGeneralOptionsType" profile="cisco_vsa"
  modificate_station_id="true" if_radius_unavailable="private,local" call_origin_mode="cisco"
  adaptation="default_adaptation"/>
             </domain>
         </domain_options>
     </result>
</out>
```
#### Hc\_aaa\_general\_options\_set

Команда изменения общих настроек подсистемы аккаунтинга.

# **Аналог команды в CoCon:**

**domain/<DOMAIN>/aaa/general/set**

# **Метод HTTP-запроса:**

POST

# **Шаблон HTTP-запроса:**

[http://host:port/commands/aaa\\_general\\_options\\_set](http://hostport)

# **Код HTTP-ответа:**

- 200 в случае успеха;
- 404 в случае ошибки.

# **XSD-схема XML-запроса/ответа:**

```
<?xml version="1.0" encoding="UTF-8"?>
<xs:schema xmlns:xs="http://www.w3.org/2001/XMLSchema" elementFormDefault="qualified"
  attributeFormDefault="unqualified">
     <xs:annotation>
         <xs:documentation xml:lang="en">
              Set AAA service properties
              Usage: http://server:9999/commands/aaa_general_options_set.
              Implementation: hc_aaa_general_options_set.erl.
              Git: git@git.eltex.loc:httpTerminal.git.
              Copyright (c) 2020, Eltex. All rights reserved.
         </xs:documentation>
     </xs:annotation>
     <xs:include schemaLocation="error.xsd"/>
     <xs:include schemaLocation="ecm_common.xsd"/>
    \langle !-- Types \rightarrow <xs:simpleType name="resendCountType">
         <xs:restriction base="integerRangeType">
              <xs:minInclusive value="0"/>
              <xs:maxInclusive value="50"/>
         </xs:restriction>
     </xs:simpleType>
     <!-- callOriginModeType -->
     <xs:simpleType name="callOriginModeType">
         <xs:restriction base="unionType">
              <xs:enumeration value="default"/>
              <xs:enumeration value="cisco"/>
         </xs:restriction>
     </xs:simpleType>
     <xs:complexType name="aaaGeneralOptionsType">
         <xs:complexContent>
              <xs:extension base="baseOptionsType">
                  <xs:attribute name="adaptation" type="atomType" use="optional"/>
                  <xs:attribute name="if_radius_unavailable" type="xs:string" use="optional"/>
                  <xs:attribute name="profile" type="xs:string" use="optional"/>
                  <xs:attribute name="call_origin_mode" type="callOriginModeType" use="optional"/
>
                  <xs:attribute name="modificate_station_id" type="booleanType" use="optional"/>
              </xs:extension>
         </xs:complexContent>
     </xs:complexType>
     <!-- resultType-->
     <xs:complexType name="resultType">
          <xs:all>
              <xs:element name="domain_options" type="domainSetOutType" minOccurs="1"/>
         </xs:all>
     </xs:complexType>
    \left\langle - - i n - \right\rangle <xs:element name="in">
         <xs:complexType>
              <xs:sequence>
                  <xs:element name="request">
                       <xs:complexType>
                           <xs:all>
                               <xs:element name="domain_options" type="domainSetInType"/>
                          \langle x \rangle </axistable \langle x \rangle
```

```
 </xs:complexType>
                   </xs:element>
               </xs:sequence>
          </xs:complexType>
     </xs:element>
    \left\langle \cdot \right\rangle -- out -->
     <xs:element name="out">
          <xs:complexType>
              <xs:choice>
                   <xs:element name="result" type="resultType" minOccurs="1" maxOccurs="1"/>
                   <xs:element name="error" type="errorType" minOccurs="1" maxOccurs="1"/>
              </xs:choice>
          </xs:complexType>
     </xs:element>
</xs:schema>
```
Запрос: [http://192.168.1.21:9999/commands/aaa\\_general\\_options\\_set](http://192.168.1.21:9999/commands/aaa_options_set)

```
<?xml version="1.0"?>
<in xmlns:xs="http://www.w3.org/2001/XMLSchema-instance"
xs:noNamespaceSchemaLocation="hc_aaa_general_options_set.xsd">
     <request>
         <domain_options>
             <system>
                  <options xs:type="aaaGeneralOptionsType"/>
            </system>
             <domain name="biysk.local">
                  <options xs:type="aaaGeneralOptionsType" adaptation="default_adaptation"
  call_origin_mode="cisco" if_radius_unavailable="private, local" modificate_station_id="true"
  profile="cisco_vsa" />
             </domain>
         </domain_options>
     </request>
\langlein>
```
Код ответа:

200

Ответ:

```
<?xml version="1.0"?>
<out
     xmlns:xs="http://www.w3.org/2001/XMLSchema-instance"
xs:noNamespaceSchemaLocation="hc_aaa_general_options_set.xsd">
     <result>
         <domain_options>
             <system/>
             <domain name="biysk.local">
                  <success option="adaptation"/>
                  <success option="call_origin_mode"/>
                  <success option="if_radius_unavailable"/>
                  <success option="modificate_station_id"/>
                  <success option="profile"/>
             </domain>
         </domain_options>
     </result>
</out>
```
# **Hc\_aaa\_options - Управление службой RADIUS AAA**

- [Hc\\_aaa\\_options\\_clean](#page-1876-0)
- [Hc\\_aaa\\_options\\_info](#page-1878-0)
- [Hc\\_aaa\\_options\\_set](#page-1882-0)

#### <span id="page-1876-0"></span>Hc\_aaa\_options\_clean

Команда сброса настроек подсистемы аккаунтинга.

#### **Аналог команды в CoCon:**

#### **domain/<DOMAIN>/aaa/accounting/clean**

#### **Метод HTTP-запроса:**

POST

#### **Шаблон HTTP-запроса:**

[http://host:port/commands/aaa\\_options\\_clean](http://hostport)

#### **Код HTTP-ответа:**

- 200 в случае успеха;
- 404 в случае ошибки.

### **XSD-схема XML-запроса/ответа:**

```
<?xml version="1.0" encoding="UTF-8"?>
<xs:schema xmlns:xs="http://www.w3.org/2001/XMLSchema" elementFormDefault="qualified"
attributeFormDefault="unqualified">
     <xs:annotation>
          <xs:documentation xml:lang="en">
              Clean properties of AAA service.
             Usage: http://server:9999/commands/aaa_options_clean.
              Implementation: hc_aaa_options_clean.erl.
              Git: git@git.eltex.loc:httpTerminal.git.
              Copyright (c) 2015, Eltex. All rights reserved.
          </xs:documentation>
     </xs:annotation>
     <xs:include schemaLocation="error.xsd"/>
     <xs:include schemaLocation="ecm_common.xsd"/>
     <!-- resultType-->
     <xs:complexType name="resultType">
          <xs:all>
              <xs:element name="domain_options" type="domainCleanOutType" minOccurs="1"/>
          </xs:all>
     </xs:complexType>
    \left\langle - - i n - \right\rangle <xs:element name="in">
          <xs:complexType>
              <xs:sequence>
                   <xs:element name="request">
                       <xs:complexType>
                           <xs:all>
                                <xs:element name="domain_options" type="domainCleanInType"/>
                           </xs:all>
                       </xs:complexType>
                  </xs:element>
              </xs:sequence>
          </xs:complexType>
     </xs:element>
    \left\langle -\right\rangle out \left\langle -\right\rangle <xs:element name="out">
          <xs:complexType>
              <xs:choice>
                  <xs:element name="result" type="resultType"/>
                   <xs:element name="error" type="errorType"/>
              </xs:choice>
          </xs:complexType>
     </xs:element>
</xs:schema>
```
Список всех возможных атрибутов аналогичен Hc\_aaa\_options\_info и Hc\_aaa\_options\_set.

# **Пример:**

Запрос: [http://192.168.1.21:9999/commands/aaa\\_options\\_clean](http://192.168.1.21:9999/commands/aaa_options_clean)

```
<?xml version="1.0"?>
<in xmlns:xs="http://www.w3.org/2001/XMLSchema-instance"
xs:noNamespaceSchemaLocation="hc_aaa_options_clean.xsd">
     <request>
         <domain_options>
             <system />
              <domain name="biysk.local">
                  <option name="send_ss_notification" />
                  <option name="my_address" />
                  <option name="enable" />
                  <option name="interim_interval" />
                  <option name="unsuccessful_call_info" />
                  <option name="servers" />
              </domain>
         </domain_options>
     </request>
\langlein>
```
Код ответа:

200

Ответ:

```
<?xml version="1.0"?>
\simnut
     xmlns:xs="http://www.w3.org/2001/XMLSchema-instance"
xs:noNamespaceSchemaLocation="hc_aaa_options_clean.xsd">
     <result>
         <domain_options>
              <system/>
              <domain name="biysk.local">
                  <success option="enable"/>
                  <success option="interim_interval"/>
                  <success option="my_address"/>
                  <success option="send_ss_notification"/>
                  <success option="servers"/>
                  <success option="unsuccessful_call_info"/>
              </domain>
         </domain_options>
     </result>
</out>
```
# <span id="page-1878-0"></span>Hc\_aaa\_options\_info

Команда просмотра информации о подсистеме аккаунтинга.

**Аналог команды в CoCon:**

**domain/<DOMAIN>/aaa/accounting/info**

#### **Метод HTTP-запроса:**

POST

#### **Шаблон HTTP-запроса:**

http://host:port/commands/aaa\_options\_info

#### **Код HTTP-ответа:**

- 
- 200 в случае успеха;<br>• 404 в случае ошибки.

# XSD-схема XML-запроса/ответа:

 $\cdot$ 

```
<?xml version="1.0" encoding="UTF-8"?>
<xs:schema xmlns:xs="http://www.w3.org/2001/XMLSchema" elementFormDefault="qualified"
attributeFormDefault="unqualified">
     <xs:annotation>
         <xs:documentation xml:lang="en">
             Show properties of AAA service.
            Usage: http://server:9999/commands/aaa_options_info.
             Implementation: hc_aaa_options_info.erl.
             Git: git@git.eltex.loc:httpTerminal.git.
             Copyright (c) 2015, Eltex. All rights reserved.
         </xs:documentation>
     </xs:annotation>
     <xs:include schemaLocation="error.xsd"/>
     <xs:include schemaLocation="ecm_common.xsd"/>
    <!-- Types -->
     <xs:simpleType name="resendCountType">
         <xs:restriction base="integerRangeType">
             <xs:minInclusive value="0"/>
             <xs:maxInclusive value="50"/>
         </xs:restriction>
     </xs:simpleType>
     <xs:complexType name="aaaOptionsType">
         <xs:complexContent>
             <xs:extension base="baseOptionsType">
                 <xs:attribute name="send_ss_notification" type="booleanType" use="optional"/>
                 <xs:attribute name="enable" type="booleanType" use="optional"/>
                 <xs:attribute name="my_address" type="ipAddressType" use="optional"/>
                 <xs:attribute name="servers" type="xs:string" use="optional">
                      <xs:annotation>
                          <xs:documentation xml:lang="en">
                              The list of the RADIUS servers' names splitted by comma.
                          </xs:documentation>
                      </xs:annotation>
                 </xs:attribute>
                  <xs:attribute name="interim_interval" type="xs:string" use="optional">
                      <xs:annotation>
                          <xs:documentation xml:lang="en">
                              Acct-Interim-Interval value. Available values:
                                  server_configured - Acct-Interim-Interval value get from RADIUS 
accept message;
                                  disabled - account update messages doesn't send;
                                  [60, 86400] - Acct-Interim-Interval value in seconds.
                          </xs:documentation>
                      </xs:annotation>
                 </xs:attribute>
                  <xs:attribute name="unsuccessful_call_info" type="booleanType" use="optional"/>
             </xs:extension>
         </xs:complexContent>
     </xs:complexType>
     <!-- resultType-->
     <xs:complexType name="resultType">
         <xs:all>
             <xs:element name="domain_options" type="domainInfoOutType" minOccurs="1"/>
         </xs:all>
     </xs:complexType>
```

```
\left\langle - - i n - \right\rangle<xs:element name="in">
         <xs:complexTvpe>
              <xs:sequence>
                   <xs:element name="request">
                        <xs:complexType>
                            \langle xs:all \rangle<xs:element name="domain_options" type="domainInfoInType" minOccurs="
1"/>
                             \langle x\sin 2x\rangle</xs:complexType>
                   </xs:element>
              </xs:sequence>
         </xs:complexType>
    </xs:element>
     \left\langle \cdot \right\rangle -- out -->
     <xs:element name="out">
         <xs:complexType>
              <xs:choice>
                   <xs:element name="result" type="resultType"/>
                   <xs:element name="error" type="errorType"/>
              </xs:choice>
         </xs:complexType>
     </xs:element>
</xs:schema>
```
# Пример:

```
Запрос:
http://192.168.1.21:9999/commands/aaa_options_info
```

```
<?xml version="1.0"?>
\sinxmlns:xsi="http://www.w3.org/2001/XMLSchema-instance"
xsi:noNamespaceSchemaLocation="hc_aaa_options_info.xsd">
    <request>
        <domain_options domain="biysk.local"/>
    </request>
\langle/in>
```
Код ответа:

200

Ответ:

```
<?xml version="1.0"?>
<out
     xmlns:xs="http://www.w3.org/2001/XMLSchema-instance"
xs:noNamespaceSchemaLocation="hc_aaa_options_info.xsd">
     <result>
         <domain_options>
             <system>
                  <options xs:type="aaaOptionsType"/>
             </system>
             <domain name="biysk.local">
                 <options xs:type="aaaOptionsType" unsuccessful_call_info="false"
servers="billing_account,billing_access" send_ss_notification="false" my_address="192.168.1.21"
  interim_interval="server_configured" enable="false"/>
             </domain>
         </domain_options>
     </result>
</out>
```
# <span id="page-1882-0"></span>Hc\_aaa\_options\_set

Команда изменения настроек подсистемы аккаунтинга.

### **Аналог команды в CoCon:**

#### **domain/<DOMAIN>/aaa/accounting/set**

### **Метод HTTP-запроса:**

POST

### **Шаблон HTTP-запроса:**

[http://host:port/commands/aaa\\_options\\_set](http://hostport)

#### **Код HTTP-ответа:**

- 200 в случае успеха;
- 404 в случае ошибки.

## **XSD-схема XML-запроса/ответа:**

```
<?xml version="1.0" encoding="UTF-8"?>
<xs:schema xmlns:xs="http://www.w3.org/2001/XMLSchema" elementFormDefault="qualified"
  attributeFormDefault="unqualified">
     <xs:annotation>
         <xs:documentation xml:lang="en">
             Set AAA service properties
             Usage: http://server:9999/commands/aaa_options_set.
             Implementation: hc_aaa_options_set.erl.
             Git: git@git.eltex.loc:httpTerminal.git.
             Copyright (c) 2015, Eltex. All rights reserved.
         </xs:documentation>
     </xs:annotation>
     <xs:include schemaLocation="error.xsd"/>
     <xs:include schemaLocation="ecm_common.xsd"/>
    \langle !-- Types \rightarrow <xs:simpleType name="resendCountType">
         <xs:restriction base="integerRangeType">
              <xs:minInclusive value="0"/>
              <xs:maxInclusive value="50"/>
         </xs:restriction>
     </xs:simpleType>
     <xs:complexType name="aaaOptionsType">
         <xs:complexContent>
              <xs:extension base="baseOptionsType">
                  <xs:attribute name="send_ss_notification" type="booleanType" use="optional"/>
                  <xs:attribute name="enable" type="booleanType" use="optional"/>
                  <xs:attribute name="my_address" type="ipAddressType" use="optional"/>
                  <xs:attribute name="servers" type="xs:string" use="optional">
                      <xs:annotation>
                          <xs:documentation xml:lang="en">
                               The list of the RADIUS servers' names splitted by comma.
                          </xs:documentation>
                      </xs:annotation>
                  </xs:attribute>
                  <xs:attribute name="interim_interval" type="xs:string" use="optional">
                      <xs:annotation>
                          <xs:documentation xml:lang="en">
                              Acct-Interim-Interval value. Available values:
                                   server_configured - Acct-Interim-Interval value get from RADIUS 
accept message;
                                   disabled - account update messages doesn't send;
                                   [60, 86400] - Acct-Interim-Interval value in seconds.
                          </xs:documentation>
                      </xs:annotation>
                  </xs:attribute>
                  <xs:attribute name="unsuccessful_call_info" type="booleanType" use="optional"/>
              </xs:extension>
         </xs:complexContent>
     </xs:complexType>
     <!-- resultType-->
     <xs:complexType name="resultType">
         <xs:all>
              <xs:element name="domain_options" type="domainSetOutType" minOccurs="1"/>
         </xs:all>
     </xs:complexType>
    \left\langle - - i n - \right\rangle
```

```
<xs:element name="in">
         <xs:complexType>
             <xs:sequence>
                  <xs:element name="request">
                       <xs:complexType>
                           \langle xs:all \rangle<xs:element name="domain_options" type="domainSetInType"/>
                           \langle x \rangle /xs:all
                       </xs:complexType>
                  </xs:element>
             </xs:sequence>
         </xs:complexType>
    </xs:element>
    \left\langle \cdot \right\rangle -- out -->
    <xs:element name="out">
         <xs:complexType>
             <xs:choice>
                  <xs:element name="result" type="resultType" minOccurs="1" maxOccurs="1"/>
                  <xs:element name="error" type="errorType" minOccurs="1" maxOccurs="1"/>
             </xs:choice>
         </xs:complexType>
    </xs:element>
</xs:schema>
```

```
Запрос:
http://192.168.1.21:9999/commands/aaa_options_set
```

```
<?xml version="1.0"?>
<in xmlns:xs="http://www.w3.org/2001/XMLSchema-instance"
xs:noNamespaceSchemaLocation="hc_aaa_options_set.xsd">
    <request>
        <domain_options>
            <system>
                <options xs:type="aaa0ptionsType"/>
            </system>
            <domain name="biysk.local">
                <options xs:type="aaaOptionsType" servers="master,naomi2"
my_address="127.0.0.1" unsuccessful_call_info="false" send_ss_notification="false"
enable="false" interim_interval="server_configured" />
            </domain>
        </domain_options>
    </request>
\langle/in>
```
#### Код ответа:

200

Ответ:

```
<?xml version="1.0"?>
<out
     xmlns:xs="http://www.w3.org/2001/XMLSchema-instance"
xs:noNamespaceSchemaLocation="hc_aaa_options_set.xsd">
     <result>
         <domain_options>
             <system/>
              <domain name="biysk.local">
                  <success option="enable"/>
                  <success option="interim_interval"/>
                  <success option="my_address"/>
                  <success option="send_ss_notification"/>
                  <success option="servers"/>
                  <success option="unsuccessful_call_info"/>
              </domain>
         </domain_options>
     </result>
</out>
```
# **Hc\_adaptation\_context - Управление контекстами адаптации**

- [Hc\\_adaptation\\_context\\_delete](#page-1885-0)
- [Hc\\_adaptation\\_context\\_import](#page-1887-0)
- [Hc\\_adaptation\\_context\\_list](#page-1889-0)
- [Hc\\_adaptation\\_context\\_show](#page-1891-0)

#### <span id="page-1885-0"></span>Hc\_adaptation\_context\_delete

Команда предназначена для удаления контекста адаптации номеров по имени из определенного домена.

#### **Аналог команды в CoCon:**

**cluster/storage/<STORAGE>/adaptation/delete**

**domain/<DOMAIN>/adaptation/delete**

#### **Метод HTTP-запроса:**

POST

#### **Шаблон HTTP-запроса:**

[http://host:port/commands/adaptation\\_context\\_delete](http://hostport)

#### **Код HTTP-ответа:**

- 204 в случае успеха;
- 404 в случае ошибки.

#### **XSD-схема XML-запроса/ответа:**

```
<?xml version="1.0" encoding="UTF-8"?>
<xs:schema xmlns:xs="http://www.w3.org/2001/XMLSchema" elementFormDefault="qualified"
attributeFormDefault="unqualified">
    <xs:include schemaLocation="error.xsd"/>
    \left\langle - - i n - \right\rangle<xs:element name="in">
         <xs:complexType>
              \langle xs:all \rangle<xs:element name="request">
                        <xs:complexType>
                             <xs:attribute name="domain" type="xs:string" use="required"/>
                             <xs:attribute name="context" type="xs:string" use="required"/>
                        </xs:complexType>
                   </xs:element>
              \langle x \rangles:all\langle</xs:complexType>
    </xs:element>
    \left\langle \cdot \right\rangle -- out -->
    <xs:element name="out">
         <xs:complexType>
              \langle xs:all \rangle<xs:element name="error" type="errorType"/>
              \langle x \rangles:all>
         </xs:complexType>
    </xs:element>
\langle xs:schema>
```
# Пример 1

# Удаление существующего контекста

Запрос: http://192.168.1.21:9999/commands/adaptation\_context\_delete

```
<in xmlns:xsi="http://www.w3.org/2001/XMLSchema-instance"
        xsi:noNamespaceSchemaLocation="hc_adaptation_context_delete.xsd">
        <request domain="biysk.local" context="mod1_adp"/>
\langle/in>
```
Ответ:

204

Пример 2

Удаление несуществующего контекста

Запрос: http://192.168.1.21:9999/commands/adaptation\_context\_delete

```
<in xmlns:xsi="http://www.w3.org/2001/XMLSchema-instance"
        xsi:noNamespaceSchemaLocation="hc adaptation context delete.xsd">
        <request domain="biysk.local" context="adp2"/>
\langlein>
```
Ответ:

404

```
<?xml version="1.0" encoding="UTF-8"?>
<out
    xmlns:xs="http://www.w3.org/2001/XMLSchema-instance" xs:noNamespaceSchemaLocation="hc_adapt
ation_context_delete.xsd">
    <error cmd="adaptation_context_delete" reason="not_exists" body="not_found" entity="adp2"/>
\langle/out>
```
# <span id="page-1887-0"></span>Hc\_adaptation\_context\_import

Команда предназначена для импорта контекста адаптации номеров в определенный домен. Если контекст в указанным именем уже существует - контекст будет обновлен.

### Аналог команды в CoCon:

#### cluster/storage/<STORAGE>/adaptation/import

domain/<DOMAIN>/adaptation/import

#### Метод НТТР-запроса:

**POST** 

### Шаблон НТТР-запроса:

http://host:port/commands/adaptation\_context\_import

### Код НТТР-ответа:

- 201 в случае успеха;
- $\cdot$  404 в случае ошибки.

### XSD-схема XML-запроса/ответа:

```
<?xml version="1.0" encoding="UTF-8"?>
<xs:schema xmlns:xs="http://www.w3.org/2001/XMLSchema" elementFormDefault="qualified"
attributeFormDefault="unqualified">
     <xs:include schemaLocation="error.xsd" />
     <xs:complexType name="valueType">
         <xs:attribute name="value" type="xs:string" use="required"/>
     </xs:complexType>
     <!-- progressType -->
     <xs:complexType name="progressType">
         <xs:sequence>
             <xs:element name="ref" minOccurs="1" maxOccurs="1" type="valueType" />
             <xs:element name="text" minOccurs="1" maxOccurs="1" type="valueType" />
         </xs:sequence>
     </xs:complexType>
    \langle!-- in -->
     <xs:element name="in">
         <xs:complexType>
             <xs:sequence>
                  <xs:element name="request">
                      <xs:complexType>
                          <xs:sequence>
                               <xs:element name="context" type="xs:base64Binary" />
                          </xs:sequence>
                          <xs:attribute name="domain" type="xs:string" use="required" />
                      </xs:complexType>
                  </xs:element>
             </xs:sequence>
         </xs:complexType>
     </xs:element>
    \langle!-- out -->
     <xs:element name="out">
         <xs:complexType>
             <xs:sequence>
                  <xs:element name="error" type="errorType" />
             </xs:sequence>
         </xs:complexType>
     </xs:element>
     <!-- progress -->
     <xs:element name="progress" type="progressType"/>
</xs:schema>
```
# **Пример 1:**

#### Импорт валидного контекста

Запрос: [http://192.168.1.21:9999/commands/adaptation\\_context\\_import](http://192.168.1.21:9999/commands/adaptation_context_import)

```
<in>
```

```
 <request domain="biysk.local">
```
 <**context**>PD94bWwgdmVyc2lvbj0iMS4wIiBlbmNvZGluZz0iVVRGLTgiPz48YWRhcHRhdGlvbiB4bWxuczp4cz 0iaHR0cDovL3d3dy53My5vcmcvMjAwMS9YTUxTY2hlbWEtaW5zdGFuY2UiIHhzOm5vTmFtZXNwYWNlU2NoZW1hTG9jYXRpb 249ImVjc3NfbW9kaWZpY2F0b3JzLnhzZCIgbmFtZT0iYWRwX3Nvcm0iPjxydWxlIG5hbWU9ImZvcl9zb3JtIj48Y29uZGl0 aW9ucy8+PGFjdGlvbnMvPjxyZXN1bHQ+PGZpbmlzaC8+PC9yZXN1bHQ+PC9ydWxlPjwvYWRhcHRhdGlvbj4=</**context**> </**request**>

</**in**>

Ответ:

# 201

# **Пример 2**

Запрос невалидного контекста

Запрос:

[http://192.168.1.21:9999/commands/adaptation\\_context\\_import](http://192.168.23.34:9999/commands/adaptation_context_import)

```
<in>
```
<**request** domain="biysk.local">

#### <**context**

```
>PD94bWwgdmVyc2lvbj0iMS4wIiBlbmNvZGluZz0iVVRGLTgiPz48YWRhcHRhdB4bWxuczp4cz0iaHR0cDovL3d3dy53My5
vcmcvMjAwMS9YTUxTY2hlbWEtaW5zdGFuY2UiIHhzOm5vTmFtZXNwYWNlU2NoZW1hTG9jYXRpb249ImVjc3NfbW9kaWZpY2
F0b3JzLnhzZCIgbmFtZT0iYWRwX3Nvcm0iPjxydWxlIG5hbWU9ImZvcl9zb3JtIj48Y29uZGl0aW9ucy8+PGFjdGlvbnMvP
jxyZXN1bHQ+PGZpbmlzaC8+PC9yZXN1bHQ+PC9ydWxlPjwvYWRhcHRhdGlvbj4=</context>
</request>
</in>
```
Ответ:

404

```
<?xml version="1.0" encoding="UTF-8"?>
<out
     xmlns:xs="http://www.w3.org/2001/XMLSchema-instance" xs:noNamespaceSchemaLocation="hc_adapt
ation_context_import.xsd">
     <error cmd="adaptation_context_import" reason="invalid_input_xml" body="{invalid_xml,
["Parse xml error: {1,xmerl_b64Bin,[\"syntax error before: \",[\"\\\"=\\\"\"]]}"]}" entity="<?
xml version='1.0' encoding='latin1'?> <in> <request domain="biysk.local"> <context>PD94bWwgdmVy
c2lvbj0iMS4wIiBlbmNvZGluZz0iVVRGLTgiPz48YWRhcHRhdB4bWxuczp4cz0iaHR0cDovL3d3dy53My5vcmcvMjAwMS9Y
TUxTY2hlbWEtaW5zdGFuY2UiIHhzOm5vTmFtZXNwYWNlU2NoZW1hTG9jYXRpb249ImVjc3NfbW9kaWZpY2F0b3JzLnhzZCI
gbmFtZT0iYWRwX3Nvcm0iPjxydWxlIG5hbWU9ImZvcl9zb3JtIj48Y29uZGl0aW9ucy8+PGFjdGlvbnMvPjxyZXN1bHQ+PG
ZpbmlzaC8+PC9yZXN1bHQ+PC9ydWxlPjwvYWRhcHRhdGlvbj4=</context> </request> </in>"/>
</out>
```
# <span id="page-1889-0"></span>Hc\_adaptation\_context\_list

Команда предназначена для просмотра списка контекстов адаптации номеров в определенном домене.

**Аналог команды в CoCon:**

**cluster/storage/<STORAGE>/adaptation/list**

**domain/<DOMAIN>/adaptation/list**

**Метод HTTP-запроса:**

POST

**Шаблон HTTP-запроса:**

http://host:port/commands/adaptation\_context\_list

# **Код HTTP-ответа:**

- 200 в случае успеха;
- 404 в случае ошибки.

**XSD-схема XML-запроса/ответа:**

```
<?xml version="1.0" encoding="UTF-8"?>
<xs:schema xmlns:xs="http://www.w3.org/2001/XMLSchema">
     <!-- contextType-->
     <xs:complexType name="contextType">
          <xs:attribute name="name" type="xs:string" use="required"/>
     </xs:complexType>
    \left\langle \cdot \right\rangle -- in-->
     <xs:element name="in">
          <xs:complexType>
              <xs:sequence>
                   <xs:element name="request">
                       <xs:complexType>
                            <xs:attribute name="domain" type="xs:string" use="required"/>
                       </xs:complexType>
                   </xs:element>
              </xs:sequence>
          </xs:complexType>
     </xs:element>
    \langle!-- out-->
     <xs:element name="out">
          <xs:complexType>
              <xs:all>
                   <xs:element name="contexts">
                       <xs:complexType>
                            <xs:sequence>
                                <xs:element name="context" type="contextType" minOccurs="0"
maxOccurs="unbounded"/>
                            </xs:sequence>
                       </xs:complexType>
                   </xs:element>
              </xs:all>
          </xs:complexType>
     </xs:element>
</xs:schema>
```
# **Пример:**

```
Запрос:
http://192.168.1.21:9999/commands/adaptation_context_list
```

```
<in xmlns:xsi="http://www.w3.org/2001/XMLSchema-instance"
         xsi:noNamespaceSchemaLocation="hc_adaptation_context_list.xsd">
         <request domain="biysk.local"/>
</in>
```
Ответ:

```
<?xml version="1.0"?>
<out
    xmlns:xs="http://www.w3.org/2001/XMLSchema-instance" xs:noNamespaceSchemaLocation="hc_adapt
ation_context_list.xsd">
    <contexts>
        <context name="mod1_adp"/>
        <context name="adp sorm"/>
        <context name="default_adaptation"/>
    </contexts>
\langle/out>
```
# <span id="page-1891-0"></span>Hc\_adaptation\_context\_show

Команда предназначена для получения контекста адаптации номеров по имени из определенного домена.

# Аналог команды в CoCon:

#### cluster/storage/<STORAGE>/adaptation/show

### domain/<DOMAIN>/adaptation/show

# **Метод HTTP-запроса:**

**POST** 

## Шаблон НТТР-запроса:

http://host:port/commands/adaptation\_context\_show

### Код НТТР-ответа:

- 200 в случае успеха;
- $\cdot$  404 в случае ошибки.

#### XSD-схема XML-запроса/ответа:

```
<?xml version="1.0" encoding="UTF-8"?>
<xs:schema xmlns:xs="http://www.w3.org/2001/XMLSchema" elementFormDefault="qualified"
attributeFormDefault="unqualified">
     <xs:include schemaLocation="error.xsd"/>
    \langle!-- out-->
     <xs:element name="out">
         <xs:complexType>
              <xs:choice>
                  <xs:element name="context" type="xs:base64Binary"/>
                  <xs:element name="error" type="errorType"/>
              </xs:choice>
         </xs:complexType>
     </xs:element>
    \left\langle \cdot \right\rangle -- in-->
     <xs:element name="in">
         <xs:complexType>
              <xs:sequence>
                  <xs:element name="request">
                       <xs:complexType>
                           <xs:attribute name="domain" type="xs:string" use="required"/>
                           <xs:attribute name="context" type="xs:string" use="required"/>
                       </xs:complexType>
                  </xs:element>
              </xs:sequence>
         </xs:complexType>
     </xs:element>
</xs:schema>
```
В поле context в результате в кодировке base64 закодирован контекст адаптации (в формате XML). XSD схема, валидирующая контексты адаптации:

**ecss\_modificators.xsd**

```
<?xml version="1.0" encoding="UTF-8"?>
<xs:schema xmlns:xs="http://www.w3.org/2001/XMLSchema" elementFormDefault="qualified"
attributeFormDefault="unqualified">
     <!-- categoryType -->
     <xs:simpleType name="categoryType">
         <xs:restriction base="xs:string">
             <xs:enumeration value="unknownAtThisTime"/>
             <xs:enumeration value="operatorFrench"/>
             <xs:enumeration value="operatorEngish">
                  <xs:annotation>
                      <xs:documentation xml:lang="en">Obsolete value. Correct value is 
operatorEnglish</xs:documentation>
                 </xs:annotation>
             </xs:enumeration>
             <xs:enumeration value="operatorEnglish"/>
             <xs:enumeration value="operatorGerman"/>
             <xs:enumeration value="operatorRussian"/>
             <xs:enumeration value="operatorSpanish"/>
             <xs:enumeration value="reserved"/>
             <xs:enumeration value="ordinarySubscriber"/>
             <xs:enumeration value="subscriberWithPriority"/>
             <xs:enumeration value="dataCall"/>
             <xs:enumeration value="testCall"/>
             <xs:enumeration value="spare"/>
             <xs:enumeration value="payphone"/>
             <xs:enumeration value="category0"/>
             <xs:enumeration value="hotelsSubscriber"/>
             <xs:enumeration value="freeSubscriber"/>
             <xs:enumeration value="paidSubscriber"/>
             <xs:enumeration value="localSubscriber"/>
             <xs:enumeration value="localTaksofon"/>
             <xs:enumeration value="autoCallI"/>
             <xs:enumeration value="semiautoCallI"/>
             <xs:enumeration value="autoCallII"/>
             <xs:enumeration value="semiautoCallII"/>
             <xs:enumeration value="autoCallIII"/>
             <xs:enumeration value="semiautoCallIII"/>
             <xs:enumeration value="autoCallIV"/>
             <xs:enumeration value="semiautoCallIV"/>
             <xs:enumeration value="0"/>
             <xs:enumeration value="1"/>
             <xs:enumeration value="2"/>
             <xs:enumeration value="3"/>
             <xs:enumeration value="4"/>
             <xs:enumeration value="5"/>
             <xs:enumeration value="6"/>
             <xs:enumeration value="7"/>
             <xs:enumeration value="8"/>
             <xs:enumeration value="9"/>
             <xs:enumeration value="10"/>
             <xs:enumeration value="11"/>
             <xs:enumeration value="12"/>
             <xs:enumeration value="13"/>
             <xs:enumeration value="14"/>
             <xs:enumeration value="15"/>
             <xs:enumeration value="16"/>
             <xs:enumeration value="17"/>
             <xs:enumeration value="18"/>
```
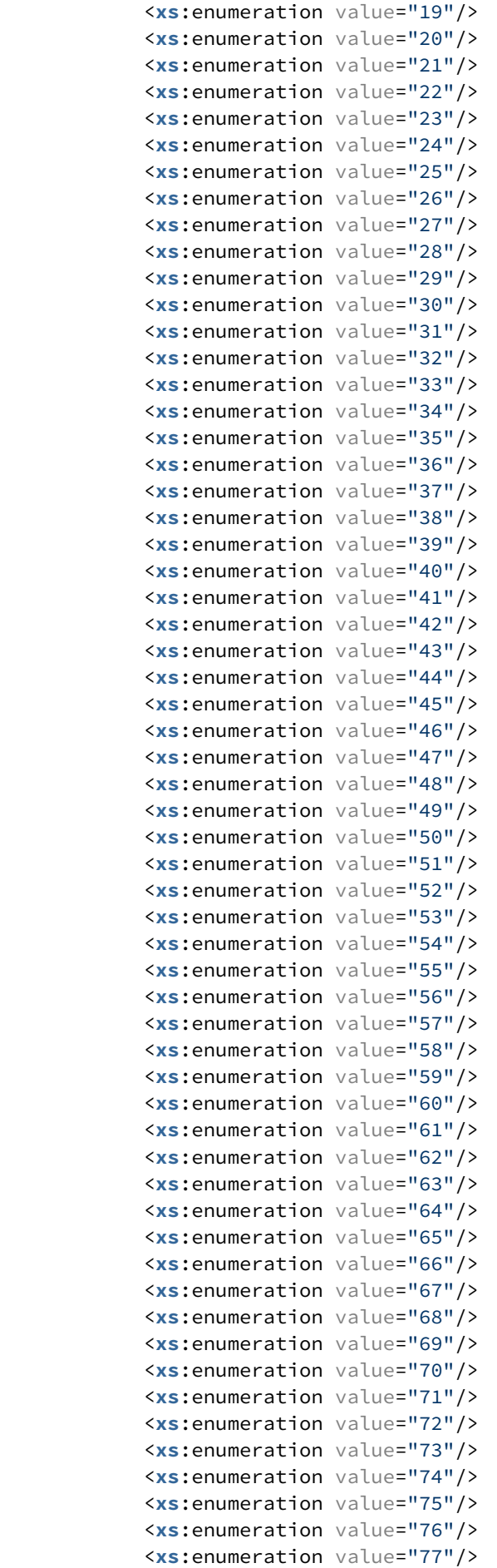

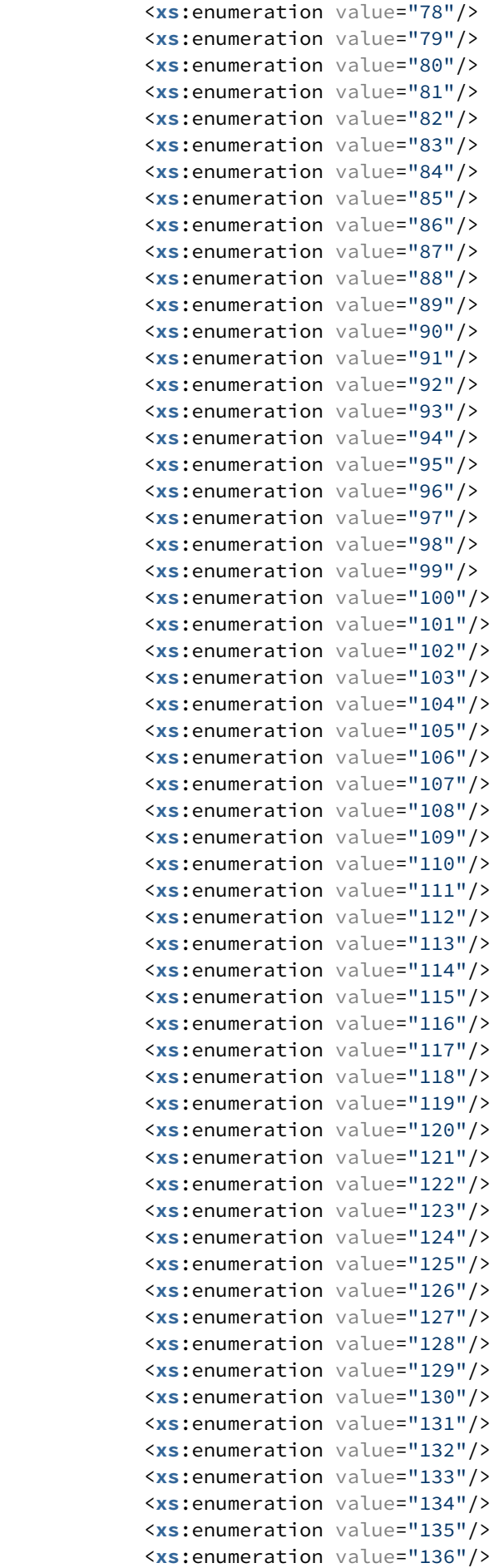

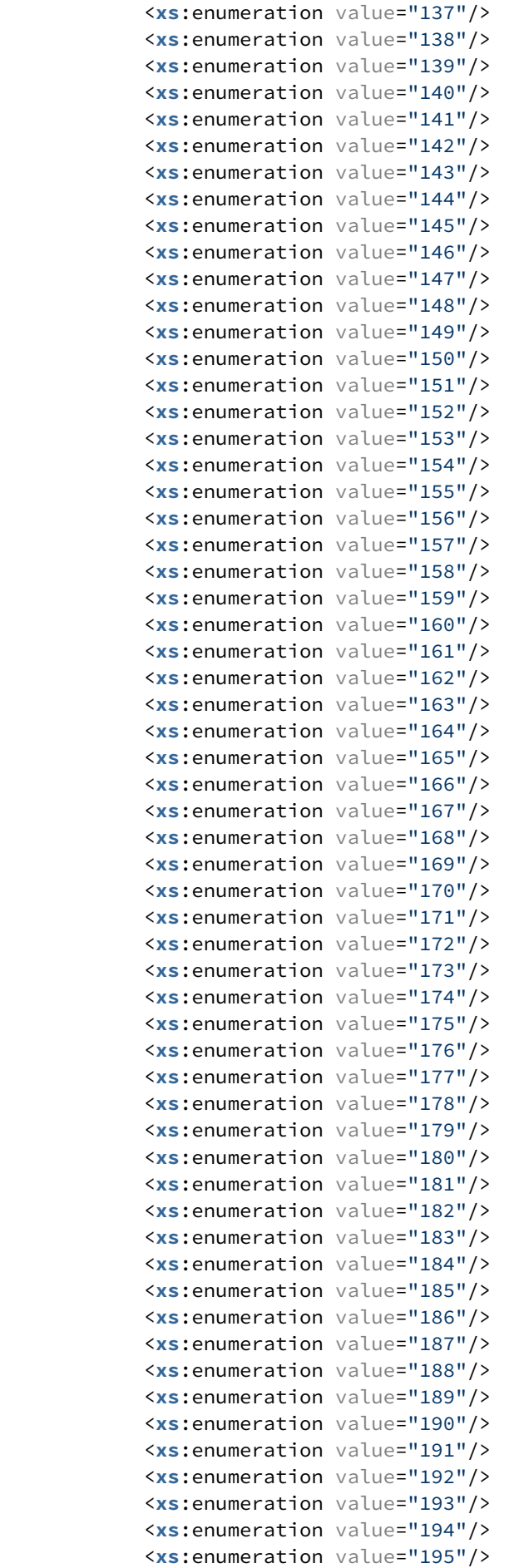

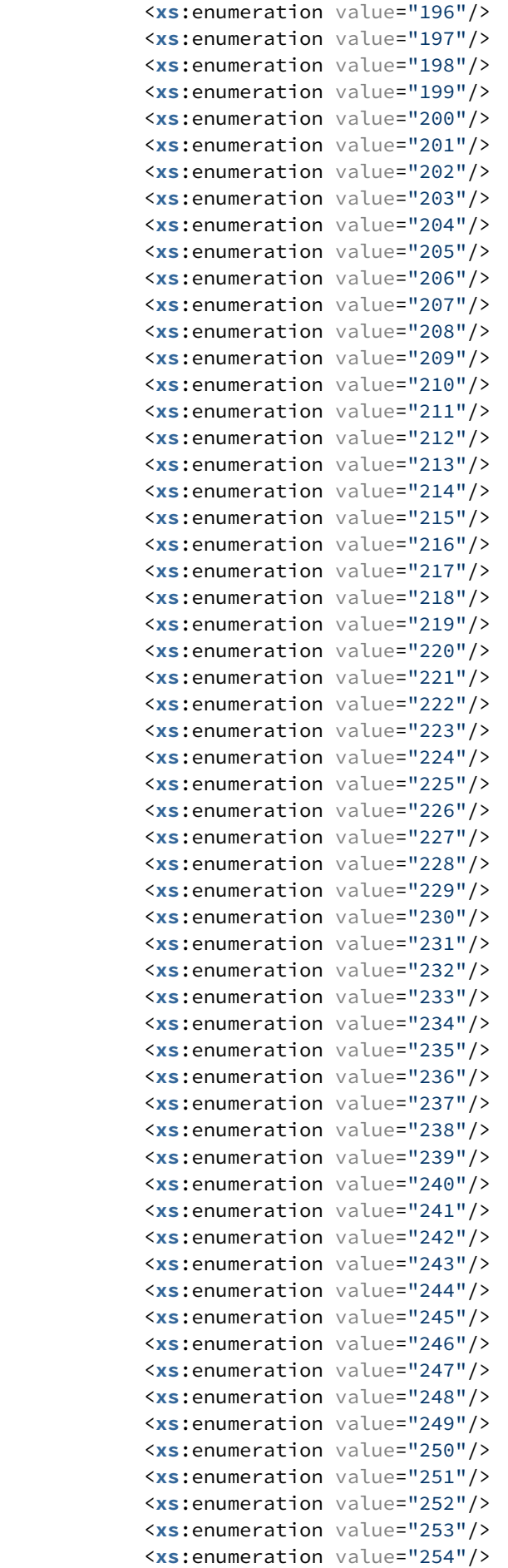

```
 <xs:enumeration value="255"/>
     </xs:restriction>
 </xs:simpleType>
 <!-- naiType -->
 <xs:simpleType name="naiType">
     <xs:restriction base="xs:string">
         <xs:enumeration value="spare"/>
         <xs:enumeration value="subscriberNumber"/>
         <xs:enumeration value="unknown"/>
         <xs:enumeration value="nationalNumber"/>
         <xs:enumeration value="internationNumber"/>
     </xs:restriction>
 </xs:simpleType>
 <!-- inniType -->
 <xs:simpleType name="inniType">
     <xs:restriction base="xs:string">
         <xs:enumeration value="routingToInternalNumberAllowed"/>
         <xs:enumeration value="routingToInternalNumberNotAllowed"/>
     </xs:restriction>
 </xs:simpleType>
 <!-- npiType -->
 <xs:simpleType name="npiType">
     <xs:restriction base="xs:string">
         <xs:enumeration value="spare"/>
         <xs:enumeration value="isdnTelephony"/>
         <xs:enumeration value="dataNumberingPlan"/>
         <xs:enumeration value="telexNumberingPlan"/>
         <xs:enumeration value="reserved1"/>
         <xs:enumeration value="reserved2"/>
         <xs:enumeration value="reserved3"/>
     </xs:restriction>
 </xs:simpleType>
 <!-- niType -->
 <xs:simpleType name="niType">
     <xs:restriction base="xs:string">
         <xs:enumeration value="private"/>
         <xs:enumeration value="local"/>
         <xs:enumeration value="zone"/>
         <xs:enumeration value="intercity"/>
         <xs:enumeration value="international"/>
         <xs:enumeration value="emergency"/>
     </xs:restriction>
 </xs:simpleType>
 <!-- apriType -->
 <xs:simpleType name="apriType">
     <xs:restriction base="xs:string">
         <xs:enumeration value="presentationAllowed"/>
         <xs:enumeration value="presentationRestricted"/>
         <xs:enumeration value="addressNotAvailable"/>
         <xs:enumeration value="spare"/>
     </xs:restriction>
 </xs:simpleType>
 <!-- screeningType -->
 <xs:simpleType name="screeningType">
     <xs:restriction base="xs:string">
         <xs:enumeration value="userProvidedNotVerified"/>
         <xs:enumeration value="userProvidedVerifiedAndPassed"/>
         <xs:enumeration value="userProvidedVerifiedAndFailed"/>
         <xs:enumeration value="networkProvided"/>
```

```
 </xs:restriction>
     </xs:simpleType>
     <!-- booleanType -->
     <xs:simpleType name="booleanType">
         <xs:restriction base="xs:boolean"/>
     </xs:simpleType>
     <!-- ruleType -->
     <xs:complexType name="ruleType">
         <xs:sequence>
             <xs:element name="conditions" minOccurs="0">
                 <xs:complexType>
                      <xs:all>
                          <xs:element name="cgpn" type="cgpnType" minOccurs="0"/>
                          <xs:element name="cdpn" type="cdpnType" minOccurs="0"/>
                          <xs:element name="rgn" type="rgnConditionType" minOccurs="0"/>
                          <xs:element name="rnn" type="rnnConditionType" minOccurs="0"/>
                          <xs:element name="ocdpn" type="ocdpnConditionType" minOccurs="0"/>
                          <xs:element name="cn" type="cnConditionType" minOccurs="0"/>
                          <xs:element name="time" type="valueType" minOccurs="0"/>
                          <xs:element name="date" type="valueType" minOccurs="0"/>
                          <xs:element name="weekday" type="valueType" minOccurs="0"/>
                          <xs:element name="tag" type="valueType" minOccurs="0"/>
                      </xs:all>
                 </xs:complexType>
             </xs:element>
             <xs:element name="actions" minOccurs="0">
                 <xs:complexType>
                      <xs:all>
                          <xs:element name="cgpn" type="cgpnType" minOccurs="0"/>
                          <xs:element name="cdpn" type="cdpnType" minOccurs="0"/>
                          <xs:element name="rgn" type="rgnActionType" minOccurs="0"/>
                          <xs:element name="rnn" type="rnnActionType" minOccurs="0"/>
                          <xs:element name="ocdpn" type="ocdpnActionType" minOccurs="0"/>
                          <xs:element name="cn" type="cnActionType" minOccurs="0"/>
                          <xs:element name="empty_rgn" type="nullType" minOccurs="0">
                              <xs:annotation><xs:documentation xml:lang="en">Remove routing 
number.</xs:documentation></xs:annotation>
                          </xs:element>
                          <xs:element name="empty_ocdpn" type="nullType" minOccurs="0">
                              <xs:annotation><xs:documentation xml:lang="en">Remove original 
called number.</xs:documentation></xs:annotation>
                          </xs:element>
                          <xs:element name="empty_cn" type="nullType" minOccurs="0">
                              <xs:annotation><xs:documentation xml:lang="en">Remove connected 
number.</xs:documentation></xs:annotation>
                          </xs:element>
                      </xs:all>
                 </xs:complexType>
             </xs:element>
             <xs:element name="result">
                 <xs:complexType>
                      <xs:choice>
                          <xs:element name="finish" type="finishResultType"/>
                          <xs:element name="error" type="errorResultType"/>
                          <xs:element name="next" type="nextResultType"/>
                          <xs:element name="continue" type="continueResultType"/>
                      </xs:choice>
                 </xs:complexType>
             </xs:element>
```

```
 </xs:sequence>
         <xs:attribute name="name" type="xs:string" use="required"/>
         <xs:attribute name="description" type="xs:string" use="optional"/>
     </xs:complexType>
     <!-- modificatorsType -->
     <xs:complexType name="modificatorsType">
         <xs:all>
             <xs:element name="in" minOccurs="0" maxOccurs="1">
                  <xs:complexType>
                      <xs:sequence>
                          <xs:element name="rule" type="ruleType" maxOccurs="unbounded"/>
                      </xs:sequence>
                  </xs:complexType>
             </xs:element>
             <xs:element name="out" minOccurs="0" maxOccurs="1">
                  <xs:complexType>
                      <xs:sequence>
                          <xs:element name="rule" type="ruleType" maxOccurs="unbounded"/>
                      </xs:sequence>
                  </xs:complexType>
             </xs:element>
         </xs:all>
         <xs:attribute name="name" type="xs:string" use="required">
             <xs:annotation>
                  <xs:documentation>The name of the current modificators.</xs:documentation>
             </xs:annotation>
         </xs:attribute>
         <xs:attribute name="description" type="xs:string" use="optional">
             <xs:annotation>
                  <xs:documentation>Text description of the current modificators.</xs:documentati
on>
             </xs:annotation>
         </xs:attribute>
     </xs:complexType>
     <!-- adaptationType -->
     <xs:complexType name="adaptationType">
         <xs:sequence>
             <xs:element name="rule" type="ruleType" maxOccurs="unbounded"/>
         </xs:sequence>
         <xs:attribute name="name" type="xs:string" use="required">
             <xs:annotation>
                  <xs:documentation>The name of the current adaptation.</xs:documentation>
             </xs:annotation>
         </xs:attribute>
         <xs:attribute name="description" type="xs:string" use="optional">
             <xs:annotation>
                  <xs:documentation>Text description of the current adaptation.</xs:documentation
             </xs:annotation>
         </xs:attribute>
     </xs:complexType>
     <!-- modificators -->
     <xs:element name="modificators" type="modificatorsType"/>
     <!-- adaptation -->
     <xs:element name="adaptation" type="adaptationType"/>
    \langle!-- cdpnType -->
     <xs:complexType name="cdpnType">
         <xs:attribute name="digits" type="xs:string"/>
         <xs:attribute name="nai" type="naiType"/>
```
>

```
 <xs:attribute name="incomplete" type="xs:boolean"/>
         <xs:attribute name="inni" type="inniType"/>
         <xs:attribute name="npi" type="npiType"/>
         <xs:attribute name="ni" type="niType"/>
         <xs:attribute name="category" type="categoryType"/>
         <xs:attribute name="in_list" type="xs:string"/>
         <xs:attribute name="display_name" type="xs:string"/>
     </xs:complexType>
    \langle !-- cgpnType -->
     <xs:complexType name="cgpnType">
         <xs:attribute name="nai" type="naiType"/>
         <xs:attribute name="incomplete" type="xs:boolean"/>
         <xs:attribute name="npi" type="npiType"/>
         <xs:attribute name="apri" type="apriType"/>
         <xs:attribute name="screening" type="screeningType"/>
         <xs:attribute name="digits" type="xs:string"/>
         <xs:attribute name="ni" type="niType"/>
         <xs:attribute name="in_list" type="xs:string"/>
         <xs:attribute name="display_name" type="xs:string"/>
         <xs:attribute name="caller_id" type="xs:string"/>
     </xs:complexType>
     <!-- rgnConditionType --> 
     <xs:complexType name="rgnConditionType">
         <xs:attribute name="digits" type="xs:string"/>
         <xs:attribute name="nai" type="naiType"/>
         <xs:attribute name="incomplete" type="xs:boolean"/>
         <xs:attribute name="apri" type="apriType"/>
         <xs:attribute name="npi" type="npiType"/>
         <xs:attribute name="ni" type="niType"/>
         <xs:attribute name="in_list" type="xs:string"/>
         <xs:attribute name="empty" type="booleanType">
             <xs:annotation>
                 <xs:documentation>In case of empty attribute set - other attributes MUST NOT be 
set.</xs:documentation>
             </xs:annotation>
         </xs:attribute>
     </xs:complexType>
     <!-- rnnConditionType -->
     <xs:complexType name="rnnConditionType">
         <xs:attribute name="digits" type="xs:string"/>
         <xs:attribute name="nai" type="naiType"/>
         <xs:attribute name="incomplete" type="xs:boolean"/>
         <xs:attribute name="inni" type="inniType"/>
         <xs:attribute name="npi" type="npiType"/>
         <xs:attribute name="ni" type="niType"/>
         <xs:attribute name="in_list" type="xs:string"/>
         <xs:attribute name="empty" type="booleanType">
             <xs:annotation>
                 <xs:documentation>In case of empty attribute set - other attributes MUST NOT be 
set.</xs:documentation>
             </xs:annotation>
         </xs:attribute>
     </xs:complexType>
     <!-- ocdpnConditionType -->
     <xs:complexType name="ocdpnConditionType">
         <xs:attribute name="digits" type="xs:string"/>
         <xs:attribute name="nai" type="naiType"/>
         <xs:attribute name="ni" type="niType"/>
         <xs:attribute name="npi" type="npiType"/>
```

```
 <xs:attribute name="apri" type="apriType"/>
         <xs:attribute name="category" type="categoryType"/>
         <xs:attribute name="incomplete" type="xs:boolean"/>
         <xs:attribute name="in_list" type="xs:string"/>
         <xs:attribute name="empty" type="booleanType">
             <xs:annotation>
                 <xs:documentation>In case of empty attribute set - other attributes MUST NOT be 
set.</xs:documentation>
             </xs:annotation>
         </xs:attribute>
     </xs:complexType>
     <!-- cnConditionType -->
     <xs:complexType name="cnConditionType">
         <xs:attribute name="nai" type="naiType"/>
         <xs:attribute name="npi" type="npiType"/>
         <xs:attribute name="apri" type="apriType"/>
         <xs:attribute name="digits" type="xs:string"/>
         <xs:attribute name="ni" type="niType"/>
         <xs:attribute name="in_list" type="xs:string"/>
         <xs:attribute name="empty" type="booleanType">
             <xs:annotation>
                 <xs:documentation>In case of empty attribute set - other attributes MUST NOT be 
set.</xs:documentation>
             </xs:annotation>
         </xs:attribute>
     </xs:complexType>
     <!-- rgnActionType -->
     <xs:complexType name="rgnActionType">
         <xs:attribute name="display_name" type="xs:string"/>
         <xs:attribute name="digits" type="xs:string"/>
         <xs:attribute name="nai" type="naiType"/>
         <xs:attribute name="incomplete" type="xs:boolean"/>
         <xs:attribute name="apri" type="apriType"/>
         <xs:attribute name="npi" type="npiType"/>
         <xs:attribute name="ni" type="niType"/>
     </xs:complexType>
     <!-- rnnActionType -->
     <xs:complexType name="rnnActionType">
         <xs:attribute name="display_name" type="xs:string"/>
         <xs:attribute name="digits" type="xs:string"/>
         <xs:attribute name="nai" type="naiType"/>
         <xs:attribute name="incomplete" type="xs:boolean"/>
         <xs:attribute name="inni" type="inniType"/>
         <xs:attribute name="npi" type="npiType"/>
         <xs:attribute name="ni" type="niType"/>
     </xs:complexType>
     <!-- ocdpnActionType -->
     <xs:complexType name="ocdpnActionType">
         <xs:attribute name="display_name" type="xs:string"/>
         <xs:attribute name="digits" type="xs:string"/>
         <xs:attribute name="nai" type="naiType"/>
         <xs:attribute name="ni" type="niType"/>
         <xs:attribute name="npi" type="npiType"/>
         <xs:attribute name="apri" type="apriType"/>
         <xs:attribute name="category" type="categoryType"/>
         <xs:attribute name="incomplete" type="xs:boolean"/>
     </xs:complexType>
     <!-- cnActionType -->
     <xs:complexType name="cnActionType">
```

```
 <xs:attribute name="display_name" type="xs:string"/>
         <xs:attribute name="nai" type="naiType"/>
         <xs:attribute name="npi" type="npiType"/>
         <xs:attribute name="apri" type="apriType"/>
         <xs:attribute name="digits" type="xs:string"/>
         <xs:attribute name="ni" type="niType"/>
         <xs:attribute name="caller_id" type="xs:string"/>
         <xs:attribute name="empty" type="booleanType">
             <xs:annotation>
                  <xs:documentation>In case of empty attribute set - other attributes MUST NOT be 
set.</xs:documentation>
             </xs:annotation>
         </xs:attribute>
     </xs:complexType>
     <!-- valueType -->
     <xs:complexType name="valueType">
         <xs:attribute name="value" type="xs:string" use="required"/>
     </xs:complexType>
     <!-- nullType -->
     <xs:complexType name="nullType"/>
     <!-- Result types -->
     <!-- finishResultType -->
     <xs:complexType name="finishResultType"/>
     <!-- errorResultType -->
     <xs:complexType name="errorResultType">
         <xs:attribute name="acp_cause" type="xs:string" use="optional"/>
         <xs:attribute name="isup_cause" type="xs:string" use="optional"/>
         <xs:attribute name="description" type="xs:string" use="optional"/>
     </xs:complexType>
     <!-- continueResultTypeType -->
     <xs:simpleType name="continueResultTypeType">
         <xs:restriction base="xs:string">
             <xs:enumeration value="start"/>
             <xs:enumeration value="next"/>
         </xs:restriction>
     </xs:simpleType>
     <!-- nextResultType -->
     <xs:complexType name="nextResultType">
         <xs:attribute name="tag" type="xs:string" use="optional"/>
     </xs:complexType>
     <!-- continueResultType -->
     <xs:complexType name="continueResultType">
         <xs:attribute name="tag" type="xs:string" use="optional"/>
         <xs:attribute name="type" type="continueResultTypeType" default="start" use="optional"/
>
     </xs:complexType>
</xs:schema>
```
# **Пример 1:**

#### Запрос существующего контекста

```
Запрос:
http://192.168.1.21:9999/commands/adaptation_context_show
```

```
<in xmlns:xsi="http://www.w3.org/2001/XMLSchema-instance"
        xsi:noNamespaceSchemaLocation="hc_adaptation_context_show.xsd">
         <request domain="biysk.local" context="adp_sorm"/>
</in>
```
Ответ: 200

```
<?xml version="1.0"?>
<out
     xmlns:xs="http://www.w3.org/2001/XMLSchema-instance" xs:noNamespaceSchemaLocation="hc_adapt
ation_context_show.xsd">
<context
>PD94bWwgdmVyc2lvbj0iMS4wIiBlbmNvZGluZz0iVVRGLTgiPz48YWRhcHRhdGlvbiB4bWxuczp4cz0iaHR0cDovL3d3dy
53My5vcmcvMjAwMS9YTUxTY2hlbWEtaW5zdGFuY2UiIHhzOm5vTmFtZXNwYWNlU2NoZW1hTG9jYXRpb249ImVjc3NfbW9ka
WZpY2F0b3JzLnhzZCIgbmFtZT0iYWRwX3Nvcm0iPjxydWxlIG5hbWU9ImZvcl9zb3JtIj48Y29uZGl0aW9ucy8+PGFjdGlv
bnMvPjxyZXN1bHQ+PGZpbmlzaC8+PC9yZXN1bHQ+PC9ydWxlPjwvYWRhcHRhdGlvbj4=</context>
</out>
```
# **Пример 2:**

#### Запрос несуществующего контекста

Запрос: [http://192.168.1.21:9999/commands/adaptation\\_context\\_show](http://192.168.1.21:9999/commands/adaptation_context_show)

```
<in xmlns:xsi="http://www.w3.org/2001/XMLSchema-instance"
         xsi:noNamespaceSchemaLocation="hc_adaptation_context_show.xsd">
         <request domain="biysk.local" context="ctx1"/>
</in>
```

```
Ответ:
```
404

```
<?xml version="1.0" encoding="UTF-8"?>
<out
    xmlns:xs="http://www.w3.org/2001/XMLSchema-instance" xs:noNamespaceSchemaLocation="hc_adapt
ation context show.xsd">
     <error cmd="adaptation_context_show" reason="context_not_found" body="{error,
{ctx_not_found,{"biysk.local",ctx1}}}" entity="ctx1"/>
</out>
```
# **Hc\_address\_book\_options - Управление настройками подключения к БД "Адресная книга"**

- [Hc\\_address\\_book\\_options\\_clean](#page-1904-0)
- [Hc\\_address\\_book\\_options\\_info](#page-1906-0)
- [Hc\\_address\\_book\\_options\\_set](#page-1909-0)

# <span id="page-1904-0"></span>Hc\_address\_book\_options\_clean

Команда сброса настроек подключения к БД "Адресная книга".

**Аналог команды в CoCon: system/address-book/properties/clean Метод HTTP-запроса:**

POST

## **Шаблон HTTP-запроса:**

[http://host:port/commands/address\\_book\\_options\\_clean](http://hostport)

#### **Код HTTP-ответа:**

- 200 в случае успеха;
- 404 в случае ошибки.

### **XSD-схема XML-запроса/ответа:**

```
<?xml version="1.0" encoding="UTF-8"?>
<xs:schema xmlns:xs="http://www.w3.org/2001/XMLSchema" elementFormDefault="qualified"
 attributeFormDefault="unqualified">
     <xs:include schemaLocation="error.xsd"/>
     <xs:include schemaLocation="ecm_common.xsd"/>
    \left\langle -\right\rangle in \left\langle -\right\rangle <xs:element name="in">
          <xs:complexType>
              <xs:all>
                   <xs:element name="request">
                       <xs:complexType>
                            <xs:all>
                                <xs:element name="system_options" type="systemCleanInType"/>
                            </xs:all>
                       </xs:complexType>
                   </xs:element>
              </xs:all>
          </xs:complexType>
     </xs:element>
    \langle!-- out -->
     <xs:element name="out">
          <xs:complexType>
              <xs:choice>
                   <xs:element name="result">
                       <xs:complexType>
                            <xs:all>
                                <xs:element name="system_options" type="systemCleanOutType"/>
                            </xs:all>
                       </xs:complexType>
                   </xs:element>
                   <xs:element name="error" type="errorType"/>
              </xs:choice>
          </xs:complexType>
     </xs:element>
</xs:schema>
```
#### **Пример:**

Запрос: [http://192.168.1.21:9999/commands/address\\_book\\_options\\_clean](http://192.168.1.21:9999/commands/address_book_options_clean)

```
<in xmlns:xs="http://www.w3.org/2001/XMLSchema-instance"
xs:noNamespaceSchemaLocation="address_book_options_clean.xsd">
   <request>
     <system_options>
              <system>
                  <option name="username"/>
                  <option name="port"/>
                  <option name="password"/>
                  <option name="host"/>
                  <option name="database"/>
                  <option name="auto_delete_account"/>
                  <option name="auto_create_account"/>
              </system>
         </system_options>
   </request>
\langlein>
```
Код ответа:

200

Ответ:

```
<?xml version="1.0"?>
<out
     xmlns:xs="http://www.w3.org/2001/XMLSchema-instance"
xs:noNamespaceSchemaLocation="address_book_options_clean.xsd">
     <result>
         <system_options>
              <system>
                  <success option="auto_create_account"/>
                  <success option="auto_delete_account"/>
                  <success option="database"/>
                  <success option="host"/>
                  <success option="password"/>
                  <success option="port"/>
                  <success option="username"/>
              </system>
         </system_options>
     </result>
</out>
```
# <span id="page-1906-0"></span>Hc\_address\_book\_options\_info

Команда просмотра настроек подключения к БД "Адресная книга".

**Аналог команды в CoCon:**

**system/address-book/properties/info**

# **Метод HTTP-запроса:**

POST

# **Шаблон HTTP-запроса:**

[http://host:port/commands/address\\_book\\_options\\_info](http://hostport)

# **Код HTTP-ответа:**

• 200 – в случае успеха;

 $\cdot$  404 - в случае ошибки.

XSD-схема XML-запроса/ответа:

 $\cdot$
```
<?xml version="1.0" encoding="UTF-8"?>
<xs:schema xmlns:xs="http://www.w3.org/2001/XMLSchema" elementFormDefault="qualified"
attributeFormDefault="unqualified">
     <xs:include schemaLocation="error.xsd"/>
     <xs:include schemaLocation="ecm_common.xsd"/>
     <!-- addressBookOptionsType -->
     <xs:complexType name="addressBookOptionsType">
         <xs:complexContent>
              <xs:extension base="baseOptionsType">
                  <xs:attribute name="auto_delete_account" type="booleanType"/>
                  <xs:attribute name="auto_create_account" type="booleanType"/>
                  <xs:attribute name="database" type="stringType"/>
                  <xs:attribute name="host" type="stringType"/>
                  <xs:attribute name="password" type="stringType">
                      <xs:annotation>
                           <xs:documentation xml:lang="en">
                               In case of strong security restrictions password may be shown as 
********
                           </xs:documentation>
                      </xs:annotation>
                  </xs:attribute>
              <xs:attribute name="port" type="inetPortType"/>
              <xs:attribute name="username" type="stringType"/>
              </xs:extension>
         </xs:complexContent>
     </xs:complexType>
    \left\langle -\right| in \left\langle -\right| <xs:element name="in">
         <xs:complexType>
              <xs:all>
                  <xs:element name="request">
                      <xs:complexType>
                           <xs:all>
                               <xs:element name="system_options" type="systemInfoInType"/>
                           </xs:all>
                      </xs:complexType>
                  </xs:element>
              </xs:all>
         </xs:complexType>
     </xs:element>
    \langle!-- out -->
     <xs:element name="out">
         <xs:complexType>
              <xs:choice>
                  <xs:element name="result">
                      <xs:complexType>
                           <xs:all>
                               <xs:element name="system_options" type="systemInfoOutType"/>
                           </xs:all>
                      </xs:complexType>
                  </xs:element>
                  <xs:element name="error" type="errorType"/>
              </xs:choice>
         </xs:complexType>
     </xs:element>
</xs:schema>
```
## Запрос:

# [http://192.168.1.21:9999/commands/address\\_book\\_options\\_info](http://192.168.1.21:9999/commands/address_book_options_info)

```
<in xmlns:xsi="http://www.w3.org/2001/XMLSchema-instance"
xsi:noNamespaceSchemaLocation="address_book_options_info.xsd">
     <request>
         <system_options/>
     </request>
\langlein>
```
## Код ответа:

200

Ответ:

```
<?xml version="1.0"?>
\simnut
     xmlns:xs="http://www.w3.org/2001/XMLSchema-instance"
xs:noNamespaceSchemaLocation="address_book_options_info.xsd">
     <result>
         <system_options>
             <system>
                 <options xs:type="addressBookOptionsType" auto_create_account="true"
  auto_delete_account="true" database="ecss_address_book" host="address-book.mysql.ecss"
  password="********" port="3306" username="address_book"/>
             </system>
         </system_options>
     </result>
</out>
```
# Hc\_address\_book\_options\_set

Команда изменения настроек настроек подключения к БД "Адресная книга".

## **Аналог команды в CoCon:**

## **system/address-book/properties/set**

## **Метод HTTP-запроса:**

POST

# **Шаблон HTTP-запроса:**

[http://host:port/commands/address\\_book\\_options\\_set](http://hostport)

## **Код HTTP-ответа:**

- 200 в случае успеха;
- 404 в случае ошибки.

## **XSD-схема XML-запроса/ответа:**

```
<?xml version="1.0" encoding="UTF-8"?>
<xs:schema xmlns:xs="http://www.w3.org/2001/XMLSchema" elementFormDefault="qualified"
 attributeFormDefault="unqualified">
     <xs:include schemaLocation="error.xsd"/>
     <xs:include schemaLocation="ecm_common.xsd"/>
     <!-- addressBookOptionsType -->
     <xs:complexType name="addressBookOptionsType">
         <xs:complexContent>
              <xs:extension base="baseOptionsType">
                  <xs:attribute name="auto_delete_account" type="booleanType"/>
                  <xs:attribute name="auto_create_account" type="booleanType"/>
                  <xs:attribute name="database" type="stringType"/>
                  <xs:attribute name="host" type="stringType"/>
                  <xs:attribute name="password" type="stringType"/>
                  <xs:attribute name="port" type="inetPortType"/>
                  <xs:attribute name="username" type="stringType"/>
              </xs:extension>
         </xs:complexContent>
     </xs:complexType>
    \left\langle -\right| in \left| -\right\rangle <xs:element name="in">
         <xs:complexType>
             <xs:all>
                  <xs:element name="request">
                      <xs:complexType>
                           <xs:all>
                               <xs:element name="system_options" type="systemSetInType"/>
                          \langle x\sin 11\rangle </xs:complexType>
                  </xs:element>
              </xs:all>
         </xs:complexType>
     </xs:element>
    \langle!-- out -->
     <xs:element name="out">
         <xs:complexType>
              <xs:choice>
                  <xs:element name="result">
                      <xs:complexType>
                           <xs:all>
                               <xs:element name="system_options" type="systemSetOutType"/>
                           </xs:all>
                      </xs:complexType>
                  </xs:element>
                  <xs:element name="error" type="errorType"/>
              </xs:choice>
         </xs:complexType>
     </xs:element>
</xs:schema>
```
## **Пример:**

# Запрос: [http://192.168.1.21:9999/commands/address\\_book\\_options\\_set](http://192.168.1.21:9999/commands/address_book_options_set)

```
<in xmlns:xs="http://www.w3.org/2001/XMLSchema-instance"
xs:noNamespaceSchemaLocation="address_book_options_set.xsd">
   <request>
     <system_options>
       <system>
         <options auto_create_account="true" auto_delete_account="true"
database="ecss_address_book" host="address-book.mysql.ecss" password="address_book" port="3306"
  username="address_book" xs:type="addressBookOptionsType"/>
       </system>
     </system_options>
   </request>
\langlein>
```
## Код ответа:

## 200

Ответ:

```
<?xml version="1.0"?>
<out
     xmlns:xs="http://www.w3.org/2001/XMLSchema-instance"
xs:noNamespaceSchemaLocation="address_book_options_set.xsd">
     <result>
         <system_options>
              <system>
                  <success option="username"/>
                  <success option="port"/>
                  <success option="password"/>
                  <success option="host"/>
                  <success option="database"/>
                  <success option="auto_delete_account"/>
                  <success option="auto_create_account"/>
             </system>
         </system_options>
     </result>
</out>
```
# **Hc\_agent - Управление агентами виртуального call-центра**

- [H](#page-1911-0)[с](#page-1911-0)[\\_agent\\_clean](#page-1911-0)
- [H](#page-1915-0)[с](#page-1915-0)[\\_agent\\_declare](#page-1915-0)
- [H](#page-1920-0)[с](#page-1920-0)[\\_agent\\_info](#page-1920-0)
- [H](#page-1923-0)[с](#page-1923-0)[\\_agent\\_list](#page-1923-0)
- [H](#page-1925-0)[с](#page-1925-0)[\\_agent\\_remove](#page-1925-0)
- [H](#page-1927-0)[с](#page-1927-0)[\\_agent\\_set](#page-1927-0)

# <span id="page-1911-0"></span>Hс\_agent\_clean

Команда позволяет очистить свойства определенных агентов виртуального call-центра.

## **Аналог команды в CoCon:**

/domain/<DOMAIN>/cc/agent/clean

## **Метод HTTP-запроса:**

POST

# **Шаблон HTTP-запроса:**

# [http://host:port/commands/agent\\_clean](http://hostport)

# **Код HTTP-ответа:**

- 200 в случае успеха;
- 404 в случае ошибки.

# **XSD-схема XML-файла запроса/ответа:**

```
<?xml version="1.0" encoding="UTF-8"?>
<xs:schema xmlns:xs="http://www.w3.org/2001/XMLSchema" elementFormDefault="qualified"
attributeFormDefault="unqualified">
   <xs:include schemaLocation="error.xsd"/>
   <!--Property name-->
   <xs:complexType name="propertyNameType">
     <xs:attribute name="name" type="xs:string" use="required"/>
   </xs:complexType>
  <!--warningReasonType-->
   <xs:simpleType name="warningReasonType">
     <xs:restriction base="xs:string">
       <xs:enumeration value="not_exists"/>
     </xs:restriction>
   </xs:simpleType>
   <!--warningsType-->
   <xs:complexType name="warningsType">
     <xs:sequence>
       <xs:element name="warning" minOccurs="0" maxOccurs="unbounded">
         <xs:complexType>
           <xs:attribute name="agent" type="xs:string"/>
           <xs:attribute name="reason" type="warningReasonType"/>
         </xs:complexType>
       </xs:element>
     </xs:sequence>
   </xs:complexType>
   <!--propertyType-->
   <xs:complexType name="propertyType">
     <xs:attribute name="name" type="xs:string" use="required"/>
   </xs:complexType>
   <!--cleanAgentType-->
   <xs:complexType name="cleanAgentType">
     <xs:sequence>
       <xs:element name="property" type="propertyType" minOccurs="0" maxOccurs="unbounded"/>
     </xs:sequence>
     <xs:attribute name="name" type="xs:string" use="required"/>
   </xs:complexType>
   <!--agentsType-->
   <xs:complexType name="agentsType">
     <xs:sequence>
       <xs:element name="agent" type="cleanAgentType" maxOccurs="unbounded"/>
     </xs:sequence>
   </xs:complexType>
  \left\langle!--in-->
   <xs:element name="in">
     <xs:complexType>
       <xs:sequence>
         <xs:element name="request">
           <xs:complexType>
             <xs:sequence>
                <!--request body-->
                <xs:element name="agents" type="agentsType"/>
               \left\langle !--end-->
             </xs:sequence>
             <!--request attributes-->
              <xs:attribute name="domain" use="required"/>
           </xs:complexType>
```

```
 </xs:element>
       </xs:sequence>
     </xs:complexType>
  </xs:element>
 \langle!--out-->
  <xs:element name="out">
     <xs:complexType>
       <xs:choice>
         <xs:element name="response">
           <xs:complexType>
             <xs:choice>
               <!--all ok-->
                <xs:element name="ok"/>
                <!--not very bad. command works fine but some agents not exists-->
                <xs:element name="warnings" type="warningsType"/>
             </xs:choice>
           </xs:complexType>
         </xs:element>
         <!--bad. command failed:-->
         <xs:element name="error" type="errorType"/>
       </xs:choice>
     </xs:complexType>
  </xs:element>
</xs:schema>
```
# **Пример 1**

Запрос: [http://192.168.1.21:9999/commands/agent\\_clean](http://192.168.1.21:9999/commands/agent_clean)

```
<?xml version="1.0" encoding="UTF-8"?>
<in>
   <request domain="biysk.local">
     <agents>
       <agent name="516">
         <property name="description"/>
         <property name="custom\key\unicode2"/>
       </agent>
       <agent name="515"/>
     </agents>
   </request>
</in>
```
# Ответ 200:

```
<?xml version="1.0"?>
<out xmlns:xs="http://www.w3.org/2001/XMLSchema-instance" xs:noNamespaceSchemaLocation="hc_agen
t_clean.xsd">
   <response>
     <ok/>
   </response>
</out>
```
# **Пример 2**

Ответ 200 на предыдущий запрос если часть агентов не существует:

```
<?xml version="1.0"?>
<out
     xmlns:xs="http://www.w3.org/2001/XMLSchema-instance" xs:noNamespaceSchemaLocation="hc_agent
_clean.xsd">
    <response>
         <warnings>
             <warning agent="555" reason="not_exists"/>
         </warnings>
     </response>
</out>
```
# **Пример 3**

Ответ 434 на тот же самый запрос, если нет такого домена:

```
<?xml version="1.0" encoding="UTF-8"?>
<out
     xmlns:xs="http://www.w3.org/2001/XMLSchema-instance" xs:noNamespaceSchemaLocation="hc_agent
_clean.xsd">
     <error cmd="agent_clean" reason="nocommand" body="Command not found by path /domain/d.test/
cc/agent/clean"/>
</out>
```
# <span id="page-1915-0"></span>Hс\_agent\_declare

Команда позволяет создать агентов виртуального call-центра.

# **Аналог команды в CoCon:**

## **domain/<DOMAIN>/cc/agent/declare**

## **Метод HTTP-запроса:**

POST

# **Шаблон HTTP-запроса:**

http://host:port/commands/agent\_declare

# **Код HTTP-ответа:**

- 200 в случае успеха;
- 404 в случае ошибки.

## **XSD-схема XML-файла запроса/ответа:**

```
<?xml version="1.0" encoding="UTF-8"?>
<xs:schema xmlns:xs="http://www.w3.org/2001/XMLSchema" elementFormDefault="qualified"
attributeFormDefault="unqualified">
   <xs:include schemaLocation="hc_agent_common.xsd"/>
   <xs:include schemaLocation="error.xsd"/>
   <!--agentsType-->
   <xs:complexType name="agentsType">
     <xs:sequence>
       <xs:element name="agent" type="agentConfigurationType" minOccurs="0" maxOccurs="unbounded
''/>
     </xs:sequence>
   </xs:complexType>
   <!--warningReasonType-->
   <xs:simpleType name="warningReasonType">
     <xs:restriction base="xs:string">
       <xs:enumeration value="already_declared"/>
     </xs:restriction>
   </xs:simpleType>
   <!--warningsType-->
   <xs:complexType name="warningsType">
     <xs:sequence>
       <xs:element name="warning" minOccurs="0" maxOccurs="unbounded">
         <xs:complexType>
           <xs:attribute name="agent" type="xs:string"/>
           <xs:attribute name="reason" type="warningReasonType"/>
         </xs:complexType>
       </xs:element>
     </xs:sequence>
   </xs:complexType>
  \left\langle -i - \right\rangle <xs:element name = "in">
     <xs:complexType>
       <xs:sequence>
         <xs:element name="request">
           <xs:complexType>
              <xs:sequence>
                <!--request body-->
                <xs:element name="agents" type="agentsType"/>
              </xs:sequence>
              <xs:attribute name="domain" use="required"/>
           </xs:complexType>
         </xs:element>
       </xs:sequence>
     </xs:complexType>
   </xs:element>
  \langle!--out-->
   <xs:element name = "out">
     <xs:complexType>
       <xs:choice>
         <xs:element name="response">
           <xs:complexType>
              <xs:choice>
                <!--all agents was declared-->
                <xs:element name="ok"/>
                <!--not very bad. command works fine but some agents are already declared-->
                <xs:element name="warnings" type="warningsType"/>
              </xs:choice>
```

```
 </xs:complexType>
         </xs:element>
         <!--bad. command failed:-->
         <xs:element name="error" type="errorType"/>
       </xs:choice>
     </xs:complexType>
   </xs:element>
</xs:schema>
```
**XSD-схема hc\_agent\_common.xsd:**

```
<?xml version="1.0" encoding="UTF-8"?>
<xs:schema xmlns:xs="http://www.w3.org/2001/XMLSchema" elementFormDefault="qualified"
attributeFormDefault="unqualified">
   <xs:include schemaLocation="common_types.xsd"/>
   <!--autoCompleteTimeoutType-->
   <xs:simpleType name="autoCompleteTimeoutType">
     <xs:restriction base="xs:nonNegativeInteger">
       <xs:minInclusive value="0"/>
         <xs:maxInclusive value="3600"/>
     </xs:restriction>
   </xs:simpleType>
   <!--autoLogoutTimeoutType-->
   <xs:simpleType name="autoLogoutTimeoutType">
     <xs:restriction base="xs:nonNegativeInteger">
       <xs:minInclusive value="5"/>
         <xs:maxInclusive value="720"/>
     </xs:restriction>
   </xs:simpleType>
   <xs:simpleType name="workingTimeoutType">
       <xs:restriction base="xs:nonNegativeInteger">
           <xs:minInclusive value="1"/>
           <xs:maxInclusive value="1440"/>
       </xs:restriction>
   </xs:simpleType>
     <!--Skills-->
   <xs:complexType name="skillType">
     <xs:attribute name="type" type="xs:string" use="required"/>
     <xs:attribute name="subtype" type="xs:string" use="optional"/>
     <xs:attribute name="level" type="xs:integer" use="required"/>
   </xs:complexType>
   <xs:complexType name="skillsType">
       <xs:sequence>
       <xs:element name="skill" type="skillType" minOccurs="0" maxOccurs="unbounded"/>
     </xs:sequence>
   </xs:complexType>
   <!--Custom properties-->
   <xs:complexType name="customPropertyType">
     <xs:attribute name="name" type="xs:string"/>
     <xs:attribute name="value" type="xs:string"/>
   </xs:complexType>
   <xs:complexType name="customPropertiesType">
     <xs:sequence>
       <xs:element name="property" type="customPropertyType" minOccurs="0" maxOccurs="unbounded"
/>
     </xs:sequence>
   </xs:complexType>
   <!--Agent configuration-->
   <xs:complexType name="agentConfigurationType">
       <xs:all>
           <xs:element name="skills" type="skillsType" minOccurs="0"/>
           <xs:element name="properties" type="customPropertiesType" minOccurs="0"/>
       </xs:all>
       <xs:attribute name="id" type="xs:string" use="required"/>
```

```
 <xs:attribute name="password" type="xs:string" use="optional"/>
       <xs:attribute name="group" type="xs:string" use="optional"/>
       <xs:attribute name="description" type="xs:string" use="optional"/>
       <xs:attribute name="display_name" type="xs:string" use="optional"/>
       <xs:attribute name="supervisor" type="xs:boolean" use="optional"/>
       <xs:attribute name="auto_complete" type="xs:boolean" use="optional"/>
       <xs:attribute name="auto_complete_timeout" type="autoCompleteTimeoutType" use="optional"/
>
       <xs:attribute name="call_recording" type="xs:boolean" use="optional"/>
       <xs:attribute name="pickup" type="xs:boolean" use="optional"/>
       <xs:attribute name="load" type="xs:positiveInteger" use="optional"/>
       <xs:attribute name="working_timeout" type="workingTimeoutType" use="optional"/>
       <xs:attribute name="auto_logout_timeout" type="autoLogoutTimeoutType" use="optional"/>
   </xs:complexType>
   <!--Agent-->
   <xs:complexType name="agentType">
     <xs:attribute name="name" type="xs:string" use="required"/>
   </xs:complexType>
</xs:schema>
```
#### **Пример 1**

Запрос: [http://192.168.1.21:9999/commands/agent\\_declare](http://192.168.1.21:9999/commands/agent_declare)

```
<?xml version="1.0" encoding="UTF-8"?>
<in>
   <request domain="biysk.local">
     <agents>
         <agent id="ag010" password="1111" group="group1" auto_complete="false" load="1"
description="" supervisor="true" display_name="Фёдор" call_recording="true">
             <skills>
                 <skill type="language" subtype="english" level="14234"/>
                 <skill type="fire" level="2"/>
             </skills>
             <properties>
                  <property name="custom\key\term" value="{value}"/>
                 <property name="custom\key\unicode" value="&quot;Значение1&quot;"/>
             </properties>
         </agent>
         <agent id="ag020" password="1234" group="group2" auto_complete="false" load="1"
description="" supervisor="true" display_name="Vasya" call_recording="true">
             <skills>
                 <skill type="language" subtype="russian" level="2"/>
                  <skill type="fire" level="21"/>
             </skills>
         </agent>
     </agents>
   </request>
</in>
```
Ответ 200:

```
<?xml version="1.0" encoding="UTF-8"?>
<out xmlns:xs="http://www.w3.org/2001/XMLSchema-instance" xs:noNamespaceSchemaLocation="hc_agen
t_declare.xsd">
    <response>
       <ok />
    </response>
</out>
```
# **Пример 2**

Ответ на предыдущий запрос если некоторые агенты уже существуют:

```
<?xml version="1.0" encoding="UTF-8"?>
<out xmlns:xs="http://www.w3.org/2001/XMLSchema-instance" xs:noNamespaceSchemaLocation="hc_agen
t_declare.xsd">
    <response>
       <warnings>
          <warning agent="ag010" reason="already_declared" />
          <warning agent="ag020" reason="already_declared" />
       </warnings>
    </response>
</out>
```
# **Пример 3**

Ответ 434 на предыдущий запрос, если нет такого домена:

```
<?xml version="1.0" encoding="UTF-8"?>
<out xmlns:xs="http://www.w3.org/2001/XMLSchema-instance" xs:noNamespaceSchemaLocation="hc_agen
t_declare.xsd">
    <error cmd="agent_declare" reason="nocommand" body="Command not found by path /domain/
d.test/cc/agent/declare" />
</out>
```
# <span id="page-1920-0"></span>Hс\_agent\_info

Команда позволяет вывести информацию об агентах виртуального call-центра в режиме реального времени.

## **Аналог команды в CoCon:**

**domain/<DOMAIN>/cc/agent/info**

## **Метод HTTP-запроса:**

POST

**Шаблон HTTP-запроса:**

[http://host:port/commands/agent\\_info](http://hostport)

## **Код HTTP-ответа:**

- 200 в случае успеха;
- 404 в случае ошибки.

**XSD-схема XML-файла запроса/ответа:**

```
<?xml version="1.0" encoding="UTF-8"?>
<xs:schema xmlns:xs="http://www.w3.org/2001/XMLSchema" elementFormDefault="qualified"
attributeFormDefault="unqualified">
   <xs:include schemaLocation="hc_agent_common.xsd"/>
   <xs:include schemaLocation="error.xsd"/>
   <!--agentsType-->
   <xs:complexType name="agentsType">
     <xs:sequence>
       <xs:element name="agent" type="agentType" minOccurs="0" maxOccurs="unbounded"/>
     </xs:sequence>
   </xs:complexType>
  \left\langle \frac{1}{2} - i n - \frac{1}{2} \right\rangle <xs:element name = "in">
     <xs:complexType>
       <xs:sequence>
          <xs:element name="request">
            <xs:complexType>
              <xs:sequence>
                <!--request body-->
                <xs:element name="agents" type="agentsType"/>
               \left\langle \right| --end-->
              </xs:sequence>
              <xs:attribute name="domain" type="xs:string" use="required"/>
            </xs:complexType>
          </xs:element>
       </xs:sequence>
     </xs:complexType>
   </xs:element>
  \langle!--out-->
   <xs:element name = "out">
     <xs:complexType>
       <xs:choice>
          <xs:element name="response">
            <xs:complexType>
              <xs:all>
                <!-- response body -->
                <xs:element name="agents" minOccurs="0" maxOccurs="1">
                   <xs:complexType>
                     <xs:sequence>
                       <xs:element name="agent" type="agentConfigurationType" minOccurs="0"
maxOccurs="unbounded"/>
                     </xs:sequence>
                   </xs:complexType>
                </xs:element>
                <xs:element name="warnings" minOccurs="0" maxOccurs="1">
                  <xs:complexType>
                     <xs:sequence>
                       <xs:element name="warning" minOccurs="0" maxOccurs="unbounded">
                         <xs:complexType>
                           <xs:attribute name="agent" type="xs:string"/>
                           <xs:attribute name="reason" type="xs:string"/>
                         </xs:complexType>
                       </xs:element>
                     </xs:sequence>
                  </xs:complexType>
                </xs:element>
                <!-- response end -->
```

```
 </xs:all>
           </xs:complexType>
         </xs:element>
         <!--Or error-->
         <xs:element name="error" type="errorType"/>
       </xs:choice>
     </xs:complexType>
  </xs:element>
</xs:schema>
```
#### **Пример**

Запрос: http://192.168.1.21:9999/commands/agent\_info

```
<?xml version="1.0" encoding="utf-8"?>
<in>
     <request domain="biysk.local">
         <agents>
              <agent name="500"/>
              <agent name="502"/>
              <agent name="514"/>
              <agent name="517"/>
         </agents>
     </request>
</in>
```
#### Ответ:

```
<?xml version="1.0"?>
<out
     xmlns:xs="http://www.w3.org/2001/XMLSchema-instance" xs:noNamespaceSchemaLocation="hc_agent
_info.xsd">
     <response>
         <agents>
             <agent id="500" password="500500" group="ltp1" auto_complete="true" load="1"
description="" supervisor="true" display_name="" call_recording="false" pickup="false"
auto_complete_timeout="5" working_timeout="120">
                 <properties>
                     <property name="occupied_phone_number" value=""240101""/>
                 </properties>
             </agent>
             <agent id="502" password="500500" group="ltp1" auto_complete="true" load="1"
description="" supervisor="false" display_name="" call_recording="false" pickup="false"
auto_complete_timeout="5" working_timeout="120"/>
             <agent id="514" password="500500" group="ltp2" auto_complete="true" load="1"
description="" supervisor="false" display_name="" call_recording="false" pickup="false"
auto_complete_timeout="5" working_timeout="120"/>
             <agent id="517" password="500500" group="ltp2" auto_complete="true" load="1"
description="" supervisor="false" display_name="" call_recording="false" pickup="false"
auto_complete_timeout="5" working_timeout="120"/>
         </agents>
     </response>
</out>
```
# <span id="page-1923-0"></span>Hс\_agent\_list

Команда позволяет вывести список агентов виртуального call-центра.

# **Аналог команды в CoCon:**

# **domain/<DOMAIN>/cc/agent/list**

# **Метод HTTP-запроса:**

POST

# **Шаблон HTTP-запроса:**

http://host:port/commands/agent\_list

# **Код HTTP-ответа:**

- 200 в случае успеха;
- 404 в случае ошибки.

# **XSD-схема XML-файла запроса/ответа:**

```
<?xml version="1.0" encoding="UTF-8"?>
<xs:schema xmlns:xs="http://www.w3.org/2001/XMLSchema" elementFormDefault="qualified"
attributeFormDefault="unqualified">
   <xs:include schemaLocation="hc_agent_common.xsd"/>
   <!--agentsType-->
   <xs:complexType name="agentsType">
     <xs:sequence>
       <xs:element name="agent" minOccurs="0" maxOccurs="unbounded">
         <xs:complexType>
           <xs:attribute name="id" type="xs:nonNegativeInteger" use="required"/>
           <xs:attribute name="group" type="xs:string" use="optional"/>
           <xs:attribute name="display_name" type="xs:string" use="optional"/>
         </xs:complexType>
       </xs:element>
     </xs:sequence>
   </xs:complexType>
   <xs:element name = "in">
     <xs:complexType>
       <xs:sequence>
         <xs:element name="request">
           <xs:complexType>
             <xs:attribute name="domain" use="required"/>
           </xs:complexType>
         </xs:element>
       </xs:sequence>
     </xs:complexType>
   </xs:element>
   <xs:element name = "out">
     <xs:complexType>
       <xs:sequence>
         <xs:element name="response">
           <xs:complexType>
             <xs:sequence>
                <xs:element name = "agents" type="agentsType"/>
             </xs:sequence>
           </xs:complexType>
         </xs:element>
       </xs:sequence>
     </xs:complexType>
   </xs:element>
</xs:schema>
```
## **Пример**

Запрос: [http://192.168.1.21:9999/commands/agent\\_list](http://192.168.1.21:9999/commands/agent_list)

```
<?xml version="1.0" encoding="UTF-8"?>
<in>
   <request domain="biysk.local"/>
</in>
```
Ответ: 200

```
<?xml version="1.0"?>
<out
     xmlns:xs="http://www.w3.org/2001/XMLSchema-instance" xs:noNamespaceSchemaLocation="hc_agent
_list.xsd">
     <response>
         <agents>
             <agent id="504" display_name="" group="ltp1"/>
             <agent id="509" display_name="" group="ltp1"/>
             <agent id="502" display_name="" group="ltp1"/>
             <agent id="506" display_name="" group="ltp1"/>
             <agent id="518" display_name="" group="ltp2"/>
             <agent id="523" display_name="" group="ltp3"/>
             <agent id="501" display_name="" group="ltp1"/>
             <agent id="508" display_name="" group="ltp1"/>
             <agent id="521" display_name="" group="ltp3"/>
             <agent id="510" display_name="" group="ltp2"/>
             <agent id="516" display_name="" group="ltp2"/>
             <agent id="527" display_name="" group="ltp3"/>
             <agent id="514" display_name="" group="ltp2"/>
             <agent id="525" display_name="" group="ltp3"/>
             <agent id="520" display_name="" group="ltp3"/>
             <agent id="513" display_name="" group="ltp2"/>
             <agent id="507" display_name="" group="ltp1"/>
             <agent id="512" display_name="" group="ltp2"/>
             <agent id="517" display_name="" group="ltp2"/>
             <agent id="529" display_name="" group="ltp3"/>
             <agent id="515" display_name="" group="ltp2"/>
             <agent id="528" display_name="" group="ltp3"/>
             <agent id="519" display_name="" group="ltp2"/>
             <agent id="505" display_name="" group="ltp1"/>
             <agent id="526" display_name="" group="ltp3"/>
             <agent id="503" display_name="" group="ltp1"/>
             <agent id="500" display_name="" group="ltp1"/>
             <agent id="511" display_name="" group="ltp2"/>
             <agent id="524" display_name="" group="ltp3"/>
             <agent id="522" display_name="" group="ltp3"/>
         </agents>
    </response>
</out>
```
## <span id="page-1925-0"></span>Hс\_agent\_remove

Команда позволяет удалить указанных агентов виртуального call-центра.

## **Аналог команды в CoCon:**

**domain/<DOMAIN>/cc/agent/remove**

## **Метод HTTP-запроса:**

POST

## **Шаблон HTTP-запроса:**

[http://host:port/commands/agent\\_remove](http://hostport)

## **Код HTTP-ответа:**

- 200 в случае успеха;
- 404 в случае ошибки.

#### **XSD-схема XML-файла запроса/ответа:**

```
<?xml version="1.0" encoding="UTF-8"?>
<xs:schema xmlns:xs="http://www.w3.org/2001/XMLSchema" elementFormDefault="qualified"
attributeFormDefault="unqualified">
   <xs:include schemaLocation="hc_agent_common.xsd"/>
   <xs:element name = "in">
     <xs:complexType>
       <xs:sequence>
         <xs:element name="request">
           <xs:complexType>
             <xs:sequence>
                <!--request body-->
                <xs:element name="agents">
                  <xs:complexType>
                    <xs:sequence>
                      <xs:element name="agent" type="agentType" maxOccurs="unbounded"/>
                    </xs:sequence>
                  </xs:complexType>
                </xs:element>
               \langle!--end-->
              </xs:sequence>
              <xs:attribute name="domain" use="required"/>
           </xs:complexType>
         </xs:element>
       </xs:sequence>
     </xs:complexType>
   </xs:element>
   <xs:element name = "out">
     <xs:complexType>
       <xs:sequence>
         <xs:element name="response">
           <xs:complexType>
              <xs:sequence>
                <xs:element name="ok"/>
              </xs:sequence>
           </xs:complexType>
         </xs:element>
       </xs:sequence>
     </xs:complexType>
   </xs:element>
</xs:schema>
```
# **Пример**

Запрос: [http://192.168.1.21:9999/commands/agent\\_remove](http://192.168.1.21:9999/commands/agent_remove)

```
<?xml version="1.0" encoding="UTF-8"?>
<in>
  <request domain="biysk.local">
     <agents>
       <agent name="519"/>
       <agent name="520"/>
     </agents>
  </request>
</in>
```
# Ответ:

```
<?xml version="1.0"?>
<out
     xmlns:xs="http://www.w3.org/2001/XMLSchema-instance" xs:noNamespaceSchemaLocation="hc_agent
_remove.xsd">
    <response>
         <ok/>
     </response>
</out>
```
# <span id="page-1927-0"></span>Hс\_agent\_set

Команда позволяет изменить свойства определенных агентов виртуального call-центра.

## **Аналог команды в CoCon:**

**domain/<DOMAIN>/cc/agent/set**

# **Метод HTTP-запроса:**

POST

# **Шаблон HTTP-запроса:**

[http://host:port/commands/agent\\_set](http://hostport)

# **Код HTTP-ответа:**

- 200 в случае успеха;
- 404 в случае ошибки.

# **XSD-схема XML-файла запроса/ответа:**

```
<?xml version="1.0" encoding="UTF-8"?>
<xs:schema xmlns:xs="http://www.w3.org/2001/XMLSchema" elementFormDefault="qualified"
attributeFormDefault="unqualified">
   <xs:include schemaLocation="hc_agent_common.xsd"/>
   <xs:include schemaLocation="error.xsd"/>
   <!--agentsType-->
   <xs:complexType name="agentsType">
     <xs:sequence>
       <xs:element name="agent" type="agentConfigurationType" minOccurs="0" maxOccurs="unbounded
''/>
     </xs:sequence>
   </xs:complexType>
   <!--requestType-->
   <xs:complexType name="requestType">
     <xs:sequence>
       <!--request body-->
       <xs:element name="agents" type="agentsType"/>
     </xs:sequence>
     <xs:attribute name="domain" use="required"/>
   </xs:complexType>
   <!--responseType-->
   <xs:complexType name="responseType">
     <xs:choice>
      \langle!--all ok-->
       <xs:element name="ok"/>
       <!--not very bad. command works fine but some agents not exists-->
       <xs:element name="warnings" type="warningsType"/>
     </xs:choice>
   </xs:complexType>
   <!--warningReasonType-->
   <xs:simpleType name="warningReasonType">
     <xs:restriction base="xs:string">
       <xs:enumeration value="not_exists"/>
       <xs:enumeration value="badarg"/>
       <xs:enumeration value="unknown_error"/>
     </xs:restriction>
   </xs:simpleType>
   <!--warningsType-->
   <xs:complexType name="warningsType">
     <xs:sequence>
       <xs:element name="warning" minOccurs="0" maxOccurs="unbounded">
         <xs:complexType>
           <xs:attribute name="agent" type="xs:string" use="required"/><?xml version="1.0"?>
<out
     xmlns:xs="http://www.w3.org/2001/XMLSchema-instance" xs:noNamespaceSchemaLocation="hc_agent
_list.xsd">
     <response>
         <agents>
             <agent id="504" display_name="" group="ltp1"/>
             <agent id="509" display_name="" group="ltp1"/>
             <agent id="502" display_name="" group="ltp1"/>
             <agent id="506" display_name="" group="ltp1"/>
             <agent id="518" display_name="" group="ltp2"/>
             <agent id="523" display_name="" group="ltp3"/>
             <agent id="501" display_name="" group="ltp1"/>
             <agent id="508" display_name="" group="ltp1"/>
             <agent id="510" display_name="" group="ltp2"/>
```

```
 <agent id="521" display_name="" group="ltp3"/>
             <agent id="516" display_name="" group="ltp2"/>
             <agent id="514" display_name="" group="ltp2"/>
             <agent id="527" display_name="" group="ltp3"/>
             <agent id="525" display_name="" group="ltp3"/>
             <agent id="ag020" display_name="Vasya" group="group2"/>
             <agent id="520" display_name="" group="ltp3"/>
             <agent id="513" display_name="" group="ltp2"/>
             <agent id="507" display_name="" group="ltp1"/>
             <agent id="517" display_name="" group="ltp2"/>
             <agent id="512" display_name="" group="ltp2"/>
             <agent id="529" display_name="" group="ltp3"/>
             <agent id="515" display_name="" group="ltp2"/>
             <agent id="528" display_name="" group="ltp3"/>
             <agent id="519" display_name="" group="ltp2"/>
             <agent id="505" display_name="" group="ltp1"/>
             <agent id="ag010" display_name="Фёдор" group="group1"/>
             <agent id="526" display_name="" group="ltp3"/>
             <agent id="500" display_name="" group="ltp1"/>
             <agent id="503" display_name="" group="ltp1"/>
             <agent id="511" display_name="" group="ltp2"/>
             <agent id="524" display_name="" group="ltp3"/>
             <agent id="522" display_name="" group="ltp3"/>
         </agents>
     </response>
</out>
           <xs:attribute name="reason" type="warningReasonType" use="required"/>
           <xs:attribute name="body" type="xs:string" use="optional"/>
         </xs:complexType>
       </xs:element>
     </xs:sequence>
  </xs:complexType>
 \left\langle \cdot \right. --in-->
  <xs:element name="in">
     <xs:complexType>
       <xs:sequence>
         <xs:element name="request" type="requestType"/>
       </xs:sequence>
    </xs:complexType>
  </xs:element>
  \langle !--out--\rangle <xs:element name="out">
     <xs:complexType>
       <xs:choice>
         <xs:element name="response" type="responseType"/>
         <!--bad. command failed:-->
         <xs:element name="error" type="errorType"/>
       </xs:choice>
     </xs:complexType>
  </xs:element>
</xs:schema>
```
## **Пример:**

Запрос:

[http://192.168.1.21:9999/commands/agent\\_set](http://192.168.1.21:9999/commands/agent_set)

```
<?xml version="1.0" encoding="UTF-8"?>
<in>
     <request domain="biysk.local">
         <agents>
             <agent id="515" password="4321" group="group2" auto_complete="true" load="2"
description="New description" supervisor="false" display_name="Фёдор I" call_recording="false">
                 <skills>
                      <skill type="language" subtype="english" level="1"/>
                 </skills>
                  <properties>
                      <property name="custom\key\term" value="{value, 1}"/>
                     <property name="custom\key\unicode2" value="&quot;3начение 2&quot;"/>
                 </properties>
             </agent>
             <agent id="516" password="1122"/>
         </agents>
     </request>
</in>
```
## Ответ: 200

```
<?xml version="1.0"?>
<out
    xmlns:xs="http://www.w3.org/2001/XMLSchema-instance" xs:noNamespaceSchemaLocation="hc_agent
_set.xsd">
     <response>
         <ok/>
     </response>
</out>
```
## **Hc\_alarms - Управление системой мониторинга и вывода аварий**

- [Hc\\_ap\\_speaker\\_off](#page-1930-0)
- [Hc\\_ap\\_status](#page-1931-0)
- [Hc\\_alarms\\_list](#page-1933-0)
- [Hc\\_alarms\\_mask\\_list](#page-1945-0)
- [Hc\\_node\\_rps\\_alarms](#page-1948-0)
- [Hc\\_alarms\\_mask\\_add](#page-1949-0)
- [Hc\\_alarms\\_mask\\_del](#page-1952-0)
- [Hc\\_alarms\\_clear](#page-1953-0)
- [Hc\\_alarms\\_delete](#page-1955-0)
- [Hc\\_alarm\\_notifiers\\_options\\_clean](#page-1958-0)
- [Hc\\_alarm\\_notifiers\\_options\\_info](#page-1961-0)
- [Hc\\_alarm\\_notifiers\\_options\\_set](#page-1965-0)
- [Hc\\_alarms\\_notifiers\\_send\\_test\\_msg](#page-1968-0)

#### <span id="page-1930-0"></span>Hc\_ap\_speaker\_off

Команда выключает динамик на блоке аварийной сигнализации (БАС).

## **Аналог команды в CoCon:**

cluster/mediator/<CLUSTER>/ap/speaker-off

## **Метод HTTP-запроса:**

# POST

# **Шаблон HTTP-запроса:**

http://host:port/commands/ap\_speaker\_off

# **Код HTTP-ответа:**

При выполнении команды HTTP-терминал может ответить следующими сообщениями:

- 202 в случае успеха;
- 404 в случае ошибки.

**XSD-схема XML-файла запроса/ответа:**

```
<?xml version="1.0" encoding="UTF-8"?>
<xs:schema xmlns:xs="http://www.w3.org/2001/XMLSchema" elementFormDefault="qualified">
    \langle!-- in-->
     <xs:element name="in">
         <xs:complexType>
             <xs:sequence>
                  <xs:element name="request">
                      <xs:complexType>
                          <xs:attribute name="mediator" type="xs:string" use="required"/>
                      </xs:complexType>
                  </xs:element>
             </xs:sequence>
         </xs:complexType>
     </xs:element>
</xs:schema>
```
## **Пример:**

# Запрос:

http://192.168.23.34:9999/commands/ap\_speaker\_off

```
<?xml version="1.0"?>
<in xmlns:xsi="http://www.w3.org/2001/XMLSchema-instance"
xsi:noNamespaceSchemaLocation="ap_speaker_off.xsd">
                <request mediator="md1"/>
\langlein>
```
Ответ:

202

# <span id="page-1931-0"></span>Hc\_ap\_status

Команда возвращает состояние блока аварийной сигнализации (БАС).

# **Аналог команды в CoCon:**

cluster/mediator/<CLUSTER>/ap/status

Метод HTTP-запроса:

POST

**Шаблон HTTP-запроса:**

http://host:port/commands/ap\_status

**Код HTTP-ответа:**

При выполнении команды HTTP-терминал может ответить следующими сообщениями:

- 200 в случае успеха;
- 404 в случае ошибки.

#### **XSD-схема XML-файла запроса/ответа:**

```
<?xml version="1.0" encoding="UTF-8"?>
<xs:schema xmlns:xs="http://www.w3.org/2001/XMLSchema" elementFormDefault="qualified">
     <!-- errorType-->
     <xs:complexType name="errorType">
         <xs:attribute name="reason" type="xs:string" use="required"/>
     </xs:complexType>
     <!-- basType-->
     <xs:complexType name="basType">
         <xs:attribute name="ip" type="xs:string" use="required"/>
         <xs:attribute name="port" type="xs:integer" use="required"/>
         <xs:attribute name="speaker" type="xs:boolean" use="required"/>
         <xs:attribute name="led_0" type="xs:boolean" use="required"/>
         <xs:attribute name="led_1" type="xs:boolean" use="required"/>
         <xs:attribute name="led_2" type="xs:boolean" use="required"/>
         <xs:attribute name="led_3" type="xs:boolean" use="required"/>
         <xs:attribute name="led_4" type="xs:boolean" use="required"/>
     </xs:complexType>
    \left\langle \cdot \right\rangle -- in-->
     <xs:element name="in">
         <xs:complexType>
              <xs:sequence>
                  <xs:element name="request">
                      <xs:complexType>
                           <xs:attribute name="mediator" type="xs:string" use="required"/>
                      </xs:complexType>
                  </xs:element>
              </xs:sequence>
         </xs:complexType>
     </xs:element>
    \left\langle \cdot \right\vert -- out-->
     <xs:element name="out">
         <xs:complexType>
             <xs:choice>
                  <xs:element name="error" type="errorType" minOccurs="0" />
                  <xs:element name="bas" type="basType" minOccurs="0" />
              </xs:choice>
         </xs:complexType>
     </xs:element>
</xs:schema>
```
## **Пример:**

Запрос: http://192.168.1.21:9999/commands/ap\_status

```
<?xml version="1.0"?>
\sin xmlns:xsi="http://www.w3.org/2001/XMLSchema-instance"
xsi:noNamespaceSchemaLocation="ap_status.xsd">
     <request mediator="md1"/>
\langle/in\rangle
```
Ответ: 200

```
<?xml version="1.0"?><out xmlns:xs="http://www.w3.org/2001/XMLSchema-instance"
 xs:noNamespaceSchemaLocation="ap_status.xsd"><bas ip="192.168.1.10" port="2222"
speaker="false" led_0="true" led_1="false" led_2="false" led_3="false" led_4="false"/></out>
```
# В случае ошибки:

```
<?xml version="1.0"?>
<out xmlns:xs="http://www.w3.org/2001/XMLSchema-instance"
xs:noNamespaceSchemaLocation="ap_status.xsd">
        <error reason="Not connection to the alarm panel."/>
</out>
```
# <span id="page-1933-0"></span>Hc\_alarms\_list

Команда возвращает список аварий в системе.

## **Аналог команды в CoCon:**

cluster/mediator/<CLUSTER>/alarms/list

## **Метод HTTP-запроса:**

POST

# **Шаблон HTTP-запроса:**

http://host:port/commands/alarms\_list

# **Код HTTP-ответа:**

При выполнении команды HTTP-терминал может ответить следующими сообщениями:

- 200 в случае успеха;
- 404 в случае ошибки.

# **XSD-схема XML-файла запроса/ответа:**

```
<?xml version="1.0" encoding="UTF-8"?>
<xs:schema
     xmlns:xs="http://www.w3.org/2001/XMLSchema" elementFormDefault="qualified">
     <xs:include schemaLocation="rps.xsd"/>
     <!-- stringType -->
     <xs:complexType name="stringType">
         <xs:attribute name="value" type="xs:string" use="required"/>
     </xs:complexType>
     <!-- pstrArgType -->
     <xs:complexType name="pstrArgType">
         <xs:attribute name="value" type="xs:string" use="required"/>
     </xs:complexType>
     <!-- pstrType -->
     <xs:complexType name="pstrType">
         <xs:sequence minOccurs="0" maxOccurs="unbounded">
             <xs:element name="arg" type="pstrArgType" minOccurs="0" maxOccurs="unbounded"/>
         </xs:sequence>
         <xs:attribute name="value" type="xs:string" use="required"/>
         <xs:attribute name="id" type="xs:string" use="optional"/>
         <xs:attribute name="template" type="xs:string" use="required"/>
     </xs:complexType>
     <!-- requestType -->
     <xs:simpleType name="requestType">
         <xs:restriction base="xs:string">
             <xs:enumeration value="active"/>
             <xs:enumeration value="cleared"/>
             <xs:enumeration value="all"/>
         </xs:restriction>
     </xs:simpleType>
     <!-- operType -->
     <xs:simpleType name="operType">
         <xs:restriction base="xs:string">
             <xs:enumeration value="equal"/>
             <xs:enumeration value="not_equal"/>
             <xs:enumeration value="more"/>
             <xs:enumeration value="less"/>
             <xs:enumeration value="more_or_equal"/>
             <xs:enumeration value="less_or_equal"/>
         </xs:restriction>
     </xs:simpleType>
     <!-- sortType -->
     <xs:simpleType name="sortType">
         <xs:restriction base="xs:string">
             <xs:enumeration value="asc"/>
             <xs:enumeration value="desc"/>
         </xs:restriction>
     </xs:simpleType>
     <!-- columnType -->
     <xs:complexType name="columnType">
         <xs:attribute name="name" type="columnNameType" use="required"/>
         <xs:attribute name="sort" type="sortType" use="optional"/>
     </xs:complexType>
     <!-- filterType -->
     <xs:complexType name="filterType">
         <xs:choice>
             <xs:element name="id" type="stringType"/>
             <xs:element name="managedObjectClass" type="stringType"/>
             <xs:element name="managedObjectInstance" type="stringType"/>
```

```
 <xs:element name="location" type="stringType"/>
         <xs:element name="domain" type="stringType"/>
         <xs:element name="user_id" type="stringType"/>
         <xs:element name="eventTime" type="eventTimeType"/>
         <!-- datetime or undefined -->
         <xs:element name="cleared" type="eventTimeType"/>
         <xs:element name="probableCause">
             <xs:complexType>
                 <xs:attribute name="value" type="alarmCauseType" use="required"/>
             </xs:complexType>
         </xs:element>
         <xs:element name="eventType">
             <xs:complexType>
                 <xs:attribute name="value" type="alarmEventTypeType" use="required"/>
             </xs:complexType>
         </xs:element>
        <!-- term -->
         <xs:element name="specificProblems" type="stringType"/>
         <xs:element name="perceivedSeverity">
             <xs:complexType>
                 <xs:attribute name="value" type="severityType" use="required"/>
             </xs:complexType>
         </xs:element>
         <xs:element name="originalSeverity">
             <xs:complexType>
                 <xs:attribute name="value" type="severityType" use="required"/>
             </xs:complexType>
         </xs:element>
         <xs:element name="backedupStatus">
             <xs:complexType>
                 <xs:attribute name="value" type="backedupStatusType" use="required"/>
             </xs:complexType>
         </xs:element>
         <xs:element name="backupObject" type="stringType"/>
         <xs:element name="trendIndication">
             <xs:complexType>
                 <xs:attribute name="value" type="trendIndicationType" use="required"/>
             </xs:complexType>
         </xs:element>
         <xs:element name="thresholdInformation" type="stringType"/>
         <xs:element name="notificationIdentifier" type="stringType"/>
         <xs:element name="correlatedNotifications" type="stringType"/>
         <xs:element name="stateChangeDefinition" type="stringType"/>
         <xs:element name="monitoredAttributes" type="stringType"/>
         <xs:element name="proposedRepairActions" type="stringType"/>
         <xs:element name="additionalText" type="stringType"/>
         <xs:element name="additionalInformation" type="stringType"/>
     </xs:choice>
     <xs:attribute name="oper" type="operType" use="required"/>
 </xs:complexType>
 <!-- columnsType -->
 <xs:complexType name="columnsType">
     <xs:sequence>
         <xs:element name="column" type="columnType" minOccurs="0" maxOccurs="unbounded"/>
     </xs:sequence>
 </xs:complexType>
 <!-- filtersType -->
 <xs:complexType name="filtersType">
     <xs:sequence>
```

```
 <xs:element name="filter" type="filterType" minOccurs="0" maxOccurs="unbounded"/>
     </xs:sequence>
 </xs:complexType>
\langle!-- rowType -->
 <xs:complexType name="rowType">
     <xs:all>
         <xs:element name="id" type="stringType" minOccurs="0"/>
         <xs:element name="managedObjectClass" type="stringType" minOccurs="0"/>
         <xs:element name="managedObjectInstance" type="stringType" minOccurs="0"/>
         <xs:element name="location" type="stringType" minOccurs="0"/>
         <xs:element name="domain" type="stringType" minOccurs="0"/>
         <xs:element name="user_id" type="stringType" minOccurs="0"/>
         <xs:element name="eventTime" type="eventTimeType" minOccurs="0"/>
         <!-- datetime or undefined -->
         <xs:element name="cleared" type="eventTimeType" minOccurs="0"/>
         <xs:element name="probableCause" minOccurs="0">
             <xs:complexType>
                 <xs:attribute name="value" type="alarmCauseType" use="required"/>
             </xs:complexType>
         </xs:element>
         <xs:element name="eventType" minOccurs="0">
             <xs:complexType>
                 <xs:attribute name="value" type="alarmEventTypeType" use="required"/>
             </xs:complexType>
         </xs:element>
        \langle !-- term -->
         <xs:element name="specificProblems" type="stringType" minOccurs="0"/>
         <xs:element name="perceivedSeverity" minOccurs="0">
             <xs:complexType>
                 <xs:attribute name="value" type="severityType" use="required"/>
             </xs:complexType>
         </xs:element>
         <xs:element name="originalSeverity" minOccurs="0">
             <xs:complexType>
                 <xs:attribute name="value" type="severityType" use="required"/>
             </xs:complexType>
         </xs:element>
         <xs:element name="backedupStatus" minOccurs="0">
             <xs:complexType>
                 <xs:attribute name="value" type="backedupStatusType" use="required"/>
             </xs:complexType>
         </xs:element>
         <xs:element name="backupObject" type="stringType" minOccurs="0"/>
         <xs:element name="trendIndication" minOccurs="0">
             <xs:complexType>
                 <xs:attribute name="value" type="trendIndicationType" use="required"/>
             </xs:complexType>
         </xs:element>
         <xs:element name="thresholdInformation" type="stringType" minOccurs="0"/>
         <xs:element name="notificationIdentifier" type="stringType" minOccurs="0"/>
         <xs:element name="correlatedNotifications" type="stringType" minOccurs="0"/>
         <xs:element name="stateChangeDefinition" type="stringType" minOccurs="0"/>
         <xs:element name="monitoredAttributes" type="stringType" minOccurs="0"/>
         <xs:element name="proposedRepairActions" type="stringType" minOccurs="0"/>
         <xs:element name="additionalText" type="pstrType" minOccurs="0"/>
         <xs:element name="additionalInformation" type="stringType" minOccurs="0"/>
     </xs:all>
 </xs:complexType>
 <!-- rowsType -->
```

```
 <xs:complexType name="rowsType">
         <xs:sequence>
             <xs:element name="row" type="rowType" minOccurs="0" maxOccurs="unbounded"/>
         </xs:sequence>
     </xs:complexType>
    \left\langle - - i n - - \right\rangle <xs:element name="in">
         <xs:complexType>
             <xs:sequence>
                  <xs:element name="request">
                      <xs:complexType>
                          <xs:sequence>
                               <xs:element name="columns" type="columnsType"/>
                               <xs:element name="filters" type="filtersType"/>
                          </xs:sequence>
                          <xs:attribute name="mediator" type="xs:string" use="required"/>
                          <xs:attribute name="type" type="requestType" use="required"/>
                          <xs:attribute name="count" type="xs:integer" use="optional"/>
                          <xs:attribute name="offset" type="xs:integer" use="optional"/>
                      </xs:complexType>
                  </xs:element>
             </xs:sequence>
         </xs:complexType>
     </xs:element>
     <xs:element name="out">
         <xs:complexType>
             <xs:sequence>
                  <xs:element name="response">
                      <xs:complexType>
                          <xs:sequence>
                               <xs:element name="time" type="eventTimeType"/>
                               <xs:element name="columns" type="columnsType"/>
                               <xs:element name="rows" type="rowsType"/>
                          </xs:sequence>
                          <xs:attribute name="type" type="requestType" use="required"/>
                          <xs:attribute name="total" type="xs:integer" use="required"/>
                      </xs:complexType>
                  </xs:element>
             </xs:sequence>
         </xs:complexType>
     </xs:element>
</xs:schema>
```
#### **rps.xsd**

```
<?xml version="1.0" encoding="UTF-8"?>
<xs:schema
     xmlns:xs="http://www.w3.org/2001/XMLSchema" elementFormDefault="qualified">
     <!-- columnNameType -->
     <xs:simpleType name="columnNameType">
         <xs:restriction base="xs:string">
             <xs:enumeration value="id"/>
             <xs:enumeration value="managedObjectClass"/>
             <xs:enumeration value="managedObjectInstance"/>
             <xs:enumeration value="location"/>
             <xs:enumeration value="domain"/>
             <xs:enumeration value="user_id"/>
             <xs:enumeration value="eventTime"/>
             <xs:enumeration value="cleared"/>
             <xs:enumeration value="probableCause"/>
             <xs:enumeration value="eventType"/>
             <xs:enumeration value="specificProblems"/>
             <xs:enumeration value="perceivedSeverity"/>
             <xs:enumeration value="originalSeverity"/>
             <xs:enumeration value="backedupStatus"/>
             <xs:enumeration value="backupObject"/>
             <xs:enumeration value="trendIndication"/>
             <xs:enumeration value="thresholdInformation"/>
             <xs:enumeration value="notificationIdentifier"/>
             <xs:enumeration value="correlatedNotifications"/>
             <xs:enumeration value="stateChangeDefinition"/>
             <xs:enumeration value="monitoredAttributes"/>
             <xs:enumeration value="proposedRepairActions"/>
             <xs:enumeration value="additionalText"/>
             <xs:enumeration value="additionalInformation"/>
         </xs:restriction>
     </xs:simpleType>
     <!-- trendIndicationType -->
     <xs:simpleType name="trendIndicationType">
         <xs:restriction base="xs:string">
             <xs:enumeration value="moreSevere"/>
             <xs:enumeration value="noChange"/>
             <xs:enumeration value="lessSevere"/>
         </xs:restriction>
     </xs:simpleType>
     <!-- backedupStatusType -->
     <xs:simpleType name="backedupStatusType">
         <xs:restriction base="xs:string">
             <xs:enumeration value="true"/>
             <xs:enumeration value="false"/>
             <xs:enumeration value="undefined"/>
         </xs:restriction>
     </xs:simpleType>
     <!-- severityType -->
     <xs:simpleType name="severityType">
         <xs:restriction base="xs:string">
             <xs:enumeration value="cleared"/>
             <xs:enumeration value="indeterminate"/>
             <xs:enumeration value="critical"/>
             <xs:enumeration value="major"/>
             <xs:enumeration value="minor"/>
             <xs:enumeration value="warning"/>
```

```
 </xs:restriction>
```

```
 </xs:simpleType>
 <!-- alarmEventTypeType -->
 <xs:simpleType name="alarmEventTypeType">
     <xs:restriction base="xs:string">
         <xs:enumeration value="other"/>
         <xs:enumeration value="communicationsAlarm"/>
         <xs:enumeration value="qualityOfServiceAlarm"/>
         <xs:enumeration value="processingErrorAlarm"/>
         <xs:enumeration value="equipmentAlarm"/>
         <xs:enumeration value="environmentalAlarm"/>
         <xs:enumeration value="integrityViolation"/>
         <xs:enumeration value="operationalViolation"/>
         <xs:enumeration value="physicalViolation"/>
         <xs:enumeration value="securityServiceOrMechanismViolation"/>
         <xs:enumeration value="timeDomainViolation"/>
     </xs:restriction>
 </xs:simpleType>
 <!-- alarmCauseType -->
 <xs:simpleType name="alarmCauseType">
     <xs:restriction base="xs:string">
         <xs:enumeration value="other"/>
         <xs:enumeration value="unexpectedInformation"/>
         <xs:enumeration value="unauthorizedAccessAttempt"/>
         <xs:enumeration value="proceduralError"/>
         <xs:enumeration value="outOfService"/>
         <xs:enumeration value="outOfHoursActivity"/>
         <xs:enumeration value="nonRepudiationFailure"/>
         <xs:enumeration value="keyExpired"/>
         <xs:enumeration value="informationOutOfSequence"/>
         <xs:enumeration value="informationModificationDetected"/>
         <xs:enumeration value="informationMissing"/>
         <xs:enumeration value="duplicateInformation"/>
         <xs:enumeration value="denialOfService"/>
         <xs:enumeration value="delayedInformation"/>
         <xs:enumeration value="cableTamper"/>
         <xs:enumeration value="breachOfConfidentiality"/>
         <xs:enumeration value="authenticationFailure"/>
         <xs:enumeration value="versionMismatchX733"/>
         <xs:enumeration value="underlyingResourceUnavailable"/>
         <xs:enumeration value="transmiterFailure"/>
         <xs:enumeration value="transmitFailureX733"/>
         <xs:enumeration value="toxicLeakDetected"/>
         <xs:enumeration value="timingProblemX733"/>
         <xs:enumeration value="thresholdCrossed"/>
         <xs:enumeration value="temperatureUnacceptable"/>
         <xs:enumeration value="storageCapacityProblemX733"/>
         <xs:enumeration value="softwareProgramError"/>
         <xs:enumeration value="softwareProgramAbnormallyTerminated"/>
         <xs:enumeration value="softwareErrorX733"/>
         <xs:enumeration value="retransmissionRateExcessive"/>
         <xs:enumeration value="responseTimeExecessive"/>
         <xs:enumeration value="resourceAtOrNearingCapacity"/>
         <xs:enumeration value="remoteNodeTransmissionErrorX733"/>
         <xs:enumeration value="receiverFailureX733"/>
         <xs:enumeration value="receiveFailureX733"/>
         <xs:enumeration value="queueSizeExceeded"/>
         <xs:enumeration value="pumpFailureX733"/>
         <xs:enumeration value="processorProblems"/>
         <xs:enumeration value="pressureUnacceptable"/>
```

```
 <xs:enumeration value="powerProblems"/>
 <xs:enumeration value="performanceDegraded"/>
 <xs:enumeration value="ouputDeviceError"/>
 <xs:enumeration value="outOfMemoryX733"/>
 <xs:enumeration value="multiplexerProblemX733"/>
 <xs:enumeration value="materialSupplyExhausted"/>
 <xs:enumeration value="lossOfSignalX733"/>
 <xs:enumeration value="lossOfFrameX733"/>
 <xs:enumeration value="localNodeTransmissionErrorX733"/>
 <xs:enumeration value="leakDetected"/>
 <xs:enumeration value="lanError"/>
 <xs:enumeration value="inputDeviceError"/>
 <xs:enumeration value="inputOutputDeviceError"/>
 <xs:enumeration value="humidityUnacceptable"/>
 <xs:enumeration value="heatingVentCoolingSystemProblem"/>
 <xs:enumeration value="framingErrorX733"/>
 <xs:enumeration value="fireDetected"/>
 <xs:enumeration value="fileErrorX733"/>
 <xs:enumeration value="excessiveVibration"/>
 <xs:enumeration value="equipmentMalfunction"/>
 <xs:enumeration value="enclosureDoorOpenX733"/>
 <xs:enumeration value="dteDceInterfaceError"/>
 <xs:enumeration value="degradedSignalX733"/>
 <xs:enumeration value="dataSetOrModemError"/>
 <xs:enumeration value="cpuCyclesLimitExceeded"/>
 <xs:enumeration value="coruptData"/>
 <xs:enumeration value="congestionX733"/>
 <xs:enumeration value="configurationOrCustomizationError"/>
 <xs:enumeration value="communicationsSubsystemFailure"/>
 <xs:enumeration value="communicationsProtocolError"/>
 <xs:enumeration value="callEstablishmentError"/>
 <xs:enumeration value="bandwidthReducedX733"/>
 <xs:enumeration value="applicationSubsystemFailture"/>
 <xs:enumeration value="adapterError"/>
 <xs:enumeration value="systemResourcesOverload"/>
 <xs:enumeration value="reducedLoggingCapability"/>
 <xs:enumeration value="excessiveRetransmissionRate"/>
 <xs:enumeration value="excessiveResponseTime"/>
 <xs:enumeration value="excessiveErrorRate"/>
 <xs:enumeration value="congestion"/>
 <xs:enumeration value="bandwidthReduced"/>
 <xs:enumeration value="versionMismatch"/>
 <xs:enumeration value="underlayingResourceUnavailable"/>
 <xs:enumeration value="timeoutExpired"/>
 <xs:enumeration value="softwareError"/>
 <xs:enumeration value="outOfMemory"/>
 <xs:enumeration value="fileError"/>
 <xs:enumeration value="databaseInconsistency"/>
 <xs:enumeration value="configurationOrCustomisationError"/>
 <xs:enumeration value="applicationSubsystemFailure"/>
 <xs:enumeration value="lossOfRealTimel"/>
 <xs:enumeration value="sfwrDownloadFailure"/>
 <xs:enumeration value="sfwrEnvironmentProblem"/>
 <xs:enumeration value="outOfCPUCycles"/>
 <xs:enumeration value="corruptData"/>
 <xs:enumeration value="memoryMismatch"/>
 <xs:enumeration value="storageCapacityProblem"/>
 <xs:enumeration value="externalPointFailure"/>
 <xs:enumeration value="externalEquipmentFailure"/>
```
1941

 <xs:enumeration value="coolingSystemFailure"/> <xs:enumeration value="toxicGas"/> <xs:enumeration value="smoke"/> <xs:enumeration value="lowWater"/> <xs:enumeration value="lowTemperatue"/> <xs:enumeration value="lowCablePressure"/> <xs:enumeration value="lowHumidity"/> <xs:enumeration value="lowFuel"/> <xs:enumeration value="intrusionDetection"/> <xs:enumeration value="iceBuildUp"/> <xs:enumeration value="highWind"/> <xs:enumeration value="highTemperature"/> <xs:enumeration value="highHumidity"/> <xs:enumeration value="flood"/> <xs:enumeration value="fire"/> <xs:enumeration value="explosiveGas"/> <xs:enumeration value="enclosureDoorOpen"/> <xs:enumeration value="ventilationsSystemFailure"/> <xs:enumeration value="rectifierLowFVoltage"/> <xs:enumeration value="rectifierHighVoltage"/> <xs:enumeration value="rectifierFailure"/> <xs:enumeration value="pumpFailure"/> <xs:enumeration value="lowBatteryThreshold"/> <xs:enumeration value="generatorFailure"/> <xs:enumeration value="fuseFailure"/> <xs:enumeration value="fireDetectorFailure"/> <xs:enumeration value="engineFailure"/> <xs:enumeration value="coolingFanFailure"/> <xs:enumeration value="commercialPowerFailure"/> <xs:enumeration value="batteryFailure"/> <xs:enumeration value="batteryDischarging"/> <xs:enumeration value="airDryerFailure"/> <xs:enumeration value="airConditioningFailure"/> <xs:enumeration value="airCompressorFailure"/> <xs:enumeration value="protectingResourceFailure"/> <xs:enumeration value="protectionMechanismFailure"/> <xs:enumeration value="tranceiverFailure"/> <xs:enumeration value="signalQualityEvaluationFailure"/> <xs:enumeration value="powerSupplyFailure"/> <xs:enumeration value="lossOfRedundancy"/> <xs:enumeration value="lossOfSynchronisation"/> <xs:enumeration value="iODeviceError"/> <xs:enumeration value="frequencyHoppingFailure"/> <xs:enumeration value="diskFailure"/> <xs:enumeration value="batteryChargingFailure"/> <xs:enumeration value="antennaFailure"/> <xs:enumeration value="realTimeClockFailure"/> <xs:enumeration value="replaceableUnitProblem"/> <xs:enumeration value="trunkCardProblem"/> <xs:enumeration value="transmitterFailure"/> <xs:enumeration value="timingProblem"/> <xs:enumeration value="terminalProblem"/> <xs:enumeration value="synchronizationSourceMismatch"/> <xs:enumeration value="replaceableUnitTypeMismatch"/> <xs:enumeration value="replaceableUnitMissing"/> <xs:enumeration value="receiverFailure"/> <xs:enumeration value="protectionPathFailure"/> <xs:enumeration value="processorProblem"/> <xs:enumeration value="powerProblem"/>

```
 <xs:enumeration value="nEIdentifierDuplication"/>
         <xs:enumeration value="multiplexerProblem"/>
         <xs:enumeration value="lineCardProblem"/>
         <xs:enumeration value="externalIFDeviceProblem"/>
         <xs:enumeration value="equipmentIdentifierDuplication"/>
         <xs:enumeration value="dataSetProblem"/>
         <xs:enumeration value="backplaneFailure"/>
         <xs:enumeration value="routingFailure"/>
         <xs:enumeration value="remoteNodeTransmissionError"/>
         <xs:enumeration value="localNodeTransmissionError"/>
         <xs:enumeration value="invalidMessageReceived"/>
         <xs:enumeration value="connectionEstablishmentError"/>
         <xs:enumeration value="broadcastChannelFailure"/>
         <xs:enumeration value="demodulationFailure"/>
         <xs:enumeration value="modulationFailure"/>
         <xs:enumeration value="transmitFailure"/>
         <xs:enumeration value="receiveFailure"/>
         <xs:enumeration value="lossOfMultiFrame"/>
         <xs:enumeration value="signalLabelMismatch"/>
         <xs:enumeration value="unavailable"/>
         <xs:enumeration value="pathTraceMismatch"/>
         <xs:enumeration value="excessiveBER"/>
         <xs:enumeration value="remoteAlarmInterface"/>
         <xs:enumeration value="transmissionError"/>
         <xs:enumeration value="payloadTypeMismatch"/>
         <xs:enumeration value="lossOfSignal"/>
         <xs:enumeration value="lossOfPointer"/>
         <xs:enumeration value="lossOfFrame"/>
         <xs:enumeration value="framingError"/>
         <xs:enumeration value="farEndReceiverFailure"/>
         <xs:enumeration value="degradedSignal"/>
         <xs:enumeration value="callSetUpFailure"/>
         <xs:enumeration value="aIS"/>
     </xs:restriction>
 </xs:simpleType>
 <!-- eventTimeType-->
 <xs:complexType name="eventTimeType">
     <xs:attribute name="year" type="xs:integer" use="required"/>
     <xs:attribute name="month" type="xs:integer" use="required"/>
     <xs:attribute name="day" type="xs:integer" use="required"/>
     <xs:attribute name="hour" type="xs:integer" use="required"/>
     <xs:attribute name="minute" type="xs:integer" use="required"/>
     <xs:attribute name="second" type="xs:integer" use="required"/>
 </xs:complexType>
 <!-- alarmEventType-->
 <xs:complexType name="alarmEventType">
     <xs:attribute name="cause" type="alarmCauseType" use="required"/>
     <xs:attribute name="type" type="alarmEventTypeType" use="required"/>
     <xs:attribute name="severity" type="severityType" use="required"/>
     <xs:attribute name="trend" type="trendIndicationType" use="required"/>
     <xs:attribute name="text" type="xs:string" use="required"/>
 </xs:complexType>
 <!-- rpsEventType-->
 <xs:complexType name="rpsEventType">
     <xs:sequence>
         <xs:element name="time" type="eventTimeType"/>
         <xs:element name="info" type="alarmEventType"/>
     </xs:sequence>
     <xs:attribute name="id" type="xs:string" use="required"/>
```

```
 <xs:attribute name="class" type="xs:string" use="required"/>
         <xs:attribute name="location" type="xs:string" use="required"/>
         <xs:attribute name="instance" type="xs:string" use="required"/>
     </xs:complexType>
    \langle!-- events -->
     <xs:element name="events">
         <xs:complexType>
              <xs:sequence>
                  <xs:element name="event" type="rpsEventType" minOccurs="0"
maxOccurs="unbounded"/>
             </xs:sequence>
         </xs:complexType>
     </xs:element>
</xs:schema>
```
#### **Пример:**

Запрос: http://192.168.1.21:9999/commands/alarms\_list

```
<?xml version="1.0" encoding="UTF-8"?>
\sin xmlns:xsi="http://www.w3.org/2001/XMLSchema-instance"
xsi:noNamespaceSchemaLocation="hc_alarms_list.xsd">
     <request offset="0" mediator="md1" type="all" count="5">
         <columns>
             <column name="id"/>
             <column name="originalSeverity"/>
             <column name="perceivedSeverity"/>
             <column name="managedObjectClass"/>
             <column name="managedObjectInstance"/>
             <column name="location"/>
             <column name="user_id"/>
             <column sort="desc" name="eventTime"/>
             <column name="probableCause"/>
             <column name="eventType"/>
             <column name="additionalText"/>
         </columns>
         <filters>
             <filter oper="more_or_equal">
                  <eventTime minute="0" second="0" day="17" month="09" year="2017" hour="0" />
             </filter>
             <filter oper="not_equal">
                  <id value="65353061-3434-3734-6435-383562323062"/>
             </filter>
         </filters>
     </request>
\langlein>
```
Ответ:

200
```
<?xml version="1.0"?>
\simnut
     xmlns:xs="http://www.w3.org/2001/XMLSchema-instance"
xs:noNamespaceSchemaLocation="hc_alarms_list.xsd">
     <response type="all" total="291">
         <time year="2019" month="5" day="14" hour="1" minute="48" second="5"/>
         <columns>
             <column name="id"/>
             <column name="originalSeverity"/>
             <column name="perceivedSeverity"/>
             <column name="managedObjectClass"/>
             <column name="managedObjectInstance"/>
             <column name="location"/>
             <column name="user_id"/>
             <column name="eventTime" sort="desc"/>
             <column name="probableCause"/>
             <column name="eventType"/>
             <column name="additionalText"/>
         </columns>
         <rows>
             <row>
                  <id value="30363135-6331-6332-3262-326333346530"/>
                  <originalSeverity value="critical"/>
                  <perceivedSeverity value="cleared"/>
                  <managedObjectClass value="ecss::cluster"/>
                  <managedObjectInstance value="sip1"/>
                  <location value="mycelium1@ecss1"/>
                  <user_id value="[system]"/>
                  <eventTime year="2019" month="5" day="14" hour="0" minute="26" second="48"/>
                  <probableCause value="softwareProgramAbnormallyTerminated"/>
                  <eventType value="processingErrorAlarm"/>
                  <additionalText id="rps_tring_cluster" template="Cluster ~s lost"
value="Cluster "sip1" lost">
                      <arg value=""sip1""/>
                  </additionalText>
            \langle/row\rangle <row>
                  <id value="30363135-6331-6332-3433-646462386439"/>
                  <originalSeverity value="major"/>
                  <perceivedSeverity value="cleared"/>
                  <managedObjectClass value="ecss::cluster::node"/>
                  <managedObjectInstance value="sip1@ecss1"/>
                  <location value="ds1@ecss1"/>
                  <user_id value="[system]"/>
                  <eventTime year="2019" month="5" day="14" hour="0" minute="26" second="48"/>
                  <probableCause value="softwareProgramAbnormallyTerminated"/>
                  <eventType value="processingErrorAlarm"/>
                  <additionalText id="rps_tring_node_cluster" template="Node ~s of ~s cluster 
terminated abnormaly" value="Node sip1@ecss1 of "sip1" cluster terminated abnormaly">
                      <arg value="sip1@ecss1"/>
                      <arg value=""sip1""/>
                  </additionalText>
            \langle/row\rangle <row>
                  <id value="30363135-6331-6332-3261-653539663736"/>
                  <originalSeverity value="critical"/>
                  <perceivedSeverity value="cleared"/>
                  <managedObjectClass value="ecss::cluster"/>
```

```
 <managedObjectInstance value="md1"/>
                  <location value="mycelium1@ecss1"/>
                  <user_id value="[system]"/>
                  <eventTime year="2019" month="5" day="14" hour="0" minute="26" second="14"/>
                  <probableCause value="softwareProgramAbnormallyTerminated"/>
                  <eventType value="processingErrorAlarm"/>
                  <additionalText id="rps_tring_cluster" template="Cluster ~s lost"
value="Cluster "md1" lost">
                      <arg value=""md1""/>
                  </additionalText>
            \langle/row\rangle <row>
                  <id value="30363135-6331-6332-3334-396461313836"/>
                  <originalSeverity value="major"/>
                  <perceivedSeverity value="cleared"/>
                  <managedObjectClass value="ecss::cluster::node"/>
                  <managedObjectInstance value="md1@ecss1"/>
                  <location value="sip1@ecss1"/>
                  <user_id value="[system]"/>
                  <eventTime year="2019" month="5" day="14" hour="0" minute="26" second="14"/>
                  <probableCause value="softwareProgramAbnormallyTerminated"/>
                  <eventType value="processingErrorAlarm"/>
                  <additionalText id="rps_tring_node_cluster" template="Node ~s of ~s cluster 
terminated abnormaly" value="Node md1@ecss1 of "md1" cluster terminated abnormaly">
                      <arg value="md1@ecss1"/>
                      <arg value=""md1""/>
                  </additionalText>
            \langle/row\rangle<row> <id value="30363135-6331-6332-3239-313933633437"/>
                  <originalSeverity value="critical"/>
                  <perceivedSeverity value="cleared"/>
                  <managedObjectClass value="ecss::cluster"/>
                  <managedObjectInstance value="core1"/>
                  <location value="mycelium1@ecss1"/>
                  <user_id value="[system]"/>
                  <eventTime year="2019" month="5" day="14" hour="0" minute="26" second="14"/>
                  <probableCause value="softwareProgramAbnormallyTerminated"/>
                  <eventType value="processingErrorAlarm"/>
                  <additionalText id="rps_tring_cluster" template="Cluster ~s lost"
value="Cluster "core1" lost">
                      <arg value=""core1""/>
                  </additionalText>
            \langle/row\rangle </rows>
     </response>
</out>
```
## Hc\_alarms\_mask\_list

Команда возвращает список масок, используемых для маскирования алармов.

# **Аналог команды в CoCon:**

cluster/mediator/<md>/alarms/masklist

Метод HTTP-запроса:

**POST** 

**Шаблон HTTP-запроса:**

## **Код HTTP-ответа:**

При выполнении команды HTTP-терминал может ответить следующими сообщениями:

- 200 в случае успеха;
- 404 в случае ошибки.

hc\_alarms\_mask\_common.xsd

```
<?xml version="1.0" encoding="UTF-8"?>
<xs:schema
    xmlns:xs="http://www.w3.org/2001/XMLSchema" elementFormDefault="qualified"
 attributeFormDefault="unqualified">
    <!-- stringType-->
     <xs:complexType name="stringType">
         <xs:attribute name="value" type="xs:string" use="required"/>
     </xs:complexType>
     <!-- stringArrayType-->
     <xs:complexType name="stringArrayType">
         <xs:sequence>
             <xs:element name="item" type="stringType" minOccurs="0" maxOccurs="unbounded"/>
         </xs:sequence>
     </xs:complexType>
     <!-- alarmMaskType-->
     <xs:complexType name="alarmMaskType">
         <xs:sequence>
             <xs:choice>
                 <xs:element name="location" type="stringType"/>
                 <xs:element name="ignoreLocations" type="stringArrayType"/>
             </xs:choice>
             <xs:choice>
                 <xs:element name="class" type="stringType"/>
                 <xs:element name="ignoreClasses" type="stringArrayType"/>
             </xs:choice>
             <xs:choice>
                 <xs:element name="instance" type="stringType"/>
                 <xs:element name="ignoreInstances" type="stringArrayType"/>
             </xs:choice>
         </xs:sequence>
         <xs:attribute name="id" type="xs:string" use="optional"/>
         <xs:attribute name="enabled" type="xs:boolean" use="required"/>
         <xs:attribute name="date" type="xs:string" use="optional"/>
     </xs:complexType>
</xs:schema>
```
**XSD-схема XML-файла запроса/ответа:**

```
<?xml version="1.0" encoding="UTF-8"?>
<xs:schema
     xmlns:xs="http://www.w3.org/2001/XMLSchema" elementFormDefault="qualified">
     <xs:include schemaLocation="hc_alarms_mask_common.xsd"/>
    \left\langle - - i n - \right\rangle <xs:element name="in">
          <xs:complexType>
              <xs:sequence>
                   <xs:element name="request">
                        <xs:complexType>
                            <xs:attribute name="mediator" type="xs:string" use="required"/>
                        </xs:complexType>
                   </xs:element>
              </xs:sequence>
          </xs:complexType>
     </xs:element>
    \left\langle \cdot \right\rangle -- out-->
     <xs:element name="out">
          <xs:complexType>
              <xs:sequence>
                   <xs:element name="masks">
                        <xs:complexType>
                            <xs:sequence>
                                 <xs:element name="mask" type="alarmMaskType" minOccurs="0"
 maxOccurs="unbounded
'' />
                            </xs:sequence>
                        </xs:complexType>
                   </xs:element>
              </xs:sequence>
          </xs:complexType>
     </xs:element>
</xs:schema>
```
Запрос: http://192.168.1.21:9999/commands/alarms\_mask\_list

```
<in xmlns:xsi="http://www.w3.org/2001/XMLSchema-instance"
xsi:noNamespaceSchemaLocation="hc_alarms_mask_list.xsd">
        <request mediator="md1"/>
\langlein>
```
Ответ:

200

```
<?xml version="1.0"?>
\simnut
     xmlns:xs="http://www.w3.org/2001/XMLSchema-instance"
xs:noNamespaceSchemaLocation="hc_alarms_mask_list.xsd">
     <masks>
         <mask id="30363135-6334-6262-3230-633937383736" enabled="true" date="14.05.2019 
10:50:10">
             <location value="*"/>
             <class value="*"/>
              <instance value="ds1@ecss1"/>
         </mask>
     </masks>
</out>
```
## Hc\_node\_rps\_alarms

Команда позволяет включить/выключить систему мониторинга и вывода аварий.

#### **Аналог команды в CoCon:**

/cluster/mediator/<CLUSTER>/properties/rpss/set

Метод HTTP-запроса:

POST

### **Шаблон HTTP-запроса:**

http://host:port/commands/node\_rps\_alarms

### **Код HTTP-ответа:**

При выполнении команды HTTP-терминал может ответить следующими сообщениями:

- 201 в случае успеха;
- 404 в случае ошибки.

**XSD-схема XML-файла запроса/ответа:**

```
<?xml version="1.0" encoding="UTF-8" ?>
<xs:schema xmlns:xs="http://www.w3.org/2001/XMLSchema">
        <xs:simpleType name = "stateType">
                 <xs:restriction base="xs:string">
                          <xs:enumeration value="on"/>
                          <xs:enumeration value="off"/>
                 </xs:restriction>
        </xs:simpleType>
        <xs:complexType name="nodeType">
                 <xs:attribute  name="name" type="xs:string" use="required"/>
                 <xs:attribute  name="state" type="stateType" use="required"/>
        </xs:complexType>
        <xs:element name="in">
                 <xs:complexType>
                          <xs:all>
                                   <xs:element name="node" type="nodeType" minOccurs="1" maxOccurs="1"/>
                          </xs:all>
        </xs:complexType>
        </xs:element>
</xs:schema>
```
Запрос: http://192.168.23.34:9999/commands/node\_rps\_alarms

```
<?xml version="1.0" encoding="UTF-8"?>
\sinxmlns:xs="http://www.w3.org/2001/XMLSchema-instance"
xs:noNamespaceSchemaLocation="node_rps_onoff.xsd">
    <node name="core1@ecss1" state="on" />
\langlein>
```
## Ответ:

201

# Hc\_alarms\_mask\_add

Команда позволяет создать маску/маски для аварий.

## Аналог команды в CoCon:

/cluster/mediator/<CLUSTER>/alarms/maskadd

Метод HTTP-запроса:

**POST** 

# Шаблон НТТР-запроса:

http://host:port/commands/alarms\_mask\_add

## Код НТТР-ответа:

При выполнении команды HTTP-терминал может ответить следующими сообщениями:

- 200 в случае успеха;
- $\cdot$  404 в случае ошибки.

## XSD-схема XML-файла запроса/ответа:

hc\_alarms\_mask\_common.xsd

```
<?xml version="1.0" encoding="UTF-8"?>
<xs:schema xmlns:xs="http://www.w3.org/2001/XMLSchema" elementFormDefault="qualified"
  attributeFormDefault="unqualified">
          <xs:include schemaLocation="hc_alarms_mask_common.xsd"/>
      \langle!-- okType -->
          <xs:complexType name="okType">
                    <xs:sequence>
                              <xs:element name="mask" type="alarmMaskType" minOccurs="1" maxOccurs="1"/>
                    </xs:sequence>
          </xs:complexType>
          <!-- errorReasonType -->
          <xs:simpleType name = "errorReasonType">
                    <xs:restriction base="xs:string">
                              <xs:enumeration value="conflict" />
                              <xs:enumeration value="notfound" />
                    </xs:restriction>
          </xs:simpleType>
          <!-- errorType -->
          <xs:complexType name="errorType">
                    <xs:sequence>
                              <xs:element name="mask" type="alarmMaskType" minOccurs="1" maxOccurs="1"/>
                              <xs:element name="conflictMask" type="alarmMaskType" minOccurs="0"
maxOccurs="unbounded"/>
                    </xs:sequence>
                    <xs:attribute name="reason" type="errorReasonType" use="required"/>
          </xs:complexType>
      \left\langle - - i n - \right\rangle    <xs:element name="in">
                    <xs:complexType>
                              <xs:sequence>
                                        <xs:element name="request">
                                                  <xs:complexType>
                                                            <xs:sequence>
                                                                      <xs:element name="masks">
                                                                                 <xs:complexType>
                                                                                          <xs:sequence>
                                                                                                     <xs:element name="mask" type="alarmMaskType"
minOccurs="0" maxOccurs="unbounded"/>
                                                                                           </xs:sequence>
                                                                                </xs:complexType>
                                                                      </xs:element>
                                                            </xs:sequence>
                                                            <xs:attribute name="mediator" type="xs:string" use="required"/>
                                                  </xs:complexType>
                                        </xs:element>
                              </xs:sequence>
                    </xs:complexType>
          </xs:element>
      \left\langle \cdot \right\rangle -- out-->
          <xs:element name="out">
                    <xs:complexType>
                              <xs:all>
                                        <xs:element name="response">
                                                  <xs:complexType>
                                                            <xs:sequence>
                                                                      <xs:element name="ok" type="okType" minOccurs="0"
```
maxOccurs="unbounded"/>

```
                            <xs:element name="error" type="errorType" minOccurs="0"
maxOccurs="unbounded"/>
                                                                </xs:sequence>
                                                     </xs:complexType>
                                          </xs:element>
                                </xs:all>
                     </xs:complexType>
          </xs:element>
</xs:schema>
```
Запрос: http://192.168.1.21:9999/commands/alarms\_mask\_add

```
<?xml version="1.0" encoding="UTF-8"?>
\sin    xmlns:xsi="http://www.w3.org/2001/XMLSchema-instance"
xsi:noNamespaceSchemaLocation="hc_alarms_mask_add.xsd">
         <request mediator="md1">
                   <masks>
                             <mask enabled="true">
                                      <location value="core1@ecss1"/>
                                      <class value="ecss::zmq::connection"/>
                                      <instance value="msr_2(192.168.2.22:5700)"/>
                            </mask>
                             <mask enabled="true">
                                      <location value="ecss1"/>
                                      <class value="hw::interfaces"/>
                                      <instance value="bond1.2:2"/>
                             </mask>
                   </masks>
         </request>
\langlein>
```
Ответ:

Код: 200

```
<?xml version="1.0"?>
<out
     xmlns:xs="http://www.w3.org/2001/XMLSchema-instance"
xs:noNamespaceSchemaLocation="hc_alarms_mask_add.xsd">
     <response>
         <ok>
              <mask id="30363135-6336-3132-3861-303135366466" enabled="true" date="14.05.2019 
12:21:44">
                  <location value="ecss1"/>
                  <class value="hw::interfaces"/>
                  <instance value="bond1.2:2"/>
              </mask>
        \langle/ok>
         <ok>
              <mask id="30363135-6336-3132-3861-303038366132" enabled="true" date="14.05.2019 
12:21:44">
                  <location value="core1@ecss1"/>
                  <class value="ecss::zmq::connection"/>
                  <instance value="msr_2(192.168.2.22:5700)"/>
              </mask>
        \langle/ok>
     </response>
</out>
```
# Hc\_alarms\_mask\_del

Команда позволяет удалить маску/маски для аварий.

## **Аналог команды в CoCon:**

/cluster/mediator/<CLUSTER>/alarms/maskdel

### **Метод HTTP-запроса:**

POST

### **Шаблон HTTP-запроса:**

http://host:port/commands/alarms\_mask\_del

## **Код HTTP-ответа:**

При выполнении команды HTTP-терминал может ответить двумя сообщениями:

- 204 в случае успеха;
- 404 в случае ошибки.

# **XSD-схема XML-файла запроса/ответа:**

```
<?xml version="1.0" encoding="UTF-8"?>
<xs:schema
     xmlns:xs="http://www.w3.org/2001/XMLSchema" elementFormDefault="qualified"
  attributeFormDefault="unqualified">
     <!-- alarmMaskType-->
     <xs:complexType name="alarmMaskType">
          <xs:attribute name="id" type="xs:string" use="required"/>
     </xs:complexType>
    \left\langle - - i n - \right\rangle <xs:element name="in">
          <xs:complexType>
              <xs:sequence>
                  <xs:element name="request">
                       <xs:complexType>
                           <xs:sequence>
                                <xs:element name="masks">
                                    <xs:complexType>
                                        <xs:sequence>
                                             <xs:element name="mask" type="alarmMaskType"
minOccurs="0" maxOccurs="unbounded"/>
                                        </xs:sequence>
                                    </xs:complexType>
                                </xs:element>
                           </xs:sequence>
                           <xs:attribute name="mediator" type="xs:string" use="required"/>
                       </xs:complexType>
                  </xs:element>
              </xs:sequence>
          </xs:complexType>
     </xs:element>
</xs:schema>
```
Запрос: http://192.168.1.21:9999/commands/alarms\_mask\_del

```
<?xml version="1.0" encoding="UTF-8"?>
<in xmlns:xsi="http://www.w3.org/2001/XMLSchema-instance"
xsi:noNamespaceSchemaLocation="hc_alarms_mask_del.xsd">
         <request mediator="md1">
                 <masks>
                          <mask id="65353163-6466-6334-3861-666566626238"/>
                          <mask id="65353163-3738-3161-3636-646462383537"/>
                 </masks>
         </request>
\langlein>
```
Ответ:

204

### Hc\_alarms\_clear

Команда позволяет удалить аварии из системы по идентификатору.

# **Аналог команды в CoCon:**

```
 /cluster/mediator/<CLUSTER>/alarms/clear
```
## **Метод HTTP-запроса:**

**POST** 

## Шаблон НТТР-запроса:

http://host:port/commands/alarms\_clear

## Код НТТР-ответа:

При выполнении команды HTTP-терминал может ответить следующими сообщениями:

- $\cdot$  204 в случае успеха;
- 404 в случае ошибки.

## XSD-схема XML-файла с запросом:

```
<?xml version="1.0" encoding="UTF-8"?>
<xs:schema
    xmlns:xs="http://www.w3.org/2001/XMLSchema" elementFormDefault="qualified">
    <!-- clearEventType -->
    <xs:complexType name="clearEventType">
        <xs:attribute name="id" type="xs:string" use="required"/>
    </xs:complexType>
    <xs:element name="in">
        <xs:complexType>
            <xs:sequence>
                <xs:element name="events">
                    <xs:complexType>
                        <xs:choice>
                            <xs:sequence>
                                 <xs:element name="event" type="clearEventType"
maxOccurs="unbounded"/>
                             </xs:sequence>
                             <xs:element name="all"/>
                        </xs:choice>
                        <xs:attribute name="mediator" type="xs:string" use="required"/>
                        <xs:attribute name="userId" type="xs:string" use="optional">
                             <xs:annotation>
                                 <xs:documentation xml:lang="en">
                                     Deprecated attribute.
                                 </xs:documentation>
                            </xs:annotation>
                        </xs:attribute>
                    </xs:complexType>
                </xs:element>
            </xs:sequence>
        </xs:complexType>
    </xs:element>
</xs:schema>
```
## rps.xsd:

См. схему запроса списка алармов в системе

## Пример 1:

Отметка каждого из выбранных алармов, как просмотренные.

Запрос: http://192.168.1.21:9999/cluster/mediator/md/alarms\_clear Параметры:

```
<?xml version="1.0" encoding="UTF-8"?>
\sin xmlns:xsi="http://www.w3.org/2001/XMLSchema-instance"
xsi:noNamespaceSchemaLocation="hc_alarms_clear.xsd">
     <events mediator="md1" userId="admin">
         <event id="30363333-3436-6564-3932-353930383363"/>
     </events>
\langle/in\rangle
```
Ответ:

204

# **Пример 2:**

Отметка всех алармов, как просмотренные.

Запрос: [http://192.168.1.21:9999/cluster/mediator/md/alarms\\_clear](http://192.168.1.21:9999/cluster/mediator/md/alarms_clear) Параметры:

```
<?xml version="1.0" encoding="UTF-8"?>
<in xmlns:xsi="http://www.w3.org/2001/XMLSchema-instance"
xsi:noNamespaceSchemaLocation="hc_alarms_clear.xsd">
     <events mediator="md1" userId="ecss1">
         \langle \text{all} \rangle </events>
\langlein>
```
Ответ:

204

# Hc\_alarms\_delete

Команда позволяет удалить очищенные аварии из системы по следующим критериям:

- последние N алармов;
- в случае, если после удаления остаются активные алармы, отображает их колличество;
- алармы за определенный промежуток времени;
- алармы с определенными идентификаторами;
- все алармы.

## **Аналог команды в CoCon:**

/cluster/mediator/<CLUSTER>/alarms/delete

### **Метод HTTP-запроса:**

POST

## **Шаблон HTTP-запроса:**

http://host:port/commands/alarms\_delete

## **Код HTTP-ответа:**

При выполнении команды HTTP-терминал может ответить следующими сообщениями:

- 204 в случае успеха;
- 404 в случае ошибки.

### **XSD-схема XML-файла c запросом:**

```
<?xml version="1.0" encoding="UTF-8"?>
<xs:schema xmlns:xs="http://www.w3.org/2001/XMLSchema" elementFormDefault="qualified"
  attributeFormDefault="unqualified">
     <!-- timeType-->
     <xs:complexType name="timeType">
         <xs:attribute name="year" type="xs:integer" use="required"/>
         <xs:attribute name="month" type="xs:integer" use="required"/>
         <xs:attribute name="day" type="xs:integer" use="required"/>
         <xs:attribute name="hour" type="xs:integer" use="required"/>
         <xs:attribute name="minute" type="xs:integer" use="required"/>
         <xs:attribute name="second" type="xs:integer" use="required"/>
     </xs:complexType>
    \left\langle - - i n - - \right\rangle <xs:element name="in">
         <xs:complexType>
              <xs:sequence>
                  <xs:element name="request">
                      <xs:complexType>
                          <xs:choice>
                               <xs:element name="all">
                                   <xs:complexType/>
                               </xs:element>
                               <xs:element name="last">
                                   <xs:complexType>
                                       <xs:attribute name="count" type="xs:integer" use="required"
/>
                                   </xs:complexType>
                               </xs:element>
                               <xs:element name="between">
                                   <xs:complexType>
                                       <xs:all>
                                            <xs:element name="from" type="timeType" minOccurs="0"
 maxOccurs="1"/>
                                            <xs:element name="to" type="timeType" minOccurs="0"
 maxOccurs="1"/>
                                       </xs:all>
                                   </xs:complexType>
                               </xs:element>
                               <xs:element name="ids">
                                   <xs:complexType>
                                       <xs:sequence>
                                            <xs:element name="id" minOccurs="0"
maxOccurs="unbounded">
                                                <xs:complexType>
                                                    <xs:attribute name="value" type="xs:string"
 use="required"/>
                                                </xs:complexType>
                                            </xs:element>
                                       </xs:sequence>
                                   </xs:complexType>
                               </xs:element>
                          </xs:choice>
                          <xs:attribute name="mediator" type="xs:string" use="required"/>
                      </xs:complexType>
                  </xs:element>
             </xs:sequence>
         </xs:complexType>
     </xs:element>
```

```
\langle!-- out -->
     <xs:element name="out">
          <xs:complexType>
              <xs:sequence>
                  <xs:element name="result">
                       <xs:complexType>
                           <xs:attribute name="active_alarms_count" type="xs:integer"
use="required"/>
                       </xs:complexType>
                  </xs:element>
              </xs:sequence>
          </xs:complexType>
     </xs:element>
</xs:schema>
```
1. Пример запроса удаления последних 10-ти алармов: Запрос: http://192.168.1.21:9999/commands/alarms\_delete Параметры:

```
<?xml version="1.0" encoding="UTF-8"?>
<in xmlns:xsi="http://www.w3.org/2001/XMLSchema-instance"
xsi:noNamespaceSchemaLocation="hc_alarms_delete.xsd">
        <request mediator="md1">
                 <last count="10" />
        </request>
\langlein>
```
Ответ: 204

```
<?xml version="1.0"?>
<out xmlns:xs="http://www.w3.org/2001/XMLSchema-instance"
xs:noNamespaceSchemaLocation="hc_alarms_delete.xsd">
     <result active_alarms_count="1"/>
</out>
```
2. Пример запроса удаления алармов, случившихся после 2019/05/13 16:00:00: Запрос: http://192.168.1.21:9999/commands/alarms\_delete Параметры:

```
<?xml version="1.0" encoding="UTF-8"?>
\sin xmlns:xsi="http://www.w3.org/2001/XMLSchema-instance"
xsi:noNamespaceSchemaLocation="hc_alarms_delete.xsd">
     <request mediator="md1">
         <between>
             <from day="13" month="5" year="2019" hour="16" minute="0" second="0" />
         </between>
     </request>
\langle/in\rangle
```
Ответ: 204

```
<?xml version="1.0"?>
<out
     xmlns:xs="http://www.w3.org/2001/XMLSchema-instance"
xs:noNamespaceSchemaLocation="hc_alarms_delete.xsd">
     <result active_alarms_count="3"/>
</out>
```
3. Пример запроса удаления алармов по идентификаторам: Запрос: http://192.168.1.21:9999/commands/alarms\_delete Параметры: Ответ: 200

```
<?xml version="1.0" encoding="UTF-8"?>
<in xmlns:xsi="http://www.w3.org/2001/XMLSchema-instance"
xsi:noNamespaceSchemaLocation="hc_alarms_delete.xsd">
     <request mediator="md1">
         <ids>
             <id value="30363333-3932-6164-3534-303931383665" />
        \langle/ids>
     </request>
```

```
\langle/in\rangle
```
4. Пример запроса удаления всех алармов: Запрос: http://192.168.1.21:9999/commands/alarms\_delete Параметры:

```
<?xml version="1.0" encoding="UTF-8"?>
<in xmlns:xsi="http://www.w3.org/2001/XMLSchema-instance"
xsi:noNamespaceSchemaLocation="hc_alarms_delete.xsd">
        <request mediator="md1">
         \langle \text{all}\rangle    </request>
\langlein>
```
Ответ: 200

```
<?xml version="1.0"?><out xmlns:xs="http://www.w3.org/2001/XMLSchema-instance"
 xs:noNamespaceSchemaLocation="hc_alarms_delete.xsd"><result active_alarms_count="0"/></
out>
```
## Hc\_alarm\_notifiers\_options\_clean

Команда позволяет сбрасывать значения параметров службы уведомления по электронной почте или Jabber.

### **Аналог команды в CoCon:**

```
 /cluster/mediator/<CLUSTER>/alarms/notifiers/email/clean 
 /domain/<DOMAIN>/alarms/notifiers/email/clean
```

```
 /cluster/mediator/<CLUSTER>/alarms/notifiers/jabber/clean 
 /domain/<DOMAIN>/alarms/notifiers/jabber/clean
```
# **Шаблон HTTP-запроса:**

# http://host:port/commands/alarm\_notifiers\_options\_clean

# **Код HTTP-ответа:**

При выполнении команды HTTP-терминал может ответить следующими сообщениями:

- 200 в случае успеха;
- 404 в случае ошибки.

**XML-схема**

```
<?xml version="1.0" encoding="UTF-8"?>
<xs:schema
     xmlns:xs="http://www.w3.org/2001/XMLSchema" elementFormDefault="qualified"
 attributeFormDefault="unqualified">
     <xs:annotation>
         <xs:documentation xml:lang="en">
       Clean properties of alarm notifier service.
       Usage: http://server:9999/commands/alarm_notifiers_options_clean.
       Implementation: hc_alarm_notifiers_options_clean.erl.
       Git: git@git.eltex.loc:httpTerminal.git.
       Copyright (c) 2016, Eltex. All rights reserved.
     </xs:documentation>
     </xs:annotation>
     <xs:include schemaLocation="error.xsd"/>
     <xs:include schemaLocation="ecm_common.xsd"/>
     <!-- resultType-->
     <xs:complexType name="resultType">
         <xs:all>
              <xs:element name="domain_options" type="domainCleanOutType" minOccurs="1"/>
         </xs:all>
     </xs:complexType>
    \left\langle - - i n - \right\rangle <xs:element name="in">
         <xs:complexType>
             <xs:sequence>
                  <xs:element name="request">
                      <xs:complexType>
                           <xs:all>
                               <xs:element name="domain_options" type="domainCleanInType"/>
                           </xs:all>
                      </xs:complexType>
                  </xs:element>
              </xs:sequence>
         </xs:complexType>
     </xs:element>
    \langle!-- out -->
     <xs:element name="out">
         <xs:complexType>
              <xs:choice>
                  <xs:element name="result" type="resultType"/>
                  <xs:element name="error" type="errorType"/>
             </xs:choice>
         </xs:complexType>
     </xs:element>
</xs:schema>
```
http://192.168.1.21:9999/commands/alarm\_notifiers\_options\_clean

Запрос:

```
<?xml version="1.0"?>
\sin xmlns:xs="http://www.w3.org/2001/XMLSchema-instance"
xs:noNamespaceSchemaLocation="hc_alarm_notifiers_options_clean.xsd">
     <request>
         <domain_options>
              <system/>
              <domain name="biysk.local">
                  <option name="email_body_limit"/>
                  <option name="email_enabled"/>
                  <option name="jabber_body_format"/>
                  <option name="jabber_body_limit"/>
              </domain>
         </domain_options>
     </request>
\langle/in>
```
### Ответ:

## 200

```
<?xml version="1.0"?>
\simnut
xmlns:xs="http://www.w3.org/2001/XMLSchema-instance"
xs:noNamespaceSchemaLocation="hc_alarm_notifiers_options_clean.xsd">
<result>
<domain_options>
<system/>
<domain name="biysk.local">
<success option="email_body_limit"/>
<success option="email_enabled"/>
<success option="jabber_body_format"/>
<success option="jabber_body_limit"/>
</domain>
</domain_options>
</result>
</out>
```
## Hc\_alarm\_notifiers\_options\_info

Команда просмотра текущих настроек аварийных уведомлений, которые передаются через электронную почту или Jabber.

### **Аналог команды в CoCon:**

```
 /cluster/mediator/<CLUSTER>/alarms/notifiers/email/info 
 /domain/<DOMAIN>/alarms/notifiers/email/info
```

```
 /cluster/mediator/<CLUSTER>/alarms/notifiers/jabber/info 
 /domain/<DOMAIN>/alarms/notifiers/jabber/info
```
### **Шаблон HTTP-запроса:**

http://host:port/commands/alarm\_notifiers\_options\_info

# **Код HTTP-ответа:**

При выполнении команды HTTP-терминал может ответить следующими сообщениями:

- 
- 200 в случае успеха;<br>• 404 в случае ошибки.

XML-схема

 $\overline{\phantom{a}}$ 

```
<?xml version="1.0" encoding="UTF-8"?>
<xs:schema
    xmlns:xs="http://www.w3.org/2001/XMLSchema" elementFormDefault="qualified"
            attributeFormDefault="unqualified">
     <xs:annotation>
         <xs:documentation xml:lang="en">
             Show properties of alarm notifier service.
             Usage: http://server:9999/commands/alarm_notifiers_options_info.
             Implementation: hc_alarm_notifiers_options_info.erl.
             Git: git@git.eltex.loc:httpTerminal.git.
             Copyright (c) 2016, Eltex. All rights reserved.
         </xs:documentation>
     </xs:annotation>
     <xs:include schemaLocation="error.xsd"/>
     <xs:include schemaLocation="ecm_common.xsd"/>
     <xs:complexType name="alarmNotifiersOptionsType">
         <xs:complexContent>
             <xs:extension base="baseOptionsType">
                 <xs:attribute name="email_body_format" type="xs:string" use="optional"/>
                 <xs:attribute name="email_body_limit" type="xs:string" use="optional"/>
                 <xs:attribute name="email_enabled" type="booleanType" use="optional"/>
                 <xs:attribute name="email_from_name" type="xs:string" use="optional"/>
                 <xs:attribute name="email_subject_format" type="xs:string" use="optional"/>
                 <xs:attribute name="email_subject_limit" type="xs:string" use="optional"/>
                 <xs:attribute name="to_emails" type="xs:string" use="optional">
                      <xs:annotation>
                          <xs:documentation xml:lang="en">
                              The list of email addresses separated by ";".
                          </xs:documentation>
                      </xs:annotation>
                 </xs:attribute>
                 <xs:attribute name="email_to_name" type="xs:string" use="optional"/>
                 <xs:attribute name="jabber_body_format" type="xs:string" use="optional"/>
                 <xs:attribute name="jabber_body_limit" type="xs:string" use="optional"/>
                 <xs:attribute name="jabber_enabled" type="booleanType" use="optional"/>
                 <xs:attribute name="to_jids" type="xs:string" use="optional">
                      <xs:annotation>
                          <xs:documentation xml:lang="en">
                             The list of jabber addresses separated by ";".
                          </xs:documentation>
                      </xs:annotation>
                 </xs:attribute>
             </xs:extension>
         </xs:complexContent>
     </xs:complexType>
     <!-- resultType-->
     <xs:complexType name="resultType">
         <xs:all>
             <xs:element name="domain_options" type="domainInfoOutType" minOccurs="1"/>
         </xs:all>
     </xs:complexType>
    \left\langle -\right| - \left( -\right) <xs:element name="in">
         <xs:complexType>
             <xs:sequence>
                 <xs:element name="request">
                      <xs:complexType>
                          <xs:all>
```

```
 <xs:element name="domain_options" type="domainInfoInType"
 minOccurs="1"/>
                           </xs:all>
                       </xs:complexType>
                  </xs:element>
              </xs:sequence>
         </xs:complexType>
     </xs:element>
    \langle !-- out --\rangle <xs:element name="out">
         <xs:complexType>
              <xs:choice>
                  <xs:element name="result" type="resultType"/>
                  <xs:element name="error" type="errorType"/>
              </xs:choice>
          </xs:complexType>
     </xs:element>
</xs:schema>
```
http://192.168.1.21:9999/commands/alarm\_notifiers\_options\_info

Запрос:

```
<?xml version="1.0"?>
<in xmlns:xsi="http://www.w3.org/2001/XMLSchema-instance"
xsi:noNamespaceSchemaLocation="hc_alarm_notifiers_options_info.xsd">
        <request>
                   <domain_options domain="biysk.local"/>
        </request>
\langlein>
```
Ответ:

200

```
<?xml version="1.0"?>
<out
     xmlns:xs="http://www.w3.org/2001/XMLSchema-instance"
xs:noNamespaceSchemaLocation="hc_alarm_notifiers_options_info.xsd">
     <result>
         <domain_options>
             <system>
                  <options xs:type="alarmNotifiersOptionsType"/>
             </system>
             <domain name="biysk.local">
                 <options xs:type="alarmNotifiersOptionsType" to_jids=""
to_emails="ryaskowa.s@yandex.ru" jabber_enabled="false" jabber_body_limit="1000"
  jabber_body_format="Class: %CLASS% ~nLocation: %LOCATION% ~nInstance: %INSTANCE% ~nTime: 
%TIME% ~nText: %TEXT%" email_to_name="ECSS-SUPPORT" email_subject_limit="75"
  email_subject_format="ALARM (%SEVERITY%)" email_from_name="ECSS-NO-REPLY-ALARM-NOTIFICATOR"
  email_enabled="true" email_body_limit="1500" email_body_format="Class: %CLASS% ~nLocation: 
%LOCATION% ~nInstance: %INSTANCE% ~nTime: %TIME% ~nText: %TEXT%"/>
             </domain>
         </domain_options>
     </result>
</out>
```
## Hc\_alarm\_notifiers\_options\_set

Команда настройки параметров уведомления, отправляемого по электронной почте или Jabber.

#### **Аналог команды в CoCon:**

```
 /cluster/mediator/<CLUSTER>/alarms/notifiers/email/set 
 /domain/<DOMAIN>/alarms/notifiers/email/set
```
 /cluster/mediator/<CLUSTER>/alarms/notifiers/jabber/set /domain/<DOMAIN>/alarms/notifiers/jabber/set

#### **Шаблон HTTP-запроса:**

http://host:port/commands/alarm\_notifiers\_options\_set

### **Код HTTP-ответа:**

При выполнении команды HTTP-терминал может ответить следующими сообщениями:

- 200 в случае успеха;
- 404 в случае ошибки.

**XML-схема**

```
<?xml version="1.0" encoding="UTF-8"?>
<xs:schema
    xmlns:xs="http://www.w3.org/2001/XMLSchema" elementFormDefault="qualified"
            attributeFormDefault="unqualified">
     <xs:annotation>
         <xs:documentation xml:lang="en">
             Set properties of alarm notifier service.
             Usage: http://server:9999/commands/alarm_notifiers_options_set.
             Implementation: hc_alarm_notifiers_options_set.erl.
             Git: git@git.eltex.loc:httpTerminal.git.
             Copyright (c) 2016, Eltex. All rights reserved.
         </xs:documentation>
     </xs:annotation>
     <xs:include schemaLocation="error.xsd"/>
     <xs:include schemaLocation="ecm_common.xsd"/>
    \langle !-- Types \rightarrow <xs:complexType name="alarmNotifiersOptionsType">
         <xs:complexContent>
             <xs:extension base="baseOptionsType">
                 <xs:attribute name="email_body_format" type="xs:string" use="optional"/>
                 <xs:attribute name="email_body_limit" type="xs:string" use="optional"/>
                 <xs:attribute name="email_enabled" type="booleanType" use="optional"/>
                 <xs:attribute name="email_from_name" type="xs:string" use="optional"/>
                 <xs:attribute name="email_subject_format" type="xs:string" use="optional"/>
                 <xs:attribute name="email_subject_limit" type="xs:string" use="optional"/>
                 <xs:attribute name="to_emails" type="xs:string" use="optional">
                      <xs:annotation>
                          <xs:documentation xml:lang="en">
                             The list of email addresses separated by ";".
                          </xs:documentation>
                      </xs:annotation>
                 </xs:attribute>
                 <xs:attribute name="email_to_name" type="xs:string" use="optional"/>
                 <xs:attribute name="jabber_body_format" type="xs:string" use="optional"/>
                 <xs:attribute name="jabber_body_limit" type="xs:string" use="optional"/>
                 <xs:attribute name="jabber_enabled" type="booleanType" use="optional"/>
                 <xs:attribute name="to_jids" type="xs:string" use="optional">
                      <xs:annotation>
                          <xs:documentation xml:lang="en">
                              The list of jabber addresses separated by ";".
                          </xs:documentation>
                      </xs:annotation>
                 </xs:attribute>
             </xs:extension>
         </xs:complexContent>
     </xs:complexType>
     <!-- resultType-->
     <xs:complexType name="resultType">
         <xs:all>
             <xs:element name="domain_options" type="domainSetOutType" minOccurs="1"/>
         </xs:all>
     </xs:complexType>
    \left\langle - - i n - \right\rangle <xs:element name="in">
         <xs:complexType>
             <xs:sequence>
                 <xs:element name="request">
                      <xs:complexType>
```

```
\langle x \rangle <xs:element name="domain_options" type="domainSetInType"/>
                           </xs:all>
                       </xs:complexType>
                  </xs:element>
              </xs:sequence>
         </xs:complexType>
     </xs:element>
    \langle !-- out --\rangle <xs:element name="out">
         <xs:complexType>
              <xs:choice>
                  <xs:element name="result" type="resultType" minOccurs="1" maxOccurs="1"/>
                  <xs:element name="error" type="errorType" minOccurs="1" maxOccurs="1"/>
              </xs:choice>
         </xs:complexType>
     </xs:element>
</xs:schema>
```
http://192.168.1.21:9999/commands/alarm\_notifiers\_options\_set

Запрос:

```
<?xml version="1.0"?>
\sin xmlns:xs="http://www.w3.org/2001/XMLSchema-instance"
xs:noNamespaceSchemaLocation="hc_alarm_notifiers_options_set.xsd">
     <request>
         <domain_options>
             <system>
                  <options xs:type="alarmNotifiersOptionsType"/>
             </system>
             <domain name="biysk.local">
                  <options xs:type="alarmNotifiersOptionsType" email_body_limit="1500"
  email_enabled="false" email_from_name="ECSS-NO-REPLY-ALARM-NOTIFICATOR"
email_subject_limit="75" to_emails="ryaskowa.s@yandex.ru"/>
             </domain>
         </domain_options>
     </request>
\langlein>
```
Ответ:

200

```
<?xml version="1.0"?>
<out
     xmlns:xs="http://www.w3.org/2001/XMLSchema-instance"
xs:noNamespaceSchemaLocation="hc_alarm_notifiers_options_set.xsd">
     <result>
         <domain_options>
             <system/>
              <domain name="biysk.local">
                  <success option="email_body_limit"/>
                  <success option="email_enabled"/>
                  <success option="email_from_name"/>
                  <success option="email_subject_limit"/>
                  <success option="to_emails"/>
              </domain>
         </domain_options>
     </result>
</out>
```
## Hc\_alarms\_notifiers\_send\_test\_msg

Команда позволяет послать тестовое сообщение об аварии на ECSS-10 по почте/jabber.

# **Аналог команды в CoCon:**

```
 cluster/mediator/<CLUSTER>/alarms/notifiers/email/send_test_email 
 domain/<DOMAIN>/alarms/notifiers/email/send_test_email
```

```
 cluster/mediator/<CLUSTER>/alarms/notifiers/jabber/send_test_email 
 domain/<DOMAIN>/alarms/notifiers/jabber/send_test_email
```
## **Метод HTTP-запроса:**

POST

### **Шаблон HTTP-запроса:**

http://host:port/commands/alarms\_notifiers\_send\_test\_msg

### **Код HTTP-ответа:**

- 200 в случае успеха;
- 404 в случае ошибки.

### **XSD-схема XML-файла запроса/ответа:**

```
<?xml version="1.0" encoding="UTF-8"?>
<xs:schema xmlns:xs="http://www.w3.org/2001/XMLSchema" elementFormDefault="qualified"
  attributeFormDefault="unqualified">
         <xs:include schemaLocation="error.xsd" />
         <xs:simpleType name="typeType">
                    <xs:restriction base="xs:string">
                              <xs:enumeration value="email"/>
                              <xs:enumeration value="jabber"/>
                    </xs:restriction>
         </xs:simpleType>
     \left\langle - - i n - \right\rangle    <xs:element name="in">
                    <xs:complexType>
                              <xs:all>
                                        <xs:element name="request">
                                                  <xs:complexType>
                                                            <xs:attribute name="domain" type="xs:string" use="required"/>
                                                            <xs:attribute name="type" type="typeType" use="required"/>
                                                            <xs:attribute name="msg" type="xs:string" use="optional"/>
                                                  </xs:complexType>
                                        </xs:element>
                              </xs:all>
                   </xs:complexType>
         </xs:element>
     \langle!-- out-->
         <xs:element name="out">
                    <xs:complexType>
                              <xs:choice>
                                        <!--Positive case-->
                                        <xs:element name="response">
                                                  <xs:complexType>
                                                            <xs:sequence>
                                                                      <xs:element name="ok"/>
                                                            </xs:sequence>
                                                  </xs:complexType>
                                        </xs:element>
                                        <!--Or error-->
                                        <xs:element name="error" type="errorType"/>
                         </xs:choice>
                    </xs:complexType>
         </xs:element>
</xs:schema>
```
Запрос: http://192.168.1.21:9999/commands/alarms\_notifiers\_send\_test\_msg

```
<?xml version="1.0"?>
<in xmlns:xsi="http://www.w3.org/2001/XMLSchema-instance"
xsi:noNamespaceSchemaLocation="hc_alarms_notifiers_send_test.xsd">
    <request domain="biysk.local" type="email" msg="Test message"/>
\langlein>
```
Ответ:

```
<?xml version="1.0"?>
\text{out}xmlns:xs="http://www.w3.org/2001/XMLSchema-instance"
xs:noNamespaceSchemaLocation="hc_alarms_notifiers_send_test.xsd">
    <response>
         \langleok/>
    </response>
\langle/out>
```
# Hc\_alias\_profile - Управление профилями алиасов

- Hc\_alias\_profile\_list
- Hc\_alias\_profile\_declare
- Hc\_alias\_profile\_remove
- Hc\_alias\_profile\_info
- Hc\_alias\_profile\_set
- Hc\_alias\_profile\_clean

# <span id="page-1970-0"></span>Hc\_alias\_profile\_list

Команда возвращает список профилей алиасов, определенных в системе.

## Аналог команды в CoCon:

## domain/<DOMAIN>/alias/profiles/list

## **Метод HTTP-запроса:**

**POST** 

## **Шаблон HTTP-запроса:**

## http://host:port/commands/alias\_profile\_list

### Код НТТР-ответа:

- 200 в случае успеха;
- 404 в случае ошибки.

### XSD-схема XML-файла с запросом/ответом:

Описание, общих для профилей алиасов, типов (alias\_profile\_common.xsd):

```
<xs:schema xmlns:xs="http://www.w3.org/2001/XMLSchema" elementFormDefault="qualified"
  attributeFormDefault="unqualified">
        <!-- propertyType-->
        <xs:complexType name="propertyType">
                 <xs:attribute name="name" type="xs:string" use="required"/>
                 <!-- attribute type used only to backward compatability with alias info.
                            It's always equals with "profile"-->
                 <xs:attribute name="type" type="xs:string" use="required"/>
                 <xs:attribute name="value" type="xs:string" use="required"/>
        </xs:complexType>
        <!-- propertyNameType-->
        <xs:complexType name="propertyNameType">
                 <xs:attribute name="name" type="xs:string" use="required"/>
        </xs:complexType>
        <!-- aliasProfileType-->
        <xs:complexType name="aliasProfileType">
                 <xs:sequence>
                          <xs:element name="properties">
                                   <xs:complexType>
                                            <xs:sequence>
                                                     <xs:element name="property" type="propertyType" minOccurs="0"
 maxOccurs="unbounded"/>
                                            </xs:sequence>
                                   </xs:complexType>
                          </xs:element>
                 </xs:sequence>
                 <xs:attribute name="domain" type="xs:string" use="required"/>
                 <xs:attribute name="name" type="xs:string" use="required"/>
                 <xs:attribute name="description" type="xs:string" use="optional"/>
        </xs:complexType>
</xs:schema>
```
**alias\_profile\_list.xsd** :

```
<xs:schema xmlns:xs="http://www.w3.org/2001/XMLSchema">
          <xs:include schemaLocation="alias_profile_common.xsd"/>
      \left\langle - - i n - \right\rangle    <xs:element name="in">
                     <xs:complexType>
                               <xs:sequence>
                                          <xs:element name="request">
                                                    <xs:complexType>
                                                               <xs:attribute name="domain" type="xs:string" use="required"/>
                                                    </xs:complexType>
                                          </xs:element>
                               </xs:sequence>
                     </xs:complexType>
          </xs:element>
      \left\langle \cdot \right\vert -- out-->
          <xs:element name="out">
                     <xs:complexType>
                               <xs:all>
                                          <xs:element name="profiles">
                                                    <xs:complexType>
                                                               <xs:sequence>
                                                                          <xs:element name="profile" type="aliasProfileType" minOccurs="0"
  maxOccurs="unbounded"/>
                                                               </xs:sequence>
                                                    </xs:complexType>
                                          </xs:element>
                               </xs:all>
                     </xs:complexType>
          </xs:element>
</xs:schema>
```
Запрос: http://192.168.1.21:9999/commands/alias\_profile\_list

```
<?xml version="1.0" encoding="UTF-8"?>
\sin    xmlns:xsi="http://www.w3.org/2001/XMLSchema-instance"
xsi:noNamespaceSchemaLocation="alias_profile_list.xsd">
        <request domain="biysk.local"/>
\langlein>
```
Ответ:

200

```
<?xml version="1.0"?>
\simnut
     xmlns:xs="http://www.w3.org/2001/XMLSchema-instance"
xs:noNamespaceSchemaLocation="alias_profile_list.xsd">
     <profiles>
         <profile domain="biysk.local" name="user_default" description="Default user profile">
             <properties/>
         </profile>
     </profiles>
</out>
```
# <span id="page-1973-0"></span>Hc\_alias\_profile\_declare

Команда создает новый профиль алиаса. Если не получается создать профиль, возвращает ошибку.

## Аналог команды в CoCon:

domain/<DOMAIN>/alias/profiles/declare

## **Метод HTTP-запроса:**

**POST** 

Шаблон НТТР-запроса:

http://host:port/commands/alias\_profile\_declare

## Код НТТР-ответа:

- 201 в случае успеха;
- 404 в случае ошибки.

XSD-схема XML-файла с запросом/ответом:

alias\_profile\_common.xsd: Hc\_alias\_profile\_list.

alias\_profile\_declare.xsd:

```
<?xml version="1.0" encoding="UTF-8"?>
<xs:schema xmlns:xs="http://www.w3.org/2001/XMLSchema">
    <xs:include schemaLocation="alias_profile_common.xsd"/>
    \left\langle - - i n - \right\rangle<xs:element name="in">
        <xs:complexType>
            <xs:sequence>
                 <xs:element name="request">
                     <xs:complexType>
                         <xs:sequence>
                              <xs:element name="profile" type="aliasProfileType" minOccurs="1"
maxOccurs="1"/>
                         </xs:sequence>
                         <xs:attribute name="storage" type="xs:string" use="optional"/>
                     </xs:complexType>
                 </xs:element>
            </xs:sequence>
        </xs:complexType>
    </xs:element>
</xs:schema>
```
## Пример 1:

http://192.168.1.21:9999/commands/alias\_profile\_declare

Запрос:

```
<?xml version="1.0" encoding="UTF-8"?>
\sin    xmlns:xsi="http://www.w3.org/2001/XMLSchema-instance"
xsi:noNamespaceSchemaLocation="alias_profile_declare.xsd">
        <request storage="ds1">
                 <profile name="front-office" description="for managers" domain="biysk.local">
                          <properties/>
                 </profile>
        </request>
\langlein>
```
Ответ: 201

Ответ 2 (ошибка):404

```
<?xml version="1.0" encoding="UTF-8"?>
<out
     xmlns:xs="http://www.w3.org/2001/XMLSchema-instance"
xs:noNamespaceSchemaLocation="common_error.xsd">
     <error cmd="alias_profile_declare" reason="error" body="{error,"Declare profile error: 
{already_exists,{\"biysk.local\",\"front-office\"}}"}"/>
</out>
```
# <span id="page-1974-0"></span>Hc\_ alias\_profile\_remove

Команда удаляет профили алиасов из определенного домена.

## **Аналог команды в CoCon:**

**domain/<DOMAIN>/alias/profiles/remove**

## **Метод HTTP-запроса:**

POST

**Шаблон HTTP-запроса:**

http://host:port/commands/alias\_profile\_remove

## **Код HTTP-ответа:**

- 204 в случае успеха;
- 404 в случае ошибки.

# **XSD-схема XML-файла с запросом/ответом:**

**alias\_profile\_common.xsd**: Hc\_alias\_profile\_list.

**alias\_profile\_remove.xsd**:

```
<?xml version="1.0" encoding="UTF-8"?>
<xs:schema xmlns:xs="http://www.w3.org/2001/XMLSchema">
    <xs:include schemaLocation="alias profile common.xsd"/>
    \left\langle - - i n - \right\rangle<xs:element name="in">
        <xs:complexType>
             <xs:sequence>
                  <xs:element name="request">
                      <xs:complexType>
                          \xis:all>
                               <xs:element name="profiles">
                                   <xs:complexType>
                                        <xs:sequence>
                                             <xs:element name="profile" type="aliasProfileType"
minOccurs="1" maxOccurs="unbounded"/>
                                        </xs:sequence>
                                   </xs:complexType>
                               </xs:element>
                          \langle x \rangle / \langle x \rangle all
                          <xs:attribute name="storage" type="xs:string" use="optional"/>
                      </xs:complexType>
                 </xs:element>
             </xs:sequence>
        </xs:complexType>
    </xs:element>
</xs:schema>
```
Запрос: http://192.168.1.21:9999/commands/alias\_profile\_remove

```
<?xml version="1.0" encoding="UTF-8"?>
\sinxmlns:xsi="http://www.w3.org/2001/XMLSchema-instance"
xsi:noNamespaceSchemaLocation="alias_profile_remove.xsd">
    <request storage="ds1">
        <profiles>
            <profile name="front-office" domain="biysk.local">
                 <properties/>
            </profile>
        </profiles>
    </request>
\langle/in>
```
Ответ:

204

## <span id="page-1975-0"></span>Hc\_alias\_profile\_info

Команда получает список свойств профиля алиаса.

Аналог команды в CoCon:

```
domain/<DOMAIN>/alias/profiles/info
```
# Метод НТТР-запроса:

**POST** 

## Шаблон НТТР-запроса:

### http://host:port/commands/alias\_profile\_info

#### Код НТТР-ответа:

- $\cdot$  200 в случае успеха:
- $\cdot$  404 в случае ошибки.

## XSD-схема XML-файла с запросом/ответом:

alias\_profile\_common.xsd: Hc\_alias\_profile\_list.

```
alias_profile_info.xsd:
```

```
<?xml version="1.0" encoding="UTF-8"?>
<xs:schema xmlns:xs="http://www.w3.org/2001/XMLSchema">
    <xs:include schemaLocation="alias_profile_common.xsd"/>
    \left\langle - - i n - \right\rangle<xs:element name="in">
        <xs:complexType>
             <xs:sequence>
                 <xs:element name="request">
                      <xs:complexTvpe>
                          <xs:attribute name="storage" type="xs:string" use="optional"/>
                          <xs:attribute name="domain" type="xs:string" use="required"/>
                          <xs:attribute name="profile_name" type="xs:string" use="required"/>
                          <xs:attribute name="property_name" type="xs:string" use="optional"/>
                      </xs:complexTvpe>
                 </xs:element>
             </xs:sequence>
        </xs:complexType>
    </xs:element>
    \left\langle -\right\rangle out-->
    <xs:element name="out">
        <xs:complexTvpe>
             (xs:all)<xs:element name="profiles">
                      <xs:complexType>
                          <xs:sequence>
                               <xs:element name="profile" type="aliasProfileType" minOccurs="0"
maxOccurs="unbounded"/>
                          </xs:sequence>
                      </xs:complexType>
                 </xs:element>
             \langle x \rangle / \langle x \rangle all
        </xs:complexType>
    </xs:element>
</xs:schema>
```
## Пример 1:

Запрос: http://192.168.1.21:9999/commands/alias\_profile\_info

```
\sin xmlns:xs="http://www.w3.org/2001/XMLSchema-instance"
xs:noNamespaceSchemaLocation="alias_profile_info.xsd">
     <request domain="biysk.local" profile_name="front-office"/>
\langlein>
```
### Ответ:

200

```
<?xml version="1.0"?>
<out
     xmlns:xs="http://www.w3.org/2001/XMLSchema-instance"
xs:noNamespaceSchemaLocation="alias_profile_info.xsd">
     <profiles>
         <profile domain="biysk.local" name="front-office" description="for managers">
             <properties/>
         </profile>
     </profiles>
</out>
```
## **Пример 2:**

Запрос: http://192.168.1.21:9999/commands/alias\_profile\_info

```
\sin xmlns:xs="http://www.w3.org/2001/XMLSchema-instance"
xs:noNamespaceSchemaLocation="alias_profile_info.xsd">
     <request domain="biysk.local" profile_name="user_default" property_name="category"/>
\langlein>
```
Ответ:

200

```
<?xml version="1.0"?>
<out
     xmlns:xs="http://www.w3.org/2001/XMLSchema-instance"
xs:noNamespaceSchemaLocation="alias_profile_info.xsd">
     <profiles>
         <profile domain="biysk.local" name="user_default" description="">
             <properties>
                  <property name="category" type="profile" value="10"/>
             </properties>
         </profile>
     </profiles>
</out>
```
### <span id="page-1977-0"></span>Hc\_alias\_profile\_set

Команда изменяет имеющиеся/добавляет новые свойства профиля алиаса.

### **Аналог команды в CoCon:**

# **domain/<DOMAIN>/alias/profiles/set**

## **Метод HTTP-запроса:**

POST

## **Шаблон HTTP-запроса:**

http://host:port/commands/alias\_profile\_set

## **Код HTTP-ответа:**

- 201 в случае успеха;
- 404 в случае ошибки.

## **XSD-схема XML-файла с запросом/ответом:**

**alias\_profile\_common.xsd**: Hc\_alias\_profile\_list.

## **alias\_profile\_set.xsd**:

```
<?xml version="1.0" encoding="UTF-8"?>
<xs:schema xmlns:xs="http://www.w3.org/2001/XMLSchema">
          <xs:include schemaLocation="alias_profile_common.xsd"/>
      \left\langle \cdot \right\rangle -- in-->
          <xs:element name="in">
                     <xs:complexType>
                                <xs:sequence>
                                          <xs:element name="request">
                                                     <xs:complexType>
                                                                <xs:sequence>
                                                                          <xs:element name="properties" minOccurs="1" maxOccurs="1">
                                                                                     <xs:complexType>
                                                                                                <xs:sequence>
                                                                                                           <xs:element name="property" type="propertyType"
  minOccurs="0" maxOccurs="unbounded"/>
                                                                                                </xs:sequence>
                                                                                     </xs:complexType>
                                                                          </xs:element>
                                                                </xs:sequence>
                                                                <xs:attribute name="storage" type="xs:string" use="optional"/>
                                                                <xs:attribute name="domain" type="xs:string" use="required"/>
                                                                <xs:attribute name="profile_name" type="xs:string" use="required"/>
                                                     </xs:complexType>
                                          </xs:element>
                                </xs:sequence>
                     </xs:complexType>
          </xs:element>
</xs:schema>
```
## **Пример:**

Запрос: http://192.168.1.21:9999/commands/alias\_profile\_set

```
<?xml version="1.0" encoding="UTF-8"?>
\sin    xmlns:xsi="http://www.w3.org/2001/XMLSchema-instance"
xsi:noNamespaceSchemaLocation="alias_profile_set.xsd">
        <request domain="biysk.local" profile_name="front-office">
                 <properties>
                          <property name="category" type="profile" value="testCall"/>
                          <property name="provider" type="profile" value="6"/>
                 </properties>
         </request>
\langlein>
```
## Ответ:

201

# <span id="page-1979-0"></span>Hc\_alias\_profile\_clean

Команда удаляет определенные свойства (если они указаны) профиля или все свойства профиля.

**Аналог команды в CoCon:**

**domain/<DOMAIN>/alias/profiles/clean**

**Метод HTTP-запроса:**

POST

**Шаблон HTTP-запроса:**

http://host:port/commands/alias\_profile\_clean

# **Код HTTP-ответа:**

- 204 в случае успеха;
- 404 в случае ошибки.

**XSD-схема XML-файла с запросом/ответом:**

**alias\_profile\_common.xsd**: Hc\_alias\_profile\_list.

**alias\_profile\_clean.xsd**:
```
<?xml version="1.0" encoding="UTF-8"?>
<xs:schema xmlns:xs="http://www.w3.org/2001/XMLSchema">
          <xs:include schemaLocation="alias_profile_common.xsd"/>
      \left\langle - - i n - \right\rangle    <xs:element name="in">
                     <xs:complexType>
                               <xs:sequence>
                                          <xs:element name="request">
                                                     <xs:complexType>
                                                               <xs:sequence>
                                                                          <xs:element name="properties" minOccurs="1" maxOccurs="1">
                                                                                     <xs:complexType>
                                                                                                <xs:sequence>
                                                                                                          <xs:element name="property" type="propertyNameType"
  minOccurs="0" maxOccurs="unbounded"/>
                                                                                                </xs:sequence>
                                                                                     </xs:complexType>
                                                                          </xs:element>
                                                               </xs:sequence>
                                                               <xs:attribute name="storage" type="xs:string" use="optional"/>
                                                               <xs:attribute name="domain" type="xs:string" use="required"/>
                                                               <xs:attribute name="profile_name" type="xs:string" use="required"/>
                                                     </xs:complexType>
                                          </xs:element>
                               </xs:sequence>
                     </xs:complexType>
          </xs:element>
</xs:schema>
```
# **Пример 1:**

Запрос на удаление свойств provider, category из профиля front-office в домене biysk.local.

Запрос:http://192.168.1.21:9999/commands/alias\_profile\_clean

```
<?xml version="1.0" encoding="UTF-8"?>
<in xmlns:xsi="http://www.w3.org/2001/XMLSchema-instance"
xsi:noNamespaceSchemaLocation="alias_profile_clean.xsd">
        <request domain="biysk.local" profile_name="front-office">
                 <properties>
                          <property name="provider"/>
                          <property name="category"/>
                 </properties>
        </request>
\langlein>
```
Ответ:

204

### **Пример 2:**

Запрос на удаление всех свойств из профиля front-office в домене biysk.local.

Запрос: http://192.168.1.21:9999/commands/alias\_profile\_clean

```
<?xml version="1.0" encoding="UTF-8"?>
<in xmlns:xsi="http://www.w3.org/2001/XMLSchema-instance"
xsi:noNamespaceSchemaLocation="alias_profile_clean.xsd">
    <request domain="biysk.local" profile_name="front-office">
        <properties/>
    </request>
\langle/in>
```
Ответ:

204

### Hc\_aliases - Управление списками алиасов

- Общая XSD-схема
- · Hc\_aliases\_list
- · Hc\_aliases\_list2

### <span id="page-1981-0"></span>Общая XSD-схема

### XSD-схема XML-файла запроса/ответа aliases.xsd:

```
<?xml version="1.0" encoding="UTF-8"?>
<xs:schema xmlns:xs="http://www.w3.org/2001/XMLSchema">
     <!-- propertyTypeType-->
     <xs:simpleType name="propertyTypeType">
         <xs:restriction base="xs:string">
             <xs:enumeration value="global"/>
             <xs:enumeration value="domain"/>
             <xs:enumeration value="domain_interface"/>
             <xs:enumeration value="domain_address"/>
             <xs:enumeration value="address"/>
             <xs:enumeration value="profile"/>
             <xs:enumeration value="alias"/>
         </xs:restriction>
     </xs:simpleType>
     <!-- propertyType-->
     <xs:complexType name="propertyType">
         <xs:attribute name="name" type="xs:string" use="required"/>
         <xs:attribute name="type" type="propertyTypeType" use="required"/>
         <xs:attribute name="value" type="xs:string" use="required">
             <xs:annotation>
                 <xs:documentation xml:lang="en">
                     For other type of properties value will be formatted specifically.
                     Key: timetables\TIMETABLE_NAME
                     Value: {"name":"TIMETABLE_NAME", "filters":[{"date":"DAYS_LIST_OR_DAY_TYPE
_NAME","from":"FROM_HH:FROM_MM","to":"TO_HH:TO_MM"}],"properties":{"description | KEY":"VALUE"}
}
                     Sample: {"name":"tt2","filters":[{"date":"1 2 3 4 5","from":"9:0","to":"12:
59"},{"date":"HOLIDAY","from":"13:0","to":"17:59"}],"properties":{"description":"Мой 2","key3":"
{hello,world}"}}
                     In case of strong security restrictions password properties may be shown as 
********
                 </xs:documentation>
             </xs:annotation>
         </xs:attribute>
     </xs:complexType>
     <!-- aliasType-->
     <xs:complexType name="aliasType">
         <xs:sequence>
             <xs:element name="property" type="propertyType" minOccurs="0" maxOccurs="unbounded"
/>
         </xs:sequence>
         <xs:attribute name="iface" type="xs:string" use="required"/>
         <xs:attribute name="address" type="xs:string" use="required"/>
     </xs:complexType>
     <!-- addressType-->
     <xs:complexType name="addressType">
         <xs:sequence>
             <xs:element name="property" type="propertyType" minOccurs="0" maxOccurs="unbounded"
/>
         </xs:sequence>
         <xs:attribute name="name" type="xs:string" use="required"/>
     </xs:complexType>
     <!-- ifaceType-->
     <xs:complexType name="ifaceType">
         <xs:sequence>
             <xs:element name="property" type="propertyType" minOccurs="0" maxOccurs="unbounded"
/>
         </xs:sequence>
```

```
 <xs:attribute name="name" type="xs:string" use="required"/>
     </xs:complexType>
     <!-- errorType-->
     <xs:complexType name="errorType">
         <xs:attribute name="iface" type="xs:string" use="required"/>
         <xs:attribute name="address" type="xs:string" use="required"/>
         <xs:attribute name="value" type="xs:string" use="required"/>
     </xs:complexType>
     <!-- Properties elements-->
     <xs:complexType name="ifacesType">
         <xs:sequence>
             <xs:element name="iface" type="ifaceType" minOccurs="0" maxOccurs="unbounded"/>
             <xs:element name="error" type="errorType" minOccurs="0" maxOccurs="unbounded"/>
         </xs:sequence>
         <xs:attribute name="domain" type="xs:string" use="required"/>
     </xs:complexType>
     <xs:complexType name="addressesType">
         <xs:sequence>
             <xs:element name="address" type="addressType" minOccurs="0" maxOccurs="unbounded"/>
             <xs:element name="error" type="errorType" minOccurs="0" maxOccurs="unbounded"/>
         </xs:sequence>
         <xs:attribute name="domain" type="xs:string" use="required"/>
     </xs:complexType>
     <xs:complexType name="aliasesType">
         <xs:sequence>
             <xs:element name="alias" type="aliasType" minOccurs="0" maxOccurs="unbounded"/>
             <xs:element name="error" type="errorType" minOccurs="0" maxOccurs="unbounded"/>
         </xs:sequence>
         <xs:attribute name="domain" type="xs:string" use="required"/>
     </xs:complexType>
     <xs:complexType name="domainType">
         <xs:sequence>
             <xs:element name="property" type="propertyType" minOccurs="0" maxOccurs="unbounded"
/>
         </xs:sequence>
         <xs:attribute name="name" type="xs:string" use="required"/>
     </xs:complexType>
    \left\langle - - i n - \right\rangle <xs:element name="in">
         <xs:complexType>
             <xs:sequence>
                  <xs:element name="aliases" minOccurs="1" maxOccurs="unbounded">
                      <xs:complexType>
                          <xs:attribute name="domain" type="xs:string" use="required"/>
                          <xs:attribute name="addr" type="xs:string" use="optional"/>
                          <xs:attribute name="iface" type="xs:string" use="optional"/> <!-- iface 
задавать только как iface_id! -->
                          <xs:attribute name="prop" type="xs:string" use="optional"/>
                      </xs:complexType>
                  </xs:element>
             </xs:sequence>
         </xs:complexType>
     </xs:element>
    \langle!-- out-->
     <xs:element name="out">
         <xs:complexType>
             <xs:choice>
                  <xs:element name="domain" type="domainType"/>
                  <xs:element name="ifaces" type="ifacesType"/>
```

```
 <xs:element name="addresses" type="addressesType"/>
                  <xs:element name="aliases" type="aliasesType"/>
             </xs:choice>
         </xs:complexType>
     </xs:element>
</xs:schema>
```
#### aliases\_list.xsd

```
<?xml version="1.0" encoding="UTF-8"?>
<xs:schema xmlns:xs="http://www.w3.org/2001/XMLSchema">
     <!-- aliasType-->
     <xs:complexType name="aliasType">
         <xs:attribute name="domain" type="xs:string" use="required"/>
         <xs:attribute name="interface" type="xs:string" use="required"/>
         <xs:attribute name="interface_type" type="xs:string" use="optional"/>
         <xs:attribute name="interface_group" type="xs:string" use="optional"/>
         <xs:attribute name="address" type="xs:string" use="required"/>
         <xs:attribute name="iface_name" type="xs:string" use="optional"/>
         <xs:attribute name="active" type="xs:boolean" use="required"/>
        <xs:attribute name="binded" type="xs:boolean" use="optional"/>
         <xs:attribute name="displayName" type="xs:string" use="optional"/>
     </xs:complexType>
     <!-- errorType-->
     <xs:complexType name="errorType">
         <xs:simpleContent>
             <xs:extension base="xs:string">
                 <xs:attribute name="interface" type="xs:string"/>
                 <xs:attribute name="address" type="xs:string"/>
             </xs:extension>
         </xs:simpleContent>
     </xs:complexType>
</xs:schema>
```
### <span id="page-1984-0"></span>Hс\_aliases\_list

Команда возвращает список алиасов, определенных в домене для конкретного адреса.

#### **Аналог команды в CoCon:**

```
 domain/<DOMAIN>/alias/list
```
#### **Метод HTTP-запроса:**

POST

#### **Шаблон HTTP-запроса:**

http://host:port/commands/alias\_list

### **Код HTTP-ответа:**

- 200 в случае успеха;
- 404 в случае ошибки.

#### **XSD-схема XML-файла запроса/ответа hc\_aliases\_list.xsd:**

```
<?xml version="1.0" encoding="UTF-8"?>
<xs:schema xmlns:xs="http://www.w3.org/2001/XMLSchema">
     <!-- aliasType-->
     <xs:complexType name="aliasType">
         <xs:attribute name="domain" type="xs:string" use="required"/>
         <xs:attribute name="interface" type="xs:string" use="required"/>
         <xs:attribute name="interface_type" type="xs:string" use="optional"/>
         <xs:attribute name="interface_group" type="xs:string" use="optional"/>
         <xs:attribute name="address" type="xs:string" use="required"/>
         <xs:attribute name="iface_name" type="xs:string" use="optional"/>
         <xs:attribute name="active" type="xs:boolean" use="required"/>
         <xs:attribute name="binded" type="xs:boolean" use="optional"/>
         <xs:attribute name="displayName" type="xs:string" use="optional"/>
     </xs:complexType>
     <!-- errorType-->
     <xs:complexType name="errorType">
         <xs:simpleContent>
             <xs:extension base="xs:string">
                 <xs:attribute name="interface" type="xs:string"/>
                 <xs:attribute name="address" type="xs:string"/>
             </xs:extension>
         </xs:simpleContent>
     </xs:complexType>
</xs:schema>
```
### **Пример**

Запрос: http://192.168.1.21:9999/commands/alias\_list

```
<?xml version="1.0" encoding="UTF-8"?>
<in xmlns:xsi="http://www.w3.org/2001/XMLSchema-instance" xsi:noNamespaceSchemaLocation="hc_ali
as_list.xsd">
     <aliases domain="biysk.local" addr="24046{4-5}" />
</in>
```
Ответ:

```
<?xml version="1.0"?>
<out
     xmlns:xs="http://www.w3.org/2001/XMLSchema-instance" xs:noNamespaceSchemaLocation="hc_alias
_list.xsd">
     <aliases>
         <alias domain="biysk.local" interface="0616e1cdf89ba684" interface_type="sip"
interface_group="loc.gr" address="240464" active="true"/>
         <alias domain="biysk.local" interface="0616e1cdfa62ad0e" interface_type="sip"
interface_group="loc.gr" address="240465" active="true"/>
     </aliases>
</out>
```
### <span id="page-1985-0"></span>Hc\_aliases\_list2

Команда возвращает список алиасов, определенных в домене с фильтрацией по свойствам алиаса. В случае, если запрос выполняется длительное время (более 3х секунд), то команда прерывается, и возвращаются только те алиасы, что найдены на текущий момент. При этом возвращается курсор для продолжения поиска. Если же курсор не вернулся, это значит что все данные были возвращены.

# **Аналог команды в CoCon:**

Нет прямого аналога. Работает как комбинация следующих команд:

#### **domain/<DOMAIN>/alias/list**

### **domain/<DOMAIN>/alias/info**

### **Метод HTTP-запроса:**

POST

## **Шаблон HTTP-запроса:**

http://host:port/commands/alias\_list2

### **Код HTTP-ответа:**

- 200 в случае успеха;
- 404 в случае ошибки.

**XSD-схема XML-файла запроса/ответа:**

```
<?xml version="1.0" encoding="UTF-8"?>
<xs:schema
     xmlns:xs="http://www.w3.org/2001/XMLSchema" elementFormDefault="qualified"
attributeFormDefault="unqualified">
    \langle!-- opType-->
     <xs:simpleType name="opType">
         <xs:restriction base="xs:string">
             <xs:enumeration value="=="/>
             <xs:enumeration value="~"/>
             <xs:enumeration value="/="/>
             <xs:enumeration value=">"/>
             <xs:enumeration value="<"/>
             <xs:enumeration value="=<"/>
             <xs:enumeration value=">="/>
             <xs:enumeration value="in"/>
         </xs:restriction>
     </xs:simpleType>
     <!-- filterType -->
     <xs:complexType name="filterType">
         <xs:attribute name="name" type="xs:string" use="required"/>
         <xs:attribute name="op" type="opType" use="required"/>
         <xs:attribute name="value" type="xs:string" use="required"/>
     </xs:complexType>
     <!-- andFiltersType -->
     <xs:complexType name="andFiltersType">
         <xs:sequence>
             <xs:element name="filter" type="filterType" minOccurs="0" maxOccurs="unbounded"/>
         </xs:sequence>
     </xs:complexType>
     <!-- filtersType -->
     <xs:complexType name="filtersType">
         <xs:sequence>
              <xs:element name="and" type="andFiltersType" minOccurs="0" maxOccurs="unbounded"/>
         </xs:sequence>
     </xs:complexType>
     <!-- aliasType -->
     <xs:complexType name="aliasType">
         <xs:attribute name="domain" type="xs:string" use="required"/>
         <xs:attribute name="iface" type="xs:string" use="required"/>
         <xs:attribute name="address" type="xs:string" use="required"/>
         <xs:attribute name="active" type="xs:boolean" use="required"/>
         <xs:attribute name="binded" type="xs:boolean" use="required"/>
         <xs:attribute name="display_name" type="xs:string" use="required"/>
         <xs:attribute name="regime" type="xs:string" use="required"/>
         <xs:attribute name="interface_name" type="xs:string" use="required"/>
         <xs:attribute name="interface_type" type="xs:string" use="required"/>
         <xs:attribute name="interface_owner" type="xs:string" use="required"/>
         <xs:attribute name="interface_group" type="xs:string" use="required"/>
     </xs:complexType>
    \left\langle - - i n - \right\rangle <xs:element name="in">
         <xs:complexType>
             <xs:all>
                  <xs:element name="request">
                      <xs:complexType>
                          <xs:all>
                              <xs:element name="filters" type="filtersType"/>
                          </xs:all>
```

```
 <xs:attribute name="domain" type="xs:string" use="required"/>
                          <xs:attribute name="limit" type="xs:string" use="required"/>
                          <xs:attribute name="address_range" type="xs:string" use="optional"/>
                          <xs:attribute name="cursor" type="xs:string" use="optional"/>
                      </xs:complexType>
                  </xs:element>
             </xs:all>
         </xs:complexType>
     </xs:element>
    \langle !-- out -- \rangle <xs:element name="out">
         <xs:complexType>
             <xs:all>
                  <xs:element name="result">
                      <xs:complexType>
                          <xs:sequence minOccurs="0" maxOccurs="unbounded">
                               <xs:element name="alias" type="aliasType" minOccurs="0" maxOccurs="
unbounded"/>
                          </xs:sequence>
                          <xs:attribute name="cursor" type="xs:string" use="optional"/>
                      </xs:complexType>
                  </xs:element>
             </xs:all>
         </xs:complexType>
     </xs:element>
</xs:schema>
```
Запрос: http://192.168.1.21:9999/commands/alias\_list2

```
<?xml version="1.0" encoding="UTF-8"?>
<in
     xmlns:xsi="http://www.w3.org/2001/XMLSchema-instance" xsi:noNamespaceSchemaLocation="hc_ali
as_list2.xsd">
     <request address_range="240{500-510}" domain="biysk.local" limit="5">
         <filters>
             <and>
                 <filter name="regime" op="==" value="accsusp"/>
             </and>
             <and>
                 <filter name="active" op="==" value="true"/>
             </and>
         </filters>
     </request>
</in>
```
Ответ:

```
<?xml version="1.0"?>
<out
     xmlns:xs="http://www.w3.org/2001/XMLSchema-instance" xs:noNamespaceSchemaLocation="hc_alias
_list2.xsd">
     <result>
         <alias domain="biysk.local" iface="0616e1cdf6d17ece" address="240462" active="true"
binded="true" display name="" regime="accsusp" interface name="240462@biysk.local"
interface_type="sip" interface_owner="sip1" interface_group="loc.gr"/>
         <alias domain="biysk.local" iface="0616e1ce554bc90e" address="240466" active="true"
binded="false" display_name="" regime="accsusp" interface_name="240466@biysk.local"
interface_type="sip" interface_owner="sip1" interface_group="loc.gr"/>
     </result>
</out>
```
### **Hc\_alias - Управление алиасами**

- [Hc\\_alias\\_list](#page-1989-0)
- [Hc\\_alias\\_list2](#page-1991-0)
- [Hc\\_ alias\\_where](#page-1995-0)
- [Hc\\_alias\\_who](#page-1997-0)
- [Hc\\_ alias\\_info](#page-1999-0)
- [Hc\\_alias\\_set](#page-2004-0)
- [Hc\\_ alias\\_declare](#page-2006-0)
- [Hc\\_alias\\_remove](#page-2009-0)
- [Hc\\_alias\\_clean](#page-2010-0)

#### <span id="page-1989-0"></span>Hc\_alias\_list

Команда возвращает список алиасов, определенных в домене и определенных в домене для определенного адреса или диапазона адресов.

#### **Аналог команды в CoCon:**

**domain/<DOMAIN>/alias/list**

#### **Метод HTTP-запроса:**

POST

#### **Шаблон HTTP-запроса:**

http://host:port/commands/alias\_list

#### **Код HTTP-ответа:**

- 200 в случае успеха;
- 404 в случае ошибки.

### **XSD-схема XML-файла с запросом/ответом hc\_alias\_list.xsd:**

```
<?xml version="1.0" encoding="UTF-8"?>
<xs:schema xmlns:xs="http://www.w3.org/2001/XMLSchema" elementFormDefault="qualified"
  attributeFormDefault="unqualified">
     <xs:include schemaLocation="aliases_list.xsd"/>
    \left\langle - - i n - \right\rangle <xs:element name="in">
         <xs:complexType>
              <xs:all>
                  <xs:element name="aliases" minOccurs="1">
                      <xs:complexType>
                           <xs:attribute name="domain" type="xs:string" use="required"/>
                           <xs:attribute name="addr" type="xs:string" use="optional"/>
                      </xs:complexType>
                  </xs:element>
              </xs:all>
         </xs:complexType>
     </xs:element>
    \langle !-- out -->
     <xs:element name="out">
         <xs:complexType>
              <xs:all>
                  <xs:element name="aliases" minOccurs="1">
                      <xs:complexType>
                           <xs:sequence minOccurs="0" maxOccurs="unbounded">
                               <xs:element name="alias" type="aliasType" minOccurs="0"
maxOccurs="unbounded"/>
                               <xs:element name="error" type="errorType" minOccurs="0"
maxOccurs="unbounded"/>
                           </xs:sequence>
                      </xs:complexType>
                  </xs:element>
              </xs:all>
         </xs:complexType>
     </xs:element>
</xs:schema>
```

```
aliases_list.xsd:
```

```
<?xml version="1.0" encoding="UTF-8"?>
<xs:schema xmlns:xs="http://www.w3.org/2001/XMLSchema">
     <!-- aliasType-->
     <xs:complexType name="aliasType">
         <xs:attribute name="domain" type="xs:string" use="required"/>
         <xs:attribute name="interface" type="xs:string" use="required"/>
         <xs:attribute name="interface_type" type="xs:string" use="optional"/>
         <xs:attribute name="interface_group" type="xs:string" use="optional"/>
         <xs:attribute name="address" type="xs:string" use="required"/>
         <xs:attribute name="iface_name" type="xs:string" use="optional"/>
         <xs:attribute name="active" type="xs:boolean" use="required"/>
         <xs:attribute name="binded" type="xs:boolean" use="optional"/>
         <xs:attribute name="displayName" type="xs:string" use="optional"/>
     </xs:complexType>
     <!-- errorType-->
     <xs:complexType name="errorType">
         <xs:simpleContent>
             <xs:extension base="xs:string">
                 <xs:attribute name="interface" type="xs:string"/>
                 <xs:attribute name="address" type="xs:string"/>
             </xs:extension>
         </xs:simpleContent>
     </xs:complexType>
</xs:schema>
```
### **Пример:**

Запрос: http://192.168.1.21:9999/commands/alias\_list

```
<?xml version="1.0" encoding="UTF-8"?>
<in xmlns:xsi="http://www.w3.org/2001/XMLSchema-instance"
xsi:noNamespaceSchemaLocation="hc_alias_list.xsd">
      <aliases domain="biysk.local" addr="24046{2-4}" />
\langlein>
```
#### Ответ:

200

```
<?xml version="1.0"?>
<out
     xmlns:xs="http://www.w3.org/2001/XMLSchema-instance"
xs:noNamespaceSchemaLocation="hc_alias_list.xsd">
     <aliases>
         <alias domain="biysk.local" interface="0616e1cdf6d17ece" interface_type="sip"
  interface_group="loc.gr" address="240462" active="true"/>
         <alias domain="biysk.local" interface="0616e1cdf89ba684" interface_type="sip"
  interface_group="loc.gr" address="240464" active="true"/>
     </aliases>
</out>
```
### <span id="page-1991-0"></span>Hc\_alias\_list2

Команда возвращает список алиасов, определенных в домене с фильтрацией по свойствам алиаса.

**Аналога команды в CoCon нет, является сочетанием двух команд:**

**domain/<DOMAIN>/alias/list**

**domain/<DOMAIN>/alias/info**

# **Метод HTTP-запроса:**

POST

## **Шаблон HTTP-запроса:**

http://host:port/commands/alias\_list2

# **Код HTTP-ответа:**

- 200 в случае успеха;
- 404 в случае ошибки.

# **XSD-схема XML-файла с ответом alias\_list2.xsd:**

```
<?xml version="1.0" encoding="UTF-8"?>
<xs:schema xmlns:xs="http://www.w3.org/2001/XMLSchema" elementFormDefault="qualified"
 attributeFormDefault="unqualified">
    \langle !-- opType-->
     <xs:simpleType name="opType">
         <xs:restriction base="xs:string">
             <xs:enumeration value="=="/>
             <xs:enumeration value="~"/>
             <xs:enumeration value="/="/>
             <xs:enumeration value=">"/>
             <xs:enumeration value="<"/>
             <xs:enumeration value="=<"/>
             <xs:enumeration value=">="/>
             <xs:enumeration value="in"/>
         </xs:restriction>
     </xs:simpleType>
     <!-- filterType -->
     <xs:complexType name="filterType">
         <xs:attribute name="name" type="xs:string" use="required"/>
         <xs:attribute name="op" type="opType" use="required"/>
         <xs:attribute name="value" type="xs:string" use="required"/>
     </xs:complexType>
     <!-- andFiltersType -->
     <xs:complexType name="andFiltersType">
         <xs:sequence>
             <xs:element name="filter" type="filterType" minOccurs="0" maxOccurs="unbounded"/>
         </xs:sequence>
     </xs:complexType>
     <!-- filtersType -->
     <xs:complexType name="filtersType">
         <xs:sequence>
             <xs:element name="and" type="andFiltersType" minOccurs="0" maxOccurs="unbounded"/>
         </xs:sequence>
     </xs:complexType>
     <!-- aliasType -->
     <xs:complexType name="aliasType">
         <xs:attribute name="domain" type="xs:string" use="required"/>
         <xs:attribute name="iface" type="xs:string" use="required"/>
         <xs:attribute name="address" type="xs:string" use="required"/>
         <xs:attribute name="active" type="xs:boolean" use="required"/>
         <xs:attribute name="binded" type="xs:boolean" use="required"/>
         <xs:attribute name="display_name" type="xs:string" use="required"/>
         <xs:attribute name="regime" type="xs:string" use="required"/>
         <xs:attribute name="interface_name" type="xs:string" use="required"/>
         <xs:attribute name="interface_type" type="xs:string" use="required"/>
         <xs:attribute name="interface_owner" type="xs:string" use="required"/>
         <xs:attribute name="interface_group" type="xs:string" use="required"/>
     </xs:complexType> 
    \left\langle - - i n - \right\rangle <xs:element name="in">
         <xs:complexType>
             <xs:all>
                  <xs:element name="request">
                      <xs:complexType>
                          <xs:all>
                              <xs:element name="filters" type="filtersType"/>
                         \langle x\sin 11\rangle <xs:attribute name="domain" type="xs:string" use="required"/>
```

```
 <xs:attribute name="limit" type="xs:string" use="required"/>
                           <xs:attribute name="address_range" type="xs:string" use="optional"/>
                           <xs:attribute name="cursor" type="xs:string" use="optional"/>
                      </xs:complexType>
                  </xs:element>
              </xs:all>
         </xs:complexType>
     </xs:element>
    \langle !-- out -- \rangle <xs:element name="out">
         <xs:complexType>
              <xs:all>
                  <xs:element name="result">
                      <xs:complexType>
                           <xs:sequence minOccurs="0" maxOccurs="unbounded">
                               <xs:element name="alias" type="aliasType" minOccurs="0"
maxOccurs="unbounded"/>
                           </xs:sequence>
                           <xs:attribute name="cursor" type="xs:string" use="optional"/>
                      </xs:complexType>
                  </xs:element>
              </xs:all>
         </xs:complexType>
     </xs:element>
</xs:schema>
```
### **Пример:**

Запрос: http://192.168.1.21:9999/commands/alias\_list2:

```
<?xml version="1.0" encoding="UTF-8"?>
\sin xmlns:xsi="http://www.w3.org/2001/XMLSchema-instance"
xsi:noNamespaceSchemaLocation="hc_alias_list2.xsd">
     <request address_range="240{500-510}" domain="biysk.local" limit="5">
         <filters>
             <and>
                  <filter name="regime" op="==" value="accsusp"/>
             </and>
             <and>
                  <filter name="active" op="==" value="true"/>
             </and>
         </filters>
     </request>
\langlein>
```
### **Ответ: 200**

```
<?xml version="1.0"?>
<out
     xmlns:xs="http://www.w3.org/2001/XMLSchema-instance"
xs:noNamespaceSchemaLocation="hc_alias_list2.xsd">
     <result>
         <alias domain="biysk.local" iface="061d4d840b68f853" address="240500" active="true"
  binded="true" display_name="" regime="accsusp" interface_name="240500@biysk.local"
  interface_type="sip" interface_owner="sip1" interface_group="loc.gr"/>
     </result>
</out>
```
# <span id="page-1995-0"></span>Hc\_ alias\_where

Команда возвращает список задекларированных алиасов с определенным адресом (во всех доменах, со всеми интерфейсами).

### **Аналог команды в CoCon:**

#### **domain/<DOMAIN>/alias/where**

#### **Метод HTTP-запроса:**

POST

#### **Шаблон HTTP-запроса:**

http://host:port/commands/alias\_where

### **Код HTTP-ответа:**

- 200 в случае успеха;
- 404 в случае ошибки.

#### **XSD-схема XML-файла с ответом alias\_where.xsd:**

```
<?xml version="1.0" encoding="UTF-8"?>
<xs:schema xmlns:xs="http://www.w3.org/2001/XMLSchema" elementFormDefault="qualified"
  attributeFormDefault="unqualified">
<xs:include schemaLocation="aliases_list.xsd"/>
      \left\langle - - i n - \right\rangle    <xs:element name="in">
                    <xs:complexType>
                             <xs:all>
                                       <xs:element name="aliases" minOccurs="1">
                                                 <xs:complexType>
                                                           <xs:attribute name="domain" type="xs:string" use="required"/>
                                                           <xs:attribute name="addr" type="xs:string" use="required"/>
                                                 </xs:complexType>
                                        </xs:element>
                              </xs:all>
                    </xs:complexType>
          </xs:element>
      \langle !-- out -->
          <xs:element name="out">
                    <xs:complexType>
                             <xs:all>
                                        <xs:element name="aliases" minOccurs="1">
                                                 <xs:complexType>
                                                           <xs:sequence minOccurs="0" maxOccurs="unbounded">
                                                                      <xs:element name="alias" type="aliasType" minOccurs="0"
maxOccurs="unbounded"/>
                                                                     <xs:element name="error" type="errorType" minOccurs="0"
maxOccurs="unbounded"/>
                                                           </xs:sequence>
                                                 </xs:complexType>
                                       </xs:element>
                              </xs:all>
                    </xs:complexType>
          </xs:element>
</xs:schema>
```
### **aliases\_list.xsd:**

Схема файла определена в разделе **hc\_aliases\_list**.

### **Пример:**

Запрос: http://192.168.1.21:9999/commands/alias\_where

```
<?xml version="1.0" encoding="UTF-8"?>
\sin xmlns:xsi="http://www.w3.org/2001/XMLSchema-instance"
xsi:noNamespaceSchemaLocation="hc_alias_where.xsd">
     <aliases addr="240{4,5,6}0{0,1,3}" domain="biysk.local" />
\langlein>
```
Ответ:

```
<?xml version="1.0"?>
<out
     xmlns:xs="http://www.w3.org/2001/XMLSchema-instance"
xs:noNamespaceSchemaLocation="hc_alias_where.xsd">
     <aliases>
         <error address="240400">{not_exists,"240400"}</error>
         <error address="240401">{not_exists,"240401"}</error>
         <error address="240403">{not_exists,"240403"}</error>
         <alias domain="biysk.local" interface="0616e1ce0437ed8d" address="240500"
iface_name="240500@biysk.local" active="true" binded="true" displayName=""/>
         <alias domain="biysk.local" interface="0616e1ce0437f792" address="240501"
iface_name="240501@biysk.local" active="true" binded="true" displayName=""/>
         <alias domain="biysk.local" interface="0616e1ce04381f14" address="240503"
iface_name="240503@biysk.local" active="true" binded="true" displayName=""/>
         <alias domain="biysk.local" interface="0616e1ce13af0be9" address="240600"
iface_name="240600@biysk.local" active="true" binded="true" displayName=""/>
         <alias domain="biysk.local" interface="0616e1ce13af16da" address="240601"
iface_name="240601@biysk.local" active="true" binded="true" displayName=""/>
         <alias domain="biysk.local" interface="0616e1ce13af2200" address="240603"
iface_name="240603@biysk.local" active="true" binded="true" displayName=""/>
     </aliases>
</out>
```
### <span id="page-1997-0"></span>Hc\_alias\_who

Команда возвращает список задекларированных алиасов с определенным интерфейсом (во всех доменах, со всеми адресами).

#### **Аналог команды в CoCon:**

#### **domain/<DOMAIN>/alias/who**

#### **Метод HTTP-запроса:**

POST

#### **Шаблон HTTP-запроса:**

http://host:port/commands/alias\_who

#### **Код HTTP-ответа:**

- 200 в случае успеха;
- 404 в случае ошибки.

### **XSD-схема XML-файла с запросом/ответом hc\_alias\_who.xsd:**

```
<?xml version="1.0" encoding="UTF-8"?>
<xs:schema xmlns:xs="http://www.w3.org/2001/XMLSchema" elementFormDefault="qualified"
  attributeFormDefault="unqualified">
          <xs:include schemaLocation="aliases_list.xsd"/>
      \left\langle - - i n - \right\rangle    <xs:element name="in">
                    <xs:complexType>
                             <xs:all>
                                       <xs:element name="aliases" minOccurs="1">
                                                 <xs:complexType>
                                                           <xs:attribute name="domain" type="xs:string" use="required"/>
                                                           <xs:attribute name="iface" type="xs:string" use="required"/>
                                                 </xs:complexType>
                                        </xs:element>
                              </xs:all>
                    </xs:complexType>
          </xs:element>
      \langle !-- out -->
          <xs:element name="out">
                    <xs:complexType>
                             <xs:all>
                                        <xs:element name="aliases" minOccurs="1">
                                                 <xs:complexType>
                                                           <xs:sequence minOccurs="0" maxOccurs="unbounded">
                                                                     <xs:element name="alias" type="aliasType" minOccurs="0"
maxOccurs="unbounded"/>
                                                                     <xs:element name="error" type="errorType" minOccurs="0"
maxOccurs="unbounded"/>
                                                           </xs:sequence>
                                                 </xs:complexType>
                                       </xs:element>
                              </xs:all>
                    </xs:complexType>
          </xs:element>
</xs:schema>
```
Схема файла определена в разделе **hc\_aliases\_list**.

### **Пример:**

Запрос: http://192.168.1.21:9999/commands/alias\_who

```
<?xml version="1.0" encoding="UTF-8"?>
\sin    xmlns:xsi="http://www.w3.org/2001/XMLSchema-instance"
xsi:noNamespaceSchemaLocation="hc_alias_who.xsd">
        <aliases iface="e389d19152a30983" domain="biysk.local" />
\langlein>
```
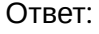

```
<?xml version="1.0"?>
\simxmlns:xs="http://www.w3.org/2001/XMLSchema-instance"
xs:noNamespaceSchemaLocation="hc_alias_who.xsd">
    <aliases>
        <alias domain="biysk.local" interface="0616e1ce13af2200" address="240603" active="true"
 binded="true" displayName=""/>
    </aliases>
\langle/out>
```
# <span id="page-1999-0"></span>Hc alias info

Команда возвращает информацию о свойствах алиасов. Кроме того, предусмотрена фильтрация по доменам, адресам, интерфейсам и свойствам алиаса посредством POST-запроса.

### Аналог команды в CoCon:

domain/<DOMAIN>/alias/info

### Метод НТТР-запроса:

POST

### Шаблон НТТР-запроса:

http://host:port/commands/alias\_info

- Для возврата свойства на уровне домена: указать domain
- Для возврата свойства на уровне адреса: указать addr
- Для возврата свойства на уровне домен+адрес: указать domain, addr
- р Для возврата свойства на уровне домен+интерфейс: указать domain, iface
- Для возврата свойства на уровне домен+интерфейс+адрес: указать domain, iface, addr
- Для возврата свойства с именем propertyName уровня домен+интерфейс+адрес: указать domain, iface, addr, prop

Каждый из параметров «iface», «addr», «prop» может как присутствовать, так и отсутствовать. «propertyName» представляет собой имя свойства, значения которого необходимо получить. «iface\_pattern» и «addr\_pattern» представляют собой шаблон имени интерфейса и шаблон адреса соответственно. В шаблоне для отображения диапазона адресов/интерфейсов можно воспользоваться шаблоном "{from-to}", где from и to - нижняя и верхняя граница перечисления адресов/интерфейсов. Например: шаблон для адреса "550{02-10}01" выведет следующие адреса:

5500201, 5500301, 5500401, 5500501, 5500601, 5500701, 5500801, 5500901, 5501001,

Для имен интерфейсов можно также воспользоваться данным шаблоном. Когда одновременно присутствуют параметры «iface» и «addr», каждый из них может принимать значение прочерк (\_). Прочерк означает, что значение данного параметра вычисляется на основе второго.

В зависимости от того, какие параметры присутствуют в POST-запросе, возвращаются свойства, расположенные на разных уровнях.

### Код НТТР-ответа:

- 200 в случае успеха;
- $\cdot$  404 в случае ошибки.

# XSD-схема XML-файла с запросом/ответом aliases.xsd:

```
<?xml version="1.0" encoding="UTF-8"?>
<xs:schema xmlns:xs="http://www.w3.org/2001/XMLSchema">
        <!-- propertyTypeType-->
        <xs:simpleType name="propertyTypeType">
                 <xs:restriction base="xs:string">
                          <xs:enumeration value="global"/>
                          <xs:enumeration value="domain"/>
                          <xs:enumeration value="domain_interface"/>
                          <xs:enumeration value="domain_address"/>
                          <xs:enumeration value="address"/>
                          <xs:enumeration value="profile"/>
                          <xs:enumeration value="alias"/>
                 </xs:restriction>
        </xs:simpleType>
        <!-- propertyType-->
         <xs:complexType name="propertyType">
                 <xs:attribute name="name" type="xs:string" use="required"/>
                 <xs:attribute name="type" type="propertyTypeType" use="required"/>
                 <xs:attribute name="value" type="xs:string" use="required">
                          <xs:annotation>
                                   <xs:documentation xml:lang="en">
                                            For other type of properties value will be formatted specifically.
                                            Key:    timetables\TIMETABLE_NAME
                                            Value:  {"name":"TIMETABLE_NAME", "filters":[{"date":"DAYS_LIST_OR_DAY_TYPE
_NAME","from":"FROM_HH:FROM_MM","to":"TO_HH:TO_MM"}],"properties":{"description | KEY":"VALUE"}
}
                                            Sample: {"name":"tt2","filters":[{"date":"1 2 3 4 5","from":"9:0","to":"12:
59"},{"date":"HOLIDAY","from":"13:0","to":"17:59"}],"properties":{"description":"Мой 2","key3":"
{hello,world}"}}
                                   </xs:documentation>
                          </xs:annotation>
                 </xs:attribute>
        </xs:complexType>
        <!-- aliasType-->
        <xs:complexType name="aliasType">
                 <xs:sequence>
                          <xs:element name="property" type="propertyType" minOccurs="0" maxOccurs="unbounded"
/>
                 </xs:sequence>
                 <xs:attribute name="iface" type="xs:string" use="required"/>
                 <xs:attribute name="address" type="xs:string" use="required"/>
        </xs:complexType>
        <!-- addressType-->
        <xs:complexType name="addressType">
                 <xs:sequence>
                          <xs:element name="property" type="propertyType" minOccurs="0" maxOccurs="unbounded"
/>
                 </xs:sequence>
                 <xs:attribute name="name" type="xs:string" use="required"/>
        </xs:complexType>
        <!-- ifaceType-->
        <xs:complexType name="ifaceType">
                 <xs:sequence>
                          <xs:element name="property" type="propertyType" minOccurs="0" maxOccurs="unbounded"
/>
                 </xs:sequence>
                 <xs:attribute name="name" type="xs:string" use="required"/>
        </xs:complexType>
```

```
    <!-- errorType-->
         <xs:complexType name="errorType">
                  <xs:attribute name="iface" type="xs:string" use="required"/>
                  <xs:attribute name="address" type="xs:string" use="required"/>
                  <xs:attribute name="value" type="xs:string" use="required"/>
         </xs:complexType>
         <!-- Properties elements-->
         <xs:complexType name="ifacesType">
                  <xs:sequence>
                           <xs:element name="iface" type="ifaceType" minOccurs="0" maxOccurs="unbounded"/>
                           <xs:element name="error" type="errorType" minOccurs="0" maxOccurs="unbounded"/>
                  </xs:sequence>
                  <xs:attribute name="domain" type="xs:string" use="required"/>
         </xs:complexType>
         <xs:complexType name="addressesType">
                  <xs:sequence>
                           <xs:element name="address" type="addressType" minOccurs="0" maxOccurs="unbounded"/>
                           <xs:element name="error" type="errorType" minOccurs="0" maxOccurs="unbounded"/>
                  </xs:sequence>
                  <xs:attribute name="domain" type="xs:string" use="required"/>
         </xs:complexType>
         <xs:complexType name="aliasesType">
                  <xs:sequence>
                           <xs:element name="alias" type="aliasType" minOccurs="0" maxOccurs="unbounded"/>
                           <xs:element name="error" type="errorType" minOccurs="0" maxOccurs="unbounded"/>
                  </xs:sequence>
                  <xs:attribute name="domain" type="xs:string" use="required"/>
         </xs:complexType>
         <xs:complexType name="domainType">
                  <xs:sequence>
                           <xs:element name="property" type="propertyType" minOccurs="0" maxOccurs="unbounded"
/>
                  </xs:sequence>
                  <xs:attribute name="name" type="xs:string" use="required"/>
         </xs:complexType>
     \left\langle - - i n - \right\rangle    <xs:element name="in">
                  <xs:complexType>
                           <xs:sequence>
                                    <xs:element name="aliases" minOccurs="1" maxOccurs="unbounded">
                                             <xs:complexType>
                                                      <xs:attribute name="domain" type="xs:string" use="required"/>
                                                      <xs:attribute name="addr" type="xs:string" use="optional"/>
                                                      <xs:attribute name="iface" type="xs:string" use="optional"/> 
             <!-- iface задавать только как iface_id! -->
                                                      <xs:attribute name="prop" type="xs:string" use="optional"/>
                                             </xs:complexType>
                                    </xs:element>
                           </xs:sequence>
                  </xs:complexType>
         </xs:element>
     \langle!-- out-->
         <xs:element name="out">
                  <xs:complexType>
                           <xs:choice>
                                    <xs:element name="domain" type="domainType"/>
                                    <xs:element name="ifaces" type="ifacesType"/>
```

```
                <xs:element name="addresses" type="addressesType"/>
                                      <xs:element name="aliases" type="aliasesType"/>
                            </xs:choice>
                   </xs:complexType>
         </xs:element>
</xs:schema>
```
### **Пример:**

Запрос: http://192.168.1.21:9999/commands/alias\_info

```
<?xml version="1.0" encoding="UTF-8"?>
\sin xmlns:xsi="http://www.w3.org/2001/XMLSchema-instance"
xsi:noNamespaceSchemaLocation="aliases.xsd">
     <aliases addr="24046{2-5}" domain="biysk.local" iface="_" />
\langlein>
```
Ответ:

200

```
<?xml version="1.0"?>
\simnut
     xmlns:xs="http://www.w3.org/2001/XMLSchema-instance"
xs:noNamespaceSchemaLocation="aliases.xsd">
     <aliases domain="biysk.local">
         <alias iface="0616e1cdf6d17ece" address="240462">
             <property name="user_agent" type="alias" value="Brcm-Callctrl/v1.10.3 M5T SIP 
Stack/4.1.2.2"/>
             <property name="uid" type="alias" value="<<"0616e1cdf6fd6a2a">>"/>
             <property name="timezone" type="global" value="UTC+07:00"/>
             <property name="terminal_type" type="alias" value="smart"/>
             <property name="subscriber_portal\password" type="alias" value="9nMz5rjL"/>
             <property name="subscriber_portal\login" type="alias" value="240462"/>
             <property name="ss\mgm\telephone" type="global" value="enabled"/>
             <property name="screening" type="profile" value="networkProvided"/>
             <property name="profile" type="alias" value="user_default"/>
             <property name="pin" type="global" value="1111"/>
             <property name="npi" type="profile" value="isdnTelephony"/>
             <property name="ni" type="profile" value="private"/>
             <property name="nai" type="profile" value="subscriberNumber"/>
             <property name="media-profile" type="domain" value="default"/>
             <property name="isIfaceActive" type="alias" value="true"/>
             <property name="isActive" type="alias" value="true"/>
             <property name="dtmf_source" type="alias" value="rfc+info"/>
             <property name="cdr_group" type="domain" value="bsk3"/>
             <property name="category" type="profile" value="10"/>
             <property name="access_type" type="domain" value="access_type0"/>
             <property name="access_group" type="profile" value="all"/>
         </alias>
         <alias iface="0616e1cdf89ba684" address="240464">
             <property name="user_agent" type="alias" value="TAU-2M.IP/2.0.0.229 SN/VI39005419 
sofia-sip/1.12.10"/>
             <property name="uid" type="alias" value="<<"0616e1cdf8cda96a">>"/>
             <property name="timezone" type="global" value="UTC+07:00"/>
             <property name="terminal_type" type="alias" value="smart"/>
             <property name="subscriber_portal\password" type="alias" value="8I4GzvCi"/>
             <property name="subscriber_portal\login" type="alias" value="240464"/>
             <property name="ss\mgm\telephone" type="global" value="enabled"/>
             <property name="screening" type="profile" value="networkProvided"/>
             <property name="profile" type="alias" value="user_default"/>
             <property name="pin" type="global" value="1111"/>
             <property name="npi" type="profile" value="isdnTelephony"/>
             <property name="ni" type="profile" value="private"/>
             <property name="nai" type="profile" value="subscriberNumber"/>
             <property name="media-profile" type="domain" value="default"/>
             <property name="last_incoming_call_info" type="alias"
value="{rtop_last_incoming_call_info,1,"240462",3559082181779416120, {1559,30929,916928}}"/>
             <property name="isIfaceActive" type="alias" value="true"/>
             <property name="isActive" type="alias" value="true"/>
             <property name="dtmf_source" type="alias" value="rfc+info"/>
             <property name="cdr_group" type="domain" value="bsk3"/>
             <property name="category" type="profile" value="10"/>
             <property name="access_type" type="domain" value="access_type0"/>
             <property name="access_group" type="profile" value="all"/>
         </alias>
         <alias iface="0616e1cdfa62ad0e" address="240465">
             <property name="user_agent" type="alias" value="TAU-2M.IP/2.0.0.229 SN/VI39005419 
sofia-sip/1.12.10"/>
```

```
 <property name="uid" type="alias" value="<<"0616e1cdfaa175a8">>"/>
             <property name="timezone" type="global" value="UTC+07:00"/>
             <property name="terminal_type" type="alias" value="smart"/>
             <property name="subscriber_portal\password" type="alias" value="9vFyIB2a"/>
             <property name="subscriber_portal\login" type="alias" value="240465"/>
             <property name="ss\mgm\telephone" type="global" value="enabled"/>
             <property name="screening" type="profile" value="networkProvided"/>
             <property name="profile" type="alias" value="user_default"/>
             <property name="pin" type="global" value="1111"/>
             <property name="npi" type="profile" value="isdnTelephony"/>
             <property name="ni" type="profile" value="private"/>
             <property name="nai" type="profile" value="subscriberNumber"/>
             <property name="media-profile" type="domain" value="default"/>
             <property name="last_incoming_call_info" type="alias"
value="{rtop_last_incoming_call_info,1,"240474",4063428173976658745, {1558,932168,864198}}"/>
             <property name="isIfaceActive" type="alias" value="true"/>
             <property name="isActive" type="alias" value="true"/>
             <property name="dtmf_source" type="alias" value="rfc+info"/>
             <property name="cdr_group" type="domain" value="bsk3"/>
             <property name="category" type="profile" value="10"/>
             <property name="access_type" type="domain" value="access_type0"/>
             <property name="access_group" type="profile" value="all"/>
         </alias>
     </aliases>
</out>
```
# <span id="page-2004-0"></span>Hc\_alias\_set

Команда предназначена для задания свойств алиаса на различных уровнях. Свойства могут быть определены на уровнях: глобальный, домен, адрес, домен + адрес, домен + интерфейс, домен + адрес + интерфейс.

#### **Аналог команды в CoCon:**

**domain/<DOMAIN>/alias/set**

#### **Метод HTTP-запроса:**

POST

### **Шаблон HTTP-запроса:**

http://host:port/commands/alias\_set

### **Код HTTP-ответа:**

- 201 в случае успеха;
- 404 в случае ошибки.

**XSD-схема XML-файла с запросом set\_alias\_properties.xsd:**

```
<?xml version="1.0" encoding="UTF-8"?>
<xs:schema xmlns:xs="http://www.w3.org/2001/XMLSchema">
     <!-- propertyType-->
     <xs:complexType name="propertyType">
         <xs:attribute name="name" type="xs:string" use="required"/>
         <xs:attribute name="value" type="xs:string" use="required">
             <xs:annotation>
                  <xs:documentation xml:lang="en">
                      For other type of properties value will be formatted specifically.
                      Key: timetables\TIMETABLE_NAME
                      Value: {"name":"TIMETABLE_NAME", "filters":[{"date":"DAYS_LIST_OR_DAY_TYPE
_NAME","from":"FROM_HH:FROM_MM","to":"TO_HH:TO_MM"}],"properties":{"description | KEY":"VALUE"}
}
                      Sample: {"name":"tt2","filters":[{"date":"1 2 3 4 5","from":"9:0","to":"12:
59"},{"date":"HOLIDAY","from":"13:0","to":"17:59"}],"properties":{"description":"Мой 2","key3":"
{hello,world}"}}
                  </xs:documentation>
             </xs:annotation>
         </xs:attribute>
     </xs:complexType>
    \left\langle - - i n - \right\rangle <xs:element name="in">
         <xs:complexType>
             <xs:all>
                  <xs:element name="aliases">
                      <xs:complexType>
                          <xs:sequence>
                              <xs:element name="property" type="propertyType" minOccurs="0"
  maxOccurs="unbounded"/>
                          </xs:sequence>
                          <xs:attribute name="addr" type="xs:string" use="optional"/>
                          <xs:attribute name="iface" type="xs:string" use="optional">
                               <xs:annotation>
                                   <xs:documentation xml:lang="en">
                                       iface :: IfacePattern1;IfacePattern2;...IfacePatternN
                                       IfacePatternN :: {From-To}@domain
                                   </xs:documentation>
                              </xs:annotation>
                          </xs:attribute>
                          <xs:attribute name="domain" type="xs:string" use="required"/>
                      </xs:complexType>
                  </xs:element>
             </xs:all>
         </xs:complexType>
     </xs:element>
    \langle!-- out-->
     <xs:element name="out">
         <xs:complexType>
             <xs:sequence>
                  <xs:element name="error">
                      <xs:complexType>
                          <xs:attribute name="domain" type="xs:string" use="optional" />
                          <xs:attribute name="iface" type="xs:string" use="optional" />
                          <xs:attribute name="addr" type="xs:string" use="optional" />
                          <xs:attribute name="reason" type="xs:string" use="required" />
                      </xs:complexType>
                  </xs:element>
             </xs:sequence>
```

```
</xs:complexType>
    </xs:element>
</xs:schema>
```
Установить режим для диапазона алиасов и всех принадлежащих им интерфейсов Запрос: http://192.168.1.21:9999/commands/alias\_set Параметры:

```
<?xml version="1.0" encoding="UTF-8"?>
\sinxmlns:xsi="http://www.w3.org/2001/XMLSchema-instance"
xsi:noNamespaceSchemaLocation="set_alias_properties.xsd">
    <aliases addr="24046{2,6}" iface="_" domain="biysk.local">
        <property name="regime" value="accsusp"/>
    </aliases>
\langle/in>
```
**Ответ: 201** 

### <span id="page-2006-0"></span>Hc alias declare

Команда предназначена для создания алиасов в домене.

### Аналог команды в CoCon:

domain/<DOMAIN>/alias/declare

### Метод НТТР-запроса:

**POST** 

### Шаблон НТТР-запроса:

http://host:port/commands/alias\_declare

#### Код НТТР-ответа:

- 201 в случае успеха;
- $\cdot$  404 в случае ошибки.

### XSD-схема XML-файла с ответом hc\_alias\_declare.xsd:

```
<?xml version="1.0" encoding="UTF-8"?>
<xs:schema xmlns:xs="http://www.w3.org/2001/XMLSchema" elementFormDefault="qualified"
 attributeFormDefault="unqualified">
     <xs:include schemaLocation="error.xsd" />
     <!-- causeType-->
     <xs:simpleType name="causeType">
         <xs:restriction base="xs:string">
             <xs:enumeration value="already_exists"/>
             <xs:enumeration value="licence_limit"/>
             <xs:enumeration value="domain_limit"/>
             <xs:enumeration value="no_such_iface"/>
             <xs:enumeration value="bad_owner"/>
             <xs:enumeration value="bad_group"/>
             <xs:enumeration value="cannot_get_iface"/>
             <xs:enumeration value="invalid_address_format"/>
         </xs:restriction>
     </xs:simpleType>
     <!-- warningType-->
     <xs:complexType name="warningType">
         <xs:attribute name="cause" type="causeType"/>
         <xs:attribute name="domain" type="xs:string" use="required"/>
         <xs:attribute name="interface" type="xs:string" use="required"/>
         <xs:attribute name="address" type="xs:string" use="required"/>
     </xs:complexType>
     <!-- aliasType-->
     <xs:complexType name="aliasType">
         <xs:attribute name="domain" type="xs:string" use="required"/>
         <xs:attribute name="interface" type="xs:string" use="required"/>
         <xs:attribute name="address" type="xs:string" use="required"/>
         <xs:attribute name="active" type="xs:boolean" use="required"/>
     </xs:complexType>
     <!-- successType-->
     <xs:complexType name="successType">
         <xs:sequence>
             <xs:element name="alias" type="aliasType" minOccurs="0" maxOccurs="unbounded"/>
         </xs:sequence>
     </xs:complexType>
     <!-- warningsType-->
     <xs:complexType name="warningsType">
         <xs:sequence>
             <xs:element name="warning" type="warningType" minOccurs="0" maxOccurs="unbounded"/>
         </xs:sequence>
     </xs:complexType>
     <!-- resultType-->
     <xs:complexType name="resultType">
         <xs:sequence>
             <xs:element name="success" type="successType"/>
             <xs:element name="warnings" type="warningsType"/>
         </xs:sequence>
     </xs:complexType>
```

```
\left\langle - - i n - \right\rangle
```

```
 <xs:element name="in">
         <xs:complexType>
             <xs:all>
                  <xs:element name="request">
                      <xs:complexType>
                          <xs:attribute name="domain" type="xs:string" use="required"/>
                          <xs:attribute name="address" type="xs:string" use="required"/>
                          <xs:attribute name="iface" type="xs:string" use="required"/>
                          <xs:attribute name="active" type="xs:boolean" use="required"/>
                          <xs:attribute name="owner" type="xs:string" use="optional"/>
                          <xs:attribute name="group" type="xs:string" use="optional"/>
                      </xs:complexType>
                  </xs:element>
             </xs:all>
         </xs:complexType>
     </xs:element>
    \langle !-- out -- \rangle <xs:element name="out">
         <xs:complexType>
             <xs:choice>
                  <xs:element name="result" type="resultType" />
                  <xs:element name="error" type="errorType" />
             </xs:choice>
         </xs:complexType>
     </xs:element>
</xs:schema>
```
### **Пример:**

Запрос:

http://192.168.1.21:9999/commands/alias\_declare

```
<?xml version="1.0"?>
\sin xmlns:xsi="http://www.w3.org/2001/XMLSchema-instance"
xsi:noNamespaceSchemaLocation="hc_alias_declare.xsd">
     <request domain="biysk.local" address="600" iface="0616e1ce554bc90e" active="true"
owner="sip1" group="loc.gr"/>
\langlein>
```
Ответ:

```
<?xml version="1.0"?>
<out
     xmlns:xs="http://www.w3.org/2001/XMLSchema-instance"
xs:noNamespaceSchemaLocation="hc_alias_declare.xsd">
     <result>
         <success>
             <alias domain="biysk.local" interface="0616e1ce554bc90e" address="600"
active="true"/>
         </success>
         <warnings/>
     </result>
</out>
```
#### <span id="page-2009-0"></span>Hc\_alias\_remove

Команда предназначена для удаления алиасов из домена.

Аналог команды в CoCon:

domain/<DOMAIN>/alias/remove

#### Метод НТТР-запроса:

**POST** 

#### Шаблон НТТР-запроса:

### http://host:port/commands/alias\_remove

XSD-схема XML-файла с ответом hc alias remove.xsd:

```
<?xml version="1.0" encoding="UTF-8"?>
<xs:schema xmlns:xs="http://www.w3.org/2001/XMLSchema" elementFormDefault="qualified"
attributeFormDefault="unqualified">
    <!-- aliasType-->
    <xs:complexType name="aliasType">
        <xs:attribute name="domain" type="xs:string" use="required"/>
        <xs:attribute name="address" type="xs:string" use="required"/>
        <xs:attribute name="iface" type="xs:string" use="required"/>
   </xs:complexType>
    <!-- aliasesType-->
    <xs:complexType name="aliasesType">
        <xs:sequence>
            <xs:element name="alias" type="aliasType" minOccurs="0" maxOccurs="unbounded"/>
        </xs:sequence>
   </xs:complexType>
   \left\langle - - i n - \right\rangle<xs:element name="in">
        <xs:complexType>
            <xs:sequence>
                <xs:element name="request">
                    <xs:complexType>
                         <xs:sequence>
                             <xs:element name="aliases" type="aliasesType"/>
                         </xs:sequence>
                    </xs:complexType>
                </xs:element>
            </xs:sequence>
        </xs:complexType>
    </xs:element>
</xs:schema>
```
#### Код НТТР-ответа:

- 204 в случае успеха;
- $\cdot$  404 в случае ошибки.

#### XSD-схема XML-файла с ответом:

Пустой XML

#### Пример:

```
\sinxmlns:xsi="http://www.w3.org/2001/XMLSchema-instance"
xsi:noNamespaceSchemaLocation="hc_alias_remove.xsd">
    <request>
        <aliases>
            <alias domain="biysk.local" address="600" iface="0616e1ce554bc90e"/>
        </aliases>
    </request>
\langle/in>
```
Ответ: 204.

# <span id="page-2010-0"></span>Hc\_alias\_clean

Команда предназначена для удаления свойства алиаса домена.

### Аналог команды в CoCon:

domain/<DOMAIN>/alias/clean

### **Метод HTTP-запроса:**

**POST** 

**Шаблон HTTP-запроса:** 

http://host:port/commands/alias\_clean

### **Код HTTP-ответа:**

- 204 в случае успеха;
- 404 в случае ошибки.

XSD-схема XML-файла с запросом aliases.xsd:

```
<?xml version="1.0" encoding="UTF-8"?>
<xs:schema xmlns:xs="http://www.w3.org/2001/XMLSchema">
     <!-- propertyTypeType-->
     <xs:simpleType name="propertyTypeType">
         <xs:restriction base="xs:string">
             <xs:enumeration value="global"/>
             <xs:enumeration value="domain"/>
             <xs:enumeration value="domain_interface"/>
             <xs:enumeration value="domain_address"/>
             <xs:enumeration value="address"/>
             <xs:enumeration value="profile"/>
             <xs:enumeration value="alias"/>
         </xs:restriction>
     </xs:simpleType>
     <!-- propertyType-->
     <xs:complexType name="propertyType">
         <xs:attribute name="name" type="xs:string" use="required"/>
         <xs:attribute name="type" type="propertyTypeType" use="required"/>
         <xs:attribute name="value" type="xs:string" use="required">
             <xs:annotation>
                 <xs:documentation xml:lang="en">
                     For other type of properties value will be formatted specifically.
                     Key: timetables\TIMETABLE_NAME
                     Value: {"name":"TIMETABLE_NAME", "filters":[{"date":"DAYS_LIST_OR_DAY_TYPE
_NAME","from":"FROM_HH:FROM_MM","to":"TO_HH:TO_MM"}],"properties":{"description | KEY":"VALUE"}
}
                     Sample: {"name":"tt2","filters":[{"date":"1 2 3 4 5","from":"9:0","to":"12:
59"},{"date":"HOLIDAY","from":"13:0","to":"17:59"}],"properties":{"description":"Мой 2","key3":"
{hello,world}"}}
                 </xs:documentation>
             </xs:annotation>
         </xs:attribute>
     </xs:complexType>
     <!-- aliasType-->
     <xs:complexType name="aliasType">
         <xs:sequence>
             <xs:element name="property" type="propertyType" minOccurs="0" maxOccurs="unbounded"
/>
         </xs:sequence>
         <xs:attribute name="iface" type="xs:string" use="required"/>
         <xs:attribute name="address" type="xs:string" use="required"/>
     </xs:complexType>
     <!-- addressType-->
     <xs:complexType name="addressType">
         <xs:sequence>
             <xs:element name="property" type="propertyType" minOccurs="0" maxOccurs="unbounded"
/>
         </xs:sequence>
         <xs:attribute name="name" type="xs:string" use="required"/>
     </xs:complexType>
     <!-- ifaceType-->
     <xs:complexType name="ifaceType">
         <xs:sequence>
             <xs:element name="property" type="propertyType" minOccurs="0" maxOccurs="unbounded"
/>
         </xs:sequence>
         <xs:attribute name="name" type="xs:string" use="required"/>
     </xs:complexType>
```

```
 <!-- errorType-->
     <xs:complexType name="errorType">
         <xs:attribute name="iface" type="xs:string" use="required"/>
         <xs:attribute name="address" type="xs:string" use="required"/>
         <xs:attribute name="value" type="xs:string" use="required"/>
     </xs:complexType>
     <!-- Properties elements-->
     <xs:complexType name="ifacesType">
         <xs:sequence>
             <xs:element name="iface" type="ifaceType" minOccurs="0" maxOccurs="unbounded"/>
             <xs:element name="error" type="errorType" minOccurs="0" maxOccurs="unbounded"/>
         </xs:sequence>
         <xs:attribute name="domain" type="xs:string" use="required"/>
     </xs:complexType>
     <xs:complexType name="addressesType">
         <xs:sequence>
              <xs:element name="address" type="addressType" minOccurs="0" maxOccurs="unbounded"/>
             <xs:element name="error" type="errorType" minOccurs="0" maxOccurs="unbounded"/>
         </xs:sequence>
         <xs:attribute name="domain" type="xs:string" use="required"/>
     </xs:complexType>
     <xs:complexType name="aliasesType">
         <xs:sequence>
             <xs:element name="alias" type="aliasType" minOccurs="0" maxOccurs="unbounded"/>
             <xs:element name="error" type="errorType" minOccurs="0" maxOccurs="unbounded"/>
         </xs:sequence>
         <xs:attribute name="domain" type="xs:string" use="required"/>
     </xs:complexType>
     <xs:complexType name="domainType">
         <xs:sequence>
             <xs:element name="property" type="propertyType" minOccurs="0" maxOccurs="unbounded"
/>
         </xs:sequence>
         <xs:attribute name="name" type="xs:string" use="required"/>
     </xs:complexType>
    \left\langle - - i n - \right\rangle <xs:element name="in">
         <xs:complexType>
             <xs:sequence>
                  <xs:element name="aliases" minOccurs="1" maxOccurs="unbounded">
                      <xs:complexType>
                          <xs:attribute name="domain" type="xs:string" use="required"/>
                          <xs:attribute name="addr" type="xs:string" use="optional"/>
                          <xs:attribute name="iface" type="xs:string" use="optional"/> <!-- iface 
задавать только как iface id! -->
                          <xs:attribute name="prop" type="xs:string" use="optional"/>
                      </xs:complexType>
                  </xs:element>
             </xs:sequence>
         </xs:complexType>
     </xs:element>
    \left\langle \cdot \right\vert -- out-->
     <xs:element name="out">
         <xs:complexType>
             <xs:choice>
                  <xs:element name="domain" type="domainType"/>
                  <xs:element name="ifaces" type="ifacesType"/>
                  <xs:element name="addresses" type="addressesType"/>
                  <xs:element name="aliases" type="aliasesType"/>
```

```
</xs:choice>
           </xs:complexType>
     </xs:element>
\langle x, \cdot, \cdot \rangle
```
## Пример:

Запрос: http://192.168.1.21:9999/commands/alias\_clean

```
<?xml version="1.0" encoding="UTF-8"?>
<in xmlns:xsi="http://www.w3.org/2001/XMLSchema-instance"
xsi:noNamespaceSchemaLocation="aliases.xsd">
    <aliases addr="24052{0-1}" iface="_" domain="biysk.local" prop="regime" />
\langle/in>
```
Ответ:

 $204$ 

# Hc\_aon\_category\_options - Команнды мапинга категории AOH в категорию ОКС

- · aon\_category\_options\_clean
- · aon\_category\_options\_info
- · aon\_category\_options\_set

### <span id="page-2013-0"></span>aon\_category\_options\_clean

Команда для сброса в значение по умолчанию таблицы мапинга категории АОН в категорию ОКС (для определенного АОН)

Аналог команды в CoCon:

domain/properties/aon/clean

Метод http запроса

**POST** 

Шаблон http запроса

http://host:port/commands/aon\_category\_options\_clean

### Код http ответа:

200 - в случае успеха; 404 - в случае ошибки.

Xsd схема xml файла с ответом:

```
<?xml version="1.0" encoding="UTF-8"?>
<xs:schema xmlns:xs="http://www.w3.org/2001/XMLSchema" elementFormDefault="qualified"
 attributeFormDefault="unqualified">
     <xs:annotation>
         <xs:documentation xml:lang="en">
             Clean AON category map.
             Usage: http://server:9999/commands/aon_category_options_clean.
             Implementation: hc_aon_category_options_clean.erl.
             Copyright (c) 2019, Eltex. All rights reserved.
         </xs:documentation>
     </xs:annotation>
     <xs:include schemaLocation="error.xsd"/>
     <xs:include schemaLocation="ecm_common.xsd"/>
     <!-- resultType-->
     <xs:complexType name="resultType">
         <xs:all>
             <xs:element name="domain_options" type="domainCleanOutType" minOccurs="1"/>
         </xs:all>
     </xs:complexType>
    \left\langle -\right\rangle in-->
     <xs:element name="in">
         <xs:complexType>
             <xs:sequence>
                  <xs:element name="request">
                      <xs:complexType>
                          <xs:all>
                               <xs:element name="domain_options" type="domainCleanInType"/>
                          </xs:all>
                      </xs:complexType>
                  </xs:element>
             </xs:sequence>
         </xs:complexType>
     </xs:element>
    \langle!-- out -->
     <xs:element name="out">
         <xs:complexType>
             <xs:choice>
                  <xs:element name="result" type="resultType"/>
                  <xs:element name="error" type="errorType"/>
             </xs:choice>
         </xs:complexType>
     </xs:element>
</xs:schema
```
### **Пример 1**

Запрос: [http://192.168.1.21:9999/commands/aon\\_category\\_options\\_clean](http://192.168.23.34:9999/commands/aon_category_options_clean)

```
<?xml version="1.0" encoding="UTF-8"?>
<in xmlns:xs="http://www.w3.org/2001/XMLSchema-instance"
xs:noNamespaceSchemaLocation="aon_category_options_clean.xsd">
     <request>
         <domain_options>
              <system>
                  <option name="aon_0" />
              </system>
              <domain name="biysk.local">
                  <option name="aon_0" />
              </domain>
         </domain_options>
     </request>
\langlein>
```
Ответ:

```
<?xml version="1.0"?>
<out
     xmlns:xs="http://www.w3.org/2001/XMLSchema-instance"
xs:noNamespaceSchemaLocation="aon_category_options_clean.xsd">
     <result>
         <domain_options>
             <system>
                  <success option="aon_0"/>
             </system>
              <domain name="biysk.local">
                  <success option="aon_0"/>
              </domain>
         </domain_options>
     </result>
</out>
```
### **Пример 2**

Запрос: [http://192.168.1.21:9999/commands/](http://192.168.23.34:9999/commands/domain_properties_clean)[aon\\_category\\_options\\_clean](http://192.168.23.34:9999/commands/aon_category_options_clean)

```
<?xml version="1.0" encoding="UTF-8"?>
<in xmlns:xs="http://www.w3.org/2001/XMLSchema-instance"
xs:noNamespaceSchemaLocation="aon_category_options_clean.xsd">
     <request>
         <domain_options>
              <system/>
              <domain name="biysk.local">
                  <option name="aon_0" />
                  <option name="aon_2" />
                  <option name="aon_3" />
              </domain>
         </domain_options>
     </request>
\langlein>
```
Ответ:
```
<?xml version="1.0"?>
<out
     xmlns:xs="http://www.w3.org/2001/XMLSchema-instance"
xs:noNamespaceSchemaLocation="aon_category_options_clean.xsd">
     <result>
         <domain_options>
             <system/>
             <domain name="biysk.local">
                  <success option="aon_0"/>
                  <success option="aon_2"/>
                  <success option="aon_3"/>
             </domain>
         </domain_options>
     </result>
</out>
```
### aon\_category\_options\_info

Команда для просмотра таблицы перевода категории АОН в категорию ОКС, как на всей системе целиком, так и на определенном домене.

**Аналог команды в CoCon:**

**domain/properties/aon/info**

**Метод http запроса**

POST

**Шаблон http запроса**

[http://host:port/commands/aon\\_category\\_options\\_info](http://hostport)

**Код http ответа:**

200 – в случае успеха; 404 – в случае ошибки.

**Xsd схема xml файла с ответом:**

```
<?xml version="1.0" encoding="UTF-8"?>
<xs:schema xmlns:xs="http://www.w3.org/2001/XMLSchema" elementFormDefault="qualified"
            attributeFormDefault="unqualified">
     <xs:annotation>
         <xs:documentation xml:lang="en">
             Show AON to Category map.
             Usage: http://server:9999/commands/aon_category_options_info.
             Implementation: hc_aon_category_options_info.erl.
             Copyright (c) 2019, Eltex. All rights reserved.
         </xs:documentation>
     </xs:annotation>
     <xs:include schemaLocation="error.xsd"/>
     <xs:include schemaLocation="ecm_common.xsd"/>
     <!-- Types -->
     <xs:simpleType name="aonCategoryMapType">
         <xs:annotation>
             <xs:documentation xml:lang="en">
                 The list of categories joined by comma
                 Example: 224, 225
             </xs:documentation>
         </xs:annotation>
         <xs:restriction base="xs:string"/>
     </xs:simpleType>
     <xs:complexType name="aonCategoryOptionsType">
         <xs:complexContent>
             <xs:extension base="baseOptionsType">
                 <xs:attribute name="aon_0" type="aonCategoryMapType" use="optional"/>
                 <xs:attribute name="aon_1" type="aonCategoryMapType" use="optional"/>
                 <xs:attribute name="aon_2" type="aonCategoryMapType" use="optional"/>
                 <xs:attribute name="aon_3" type="aonCategoryMapType" use="optional"/>
                 <xs:attribute name="aon_4" type="aonCategoryMapType" use="optional"/>
                 <xs:attribute name="aon_5" type="aonCategoryMapType" use="optional"/>
                 <xs:attribute name="aon_6" type="aonCategoryMapType" use="optional"/>
                 <xs:attribute name="aon_7" type="aonCategoryMapType" use="optional"/>
                 <xs:attribute name="aon_8" type="aonCategoryMapType" use="optional"/>
                 <xs:attribute name="aon_9" type="aonCategoryMapType" use="optional"/>
                 <xs:attribute name="aon_10" type="aonCategoryMapType" use="optional"/>
             </xs:extension>
         </xs:complexContent>
     </xs:complexType>
     <!-- resultType-->
     <xs:complexType name="resultType">
         <xs:all>
             <xs:element name="domain_options" type="domainInfoOutType" minOccurs="1"/>
         </xs:all>
     </xs:complexType>
    \left\langle - - i n - \right\rangle <xs:element name="in">
         <xs:complexType>
             <xs:sequence>
                 <xs:element name="request">
                      <xs:complexType>
                          <xs:all>
                              <xs:element name="domain_options" type="domainInfoInType"
```

```
 minOccurs="1"/>
```

```
\langle x\sin 11\rangle </xs:complexType>
                   </xs:element>
              </xs:sequence>
          </xs:complexType>
     </xs:element>
    \langle!-- out -->
     <xs:element name="out">
          <xs:complexType>
              <xs:choice>
                   <xs:element name="result" type="resultType"/>
                   <xs:element name="error" type="errorType"/>
              </xs:choice>
          </xs:complexType>
     </xs:element>
</xs:schema>
```
### **Пример 1**

Запрос: [http://192.168.1.21:9999/commands/aon\\_category\\_options\\_info](http://192.168.23.34:9999/commands/aon_category_options_clean)

```
<?xml version="1.0"?>
<in xmlns:xsi="http://www.w3.org/2001/XMLSchema-instance"
xsi:noNamespaceSchemaLocation="aon_category_options_info.xsd">
     <request>
         <domain_options domain="biysk.local"/>
     </request>
\langlein>
```
#### Ответ:

```
<?xml version="1.0"?>
<out
     xmlns:xs="http://www.w3.org/2001/XMLSchema-instance"
xs:noNamespaceSchemaLocation="aon_category_options_info.xsd">
     <result>
         <domain_options>
             <system>
                  <options xs:type="aonCategoryOptionsType"/>
             </system>
             <domain name="biysk.local">
                 <options xs:type="aonCategoryOptionsType" aon_9="229" aon_8="12"
aon_7="227,240" aon_6="15" aon_5="226" aon_4="11" aon_3="228" aon_2="225" aon_10="" aon_1="10"
  aon_0=""/>
             </domain>
         </domain_options>
     </result>
</out>
```
### **Пример 2**

Запрос: [http://192.168.1.21:9999/commands/](http://192.168.23.34:9999/commands/domain_properties_clean)[aon\\_category\\_options\\_info](http://192.168.23.34:9999/commands/aon_category_options_clean)

```
<?xml version="1.0"?>
<in xmlns:xsi="http://www.w3.org/2001/XMLSchema-instance"
xsi:noNamespaceSchemaLocation="aon_category_options_info.xsd">
     <request>
         <domain_options/>
     </request>
\langlein>
```
#### Ответ:

```
<?xml version="1.0"?>
<out
     xmlns:xs="http://www.w3.org/2001/XMLSchema-instance"
xs:noNamespaceSchemaLocation="aon_category_options_info.xsd">
     <result>
         <domain_options>
             <system>
                 <options xs:type="aonCategoryOptionsType" aon_9="229" aon_8="12"
aon_7="227,240" aon_6="15" aon_5="226" aon_4="11" aon_3="228" aon_2="225" aon_10="" aon_1="10"
  aon_0=""/>
             </system>
         </domain_options>
     </result>
</out>
```
### aon\_category\_options\_set

Команда для редактирования таблицы мапинга категории АОН в категорию ОКС, как на всей системе целиком, так и на определенном домене.

#### **Аналог команды в CoCon:**

**domain/properties/aon/set**

#### **Метод http запроса**

POST

#### **Шаблон http запроса**

[http://host:port/commands/aon\\_category\\_options\\_set](http://hostport)

#### **Код http ответа:**

200 – в случае успеха; 404 – в случае ошибки.

**Xsd схема xml файла с ответом:**

```
<?xml version="1.0" encoding="UTF-8"?>
<xs:schema xmlns:xs="http://www.w3.org/2001/XMLSchema" elementFormDefault="qualified"
 attributeFormDefault="unqualified">
     <xs:annotation>
         <xs:documentation xml:lang="en">
             Set domain properties.
             Usage: http://server:9999/commands/domain_properties_set.
             Implementation: hc_domain_properties_set.erl.
             Git: git@git.eltex.loc:httpTerminal.git.
             Copyright (c) 2014, Eltex. All rights reserved.
         </xs:documentation>
     </xs:annotation>
     <xs:include schemaLocation="error.xsd"/>
     <xs:include schemaLocation="ecm_common.xsd"/>
    \langle!-- Types -->
     <xs:simpleType name="aonCategoryMapType">
         <xs:annotation>
             <xs:documentation xml:lang="en">
                 The list of categories joined by comma
                 Example: 224, 225
             </xs:documentation>
         </xs:annotation>
         <xs:restriction base="xs:string"/>
     </xs:simpleType>
     <!-- aonCategoryOptionsType -->
     <xs:complexType name="aonCategoryOptionsType">
         <xs:complexContent>
             <xs:extension base="baseOptionsType">
                 <xs:attribute name="aon_0" type="aonCategoryMapType" use="optional"/>
                 <xs:attribute name="aon_1" type="aonCategoryMapType" use="optional"/>
                 <xs:attribute name="aon_2" type="aonCategoryMapType" use="optional"/>
                 <xs:attribute name="aon_3" type="aonCategoryMapType" use="optional"/>
                 <xs:attribute name="aon_4" type="aonCategoryMapType" use="optional"/>
                 <xs:attribute name="aon_5" type="aonCategoryMapType" use="optional"/>
                 <xs:attribute name="aon_6" type="aonCategoryMapType" use="optional"/>
                 <xs:attribute name="aon_7" type="aonCategoryMapType" use="optional"/>
                 <xs:attribute name="aon_8" type="aonCategoryMapType" use="optional"/>
                 <xs:attribute name="aon_9" type="aonCategoryMapType" use="optional"/>
                 <xs:attribute name="aon_10" type="aonCategoryMapType" use="optional"/>
             </xs:extension>
         </xs:complexContent>
     </xs:complexType>
     <!-- resultType-->
     <xs:complexType name="resultType">
         <xs:all>
             <xs:element name="domain_options" type="domainSetOutType" minOccurs="1"/>
         </xs:all>
     </xs:complexType>
    \left\langle - - i n - \right\rangle <xs:element name="in">
         <xs:complexType>
             <xs:sequence>
                 <xs:element name="request">
                      <xs:complexType>
                          <xs:all>
                              <xs:element name="domain_options" type="domainSetInType"/>
                          </xs:all>
                      </xs:complexType>
```

```
 </xs:element>
                </xs:sequence>
           </xs:complexType>
     </xs:element>
    \left\langle -\right\rangle out \left\langle -\right\rangle <xs:element name="out">
           <xs:complexType>
                <xs:choice>
                     <xs:element name="result" type="resultType"/>
                     <xs:element name="error" type="errorType"/>
               </xs:choice>
           </xs:complexType>
     </xs:element>
</xs:schema>
```
#### **Пример**

Запрос: [http://192.168.1.21:9999/commands/aon\\_category\\_options\\_set](http://192.168.23.34:9999/commands/aon_category_options_clean)

```
<?xml version="1.0" encoding="UTF-8"?>
<in xmlns:xs="http://www.w3.org/2001/XMLSchema-instance"
xs:noNamespaceSchemaLocation="aon_category_options_set.xsd">
     <request>
         <domain_options>
             <system>
                  <options xs:type="aonCategoryOptionsType" aon_0="1,2" />
             </system>
              <domain name="biysk.local">
                  <options xs:type="aonCategoryOptionsType" aon_0="3, 4" aon_5="226,227" />
              </domain>
         </domain_options>
     </request>
\langlein>
```
Ответ:

```
<?xml version="1.0"?>
<out
     xmlns:xs="http://www.w3.org/2001/XMLSchema-instance"
xs:noNamespaceSchemaLocation="aon_category_options_set.xsd">
     <result>
         <domain_options>
             <system>
                  <success option="aon_0"/>
              </system>
              <domain name="biysk.local">
                  <success option="aon_0"/>
                  <success option="aon_5"/>
              </domain>
         </domain_options>
     </result>
</out>
```
#### **Hc\_backup - Команды копирования и восстановления настроек**

- [Hc\\_backup\\_restore\\_domain](#page-2022-0)
- [Hc\\_backup\\_restore](#page-2023-0)

### • [Hc\\_ backup\\_store\\_domain](#page-2024-0)

• [Hc\\_backup\\_store](#page-2026-0)

### <span id="page-2022-0"></span>Hc\_backup\_restore\_domain

Команда восстанавливает настройки домена (из формата base64).

#### **Аналог команды в CoCon:**

domain/<DOMAIN>/backup/restore

#### **Метод HTTP-запроса:**

POST

### **Шаблон HTTP-запроса:**

http://host:port/commands/backup\_restore\_domain

### **Код HTTP-ответа:**

- 200 в случае успеха;
- 404 в случае ошибки.

### **XSD-схема XML-файла с запросом/ответом hc\_backup\_restore\_domain.xsd:**

```
<?xml version="1.0" encoding="UTF-8"?>
<xs:schema
     xmlns:xs="http://www.w3.org/2001/XMLSchema" elementFormDefault="qualified">
     <xs:include schemaLocation="error.xsd"/>
    \left\langle -\right\rangle in \left\langle -\right\rangle <xs:element name="in">
          <xs:complexType>
              <xs:choice>
                   <xs:element name="backup">
                        <xs:complexType>
                             <xs:simpleContent>
                                 <xs:extension base="xs:string">
                                      <xs:attribute name="storage" type="xs:string" use="required"/>
                                      <xs:attribute name="domain" type="xs:string" use="required"/>
                                 </xs:extension>
                             </xs:simpleContent>
                        </xs:complexType>
                   </xs:element>
              </xs:choice>
          </xs:complexType>
     </xs:element>
    \left\langle \cdot \right\rangle -- out -->
     <xs:element name="out">
          <xs:complexType>
              <xs:choice>
                   <xs:element name="error" type="errorType" />
              </xs:choice>
          </xs:complexType>
     </xs:element>
</xs:schema>
```
#### **Пример:**

Запрос: http://192.168.1.21:9999/commands/backup\_restore\_domain

```
<?xml version="1.0" encoding="UTF-8"?>
\sin xmlns:xsi="http://www.w3.org/2001/XMLSchema-instance"
         xsi:noNamespaceSchemaLocation="hc_backup_restore_domain.xsd">
     <backup storage="ds1@ecss1" domain="test.domain">g2gFZAAQcnRvcC1leHBvcnQtZGF
         ...
         /KQL0ZhvwlhpBicYDC6otx+mQ0Ecb8KguJSB3ueSMqZxABbh8uPvjf/wNflcoU</backup>
\langlein>
```
### **Ответ: 204**

### <span id="page-2023-0"></span>Hc\_backup\_restore

Команда восстанавливает настройки системы (из формата base64).

#### **Аналог команды в CoCon:**

cluster/storage/<STORAGE>/backup/restore

#### **Метод HTTP-запроса:**

POST

### **Шаблон HTTP-запроса:**

http://host:port/commands/backup\_restore

### **Код HTTP-ответа:**

- 204 в случае успеха;
- 404 в случае ошибки.

### **XSD-схема XML-файла с запросом/ответом hc\_backup\_restore.xsd:**

```
<?xml version="1.0" encoding="UTF-8"?>
<xs:schema
     xmlns:xs="http://www.w3.org/2001/XMLSchema" elementFormDefault="qualified">
     <xs:include schemaLocation="error.xsd"/>
    \left\langle -\right| -->
     <xs:element name="in">
         <xs:complexType>
              <xs:choice>
                  <xs:element name="backup">
                      <xs:complexType>
                           <xs:simpleContent>
                               <xs:extension base="xs:string">
                                    <xs:attribute name="storage" type="xs:string" use="required"/>
                               </xs:extension>
                           </xs:simpleContent>
                      </xs:complexType>
                  </xs:element>
              </xs:choice>
         </xs:complexType>
     </xs:element>
    \langle!-- out -->
     <xs:element name="out">
         <xs:complexType>
              <xs:choice>
                  <xs:element name="error" type="errorType" />
              </xs:choice>
         </xs:complexType>
     </xs:element>
</xs:schema>
```
## **Пример:**

Запрос: http://192.168.1.21:9999/commands/backup\_restore:

```
<?xml version="1.0" encoding="UTF-8"?>
\sin xmlns:xsi="http://www.w3.org/2001/XMLSchema-instance"
         xsi:noNamespaceSchemaLocation="hc_backup_restore.xsd">
     <backup storage="ds1@ecss1">H4sIAAAAAAAAA+
 ...
        GWf9vQv+P0f8hL/0fAAAAEuii/wN5fQCUe7BCAHIRAA==</backup>
\langlein>
```
# **Ответ: 204**

## <span id="page-2024-0"></span>Hc\_ backup\_store\_domain

Команда возвращает настройки домена (в формате base64).

## **Аналог команды в CoCon:**

domain/<DOMAIN>/backup/store

## **Метод HTTP-запроса:**

POST

# **Шаблон HTTP-запроса:**

http://host:port/commands/store\_domain

#### **Код HTTP-ответа:**

- 200 в случае успеха;
- 404 в случае ошибки.

**XSD-схема XML-файла с ответом hc\_backup\_store\_domain.xsd:**

```
<?xml version="1.0" encoding="UTF-8"?>
<xs:schema
     xmlns:xs="http://www.w3.org/2001/XMLSchema" elementFormDefault="qualified">
     <xs:include schemaLocation="error.xsd"/>
    \left\langle -\right\rangle in \left\langle -\right\rangle <xs:element name="in">
          <xs:complexType>
               <xs:choice>
                   <xs:element name="store">
                        <xs:complexType>
                            <xs:attribute name="storage" type="xs:string" use="required"/>
                            <xs:attribute name="domain" type="xs:string" use="required"/>
                        </xs:complexType>
                   </xs:element>
               </xs:choice>
          </xs:complexType>
     </xs:element>
    \left\langle \cdot \right\rangle -- out -->
     <xs:element name="out">
          <xs:complexType>
               <xs:choice>
                   <xs:element name="response">
                        <xs:complexType>
                            <xs:choice>
                                 <xs:element name="backup">
                                     <xs:complexType>
                                          <xs:simpleContent>
                                               <xs:extension base="xs:string">
                                                   <xs:attribute name="storage" type="xs:string"
use="required"/>
                                                   <xs:attribute name="domain" type="xs:string"
use="required"/>
                                               </xs:extension>
                                          </xs:simpleContent>
                                     </xs:complexType>
                                 </xs:element>
                            </xs:choice>
                        </xs:complexType>
                   </xs:element>
                   <xs:element name="error" type="errorType" />
               </xs:choice>
          </xs:complexType>
     </xs:element>
</xs:schema>
```
### **Пример:**

Запрос: http://192.168.1.21:9999/commands/backup\_store\_domain

```
<?xml version="1.0" encoding="UTF-8"?>
<in xmlns:xsi="http://www.w3.org/2001/XMLSchema-instance"
         xsi:noNamespaceSchemaLocation="hc_backup_store_domain.xsd">
         <store storage="ds1@ecss1" domain="test.domain"/>
\langle/in>
```
### **Ответ: 200**

```
<?xml version="1.0"?>
<out
     xmlns:xs="http://www.w3.org/2001/XMLSchema-instance"
xs:noNamespaceSchemaLocation="hc_backup_store_domain.xsd">
     <response>
         <backup storage="ds1@ecss1" domain="test.domain">g2gFZAAQcnRvcC1leHBvcnQtZGF
         ...
         /KQL0ZhvwlhpBicYDC6otx+mQ0Ecb8KguJSB3ueSMqZxABbh8uPvjf/wNflcoU</backup>
     </response>
</out>
```
### <span id="page-2026-0"></span>Hc\_backup\_store

Команда возвращает настройки системы (в формате base64).

### **Аналог команды в CoCon:**

cluster/storage/<STORAGE>/backup/store

### **Метод HTTP-запроса:**

POST

### **Шаблон HTTP-запроса:**

http://host:port/commands/backup\_store

#### Код HTTP-ответа:

- 200 в случае успеха;
- 404 в случае ошибки.

### **XSD-схема XML-файла с запросом/ответом hc\_backup\_store.xsd:**

```
<?xml version="1.0" encoding="UTF-8"?>
<xs:schema
     xmlns:xs="http://www.w3.org/2001/XMLSchema" elementFormDefault="qualified">
     <xs:include schemaLocation="error.xsd"/>
    \left\langle - - i n - - \right\rangle <xs:element name="in">
          <xs:complexType>
              <xs:choice>
                  <xs:element name="store">
                       <xs:complexType>
                            <xs:attribute name="storage" type="xs:string" use="required"/>
                       </xs:complexType>
                  </xs:element>
              </xs:choice>
          </xs:complexType>
     </xs:element>
    \langle !-- out -->
     <xs:element name="out">
          <xs:complexType>
              <xs:choice>
                  <xs:element name="response">
                       <xs:complexType>
                           <xs:choice>
                                <xs:element name="backup">
                                    <xs:complexType>
                                         <xs:simpleContent>
                                             <xs:extension base="xs:string">
                                                  <xs:attribute name="storage" type="xs:string"
use="required"/>
                                             </xs:extension>
                                         </xs:simpleContent>
                                    </xs:complexType>
                                </xs:element>
                           </xs:choice>
                       </xs:complexType>
                  </xs:element>
                   <xs:element name="error" type="errorType" />
              </xs:choice>
          </xs:complexType>
     </xs:element>
</xs:schema>
```
#### **Пример:**

Запрос: http://192.168.1.21:9999/commands/backup\_store

```
<?xml version="1.0" encoding="UTF-8"?>
\langlein
     xmlns:xsi="http://www.w3.org/2001/XMLSchema-instance"
         xsi:noNamespaceSchemaLocation="hc_backup_store.xsd">
     <store storage="ds1@ecss1"/>
\langlein>
```
## **Ответ: 200**

```
<?xml version="1.0"?>
<out xmlns:xs="http://www.w3.org/2001/XMLSchema-instance"
xs:noNamespaceSchemaLocation="hc_backup_store.xsd">
         <response>
         <backup storage="ds1@ecss1">H4sIAAAAAAAAA+
         ...
         GWf9vQv+P0f8hL/0fAAAAEuii/wN5fQCUe7BCAHIRAA==</backup>
         </response>
</out>
```
## **Hc\_bridge - Управление бриджами**

- [Hc\\_bridge\\_declare](#page-2028-0)
- [Hc\\_bridge\\_info](#page-2031-0)
- [Hc\\_bridge\\_remove](#page-2032-0)
- [Hc\\_bridge\\_cleanup](#page-2033-0)
- [Hc\\_bridge\\_change](#page-2034-0)

### <span id="page-2028-0"></span>Hc\_bridge\_declare

Команда предназначена для декларации бриджа между двумя виртуальными АТС в рамках одного ECSS-10.

### **Аналог команды в CoCon:**

### **/bridge/declare**

### **Метод HTTP-запроса:**

### POST

### **Шаблон HTTP-запроса:**

http://host:port/commands/bridge\_declare

### **Код HTTP-ответа:**

При выполнении команды HTTP-терминал может ответить следующими сообщениями:

- 200 в случае успеха;
- 404 в случае ошибки.

### **XSD-схема XML-файла запроса/ответа:**

```
<?xml version="1.0" encoding="UTF-8"?>
<xs:schema xmlns:xs="http://www.w3.org/2001/XMLSchema">
     <xs:include schemaLocation="bridge.xsd"/>
     <!-- okType -->
     <xs:complexType name="okType">
         <xs:attribute name="bridge" type="xs:string" use="required"/>
     </xs:complexType>
     <!-- warnType -->
     <xs:complexType name="warnType">
         <xs:attribute name="bridge" type="xs:string" use="required"/>
         <xs:attribute name="reason" type="xs:string" use="required"/>
     </xs:complexType>
     <!-- errorType -->
     <xs:complexType name="errorType">
         <xs:attribute name="bridge" type="xs:string" use="required"/>
         <xs:attribute name="reason" type="xs:string" use="required"/>
     </xs:complexType>
    \left\langle \cdot \right\rangle -- in-->
     <xs:element name="in">
         <xs:complexType>
             <xs:all>
                  <xs:element name="request">
                      <xs:complexType>
                           <xs:sequence>
                               <xs:element name="bridge" type="bridgeType" minOccurs="0" maxOccurs="
unbounded"/>
                           </xs:sequence>
                      </xs:complexType>
                  </xs:element>
              </xs:all>
         </xs:complexType>
     </xs:element>
    \langle!-- out-->
     <xs:element name="out">
         <xs:complexType>
             <xs:all>
                  <xs:element name="response">
                      <xs:complexType>
                           <xs:sequence>
                               <xs:element name="ok" type="okType" minOccurs="0" maxOccurs="unboun
ded"/>
                               <xs:element name="warn" type="warnType" minOccurs="0" maxOccurs="un
bounded"/>
                               <xs:element name="error" type="errorType" minOccurs="0" maxOccurs="
unbounded"/>
                           </xs:sequence>
                      </xs:complexType>
                  </xs:element>
              </xs:all>
         </xs:complexType>
     </xs:element>
</xs:schema>
```
**bridge.xsd**:

```
<?xml version="1.0" encoding="UTF-8"?>
<xs:schema xmlns:xs="http://www.w3.org/2001/XMLSchema" elementFormDefault="qualified">
     <!-- directionType-->
     <xs:complexType name="directionType">
         <xs:attribute name="domain" type="xs:string" use="required"/>
         <xs:attribute name="interface" type="xs:string" use="required"/>
         <xs:attribute name="trunkgroupid" type="xs:string" use="required"/>
         <xs:attribute name="context" type="xs:string" use="required"/>
         <xs:attribute name="np" type="xs:string" use="optional"/>
     </xs:complexType>
     <!-- bridgeType -->
     <xs:complexType name="bridgeType">
         <xs:sequence>
             <xs:element name="a" type="directionType" />
             <xs:element name="b" type="directionType" />
         </xs:sequence>
         <xs:attribute name="name" type="xs:string" use="required"/>
         <xs:attribute name="strict" type="xs:boolean" use="optional"/>
         <xs:attribute name="bandwidth_in" type="xs:string"/> <!-- non-negative integer or 
'unbounded' string -->
         <xs:attribute name="bandwidth_out" type="xs:string"/> <!-- non-negative integer or 
'unbounded' string -->
         <xs:attribute name="bandwidth_total" type="xs:string"/> <!-- non-negative integer or 
'unbounded' string -->
     </xs:complexType>
</xs:schema>
```
## **Пример:**

Запрос: http://192.168.1.21:9999/commands/bridge\_declare

```
<?xml version="1.0" encoding="UTF-8"?>
<in
     xmlns:xs="http://www.w3.org/2001/XMLSchema-instance" xs:noNamespaceSchemaLocation="bridge_d
eclare.xsd">
     <request>
         <bridge name="biysk.local_to_test.biysk" strict="false">
             <a domain="biysk.local" interface="bridge:p_to_a" trunkgroupid="tg:p_to_a" context="
ctx_from_local"/>
             <b domain="test.biysk" interface="bridge:a_to_p" trunkgroupid="tg:a_to_p" context="
ctx_from_local"/>
         </bridge>
     </request>
</in>
```
Ответ 200:

```
<?xml version="1.0"?>
<out
     xmlns:xs="http://www.w3.org/2001/XMLSchema-instance" xs:noNamespaceSchemaLocation="bridge_d
eclare.xsd">
     <response>
         <ok bridge="biysk.local_to_test.biysk"/>
     </response>
</out>
```
## <span id="page-2031-0"></span>Hc\_bridge\_info

Команда предназначена для просмотра информации о всех (или определенном) бриджах, декларированных в системе.

### **Аналог команды в CoCon:**

#### **/bridge/info**

### **Метод HTTP-запроса:**

POST

### **Шаблон HTTP-запроса:**

http://host:port/commands/bridge\_info

### **Код HTTP-ответа:**

При выполнении команды HTTP-терминал может ответить следующими сообщениями:

- 200 в случае успеха;
- 404 в случае ошибки.

### **XSD-схема XML-файла запроса/ответа:**

```
<?xml version="1.0" encoding="UTF-8" ?>
<xs:schema xmlns:xs="http://www.w3.org/2001/XMLSchema">
     <xs:include schemaLocation="bridge.xsd"/>
     <xs:complexType name="bridgeInType">
         <xs:attribute name="name" type="xs:string" use="required"/>
     </xs:complexType>
       <xs:element name="in">
         <xs:complexType>
             <xs:all>
                 <xs:element name="bridge" type="bridgeInType" minOccurs="0" maxOccurs="1"/>
             </xs:all>
           </xs:complexType>
       </xs:element>
       <xs:element name="out">
         <xs:complexType>
             <xs:sequence>
                 <xs:element name="bridge" type="bridgeType" minOccurs="0" maxOccurs="unbounded"
/>
             </xs:sequence>
           </xs:complexType>
       </xs:element>
</xs:schema>
```
### **Пример:**

Запрос: http://192.168.1.21:9999/commands/bridge\_info

```
<?xml version="1.0" encoding="UTF-8"?>
<in
     xmlns:xs="http://www.w3.org/2001/XMLSchema-instance" xs:noNamespaceSchemaLocation="bridge_i
nfo.xsd">
     <bridge name="biysk.local_to_test.biysk" />
</in>
```
### Ответ: 200

```
<?xml version="1.0"?>
<out
     xmlns:xs="http://www.w3.org/2001/XMLSchema-instance" xs:noNamespaceSchemaLocation="bridge_i
nfo.xsd">
     <bridge name="biysk.local_to_test.biysk" bandwidth_in="unbounded" bandwidth_out="unbounded"
bandwidth_total="unbounded" strict="false">
         <a domain="biysk.local" np="default" interface="bridge:p_to_a" trunkgroupid="tg:p_to_a"
context="ctx_from_local"/>
        <b domain="test.biysk" np="default" interface="bridge:a_to_p" trunkgroupid="tg:a_to_p"
context="ctx_from_local"/>
    </bridge>
</out>
```
Чтобы получить список всех бриджей нужно выполнить запрос:

```
<?xml version="1.0" encoding="UTF-8"?>
<in xmlns:xs="http://www.w3.org/2001/XMLSchema-instance" xs:noNamespaceSchemaLocation="bridge_i
nfo.xsd" />
```
### <span id="page-2032-0"></span>Hc\_bridge\_remove

Команда предназначена для удаления ранее декларированного бриджа из системы.

#### **Аналог команды в CoCon:**

#### **/bridge/remove**

#### **Метод HTTP-запроса:**

POST

#### **Шаблон HTTP-запроса:**

http://host:port/commands/bridge\_remove

#### **Код HTTP-ответа:**

При выполнении команды HTTP-терминал может ответить следующими сообщениями:

- 200 в случае успеха;
- 404 в случае ошибки.

### **XSD-схема XML-файла запроса/ответа:**

```
<?xml version="1.0" encoding="UTF-8"?>
<xs:schema xmlns:xs="http://www.w3.org/2001/XMLSchema">
     <xs:complexType name="bridgeType">
          <xs:attribute name="name" type="xs:string" use="required"/>
     </xs:complexType>
    \left\langle \cdot \right\rangle -- in-->
     <xs:element name="in">
          <xs:complexType>
              <xs:all>
                   <xs:element name="request">
                       <xs:complexType>
                            <xs:sequence>
                                <xs:element name="bridge" type="bridgeType" minOccurs="0" maxOccurs="
unbounded"/>
                            </xs:sequence>
                       </xs:complexType>
                   </xs:element>
              </xs:all>
          </xs:complexType>
     </xs:element>
</xs:schema>
```
#### **Пример:**

Запрос: http://192.168.1.21:9999/commands/bridge\_remove

```
<?xml version="1.0" encoding="UTF-8"?>
<in
     xmlns:xs="http://www.w3.org/2001/XMLSchema-instance" xs:noNamespaceSchemaLocation="bridge_r
emove.xsd">
     <request>
         <bridge name="biysk.local_to_test.biysk1"/>
     </request>
  </in>
```
Ответ: 200

Bridges successfully removed: biysk.local\_to\_test.biysk1

Ответ: 404

```
<?xml version="1.0" encoding="UTF-8"?>
<out xmlns:xs="http://www.w3.org/2001/XMLSchema-instance" xs:noNamespaceSchemaLocation="common_
error.xsd">
     <error cmd="bridge_remove" reason="error" body="Bridges are undefined" />
</out>
```
#### <span id="page-2033-0"></span>Hc\_bridge\_cleanup

Команда предназначена для удаления всех, декларированных в системе бриджей.

**Аналог команды в CoCon:**

**/bridge/cleanup**

**Метод HTTP-запроса:**

### POST

## **Шаблон HTTP-запроса:**

http://host:port/commands/bridge\_cleanup

### **Код HTTP-ответа:**

При выполнении команды HTTP-терминал может ответить следующими сообщениями:

- 204 в случае успеха;
- 404 в случае ошибки.

**XSD-схема XML-файла запроса/ответа:**

```
<?xml version="1.0" encoding="UTF-8" ?>
<xs:schema xmlns:xs="http://www.w3.org/2001/XMLSchema">
     <xs:element name="in">
         <xs:complexType>
             <xs:all>
                  <xs:element name="cleanup" minOccurs="1" maxOccurs="1"/>
             </xs:all>
         </xs:complexType>
     </xs:element>
</xs:schema>
```
### **Пример:**

Запрос: http://192.168.1.21:9999/commands/bridge\_clenup

```
<?xml version="1.0" encoding="UTF-8"?>
<in xmlns:xs="http://www.w3.org/2001/XMLSchema-instance" xs:noNamespaceSchemaLocation="bridge_c
leanup.xsd">
     <cleanup />
</in>
```
Ответ: 204

#### <span id="page-2034-0"></span>Hc\_bridge\_change

Команда предназначена для изменения свойств декларированных в системе бриджей.

#### **Аналог команды в CoCon:**

**/bridge/change**

**Метод HTTP-запроса:**

POST

#### **Шаблон HTTP-запроса:**

http://host:port/commands/bridge\_change

### **Код HTTP-ответа:**

При выполнении команды HTTP-терминал может ответить следующими сообщениями:

- 200 в случае успеха;
- 404 в случае ошибки.

#### **XSD-схема XML-файла запроса/ответа:**

```
<?xml version="1.0" encoding="UTF-8"?>
<xs:schema xmlns:xs="http://www.w3.org/2001/XMLSchema">
     <xs:include schemaLocation="bridge.xsd"/>
     <!-- okType -->
     <xs:complexType name="okType">
         <xs:attribute name="bridge" type="xs:string" use="required"/>
     </xs:complexType>
     <!-- warnType -->
     <xs:complexType name="warnType">
         <xs:attribute name="bridge" type="xs:string" use="required"/>
         <xs:attribute name="reason" type="xs:string" use="required"/>
     </xs:complexType>
     <!-- errorType -->
     <xs:complexType name="errorType">
         <xs:attribute name="bridge" type="xs:string" use="required"/>
         <xs:attribute name="reason" type="xs:string" use="required"/>
     </xs:complexType>
    \left\langle \cdot \right\rangle -- in-->
     <xs:element name="in">
         <xs:complexType>
             <xs:all>
                  <xs:element name="request">
                      <xs:complexType>
                           <xs:sequence>
                               <xs:element name="bridge" type="bridgeType" minOccurs="0" maxOccurs="
unbounded"/>
                           </xs:sequence>
                      </xs:complexType>
                  </xs:element>
              </xs:all>
         </xs:complexType>
     </xs:element>
    \langle!-- out-->
     <xs:element name="out">
         <xs:complexType>
             <xs:all>
                  <xs:element name="response">
                      <xs:complexType>
                           <xs:sequence>
                               <xs:element name="ok" type="okType" minOccurs="0" maxOccurs="unboun
ded"/>
                               <xs:element name="warn" type="warnType" minOccurs="0" maxOccurs="un
bounded"/>
                               <xs:element name="error" type="errorType" minOccurs="0" maxOccurs="
unbounded"/>
                           </xs:sequence>
                      </xs:complexType>
                  </xs:element>
              </xs:all>
         </xs:complexType>
     </xs:element>
</xs:schema>
```
### **Пример:**

Запрос: http://192.168.1.21:9999/commands/bridge\_change

```
<in
     xmlns:xs="http://www.w3.org/2001/XMLSchema-instance" xs:noNamespaceSchemaLocation="bridge_c
hange.xsd">
     <request>
         <bridge name="biysk.local_to_test.biysk">
             <a domain="biysk.local" interface="bridge:p_to_a" np="default" trunkgroupid="tg:p_t
o_a" context="ctx_from_local"/>
             <b domain="test.biysk" interface="bridge:a:_to_p" np="default" trunkgroupid="tg:a_t
o_p" context="ctx_from_local_1"/>
         </bridge>
     </request>
</in>
```
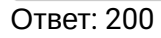

```
<?xml version="1.0"?>
<out
     xmlns:xs="http://www.w3.org/2001/XMLSchema-instance" xs:noNamespaceSchemaLocation="bridge_c
hange.xsd">
     <response>
         <ok bridge="biysk.local_to_test.biysk"/>
     </response>
</out>
```
## **Hc\_calendar\_timetable - Команды управления календарем и расписанием**

- [Hc\\_calendar\\_timetable\\_show](#page-2036-0)
- [Hc\\_calendar\\_timetable\\_set](#page-2038-0)
- [Hc\\_calendar\\_timetable\\_remove](#page-2040-0)

### <span id="page-2036-0"></span>Hc\_calendar\_timetable\_show

Команда позволяет вывести календарь и действующее расписание.

### **Аналог команды в CoCon:**

#### **/domain/<DOMAIN>/calendar/timetable/show**

### **Шаблон URL запроса**

http://host:port/commands/calendar\_timetable\_show

### **Код HTTP-ответа:**

200 – в случае успеха; 404 – в случае ошибки.

### **XML-схема**

```
<?xml version="1.0" encoding="UTF-8"?>
<xs:schema xmlns:xs="http://www.w3.org/2001/XMLSchema">
            <xs:include schemaLocation="error.xsd"/>
         <!-- timetableType -->
         <xs:complexType name="timetableType">
                   <xs:attribute name="name" type="xs:string" use="required"/>
                   <xs:attribute name="value" type="xs:string" use="required"/>
         </xs:complexType>
         <!-- resultType-->
         <xs:complexType name="resultType">
                   <xs:sequence>
                            <xs:element name="timetable" type="timetableType" minOccurs="0"
maxOccurs="unbounded"/>
                   </xs:sequence>
         </xs:complexType>
     \left\langle - - i n - \right\rangle    <xs:element name="in">
                   <xs:complexType>
                            <xs:all>
                                      <xs:element name="request">
                                               <xs:complexType>
                                                         <xs:attribute name="domain" type="xs:string" use="optional"/>
                                                         <xs:attribute name="timetable" type="xs:string" use="optional"/>
                                               </xs:complexType>
                                      </xs:element>
                            </xs:all>
                   </xs:complexType>
         </xs:element>
     \langle!-- out-->
         <xs:element name="out">
                   <xs:complexType>
                            <xs:choice>
                                      <xs:element name="error" type="errorType"/>
                                      <!--Positive case-->
                                      <xs:element name="result" type="resultType"/>
                            </xs:choice>
                   </xs:complexType>
         </xs:element>
</xs:schema>
```
### **Пример**

Запрос: http://192.168.1.21:9999/commands/calendar\_timetable\_show

```
<?xml version="1.0"?>
\sin    xmlns:xsi="http://www.w3.org/2001/XMLSchema-instance"
xsi:noNamespaceSchemaLocation="hc_calendar_timetable_show.xsd">
        <request domain="biysk.local"/>
\langlein>
```
Ответ:

200

```
<?xml version="1.0"?>
<out
     xmlns:xs="http://www.w3.org/2001/XMLSchema-instance"
xs:noNamespaceSchemaLocation="hc_calendar_timetable_show.xsd">
     <result>
         <timetable name="tt4" value="{"name":"tt4","filters":[{"date":"1 2 3 4 5","from":"8:0",
"to":"17:0"}],"properties":[]}"/>
     </result>
</out>
```
## <span id="page-2038-0"></span>Hc\_calendar\_timetable\_set

Команда предназначена для установки нового расписания, рабочих, выходных, праздничных дней.

### **Аналог команды в CoCon:**

**/domain/<DOMAIN>/calendar/timetable/add-interval /domain/<DOMAIN>/calendar/timetable/remove-interval**

### **Шаблон URL запроса**

http://host:port/commands/calendar\_timetable\_set

### **Код HTTP-ответа:**

200 – в случае успеха; 404 – в случае ошибки.

#### **XML-схема**

```
<?xml version="1.0" encoding="UTF-8"?>
<xs:schema xmlns:xs="http://www.w3.org/2001/XMLSchema">
<!-- <error> -->
    <xs:complexType name="errorType">
         <xs:attribute name="name" type="xs:string" use="optional" />
         <xs:attribute name="reason" type="xs:string" use="optional" />
         <!-- entity="[nonempty_string()]" -->
    </xs:complexType>
         <!-- timetableType -->
         <xs:complexType name="timetableType">
                  <xs:attribute name="name" type="xs:string" use="required"/>
                  <xs:attribute name="value" type="xs:string" use="required"/>
         </xs:complexType>
         <!-- requestType-->
         <xs:complexType name="requestType">
                  <xs:sequence>
                           <xs:element name="timetable" type="timetableType" minOccurs="0"
maxOccurs="unbounded"/>
                 </xs:sequence>
                  <xs:attribute name="domain" type="xs:string" use="optional"/>
         </xs:complexType>
         <!-- resultType-->
    <xs:complexType name="resultType">
         <xs:choice>
             <xs:sequence>
                 <xs:element name="error" type="errorType"/>
             </xs:sequence>
                 <!--Positive case-->
             <xs:element name="ok"/>
        </xs:choice>
    </xs:complexType>
     \left\langle - - i n - \right\rangle    <xs:element name="in">
                  <xs:complexType>
                           <xs:all>
                                    <xs:element name="request" type = "requestType"/>
                          </xs:all>
                 </xs:complexType>
        </xs:element>
  \langle !-- out-->
    <xs:element name="out">
         <xs:complexType>
             <xs:all>
                  <xs:element name="result" type="resultType"/>
             </xs:all>
         </xs:complexType>
    </xs:element>
</xs:schema>
```
### **Пример**

Запрос: [http://192.168.1.21:9999/commands/calendar\\_timetable\\_set](http://192.168.1.21:9999/commands/calendar_timetable_set)

```
<?xml version="1.0"?>
  <in xmlns:xsi="http://www.w3.org/2001/XMLSchema-instance" 
xsi:noNamespaceSchemaLocation="hc_calendar_timetable_set.xsd">
    <request domain="test.domain">
     <timetable name="tt4" 
value="{"name":":tt4","filters":
[{"date":"1 2 3 4 5","from":"
9:0","to":"18:0"}],"properties":[]}"/>
    </request>
 </in>
```
### Ответ:

### 200

```
<?xml version="1.0"?>
<out
     xmlns:xs="http://www.w3.org/2001/XMLSchema-instance"
xs:noNamespaceSchemaLocation="hc_calendar_timetable_set.xsd">
     <result>
         \langle \text{ok}/\rangle </result>
</out>
```
### <span id="page-2040-0"></span>Hc\_calendar\_timetable\_remove

Команда предназначена для удаления текущего календаря и расписания работы.

#### **Аналог команды в CoCon:**

#### **domain/<DOMAIN>/calendar/timetable/remove**

### **Шаблон URL запроса**

http://host:port/commands/calendar\_timetable\_remove

## **Код HTTP-ответа:**

200 – в случае успеха; 404 – в случае ошибки.

#### **XML-схема**

```
<?xml version="1.0" encoding="UTF-8"?>
<xs:schema xmlns:xs="http://www.w3.org/2001/XMLSchema">
<!-- <error> -->
   <xs:complexType name="errorType">
     <xs:attribute name="name" type="xs:string" use="optional" />
     <xs:attribute name="reason" type="xs:string" use="optional" />
     <!-- entity="[nonempty_string()]" -->
   </xs:complexType>
   <!-- timetableType -->
   <xs:complexType name="timetableType">
     <xs:attribute name="name" type="xs:string" use="required"/>
   </xs:complexType>
   <!-- requestType-->
   <xs:complexType name="requestType">
     <xs:sequence>
       <xs:element name="timetable" type="timetableType" minOccurs="0" maxOccurs="unbounded"/>
     </xs:sequence>
     <xs:attribute name="domain" type="xs:string" use="optional"/>
   </xs:complexType>
   <!-- resultType-->
   <xs:complexType name="resultType">
     <xs:choice>
       <xs:sequence>
         <xs:element name="error" type="errorType"/>
       </xs:sequence>
         <!--Positive case-->
       <xs:element name="ok"/>
     </xs:choice>
   </xs:complexType>
  \left\langle \cdot \right\rangle -- in-->
   <xs:element name="in">
     <xs:complexType>
       <xs:all>
         <xs:element name="request" type="requestType"/>
       </xs:all>
     </xs:complexType>
   </xs:element>
  \left\langle \cdot \right\rangle -- out-->
   <xs:element name="out">
     <xs:complexType>
       <xs:all>
         <xs:element name="result" type="resultType"/>
       </xs:all>
     </xs:complexType>
   </xs:element>
</xs:schema>
```
#### **Пример**

Запрос: http://192.168.1.21:9999/commands/calendar\_timetable\_remove

```
<?xml version="1.0"?>
\sin    xmlns:xsi="http://www.w3.org/2001/XMLSchema-instance"
xsi:noNamespaceSchemaLocation="hc_calendar_timetable_remove.xsd">
        <request domain="biysk.local">
                 <timetable name="tt4"/>
        </request>
\langlein>
```
### Ответ:

200

```
<?xml version="1.0"?>
<out
     xmlns:xs="http://www.w3.org/2001/XMLSchema-instance"
xs:noNamespaceSchemaLocation="hc_calendar_timetable_remove.xsd">
     <result>

     </result>
</out>
```
## **Hc\_calls\_active - Управление сервисом service actual calls**

• [Hc\\_calls\\_active](#page-2042-0)

### <span id="page-2042-0"></span>Hc\_calls\_active

Команда отображает список активных разговоров.

#### **Аналог команды в CoCon:**

#### **/domain/<DOMAIN>/calls/list --active true**

#### **Метод HTTP-запроса:**

POST

### **Шаблон HTTP-запроса:**

http://host:port/commands/calls\_active

### **Код HTTP-ответа:**

- 200 в случае успеха;
- 404 в случае ошибки.

### **XSD-схема XML-запроса/ответа:**

```
<?xml version="1.0" encoding="UTF-8"?>
<xs:schema xmlns:xs="http://www.w3.org/2001/XMLSchema">
   <xs:include schemaLocation="error.xsd"/>
   <xs:complexType name="domainType">
     <xs:attribute name="name" type="xs:string" use="required"/>
     <xs:attribute name="calls_limit" type="xs:integer"/>
   </xs:complexType>
   <xs:complexType name="propertyType">
     <xs:attribute name="name" type="xs:string" use="required"/>
     <xs:attribute name="value" type="xs:string" use="required"/>
   </xs:complexType>
   <xs:complexType name="callType">
<! - <xs:sequence>
       <xs:element name="property" type="propertyType" minOccurs="0" maxOccurs="unbounded"/>
     </xs:sequence>
-- <xs:attribute name="id" type="xs:string" use="required"/>
     <xs:attribute name="call_ref" type="xs:string"/>
     <xs:attribute name="stage" type="xs:string"/>
     <xs:attribute name="ocgpn_a" type="xs:string"/>
     <xs:attribute name="ocdpn_b" type="xs:string"/>
     <xs:attribute name="start_time" type="xs:string"/>
     <xs:attribute name="alerting_time" type="xs:string"/>
     <xs:attribute name="answer_time" type="xs:string"/>
     <xs:attribute name="display_name_a" type="xs:string"/>
     <xs:attribute name="display_name_b" type="xs:string"/>
     <xs:attribute name="category_a" type="xs:string"/>
     <xs:attribute name="category_b" type="xs:string"/>
     <xs:attribute name="iface_a" type="xs:string"/>
     <xs:attribute name="iface_b" type="xs:string"/>
   </xs:complexType>
   <xs:complexType name="domainOutType">
     <xs:sequence>
       <xs:element name="call" type="callType" minOccurs="0" maxOccurs="unbounded"/>
     </xs:sequence>
     <xs:attribute name="name" type="xs:string" use="required"/>
   </xs:complexType>
  \left\langle - - i n - \right\rangle <xs:element name="in">
     <xs:complexType>
       <xs:all>
     <xs:element name="request">
       <xs:complexType>
         <xs:sequence>
           <xs:element name="domain" type="domainType" minOccurs="1" maxOccurs="1"/>
         </xs:sequence>
       </xs:complexType>
     </xs:element>
       </xs:all>
     </xs:complexType>
   </xs:element>
```

```
\left\langle \cdot \right\rangle -- out-->
   <xs:element name="out">
     <xs:complexType>
       <xs:choice>
          <!--Positive case-->
          <xs:element name="response">
            <xs:complexType>
          <xs:all>
            <xs:element name="domain" type="domainOutType"/>
          </xs:all>
            </xs:complexType>
          </xs:element>
          <!--Or error-->
          <xs:element name="error" type="errorType"/>
       </xs:choice>
     </xs:complexType>
   </xs:element>
</xs:schema>
```
### **Пример:**

Запрос:

http://192.168.1.21:9999/commands/calls\_active

```
<?xml version="1.0" encoding="UTF-8"?>
<in
    xmlns:xs="http://www.w3.org/2001/XMLSchema-instance" xs:noNamespaceSchemaLocation="hc_calls
_active.xsd">
     <request>
         <domain name="biysk.local" calls_limit="10"/>
    </request>
</in>
```
Код ответа:

200

Ответ:

```
<?xml version="1.0"?>
<out
     xmlns:xs="http://www.w3.org/2001/XMLSchema-instance" xs:noNamespaceSchemaLocation="hc_calls
_active.xsd">
     <response>
         <domain name="biysk.local">
             <call id="" call_ref="3033252287" stage="answered" iface_a="bsk1" iface_b="ems1"
display_name_a="241000" display_name_b="" start_time="02.10.2018 12:57:55" alerting_time="02.10
.2018 12:57:55" answer_time="02.10.2018 12:57:56"/>
             <call id="" call_ref="3036947638" stage="answered" iface_a="bsk1" iface_b="ems1"
display_name_a="241001" display_name_b="" start_time="02.10.2018 12:57:56" alerting_time="02.10
.2018 12:57:56" answer_time="02.10.2018 12:57:56"/>
            <call id="" call_ref="3037446783" stage="answered" iface_a="bsk1" iface_b="ems1"
display name a="241002" display name b="" start time="02.10.2018 12:57:56" alerting time="02.10
.2018 12:57:56" answer_time="02.10.2018 12:57:57"/>
             <call id="" call_ref="3041141736" stage="answered" iface_a="bsk1" iface_b="ems1"
display name a="241003" display name b="" start time="02.10.2018 12:57:57" alerting time="02.10
.2018 12:57:57" answer_time="02.10.2018 12:57:57"/>
             <call id="" call_ref="3041641576" stage="answered" iface_a="bsk1" iface_b="ems1"
display_name_a="241004" display_name_b="" start_time="02.10.2018 12:57:57" alerting_time="02.10
.2018 12:57:57" answer_time="02.10.2018 12:57:58"/>
             <call id="" call_ref="3045335875" stage="answered" iface_a="bsk1" iface_b="ems1"
display_name_a="241005" display_name_b="" start_time="02.10.2018 12:57:58" alerting_time="02.10
.2018 12:57:58" answer_time="02.10.2018 12:57:58"/>
             <call id="" call_ref="3045835816" stage="answered" iface_a="bsk1" iface_b="ems1"
display_name_a="241006" display_name_b="" start_time="02.10.2018 12:57:58" alerting_time="02.10
.2018 12:57:58" answer_time="02.10.2018 12:57:59"/>
            <call id="" call_ref="3049530097" stage="answered" iface_a="bsk1" iface_b="ems1"
display name a="241007" display name b="" start time="02.10.2018 12:57:59" alerting time="02.10
.2018 12:57:59" answer_time="02.10.2018 12:57:59"/>
             <call id="" call_ref="3050029889" stage="answered" iface_a="bsk1" iface_b="ems1"
display_name_a="241008" display_name_b="" start_time="02.10.2018 12:57:59" alerting_time="02.10
.2018 12:57:59" answer_time="02.10.2018 12:58:00"/>
             <call id="" call_ref="3053723989" stage="answered" iface_a="bsk1" iface_b="ems1"
display_name_a="241009" display_name_b="" start_time="02.10.2018 12:58:00" alerting_time="02.10
.2018 12:58:00" answer time="02.10.2018 12:58:00"/>
         </domain>
     </response>
</out>
```
#### **Hc\_calls\_history - Управление историей вызовов**

- [Hc\\_calls\\_history](#page-2045-0)
- [Hc\\_purge\\_calls\\_db](#page-2052-0)

#### <span id="page-2045-0"></span>Hc\_calls\_history

Команда выдает историю вызовов, включая вызовы, активные в момент запроса.

#### **Аналог команды в CoCon:**

**/domain/<DOMAIN>/calls/list**

**Метод HTTP-запроса:**

**POST** 

**Шаблон HTTP-запроса:**

[http://server:port/commands/calls\\_history](http://serverport)

# **Код HTTP-ответа:**

- 200 – в случае успеха;
- 404 – в случае ошибки.

# **XSD-схема XML-запроса/ответа:**

```
<?xml version="1.0" encoding="UTF-8"?>
<xs:schema xmlns:xs="http://www.w3.org/2001/XMLSchema" id="hc_calls_history">
     <xs:annotation>
         <xs:documentation xml:lang="en">
             Shows calls history on SSW.
             Copyright (C) 2014, Eltex. All right reserved.
         </xs:documentation>
     </xs:annotation>
     <xs:include schemaLocation="error.xsd"/>
     <xs:include schemaLocation="ecm_common.xsd"/>
    \langle !-- Types \rightarrow <xs:simpleType name="dateTimeType">
         <xs:restriction base="xs:string">
            \langle x s : pattern \ value = "\d{2}\.\d{2}\.\d{4}\s+\d{2}:d{2}:d{2}::d{2}"/ <!-- DD.MM.YYYY HH:MM:SS -->
         </xs:restriction>
     </xs:simpleType>
     <xs:simpleType name="addressType">
         <xs:restriction base="xs:string">
              <xs:pattern value="%?([0-9ABCD*#])*%?"/>
         </xs:restriction>
     </xs:simpleType>
     <xs:simpleType name="addressListType">
         <xs:restriction base="xs:string">
              <xs:pattern value="(%?([0-9ABCD*#])*%?,?)*"/>
         </xs:restriction>
     </xs:simpleType>
     <xs:simpleType name="faxFilterType">
         <xs:restriction base="xs:token">
             <xs:enumeration value="success"/>
              <xs:enumeration value="failed"/>
              <xs:enumeration value="all"/>
         </xs:restriction>
     </xs:simpleType>
     <xs:simpleType name="callsTypeType">
         <xs:restriction base="xs:token">
              <xs:enumeration value="active"/>
              <xs:enumeration value="history"/>
              <xs:enumeration value="all"/>
         </xs:restriction>
     </xs:simpleType>
     <xs:complexType name="domainType">
         <xs:attribute name="name" type="nonEmptyTokenType" use="required"/>
         <xs:attribute name="limit" type="xs:positiveInteger" default="50"/>
         <xs:attribute name="tag" type="xs:base64Binary" use="optional"/>
         <xs:attribute name="iface" type="xs:string"/>
         <xs:attribute name="addr" type="addressListType">
              <xs:annotation>
                  <xs:documentation xml:lang="en">
                      The list of addresses split by comma. In case of addr prefix or suffix is % 
- it means any digits.
                  </xs:documentation>
              </xs:annotation>
         </xs:attribute>
         <xs:attribute name="pair" type="addressListType">
              <xs:annotation>
                  <xs:documentation xml:lang="en">
                      The list of 2 addresses split by comma.
```

```
 </xs:documentation>
         </xs:annotation>
     </xs:attribute>
     <xs:attribute name="addr_a" type="addressType"/>
     <xs:attribute name="addr_b" type="addressType"/>
     <xs:attribute name="from_date" type="dateTimeType"/>
     <xs:attribute name="to_date" type="dateTimeType"/>
     <xs:attribute name="fax_filter" type="faxFilterType">
         <xs:annotation>
             <xs:documentation xml:lang="en">
                 Show calls only with faxes:
                success - select calls only successfully received faxes;
                failed - select calls only unsuccessfully received faxes;
                 all - select calls with any received faxes.
             </xs:documentation>
         </xs:annotation>
     </xs:attribute>
     <xs:attribute name="calls_type" type="callsTypeType" default="all">
         <xs:annotation>
             <xs:documentation xml:lang="en">
                 Selected calls' type:
                     active - select only active calls;
                     history - select only released calls;
                     all - select active and released calls.
             </xs:documentation>
         </xs:annotation>
     </xs:attribute>
     <xs:attribute name="call_id" type="nonEmptyTokenType" use="optional"/>
     <xs:attribute name="mode" type="xs:string" use="optional"/>
     <xs:attribute name="is_ss_present" type="xs:boolean" use="optional"/>
 </xs:complexType>
 <xs:complexType name="callType">
     <xs:attribute name="call_id" type="nonEmptyTokenType"/>
    <xs:attribute name="branch_id" type="xs:nonNegativeInteger"/>
     <xs:attribute name="parent_branch_id" type="xs:string"/>
     <xs:attribute name="call_ref" type="xs:integer"/>
     <xs:attribute name="stage" type="nonEmptyTokenType"/>
     <xs:attribute name="oaddr_a" type="addressType"/>
    <xs:attribute name="oaddr_b" type="addressType"/>
    <xs:attribute name="addr_a" type="addressType"/>
    <xs:attribute name="addr_b" type="addressType"/>
    <xs:attribute name="ni_a" type="nonEmptyTokenType"/>
    <xs:attribute name="ni_b" type="nonEmptyTokenType"/>
     <xs:attribute name="release_initiator" type="nonEmptyTokenType"/>
     <xs:attribute name="start_time" type="nonEmptyNormalizedStringType"/>
     <xs:attribute name="alerting_time" type="xs:normalizedString"/>
    <xs:attribute name="answer_time" type="xs:normalizedString"/>
    <xs:attribute name="release_time" type="xs:normalizedString"/>
    <xs:attribute name="duration_time" type="xs:integer"/>
     <xs:attribute name="display_name_a" type="xs:normalizedString"/>
     <xs:attribute name="display_name_b" type="xs:normalizedString"/>
     <xs:attribute name="codec_a" type="xs:string" use="optional"/>
     <xs:attribute name="codec_b" type="xs:string" use="optional"/>
    <xs:attribute name="category_a" type="xs:token"/>
    <xs:attribute name="category_b" type="xs:token"/>
    <xs:attribute name="iface_a" type="xs:token"/>
    <xs:attribute name="iface_b" type="xs:token"/>
    <xs:attribute name="trunk_group_id_a" type="xs:token"/>
     <xs:attribute name="trunk_group_id_b" type="xs:token"/>
```

```
 <xs:attribute name="call_record_a" type="xs:string"/>
         <xs:attribute name="call_record_b" type="xs:string"/>
         <xs:attribute name="success_faxes" type="xs:string">
              <xs:annotation>
                  <xs:documentation xml:lang="en">
                      The list of successfully received faxes, associated with current call. Urls 
splitted by space.
                  </xs:documentation>
              </xs:annotation>
         </xs:attribute>
         <xs:attribute name="failed_faxes" type="xs:string">
              <xs:annotation>
                  <xs:documentation xml:lang="en">
                      The list of successfully received faxes, associated with current call. Urls 
splitted by space.
                  </xs:documentation>
              </xs:annotation>
         </xs:attribute>
         <xs:attribute name="url_list" type="xs:string">
              <xs:annotation>
                  <xs:documentation xml:lang="en">
                      Obsolete attribute.
                  </xs:documentation>
              </xs:annotation>
         </xs:attribute>
         <xs:attribute name="release_cause" type="xs:string"/>
         <xs:attribute name="release_cause_isup" type="xs:string"/>
         <xs:attribute name="mode" type="xs:string" use="optional"/>
     </xs:complexType>
     <xs:complexType name="domainOutType">
         <xs:sequence>
              <xs:element name="call" type="callType" minOccurs="0" maxOccurs="unbounded"/>
         </xs:sequence>
         <xs:attribute name="name" type="nonEmptyTokenType" use="required"/>
         <xs:attribute name="tag" type="xs:base64Binary" use="optional"/>
     </xs:complexType>
     <!-- End of types -->
    \langle !--i n -- \rangle <xs:element name="in">
         <xs:complexType>
              <xs:all>
                  <xs:element name="request">
                      <xs:complexType>
                           <xs:sequence>
                               <xs:element name="domain" type="domainType" minOccurs="1"
  maxOccurs="1"/>
                           </xs:sequence>
                      </xs:complexType>
                  </xs:element>
              </xs:all>
         </xs:complexType>
     </xs:element>
    \left\langle \cdot \right\rangle -- /in -->
    \langle!-- out -->
     <xs:element name="out">
         <xs:complexType>
              <xs:choice>
                  <xs:element name="response">
                      <xs:complexType>
```

```
 <xs:all>
                                 <xs:element name="domain" type="domainOutType" minOccurs="1"
 maxOccurs="1"/>
                             </xs:all>
                        </xs:complexType>
                   </xs:element>
                   <xs:element name="error" type="errorType" minOccurs="1" maxOccurs="1"/>
              </xs:choice>
          </xs:complexType>
     </xs:element>
    \left\langle \cdot \right\rangle -- /out -->
</xs:schema
```
### **Пример**:

Запрос: [http://192.168.1.21:9999/commands/calls\\_history](http://192.168.1.21:9999/commands/calls_history)

```
<?xml version="1.0" encoding="UTF-8"?>
<in xmlns:xs="http://www.w3.org/2001/XMLSchema-instance"
     xs:noNamespaceSchemaLocation="hc_calls_history.xsd">
     <request>
         <domain name="biysk.local" from_date="13.02.2020 12:00:00" limit="10"/>
     </request>
\langle/in\rangle
```
Ответ:

```
<?xml version="1.0"?>
\simnut
     xmlns:xs="http://www.w3.org/2001/XMLSchema-instance"
xs:noNamespaceSchemaLocation="hc_calls_history.xsd">
     <response>
         <domain name="biysk.local"
tag=
"g2gEZAADdGFnZAAHaGlzdG9yeWgCZAAIZGF0ZXRpbWVoAmgDYgAAB+RhAmENaANhDGEzYRBsAAAAAmgCZAAFc3RhcnRrAB
MxMy4wMi4yMDIwIDEyOjAwOjAwaAJkAApjYWxsc190eXBlZAADYWxsag==">
             <call is_ss_present="false" release_initiator="A" release_cause_isup="16"
  release_cause="normal" trunk_group_id_b="ems1" duration_time="0" mode="normal" addr_b="245988"
  addr_a="4957979088" trunk_group_id_a="smg-4" category_b="unknownAtThisTime"
category_a="ordinarySubscriber" codec_a="PCMA,PCMU,G729,telephone-event" iface_b="ems1"
  iface_a="smg-4" oaddr_b="245988" oaddr_a="4957979088" stage="released"
release_time="13.02.2020 13:28:38" start_time="13.02.2020 13:28:28" parent_branch_id=""
 branch_id="0" call_id="062d8c74c686056e" call_ref="3540419372"/>
             <call is_ss_present="false" release_initiator="A" release_cause_isup="102"
  release_cause="normal" trunk_group_id_b="ems1" duration_time="0" mode="normal" addr_b="245988"
  addr_a="9629898491" trunk_group_id_a="smg-4" category_b="unknownAtThisTime"
category_a="ordinarySubscriber" codec_a="PCMA,PCMU,G729,telephone-event" iface_b="ems1"
  iface_a="smg-4" oaddr_b="245988" oaddr_a="9629898491" stage="released"
release_time="13.02.2020 13:28:27" start_time="13.02.2020 13:28:02" parent_branch_id=""
 branch_id="0" call_id="062d8c732ec3cba0" call_ref="3431907367"/>
             <call is_ss_present="false" release_initiator="A" release_cause_isup="18"
  release_cause="aPtyDisc" trunk_group_id_b="biysk.local.ssw.gr.trunk.autoname"
duration_time="0" mode="normal" addr_b="246077" addr_a="9606732801" trunk_group_id_a="smg-4"
 category_b="unknownAtThisTime" category_a="ordinarySubscriber"
codec_a="PCMA,PCMU,G729,telephone-event" iface_b="ems2" iface_a="smg-4" oaddr_b="246077"
 oaddr_a="9606732801" stage="released" release_time="13.02.2020 13:20:20"
start_time="13.02.2020 13:19:55" parent_branch_id="" branch_id="0" call_id="062d8c54b4ca187c"
  call_ref="1388627508"/>
             <call is_ss_present="false" release_initiator="A" release_cause_isup="16"
 release cause="normal" trunk group id b="ems1" duration time="0" mode="normal" addr b="245906"
  addr_a="9609374213" trunk_group_id_a="smg-4" category_b="unknownAtThisTime"
category_a="ordinarySubscriber" codec_a="PCMA,PCMU,G729,telephone-event" iface_b="ems1"
  iface_a="smg-4" oaddr_b="245906" oaddr_a="9609374213" stage="released"
release_time="13.02.2020 13:16:00" start_time="13.02.2020 13:15:45" parent_branch_id=""
 branch_id="0" call_id="062d8c45155f92bd" call_ref="340089808"/>
             <call is_ss_present="false" release_initiator="A" release_cause_isup="102"
  release_cause="normal" trunk_group_id_b="biysk.local.ssw.gr.trunk.autoname" duration_time="0"
 mode="normal" addr_b="246653" addr_a="9069020153" trunk_group_id_a="smg-4"
category_b="unknownAtThisTime" category_a="ordinarySubscriber"
codec_a="PCMA,PCMU,G729,telephone-event" iface_b="ems2" iface_a="smg-4" oaddr_b="246653"
 oaddr_a="9069020153" stage="released" release_time="13.02.2020 13:07:19"
start_time="13.02.2020 13:06:54" parent_branch_id="" branch_id="0" call_id="062d8c23ed8bcbe5"
  call_ref="2408417289"/>
             <call is_ss_present="false" release_initiator="A" release_cause_isup="102"
 release_cause="normal" trunk_group_id_b="biysk.local.ssw.gr.trunk.autoname" duration_time="0"
 mode="normal" addr_b="246653" addr_a="9069020031" trunk_group_id_a="smg-4"
category_b="unknownAtThisTime" category_a="ordinarySubscriber"
codec_a="PCMA,PCMU,G729,telephone-event" iface_b="ems2" iface_a="smg-4" oaddr_b="246653"
 oaddr_a="9069020031" stage="released" release_time="13.02.2020 13:05:16"
start_time="13.02.2020 13:04:51" parent_branch_id="" branch_id="0" call_id="062d8c1c3c76601d"
```
call\_ref="1892446865"/>
```
 <call is_ss_present="false" release_initiator="A" release_cause_isup="16"
  release_cause="normal" trunk_group_id_b="ems1" duration_time="0" mode="normal" addr_b="245658"
 addr_a="4952580974" trunk_group_id_a="smg-4" category_b="unknownAtThisTime"
category_a="localSubscriber" codec_a="PCMA,PCMU,G729,telephone-event" iface_b="ems1"
iface_a="smg-4" oaddr_b="245658" oaddr_a="4952580974" stage="released" release_time="13.02.2020 
12:57:36" start_time="13.02.2020 12:57:25" parent_branch_id="" branch_id="0"
call_id="062d8c005bf38e9f" call_ref="21753760"/>
             <call is_ss_present="false" release_initiator="A" release_cause_isup="38"
 release_cause="ss7Failure" trunk_group_id_b="ems1" duration_time="0" mode="normal"
addr_b="245658" addr_a="4952580974" trunk_group_id_a="smg-4" category_b="unknownAtThisTime"
 category_a="localSubscriber" codec_a="PCMA,PCMU,G729,telephone-event" iface_b="ems1"
iface_a="smg-4" oaddr_b="245658" oaddr_a="4952580974" stage="released" release_time="13.02.2020 
12:57:25" start_time="13.02.2020 12:57:05" parent_branch_id="" branch_id="0"
call_id="062d8bff16748e40" call_ref="4232474822"/>
             <call is_ss_present="false" release_initiator="A" call_record_a="http://
system.restfs.ecss:9990/domain/biysk.local/records/
2020_02_13/2020-02-13_12-51-56_o_9585007440-240644.wav" release_cause_isup="16"
release_cause="normal" duration_time="2" mode="normal" addr_b="240644" addr_a="9585007440"
 trunk_group_id_a="smg-4" category_b="ordinarySubscriber" category_a="ordinarySubscriber"
 codec_b="PCMA,PCMU,G722,telephone-event,H264,H263-1998" codec_a="PCMA,telephone-event"
 iface_b="240644@biysk.local" iface_a="smg-4" oaddr_b="240644" oaddr_a="9585007440"
stage="released" release_time="13.02.2020 12:52:01" answer_time="13.02.2020 12:51:58"
  alerting_time="13.02.2020 12:51:56" start_time="13.02.2020 12:51:56" parent_branch_id=""
  branch_id="0" call_id="062d8bebca132453" call_ref="2936672348"/>
             <call is_ss_present="false" release_initiator="A" release_cause_isup="31"
  release_cause="normal" trunk_group_id_b="ems1" duration_time="0" mode="normal" addr_b="245708"
  addr_a="9671345216" trunk_group_id_a="smg-4" category_b="unknownAtThisTime"
category_a="ordinarySubscriber" codec_a="PCMA,PCMU,G729,telephone-event" iface_b="ems1"
  iface_a="smg-4" oaddr_b="245708" oaddr_a="9671345216" stage="released"
release_time="13.02.2020 12:51:40" start_time="13.02.2020 12:51:16" parent_branch_id=""
 branch_id="0" call_id="062d8be946df45d3" call_ref="2768690064"/>
         </domain>
     </response>
</out>
```
В данном примере возвращается поле tag, которое необходимо передавать в последующем запросе, чтобы продолжить выборку. Если необходимо начать выборку с начала, необходимо в запросе опускать поле tag.

#### Hc\_purge\_calls\_db

Команда удаляет устаревшие записи в БД вызовов.

#### **Аналог команды в CoCon:**

**/domain/<DOMAIN>/calls/purge**

#### **Метод HTTP-запроса:**

POST

#### **Шаблон HTTP-запроса:**

http://server:port/commands/purge\_calls\_db

#### **Код HTTP-ответа:**

- 200 в случае успеха;
- 404 в случае ошибки.

#### **XSD-схема XML-запроса/ответа:**

```
<?xml version="1.0" encoding="UTF-8"?>
<xs:schema xmlns:xs="http://www.w3.org/2001/XMLSchema" id="hc_purge_calls_db">
     <xs:annotation>
          <xs:documentation xml:lang="en">
              Purge old records from calls_db database.
              Copyright (C) 2014, Eltex. All right reserved.
          </xs:documentation>
     </xs:annotation>
     <xs:include schemaLocation="error.xsd"/>
     <xs:include schemaLocation="ecm_common.xsd"/>
    \langle!-- Types -->
     <xs:simpleType name="argType">
          <xs:restriction base="xs:string">
              <!-- DD.MM.YYYY HH:MM:SS | N day|week|month|year, N - integer -->
             \langle xs:pattern value="(\d{2}\.\d{2}\.\d{4}\s+\d{2}:\d{2}:\d{2}:\d{2}![1-9]{1}\d*\s+(day|
week|month|year){1}"/>
          </xs:restriction>
     </xs:simpleType>
     <xs:complexType name="domainType">
          <xs:attribute name="name" type="nonEmptyTokenType" use="required"/>
          <!-- <xs:attribute name="arg" type="argType" use="required"/> -->
          <xs:attribute name="arg" type="xs:string" use="required"/>
     </xs:complexType>
     <xs:complexType name="domainOutType">
          <xs:sequence>
              <xs:element name="ok" minOccurs="1" maxOccurs="1">
                  <xs:complexType>
                       <xs:attribute name="affected"
                                      type="xs:nonNegativeInteger"/>
                   </xs:complexType>
              </xs:element>
          </xs:sequence>
          <xs:attribute name="name" type="nonEmptyTokenType" use="required"/>
     </xs:complexType>
    \langle !-- End of types -->
    \left\langle -\right| -- in -->
     <xs:element name="in">
          <xs:complexType>
              <xs:all>
                  <xs:element name="request">
                       <xs:complexType>
                           <xs:sequence>
                                <xs:element name="domain"
                                             type="domainType"
                                             minOccurs="1" maxOccurs="1"/>
                           </xs:sequence>
                       </xs:complexType>
                  </xs:element>
             \langle x\sin 11\rangle </xs:complexType>
     </xs:element>
    \left\langle - - /i n - - \right\rangle
```

```
\left\langle \cdot \right\rangle -- out -->
     <xs:element name="out">
          <xs:complexType>
               <xs:choice>
                    <xs:element name="response">
                         <xs:complexType>
                              <xs:all>
                                   <xs:element name="domain"
                                                  type="domainOutType"
                                                  minOccurs="1" maxOccurs="1"/>
                              </xs:all>
                         </xs:complexType>
                     </xs:element>
                    <xs:element name="error" type="errorType"
                                   minOccurs="1" maxOccurs="1"/>
               </xs:choice>
          </xs:complexType>
     </xs:element>
    \left\langle \cdot \right\rangle -- /out -->
</xs:schema>
```
Запрос: [http://192.168.1.21:9999/commands/purge\\_calls\\_db](http://192.168.1.21:9999/commands/purge_calls_db)

```
<?xml version="1.0" encoding="UTF-8"?>
<in xmlns:xs="http://www.w3.org/2001/XMLSchema-instance"
        xs:noNamespaceSchemaLocation="hc_purge_calls_db.xsd">
        <request>
                 <domain name="biysk.local" arg="15.11.2019 15:00:00"/>
        </request>
\langle/in\rangle
```
#### Ответ:

```
<?xml version="1.0"?>
\simnut
     xmlns:xs="http://www.w3.org/2001/XMLSchema-instance"
xs:noNamespaceSchemaLocation="hc_purge_calls_db.xsd">
     <response>
         <domain name="biysk.local">
              <ok affected="508"/>
         </domain>
     </response>
</out>
```
#### **Hc\_cc\_csta\_server\_options - Управление настройками подключения по протоколу CSTA**

- [Hc\\_cc\\_csta\\_server\\_options\\_clean](#page-2055-0)
- [Hc\\_cc\\_csta\\_server\\_options\\_info](#page-2056-0)
- [Hc\\_cc\\_csta\\_server\\_options\\_set](#page-2059-0)

#### <span id="page-2055-0"></span>Hc\_cc\_csta\_server\_options\_clean

Команда сброса настроек подключения по протоколу CSTA.

#### **Аналог команды в CoCon:**

#### **api/csta/clean**

#### **Метод HTTP-запроса:**

POST

### **Шаблон HTTP-запроса:**

http://host:port/commands/cc\_csta\_server\_options\_clean

#### **Код HTTP-ответа:**

- 200 в случае успеха;
- 404 в случае ошибки.

#### **XSD-схема XML-запроса/ответа:**

```
<?xml version="1.0" encoding="UTF-8"?>
<xs:schema xmlns:xs="http://www.w3.org/2001/XMLSchema" elementFormDefault="qualified"
 attributeFormDefault="unqualified">
     <xs:include schemaLocation="error.xsd"/>
     <xs:include schemaLocation="ecm_common.xsd"/>
    \left\langle -\right\rangle in \left\langle -\right\rangle <xs:element name="in">
          <xs:complexType>
              <xs:all>
                   <xs:element name="request">
                       <xs:complexType>
                            <xs:all>
                                <xs:element name="system_options" type="systemCleanInType"/>
                            </xs:all>
                       </xs:complexType>
                   </xs:element>
              </xs:all>
          </xs:complexType>
     </xs:element>
    \langle !-- out -- \rangle <xs:element name="out">
          <xs:complexType>
              <xs:choice>
                   <xs:element name="result">
                       <xs:complexType>
                            <xs:all>
                                 <xs:element name="system_options" type="systemCleanOutType"/>
                            </xs:all>
                       </xs:complexType>
                   </xs:element>
                   <xs:element name="error" type="errorType" />
              </xs:choice>
          </xs:complexType>
     </xs:element>
</xs:schema>
```
**Пример:**

## Запрос: [http://192.168.1.21:9999/commands/cc\\_csta\\_server\\_options\\_clean](http://192.168.1.21:9999/commands/cc_csta_server_options_clean)

```
<in xmlns:xs="http://www.w3.org/2001/XMLSchema-instance"
xs:noNamespaceSchemaLocation="ecss_control_channel_options_clean.xsd">
   <request>
     <system_options>
              <system>
                  <option name="use_tcp"/>
                  <option name="use_ssl"/>
                  <option name="tcp_port"/>
                  <option name="tcp_ip"/>
                  <option name="ssl_port"/>
                  <option name="ssl_ip"/>
                  <option name="enabled"/>
                  <option name="auth"/>
              </system>
         </system_options>
   </request>
\langlein>
```
Код ответа:

200

Ответ:

```
<?xml version="1.0"?>
<out xmlns:xs="http://www.w3.org/2001/XMLSchema-instance"
xs:noNamespaceSchemaLocation="cc_csta_server_options_clean.xsd">
     <result>
         <system_options>
             <system>
                  <success option="auth"/>
                  <success option="enabled"/>
                  <success option="ssl_ip"/>
                  <success option="ssl_port"/>
                  <success option="tcp_ip"/>
                  <success option="tcp_port"/>
                  <success option="use_ssl"/>
                  <success option="use_tcp"/>
             </system>
         </system_options>
     </result>
</out>
```
### <span id="page-2056-0"></span>Hc\_cc\_csta\_server\_options\_info

Команда просмотра настроек подключения по протоколу CSTA.

**Аналог команды в CoCon: api/csta/info Метод HTTP-запроса:** POST **Шаблон HTTP-запроса:**

[http://host:port/commands/cc\\_csta\\_server\\_options\\_info](http://hostport)

## **Код HTTP-ответа:**

- 200 в случае успеха;
- 404 в случае ошибки.

## **XSD-схема XML-запроса/ответа:**

```
<?xml version="1.0" encoding="UTF-8"?>
<xs:schema xmlns:xs="http://www.w3.org/2001/XMLSchema" elementFormDefault="qualified"
attributeFormDefault="unqualified">
     <xs:include schemaLocation="error.xsd"/>
     <xs:include schemaLocation="ecm_common.xsd"/>
     <!-- cstaServerOptions -->
     <xs:complexType name="cstaServerOptions">
         <xs:complexContent>
              <xs:extension base="baseOptionsType">
                  <xs:attribute name="enabled" type="booleanType"/>
                  <xs:attribute name="use_tcp" type="booleanType"/>
                  <xs:attribute name="use_ssl" type="booleanType"/>
                  <xs:attribute name="tcp_ip" type="ipAddressType"/>
                  <xs:attribute name="ssl_ip" type="ipAddressType"/>
                  <xs:attribute name="tcp_port" type="inetPortType"/>
                  <xs:attribute name="ssl_port" type="inetPortType"/>
                  <xs:attribute name="auth" type="stringType">
                      <xs:annotation>
                           <xs:documentation xml:lang="en">
                               usage:
                                    Login:Password;Login2:Password2
                               In case of strong security restrictions password may be shown as 
********
                           </xs:documentation>
                      </xs:annotation>
                  </xs:attribute>
              </xs:extension>
         </xs:complexContent>
     </xs:complexType>
    \left\langle -\right| -- in -->
     <xs:element name="in">
         <xs:complexType>
              <xs:all>
                  <xs:element name="request">
                      <xs:complexType>
                           <xs:all>
                               <xs:element name="system_options" type="systemInfoInType"/>
                           </xs:all>
                      </xs:complexType>
                  </xs:element>
              </xs:all>
         </xs:complexType>
     </xs:element>
    \left\langle \cdot \right\rangle -- out -->
     <xs:element name="out">
         <xs:complexType>
              <xs:choice>
                  <xs:element name="result">
                      <xs:complexType>
                           <xs:all>
                               <xs:element name="system_options" type="systemInfoOutType"/>
                           </xs:all>
                      </xs:complexType>
                  </xs:element>
                  <xs:element name="error" type="errorType"/>
              </xs:choice>
```

```
 </xs:complexType>
     </xs:element>
</xs:schema>
```
#### Запрос:

[http://192.168.1.21:9999/commands/cc\\_csta\\_server\\_options\\_info](http://192.168.1.21:9999/commands/cc_csta_server_options_info)

```
<?xml version="1.0"?>
<in xmlns:xsi="http://www.w3.org/2001/XMLSchema-instance"
xsi:noNamespaceSchemaLocation="cc_csta_server_options_info.xsd">
     <request>
         <system_options/>
     </request>
\langlein>
```
Код ответа:

200

Ответ:

```
<?xml version="1.0"?>
<out
     xmlns:xs="http://www.w3.org/2001/XMLSchema-instance"
xs:noNamespaceSchemaLocation="cc_csta_server_options_info.xsd">
     <result>
         <system_options>
             <system>
                  <options xs:type="cstaServerOptions" auth="ct.office:********" enabled="true"
  ssl_ip="0.0.0.0" ssl_port="4722" tcp_ip="0.0.0.0" tcp_port="4721" use_ssl="true"
use_tcp="true"/>
             </system>
         </system_options>
     </result>
</out>
```
### <span id="page-2059-0"></span>Hc\_cc\_csta\_server\_options\_set

Команда изменения настроек подключения по протоколу CSTA

**Аналог команды в CoCon:**

#### **api/csta/set**

#### **Метод HTTP-запроса:**

POST

#### **Шаблон HTTP-запроса:**

[http://host:port/commands/cc\\_csta\\_server\\_options\\_set](http://hostport)

## **Код HTTP-ответа:**

- 200 в случае успеха;
- 404 в случае ошибки.

**XSD-схема XML-запроса/ответа:**

```
<?xml version="1.0" encoding="UTF-8"?>
<xs:schema xmlns:xs="http://www.w3.org/2001/XMLSchema" elementFormDefault="qualified"
 attributeFormDefault="unqualified">
     <xs:include schemaLocation="error.xsd"/>
     <xs:include schemaLocation="ecm_common.xsd"/>
     <!-- cstaServerOptions -->
     <xs:complexType name="cstaServerOptions">
         <xs:complexContent>
              <xs:extension base="baseOptionsType">
                  <xs:attribute name="enabled" type="booleanType"/>
                  <xs:attribute name="use_tcp" type="booleanType"/>
                  <xs:attribute name="use_ssl" type="booleanType"/>
                  <xs:attribute name="tcp_ip" type="ipAddressType"/>
                  <xs:attribute name="ssl_ip" type="ipAddressType"/>
                  <xs:attribute name="tcp_port" type="inetPortType"/>
                  <xs:attribute name="ssl_port" type="inetPortType"/>
                  <xs:attribute name="auth" type="stringType">
                      <xs:annotation>
                           <xs:documentation xml:lang="en">
                               usage:
                               Login:Password;Login2:Password2
                           </xs:documentation>
                      </xs:annotation>
                  </xs:attribute>
              </xs:extension>
         </xs:complexContent>
     </xs:complexType>
    \langle!-- in -->
     <xs:element name="in">
         <xs:complexType>
              <xs:all>
                  <xs:element name="request">
                      <xs:complexType>
                           <xs:all>
                               <xs:element name="system_options" type="systemSetInType"/>
                           </xs:all>
                      </xs:complexType>
                  </xs:element>
             </xs:all>
         </xs:complexType>
     </xs:element>
    \left\langle -\right\rangle out \left\langle -\right\rangle <xs:element name="out">
         <xs:complexType>
              <xs:choice>
                  <xs:element name="result">
                      <xs:complexType>
                           <xs:all>
                               <xs:element name="system_options" type="systemSetOutType"/>
                           </xs:all>
                      </xs:complexType>
                  </xs:element>
                  <xs:element name="error" type="errorType" />
              </xs:choice>
         </xs:complexType>
     </xs:element>
```
#### Запрос: [http://192.168.1.21:9999/commands/cc\\_csta\\_server\\_options\\_set](http://192.168.1.21:9999/commands/cc_csta_server_options_set)

```
<in xmlns:xs="http://www.w3.org/2001/XMLSchema-instance"
xs:noNamespaceSchemaLocation="cc_csta_server_options_set.xsd">
   <request>
     <system_options>
       <system>
         <options auth="test.ats:123456;domain.second:1234567" enabled="false" ssl_ip="0.0.0.0"
  ssl_port="4722" tcp_ip="0.0.0.0" tcp_port="4721" use_ssl="true" use_tcp="true"
xs:type="cstaServerOptions"/>
       </system>
     </system_options>
   </request>
\langlein>
```
#### Код ответа:

200

Ответ:

```
<?xml version="1.0"?>
<out xmlns:xs="http://www.w3.org/2001/XMLSchema-instance"
xs:noNamespaceSchemaLocation="cc_csta_server_options_set.xsd">
     <result>
         <system_options>
              <system>
                  <success option="use_tcp"/>
                  <success option="use_ssl"/>
                  <success option="tcp_port"/>
                  <success option="tcp_ip"/>
                  <success option="ssl_port"/>
                  <success option="ssl_ip"/>
                  <success option="enabled"/>
                  <success option="auth"/>
              </system>
         </system_options>
     </result>
</out>
```
#### **Hc\_cc\_queue\_acw\_status\_set - Комады управления наборами статусов постобработки**

- [Hc\\_cc\\_queue\\_acw\\_status\\_set\\_declare](#page-2061-0)
- [Hc\\_cc\\_queue\\_acw\\_status\\_set\\_remove](#page-2063-0)
- [Hc\\_cc\\_queue\\_acw\\_status\\_set\\_info](#page-2065-0)
- [Hc\\_cc\\_queue\\_acw\\_status\\_add\\_status](#page-2067-0)
- [Hc\\_cc\\_queue\\_acw\\_status\\_set\\_remove\\_status](#page-2069-0)

#### <span id="page-2061-0"></span>Hc\_cc\_queue\_acw\_status\_set\_declare

Команда добавления нового набора статусов постобработки.

### **Аналог команды в CoCon:**

/domain/<DOMAIN>/cc/queue/acw/status-set/declare

#### **Метод HTTP-запроса:**

POST

#### **Шаблон HTTP-запроса:**

http://host:port/commands/cc\_queue\_acw\_status\_set\_declare

#### **Код HTTP-ответа:**

- 200 в случае успеха;
- 404 в случае ошибки.

#### **XSD-схема XML-запроса/ответа:**

```
<?xml version="1.0" encoding="UTF-8"?>
<xs:schema xmlns:xs="http://www.w3.org/2001/XMLSchema" elementFormDefault="qualified"
attributeFormDefault="unqualified">
     <xs:include schemaLocation="error.xsd"/>
     <!--statusType-->
     <xs:complexType name="statusSetType">
         <xs:attribute name="id" use="required"/>
     </xs:complexType>
     <!--requestType-->
     <xs:complexType name="requestType">
         <!--request body-->
         <xs:sequence>
              <xs:element name="set" type="statusSetType"/>
         </xs:sequence>
         <xs:attribute name="domain" type="xs:string" use="required"/>
     </xs:complexType>
     <!--responseType-->
     <xs:complexType name="responseType">
         <xs:sequence>
              <xs:element name="ok"/>
         </xs:sequence>
     </xs:complexType>
    \left\langle -i - in \right\rangle <xs:element name="in">
         <xs:complexType>
              <xs:sequence>
                  <xs:element name="request" type="requestType"/>
              </xs:sequence>
         </xs:complexType>
     </xs:element>
    \langle!--out-->
     <xs:element name="out">
         <xs:complexType>
              <xs:choice>
                  <xs:element name="response" type="responseType"/>
                  <!--bad. command failed:-->
                  <xs:element name="error" type="errorType"/>
              </xs:choice>
         </xs:complexType>
     </xs:element>
</xs:schema>
```
Запрос: http://192.168.1.21:9999/commands/cc\_queue\_acw\_status\_set\_declare

```
<in xmlns:xsi="http://www.w3.org/2001/XMLSchema-instance"
         xsi:noNamespaceSchemaLocation="hc_cc_queue_acw_status_set_declare.xsd">
         <request domain="test.domain">
             <set id="test"/>
         </request>
\langle/in>
```
Код ответа:

# 200

Ответ:

```
<?xml version="1.0"?>
<out xmlns:xs="http://www.w3.org/2001/XMLSchema-instance"
xs:noNamespaceSchemaLocation="hc_cc_queue_acw_status_set_declare.xsd">
   <response>

  </response>
</out>
```
### <span id="page-2063-0"></span>Hc\_cc\_queue\_acw\_status\_set\_remove

Команда добавления удаления статуса постобработки.

### **Аналог команды в CoCon:**

/domain/<DOMAIN>/cc/queue/acw/status-set/remove

### **Метод HTTP-запроса:**

POST

### **Шаблон HTTP-запроса:**

http://host:port/commands/cc\_queue\_acw\_status\_set\_remove

### **Код HTTP-ответа:**

- 200 в случае успеха;
- 404 в случае ошибки.

### **XSD-схема XML-запроса/ответа:**

```
<?xml version="1.0" encoding="UTF-8"?>
<xs:schema xmlns:xs="http://www.w3.org/2001/XMLSchema" elementFormDefault="qualified"
attributeFormDefault="unqualified">
     <xs:include schemaLocation="error.xsd"/>
     <!--statusType-->
     <xs:complexType name="statusType">
         <xs:attribute name="id" use="required"/>
     </xs:complexType>
     <!--requestType-->
     <xs:complexType name="requestType">
         <!--request body-->
         <xs:sequence>
             <xs:element name="status" type="statusType"/>
         </xs:sequence>
         <xs:attribute name="domain" type="xs:string" use="required"/>
     </xs:complexType>
     <!--responseType-->
     <xs:complexType name="responseType">
         <xs:sequence>
             <xs:element name="ok"/>
         </xs:sequence>
     </xs:complexType>
    \langle!--in-->
     <xs:element name="in">
         <xs:complexType>
             <xs:sequence>
                  <xs:element name="request" type="requestType"/>
             </xs:sequence>
         </xs:complexType>
     </xs:element>
    \langle!--out-->
     <xs:element name="out">
         <xs:complexType>
             <xs:choice>
                  <xs:element name="response" type="responseType"/>
                  <!--bad. command failed:-->
                  <xs:element name="error" type="errorType"/>
             </xs:choice>
         </xs:complexType>
     </xs:element>
</xs:schema>
```
Запрос: http://192.168.1.21:9999/commands/cc\_queue\_acw\_status\_set\_remove

```
<in xmlns:xsi="http://www.w3.org/2001/XMLSchema-instance"
         xsi:noNamespaceSchemaLocation="hc_cc_queue_acw_status_set_remove.xsd">
         <request domain="test.domain">
              <status id="test"/>
         </request>
\langle/in\rangle
```
Код ответа:

200

#### Ответ:

```
<?xml version="1.0"?>
<out xmlns:xs="http://www.w3.org/2001/XMLSchema-instance"
xs:noNamespaceSchemaLocation="hc_cc_queue_acw_status_remove.xsd">
   <response>

   </response>
</out>
```
#### <span id="page-2065-0"></span>Hc\_cc\_queue\_acw\_status\_set\_info

Команда просмотра списка статусов постобработки.

#### **Аналог команды в CoCon:**

/domain/<DOMAIN>/cc/queue/acw/status-set/info

#### **Метод HTTP-запроса:**

POST

### **Шаблон HTTP-запроса:**

http://host:port/commands/cc\_queue\_acw\_status\_set\_info

#### **Код HTTP-ответа:**

- 200 в случае успеха;
- 404 в случае ошибки.

#### **XSD-схема XML-запроса/ответа:**

```
<?xml version="1.0" encoding="UTF-8"?>
<xs:schema xmlns:xs="http://www.w3.org/2001/XMLSchema" elementFormDefault="qualified"
attributeFormDefault="unqualified">
     <xs:include schemaLocation="error.xsd"/>
     <xs:complexType name="statusType">
         <xs:attribute name="id" use="required"/>
     </xs:complexType>
     <!--statusType-->
     <xs:complexType name="statusSetType">
         <xs:sequence>
              <xs:element name="status" type="statusType" maxOccurs="unbounded"/>
         </xs:sequence>
         <xs:attribute name="id" use="required"/>
     </xs:complexType>
     <!--responseType-->
     <xs:complexType name="responseType">
         <xs:sequence>
              <xs:element name="set" type="statusSetType" maxOccurs="unbounded"/>
         </xs:sequence>
     </xs:complexType>
     <xs:complexType name="requestType">
          <xs:attribute name="domain" type="xs:string" use="required"/>
     </xs:complexType>
    \left\langle \cdot \right| - -i n - \left\langle \cdot \right| <xs:element name="in">
         <xs:complexType>
              <xs:sequence>
                  <xs:element name="request" type="requestType"/>
              </xs:sequence>
         </xs:complexType>
     </xs:element>
    \langle!--out-->
     <xs:element name="out">
         <xs:complexType>
              <xs:choice>
                  <xs:element name="response" type="responseType"/>
                  <xs:element name="error" type="errorType"/>
              </xs:choice>
         </xs:complexType>
     </xs:element>
</xs:schema>
```
Запрос: http://192.168.1.21:9999/commands/cc\_queue\_acw\_status\_set\_info

```
<in xmlns:xsi="http://www.w3.org/2001/XMLSchema-instance"
         xsi:noNamespaceSchemaLocation="hc_cc_queue_acw_status_set_info.xsd">
         <request domain="test.domain"/>
\langlein>
```
Код ответа:

200

Ответ:

```
<?xml version="1.0"?>
<out xmlns:xs="http://www.w3.org/2001/XMLSchema-instance"
xs:noNamespaceSchemaLocation="hc_cc_queue_acw_status_set_info.xsd">
   <response>
     <set id="test">
       <status id="test"/>
     </set>
   </response>
</out>
```
## <span id="page-2067-0"></span>Hc\_cc\_queue\_acw\_status\_add\_status

Команда добавления нового статуса постобработки в набор.

#### **Аналог команды в CoCon:**

/domain/<DOMAIN>/cc/queue/acw/status-set/add-status

#### **Метод HTTP-запроса:**

POST

### **Шаблон HTTP-запроса:**

http://host:port/commands/cc\_queue\_acw\_status\_set\_add\_status

### **Код HTTP-ответа:**

- 200 в случае успеха;
- 404 в случае ошибки.

### **XSD-схема XML-запроса/ответа:**

```
<?xml version="1.0" encoding="UTF-8"?>
<xs:schema xmlns:xs="http://www.w3.org/2001/XMLSchema" elementFormDefault="qualified"
attributeFormDefault="unqualified">
     <xs:include schemaLocation="error.xsd"/>
     <!--statusType-->
     <xs:complexType name="statusType">
         <xs:attribute name="id" type="xs:string" use="required"/>
     </xs:complexType>
     <!--statusSetType-->
     <xs:complexType name="statusSetType">
         <xs:sequence>
             <xs:element name="status" type="statusType" maxOccurs="unbounded"/>
         </xs:sequence>
         <xs:attribute name="id" type="xs:string" use="required"/>
     </xs:complexType>
     <!--requestType-->
     <xs:complexType name="requestType">
         <!--request body-->
         <xs:sequence>
             <xs:element name="set" type="statusSetType" maxOccurs="unbounded"/>
         </xs:sequence>
         <xs:attribute name="domain" type="xs:string" use="required"/>
     </xs:complexType>
     <!--warningType-->
     <xs:complexType name="warningType">
         <xs:attribute name="set" type="xs:string" use="required"/>
         <xs:attribute name="status" type="xs:string" use="required"/>
         <xs:attribute name="body" type="errorReasonType"/>
     </xs:complexType>
     <!--warningsType-->
     <xs:complexType name="warningsType">
         <xs:sequence>
             <xs:element name="warning" type="warningType" maxOccurs="unbounded"/>
         </xs:sequence>
     </xs:complexType>
     <!--responseType-->
     <xs:complexType name="responseType">
         <xs:choice>
             <xs:element name="ok"/>
             <xs:element name="warnings" type="warningsType"/>
         </xs:choice>
     </xs:complexType>
    \left\langle -i n - \right\rangle <xs:element name="in">
         <xs:complexType>
             <xs:sequence>
                  <xs:element name="request" type="requestType"/>
             </xs:sequence>
         </xs:complexType>
     </xs:element>
    \langle!--out-->
     <xs:element name="out">
         <xs:complexType>
             <xs:sequence maxOccurs="unbounded">
                  <xs:choice>
                      <xs:element name="response" type="responseType"/>
                      <!--bad. command failed:-->
```

```
 <xs:element name="error" type="errorType"/>
                  </xs:choice>
              </xs:sequence>
         </xs:complexType>
     </xs:element>
</xs:schema>
```
#### Запрос:

http://192.168.1.21:9999/commands/cc\_queue\_acw\_status\_set\_add\_status

```
<in xmlns:xsi="http://www.w3.org/2001/XMLSchema-instance"
         xsi:noNamespaceSchemaLocation="hc_cc_queue_acw_status_set_add_status.xsd">
         <request domain="test.domain">
             <set id="test">
                  <status id="test"/>
              </set>
         </request>
\langlein>
```
Код ответа:

200

#### Ответ:

```
<?xml version="1.0"?>
<out xmlns:xs="http://www.w3.org/2001/XMLSchema-instance"
xs:noNamespaceSchemaLocation="hc_cc_queue_acw_status_set_add_status.xsd">
  <response>

  </response>
</out>
```
### <span id="page-2069-0"></span>Hc\_cc\_queue\_acw\_status\_set\_remove\_status

Команда удаляет статус постобработки из набора.

#### **Аналог команды в CoCon:**

/domain/<DOMAIN>/cc/queue/acw/status-set/remove-status

#### **Метод HTTP-запроса:**

POST

#### **Шаблон HTTP-запроса:**

http://host:port/commands/cc\_queue\_acw\_status\_set\_remove\_status

## **Код HTTP-ответа:**

- 200 в случае успеха;
- 404 в случае ошибки.

## **XSD-схема XML-запроса/ответа:**

```
<?xml version="1.0" encoding="UTF-8"?>
<xs:schema xmlns:xs="http://www.w3.org/2001/XMLSchema" elementFormDefault="qualified"
attributeFormDefault="unqualified">
     <xs:include schemaLocation="error.xsd"/>
     <!--statusType-->
     <xs:complexType name="statusType">
         <xs:attribute name="id" type="xs:string" use="required"/>
     </xs:complexType>
     <!--statusSetType-->
     <xs:complexType name="statusSetType">
         <xs:sequence>
             <xs:element name="status" type="statusType" maxOccurs="unbounded"/>
         </xs:sequence>
         <xs:attribute name="id" type="xs:string" use="required"/>
     </xs:complexType>
     <!--requestType-->
     <xs:complexType name="requestType">
         <!--request body-->
         <xs:sequence>
             <xs:element name="set" type="statusSetType" maxOccurs="unbounded"/>
         </xs:sequence>
         <xs:attribute name="domain" type="xs:string" use="required"/>
     </xs:complexType>
     <!--warningType-->
     <xs:complexType name="warningType">
         <xs:attribute name="set" type="xs:string" use="required"/>
         <xs:attribute name="status" type="xs:string" use="required"/>
         <xs:attribute name="body" type="errorReasonType"/>
     </xs:complexType>
     <!--warningsType-->
     <xs:complexType name="warningsType">
         <xs:sequence>
             <xs:element name="warning" type="warningType" maxOccurs="unbounded"/>
         </xs:sequence>
     </xs:complexType>
     <!--responseType-->
     <xs:complexType name="responseType">
         <xs:choice>
             <xs:element name="ok"/>
             <xs:element name="warnings" type="warningsType"/>
         </xs:choice>
     </xs:complexType>
    \left\langle -i n - \right\rangle <xs:element name="in">
         <xs:complexType>
             <xs:sequence>
                  <xs:element name="request" type="requestType"/>
             </xs:sequence>
         </xs:complexType>
     </xs:element>
    \langle!--out-->
     <xs:element name="out">
         <xs:complexType>
             <xs:choice>
                  <xs:element name="response" type="responseType"/>
                  <!--bad. command failed:-->
                  <xs:element name="error" type="errorType"/>
```

```
 </xs:choice>
         </xs:complexType>
     </xs:element>
</xs:schema>
```
## Запрос:

http://192.168.1.21:9999/commands/cc\_queue\_acw\_status\_set\_remove\_status

```
<in xmlns:xsi="http://www.w3.org/2001/XMLSchema-instance"
         xsi:noNamespaceSchemaLocation="hc_cc_queue_acw_status_set_remove_status.xsd">
         <request domain="test.domain">
             <set id="test">
                  <status id="test"/>
             </set>
         </request>
\langlein>
```
#### Код ответа:

200

Ответ:

```
<?xml version="1.0"?>
<out xmlns:xs="http://www.w3.org/2001/XMLSchema-instance"
xs:noNamespaceSchemaLocation="hc_cc_queue_acw_status_set_remove_status.xsd">
   <response>

  </response>
</out>
```
### **Hc\_cc\_queue\_acw\_status - Комады управления статусами постобработки**

- [Hc\\_cc\\_queue\\_acw\\_status\\_declare](#page-2071-0)
- [Hc\\_cc\\_queue\\_acw\\_status\\_remove](#page-2073-0)
- [Hc\\_cc\\_queue\\_acw\\_status\\_info](#page-2075-0)
- [Hc\\_cc\\_queue\\_acw\\_status\\_add\\_label](#page-2077-0)
- [Hc\\_cc\\_queue\\_acw\\_status\\_remove\\_label](#page-2079-0)

### <span id="page-2071-0"></span>Hc\_cc\_queue\_acw\_status\_declare

Команда добавления нового статуса постобработки.

### **Аналог команды в CoCon:**

/domain/<DOMAIN>/cc/queue/acw/status/declare

### **Метод HTTP-запроса:**

POST

### **Шаблон HTTP-запроса:**

http://host:port/commands/cc\_queue\_acw\_status\_declare

### **Код HTTP-ответа:**

• 200 – в случае успеха;

• 404 – в случае ошибки.

#### **XSD-схема XML-запроса/ответа:**

```
<?xml version="1.0" encoding="UTF-8"?>
<xs:schema xmlns:xs="http://www.w3.org/2001/XMLSchema" elementFormDefault="qualified"
attributeFormDefault="unqualified">
     <xs:include schemaLocation="error.xsd"/>
     <!--statusType-->
     <xs:complexType name="statusType">
         <xs:attribute name="id" use="required"/>
     </xs:complexType>
     <!--requestType-->
     <xs:complexType name="requestType">
         <!--request body-->
         <xs:sequence>
              <xs:element name="status" type="statusType"/>
         </xs:sequence>
         <xs:attribute name="domain" type="xs:string" use="required"/>
     </xs:complexType>
     <!--responseType-->
     <xs:complexType name="responseType">
         <xs:sequence>
              <xs:element name="ok"/>
         </xs:sequence>
     </xs:complexType>
    \left\langle \cdot \right. --in-->
     <xs:element name="in">
         <xs:complexType>
              <xs:sequence>
                  <xs:element name="request" type="requestType"/>
              </xs:sequence>
         </xs:complexType>
     </xs:element>
    \langle!--out-->
     <xs:element name="out">
         <xs:complexType>
              <xs:choice>
                  <xs:element name="response" type="responseType"/>
                  <!--bad. command failed:-->
                  <xs:element name="error" type="errorType"/>
              </xs:choice>
         </xs:complexType>
     </xs:element>
</xs:schema>
```
#### **Пример:**

Запрос: http://192.168.1.21:9999/commands/cc\_queue\_acw\_status\_declare

```
<in xmlns:xsi="http://www.w3.org/2001/XMLSchema-instance"
         xsi:noNamespaceSchemaLocation="hc_cc_queue_acw_status_declare.xsd">
         <request domain="test.domain">
             <status id="test"/>
         </request>
\langlein>
```
#### Код ответа:

200

Ответ:

```
<?xml version="1.0"?>
<out xmlns:xs="http://www.w3.org/2001/XMLSchema-instance"
xs:noNamespaceSchemaLocation="hc_cc_queue_acw_status_declare.xsd">
   <response>

   </response>
</out>
```
#### <span id="page-2073-0"></span>Hc\_cc\_queue\_acw\_status\_remove

Команда добавления удаления статуса постобработки.

#### **Аналог команды в CoCon:**

/domain/<DOMAIN>/cc/queue/acw/status/remove

#### **Метод HTTP-запроса:**

POST

#### **Шаблон HTTP-запроса:**

http://host:port/commands/cc\_queue\_acw\_status\_remove

#### **Код HTTP-ответа:**

- 200 в случае успеха;
- 404 в случае ошибки.

#### **XSD-схема XML-запроса/ответа:**

```
<?xml version="1.0" encoding="UTF-8"?>
<xs:schema xmlns:xs="http://www.w3.org/2001/XMLSchema" elementFormDefault="qualified"
attributeFormDefault="unqualified">
     <xs:include schemaLocation="error.xsd"/>
     <!--statusType-->
     <xs:complexType name="statusType">
         <xs:attribute name="id" use="required"/>
     </xs:complexType>
     <!--requestType-->
     <xs:complexType name="requestType">
         <!--request body-->
         <xs:sequence>
             <xs:element name="status" type="statusType"/>
         </xs:sequence>
         <xs:attribute name="domain" type="xs:string" use="required"/>
     </xs:complexType>
     <!--responseType-->
     <xs:complexType name="responseType">
         <xs:sequence>
             <xs:element name="ok"/>
         </xs:sequence>
     </xs:complexType>
    \langle!--in-->
     <xs:element name="in">
         <xs:complexType>
             <xs:sequence>
                  <xs:element name="request" type="requestType"/>
             </xs:sequence>
         </xs:complexType>
     </xs:element>
    \langle!--out-->
     <xs:element name="out">
         <xs:complexType>
             <xs:choice>
                  <xs:element name="response" type="responseType"/>
                  <!--bad. command failed:-->
                  <xs:element name="error" type="errorType"/>
             </xs:choice>
         </xs:complexType>
     </xs:element>
</xs:schema>
```
Запрос: http://192.168.1.21:9999/commands/cc\_queue\_acw\_status\_remove

```
<in xmlns:xsi="http://www.w3.org/2001/XMLSchema-instance"
         xsi:noNamespaceSchemaLocation="hc_cc_queue_acw_status_remove.xsd">
         <request domain="test.domain">
              <status id="test"/>
         </request>
\langle/in\rangle
```
Код ответа:

200

## Ответ:

```
<in xmlns:xsi="http://www.w3.org/2001/XMLSchema-instance"
         xsi:noNamespaceSchemaLocation="hc_cc_queue_acw_status_remove.xsd">
         <request domain="test.domain">
             <status id="test"/>
         </request>
\langlein>
```
## <span id="page-2075-0"></span>Hc\_cc\_queue\_acw\_status\_info

Команда просмотра списка статусов постобработки.

#### **Аналог команды в CoCon:**

/domain/<DOMAIN>/cc/queue/acw/status/info

#### **Метод HTTP-запроса:**

POST

### **Шаблон HTTP-запроса:**

http://host:port/commands/cc\_queue\_acw\_status\_info

### **Код HTTP-ответа:**

- 200 в случае успеха;
- 404 в случае ошибки.

### **XSD-схема XML-запроса/ответа:**

```
<?xml version="1.0" encoding="UTF-8"?>
<xs:schema xmlns:xs="http://www.w3.org/2001/XMLSchema" elementFormDefault="qualified"
attributeFormDefault="unqualified">
     <xs:include schemaLocation="error.xsd"/>
     <xs:complexType name="translateType">
         <xs:attribute name="lang" use="required"/>
         <xs:attribute name="value" use="required"/>
     </xs:complexType>
     <!--statusType-->
     <xs:complexType name="statusType">
         <xs:sequence>
              <xs:element name="translate" type="translateType" minOccurs="0" maxOccurs="unbounde
d"/>
         </xs:sequence>
         <xs:attribute name="id" use="required"/>
     </xs:complexType>
     <!--responseType-->
     <xs:complexType name="responseType">
         <xs:sequence>
              <xs:element name="status" type="statusType" maxOccurs="unbounded"/>
         </xs:sequence>
     </xs:complexType>
     <xs:complexType name="requestType">
         <xs:attribute name="domain" type="xs:string" use="required"/>
     </xs:complexType>
    \left\langle -i n - \right\rangle <xs:element name="in">
         <xs:complexType>
              <xs:sequence>
                  <xs:element name="request" type="requestType"/>
              </xs:sequence>
         </xs:complexType>
     </xs:element>
    \langle!--out-->
     <xs:element name="out">
         <xs:complexType>
              <xs:choice>
                  <xs:element name="response" type="responseType"/>
                  <xs:element name="error" type="errorType"/>
              </xs:choice>
         </xs:complexType>
     </xs:element>
</xs:schema>
```
Запрос: http://192.168.1.21:9999/commands/cc\_queue\_acw\_status\_info

```
<in xmlns:xsi="http://www.w3.org/2001/XMLSchema-instance"
         xsi:noNamespaceSchemaLocation="hc_cc_queue_acw_status_info.xsd">
         <request domain="test.domain"/>
\langlein>
```
Код ответа:

200 Ответ:

```
<?xml version="1.0"?>
   <out xmlns:xs="http://www.w3.org/2001/XMLSchema-instance"
xs:noNamespaceSchemaLocation="hc_cc_queue_acw_status_info.xsd">
     <response>
       <status id="test">
         <translate lang="en" value="test"/>
       </status>
     </response>
\langle/out\rangle
```
### <span id="page-2077-0"></span>Hc\_cc\_queue\_acw\_status\_add\_label

Команда добавления нового статуса постобработки.

#### **Аналог команды в CoCon:**

/domain/<DOMAIN>/cc/queue/acw/status/add-label

### **Метод HTTP-запроса:**

POST

### **Шаблон HTTP-запроса:**

http://host:port/commands/cc\_queue\_acw\_status\_add\_label

### **Код HTTP-ответа:**

- 200 в случае успеха;
- 404 в случае ошибки.

**XSD-схема XML-запроса/ответа:**

```
<?xml version="1.0" encoding="UTF-8"?>
<xs:schema xmlns:xs="http://www.w3.org/2001/XMLSchema" elementFormDefault="qualified"
attributeFormDefault="unqualified">
     <xs:include schemaLocation="error.xsd"/>
     <!--statusType-->
     <xs:complexType name="statusType">
         <xs:attribute name="id" use="required"/>
         <xs:attribute name="lang" use="required"/>
         <xs:attribute name="value" use="required"/>
     </xs:complexType>
     <!--requestType-->
     <xs:complexType name="requestType">
         <!--request body-->
         <xs:sequence>
             <xs:element name="status" type="statusType" maxOccurs="unbounded"/>
         </xs:sequence>
         <xs:attribute name="domain" type="xs:string" use="required"/>
     </xs:complexType>
     <!--warningType-->
     <xs:complexType name="warningType">
         <xs:attribute name="id" type="xs:string" use="required"/>
         <xs:attribute name="lang" type="xs:string" use="required"/>
         <xs:attribute name="body" type="errorReasonType"/>
     </xs:complexType>
     <!--warningsType-->
     <xs:complexType name="warningsType">
         <xs:sequence>
             <xs:element name="warning" type="warningType" maxOccurs="unbounded"/>
         </xs:sequence>
     </xs:complexType>
     <!--responseType-->
     <xs:complexType name="responseType">
         <xs:choice>
             <xs:element name="ok"/>
             <xs:element name="warnings" type="warningsType"/>
         </xs:choice>
     </xs:complexType>
    \left\langle -i - in \right\rangle <xs:element name="in">
         <xs:complexType>
             <xs:sequence>
                  <xs:element name="request" type="requestType"/>
             </xs:sequence>
         </xs:complexType>
     </xs:element>
    \langle!--out-->
     <xs:element name="out">
         <xs:complexType>
             <xs:choice>
                  <xs:element name="response" type="responseType"/>
                  <!--bad. command failed:-->
                  <xs:element name="error" type="errorType"/>
             </xs:choice>
         </xs:complexType>
     </xs:element>
</xs:schema>
```
## Запрос: http://192.168.1.21:9999/commands/cc\_queue\_acw\_status\_add\_label

```
<in xmlns:xsi="http://www.w3.org/2001/XMLSchema-instance"
         xsi:noNamespaceSchemaLocation="hc_cc_queue_acw_status_add_label.xsd">
         <request domain="test.domain">
             <status id="test" lang="ru" value="тест"/>
         </request>
\langlein>
```
#### Код ответа:

200

Ответ:

```
<?xml version="1.0"?>
<out xmlns:xs="http://www.w3.org/2001/XMLSchema-instance"
xs:noNamespaceSchemaLocation="hc_cc_queue_acw_status_add_label.xsd">
  <response>

  </response>
</out>
```
### <span id="page-2079-0"></span>Hc\_cc\_queue\_acw\_status\_remove\_label

Команда добавления нового статуса постобработки.

### **Аналог команды в CoCon:**

/domain/<DOMAIN>/cc/queue/acw/status/remove-label

### **Метод HTTP-запроса:**

POST

### **Шаблон HTTP-запроса:**

http://host:port/commands/cc\_queue\_acw\_status\_remove\_label

### **Код HTTP-ответа:**

- 200 в случае успеха;
- 404 в случае ошибки.

### **XSD-схема XML-запроса/ответа:**

```
<?xml version="1.0" encoding="UTF-8"?>
<xs:schema xmlns:xs="http://www.w3.org/2001/XMLSchema" elementFormDefault="qualified"
attributeFormDefault="unqualified">
     <xs:include schemaLocation="error.xsd"/>
     <!--statusType-->
     <xs:complexType name="statusType">
         <xs:attribute name="id" use="required"/>
         <xs:attribute name="lang" use="required"/>
     </xs:complexType>
     <!--requestType-->
     <xs:complexType name="requestType">
         <!--request body-->
         <xs:sequence>
              <xs:element name="status" type="statusType" maxOccurs="unbounded"/>
         </xs:sequence>
         <xs:attribute name="domain" type="xs:string" use="required"/>
     </xs:complexType>
     <!--warningType-->
     <xs:complexType name="warningType">
         <xs:attribute name="id" type="xs:string" use="required"/>
         <xs:attribute name="lang" type="xs:string" use="required"/>
         <xs:attribute name="body" type="errorReasonType"/>
     </xs:complexType>
     <!--warningsType-->
     <xs:complexType name="warningsType">
         <xs:sequence>
              <xs:element name="warning" type="warningType" maxOccurs="unbounded"/>
         </xs:sequence>
     </xs:complexType>
     <!--responseType-->
     <xs:complexType name="responseType">
         <xs:choice>
              <xs:element name="ok"/>
              <xs:element name="warnings" type="warningsType"/>
         </xs:choice>
     </xs:complexType>
    \left\langle \cdot \right| - -i n - \left\langle \cdot \right| <xs:element name="in">
         <xs:complexType>
              <xs:sequence>
                  <xs:element name="request" type="requestType"/>
              </xs:sequence>
         </xs:complexType>
     </xs:element>
    \leq 1 --out--->
     <xs:element name="out">
         <xs:complexType>
             <xs:choice>
                  <xs:element name="response" type="responseType"/>
                  <!--bad. command failed:-->
                  <xs:element name="error" type="errorType"/>
              </xs:choice>
         </xs:complexType>
     </xs:element>
</xs:schema>
```
## Запрос: http://192.168.1.21:9999/commands/cc\_queue\_acw\_status\_remove\_label

```
<in xmlns:xsi="http://www.w3.org/2001/XMLSchema-instance"
         xsi:noNamespaceSchemaLocation="hc_cc_queue_acw_status_remove_label.xsd">
         <request domain="test.domain">
             <status id="test" lang="ru"/>
         </request>
\langlein>
```
Код ответа:

200

Ответ:

```
<?xml version="1.0"?>
<out xmlns:xs="http://www.w3.org/2001/XMLSchema-instance"
xs:noNamespaceSchemaLocation="hc_cc_queue_acw_status_remove_label.xsd">
   <response>

  </response>
</out>
```
## **Hc\_cc\_queue\_agent\_auxwork\_reason - Команды управления причинами технического перерыва агента Call-центра**

- [Hc\\_cc\\_queue\\_agent\\_auxwork\\_reason\\_add](#page-2081-0)
- [Hc\\_cc\\_queue\\_agent\\_auxwork\\_reason\\_clean](#page-2083-0)
- [Hc\\_cc\\_queue\\_agent\\_auxwork\\_reason\\_info](#page-2084-0)
- [Hc\\_cc\\_queue\\_agent\\_auxwork\\_reason\\_remove](#page-2089-0)
- [Hc\\_cc\\_queue\\_agent\\_auxwork\\_reason\\_set](#page-2091-0)

### <span id="page-2081-0"></span>Hc\_cc\_queue\_agent\_auxwork\_reason\_add

Команда добавления новой причины технического перерыва агентов.

### **Аналог команды в CoCon:**

domain/<DOMAIN>/cc/agent/auxwork/reason/add

## **Метод HTTP-запроса:**

POST

## **Шаблон HTTP-запроса:**

[http://host:port/commands/cc\\_queue\\_agent\\_auxwork\\_reason\\_add](http://hostport)

## **Код HTTP-ответа:**

- 200 в случае успеха;
- 404 в случае ошибки.

## **XSD-схема XML-запроса/ответа:**

```
<xs:include schemaLocation="error.xsd"/>
<!--reasonType-->
<xs:complexType name="reasonType">
     <xs:attribute name="id" use="required"/>
</xs:complexType>
<!--requestType-->
<xs:complexType name="requestType">
     <!--request body-->
     <xs:sequence>
         <xs:element name="reason" type="reasonType"/>
     </xs:sequence>
     <xs:attribute name="domain" type="xs:string" use="required"/>
</xs:complexType>
<!--responseType-->
<xs:complexType name="responseType">
     <xs:sequence>
          <xs:element name="ok"/>
     </xs:sequence>
</xs:complexType>
\left\langle \frac{1}{2} - i n - \right\rangle<xs:element name="in">
     <xs:complexType>
         <xs:sequence>
              <xs:element name="request" type="requestType"/>
         </xs:sequence>
     </xs:complexType>
</xs:element>
\langle!--out-->
<xs:element name="out">
     <xs:complexType>
         <xs:choice>
              <xs:element name="response" type="responseType"/>
              <!--bad. command failed:-->
              <xs:element name="error" type="errorType"/>
         </xs:choice>
     </xs:complexType>
</xs:element>
```
Запрос: http://192.168.1.21:9999/commands/cc\_queue\_agent\_auxwork\_reason\_add

```
\sin xmlns:xsi="http://www.w3.org/2001/XMLSchema-instance"
     xsi:noNamespaceSchemaLocation="hc_cc_queue_agent_auxwork_reason_add.xsd">
     <request domain="biysk.local">
         <reason id="empty_reason"/>
     </request>
\langlein>
```
Код ответа:

200

Ответ:

```
<?xml version="1.0"?>
<out
     xmlns:xs="http://www.w3.org/2001/XMLSchema-instance"
xs:noNamespaceSchemaLocation="hc_cc_queue_agent_auxwork_reason_add.xsd">
     <response>
        \langleok/>
     </response>
</out>
```
## <span id="page-2083-0"></span>Hc\_cc\_queue\_agent\_auxwork\_reason\_clean

Команда удаления перевода причины перерыва агентов.

#### **Аналог команды в CoCon:**

domain/<DOMAIN>/cc/agent/auxwork/reason/clean

#### **Метод HTTP-запроса:**

POST

### **Шаблон HTTP-запроса:**

[http://host:port/commands/cc\\_queue\\_agent\\_auxwork\\_reason\\_clean](http://hostport)

## **Код HTTP-ответа:**

- 200 в случае успеха;
- 404 в случае ошибки.

## **XSD-схема XML-запроса/ответа:**

```
<xs:include schemaLocation="error.xsd"/>
<!--reasonType-->
<xs:complexType name="reasonType">
     <xs:attribute name="id" use="required"/>
     <xs:attribute name="lang" use="required"/>
</xs:complexType>
<!--requestType-->
<xs:complexType name="requestType">
     <!--request body-->
     <xs:sequence>
         <xs:element name="reason" type="reasonType" maxOccurs="unbounded"/>
     </xs:sequence>
     <xs:attribute name="domain" type="xs:string" use="required"/>
</xs:complexType>
<!--warningType-->
<xs:complexType name="warningType">
     <xs:attribute name="id" type="xs:string" use="required"/>
     <xs:attribute name="lang" type="xs:string" use="required"/>
     <xs:attribute name="body" type="errorReasonType"/>
</xs:complexType>
<!--warningsType-->
<xs:complexType name="warningsType">
     <xs:sequence>
         <xs:element name="warning" type="warningType" maxOccurs="unbounded"/>
     </xs:sequence>
</xs:complexType>
<!--responseType-->
<xs:complexType name="responseType">
     <xs:choice>
         <xs:element name="ok"/>
         <xs:element name="warnings" type="warningsType"/>
     </xs:choice>
</xs:complexType>
\langle!--in-->
<xs:element name="in">
     <xs:complexType>
         <xs:sequence>
             <xs:element name="request" type="requestType"/>
         </xs:sequence>
     </xs:complexType>
</xs:element>
\langle!--out-->
<xs:element name="out">
     <xs:complexType>
         <xs:choice>
             <xs:element name="response" type="responseType"/>
             <!--bad. command failed:-->
             <xs:element name="error" type="errorType"/>
         </xs:choice>
     </xs:complexType>
</xs:element>
```
#### <span id="page-2084-0"></span>Hc\_cc\_queue\_agent\_auxwork\_reason\_info

Команда получения информации обо всех причинах перерыва агентов.

#### **Аналог команды в CoCon:**

domain/<DOMAIN>/cc/agent/auxwork/reason/info

## **Метод HTTP-запроса:**

POST

## **Шаблон HTTP-запроса:**

[http://host:port/commands/cc\\_queue\\_agent\\_auxwork\\_reason\\_info](http://hostport)

# **Код HTTP-ответа:**

- 200 в случае успеха;
- 404 в случае ошибки.

**XSD-схема XML-запроса/ответа:**

```
<?xml version="1.0" encoding="UTF-8"?>
<xs:schema xmlns:xs="http://www.w3.org/2001/XMLSchema" elementFormDefault="qualified"
attributeFormDefault="unqualified">
     <xs:include schemaLocation="error.xsd"/>
     <xs:complexType name="translateType">
         <xs:attribute name="lang" use="required"/>
         <xs:attribute name="value" use="required"/>
     </xs:complexType>
     <!--reasonType-->
     <xs:complexType name="reasonType">
         <xs:sequence>
              <xs:element name="translate" type="translateType" minOccurs="0" maxOccurs="unbounde
d"/>
         </xs:sequence>
         <xs:attribute name="id" use="required"/>
     </xs:complexType>
     <!--responseType-->
     <xs:complexType name="responseType">
         <xs:sequence>
              <xs:element name="reason" type="reasonType" maxOccurs="unbounded"/>
         </xs:sequence>
     </xs:complexType>
     <xs:complexType name="requestType">
         <xs:attribute name="domain" type="xs:string" use="required"/>
     </xs:complexType>
    \left\langle -i n - \right\rangle <xs:element name="in">
         <xs:complexType>
              <xs:sequence>
                  <xs:element name="request" type="requestType"/>
              </xs:sequence>
         </xs:complexType>
     </xs:element>
    \langle!--out-->
     <xs:element name="out">
         <xs:complexType>
              <xs:choice>
                  <xs:element name="response" type="responseType"/>
                  <xs:element name="error" type="errorType"/>
              </xs:choice>
         </xs:complexType>
     </xs:element>
</xs:schema>
```
Запрос: http://192.168.1.21:9999/commands/cc\_queue\_agent\_auxwork\_reason\_info

```
\sin xmlns:xsi="http://www.w3.org/2001/XMLSchema-instance"
         xsi:noNamespaceSchemaLocation="hc_cc_queue_agent_auxwork_reason_info.xsd">
     <request domain="biysk.local"/>
\langlein>
```
Код ответа: 200 Ответ:
```
<?xml version="1.0"?>
\simnut
     xmlns:xs="http://www.w3.org/2001/XMLSchema-instance"
xs:noNamespaceSchemaLocation="hc_cc_queue_agent_auxwork_reason_info.xsd">
     <response>
         <reason id="124">
              <translate lang="en" value="124"/>
              <translate lang="ru" value="124"/>
         </reason>
         <reason id="locality_transfer">
              <translate lang="en" value="Transfering to another locality"/>
              <translate lang="ru" value="Передача в другой населенный пункт"/>
         </reason>
         <reason id="dinner">
              <translate lang="en" value="Dinner"/>
              <translate lang="ru" value="Обед"/>
         </reason>
         <reason id="report">
              <translate lang="en" value="Report"/>
              <translate lang="ru" value="Отчет"/>
         </reason>
         <reason id="remote">
              <translate lang="en" value="Remote admin"/>
              <translate lang="ru" value="Удаленный доступ"/>
         </reason>
         <reason id="handle_call">
             <translate lang="en" value="Call handling"/>
              <translate lang="ru" value="Обработка вызова"/>
         </reason>
         <reason id="rest">
              <translate lang="en" value="Rest"/>
              <translate lang="ru" value="Отдых"/>
         </reason>
         <reason id="escalation">
              <translate lang="en" value="Transfer to a specialist"/>
              <translate lang="ru" value="Перевод специалисту"/>
         </reason>
         <reason id="washroom">
              <translate lang="ru" value="туалет"/>
         </reason>
         <reason id="empty_reason"/>
         <reason id="visit"/>
         <reason id="busy">
              <translate lang="en" value="Busy"/>
              <translate lang="ru" value="Занят"/>
         </reason>
         <reason id="consult">
              <translate lang="en" value="Consult"/>
              <translate lang="ru" value="Консультация"/>
         </reason>
         <reason id="callback">
              <translate lang="en" value="Callback"/>
              <translate lang="ru" value="Обратный звонок"/>
         </reason>
     </response>
</out>
```
### Hc\_cc\_queue\_agent\_auxwork\_reason\_remove

Команда удаления причины технического перерыва агентов.

### **Аналог команды в CoCon:**

domain/<DOMAIN>/cc/agent/auxwork/reason/remove

## **Метод HTTP-запроса:**

POST

### **Шаблон HTTP-запроса:**

[http://host:port/commands/cc\\_queue\\_agent\\_auxwork\\_reason\\_remove](http://hostport)

### **Код HTTP-ответа:**

- 200 в случае успеха;
- 404 в случае ошибки.

### **XSD-схема XML-запроса/ответа:**

```
<?xml version="1.0" encoding="UTF-8"?>
<xs:schema xmlns:xs="http://www.w3.org/2001/XMLSchema" elementFormDefault="qualified"
attributeFormDefault="unqualified">
     <xs:include schemaLocation="error.xsd"/>
     <!--reasonType-->
     <xs:complexType name="reasonType">
         <xs:attribute name="id" use="required"/>
     </xs:complexType>
     <!--requestType-->
     <xs:complexType name="requestType">
         <!--request body-->
         <xs:sequence>
             <xs:element name="reason" type="reasonType"/>
         </xs:sequence>
         <xs:attribute name="domain" type="xs:string" use="required"/>
     </xs:complexType>
     <!--responseType-->
     <xs:complexType name="responseType">
         <xs:sequence>
             <xs:element name="ok"/>
         </xs:sequence>
     </xs:complexType>
    \langle!--in-->
     <xs:element name="in">
         <xs:complexType>
             <xs:sequence>
                  <xs:element name="request" type="requestType"/>
             </xs:sequence>
         </xs:complexType>
     </xs:element>
    \langle!--out-->
     <xs:element name="out">
         <xs:complexType>
             <xs:choice>
                  <xs:element name="response" type="responseType"/>
                  <!--bad. command failed:-->
                  <xs:element name="error" type="errorType"/>
             </xs:choice>
         </xs:complexType>
     </xs:element>
</xs:schema>
```
### **Пример:**

Запрос: http://192.168.1.21:9999/commands/cc\_queue\_agent\_auxwork\_reason\_remove

```
<in xmlns:xsi="http://www.w3.org/2001/XMLSchema-instance"
xsi:noNamespaceSchemaLocation="hc_cc_queue_agent_auxwork_reason_remove.xsd">
     <request domain="biysk.local">
         <reason id="visit"/>
     </request>
\langle/in\rangle
```
Код ответа:

200

```
Ответ:
```

```
<?xml version="1.0"?>
<out
   xmlns:xs="http://www.w3.org/2001/XMLSchema-instance"
xs:noNamespaceSchemaLocation="hc_cc_queue_agent_auxwork_reason_remove.xsd">
   <response>

   </response>
\langle/out>
```
### Hc\_cc\_queue\_agent\_auxwork\_reason\_set

Команда изменения причины технического перерыва агентов.

#### Аналог команды в CoCon:

domain/<DOMAIN>/cc/agent/auxwork/reason/set

#### **Метод HTTP-запроса:**

**POST** 

#### **Шаблон HTTP-запроса:**

http://host:port/commands/cc\_queue\_agent\_auxwork\_reason\_set

#### Код НТТР-ответа:

- 200 в случае успеха;
- $\cdot$  404 в случае ошибки.

### XSD-схема XML-запроса/ответа:

```
<?xml version="1.0" encoding="UTF-8"?>
<xs:schema xmlns:xs="http://www.w3.org/2001/XMLSchema" elementFormDefault="qualified"
 attributeFormDefault="unqualified">
     <xs:include schemaLocation="error.xsd"/>
     <!--reasonType-->
     <xs:complexType name="reasonType">
         <xs:attribute name="id" use="required"/>
         <xs:attribute name="lang" use="required"/>
         <xs:attribute name="value" use="required"/>
     </xs:complexType>
     <!--requestType-->
     <xs:complexType name="requestType">
         <!--request body-->
         <xs:sequence>
             <xs:element name="reason" type="reasonType" maxOccurs="unbounded"/>
         </xs:sequence>
         <xs:attribute name="domain" type="xs:string" use="required"/>
     </xs:complexType>
     <!--warningType-->
     <xs:complexType name="warningType">
         <xs:attribute name="id" type="xs:string" use="required"/>
         <xs:attribute name="lang" type="xs:string" use="required"/>
         <xs:attribute name="body" type="errorReasonType"/>
     </xs:complexType>
     <!--warningsType-->
     <xs:complexType name="warningsType">
         <xs:sequence>
             <xs:element name="warning" type="warningType" maxOccurs="unbounded"/>
         </xs:sequence>
     </xs:complexType>
     <!--responseType-->
     <xs:complexType name="responseType">
         <xs:choice>
             <xs:element name="ok"/>
             <xs:element name="warnings" type="warningsType"/>
         </xs:choice>
     </xs:complexType>
    \left\langle -i - in \right\rangle <xs:element name="in">
         <xs:complexType>
             <xs:sequence>
                  <xs:element name="request" type="requestType"/>
             </xs:sequence>
         </xs:complexType>
     </xs:element>
    \langle!--out-->
     <xs:element name="out">
         <xs:complexType>
             <xs:choice>
                  <xs:element name="response" type="responseType"/>
                  <!--bad. command failed:-->
                  <xs:element name="error" type="errorType"/>
             </xs:choice>
         </xs:complexType>
     </xs:element>
</xs:schema>
```

```
Пример:
```
## Запрос: http://192.168.1.21:9999/commands/cc\_queue\_agent\_auxwork\_reason\_set

```
<in xmlns:xsi="http://www.w3.org/2001/XMLSchema-instance"
xsi:noNamespaceSchemaLocation="hc_cc_queue_agent_auxwork_reason_set.xsd">
    <request domain="biysk.local">
        <reason id="empty_reason" lang="ru" value="Устал"/>
    </request>
\langle/in>
```
#### Код ответа:

200

Ответ:

```
<?xml version="1.0"?>
\simxmlns:xs="http://www.w3.org/2001/XMLSchema-instance"
xs:noNamespaceSchemaLocation="hc_cc_queue_agent_auxwork_reason_set.xsd">
    <response>

    </response>
\langle/out>
```
## Hc\_cc\_queue\_agent\_profile - Комады изменения причин технического перерыва для профиля агента call-центра

- · Hc\_cc\_queue\_agent\_profile\_add
- Hc\_cc\_queue\_agent\_profile\_clean
- · Hc\_cc\_queue\_agent\_profile\_info
- Hc\_cc\_queue\_agent\_profile\_remove
- Hc\_cc\_queue\_agent\_profile\_set

### <span id="page-2093-0"></span>Hc\_cc\_queue\_agent\_profile\_add

Команда добавления нового профиля причин технического перерыва агента.

### Аналог команды в CoCon:

domain/<DOMAIN>/cc/agent/auxwork/profile/add

### **Метод HTTP-запроса:**

**POST** 

### Шаблон HTTP-запроса:

http://host:port/commands/cc\_queue\_agent\_profile\_add

## Код НТТР-ответа:

- 200 в случае успеха;
- $\cdot$  404 в случае ошибки.

### XSD-схема XML-запроса/ответа:

```
<xs:include schemaLocation="error.xsd"/>
<!--statusType-->
<xs:complexType name="profileType">
     <xs:attribute name="id" use="required"/>
</xs:complexType>
<!--requestType-->
<xs:complexType name="requestType">
     <!--request body-->
     <xs:sequence>
         <xs:element name="profile" type="profileType"/>
     </xs:sequence>
     <xs:attribute name="domain" type="xs:string" use="required"/>
</xs:complexType>
<!--responseType-->
<xs:complexType name="responseType">
     <xs:sequence>
         <xs:element name="ok"/>
     </xs:sequence>
</xs:complexType>
\langle!--in-->
<xs:element name="in">
     <xs:complexType>
         <xs:sequence>
             <xs:element name="request" type="requestType"/>
         </xs:sequence>
     </xs:complexType>
</xs:element>
\langle!--out-->
<xs:element name="out">
     <xs:complexType>
         <xs:choice>
             <xs:element name="response" type="responseType"/>
             <!--bad. command failed:-->
             <xs:element name="error" type="errorType"/>
         </xs:choice>
     </xs:complexType>
</xs:element>
```
### **Пример:**

Запрос: http://192.168.1.21:9999/commands/cc\_queue\_agent\_profile\_add

```
\sin xmlns:xsi="http://www.w3.org/2001/XMLSchema-instance"
xsi:noNamespaceSchemaLocation="hc_cc_queue_agent_profile_add.xsd">
     <request domain="biysk.local">
         <profile id="test_profile"/>
     </request>
\langlein>
```
Код ответа:

200

Ответ:

```
<?xml version="1.0"?>
<out
    xmlns:xs="http://www.w3.org/2001/XMLSchema-instance"
xs:noNamespaceSchemaLocation="hc_cc_queue_agent_profile_add.xsd">
    <response>

    </response>
\langle/out>
```
# <span id="page-2095-0"></span>Hc\_cc\_queue\_agent\_profile\_clean

Команда удаления причины перерыва из профиля агента.

### Аналог команды в CoCon:

domain/<DOMAIN>/cc/agent/auxwork/profile/clean

### Метод НТТР-запроса:

**POST** 

### **Шаблон HTTP-запроса:**

http://host:port/commands/cc\_queue\_agent\_profile\_clean

### Код НТТР-ответа:

- 200 в случае успеха;
- 404 в случае ошибки.

#### XSD-схема XML-запроса/ответа:

```
<xs:include schemaLocation="error.xsd"/>
<!--reasonType-->
<xs:complexType name="reasonType">
     <xs:attribute name="id" type="xs:string" use="required"/>
</xs:complexType>
<!--profileType-->
<xs:complexType name="profileType">
     <xs:sequence>
         <xs:element name="reason" type="reasonType" maxOccurs="unbounded"/>
     </xs:sequence>
     <xs:attribute name="id" type="xs:string" use="required"/>
</xs:complexType>
<!--requestType-->
<xs:complexType name="requestType">
     <!--request body-->
     <xs:sequence>
         <xs:element name="profile" type="profileType" maxOccurs="unbounded"/>
     </xs:sequence>
     <xs:attribute name="domain" type="xs:string" use="required"/>
</xs:complexType>
<!--warningType-->
<xs:complexType name="warningType">
     <xs:attribute name="profile" type="xs:string" use="required"/>
     <xs:attribute name="reason" type="xs:string" use="required"/>
     <xs:attribute name="body" type="errorReasonType"/>
</xs:complexType>
<!--warningsType-->
<xs:complexType name="warningsType">
     <xs:sequence>
         <xs:element name="warning" type="warningType" maxOccurs="unbounded"/>
     </xs:sequence>
</xs:complexType>
<!--responseType-->
<xs:complexType name="responseType">
     <xs:choice>
         <xs:element name="ok"/>
         <xs:element name="warnings" type="warningsType"/>
     </xs:choice>
</xs:complexType>
\left\langle \cdot \right. --in-->
<xs:element name="in">
     <xs:complexType>
         <xs:sequence>
             <xs:element name="request" type="requestType"/>
         </xs:sequence>
     </xs:complexType>
</xs:element>
\langle!--out-->
<xs:element name="out">
     <xs:complexType>
         <xs:choice>
             <xs:element name="response" type="responseType"/>
             <!--bad. command failed:-->
             <xs:element name="error" type="errorType"/>
         </xs:choice>
     </xs:complexType>
</xs:element>
```

```
Пример:
```
### Запрос:

# [http://192.168.1.21:9999/commands/cc\\_queue\\_agent\\_profile\\_clean](http://192.168.1.21:9999/commands/cc_queue_agent_profile_clean)

```
\sin xmlns:xsi="http://www.w3.org/2001/XMLSchema-instance"
xsi:noNamespaceSchemaLocation="hc_cc_queue_agent_profile_clean.xsd">
     <request domain="biysk.local">
         <profile id="test_profile">
             <reason id="test_reason"/>
              <reason id="undefined"/>
         </profile>
     </request>
\langlein>
```
#### Код ответа:

200

Ответ:

```
<?xml version="1.0"?>
\simnut
     xmlns:xs="http://www.w3.org/2001/XMLSchema-instance"
xs:noNamespaceSchemaLocation="hc_cc_queue_agent_profile_clean.xsd">
     <response>

     </response>
</out>
```
#### <span id="page-2097-0"></span>Hc\_cc\_queue\_agent\_profile\_info

Команда получения информации обо всех профилях причин перерыва агентов.

### **Аналог команды в CoCon:**

domain/<DOMAIN>/cc/agent/auxwork/profile/info

#### **Метод HTTP-запроса:**

POST

#### **Шаблон HTTP-запроса:**

http://host:port/commands/cc\_queue\_agent\_profile\_info

#### **Код HTTP-ответа:**

- 200 в случае успеха;
- 404 в случае ошибки.

#### **XSD-схема XML-запроса/ответа:**

```
<xs:include schemaLocation="error.xsd"/>
     <xs:complexType name="reasonType">
         <xs:attribute name="id" use="required"/>
     </xs:complexType>
     <!--reasonType-->
     <xs:complexType name="profileType">
         <xs:sequence>
              <xs:element name="reason" type="reasonType" maxOccurs="unbounded"/>
         </xs:sequence>
         <xs:attribute name="id" use="required"/>
     </xs:complexType>
     <!--responseType-->
     <xs:complexType name="responseType">
         <xs:sequence>
              <xs:element name="profile" type="profileType" maxOccurs="unbounded"/>
         </xs:sequence>
     </xs:complexType>
     <xs:complexType name="requestType">
         <xs:attribute name="domain" type="xs:string" use="required"/>
     </xs:complexType>
    \left\langle \cdot \right. --in-->
     <xs:element name="in">
         <xs:complexType>
             <xs:sequence>
                  <xs:element name="request" type="requestType"/>
             </xs:sequence>
         </xs:complexType>
     </xs:element>
    \langle!--out-->
     <xs:element name="out">
         <xs:complexType>
              <xs:choice>
                  <xs:element name="response" type="responseType"/>
                  <xs:element name="error" type="errorType"/>
              </xs:choice>
         </xs:complexType>
     </xs:element>
```
#### **Пример:**

Запрос: [http://192.168.1.21:9999/commands/cc\\_queue\\_agent\\_profile\\_info](http://192.168.1.21:9999/commands/cc_queue_agent_profile_info)

```
\sin xmlns:xsi="http://www.w3.org/2001/XMLSchema-instance"
xsi:noNamespaceSchemaLocation="hc_cc_queue_agent_profile_info.xsd">
     <request domain="biysk.local"/>
\langlein>
```
#### Код ответа:

200

Ответ:

```
<?xml version="1.0"?>
<out
     xmlns:xs="http://www.w3.org/2001/XMLSchema-instance"
xs:noNamespaceSchemaLocation="hc_cc_queue_agent_profile_info.xsd">
     <response>
         <profile id="HelpMe">
              <reason id="busy"/>
              <reason id="callback"/>
             <reason id="consult"/>
             <reason id="dinner"/>
             <reason id="handle_call"/>
             <reason id="locality_transfer"/>
             <reason id="remote"/>
             <reason id="report"/>
              <reason id="rest"/>
         </profile>
         <profile id="103">
              <reason id="busy"/>
              <reason id="dinner"/>
            \langlereason id="124"/>
             <reason id="handle_call"/>
             <reason id="callback"/>
              <reason id="rest"/>
              <reason id="locality_transfer"/>
         </profile>
         <profile id="test_profile">
              <reason id="busy"/>
         </profile>
         <profile id="default">
             <reason id="124"/>
              <reason id="busy"/>
              <reason id="callback"/>
             <reason id="consult"/>
             <reason id="dinner"/>
             <reason id="empty_reason"/>
             <reason id="handle_call"/>
             <reason id="locality_transfer"/>
              <reason id="remote"/>
              <reason id="report"/>
              <reason id="rest"/>
         </profile>
         <profile id="test_reason">
              <reason id="busy"/>
         </profile>
     </response>
</out>
```
### <span id="page-2099-0"></span>Hc\_cc\_queue\_agent\_profile\_remove

Команда удаления профиля причин технического перерыва агента.

#### **Аналог команды в CoCon:**

domain/<DOMAIN>/cc/agent/auxwork/profile/remove

#### **Метод HTTP-запроса:**

POST

**Шаблон HTTP-запроса:**

http://host:port/commands/cc\_queue\_agent\_profile\_remove

#### Код НТТР-ответа:

- 200 в случае успеха;
- $\cdot$  404 в случае ошибки.

#### XSD-схема XML-запроса/ответа:

```
<xs:include schemaLocation="error.xsd"/>
  <!--statusType-->
   <xs:complexType name="profileType">
       <xs:attribute name="id" use="required"/>
  </xs:complexType>
   <!--requestType-->
   <xs:complexType name="requestType">
       <!--request body-->
       <xs:sequence>
           <xs:element name="profile" type="profileType"/>
       \langle/xs:sequence>
       <xs:attribute name="domain" type="xs:string" use="required"/>
   </xs:complexType>
   <!--responseType-->
   <xs:complexType name="responseType">
       <xs:sequence>
           <xs:element name="ok"/>
       </xs:sequence>
   </xs:complexType>
   \left\langle -i - i - \right\rangle<xs:element name="in">
       <xs:complexType>
           <xs:sequence>
               <xs:element name="request" type="requestType"/>
           </xs:sequence>
       </xs:complexType>
   </xs:element>
   \langle !--out-->
   <xs:element name="out">
       <xs:complexType>
           <xs:choice>
               <xs:element name="response" type="responseType"/>
               <!--bad. command failed:-->
               <xs:element name="error" type="errorType"/>
           </xs:choice>
       </xs:complexType>
   </xs:element>
```
#### Пример:

Запрос: http://192.168.1.21:9999/commands/cc\_queue\_agent\_profile\_remove

```
\sin xmlns:xsi="http://www.w3.org/2001/XMLSchema-instance"
xsi:noNamespaceSchemaLocation="hc_cc_queue_agent_profile_remove.xsd">
     <request domain="biysk.local">
         <profile id="test_profile"/>
     </request>
\langlein>
```
#### Код ответа:

200

Ответ:

```
<?xml version="1.0"?>
<out
    xmlns:xs="http://www.w3.org/2001/XMLSchema-instance"
xs:noNamespaceSchemaLocation="hc_cc_queue_agent_profile_remove.xsd">
     <response>

     </response>
</out>
```
## <span id="page-2101-0"></span>Hc\_cc\_queue\_agent\_profile\_set

Команда изменения профиля причин технического перерыва агента.

### **Аналог команды в CoCon:**

domain/<DOMAIN>/cc/agent/auxwork/reason/set

### **Метод HTTP-запроса:**

POST

### **Шаблон HTTP-запроса:**

http://host:port/commands/cc\_queue\_agent\_profile\_set

### **Код HTTP-ответа:**

- 200 в случае успеха;
- 404 в случае ошибки.

### **XSD-схема XML-запроса/ответа:**

```
<xs:include schemaLocation="error.xsd"/>
<!--reasonType-->
<xs:complexType name="reasonType">
     <xs:attribute name="id" type="xs:string" use="required"/>
</xs:complexType>
<!--profileType-->
<xs:complexType name="profileType">
     <xs:sequence>
         <xs:element name="reason" type="reasonType" maxOccurs="unbounded"/>
     </xs:sequence>
     <xs:attribute name="id" type="xs:string" use="required"/>
</xs:complexType>
<!--requestType-->
<xs:complexType name="requestType">
     <!--request body-->
     <xs:sequence>
         <xs:element name="profile" type="profileType" maxOccurs="unbounded"/>
     </xs:sequence>
     <xs:attribute name="domain" type="xs:string" use="required"/>
</xs:complexType>
<!--warningType-->
<xs:complexType name="warningType">
     <xs:attribute name="profile" type="xs:string" use="required"/>
     <xs:attribute name="reason" type="xs:string" use="required"/>
     <xs:attribute name="body" type="errorReasonType"/>
</xs:complexType>
<!--warningsType-->
<xs:complexType name="warningsType">
     <xs:sequence>
         <xs:element name="warning" type="warningType" maxOccurs="unbounded"/>
     </xs:sequence>
</xs:complexType>
<!--responseType-->
<xs:complexType name="responseType">
     <xs:choice>
         <xs:element name="ok"/>
         <xs:element name="warnings" type="warningsType"/>
     </xs:choice>
</xs:complexType>
\left\langle \frac{1}{2} - i n - \frac{1}{2} \right\rangle<xs:element name="in">
     <xs:complexType>
         <xs:sequence>
              <xs:element name="request" type="requestType"/>
         </xs:sequence>
     </xs:complexType>
</xs:element>
\langle!--out-->
<xs:element name="out">
     <xs:complexType>
         <xs:sequence maxOccurs="unbounded">
             <xs:choice>
                  <xs:element name="response" type="responseType"/>
                  <!--bad. command failed:-->
                  <xs:element name="error" type="errorType"/>
             </xs:choice>
         </xs:sequence>
     </xs:complexType>
```
#### Пример:

#### Запрос:

http://192.168.1.21:9999/commands/cc\_queue\_agent\_profile\_set

```
<in xmlns:xsi="http://www.w3.org/2001/XMLSchema-instance"
xsi:noNamespaceSchemaLocation="hc_cc_queue_agent_profile_set.xsd">
    <request domain="biysk.local">
        <profile id="HelpMe">
            <reason id="test_reason"/>
            <reason id="washroom"/>
        </profile>
    </request>
\langle/in>
```
Код ответа:

200

Ответ:

```
<?xml version="1.0"?>
\simxmlns:xs="http://www.w3.org/2001/XMLSchema-instance"
xs:noNamespaceSchemaLocation="hc_cc_queue_agent_profile_set.xsd">
    <response>

    </response>
\langle/out>
```
### Hc\_cfc\_options - Управление настройками сервиса СFC

- Hc cfc options clean
- Hc\_cfc\_options\_info
- Hc\_cfc\_options\_set

#### <span id="page-2103-0"></span>Hc\_cfc\_options\_clean

Команда сброса настроек сервиса СЕС.

#### Аналог команды в CoCon:

/cluster/core/<CORE>/cfc/clean

/domain/<DOMAIN>/cfc/clean

### **Метод HTTP-запроса:**

**POST** 

Шаблон НТТР-запроса:

http://host:port/commands/cfc\_options\_clean

### Код НТТР-ответа:

- $\cdot$  200 в случае успеха;
- $\cdot$  404 в случае ошибки.

#### XSD-схема XML-запроса/ответа:

```
<?xml version="1.0" encoding="UTF-8"?>
<xs:schema xmlns:xs="http://www.w3.org/2001/XMLSchema" elementFormDefault="qualified"
attributeFormDefault="unqualified">
  <xs:annotation>
    <xs:documentation xml:lang="en">
      Clean properties of CFC service.
      Usage: http://server:9999/commands/cfc_options_clean.
      Implementation: hc_cfc_options_clean.erl.
      Git: git@git.eltex.loc:httpTerminal.git.
      Copyright (c) 2015, Eltex. All rights reserved.
    </xs:documentation>
    </xs:annotation>
    <xs:include schemaLocation="error.xsd"/>
    <xs:include schemaLocation="ecm_common.xsd"/>
    <!-- resultType-->
    <xs:complexType name="resultType">
      \langle xs:all \rangle<xs:element name="domain_options" type="domainCleanOutType" minOccurs="1"/>
      \langle x \rangle / \langle x \rangle all
    </xs:complexType>
    \left\langle - - i n - \right\rangle<xs:element name="in">
      <xs:complexType>
        <xs:sequence>
           <xs:element name="request">
        <xs:complexType>
           (xs:all)<xs:element name="domain_options" type="domainCleanInType"/>
           \langle x \rangle / \langle x \rangle all
        </xs:complexType>
           </xs:element>
        </xs:sequence>
      </xs:complexType>
    </xs:element>
    \left\langle \cdot \right\rangle -- out -->
    <xs:element name="out">
      <xs:complexTvpe>
         <xs:choice>
           <xs:element name="result" type="resultType"/>
           <xs:element name="error" type="errorType"/>
         </xs:choice>
      </xs:complexType>
    </xs:element>
</xs:schema>
```
#### Пример:

Запрос: http://192.168.1.21:9999/commands/cfc\_options\_clean

```
<?xml version="1.0"?>
\sin xmlns:xs="http://www.w3.org/2001/XMLSchema-instance"
xs:noNamespaceSchemaLocation="hc_cfc_options_clean.xsd">
     <request>
          <domain_options>
              <system />
              <domain name="biysk.local">
                  <option name="authorisation_failure"/>
                  <option name="enable"/>
                   <option name="external_acp_causes"/>
              </domain>
          </domain_options>
     </request>
\langle/in\rangle
```
#### Код ответа:

### 200

Ответ:

```
<?xml version="1.0"?>
<out
     xmlns:xs="http://www.w3.org/2001/XMLSchema-instance"
xs:noNamespaceSchemaLocation="hc_cfc_options_clean.xsd">
     <result>
         <domain_options>
             <system/>
              <domain name="biysk.local">
                  <success option="authorisation_failure"/>
                  <success option="enable"/>
                  <success option="external_acp_causes"/>
              </domain>
         </domain_options>
     </result>
</out>
```
### <span id="page-2105-0"></span>Hc\_cfc\_options\_info

Команда просмотра информации о настройках сервиса CFC.

#### **Аналог команды в CoCon:**

**/cluster/core/<CORE>/cfc/info**

**/domain/<DOMAIN>/cfc/info**

#### **Метод HTTP-запроса:**

POST

### **Шаблон HTTP-запроса:**

http://host:port/commands/cfc\_options\_info

### **Код HTTP-ответа:**

- 200 в случае успеха;
- 404 в случае ошибки.

**XSD-схема XML-запроса/ответа:**

```
<?xml version="1.0" encoding="UTF-8"?>
<xs:schema xmlns:xs="http://www.w3.org/2001/XMLSchema" elementFormDefault="qualified"
 attributeFormDefault="unqualified">
    <xs:annotation>
         <xs:documentation xml:lang="en">
             Show properties of CFC service.
            Usage: http://server:9999/commands/cfc_options_info.
            Implementation: hc_cfc_options_info.erl.
            Git: git@git.eltex.loc:httpTerminal.git.
            Copyright (c) 2015, Eltex. All rights reserved.
            Tone id format:
                 tone://?f2=425&off_msec=4000&on_msec=1000&f1=0
                 system://PATH/FILE.wav
                 domain://PATH/FILE.wav
    </xs:documentation>
    </xs:annotation>
    <xs:include schemaLocation="error.xsd"/>
    <xs:include schemaLocation="ecm_common.xsd"/>
    <xs:complexType name="CfcOptionsType">
       <xs:complexContent>
         <xs:extension base="baseOptionsType">
           <xs:attribute name="apty_abandon" type="xs:string" use="optional"/>
           <xs:attribute name="apty_disc" type="xs:string" use="optional"/>
           <xs:attribute name="authorisation_failure" type="xs:string" use="optional"/>
           <xs:attribute name="bpty_busy_ndub" type="xs:string" use="optional"/>
           <xs:attribute name="bpty_busy_udub" type="xs:string" use="optional"/>
           <xs:attribute name="bpty_disc" type="xs:string" use="optional"/>
           <xs:attribute name="bpty_no_answer" type="xs:string" use="optional"/>
           <xs:attribute name="call_being_forwarded" type="xs:string" use="optional"/>
           <xs:attribute name="called_party_rejected" type="xs:string" use="optional"/>
           <xs:attribute name="collect_information_failure" type="xs:string" use="optional"/>
           <xs:attribute name="conversation_timeout" type="xs:string" use="optional"/>
           <xs:attribute name="do_not_disturb" type="xs:string" use="optional"/>
           <xs:attribute name="destination_out_of_order" type="xs:string" use="optional"/>
           <xs:attribute name="anonymity_disallowed" type="xs:string" use="optional"/>
           <xs:attribute name="enable" type="xs:boolean" use="optional"/>
           <xs:attribute name="external_acp_causes" type="xs:string" use="optional"/>
           <xs:attribute name="external_isup_causes" type="xs:string" use="optional"/>
           <xs:attribute name="foreground" type="xs:boolean" use="optional"/>
           <xs:attribute name="invalid_collected_information" type="xs:string" use="optional"/>
           <xs:attribute name="invalid_number" type="xs:string" use="optional"/>
           <xs:attribute name="no_circuit_available" type="xs:string" use="optional"/>
           <xs:attribute name="no_requested_circuit_available" type="xs:string" use="optional"/>
           <xs:attribute name="normal" type="xs:string" use="optional"/>
           <xs:attribute name="not_reachable" type="xs:string" use="optional"/>
           <xs:attribute name="number_incomplete" type="xs:string" use="optional"/>
           <xs:attribute name="o_no_answer" type="xs:string" use="optional"/>
           <xs:attribute name="origination_denied" type="xs:string" use="optional"/>
           <xs:attribute name="route_failure1" type="xs:string" use="optional"/>
           <xs:attribute name="route_failure2" type="xs:string" use="optional"/>
           <xs:attribute name="route_select_failure" type="xs:string" use="optional"/>
           <xs:attribute name="ss7_failure" type="xs:string" use="optional"/>
           <xs:attribute name="system_failure" type="xs:string" use="optional"/>
           <xs:attribute name="t_exception" type="xs:string" use="optional"/>
           <xs:attribute name="termination_denied" type="xs:string" use="optional"/>
           <xs:attribute name="unassigned_number" type="xs:string" use="optional"/>
         </xs:extension>
```

```
</xs:complexContent>
    </xs:complexType>
    <!-- resultType-->
    <xs:complexType name="resultType">
       \langle xs:all \rangle<xs:element name="domain_options" type="domainInfo0utType" minOccurs="1"/>
       \langle x \rangle / \langle x \rangle all
    </xs:complexType>
    \left\langle !--i n--\right\rangle<xs:element name="in">
       <xs:complexType>
         <xs:sequence>
            <xs:element name="request">
         <xs:complexType>
            <xs:all>
              <xs:element name="domain_options" type="domainInfoInType" minOccurs="1"/>
            \langle x \rangle / \langle x \rangle all
         </xs:complexType>
            </xs:element>
         </xs:sequence>
       </xs:complexType>
    </xs:element>
    \left\langle - - \text{ out } - - \right\rangle<xs:element name="out">
       <xs:complexType>
         <xs:choice>
            <xs:element name="result" type="resultType"/>
            <xs:element name="error" type="errorType"/>
         </xs:choice>
       </xs:complexType>
    </xs:element>
</xs:schema>
```
### Пример:

#### Запрос:

http://192.168.1.21:9999/commands/cfc\_options\_info

```
<?xml version="1.0"?>
\sinxmlns:xsi="http://www.w3.org/2001/XMLSchema-instance"
xsi:noNamespaceSchemaLocation="hc_cfc_options_info.xsd">
    <request>
        <domain_options domain="biysk.local"/>
    </request>
\langle/in>
```
Код ответа:

200

Ответ:

```
<?xml version="1.0"?>
\simnut
     xmlns:xs="http://www.w3.org/2001/XMLSchema-instance"
xs:noNamespaceSchemaLocation="hc_cfc_options_info.xsd">
     <result>
         <domain_options>
             <system>
                 <options xs:type="CfcOptionsType"/>
             </system>
             <domain name="biysk.local">
                 <options xs:type="CfcOptionsType" unassigned_number="system://sounds/
ai_notconnected.wav" termination_denied="system://sounds/ai_tempdenied.wav"
t_exception="system://sounds/ai_system_problem.wav" system_failure="system://sounds/
ai system problem.wav" ss7 failure="system://sounds/ai system problem.wav"
 route_select_failure="system://sounds/ai_out_of_order.wav" route_failure2="" route_failure1=""
 origination_denied="system://sounds/ai_notaccess.wav" o_no_answer="system://sounds/
ai_no_answer.wav" number_incomplete="system://sounds/ai_invalidnumber.wav"
not reachable="system://sounds/ai not reachable.wav" normal=""
no_requested_circuit_available="system://sounds/ai_badroute.wav"
no_circuit_available="system://sounds/ai_badroute.wav" invalid_number="system://sounds/
ai_invalidnumber.wav" invalid_collected_information="system://sounds/ai_wrong_number.wav"
 foreground="false" external_isup_causes="1:system://sounds/ai_number_absent.wav;2:system://
sounds/ai_wrong_number.wav;3:system://sounds/ai_wrong_number.wav;18:system://sounds/
ai_not_reachable.wav;19:system://sounds/ai_no_answer.wav;20:system://sounds/
ai_notconnected.wav:21:system://sounds/ai_notaccess.wav:22:system://sounds/
ai_number_not_ready.wav;27:system://sounds/ai_out_of_order.wav;28:system://sounds/
ai_invalidnumber.wav;34:system://sounds/ai_overload.wav;44:system://sounds/ai_overload.wav;
38:system://sounds/ai_error.wav;41:system://sounds/ai_error.wav;42:system://sounds/
ai system problem.wav:102:system://sounds/ai_timeout.wav" external acp_causes="" enable="true"
 do_not_disturb="" destination_out_of_order="system://sounds/ai_error.wav"
 conversation_timeout="system://sounds/ai_conversation_timeout.wav"
  collect_information_failure="system://sounds/ai_wrong_number.wav" called_party_rejected=""
 call being forwarded="" bpty no answer="system://sounds/ai no answer.wav" bpty disc=""
 bpty_busy_udub="" bpty_busy_ndub="" authorisation_failure="system://sounds/
ai_wrong_number.wav" apty_disc="" apty_abandon="" anonymity_disallowed=""/>
             </domain>
         </domain_options>
     </result>
</out>
```
#### <span id="page-2108-0"></span>Hc\_cfc\_options\_set

Команда изменения свойств сервиса CFC.

#### **Аналог команды в CoCon:**

**/cluster/core/<CORE>/cfc/set**

#### **/domain/<DOMAIN>/cfc/set**

#### **Метод HTTP-запроса:**

POST

#### **Шаблон HTTP-запроса:**

http://host:port/commands/cfc\_options\_set

#### **Код HTTP-ответа:**

- 200 в случае успеха;
- 404 в случае ошибки.

XSD-схема XML-запроса/ответа:

 $\cdot$ 

```
<?xml version="1.0" encoding="UTF-8"?>
<xs:schema xmlns:xs="http://www.w3.org/2001/XMLSchema" elementFormDefault="qualified"
 attributeFormDefault="unqualified">
    <xs:annotation>
         <xs:documentation xml:lang="en">
             Set CFC properties
            Usage: http://server:9999/commands/cfc_options_set.
            Implementation: hc_cfc_options_set.erl.
            Git: git@git.eltex.loc:httpTerminal.git.
            Copyright (c) 2015, Eltex. All rights reserved.
            Tone id format:
                 tone://?f2=425&off_msec=4000&on_msec=1000&f1=0
                 system://PATH/FILE.wav
                 domain://PATH/FILE.wav
         </xs:documentation>
    </xs:annotation>
     <xs:include schemaLocation="error.xsd"/>
     <xs:include schemaLocation="ecm_common.xsd"/>
    <xs:complexType name="CfcOptionsType">
         <xs:complexContent>
             <xs:extension base="baseOptionsType">
           <xs:attribute name="apty_abandon" type="xs:string" use="optional"/>
           <xs:attribute name="apty_disc" type="xs:string" use="optional"/>
           <xs:attribute name="authorisation_failure" type="xs:string" use="optional"/>
           <xs:attribute name="bpty_busy_ndub" type="xs:string" use="optional"/>
           <xs:attribute name="bpty_busy_udub" type="xs:string" use="optional"/>
           <xs:attribute name="bpty_disc" type="xs:string" use="optional"/>
           <xs:attribute name="bpty_no_answer" type="xs:string" use="optional"/>
           <xs:attribute name="call_being_forwarded" type="xs:string" use="optional"/>
           <xs:attribute name="called_party_rejected" type="xs:string" use="optional"/>
           <xs:attribute name="collect_information_failure" type="xs:string" use="optional"/>
           <xs:attribute name="conversation_timeout" type="xs:string" use="optional"/>
           <xs:attribute name="do_not_disturb" type="xs:string" use="optional"/>
           <xs:attribute name="destination_out_of_order" type="xs:string" use="optional"/>
           <xs:attribute name="anonymity_disallowed" type="xs:string" use="optional"/>
           <xs:attribute name="enable" type="xs:boolean" use="optional"/>
           <xs:attribute name="external_acp_causes" type="xs:string" use="optional"/>
           <xs:attribute name="external_isup_causes" type="xs:string" use="optional"/>
           <xs:attribute name="foreground" type="xs:boolean" use="optional"/>
           <xs:attribute name="invalid_collected_information" type="xs:string" use="optional"/>
           <xs:attribute name="invalid_number" type="xs:string" use="optional"/>
           <xs:attribute name="no_circuit_available" type="xs:string" use="optional"/>
           <xs:attribute name="no_requested_circuit_available" type="xs:string" use="optional"/>
           <xs:attribute name="normal" type="xs:string" use="optional"/>
           <xs:attribute name="not_reachable" type="xs:string" use="optional"/>
           <xs:attribute name="number_incomplete" type="xs:string" use="optional"/>
           <xs:attribute name="o_no_answer" type="xs:string" use="optional"/>
           <xs:attribute name="origination_denied" type="xs:string" use="optional"/>
           <xs:attribute name="route_failure1" type="xs:string" use="optional"/>
           <xs:attribute name="route_failure2" type="xs:string" use="optional"/>
           <xs:attribute name="route_select_failure" type="xs:string" use="optional"/>
           <xs:attribute name="ss7_failure" type="xs:string" use="optional"/>
           <xs:attribute name="system_failure" type="xs:string" use="optional"/>
           <xs:attribute name="t_exception" type="xs:string" use="optional"/>
           <xs:attribute name="termination_denied" type="xs:string" use="optional"/>
           <xs:attribute name="unassigned_number" type="xs:string" use="optional"/>
             </xs:extension>
```

```
 </xs:complexContent>
     </xs:complexType>
     <!-- resultType-->
     <xs:complexType name="resultType">
         <xs:all>
              <xs:element name="domain_options" type="domainSetOutType" minOccurs="1"/>
         </xs:all>
     </xs:complexType>
    \left\langle \cdot \right\rangle -- in-->
     <xs:element name="in">
         <xs:complexType>
              <xs:sequence>
                  <xs:element name="request">
                       <xs:complexType>
                           <xs:all>
                                <xs:element name="domain_options" type="domainSetInType"/>
                           </xs:all>
                       </xs:complexType>
                  </xs:element>
              </xs:sequence>
         </xs:complexType>
     </xs:element>
    \langle !-- out -->
     <xs:element name="out">
         <xs:complexType>
              <xs:choice>
                  <xs:element name="result" type="resultType" minOccurs="1" maxOccurs="1"/>
                   <xs:element name="error" type="errorType" minOccurs="1" maxOccurs="1"/>
              </xs:choice>
         </xs:complexType>
     </xs:element>
</xs:schema>
```
### **Пример:**

Запрос:

[http://192.168.1.21:9999/commands/cfc\\_options\\_set](http://192.168.1.21:9999/commands/cfc_options_set)

```
<?xml version="1.0"?>
\sin xmlns:xs="http://www.w3.org/2001/XMLSchema-instance"
xs:noNamespaceSchemaLocation="hc_cfc_options_set.xsd">
     <request>
         <domain_options>
             <system>
                  <options xs:type="CfcOptionsType"/>
              </system>
              <domain name="biysk.local">
                  <options xs:type="CfcOptionsType" enable="true" normal="" foreground="true"
  not_reachable="ai_not_reachable" external_isup_causes="1:ai_number_absent;21:ai_not_pay"
  external_acp_causes="test:ai_wrong_number" />
              </domain>
         </domain_options>
     </request>
\langle/in\rangle
```
Код ответа:

200

### Ответ:

```
<?xml version="1.0"?>
<out
     xmlns:xs="http://www.w3.org/2001/XMLSchema-instance"
xs:noNamespaceSchemaLocation="hc_cfc_options_set.xsd">
     <result>
         <domain_options>
             <system/>
             <domain name="biysk.local">
                  <success option="enable"/>
                  <success option="external_acp_causes"/>
                  <success option="external_isup_causes"/>
                  <success option="foreground"/>
                  <success option="normal"/>
                  <success option="not_reachable"/>
             </domain>
         </domain_options>
     </result>
</out>
```
### **Hc\_change\_context - Команда импорта контекста маршрутизации**

Команда предназначена для импорта контекста в домен (в случае, если контекст с данным именем уже существует, он будет обновлен; если контекст с данным именем не существует, он будет создан).

#### **Метод http запроса**

POST

### **Шаблон http запроса**

http://host:port/commands/change\_context

#### **Код http ответа**

201 – в случае успеха; 404 – в случае ошибки.

#### **Xsd схема xml файла с запросом**

```
<?xml version="1.0" encoding="UTF-8"?>
<xs:schema xmlns:xs="http://www.w3.org/2001/XMLSchema" elementFormDefault="qualified"
 attributeFormDefault="unqualified">
     <xs:include schemaLocation="error.xsd" />
     <xs:complexType name="valueType">
         <xs:attribute name="value" type="xs:string" use="required"/>
     </xs:complexType>
     <!-- progressType -->
     <xs:complexType name="progressType">
         <xs:sequence>
             <xs:element name="ref" minOccurs="1" maxOccurs="1" type="valueType" />
             <xs:element name="text" minOccurs="1" maxOccurs="1" type="valueType" />
         </xs:sequence>
     </xs:complexType>
    \langle!-- in -->
     <xs:element name="in">
         <xs:complexType>
             <xs:sequence>
                 <xs:element name="request">
                      <xs:complexType>
                          <xs:sequence>
                              <xs:element name="context" type="xs:base64Binary" />
                          </xs:sequence>
                          <xs:attribute name="domain" type="xs:string" use="required" />
                      </xs:complexType>
                 </xs:element>
             </xs:sequence>
         </xs:complexType>
     </xs:element>
    \langle!-- out -->
     <xs:element name="out">
         <xs:complexType>
             <xs:sequence>
                  <xs:element name="error" type="errorType" />
             </xs:sequence>
         </xs:complexType>
     </xs:element>
     <!-- progress -->
     <xs:element name="progress" type="progressType"/>
</xs:schema>
```
**Внимание:** в base64 должен быть закодирован целевой контекст маршрутизации, т.е. xml элемент типа contextType (тип определен в context.xsd).

### **context.xsd:**

Схема xml-файла определена в разделе [Информация](http://localhost:8041/projects/ecss-10/wiki/Hc_context_info)[-](http://localhost:8041/projects/ecss-10/wiki/Hc_context_info)[о](http://localhost:8041/projects/ecss-10/wiki/Hc_context_info)[-](http://localhost:8041/projects/ecss-10/wiki/Hc_context_info)[контексте](http://localhost:8041/projects/ecss-10/wiki/Hc_context_info).

# Пример

```
Запрос: http://192.168.23.34:9999/commands/change_context
Параметры:
```

```
<?xml version="1.0" encoding="UTF-8"?>
\langlein\rangle <request domain="biysk.local">
```
<context>PD94bWwgdmVyc2lvbj0iMS4wIiBlbmNvZGluZz0iVVRGLTgiPz4KICA8Y29udGV4dCB4bWxuczp4cz0iaHR0cD

ovL3d3dy53My5vcmcvMjAwMS9YTUxTY2hlbWEtaW5zdGFuY2UiIHhzOm5vTmFtZXNwYWNlU2NoZW1hTG9jYXRpb249ImVjc 3Nfcm91dGluZy54c2QiIG5hbWU9ImN0eF9mcm9tX2xvY2FsIiBucD0ibnBfMjQwIiBkaWdpdG1hcD0iYXV0byI+CiAgICA8 cnVsZSBuYW1lPSJzbWctNSI+CiAgICAgIDxib25kaXRpb25zPgogICAgICAgIDxiZHBuIGRpZ2l0cz0iMiOwOD8/

Ii8+CiAgICAgICAgPGZpbmFsIHZhbHVlPSJ0cnVlIi8+CiAgICAgIDwvY29uZGl0aW9ucz4KICAgICAgPGFjdGlvbnM+CiA gICAgICAgPGNhbGxlZCBzb3JtX25pPSJsb2NhbCIgc29ybV9kaWdpdHM9InsxLDIsMyw0LDUsNn0iLz4KICAgICAgICA8Y2 RwbiBkaWdpdHM9IjM4NTR7YWJjZGVmfSIgbmFpPSJuYXRpb25hbE51bWJlciIvPgogICAgICA8L2FjdGlvbnM+CiAgICAgI DxyZXN1bHQ+CiAgICAgICAgPGNvbnRpbnVlIGNvbnRleHQ9ImN0eF9jaXR5X2NvbW1vbiIvPgogICAgICA8L3Jlc3VsdD4K ICAgIDwvcnVsZT4KICAgIDxydWxlIG5hbWU9InNvcm1fdGVzdCI+CiAgICAgIDxjb25kaXRpb25zPgogICAgICAgIDxjZHB uIGRpZ2l0cz0iMjQwPz8/

Ii8+CiAgICAgICAgPGZpbmFsIHZhbHVlPSJ0cnVlIi8+CiAgICAgIDwvY29uZGl0aW9ucz4KICAgICAgPGFjdGlvbnM+CiA gICAgICAgPGNhbGxlZCBzb3JtX25pPSJwcml2YXRlIiBzb3JtX2RpZ2l0cz0iezEsMiwzLDQsNSw2fSIvPgogICAgICAgID xjZHBuIG5pPSJsb2NhbCIgbmFpPSJzdWJzY3JpYmVyTnVtYmVyIi8+CiAgICAgIDwvYWN0aW9ucz4KICAgICAgPHJlc3Vsd D4KICAgICAgICA8bG9jYWwvPgogICAgICA8L3Jlc3VsdD4KICAgIDwvcnVsZT4KICAgIDxydWxlIG5hbWU9Im5vcm1hbGl6 ZV9zdWJzY3JpYmVyX3RvX25hdGlvbmFsIj4KICAgICAgPGNvbmRpdGlvbnM+CiAgICAgICAgPGNncG4gZGlnaXRzPSIyNDA

Pz8iIG5haT0ic3Vic2NyaWJlck51bWJlciIvPgogICAgICA8L2NvbmRpdGlvbnM+CiAgICAgIDxhY3Rpb25zPgogICAgICA gIDxjYWxsaW5nIHNvcm1fbmk9InByaXZhdGUiIHNvcm1fZGlnaXRzPSI3Mzg1NHsxLDIsMyw0LDUsNn0iLz4KICAgICAgIC A8Y2dwbiBkaWdpdHM9IjM4NTQyNDB7ZGVmfSIgbmFpPSJuYXRpb25hbE51bWJlciIvPgogICAgICA8L2FjdGlvbnM+CiAgI CAgIDxyZXN1bHQ+CiAgICAgICAgPGNvbnRpbnVlLz4KICAgICAgPC9yZXN1bHQ+CiAgICA8L3J1bGU+CiAgICA8cnVsZSBu YW1lPSJ0b19jaXR5X2VtZXJnZW5jeV8weCI+CiAgICAgIDxjb25kaXRpb25zPgogICAgICAgIDxjZHBuIGRpZ2l0cz0iMCg xLDIsMyw0LDcsOSkiLz4KICAgICAgICA8ZmluYWwgdmFsdWU9InRydWUiLz4KICAgICAgPC9jb25kaXRpb25zPgogICAgIC A8YWN0aW9ucz4KICAgICAgICA8Y2FsbGVkIHNvcm1fbmk9ImVtZXJnZW5jeSIgc29ybV9kaWdpdHM9InsxLDJ9Ii8+CiAgI CAgICAgPGNkcG4gbmk9ImVtZXJnZW5jeSIgbmFpPSJzdWJzY3JpYmVyTnVtYmVyIi8+CiAgICAgIDwvYWN0aW9ucz4KICAg ICAgPHJlc3VsdD4KICAgICAgICA8Y29udGludWUgY29udGV4dD0iY3R4X3RvX2V3c2QiLz4KICAgICAgPC9yZXN1bHQ+CiA gICA8L3J1bGU+CiAgICA8cnVsZSBuYW1lPSJ0b19jaXR5X2VtZXJnZW5jeV8wMHgiPgogICAgICA8Y29uZGl0aW9ucz4KIC AgICAgICA8Y2RwbiBkaWdpdHM9IjAwKDIsNCkiLz4KICAgICAgICA8ZmluYWwgdmFsdWU9InRydWUiLz4KICAgICAgPC9jb 25kaXRpb25zPgogICAgICA8YWN0aW9ucz4KICAgICAgICA8Y2FsbGVkIHNvcm1fbmk9ImVtZXJnZW5jeSIgc29ybV9kaWdp dHM9InsxLDIsM30iLz4KICAgICAgICA8Y2RwbiBuaT0iZW1lcmdlbmN5IiBuYWk9InN1YnNjcmliZXJOdW1iZXIiLz4KICA gICAgPC9hY3Rpb25zPgogICAgICA8cmVzdWx0PgogICAgICAgIDxjb250aW51ZSBjb250ZXh0PSJjdHhfdG9fZXdzZCIvPg ogICAgICA8L3Jlc3VsdD4KICAgIDwvcnVsZT4KICAgIDxydWxlIG5hbWU9InRvX2NpdHlfZW1lcmdlbmN5X3h4eCI+CiAgI CAgIDxjb25kaXRpb25zPgogICAgICAgIDxjZHBuIGRpZ2l0cz0iKDA1PywwNj8sMT8/

KSIvPgogICAgICAgIDxmaW5hbCB2YWx1ZT0idHJ1ZSIvPgogICAgICA8L2NvbmRpdGlvbnM+CiAgICAgIDxhY3Rpb25zPgo gICAgICAgIDxjYWxsZWQgc29ybV9uaT0iZW1lcmdlbmN5IiBzb3JtX2RpZ2l0cz0iezEsMiwzfSIvPgogICAgICAgIDxjZH BuIG5pPSJlbWVyZ2VuY3kiIG5haT0ic3Vic2NyaWJlck51bWJlciIvPgogICAgICA8L2FjdGlvbnM+CiAgICAgIDxyZXN1b HQ+CiAgICAgICAgPGNvbnRpbnVlIGNvbnRleHQ9ImN0eF90b19ld3NkIi8+CiAgICAgIDwvcmVzdWx0PgogICAgPC9ydWxl PgogICAgPHJ1bGUgbmFtZT0idG9fZW1lcmdfODgwMCI+CiAgICAgIDxjb25kaXRpb25zPgogICAgICAgIDxjZHBuIGRpZ2l 0cz0iODgwMD8/Pz8/

Pz8iLz4KICAgICAgICA8ZmluYWwgdmFsdWU9InRydWUiLz4KICAgICAgPC9jb25kaXRpb25zPgogICAgICA8YWN0aW9ucz4 KICAgICAgICA8Y2FsbGVkIHNvcm1fbmk9ImVtZXJnZW5jeSIgc29ybV9kaWdpdHM9Ijd7MiwzLDQsNSw2LDcsOCw5LDEwLD ExfSIvPgogICAgICAgIDxjZHBuIG5pPSJlbWVyZ2VuY3kiIGRpZ2l0cz0ie2JjZGVmZ2hpamt9IiBuYWk9Im5hdGlvbmFsT nVtYmVyIi8+CiAgICAgIDwvYWN0aW9ucz4KICAgICAgPHJlc3VsdD4KICAgICAgICA8Y29udGludWUgY29udGV4dD0iY3R4 X2NpdHlfY29tbW9uIi8+CiAgICAgIDwvcmVzdWx0PgogICAgPC9ydWxlPgogICAgPHJ1bGUgbmFtZT0iY29sbGVjdF9leHR lcm5hbF9zdWJzY3JpYmVycyI+CiAgICAgIDxjb25kaXRpb25zPgogICAgICAgIDxjZHBuIGRpZ2l0cz0iKDItNSw3LDkpPz  $8/$ 

Pz8iLz4KICAgICAgPC9jb25kaXRpb25zPgogICAgICA8YWN0aW9ucz4KICAgICAgICA8Y2FsbGVkIHNvcm1fbmk9ImxvY2F sIiBzb3JtX2RpZ2l0cz0iezEsMiwzLDQsNSw2fSIvPgogICAgICAgIDxjZHBuIGRpZ2l0cz0iMzg1NHthYmNkZWZ9IiBuYW k9Im5hdGlvbmFsTnVtYmVyIi8+CiAgICAgIDwvYWN0aW9ucz4KICAgICAgPHJlc3VsdD4KICAgICAgYCA8Y29udGludWUgY 29udGV4dD0iY3R4X2NpdHlfY29tbW9uIi8+CiAgICAgIDwvcmVzdWx0PgogICAgPC9ydWxlPgogICAgPHJ1bGUgbmFtZT0i Y29sbGVjdF9pbnRlcm5hdGlvbmFsX3N1YnNjcmliZXJzIj4KICAgICAgPGNvbmRpdGlvbnM+CiAgICAgICAgPGNkcG4gZGl naXRzPSI4MTAlIi8+CiAgICAgICAgPGZpbmFsIHZhbHVlPSJ0cnVlIi8+CiAgICAgIDwvY29uZGl0aW9ucz4KICAgICAgPG FjdGlvbnM+CiAgICAgICAgPGNhbGxlZCBzb3JtX25pPSJpbnRlcm5hdGlvbmFsIiBzb3JtX2RpZ2l0cz0ieyV9Ii8+CiAgI CAgICAgPGNkcG4gbmk9ImludGVybmF0aW9uYWwiIGRpZ2l0cz0ieyV9IiBuYWk9ImludGVybmF0aW9uTnVtYmVyIi8+CiAg ICAgIDwvYWN0aW9ucz4KICAgICAgPHJlc3VsdD4KICAgICAgICA8Y29udGludWUgY29udGV4dD0iY3R4X2NpdHlfY29tbW9 uIi8+CiAgICAgIDwvcmVzdWx0PgogICAgPC9ydWxlPgogICAgPHJ1bGUgbmFtZT0idG9fQkFNVFNfc3ByYXYiPgogICAgIC A8Y29uZGl0aW9ucz4KICAgICAgICA8Y2RwbiBkaWdpdHM9IjgxPz8iLz4KICAgICAgICA8ZmluYWwgdmFsdWU9InRydWUiL z4KICAgICAgPC9jb25kaXRpb25zPgogICAgICA8YWN0aW9ucz4KICAgICAgICA8Y2FsbGVkIHNvcm1fbmk9ImludGVyY2l0 eSIgc29ybV9kaWdpdHM9IjcxezMsNH0iLz4KICAgICAgICA8Y2RwbiBuaT0iaW50ZXJjaXR5IiBkaWdpdHM9IntiY2R9IiB uYWk9Im5hdGlvbmFsTnVtYmVyIi8+CiAgICAgIDwvYWN0aW9ucz4KICAgICAgPHJlc3VsdD4KICAgICAgICA8Y29udGludW UgY29udGV4dD0iY3R4X2NpdHlfY29tbW9uIi8+CiAgICAgIDwvcmVzdWx0PgogICAgPC9ydWxlPgogICAgPHJ1bGUgbmFtZ T0idG9faW50ZXJjaXR5X2J5X29wZXIiPgogICAgICA8Y29uZGl0aW9ucz4KICAgICAgICA8Y2RwbiBkaWdpdHM9Ijg1Pz8/

```
Pz8/Pz8/Pz8iLz4KICAgICAgICA8ZmluYWwgdmFsdWU9InRydWUiLz4KICAgICAgPC9jb25kaXRpb25zPgogICAgICA8YWN0aW9ucz4
KICAgICAgICA8Y2FsbGVkIHNvcm1fbmk9ImludGVvY2l0eSIgc29vbV9kaWdpdHM9Iic1ezMsNCw1LDYsNvw4LDksMTAsMT
EsMTIsMTN9Ii8+CiAgICAgICAgPGNkcG4gbmk9ImludGVvY2l0eSIgZGlnaXRzPSJ7YmNkZWZnaGlqa2xtfSIgbmFpPSJuY
XRpb25hbE51bWJlciIvPgogICAgICA8L2FjdGlvbnM+CiAgICAgIDxyZXN1bHQ+CiAgICAgICAgPGNvbnRpbnVlIGNvbnRl
eH09ImN0eF9iaXR5X2NvbW1vbiIvPgogICAgICA8L3Jlc3VsdD4KICAgIDwvcnVsZT4KICAgIDxvdWxlIG5hbWU9ImNvbGx
lY3RfbmF0aW9uYWxfc3Vic2NyaWJlcnMiPgogICAgICA8Y29uZGl0aW9ucz4KICAgICAgICA8Y2RwbiBkaWdpdHM9Ijg/
Pz8/Pz8/Pz8/
Ii8+CiAgICAgICAgPGZpbmFsIHZhbHVlPSJ0cnVlIi8+CiAgICAgIDwvY29uZGl0aW9ucz4KICAgICAgPGFjdGlvbnM+CiA
gICAgICAgPGNhbGxlZCBzb3JtX25pPSJpbnRlcmNpdHkiIHNvcm1fZGlnaXRzPSI3ezIsMyw0LDUsNiw3LDgs0SwxMCwxMX
0iLz4KICAgICAgICA8Y2RwbiBuaT0iaW50ZXJjaXR5IiBkaWdpdHM9IntiY2RlZmdoaWprfSIgbmFpPSJuYXRpb25hbE51b
WJlciIvPgogICAgICA8L2FjdGlvbnM+CiAgICAgIDxyZXN1bHQ+CiAgICAgICAgPGNvbnRpbnVlIGNvbnRleHQ9ImN0eF9j
aXR5X2NvbW1vbiIvPgogICAgICA8L3Jlc3VsdD4KICAgIDwvcnVsZT4KICAgIDxydWxlIG5hbWU9ImNvbGxlY3Rfem9uZV9
zdWJzY3JpYmVycyI+CiAgICAgIDxjb25kaXRpb25zPgogICAgICAgIDxjZHBuIGRpZ2l0cz0iMzg1Pz8/Pz8/
PyIvPgogICAgICA8L2NvbmRpdGlvbnM+CiAgICAgIDxhY3Rpb25zPgogICAgICAgIDxjYWxsZWQgc29ybV9uaT0iaW50ZXJ
jaXR5IiBzb3JtX2RpZ2l0cz0iN3sxLDIsMyw0LDUsNiw3LDgsOSwxMH0iLz4KICAgICAgICA8Y2RwbiBuYWk9Im5hdGlvbm
FsTnVtYmVyIi8+CiAgICAgIDwvYWN0aW9ucz4KICAgICAgPHJlc3VsdD4KICAgICAgICA8Y29udGludWUgY29udGV4dD0iY
3R4X2NpdHlfY29tbW9uIi8+CiAgICAgIDwvcmVzdWx0PgogICAgPC9ydWxlPgogICAgPHJ1bGUgbmFtZT0idG9faXZyIj4K
ICAgICAgPGNvbmRpdGlvbnM+CiAgICAgICAgPGNkcG4gZGlnaXRzPSJDPz8/
Ii8+CiAgICAgIDwvY29uZGl0aW9ucz4KICAgICAgPHJlc3VsdD4KICAgICAgICA8Y29udGludWUgY29udGV4dD0iY3R4X3R
vX2l2ciIvPgogICAgICA8L3Jlc3VsdD4KICAgIDwvcnVsZT4KICA8L2NvbnRleHQ+Cg==</context>
    </request>
\langlein>
```
Данная base64 строка соответствует контексту:

```
<?xml version="1.0" encoding="UTF-8"?>
   <context xmlns:xs="http://www.w3.org/2001/XMLSchema-instance"
xs:noNamespaceSchemaLocation="ecss_routing.xsd" name="ctx_from_local" np="np_240"
digitmap="auto">
     <rule name="smg-5">
       <conditions>
         <cdpn digits="2408??"/>
         <final value="true"/>
       </conditions>
       <actions>
         <called sorm_ni="local" sorm_digits="{1,2,3,4,5,6}"/>
         <cdpn digits="3854{abcdef}" nai="nationalNumber"/>
       </actions>
       <result>
         <continue context="ctx_city_common"/>
       </result>
     </rule>
     <rule name="sorm_test">
       <conditions>
         <cdpn digits="240???"/>
         <final value="true"/>
       </conditions>
       <actions>
         <called sorm_ni="private" sorm_digits="{1,2,3,4,5,6}"/>
         <cdpn ni="local" nai="subscriberNumber"/>
       </actions>
       <result>
         <local/>
       </result>
    \langle/rule>
     <rule name="normalize_subscriber_to_national">
       <conditions>
         <cgpn digits="240???" nai="subscriberNumber"/>
       </conditions>
       <actions>
         <calling sorm_ni="private" sorm_digits="73854{1,2,3,4,5,6}"/>
         <cgpn digits="3854240{def}" nai="nationalNumber"/>
       </actions>
       <result>
         <continue/>
       </result>
     </rule>
     <rule name="to_city_emergency_0x">
       <conditions>
         <cdpn digits="0(1,2,3,4,7,9)"/>
         <final value="true"/>
       </conditions>
       <actions>
         <called sorm_ni="emergency" sorm_digits="{1,2}"/>
         <cdpn ni="emergency" nai="subscriberNumber"/>
       </actions>
      \langleresult>
         <continue context="ctx_to_ewsd"/>
       </result>
    \langle/rule>
     <rule name="to_city_emergency_00x">
       <conditions>
         <cdpn digits="00(2,4)"/>
```

```
 <final value="true"/>
   </conditions>
   <actions>
     <called sorm_ni="emergency" sorm_digits="{1,2,3}"/>
     <cdpn ni="emergency" nai="subscriberNumber"/>
   </actions>
   <result>
     <continue context="ctx_to_ewsd"/>
   </result>
 </rule>
 <rule name="to_city_emergency_xxx">
   <conditions>
     <cdpn digits="(05?,06?,1??)"/>
     <final value="true"/>
   </conditions>
   <actions>
     <called sorm_ni="emergency" sorm_digits="{1,2,3}"/>
     <cdpn ni="emergency" nai="subscriberNumber"/>
   </actions>
   <result>
     <continue context="ctx_to_ewsd"/>
   </result>
 </rule>
 <rule name="to_emerg_8800">
   <conditions>
     <cdpn digits="8800???????"/>
     <final value="true"/>
   </conditions>
   <actions>
     <called sorm_ni="emergency" sorm_digits="7{2,3,4,5,6,7,8,9,10,11}"/>
     <cdpn ni="emergency" digits="{bcdefghijk}" nai="nationalNumber"/>
   </actions>
   <result>
     <continue context="ctx_city_common"/>
   </result>
 </rule>
 <rule name="collect_external_subscribers">
   <conditions>
     <cdpn digits="(2-5,7,9)?????"/>
   </conditions>
   <actions>
     <called sorm_ni="local" sorm_digits="{1,2,3,4,5,6}"/>
     <cdpn digits="3854{abcdef}" nai="nationalNumber"/>
   </actions>
  <sub>resul</sub></sub>
     <continue context="ctx_city_common"/>
   </result>
 </rule>
 <rule name="collect_international_subscribers">
   <conditions>
     <cdpn digits="810%"/>
     <final value="true"/>
   </conditions>
   <actions>
     <called sorm_ni="international" sorm_digits="{%}"/>
     <cdpn ni="international" digits="{%}" nai="internationNumber"/>
   </actions>
   <result>
     <continue context="ctx_city_common"/>
```

```
 </result>
 </rule>
 <rule name="to_BAMTS_sprav">
   <conditions>
     <cdpn digits="81??"/>
     <final value="true"/>
   </conditions>
   <actions>
     <called sorm_ni="intercity" sorm_digits="71{3,4}"/>
     <cdpn ni="intercity" digits="{bcd}" nai="nationalNumber"/>
   </actions>
   <result>
     <continue context="ctx_city_common"/>
   </result>
 </rule>
 <rule name="to_intercity_by_oper">
   <conditions>
     <cdpn digits="85???????????"/>
     <final value="true"/>
  </conditions>
   <actions>
     <called sorm_ni="intercity" sorm_digits="75{3,4,5,6,7,8,9,10,11,12,13}"/>
     <cdpn ni="intercity" digits="{bcdefghijklm}" nai="nationalNumber"/>
   </actions>
   <result>
     <continue context="ctx_city_common"/>
   </result>
 </rule>
 <rule name="collect_national_subscribers">
   <conditions>
     <cdpn digits="8??????????"/>
     <final value="true"/>
   </conditions>
   <actions>
     <called sorm_ni="intercity" sorm_digits="7{2,3,4,5,6,7,8,9,10,11}"/>
     <cdpn ni="intercity" digits="{bcdefghijk}" nai="nationalNumber"/>
   </actions>
   <result>
     <continue context="ctx_city_common"/>
   </result>
 </rule>
 <rule name="collect_zone_subscribers">
   <conditions>
     <cdpn digits="385???????"/>
   </conditions>
   <actions>
     <called sorm_ni="intercity" sorm_digits="7{1,2,3,4,5,6,7,8,9,10}"/>
     <cdpn nai="nationalNumber"/>
   </actions>
   <result>
     <continue context="ctx_city_common"/>
   </result>
 </rule>
 <rule name="to_ivr">
   <conditions>
     <cdpn digits="C???"/>
   </conditions>
   <result>
     <continue context="ctx_to_ivr"/>
```
### **Hc\_cluster\_statistics - Управление системой сбора статистики для кластера**

- [Hc\\_cluster\\_statistics\\_add](#page-2119-0)
- [Hc\\_cluster\\_statistics\\_delete](#page-2121-0)
- [Hc\\_cluster\\_statistics\\_statmodinfo](#page-2122-0)
- [Hc\\_cluster\\_statistics\\_addcolmap](#page-2124-0)
- [Hc\\_cluster\\_statistics\\_delcolmap](#page-2126-0)
- [Hc\\_cluster\\_statistics\\_list](#page-2127-0)

### <span id="page-2119-0"></span>Hc\_cluster\_statistics\_add

Команда позволяет добавить новую задачу по сбору статистики для кластера.

### **Аналог команды в CoCon:**

### **/cluster/mediator/<md>/statistics/add**

### **Метод HTTP-запроса:**

POST

### **Шаблон HTTP-запроса:**

http://host:port/commands/cluster\_statistics\_add

### **Код HTTP-ответа:**

При выполнении команды HTTP-терминал может ответить следующими сообщениями:

- 201 в случае успеха;
- 404 в случае ошибки.

### **XSD-схема XML-файла запроса/ответа:**

```
<?xml version="1.0" encoding="UTF-8" ?>
<xs:schema xmlns:xs="http://www.w3.org/2001/XMLSchema"> 
     <xs:simpleType name = "moduleType">
         <xs:restriction base="xs:string">
             <xs:enumeration value="e502Type1"/>
             <xs:enumeration value="e502Type10"/>
             <xs:enumeration value="e502Type11"/>
             <xs:enumeration value="e502Type12"/>
             <xs:enumeration value="e502Type15"/>
             <xs:enumeration value="e502Type16"/>
             <xs:enumeration value="e502Type2"/>
             <xs:enumeration value="e502Type20"/>
             <xs:enumeration value="e502Type3"/>
             <xs:enumeration value="e502Type4"/>
             <xs:enumeration value="e502Type5"/>
             <xs:enumeration value="e502Type6"/>
             <xs:enumeration value="e502Type9"/>
             <xs:enumeration value="hostResources"/>
             <xs:enumeration value="mgTraffic"/>
             <xs:enumeration value="q752Table1"/>
             <xs:enumeration value="q752Table15"/>
             <xs:enumeration value="q752Table2"/>
             <xs:enumeration value="q752Table3"/>
             <xs:enumeration value="q752Table4"/>
             <xs:enumeration value="q752Table5"/>
         </xs:restriction>
     </xs:simpleType>
     <xs:simpleType name = "exportNameType">
         <xs:restriction base="xs:string">
             <xs:enumeration value="txt_file_export">
                 <xs:annotation>
                     <xs:documentation xml:lang="en">
                          For txt_file_export should be set 'stat' property.
                     </xs:documentation>
                 </xs:annotation>
             </xs:enumeration>
             <xs:enumeration value="rpss_db_export">
                 <xs:annotation>
                     <xs:documentation xml:lang="en">
                          For rpss_db_export should be set 'connStringName', 'recoveryDir'
 properties.
                     </xs:documentation>
                 </xs:annotation>
             </xs:enumeration>
         </xs:restriction>
     </xs:simpleType>
     <xs:complexType name="exportType">
         <xs:attribute name="name" type="xs:string" use="required" />
         <xs:attribute name="value" type="xs:string" use="required" />
     </xs:complexType>
     <xs:complexType name="filterType">
         <xs:attribute name="name" type="xs:string" use="required" />
     </xs:complexType>
```

```
 <xs:complexType name="clusterType">
```

```
 <xs:sequence>
             <xs:element name="export" type="exportType" minOccurs="0" maxOccurs="unbounded" />
             <xs:element name="filter" type="filterType" minOccurs="0" maxOccurs="unbounded" />
         </xs:sequence>
         <xs:attribute name="name" type="xs:string" use="required"/>
         <xs:attribute name="module" type="moduleType" use="required"/>
         <xs:attribute name="interval" type="xs:integer" use="required"/>
         <xs:attribute name="export" type="exportNameType" use="required"/>
     </xs:complexType>
       <xs:element name="in">
           <xs:complexType>
             <xs:all>
                 <xs:element name="cluster" type="clusterType" minOccurs="1"/>
             </xs:all>
             </xs:complexType>
       </xs:element>
</xs:schema>
```
### **Пример 1:**

Запрос: http://192.168.1.21:9999/commands/cluster\_statistics\_add

```
<?xml version="1.0" encoding="UTF-8"?>
\sin    xmlns:xs="http://www.w3.org/2001/XMLSchema-instance"
xs:noNamespaceSchemaLocation="cluster_statistics_add.xsd">
        <cluster name="md1" module="e502Type1" interval="15" export="txt_file_export">
                 <export name="stat" value="/var/lib/ecss/statisics" />
                 <filter name="biysk.local" />
        </cluster>
\langlein>
```
Ответ:201

# **Пример 2:** (запись статистики в БД)

Запрос: http://192.168.1.21:9999/commands/cluster\_statistics\_add

```
<?xml version="1.0" encoding="UTF-8"?>
\sin    xmlns:xs="http://www.w3.org/2001/XMLSchema-instance"
xs:noNamespaceSchemaLocation="cluster_statistics_add.xsd">
        <cluster name="md1" module="e502Type1" interval="10" export="rpss_db_export">
                 <export name="connStringName" value="stat_db" />
                 <export name="recoveryDir" value="/tmp" />
                 <filter name="biysk.local" />
        </cluster>
\langlein>
```
Ответ:201

### <span id="page-2121-0"></span>Hc\_cluster\_statistics\_delete

Команда позволяет удалить задачу по сбору статистики в кластере.

#### **Аналог команды в CoCon:**

#### **/cluster/mediator/<md>/statistics/delete**

## **Метод HTTP-запроса:**

POST

**Шаблон HTTP-запроса:** http://host:port/commands/cluster\_statistics\_delete

## **Код HTTP-ответа:**

При выполнении команды HTTP-терминал может ответить следующими сообщениями:

- 204 в случае успеха;
- 404 в случае ошибки.

**XSD-схема XML-файла запроса/ответа:**

```
<?xml version="1.0" encoding="UTF-8" ?>
<xs:schema xmlns:xs="http://www.w3.org/2001/XMLSchema"> 
     <xs:complexType name="clusterType">
         <xs:attribute name="name" type="xs:string" use="required"/>
         <xs:attribute name="id" type="xs:string" use="required"/>
     </xs:complexType>
       <xs:element name="in">
           <xs:complexType>
             <xs:all>
                 <xs:element name="cluster" type="clusterType" minOccurs="1"/>
             </xs:all>
             </xs:complexType>
       </xs:element>
</xs:schema>
```
### **Пример:**

Запрос: http://192.168.1.21:9999/commands/cluster\_statistics\_delete

```
<?xml version="1.0" encoding="UTF-8"?>
<in xmlns:xs="http://www.w3.org/2001/XMLSchema-instance"
xs:noNamespaceSchemaLocation="domain_statistics_delete.xsd">
        <cluster name="md1"  id="65656461-6262-6236-3739-633230303936" />
\langle/in\rangle
```
Ответ:204

# <span id="page-2122-0"></span>Hc\_cluster\_statistics\_statmodinfo

Команда позволяет просмотреть информации по маппированию колонок в кластере.

### **Аналог команды в CoCon:**

**/cluster/mediator/<md>/statistics/statmodinfo <ModuleName> [-m]**

# **Метод HTTP-запроса:**

POST

# **Шаблон HTTP-запроса:**

http://host:port/commands/cluster\_statistics\_statmodinfo

# **Код HTTP-ответа:**

При выполнении команды HTTP-терминал может ответить следующими сообщениями:

• 200 – в случае успеха;

• 404 – в случае ошибки.

#### **XSD-схема XML-файла запроса/ответа:**

```
<?xml version="1.0" encoding="UTF-8" ?>
<xs:schema xmlns:xs="http://www.w3.org/2001/XMLSchema">
     <xs:complexType name="clusterType">
         <xs:attribute name="name" type="xs:string" use="required"/>
         <xs:attribute name="module" type="xs:string" use="required"/>
         <xs:attribute name="flag" type="xs:string" use="optional"/>
     </xs:complexType>
     <xs:complexType name="column1Type">
         <xs:attribute name="name" type="xs:string" use="required"/>
         <xs:attribute name="type" type="xs:string" use="required"/>
         <xs:attribute name="constrait" type="xs:string" use="optional"/>
         <xs:attribute name="description" type="xs:string" use="required"/>
     </xs:complexType> 
     <xs:complexType name="columnsType">
         <xs:sequence>
             <xs:element name="column" type="column1Type" minOccurs="0" maxOccurs="unbounded"/>
         </xs:sequence>
         <xs:attribute name="description" type="xs:string" use="required"/>
     </xs:complexType>
     <xs:complexType name="column2Type">
         <xs:attribute name="name" type="xs:string" use="required"/>
         <xs:attribute name="new_name" type="xs:string" use="required"/>
     </xs:complexType>
     <xs:complexType name="columns2Type">
         <xs:sequence>
             <xs:element name="column" type="column2Type" minOccurs="0" maxOccurs="unbounded"/>
         </xs:sequence>
     </xs:complexType> 
       <xs:element name="in">
           <xs:complexType>
             <xs:all>
                 <xs:element name="cluster" type="clusterType" minOccurs="1" maxOccurs="1"/>
             </xs:all>
             </xs:complexType>
       </xs:element>
     <xs:element name="out">
         <xs:complexType>
           <xs:choice>
               <xs:element name="columns" type="columnsType" />
               <xs:element name="m_columns" type="columns2Type" />
           </xs:choice>
       </xs:complexType>
     </xs:element>
</xs:schema>
```
#### **Пример:**

Запрос: http://192.168.1.21:9999/commands/cluster\_statistics\_statmodinfo
```
<?xml version="1.0" encoding="UTF-8"?>
\sin    xmlns:xs="http://www.w3.org/2001/XMLSchema-instance"
xs:noNamespaceSchemaLocation="cluster_statistics_statmodinfo.xsd">
        <cluster name="md1" module="e502Type10" flag="-m"/>
\langlein>
```
#### Ответ:

200 ok

```
<?xml version="1.0"?>
<out
     xmlns:xs="http://www.w3.org/2001/XMLSchema-instance"
xs:noNamespaceSchemaLocation="cluster_statistics_statmodinfo.xsd">
     <m_columns/>
</out>
```
Запрос: http://192.168.1.21:9999/commands/cluster\_statistics\_statmodinfo

```
<?xml version="1.0" encoding="UTF-8"?>
\sin    xmlns:xs="http://www.w3.org/2001/XMLSchema-instance"
xs:noNamespaceSchemaLocation="cluster_statistics_statmodinfo.xsd">
        <cluster module="e502Type1" name="md1" />
\langle/in\rangle
```
Ответ:

200 ok

```
<?xml version="1.0"?>
<out
     xmlns:xs="http://www.w3.org/2001/XMLSchema-instance"
xs:noNamespaceSchemaLocation="cluster_statistics_statmodinfo.xsd">
     <columns description="Overall measurements on originating traffic">
         <column name="seizures" type="integer" constrait="undefined" description="Number of 
originating seizures"/>
         <column name="notRouted" type="integer" constrait="undefined" description="Number of 
call attempts not routed due to: no dialling, incomplete dialling, invalid address"/>
         <column name="congestion" type="integer" constrait="undefined" description="Number of 
call attempts lost due to internal congestion"/>
     </columns>
</out>
```
#### Hc\_cluster\_statistics\_addcolmap

Команда позволяет добавить маппирования колонок в кластере.

**Аналог команды в CoCon:**

**/cluster/mediator/<md>/statistics/addcolmap**

**Метод HTTP-запроса:**

**POST** 

# **Шаблон HTTP-запроса:**

http://host:port/commands/cluster\_statistics\_addcolmap

# **Код HTTP-ответа:**

При выполнении команды HTTP-терминал может ответить двумя сообщениями:

- 201 в случае успеха;
- 404 в случае ошибки.

# **XSD-схема XML-файла запроса/ответа:**

```
<?xml version="1.0" encoding="UTF-8" ?>
<xs:schema xmlns:xs="http://www.w3.org/2001/XMLSchema">
     <xs:simpleType name = "moduleType">
         <xs:restriction base="xs:string">
             <xs:enumeration value="e502Type1"/>
             <xs:enumeration value="e502Type10"/>
             <xs:enumeration value="e502Type11"/>
             <xs:enumeration value="e502Type12"/>
             <xs:enumeration value="e502Type15"/>
             <xs:enumeration value="e502Type16"/>
             <xs:enumeration value="e502Type2"/>
             <xs:enumeration value="e502Type20"/>
             <xs:enumeration value="e502Type3"/>
             <xs:enumeration value="e502Type4"/>
             <xs:enumeration value="e502Type5"/>
             <xs:enumeration value="e502Type6"/>
             <xs:enumeration value="e502Type9"/>
             <xs:enumeration value="hostResources"/>
             <xs:enumeration value="mgTraffic"/>
             <xs:enumeration value="q752Table1"/>
             <xs:enumeration value="q752Table15"/>
             <xs:enumeration value="q752Table2"/>
             <xs:enumeration value="q752Table3"/>
             <xs:enumeration value="q752Table4"/>
             <xs:enumeration value="q752Table5"/>
         </xs:restriction>
     </xs:simpleType>
     <xs:complexType name="clusterType">
        <xs:attribute name="name" type="xs:string" use="required"/>
         <xs:attribute name="module" type="moduleType" use="required"/>
         <xs:attribute name="column" type="xs:string" use="required"/>
         <xs:attribute name="new_column" type="xs:string" use="required"/>
     </xs:complexType>
       <xs:element name="in">
           <xs:complexType>
             <xs:all>
                 <xs:element name="cluster" type="clusterType" minOccurs="1"/>
             </xs:all>
             </xs:complexType>
       </xs:element>
</xs:schema>
```
# **Пример:**

Запрос: http://192.168.1.21:9999/commands/cluster\_statistics\_addcolmap

```
<?xml version="1.0" encoding="UTF-8"?>
<in xmlns:xs="http://www.w3.org/2001/XMLSchema-instance"
xs:noNamespaceSchemaLocation="cluster_statistics_addcolmap.xsd">
        <cluster name="md1" module="e502Type1" column="notRouted" new_column="route_error" />
\langlein>
```
Ответ:

201

# Hc\_cluster\_statistics\_delcolmap

Команда позволяет удалить маппирования колонок в кластере.

#### **Аналог команды в CoCon:**

**/cluster/mediator/<md>/statistics/delcolmap**

# **Метод HTTP-запроса:**

POST

# **Шаблон HTTP-запроса:**

http://host:port/commands/cluster\_statistics\_delcolmap

# **Код HTTP-ответа:**

При выполнении команды HTTP-терминал может ответить следующими сообщениями:

- 204 в случае успеха;
- 404 в случае ошибки.

# **XSD-схема XML-файла запроса/ответа:**

```
<?xml version="1.0" encoding="UTF-8" ?>
<xs:schema xmlns:xs="http://www.w3.org/2001/XMLSchema"> 
     <xs:complexType name="clusterType">
         <xs:attribute name="name" type="xs:string" use="required"/>
         <xs:attribute name="module" type="xs:string" use="required"/>
         <xs:attribute name="column" type="xs:string" use="required"/>
     </xs:complexType>
       <xs:element name="in">
           <xs:complexType>
             <xs:all>
                 <xs:element name="cluster" type="clusterType" minOccurs="1"/>
             </xs:all>
             </xs:complexType>
       </xs:element>
</xs:schema>
```
#### **Пример:**

Запрос: http://192.168.1.21:9999/commands/cluster\_statistics\_delcolmap

```
<?xml version="1.0" encoding="UTF-8"?>
<in xmlns:xs="http://www.w3.org/2001/XMLSchema-instance"
xs:noNamespaceSchemaLocation="cluster_statistics_delcolmap.xsd">
        <cluster name="md1" module="e502Type1" column="notRouted"/>
\langlein>
```
Ответ:204

# Hc\_cluster\_statistics\_list

Команда позволяет получить список задач по сбору статистики в кластере.

# **Аналог команды в CoCon:**

# **/cluster/mediator/<md>/statistics/list**

# **Метод HTTP-запроса:**

POST

# **Шаблон HTTP-запроса:**

http://host:port/commands/cluster\_statistics\_list

# **Код HTTP-ответа:**

При выполнении команды HTTP-терминал может ответить следующими сообщениями:

- 200 в случае успеха;
- 404 в случае ошибки.

# **XSD-схема XML-файла запроса/ответа:**

```
<?xml version="1.0" encoding="UTF-8" ?>
<xs:schema xmlns:xs="http://www.w3.org/2001/XMLSchema"> 
     <xs:complexType name="clusterType">
         <xs:attribute name="name" type="xs:string" use="required"/>
     </xs:complexType>
     <xs:simpleType name = "moduleType">
         <xs:restriction base="xs:string">
             <xs:enumeration value="e502Type1"/>
             <xs:enumeration value="e502Type10"/>
             <xs:enumeration value="e502Type11"/>
             <xs:enumeration value="e502Type12"/>
             <xs:enumeration value="e502Type15"/>
             <xs:enumeration value="e502Type16"/>
             <xs:enumeration value="e502Type2"/>
             <xs:enumeration value="e502Type20"/>
             <xs:enumeration value="e502Type3"/>
             <xs:enumeration value="e502Type4"/>
             <xs:enumeration value="e502Type5"/>
             <xs:enumeration value="e502Type6"/>
             <xs:enumeration value="e502Type9"/>
             <xs:enumeration value="hostResources"/>
             <xs:enumeration value="mgTraffic"/>
             <xs:enumeration value="q752Table1"/>
             <xs:enumeration value="q752Table15"/>
             <xs:enumeration value="q752Table2"/>
             <xs:enumeration value="q752Table3"/>
             <xs:enumeration value="q752Table4"/>
             <xs:enumeration value="q752Table5"/>
         </xs:restriction>
     </xs:simpleType> 
     <xs:complexType name="idType">
         <xs:attribute name="name" type="xs:string" use="required"/>
         <xs:attribute name="module" type="moduleType" use="required"/>
         <xs:attribute name="interval" type="xs:integer" use="required"/>
         <xs:attribute name="start_time" type="xs:string" use="required"/>
         <xs:attribute name="end_time" type="xs:string" use="required"/>
         <xs:attribute name="exports" type="xs:string" use="required"/>
     </xs:complexType>
       <xs:element name="in">
           <xs:complexType>
             <xs:all>
                 <xs:element name="cluster" type="clusterType" minOccurs="1" maxOccurs="1"/>
             </xs:all>
             </xs:complexType>
       </xs:element>
     <xs:element name="out">
         <xs:complexType>
           <xs:sequence>
               <xs:element name="id" type="idType" minOccurs="0" maxOccurs="unbounded" /> 
           </xs:sequence>
       </xs:complexType>
     </xs:element>
</xs:schema>
```

```
Пример:
```

```
<?xml version="1.0" encoding="UTF-8"?>
<in xmlns:xs="http://www.w3.org/2001/XMLSchema-instance"
xs:noNamespaceSchemaLocation="cluster_group_list.xsd">
        <cluster name="md1" />
\langlein>
```
#### Ответ:

```
<?xml version="1.0"?>
\simnut
     xmlns:xs="http://www.w3.org/2001/XMLSchema-instance"
xs:noNamespaceSchemaLocation="cluster_statistics_list.xsd">
     <id name="30363235-3262-3231-3163-333732343163" module="e502Type1" interval="900"
  start_time="2019/11/08 08:30:57" end_time="undefined" exports="txt_file_export"/>
</out>
```
# <span id="page-2129-1"></span>**Hc\_cluster - Управление кластерами**

- [Hc\\_cluster\\_info](#page-2129-0)
- [Hc\\_list\\_of\\_adapter\\_clusters](#page-2132-0)
- [Hc\\_get\\_cluster\\_properties](#page-2134-0)
- [Hc\\_cluster\\_set](#page-2136-0)
- [Hc\\_cluster\\_clear](#page-2137-0)
- [Hc\\_clusters\\_list](#page-2139-0)
- [Hc\\_cluster\\_properties](#page-2141-0)

# <span id="page-2129-0"></span>Hc\_cluster\_info

Команда позволяет вывести информацию о кластере.

#### **Аналог команды в CoCon:**

# **/cluster/storage/<CLUSTER>/cluster/<CLUSTER\_TYPE>/<CLUSTER\_NAME>/info**

#### **Метод HTTP-запроса:**

POST

# **Шаблон HTTP-запроса:**

[http://host:port/commands/cluster\\_info](http://hostport)

# **Код HTTP-ответа:**

При выполнение команды HTTP-терминал может ответить следующими сообщениями:

- 200 в случае успеха;
- 404 в случае ошибки.

#### **XSD-схема XML-файла c ответом:**

```
<?xml version="1.0" encoding="UTF-8"?>
<xs:schema xmlns:xs="http://www.w3.org/2001/XMLSchema">
     <xs:include schemaLocation="common.xsd"/>
     <!-- nodeType-->
     <xs:complexType name="nodeType">
         <xs:attribute name="name" type="xs:string" use="required"/>
     </xs:complexType>
     <!-- propertyType-->
     <xs:complexType name="propertyType">
         <xs:attribute name="name" type="xs:string" use="required"/>
         <xs:attribute name="value" type="xs:string" use="required"/>
     </xs:complexType>
     <!-- clusterType -->
     <xs:complexType name="clusterType">
         <xs:all>
              <xs:element name="nodes">
                  <xs:complexType>
                      <xs:sequence>
                          <xs:element name="node" type="nodeType" minOccurs="0"
maxOccurs="unbounded"/>
                      </xs:sequence>
                  </xs:complexType>
             </xs:element>
              <xs:element name="properties">
                  <xs:complexType>
                      <xs:sequence>
                          <xs:element name="property" type="propertyType" minOccurs="0"
  maxOccurs="unbounded"/>
                      </xs:sequence>
                  </xs:complexType>
              </xs:element>
         </xs:all>
         <xs:attribute name="name" type="xs:string" use="required"/>
         <xs:attribute name="role" type="roleType" use="required"/>
         <xs:attribute name="active" type="xs:boolean" use="required"/>
     </xs:complexType>
    \langle!-- in -->
     <xs:element name="in">
         <xs:complexType>
             <xs:sequence>
                  <xs:element name="cluster">
                      <xs:complexType>
                          <xs:attribute name="storage" type="xs:string" use="required"/>
                          <xs:attribute name="role" type="roleType" use="required"/>
                          <xs:attribute name="name" type="xs:string" use="required"/>
                      </xs:complexType>
                  </xs:element>
             </xs:sequence>
         </xs:complexType>
     </xs:element>
    \langle!-- out -->
     <xs:element name="out">
         <xs:complexType>
              <xs:all>
                  <xs:element name="cluster" type="clusterType" minOccurs="1" maxOccurs="1"/>
              </xs:all>
         </xs:complexType>
     </xs:element>
```

```
</xs:schema>
```
## **common.xsd:**

```
<?xml version="1.0" encoding="UTF-8"?>
<xs:schema xmlns:xs="http://www.w3.org/2001/XMLSchema" elementFormDefault="qualified"
 attributeFormDefault="unqualified">
     <!-- dateTimeType -->
     <xs:simpleType name="dateTimeType">
         <xs:restriction base="xs:string">
             \langle x s : pattern \ value = "\d{4}/\d{2}/\d{2} \ dd{2}:\d{2}: \d{2}: \d{2}(\.\d{0,3})? " \rangle </xs:restriction>
     </xs:simpleType>
     <!-- roleType -->
     <xs:simpleType name="roleType">
         <xs:restriction base="xs:string">
             <xs:enumeration value="core"/>
              <xs:enumeration value="adapter"/>
             <xs:enumeration value="storage"/>
             <xs:enumeration value="mediator"/>
             <xs:enumeration value="tts"/>
             <xs:enumeration value="bus"/>
              <xs:enumeration value="all"/>
         </xs:restriction>
     </xs:simpleType>
</xs:schema>
```
# **Пример:**

Запрос: [http://192.168.1.21:9999/commands/cluster\\_info](http://192.168.1.21:9999/commands/cluster_info)

```
<?xml version="1.0" encoding="UTF-8"?>
<in xmlns:xsi="http://www.w3.org/2001/XMLSchema-instance"
xsi:noNamespaceSchemaLocation="cluster_info.xsd">
        <cluster name="sip1" role="adapter" storage="ds1" />
\langlein>
```
Ответ:200

```
<?xml version="1.0"?>
\simnut
     xmlns:xs="http://www.w3.org/2001/XMLSchema-instance"
xs:noNamespaceSchemaLocation="cluster_info.xsd">
     <cluster name="sip1" role="adapter" active="true">
         <nodes>
             <node name="sip1@ecss1"/>
             <node name="sip1@ecss2"/>
         </nodes>
         <properties>
             <property name="restart_counter" value="93"/>
             <property name="adapter_type" value="sip"/>
             <property name="fix" value="["2.13.0.67"]"/>
            <property name="ecss_cm\sip_cluster_network\ip_set"_value="[{"ipset1","@O~IwO%^2b+
ᏑᏒᏓ",24, [{sip1@ecss1,"192.168.2.61"},{sip1@ecss2,"192.168.2.62"}]}, {"ipset2","ᏢᏣ",0,
[{sip1@ecss1,"192.168.2.61"},{sip1@ecss2,"127.0.0.1"}]}]"/>
             <property name="eltexname_template" value=""default""/>
             <property name="extra_isup_cause_locations" value="[]"/>
             <property name="resource_limits_map" value="[{ets_count,[{normal,nolimit}, 
{warning,nolimit}, {minor,nolimit}, {major,limit}, {critical,limit}, {fatal,limit}]}]"/>
         </properties>
     </cluster>
</out>
```
# <span id="page-2132-0"></span>Hc\_list\_of\_adapter\_clusters

Команда позволяет вывести список кластеров, определенных в системе с ролью adapter определенного типа (SIP, Megaco).

#### **Аналог команды в CoCon:**

#### **/cluster/storage/<CLUSTER>/cluster/list adapter**

Прямого аналога команды в CoCon нет. Для просмотра можно ввести путь **cluster/adapter/** и нажать **Tab**.

#### **Метод HTTP-запроса:**

**POST** 

# **Шаблон HTTP-запроса:**

http://host:port/commands/list\_of\_adapter\_clusters

#### **Код HTTP-ответа:**

При выполнение команды HTTP-терминал может ответить следующими сообщениями:

- 200 в случае успеха;
- 404 в случае ошибки.

#### **XSD-схема XML-файла запроса/ответа:**

```
<?xml version="1.0" encoding="UTF-8"?>
<xs:schema xmlns:xs="http://www.w3.org/2001/XMLSchema" elementFormDefault="qualified"
  attributeFormDefault="unqualified">
     <!-- adapterType -->
     <xs:simpleType name="adapterType">
             <xs:restriction base="xs:string">
                      <xs:enumeration value="sip"/>
                      <xs:enumeration value="megaco"/>
                      <xs:enumeration value="all"/>
              </xs:restriction>
     </xs:simpleType>
     <xs:element name="in">
         <xs:complexType>
              <xs:sequence>
                  <xs:element name="request">
                      <xs:complexType>
                           <xs:attribute name="type" type="adapterType" use="optional"/>
                      </xs:complexType>
                  </xs:element>
             </xs:sequence>
         </xs:complexType>
     </xs:element>
     <xs:element name="out">
         <xs:complexType>
              <xs:sequence>
                  <xs:element name="adapters">
                      <xs:complexType>
                          <xs:sequence>
                               <xs:element name="adapter" minOccurs="0" maxOccurs="unbounded">
                                   <xs:complexType>
                                       <xs:attribute name="name" type="xs:string" use="required"/>
                                       <xs:attribute name="type" type="adapterType" use="required"
/>
                                       <xs:attribute name="active" type="xs:boolean"
use="required"/>
                                   </xs:complexType>
                              </xs:element>
                          </xs:sequence>
                      </xs:complexType>
                  </xs:element>
              </xs:sequence>
         </xs:complexType>
     </xs:element>
</xs:schema>
```
Запрос: [http://192.168.1.21:9999/commands/list\\_of\\_adapter\\_clusters](http://192.168.1.21:9999/commands/list_of_adapter_clusters)

```
<in xmlns:xsi="http://www.w3.org/2001/XMLSchema-instance"
xsi:noNamespaceSchemaLocation="hc_list_of_adapter_clusters.xsd">
        <request type="all" />
\langlein>
```
Ответ:

```
<?xml version="1.0"?>
<out
     xmlns:xs="http://www.w3.org/2001/XMLSchema-instance"
xs:noNamespaceSchemaLocation="hc_list_of_adapter_clusters.xsd">
     <adapters>
         <adapter name="sip1" type="sip" active="true"/>
         <adapter name="megaco1" type="megaco" active="true"/>
     </adapters>
</out>
```
# <span id="page-2134-0"></span>Hc\_get\_cluster\_properties

Команда позволяет вывести свойства кластера. Команда возвращает информацию, что и команда "Информация о кластере", только в другом формате.

# **Аналог команды в CoCon:**

# **/cluster/storage/<CLUSTER>/cluster/<CLUSTER\_TYPE>/<CLUSTER\_NAME>/info**

# **Метод HTTP-запроса:**

POST

# **Шаблон HTTP-запроса/ответа:**

[http://host:port/commands/get\\_cluster\\_properties](http://hostport)

# **Код HTTP-ответа:**

При выполнение команды HTTP-терминал может ответить следующими сообщениями:

- 200 в случае успеха;
- 404 в случае ошибки.

# **XSD-схема XML-файла запроса/ответа:**

```
<?xml version="1.0" encoding="UTF-8"?>
<xs:schema xmlns:xs="http://www.w3.org/2001/XMLSchema">
     <xs:include schemaLocation="common.xsd"/>
     <!-- nodeType-->
     <xs:complexType name="nodeType">
         <xs:attribute name="name" type="xs:string" use="required"/>
     </xs:complexType>
     <!-- propertyType-->
     <xs:complexType name="propertyType">
         <xs:attribute name="name" type="xs:string" use="required"/>
         <xs:attribute name="value" type="xs:string" use="required"/>
     </xs:complexType>
     <!-- clusterType -->
     <xs:complexType name="clusterType">
         <xs:all>
              <xs:element name="properties">
                  <xs:complexType>
                      <xs:sequence>
                           <xs:element name="property" type="propertyType" minOccurs="0"
 maxOccurs="unbounded"/>
                      </xs:sequence>
                  </xs:complexType>
              </xs:element>
         </xs:all>
         <xs:attribute name="name" type="xs:string" use="required"/>
         <xs:attribute name="role" type="roleType" use="required"/>
     </xs:complexType>
    \left\langle -\right| in \left\langle -\right| <xs:element name="in">
         <xs:complexType>
              <xs:sequence>
                  <xs:element name="cluster">
                       <xs:complexType>
                           <xs:attribute name="storage" type="xs:string" use="required"/>
                           <xs:attribute name="role" type="roleType" use="required"/>
                           <xs:attribute name="name" type="xs:string" use="required"/>
                      </xs:complexType>
                  </xs:element>
              </xs:sequence>
         </xs:complexType>
     </xs:element>
    \left\langle \cdot \right\rangle -- out -->
     <xs:element name="out">
         <xs:complexType>
              <xs:all>
                  <xs:element name="cluster" type="clusterType" minOccurs="1" maxOccurs="1"/>
              </xs:all>
         </xs:complexType>
     </xs:element>
</xs:schema>
```
Запрос: [http://192.168.1.21:9999/commands/get\\_cluster\\_properties](http://192.168.1.21:9999/commands/get_cluster_properties)

```
<?xml version="1.0" encoding="UTF-8"?>
<in xmlns:xsi="http://www.w3.org/2001/XMLSchema-instance"
xsi:noNamespaceSchemaLocation="cluster_properties.xsd">
        <cluster name="ds1" role="storage" storage="ds1" />
\langlein>
```
#### Ответ:

```
<?xml version="1.0"?>
<out
     xmlns:xs="http://www.w3.org/2001/XMLSchema-instance"
xs:noNamespaceSchemaLocation="cluster_properties.xsd">
     <cluster name="ds1" role="storage">
         <properties>
             <property name="nodes" value="[ds1@ecss1,ds1@ecss2]"/>
             <property name="isActive" value="true"/>
         </properties>
     </cluster>
</out>
```
# <span id="page-2136-0"></span>Hc\_cluster\_set

Команда используется для задания свойств кластера.

#### **Аналог команды в CoCon:**

#### **/cluster/storage/<CLUSTER>/cluster/<CLUSTER\_TYPE>/<CLUSTER\_NAME>/set**

#### **Метод HTTP-запроса:**

POST

#### **Шаблон HTTP-запроса:**

[http://host:port/commands/cluster\\_set](http://hostport)

# **Код HTTP-ответа:**

При выполнение команды HTTP-терминал может ответить следующими двумя сообщениями:

- 201 в случае успеха;
- 404 в случае ошибки.

#### **XSD-схема XML-файла c запросом:**

```
<?xml version="1.0" encoding="UTF-8"?>
<xs:schema xmlns:xs="http://www.w3.org/2001/XMLSchema">
     <xs:include schemaLocation="common.xsd"/>
     <!-- propertyType-->
     <xs:complexType name="propertyType">
         <xs:attribute name="name" type="xs:string" use="required"/>
         <xs:attribute name="value" type="xs:string" use="required"/>
     </xs:complexType>
    \langle!-- in -->
     <xs:element name="in">
         <xs:complexType>
             <xs:all>
                 <xs:element name="cluster" minOccurs="1">
                      <xs:complexType>
                          <xs:sequence>
                              <xs:element name="property" type="propertyType" minOccurs="0"
 maxOccurs="unbounded" />
                          </xs:sequence>
                          <xs:attribute name="storage" type="xs:string" use="required"/>
                          <xs:attribute name="role" type="roleType" use="required"/>
                          <xs:attribute name="name" type="xs:string" use="required"/>
                      </xs:complexType>
                 </xs:element>
             </xs:all>
         </xs:complexType>
     </xs:element>
</xs:schema>
```
Запрос: [http://192.168.1.21:9999/commands/cluster\\_set](http://192.168.1.21:9999/commands/cluster_set)

Параметры:

```
<?xml version="1.0" encoding="UTF-8"?>
<in xmlns:xsi="http://www.w3.org/2001/XMLSchema-instance"
xsi:noNamespaceSchemaLocation="hc_cluster_set.xsd">
        <cluster role="storage" storage="ds1" name="ds1">
                 <property name="key1" value="value1"/>
                 <property name="ilist" value="[1,2,3]"/>
                 <property name="clist" value="[1,2,3, [a, b], test]"/>
        </cluster>
\langlein>
```
Ответ 403 - команда доступна с правами root:

```
<?xml version="1.0" encoding="UTF-8"?>
<out
        xmlns:xs="http://www.w3.org/2001/XMLSchema-instance"
xs:noNamespaceSchemaLocation="common_error.xsd">
        <error cmd="cluster_set" reason="no_rights" body="{not_authorized,no_rights}"/>
</out>
```
# <span id="page-2137-0"></span>Hc\_cluster\_clear

Команда позволяет удалить свойство кластера (одного или все).

# **Аналог команды в CoCon:**

# **/cluster/storage/<CLUSTER>/cluster/<CLUSTER\_TYPE>/<CLUSTER\_NAME>/clean**

# **Метод HTTP-запроса:**

POST

# **Шаблон HTTP-запроса:**

[http://host:port/commands/cluster\\_clear](http://hostport)

# **Код HTTP-ответа:**

При выполнение команды HTTP-терминал может ответить следующими сообщениями:

- 204 в случае успеха;
- 403,404 в случае ошибки.

# **XSD-схема XML-файла c запросом:**

```
<?xml version="1.0" encoding="UTF-8"?>
<xs:schema xmlns:xs="http://www.w3.org/2001/XMLSchema" elementFormDefault="qualified"
 attributeFormDefault="unqualified">
     <xs:include schemaLocation="common.xsd"/>
    \left\langle - - i n - \right\rangle <xs:element name="in">
         <xs:complexType>
             <xs:all>
                  <xs:element name="cluster">
                      <xs:complexType>
                          <xs:sequence>
                               <xs:element name="property" minOccurs="0" maxOccurs="unbounded">
                                   <xs:complexType>
                                        <xs:attribute name="name" type="xs:string" use="required"/>
                                   </xs:complexType>
                               </xs:element>
                          </xs:sequence>
                          <xs:attribute name="storage" type="xs:string" use="required"/>
                          <xs:attribute name="name" type="xs:string" use="required"/>
                          <xs:attribute name="role" type="roleType" use="required"/>
                      </xs:complexType>
                  </xs:element>
             </xs:all>
         </xs:complexType>
     </xs:element>
</xs:schema>
```
Если не одно имя свойства не задано, то будут удалены все свойства данного кластера.

# **Пример:**

Запрос: [http://192.168.1.21:9999/commands/cluster\\_clear](http://192.168.1.21:9999/commands/cluster_clear)

```
<?xml version="1.0" encoding="UTF-8"?>
<in xmlns:xsi="http://www.w3.org/2001/XMLSchema-instance"
xsi:noNamespaceSchemaLocation="hc_cluster_clear.xsd">
        <cluster role="core" storage="ds1" name="core1">
                 <property name="a"/>
                 <property name="b"/>
        </cluster>
\langlein>
```
Ответ: 403 (только с root-правами)

```
<?xml version="1.0" encoding="UTF-8"?>
<out
        xmlns:xs="http://www.w3.org/2001/XMLSchema-instance"
xs:noNamespaceSchemaLocation="common_error.xsd">
        <error cmd="cluster_clear" reason="no_rights" body="{not_authorized,no_rights}"/>
</out>
```
# <span id="page-2139-0"></span>Hc\_clusters\_list

Команда возвращает список кластеров, определенных в системе.

# **Аналог команды в CoCon:**

# **/cluster/storage/<CLUSTER>/cluster/list**

# **Метод http запроса:**

POST

#### **Шаблон http запроса:**

[http://host:port/commands/list\\_of\\_clusters](http://hostport)

## **Код http ответа:**

200 – в случае успеха; 404 – в случае ошибки.

**Xsd схема XML запроса/ответа:**

```
<?xml version="1.0" encoding="UTF-8"?>
<xs:schema xmlns:xs="http://www.w3.org/2001/XMLSchema" elementFormDefault="qualified"
  attributeFormDefault="unqualified">
     <xs:include schemaLocation="common.xsd"/>
     <xs:element name="in">
         <xs:complexType>
             <xs:sequence>
                  <xs:element name="request">
                      <xs:complexType>
                          <xs:attribute name="role" type="roleType" use="optional"/>
                          <xs:attribute name="storage" type="xs:string" use="required"/>
                      </xs:complexType>
                  </xs:element>
             </xs:sequence>
         </xs:complexType>
     </xs:element>
     <xs:element name="out">
         <xs:complexType>
             <xs:sequence>
                  <xs:element name="clusters">
                      <xs:complexType>
                          <xs:sequence>
                              <xs:element name="cluster" minOccurs="0" maxOccurs="unbounded">
                                   <xs:complexType>
                                       <xs:attribute name="name" type="xs:string" use="required"/>
                                       <xs:attribute name="role" type="roleType" use="required"/>
                                       <xs:attribute name="active" type="xs:boolean"
use="required"/>
                                   </xs:complexType>
                              </xs:element>
                          </xs:sequence>
                      </xs:complexType>
                  </xs:element>
             </xs:sequence>
         </xs:complexType>
     </xs:element>
</xs:schema>
```
Запрос: [http://192.168.1.21:9999/commands/list\\_of\\_clusters](http://192.168.1.21:9999/commands/list_of_clusters)

```
<in xmlns:xsi="http://www.w3.org/2001/XMLSchema-instance"
xsi:noNamespaceSchemaLocation="hc_list_of_clusters.xsd">
        <request storage="ds1"/>
\langle/in\rangle
```
Ответ:

```
<?xml version="1.0"?>
<out
     xmlns:xs="http://www.w3.org/2001/XMLSchema-instance"
xs:noNamespaceSchemaLocation="hc_list_of_clusters.xsd">
     <clusters>
         <cluster name=".virtual" role="adapter" active="true"/>
         <cluster name="sip1" role="adapter" active="true"/>
         <cluster name="core1" role="core" active="true"/>
         <cluster name="ds1" role="storage" active="true"/>
         <cluster name="megaco1" role="adapter" active="true"/>
         <cluster name="md1" role="mediator" active="true"/>
         <cluster name=".system_bridge" role="adapter" active="true"/>
     </clusters>
</out>
```
# <span id="page-2141-0"></span>Hc\_cluster\_properties

Команда возвращает свойства кластера. Hc\_cluster\_properties возвращает ту же информацию, что и команда [Hc\\_cluster\\_info,](#page-2129-1) только в другом формате.

# **Аналог команды в CoCon:**

**/cluster/storage/<CLUSTER>/cluster/<CLUSTER\_TYPE>/<CLUSTER\_NAME>/info**

# **Метод http запроса:**

POST

**Шаблон http запроса/ответа:**

[http://host:port/commands/get\\_cluster\\_properties](http://hostport)

# **Код http ответа:**

200 – в случае успеха; 404 – в случае ошибки.

**Xsd схема xml файла с запросом/ответом:**

```
<?xml version="1.0" encoding="UTF-8"?>
<xs:schema xmlns:xs="http://www.w3.org/2001/XMLSchema">
     <xs:include schemaLocation="common.xsd"/>
     <!-- nodeType-->
     <xs:complexType name="nodeType">
         <xs:attribute name="name" type="xs:string" use="required"/>
     </xs:complexType>
     <!-- propertyType-->
     <xs:complexType name="propertyType">
         <xs:attribute name="name" type="xs:string" use="required"/>
         <xs:attribute name="value" type="xs:string" use="required"/>
     </xs:complexType>
     <!-- clusterType -->
     <xs:complexType name="clusterType">
         <xs:all>
              <xs:element name="properties">
                  <xs:complexType>
                      <xs:sequence>
                           <xs:element name="property" type="propertyType" minOccurs="0"
 maxOccurs="unbounded"/>
                      </xs:sequence>
                  </xs:complexType>
              </xs:element>
         </xs:all>
         <xs:attribute name="name" type="xs:string" use="required"/>
         <xs:attribute name="role" type="roleType" use="required"/>
     </xs:complexType>
    \left\langle -\right| in \left\langle -\right| <xs:element name="in">
         <xs:complexType>
              <xs:sequence>
                  <xs:element name="cluster">
                       <xs:complexType>
                           <xs:attribute name="storage" type="xs:string" use="required"/>
                           <xs:attribute name="role" type="roleType" use="required"/>
                           <xs:attribute name="name" type="xs:string" use="required"/>
                      </xs:complexType>
                  </xs:element>
              </xs:sequence>
         </xs:complexType>
     </xs:element>
    \left\langle \cdot \right\rangle -- out -->
     <xs:element name="out">
         <xs:complexType>
              <xs:all>
                  <xs:element name="cluster" type="clusterType" minOccurs="1" maxOccurs="1"/>
              </xs:all>
         </xs:complexType>
     </xs:element>
</xs:schema
```
#### **common.xsd:**

См. страницу [Hc\\_cluster\\_info.](#page-2129-1)

# **Пример:**

Запрос: [http://192.168.1.21:9999/commands/get\\_cluster\\_properties](http://192.168.1.21:9999/commands/get_cluster_properties)

```
<?xml version="1.0" encoding="UTF-8"?>
<in xmlns:xsi="http://www.w3.org/2001/XMLSchema-instance"
xsi:noNamespaceSchemaLocation="cluster_properties.xsd">
        <cluster name="sip1" role="adapter" storage="ds1" />
\langlein>
```
#### Ответ:

```
<?xml version="1.0"?>
 <out
         xmlns:xs="http://www.w3.org/2001/XMLSchema-instance"
xs:noNamespaceSchemaLocation="cluster_properties.xsd">
         <cluster name="sip1" role="adapter">
                  <properties>
                           <property name="nodes" value="[sip1@ecss1,sip1@ecss2]"/>
                           <property name="isActive" value="true"/>
                  </properties>
         </cluster>
 </out>
□ 12.11.2019
```
**Hc\_cn\_options - Управление службой нотификации вызова CN**

- [Hc\\_cn\\_options\\_clean](#page-2143-0)
- [Hc\\_cn\\_options\\_info](#page-2145-0)
- [Hc\\_cn\\_options\\_set](#page-2147-0)

# <span id="page-2143-0"></span>Hc\_cn\_options\_clean

Команда сброса настроек службы CN.

#### **Аналог команды в CoCon:**

**/cluster/core/<CORE>/cn/clean**

# **/domain/<DOMAIN>/cn/clean**

#### **Метод HTTP-запроса:**

POST

# **Шаблон HTTP-запроса:**

[http://host:port/commands/cn\\_options\\_clean](http://hostport)

#### **Код HTTP-ответа:**

- 200 в случае успеха;
- 404 в случае ошибки.

#### **XSD-схема XML-запроса/ответа:**

```
<?xml version="1.0" encoding="UTF-8"?>
<xs:schema
     xmlns:xs="http://www.w3.org/2001/XMLSchema" elementFormDefault="qualified"
 attributeFormDefault="unqualified">
     <xs:annotation>
         <xs:documentation xml:lang="en">
       Clean properties of call notifier service.
       Usage: http://server:9999/commands/cn_options_clean.
       Implementation: hc_cn_options_clean.erl.
       Git: git@git.eltex.loc:httpTerminal.git.
       Copyright (c) 2015, Eltex. All rights reserved.
     </xs:documentation>
     </xs:annotation>
     <xs:include schemaLocation="error.xsd"/>
     <xs:include schemaLocation="ecm_common.xsd"/>
     <!-- resultType-->
     <xs:complexType name="resultType">
         <xs:all>
              <xs:element name="domain_options" type="domainCleanOutType" minOccurs="1"/>
         </xs:all>
     </xs:complexType>
    \left\langle - - i n - \right\rangle <xs:element name="in">
         <xs:complexType>
             <xs:sequence>
                  <xs:element name="request">
                      <xs:complexType>
                           <xs:all>
                               <xs:element name="domain_options" type="domainCleanInType"/>
                           </xs:all>
                      </xs:complexType>
                  </xs:element>
              </xs:sequence>
         </xs:complexType>
     </xs:element>
    \langle!-- out -->
     <xs:element name="out">
         <xs:complexType>
              <xs:choice>
                  <xs:element name="result" type="resultType"/>
                  <xs:element name="error" type="errorType"/>
             </xs:choice>
         </xs:complexType>
     </xs:element>
</xs:schema>
```
Запрос: [http://192.168.1.21:9999/commands/cn\\_options\\_clean](http://192.168.1.21:9999/commands/cn_options_clean)

```
<?xml version="1.0"?>
\sin    xmlns:xs="http://www.w3.org/2001/XMLSchema-instance"
xs:noNamespaceSchemaLocation="hc_cn_options_clean.xsd">
         <request>
                   <domain_options>
                             <system />
                             <domain name="biysk.local">
                                      <option name="jabber_release_template"/>
                                      <option name="email_release_template"/>
                                      <option name="release_call"/>
                             </domain>
                   </domain_options>
         </request>
\langle/in\rangle
```
Код ответа:

200

Ответ:

```
<?xml version="1.0"?>
<out
     xmlns:xs="http://www.w3.org/2001/XMLSchema-instance"
xs:noNamespaceSchemaLocation="hc_cn_options_clean.xsd">
     <result>
         <domain_options>
             <system/>
              <domain name="biysk.local">
                  <success option="email_release_template"/>
                  <success option="jabber_release_template"/>
                  <success option="release_call"/>
              </domain>
         </domain_options>
     </result>
</out>
```
# <span id="page-2145-0"></span>Hc\_cn\_options\_info

Команда просмотра установленных значений параметров службы CN.

**Аналог команды в CoCon:**

**/cluster/core/<CORE>/cn/info**

**/domain/<DOMAIN>/cn/info**

# **Метод HTTP-запроса:**

POST

**Шаблон HTTP-запроса:**

[http://host:port/commands/cn\\_options\\_info](http://hostport)

# **Код HTTP-ответа:**

- 200 в случае успеха;
- 404 в случае ошибки.

**XSD-схема XML-запроса/ответа:**

```
<?xml version="1.0" encoding="UTF-8"?>
<xs:schema xmlns:xs="http://www.w3.org/2001/XMLSchema" elementFormDefault="qualified"
  attributeFormDefault="unqualified">
    <xs:annotation>
         <xs:documentation xml:lang="en">
             Show properties of call notifier service.
             Usage: http://server:9999/commands/cn_options_info.
             Implementation: hc_cn_options_info.erl.
             Git: git@git.eltex.loc:httpTerminal.git.
             Copyright (c) 2015, Eltex. All rights reserved.
         </xs:documentation>
    </xs:annotation>
         <xs:include schemaLocation="error.xsd"/>
         <xs:include schemaLocation="ecm_common.xsd"/>
         <xs:complexType name="cnOptionsType">
                  <xs:complexContent>
                           <xs:extension base="baseOptionsType">
                                    <xs:attribute name="jabber_incoming_template" type="xs:string" use="optional"/>
                                    <xs:attribute name="jabber_release_template" type="xs:string" use="optional"/>
                                    <xs:attribute name="jabber_incoming_plain_template" type="xs:string"
use="optional"/>
                                    <xs:attribute name="jabber_release_plain_template" type="xs:string"
use="optional"/>
                                    <xs:attribute name="release_call" type="booleanType" use="optional"/>
                                    <xs:attribute name="email_release_template" type="xs:string" use="optional"/>
                                    <xs:attribute name="incoming_call" type="booleanType" use="optional"/>
                                    <xs:attribute name="email_from_name" type="xs:string" use="optional"/>
                                    <xs:attribute name="email_subject_format" type="xs:string" use="optional"/>
                           </xs:extension>
                  </xs:complexContent>
         </xs:complexType>
         <!-- resultType-->
         <xs:complexType name="resultType">
       <sub>xy</sub> < .11</sub>
                  <xs:element name="domain_options" type="domainInfoOutType" minOccurs="1"/>
             </xs:all>
         </xs:complexType>
     \left\langle - - i n - \right\rangle    <xs:element name="in">
             <xs:complexType>
                  <xs:sequence>
                      <xs:element name="request">
                  <xs:complexType>
                      <xs:all>
                           <xs:element name="domain_options" type="domainInfoInType" minOccurs="1"/>
                      </xs:all>
                  </xs:complexType>
                      </xs:element>
                  </xs:sequence>
             </xs:complexType>
         </xs:element>
     \langle !-- out -- \rangle    <xs:element name="out">
```

```
      <xs:complexType>
```

```
        <xs:choice>
                       <xs:element name="result" type="resultType"/>
                       <xs:element name="error" type="errorType"/>
                  </xs:choice>
             </xs:complexType>
         </xs:element>
</xs:schema>
```
Запрос: [http://192.168.1.21:9999/commands/cn\\_options\\_info](http://192.168.1.21:9999/commands/cn_options_info)

```
<?xml version="1.0"?>
\langlein
        xmlns:xsi="http://www.w3.org/2001/XMLSchema-instance"
xsi:noNamespaceSchemaLocation="hc_cn_options_info.xsd">
        <request>
                 <domain_options domain="biysk.local"/>
        </request>
\langlein>
```
#### Код ответа:

200

#### Ответ:

```
<?xml version="1.0"?>
<out
     xmlns:xs="http://www.w3.org/2001/XMLSchema-instance"
xs:noNamespaceSchemaLocation="hc_cn_options_info.xsd">
     <result>
         <domain_options>
             <system>
                 <options xs:type="cnOptionsType"/>
             </system>
             <domain name="biysk.local">
                 <options xs:type="cnOptionsType" release_call="false"
jabber_release_template="%DISPLAYNAME% (<a href='%LINK_CALL_TO%=%CALLERID%'>%CALLERID%</a>) 
called you (%CALLED%) at %TIME% %DATE%" jabber_release_plain_template="%DISPLAYNAME% 
(%CALLERID% - call back %LINK_CALL_TO%=%CALLERID% ) called you (%CALLED%) at %TIME% %DATE%"
 jabber_incoming_template="%DISPLAYNAME% (<a href='%LINK_CALL_TO%=%CALLERID%'>%CALLERID%</a>) 
calling you (%CALLED%) at %TIME% %DATE%" jabber_incoming_plain_template="%DISPLAYNAME% 
(%CALLERID% - call back %LINK_CALL_TO%=%CALLERID% ) calling you (%CALLED%) at %TIME% %DATE%"
  incoming_call="true" email_subject_format="%DISPLAYNAME% (%CALLERID%) called you (%CALLED%) at 
%TIME% %DATE%" email_release_template="%DISPLAYNAME% (%CALLERID% - call back 
%LINK_CALL_TO%=%CALLERID% ) called you (%CALLED%) at %TIME% %DATE%" email_from_name="ECSS-NO-
REPLY"/>
             </domain>
         </domain_options>
     </result>
</out>
```
#### <span id="page-2147-0"></span>Hc\_cn\_options\_set

Команда изменения значений параметров службы CN.

# **Аналог команды в CoCon:**

**/cluster/core/<CORE>/cn/set**

# **/domain/<DOMAIN>/cn/set**

# **Метод HTTP-запроса:**

POST

# **Шаблон HTTP-запроса:**

[http://host:port/commands/cn\\_options\\_set](http://hostport)

# **Код HTTP-ответа:**

- 200 в случае успеха;
- 404 в случае ошибки.

# **XSD-схема XML-запроса/ответа:**

```
<?xml version="1.0" encoding="UTF-8"?>
<xs:schema xmlns:xs="http://www.w3.org/2001/XMLSchema" elementFormDefault="qualified"
  attributeFormDefault="unqualified">
     <xs:annotation>
         <xs:documentation xml:lang="en">
             Set call notifier service properties
             Usage: http://server:9999/commands/cn_options_set.
             Implementation: hc_cn_options_set.erl.
             Git: git@git.eltex.loc:httpTerminal.git.
             Copyright (c) 2015, Eltex. All rights reserved.
         </xs:documentation>
     </xs:annotation>
     <xs:include schemaLocation="error.xsd"/>
     <xs:include schemaLocation="ecm_common.xsd"/>
     <xs:complexType name="cnOptionsType">
         <xs:complexContent>
             <xs:extension base="baseOptionsType">
                  <xs:attribute name="jabber_incoming_template" type="xs:string" use="optional"/>
                  <xs:attribute name="jabber_release_template" type="xs:string" use="optional"/>
                  <xs:attribute name="jabber_incoming_plain_template" type="xs:string"
use="optional"/>
                  <xs:attribute name="jabber_release_plain_template" type="xs:string"
use="optional"/>
                  <xs:attribute name="release_call" type="booleanType" use="optional"/>
                  <xs:attribute name="email_release_template" type="xs:string" use="optional"/>
                  <xs:attribute name="incoming_call" type="booleanType" use="optional"/>
                  <xs:attribute name="email_from_name" type="xs:string" use="optional"/>
                  <xs:attribute name="email_subject_format" type="xs:string" use="optional"/>
             </xs:extension>
         </xs:complexContent>
     </xs:complexType>
     <!-- resultType-->
     <xs:complexType name="resultType">
         <xs:all>
             <xs:element name="domain_options" type="domainSetOutType" minOccurs="1"/>
         </xs:all>
     </xs:complexType>
    \left\langle - - i n - \right\rangle <xs:element name="in">
         <xs:complexType>
             <xs:sequence>
                  <xs:element name="request">
                      <xs:complexType>
                          <xs:all>
                              <xs:element name="domain_options" type="domainSetInType"/>
                          </xs:all>
                      </xs:complexType>
                  </xs:element>
             </xs:sequence>
         </xs:complexType>
     </xs:element>
    \langle!-- out -->
     <xs:element name="out">
         <xs:complexType>
             <xs:choice>
                  <xs:element name="result" type="resultType" minOccurs="1" maxOccurs="1"/>
                  <xs:element name="error" type="errorType" minOccurs="1" maxOccurs="1"/>
```

```
 </xs:choice>
         </xs:complexType>
     </xs:element>
</xs:schema>
```
# Запрос: [http://192.168.1.21:9999/commands/cn\\_options\\_set](http://192.168.1.21:9999/commands/cn_options_set)

```
<?xml version="1.0"?>
\langlein
         xmlns:xs="http://www.w3.org/2001/XMLSchema-instance"
xs:noNamespaceSchemaLocation="hc_cn_options_set.xsd">
         <request>
                   <domain_options>
                            <system>
                                      <options xs:type="cnOptionsType"/>
                            </system>
                            <domain name="biysk.local">
                                      <options xs:type="cnOptionsType" incoming_call="true" release_call="false"/>
                            </domain>
                   </domain_options>
         </request>
\langlein>
```
Код ответа:

# 200

Ответ:

```
<?xml version="1.0"?>
<out
     xmlns:xs="http://www.w3.org/2001/XMLSchema-instance"
xs:noNamespaceSchemaLocation="hc_cn_options_set.xsd">
     <result>
         <domain_options>
              <system/>
              <domain name="biysk.local">
                  <success option="incoming_call"/>
                  <success option="release_call"/>
              </domain>
         </domain_options>
     </result>
</out>
```
# **Hc\_cocon\_configure - Управление CoCon-сессией**

- [Hc\\_cocon\\_configure\\_info](#page-2150-0)
- [Hc\\_cocon\\_configure\\_start](#page-2152-0)
- [Hc\\_cocon\\_configure\\_stop](#page-2154-0)

## <span id="page-2150-0"></span>Hc\_cocon\_configure\_info

Команда позволяет получить список всех блокировок CoCon-сессий.

# **Аналог команды в CoCon:**

#### **cocon/configure-info**

#### **Метод HTTP-запроса:**

POST

#### **Шаблон HTTP-запроса:**

# [http://host:port/commands/cocon\\_configure\\_info](http://hostport)

#### **Код HTTP-ответа:**

- 200 в случае успеха;
- 404 в случае ошибки.

# **XSD-схема XML-файла запроса/ответа:**

```
<?xml version="1.0" encoding="UTF-8"?>
<xs:schema xmlns:xs="http://www.w3.org/2001/XMLSchema">
     <xs:complexType name="coconLockType">
         <xs:attribute name="id" type="xs:string" use="required"/>
         <xs:attribute name="system" type="xs:string" use="required"/>
         <xs:attribute name="locks" type="xs:string" use="required"/>
         <xs:attribute name="locked_by" type="xs:string" use="required"/>
         <xs:attribute name="deadline" type="xs:string" use="required"/>
     </xs:complexType>
     <xs:element name="in">
         <xs:complexType>
             <xs:all>
                 <xs:element name="request">
                      <xs:complexType/>
                 </xs:element>
             </xs:all>
         </xs:complexType>
     </xs:element>
     <xs:element name="out">
         <xs:complexType>
             <xs:all>
                 <xs:element name="response">
                      <xs:complexType>
                          <xs:sequence>
                              <xs:element name="lock" type="coconLockType" minOccurs="0"
 maxOccurs="unbounded"/>
                          </xs:sequence>
                      </xs:complexType>
                 </xs:element>
             </xs:all>
         </xs:complexType>
     </xs:element>
</xs:schema
```
# **Пример:**

Запрос: http://192.168.1.21:9999/commands/cocon\_configure\_info

```
<?xml version="1.0"?>
<in xmlns:xs="http://www.w3.org/2001/XMLSchema-instance"
xs:noNamespaceSchemaLocation="cocon_configure_info.xsd">
    <request />
\langlein>
```
Код ответа:

200

Ответ(время в UTC):

```
<?xml version="1.0"?>
<out
     xmlns:xs="http://www.w3.org/2001/XMLSchema-instance"
xs:noNamespaceSchemaLocation="cocon_configure_info.xsd">
     <response>
         <lock deadline="17.11.2019 03:58:45" locked_by="admin" locks="ct.office"
system="ECSS-10-COCON" id="{elm_token,<<"0625eb10958e807a">>,<<"ECSS-10-COCON">>}"/>
     </response>
</out>
```
# <span id="page-2152-0"></span>Hc\_cocon\_configure\_start

Команда позволяет перевести CoCon-сессии в режим единоличного конфигурирования (домена или всей системы).

#### **Аналог команды в CoCon:**

#### **cocon/configure-start**

## **Метод HTTP-запроса:**

POST

# **Шаблон HTTP-запроса:**

http://host:port/commands/cocon\_configure\_start

#### **Код HTTP-ответа:**

- 200 в случае успеха;
- 404 в случае ошибки.

# **XSD-схема XML-файла запроса/ответа:**

```
<?xml version="1.0" encoding="UTF-8"?>
<xs:schema xmlns:xs="http://www.w3.org/2001/XMLSchema" elementFormDefault="qualified"
 attributeFormDefault="unqualified">
     <xs:include schemaLocation="error.xsd"/>
     <!-- okType-->
     <xs:complexType name="okType">
     </xs:complexType>
    \left\langle - - i n - \right\rangle <xs:element name="in">
         <xs:complexType>
              <xs:sequence>
                  <xs:element name="request">
                       <xs:complexType>
                           <xs:attribute name="domain" type="xs:string" use="optional"/>
                       </xs:complexType>
                  </xs:element>
              </xs:sequence>
         </xs:complexType>
     </xs:element>
    \langle!-- out-->
     <xs:element name="out">
         <xs:complexType>
              <xs:choice>
                 \langle!-- ok -->
                  <xs:element name="ok" type="okType" minOccurs="0"/>
                 \langle!-- error -->
                  <xs:element name="error" type="errorType" minOccurs="0"/>
              </xs:choice> 
         </xs:complexType>
     </xs:element>
</xs:schema
```
# **Пример 1:**

Запрос: http://192.168.1.21:9999/commands/cocon\_configure\_start

```
<?xml version="1.0"?>
<in xmlns:xs="http://www.w3.org/2001/XMLSchema-instance"
xs:noNamespaceSchemaLocation="cocon_configure_start.xsd">
    <request domain="ct.office" />
\langlein>
```
Код ответа:

200

Ответ:

```
<?xml version="1.0"?>
<out
        xmlns:xs="http://www.w3.org/2001/XMLSchema-instance"
xs:noNamespaceSchemaLocation="cocon_configure_start.xsd">

</out>
```
# <span id="page-2154-0"></span>Hc\_cocon\_configure\_stop

Команда позволяет вывести CoCon-сессию из режима единоличного конфигурирования (домена или всей системы).

#### **Аналог команды в CoCon:**

#### **cocon/configure-stop**

# **Метод HTTP-запроса:**

POST

# **Шаблон HTTP-запроса:**

http://host:port/commands/cocon\_configure\_stop

#### **Код HTTP-ответа:**

- 200 в случае успеха;
- 404 в случае ошибки.

# **XSD-схема XML-файла запроса/ответа:**

```
<?xml version="1.0" encoding="UTF-8"?>
<xs:schema xmlns:xs="http://www.w3.org/2001/XMLSchema" elementFormDefault="qualified"
 attributeFormDefault="unqualified">
     <xs:include schemaLocation="error.xsd"/>
     <!-- okType-->
     <xs:complexType name="okType">
     </xs:complexType>
    \langle!-- in-->
     <xs:element name="in">
         <xs:complexType>
             <xs:sequence>
                  <xs:element name="request">
                      <xs:complexType>
                           <xs:attribute name="domain" type="xs:string" use="optional"/>
                      </xs:complexType>
                  </xs:element>
             </xs:sequence>
         </xs:complexType>
     </xs:element>
    \langle !-- out-->
     <xs:element name="out">
         <xs:complexType>
             <xs:choice>
                 \langle!-- ok -->
                  <xs:element name="ok" type="okType" minOccurs="0"/>
                 \langle!-- error -->
                  <xs:element name="error" type="errorType" minOccurs="0"/>
              </xs:choice>
         </xs:complexType>
     </xs:element>
</xs:schema>
```
# **Пример 1:**

Запрос: http://192.168.1.21:9999/commands/cocon\_configure\_stop

```
<?xml version="1.0"?>
<in xmlns:xs="http://www.w3.org/2001/XMLSchema-instance"
xs:noNamespaceSchemaLocation="cocon_configure_stop.xsd">
    <request domain="biysk.local" />
\langlein>
```
Код ответа:

200

Ответ:

```
<?xml version="1.0"?>
<out xmlns:xs="http://www.w3.org/2001/XMLSchema-instance"
xs:noNamespaceSchemaLocation="cocon_configure_stop.xsd">
  \langleok/></out>
```
**Пример 2:**

Запрос: http://192.168.1.21:9999/commands/cocon\_configure\_stop

```
<?xml version="1.0"?>
<in xmlns:xs="http://www.w3.org/2001/XMLSchema-instance"
xs:noNamespaceSchemaLocation="cocon_configure_stop.xsd">
    <request/>
\langle/in\rangle
```
Код ответа:

200

Ответ:

```
<?xml version="1.0" encoding="UTF-8"?>
\simnut
        xmlns:xs="http://www.w3.org/2001/XMLSchema-instance"
xs:noNamespaceSchemaLocation="cocon_configure_stop.xsd">
        <error cmd="hc_cocon_configure_stop" reason="lock_not_found" body="lock_not_found"/>
</out>
```
#### **Hc\_cocon - Управление пользователями системы**

- [Hc\\_cocon\\_add\\_user](#page-2156-0)
- [Hc\\_cocon\\_del\\_user](#page-2159-0)
- [Hc\\_cocon\\_add\\_user\\_to\\_group](#page-2161-0)
- [Hc\\_cocon\\_del\\_user\\_from\\_group](#page-2164-0)
- [Hc\\_my\\_groups](#page-2166-0)
- [Hc\\_cocon\\_passwd](#page-2168-0)
- [Hc\\_cocon\\_check\\_passwd](#page-2170-0)
- [Hc\\_cocon\\_users\\_list](#page-2171-0)
- [Hc\\_cocon\\_groups\\_list](#page-2175-0)
- [Hc\\_cocon\\_roles\\_list](#page-2178-0)
- [Hc\\_cocon\\_user\\_property\\_clean](#page-2180-0)

- [Hc\\_cocon\\_user\\_property\\_info](#page-2182-0)
- [Hc\\_cocon\\_user\\_property\\_set](#page-2185-0)

# <span id="page-2156-0"></span>Hc\_cocon\_add\_user

Команда добавляет нового пользователя в систему, позволяет добавить его в группы пользователей/ администраторов системы ECSS-10, определенных виртуальных АТС (доменов).

#### **Аналог команды в CoCon:**

#### **cocon/add-user**

# **Метод HTTP-запроса:**

POST

# **Шаблон HTTP-запроса:**

http://host:port/commands/cocon\_add\_user

# **Код HTTP-ответа:**

При выполнении команды HTTP-терминал может ответить следующими сообщениями:

- 200 в случае успеха;
- 404 в случае ошибки.

# **XSD-схема XML-файла запроса/ответа:**

```
<?xml version="1.0" encoding="UTF-8"?>
<xs:schema xmlns:xs="http://www.w3.org/2001/XMLSchema" elementFormDefault="qualified"
 attributeFormDefault="unqualified">
     <!-- okType-->
     <xs:complexType name="okType">
         <xs:attribute name="name" type="xs:string" use="required"/>
     </xs:complexType>
     <!-- warningType-->
     <xs:complexType name="warningType">
         <xs:all>
             <xs:element name="error_groups">
                 <xs:complexType>
                      <xs:sequence>
                          <xs:element name="group" type="warningGroupType" minOccurs="0"
 maxOccurs="unbounded"/>
                      </xs:sequence>
                 </xs:complexType>
             </xs:element>
         </xs:all>
         <xs:attribute name="name" type="xs:string" use="required"/>
     </xs:complexType>
     <!-- weakPasswordType-->
     <xs:complexType name="weakPasswordType">
         <xs:all>
             <xs:element name="failed_restrictions" minOccurs="1" maxOccurs="1">
                  <xs:complexType>
                      <xs:sequence>
                          <xs:element name="restriction" type="restrictionType" minOccurs="1"
 maxOccurs="unbounded"/>
                      </xs:sequence>
                 </xs:complexType>
             </xs:element>
         </xs:all>
     </xs:complexType>
     <!-- domainType-->
     <xs:complexType name="domainType">
         <xs:attribute name="name" type="xs:string" use="required"/>
     </xs:complexType>
     <!-- warningGroupType-->
     <xs:complexType name="warningGroupType">
         <xs:attribute name="name" type="xs:string" use="required"/>
         <xs:attribute name="cause" type="xs:string" use="required"/>
     </xs:complexType>
     <!-- restrictionType-->
     <xs:complexType name="restrictionType">
         <xs:attribute name="name" type="xs:string" use="required"/>
         <xs:attribute name="args" type="xs:string" use="required"/>
         <xs:attribute name="msg" type="xs:string" use="required"/>
     </xs:complexType>
    \left\langle - - i n - \right\rangle <xs:element name="in">
         <xs:complexType>
             <xs:all>
                 <xs:element name="user">
                      <xs:complexType>
                          <xs:all>
                              <xs:element name="udomains">
```

```
 <xs:complexType>
```

```
 <xs:sequence>
                                            <xs:element name="domain" type="domainType"
minOccurs="0" maxOccurs="unbounded"/>
                                        </xs:sequence>
                                    </xs:complexType>
                               </xs:element>
                               <xs:element name="adomains">
                                    <xs:complexType>
                                        <xs:sequence>
                                            <xs:element name="domain" type="domainType"
minOccurs="0" maxOccurs="unbounded"/>
                                        </xs:sequence>
                                    </xs:complexType>
                               </xs:element>
                           </xs:all>
                           <xs:attribute name="name" type="xs:string" use="required"/>
                           <xs:attribute name="password" type="xs:string" use="required"/>
                           <xs:attribute name="is_user" type="xs:boolean" default="false"/>
                           <xs:attribute name="is_admin" type="xs:boolean" default="false"/>
                           <xs:attribute name="is_password_expired" type="xs:boolean" default="fal
se"/>
                      </xs:complexType>
                  </xs:element>
              </xs:all>
         </xs:complexType>
     </xs:element>
    \langle !-- out-->
     <xs:element name="out">
         <xs:complexType>
              <xs:choice>
                 \left\langle \cdot \right\rangle -- ok -->
                  <xs:element name="ok" type="okType" minOccurs="0"/>
                  <!-- already_exists -->
                  <xs:element name="already_exists" type="okType" minOccurs="0"/>
                  <!-- weak_password -->
                  <xs:element name="weak_password" type="weakPasswordType" minOccurs="0"/>
                 \langle !-- warning -->
                  <xs:element name="warning" type="warningType" minOccurs="0"/>
              </xs:choice>
         </xs:complexType>
     </xs:element>
</xs:schema>
```
Запрос: [http://192.168.1.21:9999/commands/cocon\\_add\\_user](http://192.168.1.21:9999/commands/cocon_add_user)

```
<?xml version="1.0" encoding="UTF-8"?>
\sin xmlns:xsi="http://www.w3.org/2001/XMLSchema-instance"
xsi:noNamespaceSchemaLocation="cocon_add_user.xsd">
     <user is_user="true" password="test123" is_admin="false" name="test_user">
         <udomains>
              <domain name="biysk.local"/>
              <domain name="ct.office"/>
         </udomains>
         <adomains>
              <domain name="ct.office"/>
         </adomains>
     </user>
\langlein>
```
#### Ответ:

200. Если пользователь с таким именем уже существует - выдается ошибка 404

```
<?xml version="1.0"?>
<out
     xmlns:xs="http://www.w3.org/2001/XMLSchema-instance"
xs:noNamespaceSchemaLocation="cocon_add_user.xsd">
     <ok name="test_user"/>
</out>
```
Если пароль не соответсвует требоваеиям безопасности:

```
<?xml version="1.0"?>
\simnut
     xmlns:xs="http://www.w3.org/2001/XMLSchema-instance"
xs:noNamespaceSchemaLocation="cocon_add_user.xsd">
     <weak_password>
         <failed_restrictions>
             <restriction name="min_length" args="8" msg="Passwords must be at least 8 
characters in length"/>
         </failed_restrictions>
     </weak_password>
</out>
```
#### <span id="page-2159-0"></span>Hc\_cocon\_del\_user

Команда позволяет удалить пользователя из системы.

**Аналог команды в CoCon:**

**cocon/del-user**

**Метод HTTP-запроса:**

POST

**Шаблон HTTP-запроса:**

http://host:port/commands/cocon\_del\_user

## **Код HTTP-ответа:**
При выполнении команды HTTP-терминал может ответить следующими сообщениями:

- 204 в случае успеха;
- 404 в случае ошибки.

**XSD-схема XML-файла запроса/ответа:**

```
<?xml version="1.0" encoding="UTF-8"?>
<xs:schema xmlns:xs="http://www.w3.org/2001/XMLSchema" elementFormDefault="qualified"
  attributeFormDefault="unqualified">
         <!-- errorType-->
         <xs:complexType name="errorType">
                   <xs:attribute name="name" type="xs:string" use="required"/>
                   <xs:attribute name="reason" type="xs:string" use="required"/>
         </xs:complexType>
     \left\langle - - i n - \right\rangle    <xs:element name="in">
                   <xs:complexType>
                            <xs:all>
                                      <xs:element name="user">
                                               <xs:complexType>
                                                         <xs:attribute name="name" type="xs:string" use="required"/>
                                               </xs:complexType>
                                      </xs:element>
                            </xs:all>
                   </xs:complexType>
         </xs:element>
     \langle!-- out-->
         <xs:element name="out">
                   <xs:complexType>
                            <xs:choice>
                      \langle !-- error -->
                                      <xs:element name="error" type="errorType" minOccurs="0"/>
                            </xs:choice>
                   </xs:complexType>
         </xs:element>
</xs:schema>
```
### **Пример:**

Запрос: http://192.168.1.21:9999/commands/cocon\_del\_user

```
\sin xmlns:xsi="http://www.w3.org/2001/XMLSchema-instance"
xsi:noNamespaceSchemaLocation="cocon_del_user.xsd">
     <user name="test_sveta"/>
\langlein>
```
Ответ:

204

Запрос на удаление несуществующего пользователя

```
\sin xmlns:xsi="http://www.w3.org/2001/XMLSchema-instance"
xsi:noNamespaceSchemaLocation="cocon_del_user.xsd">
     <user name="test-sveta"/>
\langlein>
```
## Ответ:

## 404

```
<?xml version="1.0" encoding="UTF-8"?>
<out
    xmlns:xs="http://www.w3.org/2001/XMLSchema-instance"
xs:noNamespaceSchemaLocation="common_error.xsd">
     <error cmd="cocon_del_user" reason="error" body="<?xml version="1.0"?><out
         xmlns:xs="http://www.w3.org/2001/XMLSchema-instance"
xs:noNamespaceSchemaLocation="cocon_del_user.xsd"><error name="undefined" reason="Error: 
{undefined_state,exists}"/></out>"/>
     </out>
```
## Hc\_cocon\_add\_user\_to\_group

Команда добавляет пользователя в указанную группу доступа.

## **Аналог команды в CoCon:**

## **cocon/add-user-to-group**

### **Метод HTTP-запроса:**

POST

### **Шаблон HTTP-запроса:**

http://host:port/commands/cocon\_add\_user\_to\_group

## **Код HTTP-ответа:**

При выполнении команды HTTP-терминал может ответить следующими сообщениями:

- 200 в случае успеха;
- 404 в случае ошибки.

### **XSD-схема XML-файла запроса/ответа:**

```
<?xml version="1.0" encoding="UTF-8"?>
<xs:schema
     xmlns:xs="http://www.w3.org/2001/XMLSchema" elementFormDefault="qualified"
 attributeFormDefault="unqualified">
     <!-- okType-->
     <xs:complexType name="okType">
         <xs:attribute name="user" type="xs:string" use="required"/>
         <xs:attribute name="group" type="xs:string" use="required"/>
     </xs:complexType>
     <!-- errorType-->
     <xs:complexType name="errorType">
         <xs:attribute name="user" type="xs:string" use="required"/>
         <xs:attribute name="group" type="xs:string" use="required"/>
         <xs:attribute name="reason" type="xs:string" use="required"/>
     </xs:complexType>
     <!-- groupType-->
     <xs:complexType name="groupType">
         <xs:attribute name="name" type="xs:string" use="required"/>
     </xs:complexType>
     <!-- groupsType-->
     <xs:complexType name="groupsType">
         <xs:sequence>
             <xs:element name="group" type="groupType" minOccurs="1" maxOccurs="unbounded"/>
         </xs:sequence>
     </xs:complexType>
     <!-- userType-->
     <xs:complexType name="userType">
         <xs:all>
             <xs:element name="groups" type="groupsType"/>
         </xs:all>
         <xs:attribute name="name" type="xs:string" use="required"/>
     </xs:complexType>
     <!-- resultType-->
     <xs:complexType name="resultType">
         <xs:sequence>
            \langle!-- ok -->
             <xs:element name="ok" type="okType" minOccurs="0" maxOccurs="unbounded"/>
            \langle!-- error -->
             <xs:element name="error" type="errorType" minOccurs="0" maxOccurs="unbounded"/>
         </xs:sequence>
     </xs:complexType>
    \left\langle - - i n - \right\rangle <xs:element name="in">
         <xs:complexType>
             <xs:sequence>
                  <xs:element name="user" type="userType" minOccurs="1" maxOccurs="unbounded"/>
             </xs:sequence>
         </xs:complexType>
     </xs:element>
    \langle !-- out-->
     <xs:element name="out">
         <xs:complexType>
             <xs:all>
                  <xs:element name="result" type="resultType" minOccurs="1" maxOccurs="1"/>
             </xs:all>
         </xs:complexType>
     </xs:element>
</xs:schema>
```
## **Примеры:**

## Запрос: [http://192.168.1.21:9999/commands/cocon\\_add\\_user\\_to\\_group](http://192.168.1.21:9999/commands/cocon_add_user_to_group)

```
<?xml version="1.0" encoding="UTF-8"?>
\sin xmlns:xsi="http://www.w3.org/2001/XMLSchema-instance"
xsi:noNamespaceSchemaLocation="cocon_add_user_to_group.xsd">
     <user name="test_user">
         <groups>
              <group name="ecss-admin"/>
              <group name="ecss-user"/>
         </groups>
     </user>
     <user name="test2">
         <groups>
              <group name="ecss-biysk.local-domain-user"/>
              <group name="ecss-user"/>
              <group name="ecss-biysk.local-domain-admin"/>
         </groups>
     </user>
\langle/in>
```
Ответ:

200

```
<?xml version="1.0"?>
<out
     xmlns:xs="http://www.w3.org/2001/XMLSchema-instance"
xs:noNamespaceSchemaLocation="cocon_add_user_to_group.xsd">
     <result>
         <ok user="test_user" group="ecss-admin"/>
         <ok user="test_user" group="ecss-user"/>
         <ok user="test2" group="ecss-biysk.local-domain-user"/>
         <ok user="test2" group="ecss-user"/>
         <ok user="test2" group="ecss-biysk.local-domain-admin"/>
     </result>
</out>
```
Запрос на добавление пользователя в несуществующую группу:

```
<?xml version="1.0" encoding="UTF-8"?>
\sin xmlns:xsi="http://www.w3.org/2001/XMLSchema-instance"
xsi:noNamespaceSchemaLocation="cocon_add_user_to_group.xsd">
     <user name="txtuser">
         <groups>
              <group name="ecss-ssw"/>
              <group name="ecss-user"/>
         </groups>
     </user>
\langlein>
```
Ответ:

404

```
<?xml version="1.0" encoding="UTF-8"?>
<out
     xmlns:xs="http://www.w3.org/2001/XMLSchema-instance"
xs:noNamespaceSchemaLocation="common_error.xsd">
     <error cmd="cocon_add_user_to_group" reason="error" body="{error,"Bad result: 
{undefined_state,noSuchObject}"}"/>
</out>
```
## Hc\_cocon\_del\_user\_from\_group

Команда позволяет удалить пользователя из указанной группы доступа.

## **Аналог команды в CoCon:**

## **cocon/del-user-from-group**

## **Метод HTTP-запроса:**

POST

## **Шаблон HTTP-запроса:**

http://host:port/commands/cocon\_del\_user\_from\_group

## **Код HTTP-ответа:**

При выполнении команды HTTP-терминал может ответить двумя сообщениями:

- 200 в случае успеха;
- 404 в случае ошибки.

## **XSD-схема XML-файла запроса/ответа:**

```
<?xml version="1.0" encoding="UTF-8"?>
<xs:schema xmlns:xs="http://www.w3.org/2001/XMLSchema" elementFormDefault="qualified"
  attributeFormDefault="unqualified">
        <!-- okType-->
        <xs:complexType name="okType">
                 <xs:attribute name="user" type="xs:string" use="required"/>
                 <xs:attribute name="group" type="xs:string" use="required"/>
        </xs:complexType>
        <!-- errorType-->
        <xs:complexType name="errorType">
                 <xs:attribute name="user" type="xs:string" use="required"/>
                 <xs:attribute name="group" type="xs:string" use="required"/>
                 <xs:attribute name="reason" type="xs:string" use="required"/>
        </xs:complexType>
        <!-- groupType-->
        <xs:complexType name="groupType">
                  <xs:attribute name="name" type="xs:string" use="required"/>
        </xs:complexType>
        <!-- groupsType-->
        <xs:complexType name="groupsType">
                 <xs:sequence>
                          <xs:element name="group" type="groupType" minOccurs="1" maxOccurs="unbounded"/>
                 </xs:sequence>
        </xs:complexType>
        <!-- userType-->
        <xs:complexType name="userType">
                 <xs:all>
                          <xs:element name="groups" type="groupsType"/>
                 </xs:all>
                 <xs:attribute name="name" type="xs:string" use="required"/>
        </xs:complexType>
        <!-- resultType-->
        <xs:complexType name="resultType">
                 <xs:sequence>
                   \langle!-- ok -->
                                   <xs:element name="ok" type="okType" minOccurs="0" maxOccurs="unbounded"/>
                   \langle!-- error -->
                                   <xs:element name="error" type="errorType" minOccurs="0" maxOccurs="unbounded"/>
                          </xs:sequence>
        </xs:complexType>
    \langle!-- in-->
        <xs:element name="in">
                 <xs:complexType>
                          <xs:sequence>
                                    <xs:element name="user" type="userType" minOccurs="1" maxOccurs="unbounded"/>
                          </xs:sequence>
                 </xs:complexType>
        </xs:element>
    \langle!-- out-->
        <xs:element name="out">
                 <xs:complexType>
                          <xs:all>
                                   <xs:element name="result" type="resultType" minOccurs="1" maxOccurs="1"/>
                          </xs:all>
                 </xs:complexType>
        </xs:element>
</xs:schema>
```
**Пример:**

```
<?xml version="1.0" encoding="UTF-8"?>
\sin xmlns:xsi="http://www.w3.org/2001/XMLSchema-instance"
xsi:noNamespaceSchemaLocation="cocon_del_user_to_group.xsd">
     <user name="test_user">
          <groups>
              <group name="ecss-admin"/>
          </groups>
     </user>
     <user name="test2">
          <groups>
              <group name="ecss-biysk.local-domain-admin"/>
              <group name="ecss-user"/>
              <group name="ecss-admin"/>
          </groups>
     </user>
\langle/in\rangle
```
## Ответ:

200

```
<?xml version="1.0"?>
<out
     xmlns:xs="http://www.w3.org/2001/XMLSchema-instance"
xs:noNamespaceSchemaLocation="cocon_del_user_to_group.xsd">
     <result>
         <ok user="test_user" group="ecss-admin"/>
         <ok user="test2" group="ecss-biysk.local-domain-admin"/>
         <ok user="test2" group="ecss-user"/>
         <ok user="test2" group="ecss-admin"/>
     </result>
</out>
```
## Hc\_my\_groups

Команда позволяет вывести список групп доступа, разрешенных для текущего пользователя.

### **Аналог команды в CoCon:**

**cocon/my-groups**

**Метод HTTP-запроса:**

POST

## **Шаблон HTTP-запроса:**

http://host:port/commands/my\_groups

## **Код HTTP-ответа:**

При выполнении команды HTTP-терминал может ответить следующими сообщениями:

- 200 в случае успеха;
- 404 в случае ошибки.

**XSD-схема XML-файла запроса/ответа:**

```
<?xml version="1.0" encoding="UTF-8"?>
<xs:schema xmlns:xs="http://www.w3.org/2001/XMLSchema">
          <!-- groupType -->
          <xs:complexType name="groupType">
                    <xs:attribute name="name" type="xs:string" use="required"/>
          </xs:complexType>
      \left\langle -\right\rangle in \left\langle -\right\rangle    <xs:element name="in">
                    <xs:complexType>
                              <xs:sequence>
                                         <xs:element name="request">
                                                   <xs:complexType/>
                                         </xs:element>
                               </xs:sequence>
                    </xs:complexType>
          </xs:element>
      \langle !-- out -->
          <xs:element name="out">
                    <xs:complexType>
                              <xs:sequence>
                                         <xs:element name="groups">
                                                   <xs:complexType>
                                                             <xs:sequence>
                                                                        <xs:element name="group" type="groupType" minOccurs="0"
maxOccurs="unbounded"/>
                                                             </xs:sequence>
                                                   </xs:complexType>
                                         </xs:element>
                               </xs:sequence>
                    </xs:complexType>
          </xs:element>
</xs:schema>
```
## **Пример:**

Запрос: http://192.168.1.21:9999/commands/my\_groups

```
\sin xmlns:xsi="http://www.w3.org/2001/XMLSchema-instance"
xsi:noNamespaceSchemaLocation="cocon_my_groups.xsd">
     <request/>
\langlein>
```
### Ответ:

```
<?xml version="1.0"?>
<out
     xmlns:xs="http://www.w3.org/2001/XMLSchema-instance"
xs:noNamespaceSchemaLocation="cocon_my_groups.xsd">
     <groups>
         <group name="ecss-admin"/>
         <group name="ecss-biysk.local-domain-admin"/>
         <group name="ecss-biysk.local-domain-user"/>
         <group name="ecss-ct.office-domain-admin"/>
         <group name="ecss-ct.office-domain-user"/>
         <group name="ecss-user"/>
     </groups>
</out>
```
## Hc\_cocon\_passwd

Команда позволяет сменить пароль для текущего пользователя CoCon.

## **Аналог команды в CoCon:**

### **cocon/passwd**

**Метод HTTP-запроса:**

POST

## **Шаблон HTTP-запроса:**

http://host:port/commands/cocon\_passwd

## **Код HTTP-ответа:**

При выполнении команды HTTP-терминал может ответить следующими сообщениями:

- 201 в случае успеха;
- 200 в случае ошибки, с описанием ошибки.

## **XSD-схема XML-файла запроса/ответа:**

```
<?xml version="1.0" encoding="UTF-8"?>
<xs:schema xmlns:xs="http://www.w3.org/2001/XMLSchema" elementFormDefault="qualified"
 attributeFormDefault="unqualified">
     <!-- errorType-->
     <xs:complexType name="errorType">
         <xs:attribute name="name" type="xs:string" use="required"/>
         <xs:attribute name="reason" type="xs:string" use="required"/>
         <xs:attribute name="body" type="xs:string" use="optional"/>
     </xs:complexType>
    \left\langle \cdot \right\rangle -- in-->
     <xs:element name="in">
         <xs:complexType>
              <xs:all>
                  <xs:element name="user">
                      <xs:complexType>
                           <xs:attribute name="name" type="xs:string" use="required"/>
                           <xs:attribute name="password" type="xs:string" use="required"/>
                      </xs:complexType>
                  </xs:element>
              </xs:all>
         </xs:complexType>
     </xs:element>
    \langle!-- out-->
     <xs:element name="out">
         <xs:complexType>
              <xs:all>
                 \langle !-- error -->
                  <xs:element name="error" type="errorType" minOccurs="1" maxOccurs="1"/>
              </xs:all>
         </xs:complexType>
     </xs:element>
</xs:schema>
```
## **Пример:**

Запрос: http://192.168.1.21:9999/commands/cocon\_passwd

```
<?xml version="1.0" encoding="UTF-8"?>
\sin    xmlns:xsi="http://www.w3.org/2001/XMLSchema-instance"
xsi:noNamespaceSchemaLocation="cocon_passwd.xsd">
        <user password="test_user" name="test123"/>
\langlein>
```
Ответ:

- в случае успеха: 201;
- в случае ошибки:

```
<?xml version="1.0"?>
<out xmlns:xs="http://www.w3.org/2001/XMLSchema-instance"
xs:noNamespaceSchemaLocation="cocon_passwd.xsd">
        <error name="testSSW" reason="No such object"/>
</out>
```
## Hc\_cocon\_check\_passwd

Команда позволяет проверить пароль для определенного пользователя CoCon.

## **Метод HTTP-запроса:**

**POST** 

## **Шаблон HTTP-запроса:**

http://host:port/commands/cocon\_check\_passwd

## **Код HTTP-ответа:**

При выполнении команды HTTP-терминал может ответить следующими сообщениями:

- 200 в случае успеха. Если пароль неверный, возвращается 200 сообщение с *result correct="false"*;
- 404 в случае ошибки.

## **XSD-схема XML-файла запроса/ответа:**

```
<?xml version="1.0" encoding="UTF-8"?>
<xs:schema xmlns:xs="http://www.w3.org/2001/XMLSchema" elementFormDefault="qualified"
  attributeFormDefault="unqualified">
         <!-- errorType-->
         <xs:complexType name="resultType">
                   <xs:attribute name="correct" type="xs:boolean" use="required"/>
         </xs:complexType>
     \left\langle - - i n - \right\rangle    <xs:element name="in">
                  <xs:complexType>
                            <xs:all>
                                      <xs:element name="user">
                                               <xs:complexType>
                                                         <xs:attribute name="name" type="xs:string" use="required"/>
                                                         <xs:attribute name="password" type="xs:string" use="required"/>
                                               </xs:complexType>
                                      </xs:element>
                            </xs:all>
                  </xs:complexType>
         </xs:element>
     \langle !-- out-->
         <xs:element name="out">
                  <xs:complexType>
                            <xs:all>
                                      <xs:element name="result" type="resultType" minOccurs="1" maxOccurs="1"/>
                \langle x\sin 11\rangle        </xs:complexType>
         </xs:element>
</xs:schema>
```
## **Пример:**

Запрос: http://192.168.23.34:9999/commands/cocon\_check\_passwd

```
<?xml version="1.0" encoding="UTF-8"?>
\sin xmlns:xsi="http://www.w3.org/2001/XMLSchema-instance"
xsi:noNamespaceSchemaLocation="cocon_check_passwd.xsd">
     <user password="qwe123" name="test_user"/>
\langlein>
```
## Ответ: 200

```
<?xml version="1.0"?>
\simnut
     xmlns:xs="http://www.w3.org/2001/XMLSchema-instance"
xs:noNamespaceSchemaLocation="cocon_check_passwd.xsd">
     <result correct="true"/>
</out>
```
## Hc\_cocon\_users\_list

Команда возвращает список пользователей подсистемы управления CoCon с указанием групп доступа, в которые каждый пользователь входит.

## **Аналог команды в CoCon:**

## **cocon/list users**

## **Метод HTTP-запроса:**

POST

## **Шаблон HTTP-запроса:**

http://host:port/commands/cocon\_users\_list

## **Код HTTP-ответа:**

При выполнении команды HTTP-терминал может ответить следующими сообщениями:

- 200 в случае успеха;
- 404 в случае ошибки.

## **XSD-схема XML-файла запроса/ответа:**

```
<?xml version="1.0" encoding="UTF-8"?>
<xs:schema xmlns:xs="http://www.w3.org/2001/XMLSchema">
         <!-- groupType -->
         <xs:complexType name="groupType">
                   <xs:attribute name="name" type="xs:string" use="required"/>
         </xs:complexType>
         <!-- groupsType -->
         <xs:complexType name="groupsType">
                   <xs:sequence>
                             <xs:element name="group" type="groupType" minOccurs="0" maxOccurs="unbounded"/>
                   </xs:sequence>
         </xs:complexType>
         <!-- userType -->
         <xs:complexType name="userType">
                   <xs:sequence>
                             <xs:element name="groups" type="groupsType" minOccurs="1" maxOccurs="1"/>
                   </xs:sequence>
                   <xs:attribute name="name" type="xs:string" use="required"/>
                   <xs:attribute name="role" type="xs:string" use="optional"/>
         </xs:complexType>
     \left\langle -\right\rangle in \left\langle -\right\rangle    <xs:element name="in">
                   <xs:complexType>
                             <xs:sequence>
                                       <xs:element name="request">
                                                <xs:complexType/>
                                       </xs:element>
                             </xs:sequence>
                   </xs:complexType>
         </xs:element>
     \langle!-- out -->
          <xs:element name="out">
                   <xs:complexType>
                             <xs:sequence>
                                       <xs:element name="users">
                                                <xs:complexType>
                                                          <xs:sequence>
                                                                    <xs:element name="user" type="userType" minOccurs="0"
maxOccurs="unbounded"/>
                                                          </xs:sequence>
                                                </xs:complexType>
                                       </xs:element>
                             </xs:sequence>
                   </xs:complexType>
         </xs:element>
</xs:schema>
```
## **Пример:**

Запрос: http://192.168.1.21:9999/commands/cocon\_users\_list

```
<in xmlns:xsi="http://www.w3.org/2001/XMLSchema-instance"
xsi:noNamespaceSchemaLocation="cocon_users_list.xsd">
        <request/>
\langle/in\rangle
```
Ответ:

```
<?xml version="1.0"?>
\simnut
     xmlns:xs="http://www.w3.org/2001/XMLSchema-instance"
xs:noNamespaceSchemaLocation="cocon_users_list.xsd">
     <users>
         <user name="admin">
              <groups>
                  <group name="ecss-admin"/>
                  <group name="ecss-biysk.local-domain-admin"/>
                  <group name="ecss-biysk.local-domain-user"/>
                  <group name="ecss-ct.office-domain-admin"/>
                  <group name="ecss-ct.office-domain-user"/>
                  <group name="ecss-user"/>
              </groups>
         </user>
         <user name="support">
              <groups>
                  <group name="ecss-admin"/>
                  <group name="ecss-user"/>
              </groups>
         </user>
         <user name="test">
              <groups>
                  <group name="ecss-biysk.local-domain-admin"/>
                  <group name="ecss-biysk.local-domain-user"/>
              </groups>
         </user>
         <user name="test2">
              <groups>
                  <group name="ecss-biysk.local-domain-user"/>
                  <group name="ecss-ct.office-domain-admin"/>
                  <group name="ecss-ct.office-domain-user"/>
              </groups>
         </user>
         <user name="test3">
              <groups/>
         </user>
         <user name="test_user">
              <groups>
                  <group name="ecss-biysk.local-domain-admin"/>
                  <group name="ecss-biysk.local-domain-user"/>
                  <group name="ecss-user"/>
              </groups>
         </user>
          <user name="tst3">
              <groups/>
         </user>
         <user name="txtuser">
              <groups>
                  <group name="ecss-admin"/>
                  <group name="ecss-biysk.local-domain-admin"/>
                  <group name="ecss-biysk.local-domain-user"/>
                  <group name="ecss-ct.office-domain-admin"/>
                  <group name="ecss-ct.office-domain-user"/>
                  <group name="ecss-user"/>
              </groups>
         </user>
     </users>
```
## Hc\_cocon\_groups\_list

Команда возвращает список групп доступа подсистемы CoCon с указанием пользователей, которые входят в данные группы.

### **Аналог команды в CoCon:**

#### **cocon/list groups**

### **Метод HTTP-запроса:**

POST

## **Шаблон HTTP-запроса:**

http://host:port/commands/cocon\_groups\_list

### **Код HTTP-ответа:**

При выполнении команды HTTP-терминал может ответить следующими сообщениями:

- 200 в случае успеха;
- 404 в случае ошибки.

### **XSD-схема XML-файла запроса/ответа:**

```
<?xml version="1.0" encoding="UTF-8"?>
<xs:schema xmlns:xs="http://www.w3.org/2001/XMLSchema">
         <!-- groupType -->
         <xs:complexType name="userType">
                   <xs:attribute name="name" type="xs:string" use="required"/>
         </xs:complexType>
         <!-- groupsType -->
         <xs:complexType name="usersType">
                   <xs:sequence>
                             <xs:element name="user" type="userType" minOccurs="0" maxOccurs="unbounded"/>
                   </xs:sequence>
         </xs:complexType>
         <!-- userType -->
         <xs:complexType name="groupType">
                   <xs:sequence>
                             <xs:element name="users" type="usersType" minOccurs="1" maxOccurs="1"/>
                   </xs:sequence>
                   <xs:attribute name="name" type="xs:string" use="required"/>
         </xs:complexType>
     \left\langle -\right| in \left\langle -\right|    <xs:element name="in">
                   <xs:complexType>
                             <xs:sequence>
                                       <xs:element name="request">
                                                <xs:complexType/>
                                       </xs:element>
                             </xs:sequence>
                   </xs:complexType>
         </xs:element>
     \langle!-- out -->
         <xs:element name="out">
                   <xs:complexType>
                             <xs:sequence>
                                       <xs:element name="groups">
                                                <xs:complexType>
                                                          <xs:sequence>
                                                                    <xs:element name="group" type="groupType" minOccurs="0"
maxOccurs="unbounded"/>
                                                          </xs:sequence>
                                                </xs:complexType>
                                       </xs:element>
                             </xs:sequence>
                   </xs:complexType>
          </xs:element>
</xs:schema>
```
## **Пример:**

Запрос: http://192.168.1.21:9999/commands/cocon\_groups\_list

```
<in xmlns:xsi="http://www.w3.org/2001/XMLSchema-instance"
xsi:noNamespaceSchemaLocation="cocon_groups_list.xsd">
                 <request />
\langlein>
```
Ответ:

200

```
<?xml version="1.0"?>
<out
     xmlns:xs="http://www.w3.org/2001/XMLSchema-instance"
xs:noNamespaceSchemaLocation="cocon_groups_list.xsd">
     <groups>
         <group name="ecss-admin">
              <users>
                  <user name="admin"/>
                  <user name="support"/>
                  <user name="test_user"/>
                  <user name="txtuser"/>
              </users>
         </group>
         <group name="ecss-biysk.local-domain-admin">
              <users>
                  <user name="admin"/>
                  <user name="test2"/>
                  <user name="txtuser"/>
              </users>
         </group>
         <group name="ecss-biysk.local-domain-user">
              <users>
                  <user name="admin"/>
                  <user name="test2"/>
                  <user name="test_user"/>
                  <user name="txtuser"/>
              </users>
         </group>
         <group name="ecss-ct.office-domain-admin">
              <users>
                  <user name="admin"/>
                  <user name="test_user"/>
              </users>
         </group>
         <group name="ecss-ct.office-domain-user">
              <users>
                  <user name="admin"/>
                  <user name="test_user"/>
              </users>
         </group>
         <group name="ecss-user">
              <users>
                  <user name="admin"/>
                  <user name="support"/>
                  <user name="test2"/>
                  <user name="test_user"/>
                  <user name="txtuser"/>
              </users>
         </group>
          <group name="{ECSS-ROOT}">
              <users/>
         </group>
     </groups>
</out>
```
## Hc\_cocon\_roles\_list

Команда возвращает список ролей подсистемы управления CoCon с указанием групп доступа, а также доменов, в которых данная роль видна.

**Замечание:** если роль входит во все домены, то в ответе присутствует ровно одна запись с доменом, имя которого равно "\*".

## **Аналог команды в CoCon:**

### **cocon/list roles**

## **Метод HTTP-запроса:**

POST

## **Шаблон HTTP-запроса:**

http://host:port/commands/cocon\_roles\_list

## **Код HTTP-ответа:**

- 200 в случае успеха;
- 404 в случае ошибки.

## **XSD-схема XML-файла запроса/ответа:**

```
<?xml version="1.0" encoding="UTF-8"?>
<xs:schema xmlns:xs="http://www.w3.org/2001/XMLSchema">
     <!-- groupType -->
     <xs:complexType name="groupType">
         <xs:attribute name="name" type="xs:string" use="required"/>
     </xs:complexType>
     <!-- domainType -->
     <xs:complexType name="domainType">
         <xs:attribute name="name" type="xs:string" use="required"/>
     </xs:complexType>
     <!-- groupsType -->
     <xs:complexType name="groupsType">
         <xs:sequence>
              <xs:element name="group" type="groupType" minOccurs="0" maxOccurs="unbounded"/>
         </xs:sequence>
     </xs:complexType>
     <!-- userType -->
     <xs:complexType name="domainsType">
         <xs:sequence>
              <xs:element name="groups" type="domainType" minOccurs="1" maxOccurs="1"/>
         </xs:sequence>
     </xs:complexType>
    \left\langle -\right| in \left\langle -\right| <xs:element name="in">
         <xs:complexType>
              <xs:sequence>
                  <xs:element name="request">
                       <xs:complexType/>
                  </xs:element>
              </xs:sequence>
         </xs:complexType>
     </xs:element>
    \left\langle \cdot \right\rangle -- out -->
     <xs:element name="out">
         <xs:complexType>
              <xs:sequence>
                  <xs:element name="roles">
                       <xs:complexType>
                           <xs:sequence>
                                <xs:element name="groups" type="groupsType" minOccurs="0"
 maxOccurs="unbounded"/>
                                <xs:element name="domains" type="domainsType" minOccurs="0"
 maxOccurs="unbounded"/>
                           </xs:sequence>
                       </xs:complexType>
                  </xs:element>
              </xs:sequence>
         </xs:complexType>
     </xs:element>
</xs:schema>
```
## **Пример**

Запрос: http://192.168.1.22:9999/commands/cocon\_roles\_list

```
<in xmlns:xsi="http://www.w3.org/2001/XMLSchema-instance"
xsi:noNamespaceSchemaLocation="cocon_roles_list.xsd">
        <request/>
\langle/in\rangle
```
#### Ответ:

200

```
<?xml version="1.0"?>
<out
     xmlns:xs="http://www.w3.org/2001/XMLSchema-instance"
xs:noNamespaceSchemaLocation="cocon_roles_list.xsd">
     <roles>
          <role name="cc-admin">
              <groups/>
              <domains>
                  <domain name="*"/>
              </domains>
         </role>
          <role name="ecss-security">
              <groups/>
              <domains>
                  <domain name="*"/>
              </domains>
          </role>
          <role name="pbx-10X-admin">
              <groups/>
              <domains>
                  <domain name="*"/>
              </domains>
          </role>
     </roles>
</out>
```
## Hc\_cocon\_user\_property\_clean

Команда позволяет удалять произвольные свойства CoCon пользователей.

### **Аналог команды в CoCon:**

### **cocon/.properties/clean**

### **Метод HTTP-запроса:**

POST

### **Шаблон HTTP-запроса:**

http://host:port/commands/cocon\_user\_property\_clean

### **Код HTTP-ответа:**

- 201 в случае успеха;
- 200 в случае, если определенное свойство нельзя изменить;
- 404 в случае ошибки.

## **XSD-схема XML-файла запроса/ответа:**

```
<?xml version="1.0" encoding="UTF-8"?>
<xs:schema xmlns:xs="http://www.w3.org/2001/XMLSchema" elementFormDefault="qualified"
  attributeFormDefault="unqualified">
         <!--requestType-->
         <xs:complexType name="requestType">
                  <xs:sequence>
                           <xs:element name="property" type="propertyType" minOccurs="0" maxOccurs="unbounded"
/>
                 </xs:sequence>
         </xs:complexType>
         <!--propertyType-->
         <xs:complexType name="propertyType">
                  <xs:attribute name="key" type="xs:string" use="required"/>
         </xs:complexType>
     \left\langle -i - in \right\rangle    <xs:element name = "in">
                  <xs:complexType>
                           <xs:sequence>
                                    <xs:element name="request" type="requestType"/>
                           </xs:sequence>
                  </xs:complexType>
         </xs:element>
</xs:schema>
```
## **Пример 1**

Запрос:

http://192.168.1.21:9999/commands/cocon\_user\_property\_clean

```
<in xmlns:xsi="http://www.w3.org/2001/XMLSchema-instance"
                  xsi:noNamespaceSchemaLocation="cocon_user_property_clean.xsd">
                  <request>
                      <property key="test1"/>
                      <property key="test2"/>
                  </request>
</in>
```
Код ответа:

204

## **Пример 2**

Запрос: http://192.168.1.21:9999/commands/cocon\_user\_property\_clean

```
<in xmlns:xsi="http://www.w3.org/2001/XMLSchema-instance"
                 xsi:noNamespaceSchemaLocation="cocon_user_property_clean.xsd">
                  <request>
                      <property key="shell_history_size"/>
                      <property key="test2"/>
                  </request>
\langlein>
```
## Код ответа:

200

## Ответ:

```
<?xml version="1.0" encoding="UTF-8"?>
<out
        xmlns:xs="http://www.w3.org/2001/XMLSchema-instance"
xs:noNamespaceSchemaLocation="cocon_user_property_clean.xsd">
        <error cmd="hc_cocon_user_property_clean" reason="restricted_property"
body="shell_history_size"/>
</out>
```
## Hc\_cocon\_user\_property\_info

Команда позволяет просматривать свойства CoCon пользователей.

## **Аналог команды в CoCon:**

**cocon/.properties/info**

## **Метод HTTP-запроса:**

POST

## **Шаблон HTTP-запроса:**

http://host:port/commands/cocon\_user\_property\_info

## **Код HTTP-ответа:**

- 200 в случае успеха;
- 404 в случае ошибки.

## **XSD-схема XML-файла запроса/ответа:**

```
<?xml version="1.0" encoding="UTF-8"?>
<xs:schema xmlns:xs="http://www.w3.org/2001/XMLSchema" elementFormDefault="qualified"
  attributeFormDefault="unqualified">
         <!--requestType-->
         <xs:complexType name="requestType">
                  <xs:all/>
                  <xs:attribute name="property" type="xs:string" use="optional"/>
         </xs:complexType>
         <!--propertyType-->
         <xs:complexType name="propertyType">
                  <xs:attribute name="key" type="xs:string" use="required"/>
                  <xs:attribute name="value" type="xs:string" use="required"/>
         </xs:complexType>
         <!--responseType-->
         <xs:complexType name="responseType">
                  <xs:sequence>
                           <xs:element name="property" type="propertyType" minOccurs="0" maxOccurs="unbounded"
/>
                  </xs:sequence>
         </xs:complexType>
     \left\langle \cdot \right. --in-->
         <xs:element name = "in">
                  <xs:complexType>
                           <xs:sequence>
                                    <xs:element name="request" type="requestType"/>
                           </xs:sequence>
                  </xs:complexType>
         </xs:element>
     \langle!--out-->
         <xs:element name = "out">
                  <xs:complexType>
                           <xs:sequence>
                                    <xs:element name="response" type="responseType"/>
                           </xs:sequence>
                  </xs:complexType>
         </xs:element>
</xs:schema>
```
## **Пример 1**

Запрос: http://192.168.1.21:9999/commands/cocon\_user\_property\_info

```
<in xmlns:xsi="http://www.w3.org/2001/XMLSchema-instance"
xsi:noNamespaceSchemaLocation="cocon_user_property_info.xsd">
                 <request property="test1"/>
\langlein>
```
## Ответ:

200

```
<?xml version="1.0"?>
<out
     xmlns:xs="http://www.w3.org/2001/XMLSchema-instance"
xs:noNamespaceSchemaLocation="cocon_user_property_info.xsd">
     <response>
         <property key="test1" value="value1"/>
     </response>
</out>
```
## **Пример 2**

Запрос: http://192.168.1.21:9999/commands/cocon\_user\_property\_info

```
<in xmlns:xsi="http://www.w3.org/2001/XMLSchema-instance"
xsi:noNamespaceSchemaLocation="cocon_user_property_info.xsd">
                 <request/>
\langlein>
```
## Ответ:

200

#### <?xml version="1.0"?>  $\sim$ nut

 xmlns:xs="http://www.w3.org/2001/XMLSchema-instance" xs:noNamespaceSchemaLocation="cocon\_user\_property\_info.xsd">

<response>

<property key="prompt\_prop" value="\l@\n \p"/>

 <property key="shell\_history" value="system/zmq/status system/media/resource/list system/zmq/ status domain/biysk.local/trace/show ls -la cocon/.properties/set shell\_history\_size 300 ls -la cocon/.properties/ ls -la cocon ls -la cocon/.properties/set cocon/.properties/info cocon/list users cocon/list domain/biysk.local/trace/show cluster/mediator/md1/alarms/list all domain/biysk.local/ trace/show domain/biysk.local/trace/list domain/biysk.local/sorm/info sorm/info system/media/resource/ list cluster/adapter/sip1/pcap-trace/stop all domain/biysk.local/restfs/list sounds records/ 2019\_05\_20/ domain/biysk.local/trace/show --Te 7aef338b domain/biysk.local/trace/list cluster/adapter/ sip1/pcap-trace/start all any domain/biysk.local/restfs/list sounds records/2019\_05\_20/ domain/ biysk.local/restfs/list sounds records/ cluster/core/core1/ai/info system-status cocon/my-groups domain/biysk.local/trace/list domain/biysk.local/cfc/info domain/biysk.local/cfc/clean domain/ biysk.local/cfc/info restfs/list domain/biysk.local/trace/list cluster/mediator/md1/alarms/list all domain/biysk.local/ss/dialer/list domain/biysk.local/ss/dialer/remove 1 domain/biysk.local/ss/dialer/ list system-status cocon/passwd test\_user domain/biysk.local/cdr/make\_finalize\_cdr bsk3 domain/ biysk.local/tts/properties/set sign\_cdr\_enabled true system-status cluster/mediator/md1/alarms/list all cluster/mediator/md1/alarms/clear all cluster/mediator/md1/alarms/list all system-status domain/ biysk.local/ss/dialer/info 4 --show-options --active true domain/biysk.local/ss/dialer/info 4 --showoptions cluster/core/core1/dialer/db/info domain/biysk.local/ss/dialer/info 4 --show-options domain/ biysk.local/ss/dialer/info 4 domain/biysk.local/ss/dialer/declare test3 debt\_tmpl\_2 manual --group debt\_rating\_3 --calls\_limit 2 --lines\_limit 2 --recall\_timeout 20 domain/biysk.local/ss/dialer/list domain/biysk.local/ss/dialer/info 3 --active true domain/biysk.local/trace/list system-status domain/ biysk.local/ss/dialer/start 3 now domain/biysk.local/calls/list domain/biysk.local/ss/dialer/declare test2 debt\_tmpl\_2 manual --group debt\_rating\_3 --calls\_limit 2 domain/biysk.local/ss/dialer/template/ set debt\_tmpl\_2 --time\_interval 07 00-23 00 domain/biysk.local/ss/dialer/template/list domain/ biysk.local/ss/dialer/list system/media/resource/list all cluster/mediator/md1/alarms/clear all system-status system/media/resource/list all system/calls/domains учше system/media/resource/list all cocon/passwd test\_user system-status node/core1@ecss1/log/config/rule-off ecss\_zmq\_transport\_bin node/ core1@ecss1/log/config/rule-on ecss\_zmq\_transport\_bin node/core1@ecss1/log/config/show-rule systemstatus system/media/resource/list all system/media/resource/list system-status cocon/list users domain/biysk.local/ss/dialer/list domain/biysk.local/lists/declare debt\_rating\_3 default debt-3 240501 240502 416977 240464 240101 domain/biysk.local/ss/dialer/info 1 --active true domain/biysk.local/ss/ dialer/start 1 now domain/biysk.local/ss/dialer/start 1 domain/biysk.local/ss/dialer/info 1 domain/ biysk.local/ss/dialer/list system-status domain/biysk.local/trace/show --short-payload domain/ biysk.local/trace/list domain/biysk.local/properties/restrictions/set dialer\channels 2 domain/ biysk.local/properties/restrictions/info cocon/list users domain/biysk.local/tts/properties/info domain/biysk.local/tts/properties/info manual\_cdr\_columns cocon/list users node/core1@ecss1/log/ config/show-rule domain/biysk.local/ss/dialer/info 2 --active true domain/biysk.local/trace/list "/> <property key="shell\_history\_size" value="100"/> <property key="test1" value="value1"/> <property key="test2" value="value2"/>

 <property key="test3" value="value31 value32"/> </response>

```
</out>
```
### Hc\_cocon\_user\_property\_set

Команда позволяет выставлять/изменять произвольные свойства CoCon пользователей.

#### **Аналог команды в CoCon:**

#### **cocon/.properties/set**

#### **Метод HTTP-запроса:**

POST

### **Шаблон HTTP-запроса:**

http://host:port/commands/cocon\_user\_property\_set

### **Код HTTP-ответа:**

- 201 в случае успеха;
- 200 в случае, если определенное свойство нельзя изменить;

• 404 – в случае ошибки.

## **XSD-схема XML-файла запроса/ответа:**

```
<?xml version="1.0" encoding="UTF-8"?>
<xs:schema xmlns:xs="http://www.w3.org/2001/XMLSchema" elementFormDefault="qualified"
  attributeFormDefault="unqualified">
         <!--requestType-->
         <xs:complexType name="requestType">
                  <xs:sequence>
                          <xs:element name="property" type="propertyType" minOccurs="0" maxOccurs="unbounded"
/>
                  </xs:sequence>
         </xs:complexType>
         <!--propertyType-->
         <xs:complexType name="propertyType">
                  <xs:attribute name="key" type="xs:string" use="required"/>
                  <xs:attribute name="value" type="xs:string" use="required"/>
         </xs:complexType>
     \left\langle \cdot \right. --in-->
         <xs:element name = "in">
                  <xs:complexType>
                          <xs:sequence>
                                   <xs:element name="request" type="requestType"/>
                          </xs:sequence>
                  </xs:complexType>
         </xs:element>
</xs:schema>
```
## **Пример 1**

### Запрос:

http://192.168.1.21:9999/commands/cocon\_user\_property\_set

```
\sin xmlns:xsi="http://www.w3.org/2001/XMLSchema-instance"
xsi:noNamespaceSchemaLocation="cocon_user_property_set.xsd">
     <request>
         <property key="test1" value="value1"/>
         <property key="test2" value="value2"/>
         <property key="test3" value="value31 value32"/>
     </request>
\langle/in\rangle
```
Код ответа:

201

### **Пример 2**

Запрос: http://192.168.1.21:9999/commands/cocon\_user\_property\_set

```
<in xmlns:xsi="http://www.w3.org/2001/XMLSchema-instance"
xsi:noNamespaceSchemaLocation="cocon_user_property_set.xsd">
                 <request>
                      <property key="shell_history_size" value="300"/>
                 </request>
\langlein>
```
### Код ответа:

200

Ответ:

```
<?xml version="1.0" encoding="UTF-8"?>
<out xmlns:xs="http://www.w3.org/2001/XMLSchema-instance"
xs:noNamespaceSchemaLocation="cocon_user_property_set.xsd">
        <error cmd="hc_cocon_user_property_set" reason="restricted_property"
body="shell_history_size"/>
</out>
```
## **Hc\_conference\_list - Команда просмотра участников конференции/конференц-комнаты**

Команда предназначена для просмотра списка собранных конференций/конференц-комнат, а также их участников.

## **Аналог команды в CoCon:**

**domain/<DOMAIN>/conference/list**

## **Метод HTTP-запроса:**

POST

## **Шаблон HTTP-запроса:**

http://host:port/commands/conference\_list

## **Код HTTP-ответа:**

- 200 в случае успеха;
- 404 в случае ошибки.

## **XSD-схема XML-файла запроса/ответа:**

```
<?xml version="1.0" encoding="UTF-8"?>
<xs:schema xmlns:xs="http://www.w3.org/2001/XMLSchema" elementFormDefault="qualified"
attributeFormDefault="unqualified">
     <xs:complexType name="Participant">
         <xs:attribute name="participant number" use="required"/>
     </xs:complexType>
     <xs:complexType name="Participants">
         <xs:sequence>
             <xs:element name="participant number" type="Participant" minOccurs="0" maxOccurs="u
nbounded"/>
         </xs:sequence>
     </xs:complexType>
     <!-- Conference -->
     <xs:complexType name="Conference">
         <xs:sequence>
             <xs:element name="participants" type="Participants"/>
         </xs:sequence>
         <xs:attribute name="space" type="xs:string" use="required"/>
         <xs:attribute name="room" type="xs:string" use="required"/>
         <xs:attribute name="legs_count" type="xs:nonNegativeInteger" use="required"/>
         <xs:attribute name="calls_limit" type="xs:string" use="required"/>
         <xs:attribute name="destroy_mode" type="xs:string" use="required"/>
         <xs:attribute name="timestamp" type="xs:string" use="required"/>
     </xs:complexType>
     <!-- Conferences-->
     <xs:complexType name="Conferences">
         <xs:sequence>
             <xs:element name="conference" type="Conference" minOccurs="0" maxOccurs="unbounded"
/>
         </xs:sequence>
     </xs:complexType>
    \left\langle - - i n - \right\rangle <xs:element name="in">
         <xs:complexType>
             <xs:all>
                  <xs:element name="request" minOccurs="1">
                      <xs:complexType>
                          <xs:attribute name="domain" type="xs:string" use="required"/>
                          <xs:attribute name="addr" type="xs:string" use="required"/>
                      </xs:complexType>
                  </xs:element>
             </xs:all>
         </xs:complexType>
     </xs:element>
    \langle!-- out -->
     <xs:element name="out">
         <xs:complexType>
             <xs:all>
                  <xs:element name="response" minOccurs="1">
                      <xs:complexType>
                          <xs:all>
                              <xs:element name="conferences" type="Conferences"/>
                          </xs:all>
                      </xs:complexType>
                  </xs:element>
```

```
 </xs:all>
          </xs:complexType>
     </xs:element>
</xs:schema>
```
## **Пример 1:**

Запрос:

http://192.168.1.21:9999/commands/conference\_list

```
<?xml version="1.0"?>
<in xmlns:xs="http://www.w3.org/2001/XMLSchema-instance" xs:noNamespaceSchemaLocation="hc_confe
rence_list.xsd">
  <request domain="biysk.local" addr="3854240101"/>
</in>
```
Код ответа:

200

Ответ:

```
<?xml version="1.0"?>
<out
    xmlns:xs="http://www.w3.org/2001/XMLSchema-instance" xs:noNamespaceSchemaLocation="hc_confe
rence_list.xsd">
     <response>
         <conferences>
             <conference space="chat_room" room="*C71*123#" legs_count="3" calls_limit="infinity
" destroy_mode="destroy_by_no_more_calls" timestamp="11.03.2021 11:52:41">
                 <participants>
                     <participant number="3854240466"/>
                     <participant number="3854240101"/>
                     <participant number="3854416977"/>
                 </participants>
             </conference>
         </conferences>
     </response>
</out>
```
## **Hc\_core\_ai - Команды управления акустическими сигналами**

- [Hc\\_core\\_ai\\_clean](#page-2189-0)
- [Hc\\_core\\_ai\\_info](#page-2191-0)
- [Hc\\_core\\_ai\\_set](#page-2200-0)

## <span id="page-2189-0"></span>Hc\_core\_ai\_clean

Команда для очистки свойств автоответчика.

**Аналог команд в CoCon:**

domain/<DOMAIN>/core/ai/clean

cluster/core/<CORE>/ai/clean

**Шаблон URL-запроса:**

[http://host:port/commands/core\\_ai\\_clean](http://hostport)

### **Коды ответа:**

- 200 успех;
- 404 ошибка.

## **XML-схема:**

```
<?xml version="1.0" encoding="UTF-8"?>
<xs:schema xmlns:xs="http://www.w3.org/2001/XMLSchema" id="core_ai_clean">
     <xs:annotation>
         <xs:documentation xml:lang="en">
             Clean Core domain properties (auto-informers).
             Copyright (c) 2015, Eltex. All rights reserved.
         </xs:documentation>
     </xs:annotation>
     <xs:include schemaLocation="error.xsd"/>
     <xs:include schemaLocation="ecm_common.xsd"/>
     <!-- resultType-->
     <xs:complexType name="resultType">
         <xs:all>
             <xs:element name="domain_options" type="domainCleanOutType" minOccurs="1"/>
         </xs:all>
     </xs:complexType>
    \left\langle - - i n - \right\rangle <xs:element name="in">
         <xs:complexType>
              <xs:sequence>
                  <xs:element name="request">
                      <xs:complexType>
                           <xs:all>
                               <xs:element name="domain_options" type="domainCleanInType"/>
                           </xs:all>
                      </xs:complexType>
                  </xs:element>
              </xs:sequence>
         </xs:complexType>
     </xs:element>
    \langle!-- out -->
     <xs:element name="out">
         <xs:complexType>
              <xs:choice>
                  <xs:element name="result" type="resultType"/>
                  <xs:element name="error" type="errorType"/>
              </xs:choice>
         </xs:complexType>
     </xs:element>
</xs:schema>
```
## **Пример:**

```
Запрос:
```
[http://192.168.1.21:9999/commands/core\\_ai\\_clean](http://192.168.1.21:9999/commands/core_ai_clean)

```
<?xml version="1.0"?>
<in
     xmlns:xs="http://www.w3.org/2001/XMLSchema-instance" xs:noNamespaceSchemaLocation="core_ai_
clean.xsd">
     <request>
         <domain_options>
             <system />
             <domain name="biysk.local">
                  <option name="cc_agent_already_on"/>
                  <option name="wait_time"/>
                  <option name="number_not_found"/>
              </domain>
         </domain_options>
     </request>
</in>
```

```
Ответ: 200
```

```
<?xml version="1.0"?>
<out
     xmlns:xs="http://www.w3.org/2001/XMLSchema-instance" xs:noNamespaceSchemaLocation="core_ai_
clean.xsd">
     <result>
         <domain_options>
             <system/>
              <domain name="biysk.local">
                  <success option="cc_agent_already_on"/>
                  <success option="number_not_found"/>
                  <success option="wait_time"/>
              </domain>
         </domain_options>
     </result>
</out>
```
## <span id="page-2191-0"></span>Hc\_core\_ai\_info

Команда для получения информации об автоответчиках.

# **Аналог команды в CoCon:**

## **domain/<DOMAIN>/core/ai/info**

# **Шаблон URL-запроса:**

[http://host:port/commands/core\\_ai\\_info](http://hostport)

## **Коды ответа:**

- 200 успех;
- 404 ошибка.

## **XML-схема:**

```
<?xml version="1.0" encoding="UTF-8"?>
<xs:schema xmlns:xs="http://www.w3.org/2001/XMLSchema" id="core_ai_info">
     <xs:annotation>
         <xs:documentation xml:lang="en">
             Show Core domain properties (auto-informers).
             Copyright (c) 2015, Eltex. All rights reserved.
             Tone id format:
                 tone://?f2=425&off_msec=4000&on_msec=1000&f1=0
                 multicast://IP:PORT?codec=CODEC
                 system://PATH/FILE.wav
                 domain://PATH/FILE.wav
         </xs:documentation>
     </xs:annotation>
     <xs:include schemaLocation="error.xsd" />
     <xs:include schemaLocation="ecm_common.xsd" />
     <xs:complexType name="coreAIOptionsType">
         <xs:complexContent>
             <xs:extension base="baseOptionsType">
                 <xs:attribute name="beep" type="xs:string" use="optional" />
                 <xs:attribute name="dialtone" type="xs:string" use="optional" />
                 <xs:attribute name="alerting" type="xs:string" use="optional" />
                 <xs:attribute name="busy" type="xs:string" use="optional" />
                 <xs:attribute name="error" type="xs:string" use="optional" />
                 <xs:attribute name="alarm_one_digit" type="xs:string" use="optional" />
                 <xs:attribute name="alarm_multi_digits" type="xs:string" use="optional" />
                 <xs:attribute name="wait_connection" type="xs:string" use="optional" />
                 <xs:attribute name="wait_time" type="xs:string" use="optional" />
                 <xs:attribute name="number_not_found" type="xs:string" use="optional" />
                 <xs:attribute name="number_not_detected" type="xs:string" use="optional" />
                 <xs:attribute name="last_incoming_number" type="xs:string" use="optional" />
                 <xs:attribute name="my_number" type="xs:string" use="optional" />
                 <xs:attribute name="ss_activated" type="xs:string" use="optional" />
                 <xs:attribute name="autoredial_with_cb_activated" type="xs:string" use="optiona
l" />
                 <xs:attribute name="ss_changed" type="xs:string" use="optional" />
                 <xs:attribute name="ss_deactivated" type="xs:string" use="optional" />
                 <xs:attribute name="ss_deactivated_all" type="xs:string" use="optional" />
                 <xs:attribute name="ss_already_activated" type="xs:string" use="optional" />
                 <xs:attribute name="ss_activate_error" type="xs:string" use="optional" />
                 <xs:attribute name="ss_deactivate_error" type="xs:string" use="optional" />
                 <xs:attribute name="ss_test_error" type="xs:string" use="optional" />
                 <xs:attribute name="pin_incorrect" type="xs:string" use="optional" />
                 <xs:attribute name="enter_pin" type="xs:string" use="optional" />
                 <xs:attribute name="enter_number_sharp" type="xs:string" use="optional" />
                 <xs:attribute name="enter_pin_number_sharp" type="xs:string" use="optional" />
                 <xs:attribute name="to_turn_on" type="xs:string" use="optional" />
                 <xs:attribute name="to_turn_off" type="xs:string" use="optional" />
                 <xs:attribute name="cc_auth_incorrect" type="xs:string" use="optional" />
                 <xs:attribute name="cc_agent_already_on" type="xs:string" use="optional" />
                 <xs:attribute name="cc_agent_number_occupied" type="xs:string" use="optional" /
>
                 <xs:attribute name="cc_agent_login_ok" type="xs:string" use="optional" />
                 <xs:attribute name="cc_agent_logged_out" type="xs:string" use="optional" />
                 <xs:attribute name="cc_agent_busy" type="xs:string" use="optional" />
                 <xs:attribute name="cc_agent_auxwork" type="xs:string" use="optional" />
```

```
 <xs:attribute name="cc_agent_auxwork_planned" type="xs:string" use="optional" /
>
                 <xs:attribute name="cc_agent_make_available" type="xs:string" use="optional" />
                 <xs:attribute name="cc_agent_conversations_completed" type="xs:string" use="opt
ional" />
                 <xs:attribute name="ms_ringback" type="xs:string" use="optional" />
                 <xs:attribute name="ms_stay_on_line" type="xs:string" use="optional" />
                 <xs:attribute name="ms_intercom_announce" type="xs:string" use="optional" />
                 <xs:attribute name="ms_music_on_hold" type="xs:string" use="optional" />
                 <xs:attribute name="ms_call_waiting" type="xs:string" use="optional" />
                 <xs:attribute name="ms_call_waiting_ringback" type="xs:string" use="optional" /
>
                 <xs:attribute name="ms_busy" type="xs:string" use="optional" />
                 <xs:attribute name="ms_one_hold_busy" type="xs:string" use="optional" />
                 <xs:attribute name="ms_two_hold_busy" type="xs:string" use="optional" />
                 <xs:attribute name="ms_one_hold_collect" type="xs:string" use="optional" />
                 <xs:attribute name="ms_two_hold_collect" type="xs:string" use="optional" />
                 <xs:attribute name="ms_intercom_end" type="xs:string" use="optional" />
                 <xs:attribute name="ms_intercom_tone" type="xs:string" use="optional" />
                 <xs:attribute name="zero" type="xs:string" use="optional" />
                 <xs:attribute name="one" type="xs:string" use="optional" />
                 <xs:attribute name="one_n" type="xs:string" use="optional" />
                 <xs:attribute name="one_et" type="xs:string" use="optional" />
                 <xs:attribute name="two" type="xs:string" use="optional" />
                 <xs:attribute name="two_et" type="xs:string" use="optional" />
                 <xs:attribute name="three" type="xs:string" use="optional" />
                 <xs:attribute name="four" type="xs:string" use="optional" />
                 <xs:attribute name="five" type="xs:string" use="optional" />
                 <xs:attribute name="six" type="xs:string" use="optional" />
                 <xs:attribute name="seven" type="xs:string" use="optional" />
                 <xs:attribute name="eight" type="xs:string" use="optional" />
                 <xs:attribute name="nine" type="xs:string" use="optional" />
                 <xs:attribute name="star" type="xs:string" use="optional" />
                 <xs:attribute name="star1" type="xs:string" use="optional" />
                 <xs:attribute name="sharp" type="xs:string" use="optional" />
                 <xs:attribute name="sharp1" type="xs:string" use="optional" />
                 <xs:attribute name="push_sharp" type="xs:string" use="optional" />
                 <xs:attribute name="push_star" type="xs:string" use="optional" />
                 <xs:attribute name="push_zero" type="xs:string" use="optional" />
                 <xs:attribute name="push_one" type="xs:string" use="optional" />
                 <xs:attribute name="push_two" type="xs:string" use="optional" />
                 <xs:attribute name="push_three" type="xs:string" use="optional" />
                 <xs:attribute name="push_four" type="xs:string" use="optional" />
                 <xs:attribute name="push_five" type="xs:string" use="optional" />
                 <xs:attribute name="push_six" type="xs:string" use="optional" />
                 <xs:attribute name="push_seven" type="xs:string" use="optional" />
                 <xs:attribute name="push_eight" type="xs:string" use="optional" />
                 <xs:attribute name="push_nine" type="xs:string" use="optional" />
                 <xs:attribute name="voicemail_listen_prompt" type="xs:string" use="optional" />
                 <xs:attribute name="voicemail_mailbox_empty" type="xs:string" use="optional" />
                 <xs:attribute name="voicemail_you_have" type="xs:string" use="optional" />
                 <xs:attribute name="voicemail_new_message" type="xs:string" use="optional" />
                 <xs:attribute name="voicemail_new_messages1" type="xs:string" use="optional" />
                 <xs:attribute name="voicemail_new_messages2" type="xs:string" use="optional" />
                 <xs:attribute name="voicemail_old_message" type="xs:string" use="optional" />
                 <xs:attribute name="voicemail_old_messages1" type="xs:string" use="optional" />
                 <xs:attribute name="voicemail_old_messages2" type="xs:string" use="optional" />
                 <xs:attribute name="voicemail_saved_message" type="xs:string" use="optional" />
```
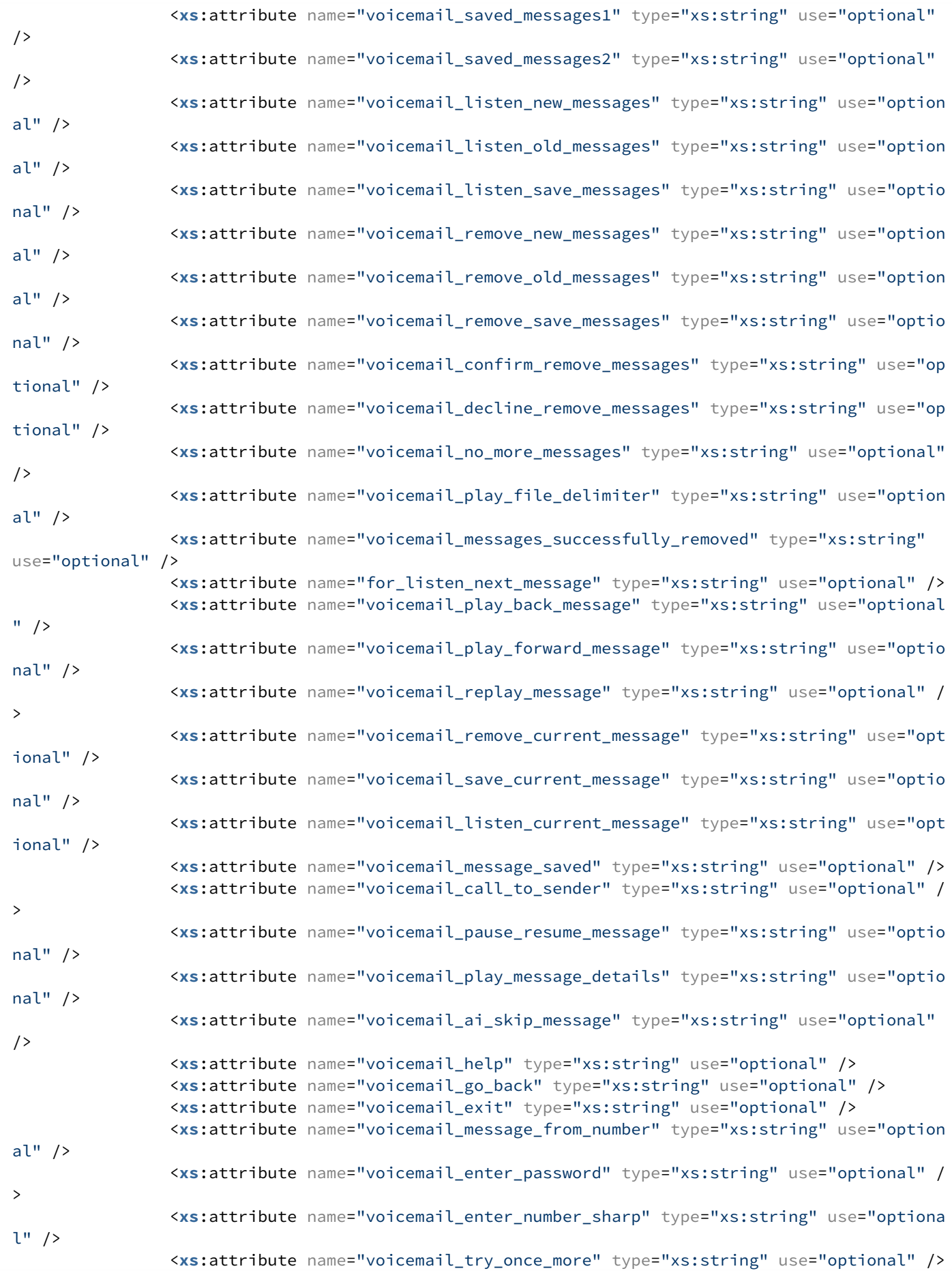

2195

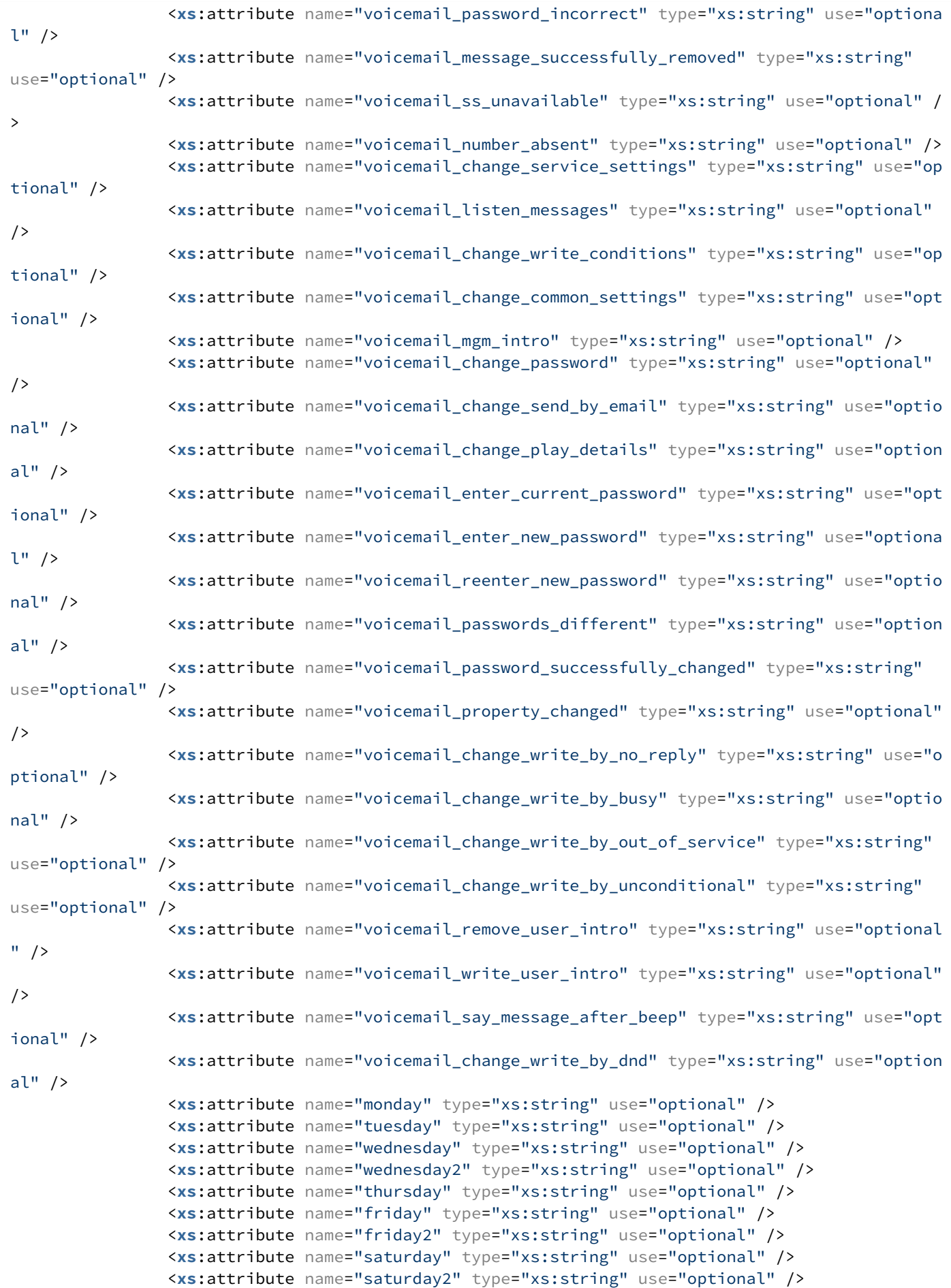
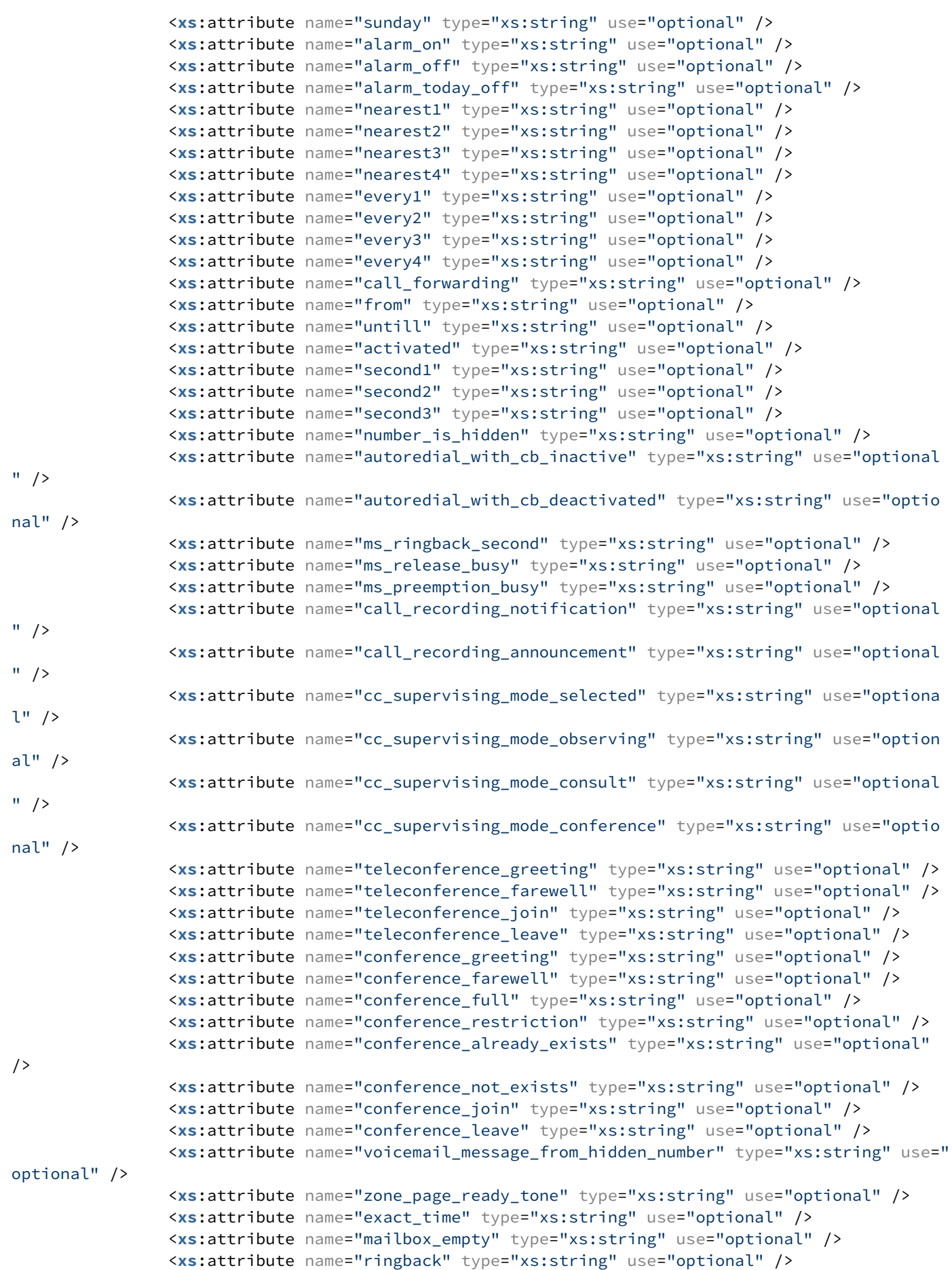

<**xs**:attribute name="subscriber\_do\_not\_disturb" type="xs:string" use="optional"

```
/>
               </xs:extension>
          </xs:complexContent>
     </xs:complexType>
     <!-- resultType-->
     <xs:complexType name="resultType">
          <xs:all>
               <xs:element name="domain_options" type="domainInfoOutType" minOccurs="1"/>
          </xs:all>
     </xs:complexType>
    \left\langle \cdot \right\rangle -- in-->
     <xs:element name="in">
          <xs:complexType>
               <xs:sequence>
                   <xs:element name="request">
                        <xs:complexType>
                             <xs:all>
                                 <xs:element name="domain_options" type="domainInfoInType" minOccurs="
1"/>
                             </xs:all>
                        </xs:complexType>
                   </xs:element>
               </xs:sequence>
          </xs:complexType>
     </xs:element>
    \left\langle \cdot \right\rangle -- out -->
     <xs:element name="out">
          <xs:complexType>
               <xs:choice>
                    <xs:element name="result" type="resultType"/>
                    <xs:element name="error" type="errorType"/>
               </xs:choice>
          </xs:complexType>
     </xs:element>
</xs:schema>
```
#### **Пример:**

Запрос значений всех доступных свойств:

```
http://192.168.1.21:9999/commands/core_ai_info
```

```
<?xml version="1.0" encoding="UTF-8"?>
<in
     xmlns:xs="http://www.w3.org/2001/XMLSchema-instance" xs:noNamespaceSchemaLocation="core_ai_
info.xsd">
     <request>
         <domain_options domain="biysk.local" />
     </request>
</in>
```
Ответ: 200

```
<?xml version="1.0"?>
<out
     xmlns:xs="http://www.w3.org/2001/XMLSchema-instance" xs:noNamespaceSchemaLocation="core_ai_
info.xsd">
     <result>
         <domain_options>
             <system>
                 <options xs:type="coreAIOptionsType"/>
             </system>
             <domain name="biysk.local">
                 <options xs:type="coreAIOptionsType" zone_page_ready_tone="tone://?
f2=525&off_msec=500&on_msec=500&f1=525&duration=1000" zero="system://sounds/numbers/0.wav"
wednesday2="system://sounds/dow/ai_wednesday2.wav" wednesday="system://sounds/dow/
wednesday.wav" wait time="system://sounds/ai wait time.wav" wait connection="system://sounds/
ai_wait_connection.wav" voicemail_you_have="system://sounds/voicemail/ai_you_have.wav"
voicemail_write_user_intro="system://sounds/voicemail/ai_voicemail_write_user_intro.wav"
voicemail_try_once_more="system://sounds/voicemail/ai_try_once_more.wav"
voicemail ss unavailable="system://sounds/voicemail/ai ss unavailable.wav"
voicemail_say_message_after_beep="system://sounds/voicemail/ai_say_message_after_beep.wav"
voicemail_saved_messages2="system://sounds/voicemail/ai_saved_messages_2.wav"
voicemail_saved_messages1="system://sounds/voicemail/ai_saved_messages_1.wav"
voicemail_saved_message="system://sounds/voicemail/ai_saved_message.wav"
voicemail_save_current_message="system://sounds/voicemail/ai_save_current_message.wav"
voicemail_replay_message="system://sounds/voicemail/ai_replay_message.wav"
voicemail remove user intro="system://sounds/voicemail/ai voicemail remove user intro.wav"
voicemail remove save messages="system://sounds/voicemail/ai_remove_save_messages.wav"
voicemail_remove_old_messages="system://sounds/voicemail/ai_remove_old_messages.wav"
voicemail_remove_new_messages="system://sounds/voicemail/ai_remove_new_messages.wav"
voicemail remove current message="system://sounds/voicemail/ai remove current message.wav"
voicemail_reenter_new_password="system://sounds/voicemail/ai_reenter_new_password.wav"
voicemail_reach_max_duration="system://sounds/voicemail/ai_voicemail_reach_max_duration.wav"
voicemail_property_changed="system://sounds/ai_changed.wav" voicemail_play_message_details="sys
tem://sounds/voicemail/ai_play_message_details.wav" voicemail_play_forward_message="system://
sounds/voicemail/ai_play_forward_message.wav" voicemail_play_file_delimiter="tone://?
f2=525&off msec=500&on_msec=500&f1=525&duration=1000" voicemail_play_back_message="system://
sounds/voicemail/ai_play_back_message.wav" voicemail_pause_resume_message="system://sounds/
voicemail/ai_pause_resume_message.wav" voicemail_passwords_different="system://sounds/
voicemail/ai_passwords_different.wav" voicemail_password_successfully_changed="system://sounds/
voicemail/ai_password_successfully_changed.wav" voicemail_password_incorrect="system://sounds/
voicemail/ai_voicemail_password_incorrect.wav" voicemail_old_messages2="system://sounds/
voicemail/ai_old_messages_2.wav" voicemail_old_messages1="system://sounds/voicemail/
ai_old_messages_1.wav" voicemail_old_message="system://sounds/voicemail/ai_old_message.wav"
voicemail_number_absent="system://sounds/ai_number_absent.wav" voicemail_no_more_messages="syst
em://sounds/voicemail/ai_no_more_messages.wav" voicemail_new_messages2="system://sounds/
voicemail/ai_new_messages_2.wav" voicemail_new_messages1="system://sounds/voicemail/
ai_new_messages_1.wav" voicemail_new_message="system://sounds/voicemail/ai_new_message.wav"
voicemail mgm_intro="system://sounds/voicemail/ai_voicemail_mgm_intro.wav"
voicemail_messages_successfully_removed="system://sounds/voicemail/
ai_messages_successfully_removed.wav" voicemail_message_successfully_removed="system://sounds/
voicemail/ai_message_successfully_removed.wav" voicemail_message_saved="system://sounds/
voicemail/ai_message_saved.wav" voicemail_message_from_number="system://sounds/voicemail/
ai_message_from_number.wav" voicemail_message_from_hidden_number="system://sounds/voicemail/
ai_message_from_hidden_number.wav" voicemail_mailbox_empty="system://sounds/voicemail/
ai voicemail mailbox empty.wav" voicemail listen save messages="system://sounds/voicemail/
ai_listen_save_messages.wav" voicemail_listen_prompt="system://sounds/voicemail/
ai_listen_prompt.wav" voicemail_listen_old_messages="system://sounds/voicemail/
ai_listen_old_messages.wav" voicemail_listen_new_messages="system://sounds/voicemail/
ai_listen_new_messages.wav" voicemail_listen_messages="system://sounds/voicemail/
ai_listen_messages.wav" voicemail_listen_current_message="system://sounds/voicemail/
```
ai\_listen\_current\_file.wav" voicemail\_help="system://sounds/ai\_for\_help\_at\_any\_time.wav" voicemail\_go\_back="system://sounds/ai\_to\_go\_back\_at\_any\_time.wav" voicemail\_exit="system:// sounds/voicemail/ai\_exit.wav" voicemail\_enter\_password="system://sounds/ai\_enter\_password.wav" voicemail\_enter\_number\_sharp="system://sounds/voicemail/ai\_enter\_number\_sharp.wav" voicemail\_enter\_new\_password="system://sounds/voicemail/ai\_enter\_new\_password.wav" voicemail\_enter\_current\_password="system://sounds/voicemail/ai\_enter\_current\_password.wav" voicemail\_decline\_remove\_messages="system://sounds/voicemail/ai\_decline\_remove\_messages.wav" voicemail\_confirm\_remove\_messages="system://sounds/voicemail/ai\_confirm\_remove\_messages.wav" voicemail\_change\_write\_conditions="system://sounds/voicemail/ ai\_voicemail\_change\_write\_conditions.wav" voicemail\_change\_write\_by\_unconditional="system:// sounds/voicemail/ai\_voicemail\_change\_write\_by\_unconditional.wav" voicemail\_change\_write\_by\_out\_of\_service="system://sounds/voicemail/ ai\_voicemail\_change\_write\_by\_out\_of\_service.wav" voicemail\_change\_write\_by\_no\_reply="system:// sounds/voicemail/ai\_voicemail\_change\_write\_by\_no\_reply.wav" voicemail\_change\_write\_by\_dnd="syst em://sounds/voicemail/ai\_voicemail\_change\_write\_by\_dnd.wav" voicemail\_change\_write\_by\_busy="sys tem://sounds/voicemail/ai\_voicemail\_change\_write\_by\_busy.wav" voicemail\_change\_service\_settings=" system://sounds/voicemail/ai\_change\_service\_settings.wav" voicemail\_change\_send\_by\_email="syste m://sounds/voicemail/ai\_voicemail\_change\_send\_by\_email.wav" voicemail\_change\_play\_details="syst em://sounds/voicemail/ai\_voicemail\_change\_play\_details.wav" voicemail\_change\_password="system:/ /sounds/voicemail/ai\_voicemail\_change\_password.wav" voicemail\_change\_common\_settings="system:// sounds/voicemail/ai\_voicemail\_change\_common\_settings.wav" voicemail\_call\_to\_sender="system:// sounds/voicemail/ai\_call\_to\_sender.wav" voicemail\_ai\_skip\_message="system://sounds/voicemail/ ai\_skip\_message.wav" untill="system://sounds/ai\_until.wav" two\_et="system://sounds/et/2.wav" two="system://sounds/numbers/2.wav" tuesday="system://sounds/dow/tuesday.wav" to\_turn\_on="syste m://sounds/ai\_to\_turn\_on.wav" to\_turn\_off="system://sounds/ai\_to\_turn\_off.wav" thursday="system ://sounds/dow/thursday.wav" three="system://sounds/numbers/3.wav" teleconference\_leave="tone:// ?f1=390&f2=0&on\_msec=200&off\_msec=100&duration=300" teleconference\_join="tone://? f1=490&f2=0&on\_msec=200&off\_msec=100&duration=300" teleconference\_greeting="system://sounds/ ai\_conference\_prompt.wav" teleconference\_farewell="system://sounds/ai\_conference\_destroyed.wav" sunday="system://sounds/dow/sunday.wav" subscriber\_do\_not\_disturb="system://sounds/ ai\_subscriber\_do\_not\_disturb.wav" star1="system://sounds/numbers/\*1.wav" star="system://sounds/ numbers/\*.wav" ss\_test\_error="system://sounds/ai\_error.wav" ss\_deactivated\_all="system:// sounds/ai\_deactivated\_all.wav" ss\_deactivated="system://sounds/ai\_deactivated.wav" ss\_deactivate\_error="system://sounds/ai\_error.wav" ss\_changed="system://sounds/ai\_changed.wav" ss\_already\_activated="system://sounds/ai\_already\_activated.wav" ss\_activated="system://sounds/ ai\_activated.wav" ss\_activate\_error="system://sounds/ai\_error.wav" six="system://sounds/ numbers/6.wav" sharp1="system://sounds/numbers/#1.wav" sharp="system://sounds/numbers/#.wav" seven="system://sounds/numbers/7.wav" second3="system://sounds/et/second3.wav" second2="system: //sounds/et/second2.wav" second1="system://sounds/et/second1.wav" saturday2="system://sounds/ dow/ai\_saturday2.wav" saturday="system://sounds/dow/saturday.wav" ringback="tone://? f2=425&off\_msec=4000&on\_msec=1000&f1=0&duration=-1" push\_zero="system://sounds/push\_numbers/ ai\_push\_0.wav" push\_two="system://sounds/push\_numbers/ai\_push\_2.wav" push\_three="system:// sounds/push\_numbers/ai\_push\_3.wav" push\_star="system://sounds/push\_numbers/ai\_push\_\*.wav" push\_six="system://sounds/push\_numbers/ai\_push\_6.wav" push\_sharp="system://sounds/push\_numbers/ ai\_push\_#.wav" push\_seven="system://sounds/push\_numbers/ai\_push\_7.wav" push\_one="system:// sounds/push\_numbers/ai\_push\_1.wav" push\_nine="system://sounds/push\_numbers/ai\_push\_9.wav" push\_four="system://sounds/push\_numbers/ai\_push\_4.wav" push\_five="system://sounds/push\_numbers/ ai\_push\_5.wav" push\_eight="system://sounds/push\_numbers/ai\_push\_8.wav" pin\_incorrect="system:// sounds/ai\_pin\_incorrect.wav" one\_n="system://sounds/numbers/1n.wav" one\_et="system://sounds/et/ 1.wav" one="system://sounds/numbers/1.wav" number\_not\_found="system://sounds/ ai\_number\_not\_found.wav" number\_not\_detected="system://sounds/ai\_number\_not\_detected.wav" number\_is\_hidden="system://sounds/ai\_number\_is\_hidden.wav" nine="system://sounds/numbers/9.wav" nearest4="system://sounds/ai\_nearest4.wav" nearest3="system://sounds/ai\_nearest3.wav" nearest2=" system://sounds/ai\_nearest2.wav" nearest1="system://sounds/ai\_nearest1.wav" my\_number="system:/ /sounds/ai\_my\_number.wav" ms\_two\_hold\_collect="tone://? f2=425&off\_msec=0&on\_msec=1000&f1=0&duration=30000" ms\_two\_hold\_busy="tone://? f2=425&off\_msec=400&on\_msec=400&f1=0&duration=10000" ms\_stay\_on\_line="system://sounds/ ai\_stay\_on\_line.wav" ms\_ringback\_second="system://sounds/ai\_ringback\_second.wav" ms\_ringback="t one://?f2=425&off\_msec=4000&on\_msec=1000&f1=0&duration=-1" ms\_release\_busy="tone://? f2=425&off\_msec=400&on\_msec=400&f1=0&duration=2600" ms\_preemption\_busy="tone://?

```
f2=425&off_msec=400&on_msec=400&f1=0&duration=10000" ms_one_hold_collect="tone://?
f2=425&off_msec=0&on_msec=1000&f1=0&duration=30000" ms_one_hold_busy="tone://?
f2=425&off_msec=400&on_msec=400&f1=0&duration=10000" ms_music_on_hold="system://sounds/
ai_remote_hold.wav" ms_intercom_end="system://sounds/ai_intercom_end.wav" ms_intercom_announce="
system://sounds/ai_intercom_announce.wav" ms_call_waiting_ringback="tone://?
f2=425&off_msec=4000&on_msec=1000&f1=0&duration=-1" ms_call_waiting="tone://?
f2=425&off msec=5000&on msec=200&f1=0&duration=-1" ms_busy="tone://?
f2=425&off_msec=400&on_msec=400&f1=0&duration=10000" monday="system://sounds/dow/monday.wav"
mailbox_empty="system://sounds/ai_mailbox_empty.wav" last_incoming_number="system://sounds/
ai_last_incoming_number.wav" from="system://sounds/ai_from.wav" friday2="system://sounds/dow/
ai_friday2.wav" friday="system://sounds/dow/friday.wav" four="system://sounds/numbers/4.wav"
for_listen_next_message="system://sounds/voicemail/ai_for_listen_next_message.wav" five="system
://sounds/numbers/5.wav" exact_time="system://sounds/ai_exact_time.wav" every4="system://
sounds/ai_every4.wav" every3="system://sounds/ai_every3.wav" every2="system://sounds/
ai_every2.wav" every1="system://sounds/ai_every1.wav" error="system://sounds/ai_error.wav"
enter_pin_number_sharp="system://sounds/ai_enter_pin_number_sharp.wav" enter_pin="system://
sounds/ai_enter_pin.wav" enter_number_sharp="system://sounds/ai_enter_number_sharp.wav" eight="
system://sounds/numbers/8.wav" dialtone="tone://?f2=425&off_msec=0&on_msec=1000&f1=0"
conference_restriction="system://sounds/reached_conference_restriction.wav"
conference_not_exists="system://sounds/conference_not_exists.wav" conference_leave="tone://?
f1=390&f2=0&on_msec=200&off_msec=100&duration=300" conference_join="tone://?
f1=490&f2=0&on_msec=200&off_msec=100&duration=300" conference_greeting="system://sounds/
ai_conference_prompt.wav" conference_full="system://sounds/ai_conference_full.wav"
conference_farewell="system://sounds/ai_conference_destroyed.wav" conference_already_exists="sy
stem://sounds/conference_already_exists.wav" cc_supervising_mode_selected="system://sounds/
ai_supervising_mode_selected.wav" cc_supervising_mode_observing="system://sounds/
ai_supervising_mode_observing.wav" cc_supervising_mode_consult="system://sounds/
ai_supervising_mode_consult.wav" cc_supervising_mode_conference="system://sounds/
ai_supervising_mode_conference.wav" cc_auth_incorrect="system://sounds/ai_auth_incorrect.wav"
cc_agent_number_occupied="system://sounds/ai_agent_number_occupied.wav" cc_agent_make_available="
system://sounds/ai_activated.wav" cc_agent_login_ok="system://sounds/ai_agent_login_ok.wav"
cc_agent_logged_out="system://sounds/ai_agent_logged_out.wav" cc_agent_conversations_completed="
system://sounds/ai_activated.wav" cc_agent_busy="system://sounds/ai_agent_busy.wav"
cc_agent_auxwork_planned="system://sounds/ai_activated.wav" cc_agent_auxwork="system://sounds/
ai_agent_auxwork.wav" cc_agent_already_on="system://sounds/ai_agent_already_on.wav"
call_recording_notification="system://sounds/ai_call_recording_notification.wav"
call_recording_announcement="system://sounds/ai_call_recording_announcement.wav"
call_forwarding="system://sounds/ai_call_forwarding.wav" busy="tone://?
f2=425&off_msec=400&on_msec=400&f1=0&duration=300000" beep="tone://?
f1=525&f2=525&on_msec=500&off_msec=500&duration=1000" autoredial_with_cb_inactive="system://
sounds/ai_unavailable.wav" autoredial_with_cb_deactivated="system://sounds/ai_deactivated.wav"
autoredial_with_cb_activated="system://sounds/ai_activated.wav" alerting="tone://?
f2=425&off_msec=4000&on_msec=1000&f1=0" alarm_today_off="system://sounds/
ai_alarm_off_today.wav" alarm_one_digit="system://sounds/ai_alarm_one_digit.wav" alarm_on="syst
em://sounds/ai_alarm_on.wav" alarm_off="system://sounds/ai_alarm_off.wav" alarm_multi_digits="s
ystem://sounds/ai_alarm_multi_digits.wav" activated="system://sounds/activated.wav"/>
             </domain>
         </domain_options>
     </result>
</out>
```
#### Hc\_core\_ai\_set

Команда для изменения свойств автоответчика.

**Аналог команды в CoCon:**

```
domain/<DOMAIN>/core/ai/set
```

```
Шаблон URL-запроса:
```
[http://host:port/commands/core\\_ai\\_set](http://hostport)

## **Коды ответа:**

- 200 - успех;
- 404 - ошибка.

**XML-схема:**

```
<?xml version="1.0" encoding="UTF-8"?>
<xs:schema xmlns:xs="http://www.w3.org/2001/XMLSchema" id="core_ai_set">
     <xs:annotation>
         <xs:documentation xml:lang="en">
             Change Core domain properties (auto-informers).
             Copyright (c) 2015, Eltex. All rights reserved.
             Tone id format:
                 tone://?f2=425&off_msec=4000&on_msec=1000&f1=0
                 multicast://IP:PORT?codec=CODEC
                 system://PATH/FILE.wav
                 domain://PATH/FILE.wav
         </xs:documentation>
     </xs:annotation>
     <xs:include schemaLocation="error.xsd" />
     <xs:include schemaLocation="ecm_common.xsd" />
     <xs:complexType name="coreAIOptionsType">
         <xs:complexContent>
             <xs:extension base="baseOptionsType">
                 <xs:attribute name="beep" type="xs:string" use="optional" />
                 <xs:attribute name="dialtone" type="xs:string" use="optional" />
                 <xs:attribute name="alerting" type="xs:string" use="optional" />
                 <xs:attribute name="busy" type="xs:string" use="optional" />
                 <xs:attribute name="error" type="xs:string" use="optional" />
                 <xs:attribute name="alarm_one_digit" type="xs:string" use="optional" />
                 <xs:attribute name="alarm_multi_digits" type="xs:string" use="optional" />
                 <xs:attribute name="wait_connection" type="xs:string" use="optional" />
                 <xs:attribute name="wait_time" type="xs:string" use="optional" />
                 <xs:attribute name="number_not_found" type="xs:string" use="optional" />
                 <xs:attribute name="number_not_detected" type="xs:string" use="optional" />
                 <xs:attribute name="last_incoming_number" type="xs:string" use="optional" />
                 <xs:attribute name="my_number" type="xs:string" use="optional" />
                 <xs:attribute name="autoredial_with_cb_activated" type="xs:string" use="optiona
l" />
                 <xs:attribute name="ss_changed" type="xs:string" use="optional" />
                 <xs:attribute name="ss_activated" type="xs:string" use="optional" />
                 <xs:attribute name="ss_deactivated" type="xs:string" use="optional" />
                 <xs:attribute name="ss_deactivated_all" type="xs:string" use="optional" />
                 <xs:attribute name="ss_already_activated" type="xs:string" use="optional" />
                 <xs:attribute name="ss_activate_error" type="xs:string" use="optional" />
                 <xs:attribute name="ss_deactivate_error" type="xs:string" use="optional" />
                 <xs:attribute name="ss_test_error" type="xs:string" use="optional" />
                 <xs:attribute name="pin_incorrect" type="xs:string" use="optional" />
                 <xs:attribute name="enter_pin" type="xs:string" use="optional" />
                 <xs:attribute name="enter_number_sharp" type="xs:string" use="optional" />
                 <xs:attribute name="enter_pin_number_sharp" type="xs:string" use="optional" />
                 <xs:attribute name="to_turn_on" type="xs:string" use="optional" />
                 <xs:attribute name="to_turn_off" type="xs:string" use="optional" />
                 <xs:attribute name="cc_auth_incorrect" type="xs:string" use="optional" />
                 <xs:attribute name="cc_agent_already_on" type="xs:string" use="optional" />
                 <xs:attribute name="cc_agent_number_occupied" type="xs:string" use="optional" /
>
                 <xs:attribute name="cc_agent_login_ok" type="xs:string" use="optional" />
                 <xs:attribute name="cc_agent_logged_out" type="xs:string" use="optional" />
                 <xs:attribute name="cc_agent_busy" type="xs:string" use="optional" />
                 <xs:attribute name="cc_agent_auxwork" type="xs:string" use="optional" />
```

```
 <xs:attribute name="cc_agent_auxwork_planned" type="xs:string" use="optional" /
>
                 <xs:attribute name="cc_agent_make_available" type="xs:string" use="optional" />
                 <xs:attribute name="cc_agent_conversations_completed" type="xs:string" use="opt
ional" />
                 <xs:attribute name="ms_ringback" type="xs:string" use="optional" />
                 <xs:attribute name="ms_music_on_hold" type="xs:string" use="optional" />
                 <xs:attribute name="ms_stay_on_line" type="xs:string" use="optional" />
                 <xs:attribute name="ms_intercom_announce" type="xs:string" use="optional" />
                 <xs:attribute name="ms_call_waiting" type="xs:string" use="optional" />
                 <xs:attribute name="ms_call_waiting_ringback" type="xs:string" use="optional" /
>
                 <xs:attribute name="ms_busy" type="xs:string" use="optional" />
                 <xs:attribute name="ms_one_hold_busy" type="xs:string" use="optional" />
                 <xs:attribute name="ms_two_hold_busy" type="xs:string" use="optional" />
                 <xs:attribute name="ms_one_hold_collect" type="xs:string" use="optional" />
                 <xs:attribute name="ms_two_hold_collect" type="xs:string" use="optional" />
                 <xs:attribute name="ms_intercom_end" type="xs:string" use="optional" />
                 <xs:attribute name="ms_intercom_tone" type="xs:string" use="optional" />
                 <xs:attribute name="zero" type="xs:string" use="optional" />
                 <xs:attribute name="one" type="xs:string" use="optional" />
                 <xs:attribute name="one_n" type="xs:string" use="optional" />
                 <xs:attribute name="one_et" type="xs:string" use="optional" />
                 <xs:attribute name="two" type="xs:string" use="optional" />
                 <xs:attribute name="two_et" type="xs:string" use="optional" />
                 <xs:attribute name="three" type="xs:string" use="optional" />
                 <xs:attribute name="four" type="xs:string" use="optional" />
                 <xs:attribute name="five" type="xs:string" use="optional" />
                 <xs:attribute name="six" type="xs:string" use="optional" />
                 <xs:attribute name="seven" type="xs:string" use="optional" />
                 <xs:attribute name="eight" type="xs:string" use="optional" />
                 <xs:attribute name="nine" type="xs:string" use="optional" />
                 <xs:attribute name="star" type="xs:string" use="optional" />
                 <xs:attribute name="star1" type="xs:string" use="optional" />
                 <xs:attribute name="sharp" type="xs:string" use="optional" />
                 <xs:attribute name="sharp1" type="xs:string" use="optional" />
                 <xs:attribute name="push_sharp" type="xs:string" use="optional" />
                 <xs:attribute name="push_star" type="xs:string" use="optional" />
                 <xs:attribute name="push_zero" type="xs:string" use="optional" />
                 <xs:attribute name="push_one" type="xs:string" use="optional" />
                 <xs:attribute name="push_two" type="xs:string" use="optional" />
                 <xs:attribute name="push_three" type="xs:string" use="optional" />
                 <xs:attribute name="push_four" type="xs:string" use="optional" />
                 <xs:attribute name="push_five" type="xs:string" use="optional" />
                 <xs:attribute name="push_six" type="xs:string" use="optional" />
                 <xs:attribute name="push_seven" type="xs:string" use="optional" />
                 <xs:attribute name="push_eight" type="xs:string" use="optional" />
                 <xs:attribute name="push_nine" type="xs:string" use="optional" />
                 <xs:attribute name="voicemail_listen_prompt" type="xs:string" use="optional" />
                 <xs:attribute name="voicemail_mailbox_empty" type="xs:string" use="optional" />
                 <xs:attribute name="voicemail_you_have" type="xs:string" use="optional" />
                 <xs:attribute name="voicemail_new_message" type="xs:string" use="optional" />
                 <xs:attribute name="voicemail_new_messages1" type="xs:string" use="optional" />
                 <xs:attribute name="voicemail_new_messages2" type="xs:string" use="optional" />
                 <xs:attribute name="voicemail_old_message" type="xs:string" use="optional" />
                 <xs:attribute name="voicemail_old_messages1" type="xs:string" use="optional" />
                 <xs:attribute name="voicemail_old_messages2" type="xs:string" use="optional" />
                 <xs:attribute name="voicemail_saved_message" type="xs:string" use="optional" />
```
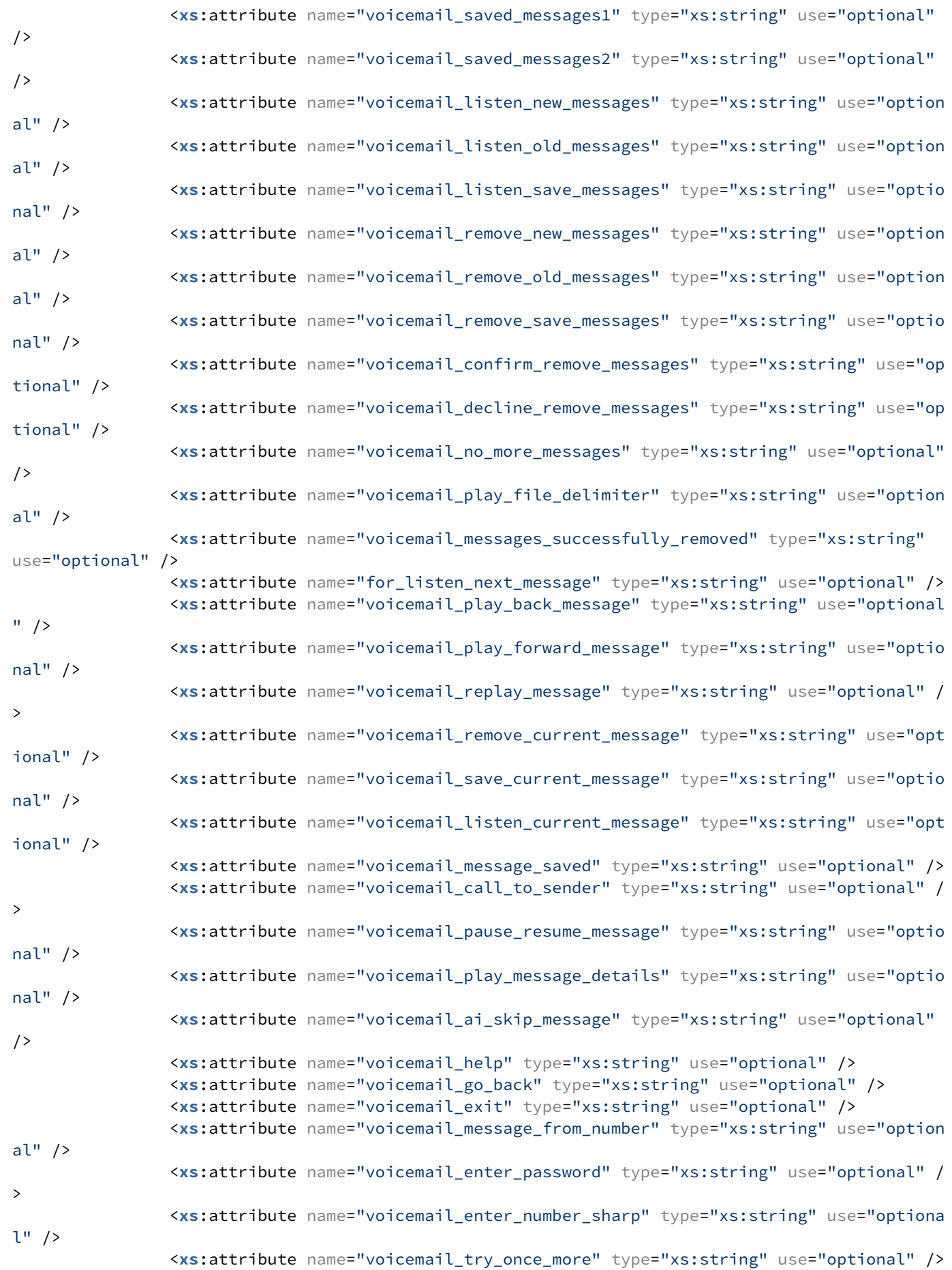

2205

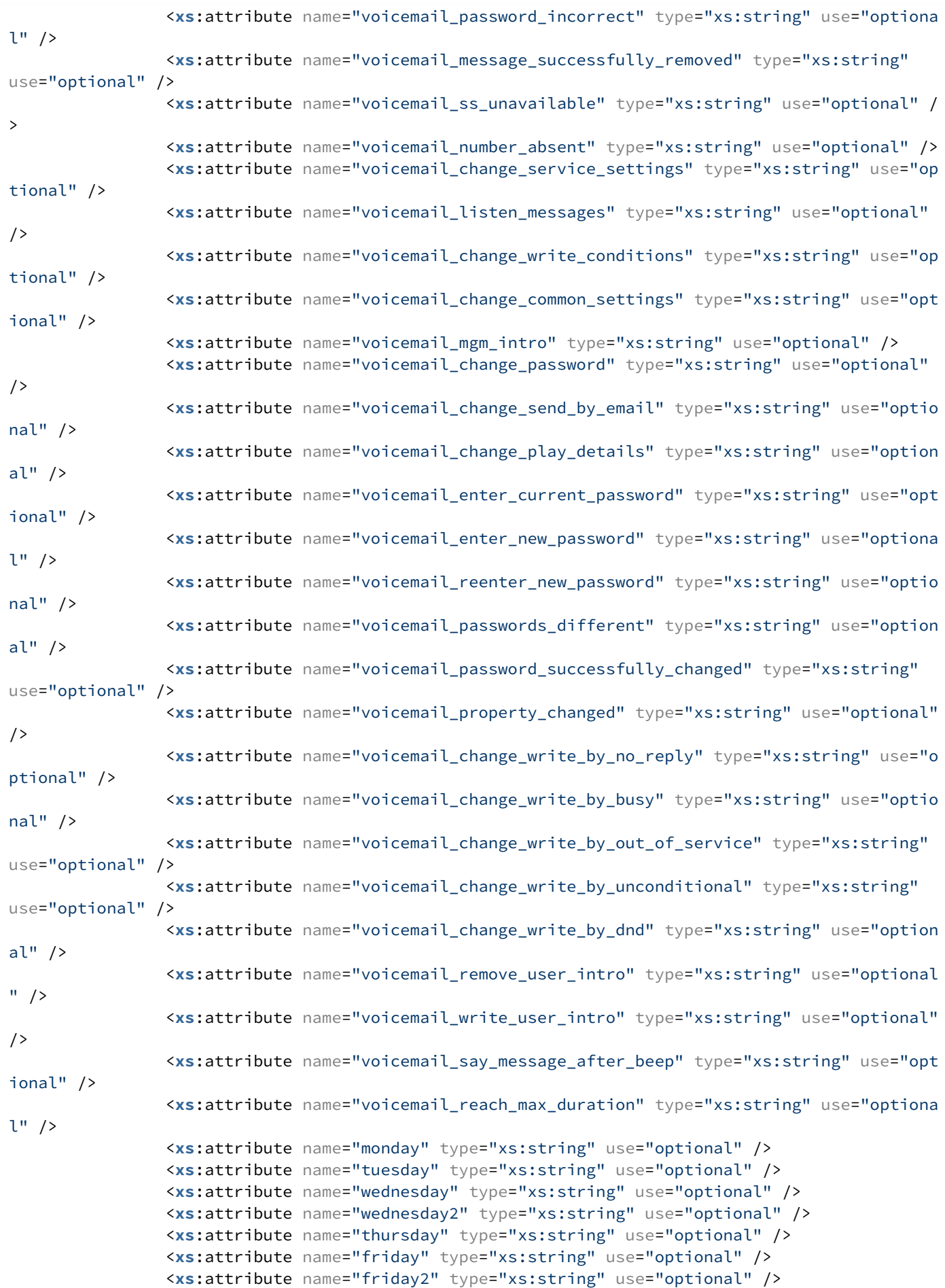

2206

```
 <xs:attribute name="saturday" type="xs:string" use="optional" />
                 <xs:attribute name="saturday2" type="xs:string" use="optional" />
                 <xs:attribute name="sunday" type="xs:string" use="optional" />
                 <xs:attribute name="alarm_on" type="xs:string" use="optional" />
                 <xs:attribute name="alarm_off" type="xs:string" use="optional" />
                 <xs:attribute name="alarm_today_off" type="xs:string" use="optional" />
                 <xs:attribute name="nearest1" type="xs:string" use="optional" />
                 <xs:attribute name="nearest2" type="xs:string" use="optional" />
                 <xs:attribute name="nearest3" type="xs:string" use="optional" />
                 <xs:attribute name="nearest4" type="xs:string" use="optional" />
                 <xs:attribute name="every1" type="xs:string" use="optional" />
                 <xs:attribute name="every2" type="xs:string" use="optional" />
                 <xs:attribute name="every3" type="xs:string" use="optional" />
                 <xs:attribute name="every4" type="xs:string" use="optional" />
                 <xs:attribute name="call_forwarding" type="xs:string" use="optional" />
                 <xs:attribute name="from" type="xs:string" use="optional" />
                 <xs:attribute name="untill" type="xs:string" use="optional" />
                 <xs:attribute name="activated" type="xs:string" use="optional" />
                 <xs:attribute name="second1" type="xs:string" use="optional" />
                 <xs:attribute name="second2" type="xs:string" use="optional" />
                 <xs:attribute name="second3" type="xs:string" use="optional" />
                 <xs:attribute name="number_is_hidden" type="xs:string" use="optional" />
                 <xs:attribute name="autoredial_with_cb_inactive" type="xs:string" use="optional
" />
                 <xs:attribute name="autoredial_with_cb_deactivated" type="xs:string" use="optio
nal" />
                 <xs:attribute name="ms_ringback_second" type="xs:string" use="optional" />
                 <xs:attribute name="ms_release_busy" type="xs:string" use="optional" />
                 <xs:attribute name="ms_preemption_busy" type="xs:string" use="optional" />
                 <xs:attribute name="call_recording_notification" type="xs:string" use="optional
" />
                 <xs:attribute name="call_recording_announcement" type="xs:string" use="optional
" />
                 <xs:attribute name="cc_supervising_mode_selected" type="xs:string" use="optiona
l" />
                 <xs:attribute name="cc_supervising_mode_observing" type="xs:string" use="option
al" />
                 <xs:attribute name="cc_supervising_mode_consult" type="xs:string" use="optional
" />
                 <xs:attribute name="cc_supervising_mode_conference" type="xs:string" use="optio
nal" />
                 <xs:attribute name="teleconference_greeting" type="xs:string" use="optional" />
                 <xs:attribute name="teleconference_farewell" type="xs:string" use="optional" />
                 <xs:attribute name="teleconference_join" type="xs:string" use="optional" />
                 <xs:attribute name="teleconference_leave" type="xs:string" use="optional" />
                 <xs:attribute name="conference_greeting" type="xs:string" use="optional" />
                 <xs:attribute name="conference_farewell" type="xs:string" use="optional" />
                 <xs:attribute name="conference_full" type="xs:string" use="optional" />
                 <xs:attribute name="conference_restriction" type="xs:string" use="optional" />
                 <xs:attribute name="conference_already_exists" type="xs:string" use="optional"
/>
                 <xs:attribute name="conference_not_exists" type="xs:string" use="optional" />
                 <xs:attribute name="conference_join" type="xs:string" use="optional" />
                 <xs:attribute name="conference_leave" type="xs:string" use="optional" />
                 <xs:attribute name="voicemail_message_from_hidden_number" type="xs:string" use="
optional" />
                 <xs:attribute name="zone_page_ready_tone" type="xs:string" use="optional" />
                 <xs:attribute name="exact_time" type="xs:string" use="optional" />
                 <xs:attribute name="mailbox_empty" type="xs:string" use="optional" />
```

```
 <xs:attribute name="ringback" type="xs:string" use="optional" />
                  <xs:attribute name="subscriber_do_not_disturb" type="xs:string" use="optional"
/>
              </xs:extension>
         </xs:complexContent>
     </xs:complexType>
     <!-- resultType-->
     <xs:complexType name="resultType">
         <xs:all>
              <xs:element name="domain_options" type="domainSetOutType" minOccurs="1"/>
         </xs:all>
     </xs:complexType>
    \left\langle - - i n - \right\rangle <xs:element name="in">
         <xs:complexType>
              <xs:sequence>
                  <xs:element name="request">
                       <xs:complexType>
                           <xs:all>
                                <xs:element name="domain_options" type="domainSetInType"/>
                           </xs:all>
                       </xs:complexType>
                  </xs:element>
              </xs:sequence>
         </xs:complexType>
     </xs:element>
    \langle !-- out -- \rangle <xs:element name="out">
         <xs:complexType>
              <xs:choice>
                   <xs:element name="result" type="resultType" minOccurs="1" maxOccurs="1"/>
                   <xs:element name="error" type="errorType" minOccurs="1" maxOccurs="1"/>
              </xs:choice>
         </xs:complexType>
     </xs:element>
</xs:schema>
```
#### **Запрос:**

#### [http://192.168.1.21:9999/commands/core\\_ai\\_set](http://192.168.1.21:9999/commands/core_ai_set)

```
<?xml version="1.0"?>
<in
     xmlns:xs="http://www.w3.org/2001/XMLSchema-instance" xs:noNamespaceSchemaLocation="core_ai_
set.xsd">
     <request>
         <domain_options>
             <system>
                  <options xs:type="coreAIOptionsType"/>
             </system>
             <domain name="biysk.local">
                  <options xs:type="coreAIOptionsType" wait_time="system://sounds/
ai_wait_time.wav"/>
             </domain>
         </domain_options>
     </request>
</in>
```
## **Ответ:** 200

```
<?xml version="1.0"?>
<out
    xmlns:xs="http://www.w3.org/2001/XMLSchema-instance" xs:noNamespaceSchemaLocation="core_ai_
set.xsd">
    <result>
         <domain_options>
             <system/>
             <domain name="biysk.local">
                  <success option="wait_time"/>
             </domain>
         </domain_options>
     </result>
</out>
```
### **Hc\_core\_messages - Управление настройками сообщений**

- [Hc\\_core\\_messages\\_clean](#page-2208-0)
- [Hc\\_core\\_messages\\_info](#page-2210-0)
- [Hc\\_core\\_messages\\_set](#page-2213-0)

#### <span id="page-2208-0"></span>Hc\_core\_messages\_clean

Команда для восстановления настроек сообщений.

#### **Аналог команды в Cocon:**

domain/<DOMAIN>/core/<core>/messages/clean

#### **Шаблон URL-запроса:**

[http://host:port/commands/core\\_messages\\_clean](http://hostport)

#### **Коды ответа**

200 - успех; 404 - ошибка.

**XSD-схема XML-файла запроса/ответа:**

```
<?xml version="1.0" encoding="UTF-8"?>
<xs:schema xmlns:xs="http://www.w3.org/2001/XMLSchema">
     <xs:annotation>
          <xs:documentation xml:lang="en">
              Clean Core domain properties (text messages auto-informers).
              Copyright (c) 2015, Eltex. All rights reserved.
          </xs:documentation>
     </xs:annotation>
     <xs:include schemaLocation="error.xsd"/>
     <xs:include schemaLocation="ecm_common.xsd"/>
     <!-- resultType-->
     <xs:complexType name="resultType">
          <xs:all>
              <xs:element name="domain_options" type="domainCleanOutType" minOccurs="1"/>
          </xs:all>
     </xs:complexType>
    \left\langle - - i n - \right\rangle <xs:element name="in">
          <xs:complexType>
              <xs:sequence>
                   <xs:element name="request">
                       <xs:complexType>
                            <xs:all>
                                <xs:element name="domain_options" type="domainCleanInType"/>
                            </xs:all>
                       </xs:complexType>
                   </xs:element>
              </xs:sequence>
          </xs:complexType>
     </xs:element>
    \left\langle -\right\rangle out \left\langle -\right\rangle <xs:element name="out">
          <xs:complexType>
              <xs:choice>
                   <xs:element name="result" type="resultType"/>
                   <xs:element name="error" type="errorType"/>
              </xs:choice>
          </xs:complexType>
     </xs:element>
</xs:schema>
```
## Запрос:

[http://192.168.1.21:9999/commands/core\\_messages\\_clean](http://192.168.1.21:9999/commands/core_messages_clean)

```
<in
     xmlns:xs="http://www.w3.org/2001/XMLSchema-instance" xs:noNamespaceSchemaLocation="core_mes
sages_clean.xsd">
     <request>
         <domain_options>
             <system />
             <domain name="biysk.local">
                  <option name="ss_activate_error"/>
             </domain>
         </domain_options>
     </request>
</in>
```
## **Ответ:** 200

```
<?xml version="1.0"?>
<out
     xmlns:xs="http://www.w3.org/2001/XMLSchema-instance" xs:noNamespaceSchemaLocation="core_mes
sages_clean.xsd">
     <result>
         <domain_options>
             <system/>
              <domain name="biysk.local">
                  <success option="ss_activate_error"/>
              </domain>
         </domain_options>
     </result>
</out>
```
## <span id="page-2210-0"></span>Hc\_core\_messages\_info

Команда предназначена для просмотра параметров сообщений

## **Аналог команды в Cocon:**

domain/<DOMAIN>/core/<core>/messages/info

Шаблон URL-запроса:

[http://host:port/commands/core\\_messages\\_info](http://hostport)

## **Коды ответа**

200 - успех; 404 - ошибка.

**XSD-схема XML-файла запроса/ответа:**

```
<?xml version="1.0" encoding="UTF-8"?>
<xs:schema xmlns:xs="http://www.w3.org/2001/XMLSchema" elementFormDefault="qualified"
attributeFormDefault="unqualified">
     <xs:annotation>
         <xs:documentation xml:lang="en">
             Show Core domain properties (text messages auto-informers).
             The list of the messages settings splitted by semicolon.
             language - message language;
            text - message text.
             Sample:
             error=language:ru,text:Активирован;
             error=language:en,text:Activated
             Copyright (c) 2018, Eltex. All rights reserved.
         </xs:documentation>
     </xs:annotation>
     <xs:include schemaLocation="error.xsd"/>
     <xs:include schemaLocation="ecm_common.xsd"/>
     <xs:complexType name="coreMessagesOptionsType">
         <xs:complexContent>
             <xs:extension base="baseOptionsType">
                 <xs:attribute name="error" type="xs:string" use="optional" />
                 <xs:attribute name="ss_activated" type="xs:string" use="optional" />
                 <xs:attribute name="ss_changed" type="xs:string" use="optional" />
                 <xs:attribute name="ss_deactivated" type="xs:string" use="optional" />
                 <xs:attribute name="ss_deactivated_all" type="xs:string" use="optional" />
                 <xs:attribute name="ss_activate_error" type="xs:string" use="optional" />
                 <xs:attribute name="ss_already_activated" type="xs:string" use="optional" />
                 <xs:attribute name="ss_deactivate_error" type="xs:string" use="optional" />
                 <xs:attribute name="ss_test_error" type="xs:string" use="optional" />
                 <xs:attribute name="pin_incorrect" type="xs:string" use="optional" />
                 <xs:attribute name="alarm_on" type="xs:string" use="optional" />
                 <xs:attribute name="call_forwarding" type="xs:string" use="optional" />
                 <xs:attribute name="wait_time" type="xs:string" use="optional" />
                 <xs:attribute name="my_number" type="xs:string" use="optional" />
                 <xs:attribute name="ivr_block_fax_subject" type="xs:string" use="optional" />
                 <xs:attribute name="ivr_block_fax_body" type="xs:string" use="optional" />
                 <xs:attribute name="ivr_block_fax_error_subject" type="xs:string" use="optional
" />
                 <xs:attribute name="ivr_block_fax_error_body" type="xs:string" use="optional" /
>
                 <xs:attribute name="cc_queue_lost_call_subject" type="xs:string" use="optional"
/>
                 <xs:attribute name="cc_queue_lost_call_body" type="xs:string" use="optional" />
             </xs:extension>
         </xs:complexContent>
     </xs:complexType>
     <!-- resultType-->
     <xs:complexType name="resultType">
         <xs:all>
             <xs:element name="domain_options" type="domainInfoOutType" minOccurs="1"/>
         </xs:all>
     </xs:complexType>
    \left\langle - - i n - \right\rangle
```

```
 <xs:element name="in">
          <xs:complexType>
              <xs:sequence>
                  <xs:element name="request">
                       <xs:complexType>
                           <xs:all>
                               <xs:element name="domain_options" type="domainInfoInType" minOccurs="
1"/>
                           </xs:all>
                       </xs:complexType>
                  </xs:element>
              </xs:sequence>
          </xs:complexType>
     </xs:element>
    \langle!-- out -->
     <xs:element name="out">
          <xs:complexType>
              <xs:choice>
                  <xs:element name="result" type="resultType"/>
                  <xs:element name="error" type="errorType"/>
              </xs:choice>
         </xs:complexType>
     </xs:element>
</xs:schema>
```
### Запрос:

[http://192.168.1.21:9999/commands/core\\_messages\\_info](http://192.168.1.21:9999/commands/core_messages_clean)

```
<?xml version="1.0" encoding="UTF-8"?>
<in
     xmlns:xs="http://www.w3.org/2001/XMLSchema-instance" xs:noNamespaceSchemaLocation="core_mes
sages_info.xsd">
     <request>
         <domain_options domain="biysk.local"/>
     </request>
</in>
```
**Ответ**: 200

```
<?xml version="1.0"?>
<out
     xmlns:xs="http://www.w3.org/2001/XMLSchema-instance" xs:noNamespaceSchemaLocation="core_mes
sages_info.xsd">
     <result>
         <domain_options>
             <system>
                 <options xs:type="coreMessagesOptionsType"/>
             </system>
             <domain name="biysk.local">
                 <options xs:type="coreMessagesOptionsType" wait_time="language:default,text:
Ожидание;language:ru,text:Ожидание;language:en,text:Waiting" ss_test_error="language:default,te
xt:Ошибка тестирования;language:ru,text:Ошибка тестирования;language:en,text:Test error"
ss deactivated all=
"language: default, text:
Деактивирoван;language:ru,text:Деактивирoван;language:en,text:Deactivated" ss_deactivated="lang
uage:default,text:Деактивирoван;language:ru,text:Деактивирoван;language:en,text:Deactivated"
ss_deactivate_error="language:default,text:Ошибка деактивации;language:ru,text:Ошибка
деактивации;language:en,text:Deactivate error" ss_changed="language:default,text:
Изменен;language:ru,text:Изменен;language:en,text:Changed" ss_already_activated="language:defau
lt,text:Услуга уже активирована;language:ru,text:Услуга уже 
активирована;language:en,text:Already activated" ss_activated="language:default,text:
Активирован;language:ru,text:Активирован;language:en,text:Activated" ss_activate_error="languag
e:default,text:Ошибка активации;language:ru,text:Ошибка активации;language:en,text:Activate 
error" pin incorrect="language:default,text:Неверный PIN:language:ru,text:Неверный
 PIN;language:en,text:PIN incorrect" my_number="language:default,text:Мой номер
  {};language:ru,text:Мой номер {};language:en,text:Current number {}" ivr_block_fax_subject="la
nguage:default,text:Факс от {}({});language:ru,text:Факс от {}({});language:en,text:Fax from {}
({})" ivr_block_fax_error_subject="language:default,text:Не удалось принять факс от {}
({});language:ru,text:Не удалось принять факс от {}({});language:en,text:Cannot receive fax 
from {}({})" ivr_block_fax_error_body="language:default,text:Время: {} Отправитель: {}({}) 
Получатель: {}({});language:ru,text:Время: {} Отправитель: {}({}) Получатель: {}
({});language:en,text:Time: {} Sender: {}({}) Receiver: {}({})" ivr_block_fax_body="language:de
fault, text: \text{Получено: } \{ \} Отправитель: \{ \}(\{\}) Получатель: \{ \}(\{\});language:ru,text:Получено: \{ \}Отправитель: {}({}) Получатель: {}({});language:en,text:Received: {} Sender: {}({}) Receiver: 
{}({})" error="language:default,text:Ошибка;language:ru,text:Ошибка;language:en,text:Error"
cc_queue_lost_call_subject="language:default,text:Пропущенный вызов от 
абонента;language:ru,text:Пропущенный вызов от абонента;language:en,text:Call missed"
cc_queue_lost_call_body="language:default,text:Абонент: {} Время звонка: {} Время ожидания: {} 
сек. Количество попыток распределения: {} Операторы не ответившие на 
вызов:;language:ru,text:Абонент: {} Время звонка: {} Время ожидания: {} сек. Количество попыток 
распределения: {} Операторы не ответившие на вызов:;language:en,text:Subscriber: {} Add time: 
{} Waiting time: {} sec. Distributions count: {} Operators who have missed a call:"
call_forwarding="language:default,text:Переадресация на;language:ru,text:Переадресация 
на;language:en,text:Call forwarding on" alarm_on="language:default,text:Будильник 
установлен;language:ru,text:Будильник установлен;language:en,text:Alarm on"/>
             </domain>
         </domain_options>
     </result>
</out>
```
#### <span id="page-2213-0"></span>Hc\_core\_messages\_set

Команда предназначена для установки параметров сообщений

#### **Аналог команды в Cocon:**

domain/<DOMAIN>/core/<core>/messages/set

# **Шаблон URL-запроса:**

[http://host:port/commands/core\\_messages\\_set](http://hostport)

# **Коды ответа**

200 - успех; 404 - ошибка.

# **XSD-схема XML-файла запроса/ответа:**

```
<?xml version="1.0" encoding="UTF-8"?>
<xs:schema xmlns:xs="http://www.w3.org/2001/XMLSchema" elementFormDefault="qualified"
attributeFormDefault="unqualified">
     <xs:annotation>
         <xs:documentation xml:lang="en">
             Change Core domain properties (auto-informers).
             The list of the messages settings splitted by semicolon.
             language - message language;
            text - message text.
             Sample: 
             language:ru,text:Активирован;
             language:en,text:Activated
             Copyright (c) 2018, Eltex. All rights reserved.
         </xs:documentation>
     </xs:annotation>
     <xs:include schemaLocation="error.xsd"/>
     <xs:include schemaLocation="ecm_common.xsd"/>
     <xs:complexType name="coreMessagesOptionsType">
         <xs:complexContent>
             <xs:extension base="baseOptionsType">
                 <xs:attribute name="error" type="xs:string" use="optional" />
                 <xs:attribute name="ss_activated" type="xs:string" use="optional" />
                 <xs:attribute name="ss_changed" type="xs:string" use="optional" />
                 <xs:attribute name="ss_deactivated" type="xs:string" use="optional" />
                 <xs:attribute name="ss_deactivated_all" type="xs:string" use="optional" />
                 <xs:attribute name="ss_activate_error" type="xs:string" use="optional" />
                 <xs:attribute name="ss_already_activated" type="xs:string" use="optional" />
                 <xs:attribute name="ss_deactivate_error" type="xs:string" use="optional" />
                 <xs:attribute name="ss_test_error" type="xs:string" use="optional" />
                 <xs:attribute name="pin_incorrect" type="xs:string" use="optional" />
                 <xs:attribute name="alarm_on" type="xs:string" use="optional" />
                 <xs:attribute name="call_forwarding" type="xs:string" use="optional" />
                 <xs:attribute name="wait_time" type="xs:string" use="optional" />
                 <xs:attribute name="my_number" type="xs:string" use="optional" />
                 <xs:attribute name="ivr_block_fax_subject" type="xs:string" use="optional" />
                 <xs:attribute name="ivr_block_fax_body" type="xs:string" use="optional" />
                 <xs:attribute name="ivr_block_fax_error_subject" type="xs:string" use="optional
" />
                 <xs:attribute name="ivr_block_fax_error_body" type="xs:string" use="optional" /
>
                 <xs:attribute name="cc_queue_lost_call_subject" type="xs:string" use="optional"
/>
                 <xs:attribute name="cc_queue_lost_call_body" type="xs:string" use="optional" />
             </xs:extension>
         </xs:complexContent>
     </xs:complexType>
     <!-- resultType-->
     <xs:complexType name="resultType">
         <xs:all>
             <xs:element name="domain_options" type="domainSetOutType" minOccurs="1"/>
         </xs:all>
     </xs:complexType>
    \left\langle - - i n - \right\rangle
```

```
 <xs:element name="in">
         <xs:complexType>
             <xs:sequence>
                  <xs:element name="request">
                      <xs:complexType>
                          <xs:all>
                               <xs:element name="domain_options" type="domainSetInType"/>
                          </xs:all>
                      </xs:complexType>
                  </xs:element>
             </xs:sequence>
         </xs:complexType>
     </xs:element>
    \langle!-- out -->
     <xs:element name="out">
         <xs:complexType>
             <xs:choice>
                  <xs:element name="result" type="resultType" minOccurs="1" maxOccurs="1"/>
                  <xs:element name="error" type="errorType" minOccurs="1" maxOccurs="1"/>
             </xs:choice>
         </xs:complexType>
     </xs:element>
</xs:schema>
```
#### Запрос:

#### [http://192.168.1.21:9999/commands/core\\_messages\\_set](http://192.168.1.21:9999/commands/core_messages_set)

```
<in
     xmlns:xs="http://www.w3.org/2001/XMLSchema-instance" xs:noNamespaceSchemaLocation="core_mes
sages_set.xsd">
     <request>
         <domain_options>
             <system>
                  <options xs:type="coreMessagesOptionsType"/>
             </system>
             <domain name="biysk.local">
                  <options xs:type="coreMessagesOptionsType" ss_activate_error="language:default,
text:Ошибка активации;language:ru,text:Ошибка активации;language:en,text:Activate error"/>
             </domain>
         </domain_options>
     </request>
</in>
```
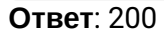

```
<?xml version="1.0"?>
<out
     xmlns:xs="http://www.w3.org/2001/XMLSchema-instance" xs:noNamespaceSchemaLocation="core_mes
sages_set.xsd">
     <result>
         <domain_options>
             <system/>
             <domain name="biysk.local">
                  <success option="ss_activate_error"/>
             </domain>
         </domain_options>
     </result>
</out>
```
## **Hc\_core\_timers - Управление таймерами виртуальной АТС**

- [Hc\\_core\\_timers\\_clean](#page-2217-0)
- [Hc\\_core\\_timers\\_info](#page-2219-0)
- [Hc\\_core\\_timers\\_set](#page-2223-0)

### <span id="page-2217-0"></span>Hc\_core\_timers\_clean

Команда сброса настроек таймеров указанной виртуальной АТС.

### **Аналог команды в CoCon:**

### **domain/<DOMAIN>/timers/core/clean**

## **Метод HTTP-запроса:**

POST

## **Шаблон HTTP-запроса:**

[http://host:port/commands/core\\_timers\\_clean](http://hostport)

## **Код HTTP-ответа:**

- 200 в случае успеха;
- 404 в случае ошибки.

#### **XSD-схема XML-запроса/ответа:**

```
<?xml version="1.0" encoding="UTF-8"?>
<xs:schema xmlns:xs="http://www.w3.org/2001/XMLSchema" id="core_timers_clean">
     <xs:annotation>
          <xs:documentation xml:lang="en">
              Clean Core timer properties
              Copyright (c) 2015, Eltex. All rights reserved.
          </xs:documentation>
     </xs:annotation>
     <xs:include schemaLocation="error.xsd" />
     <xs:include schemaLocation="ecm_common.xsd" />
    \left\langle -\right\rangle in \left\langle -\right\rangle <xs:element name="in">
          <xs:complexType>
              <xs:all>
                   <xs:element name="request" minOccurs="1" maxOccurs="1">
                        <xs:complexType>
                            <xs:all>
                                 <xs:element name="domain_options" type="domainCleanInType"
                                              minOccurs="1" maxOccurs="1" />
                            </xs:all>
                       </xs:complexType>
                   </xs:element>
              </xs:all>
          </xs:complexType>
     </xs:element>
    \left\langle -\right| in \left\langle -\right|\langle!-- out -->
     <xs:element name="out">
          <xs:complexType>
              <xs:choice>
                   <xs:element name="result">
                       <xs:complexType>
                            <xs:all>
                                 <xs:element name="domain_options" type="domainCleanOutType"
                                              minOccurs="1" maxOccurs="1" />
                            </xs:all>
                       </xs:complexType>
                   </xs:element>
                   <xs:element name="error" type="errorType" minOccurs="1" maxOccurs="1" />
              </xs:choice>
          </xs:complexType>
     </xs:element>
    \langle!-- out -->
</xs:schema>
```
[http://192.168.1.21:9999/commands/core\\_timers\\_clean](http://192.168.1.21:9999/commands/core_timers_clean)

Запрос:

```
<?xml version="1.0" encoding="UTF-8"?>
<in xmlns:xs="http://www.w3.org/2001/XMLSchema-instance"
     xs:noNamespaceSchemaLocation="core_timers_clean.xsd">
     <request>
         <domain_options>
             <system/>
             <domain name="biysk.local">
                 <option name="conversation_timeout"/>
                 <option name="o_response_timeout"/>
                 <option name="suspend_timeout_t2"/>
                 <option name="suspend_timeout_t38"/>
                 <option name="suspend_timeout_t6"/>
                 <option name="release_ack_timeout"/>
             </domain>
         </domain_options>
     </request>
</in>
```
#### Ответ:

```
<?xml version="1.0"?>
<out
     xmlns:xs="http://www.w3.org/2001/XMLSchema-instance" xs:noNamespaceSchemaLocation="core_tim
ers_clean.xsd">
     <result>
         <domain_options>
             <system/>
             <domain name="biysk.local">
                  <success option="conversation_timeout"/>
                  <success option="release_ack_timeout"/>
                  <success option="suspend_timeout_t2"/>
                  <success option="suspend_timeout_t38"/>
                  <success option="suspend_timeout_t6"/>
                  <error option="o_response_timeout" reason="{error,not_found}"/>
             </domain>
         </domain_options>
     </result>
</out>
```
#### <span id="page-2219-0"></span>Hc\_core\_timers\_info

Команда просмотра свойств таймеров указанной виртуальной АТС.

#### **Аналог команды в CoCon:**

**domain/<DOMAIN>/timers/core/info**

#### **Метод HTTP-запроса:**

POST

#### **Шаблон HTTP-запроса:**

[http://host:port/commands/core\\_timers\\_info](http://hostport)

#### **Код HTTP-ответа:**

- 200 в случае успеха;
- 404 в случае ошибки.

**XSD-схема XML-запроса/ответа:**

```
<?xml version="1.0" encoding="UTF-8"?>
<xs:schema xmlns:xs="http://www.w3.org/2001/XMLSchema" id="core_timers_info">
     <xs:annotation>
         <xs:documentation xml:lang="en">
             Show Core timers properties
             Copyright (c) 2015, Eltex. All rights reserved.
         </xs:documentation>
     </xs:annotation>
     <xs:include schemaLocation="error.xsd" />
     <xs:include schemaLocation="ecm_common.xsd" />
     <xs:complexType name="octTimersOptionsType">
         <xs:complexContent>
             <xs:extension base="baseOptionsType">
                  <xs:attribute name="abonent_manager_statistic_boom_timeout" type="nonEmptyToken
Type" use="optional" />
                  <xs:attribute name="cc_queue_remember_choice_timeout" type="nonEmptyTokenType"
use="optional" />
                 <xs:attribute name="fill_seizure_timeout" type="nonEmptyTokenType" use="optiona
l" />
                 <xs:attribute name="release_ack_timeout" type="nonEmptyTokenType" use="optional
" />
                 <xs:attribute name="trunk_manager_cache_timeout" type="nonEmptyTokenType" use="
optional" />
                 <xs:attribute name="voicemail_read_message_cleanup_timeout" type="nonEmptyToken
Type" use="optional" />
                 <xs:attribute name="conversation_timeout" type="nonEmptyTokenType" use="optiona
l" />
                 <xs:attribute name="no_answer_timeout" type="nonEmptyTokenType" use="optional"
/>
                 <xs:attribute name="o_no_answer_timeout" type="nonEmptyTokenType" use="optional
" />
                 <xs:attribute name="response_ack_timeout" type="nonEmptyTokenType" use="optiona
l" />
                 <xs:attribute name="response_timeout" type="nonEmptyTokenType" use="optional" /
\ddot{\phantom{1}} <xs:attribute name="router_resp_timeout" type="nonEmptyTokenType" use="optional
" />
                 <xs:attribute name="suspend_timeout_t38" type="nonEmptyTokenType" use="optional
" />
                 <xs:attribute name="suspend_timeout_t6" type="nonEmptyTokenType" use="optional"
/>
                  <xs:attribute name="suspend_timeout_t2" type="nonEmptyTokenType" use="optional"
/>
             </xs:extension>
         </xs:complexContent>
     </xs:complexType>
    \left\langle - - i n - - \right\rangle <xs:element name="in">
         <xs:complexType>
             <xs:all>
                  <xs:element name="request" minOccurs="1" maxOccurs="1">
                      <xs:complexType>
                          <xs:all>
                              <xs:element name="domain_options" type="domainInfoInType"
                                           minOccurs="1" maxOccurs="1" />
```

```
2222
```

```
 </xs:all>
                         </xs:complexType>
                    </xs:element>
               </xs:all>
          </xs:complexType>
     </xs:element>
    \left\langle -\right| in \left\langle -\right|\langle !-- out -->
     <xs:element name="out">
          <xs:complexType>
               <xs:choice>
                    <xs:element name="result">
                         <xs:complexType>
                              <xs:all>
                                   <xs:element name="domain_options" type="domainInfoOutType"
                                                 minOccurs="1" maxOccurs="1" />
                              </xs:all>
                         </xs:complexType>
                    </xs:element>
                    <xs:element name="error" type="errorType" minOccurs="1" maxOccurs="1" />
               </xs:choice>
          </xs:complexType>
     </xs:element>
    \left\langle \cdot \right\rangle -- out -->
</xs:schema>
```
[http://192.168.1.21:9999/commands/core\\_timers\\_info](http://192.168.1.21:9999/commands/core_timers_info)

Запрос значений всех доступных свойств:

```
<?xml version="1.0" encoding="UTF-8"?>
<in
     xmlns:xs="http://www.w3.org/2001/XMLSchema-instance" xs:noNamespaceSchemaLocation="core_tim
ers_info.xsd">
     <request>
         <domain_options domain="biysk.local" />
     </request>
</in>
```
Ответ:

200

```
<?xml version="1.0"?>
<out
     xmlns:xs="http://www.w3.org/2001/XMLSchema-instance" xs:noNamespaceSchemaLocation="core_tim
ers_info.xsd">
     <result>
         <domain_options>
             <system>
                 <options xs:type="octTimersOptionsType"/>
             </system>
             <domain name="biysk.local">
                 <options xs:type="octTimersOptionsType" voicemail_read_message_cleanup_timeout="
86400000" trunk_manager_cache_timeout="60000" suspend_timeout_t6="60000" suspend_timeout_t38="9
0000" suspend_timeout_t2="180000" router_resp_timeout="5000" response_timeout="25000"
response_ack_timeout="6000" release_ack_timeout="5000" no_answer_timeout="60000"
conversation_timeout="3600000" cc_queue_remember_choice_timeout="3600000"
abonent_manager_statistic_boom_timeout="300000"/>
             </domain>
         </domain_options>
     </result>
</out>
```
## <span id="page-2223-0"></span>Hc\_core\_timers\_set

Команда изменения свойств таймера указанной виртуальной АТС.

## **Аналог команды в CoCon:**

### **domain/<DOMAIN>/timers/core/set**

### **Метод HTTP-запроса:**

**POST** 

## **Шаблон HTTP-запроса:**

[http://host:port/commands/core\\_timers\\_set](http://hostport)

## **Код HTTP-ответа:**

- 200 в случае успеха;
- 404 в случае ошибки.

#### **XSD-схема XML-запроса/ответа:**

```
<?xml version="1.0" encoding="UTF-8"?>
<xs:schema xmlns:xs="http://www.w3.org/2001/XMLSchema" id="core_timers_set">
   <xs:annotation>
     <xs:documentation xml:lang="en">
       Change Core timers properties
       Copyright (c) 2015, Eltex. All rights reserved.
     </xs:documentation>
   </xs:annotation>
   <xs:include schemaLocation="error.xsd" />
   <xs:include schemaLocation="ecm_common.xsd" />
   <xs:complexType name="octTimersOptionsType">
     <xs:complexContent>
       <xs:extension base="baseOptionsType">
         <xs:attribute name="abonent_manager_statistic_boom_timeout" type="nonEmptyTokenType"
use="optional" />
         <xs:attribute name="cc_queue_remember_choice_timeout" type="nonEmptyTokenType" use="opt
ional" />
         <xs:attribute name="fill_seizure_timeout" type="nonEmptyTokenType" use="optional" />
         <xs:attribute name="release_ack_timeout" type="nonEmptyTokenType" use="optional" />
         <xs:attribute name="trunk_manager_cache_timeout" type="nonEmptyTokenType" use="optional
" />
         <xs:attribute name="voicemail_read_message_cleanup_timeout" type="nonEmptyTokenType"
use="optional" />
         <xs:attribute name="conversation_timeout" type="nonEmptyTokenType" use="optional" />
         <xs:attribute name="no_answer_timeout" type="nonEmptyTokenType" use="optional" />
         <xs:attribute name="o_no_answer_timeout" type="nonEmptyTokenType" use="optional" />
         <xs:attribute name="response_ack_timeout" type="nonEmptyTokenType" use="optional" />
         <xs:attribute name="response_timeout" type="nonEmptyTokenType" use="optional" />
         <xs:attribute name="router_resp_timeout" type="nonEmptyTokenType" use="optional" />
         <xs:attribute name="suspend_timeout_t38" type="nonEmptyTokenType" use="optional" />
         <xs:attribute name="suspend_timeout_t6" type="nonEmptyTokenType" use="optional" />
         <xs:attribute name="suspend_timeout_t2" type="nonEmptyTokenType" use="optional" />
       </xs:extension>
     </xs:complexContent>
   </xs:complexType>
  \left\langle -\right| in \left\langle -\right| <xs:element name="in">
     <xs:complexType>
       <xs:all>
         <xs:element name="request">
           <xs:complexType>
             <xs:all>
                <xs:element name="domain_options" type="domainSetInType"
                            minOccurs="1" maxOccurs="1" />
             </xs:all>
           </xs:complexType>
         </xs:element>
       </xs:all>
     </xs:complexType>
   </xs:element>
  \left\langle -\right| --> in -->
  \langle !-- out -- \rangle <xs:element name="out">
     <xs:complexType>
```

```
 <xs:choice>
         <xs:element name="result">
           <xs:complexType>
              <xs:all>
                <xs:element name="domain_options" type="domainSetOutType"
                            minOccurs="1" maxOccurs="1" />
              </xs:all>
           </xs:complexType>
         </xs:element>
         <xs:element name="error" type="errorType" minOccurs="1" maxOccurs="1" />
       </xs:choice>
     </xs:complexType>
   </xs:element>
  \langle!-- out -->
</xs:schema>
```
[http://192.168.1.21:9999/commands/core\\_timers\\_set](http://192.168.1.21:9999/commands/core_timers_set)

### Запрос:

```
<?xml version="1.0"?>
<in
     xmlns:xs="http://www.w3.org/2001/XMLSchema-instance" xs:noNamespaceSchemaLocation="core_tim
ers_set.xsd">
     <request>
         <domain_options>
             <system>
                 <options xs:type="octTimersOptionsType"/>
             </system>
             <domain name="biysk.local">
                 <options xs:type="octTimersOptionsType" conversation_timeout="9"
no_answer_timeout="60" suspend_timeout_t38="12" suspend_timeout_t6="disabled"
suspend_timeout_t2="15" router_resp_timeout="6"/>
             </domain>
         </domain_options>
     </request>
</in>
```
Ответ:

200

```
<?xml version="1.0"?>
<out
     xmlns:xs="http://www.w3.org/2001/XMLSchema-instance" xs:noNamespaceSchemaLocation="core_tim
ers_set.xsd">
     <result>
         <domain_options>
             <system/>
             <domain name="biysk.local">
                 <success option="conversation_timeout"/>
                 <success option="no_answer_timeout"/>
                 <success option="router_resp_timeout"/>
                 <success option="suspend_timeout_t6"/>
                 <error option="suspend_timeout_t2" reason="{invalid_value,15}"/>
                 <error option="suspend_timeout_t38" reason="{invalid_value,12}"/>
             </domain>
         </domain_options>
     </result>
</out>
```
# **Hc\_custom\_cb - Управление виджетом сервиса "custom callback"**

- [Hc\\_custom\\_cb\\_new](#page-2226-0)
- [Hc\\_custom\\_cb\\_set](#page-2228-0)
- [Hc\\_custom\\_cb\\_list](#page-2230-0)
- [Hc\\_custom\\_cb\\_remove](#page-2232-0)

## <span id="page-2226-0"></span>Hc\_custom\_cb\_new

Команда по созданию callback-виджета.

## **Аналог команды в CoCon:**

**/domain/<DOMAIN>/custom\_cb/new**

# **Метод HTTP-запроса:**

**POST** 

# **Шаблон HTTP-запроса:**

http://server:9999/commands/custom\_cb\_new

# **Код HTTP-ответа:**

- 200 в случае успеха;
- 404 в случае ошибки.

**XSD-схема XML-запроса/ответа:**

```
<?xml version="1.0" encoding="UTF-8"?>
<xs:schema xmlns:xs="http://www.w3.org/2001/XMLSchema" elementFormDefault="qualified"
  attributeFormDefault="unqualified">
     <xs:include schemaLocation="common_types.xsd"/>
    \langle !-- Types \rightarrow <xs:complexType name="widgetType">
         <xs:sequence>
              <xs:element name="property" type="propertyType" minOccurs="0" maxOccurs="unbounded"
/>
         </xs:sequence>
         <xs:attribute name="from_number" type="nonEmptyString" use="required"/>
         <xs:attribute name="name" type="nonEmptyString" use="required"/>
         <xs:attribute name="scenario" type="nonEmptyString" use="optional"/>
         <xs:attribute name="description" type="xs:string" use="optional"/>
     </xs:complexType>
     <xs:complexType name="requestType">
         <xs:sequence>
              <xs:element name="widget" type="widgetType"/>
         </xs:sequence>
         <xs:attribute name="domain" type="xs:string" use="required"/>
     </xs:complexType>
     <xs:complexType name="responseType">
         <xs:attribute name="error" type="xs:string" use="optional"/>
         <xs:attribute name="id" type="xs:string" use="optional"/>
     </xs:complexType>
    \left\langle -\right| in \left\langle -\right| <xs:element name="in">
         <xs:complexType>
              <xs:all>
                  <xs:element name="request" type="requestType"/>
              </xs:all>
         </xs:complexType>
     </xs:element>
    \langle!-- out -->
     <xs:element name="out">
         <xs:complexType>
              <xs:all>
                  <xs:element name="response" type="responseType"/>
              </xs:all>
         </xs:complexType>
     </xs:element>
</xs:schema>
```
http://192.168.1.21:9999/commands/custom\_cb\_new

```
<?xml version="1.0" encoding="UTF-8"?>
<in xmlns:xsi="http://www.w3.org/2001/XMLSchema-instance"
xsi:noNamespaceSchemaLocation="hc_custom_cb_new.xsd">
     <request domain="nick">
         <widget from_number="1563" name="test_ccb" scenario="default" description="abc"/>
     </request>
\langle/in\rangle
```

```
<?xml version="1.0"?>
<out xmlns:xs="http://www.w3.org/2001/XMLSchema-instance"
xs:noNamespaceSchemaLocation="hc_custom_cb_new.xsd">
    <response id="0655e332b2bf7dd0"/>
</out>
```
<span id="page-2228-0"></span>Hc\_custom\_cb\_set

Команда по редактированию callback-виджета.

#### **Аналог команды в CoCon:**

**/domain/<DOMAIN>/custom\_cb/set**

### **Метод HTTP-запроса:**

POST

#### **Шаблон HTTP-запроса:**

http://server:9999/commands/custom\_cb\_set

#### **Код HTTP-ответа:**

- 200 в случае успеха;
- 404 в случае ошибки.

## **XSD-схема XML-запроса/ответа:**

```
<?xml version="1.0" encoding="UTF-8"?>
<xs:schema xmlns:xs="http://www.w3.org/2001/XMLSchema" elementFormDefault="qualified"
  attributeFormDefault="unqualified">
     <xs:include schemaLocation="common_types.xsd"/>
    \langle !-- Types \rightarrow <xs:complexType name="widgetType">
         <xs:sequence>
              <xs:element name="property" type="propertyType" minOccurs="0" maxOccurs="unbounded"
/>
         </xs:sequence>
         <xs:attribute name="id" type="nonEmptyString" use="required"/>
         <xs:attribute name="from_number" type="nonEmptyString" use="optional"/>
         <xs:attribute name="name" type="nonEmptyString" use="optional"/>
         <xs:attribute name="scenario" type="nonEmptyString" use="optional"/>
         <xs:attribute name="description" type="xs:string" use="optional"/>
     </xs:complexType>
     <xs:complexType name="requestType">
         <xs:sequence>
              <xs:element name="widget" type="widgetType"/>
         </xs:sequence>
         <xs:attribute name="domain" type="xs:string" use="required"/>
     </xs:complexType>
     <xs:complexType name="responseType">
         <xs:attribute name="error" type="xs:string" use="optional"/>
         <xs:attribute name="id" type="xs:string" use="optional"/>
     </xs:complexType>
    \left\langle -\right\rangle in \left\langle -\right\rangle <xs:element name="in">
         <xs:complexType>
              <xs:all>
                   <xs:element name="request" type="requestType"/>
              </xs:all>
         </xs:complexType>
     </xs:element>
    \left\langle \cdot \right\rangle -- out -->
     <xs:element name="out">
         <xs:complexType>
              <xs:all>
                  <xs:element name="response" type="responseType"/>
              </xs:all>
         </xs:complexType>
     </xs:element>
</xs:schema>
```
http://192.168.1.21:9999/commands/custom\_cb\_set

```
<?xml version="1.0" encoding="UTF-8"?>
<in xmlns:xsi="http://www.w3.org/2001/XMLSchema-instance"
xsi:noNamespaceSchemaLocation="hc_custom_cb_set.xsd">
     <request domain="nick">
         <widget id="0655e2e5c48fded2">
            <property name="key1" value="value111" />
            <property name="key2" value="value22" />
         </widget>
     </request>
\langlein>
```
## Ответ: 200

```
<?xml version="1.0"?>
<out xmlns:xs="http://www.w3.org/2001/XMLSchema-instance"
xs:noNamespaceSchemaLocation="hc_custom_cb_set.xsd">
     <response id="0655e2e5c48fded2"/>
</out>
```
## <span id="page-2230-0"></span>Hc\_custom\_cb\_list

Команда получения списка callback-виджетов.

### **Аналог команды в CoCon:**

**/domain/<DOMAIN>/custom\_cb/list**

#### **Метод HTTP-запроса:**

POST

### **Шаблон HTTP-запроса:**

http://server:9999/commands/custom\_cb\_list

#### **Код HTTP-ответа:**

- 200 в случае успеха;
- 404 в случае ошибки.

### **XSD-схема XML-запроса/ответа:**

```
<?xml version="1.0" encoding="UTF-8"?>
<xs:schema xmlns:xs="http://www.w3.org/2001/XMLSchema" elementFormDefault="qualified"
  attributeFormDefault="unqualified">
     <xs:include schemaLocation="common_types.xsd"/>
    \langle !-- Types \rightarrow <xs:complexType name="widgetType">
         <xs:sequence>
              <xs:element name="property" type="propertyType" minOccurs="0" maxOccurs="unbounded"
/>
         </xs:sequence>
         <xs:attribute name="id" type="xs:string" use="required"/>
         <xs:attribute name="from_number" type="xs:string" use="required"/>
         <xs:attribute name="name" type="xs:string" use="required"/>
         <xs:attribute name="scenario" type="xs:string" use="required"/>
         <xs:attribute name="description" type="xs:string" use="optional"/>
     </xs:complexType>
     <xs:complexType name="requestType">
         <xs:attribute name="domain" type="xs:string" use="required"/>
     </xs:complexType>
     <xs:complexType name="responseType">
         <xs:sequence>
              <xs:element name="widget" type="widgetType" minOccurs="0" maxOccurs="unbounded"/>
         </xs:sequence>
     </xs:complexType>
    \langle!-- in -->
     <xs:element name="in">
         <xs:complexType>
             <xs:all>
                  <xs:element name="request" type="requestType"/>
              </xs:all>
         </xs:complexType>
     </xs:element>
    \left\langle \cdot \right\rangle -- out -->
     <xs:element name="out">
         <xs:complexType>
              <xs:all>
                  <xs:element name="response" type="responseType"/>
              </xs:all>
         </xs:complexType>
     </xs:element>
</xs:schema>
```
Запрос: http://192.168.1.21:9999/commands/custom\_cb\_list

```
<?xml version="1.0" encoding="UTF-8"?>
<in xmlns:xsi="http://www.w3.org/2001/XMLSchema-instance"
xsi:noNamespaceSchemaLocation="hc_custom_cb_list.xsd">
        <request domain="biysk.local"/>
\langlein>
```
Ответ:
```
<?xml version="1.0"?>
<out
     xmlns:xs="http://www.w3.org/2001/XMLSchema-instance"
xs:noNamespaceSchemaLocation="hc_custom_cb_list.xsd">
     <response>
         <widget id="06220252f0137bea" from_number="240473" name="new_73"
scenario="0622071a81711369" description="new_wid"/>
         <widget id="062229da8ce73a45" from_number="240471" name="check_widget"
scenario="default_custom_callback" description="abc">
             <property name="key1" value="value111"/>
             <property name="key2" value="value22"/>
         </widget>
     </response>
</out>
```
## Hc\_custom\_cb\_remove

Команда удаления callback-виджета.

## **Аналог команды в CoCon:**

**/domain/<DOMAIN>/custom\_cb/delete/**

### **Метод HTTP-запроса:**

POST

## **Шаблон HTTP-запроса:**

http://server:9999/commands/custom\_cb\_remove

## **Код HTTP-ответа:**

- 201 в случае успеха;
- 404 в случае ошибки.

**XSD-схема XML-запроса/ответа:**

```
<?xml version="1.0" encoding="UTF-8"?>
<xs:schema xmlns:xs="http://www.w3.org/2001/XMLSchema" elementFormDefault="qualified"
 attributeFormDefault="unqualified">
     <xs:complexType name="widgetType">
         <xs:attribute name="id" type="xs:string" use="required"/>
     </xs:complexType>
     <xs:complexType name="requestType">
         <xs:sequence>
              <xs:element name="widget" type="widgetType"/>
         </xs:sequence>
         <xs:attribute name="domain" type="xs:string" use="required"/>
     </xs:complexType>
     <xs:complexType name="responseType">
         <xs:attribute name="error" type="xs:string" use="optional"/>
     </xs:complexType>
    \left\langle - - i n - - \right\rangle <xs:element name="in">
         <xs:complexType>
              <xs:all>
                  <xs:element name="request" type="requestType"/>
              </xs:all>
         </xs:complexType>
     </xs:element>
    \left\langle \cdot \right\rangle -- out -->
     <xs:element name="out">
         <xs:complexType>
              <xs:all>
                   <xs:element name="response" type="responseType"/>
              </xs:all>
         </xs:complexType>
     </xs:element>
</xs:schema>
```
## **Пример:**

Запрос: http://192.168.1.21:9999/commands/custom\_cb\_remove

```
<?xml version="1.0" encoding="UTF-8"?>
\sin xmlns:xsi="http://www.w3.org/2001/XMLSchema-instance"
xsi:noNamespaceSchemaLocation="hc_custom_cb_remove.xsd">
     <request domain="biysk.local">
         <widget id="062229da8ce73a45" />
     </request>
\langlein>
```
## Ответ:

В случае успеха будет 201 ответ, в случае ошибки 404 + xml с описанием ошибки:

```
<?xml version="1.0"?>
<out xmlns:xs="http://www.w3.org/2001/XMLSchema-instance"
xs:noNamespaceSchemaLocation="hc_custom_cb_remove.xsd">
        <response error="not_found"/>
</out>
```
## **Hc\_dialer\_campaign - Управление кампаниями дозвона**

- [Hc\\_dialer\\_campaign\\_declare](#page-2234-0)
- [Hc\\_dialer\\_campaign\\_info](#page-2238-0)
- [Hc\\_dialer\\_campaign\\_action](#page-2240-0)
- [Hc\\_dialer\\_campaign\\_list](#page-2243-0)
- [Hc\\_dialer\\_campaign\\_start](#page-2245-0)

В данном разделе описаны команды для управления кампаниями дозвона.

### <span id="page-2234-0"></span>Hc\_dialer\_campaign\_declare

Команда предназначена для создания кампании дозвона.

### **Аналог команды в CoCon:**

**/domain/<DOMAIN>/ss/dialer/declare**

## **Метод HTTP-запроса:**

POST

## **Шаблон HTTP-запроса:**

http://host:port/commands/dialer\_campaign\_declare

### **Код HTTP-ответа:**

При выполнении команды HTTP-терминал может ответить следующими сообщениями:

- 200 в случае успеха;
- 404 в случае ошибки.

## **XSD-схема dialer\_common.xsd:**

```
<xs:schema xmlns:xs="http://www.w3.org/2001/XMLSchema" elementFormDefault="qualified">
     <xs:complexType name="numbersType">
         <xs:sequence>
             <xs:element name="number" type="numberType" minOccurs="0" maxOccurs="unbounded"/>
         </xs:sequence>
     </xs:complexType>
     <xs:complexType name="propertyDesctiptionsType">
         <xs:sequence>
             <xs:element name="property" type="propertyDesctiptionType" minOccurs="0"
maxOccurs="unbounded"/>
         </xs:sequence>
     </xs:complexType>
     <xs:complexType name="scriptsType">
         <xs:sequence>
             <xs:element name="script" type="scriptType" minOccurs="0" maxOccurs="unbounded"/>
         </xs:sequence>
     </xs:complexType>
     <xs:complexType name="operatorNumbersType">
         <xs:sequence>
             <xs:element name="number" type="operatorNumberType" minOccurs="0"
maxOccurs="unbounded"/>
         </xs:sequence>
     </xs:complexType>
     <xs:complexType name="scriptType">
         <xs:sequence>
             <xs:element name="block" type="blockType" minOccurs="0" maxOccurs="unbounded"/>
         </xs:sequence>
         <xs:attribute name="id" type="xs:string" use="required"/>
     </xs:complexType>
     <xs:complexType name="blockType">
         <xs:attribute name="name" type="xs:string" use="required"/>
         <xs:attribute name="output" type="xs:string" use="required"/>
         <xs:attribute name="result" type="xs:string"/>
     </xs:complexType>
     <xs:complexType name="numberType">
         <xs:sequence>
             <xs:element name="property" type="propertyType" minOccurs="0" maxOccurs="unbounded"
/>
         </xs:sequence>
         <xs:attribute name="digits" type="xs:string"/>
     </xs:complexType>
     <xs:complexType name="operatorNumberType">
         <xs:attribute name="digits" type="xs:string"/>
     </xs:complexType>
     <xs:complexType name="propertyType">
         <xs:attribute name="name" type="xs:string" use="required"/>
         <xs:attribute name="value" type="xs:string" use="required"/>
     </xs:complexType>
```

```
 <xs:complexType name="propertyDesctiptionType">
         <xs:attribute name="name" type="xs:string" use="required"/>
         <xs:attribute name="data_name" type="xs:string"/>
         <xs:attribute name="report_name" type="xs:string"/>
     </xs:complexType>
</xs:schema>
```
**XSD-схема hc\_dialer\_campaign\_declare.xsd:**

```
<xs:schema xmlns:xs="http://www.w3.org/2001/XMLSchema" elementFormDefault="qualified">
     <xs:include schemaLocation="dialer_common.xsd"/>
     <!-- campaignType -->
     <xs:complexType name="campaignType">
         <xs:sequence>
             <xs:element name="numbers" type="numbersType" minOccurs="0"/>
             <xs:element name="operator_numbers" type="operatorNumbersType" minOccurs="0"/>
             <xs:element name="property_descriptions" type="propertyDesctiptionsType" minOccurs="
0''/>
         </xs:sequence>
         <xs:attribute name="name" type="xs:string" use="required"/>
         <xs:attribute name="template" type="xs:string" use="required"/>
         <xs:attribute name="call_success_by_variable" type="xs:string"/>
         <xs:attribute name="start_type" type="xs:string" use="required"/>
         <xs:attribute name="lines_limit" type="xs:nonNegativeInteger"/>
         <xs:attribute name="calls_limit" type="xs:nonNegativeInteger"/>
         <xs:attribute name="recall_timeout" type="xs:nonNegativeInteger"/>
         <xs:attribute name="no_answer_timeout" type="xs:nonNegativeInteger"/>
         <xs:attribute name="priority" type="xs:nonNegativeInteger"/>
         <xs:attribute name="save_all_attempts" type="xs:boolean"/>
         <xs:attribute name="time_interval" type="xs:string"/>
         <xs:attribute name="min_duration" type="xs:nonNegativeInteger"/>
         <xs:attribute name="group" type="xs:string"/>
         <xs:attribute name="shuffle" type="xs:boolean"/>
     </xs:complexType>
    \langle!-- in-->
     <xs:element name="in">
         <xs:complexType>
             <xs:all>
                 <xs:element name="request">
                      <xs:complexType>
                          <xs:all>
                              <xs:element name="campaign" type="campaignType"/>
                          </xs:all>
                          <xs:attribute name="domain" type="xs:string" use="required"/>
                      </xs:complexType>
                 </xs:element>
             </xs:all>
         </xs:complexType>
     </xs:element>
    \langle!-- out-->
     <xs:complexType name="responseType">
         <xs:attribute name="campaign_id" type="xs:string" use="required"/>
     </xs:complexType>
     <xs:element name="out">
         <xs:complexType>
             <xs:all>
                 <xs:element name="response" type="responseType"/>
             </xs:all>
         </xs:complexType>
     </xs:element>
</xs:schema>
```
## Запрос:

http://192.168.1.21:9999/commands/dialer\_campaign\_declare

```
<?xml version="1.0"?>
<in
     xmlns:xs="http://www.w3.org/2001/XMLSchema-instance" xs:noNamespaceSchemaLocation="hc_diale
r_campaign_declare.xsd">
     <request domain="biysk.local">
         <campaign name="info1" template="info4lab" start_type="now" lines_limit="2" calls_limit="
2" recall_timeout="60" time_interval="09:00-18:00" min_duration="5" shuffle="true"/>
     </request>
</in>
```
Ответ: 200

```
<?xml version="1.0"?>
<out
     xmlns:xs="http://www.w3.org/2001/XMLSchema-instance" xs:noNamespaceSchemaLocation="hc_diale
r_campaign_declare.xsd">
     <response campaign_id="2"/>
</out>
```
## <span id="page-2238-0"></span>Hc\_dialer\_campaign\_info

Команда предназначена для просмотра информации о кампании дозвона.

## **Аналог команды в CoCon:**

**/domain/<DOMAIN>/ss/dialer/info**

## **Метод HTTP-запроса:**

POST

## **Шаблон HTTP-запроса:**

http://host:port/commands/dialer\_campaign\_info

## **Код HTTP-ответа:**

При выполнении команды HTTP-терминал может ответить следующими сообщениями:

- 200 в случае успеха;
- 404 в случае ошибки.

## **XSD-схема XML-файла c ответом:**

```
<xs:schema xmlns:xs="http://www.w3.org/2001/XMLSchema" elementFormDefault="qualified">
     <xs:include schemaLocation="dialer_common.xsd"/>
     <!-- campaignType -->
     <xs:complexType name="campaignType">
         <xs:sequence>
             <xs:element name="call" type="callType" minOccurs="0" maxOccurs="unbounded"/>
         </xs:sequence>
         <xs:attribute name="campaign_id" type="xs:string"/>
         <xs:attribute name="name" type="xs:string"/>
         <xs:attribute name="lines_limit" type="xs:nonNegativeInteger"/>
         <xs:attribute name="calls_limit" type="xs:nonNegativeInteger"/>
         <xs:attribute name="recall_timeout" type="xs:nonNegativeInteger"/>
         <xs:attribute name="time_interval" type="xs:string"/>
         <xs:attribute name="min_duration" type="xs:nonNegativeInteger"/>
         <xs:attribute name="start_time" type="xs:string"/>
         <xs:attribute name="update_time" type="xs:string"/>
         <xs:attribute name="status" type="xs:string"/>
         <xs:attribute name="properties" type="xs:string"/>
     </xs:complexType>
     <xs:complexType name="callType">
         <xs:attribute name="number" type="xs:string"/>
         <xs:attribute name="start_time" type="xs:string"/>
         <xs:attribute name="answer_time" type="xs:string"/>
         <xs:attribute name="release_time" type="xs:string"/>
         <xs:attribute name="retry_number" type="xs:string"/>
         <xs:attribute name="status" type="xs:string"/>
         <xs:attribute name="result" type="xs:string"/>
         <xs:attribute name="ivr_variables" type="xs:string" use="optional"/>
     </xs:complexType>
     <!-- campaignsType -->
     <xs:complexType name="campaignsType">
         <xs:sequence>
             <xs:element name="campaign" type="campaignType" minOccurs="0" maxOccurs="unbounded"
/>
         </xs:sequence>
     </xs:complexType>
    \langle!-- in-->
     <xs:element name="in">
         <xs:complexType>
             <xs:all>
                 <xs:element name="request">
                      <xs:complexType>
                          <xs:attribute name="domain" type="xs:string" use="required"/>
                          <xs:attribute name="campaign_id" type="xs:nonNegativeInteger" use="requ
ired"/>
                          <xs:attribute name="active" type="xs:boolean" default="false"/>
                          <xs:attribute name="limit" type="xs:nonNegativeInteger" default="50"/>
                          <xs:attribute name="offset" type="xs:nonNegativeInteger" default="0"/>
                          <xs:attribute name="show_options" type="xs:boolean" default="false"/>
                          <xs:attribute name="show_ivr_variables" type="xs:boolean" default="fals
e"/>
                      </xs:complexType>
                 </xs:element>
             </xs:all>
         </xs:complexType>
     </xs:element>
    \langle !-- out-->
     <xs:element name="out">
```

```
 <xs:complexType>
              <xs:all>
                  <xs:element name="campaign" type="campaignType"/>
              </xs:all>
         </xs:complexType>
     </xs:element>
</xs:schema>
```
### Запрос:

http://192.168.1.21:9999/commands/dialer\_campaign\_info

```
<?xml version="1.0"?>
<in
     xmlns:xsi="http://www.w3.org/2001/XMLSchema-instance" xsi:noNamespaceSchemaLocation="hc_dia
ler_campaign_info.xsd">
     <request domain="biysk.local" campaign_id="2" limit="5"/>
</in>
```
Ответ:

```
<?xml version="1.0"?>
\simnut
     xmlns:xs="http://www.w3.org/2001/XMLSchema-instance"
xs:noNamespaceSchemaLocation="hc_dialer_campaign_info.xsd">
     <campaign>
         <call number="240510" start_time="11.09.2019 05:57:54" answer_time="11.09.2019 
05:57:56" release_time="11.09.2019 05:58:30" retry_number="1" status="success" result=""/>
         <call number="240511" start_time="11.09.2019 05:57:54" answer_time="11.09.2019 
05:57:56" release time="11.09.2019 05:58:31" retry number="1" status="success" result=""/>
         <call number="416370" start_time="11.09.2019 05:58:30" answer_time="11.09.2019 
05:58:33" release_time="11.09.2019 05:59:04" retry_number="1" status="success" result=""/>
         <call number="416977" start_time="11.09.2019 05:58:31" answer_time="11.09.2019 
05:58:42" release_time="11.09.2019 05:58:54" retry_number="1" status="success" result=""/>
     </campaign>
</out>
```
## <span id="page-2240-0"></span>Hc\_dialer\_campaign\_action

Команда предназначена для задания команд кампаниям дозвона.

### **Аналог команды в CoCon:**

**/domain/<DOMAIN>/ss/dialer/<remove|stop|pause|unpause>**

### **Метод HTTP-запроса:**

POST

### **Шаблон HTTP-запроса:**

http://host:port/commands/dialer\_campaign\_action

### **Код HTTP-ответа:**

При выполнении команды HTTP-терминал может ответить следующими сообщениями:

- 200 в случае успеха;
- 404 в случае ошибки.

### **XSD-схема XML-файла c ответом:**

```
<xs:schema xmlns:xs="http://www.w3.org/2001/XMLSchema" elementFormDefault="qualified">
     <!-- actionType -->
     <xs:complexType name="actionType">
         <xs:attribute name="name" type="xs:string" use="required"/>
         <xs:attribute name="campaign_id" type="xs:nonNegativeInteger"/>
     </xs:complexType>
    \left\langle - - i n - \right\rangle <xs:element name="in">
         <xs:complexType>
             <xs:all>
                  <xs:element name="request">
                      <xs:complexType>
                           <xs:all>
                               <xs:element name="action" type="actionType"/>
                           </xs:all>
                           <xs:attribute name="domain" type="xs:string" use="required"/>
                      </xs:complexType>
                  </xs:element>
             </xs:all>
         </xs:complexType>
     </xs:element>
    \langle!-- out-->
     <xs:complexType name="responseType">
         <xs:attribute name="result" type="xs:string" use="required"/>
     </xs:complexType>
     <xs:element name="out">
         <xs:complexType>
             <xs:all>
                  <xs:element name="response" type="responseType"/>
              </xs:all>
         </xs:complexType>
     </xs:element>
</xs:schema>
```
## **Примеры**

Запрос: http://192.168.1.21:9999/commands/dialer\_campaign\_action

Запрос (pause):

```
<?xml version="1.0"?>
<in xmlns:xs="http://www.w3.org/2001/XMLSchema-instance" xs:noNamespaceSchemaLocation="hc_diale
r_campaign_action.xsd">
     <request domain="biysk.local">
         <action name="pause" campaign_id="5"/>
     </request>
</in>
```
Запрос (unpause):

```
<?xml version="1.0"?>
<in xmlns:xs="http://www.w3.org/2001/XMLSchema-instance" xs:noNamespaceSchemaLocation="hc_diale
r_campaign_action.xsd">
     <request domain="biysk.local">
         <action name="unpause" campaign_id="7"/>
     </request>
</in>
```
Запрос (stop):

```
<?xml version="1.0"?>
<in xmlns:xs="http://www.w3.org/2001/XMLSchema-instance" xs:noNamespaceSchemaLocation="hc_diale
r_campaign_action.xsd">
     <request domain="biysk.local">
         <action name="stop" campaign_id="6"/>
     </request>
</in>
```
Запрос (remove):

```
<?xml version="1.0"?>
<in xmlns:xs="http://www.w3.org/2001/XMLSchema-instance" xs:noNamespaceSchemaLocation="hc_diale
r_campaign_action.xsd">
     <request domain="biysk.local">
         <action name="remove" campaign_id="5"/>
     </request>
</in>
```
Ответ (pause):

```
<?xml version="1.0"?>
<out xmlns:xs="http://www.w3.org/2001/XMLSchema-instance" xs:noNamespaceSchemaLocation="hc_dial
er_campaign_action.xsd">
     <response result="paused"/>
</out>
```
Ответ (unpause):

```
<?xml version="1.0"?>
<out xmlns:xs="http://www.w3.org/2001/XMLSchema-instance" xs:noNamespaceSchemaLocation="hc_dial
er_campaign_action.xsd">
     <response result="unpaused"/>
</out>
```
Ответ (stop):

```
<?xml version="1.0"?>
<out xmlns:xs="http://www.w3.org/2001/XMLSchema-instance" xs:noNamespaceSchemaLocation="hc_dial
er_campaign_action.xsd">
     <response result="stopped"/>
</out>
```
Ответ (remove):

```
<?xml version="1.0"?>
<out xmlns:xs="http://www.w3.org/2001/XMLSchema-instance" xs:noNamespaceSchemaLocation="hc_dial
er_campaign_action.xsd">
    <response result="removed"/>
</out>
```
# <span id="page-2243-0"></span>Hc\_dialer\_campaign\_list

Команда предназначена для просмотра списка кампаний дозвона.

# **Аналог команды в CoCon:**

**/domain/<DOMAIN>/ss/dialer/list**

# **Метод HTTP-запроса:**

POST

## **Шаблон HTTP-запроса:**

http://host:port/commands/dialer\_campaign\_list

## **Код HTTP-ответа:**

При выполнении команды HTTP-терминал может ответить следующими сообщениями:

- 200 в случае успеха;
- 404 в случае ошибки.

## **XSD-схема XML-файла c ответом:**

```
<xs:schema xmlns:xs="http://www.w3.org/2001/XMLSchema" elementFormDefault="qualified">
     <xs:include schemaLocation="dialer_common.xsd"/>
     <!-- campaignType -->
     <xs:complexType name="campaignType">
         <xs:attribute name="campaign_id" type="xs:string" use="required"/>
         <xs:attribute name="name" type="xs:string" use="required"/>
         <xs:attribute name="lines_limit" type="xs:string" use="required"/>
         <xs:attribute name="calls_limit" type="xs:string" use="required"/>
         <xs:attribute name="recall_timeout" type="xs:string" use="required"/>
         <xs:attribute name="time_interval" type="xs:string" use="required"/>
         <xs:attribute name="min_duration" type="xs:string" use="required"/>
         <xs:attribute name="start_time" type="xs:string" use="required"/>
         <xs:attribute name="update_time" type="xs:string" use="required"/>
         <xs:attribute name="status" type="xs:string" use="required"/>
         <xs:attribute name="dialed_numbers" type="xs:string" use="optional"/>
         <xs:attribute name="total_numbers" type="xs:string" use="optional"/>
         <xs:attribute name="percent_complete" type="xs:string" use="optional"/>
     </xs:complexType>
     <!-- campaignsType -->
     <xs:complexType name="campaignsType">
         <xs:sequence>
             <xs:element name="campaign" type="campaignType" minOccurs="0" maxOccurs="unbounded"
/>
         </xs:sequence>
     </xs:complexType>
     <xs:complexType name="requestType">
         <xs:sequence>
             <xs:element name="filter" type="filterType" minOccurs="0" maxOccurs="unbounded"/>
         </xs:sequence>
         <xs:attribute name="domain" type="xs:string" use="required"/>
     </xs:complexType>
     <xs:complexType name="valueType">
         <xs:attribute name="operator" type="xs:string" use="required"/>
         <xs:attribute name="value" type="xs:string" use="required"/>
     </xs:complexType>
     <xs:complexType name="filterType">
         <xs:sequence>
             <xs:element name="property" type="valueType" minOccurs="0" maxOccurs="unbounded"/>
         </xs:sequence>
         <xs:attribute name="property" type="xs:string" use="required"/>
         <xs:attribute name="delim" type="xs:string" use="required"/>
     </xs:complexType>
    \left\langle - - i n - \right\rangle <xs:element name="in">
         <xs:complexType>
             <xs:all>
                 <xs:element name="request" type="requestType"/>
             </xs:all>
         </xs:complexType>
     </xs:element>
    \langle!-- out-->
     <xs:element name="out">
         <xs:complexType>
             <xs:all>
                 <xs:element name="result" type="campaignsType"/>
             </xs:all>
```

```
 </xs:complexType>
     </xs:element>
</xs:schema>
```
### Запрос:

http://192.168.1.21:9999/commands/dialer\_campaign\_list

```
<?xml version="1.0"?>
<in xmlns:xsi="http://www.w3.org/2001/XMLSchema-instance" xsi:noNamespaceSchemaLocation="hc_dia
ler_campaign_list.xsd">
     <request domain="biysk.local"/>
</in>
```
Ответ:

```
<?xml version="1.0"?>
<out
     xmlns:xs="http://www.w3.org/2001/XMLSchema-instance" xs:noNamespaceSchemaLocation="hc_diale
r_campaign_list.xsd">
     <result>
         <campaign campaign_id="1" name="dialer_test_2019_09_11_12_54_15" lines_limit="2"
calls_limit="1" recall_timeout="60" time_interval="09:00-18:00" min_duration="5" start_time="11
.09.2019 05:54:29" update_time="11.09.2019 05:54:47" status="finished" dialed_numbers="4"
total_numbers="4" percent_complete="100.00"/>
         <campaign campaign_id="2" name="dialer_test_2019_09_11_12_57_49" lines_limit="2"
calls_limit="1" recall_timeout="60" time_interval="09:00-18:00" min_duration="5" start_time="11
.09.2019 05:57:54" update_time="11.09.2019 05:59:05" status="finished" dialed_numbers="4"
total_numbers="4" percent_complete="100.00"/>
     </result>
</out>
```
## <span id="page-2245-0"></span>Hc\_dialer\_campaign\_start

Команда предназначена для запуска кампании дозвона.

### **Аналог команды в CoCon:**

**/domain/<DOMAIN>/ss/dialer/start**

### **Метод HTTP-запроса:**

POST

### **Шаблон HTTP-запроса:**

http://host:port/commands/dialer\_campaign\_start

## **Код HTTP-ответа:**

При выполнении команды HTTP-терминал может ответить следующими сообщениями:

- 200 в случае успеха;
- 404 в случае ошибки.

## **XSD-схема XML-файла c ответом:**

```
<xs:schema xmlns:xs="http://www.w3.org/2001/XMLSchema" elementFormDefault="qualified">
     <!-- actionType -->
     <xs:complexType name="startType">
         <xs:attribute name="campaign_id" type="xs:nonNegativeInteger" use="required"/>
         <xs:attribute name="start_type" type="xs:string" use="required"/>
     </xs:complexType>
    \left\langle - - i n - \right\rangle <xs:element name="in">
         <xs:complexType>
             <xs:all>
                  <xs:element name="request">
                      <xs:complexType>
                           <xs:all>
                               <xs:element name="start" type="startType"/>
                           </xs:all>
                           <xs:attribute name="domain" type="xs:string" use="required"/>
                      </xs:complexType>
                  </xs:element>
             </xs:all>
         </xs:complexType>
     </xs:element>
    \langle!-- out-->
     <xs:complexType name="responseType">
         <xs:attribute name="campaign_id" type="xs:string" use="required"/>
     </xs:complexType>
     <xs:element name="out">
         <xs:complexType>
             <xs:all>
                  <xs:element name="response" type="responseType"/>
              </xs:all>
         </xs:complexType>
     </xs:element>
</xs:schema>
```
## **Примеры**

Запрос: http://192.168.1.21:9999/commands/dialer\_campaign\_start

```
Запрос (start_type=now):
```

```
<?xml version="1.0"?>
<in xmlns:xs="http://www.w3.org/2001/XMLSchema-instance" xs:noNamespaceSchemaLocation="hc_diale
r_campaign_start.xsd">
     <request domain="biysk.local">
         <start campaign_id="1" start_type="now"/>
     </request>
</in>
```

```
Запрос (start_type=manual):
```

```
<?xml version="1.0"?>
<in xmlns:xs="http://www.w3.org/2001/XMLSchema-instance" xs:noNamespaceSchemaLocation="hc_diale
r_campaign_start.xsd">
     <request domain="biysk.local">
         <start campaign_id="2" start_type="manual"/>
     </request>
</in>
```
Запрос (start\_type=datetime):

```
<?xml version="1.0"?>
<in xmlns:xs="http://www.w3.org/2001/XMLSchema-instance" xs:noNamespaceSchemaLocation="hc_diale
r_campaign_start.xsd">
     <request domain="biysk.local">
         <start campaign_id="2" start_type="17.11.2019 21:31:10"/>
     </request>
</in>
```
Ответ:

```
<?xml version="1.0"?>
<out xmlns:xs="http://www.w3.org/2001/XMLSchema-instance" xs:noNamespaceSchemaLocation="hc_dial
er_campaign_start.xsd">
     <response campaign_id="2"/>
</out>
```
## **Hc\_dialer\_db\_cluster\_options - Управление параметрами подключения в БД подсистемы автообзвонщика**

- [Hc\\_dialer\\_db\\_cluster\\_options\\_clean](#page-2247-0)
- [Hc\\_dialer\\_db\\_cluster\\_options\\_info](#page-2249-0)
- [Hc\\_dialer\\_db\\_cluster\\_options\\_set](#page-2251-0)

# <span id="page-2247-0"></span>Hc\_dialer\_db\_cluster\_options\_clean

Команда сброса параметров подключения к БД подсистемы автообзвонщика.

# **Аналог команды в CoCon:**

## **cluster/core/<CORE>/dialer/db/clean**

## **Метод HTTP-запроса:**

**POST** 

# **Шаблон HTTP-запроса:**

[http://host:port/commands/dialer\\_db\\_cluster\\_options\\_clean](http://hostport)

# **Код HTTP-ответа:**

- 200 в случае успеха;
- 404 в случае ошибки.

## **XSD-схема XML-запроса/ответа:**

```
<?xml version="1.0" encoding="UTF-8"?>
<xs:schema xmlns:xs="http://www.w3.org/2001/XMLSchema">
  <xs:annotation>
     <xs:documentation xml:lang="en">
       Clean dialer cluster options.
       Usage: http://server:9999/commands/dialer_db_cluster_options_clean
     </xs:documentation>
   </xs:annotation>
  <xs:include schemaLocation="error.xsd" />
  <xs:include schemaLocation="ecm_common.xsd" />
   \left\langle - - i n - - \right\rangle <xs:element name="in">
     <xs:complexType>
       <xs:all minOccurs="1" maxOccurs="1">
         <xs:element name="request" minOccurs="1" maxOccurs="1">
           <xs:complexType>
             <xs:all minOccurs="1" maxOccurs="1">
                <xs:element name="cluster_options" type="clusterCleanInType"/>
             </xs:all>
           </xs:complexType>
         </xs:element>
       </xs:all>
     </xs:complexType>
  </xs:element>
  \langle!-- out -->
  <xs:element name="out">
     <xs:complexType>
       <xs:choice>
         <xs:element name="result" minOccurs="1" maxOccurs="1">
           <xs:complexType>
             <xs:all minOccurs="1" maxOccurs="1">
                <xs:element name="cluster_options" type="clusterCleanOutType"/>
             </xs:all>
           </xs:complexType>
         </xs:element>
         <xs:element name="error" type="errorType" minOccurs="1" maxOccurs="1" />
       </xs:choice>
     </xs:complexType>
   </xs:element>
</xs:schema>
```
## **Пример:**

Запрос: [http://192.168.1.21:9999/commands/dialer\\_db\\_cluster\\_options\\_clean](http://192.168.1.21:9999/commands/dialer_db_cluster_options_clean)

```
<?xml version="1.0" encoding="UTF-8"?>
<in xmlns:xs="http://www.w3.org/2001/XMLSchema-instance"
xs:noNamespaceSchemaLocation="dialer_db_cluster_options_clean.xsd">
     <request>
         <cluster_options>
             <cluster name="core1">
                  <option name="mysql_host"/>
                  <option name="mysql_port"/>
              </cluster>
         </cluster_options>
     </request>
\langlein>
```
### Код ответа:

## 200

Ответ:

```
<?xml version="1.0"?>
<out
     xmlns:xs="http://www.w3.org/2001/XMLSchema-instance"
xs:noNamespaceSchemaLocation="dialer_db_cluster_options_clean.xsd">
     <result>
         <cluster_options>
              <cluster name="core1">
                  <success option="mysql_port"/>
                  <success option="mysql_host"/>
              </cluster>
         </cluster_options>
     </result>
</out>
```
## <span id="page-2249-0"></span>Hc\_dialer\_db\_cluster\_options\_info

Команда просмотра параметров подключения к БД подсистемы автообзвонщика.

## **Аналог команды в CoCon:**

**cluster/core/<CORE>/dialer/db/info**

## **Метод HTTP-запроса:**

POST

## **Шаблон HTTP-запроса:**

[http://host:port/commands/dialer\\_db\\_cluster\\_options\\_info](http://hostport)

## **Код HTTP-ответа:**

- 200 в случае успеха;
- 404 в случае ошибки.

## **XSD-схема XML-запроса/ответа:**

```
<?xml version="1.0" encoding="UTF-8"?>
<xs:schema xmlns:xs="http://www.w3.org/2001/XMLSchema">
   <xs:annotation>
     <xs:documentation xml:lang="en">
       Get options of dialer node.
       Usage: http://server:9999/commands/dialer_db_cluster_options_info
     </xs:documentation>
   </xs:annotation>
   <xs:include schemaLocation="error.xsd" />
   <xs:include schemaLocation="ecm_common.xsd" />
   <!-- dialerDbClusterOptionsType -->
     <xs:complexType name="dialerDbClusterOptionsType">
         <xs:complexContent>
              <xs:extension base="baseOptionsType">
                  <xs:attribute name="mysql_database" type="nonEmptyNormalizedStringType" use="op
tional" />
                  <xs:attribute name="mysql_enabled" type="booleanType" use="optional" />
                  <xs:attribute name="mysql_host" type="nonEmptyNormalizedStringType" use="option
al" />
                  <xs:attribute name="mysql_password" type="nonEmptyNormalizedStringType">
                      <xs:annotation>
                          <xs:documentation xml:lang="en">
                               In case of strong security restrictions password may be shown as 
********
                          </xs:documentation>
                      </xs:annotation>
                  </xs:attribute>
                  <xs:attribute name="mysql_port" type="inetPortType" use="optional" />
                  <xs:attribute name="mysql_user" type="nonEmptyNormalizedStringType" use="option
al" />
              </xs:extension>
         </xs:complexContent>
     </xs:complexType>
  \langle!-- in -->
   <xs:element name="in">
     <xs:complexType>
       <xs:all minOccurs="1" maxOccurs="1">
         <xs:element name="request" minOccurs="1" maxOccurs="1">
           <xs:complexType>
             <xs:all minOccurs="1" maxOccurs="1">
                <xs:element name="cluster_options" type="clusterInfoInType"/>
              </xs:all>
           </xs:complexType>
         </xs:element>
       </xs:all>
     </xs:complexType>
   </xs:element>
  \left\langle \cdot \right\rangle -- out -->
   <xs:element name="out">
     <xs:complexType>
       <xs:choice>
         <xs:element name="result" minOccurs="1" maxOccurs="1">
           <xs:complexType>
             <xs:all minOccurs="1" maxOccurs="1">
                <xs:element name="cluster_options" type="clusterInfoOutType"/>
              </xs:all>
```

```
 </xs:complexType>
       </xs:element>
       <xs:element name="error" type="errorType" minOccurs="1" maxOccurs="1" />
     </xs:choice>
   </xs:complexType>
 </xs:element>
```
</**xs**:schema>

#### **Пример:**

```
Запрос:
http://192.168.1.21:9999/commands/dialer_db_cluster_options_info
```

```
<?xml version="1.0" encoding="UTF-8"?>
\langlein\rangle <request>
          <cluster_options cluster="core1"/>
     </request>
\langlein>
```
Код ответа:

200

Ответ:

```
<?xml version="1.0"?>
\simnut
     xmlns:xs="http://www.w3.org/2001/XMLSchema-instance"
xs:noNamespaceSchemaLocation="dialer_db_cluster_options_info.xsd">
     <result>
         <cluster_options>
             <cluster name="core1">
                 <options xs:type="dialerDbClusterOptionsType" mysql_database="ecss_dialer_db"
  mysql_enabled="true" mysql_host="dialer.mysql.ecss" mysql_password="********"
mysql_port="3306" mysql_user="dialer_db"/>
             </cluster>
         </cluster_options>
     </result>
</out>
```
#### <span id="page-2251-0"></span>Hc\_dialer\_db\_cluster\_options\_set

Изменение параметров подключения к БД подсистемы автообзвонщика.

#### **Аналог команды в CoCon:**

**cluster/core/<CORE>/dialer/db/set**

#### **Метод HTTP-запроса:**

POST

### **Шаблон HTTP-запроса:**

[http://host:port/commands/dialer\\_db\\_cluster\\_options\\_set](http://hostport)

#### **Код HTTP-ответа:**

• 200 – в случае успеха;

• 404 – в случае ошибки.

**XSD-схема XML-запроса/ответа:**

```
<?xml version="1.0" encoding="UTF-8"?>
<xs:schema xmlns:xs="http://www.w3.org/2001/XMLSchema">
     <xs:annotation>
         <xs:documentation xml:lang="en">
             Set dialer cluster options.
             Usage: http://server:9999/commands/dialer_db_cluster_options_set
         </xs:documentation>
     </xs:annotation>
     <xs:include schemaLocation="error.xsd" />
     <xs:include schemaLocation="ecm_common.xsd" />
     <xs:complexType name="dialerDbClusterOptionsType">
         <xs:complexContent>
             <xs:extension base="baseOptionsType">
                  <xs:attribute name="mysql_database" type="nonEmptyNormalizedStringType"
use="optional" />
                  <xs:attribute name="mysql_enabled" type="booleanType" use="optional" />
                  <xs:attribute name="mysql_host" type="nonEmptyNormalizedStringType"
use="optional" />
                  <xs:attribute name="mysql_password" type="nonEmptyNormalizedStringType"
use="optional" />
                  <xs:attribute name="mysql_port" type="inetPortType" use="optional" />
                  <xs:attribute name="mysql_user" type="nonEmptyNormalizedStringType"
use="optional" />
             </xs:extension>
         </xs:complexContent>
     </xs:complexType>
    \langle!-- in -->
     <xs:element name="in">
         <xs:complexType>
             <xs:all minOccurs="1" maxOccurs="1">
                  <xs:element name="request" minOccurs="1" maxOccurs="1">
                      <xs:complexType>
                          <xs:all minOccurs="1" maxOccurs="1">
                              <xs:element name="cluster_options" type="clusterSetInType"/>
                          </xs:all>
                      </xs:complexType>
                  </xs:element>
             </xs:all>
         </xs:complexType>
     </xs:element>
    \langle!-- out -->
     <xs:element name="out">
         <xs:complexType>
             <xs:choice>
                  <xs:element name="result" minOccurs="1" maxOccurs="1">
                      <xs:complexType>
                          <xs:all minOccurs="1" maxOccurs="1">
                              <xs:element name="cluster_options" type="clusterSetOutType"/>
                          </xs:all>
                      </xs:complexType>
                  </xs:element>
                  <xs:element name="error" type="errorType" minOccurs="1" maxOccurs="1" />
             </xs:choice>
         </xs:complexType>
     </xs:element>
```

```
</xs:schema>
```
## **Пример:**

Запрос: [http://192.168.1.21:9999/commands/dialer\\_db\\_cluster\\_options\\_set](http://192.168.1.21:9999/commands/dialer_db_cluster_options_set)

```
<?xml version="1.0" encoding="UTF-8"?>
<in xmlns:xs="http://www.w3.org/2001/XMLSchema-instance"
xs:noNamespaceSchemaLocation="dialer_db_cluster_options_set.xsd">
     <request>
         <cluster_options>
             <cluster name="core1">
                  <options mysql_host="192.168.1.71" mysql_port="3306"
xs:type="dialerDbClusterOptionsType"/>
             </cluster>
         </cluster_options>
     </request>
\langlein>
```
### Код ответа:

200

Ответ:

```
<?xml version="1.0"?>
<out xmlns:xs="http://www.w3.org/2001/XMLSchema-instance"
xs:noNamespaceSchemaLocation="dialer_db_cluster_options_set.xsd">
     <result>
         <cluster_options>
             <cluster name="core1">
                  <success option="mysql_host"/>
                  <success option="mysql_port"/>
             </cluster>
         </cluster_options>
     </result>
</out>
```
## **Hc\_dialer\_report\_number - Команда получения отчета по определенному номеру в автообзвоне**

• [Hc\\_dialer\\_report\\_number\\_info](#page-2254-0)

## <span id="page-2254-0"></span>Hc\_dialer\_report\_number\_info

Команда позволяет получить отчет по определенному номеру в автообзвоне.

**Аналог команды в CoCon:**

**domain/<DOMAIN>/ss/dialer/report/number-info**

### **Шаблон URL запроса**

http://server:9999/commands/dialer\_report\_number\_info

### **Коды ответа**

200 - успех; 404 - ошибка.

XML-схема

```
<?xml version="1.0" encoding="UTF-8"?>
<xs:schema xmlns:xs="http://www.w3.org/2001/XMLSchema" elementFormDefault="qualified">
     <xs:include schemaLocation="error.xsd" />
     <xs:include schemaLocation="dialer_common.xsd"/>
    \left\langle \cdot \right\rangle -- Types -->
     <xs:simpleType name="dateTimeType">
         <xs:restriction base="xs:string">
             <xs:pattern value="\d{2}\.\d{2}\.\d{4}\s+\d{2}:\d{2}:\d{2}"/>
             <!-- DD.MM.YYYY HH:MM:SS -->
         </xs:restriction>
     </xs:simpleType>
     <!-- callType-->
     <xs:complexType name="callType">
         <xs:attribute name="number" type="xs:string"/>
         <xs:attribute name="campaign_name" type="xs:string"/>
         <xs:attribute name="start_time" type="xs:string"/>
         <xs:attribute name="answer_time" type="xs:string"/>
         <xs:attribute name="release_time" type="xs:string"/>
         <xs:attribute name="retry_number" type="xs:string"/>
         <xs:attribute name="status" type="xs:string"/>
         <xs:attribute name="result" type="xs:string"/>
         <xs:attribute name="ivr_variables" type="xs:string"/>
     </xs:complexType>
    \left\langle -\right| - \left( -\right) <xs:element name="in">
         <xs:complexType>
             <xs:all>
                  <xs:element name="request">
                      <xs:complexType>
                          <xs:attribute name="domain" type="xs:string" use="required"/>
                          <xs:attribute name="number" type="xs:string" use="required"/>
                          <xs:attribute name="tag" type="xs:base64Binary"/>
                          <xs:attribute name="limit" type="xs:integer"/>
                          <xs:attribute name="offset" type="xs:integer"/>
                          <xs:attribute name="show_ivr_variables" type="xs:boolean"/>
                          <xs:attribute name="from_date" type="dateTimeType"/>
                          <xs:attribute name="to_date" type="dateTimeType"/>
                          <xs:attribute name="ivr_variables" type="xs:string"/>
                      </xs:complexType>
                  </xs:element>
             </xs:all>
         </xs:complexType>
     </xs:element>
    \langle!-- out-->
     <xs:complexType name="resultType">
         <xs:sequence minOccurs="0">
             <xs:element name="call" type="callType" maxOccurs="unbounded"/>
         </xs:sequence>
         <xs:attribute name="tag" type="xs:base64Binary"/>
     </xs:complexType>
     <xs:element name="out">
         <xs:complexType>
             <xs:choice>
```

```
 <xs:element name="result" type="resultType"/>
                  <xs:element name="error" type="errorType"/>
             </xs:choice>
         </xs:complexType>
     </xs:element>
</xs:schema>
```
#### **Пример:**

Запрос:

```
\langle \text{in} xmlns:xs="http://www.w3.org/2001/XMLSchema-instance"
xs:noNamespaceSchemaLocation="dialer_report_number_info.xsd">
     <request domain="biysk.local" number="240464" />
\langle/in>
```
Ответ:

```
<?xml version="1.0"?>
\simnut
     xmlns:xs="http://www.w3.org/2001/XMLSchema-instance"
xs:noNamespaceSchemaLocation="hc_dialer_report_number_info.xsd">
    \langleresult>
         <call campaign_name="market1_2020_02_13_08_25_05" number="240464"
start_time="13.02.2020 01:25:37" answer_time="13.02.2020 01:25:40" release_time="13.02.2020 
01:25:45" retry_number="1" status="normal" result=""/>
         <call campaign_name="market1_2020_02_13_08_25_05" number="240464"
start_time="13.02.2020 01:51:53" answer_time="13.02.2020 01:51:56" release_time="13.02.2020 
01:51:57" retry_number="1" status="normal" result=""/>
     </result>
</out>
```
В случае, если данные были отданы не все, в узле result добавится атрибут tag, который надо передать в последующем запросе для получения остальных данных.

### **Hc\_dialer\_template - Управление шаблонами дозвона**

- [Hc\\_dialer\\_template\\_declare](#page-2257-0)
- [Hc\\_dialer\\_template\\_info](#page-2260-0)
- [Hc\\_dialer\\_template\\_set](#page-2263-0)
- [Hc\\_dialer\\_template\\_list](#page-2266-0)
- [Hc\\_dialer\\_template\\_remove](#page-2268-0)

В данном разделе описаны команды для управления шаблонами дозвона.

### <span id="page-2257-0"></span>Hc\_dialer\_template\_declare

Команда предназначена для создания шаблона дозвона.

**Аналог команды в CoCon:**

**/domain/<DOMAIN>/ss/dialer/template/declare**

**Метод HTTP-запроса:**

POST

## **Шаблон HTTP-запроса:**

[http://host:port/commands/dialer\\_template\\_declare](http://hostport)

## **Код HTTP-ответа:**

При выполнении команды HTTP-терминал может ответить следующими сообщениями:

- 200 в случае успеха;
- 404 в случае ошибки.

## **XSD-схема XML-файла c ответом:**

```
<?xml version="1.0" encoding="UTF-8"?>
<xs:schema
xmlns:xs="http://www.w3.org/2001/XMLSchema" elementFormDefault="qualified">
<xs:include schemaLocation="dialer_common.xsd"/>
<xs:complexType name="templateType">
<xs:all>
<xs:element name="numbers" type="numbersType" minOccurs="0"/>
<xs:element name="results" type="scriptsType" minOccurs="0"/>
<xs:element name="operator_numbers" type="operatorNumbersType" minOccurs="0"/>
<xs:element name="property_descriptions" type="propertyDesctiptionsType" minOccurs="0"/>
</xs:all>
<xs:attribute name="name" type="xs:string" use="required"/>
<xs:attribute name="description" type="xs:string" use="required"/>
<xs:attribute name="script_id" type="xs:string" use="required"/>
<xs:attribute name="call_success_by_variable" type="xs:string"/>
<xs:attribute name="lines_limit" type="xs:nonNegativeInteger"/>
<xs:attribute name="calls_limit" type="xs:nonNegativeInteger"/>
<xs:attribute name="recall_timeout" type="xs:nonNegativeInteger"/>
<xs:attribute name="no_answer_timeout" type="xs:nonNegativeInteger"/>
<xs:attribute name="priority" type="xs:nonNegativeInteger"/>
<xs:attribute name="save_all_attempts" type="xs:boolean"/>
<xs:attribute name="time_interval" type="xs:string"/>
<xs:attribute name="min_duration" type="xs:nonNegativeInteger"/>
<xs:attribute name="group" type="xs:string"/>
<xs:attribute name="shuffle" type="xs:boolean"/>
</xs:complexType>
\langle!-- in-->
<xs:element name="in">
<xs:complexType>
<xs:all>
<xs:element name="request">
<xs:complexType>
<xs:all>
<xs:element name="template" type="templateType"/>
</xs:all>
<xs:attribute name="domain" type="xs:string" use="required"/>
</xs:complexType>
</xs:element>
</xs:all>
</xs:complexType>
</xs:element>
\langle!-- out-->
<xs:complexType name="responseType">
<xs:attribute name="template_id" type="xs:string" use="required"/>
</xs:complexType>
<xs:element name="out">
<xs:complexType>
<xs:all>
<xs:element name="response" type="responseType"/>
\langle x s : a 1 1 \rangle</xs:complexType>
</xs:element>
</xs:schema>
```
#### Пример:

#### Запрос:

[http://192.168.1.21:9999/commands/dialer\\_template\\_declare](http://192.168.1.21:9999/commands/dialer_template_declare)

```
<?xml version="1.0"?>
\sin xmlns:xs="http://www.w3.org/2001/XMLSchema-instance"
xs:noNamespaceSchemaLocation="hc_dialer_template_declare.xsd">
     <request domain="biysk.local">
         <template name="test_name" description="Проверка unicode имен"
script_id="063f86fccbeae10b" lines_limit="2" calls_limit="2" recall_timeout="60"
time_interval="09:00-18:00" min_duration="5">
              <numbers>
                  <number digits="4000">
                      <property name="debt" value="500"/>
                      <property name="name" value="vitaliy"/>
                  </number>
                  <number digits="4001">
                      <property name="debt" value="500"/>
                      <property name="name" value="Александр"/>
                  </number>
                  <number digits="4003">
                      <property name="debt" value="500"/>
                      <property name="name" value="maksim"/>
                  </number>
                  <number digits="4004">
                      <property name="debt" value="500"/>
                      <property name="name" value="alexey"/>
                  </number>
              </numbers>
              <results>
                  <script id="063f86fccbeae10b">
                      <block name="ivr_3" output="3" result="Выборал3"/>
                      <block name="play_4" output="true" result="Уведомлен"/>
                  </script>
              </results>
              <operator_numbers>
                  <number digits="4005"/>
                  <number digits="4007"/>
              </operator_numbers>
              <property_descriptions>
                  <property name="debt" data_name="debts" report_name="Задолженность"/>
                  <property name="name" data_name="FIO"/>
              </property_descriptions>
         </template>
     </request>
\langle/in\rangle
```
### Ответ:200

```
<?xml version="1.0"?>
<out
     xmlns:xs="http://www.w3.org/2001/XMLSchema-instance"
xs:noNamespaceSchemaLocation="hc_dialer_template_declare.xsd">
     <response template_id="0643682845b69c28"/>
</out>
```
### <span id="page-2260-0"></span>Hc\_dialer\_template\_info

Команда просмотра свойств шаблона дозвона.

## **Аналог команды в CoCon:**

## **/domain/<DOMAIN>/ss/dialer/template/info**

## **Метод HTTP-запроса:**

POST

## **Шаблон HTTP-запроса:**

[http://host:port/commands/dialer\\_template\\_info](http://hostport)

## **Код HTTP-ответа:**

При выполнении команды HTTP-терминал может ответить следующими сообщениями:

- 200 в случае успеха;
- 404 в случае ошибки.

## **XSD-схема XML-файла c ответом:**

```
?xml version="1.0" encoding="UTF-8"?>
<xs:schema xmlns:xs="http://www.w3.org/2001/XMLSchema" elementFormDefault="qualified">
     <xs:include schemaLocation="dialer_common.xsd"/>
     <xs:complexType name="templateReqType">
         <xs:attribute name="id" type="xs:string" use="required"/>
     </xs:complexType>
    \left\langle - - i n - \right\rangle <xs:element name="in">
         <xs:complexType>
             <xs:all>
                  <xs:element name="request">
                      <xs:complexType>
                          <xs:all>
                              <xs:element name="template" type="templateReqType"/>
                          </xs:all>
                          <xs:attribute name="domain" type="xs:string" use="required"/>
                      </xs:complexType>
                  </xs:element>
             </xs:all>
         </xs:complexType>
     </xs:element>
     <xs:complexType name="templateType">
         <xs:all>
             <xs:element name="numbers" type="numbersType" minOccurs="0"/>
             <xs:element name="results" type="scriptsType" minOccurs="0"/>
             <xs:element name="operator_numbers" type="operatorNumbersType" minOccurs="0"/>
             <xs:element name="property_descriptions" type="propertyDesctiptionsType"
minOccurs="0"/>
         </xs:all>
         <xs:attribute name="id" type="xs:string" use="required"/>
         <xs:attribute name="name" type="xs:string" use="required"/>
         <xs:attribute name="description" type="xs:string" use="required"/>
         <xs:attribute name="script" type="xs:string" use="required"/>
         <xs:attribute name="script_id" type="xs:string" use="required"/>
         <xs:attribute name="call_success_by_variable" type="xs:string"/>
         <xs:attribute name="lines_limit" type="xs:nonNegativeInteger"/>
         <xs:attribute name="calls_limit" type="xs:nonNegativeInteger"/>
         <xs:attribute name="recall_timeout" type="xs:nonNegativeInteger"/>
         <xs:attribute name="no_answer_timeout" type="xs:nonNegativeInteger"/>
         <xs:attribute name="priority" type="xs:nonNegativeInteger"/>
         <xs:attribute name="save_all_attempts" type="xs:boolean"/>
         <xs:attribute name="time_interval" type="xs:string"/>
         <xs:attribute name="min_duration" type="xs:nonNegativeInteger"/>
         <xs:attribute name="group" type="xs:string"/>
         <xs:attribute name="shuffle" type="xs:boolean"/>
     </xs:complexType>
     <xs:complexType name="resultType">
         <xs:all>
             <xs:element name="template" type="templateType"/>
         </xs:all>
     </xs:complexType>
    \langle !-- out-->
     <xs:element name="out">
```

```
 <xs:complexType>
               <xs:all>
                    <xs:element name="result" type="resultType"/>
              \langle x\sin 11\rangle </xs:complexType>
     </xs:element>
</xs:schema>
```
### Запрос:

[http://192.168.1.21:9999/commands/dialer\\_template\\_info](http://192.168.1.21:9999/commands/dialer_template_info)

```
\sin xmlns:xsi="http://www.w3.org/2001/XMLSchema-instance"
xsi:noNamespaceSchemaLocation="hc_dialer_template_info.xsd">
     <request domain="biysk.local">
         <template id="063f86fccbeae10b"/>
     </request>
\langle/in>
```
Ответ: 200

```
<?xml version="1.0"?>
\simnut
     xmlns:xs="http://www.w3.org/2001/XMLSchema-instance"
xs:noNamespaceSchemaLocation="hc_dialer_template_info.xsd">
     <result>
         <template id="063f86fccbeae10b" name="info4lab" description="info for labs"
script="play3" script_id="0631ad22420a1493" call_success_by_variable="" shuffle="false"
 lines_limit="0" calls_limit="1" recall_timeout="900" no_answer_timeout="20" priority="4"
 save all attempts="true" min duration="15" time interval="09:00-18:00">
             <numbers>
                  <number digits="240464"/>
                  <number digits="416977"/>
             </numbers>
             <results>
                 <script id="0631ad22420a1493">
                      <block name="begin_1" output="true" result=""/>
                      <block name="play_2" output="true" result=""/>
                 </script>
             </results>
             <operator_numbers>
                 <number digits="240101"/>
             </operator_numbers>
             <property_descriptions>
                  <property name="number_digits_meta" data_name="Номер" report_name=""/>
             </property_descriptions>
         </template>
     </result>
</out>
```
### <span id="page-2263-0"></span>Hc\_dialer\_template\_set

Команда предназначена для изменения свойств шаблона дозвона.

**Аналог команды в CoCon:**

```
/domain/<DOMAIN>/ss/dialer/template/set
```
## **Метод HTTP-запроса:**

POST

## **Шаблон HTTP-запроса:**

[http://host:port/commands/dialer\\_template\\_set](http://hostport)

## **Код HTTP-ответа:**

При выполнении команды HTTP-терминал может ответить следующими сообщениями:

- 200 в случае успеха;
- 404, 434 в случае ошибки.

# **XSD-схема XML-файла c ответом:**

```
<?xml version="1.0" encoding="UTF-8"?>
<xs:schema xmlns:xs="http://www.w3.org/2001/XMLSchema" elementFormDefault="qualified">
     <xs:include schemaLocation="dialer_common.xsd"/>
     <!-- campaignType -->
     <xs:complexType name="templateType">
         <xs:all>
             <xs:element name="numbers" type="numbersType" minOccurs="0"/>
             <xs:element name="results" type="scriptsType" minOccurs="0"/>
             <xs:element name="operator_numbers" type="operatorNumbersType" minOccurs="0"/>
             <xs:element name="property_descriptions" type="propertyDesctiptionsType"
minOccurs="0"/>
         </xs:all>
         <xs:attribute name="id" type="xs:string" use="required"/>
         <xs:attribute name="name" type="xs:string"/>
         <xs:attribute name="description" type="xs:string"/>
         <xs:attribute name="script_id" type="xs:string"/>
         <xs:attribute name="call_success_by_variable" type="xs:string"/>
         <xs:attribute name="operator_number" type="xs:string"/>
         <xs:attribute name="lines_limit" type="xs:nonNegativeInteger"/>
         <xs:attribute name="calls_limit" type="xs:nonNegativeInteger"/>
         <xs:attribute name="recall_timeout" type="xs:nonNegativeInteger"/>
         <xs:attribute name="no_answer_timeout" type="xs:nonNegativeInteger"/>
         <xs:attribute name="priority" type="xs:nonNegativeInteger"/>
         <xs:attribute name="save_all_attempts" type="xs:boolean"/>
         <xs:attribute name="time_interval" type="xs:string"/>
         <xs:attribute name="min_duration" type="xs:nonNegativeInteger"/>
         <xs:attribute name="group" type="xs:string"/>
         <xs:attribute name="shuffle" type="xs:boolean"/>
     </xs:complexType>
    \left\langle -\right| - \left( -\right) <xs:element name="in">
         <xs:complexType>
             <xs:all>
                  <xs:element name="request">
                      <xs:complexType>
                          <xs:all>
                              <xs:element name="template" type="templateType"/>
                          </xs:all>
                          <xs:attribute name="domain" type="xs:string" use="required"/>
                      </xs:complexType>
                  </xs:element>
             </xs:all>
         </xs:complexType>
     </xs:element>
    \langle!-- out-->
     <xs:complexType name="responseType">
         <xs:attribute name="result" type="xs:string" use="required"/>
     </xs:complexType>
     <xs:element name="out">
         <xs:complexType>
             <xs:all>
                  <xs:element name="response" type="responseType"/>
             </xs:all>
         </xs:complexType>
     </xs:element>
```
#### Запрос:

[http://192.168.1.21:9999/commands/dialer\\_template\\_set](http://192.168.1.21:9999/commands/dialer_template_set)

```
\sin xmlns:xs="http://www.w3.org/2001/XMLSchema-instance"
xs:noNamespaceSchemaLocation="hc_dialer_template_set.xsd">
     <request domain="biysk.local">
         <template id="063f86fccbeae10b" name="info4lab" description="info for labs"
script_id="0631ad22420a1493">
             <numbers>
                  <number digits="240464">
                      <property name="debt" value="500"/>
                      <property name="name" value="Светлана"/>
                  </number>
                  <number digits="416977">
                      <property name="debt" value="500"/>
                      <property name="name" value="Александр"/>
                  </number>
             </numbers>
             <property_descriptions>
                  <property name="debt" data_name="debts" report_name="Задолженность"/>
                  <property name="name" data_name="FIO"/>
             </property_descriptions>
         </template>
     </request>
\langlein>
```
Ответ:

200

```
<?xml version="1.0"?>
\simnut
     xmlns:xs="http://www.w3.org/2001/XMLSchema-instance"
xs:noNamespaceSchemaLocation="hc_dialer_template_set.xsd">
     <response result="ok"/>
</out>
```
### <span id="page-2266-0"></span>Hc\_dialer\_template\_list

Команда предназначена для просмотра списка шаблонов дозвона.

### **Аналог команды в CoCon:**

**/domain/<DOMAIN>/ss/dialer/template/list**

#### **Метод HTTP-запроса:**

POST

### **Шаблон HTTP-запроса:**

[http://host:port/commands/dialer\\_template\\_list](http://hostport)

### **Код HTTP-ответа:**

При выполнении команды HTTP-терминал может ответить следующими сообщениями:

- 200 в случае успеха;
- 404 в случае ошибки.

### **XSD-схема XML-файла c ответом:**

```
<?xml version="1.0" encoding="UTF-8"?>
<xs:schema xmlns:xs="http://www.w3.org/2001/XMLSchema" elementFormDefault="qualified">
     <xs:include schemaLocation="dialer_common.xsd"/>
     <xs:complexType name="templateType">
         <xs:all>
             <xs:element name="operator_numbers" type="operatorNumbersType" minOccurs="0"/>
         </xs:all>
         <xs:attribute name="id" type="xs:string" use="required"/>
         <xs:attribute name="name" type="xs:string" use="required"/>
         <xs:attribute name="description" type="xs:string" use="required"/>
         <xs:attribute name="lines_limit" type="xs:string"/>
         <xs:attribute name="calls_limit" type="xs:string"/>
         <xs:attribute name="recall_timeout" type="xs:string"/>
         <xs:attribute name="priority" type="xs:string"/>
         <xs:attribute name="call_success_by_variable" type="xs:string"/>
         <xs:attribute name="time_interval" type="xs:string"/>
         <xs:attribute name="script" type="xs:string"/>
     </xs:complexType>
     <xs:complexType name="templatesType">
         <xs:sequence>
             <xs:element name="template" type="templateType" minOccurs="0" maxOccurs="unbounded"
/>
         </xs:sequence>
     </xs:complexType>
    \left\langle - - i n - \right\rangle <xs:element name="in">
         <xs:complexType>
             <xs:all>
                  <xs:element name="request">
                      <xs:complexType>
                           <xs:attribute name="domain" type="xs:string" use="required"/>
                           <xs:attribute name="format" type="xs:string" use="required"/>
                      </xs:complexType>
                  </xs:element>
             </xs:all>
         </xs:complexType>
     </xs:element>
    \left\langle \cdot \right\rangle -- out-->
     <xs:element name="out">
         <xs:complexType>
             <xs:all>
                  <xs:element name="result" type="templatesType"/>
             </xs:all>
         </xs:complexType>
     </xs:element>
</xs:schema>
```
## Запрос:

[http://192.168.1.21:9999/commands/dialer\\_template\\_list](http://192.168.1.21:9999/commands/dialer_template_list)
```
<in xmlns:xsi="http://www.w3.org/2001/XMLSchema-instance"
xsi:noNamespaceSchemaLocation="hc_dialer_template_list.xsd">
        <request domain="biysk.local" format="full"/>
\langle/in\rangle
```
#### Ответ:

```
<?xml version="1.0"?>
<out
     xmlns:xs="http://www.w3.org/2001/XMLSchema-instance"
xs:noNamespaceSchemaLocation="hc_dialer_template_list.xsd">
    \langleresult>
         <template id="062d88f9c13c91d4" name="test2" description="jhgk" script="market_dialer"
  call_success_by_variable="" lines_limit="1" calls_limit="1" recall_timeout="1" priority="4"
  time_interval="09:00-18:00">
             <operator_numbers>
                 <number digits="240244"/>
             </operator_numbers>
         </template>
         <template id="0627ec911ac5a8ee" name="опрос" description="реклама для абонентов"
  script="obzvon" call_success_by_variable="10" lines_limit="1" calls_limit="2"
recall_timeout="900" priority="4" time_interval="09:00-11:00">
             <operator_numbers>
                  <number digits="240469"/>
             </operator_numbers>
         </template>
         <template id="062d8904806b398a" name="ustp-1" description="Сбор бригады 1" script="NOT 
FOUND (Id = 06202b326f2fd9e8)" call_success_by_variable="" lines_limit="2" calls_limit="2"
  recall_timeout="60" priority="2" time_interval="00:00-23:59">
             <operator_numbers>
                  <number digits="240101"/>
             </operator_numbers>
         </template>
         <template id="062d87eafcc580cd" name="market1" description="акция по новым услугам"
  script="obzvon" call_success_by_variable="" lines_limit="2" calls_limit="1"
recall_timeout="60" priority="4" time_interval="08:00-17:00">
             <operator_numbers>
                 <number digits="240244"/>
             </operator_numbers>
         </template>
     </result>
</out>
```
## Hc\_dialer\_template\_remove

Команда предназначена для удаления шаблона дозвона.

## **Аналог команды в CoCon:**

```
/domain/<DOMAIN>/ss/dialer/template/remove
```
# **Метод HTTP-запроса:**

POST

**Шаблон HTTP-запроса:**

[http://host:port/commands/dialer\\_template\\_remove](http://hostport)

#### **Код HTTP-ответа:**

При выполнении команды HTTP-терминал может ответить следующими сообщениями:

- 200 в случае успеха;
- $\cdot$  404 в случае ошибки.

## XSD-схема XML-файла с ответом:

```
<?xml version="1.0" encoding="UTF-8"?>
<xs:schema xmlns:xs="http://www.w3.org/2001/XMLSchema" elementFormDefault="qualified">
    <!-- campaignType -->
    <xs:complexType name="templateType">
          <xs:attribute name="id" type="xs:string" use="required"/>
    </xs:complexType>
    \left\langle - - i n - \right\rangle<xs:element name="in">
          <xs:complexType>
               \langle xs:all \rangle<xs:element name="request">
                         <xs:complexType>
                              \langle xs:all \rangle<xs:element name="template" type="templateType"/>
                              \langle x \rangle / \langle x \rangle all
                              <xs:attribute name="domain" type="xs:string" use="required"/>
                         </xs:complexType>
                    </xs:element>
               \langle x \rangle / \langle x \rangle all \langle x \rangle</xs:complexType>
    </xs:element>
    \left\langle -\right\rangle out-->
    <xs:complexType name="responseType">
          <xs:attribute name="result" type="xs:string" use="required"/>
    </xs:complexType>
    <xs:element name="out">
          <xs:complexType>
               \langle x \sin 11 \rangle<xs:element name="response" type="responseType"/>
               \langle x \rangle / \langle x \rangle all
         </xs:complexType>
    </xs:element>
</xs:schema>
```
#### Запрос:

## http://192.168.1.21:9999/commands/dialer\_template\_remove

```
\langle ? \times m1 \rangle version="1.0"?>
<in xmlns:xsi="http://www.w3.org/2001/XMLSchema-instance"
xsi:noNamespaceSchemaLocation="hc_dialer_template_remove.xsd">
    <request domain="biysk.local">
         <template id="062d88f9c13c91d4"/>
    </request>
\langle/in>
```
Ответ:

```
<?xml version="1.0"?>
<out
    xmlns:xs="http://www.w3.org/2001/XMLSchema-instance"
xs:noNamespaceSchemaLocation="hc_dialer_template_remove.xsd">
    <response result="ok"/>
</out>
```
## Hc\_direction - Управление направлениями

- · Hc\_direction\_list
- Hc\_direction\_declare
- Hc\_direction\_remove
- · Hc\_direction\_set
- Hc direction info
- Hc\_direction\_reset\_stat
- Hc\_direction\_clean

# <span id="page-2270-0"></span>Hc\_direction\_list

Команда позволяет получить список направлений.

## Аналог команды в CoCon:

domain/<DOMAIN>/direction/list

## Метод НТТР-запроса:

**POST** 

Шаблон НТТР-запроса:

http://host:port/commands/direction\_list

# **Код HTTP-ответа:**

- 200 в случае успеха;
- $\cdot$  404 в случае ошибки.

## XSD-схема XML-запроса/ответа:

```
<?xml version="1.0" encoding="UTF-8"?>
<xs:schema xmlns:xs="http://www.w3.org/2001/XMLSchema">
  <xs:complexType name="domainType">
     <xs:attribute name="name" type="xs:string" use="required"/>
   </xs:complexType>
  <xs:complexType name="directionType">
     <xs:attribute name="name" type="xs:string" use="required"/>
     <xs:attribute name="is_active" type="xs:boolean" use="optional"/>
     <xs:attribute name="description" type="xs:string" use="optional"/>
     <xs:attribute name="bandwidth" type="xs:integer" use="optional"/>
     <xs:attribute name="trunks" type="xs:string" use="optional"/>
   </xs:complexType>
  <xs:complexType name="domainOutType">
     <xs:sequence>
       <xs:element name="direction" type="directionType" minOccurs="0" maxOccurs="unbounded"/>
     </xs:sequence>
     <xs:attribute name="name" type="xs:string" use="required"/>
  </xs:complexType>
 \langle!-- in-->
   <xs:element name="in">
     <xs:complexType>
       <xs:all>
     <xs:element name="request">
       <xs:complexType>
         <xs:sequence>
           <xs:element name="domain" type="domainType" minOccurs="1" maxOccurs="1"/>
         </xs:sequence>
       </xs:complexType>
     </xs:element>
       </xs:all>
     </xs:complexType>
   </xs:element>
 \left\langle \cdot \right\rangle -- out-->
   <xs:element name="out">
     <xs:complexType>
       <xs:all>
     <xs:element name="response">
       <xs:complexType>
         <xs:all>
           <xs:element name="domain" type="domainOutType"/>
         </xs:all>
       </xs:complexType>
     </xs:element>
       </xs:all>
     </xs:complexType>
   </xs:element>
</xs:schema>
```
## Запрос: [http://192.168.1.21:9999/commands/direction\\_list](http://192.168.1.21:9999/commands/direction_list)

```
<?xml version="1.0" encoding="UTF-8"?>
<in xmlns:xs="http://www.w3.org/2001/XMLSchema-instance"
xs:noNamespaceSchemaLocation="hc_direction_list.xsd">
<request>
        <domain name="biysk.local"/>
</request>
\langlein>
```
#### Код ответа:

200

Ответ:

```
<?xml version="1.0"?>
\simnut
        xmlns:xs="http://www.w3.org/2001/XMLSchema-instance"
xs:noNamespaceSchemaLocation="hc_direction_list.xsd">
        <response>
                 <domain name="biysk.local">
                         <direction description="ems_trunks" name="ems1" trunks="ems1;ems2" bandwidth="20"
  is_active="true"/>
                         <direction description="test description" name="dir2" trunks="" bandwidth="10"
  is_active="true"/>
                         <direction description="to 192.68.2.12" name="bsk" trunks="bsk1;bsk2"
bandwidth="50" is_active="false"/>
                 </domain>
        </response>
</out>
```
## <span id="page-2272-0"></span>Hc\_direction\_declare

Команда позволяет создать новое направление.

#### **Аналог команды в CoCon:**

**domain/<DOMAIN>/direction/**

#### **Метод HTTP-запроса:**

POST

# **Шаблон HTTP-запроса:**

[http://host:port/commands/direction\\_declare](http://hostport)

# **Код HTTP-ответа:**

- 200 в случае успеха;
- 404 в случае ошибки.

# **XSD-схема XML-запроса/ответа:**

```
<?xml version="1.0" encoding="UTF-8"?>
<xs:schema xmlns:xs="http://www.w3.org/2001/XMLSchema">
   <xs:include schemaLocation="error.xsd"/>
<!-- <xs:include schemaLocation="alias_profile_common.xsd"/> -->
   <xs:complexType name="directionType">
     <xs:attribute name="name" type="xs:string" use="required"/>
     <xs:attribute name="is_active" type="xs:boolean" use="optional"/>
     <xs:attribute name="description" type="xs:string" use="optional"/>
     <xs:attribute name="bandwidth" type="xs:integer" use="optional"/>
   </xs:complexType>
   <xs:complexType name="domainType">
     <xs:sequence>
       <xs:element name="direction" type="directionType" minOccurs="1" maxOccurs="1"/>
     </xs:sequence>
     <xs:attribute name="name" type="xs:string" use="required"/>
   </xs:complexType>
  \left\langle - - i n - \right\rangle <xs:element name="in">
     <xs:complexType>
       <xs:sequence>
     <xs:element name="request">
       <xs:complexType>
         <xs:sequence>
           <xs:element name="domain" type="domainType" minOccurs="1" maxOccurs="1"/>
         </xs:sequence>
       </xs:complexType>
     </xs:element>
       </xs:sequence>
     </xs:complexType>
   </xs:element>
  \langle!-- out-->
   <xs:element name="out">
     <xs:complexType>
       <xs:choice>
         <!--Positive case-->
         <xs:element name="response">
           <xs:complexType>
             <xs:sequence>
                <xs:element name="ok"/>
             </xs:sequence>
           </xs:complexType>
         </xs:element>
         <!--Or error-->
         <xs:element name="error" type="errorType"/>
       </xs:choice>
     </xs:complexType>
   </xs:element>
</xs:schema>
```

```
Запрос:
http://192.168.1.21:9999/commands/direction_declare
```

```
<?xml version="1.0" encoding="UTF-8"?>
\sin xmlns:xs="http://www.w3.org/2001/XMLSchema-instance"
xs:noNamespaceSchemaLocation="hc_direction_declare.xsd">
     <request>
         <domain name="biysk.local">
             <direction name="dir2" description="test description" is_active="true"
bandwidth="10"/>
         </domain>
     </request>
\langlein>
```
## Код ответа:

200

Ответ:

```
<?xml version="1.0"?>
<out xmlns:xs="http://www.w3.org/2001/XMLSchema-instance"
xs:noNamespaceSchemaLocation="hc_direction_declare.xsd">
    <response>

    </response>
</out>
```
#### Код ответа:

404

Ответ:

```
<?xml version="1.0" encoding="UTF-8"?>
<out xmlns:xs="http://www.w3.org/2001/XMLSchema-instance"
xs:noNamespaceSchemaLocation="hc_direction_declare.xsd">
    <error cmd="hc_direction_declare" reason="already_declared" body="{error,already_declared}"/>
</out>
```
#### <span id="page-2274-0"></span>Hc\_direction\_remove

Команда позволяет удалить имеющееся направление.

#### **Аналог команды в CoCon:**

**domain/<DOMAIN>/direction/remove**

#### **Метод HTTP-запроса:**

POST

#### **Шаблон HTTP-запроса:**

[http://host:port/commands/direction\\_remove](http://hostport)

#### **Код HTTP-ответа:**

- 200 в случае успеха;
- 404 в случае ошибки.

#### **XSD-схема XML-запроса/ответа:**

```
<?xml version="1.0" encoding="UTF-8"?>
<xs:schema xmlns:xs="http://www.w3.org/2001/XMLSchema">
  <xs:include schemaLocation="error.xsd"/>
  <xs:complexType name="domainType">
     <xs:attribute name="name" type="xs:string" use="required"/>
  </xs:complexType>
 \langle!-- in-->
  <xs:element name="in">
     <xs:complexType>
       <xs:all>
     <xs:element name="request">
       <xs:complexType>
         <xs:sequence>
           <xs:element name="domain" type="domainType" minOccurs="1" maxOccurs="1"/>
           <xs:element name="direction" type="domainType" minOccurs="1" maxOccurs="1"/>
         </xs:sequence>
       </xs:complexType>
     </xs:element>
       </xs:all>
     </xs:complexType>
  </xs:element>
 \langle!-- out-->
  <xs:element name="out">
     <xs:complexType>
       <xs:choice>
         <!--Positive case-->
         <xs:element name="response">
           <xs:complexType>
             <xs:sequence>
                <xs:element name="ok"/>
             </xs:sequence>
           </xs:complexType>
         </xs:element>
        \langle!--Or error-->
         <xs:element name="error" type="errorType"/>
       </xs:choice>
     </xs:complexType>
  </xs:element>
</xs:schema>
```
#### Запрос:

[http://192.168.1.21:9999/commands/direction\\_remove](http://192.168.1.21:9999/commands/direction_remove)

```
<?xml version="1.0" encoding="UTF-8"?>
<in xmlns:xs="http://www.w3.org/2001/XMLSchema-instance"
xs:noNamespaceSchemaLocation="hc_direction_remove.xsd">
<request>
        <domain name="biysk.local" />
        <direction name="dir2" />
</request>
\langlein>
```
Код ответа: 200 Ответ:

```
<?xml version="1.0"?>
<out xmlns:xs="http://www.w3.org/2001/XMLSchema-instance"
xs:noNamespaceSchemaLocation="hc_direction_remove.xsd">
   <response>

   </response>
</out>
```
#### Код ответа:

#### 404

Ответ:

```
<?xml version="1.0" encoding="UTF-8"?>
<out
        xmlns:xs="http://www.w3.org/2001/XMLSchema-instance"
xs:noNamespaceSchemaLocation="hc_direction_remove.xsd">
        <error cmd="hc_direction_remove" reason="not_exists" body="{error,direction_not_exists}"
  entity="biysk.local"/>
</out>
```
## <span id="page-2276-0"></span>Hc\_direction\_set

Команда позволяет изменить значение свойств направления.

#### **Аналог команды в CoCon:**

**domain/<DOMAIN>/direction/set**

#### **Метод HTTP-запроса:**

POST

#### **Шаблон HTTP-запроса:**

[http://host:port/commands/direction\\_set](http://hostport)

## **Код HTTP-ответа:**

- 200 в случае успеха;
- 404 в случае ошибки.

**XSD-схема XML-запроса/ответа:**

```
<?xml version="1.0" encoding="UTF-8"?>
<xs:schema xmlns:xs="http://www.w3.org/2001/XMLSchema">
   <xs:include schemaLocation="error.xsd"/>
  <xs:complexType name="propertyType">
     <xs:attribute name="name" type="xs:string" use="required"/>
     <xs:attribute name="value" type="xs:string" use="required"/>
   </xs:complexType>
  <xs:complexType name="trunksType">
     <xs:attribute name="owner" type="xs:string" use="required"/>
     <xs:attribute name="group" type="xs:string" use="required"/>
     <xs:attribute name="value" type="xs:string" use="required"/>
   </xs:complexType>
  <xs:complexType name="directionType">
     <xs:choice>
       <xs:element name="trunks" type="trunksType"/>
       <xs:element name="property" type="propertyType"/>
     </xs:choice>
     <xs:attribute name="name" type="xs:string" use="required"/>
   </xs:complexType>
\lt 1 - - <xs:attribute name="name" type="xs:string" use="required"/>
     <xs:attribute name="is_active" type="xs:boolean" use="optional"/>
     <xs:attribute name="description" type="xs:string" use="optional"/>
     <xs:attribute name="bandwidth" type="xs:integer" use="optional"/>
-->
  <xs:complexType name="domainType">
     <xs:sequence>
       <xs:element name="direction" type="directionType" minOccurs="1" maxOccurs="1"/>
     </xs:sequence>
     <xs:attribute name="name" type="xs:string" use="required"/>
   </xs:complexType>
 \left\langle - - i n - \right\rangle <xs:element name="in">
     <xs:complexType>
       <xs:sequence>
     <xs:element name="request">
       <xs:complexType>
         <xs:sequence>
           <xs:element name="domain" type="domainType" minOccurs="1" maxOccurs="1"/>
         </xs:sequence>
       </xs:complexType>
     </xs:element>
       </xs:sequence>
     </xs:complexType>
   </xs:element>
 \langle!-- out-->
  <xs:element name="out">
     <xs:complexType>
       <xs:choice>
         <!--Positive case-->
         <xs:element name="response">
```

```
 <xs:complexType>
           <xs:sequence>
              <xs:element name="ok"/>
           </xs:sequence>
         </xs:complexType>
       </xs:element>
       <!--Or error-->
       <xs:element name="error" type="errorType"/>
     </xs:choice>
   </xs:complexType>
 </xs:element>
```
</xs:schema>

# **Пример:**

#### Запрос: [http://192.168.1.21:9999/commands/direction\\_set](http://192.168.1.21:9999/commands/direction_set)

```
<?xml version="1.0" encoding="UTF-8"?>
\sin    xmlns:xs="http://www.w3.org/2001/XMLSchema-instance"
xs:noNamespaceSchemaLocation="hc_direction_set.xsd">
         <request>
                  <domain name="biysk.local">
                           <direction name="bsk">
                                    <trunks owner="*" group="ssw.gr" value="bsk1;bsk2;ems1;ems2"/>
                           </direction>
                  </domain>
         </request>
\langlein>
```
Код ответа:

200

Ответ:

```
<?xml version="1.0"?>
<out
        xmlns:xs="http://www.w3.org/2001/XMLSchema-instance"
xs:noNamespaceSchemaLocation="hc_direction_set.xsd">
        <response>

        </response>
</out>
```

```
<?xml version="1.0" encoding="UTF-8"?>
<in xmlns:xs="http://www.w3.org/2001/XMLSchema-instance"
xs:noNamespaceSchemaLocation="hc_direction_set.xsd">
<request>
    <domain name="biysk.local">
      <direction name="bsk">
        <property name="is_active" value="false"/>
      </direction>
    </domain>
</request>
\langlein>
```
#### Код ответа:

## 200

Ответ:

```
<?xml version="1.0"?>
<out
        xmlns:xs="http://www.w3.org/2001/XMLSchema-instance"
xs:noNamespaceSchemaLocation="hc_direction_set.xsd">
        <response>
         \langleok/>
        </response>
</out>
```
Код ответа:

#### 404

Ответ:

```
<?xml version="1.0" encoding="UTF-8"?>
<out xmlns:xs="http://www.w3.org/2001/XMLSchema-instance"
xs:noNamespaceSchemaLocation="hc_direction_set.xsd">
    <error cmd="hc_direction_set" reason="badargs" body="{error,unknown_property}"/></out>",
</out>
```
## <span id="page-2279-0"></span>Hc\_direction\_info

Команда позволяет просмотреть список свойств направления.

#### **Аналог команды в CoCon:**

**domain/<DOMAIN>/direction/info**

#### **Метод HTTP-запроса:**

POST

#### **Шаблон HTTP-запроса:**

[http://host:port/commands/direction\\_info](http://hostport)

#### **Код HTTP-ответа:**

- 200 в случае успеха;
- 404 в случае ошибки.

#### **XSD-схема XML-запроса/ответа:**

```
<?xml version="1.0" encoding="UTF-8"?>
<xs:schema xmlns:xs="http://www.w3.org/2001/XMLSchema">
  <xs:complexType name="domainType">
     <xs:sequence>
       <xs:element name="direction" type="directionType" minOccurs="0" maxOccurs="unbounded"/>
     </xs:sequence>
     <xs:attribute name="name" type="xs:string" use="required"/>
   </xs:complexType>
  <xs:complexType name="directionType">
     <xs:attribute name="name" type="xs:string" use="required"/>
     <xs:attribute name="is_active" type="xs:boolean" use="optional"/>
     <xs:attribute name="description" type="xs:string" use="optional"/>
     <xs:attribute name="bandwidth" type="xs:integer" use="optional"/>
     <xs:attribute name="trunks" type="xs:string" use="optional"/>
   </xs:complexType>
  <xs:complexType name="directionOutType">
     <xs:sequence>
       <xs:element name="trunks" type="trunksType" minOccurs="1" maxOccurs="1"/>
     </xs:sequence>
     <xs:attribute name="name" type="xs:string" use="required"/>
     <xs:attribute name="is_active" type="xs:boolean" use="optional"/>
     <xs:attribute name="description" type="xs:string" use="optional"/>
     <xs:attribute name="bandwidth" type="xs:integer" use="optional"/>
   </xs:complexType>
  <xs:complexType name="domainOutType">
     <xs:sequence>
       <xs:element name="direction" type="directionOutType" minOccurs="1" maxOccurs="1"/>
     </xs:sequence>
     <xs:attribute name="name" type="xs:string" use="required"/>
   </xs:complexType>
  <xs:complexType name="trunksType">
     <xs:attribute name="value" type="xs:string" use="required"/>
   </xs:complexType>
 \left\langle - - i n - \right\rangle <xs:element name="in">
     <xs:complexType>
       <xs:all>
     <xs:element name="request">
       <xs:complexType>
         <xs:sequence>
           <xs:element name="domain" type="domainType" minOccurs="1" maxOccurs="1"/>
           <xs:element name="direction" type="domainType" minOccurs="1" maxOccurs="1"/>
         </xs:sequence>
       </xs:complexType>
     </xs:element>
       </xs:all>
     </xs:complexType>
   </xs:element>
  \left\langle \cdot \right\rangle -- out -->
   <xs:element name="out">
```

```
 <xs:complexType>
       <xs:all>
     <xs:element name="response">
       <xs:complexType>
         <xs:all>
           <xs:element name="domain" type="domainOutType"/>
         </xs:all>
       </xs:complexType>
     </xs:element>
       </xs:all>
     </xs:complexType>
  </xs:element>
</xs:schema>
```
Запрос: [http://192.168.1.21:9999/commands/direction\\_info](http://192.168.1.21:9999/commands/direction_list)

```
<?xml version="1.0" encoding="UTF-8"?>
<in xmlns:xs="http://www.w3.org/2001/XMLSchema-instance"
xs:noNamespaceSchemaLocation="hc_direction_info.xsd">
<request>
        <domain name="biysk.local"/>
        <direction name="bsk"/>
</request>
\langlein>
```
Код ответа:

200

Ответ:

```
<?xml version="1.0"?>
<out
         xmlns:xs="http://www.w3.org/2001/XMLSchema-instance"
xs:noNamespaceSchemaLocation="hc_direction_info.xsd">
         <response>
                  <domain name="biysk.local">
                          <direction description="to 192.68.2.12" name="bsk" bandwidth="50" is_active="false">
                                   <trunks value="bsk1;bsk2"/>
                          </direction>
                 </domain>
         </response>
</out>
```
#### <span id="page-2281-0"></span>Hc\_direction\_reset\_stat

Команда позволяет сбросить статистику по направлению.

**Аналог команды в CoCon:**

**domain/<DOMAIN>/direction/reset-statistics**

**Метод HTTP-запроса:**

POST

**Шаблон HTTP-запроса:**

http://host:port/commands/direction\_reset\_stat

# Код НТТР-ответа:

- 200 в случае успеха;<br>• 404 в случае ошибки.
- 

# XSD-схема XML-запроса/ответа:

```
<?xml version="1.0" encoding="UTF-8"?>
<xs:schema xmlns:xs="http://www.w3.org/2001/XMLSchema">
   <xs:include schemaLocation="error.xsd"/>
   <xs:complexType name="domainType">
     <xs:attribute name="name" type="xs:string" use="required"/>
   </xs:complexType>
<xs:complexType name="optionType">
   <xs:attribute name="name" type="optionProp" use="required"/>
</xs:complexType>
<xs:simpleType name="optionProp">
   <xs:restriction base="xs:token">
     <xs:enumeration value="description"/>
     <xs:enumeration value="trunks"/>
     <xs:enumeration value="is_active"/>
     <xs:enumeration value="bandwidth"/>
   </xs:restriction>
</xs:simpleType>
  \left\langle - - i n - \right\rangle <xs:element name="in">
     <xs:complexType>
       <xs:all>
     <xs:element name="request">
       <xs:complexType>
         <xs:sequence>
            <xs:element name="domain" type="domainType" minOccurs="1" maxOccurs="1"/>
            <xs:element name="direction" type="domainType" minOccurs="1" maxOccurs="1"/>
            <xs:element name="option" type="optionType" minOccurs="1" maxOccurs="1"/>
         </xs:sequence>
       </xs:complexType>
     </xs:element>
       </xs:all>
     </xs:complexType>
   </xs:element>
  \left\langle \cdot \right\rangle -- out-->
   <xs:element name="out">
     <xs:complexType>
       <xs:choice>
         <!--Positive case-->
         <xs:element name="response">
            <xs:complexType>
              <xs:sequence>
                <xs:element name="ok"/>
              </xs:sequence>
            </xs:complexType>
         </xs:element>
         <!--Or error-->
         <xs:element name="error" type="errorType"/>
       </xs:choice>
     </xs:complexType>
   </xs:element>
```

```
</xs:schema>
```
Запрос: [http://192.168.1.21:9999/commands/direction\\_reset\\_stat](http://192.168.1.21:9999/commands/direction_reset_stat)

```
<?xml version="1.0" encoding="UTF-8"?>
<in xmlns:xs="http://www.w3.org/2001/XMLSchema-instance"
xs:noNamespaceSchemaLocation="hc_direction_reset_stat.xsd">
<request>
        <domain name="biysk.local"/>
        <direction name="bsk"/>
        <option name="out"/>
</request>
\langle/in\rangle
```
Код ответа:

200

Ответ:

```
<?xml version="1.0"?>
<out xmlns:xs="http://www.w3.org/2001/XMLSchema-instance"
xs:noNamespaceSchemaLocation="hc_direction_reset_stat.xsd">
    <response>

   </response>
</out>
```
Код ответа:

404

Ответ:

```
<?xml version="1.0" encoding="UTF-8"?>
<out xmlns:xs="http://www.w3.org/2001/XMLSchema-instance"
xs:noNamespaceSchemaLocation="hc_direction_reset_stat.xsd">
    <error cmd="hc_direction_reset_stat" reason="not_exists" body="{error,direction_not_exists}"
  entity="d.city"/>
</out>
```
# <span id="page-2284-0"></span>Hc\_direction\_clean

Команда позволяет удалить определенное свойство из направления.

## **Аналог команды в CoCon:**

**domain/<DOMAIN>/direction/clean**

## **Метод HTTP-запроса:**

POST

## **Шаблон HTTP-запроса:**

## [http://host:port/commands/direction\\_clean](http://hostport)

# **Код HTTP-ответа:**

• 200 – в случае успеха;

 $\cdot$  404 - в случае ошибки.

XSD-схема XML-запроса/ответа:

 $\cdot$ 

```
<?xml version="1.0" encoding="UTF-8"?>
<xs:schema xmlns:xs="http://www.w3.org/2001/XMLSchema">
   <xs:include schemaLocation="error.xsd"/>
   <xs:complexType name="domainType">
     <xs:attribute name="name" type="xs:string" use="required"/>
   </xs:complexType>
<xs:complexType name="optionType">
   <xs:attribute name="name" type="optionProp" use="required"/>
</xs:complexType>
<xs:simpleType name="optionProp">
   <xs:restriction base="xs:token">
     <xs:enumeration value="description"/>
     <xs:enumeration value="trunks"/>
     <xs:enumeration value="is_active"/>
     <xs:enumeration value="bandwidth"/>
   </xs:restriction>
</xs:simpleType>
  \left\langle - - i n - \right\rangle <xs:element name="in">
     <xs:complexType>
       <xs:all>
     <xs:element name="request">
       <xs:complexType>
         <xs:sequence>
            <xs:element name="domain" type="domainType" minOccurs="1" maxOccurs="1"/>
            <xs:element name="direction" type="domainType" minOccurs="1" maxOccurs="1"/>
            <xs:element name="option" type="optionType" minOccurs="1" maxOccurs="1"/>
         </xs:sequence>
       </xs:complexType>
     </xs:element>
       </xs:all>
     </xs:complexType>
   </xs:element>
  \left\langle \cdot \right\rangle -- out-->
   <xs:element name="out">
     <xs:complexType>
       <xs:choice>
         <!--Positive case-->
         <xs:element name="response">
            <xs:complexType>
              <xs:sequence>
                <xs:element name="ok"/>
              </xs:sequence>
            </xs:complexType>
         </xs:element>
         <!--Or error-->
         <xs:element name="error" type="errorType"/>
       </xs:choice>
     </xs:complexType>
   </xs:element>
```

```
</xs:schema>
```
Запрос: [http://192.168.1.21:9999/commands/direction\\_clean](http://192.168.1.21:9999/commands/direction_clean)

```
<?xml version="1.0" encoding="UTF-8"?>
<in xmlns:xs="http://www.w3.org/2001/XMLSchema-instance"
xs:noNamespaceSchemaLocation="hc_direction_clean.xsd">
<request>
        <domain name="biysk.local"/>
        <direction name="bsk"/>
        <option name="is_active"/>
</request>
\langle/in\rangle
```
Код ответа:

200

Ответ:

```
<?xml version="1.0"?>
<out xmlns:xs="http://www.w3.org/2001/XMLSchema-instance"
xs:noNamespaceSchemaLocation="hc_direction_clean.xsd">
    <response>

   </response>
</out>
```
При несуществующем направлении

Код ответа: 200

Ответ:

```
<?xml version="1.0" encoding="UTF-8"?>
\simnut
        xmlns:xs="http://www.w3.org/2001/XMLSchema-instance"
xs:noNamespaceSchemaLocation="hc_direction_clean.xsd">
        <error cmd="hc_direction_clean" reason="not_exists" body="{error,direction_not_exists}"
  entity="biysk.local"/>
</out>
```
**Hc\_distinctive\_ring\_rule - Команды управления услугой distinctive\_ring**

- [Hc\\_distinctive\\_ring\\_rule\\_info](#page-2287-0)
- [Hc\\_distinctive\\_ring\\_rule\\_remove](#page-2289-0)
- [Hc\\_distinctive\\_ring\\_rule\\_set](#page-2290-0)

#### <span id="page-2287-0"></span>Hc\_distinctive\_ring\_rule\_info

Команда позволяет получить информацию по созданным правилам для услуги distinctive ring.

**Аналог команды в CoCon:**

# **domain/<DOMAIN>/distinctive-ring/info**

## **Метод HTTP-запроса:**

**POST** 

## **Шаблон HTTP-запроса:**

[http://host:port/commands/distinctive\\_ring\\_rule\\_info](http://hostport)

## **Код HTTP-ответа:**

- 200 в случае успеха;
- 404 в случае ошибки.

## **XSD-схема XML-запроса/ответа:**

```
<?xml version="1.0" encoding="UTF-8"?>
<xs:schema xmlns:xs="http://www.w3.org/2001/XMLSchema" elementFormDefault="qualified">
     <xs:include schemaLocation="error.xsd"/>
    \langle!-- in -->
     <xs:element name="in">
         <xs:complexType>
             <xs:sequence>
                 <xs:element name="request" minOccurs="1" maxOccurs="1">
                      <xs:complexType>
                          <xs:attribute name="domain" type="xs:string" use="required" />
                      </xs:complexType>
                 </xs:element>
             </xs:sequence>
         </xs:complexType>
     </xs:element>
    \langle!-- out -->
     <xs:element name="out">
         <xs:complexType>
             <xs:sequence>
                  <xs:element name="rule" minOccurs="0" maxOccurs="unbounded">
                      <xs:complexType>
                          <xs:attribute name="mask" type="xs:string" use="required"/>
                          <xs:attribute name="ring" type="xs:string"/>
                          <xs:attribute name="path" type="xs:string"/>
                      </xs:complexType>
                 </xs:element>
                  <xs:element name="error" type="errorType" minOccurs="0" maxOccurs="unbounded"/>
             </xs:sequence>
         </xs:complexType>
     </xs:element>
</xs:schema>
```
## **Пример**:

Запрос: [http://192.168.1.21:9999/commands/distinctive\\_ring\\_rule\\_info](http://192.168.1.21:9999/commands/hc_distinctive_ring_rule_info)

```
<in xmlns:xsi="http://www.w3.org/2001/XMLSchema-instance" xsi:noNamespaceSchemaLocation="hc_dis
tinctive ring rule info.xsd">
     <request domain="biysk.local"/>
</in>
```

```
<?xml version="1.0"?>
<out
    xmlns:xs="http://www.w3.org/2001/XMLSchema-instance" xs:noNamespaceSchemaLocation="hc_disti
nctive_ring_rule_info.xsd">
    <rule mask="basiccall" ring="ring01" path=""/>
    <rule mask="intercitycall" ring="ring02" path="system://sounds/ring/dash.wav"/>
    <rule mask="vipcall" ring="ring09" path="system://sounds/ring/beep.wav,system://sounds/
ring/zdravstujte.wav"/>
     <rule mask="3852" ring="ring05" path="system://sounds/ring/nvh.wav"/>
     <rule mask="991" ring="ring13" path="system://sounds/ring/ustrica6.wav"/>
</out>
```
## <span id="page-2289-0"></span>Hc\_distinctive\_ring\_rule\_remove

Команда позволяет удалить правило для услуги distinctive ring.

#### **Аналог команды в CoCon:**

**domain/<DOMAIN>/distinctive-ring/rule-remove**

#### **Метод HTTP-запроса:**

POST

## **Шаблон HTTP-запроса:**

[http://host:port/commands/distinctive\\_ring\\_rule\\_remove](http://hostport)

#### **Код HTTP-ответа:**

- 200 в случае успеха;
- 404 в случае ошибки.

**XSD-схема XML-запроса/ответа:**

```
<?xml version="1.0" encoding="UTF-8"?>
<xs:schema xmlns:xs="http://www.w3.org/2001/XMLSchema" elementFormDefault="qualified">
     <xs:include schemaLocation="error.xsd"/>
    \left\langle - - i n - - \right\rangle <xs:element name="in">
         <xs:complexType>
             <xs:sequence>
                  <xs:element name="request" minOccurs="1" maxOccurs="1">
                      <xs:complexType>
                           <xs:sequence>
                               <xs:element name="rule" minOccurs="1" maxOccurs="16">
                                   <xs:complexType>
                                        <xs:attribute name="mask" type="xs:string" use="required"/>
                                   </xs:complexType>
                               </xs:element>
                           </xs:sequence>
                           <xs:attribute name="domain" type="xs:string" use="required" />
                      </xs:complexType>
                  </xs:element>
             </xs:sequence>
         </xs:complexType>
     </xs:element>
    \langle!-- out -->
     <xs:element name="out">
         <xs:complexType>
             <xs:sequence>
                  <xs:element name="error" type="errorType" minOccurs="0" maxOccurs="unbounded"/>
              </xs:sequence>
         </xs:complexType>
     </xs:element>
</xs:schema>
```

```
Пример:
```

```
Запрос:
http://192.168.1.21:9999/commands/distinctive_ring_rule_remove
```

```
<in xmlns:xsi="http://www.w3.org/2001/XMLSchema-instance"
xsi:noNamespaceSchemaLocation="hc_distinctive_ring_rule_remove.xsd">
     <request domain="biysk.local">
         <rule mask="991"/>
     </request>
\langle/in>
```

```
Ответ:  200
```
## <span id="page-2290-0"></span>Hc\_distinctive\_ring\_rule\_set

Команда позволяет изменить правило для услуги distinctive ring.

**Аналог команды в CoCon:**

# **domain/<DOMAIN>/distinctive-ring/rule-change**

# **Метод HTTP-запроса:**

## POST

# **Шаблон HTTP-запроса:**

[http://host:port/commands/distinctive\\_ring\\_rule\\_set](http://hostport)

# **Код HTTP-ответа:**

- 200 в случае успеха;
- 404 в случае ошибки.

# **XSD-схема XML-запроса/ответа:**

```
<xs:schema xmlns:xs="http://www.w3.org/2001/XMLSchema" elementFormDefault="qualified">
     <xs:include schemaLocation="error.xsd"/>
    \langle!-- in -->
     <xs:element name="in">
         <xs:complexType>
             <xs:sequence>
                 <xs:element name="request" minOccurs="1" maxOccurs="1">
                      <xs:complexType>
                          <xs:sequence>
                              <xs:element name="rule" maxOccurs="unbounded">
                                  <xs:complexType>
                                       <xs:attribute name="mask" type="xs:string" use="required"/>
                                       <xs:attribute name="ring" type="ringType"/>
                                       <xs:attribute name="path" type="xs:string"/>
                                   </xs:complexType>
                              </xs:element>
                          </xs:sequence>
                          <xs:attribute name="domain" type="xs:string" use="required" />
                      </xs:complexType>
                 </xs:element>
             </xs:sequence>
         </xs:complexType>
     </xs:element>
     <xs:simpleType name="ringType">
         <xs:restriction base="xs:string">
             <xs:enumeration value="ring01"/>
             <xs:enumeration value="ring02"/>
             <xs:enumeration value="ring03"/>
             <xs:enumeration value="ring04"/>
             <xs:enumeration value="ring05"/>
             <xs:enumeration value="ring06"/>
             <xs:enumeration value="ring07"/>
             <xs:enumeration value="ring08"/>
             <xs:enumeration value="ring09"/>
             <xs:enumeration value="ring10"/>
             <xs:enumeration value="ring11"/>
             <xs:enumeration value="ring12"/>
             <xs:enumeration value="ring13"/>
             <xs:enumeration value="ring14"/>
             <xs:enumeration value="ring15"/>
             <xs:enumeration value="ring16"/>
         </xs:restriction>
     </xs:simpleType>
    \langle!-- out -->
     <xs:element name="out">
         <xs:complexType>
             <xs:sequence>
                  <xs:element name="error" type="errorType" minOccurs="0" maxOccurs="unbounded"/>
             </xs:sequence>
         </xs:complexType>
     </xs:element>
</xs:schema>
```

```
Пример:
```
# Запрос: http://192.168.1.21:9999/commands/distinctive\_ring\_rule\_set

```
\sinxmlns:xsi="http://www.w3.org/2001/XMLSchema-instance" xsi:noNamespaceSchemaLocation="hc_dis
tinctive_ring_rule_set.xsd">
    <request domain="biysk.local">
        <rule mask="vipcall" ring="ring09" path="system://sounds/ring/beep.wav,system://sounds/
ring/zdravstujte.wav"/>
    </request>
\langle/in>
```
## Ответ: 200

## Hc\_domain\_access\_type - Команды управления типами доступа

- · Hc\_domain\_access\_type\_info
- Hc\_domain\_access\_type\_remove
- Hc\_domain\_access\_type\_declare

## <span id="page-2293-0"></span>Hc\_domain\_access\_type\_info

Команда позволяет просмотреть профили Access type, декларированные в системе.

## Аналог команды в CoCon:

## /domain/<DOMAIN>/access-type/info

## Метод НТТР-запроса:

**POST** 

## Шаблон НТТР-запроса:

http://host:port/commands/domain\_access\_type\_info

## Код НТТР-ответа:

При выполнении команды HTTP-терминал может ответить следующими сообщениями:

- 200 в случае успеха;
- $\cdot$  404 в случае ошибки.

## XSD-схема XML-файла с ответом:

```
<?xml version="1.0" encoding="UTF-8" ?>
<xs:schema xmlns:xs="http://www.w3.org/2001/XMLSchema"> 
     <xs:complexType name="typeInType">
         <xs:attribute name="domain" type="xs:string" use="required"/>
         <xs:attribute name="name" type="xs:string" use="optional"/>
     </xs:complexType>
     <xs:complexType name="typeType">
         <xs:attribute name="domain" type="xs:string" use="required"/>
         <xs:attribute name="name" type="xs:string" use="required"/>
         <xs:attribute name="private_in" type="xs:boolean" use="required"/>
         <xs:attribute name="private_out" type="xs:boolean" use="required"/>
         <xs:attribute name="local_in" type="xs:boolean" use="required"/>
         <xs:attribute name="local_out" type="xs:boolean" use="required"/>
         <xs:attribute name="zone_in" type="xs:boolean" use="required"/>
         <xs:attribute name="zone_out" type="xs:boolean" use="required"/>
         <xs:attribute name="intercity_in" type="xs:boolean" use="required"/>
         <xs:attribute name="intercity_out" type="xs:boolean" use="required"/>
         <xs:attribute name="international_in" type="xs:boolean" use="required"/>
         <xs:attribute name="international_out" type="xs:boolean" use="required"/>
         <xs:attribute name="emergency_in" type="xs:boolean" use="required"/>
         <xs:attribute name="emergency_out" type="xs:boolean" use="required"/>
         <xs:attribute name="cause" type="xs:string" use="optional"/>
         <xs:attribute name="description" type="xs:string" use="optional"/>
     </xs:complexType>
     <xs:element name="in">
         <xs:complexType>
               <xs:all>
                   <xs:element name="type" type="typeInType" minOccurs="1" />
               </xs:all>
       </xs:complexType>
     </xs:element> 
     <xs:element name="out">
         <xs:complexType>
               <xs:sequence>
                   <xs:element name="type" type="typeType" minOccurs="0" maxOccurs="unbounded"/>
               </xs:sequence>
       </xs:complexType>
     </xs:element> 
</xs:schema>
```
#### Запрос:

http://192.168.1.21:9999/commands/domain\_access\_type\_info

```
<?xml version="1.0" encoding="UTF-8" ?>
<in xmlns:xs="http://www.w3.org/2001/XMLSchema-instance"
xs:noNamespaceSchemaLocation="domain_access_type_info.xsd">
        <type domain="biysk.local" />
\langlein>
```
Ответ: 200

```
<?xml version="1.0"?>
<out
     xmlns:xs="http://www.w3.org/2001/XMLSchema-instance"
xs:noNamespaceSchemaLocation="domain_access_type_info.xsd">
     <type domain="biysk.local" name="admin1" private_in="false" private_out="false"
local_in="false" local_out="false" zone_in="false" zone_out="false" intercity_in="false"
 intercity out="false" international in="false" international out="false" emergency in="true"
  emergency_out="true" cause="21" description="admin"/>
     <type domain="biysk.local" name="access_type2" private_in="true" private_out="true"
  local_in="true" local_out="true" zone_in="true" zone_out="true" intercity_in="true"
  intercity_out="false" international_in="true" international_out="false" emergency_in="true"
  emergency_out="true" cause="21" description="Call Rejected"/>
     <type domain="biysk.local" name="access_type1" private_in="true" private_out="true"
 local in="true" local out="true" zone in="true" zone out="true" intercity in="true"
  intercity_out="true" international_in="true" international_out="false" emergency_in="true"
  emergency_out="true" cause="21" description="Call Rejected"/>
     <type domain="biysk.local" name="access_type0" private_in="true" private_out="true"
 local in="true" local out="true" zone in="true" zone out="true" intercity in="true"
  intercity_out="true" international_in="true" international_out="true" emergency_in="true"
  emergency_out="true" cause="16" description="Normal"/>
</out>
```
## <span id="page-2295-0"></span>Hc\_domain\_access\_type\_remove

Команда позволяет удалить профиль Access type.

## **Аналог команды в CoCon:**

**/domain/test.domain/access-type/remove**

#### **Метод HTTP-запроса:**

POST

#### **Шаблон HTTP-запроса:**

http://host:port/commands/domain\_access\_type\_remove

#### **Код HTTP-ответа:**

При выполнении команды HTTP-терминал может ответить следующими сообщениями:

- 204 в случае успеха;
- 404 в случае ошибки.

# **XSD-схема XML-файла запроса/ответа:**

```
<?xml version="1.0" encoding="UTF-8"?>
<xs:schema xmlns:xs="http://www.w3.org/2001/XMLSchema">
   <xs:complexType name="typeType">
        <xs:attribute name="name" type="xs:string" use="required"/>
        <xs:attribute name="domain" type="xs:string" use="required"/>
   </xs:complexType>
   <xs:element name="in">
        <xs:complexType>
            <xs:sequence>
                <xs:element name="type" type="typeType" maxOccurs="unbounded"/>
           </xs:sequence>
        </xs:complexType>
   </xs:element>
</xs:schema>
```
3anpoc: http://192.168.1.21:9999/commands/domain\_access\_type\_remove

```
<?xml version="1.0" encoding="UTF-8"?>
<in xmlns:xs="http://www.w3.org/2001/XMLSchema-instance"
xs:noNamespaceSchemaLocation="domain_access_type_remove.xsd">
    <type domain="biysk.local" name="access_type2" />
\langle/in>
```
## **Ответ: 204**

## <span id="page-2296-0"></span>Hc\_domain\_access\_type\_declare

Команда позволяет создать новый профиль Access type.

#### Аналог команды в CoCon:

domain/<DOMAIN>/access-type/declare

#### Метод НТТР-запроса:

**POST** 

## Шаблон НТТР-запроса:

http://host:port/commands/domain\_access\_type\_declare

## Код НТТР-ответа:

При выполнении команды HTTP-терминал может ответить двумя сообщениями:

- 204 в случае успеха;
- $\cdot$  404 в случае ошибки.

## XSD-схема XML-файла запроса/ответа:

```
<?xml version="1.0" encoding="UTF-8" ?>
<xs:schema xmlns:xs="http://www.w3.org/2001/XMLSchema"> 
     <xs:complexType name="typeType">
         <xs:attribute name="domain" type="xs:string" use="required"/>
         <xs:attribute name="name" type="xs:string" use="required"/>
         <xs:attribute name="private_in" type="xs:boolean" use="required"/>
         <xs:attribute name="private_out" type="xs:boolean" use="required"/>
         <xs:attribute name="local_in" type="xs:boolean" use="required"/>
         <xs:attribute name="local_out" type="xs:boolean" use="required"/>
         <xs:attribute name="zone_in" type="xs:boolean" use="required"/>
         <xs:attribute name="zone_out" type="xs:boolean" use="required"/>
         <xs:attribute name="intercity_in" type="xs:boolean" use="required"/>
         <xs:attribute name="intercity_out" type="xs:boolean" use="required"/>
         <xs:attribute name="international_in" type="xs:boolean" use="required"/>
         <xs:attribute name="international_out" type="xs:boolean" use="required"/>
         <xs:attribute name="emergency_in" type="xs:boolean" use="required"/>
         <xs:attribute name="emergency_out" type="xs:boolean" use="required"/>
         <xs:attribute name="cause" type="xs:string" use="optional"/>
         <xs:attribute name="description" type="xs:string" use="optional"/>
     </xs:complexType>
     <xs:element name="in">
         <xs:complexType>
               <xs:sequence>
                   <xs:element name="type" type="typeType" minOccurs="1" maxOccurs="unbounded"/>
               </xs:sequence>
       </xs:complexType>
     </xs:element> 
</xs:schema>
```
## Запрос:

http://192.168.1.21:9999/commands/domain\_access\_type\_declare

```
<?xml version="1.0" encoding="UTF-8"?>
\sin    xmlns:xs="http://www.w3.org/2001/XMLSchema-instance" xs:noNamespaceSchemaLocation="../priv/
xsd/domain_access_type_declare.xsd">
        <type domain="ct.office" name="first_access" private_in="false" private_out="false"
 local in="false" local out="false" zone in="false" zone out="false"
                    intercity_in="false" intercity_out="false" international_in="false"
  international_out="false" emergency_in="true" emergency_out="true" cause="16"/>
\langlein>
```
#### Ответ: 204

#### **Hc\_domain\_calendar - Управление календарем на уровне домена**

- [H](#page-2297-0)[с](#page-2297-0)[\\_domain\\_calendar\\_set](#page-2297-0)
- [H](#page-2303-0)[с](#page-2303-0)[\\_domain\\_calendar\\_show](#page-2303-0)

#### <span id="page-2297-0"></span>Hc\_domain\_calendar\_set

Команда позволяет изменять настройки календаря на уровне домена.

# **Аналог команды в CoCon:**

**/domain/<DOMAIN>/calendar/set**

## **Метод HTTP-запроса:**

POST

# **Шаблон HTTP-запроса:**

[http://host:port/commands/domain\\_calendar\\_set](http://hostport)

## **Код HTTP-ответа:**

- 200 в случае успеха;
- 404 в случае ошибки.

# **XSD-схема XML-файла запроса/ответа:**

```
<?xml version="1.0" encoding="UTF-8"?>
<xs:schema
     xmlns:xs="http://www.w3.org/2001/XMLSchema">
     <!-- maskType-->
     <xs:complexType name="maskType">
         <xs:attribute name="year" type="xs:string"/>
         <xs:attribute name="month" type="xs:string"/>
         <xs:attribute name="day" type="xs:string"/>
         <xs:attribute name="day_of_week" type="xs:string"/>
         <xs:attribute name="day_of_year" type="xs:string"/>
     </xs:complexType>
     <!-- defaultType-->
     <xs:complexType name="defaultType">
         <xs:all>
             <xs:element name="mask" type="maskType" minOccurs="0"/>
             <xs:element name="day" type="maskdayType" minOccurs="0"/>
         </xs:all>
     </xs:complexType>
     <!-- defaultsType-->
     <xs:complexType name="defaultsType">
         <xs:sequence>
             <xs:element name="default" type="defaultType" minOccurs="0" maxOccurs="unbounded"/>
         </xs:sequence>
     </xs:complexType>
     <!-- propertieType-->
     <xs:complexType name="propertyType">
         <xs:attribute name="key" type="xs:string"/>
         <xs:attribute name="value" type="xs:string"/>
     </xs:complexType>
     <!-- propertiesType-->
     <xs:complexType name="propertiesType">
         <xs:sequence>
             <xs:element name="property" type="propertyType" minOccurs="0" maxOccurs="unbounded"
/>
         </xs:sequence>
     </xs:complexType>
     <!-- typeType-->
     <xs:simpleType name="typeType">
         <xs:restriction base="xs:string">
             <xs:enumeration value="HALF-WORK"/>
             <xs:enumeration value="WORK"/>
             <xs:enumeration value="DAY-OFF"/>
             <xs:enumeration value="HALF-HOLIDAY"/>
             <xs:enumeration value="HOLIDAY"/>
             <xs:enumeration value="HALF-WORK-AND-HOLIDAY"/>
         </xs:restriction>
     </xs:simpleType>
     <!-- maskdayType-->
     <xs:complexType name="maskdayType">
         <xs:all>
             <xs:element name="properties" type="propertiesType" minOccurs="0"/>
        \langle x\sin 11\rangle <xs:attribute name="date" type="xs:string"/>
         <xs:attribute name="type" type="typeType"/>
     </xs:complexType>
    \langle!-- dayType-->
     <xs:complexType name="dayType">
         <xs:all>
```

```
 <xs:element name="properties" type="propertiesType" minOccurs="0"/>
     </xs:all>
     <xs:attribute name="year" type="xs:string"/>
     <xs:attribute name="month" type="xs:string"/>
     <xs:attribute name="day" type="xs:string"/>
     <xs:attribute name="type" type="typeType"/>
 </xs:complexType>
 <!-- daysType-->
 <xs:complexType name="daysType">
     <xs:sequence>
         <xs:element name="day" type="dayType" minOccurs="0" maxOccurs="unbounded"/>
     </xs:sequence>
 </xs:complexType>
 <!-- yearType-->
 <xs:complexType name="yearType">
     <xs:all>
         <xs:element name="days" type="daysType" minOccurs="0"/>
         <xs:element name="defaults" type="defaultsType" minOccurs="0"/>
         <xs:element name="properties" type="propertiesType" minOccurs="0"/>
     </xs:all>
     <xs:attribute name="year" type="xs:string"/>
 </xs:complexType>
 <!-- yearsType-->
 <xs:complexType name="yearsType">
     <xs:sequence>
         <xs:element name="year" type="yearType" minOccurs="0" maxOccurs="unbounded"/>
     </xs:sequence>
 </xs:complexType>
 <xs:complexType name="calendarType">
     <xs:all>
         <xs:element name="years" type="yearsType" minOccurs="0"/>
         <xs:element name="defaults" type="defaultsType" minOccurs="0"/>
         <xs:element name="properties" type="propertiesType" minOccurs="0"/>
    \langle x \rangles:all\langle x \rangle <xs:attribute name="timezone" type="xs:string"/>
 </xs:complexType>
\left\langle - - i n - \right\rangle <xs:element name="in">
     <xs:complexType>
         <xs:all>
              <xs:element name="request">
                  <xs:complexType>
                       <xs:all>
                           <xs:element name="calendar" type="calendarType"/>
                       </xs:all>
                       <xs:attribute name="domain" type="xs:string" use="optional"/>
                  </xs:complexType>
              </xs:element>
         </xs:all>
     </xs:complexType>
 </xs:element>
\left\langle \cdot \right\vert -- out-->
 <xs:element name="out">
     <xs:complexType>
         <xs:choice>
              <!--Positive case-->
              <xs:element name="response">
                  <xs:complexType>
                       <xs:sequence>
```

```
 <xs:element name="ok"/>
                          </xs:sequence>
                      </xs:complexType>
                  </xs:element>
             </xs:choice>
         </xs:complexType>
     </xs:element>
</xs:schema>
```
Запрос: [http://192.168.1.21:9999/commands/domain\\_calendar\\_set](http://192.168.1.21:9999/commands/domain_calendar_set)

```
<?xml version="1.0" encoding="UTF-8"?>
\sin xmlns:xs="http://www.w3.org/2001/XMLSchema-instance"
xs:noNamespaceSchemaLocation="hc_domain_calendar_set.xsd">
     <request domain="biysk.local">
          <calendar timezone="UTC+00:00">
              <years>
                  <year year="2019">
                       <days>
                           <day year="2019" month="3" day="8" type="HOLIDAY">
                                <properties/>
                           </day>
                           <day year="2019" month="1" day="2" type="HOLIDAY">
                                <properties/>
                          \langle/day>
                       </days>
                       <defaults/>
                       <properties/>
                  </year>
                  <year year="2020">
                       <days>
                           <day year="2020" month="9" day="18" type="HALF-WORK">
                                <properties/>
                          \langle/dav\rangle <day year="2020" month="3" day="7" type="HALF-HOLIDAY">
                                <properties/>
                          \langle/day>
                       </days>
                       <defaults/>
                       <properties/>
                  </year>
              </years>
              <defaults>
                   <default>
                       <mask year="*" month="5" day="9" day_of_week="*" day_of_year="*"/>
                       <day date="*" type="HOLIDAY">
                           <properties/>
                      \langle/dav\rangle </default>
                   <default>
                       <mask year="*" month="1" day="*" day_of_week="*" day_of_year="8 9 10 11 12"
/>
                       <day date="*" type="WORK">
                           <properties/>
                       </day>
                  </default>
                   <default>
                       <mask year="*" month="*" day="*" day_of_week="6 7" day_of_year="*"/>
                       <day date="*" type="DAY-OFF">
                           <properties/>
                      \langle/dav\rangle </default>
              </defaults>
              <properties>
                  <property key="description" value="Default system calendar"/>
              </properties>
          </calendar>
     </request>
```
 $\langle$ /in>

Ответ:

200

```
<?xml version="1.0"?>
<out
    xmlns:xs="http://www.w3.org/2001/XMLSchema-instance"
xs:noNamespaceSchemaLocation="hc_domain_calendar_set.xsd">
    <response>

    </response>
\langle/out>
```
## <span id="page-2303-0"></span>Hc\_domain\_calendar\_show

Команда для просмотра календаря домена.

## Аналог команды в CoCon:

/domain/<DOMAIN>/calendar/show

## **Метод HTTP-запроса:**

**POST** 

## Шаблон НТТР-запроса:

http://host:port/commands/domain\_calendar\_show

## **Код HTTP-ответа:**

- 200 в случае успеха;
- $\cdot$  404 в случае ошибки.

XSD-схема XML-файла запроса/ответа:
```
<?xml version="1.0" encoding="UTF-8"?>
<xs:schema
     xmlns:xs="http://www.w3.org/2001/XMLSchema">
     <!-- maskType-->
     <xs:complexType name="maskType">
         <xs:attribute name="year" type="xs:string"/>
         <xs:attribute name="month" type="xs:string"/>
         <xs:attribute name="day" type="xs:string"/>
         <xs:attribute name="day_of_week" type="xs:string">
             <xs:annotation>
                  <xs:documentation xml:lang="en">
                     Space delimetered list of days. 1 - monday, 7 - sunday
                      Example: 1 2 3 4 5
                  </xs:documentation>
             </xs:annotation>
         </xs:attribute>
         <xs:attribute name="day_of_year" type="xs:string">
             <xs:annotation>
                  <xs:documentation xml:lang="en">
                      Space delimetered list of days.
                      Example: 256 257
                  </xs:documentation>
             </xs:annotation>
         </xs:attribute>
     </xs:complexType>
     <!-- defaultType-->
     <xs:complexType name="defaultType">
         <xs:all>
             <xs:element name="mask" type="maskType" minOccurs="0"/>
             <xs:element name="day" type="maskdayType" minOccurs="0"/>
         </xs:all>
     </xs:complexType>
     <!-- defaultsType-->
     <xs:complexType name="defaultsType">
         <xs:sequence>
             <xs:element name="default" type="defaultType" minOccurs="0" maxOccurs="unbounded"/>
         </xs:sequence>
     </xs:complexType>
     <!-- propertieType-->
     <xs:complexType name="propertyType">
         <xs:attribute name="key" type="xs:string"/>
         <xs:attribute name="value" type="xs:string"/>
     </xs:complexType>
     <!-- propertiesType-->
     <xs:complexType name="propertiesType">
         <xs:sequence>
             <xs:element name="property" type="propertyType" minOccurs="0" maxOccurs="unbounded"
/>
         </xs:sequence>
     </xs:complexType>
     <!-- typeType-->
     <xs:simpleType name="typeType">
         <xs:restriction base="xs:string">
             <xs:enumeration value="HALF-WORK"/>
             <xs:enumeration value="WORK"/>
             <xs:enumeration value="DAY-OFF"/>
             <xs:enumeration value="HALF-HOLIDAY"/>
             <xs:enumeration value="HOLIDAY"/>
```

```
 <xs:enumeration value="HALF-WORK-AND-HOLIDAY"/>
     </xs:restriction>
 </xs:simpleType>
 <!-- maskdayType-->
 <xs:complexType name="maskdayType">
     <xs:all>
         <xs:element name="properties" type="propertiesType" minOccurs="0"/>
    \langle x \rangle </axistable \langle x \rangle <xs:attribute name="date" type="xs:string"/>
     <xs:attribute name="type" type="typeType"/>
 </xs:complexType>
\langle!-- dayType-->
 <xs:complexType name="dayType">
     <xs:all>
         <xs:element name="properties" type="propertiesType" minOccurs="0"/>
    \langle x \rangle </all>
     <xs:attribute name="year" type="xs:string"/>
     <xs:attribute name="month" type="xs:string"/>
     <xs:attribute name="day" type="xs:string"/>
     <xs:attribute name="type" type="typeType"/>
 </xs:complexType>
 <!-- daysType-->
 <xs:complexType name="daysType">
     <xs:sequence>
         <xs:element name="day" type="dayType" minOccurs="0" maxOccurs="unbounded"/>
     </xs:sequence>
 </xs:complexType>
 <!-- yearType-->
 <xs:complexType name="yearType">
     <xs:all>
         <xs:element name="days" type="daysType" minOccurs="0"/>
         <xs:element name="defaults" type="defaultsType" minOccurs="0"/>
         <xs:element name="properties" type="propertiesType" minOccurs="0"/>
     </xs:all>
     <xs:attribute name="year" type="xs:string"/>
 </xs:complexType>
 <!-- yearsType-->
 <xs:complexType name="yearsType">
     <xs:sequence>
         <xs:element name="year" type="yearType" minOccurs="0" maxOccurs="unbounded"/>
     </xs:sequence>
 </xs:complexType>
 <xs:complexType name="calendarType">
     <xs:all>
         <xs:element name="years" type="yearsType" minOccurs="0"/>
         <xs:element name="defaults" type="defaultsType" minOccurs="0"/>
         <xs:element name="properties" type="propertiesType" minOccurs="0"/>
    \langle x \rangle /xs:all>
     <xs:attribute name="timezone" type="xs:string"/>
 </xs:complexType>
\langle!-- in-->
 <xs:element name="in">
     <xs:complexType>
         <xs:all>
              <xs:element name="request">
                  <xs:complexType>
                      <xs:attribute name="domain" type="xs:string" use="optional"/>
                  </xs:complexType>
              </xs:element>
```

```
 </xs:all>
         </xs:complexType>
     </xs:element>
    \langle!-- out-->
     <xs:element name="out">
         <xs:complexType>
              <xs:choice>
                  <!--Positive case-->
                  <xs:element name="calendar" type="calendarType"/>
              </xs:choice>
         </xs:complexType>
     </xs:element>
</xs:schema>
```
Запрос: [http://192.168.1.21:9999/commands/domain\\_calendar\\_show](http://192.168.1.21:9999/commands/domain_calendar_show)

```
<?xml version="1.0" encoding="UTF-8"?>
<in xmlns:xsi="http://www.w3.org/2001/XMLSchema-instance"
xsi:noNamespaceSchemaLocation="hc_domain_calendar_show.xsd">
        <request domain="biysk.local"/>
\langlein>
```
Ответ: 200

```
<?xml version="1.0"?>
<out
     xmlns:xs="http://www.w3.org/2001/XMLSchema-instance"
xs:noNamespaceSchemaLocation="hc_domain_calendar_show.xsd">
     <calendar timezone="UTC+00:00">
          <years>
              <year year="2019">
                   <days>
                       <day year="2019" month="1" day="2" type="HOLIDAY">
                            <properties/>
                       </day>
                       <day year="2019" month="3" day="8" type="HOLIDAY">
                            <properties/>
                       </day>
                   </days>
                   <defaults/>
                   <properties/>
              </year>
              <year year="2020">
                   <days>
                       <day year="2022" month="3" day="7" type="HALF-HOLIDAY">
                            <properties/>
                       </day>
                       <day year="2022" month="9" day="18" type="HALF-WORK">
                            <properties/>
                       </day>
                   </days>
                   <defaults/>
                   <properties/>
              </year>
          </years>
          <defaults>
              <default>
                   <mask year="*" month="*" day="*" day_of_week="6 7" day_of_year="*"/>
                   <day date="*" type="DAY-OFF">
                       <properties/>
                   </day>
              </default>
              <default>
                   <mask year="*" month="5" day="9" day_of_week="*" day_of_year="*"/>
                   <day date="*" type="HOLIDAY">
                       <properties/>
                   </day>
              </default>
              <default>
                  \langle \text{mask year} = "*" \text{month} = "1" \text{day} = "*" \text{day_of-week} = "*" \text{day_of\_year} = "8 9 10 11 12" / \rangle <day date="*" type="WORK">
                       <properties/>
                   </day>
              </default>
          </defaults>
          <properties>
              <property key="description" value="Default system calendar"/>
          </properties>
     </calendar>
</out>
```
### **Hc\_domain\_call\_statistics - Команда для получения значения общей статистики вызовов домена**

## Hc\_domain\_call\_statistics

Команда для получения значения общей статистики вызовов домена.

#### **Аналог команды в CoCon:**

**domain/<DOMAIN>/licence/usage**

### **Метод HTTP-запроса:**

POST

### **Шаблон HTTP-запроса:**

[http://host:port/commands/domain\\_call\\_statistics](http://hostport)

## **Код HTTP-ответа:**

- 200 в случае успеха;
- 404 в случае ошибки.

### **XSD-схема XML-запроса/ответа:**

```
<?xml version="1.0" encoding="UTF-8"?>
<xs:schema xmlns:xs="http://www.w3.org/2001/XMLSchema">
     <xs:include schemaLocation="error.xsd"/>
    \langle !-- idType -->
     <xs:simpleType name="idType">
         <xs:restriction base="xs:string">
             <xs:enumeration value="cp">
                 <xs:annotation>
                      <xs:documentation xml:lang="en">
                          Simple calls
                      </xs:documentation>
                  </xs:annotation>
             </xs:enumeration>
             <xs:enumeration value="tc">
                  <xs:annotation>
                      <xs:documentation xml:lang="en">
                          Teleconference calls
                      </xs:documentation>
                  </xs:annotation>
             </xs:enumeration>
             <xs:enumeration value="cc-active-agents">
                  <xs:annotation>
                      <xs:documentation xml:lang="en">
                          Logged in call center operators
                      </xs:documentation>
                  </xs:annotation>
             </xs:enumeration>
             <xs:enumeration value="cc-active-supervisors">
                  <xs:annotation>
                      <xs:documentation xml:lang="en">
                          Logged in call center supervisors
                      </xs:documentation>
                  </xs:annotation>
             </xs:enumeration>
             <xs:enumeration value="tsmn-concurrent-calls">
                  <xs:annotation>
                      <xs:documentation xml:lang="en">
                          Call on TSMN service
                      </xs:documentation>
                  </xs:annotation>
             </xs:enumeration>
             <xs:enumeration value="tsmn-concurrent-calls-redundancy">
                 <xs:annotation>
                      <xs:documentation xml:lang="en">
                          Call on TSMN service
                      </xs:documentation>
                  </xs:annotation>
             </xs:enumeration>
             <xs:enumeration value="add-on-conferences">
                 <xs:annotation>
                      <xs:documentation xml:lang="en">
                          Add-On conferences
                      </xs:documentation>
                 </xs:annotation>
             </xs:enumeration>
             <xs:enumeration value="tc-active-conferences">
                  <xs:annotation>
                      <xs:documentation xml:lang="en">
```

```
 Teleconferences
                  </xs:documentation>
             </xs:annotation>
         </xs:enumeration>
         <xs:enumeration value="meet-me-conferences">
             <xs:annotation>
                  <xs:documentation xml:lang="en">
                      Add-On conferences
                  </xs:documentation>
             </xs:annotation>
         </xs:enumeration>
         <xs:enumeration value="chat-room-conferences">
             <xs:annotation>
                  <xs:documentation xml:lang="en">
                      Chat rooms
                  </xs:documentation>
              </xs:annotation>
         </xs:enumeration>
         <xs:enumeration value="dialer-channels">
             <xs:annotation>
                  <xs:documentation xml:lang="en">
                      Calls from dialer subsystem
                  </xs:documentation>
             </xs:annotation>
         </xs:enumeration>
         <xs:enumeration value="recorder-voice-channels">
             <xs:annotation>
                  <xs:documentation xml:lang="en">
                      Total count of simultaneous records voice calls
                  </xs:documentation>
             </xs:annotation>
         </xs:enumeration>
     </xs:restriction>
 </xs:simpleType>
 <!-- statisticType -->
 <xs:complexType name="statisticType">
     <xs:attribute name="id" type="idType" use="required"/>
     <xs:attribute name="activeCalls" type="xs:token" use="optional"/>
     <xs:attribute name="topActiveCalls" type="xs:token" use="optional"/>
     <xs:attribute name="callLimit" type="xs:token" use="optional"/>
     <xs:attribute name="totalCalls" type="xs:token" use="optional"/>
     <xs:attribute name="rejectedCalls" type="xs:token" use="optional"/>
     <xs:attribute name="cps" type="xs:token" use="optional"/>
 </xs:complexType>
\langle!-- in-->
 <xs:element name="in">
     <xs:complexType>
         <xs:all>
             <xs:element name="request">
                  <xs:complexType>
                      <xs:attribute name="domain" type="xs:string" use="required"/>
                  </xs:complexType>
             </xs:element>
         </xs:all>
     </xs:complexType>
 </xs:element>
\langle!-- out-->
 <xs:element name="out">
     <xs:complexType>
```

```
 <xs:choice>
                  <!--Positive case-->
                  <xs:element name="response">
                      <xs:complexType>
                           <xs:sequence>
                               <xs:element name="statistic" type="statisticType" minOccurs="0"
maxOccurs="unbounded"/>
                          </xs:sequence>
                      </xs:complexType>
                  </xs:element>
                  <!--Or error-->
                  <xs:element name="error" type="errorType"/>
              </xs:choice>
         </xs:complexType>
     </xs:element>
</xs:schema>
```
### Запрос: [http://192.168.1.21:9999/commands/domain\\_call\\_statistics](http://192.168.1.21:9999/commands/domain_call_statistics)

```
<?xml version="1.0" encoding="UTF-8"?>
<in
    xmlns:xs="http://www.w3.org/2001/XMLSchema-instance" xs:noNamespaceSchemaLocation="hc_domai
n_call_statistics.xsd">
    <request domain="biysk.local"/>
</in>
```
Код ответа:

200

Ответ:

```
<?xml version="1.0"?>
<out
     xmlns:xs="http://www.w3.org/2001/XMLSchema-instance" xs:noNamespaceSchemaLocation="hc_domai
n_call_statistics.xsd">
     <response>
         <statistic id="add-on-conferences" rejectedCalls="0" totalCalls="0" cps="0" activeCalls="
0" topActiveCalls="0"/>
         <statistic id="cc-active-agents" rejectedCalls="0" totalCalls="0" cps="0" activeCalls="
0" topActiveCalls="0"/>
         <statistic id="cc-active-supervisors" rejectedCalls="0" totalCalls="0" cps="0"
activeCalls="0" topActiveCalls="0"/>
         <statistic id="chat-room-conferences" rejectedCalls="0" totalCalls="0" cps="0"
activeCalls="0" topActiveCalls="0"/>
         <statistic id="cp" rejectedCalls="0" totalCalls="30" callLimit="100" cps="0"
activeCalls="0" topActiveCalls="2"/>
         <statistic id="dialer-channels" rejectedCalls="0" totalCalls="0" cps="0" activeCalls="0
" topActiveCalls="0"/>
         <statistic id="meet-me-conferences" rejectedCalls="0" totalCalls="0" cps="0"
activeCalls="0" topActiveCalls="0"/>
         <statistic id="recorder-voice-channels" rejectedCalls="0" totalCalls="30" callLimit="20
0" cps="0" activeCalls="0" topActiveCalls="1"/>
         <statistic id="tc" rejectedCalls="0" totalCalls="0" cps="0" activeCalls="0"
topActiveCalls="0"/>
         <statistic id="tc-active-conferences" rejectedCalls="0" totalCalls="0" cps="0"
activeCalls="0" topActiveCalls="0"/>
         <statistic id="tsmn-concurrent-calls" rejectedCalls="0" totalCalls="0" cps="0"
activeCalls="0" topActiveCalls="0"/>
         <statistic id="tsmn-concurrent-calls-redundancy" rejectedCalls="0" totalCalls="0" cps="
0" activeCalls="0" topActiveCalls="0"/>
     </response>
</out>
```
# **Hc\_domain\_cc\_options - Управление настройками ограничений колл-центра домена**

- [Hc\\_domain\\_cc\\_options\\_clean](#page-2312-0)
- [Hc\\_domain\\_cc\\_options\\_info](#page-2314-0)
- [Hc\\_domain\\_cc\\_options\\_set](#page-2317-0)

# <span id="page-2312-0"></span>Hc\_domain\_cc\_options\_clean

Команда подчистки настроек ограничений колл-центра домена

# **Аналог команды в CoCon:**

**/domain/<DOMAIN>/cc/properties/clean**

# **Метод HTTP-запроса:**

POST

# **Шаблон HTTP-запроса:**

[http://host:port/commands/domain\\_cc\\_options\\_clean](http://hostport)

# **Код HTTP-ответа:**

- 200 в случае успеха;
- 404 в случае ошибки.

# **XSD-схема XML-запроса/ответа:**

```
<?xml version="1.0" encoding="UTF-8"?>
<xs:schema xmlns:xs="http://www.w3.org/2001/XMLSchema" elementFormDefault="qualified"
 attributeFormDefault="unqualified">
     <xs:include schemaLocation="error.xsd"/>
     <xs:include schemaLocation="ecm_common.xsd"/>
    \langle!-- in -->
     <xs:element name="in">
         <xs:complexType>
             <xs:all>
                  <xs:element name="request">
                      <xs:complexType>
                          <xs:all>
                               <xs:element name="system_options" type="systemCleanInType"/>
                          </xs:all>
                      </xs:complexType>
                  </xs:element>
             </xs:all>
         </xs:complexType>
     </xs:element>
    \langle!-- out -->
     <xs:element name="out">
         <xs:complexType>
             <xs:choice>
                  <xs:element name="result">
                      <xs:complexType>
                          <xs:all>
                               <xs:element name="system_options" type="systemCleanOutType"/>
                          </xs:all>
                      </xs:complexType>
                  </xs:element>
                  <xs:element name="error" type="errorType" />
             </xs:choice>
         </xs:complexType>
     </xs:element>
</xs:schema>
```

```
Запрос:
http://192.168.1.21:9999/commands/domain_cc_options_clean
```

```
<?xml version="1.0" encoding="UTF-8"?>
\sin xmlns:xs="http://www.w3.org/2001/XMLSchema-instance"
xs:noNamespaceSchemaLocation="domain_cc_options_clean.xsd">
     <request>
         <domain_options>
              <system>
                  <option name="ldap_server_id" />
              </system>
              <domain name="biysk.local">
                  <option name="ldap_server_id" />
              </domain>
         </domain_options>
     </request>
\langlein>
```
Ответ: 200

```
<?xml version="1.0"?>
<out
     xmlns:xs="http://www.w3.org/2001/XMLSchema-instance"
xs:noNamespaceSchemaLocation="domain_cc_options_clean.xsd">
     <result>
         <domain_options>
             <system>
                  <success option="ldap_server_id"/>
             </system>
             <domain name="biysk.local">
                  <success option="ldap_server_id"/>
              </domain>
         </domain_options>
     </result>
</out>
```
# <span id="page-2314-0"></span>Hc\_domain\_cc\_options\_info

Команда просмотра настроек ограничений колл-центра домена

### **Аналог команды в CoCon:**

**/domain/<DOMAIN>/cc/properties/info**

### **Метод HTTP-запроса:**

POST

### **Шаблон HTTP-запроса:**

[http://host:port/commands/domain\\_cc\\_options\\_info](http://hostport)

### **Код HTTP-ответа:**

- 200 в случае успеха;
- 404 в случае ошибки.

### **XSD-схема XML-запроса/ответа:**

```
<?xml version="1.0" encoding="UTF-8"?>
<xs:schema
     xmlns:xs="http://www.w3.org/2001/XMLSchema" elementFormDefault="qualified"
attributeFormDefault="unqualified">
     <xs:annotation>
         <xs:documentation xml:lang="en">
             Show domain properties.
             Usage: http://server:9999/commands/domain_cc_options_info.
             Implementation: hc_domain_cc_options_info.erl.
             Git: git@git.eltex.loc:httpTerminal.git.
             Copyright (c) 2014, Eltex. All rights reserved.
         </xs:documentation>
     </xs:annotation>
     <xs:include schemaLocation="error.xsd"/>
     <xs:include schemaLocation="ecm_common.xsd"/>
     <!-- capabilitiesType -->
     <xs:simpleType name="capabilitiesType">
         <xs:restriction base="unionType">
             <xs:enumeration value="all"/>
             <xs:enumeration value="[operator_queue_calls, true]"/>
             <xs:enumeration value="[operator_queue_calls, false]"/>
             <xs:enumeration value="[operator_intervention, true]"/>
             <xs:enumeration value="[operator_intervention, false]"/>
         </xs:restriction>
     </xs:simpleType>
     <!-- domainPropertiesOptionsType -->
     <xs:complexType name="domainCcPropertiesOptionsType">
         <xs:complexContent>
             <xs:extension base="baseOptionsType">
                 <xs:attribute name="capabilities" type="capabilitiesType" use="optional"/>
                 <xs:attribute name="cc_pubsub_user" type="stringType" use="optional"/>
                 <xs:attribute name="cc_pubsub_password" type="stringType" use="optional"/>
                 <xs:attribute name="generate_workitem_id_by_queue" type="booleanType" use="opti
onal"/>
                 <xs:attribute name="ldap_authentication_enabled" type="booleanType" use="option
al"/>
                 <xs:attribute name="ldap_server_id" type="stringType" use="optional"/>
                 <xs:attribute name="relative_rating_0_1" type="stringType" use="optional"/>
                 <xs:attribute name="relative_rating_0_9" type="stringType" use="optional"/>
                 <xs:attribute name="relative_rating_1_5" type="stringType" use="optional"/>
                 <xs:attribute name="server_data" type="stringType" use="optional"/>
                 <xs:attribute name="workitem_isup_key" type="binaryType" use="optional"/>
                 <xs:annotation>
                      <xs:documentation xml:lang="en">
                              The list of domain's call center public names splitted by comma.
                          </xs:documentation>
                  </xs:annotation>
             </xs:extension>
         </xs:complexContent>
     </xs:complexType>
     <!-- resultType-->
     <xs:complexType name="resultType">
         <xs:all>
             <xs:element name="domain_options" type="domainInfoOutType" minOccurs="1"/>
         </xs:all>
     </xs:complexType>
    \left\langle - - i n - \right\rangle <xs:element name="in">
```

```
 <xs:complexType>
              <xs:sequence>
                  <xs:element name="request">
                       <xs:complexType>
                           <xs:all>
                               <xs:element name="domain_options" type="domainInfoInType" minOccurs="
1"/>
                           </xs:all>
                      </xs:complexType>
                  </xs:element>
              </xs:sequence>
         </xs:complexType>
     </xs:element>
    \langle!-- out -->
     <xs:element name="out">
          <xs:complexType>
              <xs:choice>
                  <xs:element name="result" type="resultType"/>
                  <xs:element name="error" type="errorType"/>
              </xs:choice>
          </xs:complexType>
     </xs:element>
</xs:schema>
```

```
Запрос:
http://192.168.1.21:9999/commands/domain_cc_options_info
```

```
<?xml version="1.0"?>
\sin xmlns:xsi="http://www.w3.org/2001/XMLSchema-instance"
xsi:noNamespaceSchemaLocation="hc_domain_cc_options_info.xsd">
     <request>
         <domain_options domain="biysk.local"/>
     </request>
\langlein>
```
Ответ:

200

```
<?xml version="1.0"?>
<out
     xmlns:xs="http://www.w3.org/2001/XMLSchema-instance"
xs:noNamespaceSchemaLocation="domain_cc_options_info.xsd">
     <result>
         <domain_options>
             <system>
                 <options xs:type="domainCcPropertiesOptionsType"/>
             </system>
             <domain name="biysk.local">
                 <options xs:type="domainCcPropertiesOptionsType" workitem_isup_key=""
  server_data="#{}" relative_rating_1_5="negative: 1 - 2 neutral: 3 - 4 positive: 5"
 relative_rating_0_9="negative: 0 - 4 neutral: 5 - 6 positive: 7 - 9"relative rating 0 1="negative: 0 positive: 1" ldap server id="undefined"
  ldap_authentication_enabled="false" generate_workitem_id_by_queue="false"
cc_pubsub_user="pubsub" cc_pubsub_password="pubsub" capabilities="all"/>
             </domain>
         </domain_options>
     </result>
</out>
```
### <span id="page-2317-0"></span>Hc\_domain\_cc\_options\_set

Команда изменения настроек ограничений колл-центра домена

#### **Аналог команды в CoCon:**

#### **/domain/<DOMAIN>/cc/properties/set**

#### **Метод HTTP-запроса:**

POST

#### **Шаблон HTTP-запроса:**

#### [http://host:port/commands/domain\\_cc\\_options\\_set](http://hostport)

### **Код HTTP-ответа:**

- 200 в случае успеха;
- 404 в случае ошибки.

#### **XSD-схема XML-запроса/ответа:**

```
<?xml version="1.0" encoding="UTF-8"?>
<xs:schema xmlns:xs="http://www.w3.org/2001/XMLSchema" elementFormDefault="qualified"
  attributeFormDefault="unqualified">
      <xs:annotation>
           <xs:documentation xml:lang="en">
               Set domain limits.
               Usage: http://server:9999/commands/domain_cc_options_set.
               Implementation: hc_domain_cc_options_set.erl.
               Git: git@git.eltex.loc:httpTerminal.git.
               Copyright (c) 2016, Eltex. All rights reserved.
           </xs:documentation>
      </xs:annotation>
      <xs:include schemaLocation="error.xsd"/>
      <xs:include schemaLocation="ecm_common.xsd"/>
      <!-- domainPropertiesOptionsType -->
      <xs:complexType name="domainCcPropertiesOptionsType">
           <xs:complexContent>
               <xs:extension base="baseOptionsType">
                     <xs:attribute name="generate_workitem_id_by_queue" type="booleanType"
use="optional">
                         <xs:annotation>
                              <xs:documentation xml:lang="en">
. The contract of the contract of the contract of the contract of the contract of the contract of the contract of
                              </xs:documentation>
                         </xs:annotation>
                    </xs:attribute>
                     <xs:attribute name="ldap_authentication_enabled" type="booleanType"
use="optional">
                         <xs:annotation>
                              <xs:documentation xml:lang="en">
. The contract of the contract of the contract of the contract of the contract of the contract of the contract of
                              </xs:documentation>
                         </xs:annotation>
                    </xs:attribute>
                    <xs:attribute name="cc_pubsub_user" type="stringType" use="optional">
                         <xs:annotation>
                              <xs:documentation xml:lang="en">
. The contract of the contract of the contract of the contract of the contract of the contract of the contract of
                              </xs:documentation>
                         </xs:annotation>
                    </xs:attribute>
                    <xs:attribute name="cc_pubsub_password" type="stringType" use="optional">
                         <xs:annotation>
                              <xs:documentation xml:lang="en">
. The contract of the contract of the contract of the contract of the contract of the contract of the contract of
                              </xs:documentation>
                         </xs:annotation>
                    </xs:attribute>
                    <xs:attribute name="capabilities" type="stringType" use="optional">
                         <xs:annotation>
                              <xs:documentation xml:lang="en">
 .
                              </xs:documentation>
                         </xs:annotation>
                    </xs:attribute>
                    <xs:attribute name="ldap_server_id" type="stringType" use="optional">
                         <xs:annotation>
                              <xs:documentation xml:lang="en">
```

```
2319
```

```
 .
                        </xs:documentation>
                    </xs:annotation>
                </xs:attribute>
                <xs:attribute name="server_data" type="stringType" use="optional">
                    <xs:annotation>
                        <xs:documentation xml:lang="en">
 .
                        </xs:documentation>
                    </xs:annotation>
                </xs:attribute>
                <xs:attribute name="workitem_isup_key" type="binaryType" use="optional">
                    <xs:annotation>
                        <xs:documentation xml:lang="en">
 .
                        </xs:documentation>
                    </xs:annotation>
                </xs:attribute>
                <xs:attribute name="server_data" type="stringType" use="optional">
                    <xs:annotation>
                        <xs:documentation xml:lang="en">
 .
                        </xs:documentation>
                    </xs:annotation>
                </xs:attribute>
                <xs:attribute name="relative_rating_0_1" type="stringType" use="optional">
                    <xs:annotation>
                        <xs:documentation xml:lang="en">
 .
                        </xs:documentation>
                    </xs:annotation>
                </xs:attribute>
                <xs:attribute name="relative_rating_0_9" type="stringType" use="optional">
                    <xs:annotation>
                        <xs:documentation xml:lang="en">
 .
                        </xs:documentation>
                    </xs:annotation>
                </xs:attribute>
                <xs:attribute name="relative_rating_1_5" type="stringType" use="optional">
                    <xs:annotation>
                        <xs:documentation xml:lang="en">
 .
                        </xs:documentation>
                    </xs:annotation>
                </xs:attribute>
            </xs:extension>
        </xs:complexContent>
    </xs:complexType>
    <!-- resultType-->
    <xs:complexType name="resultType">
        <xs:all>
            <xs:element name="domain_options" type="domainSetOutType" minOccurs="1"/>
       \langle x \rangle </all>
    </xs:complexType>
   \left\langle \cdot \right\rangle -- in-->
    <xs:element name="in">
        <xs:complexType>
            <xs:sequence>
```

```
 <xs:element name="request">
                       <xs:complexType>
                            <xs:all>
                                 <xs:element name="domain_options" type="domainSetInType"/>
                            </xs:all>
                            <xs:attribute name="force" type="xs:boolean"/>
                       </xs:complexType>
                   </xs:element>
              </xs:sequence>
          </xs:complexType>
     </xs:element>
    \left\langle \cdot \right\rangle -- out -->
     <xs:element name="out">
          <xs:complexType>
              <xs:choice>
                   <xs:element name="result" type="resultType"/>
                   <xs:element name="error" type="errorType"/>
              </xs:choice>
          </xs:complexType>
     </xs:element>
</xs:schema>
```
Запрос: [http://192.168.1.21:9999/commands/domain\\_cc\\_options\\_set](http://192.168.1.21:9999/commands/cc_csta_server_options_set)

```
<?xml version="1.0" encoding="UTF-8"?>
<in xmlns:xs="http://www.w3.org/2001/XMLSchema-instance"
xs:noNamespaceSchemaLocation="domain_cc_options_set.xsd">
     <request>
         <domain_options>
             <system>
                  <options xs:type="domainCcPropertiesOptionsType" />
             </system>
             <domain name="biysk.local">
                 <options xs:type="domainCcPropertiesOptionsType"
ldap_authentication_enabled="false" generate_workitem_id_by_queue="false"
cc_pubsub_user="pubsub" cc_pubsub_password="pubsub" capabilities="all"
ldap_server_id="undefined" workitem_isup_key="" relative_rating_0_1="0 1"
relative_rating_0_9="4 7" relative_rating_1_5="2 5"/>
             </domain>
         </domain_options>
     </request>
\langlein>
```

```
Ответ: 200
```

```
<?xml version="1.0"?>
\simnut
     xmlns:xs="http://www.w3.org/2001/XMLSchema-instance"
xs:noNamespaceSchemaLocation="domain_cc_options_set.xsd">
     <result>
         <domain_options>
             <system/>
             <domain name="biysk.local">
                  <success option="capabilities"/>
                  <success option="cc_pubsub_password"/>
                  <success option="cc_pubsub_user"/>
                  <success option="generate_workitem_id_by_queue"/>
                  <success option="ldap_authentication_enabled"/>
                  <success option="ldap_server_id"/>
                  <success option="relative_rating_0_1"/>
                  <success option="relative_rating_0_9"/>
                  <success option="relative_rating_1_5"/>
                  <success option="workitem_isup_key"/>
             </domain>
         </domain_options>
     </result>
</out>
```
### **Hc\_domain\_data - Управление свойствами домена**

- [Hc\\_domain\\_data\\_info](#page-2321-0)
- [Hc\\_domain\\_data\\_set](#page-2323-0)
- [Hc\\_domain\\_data\\_clean](#page-2325-0)

#### <span id="page-2321-0"></span>Hc\_domain\_data\_info

Команда для просмотра информации об определенном домене.

#### **Аналог команды в CoCon:**

domain/<DOMAIN>/info

#### **Метод HTTP-запроса:**

POST

#### **Шаблон HTTP-запроса:**

[http://host:port/commands/domain\\_data\\_info](http://hostport)

#### **Код HTTP-ответа:**

При выполнении команды HTTP-терминал может ответить следующими сообщениями:

- 200 в случае успеха;
- 404 в случае ошибки.

#### **XSD-схема XML-файла с ответом:**

```
<?xml version="1.0" encoding="UTF-8"?>
<xs:schema xmlns:xs="http://www.w3.org/2001/XMLSchema" elementFormDefault="qualified"
 attributeFormDefault="unqualified">
   <xs:annotation>
     <xs:documentation xml:lang="en">
       Show properties of domain.
      Usage: http://server:9999/commands/domain_data_info.
       Implementation: hc_notifier_options_info.erl.
       Git: git@git.eltex.loc:httpTerminal.git.
       Copyright (c) 2016, Eltex. All rights reserved.
     </xs:documentation>
   </xs:annotation>
     <xs:include schemaLocation="error.xsd"/>
     <xs:include schemaLocation="ecm_common.xsd"/>
     <xs:complexType name="DomainDataType">
       <xs:complexContent>
         <xs:extension base="baseOptionsType">
           <xs:attribute name="pin" type="xs:string" use="optional"/>
           <xs:attribute name="uid" type="xs:string" use="optional"/>
           <xs:attribute name="alias_profile_default" type="xs:string" use="optional"/>
         </xs:extension>
       </xs:complexContent>
     </xs:complexType>
     <!-- resultType-->
     <xs:complexType name="resultType">
       <xs:all>
         <xs:element name="domain_options" type="domainInfoOutType" minOccurs="1"/>
       </xs:all>
     </xs:complexType>
    \left\langle - - i n - \right\rangle <xs:element name="in">
       <xs:complexType>
         <xs:sequence>
           <xs:element name="request">
         <xs:complexType>
           <xs:all>
             <xs:element name="domain_options" type="domainInfoInType" minOccurs="1"/>
           </xs:all>
         </xs:complexType>
           </xs:element>
         </xs:sequence>
       </xs:complexType>
     </xs:element>
    \langle!-- out -->
     <xs:element name="out">
       <xs:complexType>
         <xs:choice>
           <xs:element name="result" type="resultType"/>
           <xs:element name="error" type="errorType"/>
         </xs:choice>
       </xs:complexType>
     </xs:element>
</xs:schema>
```
Запрос: [http://192.168.1.21:9999/commands/domain\\_data\\_info](http://192.168.1.21:9999/commands/domain_data_info)

```
<?xml version="1.0"?>
<in xmlns:xsi="http://www.w3.org/2001/XMLSchema-instance"
xsi:noNamespaceSchemaLocation="hc_domain_data_info.xsd">
<request>
        <domain_options domain="biysk.local"/>
</request>
\langlein>
```
### Код ответа: 200

### Ответ:

```
<?xml version="1.0"?>
\simnut
     xmlns:xs="http://www.w3.org/2001/XMLSchema-instance"
xs:noNamespaceSchemaLocation="hc_domain_data_info.xsd">
     <result>
         <domain_options>
              <system>
                  <options xs:type="DomainDataType"/>
              </system>
              <domain name="biysk.local">
                  <options xs:type="DomainDataType" alias_profile_default="user_default"/>
              </domain>
         </domain_options>
     </result>
</out>
```
### <span id="page-2323-0"></span>Hc\_domain\_data\_set

Команда предназначена для редактирования свойств домена.

### **Аналог команды в CoCon:**

domain/<DOMAIN>/set

#### **Метод HTTP-запроса:**

POST

### **Шаблон HTTP-запроса:**

http://host:port/commands/domain\_data\_set

#### **Код HTTP-ответа:**

При выполнении команды HTTP-терминал может ответить следующими сообщениями:

- 200 в случае успеха;
- 404 в случае ошибки.

### **XSD-схема XML-файла с ответом:**

```
<?xml version="1.0" encoding="UTF-8"?>
<xs:schema xmlns:xs="http://www.w3.org/2001/XMLSchema" elementFormDefault="qualified"
 attributeFormDefault="unqualified">
     <xs:annotation>
         <xs:documentation xml:lang="en">
             Set domain properties
            Usage: http://server:9999/commands/domain_data_set.
             Implementation: hc_domain_data_set.erl.
             Git: git@git.eltex.loc:httpTerminal.git.
             Copyright (c) 2016, Eltex. All rights reserved.
         </xs:documentation>
     </xs:annotation>
     <xs:include schemaLocation="error.xsd"/>
     <xs:include schemaLocation="ecm_common.xsd"/>
     <xs:complexType name="DomainDataType">
         <xs:complexContent>
              <xs:extension base="baseOptionsType">
           <xs:attribute name="pin" type="xs:string" use="optional"/>
           <xs:attribute name="alias_profile_default" type="xs:string" use="optional"/>
              </xs:extension>
         </xs:complexContent>
     </xs:complexType>
     <!-- resultType-->
     <xs:complexType name="resultType">
         <xs:all>
             <xs:element name="domain_options" type="domainSetOutType" minOccurs="1"/>
         </xs:all>
     </xs:complexType>
    \langle!-- in-->
     <xs:element name="in">
         <xs:complexType>
              <xs:sequence>
                  <xs:element name="request">
                      <xs:complexType>
                           <xs:all>
                               <xs:element name="domain_options" type="domainSetInType"/>
                           </xs:all>
                      </xs:complexType>
                  </xs:element>
             </xs:sequence>
         </xs:complexType>
     </xs:element>
    \left\langle -\right\rangle out \left\langle -\right\rangle <xs:element name="out">
         <xs:complexType>
              <xs:choice>
                  <xs:element name="result" type="resultType" minOccurs="1" maxOccurs="1"/>
                  <xs:element name="error" type="errorType" minOccurs="1" maxOccurs="1"/>
              </xs:choice>
         </xs:complexType>
     </xs:element>
</xs:schema>
```
Запрос: [http://192.168.1.21:9999/commands/domain\\_data\\_set](http://192.168.1.21:9999/commands/domain_data_set)

```
<?xml version="1.0"?>
\sin    xmlns:xs="http://www.w3.org/2001/XMLSchema-instance"
xs:noNamespaceSchemaLocation="hc_domain_data_set.xsd">
         <request>
                   <domain_options>
                            <system>
                                      <options xs:type="DomainDataType"/>
                            </system>
                            <domain name="test.biysk">
                                     <options xs:type="DomainDataType" pin="291067"
alias_profile_default="user_default"/>
                            </domain>
                   </domain_options>
         </request>
\langle/in>
```
### Код ответа: 200

### Ответ:

```
<?xml version="1.0"?>
\simnut
     xmlns:xs="http://www.w3.org/2001/XMLSchema-instance"
xs:noNamespaceSchemaLocation="hc_domain_data_set.xsd">
     <result>
         <domain_options>
              <system/>
              <domain name="biysk.local">
                  <success option="alias_profile_default"/>
                  <success option="pin"/>
              </domain>
         </domain_options>
     </result>
</out>
```
### <span id="page-2325-0"></span>Hc\_domain\_data\_clean

Команда для сброса в значение по умолчанию доменных свойств.

#### **Аналог команды в CoCon:**

domain/<DOMAIN>/clean

#### **Метод HTTP-запроса:**

**POST** 

#### **Шаблон HTTP-запроса:**

[http://host:port/commands/domain\\_data\\_clean](http://hostport)

#### **Код HTTP-ответа:**

При выполнении команды HTTP-терминал может ответить следующими сообщениями:

- 200 в случае успеха;
- 404 в случае ошибки.

#### **XSD-схема XML-файла с ответом:**

```
<?xml version="1.0" encoding="UTF-8"?>
<xs:schema xmlns:xs="http://www.w3.org/2001/XMLSchema" elementFormDefault="qualified"
 attributeFormDefault="unqualified">
   <xs:annotation>
     <xs:documentation xml:lang="en">
       Clean properties of domain
      Usage: http://server:9999/commands/domain_data_clean.
       Implementation: hc_notifier_options_clean.erl.
       Git: git@git.eltex.loc:httpTerminal.git.
       Copyright (c) 2016, Eltex. All rights reserved.
     </xs:documentation>
     </xs:annotation>
     <xs:include schemaLocation="error.xsd"/>
     <xs:include schemaLocation="ecm_common.xsd"/>
     <!-- resultType-->
     <xs:complexType name="resultType">
       <xs:all>
         <xs:element name="domain_options" type="domainCleanOutType" minOccurs="1"/>
       </xs:all>
     </xs:complexType>
    \left\langle - - i n - \right\rangle <xs:element name="in">
       <xs:complexType>
         <xs:sequence>
           <xs:element name="request">
         <xs:complexType>
           <xs:all>
              <xs:element name="domain_options" type="domainCleanInType"/>
           </xs:all>
         </xs:complexType>
           </xs:element>
         </xs:sequence>
       </xs:complexType>
     </xs:element>
    \left\langle \cdot \right\rangle -- out -->
     <xs:element name="out">
       <xs:complexType>
         <xs:choice>
           <xs:element name="result" type="resultType"/>
           <xs:element name="error" type="errorType"/>
         </xs:choice>
       </xs:complexType>
     </xs:element>
</xs:schema>
```
Запрос: [http://192.168.1.21:9999/commands/domain\\_data\\_clean](http://192.168.1.21:9999/commands/domain_data_clean)

```
<?xml version="1.0"?>
<in xmlns:xs="http://www.w3.org/2001/XMLSchema-instance"
xs:noNamespaceSchemaLocation="hc_domain_data_clean.xsd">
<request>
         <domain_options>
                 <system />
                  <domain name="biysk.local">
                           <option name="pin"/>
                           <option name="alias_profile_default"/>
                  </domain>
         </domain_options>
</request>
\langlein>
```
### Код ответа: 200

### Ответ:

```
<?xml version="1.0"?>
\simnut
     xmlns:xs="http://www.w3.org/2001/XMLSchema-instance"
xs:noNamespaceSchemaLocation="hc_domain_data_clean.xsd">
     <result>
         <domain_options>
              <system/>
              <domain name="biysk.local">
                  <success option="alias_profile_default"/>
                  <success option="pin"/>
              </domain>
         </domain_options>
     </result>
</out>
```
### **Hc\_domain\_group - Управление группами доступа**

- <span id="page-2327-0"></span>• [Hc\\_domain\\_group\\_list Hc\\_domain\\_group\\_add Hc\\_domain\\_group\\_remove](#page-2327-0) [Hc\\_domain\\_group\\_add\\_access Hc\\_domain\\_group\\_remove\\_access Hc\\_domain\\_group\\_access\\_matrix](#page-2327-0) [Hc\\_domain\\_group\\_list](#page-2327-0)
- [Hc\\_domain\\_group\\_add](#page-2329-0)
- [Hc\\_domain\\_group\\_remove](#page-2330-0)
- [Hc\\_domain\\_group\\_add\\_access](#page-2331-0)
- [Hc\\_domain\\_group\\_remove\\_access](#page-2331-1)
- [Hc\\_domain\\_group\\_access\\_matrix](#page-2332-0)

# Hc\_domain\_group\_list

Команда позволяет просмотреть список групп доступа, задекларированных в данной виртуальной АТС.

**Аналог команды в CoCon:**

**/domain/<DOMAIN>/access-group/ls-groups**

# **Метод HTTP-запроса:**

**POST** 

**Шаблон HTTP-запроса:**

[http://host:port/commands/domain\\_group\\_list](http://hostport)

### **Код HTTP-ответа:**

При выполнении команды HTTP-терминал может ответить следующими сообщениями:

- 200 в случае успеха;
- 404 в случае ошибки.

#### **XSD-схема XML-файла c ответом:**

```
<?xml version="1.0" encoding="UTF-8" ?>
<xs:schema xmlns:xs="http://www.w3.org/2001/XMLSchema"> 
     <xs:complexType name="domainType">
         <xs:attribute name="name" type="xs:string" use="required"/>
     </xs:complexType>
     <xs:complexType name="groupType">
         <xs:attribute name="name" type="xs:string" use="required"/>
         <xs:attribute name="description" type="xs:string" use="required"/>
     </xs:complexType>
     <xs:element name="in">
         <xs:complexType>
             <xs:all>
                  <xs:element name="domain" type="domainType" minOccurs="1" maxOccurs="1"/>
             </xs:all>
         </xs:complexType>
     </xs:element>
       <xs:element name="out">
           <xs:complexType>
               <xs:sequence>
                  <xs:element name="group" type="groupType" minOccurs="0" maxOccurs="unbounded"/
> 
             </xs:sequence>
         </xs:complexType>
       </xs:element>
</xs:schema>
```
#### **Пример:**

Запрос: [http://192.168.1.21:9999/commands/domain\\_group\\_list](http://192.168.1.21:9999/commands/domain_group_list)

```
<?xml version="1.0" encoding="UTF-8"?>
<in xmlns:xs="http://www.w3.org/2001/XMLSchema-instance"
xs:noNamespaceSchemaLocation="domain_group_list.xsd">
        <domain name="biysk.local" />
\langle/in\rangle
```
### Ответ:

```
<?xml version="1.0"?>
\simnut
        xmlns:xs="http://www.w3.org/2001/XMLSchema-instance"
xs:noNamespaceSchemaLocation="domain_group_list.xsd">
        <group name="all" description="Default access group"/>
</out>
```
<span id="page-2329-0"></span>Hc\_domain\_group\_add

Команда позволяет создать новую группу доступа в виртуальной АТС.

#### **Аналог команды в CoCon:**

**/domain/<DOMAIN>/access-group/add**

**Метод HTTP-запроса:**

POST

**Шаблон HTTP-запроса:**

[http://host:port/commands/domain\\_group\\_add](http://hostport)

#### **Код HTTP-ответа:**

При выполнении команды HTTP-терминал может ответить следующими сообщениями:

- 201 в случае успеха;
- 404 в случае ошибки.

#### **XSD-схема XML-файла запроса/ответа:**

```
<?xml version="1.0" encoding="UTF-8" ?>
<xs:schema xmlns:xs="http://www.w3.org/2001/XMLSchema"> 
     <xs:complexType name="groupType">
         <xs:attribute name="group_a" type="xs:string" use="required"/>
         <xs:attribute name="group_b" type="xs:string" use="required"/>
         <xs:attribute name="domain" type="xs:string" use="required"/>
     </xs:complexType>
     <xs:element name="in">
         <xs:complexType>
               <xs:sequence>
                   <xs:element name="group" type="groupType" minOccurs="1" maxOccurs="unbounded"
/>
               </xs:sequence>
       </xs:complexType>
     </xs:element> 
</xs:schema>
```
## **Пример:**

Запрос: [http://192.168.1.21:9999/commands/domain\\_group\\_add](http://192.168.1.21:9999/commands/domain_group_add)

```
<?xml version="1.0" encoding="UTF-8"?>
<in xmlns:xs="http://www.w3.org/2001/XMLSchema-instance"
xs:noNamespaceSchemaLocation="domain_group_add.xsd">
        <group domain="ct.office" name="group3" description="Group3"/>
        <group domain="ct.office" name="group4" description="Group4"/>
\langlein>
```
<span id="page-2330-0"></span>Hc\_domain\_group\_remove

Команда позволяет удалить группу доступа из виртуальной АТС.

#### **Аналог команды в CoCon:**

**/domain/<DOMAIN>/access-group/remove**

**Метод HTTP-запроса:**

POST

**Шаблон HTTP-запроса:**

[http://host:port/commands/domain\\_group\\_remove](http://hostport)

#### **Код HTTP-ответа:**

При выполнении команды HTTP-терминал может ответить следующими сообщениями:

- 204 в случае успеха;
- 404 в случае ошибки.

#### **XSD-схема XML-файла запроса/ответа:**

```
<?xml version="1.0" encoding="UTF-8" ?>
<xs:schema xmlns:xs="http://www.w3.org/2001/XMLSchema"> 
     <xs:complexType name="groupType">
         <xs:attribute name="name" type="xs:string" use="required"/>
         <xs:attribute name="domain" type="xs:string" use="required"/>
     </xs:complexType>
     <xs:element name="in">
         <xs:complexType>
               <xs:sequence>
                   <xs:element name="group" type="groupType" minOccurs="1" maxOccurs="unbounded"
/>
               </xs:sequence>
       </xs:complexType>
     </xs:element> 
</xs:schema>
```
#### **Пример:**

Запрос: [http://192.168.23.34:9999/commands/domain\\_group\\_remove](http://192.168.23.34:9999/commands/domain_group_remove)

```
<?xml version="1.0" encoding="UTF-8"?>
<in xmlns:xs="http://www.w3.org/2001/XMLSchema-instance"
xs:noNamespaceSchemaLocation="domain_group_remove.xsd">
        <group domain="d.city" name="group3" />
\langle/in\rangle
```
### <span id="page-2331-0"></span>Hc\_domain\_group\_add\_access

Команда позволяет добавить возможность доступа из группы доступа X в группу доступа Y.

#### **Аналог команды в CoCon:**

**/domain/<DOMAIN>/access-group/add-access**

### **Метод HTTP-запроса:**

POST

#### **Шаблон HTTP-запроса:**

[http://host:port/commands/domain\\_group\\_add\\_access](http://hostport)

#### **Код HTTP-ответа:**

При выполнении команды HTTP-терминал может ответить следующими сообщениями:

- 201 в случае успеха;
- 404 в случае ошибки.

#### **XSD-схема XML-файла запроса/ответа:**

```
<?xml version="1.0" encoding="UTF-8" ?>
<xs:schema xmlns:xs="http://www.w3.org/2001/XMLSchema"> 
     <xs:complexType name="groupType">
         <xs:attribute name="group_a" type="xs:string" use="required"/>
         <xs:attribute name="group_b" type="xs:string" use="required"/>
         <xs:attribute name="domain" type="xs:string" use="required"/>
     </xs:complexType>
     <xs:element name="in">
         <xs:complexType>
               <xs:sequence>
                   <xs:element name="group" type="groupType" minOccurs="1" maxOccurs="unbounded"
/>
               </xs:sequence>
       </xs:complexType>
     </xs:element> 
</xs:schema>
```
#### **Пример:**

Запрос: [http://192.168.1.21:9999/commands/domain\\_group\\_add\\_access](http://192.168.1.21:9999/commands/domain_group_add_access)

```
<?xml version="1.0" encoding="UTF-8"?>
<in xmlns:xs="http://www.w3.org/2001/XMLSchema-instance"
xs:noNamespaceSchemaLocation="domain_group_add_access.xsd">
        <group domain="biysk.local" group_a = "group1" group_b = "group2" />
\langle/in\rangle
```
#### <span id="page-2331-1"></span>Hc\_domain\_group\_remove\_access

Команда позволяет удалить возможность доступа из группы доступа X в группу доступа Y.

#### **Аналог команды в CoCon:**

**/domain/<DOMAIN>/access-group/remove-access**

### **Метод HTTP-запроса:**

POST

### **Шаблон HTTP-запроса:**

[http://host:port/commands/domain\\_group\\_remove\\_access](http://hostport)

## **Код HTTP-ответа:**

При выполнении команды HTTP-терминал может ответить следующими сообщениями:

- 201 в случае успеха;
- 404 в случае ошибки.

### **XSD-схема XML-файла запроса/ответа:**

```
<?xml version="1.0" encoding="UTF-8" ?>
<xs:schema xmlns:xs="http://www.w3.org/2001/XMLSchema"> 
     <xs:complexType name="groupType">
         <xs:attribute name="group_a" type="xs:string" use="required"/>
         <xs:attribute name="group_b" type="xs:string" use="required"/>
         <xs:attribute name="domain" type="xs:string" use="required"/>
    </xs:complexType>
    <xs:element name="in">
         <xs:complexType>
               <xs:sequence>
                   <xs:element name="group" type="groupType" minOccurs="1" maxOccurs="unbounded"
/>
               </xs:sequence>
       </xs:complexType>
     </xs:element> 
</xs:schema>
```
### **Пример:**

Запрос: [http://192.168.1.21:9999/commands/domain\\_group\\_remove\\_access](http://192.168.1.21:9999/commands/domain_group_remove_access)

```
<?xml version='1.0' encoding="UTF-8"?>
\sin    xmlns:xs="http://www.w3.org/2001/XMLSchema-instance">
        <group group_a="group2" domain="biysk.local" group_b="group3"/>
\langlein>
```
### <span id="page-2332-0"></span>Hc\_domain\_group\_access\_matrix

Команда позволяет просмотреть матрицу доступа группы.

#### **Аналог команды в CoCon:**

**/domain/<DOMAIN>/access-group/access-matrix** 

**Метод HTTP-запроса:**

POST

### **Шаблон HTTP-запроса:**

[http://host:port/commands/domain\\_group\\_access\\_matrix](http://hostport)

### **Код HTTP-ответа:**

При выполнении команды HTTP-терминал может ответить следующими сообщениями:

- 200 в случае успеха;
- 404 в случае ошибки.

### **XSD-схема XML-файла запроса/ответа:**

```
<?xml version="1.0" encoding="UTF-8" ?>
<xs:schema xmlns:xs="http://www.w3.org/2001/XMLSchema"> 
     <xs:complexType name="domainType">
         <xs:attribute name="name" type="xs:string" use="required"/>
     </xs:complexType>
     <xs:complexType name="toType">
         <xs:attribute name="name" type="xs:string" use="required"/>
     </xs:complexType>
     <xs:complexType name="groupType">
         <xs:sequence>
             <xs:element name="to" type="toType" minOccurs="0" maxOccurs="unbounded"/>
         </xs:sequence>
         <xs:attribute name="name" type="xs:string" use="required"/>
     </xs:complexType>
     <xs:element name="in">
         <xs:complexType>
             <xs:all>
                  <xs:element name="domain" type="domainType" minOccurs="1" maxOccurs="1"/>
             </xs:all>
         </xs:complexType>
     </xs:element>
       <xs:element name="out">
           <xs:complexType>
               <xs:sequence>
                  <xs:element name="group" type="groupType" minOccurs="0" maxOccurs="unbounded"/
> 
             </xs:sequence>
         </xs:complexType>
       </xs:element>
</xs:schema>
```
#### **Пример:**

Запрос: [http://192.168.1.21:9999/commands/domain\\_group\\_access\\_matrix](http://192.168.1.21:9999/commands/domain_group_access_matrix)

```
<?xml version="1.0" encoding="UTF-8"?>
<in xmlns:xs="http://www.w3.org/2001/XMLSchema-instance"
xs:noNamespaceSchemaLocation="domain_group_access_matrix.xsd">
        <domain name="biysk.local" />
\langlein>
```
Ответ:

```
<?xml version="1.0"?>
\simnut
         xmlns:xs="http://www.w3.org/2001/XMLSchema-instance"
xs:noNamespaceSchemaLocation="domain_group_access_matrix.xsd">
         <group name="all">
                  <to name="all"/>
                  <to name="group1"/>
                  <to name="group2"/>
                  <to name="group3"/>
                  <to name="group4"/>
         </group>
         <group name="group1">
                  <to name="all"/>
                  <to name="group2"/>
         </group>
         <group name="group2">
                  <to name="all"/>
                  <to name="group2"/>
         </group>
         <group name="group3">
                  <to name="all"/>
                  <to name="group3"/>
                  <to name="group4"/>
         </group>
         <group name="group4">
                  <to name="all"/>
                  <to name="group3"/>
                  <to name="group4"/>
         </group>
</out>
```
### **Hc\_domain\_ldap - Команды управления LDAP/AD сервером**

- [hc\\_domain\\_ldap\\_declare](#page-2334-0)
- [hc\\_domain\\_ldap\\_info](#page-2336-0)
- [hc\\_domain\\_ldap\\_remove](#page-2338-0)
- [hc\\_domain\\_ldap\\_set](#page-2340-0)

### <span id="page-2334-0"></span>hc\_domain\_ldap\_declare

Команда позволяет создавать новую конфигурации до LDAP/AD сервера.

#### **Аналог команды в CoCon:**

**/domain/<DOMAIN>/ldap/declare**

#### **Метод HTTP-запроса:**

POST

### **Шаблон HTTP-запроса:**

# [http://host:port/commands/domain\\_ldap\\_declare](http://hostport)

# **Код HTTP-ответа:**

- 200 в случае успеха;
- 404 в случае ошибки.

# **XSD-схема XML-файла запрса/ответа:**

```
<?xml version="1.0" encoding="UTF-8"?>
<xs:schema
     xmlns:xs="http://www.w3.org/2001/XMLSchema" elementFormDefault="qualified">
     <xs:include schemaLocation="error.xsd"/>
     <xs:include schemaLocation="ecm_common.xsd"/>
     <xs:complexType name="ldapOptionsType">
         <xs:complexContent>
              <xs:extension base="baseOptionsType">
                  <xs:attribute name="id" type="xs:string"/>
                  <xs:attribute name="type" type="xs:string"/>
                  <xs:attribute name="host" type="xs:string"/>
                  <xs:attribute name="port" type="xs:string"/>
                  <xs:attribute name="dc_or_domain" type="xs:string"/>
              </xs:extension>
         </xs:complexContent>
     </xs:complexType>
     <xs:complexType name="responseType">
         <xs:attribute name="result" type="xs:string"/>
     </xs:complexType>
    \left\langle \cdot \right\rangle -- in-->
     <xs:element name="in">
         <xs:complexType>
             <xs:sequence>
                  <xs:element name="request">
                      <xs:complexType>
                           <xs:all>
                               <xs:element name="domain_options" type="domainSetInType"/>
                           </xs:all>
                      </xs:complexType>
                  </xs:element>
             </xs:sequence>
         </xs:complexType>
     </xs:element>
    \langle!-- out -->
     <xs:element name="out">
         <xs:complexType>
             <xs:choice>
                  <xs:element name="response" type="responseType"/>
                  <xs:element name="error" type="errorType"/>
              </xs:choice>
         </xs:complexType>
     </xs:element>
</xs:schema>
```
**Запрос:** [http://192.168.1.21:9999/commands/domain\\_ldap\\_declare](http://192.168.23.34:9999/commands/domain_ldap_declare)

```
\sin xmlns:xs="http://www.w3.org/2001/XMLSchema-instance"
xs:noNamespaceSchemaLocation="hc_domain_ldap_declare.xsd">
     <request>
         <domain_options>
              <system>
                  <options xs:type="ldapOptionsType"/>
              </system>
              <domain name="test">
                  <options dc_or_domain="test" host="ldap.maas.eltex.loc" id="maas.eltex.loc"
  port="3899" type="LDAP" DC_OR_DOMAIN ="dc=eltex,dc=loc" ssl="true" xs:type="ldapOptionsType"/>
              </domain>
         </domain_options>
     </request>
\langle/in\rangle
```
## **Ответ:** 200

```
<?xml version="1.0"?>
<out
     xmlns:xs="http://www.w3.org/2001/XMLSchema-instance" xs:noNamespaceSchemaLocation="hc_domai
n_ldap_declare.xsd">
     <response result="ok"/>
</out>
```
# <span id="page-2336-0"></span>hc\_domain\_ldap\_info

Команда позволяет просматривать новую конфигурации до LDAP/AD сервера.

### **Аналог команды в CoCon:**

#### **/domain/<DOMAIN>/ldap/info**

#### **Метод HTTP-запроса:**

POST

### **Шаблон HTTP-запроса:**

[http://host:port/commands/domain\\_ldap\\_info](http://hostport)

### **Код HTTP-ответа:**

- 200 в случае успеха;
- 404 в случае ошибки.

### **XSD-схема XML-файла запрса/ответа:**

```
<?xml version="1.0" encoding="UTF-8"?>
<xs:schema xmlns:xs="http://www.w3.org/2001/XMLSchema" elementFormDefault="qualified">
     <xs:include schemaLocation="error.xsd"/>
     <xs:complexType name="ldapOptionsType">
         <xs:attribute name="id" type="xs:string"/>
         <xs:attribute name="type" type="xs:string"/>
         <xs:attribute name="host" type="xs:string"/>
         <xs:attribute name="domain" type="xs:string"/>
         <xs:attribute name="port" type="xs:string"/>
         <xs:attribute name="use_ssl" type="xs:boolean"/>
         <xs:attribute name="base_search_dn" type="xs:string"/>
         <xs:attribute name="login_attribute" type="xs:string"/>
         <xs:attribute name="recursive_search" type="xs:boolean"/>
         <xs:attribute name="search_auth" type="xs:string">
             <xs:annotation>
                  <xs:documentation xml:lang="en">
                      usage:
                      anonymous | Login:Password
                      In case of strong security restrictions password may be shown as ********
                  </xs:documentation>
             </xs:annotation>
         </xs:attribute>
         <xs:attribute name="sync_auth" type="xs:string">
             <xs:annotation>
                  <xs:documentation xml:lang="en">
                      usage:
                      anonymous | Login:Password
                      In case of strong security restrictions password may be shown as ********
                  </xs:documentation>
             </xs:annotation>
         </xs:attribute>
         <xs:attribute name="ssl_certificate" type="xs:string"/>
     </xs:complexType>
     <!-- resultType-->
     <xs:complexType name="resultType">
         <xs:sequence minOccurs="0">
             <xs:element name="options" type="ldapOptionsType" maxOccurs="unbounded"/>
         </xs:sequence>
     </xs:complexType>
    \left\langle - - i n - \right\rangle <xs:element name="in">
         <xs:complexType>
             <xs:sequence>
                  <xs:element name="request">
                      <xs:complexType>
                          <xs:attribute name="domain" type="xs:string"/>
                      </xs:complexType>
                  </xs:element>
             </xs:sequence>
         </xs:complexType>
     </xs:element>
    \left\langle \cdot \right\rangle -- out -->
     <xs:element name="out">
         <xs:complexType>
```

```
 <xs:choice>
                  <xs:element name="result" type="resultType"/>
                  <xs:element name="error" type="errorType"/>
             </xs:choice>
         </xs:complexType>
     </xs:element>
</xs:schema>
```
**Запрос:** [http://192.168.1.21:9999/commands/domain\\_ldap\\_info](http://192.168.23.34:9999/commands/domain_ldap_declare)

```
<in
     xmlns:xs="http://www.w3.org/2001/XMLSchema-instance" xs:noNamespaceSchemaLocation="hc_domai
n_ldap_info.xsd">
     <request domain="test"/>
</in>
```
**Ответ:** 200

```
<?xml version="1.0"?>
<out
     xmlns:xs="http://www.w3.org/2001/XMLSchema-instance" xs:noNamespaceSchemaLocation="hc_domai
n_ldap_info.xsd">
     <result>
         <options xs:type="ldapOptionsType" type="ldap" id="1" host="192.168.1.12" port="default
" base_search_dn="dc" login_attribute="uid" recursive_search="true" search_auth="user1:********
" use_ssl="false" ssl_certificate="undefined"/>
     </result>
</out>
```
### <span id="page-2338-0"></span>hc\_domain\_ldap\_remove

Команда для удаления настроек конфигурации до LDAP/AD сервера

### **Аналог команды в CoCon:**

### **/domain/<DOMAIN>/ldap/remove**

#### **Метод HTTP-запроса:**

POST

### **Шаблон HTTP-запроса:**

[http://host:port/commands/domain\\_ldap\\_remove](http://hostport)

#### **Код HTTP-ответа:**

- 200 в случае успеха;
- 404 в случае ошибки.

#### **XSD-схема XML-файла запрса/ответа:**

```
<?xml version="1.0" encoding="UTF-8"?>
<xs:schema
     xmlns:xs="http://www.w3.org/2001/XMLSchema" elementFormDefault="qualified">
     <xs:include schemaLocation="error.xsd"/>
     <xs:complexType name="responseType">
         <xs:attribute name="result" type="xs:string"/>
     </xs:complexType>
    \left\langle - - i n - \right\rangle <xs:element name="in">
         <xs:complexType>
              <xs:sequence>
                  <xs:element name="request">
                       <xs:complexType>
                           <xs:sequence>
                                <xs:element name="connection" maxOccurs="unbounded">
                                     <xs:complexType>
                                         <xs:attribute name="id" type="xs:string" use="required"/>
                                     </xs:complexType>
                                </xs:element>
                           </xs:sequence>
                           <xs:attribute name="domain" type="xs:string" use="required" />
                       </xs:complexType>
                  </xs:element>
              </xs:sequence>
         </xs:complexType>
     </xs:element>
    \left\langle \cdot \right\rangle -- out -->
     <xs:element name="out">
         <xs:complexType>
              <xs:choice>
                  <xs:element name="response" type="responseType"/>
                   <xs:element name="error" type="errorType"/>
              </xs:choice>
         </xs:complexType>
     </xs:element>
</xs:schema>
```
**Запрос:** [http://192.168.1.21:9999/commands/domain\\_ldap\\_remove](http://192.168.23.34:9999/commands/domain_ldap_declare)

```
<in
     xmlns:xs="http://www.w3.org/2001/XMLSchema-instance" xs:noNamespaceSchemaLocation="hc_domai
n_ldap_remove.xsd">
     <request domain="test">
         <connection id="maas.eltex.loc"/>
     </request>
</in>
```
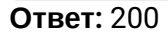
```
<? xml version="1.0"?>
<out
    xmlns:xs="http://www.w3.org/2001/XMLSchema-instance" xs:noNamespaceSchemaLocation="hc_domai
n_ldap_remove.xsd">
    <response result="ok"/>
\langle/out>
```
hc\_domain\_ldap\_set

Команда для изменения настроек конфигурации до LDAP/AD сервера

## Аналог команды в CoCon:

/domain/<DOMAIN>/ldap/set

## **Метод HTTP-запроса:**

**POST** 

## Шаблон НТТР-запроса:

http://host:port/commands/domain\_ldap\_set

### Код НТТР-ответа:

- $\cdot$  200 в случае успеха;
- 404 в случае ошибки.

## XSD-схема XML-файла запрса/ответа:

```
<?xml version="1.0" encoding="UTF-8"?>
<xs:schema
     xmlns:xs="http://www.w3.org/2001/XMLSchema" elementFormDefault="qualified">
     <xs:include schemaLocation="error.xsd"/>
     <xs:complexType name="ldapOptionsType">
         <xs:attribute name="host" type="xs:string"/>
         <xs:attribute name="port" type="xs:string"/>
         <xs:attribute name="use_ssl" type="xs:boolean"/>
         <xs:attribute name="base_search_dn" type="xs:string"/>
         <xs:attribute name="login_attribute" type="xs:string"/>
         <xs:attribute name="recursive_search" type="xs:boolean"/>
         <xs:attribute name="domain" type="xs:string"/>
         <xs:attribute name="ssl_certificate" type="xs:string"/>
         <xs:attribute name="search_auth" type="xs:string"/>
         <xs:attribute name="sync_auth" type="xs:string">
             <xs:annotation>
                 <xs:documentation xml:lang="en">
                     search auth example:
                          search_auth="anonymous";
                          search_auth="uid=test,ou=System,dc=eltex,dc=loc:test123"
                      sync_auth example:
                          search_auth="login:password"
                  </xs:documentation>
             </xs:annotation>
         </xs:attribute>
     </xs:complexType>
     <xs:complexType name="successType">
         <xs:attribute name="id" type="xs:string"/>
         <xs:attribute name="property" type="xs:string"/>
     </xs:complexType>
     <!-- resultType-->
     <xs:complexType name="resultType">
         <xs:sequence minOccurs="0" maxOccurs="unbounded">
             <xs:choice>
                  <xs:element name="success" type="successType" maxOccurs="unbounded"/>
                  <xs:element name="error" type="errorType" maxOccurs="unbounded"/>
             </xs:choice>
         </xs:sequence>
     </xs:complexType>
     <xs:complexType name="connectionType">
         <xs:sequence minOccurs="0">
             <xs:element name="options" type="ldapOptionsType" maxOccurs="unbounded"/>
         </xs:sequence>
         <xs:attribute name="id" type="xs:string" use="required"/>
     </xs:complexType>
    \langle!-- in-->
     <xs:element name="in">
         <xs:complexType>
             <xs:sequence>
                  <xs:element name="request">
                      <xs:complexType>
                          <xs:sequence maxOccurs="unbounded">
                              <xs:element name="connection" type="connectionType"
maxOccurs="unbounded"/>
                          </xs:sequence>
                          <xs:attribute name="domain" type="xs:string"/>
                      </xs:complexType>
                 </xs:element>
```

```
</xs:sequence>
           </xs:complexType>
     </xs:element>
     \left\langle -\right\rangle out \left\langle -\right\rangle<xs:element name="out">
           <xs:complexType>
                 \langle xs:all \rangle<xs:element name="result" type="resultType"/>
                 \langle x \rangle / \langle x \rangle all
           </xs:complexType>
     </xs:element>
</xs:schema>
```
#### Пример:

### 3anpoc: http://192.168.1.21:9999/commands/domain\_ldap\_set

```
\sinxmlns:xs="http://www.w3.org/2001/XMLSchema-instance" xs:noNamespaceSchemaLocation="hc_domai
n_ldap_set.xsd">
    <request domain="test">
        <connection id="maas.eltex.loc">
            <options host="ldap.maas.eltex.loc" port="3896" />
        </connection>
    </request>
\langle/in>
```
#### **Ответ: 200**

```
<?xml version="1.0"?>
<out
    xmlns:xs="http://www.w3.org/2001/XMLSchema-instance" xs:noNamespaceSchemaLocation="hc_domai
n_ldap_set.xsd">
    <result>
        <success id="maas.eltex.loc" property="port"/>
        <success id="maas.eltex.loc" property="host"/>
    </result>
\langle/out>
```
#### Hc\_domain\_limits - Управление ограничениями в домене

- Hc\_domain\_limits\_clean
- Hc\_domain\_limits\_info
- . Hc domain limits set

### <span id="page-2342-0"></span>Hc domain limits clean

Команда возвращает указанные ограничения, заданные на определенном домене (команда доступна только для администратора ECSS-10), в значения по умолчанию. В текущей версии доступны следующие ограничения:

<span id="page-2342-1"></span>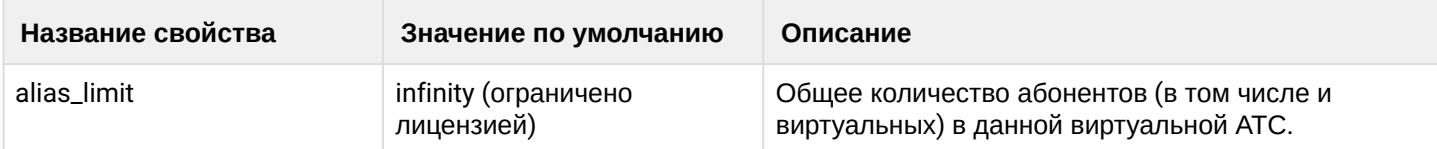

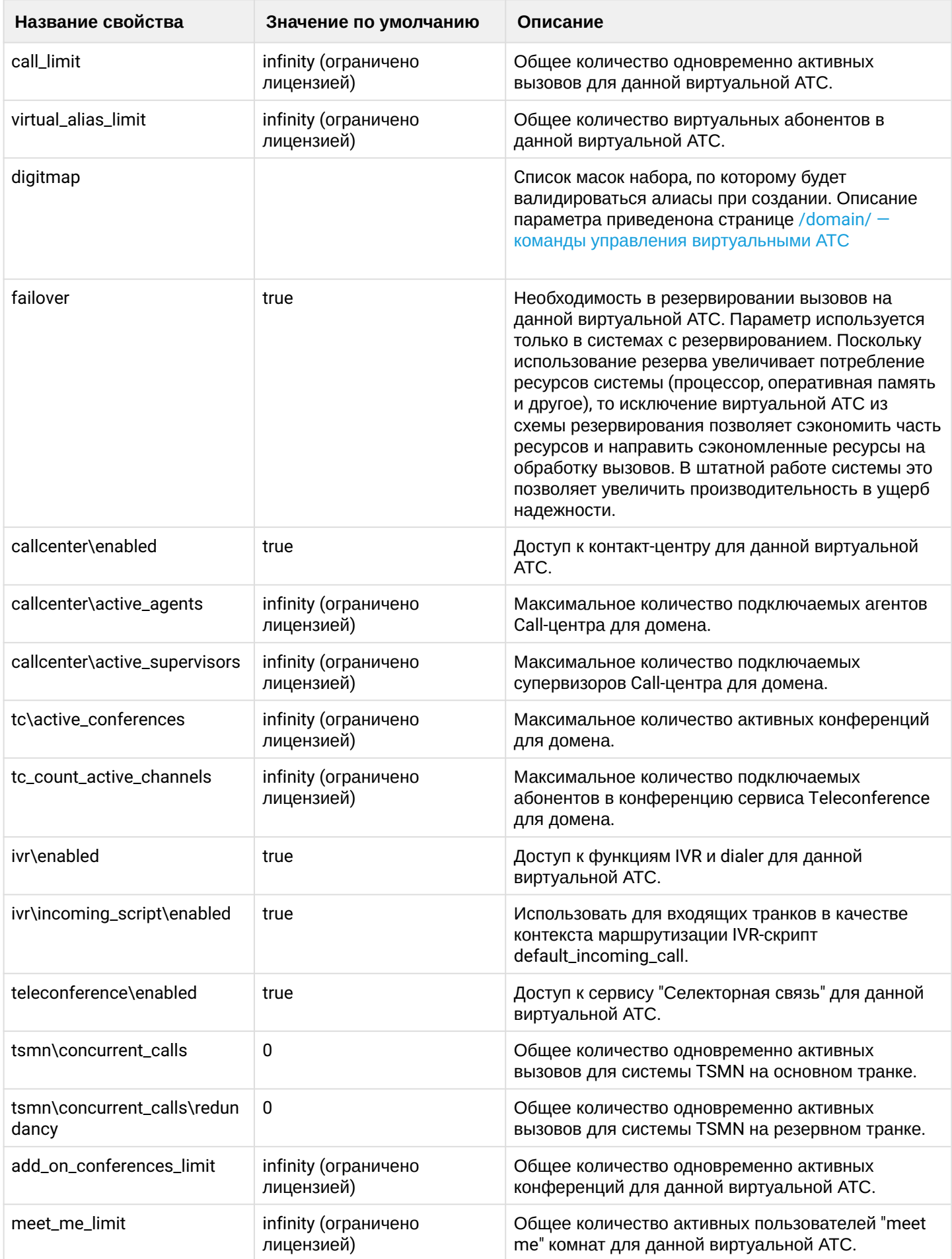

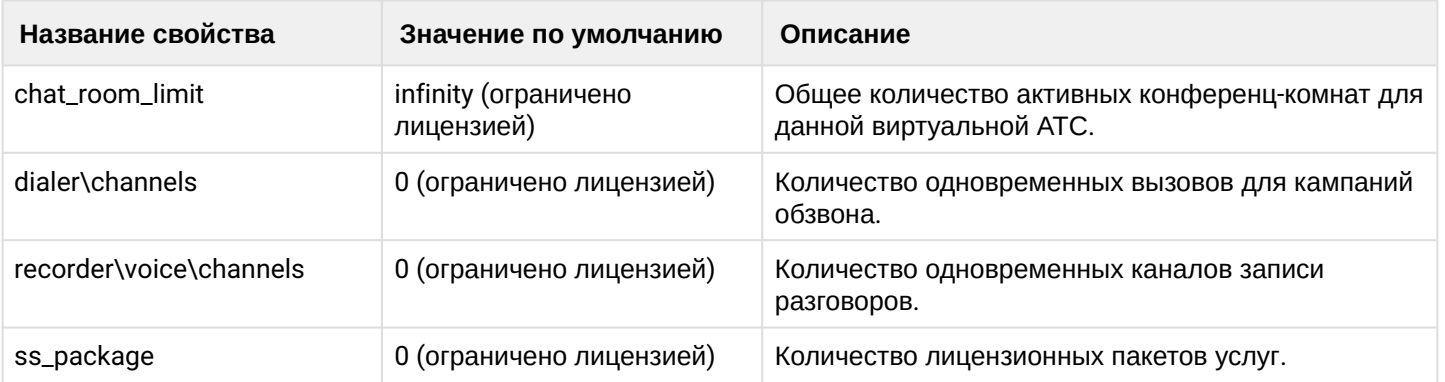

## **Аналог команды в CoCon:**

#### **domain/<DOMAIN>/properties/restrictions/clean**

## **Метод HTTP-запроса:**

POST

## **Шаблон HTTP-запроса:**

#### [http://host:port/commands/domain\\_limits\\_clean](http://hostport)

#### **Код HTTP-ответа:**

- 200 в случае успеха;
- 404 в случае ошибки.

## **XSD-схема XML-файла запроса/ответа:**

```
<?xml version="1.0" encoding="UTF-8"?>
<xs:schema xmlns:xs="http://www.w3.org/2001/XMLSchema" elementFormDefault="qualified"
attributeFormDefault="unqualified">
     <xs:annotation>
         <xs:documentation xml:lang="en">
             Clean domain limits.
            Usage: http://server:9999/commands/domain limits clean.
             Implementation: hc_domain_limits_clean.erl.
             Git: git@git.eltex.loc:httpTerminal.git.
             Copyright (c) 2015, Eltex. All rights reserved.
         </xs:documentation>
     </xs:annotation>
     <xs:include schemaLocation="error.xsd"/>
     <xs:include schemaLocation="ecm_common.xsd"/>
     <!-- resultType-->
     <xs:complexType name="resultType">
         <xs:all>
              <xs:element name="domain_options" type="domainCleanOutType" minOccurs="1"/>
         </xs:all>
     </xs:complexType>
    \left\langle - - i n - \right\rangle <xs:element name="in">
         <xs:complexType>
              <xs:sequence>
                  <xs:element name="request">
                      <xs:complexType>
                           <xs:all>
                               <xs:element name="domain_options" type="domainCleanInType"/>
                           </xs:all>
                      </xs:complexType>
                  </xs:element>
              </xs:sequence>
         </xs:complexType>
     </xs:element>
    \langle!-- out -->
     <xs:element name="out">
         <xs:complexType>
             <xs:choice>
                  <xs:element name="result" type="resultType"/>
                  <xs:element name="error" type="errorType"/>
              </xs:choice>
         </xs:complexType>
     </xs:element>
</xs:schema>
```
## **Пример 1**

Запрос: [http://192.168.1.21:9999/commands/domain\\_limits\\_clean](http://192.168.1.21:9999/commands/domain_limits_clean)

```
\sinxmlns:xs="http://www.w3.org/2001/XMLSchema-instance" xs:noNamespaceSchemaLocation="domain_l
imits clean.xsd">
    <request>
        <domain_options>
            <system>
                <option name="failover" />
            </system>
            <domain name="ct.office">
                <option name="failover" />
            </domain>
        </domain_options>
    </request>
\langlein>
```
Ответ:

```
<?xml version="1.0"?>
<out
    xmlns:xs="http://www.w3.org/2001/XMLSchema-instance" xs:noNamespaceSchemaLocation="domain_l
imits_clean.xsd">
    <result>
         <domain_options>
             <system/>
             <domain name="biysk.local">
                 <success option="failover"/>
             \frac{2}{\sqrt{d}}omain>
         </domain_options>
    </result>
\langle/out>
```
## <span id="page-2346-0"></span>Hc\_domain\_limits\_info

Команда для просмотра ограничений, заданных на определенном домене. Список ограничений см в описании команды Hc\_domain\_limits\_clean

### Аналог команды в CoCon:

## domain/<DOMAIN>/properties/restrictions/info

**Метод HTTP-запроса:** 

**POST** 

## Шаблон НТТР-запроса:

http://host:port/commands/domain\_limits\_info

## Код НТТР-ответа:

- $\cdot$  200 в случае успеха;
- $\cdot$  404 в случае ошибки.

# XSD-схема XML-файла запроса/ответа:

```
<?xml version="1.0" encoding="UTF-8"?>
<xs:schema xmlns:xs="http://www.w3.org/2001/XMLSchema" elementFormDefault="qualified"
attributeFormDefault="unqualified">
     <xs:annotation>
         <xs:documentation xml:lang="en">
             Show domain limits.
            Usage: http://server:9999/commands/domain limits info.
             Implementation: hc_domain_limits_info.erl.
             Git: git@git.eltex.loc:httpTerminal.git.
             Copyright (c) 2016, Eltex. All rights reserved.
         </xs:documentation>
     </xs:annotation>
     <xs:include schemaLocation="error.xsd"/>
     <xs:include schemaLocation="ecm_common.xsd"/>
     <!-- callType -->
     <xs:simpleType name="callType">
         <xs:restriction base="integerRangeType">
             <xs:minInclusive value="-1"/>
         </xs:restriction>
     </xs:simpleType>
     <!-- domainPropertiesOptionsType -->
     <xs:complexType name="domainPropertiesOptionsType">
         <xs:complexContent>
             <xs:extension base="baseOptionsType">
                 <xs:attribute name="virtual_alias_limit" type="callType" use="optional"/>
                 <xs:attribute name="alias_limit" type="callType" use="optional"/>
                 <xs:attribute name="call_limit" type="callType" use="optional"/>
                 <xs:attribute name="add_on_conferences_limit" type="callType" use="optional"/>
                 <xs:attribute name="meet_me_limit" type="callType" use="optional"/>
                 <xs:attribute name="chat_room_limit" type="callType" use="optional"/>
                 <xs:attribute name="digitmap" type="stringType" use="optional"/>
                 <xs:attribute name="callcenter_enabled" type="booleanType" use="optional"/>
                 <xs:attribute name="callcenter_active_agents" type="callType" use="optional"/>
                 <xs:attribute name="callcenter_active_supervisors" type="callType" use="optiona
l''/>
                 <xs:attribute name="teleconference_enabled" type="booleanType" use="optional"/>
                 <xs:attribute name="teleconference_active_channels" type="callType" use="option
al"/>
                 <xs:attribute name="teleconference_active_conferences" type="callType" use="opt
ional"/>
                 <xs:attribute name="tsmn_concurrent_calls" type="positiveIntegerType" use="opti
onal"/>
                 <xs:attribute name="tsmn_concurrent_calls_redundancy" type="positiveIntegerType
" use="optional"/>
                 <xs:attribute name="dialer_channels" type="positiveIntegerType" use="optional"/
\ddot{\phantom{1}} <xs:attribute name="recorder_voice_channels" type="positiveIntegerType" use="op
tional"/>
                 <xs:attribute name="ivr_enabled" type="booleanType" use="optional"/>
                 <xs:attribute name="ivr_incoming_script_enabled" type="booleanType" use="option
al"/>
                 <xs:attribute name="failover" type="booleanType" use="optional"/>
                 <xs:attribute name="ss_package" type="stringType" use="optional">
                     <xs:annotation>
                          <xs:documentation xml:lang="en">
                              Count of licence from ss package in current domain.
                              Example: "Expanded 1:10\nBASIC:100\nExpanded:2:10"
                          </xs:documentation>
```

```
 </xs:annotation>
                   </xs:attribute>
               </xs:extension>
          </xs:complexContent>
     </xs:complexType>
     <!-- resultType-->
     <xs:complexType name="resultType">
          <xs:all>
               <xs:element name="domain_options" type="domainInfoOutType" minOccurs="1"/>
          </xs:all>
     </xs:complexType>
    \left\langle \cdot \right\rangle -- in-->
     <xs:element name="in">
          <xs:complexType>
               <xs:sequence>
                   <xs:element name="request">
                        <xs:complexType>
                             <xs:all>
                                 <xs:element name="domain_options" type="domainInfoInType" minOccurs="
1"/>
                             </xs:all>
                        </xs:complexType>
                   </xs:element>
               </xs:sequence>
          </xs:complexType>
     </xs:element>
    \left\langle \cdot \right\rangle -- out -->
     <xs:element name="out">
          <xs:complexType>
               <xs:choice>
                   <xs:element name="result" type="resultType"/>
                   <xs:element name="error" type="errorType"/>
               </xs:choice>
          </xs:complexType>
     </xs:element>
</xs:schema>
```
#### **Пример:**

**Запрос:** [http://192.168.1.21:9999/commands/domain\\_limits\\_info](http://192.168.1.21:9999/commands/domain_limits_info)

```
<?xml version="1.0"?>
<in xmlns:xsi="http://www.w3.org/2001/XMLSchema-instance" xsi:noNamespaceSchemaLocation="hc_dom
ain_limits_info.xsd">
     <request>
         <domain_options domain="biysk.local"/>
     </request>
</in>
```

```
Ответ: 200
```

```
<?xml version="1.0"?>
<out
    xmlns:xs="http://www.w3.org/2001/XMLSchema-instance" xs:noNamespaceSchemaLocation="domain l
imits info.xsd">
    \text{frac1}<domain_options>
            <system>
                <options xs:type="domainPropertiesOptionsType"/>
            </system>
            <domain name="biysk.local">
                <options xs:type="domainPropertiesOptionsType" virtual_alias_limit="-1"
tsmn_concurrent_calls_redundancy="0" tsmn_concurrent_calls="0" teleconference_enabled="true"
teleconference active conferences="-1" teleconference active channels="10" ss package="-1"
recorder voice channels="-1" meet me limit="-1" ivr incoming script enabled="true" ivr enabled="
true" failover="true" digitmap="" dialer_channels="0" chat_room_limit="-1" callcenter_enabled="
true" callcenter_active_supervisors="-1" callcenter_active_agents="20" call_limit="50"
alias_limit="1000" add_on_conferences_limit="-1"/>
            \langle/domain>
        </domain options>
    </result>
\langle/out>
```
## <span id="page-2349-0"></span>Hc\_domain\_limits\_set

Команда изменения ограничений, заданных на определенном домене (команда доступна только для администратора ECSS-10). Список ограничений см в описании команды Hc domain limits clean

#### Аналог команды в CoCon:

#### domain/<DOMAIN>/properties/restrictions/set

#### Метод НТТР-запроса:

**POST** 

#### Шаблон НТТР-запроса:

http://host:port/commands/domain\_limits\_set

#### Код НТТР-ответа:

- 200 в случае успеха;
- $\cdot$  404 в случае ошибки.

#### XSD-схема XML-файла запроса/ответа:

```
<?xml version="1.0" encoding="UTF-8"?>
<xs:schema
     xmlns:xs="http://www.w3.org/2001/XMLSchema" elementFormDefault="qualified"
attributeFormDefault="unqualified">
     <xs:annotation>
         <xs:documentation xml:lang="en">
             Set domain limits.
             Usage: http://server:9999/commands/domain_limits_set.
             Implementation: hc_domain_properties_set.erl.
             Git: git@git.eltex.loc:httpTerminal.git.
             Copyright (c) 2016, Eltex. All rights reserved.
         </xs:documentation>
     </xs:annotation>
     <xs:include schemaLocation="error.xsd"/>
     <xs:include schemaLocation="ecm_common.xsd"/>
     <!-- callType -->
     <xs:simpleType name="callType">
         <xs:restriction base="integerRangeType">
             <xs:minInclusive value="-1"/>
         </xs:restriction>
     </xs:simpleType>
     <!-- domainPropertiesOptionsType -->
     <xs:complexType name="domainPropertiesOptionsType">
         <xs:complexContent>
             <xs:extension base="baseOptionsType">
                 <xs:attribute name="virtual_alias_limit" type="callType" use="optional">
                      <xs:annotation>
                          <xs:documentation xml:lang="en">
                              Total virtual aliases in the domain. In case of no limits on alias 
count virtual_alias_limit = -1.
                          </xs:documentation>
                      </xs:annotation>
                 </xs:attribute>
                 <xs:attribute name="alias_limit" type="callType" use="optional">
                      <xs:annotation>
                          <xs:documentation xml:lang="en">
                              Total aliases in the domain. In case of no limits on alias count 
alias_limit = -1.
                          </xs:documentation>
                      </xs:annotation>
                 </xs:attribute>
                  <xs:attribute name="call_limit" type="callType" use="optional">
                      <xs:annotation>
                          <xs:documentation xml:lang="en">
                              Total simultaneous active calls in the domain. In case of no limits 
on simultaneous active calls call limit = -1.
                          </xs:documentation>
                      </xs:annotation>
                 </xs:attribute>
                  <xs:attribute name="chat_room_limit" type="callType" use="optional">
                      <xs:annotation>
                          <xs:documentation xml:lang="en">
                              Total simultaneous chat rooms in the domain. In case of no limits 
on simultaneous chat rooms chat room limit = -1.
                          </xs:documentation>
                      </xs:annotation>
                  </xs:attribute>
                 <xs:attribute name="add_on_conferences_limit" type="callType" use="optional">
```

```
 <xs:annotation>
                          <xs:documentation xml:lang="en">
                              Total simultaneous add-on conferences in the domain. In case of no 
limits on simultaneous add-on conferences add on conferences limit = -1.
                          </xs:documentation>
                      </xs:annotation>
                 </xs:attribute>
                  <xs:attribute name="meet_me_limit" type="callType" use="optional">
                      <xs:annotation>
                          <xs:documentation xml:lang="en">
                              Total simultaneous meet me conferences in the domain. In case of no 
limits on simultaneous meet me meet_me_limit = -1.
                          </xs:documentation>
                      </xs:annotation>
                 </xs:attribute>
                 <xs:attribute name="digitmap" type="stringType" use="optional">
                      <xs:annotation>
                          <xs:documentation xml:lang="en">
                              Digitmap for the specified domain
                          </xs:documentation>
                      </xs:annotation>
                 </xs:attribute>
                  <xs:attribute name="callcenter_enabled" type="booleanType" use="optional">
                      <xs:annotation>
                          <xs:documentation xml:lang="en">
                              Domain support callcenter services.
                          </xs:documentation>
                      </xs:annotation>
                 </xs:attribute>
                  <xs:attribute name="callcenter_active_agents" type="callType" use="optional">
                      <xs:annotation>
                          <xs:documentation xml:lang="en">
                              Total simultaneous callcenter's active agents in the domain. In 
case of no limits on simultaneous active agents callcenter_active_agents = -1.
                          </xs:documentation>
                      </xs:annotation>
                 </xs:attribute>
                  <xs:attribute name="callcenter_active_supervisors" type="callType" use="optiona
l">
                      <xs:annotation>
                          <xs:documentation xml:lang="en">
                              Total simultaneous callcenter's active supervisors in the domain. 
In case of no limits on simultaneous active supervisors callcenter_active_supervisors = -1.
                          </xs:documentation>
                      </xs:annotation>
                 </xs:attribute>
                  <xs:attribute name="teleconference_enabled" type="booleanType" use="optional">
                      <xs:annotation>
                          <xs:documentation xml:lang="en">
                              Domain support teleconference services.
                          </xs:documentation>
                      </xs:annotation>
                  </xs:attribute>
                 <xs:attribute name="teleconference_active_channels" type="callType" use="option
al">
                      <xs:annotation>
                          <xs:documentation xml:lang="en">
                              Total simultaneous teleconference's active channels in the domain. 
In case of no limits on simultaneous active channels teleconference_active_channels = -1.
```

```
 </xs:documentation>
                      </xs:annotation>
                  </xs:attribute>
                 <xs:attribute name="teleconference_active_conferences" type="callType" use="opt
ional">
                      <xs:annotation>
                          <xs:documentation xml:lang="en">
                              Total simultaneous teleconferences active channels in the domain. 
In case of no limits on simultaneous active teleconferences teleconference_active_conferences = 
-1. </xs:documentation>
                      </xs:annotation>
                  </xs:attribute>
                 <xs:attribute name="tsmn_concurrent_calls" type="positiveIntegerType" use="opti
onal">
                      <xs:annotation>
                          <xs:documentation xml:lang="en">
                              Total counts of concurrent calls on master trunk for TSMN system.
                          </xs:documentation>
                      </xs:annotation>
                 </xs:attribute>
                 <xs:attribute name="tsmn_concurrent_calls_redundancy" type="positiveIntegerType
" use="optional">
                      <xs:annotation>
                          <xs:documentation xml:lang="en">
                              Total counts of concurrent calls on backup trunk for TSMN system.
                          </xs:documentation>
                      </xs:annotation>
                 </xs:attribute>
                 <xs:attribute name="dialer_channels" type="positiveIntegerType" use="optional">
                      <xs:annotation>
                          <xs:documentation xml:lang="en">
                              Channels on dialer outgoing calls.
                          </xs:documentation>
                      </xs:annotation>
                 </xs:attribute>
                 <xs:attribute name="recorder_voice_channels" type="positiveIntegerType" use="op
tional">
                      <xs:annotation>
                          <xs:documentation xml:lang="en">
                              Total count of simultaneous records voice calls.
                          </xs:documentation>
                      </xs:annotation>
                 </xs:attribute>
                 <xs:attribute name="ivr_enabled" type="booleanType" use="optional">
                      <xs:annotation>
                          <xs:documentation xml:lang="en">
                              Domain support IVR services.
                          </xs:documentation>
                      </xs:annotation>
                 </xs:attribute>
                 <xs:attribute name="ivr_incoming_script_enabled" type="booleanType" use="option
al">
                      <xs:annotation>
                          <xs:documentation xml:lang="en">
                              Domain support IVR incoming services.
                          </xs:documentation>
                      </xs:annotation>
                 </xs:attribute>
```

```
 <xs:attribute name="failover" type="booleanType" use="optional">
                       <xs:annotation>
                           <xs:documentation xml:lang="en">
                               Domain support reincarnate active calls in case on one of the 
server's is down (Work only with cluster version on ECSS-10).
                           </xs:documentation>
                       </xs:annotation>
                  </xs:attribute>
                  <xs:attribute name="ss_package" type="stringType" use="optional">
                       <xs:annotation>
                           <xs:documentation xml:lang="en">
                               Count of licence from ss package in current domain.
                               Example: "Expanded 1:10\nBASIC:100"
                           </xs:documentation>
                       </xs:annotation>
                  </xs:attribute>
              </xs:extension>
          </xs:complexContent>
     </xs:complexType>
     <!-- resultType-->
     <xs:complexType name="resultType">
          <xs:all>
              <xs:element name="domain_options" type="domainSetOutType" minOccurs="1"/>
          </xs:all>
     </xs:complexType>
    \left\langle \cdot \right\rangle -- in-->
     <xs:element name="in">
          <xs:complexType>
              <xs:sequence>
                  <xs:element name="request">
                       <xs:complexType>
                           <xs:all>
                                <xs:element name="domain_options" type="domainSetInType"/>
                           </xs:all>
                           <xs:attribute name="force" type="xs:boolean"/>
                       </xs:complexType>
                  </xs:element>
              </xs:sequence>
          </xs:complexType>
     </xs:element>
    \langle !-- out -- \rangle <xs:element name="out">
          <xs:complexType>
              <xs:choice>
                  <xs:element name="result" type="resultType"/>
                  <xs:element name="error" type="errorType"/>
              </xs:choice>
          </xs:complexType>
     </xs:element>
</xs:schema>
```
#### **Пример**

Запрос: [http://192.168.1.21:9999/commands/domain\\_limits\\_set](http://192.168.1.21:9999/commands/domain_limits_set)

```
<?xml version="1.0" encoding="UTF-8"?>
<in xmlns:xs="http://www.w3.org/2001/XMLSchema-instance" xs:noNamespaceSchemaLocation="domain_l
imits_set.xsd">
     <request>
         <domain_options>
             <system>
                 <options xs:type="domainPropertiesOptionsType" />
             </system>
             <domain name="biysk.local">
                 <options xs:type="domainPropertiesOptionsType" alias_limit="1000" call_limit="5
0" callcenter_enabled="true" teleconference_enabled="true" ivr_enabled="true" failover="true"
callcenter_active_agents="20" teleconference_active_channels="10" />
             </domain>
         </domain_options>
     </request>
</in>
```

```
Ответ: 200
```

```
<?xml version="1.0"?>
<out
     xmlns:xs="http://www.w3.org/2001/XMLSchema-instance" xs:noNamespaceSchemaLocation="domain_l
imits_set.xsd">
     <result>
         <domain_options>
             <system/>
             <domain name="biysk.local">
                 <success option="alias_limit"/>
                 <success option="call_limit"/>
                 <success option="callcenter_active_agents"/>
                 <success option="callcenter_enabled"/>
                 <success option="failover"/>
                 <success option="ivr_enabled"/>
                 <success option="teleconference_active_channels"/>
                 <success option="teleconference_enabled"/>
             </domain>
         </domain_options>
     </result>
</out>
```
## **Hc\_domain\_pbx\_create - Создание PBX-домена с предопределенными настройками**

## Hс\_domain\_pbx\_create

Команда позволяет создать домен с предопределенными настройками под небольшие виртуальные АТС.

### **Аналог команды в CoCon:**

domain/pbx-declare

**Метод HTTP-запроса:**

**POST** 

**Шаблон HTTP-запроса:**

http://host:port/commands/domain\_pbx\_create

## **Код HTTP-ответа:**

- 200 в случае успеха;
- 206 в случае промежуточных ответов;
- 404 в случае ошибки.

## **XSD-схема XML-файла запроса/ответа:**

```
<?xml version="1.0" encoding="UTF-8"?>
<xs:schema xmlns:xs="http://www.w3.org/2001/XMLSchema" elementFormDefault="qualified"
  attributeFormDefault="unqualified">
     <!-- typeType-->
     <xs:simpleType name="typeType">
         <xs:restriction base="xs:string">
             <xs:enumeration value="pbx10"/>
             <xs:enumeration value="pbx100"/>
             <xs:enumeration value="pbx1000"/>
         </xs:restriction>
     </xs:simpleType>
     <!-- cityNumberType -->
     <xs:complexType name="cityNumberType">
         <xs:attribute name="value" type="xs:string" use="required"/>
     </xs:complexType>
     <!-- requestType -->
     <xs:complexType name="requestType">
         <xs:sequence>
             <xs:element name="city_number" type="cityNumberType" minOccurs="0"
maxOccurs="unbounded"/>
         </xs:sequence>
         <xs:attribute name="pbx_name" type="xs:string" use="required">
             <xs:annotation>
                  <xs:documentation xml:lang="en">
                      The name of the creating virtual PBX.
                 </xs:documentation>
             </xs:annotation>
         </xs:attribute>
         <xs:attribute name="type" type="typeType" use="required">
             <xs:annotation>
                  <xs:documentation xml:lang="en">
                      The type of the created PBX.
                     pbx10 - three digits numbers, no more than 10 subscribers;
                      pbx100 - three digits numbers, no more than 100 subscribers;
                      pbx1000 - four digits numbers, no more than 1000 subscribers.
                 </xs:documentation>
             </xs:annotation>
         </xs:attribute>
         <xs:attribute name="default_ss_profile" type="xs:string" use="optional">
             <xs:annotation>
                  <xs:documentation xml:lang="en">
                      the name of the system profile name to be copied in the creating virtual 
PBX.
                  </xs:documentation>
             </xs:annotation>
         </xs:attribute>
         <xs:attribute name="alias_limit" type="xs:positiveInteger" use="required">
             <xs:annotation>
                  <xs:documentation xml:lang="en">
                      Limit to the number of aliases.
                 </xs:documentation>
             </xs:annotation>
         </xs:attribute>
         <xs:attribute name="external_call_limit" type="xs:positiveInteger" use="required">
             <xs:annotation>
                 <xs:documentation xml:lang="en">
```

```
 Limit to the number of external calls (calls from/to PBX).
                  </xs:documentation>
             </xs:annotation>
         </xs:attribute>
         <xs:attribute name="total_call_limit" type="xs:positiveInteger" use="required">
             <xs:annotation>
                  <xs:documentation xml:lang="en">
                      Limit to the number of calls in PBX.
                  </xs:documentation>
             </xs:annotation>
         </xs:attribute>
         <xs:attribute name="sip_ip_set" type="xs:string" use="required">
             <xs:annotation>
                  <xs:documentation xml:lang="en">
                      The name of the SIP's IP set.
                  </xs:documentation>
             </xs:annotation>
         </xs:attribute>
         <xs:attribute name="parent_pbx" type="xs:string" use="required">
             <xs:annotation>
                  <xs:documentation xml:lang="en">
                      The name of the PXB to make external calls.
                  </xs:documentation>
             </xs:annotation>
         </xs:attribute>
         <xs:attribute name="parent_routing_context" type="xs:string" use="required">
             <xs:annotation>
                  <xs:documentation xml:lang="en">
                      The default routing context for incoming calls from creating PBX to the 
parent PBX.
                  </xs:documentation>
             </xs:annotation>
         </xs:attribute>
         <xs:attribute name="parent_np" type="xs:string" use="required">
             <xs:annotation>
                  <xs:documentation xml:lang="en">
                      The name of the numbering plan in the ParentPXB for created PBX.
                  </xs:documentation>
             </xs:annotation>
         </xs:attribute>
         <xs:attribute name="force" type="xs:boolean" use="optional" default="true">
             <xs:annotation>
                  <xs:documentation xml:lang="en">
                      Declare PBX domain without any questions, notify messages.
                  </xs:documentation>
             </xs:annotation>
         </xs:attribute>
     </xs:complexType>
     <!-- sipUserType -->
     <xs:complexType name="sipUserType">
         <xs:attribute name="uri" type="xs:string" use="required">
             <xs:annotation>
                  <xs:documentation xml:lang="en">
                      SIP user's URI.
                  </xs:documentation>
             </xs:annotation>
         </xs:attribute>
         <xs:attribute name="login" type="xs:string" use="required">
```

```
 <xs:annotation>
              <xs:documentation xml:lang="en">
                  SIP user's login.
              </xs:documentation>
         </xs:annotation>
     </xs:attribute>
     <xs:attribute name="password" type="xs:string" use="required">
         <xs:annotation>
              <xs:documentation xml:lang="en">
                  SIP user's password.
              </xs:documentation>
         </xs:annotation>
     </xs:attribute>
 </xs:complexType>
 <!-- coconUserType -->
 <xs:complexType name="coconUserType">
     <xs:attribute name="login" type="xs:string" use="required">
         <xs:annotation>
              <xs:documentation xml:lang="en">
                  CoCon's user login.
              </xs:documentation>
         </xs:annotation>
     </xs:attribute>
     <xs:attribute name="password" type="xs:string" use="required">
         <xs:annotation>
              <xs:documentation xml:lang="en">
                  CoCon's user password.
              </xs:documentation>
         </xs:annotation>
     </xs:attribute>
 </xs:complexType>
 <!-- resultType -->
 <xs:complexType name="resultType">
     <xs:sequence>
         <xs:element name="cocon_user" type="coconUserType" minOccurs="1" maxOccurs="1"/>
         <xs:element name="sip_user" type="sipUserType" minOccurs="0" maxOccurs="unbounded"/
     </xs:sequence>
 </xs:complexType>
 <!-- errorType -->
 <xs:complexType name="errorType">
     <xs:attribute name="description" type="xs:string" use="optional"/>
 </xs:complexType>
\left\langle - - i n - \right\rangle <xs:element name="in">
     <xs:complexType>
         <xs:all>
              <xs:element name="request" type="requestType"/>
         </xs:all>
     </xs:complexType>
 </xs:element>
\langle !-- out-->
 <xs:element name="out">
     <xs:complexType>
```
>

```
\langle x, \cdot \ranglechoice>
                  <xs:element name="result" type="resultType"/>
                  <xs:element name="error" type="errorType"/>
             </xs:choice>
         </xs:complexType>
    </xs:element>
</xs:schema>
```
## Пример

Запрос: http://192.168.1.21:9999/commands/domain\_pbx\_create

```
<?xml version="1.0" encoding="UTF-8"?>
\sinxmlns:xs="http://www.w3.org/2001/XMLSchema-instance"
xs:noNamespaceSchemaLocation="hc_domain_pbx_create.xsd">
    <request pbx_name="pbx100_new" type="pbx10" alias_limit="10" external_call_limit="5"
 total_call_limit="7" sip_ip_set="ipset2"
             parent_pbx="biysk.local" parent_routing_context="ctx_from_local"
parent_np="np_240" force="true">
        <city_number value="240475" />
        <city_number value="240471" />
    </request>
\langle/in>
```
### Ответ:

Код: 201

### Hc\_domain\_properties - Управление свойствами виртуальной АТС

- Hc domain properties info
- Hc\_domain\_properties\_set
- · Hc\_domain\_properties\_clean

### <span id="page-2359-0"></span>Hc\_domain\_properties\_info

Команда для просмотра глобальных доменных свойств и свойств, установленных на определенном домене.

### Аналог команды в CoCon:

### domain/<DOMAIN>/properties/info

### Метод НТТР-запроса:

**POST** 

### Шаблон HTTP-запроса:

http://host:port/commands/domain\_properties\_info

## **Код HTTP-ответа::**

- $\cdot$  200 в случае успеха:
- $\cdot$  404 в случае ошибки.

## XSD-схема XML-файла с ответом:

```
<?xml version="1.0" encoding="UTF-8"?>
<xs:schema
     xmlns:xs="http://www.w3.org/2001/XMLSchema" elementFormDefault="qualified"
  attributeFormDefault="unqualified">
     <xs:annotation>
         <xs:documentation xml:lang="en">
             Show domain properties.
             Usage: http://server:9999/commands/domain_propterties_info.
             Implementation: hc_domain_properties_info.erl.
             Git: git@git.eltex.loc:httpTerminal.git.
             Copyright (c) 2014, Eltex. All rights reserved.
         </xs:documentation>
     </xs:annotation>
     <xs:include schemaLocation="error.xsd"/>
     <xs:include schemaLocation="ecm_common.xsd"/>
     <!-- replicaTypeType -->
     <xs:simpleType name="replicaTypeType">
         <xs:restriction base="unionType">
             <xs:enumeration value="master"/>
             <xs:enumeration value="backup"/>
             <xs:enumeration value="none"/>
         </xs:restriction>
     </xs:simpleType>
     <!-- vatsTypeType -->
     <xs:simpleType name="vatsTypeType">
         <xs:restriction base="unionType">
             <xs:enumeration value="private"/>
             <xs:enumeration value="local"/>
             <xs:enumeration value="international"/>
             <xs:enumeration value="transit"/>
             <xs:enumeration value="transit_offroad"/>
         </xs:restriction>
     </xs:simpleType>
     <!-- defaultCallPolicyType -->
     <xs:simpleType name="defaultCallPolicyType">
         <xs:restriction base="unionType">
             <xs:enumeration value="allow"/>
             <xs:enumeration value="deny"/>
         </xs:restriction>
     </xs:simpleType>
     <!-- redirectingNumberModeType -->
     <xs:simpleType name="redirectingNumberModeType">
         <xs:restriction base="unionType">
             <xs:enumeration value="origin_b"/>
             <xs:enumeration value="modified_b"/>
         </xs:restriction>
     </xs:simpleType>
     <!-- domainPropertiesOptionsType -->
     <xs:complexType name="domainPropertiesOptionsType">
         <xs:complexContent>
             <xs:extension base="baseOptionsType">
                  <xs:attribute name="ss_codes_report_template" type="stringType" use="optional"/
>
                 <xs:attribute name="vats_type" type="vatsTypeType" use="optional"/>
                 <xs:attribute name="trunk_control_in" type="booleanType" use="optional"/>
                 <xs:attribute name="trunk_control_out" type="booleanType" use="optional"/>
                 <xs:attribute name="abonent_control_out" type="booleanType" use="optional"/>
                 <xs:attribute name="cw_play_voice_message" type="booleanType" use="optional"/>
```

```
 <xs:attribute name="call_recording_announcement_local" type="booleanType"
use="optional"/>
                  <xs:attribute name="call_recording_announcement_external" type="booleanType"
  use="optional"/>
                 <xs:attribute name="default_call_policy" type="defaultCallPolicyType"
use="optional"/>
                 <xs:attribute name="redirecting_number_mode" type="redirectingNumberModeType"
  use="optional"/>
                  <xs:attribute name="connected_number_mode" type="redirectingNumberModeType"
  use="optional"/>
                 <xs:attribute name="tc_display_name" type="stringType" use="optional"/>
                 <xs:attribute name="site" type="stringType" use="optional"/>
                 <xs:attribute name="replica_type" type="replicaTypeType" use="optional"/>
                 <xs:attribute name="tc_notification_ban_timeout" type="positiveIntegerType"
 use="optional"/>
                  <xs:attribute name="teleconference_notification_ban_timeout"
type="positiveIntegerType" use="optional"/>
                 <xs:attribute name="public_names" type="xs:string" use="optional">
                     <xs:annotation>
                          <xs:documentation xml:lang="en">
                              The list of domain's public names splitted by comma.
                          </xs:documentation>
                     </xs:annotation>
                 </xs:attribute>
                 <xs:attribute name="alternate_route_acp_causes" type="xs:string" use="optional">
                     <xs:annotation>
                          <xs:documentation xml:lang="en">
                              The list of release ACP causes for try make call at alternate 
trunk/direction splitted by comma.
                          </xs:documentation>
                     </xs:annotation>
                 </xs:attribute>
                 <xs:attribute name="alternate_route_isup_causes" type="xs:string"
use="optional">
                     <xs:annotation>
                          <xs:documentation xml:lang="en">
                              The list of release ISUP causes for try make call at alternate 
trunk/direction splitted by comma.
                          </xs:documentation>
                     </xs:annotation>
                 </xs:attribute>
                 <xs:attribute name="alternate_route_sip_causes" type="xs:string" use="optional">
                      <xs:annotation>
                          <xs:documentation xml:lang="en">
                              The list of release SIP causes for try make call at alternate 
trunk/direction splitted by comma.
                          </xs:documentation>
                     </xs:annotation>
                 </xs:attribute>
                 <xs:attribute name="dialer_repeat_acp_causes" type="xs:string" use="optional">
                     <xs:annotation>
                          <xs:documentation xml:lang="en">
                              The list of release ACP causes for repeat call attempt for this
  causes splitted by comma.
                          </xs:documentation>
                     </xs:annotation>
                 </xs:attribute>
                 <xs:attribute name="call_record_server_peer" type="xs:string" use="optional">
                     <xs:annotation>
```

```
 <xs:documentation xml:lang="en">
                              RestFS server peer for Call Record service.
                              Format: system | URI
                          </xs:documentation>
                      </xs:annotation>
                  </xs:attribute>
                  <xs:attribute name="call_forwarding_isup_causes" type="xs:string"
use="optional">
                      <xs:annotation>
                          <xs:documentation xml:lang="en">
                              The list of release ISUP causes for continue original call splitted 
by comma.
                          </xs:documentation>
                      </xs:annotation>
                  </xs:attribute>
                  <xs:attribute name="voicemail_server_peer" type="xs:string" use="optional">
                      <xs:annotation>
                          <xs:documentation xml:lang="en">
                              RestFS server peer for Voicemail service.
                              Format: system | URI
                          </xs:documentation>
                      </xs:annotation>
                  </xs:attribute>
                  <xs:attribute name="fax_server_peer" type="xs:string" use="optional">
                      <xs:annotation>
                          <xs:documentation xml:lang="en">
                              RestFS server peer for Fax receiver.
                              Format: system | URI
                          </xs:documentation>
                      </xs:annotation>
                  </xs:attribute>
                  <xs:attribute name="sounds_server_peer" type="xs:string" use="optional">
                      <xs:annotation>
                          <xs:documentation xml:lang="en">
                              RestFS server peer for sounds.
                              Format: system | URI
                          </xs:documentation>
                      </xs:annotation>
                  </xs:attribute>
                  <xs:attribute name="speech_recognition_server_peer" type="xs:string"
use="optional">
                      <xs:annotation>
                          <xs:documentation xml:lang="en">
                              RestFS server peer for speech recognition.
                              Format: system | URI
                          </xs:documentation>
                      </xs:annotation>
                  </xs:attribute>
                  <xs:attribute name="pictures_server_peer" type="xs:string" use="optional">
                      <xs:annotation>
                          <xs:documentation xml:lang="en">
                              RestFS server peer for pictures.
                              Format: system | URI
                          </xs:documentation>
                      </xs:annotation>
                  </xs:attribute>
             </xs:extension>
         </xs:complexContent>
     </xs:complexType>
```

```
 <!-- resultType-->
     <xs:complexType name="resultType">
          <xs:all>
              <xs:element name="domain_options" type="domainInfoOutType" minOccurs="1"/>
          </xs:all>
     </xs:complexType>
    \left\langle - - i n - \right\rangle <xs:element name="in">
          <xs:complexType>
              <xs:sequence>
                   <xs:element name="request">
                        <xs:complexType>
                            <xs:all>
                                 <xs:element name="domain_options" type="domainInfoInType"
 minOccurs="1"/>
                            </xs:all>
                        </xs:complexType>
                   </xs:element>
              </xs:sequence>
          </xs:complexType>
     </xs:element>
    \left\langle \cdot \right\rangle -- out -->
     <xs:element name="out">
          <xs:complexType>
              <xs:choice>
                   <xs:element name="result" type="resultType"/>
                   <xs:element name="error" type="errorType"/>
              </xs:choice>
          </xs:complexType>
     </xs:element>
</xs:schema>
```
### **Пример 1:**

Запрос: [http://192.168.1.21:9999/commands/domain\\_properties\\_info](http://192.168.1.21:9999/commands/domain_properties_info)

```
<?xml version="1.0"?>
<in xmlns:xsi="http://www.w3.org/2001/XMLSchema-instance"
xsi:noNamespaceSchemaLocation="hc_domain_properties_info.xsd">
        <request>
                 <domain_options domain="biysk.local"/>
        </request>
\langlein>
```
Ответ: 200

```
<?xml version="1.0"?>
\simnut
     xmlns:xs="http://www.w3.org/2001/XMLSchema-instance"
xs:noNamespaceSchemaLocation="domain_properties_info.xsd">
     <result>
         <domain_options>
             <system>
                 <options xs:type="domainPropertiesOptionsType"/>
             </system>
             <domain name="biysk.local">
                 <options xs:type="domainPropertiesOptionsType" voicemail_server_peer="system"
  vats_type="private" trunk_control_out="true" trunk_control_in="true"
 teleconference notification ban_timeout="1000" tc_notification ban_timeout="1000"
  tc_display_name="Teleconference" ss_codes_report_template="default"
  speech_recognition_server_peer="system" sounds_server_peer="system" site="ecss10"
  replica_type="none" redirecting_number_mode="modified_b" public_names="biysk.local"
  pictures_server_peer="system" fax_server_peer="system"
dialer_repeat_acp_causes="calledPartyRejected,noCircuitAvailable,noRequestedCircuitAvailable"
  default_call_policy="allow" cw_play_voice_message="true" connected_number_mode="origin_b"
  call_recording_announcement_local="true" call_recording_announcement_external="true"
  call_record_server_peer="system" call_forwarding_isup_causes="21,25"
  alternate_route_sip_causes="" alternate_route_isup_causes=""
alternate_route_acp_causes=
"routeFailure1,routeFailure2,routeSelectFailure,noCircuitAvailable,noRequestedCircuitAvailable,
terminationDenied,notReachable" abonent_control_out="true"/>
             </domain>
         </domain_options>
     </result>
</out>
```
## **Пример 2:**

Запрос: [http://192.168.1.21:9999/commands/domain\\_properties\\_info](http://192.168.1.21:9999/commands/domain_properties_info)

```
<?xml version="1.0"?>
<in xmlns:xsi="http://www.w3.org/2001/XMLSchema-instance"
xsi:noNamespaceSchemaLocation="hc_domain_properties_info.xsd">
        <request>
                 <domain_options/>
        </request>
\langle/in\rangle
```
Ответ: 200

```
<?xml version="1.0"?>
\simnut
     xmlns:xs="http://www.w3.org/2001/XMLSchema-instance"
xs:noNamespaceSchemaLocation="domain_properties_info.xsd">
    \text{r} <domain_options>
             <system>
                 <options xs:type="domainPropertiesOptionsType" voicemail_server_peer="system"
  vats_type="private" trunk_control_out="true" trunk_control_in="true"
  teleconference_notification_ban_timeout="1000" tc_notification_ban_timeout="1000"
  tc_display_name="Teleconference" ss_codes_report_template="default"
  speech_recognition_server_peer="system" sounds_server_peer="system" site="ecss10"
  replica_type="none" redirecting_number_mode="modified_b" public_names=""
pictures server peer="system" fax server peer="system"
dialer_repeat_acp_causes="calledPartyRejected,noCircuitAvailable,noRequestedCircuitAvailable"
  default_call_policy="allow" cw_play_voice_message="true" connected_number_mode="origin_b"
  call_recording_announcement_local="false" call_recording_announcement_external="false"
  call_record_server_peer="system" call_forwarding_isup_causes="21,25"
  alternate_route_sip_causes="" alternate_route_isup_causes=""
alternate_route_acp_causes=
"routeFailure1,routeFailure2,routeSelectFailure,noCircuitAvailable,noRequestedCircuitAvailable,
terminationDenied,notReachable" abonent_control_out="true"/>
             </system>
             <domain name="test.domain">
                 <options xs:type="domainPropertiesOptionsType" site="ecss10"/>
             </domain>
             <domain name="ct.office">
                 <options xs:type="domainPropertiesOptionsType" site="ecss10"/>
             </domain>
             <domain name="biysk.local">
                 <options xs:type="domainPropertiesOptionsType" site="ecss10"
public_names="biysk.local" call_recording_announcement_local="true"
 call recording announcement external="true"/>
             </domain>
             <domain name="autotest">
                 <options xs:type="domainPropertiesOptionsType" site="ecss10"/>
             </domain>
         </domain_options>
     </result>
</out>
```
### <span id="page-2365-0"></span>Hc\_domain\_properties\_set

Команда для редактирования глобальных доменных свойств и свойств, установленных на определенном домене.

#### **Аналог команды в CoCon:**

**domain/<DOMAIN>/properties/set**

**Метод HTTP-запроса:**

POST

#### **Шаблон HTTP-запроса:**

[http://host:port/commands/domain\\_properties\\_set](http://hostport)

**Код HTTP-ответа:**:

- 
- 200 в случае успеха;<br>• 404 в случае ошибки.

## XSD-схема XML-файла с ответом:

 $\overline{\phantom{a}}$ 

```
<?xml version="1.0" encoding="UTF-8"?>
<xs:schema
     xmlns:xs="http://www.w3.org/2001/XMLSchema" elementFormDefault="qualified"
  attributeFormDefault="unqualified">
     <xs:annotation>
         <xs:documentation xml:lang="en">
             Set domain properties.
             Usage: http://server:9999/commands/domain_properties_set.
             Implementation: hc_domain_properties_set.erl.
             Git: git@git.eltex.loc:httpTerminal.git.
             Copyright (c) 2014, Eltex. All rights reserved.
         </xs:documentation>
     </xs:annotation>
     <xs:include schemaLocation="error.xsd"/>
     <xs:include schemaLocation="ecm_common.xsd"/>
     <!-- replicaTypeType -->
     <xs:simpleType name="replicaTypeType">
         <xs:restriction base="unionType">
             <xs:enumeration value="master"/>
             <xs:enumeration value="backup"/>
             <xs:enumeration value="none"/>
         </xs:restriction>
     </xs:simpleType>
     <!-- vatsTypeType -->
     <xs:simpleType name="vatsTypeType">
         <xs:restriction base="unionType">
             <xs:enumeration value="private"/>
             <xs:enumeration value="local"/>
             <xs:enumeration value="international"/>
             <xs:enumeration value="transit"/>
             <xs:enumeration value="transit_offroad"/>
         </xs:restriction>
     </xs:simpleType>
     <!-- defaultCallPolicyType -->
     <xs:simpleType name="defaultCallPolicyType">
         <xs:restriction base="unionType">
             <xs:enumeration value="allow"/>
             <xs:enumeration value="deny"/>
         </xs:restriction>
     </xs:simpleType>
     <!-- redirectingNumberModeType -->
     <xs:simpleType name="redirectingNumberModeType">
         <xs:restriction base="unionType">
             <xs:enumeration value="origin_b"/>
             <xs:enumeration value="modified_b"/>
         </xs:restriction>
     </xs:simpleType>
     <!-- domainPropertiesOptionsType -->
     <xs:complexType name="domainPropertiesOptionsType">
         <xs:complexContent>
             <xs:extension base="baseOptionsType">
                  <xs:attribute name="ss_codes_report_template" type="stringType" use="optional"/
>
                 <xs:attribute name="vats_type" type="vatsTypeType" use="optional"/>
                 <xs:attribute name="trunk_control_in" type="booleanType" use="optional"/>
                 <xs:attribute name="trunk_control_out" type="booleanType" use="optional"/>
                 <xs:attribute name="abonent_control_out" type="booleanType" use="optional"/>
                 <xs:attribute name="cw_play_voice_message" type="booleanType" use="optional"/>
```

```
 <xs:attribute name="call_recording_announcement_local" type="booleanType"
use="optional"/>
                  <xs:attribute name="call_recording_announcement_external" type="booleanType"
  use="optional"/>
                 <xs:attribute name="default_call_policy" type="defaultCallPolicyType"
use="optional"/>
                 <xs:attribute name="redirecting_number_mode" type="redirectingNumberModeType"
  use="optional"/>
                  <xs:attribute name="connected_number_mode" type="redirectingNumberModeType"
  use="optional"/>
                 <xs:attribute name="tc_display_name" type="stringType" use="optional"/>
                 <xs:attribute name="site" type="stringType" use="optional"/>
                 <xs:attribute name="replica_type" type="replicaTypeType" use="optional"/>
                 <xs:attribute name="tc_notification_ban_timeout" type="positiveIntegerType"
 use="optional"/>
                  <xs:attribute name="teleconference_notification_ban_timeout"
type="positiveIntegerType" use="optional"/>
                 <xs:attribute name="public_names" type="xs:string" use="optional">
                     <xs:annotation>
                          <xs:documentation xml:lang="en">
                              The list of domain's public names splitted by comma.
                          </xs:documentation>
                     </xs:annotation>
                 </xs:attribute>
                 <xs:attribute name="alternate_route_acp_causes" type="xs:string" use="optional">
                     <xs:annotation>
                          <xs:documentation xml:lang="en">
                              The list of release ACP causes for try make call at alternate 
trunk/direction splitted by comma.
                          </xs:documentation>
                     </xs:annotation>
                 </xs:attribute>
                 <xs:attribute name="alternate_route_isup_causes" type="xs:string"
use="optional">
                     <xs:annotation>
                          <xs:documentation xml:lang="en">
                              The list of release ISUP causes for try make call at alternate 
trunk/direction splitted by comma.
                          </xs:documentation>
                     </xs:annotation>
                 </xs:attribute>
                 <xs:attribute name="alternate_route_sip_causes" type="xs:string" use="optional">
                      <xs:annotation>
                          <xs:documentation xml:lang="en">
                              The list of release SIP causes for try make call at alternate 
trunk/direction splitted by comma.
                          </xs:documentation>
                     </xs:annotation>
                 </xs:attribute>
                 <xs:attribute name="dialer_repeat_acp_causes" type="xs:string" use="optional">
                     <xs:annotation>
                          <xs:documentation xml:lang="en">
                              The list of release ACP causes for repeat call attempt for this
  causes splitted by comma.
                          </xs:documentation>
                     </xs:annotation>
                 </xs:attribute>
                 <xs:attribute name="call_forwarding_isup_causes" type="xs:string"
use="optional">
```

```
 <xs:annotation>
                          <xs:documentation xml:lang="en">
                              The list of release ISUP causes for continue original call splitted 
by comma.
                          </xs:documentation>
                      </xs:annotation>
                  </xs:attribute>
                  <xs:attribute name="call_record_server_peer" type="xs:string" use="optional">
                      <xs:annotation>
                          <xs:documentation xml:lang="en">
                              RestFS server peer for Call Record service.
                              Format: system | URI
                          </xs:documentation>
                      </xs:annotation>
                  </xs:attribute>
                  <xs:attribute name="voicemail_server_peer" type="xs:string" use="optional">
                      <xs:annotation>
                          <xs:documentation xml:lang="en">
                              RestFS server peer for Voicemail service.
                              Format: system | URI
                          </xs:documentation>
                      </xs:annotation>
                  </xs:attribute>
                  <xs:attribute name="fax_server_peer" type="xs:string" use="optional">
                      <xs:annotation>
                          <xs:documentation xml:lang="en">
                              RestFS server peer for Fax receiver.
                              Format: system | URI
                          </xs:documentation>
                      </xs:annotation>
                  </xs:attribute>
                  <xs:attribute name="sounds_server_peer" type="xs:string" use="optional">
                      <xs:annotation>
                          <xs:documentation xml:lang="en">
                              RestFS server peer for sounds.
                              Format: system | URI
                          </xs:documentation>
                      </xs:annotation>
                  </xs:attribute>
                  <xs:attribute name="speech_recognition_server_peer" type="xs:string"
use="optional">
                      <xs:annotation>
                          <xs:documentation xml:lang="en">
                              RestFS server peer for speech recognition.
                              Format: system | URI
                          </xs:documentation>
                      </xs:annotation>
                  </xs:attribute>
                  <xs:attribute name="pictures_server_peer" type="xs:string" use="optional">
                      <xs:annotation>
                          <xs:documentation xml:lang="en">
                              RestFS server peer for pictures.
                              Format: system | URI
                          </xs:documentation>
                      </xs:annotation>
                  </xs:attribute>
             </xs:extension>
         </xs:complexContent>
     </xs:complexType>
```

```
 <!-- resultType-->
     <xs:complexType name="resultType">
          <xs:all>
               <xs:element name="domain_options" type="domainSetOutType" minOccurs="1"/>
          </xs:all>
     </xs:complexType>
    \left\langle - - i n - \right\rangle <xs:element name="in">
          <xs:complexType>
               <xs:sequence>
                   <xs:element name="request">
                        <xs:complexType>
                             <xs:all>
                                 <xs:element name="domain_options" type="domainSetInType"/>
                             </xs:all>
                        </xs:complexType>
                   </xs:element>
               </xs:sequence>
          </xs:complexType>
     </xs:element>
    \left\langle \cdot \right\rangle -- out -->
     <xs:element name="out">
          <xs:complexType>
              <xs:choice>
                   <xs:element name="result" type="resultType"/>
                   <xs:element name="error" type="errorType"/>
               </xs:choice>
          </xs:complexType>
     </xs:element>
</xs:schema>
```
Запрос: [http://192.168.1.21:9999/commands/domain\\_properties\\_set](http://192.168.1.21:9999/commands/domain_properties_set)

```
<?xml version="1.0"?>
<in xmlns:xs="http://www.w3.org/2001/XMLSchema-instance"
xs:noNamespaceSchemaLocation="hc_domain_properties_set.xsd">
         <request>
                  <domain_options>
                           <system>
                                    <options xs:type="domainPropertiesOptionsType" vats_type="private" />
                           </system>
                  </domain_options>
         </request>
\langlein>
```

```
Ответ: 200
```

```
<?xml version="1.0"?>
\simnut
     xmlns:xs="http://www.w3.org/2001/XMLSchema-instance"
xs:noNamespaceSchemaLocation="domain_properties_set.xsd">
     <result>
         <domain_options>
              <system>
                  <success option="vats_type"/>
              </system>
         </domain_options>
     </result>
</out>
```
## **Пример 2:**

Запрос: [http://192.168.1.21:9999/commands/domain\\_properties\\_set](http://192.168.1.21:9999/commands/domain_properties_set)

```
<?xml version="1.0" encoding="UTF-8"?>
<in xmlns:xs="http://www.w3.org/2001/XMLSchema-instance"
xs:noNamespaceSchemaLocation="domain_properties_set.xsd">
         <request>
                  <domain_options>
                           <system>
                                     <options xs:type="domainPropertiesOptionsType" vats_type="international" />
                           </system>
                           <domain name="ct.office">
                                     <options xs:type="domainPropertiesOptionsType" vats_type="transit" />
                           </domain>
                  </domain_options>
         </request>
\langlein>
```
Ответ:

```
<?xml version="1.0"?>
<out
     xmlns:xs="http://www.w3.org/2001/XMLSchema-instance"
xs:noNamespaceSchemaLocation="domain_properties_set.xsd">
     <result>
         <domain_options>
              <system>
                  <success option="vats_type"/>
             </system>
              <domain name="ct.office">
                  <success option="vats_type"/>
             </domain>
         </domain_options>
     </result>
</out>
```
## **Пример 3:**

Запрос: [http://192.168.1.21:9999/commands/domain\\_properties\\_set](http://192.168.1.21:9999/commands/domain_properties_set)

```
<?xml version='1.0' encoding='latin1'?>
\sin xmlns:xs="http://www.w3.org/2001/XMLSchema-instance">
     <request>
         <domain_options>
             <system>
                  <options xs:type="domainPropertiesOptionsType"/>
             </system>
             <domain name="biysk.local">
                  <options alternate_route_acp_causes="routeFailure1,routeFailure2,routeSelectFai
lure,noCircuitAvailable,noRequestedCircuitAvailable,terminationDenied,notReachable/
system,conversationTimeout,ss7Failure" xs:type="domainPropertiesOptionsType"/>
             </domain>
         </domain_options>
     </request>
\langle/in>
```
Ответ:

```
<?xml version="1.0"?>
\simnut
     xmlns:xs="http://www.w3.org/2001/XMLSchema-instance"
xs:noNamespaceSchemaLocation="domain_properties_set.xsd">
     <result>
         <domain_options>
              <system/>
              <domain name="biysk.local">
                  <success option="alternate_route_acp_causes"/>
              </domain>
         </domain_options>
     </result>
</out>
```
### <span id="page-2372-0"></span>Hc\_domain\_properties\_clean

Команда для сброса в значение по умолчанию глобальных доменных свойств и свойств, установленных на определенном домене.

#### **Аналог команды в CoCon:**

```
domain/<DOMAIN>/properties/clean
```
## **Метод HTTP-запроса:**

POST

## **Шаблон HTTP-запроса:**

[http://host:port/commands/domain\\_properties\\_clean](http://hostport)

## **Код HTTP-ответа:**:

- 200 в случае успеха;
- 404 в случае ошибки.

## **XSD-схема XML-файла с ответом:**

```
<?xml version="1.0" encoding="UTF-8"?>
<xs:schema xmlns:xs="http://www.w3.org/2001/XMLSchema" elementFormDefault="qualified"
 attributeFormDefault="unqualified">
     <xs:annotation>
         <xs:documentation xml:lang="en">
             Clean domain properties.
            Usage: http://server:9999/commands/domain_properties_clean.
             Implementation: hc_domain_properties_clean.erl.
             Git: git@git.eltex.loc:httpTerminal.git.
             Copyright (c) 2014, Eltex. All rights reserved.
         </xs:documentation>
     </xs:annotation>
     <xs:include schemaLocation="error.xsd"/>
     <xs:include schemaLocation="ecm_common.xsd"/>
     <!-- resultType-->
     <xs:complexType name="resultType">
         <xs:all>
             <xs:element name="domain_options" type="domainCleanOutType" minOccurs="1"/>
         </xs:all>
     </xs:complexType>
    \left\langle - - i n - \right\rangle <xs:element name="in">
         <xs:complexType>
             <xs:sequence>
                  <xs:element name="request">
                      <xs:complexType>
                          <xs:all>
                               <xs:element name="domain_options" type="domainCleanInType"/>
                          </xs:all>
                      </xs:complexType>
                  </xs:element>
             </xs:sequence>
         </xs:complexType>
     </xs:element>
    \langle!-- out -->
     <xs:element name="out">
         <xs:complexType>
             <xs:choice>
                  <xs:element name="result" type="resultType"/>
                  <xs:element name="error" type="errorType"/>
             </xs:choice>
         </xs:complexType>
     </xs:element>
</xs:schema>
```
## **Пример 1:**

Запрос: [http://192.168.1.21:9999/commands/domain\\_properties\\_clean](http://192.168.1.21:9999/commands/domain_properties_clean)

```
<?xml version="1.0"?>
<in xmlns:xs="http://www.w3.org/2001/XMLSchema-instance"
xs:noNamespaceSchemaLocation="domain_properties_clean.xsd">
         <request>
                  <domain_options>
                            <system>
                                     <option name="vats_type"/>
                            </system>
                  </domain_options>
         </request>
\langlein>
```
Ответ:

```
<?xml version="1.0"?>
<out
         xmlns:xs="http://www.w3.org/2001/XMLSchema-instance"
xs:noNamespaceSchemaLocation="domain_properties_clean.xsd">
         <result>
                  <domain_options>
                           <system>
                                     <success option="vats_type"/>
                            </system>
                  </domain_options>
         </result>
</out>
```
## **Пример 2:**

Запрос: [http://192.168.1.21:9999/commands/domain\\_properties\\_clean](http://192.168.1.21:9999/commands/domain_properties_clean)

```
<?xml version="1.0" encoding="UTF-8"?>
<in xmlns:xs="http://www.w3.org/2001/XMLSchema-instance"
xs:noNamespaceSchemaLocation="domain_properties_clean.xsd">
         <request>
                   <domain_options>
                            <system>
                                      <option name="vats_type" />
                            </system>
                            <domain name="ct.office">
                                      <option name="vats_type" />
                            </domain>
                   </domain_options>
         </request>
\langlein>
```
Ответ:

```
<?xml version="1.0"?>
<out
         xmlns:xs="http://www.w3.org/2001/XMLSchema-instance"
xs:noNamespaceSchemaLocation="domain_properties_clean.xsd">
         <result>
                   <domain_options>
                            <system>
                                      <success option="vats_type"/>
                            </system>
                            <domain name="ct.office">
                                      <success option="vats_type"/>
                            </domain>
                   </domain_options>
         </result>
</out>
```
#### Пример 4:

#### **Hc\_domain\_radius\_server - Настройка RADIUS серверов на уровне домена**

- [H](#page-2375-0)[с](#page-2375-0)[\\_domain\\_radius\\_servers\\_info](#page-2375-0)
- [H](#page-2378-0)[с](#page-2378-0)[\\_domain\\_radius\\_servers\\_set](#page-2378-0)

#### <span id="page-2375-0"></span>Hс\_domain\_radius\_servers\_info

Команда позволяет получить информацию о настройках RADIUS серверов на уровне домена.

#### **Аналог команды в CoCon:**

#### **/domain/<DOMAIN>/aaa/radius/info**

#### **Метод HTTP-запроса:**

POST

#### **Шаблон HTTP-запроса:**

#### [http://host:port/commands/domain\\_radius\\_servers\\_info](http://hostport)

#### **Код HTTP-ответа:**

- 200 в случае успеха;
- 404 в случае ошибки.

#### **XSD-схема XML-файла запроса/ответа:**
```
<?xml version="1.0" encoding="UTF-8"?>
<xs:schema xmlns:xs="http://www.w3.org/2001/XMLSchema" elementFormDefault="qualified"
attributeFormDefault="unqualified">
     <xs:annotation>
         <xs:documentation xml:lang="en">
             Show domain RADIUS servers settings.
            Usage: http://server:9999/commands/domain radius servers info.
             Implementation: hc_domain_radius_servers_info.erl.
             Git: git@git.eltex.loc:httpTerminal.git.
             Copyright (c) 2015, Eltex. All rights reserved.
         </xs:documentation>
     </xs:annotation>
     <xs:include schemaLocation="error.xsd"/>
     <xs:include schemaLocation="ecm_common.xsd"/>
     <xs:complexType name="radiusOptionsType">
         <xs:complexContent>
             <xs:extension base="baseOptionsType">
                  <xs:attribute name="servers" type="xs:string" use="optional">
                      <xs:annotation>
                          <xs:documentation xml:lang="en">
                              The list of the RADIUS servers' settings splitted by semicolon.
                              id - RADIUS server id;
                              host - IP or host name of server;
                              port - port number [1—49151];
                             secret - RADIUS server security key;
                              retry-count - number of repeats when no answer from RADIUS server 
(>= 0) :
                              retry-timeout - timeout for RADIUS server response (> 50 ms);
                              idle-timeout - pause for sending requests to unaccessible RADIUS 
server (>= 0 ms).
                             Sample: id:master,host:127.0.0.1,port:1812,secret:test123,retry-
count:3,retry-timeout:1000,idle-timeout:60000;
                              id:backup,host:127.0.0.1,port:1813,secret:test123,retry-count:
3,retry-timeout:1000,idle-timeout:60000;
                              id:backup,host:::1,port:1813,secret:test123,retry-count:3,retry-
timeout:1000,idle-timeout:60000,ip-family:inet6
                          </xs:documentation>
                      </xs:annotation>
                  </xs:attribute>
             </xs:extension>
         </xs:complexContent>
     </xs:complexType>
     <!-- resultType-->
     <xs:complexType name="resultType">
         <xs:all>
             <xs:element name="domain_options" type="domainInfoOutType" minOccurs="1"/>
         </xs:all>
     </xs:complexType>
    \left\langle -\right| - \left( -\right) <xs:element name="in">
         <xs:complexType>
             <xs:sequence>
                  <xs:element name="request">
                      <xs:complexType>
                          <xs:all>
```
#### <**xs**:element name="domain\_options" type="domainInfoInType" minOccurs="

```
1"/>
                             </xs:all>
                         </xs:complexType>
                    </xs:element>
               </xs:sequence>
          </xs:complexType>
     </xs:element>
    \left\langle \cdot \right\rangle -- out -->
     <xs:element name="out">
          <xs:complexType>
               <xs:choice>
                    <xs:element name="result" type="resultType"/>
                    <xs:element name="error" type="errorType"/>
               </xs:choice>
          </xs:complexType>
     </xs:element>
</xs:schema>
```
#### **Пример**

Запрос: [http://192.168.1.21:9999/commands/domain\\_radius\\_servers\\_info](http://192.168.1.21:9999/commands/domain_radius_servers_info)

```
<?xml version="1.0"?>
<in xmlns:xsi="http://www.w3.org/2001/XMLSchema-instance" xsi:noNamespaceSchemaLocation="domain
_radius_servers_info.xsd">
      <request>
         <domain_options domain="biysk.local"/>
      </request>
  </in>
```
Код ответа:

200

Ответ:

```
<?xml version="1.0"?>
<out
     xmlns:xs="http://www.w3.org/2001/XMLSchema-instance" xs:noNamespaceSchemaLocation="domain_r
adius_servers_info.xsd">
     <result>
         <domain_options>
             <system>
                 <options xs:type="radiusOptionsType"/>
             </system>
             <domain name="biysk.local">
                 <options xs:type="radiusOptionsType" servers="id:master,host:192.168.2.12,port:
1813,secret:eltex_secret2,retry-count:3,retry-timeout:100,idle-timeout:5000;id:backup,host:
192.168.2.14,port:1813,secret:eltex_secret,retry-count:3,retry-timeout:1000,idle-timeout:0"/>
             </domain>
         </domain_options>
     </result>
</out>
```
# Hс\_domain\_radius\_servers\_set

Изменение настроек RADIUS серверов на уровне домена (включая создание новых RADIUS серверов).

# **Аналог команды в CoCon:**

**/domain/<DOMAIN>/aaa/radius/set**

# **Метод HTTP-запроса:**

POST

# **Шаблон HTTP-запроса:**

[http://host:port/commands/domain\\_radius\\_servers\\_set](http://hostport)

# **Код HTTP-ответа:**

- 200 в случае успеха;
- 404 в случае ошибки.

# **XSD-схема XML-файла запроса/ответа:**

```
<?xml version="1.0" encoding="UTF-8"?>
<xs:schema xmlns:xs="http://www.w3.org/2001/XMLSchema" elementFormDefault="qualified"
attributeFormDefault="unqualified">
     <xs:annotation>
         <xs:documentation xml:lang="en">
             Set domain RADIUS servers settings.
             Usage: http://server:9999/commands/domain_radius_servers_set.
             Implementation: hc_domain_radius_servers_set.erl.
             Git: git@git.eltex.loc:httpTerminal.git.
             Copyright (c) 2015, Eltex. All rights reserved.
         </xs:documentation>
     </xs:annotation>
     <xs:include schemaLocation="error.xsd"/>
     <xs:include schemaLocation="ecm_common.xsd"/>
     <xs:complexType name="radiusOptionsType">
         <xs:complexContent>
             <xs:extension base="baseOptionsType">
                  <xs:attribute name="servers" type="xs:string" use="optional">
                      <xs:annotation>
                          <xs:documentation xml:lang="en">
                              The list of the RADIUS servers' settings splitted by semicolon.
                              id - RADIUS server id;
                              host - IP or host name of server;
                             port - port number [1-49151];
                             secret - RADIUS server security key;
                              retry-count - number of repeats when no answer from RADIUS server 
(>= 0); retry-timeout - timeout for RADIUS server response (> 50 ms);
                             idle-timeout - pause for sending requests to unaccessible RADIUS
server (>= 0 ms).
                              Sample: id:master,host:127.0.0.1,port:1812,secret:test123,retry-
count:3,retry-timeout:1000,idle-timeout:60000;
                              id:backup,host:127.0.0.1,port:1813,secret:test123,retry-count:
3,retry-timeout:1000,idle-timeout:60000;
                              id:backup,host:::1,port:1813,secret:test123,retry-count:3,retry-
timeout:1000,idle-timeout:60000,ip-family:inet6
                          </xs:documentation>
                      </xs:annotation>
                  </xs:attribute>
             </xs:extension>
         </xs:complexContent>
     </xs:complexType>
     <!-- resultType-->
     <xs:complexType name="resultType">
         <xs:all>
             <xs:element name="domain_options" type="domainSetOutType" minOccurs="1"/>
         </xs:all>
     </xs:complexType>
    \left\langle - - i n - \right\rangle <xs:element name="in">
         <xs:complexType>
             <xs:sequence>
                  <xs:element name="request">
                      <xs:complexType>
                          <xs:all>
                              <xs:element name="domain_options" type="domainSetInType"/>
```

```
 </xs:all>
                      </xs:complexType>
                  </xs:element>
              </xs:sequence>
         </xs:complexType>
     </xs:element>
    \langle!-- out -->
     <xs:element name="out">
         <xs:complexType>
              <xs:choice>
                  <xs:element name="result" type="resultType" minOccurs="1" maxOccurs="1"/>
                  <xs:element name="error" type="errorType" minOccurs="1" maxOccurs="1"/>
              </xs:choice>
         </xs:complexType>
     </xs:element>
</xs:schema>
```
#### Запрос:

[http://192.168.1.21:9999/commands/domain\\_radius\\_servers\\_set](http://192.168.1.21:9999/commands/domain_radius_servers_set)

```
<?xml version="1.0"?>
<in xmlns:xs="http://www.w3.org/2001/XMLSchema-instance" xs:noNamespaceSchemaLocation="domain_r
adius servers set.xsd">
   <request>
     <domain_options>
       <system>
         <options xs:type="radiusOptionsType"/>
       </system>
       <domain name="biysk.local">
         <options xs:type="radiusOptionsType" servers="id:master,host:192.168.2.12,port:
1813,secret:eltex_secret2,retry-count:3,retry-timeout:100,idle-timeout:5000;id:backup,host:
192.168.2.14,port:1813,secret:eltex_secret,retry-count:3,retry-timeout:1000,idle-timeout:0"/>
       </domain>
     </domain_options>
   </request>
</in>
```
Код ответа:

200

Ответ:

```
<?xml version="1.0"?>
<out
     xmlns:xs="http://www.w3.org/2001/XMLSchema-instance" xs:noNamespaceSchemaLocation="domain_r
adius_servers_set.xsd">
     <result>
         <domain_options>
             <system/>
              <domain name="biysk.local">
                  <success option="servers"/>
              </domain>
         </domain_options>
     </result>
</out>
```
# **Hc\_domain\_regime - Управление режимами обслуживания абонентов**

- [Hc\\_domain\\_import\\_regime](#page-2381-0)
- [Hc\\_domain\\_regime\\_info](#page-2383-0)
- [Hc\\_domain\\_regime\\_remove](#page-2385-0)
- [Hc\\_domain\\_regime\\_declare](#page-2386-0)

# <span id="page-2381-0"></span>Hc\_domain\_import\_regime

Команда позволяет изменить параметр Regime у абонентов системы при помощи списка. Команда используется для оперативного изменения режима обслуживания у абонентов.

## **Аналог команды в CoCon:**

### **/cluster/storage/<CLUSTER>/alias/import-regime**

## **Метод HTTP-запроса:**

POST

### **Шаблон HTTP-запроса:**

http://host:port/commands/domain\_import\_regime

## **Код HTTP-ответа:**

При выполнении команды HTTP-терминал может ответить следующими сообщениями:

- 206 в случае прогресса;
- 201 в случае успеха;
- 404 в случае ошибки.

### **XSD-схема XML-файла запроса/ответа:**

```
<?xml version="1.0" encoding="UTF-8"?>
<xs:schema xmlns:xs="http://www.w3.org/2001/XMLSchema">
     <xs:complexType name="regimeType">
         <xs:attribute name="name" type="xs:string" use="required"/>
         <xs:attribute name="address" type="xs:string" use="required"/>
     </xs:complexType>
     <xs:complexType name="domainType">
         <xs:sequence>
             <xs:element name="regime" type="regimeType" maxOccurs="unbounded" />
         </xs:sequence>
         <xs:attribute name="name" type="xs:string" use="required"/>
     </xs:complexType>
     <xs:complexType name="refType">
         <xs:attribute name="value" type="xs:string" use="required"/>
     </xs:complexType>
     <xs:complexType name="okType">
         <xs:attribute name="domain" type="xs:string" use="required"/>
         <xs:attribute name="address" type="xs:string" use="required"/>
         <xs:attribute name="regime" type="xs:string" use="required"/>
     </xs:complexType>
     <xs:complexType name="errorType">
         <xs:attribute name="reason" type="xs:string" use="required"/>
         <xs:attribute name="domain" type="xs:string" use="required"/>
         <xs:attribute name="address" type="xs:string" use="required"/>
         <xs:attribute name="regime" type="xs:string" use="required"/>
     </xs:complexType>
     <xs:element name="in">
         <xs:complexType>
             <xs:all>
                 <xs:element name="domain" type="domainType" minOccurs="1" />
             </xs:all>
         </xs:complexType>
     </xs:element>
     <xs:element name="progress">
         <xs:complexType>
             <xs:sequence>
                 <xs:element name="ref" minOccurs="1" maxOccurs="1" type="refType" />
                 <xs:element name="ok" minOccurs="0" maxOccurs="unbounded" type="okType" />
                 <xs:element name="error" minOccurs="0" maxOccurs="unbounded" type="errorType" /
>
             </xs:sequence>
         </xs:complexType>
     </xs:element>
</xs:schema>
```
Запрос: http://192.168.1.21:9999/commands/domain\_import\_regime

```
<?xml version="1.0" encoding="UTF-8"?>
<in xmlns:xs="http://www.w3.org/2001/XMLSchema-instance"
xs:noNamespaceSchemaLocation="domain_import_regime.xsd">
     <domain name="biysk.local">
         <regime name="accpori" address="240500" />
         <regime name="accpori" address="240501" />
         <regime name="accpori" address="240502" />
         <regime name="block_international" address="240316" />
         <regime name="accsusp" address="240699" />
     </domain>
\langlein>
```
### Ответ: 206

Команда посылает прогрессы с состояниями. В одном не более 10 адресов.

```
<?xml version="1.0"?>
<out
     xmlns:xs="http://www.w3.org/2001/XMLSchema-instance"
xs:noNamespaceSchemaLocation="domain_import_regime.xsd">
     <ref value="md1@ecss1:1827"/>
     <ok domain="biysk.local" address="240699" regime="accsusp"/>
     <ok domain="biysk.local" address="240316" regime="block_international"/>
     <ok domain="biysk.local" address="240502" regime="accpori"/>
     <ok domain="biysk.local" address="240501" regime="accpori"/>
     <ok domain="biysk.local" address="240500" regime="accpori"/>
</out>
```
### <span id="page-2383-0"></span>Hc\_domain\_regime\_info

Команда позволяет просмотреть профили Regime-доступа.

#### **Аналог команды в CoCon:**

**/domain/<DOMAIN>/regime/info**

#### **Метод HTTP-запроса:**

POST

#### **Шаблон HTTP-запроса:**

http://host:port/commands/domain\_regime\_info

#### **Код HTTP-ответа:**

При выполнении команды HTTP-терминал может ответить следующими сообщениями:

- 200 в случае успеха;
- 404 в случае ошибки.

#### **XSD-схема XML-файла c ответом:**

```
<?xml version="1.0" encoding="UTF-8" ?>
<xs:schema xmlns:xs="http://www.w3.org/2001/XMLSchema"> 
     <xs:complexType name="regimeInType">
         <xs:attribute name="domain" type="xs:string" use="required"/>
         <xs:attribute name="name" type="xs:string" use="optional"/>
     </xs:complexType>
     <xs:complexType name="regimeType">
         <xs:attribute name="domain" type="xs:string" use="required"/>
         <xs:attribute name="name" type="xs:string" use="required"/>
         <xs:attribute name="private_in" type="xs:boolean" use="required"/>
         <xs:attribute name="private_out" type="xs:boolean" use="required"/>
         <xs:attribute name="local_in" type="xs:boolean" use="required"/>
         <xs:attribute name="local_out" type="xs:boolean" use="required"/>
         <xs:attribute name="zone_in" type="xs:boolean" use="required"/>
         <xs:attribute name="zone_out" type="xs:boolean" use="required"/>
         <xs:attribute name="intercity_in" type="xs:boolean" use="required"/>
         <xs:attribute name="intercity_out" type="xs:boolean" use="required"/>
         <xs:attribute name="international_in" type="xs:boolean" use="required"/>
         <xs:attribute name="international_out" type="xs:boolean" use="required"/>
         <xs:attribute name="emergency_in" type="xs:boolean" use="required"/>
         <xs:attribute name="emergency_out" type="xs:boolean" use="required"/>
         <xs:attribute name="cause" type="xs:string" use="optional"/>
         <xs:attribute name="description" type="xs:string" use="optional"/>
     </xs:complexType>
     <xs:element name="in">
         <xs:complexType>
             <xs:all>
                 <xs:element name="regime" type="regimeInType" minOccurs="1" />
             </xs:all>
         </xs:complexType>
     </xs:element> 
     <xs:element name="out">
         <xs:complexType>
             <xs:sequence>
                 <xs:element name="regime" type="regimeType" minOccurs="0" maxOccurs="unbounded"
/>
             </xs:sequence>
         </xs:complexType>
     </xs:element> 
</xs:schema>
```
Запрос: http://192.168.1.21:9999/commands/domain\_regime\_info

```
<?xml version="1.0" encoding="UTF-8" ?>
<in xmlns:xs="http://www.w3.org/2001/XMLSchema-instance"
xs:noNamespaceSchemaLocation="domain_regime_info.xsd">
        <regime domain="biysk.local" />
\langlein>
```
Ответ: 200

```
<?xml version="1.0"?>
\simnut
     xmlns:xs="http://www.w3.org/2001/XMLSchema-instance"
xs:noNamespaceSchemaLocation="domain_regime_info.xsd">
     <regime domain="biysk.local" name="accsusp" private_in="false" private_out="false"
 local_in="false" local_out="false" zone_in="false" zone_out="false" intercity_in="false"
 intercity out="false" international in="false" international out="false" emergency in="true"
  emergency_out="true" cause="21" description="accsusp"/>
     <regime domain="biysk.local" name="city" private_in="true" private_out="true"
local_in="true" local_out="true" zone_in="true" zone_out="false" intercity_in="true"
  intercity_out="false" international_in="true" international_out="false" emergency_in="true"
  emergency_out="true" cause="21" description="block 8"/>
     <regime domain="biysk.local" name="block_international" private_in="true"
private out="true" local in="true" local out="true" zone in="true" zone out="true"
  intercity_in="true" intercity_out="true" international_in="false" international_out="false"
  emergency_in="true" emergency_out="true" cause="" description=""/>
</out>
```
### <span id="page-2385-0"></span>Hc\_domain\_regime\_remove

Команда позволяет удалить профиль Regime-доступа.

# **Аналог команды в CoCon:**

**/domain/<DOMAIN>/regime/remove**

# **Метод HTTP-запроса:**

POST

### **Шаблон HTTP-запроса:**

http://host:port/commands/domain\_regime\_remove

#### **Код HTTP-ответа:**

При выполнении команды HTTP-терминал может ответить следующими сообщениями:

- 204 в случае успеха;
- 404 в случае ошибки.

## **XSD-схема XML-файла запроса/ответа:**

```
<?xml version="1.0" encoding="UTF-8" ?>
<xs:schema xmlns:xs="http://www.w3.org/2001/XMLSchema"> 
     <xs:complexType name="regimeType">
         <xs:attribute name="name" type="xs:string" use="required"/>
         <xs:attribute name="domain" type="xs:string" use="required"/>
     </xs:complexType>
     <xs:element name="in">
         <xs:complexType>
               <xs:sequence>
                 <xs:element name="regime" type="regimeType" maxOccurs="unbounded"/>
               </xs:sequence>
       </xs:complexType>
     </xs:element> 
</xs:schema>
```
#### **Пример:**

```
<?xml version="1.0" encoding="UTF-8"?>
<in xmlns:xs="http://www.w3.org/2001/XMLSchema-instance"
xs:noNamespaceSchemaLocation="domain_regime_remove.xsd">
    <regime domain="biysk.local" name="city" />
\langle/in>
```
**Ответ: 204** 

# <span id="page-2386-0"></span>Hc\_domain\_regime\_declare

Команда предназначена для создания нового профиля режима доступа.

### Аналог команды в CoCon:

/domain/<DOMAIN>/regime/declare

### Метод http запроса:

**POST** 

## Шаблон http запроса:

http://host:port/commands/domain\_regime\_declare

### Код http ответа:

204 - в случае успеха; 404 - в случае ошибки.

## Xsd схема xml файла запроса/ответа:

```
<?xml version="1.0" encoding="UTF-8" ?>
<xs:schema xmlns:xs="http://www.w3.org/2001/XMLSchema"> 
     <xs:complexType name="regimeType">
         <xs:attribute name="domain" type="xs:string" use="required"/>
         <xs:attribute name="name" type="xs:string" use="required"/>
         <xs:attribute name="private_in" type="xs:boolean" use="required"/>
         <xs:attribute name="private_out" type="xs:boolean" use="required"/>
         <xs:attribute name="local_in" type="xs:boolean" use="required"/>
         <xs:attribute name="local_out" type="xs:boolean" use="required"/>
         <xs:attribute name="zone_in" type="xs:boolean" use="required"/>
         <xs:attribute name="zone_out" type="xs:boolean" use="required"/>
         <xs:attribute name="intercity_in" type="xs:boolean" use="required"/>
         <xs:attribute name="intercity_out" type="xs:boolean" use="required"/>
         <xs:attribute name="international_in" type="xs:boolean" use="required"/>
         <xs:attribute name="international_out" type="xs:boolean" use="required"/>
         <xs:attribute name="emergency_in" type="xs:boolean" use="required"/>
         <xs:attribute name="emergency_out" type="xs:boolean" use="required"/>
         <xs:attribute name="cause" type="xs:string" use="optional"/>
         <xs:attribute name="description" type="xs:string" use="optional"/>
     </xs:complexType>
     <xs:element name="in">
         <xs:complexType>
               <xs:sequence>
                   <xs:element name="regime" type="regimeType" minOccurs="1"
maxOccurs="unbounded"/>
               </xs:sequence>
       </xs:complexType>
     </xs:element> 
</xs:schema>
```
Запрос: http://192.168.1.21:9999/commands/domain\_regime\_declare

```
<?xml version="1.0" encoding="UTF-8"?>
\sin    xmlns:xs="http://www.w3.org/2001/XMLSchema-instance" xs:noNamespaceSchemaLocation="../priv/
xsd/domain_regime_declare.xsd">
        <regime domain="biysk.local" name="block_international" private_in="true"
private_out="true" local_in="true" local_out="true" zone_in="true" zone_out="true"
                    intercity_in="true" intercity_out="true" international_in="false"
international out="false" emergency in="true" emergency out="true"/>
        <regime domain="biysk.local" name="city" private_in="true" private_out="true"
local_in="true" local_out="true" zone_in="true" zone_out="false"
                    intercity_in="true" intercity_out="false" international_in="true"
international_out="false" emergency_in="true" emergency_out="true" cause="21"
description="block 8"/>
\langlein>
```
#### Ответ: 204

# **Hc\_domain\_statistics - Управление системой сбора статистики для виртуальной АТС**

- [Hc\\_domain\\_statistics\\_add](#page-2388-0)
- [Hc\\_domain\\_statistics\\_delete](#page-2390-0)

- Hc\_domain\_statistics\_statmodinfo
- Hc\_domain\_statistics\_addcolmap
- Hc\_domain\_statistics\_delcolmap
- Hc\_domain\_statistics\_list

# <span id="page-2388-0"></span>Hc\_domain\_statistics\_add

Команда позволяет добавить новую задачу по сбору статистики для домена (Виртуальной АТС).

# Аналог команды в CoCon:

/domain/<domain>/statistics/add

# **Метод HTTP-запроса:**

**POST** 

# Шаблон НТТР-запроса:

http://host:port/commands/domain\_statistics\_add

# Код НТТР-ответа:

При выполнении команды HTTP-терминал может ответить следующими сообщениями:

- 201 в случае успеха;
- $\cdot$  404 в случае ошибки.

# XSD-схема XML-файла запроса/ответа:

```
<?xml version="1.0" encoding="UTF-8" ?>
<xs:schema xmlns:xs="http://www.w3.org/2001/XMLSchema"> 
     <xs:simpleType name = "moduleType">
         <xs:restriction base="xs:string">
             <xs:enumeration value="e502Type1"/>
             <xs:enumeration value="e502Type10"/>
             <xs:enumeration value="e502Type11"/>
             <xs:enumeration value="e502Type12"/>
             <xs:enumeration value="e502Type15"/>
             <xs:enumeration value="e502Type16"/>
             <xs:enumeration value="e502Type2"/>
             <xs:enumeration value="e502Type20"/>
             <xs:enumeration value="e502Type3"/>
             <xs:enumeration value="e502Type4"/>
             <xs:enumeration value="e502Type5"/>
             <xs:enumeration value="e502Type6"/>
             <xs:enumeration value="e502Type9"/>
             <xs:enumeration value="hostResources"/>
             <xs:enumeration value="mgTraffic"/>
             <xs:enumeration value="q752Table1"/>
             <xs:enumeration value="q752Table15"/>
             <xs:enumeration value="q752Table2"/>
             <xs:enumeration value="q752Table3"/>
             <xs:enumeration value="q752Table4"/>
             <xs:enumeration value="q752Table5"/>
         </xs:restriction>
     </xs:simpleType>
     <xs:simpleType name = "exportNameType">
         <xs:restriction base="xs:string">
             <xs:enumeration value="txt_file_export"/>
         </xs:restriction>
     </xs:simpleType>
     <xs:complexType name="exportType">
         <xs:attribute name="name" type="xs:string" use="required" />
         <xs:attribute name="value" type="xs:string" use="required" />
     </xs:complexType>
     <xs:complexType name="filterType">
         <xs:attribute name="name" type="xs:string" use="required" />
     </xs:complexType>
     <xs:complexType name="domainType">
         <xs:sequence>
             <xs:element name="export" type="exportType" minOccurs="0" maxOccurs="unbounded" />
             <xs:element name="filter" type="filterType" minOccurs="0" maxOccurs="unbounded" />
         </xs:sequence>
         <xs:attribute name="name" type="xs:string" use="required"/>
         <xs:attribute name="module" type="moduleType" use="required"/>
         <xs:attribute name="interval" type="xs:integer" use="required"/>
         <xs:attribute name="export" type="exportNameType" use="required"/>
     </xs:complexType>
       <xs:element name="in">
           <xs:complexType>
             <xs:all>
                 <xs:element name="domain" type="domainType" minOccurs="1"/>
```

```
\langle x \rangle / \langle x \rangle all
                    </xs:complexType>
          </xs:element>
</xs:schema>
```
Запрос: http://192.168.1.21:9999/commands/domain\_statistics\_add

```
<?xml version="1.0" encoding="UTF-8"?>
\sinxmlns:xs="http://www.w3.org/2001/XMLSchema-instance"
xs:noNamespaceSchemaLocation="domain_statistics_add.xsd">
    <domain name="bivsk.local" module="e502Type9" interval="10" export="txt file export">
        <export name="dir" value="/var/lib/ecss/statistics" />
        <filter name="bivsk.local" />
    \langle/domain>
\langle/in>
```
Ответ: 201

# <span id="page-2390-0"></span>Hc\_domain\_statistics\_delete

Команда позволяет удалить задачи по сбору статистики в домене.

### Аналог команды в CoCon:

### /domain/<domain>/statistics/delete

### Метод НТТР-запроса:

**POST** 

## **Шаблон HTTP-запроса:**

## http://host:port/commands/domain\_statistics\_delete

## Код НТТР-ответа:

При выполнении команды HTTP-терминал может ответить следующими сообщениями:

- 204 в случае успеха;
- $\cdot$  404 в случае ошибки.

## XSD-схема XML-файла запроса/ответа:

```
<?xml version="1.0" encoding="UTF-8" ?>
<xs:schema xmlns:xs="http://www.w3.org/2001/XMLSchema">
    <xs:complexType name="domainType">
        <xs:attribute name="name" type="xs:string" use="required"/>
        <xs:attribute name="id" type="xs:string" use="required"/>
    </xs:complexType>
      <xs:element name="in">
          <xs:complexType>
             <xs:all>
                 <xs:element name="domain" type="domainType" minOccurs="1"/>
             \langle x \rangle / \langle x \rangle allows:
             </xs:complexType>
      </xs:element>
</xs:schema>
```
Запрос: [http://192.168.1.21:9999/commands/domain\\_statistics\\_delete](http://192.168.1.21:9999/commands/domain_statistics_delete)

```
<?xml version="1.0" encoding="UTF-8"?>
<in xmlns:xs="http://www.w3.org/2001/XMLSchema-instance"
xs:noNamespaceSchemaLocation="domain_statistics_delete.xsd">
     <domain name="biysk.local" id="30363236-3063-3662-3365-353432316430"/>
\langlein>
```
# <span id="page-2391-0"></span>Hc\_domain\_statistics\_statmodinfo

Команда позволяет просмотреть информацию по маппированию колонок в домене.

## **Аналог команды в CoCon:**

```
/domain/<domain>/statistics/statmodinfo[-m]
```
## **Метод HTTP-запроса:**

POST

# **Шаблон HTTP-запроса:**

[http://host:port/commands/domain\\_statistics\\_statmodinfo](http://hostport)

# **Код HTTP-ответа:**

При выполнении команды HTTP-терминал может ответить следующими сообщениями:

- 200 в случае успеха;
- 404 в случае ошибки.

# **XSD-схема XML-файла запроса/ответа:**

```
<?xml version="1.0" encoding="UTF-8" ?>
<xs:schema xmlns:xs="http://www.w3.org/2001/XMLSchema">
     <xs:complexType name="domainType">
         <xs:attribute name="name" type="xs:string" use="required"/>
         <xs:attribute name="module" type="xs:string" use="required"/>
         <xs:attribute name="flag" type="xs:string" use="optional"/>
     </xs:complexType>
     <xs:complexType name="column1Type">
         <xs:attribute name="name" type="xs:string" use="required"/>
         <xs:attribute name="type" type="xs:string" use="required"/>
         <xs:attribute name="constrait" type="xs:string" use="required"/>
         <xs:attribute name="description" type="xs:string" use="required"/>
     </xs:complexType> 
     <xs:complexType name="columnsType">
         <xs:sequence>
             <xs:element name="column" type="column1Type" minOccurs="0" maxOccurs="unbounded"/>
         </xs:sequence>
         <xs:attribute name="description" type="xs:string" use="required"/>
     </xs:complexType>
     <xs:complexType name="column2Type">
         <xs:attribute name="name" type="xs:string" use="required"/>
         <xs:attribute name="new_name" type="xs:string" use="required"/>
     </xs:complexType>
     <xs:complexType name="columns2Type">
         <xs:sequence>
             <xs:element name="column" type="column2Type" minOccurs="0" maxOccurs="unbounded"/>
         </xs:sequence>
     </xs:complexType> 
       <xs:element name="in">
           <xs:complexType>
             <xs:all>
                 <xs:element name="domain" type="domainType" minOccurs="1" maxOccurs="1"/>
             </xs:all>
             </xs:complexType>
       </xs:element>
     <xs:element name="out">
        <xs:complexType>
           <xs:choice>
               <xs:element name="columns" type="columnsType" />
               <xs:element name="m_columns" type="columns2Type" />
           </xs:choice>
       </xs:complexType>
     </xs:element>
</xs:schema>
```
Запрос: [http://192.168.1.21:9999/commands/domain\\_statistics\\_statmodinfo](http://192.168.1.21:9999/commands/domain_statistics_statmodinfo)

```
<?xml version="1.0" encoding="UTF-8"?>
<in xmlns:xs="http://www.w3.org/2001/XMLSchema-instance"
xs:noNamespaceSchemaLocation="domain_statistics_statmodinfo.xsd">
        <domain name="biysk.local" module="e502Type1" flag="-m"/>
\langlein>
```
Ответ:

```
<?xml version="1.0"?>
\simnut
     xmlns:xs="http://www.w3.org/2001/XMLSchema-instance"
xs:noNamespaceSchemaLocation="domain_statistics_statmodinfo.xsd">
     <m_columns>
         <column name="notRouted" new_name="bad_route"/>
     </m_columns>
</out>
```
Запрос: [http://192.168.1.21:9999/commands/domain\\_statistics\\_statmodinfo](http://192.168.1.21:9999/commands/domain_statistics_statmodinfo)

```
<?xml version="1.0" encoding="UTF-8"?>
<in xmlns:xs="http://www.w3.org/2001/XMLSchema-instance"
xs:noNamespaceSchemaLocation="domain_statistics_statmodinfo.xsd">
        <domain module="e502Type1" name="biysk.local" />
\langlein>
```
Ответ:

```
<?xml version="1.0"?>
\simnut
     xmlns:xs="http://www.w3.org/2001/XMLSchema-instance"
xs:noNamespaceSchemaLocation="domain_statistics_statmodinfo.xsd">
     <columns description="Overall measurements on originating traffic">
         <column name="seizures" type="integer" constrait="undefined" description="Number of 
originating seizures"/>
         <column name="notRouted" type="integer" constrait="undefined" description="Number of 
call attempts not routed due to: no dialling, incomplete dialling, invalid address"/>
         <column name="congestion" type="integer" constrait="undefined" description="Number of 
call attempts lost due to internal congestion"/>
     </columns>
</out>
```
## <span id="page-2393-0"></span>Hc\_domain\_statistics\_addcolmap

Команда позволяет добавить маппирование колонок в домен.

**Аналог команды в CoCon:**

**/domain/<domain>/statistics/addcolmap**

**Метод HTTP-запроса:**

POST

**Шаблон HTTP-запроса:**

[http://host:port/commands/domain\\_statistics\\_addcolmap](http://hostport)

## **Код HTTP-ответа:**

При выполнении команды HTTP-терминал может ответить следующими сообщениями:

- 201 в случае успеха;
- 404 в случае ошибки.

#### **XSD-схема XML-файла запроса/ответа:**

```
<?xml version="1.0" encoding="UTF-8" ?>
<xs:schema xmlns:xs="http://www.w3.org/2001/XMLSchema"> 
     <xs:simpleType name = "moduleType">
         <xs:restriction base="xs:string">
             <xs:enumeration value="e502Type1"/>
             <xs:enumeration value="e502Type10"/>
             <xs:enumeration value="e502Type11"/>
             <xs:enumeration value="e502Type12"/>
             <xs:enumeration value="e502Type15"/>
             <xs:enumeration value="e502Type16"/>
             <xs:enumeration value="e502Type2"/>
             <xs:enumeration value="e502Type20"/>
             <xs:enumeration value="e502Type3"/>
             <xs:enumeration value="e502Type4"/>
             <xs:enumeration value="e502Type5"/>
             <xs:enumeration value="e502Type6"/>
             <xs:enumeration value="e502Type9"/>
             <xs:enumeration value="hostResources"/>
             <xs:enumeration value="mgTraffic"/>
             <xs:enumeration value="q752Table1"/>
             <xs:enumeration value="q752Table15"/>
             <xs:enumeration value="q752Table2"/>
             <xs:enumeration value="q752Table3"/>
             <xs:enumeration value="q752Table4"/>
             <xs:enumeration value="q752Table5"/>
         </xs:restriction>
     </xs:simpleType>
     <xs:complexType name="domainType">
         <xs:attribute name="name" type="xs:string" use="required"/>
         <xs:attribute name="module" type="moduleType" use="required"/>
         <xs:attribute name="column" type="xs:string" use="required"/>
         <xs:attribute name="new_column" type="xs:string" use="required"/>
     </xs:complexType>
       <xs:element name="in">
           <xs:complexType>
             <xs:all>
                 <xs:element name="domain" type="domainType" minOccurs="1"/>
             </xs:all>
             </xs:complexType>
       </xs:element>
</xs:schema>
```
### **Пример:**

Запрос: [http://192.168.1.21:9999/commands/domain\\_statistics\\_addcolmap](http://192.168.1.21:9999/commands/domain_statistics_addcolmap)

```
<?xml version="1.0" encoding="UTF-8"?>
<in xmlns:xs="http://www.w3.org/2001/XMLSchema-instance"
xs:noNamespaceSchemaLocation="domain statistics addcolmap.xsd">
    <domain name="biysk.local" module="e502Type1" column="notRouted" new_column="bad_route" />
\langle/in>
```
### <span id="page-2395-0"></span>Hc\_domain\_statistics\_delcolmap

Команда позволяет удалить маппирование колонок в домене.

#### Аналог команды в CoCon:

#### /domain/<domain/statistics/delcolmap

#### Метод НТТР-запроса:

**POST** 

#### **Шаблон HTTP-запроса:**

http://host:port/commands/domain\_statistics\_delcolmap

#### Код НТТР-ответа:

При выполнении команды HTTP-терминал может ответить следующими сообщениями:

- $\cdot$  204 в случае успеха;
- 404 в случае ошибки.

#### XSD-схема XML-файла запроса/ответа:

```
<?xml version="1.0" encoding="UTF-8" ?>
<xs:schema xmlns:xs="http://www.w3.org/2001/XMLSchema">
    <xs:complexType name="domainType">
        <xs:attribute name="name" type="xs:string" use="required"/>
        <xs:attribute name="module" type="xs:string" use="required"/>
        <xs:attribute name="column" type="xs:string" use="required"/>
    </xs:complexType>
      <xs:element name="in">
          <xs:complexType>
            <xs:all>
                 <xs:element name="domain" type="domainType" minOccurs="1"/>
            \langle x \rangle / \langle x \rangle all
            </xs:complexType>
      </xs:element>
\langle/xs:schema>
```
#### Пример:

Запрос: http://192.168.1.21:9999/commands/domain statistics delcolmap

```
<?xml version="1.0" encoding="UTF-8"?>
<in xmlns:xs="http://www.w3.org/2001/XMLSchema-instance"
xs:noNamespaceSchemaLocation="domain_statistics_delcolmap.xsd">
    <domain name="biysk.local" module="e502Type1" column="notRouted"/>
\langle/in>
```
# <span id="page-2396-0"></span>Hc\_domain\_statistics\_list

Команда позволяет получить активные задачи по сбору статистики в рамках домена.

## **Аналог команды в CoCon:**

**/domain/<domain>/statistics/list**

# **Метод HTTP-запроса:**

POST

## **Шаблон HTTP-запроса:**

[http://host:port/commands/domain\\_statistics\\_list](http://hostport)

# **Код HTTP-ответа:**

При выполнении команды HTTP-терминал может ответить следующими сообщениями:

- 200 в случае успеха;
- 404 в случае ошибки.

## **XSD-схема XML-файла запроса/ответа:**

```
<?xml version="1.0" encoding="UTF-8" ?>
<xs:schema xmlns:xs="http://www.w3.org/2001/XMLSchema"> 
     <xs:complexType name="domainType">
         <xs:attribute name="name" type="xs:string" use="required"/>
     </xs:complexType>
     <xs:simpleType name = "moduleType">
         <xs:restriction base="xs:string">
             <xs:enumeration value="e502Type1"/>
             <xs:enumeration value="e502Type10"/>
             <xs:enumeration value="e502Type11"/>
             <xs:enumeration value="e502Type12"/>
             <xs:enumeration value="e502Type15"/>
             <xs:enumeration value="e502Type16"/>
             <xs:enumeration value="e502Type2"/>
             <xs:enumeration value="e502Type20"/>
             <xs:enumeration value="e502Type3"/>
             <xs:enumeration value="e502Type4"/>
             <xs:enumeration value="e502Type5"/>
             <xs:enumeration value="e502Type6"/>
             <xs:enumeration value="e502Type9"/>
             <xs:enumeration value="hostResources"/>
             <xs:enumeration value="mgTraffic"/>
             <xs:enumeration value="q752Table1"/>
             <xs:enumeration value="q752Table15"/>
             <xs:enumeration value="q752Table2"/>
             <xs:enumeration value="q752Table3"/>
             <xs:enumeration value="q752Table4"/>
             <xs:enumeration value="q752Table5"/>
         </xs:restriction>
     </xs:simpleType> 
     <xs:complexType name="idType">
         <xs:attribute name="name" type="xs:string" use="required"/>
         <xs:attribute name="module" type="moduleType" use="required"/>
         <xs:attribute name="interval" type="xs:integer" use="required"/>
         <xs:attribute name="start_time" type="xs:string" use="required"/>
         <xs:attribute name="end_time" type="xs:string" use="required"/>
         <xs:attribute name="exports" type="xs:string" use="required"/>
     </xs:complexType>
       <xs:element name="in">
           <xs:complexType>
             <xs:all>
                 <xs:element name="domain" type="domainType" minOccurs="1" maxOccurs="1"/>
             </xs:all>
             </xs:complexType>
       </xs:element>
     <xs:element name="out">
         <xs:complexType>
           <xs:sequence>
               <xs:element name="id" type="idType" minOccurs="0" maxOccurs="unbounded" /> 
           </xs:sequence>
       </xs:complexType>
     </xs:element>
</xs:schema>
```

```
Пример:
```

```
<?xml version="1.0" encoding="UTF-8"?>
<in xmlns:xs="http://www.w3.org/2001/XMLSchema-instance"
xs:noNamespaceSchemaLocation="domain_statistics_list.xsd">
        <domain name="biysk.local" />
\langlein>
```
#### Ответ:

```
<?xml version="1.0"?>
\simnut
     xmlns:xs="http://www.w3.org/2001/XMLSchema-instance"
xs:noNamespaceSchemaLocation="domain_statistics_list.xsd">
     <id name="30363236-3063-3461-3330-353931636432" module="e502Type1" interval="900"
  start_time="2019/11/18 11:12:19" end_time="undefined" exports="txt_file_export"/>
     <id name="30363236-3063-3236-6137-356463636332" module="e502Type9" interval="600"
 start_time="2019/11/18 11:02:50" end_time="undefined" exports="txt_file_export"/>
     <id name="30363236-3063-3733-6561-386564346630" module="e502Type2" interval="900"
  start_time="2019/11/18 11:23:26" end_time="undefined" exports="txt_file_export"/>
     <id name="30363236-3063-3662-3365-353432316430" module="e502Type2" interval="900"
 start_time="2019/11/18 11:21:07" end_time="undefined" exports="txt_file_export"/>
     <id name="30363236-3063-3631-6661-346536313831" module="e502Type6" interval="900"
  start_time="2019/11/18 11:18:39" end_time="undefined" exports="rpss_db_export"/>
     <id name="30363236-3063-3661-6635-366464323230" module="e502Type9" interval="600"
  start_time="2019/11/18 11:21:03" end_time="undefined" exports="txt_file_export"/>
     <id name="30363236-3063-3535-3635-613231356430" module="hostResources" interval="900"
 start_time="2019/11/18 11:15:18" end_time="undefined" exports="rpss_db_export"/>
</out>
```
#### **Hc\_domain - Управление виртуальными АТС**

- [Hc\\_domain\\_declare](#page-2398-0)
- [Hc\\_list\\_of\\_domains](#page-2402-0)
- [Hc\\_domain\\_remove](#page-2404-0)
- [Hc\\_domain\\_general\\_info](#page-2405-0)
- [Hc\\_domain\\_copy](#page-2408-0)

#### <span id="page-2398-0"></span>Hc\_domain\_declare

Команда позволяет создать домен (виртуальную АТС) с возможностью задания первоначальных настроек (максимальное количество абонентов, одновременных вызовов, поддержка резервирования вызовов).

#### **Аналог команды в CoCon:**

#### **/domain/declare**

**Метод HTTP-запроса:**

POST

**Шаблон HTTP-запроса:**

[http://host:port/commands/domain\\_declare](http://hostport)

**Код HTTP-ответа:**

При выполнении команды HTTP-терминал может ответить следующими сообщениями:

- 201 в случае успеха;
- $404 B$  случае ошибки.

# XSD-схема XML-файла с ответом:

```
<?xml version="1.0" encoding="UTF-8"?>
<xs:schema
     xmlns:xs="http://www.w3.org/2001/XMLSchema" elementFormDefault="qualified"
attributeFormDefault="unqualified">
     <xs:include schemaLocation="common.xsd"/>
     <xs:include schemaLocation="error.xsd"/>
    \langle!-- in-->
     <xs:element name="in">
         <xs:complexType>
              <xs:all>
                  <xs:element name="domain">
                      <xs:complexType>
                          <xs:attribute name="name" type="xs:string" use="required">
                               <xs:annotation>
                                   <xs:documentation xml:lang="en">
                                      The name of the creating domain.
                                   </xs:documentation>
                               </xs:annotation>
                          </xs:attribute>
                          <xs:attribute name="user" type="xs:string" use="optional">
                               <xs:annotation>
                                   <xs:documentation xml:lang="en">
                                       Obsolete attribute.
                                   </xs:documentation>
                               </xs:annotation>
                          </xs:attribute>
                          <xs:attribute name="grant_user" type="xs:boolean" default="true" use="o
ptional">
                               <xs:annotation>
                                   <xs:documentation xml:lang="en">
                                       Grant ecss-DOMAIN_NAME-domain-user privileges for current 
user.
                                   </xs:documentation>
                               </xs:annotation>
                          </xs:attribute>
                          <xs:attribute name="grant_admin" type="xs:boolean" default="true" use="
optional">
                               <xs:annotation>
                                   <xs:documentation xml:lang="en">
                                       Grant ecss-DOMAIN_NAME-domain-admin privileges for current 
user.
                                   </xs:documentation>
                               </xs:annotation>
                          </xs:attribute>
                          <xs:attribute name="degraded" type="xs:boolean" default="false" use="op
tional">
                               <xs:annotation>
                                   <xs:documentation xml:lang="en">
                                       In case of degraded = false - domain support calls 
failover.
                                   </xs:documentation>
                               </xs:annotation>
                          </xs:attribute>
                          <xs:attribute name="call_limit" type="xs:nonNegativeInteger" use="optio
nal">
                               <xs:annotation>
                                   <xs:documentation xml:lang="en">
                                       Total number simultaneous calls in the current domain.
```

```
 </xs:documentation>
                               </xs:annotation>
                           </xs:attribute>
                           <xs:attribute name="alias_limit" type="xs:nonNegativeInteger" use="opti
onal">
                               <xs:annotation>
                                   <xs:documentation xml:lang="en">
                                        Total number aliases that can be create in the current 
domain.
                                   </xs:documentation>
                               </xs:annotation>
                           </xs:attribute>
                           <xs:attribute name="ss_profile" type="xs:string" use="optional">
                               <xs:annotation>
                                   <xs:documentation xml:lang="en">
                                        The name of the system profile to be copied in the creating 
domain.
                                   </xs:documentation>
                               </xs:annotation>
                           </xs:attribute>
                           <xs:attribute name="ivr_restrictions_profile" type="xs:string" use="opt
ional">
                               <xs:annotation>
                                   <xs:documentation xml:lang="en">
                                       The name of the IVR scripts' restriction profile to be 
applied for the creating domain.
                                   </xs:documentation>
                               </xs:annotation>
                           </xs:attribute>
                      </xs:complexType>
                  </xs:element>
              </xs:all>
         </xs:complexType>
     </xs:element>
    \langle !--out--\rangle <xs:element name = "out">
         <xs:complexType>
              <xs:choice>
                  <!--Positive case-->
                  <xs:element name="response">
                      <xs:complexType>
                           <xs:sequence>
                               <xs:element name="ok"/>
                           </xs:sequence>
                      </xs:complexType>
                  </xs:element>
                  <!--Or error-->
                  <xs:element name="error" type="errorType"/>
              </xs:choice>
         </xs:complexType>
     </xs:element>
</xs:schema>
```
Запрос: [http://192.168.1.21:9999/commands/domain\\_declare](http://192.168.1.21:9999/commands/domain_declare)

```
<?xml version="1.0" encoding="UTF-8"?>
\sinxmlns:xsi="http://www.w3.org/2001/XMLSchema-instance" xsi:noNamespaceSchemaLocation="hc_dom
ain_declare.xsd">
    <domain name="test.biysk" call_limit="5" alias_limit="30" />
\langlein>
```
Ответ: 201.

# <span id="page-2402-0"></span>Hc\_list\_of\_domains

Команда позволяет вывести список доменов (виртуальных АТС), задекларированных в системе.

## Аналог команды в CoCon:

/domain/list

### **Метод HTTP-запроса:**

**POST** 

## Шаблон НТТР-запроса:

http://host:port/commands/list\_of\_domains

## Код НТТР-ответа:

При выполнении команды HTTP-терминал может ответить следующими сообщениями:

- $\cdot$  200 в случае успеха;
- $\cdot$  404 в случае ошибки.

## XSD-схема XML-файла с ответом:

domains.xsd

```
<?xml version="1.0" encoding="UTF-8"?>
<xs:schema xmlns:xs="http://www.w3.org/2001/XMLSchema">
     <!-- domainType-->
     <xs:complexType name="domainType">
          <xs:attribute name="name" type="xs:string" use="required"/>
     </xs:complexType>
    \left\langle \cdot \right\rangle -- in-->
     <xs:element name="in">
       <xs:complexType>
         <xs:sequence>
            <xs:element name="request" minOccurs="1" maxOccurs="1">
              <xs:complexType>
                <xs:attribute name="storage" type="xs:string" use="optional">
                     <xs:annotation>
                         <xs:documentation xml:lang="en">
                             Obsolete attribute.
                         </xs:documentation>
                     </xs:annotation>
                </xs:attribute>
              </xs:complexType>
            </xs:element>
          </xs:sequence>
       </xs:complexType>
     </xs:element>
    \langle!-- out-->
     <xs:element name="out">
          <xs:complexType>
              <xs:all>
                  <xs:element name="domains" minOccurs="1">
                       <xs:complexType>
                           <xs:sequence>
                                <xs:element name="domain" type="domainType" minOccurs="0" maxOccurs="
unbounded"/>
                           </xs:sequence>
                       </xs:complexType>
                  </xs:element>
              </xs:all>
          </xs:complexType>
     </xs:element>
</xs:schema>
```
Запрос: [http://192.168.1.21:9999/commands/list\\_of\\_domains](http://192.168.1.21:9999/commands/list_of_domains)

```
<?xml version="1.0" ?> 
<in xmlns:xs="http://www.w3.org/2001/XMLSchema-instance" xs:noNamespaceSchemaLocation="domains.
xsd" >
     <request storage="ds1"/>
</in>
```
Ответ:

```
<?xml version="1.0"?>
<out
    xmlns:xs="http://www.w3.org/2001/XMLSchema-instance" xs:noNamespaceSchemaLocation="domains.
xsd">
    <domains>
        <domain name="biysk.local"/>
         <domain name="ct.office"/>
        <domain name="d.remote"/>
    \langle/domains>
\langle/out>
```
## <span id="page-2404-0"></span>Hc\_domain\_remove

Команда позволяет удалить домен (виртуальную АТС) из системы.

#### Аналог команды в CoCon:

/domain/remove

Метод НТТР-запроса:

**POST** 

### Шаблон НТТР-запроса:

http://host:port/commands/domain\_remove

### Код НТТР-ответа:

При выполнении команды HTTP-терминал может ответить следующими сообщениями:

- $\cdot$  204 в случае успеха;
- 404 в случае ошибки.

### XSD-схема XML-файла с запросом:

```
<?xml version="1.0" encoding="UTF-8"?>
<xs:schema xmlns:xs="http://www.w3.org/2001/XMLSchema" elementFormDefault="qualified"
attributeFormDefault="unqualified">
    \langle!-- in-->
    <xs:element name="in">
        <xs:complexType>
             \langle xs:all \rangle<xs:element name="domain">
                      <xs:complexType>
                          <xs:attribute name="name" type="xs:string" use="required"/>
                          <xs:attribute name="force" type="xs:boolean" use="optional"/>
                      </xs:complexType>
                 </xs:element>
             \langle x \rangles:all>
         </xs:complexType>
    </xs:element>
</xs:schema>
```
## Пример:

Запрос: http://192.168.1.21:9999/commands/domain\_remove

```
<?xml version="1.0" encoding="UTF-8"?>
\sinxmlns:xsi="http://www.w3.org/2001/XMLSchema-instance" xsi:noNamespaceSchemaLocation="hc_dom
ain_remove.xsd">
    <domain force="true" name="d.remote" />
\langlein>
```
Ответ: пустой XML.

# <span id="page-2405-0"></span>Hc\_domain\_general\_info

Команда просмотра значений общих свойств виртуальной АТС.

# Аналоги команды в CoCon (сборка):

```
/domain/<DOMAIN>/alias/subscribers-limit
/domain/<DOMAIN>/sip/user/registered
/domain/<DOMAIN>/megaco/gateways/list
```
## **Метод HTTP-запроса:**

**POST** 

# Шаблон НТТР-запроса:

http://host:port/commands/domain\_general\_info

# Код НТТР-ответа:

- 200 в случае успеха;
- $\cdot$  404 в случае ошибки.

## XSD-схема XML-запроса/ответа:

```
<?xml version="1.0" encoding="UTF-8"?>
<xs:schema
     xmlns:xs="http://www.w3.org/2001/XMLSchema">
     <xs:include schemaLocation="error.xsd"/>
     <xs:complexType name="SubscribersInfo">
         <xs:attribute name="count" type="xs:nonNegativeInteger" use="required"/>
         <xs:attribute name="limit" type="xs:nonNegativeInteger" use="required"/>
         <xs:attribute name="general_aliases_count" type="xs:nonNegativeInteger" use="required"/
>
         <xs:attribute name="virtual_aliases_count" type="xs:nonNegativeInteger" use="required"/
>
         <xs:attribute name="licence_general_aliases_count" type="xs:nonNegativeInteger" use="re
quired"/>
         <xs:attribute name="licence_virtual_aliases_count" type="xs:string" use="required"/>
         <xs:attribute name="free_general_aliases_count" type="xs:nonNegativeInteger" use="requi
red"/>
         <xs:attribute name="free_virtual_aliases_count" type="xs:string" use="required"/>
     </xs:complexType>
     <xs:complexType name="RegisteredUsersInfo">
         <xs:attribute name="count" type="xs:nonNegativeInteger" use="required"/>
     </xs:complexType>
     <xs:complexType name="GatewayInfo">
         <xs:attribute name="count" type="xs:nonNegativeInteger" use="required"/>
     </xs:complexType>
     <xs:complexType name="DomainGeneralInfo">
         <xs:sequence>
             <xs:element name="subscribersResult">
                  <xs:complexType>
                      <xs:choice>
                          <xs:element name="subscribersInfo" type="SubscribersInfo"/>
                          <xs:element name="error" type="errorType"/>
                      </xs:choice>
                  </xs:complexType>
             </xs:element>
             <xs:element name="registeredUsersResult">
                  <xs:complexType>
                      <xs:choice>
                          <xs:element name="registeredUsersInfo" type="RegisteredUsersInfo"/>
                          <xs:element name="error" type="errorType"/>
                      </xs:choice>
                  </xs:complexType>
             </xs:element>
             <xs:element name="gatewayResult">
                  <xs:complexType>
                      <xs:choice>
                          <xs:element name="gatewayInfo" type="GatewayInfo"/>
                          <xs:element name="error" type="errorType"/>
                      </xs:choice>
                  </xs:complexType>
             </xs:element>
         </xs:sequence>
     </xs:complexType>
    \left\langle -\right| - \left( -\right) <xs:element name="in">
         <xs:complexType>
             <xs:all>
                  <xs:element name="request">
                      <xs:complexType>
```

```
 <xs:attribute name="domain" type="xs:string" use="required"/>
                      </xs:complexType>
                  </xs:element>
              </xs:all>
         </xs:complexType>
     </xs:element>
    \langle!-- out-->
     <xs:element name="out">
         <xs:complexType>
              <xs:choice>
                  <!--Positive case-->
                  <xs:element name="response">
                      <xs:complexType>
                           <xs:sequence>
                               <xs:element name="domainGeneralInfo" type="DomainGeneralInfo"/>
                           </xs:sequence>
                      </xs:complexType>
                  </xs:element>
                  <!--Or error-->
                  <xs:element name="error" type="errorType"/>
              </xs:choice>
         </xs:complexType>
     </xs:element>
</xs:schema>
```
Запрос: [http://192.168.1.21:9999/commands/domain\\_general\\_info](http://192.168.1.21:9999/commands/domain_general_info)

```
<?xml version="1.0" encoding="UTF-8"?>
<in>
     <request domain="biysk.local"/>
</in>
```
# Код ответа:

200

Ответ:

```
<?xml version="1.0"?>
<out
    xmlns:xs="http://www.w3.org/2001/XMLSchema-instance" xs:noNamespaceSchemaLocation="hc domai
n_general_info.xsd">
    <response>
        <domainGeneralInfo>
            <subscribersResult>
                <subscribersInfo count="313" limit="2000" general_aliases_count="313"
virtual_aliases_count="0" licence_general_aliases_count="2000" licence_virtual_aliases_count="i
nfinity" free_general_aliases_count="1687" free_virtual_aliases_count="infinity"/>
            </subscribersResult>
            <registeredUsersResult>
                <registeredUsersInfo count="210"/>
            </registeredUsersResult>
            <gatewayResult>
                <gatewayInfo count="0"/>
            </gatewayResult>
        </domainGeneralInfo>
    </response>
\langle/out>
```
# <span id="page-2408-0"></span>Hc\_domain\_copy

Команда предназначена для создания копии домена на основе существующего, с возможность задать digitmap, а так же определить bridge в основной домен.

#### Аналог команды в CoCon:

/domain/copy

### **Метод HTTP-запроса:**

**POST** 

#### Шаблон HTTP-запроса:

http://host:port/commands/domain\_copy

#### Код НТТР-ответа:

При выполнении команды HTTP-терминал может ответить следующими сообщениями:

- 201 в случае успеха;
- $\cdot$  404 в случае ошибки.

#### XSD-схема XML-файла с ответом:

```
<?xml version="1.0" encoding="UTF-8"?>
<xs:schema xmlns:xs="http://www.w3.org/2001/XMLSchema" elementFormDefault="qualified"
attributeFormDefault="unqualified">
     <xs:include schemaLocation="common.xsd"/>
     <xs:include schemaLocation="error.xsd"/>
    \left\langle - - i n - \right\rangle <xs:element name="in">
         <xs:complexType>
             <xs:all>
                  <xs:element name="domain">
                      <xs:complexType>
                          <xs:attribute name="src_name" type="xs:string" use="required">
                               <xs:annotation>
                                   <xs:documentation xml:lang="en">
                                       Source domain name.
                                   </xs:documentation>
                               </xs:annotation>
                          </xs:attribute>
                          <xs:attribute name="dst_name" type="xs:string" use="required">
                               <xs:annotation>
                                   <xs:documentation xml:lang="en">
                                       New domain name.
                                   </xs:documentation>
                               </xs:annotation>
                          </xs:attribute>
                          <xs:attribute name="digitmap" type="xs:string" use="optional">
                               <xs:annotation>
                                   <xs:documentation xml:lang="en">
                                      The digitmap for the new domain.
                                   </xs:documentation>
                               </xs:annotation>
                          </xs:attribute>
                          <xs:attribute name="src_bridge_name" type="xs:string" use="optional">
                               <xs:annotation>
                                   <xs:documentation xml:lang="en">
                                      Source bridge name (used only with dst bridge name).
                                   </xs:documentation>
                               </xs:annotation>
                          </xs:attribute>
                          <xs:attribute name="dst_bridge_name" type="xs:string" use="optional">
                               <xs:annotation>
                                   <xs:documentation xml:lang="en">
                                       Destination bridge name (used only with src_bridge_name).
                                   </xs:documentation>
                               </xs:annotation>
                          </xs:attribute>
                      </xs:complexType>
                  </xs:element>
             </xs:all>
         </xs:complexType>
     </xs:element>
    \langle!--out-->
     <xs:element name = "out">
         <xs:complexType>
             <xs:choice>
                  <!--Positive case-->
                  <xs:element name="response">
```

```
<xs:complexType>
                         <xs:sequence>
                              <xs:element name="ok"/>
                         </xs:sequence>
                     </xs:complexType>
                 </xs:element>
                 \langle!--Or error-->
                 <xs:element name="error" type="errorType"/>
            </xs:choice>
        </xs:complexType>
    </xs:element>
</xs:schema>
```
Запрос: http://192.168.1.21:9999/commands/domain\_copy

```
<?xml version="1.0"?>
\mathbf{A}xmlns:xsi="http://www.w3.org/2001/XMLSchema-instance" xsi:noNamespaceSchemaLocation="hc_dom
ain_copy.xsd">
   <domain src_name="ct.office" dst_name="ssw.biysk2" digitmap="xxx+" src_bridge_name="br_offi
ce" dst_bridge_name="bridge:bsk"/>
\langle/in>
```
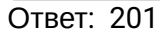

### Hc\_ds\_cmds\_list - Команды управления списками

- Hc\_ds\_cmds\_lists\_declare
- Hc ds cmds lists info
- Hc\_ds\_cmds\_lists\_list
- · Hc\_ds\_cmds\_lists\_number\_add
- · Hc\_ds\_cmds\_lists\_number\_remove
- Hc\_ds\_cmds\_lists\_remove
- · Hc\_ds\_cmds\_lists\_set

## <span id="page-2410-0"></span>Hc\_ds\_cmds\_lists\_declare

Команда создает новый список. Параметры description и number можно не задавать.

#### Аналог команды в CoCon:

domain/<DOMAIN>/lists/declare

#### **Метод HTTP-запроса:**

**POST** 

## Шаблон НТТР-запроса:

http://host:port/commands/ds\_cmds\_lists\_declare

#### Код НТТР-ответа:

- 201 в случае успеха;
- 200 в случае ошибки.

#### XSD-схема XML-файла запроса/ответа:

```
<?xml version="1.0" encoding="UTF-8"?>
<xs:schema xmlns:xs="http://www.w3.org/2001/XMLSchema" elementFormDefault="qualified"
attributeFormDefault="unqualified">
   <xs:annotation>
     <xs:documentation xml:lang="en">
       Declare list of number.
       Usage: http://server:9999/commands/ds_cmds_lists_declare.
       Implementation: hc_ds_cmds_lists_declare.erl.
       Git: git@git.eltex.loc:httpTerminal.git.
       Copyright (c) 2016, Eltex. All rights reserved.
     </xs:documentation>
   </xs:annotation>
   <xs:include schemaLocation="error.xsd"/>
   <!-- numberType --> 
   <xs:complexType name="numberType">
     <xs:attribute name="value" type="xs:string" use="required"/>
   </xs:complexType>
   <!-- listType -->
   <xs:complexType name="listType">
     <xs:sequence>
       <xs:element name="number" type="numberType" minOccurs="0" maxOccurs="unbounded"/>
     </xs:sequence>
     <xs:attribute name="name" type="xs:string" use="required"/>
     <xs:attribute name="description" type="xs:string" use="optional"/>
     <xs:attribute name="type" type="xs:string" use="optional"/>
   </xs:complexType>
  \langle!-- request -->
   <xs:complexType name="requestType">
     <xs:sequence>
       <xs:element name="list" type="listType" minOccurs="0" maxOccurs="unbounded"/>
     </xs:sequence>
     <xs:attribute name="domain" type="xs:string" use="required"/> 
   </xs:complexType>
  \left\langle -\right\rangle in \left\langle -\right\rangle <xs:element name="in">
     <xs:complexType>
       <xs:sequence>
         <xs:element name="request" type="requestType"/>
       </xs:sequence>
     </xs:complexType>
   </xs:element>
  \langle!-- out -->
   <xs:element name="out">
     <xs:complexType>
       <xs:choice>
         <xs:element name="error" type="errorType"/>
       </xs:choice>
     </xs:complexType>
   </xs:element>
```

```
</xs:schema>
```
## **Пример**

Запрос: [http://192.168.1.21:9999/commands/ds\\_cmds\\_lists\\_declare](http://192.168.1.21:9999/commands/ds_cmds_lists_declare)

```
<?xml version="1.0" encoding="UTF-8"?>
<in
     xmlns:xs="http://www.w3.org/2001/XMLSchema-instance" xs:noNamespaceSchemaLocation="hc_ds_cm
ds_lists_declare.xsd">
     <request domain="biysk.local">
         <list name="ListName" description="NewList" type="blf" >
             <number value="240545"/>
             <number value="416977"/>
             <number value="83852352804"/>
         </list>
     </request>
</in>
```
Ответ: 201

### Hс\_ds\_cmds\_lists\_info

Команда предназначена для вывода указанного списка.

### **Аналог команды в CoCon:**

**domain/<DOMAIN>/lists/info**

### **Метод HTTP-запроса:**

POST

### **Шаблон HTTP-запроса:**

[http://host:port/commands/ds\\_cmds\\_lists\\_info](http://hostport)

#### **Код HTTP-ответа:**

- 200 в случае успеха;
- 200 в случае ошибки.

### **XSD-схема XML-файла запроса/ответа:**

```
<?xml version="1.0" encoding="UTF-8"?>
<xs:schema xmlns:xs="http://www.w3.org/2001/XMLSchema" elementFormDefault="qualified"
attributeFormDefault="unqualified">
   <xs:annotation>
     <xs:documentation xml:lang="en">
       Show list number with description.
       Usage: http://server:9999/commands/ds_cmds_lists_info.
       Implementation: hc_ds_cmds_lists_info.erl.
       Git: git@git.eltex.loc:httpTerminal.git.
       Copyright (c) 2016, Eltex. All rights reserved.
     </xs:documentation>
   </xs:annotation>
   <xs:include schemaLocation="error.xsd"/>
   <!-- listTypeIn -->
   <xs:complexType name="listTypeIn">
     <xs:attribute name="name" type="xs:string" use="required"/>
   </xs:complexType>
  \langle!-- request -->
   <xs:complexType name="requestType">
     <xs:sequence>
       <xs:element name="list" type="listTypeIn" minOccurs="0" maxOccurs="unbounded"/>
     </xs:sequence>
     <xs:attribute name="domain" type="xs:string" use="required"/> 
   </xs:complexType>
  \langle!-- in -->
   <xs:element name="in">
     <xs:complexType>
       <xs:sequence>
         <xs:element name="request" type="requestType"/>
       </xs:sequence>
     </xs:complexType>
   </xs:element>
   <!-- numberType -->
   <xs:complexType name="numberType">
     <xs:attribute name="value" type="xs:string" use="required"/>
     <xs:attribute name="priority" type="xs:string" use="required"/>
   </xs:complexType>
   <!-- listTypeOUt -->
     <xs:complexType name="listTypeOut">
       <xs:sequence>
         <xs:element name="number" type="numberType" maxOccurs="unbounded" minOccurs="0"/>
       </xs:sequence>
       <xs:attribute name="name" type="xs:string" use="required"/>
       <xs:attribute name="description" type="xs:string" use="required"/>
       <xs:attribute name="type" type="xs:string" use="optional"/>
     </xs:complexType>
   <!-- resultType -->
   <xs:complexType name="resultType">
     <xs:sequence>
       <xs:element name="list" type="listTypeOut" maxOccurs="unbounded" minOccurs="0"/>
```

```
 </xs:sequence>
 </xs:complexType>
\langle!-- out -->
 <xs:element name="out">
   <xs:complexType>
     <xs:sequence>
       <xs:element name="result" type="resultType"/>
     </xs:sequence>
   </xs:complexType>
 </xs:element>
```
</**xs**:schema>

#### **Пример**

Запрос: [http://192.168.1.21:9999/commands/ds\\_cmds\\_lists\\_info](http://192.168.1.21:9999/commands/ds_cmds_lists_info)

```
<?xml version="1.0" encoding="UTF-8"?>
<in
     xmlns:xs="http://www.w3.org/2001/XMLSchema-instance" xs:noNamespaceSchemaLocation="hc_ds_cm
ds_lists_info.xsd">
     <request domain="biysk.local">
         <list name="cc_list"/>
     </request>
</in>
```
**Ответ**

```
<?xml version="1.0"?>
<out
     xmlns:xs="http://www.w3.org/2001/XMLSchema-instance" xs:noNamespaceSchemaLocation="hc_ds_cm
ds_lists_info.xsd">
     <result>
         <list name="debt_rate2" description="debt_rate2" type="default">
             <number value="416977" priority="normal"/>
             <number value="240465" priority="normal"/>
             <number value="240464" priority="normal"/>
             <number value="240101" priority="normal"/>
         </list>
     </result>
</out>
```
## Hс\_ds\_cmds\_lists\_list

Команда предназначена для вывода существующих списков и их описания.

**Аналог команды в CoCon:**

**domain/<DOMAIN>/lists/list**

## **Метод HTTP-запроса:**

POST

**Шаблон HTTP-запроса:**

[http://host:port/commands/ds\\_cmds\\_lists\\_list](http://hostport)

## **Код HTTP-ответа:**

- 201 – в случае успеха;
- 200 – в случае ошибки.

## **XSD-схема XML-файла запроса/ответа:**

```
<?xml version="1.0" encoding="UTF-8"?>
<xs:schema xmlns:xs="http://www.w3.org/2001/XMLSchema" elementFormDefault="qualified"
attributeFormDefault="unqualified">
   <xs:annotation>
     <xs:documentation xml:lang="en">
       Show list of number lists.
       Usage: http://server:9999/commands/ds_cmds_lists_list.
       Implementation: hc_ds_cmds_lists_list.erl.
       Git: git@git.eltex.loc:httpTerminal.git.
       Copyright (c) 2016, Eltex. All rights reserved.
     </xs:documentation>
   </xs:annotation>
   <xs:include schemaLocation="error.xsd"/>
   <!-- request -->
   <xs:complexType name="requestType">
     <xs:attribute name="domain" type="xs:string" use="required"/> 
     <xs:attribute name="type" type="xs:string" use="optional"/>
   </xs:complexType>
  \left\langle -\right| in \left\langle -\right| <xs:element name="in">
     <xs:complexType>
       <xs:sequence>
         <xs:element name="request" type="requestType"/>
       </xs:sequence>
     </xs:complexType>
   </xs:element>
   <!-- listType -->
   <xs:complexType name="listType">
     <xs:attribute name="name" type="xs:string" use="required"/>
     <xs:attribute name="description" type="xs:string" use="required"/>
     <xs:attribute name="type" type="xs:string" use="optional"/>
   </xs:complexType>
   <!-- resultType -->
   <xs:complexType name="resultType">
     <xs:sequence>
       <xs:element name="list" type="listType" minOccurs="0" maxOccurs="unbounded"/>
     </xs:sequence>
   </xs:complexType>
  \langle!-- out -->
   <xs:element name="out">
     <xs:complexType>
       <xs:sequence>
         <xs:element name="result" type="resultType"/>
       </xs:sequence>
     </xs:complexType>
   </xs:element>
</xs:schema>
```
#### **Пример**

```
<?xml version="1.0" encoding="UTF-8"?>
<in xmlns:xs="http://www.w3.org/2001/XMLSchema-instance" xs:noNamespaceSchemaLocation="hc_ds_cm
ds_lists_list.xsd">
  <request domain="biysk.local"/>
</in>
```
#### **Ответ**

```
<?xml version="1.0"?>
<out
     xmlns:xs="http://www.w3.org/2001/XMLSchema-instance" xs:noNamespaceSchemaLocation="hc_ds_cm
ds_lists_list.xsd">
     <result>
         <list name="debt_rate2" description="debt_rate2" type="default"/>
         <list name="ListName" description="NewList" type="blf"/>
     </result>
</out>
```
### Hс\_ds\_cmds\_lists\_number\_add

Команда добавляет новые номера в существующий список.

### **Аналог команды в CoCon:**

**domain/<DOMAIN>/lists/numbers-add**

### **Метод HTTP-запроса:**

POST

### **Шаблон HTTP-запроса:**

[http://host:port/commands/ds\\_cmds\\_lists\\_number\\_add](http://hostport)

### **Код HTTP-ответа:**

- 201 в случае успеха;
- 200 в случае ошибки.

### **XSD-схема XML-файла запроса/ответа:**

```
<?xml version="1.0" encoding="UTF-8"?>
<xs:schema xmlns:xs="http://www.w3.org/2001/XMLSchema" elementFormDefault="qualified"
attributeFormDefault="unqualified">
   <xs:annotation>
     <xs:documentation xml:lang="en">
       Add specified numbers to exist list.
       Usage: http://server:9999/commands/ds_cmds_lists_number_add.
       Implementation: hc_ds_cmds_lists_number_add.erl.
       Git: git@git.eltex.loc:httpTerminal.git.
       Copyright (c) 2016, Eltex. All rights reserved.
     </xs:documentation>
   </xs:annotation>
   <xs:include schemaLocation="error.xsd"/>
   <!-- numberType --> 
   <xs:complexType name="numberType">
     <xs:attribute name="value" type="xs:string" use="required"/>
   </xs:complexType>
   <!-- listType -->
   <xs:complexType name="listType">
     <xs:sequence>
       <xs:element name="number" type="numberType" minOccurs="0" maxOccurs="unbounded"/>
     </xs:sequence>
     <xs:attribute name="name" type="xs:string" use="required"/>
   </xs:complexType>
   <!-- request -->
   <xs:complexType name="requestType">
     <xs:sequence>
       <xs:element name="list" type="listType" minOccurs="0" maxOccurs="unbounded"/>
     </xs:sequence>
     <xs:attribute name="domain" type="xs:string" use="required"/> 
   </xs:complexType>
  \left\langle -\right| in \left\langle -\right| <xs:element name="in">
     <xs:complexType>
       <xs:sequence>
         <xs:element name="request" type="requestType"/>
       </xs:sequence>
     </xs:complexType>
   </xs:element>
  \langle!-- out -->
   <xs:element name="out">
     <xs:complexType>
       <xs:choice>
         <xs:element name="error" type="errorType"/>
       </xs:choice>
     </xs:complexType>
   </xs:element>
</xs:schema>
```
#### **Пример**

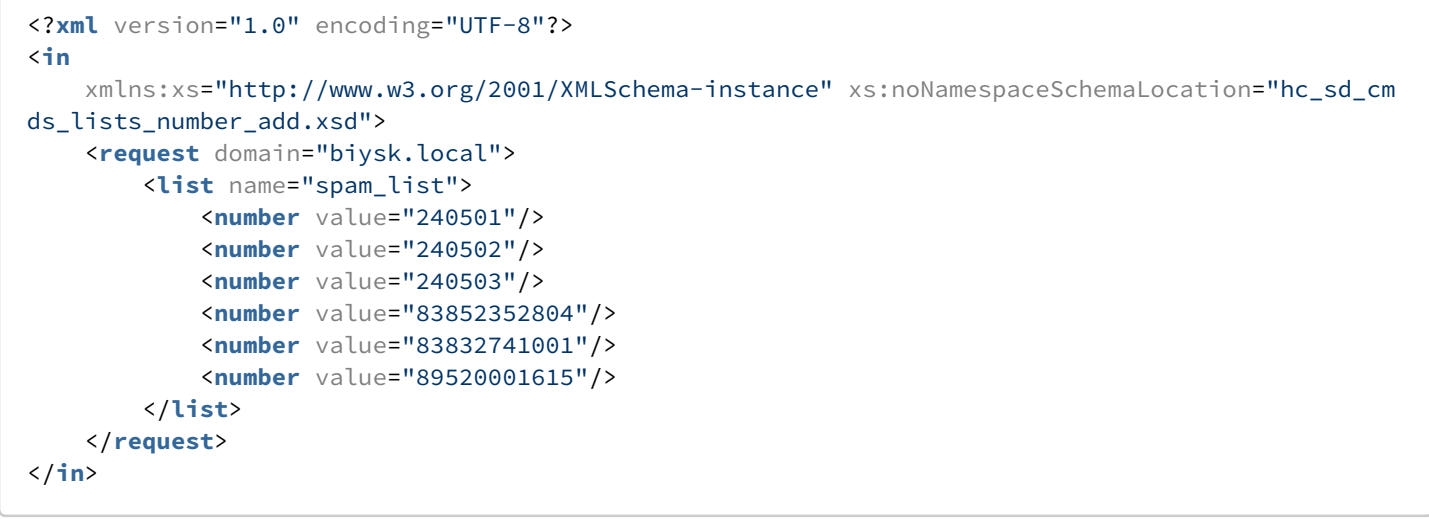

## Ответ: 201

### Hс\_ds\_cmds\_lists\_number\_remove

Команда удаляет номера из существующего списка.

#### **Аналог команды в CoCon:**

#### **domain/<DOMAIN>/lists/numbers-remove**

#### **Метод HTTP-запроса:**

POST

#### **Шаблон HTTP-запроса:**

#### [http://host:port/commands/ds\\_cmds\\_lists\\_number\\_remove](http://hostport)

### **Код HTTP-ответа:**

- 201 в случае успеха;
- 200 в случае ошибки.

### **XSD-схема XML-файла запроса/ответа:**

```
<?xml version="1.0" encoding="UTF-8"?>
<xs:schema xmlns:xs="http://www.w3.org/2001/XMLSchema" elementFormDefault="qualified"
attributeFormDefault="unqualified">
   <xs:annotation>
     <xs:documentation xml:lang="en">
       Remove specified numbers to exist list.
       Usage: http://server:9999/commands/ds_cmds_lists_number_remove.
       Implementation: hc_ds_cmds_lists_number_remove.erl.
       Git: git@git.eltex.loc:httpTerminal.git.
       Copyright (c) 2016, Eltex. All rights reserved.
     </xs:documentation>
   </xs:annotation>
   <xs:include schemaLocation="error.xsd"/>
   <!-- numberType --> 
   <xs:complexType name="numberType">
     <xs:attribute name="value" type="xs:string" use="required"/>
   </xs:complexType>
   <!-- listType -->
   <xs:complexType name="listType">
     <xs:sequence>
       <xs:element name="number" type="numberType" minOccurs="0" maxOccurs="unbounded"/>
     </xs:sequence>
     <xs:attribute name="name" type="xs:string" use="required"/>
   </xs:complexType>
   <!-- request -->
   <xs:complexType name="requestType">
     <xs:sequence>
       <xs:element name="list" type="listType" minOccurs="0" maxOccurs="unbounded"/>
     </xs:sequence>
     <xs:attribute name="domain" type="xs:string" use="required"/> 
   </xs:complexType>
  \left\langle -\right| -- in -->
   <xs:element name="in">
     <xs:complexType>
       <xs:sequence>
         <xs:element name="request" type="requestType"/>
       </xs:sequence>
     </xs:complexType> 
   </xs:element>
  \langle!-- out -->
   <xs:element name="out">
     <xs:complexType>
       <xs:choice>
         <xs:element name="error" type="errorType"/>
       </xs:choice>
     </xs:complexType>
   </xs:element>
</xs:schema>
```
#### **Пример**

```
<?xml version="1.0" encoding="UTF-8"?>
<in
     xmlns:xs="http://www.w3.org/2001/XMLSchema-instance" xs:noNamespaceSchemaLocation="hc_sd_cm
ds_lists_number_remove.xsd">
     <request domain="biysk.local">
         <list name="spam_list">
             <number value="240318"/>
             <number value="83832741001"/>
         </list>
     </request>
</in>
```
Ответ: 201

### Hс\_ds\_cmds\_lists\_remove

Команда удаляет существующий список.

#### **Аналог команды в CoCon:**

**domain/<DOMAIN>/lists/remove**

#### **Метод HTTP-запроса:**

POST

### **Шаблон HTTP-запроса:**

[http://host:port/commands/ds\\_cmds\\_lists\\_remove](http://hostport)

### **Код HTTP-ответа:**

- 201 в случае успеха;
- 200 в случае ошибки.

**XSD-схема XML-файла запроса/ответа:**

```
<?xml version="1.0" encoding="UTF-8"?>
<xs:schema xmlns:xs="http://www.w3.org/2001/XMLSchema" elementFormDefault="qualified"
attributeFormDefault="unqualified">
   <xs:annotation>
     <xs:documentation xml:lang="en">
       Remove specified exist list.
       Usage: http://server:9999/commands/ds_cmds_lists_remove.
       Implementation: hc_ds_cmds_lists_remove.erl.
       Git: git@git.eltex.loc:httpTerminal.git.
       Copyright (c) 2016, Eltex. All rights reserved.
     </xs:documentation>
   </xs:annotation>
   <xs:include schemaLocation="error.xsd"/>
   <!-- listType -->
   <xs:complexType name="listType">
     <xs:attribute name="name" type="xs:string" use="required"/>
   </xs:complexType>
  \langle!-- request -->
   <xs:complexType name="requestType">
     <xs:sequence>
       <xs:element name="list" type="listType" minOccurs="0" maxOccurs="unbounded"/>
     </xs:sequence>
     <xs:attribute name="domain" type="xs:string" use="required"/> 
   </xs:complexType>
  \langle!-- in -->
   <xs:element name="in">
     <xs:complexType>
       <xs:sequence>
         <xs:element name="request" type="requestType"/>
       </xs:sequence>
     </xs:complexType>
   </xs:element>
  \langle!-- out -->
   <xs:element name="out">
     <xs:complexType>
       <xs:choice>
         <xs:element name="error" type="errorType"/>
       </xs:choice>
     </xs:complexType>
   </xs:element>
</xs:schema>
```
#### **Пример**

Запрос: [http://192.168.1.21:9999/commands/ds\\_cmds\\_lists\\_remove](http://192.168.1.21:9999/commands/ds_cmds_lists_remove)

```
<?xml version="1.0" encoding="UTF-8"?>
\sinxmlns:xs="http://www.w3.org/2001/XMLSchema-instance" xs:noNamespaceSchemaLocation="hc_ds_cm
ds_lists_remove.xsd">
    <request domain="biysk.local">
        <list name="spam_list"/>
    </request>
\langlejn>
```
**Ответ: 201** 

## Hc\_ds\_cmds\_lists\_set

Команда устанавливает новые значения для description и/или numbers в указанном списке.

## Аналог команды в CoCon:

### domain/<DOMAIN>/lists/set

### **Метод HTTP-запроса:**

**POST** 

Шаблон НТТР-запроса:

http://host:port/commands/ds\_cmds\_lists\_set

## Код НТТР-ответа:

- 201 в случае успеха;
- $\cdot$  200 в случае ошибки.

## XSD-схема XML-файла запроса/ответа:

```
<?xml version="1.0" encoding="UTF-8"?>
<xs:schema xmlns:xs="http://www.w3.org/2001/XMLSchema" elementFormDefault="qualified"
attributeFormDefault="unqualified">
   <xs:annotation>
     <xs:documentation xml:lang="en">
       Set lists description and numbers list.
       Usage: http://server:9999/commands/ds_cmds_lists_set.
       Implementation: hc_ds_cmds_lists_set.erl.
       Git: git@git.eltex.loc:httpTerminal.git.
       Copyright (c) 2016, Eltex. All rights reserved.
     </xs:documentation>
   </xs:annotation>
   <xs:include schemaLocation="error.xsd"/>
   <!-- numberType --> 
   <xs:complexType name="numberType">
     <xs:attribute name="value" type="xs:string" use="required"/>
     <xs:attribute name="priority" type="xs:string" use="required"/>
   </xs:complexType>
   <!-- listType -->
   <xs:complexType name="listType">
     <xs:sequence>
       <xs:element name="number" type="numberType" minOccurs="0" maxOccurs="unbounded"/>
     </xs:sequence>
     <xs:attribute name="name" type="xs:string" use="required"/>
     <xs:attribute name="description" type="xs:string" use="optional"/>
     <xs:attribute name="type" type="xs:string" use="optional"/>
   </xs:complexType>
  \langle!-- request -->
   <xs:complexType name="requestType">
     <xs:sequence>
       <xs:element name="list" type="listType" minOccurs="0" maxOccurs="unbounded"/>
     </xs:sequence>
     <xs:attribute name="domain" type="xs:string" use="required"/> 
   </xs:complexType>
  \left\langle - - i n - \right\rangle <xs:element name="in">
     <xs:complexType>
       <xs:sequence>
         <xs:element name="request" type="requestType"/>
       </xs:sequence>
     </xs:complexType>
   </xs:element>
  \langle!-- out -->
   <xs:element name="out">
     <xs:complexType>
       <xs:choice>
         <xs:element name="error" type="errorType"/>
       </xs:choice>
     </xs:complexType>
   </xs:element>
```

```
\langle x \rangles: schema>
```
### Пример

Запрос: http://192.168.1.21:9999/commands/ds\_cmds\_lists\_set

```
<?xml version="1.0" encoding="UTF-8"?>
\sinxmlns:xs="http://www.w3.org/2001/XMLSchema-instance" xs:noNamespaceSchemaLocation="hc_ds_cm
ds_lists_set.xsd">
    <request domain="biysk.local">
        <list name="ListName" description="my cool spamlist" type="default">
        \langle/list>
    </request>
\langle/in>
```
**Ответ: 201** 

## Hc\_ds\_domain\_check\_addr\_to\_digitmap\_cmd - Проверка адреса по DigitMap'y

Команда проверяет адреса переданные в формате AddressRange на валидность по маске DigitMap определенной на домене.

### Аналог команды в CoCon:

domain/<DOMAIN>/alias/.check-by-digitmap

### Метод http запроса

**POST** 

### Шаблон http запроса

http://host:port/commands/ds\_domain\_check\_addr\_to\_digitmap\_cmd

### Код http ответа

200 - в случае успеха; 404 - в случае ошибки.

### Xsd схема xml файла запроса/ответа:

```
<?xml version="1.0" encoding="UTF-8"?>
<xs:schema xmlns:xs="http://www.w3.org/2001/XMLSchema" elementFormDefault="qualified">
     <xs:include schemaLocation="error.xsd"/>
    \left\langle -\right\rangle in \left\langle -\right\rangle <xs:element name="in">
          <xs:complexType>
              <xs:sequence>
                   <xs:element name="request" minOccurs="1" maxOccurs="1">
                       <xs:complexType>
                            <xs:sequence>
                                <xs:element name="validate" minOccurs="1" maxOccurs="unbounded">
                                    <xs:complexType>
                                         <xs:attribute name="domain" type="xs:string" use="required"
/>
                                         <xs:attribute name="addressrange" type="xs:string"
use="required"/>
                                    </xs:complexType>
                                </xs:element>
                            </xs:sequence>
                       </xs:complexType>
                   </xs:element>
              </xs:sequence>
          </xs:complexType>
     </xs:element>
    \left\langle \cdot \right\rangle -- out -->
     <xs:element name="out">
          <xs:complexType>
              <xs:sequence>
                   <xs:element name="response" minOccurs="0" maxOccurs="unbounded">
                       <xs:complexType>
                            <xs:attribute name="domain" type="xs:string" use="required"/>
                            <xs:attribute name="addressrange" type="xs:string" use="required"/>
                            <xs:attribute name="validate" type="xs:boolean" use="required"/>
                       </xs:complexType>
                   </xs:element>
                   <xs:element name="error" type="errorType" minOccurs="0" maxOccurs="unbounded"/>
              </xs:sequence>
          </xs:complexType>
     </xs:element>
</xs:schema>
```
### **Пример:**

[http://192.168.1.21:9999/commands/ds\\_domain\\_check\\_addr\\_to\\_digitmap\\_cmd](http://hostport)

```
\langlein\rangle <request>
         <validate domain="biysk.local" addressrange="240101"/>
         <validate domain="biysk.local" addressrange="2405{01-99}"/>
         <validate domain="biysk.local" addressrange="10{01-20}"/>
         <validate domain="biysk.local" addressrange="100b"/>
         <validate domain="biysk.local" addressrange="100B"/>
     </request>
\langlein>
```
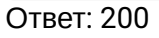

```
<?xml version="1.0"?>
<out
    xmlns:xs="http://www.w3.org/2001/XMLSchema-instance"
xs:noNamespaceSchemaLocation="hc_ds_domain_check_addr_to_digitmap_cmd.xsd">
     <response domain="biysk.local" addressrange="240101" validate="true"/>
     <response domain="biysk.local" addressrange="2405{01-99}" validate="true"/>
     <response domain="biysk.local" addressrange="10{01-20}" validate="true"/>
     <response domain="biysk.local" addressrange="100b" validate="false"/>
     <response domain="biysk.local" addressrange="100B" validate="true"/>
</out>
```
### **Hc\_ds\_general\_options - Управление свойствами DS (системные свойства)**

- [Общая схема](#page-2427-0)
- [Hc\\_ds\\_general\\_options\\_info](#page-2428-0)
- [Hc\\_ds\\_general\\_options\\_set](#page-2430-0)
- [Hc\\_ds\\_general\\_options\\_clean](#page-2432-0)

<span id="page-2427-0"></span>Общая схема

**XSD-схема hc\_ds\_common.xsd**

```
<?xml version="1.0" encoding="UTF-8"?>
<xs:schema xmlns:xs="http://www.w3.org/2001/XMLSchema" elementFormDefault="qualified"
  attributeFormDefault="unqualified">
   <!-- systemDSOptionsType -->
   <xs:complexType name="DSOptionsType">
     <xs:complexContent>
       <xs:extension base="baseOptionsType">
         <xs:attribute name="call_limit" type="stringType" use="optional" />
         <xs:attribute name="system_restfs_peer" type="stringType" use="optional" />
         <xs:attribute name="callcenter_active_agents" type="stringType" use="optional" />
         <xs:attribute name="callcenter_active_supervisors" type="stringType" use="optional" />
         <xs:attribute name="time_difference_threshold" type="positiveIntegerType"
use="optional" />
         <xs:attribute name="heartbeat_send_timeout" type="positiveIntegerType" use="optional" /
\rightarrow <xs:attribute name="reroute_by_cause_max_hops" type="positiveIntegerType"
use="optional" />
         <xs:attribute name="heartbeat_last_chance_timeout" type="positiveIntegerType"
use="optional" />
         <xs:attribute name="mm_wait_ccid" type="positiveIntegerType" use="optional" />
         <xs:attribute name="mm_rebuild_topology_timeout" type="positiveIntegerType"
use="optional" />
         <xs:attribute name="notification_services" type="positiveIntegerType" use="optional" />
       </xs:extension>
     </xs:complexContent>
   </xs:complexType>
</xs:schema>
```
## <span id="page-2428-0"></span>Hc\_ds\_general\_options\_info

Команда просмотра свойств DS.

#### **Аналог команды в CoCon:**

#### **system/info**

#### **Шаблон HTTP-запроса:**

http://host:port/commands/ds\_general\_options\_info

#### **Код HTTP-ответа:**

- 200 в случае успеха;
- 404 в случае ошибки.

### **XSD-схема XML-запроса/ответа:**

```
<?xml version="1.0" encoding="UTF-8"?>
<xs:schema xmlns:xs="http://www.w3.org/2001/XMLSchema" id="ds_general_option_info">
  <xs:annotation>
     <xs:documentation xml:lang="en">
       Get options of TTS node.
       Usage: http://server:9999/commands/ds_general_options_info
       Copyright (c) 2014, Eltex. All rights reserved.
     </xs:documentation>
   </xs:annotation>
  <xs:include schemaLocation="error.xsd" />
  <xs:include schemaLocation="ecm_common.xsd" />
  <xs:include schemaLocation="hc_ds_common.xsd" />
 \langle!-- in -->
  <xs:element name="in">
     <xs:complexType>
       <xs:all minOccurs="1" maxOccurs="1">
         <xs:element name="request" minOccurs="1" maxOccurs="1">
           <xs:complexType>
             <xs:all minOccurs="1" maxOccurs="1">
                <xs:element name="system_options" type="systemInfoInType"/>
             </xs:all>
           </xs:complexType>
         </xs:element>
       </xs:all>
     </xs:complexType>
  </xs:element>
  \left\langle \cdot \right\rangle -- out -->
  <xs:element name="out">
     <xs:complexType>
       <xs:choice>
         <xs:element name="result" minOccurs="1" maxOccurs="1">
           <xs:complexType>
             <xs:all minOccurs="1" maxOccurs="1">
                <xs:element name="system_options" type="systemInfoOutType"/>
             </xs:all>
           </xs:complexType>
         </xs:element>
         <xs:element name="error" type="errorType" minOccurs="1" maxOccurs="1" />
       </xs:choice>
     </xs:complexType>
  </xs:element>
</xs:schema>
```
#### **Пример:**

Запрос: [http://192.168.1.21:9999/commands/ds\\_general\\_options\\_info](http://192.168.1.21:9999/commands/ds_general_options_info)

```
<?xml version="1.0" encoding="UTF-8"?>
<in>
  <request>
     <system_options/>
  </request>
</in>
```
### Ответ:

```
<?xml version="1.0"?>
<out
     xmlns:xs="http://www.w3.org/2001/XMLSchema-instance" xs:noNamespaceSchemaLocation="hc_ds_ge
neral_options_info.xsd">
     <result>
         <system_options>
             <system>
                 <options xs:type="DSOptionsType" call_limit="infinity" callcenter_active_agents="
infinity" callcenter_active_supervisors="infinity" system_restfs_peer="default"
time_difference_threshold="500"/>
             </system>
         </system_options>
     </result>
</out>
```
### <span id="page-2430-0"></span>Hc\_ds\_general\_options\_set

Команда для установки свойств DS.

#### **Аналог команды в CoCon:**

#### **system/set**

#### **Шаблон HTTP-запроса:**

[http://host:port/commands/ds\\_general\\_options\\_set](http://hostport)

### **Код HTTP-ответа:**

- 200 в случае успеха;
- 404 в случае ошибки.

**XSD-схема XML-запроса/ответа:**

```
<?xml version="1.0" encoding="UTF-8"?>
<xs:schema xmlns:xs="http://www.w3.org/2001/XMLSchema" id="ds_general_options_set">
  <xs:annotation>
     <xs:documentation xml:lang="en">
       Get options of TTS node.
       Usage: http://server:9999/commands/ds_general_options_set
       Copyright (c) 2014, Eltex. All rights reserved.
     </xs:documentation>
   </xs:annotation>
  <xs:include schemaLocation="error.xsd" />
  <xs:include schemaLocation="ecm_common.xsd" />
  <xs:include schemaLocation="hc_ds_common.xsd" />
 \langle!-- in -->
  <xs:element name="in">
     <xs:complexType>
       <xs:all minOccurs="1" maxOccurs="1">
         <xs:element name="request" minOccurs="1" maxOccurs="1">
           <xs:complexType>
             <xs:all minOccurs="1" maxOccurs="1">
                <xs:element name="system_options" type="systemSetInType"/>
             </xs:all>
           </xs:complexType>
         </xs:element>
       </xs:all>
     </xs:complexType>
  </xs:element>
  \left\langle \cdot \right\rangle -- out -->
  <xs:element name="out">
     <xs:complexType>
       <xs:choice>
         <xs:element name="result" minOccurs="1" maxOccurs="1">
           <xs:complexType>
             <xs:all minOccurs="1" maxOccurs="1">
                <xs:element name="system_options" type="systemSetOutType"/>
             </xs:all>
           </xs:complexType>
         </xs:element>
         <xs:element name="error" type="errorType" minOccurs="1" maxOccurs="1" />
       </xs:choice>
     </xs:complexType>
  </xs:element>
</xs:schema>
```
#### **Пример:**

Запрос: [http://192.168.1.21:9999/commands/ds\\_general\\_options\\_set](http://192.168.1.21:9999/commands/ds_general_options_set)

```
<?xml version="1.0" encoding="UTF-8"?>
<in
     xmlns:xs="http://www.w3.org/2001/XMLSchema-instance" xs:noNamespaceSchemaLocation="hc_ds_ge
neral_options_set.xsd">
     <request>
         <system_options>
             <system>
                  <options xs:type="DSOptionsType" call_limit="50"/>
             </system>
         </system_options>
     </request>
</in>
```
Ответ:

```
<?xml version="1.0"?>
<out
     xmlns:xs="http://www.w3.org/2001/XMLSchema-instance" xs:noNamespaceSchemaLocation="hc_ds_ge
neral_options_set.xsd">
     <result>
         <system_options>
             <system>
                  <success option="call_limit"/>
             </system>
         </system_options>
     </result>
</out>
```
### <span id="page-2432-0"></span>Hc\_ds\_general\_options\_clean

Команда очистки свойств DS.

#### **Аналог команды в CoCon:**

**system/clean**

### **Шаблон HTTP-запроса:**

http://host:port/commands/ds\_general\_options\_clean

### **Код HTTP-ответа:**

- 200 в случае успеха;
- 404 в случае ошибки.

### **XSD-схема XML-запроса/ответа:**

```
<?xml version="1.0" encoding="UTF-8"?>
<xs:schema xmlns:xs="http://www.w3.org/2001/XMLSchema" id="ds_general_options_clean">
  <xs:annotation>
     <xs:documentation xml:lang="en">
       Get options of TTS node.
       Usage: http://server:9999/commands/ds_general_options_clean
       Copyright (c) 2014, Eltex. All rights reserved.
     </xs:documentation>
   </xs:annotation>
  <xs:include schemaLocation="error.xsd" />
  <xs:include schemaLocation="ecm_common.xsd" />
  <xs:include schemaLocation="hc_ds_common.xsd" />
 \langle!-- in -->
  <xs:element name="in">
     <xs:complexType>
       <xs:all minOccurs="1" maxOccurs="1">
         <xs:element name="request" minOccurs="1" maxOccurs="1">
           <xs:complexType>
             <xs:all minOccurs="1" maxOccurs="1">
                <xs:element name="system_options" type="systemCleanInType"/>
             </xs:all>
           </xs:complexType>
         </xs:element>
       </xs:all>
     </xs:complexType>
  </xs:element>
  \left\langle \cdot \right\rangle -- out -->
  <xs:element name="out">
     <xs:complexType>
       <xs:choice>
         <xs:element name="result" minOccurs="1" maxOccurs="1">
           <xs:complexType>
             <xs:all minOccurs="1" maxOccurs="1">
                <xs:element name="system_options" type="systemCleanOutType"/>
             </xs:all>
           </xs:complexType>
         </xs:element>
         <xs:element name="error" type="errorType" minOccurs="1" maxOccurs="1" />
       </xs:choice>
     </xs:complexType>
  </xs:element>
</xs:schema>
```
#### **Пример:**

Запрос: [http://192.168.1.21:9999/commands/ds\\_general\\_options\\_clean](http://192.168.1.21:9999/commands/ds_general_options_clean)

```
<?xml version="1.0" encoding="UTF-8"?>
<in xmlns:xs="http://www.w3.org/2001/XMLSchema-instance" xs:noNamespaceSchemaLocation="hc_tts_g
eneral options clean.xsd">
  <request>
    <system_options>
      <system>
        <option name="time difference threshold"/>
      </system>
    </system_options>
  </request>
\langle/in>
```
#### Ответ:

```
<? xml version="1.0"?>
<out
    xmlns:xs="http://www.w3.org/2001/XMLSchema-instance" xs:noNamespaceSchemaLocation="hc_ds_ge
neral_options_clean.xsd">
    <result>
        <system_options>
            <system>
                 <success option="time_difference_threshold"/>
            </system>
        </system_options>
    </result>
\langle/out>
```
### Hc\_ecss\_control\_channel\_options - Управление подсистемой RADIUS авторизации

- · Hc\_ecss\_control\_channel\_options\_clean
- Hc\_ecss\_control\_channel\_options\_info
- · Hc\_ecss\_control\_channel\_options\_set

### <span id="page-2434-0"></span>Hc\_ecss\_control\_channel\_options\_clean

Команда сброса настроек контрольной коннекции.

### Аналог команды в CoCon:

#### system/mediactrl/clean

#### **Метод HTTP-запроса:**

**POST** 

### Шаблон НТТР-запроса:

http://host:port/commands/ecss\_control\_channel\_options\_clean

### **Код HTTP-ответа:**

- $\cdot$  200 в случае успеха;
- $\cdot$  404 в случае ошибки.

#### XSD-схема XML-запроса/ответа:

```
<?xml version="1.0" encoding="UTF-8"?>
<xs:schema xmlns:xs="http://www.w3.org/2001/XMLSchema" elementFormDefault="qualified"
  attributeFormDefault="unqualified">
     <xs:annotation>
          <xs:documentation xml:lang="en">
              Clean settings of control channel to MSR.
              Usage: http://server:9999/commands/ecss_control_channel_options_clean.
          </xs:documentation>
     </xs:annotation>
     <xs:include schemaLocation="error.xsd"/>
     <xs:include schemaLocation="ecm_common.xsd"/>
    \left\langle -\right\rangle in \left\langle -\right\rangle <xs:element name="in">
          <xs:complexType>
              <xs:all>
                   <xs:element name="request">
                       <xs:complexType>
                            <xs:all>
                                 <xs:element name="system_options" type="systemCleanInType"/>
                            </xs:all>
                       </xs:complexType>
                   </xs:element>
              </xs:all>
          </xs:complexType>
     </xs:element>
    \left\langle \cdot \right\rangle -- out -->
     <xs:element name="out">
          <xs:complexType>
              <xs:choice>
                   <xs:element name="result">
                       <xs:complexType>
                            <xs:all>
                                 <xs:element name="system_options" type="systemCleanOutType"/>
                            </xs:all>
                       </xs:complexType>
                   </xs:element>
                   <xs:element name="error" type="errorType"/>
              </xs:choice>
          </xs:complexType>
     </xs:element>
</xs:schema>
```
#### **Пример:**

Запрос: [http://192.168.1.21:9999/commands/ecss\\_control\\_channel\\_options\\_clean](http://192.168.1.21:9999/commands/ecss_control_channel_options_clean)

```
<?xml version="1.0" encoding="UTF-8"?>
<in xmlns:xs="http://www.w3.org/2001/XMLSchema-instance"
xs:noNamespaceSchemaLocation="ecss_control_channel_options_clean.xsd">
   <request>
     <system_options>
       <system>
         <option name="mediactrl_keepalive_timeout"/>
         <option name="mediactrl_transaction_timeout"/>
         <option name="msr_ban_end_timeout"/>
       </system>
     </system_options>
   </request>
\langlein>
```
### Код ответа:

### 200

Ответ:

```
<?xml version="1.0"?>
<out xmlns:xs="http://www.w3.org/2001/XMLSchema-instance"
xs:noNamespaceSchemaLocation="ecss_control_channel_options_clean.xsd">
     <result>
         <system_options>
             <system>
                 <success option="msr_ban_end_timeout"/>
                  <success option="mediactrl_transaction_timeout"/>
                 <success option="mediactrl_keepalive_timeout"/>
            </system>
         </system_options>
     </result>
</out>
```
## <span id="page-2436-0"></span>Hc\_ecss\_control\_channel\_options\_info

Команда просмотра настроек контрольной коннекции.

#### **Аналог команды в CoCon:**

### **system/mediactrl/info**

### **Метод HTTP-запроса:**

POST

### **Шаблон HTTP-запроса:**

[http://host:port/commands/ecss\\_control\\_channel\\_options\\_info](http://hostport)

### **Код HTTP-ответа:**

- 200 в случае успеха;
- 404 в случае ошибки.

#### **XSD-схема XML-запроса/ответа:**

```
<?xml version="1.0" encoding="UTF-8"?>
<xs:schema xmlns:xs="http://www.w3.org/2001/XMLSchema" elementFormDefault="qualified"
attributeFormDefault="unqualified">
     <xs:annotation>
         <xs:documentation xml:lang="en">
             Show settings of control channel to MSR.
             Usage: http://server:9999/commands/ecss_control_channel_options_info.
         </xs:documentation>
     </xs:annotation>
     <xs:include schemaLocation="error.xsd"/>
     <xs:include schemaLocation="ecm_common.xsd"/>
     <!-- ControlChannelOptionsType -->
     <xs:complexType name="ControlChannelOptionsType">
         <xs:annotation>
              <xs:documentation xml:lang="en">
                  mediactrl_keepalive_timeout and mediactrl_transaction_timeout - Timeout in 
seconds
                  msr_ban_end_timeout - Timeout in milliseconds
              </xs:documentation>
         </xs:annotation>
         <xs:complexContent>
              <xs:extension base="baseOptionsType">
                  <xs:attribute name="mediactrl_keepalive_timeout" type="integerType"/>
                  <xs:attribute name="mediactrl_transaction_timeout" type="integerType"/>
                  <xs:attribute name="msr_ban_end_timeout" type="integerType"/>
              </xs:extension>
         </xs:complexContent>
     </xs:complexType>
    \langle!-- in -->
     <xs:element name="in">
         <xs:complexType>
             <xs:all>
                  <xs:element name="request">
                      <xs:complexType>
                          <xs:all>
                               <xs:element name="system_options" type="systemInfoInType"/>
                          </xs:all>
                      </xs:complexType>
                  </xs:element>
             </xs:all>
         </xs:complexType>
     </xs:element>
    \langle!-- out -->
     <xs:element name="out">
         <xs:complexType>
              <xs:choice>
                  <xs:element name="result">
                      <xs:complexType>
                          <xs:all>
                               <xs:element name="system_options" type="systemInfoOutType"/>
                          </xs:all>
                      </xs:complexType>
                  </xs:element>
                  <xs:element name="error" type="errorType"/>
              </xs:choice>
         </xs:complexType>
```
### Пример:

Запрос: http://192.168.1.21:9999/commands/ecss control channel options info

```
<?xml version="1.0" encoding="UTF-8"?>
<in xmlns:xsi="http://www.w3.org/2001/XMLSchema-instance"
xsi:noNamespaceSchemaLocation="ecss_control_channel_options_info.xsd">
    <request>
        <system options/>
    </request>
\langle/in>
```
Код ответа:

200

Ответ:

```
<?xml version="1.0"?>
<out
    xmlns:xs="http://www.w3.org/2001/XMLSchema-instance"
xs:noNamespaceSchemaLocation="ecss_control_channel_options_info.xsd">
    <result>
        <system_options>
            <system>
                <options xs:type="ControlChannelOptionsType" mediactrl_keepalive_timeout="10"
mediactrl_transaction_timeout="20" msr_ban_end_timeout="1000"/>
            </system>
        </system_options>
    </result>
</out>
```
### <span id="page-2438-0"></span>Hc\_ecss\_control\_channel\_options\_set

Команда изменения настроек контрольной коннекции.

#### Аналог команды в CoCon:

#### system/mediactrl/set

#### **Метод HTTP-запроса:**

**POST** 

#### Шаблон НТТР-запроса:

http://host:port/commands/ecss\_control\_channel\_options\_set

#### Код НТТР-ответа:

- 200 в случае успеха;
- 404 в случае ошибки.

#### XSD-схема XML-запроса/ответа:

```
<?xml version="1.0" encoding="UTF-8"?>
<xs:schema xmlns:xs="http://www.w3.org/2001/XMLSchema" elementFormDefault="qualified"
  attributeFormDefault="unqualified">
     <xs:annotation>
         <xs:documentation xml:lang="en">
             Show settings of control channel to MSR.
             Usage: http://server:9999/commands/ecss_control_channel_options_set.
         </xs:documentation>
     </xs:annotation>
     <xs:include schemaLocation="error.xsd"/>
     <xs:include schemaLocation="ecm_common.xsd"/>
     <!-- ControlChannelOptionsType -->
     <xs:complexType name="ControlChannelOptionsType">
         <xs:annotation>
              <xs:documentation xml:lang="en">
                  mediactrl_keepalive_timeout and mediactrl_transaction_timeout - Timeout in 
seconds
                  msr_ban_end_timeout - Timeout in milliseconds
              </xs:documentation>
         </xs:annotation>
         <xs:complexContent>
              <xs:extension base="baseOptionsType">
                  <xs:attribute name="mediactrl_keepalive_timeout" type="integerType"/>
                  <xs:attribute name="mediactrl_transaction_timeout" type="integerType"/>
                  <xs:attribute name="msr_ban_end_timeout" type="integerType"/>
              </xs:extension>
         </xs:complexContent>
     </xs:complexType>
    \langle!-- in -->
     <xs:element name="in">
         <xs:complexType>
             <xs:all>
                  <xs:element name="request">
                      <xs:complexType>
                          <xs:all>
                               <xs:element name="system_options" type="systemSetInType"/>
                          </xs:all>
                      </xs:complexType>
                  </xs:element>
             </xs:all>
         </xs:complexType>
     </xs:element>
    \langle!-- out -->
     <xs:element name="out">
         <xs:complexType>
              <xs:choice>
                  <xs:element name="result">
                      <xs:complexType>
                          <xs:all>
                               <xs:element name="system_options" type="systemSetOutType"/>
                          </xs:all>
                      </xs:complexType>
                  </xs:element>
                  <xs:element name="error" type="errorType"/>
              </xs:choice>
         </xs:complexType>
```
### Пример:

# Запрос:

http://192.168.1.21:9999/commands/ecss\_control\_channel\_options\_set

```
<?xml version="1.0" encoding="UTF-8"?>
<in xmlns:xs="http://www.w3.org/2001/XMLSchema-instance"
xs:noNamespaceSchemaLocation="ecss_control_channel_options_set.xsd">
  <request>
    <system options>
      <system>
        <options mediactrl_keepalive_timeout="10" mediactrl_transaction_timeout="20"
 msr_ban_end_timeout="1000" xs:type="ControlChannelOptionsType"/>
      </system>
    </system_options>
  </request>
\langle/in>
```
#### Код ответа:

200

Ответ:

```
<?xml version="1.0"?>
<out xmlns:xs="http://www.w3.org/2001/XMLSchema-instance"
xs:noNamespaceSchemaLocation="ecss_control_channel_options_set.xsd">
    <result>
        <system_options>
            <system>
                <success option="msr_ban_end_timeout"/>
                 <success option="mediactrl_transaction_timeout"/>
                <success option="mediactrl_keepalive_timeout"/>
            </system>
        </system_options>
    </result>
\langle/out>
```
### Hc\_ecss\_mlpp\_options - Управление многоадресной приоритизацией вызовов

- Hc ecss mlpp options clean
- Hc\_ecss\_mlpp\_options\_info
- Hc\_ecss\_mlpp\_options\_set

## <span id="page-2440-0"></span>Hc\_ecss\_mlpp\_options\_clean

Команда изменяет настройки на уровне виртуальной АТС или возвращает их значения по умолчанию для кластерных настроек.

## Аналог команды в CoCon:

mlpp/clean

domain/<DOMAIN>/mlpp/clean

### **Метод HTTP-запроса:**

**POST** 

### Шаблон НТТР-запроса:

http://host:port/commands/ecss\_mlpp\_options\_clean

#### Код НТТР-ответа:

- $\cdot$  200 в случае успеха;
- $\cdot$  404 в случае ошибки.

### XSD-схема XML-запроса/ответа:

```
<?xml version="1.0" encoding="UTF-8"?>
<xs:schema xmlns:xs="http://www.w3.org/2001/XMLSchema" elementFormDefault="qualified"
attributeFormDefault="unqualified">
    <xs:annotation>
         <xs:documentation xml:lang="en">
             Clean properties of MLPP service.
             Usage: http://server:9999/commands/ecss_mlpp_options_clean.
             Implementation: hc_ecss_mlpp_options_clean.erl.
             Git: git@git.eltex.loc:httpTerminal.git.
             Copyright (c) 2014, Eltex. All rights reserved.
    </xs:documentation>
    \langle x \rangle /xs: annotation>
    <xs:include schemaLocation="error.xsd"/>
    <xs:include schemaLocation="ecm common.xsd"/>
    <!-- resultType-->
    <xs:complexType name="resultType">
         \langlexs:all>
             <xs:element name="domain_options" type="domainCleanOutType" minOccurs="1"/>
         \langle x \rangles:all>
    </xs:complexType>
    \left\langle - - i n - \right\rangle<xs:element name="in">
         <xs:complexType>
             <xs:sequence>
                  <xs:element name="request">
                      <xs:complexType>
                           \langle xs:all \rangle<xs:element name="domain_options" type="domainCleanInType"/>
                           \langle x \rangles:all
                      </xs:complexType>
                  </xs:element>
             </xs:sequence>
         </xs:complexType>
    </xs:element>
    \left\langle \cdot \right\rangle -- out -->
    <xs:element name="out">
         <xs:complexType>
             <xs:choice>
                  <xs:element name="result" type="resultType"/>
                  <xs:element name="error" type="errorType"/>
             </xs:choice>
         </xs:complexType>
    </xs:element>
</xs:schema>
```
Пример 1:

Запрос: [http://192.168.1.21:9999/commands/ecss\\_mlpp\\_options\\_clean](http://192.168.1.21:9999/commands/ecss_mlpp_options_clean)

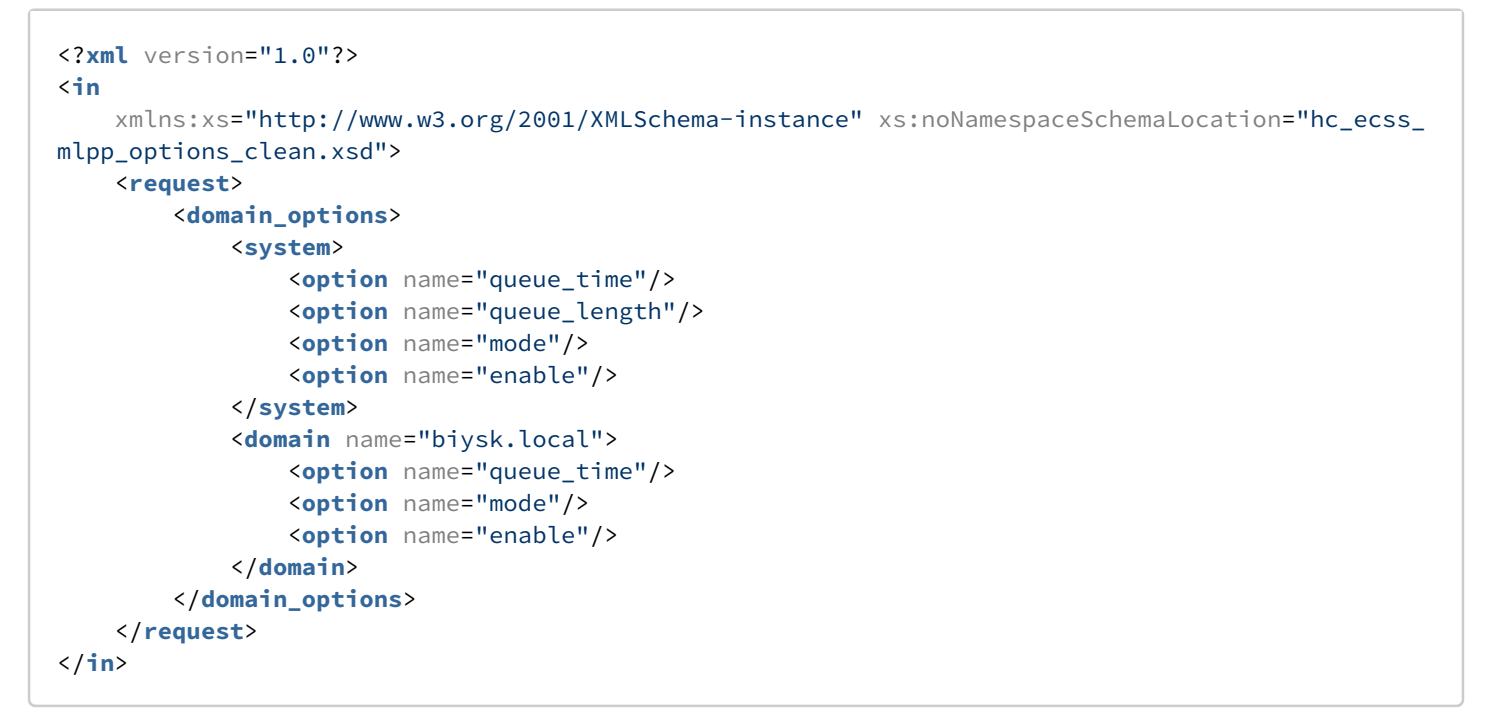

Ответ:

```
<?xml version="1.0"?>
<out
     xmlns:xs="http://www.w3.org/2001/XMLSchema-instance" xs:noNamespaceSchemaLocation="hc_ecss_
mlpp_options_clean.xsd">
     <result>
         <domain_options>
             <system>
                  <success option="enable"/>
                  <success option="mode"/>
                  <success option="queue_length"/>
                  <success option="queue_time"/>
             </system>
              <domain name="biysk.local">
                  <success option="enable"/>
                  <success option="mode"/>
                  <success option="queue_time"/>
              </domain>
         </domain_options>
     </result>
</out>
```
### <span id="page-2442-0"></span>Hc\_ecss\_mlpp\_options\_info

Команда просмотра настроек подсистемы MLPP всей системы или виртуальной АТС.

```
Аналог команды в CoCon:
mlpp/info
domain/<DOMAIN>/mlpp/info
Метод HTTP-запроса:
```
### POST

## **Шаблон HTTP-запроса:**

[http://host:port/commands/ecss\\_mlpp\\_options\\_info](http://hostport)

# **Код HTTP-ответа:**

- 200 в случае успеха;
- 404 в случае ошибки.

# **XSD-схема XML-запроса/ответа:**

```
<?xml version="1.0" encoding="UTF-8"?>
<xs:schema xmlns:xs="http://www.w3.org/2001/XMLSchema" elementFormDefault="qualified"
attributeFormDefault="unqualified">
     <xs:annotation>
         <xs:documentation xml:lang="en">
             Show properties of MLPP service.
             Usage: http://server:9999/commands/ecss_mlpp_options_info.
             Implementation: hc_ecss_mlpp_options_info.erl.
             Git: git@git.eltex.loc:httpTerminal.git.
             Copyright (c) 2014, Eltex. All rights reserved.
     </xs:documentation>
     </xs:annotation>
     <xs:include schemaLocation="error.xsd"/>
     <xs:include schemaLocation="ecm_common.xsd"/>
    \langle!-- modeType -->
     <xs:simpleType name="modeType">
         <xs:restriction base="unionType">
             <xs:enumeration value="wait"/>
             <xs:enumeration value="force"/>
         </xs:restriction>
     </xs:simpleType>
     <!-- defaultPriorityType -->
     <xs:simpleType name="defaultPriorityType">
         <xs:restriction base="integerRangeType">
             <xs:minInclusive value="0"/>
             <xs:maxInclusive value="15"/>
         </xs:restriction>
     </xs:simpleType>
     <!-- queueLengthType -->
     <xs:simpleType name="queueLengthType">
         <xs:restriction base="integerRangeType">
             <xs:minInclusive value="2"/>
             <xs:maxInclusive value="3"/>
         </xs:restriction>
     </xs:simpleType>
     <!-- queueTimeType -->
     <xs:simpleType name="queueTimeType">
         <xs:restriction base="integerRangeType">
             <xs:minInclusive value="0"/>
             <xs:maxInclusive value="40"/>
         </xs:restriction>
     </xs:simpleType>
     <!-- ecssMLPPOptionsType-->
     <xs:complexType name="ecssMLPPOptionsType">
         <xs:complexContent>
             <xs:extension base="baseOptionsType">
                 <xs:attribute name="default_priority" type="defaultPriorityType" use="optional"
/>
                 <xs:attribute name="priority" type="xs:string" use="optional"/>
                 <xs:attribute name="enable" type="booleanType" use="optional"/>
                 <xs:attribute name="mode" type="modeType" use="optional"/>
                 <xs:attribute name="queue_length" type="queueLengthType" use="optional"/>
                 <xs:attribute name="queue_time" type="queueTimeType" use="optional"/>
             </xs:extension>
         </xs:complexContent>
     </xs:complexType>
     <!-- resultType-->
     <xs:complexType name="resultType">
```

```
 <xs:all>
               <xs:element name="domain_options" type="domainInfoOutType" minOccurs="1"/>
          </xs:all>
     </xs:complexType>
    \left\langle -\right| - \left( -\right) <xs:element name="in">
          <xs:complexType>
              <xs:sequence>
                   <xs:element name="request">
                        <xs:complexType>
                            <xs:all>
                                 <xs:element name="domain_options" type="domainInfoInType" minOccurs="
1"/>
                            </xs:all>
                        </xs:complexType>
                   </xs:element>
              </xs:sequence>
          </xs:complexType>
     </xs:element>
    \langle !-- out --\rangle <xs:element name="out">
          <xs:complexType>
              <xs:choice>
                   <xs:element name="result" type="resultType"/>
                   <xs:element name="error" type="errorType"/>
              </xs:choice>
          </xs:complexType>
     </xs:element>
</xs:schema
```
Параметр "domain" является необязательным, если параметр не задан - возвращаются все настройки подсистемы MLPP в рамках системы.

## **Пример 1:**

Запрос: [http://192.168.1.21:9999/commands/ecss\\_mlpp\\_options\\_info](http://192.168.1.21:9999/commands/ecss_mlpp_options_info)

```
<?xml version="1.0"?>
<in xmlns:xsi="http://www.w3.org/2001/XMLSchema-instance" xsi:noNamespaceSchemaLocation="hc_ecs
s_mlpp_options_info.xsd">
     <request>
         <domain_options domain="biysk.local"/>
     </request>
</in>
```
Ответ:

```
<?xml version="1.0"?>
<out
     xmlns:xs="http://www.w3.org/2001/XMLSchema-instance" xs:noNamespaceSchemaLocation="hc_ecss_
mlpp_options_info.xsd">
     <result>
         <domain_options>
             <system>
                  <options xs:type="ecssMLPPOptionsType"/>
             </system>
             <domain name="biysk.local">
                  <options xs:type="ecssMLPPOptionsType" queue_time="40" queue_length="2"
priority="[]" mode="wait" enable="true" default_priority="4"/>
             </domain>
         </domain_options>
     </result>
</out>
```
### **Пример 2:**

Запрос: [http://192.168.1.21:9999/commands/ecss\\_mlpp\\_options\\_info](http://192.168.1.21:9999/commands/ecss_mlpp_options_info)

```
<?xml version="1.0"?>
<in xmlns:xsi="http://www.w3.org/2001/XMLSchema-instance" xsi:noNamespaceSchemaLocation="hc_ecs
s_mlpp_options_info.xsd">
     <request>
         <domain_options/>
     </request>
</in>
```
Ответ:

```
<?xml version="1.0"?>
<out
     xmlns:xs="http://www.w3.org/2001/XMLSchema-instance" xs:noNamespaceSchemaLocation="hc_ecss_
mlpp_options_info.xsd">
     <result>
         <domain_options>
             <system>
                  <options xs:type="ecssMLPPOptionsType" queue_time="40" queue_length="2"
priority="[]" mode="wait" enable="false" default_priority="4"/>
             </system>
             <domain name="ct.office">
                  <options xs:type="ecssMLPPOptionsType" queue_length="3"/>
             </domain>
             <domain name="biysk.local">
                 <options xs:type="ecssMLPPOptionsType" queue_time="25" queue_length="3" mode="f
orce" enable="false"/>
             </domain>
         </domain_options>
     </result>
</out>
```
### <span id="page-2446-0"></span>Hc\_ecss\_mlpp\_options\_set

Команда настройки подсистемы MLPP для всей системы или виртуальной АТС.

## **Аналог команды в CoCon:**

**mlpp/set**

**domain/<DOMAIN>/mlpp/set**

# **Метод HTTP-запроса:**

POST

## **Шаблон HTTP-запроса:**

[http://host:port/commands/ecss\\_mlpp\\_options\\_set](http://hostport)

## **Код HTTP-ответа:**

- 200 в случае успеха;
- 404 в случае ошибки.

# **XSD-схема XML-запроса/ответа:**
```
<?xml version="1.0" encoding="UTF-8"?>
<xs:schema xmlns:xs="http://www.w3.org/2001/XMLSchema" elementFormDefault="qualified"
attributeFormDefault="unqualified">
     <xs:annotation>
         <xs:documentation xml:lang="en">
             Set properties of MLPP service.
             Usage: http://server:9999/commands/ecss_mlpp_options_set.
             Implementation: hc_ecss_mlpp_options_set.erl.
             Git: git@git.eltex.loc:httpTerminal.git.
             Copyright (c) 2014, Eltex. All rights reserved.
     </xs:documentation>
     </xs:annotation>
     <xs:include schemaLocation="error.xsd"/>
     <xs:include schemaLocation="ecm_common.xsd"/>
    \langle!-- modeType -->
     <xs:simpleType name="modeType">
         <xs:restriction base="unionType">
             <xs:enumeration value="wait"/>
             <xs:enumeration value="force"/>
         </xs:restriction>
     </xs:simpleType>
     <!-- defaultPriorityType -->
     <xs:simpleType name="defaultPriorityType">
         <xs:restriction base="integerRangeType">
             <xs:minInclusive value="0"/>
             <xs:maxInclusive value="15"/>
         </xs:restriction>
     </xs:simpleType>
     <!-- queueLengthType -->
     <xs:simpleType name="queueLengthType">
         <xs:restriction base="integerRangeType">
             <xs:minInclusive value="2"/>
             <xs:maxInclusive value="3"/>
         </xs:restriction>
     </xs:simpleType>
     <!-- queueTimeType -->
     <xs:simpleType name="queueTimeType">
         <xs:restriction base="integerRangeType">
             <xs:minInclusive value="0"/>
             <xs:maxInclusive value="40"/>
         </xs:restriction>
     </xs:simpleType>
     <!-- ecssMLPPOptionsType-->
     <xs:complexType name="ecssMLPPOptionsType">
         <xs:complexContent>
             <xs:extension base="baseOptionsType">
                 <xs:attribute name="default_priority" type="defaultPriorityType" use="optional"
/>
                 <xs:attribute name="priority" type="xs:string" use="optional"/>
                 <xs:attribute name="enable" type="booleanType" use="optional"/>
                 <xs:attribute name="mode" type="modeType" use="optional"/>
                 <xs:attribute name="queue_length" type="queueLengthType" use="optional"/>
                 <xs:attribute name="queue_time" type="queueTimeType" use="optional"/>
             </xs:extension>
         </xs:complexContent>
     </xs:complexType>
     <!-- resultType-->
     <xs:complexType name="resultType">
```

```
 <xs:all>
              <xs:element name="domain_options" type="domainSetOutType" minOccurs="1"/>
          </xs:all>
     </xs:complexType>
    \left\langle - - i n - \right\rangle <xs:element name="in">
          <xs:complexType>
              <xs:sequence>
                   <xs:element name="request">
                       <xs:complexType>
                            <xs:all>
                                <xs:element name="domain_options" type="domainSetInType"/>
                            </xs:all>
                       </xs:complexType>
                   </xs:element>
              </xs:sequence>
          </xs:complexType>
     </xs:element>
    \langle !-- out -- \rangle <xs:element name="out">
          <xs:complexType>
              <xs:choice>
                   <xs:element name="result" type="resultType"/>
                   <xs:element name="error" type="errorType"/>
              </xs:choice>
          </xs:complexType>
     </xs:element>
</xs:schema>
```
Namespase для поля "type" в теге "options" обязательно должен быть **xs**.

# **Пример 1:**

Запрос: [http://192.168.1.21:9999/commands/ecss\\_mlpp\\_options\\_set](http://192.168.1.21:9999/commands/ecss_mlpp_options_set)

```
<?xml version="1.0"?>
<in
     xmlns:xs="http://www.w3.org/2001/XMLSchema-instance" xs:noNamespaceSchemaLocation="hc_ecss_
mlpp_options_set.xsd">
     <request>
         <domain_options>
             <system>
                  <options xs:type="ecssMLPPOptionsType" queue_time="40" queue_length="2" mode="w
ait" enable="false"/>
             </system>
             <domain name="biysk.local">
                 <options xs:type="ecssMLPPOptionsType" queue_time="25" mode="force" enable="fal
se"/>
             </domain>
         </domain_options>
     </request>
</in>
```
Ответ:

```
<?xml version="1.0"?>
<out
     xmlns:xs="http://www.w3.org/2001/XMLSchema-instance" xs:noNamespaceSchemaLocation="hc_ecss_
mlpp_options_set.xsd">
     <result>
         <domain_options>
             <system>
                  <success option="enable"/>
                  <success option="mode"/>
                  <success option="queue_length"/>
                  <success option="queue_time"/>
             </system>
             <domain name="biysk.local">
                  <success option="enable"/>
                  <success option="mode"/>
                  <success option="queue_time"/>
              </domain>
         </domain_options>
     </result>
</out>
```
# **Пример 2:**

Запрос: [http://192.168.23.34:9999/commands/ecss\\_mlpp\\_options\\_set](http://192.168.23.34:9999/commands/ecss_mlpp_options_set)

```
<?xml version="1.0"?>
<in xmlns:xs="http://www.w3.org/2001/XMLSchema-instance" xs:noNamespaceSchemaLocation="hc_ecss_
mlpp_options_set.xsd">
     <request>
         <domain_options>
             <system>
                  <options xs:type="ecssMLPPOptionsType"/>
             </system>
             <domain name="biysk.local">
                  <options xs:type="ecssMLPPOptionsType" queue_length="3"/>
             </domain>
         </domain_options>
     </request>
</in>
```
### Ответ:

```
<?xml version="1.0"?>
<out
     xmlns:xs="http://www.w3.org/2001/XMLSchema-instance" xs:noNamespaceSchemaLocation="hc_ecss_
mlpp_options_set.xsd">
     <result>
         <domain_options>
              <system/>
              <domain name="biysk.local">
                  <success option="queue_length"/>
              </domain>
         </domain_options>
     </result>
</out>
```
# **Hc\_ecss\_statistics - Получение статистики по домену**

- [H](#page-2451-0)[с](#page-2451-0)[\\_ecss\\_statistics\\_show](#page-2451-0)
- [H](#page-2455-0)[с](#page-2455-0)[\\_ ecss\\_statistics\\_get\\_metric](#page-2455-0)

# <span id="page-2451-0"></span>Hс\_ecss\_statistics\_show

Команда предназначена для получения статистики ECSS-10 за определенный интервал времени, с использованием определенных фильтров.

# **Аналог команды в CoCon:**

# **/domain/<DOMAIN>/core/statistics/show**

# **Метод HTTP-запроса:**

POST

# **Шаблон HTTP-запроса:**

# [http://host:port/commands/ecss\\_statistics\\_show](http://hostport)

# **Код HTTP-ответа:**

- 200 в случае успеха;
- 404 в случае ошибки.

# **XSD-схема XML-файла запроса/ответа:**

```
<?xml version="1.0" encoding="UTF-8"?>
<xs:schema xmlns:xs="http://www.w3.org/2001/XMLSchema" elementFormDefault="qualified"
attributeFormDefault="unqualified">
     <!-- systemType -->
     <xs:simpleType name="systemType">
         <xs:restriction base="xs:string">
             <xs:enumeration value="ecss10.common"/>
             <xs:enumeration value="ecss10.ssw"/>
             <xs:enumeration value="ecss10.cc"/>
             <xs:enumeration value="ecss10.tc"/>
         </xs:restriction>
     </xs:simpleType>
     <!-- statisticTypeType -->
     <xs:simpleType name="statisticTypeType">
         <xs:restriction base="xs:string">
             <xs:enumeration value="counter"/>
             <xs:enumeration value="gauge"/>
             <xs:enumeration value="meter"/>
             <xs:enumeration value="histogram"/>
         </xs:restriction>
     </xs:simpleType>
     <!-- statisticsValueType -->
     <xs:complexType name="statisticsValueType">
         <xs:attribute name="time" type="xs:string"/> <!--YY/MM/DD HH:MM:SS-->
         <xs:attribute name="value" type="xs:int"/>
         <xs:attribute name="n" type="xs:int"/>
         <xs:attribute name="min" type="xs:int" use="optional"/>
         <xs:attribute name="max" type="xs:int" use="optional"/>
         <xs:attribute name="avg" type="xs:double" use="optional"/>
     </xs:complexType>
     <!-- statisticsInType -->
     <xs:complexType name="statisticsInType">
         <xs:attribute name="from" type="xs:string"/> <!--YY/MM/DD HH:MM:SS-->
         <xs:attribute name="to" type="xs:string"/> <!--YY/MM/DD HH:MM:SS-->
         <xs:attribute name="system" type="systemType"/>
         <xs:attribute name="subsystem" type="xs:string" use="optional"/>
         <xs:attribute name="statistic" type="xs:string" use="optional"/>
         <xs:attribute name="type" type="statisticTypeType" use="optional"/>
         <xs:attribute name="variable_part_1" type="xs:string" use="optional"/>
         <xs:attribute name="variable_part_2" type="xs:string" use="optional"/>
         <xs:attribute name="measure_type" type="statisticIntervalType" use="optional"/>
     </xs:complexType>
     <!-- statisticsOutType -->
     <xs:complexType name="statisticsOutType">
         <xs:sequence>
             <xs:element name="value" minOccurs="0" maxOccurs="unbounded" type="statisticsValueT
ype"/>
         </xs:sequence>
         <xs:attribute name="domain" type="xs:string"/>
         <xs:attribute name="from" type="xs:string"/> <!--YY/MM/DD HH:MM:SS-->
         <xs:attribute name="to" type="xs:string"/> <!--YY/MM/DD HH:MM:SS-->
         <xs:attribute name="system" type="systemType"/>
         <xs:attribute name="subsystem" type="xs:string"/>
         <xs:attribute name="statistic" type="xs:string"/>
         <xs:attribute name="type" type="statisticTypeType"/>
         <xs:attribute name="measure_type" type="xs:string" use="optional"/>
         <xs:attribute name="sum" type="xs:float" use="optional"/>
```

```
 <xs:attribute name="variable_part_1" type="xs:string" use="optional"/>
```

```
 <xs:attribute name="variable_part_2" type="xs:string" use="optional"/>
     </xs:complexType>
     <!-- statisticIntervalType -->
     <xs:simpleType name="statisticIntervalType">
         <xs:restriction base="xs:string">
              <xs:enumeration value="realtime"/>
              <xs:enumeration value="intrahour"/>
              <xs:enumeration value="hour"/>
              <xs:enumeration value="day"/>
              <xs:enumeration value="week"/>
              <xs:enumeration value="month"/>
              <xs:enumeration value="auto"/>
         </xs:restriction>
     </xs:simpleType>
    \left\langle -\right| in \left\langle -\right| <xs:element name="in">
         <xs:complexType>
              <xs:sequence>
                  <xs:element name="request">
                       <xs:complexType>
                           <xs:sequence>
                               <xs:element name="statistics" maxOccurs="unbounded" type="statistic
sInType"/>
                           </xs:sequence>
                           <xs:attribute name="domain" type="xs:string"/>
                           <xs:attribute name="measure_type" type="statisticIntervalType" use="opt
ional"/>
                           <xs:attribute name="request_time_utc" type="xs:boolean" use="optional"/
>
                       </xs:complexType>
                  </xs:element>
              </xs:sequence>
         </xs:complexType>
     </xs:element>
    \langle!-- out -->
     <xs:element name="out">
         <xs:complexType>
              <xs:sequence>
                  <xs:element name="response">
                       <xs:complexType>
                           <xs:sequence>
                               <xs:element name="statistics" minOccurs="0" maxOccurs="unbounded"
type="statisticsOutType"/>
                           </xs:sequence>
                       </xs:complexType>
                  </xs:element>
              </xs:sequence>
         </xs:complexType>
     </xs:element>
```
### **Пример**

Запрос: [http://192.168.1.21:9999/commands/ecss\\_statistics\\_show](http://192.168.1.21:9999/commands/ecss_statistics_show)

```
\sin xmlns:xsi="http://www.w3.org/2001/XMLSchema-instance"
xsi:noNamespaceSchemaLocation="ecss_statistics_show.xsd">
     <request domain="biysk.local">
         <statistics system="ecss10.ssw" subsystem="trunk_manager" from="2019/11/05 00:00:00"
  to="2019/11/17 00:00:00" statistic="incoming_seizures.counter" variable_part_1="smg-4" />
     </request>
\langlein>
```
#### Ответ:

Код: 200

```
<?xml version="1.0"?>
\simnut
     xmlns:xs="http://www.w3.org/2001/XMLSchema-instance"
xs:noNamespaceSchemaLocation="ecss_statistics_show.xsd">
     <response>
         <statistics domain="biysk.local" from="2019/11/05 00:00:00" to="2019/11/17 00:00:00"
  system="ecss10.ssw" subsystem="trunk_manager" statistic="incoming_seizures.counter"
type="counter" measure_type="day" sum="1533.000000" variable_part_1="smg-4">
             <value time="2019/11/05 16:59:59" value="79" n="-" min="-" max="-" avg="-"/>
             <value time="2019/11/06 16:59:59" value="134" n="-" min="-" max="-" avg="-"/>
             <value time="2019/11/07 16:59:59" value="97" n="-" min="-" max="-" avg="-"/>
             <value time="2019/11/08 16:59:59" value="163" n="-" min="-" max="-" avg="-"/>
             <value time="2019/11/09 16:59:59" value="82" n="-" min="-" max="-" avg="-"/>
             <value time="2019/11/10 16:59:59" value="57" n="-" min="-" max="-" avg="-"/>
             <value time="2019/11/11 16:59:59" value="140" n="-" min="-" max="-" avg="-"/>
             <value time="2019/11/12 16:59:59" value="148" n="-" min="-" max="-" avg="-"/>
             <value time="2019/11/13 16:59:59" value="219" n="-" min="-" max="-" avg="-"/>
             <value time="2019/11/14 16:59:59" value="155" n="-" min="-" max="-" avg="-"/>
             <value time="2019/11/15 16:59:59" value="181" n="-" min="-" max="-" avg="-"/>
             <value time="2019/11/16 16:59:59" value="78" n="-" min="-" max="-" avg="-"/>
         </statistics>
     </response>
</out>
```
### **Пример 2**

Запрос: [http://192.168.23.34:9999/commands/ecss\\_statistics\\_show](http://192.168.23.34:9999/commands/ecss_statistics_show)

```
<?xml version="1.0" encoding="UTF-8"?>
<in xmlns:xsi="http://www.w3.org/2001/XMLSchema-instance"
xsi:noNamespaceSchemaLocation="ecss_statistics_show.xsd">
         <request domain="biysk.local">
             <statistics system="ecss10.ssw" subsystem="trunk_manager" from="2019/11/05 
00:00:00" to="2019/11/18 00:00:00 " statistic="incoming_seizures.counter"
variable_part_1="smg-4"/>
             <statistics system="ecss10.ssw" subsystem="trunk_manager" from="2019/11/05 
00:00:00" to="2019/11/18 00:00:00" statistic="incoming_accepted_seizures.counter"
 variable_part_1="smg-4" />
         </request>
\langlein>
```
#### Ответ:

Код: 200

```
<?xml version="1.0"?>
<out
     xmlns:xs="http://www.w3.org/2001/XMLSchema-instance"
xs:noNamespaceSchemaLocation="ecss_statistics_show.xsd">
     <response>
         <statistics domain="biysk.local" from="2019/11/05 00:00:00" to="2019/11/18 00:00:00"
system="ecss10.ssw" subsystem="trunk_manager" statistic="incoming_seizures.counter"
type="counter" measure_type="day" sum="1654.000000" variable_part_1="smg-4">
             <value time="2019/11/05 16:59:59" value="79" n="-" min="-" max="-" avg="-"/>
             <value time="2019/11/06 16:59:59" value="134" n="-" min="-" max="-" avg="-"/>
             <value time="2019/11/07 16:59:59" value="97" n="-" min="-" max="-" avg="-"/>
             <value time="2019/11/08 16:59:59" value="163" n="-" min="-" max="-" avg="-"/>
             <value time="2019/11/09 16:59:59" value="82" n="-" min="-" max="-" avg="-"/>
             <value time="2019/11/10 16:59:59" value="57" n="-" min="-" max="-" avg="-"/>
             <value time="2019/11/11 16:59:59" value="140" n="-" min="-" max="-" avg="-"/>
             <value time="2019/11/12 16:59:59" value="148" n="-" min="-" max="-" avg="-"/>
             <value time="2019/11/13 16:59:59" value="219" n="-" min="-" max="-" avg="-"/>
             <value time="2019/11/14 16:59:59" value="155" n="-" min="-" max="-" avg="-"/>
             <value time="2019/11/15 16:59:59" value="181" n="-" min="-" max="-" avg="-"/>
             <value time="2019/11/16 16:59:59" value="78" n="-" min="-" max="-" avg="-"/>
             <value time="2019/11/17 16:59:59" value="121" n="-" min="-" max="-" avg="-"/>
         </statistics>
         <statistics domain="biysk.local" from="2019/11/05 00:00:00" to="2019/11/18 00:00:00"
  system="ecss10.ssw" subsystem="trunk_manager" statistic="incoming_accepted_seizures.counter"
  type="counter" measure_type="day" sum="1654.000000" variable_part_1="smg-4">
             <value time="2019/11/05 16:59:59" value="79" n="-" min="-" max="-" avg="-"/>
             <value time="2019/11/06 16:59:59" value="134" n="-" min="-" max="-" avg="-"/>
             <value time="2019/11/07 16:59:59" value="97" n="-" min="-" max="-" avg="-"/>
             <value time="2019/11/08 16:59:59" value="163" n="-" min="-" max="-" avg="-"/>
             <value time="2019/11/09 16:59:59" value="82" n="-" min="-" max="-" avg="-"/>
             <value time="2019/11/10 16:59:59" value="57" n="-" min="-" max="-" avg="-"/>
             <value time="2019/11/11 16:59:59" value="140" n="-" min="-" max="-" avg="-"/>
             <value time="2019/11/12 16:59:59" value="148" n="-" min="-" max="-" avg="-"/>
             <value time="2019/11/13 16:59:59" value="219" n="-" min="-" max="-" avg="-"/>
             <value time="2019/11/14 16:59:59" value="155" n="-" min="-" max="-" avg="-"/>
             <value time="2019/11/15 16:59:59" value="181" n="-" min="-" max="-" avg="-"/>
             <value time="2019/11/16 16:59:59" value="78" n="-" min="-" max="-" avg="-"/>
             <value time="2019/11/17 16:59:59" value="121" n="-" min="-" max="-" avg="-"/>
         </statistics>
     </response>
</out>
```
### <span id="page-2455-0"></span>Hс\_ ecss\_statistics\_get\_metric

Команда предназначена для получения метрик статистики ECSS-10

# **Метод HTTP-запроса:**

POST

# **Шаблон HTTP-запроса:**

[http://host:port/commands/ecss\\_statistics\\_get\\_metric](http://hostport)

# **Код HTTP-ответа:**

- 200 в случае успеха;
- 404 в случае ошибки.

# **XSD-схема XML-файла запроса/ответа:**

```
<?xml version="1.0" encoding="UTF-8"?>
<xs:schema xmlns:xs="http://www.w3.org/2001/XMLSchema" elementFormDefault="qualified"
  attributeFormDefault="unqualified">
    \langle!-- in -->
     <xs:element name="in">
         <xs:complexType>
             <xs:sequence>
                  <xs:element name="request">
                      <xs:complexType>
                          <xs:sequence>
                              <xs:element name="statistics" maxOccurs="unbounded">
                                   <xs:complexType>
                                       <xs:attribute name="system" type="xs:string"/>
                                       <xs:attribute name="subsystem" type="xs:string"/>
                                       <xs:attribute name="metric" type="xs:string"/>
                                       <xs:attribute name="variable_part_1" type="xs:string"
use="optional"/>
                                       <xs:attribute name="variable_part_2" type="xs:string"
use="optional"/>
                                       <xs:attribute name="type" type="xs:string"/>
                                  </xs:complexType>
                              </xs:element>
                          </xs:sequence>
                          <xs:attribute name="domain" type="xs:string"/>
                      </xs:complexType>
                  </xs:element>
             </xs:sequence>
         </xs:complexType>
     </xs:element>
    \langle!-- out -->
     <xs:element name="out">
         <xs:complexType>
             <xs:sequence>
                  <xs:element name="response">
                      <xs:complexType>
                          <xs:sequence>
                              <xs:element name="statistics" minOccurs="0" maxOccurs="unbounded">
                                   <xs:complexType>
                                       <xs:attribute name="system" type="xs:string"/>
                                       <xs:attribute name="subsystem" type="xs:string"/>
                                       <xs:attribute name="metric" type="xs:string"/>
                                       <xs:attribute name="variable_part_1" type="xs:string"
use="optional"/>
                                       <xs:attribute name="variable_part_2" type="xs:string"
use="optional"/>
                                       <xs:attribute name="type" type="xs:string"/>
                                       <xs:attribute name="value" type="xs:int"/>
                                       <xs:attribute name="time" type="xs:string"/>
                                       <xs:attribute name="n" type="xs:int" use="optional"/>
                                       <xs:attribute name="min" type="xs:int" use="optional"/>
                                       <xs:attribute name="max" type="xs:int" use="optional"/>
                                       <xs:attribute name="avg" type="xs:double" use="optional"/>
                                   </xs:complexType>
                              </xs:element>
                          </xs:sequence>
                      </xs:complexType>
                  </xs:element>
```

```
 </xs:sequence>
     </xs:complexType>
 </xs:element>
```
</xs:schema>

# **Пример:**

Запрос: [http://192.168.23.34:9999/commands/ecss\\_statistics\\_get\\_metric](http://192.168.23.34:9999/commands/ecss_statistics_show)

```
\sin xmlns:xsi="http://www.w3.org/2001/XMLSchema-instance"
xsi:noNamespaceSchemaLocation="ecss_statistics_get_metric.xsd">
     <request domain="biysk.local">
         <statistics system="ecss10.ssw" subsystem="core" metric="ecss_statistics_get_metric"
  type="counter"/>
     </request>
\langle/in\rangle
```
Ответ: 200

```
<?xml version="1.0"?>
\simnut
     xmlns:xs="http://www.w3.org/2001/XMLSchema-instance"
xs:noNamespaceSchemaLocation="ecss_statistics_get_metric.xsd">
     <response/>
</out>
```
# **Hc\_ftp\_cluster\_options - Управление настройками FTP подсистемы TTS**

- [Hc\\_ftp\\_cluster\\_options\\_info](#page-2457-0)
- [Hc\\_ftp\\_cluster\\_options\\_set](#page-2460-0)
- [Hc\\_ftp\\_cluster\\_options\\_clean](#page-2462-0)

# <span id="page-2457-0"></span>Hc\_ftp\_cluster\_options\_info

Просмотр значений опций FTP подсистемы TTS уровня ноды и кластера.

### **Аналог команды в CoCon:**

# **cluster/core/<CLUSTER>/tts/ftp/properties/info**

# **Метод HTTP-запроса:**

**POST** 

# **Шаблон HTTP-запроса:**

http://host:port/commands/ftp\_cluster\_options\_info

# **Код HTTP-ответа:**

- 200 в случае успеха;
- 404 в случае ошибки.

# **XSD-схема XML-запроса/ответа:**

```
<?xml version="1.0" encoding="UTF-8"?>
<xs:schema xmlns:xs="http://www.w3.org/2001/XMLSchema" id="ftp_cluster_options_info">
   <xs:annotation>
     <xs:documentation xml:lang="en">
       Get FTP cluster options.
       Usage: http://server:9999/commands/ftp_cluster_options_info
       Copyright (c) 2015, Eltex. All rights reserved.
     </xs:documentation>
   </xs:annotation>
   <xs:include schemaLocation="error.xsd" />
   <xs:include schemaLocation="ecm_common.xsd" />
   <!-- Network port -->
   <xs:simpleType name="portType">
         <xs:restriction base="positiveIntegerType">
              <xs:minExclusive value="1"/>
              <xs:maxInclusive value="49151"/>
         </xs:restriction>
   </xs:simpleType>
   <!-- Options for TTS node -->
     <xs:complexType name="FtpClusterOptions">
         <xs:complexContent>
              <xs:extension base="baseOptionsType">
                  <xs:attribute name="password" type="nonEmptyNormalizedStringType"
use="optional">
                      <xs:annotation>
                          <xs:documentation xml:lang="en">
                               In case of strong security restrictions password may be shown as 
********
                          </xs:documentation>
                      </xs:annotation>
                  </xs:attribute>
                  <xs:attribute name="port" type="portType" use="optional" />
                  <xs:attribute name="iface" type="nonEmptyNormalizedStringType" use="optional" /
>
              </xs:extension>
         </xs:complexContent>
     </xs:complexType>
  \left\langle -\right| -- in -->
   <xs:element name="in">
     <xs:complexType>
       <xs:all minOccurs="1" maxOccurs="1">
         <xs:element name="request" minOccurs="1" maxOccurs="1">
           <xs:complexType>
             <xs:all minOccurs="1" maxOccurs="1">
                <xs:element name="nc_options" type="ncInfoInType"/>
              </xs:all>
           </xs:complexType>
         </xs:element>
       </xs:all>
     </xs:complexType>
   </xs:element>
  \langle!-- out -->
   <xs:element name="out">
     <xs:complexType>
       <xs:choice>
         <xs:element name="result" minOccurs="1" maxOccurs="1">
           <xs:complexType>
```

```
 <xs:all minOccurs="1" maxOccurs="1">
             <xs:element name="nc_options" type="ncInfoOutType"/>
           </xs:all>
         </xs:complexType>
       </xs:element>
       <xs:element name="error" type="errorType" minOccurs="1" maxOccurs="1" />
     </xs:choice>
   </xs:complexType>
 </xs:element>
```
</xs:schema>

# **Пример 1:**

```
Запрос:
http://192.168.1.21:9999/commands/ftp_cluster_options_info
```

```
<?xml version="1.0" encoding="UTF-8"?>
\langlein\rangle    <request>
                  <nc_options cluster="core1"/>
         </request>
\langlein>
```
Код ответа:

200

Ответ:

```
<?xml version="1.0"?>
<out
     xmlns:xs="http://www.w3.org/2001/XMLSchema-instance"
xs:noNamespaceSchemaLocation="hc_ftp_cluster_options_info.xsd">
     <result>
         <nc_options>
             <cluster name="core1">
                  <options xs:type="FtpClusterOptions" port="21" password="********"
iface="0.0.0.0"/>
             </cluster>
         </nc_options>
     </result>
</out>
```
### **Пример 2:**

Запрос: [http://192.168.23.34:9999/commands/ftp\\_cluster\\_options\\_info](http://192.168.23.34:9999/commands/ftp_cluster_options_info)

```
<?xml version="1.0" encoding="UTF-8"?>
\langlein\rangle  <request>
         <nc_options cluster="core1" node="core1@ecss1"/>
    </request>
\langlein>
```
Код ответа:

200 Ответ:

```
<?xml version="1.0"?>
<out
     xmlns:xs="http://www.w3.org/2001/XMLSchema-instance"
xs:noNamespaceSchemaLocation="hc_ftp_cluster_options_info.xsd">
     <result>
         <nc_options>
             <cluster name="core1">
                 <options xs:type="FtpClusterOptions"/>
             </cluster>
             <node name="core1@ecss1">
                 <options xs:type="FtpClusterOptions" port="21" password="********"
iface="0.0.0.0"/>
             </node>
         </nc_options>
     </result>
</out>
```
# <span id="page-2460-0"></span>Hc\_ftp\_cluster\_options\_set

Установка значения опций FTP подсистемы TTS уровня ноды и кластера.

### **Аналог команды в CoCon:**

### **cluster/core/<CLUSTER>/tts/ftp/properties/set**

# **Метод HTTP-запроса:**

POST

# **Шаблон HTTP-запроса:**

http://host:port/commands/ftp\_cluster\_options\_set

# **Код HTTP-ответа:**

- 200 в случае успеха;
- 404 в случае ошибки.

# **XSD-схема XML-запроса/ответа:**

```
<?xml version="1.0" encoding="UTF-8"?>
<xs:schema
     xmlns:xs="http://www.w3.org/2001/XMLSchema" id="ftp_cluster_options_set">
     <xs:annotation>
         <xs:documentation xml:lang="en">
             Set ftp cluster options.
             Usage: http://server:9999/commands/ftp_cluster_options_set
             Copyright (c) 2015, Eltex. All rights reserved.
         </xs:documentation>
     </xs:annotation>
     <xs:include schemaLocation="error.xsd" />
     <xs:include schemaLocation="ecm_common.xsd" />
     <!-- Network port -->
     <xs:simpleType name="portType">
         <xs:restriction base="positiveIntegerType">
              <xs:minExclusive value="1"/>
              <xs:maxInclusive value="49151"/>
         </xs:restriction>
     </xs:simpleType>
     <xs:complexType name="FtpClusterOptions">
         <xs:complexContent>
              <xs:extension base="baseOptionsType">
                  <xs:attribute name="password" type="nonEmptyNormalizedStringType"
use="optional" />
                  <xs:attribute name="port" type="portType" use="optional" />
                  <xs:attribute name="iface" type="nonEmptyNormalizedStringType" use="optional" /
>
             </xs:extension>
         </xs:complexContent>
     </xs:complexType>
    \langle!-- in -->
     <xs:element name="in">
         <xs:complexType>
              <xs:all minOccurs="1" maxOccurs="1">
                  <xs:element name="request" minOccurs="1" maxOccurs="1">
                      <xs:complexType>
                          <xs:all minOccurs="1" maxOccurs="1">
                               <xs:element name="nc_options" type="ncSetInType"/>
                          </xs:all>
                      </xs:complexType>
                  </xs:element>
             </xs:all>
         </xs:complexType>
     </xs:element>
    \langle!-- out -->
     <xs:element name="out">
         <xs:complexType>
              <xs:choice>
                  <xs:element name="result" minOccurs="1" maxOccurs="1">
                      <xs:complexType>
                          <xs:all minOccurs="1" maxOccurs="1">
                               <xs:element name="nc_options" type="ncSetOutType"/>
                          </xs:all>
                      </xs:complexType>
                  </xs:element>
                  <xs:element name="error" type="errorType" minOccurs="1" maxOccurs="1" />
              </xs:choice>
         </xs:complexType>
```

```
 </xs:element>
</xs:schema>
```
# **Пример:**

Запрос: http://192.168.1.21:9999/commands/ftp\_cluster\_options\_set

```
<?xml version="1.0" encoding="UTF-8"?>
<in xmlns:xs="http://www.w3.org/2001/XMLSchema-instance"
xs:noNamespaceSchemaLocation="hc_ftp_cluster_options_set.xsd">
    <request>
             <nc_options>
                  <cluster name="core1">
                          <options xs:type="FtpClusterOptions" iface="127.0.0.1" password="cdr" port="21"/>
                  </cluster>
                      <node name="core1@ecss1">
                               <options xs:type="FtpClusterOptions" port="10021"/>
                      </node>
         </nc_options>
    </request>
\langlein>
```
Код ответа:

200

Ответ:

```
<?xml version="1.0"?>
<out
     xmlns:xs="http://www.w3.org/2001/XMLSchema-instance"
xs:noNamespaceSchemaLocation="hc_ftp_cluster_options_set.xsd">
     <result>
         <nc_options>
             <cluster name="core1">
                  <success option="iface"/>
                  <success option="password"/>
                  <success option="port"/>
             </cluster>
              <node name="core1@ecss1">
                  <success option="port"/>
             </node>
         </nc_options>
     </result>
</out>
```
# <span id="page-2462-0"></span>Hc\_ftp\_cluster\_options\_clean

Сброс значений опций FTP подсистемы TTS уровня ноды и кластера.

**Аналог команды в CoCon:**

**cluster/core/<CLUSTER>/tts/ftp/properties/clean**

**Метод HTTP-запроса:**

POST

**Шаблон HTTP-запроса:**

http://host:port/commands/ftp\_cluster\_options\_clean

# **Код HTTP-ответа:**

- 200 в случае успеха;
- 404 в случае ошибки.

### **XSD-схема XML-запроса/ответа:**

```
<?xml version="1.0" encoding="UTF-8"?>
<xs:schema xmlns:xs="http://www.w3.org/2001/XMLSchema" id="ftp_cluster_options_clean">
  <xs:annotation>
     <xs:documentation xml:lang="en">
       Clean ftp cluster options.
       Usage: http://server:9999/commands/ftp_cluster_options_clean
       Copyright (c) 2015, Eltex. All rights reserved.
     </xs:documentation>
   </xs:annotation>
  <xs:include schemaLocation="error.xsd" />
  <xs:include schemaLocation="ecm_common.xsd" />
   \left\langle -\right| -- in -->
  <xs:element name="in">
     <xs:complexType>
       <xs:all minOccurs="1" maxOccurs="1">
         <xs:element name="request" minOccurs="1" maxOccurs="1">
           <xs:complexType>
             <xs:all minOccurs="1" maxOccurs="1">
                <xs:element name="nc_options" type="ncCleanInType"/>
             </xs:all>
           </xs:complexType>
         </xs:element>
       </xs:all>
     </xs:complexType>
   </xs:element>
  \langle!-- out -->
  <xs:element name="out">
     <xs:complexType>
       <xs:choice>
         <xs:element name="result" minOccurs="1" maxOccurs="1">
           <xs:complexType>
             <xs:all minOccurs="1" maxOccurs="1">
                <xs:element name="nc_options" type="ncCleanOutType"/>
             </xs:all>
           </xs:complexType>
         </xs:element>
         <xs:element name="error" type="errorType" minOccurs="1" maxOccurs="1" />
       </xs:choice>
     </xs:complexType>
   </xs:element>
</xs:schema>
```
### **Пример:**

Запрос: http://192.168.1.21:9999/commands/ftp\_cluster\_options\_clean

```
<?xml version="1.0" encoding="UTF-8"?>
<in xmlns:xs="http://www.w3.org/2001/XMLSchema-instance"
xs:noNamespaceSchemaLocation="hc_ftp_cluster_options_clean.xsd">
    <request>
         <nc_options>
             <cluster name="core1">
                      <option name="iface"/>
                      <option name="password"/>
                      <option name="port"/>
             </cluster>
                  <node name="core1@ecss1">
                           <option name="port"/>
             </node>
         </nc_options>
    </request>
\langlein>
```
Код ответа:

200

Ответ:

```
<?xml version="1.0"?>
<out
     xmlns:xs="http://www.w3.org/2001/XMLSchema-instance"
xs:noNamespaceSchemaLocation="hc_ftp_cluster_options_clean.xsd">
     <result>
         <nc_options>
              <cluster name="core1">
                  <success option="iface"/>
                  <success option="password"/>
                  <success option="port"/>
             </cluster>
              <node name="core1@ecss1">
                  <success option="port"/>
             </node>
         </nc_options>
     </result>
</out>
```
### **Hc\_gateway\_port - Управление портами шлюза**

- [Hc\\_gateway\\_port\\_info](#page-2464-0)
- [Hc\\_ gateway\\_port\\_set](#page-2466-0)
- [Hc\\_ gateway\\_port\\_clean](#page-2467-0)

# <span id="page-2464-0"></span>Hc\_gateway\_port\_info

Команда предназначена для просмотра информации по определенным портам шлюзов.

**Аналог команды в CoCon:**

**/gateway/port/info**

# **Метод HTTP-запроса:**

POST

# **Шаблон HTTP-запроса:**

http://host:port/commands/gateway\_port\_info

# **Код HTTP-ответа:**

- 200 в случае успеха;
- 404 в случае ошибки.

# **XSD-схема XML-файла запроса/ответа:**

```
<?xml version="1.0" encoding="UTF-8" ?>
<xs:schema xmlns:xs="http://www.w3.org/2001/XMLSchema">
         <xs:complexType name="gatewayType">
                  <xs:attribute name="domain" type="xs:string" use="required"/>
                  <xs:attribute  name="name" type="xs:string" use="required"/>
                  <xs:attribute  name="port" type="xs:string" use="optional"/>
         </xs:complexType>
         <xs:complexType name="gatewayOutType">
                  <xs:sequence>
                           <xs:element name="property" minOccurs="0" maxOccurs="unbounded">
                                    <xs:complexType>
                                             <xs:attribute name="name" type="xs:string" use="required"/>
                                             <xs:attribute name="value" type="xs:string" use="required"/>
                                    </xs:complexType>
                           </xs:element>
                  </xs:sequence>
                  <xs:attribute name="name" type="xs:string" use="required"/>
                  <xs:attribute name="port" type="xs:string" use="optional"/>
         </xs:complexType>
         <xs:element name="in">
                  <xs:complexType>
                           <xs:all>
                                     <xs:element name="gateway" type="gatewayType" minOccurs="0" maxOccurs="1"/>
                           </xs:all>
                  </xs:complexType>
         </xs:element>
         <xs:element name="out">
                  <xs:complexType>
                           <xs:sequence>
                                    <xs:element name="gateway" type="gatewayOutType" minOccurs="0"
maxOccurs="unbounded" />
                           </xs:sequence>
                  </xs:complexType>
         </xs:element>
</xs:schema>
```
# **Пример 1:**

Запрос: http://192.168.23.34:9999/commands/gateway\_port\_info

```
<?xml version="1.0" encoding="UTF-8" ?>
<in xmlns:xs="http://www.w3.org/2001/XMLSchema-instance"
xs:noNamespaceSchemaLocation="gateway_port_info.xsd">
        <gateway domain="p.city" name="gw3" port="p/3" />
\langle/in\rangle
```
Ответ:

```
<?xml version="1.0"?>
<out xmlns:xs="http://www.w3.org/2001/XMLSchema-instance"
xs:noNamespaceSchemaLocation="gateway_port_info.xsd">
        <gateway name="gw3" port="p/3">
                 <property name="key1" value="val1"/>
                 <property name="key2" value="val2"/>
        </gateway>
</out>
```
# **Пример 2:**

Запрос: http://192.168.23.34:9999/commands/gateway\_port\_info

```
<?xml version="1.0" encoding="UTF-8" ?>
<in xmlns:xs="http://www.w3.org/2001/XMLSchema-instance"
xs:noNamespaceSchemaLocation="gateway_port_info.xsd" >
        <gateway domain="p.city" />
\langlein>
```
Ответ:

```
<?xml version="1.0"?>
<out xmlns:xs="http://www.w3.org/2001/XMLSchema-instance"
xs:noNamespaceSchemaLocation="gateway_port_info.xsd">
        <gateway name="gw1" port="p/9@sorm_megaco"/>
        <gateway name="gw1" port="p/14@sorm_megaco"/>
        <gateway name="gw1" port="p/13@sorm_megaco"/>
        <gateway name="gw3" port="p/4">
                 <property name="key1" value="val1"/>
                 <property name="key2" value="val2"/>
        </gateway>
        <gateway name="gw1" port="p/4@sorm_megaco"/>
        <gateway name="gw3" port="p/2"/>
        <gateway name="gw1" port="p/8@sorm_megaco"/>
        <gateway name="gw1" port="p/2@sorm_megaco"/>
        <gateway name="gw1" port="p/15@sorm_megaco"/>
        <gateway name="gw1" port="p/16@sorm_megaco"/>
        <gateway name="gw1" port="p/12@sorm_megaco"/>
        <gateway name="gw1" port="p/11@sorm_megaco"/>
        <gateway name="gw1" port="p/7@sorm_megaco"/>
        <gateway name="gw1" port="p/1@sorm_megaco"/>
        <gateway name="gw1" port="p/5@sorm_megaco"/>
        <gateway name="gw1" port="p/3@sorm_megaco"/>
        <gateway name="gw3" port="p/3">
                 <property name="key1" value="val1"/>
                 <property name="key2" value="val2"/>
        </gateway>
        <gateway name="gw1" port="p/10@sorm_megaco"/>
        <gateway name="gw1" port="p/6@sorm_megaco"/>
        <gateway name="gw1" port="p/0@sorm_megaco"/>
</out>
```
### <span id="page-2466-0"></span>Hc\_ gateway\_port\_set

Команда предназначена для установки свойств портов шлюзов.

# **Аналог команды в CoCon:**

### **/gateway/port/set**

# **Метод HTTP-запроса:**

**POST** 

### **Шаблон HTTP-запроса:**

http://host:port/commands/gateway\_port\_set

### **Код HTTP-ответа:**

- 201 в случае успеха;
- 404 в случае ошибки.

# **XSD-схема XML-файла запроса/ответа:**

```
<?xml version="1.0" encoding="UTF-8" ?>
<xs:schema xmlns:xs="http://www.w3.org/2001/XMLSchema">
         <xs:complexType name="gatewayType">
                  <xs:sequence>
                           <xs:element name="property" minOccurs="1" maxOccurs="unbounded">
                                    <xs:complexType>
                                             <xs:attribute name="name" type="xs:string" use="required"/>
                                             <xs:attribute name="value" type="xs:string" use="required"/>
                                    </xs:complexType>
                           </xs:element>
                  </xs:sequence>
                  <xs:attribute name="domain" type="xs:string" use="required"/>
                  <xs:attribute name="name" type="xs:string" use="required"/>
                  <xs:attribute name="port" type="xs:string" use="required"/>
         </xs:complexType>
         <xs:element name="in">
                  <xs:complexType>
                           <xs:sequence>
                                    <xs:element name="gateway" type="gatewayType" minOccurs="1" maxOccurs="1" />
                           </xs:sequence>
                  </xs:complexType>
         </xs:element>
</xs:schema>
```
### **Пример:**

Запрос: http://192.168.23.34:9999/commands/gateway\_port\_set

```
<?xml version="1.0" encoding="UTF-8" ?>
<in xmlns:xs="http://www.w3.org/2001/XMLSchema-instance"
xs:noNamespaceSchemaLocation="gateway_port_set.xsd">
        <gateway domain="p.city" name="gw2" port="p/1">
                 <property name="k1" value="12223" />
                 <property name="k2" value="[1, 4, 3]" />
        </gateway>
\langlein>
```
# <span id="page-2467-0"></span>Hc\_ gateway\_port\_clean

Команда предназначена для удаления свойств портов шлюзов.

# **Аналог команды в CoCon:**

### **/gateway/port/clean**

# **Метод HTTP-запроса:**

POST

### **Шаблон HTTP-запроса:**

http://host:port/commands/gateway\_port\_clean

### **Код HTTP-ответа:**

- 204 в случае успеха;
- 404 в случае ошибки.

# **XSD-схема XML-файла запроса/ответа:**

```
<?xml version="1.0" encoding="UTF-8" ?>
<xs:schema xmlns:xs="http://www.w3.org/2001/XMLSchema">
         <xs:complexType name="gatewayType">
                  <xs:sequence>
                           <xs:element name="property" minOccurs="1" maxOccurs="unbounded">
                                    <xs:complexType>
                                             <xs:attribute name="name" type="xs:string" use="required"/>
                                    </xs:complexType>
                           </xs:element>
                  </xs:sequence>
                  <xs:attribute name="domain" type="xs:string" use="required"/>
                  <xs:attribute name="name" type="xs:string" use="required"/>
                  <xs:attribute name="port" type="xs:string" use="required"/>
         </xs:complexType>
         <xs:element name="in">
                  <xs:complexType>
                           <xs:all>
                                    <xs:element name="gateway" type="gatewayType" minOccurs="1" />
                           </xs:all>
                  </xs:complexType>
         </xs:element>
</xs:schema>
```
# **Пример:**

Запрос: http://192.168.23.34:9999/commands/gateway\_port\_clean

```
<?xml version="1.0" encoding="UTF-8" ?>
<in xmlns:xs="http://www.w3.org/2001/XMLSchema-instance" xs:noNamespaceSchemaLocation="../priv/
xsd/gateway_port_clean.xsd">
        <gateway domain="p.city" name="gw2" port="p/1">
                 <property name="k1"/>
        </gateway>
\langlein>
```
# **Hc\_gateway\_profile - Управление профилями настроек шлюза**

- [Hc\\_gateway\\_profile\\_declare](#page-2469-0)
- [Hc\\_gateway\\_profile\\_info](#page-2470-0)
- [Hc\\_gateway\\_profile\\_set](#page-2472-0)

- [Hc\\_gateway\\_profile\\_clean](#page-2473-0)
- [Hc\\_gateway\\_profile\\_remove](#page-2474-0)

# <span id="page-2469-0"></span>Hc\_gateway\_profile\_declare

Команда предназначена для создания нового профиля шлюза.

### **Аналог команды в CoCon:**

### **/gateway/profile/declare**

### **Метод HTTP-запроса:**

POST

# **Шаблон HTTP-запроса:**

http://host:port/commands/gateway\_profile\_declare

### **Код HTTP-ответа:**

- 201 в случае успеха;
- 404 в случае ошибки.

# **XSD-схема XML-файла запроса/ответа:**

```
<?xml version="1.0" encoding="UTF-8" ?>
<xs:schema xmlns:xs="http://www.w3.org/2001/XMLSchema">
         <xs:complexType name="profileType">
                  <xs:sequence>
                           <xs:element name="property" minOccurs="0" maxOccurs="unbounded">
                                    <xs:complexType>
                                              <xs:attribute name="name" type="xs:string" use="required"/>
                                              <xs:attribute name="value" type="xs:string" use="required"/>
                                    </xs:complexType>
                           </xs:element>
                  </xs:sequence>
                  <xs:attribute name="domain" type="xs:string" use="required"/>
                  <xs:attribute name="name" type="xs:string" use="required"/>
         </xs:complexType>
         <xs:element name="in">
                  <xs:complexType>
                           <xs:all>
                                    <xs:element name="profile" type="profileType" minOccurs="1" />
                           </xs:all>
                  </xs:complexType>
         </xs:element>
</xs:schema>
```
### **Пример:**

Запрос: http://192.168.23.34:9999/commands/gateway\_profile\_declare

```
<?xml version="1.0" encoding="UTF-8" ?>
<in xmlns:xs="http://www.w3.org/2001/XMLSchema-instance"
xs:noNamespaceSchemaLocation="gateway_profile_declare.xsd">
        <profile domain="p.city" name="profile5">
                 <property name="key1" value="abc" />
         \langleproperty name="key2" value="[1, 2, 3, 5]" />
        </profile>
\langlein>
```
<span id="page-2470-0"></span>Hc\_gateway\_profile\_info

Команда предназначена для просмотра информации по имеющимся профилям шлюзов.

# **Аналог команды в CoCon:**

# **/gateway/profile/info**

# **Метод HTTP-запроса:**

POST

# **Шаблон HTTP-запроса:**

http://host:port/commands/gateway\_profile\_info

# **Код HTTP-ответа:**

- 200 в случае успеха;
- 404 в случае ошибки.

# **XSD-схема XML-файла запроса/ответа:**

```
<?xml version="1.0" encoding="UTF-8" ?>
<xs:schema xmlns:xs="http://www.w3.org/2001/XMLSchema">
         <xs:complexType name="profileType">
                  <xs:attribute  name="domain" type="xs:string" use="required"/>
                  <xs:attribute  name="name" type="xs:string" use="optional"/>
         </xs:complexType>
         <xs:complexType name="profileOutType">
                  <xs:sequence>
                           <xs:element name="property" minOccurs="0" maxOccurs="unbounded">
                                     <xs:complexType>
                                              <xs:attribute name="name" type="xs:string" use="required"/>
                                              <xs:attribute name="value" type="xs:string" use="required"/>
                                     </xs:complexType>
                           </xs:element>
                  </xs:sequence>
                  <xs:attribute name="name" type="xs:string" use="required"/>
         </xs:complexType>
         <xs:element name="in">
                  <xs:complexType>
                           <xs:all>
                                     <xs:element name="profile" type="profileType" minOccurs="1" maxOccurs="1"/>
                           </xs:all>
                  </xs:complexType>
         </xs:element>
         <xs:element name="out">
                  <xs:complexType>
                           <xs:sequence>
                                     <xs:element name="profile" type="profileOutType" minOccurs="0"
maxOccurs="unbounded" />
                           </xs:sequence>
                  </xs:complexType>
         </xs:element>
</xs:schema>
```
# **Пример 1:**

Запрос: http://192.168.23.34:9999/commands/gateway\_profile\_info

```
<?xml version="1.0" encoding="UTF-8" ?>
<in xmlns:xs="http://www.w3.org/2001/XMLSchema-instance"
xs:noNamespaceSchemaLocation="gateway_profile_info.xsd">
        <profile domain="p.city" name="profile5" />
\langlein>
```
Ответ:

```
<?xml version="1.0"?>
<out xmlns:xs="http://www.w3.org/2001/XMLSchema-instance"
xs:noNamespaceSchemaLocation="gateway_profile_info.xsd">
        <profile name="profile5">
                 <property name="key1" value="abc"/>
                 <property name="key2" value="[1,2,3,5]"/>
        </profile>
</out>
```
# **Пример 2:**

```
<?xml version="1.0" encoding="UTF-8" ?>
<in xmlns:xs="http://www.w3.org/2001/XMLSchema-instance"
xs:noNamespaceSchemaLocation="gateway_profile_info.xsd" >
        <profile domain="p.city" />
\langlein>
```
# Ответ:

```
<?xml version="1.0"?>
<out xmlns:xs="http://www.w3.org/2001/XMLSchema-instance"
xs:noNamespaceSchemaLocation="gateway_profile_info.xsd">
        <profile name="profile6">
                 <property name="key1" value="abc"/>
                 <property name="key2" value="[1,2,3,5]"/>
        </profile>
        <profile name="profile5">
                 <property name="key1" value="abc"/>
                 <property name="key2" value="[1,2,3,5]"/>
        </profile>
        <profile name="profile4">
                 <property name="k1" value="12223"/>
                 <property name="k2" value="[1,4,3]"/>
                 <property name="k3" value="123"/>
        </profile>
        <profile name="profile3"/>
        <profile name="profile2">
                 <property name="key1" value="value1"/>
                 <property name="key2" value="[1,2,3]"/>
        </profile>
        <profile name="profile1"/>
         <profile name="profile10"/>
</out>
```
# <span id="page-2472-0"></span>Hc\_gateway\_profile\_set

Команда предназначена для установки свойств для определенного профиля шлюза.

# **Аналог команды в CoCon:**

# **/gateway/profile/set**

# **Метод HTTP-запроса:**

POST

# **Шаблон HTTP-запроса:**

http://host:port/commands/gateway\_profile\_set

# **Код HTTP-ответа:**

- 201 в случае успеха;
- 404 в случае ошибки.

# **XSD-схема XML-файла запроса/ответа:**

```
<?xml version="1.0" encoding="UTF-8" ?>
<xs:schema xmlns:xs="http://www.w3.org/2001/XMLSchema">
         <xs:complexType name="profileType">
                  <xs:sequence>
                           <xs:element name="property" minOccurs="1" maxOccurs="unbounded">
                                    <xs:complexType>
                                              <xs:attribute name="name" type="xs:string" use="required"/>
                                              <xs:attribute name="value" type="xs:string" use="required"/>
                                    </xs:complexType>
                           </xs:element>
                  </xs:sequence>
                  <xs:attribute name="domain" type="xs:string" use="required"/>
                  <xs:attribute name="name" type="xs:string" use="required"/>
         </xs:complexType>
         <xs:element name="in">
                  <xs:complexType>
                           <xs:all>
                                     <xs:element name="profile" type="profileType" minOccurs="1" />
                           </xs:all>
                  </xs:complexType>
         </xs:element>
</xs:schema>
```
# **Пример:**

Запрос: http://192.168.23.34:9999/commands/gateway\_profile\_set

```
<?xml version="1.0" encoding="UTF-8" ?>
<in xmlns:xs="http://www.w3.org/2001/XMLSchema-instance"
xs:noNamespaceSchemaLocation="gateway_profile_set.xsd">
        <profile domain="p.city" name="profile4">
                 <property name="k1" value="123" />
                 <property name="k2" value="[1, 2, 3]" />
        </profile>
\langle/in\rangle
```
# <span id="page-2473-0"></span>Hc\_gateway\_profile\_clean

Команда предназначена для удаления свойств определенного профиля шлюза.

### **Аналог команды в CoCon:**

### **/gateway/profile/clean**

### **Метод HTTP-запроса:**

POST

### **Шаблон HTTP-запроса:**

http://host:port/commands/gateway\_profile\_clean

### **Код HTTP-ответа:**

- 204 в случае успеха;
- 404 в случае ошибки.

### **XSD-схема XML-файла запроса/ответа:**

```
<?xml version="1.0" encoding="UTF-8" ?>
<xs:schema xmlns:xs="http://www.w3.org/2001/XMLSchema">
         <xs:complexType name="profileType">
                  <xs:sequence>
                           <xs:element name="property" minOccurs="1" maxOccurs="unbounded">
                                    <xs:complexType>
                                              <xs:attribute name="name" type="xs:string" use="required"/>
                                    </xs:complexType>
                           </xs:element>
                  </xs:sequence>
                  <xs:attribute name="domain" type="xs:string" use="required"/>
                  <xs:attribute name="name" type="xs:string" use="required"/>
         </xs:complexType>
         <xs:element name="in">
                  <xs:complexType>
                           <xs:all>
                                    <xs:element name="profile" type="profileType" minOccurs="1"/>
                           </xs:all>
                  </xs:complexType>
         </xs:element>
</xs:schema>
```
# **Пример:**

Запрос: http://192.168.23.34:9999/commands/gateway\_profile\_clean

```
<?xml version="1.0" encoding="UTF-8" ?>
<in xmlns:xs="http://www.w3.org/2001/XMLSchema-instance"
xs:noNamespaceSchemaLocation="gateway_profile_clean.xsd">
        <profile domain="p.city" name="profile1">
                 <property name="key1" />
                 <property name="key2" />
        </profile>
\langlein>
```
# <span id="page-2474-0"></span>Hc\_gateway\_profile\_remove

Команда предназначена для удалении профиля шлюза из виртуальной АТС.

### **Аналог команды в CoCon:**

### **gateway/profile/remove**

# **Метод HTTP-запроса:**

POST

# **Шаблон HTTP-запроса:**

http://host:port/commands/gateway\_profile\_remove

### **Код HTTP-ответа:**

- 200 в случае успеха;
- 404 в случае ошибки.

### **XSD-схема XML-файла запроса/ответа:**

```
<?xml version="1.0" encoding="UTF-8" ?>
<xs:schema xmlns:xs="http://www.w3.org/2001/XMLSchema">
        <xs:include schemaLocation="error.xsd" />
        <xs:complexType name="profileType">
                  <xs:attribute  name="domain" type="xs:string" use="required"/>
                  <xs:attribute  name="name" type="xs:string" use="required"/>
        </xs:complexType>
        <xs:element name="in">
                  <xs:complexType>
                          <xs:all>
                                    <xs:element name="profile" type="profileType" minOccurs="1" maxOccurs="1"/>
                           </xs:all>
                  </xs:complexType>
        </xs:element>
        <xs:element name="out">
                  <xs:complexType>
                          <xs:all>
                                    <xs:element name="error" type="errorType" />
                           </xs:all>
                  </xs:complexType>
        </xs:element>
</xs:schema>
```
# **Пример 1:**

Запрос: http://192.168.23.34:9999/commands/gateway\_profile\_remove

```
<?xml version="1.0" encoding="UTF-8" ?>
<in xmlns:xs="http://www.w3.org/2001/XMLSchema-instance"
xs:noNamespaceSchemaLocation="gateway_profile_remove.xsd">
        <profile domain="p.city" name="profile5" />
\langle/in\rangle
```
Ответ:

204

### **Hc\_gateway\_sdp - Управление SDP-шаблонами**

- [Hc\\_ gateway\\_sdp\\_template\\_declare](#page-2475-0)
- [Hc\\_ gateway\\_sdp\\_template\\_remove](#page-2477-0)
- [Hc\\_ gateway\\_sdp\\_template\\_info](#page-2478-0)
- [Hc\\_ gateway\\_sdp\\_template\\_set](#page-2480-0)

<span id="page-2475-0"></span>Hc\_ gateway\_sdp\_template\_declare

Команда предназначена для создания нового шаблона SDP.

**Аналог команды в CoCon:**

**/gateway/sdp-template/declare**

# **Метод HTTP-запроса:**

**POST** 

# **Шаблон HTTP-запроса:**

http://host:port/commands/gateway\_sdp\_template\_declare

# **Код HTTP-ответа:**

- 201 в случае успеха;
- 404 в случае ошибки.

# **XSD-схема XML-файла запроса/ответа:**

```
<?xml version="1.0" encoding="UTF-8" ?>
<xs:schema xmlns:xs="http://www.w3.org/2001/XMLSchema">
         <xs:simpleType name = "nameType">
                  <xs:restriction base="xs:string">
                            <xs:enumeration value="v"/>
                            <xs:enumeration value="o"/>
                           <xs:enumeration value="s"/>
                           <xs:enumeration value="i"/>
                           <xs:enumeration value="u"/>
                           <xs:enumeration value="e"/>
                           <xs:enumeration value="p"/>
                           <xs:enumeration value="c"/>
                           <xs:enumeration value="b"/>
                           <xs:enumeration value="z"/>
                           <xs:enumeration value="k"/>
                           <xs:enumeration value="a"/>
                            <xs:enumeration value="t"/>
                            <xs:enumeration value="r"/>
                            <xs:enumeration value="m"/>
                  </xs:restriction>
         </xs:simpleType>
         <xs:complexType name="sdp-templateType">
                  <xs:sequence>
                            <xs:element name="property" minOccurs="0" maxOccurs="unbounded">
                                     <xs:complexType>
                                              <xs:attribute name="name" type="nameType" use="required"/>
                                              <xs:attribute name="value" type="xs:string" use="required"/>
                                     </xs:complexType>
                            </xs:element>
                  </xs:sequence>
                  <xs:attribute name="domain" type="xs:string" use="required"/>
                  <xs:attribute name="name" type="xs:string" use="required"/>
         </xs:complexType>
         <xs:element name="in">
                  <xs:complexType>
                            <xs:all>
                                     <xs:element name="sdp-template" type="sdp-templateType" minOccurs="1" />
                            </xs:all>
                  </xs:complexType>
         </xs:element>
</xs:schema>
```
# **Пример:**

Запрос: http://192.168.23.34:9999/commands/gateway\_sdp\_template\_declare

```
<?xml version="1.0" encoding="UTF-8" ?>
<in xmlns:xs="http://www.w3.org/2001/XMLSchema-instance"
xs:noNamespaceSchemaLocation="gateway_sdp_template_declare.xsd">
        <sdp-template domain="p.city" name="template4">
                 <property name="a" value="123" />
                 <property name="b" value="[1, 2, 3]" />
        </sdp-template>
\langlein>
```
<span id="page-2477-0"></span>Hc\_ gateway\_sdp\_template\_remove

Команда предназначена для удаления шаблона SDP.

### **Аналог команды в CoCon:**

**/gateway/sdp-template/remove**

### **Метод HTTP-запроса:**

POST

### **Шаблон HTTP-запроса:**

http://host:port/commands/gateway\_sdp\_template\_remove

### **Код HTTP-ответа:**

- 300 в случае модала;
- 204 в случае успеха;
- 404 в случае ошибки.

**XSD-схема XML-файла запроса/ответа:**

```
<?xml version="1.0" encoding="UTF-8" ?>
<xs:schema xmlns:xs="http://www.w3.org/2001/XMLSchema">
        <xs:complexType name="templateType">
                 <xs:attribute  name="domain" type="xs:string" use="required"/>
                 <xs:attribute  name="name" type="xs:string" use="required"/>
        </xs:complexType>
        <xs:element name="in">
                 <xs:complexType>
                          <xs:all>
                                   <xs:element name="template" type="templateType" minOccurs="1"/>
                          </xs:all>
                 </xs:complexType>
        </xs:element>
</xs:schema>
```
# **Пример:**

Запрос: http://192.168.23.34:9999/commands/gateway\_sdp\_template\_remove

```
<?xml version="1.0" encoding="UTF-8" ?>
<in xmlns:xs="http://www.w3.org/2001/XMLSchema-instance"
xs:noNamespaceSchemaLocation="gateway_sdp_template_remove.xsd">
        <template domain="p.city" name="template1" />
\langle/in>
```
Может вернуть модал:

```
<?xml version="1.0"?>
<out xmlns:xs="http://www.w3.org/2001/XMLSchema-instance"
xs:noNamespaceSchemaLocation="modal.xsd">
        <modal ref="{md@sky,{1315,393114,432462}}" from="remove"
                       header="SDP template "template1" is used in gateway(s) ["gw1"]. Before remove SDP 
template the system remove it from the gateways."
                      passwd="false" results="yesno" error="You should enter 'yes' or 'no'." prompt="Are 
you sure"/>
</out>
```
<span id="page-2478-0"></span>Hc\_ gateway\_sdp\_template\_info

Команда предназначена для просмотра информации по имеющимся шаблонам SDP.

# **Аналог команды в CoCon:**

**/gateway/sdp-template/info**

# **Метод HTTP-запроса:**

POST

# **Шаблон HTTP-запроса:**

http://host:port/commands/gateway\_sdp\_template\_info

### **Код HTTP-ответа:**

- 200 в случае успеха;
- 404 в случае ошибки.

# **XSD-схема XML-файла запроса/ответа:**

```
<?xml version="1.0" encoding="UTF-8"?>
<xs:schema xmlns:xs="http://www.w3.org/2001/XMLSchema">
         <xs:complexType name="sdp-templateType">
                  <xs:attribute name="domain" type="xs:string" use="required"/>
                  <xs:attribute name="name" type="xs:string" use="optional"/>
         </xs:complexType>
         <xs:complexType name="sdp-templateOutType">
                  <xs:sequence>
                           <xs:element name="property" minOccurs="0" maxOccurs="unbounded">
                                    <xs:complexType>
                                             <xs:attribute name="name" type="xs:string" use="required"/>
                                             <xs:attribute name="value" type="xs:string" use="required"/>
                                    </xs:complexType>
                           </xs:element>
                  </xs:sequence>
                  <xs:attribute name="name" type="xs:string" use="required"/>
         </xs:complexType>
         <xs:complexType name="returnType">
                  <xs:attribute name="name" type="xs:string" use="required"/>
         </xs:complexType>
         <xs:element name="in">
                  <xs:complexType>
                           <xs:all>
                                    <xs:element name="sdp-template" type="sdp-templateType" minOccurs="1"/>
               \langle/xs:all\rangle        </xs:complexType>
         </xs:element>
         <xs:element name="out">
                  <xs:complexType>
                           <xs:sequence>
                                    <xs:element name="sdp-template" type="sdp-templateOutType" minOccurs="0"
  maxOccurs="unbounded"/>
                           </xs:sequence>
                  </xs:complexType>
     \langle/x \in \neg P enent>
</xs:schema>
```
# **Пример 1:**

Запрос: http://192.168.23.34:9999/commands/gateway\_sdp\_template\_info

```
<?xml version="1.0" encoding="UTF-8"?>
<in xmlns:xs="http://www.w3.org/2001/XMLSchema-instance" xs:noNamespaceSchemaLocation="../priv/
xsd/gateway_sdp_template_info.xsd">
        <sdp-template domain="p.city" name="template1" />
\langle/in>
```
Ответ:

```
<?xml version="1.0"?><out xmlns:xs="http://www.w3.org/2001/XMLSchema-instance"
 xs:noNamespaceSchemaLocation="gateway_sdp_template_info.xsd">
        <sdp-template name="template1">
                <property name="c" value="123"/>
                <property name="t" value="1234"/>
        </sdp-template>
</out>
```
# **Пример 2:**

Запрос: http://192.168.23.34:9999/commands/gateway\_sdp\_template\_info

```
<?xml version="1.0" encoding="UTF-8"?>
<in xmlns:xs="http://www.w3.org/2001/XMLSchema-instance" xs:noNamespaceSchemaLocation="../priv/
xsd/gateway_sdp_template_info.xsd">
        <sdp-template domain="p.city" />
\langlein>
```
### Ответ:

```
<?xml version="1.0"?>
<out xmlns:xs="http://www.w3.org/2001/XMLSchema-instance"
xs:noNamespaceSchemaLocation="gateway_sdp_template_info.xsd">
        <sdp-template name="template4">
                 <property name="b" value="434"/>
        </sdp-template>
        <sdp-template name="template1">
                 <property name="c" value="123"/>
                 <property name="t" value="1234"/>
        </sdp-template>
        <sdp-template name="template3"/>
</out>
```
# <span id="page-2480-0"></span>Hc\_ gateway\_sdp\_template\_set

Команда предназначена для установки свойств определенного шаблона SDP.

# **Аналог команды в CoCon:**

### **/gateway/sdp-template/set**

# **Метод HTTP-запроса:**

POST

# **Шаблон HTTP-запроса:**

http://host:port/commands/gateway\_sdp\_template\_set

# **Код HTTP-ответа:**

- 201 в случае успеха;
- 404 в случае ошибки.

# **XSD-схема XML-файла запроса/ответа:**

```
<?xml version="1.0" encoding="UTF-8" ?>
<xs:schema xmlns:xs="http://www.w3.org/2001/XMLSchema">
         <xs:include schemaLocation="error.xsd" />
         <xs:simpleType name = "nameType">
                  <xs:restriction base="xs:string">
                           <xs:enumeration value="v"/>
                           <xs:enumeration value="o"/>
                            <xs:enumeration value="s"/>
                            <xs:enumeration value="i"/>
                           <xs:enumeration value="u"/>
                           <xs:enumeration value="e"/>
                           <xs:enumeration value="p"/>
                           <xs:enumeration value="c"/>
                           <xs:enumeration value="b"/>
                           <xs:enumeration value="z"/>
                           <xs:enumeration value="k"/>
                           <xs:enumeration value="a"/>
                           <xs:enumeration value="t"/>
                           <xs:enumeration value="r"/>
                            <xs:enumeration value="m"/>
                  </xs:restriction>
         </xs:simpleType>
         <xs:complexType name="sdp-templateType">
                  <xs:sequence>
                            <xs:element name="property" minOccurs="0" maxOccurs="unbounded">
                                     <xs:complexType>
                                               <xs:attribute name="name" type="nameType" use="required"/>
                                               <xs:attribute name="value" type="xs:string" use="required"/>
                                     </xs:complexType>
                            </xs:element>
                  </xs:sequence>
                  <xs:attribute name="domain" type="xs:string" use="required"/>
                  <xs:attribute name="name" type="xs:string" use="required"/>
         </xs:complexType>
         <xs:element name="in">
                  <xs:complexType>
                            <xs:all>
                                     <xs:element name="sdp-template" type="sdp-templateType" minOccurs="1" />
                            </xs:all>
                  </xs:complexType>
         </xs:element>
         <xs:element name="out">
                  <xs:complexType>
                            <xs:sequence>
                                     <xs:element name="error" type="errorType" />
                            </xs:sequence>
                  </xs:complexType>
         </xs:element>
</xs:schema>
```

```
Пример:
```

```
<?xml version="1.0" encoding="UTF-8" ?>
<in xmlns:xs="http://www.w3.org/2001/XMLSchema-instance"
xs:noNamespaceSchemaLocation="gateway_sdp_template_set.xsd">
        <sdp-template domain="p.city" name="profile4">
                 <property name="a" value="123" />
         \langleproperty name="b" value="[1, 2, 3]" />
        </sdp-template>
\langlein>
```
# **Hc\_gateway - Управление шлюзами**

- [Hc\\_gateway\\_declare](#page-2482-0)
- [Hc\\_gateway\\_info](#page-2483-0)
- [Hc\\_gateway\\_remove](#page-2486-0)
- [Hc\\_gateway\\_set](#page-2487-0)
- [Hc\\_gateway\\_clean](#page-2488-0)
- [Hc\\_gateway\\_add\\_port](#page-2489-0)
- [Hc\\_gateway\\_remove\\_port](#page-2490-0)
- [Hc\\_gateway\\_add\\_sdp\\_template](#page-2491-0)
- [Hc\\_gateway\\_remove\\_sdp\\_template](#page-2492-0)
- [Hc\\_gateway\\_change\\_profile](#page-2493-0)

#### <span id="page-2482-0"></span>Hc\_gateway\_declare

Команда создает новый шлюз с указанием типа и профиля.

### **Аналог команды в CoCon:**

#### **/gateway/declare**

### **Метод HTTP-запроса:**

POST

### **Шаблон HTTP-запроса:**

http://host:port/commands/gateway\_declare

### **Код HTTP-ответа:**

- 201 в случае успеха;
- 404 в случае ошибки.

### **XSD-схема XML-файла запроса/ответа:**

```
<?xml version="1.0" encoding="UTF-8"?>
<xs:schema xmlns:xs="http://www.w3.org/2001/XMLSchema">
        <xs:simpleType name="typeType">
                 <xs:restriction base="xs:string">
                           <xs:enumeration value="megaco"/>
                          <xs:enumeration value="sip"/>
                          <xs:enumeration value="sigtran_m2ua"/>
                          <xs:enumeration value="sigtran_m3ua"/>
                          <xs:enumeration value="sigtran_iua"/>
                          <xs:enumeration value="sigtran_trunk"/>
                 </xs:restriction>
        </xs:simpleType>
        <xs:complexType name="profileType">
                 <xs:attribute name="domain" type="xs:string" use="required"/>
                 <xs:attribute name="name" type="xs:string" use="required"/>
                 <xs:attribute name="type" type="typeType" use="required"/>
                 <xs:attribute name="profile" type="xs:string" use="required"/>
        </xs:complexType>
        <xs:element name="in">
                 <xs:complexType>
                          <xs:all>
                                   <xs:element name="gateway" type="profileType"/>
                          </xs:all>
                 </xs:complexType>
        </xs:element>
</xs:schema>
```
# **Пример:**

Запрос: http://192.168.23.34:9999/commands/gateway\_declare Параметры:

```
<?xml version="1.0" encoding="UTF-8"?>
<in xmlns:xs="http://www.w3.org/2001/XMLSchema-instance"
xs:noNamespaceSchemaLocation="gateway_declare.xsd">
        <gateway domain="p.city" name="fdf" type="sip" profile="profile1" />
\langlein>
```
<span id="page-2483-0"></span>Hc\_gateway\_info

Команда предназначена для просмотра информации о шлюзе(шлюзах).

# **Аналог команды в CoCon:**

**/gateway/info**

**Метод HTTP-запроса:**

POST

# **Шаблон HTTP-запроса:**

http://host:port/commands/gateway\_info

# **Код HTTP-ответа:**

- 200 в случае успеха;
- 404 в случае ошибки.

**XSD-схема XML-файла запроса/ответа:**
```
<?xml version="1.0" encoding="UTF-8"?>
<xs:schema xmlns:xs="http://www.w3.org/2001/XMLSchema">
         <!-- gatewayInType -->
         <xs:complexType name="gatewayInType">
                   <xs:attribute name="domain" type="xs:string" use="required"/>
                   <xs:attribute name="name" type="xs:string" use="optional"/>
                   <xs:attribute name="type" type="xs:string" use="optional"/>
         </xs:complexType>
         <!-- portType -->
         <xs:complexType name="portType">
                   <xs:attribute name="name" type="xs:string" use="required"/>
         </xs:complexType>
         <!-- sdpTemplateType -->
         <xs:complexType name="sdpTemplateType">
                   <xs:attribute name="name" type="xs:string" use="required"/>
         </xs:complexType>
         <!-- propertyType -->
         <xs:complexType name="propertyType">
                   <xs:attribute name="name" type="xs:string" use="required"/>
                   <xs:attribute name="value" type="xs:string" use="required"/>
         </xs:complexType>
         <!-- gatewayOutType -->
         <xs:complexType name="gatewayOutType">
                   <xs:all>
                            <xs:element name="ports">
                                     <xs:complexType>
                                               <xs:sequence>
                                                        <xs:element name="port" type="portType" minOccurs="0"
maxOccurs="unbounded"/>
                                               </xs:sequence>
                                     </xs:complexType>
                            </xs:element>
                            <xs:element name="templates">
                                     <xs:complexType>
                                               <xs:sequence>
                                                        <xs:element name="sdp-template" type="sdpTemplateType" minOccurs="0"
  maxOccurs="unbounded"/>
                                               </xs:sequence>
                                     </xs:complexType>
                            </xs:element>
                            <xs:element name="properties">
                                     <xs:complexType>
                                               <xs:sequence>
                                                        <xs:element name="property" type="propertyType" minOccurs="0"
  maxOccurs="unbounded"/>
                                               </xs:sequence>
                                     </xs:complexType>
                            </xs:element>
                  </xs:all>
                   <xs:attribute name="domain" type="xs:string" use="required"/>
                   <xs:attribute name="name" type="xs:string" use="required"/>
                   <xs:attribute name="type" type="xs:string" use="required"/>
                   <xs:attribute name="profile" type="xs:string" use="required"/>
         </xs:complexType>
     \left\langle -\right| in \left\langle -\right|    <xs:element name="in">
                   <xs:complexType>
                            <xs:all>
```

```
                <xs:element name="gateway" type="gatewayInType" minOccurs="1"/>
                              </xs:all>
                    </xs:complexType>
          </xs:element>
      \left\langle -\right\rangle out \left\langle -\right\rangle    <xs:element name="out">
                    <xs:complexType>
                              <xs:sequence>
                                        <xs:element name="gateway" type="gatewayOutType" minOccurs="0"
maxOccurs="unbounded"/>
                              </xs:sequence>
                    </xs:complexType>
          </xs:element>
</xs:schema>
```
## **Пример 1:**

Запрос: http://192.168.23.34:9999/commands/gateway\_info

```
<?xml version="1.0" encoding="UTF-8"?>
<in xmlns:xs="http://www.w3.org/2001/XMLSchema-instance"
xs:noNamespaceSchemaLocation="gateway_info.xsd">
        <gateway domain="p.city" name="gw3" />
\langle/in\rangle
```
Ответ:

```
<?xml version="1.0"?>
         <out xmlns:xs="http://www.w3.org/2001/XMLSchema-instance"
xs:noNamespaceSchemaLocation="gateway_info.xsd">
                   <gateway domain="p.city" name="gw3" profile="profile2" type="sip">
                       <ports>
                \epsilon /port name="p/4"/>
                            <port name="p/5"/>
                            <port name="p/6"/>
                       </ports>
                       <properties>
                            <property name="k6" value="6"/>
                            <property name="k4" value="34"/>
                            <property name="k1" value="123"/>
                            <property name="k2" value="[1,2,3]"/>
                       </properties>
                   </gateway>
         </out>
```
### **Пример 2:**

Запрос:

http://192.168.23.34:9999/commands/gateway\_info

```
<?xml version="1.0" encoding="UTF-8"?>
<in xmlns:xs="http://www.w3.org/2001/XMLSchema-instance"
xs:noNamespaceSchemaLocation="gateway_info.xsd">
        <gateway domain="p.city" type="megaco" />
\langle/in\rangle
```

```
Ответ:
```

```
<?xml version="1.0"?>
<out xmlns:xs="http://www.w3.org/2001/XMLSchema-instance"
xs:noNamespaceSchemaLocation="gateway_info.xsd">
    <gateway domain="p.city" name="gw2" type="megaco" profile="tgw">
        <ports/>
        <templates/>
        <properties>
            <property name="fax_detect" value="caller"/>
            <property name="location" value="local_network"/>
        </properties>
     </gateway>
\langle/out>
```
Hc\_gateway\_remove

Команда предназначена для удаления шлюза.

Аналог команды в CoCon:

### /gateway/remove

Метод НТТР-запроса:

**POST** 

**Шаблон HTTP-запроса:** 

http://host:port/commands/gateway\_remove

## Код НТТР-ответа:

- $\cdot$  204 в случае успеха;
- $\cdot$  404 в случае ошибки.

XSD-схема XML-файла запроса/ответа:

```
<?xml version="1.0" encoding="UTF-8" ?>
<xs:schema xmlns:xs="http://www.w3.org/2001/XMLSchema">
    <xs:complexType name="gatewayType">
        <xs:attribute name="domain" type="xs:string" use="required"/>
        <xs:attribute name="name" type="xs:string" use="required"/>
    </xs:complexType>
    <xs:element name="in">
        <xs:complexTvpe>
            <xs:sequence>
                <xs:element name="gateway" type="gatewayType" minOccurs="1"
maxOccurs="unbounded"/>
            </xs:sequence>
        </xs:complexType>
    </xs:element>
</xs:schema>
```
### Пример:

Запрос: http://192.168.23.34:9999/commands/gateway\_remove

```
<?xml version="1.0" encoding="UTF-8" ?>
<in xmlns:xs="http://www.w3.org/2001/XMLSchema-instance"
xs:noNamespaceSchemaLocation="gateway remove.xsd">
    <gateway domain="p.city" name="gw2" />
    <gateway domain="p.city" name="gw3" />
\langle/in>
```
Hc\_gateway\_set

Команда предназначена для установки свойств определенного шлюза.

## Аналог команды в CoCon:

/gateway/set

Метод НТТР-запроса:

**POST** 

## Шаблон НТТР-запроса:

http://host:port/commands/gateway\_set

## Код НТТР-ответа:

- $\cdot$  201 в случае успеха:
- $\cdot$  404 в случае ошибки.

## XSD-схема XML-файла запроса/ответа:

```
<?xml version="1.0" encoding="UTF-8" ?>
<xs:schema xmlns:xs="http://www.w3.org/2001/XMLSchema">
    <xs:complexType name="gatewayType">
        <xs:sequence>
            <xs:element name="property" minOccurs="1" maxOccurs="unbounded">
                <xs:complexTvpe>
                     <xs:attribute name="name" type="xs:string" use="required"/>
                     <xs:attribute name="value" type="xs:string" use="required"/>
                </xs:complexType>
            </xs:element>
        </xs:sequence>
        <xs:attribute name="domain" type="xs:string" use="required"/>
        <xs:attribute name="name" type="xs:string" use="required"/>
    </xs:complexType>
    <xs:element name="in">
        <xs:complexType>
            <xs:all>
                <xs:element name="gateway" type="gatewayType" minOccurs="1" />
            \langle x \rangle / \langle x \rangle all
        </xs:complexType>
    </xs:element>
</xs:schema>
```
# Пример:

Запрос: http://192.168.23.34:9999/commands/gateway\_set

```
<?xml version="1.0" encoding="UTF-8" ?>
<in xmlns:xs="http://www.w3.org/2001/XMLSchema-instance"
xs:noNamespaceSchemaLocation="gateway set.xsd">
    <gateway domain="p.city" name="gw3">
        <property name="k1" value="123" />
        <property name="k2" value="[1, 2, 3]" />
    </gateway>
\langle/in>
```
Hc\_gateway\_clean

Команда предназначена для удаления свойств определенного шлюза.

## Аналог команды в CoCon:

/gateway/clean

## Метод НТТР-запроса:

**POST** 

# Шаблон НТТР-запроса:

http://host:port/commands/gateway\_clean

# Код НТТР-ответа:

- 204 в случае успеха;
- $\cdot$  404 в случае ошибки.

## XSD-схема XML-файла запроса/ответа:

```
<?xml version="1.0" encoding="UTF-8"?>
<xs:schema xmlns:xs="http://www.w3.org/2001/XMLSchema">
   <xs:complexType name="gatewayType">
        <xs:sequence>
            <xs:element name="property" maxOccurs="unbounded">
                <xs:complexType>
                    <xs:attribute name="name" type="xs:string" use="required"/>
                </xs:complexType>
            </xs:element>
        </xs:sequence>
        <xs:attribute name="domain" type="xs:string" use="required"/>
        <xs:attribute name="name" type="xs:string" use="required"/>
   </xs:complexType>
   <xs:element name="in">
       <xs:complexTvpe>
            <xs:sequence>
                <xs:element name="gateway" type="gatewayType"/>
            </xs:sequence>
        </xs:complexType>
   </xs:element>
</xs:schema>
```
### Пример:

Запрос: http://192.168.23.34:9999/commands/gateway\_clean

```
<?xml version="1.0" encoding="UTF-8" ?>
<in xmlns:xs="http://www.w3.org/2001/XMLSchema-instance"
xs:noNamespaceSchemaLocation="gateway_clean.xsd">
        <gateway domain="p.city" name="gw3">
                 <property name="key1" />
                 <property name="key2" />
        </gateway>
\langle/in\rangle
```
Hc\_gateway\_add\_port

Команда предназначена для добавления нового порта к шлюзу.

# **Аналог команды в CoCon:**

**/gateway/add-port**

# **Метод HTTP-запроса:**

POST

# **Шаблон HTTP-запроса:**

http://host:port/commands/gateway\_add\_port

# **Код HTTP-ответа:**

- 201 в случае успеха;
- 404 в случае ошибки.

## **XSD-схема XML-файла запроса/ответа:**

```
<?xml version="1.0" encoding="UTF-8"?>
<xs:schema xmlns:xs="http://www.w3.org/2001/XMLSchema">
         <xs:complexType name="gatewayType">
                  <xs:sequence>
                           <xs:element name="property" minOccurs="0" maxOccurs="unbounded">
                                    <xs:complexType>
                                             <xs:attribute name="name" type="xs:string" use="required"/>
                                             <xs:attribute name="value" type="xs:string" use="required"/>
                                    </xs:complexType>
                           </xs:element>
                  </xs:sequence>
                  <xs:attribute name="domain" type="xs:string" use="required"/>
                  <xs:attribute name="name" type="xs:string" use="required"/>
                  <xs:attribute name="port" type="xs:string" use="required"/>
         </xs:complexType>
         <xs:element name="in">
                  <xs:complexType>
                           <xs:sequence>
                                    <xs:element name="gateway" type="gatewayType"/>
                           </xs:sequence>
                  </xs:complexType>
         </xs:element>
</xs:schema>
```
### **Пример:**

Запрос: http://192.168.23.34:9999/commands/gateway\_add\_port

```
<?xml version="1.0" encoding="UTF-8" ?>
<in xmlns:xs="http://www.w3.org/2001/XMLSchema-instance"
xs:noNamespaceSchemaLocation="gateway_add_port.xsd">
        <gateway domain="p.city" name="gw3" port="p/3">
                 <property name="key1" value="val1" />
                   <property name="key2" value="val2" />
        </gateway>
\langle/in\rangle
```
Hc\_gateway\_remove\_port

Команда предназначена для удаления порта из шлюза.

**Аналог команды в CoCon:**

**/gateway/remove-port**

**Метод HTTP-запроса:**

POST

### **Шаблон HTTP-запроса:**

http://host:port/commands/gateway\_remove\_port

## **Код HTTP-ответа:**

- 204 в случае успеха;
- 404 в случае ошибки.

#### **XSD-схема XML-файла запроса/ответа:**

```
<?xml version="1.0" encoding="UTF-8" ?>
<xs:schema xmlns:xs="http://www.w3.org/2001/XMLSchema">
         <xs:complexType name="gatewayType">
                 <xs:attribute  name="domain" type="xs:string" use="required"/>
                 <xs:attribute  name="name" type="xs:string" use="required"/>
                 <xs:attribute  name="port" type="xs:string" use="required"/>
         </xs:complexType>
         <xs:element name="in">
                 <xs:complexType>
                          <xs:sequence>
                                   <xs:element name="gateway" type="gatewayType" minOccurs="1"
maxOccurs="unbounded"/>
                          </xs:sequence>
                 </xs:complexType>
         </xs:element>
</xs:schema>
```
### **Пример:**

Запрос: http://192.168.23.34:9999/commands/gateway\_remove\_port

```
<?xml version="1.0" encoding="UTF-8" ?>
<in xmlns:xs="http://www.w3.org/2001/XMLSchema-instance"
xs:noNamespaceSchemaLocation="gateway_remove_port.xsd">
        <gateway domain="p.city" name="gw2" port="p/1"/>
        <gateway domain="p.city" name="gw2" port="p/2"/>
\langle/in\rangle
```
## Hc\_gateway\_add\_sdp\_template

Команда предназначена для добавления шаблона SDP к шлюзу.

### **Аналог команды в CoCon:**

### **/gateway/add-sdp-template**

# **Метод HTTP-запроса:**

POST

# **Шаблон HTTP-запроса:**

http://host:port/commands/gateway\_add\_sdp\_template

## **Код HTTP-ответа:**

- 201 в случае успеха;
- 404 в случае ошибки.

## **XSD-схема XML-файла запроса/ответа:**

```
<?xml version="1.0" encoding="UTF-8"?>
<xs:schema xmlns:xs="http://www.w3.org/2001/XMLSchema">
         <xs:complexType name="gatewayType">
                  <xs:sequence>
                           <xs:element name="sdp-template" maxOccurs="unbounded">
                                    <xs:complexType>
                                              <xs:attribute name="name" type="xs:string" use="required"/>
                                    </xs:complexType>
                           </xs:element>
                  </xs:sequence>
                  <xs:attribute name="name" type="xs:string" use="required"/>
                  <xs:attribute name="domain" type="xs:string" use="required"/>
         </xs:complexType>
         <xs:element name="in">
                  <xs:complexType>
                           <xs:sequence>
                                     <xs:element name="gateway" type="gatewayType"/>
                           </xs:sequence>
                  </xs:complexType>
         </xs:element>
</xs:schema>
```
### **Пример:**

Запрос: http://192.168.23.34:9999/commands/gateway\_add\_sdp\_template

```
<?xml version="1.0" encoding="UTF-8" ?>
<in xmlns:xs="http://www.w3.org/2001/XMLSchema-instance"
xs:noNamespaceSchemaLocation="gateway_add_sdp_template.xsd">
        <gateway domain="p.city" name="gw3">
                          <sdp-template name="template3" />  
                          <sdp-template name="template2" /> 
         </gateway>
\langlein>
```
Hc\_gateway\_remove\_sdp\_template

Команда предназначена для удаления шаблона SDP из шлюза.

# **Аналог команды в CoCon:**

## **/gateway/remove-sdp-template**

# **Метод HTTP-запроса:**

POST

# **Шаблон HTTP-запроса:**

http://host:port/commands/gateway\_remove\_sdp\_template

# **Код HTTP-ответа:**

- 204 в случае успеха;
- 404 в случае ошибки.

## **XSD-схема XML-файла запроса/ответа:**

```
<?xml version="1.0" encoding="UTF-8" ?>
<xs:schema xmlns:xs="http://www.w3.org/2001/XMLSchema">
         <xs:complexType name="gatewayType">
                  <xs:sequence>
                           <xs:element name="sdp-template" minOccurs="1" maxOccurs="unbounded">
                                    <xs:complexType>
                                             <xs:attribute name="name" type="xs:string" use="required"/>
                                    </xs:complexType>
                           </xs:element>
                  </xs:sequence>
                  <xs:attribute name="domain" type="xs:string" use="required"/>
                  <xs:attribute name="name" type="xs:string" use="required"/>
         </xs:complexType>
         <xs:element name="in">
                  <xs:complexType>
                           <xs:sequence>
                                    <xs:element name="gateway" type="gatewayType" minOccurs="1" maxOccurs="1" />
                           </xs:sequence>
                  </xs:complexType>
         </xs:element>
</xs:schema>
```
# **Пример:**

Запрос: http://192.168.23.34:9999/commands/gateway\_remove\_sdp\_template

```
<?xml version="1.0" encoding="UTF-8" ?>
<in xmlns:xs="http://www.w3.org/2001/XMLSchema-instance" xs:noNamespaceSchemaLocation="../priv/
xsd/gateway_remove_sdp_template.xsd">
        <gateway domain="p.city" name="gw3">
                          <sdp-template name="template3" />  
                          <sdp-template name="template2" /> 
        </gateway>
\langlein>
```
## Hc\_gateway\_change\_profile

Команда предназначена для изменения профиля шлюза.

## **Аналог команды в CoCon:**

## **/gateway/change-profile**

## **Метод HTTP-запроса:**

POST

# **Шаблон HTTP-запроса:**

http://host:port/commands/gateway\_change\_profile

## **Код HTTP-ответа:**

- 201 в случае успеха;
- 404 в случае ошибки.

## **XSD-схема XML-файла запроса/ответа:**

```
<?xml version="1.0" encoding="UTF-8"?>
<xs:schema xmlns:xs="http://www.w3.org/2001/XMLSchema">
         <xs:complexType name="gatewayType">
                  <xs:sequence>
                           <xs:element name="profile">
                                     <xs:complexType>
                                              <xs:attribute name="name" type="xs:string" use="required"/>
                                     </xs:complexType>
                           </xs:element>
                  </xs:sequence>
                  <xs:attribute name="domain" type="xs:string" use="required"/>
                  <xs:attribute name="name" type="xs:string" use="required"/>
         </xs:complexType>
         <xs:element name="in">
                  <xs:complexType>
                           <xs:sequence>
                                     <xs:element name="gateway" type="gatewayType"/>
                           </xs:sequence>
                  </xs:complexType>
         </xs:element>
</xs:schema>
```
### **Пример:**

Запрос: http://192.168.23.34:9999/commands/gateway\_сhange\_profile

```
<?xml version="1.0" encoding="UTF-8" ?>
<in xmlns:xs="http://www.w3.org/2001/XMLSchema-instance" xs:noNamespaceSchemaLocation="../priv/
xsd/gateway_change_profile.xsd">
        <gateway domain="p.city" name="gw3">
                         <profile name="profile3" />  
        </gateway>
\langlein>
```
# **Hc\_get\_extended\_subscriber\_card - Вывод информационной карточки абонента**

# Hc\_get\_extended\_subscriber\_card

Команда предназначена для вывода расширенной информационной карточки абонента.

# **Метод HTTP-запроса:**

POST

# **Шаблон HTTP-запроса:**

http://host:port/commands/get\_extended\_subscriber\_card

# **Код HTTP-ответа:**

• 200 – в случае успеха.

# **XSD-схема XML-запроса/ответа:**

```
<?xml version="1.0" encoding="UTF-8"?>
<xs:schema xmlns:xs="http://www.w3.org/2001/XMLSchema" elementFormDefault="qualified"
attributeFormDefault="unqualified">
     <!-- sipRegistrationType-->
     <xs:complexType name="sipRegistrationType">
         <xs:attribute name="access_point" type="xs:string" use="required"/>
         <xs:attribute name="reregister_date" type="xs:string" use="required"/>
         <xs:attribute name="ttl" type="xs:integer" use="required"/>
         <xs:attribute name="expires" type="xs:integer" use="required"/>
         <xs:attribute name="uri" type="xs:string" use="required"/>
         <xs:attribute name="first_via_host" type="xs:string" use="required"/>
     </xs:complexType>
     <!-- sipRegistrationsType-->
     <xs:complexType name="sipRegistrationsType">
         <xs:sequence>
             <xs:element name="registration" type="sipRegistrationType" minOccurs="0" maxOccurs="
unbounded"/>
         </xs:sequence>
     </xs:complexType>
     <!-- callType-->
     <xs:complexType name="callType">
         <xs:attribute name="from" type="xs:string" use="required"/>
         <xs:attribute name="to" type="xs:string" use="required"/>
         <xs:attribute name="duration" type="xs:string" use="required"/>
     </xs:complexType>
     <!-- activeCallsType-->
     <xs:complexType name="activeCallsType">
         <xs:sequence>
             <xs:element name="call" type="callType" minOccurs="0" maxOccurs="unbounded"/>
         </xs:sequence>
     </xs:complexType>
     <xs:complexType name="regimeType">
         <xs:attribute name="name" type="xs:string" use="required"/>
         <xs:attribute name="private_in" type="xs:boolean" use="required"/>
         <xs:attribute name="private_out" type="xs:boolean" use="required"/>
         <xs:attribute name="local_in" type="xs:boolean" use="required"/>
         <xs:attribute name="local_out" type="xs:boolean" use="required"/>
         <xs:attribute name="zone_in" type="xs:boolean" use="required"/>
         <xs:attribute name="zone_out" type="xs:boolean" use="required"/>
         <xs:attribute name="intercity_in" type="xs:boolean" use="required"/>
         <xs:attribute name="intercity_out" type="xs:boolean" use="required"/>
         <xs:attribute name="international_in" type="xs:boolean" use="required"/>
         <xs:attribute name="international_out" type="xs:boolean" use="required"/>
         <xs:attribute name="emergency_in" type="xs:boolean" use="required"/>
         <xs:attribute name="emergency_out" type="xs:boolean" use="required"/>
     </xs:complexType>
     <!-- propertyType-->
     <xs:complexType name="propertyType">
         <xs:attribute name="key" type="xs:string" use="required"/>
         <xs:attribute name="value" type="xs:string" use="required"/>
     </xs:complexType>
     <!-- ssType-->
     <xs:complexType name="ssType">
         <xs:sequence>
             <xs:element name="property" type="propertyType" minOccurs="0" maxOccurs="unbounded"
/>
         </xs:sequence>
         <xs:attribute name="name" type="xs:string" use="required"/>
```

```
 <xs:attribute name="family" type="xs:string" use="optional">
         <xs:annotation>
             <xs:documentation xml:lang="en">
                 Obsolete attribute. Use name instead of It.
             </xs:documentation>
             <xs:documentation xml:lang="ru">
                 Устаревший атрибует. Теперь ДВО полностью определяется по атрибуту name.
             </xs:documentation>
         </xs:annotation>
     </xs:attribute>
 </xs:complexType>
 <!-- sssType-->
 <xs:complexType name="sssType">
     <xs:sequence>
         <xs:element name="ss" type="ssType" minOccurs="0" maxOccurs="unbounded"/>
     </xs:sequence>
 </xs:complexType>
 <!-- viaType-->
 <xs:complexType name="viaType">
     <xs:attribute name="name" type="xs:string" use="required"/>
 </xs:complexType>
 <!-- viaListType-->
 <xs:complexType name="viaListType">
     <xs:sequence>
         <xs:element name="via" type="viaType" minOccurs="0" maxOccurs="unbounded"/>
     </xs:sequence>
 </xs:complexType>
 <!-- aliasType-->
 <xs:complexType name="aliasType">
     <xs:all>
         <xs:element name="regime" type="regimeType"/>
         <xs:element name="access_type" type="regimeType"/>
         <xs:element name="via_list" type="viaListType"/>
         <xs:element name="sss" type="sssType"/>
         <xs:element name="registrations" type="sipRegistrationsType"/>
         <xs:element name="active_calls" type="activeCallsType"/>
     </xs:all>
     <xs:attribute name="domain" type="xs:string" use="required"/>
     <xs:attribute name="iface" type="xs:string" use="required"/>
     <xs:attribute name="address" type="xs:string" use="required"/>
     <xs:attribute name="active" type="xs:boolean" use="required"/>
     <xs:attribute name="accessable_in" type="xs:boolean" use="required"/>
     <xs:attribute name="last_registration_time" type="xs:string" use="required"/>
     <xs:attribute name="accessibility_check_result" type="xs:string" use="required"/>
     <xs:attribute name="category" type="xs:string" use="required"/>
     <xs:attribute name="login" type="xs:string" use="required"/>
     <xs:attribute name="password" type="xs:string" use="required">
         <xs:annotation>
             <xs:documentation xml:lang="en">
                 In case of strong security restrictions password may be shown as ********
             </xs:documentation>
         </xs:annotation>
     </xs:attribute>
 </xs:complexType>
\left\langle - - i n - \right\rangle <xs:element name="in">
     <xs:complexType>
         <xs:all>
             <xs:element name="request">
```

```
 <xs:complexType>
                           <xs:attribute name="address" type="xs:string" use="required"/>
                           <xs:attribute name="domain" type="xs:string" use="required"/>
                           <xs:attribute name="timerF" use="optional">
                                <xs:simpleType>
                                    <xs:restriction base="xs:integer">
                                        <xs:minInclusive value="500"/>
                                        <xs:maxInclusive value="20000"/>
                                    </xs:restriction>
                                </xs:simpleType>
                           </xs:attribute>
                           <xs:attribute name="sip_cluster" type="xs:string" use="optional">
                                <xs:annotation>
                                    <xs:documentation xml:lang="en">
                                        Obsolete attribute.
                                    </xs:documentation>
                                </xs:annotation>
                           </xs:attribute>
                           <xs:attribute name="core_cluster" type="xs:string" use="optional">
                                <xs:annotation>
                                    <xs:documentation xml:lang="en">
                                        Obsolete attribute.
                                    </xs:documentation>
                                </xs:annotation>
                           </xs:attribute>
                       </xs:complexType>
                  </xs:element>
              </xs:all>
          </xs:complexType>
     </xs:element>
    \left\langle \cdot \right\rangle -- out -->
     <xs:element name="out">
          <xs:complexType>
              <xs:all>
                  <xs:element name="response">
                       <xs:complexType>
                           <xs:sequence>
                                <xs:element name="alias" type="aliasType" minOccurs="0" maxOccurs="
unbounded"/>
                           </xs:sequence>
                       </xs:complexType>
                  </xs:element>
              </xs:all>
          </xs:complexType>
     </xs:element>
</xs:schema>
```
### **Пример:**

Запрос: http://192.168.1.21:9999/commands/get\_extended\_subscriber\_card

```
<?xml version="1.0" encoding="UTF-8"?>
<in>
     <request address="240101" domain="biysk.local"/>
</in>
```
Ответ: 200

```
<?xml version="1.0"?>
<out
     xmlns:xs="http://www.w3.org/2001/XMLSchema-instance" xs:noNamespaceSchemaLocation="get_exte
nded_subscriber_card.xsd">
     <response>
         <alias domain="biysk.local" iface="064bc9652bfe3487" address="240101" active="true"
accessable in="true" category="ordinarySubscriber" login="240101" password="ext 101 SSW-3"
last_registration_time="11.03.2021 09:30:42" accessibility_check_result="accessible: true, 
OPTIONS to <sip:240101@192.168.2.26>: 200 OK, cseq: 347119 OPTIONS. Request by node: 
sip1@ecss1">
             <regime name="" private_in="true" private_out="true" local_in="true" local_out="tru
e" zone_in="true" zone_out="true" intercity_in="true" intercity_out="true" international_in="tr
ue" international_out="true" emergency_in="true" emergency_out="true"/>
             <access_type name="" private_in="true" private_out="true" local_in="true" local_out="
true" zone_in="true" zone_out="true" intercity_in="true" intercity_out="true" international_in="
true" international_out="true" emergency_in="true" emergency_out="true"/>
             <via_list>
                 <via name="SIP/2.0/UDP 192.168.2.26:5060"/>
             </via_list>
             <sss>
                 <ss name="cc_agent" family="CCAgent">
                     <property key="extra_number" value="[]"/>
                 </ss>
                 <ss name="chold" family="CHOLD">
                     <property key="disable_moh" value="false"/>
                     <property key="dtmf_sequence_as_flash" value="false"/>
                 </ss>
                 <ss name="clip" family="CLIP"/>
                 <ss name="cnip" family="CNIP"/>
                 <ss name="conference" family="Conference">
                     <property key="destroy_mode" value="by_no_master"/>
                     <property key="max_participants" value="16"/>
                 </ss>
                 <ss name="ctr" family="CTR"/>
                 <ss name="meet_me_conference" family="meet_me_conference">
                     <property key="mode" value="master"/>
                     <property key="destroy_mode" value="by_no_more_calls"/>
                     <property key="room_number" value="[]"/>
                 </ss>
                 <ss name="teleconference" family="teleconference"/>
                 <ss name="teleconference_manager" family="Teleconference">
                     <property key="second_line" value="[]"/>
                 </ss>
             </sss>
             <registrations>
                 <registration access_point="192.168.2.26:5060/UDP" reregister_date="11.03.2021 
09:30:42" ttl="900" expires="546" uri="sip:240101@192.168.2.26:5060;transport=UDP;line=20457"
first_via_host="192.168.2.26"/>
             </registrations>
             <active_calls/>
         </alias>
     </response>
</out>
```
# **Hc\_get\_info - Время работы узла(ов) с момента последнего перезапуска**

Hс\_get\_info

Команда возвращает время работы узла(ов) с момента последнего перезапуска.

# **Аналог команды в CoCon:**

**/node/<NODE\_NAME>/uptime** 

**/node/uptime** 

**Метод HTTP-запроса:**

POST

**Шаблон HTTP-запроса:**

[http://host:port/commands/get\\_info](http://hostport)

# **Код HTTP-ответа:**

- 200 в случае успеха;
- 404 в случае ошибки.

**XSD-схема XML-файла запроса/ответа:**

```
<xs:schema xmlns:xs="http://www.w3.org/2001/XMLSchema">
     <xs:complexType name="nodeType">
         <xs:attribute name="name" type="xs:string" use="required"/>
     </xs:complexType>
     <xs:complexType name="releaseType">
         <xs:attribute name="name" type="xs:string" use="required"/>
         <xs:attribute name="version" type="xs:string" use="required"/>
     </xs:complexType>
     <xs:complexType name="uptimeType">
         <xs:sequence>
             <xs:element name="release" type="releaseType" minOccurs="0" maxOccurs="unbounded" /
>
         </xs:sequence>
         <xs:attribute name="name" type="xs:string" use="required"/>
         <xs:attribute name="days" type="xs:string" use="required"/>
         <xs:attribute name="hours" type="xs:string" use="required"/>
         <xs:attribute name="minutes" type="xs:string" use="required"/>
         <xs:attribute name="seconds" type="xs:string" use="required"/>
     </xs:complexType>
     <xs:element name="in">
         <xs:complexType>
             <xs:all>
                 <xs:element name="node" type="nodeType" minOccurs="0" maxOccurs="1"/>
             </xs:all>
         </xs:complexType>
     </xs:element>
     <xs:element name="out">
         <xs:complexType>
             <xs:sequence>
                 <xs:element name="uptime" type="uptimeType" minOccurs="0" maxOccurs="unbounded"
/>
             </xs:sequence>
         </xs:complexType>
     </xs:element>
</xs:schema>
```
### **Пример**

Информация о конкретной подсистеме:

Запрос: [http://192.168.1.21:9999/commands/get\\_info](http://192.168.1.21:9999/commands/get_info)

```
<?xml version="1.0" encoding="UTF-8" ?>
<in xmlns:xs="http://www.w3.org/2001/XMLSchema-instance" xs:noNamespaceSchemaLocation="get_info
.xsd">
    <node name="md1@ecss1" />
</in>
```
Ответ:

```
<?xml version="1.0"?>
<out
     xmlns:xs="http://www.w3.org/2001/XMLSchema-instance" xs:noNamespaceSchemaLocation="get_info
.xsd">
     <uptime name="md1@ecss1" days="0" hours="4" minutes="47" seconds="14">
         <release name="ecss-mediator" version="3.14.3.43"/>
     </uptime>
</out>
```
Информация о всех подсистемах:

Запрос: [http://192.168.1.21:9999/commands/get\\_info](http://192.168.1.21:9999/commands/get_info)

```
<?xml version="1.0" encoding="UTF-8" ?>
<in xmlns:xs="http://www.w3.org/2001/XMLSchema-instance" xs:noNamespaceSchemaLocation="get_info
.xsd" />
```
Ответ:

```
<?xml version="1.0"?>
<out
    xmlns:xs="http://www.w3.org/2001/XMLSchema-instance" xs:noNamespaceSchemaLocation="get_info
.xsd">
     <uptime name="sip1@ecss1" days="0" hours="4" minutes="48" seconds="5">
         <release name="ecss-pa-sip" version="3.14.3.43"/>
     </uptime>
     <uptime name="mycelium1@ecss1" days="0" hours="4" minutes="48" seconds="50">
         <release name="ecss-mycelium" version="3.14.3.43"/>
     </uptime>
     <uptime name="megaco1@ecss1" days="0" hours="4" minutes="47" seconds="47">
         <release name="ecss-pa-megaco" version="3.14.3.43"/>
     </uptime>
     <uptime name="md1@ecss1" days="0" hours="4" minutes="48" seconds="4">
         <release name="ecss-mediator" version="3.14.3.43"/>
     </uptime>
     <uptime name="ds1@ecss1" days="0" hours="4" minutes="48" seconds="33">
         <release name="ecss-ds" version="3.14.3.43"/>
     </uptime>
     <uptime name="core1@ecss1" days="0" hours="4" minutes="48" seconds="33">
         <release name="ecss-core" version="3.14.3.43"/>
     </uptime>
</out>
```
### **Hc\_hosts\_info - Информация о состоянии серверов**

#### hosts\_info

Команда возвращает информацию о состоянии ресурсов северов - CPU, память, дисковая подсистема, сетевые интерфейсы.

#### **Аналог команды в CoCon:**

**node/hosts-info**

**Метод HTTP-запроса:**

POST

# **Шаблон HTTP-запроса:**

http://host:port/commands/hosts\_info

# **Код HTTP-ответа:**

- 200 в случае успеха;
- 404 в случае ошибки.

# **XSD-схема XML-файла запроса/ответа:**

```
<?xml version="1.0" encoding="UTF-8"?>
<xs:schema xmlns:xs="http://www.w3.org/2001/XMLSchema">
     <!-- HostInfoType-->
     <xs:complexType name="HostInfoType">
         <xs:all>
             <xs:element name="cpu" type="ItemsListType"/>
             <xs:element name="memory" type="ItemsListType"/>
             <xs:element name="memoryTotal" type="ItemsListType"/>
             <xs:element name="disk" type="DiskInfoType"/>
             <xs:element name="iface" type="IfaceInfoType"/>
             <xs:element name="node" type="NodeInfoType"/>
         </xs:all>
         <xs:attribute name="node" type="xs:string" use="required"/>
     </xs:complexType>
     <!-- ItemsListType-->
     <xs:complexType name="ItemsListType">
         <xs:sequence>
             <xs:element name="item" type="ItemType" maxOccurs="unbounded"/>
         </xs:sequence>
     </xs:complexType>
     <!-- ItemType-->
     <xs:complexType name="ItemType">
         <xs:attribute name="name" type="xs:string" use="required"/>
         <xs:attribute name="value" type="xs:string" use="required"/>
     </xs:complexType>
     <!-- DiskInfoType-->
     <xs:complexType name="DiskInfoType">
         <xs:sequence>
             <xs:element name="item" type="DiskItemType" maxOccurs="unbounded"/>
         </xs:sequence>
     </xs:complexType>
     <!-- DiskItemType-->
     <xs:complexType name="DiskItemType">
         <xs:attribute name="name" type="xs:string" use="required"/>
         <xs:attribute name="value" type="xs:string" use="required"/>
         <xs:attribute name="used" type="xs:string" use="required"/> <!-- 0-100% usage -->
     </xs:complexType>
     <!-- IfaceInfoType-->
     <xs:complexType name="IfaceInfoType">
         <xs:sequence>
             <xs:element name="item" type="IfaceItemType" maxOccurs="unbounded"/>
         </xs:sequence>
     </xs:complexType>
     <!-- IfaceItemType-->
     <xs:complexType name="IfaceItemType">
         <xs:attribute name="name" type="xs:string" use="required"/>
         <xs:attribute name="macaddr" type="xs:string" use="required"/>
         <xs:attribute name="addr" type="xs:string" use="required"/>
         <xs:attribute name="netmask" type="xs:string" use="required"/>
         <xs:attribute name="dstaddr" type="xs:string" use="required"/>
     </xs:complexType>
     <!-- NodeInfoType-->
     <xs:complexType name="NodeInfoType">
         <xs:sequence>
             <xs:element name="item" type="NodeItemType" maxOccurs="unbounded"/>
         </xs:sequence>
     </xs:complexType>
     <!-- NodeItemType-->
```

```
 <xs:complexType name="NodeItemType">
         <xs:attribute name="node" type="xs:string" use="required"/>
     </xs:complexType>
    \langle!-- in-->
     <xs:element name="in">
     </xs:element>
    \langle!-- out-->
     <xs:element name="out">
         <xs:complexType>
             <xs:sequence>
                  <xs:element name="host" type="HostInfoType" maxOccurs="unbounded"/>
             </xs:sequence>
         </xs:complexType>
     </xs:element>
</xs:schema>
```
# **Пример**

Запрос: http://192.168.1.21:9999/commands/hosts\_info

 $\langle \sin/ \rangle$ 

Ответ:200

```
<?xml version="1.0"?>
<out
     xmlns:xs="http://www.w3.org/2001/XMLSchema-instance"
xs:noNamespaceSchemaLocation="hc_hosts_info.xsd">
     <host node="core1@ecss1">
         <cpu>
             <item name="Total" value="20.59"/>
             <item name="CPU #1" value="18.75"/>
             <item name="CPU #2" value="11.76"/>
         </cpu>
         <memory>
             <item name="total" value="372827688"/>
             <item name="processes" value="130079880"/>
             <item name="processes_used" value="130078488"/>
             <item name="system" value="242747808"/>
             <item name="atom" value="3223825"/>
             <item name="atom_used" value="3211956"/>
             <item name="binary" value="31969736"/>
             <item name="code" value="71185090"/>
             <item name="ets" value="30218280"/>
         </memory>
         <memoryTotal>
             <item name="system_total_memory" value="4096815104"/>
             <item name="free_swap" value="0"/>
             <item name="total_swap" value="0"/>
             <item name="cached_memory" value="342142976"/>
             <item name="buffered_memory" value="168120320"/>
             <item name="free_memory" value="214089728"/>
             <item name="total_memory" value="4096815104"/>
         </memoryTotal>
         <disk>
             <item name="/" value="52576092160" used="26"/>
             <item name="/dev" value="2012602368" used="0"/>
             <item name="/dev/shm" value="2048405504" used="0"/>
             <item name="/run" value="409681920" used="1"/>
             <item name="/run/lock" value="5242880" used="0"/>
             <item name="/sys/fs/cgroup" value="2048405504" used="0"/>
             <item name="/snap/stress-ng/924" value="3407872" used="100"/>
             <item name="/snap/core/7917" value="93454336" used="100"/>
             <item name="/snap/keepalived/514" value="18743296" used="100"/>
             <item name="/snap/keepalived/618" value="18874368" used="100"/>
             <item name="/var/log" value="21003583488" used="13"/>
             <item name="/var/log/ecss" value="31572529152" used="6"/>
             <item name="/var/lib/ecss" value="31572529152" used="2"/>
             <item name="/var/lib/ecss/glusterfs" value="31572529152" used="1"/>
             <item name="/var/lib/ecss-mysql" value="52576092160" used="2"/>
             <item name="/snap/stress-ng/1046" value="3407872" used="100"/>
             <item name="/snap/core/8039" value="93454336" used="100"/>
         </disk>
         <iface>
            \text{time} = "lo" \text{me} = "00" \text{me} = "00:00:00:00:00:00 \text{me} = "00" \text{addr} = "127.0.0.1" \text{netmask} = "255.0.0.0" dstaddr="-"/>
             <item name="enp1s0" macaddr="82:17:A8:3B:DC:FD" addr="-" netmask="-" dstaddr="-"/>
             <item name="enp2s0" macaddr="82:17:A8:3B:DC:FD" addr="-" netmask="-" dstaddr="-"/>
             <item name="bond1" macaddr="82:17:A8:3B:DC:FD" addr="fe80::8017:a8ff:fe3b:dcfd"
  netmask="ffff:ffff:ffff:ffff::" dstaddr="-"/>
             <item name="bond1.3" macaddr="82:17:A8:3B:DC:FD" addr="192.168.1.21"
netmask="255.255.255.0" dstaddr="-"/>
```

```
 <item name="bond1.476" macaddr="82:17:A8:3B:DC:FD" addr="10.16.33.5"
netmask="255.255.255.0" dstaddr="-"/>
            \text{time} = "bond1.2" maxaddr = "82:17:08:3B:DC:FD" addr = "192.168.2.21"netmask="255.255.255.0" dstaddr="-"/>
             <item name="bond1.3:MYSQL" macaddr="" addr="192.168.1.71" netmask="255.255.255.0"
  dstaddr="-"/>
            \text{time} mame="bond1.2:SIP62" macaddr="" addr="192.168.2.62" netmask="255.255.255.0"
  dstaddr="-"/>
             <item name="bond1.2:SIP61" macaddr="" addr="192.168.2.61" netmask="255.255.255.0"
  dstaddr="-"/>
         </iface>
         <node>
             <item node="megaco1@ecss1"/>
             <item node="sip1@ecss1"/>
             <item node="md1@ecss1"/>
             <item node="core1@ecss1"/>
             <item node="ds1@ecss1"/>
             <item node="mycelium1@ecss1"/>
             <item node="subscriber-portal@ecss1"/>
         </node>
     </host>
</out>
```
## **Hc\_http\_routing\_server - Команды управления HTTP серверами маршрутизации**

- [Hc\\_http\\_routing\\_servers\\_change](#page-2506-0)
- [Hc\\_http\\_routing\\_servers\\_declare](#page-2508-0)
- [Нс](#page-2510-0)[\\_http\\_routing\\_servers\\_info](#page-2510-0)
- [Hc\\_http\\_routing\\_servers\\_remove](#page-2512-0)
- [Н](#page-2514-0)[c\\_http\\_routing\\_servers\\_set\\_all](#page-2514-0)

### <span id="page-2506-0"></span>Hc\_http\_routing\_servers\_change

Команда изменяет параметры сервера HTTP маршрутизации вызовов.

### **Аналог команды в CoCon:**

### **/domain/<DOMAIN>/routing/http/set**

### **Метод HTTP-запроса:**

**POST** 

# **Шаблон HTTP-запроса:**

[http://host:port/commands/http\\_routing\\_servers\\_change](http://hostport) 

### **Код HTTP-ответа:**

200 – в случае успеха; 404 – если сервер с таким идентификатором не существует

# **Xsd схема XML запроса/ответа:**

```
<?xml version="1.0" encoding="UTF-8"?>
<xs:schema xmlns:xs="http://www.w3.org/2001/XMLSchema" elementFormDefault="qualified"
 attributeFormDefault="unqualified">
     <xs:include schemaLocation="error.xsd"/>
     <xs:complexType name="HttpServer">
         <xs:attribute name="id" type="xs:string" use="required"/>
         <xs:attribute name="url" type="xs:string" use="required"/>
         <xs:attribute name="api_key" type="xs:string" use="optional"/>
     </xs:complexType>
    \left\langle \cdot \right. --in-->
     <xs:element name = "in">
         <xs:complexType>
              <xs:sequence>
                  <xs:element name="request">
                       <xs:complexType>
                           <xs:all>
                                <xs:element name="server" type="HttpServer"/>
                           </xs:all>
                           <xs:attribute name="domain" type="xs:string" use="required"/>
                       </xs:complexType>
                  </xs:element>
              </xs:sequence>
         </xs:complexType>
     </xs:element>
    \langle!--out-->
     <xs:element name = "out">
         <xs:complexType>
              <xs:choice>
                  <xs:element name="response">
                       <xs:complexType>
                           <xs:all>
                                <xs:element name="ok"/>
                          \langle x\, \text{s}: a11 \rangle </xs:complexType>
                  </xs:element>
                  <!--bad. command failed:-->
                  <xs:element name="error" type="errorType"/>
              </xs:choice>
         </xs:complexType>
     </xs:element>
</xs:schema>
```
# **Пример:**

Запрос:

[http://192.168.1.21:9999/commands/http\\_routing\\_servers\\_change](http://hostport)

Или с помощью curl: curl -X POST 192.168.1.21:9999/commands/http\_routing\_servers\_change -b "token=<Token>;" --data "<in><request domain=\"biysk.local\"><server id=\"serv2\" url=\"10.16.33.5\"></server></request></in>"

```
\langle \text{in} \rangle<request domain="biysk.local">
          <server id="serv2" url="10.16.33.5"/>
     </request>
\langle/in>
```
# **Ответ: 200**

```
<?xml version="1.0"?>
 <out xmlns:xs="http://www.w3.org/2001/XMLSchema-instance"
xs:noNamespaceSchemaLocation="http_routing_servers_change.xsd">
   <response>

    </response>
  </out>
```
## <span id="page-2508-0"></span>Hc\_http\_routing\_servers\_declare

Команда добавляет новый сервер HTTP маршрутизации вызовов.

## Аналог команды в CoCon:

/domain/<DOMAIN>/routing/http/declare

# **Метод HTTP-запроса:**

**POST** 

# **Шаблон HTTP-запроса:**

http://host:port/commands/http\_routing\_servers\_declare

### Код НТТР-ответа:

200 - в случае успеха; 409 - если сервер с данным идентификатором уже существует.

### Xsd схема XML запроса/ответа:

```
<?xml version="1.0" encoding="UTF-8"?>
<xs:schema xmlns:xs="http://www.w3.org/2001/XMLSchema" elementFormDefault="qualified"
 attributeFormDefault="unqualified">
     <xs:include schemaLocation="error.xsd"/>
     <xs:complexType name="HttpServer">
         <xs:attribute name="id" type="xs:string" use="required"/>
         <xs:attribute name="url" type="xs:string" use="required"/>
         <xs:attribute name="api_key" type="xs:string" use="optional"/>
     </xs:complexType>
    \left\langle \cdot \right. --in-->
     <xs:element name = "in">
         <xs:complexType>
              <xs:sequence>
                  <xs:element name="request">
                      <xs:complexType>
                           <xs:all>
                               <xs:element name="server" type="HttpServer"/>
                           </xs:all>
                           <xs:attribute name="domain" type="xs:string" use="required"/>
                      </xs:complexType>
                  </xs:element>
             </xs:sequence>
         </xs:complexType>
     </xs:element>
    \langle!--out-->
     <xs:element name = "out">
         <xs:complexType>
              <xs:choice>
                  <xs:element name="response">
                      <xs:complexType>
                           <xs:all>
                               <xs:element name="ok"/>
                           </xs:all>
                      </xs:complexType>
                  </xs:element>
                  <!--bad. command failed:-->
                  <xs:element name="error" type="errorType"/>
              </xs:choice>
         </xs:complexType>
     </xs:element>
</xs:schema>
```
### **Пример:**

Запрос:

[http://192.168.1.21:9999/commands/http\\_routing\\_servers\\_declare](http://hostport)

```
\langlein\rangle <request domain="biysk.local">
          <server id="server1" url="192.168.1.21" api_key="151235215wehfhdgv"/>
     </request>
\langlein>
```
Ответ:

```
<?xml version="1.0"?>
<out
    xmlns:xs="http://www.w3.org/2001/XMLSchema-instance"
xs:noNamespaceSchemaLocation="http_routing_servers_declare.xsd">
    <response>

    </response>
\langle/out>
```
# <span id="page-2510-0"></span>Hc\_http\_routing\_servers\_info

Команда просмотра информации о настроенных серверах НТТР маршрутизации вызовов.

# Аналог команды в CoCon:

/domain/<DOMAIN>/routing/http/info

# **Метод HTTP-запроса:**

**POST** 

# **Шаблон HTTP-запроса:**

http://host:port/commands/http\_routing\_servers\_info

# Код НТТР-ответа:

200 - в случае успеха;

404 - если сервера с таким идентификатором не существует;

# Xsd схема XML запроса/ответа:

```
<?xml version="1.0" encoding="UTF-8"?>
<xs:schema xmlns:xs="http://www.w3.org/2001/XMLSchema" elementFormDefault="qualified"
 attributeFormDefault="unqualified">
     <xs:include schemaLocation="error.xsd"/>
     <xs:complexType name="HttpServer">
         <xs:attribute name="id" type="xs:string" use="required"/>
         <xs:attribute name="url" type="xs:string" use="required"/>
         <xs:attribute name="api_key" type="xs:string" use="optional"/>
     </xs:complexType>
    \left\langle \cdot \right. --in-->
     <xs:element name = "in">
         <xs:complexType>
             <xs:sequence>
                  <xs:element name="request">
                      <xs:complexType>
                           <xs:attribute name="domain" type="xs:string" use="required"/>
                           <xs:attribute name="id" type="xs:string" use="optional"/>
                      </xs:complexType>
                  </xs:element>
              </xs:sequence>
         </xs:complexType>
     </xs:element>
    \langle!--out-->
     <xs:element name = "out">
         <xs:complexType>
             <xs:choice>
                  <xs:element name="response">
                      <xs:complexType>
                           <xs:sequence>
                               <xs:element name="server" type="HttpServer"/>
                           </xs:sequence>
                      </xs:complexType>
                  </xs:element>
                  <!--bad. command failed:-->
                  <xs:element name="error" type="errorType"/>
              </xs:choice>
         </xs:complexType>
     </xs:element>
</xs:schema>
```
### **Пример 1:**

#### Запрос:

[http://192.168.1.21:9999/commands/http\\_routing\\_servers\\_info](http://hostport)

 $\langle$ in $\rangle$  <request domain="biysk.local"/>  $\langle$ /in $\rangle$ 

Ответ: 200

```
<?xml version="1.0"?>
\simnut
     xmlns:xs="http://www.w3.org/2001/XMLSchema-instance"
xs:noNamespaceSchemaLocation="http_routing_servers_info.xsd">
     <response>
         <servers>
             <server id="server4" url="http://localhost:8788" api_key="meeli5eik1ainahl"/>
             <server id="server3" url="192.168.2.21" api_key="oi6ohcheiw6et2ai"/>
             <server id="server2" url="10.16.33.5" api_key="eeyaang4zo4jaemi"/>
             <server id="server1" url="192.168.1.21" api_key="151235215wehfhdgv"/>
         </servers>
     </response>
</out>
```
# **Пример 2:**

## Запрос:

[http://192.168.1.21:9999/commands/http\\_routing\\_servers\\_info](http://hostport)

 $\langle$ in $\rangle$  <request domain="biysk.local" id="server2"/>  $\langle$ in>

# Ответ: 200

```
<?xml version="1.0"?>
\zetaout
     xmlns:xs="http://www.w3.org/2001/XMLSchema-instance"
xs:noNamespaceSchemaLocation="http_routing_servers_info.xsd">
     <response>
         <servers>
              <server id="server2" url="10.16.33.5" api_key="eeyaang4zo4jaemi"/>
         </servers>
     </response>
</out>
```
### <span id="page-2512-0"></span>Hc\_http\_routing\_servers\_remove

Команда удаляет сервер HTTP маршрутизации вызовов

### **Аналог команды в CoCon:**

**/domain/<DOMAIN>/routing/http/remove**

### **Метод HTTP-запроса:**

POST

# **Шаблон HTTP-запроса:**

[http://host:port/commands/http\\_routing\\_servers\\_remove](http://hostport)

### **Код HTTP-ответа:**

200 – в случае успеха;

404 – если сервер с таким идентификатором не существует

### **Xsd схема XML запроса/ответа:**

```
<?xml version="1.0" encoding="UTF-8"?>
<xs:schema xmlns:xs="http://www.w3.org/2001/XMLSchema" elementFormDefault="qualified"
 attributeFormDefault="unqualified">
     <xs:include schemaLocation="error.xsd"/>
    \left\langle \frac{1}{2} - i n - \right\rangle <xs:element name = "in">
         <xs:complexType>
              <xs:sequence>
                  <xs:element name="request">
                       <xs:complexType>
                           <xs:attribute name="domain" type="xs:string" use="required"/>
                           <xs:attribute name="id" type="xs:string" use="required"/>
                       </xs:complexType>
                  </xs:element>
              </xs:sequence>
         </xs:complexType>
     </xs:element>
    \langle!--out-->
     <xs:element name = "out">
         <xs:complexType>
              <xs:choice>
                  <xs:element name="response">
                       <xs:complexType>
                           <xs:all>
                                <xs:element name="ok"/>
                           </xs:all>
                       </xs:complexType>
                  </xs:element>
                  <!--bad. command failed:-->
                  <xs:element name="error" type="errorType"/>
              </xs:choice>
         </xs:complexType>
     </xs:element>
```

```
</xs:schema>
```
# **Пример:**

```
Запрос:
```
[http://192.168.1.21:9999/commands/http\\_routing\\_servers\\_remove](http://hostport)

```
\langlein\rangle <request domain="biysk.local" id="server4"/> 
\langlein>
```
# Ответ: 200

```
<?xml version="1.0"?>
<out xmlns:xs="http://www.w3.org/2001/XMLSchema-instance"
xs:noNamespaceSchemaLocation="http_routing_servers_remove.xsd">
   <response>

  </response>
</out>
```
# <span id="page-2514-0"></span>Hc\_http\_routing\_servers\_set\_all

Команда заменияет весь набор настроенных серверов HTTP маршрутизации новым набором.

# Аналог команды в CoCon:

нет

Метод НТТР-запроса:

**POST** 

**Шаблон HTTP-запроса:** 

http://host:port/commands/http\_routing\_servers\_set\_all

# Код НТТР-ответа:

200 - в случае успеха;

Xsd схема XML запроса/ответа

```
<?xml version="1.0" encoding="UTF-8"?>
<xs:schema xmlns:xs="http://www.w3.org/2001/XMLSchema" elementFormDefault="qualified"
 attributeFormDefault="unqualified">
     <xs:include schemaLocation="error.xsd"/>
     <xs:complexType name="HttpServer">
         <xs:attribute name="id" type="xs:string" use="required"/>
         <xs:attribute name="url" type="xs:string" use="required"/>
         <xs:attribute name="api_key" type="xs:string" use="optional"/>
     </xs:complexType>
    \left\langle \cdot \right. --in-->
     <xs:element name = "in">
         <xs:complexType>
              <xs:sequence>
                  <xs:element name="request">
                      <xs:complexType>
                           <xs:sequence>
                               <xs:element name="server" type="HttpServer" minOccurs="0"
 maxOccurs="unbounded"/>
                           </xs:sequence>
                           <xs:attribute name="domain" type="xs:string" use="required"/>
                      </xs:complexType>
                  </xs:element>
              </xs:sequence>
         </xs:complexType>
     </xs:element>
    \langle!--out-->
     <xs:element name = "out">
         <xs:complexType>
             <xs:choice>
                  <xs:element name="response">
                      <xs:complexType>
                           <xs:all>
                               <xs:element name="ok"/>
                           </xs:all>
                      </xs:complexType>
                  </xs:element>
                  <!--bad. command failed:-->
                  <xs:element name="error" type="errorType"/>
             </xs:choice>
         </xs:complexType>
     </xs:element>
</xs:schema>
```
### **Пример:**

### Запрос:

[http://192.168.1.21:9999/commands/http\\_routing\\_servers\\_set\\_all](http://hostport)

```
\langlein\rangle <request domain="biysk.local">
              <server id="serv4" url="http://localhost:8789" api_key="faih3ieheiqu9ath"/>
              <server id="serv3" url="192.168.2.21" api_key="oi6ohcheiw6et2ai"/>
              <server id="serv2" url="10.16.33.6" api_key="eeyaang4zo4jaemi"/>
    </request>
\langlein>
```

```
<?xml version="1.0"?>
   <out xmlns:xs="http://www.w3.org/2001/XMLSchema-instance"
xs:noNamespaceSchemaLocation="http_routing_servers_set_all.xsd">
    <response>

     </response>
   </out>
```
## **Hc\_iface - Управление интерфейсами**

- [Hc\\_iface\\_group\\_owner\\_info](#page-2516-0)
- [Hc\\_iface\\_group\\_owner\\_list](#page-2519-0)
- [Hc\\_iface\\_list](#page-2522-0)
- [Hc\\_iface\\_info](#page-2527-0)
- [Hc\\_iface\\_user\\_set](#page-2531-0)
- [Hc\\_iface\\_safe\\_user\\_set](#page-2534-0)

### <span id="page-2516-0"></span>Hc\_iface\_group\_owner\_info

Команда позволяет вывести список свойств групп интерфейсов. Могут быть следующие группы интерфейсов: сгруппированные по владельцу, по имени группы, по владельцу и имени группы, глобальная группа.

## **Аналог команды в CoCon:**

**/cluster/storage/<CLUSTER>/iface/group-info /domain/<DOMAIN>/iface/group-info**

## **Метод HTTP-запроса:**

POST

#### **Шаблон HTTP-запроса:**

http://host:port/commands/iface\_group\_owner\_info

### **Код HTTP-ответа:**

При выполнении команды HTTP-терминал может ответить следующими сообщениями:

- 200 в случае успеха;
- 404 в случае ошибки.

# **XSD-схема XML-файла запроса/ответа:**

```
<?xml version="1.0" encoding="UTF-8"?>
<xs:schema xmlns:xs="http://www.w3.org/2001/XMLSchema" elementFormDefault="qualified"
attributeFormDefault="unqualified">
     <!-- propertyTypeType-->
     <xs:simpleType name="propertyTypeType">
         <xs:restriction base="xs:string">
              <xs:enumeration value="global"/>
              <xs:enumeration value="owner"/>
              <xs:enumeration value="group"/>
              <xs:enumeration value="group_owner"/>
         </xs:restriction>
     </xs:simpleType>
     <!-- propertyType-->
     <xs:complexType name="propertyType">
         <xs:attribute name="type" type="propertyTypeType" use="required"/>
         <xs:attribute name="key" type="xs:string" use="required"/>
         <xs:attribute name="value" type="xs:string" use="required"/>
     </xs:complexType>
    \left\langle - - i n - \right\rangle <xs:element name="in">
         <xs:complexType>
              <xs:all>
                  <xs:element name="request">
                      <xs:complexType>
                           <xs:attribute name="owner" type="xs:string" use="optional"/>
                           <xs:attribute name="group" type="xs:string" use="optional"/>
                           <xs:attribute name="domain" type="xs:string" use="required"/>
                      </xs:complexType>
                  </xs:element>
              </xs:all>
         </xs:complexType>
     </xs:element>
    \left\langle - - \right\rangle out-->
     <xs:element name="out">
         <xs:complexType>
              <xs:all>
                  <xs:element name="header">
                      <xs:complexType>
                           <xs:attribute name="owner" type="xs:string" use="required"/>
                           <xs:attribute name="group" type="xs:string" use="required"/>
                      </xs:complexType>
                  </xs:element>
                  <xs:element name="properties">
                      <xs:complexType>
                           <xs:sequence>
                               <xs:element name="property" type="propertyType" minOccurs="0"
maxOccurs="unbounded"/>
                           </xs:sequence>
                      </xs:complexType>
                  </xs:element>
              </xs:all>
         </xs:complexType>
     </xs:element>
</xs:schema>
```
### **Примеры:**

Пример запроса информации о глобальной группе:

Запрос: http://192.168.1.21:9999/commands/iface\_group\_owner\_info

```
<?xml version="1.0" encoding="UTF-8"?>
<in xmlns:xsi="http://www.w3.org/2001/XMLSchema-instance" xsi:noNamespaceSchemaLocation="hc_gro
up_owner_info.xsd">
     <request domain="biysk.local"/>
</in>
```
Ответ:

```
<?xml version="1.0"?>
<out
     xmlns:xs="http://www.w3.org/2001/XMLSchema-instance" xs:noNamespaceSchemaLocation="hc_group
_owner_info.xsd">
     <header group="*" owner="*"/>
     <properties/>
</out>
```
Пример запроса информации о группе по владельцу:

Запрос: http://192.168.1.21:9999/commands/iface\_group\_owner\_info

```
<?xml version="1.0" encoding="UTF-8"?>
<in xmlns:xsi="http://www.w3.org/2001/XMLSchema-instance" xsi:noNamespaceSchemaLocation="hc_gro
up_owner_info.xsd">
     <request owner="sip1" domain="biysk.local"/>
</in>
```
Ответ:

```
<?xml version="1.0"?>
<out
     xmlns:xs="http://www.w3.org/2001/XMLSchema-instance" xs:noNamespaceSchemaLocation="hc_group
_owner_info.xsd">
     <header group="*" owner="sip1"/>
     <properties/>
</out>
```
Пример запроса информации о группе по имени группы:

Запрос: http://192.168.1.21:9999/commands/iface\_group\_owner\_info

```
<?xml version="1.0" encoding="UTF-8"?>
<in xmlns:xsi="http://www.w3.org/2001/XMLSchema-instance" xsi:noNamespaceSchemaLocation="hc_gro
up_owner_info.xsd">
     <request group="loc.gr" domain="biysk.local"/>
</in>
```
Ответ:

```
<?xml version="1.0"?>
<out
     xmlns:xs="http://www.w3.org/2001/XMLSchema-instance" xs:noNamespaceSchemaLocation="hc_group
_owner_info.xsd">
     <header group="loc.gr" owner="*"/>
     <properties>
         <property type="group" key="gate" value="{gate_amqp,<<"acp.adapter.init.ex">>,<<"acp.si
p.sip1.ipset1.init.rk">>}"/>
         <property type="group" key="group" value="{gate_amqp,<<"acp.adapter.init.ex">>,<<"acp.s
ip.sip1.ipset1.init.rk">>}"/>
         <property type="group" key="owner" value=""sip1""/>
     </properties>
</out>
```
Пример запроса информации о группе по имени группы и владельцу:

Запрос: http://192.168.1.21:9999/commands/iface\_group\_owner\_info

```
<?xml version="1.0" encoding="UTF-8"?>
<in xmlns:xsi="http://www.w3.org/2001/XMLSchema-instance" xsi:noNamespaceSchemaLocation="hc_gro
up_owner_info.xsd">
     <request owner="sip1" group="loc.gr" domain="biysk.local"/>
</in>
```
Ответ:

```
<?xml version="1.0"?>
<out
     xmlns:xs="http://www.w3.org/2001/XMLSchema-instance" xs:noNamespaceSchemaLocation="hc_group
_owner_info.xsd">
     <header group="loc.gr" owner="sip1"/>
     <properties>
         <property type="group" key="gate"
value="{gate_amqp,<&lt;&quot;acp.adapter.init.ex&quot;>>,&lt;&lt;&quot;acp.ecss10.sip1.init.
rk">>}"/>
        <property type="group" key="owner" value="&quot;sip1&quot;"/>
         <property type="group" key="terminal_type" value="basic"/>
     </properties>
</out>
```
# <span id="page-2519-0"></span>Hc\_iface\_group\_owner\_list

Команда позволяет вывести список владельцев, каждый из которых содержит список групп интерфейсов, определенных для данного владельца.

**Аналог команды в CoCon:**

**/cluster/storage/<CLUSTER>/iface/list**

**Метод HTTP-запроса:**

POST

**Шаблон HTTP-запроса:**

http://host:port/commands/iface\_group\_owner\_list

### **Код HTTP-ответа:**
При выполнении команды HTTP-терминал может ответить следующими сообщениями:

- 200 в случае успеха;
- 404 в случае ошибки.

# **XSD-схема XML-файла запроса/ответа:**

```
<?xml version="1.0" encoding="UTF-8"?>
<xs:schema xmlns:xs="http://www.w3.org/2001/XMLSchema" elementFormDefault="qualified"
attributeFormDefault="unqualified">
     <!-- ownerType-->
     <xs:simpleType name="ownerTypeType">
         <xs:restriction base="xs:string">
              <xs:enumeration value="sip" />
              <xs:enumeration value="megaco" />
              <xs:enumeration value="virtual" />
              <xs:enumeration value="cc" />
              <xs:enumeration value="other" />
         </xs:restriction>
     </xs:simpleType>
     <!-- groupType-->
     <xs:complexType name="groupType">
         <xs:attribute name="name" type="xs:string" use="required"/>
     </xs:complexType>
     <!-- ownerType-->
     <xs:complexType name="ownerType">
         <xs:sequence>
              <xs:element name="groups">
                  <xs:complexType>
                      <xs:sequence>
                           <xs:element name="group" type="groupType" minOccurs="0" maxOccurs="unbo
unded"/>
                      </xs:sequence>
                  </xs:complexType>
             </xs:element>
         </xs:sequence>
         <xs:attribute name="name" type="xs:string" use="required"/>
         <xs:attribute name="type" type="ownerTypeType" use="required"/>
     </xs:complexType>
    \left\langle - - i n - \right\rangle <xs:element name="in">
         <xs:complexType>
              <xs:all>
                  <xs:element name="request">
                      <xs:complexType>
                           <xs:attribute name="domain" type="xs:string" use="required"/>
                      </xs:complexType>
                  </xs:element>
              </xs:all>
         </xs:complexType>
     </xs:element>
    \langle!-- out-->
     <xs:element name="out">
         <xs:complexType>
              <xs:sequence>
                  <xs:element name="owners">
                      <xs:complexType>
                           <xs:sequence>
                               <xs:element name="owner" type="ownerType" minOccurs="0" maxOccurs="
unbounded"/>
                           </xs:sequence>
                      </xs:complexType>
                  </xs:element>
              </xs:sequence>
         </xs:complexType>
```
## **Пример:**

В данном примере запрашиваются все пары {Owner, Group}, относящиеся к домену biysk.local.

#### Запрос:

http://192.168.1.21:9999/commands/iface\_group\_owner\_list

```
<in
     xmlns:xsi="http://www.w3.org/2001/XMLSchema-instance" xsi:noNamespaceSchemaLocation="hc_ifa
ce_group_owner_list.xsd">
     <request domain="biysk.local"></request>
</in>
```
Ответ:

```
<?xml version="1.0"?>
<out xmlns:xs="http://www.w3.org/2001/XMLSchema-instance" xs:noNamespaceSchemaLocation="hc_ifac
e_group_owner_list.xsd">
     <owners>
         <owner name="sip1" type="sip">
             <groups>
                  <group name="sip.ab"/>
             </groups>
         </owner>
         <owner name="megaco1" type="megaco">
             <groups/>
         </owner>
         <owner name=".virtual" type="other">
              <groups/>
         </owner>
         <owner name=".system_bridge" type="other">
             <groups/>
         </owner>
         <owner name=".system" type="other">
              <groups>
                  <group name=".system"/>
             </groups>
         </owner>
     </owners>
</out>
```
## Hc\_iface\_list

Команда позволяет вывести список интерфейсов, определенных для конкретного домена.

#### **Аналог команды в CoCon:**

**/domain/<DOMAIN>/iface/list**

Запросы на получение списка интерфейсов с использованием домена более ресурсоемкие, необходимо стараться избегать подобных запросов или выполнять во время простоя системы. ௳

#### **Метод HTTP-запроса:**

**POST** 

## **Шаблон HTTP-запроса:**

http://host:port/commands/iface\_list

## **Код HTTP-ответа:**

При выполнении команды HTTP-терминал может ответить следующими сообщениями:

- 200 в случае успеха;
- 404 в случае ошибки.

## **XSD-схема XML-файла запроса/ответа:**

```
<?xml version="1.0" encoding="UTF-8"?>
<xs:schema xmlns:xs="http://www.w3.org/2001/XMLSchema" elementFormDefault="qualified">
     <!-- ifaceType -->
     <xs:complexType name="ifaceType">
         <xs:attribute name="id" type="xs:string" use="required"/>
         <xs:attribute name="name" type="xs:string" use="required"/>
         <xs:attribute name="owner" type="xs:string" use="required"/>
         <xs:attribute name="group" type="xs:string" use="required"/>
         <xs:attribute name="type" type="xs:string" use="required"/>
         <xs:attribute name="active" type="xs:string" use="required"/>
     </xs:complexType>
     <!-- ifacesType -->
     <xs:complexType name="ifacesType">
         <xs:sequence>
             <xs:element name="iface" type="ifaceType" minOccurs="0" maxOccurs="unbounded"/>
         </xs:sequence>
     </xs:complexType>
    \left\langle - - i n - \right\rangle <xs:element name="in">
         <xs:complexType>
             <xs:all>
                  <xs:element name="request">
                      <xs:complexType>
                          <xs:attribute name="domain" type="xs:string" use="required"/>
                          <xs:attribute name="owner" type="xs:string" use="optional"/>
                          <xs:attribute name="group" type="xs:string" use="optional"/>
                      </xs:complexType>
                  </xs:element>
             </xs:all>
         </xs:complexType>
     </xs:element>
    \langle!-- out-->
     <xs:element name="out">
         <xs:complexType>
             <xs:all>
                  <xs:element name="ifaces" type="ifacesType"/>
             </xs:all>
         </xs:complexType>
     </xs:element>
</xs:schema>
```
## **Примеры:**

Пример запроса всех интерфейсов в определенном домене:

Запрос: http://192.168.1.21:9999/commands/iface\_list

```
<?xml version="1.0" encoding="UTF-8"?>
<in xmlns:xsi="http://www.w3.org/2001/XMLSchema-instance" xsi:noNamespaceSchemaLocation="hc_ifa
ce_list.xsd">
     <request domain="biysk.local"/>
</in>
```
Ответ:

```
<?xml version="1.0"?>
<out
     xmlns:xs="http://www.w3.org/2001/XMLSchema-instance"
xs:noNamespaceSchemaLocation="hc_iface_list.xsd">
     <ifaces>
         <iface id="06201d997b9cd8f1" name="240616@biysk.local" owner="sip1" group="loc.gr"
  type="sip" active="false"/>
         <iface id="06201d99bedc3c0c" name="240466@biysk.local" owner="sip1" group="loc.gr"
  type="sip" active="true"/>
         <iface id="06201d997b9db807" name="240628@biysk.local" owner="sip1" group="loc.gr"
  type="sip" active="false"/>
         <iface id="06201d996cc0316f" name="240536@biysk.local" owner="sip1" group="loc.gr"
  type="sip" active="false"/>
         <iface id="smg-4" name="smg-4" owner="sip1" group="smg.gr" type="sip" active="true"/>
         <iface id="06201d99d02a910b" name="240473@biysk.local" owner="sip1" group="loc.gr"
  type="sip" active="true"/>
         <iface id="06201d997bafec03" name="240772@biysk.local" owner="sip1" group="loc.gr"
  type="sip" active="false"/>
         <iface id="06201d997ba46191" name="240677@biysk.local" owner="sip1" group="loc.gr"
  type="sip" active="false"/>
         <iface id="06201d997baa029e" name="240754@biysk.local" owner="sip1" group="loc.gr"
  type="sip" active="false"/>
         <iface id="06201d996cbf2127" name="240508@biysk.local" owner="sip1" group="loc.gr"
  type="sip" active="false"/>
         <iface id="06201d997bb0095b" name="240777@biysk.local" owner="sip1" group="loc.gr"
  type="sip" active="false"/>
         <iface id="06201d996cc12fa0" name="240562@biysk.local" owner="sip1" group="loc.gr"
  type="sip" active="false"/>
         <iface id="06201d996cc03fff" name="240538@biysk.local" owner="sip1" group="loc.gr"
  type="sip" active="false"/>
         <iface id="to_aster" name="to_aster" owner="sip1" group="sbc.gr" type="sip"
active="true"/>
         <iface id="06201d997ba407d9" name="240663@biysk.local" owner="sip1" group="loc.gr"
  type="sip" active="false"/>
         <iface id="06201d996cc21da4" name="240587@biysk.local" owner="sip1" group="loc.gr"
  type="sip" active="false"/>
         <iface id="06201d997bb663d2" name="240792@biysk.local" owner="sip1" group="loc.gr"
  type="sip" active="false"/>
         <iface id="06201d997b9b03b0" name="240605@biysk.local" owner="sip1" group="loc.gr"
  type="sip" active="false"/>
         <iface id="06201d997ba42485" name="240667@biysk.local" owner="sip1" group="loc.gr"
  type="sip" active="false"/>
         <iface id="06201d995549d606" name="240002@biysk.local" owner="sip1" group="loc.gr"
  type="sip" active="false"/>
         <iface id="06201d997bafd9e6" name="240769@biysk.local" owner="sip1" group="loc.gr"
  type="sip" active="false"/>
         <iface id="06201d997ba4a0d2" name="240684@biysk.local" owner="sip1" group="loc.gr"
  type="sip" active="false"/>
         <iface id="06201d996cbefbb1" name="240502@biysk.local" owner="sip1" group="loc.gr"
  type="sip" active="false"/>
         <iface id="06201d996cc00ea0" name="240530@biysk.local" owner="sip1" group="loc.gr"
  type="sip" active="false"/>
         <iface id="06201d996cc09448" name="240542@biysk.local" owner="sip1" group="loc.gr"
  type="sip" active="false"/>
         <iface id="ems1" name="ems1" owner="sip1" group="ssw.gr" type="sip" active="true"/>
         <iface id="06201d996cbf4a88" name="240511@biysk.local" owner="sip1" group="loc.gr"
  type="sip" active="false"/>
```

```
 <iface id="system:teleconference" name="system:teleconference" owner=".system"
group=".system" type="system" active="true"/>
         <iface id="06201d997ba16772" name="240647@biysk.local" owner="sip1" group="loc.gr"
  type="sip" active="false"/>
         <iface id="06201d996cbf0f2f" name="240505@biysk.local" owner="sip1" group="loc.gr"
  type="sip" active="false"/>
         <iface id="06201d996cc223c5" name="240588@biysk.local" owner="sip1" group="loc.gr"
  type="sip" active="false"/>
     </ifaces>
</out>
```
Пример запроса всех интерфейсов по определенной группе и домену:

#### Запрос: http://192.168.1.21:9999/commands/iface\_list

```
<?xml version="1.0" encoding="UTF-8"?>
<in xmlns:xsi="http://www.w3.org/2001/XMLSchema-instance" xsi:noNamespaceSchemaLocation="hc_ifa
ce_list.xsd">
     <request domain="biysk.local" group="sbc.gr"/>
</in>
```
Ответ:

```
<?xml version="1.0"?>
<out
     xmlns:xs="http://www.w3.org/2001/XMLSchema-instance" xs:noNamespaceSchemaLocation="hc_iface
_list.xsd">
     <ifaces>
         <iface id="nsk_sbc" name="nsk_sbc" owner="sip1" group="sbc.gr" type="sip" active="true"
/>
         <iface id="to_aster" name="to_aster" owner="sip1" group="sbc.gr" type="sip" active="tru
e"/>
         <iface id="to_sipp" name="to_sipp" owner="sip1" group="sbc.gr" type="sip" active="true"
/>
     </ifaces>
</out>
```
Пример запроса всех интерфейсов определенного владельца в определенной группе и домене: Запрос: http://192.168.1.21:9999/commands/iface\_list

```
<?xml version="1.0" encoding="UTF-8"?>
<in xmlns:xsi="http://www.w3.org/2001/XMLSchema-instance" xsi:noNamespaceSchemaLocation="hc_ifa
ce_list.xsd">
     <request domain="biysk.local" owner="sip1" group="ssw.gr"/>
</in>
```
Ответ:

```
<?xml version="1.0"?>
<out
    xmlns:xs="http://www.w3.org/2001/XMLSchema-instance" xs:noNamespaceSchemaLocation="hc_iface
_list.xsd">
    <ifaces>
        <iface id="bsk1" name="bsk1" owner="sip1" group="ssw.gr" type="sip" active="true"/>
         <iface id="bsk2" name="bsk2" owner="sip1" group="ssw.gr" type="sip" active="true"/>
         <iface id="ems1" name="ems1" owner="sip1" group="ssw.gr" type="sip" active="true"/>
         <iface id="ems2" name="ems2" owner="sip1" group="ssw.gr" type="sip" active="true"/>
     </ifaces>
</out>
```
# Hc\_iface\_info

Команда позволяет вывести список свойств определенного интерфейса, или noIface, если интерфейс не существует.

## **Аналог команды в CoCon:**

**/cluster/storage/<CLUSTER>/iface/info**

#### **Метод HTTP-запроса:**

POST

#### **Шаблон HTTP-запроса:**

http://host:port/commands/iface\_info

#### **Код HTTP-ответа:**

При выполнении команды HTTP-терминал может ответить следующими сообщениями:

- 200 в случае успеха;
- 404 в случае ошибки.

#### **XSD-схема XML-файла запроса/ответа:**

```
<?xml version="1.0" encoding="UTF-8"?>
<xs:schema xmlns:xs="http://www.w3.org/2001/XMLSchema" elementFormDefault="qualified"
attributeFormDefault="unqualified">
     <!-- propertyTypeType-->
     <xs:simpleType name="propertyTypeType">
         <xs:restriction base="xs:string">
             <xs:enumeration value="global"/>
             <xs:enumeration value="owner"/>
             <xs:enumeration value="group"/>
             <xs:enumeration value="group_owner"/>
             <xs:enumeration value="iface"/>
         </xs:restriction>
     </xs:simpleType>
     <!-- propertyType-->
     <xs:complexType name="propertyType">
         <xs:attribute name="type" type="propertyTypeType" use="required"/>
         <xs:attribute name="key" type="xs:string" use="required"/>
         <xs:attribute name="value" type="xs:string" use="required"/>
     </xs:complexType>
     <!-- ifaceRequestType-->
     <xs:complexType name="ifaceRequestType">
         <xs:attribute name="id" type="xs:string" use="required"/>
     </xs:complexType>
     <!-- requestType -->
     <xs:complexType name="requestType">
         <xs:sequence>
             <xs:element name="iface" type="ifaceRequestType" minOccurs="1" maxOccurs="unbounded
'' />
         </xs:sequence>
         <xs:attribute name="domain" type="xs:string" use="required"/>
         <xs:attribute name="property" type="xs:string" use="optional"/>
     </xs:complexType>
     <!-- ifaceResponseType-->
     <xs:complexType name="ifaceResponseType">
         <xs:all>
                  <xs:element name="properties">
                      <xs:complexType>
                          <xs:sequence>
                              <xs:element name="property" type="propertyType" minOccurs="0"
maxOccurs="unbounded"/>
                          </xs:sequence>
                      </xs:complexType>
                  </xs:element>
         </xs:all>
         <xs:attribute name="iface" type="xs:string" use="required"/>
         <xs:attribute name="name" type="xs:string" use="required"/>
         <xs:attribute name="owner" type="xs:string" use="required"/>
         <xs:attribute name="group" type="xs:string" use="required"/>
         <xs:attribute name="active" type="xs:boolean" use="required"/>
     </xs:complexType>
     <!-- noIfaceType-->
     <xs:complexType name="noIfaceType">
         <xs:attribute name="iface" type="xs:string" use="required"/>
     </xs:complexType>
    \left\langle -\right| - \left( -\right) <xs:element name="in">
         <xs:complexType>
             <xs:all>
```

```
 <xs:element name="request" type="requestType"/>
              </xs:all>
         </xs:complexType>
     </xs:element>
    \langle!-- out-->
     <xs:element name="out">
         <xs:complexType>
             <xs:sequence>
                  <xs:element name="iface" type="ifaceResponseType" minOccurs="0" maxOccurs="unbo
unded"/>
                  <xs:element name="noIface" type="noIfaceType" minOccurs="0" maxOccurs="unbounde
d''/>
             </xs:sequence>
         </xs:complexType>
     </xs:element>
</xs:schema>
```
Пример запроса информации о существующем интерфейсе:

Запрос: http://192.168.1.21:9999/commands/iface\_info

```
<?xml version="1.0" encoding="UTF-8"?>
<in
     xmlns:xsi="http://www.w3.org/2001/XMLSchema-instance" xsi:noNamespaceSchemaLocation="hc_ifa
ce_info.xsd">
     <request domain="biysk.local">
         <iface id="56089554a52e2f44" />
     </request>
</in>
```
Ответ:

```
<?xml version="1.0"?>
\simnut
     xmlns:xs="http://www.w3.org/2001/XMLSchema-instance"
xs:noNamespaceSchemaLocation="hc_iface_info.xsd">
     <iface iface="smg-4" name="smg-4" owner="sip1" group="smg.gr" active="true">
         <properties>
             <property type="iface" key="media-profile" value="{media_profile,"default",user, 
[{media_profile_codecs,'<other>', [{media_profile_codec,<<"<other>">>,<<"*">>,true,#{}}],
#{offroad => false,'rtcp-enabled' => true}}, {media_profile_codecs,audio, 
[{media_profile_codec,<<"G722">>,<<"*">>,true,#{}}, {media_profile_codec,<<"PCMA">>,<<"*">>,tru
e,#{}}, {media_profile_codec,<<"PCMU">>,<<"*">>,true,#{}}, {media_profile_codec,<<"G729">>,<<"*"
>>,true,#{}}, {media_profile_codec,<<"telephone-event">>,<<"*">>,true,#{}}], #{offroad => 
false,'rtcp-enabled' => true}}], \#{}}"/>
             <property type="iface" key="options_control" value="32000"/>
             <property type="iface" key="sipdomain" value="use_address"/>
             <property type="iface" key="stat\rejected\out" value="0"/>
             <property type="iface" key="stat\rejected\in" value="0"/>
             <property type="iface" key="stat\cps_max\total" value="5"/>
             <property type="iface" key="stat\cps_max\out" value="2"/>
             <property type="iface" key="stat\cps_max\in" value="5"/>
             <property type="iface" key="stat\out" value="160"/>
             <property type="iface" key="stat\in" value="5734"/>
             <property type="iface" key="ignore" value="none"/>
             <property type="iface" key="bandwidth\total" value="256"/>
             <property type="iface" key="adapter\version" value=""3.14.0.702""/>
             <property type="iface" key="user_name" value=""smg-4""/>
             <property type="iface" key="trunk" value=""biysk.local.smg.gr.trunk.autoname""/>
             <property type="iface" key="subtype" value="trunk"/>
             <property type="iface" key="routing.context" value="ctx_from_ewsd"/>
             <property type="iface" key="req100rel" value="true"/>
             <property type="iface" key="remote_network_type" value="local"/>
             <property type="iface" key="remote_client" value="default"/>
             <property type="iface" key="port" value="5061"/>
             <property type="iface" key="network_interface" value=""ipset1""/>
             <property type="iface" key="my_from" value=""test.ssw.domain""/>
             <property type="iface" key="mode" value="sipt"/>
             <property type="iface" key="listen_port" value="5061"/>
             <property type="iface" key="ip_set" value=""ipset1""/>
             <property type="iface" key="ip" value=""192.168.2.8""/>
             <property type="iface" key="dynamic" value="false"/>
             <property type="iface" key="declaration" value="{"admin",{1568,121155,720123}}"/>
             <property type="iface" key="cdpn_transformation" value="none"/>
             <property type="iface" key="cause_location" value="default"/>
             <property type="iface" key="profile" value="undefined"/>
             <property type="iface" key="type" value="sip"/>
             <property type="iface" key="id" value="<<"smg-4">>"/>
             <property type="group" key="gate" value="{gate_amqp,<<"acp.adapter.init.ex">>,<<"ac
p.sip.sip1.ipset1.init.rk">>}"/>
             <property type="group" key="domain" value=""biysk.local""/>
             <property type="global" key="zone" value="<<"default">>"/>
             <property type="global" key="terminal_type" value="smart"/>
             <property type="global" key="site" value="<<"local">>"/>
             <property type="global" key="dtmf_source" value="'rfc+info'"/>
         </properties>
    \langle/iface>
</out>
```
Пример запроса информации о несуществующем интерфейсе:

```
<in
     xmlns:xsi="http://www.w3.org/2001/XMLSchema-instance" xsi:noNamespaceSchemaLocation="hc_ifa
ce_info.xsd">
    <request domain="biysk.local">
         <iface id="bla-bla" />
     </request>
</in>
```
Ответ:

```
<?xml version="1.0"?>
<out
     xmlns:xs="http://www.w3.org/2001/XMLSchema-instance" xs:noNamespaceSchemaLocation="hc_iface
_info.xsd">
     <noIface iface="bla-bla"/>
</out>
```
## Hc\_iface\_user\_set

Команда по установке свойств интерфейса.

## **Аналог команды в CoCon:**

**domain/<DOMAIN>/iface/user-set**

## **Метод HTTP-запроса:**

POST

## **Шаблон HTTP-запроса:**

http://host:port/commands/iface\_user\_set

## **Код HTTP-ответа:**

- 200 в случае успеха;
- 404 в случае ошибки.

## **XSD-схема XML-файла запроса/ответа iface\_user\_set\_common:**

```
<?xml version="1.0" encoding="UTF-8"?>
<xs:schema xmlns:xs="http://www.w3.org/2001/XMLSchema" id="iface_user_set">
     <xs:annotation>
         <xs:documentation xml:lang="en">
             Set ECSS iface(s) resources properties.
             Copyright (c) 2015, Eltex. All rights reserved.
         </xs:documentation>
     </xs:annotation>
     <!-- terminalTypeType-->
     <xs:simpleType name="terminalTypeType">
         <xs:restriction base="xs:string">
             <xs:enumeration value="basic"/>
             <xs:enumeration value="smart"/>
         </xs:restriction>
     </xs:simpleType>
     <!-- dtmfSourceType-->
     <xs:simpleType name="dtmfSourceType">
         <xs:restriction base="xs:string">
             <xs:enumeration value="info"/>
             <xs:enumeration value="rfc"/>
             <xs:enumeration value="rfc+info"/>
         </xs:restriction>
     </xs:simpleType>
     <!-- terminalTypeType-->
     <xs:simpleType name="supportEncodingType">
         <xs:restriction base="xs:string">
             <xs:enumeration value="utf8"/>
             <xs:enumeration value="latin1"/>
             <xs:enumeration value="cp1251"/>
         </xs:restriction>
     </xs:simpleType>
     <!-- cfcSupportType-->
     <xs:simpleType name="cfcSupportType">
         <xs:restriction base="xs:string">
             <xs:enumeration value="true"/>
             <xs:enumeration value="false"/>
         </xs:restriction>
     </xs:simpleType>
</xs:schema>
```

```
iface_user_set.xsd
```

```
<?xml version="1.0" encoding="UTF-8"?>
<xs:schema xmlns:xs="http://www.w3.org/2001/XMLSchema" id="iface_user_set">
     <xs:annotation>
         <xs:documentation xml:lang="en">
              Set ECSS iface(s) resources properties.
              Copyright (c) 2015, Eltex. All rights reserved.
         </xs:documentation>
     </xs:annotation>
     <xs:include schemaLocation="error.xsd" />
     <xs:include schemaLocation="iface_user_set_common.xsd" />
    \left\langle -\right\rangle in \left\langle -\right\rangle <xs:element name="in">
         <xs:complexType>
              <xs:all>
                  <xs:element name="request" minOccurs="1" maxOccurs="1">
                       <xs:complexType>
                           <xs:attribute name="domain" type="xs:token" use="required"/>
                           <xs:attribute name="owner" type="xs:token" use="optional"/>
                           <xs:attribute name="group" type="xs:token" use="optional"/>
                           <xs:attribute name="ifaces" type="xs:normalizedString" use="required"/>
                           <xs:attribute name="routing_context" type="xs:string" use="optional"/>
                           <xs:attribute name="modificator" type="xs:string" use="optional"/>
                           <xs:attribute name="site" type="xs:string" use="optional"/>
                           <xs:attribute name="zone" type="xs:string" use="optional"/>
                           <xs:attribute name="terminal_type" type="terminalTypeType"
use="optional"/>
                           <xs:attribute name="dtmf_source" type="dtmfSourceType" use="optional"/>
                           <xs:attribute name="support_encoding" type="supportEncodingType"
use="optional"/>
                           <xs:attribute name="cfc_support" type="cfcSupportType" use="optional"/>
                       </xs:complexType>
                  </xs:element>
              </xs:all>
         </xs:complexType>
     </xs:element>
    \langle!-- in -->
    \langle!-- out -->
     <xs:element name="out">
         <xs:complexType>
              <xs:choice>
                  <xs:element name="response">
                       <xs:complexType>
                           <xs:attribute name="status" type="xs:token"/>
                       </xs:complexType>
                  </xs:element>
                  <xs:element name="error" type="errorType" minOccurs="1" maxOccurs="1" />
              </xs:choice>
         </xs:complexType>
     </xs:element>
    \left\langle \cdot \right| -- out -->
</xs:schema>
```

```
Пример запроса конкретного свойства:
```
#### Запрос: http://192.168.1.21:9999/commands/iface\_user\_set

```
<?xml version="1.0" encoding="UTF-8"?>
<in xmlns:xsi="http://www.w3.org/2001/XMLSchema-instance" xsi:noNamespaceSchemaLocation="hc_ifa
ce_info.xsd">
     <request domain="biysk.local" property="cfc_support">
       <iface id="ems1"/>
     </request>
</in>
```
Ответ: 200

```
status: 200
content: 
<?xml version="1.0"?>
<out
     xmlns:xs="http://www.w3.org/2001/XMLSchema-instance" xs:noNamespaceSchemaLocation="hc_iface
_info.xsd">
     <iface iface="ems1" name="ems1" owner="" group="" active="false">
         <properties>
             <property type="global" key="cfc-support" value="true"/>
         </properties>
     </iface>
</out>
```
## **Пример:**

Запрос: [http://192.168.1.21:9999/commands/iface\\_user\\_set](http://192.168.1.21:9999/commands/iface_user_set)

```
<?xml version="1.0" encoding="UTF-8"?>
<in
     xmlns:xs="http://www.w3.org/2001/XMLSchema-instance" xs:noNamespaceSchemaLocation="iface_us
er_set.xsd">
     <request domain="biysk.local" ifaces="064bc964f1c1f424" routing_context="default_context"/>
</in>
```
Ответ: 200

```
<?xml version="1.0"?>
<out
     xmlns:xs="http://www.w3.org/2001/XMLSchema-instance" xs:noNamespaceSchemaLocation="iface_us
er_set.xsd">
     <response status="ok"/>
</out>
```
#### Hc\_iface\_safe\_user\_set

Команда по установке основных свойств интерфейса.

## **Аналог команды в CoCon:**

```
domain/<DOMAIN>/iface/user-set
```
#### **Метод HTTP-запроса:**

POST

#### **Шаблон HTTP-запроса:**

http://host:port/commands/iface\_safe\_user\_set

#### **Код HTTP-ответа:**

- 200 в случае успеха;
- 404 в случае ошибки.

#### **XSD-схема XML-файла запроса/ответа:**

```
<?xml version="1.0" encoding="UTF-8"?>
<xs:schema
     xmlns:xs="http://www.w3.org/2001/XMLSchema" id="iface_user_set">
     <xs:annotation>
          <xs:documentation xml:lang="en">
              Set ECSS iface(s) resources properties.
              Copyright (c) 2015, Eltex. All rights reserved.
          </xs:documentation>
     </xs:annotation>
     <xs:include schemaLocation="error.xsd" />
     <xs:include schemaLocation="iface_user_set_common.xsd" />
    \langle!-- in -->
     <xs:element name="in">
          <xs:complexType>
              <xs:all>
                  <xs:element name="request" minOccurs="1" maxOccurs="1">
                       <xs:complexType>
                           <xs:attribute name="domain" type="xs:token" use="required"/>
                           <xs:attribute name="owner" type="xs:token" use="optional"/>
                           <xs:attribute name="group" type="xs:token" use="optional"/>
                           <xs:attribute name="ifaces" type="xs:normalizedString" use="required"/>
                           <xs:attribute name="call_record" type="xs:boolean" use="optional"/>
                           <xs:attribute name="support_encoding" type="supportEncodingType"
use="optional"/>
                       </xs:complexType>
                  </xs:element>
              </xs:all>
          </xs:complexType>
     </xs:element>
    \left\langle - - i n - - \right\rangle\langle!-- out -->
     <xs:element name="out">
          <xs:complexType>
              <xs:choice>
                  <xs:element name="response">
                       <xs:complexType>
                           <xs:attribute name="status" type="xs:token"/>
                       </xs:complexType>
                  </xs:element>
                  <xs:element name="error" type="errorType" minOccurs="1" maxOccurs="1" />
              </xs:choice>
          </xs:complexType>
     </xs:element>
    \left\langle \cdot \right\rangle -- out -->
</xs:schema>
```
## **Пример:**

```
<?xml version="1.0" encoding="UTF-8"?>
\sin xmlns:xs="http://www.w3.org/2001/XMLSchema-instance"
xs:noNamespaceSchemaLocation="iface_safe_user_set.xsd">
     <request domain="biysk.local" ifaces="06201d997ba16772" call_record="true"/>
\langlein>
```
Ответ: 200

```
<?xml version="1.0"?>
<out
     xmlns:xs="http://www.w3.org/2001/XMLSchema-instance"
xs:noNamespaceSchemaLocation="iface_safe_user_set.xsd">
     <response status="ok"/>
</out>
```
## **Hc\_isup\_cause\_messages - управление текстовыми описаниями для ISUP cause**

- [Hc\\_isup\\_cause\\_messages\\_clean](#page-2536-0)
- [Hc\\_isup\\_cause\\_messages\\_info](#page-2538-0)
- [Hc\\_isup\\_cause\\_messages\\_set](#page-2544-0)

#### <span id="page-2536-0"></span>Hc\_isup\_cause\_messages\_clean

Команда возвращает дефолтные значения текстовых описаний для ISUP cause-ов

**Аналог команды в CoCon:**

**domain/<DOMAIN>/sip/isup-cause-messages/clean**

#### **Метод http запроса:**

POST

**Шаблон http запроса:**

[http://host:port/commands/isup\\_cause\\_messages\\_clean](http://hostport)

#### **Код http ответа**

200 – в случае успеха; 404 – в случае ошибки.

**Xsd схема XML запроса/ответа:**

```
<?xml version="1.0" encoding="UTF-8"?>
<xs:schema xmlns:xs="http://www.w3.org/2001/XMLSchema">
     <xs:include schemaLocation="error.xsd"/>
     <xs:include schemaLocation="ecm_common.xsd"/>
     <!-- resultType-->
     <xs:complexType name="resultType">
         <xs:all>
              <xs:element name="domain_options" type="domainCleanOutType" minOccurs="1"/>
        \langle x \rangle /xs:all>
     </xs:complexType>
    \left\langle \cdot \right\rangle -- in-->
     <xs:element name="in">
         <xs:complexType>
              <xs:sequence>
                  <xs:element name="request">
                       <xs:complexType>
                            <xs:all>
                                <xs:element name="domain_options" type="domainCleanInType"/>
                            </xs:all>
                       </xs:complexType>
                  </xs:element>
              </xs:sequence>
         </xs:complexType>
     </xs:element>
    \langle!-- out -->
     <xs:element name="out">
         <xs:complexType>
              <xs:choice>
                  <xs:element name="result" type="resultType"/>
                   <xs:element name="error" type="errorType"/>
              </xs:choice>
         </xs:complexType>
     </xs:element>
</xs:schema>
```
## Пример:

Запрос: [http://192.168.1.21:9999/commands/isup\\_cause\\_messages\\_clean](http://hostport)

```
<?xml version="1.0" encoding="UTF-8"?>
<in xmlns:xs="http://www.w3.org/2001/XMLSchema-instance"
xs:noNamespaceSchemaLocation="hc_isup_cause_messages_clean.xsd">
   <request>
     <domain_options>
       <system />
       <domain name="biysk.local">
         <option name="code_1"/>
         <option name="external"/>
       </domain>
     </domain_options>
   </request>
\langlein>
```
#### Ответ:

```
<?xml version="1.0"?>
<out
     xmlns:xs="http://www.w3.org/2001/XMLSchema-instance"
xs:noNamespaceSchemaLocation="hc_isup_cause_messages_clean.xsd">
     <result>
         <domain_options>
             <system/>
             <domain name="biysk.local">
                  <success option="code_1"/>
                  <success option="external"/>
             </domain>
         </domain_options>
     </result>
</out>
```
#### <span id="page-2538-0"></span>Hc\_isup\_cause\_messages\_info

Команда возвращает текстовые описания для ISUP cause-ов

#### **Аналог команды в CoCon:**

**domain/<DOMAIN>/sip/isup-cause-messages/info**

## **Метод http запроса:**

POST

#### **Шаблон http запроса:**

[http://host:port/commands/isup\\_cause\\_messages\\_info](http://hostport)

#### **Код http ответа**

200 – в случае успеха; 404 – в случае ошибки.

**Xsd схема XML запроса/ответа:**

```
<?xml version="1.0" encoding="UTF-8"?>
<xs:schema xmlns:xs="http://www.w3.org/2001/XMLSchema" elementFormDefault="qualified"
 attributeFormDefault="unqualified">
    <xs:include schemaLocation="error.xsd"/>
    <xs:include schemaLocation="ecm_common.xsd"/>
    <xs:complexType name="isupCauseMessagesOptionsType">
        <xs:complexContent>
             <xs:extension base="baseOptionsType">
                <xs:attribute name="code_1" type="xs:string" use="optional" />
                <xs:attribute name="code_2" type="xs:string" use="optional" />
                <xs:attribute name="code_3" type="xs:string" use="optional" />
                 <xs:attribute name="code_4" type="xs:string" use="optional" />
                 <xs:attribute name="code_5" type="xs:string" use="optional" />
                <xs:attribute name="code_6" type="xs:string" use="optional" />
                 <xs:attribute name="code_7" type="xs:string" use="optional" />
                <xs:attribute name="code_8" type="xs:string" use="optional" />
                <xs:attribute name="code_9" type="xs:string" use="optional" />
                <xs:attribute name="code_16" type="xs:string" use="optional" />
                <xs:attribute name="code_17" type="xs:string" use="optional" />
                <xs:attribute name="code_18" type="xs:string" use="optional" />
                <xs:attribute name="code_19" type="xs:string" use="optional" />
                 <xs:attribute name="code_20" type="xs:string" use="optional" />
                <xs:attribute name="code_21" type="xs:string" use="optional" />
                <xs:attribute name="code_22" type="xs:string" use="optional" />
                <xs:attribute name="code_23" type="xs:string" use="optional" />
                <xs:attribute name="code_25" type="xs:string" use="optional" />
                <xs:attribute name="code_26" type="xs:string" use="optional" />
                <xs:attribute name="code_27" type="xs:string" use="optional" />
                <xs:attribute name="code_28" type="xs:string" use="optional" />
                <xs:attribute name="code_29" type="xs:string" use="optional" />
                <xs:attribute name="code_30" type="xs:string" use="optional" />
                <xs:attribute name="code_31" type="xs:string" use="optional" />
                <xs:attribute name="code_34" type="xs:string" use="optional" />
                 <xs:attribute name="code_38" type="xs:string" use="optional" />
                 <xs:attribute name="code_39" type="xs:string" use="optional" />
                <xs:attribute name="code_40" type="xs:string" use="optional" />
                 <xs:attribute name="code_41" type="xs:string" use="optional" />
                <xs:attribute name="code_42" type="xs:string" use="optional" />
                <xs:attribute name="code_43" type="xs:string" use="optional" />
                <xs:attribute name="code_44" type="xs:string" use="optional" />
                <xs:attribute name="code_46" type="xs:string" use="optional" />
                <xs:attribute name="code_47" type="xs:string" use="optional" />
                <xs:attribute name="code_49" type="xs:string" use="optional" />
                <xs:attribute name="code_50" type="xs:string" use="optional" />
                <xs:attribute name="code_53" type="xs:string" use="optional" />
                <xs:attribute name="code_55" type="xs:string" use="optional" />
                <xs:attribute name="code_57" type="xs:string" use="optional" />
                <xs:attribute name="code_58" type="xs:string" use="optional" />
                <xs:attribute name="code_62" type="xs:string" use="optional" />
                <xs:attribute name="code_63" type="xs:string" use="optional" />
                 <xs:attribute name="code_65" type="xs:string" use="optional" />
                <xs:attribute name="code_66" type="xs:string" use="optional" />
                <xs:attribute name="code_69" type="xs:string" use="optional" />
                <xs:attribute name="code_70" type="xs:string" use="optional" />
                <xs:attribute name="code_79" type="xs:string" use="optional" />
                 <xs:attribute name="code_81" type="xs:string" use="optional" />
```

```
 <xs:attribute name="code_82" type="xs:string" use="optional" />
                 <xs:attribute name="code_83" type="xs:string" use="optional" />
                 <xs:attribute name="code_84" type="xs:string" use="optional" />
                 <xs:attribute name="code_85" type="xs:string" use="optional" />
                 <xs:attribute name="code_86" type="xs:string" use="optional" />
                 <xs:attribute name="code_87" type="xs:string" use="optional" />
                 <xs:attribute name="code_88" type="xs:string" use="optional" />
                 <xs:attribute name="code_90" type="xs:string" use="optional" />
                 <xs:attribute name="code_91" type="xs:string" use="optional" />
                 <xs:attribute name="code_95" type="xs:string" use="optional" />
                 <xs:attribute name="code_96" type="xs:string" use="optional" />
                 <xs:attribute name="code_97" type="xs:string" use="optional" />
                 <xs:attribute name="code_98" type="xs:string" use="optional" />
                 <xs:attribute name="code_99" type="xs:string" use="optional" />
                 <xs:attribute name="code_100" type="xs:string" use="optional" />
                 <xs:attribute name="code_101" type="xs:string" use="optional" />
                 <xs:attribute name="code_102" type="xs:string" use="optional" />
                 <xs:attribute name="code_103" type="xs:string" use="optional" />
                 <xs:attribute name="code_110" type="xs:string" use="optional" />
                 <xs:attribute name="code_111" type="xs:string" use="optional" />
                 <xs:attribute name="code_127" type="xs:string" use="optional" />
                 <xs:attribute name="external" type="xs:string" use="optional" />
             </xs:extension>
         </xs:complexContent>
     </xs:complexType>
     <!-- resultType-->
     <xs:complexType name="resultType">
         <xs:all>
             <xs:element name="domain_options" type="domainInfoOutType" minOccurs="1"/>
         </xs:all>
     </xs:complexType>
    \left\langle - - i n - \right\rangle <xs:element name="in">
         <xs:complexType>
             <xs:sequence>
                 <xs:element name="request">
                      <xs:complexType>
                          <xs:all>
                              <xs:element name="domain_options" type="domainInfoInType"
 minOccurs="1"/>
                          </xs:all>
                      </xs:complexType>
                 </xs:element>
             </xs:sequence>
         </xs:complexType>
     </xs:element>
    \left\langle \cdot \right\rangle -- out -->
     <xs:element name="out">
         <xs:complexType>
             <xs:choice>
                 <xs:element name="result" type="resultType"/>
                 <xs:element name="error" type="errorType"/>
             </xs:choice>
         </xs:complexType>
     </xs:element>
</xs:schema>
```

```
Пример:
```

```
<?xml version="1.0" encoding="UTF-8"?>
<in xmlns:xs="http://www.w3.org/2001/XMLSchema-instance"
xs:noNamespaceSchemaLocation="hc_isup_cause_messages_info.xsd">
     <request>
         <domain_options domain="biysk.local" />
     </request>
\langle/in\rangle
```

```
Ответ:
```

```
<?xml version="1.0"?>
\simnut
     xmlns:xs="http://www.w3.org/2001/XMLSchema-instance"
xs:noNamespaceSchemaLocation="hc_isup_cause_messages_info.xsd">
     <result>
         <domain_options>
             <system>
                 <options xs:type="isupCauseMessagesOptionsType"/>
             </system>
             <domain name="biysk.local">
                 <options xs:type="isupCauseMessagesOptionsType" external=""
code_99="language:default,text:Information element/parameter non-existent or not 
implemented;language:en,text:Information element/parameter non-existent or not 
implemented;language:ru,text:Несуществующий или нереализованный информационный элемент или
параметр" code_98="language:default,text:Message not compatible with call state or message type 
non-existent;language:en,text:Message not compatible with call state or message type non-
existent;language:ru,text:Сообщение не соответствует состоянию вызова или сообщение 
несуществующего типа или не реализовано" code_97="language:default,text:Message type non-
existent or not implemented;language:en,text:Message type non-existent or not 
implemented;language:ru,text:Несуществующий тип сообщения или не реализовано"
code_96="language:default,text:Mandatory information element is 
missing;language:en,text:Mandatory information element is missing;language:ru,text:Отсутствует 
обязательный информационный элемент" code_95="language:default,text:Invalid message 
unspecified;language:en,text:Invalid message unspecified;language:ru,text:Неправильное 
сообщение, без уточнения" code_91="language:default,text:Invalid transit network selection 
(national use);language:en,text:Invalid transit network selection (national 
use);language:ru,text:Неверный выбор транзитной сети" code_90="language:default,text:Non-
existent CUG;language:en,text:Non-existent CUG;language:ru,text:Несуществующая замкнутая группа 
пользователей" code_9="language:default,text:Preemption - circuit reserved for 
reuse;language:en,text:Preemption - circuit reserved for reuse;language:ru,text:Прерывание 
обслуживания вызова - канал зарезервирован для повторного использования"
code_88="language:default,text:Incompatible destination;language:en,text:Incompatible 
destination;language:ru,text:Несовместимый пункт назначения"
code_87="language:default,text:User not member of CUG;language:en,text:User not member of 
CUG;language:ru,text:Абонент не является членом замкнутой группы пользователей"
code_86="language:default,text:Call having the requested call identity has been 
cleared;language:en,text:Call having the requested call identity has been 
cleared;language:ru,text:Разъединение соединения для вызова, имеющего запрашиваемый 
идентификатор вызова" code_85="language:default,text:No call suspended;language:en,text:No call 
suspended; language: ru, text: Отсутствуют приостановленные вызовы"
code_84="language:default,text:Call identity in use;language:en,text:Call identity in 
use;language:ru,text:Использование индентификатора вызова" code_83="language:default,text:A 
suspended call exists but this call identity does not;language:en,text:A suspended call exists 
but this call identity does not;language:ru,text:Существующий вызов приостановлен, вызов не 
идентифицирован" code_82="language:default,text:Identified channel does not 
exist;language:en,text:Identified channel does not exist;language:ru,text:Выбранный канал не
```
существует" code\_81="language:default,text:Invalid call reference value;language:en,text:Invalid call reference value;language:ru,text:Неверное значение ссылки вызова" code\_8="language:default,text:Preemption;language:en,text:Preemption;language:ru,text: Прерывание обслуживания из-за вызова с более высоким приоритетом" code\_79="language:default,text:Service or option not implemented unspecified;language:en,text:Service or option not implemented unspecified;language:ru,text:Услуга или опция не реализована, без уточнения" code\_70="language:default,text:Only restricted digital information bearer capability is available;language:en,text:Only restricted digital information bearer capability is available;language:ru,text:Доступна только ограниченная функция передачи цифровой информации" code\_7="language:default,text:Call awarded and being delivered in an established channel;language:en,text:Call awarded and being delivered in an established channel;language:ru,text:Вызов принят и передается по установленному каналу" code\_69="language:default,text:Requested facility not implemented;language:en,text:Requested facility not implemented;language:ru,text:Запрашиваемая услуга не реализована" code\_66="language:default,text:Channel type not implemented;language:en,text:Channel type not implemented;language:ru,text:Тип канала не реализован" code\_65="language:default,text:Bearer capability not implemented;language:en,text:Bearer capability not implemented;language:ru,text:Функция передачи информации не реализована" code\_63="language:default,text:Service or option not available, unspecified;language:en,text:Service or option not available, unspecified;language:ru,text:Услуга или опция недоступна, без уточнения" code\_62="language:default,text:Inconsistency in designated outgoing access information;language:en,text:Inconsistency in designated outgoing access information;language:ru,text:Несоответствие в информации назначенного исходящего доступа и абонентского класса" code\_6="language:default,text:Channel unacceptable;language:en,text:Channel unacceptable;language:ru,text:Канал не поддерживается" code\_58="language:default,text:Bearer capability not presently available;language:en,text:Bearer capability not presently available;language:ru,text:Функция передачи информации в настоящее время недоступна" code\_57="language:default,text:Bearer capability not authorized;language:en,text:Bearer capability not authorized;language:ru,text:Отсутствие авторизации для функции передачи информации" code\_55="language:default,text:Incoming calls barred within CUG;language:en,text:Incoming calls barred within CUG;language:ru,text:Входящие вызовы ограничены в пределах замкнутой абонентской группы" code\_53="language:default,text:Outgoing calls barred within CUG;language:en,text:Outgoing calls barred within CUG;language:ru,text:Исходящие вызовы огрничены в пределах замкнутой абонентской группы" code\_50="language:default,text:Requested facility not subscribed;language:en,text:Requested facility not subscribed;language:ru,text:Отсутствует подписка на запрашиваемую услугу" code\_5="language:default,text:Misdialled trunk prefix (national use);language:en,text:Misdialled trunk prefix (national use);language:ru,text:Неправильно набран префикс на транке" code\_49="language:default,text:Quality of Service not available;language:en,text:Quality of Service not available;language:ru,text:Качество обслуживания недоступно" code\_47="language:default,text:Resource unavailable unspecified;language:en,text:Resource unavailable unspecified;language:ru,text:Ресурс недоступен, без уточнения" code\_46="language:default,text:Precedence call blocked;language:en,text:Precedence call blocked;language:ru,text:Заблокировано приоритетным вызовом" code\_44="language:default,text:Requested circuit/channel not available;language:en,text:Requested circuit/channel not available;language:ru,text:Запрашиваемая канал не доступен" code\_43="language:default,text:Access information discarded;language:en,text:Access information discarded;language:ru,text:Информация о доступе отклонена" code\_42="language:default,text:Switching equipment congestion;language:en,text:Switching equipment congestion;language:ru,text:Перегрузка коммутационного оборудования" code\_41="language:default,text:Temporary failure;language:en,text:Temporary failure;language:ru,text:Временная неисправность" code\_40="language:default,text:Permanent frame mode connection operational;language:en,text:Permanent frame mode connection operational;language:ru,text:Действующее постоянное соединение в кадровом режиме" code\_4="language:default,text:Send special information tone;language:en,text:Send special information tone;language:ru,text:Посылка специального звукового тона"

```
code_39="language:default,text:Permanent frame mode connection out of 
service;language:en,text:Permanent frame mode connection out of 
service;language:ru,text:Постоянное соединение в кадровом режиме не обслуживается"
code_38="language:default,text:Network out of order;language:en,text:Network out of 
order;language:ru,text:Неисправность сети" code_34="language:default,text:No circuit/channel 
available;language:en,text:No circuit/channel available;language:ru,text:Нет свободного канала"
 code_31="language:default,text:Normal unspecified;language:en,text:Normal 
unspecified;language:ru,text:Нормальное состояние, не уточнено"
code_30="language:default,text:Response to STATUS ENQUIRY;language:en,text:Response to STATUS 
ENQUIRY;language:ru,text:Реакция на ЗАПРОС СОСТОЯНИЯ" code_3="language:default,text:No route to 
destination;language:en,text:No route to destination;language:ru,text:Нет маршрута до 
указанного номера" code_29="language:default,text:Facility rejected;language:en,text:Facility 
rejected;language:ru,text:Услуга отклонена" code_28="language:default,text:Invalid number 
format (address incomplete);language:en,text:Invalid number format (address 
incomplete);language:ru,text:Неверный формат номера (неполный адрес)"
code_27="language:default,text:Destination out of order;language:en,text:Destination out of 
order;language:ru,text:Неисправность на конечном пункте" code_26="language:default,text:Non-
selected user clearing;language:en,text:Non-selected user clearing;language:ru,text:Сброс 
невыбранного пользователя" code_25="language:default,text:Exchange - routing 
error;language:en,text:Exchange - routing error;language:ru,text:Ошибка маршрутизации при 
обмене" code_23="language:default,text:Redirection to new 
destination;language:en,text:Redirection to new destination;language:ru,text:Вызов 
перенаправлен" code_22="language:default,text:Number changed;language:en,text:Number 
changed;language:ru,text:Номер изменен" code_21="language:default,text:Call 
rejected;language:en,text:Call rejected;language:ru,text:Вызов отклонен"
code_20="language:default,text:Subscriber absent;language:en,text:Subscriber 
absent;language:ru,text:Абонент недоступен" code_2="language:default,text:No route to specified 
transit network (national use);language:en,text:No route to specified transit network (national 
use);language:ru,text:Нет маршрута к указанной транзитной сети"
code_19="language:default,text:No answer from user (user alerted);language:en,text:No answer 
from user (user alerted);language:ru,text:Нет ответа от абонента (абонент уведомлен)"
code_18="language:default,text:No user responding;language:en,text:No user 
responding;language:ru,text:Абонент не отвечает" code_17="language:default,text:User 
busy;language:en,text:User busy;language:ru,text:Абонент занят"
code_16="language:default,text:Normal call clearing;language:en,text:Normal call 
clearing;language:ru,text:Нормальное завершение вызова"
code_127="language:default,text:Interworking unspecified;language:en,text:Interworking 
unspecified;language:ru,text:Взаимодействие, без уточнения"
code_111="language:default,text:Protocol error unspecified;language:en,text:Protocol error 
unspecified;language:ru,text:Ошибка протокола, без уточнения"
code_110="language:default,text:Message with unrecognized parameter 
discarded;language:en,text:Message with unrecognized parameter 
discarded;language:ru,text:Сообщение с нераспознанным параметром, отбрасывается"
code_103="language:default,text:Parameter non-existent or not implemented - passed on 
(national;language:en,text:Parameter non-existent or not implemented - passed on 
(national;language:ru,text:Параметр не существует или не реализован"
code_102="language:default,text:Recovery on timer expiry;language:en,text:Recovery on timer 
expiry;language:ru,text:Восстановление по истечению временного таймера"
code_101="language:default,text:Message not compatible with call state;language:en,text:Message 
not compatible with call state;language:ru,text:Сообщение не соответствует состоянию вызова"
 code_100="language:default,text:Invalid information element contents;language:en,text:Invalid 
information element contents;language:ru,text:Неверное содержание информационного элемента"
 code_1="language:default,text:Unallocated (unassigned) number;language:en,text:Unallocated 
(unassigned) number;language:ru,text:Номер не найден (не существует)"/>
             </domain>
         </domain_options>
     </result>
</out>
```
#### <span id="page-2544-0"></span>Hc\_isup\_cause\_messages\_set

Команда задает значения текстовых описаний для ISUP cause-ов

## **Аналог команды в CoCon:**

**domain/<DOMAIN>/sip/isup-cause-messages/set**

## **Метод http запроса:**

POST

**Шаблон http запроса:**

[http://host:port/commands/isup\\_cause\\_messages\\_set](http://hostport)

## **Код http ответа**

200 – в случае успеха; 404 – в случае ошибки.

**Xsd схема XML запроса/ответа:**

```
<?xml version="1.0" encoding="UTF-8"?>
<xs:schema xmlns:xs="http://www.w3.org/2001/XMLSchema" elementFormDefault="qualified"
 attributeFormDefault="unqualified">
    <xs:include schemaLocation="error.xsd"/>
    <xs:include schemaLocation="ecm_common.xsd"/>
    <xs:complexType name="isupCauseMessagesOptionsType">
        <xs:complexContent>
             <xs:extension base="baseOptionsType">
                <xs:attribute name="code_1" type="xs:string" use="optional" />
                <xs:attribute name="code_2" type="xs:string" use="optional" />
                <xs:attribute name="code_3" type="xs:string" use="optional" />
                 <xs:attribute name="code_4" type="xs:string" use="optional" />
                 <xs:attribute name="code_5" type="xs:string" use="optional" />
                <xs:attribute name="code_6" type="xs:string" use="optional" />
                 <xs:attribute name="code_7" type="xs:string" use="optional" />
                <xs:attribute name="code_8" type="xs:string" use="optional" />
                <xs:attribute name="code_9" type="xs:string" use="optional" />
                <xs:attribute name="code_16" type="xs:string" use="optional" />
                <xs:attribute name="code_17" type="xs:string" use="optional" />
                <xs:attribute name="code_18" type="xs:string" use="optional" />
                <xs:attribute name="code_19" type="xs:string" use="optional" />
                 <xs:attribute name="code_20" type="xs:string" use="optional" />
                <xs:attribute name="code_21" type="xs:string" use="optional" />
                <xs:attribute name="code_22" type="xs:string" use="optional" />
                <xs:attribute name="code_23" type="xs:string" use="optional" />
                <xs:attribute name="code_25" type="xs:string" use="optional" />
                <xs:attribute name="code_26" type="xs:string" use="optional" />
                <xs:attribute name="code_27" type="xs:string" use="optional" />
                <xs:attribute name="code_28" type="xs:string" use="optional" />
                <xs:attribute name="code_29" type="xs:string" use="optional" />
                <xs:attribute name="code_30" type="xs:string" use="optional" />
                <xs:attribute name="code_31" type="xs:string" use="optional" />
                <xs:attribute name="code_34" type="xs:string" use="optional" />
                 <xs:attribute name="code_38" type="xs:string" use="optional" />
                 <xs:attribute name="code_39" type="xs:string" use="optional" />
                <xs:attribute name="code_40" type="xs:string" use="optional" />
                 <xs:attribute name="code_41" type="xs:string" use="optional" />
                <xs:attribute name="code_42" type="xs:string" use="optional" />
                <xs:attribute name="code_43" type="xs:string" use="optional" />
                <xs:attribute name="code_44" type="xs:string" use="optional" />
                <xs:attribute name="code_46" type="xs:string" use="optional" />
                <xs:attribute name="code_47" type="xs:string" use="optional" />
                <xs:attribute name="code_49" type="xs:string" use="optional" />
                <xs:attribute name="code_50" type="xs:string" use="optional" />
                <xs:attribute name="code_53" type="xs:string" use="optional" />
                <xs:attribute name="code_55" type="xs:string" use="optional" />
                <xs:attribute name="code_57" type="xs:string" use="optional" />
                <xs:attribute name="code_58" type="xs:string" use="optional" />
                <xs:attribute name="code_62" type="xs:string" use="optional" />
                <xs:attribute name="code_63" type="xs:string" use="optional" />
                 <xs:attribute name="code_65" type="xs:string" use="optional" />
                <xs:attribute name="code_66" type="xs:string" use="optional" />
                <xs:attribute name="code_69" type="xs:string" use="optional" />
                <xs:attribute name="code_70" type="xs:string" use="optional" />
                <xs:attribute name="code_79" type="xs:string" use="optional" />
                 <xs:attribute name="code_81" type="xs:string" use="optional" />
```

```
 <xs:attribute name="code_82" type="xs:string" use="optional" />
                 <xs:attribute name="code_83" type="xs:string" use="optional" />
                 <xs:attribute name="code_84" type="xs:string" use="optional" />
                 <xs:attribute name="code_85" type="xs:string" use="optional" />
                 <xs:attribute name="code_86" type="xs:string" use="optional" />
                 <xs:attribute name="code_87" type="xs:string" use="optional" />
                 <xs:attribute name="code_88" type="xs:string" use="optional" />
                 <xs:attribute name="code_90" type="xs:string" use="optional" />
                 <xs:attribute name="code_91" type="xs:string" use="optional" />
                 <xs:attribute name="code_95" type="xs:string" use="optional" />
                 <xs:attribute name="code_96" type="xs:string" use="optional" />
                 <xs:attribute name="code_97" type="xs:string" use="optional" />
                 <xs:attribute name="code_98" type="xs:string" use="optional" />
                 <xs:attribute name="code_99" type="xs:string" use="optional" />
                 <xs:attribute name="code_100" type="xs:string" use="optional" />
                 <xs:attribute name="code_101" type="xs:string" use="optional" />
                 <xs:attribute name="code_102" type="xs:string" use="optional" />
                 <xs:attribute name="code_103" type="xs:string" use="optional" />
                 <xs:attribute name="code_110" type="xs:string" use="optional" />
                 <xs:attribute name="code_111" type="xs:string" use="optional" />
                 <xs:attribute name="code_127" type="xs:string" use="optional" />
                 <xs:attribute name="external" type="xs:string" use="optional" />
             </xs:extension>
         </xs:complexContent>
     </xs:complexType>
     <!-- resultType-->
     <xs:complexType name="resultType">
         <xs:all>
             <xs:element name="domain_options" type="domainSetOutType" minOccurs="1"/>
         </xs:all>
     </xs:complexType>
    \left\langle \cdot \right\rangle -- in-->
     <xs:element name="in">
         <xs:complexType>
             <xs:sequence>
                 <xs:element name="request">
                      <xs:complexType>
                          <xs:all>
                              <xs:element name="domain_options" type="domainSetInType"/>
                         \langle x \rangles:all\langle x \rangle </xs:complexType>
                 </xs:element>
             </xs:sequence>
         </xs:complexType>
     </xs:element>
    \langle!-- out -->
     <xs:element name="out">
         <xs:complexType>
             <xs:choice>
                  <xs:element name="result" type="resultType" minOccurs="1" maxOccurs="1"/>
                  <xs:element name="error" type="errorType" minOccurs="1" maxOccurs="1"/>
             </xs:choice>
         </xs:complexType>
     </xs:element>
</xs:schema>
```
#### Пример:

Запрос: [http://192.168.1.21:9999/commands/isup\\_cause\\_messages\\_set](http://hostport)

```
<?xml version="1.0" encoding="UTF-8"?>
<in xmlns:xs="http://www.w3.org/2001/XMLSchema-instance"
xs:noNamespaceSchemaLocation="hc_isup_cause_messages_set.xsd">
   <request>
     <domain_options>
       <system>
         <options xs:type="isupCauseMessagesOptionsType"/>
       </system>
       <domain name="biysk.local">
         <options xs:type="isupCauseMessagesOptionsType" external="666:language:en,text:New 
desc;language:ru,text:Новое описание|667:language:en,text:Desc"/>
       </domain>
     </domain_options>
   </request>
\langle/in\rangle
```

```
Ответ:
```

```
<?xml version="1.0"?>
<out
     xmlns:xs="http://www.w3.org/2001/XMLSchema-instance"
xs:noNamespaceSchemaLocation="hc_isup_cause_messages_set.xsd">
     <result>
         <domain_options>
             <system/>
              <domain name="biysk.local">
                  <success option="external"/>
              </domain>
         </domain_options>
     </result>
</out>
```
# **Hc\_ivr\_blocks\_outputs\_get - Команда просмотра блоков IVR-скрипта**

Hc\_ivr\_blocks\_outputs\_get

Команда предназначена для просмотра блоков IVR-скрипта.

## **Аналог команды в CoCon:**

# **domain/<DOMAIN>/ivr/script/get\_outputs**

# **Метод HTTP-запроса:**

POST

# **Шаблон HTTP-запроса:**

[http://server:9999/commands/ivr\\_blocks\\_outputs\\_get](http://server:9999/commands/ivr_blocks_outputs_get)

# **Код HTTP-ответа:**

- 200 в случае успеха;
- 404 в случае ошибки.

**XSD-схема XML-запроса/ответа:**

```
<?xml version="1.0" encoding="UTF-8"?>
<xs:schema xmlns:xs="http://www.w3.org/2001/XMLSchema" elementFormDefault="qualified"
attributeFormDefault="unqualified">
     <xs:include schemaLocation="error.xsd"/>
     <!-- scriptType -->
     <xs:complexType name="scriptType">
         <xs:sequence>
             <xs:element name="block" type="blockType" maxOccurs="unbounded" minOccurs="0"/>
         </xs:sequence>
         <xs:attribute name="id" type="xs:string" use="required"/>
         <xs:attribute name="name" type="xs:string" use="required"/>
     </xs:complexType>
     <!-- scriptType -->
     <xs:complexType name="blockType">
         <xs:attribute name="name" type="xs:string"/>
         <xs:attribute name="output" type="xs:string"/>
     </xs:complexType>
     <!-- requestType -->
     <xs:complexType name="requestType">
         <xs:attribute name="domain" type="xs:string" use="required"/>
         <xs:attribute name="script_id" type="xs:string" use="required"/>
     </xs:complexType>
     <!-- responseType -->
     <xs:complexType name="responseType">
         <xs:choice>
             <xs:sequence maxOccurs="unbounded" minOccurs="0">
                  <xs:element name="script" type="scriptType"/>
             </xs:sequence>
             <xs:element name="error" maxOccurs="1" type="errorType"/>
         </xs:choice>
     </xs:complexType>
    \left\langle -\right| -- in -->
     <xs:element name="in">
         <xs:complexType>
             <xs:all>
                  <xs:element name="request" type="requestType"/>
             </xs:all>
         </xs:complexType>
     </xs:element>
    \langle !-- out -->
     <xs:element name="out">
         <xs:complexType>
             <xs:all>
                  <xs:element name="response" type="responseType"/>
             </xs:all>
         </xs:complexType>
     </xs:element>
</xs:schema>
```
#### **Пример:**

Запрос: [http://192.168.1.21:9999/commands/ivr\\_blocks\\_outputs\\_get](http://192.168.1.21:9999/commands/ivr_blocks_outputs_get)

```
<?xml version="1.0"?>
<in xmlns:xsi="http://www.w3.org/2001/XMLSchema-instance" xsi:noNamespaceSchemaLocation="hc_ivr
_blocks_outputs_get.xsd">
     <request domain="biysk.local" script_id="062029e4e7ca8ffe"/>
</in>
```
#### Ответ:

```
<?xml version="1.0"?>
<out
     xmlns:xs="http://www.w3.org/2001/XMLSchema-instance" xs:noNamespaceSchemaLocation="hc_ivr_b
locks_outputs_get.xsd">
     <response>
         <script id="062029e4e7ca8ffe" name="dial_to_cc">
             <block name="begin_1" output="true"/>
             <block name="queue-cc_2" output="Full"/>
             <block name="queue-cc_2" output="Error"/>
             <block name="queue-cc_2" output="Ok"/>
         </script>
     </response>
</out>
```
## **Hc\_ivr\_script\_restriction - Управление ограничениями IVR скриптов**

- [Hc\\_ivr\\_scripts\\_restriction\\_profile\\_info](#page-2549-0)
- [Hc\\_ivr\\_scripts\\_restriction\\_profile\\_apply](#page-2552-0)
- [Hc\\_ivr\\_scripts\\_restriction\\_profile\\_set](#page-2553-0)
- [Hc\\_ivr\\_scripts\\_restriction\\_profile\\_remove](#page-2556-0)
- [Hc\\_ivr\\_scripts\\_restriction\\_options\\_info](#page-2559-0)
- [Hc\\_ivr\\_scripts\\_restriction\\_options\\_set](#page-2562-0)

## <span id="page-2549-0"></span>Hc\_ivr\_scripts\_restriction\_profile\_info

Команда для просмотра профилей ограничений IVR скриптов по имени.

**Замечание:** команда доступна, если в лицензии открыта опция "IVR script's customization"

## **Аналог команды в CoCon:**

**/system/ivr/script/restrictions/info**

## **Метод HTTP-запроса:**

POST

## **Шаблон HTTP-запроса:**

[http://host:port/commands/ivr\\_scripts\\_restriction\\_profile\\_info](http://hostport)

#### **Код HTTP-ответа:**

- 200 в случае успеха;
- 404 в случае ошибки.

#### **XSD-схема XML-файла запроса/ответа:**

```
<?xml version="1.0" encoding="UTF-8"?>
<xs:schema xmlns:xs="http://www.w3.org/2001/XMLSchema" elementFormDefault="qualified"
 attributeFormDefault="unqualified">
     <!-- profileType -->
     <xs:complexType name="profileType">
         <xs:attribute name="name" type="xs:string" use="required"/>
         <xs:attribute name="description" type="xs:string" use="required"/>
         <xs:attribute name="max_blocks_per_script" type="xs:string" use="required">
             <xs:annotation>
                  <xs:documentation xml:lang="en">
                      Max IVR blocks per one IVR script. Available values:
                      infinity - no restrictions on Max IVR blocks;
                      [0, 16383] - max count if the IVR blocks.
                  </xs:documentation>
             </xs:annotation>
         </xs:attribute>
         <xs:attribute name="ivr_script_limit" type="xs:string" use="optional">
             <xs:annotation>
                  <xs:documentation xml:lang="en">
                      Max IVR scripts per domain. Available values:
                      infinity - no restrictions on Max IVR scripts;
                      [0, 65536] - max count if the IVR blocks.
                  </xs:documentation>
             </xs:annotation>
         </xs:attribute>
         <xs:attribute name="available_blocks" type="xs:string" use="required">
             <xs:annotation>
                  <xs:documentation xml:lang="en">
                      The list of the available IVR blocks splitted by comma.
                  </xs:documentation>
             </xs:annotation>
         </xs:attribute>
         <xs:attribute name="asr" type="xs:boolean" use="optional">
             <xs:annotation>
                  <xs:documentation xml:lang="en">
                      Automatic speech recognition.
                  </xs:documentation>
             </xs:annotation>
         </xs:attribute>
     </xs:complexType>
     <!-- requestType -->
     <xs:complexType name="requestType">
         <xs:attribute name="profile" type="xs:string" use="optional"/>
     </xs:complexType>
     <!-- responseType -->
     <xs:complexType name="responseType">
         <xs:sequence>
              <xs:element name="profile" type="profileType" minOccurs="0" maxOccurs="unbounded"/>
         </xs:sequence>
     </xs:complexType>
    \left\langle -\right\rangle in \left\langle -\right\rangle <xs:element name="in">
         <xs:complexType>
             <xs:all>
                  <xs:element name="request" type="requestType"/>
             </xs:all>
         </xs:complexType>
     </xs:element>
```

```
\left\langle \cdot \right\rangle -- out -->
     <xs:element name="out">
           <xs:complexType>
                <xs:all>
                     <xs:element name="response" type="responseType"/>
                </xs:all>
           </xs:complexType>
     </xs:element>
</xs:schema>
```
#### **Пример 1**

Запрос:

[http://192.168.1.21:9999/commands/ivr\\_scripts\\_restriction\\_profile\\_info](http://192.168.1.21:9999/commands/ivr_scripts_restriction_profile_info)

```
<?xml version="1.0" encoding="UTF-8"?>
<in xmlns:xs="http://www.w3.org/2001/XMLSchema-instance"
xs:noNamespaceSchemaLocation="ivr_scripts_restriction_profile_info.xsd">
        <request profile="ivr_level1"/>
\langlein>
```
Ответ:

```
<?xml version="1.0"?>
<out
     xmlns:xs="http://www.w3.org/2001/XMLSchema-instance"
xs:noNamespaceSchemaLocation="ivr_scripts_restriction_profile_info.xsd">
     <response>
         <profile name="ivr_level1" description="" max_blocks_per_script="infinity"
 ivr script limit="12" available blocks="*" asr="false"/>
     </response>
</out>
```
## **Пример 2**

Запрос:

```
<?xml version="1.0" encoding="UTF-8"?>
<in xmlns:xs="http://www.w3.org/2001/XMLSchema-instance"
xs:noNamespaceSchemaLocation="ivr_scripts_restriction_profile_info.xsd">
        <request/>
\langlein>
```
Ответ:

```
<?xml version="1.0"?>
<out
     xmlns:xs="http://www.w3.org/2001/XMLSchema-instance"
xs:noNamespaceSchemaLocation="ivr_scripts_restriction_profile_info.xsd">
     <response>
         <profile name="ivr_level1" description="" max_blocks_per_script="infinity"
  ivr_script_limit="12" available_blocks="*" asr="false"/>
         <profile name="скрипт4" description="Описание 4" max_blocks_per_script="8"
  ivr_script_limit="10" available_blocks="ivr,time,info" asr="false"/>
         <profile name="test4" description="test4" max_blocks_per_script="8"
ivr_script_limit="10" available_blocks="ivr,time,info,play" asr="false"/>
         <profile name="super_ivr" description="" max_blocks_per_script="infinity"
 ivr script limit="100" available blocks="*" asr="false"/>
     </response>
</out>
```
## <span id="page-2552-0"></span>Hc\_ivr\_scripts\_restriction\_profile\_apply

Команда применения профиля ограничений IVR скриптов на созданный домен.

**Замечание:** команда доступна, если в лицензии открыта опция "IVR script's customization".

#### **Аналог команды в CoCon:**

**/system/ivr/script/restrictions/apply**

#### **Метод HTTP-запроса:**

POST

## **Шаблон HTTP-запроса:**

[http://host:port/commands/ivr\\_scripts\\_restriction\\_profile\\_apply](http://hostport)

#### **Код HTTP-ответа:**

- 201 в случае успеха;
- 404 в случае ошибки.

## **XSD-схема XML-файла запроса/ответа:**

```
<?xml version="1.0" encoding="UTF-8"?>
<xs:schema xmlns:xs="http://www.w3.org/2001/XMLSchema" elementFormDefault="qualified"
 attributeFormDefault="unqualified">
     <xs:include schemaLocation="error.xsd"/>
     <!-- requestType -->
     <xs:complexType name="requestType">
         <xs:attribute name="name" type="xs:string" use="required"/>
         <xs:attribute name="domain" type="xs:string" use="required"/>
     </xs:complexType>
    \left\langle -\right\rangle in \left\langle -\right\rangle <xs:element name="in">
         <xs:complexType>
              <xs:all>
                  <xs:element name="request" type="requestType"/>
              </xs:all>
         </xs:complexType>
     </xs:element>
    \langle !-- out -->
     <xs:element name="out">
         <xs:complexType>
              <xs:all>
                  <xs:element name="error" type="errorType"/>
              </xs:all>
         </xs:complexType>
     </xs:element>
</xs:schema>
```
## **Пример**

Запрос: [http://192.168.1.21:9999/commands/ivr\\_scripts\\_restriction\\_profile\\_apply](http://192.168.1.21:9999/commands/ivr_scripts_restriction_profile_apply)

```
<?xml version="1.0" encoding="UTF-8"?>
<in xmlns:xs="http://www.w3.org/2001/XMLSchema-instance"
xs:noNamespaceSchemaLocation="ivr_scripts_restriction_profile_apply.xsd">
        <request name="super_ivr" domain="biysk.local"/>
\langlein>
```
Ответ:

201

#### <span id="page-2553-0"></span>Hc\_ivr\_scripts\_restriction\_profile\_set

Команда для создания и/или изменения профилей ограничений IVR скриптов.

**Замечание:** команда доступна, если в лицензии открыта опция "IVR script's customization"

#### **Аналог команды в CoCon:**

**/system/ivr/script/restrictions/set**

#### **Метод HTTP-запроса:**

POST

#### **Шаблон HTTP-запроса:**

[http://host:port/commands/ivr\\_scripts\\_restriction\\_profile\\_set](http://hostport)

#### **Код HTTP-ответа:**

- 200 – в случае успеха;
- 404 – в случае ошибки.

# **XSD-схема XML-файла запроса/ответа:**

```
<?xml version="1.0" encoding="UTF-8"?>
<xs:schema xmlns:xs="http://www.w3.org/2001/XMLSchema" elementFormDefault="qualified"
  attributeFormDefault="unqualified">
     <!-- okType -->
     <xs:complexType name="okType">
         <xs:attribute name="name" type="xs:string" use="required"/>
     </xs:complexType>
     <!-- errorType -->
     <xs:complexType name="errorType">
         <xs:attribute name="name" type="xs:string" use="required"/>
         <xs:attribute name="reason" type="xs:string" use="required"/>
     </xs:complexType>
     <!-- profileType -->
     <xs:complexType name="profileType">
         <xs:attribute name="name" type="xs:string" use="required"/>
         <xs:attribute name="description" type="xs:string" use="optional"/>
         <xs:attribute name="max_blocks_per_script" type="xs:string" use="required">
             <xs:annotation>
                 <xs:documentation xml:lang="en">
                      Max IVR blocks per one IVR script. Available values:
                      infinity - no restrictions on Max IVR blocks;
                      [0, 16383] - max count if the IVR blocks.
                 </xs:documentation>
             </xs:annotation>
         </xs:attribute>
         <xs:attribute name="ivr_script_limit" type="xs:string" use="optional">
             <xs:annotation>
                 <xs:documentation xml:lang="en">
                      Max IVR scripts per domain. Available values:
                      infinity - no restrictions on Max IVR scripts;
                      [0, 65536] - max count if the IVR blocks.
                 </xs:documentation>
             </xs:annotation>
         </xs:attribute>
         <xs:attribute name="available_blocks" type="xs:string" use="required">
             <xs:annotation>
                  <xs:documentation xml:lang="en">
                      The list of the available IVR blocks splitted by comma.
                 </xs:documentation>
             </xs:annotation>
         </xs:attribute>
         <xs:attribute name="asr" type="xs:boolean" use="optional">
             <xs:annotation>
                 <xs:documentation xml:lang="en">
                      Automatic speech recognition.
                 </xs:documentation>
             </xs:annotation>
         </xs:attribute>
     </xs:complexType>
     <!-- requestType -->
     <xs:complexType name="requestType">
         <xs:sequence>
             <xs:element name="profile" type="profileType" minOccurs="1" maxOccurs="unbounded" /
>
         </xs:sequence>
     </xs:complexType>
     <!-- responseType -->
     <xs:complexType name="responseType">
```
```
 <xs:sequence>
              <xs:element name="ok" type="okType" minOccurs="0" maxOccurs="unbounded"/>
              <xs:element name="error" type="errorType" minOccurs="0" maxOccurs="unbounded"/>
          </xs:sequence>
     </xs:complexType>
    \left\langle -\right| in \left\langle -\right| <xs:element name="in">
          <xs:complexType>
              <xs:all>
                   <xs:element name="request" type="requestType"/>
              </xs:all>
          </xs:complexType>
     </xs:element>
    \langle!-- out -->
     <xs:element name="out">
          <xs:complexType>
              <xs:all>
                   <xs:element name="response" type="responseType"/>
              </xs:all>
          </xs:complexType>
     </xs:element>
</xs:schema>
```
Запрос: [http://192.168.1.21:9999/commands/ivr\\_scripts\\_restriction\\_profile\\_set](http://192.168.1.21:9999/commands/ivr_scripts_restriction_profile_set)

```
<?xml version="1.0" encoding="UTF-8"?>
<in xmlns:xs="http://www.w3.org/2001/XMLSchema-instance"
xs:noNamespaceSchemaLocation="ivr_scripts_restriction_profile_set.xsd">
        <request>
              <profile name="ivr_level1" max_blocks_per_script="infinity" available_blocks="*"
  ivr_script_limit="12"/>
              <profile name="скрипт4" description="Описание 4" max_blocks_per_script="8"
  available_blocks="ivr,time,info" ivr_script_limit="10"/>
        </request>
\langlein>
```
Ответ:

```
<?xml version="1.0"?>
\simnut
     xmlns:xs="http://www.w3.org/2001/XMLSchema-instance"
xs:noNamespaceSchemaLocation="ivr_scripts_restriction_profile_set.xsd">
     <response>
         <ok name="ivr_level1"/>
         <ok name="скрипт4"/>
     </response>
</out>
```
### Hc\_ivr\_scripts\_restriction\_profile\_remove

Команда для удаления профилей ограничений IVR скриптов по имени.

Замечание: команда доступна, если в лицензии открыта опция "IVR script's customization".

# **Аналог команды в CoCon:**

## **/system/ivr/script/restrictions/remove**

## **Метод HTTP-запроса:**

## POST

## **Шаблон HTTP-запроса:**

http://host:port/commands/ivr\_scripts\_restriction\_profile\_remove

# **Код HTTP-ответа:**

- 200 в случае успеха;
- 404 в случае ошибки.

# **XSD-схема XML-файла запроса/ответа:**

```
<?xml version="1.0" encoding="UTF-8"?>
<xs:schema xmlns:xs="http://www.w3.org/2001/XMLSchema" elementFormDefault="qualified"
 attributeFormDefault="unqualified">
     <!-- okType -->
     <xs:complexType name="okType">
         <xs:attribute name="name" type="xs:string" use="required"/>
     </xs:complexType>
     <!-- errorType -->
     <xs:complexType name="errorType">
         <xs:attribute name="name" type="xs:string" use="required"/>
         <xs:attribute name="reason" type="xs:string" use="required"/>
     </xs:complexType>
     <!-- profileType -->
     <xs:complexType name="profileType">
         <xs:attribute name="name" type="xs:string" use="required"/>
     </xs:complexType>
     <!-- requestType -->
     <xs:complexType name="requestType">
         <xs:sequence>
              <xs:element name="profile" type="profileType" maxOccurs="unbounded"/>
         </xs:sequence>
     </xs:complexType>
     <!-- responseType -->
     <xs:complexType name="responseType">
         <xs:sequence>
              <xs:element name="ok" type="okType" minOccurs="0" maxOccurs="unbounded"/>
             <xs:element name="error" type="errorType" minOccurs="0" maxOccurs="unbounded"/>
         </xs:sequence>
     </xs:complexType>
    \left\langle -\right\rangle in \left\langle -\right\rangle <xs:element name="in">
         <xs:complexType>
              <xs:all>
                  <xs:element name="request" type="requestType"/>
             </xs:all>
         </xs:complexType>
     </xs:element>
    \langle!-- out -->
     <xs:element name="out">
         <xs:complexType>
             <xs:all>
                  <xs:element name="response" type="responseType"/>
              </xs:all>
         </xs:complexType>
     </xs:element>
</xs:schema>
```
Запрос: [http://192.168.1.21:9999/commands/ivr\\_scripts\\_restriction\\_profile\\_remove](http://192.168.1.21:9999/commands/ivr_scripts_restriction_profile_remove)

```
<?xml version="1.0" encoding="UTF-8"?>
<in xmlns:xs="http://www.w3.org/2001/XMLSchema-instance"
xs:noNamespaceSchemaLocation="ivr_scripts_restriction_profile_remove.xsd">
        <request>
             <profile name="ivr_level5"/>
            <profile name="скрипт4"/>
        </request>
\langlein>
```
Ответ:

```
<?xml version="1.0"?>
<out
        xmlns:xs="http://www.w3.org/2001/XMLSchema-instance"
xs:noNamespaceSchemaLocation="ivr_scripts_restriction_profile_remove.xsd">
        <response>
                 <ok name="script4"/>
                 <ok name="скрипт4"/>
                 <error name="ivr_level5" reason="not_exists"/>
         </response>
</out>
```
# Hc\_ivr\_scripts\_restriction\_options\_info

Команда для просмотра ограничений IVR скриптов на уровне домена

## **Аналог команды в CoCon:**

## **domain/<DOMAIN>/ivr/script/restrictions/info**

## **Метод HTTP-запроса:**

POST

## **Шаблон HTTP-запроса:**

[http://host:port/commands/ivr\\_scripts\\_restriction\\_options\\_info](http://hostport)

## **Код HTTP-ответа:**

- 200 в случае успеха;
- 404 в случае ошибки.

## **XSD-схема XML-файла запроса/ответа:**

```
<?xml version="1.0" encoding="UTF-8"?>
<xs:schema xmlns:xs="http://www.w3.org/2001/XMLSchema" elementFormDefault="qualified"
            attributeFormDefault="unqualified">
     <xs:annotation>
         <xs:documentation xml:lang="en">
             Show IVR scripts restriction options.
            Usage: http://server:9999/commands/ivr_scripts_restriction_options_info.
             Implementation: hc_ivr_scripts_restriction_options_info.erl.
             Git: git@git.eltex.loc:httpTerminal.git.
             Copyright (c) 2017, Eltex. All rights reserved.
         </xs:documentation>
     </xs:annotation>
     <xs:include schemaLocation="error.xsd"/>
     <xs:include schemaLocation="ecm_common.xsd"/>
     <xs:complexType name="ivrScriptsRestrictionOptionsType">
         <xs:complexContent>
             <xs:extension base="baseOptionsType">
                 <xs:attribute name="max_blocks_per_script" type="xs:string" use="optional">
                     <xs:annotation>
                          <xs:documentation xml:lang="en">
                              Max IVR blocks per one IVR script. Available values:
                              infinity - no restrictions on Max IVR blocks;
                              [0, 16383] - max count if the IVR blocks.
                          </xs:documentation>
                     </xs:annotation>
                 </xs:attribute>
                 <xs:attribute name="ivr_script_limit" type="xs:string" use="optional">
                     <xs:annotation>
                          <xs:documentation xml:lang="en">
                              Max IVR scripts per domain. Available values:
                              infinity - no restrictions on Max IVR scripts;
                              [0, 65536] - max count if the IVR blocks.
                          </xs:documentation>
                     </xs:annotation>
                 </xs:attribute>
                 <xs:attribute name="available_blocks" type="xs:string" use="optional">
                     <xs:annotation>
                          <xs:documentation xml:lang="en">
                              The list of the available IVR blocks splitted by comma.
                          </xs:documentation>
                     </xs:annotation>
                 </xs:attribute>
                 <xs:attribute name="asr" type="xs:boolean" use="optional">
                     <xs:annotation>
                          <xs:documentation xml:lang="en">
                              Automatic speech recognition.
                          </xs:documentation>
                     </xs:annotation>
                 </xs:attribute>
             </xs:extension>
         </xs:complexContent>
     </xs:complexType>
     <!-- resultType-->
     <xs:complexType name="resultType">
         <xs:all>
             <xs:element name="domain_options" type="domainInfoOutType" minOccurs="1"/>
```

```
 </xs:all>
     </xs:complexType>
    \left\langle -\right| - \left( \frac{1}{2} \right) - \left( -\right) <xs:element name="in">
          <xs:complexType>
               <xs:sequence>
                     <xs:element name="request">
                          <xs:complexType>
                              <xs:all>
                                   <xs:element name="domain_options" type="domainInfoInType"
 minOccurs="1"/>
                               </xs:all>
                          </xs:complexType>
                    </xs:element>
               </xs:sequence>
          </xs:complexType>
     </xs:element>
    \left\langle \cdot \right\rangle -- out -->
     <xs:element name="out">
          <xs:complexType>
               <xs:choice>
                    <xs:element name="result" type="resultType"/>
                    <xs:element name="error" type="errorType"/>
               </xs:choice>
          </xs:complexType>
     </xs:element>
</xs:schema>
```
Запрос: [http://192.168.1.21:9999/commands/ivr\\_scripts\\_restriction\\_options\\_info](http://192.168.1.21:9999/commands/ivr_scripts_restriction_options_info)

```
<?xml version="1.0"?>
<in xmlns:xsi="http://www.w3.org/2001/XMLSchema-instance"
xsi:noNamespaceSchemaLocation="ivr_scripts_restriction_options_info.xsd">
        <request>
            <domain_options domain="biysk.local"/>
        </request>
\langlein>
```
Ответ:

```
<?xml version="1.0"?>
<out
     xmlns:xs="http://www.w3.org/2001/XMLSchema-instance"
xs:noNamespaceSchemaLocation="ivr_scripts_restriction_options_info.xsd">
     <result>
         <domain_options>
             <system>
                  <options xs:type="ivrScriptsRestrictionOptionsType"/>
             </system>
             <domain name="biysk.local">
                  <options xs:type="ivrScriptsRestrictionOptionsType"
max_blocks_per_script="infinity" ivr_script_limit="100" available_blocks="*" asr="false"/>
             </domain>
         </domain_options>
     </result>
</out>
```
## Hc\_ivr\_scripts\_restriction\_options\_set

Команда для редактирования ограничений IVR скриптов на уровне домена

## **Аналог команды в CoCon:**

**domain/<DOMAIN>/ivr/script/restrictions/set**

## **Метод HTTP-запроса:**

POST

## **Шаблон HTTP-запроса:**

[http://host:port/commands/ivr\\_scripts\\_restriction\\_options\\_set](http://hostport)

### **Код HTTP-ответа:**

- 200 в случае успеха;
- 404 в случае ошибки.

**XSD-схема XML-файла запроса/ответа:**

```
<?xml version="1.0" encoding="UTF-8"?>
<xs:schema xmlns:xs="http://www.w3.org/2001/XMLSchema" elementFormDefault="qualified"
            attributeFormDefault="unqualified">
     <xs:annotation>
         <xs:documentation xml:lang="en">
             Set IVR scripts restriction options.
            Usage: http://server:9999/commands/ivr_scripts_restriction_options_set.
             Implementation: hc_ivr_scripts_restriction_options_set.erl.
             Git: git@git.eltex.loc:httpTerminal.git.
             Copyright (c) 2017, Eltex. All rights reserved.
         </xs:documentation>
     </xs:annotation>
     <xs:include schemaLocation="error.xsd"/>
     <xs:include schemaLocation="ecm_common.xsd"/>
     <xs:complexType name="ivrScriptsRestrictionOptionsType">
         <xs:complexContent>
             <xs:extension base="baseOptionsType">
                 <xs:attribute name="max_blocks_per_script" type="xs:string" use="optional">
                     <xs:annotation>
                          <xs:documentation xml:lang="en">
                              Max IVR blocks per one IVR script. Available values:
                              infinity - no restrictions on Max IVR blocks;
                              [0, 16383] - max count if the IVR blocks.
                          </xs:documentation>
                     </xs:annotation>
                 </xs:attribute>
                 <xs:attribute name="ivr_script_limit" type="xs:string" use="optional">
                     <xs:annotation>
                          <xs:documentation xml:lang="en">
                              Max IVR scripts per domain. Available values:
                              infinity - no restrictions on Max IVR scripts;
                              [0, 65536] - max count if the IVR blocks.
                          </xs:documentation>
                     </xs:annotation>
                 </xs:attribute>
                 <xs:attribute name="available_blocks" type="xs:string" use="optional">
                     <xs:annotation>
                          <xs:documentation xml:lang="en">
                              The list of the available IVR blocks splitted by comma.
                          </xs:documentation>
                     </xs:annotation>
                 </xs:attribute>
                 <xs:attribute name="asr" type="xs:boolean" use="optional">
                     <xs:annotation>
                          <xs:documentation xml:lang="en">
                              Automatic speech recognition.
                          </xs:documentation>
                     </xs:annotation>
                 </xs:attribute>
             </xs:extension>
         </xs:complexContent>
     </xs:complexType>
     <!-- resultType-->
     <xs:complexType name="resultType">
         <xs:all>
             <xs:element name="domain_options" type="domainSetOutType" minOccurs="1"/>
         </xs:all>
```

```
 </xs:complexType>
    \left\langle -\right| in-->
     <xs:element name="in">
         <xs:complexType>
              <xs:sequence>
                  <xs:element name="request">
                       <xs:complexType>
                           <xs:all>
                                <xs:element name="domain_options" type="domainSetInType"/>
                           </xs:all>
                       </xs:complexType>
                  </xs:element>
              </xs:sequence>
         </xs:complexType>
     </xs:element>
    \langle !-- out --> <xs:element name="out">
         <xs:complexType>
              <xs:choice>
                  <xs:element name="result" type="resultType" minOccurs="1" maxOccurs="1"/>
                  <xs:element name="error" type="errorType" minOccurs="1" maxOccurs="1"/>
              </xs:choice>
         </xs:complexType>
     </xs:element>
</xs:schema>
```
Запрос: [http://192.168.1.21:9999/commands/ivr\\_scripts\\_restriction\\_options\\_set](http://192.168.1.21:9999/commands/ivr_scripts_restriction_options_setv)

```
<?xml version="1.0" encoding="UTF-8"?>
<in xmlns:xs="http://www.w3.org/2001/XMLSchema-instance"
xs:noNamespaceSchemaLocation="ivr_scripts_restriction_options_set.xsd">
         <request>
                  <domain_options>
                           <system>
                                    <options xs:type="ivrScriptsRestrictionOptionsType"/>
                           </system>
                           <domain name="biysk.local">
                                    <options xs:type="ivrScriptsRestrictionOptionsType" max_blocks_per_script="10"
  ivr_script_limit="6" available_blocks="begin,play,connect,dial,queue"/>
                           </domain>
                  </domain_options>
         </request>
\langlein>
```
Ответ:

```
<?xml version="1.0"?>
<out
    xmlns:xs="http://www.w3.org/2001/XMLSchema-instance"
xs:noNamespaceSchemaLocation="ivr_scripts_restriction_options_set.xsd">
    <result>
        <domain_options>
            <system/>
            <domain name="biysk.local">
                <success option="available_blocks"/>
                <success option="ivr_script_limit"/>
                <success option="max_blocks_per_script"/>
            </domain>
        </domain_options>
    </result>
\langle/out>
```
## Hc\_ivr\_script - Управление IVR скриптами

- · Hc\_ivr\_script\_delete
- Hc\_ivr\_script\_import
- · Hc\_ivr\_script\_list
- Hc\_ivr\_script\_show
- Hc ivr script validate
- Hc\_ivr\_script\_rename

## <span id="page-2565-0"></span>Hc\_ivr\_script\_delete

Команда позволяет удалить IVR-скрипт с определенным именем из определенного домена.

### Аналог команды в CoCon:

domain/<DOMAIN>/ivr/script/delete

### Метод НТТР-запроса:

**POST** 

## Шаблон НТТР-запроса:

http://host:port/commands/ivr\_script\_delete

### Код НТТР-ответа:

- 200 в случае успеха;
- 404 в случае ошибки.

## XSD-схема XML-файла запроса/ответа:

```
<?xml version="1.0" encoding="UTF-8"?>
<xs:schema xmlns:xs="http://www.w3.org/2001/XMLSchema" elementFormDefault="qualified"
 attributeFormDefault="unqualified">
     <!-- okReasonType -->
     <xs:simpleType name="okReasonType">
         <xs:restriction base="xs:string">
             <xs:enumeration value="success"/>
             <xs:enumeration value="reset_to_default"/>
         </xs:restriction>
     </xs:simpleType>
    <!-- okType -->
     <xs:complexType name="okType">
         <xs:attribute name="script_id" type="xs:string" use="required"/>
         <xs:attribute name="reason" type="okReasonType" use="optional"/>
     </xs:complexType>
     <!-- errorType -->
     <xs:complexType name="errorType">
         <xs:attribute name="script_id" type="xs:string" use="required"/>
         <xs:attribute name="reason" type="xs:string" use="required"/>
     </xs:complexType>
     <!-- scriptType -->
     <xs:complexType name="scriptType">
         <xs:attribute name="script_id" type="xs:string" use="required"/>
     </xs:complexType>
     <!-- requestType -->
     <xs:complexType name="requestType">
         <xs:sequence>
             <xs:element name="script" type="scriptType" maxOccurs="unbounded"/>
         </xs:sequence>
         <xs:attribute name="domain" type="xs:string" use="required"/>
     </xs:complexType>
     <!-- responseType -->
     <xs:complexType name="responseType">
         <xs:sequence>
             <xs:element name="ok" type="okType" minOccurs="0" maxOccurs="unbounded"/>
             <xs:element name="error" type="errorType" minOccurs="0" maxOccurs="unbounded"/>
         </xs:sequence>
     </xs:complexType>
    \left\langle -\right| in \left\langle -\right| <xs:element name="in">
         <xs:complexType>
             <xs:all>
                  <xs:element name="request" type="requestType"/>
             </xs:all>
         </xs:complexType>
     </xs:element>
    \langle!-- out -->
     <xs:element name="out">
         <xs:complexType>
             <xs:all>
                  <xs:element name="response" type="responseType"/>
             </xs:all>
         </xs:complexType>
     </xs:element>
</xs:schema>
```
## Запрос: [http://192.168.1.21:9999/commands/ivr\\_script\\_delete](http://192.168.1.21:9999/commands/ivr_script_delete)

```
<?xml version="1.0" encoding="UTF-8"?>
<in xmlns:xs="http://www.w3.org/2001/XMLSchema-instance"
xs:noNamespaceSchemaLocation="hc_ivr_script_delete.xsd">
        <request domain="biysk.local">
            <script script_id="edf3acb838c34fde"/>
            <script script_id="edf3a7cd39752236"/>
        </request>
\langlein>
```
Ответ:

```
<?xml version="1.0"?>
<out
        xmlns:xs="http://www.w3.org/2001/XMLSchema-instance"
xs:noNamespaceSchemaLocation="hc_ivr_script_delete.xsd">
        <response>
                 <ok script_id="edf3acb838c34fde"/>
                 <ok script_id="edf3a7cd39752236"/>
        </response>
</out>
```
# <span id="page-2567-0"></span>Hс\_ivr\_script\_import

Команда позволяет импортировать IVR-скрипт в систему.

### **Аналог команды в CoCon:**

**/domain/<DOMAIN>/ivr/script/.import**

### **Метод HTTP-запроса:**

POST

### **Шаблон HTTP-запроса:**

http://host:port/commands/ivr\_script\_import

### **Код HTTP-ответа:**

- 200 в случае успеха;
- 404 в случае ошибки.

**XSD-схема XML-файла запроса/ответа:**

```
<?xml version="1.0" encoding="UTF-8"?>
<xs:schema xmlns:xs="http://www.w3.org/2001/XMLSchema" elementFormDefault="qualified"
 attributeFormDefault="unqualified">
     <xs:include schemaLocation="error.xsd"/>
    \langle!-- okType -->
     <xs:complexType name="okType">
         <xs:attribute name="script_id" type="xs:string" use="required"/>
     </xs:complexType>
     <!-- requestType -->
     <xs:complexType name="requestType">
         <xs:attribute name="domain" type="xs:string" use="required"/>
         <xs:attribute name="script_id" type="xs:string" use="optional"/>
         <xs:attribute name="body" type="xs:base64Binary" use="required"/>
     </xs:complexType>
     <!-- responseType -->
     <xs:complexType name="responseType">
         <xs:choice>
              <xs:element name="ok" type="okType" maxOccurs="unbounded"/>
              <xs:element name="error" type="errorType"/>
         </xs:choice>
     </xs:complexType>
    \left\langle -\right| in \left| -\right\rangle <xs:element name="in">
         <xs:complexType>
             <xs:all>
                  <xs:element name="request" type="requestType"/>
             </xs:all>
         </xs:complexType>
     </xs:element>
    \langle!-- out -->
     <xs:element name="out">
         <xs:complexType>
              <xs:all>
                  <xs:element name="response" type="responseType"/>
              </xs:all>
         </xs:complexType>
     </xs:element>
</xs:schema>
```
# Создание нового скрипта

Запрос: [http://192.168.1.21:9999/commands/ivr\\_script\\_import](http://192.168.1.21:9999/commands/ivr_script_import)

```
<?xml version="1.0" encoding="UTF-8"?>
<in xmlns:xs="http://www.w3.org/2001/XMLSchema-instance"
xs:noNamespaceSchemaLocation="hc ivr script import.xsd">
  <request domain="biysk.local"
```
#### $body =$

```
"eyJhY3Rpb25zIjp7ImJlZ2luXzEiOnsibmFtZSI6ImJlZ2luIiwicGFyYW1zIjp7ImRlc2NyaXB0aW9uIjoiIn0sImNhc2
VzIjp7Im5leH0iOiJxdWV1ZS1jY18yIn0sInBvcyI6eyJ4IjoxLCJ5IjowfSwibGlua3MiOnsibmV4dCI6eyJwb2ludHMiO
lt7ImN4IjoyNzAsImN5Ijo3MH0seyJjeCI6MjcwLCJjeSI6MTI1fSx7ImN4IjoyNzAsImN5IjoxODB9XSwidGV4dF9wb3Mi
OjAuMn19fSwicXVldWUtY2NfMiI6eyJuYW1lIjoicXVldWUiLCJwYXJhbXMiOnsiZGVzY3JpcHRpb24iOiJjYyIsInF1ZXV
lX2lkIjoibGluZTEiLCJwb3NpdGlvbl9ub3RpZmljYXRpb25fbW9kZSI6ImFic29sdXRlIiwidGltZV9wcmVkaWN0aW9uX2
1vZGUiOiJmYWlyIiwibm90aWZpY2F0aW9uX3NjZW5hcmlvIjpbeyJpdGVtIjoiZW5xdWV1ZWQifSx7Iml0ZW0iOiJwb3Npd
GlvbiJ9XSwiZm9uZSI6W3sibG9jYXRpb24iOiJzeXN0ZW0iLCJncm91cCI6InF1ZXVlIiwiZmlsZSI6ImFpX3F1ZXVlX211
c2ljLndhdiJ9XSwiaW5xdWV1ZSI6W3sibG9jYXRpb24i0iJzeXN0ZW0iLCJncm91cCI6InF1ZXVlIiwiZmlsZSI6ImFpX3F
1ZXVlX2VucXVldWVkLndhdiJ9XSwicHJlZGljdGVkX3RpbWUiOlt7ImxvY2F0aW9uIjoic3lzdGVtIiwiZ3JvdXAiOiJxdW
V1ZSIsImZpbGUiOiJhaV9xdWV1ZV9wcmVkaWN0ZWRfdGltZS53YXYifV0sImNhbGxiYWNrX29uX2ZhaWx1cmUiOmZhbHNlL
CJjYWxsYmFja19vbl9vdmVybG9hZCI6ZmFsc2UsIm1vZGUi0iJwZXJtYW5lbnQifSwiY2FzZXMiOnsiRnVsbCI6InVuZGVm
aW5lZCIsIkVycm9yIjoidW5kZWZpbmVkIiwiT2siOiJ1bmRlZmluZWQifSwicG9zIjp7IngiOjEsInkiOjF9LCJsaW5rcyI
6eyJGdWxsIjp7InBvaW50cyI6W3siY3giOjI3MCwiY3kiOjIyMH0seyJjeCI6MTgwLCJjeSI6Mjc1fSx7ImN4Ijo5MCwiY3
kiOjMzMH1dLCJ0ZXh0X3BvcyI6MC4yLCJwb3MiOnsieCI6MCwieSI6Mn19LCJFcnJvciI6eyJwb2ludHMiOlt7ImN4IjoyN
zAsImN5IjoyMjB9LHsiY3giOjI3MCwiY3kiOjI3NX0seyJjeCI6MjcwLCJjeSI6MzMwfV0sInRleHRfcG9zIjowLjIsInBv
cyI6eyJ4IjoxLCJ5IjoyfX0sIk9rIjp7InBvaW50cyI6W3siY3giOjI3MCwiY3kiOjIyMH0seyJjeCI6MzYwLCJjeSI6Mjc
1fSx7ImN4Ijo0NTAsImN5IjozMzB9XSwidGV4dF9wb3Mi0jAuMiwicG9zIjp7Ingi0jIsInki0jJ9fX19fSwibmFtZSI6In
RvX2NjIiwiZGVzY3JpcHRpb24iOiIiLCJ2ZXJzaW9uIjoiMy4xMC4wLjMxIn0="/>
\langle/in>
```
#### Код ответа:

### 200

### Ответ:

```
<?xml version="1.0"?>
\simxmlns:xs="http://www.w3.org/2001/XMLSchema-instance"
xs:noNamespaceSchemaLocation="hc_ivr_script_import.xsd">
    <response>
        <ok script_id="06260fa4592a4419"/>
    </response>
</out>
```
## Пример 2

### Изменение уже существующего скрипта

Запрос: http://192.168.23.34:9999/commands/ivr\_script\_import

```
<?xml version="1.0" encoding="UTF-8"?>
<in xmlns:xs="http://www.w3.org/2001/XMLSchema-instance"
xs:noNamespaceSchemaLocation="hc ivr script import.xsd">
  <request domain="p.city" script_id="script1"
```
 $body =$ 

"eyJhY3Rpb25zIjp7IlN2Z2pzRzEwMTEiOnsibmFtZSI6InJpbmciLCJwYXJhbXMiOnt9LCJwb3MiOnsieCI6MSwieSI6MH 0sImNhc2VzIjp7Im5leHOiOiJTdmdgc0cxMDMzIn19LCJTdmdgc0cxMDMzIjp7Im5hbWUiOiJjYWxsZXItaW5mbyIsInBhc mFtcyI6e30sInBvcyI6eyJ4IjoxLCJ5IjoxfSwiY2FzZXMiOnsibmV4dCI6IlN2Z2pzRzEwNjQifX0sIlN2Z2pzRzEwNjQi OnsibmFtZSI6Iml2ciIsInBhcmFtcyI6eyJpdnIiOlt7ImNvbW1hbmQiOiIqIiwiZGVzY3JpcHRpb24iOiIifV19LCJwb3M iOnsieCI6MSwieSI6Mn0sImNhc2VzIjp7IioiOiJTdmdqc0cxMTA5IiwiRW1wdHkiOiJTdmdqc0cxMTM5In19LCJTdmdqc0 cxMTA5Ijp7Im5hbWUi0iJwbGF5IiwicGFyYW1zIjp7fSwicG9zIjp7Ingi0jAsInki0jN9LCJjYXNlcyI6eyJuZXh0IjoiU 3ZnanNHMTI0NCJ9fSwiU3ZnanNHMTEzOSI6eyJuYW1lIjoiZGlnaXRtYXAiLCJwYXJhbXMiOnt9LCJwb3MiOnsieCI6MSwi eSI6M30sImNhc2VzIjp7IlllcyI6IlN2Z2pzRzEx0D0iLCJ0byI6IlN2Z2pzRzEyMT0ifX0sIlN2Z2pzRzEx0D0iOnsibmF tZSI6InNhbWUtY2FsbCIsInBhcmFtcyI6e30sInBvcyI6eyJ4IjoxLCJ5Ijo0fSwiY2FzZXMiOnt9fSwiU3ZnanNHMTIxNC I6eyJuYW1lIjoicmVjIiwicGFyYW1zIjp7fSwicG9zIjp7Ingi0jIsInki0jR9LCJjYXNlcyI6eyJuZXh0IjoiU3ZnanNHM TI10SJ9fSwiU3ZnanNHMTI0NCI6eyJuYW1lIjoidm9pY2UtbWFpbCIsInBhcmFtcyI6e30sInBvcyI6eyJ4IjowLCJ5Ijo0 fSwiY2FzZXMiOnt9fSwiU3ZnanNHMTI1OSI6eyJuYW1lIjoiZ290byIsInBhcmFtcyI6eyJnb3RvIjoiU3ZnanNHMTA2NCI sIm1heF9ob3BzIjoxfSwicG9zIjp7IngiOjIsInkiOjV9LCJjYXNlcyI6eyJuZXh0IjoiU3ZnanNHMTA2NCJ9fX19"/>  $\langle$ /in>

## Код ответа:

200

Ответ:

```
<?xml version="1.0"?>
<out xmlns:xs="http://www.w3.org/2001/XMLSchema-instance"
xs:noNamespaceSchemaLocation="hc ivr script import.xsd">
  <ok script_id="script1" />
\langle/out>
```
# Пример 3 (ошибочный)

Запрос: http://192.168.23.34:9999/commands/ivr\_script\_import

```
<?xml version="1.0" encoding="UTF-8"?>
<in xmlns:xs="http://www.w3.org/2001/XMLSchema-instance"
xs:noNamespaceSchemaLocation="hc_ivr_script_import.xsd">
  <request domain="biysk.local" script_id="script1"
body ="eyJhY3Rpb25zIjp7IlN2Z2pzRzEwMTEiOnsibmFtZSI6InJpbmciLCJwYXJhbXMiOnt9LCJwb3MiOnsieCI6MSwieSI6MH
11/2\langle/in>
```
Код ответа:

404

Ответ<sup>.</sup>

```
<?xml version="1.0" encoding="UTF-8"?>
<out
     xmlns:xs="http://www.w3.org/2001/XMLSchema-instance"
xs:noNamespaceSchemaLocation="hc_ivr_script_import.xsd">
     <error cmd="ivr_script_import" reason="invalid_input_xml" body="{invalid_xml,["Parse xml 
error: {1,xmerl_b64Bin,[\"syntax error before: \",[\"'$end'\"]]}"]}" entity="<?xml 
version='1.0' encoding='latin1'?> <in
         xmlns:xs="http://www.w3.org/2001/XMLSchema-instance"
xs:noNamespaceSchemaLocation="hc_ivr_script_import.xsd"> <request domain="biysk.local"
 script_id="script1"
body=
"eyJhY3Rpb25zIjp7IlN2Z2pzRzEwMTEiOnsibmFtZSI6InJpbmciLCJwYXJhbXMiOnt9LCJwb3MiOnsieCI6MSwieSI6MH
''/ </in>"/>
     </out>
```
## <span id="page-2571-0"></span>Hс\_ivr\_script\_list

Команда просмотра списка IVR-скриптов в определенном домене.

## **Аналог команды в CoCon:**

**domain/<DOMAIN>/ivr/script/list**

## **Метод HTTP-запроса:**

POST

## **Шаблон HTTP-запроса:**

[http://host:port/commands/ivr\\_script\\_list](http://hostport)

## **Код HTTP-ответа:**

- 200 в случае успеха;
- 404 в случае ошибки.

**XSD-схема XML-файла запроса/ответа:**

```
<?xml version="1.0" encoding="UTF-8"?>
<xs:schema xmlns:xs="http://www.w3.org/2001/XMLSchema" elementFormDefault="qualified"
 attributeFormDefault="unqualified">
    \langle!-- Types -->
     <xs:simpleType name="directionType">
         <xs:restriction base="xs:string">
              <xs:enumeration value="incoming"/>
              <xs:enumeration value="outgoing"/>
         </xs:restriction>
     </xs:simpleType>
     <xs:simpleType name="ownerType">
         <xs:restriction base="xs:string">
             <xs:enumeration value="system"/>
              <xs:enumeration value="domain"/>
              <xs:enumeration value="user"/>
         </xs:restriction>
     </xs:simpleType>
     <!-- scriptType -->
     <xs:complexType name="scriptType">
         <xs:attribute name="script_id" type="xs:string" use="required"/>
         <xs:attribute name="name" type="xs:string" use="required"/>
         <xs:attribute name="description" type="xs:string" use="optional"/>
         <xs:attribute name="direction" type="directionType" use="required"/>
         <xs:attribute name="owner" type="ownerType" use="required"/>
     </xs:complexType>
     <!-- requestType -->
     <xs:complexType name="requestType">
         <xs:attribute name="domain" type="xs:string" use="required"/>
     </xs:complexType>
     <!-- responseType -->
     <xs:complexType name="responseType">
         <xs:sequence>
              <xs:element name="script" type="scriptType" minOccurs="0" maxOccurs="unbounded"/>
         </xs:sequence>
     </xs:complexType>
    \langle!-- in -->
     <xs:element name="in">
         <xs:complexType>
              <xs:all>
                  <xs:element name="request" type="requestType"/>
             </xs:all>
         </xs:complexType>
     </xs:element>
    \left\langle -\right\rangle out \left\langle -\right\rangle <xs:element name="out">
         <xs:complexType>
              <xs:all>
                  <xs:element name="response" type="responseType"/>
              </xs:all>
         </xs:complexType>
     </xs:element>
</xs:schema>
```
### Запрос:

[http://192.168.1.21:9999/commands/ivr\\_script\\_list](http://192.168.1.21:9999/commands/ivr_script_list)

```
<?xml version="1.0" encoding="UTF-8"?>
\sin    xmlns:xs="http://www.w3.org/2001/XMLSchema-instance"
xs:noNamespaceSchemaLocation="hc_ivr_script_list.xsd">
        <request domain="biysk.local"/>
\langlein>
```
#### Код ответа:

200

Ответ:

```
<?xml version="1.0"?>
<out
     xmlns:xs="http://www.w3.org/2001/XMLSchema-instance"
xs:noNamespaceSchemaLocation="hc_ivr_script_list.xsd">
     <response>
         <script script_id="062029e4e7ca8ffe" name="dial_to_cc" description=""
direction="incoming" owner="user"/>
         <script script_id="enter_number_of_teleconference"
name="enter_number_of_teleconference" description="Скрипт вводна номера телеконференции. Номер 
телеконференции вводится в блоке ivr. Вход в телеконфереции осуществляется блоком dial"
 direction="incoming" owner="domain"/>
         <script script_id="default_incoming_call" name="default_incoming_call"
description="Скрипт для обработки всех входящих вызовов в домен и маршрутизации их через IVR"
 direction="incoming" owner="domain"/>
         <script script_id="06202b326f2fd9e8" name="dialer" description="" direction="incoming"
 owner="user"/>
         <script script_id="06260fa4592a4419" name="to_cc" description="" direction="incoming"
 owner="user"/>
         <script script_id="0622071a81711369" name="custom_cb_out" description=""
direction="outgoing" owner="user"/>
         <script script_id="fax_to_email" name="fax_to_email" description="Приём факса и 
отправка на email, настроенный на уровне алиаса" direction="incoming" owner="domain"/>
         <script script_id="enter_number_of_conference_room"
name="enter_number_of_conference_room" description="Скрипт вводна номера комнаты конференции. 
Номер комнаты конференции вводится в блоке ivr. Вход в комнату конфереции осуществляется блоком
 dial." direction="incoming" owner="domain"/>
     </response>
</out>
```
## <span id="page-2573-0"></span>Hс\_ivr\_script\_show

Команда просмотра конфигурации IVR-скрипта в определенном домене.

#### **Аналог команды в CoCon:**

**domain/<DOMAIN>/ivr/script/show**

### **Метод HTTP-запроса:**

POST

### **Шаблон HTTP-запроса:**

[http://host:port/commands/ivr\\_script\\_show](http://hostport)

# **Код HTTP-ответа:**

• 200 – в случае успеха;

• 404 – в случае ошибки.

### **XSD-схема XML-файла запроса/ответа:**

```
<?xml version="1.0" encoding="UTF-8"?>
<xs:schema xmlns:xs="http://www.w3.org/2001/XMLSchema" elementFormDefault="qualified"
 attributeFormDefault="unqualified">
     <xs:include schemaLocation="error.xsd"/>
     <!-- ownerType -->
     <xs:simpleType name="ownerType">
         <xs:restriction base="xs:string">
             <xs:enumeration value="system"/>
             <xs:enumeration value="domain"/>
             <xs:enumeration value="user"/>
         </xs:restriction>
     </xs:simpleType>
     <!-- scriptType -->
     <xs:complexType name="scriptType">
         <xs:attribute name="script_id" type="xs:string" use="required"/>
         <xs:attribute name="owner" type="ownerType" use="required"/>
         <xs:attribute name="body" type="xs:base64Binary" use="required"/>
     </xs:complexType>
     <!-- requestType -->
     <xs:complexType name="requestType">
         <xs:attribute name="domain" type="xs:string" use="required"/>
         <xs:attribute name="script_id" type="xs:string" use="required"/>
     </xs:complexType>
     <!-- responseType -->
     <xs:complexType name="responseType">
         <xs:choice minOccurs="1" maxOccurs="1">
             <xs:element name="script" type="scriptType"/>
             <xs:element name="error" type="errorType"/>
         </xs:choice>
     </xs:complexType>
    \langle!-- in -->
     <xs:element name="in">
         <xs:complexType>
             <xs:all>
                  <xs:element name="request" type="requestType"/>
             </xs:all>
         </xs:complexType>
     </xs:element>
    \left\langle \cdot \right\rangle -- out -->
     <xs:element name="out">
         <xs:complexType>
             <xs:all>
                  <xs:element name="response" type="responseType"/>
             </xs:all>
         </xs:complexType>
     </xs:element>
</xs:schema>
```
### **Пример 1**

# Запрос: [http://192.168.1.21:9999/commands/ivr\\_script\\_show](http://192.168.1.21:9999/commands/ivr_script_show)

```
<?xml version="1.0" encoding="UTF-8"?>
<in xmlns:xs="http://www.w3.org/2001/XMLSchema-instance"
xs:noNamespaceSchemaLocation="hc_ivr_script_show.xsd">
        <request domain="biysk.local" script_id="fax_to_email"/>
\langle/in>
```
## Ответ: 200

```
<?xml version="1.0"?>
\simnut
     xmlns:xs="http://www.w3.org/2001/XMLSchema-instance"
xs:noNamespaceSchemaLocation="hc_ivr_script_show.xsd">
     <response>
         <script script_id="fax_to_email" owner="domain"
body=
"eyJhY3Rpb25zIjp7ImJlZ2luXzEiOnsibmFtZSI6ImJlZ2luIiwicGFyYW1zIjp7ImRlc2NyaXB0aW9uIjoiIn0sImNhc2
VzIjp7Im5leHQiOiJmYXhfMiJ9LCJwb3MiOnsieCI6MSwieSI6MH0sImxpbmtzIjp7Im5leHQiOnsicG9pbnRzIjpbeyJje
CI6MjcwLCJjeSI6NzB9LHsiY3giOjI3MCwiY3kiOjEyNX0seyJjeCI6MjcwLCJjeSI6MTgwfV0sInRleHRfcG9zIjowLjJ9
fX0sImZheF8yIjp7Im5hbWUiOiJmYXgiLCJwYXJhbXMiOnsiZGVzY3JpcHRpb24iOiJTZW5kIGZheCB0byBhbGlhcyBlbWF
pbCBhZGRyZXNzIiwiZW1haWxzIjpbeyJlbWFpbCI6IiVDQUxMRVJfRU1BSUwlIn1dLCJzdWJqZWN0X21lc3NhZ2UiOiLQpN
Cw0LrRgSDQvtGCICVTUE5hbWUlKCVTUE51bWJlciUpJU1PTlRIJSIsImJvZHlfbWVzc2FnZSI6ItCf0L7Qu9GD0YfQtdC90
L46ICVTRGF0YSVcbtCe0YLQv9GA0LDQstC40YLQtdC70Yw6ICVTUE5hbWUlKCVTUE51bWJlciUpXG7Qn9C+0LvRg9GH0LDR
gtC10LvRjDogJVJQTmFtZSUoJVJQTnVtYmVyJSkiLCJzZW5kZXJfbmFtZSI6InN2ZXRhIiwiZmF4X2lkIjoiIiwicGF1c2U
iOjR9LCJjYXNlcyI6eyJFcnJvciI6InBsYXlfMyIsIk9rIjoidW5kZWZpbmVkIn0sInBvcyI6eyJ4IjoxLCJ5IjoxfSwibG
lua3MiOnsiRXJyb3IiOnsicG9pbnRzIjpbeyJjeCI6MjcwLCJjeSI6MjIwfSx7ImN4IjoyNzAsImN5IjoyNzV9LHsiY3giO
jI3MCwiY3kiOjMzMH1dLCJ0ZXh0X3BvcyI6MC4yfSwiT2siOnsicG9pbnRzIjpbeyJjeCI6MjcwLCJjeSI6MjIwfSx7ImN4
IjoxODAsImN5IjoyNzV9LHsiY3giOjkwLCJjeSI6MzMwfV0sInRleHRfcG9zIjowLjIsInBvcyI6eyJ4IjowLCJ5IjoyfX1
9fSwicGxheV8zIjp7Im5hbWUiOiJwbGF5IiwicGFyYW1zIjp7ImRlc2NyaXB0aW9uIjoiIiwicGxheSI6W3sibG9jYXRpb2
4iOiJzeXN0ZW0iLCJncm91cCI6IiIsIm5hbWUiOiJhaV9lcnJvci53YXYiLCJ0eXBlIjoiZmlsZSIsInZhcmlhYmxlX3R5c
GUiOiIifV0sInJlcGxheSI6IjEifSwiY2FzZXMiOnsibmV4dCI6InVuZGVmaW5lZCJ9LCJwb3MiOnsieCI6MSwieSI6Mn0s
ImxpbmtzIjp7Im5leHQiOnsicG9pbnRzIjpbeyJjeCI6MjcwLCJjeSI6MzcwfSx7ImN4IjoyNzAsImN5Ijo0MjV9LHsiY3g
iOjI3MCwiY3kiOjQ4MH1dLCJ0ZXh0X3BvcyI6MC4yLCJwb3MiOnsieCI6MSwieSI6M319fX19LCJuYW1lIjoiZmF4X3RvX2
VtYWlsIiwiZGVzY3JpcHRpb24iOiLQn9GA0LjRkdC8INGE0LDQutGB0LAg0Lgg0L7RgtC/
0YDQsNCy0LrQsCDQvdCwIGVtYWlsLCDQvdCw0YHRgtGA0L7QtdC90L3Ri9C5INC90LAg0YPRgNC+0LLQvdC1INCw0LvQuNC
w0YHQsCIsInZlcnNpb24iOiIxNC40LjE4Iiwic2V0dGluZ3MiOnsic3BlZWNoIjp7ImtleSI6IiIsImZvbGRlciI6IiIsIm
xhbmciOiJydS1SVSIsInZvaWNlIjoib2tzYW5hIiwic3BlZWQiOiIxLjAiLCJlbW90aW9uIjoibmV1dHJhbCJ9fSwiaWQiO
iJmYXhfdG9fZW1haWwifQ=="/>
     </response>
```
</out>

## **Пример 2**

### Запрос:

[http://192.168.1.21:9999/commands/ivr\\_script\\_show](http://192.168.1.21:9999/commands/ivr_script_show)

```
<?xml version="1.0" encoding="UTF-8"?>
<in xmlns:xs="http://www.w3.org/2001/XMLSchema-instance"
xs:noNamespaceSchemaLocation="hc_ivr_script_show.xsd">
     <request domain="biysk.local" script_id="123456789"/>
\langle/in\rangle
```
Ответ: 404

```
<?xml version="1.0" encoding="UTF-8"?>
<out
     xmlns:xs="http://www.w3.org/2001/XMLSchema-instance"
xs:noNamespaceSchemaLocation="common_error.xsd">
     <error cmd="ivr_script_show" reason="error" body="<?xml version="1.0"?><out
         xmlns:xs="http://www.w3.org/2001/XMLSchema-instance"
xs:noNamespaceSchemaLocation="hc_ivr_script_show.xsd"><response><error cmd="ivr_script_show"
  reason="unknown_error" body="not_found"/></response></out>"/>
     </out>
```
# <span id="page-2576-0"></span>Hс\_ivr\_script\_validate

Команда позволяет проверить валидность IVR-скрипта в системе.

## **Аналог команды в CoCon:**

## **domain/<DOMAIN>/ivr/script/.validate**

## **Метод HTTP-запроса:**

POST

## **Шаблон HTTP-запроса:**

http://host:port/commands/ivr\_script\_validate

## **Код HTTP-ответа:**

- 200 в случае успеха;
- 404 в случае ошибки.

## **XSD-схема XML-файла запроса/ответа:**

```
<?xml version="1.0" encoding="UTF-8"?>
<xs:schema xmlns:xs="http://www.w3.org/2001/XMLSchema" elementFormDefault="qualified"
  attributeFormDefault="unqualified">
     <xs:include schemaLocation="error.xsd"/>
     <!-- okType -->
     <xs:complexType name="okType"/>
     <!-- requestType -->
     <xs:complexType name="requestType">
          <xs:attribute name="domain" type="xs:string" use="required"/>
          <xs:attribute name="body" type="xs:base64Binary" use="required"/>
     </xs:complexType>
     <!-- responseType -->
     <xs:complexType name="responseType">
          <xs:choice>
              <xs:element name="ok" type="okType"/>
              <xs:element name="error" type="errorType"/>
          </xs:choice>
     </xs:complexType>
    \left\langle -\right| in \left| -\right\rangle <xs:element name="in">
         <xs:complexType>
              <xs:all>
                   <xs:element name="request" type="requestType"/>
              </xs:all>
         </xs:complexType>
     </xs:element>
    \left\langle \cdot \right\rangle -- out -->
     <xs:element name="out">
          <xs:complexType>
              <xs:all>
                   <xs:element name="response" type="responseType"/>
              </xs:all>
          </xs:complexType>
     </xs:element>
</xs:schema>
```
Запрос: [http://192.168.1.21:9999/commands/ivr\\_script\\_validate](http://192.168.1.21:9999/commands/ivr_script_validate)

```
<?xml version="1.0" encoding="UTF-8"?>
<in xmlns:xs="http://www.w3.org/2001/XMLSchema-instance"
xs:noNamespaceSchemaLocation="hc ivr script validate.xsd">
  <request domain="biysk.local"
body ="eyJhY3Rpb25zIjp7ImJlZ2luXzEiOnsibmFtZSI6ImJlZ2luIiwicGFyYW1zIjp7ImRlc2NyaXB0aW9uIjoiIn0sImNhc2
VzIjp7Im5leH0iOiJwbGF5XzMifSwicG9zIjp7IngiOjEsInkiOjF9LCJsaW5rcyI6eyJuZXh0Ijp7InBvaW50cyI6W3siY
3gi0jI3MCwiY3ki0jIyMH0seyJjeCI6MjcwLCJjeSI6Mjc1fSx7ImN4IjoyNzAsImN5IjozMzB9XSwidGV4dF9wb3Mi0jAu
Mn19fSwicGxheV8zIjp7Im5hbWUi0iJwbGF5IiwicGFyYW1zIjp7ImRlc2NyaXB0aW9uIjoiIiwicGxheSI6W3sibG9jYXR
pb24i0iJzeXN0ZW0iLCJncm91cCI6InF1ZXVlIiwibmFtZSI6ImFpX3lvdV9jYW5fc3RpbGxfd2FpdC53YXYiLCJ0eXBlIj
oiZmlsZSIsInR0cyI6IiIsInZhcmlhYmxlX3R5cGUiOiIifV0sInJlcGxheSI6IjUifSwiY2FzZXMiOnsibmV4dCI6InVuZ
GVmaW5lZCJ9LCJwb3MiOnsieCI6MSwieSI6Mn0sImxpbmtzIjp7Im5leHQiOnsicG9pbnRzIjpbeyJjeCI6MjcwLCJjeSI6
MzcwfSx7ImN4IjoyNzAsImN5Ijo0MjV9LHsiY3giOjI3MCwiY3kiOj04MH1dLCJ0ZXh0X3BvcyI6MC4yLCJwb3MiOnsieCI
6MSwieSI6M319fX19LCJuYW1lIjoiZGlhbGVyIiwiZGVzY3JpcHRpb24iOiIiLCJ2ZXJzaW9uIjoiMy4xNC4wLjM4MCIsIn
NldHRpbmdzIjp7InNwZWVjaCI6eyJrZXkiOiIiLCJmb2xkZXIiOiIiLCJsYW5nIjoicnUtUlUiLCJ2b2ljZSI6Im9rc2FuY
SIsInNwZWVkIjoiMS4wIiwiZW1vdGlvbiI6Im5ldXRyYWwifX0sImlkIjoiMDYyMDJiMzI2ZjJmZDllOCJ9"/>
\langle/in>
```
### Код ответа:

200

Ответ<sup>.</sup>

```
<?xml version="1.0"?>
\simxmlns:xs="http://www.w3.org/2001/XMLSchema-instance"
xs:noNamespaceSchemaLocation="hc ivr script validate.xsd">
    <response>
         \langleok/>
    </response>
\langle/out>
```
# Пример 2

Запрос: http://192.168.23.34:9999/commands/ivr\_script\_validate

```
<?xml version="1.0" encoding="UTF-8"?>
<in xmlns:xs="http://www.w3.org/2001/XMLSchema-instance"
xs:noNamespaceSchemaLocation="hc_ivr_script_validate.xsd">
  <request domain="p.city" name="script1"
body ="eyJhY3Rpb25zIjp7IlN2Z2pzRzEwMTEiOnsibmFtZSI6InJpbmciLCJwYXJhbXMiOnt9LCJwb3MiOnsieCI6MSwieSI6MH
^{\prime\prime}/>
\langle/in>
```
Код ответа:

404

Ответ:

```
<?xml version="1.0"?>
<out xmlns:xs="http://www.w3.org/2001/XMLSchema-instance"
xs:noNamespaceSchemaLocation="hc_ivr_script_validate.xsd">
    <response>
        <error cmd="ivr_script_validate" reason="unknown_error" body="bad_script"/>
    </response>
</out>
```
# <span id="page-2579-0"></span>Hc\_ivr\_script\_rename

Команда позволяет переименовать IVR-скрипт в определенном домене.

### **Аналог команды в CoCon:**

**domain/<DOMAIN>/ivr/script/rename**

## **Метод http запроса:**

POST

## **Шаблон http запроса:**

[http://host:port/commands/ivr\\_script\\_rename](http://hostport)

## **Код http ответа:**

200 – в случае успеха; 404 – в случае ошибки.

**Xsd схема XML запроса/ответа:**

```
<?xml version="1.0" encoding="UTF-8"?>
<xs:schema xmlns:xs="http://www.w3.org/2001/XMLSchema" elementFormDefault="qualified"
 attributeFormDefault="unqualified">
     <!-- okType -->
     <xs:complexType name="okType">
         <xs:attribute name="script_id" type="xs:string" use="required"/>
         <xs:attribute name="new_name" type="xs:string" use="required"/>
     </xs:complexType>
     <!-- errorType -->
     <xs:complexType name="errorType">
         <xs:attribute name="script_id" type="xs:string" use="required"/>
         <xs:attribute name="new_name" type="xs:string" use="required"/>
         <xs:attribute name="reason" type="xs:string" use="required"/>
     </xs:complexType>
     <!-- scriptType -->
     <xs:complexType name="scriptType">
         <xs:attribute name="script_id" type="xs:string" use="required"/>
         <xs:attribute name="new_name" type="xs:string" use="required"/>
     </xs:complexType>
     <!-- requestType -->
     <xs:complexType name="requestType">
         <xs:sequence>
             <xs:element name="script" type="scriptType" maxOccurs="unbounded"/>
         </xs:sequence>
         <xs:attribute name="domain" type="xs:string" use="required"/>
     </xs:complexType>
     <!-- responseType -->
     <xs:complexType name="responseType">
         <xs:sequence>
             <xs:element name="ok" type="okType" minOccurs="0" maxOccurs="unbounded"/>
             <xs:element name="error" type="errorType" minOccurs="0" maxOccurs="unbounded"/>
         </xs:sequence>
     </xs:complexType>
    \langle!-- in -->
     <xs:element name="in">
         <xs:complexType>
             <xs:all>
                 <xs:element name="request" type="requestType"/>
             </xs:all>
         </xs:complexType>
     </xs:element>
    \left\langle \cdot \right\rangle -- out -->
     <xs:element name="out">
         <xs:complexType>
             <xs:all>
                  <xs:element name="response" type="responseType"/>
             </xs:all>
         </xs:complexType>
     </xs:element>
</xs:schema>
```
Запрос: [http://192.168.1.21:9999/commands/ivr\\_script\\_rename](http://192.168.1.21:9999/commands/ivr_script_rename)

```
<?xml version="1.0" encoding="UTF-8"?>
<in xmlns:xs="http://www.w3.org/2001/XMLSchema-instance"
xs:noNamespaceSchemaLocation="hc_ivr_script_rename.xsd">
        <request domain="biysk.local">
                 <script script_id="edf3a248c0fbcfde" new_name="new_script_1"/>
                 <script script_id="edf3974226aaf4e9" new_name="to_cc2"/>
        </request>
\langlein>
```
### Код ответа:

200

Ответ:

```
<?xml version="1.0"?>
<out
        xmlns:xs="http://www.w3.org/2001/XMLSchema-instance"
xs:noNamespaceSchemaLocation="hc_ivr_script_rename.xsd">
        <response>
                 <ok script_id="edf3a248c0fbcfde" new_name="new_script_1"/>
                 <ok script_id="edf3974226aaf4e9" new_name="to_cc2"/>
        </response>
</out>
```
## **Hc\_ivr\_variables - Команды просмотра списка переменных IVR-скрипта**

- [Hc\\_ivr\\_undeclared\\_variables\\_get](#page-2581-0)
- [Hc\\_ivr\\_declared\\_variables\\_get](#page-2583-0)

## <span id="page-2581-0"></span>Hc\_ivr\_undeclared\_variables\_get

Команда предназначена для просмотра списка переменных IVR-скрипта.

### **Аналог команды в CoCon:**

## **domain/<DOMAIN>/ivr/script/get\_variables**

### **Метод HTTP-запроса:**

POST

## **Шаблон HTTP-запроса:**

## [http://server:9999/commands/ivr\\_undeclared\\_variables\\_get](http://server:9999/commands/ivr_undeclared_variables_get)

### **Код HTTP-ответа:**

- 200 в случае успеха;
- 404 в случае ошибки.

## **XSD-схема XML-запроса/ответа:**

```
<?xml version="1.0" encoding="UTF-8"?>
<xs:schema xmlns:xs="http://www.w3.org/2001/XMLSchema" elementFormDefault="qualified"
attributeFormDefault="unqualified">
     <xs:include schemaLocation="error.xsd"/>
     <!-- variableType -->
     <xs:complexType name="variableType">
         <xs:attribute name="name" type="xs:string" use="required"/>
     </xs:complexType>
     <!-- requestType -->
     <xs:complexType name="requestType">
         <xs:attribute name="domain" type="xs:string" use="required"/>
         <xs:attribute name="script_id" type="xs:string" use="required"/>
     </xs:complexType>
     <!-- responseType -->
     <xs:complexType name="responseType">
         <xs:choice>
              <xs:sequence maxOccurs="unbounded">
                  <xs:element name="variable" type="variableType"/>
              </xs:sequence>
              <xs:element name="error" maxOccurs="1" type="errorType"/>
         </xs:choice>
     </xs:complexType>
    \left\langle -\right| in \left| -\right\rangle <xs:element name="in">
         <xs:complexType>
             <xs:all>
                  <xs:element name="request" type="requestType"/>
              </xs:all>
         </xs:complexType>
     </xs:element>
    \langle!-- out -->
     <xs:element name="out">
         <xs:complexType>
             <xs:all>
                  <xs:element name="response" type="responseType"/>
              </xs:all>
         </xs:complexType>
     </xs:element>
</xs:schema>
```
## **Примеры:**

### Запрос:

[http://192.168.1.21:9999/commands/ivr\\_undeclared\\_variables\\_get](http://192.168.1.21:9999/commands/ivr_undeclared_variables_get)

```
<?xml version="1.0"?>
<in xmlns:xsi="http://www.w3.org/2001/XMLSchema-instance" xsi:noNamespaceSchemaLocation="hc_ivr
_undeclared_variables_get.xsd">
     <request domain="biysk.local" script_id="334e5ceba166ae29"/>
</in>
```
#### Ответ, если переменных нет:

```
<?xml version="1.0"?>
<out
     xmlns:xs="http://www.w3.org/2001/XMLSchema-instance" xs:noNamespaceSchemaLocation="hc_ivr_u
ndeclared_variables_get.xsd">
     <response/>
</out>
```
## Ответ:

```
<?xml version="1.0"?>
<out xmlns:xs="http://www.w3.org/2001/XMLSchema-instance" xs:noNamespaceSchemaLocation="hc_ivr_
undeclared_variables_get.xsd">
     <response>
         <variable name="Variable1"/>
         <variable name="Variable2"/>
     </response>
</out>
```
## <span id="page-2583-0"></span>Hc\_ivr\_declared\_variables\_get

Команда предназначена для просмотра списка задекларированных переменных IVR-скрипта.

## **Аналог команды в CoCon:**

## **domain/<DOMAIN>/ivr/script/get\_variables**

### **Метод HTTP-запроса:**

POST

## **Шаблон HTTP-запроса:**

## [http://server:9999/commands/ivr\\_declared\\_variables\\_get](http://server:9999/commands/ivr_undeclared_variables_get)

## **Код HTTP-ответа:**

- 200 в случае успеха;
- 404 в случае ошибки.

## **XSD-схема XML-запроса/ответа:**

```
<?xml version="1.0" encoding="UTF-8"?>
<xs:schema xmlns:xs="http://www.w3.org/2001/XMLSchema" elementFormDefault="qualified"
 attributeFormDefault="unqualified">
     <xs:include schemaLocation="error.xsd"/>
     <!-- variableType -->
     <xs:complexType name="variableType">
         <xs:attribute name="name" type="xs:string" use="required"/>
     </xs:complexType>
     <!-- requestType -->
     <xs:complexType name="requestType">
         <xs:attribute name="domain" type="xs:string" use="required"/>
         <xs:attribute name="script_id" type="xs:string" use="required"/>
     </xs:complexType>
     <!-- responseType -->
     <xs:complexType name="responseType">
         <xs:choice>
              <xs:sequence maxOccurs="unbounded">
                  <xs:element name="variable" type="variableType"/>
             </xs:sequence>
             <xs:element name="error" maxOccurs="1" type="errorType"/>
         </xs:choice>
     </xs:complexType>
    \left\langle -\right| in \left| -\right\rangle <xs:element name="in">
         <xs:complexType>
             <xs:all>
                  <xs:element name="request" type="requestType"/>
             </xs:all>
         </xs:complexType>
     </xs:element>
    \langle!-- out -->
     <xs:element name="out">
         <xs:complexType>
             <xs:all>
                  <xs:element name="response" type="responseType"/>
              </xs:all>
         </xs:complexType>
     </xs:element>
</xs:schema>
```
## **Примеры:**

### Запрос:

[http://192.168.1.21:9999/commands/ivr\\_declared\\_variables\\_get](http://192.168.1.21:9999/commands/ivr_undeclared_variables_get)

```
<?xml version="1.0"?>
<in xmlns:xsi="http://www.w3.org/2001/XMLSchema-instance" xsi:noNamespaceSchemaLocation="hc_ivr
_declared_variables_get.xsd">
     <request domain="biysk.local" script_id="06260ff97381766d"/>
</in>
```
#### Ответ, если переменных нет:

```
<?xml version="1.0"?>
<out
    xmlns:xs="http://www.w3.org/2001/XMLSchema-instance" xs:noNamespaceSchemaLocation="hc_ivr_d
eclared_variables_get.xsd">
    <response/>
\langle/out>
```
# Hc\_licence - Управление лицензиями (HTTP-терминал)

- · Hc\_add\_licence
- Hc current limits
- Hc\_list\_licence
- · Hc\_delete\_licence
- · Hc\_set\_passport
- Hc\_show\_passport

## <span id="page-2585-0"></span>Hc\_add\_licence

Команда добавляет новую лицензию в базу данных ECSS-10.

## Аналог команды в CoCon:

cluster/storage/<CLUSTER>/licence/add

## Метод НТТР-запроса:

**POST** 

## Шаблон НТТР-запроса:

http://host:port/commands/add\_licence

### Код НТТР-ответа:

При выполнении команды HTTP-терминал может ответить следующими сообщениями:

- 200 в случае успеха;
- $\cdot$  404 в случае ошибки.

### XSD-схема XML-файла запроса/ответа:

```
<?xml version="1.0" encoding="UTF-8"?>
<xs:schema xmlns:xs="http://www.w3.org/2001/XMLSchema" elementFormDefault="qualified"
attributeFormDefault="unqualified">
     <xs:include schemaLocation="error.xsd" />
    \langle!-- in-->
     <xs:element name="in">
         <xs:complexType>
              <xs:sequence>
                  <xs:element name="request">
                       <xs:complexType>
                           <xs:attribute name="storage" type="xs:string" use="required"/>
                           <xs:attribute name="licence" type="xs:string" use="required"/>
                       </xs:complexType>
                  </xs:element>
              </xs:sequence>
         </xs:complexType>
     </xs:element>
    \left\langle \cdot \right\rangle -- out-->
     <xs:element name="out">
         <xs:complexType>
              <xs:choice>
                  <xs:element name="ok">
                       <xs:complexType/>
                  </xs:element>
                  <xs:element name="cancel">
                       <xs:complexType/>
                  </xs:element>
                  <xs:element name="error" type="errorType" />
              </xs:choice>
         </xs:complexType>
     </xs:element>
</xs:schema>
```
## **Примеры:**

1. Пример успешного добавления лицензии.

Запрос: [http://192.168.1.21:9999/commands/add\\_licence](http://192.168.1.21:9999/commands/add_licence)

```
<in
```
 xmlns:xsi="http://www.w3.org/2001/XMLSchema-instance" xsi:noNamespaceSchemaLocation="add\_li cence.xsd">

 <**request** storage="ds1" licence="0496c0cf9da7bb3b119f7557324de88c50d5e93276748e4e87178984267 00bdb454bdfea280b8b3d2ac880cbfef55e342fa2cc43e1cad53a7e60fbde7536058ae6d327f0bbb9f48dd899e42786 8f1a7d9313ba739c00a1f64beb0e40166ceeae31deabbba6ec3860ebc99c253397fbadb24d0b25437b34846b4575ad1 f6561a8-5ce28b51f87cb09852d0c2c922bdf64f44fe03368480ef99c232f5265560d2142ec9e714c04f9f5e64e713b 450b380a6a6e82f3d5ae9a29299a3ed752f3052610cdc66a318d0fb67d3ac77e0bcc07af5aa48b3a270a371a818d8a3 0ef14d6999db7a2490df4065a647c06951a6c51f11081a27757e28920677b8964428e41289 f5ae26d9fc02611e1ad7f44f0b76303c907844e32ffb24ddea117f9f16126f8442c40d1155db65b429bfb1fe84c76f5 b2b9d6ffd3550da890245f0811992300739552f10f8e5e9c745a67646e51ad61174bd3980b28f73ee406e667e70cf93 7f3c42b6eeebdb4665f33f64506bfe19ce324214cf8ee74f9b45b9ed2e9627077ae9e6b278b677963cf21f074dc091d05cdaa65888f73034d9d961a77da1fb824bf650c152119570aa1ff4c0818155461 4164d0d3361505d27dbcb423d5f62523c6dc42a1c77003313606df5004e7664d26be23dd9f407f8a527c1b9f38d5363 ffb3233b46444b05da0786c30baa480d847ccbb757685a861d1499724d5108e02a-91500ed1a7da43b16ce8b9595eed a6678830309b64e33e718a594d0b6cd079f38ebcba10dac2bf7e28fed6d6c6fe3df6e1cbd36467163139d5b1e014f23 12f0d7619ad9a27a1b2714b3c40164bdb750481c5bfc1399006391e4282d5e8ad9e8c6a334b0a32b5edaefc42bd2a2c caf1be99c968aa376b11ec48b00292ece8c4ac-062ca6ef60cb14cb31364f5aa15edf9b29f3fd79cfb773c5ed528e10 4bcc2115b7a9ae70d79240a7f5c26607b61b347b9ee69ce874250f0a796be589da1948c80a709bf0bc68fa5e274dd16 89ad2c46b117defb438d86fb71a5844fec124ddd3d3b3cdd83d188243cd7e5f3daa32c023d169fb0e65d7c9ec4bb595 904ed3ac1ea715d496e9d7e895df0b88a24a8ecd747234681d8788165b79091934b4ba009c3c230457fc50f16f533a3d7bda8bee7 beb7ede7b08a9ba7dc5c7b59ecfbf1f9c2f43a659f31450d15a6132006e8a23b3fe7bd84ac992eb94e613d9107fb60f 60f1a3f3d382e966da31b04b57fd00394f4221fc0d98e21a6c060b097798ca1359-5a23735be4ee3d2779d633b9d0f0 d09f5b88fb9fc0ab80424c778d34d2c9dacc9d9577edb2196a56c31961a8f62eca2d7ea92746b0e266d4313a30a2b5f 751c7be3feb11fc7601e7103748ecffaa01a09aab364f9182d862dfbbc4b14c79147d06b380cd77f7ab26f130b38553 027d03b0acaa89a3e061eeb889d229160b823a-8ab6f5fb350ee901ed127f2591d69e4bb7007673b1e46421321a5355 c7b9d8eca8f1ffcfbb09c73cd2ae2a37912159ae58b77d9a006ec5784726b881a5afc45f1ffbdb51fab7bd83fd874d3 7df8a68032763a078bfee1dbe8588e403b7e0c1f2cc2cabd4ee130977af342614e1b4a0630acead15ec28d191eddf51 b4596bb1af-887ea4cabc7ed20f75ed68f2e7fc169d85601365d600c102fddb73436992de4b68d09c687c1ff2ff6880

9009d3ab6f1b2a4dc652c6eade0fd317dffa42eea0bc65335c4f6459ff4cf55ab9b497cdc9e71e1977287187c0c2c97 f7e8ca44be3115c573bafe6814f3f2306a2b7f8fb1b8f059ee49ffceb01cec9cab5b61abd0282"/> </**in**>

## Код ответа:

## 200

Ответ:

```
<?xml version="1.0"?>
<out
     xmlns:xs="http://www.w3.org/2001/XMLSchema-instance" xs:noNamespaceSchemaLocation="add_lice
nce.xsd">
     <ok/>
</out>
```
2. Пример неуспешного добавления лицензии.

Запрос: [http://192.168.1.21:9999/commands/add\\_licence](http://192.168.1.21:9999/commands/add_licence)

```
<in xmlns:xsi="http://www.w3.org/2001/XMLSchema-instance"
xsi:noNamespaceSchemaLocation="add_licence.xsd">
        <request storage="ds1" licence="bad-licence-11111111qwertqertqrwtqrterterte111111111"/>
\langlein>
```
Код ответа:

404 Ответ:

```
<? xml version="1.0"?>
<out xmlns:xs="http://www.w3.org/2001/XMLSchema-instance" xs:noNamespaceSchemaLocation="add_lic
ence.xsd">
    <error cmd="add_licence" reason="bad_licence"/>
\langle/out>
```
# <span id="page-2588-0"></span>Hc\_current\_limits

Команда позволяет просмотреть текущие лицензионные ограничения ECSS-10.

## Аналог команды в CoCon:

cluster/storage/<CLUSTER>/licence/current-limits

где

<CLUSTER> - имя кластера хранения долговременных данных (DS).

## Метод НТТР-запроса:

**POST** 

## Шаблон НТТР-запроса:

http://host:port/commands/current\_limits

## Код НТТР-ответа:

При выполнении команды HTTP-терминал может ответить следующими сообщениями:

- 200 в случае успеха;
- $\cdot$  404 в случае ошибки.

## XSD-схема XML-файла запроса/ответа:

list\_licence.xsd

```
<?xml version="1.0" encoding="UTF-8"?>
<xs:schema xmlns:xs="http://www.w3.org/2001/XMLSchema" elementFormDefault="qualified"
attributeFormDefault="unqualified">
     <xs:include schemaLocation="error.xsd" />
     <!-- propertyType-->
     <xs:complexType name="propertyType">
         <xs:attribute name="key" type="xs:string" use="required"/>
         <xs:attribute name="value" type="xs:string" use="required"/>
     </xs:complexType>
     <!-- licenceType-->
     <xs:complexType name="licenceType">
         <xs:sequence>
             <xs:element name="limits">
                  <xs:complexType>
                      <xs:sequence>
                          <xs:element name="property" type="propertyType" minOccurs="0" maxOccurs="
unbounded"/>
                      </xs:sequence>
                  </xs:complexType>
             </xs:element>
              <xs:element name="infos">
                  <xs:complexType>
                      <xs:sequence>
                          <xs:element name="property" type="propertyType" minOccurs="0" maxOccurs="
unbounded"/>
                      </xs:sequence>
                  </xs:complexType>
             </xs:element>
         </xs:sequence>
         <xs:attribute name="id" type="xs:integer" use="required"/>
         <xs:attribute name="active" type="xs:boolean" use="required"/>
         <xs:attribute name="hex" type="xs:string" use="required"/>
     </xs:complexType>
    \left\langle -\right| in-->
     <xs:element name="in">
         <xs:complexType>
             <xs:sequence>
                  <xs:element name="request">
                      <xs:complexType>
                          <xs:attribute name="storage" type="xs:string" use="required"/>
                      </xs:complexType>
                  </xs:element>
              </xs:sequence>
         </xs:complexType>
     </xs:element>
    \langle!-- out-->
     <xs:element name="out">
         <xs:complexType>
             <xs:choice>
                  <xs:element name="licences">
                      <xs:complexType>
                          <xs:sequence>
                               <xs:element name="licence" type="licenceType" maxOccurs="unbounded"
/>
                          </xs:sequence>
                      </xs:complexType>
                  </xs:element>
                  <xs:element name="error" type="errorType"/>
```

```
 </xs:choice>
         </xs:complexType>
     </xs:element>
</xs:schema>
```
Ответ включает в себя "одну лицензию" с ID = "-1" и содержит только текущие лицензионные ограничения.

Пример:

Запрос: [http://192.168.1.21:9999/commands/current\\_limits](http://192.168.1.21:9999/commands/current_limits)

```
<in xmlns:xsi="http://www.w3.org/2001/XMLSchema-instance" xsi:noNamespaceSchemaLocation="list_l
icence.xsd">
      <request storage="ds1" />
</in>
```
Код ответа:

200

Ответ:

```
<?xml version="1.0"?>
\simnut
     xmlns:xs="http://www.w3.org/2001/XMLSchema-instance"
xs:noNamespaceSchemaLocation="list_licence.xsd">
     <licences>
         <licence id="-1" active="true" hex="">
             <limits>
                 <property key="Channels on dialer outgoing calls" value="10"/>
                 <property key="IVR script's customization enabled (obsolete)" value="true"/>
                 <property key="Total count of simultaneous records voice calls" value="200"/>
                 <property key="The mode of 'TSMN backup trunk' work" value="backup"/>
                 <property key="Concurrent calls on TSMN system (backup)" value="4"/>
                 <property key="Concurrent calls on TSMN system (active)" value="5"/>
                 <property key="Active teleconferences" value="26"/>
                 <property key="Max members of one teleconference" value="199"/>
                 <property key="Teleconference channels" value="200"/>
                 <property key="Call center active supervisors" value="10"/>
                 <property key="Call center active agents" value="100"/>
                 <property key="Call center operator's capability for look at calls in queue"
  value="true"/>
                 <property key="Call center operator's capability for use Intervension SS"
  value="true"/>
                 <property key="CDR generation mode(s)" value="basic"/>
                 <property key="Sorm enabled" value="true"/>
                 <property key="Channels on SORM mediator" value="20"/>
                 <property key="Total count of members of the one Meet Me conference" value="40"
/>
                 <property key="Total count of the Meet Me conferences" value="20"/>
                 <property key="Total count of members of the one chatroom" value="40"/>
                 <property key="Total count of chat rooms" value="20"/>
                 <property key="Total count of members of the one add-on conference" value="30"/
>
                 <property key="Total count of Add-on conferences" value="10"/>
                 <property key="Virtual subscribers limit" value="infinity"/>
                 <property key="Subscribers limit" value="2000"/>
                 <property key="System alive time without LPM token (min)" value="1d"/>
                 <property key="Cluster md1 (mediator) nodes" value="md1@ecss1,md1@ecss2"/>
                 <property key="Cluster sip1 (adapter) type" value="sip"/>
                 <property key="Cluster sip1 (adapter) nodes" value="sip1@ecss1,sip1@ecss2"/>
                 <property key="Cluster megaco1 (adapter) type" value="megaco"/>
                 <property key="Cluster megaco1 (adapter) nodes"
value="megaco1@ecss1,megaco1@ecss2"/>
                 <property key="Cluster core1 (core) nodes" value="core1@ecss1,core1@ecss2"/>
                 <property key="Cluster core1 (core) redundancy" value="true"/>
                 <property key="Cluster core1 (core) max call attempts" value="2000"/>
                 <property key="Cluster core1 (core) max conversation time, sec" value="86400"/>
                 <property key="Cluster ds1 (storage) nodes" value="ds1@ecss1,ds1@ecss2"/>
                 <property key="Cluster bus1 (bus) nodes"
value="mycelium1@ecss1,mycelium1@ecss2"/>
             </limits>
             <infos/>
         </licence>
     </licences>
</out>
```
### <span id="page-2591-0"></span>Hc\_list\_licence

Команда позволяет просмотреть список существующих лицензий в базе данных ECSS-10.
# **Аналог команды в CoCon:**

cluster/storage/<CLUSTER>/licence/list-licence

# **Метод HTTP-запроса:**

POST

# **Шаблон HTTP-запроса:**

[http://host:port/commands/list\\_licence](http://hostport)

# **Код HTTP-ответа:**

При выполнении команды HTTP-терминал может ответить следующими сообщениями:

- 200 в случае успеха;
- 404 в случае ошибки.

# **XSD-схема XML-файла запроса/ответа:**

```
<?xml version="1.0" encoding="UTF-8"?>
<xs:schema xmlns:xs="http://www.w3.org/2001/XMLSchema" elementFormDefault="qualified"
  attributeFormDefault="unqualified">
     <xs:include schemaLocation="error.xsd" />
     <!-- propertyType-->
     <xs:complexType name="propertyType">
         <xs:attribute name="key" type="xs:string" use="required"/>
         <xs:attribute name="value" type="xs:string" use="required"/>
     </xs:complexType>
     <!-- licenceType-->
     <xs:complexType name="licenceType">
         <xs:sequence>
              <xs:element name="limits">
                  <xs:complexType>
                      <xs:sequence>
                           <xs:element name="property" type="propertyType" minOccurs="0"
  maxOccurs="unbounded"/>
                      </xs:sequence>
                  </xs:complexType>
              </xs:element>
              <xs:element name="infos">
                  <xs:complexType>
                      <xs:sequence>
                           <xs:element name="property" type="propertyType" minOccurs="0"
  maxOccurs="unbounded"/>
                      </xs:sequence>
                  </xs:complexType>
              </xs:element>
         </xs:sequence>
         <xs:attribute name="id" type="xs:integer" use="required"/>
         <xs:attribute name="active" type="xs:boolean" use="required"/>
         <xs:attribute name="hex" type="xs:string" use="required"/>
     </xs:complexType>
    \left\langle -\right| in-->
     <xs:element name="in">
         <xs:complexType>
              <xs:sequence>
                  <xs:element name="request">
                      <xs:complexType>
                           <xs:attribute name="storage" type="xs:string" use="required"/>
                      </xs:complexType>
                  </xs:element>
              </xs:sequence>
         </xs:complexType>
     </xs:element>
    \left\langle \cdot \right\rangle -- out-->
     <xs:element name="out">
         <xs:complexType>
              <xs:choice>
                  <xs:element name="licences">
                      <xs:complexType>
                           <xs:sequence>
                               <xs:element name="licence" type="licenceType" maxOccurs="unbounded"
/>
                           </xs:sequence>
                      </xs:complexType>
                  </xs:element>
                  <xs:element name="error" type="errorType"/>
```

```
 </xs:choice>
         </xs:complexType>
     </xs:element>
</xs:schema>
```
Каждая лицензия включает в себя ограничения (limits) и информацию об администраторе,

который сгенерировал лицензию.

Возможны следующие ограничения:

# Таблица 1. Описание общих параметров лицензии

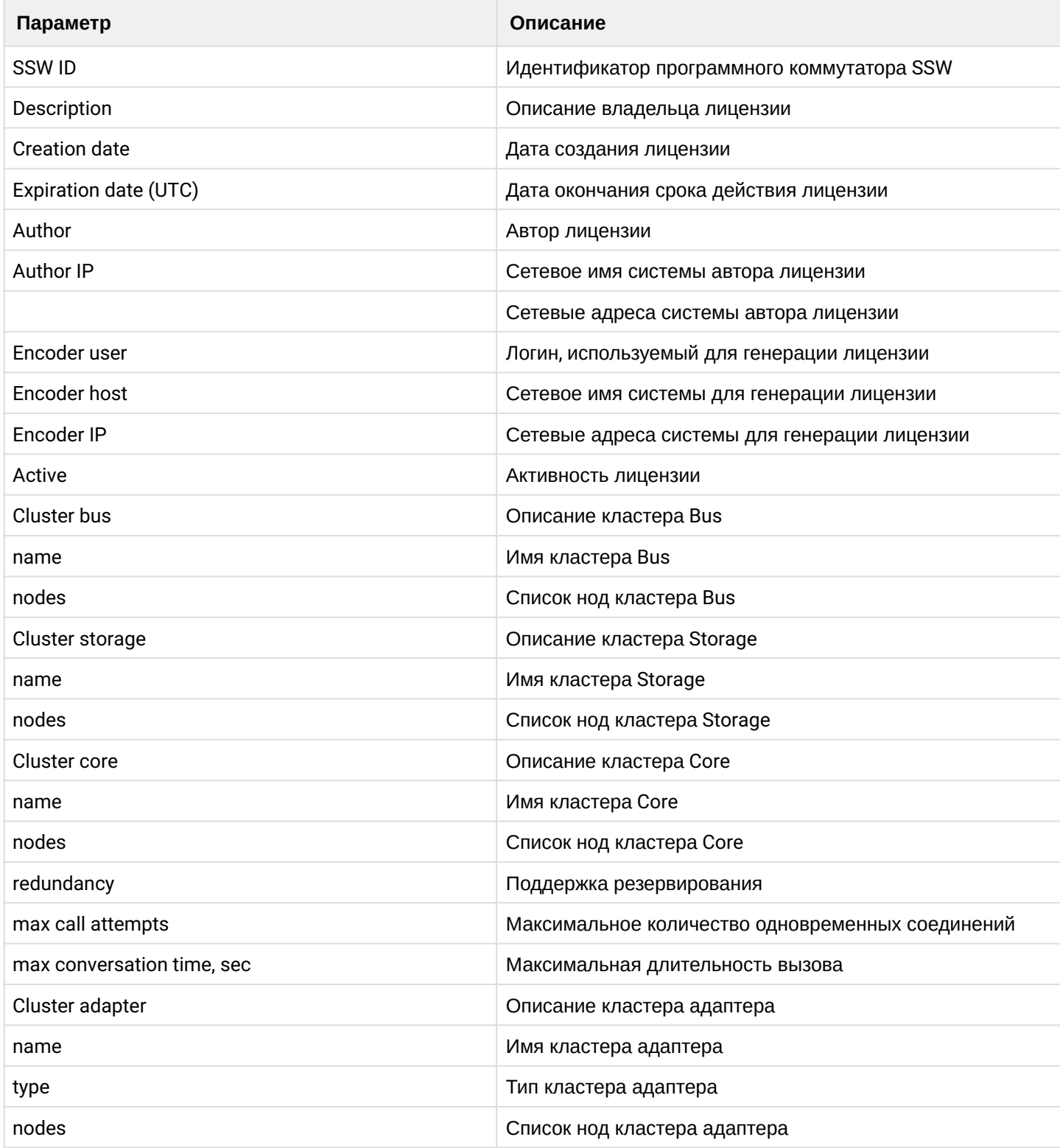

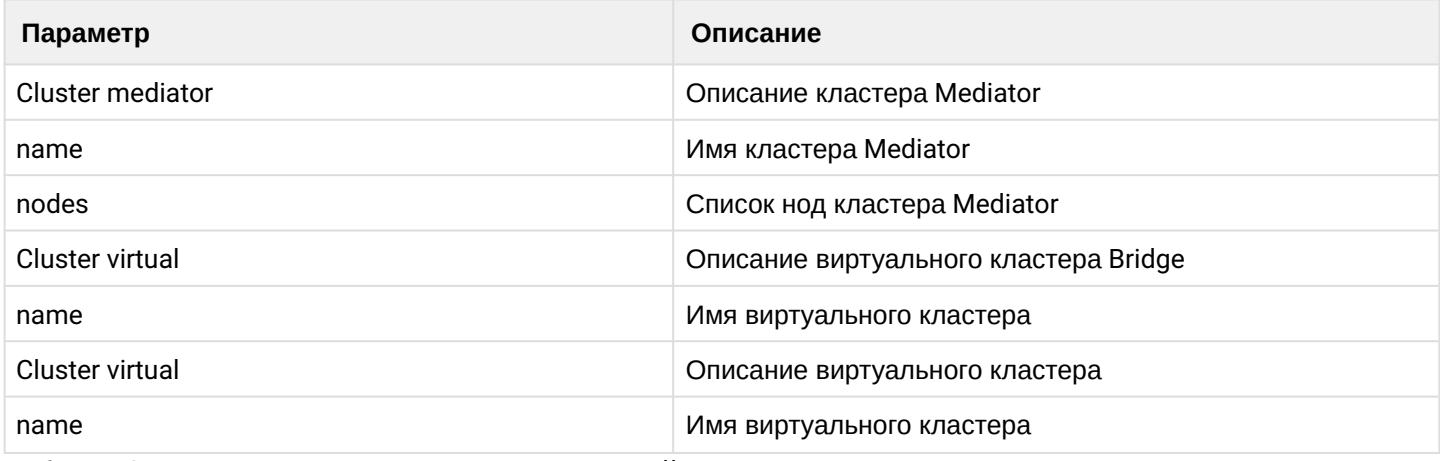

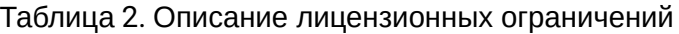

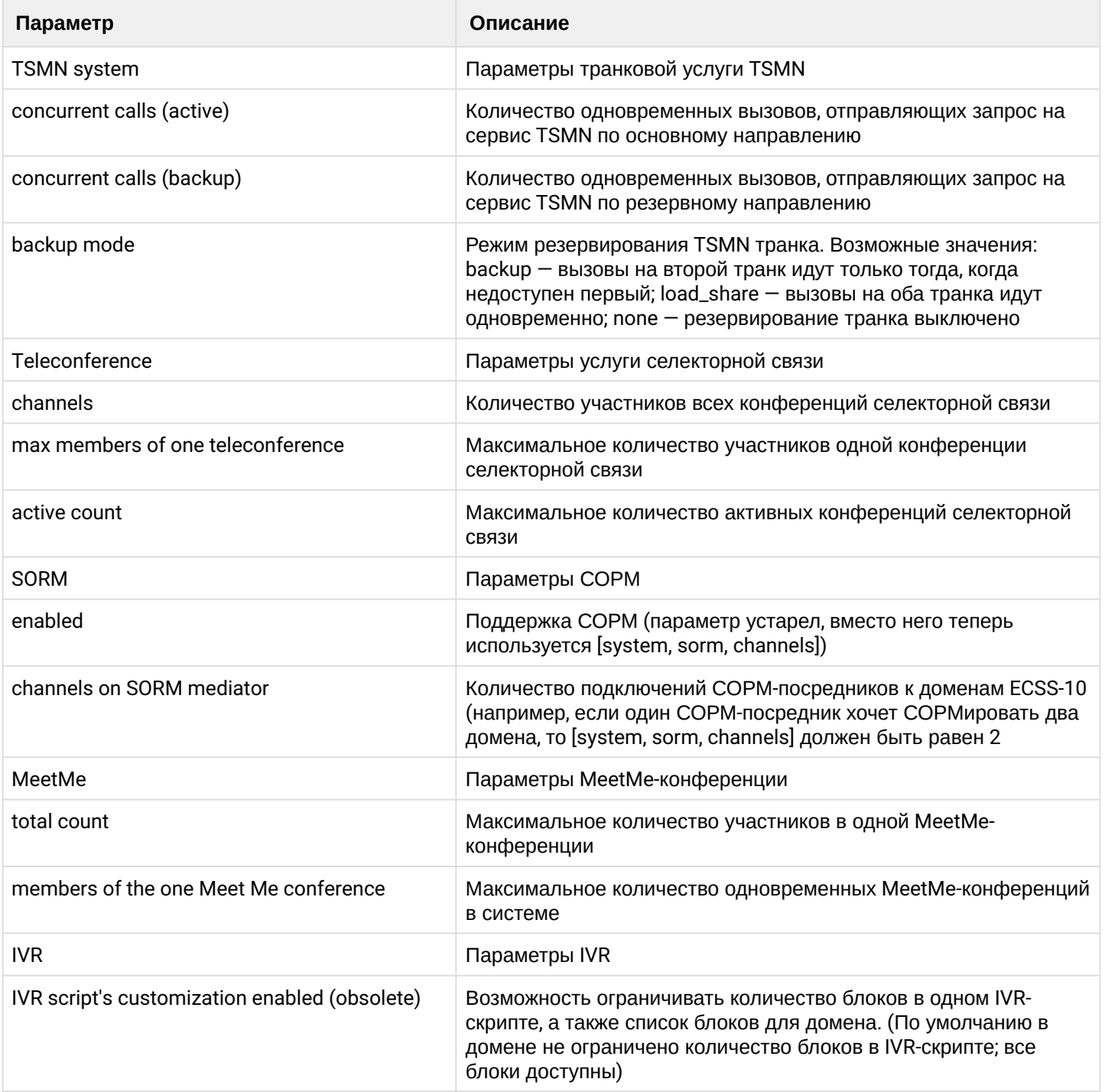

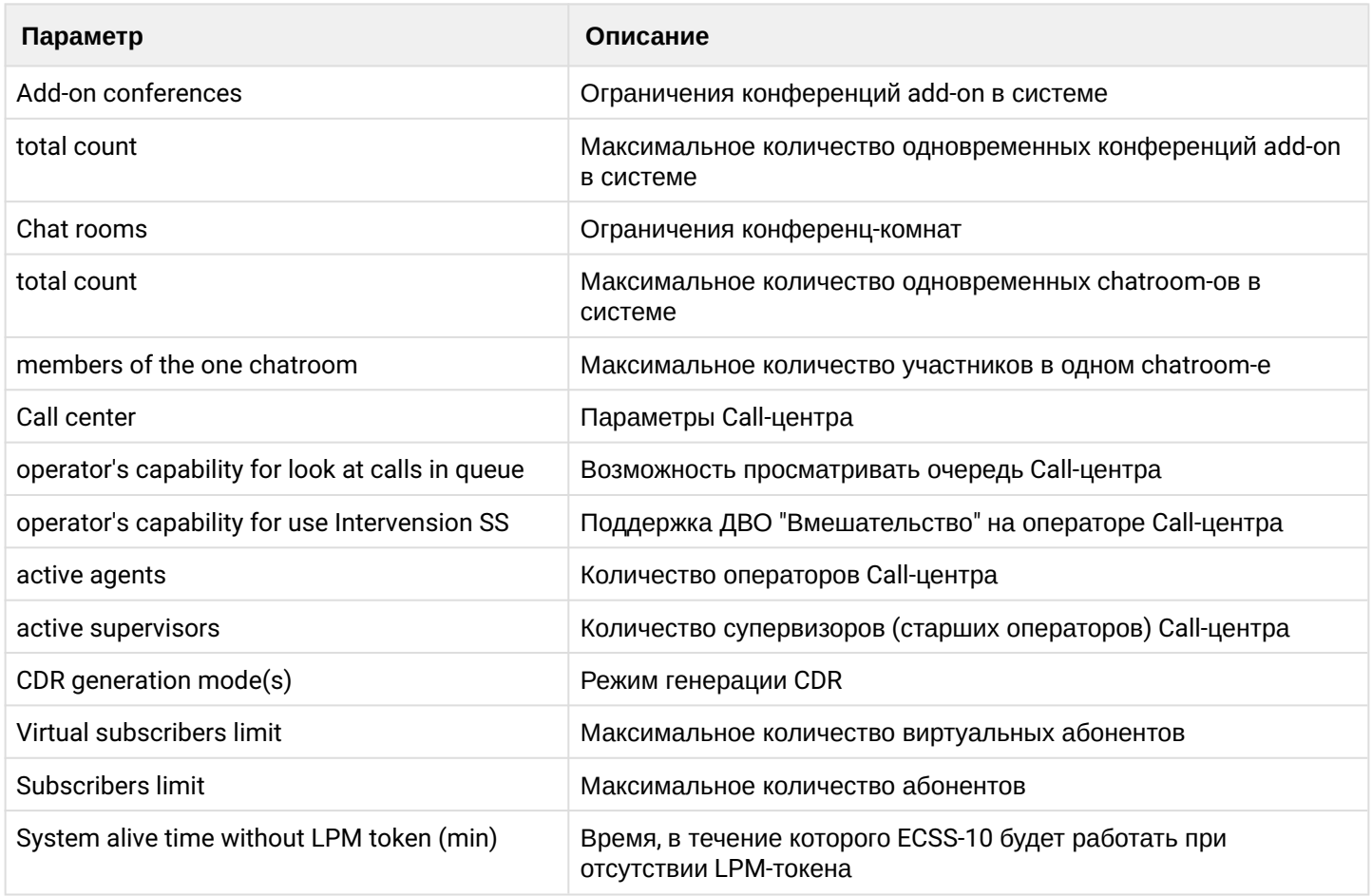

Набор параметров может различаться.

# **Пример:**

Запрос: [http://192.168.1.21:9999/commands/list\\_licence](http://192.168.1.21:9999/commands/list_licence)

```
<in xmlns:xsi="http://www.w3.org/2001/XMLSchema-instance"
xsi:noNamespaceSchemaLocation="list_licence.xsd">
      <request storage="ds1" />
\langle/in\rangle
```
#### Код ответа:

200

## Ответ:

```
<?xml version="1.0"?>
<out
     xmlns:xs="http://www.w3.org/2001/XMLSchema-instance" 
xs:noNamespaceSchemaLocation="list_licence.xsd">
     <licences>
         <licence id="0" active="true" 
hex="0d7ec7c2a3fdcd9135193913e404fb5dd2034112b64c3c6f3f059c9efc0d33ce0010e7c08be32967fd9fdd9512176a285
7a4d5111ee06e888ebee697224f329130fe7103c2193ecc42ebb3bee8a63b90513d58b7bae589e38e35152775b29ab9ebc36d7
4968ad1a32e1368228388e6851f61129dc1ee864b331825a35eee4583-7653e6ea1a26a120f976de575af99fa31f1a5038e40e
8e788468282a87051cfc9db6610b181badd3f98107f4b1ffaf2474efac41021236c719f50a28de960c1656c292b4714a7cd712
5686776ae4ab928b40411a23d1a191eb89eb7fa3e3206f6c7bac7fe45a3c2d6b00d109f58f1b034d4e3694c662410811fbe994
538b4542-75162f4204c2fedb8b1038c6ceaa3ace605f30fa0bda1d4e75d079213bbdd29659affa8859e314ee1e407740aa51a
bc6612094b65d8cc5c7df0bbbe1f82db4b8d7564ff7f1d35d159ac07631516cbee52960197d0f962e7aeceb8bd045fb9aecec2
ab122981bf7b2f2507318491f8788a9ad7c31853ba1774f6f3cd29611980f-52d8ac5d8f21b3baaa13d85fb05e0d77573bb0b1
8e2c8186f40b0c0687c88dbe65b1faec7c1f686d8e975c83908cbbfae09afabf37bed1c1fc0e0a6e182de0bd2e239fd8006a9d
```
7cbaa8a9f9e5deefacc4ffdc174d838e76a641d2154ff30bbff36341aec218f87e756098e20576486ee354e54f06cce8639a2d 8d948e3a032a-4e699967683c396ba2d34276e83818c749fe386199d0e2d3fbf52467e3c4cfbea85edf4006ae50fab0a1bc512 7f8df75b123595c597d509dce22f43773ff2957e85bb773b0aa375ee07f27e036f73328d703c94f76721b6a3be9f3babd20246 960abf0aad4a5d0a4dba71437bfe4dc4c0ad5237a2caa8dac6e1efd2ddc31595d-9f9c5e6dff47095eaa14feff59ab2a11f7b3 76c70474f064d5f1d9269938401883831132554f47e5a063ffdefac0bc23e6420b4f82c3ab78fbc01e41b0c84b6df4452a23e3 2c33ce56be1d13b79300baf4aec2ba7ec1e90f5d17301eb550b632db3455d46e0f126ac550e6d9448c221cd5d0855e49ff8501 f3dc08e4866fa404">

<limits>

28e41289-

```
 <property key="Channels on dialer outgoing calls" value="2"/>
                 <property key="IVR script's customization enabled (obsolete)" value="false"/>
                 <property key="Total count of simultaneous records voice calls" value="0"/>
                 <property key="The mode of 'TSMN backup trunk' work" value="none"/>
                 <property key="Concurrent calls on TSMN system (backup)" value="0"/>
                 <property key="Concurrent calls on TSMN system (active)" value="0"/>
                 <property key="Active teleconferences" value="0"/>
                 <property key="Max members of one teleconference" value="0"/>
                 <property key="Teleconference channels" value="3"/>
                 <property key="Call center active supervisors" value="0"/>
                 <property key="Call center active agents" value="0"/>
                 <property key="CDR generation mode(s)" value="basic"/>
                 <property key="Sorm enabled" value="false"/>
                 <property key="Total count of members of the one Meet Me conference" value="0"/>
                 <property key="Total count of the Meet Me conferences" value="0"/>
                 <property key="Total count of members of the one chatroom" value="16"/>
                 <property key="Total count of chat rooms" value="30"/>
                 <property key="Total count of members of the one add-on conference" value="16"/>
                 <property key="Total count of Add-on conferences" value="30"/>
                 <property key="Virtual subscribers limit" value="infinity"/>
                 <property key="Subscribers limit" value="10"/>
                 <property key="System alive time without LPM token (min)" value="1d"/>
                 <property key="Cluster md1 (mediator) nodes" value="md1@ecss1"/>
                 <property key="Cluster sip1 (adapter) type" value="sip"/>
                 <property key="Cluster sip1 (adapter) nodes" value="sip1@ecss1"/>
                 <property key="Cluster megaco1 (adapter) type" value="megaco"/>
                 <property key="Cluster megaco1 (adapter) nodes" value="megaco1@ecss1"/>
                 <property key="Cluster core1 (core) nodes" value="core1@ecss1"/>
                 <property key="Cluster core1 (core) redundancy" value="false"/>
                 <property key="Cluster core1 (core) max call attempts" value="5"/>
                 <property key="Cluster core1 (core) max conversation time, sec" value="60"/>
                 <property key="Cluster ds1 (storage) nodes" value="ds1@ecss1"/>
                 <property key="Cluster bus1 (bus) nodes" value="bus1@ecss1"/>
             </limits>
             <infos>
                 <property key="Expiration date (UTC)" value="no limit"/>
                 <property key="Description" value="Default licence"/>
             </infos>
         </licence>
         <licence id="2" active="true" 
hex="0496c0cf9da7bb3b119f7557324de88c50d5e93276748e4e8717898426700bdb454bdfea280b8b3d2ac880cbfef55e342
fa2cc43e1cad53a7e60fbde7536058ae6d327f0bbb9f48dd899e427868f1a7d9313ba739c00a1f64beb0e40166ceeae31deabb
ba6ec3860ebc99c253397fbadb24d0b25437b34846b4575ad1f6561a8-5ce28b51f87cb09852d0c2c922bdf64f44fe03368480
ef99c232f5265560d2142ec9e714c04f9f5e64e713b450b380a6a6e82f3d5ae9a29299a3ed752f3052610cdc66a318d0fb67d3
ac77e0bcc07af5aa48b3a270a371a818d8a30ef14d6999db7a2490df4065a647c06951a6c51f11081a27757e28920677b89644
f5ae26d9fc02611e1ad7f44f0b76303c907844e32ffb24ddea117f9f16126f8442c40d1155db65b429bfb1fe84c76f5b2b9d6f
fd3550da890245f0811992300739552f10f8e5e9c745a67646e51ad61174bd3980b28f73ee406e667e70cf937f3c42b6eeebdb
4665f33f64506bfe19ce324214cf8ee74f9b45b9ed2e9627077a-
e9e6b278b677963cf21f074dc091d05cdaa65888f73034d9d961a77da1fb824bf650c152119570aa1ff4c08181554614164d0d
3361505d27dbcb423d5f62523c6dc42a1c77003313606df5004e7664d26be23dd9f407f8a527c1b9f38d5363ffb3233b46444b
05da0786c30baa480d847ccbb757685a861d1499724d5108e02a-91500ed1a7da43b16ce8b9595eeda6678830309b64e33e718
a594d0b6cd079f38ebcba10dac2bf7e28fed6d6c6fe3df6e1cbd36467163139d5b1e014f2312f0d7619ad9a27a1b2714b3c401
64bdb750481c5bfc1399006391e4282d5e8ad9e8c6a334b0a32b5edaefc42bd2a2ccaf1be99c968aa376b11ec48b00292ece8c
4ac-062ca6ef60cb14cb31364f5aa15edf9b29f3fd79cfb773c5ed528e104bcc2115b7a9ae70d79240a7f5c26607b61b347b9e
e69ce874250f0a796be589da1948c80a709bf0bc68fa5e274dd1689ad2c46b117defb438d86fb71a5844fec124ddd3d3b3cdd8
```
3d188243cd7e5f3daa32c023d169fb0e65d7c9ec4bb595904ed3ac1ea715d496e9d7e895df0b88a24a8ecd747234681d8788165b79091934b4ba009c3c230457fc50f16f533a3d7bda8bee7beb7ede 7b08a9ba7dc5c7b59ecfbf1f9c2f43a659f31450d15a6132006e8a23b3fe7bd84ac992eb94e613d9107fb60f60f1a3f3d382e9 66da31b04b57fd00394f4221fc0d98e21a6c060b097798ca1359-5a23735be4ee3d2779d633b9d0f0d09f5b88fb9fc0ab80424

c778d34d2c9dacc9d9577edb2196a56c31961a8f62eca2d7ea92746b0e266d4313a30a2b5f751c7be3feb11fc7601e7103748e cffaa01a09aab364f9182d862dfbbc4b14c79147d06b380cd77f7ab26f130b38553027d03b0acaa89a3e061eeb889d229160b8 23a-8ab6f5fb350ee901ed127f2591d69e4bb7007673b1e46421321a5355c7b9d8eca8f1ffcfbb09c73cd2ae2a37912159ae58 b77d9a006ec5784726b881a5afc45f1ffbdb51fab7bd83fd874d37df8a68032763a078bfee1dbe8588e403b7e0c1f2cc2cabd4 ee130977af342614e1b4a0630acead15ec28d191eddf51b4596bb1af-887ea4cabc7ed20f75ed68f2e7fc169d85601365d600c 102fddb73436992de4b68d09c687c1ff2ff68809009d3ab6f1b2a4dc652c6eade0fd317dffa42eea0bc65335c4f6459ff4cf55 ab9b497cdc9e71e1977287187c0c2c97f7e8ca44be3115c573bafe6814f3f2306a2b7f8fb1b8f059ee49ffceb01cec9cab5b61 abd0282">

```
 <limits>
                 <property key="Cluster bus1 (bus) nodes" value="mycelium1@ecss1,mycelium1@ecss2"/>
                 <property key="Cluster ds1 (storage) nodes" value="ds1@ecss1,ds1@ecss2"/>
                 <property key="Cluster core1 (core) nodes" value="core1@ecss1,core1@ecss2"/>
 <property key="Cluster core1 (core) redundancy" value="true"/>
 <property key="Cluster core1 (core) max call attempts" value="2000"/>
                 <property key="Cluster core1 (core) max conversation time, sec" value="86400"/>
                 <property key="Cluster sip1 (adapter) type" value="sip"/>
                 <property key="Cluster sip1 (adapter) nodes" value="sip1@ecss1,sip1@ecss2"/>
                 <property key="Cluster md1 (mediator) nodes" value="md1@ecss1,md1@ecss2"/>
                 <property key="Subscribers limit" value="2000"/>
                 <property key="Total count of Add-on conferences" value="10"/>
                 <property key="Total count of members of the one add-on conference" value="30"/>
                 <property key="Total count of chat rooms" value="20"/>
                 <property key="Total count of members of the one chatroom" value="40"/>
                 <property key="Sorm enabled" value="true"/>
                 <property key="Channels on SORM mediator" value="20"/>
                 <property key="Call center operator's capability for look at calls in queue" 
value="true"/>
                 <property key="Call center operator's capability for use Intervension SS" 
value="true"/>
                 <property key="Call center active agents" value="100"/>
                 <property key="Call center active supervisors" value="10"/>
                 <property key="Teleconference channels" value="200"/>
                 <property key="Max members of one teleconference" value="199"/>
                 <property key="Active teleconferences" value="26"/>
                 <property key="Concurrent calls on TSMN system (active)" value="5"/>
                 <property key="Concurrent calls on TSMN system (backup)" value="4"/>
                 <property key="The mode of 'TSMN backup trunk' work" value="backup"/>
                 <property key="Total count of simultaneous records voice calls" value="200"/>
                 <property key="IVR script's customization enabled (obsolete)" value="true"/>
                 <property key="Channels on dialer outgoing calls" value="10"/>
             </limits>
             <infos>
                 <property key="Encoder IP" value="172.16.0.51, 127.0.0.1"/>
                 <property key="Encoder host" value="droid"/>
                 <property key="Encoder user" value="ssw"/>
                 <property key="Author IP" value="172.16.0.51, 127.0.0.1"/>
                 <property key="Author" value="ssw"/>
                 <property key="Expiration date (UTC)" value="31.12.2019 23:59:59"/>
                 <property key="Creation date" value="02.04.2019 15:45:00"/>
                 <property key="Description" value="Biysk Test"/>
                 <property key="SSW ID" value="ECSS 010079"/>
             </infos>
         </licence>
         <licence id="3" active="true" 
hex="09e595f120c9d375eb45f27ebb33a3fbb6ea8702118e93b1818edb725fe70208caa668e931082f9aca0dc212e7a2187f4
4fac22d0082f0eaf7d8db01dd69b51ba3864ed9db942d4dee8f3de17e298386fc1d2e4046fd57d0b6c27753c3a5f680d1b3fb6
2388b0c88de3c69d103b3a0c359b85537b363cbfd53a135f6a08b0792-25cd49bd8c5657e7702c770975e2e6f46e7b1484012d
5e50fce39fc36c452ee222551b684474d503c673edd78a50c796d68cd0d06f1ad3ef2f93528fe0e5f473a22082ea6d6bf9ea8c
fc570c69ce164cb2fcb233f25ece3119fc4d093e37d34bf3e6ec80a356ef34ecb0f6d408d72d031f29d2e97b06511879862573
f94dd65f-1ef6ec6fc0b7fc996a694f70267b2e43cd6d6acd2d1d7b8a9201d54fda4903279d56aa00169d5422bdde8cd74b562
1fc8021475f32dbaca65d1184f3c0803eb14b9ee15563ca076e78c0548ca9c72f324e2626ea53648cc4017ca113ea522cc7523
c125b9c07ca99196f40f107a806b4e82ce122fa773e53379894722458355e-
f025b36b83a71fd327da3642b95a70cc0e42fac469ab3a610e2b0a567df2f2140b7a88ed9d9280cb142374c350f461207f785e
73869bd9377d62a3080f832c0da4aad5c653d6e5f8653176779245a6957ab15698f4606f0d8b1622e7032e6db8e9c326bc2c86
740cd4e28b5850995782d584fc26fe0cdaca81cd80dd2d1d289f-98ab44b7fcc60b5acffe13cde7f1364a91bb263959581c1de
6be29856dccff2217be7f700c66a25d454f7f8ca170298877cec520d08856ba15d09124162034d9d9951da63bc1e9c9f636bd7
2f88e7cb74e319639d2962262b912bab53691edb83e7d9121881a776ab580d57c99af0339ff70140b09e3f2ed3d23fee08ff0f
114-15d16c980b7422e1b14168cda76186108ca3ed8983befe38d3674f32d0eaefce896fb05186107c2334e114ece629530bac
```
377fe5dfd37347113c4b0de7caa84cdd16b29aae4e627fcf0b54c38502dabed553500da70d5a777b9d891f059a96cd4fda388b ea1df94bc3187a6355e718ac88549b3bc6d2438f4c8a20dbb0c9e190-2620129bf693bb3831ef74ac382d14428d195efde44b3 980d5852a3ad34daef7e76b8cd10d9fec46755bc412fc959bef4954267c23b3d6fea117c77389e558ff08f6b0a82d0b412a26b f681f2ae3a888169ca7492fe99761b4494d7ffecd4e46c95fa64f69a29a6e972032f50c49428b2494c778bd3e976b9dd455543 dde7278-449ac65fe58f26949e5d5888e9400a40a2a951f5c67082dd4e8de616c1f6f1980a0bbabf6572063eceb60b7df28c98 29d996d2fe3de760f364d9c454ea60d6724452e4066a6dae9c9452160e773ab3fb2b06963d525e064bf6a4d6fdaca6e5cc8d0f 1209cc7625d6366efbe160f6323edfd2b62bf4a79265caf1e9cb3e7a307c-640298e0834b2572fe0cc1b6358565150f8a45b96 c034aab66e5a4269b0ee9f4b3713d75d4556d3446877952e3b9457108b24b967f35fbd5afd9aeafb583d901743ae97c39c1211 87297d5fa50a51a56d4820b896a48fc9a063cec9d1ad57dd77db170d49374e682c105d24f11c5f868bf690a5eada939c4e5cb3 9ccafa7b05a-005f2326df40e72da954748f73e36c1223bf744e5310579256fce54ae3df88accf9f61d5960ded55cb5b8075c1 0265bcd0fba2186308a2a1c37dc233a16d398416819f073515e831bfcf308359d870e0969f81e8dcb4739ae5023aedb1bd0c21 b4ecf5e90961ca482420e18203d7edb52ce10bdc9fe3da268085bc47433d00bf"> <limits>

 <property key="Cluster bus1 (bus) nodes" value="mycelium1@ecss1,mycelium1@ecss2"/> <property key="Cluster ds1 (storage) nodes" value="ds1@ecss1,ds1@ecss2"/> <property key="Cluster core1 (core) nodes" value="core1@ecss1,core1@ecss2"/> <property key="Cluster core1 (core) redundancy" value="true"/> <property key="Cluster core1 (core) max call attempts" value="2000"/> <property key="Cluster core1 (core) max conversation time, sec" value="86400"/> <property key="Cluster sip1 (adapter) type" value="sip"/> <property key="Cluster sip1 (adapter) nodes" value="sip1@ecss1,sip1@ecss2"/> <property key="Cluster megaco1 (adapter) type" value="megaco"/> <property key="Cluster megaco1 (adapter) nodes" value="megaco1@ecss1,megaco1@ecss2"/> <property key="Cluster md1 (mediator) nodes" value="md1@ecss1,md1@ecss2"/> <property key="Subscribers limit" value="2000"/> <property key="Total count of Add-on conferences" value="10"/> <property key="Total count of members of the one add-on conference" value="30"/> <property key="Total count of chat rooms" value="20"/> <property key="Total count of members of the one chatroom" value="40"/> <property key="Total count of the Meet Me conferences" value="20"/> <property key="Total count of members of the one Meet Me conference" value="40"/> <property key="Sorm enabled" value="true"/> <property key="Channels on SORM mediator" value="20"/> <property key="Call center operator's capability for look at calls in queue" value="true"/> <property key="Call center operator's capability for use Intervension SS" value="true"/> <property key="Call center active agents" value="100"/> <property key="Call center active supervisors" value="10"/> <property key="Teleconference channels" value="200"/> <property key="Max members of one teleconference" value="199"/> <property key="Active teleconferences" value="26"/> <property key="Concurrent calls on TSMN system (active)" value="5"/> <property key="Concurrent calls on TSMN system (backup)" value="4"/> <property key="The mode of 'TSMN backup trunk' work" value="backup"/> <property key="Total count of simultaneous records voice calls" value="200"/> <property key="IVR script's customization enabled (obsolete)" value="true"/> <property key="Channels on dialer outgoing calls" value="10"/> </limits> <infos> <property key="Encoder IP" value="172.16.0.51, 127.0.0.1"/> <property key="Encoder host" value="droid"/> <property key="Encoder user" value="ssw"/> <property key="Author IP" value="172.16.0.51, 127.0.0.1"/> <property key="Author" value="ssw"/> <property key="Expiration date (UTC)" value="31.12.2020 23:59:59"/> <property key="Creation date" value="20.09.2019 06:51:00"/> <property key="Description" value="Biysk Test"/> <property key="SSW ID" value="ECSS 010079"/> </infos> </licence> </licences>  $\langle$ /out>

#### Hc\_delete\_licence

Команда удаляет лицензию из базы данных ECSS-10.

# **Аналог команды в CoCon:**

cluster/storage/<CLUSTER>/licence/delete

# **Метод HTTP-запроса:**

POST

## **Шаблон HTTP-запроса:**

[http://host:port/commands/delete\\_licence](http://hostport)

## **Код HTTP-ответа:**

При выполнении команды HTTP-терминал может ответить следующими сообщениями:

- 200 в случае успеха;
- 404 в случае ошибки.

### **XSD-схема XML-файла запроса/ответа:**

```
<?xml version="1.0" encoding="UTF-8"?>
<xs:schema xmlns:xs="http://www.w3.org/2001/XMLSchema" elementFormDefault="qualified"
 attributeFormDefault="unqualified">
    \left\langle - - i n - \right\rangle <xs:element name="in">
         <xs:complexType>
              <xs:sequence>
                  <xs:element name="request">
                       <xs:complexType>
                           <xs:attribute name="storage" type="xs:string" use="required"/>
                           <xs:attribute name="licence_id" type="xs:integer" use="required"/>
                       </xs:complexType>
                  </xs:element>
              </xs:sequence>
         </xs:complexType>
     </xs:element>
    \langle!-- out-->
     <xs:element name="out">
         <xs:complexType>
              <xs:choice>
                  <xs:element name="ok">
                       <xs:complexType/>
                  </xs:element>
                  <xs:element name="default_licence">
                       <xs:complexType/>
                  </xs:element>
                  <xs:element name="not_found">
                       <xs:complexType/>
                  </xs:element>
              </xs:choice>
         </xs:complexType>
     </xs:element>
</xs:schema
```
# **Пример:**

1. Пример успешного удаления лицензии.

Запрос: [http://192.168.1.21:9999/commands/delete\\_licence](http://192.168.1.21:9999/commands/delete_licence)

```
<in xmlns:xsi="http://www.w3.org/2001/XMLSchema-instance" xsi:noNamespaceSchemaLocation="hc_lis
t_of_clusters.xsd">
      <request storage="ds1" licence_id="2"/>
</in>
```
Код ответа:

200

Ответ:

```
<?xml version="1.0"?>
<out
     xmlns:xs="http://www.w3.org/2001/XMLSchema-instance"
xs:noNamespaceSchemaLocation="delete_licence.xsd">
    \langleok/>
</out>
```
2. Пример неуспешного удаления лицензии.

Запрос: [http://192.168.1.21:9999/commands/delete\\_licence](http://192.168.1.21:9999/commands/delete_licence)

```
<in xmlns:xsi="http://www.w3.org/2001/XMLSchema-instance" xsi:noNamespaceSchemaLocation="hc_lis
t_of_clusters.xsd">
      <request storage="ds1" licence_id="0"/>
</in>
```
Код ответа:

404

Ответ:

```
<?xml version="1.0"?>
<out xmlns:xs="http://www.w3.org/2001/XMLSchema-instance" xs:noNamespaceSchemaLocation="delete_
licence.xsd">
      <default_licence />
</out>
```
# Hc\_set\_passport

Команда установки паспорта ECSS-10.

#### **Аналог команды в CoCon:**

/cluster/storage/<CLUSTER>/licence/set-passport

#### **Метод HTTP-запроса:**

POST

#### **Шаблон HTTP-запроса:**

[http://host:port/commands/set\\_passport](http://hostport)

#### **Код HTTP-ответа:**

- 200 в случае успеха;
- 404 в случае ошибки.

#### **XSD-схема XML-файла запроса/ответа:**

```
<?xml version="1.0" encoding="UTF-8"?>
<xs:schema xmlns:xs="http://www.w3.org/2001/XMLSchema" elementFormDefault="qualified"
 attributeFormDefault="unqualified">
     <xs:include schemaLocation="error.xsd" />
    \left\langle \cdot \right\rangle -- in-->
     <xs:element name="in">
          <xs:complexType>
              <xs:sequence>
                   <xs:element name="request">
                       <xs:complexType>
                            <xs:attribute name="storage" type="xs:string" use="required"/>
                            <xs:attribute name="passport" type="xs:string" use="required"/>
                       </xs:complexType>
                   </xs:element>
              </xs:sequence>
          </xs:complexType>
     </xs:element>
    \left\langle \cdot \right\rangle -- out-->
     <xs:element name="out">
          <xs:complexType>
              <xs:choice>
                   <xs:element name="ok">
                        <xs:complexType/>
                   </xs:element>
                   <xs:element name="error" type="errorType" />
              </xs:choice>
          </xs:complexType>
     </xs:element>
</xs:schema
```
# **Пример 1:**

Успешное добавление паспорта.

Запрос:

# [http://192.168.1.21:9999/commands/set\\_passport](http://192.168.1.21:9999/commands/set_passport)

```
<in xmlns:xsi="http://www.w3.org/2001/XMLSchema-instance" xsi:noNamespaceSchemaLocation="set_pa
ssport.xsd">
```

```
    <request storage="ds1" passport="ddf96ecce552efcee2cdc365f4e6a4bd8a53ec9e971acf07c934f8a26d
d9eafe8f2ba4dd651a493d5c9a863ec5ae46cc62ad27db98cc47a0b29f33b958c8f5ed8dde34eb4c4febb9a58e1e0ec
5d9f687a754daa0959a0a09855a575fea14e5b87b7c090ed6ab1b415e0f1167996c07f0b7ed7d4508bcabca79e382a7
bad37088-8a8a870e066bf835f9ce91ff674b981fd474b1cc5c58cff78dc4ebbf0edba72a4d2e760cab93719cfd1426
df8e6fec9c0573f9474b50a3d22ac13869cc16c98744d57ad845f34fb708ed81e7b4bc76a969905280d336679819bb1
91898eebeb1b99945aa74a17dbed1c239f62c3d543e650f9b48379af8bc3a1ea821a5267a63-3d3011f1296f43413fd
0e5dfcdd01dd7968211db6bfdb19cd899e06463fa298d564a7f0a4f6dc61c83f191c117e5d1ab7696e81600ea03ee5a
455506ca8cba3190029600b19830d81a5fba30ad42ef21c90f27b1912fb8e3ca5699a0cefc107000a15b5d37ada58ce
78192368c9d03ea9845ef24e23ff07bf7e450fc566b8486-7c7ba7df1e45701e86d79532adcb7e282e4177055550e82
924ffd7ebc9df2e90c591d5282b22b71ed3b8b8156bf9c36fe537031734437c2c24577ab7405dfa825c8557e13f03fc
400d08de239477b2cbbe4bdb5c01de358cf4c26f9e29f32b22ea2f4d5b3e6e8d882358a8e300805982762e04d356c27
f787949234fcf110660"/>
</in>
```
Код ответа:

200

# Ответ:

```
<?xml version="1.0"?>
<out xmlns:xs="http://www.w3.org/2001/XMLSchema-instance" xs:noNamespaceSchemaLocation="set_pas
sport.xsd">
      <ok/>
</out>
```
# **Пример 2:**

Неуспешное добавление паспорта.

Запрос: [http://192.168.1.21:9999/commands/set\\_passport](http://192.168.1.21:9999/commands/set_passport)

 $\sin$ 

```
    xmlns:xsi="http://www.w3.org/2001/XMLSchema-instance"
xsi:noNamespaceSchemaLocation="set_passport.xsd">
        <request storage="ds1" passport="bad-passport-fffffffffff23423251235127486353ffff"/>
\langlein>
```
Код ответа:

404

Ответ:

```
<?xml version="1.0" encoding="UTF-8"?>
<out
        xmlns:xs="http://www.w3.org/2001/XMLSchema-instance"
xs:noNamespaceSchemaLocation="set_passport.xsd">
        <error cmd="set_passport" reason="bad_token_info"/>
</out>
```
# Hc\_show\_passport

Команда позволяет просмотреть паспорт системы ECSS-10.

#### **Аналог команды в CoCon:**

/cluster/storage/<CLUSTER>/licence/show-passport

#### **Метод HTTP-запроса:**

POST

# **Шаблон HTTP-запроса:**

[http://host:port/commands/show\\_passport](http://hostport)

# **Код HTTP-ответа:**

- 200 в случае успеха;
- 404 в случае ошибки.

# **XSD-схема XML-файла запроса/ответа:**

```
<?xml version="1.0" encoding="UTF-8"?>
<xs:schema xmlns:xs="http://www.w3.org/2001/XMLSchema" elementFormDefault="qualified"
  attributeFormDefault="unqualified">
     <!-- propertyType-->
     <xs:complexType name="propertyType">
         <xs:attribute name="key" type="xs:string" use="required"/>
         <xs:attribute name="value" type="xs:string" use="required"/>
     </xs:complexType>
     <!-- passportType-->
     <xs:complexType name="passportType">
         <xs:sequence>
              <xs:element name="property" type="propertyType" minOccurs="0" maxOccurs="unbounded"
/>
         </xs:sequence>
         <xs:attribute name="ssw_id" type="xs:string" use="optional"/>
         <xs:attribute name="description" type="xs:string" use="optional"/>
         <xs:attribute name="create_date" type="xs:string" use="optional"/>
         <xs:attribute name="author" type="xs:string" use="optional"/>
         <xs:attribute name="author_host" type="xs:string" use="optional"/>
         <xs:attribute name="author_ip" type="xs:string" use="optional"/>
         <xs:attribute name="hex" type="xs:string" use="required"/>
     </xs:complexType>
    \left\langle - - i n - \right\rangle <xs:element name="in">
         <xs:complexType>
              <xs:sequence>
                  <xs:element name="request">
                      <xs:complexType>
                           <xs:attribute name="storage" type="xs:string" use="required"/>
                      </xs:complexType>
                  </xs:element>
              </xs:sequence>
         </xs:complexType>
     </xs:element>
    \left\langle \cdot \right\rangle -- out-->
     <xs:element name="out">
         <xs:complexType>
             <xs:sequence>
                  <xs:element name="passport" type="passportType" minOccurs="0" maxOccurs="1"/>
             </xs:sequence>
         </xs:complexType>
     </xs:element>
</xs:schema>
```
В паспорте доступна следующая информации:

- SSW ID уникальный идентификатор версии системы ECSS-10;
- Description описание лицензии;
- Creation date дата создания лицензии;
- Author автор лицензии;
- Author host имя хоста, на котором была сгенерирована лицензия;
- Author IP список IP-адресов (через запятую) машины, на которой была сгенерирована лицензия;
- Hex паспорт ECSS-10 в HEX-кодировке.

Каждый из вышеописанных параметров кроме «Hex» может как присутствовать, так и отсутствовать.

В случае если паспорт не задан, возвращается пустой «passport».

# **Пример:**

```
Запрос:
http://192.168.1.21:9999/commands/show_passport
```

```
<in xmlns:xsi="http://www.w3.org/2001/XMLSchema-instance" xsi:noNamespaceSchemaLocation="show_p
assport.xsd">
      <request storage="ds1" />
</in>
```
Код ответа:

200

Ответ:

```
<?xml version="1.0"?>
\simnut
     xmlns:xs="http://www.w3.org/2001/XMLSchema-instance"
xs:noNamespaceSchemaLocation="show_passport.xsd">
     <passport author_ip="172.16.0.51, 127.0.0.1" author="ssw" create_date="03.10.2014"
 description="Biysk Test" ssw_id="ECSS 010079"
hex=
"ddf96ecce552efcee2cdc365f4e6a4bd8a53ec9e971acf07c934f8a26dd9eafe8f2ba4dd651a493d5c9a863ec5ae46
cc62ad27db98cc47a0b29f33b958c8f5ed8dde34eb4c4febb9a58e1e0ec5d9f687a754daa0959a0a09855a575fea14e
5b87b7c090ed6ab1b415e0f1167996c07f0b7ed7d4508bcabca79e382a7bad37088-8a8a870e066bf835f9ce91ff674
b981fd474b1cc5c58cff78dc4ebbf0edba72a4d2e760cab93719cfd1426df8e6fec9c0573f9474b50a3d22ac13869cc
16c98744d57ad845f34fb708ed81e7b4bc76a969905280d336679819bb191898eebeb1b99945aa74a17dbed1c239f62
c3d543e650f9b48379af8bc3a1ea821a5267a63-3d3011f1296f43413fd0e5dfcdd01dd7968211db6bfdb19cd899e06
463fa298d564a7f0a4f6dc61c83f191c117e5d1ab7696e81600ea03ee5a455506ca8cba3190029600b19830d81a5fba
30ad42ef21c90f27b1912fb8e3ca5699a0cefc107000a15b5d37ada58ce78192368c9d03ea9845ef24e23ff07bf7e45
0fc566b8486-7c7ba7df1e45701e86d79532adcb7e282e4177055550e82924ffd7ebc9df2e90c591d5282b22b71ed3b
8b8156bf9c36fe537031734437c2c24577ab7405dfa825c8557e13f03fc400d08de239477b2cbbe4bdb5c01de358cf4
c26f9e29f32b22ea2f4d5b3e6e8d882358a8e300805982762e04d356c27f787949234fcf11066f">
         <property key="encoder_create_date" value="{{2014,10,3},{6,2,55}}"/>
         <property key="encoder_ip" value="[{172,16,0,51},{127,0,0,1}]"/>
         <property key="encoder_hostname" value=""droid""/>
         <property key="encoder_user" value=""ssw""/>
     </passport>
</out>
```
# □ 12.11.2019

# **Hc\_md\_rpss - Управление свойствами кластера Mediator (RPSS)**

- [Hc\\_md\\_rpss\\_info](#page-2605-0)
- [Hc\\_md\\_rpss\\_set](#page-2609-0)
- [Hc\\_md\\_rpss\\_clean](#page-2612-0)

# <span id="page-2605-0"></span>Hc\_md\_rpss\_info

Команда для просмотра информации о кластере Mediator (RPSS).

**Аналог команды в CoCon:**

**cluster/mediator/<CLUSTER>/properties/rpss/info**

**Шаблон URL-запроса:**

http://host:port/commands/md\_rpss\_info

# **Коды ответа:**

- 200 - успех;
- 404 - ошибка.

**XML-схема:**

```
<?xml version="1.0" encoding="UTF-8"?>
<xs:schema xmlns:xs="http://www.w3.org/2001/XMLSchema" id="md_rpss_info">
     <xs:annotation>
         <xs:documentation xml:lang="en">
             Get properties of Mediator cluster (RPSS).
             Usage: http://server:9999/commands/md_rpss_info
             Copyright (c) 2014, Eltex. All rights reserved.
         </xs:documentation>
     </xs:annotation>
     <xs:include schemaLocation="error.xsd" />
     <xs:include schemaLocation="ecm_common.xsd" />
\langle!-- Types -->
     <!-- dbConnection value -->
     <!--<xs:simpleType name="dbConnectionsType">-->
         <!--<xs:restriction base="xs:string">-->
             <!--<xs:pattern value="(name=.+;provider=[a-zA-Z]+;database=[a-zA-Z0-9$_]
{1,64};user=.{1,16};password=.+;host=((([0-9]{1,3}\.){3}[0-9]{1,3})|((([a-zA-Z][a-zA-Z][a-zA-
Z0-9\{-k[a-zA-Z0-9])\.\.\)*(A-Za-z][A-Za-z][A-Za-z0-9\{-k[A-Za-z0-9]\});port=[0-9]{1,5},?)*" /> - ->
         <!--</xs:restriction>-->
     <!--</xs:simpleType>-->
     <!-- alarmPanelSignals value -->
     <!--<xs:simpleType name="alarmPanelSignalsType">-->
         <!--<xs:restriction base="xs:string">-->
             <!--<xs:pattern value="((critical|major|warning|indeterminate):(([0-9]{1,4}:[0-9]+:
[0-9]+:[0-9]+)|default);)*" />-->
         <!--</xs:restriction>-->
     <!-- alarmPanel value -->
     <!--<xs:simpleType name="alarmPanelType">-->
         <!--<xs:restriction base="xs:string">-->
             <!--<xs:pattern value="((local:(any|((([0-9]{1,3}\.){3}[0-9]{1,3})|((([a-zA-Z]|[a-
zA-Z][a-zA-Z0-9\-]*[a-zA-Z0-9])\.)*([A-Za-z]|[A-Za-z][A-Za-z0-9\-]*[A-Za-z0-9])))):[0-9]{1,5})
\{(1\};(remote:((([0-9]{1,3}\setminus).){3}[0-9]{1,3})|((([a-zA-Z)][a-zA-Z][a-zA-Z0-9\setminus-]*[a-zA-Z0-9])\.)*([A-Za-z]|[A-Za-z][A-Za-z0-9\-]*[A-Za-z0-9]))):[0-9]{1,5}){1})*" />-->
         <!--</xs:restriction>-->
     <!--</xs:simpleType>-->
     <!-- Options type -->
     <xs:complexType name="mdRPSSOptionsType">
         <xs:complexContent>
             <xs:extension base="baseOptionsType">
                 <xs:attribute name="alarmNotifyCacheSize" type="positiveIntegerType"
use="optional" />
                 <xs:attribute name="alarmNotifyInterval" type="positiveIntegerType"
use="optional" />
                 <xs:attribute name="alarmPanel" type="xs:string" use="optional" />
                 <xs:attribute name="alarmPanelSignals" type="xs:string" use="optional" />
                 <xs:attribute name="collectInterval" type="positiveIntegerType" use="optional"
/>
                 <xs:attribute name="collectProcPriority" type="procPriorityType" use="optional"
/>
                 <xs:attribute name="dbConnections" type="xs:string" use="optional" />
```

```
 <xs:attribute name="defaultAlarmRowLimit" type="positiveIntegerType"
use="optional" />
                   <xs:attribute name="exportEmptyReports" type="xs:boolean" use="optional" />
                   <xs:attribute name="exportProcPriority" type="procPriorityType" use="optional"
/>
                   <xs:attribute name="parallelExportStatistics" type="xs:boolean" use="optional"
/>
                   <xs:attribute name="snmpAgentEnable" type="xs:boolean" use="optional" />
                   <xs:attribute name="statProcessingCount" type="positiveIntegerType"
use="optional" />
                   <xs:attribute name="maxClearedAlarms" type="positiveIntegerType" use="optional"
/>
               </xs:extension>
          </xs:complexContent>
     </xs:complexType>
\langle !-- Types \rightarrow<!-- Root -->
    \left\langle -\right\rangle in \left\langle -\right\rangle <xs:element name="in">
          <xs:complexType>
               <xs:all minOccurs="1" maxOccurs="1">
                    <xs:element name="request" minOccurs="1" maxOccurs="1">
                        <xs:complexType>
                             <xs:all minOccurs="1" maxOccurs="1">
                                  <xs:element name="nc_options" type="ncInfoInType" minOccurs="1"
                                               maxOccurs="1" />
                             </xs:all>
                        </xs:complexType>
                    </xs:element>
               </xs:all>
          </xs:complexType>
     </xs:element>
    \left\langle -\right| in \left\langle -\right|\langle !-- out --> <xs:element name="out">
          <xs:complexType>
               <xs:choice>
                   <xs:element name="result" minOccurs="1" maxOccurs="1">
                        <xs:complexType>
                             <xs:all minOccurs="1" maxOccurs="1">
                                  <xs:element name="nc_options" type="ncInfoOutType" minOccurs="1"
                                               maxOccurs="1" />
                             </xs:all>
                        </xs:complexType>
                   </xs:element>
                    <xs:element name="error" type="errorType" minOccurs="1" maxOccurs="1" />
               </xs:choice>
          </xs:complexType>
     </xs:element>
     \left\langle -\right\rangle out \left\langle -\right\rangle\left\langle \cdot \right\rangle -- Root -->
</xs:schema>
```
Запрос значений всех доступных свойств:

```
<?xml version="1.0" encoding="UTF-8"?>
<in xmlns:xs="http://www.w3.org/2001/XMLSchema-instance"
xs:noNamespaceSchemaLocation="md_rpss_info.xsd">
        <request>
                 <nc_options cluster="md1" node="md1@ecss1" />
        </request>
\langle/in\rangle
```
Ответ:

```
<?xml version="1.0"?>
\simnut
     xmlns:xs="http://www.w3.org/2001/XMLSchema-instance"
xs:noNamespaceSchemaLocation="md_rpss_info.xsd">
     <result>
         <nc_options>
             <cluster name="md1">
                  <options xs:type="mdRPSSOptionsType"/>
             </cluster>
             <node name="md1@ecss1">
                  <options xs:type="mdRPSSOptionsType" statProcessingCount="5"
snmpAgentEnable="false" parallelExportStatistics="false" maxClearedAlarms="10000"
  exportProcPriority="normal" exportEmptyReports="false" defaultAlarmRowLimit="25"
  dbConnections="name=stat_db;provider=mysql;database=ecss_statistics;user=statistics;password=s
tatistics;host=192.168.1.71;port=3306" collectProcPriority="normal" collectInterval="10"
  alarmPanelSignals="" alarmPanel="" alarmNotifyInterval="10" alarmNotifyCacheSize="30"/>
             </node>
         </nc_options>
     </result>
\langle/\alphaut>
```
# <span id="page-2609-0"></span>Hc\_md\_rpss\_set

Команда для изменения свойств кластера Mediator (RPSS)

# **Аналог команды в CoCon:**

# **cluster/mediator/<CLUSTER>/properties/rpss/set Шаблон URL-запроса:**

http://server:9999/commands/md\_rpss\_set

# **Коды ответа:**

- 200 успех;
- 404 ошибка.

# **XML-схема:**

```
<?xml version="1.0" encoding="UTF-8"?>
<xs:schema xmlns:xs="http://www.w3.org/2001/XMLSchema" id="md_rpss_set">
     <xs:annotation>
         <xs:documentation xml:lang="en">
             Set properties of Mediator cluster (RPSS).
             Usage: http://server:9999/commands/md_rpss_set
             Copyright (c) 2014, Eltex. All rights reserved.
         </xs:documentation>
     </xs:annotation>
     <xs:include schemaLocation="error.xsd" />
     <xs:include schemaLocation="ecm_common.xsd" />
\left\langle \cdot \right\rangle -- Types -->
     <!-- dbConnection value -->
     <xs:simpleType name="dbConnectionsType">
         <xs:restriction base="xs:string">
              <xs:pattern value="(name=.+;provider=[a-zA-Z]+;database=[a-zA-Z0-9$_]{1,64};user=.
{1,16};password=.+;host=((([0-9]{1,3}\.){3}[0-9]{1,3})|((([a-zA-Z]|[a-zA-Z][a-zA-Z0-9\-]*[a-zA-
Z0-9])\.)*([A-Za-z][A-Za-z][A-Za-z0-9\-]*[A-Za-z0-9])));port=[0-9]{1,5},?)*" />
         </xs:restriction>
     </xs:simpleType>
     <!-- alarmPanelSignals value -->
     <xs:simpleType name="alarmPanelSignalsType">
         <xs:restriction base="xs:string">
            \langle x, y \rangle (stattern value="((critical|major|warning|indeterminate):(([0-9]{1,4}:[0-9]+:
[0-9]+:[0-9]+)|default):?)*" />
         </xs:restriction>
     </xs:simpleType>
     <!-- alarmPanel value -->
     <xs:simpleType name="alarmPanelType">
         <xs:restriction base="xs:string">
              <xs:pattern value="((local:(any|((([0-9]{1,3}\.){3}[0-9]{1,3})|((([a-zA-Z]|[a-zA-Z]
[a-zA-Z0-9\}-x[a-zA-Z0-9])\.\)*(A-Za-z][A-Za-z][A-Za-z0-9\}-x[A-Za-z0-9]))):[0-9]{1,5}(1;(\text{remove}((([0-9]\{1,3\}\setminus)\{3\}[0-9]\{1,3\})|((([a-zA-Z]\{a-zA-Z\}[a-zA-Z0-9\}\setminus\{-]\star[a-zA-Z0-9]))\setminus\})Za-z]|[A-Za-z][A-Za-z0-9\-]*[A-Za-z0-9]))):[0-9]{1,5}){1})*" />
         </xs:restriction>
     </xs:simpleType>
     <!-- Options type -->
     <xs:complexType name="mdRPSSOptionsType">
         <xs:complexContent>
              <xs:extension base="baseOptionsType">
                  <xs:attribute name="alarmNotifyCacheSize" type="positiveIntegerType"
use="optional" />
                  <xs:attribute name="alarmNotifyInterval" type="positiveIntegerType"
use="optional" />
                  <xs:attribute name="alarmPanel" type="alarmPanelType" use="optional" />
                  <xs:attribute name="alarmPanelSignals" type="alarmPanelSignalsType"
use="optional" />
                  <xs:attribute name="collectInterval" type="positiveIntegerType" use="optional"
/>
                  <xs:attribute name="collectProcPriority" type="procPriorityType" use="optional"
/>
                  <xs:attribute name="dbConnections" type="dbConnectionsType" use="optional" />
```

```
 <xs:attribute name="defaultAlarmRowLimit" type="positiveIntegerType"
use="optional" />
                   <xs:attribute name="exportEmptyReports" type="xs:boolean" use="optional" />
                   <xs:attribute name="exportProcPriority" type="procPriorityType" use="optional"
/>
                   <xs:attribute name="parallelExportStatistics" type="xs:boolean" use="optional"
/>
                   <xs:attribute name="snmpAgentEnable" type="xs:boolean" use="optional" />
                   <xs:attribute name="statProcessingCount" type="positiveIntegerType"
use="optional" />
                   <xs:attribute name="maxClearedAlarms" type="positiveIntegerType" use="optional"
/>
               </xs:extension>
          </xs:complexContent>
     </xs:complexType>
\langle !-- Types \rightarrow<!-- Root -->
    \left\langle -\right\rangle in \left\langle -\right\rangle <xs:element name="in">
          <xs:complexType>
               <xs:all minOccurs="1" maxOccurs="1">
                    <xs:element name="request" minOccurs="1" maxOccurs="1">
                        <xs:complexType>
                             <xs:all minOccurs="1" maxOccurs="1">
                                  <xs:element name="nc_options" type="ncSetInType" minOccurs="1"
                                               maxOccurs="1" />
                             </xs:all>
                        </xs:complexType>
                    </xs:element>
               </xs:all>
          </xs:complexType>
     </xs:element>
    \left\langle -\right| in \left\langle -\right|\langle !-- out --> <xs:element name="out">
          <xs:complexType>
               <xs:choice>
                   <xs:element name="result" minOccurs="1" maxOccurs="1">
                        <xs:complexType>
                             <xs:all minOccurs="1" maxOccurs="1">
                                  <xs:element name="nc_options" type="ncSetOutType" minOccurs="1"
                                               maxOccurs="1" />
                             </xs:all>
                        </xs:complexType>
                   </xs:element>
                    <xs:element name="error" type="errorType" minOccurs="1" maxOccurs="1" />
               </xs:choice>
          </xs:complexType>
     </xs:element>
     \left\langle -\right\rangle out \left\langle -\right\rangle\left\langle \cdot \right\rangle -- Root -->
</xs:schema>
```

```
Пример:
```
Запрос: [http://192.168.1.21:9999/commands/md\\_rpss\\_set](http://192.168.1.21:9999/commands/md_rpss_set)

```
<?xml version="1.0"?>
\sin    xmlns:xs="http://www.w3.org/2001/XMLSchema-instance"
xs:noNamespaceSchemaLocation="md_rpss_set.xsd">
        <request>
                 <nc_options>
                          <cluster name="md1">
                                   <options xs:type="mdRPSSOptionsType" alarmNotifyInterval="10" />
                          </cluster>
                          <node name="md1@ecss1">
                                   <options xs:type="mdRPSSOptionsType"
dbConnections=
"name=test;provider=mysql;database=md_rpss_test;user=ssw;password=ssw;host=192.168.1.71;port=33
06,name=test-1;provider=mysql;database=ssw;user=ssw;password=ssw;host=localhost;port=3306"
  alarmPanelSignals="critical:default;warning:1000:3:10:10" alarmPanel="local:any:
1234;remote:localhost:6789" />
                          </node>
                 </nc_options>
        </request>
\langlein>
```
Ответ: 200

```
<?xml version="1.0"?>
<out
     xmlns:xs="http://www.w3.org/2001/XMLSchema-instance"
xs:noNamespaceSchemaLocation="md_rpss_set.xsd">
     <result>
         <nc_options>
             <cluster name="md1">
                  <success option="alarmNotifyInterval"/>
             </cluster>
              <node name="md1@ecss1">
                  <success option="alarmPanel"/>
                  <success option="alarmPanelSignals"/>
                  <success option="dbConnections"/>
             </node>
         </nc_options>
     </result>
</out>
```
# <span id="page-2612-0"></span>Hc\_md\_rpss\_clean

Командой удаляются установленные значения свойств кластера Mediator.

#### **Аналог команды в CoCon:**

#### **cluster/mediator/<CLUSTER>/properties/rpss/clean**

**Шаблон URL-запроса:**

#### [http://server:9999/commands/md\\_rpss\\_clean](http://server:9999/commands/md_rpss_clean)

# **Коды ответа:**

- 200 успех;
- 404 ошибка.

```
<?xml version="1.0" encoding="UTF-8"?>
<xs:schema xmlns:xs="http://www.w3.org/2001/XMLSchema" id="md_rpss_clean">
     <xs:annotation>
         <xs:documentation xml:lang="en">
             Clean property or properties of RPSS.
             Usage: http://server:9999/commands/md_rpss_clean
             Copyright (c) 2014, Eltex. All rights reserved.
         </xs:documentation>
     </xs:annotation>
     <xs:include schemaLocation="error.xsd" />
     <xs:include schemaLocation="ecm_common.xsd" />
    \langle!-- in -->
     <xs:element name="in">
         <xs:complexType>
              <xs:all minOccurs="1" maxOccurs="1">
                  <xs:element name="request" minOccurs="1" maxOccurs="1">
                      <xs:complexType>
                           <xs:all minOccurs="1" maxOccurs="1">
                               <xs:element name="nc_options" type="ncCleanInType" minOccurs="1"
                                            maxOccurs="1" />
                           </xs:all>
                      </xs:complexType>
                  </xs:element>
              </xs:all>
         </xs:complexType>
     </xs:element>
    \langle!-- in -->
    \left\langle \cdot \right\rangle -- out -->
     <xs:element name="out">
         <xs:complexType>
             <xs:choice>
                  <xs:element name="result" minOccurs="1" maxOccurs="1">
                      <xs:complexType>
                           <xs:all minOccurs="1" maxOccurs="1">
                               <xs:element name="nc_options" type="ncCleanOutType" minOccurs="1"
                                            maxOccurs="1"/>
                           </xs:all>
                      </xs:complexType>
                  </xs:element>
                  <xs:element name="error" type="errorType" minOccurs="1" maxOccurs="1" />
             </xs:choice>
         </xs:complexType>
     </xs:element>
    \langle!-- out -->
</xs:schema>
```
#### **Примеры:**

Запрос: [http://192.168.1.21:9999/commands/md\\_rpss\\_clean](http://192.168.1.21:9999/commands/md_rpss_clean)

```
<?xml version="1.0" encoding="UTF-8"?>
<in xmlns:xs="http://www.w3.org/2001/XMLSchema-instance"
         xs:noNamespaceSchemaLocation="md_rpss_clean.xsd">
         <request>
                   <nc_options>
                            <cluster name="md1">
                                      <option name="tts_realm" />
                            </cluster>
                             <node name="md1@ecss1">
                                      <option name="dbConnections" />
                                      <option name="alarmPanel" />
                                      <option name="alarmPanelSignals" />
                            </node>
                   </nc_options>
         </request>
\langlein>
```
#### Ответ:

```
<?xml version="1.0"?>
\simnut
     xmlns:xs="http://www.w3.org/2001/XMLSchema-instance"
xs:noNamespaceSchemaLocation="md_rpss_clean.xsd">
     <result>
         <nc_options>
              <cluster name="md1">
                  <success option="tts_realm"/>
              </cluster>
              <node name="md1@ecss1">
                  <success option="alarmPanel"/>
                  <success option="alarmPanelSignals"/>
                  <success option="dbConnections"/>
              </node>
         </nc_options>
     </result>
</out>
```
# **Hc\_media\_profile - Управление медиа-профилями на виртуальной АТС**

- [Hc\\_media\\_profile\\_list](#page-2614-0)
- [Hc\\_media\\_profile\\_declare](#page-2617-0)
- [Hc\\_media\\_profile\\_info](#page-2622-0)
- [Hc\\_media\\_profile\\_set](#page-2624-0)
- [Hc\\_media\\_profile\\_remove](#page-2626-0)

#### <span id="page-2614-0"></span>Hc\_media\_profile\_list

Команда для просмотра списка медиа-профилей сконфигурированных в домене.

**Аналог команды в CoCon: domain/DOMAIN\_NAME/media-profile/list**

**Метод HTTP-запроса:**

POST

# **Шаблон HTTP-запроса:**

http://host:port/commands/media\_profile\_list

# **Код HTTP-ответа:**

При выполнении команды HTTP-терминал может ответить следующими сообщениями:

- 200 в случае успеха;
- 404 в случае ошибки.

# **XML-схема:**

```
<?xml version="1.0" encoding="UTF-8"?>
<xs:schema xmlns:xs="http://www.w3.org/2001/XMLSchema" elementFormDefault="qualified">
     <xs:include schemaLocation="media_profile.xsd"/>
     <!-- requestType -->
     <xs:complexType name="requestType">
         <xs:attribute name="domain" type="xs:string" use="required"/>
     </xs:complexType>
     <!-- responseType -->
     <xs:complexType name="responseType">
         <xs:choice>
              <xs:element name="ok" type="okType"/>
              <xs:element name="error" type="errorType"/>
         </xs:choice>
     </xs:complexType>
    <!-- okType -->
     <xs:complexType name="okType">
         <xs:sequence minOccurs="0" maxOccurs="unbounded">
              <xs:element name="media_profile" type="mediaProfileType"/>
         </xs:sequence>
     </xs:complexType>
     <!-- errorType -->
     <xs:complexType name="errorType">
         <xs:attribute name="description" type="xs:string" use="required"/>
     </xs:complexType>
    \left\langle - - i n - \right\rangle <xs:element name="in">
         <xs:complexType>
              <xs:all>
                  <xs:element name="request" type="requestType"/>
              </xs:all>
         </xs:complexType>
     </xs:element>
    \left\langle \cdot \right\rangle -- out -->
     <xs:element name="out">
         <xs:complexType>
              <xs:all>
                  <xs:element name="response" type="responseType"/>
              </xs:all>
         </xs:complexType>
     </xs:element>
</xs:schema
```
#### **Примеры:**

[http://192.168.1.21:9999/commands/media\\_profile\\_list](http://192.168.1.21:9999/commands/media_profile_list)

Запрос:

```
<?xml version="1.0"?>
<in xmlns:xs="http://www.w3.org/2001/XMLSchema-instance">
        <request domain="biysk.local"/>
\langle/in\rangle
```
#### Ответ:

```
<?xml version="1.0"?>
\simnut
     xmlns:xs="http://www.w3.org/2001/XMLSchema-instance"
xs:noNamespaceSchemaLocation="hc_media_profile_list.xsd">
     <response>
        \langle \text{ok}\rangle <media_profile domain="biysk.local" name="default" description="Default media 
profile for current domain." codecs_priority="user">
                  <codecs_info type="<other>">
                      <codecs name="<other>" payload_type="*" enabled="true"/>
                      <properties key="offroad" value="false"/>
                      <properties key="rtcp-enabled" value="true"/>
                  </codecs_info>
                  <codecs_info type="audio">
                      <codecs name="G722" payload_type="*" enabled="true"/>
                      <codecs name="PCMA" payload_type="*" enabled="true"/>
                      <codecs name="PCMU" payload_type="*" enabled="true"/>
                      <codecs name="G729" payload_type="*" enabled="true"/>
                      <codecs name="telephone-event" payload_type="*" enabled="true"/>
                      <properties key="offroad" value="false"/>
                      <properties key="rtcp-enabled" value="true"/>
                  </codecs_info>
              </media_profile>
              <media_profile domain="biysk.local" name="mp1" description="add_video"
  codecs_priority="system">
                  <codecs_info type="video">
                      <codecs name="H264" payload_type="*" enabled="true">
                          <attributes key="key3" value="val3"/>
                      </codecs>
                      <properties key="offroad" value="true"/>
                  </codecs_info>
                  <properties key="key1" value="val1"/>
              </media_profile>
        \langle/ok>
     </response>
</out>
```
# <span id="page-2617-0"></span>Hc\_media\_profile\_declare

Команда для создания медиа-профилей в домене.

#### **Аналог команды в CoCon:**

**domain/DOMAIN\_NAME/media-profile/declare <name> <description> <priority>**

#### **Метод HTTP-запроса:**

POST

# **Шаблон HTTP-запроса:**

http://host:port/commands/media\_profile\_declare

# **Код HTTP-ответа:**

При выполнении команды HTTP-терминал может ответить следующими сообщениями:

- 200 – в случае успеха;
- 404 – в случае ошибки.

**XML-схема: media\_profile.xsd**

```
<?xml version="1.0" encoding="UTF-8"?>
<xs:schema xmlns:xs="http://www.w3.org/2001/XMLSchema" elementFormDefault="qualified">
     <!-- MediaProfile -->
     <xs:complexType name="mediaProfileType">
         <xs:sequence>
             <xs:element name="codecs_info" type="mediaProfileCodecsType" minOccurs="0"
  maxOccurs="unbounded"/>
             <xs:element name="properties" type="proplistType" minOccurs="0"
maxOccurs="unbounded"/>
         </xs:sequence>
         <xs:attribute name="domain" type="xs:string" use="required"/>
         <xs:attribute name="name" type="xs:string" use="required"/>
         <xs:attribute name="description" type="xs:string" use="optional"/>
         <xs:attribute name="codecs_priority" type="codecsPriorityType" use="required"/>
     </xs:complexType>
     <xs:simpleType name="codecsPriorityType">
         <xs:restriction base="xs:string">
             <xs:enumeration value="user"/>
             <xs:enumeration value="system"/>
         </xs:restriction>
     </xs:simpleType>
     <xs:complexType name="proplistType">
         <xs:attribute name="key" type="xs:string" use="required"/>
         <xs:attribute name="value" type="xs:string" use="required"/>
     </xs:complexType>
     <!-- MediaProfilecodecs -->
     <xs:complexType name="mediaProfileCodecsType">
         <xs:sequence>
             <xs:element name="codecs" type="mediaProfileCodecType" minOccurs="0"
maxOccurs="unbounded"/>
             <xs:element name="properties" type="proplistType" minOccurs="0"
maxOccurs="unbounded"/>
         </xs:sequence>
         <xs:attribute name="type" type="codecsType" use="required"/>
     </xs:complexType>
     <xs:simpleType name="codecsType">
         <xs:restriction base="xs:string">
             <xs:enumeration value="audio"/>
             <xs:enumeration value="video"/>
             <xs:enumeration value="image"/>
             <xs:enumeration value="<other>"/>
         </xs:restriction>
     </xs:simpleType>
     <!-- MediaProfilecodec -->
     <xs:complexType name="mediaProfileCodecType">
         <xs:sequence>
             <xs:element name="attributes" type="proplistType" minOccurs="0"
maxOccurs="unbounded"/>
         </xs:sequence>
```

```
 <xs:attribute name="name" type="xs:string" use="required"/> <!-- or special codec 
wildcard <other> -->
         <xs:attribute name="payload_type" type="xs:string" use="required"/> <!-- or special PT 
wildcard * -->
         <xs:attribute name="enabled" type="xs:boolean" use="required"/>
     </xs:complexType>
     <xs:element name="media_profile" type="mediaProfileType"/>
</xs:schema
```
# **XML-схема:**

## **media\_profile\_declare.xsd**

```
<?xml version="1.0" encoding="UTF-8"?>
<xs:schema xmlns:xs="http://www.w3.org/2001/XMLSchema" elementFormDefault="qualified">
     <xs:include schemaLocation="media_profile.xsd"/>
     <!-- requestType -->
     <xs:complexType name="requestType">
          <xs:sequence>
              <xs:element name="media_profile" type="mediaProfileType" minOccurs="1"
maxOccurs="unbounded"/>
         </xs:sequence>
     </xs:complexType>
     <!-- responseType -->
     <xs:complexType name="responseType">
         <xs:choice>
              <xs:element name="ok" type="okType"/>
              <xs:element name="error" type="errorType"/>
          </xs:choice>
     </xs:complexType>
     <xs:complexType name="okType"/>
     <xs:complexType name="errorType">
          <xs:attribute name="description" type="xs:string" use="required"/>
     </xs:complexType>
    \left\langle -\right\rangle in \left\langle -\right\rangle <xs:element name="in">
         <xs:complexType>
              <xs:all>
                  <xs:element name="request" type="requestType"/>
              </xs:all>
          </xs:complexType>
     </xs:element>
    \langle!-- out -->
     <xs:element name="out">
         <xs:complexType>
              <xs:all>
                  <xs:element name="response" type="responseType"/>
              </xs:all>
          </xs:complexType>
     </xs:element>
</xs:schema>
```
#### **Примеры:**

[http://192.168.1.21:9999/commands/media\\_profile\\_declare](http://192.168.1.21:9999/commands/media_profile_declare)

Запрос:

```
<?xml version="1.0"?>
\sin    xmlns:xs="http://www.w3.org/2001/XMLSchema-instance">
         <request>
                   <media_profile domain="biysk.local" name="mp1" description="add_video"
codecs_priority="system">
                            <codecs_info type="video">
                                     <codecs name="H264" payload_type="*" enabled="true">
                                               <attributes key="key3" value="val3"/>
                                     </codecs>
                                     <properties key="offroad" value="true"/>
                            </codecs_info>
                            <properties key="key1" value="val1"/>
                   </media_profile>
         </request>
\langlein>
```
# Ответ:

```
<?xml version="1.0"?>                                                                   
<out xmlns:xs="http://www.w3.org/2001/XMLSchema-instance"
xs:noNamespaceSchemaLocation="hc_media_profile_declare.xsd">
           <response>                                                                          
\langle \texttt{ok}/\rangle    </response>                                                                         
</out>
```
# <span id="page-2622-0"></span>Hc\_media\_profile\_info

Команда для просмотра параметров медиа-профиля.

#### **Аналог команды в CoCon:**

#### **domain/DOMAIN\_NAME/media-profile/info <name>**

#### **Метод HTTP-запроса:**

POST

# **Шаблон HTTP-запроса:**

http://host:port/commands/media\_profile\_info

# **Код HTTP-ответа:**

При выполнении команды HTTP-терминал может ответить следующими сообщениями:

- 200 в случае успеха;
- 404 в случае ошибки.

### **XML-схема:**

```
<?xml version="1.0" encoding="UTF-8"?>
<xs:schema xmlns:xs="http://www.w3.org/2001/XMLSchema" elementFormDefault="qualified">
     <xs:include schemaLocation="media_profile.xsd"/>
     <!-- requestType -->
     <xs:complexType name="requestType">
         <xs:attribute name="domain" type="xs:string" use="required"/>
         <xs:attribute name="profile_name" type="xs:string" use="required"/>
     </xs:complexType>
     <!-- responseType -->
     <xs:complexType name="responseType">
         <xs:choice>
              <xs:element name="media_profile" type="mediaProfileType"/>
              <xs:element name="error" type="errorType"/>
         </xs:choice>
     </xs:complexType>
     <!-- errorType -->
     <xs:complexType name="errorType">
         <xs:attribute name="description" type="xs:string" use="required"/>
     </xs:complexType>
    \left\langle -\right| in \left\langle -\right| <xs:element name="in">
         <xs:complexType>
              <xs:all>
                  <xs:element name="request" type="requestType"/>
              </xs:all>
         </xs:complexType>
     </xs:element>
    \left\langle \cdot \right\rangle -- out -->
     <xs:element name="out">
         <xs:complexType>
              <xs:all>
                  <xs:element name="response" type="responseType"/>
              </xs:all>
         </xs:complexType>
     </xs:element>
</xs:schema>
```
# **Примеры:**

#### [http://192.168.1.21:9999/commands/media\\_profile\\_info](http://192.168.1.21:9999/commands/media_profile_info)

Запрос:

```
<?xml version="1.0"?>
<in xmlns:xs="http://www.w3.org/2001/XMLSchema-instance">
        <request domain="biysk.local" profile_name="mp_video"/>
\langlein>
```
Ответ:

```
<?xml version="1.0"?>
<out
         xmlns:xs="http://www.w3.org/2001/XMLSchema-instance"
xs:noNamespaceSchemaLocation="hc_media_profile_info.xsd">
         <response>
                  <media_profile domain="biysk.local" name="mp_video" description="video"
  codecs_priority="system">
                           <codecs_info type="<other>">
                                     <codecs name="<other>" payload_type="*" enabled="true"/>
                                     <properties key="offroad" value="true"/>
                           </codecs_info>
                            <codecs_info type="audio">
                                     <codecs name="G722" payload_type="9" enabled="true"/>
                                     <codecs name="PCMA" payload_type="8" enabled="true"/>
                                     <codecs name="PCMU" payload_type="0" enabled="true"/>
                                     <properties key="offroad" value="true"/>
                            </codecs_info>
                            <codecs_info type="video">
                                     <codecs name="H263-1998" payload_type="*" enabled="true"/>
                                     <codecs name="H264" payload_type="*" enabled="true"/>
                                     <properties key="offroad" value="true"/>
                            </codecs_info>
                  </media_profile>
         </response>
</out>
```
# <span id="page-2624-0"></span>Hc\_media\_profile\_set

Команда для изменения общих параметров медиа-профиля.

#### **Аналог команды в CoCon:**

**domain/DOMAIN\_NAME/media-profile/set <name> <param> <value>**

#### **Метод HTTP-запроса:**

POST

**Шаблон HTTP-запроса:**

[http://host:port/commands/media\\_profile\\_set](http://hostport)

# **Код HTTP-ответа:**

При выполнении команды HTTP-терминал может ответить следующими сообщениями:

- 200 в случае успеха;
- 404 в случае ошибки.

**XML-схема:**

```
<?xml version="1.0" encoding="UTF-8"?>
<xs:schema xmlns:xs="http://www.w3.org/2001/XMLSchema" elementFormDefault="qualified">
     <xs:include schemaLocation="media_profile.xsd"/>
     <!-- requestType -->
     <xs:complexType name="requestType">
          <xs:sequence>
              <xs:element name="media_profile" type="mediaProfileType" minOccurs="1"
maxOccurs="unbounded"/>
         </xs:sequence>
     </xs:complexType>
     <!-- responseType -->
     <xs:complexType name="responseType">
         <xs:choice>
              <xs:element name="ok" type="okType"/>
              <xs:element name="error" type="errorType"/>
          </xs:choice>
     </xs:complexType>
     <!-- okType -->
     <xs:complexType name="okType"/>
     <!-- errorType -->
     <xs:complexType name="errorType">
          <xs:attribute name="description" type="xs:string" use="required"/>
     </xs:complexType>
    \left\langle -\right| in \left\langle -\right| <xs:element name="in">
          <xs:complexType>
              <xs:all>
                  <xs:element name="request" type="requestType"/>
              </xs:all>
          </xs:complexType>
     </xs:element>
    \langle!-- out -->
     <xs:element name="out">
         <xs:complexType>
              <xs:all>
                  <xs:element name="response" type="responseType"/>
              </xs:all>
          </xs:complexType>
     </xs:element>
</xs:schema
```
# **Примеры:**

[http://192.168.1.21:9999/commands/media\\_profile\\_set](http://192.168.1.21:9999/commands/media_profile_set)

Запрос:

```
<?xml version="1.0"?>
\sin    xmlns:xs="http://www.w3.org/2001/XMLSchema-instance">
         <request>
                  <media_profile domain="biysk.local" name="mp_video" description="for office"
  codecs_priority="user">
                            <codecs_info type="audio">
                                     <codecs name="G729" payload_type="18" enabled="true">
                                              <attributes key="offroad" value="true"/>
                                     </codecs>
                                     <properties key="key2" value="val2"/>
                           </codecs_info>
                            <properties key="key1" value="val1"/>
                  </media_profile>
         </request>
\langlein>
```
### Ответ:

```
<?xml version="1.0"?>
<out xmlns:xs="http://www.w3.org/2001/XMLSchema-instance"
xs:noNamespaceSchemaLocation="hc_media_profile_set.xsd">
        <response>

        </response>
</out>
```
# <span id="page-2626-0"></span>Hc\_media\_profile\_remove

Команда для удаления медиа-профиля.

#### **Аналог команды в CoCon:**

**domain/DOMAIN\_NAME/media-profile/remove <name>**

#### **Метод HTTP-запроса:**

POST

#### **Шаблон HTTP-запроса:**

http://host:port/commands/media\_profile\_remove

#### **Код HTTP-ответа:**

При выполнении команды HTTP-терминал может ответить следующими сообщениями:

- 200 в случае успеха;
- 404 в случае ошибки.

### **XML-схема:**

```
<?xml version="1.0" encoding="UTF-8"?>
<xs:schema xmlns:xs="http://www.w3.org/2001/XMLSchema" elementFormDefault="qualified">
     <!-- requestType -->
     <xs:complexType name="requestType">
         <xs:attribute name="domain" type="xs:string" use="required"/>
         <xs:attribute name="profile_name" type="xs:string" use="required"/>
     </xs:complexType>
     <!-- responseType -->
     <xs:complexType name="responseType">
         <xs:choice>
              <xs:element name="ok" type="okType"/>
              <xs:element name="error" type="errorType"/>
         </xs:choice>
     </xs:complexType>
    \langle!-- okType -->
     <xs:complexType name="okType"/>
     <!-- errorType -->
     <xs:complexType name="errorType">
         <xs:attribute name="description" type="xs:string" use="required"/>
     </xs:complexType>
    \langle!-- in -->
     <xs:element name="in">
         <xs:complexType>
              <xs:all>
                  <xs:element name="request" type="requestType"/>
              </xs:all>
         </xs:complexType>
     </xs:element>
    \left\langle -\right\rangle out \left\langle -\right\rangle <xs:element name="out">
         <xs:complexType>
              <xs:all>
                  <xs:element name="response" type="responseType"/>
              </xs:all>
         </xs:complexType>
     </xs:element>
</xs:schema>
```
# **Примеры:**

http://192.168.1.21:9999/commands/media\_profile\_remove Запрос:

```
<?xml version="1.0"?>
<in xmlns:xs="http://www.w3.org/2001/XMLSchema-instance">
        <request domain="biysk.local" profile_name="mp1"/>
\langlein>
```
Ответ:
```
<?xml version="1.0"?>
\simnut
        xmlns:xs="http://www.w3.org/2001/XMLSchema-instance"
xs:noNamespaceSchemaLocation="hc_media_profile_remove.xsd">
        <response>
         \langleok/>
        </response>
</out>
```
#### Запрос:

```
<?xml version="1.0"?>
<in xmlns:xs="http://www.w3.org/2001/XMLSchema-instance">
        <request domain="biysk.local" profile_name="test"/>
\langlein>
```
#### Ответ:

```
<?xml version="1.0"?>
\simnut
        xmlns:xs="http://www.w3.org/2001/XMLSchema-instance"
xs:noNamespaceSchemaLocation="hc_media_profile_remove.xsd">
        <response>
                 <error description="not_exists"/>
        </response>
</out>
```
#### **Hc\_media\_registrar - Команды управления регистратором для MSR медиа менеджера**

- [Hc\\_media\\_registrar\\_clean](#page-2628-0)
- [Hc\\_media\\_registrar\\_info](#page-2630-0)
- [Hc\\_media\\_registrar\\_set](#page-2632-0)

#### <span id="page-2628-0"></span>Hc\_media\_registrar\_clean

Команда для сброса в значение по умолчанию настроек подключения медиа-ресурсов.

#### **Аналог команды в CoCon:**

#### **/system/media/registrar/clean**

#### **Шаблон URL запроса:**

POST

[http://host:port/commands/media\\_registrar\\_clean](http://hostport)

#### **Код ответа:**

При выполнении команды HTTP-терминал может ответить следующими сообщениями:

- 200 в случае успеха;
- 404 в случае ошибки.

### **XML-схема:**

```
<?xml version="1.0" encoding="UTF-8"?>
<xs:schema xmlns:xs="http://www.w3.org/2001/XMLSchema" elementFormDefault="qualified"
  attributeFormDefault="unqualified">
   <xs:annotation>
     <xs:documentation xml:lang="en">
       Show properties of media registrar.
       Usage: http://server:9999/commands/media_registrar_clean.
       Implementation: hc_media_registrar_clean.erl.
       Git: git@git.eltex.loc:httpTerminal.git.
       Copyright (c) 2016, Eltex. All rights reserved.
     </xs:documentation>
   </xs:annotation>
   <xs:include schemaLocation="error.xsd"/>
   <xs:complexType name="optionType">
     <xs:attribute name="name" type="xs:string" use="required"/>
   </xs:complexType>
   <xs:complexType name="nodeOptionType">
     <xs:attribute name="node" type="xs:string" use="required"/>
     <xs:attribute name="name" type="xs:string" use="required"/>
   </xs:complexType>
\left\langle -\right| - \left( -\right) <xs:element name="in">
     <xs:complexType>
       <xs:sequence>
         <xs:element name="request">
           <xs:complexType>
              <xs:sequence>
                <xs:element name="option" type="optionType" minOccurs="0" maxOccurs="1"/>
                <xs:element name="node_option" type="nodeOptionType" minOccurs="0"
maxOccurs="unbounded"/>
              </xs:sequence>
           </xs:complexType>
         </xs:element>
       </xs:sequence>
     </xs:complexType>
   </xs:element>
\langle!-- out -->
   <xs:element name="out">
     <xs:complexType>
       <xs:choice>
         <xs:element name="success" type="xs:string"/>
         <xs:element name="error" type="errorType"/>
       </xs:choice>
     </xs:complexType>
   </xs:element>
</xs:schema>
```
[http://192.168.1.21/commands/media\\_registrar\\_clean](http://192.168.1.21/commands/media_registrar_clean)

Запрос:

```
<?xml version="1.0" encoding="UTF-8"?>
\sin    xmlns:xsi="http://www.w3.org/2001/XMLSchema-instance"
xsi:noNamespaceSchemaLocation="hc_media_registrar_clean.xsd">
        <request>
                 <option name="registration_timeout"/>
                 <node_option node="core1@ecss1" name="is_active"/>
                 <node_option node="core1@ecss1" name="listen_ip"/>
                 <node_option node="core1@ecss1" name="listen_port"/>
        </request>
\langlein>
```
#### Ответ:

```
<?xml version="1.0"?>
<out
        xmlns:xs="http://www.w3.org/2001/XMLSchema-instance"
xs:noNamespaceSchemaLocation="hc_media_registrar_clean.xsd">
        <success/>
</out>
```
# <span id="page-2630-0"></span>Hc\_media\_registrar\_info

Команда предназначена для просмотра настроек подключения медиа-ресурсов.

### **Аналог команды в CoCon:**

### **/system/media/registrar/info**

#### **Шаблон URL-запроса:**

POST http://host:port/commands/media\_registrar\_info

#### **Код ответа:**

При выполнении команды HTTP-терминал может ответить следующими сообщениями:

- 200 в случае успеха;
- 404 в случае ошибки.

### **XML-схема:**

```
<?xml version="1.0" encoding="UTF-8"?>
<xs:schema xmlns:xs="http://www.w3.org/2001/XMLSchema" elementFormDefault="qualified"
 attributeFormDefault="unqualified">
     <xs:annotation>
         <xs:documentation xml:lang="en">
             Show properties of media registrar.
            Usage: http://server:9999/commands/media registrar info.
             Implementation: hc_media_registrar_info.erl.
             Git: git@git.eltex.loc:httpTerminal.git.
             Copyright (c) 2016, Eltex. All rights reserved.
         </xs:documentation>
     </xs:annotation>
     <xs:include schemaLocation="error.xsd"/>
 <!-- commonOptionsType-->
     <xs:complexType name="commonOptionsType">
         <xs:attribute name="registration_timeout" type="xs:integer" use="required"/>
     </xs:complexType>
<!-- nodeOptionsType -->
     <xs:complexType name="nodeOptionsType">
         <xs:attribute name="node" type="xs:string" use="required"/>
         <xs:attribute name="status" type="xs:string" use="required"/>
         <xs:attribute name="is_active" type="xs:boolean" use="required"/>
         <xs:attribute name="listen_ip" type="xs:string" use="required"/>
         <xs:attribute name="listen_port" type="xs:integer" use="required"/>
     </xs:complexType>
     <!-- resultType-->
     <xs:complexType name="resultType">
         <xs:sequence>
             <xs:element name="commonParameters" type="commonOptionsType" minOccurs="1"/>
             <xs:element name="privateParameters" type="nodeOptionsType" minOccurs="0"
 maxOccurs="unbounded"/>
         </xs:sequence>
     </xs:complexType>
    \left\langle -\right| - \left( -\right) <xs:element name="in">
         <xs:complexType>
             <xs:all>
                 <xs:element name="request">
                      <xs:complexType/>
                  </xs:element>
             </xs:all>
         </xs:complexType>
     </xs:element>
    \langle!-- out -->
     <xs:element name="out">
         <xs:complexType>
             <xs:choice>
                  <xs:element name="result" type="resultType"/>
                  <xs:element name="error" type="errorType"/>
             </xs:choice>
         </xs:complexType>
     </xs:element>
</xs:schema
```

```
Пример
```
### [http://192.168.1.21:9999/commands/media\\_registrar\\_info](http://192.168.1.21:9999/commands/media_registrar_info)

#### Запрос:

```
<?xml version="1.0"?>
\sin    xmlns:xsi="http://www.w3.org/2001/XMLSchema-instance"
xsi:noNamespaceSchemaLocation="hc_media_registrar_info.xsd">
        <request/>
\langlein>
```
#### Ответ:

```
<?xml version="1.0"?>
<out
        xmlns:xs="http://www.w3.org/2001/XMLSchema-instance"
xs:noNamespaceSchemaLocation="hc_media_registrar_info.xsd">
        <result>
                 <commonParameters registration_timeout="90"/>
                 <privateParameters node="core1@ecss1" status="active" is_active="true"
listen_ip="192.168.2.21" listen_port="5000"/>
                 <privateParameters node="core1@ecss2" status="active" is_active="true"
listen_ip="192.168.2.22" listen_port="5000"/>
        </result>
</out>
```
#### <span id="page-2632-0"></span>Hc\_media\_registrar\_set

Команда предназначена для редактирования настроек подключения медиа-ресурсов.

#### **Аналог команды в CoCon:**

**/system/media/registrar/set**

#### **Шаблон URL запроса:**

POST http://host:port/commands/media\_registrar\_set

#### **Коды HTTP-ответа:**

При выполнении команды HTTP-терминал может ответить следующими сообщениями:

- 200 в случае успеха;
- 404 в случае ошибки.

#### **XML-схема:**

```
<?xml version="1.0" encoding="UTF-8"?>
<xs:schema xmlns:xs="http://www.w3.org/2001/XMLSchema" elementFormDefault="qualified"
  attributeFormDefault="unqualified">
   <xs:annotation>
     <xs:documentation xml:lang="en">
       Show properties of media registrar.
      Usage: http://server:9999/commands/media registrar clean.
       Implementation: hc_media_registrar_clean.erl.
       Git: git@git.eltex.loc:httpTerminal.git.
       Copyright (c) 2016, Eltex. All rights reserved.
     </xs:documentation>
   </xs:annotation>
   <xs:include schemaLocation="error.xsd"/>
<!-- resultType-->
   <xs:complexType name="resultType">
     <xs:choice>
       <xs:element name="success" type="xs:string" minOccurs="0" maxOccurs="unbounded"/>
       <xs:element name="error" type="xs:string" minOccurs="0" maxOccurs="unbounded"/>
     </xs:choice>
   </xs:complexType>
   <xs:complexType name="optionType">
     <xs:attribute name="name" type="xs:string" use="required"/>
     <xs:attribute name="value" type="xs:string" use="required"/>
   </xs:complexType>
   <xs:complexType name="nodeOptionType">
     <xs:attribute name="node" type="xs:string" use="required"/>
     <xs:attribute name="name" type="xs:string" use="required"/>
     <xs:attribute name="value" type="xs:string" use="required"/>
   </xs:complexType>
\left\langle - - i n - \right\rangle <xs:element name="in">
     <xs:complexType>
       <xs:sequence>
         <xs:element name="request">
           <xs:complexType>
              <xs:sequence>
                <xs:element name="option" type="optionType" minOccurs="0" maxOccurs="1"/>
                <xs:element name="node_option" type="nodeOptionType" minOccurs="0"
maxOccurs="unbounded"/>
             </xs:sequence>
           </xs:complexType>
         </xs:element>
       </xs:sequence>
     </xs:complexType>
   </xs:element>
\left\langle \cdot \right\rangle -- out -->
   <xs:element name="out">
     <xs:complexType>
       <xs:choice>
         <xs:element name="result" type="resultType"/>
         <xs:element name="error" type="errorType"/>
       </xs:choice>
     </xs:complexType>
```
## [http://192.168.1.21:9999/commands/media\\_registrar\\_set](http://192.168.1.21:9999/commands/media_registrar_set)

#### Запрос:

```
<?xml version="1.0" encoding="UTF-8"?>
\sin    xmlns:xsi="http://www.w3.org/2001/XMLSchema-instance"
xsi:noNamespaceSchemaLocation="hc_media_registrar_set.xsd">
        <request>
                 <option name="registration_timeout" value="60"/>
                 <node_option node="core1@ecss1" name="is_active" value="true"/>
                 <node_option node="core1@ecss1" name="listen_port" value="5001"/>
                 <node_option node="core1@ecss1" name="listen_ip" value="0.0.0.0"/>
        </request>
\langlein>
```
Ответ:

```
<?xml version="1.0"?>
\simnut
        xmlns:xs="http://www.w3.org/2001/XMLSchema-instance"
xs:noNamespaceSchemaLocation="hc_media_registrar_set.xsd">
    <result/></out>
```
Ошибка:

```
<?xml version="1.0" encoding="UTF-8"?>
<out
        xmlns:xs="http://www.w3.org/2001/XMLSchema-instance"
xs:noNamespaceSchemaLocation="hc_media_registrar_set.xsd">
        <error cmd="media_registrar_set" reason="error" body="{error,bad_node,core1@ecss3}"/>
</out>
```
#### **Hc\_media\_resource - Команды управления медиа-ресурсами**

- [Hc\\_media\\_resource\\_declare](#page-2634-0)
- [Hc\\_media\\_resource\\_info](#page-2637-0)
- [Hc\\_media\\_resource\\_purge](#page-2642-0)
- [Hc\\_media\\_resource\\_remove](#page-2644-0)
- [Hc\\_media\\_resource\\_set](#page-2646-0)

В данном разделе описаны команды по управлению подключенными медиа-серверами к ECSS-10.

### <span id="page-2634-0"></span>Hc\_media\_resource\_declare

Команда для декларации подключения медиа-сервера к ECSS-10.

# **Аналог команды в CoCon:**

# **/system/media/resource/declare**

# **Шаблон URL запроса:**

# [http://host:port/commands/media\\_resource\\_declare](http://hostport)

### **Коды ответа:**

При выполнении команды HTTP-терминал может ответить следующими сообщениями:

- 200 в случае успеха;
- 404 в случае ошибки.

**XML-схема:**

```
<?xml version="1.0" encoding="UTF-8"?>
<xs:schema xmlns:xs="http://www.w3.org/2001/XMLSchema" elementFormDefault="qualified"
  attributeFormDefault="unqualified">
   <xs:annotation>
     <xs:documentation xml:lang="en">
       Declares properties of media resource.
      Usage: http://server:9999/commands/media resource declare.
       Implementation: hc_media_registrar_clean.erl.
       Git: git@git.eltex.loc:httpTerminal.git.
       Copyright (c) 2016, Eltex. All rights reserved.
     </xs:documentation>
   </xs:annotation>
   <xs:include schemaLocation="error.xsd"/>
   <!-- resultType-->
   <xs:complexType name="resultType">
     <xs:sequence>
       <xs:choice maxOccurs="unbounded">
         <xs:element name="declared" type="mediaResourceType" minOccurs="0"
maxOccurs="unbounded"/>
         <xs:element name="error" type="mediaErrorType" minOccurs="0" maxOccurs="unbounded"/>
       </xs:choice>
     </xs:sequence>
   </xs:complexType>
   <xs:complexType name="mediaErrorType">
     <xs:attribute name="reason" type="xs:string" use="required"/>
     <xs:attribute name="value" type="xs:string" use="required"/>
   </xs:complexType>
   <xs:complexType name="mediaResourceType">
     <xs:attribute name="node" type="xs:string" use="required"/>
     <xs:attribute name="uri" type="xs:string" use="required"/>
     <xs:attribute name="zone" type="xs:string" use="required"/>
     <xs:attribute name="site" type="xs:string" use="required"/>
     <xs:attribute name="active" type="xs:boolean" use="required"/>
   </xs:complexType>
   <xs:complexType name="declaredMediaResourceType">
     <xs:attribute name="property" type="xs:string" use="required"/>
   </xs:complexType>
   <xs:complexType name="errorMediaResourceType">
     <xs:attribute name="property" type="xs:string" use="required"/>
     <xs:attribute name="reason" type="xs:string" use="required"/>
   </xs:complexType>
  \left\langle \cdot \right\rangle -- in-->
   <xs:element name="in">
     <xs:complexType>
       <xs:sequence>
         <xs:element name="request">
           <xs:complexType>
              <xs:sequence>
                <xs:element name="media_resource" type="mediaResourceType" minOccurs="0"
  maxOccurs="unbounded"/>
             </xs:sequence>
           </xs:complexType>
         </xs:element>
       </xs:sequence>
     </xs:complexType>
   </xs:element>
  \left\langle \cdot \right\rangle -- out -->
   <xs:element name="out">
```

```
 <xs:complexType>
       <xs:choice>
         <xs:element name="result" type="resultType"/>
         <xs:element name="error" type="errorType"/>
       </xs:choice>
     </xs:complexType>
   </xs:element>
</xs:schema
```
Запрос:

```
<?xml version="1.0" encoding="UTF-8"?>
\sin xmlns:xsi="http://www.w3.org/2001/XMLSchema-instance"
xsi:noNamespaceSchemaLocation="hc_media_resource_declare.xsd">
     <request>
         <media_resource site="local" zone="default" uri="bond1.476@msr_2" node="core1@ecss1"
  active="true"/>
     </request>
\langlein>
```
Ответ:

```
<?xml version="1.0"?>
    <out xmlns:xs="http://www.w3.org/2001/XMLSchema-instance"
xs:noNamespaceSchemaLocation="hc_media_resource_declare.xsd">
        <result/>
    </out>
```
Ошибка:

```
<?xml version="1.0"?>
    <out xmlns:xs="http://www.w3.org/2001/XMLSchema-instance"
xs:noNamespaceSchemaLocation="hc_media_resource_declare.xsd">
        <result>
            <error reason="already_declared" value="bond1.2@msr_1"/>
        </result>
    </out>
```
<span id="page-2637-0"></span>Hc\_media\_resource\_info

Команда для просмотра информации о подключении медиа-ресурса к ECSS-10.

#### **Аналог команды в CoCon:**

**/system/media/resource/info**

### **Шаблон URL запроса:**

[http://host:port/commands/media\\_resource\\_info](http://hostport)

#### **Коды ответа:**

При выполнении команды HTTP-терминал может ответить следующими сообщениями:

- 200 - в случае успеха;
- 404 - в случае ошибки.

**XML-схема:**

```
<?xml version="1.0" encoding="UTF-8"?>
<xs:schema xmlns:xs="http://www.w3.org/2001/XMLSchema" elementFormDefault="qualified"
  attributeFormDefault="unqualified">
     <xs:annotation>
         <xs:documentation xml:lang="en">
             Show properties of media resource.
            Usage: http://server:9999/commands/media resource info.
             Implementation: hc_media_resource_info.erl.
             Git: git@git.eltex.loc:httpTerminal.git.
             Copyright (c) 2016, Eltex. All rights reserved.
         </xs:documentation>
     </xs:annotation>
     <xs:include schemaLocation="error.xsd"/>
<!-- mediaResourceType -->
     <xs:complexType name="mediaResourceType">
         <xs:attribute name="node" type="xs:string" use="required"/>
         <xs:attribute name="sip_uri" type="xs:string" use="required"/>
         <xs:attribute name="sip_status" type="xs:string" use="required"/>
         <xs:attribute name="cc_status" type="xs:string" use="required"/>
         <xs:attribute name="cc_id" type="xs:string" use="required"/>
         <xs:attribute name="address" type="xs:string" use="required"/>
         <xs:attribute name="register_time" type="xs:string" use="required"/>
         <xs:attribute name="expired" type="xs:string" use="required"/>
         <xs:attribute name="iface" type="xs:string" use="required"/>
         <xs:attribute name="declare" type="xs:boolean" use="required"/>
         <xs:attribute name="active" type="xs:boolean" use="required"/>
         <xs:attribute name="zone" type="xs:string" use="required"/>
         <xs:attribute name="site" type="xs:string" use="required"/>
     </xs:complexType>
     <!-- resultType-->
     <xs:complexType name="resultType">
       <xs:sequence>
         <xs:element name="media_resource" type="mediaResourceType" minOccurs="0"
maxOccurs="unbounded"/>
       </xs:sequence>
     </xs:complexType>
    \left\langle - - i n - \right\rangle <xs:element name="in">
         <xs:complexType>
             <xs:all>
                  <xs:element name="request">
                      <xs:complexType/>
                  </xs:element>
             </xs:all>
         </xs:complexType>
     </xs:element>
    \langle!-- out -->
     <xs:element name="out">
         <xs:complexType>
             <xs:choice>
                  <xs:element name="result" type="resultType"/>
                  <xs:element name="error" type="errorType"/>
             </xs:choice>
         </xs:complexType>
```

```
 </xs:element>
```

```
</xs:schema>
```
[http://192.168.1.21:9999/commands/media\\_resource\\_info](http://192.168.1.21:9999/commands/media_resource_info)

Запрос:

```
<?xml version="1.0"?>
\sin    xmlns:xsi="http://www.w3.org/2001/XMLSchema-instance"
xsi:noNamespaceSchemaLocation="hc_media_resource_info.xsd">
        <request/>
\langlein>
```
Ответ:

```
<?xml version="1.0"?>
<out
     xmlns:xs="http://www.w3.org/2001/XMLSchema-instance"
xs:noNamespaceSchemaLocation="hc_media_resource_info.xsd">
    <result>
         <media_resource node="core1@ecss1" sip_uri="bond1.2:SIP61@msr_1"
sip_status="registered" cc_status="connected" cc_id="22abcd" address=""
register_time="2019/11/13 15:57:30" expired="88" iface="bond1.2:SIP61(192.168.2.61)"
declare="false" active="false" zone="" site=""/>
         <media_resource node="core1@ecss1" sip_uri="bond1.2:SIP62@msr_2"
sip_status="registered" cc_status="connected" cc_id="c5b9d8" address=""
register_time="2019/11/13 15:58:32" expired="150" iface="bond1.2:SIP62(192.168.2.62)"
declare="false" active="false" zone="" site=""/>
         <media_resource node="core1@ecss1" sip_uri="bond1.2@msr_1" sip_status="registered"
 cc_status="connected" cc_id="22abcd" address="192.168.2.21:5700" register_time="2019/11/13 
15:57:30" expired="88" iface="bond1.2(192.168.2.21)" declare="true" active="true"
zone="default" site="local"/>
         <media_resource node="core1@ecss1" sip_uri="bond1.2@msr_2" sip_status="registered"
 cc_status="connected" cc_id="c5b9d8" address="192.168.2.22:5700" register_time="2019/11/13 
15:57:36" expired="94" iface="bond1.2(192.168.2.22)" declare="true" active="true"
zone="default" site="local"/>
         <media_resource node="core1@ecss1" sip_uri="bond1.3:MYSQL@msr_1"
sip_status="registered" cc_status="connected" cc_id="22abcd" address=""
register_time="2019/11/13 15:57:30" expired="88" iface="bond1.3:MYSQL(192.168.1.71)"
declare="false" active="false" zone="" site=""/>
         <media_resource node="core1@ecss1" sip_uri="bond1.3@msr_1" sip_status="registered"
 cc_status="connected" cc_id="22abcd" address="" register_time="2019/11/13 15:57:30"
expired="88" iface="bond1.3(192.168.1.21)" declare="false" active="false" zone="" site=""/>
         <media_resource node="core1@ecss1" sip_uri="bond1.3@msr_2" sip_status="registered"
 cc_status="connected" cc_id="c5b9d8" address="" register_time="2019/11/13 15:57:36"
expired="94" iface="bond1.3(192.168.1.22)" declare="false" active="false" zone="" site=""/>
         <media_resource node="core1@ecss1" sip_uri="bond1.476@msr_1" sip_status="registered"
 cc_status="connected" cc_id="22abcd" address="" register_time="2019/11/13 15:57:30"
expired="88" iface="bond1.476(10.16.33.5)" declare="false" active="false" zone="" site=""/>
         <media_resource node="core1@ecss1" sip_uri="bond1.476@msr_2" sip_status="registered"
 cc_status="connected" cc_id="c5b9d8" address="" register_time="2019/11/13 15:57:36"
expired="94" iface="bond1.476(10.16.33.6)" declare="false" active="false" zone="" site=""/>
         <media_resource node="core1@ecss1" sip_uri="lo@msr_1" sip_status="registered"
  cc_status="connected" cc_id="22abcd" address="" register_time="2019/11/13 15:57:30"
expired="88" iface="lo(127.0.0.1)" declare="false" active="false" zone="" site=""/>
         <media_resource node="core1@ecss1" sip_uri="lo@msr_2" sip_status="registered"
  cc_status="connected" cc_id="c5b9d8" address="" register_time="2019/11/13 15:57:36"
expired="94" iface="lo(127.0.0.1)" declare="false" active="false" zone="" site=""/>
         <media_resource node="core1@ecss2" sip_uri="bond1.2:SIP61@msr_1"
sip_status="registered" cc_status="connected" cc_id="22abcd" address=""
register_time="2019/11/13 15:57:30" expired="88" iface="bond1.2:SIP61(192.168.2.61)"
declare="false" active="false" zone="" site=""/>
         <media_resource node="core1@ecss2" sip_uri="bond1.2:SIP62@msr_2"
sip_status="registered" cc_status="connected" cc_id="c5b9d8" address=""
register_time="2019/11/13 15:57:36" expired="94" iface="bond1.2:SIP62(192.168.2.62)"
declare="false" active="false" zone="" site=""/>
         <media_resource node="core1@ecss2" sip_uri="bond1.2@msr_1" sip_status="registered"
 cc_status="connected" cc_id="22abcd" address="192.168.2.21:5700" register_time="2019/11/13 
15:57:30" expired="88" iface="bond1.2(192.168.2.21)" declare="true" active="true"
zone="default" site="local"/>
```

```
 <media_resource node="core1@ecss2" sip_uri="bond1.2@msr_2" sip_status="registered"
 cc_status="connected" cc_id="c5b9d8" address="192.168.2.22:5700" register_time="2019/11/13 
15:57:37" expired="95" iface="bond1.2(192.168.2.22)" declare="true" active="true"
zone="default" site="local"/>
         <media_resource node="core1@ecss2" sip_uri="bond1.3:MYSQL@msr_1"
sip_status="registered" cc_status="connected" cc_id="22abcd" address=""
register_time="2019/11/13 15:57:30" expired="88" iface="bond1.3:MYSQL(192.168.1.71)"
declare="false" active="false" zone="" site=""/>
         <media_resource node="core1@ecss2" sip_uri="bond1.3@msr_1" sip_status="registered"
 cc_status="connected" cc_id="22abcd" address="" register_time="2019/11/13 15:57:30"
expired="88" iface="bond1.3(192.168.1.21)" declare="false" active="false" zone="" site=""/>
         <media_resource node="core1@ecss2" sip_uri="bond1.3@msr_2" sip_status="registered"
 cc_status="connected" cc_id="c5b9d8" address="" register_time="2019/11/13 15:57:37"
expired="95" iface="bond1.3(192.168.1.22)" declare="false" active="false" zone="" site=""/>
         <media_resource node="core1@ecss2" sip_uri="bond1.476@msr_1" sip_status="registered"
 cc_status="connected" cc_id="22abcd" address="" register_time="2019/11/13 15:57:30"
expired="88" iface="bond1.476(10.16.33.5)" declare="false" active="false" zone="" site=""/>
         <media_resource node="core1@ecss2" sip_uri="bond1.476@msr_2" sip_status="registered"
 cc_status="connected" cc_id="c5b9d8" address="" register_time="2019/11/13 15:57:37"
expired="95" iface="bond1.476(10.16.33.6)" declare="false" active="false" zone="" site=""/>
         <media_resource node="core1@ecss2" sip_uri="lo@msr_1" sip_status="registered"
 cc_status="connected" cc_id="22abcd" address="" register_time="2019/11/13 15:57:30"
expired="88" iface="lo(127.0.0.1)" declare="false" active="false" zone="" site=""/>
         <media_resource node="core1@ecss2" sip_uri="lo@msr_2" sip_status="registered"
 cc_status="connected" cc_id="c5b9d8" address="" register_time="2019/11/13 15:57:37"
expired="95" iface="lo(127.0.0.1)" declare="false" active="false" zone="" site=""/>
     </result>
\langle/out\rangle
```
#### <span id="page-2642-0"></span>Hc\_media\_resource\_purge

Команда для удаления старых, не активных подключений медиа-ресурсов к ECSS-10.

#### **Аналог команды в CoCon:**

**/system/media/resource/purge**

#### **Шаблон URL запроса:**

[http://host:port/commands/media\\_resource\\_purge](http://hostport)

#### **Коды ответа:**

При выполнении команды HTTP-терминал может ответить следующими сообщениями:

- 200 в случае успеха;
- 404 в случае ошибки.

#### **XML-схема:**

```
<?xml version="1.0" encoding="UTF-8"?>
<xs:schema xmlns:xs="http://www.w3.org/2001/XMLSchema" elementFormDefault="qualified"
  attributeFormDefault="unqualified">
   <xs:annotation>
     <xs:documentation xml:lang="en">
       Purge properties of media resource.
       Usage: http://server:9999/commands/media_resource_purge.
       Implementation: hc_media_resource_purge.erl.
       Git: git@git.eltex.loc:httpTerminal.git.
       Copyright (c) 2016, Eltex. All rights reserved.
     </xs:documentation>
   </xs:annotation>
   <xs:include schemaLocation="error.xsd"/>
<!-- resultType-->
   <xs:complexType name="resultType">
     <xs:sequence>
       <xs:choice maxOccurs="unbounded">
         <xs:element name="success" type="nodeResType" minOccurs="0" maxOccurs="unbounded"/>
         <xs:element name="error" type="xs:string" minOccurs="0" maxOccurs="unbounded"/>
       </xs:choice>
     </xs:sequence>
   </xs:complexType>
   <xs:complexType name="nodeType">
     <xs:attribute name="name" type="xs:string" use="required"/>
   </xs:complexType>
   <xs:complexType name="sipUriType">
     <xs:attribute name="sip_uri" type="xs:string" use="required"/>
   </xs:complexType>
   <xs:complexType name="nodeResType">
     <xs:sequence>
       <xs:element name="deleted" type="sipUriType" minOccurs="0" maxOccurs="unbounded"/>
     </xs:sequence>
     <xs:attribute name="node" type="xs:string" use="required"/>
   </xs:complexType>
\left\langle \cdot \right\rangle -- in-->
   <xs:element name="in">
     <xs:complexType>
       <xs:sequence>
         <xs:element name="request">
           <xs:complexType>
              <xs:sequence>
                <xs:element name="node" type="nodeType" minOccurs="0" maxOccurs="unbounded"/>
              </xs:sequence>
           </xs:complexType>
         </xs:element>
       </xs:sequence>
     </xs:complexType>
   </xs:element>
\left\langle \cdot \right\rangle -- out -->
   <xs:element name="out">
     <xs:complexType>
```

```
 <xs:choice>
         <xs:element name="result" type="resultType"/>
         <xs:element name="error" type="errorType"/>
       </xs:choice>
     </xs:complexType>
  </xs:element>
</xs:schema>
```
[http://192.168.1.21/commands/media\\_resource\\_purge](http://192.168.1.21/commands/media_resource_purge) Запрос:

```
<?xml version="1.0" encoding="UTF-8"?>
\sin    xmlns:xsi="http://www.w3.org/2001/XMLSchema-instance"
xsi:noNamespaceSchemaLocation="hc_media_resource_purge.xsd">
        <request>
                 <node name="core1@ecss2"/>
        </request>
\langlein>
```
Ответ:

```
<?xml version="1.0"?>
<out
     xmlns:xs="http://www.w3.org/2001/XMLSchema-instance"
xs:noNamespaceSchemaLocation="hc_media_resource_purge.xsd">
     <result>
         <success node="core1@ecss2"/>
    \langle/result>
</out>
```
### <span id="page-2644-0"></span>Hc\_media\_resource\_remove

Команда для удаления информации о настройках медиа-ресурса, добавленных ранее в ECSS-10.

#### **Аналог команды в CoCon:**

#### **/system/media/resource/remove**

#### **Шаблон URL запроса:**

http://host:port/commands/media\_resource\_remove

### **Коды ответа:**

При выполнении команды HTTP-терминал может ответить следующими сообщениями:

- 200 в случае успеха;
- 404 в случае ошибки.

### **XML-схема:**

```
<?xml version="1.0" encoding="UTF-8"?>
<xs:schema xmlns:xs="http://www.w3.org/2001/XMLSchema" elementFormDefault="qualified"
  attributeFormDefault="unqualified">
   <xs:annotation>
     <xs:documentation xml:lang="en">
       Removes properties of media resource.
       Usage: http://server:9999/commands/media_resource_remove.
       Implementation: hc_media_resource_remove.erl.
       Git: git@git.eltex.loc:httpTerminal.git.
       Copyright (c) 2016, Eltex. All rights reserved.
     </xs:documentation>
   </xs:annotation>
   <xs:include schemaLocation="error.xsd"/>
<!-- resultType-->
   <xs:complexType name="resultType">
     <xs:sequence>
       <xs:choice maxOccurs="unbounded">
         <xs:element name="deleted" type="sipUriType" minOccurs="0" maxOccurs="unbounded"/>
         <xs:element name="error" type="errorType" minOccurs="0" maxOccurs="unbounded"/>
       </xs:choice>
     </xs:sequence>
   </xs:complexType>
   <xs:complexType name="resourceType">
     <xs:attribute name="node" type="xs:string" use="required"/>
     <xs:attribute name="uri" type="xs:string" use="required"/>
   </xs:complexType>
   <xs:complexType name="sipUriType">
     <xs:attribute name="sip_uri" type="xs:string" use="required"/>
   </xs:complexType>
\left\langle - - i n - \right\rangle <xs:element name="in">
     <xs:complexType>
       <xs:sequence>
         <xs:element name="request">
            <xs:complexType>
              <xs:sequence>
                <xs:element name="resource" type="resourceType" minOccurs="0"
maxOccurs="unbounded"/>
              </xs:sequence>
            </xs:complexType>
         </xs:element>
       </xs:sequence>
     </xs:complexType>
   </xs:element>
\left\langle \cdot \right\rangle -- out -->
   <xs:element name="out">
     <xs:complexType>
       <xs:choice>
         <xs:element name="result" type="resultType"/>
         <xs:element name="error" type="errorType"/>
       </xs:choice>
     </xs:complexType>
   </xs:element>
```

```
</xs:schema
```
### [http://192.168.1.21:9999/commands/media\\_resource\\_remove](http://192.168.1.21:9999/commands/media_resource_remove)

Запрос:

```
<?xml version="1.0" encoding="UTF-8"?>
\sin xmlns:xsi="http://www.w3.org/2001/XMLSchema-instance"
xsi:noNamespaceSchemaLocation="hc_media_resource_remove.xsd">
     <request>
         <resource node="core1@ecss2" uri=" bond1.2@msr_2 "/>
         <resource node="core1@ecss2" uri="bond1.476@msr_2"/>
     </request>
\langlein>
```
Ответ:

```
<?xml version="1.0"?>
\simnut
     xmlns:xs="http://www.w3.org/2001/XMLSchema-instance"
xs:noNamespaceSchemaLocation="hc_media_resource_remove.xsd">
     <result>
         <deleted sip_uri="bond1.476@msr_2"/>
         <deleted sip_uri=" bond1.2@msr_2 "/>
     </result>
</out>
```
### <span id="page-2646-0"></span>Hc\_media\_resource\_set

Команда для изменения настроек медиа-ресурсов.

#### **Аналог команды в CoCon:**

**/system/media/resource/set**

#### **Шаблон URL запроса:**

[http://host:port/commands/media\\_resource\\_set](http://hostport)

### **Коды ответа:**

При выполнении команды HTTP-терминал может ответить следующими сообщениями:

- 200 в случае успеха;
- 404 в случае ошибки.

#### **XML-схема:**

```
<?xml version="1.0" encoding="UTF-8"?>
<xs:schema xmlns:xs="http://www.w3.org/2001/XMLSchema" elementFormDefault="qualified"
  attributeFormDefault="unqualified">
   <xs:annotation>
     <xs:documentation xml:lang="en">
       Set properties of media resource.
      Usage: http://server:9999/commands/media resource set.
       Implementation: hc_media_resource_set.erl.
       Git: git@git.eltex.loc:httpTerminal.git.
       Copyright (c) 2016, Eltex. All rights reserved.
     </xs:documentation>
   </xs:annotation>
   <xs:include schemaLocation="error.xsd"/>
<!-- resultType-->
   <xs:complexType name="resultType">
     <xs:choice>
       <xs:element name="media_resource" type="mediaResourceResultType" minOccurs="0"
maxOccurs="unbounded"/>
       <xs:element name="error" type="xs:string" minOccurs="0" maxOccurs="unbounded"/>
     </xs:choice>
   </xs:complexType>
   <xs:complexType name="propertyType">
     <xs:attribute name="key" type="xs:string" use="required"/>
     <xs:attribute name="value" type="xs:string" use="required"/>
   </xs:complexType>
   <xs:complexType name="mediaResourceType">
     <xs:sequence>
       <xs:element name="property" type="propertyType" minOccurs="0" maxOccurs="unbounded"/>
     </xs:sequence>
     <xs:attribute name="node" type="xs:string" use="required"/>
     <xs:attribute name="uri" type="xs:string" use="required"/>
   </xs:complexType>
   <xs:complexType name="mediaResourceResultType">
     <xs:choice>
       <xs:sequence>
         <xs:element name="success" type="successPropertyResultType" minOccurs="0"
maxOccurs="unbounded"/>
         <xs:element name="error" type="errorPropertyResultType" minOccurs="0"
maxOccurs="unbounded"/>
       </xs:sequence>
     </xs:choice>
     <xs:attribute name="node" type="xs:string" use="required"/>
     <xs:attribute name="uri" type="xs:string" use="required"/>
   </xs:complexType>
   <xs:complexType name="successPropertyResultType">
     <xs:attribute name="property" type="xs:string" use="required"/>
   </xs:complexType>
   <xs:complexType name="errorPropertyResultType">
     <xs:attribute name="property" type="xs:string" use="required"/>
     <xs:attribute name="reason" type="xs:string" use="required"/>
   </xs:complexType>
```

```
\left\langle -\right| in-->
   <xs:element name="in">
     <xs:complexType>
       <xs:sequence>
          <xs:element name="request">
            <xs:complexType>
              <xs:sequence>
                <xs:element name="media_resource" type="mediaResourceType" minOccurs="0"
 maxOccurs="unbounded"/>
              </xs:sequence>
            </xs:complexType>
          </xs:element>
       </xs:sequence>
     </xs:complexType>
   </xs:element>
\langle !-- out -- \rangle <xs:element name="out">
     <xs:complexType>
       <xs:choice>
          <xs:element name="result" type="resultType"/>
          <xs:element name="error" type="errorType"/>
       </xs:choice>
     </xs:complexType>
   </xs:element>
</xs:schema>
```
[http://192.168.1.21:9999/commands/media\\_resource\\_set](http://192.168.1.21:9999/commands/media_resource_set)

Запрос:

```
<?xml version="1.0" encoding="UTF-8"?>
\sin xmlns:xsi="http://www.w3.org/2001/XMLSchema-instance"
xsi:noNamespaceSchemaLocation="hc_media_resource_set.xsd">
     <request>
         <media_resource node="core1@ecss2" uri="bond1.2@msr_2">
              <property value="true" key="active"/>
             <property value="local" key="site"/>
             <property value="default" key="zone"/>
         </media_resource>
     </request>
\langlein>
```
Ответ:

```
<?xml version="1.0"?>
<out
     xmlns:xs="http://www.w3.org/2001/XMLSchema-instance"
xs:noNamespaceSchemaLocation="hc_media_resource_set.xsd">
     <result>
         <media_resource node="core1@ecss2" uri="bond1.2@msr_2">
             <success property="active"/>
             <success property="site"/>
             <success property="zone"/>
         </media_resource>
     </result>
</out>
```
### **Hc\_media\_site - Команды управления географическими зонами обслуживания медиа-сервера**

- [Hc\\_media\\_site\\_declare](#page-2649-0)
- [Hc\\_media\\_site\\_distance](#page-2651-0)
- [Hc\\_media\\_site\\_list](#page-2654-0)
- [Hc\\_media\\_site\\_matrix](#page-2656-0)
- [Hc\\_media\\_site\\_remove](#page-2658-0)

### <span id="page-2649-0"></span>Hc\_media\_site\_declare

Команда предназначена для создания новой географической зоны (нового сайта), которую будет обслуживать медиа-сервер.

### **Аналог команды в CoCon:**

### **system/media/site/declare**

### **Шаблон URL запроса:**

POST [http://host:port/commands/media\\_site\\_declare](http://hostport)

#### **Коды ответа:**

При выполнении команды HTTP-терминал может ответить следующими сообщениями:

- 200 в случае успеха;
- 404 в случае ошибки.

# **XML-схема:**

```
<?xml version="1.0" encoding="UTF-8"?>
<xs:schema xmlns:xs="http://www.w3.org/2001/XMLSchema" elementFormDefault="qualified"
  attributeFormDefault="unqualified">
   <xs:annotation>
     <xs:documentation xml:lang="en">
       Declares media site.
      Usage: http://server:9999/commands/media site declare.
       Implementation: hc_media_site_declare.erl.
       Git: git@git.eltex.loc:httpTerminal.git.
       Copyright (c) 2016, Eltex. All rights reserved.
     </xs:documentation>
   </xs:annotation>
     <xs:include schemaLocation="error.xsd"/>
<!-- mediaSiteType -->
     <xs:complexType name="mediaSiteType">
         <xs:attribute name="name" type="xs:string" use="required"/>
     </xs:complexType>
     <xs:complexType name="mediaSiteResultType">
         <xs:attribute name="site" type="xs:string" use="required"/>
     </xs:complexType>
     <!-- resultType-->
     <xs:complexType name="resultType">
       <xs:choice maxOccurs="unbounded">
         <xs:sequence>
              <xs:element name="created" type="mediaSiteResultType" minOccurs="0"
maxOccurs="unbounded"/>
              <xs:element name="error" type="errorMediaSiteResultType" minOccurs="0"
maxOccurs="unbounded"/>
         </xs:sequence>
       </xs:choice>
     </xs:complexType>
     <xs:complexType name="errorMediaSiteResultType">
         <xs:attribute name="reason" type="xs:string" use="required"/>
         <xs:attribute name="property" type="xs:string" use="required"/>
     </xs:complexType>
    \left\langle - - i n - \right\rangle <xs:element name="in">
         <xs:complexType>
             <xs:all>
                  <xs:element name="request">
                      <xs:complexType>
                          <xs:sequence>
                               <xs:element name="site" type="mediaSiteType" minOccurs="0"
  maxOccurs="unbounded"/>
                          </xs:sequence>
                      </xs:complexType>
                  </xs:element>
              </xs:all>
         </xs:complexType>
     </xs:element>
    \langle !-- out -- \rangle <xs:element name="out">
```

```
 <xs:complexType>
             <xs:choice>
                  <xs:element name="result" type="resultType"/>
                  <xs:element name="error" type="errorType"/>
             </xs:choice>
         </xs:complexType>
     </xs:element>
</xs:schema>
```
[http://192.168.1.21:9999/commands/media\\_site\\_declare](http://192.168.1.21:9999/commands/media_site_declare)

Запрос:

```
<?xml version="1.0"?>
    <in xmlns:xs="http://www.w3.org/2001/XMLSchema-instance"
xs:noNamespaceSchemaLocation="hc_media_site_declare.xsd">
        <request>
             <site name="core-site1"/>
             <site name="core-site2"/>
             <site name="core-site3"/>
            <site name="core-site4"/>
             <site name="core-site5"/>
             <site name="core-site6"/>
        </request>
  \langlein>
```
Ответ:

```
<?xml version="1.0"?>
\simnut
     xmlns:xs="http://www.w3.org/2001/XMLSchema-instance"
xs:noNamespaceSchemaLocation="hc_media_site_declare.xsd">
     <result>
         <error reason="already_declared" property="core-site1"/>
         <error reason="already_declared" property="core-site2"/>
         <error reason="already_declared" property="core-site3"/>
         <created site="core-site4"/>
         <created site="core-site5"/>
         <created site="core-site6"/>
     </result>
</out>
```
# <span id="page-2651-0"></span>Hc\_media\_site\_distance

Команда предназначена для установки "расстояния" между сайтами.

**Аналог команды в CoCon:**

**system/media/site/distance**

#### **Шаблон URL запроса:**

**POST** [http://host:port/commands/media\\_site\\_distance](http://hostport)

### **Коды ответа:**

При выполнении команды HTTP-терминал может ответить следующими сообщениями:

- 200 - в случае успеха;
- 404 - в случае ошибки.

**XML-схема:**

```
<?xml version="1.0" encoding="UTF-8"?>
<xs:schema xmlns:xs="http://www.w3.org/2001/XMLSchema" elementFormDefault="qualified"
  attributeFormDefault="unqualified">
   <xs:annotation>
     <xs:documentation xml:lang="en">
       Declares media site.
      Usage: http://server:9999/commands/media site declare.
       Implementation: hc_media_site_declare.erl.
       Git: git@git.eltex.loc:httpTerminal.git.
       Copyright (c) 2016, Eltex. All rights reserved.
     </xs:documentation>
   </xs:annotation>
     <xs:include schemaLocation="error.xsd"/>
<!-- mediaSiteType -->
     <xs:complexType name="mediaSiteType">
         <xs:attribute name="name" type="xs:string" use="required"/>
     </xs:complexType>
     <xs:complexType name="mediaSiteResultType">
         <xs:attribute name="site" type="xs:string" use="required"/>
     </xs:complexType>
     <!-- resultType-->
     <xs:complexType name="resultType">
       <xs:choice maxOccurs="unbounded">
         <xs:sequence>
              <xs:element name="created" type="mediaSiteResultType" minOccurs="0"
maxOccurs="unbounded"/>
              <xs:element name="error" type="errorMediaSiteResultType" minOccurs="0"
maxOccurs="unbounded"/>
         </xs:sequence>
       </xs:choice>
     </xs:complexType>
     <xs:complexType name="errorMediaSiteResultType">
         <xs:attribute name="reason" type="xs:string" use="required"/>
         <xs:attribute name="property" type="xs:string" use="required"/>
     </xs:complexType>
    \left\langle - - i n - \right\rangle <xs:element name="in">
         <xs:complexType>
             <xs:all>
                  <xs:element name="request">
                      <xs:complexType>
                          <xs:sequence>
                               <xs:element name="site" type="mediaSiteType" minOccurs="0"
  maxOccurs="unbounded"/>
                          </xs:sequence>
                      </xs:complexType>
                  </xs:element>
              </xs:all>
         </xs:complexType>
     </xs:element>
    \langle !-- out -- \rangle <xs:element name="out">
```

```
 <xs:complexType>
             <xs:choice>
                  <xs:element name="result" type="resultType"/>
                  <xs:element name="error" type="errorType"/>
             </xs:choice>
         </xs:complexType>
     </xs:element>
</xs:schema>
```
[http://192.168.1.21:9999/commands/media\\_site\\_distance](http://192.168.1.21:9999/commands/media_site_distance)

Запрос:

```
<?xml version="1.0"?>
\sin    xmlns:xs="http://www.w3.org/2001/XMLSchema-instance"
xs:noNamespaceSchemaLocation="hc_media_site_distance.xsd">
        <request>
                 <arc site_l="core-site1" site_r="core-site1" distance="1"/>
                 <arc site_l="core-site1" site_r="core-site2" distance="3"/>
                 <arc site_l="core-site1" site_r="core-site3" distance="4"/>
        </request>
\langlein>
```
Ответ:

```
<?xml version="1.0"?>
\simnut
     xmlns:xs="http://www.w3.org/2001/XMLSchema-instance"
xs:noNamespaceSchemaLocation="hc_media_site_distance.xsd">
    \langleresult>
         <success site_l="core-site1" site_r="core-site1" distance="1"/>
         <success site_l="core-site1" site_r="core-site2" distance="3"/>
         <success site_l="core-site1" site_r="core-site3" distance="4"/>
     </result>
</out>
```
### <span id="page-2654-0"></span>Hc\_media\_site\_list

Команда возвращает список географических зон (сайтов), обслуживаемых медиа-серверами.

#### **Аналог команды в CoCon:**

**system/media/site/list**

#### **Шаблон URL запроса:**

**POST** [http://host:port/commands/media\\_site\\_list](http://hostport)

#### **Коды ответа:**

При выполнении команды HTTP-терминал может ответить следующими сообщениями:

- 200 в случае успеха;
- 404 в случае ошибки.

**XML-схема**

```
<?xml version="1.0" encoding="UTF-8"?>
<xs:schema xmlns:xs="http://www.w3.org/2001/XMLSchema" elementFormDefault="qualified"
  attributeFormDefault="unqualified">
     <xs:annotation>
         <xs:documentation xml:lang="en">
             Shows media site list.
             Usage: http://server:9999/commands/media_site_list.
             Implementation: hc_media_site_list.erl.
             Git: git@git.eltex.loc:httpTerminal.git.
             Copyright (c) 2016, Eltex. All rights reserved.
         </xs:documentation>
     </xs:annotation>
     <xs:include schemaLocation="error.xsd"/>
<!-- mediaSiteType -->
     <xs:complexType name="mediaSiteType">
         <xs:attribute name="name" type="xs:string" use="required"/>
     </xs:complexType>
     <!-- resultType-->
     <xs:complexType name="resultType">
       <xs:sequence>
         <xs:element name="site" type="mediaSiteType" minOccurs="0" maxOccurs="unbounded"/>
       </xs:sequence>
     </xs:complexType>
    \left\langle - - i n - \right\rangle <xs:element name="in">
         <xs:complexType>
             <xs:all>
                  <xs:element name="request">
                      <xs:complexType/>
                  </xs:element>
             </xs:all>
         </xs:complexType>
     </xs:element>
    \langle!-- out -->
     <xs:element name="out">
         <xs:complexType>
             <xs:choice>
                  <xs:element name="result" type="resultType"/>
                  <xs:element name="error" type="errorType"/>
              </xs:choice>
         </xs:complexType>
     </xs:element>
</xs:schema>
```
[http://192.168.1.21:9999/commands/media\\_site\\_list](http://192.168.1.21:9999/commands/media_site_list)

Запрос:

```
<?xml version="1.0" encoding="UTF-8"?>
\sin    xmlns:xsi="http://www.w3.org/2001/XMLSchema-instance"
xsi:noNamespaceSchemaLocation="hc_media_site_list.xsd">
        <request/>
\langlein>
```
### Ответ:

```
<?xml version="1.0"?>
\simnut
     xmlns:xs="http://www.w3.org/2001/XMLSchema-instance"
xs:noNamespaceSchemaLocation="hc_media_site_list.xsd">
     <result>
         <site name="core-site1"/>
         <site name="core-site2"/>
         <site name="core-site3"/>
         <site name="core-site4"/>
         <site name="core-site5"/>
         <site name="core-site6"/>
         <site name="local"/>
     </result>
</out>
```
### <span id="page-2656-0"></span>Hc\_media\_site\_matrix

Команда позволяет просмотреть матрицу географических зон, которые обслуживает медиа-сервер.

#### **Аналог команды в CoCon:**

**system/media/site/matrix**

#### **Шаблон URL запроса:**

**POST** [http://host:port/commands/media\\_site\\_matrix](http://hostport)

#### **Коды ответа:**

При выполнении команды HTTP-терминал может ответить следующими сообщениями:

- 200 в случае успеха;
- 404 в случае ошибки.

#### **XML-схема:**

```
<?xml version="1.0" encoding="UTF-8"?>
<xs:schema xmlns:xs="http://www.w3.org/2001/XMLSchema" elementFormDefault="qualified"
  attributeFormDefault="unqualified">
     <xs:annotation>
         <xs:documentation xml:lang="en">
             Matrix of distances between sites.
             Usage: http://server:9999/commands/media_site_matrix.
             Implementation: hc_media_site_matrix.erl.
             Git: git@git.eltex.loc:httpTerminal.git.
             Copyright (c) 2016, Eltex. All rights reserved.
         </xs:documentation>
     </xs:annotation>
     <xs:include schemaLocation="error.xsd"/>
<!-- mediaSiteType -->
     <xs:complexType name="siteMatrixType">
         <xs:attribute name="site_l" type="xs:string" use="required"/>
         <xs:attribute name="site_r" type="xs:string" use="required"/>
         <xs:attribute name="distance" type="xs:string" use="required"/>
     </xs:complexType>
     <!-- resultType-->
     <xs:complexType name="resultType">
       <xs:sequence>
         <xs:element name="arc" type="siteMatrixType" minOccurs="0" maxOccurs="unbounded"/>
       </xs:sequence>
     </xs:complexType>
    \left\langle - - i n - \right\rangle <xs:element name="in">
         <xs:complexType>
             <xs:all>
                  <xs:element name="request">
                      <xs:complexType/>
                  </xs:element>
             </xs:all>
         </xs:complexType>
     </xs:element>
    \langle!-- out -->
     <xs:element name="out">
         <xs:complexType>
             <xs:choice>
                  <xs:element name="result" type="resultType"/>
                  <xs:element name="error" type="errorType"/>
              </xs:choice>
         </xs:complexType>
     </xs:element>
</xs:schema>
```
[http://192.168.1.21:9999/commands/media\\_site\\_matrix](http://192.168.1.21:9999/commands/media_site_matrix)

Запрос:

```
<?xml version="1.0"?>
\sin    xmlns:xs="http://www.w3.org/2001/XMLSchema-instance"
xs:noNamespaceSchemaLocation="hc_media_site_matrix.xsd">
        <request/>
\langlein>
```
### Ответ:

```
<?xml version="1.0"?>
\simnut
     xmlns:xs="http://www.w3.org/2001/XMLSchema-instance"
xs:noNamespaceSchemaLocation="hc_media_site_matrix.xsd">
     <result>
         <arc site_l="core-site1" site_r="core-site1" distance="1"/>
         <arc site_l="core-site1" site_r="core-site2" distance="3"/>
         <arc site_l="core-site1" site_r="core-site3" distance="4"/>
         <arc site_l="core-site2" site_r="core-site2" distance="0"/>
         <arc site_l="core-site2" site_r="core-site1" distance="3"/>
         <arc site_l="core-site3" site_r="core-site3" distance="0"/>
         <arc site_l="core-site3" site_r="core-site1" distance="4"/>
         <arc site_l="core-site4" site_r="core-site4" distance="0"/>
         <arc site_l="core-site5" site_r="core-site5" distance="0"/>
         <arc site_l="core-site6" site_r="core-site6" distance="0"/>
         <arc site_l="local" site_r="local" distance="0"/>
     </result>
</out>
```
### <span id="page-2658-0"></span>Hc\_media\_site\_remove

Команда позволяет удалить сайт, обслуживаемый медиа-сервером, и всю информацию о нем.

#### **Аналог команды в CoCon:**

#### **system/media/site/remove**

#### **Шаблон URL запроса:**

**POST** [http://host:port/commands/media\\_site\\_remove](http://hostport)

#### **Коды ответа:**

При выполнении команды HTTP-терминал может ответить следующими сообщениями:

- 200 в случае успеха;
- 404 в случае ошибки.

### **XML-схема:**

```
<?xml version="1.0" encoding="UTF-8"?>
<xs:schema xmlns:xs="http://www.w3.org/2001/XMLSchema" elementFormDefault="qualified"
  attributeFormDefault="unqualified">
     <xs:annotation>
         <xs:documentation xml:lang="en">
             Remove site.
             Usage: http://server:9999/commands/media_site_remove.
             Implementation: hc_media_site_remove.erl.
             Git: git@git.eltex.loc:httpTerminal.git.
             Copyright (c) 2016, Eltex. All rights reserved.
         </xs:documentation>
     </xs:annotation>
     <xs:include schemaLocation="error.xsd"/>
<!-- mediaSiteType -->
     <xs:complexType name="mediaSiteType">
         <xs:attribute name="name" type="xs:string" use="required"/>
     </xs:complexType>
     <xs:complexType name="mediaSiteResultType">
         <xs:attribute name="site" type="xs:string" use="required"/>
     </xs:complexType>
     <!-- resultType-->
     <xs:complexType name="resultType">
       <xs:choice maxOccurs="unbounded">
         <xs:sequence>
              <xs:element name="deleted" type="mediaSiteResultType" minOccurs="0"
maxOccurs="unbounded"/>
              <xs:element name="error" type="errorType" minOccurs="0" maxOccurs="unbounded"/>
         </xs:sequence>
       </xs:choice>
     </xs:complexType>
    \langle!-- in-->
     <xs:element name="in">
         <xs:complexType>
              <xs:all>
                  <xs:element name="request">
                      <xs:complexType>
                          <xs:sequence>
                               <xs:element name="site" type="mediaSiteType" minOccurs="0"
  maxOccurs="unbounded"/>
                          </xs:sequence>
                      </xs:complexType>
                  </xs:element>
             </xs:all>
         </xs:complexType>
     </xs:element>
    \langle!-- out -->
     <xs:element name="out">
         <xs:complexType>
              <xs:choice>
                  <xs:element name="result" type="resultType"/>
                  <xs:element name="error" type="errorType"/>
              </xs:choice>
         </xs:complexType>
```
## [http://192.168.1.21:9999/commands/media\\_site\\_remove](http://192.168.1.21:9999/commands/media_site_remove)

Запрос:

```
<?xml version="1.0"?>
\sin    xmlns:xs="http://www.w3.org/2001/XMLSchema-instance"
xs:noNamespaceSchemaLocation="hc_media_site_remove.xsd">
        <request>
                 <site name="core-site4"/>
                 <site name="core-site5"/>
                 <site name="core-site6"/>
         </request>
\langlein>
```
Ответ:

```
<?xml version="1.0"?>
<out
        xmlns:xs="http://www.w3.org/2001/XMLSchema-instance"
xs:noNamespaceSchemaLocation="hc_media_site_remove.xsd">
        <result>
                 <deleted site="core-site6"/>
                 <deleted site="core-site5"/>
                 <deleted site="core-site4"/>
        </result>
</out>
```
### **Hc\_media\_zone - Команды управления идентификатором сети**

- [Hc\\_media\\_zone\\_declare](#page-2660-0)
- [Hc\\_media\\_zone\\_list](#page-2663-0)
- [Hc\\_media\\_zone\\_remove](#page-2665-0)

### <span id="page-2660-0"></span>Hc\_media\_zone\_declare

Команда предназначена для создания нового идентификатора сети для медиа-сервера.

### **Аналог команды в CoCon:**

**system/media/zone/declare**

#### **Шаблон URL запроса:**

POST http://host:port/commands/media\_zone\_declare

#### **Коды ответа:**

При выполнении команды HTTP-терминал может ответить следующими сообщениями:

- 200 в случае успеха;
- 404 в случае ошибки.

**XML-схема:**

```
<?xml version="1.0" encoding="UTF-8"?>
<xs:schema xmlns:xs="http://www.w3.org/2001/XMLSchema" elementFormDefault="qualified"
  attributeFormDefault="unqualified">
     <xs:annotation>
         <xs:documentation xml:lang="en">
             Declare zone.
            Usage: http://server:9999/commands/media zone declare.
             Implementation: hc_media_zone_declare.erl.
             Git: git@git.eltex.loc:httpTerminal.git.
             Copyright (c) 2016, Eltex. All rights reserved.
         </xs:documentation>
     </xs:annotation>
     <xs:include schemaLocation="error.xsd"/>
<!-- mediaZoneType -->
     <xs:complexType name="mediaZoneType">
         <xs:attribute name="name" type="xs:string" use="required"/>
     </xs:complexType>
     <xs:complexType name="mediaZoneResultType">
         <xs:attribute name="zone" type="xs:string" use="required"/>
     </xs:complexType>
     <!-- resultType-->
     <xs:complexType name="resultType">
       <xs:choice maxOccurs="unbounded">
         <xs:sequence>
              <xs:element name="created" type="mediaZoneResultType" minOccurs="0"
maxOccurs="unbounded"/>
              <xs:element name="error" type="errorMediaZoneResultType" minOccurs="0"
maxOccurs="unbounded"/>
         </xs:sequence>
       </xs:choice>
     </xs:complexType>
     <xs:complexType name="errorMediaZoneResultType">
         <xs:attribute name="reason" type="xs:string" use="required"/>
         <xs:attribute name="property" type="xs:string" use="required"/>
     </xs:complexType>
    \left\langle - - i n - \right\rangle <xs:element name="in">
         <xs:complexType>
             <xs:all>
                  <xs:element name="request">
                      <xs:complexType>
                          <xs:sequence>
                               <xs:element name="zone" type="mediaZoneType" minOccurs="0"
  maxOccurs="unbounded"/>
                          </xs:sequence>
                      </xs:complexType>
                  </xs:element>
              </xs:all>
         </xs:complexType>
     </xs:element>
    \langle!-- out -->
     <xs:element name="out">
```

```
 <xs:complexType>
              <xs:choice>
                  <xs:element name="result" type="resultType"/>
                  <xs:element name="error" type="errorType"/>
              </xs:choice>
         </xs:complexType>
     </xs:element>
</xs:schema>
```
[http://192.168.1.21:9999/commands/media\\_zone\\_declare](http://192.168.1.21:9999/commands/media_zone_declare)

Запрос:

```
<?xml version="1.0"?>
\sin    xmlns:xs="http://www.w3.org/2001/XMLSchema-instance"
xs:noNamespaceSchemaLocation="hc_media_zone_declare.xsd">
         <request>
                 <zone name="core-zone1"/>
                 <zone name="core-zone2"/>
                 <zone name="core-zone3"/>
                 <zone name="core-zone4"/>
                 <zone name="core-zone5"/>
                 <zone name="core-zone6"/>
         </request>
\langlein>
```
Ответ:

```
<?xml version="1.0"?>
<out
     xmlns:xs="http://www.w3.org/2001/XMLSchema-instance"
xs:noNamespaceSchemaLocation="hc_media_zone_declare.xsd">
     <result>
         <created zone="core-zone1"/>
         <created zone="core-zone2"/>
         <created zone="core-zone3"/>
         <created zone="core-zone4"/>
         <created zone="core-zone5"/>
         <created zone="core-zone6"/>
     </result>
</out>
```
### <span id="page-2663-0"></span>Hc\_media\_zone\_list

Команда возвращает список идентификаторов сети для медиа-серверов.

**Аналог команды в CoCon:**

**system/media/zone/list**

**Шаблон URL запроса:**

POST [http://host:port/commands/media\\_zone\\_list](http://hostport)

#### **Коды ответа:**
При выполнении команды HTTP-терминал может ответить следующими сообщениями:

- 200 в случае успеха;
- 404 в случае ошибки.

#### **XML-схема:**

```
<?xml version="1.0" encoding="UTF-8"?>
<xs:schema xmlns:xs="http://www.w3.org/2001/XMLSchema" elementFormDefault="qualified"
  attributeFormDefault="unqualified">
         <xs:annotation>
                  <xs:documentation xml:lang="en">
                           List of zones.
                           Usage: http://server:9999/commands/media_zone_list.
                           Implementation: hc_media_zone_list.erl.
                           Git: git@git.eltex.loc:httpTerminal.git.
                           Copyright (c) 2016, Eltex. All rights reserved.
                  </xs:documentation>
         </xs:annotation>
         <xs:include schemaLocation="error.xsd"/>
<!-- mediaZoneType -->
         <xs:complexType name="mediaZoneType">
                  <xs:attribute name="name" type="xs:string" use="required"/>
         </xs:complexType>
         <!-- resultType-->
         <xs:complexType name="resultType">
             <xs:sequence>
                  <xs:element name="zone" type="mediaZoneType" minOccurs="0" maxOccurs="unbounded"/>
             </xs:sequence>
         </xs:complexType>
     \left\langle - - i n - \right\rangle    <xs:element name="in">
                  <xs:complexType>
                           <xs:all>
                                     <xs:element name="request">
                                              <xs:complexType/>
                                     </xs:element>
                           </xs:all>
                  </xs:complexType>
         </xs:element>
     \langle!-- out -->
         <xs:element name="out">
                  <xs:complexType>
                            <xs:choice>
                                     <xs:element name="result" type="resultType"/>
                                     <xs:element name="error" type="errorType"/>
                            </xs:choice>
                  </xs:complexType>
         </xs:element>
</xs:schema>
```
#### **Пример**

### [http://192.168.1.21:9999/commands/media\\_zone\\_list](http://192.168.1.21:9999/commands/media_zone_list)

#### Запрос:

```
<?xml version="1.0" encoding="UTF-8"?>
\sin    xmlns:xsi="http://www.w3.org/2001/XMLSchema-instance"
xsi:noNamespaceSchemaLocation="hc_media_zone_list.xsd">
        <request/>
\langlein>
```
Ответ:

```
<?xml version="1.0"?>
<out
     xmlns:xs="http://www.w3.org/2001/XMLSchema-instance"
xs:noNamespaceSchemaLocation="hc_media_zone_list.xsd">
     <result>
         <zone name="core-zone1"/>
         <zone name="core-zone2"/>
         <zone name="core-zone3"/>
         <zone name="core-zone4"/>
         <zone name="core-zone5"/>
         <zone name="core-zone6"/>
         <zone name="default"/>
     </result>
</out>
```
#### Hc\_media\_zone\_remove

Команда предназначена для удаление идентификатора сети для медиа-сервера.

#### **Аналог команды в CoCon:**

#### **system/media/zone/remove**

#### **Шаблон URL запроса:**

POST [http://host:port/commands/media\\_zone\\_remove](http://hostport)

#### **Коды ответа:**

При выполнении команды HTTP-терминал может ответить следующими сообщениями:

- 200 в случае успеха;
- 404 в случае ошибки.

## **XML-схема:**

```
<?xml version="1.0" encoding="UTF-8"?>
<xs:schema xmlns:xs="http://www.w3.org/2001/XMLSchema" elementFormDefault="qualified"
  attributeFormDefault="unqualified">
     <xs:annotation>
         <xs:documentation xml:lang="en">
             Remove zone.
            Usage: http://server:9999/commands/media zone remove.
             Implementation: hc_media_zone_remove.erl.
             Git: git@git.eltex.loc:httpTerminal.git.
             Copyright (c) 2016, Eltex. All rights reserved.
         </xs:documentation>
     </xs:annotation>
     <xs:include schemaLocation="error.xsd"/>
<!-- mediaZoneType -->
     <xs:complexType name="mediaZoneType">
         <xs:attribute name="name" type="xs:string" use="required"/>
     </xs:complexType>
     <xs:complexType name="mediaZoneResultType">
         <xs:attribute name="zone" type="xs:string" use="required"/>
     </xs:complexType>
     <!-- resultType-->
     <xs:complexType name="resultType">
       <xs:choice maxOccurs="unbounded">
         <xs:sequence>
              <xs:element name="deleted" type="mediaZoneResultType" minOccurs="0"
maxOccurs="unbounded"/>
              <xs:element name="error" type="errorType" minOccurs="0" maxOccurs="unbounded"/>
         </xs:sequence>
       </xs:choice>
     </xs:complexType>
    \langle!-- in-->
     <xs:element name="in">
         <xs:complexType>
              <xs:all>
                  <xs:element name="request">
                      <xs:complexType>
                          <xs:sequence>
                               <xs:element name="zone" type="mediaZoneType" minOccurs="0"
  maxOccurs="unbounded"/>
                          </xs:sequence>
                      </xs:complexType>
                  </xs:element>
             </xs:all>
         </xs:complexType>
     </xs:element>
    \langle!-- out -->
     <xs:element name="out">
         <xs:complexType>
              <xs:choice>
                  <xs:element name="result" type="resultType"/>
                  <xs:element name="error" type="errorType"/>
              </xs:choice>
         </xs:complexType>
```
## [http://192.168.1.21:9999/commands/media\\_zone\\_remove](http://192.168.1.21:9999/commands/media_zone_remove)

Запрос:

```
<?xml version="1.0"?>
\sin    xmlns:xs="http://www.w3.org/2001/XMLSchema-instance"
xs:noNamespaceSchemaLocation="hc_media_zone_remove.xsd">
        <request>
                 <zone name="core-zone1"/>
                 <zone name="core-zone2"/>
                 <zone name="core-zone6"/>
                 <zone name="core-zone7"/>
         </request>
\langlein>
```
Ответ:

```
<?xml version="1.0"?>
<out
     xmlns:xs="http://www.w3.org/2001/XMLSchema-instance"
xs:noNamespaceSchemaLocation="hc_media_zone_remove.xsd">
     <result>
         <deleted zone="core-zone6"/>
         <deleted zone="core-zone2"/>
         <deleted zone="core-zone1"/>
         <error cmd="hc_media_zone_remove" reason="zone_not_found" entity="core-zone7"/>
     </result>
</out>
```
## **Hc\_mediator\_http\_terminal - Управление подсистемой HTTP Terminal**

- [Общая схема](#page-2667-0)
- [Hc\\_mediator\\_http\\_terminal\\_info](#page-2668-0)
- [Hc\\_mediator\\_http\\_terminal\\_set](#page-2670-0)
- [Hc\\_mediator\\_http\\_terminal\\_clean](#page-2673-0)

<span id="page-2667-0"></span>Общая схема

**hc\_mediator\_common.xsd:**

```
<?xml version="1.0" encoding="UTF-8"?>
<xs:schema xmlns:xs="http://www.w3.org/2001/XMLSchema" elementFormDefault="qualified"
 attributeFormDefault="unqualified">
  <!-- Options for TTS node -->
  <xs:complexType name="httpTerminalOptionsType">
     <xs:complexContent>
       <xs:extension base="baseOptionsType">
         <xs:attribute name="http_server_name" type="stringType" use="optional" />
         <xs:attribute name="http_server_port" type="inetPortType" use="optional" />
         <xs:attribute name="http_server_listen_iface" type="ipAddressType" use="optional" />
         <xs:attribute name="request_time" type="positiveIntegerType" use="optional" />
         <xs:attribute name="session_lifetime" type="positiveIntegerType" use="optional" />
         <xs:attribute name="ssl_certfile" type="stringType" use="optional" />
         <xs:attribute name="ssl_keyfile" type="stringType" use="optional" />
         <xs:attribute name="ssl_password" type="stringType" use="optional">
           <xs:annotation>
             <xs:documentation xml:lang="en">
               In case of strong security restrictions password may be shown as ********
             </xs:documentation>
           </xs:annotation>
         </xs:attribute>
       </xs:extension>
     </xs:complexContent>
  </xs:complexType>
</xs:schema>
```
## <span id="page-2668-0"></span>Hc\_mediator\_http\_terminal\_info

Команда используется для получения свойств подсистемы HTTP Terminal кластера Mediator.

#### **Аналог команды в CoCon:**

#### **cluster/mediator/<CLUSTER>/properties/cocon\_http\_terminal/info**

#### **Шаблон HTTP-запроса:**

[http://host:port/commands/mediator\\_http\\_terminal\\_info](http://hostport)

## **Код HTTP-ответа:**

- 200 в случае успеха;
- 404 в случае ошибки.

#### **XSD-схема XML-запроса/ответа:**

```
<?xml version="1.0" encoding="UTF-8"?>
<xs:schema xmlns:xs="http://www.w3.org/2001/XMLSchema" id="mediator_http_terminal_info">
   <xs:annotation>
     <xs:documentation xml:lang="en">
       Get options of TTS node.
       Usage: http://server:9999/commands/mediator_http_terminal_info
       Copyright (c) 2014, Eltex. All rights reserved.
     </xs:documentation>
   </xs:annotation>
  <xs:include schemaLocation="error.xsd" />
  <xs:include schemaLocation="ecm_common.xsd" />
  <xs:include schemaLocation="hc_mediator_common.xsd" />
 \langle!-- in -->
  <xs:element name="in">
     <xs:complexType>
       <xs:all minOccurs="1" maxOccurs="1">
         <xs:element name="request" minOccurs="1" maxOccurs="1">
           <xs:complexType>
              <xs:all minOccurs="1" maxOccurs="1">
                <xs:element name="nc_options" type="ncInfoInType"/>
              </xs:all>
           </xs:complexType>
         </xs:element>
       </xs:all>
     </xs:complexType>
  </xs:element>
  \left\langle \cdot \right\rangle -- out -->
   <xs:element name="out">
     <xs:complexType>
       <xs:choice>
         <xs:element name="result" minOccurs="1" maxOccurs="1">
           <xs:complexType>
              <xs:all minOccurs="1" maxOccurs="1">
                <xs:element name="nc_options" type="ncInfoOutType"/>
             </xs:all>
           </xs:complexType>
         </xs:element>
         <xs:element name="error" type="errorType" minOccurs="1" maxOccurs="1" />
       </xs:choice>
     </xs:complexType>
  </xs:element>
</xs:schema>
```
## **Пример 1:**

```
Запрос:
http://192.168.1.21:9999/commands/mediator_http_terminal_info
```

```
<?xml version="1.0" encoding="UTF-8"?><in>
    <request>
        <nc_options cluster="md1"/>
    </request>
\langlein>
```

```
Ответ:
```

```
<?xml version="1.0"?>
<out
     xmlns:xs="http://www.w3.org/2001/XMLSchema-instance"
xs:noNamespaceSchemaLocation="hc_mediator_http_terminal_info.xsd">
     <result>
         <nc_options>
             <cluster name="md1">
                  <options xs:type="httpTerminalOptionsType" ssl_password="********"
ssl_keyfile="undefined" ssl_certfile="undefined" session_lifetime="3600000"
request_time="60000" http_server_port="9999" http_server_name="http_terminal"
 http_server_listen_iface="0.0.0.0"/>
             </cluster>
         </nc_options>
     </result>
</out>
```
### **Пример 2:**

Запрос: [http://192.168.1.21:9999/commands/mediator\\_http\\_terminal\\_info](http://192.168.1.21:9999/commands/mediator_http_terminal_info)

```
<?xml version="1.0" encoding="UTF-8"?>
\langlein\rangle  <request>
        <nc_options cluster="md1" node="md1@ecss1"/>
  </request>
\langlein>
```
Ответ:

```
<?xml version="1.0"?>
\simnut
     xmlns:xs="http://www.w3.org/2001/XMLSchema-instance"
xs:noNamespaceSchemaLocation="hc_mediator_http_terminal_info.xsd">
     <result>
         <nc_options>
             <cluster name="md1">
                  <options xs:type="httpTerminalOptionsType"/>
             </cluster>
             <node name="md1@ecss1">
                  <options xs:type="httpTerminalOptionsType" ssl_password="********"
ssl_keyfile="undefined" ssl_certfile="undefined" session_lifetime="3600000"
request_time="60000" http_server_port="9999" http_server_name="http_terminal"
 http_server_listen_iface="0.0.0.0"/>
             </node>
         </nc_options>
     </result>
</out>
```
#### <span id="page-2670-0"></span>Hc\_mediator\_http\_terminal\_set

Команда установки свойства подсистемы HTTP Terminal кластера Mediator.

## **Аналог команды в CoCon:**

**cluster/mediator/<CLUSTER>/properties/cocon\_http\_terminal/set**

### Шаблон НТТР-запроса:

http://host:port/commands/mediator\_http\_terminal\_set

### **Код HTTP-ответа:**

- $\cdot$  200 в случае успеха:
- $\cdot$  404 в случае ошибки.

### XSD-схема XML-запроса/ответа:

```
<?xml version="1.0" encoding="UTF-8"?>
<xs:schema xmlns:xs="http://www.w3.org/2001/XMLSchema" id="mediator_http_terminal_set">
  <xs:annotation>
    <xs:documentation xml:lang="en">
      Get options of TTS node.
      Usage: http://server:9999/commands/mediator info terminal set
      Copyright (c) 2014, Eltex. All rights reserved.
    </xs:documentation>
  </xs:annotation>
  <xs:include schemaLocation="error.xsd" />
  <xs:include schemaLocation="ecm_common.xsd" />
  <xs:include schemaLocation="hc_mediator_common.xsd" />
  \left\langle - - i n - - \right\rangle<xs:element name="in">
    <xs:complexType>
      <xs:all minOccurs="1" maxOccurs="1">
         <xs:element name="request" minOccurs="1" maxOccurs="1">
           <xs:complexTvpe>
             <xs:all minOccurs="1" maxOccurs="1">
               <xs:element name="nc_options" type="ncSetInType"/>
             \langle x \rangle / \langle x \rangle all
           </xs:complexTvpe>
         </xs:element>
      \langle x \rangle / \langle x \rangle all
    </xs:complexTvpe>
  </xs:element>
  \left\langle - - \text{out} \right\rangle<xs:element name="out">
    <xs:complexTvpe>
      <xs:choice>
        <xs:element name="result" minOccurs="1" maxOccurs="1">
           <xs:complexType>
             <xs:all_minOccurs="1"_maxOccurs="1">
               <xs:element name="nc_options" type="ncSetOutType"/>
             \langle x \rangle / \langle x \rangle all
           </xs:complexTvpe>
         </xs:element>
         <xs:element name="error" type="errorType" minOccurs="1" maxOccurs="1" />
      </xs:choice>
    </xs:complexType>
  </xs:element>
</xs:schema>
```
XSD-схема hc\_mediator\_common.xsd:

```
<?xml version="1.0" encoding="UTF-8"?>
<xs:schema xmlns:xs="http://www.w3.org/2001/XMLSchema" elementFormDefault="qualified"
 attributeFormDefault="unqualified">
  <!-- Options for TTS node -->
  <xs:complexType name="httpTerminalOptionsType">
     <xs:complexContent>
       <xs:extension base="baseOptionsType">
         <xs:attribute name="http_server_name" type="stringType" use="optional" />
         <xs:attribute name="http_server_port" type="inetPortType" use="optional" />
         <xs:attribute name="http_server_listen_iface" type="ipAddressType" use="optional" />
         <xs:attribute name="request_time" type="positiveIntegerType" use="optional" />
         <xs:attribute name="session_lifetime" type="positiveIntegerType" use="optional" />
        <xs:attribute name="ssl_certfile" type="stringType" use="optional" />
         <xs:attribute name="ssl_keyfile" type="stringType" use="optional" />
         <xs:attribute name="ssl_password" type="stringType" use="optional" />
       </xs:extension>
     </xs:complexContent>
   </xs:complexType>
</xs:schema>
```
Запрос: [http://192.168.1.21:9999/commands/mediator\\_http\\_terminal\\_set](http://192.168.1.21:9999/commands/mediator_http_terminal_set)

```
<?xml version="1.0" encoding="UTF-8"?>
<in xmlns:xs="http://www.w3.org/2001/XMLSchema-instance"
xs:noNamespaceSchemaLocation="hc_mediator_http_terminal_set.xsd">
    <request>
        <nc_options>
             <cluster name="md1">
                 <options xs:type="httpTerminalOptionsType" session_lifetime="1800000"/>
             </cluster>
             <node name="md1@ecss1">
                 <options xs:type="httpTerminalOptionsType" session_lifetime="1800000"/>
             </node>
        </nc_options>
    </request>
\langlein>
```
Ответ:

```
<?xml version="1.0"?>
\text{out}xmlns:xs="http://www.w3.org/2001/XMLSchema-instance"
xs:noNamespaceSchemaLocation="hc_mediator_http_terminal_set.xsd">
    <result>
        <nc_options>
            <cluster name="md1">
                 <success option="session_lifetime"/>
            </cluster>
            <node name="md1@ecss1">
                 <success option="session_lifetime"/>
            </node>
        </nc_options>
    </result>
\langle/out>
```
Или 404 в случае, если после установки свойств http-terminal стал недоступен.

## <span id="page-2673-0"></span>Hc\_mediator\_http\_terminal\_clean

Команда очистки свойств подсистемы HTTP Terminal кластера Mediator.

### Аналог команды в CoCon:

### cluster/mediator/<CLUSTER>/properties/cocon\_http\_terminal/clean

### Шаблон НТТР-запроса:

http://host:port/commands/mediator\_http\_terminal\_clean

### Код НТТР-ответа:

- 200 в случае успеха;
- 404 в случае ошибки.

XSD-схема XML-запроса/ответа:

```
<?xml version="1.0" encoding="UTF-8"?>
<xs:schema xmlns:xs="http://www.w3.org/2001/XMLSchema" id="mediator_http_terminal_clean">
  <xs:annotation>
     <xs:documentation xml:lang="en">
       Get options of TTS node.
       Usage: http://server:9999/commands/mediator_http_terminal_clean
       Copyright (c) 2014, Eltex. All rights reserved.
     </xs:documentation>
   </xs:annotation>
  <xs:include schemaLocation="error.xsd" />
  <xs:include schemaLocation="ecm_common.xsd" />
   \left\langle -\right\rangle in \left\langle -\right\rangle <xs:element name="in">
     <xs:complexType>
       <xs:all minOccurs="1" maxOccurs="1">
         <xs:element name="request" minOccurs="1" maxOccurs="1">
           <xs:complexType>
              <xs:all minOccurs="1" maxOccurs="1">
                <xs:element name="nc_options" type="ncCleanInType"/>
              </xs:all>
           </xs:complexType>
         </xs:element>
       </xs:all>
     </xs:complexType>
   </xs:element>
 \langle!-- out -->
  <xs:element name="out">
     <xs:complexType>
       <xs:choice>
         <xs:element name="result" minOccurs="1" maxOccurs="1">
           <xs:complexType>
              <xs:all minOccurs="1" maxOccurs="1">
                <xs:element name="nc_options" type="ncCleanOutType"/>
              </xs:all>
           </xs:complexType>
         </xs:element>
         <xs:element name="error" type="errorType" minOccurs="1" maxOccurs="1" />
       </xs:choice>
     </xs:complexType>
  </xs:element>
</xs:schema>
```
Запрос: [http://192.168.1.21:9999/commands/mediator\\_http\\_terminal\\_clean](http://192.168.1.21:9999/commands/mediator_http_terminal_clean)

```
<?xml version="1.0" encoding="UTF-8"?>
<in xmlns:xs="http://www.w3.org/2001/XMLSchema-instance"
xs:noNamespaceSchemaLocation="hc_tts_general_options_clean.xsd">
    <request>
         <nc_options>
             <cluster name="md1">
                 <option name="http_server_name"/>
             </cluster>
             <node name="md1@ecss1">
                 <option name="http_server_name"/>
             </node>
         </nc_options>
    </request>
\langlein>
```
Ответ:

```
<?xml version="1.0"?>
<out xmlns:xs="http://www.w3.org/2001/XMLSchema-instance"
xs:noNamespaceSchemaLocation="hc_mediator_http_terminal_clean.xsd">
    <response>
        <nc_options>
             <cluster name="md1">
                 <success option="http_server_name"/>
             </cluster>
             <node name="md1@ecss1">
                 <success option="http_server_name"/>
             </node>
        </nc_options>
    </response>
</out>
```
Запрос:

```
<?xml version="1.0" encoding="UTF-8"?>
<in xmlns:xs="http://www.w3.org/2001/XMLSchema-instance"
xs:noNamespaceSchemaLocation="hc_mediator_http_terminal_clean.xsd">
   <request>
     <nc_options>
       <cluster name="md1">
       </cluster>
     </nc_options>
   </request>
\langlein>
```
Ответ:

```
<?xml version="1.0"?>
\text{out}xmlns:xs="http://www.w3.org/2001/XMLSchema-instance"
xs:noNamespaceSchemaLocation="hc_mediator_http_terminal_clean.xsd">
    <result>
        <nc_options>
            <cluster name="md1"/>
        </nc_options>
    </result>
</out>
```
Hc\_megaco\_gateways - Управление настройками Медасо-шлюзов

- Hc\_megaco\_gateways\_add
- Hc\_megaco\_gateways\_list
- · Hc\_megaco\_gateways\_remove

<span id="page-2676-0"></span>Hc\_megaco\_gateways\_add

Команда для добавления шлюза Медасо-адаптера.

### Аналог команды в CoCon:

### domain/<DOMAIN>/megaco/gateways/add

### Метод НТТР-запроса:

**POST** 

## Шаблон НТТР-запроса:

http://host:port/commands/megaco\_gateways\_add

#### Код НТТР-ответа:

- 201 в случае успеха;
- $\cdot$  404 в случае ошибки.

## XSD-схема XML-файла с ответом:

```
<?xml version="1.0" encoding="UTF-8"?>
<xs:schema xmlns:xs="http://www.w3.org/2001/XMLSchema">
          <xs:complexType name="gatewayType">
                    <xs:attribute name="name" type="xs:string" use="required"/>
          </xs:complexType>
          <!-- okType -->
          <xs:complexType name="okType">
                   <xs:attribute name="gateway" type="xs:string" use="required"/>
          </xs:complexType>
          <!-- errorType -->
          <xs:complexType name="errorType">
                   <xs:attribute name="gateway" type="xs:string" use="required"/>
                   <xs:attribute name="reason" type="xs:string" use="required"/>
          </xs:complexType>
          <xs:element name="in">
                   <xs:complexType>
                             <xs:all>
                                       <xs:element name="megaco">
                                                 <xs:complexType>
                                                          <xs:sequence>
                                                                    <xs:element name="gateway" type="gatewayType" minOccurs="0"
  maxOccurs="unbounded"/>
                                                          </xs:sequence>
                                                          <xs:attribute name="domain" type="xs:string" use="required"/>
                                                          <xs:attribute name="context" type="xs:string" use="required"/>
                                                 </xs:complexType>
                                       </xs:element>
                             </xs:all>
                   </xs:complexType>
          </xs:element>
      \langle!-- out-->
          <xs:element name="out">
                   <xs:complexType>
                             <xs:all>
                                       <xs:element name="response">
                                                 <xs:complexType>
                                                          <xs:sequence>
                                                                    <xs:element name="ok" type="okType" minOccurs="0"
maxOccurs="unbounded"/>
                                                                    <xs:element name="error" type="errorType" minOccurs="0"
maxOccurs="unbounded"/>
                                                          </xs:sequence>
                                                 </xs:complexType>
                                       </xs:element>
                             </xs:all>
                   </xs:complexType>
          </xs:element>
</xs:schema>
```
Запрос: http://192.168.23.34:9999/commands/megaco\_gateways\_add

```
<?xml version="1.0" encoding="UTF-8"?>
<in xmlns:xs="http://www.w3.org/2001/XMLSchema-instance"
xs:noNamespaceSchemaLocation="megaco_gateways_add.xsd">
        <megaco domain="p.city" context="ctx_local">
                 <gateway name="gw1"/>
                 <gateway name="gw2"/>
                 <gateway name="gw3"/>
        </megaco>
\langlein>
```
Ответ:

```
<?xml version="1.0"?>
<out xmlns:xs="http://www.w3.org/2001/XMLSchema-instance"
xs:noNamespaceSchemaLocation="megaco_gateways_add.xsd">
        <response>
                 <ok gateway="gw2"/>
                 <ok gateway="gw1"/>
                 <error gateway="gw3" reason="not_found"/>
        </response>
</out>
```
## <span id="page-2678-0"></span>Hc\_megaco\_gateways\_list

Команда используется для получения списка шлюзов для Megaco-адаптера.

## **Аналог команды в CoCon:**

## **domain/<DOMAIN>/megaco/gateways/list**

## **Метод HTTP-запроса:**

POST

## **Шаблон HTTP-запроса:**

http://host:port/commands/megaco\_gateways\_list

## **Код HTTP-ответа:**

- 200 в случае успеха;
- 404 в случае ошибки.

## **XSD-схема XML-файла с ответом:**

```
<?xml version="1.0" encoding="UTF-8"?>
<xs:schema xmlns:xs="http://www.w3.org/2001/XMLSchema">
         <xs:complexType name="gatewayType">
                   <xs:attribute name="name" type="xs:string" use="required"/>
         </xs:complexType>
         <xs:element name="in">
                   <xs:complexType>
                            <xs:all>
                                      <xs:element name="megaco">
                                                <xs:complexType>
                                                         <xs:attribute name="domain" type="xs:string" use="required"/>
                                                </xs:complexType>
                                      </xs:element>
                             </xs:all>
                   </xs:complexType>
         </xs:element>
         <xs:element name="out">
                   <xs:complexType>
                             <xs:sequence>
                                      <xs:element name="gateway" type="gatewayType" minOccurs="0"
maxOccurs="unbounded"/>
                            </xs:sequence>
                   </xs:complexType>
         </xs:element>
</xs:schema>
```
Запрос: http://192.168.23.34:9999/commands/megaco\_gateways\_list

```
<?xml version="1.0" encoding="UTF-8"?>
<in xmlns:xs="http://www.w3.org/2001/XMLSchema-instance"
xs:noNamespaceSchemaLocation="megaco_gateways_list.xsd">
        <megaco domain="p.city"/>
\langlein>
```
Ответ:

```
<?xml version="1.0"?>
<out xmlns:xs="http://www.w3.org/2001/XMLSchema-instance"
xs:noNamespaceSchemaLocation="megaco_gateways_list.xsd">
        <gateway name="gw1"/>
        <gateway name="gw2"/>
        <gateway name="gw3"/>
</out>
```
<span id="page-2679-0"></span>Hc\_megaco\_gateways\_remove

Команда для удаления шлюза Megaco-адаптера.

**Аналог команды в CoCon:**

**domain/<DOMAIN>/megaco/gateways/remove**

```
Метод HTTP-запроса:
```
POST

## **Шаблон HTTP-запроса:**

http://host:port/commands/megaco\_gateways\_remove

### **Код HTTP-ответа:**

- 204 в случае успеха;
- 404 в случае ошибки.

### **XSD-схема XML-файла с ответом:**

```
<?xml version="1.0" encoding="UTF-8"?>
<xs:schema xmlns:xs="http://www.w3.org/2001/XMLSchema">
         <xs:complexType name="gatewayType">
                   <xs:attribute name="name" type="xs:string" use="required"/>
         </xs:complexType>
         <xs:element name="in">
                   <xs:complexType>
                             <xs:all>
                                       <xs:element name="megaco">
                                                <xs:complexType>
                                                          <xs:sequence>
                                                                   <xs:element name="gateway" type="gatewayType" minOccurs="0"
  maxOccurs="unbounded"/>
                                                          </xs:sequence>
                                                          <xs:attribute name="domain" type="xs:string" use="required"/>
                                                          <xs:attribute name="force" type="xs:string" use="optional" default="fal
se"/>
                                                          <xs:attribute name="delete_ifaces" type="xs:string" use="optional"
default="false"/>
                                                          <xs:attribute name="delete_aliases" type="xs:string" use="optional"
default="false"/>
                                                </xs:complexType>
                                      </xs:element>
                             </xs:all>
                   </xs:complexType>
         </xs:element>
</xs:schema>
```
## **Пример:**

Запрос: http://192.168.23.34:9999/commands/megaco\_gateways\_remove

```
<?xml version="1.0" encoding="UTF-8"?>
<in xmlns:xs="http://www.w3.org/2001/XMLSchema-instance"
xs:noNamespaceSchemaLocation="megaco_gateways_remove.xsd">
        <megaco domain="p.city" force="true" delete_ifaces="true" delete_aliases="true">
                 <gateway name="gw1"/>
                 <gateway name="gw2"/>
                 <gateway name="gw3"/>
        </megaco>
\langle/in\rangle
```
Ответ: 204

# **Hc\_megaco - Управление настройками PA Megaco**

• [Hc\\_megaco\\_info](#page-2681-0)

- [Hc\\_megaco\\_set](#page-2684-0)
- [Hc\\_megaco\\_clean](#page-2687-0)

## <span id="page-2681-0"></span>Hc\_megaco\_info

Команда просмотра свойств Megaco в указанном домене.

## **Аналог команды в CoCon:**

# **domain/<DOMAIN>/megaco/config/info**

# **Шаблон URL-запроса:**

http://server:9999/commands/megaco\_info

## **Коды ответа:**

- 200 успех;
- 404 ошибка.

# **XML-схема:**

```
<?xml version="1.0" encoding="UTF-8"?>
<xs:schema xmlns:xs="http://www.w3.org/2001/XMLSchema" id="megaco_info">
        <xs:annotation>
                 <xs:documentation xml:lang="en">
                          Get properties of MEGACO for the specified domain.
                          Usage: http://server:9999/commands/megaco_info
                          Copyright (c) 2014, Eltex. All rights reserved.
                 </xs:documentation>
        </xs:annotation>
        <xs:include schemaLocation="error.xsd" />
        <xs:include schemaLocation="ecm_common.xsd" />
\left\langle \cdot \right\rangle -- Types -->
        <!-- Encodings -->
        <xs:simpleType name="encodingType">
                 <xs:restriction base="unionType">
                          <xs:enumeration value="text" />
                           <xs:enumeration value="pretty_text" />
                          <xs:enumeration value="compact_text" />
                          <xs:enumeration value="binary" />
                 </xs:restriction>
        </xs:simpleType>
        <!-- Encodings -->
        <!-- FaxDetect -->
        <xs:simpleType name="FaxDetect">
                 <xs:restriction base="unionType">
                          <xs:enumeration value="callee" />
                          <xs:enumeration value="caller" />
                          <xs:enumeration value="both" />
                           <xs:enumeration value="none" />
                 </xs:restriction>
        </xs:simpleType>
        <!-- FaxDetect -->
    \langle!-- a string like: nodename1@host,192.168.23.1;nodename2@host,192.168.23.2 -->
        <xs:simpleType name="NodeInterfaces">
                  <xs:restriction base="xs:string"/>
        </xs:simpleType>
        <!-- Options for MEGACO node -->
        <xs:complexType name="megacoNodeOptionsType">
                 <xs:complexContent>
                           <xs:extension base="baseOptionsType">
                                   <xs:attribute name="transport" type="inetProtocolType" use="optional" />
                                   <xs:attribute name="listen_port" type="inetPortType" use="optional" />
                                   <xs:attribute name="bind_to" type="NodeInterfaces" use="optional" />
                                   <xs:attribute name="encoding" type="encodingType" use="optional" />
                                   <xs:attribute name="pkg_adid_dt" type="xs:integer" use="optional" />
```

```
                <xs:attribute name="fax_detect" type="FaxDetect" use="optional" />
                                          <xs:attribute name="send_release_ack" type="xs:boolean" use="optional" />
                                          <xs:attribute name="use_rtcp" type="xs:boolean" use="optional" />
                                          <xs:attribute name="enabled" type="xs:boolean" use="optional" />
                               </xs:extension>
                     </xs:complexContent>
          </xs:complexType>
          <!-- Options for MEGACO node -->
\langle !-- Types \rightarrow\left\langle \cdot \right\rangle -- Root -->
      \left\langle \cdot \right\rangle -- in -->
          <xs:element name="in">
                     <xs:complexType>
                               <xs:all minOccurs="1" maxOccurs="1">
                                          <xs:element name="request" minOccurs="1" maxOccurs="1">
                                                    <xs:complexType>
                                                               <xs:all minOccurs="1" maxOccurs="1">
                                                                         <xs:element name="domain_options" type="domainInfoInType"
  minOccurs="1"
                                                                                                        maxOccurs="1" />
                                                               </xs:all>
                                                    </xs:complexType>
                                          </xs:element>
                               </xs:all>
                     </xs:complexType>
          </xs:element>
      \left\langle -\right| in \left\langle -\right|\langle!-- out -->
          <xs:element name="out">
                     <xs:complexType>
                               <xs:choice>
                                          <xs:element name="result" minOccurs="1" maxOccurs="1">
                                                    <xs:complexType>
                                                               <xs:all minOccurs="1" maxOccurs="1">
                                                                         <xs:element name="domain_options" type="domainInfoOutType"
  minOccurs="1"
                                                                                                        maxOccurs="1" />
                                                               </xs:all>
                                                    </xs:complexType>
                                          </xs:element>
                                          <xs:element name="error" type="errorType" minOccurs="1" maxOccurs="1" />
                               </xs:choice>
                    </xs:complexType>
          </xs:element>
      \left\langle \cdot \right\rangle -- out -->
<!-- Root -->
</xs:schema>
```

```
<?xml version="1.0" encoding="UTF-8"?>
<in xmlns:xs="http://www.w3.org/2001/XMLSchema-instance"
xs:noNamespaceSchemaLocation="megaco_info.xsd">
        <request>
                 <domain_options domain="domain2" />
        </request>
\langlein>
```
#### Ответ:

```
<?xml version="1.0" encoding="UTF-8"?>
<out xmlns:xs="http://www.w3.org/2001/XMLSchema-instance"
xs:noNamespaceSchemaLocation="megaco_info.xsd">
        <result>
                  <domain_options>
                          <system>
                                   <options xs:type="megacoNodeOptionsType"/>
                          </system>
                          <domain name="domain2">
                                   <options xs:type="megacoNodeOptionsType" use_rtcp="true" transport="tcp"
  send_release_ack="true" pkg_adid_dt="100" listen_port="3456" fax_detect="both" encoding="text"
  enabled="true" bind_to="node1@host1,192.168.23.1;node2@host2,192.168.23.2"/>
                          </domain>
                 </domain_options>
        </result>
</out>
```
## <span id="page-2684-0"></span>Hc\_megaco\_set

Изменение свойств Megaco в указанном домене

#### **Аналог команды в CoCon:**

**domain/<DOMAIN>/megaco/config/set**

## **Шаблон URL-запроса:**

http://server:9999/commands/megaco\_set

## **Коды ответа:**

- 200 успех;
- 404 ошибка.

#### **XML-схема:**

```
<?xml version="1.0" encoding="UTF-8"?>
<xs:schema xmlns:xs="http://www.w3.org/2001/XMLSchema" id="megaco_set">
        <xs:annotation>
                 <xs:documentation xml:lang="en">
                          Set properties of MEGACO for the specified domain.
                          Usage: http://server:9999/commands/megaco_set
                          Copyright (c) 2014, Eltex. All rights reserved.
                 </xs:documentation>
        </xs:annotation>
        <xs:include schemaLocation="error.xsd" />
        <xs:include schemaLocation="ecm_common.xsd" />
\left\langle \cdot \right\rangle -- Types -->
        <!-- Encodings -->
        <xs:simpleType name="encodingType">
                 <xs:restriction base="unionType">
                          <xs:enumeration value="text" />
                           <xs:enumeration value="pretty_text" />
                          <xs:enumeration value="compact_text" />
                          <xs:enumeration value="binary" />
                 </xs:restriction>
        </xs:simpleType>
        <!-- Encodings -->
        <!-- FaxDetect -->
        <xs:simpleType name="FaxDetect">
                 <xs:restriction base="unionType">
                          <xs:enumeration value="callee" />
                          <xs:enumeration value="caller" />
                          <xs:enumeration value="both" />
                           <xs:enumeration value="none" />
                 </xs:restriction>
        </xs:simpleType>
        <!-- FaxDetect -->
    \langle!-- a string like: nodename1@host,192.168.23.1;nodename2@host,192.168.23.2 -->
        <xs:simpleType name="NodeInterfaces">
                  <xs:restriction base="xs:string"/>
        </xs:simpleType>
        <!-- Options for MEGACO node -->
        <xs:complexType name="megacoNodeOptionsType">
                 <xs:complexContent>
                           <xs:extension base="baseOptionsType">
                                   <xs:attribute name="transport" type="inetProtocolType" use="optional" />
                                   <xs:attribute name="listen_port" type="inetPortType" use="optional" />
                                   <xs:attribute name="bind_to" type="NodeInterfaces" use="optional" />
                                   <xs:attribute name="encoding" type="encodingType" use="optional" />
                                   <xs:attribute name="pkg_adid_dt" type="xs:integer" use="optional" />
```

```
                <xs:attribute name="fax_detect" type="FaxDetect" use="optional" />
                                          <xs:attribute name="send_release_ack" type="xs:boolean" use="optional" />
                                          <xs:attribute name="use_rtcp" type="xs:boolean" use="optional" />
                                          <xs:attribute name="enabled" type="xs:boolean" use="optional" />
                               </xs:extension>
                     </xs:complexContent>
          </xs:complexType>
          <!-- Options for MEGACO node -->
\langle !-- Types \rightarrow\left\langle \cdot \right\rangle -- Root -->
      \left\langle \cdot \right\rangle -- in -->
          <xs:element name="in">
                     <xs:complexType>
                               <xs:all minOccurs="1" maxOccurs="1">
                                          <xs:element name="request" minOccurs="1" maxOccurs="1">
                                                    <xs:complexType>
                                                               <xs:all minOccurs="1" maxOccurs="1">
                                                                         <xs:element name="domain_options" type="domainSetInType"
minOccurs="1"
                                                                                                         maxOccurs="1" />
                                                               </xs:all>
                                                    </xs:complexType>
                                          </xs:element>
                               </xs:all>
                     </xs:complexType>
          </xs:element>
      \left\langle -\right| in \left\langle -\right|\langle!-- out -->
          <xs:element name="out">
                     <xs:complexType>
                               <xs:choice>
                                          <xs:element name="result" minOccurs="1" maxOccurs="1">
                                                    <xs:complexType>
                                                               <xs:all minOccurs="1" maxOccurs="1">
                                                                         <xs:element name="domain_options" type="domainSetOutType"
  minOccurs="1"
                                                                                                         maxOccurs="1"/>
                                                               </xs:all>
                                                    </xs:complexType>
                                          </xs:element>
                                          <xs:element name="error" type="errorType" minOccurs="1" maxOccurs="1" />
                               </xs:choice>
                    </xs:complexType>
          </xs:element>
      \left\langle \cdot \right\rangle -- out -->
<!-- Root -->
</xs:schema>
```
Запрос:

```
<?xml version="1.0"?>
<in xmlns:xs="http://www.w3.org/2001/XMLSchema-instance"
xs:noNamespaceSchemaLocation="megaco_set.xsd">
         <request>
                  <domain_options>
                          <system>
                                    <options/>
                           </system>
                           <domain name="domain2">
                                    <options xs:type="megacoNodeOptionsType" use_rtcp="true" transport="tcp"
  send_release_ack="true" pkg_adid_dt="100" listen_port="3456" fax_detect="both" encoding="text"
  enabled="true" bind_to="node1@host1,192.168.23.1;node2@host2,192.168.23.2"/>
                           </domain>
                  </domain_options>
         </request>
\langlein>
```
Ответ:

```
<?xml version="1.0"?>
<out xmlns:xs="http://www.w3.org/2001/XMLSchema-instance"
xs:noNamespaceSchemaLocation="megaco_set.xsd">
          <result>
                   <domain_options>
                             <system/>
                             <domain name="domain2">
                                       <success option="bind_to"/>
                                       <success option="enabled"/>
                                       <success option="encoding"/>
                                       <success option="fax_detect"/>
                                       <success option="listen_port"/>
                                       <success option="pkg_adid_dt"/>
                                       <success option="send_release_ack"/>
                                       <success option="transport"/>
                                       <success option="use_rtcp"/>
                             </domain>
                   </domain_options>
          </result>
</out>
```
## <span id="page-2687-0"></span>Hc\_megaco\_clean

Команда сброса свойств Megaco в указанном домене.

**Аналог команды в CoCon:**

**domain/<DOMAIN>/megaco/config/clean**

## **Шаблон URL-ответа:**

http://server:9999/commands/megaco\_clean

**Коды ответа:**

- 
- 200 успех;<br>• 404 ошибка.

XML-схема:

 $\overline{\phantom{a}}$ 

```
<?xml version="1.0" encoding="UTF-8"?>
<xs:schema xmlns:xs="http://www.w3.org/2001/XMLSchema" id="megaco_clean">
          <xs:annotation>
                    <xs:documentation xml:lang="en">
                              Clean property of MEGACO for the specified domain.
                              Usage: http://server:9999/commands/megaco_clean
                              Copyright (c) 2014, Eltex. All rights reserved.
                    </xs:documentation>
          </xs:annotation>
          <xs:include schemaLocation="error.xsd" />
          <xs:include schemaLocation="ecm_common.xsd" />
     \left\langle -\right\rangle in \left\langle -\right\rangle    <xs:element name="in">
                    <xs:complexType>
                              <xs:all minOccurs="1" maxOccurs="1">
                                         <xs:element name="request" minOccurs="1" maxOccurs="1">
                                                   <xs:complexType>
                                                             <xs:all minOccurs="1" maxOccurs="1">
                                                                       <xs:element name="domain_options" type="domainCleanInType"
  minOccurs="1"
                                                                                                      maxOccurs="1" />
                                                             </xs:all>
                                                   </xs:complexType>
                                        </xs:element>
                  \langle x\sin 11\rangle        </xs:complexType>
          </xs:element>
      \left\langle - - i n - - \right\rangle\langle!-- out -->
          <xs:element name="out">
                    <xs:complexType>
                              <xs:choice>
                                         <xs:element name="result" minOccurs="1" maxOccurs="1">
                                                   <xs:complexType>
                                                             <xs:all minOccurs="1" maxOccurs="1">
                                                                       <xs:element name="domain_options" type="domainCleanOutType"
  minOccurs="1"
                                                                                                      maxOccurs="1"/>
                                                             </xs:all>
                                                   </xs:complexType>
                                        </xs:element>
                                         <xs:element name="error" type="errorType" minOccurs="1" maxOccurs="1" />
                              </xs:choice>
                    </xs:complexType>
          </xs:element>
      \left\langle \cdot \right\rangle -- out -->
</xs:schema>
```
### Запрос:

```
<?xml version="1.0"?>
<in xmlns:xs="http://www.w3.org/2001/XMLSchema-instance"
xs:noNamespaceSchemaLocation="megaco_clean.xsd">
          <request>
                    <domain_options>
                             <system/>
                             <domain name="domain2">
                                       <option name="bind_to"/>
                                       <option name="enabled"/>
                                       <option name="encoding"/>
                                       <option name="fax_detect"/>
                                        <option name="listen_port"/>
                                        <option name="pkg_adid_dt"/>
                                        <option name="send_release_ack"/>
                                        <option name="transport"/>
                                        <option name="use_rtcp"/>
                              </domain>
                    </domain_options>
          </request>
\langlein>
```
Ответ:

```
<?xml version="1.0"?>
<out xmlns:xs="http://www.w3.org/2001/XMLSchema-instance"
xs:noNamespaceSchemaLocation="megaco_clean.xsd">
          <result>
                   <domain_options>
                             <system/>
                             <domain name="domain2">
                                       <success option="bind_to"/>
                                       <success option="enabled"/>
                                       <success option="encoding"/>
                                       <success option="fax_detect"/>
                                       <success option="listen_port"/>
                                       <success option="pkg_adid_dt"/>
                                       <success option="send_release_ack"/>
                                       <success option="transport"/>
                                       <success option="use_rtcp"/>
                             </domain>
                   </domain_options>
          </result>
</out>
```
#### **Hc\_modificators\_context - Управление контекстами модификации**

- [Hc\\_modificators\\_context\\_delete](#page-2691-0)
- [Hc\\_modificators\\_context\\_import](#page-2692-0)
- [Hc\\_modificators\\_context\\_list](#page-2695-0)
- [Hc\\_modificators\\_context\\_show](#page-2697-0)

### <span id="page-2691-0"></span>Hc\_modificators\_context\_delete

Команда предназначена для удаления контекста модификации номеров по имени из определенного домена.

#### Аналог команды в CoCon:

cluster/storage/<STORAGE>/modificators/delete

domain/<DOMAIN>/modificators/delete

## Метод НТТР-запроса:

**POST** 

## Шаблон НТТР-запроса:

http://host:port/commands/modificators\_context\_delete

## Код НТТР-ответа:

- $\cdot$  200 в случае успеха;
- $\cdot$  404 в случае ошибки.

# XSD-схема XML-запроса/ответа:

```
<?xml version="1.0" encoding="UTF-8"?>
<xs:schema xmlns:xs="http://www.w3.org/2001/XMLSchema" elementFormDefault="qualified"
attributeFormDefault="unqualified">
     <xs:include schemaLocation="error.xsd"/>
    \left\langle - - i n - \right\rangle<xs:element name="in">
         <xs:complexType>
              \langle xs:all \rangle<xs:element name="request">
                        <xs:complexType>
                             <xs:attribute name="domain" type="xs:string" use="required"/>
                             <xs:attribute name="context" type="xs:string" use="required"/>
                        </xs:complexType>
                   </xs:element>
              \langle x \rangles:all>
         </xs:complexType>
     </xs:element>
     \left\langle -\right\rangle out \left\langle -\right\rangle<xs:element name="out">
         <xs:complexType>
              \langle xs:all \rangle<xs:element name="error" type="errorType"/>
              \langle x\sin 2\rangle</xs:complexType>
     </xs:element>
</xs:schema>
```
# Пример 1:

## Удаление существующего контекста

### Запрос: http://192.168.1.21:9999/commands/modificators\_context\_delete

```
<in xmlns:xsi="http://www.w3.org/2001/XMLSchema-instance"
       xsi:noNamespaceSchemaLocation="hc_modificators_context_delete.xsd">
        <request domain="biysk.local" context="mod 1"/>
```
 $\langle$ /in>

Ответ:

#### 204

## Пример 2:

Удаление несуществующего конекста

# Запрос: http://192.168.1.21:9999/commands/modificators\_context\_delete

```
<in xmlns:xsi="http://www.w3.org/2001/XMLSchema-instance"
       xsi:noNamespaceSchemaLocation="hc_modificators_context_delete.xsd">
       <request domain="biysk.local" context="mod2"/>
```
 $\langle$ in>

```
<?xml version="1.0" encoding="UTF-8"?>
<out
    xmlns:xs="http://www.w3.org/2001/XMLSchema-instance" xs:noNamespaceSchemaLocation="hc_modif
icators_context_delete.xsd">
    <error cmd="modificators_context_delete" reason="not_exists" body="not_found" entity="mod2"
\rightarrow\langle/out>
```
Ответ:

404

## <span id="page-2692-0"></span>Hc\_modificators\_context\_import

Команда предназначена для импорта контекста модификации номеров в определенный домен. Если контекст в указанным именем уже существует - контекст будет обновлен.

## Аналог команды в CoCon:

cluster/storage/<STORAGE>/modificators/import

domain/<DOMAIN>/modificators/import

**Метод HTTP-запроса:** 

**POST** 

Шаблон НТТР-запроса:

http://host:port/commands/modificators\_context\_import

## Код НТТР-ответа:

- 200 в случае успеха;
- 404 в случае ошибки.

# XSD-схема XML-запроса/ответа:

```
<?xml version="1.0" encoding="UTF-8"?>
<xs:schema xmlns:xs="http://www.w3.org/2001/XMLSchema" elementFormDefault="qualified"
attributeFormDefault="unqualified">
     <xs:include schemaLocation="error.xsd" />
     <xs:complexType name="valueType">
         <xs:attribute name="value" type="xs:string" use="required"/>
     </xs:complexType>
     <!-- progressType -->
     <xs:complexType name="progressType">
         <xs:sequence>
              <xs:element name="ref" minOccurs="1" maxOccurs="1" type="valueType" />
             <xs:element name="text" minOccurs="1" maxOccurs="1" type="valueType" />
         </xs:sequence>
     </xs:complexType>
    \left\langle -\right| -- in -->
     <xs:element name="in">
         <xs:complexType>
              <xs:sequence>
                  <xs:element name="request">
                      <xs:complexType>
                          <xs:sequence>
                               <xs:element name="context" type="xs:base64Binary" />
                          </xs:sequence>
                          <xs:attribute name="domain" type="xs:string" use="required" />
                      </xs:complexType>
                  </xs:element>
             </xs:sequence>
         </xs:complexType>
     </xs:element>
    \langle!-- out -->
     <xs:element name="out">
         <xs:complexType>
              <xs:sequence>
                  <xs:element name="error" type="errorType" />
             </xs:sequence>
         </xs:complexType>
     </xs:element>
     <!-- progress -->
     <xs:element name="progress" type="progressType"/>
</xs:schema>
```
## **Пример 1:**

# Импорт валидного контекста

Запрос: [http://192.168.23.34:9999/commands/modificators\\_context\\_import](http://192.168.23.34:9999/commands/modificators_context_import)

#### $\langle \text{in} \rangle$

#### <request domain="p.city">

#### <context

>PD94bWwgdmVyc2lvbj0iMS4wIiBlbmNvZGluZz0iVVRGLTgiPz4NCiAgPG1vZGlmaWNhdG9ycyB4bWxuczp4cz0iaHR0cD ovL3d3dy53My5vcmcvMjAwMS9YTUxTY2hlbWEtaW5zdGFuY2UiIHhzOm5vTmFtZXNwYWNlU2NoZW1hTG9jYXRpb249ImVjc 3NfbW9kaWZpY2F0b3JzLnhzZCIgbmFtZT0iaXZyX21vZGlmaWNhdG9ycyI+DQogICAgPGluPg0KICAgICAgPHJ1bGUgbmFt ZT0ibG9jYWxfY2FsbHNfYnlfOXh4eF9uZXciPg0KICAgICAgICA8Y29uZGl0aW9ucz4NCiAgICAgICAgICA8Y2RwbiBkaWd pdHM9Ijk/

Pz8iLz4NCiAgICAgICAgPC9jb25kaXRpb25zPg0KICAgICAgICA8YWN0aW9ucz4NCiAgICAgICAgICA8Y2RwbiBkaWdpdHM 9IntiY2R9Ii8+DQogICAgICAgIDwvYWN0aW9ucz4NCiAgICAgICAgPHJlc3VsdD4NCiAgICAgICAgICA8ZmluaXNoLz4NCi AgICAgICAgPC9yZXN1bHQ+DQogICAgICA8L3J1bGU+DQogICAgICA8cnVsZSBuYW1lPSJsb2NhbF9jYWxscyI+DQogICAgI CAgIDxjb25kaXRpb25zPg0KICAgICAgICAgIDxjZHBuIGRpZ2l0cz0iJSIvPg0KICAgICAgICA8L2NvbmRpdGlvbnM+DQog ICAgICAgIDxyZXN1bHQ+DQogICAgICAgICAgPGZpbmlzaC8+DQogICAgICAgIDwvcmVzdWx0Pg0KICAgICAgPC9ydWxlPg0 KICAgIDwvaW4+D0ogICAgPG91dD4NCiAgICAgIDxydWxlIG5hbWU9InRvXzExMyI+D0ogICAgICAgIDxjb25kaXRpb25zPg 0KICAgICAgICAgIDxjZHBuIGRpZ2l0cz0iMTEzIi8+DQogICAgICAgIDwvY29uZGl0aW9ucz4NCiAgICAgICAgPGFjdGlvb nM+DQogICAgICAgICAgPGNkcG4gZGlnaXRzPSJBMTEzIi8+DQogICAgICAgIDwvYWN0aW9ucz4NCiAgICAgICAgPHJlc3Vs dD4NCiAgICAgICAgICA8ZmluaXNoLz4NCiAgICAgICAgPC9yZXN1bHQ+DQogICAgICA8L3J1bGU+DQogICAgICA8cnVsZSB uYW1lPSJleHRfbG9jYWxfY2FsbHNfMCI+DQogICAgICAgIDxjb25kaXRpb25zPg0KICAgICAgICAgIDxjZ3BuIGRpZ2l0cz  $0$ iMD $8/$ 

PyIgbmk9InByaXZhdGUiLz4NCiAgICAgICAgICA8d2Vla2RheSB2YWx1ZT0iMSwyLDMsNCw1LDYsNyIvPg0KICAgICAgICA gIDx0YWcgdmFsdWU9ImRlZmF1bHQiLz4NCiAgICAgICAgPC9jb25kaXRpb25zPg0KICAgICAgICA8YWN0aW9ucz4NCiAgIC AgICAgICA8Y2dwbiBkaWdpdHM9IjF7MiwzLDR9IiBuYWk9InN1YnNjcmliZXJ0dW1iZXIiIG5pPSJwcml2YXRlIiBzY3JlZ W5pbmc9InVzZXJQcm92aWRlZE5vdFZlcmlmaWVkIi8+DQogICAgICAgIDwvYWN0aW9ucz4NCiAgICAgICAgPHJlc3VsdD4N CiAgICAgICAgICA8Y29udGludWUgdGFnPSJ6ZXJvIiB0eXBlPSJzdGFvdCIvPg0KICAgICAgICA8L3Jlc3VsdD4NCiAgICA gIDwycnVsZT4NCiAgICAgIDxydWxlIG5hbWU9ImV4dF9sb2NhbF9iYWxsc18xIi4NCiAgICAgICAgPGNvbmRpdGlvbnM+D0 ogICAgICAgICAgPGNncG4gZGlnaXRzPSIxPz8/

IiBuaT0icHJpdmF0ZSIvPg0KICAgICAgICA8L2NvbmRpdGlvbnM+DQogICAgICAgIDxhY3Rpb25zPg0KICAgICAgICAgIDx jZ3BuIGRpZ2l0cz0iMnsyLDMsNH0iLz4NCiAgICAgICAgPC9hY3Rpb25zPg0KICAgICAgICA8cmVzdWx0Pg0KICAgICAgIC AgIDxjb250aW51ZSB0eXBlPSJzdGFydCIvPg0KICAgICAgICA8L3Jlc3VsdD4NCiAgICAgIDwvcnVsZT4NCiAgICAgIDxyd WxlIG5hbWU9ImV4dF9sb2NhbF9jYWxscyI+DQogICAgICAgIDxjb25kaXRpb25zPg0KICAgICAgICAgIDxjZ3BuIGRpZ2l0 cz0iMj8/

PyIgbmk9InByaXZhdGUiLz4NCiAgICAgICAgICA8Y2RwbiBkaWdpdHM9IiUiIG5pPSJwcml2YXRlIi8+DQogICAgICAgIDw vY29uZGl0aW9ucz4NCiAgICAgICAgPGFjdGlvbnM+DOogICAgICAgICAgPGNncG4gZGlnaXRzPSI40DAwezIsMyw0fSIvPg 0KICAgICAgICAgIDxjZHBuIGRpZ2l0cz0iODgwMHslfSIvPg0KICAgICAgICAgIDxvY2RwbiBkaWdpdHM9IjEyMyIvPg0KI CAgICAgICA8L2FidGlvbnM+DOogICAgICAgIDxvZXN1bHO+DOogICAgICAgICAgPGZpbmlzaC8+DOogICAgICAgIDwvcmVz dWx0Pg0KICAgICAgPC9ydWxlPg0KICAgICAgPHJ1bGUgbmFtZT0ibG9jYWxfY2FsbHMiPg0KICAgICAgICA8Y29uZGl0aW9 ucz4NCiAgICAgICAgICA8Y2dwbiBkaWdpdHM9IiUiLz4NCiAgICAgICAgICA8Y2RwbiBkaWdpdHM9IiUiLz4NCiAgICAgIC AgPC9jb25kaXRpb25zPg0KICAgICAgICA8cmVzdWx0Pg0KICAgICAgICAgIDxmaW5pc2gvPg0KICAgICAgICA8L3Jlc3Vsd D4NCiAgICAgIDwvcnVsZT4NCiAgICA8L291dD4NCiAgPC9tb2RpZmljYXRvcnM+</context> </request>

## $\langle$ in>

Ответ:

201

## Пример 2:

Запрос невалидного контекста

Запрос: http://192.168.23.34:9999/commands/modificators\_context\_import

```
<in>
```
# <**request** domain="biysk.local">

#### <**context**

>PD94bWwgdmVyc2lvbj0iMS4wIiBlbmNvZGluZz0iVVRGLTgiPz48bW9kaWZpY2F0b3JzIHhtbG5zOnhzPSJodHRwOi8vd3 d3LnczLm9yZy8yMDAxL1hNTFNjaGVtYS1pbnN0YW5jZSIgeHM6bm9OYW1lc3BhY2VTY2hlbWFMb2NhdGlvbj0iZWNzc19tb 2RpZmljYXRvcnMueHNkIiBuYW1lPSJkZWZhdWx0X21vZGlmaWNhdG9ycyI+PGluPjxydWxlIG5hbWU9ImxvY2FsX2NhbGxz Ij48cmVzdWx0PjxmaW5pc2gvPjwvcmVzdWx0PjwvcnVsZT48L2luPjxvdXQ+PHJ1bGUgbmFtZT0ibG9jYWxfY2FsbHMiPjx yZXN1bHQ+PGZpbmlzaC8+PC9yZXN1bHQ+PC9ydWxlPjwvb3V0PjwvbW9kaWZpY2F0b3JzPg==</**context**> </**request**>

</**in**>

<?**xml** version="1.0" encoding="UTF-8"?> <**out** xmlns:xs="http://www.w3.org/2001/XMLSchema-instance" xs:noNamespaceSchemaLocation="hc\_modi ficators context import.xsd"> <**error** cmd="modificators\_context\_import" reason="context\_validation\_error" body="modificato rs context: ivr\_modificators rule: local\_calls\_by\_9xxx\_new action: cdpn digits: "{BCDE} " Error: unknown variable " E"" entity="modificators context: ivr modificators rule: local\_calls\_by\_9xxx\_new action: cdpn digits: "{BCDE}" Error: unknown variable "E""/> </**out**>

#### Ответ:

404

### <span id="page-2695-0"></span>Hc\_modificators\_context\_list

Команда предназначена для просмотра списка контекстов модификации номеров в определенном домене.

#### **Аналог команды в CoCon:**

```
cluster/storage/<STORAGE>/modificators/list
```
**domain/<DOMAIN>/modificators/list**

#### **Метод HTTP-запроса:**

POST

## **Шаблон HTTP-запроса:**

[http://host:port/commands/modificators\\_context\\_list](http://hostport)

#### **Код HTTP-ответа:**

- 200 в случае успеха;
- 404 в случае ошибки.

**XSD-схема XML-запроса/ответа:**

```
<?xml version="1.0" encoding="UTF-8"?>
<xs:schema xmlns:xs="http://www.w3.org/2001/XMLSchema">
     <!-- contextType-->
     <xs:complexType name="contextType">
          <xs:attribute name="name" type="xs:string" use="required"/>
     </xs:complexType>
    \left\langle \cdot \right\rangle -- in-->
     <xs:element name="in">
          <xs:complexType>
              <xs:sequence>
                   <xs:element name="request">
                       <xs:complexType>
                            <xs:attribute name="domain" type="xs:string" use="required"/>
                       </xs:complexType>
                   </xs:element>
              </xs:sequence>
          </xs:complexType>
     </xs:element>
    \langle!-- out-->
     <xs:element name="out">
          <xs:complexType>
              <xs:all>
                   <xs:element name="contexts">
                       <xs:complexType>
                            <xs:sequence>
                                <xs:element name="context" type="contextType" minOccurs="0"
maxOccurs="unbounded"/>
                            </xs:sequence>
                       </xs:complexType>
                   </xs:element>
              </xs:all>
          </xs:complexType>
     </xs:element>
</xs:schema>
```

```
Запрос:
http://192.168.1.21:9999/commands/modificators_context_list
```

```
<in xmlns:xsi="http://www.w3.org/2001/XMLSchema-instance"
         xsi:noNamespaceSchemaLocation="hc_modificators_context_list.xsd">
         <request domain="biysk.local"/>
</in>
```
Ответ:

```
<?xml version="1.0"?>
<out
    xmlns:xs="http://www.w3.org/2001/XMLSchema-instance" xs:noNamespaceSchemaLocation="hc_modif
icators_context_list.xsd">
    <contexts>
        <context name="mod_smg"/>
        <context name="default_modificators"/>
        <context name="mod_1"/>
    </contexts>
\langle/out>
```
## <span id="page-2697-0"></span>Hc\_modificators\_context\_show

Команда предназначена для получения контекста модификации номеров по имени из определенного домена.

### Аналог команды в CoCon:

cluster/storage/<STORAGE>/modificators/show

#### domain/<DOMAIN>/modificators/show

## **Метод HTTP-запроса:**

**POST** 

#### Шаблон НТТР-запроса:

http://host:port/commands/modificators\_context\_show

#### Код НТТР-ответа:

- 200 в случае успеха;
- $\cdot$  404 в случае ошибки.

#### XSD-схема XML-запроса/ответа:

```
<?xml version="1.0" encoding="UTF-8"?>
<xs:schema xmlns:xs="http://www.w3.org/2001/XMLSchema" elementFormDefault="qualified"
attributeFormDefault="unqualified">
     <xs:include schemaLocation="error.xsd"/>
    \langle!-- out-->
     <xs:element name="out">
         <xs:complexType>
              <xs:choice>
                  <xs:element name="context" type="xs:base64Binary"/>
                  <xs:element name="error" type="errorType"/>
              </xs:choice>
         </xs:complexType>
     </xs:element>
    \left\langle \cdot \right\rangle -- in-->
     <xs:element name="in">
         <xs:complexType>
              <xs:sequence>
                  <xs:element name="request">
                       <xs:complexType>
                           <xs:attribute name="domain" type="xs:string" use="required"/>
                           <xs:attribute name="context" type="xs:string" use="required"/>
                       </xs:complexType>
                  </xs:element>
              </xs:sequence>
         </xs:complexType>
     </xs:element>
</xs:schema>
```
В поле context в результате в кодировке base64 закодирован контекст модификации (в формате XML). XSD схема, валидирующая контексты модификации:

```
<?xml version="1.0" encoding="UTF-8"?>
<xs:schema xmlns:xs="http://www.w3.org/2001/XMLSchema" elementFormDefault="qualified"
attributeFormDefault="unqualified">
     <xs:include schemaLocation="ecss_acp_common.xsd"/>
     <!-- booleanType -->
     <xs:simpleType name="booleanType">
         <xs:restriction base="xs:boolean"/>
     </xs:simpleType>
     <!-- ruleType -->
     <xs:complexType name="ruleType">
         <xs:sequence>
             <xs:element name="conditions" minOccurs="0">
                 <xs:complexType>
                      <xs:all>
                          <xs:element name="cgpn" type="cgpnType" minOccurs="0"/>
                          <xs:element name="cdpn" type="cdpnType" minOccurs="0"/>
                          <xs:element name="rgn" type="rgnConditionType" minOccurs="0"/>
                          <xs:element name="ocdpn" type="ocdpnConditionType" minOccurs="0"/>
                          <xs:element name="cn" type="cnConditionType" minOccurs="0"/>
                          <xs:element name="time" type="valueType" minOccurs="0"/>
                          <xs:element name="date" type="valueType" minOccurs="0"/>
                          <xs:element name="weekday" type="valueType" minOccurs="0"/>
                          <xs:element name="tag" type="valueType" minOccurs="0"/>
                      </xs:all>
                 </xs:complexType>
             </xs:element>
             <xs:element name="actions" minOccurs="0">
                 <xs:complexType>
                      <xs:all>
                          <xs:element name="cgpn" type="cgpnType" minOccurs="0"/>
                          <xs:element name="cdpn" type="cdpnType" minOccurs="0"/>
                          <xs:element name="rgn" type="rgnActionType" minOccurs="0"/>
                          <xs:element name="ocdpn" type="ocdpnActionType" minOccurs="0"/>
                          <xs:element name="cn" type="cnActionType" minOccurs="0"/>
                          <xs:element name="empty_rgn" type="nullType" minOccurs="0">
                              <xs:annotation><xs:documentation xml:lang="en">Remove routing 
number.</xs:documentation></xs:annotation>
                          </xs:element>
                          <xs:element name="empty_ocdpn" type="nullType" minOccurs="0">
                              <xs:annotation><xs:documentation xml:lang="en">Remove original 
called number.</xs:documentation></xs:annotation>
                          </xs:element>
                          <xs:element name="empty_cn" type="nullType" minOccurs="0">
                              <xs:annotation><xs:documentation xml:lang="en">Remove connected 
number.</xs:documentation></xs:annotation>
                          </xs:element>
                      </xs:all>
                 </xs:complexType>
             </xs:element>
             <xs:element name="result">
                 <xs:complexType>
                      <xs:choice>
                          <xs:element name="finish" type="finishResultType"/>
                          <xs:element name="error" type="errorResultType"/>
                          <xs:element name="continue" type="continueResultType"/>
                      </xs:choice>
                 </xs:complexType>
```

```
 </xs:element>
```
```
 </xs:sequence>
         <xs:attribute name="name" type="xs:string" use="required"/>
         <xs:attribute name="description" type="xs:string" use="optional"/>
     </xs:complexType>
     <!-- modificatorsType -->
     <xs:complexType name="modificatorsType">
         <xs:all>
             <xs:element name="in" minOccurs="0" maxOccurs="1">
                  <xs:complexType>
                      <xs:sequence>
                          <xs:element name="rule" type="ruleType" maxOccurs="unbounded"/>
                      </xs:sequence>
                  </xs:complexType>
             </xs:element>
             <xs:element name="out" minOccurs="0" maxOccurs="1">
                  <xs:complexType>
                      <xs:sequence>
                          <xs:element name="rule" type="ruleType" maxOccurs="unbounded"/>
                      </xs:sequence>
                  </xs:complexType>
             </xs:element>
         </xs:all>
         <xs:attribute name="name" type="xs:string" use="required">
             <xs:annotation>
                  <xs:documentation>The name of the current modificators.</xs:documentation>
             </xs:annotation>
         </xs:attribute>
         <xs:attribute name="description" type="xs:string" use="optional">
             <xs:annotation>
                  <xs:documentation>Text description of the current modificators.</xs:documentati
on>
             </xs:annotation>
         </xs:attribute>
     </xs:complexType>
     <!-- adaptationType -->
     <xs:complexType name="adaptationType">
         <xs:sequence>
             <xs:element name="rule" type="ruleType" maxOccurs="unbounded"/>
         </xs:sequence>
         <xs:attribute name="name" type="xs:string" use="required">
             <xs:annotation>
                  <xs:documentation>The name of the current adaptation.</xs:documentation>
             </xs:annotation>
         </xs:attribute>
         <xs:attribute name="description" type="xs:string" use="optional">
             <xs:annotation>
                  <xs:documentation>Text description of the current adaptation.</xs:documentation
             </xs:annotation>
         </xs:attribute>
     </xs:complexType>
     <!-- modificators -->
     <xs:element name="modificators" type="modificatorsType"/>
     <!-- adaptation -->
     <xs:element name="adaptation" type="adaptationType"/>
    \langle!-- cdpnType -->
     <xs:complexType name="cdpnType">
         <xs:attribute name="digits" type="xs:string"/>
         <xs:attribute name="nai" type="naiType"/>
```
>

```
 <xs:attribute name="incomplete" type="xs:boolean"/>
         <xs:attribute name="inni" type="inniType"/>
         <xs:attribute name="npi" type="npiType"/>
         <xs:attribute name="ni" type="niType"/>
         <xs:attribute name="category" type="categoryType"/>
     </xs:complexType>
     <!-- cgpnType -->
     <xs:complexType name="cgpnType">
         <xs:attribute name="nai" type="naiType"/>
         <xs:attribute name="incomplete" type="xs:boolean"/>
         <xs:attribute name="npi" type="npiType"/>
         <xs:attribute name="apri" type="apriType"/>
         <xs:attribute name="screening" type="screeningType"/>
         <xs:attribute name="digits" type="xs:string"/>
         <xs:attribute name="ni" type="niType"/>
     </xs:complexType>
     <!-- rgnConditionType --> 
     <xs:complexType name="rgnConditionType">
         <xs:attribute name="digits" type="xs:string"/>
         <xs:attribute name="nai" type="naiType"/>
         <xs:attribute name="incomplete" type="xs:boolean"/>
         <xs:attribute name="apri" type="apriType"/>
         <xs:attribute name="npi" type="npiType"/>
         <xs:attribute name="ni" type="niType"/>
         <xs:attribute name="empty" type="booleanType">
             <xs:annotation>
                 <xs:documentation>In case of empty attribute set - other attributes MUST NOT be 
set.</xs:documentation>
             </xs:annotation>
         </xs:attribute>
     </xs:complexType>
     <!-- ocdpnConditionType -->
     <xs:complexType name="ocdpnConditionType">
         <xs:attribute name="digits" type="xs:string"/>
         <xs:attribute name="nai" type="naiType"/>
         <xs:attribute name="ni" type="niType"/>
         <xs:attribute name="npi" type="npiType"/>
         <xs:attribute name="apri" type="apriType"/>
         <xs:attribute name="category" type="categoryType"/>
         <xs:attribute name="incomplete" type="xs:boolean"/>
         <xs:attribute name="empty" type="booleanType">
             <xs:annotation>
                 <xs:documentation>In case of empty attribute set - other attributes MUST NOT be 
set.</xs:documentation>
             </xs:annotation>
         </xs:attribute>
     </xs:complexType>
     <!-- cnConditionType -->
     <xs:complexType name="cnConditionType">
         <xs:attribute name="nai" type="naiType"/>
         <xs:attribute name="npi" type="npiType"/>
         <xs:attribute name="apri" type="apriType"/>
         <xs:attribute name="digits" type="xs:string"/>
         <xs:attribute name="ni" type="niType"/>
         <xs:attribute name="empty" type="booleanType">
             <xs:annotation>
                 <xs:documentation>In case of empty attribute set - other attributes MUST NOT be 
set.</xs:documentation>
             </xs:annotation>
```

```
 </xs:attribute>
     </xs:complexType>
     <!-- rgnActionType -->
     <xs:complexType name="rgnActionType">
         <xs:attribute name="digits" type="xs:string"/>
         <xs:attribute name="nai" type="naiType"/>
         <xs:attribute name="incomplete" type="xs:boolean"/>
         <xs:attribute name="apri" type="apriType"/>
         <xs:attribute name="npi" type="npiType"/>
         <xs:attribute name="ni" type="niType"/>
     </xs:complexType>
     <!-- ocdpnActionType -->
     <xs:complexType name="ocdpnActionType">
         <xs:attribute name="digits" type="xs:string"/>
         <xs:attribute name="nai" type="naiType"/>
         <xs:attribute name="ni" type="niType"/>
         <xs:attribute name="npi" type="npiType"/>
         <xs:attribute name="apri" type="apriType"/>
         <xs:attribute name="category" type="categoryType"/>
         <xs:attribute name="incomplete" type="xs:boolean"/>
     </xs:complexType>
     <!-- cnActionType -->
     <xs:complexType name="cnActionType">
         <xs:attribute name="nai" type="naiType"/>
         <xs:attribute name="npi" type="npiType"/>
         <xs:attribute name="apri" type="apriType"/>
         <xs:attribute name="digits" type="xs:string"/>
         <xs:attribute name="ni" type="niType"/>
         <xs:attribute name="empty" type="booleanType">
             <xs:annotation>
                  <xs:documentation>In case of empty attribute set - other attributes MUST NOT be 
set.</xs:documentation>
             </xs:annotation>
         </xs:attribute>
     </xs:complexType>
     <!-- valueType -->
     <xs:complexType name="valueType">
         <xs:attribute name="value" type="xs:string" use="required"/>
     </xs:complexType>
     <!-- nullType -->
     <xs:complexType name="nullType"/>
     <!-- Result types -->
     <!-- finishResultType -->
     <xs:complexType name="finishResultType"/>
     <!-- errorResultType -->
     <xs:complexType name="errorResultType">
         <xs:attribute name="acp_cause" type="xs:string" use="optional"/>
         <xs:attribute name="isup_cause" type="xs:string" use="optional"/>
         <xs:attribute name="description" type="xs:string" use="optional"/>
     </xs:complexType>
     <!-- continueResultTypeType -->
     <xs:simpleType name="continueResultTypeType">
         <xs:restriction base="xs:string">
             <xs:enumeration value="start"/>
             <xs:enumeration value="next"/>
         </xs:restriction>
     </xs:simpleType>
     <!-- continueResultType -->
     <xs:complexType name="continueResultType">
```

```
 <xs:attribute name="tag" type="xs:string" use="optional"/>
         <xs:attribute name="type" type="continueResultTypeType" default="start" use="optional"/
\rightarrow </xs:complexType>
</xs:schema>
```
# **Пример 1:**

Запрос существующего контекста

# Запрос: [http://192.168.1.21:9999/commands/modificators\\_context\\_show](http://192.168.1.21:9999/commands/modificators_context_show)

```
<in xmlns:xsi="http://www.w3.org/2001/XMLSchema-instance"
         xsi:noNamespaceSchemaLocation="hc_modificators_context_show.xsd">
         <request domain="biysk.local" context="default_modificators"/>
</in>
```

```
<?xml version="1.0"?>
<out
     xmlns:xs="http://www.w3.org/2001/XMLSchema-instance" xs:noNamespaceSchemaLocation="hc_modif
icators context show.xsd">
     <context>PD94bWwgdmVyc2lvbj0iMS4wIiBlbmNvZGluZz0iVVRGLTgiPz48bW9kaWZpY2F0b3JzIHhtbG5zOnhzPS
JodHRwOi8vd3d3LnczLm9yZy8yMDAxL1hNTFNjaGVtYS1pbnN0YW5jZSIgeHM6bm9OYW1lc3BhY2VTY2hlbWFMb2NhdGlvb
j0iZWNzc19tb2RpZmljYXRvcnMueHNkIiBuYW1lPSJkZWZhdWx0X21vZGlmaWNhdG9ycyI+PGluPjxydWxlIG5hbWU9Imxv
Y2FsX2NhbGxzIj48cmVzdWx0PjxmaW5pc2gvPjwvcmVzdWx0PjwvcnVsZT48L2luPjxvdXQ+PHJ1bGUgbmFtZT0ibG9jYWx
fY2FsbHMiPjxyZXN1bHQ+PGZpbmlzaC8+PC9yZXN1bHQ+PC9ydWxlPjwvb3V0PjwvbW9kaWZpY2F0b3JzPg==</context>
</out>
```
Ответ:

204

# **Пример 2:**

Запрос несуществующего контекста

Запрос:

http://192.168.1.21:9999/commands/modificators\_context\_show

```
<in xmlns:xsi="http://www.w3.org/2001/XMLSchema-instance"
         xsi:noNamespaceSchemaLocation="hc_modificators_context_show.xsd">
         <request domain="biysk.local" context="ctx1"/>
</in>
```

```
<?xml version="1.0" encoding="UTF-8"?>
<out
     xmlns:xs="http://www.w3.org/2001/XMLSchema-instance" xs:noNamespaceSchemaLocation="hc_modif
icators_context_show.xsd">
     <error cmd="modificators_context_show" reason="context_not_found" body="{error,
{ctx_not_found, {"biysk.local",ctx1}}}" entity="ctx1"/>
</out>
```
Ответ:

404

```
<?xml version="1.0" encoding="UTF-8"?>
<xs:schema xmlns:xs="http://www.w3.org/2001/XMLSchema" elementFormDefault="qualified"
  attributeFormDefault="unqualified">
     <!-- categoryType -->
     <xs:simpleType name="categoryType">
         <xs:restriction base="xs:string">
             <xs:enumeration value="unknownAtThisTime"/>
             <xs:enumeration value="operatorFrench"/>
             <xs:enumeration value="operatorEngish">
                  <xs:annotation>
                      <xs:documentation xml:lang="en">Obsolete value. Correct value is 
operatorEnglish</xs:documentation>
                 </xs:annotation>
             </xs:enumeration>
             <xs:enumeration value="operatorEnglish"/>
             <xs:enumeration value="operatorGerman"/>
             <xs:enumeration value="operatorRussian"/>
             <xs:enumeration value="operatorSpanish"/>
             <xs:enumeration value="reserved"/>
             <xs:enumeration value="ordinarySubscriber"/>
             <xs:enumeration value="subscriberWithPriority"/>
             <xs:enumeration value="dataCall"/>
             <xs:enumeration value="testCall"/>
             <xs:enumeration value="spare"/>
             <xs:enumeration value="payphone"/>
             <xs:enumeration value="category0"/>
             <xs:enumeration value="hotelsSubscriber"/>
             <xs:enumeration value="freeSubscriber"/>
             <xs:enumeration value="paidSubscriber"/>
             <xs:enumeration value="localSubscriber"/>
             <xs:enumeration value="localTaksofon"/>
             <xs:enumeration value="autoCallI"/>
             <xs:enumeration value="semiautoCallI"/>
             <xs:enumeration value="autoCallII"/>
             <xs:enumeration value="semiautoCallII"/>
             <xs:enumeration value="autoCallIII"/>
             <xs:enumeration value="semiautoCallIII"/>
             <xs:enumeration value="autoCallIV"/>
             <xs:enumeration value="semiautoCallIV"/>
             <xs:enumeration value="0"/>
             <xs:enumeration value="1"/>
             <xs:enumeration value="2"/>
             <xs:enumeration value="3"/>
             <xs:enumeration value="4"/>
             <xs:enumeration value="5"/>
             <xs:enumeration value="6"/>
             <xs:enumeration value="7"/>
             <xs:enumeration value="8"/>
             <xs:enumeration value="9"/>
             <xs:enumeration value="10"/>
             <xs:enumeration value="11"/>
             <xs:enumeration value="12"/>
             <xs:enumeration value="13"/>
             <xs:enumeration value="14"/>
             <xs:enumeration value="15"/>
             <xs:enumeration value="16"/>
             <xs:enumeration value="17"/>
             <xs:enumeration value="18"/>
```
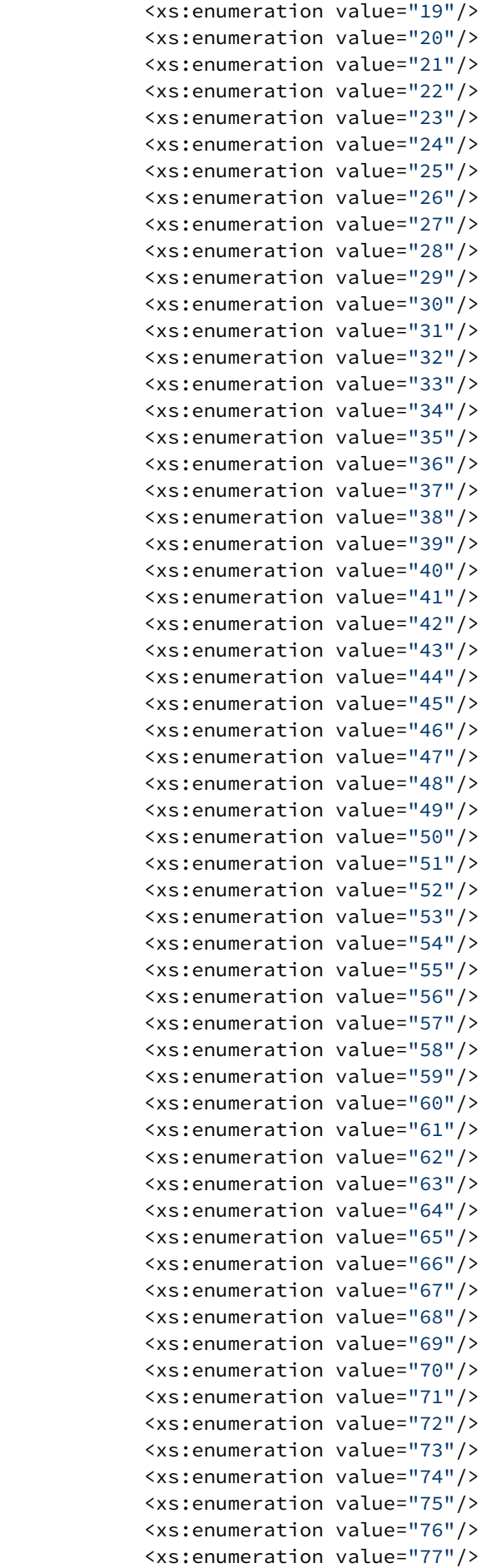

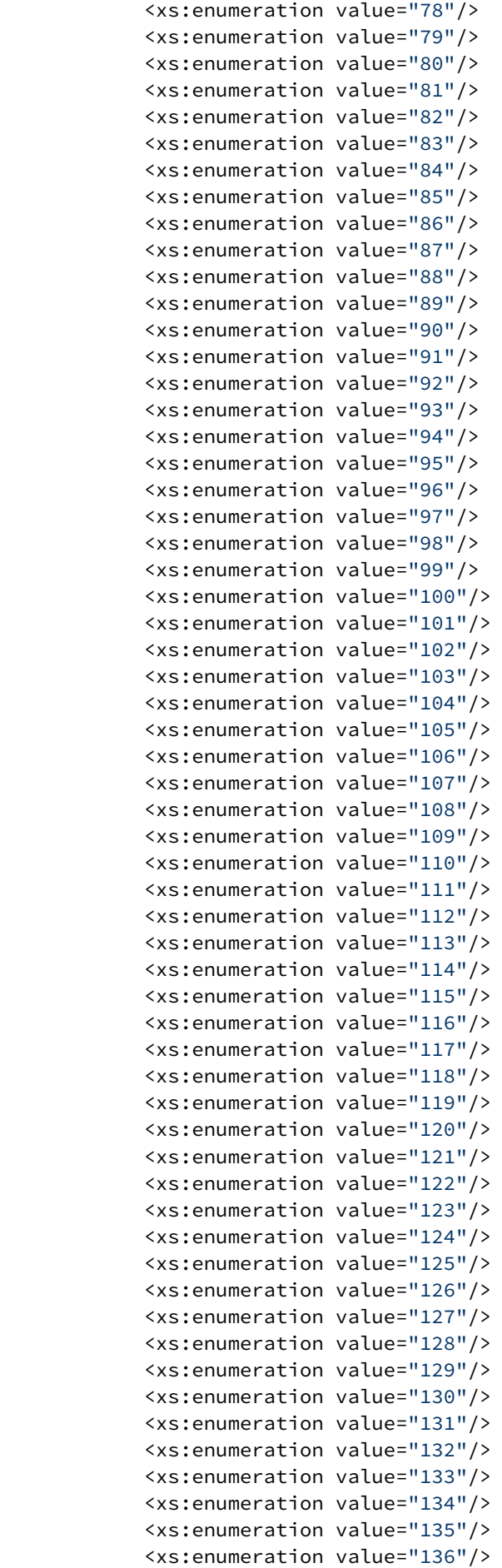

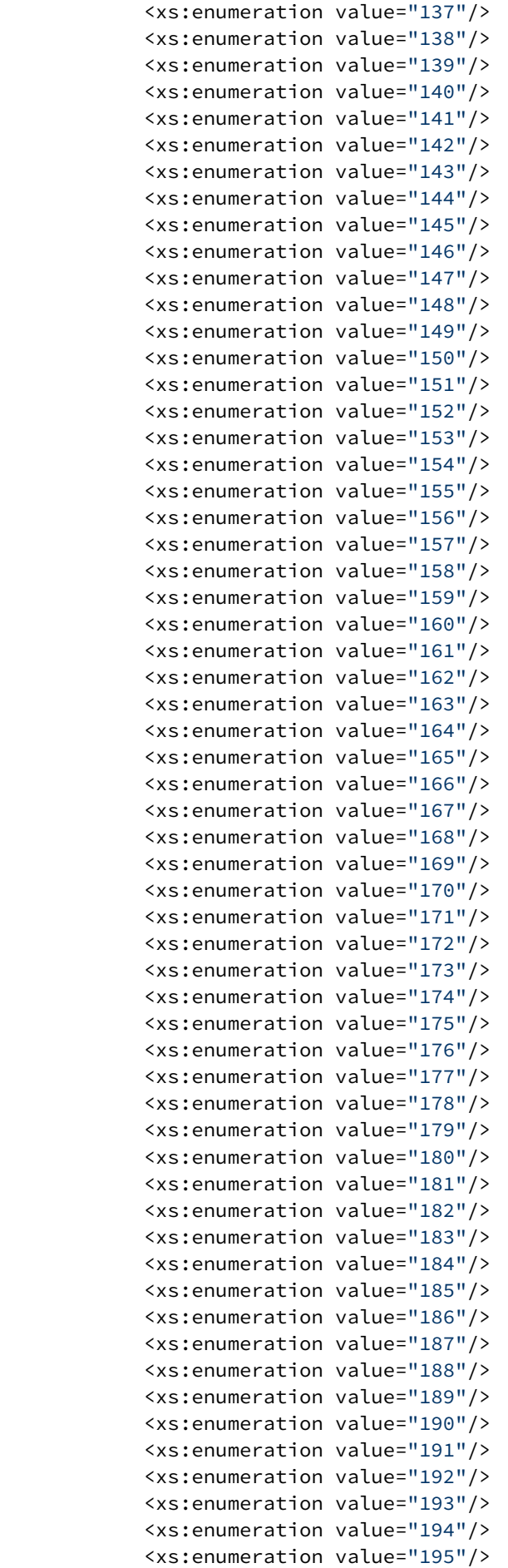

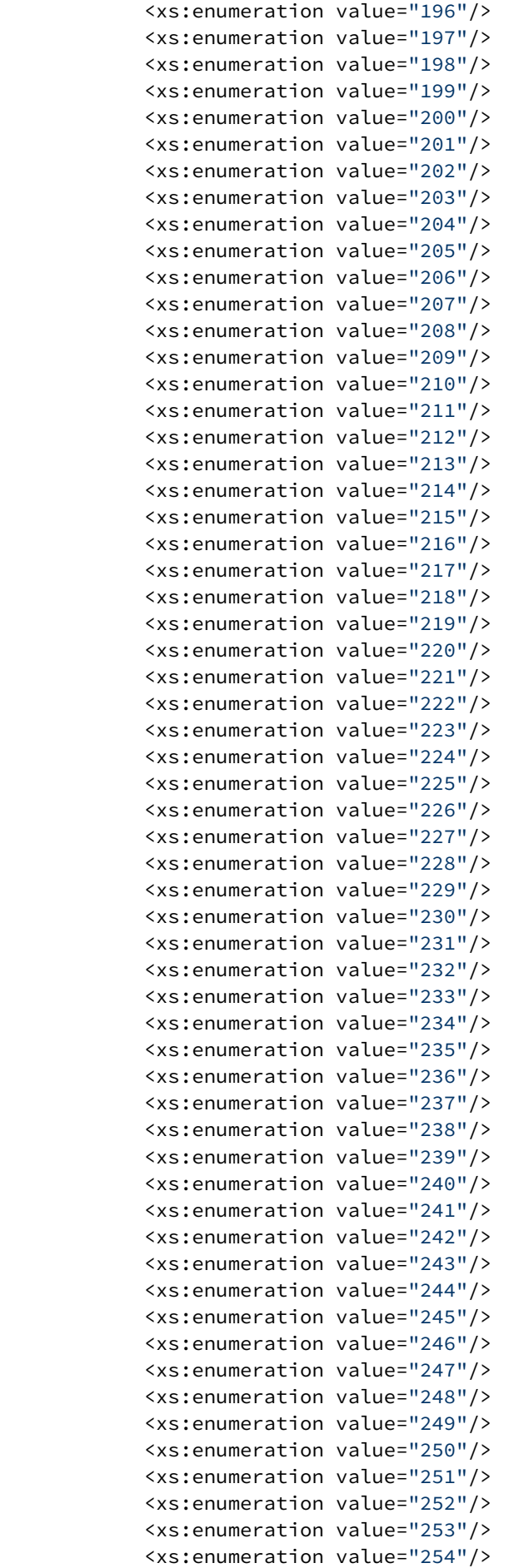

```
 <xs:enumeration value="255"/>
     </xs:restriction>
 </xs:simpleType>
 <!-- naiType -->
 <xs:simpleType name="naiType">
     <xs:restriction base="xs:string">
         <xs:enumeration value="spare"/>
         <xs:enumeration value="subscriberNumber"/>
         <xs:enumeration value="unknown"/>
         <xs:enumeration value="nationalNumber"/>
         <xs:enumeration value="internationNumber"/>
     </xs:restriction>
 </xs:simpleType>
 <!-- inniType -->
 <xs:simpleType name="inniType">
     <xs:restriction base="xs:string">
         <xs:enumeration value="routingToInternalNumberAllowed"/>
         <xs:enumeration value="routingToInternalNumberNotAllowed"/>
     </xs:restriction>
 </xs:simpleType>
 <!-- npiType -->
 <xs:simpleType name="npiType">
     <xs:restriction base="xs:string">
         <xs:enumeration value="spare"/>
         <xs:enumeration value="isdnTelephony"/>
         <xs:enumeration value="dataNumberingPlan"/>
         <xs:enumeration value="telexNumberingPlan"/>
         <xs:enumeration value="reserved1"/>
         <xs:enumeration value="reserved2"/>
         <xs:enumeration value="reserved3"/>
     </xs:restriction>
 </xs:simpleType>
 <!-- niType -->
 <xs:simpleType name="niType">
     <xs:restriction base="xs:string">
         <xs:enumeration value="private"/>
         <xs:enumeration value="local"/>
         <xs:enumeration value="zone"/>
         <xs:enumeration value="intercity"/>
         <xs:enumeration value="international"/>
         <xs:enumeration value="emergency"/>
     </xs:restriction>
 </xs:simpleType>
 <!-- apriType -->
 <xs:simpleType name="apriType">
     <xs:restriction base="xs:string">
         <xs:enumeration value="presentationAllowed"/>
         <xs:enumeration value="presentationRestricted"/>
         <xs:enumeration value="addressNotAvailable"/>
         <xs:enumeration value="spare"/>
     </xs:restriction>
 </xs:simpleType>
 <!-- screeningType -->
 <xs:simpleType name="screeningType">
     <xs:restriction base="xs:string">
         <xs:enumeration value="userProvidedNotVerified"/>
         <xs:enumeration value="userProvidedVerifiedAndPassed"/>
         <xs:enumeration value="userProvidedVerifiedAndFailed"/>
         <xs:enumeration value="networkProvided"/>
```

```
 </xs:restriction>
     </xs:simpleType>
     <!-- booleanType -->
     <xs:simpleType name="booleanType">
         <xs:restriction base="xs:boolean"/>
     </xs:simpleType>
     <!-- ruleType -->
     <xs:complexType name="ruleType">
         <xs:sequence>
             <xs:element name="conditions" minOccurs="0">
                 <xs:complexType>
                      <xs:all>
                          <xs:element name="cgpn" type="cgpnType" minOccurs="0"/>
                          <xs:element name="cdpn" type="cdpnType" minOccurs="0"/>
                          <xs:element name="rgn" type="rgnConditionType" minOccurs="0"/>
                          <xs:element name="rnn" type="rnnConditionType" minOccurs="0"/>
                          <xs:element name="ocdpn" type="ocdpnConditionType" minOccurs="0"/>
                          <xs:element name="cn" type="cnConditionType" minOccurs="0"/>
                          <xs:element name="time" type="valueType" minOccurs="0"/>
                          <xs:element name="date" type="valueType" minOccurs="0"/>
                          <xs:element name="weekday" type="valueType" minOccurs="0"/>
                          <xs:element name="tag" type="valueType" minOccurs="0"/>
                      </xs:all>
                 </xs:complexType>
             </xs:element>
             <xs:element name="actions" minOccurs="0">
                 <xs:complexType>
                      <xs:all>
                          <xs:element name="cgpn" type="cgpnType" minOccurs="0"/>
                          <xs:element name="cdpn" type="cdpnType" minOccurs="0"/>
                          <xs:element name="rgn" type="rgnActionType" minOccurs="0"/>
                          <xs:element name="rnn" type="rnnActionType" minOccurs="0"/>
                          <xs:element name="ocdpn" type="ocdpnActionType" minOccurs="0"/>
                          <xs:element name="cn" type="cnActionType" minOccurs="0"/>
                          <xs:element name="empty_rgn" type="nullType" minOccurs="0">
                              <xs:annotation><xs:documentation xml:lang="en">Remove routing 
number.</xs:documentation></xs:annotation>
                          </xs:element>
                          <xs:element name="empty_ocdpn" type="nullType" minOccurs="0">
                              <xs:annotation><xs:documentation xml:lang="en">Remove original 
called number.</xs:documentation></xs:annotation>
                          </xs:element>
                          <xs:element name="empty_cn" type="nullType" minOccurs="0">
                              <xs:annotation><xs:documentation xml:lang="en">Remove connected 
number.</xs:documentation></xs:annotation>
                          </xs:element>
                      </xs:all>
                 </xs:complexType>
             </xs:element>
             <xs:element name="result">
                 <xs:complexType>
                      <xs:choice>
                          <xs:element name="finish" type="finishResultType"/>
                          <xs:element name="error" type="errorResultType"/>
                          <xs:element name="next" type="nextResultType"/>
                          <xs:element name="continue" type="continueResultType"/>
                      </xs:choice>
                 </xs:complexType>
             </xs:element>
```

```
 </xs:sequence>
         <xs:attribute name="name" type="xs:string" use="required"/>
         <xs:attribute name="description" type="xs:string" use="optional"/>
     </xs:complexType>
     <!-- modificatorsType -->
     <xs:complexType name="modificatorsType">
         <xs:all>
             <xs:element name="in" minOccurs="0" maxOccurs="1">
                  <xs:complexType>
                      <xs:sequence>
                          <xs:element name="rule" type="ruleType" maxOccurs="unbounded"/>
                      </xs:sequence>
                  </xs:complexType>
             </xs:element>
             <xs:element name="out" minOccurs="0" maxOccurs="1">
                  <xs:complexType>
                      <xs:sequence>
                          <xs:element name="rule" type="ruleType" maxOccurs="unbounded"/>
                      </xs:sequence>
                  </xs:complexType>
             </xs:element>
         </xs:all>
         <xs:attribute name="name" type="xs:string" use="required">
             <xs:annotation>
                  <xs:documentation>The name of the current modificators.</xs:documentation>
             </xs:annotation>
         </xs:attribute>
         <xs:attribute name="description" type="xs:string" use="optional">
             <xs:annotation>
                  <xs:documentation>Text description of the current modificators.</
xs:documentation>
             </xs:annotation>
         </xs:attribute>
     </xs:complexType>
     <!-- adaptationType -->
     <xs:complexType name="adaptationType">
         <xs:sequence>
             <xs:element name="rule" type="ruleType" maxOccurs="unbounded"/>
         </xs:sequence>
         <xs:attribute name="name" type="xs:string" use="required">
             <xs:annotation>
                  <xs:documentation>The name of the current adaptation.</xs:documentation>
             </xs:annotation>
         </xs:attribute>
         <xs:attribute name="description" type="xs:string" use="optional">
             <xs:annotation>
                  <xs:documentation>Text description of the current adaptation.</
xs:documentation>
             </xs:annotation>
         </xs:attribute>
     </xs:complexType>
     <!-- modificators -->
     <xs:element name="modificators" type="modificatorsType"/>
     <!-- adaptation -->
     <xs:element name="adaptation" type="adaptationType"/>
    \langle!-- cdpnType -->
     <xs:complexType name="cdpnType">
         <xs:attribute name="digits" type="xs:string"/>
         <xs:attribute name="nai" type="naiType"/>
```

```
 <xs:attribute name="incomplete" type="xs:boolean"/>
         <xs:attribute name="inni" type="inniType"/>
         <xs:attribute name="npi" type="npiType"/>
         <xs:attribute name="ni" type="niType"/>
         <xs:attribute name="category" type="categoryType"/>
         <xs:attribute name="in_list" type="xs:string"/>
         <xs:attribute name="display_name" type="xs:string"/>
         <xs:attribute name="city" type="xs:string"/>
         <xs:attribute name="region" type="xs:string"/>
         <xs:attribute name="operator" type="xs:string"/>
     </xs:complexType>
     <!-- cgpnType -->
     <xs:complexType name="cgpnType">
         <xs:attribute name="nai" type="naiType"/>
         <xs:attribute name="incomplete" type="xs:boolean"/>
         <xs:attribute name="npi" type="npiType"/>
         <xs:attribute name="apri" type="apriType"/>
         <xs:attribute name="screening" type="screeningType"/>
         <xs:attribute name="digits" type="xs:string"/>
         <xs:attribute name="ni" type="niType"/>
         <xs:attribute name="in_list" type="xs:string"/>
         <xs:attribute name="display_name" type="xs:string"/>
         <xs:attribute name="transit_display_name" type="booleanType"/>
         <xs:attribute name="caller_id" type="xs:string"/>
         <xs:attribute name="city" type="xs:string"/>
         <xs:attribute name="region" type="xs:string"/>
         <xs:attribute name="operator" type="xs:string"/>
     </xs:complexType>
     <!-- rgnConditionType --> 
     <xs:complexType name="rgnConditionType">
         <xs:attribute name="digits" type="xs:string"/>
         <xs:attribute name="nai" type="naiType"/>
         <xs:attribute name="incomplete" type="xs:boolean"/>
         <xs:attribute name="apri" type="apriType"/>
         <xs:attribute name="npi" type="npiType"/>
         <xs:attribute name="ni" type="niType"/>
         <xs:attribute name="in_list" type="xs:string"/>
         <xs:attribute name="empty" type="booleanType">
             <xs:annotation>
                 <xs:documentation>In case of empty attribute set - other attributes MUST NOT be 
set.</xs:documentation>
             </xs:annotation>
         </xs:attribute>
     </xs:complexType>
     <!-- rnnConditionType -->
     <xs:complexType name="rnnConditionType">
         <xs:attribute name="digits" type="xs:string"/>
         <xs:attribute name="nai" type="naiType"/>
         <xs:attribute name="incomplete" type="xs:boolean"/>
         <xs:attribute name="inni" type="inniType"/>
         <xs:attribute name="npi" type="npiType"/>
         <xs:attribute name="ni" type="niType"/>
         <xs:attribute name="in_list" type="xs:string"/>
         <xs:attribute name="empty" type="booleanType">
             <xs:annotation>
                 <xs:documentation>In case of empty attribute set - other attributes MUST NOT be 
set.</xs:documentation>
             </xs:annotation>
```

```
 </xs:attribute>
```

```
 </xs:complexType>
     <!-- ocdpnConditionType -->
     <xs:complexType name="ocdpnConditionType">
         <xs:attribute name="digits" type="xs:string"/>
         <xs:attribute name="nai" type="naiType"/>
         <xs:attribute name="ni" type="niType"/>
         <xs:attribute name="npi" type="npiType"/>
         <xs:attribute name="apri" type="apriType"/>
         <xs:attribute name="category" type="categoryType"/>
         <xs:attribute name="incomplete" type="xs:boolean"/>
         <xs:attribute name="in_list" type="xs:string"/>
         <xs:attribute name="empty" type="booleanType">
             <xs:annotation>
                 <xs:documentation>In case of empty attribute set - other attributes MUST NOT be 
set.</xs:documentation>
             </xs:annotation>
         </xs:attribute>
     </xs:complexType>
     <!-- cnConditionType -->
     <xs:complexType name="cnConditionType">
         <xs:attribute name="nai" type="naiType"/>
         <xs:attribute name="npi" type="npiType"/>
         <xs:attribute name="apri" type="apriType"/>
         <xs:attribute name="digits" type="xs:string"/>
         <xs:attribute name="ni" type="niType"/>
         <xs:attribute name="in_list" type="xs:string"/>
         <xs:attribute name="empty" type="booleanType">
             <xs:annotation>
                 <xs:documentation>In case of empty attribute set - other attributes MUST NOT be 
set.</xs:documentation>
             </xs:annotation>
         </xs:attribute>
     </xs:complexType>
     <!-- rgnActionType -->
     <xs:complexType name="rgnActionType">
         <xs:attribute name="display_name" type="xs:string"/>
         <xs:attribute name="digits" type="xs:string"/>
         <xs:attribute name="nai" type="naiType"/>
         <xs:attribute name="incomplete" type="xs:boolean"/>
         <xs:attribute name="apri" type="apriType"/>
         <xs:attribute name="npi" type="npiType"/>
         <xs:attribute name="ni" type="niType"/>
     </xs:complexType>
     <!-- rnnActionType -->
     <xs:complexType name="rnnActionType">
         <xs:attribute name="display_name" type="xs:string"/>
         <xs:attribute name="digits" type="xs:string"/>
         <xs:attribute name="nai" type="naiType"/>
         <xs:attribute name="incomplete" type="xs:boolean"/>
         <xs:attribute name="inni" type="inniType"/>
         <xs:attribute name="npi" type="npiType"/>
         <xs:attribute name="ni" type="niType"/>
     </xs:complexType>
     <!-- ocdpnActionType -->
     <xs:complexType name="ocdpnActionType">
         <xs:attribute name="display_name" type="xs:string"/>
         <xs:attribute name="digits" type="xs:string"/>
         <xs:attribute name="nai" type="naiType"/>
         <xs:attribute name="ni" type="niType"/>
```

```
 <xs:attribute name="npi" type="npiType"/>
         <xs:attribute name="apri" type="apriType"/>
         <xs:attribute name="category" type="categoryType"/>
         <xs:attribute name="incomplete" type="xs:boolean"/>
     </xs:complexType>
     <!-- cnActionType -->
     <xs:complexType name="cnActionType">
         <xs:attribute name="display_name" type="xs:string"/>
         <xs:attribute name="nai" type="naiType"/>
         <xs:attribute name="npi" type="npiType"/>
         <xs:attribute name="apri" type="apriType"/>
         <xs:attribute name="digits" type="xs:string"/>
         <xs:attribute name="ni" type="niType"/>
         <xs:attribute name="caller_id" type="xs:string"/>
         <xs:attribute name="transit_display_name" type="booleanType"/>
     </xs:complexType>
     <!-- valueType -->
     <xs:complexType name="valueType">
         <xs:attribute name="value" type="xs:string" use="required"/>
     </xs:complexType>
     <!-- nullType -->
     <xs:complexType name="nullType"/>
     <!-- Result types -->
     <!-- finishResultType -->
     <xs:complexType name="finishResultType"/>
     <!-- errorResultType -->
     <xs:complexType name="errorResultType">
         <xs:attribute name="acp_cause" type="xs:string" use="optional"/>
         <xs:attribute name="isup_cause" type="xs:string" use="optional"/>
         <xs:attribute name="description" type="xs:string" use="optional"/>
     </xs:complexType>
     <!-- continueResultTypeType -->
     <xs:simpleType name="continueResultTypeType">
         <xs:restriction base="xs:string">
             <xs:enumeration value="start"/>
             <xs:enumeration value="next"/>
         </xs:restriction>
     </xs:simpleType>
     <!-- nextResultType -->
     <xs:complexType name="nextResultType">
         <xs:attribute name="tag" type="xs:string" use="optional"/>
     </xs:complexType>
     <!-- continueResultType -->
     <xs:complexType name="continueResultType">
         <xs:attribute name="tag" type="xs:string" use="optional"/>
         <xs:attribute name="type" type="continueResultTypeType" default="start" use="optional"/
     </xs:complexType>
</xs:schema>
```
# **Hc\_msr\_timers\_info - Информация о таймерах MSR**

Hc\_msr\_timers\_info **Шаблон URL запроса Аналог команды в CoCon:**

>

domain/<DOMAIN>/timers/msr/info

# **Метод HTTP-запроса:**

POST

# **Шаблон HTTP-запроса:**

[http://host:port/commands/](http://192.168.1.21:9999/commands/restfs_list)[msr\\_timers\\_info](http://server:9999/commands/msr_timers_info)

# **Коды ответа**

200 - успех; 404 - ошибка.

**XML-схема**

```
<?xml version="1.0" encoding="UTF-8"?>
<xs:schema xmlns:xs="http://www.w3.org/2001/XMLSchema" id="msr_timers_info">
     <xs:annotation>
         <xs:documentation xml:lang="en">
              Show msr timers properties
             Copyright (c) 2019, Eltex. All rights reserved.
         </xs:documentation>
     </xs:annotation>
     <xs:include schemaLocation="error.xsd" />
     <xs:include schemaLocation="ecm_common.xsd" />
     <xs:complexType name="msrTimersOptionsType">
         <xs:complexContent>
              <xs:extension base="baseOptionsType">
                  <xs:attribute name="bh_timeout" type="nonEmptyTokenType" use="optional" />
                  <xs:attribute name="rfc_4028_use_se" type="nonEmptyTokenType" use="optional" />
                  <xs:attribute name="rfc_4028_min_se" type="nonEmptyTokenType" use="optional" />
              </xs:extension>
         </xs:complexContent>
     </xs:complexType>
    \left\langle -\right| -- in -->
     <xs:element name="in">
         <xs:complexType>
              <xs:all>
                  <xs:element name="request" minOccurs="1" maxOccurs="1">
                      <xs:complexType>
                           <xs:all>
                               <xs:element name="domain_options" type="domainInfoInType"
                                            minOccurs="1" maxOccurs="1" />
                           </xs:all>
                      </xs:complexType>
                  </xs:element>
              </xs:all>
         </xs:complexType>
     </xs:element>
    \langle!-- in -->
    \left\langle \cdot \right\rangle -- out -->
     <xs:element name="out">
         <xs:complexType>
              <xs:choice>
                  <xs:element name="result">
                      <xs:complexType>
                           <xs:all>
                               <xs:element name="domain_options" type="domainInfoOutType"
                                            minOccurs="1" maxOccurs="1" />
                           </xs:all>
                      </xs:complexType>
                  </xs:element>
                  <xs:element name="error" type="errorType" minOccurs="1" maxOccurs="1" />
              </xs:choice>
         </xs:complexType>
     </xs:element>
    \langle !-- out -- \rangle</xs:schema>
```
# Пример:

## Запрос:

## [http://192.168.1.21:9999/commands/](http://192.168.1.21:9999/commands/restfs_list)[msr\\_timers\\_info](http://server:9999/commands/msr_timers_info)

```
<in xmlns:xs="http://www.w3.org/2001/XMLSchema-instance"
xs:noNamespaceSchemaLocation="msr_timers_info.xsd">
     <request>
          <domain_options domain="biysk.local" />
     </request>
\langle/in\rangle
```
## Ответ: 200

```
<?xml version="1.0"?>
<out
     xmlns:xs="http://www.w3.org/2001/XMLSchema-instance"
xs:noNamespaceSchemaLocation="msr_timers_info.xsd">
     <result>
         <domain_options>
             <system>
                  <options xs:type="msrTimersOptionsType"/>
             </system>
              <domain name="biysk.local">
                  <options xs:type="msrTimersOptionsType" rfc_4028_use_se="1800000"
  rfc_4028_min_se="90000" bh_timeout="200"/>
             </domain>
         </domain_options>
     </result>
</out>
```
# **hc\_node\_last\_errors - Список N последних error-логов**

Команда возвращает список последних ошибок узла (количество по умолчанию: 50).

## **Метод http запроса**

POST

#### **Шаблон http запроса**

[http://host:port/commands/node\\_last\\_errors](http://hostport)

## **Код http ответа**

200 – в случае успеха; 404 – в случае ошибки.

**Xsd схема XML запроса/ответа:**

```
<?xml version="1.0" encoding="UTF-8" ?>
<xs:schema xmlns:xs="http://www.w3.org/2001/XMLSchema">
     <xs:complexType name="nodeType">
         <xs:attribute name="name" type="xs:string" use="required"/>
         <xs:attribute name="count" type="xs:integer" use="optional" default="50"/>
     </xs:complexType>
     <xs:complexType name="logType">
         <xs:attribute name="id" type="xs:string" use="required"/>
         <xs:attribute name="time" type="xs:string" use="required"/>
         <xs:attribute name="module" type="xs:string" use="required"/>
         <xs:attribute name="line" type="xs:string" use="required"/>
         <xs:attribute name="msg" type="xs:string" use="required"/>
     </xs:complexType>
     <xs:element name="in">
         <xs:complexType>
             <xs:all>
                 <xs:element name="node" type="nodeType" minOccurs="1" maxOccurs="1"/>
             </xs:all>
         </xs:complexType>
     </xs:element>
     <xs:element name="out">
         <xs:complexType>
             <xs:sequence>
                 <xs:element name="log" type="logType" minOccurs="0" maxOccurs="unbounded"/>
             </xs:sequence>
         </xs:complexType>
     </xs:element>
</xs:schema>
```
# **Пример 1:**

Вывод всех ошибок на core1@ecss1

Запрос: [http://192.168.1.21:9999/commands/node\\_last\\_errors](http://192.168.1.21:9999/commands/node_last_errors)

```
<?xml version="1.0" encoding="UTF-8"?>
<in xmlns:xsi="http://www.w3.org/2001/XMLSchema-instance"
xsi:noNamespaceSchemaLocation="hc_node_last_errors.xsd">
     <node name="core1@ecss1" />
\langlein>
```
Ответ: 200;

```
<?xml version="1.0"?>
<out xmlns:xs="http://www.w3.org/2001/XMLSchema-instance"
xs:noNamespaceSchemaLocation="hc_node_last_errors.xsd">
     <log id="0" module="oct_ss_versioner" line="54"
          msg="Supplementary service zone_page release 12 version, but installed 10 version."
          time="07.04.2020 15:54:24"/>
     <log id="1" module="oct_ss_versioner" line="54"
          msg="Supplementary service voicemail release 14 version, but installed 13 version."
          time="07.04.2020 15:54:24"/>
     <log id="2" module="oct_ss_versioner" line="54"
          msg="Supplementary service auto_redial release 3 version, but installed 2 version."
          time="07.04.2020 15:54:24"/>
     <log id="3" module="oct_ss_versioner" line="54"
          msg="Supplementary service blf release 4 version, but installed 3 version."
time="07.04.2020 15:54:24"/>
     <log id="4" module="oct_ss_versioner" line="54"
          msg="Supplementary service presence release 3 version, but installed 2 version."
time="07.04.2020 15:54:24"/>
     <log id="5" module="oct_ss_versioner" line="54"
          msg="Supplementary service message release 3 version, but installed 2 version."
time="07.04.2020 15:54:24"/>
     <log id="6" module="oct_ss_versioner" line="54"
          msg="Supplementary service voice_page release 10 version, but installed 9 version."
          time="07.04.2020 15:54:24"/>
     <log id="7" module="oct_ss_versioner" line="54"
          msg="Supplementary service cf_aon release 10 version, but installed 9 version."
time="07.04.2020 15:54:24"/>
     <log id="8" module="oct_ss_versioner" line="54"
          msg="Supplementary service direct_call release 3 version, but installed 2 version."
          time="07.04.2020 15:54:24"/>
     <log id="9" module="oct_ss_versioner" line="54"
          msg="Supplementary service conference release 10 version, but installed 9 version."
          time="07.04.2020 15:54:24"/>
     <log id="10" module="oct_ss_versioner" line="54"
          msg="Supplementary service cft release 15 version, but installed 14 version."
time="07.04.2020 15:54:24"/>
     <log id="11" module="oct_ss_versioner" line="54"
          msg="Supplementary service chunt release 8 version, but installed 7 version."
time="07.04.2020 15:54:24"/>
     <log id="12" module="oct_ss_versioner" line="54"
          msg="Supplementary service cfnr_type2 release 12 version, but installed 11 version."
          time="07.04.2020 15:54:24"/>
     <log id="13" module="oct_ss_versioner" line="54"
          msg="Supplementary service cfnr release 12 version, but installed 11 version."
time="07.04.2020 15:54:24"/>
     <log id="14" module="oct_ss_versioner" line="54"
          msg="Supplementary service alarm release 9 version, but installed 8 version."
time="07.04.2020 15:54:24"/>
     <log id="15" module="oct_ss_versioner" line="54"
          msg="Supplementary service auto_redial_with_callback release 7 version, but installed 
6 version."
          time="07.04.2020 15:54:24"/>
     <log id="16" module="oct_ss_versioner" line="54"
          msg="Supplementary service callback release 6 version, but installed 5 version."
time="07.04.2020 15:54:24"/>
     <log id="17" module="oct_ss_versioner" line="54"
          msg="Supplementary service follow_me_no_response release 9 version, but installed 8 
version."
```

```
 time="07.04.2020 15:54:25"/>
     <log id="18" module="oct_ss_versioner" line="54"
          msg="Supplementary service find_me_no_response release 7 version, but installed 6 
version."
          time="07.04.2020 15:54:25"/>
     <log id="19" module="oct_ss_versioner" line="54"
          msg="Supplementary service tsmn_request release 4 version, but installed 3 version."
          time="07.04.2020 15:54:25"/>
</out>
```
## **Пример 2:**

Вывод последней ошибки на core1@ecss1

Запрос: [http://192.168.1.21:9999/commands/node\\_last\\_errors](http://192.168.1.21:9999/commands/node_last_errors)

```
<?xml version="1.0" encoding="UTF-8"?>
<in xmlns:xsi="http://www.w3.org/2001/XMLSchema-instance"
xsi:noNamespaceSchemaLocation="hc_node_last_errors.xsd">
     <node name="core1@ecss1" count="1"/>
\langle/in\rangle
```
Ответ 200;

```
<?xml version="1.0"?>
<out xmlns:xs="http://www.w3.org/2001/XMLSchema-instance"
xs:noNamespaceSchemaLocation="hc_node_last_errors.xsd">
     <log id="19" module="oct_ss_versioner" line="54" msg="Supplementary service tsmn_request 
release 4 version, but installed 3 version." time="07.04.2020 15:54:25"/>
</out>
```
## **Hc\_node\_rps - Управление подсистемой сбора статистики и предупреждений ноды**

- [Hc\\_node\\_rps\\_alarms](#page-2721-0)
- [Hc\\_node\\_rps\\_controls](#page-2722-0)
- [Hc\\_node\\_rps\\_events](#page-2723-0)
- [Hc\\_node\\_rps\\_logs](#page-2723-1)
- [Hc\\_node\\_rps\\_stats](#page-2724-0)
- [Hc\\_node\\_rps\\_status](#page-2724-1)

#### <span id="page-2721-0"></span>Hc\_node\_rps\_alarms

Команда позволяет включить/выключить подсистемы аварийных сообщений ноды.

**Аналог команды в CoCon:**

**/node/<NODE>/rps/alarms**

#### **Метод HTTP-запроса:**

**POST** 

**Шаблон HTTP-запроса:**

[http://host:port/commands/node\\_rps\\_alarms](http://hostport)

# **Код HTTP-ответа:**

При выполнении команды HTTP-терминал может ответить следующими сообщениями:

- 201 в случае успеха;
- 404 в случае ошибки.

# **XSD-схема XML-файла запроса/ответа: node\_rps\_onoff.xsd**

```
<?xml version="1.0" encoding="UTF-8" ?>
<xs:schema xmlns:xs="http://www.w3.org/2001/XMLSchema">
     <xs:simpleType name = "stateType">
         <xs:restriction base="xs:string">
             <xs:enumeration value="on"/>
             <xs:enumeration value="off"/>
         </xs:restriction>
     </xs:simpleType>
     <xs:complexType name="nodeType">
         <xs:attribute name="name" type="xs:string" use="required"/>
         <xs:attribute name="state" type="stateType" use="required"/>
     </xs:complexType>
       <xs:element name="in">
           <xs:complexType>
             <xs:all>
                 <xs:element name="node" type="nodeType" minOccurs="1" maxOccurs="1"/>
             </xs:all>
             </xs:complexType>
       </xs:element>
</xs:schema>
```
## **Пример:**

Запрос: [http://192.168.1.21:9999/commands/node\\_rps\\_alarms](http://192.168.1.21:9999/commands/node_rps_alarms)

```
<?xml version="1.0" encoding="UTF-8"?>
<in xmlns:xs="http://www.w3.org/2001/XMLSchema-instance"
xs:noNamespaceSchemaLocation="node_rps_onoff.xsd">
        <node name="ds1@ecss1" state="off" />
\langle/in>
```
# <span id="page-2722-0"></span>Hc\_node\_rps\_controls

Команда позволяет включить/выключить подсистему контроля ноды.

**Аналог команды в CoCon:**

**/node/<NODE>/rps/controls**

**Метод HTTP-запроса:**

POST

**Шаблон HTTP-запроса:**

[http://host:port/commands/node\\_rps\\_controls](http://hostport)

# **Код HTTP-ответа:**

При выполнении команды HTTP-терминал может ответить следующими сообщениями:

- 201 в случае успеха;
- 404 в случае ошибки.

## **XSD-схема XML-файла запроса/ответа: - node\_rps\_onoff.xsd**

## **Пример:**

Запрос: [http://192.168.1.21:9999/commands/node\\_rps\\_controls](http://192.168.1.21:9999/commands/node_rps_controls)

```
<?xml version="1.0" encoding="UTF-8"?>
<in xmlns:xs="http://www.w3.org/2001/XMLSchema-instance"
xs:noNamespaceSchemaLocation="node_rps_onoff.xsd">
        <node name="ds1@ecss2" state="on" />
\langlein>
```
## <span id="page-2723-0"></span>Hc\_node\_rps\_events

Команда позволяет включить/выключить подсистемы событий ноды.

#### **Аналог команды в CoCon:**

**/node/<NODE>/rps/events**

## **Метод HTTP-запроса:**

POST

## **Шаблон HTTP-запроса:**

http://host:port/commands/node\_rps\_events

## **Код HTTP-ответа:**

При выполнении команды HTTP-терминал может ответить следующими сообщениями:

- 201 в случае успеха;
- 404 в случае ошибки.

## **XSD-схема XML-файла запроса/ответа: - node\_rps\_onoff.xsd**

## **Пример:**

Запрос: [http://192.168.1.21:9999/commands/node\\_rps\\_events](http://192.168.1.21:9999/commands/node_rps_events)

```
<?xml version="1.0" encoding="UTF-8"?>
<in xmlns:xs="http://www.w3.org/2001/XMLSchema-instance"
xs:noNamespaceSchemaLocation="node_rps_onoff.xsd">
        <node name="ds1@ecss1" state="off" />
\langle/in\rangle
```
## <span id="page-2723-1"></span>Hc\_node\_rps\_logs

Команда позволяет включить/выключить подсистемы логов ноды.

**Аналог команды в CoCon:**

**/node/<NODE>/rps/logs**

**Метод HTTP-запроса:**

# POST

# **Шаблон HTTP-запроса:**

[http://host:port/commands/node\\_rps\\_logs](http://hostport)

## **Код HTTP-ответа:**

При выполнении команды HTTP-терминал может ответить следующими сообщениями:

- 201 в случае успеха;
- 404 в случае ошибки.

## **XSD-схема XML-файла запроса/ответа: - node\_rps\_onoff.xsd**

## Пример:

Запрос: [http://192.168.1.21:9999/commands/node\\_rps\\_logs](http://192.168.1.21:9999/commands/node_rps_logs)

```
<?xml version="1.0" encoding="UTF-8"?>
<in xmlns:xs="http://www.w3.org/2001/XMLSchema-instance"
xs:noNamespaceSchemaLocation="node_rps_onoff.xsd">
        <node name="ds1@ecss2" state="off" />
\langle/in\rangle
```
## <span id="page-2724-0"></span>Hc\_node\_rps\_stats

Команда позволяет включить/выключить подсистемы статистики ноды.

## **Аналог команды в CoCon:**

**/node/<NODE>/rps/stats**

#### **Метод HTTP-запроса:**

POST

## **Шаблон HTTP-запроса:**

[http://host:port/commands/node\\_rps\\_stats](http://hostport)

## **Код HTTP-ответа:**

При выполнении команды HTTP-терминал может ответить следующими сообщениями:

- 201 в случае успеха;
- 404 в случае ошибки.

# **XSD-схема XML-файла запроса/ответа: - node\_rps\_onoff.xsd**

# **Пример:**

Запрос: http://192.168.1.21:9999/commands/node\_rps\_stats

```
<?xml version="1.0" encoding="UTF-8"?>
<in xmlns:xs="http://www.w3.org/2001/XMLSchema-instance"
xs:noNamespaceSchemaLocation="node_rps_onoff.xsd">
        <node name="ds1@ecss2" state="off" />
\langlein>
```
# <span id="page-2724-1"></span>Hc\_node\_rps\_status

Команда позволяет вывести текущее состояние всех подсистем ноды.

## **Аналог команды в CoCon:**

**/node/<NODE>/rps/status**

# **Метод HTTP-запроса:**

POST

**Шаблон HTTP-запроса:**

[http://host:port/commands/node\\_rps\\_status](http://hostport)

# **Код HTTP-ответа:**

При выполнении команды HTTP-терминал может ответить следующими сообщениями:

- 200 в случае успеха;
- 404 в случае ошибки.

## **XSD-схема XML-файла c ответом:**

```
<?xml version="1.0" encoding="UTF-8" ?>
<xs:schema xmlns:xs="http://www.w3.org/2001/XMLSchema">
     <xs:simpleType name = "stateType">
         <xs:restriction base="xs:string">
             <xs:enumeration value="on"/>
             <xs:enumeration value="off"/>
         </xs:restriction>
     </xs:simpleType>
     <xs:complexType name="nodeType">
         <xs:attribute name="name" type="xs:string" use="required"/>
     </xs:complexType>
     <xs:complexType name="statusType">
         <xs:attribute name="name" type="xs:string" use="required"/>
         <xs:attribute name="state" type="stateType" use="required"/>
     </xs:complexType>
       <xs:element name="in">
           <xs:complexType>
             <xs:all>
                 <xs:element name="node" type="nodeType" minOccurs="1" maxOccurs="1"/>
             </xs:all>
             </xs:complexType>
       </xs:element>
     <xs:element name="out">
           <xs:complexType>
             <xs:sequence>
                 <xs:element name="status" type="statusType" minOccurs="0" maxOccurs="unbounded"
/>
             </xs:sequence>
             </xs:complexType>
       </xs:element>
</xs:schema>
```
# **Пример:**

Запрос: [http://192.168.1.21:9999/commands/node\\_rps\\_status](http://192.168.1.21:9999/commands/node_rps_status)

```
<?xml version="1.0" encoding="UTF-8"?>
<in xmlns:xs="http://www.w3.org/2001/XMLSchema-instance"
xs:noNamespaceSchemaLocation="node_rps_status.xsd">
        <node name="core1@ecss1" />
\langle/in>
```
#### Ответ:

```
<?xml version="1.0"?>
<out
     xmlns:xs="http://www.w3.org/2001/XMLSchema-instance"
xs:noNamespaceSchemaLocation="node_rps_status.xsd">
     <status name="alarms" state="on"/>
     <status name="controls" state="on"/>
     <status name="events" state="off"/>
     <status name="logs" state="off"/>
     <status name="statistics" state="on"/>
</out>
```
## **Hc\_node - Управление нодами**

- [Hc\\_node\\_memory\\_info](#page-2726-0)
- [Hc\\_node\\_application\\_info](#page-2728-0)
- [Hc\\_node\\_full\\_applications\\_info](#page-2730-0)
- [Hc\\_node\\_releases\\_info](#page-2737-0)
- [Hc\\_node\\_statistics\\_info](#page-2739-0)
- [Hc\\_node\\_system\\_info](#page-2741-0)
- [Hc\\_node\\_service](#page-2750-0)
- [Hc\\_node\\_show\\_cert](#page-2751-0)

## <span id="page-2726-0"></span>Hc\_node\_memory\_info

Команда позволяет просмотреть информацию об используемой памяти на ноде.

## **Аналог команды в CoCon:**

#### **/node/<NODE>/info memory**

## **Метод HTTP-запроса:**

POST

## **Шаблон HTTP-запроса:**

[http://host:port/commands/node\\_memory\\_info](http://hostport)

## **Код HTTP-ответа:**

При выполнении команды HTTP-терминал может ответить следующими сообщениями:

- 200 в случае успеха;
- 404 в случае ошибки.

## **XSD-схема XML-файла c ответом:**

```
<?xml version="1.0" encoding="UTF-8" ?>
<xs:schema xmlns:xs="http://www.w3.org/2001/XMLSchema"> 
       <xs:complexType name="nodeType">
         <xs:attribute name="name" type="xs:string" use="required"/>
     </xs:complexType>
     <xs:complexType name="memoryOutType">
         <xs:attribute name="name" type="xs:string" use="required"/>
         <xs:attribute name="value" type="xs:integer" use="required"/>
     </xs:complexType>
       <xs:element name="in">
           <xs:complexType>
             <xs:all>
                 <xs:element name="node" type="nodeType" minOccurs="1" maxOccurs="1"/>
             </xs:all>
             </xs:complexType>
       </xs:element>
     <xs:element name="out">
         <xs:complexType>
             <xs:sequence>
               <xs:element name="memory" type="memoryOutType" minOccurs="0" maxOccurs="unbounde
d"/> 
           </xs:sequence>
       </xs:complexType>
     </xs:element>
</xs:schema>
```
## **Пример:**

Запрос: [http://192.168.1.21:9999/commands/node\\_memory\\_info](http://192.168.1.21:9999/commands/node_memory_info)

```
<?xml version="1.0" encoding="UTF-8"?>
<in xmlns:xs="http://www.w3.org/2001/XMLSchema-instance" xs:noNamespaceSchemaLocation="node_mem
ory_info.xsd">
     <node name="ds1@ecss1" />
</in>
```
Ответ:

```
<?xml version="1.0"?>
<out
     xmlns:xs="http://www.w3.org/2001/XMLSchema-instance" xs:noNamespaceSchemaLocation="node_mem
ory_info.xsd">
     <memory name="total" value="150515304"/>
     <memory name="processes" value="32944552"/>
     <memory name="processes_used" value="32942752"/>
     <memory name="system" value="117570752"/>
     <memory name="atom" value="1796313"/>
     <memory name="atom_used" value="1785948"/>
     <memory name="binary" value="1404808"/>
     <memory name="code" value="42497375"/>
     <memory name="ets" value="20151392"/>
</out>
```
# <span id="page-2728-0"></span>Hc\_node\_application\_info

Команда позволяет просмотреть информацию о приложениях (и его модулях), входящих в состав ноды.

# **Аналог команды в CoCon:**

**node/<NODE>/info applications**

# **Метод HTTP-запроса:**

POST

## **Шаблон HTTP-запроса:**

[http://host:port/commands/hc\\_node\\_application\\_info](http://hostport)

# **Код HTTP-ответа:**

При выполнении команды HTTP-терминал может ответить следующими сообщениями:

- 200 в случае успеха;
- 404 в случае ошибки.

# **XSD-схема XML-файла c ответом:**

```
<?xml version="1.0" encoding="UTF-8" ?>
<xs:schema xmlns:xs="http://www.w3.org/2001/XMLSchema"> 
     <xs:complexType name="nodeType">
         <xs:attribute name="name" type="xs:string" use="required"/>
         <xs:attribute name="application" type="xs:string" use="required"/>
     </xs:complexType>
     <xs:complexType name="moduleOutType">
         <xs:attribute name="name" type="xs:string" use="required"/>
         <xs:attribute name="vsn" type="xs:string" use="required"/>
         <xs:attribute name="date" type="xs:string" use="required"/>
         <xs:attribute name="commit" type="xs:string" use="required"/>
         <xs:attribute name="author" type="xs:string" use="required"/>
         <xs:attribute name="changes" type="xs:string" use="required"/>
     </xs:complexType>
     <xs:complexType name="applicationOutType">
         <xs:sequence>
             <xs:element name="module" type="moduleOutType" minOccurs="0" maxOccurs="unbounded"
/>
         </xs:sequence>
         <xs:attribute name="state" type="xs:string" use="required"/>
         <xs:attribute name="name" type="xs:string" use="required"/>
         <xs:attribute name="vsn" type="xs:string" use="required"/>
         <xs:attribute name="crc" type="xs:string" use="required"/>
         <xs:attribute name="description" type="xs:string" use="required"/>
         <xs:attribute name="from" type="xs:string" use="required"/>
     </xs:complexType>
       <xs:element name="in">
           <xs:complexType>
             <xs:all>
                  <xs:element name="node" type="nodeType" minOccurs="1" maxOccurs="1"/>
             </xs:all>
             </xs:complexType>
       </xs:element>
     <xs:element name="out">
         <xs:complexType>
           <xs:sequence>
               <xs:element name="application" type="applicationOutType" minOccurs="0" maxOccurs="
unbounded" />
           </xs:sequence>
       </xs:complexType>
     </xs:element>
</xs:schema>
```
## **Пример:**

Запрос: [http://192.168.1.21:9999/commands/node\\_application\\_info](http://192.168.1.21:9999/commands/node_application_info)

```
<?xml version="1.0" encoding="UTF-8"?>
<in
    xmlns:xs="http://www.w3.org/2001/XMLSchema-instance" xs:noNamespaceSchemaLocation="node_app
lication_info.xsd">
     <node application="chronica" name="core1@ecss1" />
</in>
```
Ответ:

```
<?xml version="1.0"?>
<out
     xmlns:xs="http://www.w3.org/2001/XMLSchema-instance" xs:noNamespaceSchemaLocation="node_app
lication_info.xsd">
     <application state="true" name="chronica" vsn="3.14.0.165.393699" crc="97313144c50dd873cea9
5666c345f838aabaff12" description="Log Library" from="/usr/lib/ecss/ecss-core/lib/
chronica-3.14.0.165.393699">
         <module name="chronica_app" vsn="[301922112467110895713685515611026976318]" date="2020/
02/12 19:09:22" commit="70b13dbd71cde0f7415cb27c4d6ca25c70ab5ec9" author="Anton Ryabkov"
changes="Wed Jan 29 10:49:45 2020 +0700"/>
         <module name="chronica_error_logger_handler" vsn="[208110506384551064294029479167702068
891]" date="2020/02/12 19:09:23" commit="70b13dbd71cde0f7415cb27c4d6ca25c70ab5ec9" author="Anto
n Ryabkov" changes="Wed Jan 29 10:49:45 2020 +0700"/>
         <module name="chronica_n2o_log" vsn="[48290415293448581826704558131935557451]" date="20
20/02/12 19:09:22" commit="70b13dbd71cde0f7415cb27c4d6ca25c70ab5ec9" author="Anton Ryabkov"
changes="Wed Jan 29 10:49:45 2020 +0700"/>
         <module name="chronica_testing" vsn="[22335723895763387112073387528158927795]" date="20
20/02/12 19:09:22" commit="70b13dbd71cde0f7415cb27c4d6ca25c70ab5ec9" author="Anton Ryabkov"
changes="Wed Jan 29 10:49:45 2020 +0700"/>
     </application>
</out>
```
# <span id="page-2730-0"></span>Hc\_node\_full\_applications\_info

Команда позволяет просмотреть информацию обо всех приложениях нод системы.

**Аналог команды в CoCon:**

**/node/nodes-info applications**

**Метод HTTP-запроса:**

POST

**Шаблон HTTP-запроса:**

[http://host:port/commands/node\\_full\\_applications\\_info](http://hostport)

## **Код HTTP-ответа:**

При выполнении команды HTTP-терминал может ответить следующими сообщениями:

- 200 в случае успеха;
- 404 в случае ошибки.

## **XSD-схема XML-файла c ответом:**

```
<?xml version="1.0" encoding="UTF-8" ?>
<xs:schema xmlns:xs="http://www.w3.org/2001/XMLSchema"> 
     <xs:complexType name="nodeType">
         <xs:attribute name="name" type="xs:string" use="required"/>
     </xs:complexType>
     <xs:complexType name="applicationOutType">
         <xs:attribute name="state" type="xs:string" use="required"/>
         <xs:attribute name="name" type="xs:string" use="required"/>
         <xs:attribute name="vsn" type="xs:string" use="required"/>
         <xs:attribute name="crc" type="xs:string" use="required"/>
         <xs:attribute name="description" type="xs:string" use="required"/>
         <xs:attribute name="from" type="xs:string" use="required"/>
     </xs:complexType>
       <xs:element name="in">
           <xs:complexType>
             <xs:all>
                  <xs:element name="node" type="nodeType" minOccurs="1" maxOccurs="1"/>
             </xs:all>
             </xs:complexType>
       </xs:element>
     <xs:element name="out">
         <xs:complexType>
           <xs:sequence>
               <xs:element name="application" type="applicationOutType" minOccurs="0" maxOccurs="
unbounded" /> 
           </xs:sequence>
       </xs:complexType>
     </xs:element>
</xs:schema>
```
# **Пример:**

Запрос: [http://192.168.1.21:9999/commands/node\\_full\\_applications\\_info](http://192.168.1.21:9999/commands/node_full_applications_info)

```
<?xml version="1.0" encoding="UTF-8"?>
<in xmlns:xs="http://www.w3.org/2001/XMLSchema-instance" xs:noNamespaceSchemaLocation="node_ful
l_applications_info.xsd">
     <node name="sip1@ecss1" />
</in>
```
Ответ:

```
<?xml version="1.0"?>
\simnut
     xmlns:xs="http://www.w3.org/2001/XMLSchema-instance"
xs:noNamespaceSchemaLocation="node_full_applications_info.xsd">
     <application state="true" name="crypto" vsn="4.4.2"
crc="f6c9a3875a33f9936708e2e58b103546f766b095" description="CRYPTO" from="/usr/lib/erlang/lib/
crypto-4.4.2"/>
     <application state="true" name="sdp_lib" vsn="3.14.0.70231.537548"
crc="fc85d9add6a643f0815096b1ee69592ab335b7c6" description="erlang library for sdp processing"
  from="/usr/lib/ecss/ecss-pa-sip/lib/sdp_lib-3.14.0.70231.537548"/>
     <application state="true" name="ecss_configuration_manager" vsn="3.14.0.70231.481099"
crc="741ce50679bf36f2db87471487c6ffa6c6889c55" description="Universal Configuration Manager for 
ECSS" from="/usr/lib/ecss/ecss-pa-sip/lib/ecss_configuration_manager-3.14.0.70231.481099"/>
     <application state="true" name="ecss_pa_sip_common" vsn="3.14.0.70231.068633"
crc="007387da70e8d572e61303be11053803bd1e6bd6" description="ECSS PA_SIP common library" from="/
usr/lib/ecss/ecss-pa-sip/lib/ecss_pa_sip_common-3.14.0.70231.068633"/>
     <application state="true" name="mysql_driver" vsn="3.14.0.203.618242"
crc="a0618f00a5ec46bee8fca312004e6a0998cf351b" description="Erlang MySQL driver" from="/usr/
lib/ecss/ecss-pa-sip/lib/mysql_driver-3.14.0.203.618242"/>
     <application state="true" name="timer_container_lib" vsn="3.14.0.153.867866"
crc="7967079842eeb7d0bc15f26abc1c4dcde9510b3e" description="Timer Container library" from="/
usr/lib/ecss/ecss-pa-sip/lib/timer_container_lib-3.14.0.153.867866"/>
     <application state="true" name="acpadapter" vsn="3.14.0.70231.448922"
crc="e22f6f26b12d38299dc498d5f02135bbee84b845" description="SIP(T) protocol adapter" from="/
usr/lib/ecss/ecss-pa-sip/lib/acpadapter-3.14.0.70231.448922"/>
     <application state="true" name="chronica" vsn="3.14.0.165.393699"
crc="57a1dee7f53e0b74a1896eb70e7b72fb79403fe5" description="Log Library" from="/usr/lib/ecss/
ecss-pa-sip/lib/chronica-3.14.0.165.393699"/>
     <application state="true" name="isup_encoder" vsn="3.14.0.70231.487797"
crc="a7bfaa9c639917bc9cb1215bae84398049ba367e" description="Realisation of ISUP encoder"
from="/usr/lib/ecss/ecss-pa-sip/lib/isup_encoder-3.14.0.70231.487797"/>
     <application state="true" name="eldap" vsn="1.2.7"
crc="50930607b192861e4decd405a87e6dfa02b202f1" description="Ldap api" from="/usr/lib/erlang/
lib/eldap-1.2.7"/>
     <application state="true" name="ecss_starter" vsn="3.14.0.70231.401830"
crc="0a75abf5e68586a415aa8f412ecd09c6245f503f" description="ECSS starter" from="/usr/lib/ecss/
ecss-pa-sip/lib/ecss_starter-3.14.0.70231.401830"/>
     <application state="true" name="eep" vsn="1.0"
crc="c2c551b069a89e389abe0757f55d9d769c56dc78" description="Erlang Easy Profiling (dbg:trace* 
to kcachegrind)" from="/usr/lib/ecss/ecss-pa-sip/lib/eep-1.0"/>
     <application state="true" name="kernel" vsn="6.3.1"
crc="8ed7249b2a8c8b3037bafe369e7c3def2da7ad4d" description="ERTS CXC 138 10" from="/usr/lib/
erlang/lib/kernel-6.3.1"/>
     <application state="true" name="rps_agent" vsn="3.14.0.70231.995766"
crc="fe2d46bc222d1a6b9ba8a0baad45f24ec057c3ad" description="COCON Service Report processing 
system" from="/usr/lib/ecss/ecss-pa-sip/lib/rps_agent-3.14.0.70231.995766"/>
     <application state="true" name="mnesia" vsn="4.15.6"
crc="dc6469a235534b432b846af68b2d816ad59a6f98" description="MNESIA CXC 138 12" from="/usr/lib/
erlang/lib/mnesia-4.15.6"/>
     <application state="true" name="gen_netlink" vsn="0.3"
crc="406f08b56cd4a5ecaec7f218640e886cbe1927b8" description="Netlink socket toolkit" from="/usr/
lib/ecss/ecss-pa-sip/lib/gen_netlink-0.3"/>
     <application state="true" name="pt_scripts" vsn="3.14.0.103.511028"
crc="dc6c88608d8637c107984e29561ff59910547421" description="Parse transform scripts library"
  from="/usr/lib/ecss/ecss-pa-sip/lib/pt_scripts-3.14.0.103.511028"/>
     <application state="true" name="notification_client" vsn="3.14.0.70231.255032"
crc="76c6239cfe04d72ecaf7748a26a8a35590fab247" description="Client notification" from="/usr/
lib/ecss/ecss-pa-sip/lib/notification_client-3.14.0.70231.255032"/>
```

```
 <application state="true" name="sorm_common_lib" vsn="3.14.0.70231.338138"
crc="231738cd52a338b501fd47e3b7fc69e4ad44bc9e" description="SORM common library" from="/usr/
lib/ecss/ecss-pa-sip/lib/sorm_common_lib-3.14.0.70231.338138"/>
     <application state="true" name="ecss_domain_options_lib" vsn="3.14.0.70231.830803"
crc="2c74d887f4caf7729be848890fd81a39a7c6b2f7" description="ECSS-10 domain options." from="/
usr/lib/ecss/ecss-pa-sip/lib/ecss_domain_options_lib-3.14.0.70231.830803"/>
     <application state="true" name="ss_xml_parser" vsn="3.14.0.70231.929374"
crc="6b53c933f0014cd9ab51cabd3a5ad0f116c231a2" description="Xml parser for SS definitions."
  from="/usr/lib/ecss/ecss-pa-sip/lib/ss_xml_parser-3.14.0.70231.929374"/>
     <application state="true" name="ssh" vsn="4.7.6"
crc="1eefb3f7ce7ffffb428e6caaa7cd9b47802997a8" description="SSH-2 for Erlang/OTP" from="/usr/
lib/erlang/lib/ssh-4.7.6"/>
     <application state="true" name="compiler" vsn="7.3.2"
crc="2f072ba0f52e4d009cb7c8eb955a222bfc241fa5" description="ERTS CXC 138 10" from="/usr/lib/
erlang/lib/compiler-7.3.2"/>
     <application state="true" name="restfs_client_lib" vsn="3.14.0.70231.735871"
crc="6bddb92d87aba530d4d486ca0ac5e067eea98a77" description="RestFS client" from="/usr/lib/ecss/
ecss-pa-sip/lib/restfs_client_lib-3.14.0.70231.735871"/>
     <application state="true" name="ecss_cron_lib" vsn="3.14.0.70231.970465"
crc="a4c0b5f468f0ada7e0ff722e60059ea0272e6431" description="ECSS cron lib " from="/usr/lib/
ecss/ecss-pa-sip/lib/ecss_cron_lib-3.14.0.70231.970465"/>
     <application state="true" name="ecss_adapter_utils" vsn="3.14.0.70231.750971"
crc="9ce160c159d6c0281e618f1fc1e9c48e93cda162" description="Utilites for protocol adapters"
  from="/usr/lib/ecss/ecss-pa-sip/lib/ecss_adapter_utils-3.14.0.70231.750971"/>
     <application state="true" name="xmerl" vsn="1.3.20"
crc="5b954cf2fcd78b3d3165a1a7656297f364233255" description="XML parser" from="/usr/lib/erlang/
lib/xmerl-1.3.20"/>
     <application state="true" name="rps_control_agent" vsn="3.14.0.70231.516803"
crc="ab7cfa30aeb727e74e62b0bfe52bfb467cafa943" description="RPS Control agent" from="/usr/lib/
ecss/ecss-pa-sip/lib/rps_control_agent-3.14.0.70231.516803"/>
     <application state="true" name="gen_socket" vsn="0.1"
crc="3303d4abcef51ed873695d308672d838eb310b8d" description="generic socket toolkit" from="/usr/
lib/ecss/ecss-pa-sip/lib/gen_socket-0.1"/>
     <application state="true" name="inets" vsn="7.0.7"
crc="167dddddddf3c71e2f6ebfcbebb2c69ca213ca7c" description="INETS CXC 138 49" from="/usr/lib/
erlang/lib/inets-7.0.7"/>
     <application state="true" name="eltex_stdlib" vsn="3.14.0.849.975066"
crc="772568d3b542e81069c4648fe5469159c2fa2cbb" description="Library with common modules from 
Eltex" from="/usr/lib/ecss/ecss-pa-sip/lib/eltex_stdlib-3.14.0.849.975066"/>
     <application state="true" name="ecss_lock_manager_lib" vsn="3.14.0.70231.037637"
crc="9a564e0e551527e31dac016dd785148af00881c6" description="Overcluster resource lock manager 
over AMQP" from="/usr/lib/ecss/ecss-pa-sip/lib/ecss_lock_manager_lib-3.14.0.70231.037637"/>
     <application state="true" name="rps_statistics_agent" vsn="3.14.0.70231.936329"
crc="5a0e22e2791cf11610045bda5af08ad9c37a6aa3" description="RPS Statistics agents" from="/usr/
lib/ecss/ecss-pa-sip/lib/rps_statistics_agent-3.14.0.70231.936329"/>
     <application state="true" name="xml_common_lib" vsn="3.14.0.70231.053231"
crc="eb25a58885118009d15e4b906633178cfaf9dd9c" description="Xml common library" from="/usr/lib/
ecss/ecss-pa-sip/lib/xml_common_lib-3.14.0.70231.053231"/>
     <application state="true" name="oasys" vsn="3.14.0.70231.753438"
crc="642673f54ad4d990ee475cffae583dd86c04a8df" description="OASys Core App" from="/usr/lib/
ecss/ecss-pa-sip/lib/oasys-3.14.0.70231.753438"/>
     <application state="true" name="ssw_ranges" vsn="3.14.0.70231.905144"
crc="4b210d0ec8975ffbb7fb9d302ae3484b401a8c77" description="SSW range routines" from="/usr/lib/
ecss/ecss-pa-sip/lib/ssw_ranges-3.14.0.70231.905144"/>
     <application state="true" name="rm_agent" vsn="3.14.0.70231.831815"
crc="1071c5451f809239cf45abed305aefdba3092f59" description="RM Agent - agent for remote access 
to rm_lib" from="/usr/lib/ecss/ecss-pa-sip/lib/rm_agent-3.14.0.70231.831815"/>
```

```
 <application state="true" name="qsig_asn_lib" vsn="3.14.0.70231.318655"
crc="882f3405ea1903498f00e8868b01caa168825e77" description="QSIG asn1 Lib" from="/usr/lib/ecss/
ecss-pa-sip/lib/qsig_asn_lib-3.14.0.70231.318655"/>
     <application state="true" name="qsig_coder" vsn="3.14.0.70231.101476"
crc="815e755231d3456ab59d1b222ab53ce60f7ad074" description="Realisation of QSIG encoder/
decoder" from="/usr/lib/ecss/ecss-pa-sip/lib/qsig_coder-3.14.0.70231.101476"/>
     <application state="true" name="ssw_helper_lib" vsn="3.14.0.70231.405314"
crc="3653de571876597faa9c947b1712558911fb9078" description="Routines for internal SSW usage"
  from="/usr/lib/ecss/ecss-pa-sip/lib/ssw_helper_lib-3.14.0.70231.405314"/>
     <application state="true" name="stdlib" vsn="3.8.2"
crc="c3ef8ecae59da05055d8122945c4c9b2acef4a46" description="ERTS CXC 138 10" from="/usr/lib/
erlang/lib/stdlib-3.8.2"/>
     <application state="true" name="ecss_shell" vsn="3.14.0.70231.393543"
crc="86c4d4b047578e959b473ea24504205f1a571d69" description="ECSS Shell" from="/usr/lib/ecss/
ecss-pa-sip/lib/ecss_shell-3.14.0.70231.393543"/>
     <application state="true" name="tring" vsn="3.14.0.70231.820830"
crc="b52243b7171d83e22dd0c90a1bb04b98b0af2890" description="Distributed supervising system, 
based on amqp 0.10 protocol" from="/usr/lib/ecss/ecss-pa-sip/lib/tring-3.14.0.70231.820830"/>
     <application state="true" name="oasys_ccn_service" vsn="3.14.0.70231.956065"
crc="5d9cc3c6fa3b43c4e4e261a2a4c790dc70fbea2b" description="OASys Cocon Service" from="/usr/
lib/ecss/ecss-pa-sip/lib/oasys_ccn_service-3.14.0.70231.956065"/>
     <application state="true" name="mycelium_ccnt_service" vsn="3.14.0.70231.259585"
crc="66d916c1052f02f5cc3b15b9a715128726c7961d" description="AMQP10 cocon service and commands"
  from="/usr/lib/ecss/ecss-pa-sip/lib/mycelium_ccnt_service-3.14.0.70231.259585"/>
     <application state="true" name="ecss_cpt_server" vsn="3.14.0.70231.191629"
crc="9f090499b7abbb05ebadfdfeb0ddbca46c71d1f4" description="Call-process tracer server" from="/
usr/lib/ecss/ecss-pa-sip/lib/ecss_cpt_server-3.14.0.70231.191629"/>
     <application state="true" name="rps_alarm_agent" vsn="3.14.0.70231.752162"
crc="31058463f1c81ad07e141f93d677f3d8a5f5f7c1" description="RPS Alarm agent" from="/usr/lib/
ecss/ecss-pa-sip/lib/rps_alarm_agent-3.14.0.70231.752162"/>
     <application state="true" name="ssl" vsn="9.2.3.1"
crc="d401ea98d54f58bb523b91db10feb68997a218fa" description="Erlang/OTP SSL application" from="/
usr/lib/erlang/lib/ssl-9.2.3.1"/>
     <application state="true" name="syntax_tools" vsn="2.1.7"
crc="e04c6deada607b0ff95f5bc369fcb954aa0d8141" description="Syntax tools" from="/usr/lib/
erlang/lib/syntax_tools-2.1.7"/>
     <application state="true" name="ecss_tring" vsn="3.14.0.70231.889696"
crc="19f5fd4eaee736ad9aaa4b762639daf6f116023a" description="ECSS wrap for distributed 
supervising system "Tring"" from="/usr/lib/ecss/ecss-pa-sip/lib/ecss_tring-3.14.0.70231.889696"
/>
     <application state="true" name="eradius" vsn="3.14.0.51.515289"
crc="34bc54423cc2d676d711fb541e0af4c7514a11ae" description="RADIUS authentication/accounting 
library" from="/usr/lib/ecss/ecss-pa-sip/lib/eradius-3.14.0.51.515289"/>
     <application state="true" name="rps" vsn="3.14.0.70231.621393"
crc="59e49dca7dd44eb705f91a17c4e08225ae9f9fba" description="Report Processing System" from="/
usr/lib/ecss/ecss-pa-sip/lib/rps-3.14.0.70231.621393"/>
     <application state="true" name="rps_log_agent" vsn="3.14.0.70231.156018"
crc="aa4ddafe1947b96080ed8c688c7f18be738cbfbf" description="RPS Log agent" from="/usr/lib/ecss/
ecss-pa-sip/lib/rps_log_agent-3.14.0.70231.156018"/>
     <application state="true" name="mycelium" vsn="3.14.0.431.877455"
crc="cd407eb10ab2ec62bb4a8e5d13e504f740d8cf3a" description="Mycelium common lib" from="/usr/
lib/ecss/ecss-pa-sip/lib/mycelium-3.14.0.431.877455"/>
     <application state="true" name="ecss_env" vsn="3.14.0.70231.242509"
crc="eeb8206531cca0380378344888f7085ed7c9f689" description="ECSS envermoment support lib"
from="/usr/lib/ecss/ecss-pa-sip/lib/ecss_env-3.14.0.70231.242509"/>
     <application state="true" name="rm_lib" vsn="3.14.0.70231.831685"
crc="26705794ce5d3718505c48e65870fe347675a6eb" description="Perfomance Routing Library" from="/
usr/lib/ecss/ecss-pa-sip/lib/rm_lib-3.14.0.70231.831685"/>
```

```
 <application state="true" name="obj_data" vsn="3.14.0.70231.549986"
crc="ea9f6c606f2dd70716e36e90f8cb2d9df2e1ef15" description="OASys Object Data Manipulations"
  from="/usr/lib/ecss/ecss-pa-sip/lib/obj_data-3.14.0.70231.549986"/>
     <application state="true" name="ecss_cpt_client" vsn="3.14.0.70231.954622"
crc="12114e8d1caaea06d5b9da26fcc1f856117c081b" description="Call-process tracer client" from="/
usr/lib/ecss/ecss-pa-sip/lib/ecss_cpt_client-3.14.0.70231.954622"/>
     <application state="true" name="ecss_mlpp_options_lib" vsn="3.14.0.70231.397761"
crc="6c1577da30f47cd03114ba0b8f328786bfddf688" description="ECSS-10 MLPP options" from="/usr/
lib/ecss/ecss-pa-sip/lib/ecss_mlpp_options_lib-3.14.0.70231.397761"/>
     <application state="true" name="log_server_ccn_service" vsn="3.14.0.70231.734967"
crc="80b5d416de1155fb279810145548d0a614ddf573" description="Log Server CCN Service" from="/usr/
lib/ecss/ecss-pa-sip/lib/log_server_ccn_service-3.14.0.70231.734967"/>
     <application state="true" name="lpm_common" vsn="3.14.0.70231.871866"
crc="08b258f3d70da9472a7756b7760c86b0e2be346f" description="LPM common functions" from="/usr/
lib/ecss/ecss-pa-sip/lib/lpm_common-3.14.0.70231.871866"/>
     <application state="true" name="public_key" vsn="1.6.6"
crc="a5af343b683bf63e05327dbd7df5d5d79913251f" description="Public key infrastructure" from="/
usr/lib/erlang/lib/public_key-1.6.6"/>
     <application state="true" name="ecss_ssh" vsn="3.14.0.70231.264069"
crc="bbca9e46b9f0466680d61b40734898422e5da2cb" description="ECSS SSH terminals sup. lib"
from="/usr/lib/ecss/ecss-pa-sip/lib/ecss_ssh-3.14.0.70231.264069"/>
     <application state="true" name="lager" vsn="3.4.3-9-g5219ae2"
crc="846305929eac5dee6864d6ab7d48f25c903131c1" description="Empty Logging Lager2" from="/usr/
lib/ecss/ecss-pa-sip/lib/lager-3.4.3-9-g5219ae2"/>
     <application state="true" name="recon" vsn="2.3.6"
crc="e284571289227922e47d1db12ef9112dcdf1fc58" description="Diagnostic tools for production 
use" from="/usr/lib/ecss/ecss-pa-sip/lib/recon-2.3.6"/>
     <application state="true" name="cmn_tools" vsn="3.14.0.70231.070567"
crc="8f1d998def0fe5c0775e06d76711b3be06e835d7" description="Common usefull tools" from="/usr/
lib/ecss/ecss-pa-sip/lib/cmn_tools-3.14.0.70231.070567"/>
     <application state="true" name="hep" vsn="0.1.0"
crc="b1bee5e0ae0f2c1adfcb0f12b02ed3cddbc9adcc" description="hep - Homer Encapsulation Protocol"
  from="/usr/lib/ecss/ecss-pa-sip/lib/hep-0.1.0"/>
     <application state="true" name="jsx" vsn="1.4.5"
crc="6e27d6a517e1f81b72ea7952683d546bf551398e" description="a streaming, evented json parsing 
toolkit" from="/usr/lib/ecss/ecss-pa-sip/lib/jsx-1.4.5"/>
     <application state="true" name="statistics_lib" vsn="3.14.0.70231.714734"
crc="0e849f0a6bb0c98e149e51b71506b58b35d04dad" description="Q752 Statistics lib" from="/usr/
lib/ecss/ecss-pa-sip/lib/statistics_lib-3.14.0.70231.714734"/>
     <application state="true" name="ecss_conference_lib" vsn="3.14.0.70231.196644"
crc="231ed8093ed34c81523d042766463952014418b1" description="ECSS Conference lib" from="/usr/
lib/ecss/ecss-pa-sip/lib/ecss_conference_lib-3.14.0.70231.196644"/>
     <application state="true" name="pt_lib" vsn="3.14.0.33.179948"
crc="1d6f52e93f66524bf52be74ebbabe69c53ad73ec" description="Parse transform library" from="/
usr/lib/ecss/ecss-pa-sip/lib/pt_lib-3.14.0.33.179948"/>
     <application state="true" name="cocon" vsn="3.14.0.70231.970649"
crc="9d464cb284814fd94515dd380376184c777e2719" description="COmmands and CONsoles" from="/usr/
lib/ecss/ecss-pa-sip/lib/cocon-3.14.0.70231.970649"/>
     <application state="true" name="rtopman" vsn="3.14.0.70231.110741"
crc="e1c323cde2293aaba5d30ffac511b5de5c654232" description="Resourse TOPology MANagement 
Library" from="/usr/lib/ecss/ecss-pa-sip/lib/rtopman-3.14.0.70231.110741"/>
     <application state="true" name="esqlite" vsn="0.4.0"
crc="6c94565e9a926606150cf6522aceb0c34b14ae77" description="sqlite nif interface" from="/usr/
lib/ecss/ecss-pa-sip/lib/esqlite-0.4.0"/>
     <application state="true" name="sip_support" vsn="3.14.0.70231.643643"
crc="f0ab61f0322f680af224a43694e8162ebed439c1" description="Support of SIP RFC extensions"
```
from="/usr/lib/ecss/ecss-pa-sip/lib/sip\_support-3.14.0.70231.643643"/>
```
 <application state="true" name="sip_ssw_intercom" vsn="3.14.0.70231.408462"
crc="5c547334d7fd4940b1a49132c10e158786544448" description="SIP(I/T) protocol adapter of 
ECSS-10" from="/usr/lib/ecss/ecss-pa-sip/lib/sip_ssw_intercom-3.14.0.70231.408462"/>
     <application state="true" name="necron" vsn="3.14.0.205.647555"
crc="2464d1f04d7ab9887a9c282c3331b4a4c75c6e51" description="Scheduler of tasks (cron like)"
  from="/usr/lib/ecss/ecss-pa-sip/lib/necron-3.14.0.205.647555"/>
     <application state="true" name="sasl" vsn="3.3"
crc="d92bd4401c950591932f347cb66f48731df3bcb7" description="SASL CXC 138 11" from="/usr/lib/
erlang/lib/sasl-3.3"/>
     <application state="true" name="os_mon" vsn="2.4.7"
crc="d040120c316144715dae024d47c8c226f1992c83" description="CPO CXC 138 46" from="/usr/lib/
erlang/lib/os_mon-2.4.7"/>
     <application state="true" name="meck" vsn="0.8.12"
crc="58165be1810a8b9ec2cf10cb194a1631582202cc" description="A mocking framework for Erlang"
  from="/usr/lib/ecss/ecss-pa-sip/lib/meck-0.8.12"/>
     <application state="true" name="ecss_cpt_lib" vsn="3.14.0.70231.141004"
crc="b7921c81d9c90312fecce0c45eb87702cad7be20" description="Call-process tracer library."
from="/usr/lib/ecss/ecss-pa-sip/lib/ecss_cpt_lib-3.14.0.70231.141004"/>
     <application state="true" name="exmpp" vsn="3.14.0.1357.450563"
crc="94b3443686cdeb0b9586b582da1485be3520e757" description="XMPP/Jabber protocol oriented XML 
library" from="/usr/lib/ecss/ecss-pa-sip/lib/exmpp-3.14.0.1357.450563"/>
     <application state="true" name="ion" vsn="3.14.0.179.740603"
crc="5cd66c4d371c9a96785d87f77473ca9d9e9e84fc" description="ION pretty printer" from="/usr/lib/
ecss/ecss-pa-sip/lib/ion-3.14.0.179.740603"/>
     <application state="true" name="ecss_system_options_lib" vsn="3.14.0.70231.513460"
crc="f2f6f1880aaec67f8f908d6a7f3f23827d4c6419" description="ECSS-10 system options" from="/usr/
lib/ecss/ecss-pa-sip/lib/ecss_system_options_lib-3.14.0.70231.513460"/>
     <application state="true" name="rtopdds" vsn="3.14.0.70231.033977"
crc="dfe4dc437e25bd12252866fd68d003effa98ea1c" description="RTOP Domain Directory Service"
  from="/usr/lib/ecss/ecss-pa-sip/lib/rtopdds-3.14.0.70231.033977"/>
     <application state="true" name="tools" vsn="3.1.0.1"
crc="1a0d4f44bb0376e3ccb4b9e1e6ebb3f6b09702d9" description="DEVTOOLS CXC 138 16" from="/usr/
lib/erlang/lib/tools-3.1.0.1"/>
     <application state="true" name="pa_acp_io" vsn="3.14.0.70231.147885"
crc="852c7c0782c2f6d93c127f2fecf520725a1af85c" description="ACP transport application" from="/
usr/lib/ecss/ecss-pa-sip/lib/pa_acp_io-3.14.0.70231.147885"/>
     <application state="true" name="asn1" vsn="5.0.8"
crc="0beb75f03ca05225fe727725c02f2525103f50e9" description="The Erlang ASN1 compiler version 
5.0.8" from="/usr/lib/erlang/lib/asn1-5.0.8"/>
     <application state="true" name="rps_event_agent" vsn="3.14.0.70231.715850"
crc="210a9424dd23a0ec7bcb5d321209fccc53dfaa5f" description="RPS Event agent" from="/usr/lib/
ecss/ecss-pa-sip/lib/rps_event_agent-3.14.0.70231.715850"/>
     <application state="true" name="runtime_tools" vsn="1.13.2"
crc="9fe7385499bf63f057ec47fe229682d1c8aefc2d" description="RUNTIME_TOOLS" from="/usr/lib/
erlang/lib/runtime_tools-1.13.2"/>
     <application state="true" name="ecss_mgmt" vsn="3.14.0.70231.994292"
crc="d5d09f4c8cf418846f870164bd9ccfb7eff1bbb2" description="ECSS Management system" from="/usr/
lib/ecss/ecss-pa-sip/lib/ecss_mgmt-3.14.0.70231.994292"/>
     <application state="true" name="lpm_server" vsn="3.14.0.70231.957898"
crc="b1ff83470b37f9ebf9e1b8fd84df6a1c66ee0a3a" description="Licence Property Manager" from="/
usr/lib/ecss/ecss-pa-sip/lib/lpm_server-3.14.0.70231.957898"/>
     <application state="true" name="mycelium_client" vsn="3.14.0.907.657726"
crc="7a1faa6d5efc312be87b0cf6c6a9cef5b5b319ef" description="Mycelium AMQP 10 erlang client"
  from="/usr/lib/ecss/ecss-pa-sip/lib/mycelium_client-3.14.0.907.657726"/>
     <application state="true" name="ssw_util_lib" vsn="3.14.0.70231.111335"
crc="a93ea6564aca46ae5f3d787fed445a28fb3a6408" description="Routines for internal SSW usage"
  from="/usr/lib/ecss/ecss-pa-sip/lib/ssw_util_lib-3.14.0.70231.111335"/>
```

```
2737
```

```
 <application state="true" name="rtopdds_ccn_service" vsn="3.14.0.70231.315690"
crc="e1343510acd497731b07c47d5d764f71b2760996" description="RTOP DDS COCON Service" from="/usr/
lib/ecss/ecss-pa-sip/lib/rtopdds_ccn_service-3.14.0.70231.315690"/>
     <application state="true" name="rtop_agent" vsn="3.14.0.70231.867109"
crc="03a0de3dc5ec59a9c6b0c44cef2d5d6c936ee38b" description="RTOP AGENT support lib" from="/usr/
lib/ecss/ecss-pa-sip/lib/rtop_agent-3.14.0.70231.867109"/>
     <application state="true" name="rps_common_lib" vsn="3.14.0.70231.588032"
crc="6c8e16548082cc043029671eb9663cb2f246f726" description="RPS Common library" from="/usr/lib/
ecss/ecss-pa-sip/lib/rps_common_lib-3.14.0.70231.588032"/>
     <application state="true" name="acp_lib" vsn="3.14.0.70231.111284"
crc="c5112504420cc3581e3be6629e8b4b92376e715f" description="ACP library" from="/usr/lib/ecss/
ecss-pa-sip/lib/acp_lib-3.14.0.70231.111284"/>
</out>
```
#### Hc\_node\_releases\_info

Команда возвращает информацию о релизах ноды.

#### **Аналог команды в CoCon:**

**node/<NODE>/info releases**

### **Метод HTTP-запроса:**

POST

## **Шаблон HTTP-запроса:**

[http://host:port/commands/node\\_releases\\_info](http://hostport)

#### **Код HTTP-ответа:**

При выполнении команды HTTP-терминал может ответить следующими сообщениями:

- 200 в случае успеха;
- 404 в случае ошибки.

**XSD-схема XML-файла запроса/ответа:**

```
<xs:schema xmlns:xs="http://www.w3.org/2001/XMLSchema">
     <xs:complexType name="nodeType">
         <xs:attribute name="name" type="xs:string" use="required"/>
     </xs:complexType>
     <xs:complexType name="releaseType">
         <xs:attribute name="name" type="xs:string" use="required"/>
         <xs:attribute name="version" type="xs:string" use="required"/>
         <xs:attribute name="build_crc" type="xs:string" use="required"/>
         <xs:attribute name="release_crc" type="xs:string" use="required"/>
     </xs:complexType>
     <xs:element name="in">
         <xs:complexType>
             <xs:all>
                 <xs:element name="node" type="nodeType" minOccurs="0" maxOccurs="1"/>
             </xs:all>
         </xs:complexType>
     </xs:element>
     <xs:element name="out">
         <xs:complexType>
             <xs:sequence>
                 <xs:element name="release" type="releaseType" minOccurs="0" maxOccurs="unbounde
d"/>
             </xs:sequence>
         </xs:complexType>
     </xs:element>
</xs:schema>
```
# **Пример 1:**

Запрос: [http://192.168.1.21:9999/commands/node\\_releases\\_info](http://192.168.1.21:9999/commands/node_releases_info)

```
<?xml version="1.0" encoding="UTF-8" ?>
<in xmlns:xs="http://www.w3.org/2001/XMLSchema-instance" xs:noNamespaceSchemaLocation="node_rel
eases_info.xsd">
     <node name="core1@ecss1" />
</in>
```
Ответ:

```
<?xml version="1.0"?>
<out
    xmlns:xs="http://www.w3.org/2001/XMLSchema-instance" xs:noNamespaceSchemaLocation="node_rel
eases_info.xsd">
     <release name="ecss-core" node="core1@ecss1" version="3.14.4.327" build_crc="f5df6c336a2d88
3c5a78065e79e5976a983fad44" release_crc="da39a3ee5e6b4b0d3255bfef95601890afd80709"/>
</out>
```
# **Пример 2:**

Запрос: [http://192.168.1.21:9999/commands/node\\_releases\\_info](http://192.168.1.21:9999/commands/node_releases_info)

```
<?xml version="1.0" encoding="UTF-8" ?>
<in xmlns:xs="http://www.w3.org/2001/XMLSchema-instance" xs:noNamespaceSchemaLocation="node_rel
eases_info.xsd">
</in>
```
#### Ответ:

```
<?xml version="1.0"?>
<out
    xmlns:xs="http://www.w3.org/2001/XMLSchema-instance" xs:noNamespaceSchemaLocation="node_rel
eases_info.xsd">
     <release name="ecss-pa-sip" node="sip1@ecss1" version="3.14.4.327" build_crc="7d5956cc31fa5
d672a906735c2735a1fe3495b96" release_crc="da39a3ee5e6b4b0d3255bfef95601890afd80709"/>
     <release name="ecss-mycelium" node="mycelium1@ecss1" version="3.14.4.327" build_crc="221cc3
3d8ccef6a4b43186c4db233a889efc53f1" release_crc="da39a3ee5e6b4b0d3255bfef95601890afd80709"/>
     <release name="ecss-pa-megaco" node="megaco1@ecss1" version="3.14.4.327" build_crc="ea55d7e
a0d6ae7a0e5881f721aeb24ae9ab6b515" release_crc="da39a3ee5e6b4b0d3255bfef95601890afd80709"/>
     <release name="ecss-mediator" node="md1@ecss1" version="3.14.4.327" build_crc="5ba46940e6ab
99123c6f8351c323f8fd350b2974" release_crc="da39a3ee5e6b4b0d3255bfef95601890afd80709"/>
     <release name="ecss-ds" node="ds1@ecss1" version="3.14.4.327" build_crc="44e4b98eee04c237b6
b1ab7cb2e06acb3bf8282c" release_crc="da39a3ee5e6b4b0d3255bfef95601890afd80709"/>
     <release name="ecss-core" node="core1@ecss1" version="3.14.4.327" build_crc="f5df6c336a2d88
3c5a78065e79e5976a983fad44" release_crc="da39a3ee5e6b4b0d3255bfef95601890afd80709"/>
</out>
```
# Hc\_node\_statistics\_info

Команда позволяет вывести статистику работы ноды.

#### **Аналог команды в CoCon:**

**/node/<NODE>/info statistics**

#### **Метод HTTP-запроса:**

POST

#### **Шаблон HTTP-запроса:**

http://host:port/commands/hc\_node\_statistics\_info

#### **Код HTTP-ответа:**

При выполнении команды HTTP-терминал может ответить следующими сообщениями:

- 200 в случае успеха;
- 404 в случае ошибки.

#### **XSD-схема XML-файла c ответом:**

```
<?xml version="1.0" encoding="UTF-8" ?>
<xs:schema xmlns:xs="http://www.w3.org/2001/XMLSchema">
     <xs:complexType name="nodeType">
         <xs:attribute name="name" type="xs:string" use="required"/>
     </xs:complexType>
     <xs:complexType name="ioType">
         <xs:attribute name="input" type="xs:integer" use="required"/>
         <xs:attribute name="output" type="xs:integer" use="required"/>
     </xs:complexType>
     <xs:complexType name="garbageType">
         <xs:attribute name="times" type="xs:integer" use="required"/>
         <xs:attribute name="words" type="xs:integer" use="required"/>
     </xs:complexType>
     <xs:complexType name="valueType">
         <xs:attribute name="value" type="xs:integer" use="required"/>
     </xs:complexType>
     <xs:complexType name="statisticOutType">
             <xs:all>
                 <xs:element name="context_switches" type="valueType" />
                 <xs:element name="reductions" type="valueType" />
                 <xs:element name="garbage_collection" type="garbageType" />
                 <xs:element name="io" type="ioType"/>
                 <xs:element name="run_queue" type="valueType" />
                 <xs:element name="runtime" type="valueType" />
                 <xs:element name="wall_clock" type="valueType" />
             </xs:all>
     </xs:complexType>
       <xs:element name="in">
           <xs:complexType>
             <xs:all>
                 <xs:element name="node" type="nodeType" minOccurs="1" maxOccurs="1"/>
             </xs:all>
             </xs:complexType>
       </xs:element>
     <xs:element name="out">
         <xs:complexType>
             <xs:sequence>
               <xs:element name="statistics" type="statisticOutType" minOccurs="0" maxOccurs="u
nbounded"/> 
           </xs:sequence>
       </xs:complexType>
     </xs:element>
</xs:schema>
```
#### **Пример:**

Запрос: [http://192.168.1.21:9999/commands/node\\_statistics\\_info](http://192.168.1.21:9999/commands/node_statistics_info)

```
<?xml version="1.0" encoding="UTF-8"?>
<in xmlns:xs="http://www.w3.org/2001/XMLSchema-instance" xs:noNamespaceSchemaLocation="node_sta
tistics_info.xsd">
     <node name="core1@ecss1" />
</in>
```
#### Ответ:

```
<?xml version="1.0"?>
<out
     xmlns:xs="http://www.w3.org/2001/XMLSchema-instance" xs:noNamespaceSchemaLocation="node_sta
tistics_info.xsd">
     <statistics>
         <context_switches value="9217921"/>
         <reductions value="4094816063"/>
         <garbage_collection times="1836547" words="7151131890"/>
         <io input="59375617" output="498987640"/>
         <run_queue value="0"/>
         <runtime value="582174"/>
         <wall_clock value="26672912"/>
     </statistics>
</out>
```
## Hc\_node\_system\_info

Команда позволяет вывести системную статистику работы ноды.

#### **Аналог команды в CoCon:**

**node/<NODE>/info system**

#### **Метод HTTP-запроса:**

**POST** 

#### **Шаблон HTTP-запроса:**

[http://host:port/commands/hc\\_node\\_system\\_info](http://hostport)

#### **Код HTTP-ответа:**

При выполнении команды HTTP-терминал может ответить следующими сообщениями:

- 200 в случае успеха;
- 404 в случае ошибки.

## **XSD-схема XML-файла c ответом:**

```
<?xml version="1.0" encoding="UTF-8" ?>
<xs:schema xmlns:xs="http://www.w3.org/2001/XMLSchema">
     <xs:include schemaLocation="error.xsd" />
     <xs:complexType name="nodeType">
         <xs:attribute name="name" type="xs:string" use="required"/>
     </xs:complexType>
     <xs:complexType name="integerType">
         <xs:attribute name="value" type="xs:integer" use="required"/>
     </xs:complexType>
     <xs:complexType name="booleanType">
         <xs:attribute name="value" type="xs:boolean" use="required"/>
     </xs:complexType>
     <xs:complexType name="stringType">
         <xs:attribute name="value" type="xs:string" use="required"/>
     </xs:complexType>
     <xs:complexType name="total_usedType">
         <xs:attribute name="total" type="xs:integer" use="required"/>
         <xs:attribute name="used" type="xs:integer" use="optional"/>
     </xs:complexType>
     <xs:complexType name="allocated_areasType" >
         <xs:sequence>
           <xs:element name="sys_misc" type="total_usedType" />
           <xs:element name="static" type="total_usedType" />
           <xs:element name="atom_space" type="total_usedType" />
           <xs:element name="atom_table" type="total_usedType" />
           <xs:element name="module_table" type="total_usedType" />
           <xs:element name="export_table" type="total_usedType" />
           <xs:element name="export_list" type="total_usedType" />
           <xs:element name="register_table" type="total_usedType" />
           <xs:element name="fun_table" type="total_usedType" />
           <xs:element name="module_refs" type="total_usedType" />
           <xs:element name="loaded_code" type="total_usedType" />
           <xs:element name="dist_table" type="total_usedType" />
           <xs:element name="node_table" type="total_usedType" />
           <xs:element name="bits_bufs_size" type="total_usedType" />
           <xs:element name="bif_timer" type="total_usedType" />
           <xs:element name="link_lh" type="total_usedType" />
           <xs:element name="process_table" type="total_usedType" />
           <xs:element name="port_table" type="total_usedType" />
           <xs:element name="ets_misc" type="total_usedType" />
         </xs:sequence>
     </xs:complexType>
     <xs:complexType name="check_ioListType">
         <xs:sequence>
             <xs:element name="check_io" type="check_ioType" minOccurs="0" maxOccurs="unbounded"
/>
         </xs:sequence>
     </xs:complexType>
     <xs:complexType name="check_ioType">
         <xs:sequence>
```

```
 <xs:element name="name" type="stringType" />
         <xs:element name="primary" type="stringType" />
         <xs:element name="fallback" type="stringType" />
         <xs:element name="kernel_poll" type="stringType" />
         <xs:element name="memory_size" type="integerType" />
         <xs:element name="total_poll_set_size" type="integerType" />
         <xs:element name="fallback_poll_set_size" type="integerType" />
         <xs:element name="lazy_updates" type="booleanType" />
         <xs:element name="pending_updates" type="integerType" />
         <xs:element name="batch_updates" type="booleanType" />
         <xs:element name="concurrent_updates" type="booleanType" />
         <xs:element name="max_fds" type="integerType" />
     </xs:sequence>
 </xs:complexType>
 <xs:complexType name="garbage_collectionType">
     <xs:attribute name="max_heap_size" type="xs:integer" use="optional"/>
     <xs:attribute name="min_bin_vheap_size" type="xs:integer" use="optional"/>
     <xs:attribute name="min_heap_size" type="xs:integer" use="optional"/>
     <xs:attribute name="fullsweep_after" type="xs:integer" use="optional"/>
 </xs:complexType>
 <xs:complexType name="systemOutType">
         <xs:all>
             <xs:element name="allocated_areas" type="allocated_areasType" />
             <xs:element name="c_compiler_used" type="stringType" />
             <xs:element name="check_ios" type="check_ioListType" />
             <xs:element name="compat_rel" type="integerType"/>
             <xs:element name="cpu_topology" type="stringType" />
             <xs:element name="creation" type="integerType" />
             <xs:element name="debug_compiled" type="booleanType" />
             <xs:element name="driver_version" type="stringType" />
             <xs:element name="elib_malloc" type="booleanType" />
             <xs:element name="fullsweep_after" type="integerType" />
             <xs:element name="garbage_collection" type="garbage_collectionType" />
             <xs:element name="heap_type" type="stringType" />
             <xs:element name="kernel_poll" type="booleanType" />
             <xs:element name="logical_processors" type="integerType" />
             <xs:element name="machine" type="stringType" />
             <xs:element name="min_heap_size" type="integerType" />
             <xs:element name="min_bin_vheap_size" type="integerType" />
             <xs:element name="modified_timing_level" type="stringType" />
             <xs:element name="multi_scheduling" type="stringType" />
             <xs:element name="multi_scheduling_blockers" type="stringType" />
             <xs:element name="otp_release" type="stringType" />
             <xs:element name="process_count" type="integerType" />
             <xs:element name="process_limit" type="integerType" />
             <xs:element name="scheduler_bind_type" type="stringType" />
             <xs:element name="scheduler_bindings" type="stringType" />
             <xs:element name="scheduler_id" type="integerType" />
             <xs:element name="schedulers" type="integerType" />
             <xs:element name="schedulers_online" type="integerType" />
             <xs:element name="smp_support" type="booleanType" />
             <xs:element name="system_version" type="stringType" />
             <xs:element name="system_architecture" type="stringType" />
             <xs:element name="threads" type="booleanType" />
             <xs:element name="thread_pool_size" type="integerType" />
             <xs:element name="trace_control_word" type="integerType" />
             <xs:element name="version" type="stringType" />
```

```
2744
```

```
 <xs:element name="wordsize" type="integerType" />
                  <xs:element name="ets_limit" type="integerType" minOccurs="0" />
              </xs:all>
     </xs:complexType>
     <xs:element name="in">
         <xs:complexType>
             <xs:all>
                  <xs:element name="node" type="nodeType" minOccurs="1" maxOccurs="1"/>
             </xs:all>
         </xs:complexType>
     </xs:element>
     <xs:element name="out">
         <xs:complexType>
             <xs:sequence>
                  <xs:element name="system" type="systemOutType" minOccurs="0" maxOccurs="unbound
ed"/>
                  <xs:element name="error" type="errorType" minOccurs="0" maxOccurs="1" />
             </xs:sequence>
       </xs:complexType>
     </xs:element>
</xs:schema>
```

```
Запрос: http://192.168.1.21:9999/commands/node_system_info
```

```
<?xml version="1.0" encoding="UTF-8"?>
<in xmlns:xs="http://www.w3.org/2001/XMLSchema-instance" xs:noNamespaceSchemaLocation="node_sys
tem_info.xsd">
    <node name="ds1@ecss1"/>
</in>
```

```
Ответ:  200
```

```
<?xml version="1.0"?>
<out
     xmlns:xs="http://www.w3.org/2001/XMLSchema-instance" xs:noNamespaceSchemaLocation="node_sys
tem_info.xsd">
     <system>
         <allocated_areas>
             <sys_misc total="191168"/>
             <static total="527312"/>
             <atom_space total="1179936" used="1152205"/>
             <atom_table total="935921"/>
             <module_table total="1140984"/>
             <export_table total="1526940"/>
             <export_list total="6655616"/>
             <register_table total="1692"/>
             <fun_table total="77258"/>
             <module_refs total="136272"/>
             <loaded_code total="42647139"/>
             <dist_table total="2083"/>
             <node_table total="443"/>
             <bits_bufs_size total="0"/>
             <bif_timer total="0"/>
             <process_table total="3145728"/>
             <port_table total="786432"/>
             <ets_misc total="2097152"/>
         </allocated_areas>
```

```
 <allocator value="{glibc,[2,27], 
[sys_alloc,temp_alloc,sl_alloc,std_alloc,ll_alloc,eheap_alloc, 
ets_alloc,fix_alloc,literal_alloc,exec_alloc,binary_alloc, 
driver_alloc,mseg_alloc,sys_aligned_alloc,literal_mmap], [{sys_alloc,[{e,true},{m,libc},{tt,
131072},{tp,0}]}, {temp_alloc,[{e,true}, {t,true}, {atags,false}, {ramv,false}, {sbct,524288}, 
{asbcst,4145152}, {rsbcst,90}, {rsbcmt,80}, {rmbcmt,100}, {mmbcs,131072}, {mmmbc,
18446744073709551615}, {mmsbc,256}, {lmbcs,10485760}, {smbcs,1048576}, {mbcgs,10}, {acul,0}, 
{acnl,0}, {acfml,0}, {mbsd,3}, {as,gf}]}, {sl_alloc,[{e,true}, {t,true}, {atags,false}, 
{ramv,false}, {sbct,524288}, {asbcst,4145152}, {rsbcst,80}, {rsbcmt,80}, {rmbcmt,50}, {mmbcs,
65536}, {mmmbc,18446744073709551615}, {mmsbc,256}, {lmbcs,5242880}, {smbcs,524288}, {mbcgs,10}, 
{acul,0}, {acnl,0}, {acfml,0}, {as,aoffcbf}]}, {std_alloc,[{e,true}, {t,true}, {atags,false}, 
{ramv,false}, {sbct,524288}, {asbcst,4145152}, {rsbcst,20}, {rsbcmt,80}, {rmbcmt,50}, {mmbcs,
65536}, {mmmbc,18446744073709551615}, {mmsbc,256}, {lmbcs,5242880}, {smbcs,524288}, {mbcgs,10}, 
{acul,0}, {acnl,0}, {acfml,0}, {as,aoffcbf}]}, {ll_alloc,[{e,true}, {t,true}, {atags,false}, 
{ramv,false}, {sbct,18446744073709551615}, {asbcst,0}, {rsbcst,0}, {rsbcmt,0}, {rmbcmt,0}, 
{mmbcs,1048576}, {mmmbc,18446744073709551615}, {mmsbc,0}, {lmbcs,5242880}, {smbcs,524288}, 
{mbcgs,10}, {acul,0}, {acnl,0}, {acfml,0}, {as,aoffcbf}]}, {eheap_alloc,[{e,true}, {t,true}, 
{atags,false}, {ramv,false}, {sbct,524288}, {asbcst,4145152}, {rsbcst,50}, {rsbcmt,80}, 
{rmbcmt,50}, {mmbcs,262144}, {mmmbc,18446744073709551615}, {mmsbc,256}, {lmbcs,5242880}, 
{smbcs,524288}, {mbcgs,10}, {acul,0}, {acnl,0}, {acfml,0}, {as,aoffcbf}]}, {ets_alloc,
[{e,true}, {t,true}, {atags,false}, {ramv,false}, {sbct,524288}, {asbcst,4145152}, {rsbcst,20}, 
{rsbcmt,80}, {rmbcmt,50}, {mmbcs,65536}, {mmmbc,18446744073709551615}, {mmsbc,256}, {lmbcs,
5242880}, {smbcs,524288}, {mbcgs,10}, {acul,0}, {acnl,0}, {acfml,0}, {as,aoffcbf}]}, 
{fix_alloc,[{e,true}, {t,true}, {atags,false}, {ramv,false}, {sbct,524288}, {asbcst,4145152}, 
{rsbcst,20}, {rsbcmt,80}, {rmbcmt,50}, {mmbcs,65536}, {mmmbc,18446744073709551615}, {mmsbc,
256}, {lmbcs,5242880}, {smbcs,524288}, {mbcgs,10}, {acul,0}, {acnl,0}, {acfml,0}, 
{as,aoffcbf}]}, {literal_alloc,[{e,true}, {t,false}, {atags,false}, {ramv,false}, {sbct,
18446744073709551615}, {asbcst,0}, {rsbcst,0}, {rsbcmt,0}, {rmbcmt,0}, {mmbcs,1048576}, {mmmbc,
18446744073709551615}, {mmsbc,0}, {lmbcs,10485760}, {smbcs,1048576}, {mbcgs,10}, {acul,0}, 
{acnl,0}, {acfml,0}, {as,aobf}]}, {exec_alloc,[{e,true}, {t,false}, {atags,false}, 
{ramv,false}, {sbct,18446744073709551615}, {asbcst,0}, {rsbcst,0}, {rsbcmt,0}, {rmbcmt,0}, 
{mmbcs,0}, {mmmbc,18446744073709551615}, {mmsbc,0}, {lmbcs,10485760}, {smbcs,1048576}, {mbcgs,
10}, {acul,0}, {acnl,0}, {acfml,0}, {as,aobf}]}, {binary_alloc,[{e,true}, {t,true}, 
{atags,true}, {ramv,false}, {sbct,524288}, {asbcst,4145152}, {rsbcst,20}, {rsbcmt,80}, {rmbcmt,
50}, {mmbcs,65536}, {mmmbc,18446744073709551615}, {mmsbc,256}, {lmbcs,5242880}, {smbcs,524288}, 
{mbcgs,10}, {acul,0}, {acnl,0}, {acfml,0}, {as,aoffcbf}]}, {driver_alloc,[{e,true}, {t,true}, 
{atags,true}, {ramv,false}, {sbct,524288}, {asbcst,4145152}, {rsbcst,20}, {rsbcmt,80}, {rmbcmt,
50}, {mmbcs,65536}, {mmmbc,18446744073709551615}, {mmsbc,256}, {lmbcs,5242880}, {smbcs,524288}, 
{mbcgs,10}, {acul,0}, {acnl,0}, {acfml,0}, {as,aoffcbf}]}, {test_alloc,[{e,false}]}, 
{mseg_alloc,[{amcbf,4194304},{rmcbf,20},{mcs,10}]}, {alloc_util,[{mmc,18446744073709551615},
{ycs,1048576},{sac,true}]}, {erts_mmap,[{scs,0}]}, {instr,[{t,false}]}, 
{lock_physical_memory,no}]}"/>
         <build_type value="opt"/>
         <c_compiler_used value="{gnuc,{7,4,0}}"/>
         <check_ios>
             <check_io>
                 <name value="erts_poll"/>
                 <primary value="poll"/>
                 <kernel_poll value="false"/>
                 <memory_size value="25240"/>
                 <total_poll_set_size value="1"/>
                 <lazy_updates value="true"/>
                 <pending_updates value="0"/>
                 <batch_updates value="false"/>
                 <concurrent_updates value="false"/>
                 <fallback value="true"/>
                 <max_fds value="1024"/>
                 <active_fds value="0"/>
                 <poll_threads value="0"/>
```

```
 </check_io>
             <check_io>
                 <name value="erts_poll"/>
                 <primary value="epoll"/>
                 <kernel_poll value="epoll"/>
                 <memory_size value="56"/>
                 <total_poll_set_size value="16"/>
                 <lazy_updates value="false"/>
                 <pending_updates value="0"/>
                 <batch_updates value="false"/>
                 <concurrent_updates value="true"/>
                 <fallback value="false"/>
                 <max_fds value="1024"/>
                 <active_fds value="0"/>
                 <poll_threads value="0"/>
             </check_io>
             <check_io>
                 <name value="erts_poll"/>
                 <primary value="epoll"/>
                 <kernel_poll value="epoll"/>
                 <memory_size value="57400"/>
                 <total_poll_set_size value="23"/>
                 <lazy_updates value="false"/>
                 <pending_updates value="0"/>
                 <batch_updates value="false"/>
                 <concurrent_updates value="true"/>
                 <fallback value="false"/>
                 <max_fds value="1024"/>
                 <active_fds value="0"/>
                 <poll_threads value="1"/>
             </check_io>
         </check_ios>
         <compat_rel value="21"/>
         <cpu_topology value="[{processor,[{core,{logical,0}},{core,{logical,1}}]}]"/>
         <creation value="1"/>
         <debug_compiled value="false"/>
         <driver_version value="3.3"/>
         <elib_malloc value="false"/>
         <ets_limit value="100000"/>
         <fullsweep_after value="65535"/>
         <garbage_collection max_heap_size="0" min_bin_vheap_size="46422" min_heap_size="233"
fullsweep_after="65535"/>
         <heap_type value="private"/>
         <kernel_poll value="true"/>
         <logical_processors value="2"/>
         <machine value="BEAM"/>
         <min_heap_size value="233"/>
         <min_bin_vheap_size value="46422"/>
         <modified_timing_level value="undefined"/>
         <multi_scheduling value="enabled"/>
         <multi_scheduling_blockers value="[]"/>
         <otp_release value="21"/>
         <port_parallelism value="false"/>
         <port_count value="29"/>
         <port_limit value="65536"/>
         <process_count value="628"/>
         <process_limit value="262144"/>
         <scheduler_bind_type value="unbound"/>
         <scheduler_bindings value="{unbound,unbound}"/>
```

```
 <scheduler_id value="1"/>
         <schedulers value="2"/>
         <schedulers_online value="2"/>
         <smp_support value="true"/>
         <system_version value="Erlang/OTP 21 [erts-10.3.5.1] [source] [64-bit] [smp:2:2] [ds:
2:2:10] [async-threads:8] [hipe] "/>
         <system_architecture value="x86_64-pc-linux-gnu"/>
         <threads value="true"/>
         <thread_pool_size value="8"/>
         <trace_control_word value="0"/>
         <version value="10.3.5.1"/>
         <wordsize value="8"/>
     </system>
</out>
```
Команда позволяет просмотреть информацию о сервисах ноды.

## **Аналог команды в CoCon: /node/<NODE>/service**

# **Метод HTTP-запроса:**

POST

# **Шаблон HTTP-запроса:**

[http://host:port/commands/hc\\_node\\_service\\_info](http://hostport)

# **Код HTTP-ответа:**

При выполнении команды HTTP-терминал может ответить следующими сообщениями:

- 200 в случае успеха;
- 404 в случае ошибки.

#### **XSD-схема XML-файла c ответом:**

```
<?xml version="1.0" encoding="UTF-8" ?>
<xs:schema xmlns:xs="http://www.w3.org/2001/XMLSchema">
     <xs:complexType name="nodeType">
         <xs:attribute name="name" type="xs:string" use="required"/>
         <xs:attribute name="service" type="xs:string" use="optional"/>
     </xs:complexType>
     <xs:simpleType name = "stateType">
         <xs:restriction base="xs:string">
             <xs:enumeration value="started"/>
             <xs:enumeration value="stopped"/>
             <xs:enumeration value="crashed"/>
             <xs:enumeration value="unkown"/>
         </xs:restriction>
     </xs:simpleType> 
     <xs:complexType name="serviceType">
         <xs:attribute name="name" type="xs:string" use="required"/>
         <xs:attribute name="description" type="xs:string" use="required"/>
         <xs:attribute name="state" type="stateType" use="required"/>
     </xs:complexType>
     <xs:complexType name="statusType">
         <xs:attribute name="service" type="xs:string" use="required"/>
         <xs:attribute name="current" type="stateType" use="required"/>
         <xs:attribute name="info" type="xs:string" use="required"/>
         <xs:attribute name="old" type="stateType" use="optional"/>
         <xs:attribute name="changed" type="xs:string" use="optional"/>
     </xs:complexType>
       <xs:element name="in">
           <xs:complexType>
             <xs:all>
                  <xs:element name="node" type="nodeType" minOccurs="1" maxOccurs="1"/>
             </xs:all>
             </xs:complexType>
       </xs:element>
     <xs:element name="out">
         <xs:complexType>
           <xs:choice>
               <xs:element name="service" type="serviceType" minOccurs="1" maxOccurs="unbounded"
/>
               <xs:element name="status" type="statusType" />
           </xs:choice>
       </xs:complexType>
     </xs:element>
</xs:schema>
```
#### **Пример:**

Запрос: [http://192.168.1.21:9999/commands/node\\_service\\_info](http://192.168.1.21:9999/commands/node_service_info)

```
<?xml version="1.0" encoding="UTF-8"?>
<in xmlns:xs="http://www.w3.org/2001/XMLSchema-instance" xs:noNamespaceSchemaLocation="node_ser
vice_info.xsd">
     <node name="core1@ecss1" />
</in>
```

```
<?xml version="1.0"?>
<out
    xmlns:xs="http://www.w3.org/2001/XMLSchema-instance" xs:noNamespaceSchemaLocation="node_ser
vice_info.xsd">
     <service name="ecss-cm" description="ECSS Configuration Manager" state="started"/>
     <service name="dds" description="DDS management service" state="started"/>
     <service name="rps" description="RPS management service" state="started"/>
     <service name="ecss-core" description="ECSS Core subsystem" state="started"/>
     <service name="ecss-node-manager" description="ECSS MGMT Node Manager Service" state="start
ed"/>
     <service name="log" description="Log Server Management Service" state="started"/>
     <service name="notifier" description="Notifier service" state="started"/>
     <service name="tring" description="ECSS Tring Service" state="started"/>
     <service name="modificator-manager" description="Modification/Adaptation Manager Service"
state="started"/>
     <service name="amqp" description="AMQP10 Management Service" state="started"/>
</out>
```
Запрос: [http://192.168.1.21:9999/commands/node\\_service\\_info](http://192.168.1.21:9999/commands/node_service_info)

```
<?xml version="1.0" encoding="UTF-8"?>
<in xmlns:xs="http://www.w3.org/2001/XMLSchema-instance" xs:noNamespaceSchemaLocation="node_ser
vice_info.xsd">
     <node name="core1@ecss1" service="amqp" />
</in>
```
Ответ:

```
<?xml version="1.0"?>
<out
     xmlns:xs="http://www.w3.org/2001/XMLSchema-instance" xs:noNamespaceSchemaLocation="node_ser
vice_info.xsd">
     <status service="amqp" current="started" old="stopped" changed="2020/02/13 00:31:37" info="
"/>
</out>
```
#### Hc\_node\_service

Команда позволяет управлять сервисами ноды.

#### **Аналог команды в CoCon:**

**/node/<NODE>/service**

#### **Метод HTTP-запроса:**

POST

#### **Шаблон HTTP-запроса:**

http://host:port/commands/node\_service

#### **Код HTTP-ответа:**

При выполнении команды HTTP-терминал может ответить следующими сообщениями:

• 201 – в случае успеха;

 $\cdot$  404 - в случае ошибки.

#### XSD-схема XML-файла с ответом:

```
<?xml version="1.0" encoding="UTF-8" ?>
<xs:schema xmlns:xs="http://www.w3.org/2001/XMLSchema">
    <xs:simpleType name = "commandType">
        <xs:restriction base="xs:string">
            <xs: enumeration value="run"/>
            <xs:enumeration value="stop"/>
        </xs:restriction>
    </xs:simpleType>
    <xs:complexType name="nodeType">
        <xs:attribute name="name" type="xs:string" use="required"/>
        <xs:attribute name="service" type="xs:string" use="required"/>
        <xs:attribute name="command" type="commandType" use="required"/>
    </xs:complexType>
      <xs:element name="in">
          <xs:complexType>
            \langle xs:all \rangle<xs:element name="node" type="nodeType" minOccurs="1" maxOccurs="1"/>
            \langle x \rangles:all>
            </xs:complexType>
      </xs:element>
</xs:schema>
```
#### Пример:

Запрос: http://192.168.1.21:9999/commands/node\_service

```
<?xml version="1.0" encoding="UTF-8"?>
<in xmlns:xs="http://www.w3.org/2001/XMLSchema-instance" xs:noNamespaceSchemaLocation="node_ser
vice.xsd">
    <node command="stop" name="ds1@ecss1" service="log" />
\langle/in>
```
Ответ: 201

```
<?xml version="1.0" encoding="UTF-8"?>
<in xmlns:xs="http://www.w3.org/2001/XMLSchema-instance"
xs:noNamespaceSchemaLocation="node_service.xsd">
    <node command="run" name="ds1@ecss2" service="log" />
\langle/in>
```
Ответ: 201

#### Hc\_node\_show\_cert

Команда позволяет управлять сервисами ноды.

Аналог команды в CoCon:

/node/<NODE>/show-cert

Метод НТТР-запроса:

# **POST**

## Шаблон НТТР-запроса:

http://host:port/commands/node\_show\_cert

## Код НТТР-ответа:

При выполнении команды HTTP-терминал может ответить следующими сообщениями:

- $\cdot$  200 в случае успеха;
- $\cdot$  404 в случае ошибки.

# XSD-схема XML-файла с ответом:

```
<?xml version="1.0" encoding="UTF-8"?>
<xs:schema
   xmlns:xs="http://www.w3.org/2001/XMLSchema">
   <xs:include schemaLocation="error.xsd" />
   <xs:element name = "in">
        <xs:complexType>
            <xs:sequence>
                <xs:element name="request">
                    <xs:complexTvpe>
                        <xs:attribute name="node" type="xs:string" use="required"/>
                        <xs:attribute name="cert_name" type="xs:string" use="required"/>
                        <xs:attribute name="text" type="xs:string"/>
                        <xs:attribute name="noout" type="xs:boolean"/>
                    </xs:complexTvpe>
                </xs:element>
            </xs:sequence>
        </xs:complexType>
   </xs:element>
   <xs:element name="out">
        <xs:complexType>
            <xs:sequence>
                <xs:element name="cert" type="xs:base64Binary" minOccurs="0"/>
                <xs:element name="error" type="errorType" minOccurs="0"/>
            </xs:sequence>
        </xs:complexType>
   </xs:element>
</xs:schema>
```
### Пример:

Запрос: http://192.168.1.21:9999/commands/node\_show\_cert

```
<in xmlns:xsi="http://www.w3.org/2001/XMLSchema-instance"
xsi:noNamespaceSchemaLocation="hc show cert.xsd">
  <request node="ds1@ecss1" cert_name="ecss10.crt"/>
\langlein>
```
Ответ: 200

```
<?xml version="1.0"?>
\sim
```
xmlns:xs="http://www.w3.org/2001/XMLSchema-instance" xs:noNamespaceSchemaLocation="hc\_show\_cert.xsd">

<cert>LS0tLS1CRUdJTiBDRVJUSUZJ00FURS0tLS0tCk1JSUYwakND0TdxZ0F3SUJBZ0lVSUxkVHhRdV05Z3JY0zBXMEMxS W5qU21iRjFjd0RRWUpLb1pJaHZjTkFRRUwKOlFBd2FERUxNOWtHOTFVRUJoTUNVbFV4RkRBU0JnTlZCOWdNOzA1dmRtOXph V0pwY250ck1SUXdFZ1lEVlFRSApEQXRPYjNadmMybGlhWEp6YXpFT01Bd0dBMVVFQ2d3RlJXeDBaWGd4RERBS0JnTlZCQXN NQTBsTlV6RVBNQTBHCkExVUVBd3dHWldOemN6RXdNQjRYRFRJd01EY3hOVEF3TlRVd09Gb1hEVEl4TURjeE5UQXdOVFV3T0 Zvd2dZb3gKQ3pBSkJnTlZCQVlUQWxKVk1RNHdEQVlEVlFRSURBVmhiSFJoYVRFT01Bd0dBMVVFQnd3RlltbDVjMnN4RERBS wpCZ05WQkFvTUEzSjBhekVMTUFrR0ExVUVDd3dDYzNVeER6QU5CZ05WQkFNTUJtVmpjM014TURFdk1DMEdDU3FHClNJYjNE UUVKQVJZZ1lXeGxhM05oYm1SeUxucG9hWFp2Ym1sMGEyOUFaV3gwWlhndFkyOHVjblV3Z2dJaU1BMEcKQ1NxR1NJYjNEUUV COVFVOUE0SUNEd0F3Z2dJS0FvSUNBUURON2JiNWdCcEJGaWFsN0NiRXJ6VHNML1JkOEl3NAo0SzhrcTZWdU5hNVNCeGY5VE NOdE9xTlo50XJrZ1NMOVFKZGFlb2wzaTU5bjY2TT02bXJNbmhSUU5E0mhWeEZoCnpHcVAvb2ZLN2lPT2MraEtvNnd0TXZmN G16aWEzTlVVd3pFYW9pcS9ycGg50XMwSThIS1NjdEpZZ3hndnVjUjYKV1E0V0p3NnVPNW9VL0x5Z2g0MmFSSFg0WnIxV3Uv WTRpQThQWUdZcFg0QlczbWlOM0tHVnZRTUorTTdFMXZQYwpLM3hUdmR6clBZdlY2MkcxSHYydkxLZFAzR0VhaUo4cGE2Q2g 0NHZ0MFkzTnEvaFp4RFBkNVptMGJxaU9adFIrCkdaOVJXRHNFdDNtNlJTMGZWd0pxZVoxNHNoRmc1andieWpMZFFUdmFCZF BHZWVHS2Yy01V0NzZD01pHamxDbmEKemZjRHl6UjNTRzVGdWR5Y2J0S3JzdkVmc2huZk9ybGFCSDZ5YzF6d3NoMk5hTEh6S WpOYnVkZzV5bFRzNGVaUQpMMHdraEkzUjc3L0xDMGI2RW9PK3JrclhxdnlXQk84K3ptbXQ4RzdrOTJMajJtUEt2akVtZkcx YVhhQm9lZXorCmJKZFdUK2NacjdJUW16V05RWWVkQXNqZm5VdnAxK3VaTjk1NitvYXdNMk0xajQwTyswWUhKb0ZjYnZtR3h LS3gKdGRoVU0xYUt6eDlUN255WStabmxPQkVjZ1QyalJGZXNDYndGeXlwNTV6RGVJT2x1a1YwYk5FcW5lRDFNTXRSWgovaX c5d3p6RHpSb09qYVp0V2hXV25INS9yUkQ3bHUvaWNtWnZrNDBxN2hXa01zSlROS2NaMHNUVVg2c1hzbENPCkcxVE9oWjEvY 1ZRN1l3SURBUUFCbzFFd1R6Qk5CZ05WSFJFRVJqQkVnZzBxTG5KbGMzUm1jeTVsWTNOemdnc3EKTG14a1lYQXVaV056YzRJ TUtpNXRlWE54YkM1bFkzTnpnZ29xTG5kbFlpNWxZM056Z2dZcUxtVmpiM09D0kdWagpiM013RFFZSktvWklodmNOOVFFTEJ ROURnZ0lCOUhKb0tCOW5HaXpueDFMZEIzNFRuZGlVbmdwZ1kvbiJ4eEVlCllKVvsvaENOaFNZRitYYUxUL3dXOmlid0hVeV p3MG9EeXkvbiBiOzRHYlNsYiZuMzc00ThWNi9zRGNGNHdpVm4KZW8vazZIavswWm9tUTdWbU9CL2xzYmkz005WSVBocEk2M 1o0NkVX0GxNVk1GdkwxT2hWRjZPRWF2MGllM2hOaApQbFcyU2NkNjV5Z04vNHhHbkluWmo3dWRGSHVTZE95WmdONkUyZS9L VVZqWnJkMDdJOUhmd05qNUFrMnJaOEtMCkp5UDBsREJsRndRQXllSXZGU2FHMDdwM294Tzh5ejlOSUhlTXA2cmdQVVgvYzJ RT1JIUnhROlRmbXU3YlpFK2cKekM2UWxVdDRhYiZIc0Fxb2ZZenZUVnRMbDh2ZkRmb3NNRiM3TEErdWdBS1MzVm10ZG5ZNG x1YTZWcmdsTFVkSwo1Mk5hYmwxVGc3elZ0K29lWmhLZFF1VktvKzFCak9jZXU2UHczS044TXJvZisrelVLRHhieE9wRUxWV ytzMTI5Ckd6bStjNVRqRXJvZnNPSCs5a1ExRGpYNUVnemVya3hmSERUdmdvMW9QbnAv0XZ1U3IxekRHdmVpKzB0TGF3K2sK ZUsvandhQUlQTGJJNWZFU0VEcEoreVNpUkFMdW9aQ2FpMDRacHlKOU9iOVZaZ2VSQkt0dTlQZGJYeFg1TW03WQpDQU9LRkx 5dkVycVlTM2R3YjJwRVBqOmxlOGpyOmRiVmUrdFpuV2lnTHZKc242bW0vVVdpc0hMSXAyUXFEKzFECi9HcHpBWDOwaUFqZ2 dvVmN6TzZNNUJlZFhkSFpYMktYVHRlO3FVRHJYWmFkeExIdmRqVEZCUjRuZDF1V2M5L1UKOjg4V24vZXgKLS0tLS1FTkOgO 0VSVElGSUNBVEUtLS0tLOo=</cert>

 $\langle$ / $011$ 

# Hc notifier options - Управление подсистемой нотификации

- Hc notifier options clean
- Hc\_notifier\_options\_info
- Hc\_notifier\_options\_set

# <span id="page-2753-0"></span>Hc\_notifier\_options\_clean

Команда установки параметров по умолчанию для параметров службы уведомлений.

Аналог команды в CoCon:

# /cluster/mediator/<CLUSTER>/notifier/clean

/domain/<DOMAIN>/notifier/clean

# Метод НТТР-запроса:

POST

# Шаблон НТТР-запроса:

http://host:port/commands/notifier\_options\_clean

### Код НТТР-ответа:

- 200 в случае успеха;
- $\cdot$  404 в случае ошибки.

#### XSD-схема XML-запроса/ответа:

```
<?xml version="1.0" encoding="UTF-8"?>
<xs:schema xmlns:xs="http://www.w3.org/2001/XMLSchema" elementFormDefault="qualified"
attributeFormDefault="unqualified">
  <xs:annotation>
    <xs:documentation xml:lang="en">
      Clean properties of notifier service.
      Usage: http://server:9999/commands/notifier_options_clean.
      Implementation: hc_notifier_options_clean.erl.
      Git: git@git.eltex.loc:httpTerminal.git.
      Copyright (c) 2015, Eltex. All rights reserved.
    </xs:documentation>
    </xs:annotation>
    <xs:include schemaLocation="error.xsd"/>
    <xs:include schemaLocation="ecm_common.xsd"/>
    <!-- resultType-->
    <xs:complexType name="resultType">
      <xs:all>
         <xs:element name="domain_options" type="domainCleanOutType" minOccurs="1"/>
      \langle x \rangle / \langle x \rangle all
    </xs:complexType>
    \left\langle - - i n - \right\rangle<xs:element name="in">
      <xs:complexType>
        <xs:sequence>
           <xs:element name="request">
         <xs:complexType>
           \langle x \sin 11 \rangle<xs:element name="domain_options" type="domainCleanInType"/>
           \langle x \rangle / \langle x \rangle all
         </xs:complexType>
           </xs:element>
         </xs:sequence>
      </xs:complexType>
    </xs:element>
    \left\langle \cdot \right\rangle -- out -->
    <xs:element name="out">
      <xs:complexType>
         <xs:choice>
           <xs:element name="result" type="resultType"/>
           <xs:element name="error" type="errorType"/>
         </xs:choice>
      </xs:complexType>
    </xs:element>
</xs:schema>
```
### Пример:

Запрос: http://192.168.1.21:9999/commands/notifier\_options\_clean

```
<?xml version="1.0"?>
\sin    xmlns:xs="http://www.w3.org/2001/XMLSchema-instance"
xs:noNamespaceSchemaLocation="hc_notifier_options_clean.xsd">
         <request>
                   <domain_options>
                             <system />
                             <domain name="biysk.local">
                                      <option name="jabber_port"/>
                                       <option name="email_port"/>
                                       <option name="email"/>
                             </domain>
                   </domain_options>
         </request>
\langle/in\rangle
```
Код ответа:

200

Ответ:

```
<?xml version="1.0"?>
<out
     xmlns:xs="http://www.w3.org/2001/XMLSchema-instance"
xs:noNamespaceSchemaLocation="hc_notifier_options_clean.xsd">
     <result>
         <domain_options>
             <system/>
              <domain name="biysk.local">
                  <success option="email"/>
                  <success option="email_port"/>
                  <success option="jabber_port"/>
              </domain>
         </domain_options>
     </result>
</out>
```
# <span id="page-2755-0"></span>Hc\_notifier\_options\_info

Команда просмотра информации о службе уведомлений.

# **Аналог команды в CoCon:**

**/cluster/mediator/<CLUSTER>/notifier/info**

**/domain/<DOMAIN>/notifier/info**

#### **Метод HTTP-запроса:**

POST

# **Шаблон HTTP-запроса:**

[http://host:port/commands/notifier\\_options\\_info](http://hostport)

# **Код HTTP-ответа:**

- 200 в случае успеха;
- 404 в случае ошибки.

**XSD-схема XML-запроса/ответа:**

```
<?xml version="1.0" encoding="UTF-8"?>
<xs:schema xmlns:xs="http://www.w3.org/2001/XMLSchema" elementFormDefault="qualified"
 attributeFormDefault="unqualified">
   <xs:annotation>
     <xs:documentation xml:lang="en">
       Show properties of notifier service.
      Usage: http://server:9999/commands/notifier options info.
       Implementation: hc_notifier_options_info.erl.
       Git: git@git.eltex.loc:httpTerminal.git.
       Copyright (c) 2015, Eltex. All rights reserved.
     </xs:documentation>
   </xs:annotation>
     <xs:include schemaLocation="error.xsd"/>
     <xs:include schemaLocation="ecm_common.xsd"/>
    \langle !-- Types \rightarrow <xs:simpleType name="jabberPortType">
       <xs:restriction base="integerRangeType">
         <xs:minInclusive value="1024"/>
         <xs:maxInclusive value="65535"/>
       </xs:restriction>
     </xs:simpleType>
     <xs:simpleType name="resendCntMaxType">
       <xs:restriction base="integerRangeType">
         <xs:minInclusive value="0"/>
         <xs:maxInclusive value="10000"/>
       </xs:restriction>
     </xs:simpleType>
     <xs:simpleType name="bufferLimitType">
       <xs:restriction base="integerRangeType">
         <xs:minInclusive value="0"/>
         <xs:maxInclusive value="1000"/>
       </xs:restriction>
     </xs:simpleType>
     <xs:simpleType name="reconnectTimerType">
       <xs:restriction base="integerRangeType">
         <xs:minInclusive value="0"/>
         <xs:maxInclusive value="1000000"/>
       </xs:restriction>
     </xs:simpleType>
     <xs:simpleType name="jabberVersionType">
       <xs:restriction base="xs:string">
           <xs:enumeration value="0.0"/>
           <xs:enumeration value="1.0"/>
       </xs:restriction>
     </xs:simpleType>
     <xs:complexType name="NotifierOptionsType">
       <xs:complexContent>
         <xs:extension base="baseOptionsType">
           <xs:attribute name="jid" type="xs:string" use="optional"/>
             <xs:attribute name="jabber_password" type="xs:string" use="optional">
                 <xs:annotation>
```

```
 <xs:documentation xml:lang="en">
                          In case of strong security restrictions password may be shown as 
********
                      </xs:documentation>
                 </xs:annotation>
             </xs:attribute>
           <xs:attribute name="jabber_port" type="jabberPortType" use="optional"/>
           <xs:attribute name="jabber_enable" type="booleanType" use="optional"/>
           <xs:attribute name="jabber_buffer_limit" type="bufferLimitType" use="optional"/>
           <xs:attribute name="jabber_reconnect_timer" type="reconnectTimerType" use="optional"/
>
           <xs:attribute name="jabber_version" type="jabberVersionType" use="optional"/>
           <xs:attribute name="email" type="xs:string" use="optional"/>
           <xs:attribute name="email_server" type="xs:string" use="optional"/>
           <xs:attribute name="email_port" type="xs:string" use="optional"/>
           <xs:attribute name="email_username" type="xs:string" use="optional"/>
           <xs:attribute name="email_password" type="xs:string" use="optional">
               <xs:annotation>
                    <xs:documentation xml:lang="en">
                        In case of strong security restrictions password may be shown as ********
                    </xs:documentation>
               </xs:annotation>
           </xs:attribute>
             <xs:attribute name="email_enable" type="booleanType" use="optional"/>
           <xs:attribute name="email_buffer_limit" type="bufferLimitType" use="optional"/>
           <xs:attribute name="email_resend_timer" type="reconnectTimerType" use="optional"/>
           <xs:attribute name="email_protection_connection" type="xs:string" use="optional"/>
           <xs:attribute name="email_resend_count_max" type="resendCntMaxType" use="optional"/>
         </xs:extension>
       </xs:complexContent>
     </xs:complexType>
     <!-- resultType-->
     <xs:complexType name="resultType">
       <xs:all>
         <xs:element name="domain_options" type="domainInfoOutType" minOccurs="1"/>
       </xs:all>
     </xs:complexType>
    \langle!-- in-->
     <xs:element name="in">
       <xs:complexType>
         <xs:sequence>
           <xs:element name="request">
         <xs:complexType>
           <xs:all>
             <xs:element name="domain_options" type="domainInfoInType" minOccurs="1"/>
           </xs:all>
         </xs:complexType>
           </xs:element>
         </xs:sequence>
       </xs:complexType>
     </xs:element>
    \langle !-- out -->
     <xs:element name="out">
       <xs:complexType>
         <xs:choice>
           <xs:element name="result" type="resultType"/>
           <xs:element name="error" type="errorType"/>
         </xs:choice>
       </xs:complexType>
```
# **Пример:**

# Запрос:

[http://192.168.1.21:9999/commands/notifier\\_options\\_info](http://192.168.1.21:9999/commands/notifier_options_info)

```
<?xml version="1.0"?>
<in xmlns:xsi="http://www.w3.org/2001/XMLSchema-instance"
xsi:noNamespaceSchemaLocation="hc_notifier_options_info.xsd">
<request>
        <domain_options domain="biysk.local"/>
</request>
\langlein>
```
#### Код ответа:

200

Ответ:

```
<?xml version="1.0"?>
<out
     xmlns:xs="http://www.w3.org/2001/XMLSchema-instance"
xs:noNamespaceSchemaLocation="hc_notifier_options_info.xsd">
     <result>
         <domain_options>
             <system>
                  <options xs:type="NotifierOptionsType"/>
             </system>
             <domain name="biysk.local">
                 <options xs:type="NotifierOptionsType" jid="ecss-10@jabber.eltex.loc"
  jabber_version="0.0" jabber_reconnect_timer="10" jabber_port="5222" jabber_password="********"
  jabber_enable="false" jabber_buffer_limit="50" email_username="ecss10biysk@mail.ru"
  email_server="smtp.mail.ru" email_resend_timer="30" email_resend_count_max="5"
 email_protection_connection="ssl_tls" email_port="465" email_password="********"
email_enable="false" email_buffer_limit="50" email="ecss10biysk@mail.ru"/>
             </domain>
         </domain_options>
     </result>
</out>
```
# <span id="page-2758-0"></span>Hc\_notifier\_options\_set

Команда настройки параметров службы уведомлений.

**Аналог команды в CoCon:**

**/cluster/mediator/<CLUSTER>/notifier/set**

**/domain/<DOMAIN>/notifier/set**

# **Метод HTTP-запроса:**

POST

**Шаблон HTTP-запроса:**

[http://host:port/commands/notifier\\_options\\_set](http://hostport)

# **Код HTTP-ответа:**

- 200 – в случае успеха;
- 404 – в случае ошибки.

# **XSD-схема XML-запроса/ответа:**

```
<?xml version="1.0" encoding="UTF-8"?>
<xs:schema xmlns:xs="http://www.w3.org/2001/XMLSchema" elementFormDefault="qualified"
 attributeFormDefault="unqualified">
     <xs:annotation>
         <xs:documentation xml:lang="en">
             Set notifier service properties
             Usage: http://server:9999/commands/notifier_options_set.
             Implementation: hc_notifier_options_set.erl.
             Git: git@git.eltex.loc:httpTerminal.git.
             Copyright (c) 2015, Eltex. All rights reserved.
         </xs:documentation>
     </xs:annotation>
     <xs:include schemaLocation="error.xsd"/>
     <xs:include schemaLocation="ecm_common.xsd"/>
    \langle !-- Types \rightarrow <xs:simpleType name="jabberPortType">
       <xs:restriction base="integerRangeType">
     <xs:minInclusive value="1024"/>
     <xs:maxInclusive value="65535"/>
       </xs:restriction>
     </xs:simpleType>
     <xs:simpleType name="resendCntMaxType">
       <xs:restriction base="integerRangeType">
     <xs:minInclusive value="0"/>
     <xs:maxInclusive value="10000"/>
       </xs:restriction>
     </xs:simpleType>
     <xs:simpleType name="bufferLimitType">
       <xs:restriction base="integerRangeType">
     <xs:minInclusive value="0"/>
     <xs:maxInclusive value="1000"/>
       </xs:restriction>
     </xs:simpleType>
     <xs:simpleType name="reconnectTimerType">
       <xs:restriction base="integerRangeType">
     <xs:minInclusive value="0"/>
     <xs:maxInclusive value="1000000"/>
       </xs:restriction>
     </xs:simpleType>
     <xs:simpleType name="jabberVersionType">
         <xs:restriction base="xs:string">
             <xs:enumeration value="0.0"/>
             <xs:enumeration value="1.0"/>
         </xs:restriction>
     </xs:simpleType>
     <xs:complexType name="NotifierOptionsType">
         <xs:complexContent>
             <xs:extension base="baseOptionsType">
           <xs:attribute name="jid" type="xs:string" use="optional"/>
           <xs:attribute name="jabber_password" type="xs:string" use="optional"/>
           <xs:attribute name="jabber_port" type="jabberPortType" use="optional"/>
           <xs:attribute name="jabber_enable" type="booleanType" use="optional"/>
```

```
 <xs:attribute name="jabber_buffer_limit" type="bufferLimitType" use="optional"/>
           <xs:attribute name="jabber_reconnect_timer" type="reconnectTimerType" use="optional"/
>
           <xs:attribute name="jabber_version" type="jabberVersionType" use="optional"/>
           <xs:attribute name="email" type="xs:string" use="optional"/>
           <xs:attribute name="email_server" type="xs:string" use="optional"/>
           <xs:attribute name="email_port" type="xs:string" use="optional"/>
           <xs:attribute name="email_username" type="xs:string" use="optional"/>
           <xs:attribute name="email_password" type="xs:string" use="optional"/>
           <xs:attribute name="email_enable" type="booleanType" use="optional"/>
           <xs:attribute name="email_buffer_limit" type="bufferLimitType" use="optional"/>
           <xs:attribute name="email_resend_timer" type="reconnectTimerType" use="optional"/>
           <xs:attribute name="email_protection_connection" type="xs:string" use="optional"/>
           <xs:attribute name="email_resend_count_max" type="resendCntMaxType" use="optional"/>
             </xs:extension>
         </xs:complexContent>
     </xs:complexType>
     <!-- resultType-->
     <xs:complexType name="resultType">
         <xs:all>
             <xs:element name="domain_options" type="domainSetOutType" minOccurs="1"/>
         </xs:all>
     </xs:complexType>
    \left\langle \cdot \right\rangle -- in-->
     <xs:element name="in">
         <xs:complexType>
             <xs:sequence>
                  <xs:element name="request">
                      <xs:complexType>
                          <xs:all>
                               <xs:element name="domain_options" type="domainSetInType"/>
                          </xs:all>
                      </xs:complexType>
                  </xs:element>
             </xs:sequence>
         </xs:complexType>
     </xs:element>
    \langle !-- out --\rangle <xs:element name="out">
         <xs:complexType>
             <xs:choice>
                  <xs:element name="result" type="resultType" minOccurs="1" maxOccurs="1"/>
                  <xs:element name="error" type="errorType" minOccurs="1" maxOccurs="1"/>
             </xs:choice>
         </xs:complexType>
     </xs:element>
</xs:schema>
```
#### **Пример:**

Запрос: [http://192.168.1.21:9999/commands/notifier\\_options\\_set](http://192.168.1.21:9999/commands/notifier_options_set)

```
<?xml version="1.0"?>
<in xmlns:xs="http://www.w3.org/2001/XMLSchema-instance"
xs:noNamespaceSchemaLocation="hc_notifier_options_set.xsd">
    <request>
        <domain_options>
             <system>
                 <options xs:type="NotifierOptionsType"/>
            </system>
             <domain name="biysk.local">
                 <options xs:type="NotifierOptionsType" email_protection_connection="starttls"
  email_buffer_limit="50" jabber_buffer_limit="0" jabber_enable="true" email_enable="false"
  email_port="default" email_resend_count_max="5"/>
             </domain>
        </domain_options>
    </request>
\langlein>
```
Код ответа:

200

Ответ:

```
<?xml version="1.0"?>
\simnut
     xmlns:xs="http://www.w3.org/2001/XMLSchema-instance"
xs:noNamespaceSchemaLocation="hc_notifier_options_set.xsd">
     <result>
         <domain_options>
              <system/>
              <domain name="biysk.local">
                  <success option="email_buffer_limit"/>
                  <success option="email_enable"/>
                  <success option="email_port"/>
                  <success option="email_protection_connection"/>
                  <success option="email_resend_count_max"/>
                  <success option="jabber_buffer_limit"/>
                  <success option="jabber_enable"/>
              </domain>
         </domain_options>
     </result>
</out>
```
# **Hc\_notifier\_send\_test - Управление отправкой нотификаций через службу уведомлений**

Hc\_notifier\_send\_test\_msg

Команда позволяет отправить тестовое сообщение через службу уведомлений на электронную почту, Jabber.

**Аналог команды в CoCon:**

**/domain/<DOMAIN>/notifier/send\_test\_msg**

**Метод http запроса:**

POST

**Шаблон http запроса:**

http://host:port/commands/notifier\_send\_test\_msg

## Код http ответа:

200 - в случае успеха; 404 - в случае ошибки.

## Xsd схема xml файла с запросом/ответом:

```
<?xml version="1.0" encoding="UTF-8"?>
<xs:schema xmlns:xs="http://www.w3.org/2001/XMLSchema" elementFormDefault="qualified"
 attributeFormDefault="unqualified">
    <xs:include schemaLocation="error.xsd" />
    <xs:simpleType name="typeType">
         <xs:restriction base="xs:string">
             <xs:enumeration value="email"/>
             <xs:enumeration value="jabber"/>
        </xs:restriction>
    </xs:simpleType>
    \left\langle - - i n - \right\rangle<xs:element name="in">
         <xs:complexType>
             \langle xs:all \rangle<xs:element name="request">
                      <xs:complexType>
                           <xs:attribute name="domain" type="xs:string" use="required"/>
                           <xs:attribute name="type" type="typeType" use="required"/>
                           <xs:attribute name="address" type="xs:string" use="required"/>
                           <xs:attribute name="msg" type="xs:string" use="optional"/>
                      </xs:complexType>
                  </xs:element>
             \langle x \rangle / \langle x \rangle all
         </xs:complexType>
    </xs:element>
    \left\langle \cdot \right\rangle -- out-->
    <xs:element name="out">
         <xs:complexType>
             <xs:choice>
                  <!--Positive case-->
                  <xs:element name="response">
                      <xs:complexType>
                           <xs:sequence>
                               <xs:element name="ok"/>
                           </xs:sequence>
                      </xs:complexType>
                  </xs:element>
                  \langle!--Or error-->
                  <xs:element name="error" type="errorType"/>
           </xs:choice>
         </xs:complexType>
    </xs:element>
</xs:schema>
```
# Пример:

Запрос: http://192.168.1.21:9999/commands/notifier\_send\_test\_msq

```
<?xml version="1.0"?>
  <in xmlns:xsi="http://www.w3.org/2001/XMLSchema-instance"
xsi:noNamespaceSchemaLocation="hc notifier send test.xsd">
    <request domain="biysk.local" type="email" address="asz@sibnet.ru" msg="test http message"/
\rightarrow\langle/in>
```
### Ответ:

```
\langle ? \times m \rangle version="1.0"?>
\sim \sim +xmlns:xs="http://www.w3.org/2001/XMLSchema-instance"
xs:noNamespaceSchemaLocation="hc_notifier_send_test.xsd">
    <response>
          \langleok/>
     </response>
\langle/out>
```
## Hc\_np\_numbers - Управление списками номеров плана нумерации

- Hc\_np\_add\_number
- · Hc\_np\_delete\_number2
- Hc\_np\_rename\_number
- · Hc\_np\_list\_number
- Hc\_np\_bind\_number
- Hc\_np\_unbind\_number

# <span id="page-2764-0"></span>Hc\_np\_add\_number

Команда позволяет добавить номер в план нумерации виртуальной ATC.

#### Аналог команды в CoCon:

domain/<DOMAIN>/np/numbers/add

# Метод НТТР-запроса:

**POST** 

# Шаблон НТТР-запроса:

http://host:port/commands/np\_add\_number

# Код НТТР-ответа:

- 200 в случае успеха;
- 404 в случае ошибки.

#### XSD-схема XML-запроса/ответа:

```
<?xml version="1.0" encoding="UTF-8"?>
<xs:schema xmlns:xs="http://www.w3.org/2001/XMLSchema">
 \langle!-- \langleerror> -->
  <xs:complexType name="npErrorType">
     <xs:attribute name="cmd" type="xs:token" use="required" />
     <xs:attribute name="reason" type="xs:string" use="required" />
     <xs:attribute name="body" type="xs:string" use="optional" />
     <!-- entity="[nonempty_string()]" -->
     <xs:attribute name="entity" type="xs:normalizedString" use="optional" />
   </xs:complexType>
 \langle !--\langle /error \rangle -- \rangle <!-- Error reasons description -->
  <xs:simpleType name="npErrorReasonType">
     <xs:restriction base="xs:token">
       <xs:enumeration value="not_exists" />
       <xs:enumeration value="unknown_error" />
       <!-- More reasons can be added here -->
     </xs:restriction>
   </xs:simpleType>
   <!-- End of error reasons description -->
  <!-- Error reasons description -->
  <xs:simpleType name="npNumberResultType">
     <xs:restriction base="xs:token">
       <xs:enumeration value="ok" />
       <xs:enumeration value="already_added" />
       <!-- More reasons can be added here -->
     </xs:restriction>
   </xs:simpleType>
   <!-- End of error reasons description -->
  <xs:complexType name="npResult">
     <xs:sequence>
       <xs:element name="number" minOccurs="0" maxOccurs="unbounded">
         <xs:complexType>
           <xs:attribute name="name" type="xs:string"/>
           <xs:attribute name="result" type="npNumberResultType"/>
         </xs:complexType>
       </xs:element>
     </xs:sequence>
     <xs:attribute name="name" type="xs:string"/>
   </xs:complexType>
   <xs:complexType name="npSuccess">
     <xs:sequence>
       <xs:element name="np" type="npResult" minOccurs="0" maxOccurs="unbounded"/>
     </xs:sequence>
   </xs:complexType>
  <xs:complexType name="npErrors">
     <xs:sequence>
       <xs:element name="np" minOccurs="0" maxOccurs="unbounded">
         <xs:complexType>
           <xs:attribute name="name" type="xs:string"/>
           <xs:attribute name="reason" type="npErrorReasonType"/>
         </xs:complexType>
```

```
2766
```

```
 </xs:element>
     </xs:sequence>
   </xs:complexType>
  <xs:complexType name="npNumberingPlan">
     <xs:sequence>
       <xs:element name="number" minOccurs="0" maxOccurs="unbounded">
         <xs:complexType>
           <xs:attribute name="name" type="xs:string" use="required"/>
         </xs:complexType>
       </xs:element>
     </xs:sequence>
     <xs:attribute name="name" type="xs:string" use = "required"/>
   </xs:complexType>
  <xs:complexType name="npList">
     <xs:sequence>
       <xs:element name="np" type="npNumberingPlan" minOccurs="0" maxOccurs="unbounded"/>
     </xs:sequence>
   </xs:complexType>
 \left\langle - - i n - \right\rangle <xs:element name="in">
     <xs:complexType>
       <xs:all>
         <xs:element name="request">
           <xs:complexType>
             <xs:sequence>
                <xs:element name="np_list" type="npList"/>
             </xs:sequence>
              <xs:attribute name="domain" type="xs:string" use="required"/>
           </xs:complexType>
         </xs:element>
       </xs:all>
     </xs:complexType>
   </xs:element>
 \langle !-- out-->
  <xs:element name="out">
     <xs:complexType>
       <xs:choice>
         <!--Positive case-->
         <xs:element name="response">
           <xs:complexType>
             <xs:sequence>
                <xs:element name="success" type="npSuccess"/>
                <xs:element name="errors" type="npErrors"/>
             </xs:sequence>
           </xs:complexType>
         </xs:element>
         <!--Or error-->
         <xs:element name="error" type="npErrorType"/>
       </xs:choice>
     </xs:complexType>
   </xs:element>
</xs:schema>
```
# **Пример:**

Запрос: http://192.168.1.21:9999/commands/np\_add\_number

```
<?xml version="1.0"?>
<in xmlns:xs="http://www.w3.org/2001/XMLSchema-instance"
xs:noNamespaceSchemaLocation="hc_np_add_number.xsd">
         <request domain="biysk.local">
                   <np_list>
                             <np name="np_240">
                                       <number name="415800"/>
                                       <number name="333333"/>
                 \langle/np>
                             <np name="city">
                                       <number name="240500"/>
                                       <number name="240318"/>
                 \langle/np>
                   </np_list>
         </request>
\langle/in>
```
#### Ответ:200

```
<?xml version="1.0" encoding="UTF-8"?>
\simnut
     xmlns:xs="http://www.w3.org/2001/XMLSchema-instance"
xs:noNamespaceSchemaLocation="hc_np_add_number.xsd">
     <response>
          <success>
              <np name="np_240">
                   <number name="415800" result="already_added"/>
                  <number name="333333" result="ok"/>
             \langle/np>
              <np name="city">
                  <number name="240500" result="ok"/>
                  <number name="240318" result="ok"/>
             \langle/np>
          </success>
          <errors/>
     </response>
</out>
```
# <span id="page-2767-0"></span>Hc\_np\_delete\_number2

Команда позволяет удалить номер из плана нумерации виртуальной АТС.

#### **Аналог команды в CoCon:**

**domain/<DOMAIN>/np/numbers/delete**

#### **Метод HTTP-запроса:**

POST

#### **Шаблон HTTP-запроса:**

http://host:port/commands/np\_delete\_number2

#### **Код HTTP-ответа:**

- 200 в случае успеха;
- 404 в случае ошибки.

#### **XSD-схема XML-запроса/ответа:**

```
<?xml version="1.0" encoding="UTF-8"?>
<xs:schema xmlns:xs="http://www.w3.org/2001/XMLSchema">
 \langle!-- \langleerror> -->
  <xs:complexType name="npErrorType">
     <xs:attribute name="cmd" type="xs:token" use="required" />
     <xs:attribute name="reason" type="xs:string" use="required" />
     <xs:attribute name="body" type="xs:string" use="optional" />
     <!-- entity="[nonempty_string()]" -->
     <xs:attribute name="entity" type="xs:normalizedString" use="optional" />
   </xs:complexType>
 \langle !--\langle /error \rangle -- \rangle <!-- Error reasons description -->
  <xs:simpleType name="npErrorReasonType">
     <xs:restriction base="xs:token">
       <xs:enumeration value="not_exists" />
       <xs:enumeration value="unknown_error" />
       <!-- More reasons can be added here -->
     </xs:restriction>
   </xs:simpleType>
   <!-- End of error reasons description -->
  <!-- Error reasons description -->
  <xs:simpleType name="npNumberResultType">
     <xs:restriction base="xs:token">
       <xs:enumeration value="ok" />
       <xs:enumeration value="not_exists" />
       <!-- More reasons can be added here -->
     </xs:restriction>
   </xs:simpleType>
   <!-- End of error reasons description -->
  <xs:complexType name="npResult">
     <xs:sequence>
       <xs:element name="number" minOccurs="0" maxOccurs="unbounded">
         <xs:complexType>
           <xs:attribute name="name" type="xs:string"/>
           <xs:attribute name="result" type="npNumberResultType"/>
         </xs:complexType>
       </xs:element>
     </xs:sequence>
     <xs:attribute name="name" type="xs:string"/>
   </xs:complexType>
   <xs:complexType name="npSuccess">
     <xs:sequence>
       <xs:element name="np" type="npResult" minOccurs="0" maxOccurs="unbounded"/>
     </xs:sequence>
   </xs:complexType>
  <xs:complexType name="npErrors">
     <xs:sequence>
       <xs:element name="np" minOccurs="0" maxOccurs="unbounded">
         <xs:complexType>
           <xs:attribute name="name" type="xs:string"/>
           <xs:attribute name="reason" type="npErrorReasonType"/>
         </xs:complexType>
```

```
2769
```

```
 </xs:element>
     </xs:sequence>
   </xs:complexType>
  <xs:complexType name="npNumberingPlan">
     <xs:sequence>
       <xs:element name="number" minOccurs="0" maxOccurs="unbounded">
         <xs:complexType>
           <xs:attribute name="name" type="xs:string" use="required"/>
         </xs:complexType>
       </xs:element>
     </xs:sequence>
     <xs:attribute name="name" type="xs:string" use = "required"/>
   </xs:complexType>
  <xs:complexType name="npList">
     <xs:sequence>
       <xs:element name="np" type="npNumberingPlan" minOccurs="0" maxOccurs="unbounded"/>
     </xs:sequence>
   </xs:complexType>
 \left\langle - - i n - \right\rangle <xs:element name="in">
     <xs:complexType>
       <xs:all>
         <xs:element name="request">
           <xs:complexType>
             <xs:sequence>
                <xs:element name="np_list" type="npList"/>
             </xs:sequence>
              <xs:attribute name="domain" type="xs:string" use="required"/>
           </xs:complexType>
         </xs:element>
       </xs:all>
     </xs:complexType>
   </xs:element>
 \langle !-- out-->
  <xs:element name="out">
     <xs:complexType>
       <xs:choice>
         <!--Positive case-->
         <xs:element name="response">
           <xs:complexType>
             <xs:sequence>
                <xs:element name="success" type="npSuccess"/>
                <xs:element name="errors" type="npErrors"/>
             </xs:sequence>
           </xs:complexType>
         </xs:element>
         <!--Or error-->
         <xs:element name="error" type="npErrorType"/>
       </xs:choice>
     </xs:complexType>
   </xs:element>
</xs:schema>
```
# **Пример:**

Запрос: http://192.168.1.21:9999/commands/np\_delete\_number2

```
<?xml version="1.0"?>
<in xmlns:xs="http://www.w3.org/2001/XMLSchema-instance"
xs:noNamespaceSchemaLocation="hc_np_delete_number2.xsd">
     <request domain="biysk.local">
          <np_list>
              <np name="np_240">
                   <number name="333333"/>
                   <number name="444000"/>
             \langle/np>
              <np name="city">
                   <number name="240318"/>
                   <number name="240500"/>
             \langle/np>
          </np_list>
     </request>
\langle/in>
```
Ответ 200:

```
<?xml version="1.0" encoding="UTF-8"?>
\simnut
     xmlns:xs="http://www.w3.org/2001/XMLSchema-instance"
xs:noNamespaceSchemaLocation="hc_np_delete_number2.xsd">
     <response>
          <success>
              <np name="np_240">
                   <number name="333333" result="ok"/>
                  <number name="444000" result="not_exists"/>
             \langle/np>
              <np name="city">
                  <number name="240318" result="ok"/>
                  <number name="240500" result="ok"/>
             \langle/np>
          </success>
          <errors/>
     </response>
</out>
```
#### <span id="page-2770-0"></span>Hc\_np\_rename\_number

Команда позволяет переименовать указанные номера в плане нумерации.

#### **Аналог команды в CoCon:**

**domain/<DOMAIN>/np/numbers/rename**

#### **Метод HTTP-запроса:**

POST

#### **Шаблон HTTP-запроса:**

http://host:port/commands/np\_rename\_number

#### **Код HTTP-ответа:**

- 200 в случае успеха;
- 404 в случае ошибки.

#### **XSD-схема XML-запроса/ответа:**

```
<?xml version="1.0" encoding="UTF-8"?>
<xs:schema xmlns:xs="http://www.w3.org/2001/XMLSchema">
 \langle!-- \langleerror> -->
  <xs:complexType name="npErrorType">
     <xs:attribute name="cmd" type="xs:token" use="required" />
     <xs:attribute name="reason" type="npErrorReasonType" use="required" />
     <xs:attribute name="body" type="xs:string" use="optional" />
     <!-- entity="[nonempty_string()]" -->
     <xs:attribute name="entity" type="xs:normalizedString" use="optional" />
   </xs:complexType>
 \langle !--\langle /error \rangle -- \rangle <!-- Error reasons description -->
  <xs:simpleType name="npErrorReasonType">
     <xs:restriction base="xs:token">
       <xs:enumeration value="not_exists" />
       <xs:enumeration value="conflict_numbers" />
       <xs:enumeration value="unknown_error" />
       <!-- More reasons can be added here -->
     </xs:restriction>
   </xs:simpleType>
   <!-- End of error reasons description -->
  <xs:simpleType name="npRenameResultStrType">
     <xs:restriction base="xs:token">
       <xs:enumeration value="ok" />
       <xs:enumeration value="not_exists" />
       <!-- More reasons can be added here -->
     </xs:restriction>
   </xs:simpleType>
  <xs:complexType name="NPRenameResultType">
     <xs:attribute name="old_value" type="xs:string" use="required"/>
     <xs:attribute name="new_value" type="xs:string" use="required"/>
     <xs:attribute name="result" type="npRenameResultStrType" use="required"/>
   </xs:complexType>
 \left\langle - - i n - \right\rangle <xs:element name="in">
     <xs:complexType>
       <xs:all>
         <xs:element name="request">
           <xs:complexType>
             <xs:sequence>
                <xs:element name="np_number" minOccurs="0" maxOccurs="unbounded">
                  <xs:complexType>
                    <xs:attribute name="old_value" type="xs:string" use="required"/>
                    <xs:attribute name="new_value" type="xs:string" use="required"/>
                  </xs:complexType>
                </xs:element>
             </xs:sequence>
             <xs:attribute name="domain" type="xs:string" use="required"/>
             <xs:attribute name="np_name" type="xs:string" use = "required"/>
           </xs:complexType>
         </xs:element>
       </xs:all>
     </xs:complexType>
```
```
 </xs:element>
  \langle!-- out-->
   <xs:element name="out">
     <xs:complexType>
       <xs:choice>
         <!--Positive case-->
         <xs:element name="response">
            <xs:complexType>
              <xs:sequence>
                <xs:element name="np_number" type="NPRenameResultType" minOccurs="0"
maxOccurs="unbounded"/>
              </xs:sequence>
            </xs:complexType>
         </xs:element>
         <!--Or error-->
         <xs:element name="error" type="npErrorType"/>
       </xs:choice>
     </xs:complexType>
   </xs:element>
</xs:schema>
```
Запрос: http://192.168.1.21:9999/commands/np\_rename\_number

```
<?xml version="1.0"?>
\sin xmlns:xs="http://www.w3.org/2001/XMLSchema-instance"
xs:noNamespaceSchemaLocation="hc_np_rename_number.xsd">
     <request domain="biysk.test" np_name="new">
         <np_number old_value="800" new_value="2800"/>
         <np_number old_value="900" new_value="2900"/>
     </request>
\langle/in\rangle
```
Ответ 200:

```
<?xml version="1.0" encoding="UTF-8"?>
<out
     xmlns:xs="http://www.w3.org/2001/XMLSchema-instance"
xs:noNamespaceSchemaLocation="hc_np_rename_number.xsd">
     <response>
         <np_number old_value="900" new_value="2900" result="ok"/>
         <np_number old_value="800" new_value="2800" result="ok"/>
     </response>
</out>
```
#### Hc\_np\_list\_number

Команда просмотра списка номеров в плане нумерации и ресурсов, которые к ним привязаны.

**Аналог команды в CoCon:**

**domain/<DOMAIN>/np/numbers/list**

```
Метод HTTP-запроса:
```
POST

**Шаблон HTTP-запроса:**

http://host:port/commands/np\_list\_number

# Код НТТР-ответа:

- 
- 200 в случае успеха;<br>• 404 в случае ошибки.

# XSD-схема XML-запроса/ответа:

```
<?xml version="1.0" encoding="UTF-8"?>
<xs:schema xmlns:xs="http://www.w3.org/2001/XMLSchema">
 \langle!-- \langleerror> -->
  <xs:complexType name="npErrorType">
     <xs:attribute name="cmd" type="xs:token" use="required" />
     <xs:attribute name="reason" type="npErrorReasonType" use="required" />
     <xs:attribute name="body" type="xs:string" use="optional" />
     <!-- entity="[nonempty_string()]" -->
     <xs:attribute name="entity" type="xs:normalizedString" use="optional" />
   </xs:complexType>
 \langle !--\langle /error \rangle -- \rangle <!-- Error reasons description -->
  <xs:simpleType name="npErrorReasonType">
     <xs:restriction base="xs:token">
       <xs:enumeration value="not_exists" />
       <xs:enumeration value="unknown_error" />
       <!-- More reasons can be added here -->
     </xs:restriction>
   </xs:simpleType>
   <!-- End of error reasons description -->
  <xs:complexType name="NPNumberType">
     <xs:choice minOccurs="0" maxOccurs="1">
       <xs:element name="bridge">
         <xs:complexType>
           <xs:attribute name="name" type="xs:string" use="required"/>
         </xs:complexType>
       </xs:element>
       <xs:element name="aliases">
         <xs:complexType>
           <xs:sequence>
             <xs:element name="alias" minOccurs="0" maxOccurs="unbounded">
               <xs:complexType>
                  <xs:attribute name="iface" type="xs:string" use="required"/>
                  <xs:attribute name="name" type="xs:string" use="required"/>
               </xs:complexType>
             </xs:element>
             </xs:sequence>
         </xs:complexType>
       </xs:element>
     </xs:choice>
     <xs:attribute name="name" type="xs:string" use="required"/>
   </xs:complexType>
  <xs:complexType name="npType">
     <xs:attribute name="name" type="xs:string"/>
   </xs:complexType>
  <xs:complexType name="npList">
     <xs:sequence>
       <xs:element name="np" type="npType" minOccurs="0" maxOccurs="unbounded"/>
     </xs:sequence>
   </xs:complexType>
   <xs:complexType name="npInfo">
     <xs:sequence>
```

```
2775
```

```
 <xs:element name="np_number" type="NPNumberType" minOccurs="0" maxOccurs="unbounded"/>
     </xs:sequence>
     <xs:attribute name="name" type="xs:string"/>
   </xs:complexType>
  <xs:complexType name="npResult">
     <xs:sequence>
       <xs:element name="np" type="npInfo" minOccurs="0" maxOccurs="unbounded"/>
     </xs:sequence>
  </xs:complexType>
 \left\langle - - i n - \right\rangle <xs:element name="in">
     <xs:complexType>
       <xs:all>
         <xs:element name="request">
           <xs:complexType>
              <xs:sequence>
                <xs:element name="np_list" type="npList" minOccurs="0"/>
              </xs:sequence>
              <xs:attribute name="domain" type="xs:string" use="required"/>
           </xs:complexType>
         </xs:element>
       </xs:all>
     </xs:complexType>
   </xs:element>
 \langle !-- out-->
  <xs:element name="out">
     <xs:complexType>
       <xs:choice>
         <!--Positive case-->
         <xs:element name="response">
           <xs:complexType>
              <xs:sequence>
                <xs:element name="np_list" type="npResult"/>
              </xs:sequence>
           </xs:complexType>
         </xs:element>
         <!--Or error-->
         <xs:element name="error" type="npErrorType"/>
       </xs:choice>
     </xs:complexType>
  </xs:element>
</xs:schema>
```
Запрос: http://192.168.23.34:9999/commands/np\_list\_number

```
<?xml version="1.0" encoding="UTF-8"?>
<in xmlns:xs="http://www.w3.org/2001/XMLSchema-instance"
xs:noNamespaceSchemaLocation="hc_np_list_number.xsd">
    <request domain="biysk.local"/>
\langle/in\rangle
```
Ответ:

```
<?xml version="1.0" encoding="UTF-8"?>
\text{out}xmlns:xs="http://www.w3.org/2001/XMLSchema-instance"
xs:noNamespaceSchemaLocation="hc_np_list_number.xsd">
    <response>
        <np_list>
             <np name="city">
                 <np_number name="240318"/>
                 <np_number name="240500"/>
             \langle/np>
             <np name="np_240">
                 <np_number name="333333"/>
                 <np_number name="415800"/>
             \langle/np>
        </np_list>
    </response>
</out>
```
# Hc\_np\_bind\_number

Команда привязки номера плана нумерации с локальным номером или исходящем бриджем.

# Аналог команды в CoCon:

domain/<DOMAIN>/np/numbers/bind

## **Метод HTTP-запроса:**

**POST** 

## **Шаблон HTTP-запроса:**

http://host:port/commands/np\_bind\_number

#### Код НТТР-ответа:

- 200 в случае успеха;
- $\cdot$  404 в случае ошибки.

## XSD-схема XML-запроса/ответа:

```
<?xml version="1.0" encoding="UTF-8"?>
<xs:schema xmlns:xs="http://www.w3.org/2001/XMLSchema">
  \langle !-- \langle error \rangle -->
  <xs:complexType name="npErrorType">
    <xs:attribute name="cmd" type="xs:token" use="required" />
    <xs:attribute name="reason" type="xs:string" use="required" />
    <xs:attribute name="body" type="xs:string" use="optional" />
    <!-- entity="[nonempty_string()]" -->
    <xs:attribute name="entity" type="xs:normalizedString" use="optional" />
  </xs:complexType>
  \langle !--\langle /error \rangle -- \rangle\langle!--Алиасы: -->
  <!-- alias_not_exists - нет такого алиаса-->
  <!-- np_number_not_exists - нет такого номера в плане нумерации-->
  <!-- np_not_exists - нет такого плана нумерации-->
  <!-- unsupported_np_type - с данным номером связан бридж-->
  <!-- np_number_already_binded - данный алиас уже привязан к этому номеру в плане нумерации-->
  <!-- np_already_binded - данный алиас уже привязан к другому номеру в плане нумерации-->
  <!--Бриджи: -->
  <!-- np_number_not_exists - нет такого номера в плане нумерации-->
  <!-- np_is_busy - к данному плану нумерации уже привязан бридж или алиасы-->
  <!-- np_a_not_exists - план нумерации А не существует-->
  <!-- np_b_not_exists - план нумерации Б не существует-->
  <!-- bridge_not_found - нет такого бриджа-->
  <!-- invalid_bridge - указанный бридж настроен неправильно для использования в данном плане
нумерации-->
  <xs:simpleType name="npNumberResultType">
    <xs:restriction base="xs:token">
      <xs:enumeration value="ok" />
      <xs: enumeration value="alias not exists" />
      <xs:enumeration value="np_number_not_exists" />
      <xs: enumeration value="np not exists" />
      <xs:enumeration value="unsupported np type" />
      <xs:enumeration value="np_number_already_binded" />
      <xs:enumeration value="np_already_binded" />
      <xs:enumeration value="np_is_busy" />
      <xs:enumeration value="np_a_not_exists" />
      <xs: enumeration value="np_b_not_exists" />
      <xs:enumeration value="bridge_not_found" />
      <xs:enumeration value="invalid_bridge" />
      <xs: enumeration value="unknown error" />
    </xs:restriction>
  </xs:simpleType>
  <xs:complexType name="npNumberingPlan">
    <xs:sequence>
      <xs:element name="np_number" minOccurs="0" maxOccurs="unbounded">
        <xs:complexTvpe>
          <xs:choice>
            <xs:element name="alias">
              <xs:complexTvpe>
                <xs:attribute name="iface" type="xs:string" use="required"/>
                <xs:attribute name="name" type="xs:string" use="required"/>
                <xs:attribute name="mode" use="required">
                  <xs:simpleType>
```

```
 <xs:restriction base="xs:token">
                      <xs:enumeration value="master"/>
                      <xs:enumeration value="passive"/>
                    </xs:restriction>
                  </xs:simpleType>
               </xs:attribute>
             </xs:complexType>
           </xs:element>
           <xs:element name="bridge">
             <xs:complexType>
                <xs:attribute name="name" type="xs:string" use="required"/>
             </xs:complexType>
           </xs:element>
         </xs:choice>
         <xs:attribute name="name" type="xs:string" use="required"/>
       </xs:complexType>
     </xs:element>
   </xs:sequence>
   <xs:attribute name="name" type="xs:string" use = "required"/>
 </xs:complexType>
 <xs:complexType name="npList">
   <xs:sequence>
     <xs:element name="np" type="npNumberingPlan" minOccurs="0" maxOccurs="unbounded"/>
   </xs:sequence>
 </xs:complexType>
 <xs:complexType name="npResult">
   <xs:sequence>
     <xs:element name="np_number" minOccurs="0" maxOccurs="unbounded">
       <xs:complexType>
         <xs:attribute name="name" type="xs:string"/>
         <xs:attribute name="entity" type="xs:string"/>
         <xs:attribute name="result" type="npNumberResultType"/>
       </xs:complexType>
     </xs:element>
   </xs:sequence>
   <xs:attribute name="name" type="xs:string"/>
 </xs:complexType>
 <xs:complexType name="npResultList">
   <xs:sequence>
     <xs:element name="np" type="npResult" minOccurs="0" maxOccurs="unbounded"/>
   </xs:sequence>
 </xs:complexType>
\langle!-- in-->
 <xs:element name="in">
   <xs:complexType>
     <xs:all>
       <xs:element name="request">
         <xs:complexType>
           <xs:sequence>
             <xs:element name="np_list" type="npList"/>
           </xs:sequence>
           <xs:attribute name="domain" type="xs:string"/>
         </xs:complexType>
       </xs:element>
     </xs:all>
```

```
 </xs:complexType>
  </xs:element>
 \langle!-- out-->
  <xs:element name="out">
     <xs:complexType>
       <xs:choice>
         <!--Positive case-->
         <xs:element name="response">
           <xs:complexType>
             <xs:sequence>
                <xs:element name="np_list" type="npResultList"/>
              </xs:sequence>
           </xs:complexType>
         </xs:element>
         <!--Or error-->
         <xs:element name="error" type="npErrorType"/>
       </xs:choice>
     </xs:complexType>
  </xs:element>
</xs:schema>
```
Запрос: http://192.168.1.21:9999/commands/np\_bind\_number

```
<?xml version="1.0"?>
\sin xmlns:xs="http://www.w3.org/2001/XMLSchema-instance"
xs:noNamespaceSchemaLocation="hc_np_bind_number.xsd">
     <request domain="biysk.local">
         <np_list>
              <np name="np_240">
                  <np_number name="700">
                      <alias iface="061dd777ba450f12" name="240466" mode="master"/>
                  </np_number>
                  <np_number name="700">
                      <alias iface="061dd777c14e201d" name="240467" mode="passive"/>
                  </np_number>
                  <np_number name="800">
                      <bridge name="biysk.local_to_biysk.test"/>
                  </np_number>
             \langle/np>
         </np_list>
     </request>
\langlein>
```

```
Ответ: 200
```

```
<?xml version="1.0" encoding="UTF-8"?>
<out
     xmlns:xs="http://www.w3.org/2001/XMLSchema-instance"
xs:noNamespaceSchemaLocation="hc_np_bind_number.xsd">
     <response>
         <np_list>
             <np name="np_240">
                  <np_number name="700" entity="240466" result="ok"/>
                  <np_number name="700" entity="240467" result="ok"/>
                  <np_number name="800" entity="biysk.local_to_biysk.test" result="ok"/>
            \langle/np>
         </np_list>
     </response>
</out>
```
# Hc\_np\_unbind\_number

Команда отменяет привязку номера/номеров плана нумерации с локальным номером или исходящем бриджем.

# **Аналог команды в CoCon:**

**domain/<DOMAIN>/np/numbers/unbind**

#### **Метод HTTP-запроса:**

POST

## **Шаблон HTTP-запроса:**

http://host:port/commands/np\_unbind\_number

#### **Код HTTP-ответа:**

- 200 в случае успеха;
- 404 в случае ошибки.

**XSD-схема XML-запроса/ответа:**

```
<?xml version="1.0" encoding="UTF-8"?>
<xs:schema
    xmlns:xs="http://www.w3.org/2001/XMLSchema">
    \langle !--<error> -->
    <xs:complexType name="npErrorType">
        <xs:attribute name="cmd" type="xs:token" use="required" />
        <xs:attribute name="reason" type="xs:string" use="required" />
        <xs:attribute name="body" type="xs:string" use="optional" />
        <!-- entity="[nonempty_string()]" -->
        <xs:attribute name="entity" type="xs:normalizedString" use="optional" />
    </xs:complexType>
    \left\langle \cdot \right\rangle -- \left\langle \right\rangle error> -->
    \langle!--Алиасы: -->
    \langle!-- np not exists - нет такого плана нумерации -->
    <!-- np_number_not_binded - нет такого номера в плане нумерации, либо он не привязан к
внутреннему номеру -->
    <!--Бриджи: -->
    <!-- bridge_not_found - нет такого бриджа -->
    <!-- np_a_not_exists - нет такого плана нумерации -->
    <!-- np_not_busy - номер не привязан к бриджу -->
    <!-- np_number_not_exists - нет такого номера в плане нумерации -->
    <!-- invalid_bridge - внутренняя ошибка бриджа -->
    <xs:simpleType name="npNumberResultType">
        <xs:restriction base="xs:token">
            <xs:enumeration value="ok" />
            <xs:enumeration value="np_not_exists" />
            <xs:enumeration value="np_number_not_binded" />
            <xs:enumeration value="bridge_not_found" />
            <xs:enumeration value="np_a_not_exists" />
            <xs:enumeration value="np_not_busy" />
            <xs:enumeration value="np_number_not_exists" />
            <xs:enumeration value="invalid_bridge" />
            <xs: enumeration value="unknown error" />
        </xs:restriction>
    </xs:simpleTvpe>
    <xs:complexType name="npNumberingPlan">
        <xs:sequence>
            <xs:element name="np_number" minOccurs="0" maxOccurs="unbounded">
                 <xs:complexType>
                     <xs:choice>
                         <!-- Выполнить unbind для алиаса -->
                         <xs:element name="alias">
                             <xs:complexType>
                                  <xs:attribute name="iface" type="xs:string" use="required"/>
                                  <xs:attribute name="name" type="xs:string" use="required"/>
                             </xs:complexType>
                         </xs:element>
                         <!-- Выполнить unbind для бриджа -->
                         <xs:element name="bridge">
                             <xs:complexType>
                                 <!-- Если имя бриджа неизвестно, можно указать в качестве имени
бриджа апу -->
                                 <xs:attribute name="name" type="xs:string" use="required"/>
                             </xs:complexTvpe>
                         \langle x, \cdot \rangle<!-- Выполнить unbind автоматически в зависимости от того к чему
привязан номер плана нумерации -->
                         <xs:element name="clean"/>
```

```
 </xs:choice>
                  <xs:attribute name="name" type="xs:string" use="required"/>
              </xs:complexType>
         </xs:element>
     </xs:sequence>
     <xs:attribute name="name" type="xs:string" use = "required"/>
 </xs:complexType>
 <xs:complexType name="npList">
     <xs:sequence>
         <xs:element name="np" type="npNumberingPlan" minOccurs="0" maxOccurs="unbounded"/>
     </xs:sequence>
 </xs:complexType>
 <xs:complexType name="npResult">
     <xs:sequence>
         <xs:element name="np_number" minOccurs="0" maxOccurs="unbounded">
              <xs:complexType>
                  <xs:attribute name="name" type="xs:string"/>
                  <xs:attribute name="result" type="npNumberResultType"/>
              </xs:complexType>
         </xs:element>
     </xs:sequence>
     <xs:attribute name="name" type="xs:string"/>
 </xs:complexType>
 <xs:complexType name="npResultList">
     <xs:sequence>
         <xs:element name="np" type="npResult" minOccurs="0" maxOccurs="unbounded"/>
     </xs:sequence>
 </xs:complexType>
\left\langle - - i n - \right\rangle <xs:element name="in">
     <xs:complexType>
         <xs:all>
              <xs:element name="request">
                  <xs:complexType>
                       <xs:sequence>
                           <xs:element name="np_list" type="npList"/>
                       </xs:sequence>
                       <xs:attribute name="domain" type="xs:string"/>
                  </xs:complexType>
              </xs:element>
         </xs:all>
     </xs:complexType>
 </xs:element>
\left\langle \cdot \right\rangle -- out-->
 <xs:element name="out">
     <xs:complexType>
         <xs:choice>
              <!--Positive case-->
              <xs:element name="response">
                  <xs:complexType>
                       <xs:sequence>
                           <xs:element name="np_list" type="npResultList"/>
                       </xs:sequence>
                  </xs:complexType>
              </xs:element>
              <!--Or error-->
              <xs:element name="error" type="npErrorType"/>
         </xs:choice>
```

```
 </xs:complexType>
```

```
 </xs:element>
</xs:schema>
```
Запрос: http://192.168.1.21:9999/commands/np\_unbind\_number

```
<?xml version="1.0"?>
\sin xmlns:xs="http://www.w3.org/2001/XMLSchema-instance"
xs:noNamespaceSchemaLocation="hc_np_unbind_number.xsd">
     <request domain="biysk.local">
          <np_list>
              <np name="np_240">
                  <np_number name="700">
                       <alias iface="061dd777ba450f12" name="240466"/>
                  </np_number>
             \langle/np>
          </np_list>
     </request>
\langlein>
```
Ответ:200

```
<?xml version="1.0" encoding="UTF-8"?>
<out
     xmlns:xs="http://www.w3.org/2001/XMLSchema-instance"
xs:noNamespaceSchemaLocation="hc_np_unbind_number.xsd">
     <response>
          <np_list>
              <np name="np_240">
                  <np_number name="700" result="ok"/>
             \langle/np>
          </np_list>
     </response>
</out>
```
# **Hc\_np - Управление настройками плана нумерации**

- [Hc\\_np\\_declare](#page-2783-0)
- [Hc\\_np\\_info](#page-2786-0)
- [Hc\\_np\\_set](#page-2789-0)
- [Hc\\_np\\_clean](#page-2791-0)
- [Hc\\_np\\_remove](#page-2793-0)
- [Hc\\_np\\_list](#page-2795-0)
- [Hc\\_np\\_db\\_list](#page-2797-0)

#### <span id="page-2783-0"></span>Hc\_np\_declare

Команда позволяет создать новый план нумерации.

**Аналог команды в CoCon:**

# **domain/<DOMAIN>/np/declare**

# **Метод HTTP-запроса:**

# POST

# **Шаблон HTTP-запроса:**

http://host:port/commands/np\_declare

# **Код HTTP-ответа:**

- 200 в случае успеха;
- 404 в случае ошибки.

# **XSD-схема XML-запроса/ответа:**

```
<?xml version="1.0" encoding="UTF-8"?>
<xs:schema
     xmlns:xs="http://www.w3.org/2001/XMLSchema">
     <xs:include schemaLocation="error.xsd"/>
     <xs:complexType name="domainType">
         <xs:sequence>
              <xs:element name="numbering_plan" type="npType" minOccurs="1" maxOccurs="unbounded"
/>
         </xs:sequence>
         <xs:attribute name="name" type="xs:string" use="required"/>
     </xs:complexType>
     <xs:complexType name="npType">
         <xs:sequence>
              <xs:element name="property" type="propertyType" minOccurs="0" maxOccurs="unbounded"
/>
         </xs:sequence>
         <xs:attribute name="name" type="xs:string" use="required"/>
         <xs:attribute name="digitmap" type="xs:string" use="optional"/>
         <xs:attribute name="description" type="xs:string" use="optional"/>
     </xs:complexType>
     <xs:complexType name="propertyType">
         <xs:attribute name="name" type="xs:string" use="required"/>
         <xs:attribute name="value" type="xs:string" use="required"/>
     </xs:complexType>
    \left\langle -\right| - \left( -\right) <xs:element name="in">
         <xs:complexType>
              <xs:all>
                  <xs:element name="request">
                       <xs:complexType>
                           <xs:sequence>
                                <xs:element name="domain" type="domainType" minOccurs="1"
 maxOccurs="1"/>
                           </xs:sequence>
                       </xs:complexType>
                  </xs:element>
             \langle x\sin 11\rangle </xs:complexType>
     </xs:element>
    \left\langle \cdot \right\rangle -- out-->
     <xs:element name="out">
         <xs:complexType>
              <xs:choice>
                  <!--Positive case-->
                  <xs:element name="response">
                       <xs:complexType>
                           <xs:sequence>
                                <xs:element name="ok"/>
                           </xs:sequence>
                       </xs:complexType>
                  </xs:element>
                  <!--Or error-->
                  <xs:element name="error" type="errorType"/>
              </xs:choice>
         </xs:complexType>
     </xs:element>
</xs:schema>
```

```
Пример:
```
## Запрос: http://192.168.1.21:9999/commands/np\_declare

```
<?xml version="1.0" encoding="UTF-8"?>
\sin xmlns:xs="http://www.w3.org/2001/XMLSchema-instance"
xs:noNamespaceSchemaLocation="hc_np_declare.xsd">
     <request>
         <domain name="test.biysk">
              <numbering_plan name="new" digitmap="xxxxxx" description="test_subscribers"/>
         </domain>
     </request>
\langlein>
```
#### Код ответа:

#### 200

Ответ:

```
<?xml version="1.0"?>
\simnut
     xmlns:xs="http://www.w3.org/2001/XMLSchema-instance"
xs:noNamespaceSchemaLocation="hc_np_declare.xsd">
     <response>

     </response>
</out>
```
# Ответ:200

```
<?xml version="1.0" encoding="UTF-8"?>
<out
     xmlns:xs="http://www.w3.org/2001/XMLSchema-instance"
xs:noNamespaceSchemaLocation="hc_np_declare.xsd">
     <error cmd="hc_np_declare" reason="already_declared" body="[{{error,already_exists},<<"new"
>>}]"/>
</out>
```
# <span id="page-2786-0"></span>Hc\_np\_info

Команда позволяет просмотреть список и свойства планов нумерации.

# **Аналог команды в CoCon:**

# **domain/<DOMAIN>/np/info**

# **Метод HTTP-запроса:**

POST

# **Шаблон HTTP-запроса:**

http://host:port/commands/np\_info

# **Код HTTP-ответа:**

• 200 – в случае успеха;

 $\cdot$  404 - в случае ошибки.

XSD-схема XML-запроса/ответа:

 $\cdot$ 

```
<?xml version="1.0" encoding="UTF-8"?>
<xs:schema
     xmlns:xs="http://www.w3.org/2001/XMLSchema">
     <xs:include schemaLocation="error.xsd"/>
     <xs:complexType name="domainType">
         <xs:attribute name="name" type="xs:string" use="required"/>
     </xs:complexType>
     <xs:complexType name="propertyType">
         <xs:attribute name="name" type="xs:string" use="required"/>
         <xs:attribute name="value" type="xs:string" use="required"/>
     </xs:complexType>
     <xs:complexType name="numPlanType">
         <xs:sequence>
              <xs:element name="property" type="propertyType" minOccurs="0" maxOccurs="unbounded"
/>
         </xs:sequence>
         <xs:attribute name="name" type="xs:string" use="required"/>
         <xs:attribute name="digitmap" type="xs:string" use="optional"/>
         <xs:attribute name="description" type="xs:string" use="optional"/>
     </xs:complexType>
     <xs:complexType name="domainOutType">
         <xs:sequence>
              <xs:element name="numbering_plan" type="numPlanType" minOccurs="0"
maxOccurs="unbounded"/>
         </xs:sequence>
         <xs:attribute name="name" type="xs:string" use="required"/>
     </xs:complexType>
    \left\langle - - i n - \right\rangle <xs:element name="in">
         <xs:complexType>
              <xs:all>
                  <xs:element name="request">
                      <xs:complexType>
                          <xs:sequence>
                               <xs:element name="domain" type="domainType" minOccurs="1"
  maxOccurs="1"/>
                               <xs:element name="numbering_plan" type="domainType" minOccurs="0"
 maxOccurs="1"/>
                          </xs:sequence>
                      </xs:complexType>
                  </xs:element>
             </xs:all>
         </xs:complexType>
     </xs:element>
    \langle!-- out-->
     <xs:element name="out">
         <xs:complexType>
              <xs:choice>
                  <!--Positive case-->
                  <xs:element name="response">
                      <xs:complexType>
                          <xs:all>
                               <xs:element name="domain" type="domainOutType"/>
                          </xs:all>
                      </xs:complexType>
                  </xs:element>
                  <!--Or error-->
                  <xs:element name="error" type="errorType"/>
```

```
</xs:choice>
           </xs:complexType>
     </xs:element>
\langle x, \cdot, \cdot \rangle
```
Запрос: http://192.168.1.21:9999/commands/np\_info

```
<?xml version="1.0" encoding="UTF-8"?>
\sinxmlns:xs="http://www.w3.org/2001/XMLSchema-instance"
xs:noNamespaceSchemaLocation="hc_np_info.xsd">
    <request>
        <domain name="test.biysk"/>
        <numbering_plan name="new"/>
    </request>
\langle/in>
```
Код ответа:

200

Ответ:

```
<?xml version="1.0"?>
<out
    xmlns:xs="http://www.w3.org/2001/XMLSchema-instance"
xs:noNamespaceSchemaLocation="hc_np_info.xsd">
    <response>
        <domain name="test.biysk">
            <numbering_plan name="new" digitmap="xxxxxx" description="test_subscribers"/>
        </domain>
    </response>
</out>
```
# <span id="page-2789-0"></span>Hc\_np\_set

Команда позволяет изменить свойства плана нумерации.

# Аналог команды в CoCon:

domain/<DOMAIN>/np/set

### **Метод HTTP-запроса:**

**POST** 

# Шаблон НТТР-запроса:

http://host:port/commands/np\_set

# Код НТТР-ответа:

- 200 в случае успеха;
- 404 в случае ошибки.

XSD-схема XML-запроса/ответа:

```
<?xml version="1.0" encoding="UTF-8"?>
<xs:schema xmlns:xs="http://www.w3.org/2001/XMLSchema">
   <xs:include schemaLocation="error.xsd"/>
  <xs:complexType name="domainType">
     <xs:sequence>
       <xs:element name="numbering_plan" type="npType" minOccurs="1" maxOccurs="unbounded"/>
     </xs:sequence>
     <xs:attribute name="name" type="xs:string" use="required"/>
   </xs:complexType>
  <xs:complexType name="npType">
     <xs:sequence>
       <xs:element name="property" type="propertyType" minOccurs="0" maxOccurs="unbounded"/>
     </xs:sequence>
     <xs:attribute name="name" type="xs:string" use="required"/>
     <xs:attribute name="digitmap" type="xs:string" use="optional"/>
     <xs:attribute name="description" type="xs:string" use="optional"/>
   </xs:complexType>
  <xs:complexType name="propertyType">
     <xs:attribute name="name" type="xs:string" use="required"/>
     <xs:attribute name="value" type="xs:string" use="required"/>
   </xs:complexType>
 \left\langle - - i n - \right\rangle <xs:element name="in">
     <xs:complexType>
       <xs:all>
     <xs:element name="request">
       <xs:complexType>
         <xs:sequence>
           <xs:element name="domain" type="domainType" minOccurs="1" maxOccurs="1"/>
         </xs:sequence>
       </xs:complexType>
     </xs:element>
       </xs:all>
     </xs:complexType>
   </xs:element>
 \langle!-- out-->
  <xs:element name="out">
     <xs:complexType>
       <xs:choice>
         <!--Positive case-->
         <xs:element name="response">
           <xs:complexType>
             <xs:sequence>
               <xs:element name="ok"/>
             </xs:sequence>
           </xs:complexType>
         </xs:element>
         <!--Or error-->
         <xs:element name="error" type="errorType"/>
       </xs:choice>
     </xs:complexType>
   </xs:element>
```
Запрос: [http://192.168.1.21:9999/commands/np\\_set](http://192.168.1.21:9999/commands/np_set)

```
<?xml version="1.0" encoding="UTF-8"?>
\sin xmlns:xs="http://www.w3.org/2001/XMLSchema-instance"
xs:noNamespaceSchemaLocation="hc_np_set.xsd">
     <request>
         <domain name="test.biysk">
             <numbering_plan name="new" digitmap="2xxxxx" description="City subscribers">
                  <property name="ni" value="local"/>
                  <property name="nai" value="nationalNumber"/>
             </numbering_plan>
             <numbering_plan name="local_np" description="Local subscribers" />
         </domain>
     </request>
\langlein>
```
Ответ: 200

```
<?xml version="1.0"?>
<out xmlns:xs="http://www.w3.org/2001/XMLSchema-instance"
xs:noNamespaceSchemaLocation="hc_np_set.xsd">
    <response>

    </response>
\langle/\alphaut>
```
# <span id="page-2791-0"></span>Hc\_np\_clean

Команда позволяет удалить определенное свойство из номерного плана.

## **Аналог команды в CoCon:**

**domain/<DOMAIN>/np/clean**

### **Метод HTTP-запроса:**

POST

#### **Шаблон HTTP-запроса:**

http://host:port/commands/np\_clean

#### **Код HTTP-ответа:**

- 200 в случае успеха;
- 404 в случае ошибки.

#### **XSD-схема XML-запроса/ответа:**

```
<?xml version="1.0" encoding="UTF-8"?>
<xs:schema xmlns:xs="http://www.w3.org/2001/XMLSchema">
   <xs:include schemaLocation="error.xsd"/>
   <xs:complexType name="domainType">
     <xs:sequence>
         <xs:element name="numbering_plan" type="npType" minOccurs="1" maxOccurs="unbounded"/>
     </xs:sequence>
     <xs:attribute name="name" type="xs:string" use="required"/>
   </xs:complexType>
     <xs:complexType name="npType">
         <xs:sequence>
              <xs:element name="property" type="propertyType" minOccurs="0" maxOccurs="unbounded"
/>
         </xs:sequence>
       <xs:attribute name="name" type="xs:string" use="required"/>
     </xs:complexType>
     <xs:complexType name="propertyType">
         <xs:attribute name="name" type="xs:string" use="required"/>
     </xs:complexType>
    \langle!-- in-->
   <xs:element name="in">
     <xs:complexType>
       <xs:all>
     <xs:element name="request">
       <xs:complexType>
         <xs:sequence>
           <xs:element name="domain" type="domainType" minOccurs="1" maxOccurs="1"/>
         </xs:sequence>
       </xs:complexType>
     </xs:element>
       </xs:all>
     </xs:complexType>
   </xs:element>
  \left\langle \cdot \right\rangle -- out-->
   <xs:element name="out">
     <xs:complexType>
       <xs:choice>
         <!--Positive case-->
         <xs:element name="response">
           <xs:complexType>
              <xs:sequence>
                <xs:element name="ok"/>
              </xs:sequence>
           </xs:complexType>
         </xs:element>
         <!--Or error-->
         <xs:element name="error" type="errorType"/>
       </xs:choice>
     </xs:complexType>
   </xs:element>
</xs:schema>
```
## Запрос: [http://192.168.1.21:9999/commands/np\\_clean](http://192.168.1.21:9999/commands/np_clean)

```
<?xml version="1.0" encoding="UTF-8"?>
<in xmlns:xs="http://www.w3.org/2001/XMLSchema-instance"
xs:noNamespaceSchemaLocation="hc_np_clean.xsd">
<request>
   <domain name="p.city">
     <numbering_plan name="city">
       <property name="ni"/>
       <property name="nai"/>
     </numbering_plan>
   </domain>
</request>
\langlein>
```
Код ответа:

## 200

Ответ:

```
<?xml version="1.0"?>
<out
     xmlns:xs="http://www.w3.org/2001/XMLSchema-instance"
xs:noNamespaceSchemaLocation="hc_np_clean.xsd">
    <response>

     </response>
</out>
```
Код ответа:

200

Ответ:

```
<?xml version="1.0" encoding="UTF-8"?>
<out
        xmlns:xs="http://www.w3.org/2001/XMLSchema-instance"
xs:noNamespaceSchemaLocation="hc_np_clean.xsd">
        <error cmd="hc_np_clean" reason="not_exists" body="[{{error,not_exists},"x-plan"}]"/>
</out>
```
# <span id="page-2793-0"></span>Hc\_np\_remove

Команда позволяет удалить существующий номерной план

**Аналог команды в CoCon:**

**domain/<DOMAIN>/np/remove**

### **Метод HTTP-запроса:**

POST

**Шаблон HTTP-запроса:**

http://host:port/commands/np\_remove

### **Код HTTP-ответа:**

- 200 в случае успеха;
- 404 в случае ошибки.

#### **XSD-схема XML-запроса/ответа:**

```
<?xml version="1.0" encoding="UTF-8"?>
<xs:schema xmlns:xs="http://www.w3.org/2001/XMLSchema">
   <xs:include schemaLocation="error.xsd"/>
   <xs:complexType name="domainType">
     <xs:attribute name="name" type="xs:string" use="required"/>
   </xs:complexType>
  \langle!-- in-->
   <xs:element name="in">
     <xs:complexType>
       <xs:all>
     <xs:element name="request">
       <xs:complexType>
         <xs:sequence>
            <xs:element name="domain" type="domainType" minOccurs="1" maxOccurs="1"/>
            <xs:element name="numbering_plan" type="domainType" minOccurs="1" maxOccurs="1"/>
         </xs:sequence>
       </xs:complexType>
     </xs:element>
       </xs:all>
     </xs:complexType>
   </xs:element>
  \left\langle \cdot \right\rangle -- out-->
   <xs:element name="out">
     <xs:complexType>
       <xs:choice>
         <!--Positive case-->
         <xs:element name="response">
            <xs:complexType>
              <xs:sequence>
                <xs:element name="ok"/>
              </xs:sequence>
            </xs:complexType>
         </xs:element>
         <!--Or error-->
         <xs:element name="error" type="errorType"/>
       </xs:choice>
     </xs:complexType>
   </xs:element>
</xs:schema>
```
## **Пример:**

Запрос: [http://192.168.1.21:9999/commands/np\\_remove](http://192.168.1.21:9999/commands/np_remove)

```
<?xml version="1.0" encoding="UTF-8"?>
<in xmlns:xs="http://www.w3.org/2001/XMLSchema-instance"
xs:noNamespaceSchemaLocation="hc_np_remove.xsd">
<request>
        <domain name="biysk.local" />
        <numbering_plan name="city" />
</request>
\langlein>
```
#### Код ответа:

### 200

Ответ:

```
<?xml version="1.0"?>
<out
     xmlns:xs="http://www.w3.org/2001/XMLSchema-instance"
xs:noNamespaceSchemaLocation="hc_np_remove.xsd">
     <response>
        \langleok/>
     </response>
</out>
```
Повторно отправленный запрос вернет следующий вывод:

### Ответ:404

```
<?xml version="1.0" encoding="UTF-8"?>
<out
     xmlns:xs="http://www.w3.org/2001/XMLSchema-instance"
xs:noNamespaceSchemaLocation="hc_np_remove.xsd">
     <error cmd="hc_np_remove" reason="not_exists" body="{{error,not_exists},"city"}"/>
</out>
```
# <span id="page-2795-0"></span>Hc\_np\_list

Команда предназначена для отображения списка имен планов нумерации в определенном домене.

#### **Аналог команды в CoCon:**

**/domain/<DOMAIN>/np/info**

**Метод http запроса:**

POST

**Шаблон http запроса:**

[http://host:port/commands/np\\_list](http://hostport)

#### **Код http ответа:**

200 – в случае успеха; 404 – в случае ошибки.

**Xsd схема xml файла запроса/ответа:**

```
<?xml version="1.0" encoding="UTF-8"?>
<xs:schema xmlns:xs="http://www.w3.org/2001/XMLSchema">
      \langle!-- NPType -->
          <xs:complexType name="NPType">
                    <xs:attribute name="name" type="xs:string" use="required"/>
                    <xs:attribute name="description" type="xs:string" use="optional"/>
          </xs:complexType>
      \left\langle - - i n - \right\rangle    <xs:element name="in">
                    <xs:complexType>
                              <xs:all>
                                        <xs:element name="request">
                                                  <xs:complexType>
                                                             <xs:attribute name="domain" type="xs:string" use="required"/>
                                                  </xs:complexType>
                                        </xs:element>
                              </xs:all>
                    </xs:complexType>
          </xs:element>
      \langle!-- out-->
          <xs:element name="out">
                    <xs:complexType>
                              <xs:choice>
                                        <xs:element name="response">
                                                  <xs:complexType>
                                                             <xs:sequence>
                                                                       <xs:element name="np" type="NPType" minOccurs="0"
maxOccurs="unbounded"/>
                                                             </xs:sequence>
                                                  </xs:complexType>
                                        </xs:element>
                              </xs:choice>
                    </xs:complexType>
          </xs:element>
</xs:schema>
```
Запрос: [http://192.168.1.21:9999/commands/np\\_list](http://192.168.1.21:9999/commands/np_list)

```
<?xml version="1.0" encoding="UTF-8"?>
<in xmlns:xs="http://www.w3.org/2001/XMLSchema-instance"
xs:noNamespaceSchemaLocation="hc_np_list.xsd">
    <request domain="biysk.local"/>
\langle/in\rangle
```
Ответ: 200

```
<?xml version="1.0"?>
<out
     xmlns:xs="http://www.w3.org/2001/XMLSchema-instance"
xs:noNamespaceSchemaLocation="hc_np_list.xsd">
     <response>
         <np name="np_240" description="other"/>
         <np name="city" description="city_subscriber"/>
     </response>
</out>
```
# <span id="page-2797-0"></span>Hc\_np\_db\_list

Команда предназначена для получения из реестра плана нумерации списка городов/регионов/ операторов.

# **Аналог команды в CoCon:**

**/domain/<DOMAIN>/np/db/list**

**Метод http запроса:**

POST

**Шаблон http запроса:**

[http://host:port/commands/np\\_db\\_list](http://hostport)

# **Код http ответа:**

200 – в случае успеха; 404 – в случае ошибки.

**Xsd схема xml файла запроса/ответа:**

```
<?xml version="1.0" encoding="UTF-8"?>
<xs:schema xmlns:xs="http://www.w3.org/2001/XMLSchema">
     <xs:include schemaLocation="error.xsd"/>
     <xs:complexType name="domainType">
         <xs:attribute name="name" type="xs:string" use="required"/>
     </xs:complexType>
    \langle!-- in-->
     <xs:element name="in">
         <xs:complexType>
             <xs:all>
                  <xs:element name="request">
                      <xs:complexType>
                          <xs:all>
                              <xs:element name="domain" type="domainType" minOccurs="1"
 maxOccurs="1"/>
                              <xs:element name="type_table" type="domainType" minOccurs="1"
 maxOccurs="1"/>
                              <xs:element name="filter" type="domainType" minOccurs="0"
 maxOccurs="1"/>
                          </xs:all>
                      </xs:complexType>
                  </xs:element>
             </xs:all>
         </xs:complexType>
     </xs:element>
    \langle!-- out-->
     <xs:element name="out">
         <xs:complexType>
             <xs:choice>
                  <!--Positive case-->
                  <xs:element name="response">
                      <xs:complexType>
                          <xs:sequence>
                               <xs:element name="element" type="xs:string"/>
                          </xs:sequence>
                      </xs:complexType>
                  </xs:element>
                  <!--Or error-->
                  <xs:element name="error" type="errorType"/>
             </xs:choice>
         </xs:complexType>
     </xs:element>
</xs:schema>
```
Запрос: [http://192.168.1.21:9999/commands/np\\_db\\_list](http://192.168.1.21:9999/commands/np_remove)

```
<in xmlns:xs="http://www.w3.org/2001/XMLSchema-instance"
xs:noNamespaceSchemaLocation="hc_np_db_list.xsd">
<request>
    <domain name="biysk.local"/>
    <type_table name="region"/>
    <filter name="HOB"/>
</request>
\langle/in>
```
### Ответ:

```
<?xml version="1.0" encoding="UTF-8"?>
<out
    xmlns:xs="http://www.w3.org/2001/XMLSchema-instance"
xs:noNamespaceSchemaLocation="hc_np_db_list.xsd">
    <response>
        <element>НОВОСИБИРСКАЯ ОБЛ.</element>
        <element>UBAHOBCKAЯ OБЛ.</element>
        <element>НОВГОРОДСКАЯ ОБЛ.</element>
        <element>УЛЬЯНОВСКАЯ ОБЛ.</element>
    </response>
\langle/out>
```
# Hc\_oct\_cp\_options - Управление системными настройками ecss-core

- Hc\_oct\_cp\_options\_clean
- Hc\_oct\_cp\_options\_info
- Hc\_oct\_cp\_options\_set

# <span id="page-2799-0"></span>Hc\_oct\_cp\_options\_clean

Команда сброса системных настроек ECSS-CORE.

#### Аналог команды в CoCon:

domain/<DOMAIN>/core/system/clean

#### **Метод HTTP-запроса:**

**POST** 

#### Шаблон НТТР-запроса:

http://host:port/commands/oct\_cp\_options\_clean

#### Код НТТР-ответа:

- $\cdot$  200 в случае успеха;
- $\cdot$  404 в случае ошибки.

## XSD-схема XML-запроса/ответа:

```
<?xml version="1.0" encoding="UTF-8"?>
<xs:schema xmlns:xs="http://www.w3.org/2001/XMLSchema">
     <xs:annotation>
          <xs:documentation xml:lang="en">
              Clean value of requested property(es).
          </xs:documentation>
     </xs:annotation>
     <xs:include schemaLocation="error.xsd" />
     <xs:include schemaLocation="ecm_common.xsd" />
     <!-- resultType-->
     <xs:complexType name="resultType">
         <xs:all>
              <xs:element name="domain_options" type="domainCleanOutType" minOccurs="1"/>
          </xs:all>
     </xs:complexType>
    \left\langle \cdot \right\rangle -- in-->
     <xs:element name="in">
          <xs:complexType>
              <xs:sequence>
                   <xs:element name="request">
                       <xs:complexType>
                            <xs:all>
                                <xs:element name="domain_options" type="domainCleanInType"
 minOccurs="1"/>
                            </xs:all>
                       </xs:complexType>
                   </xs:element>
              </xs:sequence>
          </xs:complexType>
     </xs:element>
    \left\langle \cdot \right\rangle -- out -->
     <xs:element name="out">
          <xs:complexType>
              <xs:choice>
                   <xs:element name="result" type="resultType"/>
                   <xs:element name="error" type="errorType"/>
              </xs:choice>
          </xs:complexType>
     </xs:element>
</xs:schema>
```
Запрос: [http://192.168.1.21:9999/commands/oct\\_cp\\_options\\_clean](http://192.168.1.21:9999/commands/oct_cp_options_clean)

```
<in xmlns:xs="http://www.w3.org/2001/XMLSchema-instance"
xs:noNamespaceSchemaLocation="oct_cp_options_clean.xsd">
     <request>
         <domain_options>
              <system/>
              <domain name="test.ats">
                  <option name="amqp_cp_acp_ttl"/>
                  <option name="amqp_cp_acpr_ttl"/>
                  <option name="max_hops_count"/>
              </domain>
         </domain_options>
     </request>
\langlein>
```
#### Код ответа:

200

Ответ:

```
<?xml version="1.0"?>
<out xmlns:xs="http://www.w3.org/2001/XMLSchema-instance"
xs:noNamespaceSchemaLocation="oct_cp_options_clean.xsd">
     <result>
         <domain_options>
             <system/>
             <domain name="test.ats">
                  <success option="amqp_cp_acp_ttl"/>
                  <success option="amqp_cp_acpr_ttl"/>
                  <success option="max_hops_count"/>
             </domain>
         </domain_options>
     </result>
</out>
```
# <span id="page-2801-0"></span>Hc\_oct\_cp\_options\_info

Команда просмотра информации о подсистеме RADIUS авторизации (access).

#### **Аналог команды в CoCon:**

**domain/<DOMAIN>/core/system/info**

### **Метод HTTP-запроса:**

POST

#### **Шаблон HTTP-запроса:**

[http://host:port/commands/oct\\_cp\\_options\\_info](http://hostport)

#### **Код HTTP-ответа:**

- 200 в случае успеха;
- 404 в случае ошибки.

#### **XSD-схема XML-запроса/ответа:**

```
<?xml version="1.0" encoding="UTF-8"?>
<xs:schema xmlns:xs="http://www.w3.org/2001/XMLSchema">
     <xs:annotation>
          <xs:documentation xml:lang="en">
              Show value of requested property(es).
          </xs:documentation>
     </xs:annotation>
     <xs:include schemaLocation="error.xsd" />
     <xs:include schemaLocation="ecm_common.xsd" />
     <xs:complexType name="coreCPOptionsType">
          <xs:complexContent>
              <xs:extension base="baseOptionsType">
                  <xs:attribute name="max_hops_count" type="integerType" use="optional" />
                  <xs:attribute name="amqp_cp_acpr_ttl" type="integerType" use="optional" />
                  <xs:attribute name="amqp_cp_acp_ttl" type="integerRangeType" use="optional" />
              </xs:extension>
          </xs:complexContent>
     </xs:complexType>
     <!-- resultType-->
     <xs:complexType name="resultType">
          <xs:all>
              <xs:element name="domain_options" type="domainInfoOutType" minOccurs="1"/>
          </xs:all>
     </xs:complexType>
    \left\langle - - i n - \right\rangle <xs:element name="in">
          <xs:complexType>
              <xs:sequence>
                  <xs:element name="request">
                       <xs:complexType>
                           <xs:all>
                                <xs:element name="domain_options" type="domainInfoInType" minOccurs="
1"/>
                           </xs:all>
                       </xs:complexType>
                  </xs:element>
              </xs:sequence>
          </xs:complexType>
     </xs:element>
    \left\langle \cdot \right\rangle -- out -->
     <xs:element name="out">
          <xs:complexType>
              <xs:choice>
                  <xs:element name="result" type="resultType"/>
                  <xs:element name="error" type="errorType"/>
              </xs:choice>
          </xs:complexType>
     </xs:element>
</xs:schema>
```
# Запрос: [http://192.168.1.21:9999/commands/oct\\_cp\\_options\\_info](http://192.168.1.21:9999/commands/oct_cp_options_info)

```
<?xml version="1.0" encoding="UTF-8"?>
<in xmlns:xsi="http://www.w3.org/2001/XMLSchema-instance"
xsi:noNamespaceSchemaLocation="oct_cp_options_info.xsd">
     <request>
         <domain_options domain="test.ats"/>
     </request>
\langlein>
```
### Код ответа:

200

Ответ:

```
<?xml version="1.0"?>
<out xmlns:xs="http://www.w3.org/2001/XMLSchema-instance"
xs:noNamespaceSchemaLocation="oct_cp_options_info.xsd">
     <result>
         <domain_options>
             <system>
                  <options xs:type="coreCPOptionsType"/>
             </system>
             <domain name="test.ats">
                  <options amqp_cp_acp_ttl="30000" amqp_cp_acpr_ttl="4000" max_hops_count="5"
  xs:type="coreCPOptionsType"/>
             </domain>
         </domain_options>
     </result>
</out>
```
# <span id="page-2803-0"></span>Hc\_oct\_cp\_options\_set

Команда изменения системных настроек ECSS-CORE.

### **Аналог команды в CoCon:**

**domain/<DOMAIN>/core/system/set**

# **Метод HTTP-запроса:**

POST

# **Шаблон HTTP-запроса:**

[http://host:port/commands/oct\\_cp\\_options\\_set](http://hostport)

# **Код HTTP-ответа:**

- 200 в случае успеха;
- 404 в случае ошибки.

# **XSD-схема XML-запроса/ответа:**

```
<?xml version="1.0" encoding="UTF-8"?>
<xs:schema xmlns:xs="http://www.w3.org/2001/XMLSchema">
     <xs:annotation>
          <xs:documentation xml:lang="en">
              Set value of requested property(es).
          </xs:documentation>
     </xs:annotation>
     <xs:include schemaLocation="error.xsd" />
     <xs:include schemaLocation="ecm_common.xsd" />
     <xs:complexType name="coreCPOptionsType">
          <xs:complexContent>
              <xs:extension base="baseOptionsType">
                  <xs:attribute name="max_hops_count" type="integerType" use="optional" />
                  <xs:attribute name="amqp_cp_acpr_ttl" type="integerType" use="optional" />
                  <xs:attribute name="amqp_cp_acp_ttl" type="integerRangeType" use="optional" />
              </xs:extension>
          </xs:complexContent>
     </xs:complexType>
     <!-- resultType-->
     <xs:complexType name="resultType">
          <xs:all>
              <xs:element name="domain_options" type="domainSetOutType" minOccurs="1"/>
          </xs:all>
     </xs:complexType>
    \left\langle - - i n - \right\rangle <xs:element name="in">
          <xs:complexType>
              <xs:sequence>
                  <xs:element name="request">
                       <xs:complexType>
                           <xs:all>
                                <xs:element name="domain_options" type="domainSetInType"
minOccurs="1"/>
                           </xs:all>
                       </xs:complexType>
                  </xs:element>
              </xs:sequence>
          </xs:complexType>
     </xs:element>
    \left\langle \cdot \right\rangle -- out -->
     <xs:element name="out">
          <xs:complexType>
              <xs:choice>
                  <xs:element name="result" type="resultType"/>
                  <xs:element name="error" type="errorType"/>
              </xs:choice>
          </xs:complexType>
     </xs:element>
</xs:schema>
```
# Запрос: [http://192.168.1.21:9999/commands/oct\\_cp\\_options\\_set](http://192.168.1.21:9999/commands/oct_cp_options_set)

```
<?xml version="1.0"?>
<in xmlns:xs="http://www.w3.org/2001/XMLSchema-instance"
xs:noNamespaceSchemaLocation="oct_cp_options_set.xsd">
     <request>
         <domain_options>
              <system>
                  <options xs:type="coreCPOptionsType"/>
              </system>
              <domain name="test.ats">
                   <options amqp_cp_acp_ttl="30000" amqp_cp_acpr_ttl="4000" max_hops_count="5"
  xs:type="coreCPOptionsType"/>
              </domain>
         </domain_options>
     </request>
\langle/in\rangle
```
#### Код ответа:

200

Ответ:

```
<?xml version="1.0"?>
<out xmlns:xs="http://www.w3.org/2001/XMLSchema-instance"
xs:noNamespaceSchemaLocation="oct_cp_options_set.xsd">
     <result>
         <domain_options>
             <system/>
             <domain name="test.ats">
                  <success option="amqp_cp_acp_ttl"/>
                  <success option="amqp_cp_acpr_ttl"/>
                  <success option="max_hops_count"/>
             </domain>
         </domain_options>
     </result>
</out>
```
# **Hc\_queue - Управление очередями виртуального call-центра**

- [H](#page-2805-0)[с](#page-2805-0)[\\_queue\\_add\\_agent](#page-2805-0)
- [H](#page-2808-0)[с](#page-2808-0)[\\_queue\\_clean](#page-2808-0)
- [H](#page-2811-0)[с](#page-2811-0)[\\_queue\\_configuration](#page-2811-0)
- [H](#page-2815-0)[с](#page-2815-0)[\\_queue\\_declare](#page-2815-0)
- [H](#page-2819-0)[с](#page-2819-0)[\\_queue\\_list](#page-2819-0)
- [H](#page-2821-0)[с](#page-2821-0)[\\_queue\\_remove](#page-2821-0)
- [H](#page-2823-0)[с](#page-2823-0)[\\_queue\\_remove\\_agent](#page-2823-0)
- [H](#page-2825-0)[с](#page-2825-0)[\\_queue\\_set](#page-2825-0)

#### <span id="page-2805-0"></span>Hc\_queue\_add\_agent

Команда предназначена для добавления агентов в выбранную очередь call-центра.

**Аналог команды в CoCon:**

**domain/<DOMAIN>/cc/queue/<QUEUE>/add-agent**

**Метод HTTP-запроса:**

# POST

# **Шаблон HTTP-запроса:**

[http://host:port/commands/queue\\_add\\_agent](http://hostport)

# **Код HTTP-ответа:**

- 200 в случае успеха;
- 404 в случае ошибки.

# **XSD-схема XML-файла запроса/ответа:**

```
<?xml version="1.0" encoding="UTF-8"?>
<xs:schema xmlns:xs="http://www.w3.org/2001/XMLSchema" elementFormDefault="qualified"
 attributeFormDefault="unqualified">
  <xs:include schemaLocation="hc_queue_common.xsd"/>
  <xs:include schemaLocation="error.xsd"/>
  <!--errorReasonType-->
  <xs:simpleType name="warningReasonType">
     <xs:restriction base="xs:string">
       <xs:enumeration value="already_added"/>
       <xs:enumeration value="not_exists"/>
     </xs:restriction>
  </xs:simpleType>
  <!--errorsType-->
  <xs:complexType name="warningsType">
     <xs:sequence>
       <xs:element name="warning" minOccurs="0" maxOccurs="unbounded">
         <xs:complexType>
           <xs:attribute name="agent" type="xs:string"/>
           <xs:attribute name="reason" type="warningReasonType"/>
         </xs:complexType>
       </xs:element>
     </xs:sequence>
  </xs:complexType>
  \langle!--in-->
  <xs:element name ="in">
     <xs:complexType>
       <xs:sequence>
         <xs:element name="request">
           <xs:complexType>
             <xs:sequence>
               <xs:element name="agents" type="agentsType"/>
             </xs:sequence>
             <xs:attribute name="domain" use="required"/>
             <xs:attribute name="queue" use="required"/>
           </xs:complexType>
         </xs:element>
       </xs:sequence>
     </xs:complexType>
   </xs:element>
  \langle!--out-->
   <xs:element name="out">
     <xs:complexType>
       <xs:choice>
         <xs:element name="response">
           <xs:complexType>
             <xs:choice>
               <!--all agents was added-->
               <xs:element name="ok">
                  <xs:complexType/>
               </xs:element>
               <!--not very bad. command works fine but some agents not added:-->
               <xs:element name="warnings" type="warningsType"/>
             </xs:choice>
           </xs:complexType>
         </xs:element>
         <!--bad. command failed:-->
```

```
 <xs:element name="error" type="errorType"/>
```
```
 </xs:choice>
     </xs:complexType>
   </xs:element>
</xs:schema>
```
#### **Пример**

Запрос: [http://192.168.1.21:9999/commands/queue\\_add\\_agent](http://192.168.1.21:9999/commands/queue_add_agent)

```
<?xml version="1.0" encoding="UTF-8"?>
\sin    xmlns:xs="http://www.w3.org/2001/XMLSchema-instance"
xs:noNamespaceSchemaLocation="hc_queue_add_agent.xsd">
         <request domain="biysk.local" queue="qltp3">
                  <agents>
              \langleagent name = "521"/>
               \langleagent name = "522"/>
               \langleagent name = "523"/>
              \langleagent name = "524"/>
              \langleagent name = "525"/>
                  </agents>
         </request>
\langle/in>
```
Ответ:

```
<?xml version="1.0"?>
\simnut
     xmlns:xs="http://www.w3.org/2001/XMLSchema-instance"
xs:noNamespaceSchemaLocation="hc_queue_add_agent.xsd">
     <response>
         <warnings>
              <warning agent="525" reason="already_added"/>
         </warnings>
     </response>
</out>
```
Ответ на тот же самый запрос, если агент с именем "529" не существует в контакт-центре:

```
<?xml version="1.0"?>
<out
         xmlns:xs="http://www.w3.org/2001/XMLSchema-instance"
xs:noNamespaceSchemaLocation="hc_queue_add_agent.xsd">
         <response>
                  <warnings>
                           <warning agent="529" reason="not_exists"/>
                  </warnings>
         </response>
</out>
```
### Hс\_queue\_clean

Очистить указанные свойства очереди виртуального call-центра.

## **Аналог команды в CoCon:**

**domain/<DOMAIN>/cc/queue/<QUEUE>/clean**

## **Метод HTTP-запроса:**

POST

# **Шаблон HTTP-запроса:**

[http://host:port/commands/queue\\_clean](http://hostport)

# **Код HTTP-ответа:**

- 200 в случае успеха;
- 404 в случае ошибки.

**XSD-схема XML-файла запроса/ответа:**

```
<?xml version="1.0" encoding="UTF-8"?>
<xs:schema xmlns:xs="http://www.w3.org/2001/XMLSchema" elementFormDefault="qualified"
 attributeFormDefault="unqualified">
  <xs:include schemaLocation="hc_queue_common.xsd"/>
  <xs:include schemaLocation="error.xsd"/>
  <xs:complexType name="propertyNameType">
     <xs:attribute name="name" type="xs:string"/>
  </xs:complexType>
  <xs:element name = "in">
     <xs:complexType>
       <xs:sequence>
         <xs:element name="request">
           <xs:complexType>
             <xs:sequence>
                <!--request body-->
                <xs:element name="queue">
                  <xs:complexType>
                    <xs:sequence>
                      <xs:element name="property" type="propertyNameType" maxOccurs="unbounded"/>
                    </xs:sequence>
                    <!--queue name-->
                    <xs:attribute name="name" use="required"/>
                  </xs:complexType>
                </xs:element>
               \left\langle !--end-->
             </xs:sequence>
             <!--request attributes-->
             <xs:attribute name="domain" use="required"/>
           </xs:complexType>
         </xs:element>
       </xs:sequence>
     </xs:complexType>
  </xs:element>
   <xs:element name = "out">
     <xs:complexType>
       <xs:choice>
         <!--Positive case-->
         <xs:element name="response">
           <xs:complexType>
             <xs:sequence>
                <xs:element name="ok"/>
             </xs:sequence>
           </xs:complexType>
         </xs:element>
         <!--Or error-->
         <xs:element name="error" type="errorType"/>
       </xs:choice>
     </xs:complexType>
  </xs:element>
</xs:schema>
```
### **Пример 1**

Запрос: [http://192.168.1.21:9999/commands/queue\\_clean](http://192.168.1.21:9999/commands/queue_clean)

```
<?xml version="1.0" encoding="UTF-8"?>
\langlein\rangle  <request domain="biysk.local">
         <queue name="qltp3">
             <property name="description"/>
             <property name="max_wait_time"/>
             <property name="some\custom\property"/>
        </queue>
    </request>
\langlein>
```

```
<?xml version="1.0"?>
<out
        xmlns:xs="http://www.w3.org/2001/XMLSchema-instance"
xs:noNamespaceSchemaLocation="hc_queue_clean.xsd">
        <response>
         \langleok/>
        </response>
</out>
```
## **Пример 2**

Ответ (434) на предыдущий запрос если нет такой очереди:

```
<?xml version="1.0" encoding="UTF-8"?>
<out
        xmlns:xs="http://www.w3.org/2001/XMLSchema-instance"
xs:noNamespaceSchemaLocation="hc_queue_clean.xsd">
        <error cmd="queue_clean" reason="nocommand" body="Command not found by path /domain/
biysk.local/cc/queue/qltp4/clean."/>
\langle/\alphaut>
```
### Hс\_queue\_configuration

Команда позволяет выбрать свойства очереди указанного сall-центра из БД.

**Аналог команды в CoCon:**

**domain/<DOMAIN>/cc/queue/configuration <QUEUE>**

#### **domain/<DOMAIN>/cc/queue/<QUEUE>/configuration**

#### **Метод HTTP-запроса:**

POST

**Шаблон HTTP-запроса:**

[http://host:port/commands/queue\\_configuration](http://hostport)

## **Код HTTP-ответа:**

- 200 в случае успеха;
- 404 в случае ошибки.

**XSD-схема XML-файла запроса/ответа:**

```
<?xml version="1.0" encoding="UTF-8"?>
<xs:schema xmlns:xs="http://www.w3.org/2001/XMLSchema" elementFormDefault="qualified"
 attributeFormDefault="unqualified">
  <xs:include schemaLocation="hc_queue_common.xsd"/>
  <!--configurationsType-->
  <xs:complexType name="configurationsType">
     <xs:sequence>
       <xs:element name="queue" type="queueType" minOccurs="0" maxOccurs="unbounded"/>
     </xs:sequence>
  </xs:complexType>
 \left\langle -i n - \right\rangle <xs:element name = "in">
     <xs:complexType>
       <xs:sequence>
         <xs:element name="request">
           <xs:complexType>
             <xs:sequence>
                <!--request body-->
                <xs:element name="queue" minOccurs="0" maxOccurs="unbounded">
                  <xs:complexType>
                    <xs:attribute name="name" type="xs:string" use="required"/>
                  </xs:complexType>
                </xs:element>
               \langle!--end-->
             </xs:sequence>
             <xs:attribute name="domain" type="xs:string" use="required"/>
           </xs:complexType>
         </xs:element>
       </xs:sequence>
     </xs:complexType>
  </xs:element>
 \langle!--out-->
   <xs:element name = "out">
     <xs:complexType>
       <xs:sequence>
         <xs:element name="response">
           <xs:complexType>
             <xs:sequence>
                <xs:element name="queues" type="configurationsType"/>
             </xs:sequence>
           </xs:complexType>
         </xs:element>
       </xs:sequence>
     </xs:complexType>
   </xs:element>
</xs:schema>
```
#### **Пример** Запрос:

[http://192.168.1.21:9999/commands/queue\\_configuration](http://192.168.1.21:9999/commands/queue_configuration)

```
<?xml version="1.0" encoding="UTF-8"?>
\sin    xmlns:xs="http://www.w3.org/2001/XMLSchema-instance"
xs:noNamespaceSchemaLocation="hc_queue_configuration.xsd">
        <request domain="biysk.local">
                 <queue name="line1"/>
                 <queue name="line2"/>
                 <queue name="qltp3"/>
        </request>
\langlein>
```

```
<?xml version="1.0"?>
\simnut
     xmlns:xs="http://www.w3.org/2001/XMLSchema-instance"
xs:noNamespaceSchemaLocation="hc_queue_configuration.xsd">
     <response>
         <queues>
             <queue name="line1" ringback_mode="once" distribution_mode="random"
max_wait_time="3600" description="" skill_based_distribution="false"
max_distribution_attempts="3" max_distribution_duration="10" window_duration="10"
  remember_choice="none">
                  <groups>
                      <group name="ltp1"/>
                  </groups>
                  <agents>
                      <agent name="509"/>
                      <agent name="508"/>
                      <agent name="507"/>
                      <agent name="506"/>
                      <agent name="505"/>
                      <agent name="504"/>
                      <agent name="503"/>
                      <agent name="502"/>
                      <agent name="501"/>
                      <agent name="500"/>
                 </agents>
                  <properties>
                      <property name="time_prediction\statistics\lower_threshold" value="10"/>
                      <property name="time_prediction\statistics\upper_threshold" value="1800"/>
                      <property name="time_prediction\statistics\max_count" value="100"/>
                      <property name="time_prediction\based_on" value="defined_value"/>
                      <property name="time_prediction\defined_value" value="60"/>
                      <property name="time_prediction\min_values_in_statistics" value="10"/>
                  </properties>
             </queue>
             <queue name="line2" ringback_mode="once" distribution_mode="random"
max wait time="3600" description="" skill based distribution="false"
max_distribution_attempts="3" max_distribution_duration="10" window_duration="10"
  remember_choice="none">
                  <groups>
                      <group name="ltp2"/>
                 </groups>
                  <agents>
                      <agent name="518"/>
                      <agent name="517"/>
                      <agent name="516"/>
                      <agent name="515"/>
                      <agent name="514"/>
                      <agent name="513"/>
                      <agent name="512"/>
                     \langleagent name="511"/>
                     \langleagent name="510"/>
                  </agents>
                  <properties>
                      <property name="time_prediction\statistics\lower_threshold" value="10"/>
                      <property name="time_prediction\statistics\upper_threshold" value="1800"/>
                      <property name="time_prediction\statistics\max_count" value="100"/>
                      <property name="time_prediction\based_on" value="defined_value"/>
                      <property name="time_prediction\defined_value" value="60"/>
```

```
 <property name="time_prediction\min_values_in_statistics" value="10"/>
                 </properties>
             </queue>
             <queue name="qltp3" queue_length="6" ringback_mode="once"
distribution_mode="random" max_wait_time="1800" description="my queue"
  skill_based_distribution="false" max_distribution_attempts="2" max_distribution_duration="20"
  window_duration="5" remember_choice="none">
                  <groups>
                      <group name="group1"/>
                      <group name="group2"/>
                 </groups>
                  <agents>
                      <agent name="526"/>
                      <agent name="525"/>
                     <agent name="524"/>
                      <agent name="523"/>
                      <agent name="522"/>
                     <agent name="521"/>
                 </agents>
                  <properties>
                      <property name="time_prediction\statistics\lower_threshold" value="10"/>
                      <property name="time_prediction\statistics\upper_threshold" value="1800"/>
                      <property name="time_prediction\statistics\max_count" value="100"/>
                      <property name="time_prediction\based_on" value="defined_value"/>
                      <property name="time_prediction\defined_value" value="60"/>
                      <property name="time_prediction\min_values_in_statistics" value="10"/>
                      <property name="another\custom\property" value="[another,term]"/>
                      <property name="some\custom\property" value="{erlang,term}"/>
                 </properties>
             </queue>
         </queues>
     </response>
</out>
```
## Hc queue declare

Команда позволяет создать новую очередь.

#### **Аналог команды в CoCon:**

**domain/<DOMAIN>/cc/queue/declare**

#### **Метод HTTP-запроса:**

POST

### **Шаблон HTTP-запроса:**

http://host:port/commands/queue\_declare

### **Код HTTP-ответа:**

- 201 в случае успеха;
- 404 в случае ошибки.

### **XSD-схема XML-файла запроса/ответа:**

#### **hc\_queue\_common.xsd**

```
<?xml version="1.0" encoding="UTF-8"?>
<xs:schema xmlns:xs="http://www.w3.org/2001/XMLSchema" elementFormDefault="qualified"
  attributeFormDefault="unqualified">
<xs:include schemaLocation="common_types.xsd"/>
<!--distributionModeType-->
<xs:simpleType name = "distributionModeType">
   <xs:restriction base="xs:string">
     <xs:enumeration value="random"/>
     <xs:enumeration value="loa"/>
     <xs:enumeration value="mia"/>
     <xs:enumeration value="multicall"/>
     <xs:enumeration value="serial"/>
     <xs:enumeration value="cycled"/>
     <xs:enumeration value="progressive"/>
     <xs:enumeration value="manual"/>
   </xs:restriction>
</xs:simpleType>
<!--rememberChoiceType-->
<xs:simpleType name = "rememberChoiceType">
   <xs:restriction base="xs:string">
     <xs:enumeration value="none"/>
     <xs:enumeration value="strict"/>
     <xs:enumeration value="non_strict"/>
   </xs:restriction>
</xs:simpleType>
     <!--ringbackModeType-->
<xs:simpleType name = "ringbackMode">
     <xs:restriction base="xs:string">
         <xs:enumeration value="once"/>
         <xs:enumeration value="none"/>
     </xs:restriction>
</xs:simpleType>
<!--aliasAgentType-->
<xs:complexType name="aliasAgentType">
   <xs:attribute name="number" type="xs:string" use="required"/>
</xs:complexType>
<!--aliasAgentType-->
<xs:complexType name="ccAgentType">
   <xs:attribute name="name" type="xs:string" use="required"/>
</xs:complexType>
<!--groupType-->
<xs:complexType name="groupType">
   <xs:attribute name="name" type="xs:string" use="required"/>
</xs:complexType>
<!--agentsType-->
<xs:complexType name="agentsType">
     <xs:sequence>
       <xs:element name="alias" type="aliasAgentType" minOccurs="0" maxOccurs="unbounded"/>
       <xs:element name="agent" type="ccAgentType" minOccurs="0" maxOccurs="unbounded"/>
     </xs:sequence>
</xs:complexType>
<!--groupsType-->
<xs:complexType name="groupsType">
     <xs:sequence>
       <xs:element name="group" type="groupType" minOccurs="0" maxOccurs="unbounded"/>
     </xs:sequence>
```

```
</xs:complexType>
```

```
<!--customPropertiesType-->
<xs:complexType name="customPropertiesType">
   <xs:sequence>
     <xs:element name="property" type="propertyType" minOccurs="0" maxOccurs="unbounded">
       <xs:annotation>
         <xs:documentation xml:lang="en">
           Available custom properties:
             time_prediction\statistics\lower_threshold :: Lower threshold of conversation 
duration in seconds. Values less then lower threshold ignored during prediction. Default is 10
  seconds.
             time_prediction\statistics\upper_threshold :: Upper threshold of conversation 
duration in seconds. Values greater then upper threshold ignored during prediction. Default is 
30 minutes.
             time_prediction\statistics\max_count :: Max values stored in the statistics 
count. Default is 100.
             time_prediction\based_on :: average | most_freq | defined_value. 
What value to consider during prediction. Default is average.
             average - processed conversation duration average.
             most_freq - most frequently appeared interval of conversation processing duration.
             defined_value - manually specified value of conversation processing duration.
             time_prediction\defined_value :: Manually defined single conversation 
processing time in seconds. It used in prediction if it explicitly specified by 
time_prediction\based_on or if statistic values count less then 
time_prediction\min_values_in_statistics. Default is 60 seconds.
             time_prediction\min_values_in_statistics :: Min values count in the statistics to 
make prediction. If values count less then time_prediction\min_values_in_statistics then queue 
will use time_prediction\defined_value as estimate value of the single conversation handling 
duration. Default is 10.
         </xs:documentation>
       </xs:annotation>
     </xs:element>
   </xs:sequence>
</xs:complexType>
<!--queueType-->
<xs:complexType name="queueType">
   <xs:all>
     <xs:element name="agents" type="agentsType" minOccurs="0"/>
     <xs:element name="groups" type="groupsType" minOccurs="0"/>
     <xs:element name="properties" type="customPropertiesType" minOccurs="0"/>
  \langle x s : a 1 1 \rangle <xs:attribute name="name" type="xs:string" use="required"/>
   <xs:attribute name="distribution_mode" type="distributionModeType" use="optional"/>
   <xs:attribute name="max_wait_time" type="xs:nonNegativeInteger" use="optional"/>
   <xs:attribute name="max_distribution_attempts" type="xs:nonNegativeInteger" use="optional"/>
   <xs:attribute name="max_distribution_duration" type="xs:nonNegativeInteger" use="optional"/>
   <xs:attribute name="ringback_mode" type="ringbackMode" use="optional"/>
   <xs:attribute name="max_predicted_time" type="xs:nonNegativeInteger" use="optional"/>
   <xs:attribute name="window_duration" type="xs:nonNegativeInteger" use="optional"/>
   <xs:attribute name="queue_length" type="xs:nonNegativeInteger" use="optional"/>
   <xs:attribute name="max_active_waiting_callbacks" type="xs:nonNegativeInteger" use="optional"
/>
   <xs:attribute name="description" type="xs:string" use="optional"/>
   <xs:attribute name="remember_choice" type="rememberChoiceType" use="optional"/>
   <xs:attribute name="skill_based_distribution" type="xs:boolean" use="optional"/>
   <xs:attribute name="decline_if_no_operators" type="xs:boolean" use="optional"/>
   <xs:attribute name="email" type="xs:string" use="optional"/>
</xs:complexType>
```
</xs:schema>

### **hc\_queue\_declare.xsd**

```
<?xml version="1.0" encoding="UTF-8"?>
<xs:schema xmlns:xs="http://www.w3.org/2001/XMLSchema" elementFormDefault="qualified"
 attributeFormDefault="unqualified">
   <xs:include schemaLocation="hc_queue_common.xsd"/>
   <xs:include schemaLocation="error.xsd"/>
   <xs:element name = "in">
     <xs:complexType>
       <xs:sequence>
         <xs:element name="request">
           <xs:complexType>
             <xs:all>
               <xs:element name="queue" type="queueType" minOccurs="1" maxOccurs="1"/>
             </xs:all>
             <xs:attribute name="domain" use="required"/>
           </xs:complexType>
         </xs:element>
       </xs:sequence>
     </xs:complexType>
   </xs:element>
   <xs:element name="out">
     <xs:complexType>
       <xs:sequence minOccurs="0" maxOccurs="1">
         <xs:element name="error" type="errorType"/>
       </xs:sequence>
     </xs:complexType>
   </xs:element>
</xs:schema>
```
#### **Пример 1**

Запрос: [http://192.168.1.21:9999/commands/queue\\_declare](http://192.168.1.21:9999/commands/queue_declare)

```
<?xml version="1.0" encoding="UTF-8"?>
\sin    xmlns:xs="http://www.w3.org/2001/XMLSchema-instance"
xs:noNamespaceSchemaLocation="hc_queue_declare.xsd">
         <request domain="biysk.local">
                  <queue name="qltp3" distribution_mode="random" max_wait_time="1800"
 max distribution attempts="2" max distribution duration="20" window duration="5"
queue_length="6" description="my queue" remember_choice="none" skill_based_distribution="false">
                           <agents>
                                     <agent name="525"/>
                                     <agent name="526"/>
                           </agents>
                           <groups>
                                     <group name="group1"/>
                                     <group name="group2"/>
                           </groups>
                           <properties>
                                     <property name="some\\custom\\property" value="{erlang, term}"/>
                                     <property name="another\\custom\\property" value="[another, term]"/>
                           </properties>
                  </queue>
         </request>
\langle/in>
```
## **201**

## **Пример 2**

Ответ(200) на предыдущий запрос, если такая очередь уже есть в указанном виртуальном call-центре:

```
<?xml version="1.0" encoding="UTF-8"?>
\simnut
     xmlns:xs="http://www.w3.org/2001/XMLSchema-instance"
xs:noNamespaceSchemaLocation="hc_queue_declare.xsd">
     <error cmd="hc_queue_declare" reason="already_declared" body="{error,already_declared}"
  entity="qltp3"/>
</out>
```
## Hс\_queue\_list

Команда предназначена для отображения списка очередей выбранного call-центра.

#### **Аналог команды в CoCon:**

**domain/<DOMAIN>/cc/queue/list**

#### **Метод HTTP-запроса:**

POST

### **Шаблон HTTP-запроса:**

[http://host:port/commands/queue\\_list](http://hostport)

### **Код HTTP-ответа:**

- 200 в случае успеха;
- 404 в случае ошибки.

#### **XSD-схема XML-файла запроса/ответа:**

```
<?xml version="1.0" encoding="UTF-8"?>
<xs:schema xmlns:xs="http://www.w3.org/2001/XMLSchema" elementFormDefault="qualified"
 attributeFormDefault="unqualified">
  <xs:include schemaLocation="hc_queue_common.xsd"/>
  <xs:complexType name = "queuesType">
     <xs:sequence>
       <xs:element name = "queue" minOccurs="0" maxOccurs="unbounded">
         <xs:complexType>
           <xs:attribute name = "name" type="xs:string" use="required"/>
           <xs:attribute name = "groups" type="xs:string" use="optional"/>
         </xs:complexType>
       </xs:element>
     </xs:sequence>
  </xs:complexType>
  <xs:element name = "in">
     <xs:complexType>
       <xs:sequence>
         <xs:element name="request">
           <xs:complexType>
              <xs:attribute name="domain" use="required"/>
           </xs:complexType>
         </xs:element>
       </xs:sequence>
     </xs:complexType>
   </xs:element>
   <xs:element name = "out">
     <xs:complexType>
       <xs:sequence>
         <xs:element name="response">
           <xs:complexType>
             <xs:sequence>
               <xs:element name = "queues" type="queuesType"/>
             </xs:sequence>
           </xs:complexType>
         </xs:element>
       </xs:sequence>
     </xs:complexType>
   </xs:element>
</xs:schema>
```
### **Пример**

#### Запрос: [http://192.168.1.21:9999/commands/queue\\_list](http://192.168.1.21:9999/commands/queue_list)

```
<?xml version="1.0" encoding="UTF-8"?>
\langlein\rangle  <request domain="biysk.local"/>
\langlein>
```
Ответ:

```
<?xml version="1.0"?>
<out
     xmlns:xs="http://www.w3.org/2001/XMLSchema-instance"
xs:noNamespaceSchemaLocation="hc_queue_list.xsd">
     <response>
         <queues>
             <queue name="line1" groups="ltp1"/>
              <queue name="line2" groups="ltp2"/>
             <queue name="line3" groups="ltp3"/>
             <queue name="qltp3" groups="group1,group2"/>
         </queues>
     </response>
</out>
```
### Hс\_queue\_remove

Команда предназначена для удаления очереди из выбранного виртуального call-центра.

#### **Аналог команды в CoCon:**

domain/<DOMAIN>/cc/queue/remove

#### **Метод HTTP-запроса:**

POST

#### **Шаблон HTTP-запроса:**

http://host:port/commands/queue\_remove

#### **Код HTTP-ответа:**

- 200 в случае успеха;
- 404 в случае ошибки.

**XSD-схема XML-файла запроса/ответа:**

```
<?xml version="1.0" encoding="UTF-8"?>
<xs:schema xmlns:xs="http://www.w3.org/2001/XMLSchema" elementFormDefault="qualified"
 attributeFormDefault="unqualified">
  <xs:include schemaLocation="hc_queue_common.xsd"/>
  <xs:element name = "in">
     <xs:complexType>
       <xs:sequence>
         <xs:element name="request">
           <xs:complexType>
             <xs:sequence>
                <!--request body-->
                <xs:element name="queue">
                  <xs:complexType>
                    <!--queue name-->
                    <xs:attribute name="name" use="required"/>
                  </xs:complexType>
                </xs:element>
               \left\langle !--end-->
              </xs:sequence>
             <xs:attribute name="domain" use="required"/>
           </xs:complexType>
         </xs:element>
       </xs:sequence>
     </xs:complexType>
  </xs:element>
  <xs:element name = "out">
     <xs:complexType>
       <xs:sequence>
         <xs:element name="response">
           <xs:complexType>
             <xs:sequence>
                <xs:element name="ok"/>
             </xs:sequence>
           </xs:complexType>
         </xs:element>
       </xs:sequence>
     </xs:complexType>
   </xs:element>
</xs:schema>
```
#### **Пример**

Запрос: [http://192.168.1.12:9999/commands/queue\\_remove](http://192.168.1.12:9999/commands/queue_remove)

```
<?xml version="1.0" encoding="UTF-8"?>
\langlein\rangle  <request domain="biysk.local">
         <queue name="line3"/>
    </request>
\langlein>
```
#### Ответ:

```
<?xml version="1.0"?>
<out xmlns:xs="http://www.w3.org/2001/XMLSchema-instance"
xs:noNamespaceSchemaLocation="hc_queue_remove.xsd">
    <response>

    </response>
</out>
```
## Hс\_queue\_remove\_agent

Удалить агентов из указанной очереди call-центра.

#### **Аналог команды в CoCon:**

**domain/<DOMAIN>/cc/queue/<QUEUE>/remove-agent**

#### **Метод HTTP-запроса:**

POST

### **Шаблон HTTP-запроса:**

[http://host:port/commands/queue\\_remove\\_agent](http://hostport)

#### **Код HTTP-ответа:**

- 200 в случае успеха;
- 404 в случае ошибки.

### **XSD-схема XML-файла запроса/ответа:**

```
<?xml version="1.0" encoding="UTF-8"?>
<xs:schema xmlns:xs="http://www.w3.org/2001/XMLSchema" elementFormDefault="qualified"
 attributeFormDefault="unqualified">
  <xs:include schemaLocation="hc_queue_common.xsd"/>
  <xs:include schemaLocation="error.xsd"/>
  <!--errorReasonType-->
  <xs:simpleType name="warningReasonType">
     <xs:restriction base="xs:string">
       <xs:enumeration value="not_in_queue"/>
     </xs:restriction>
  </xs:simpleType>
  <!--errorsType-->
  <xs:complexType name="warningsType">
     <xs:sequence>
       <xs:element name="warning" minOccurs="0" maxOccurs="unbounded">
         <xs:complexType>
           <xs:attribute name="agent" type="xs:string"/>
           <xs:attribute name="reason" type="warningReasonType"/>
         </xs:complexType>
       </xs:element>
     </xs:sequence>
  </xs:complexType>
  \langle!--in-->
   <xs:element name ="in">
     <xs:complexType>
       <xs:sequence>
         <xs:element name="request">
           <xs:complexType>
             <xs:sequence>
               <xs:element name="agents" type="agentsType"/>
             </xs:sequence>
             <xs:attribute name="domain" use="required"/>
             <xs:attribute name="queue" use="required"/>
           </xs:complexType>
         </xs:element>
       </xs:sequence>
     </xs:complexType>
   </xs:element>
  \langle!--out-->
  <xs:element name="out">
     <xs:complexType>
       <xs:choice>
         <xs:element name="response">
           <xs:complexType>
             <xs:choice>
               <!--all agents was removed-->
               <xs:element name="ok">
                  <xs:complexType/>
               </xs:element>
               <!--not very bad. command works fine but some agents was not removed:-->
               <xs:element name="warnings" type="warningsType"/>
             </xs:choice>
           </xs:complexType>
         </xs:element>
         <!--bad. command failed:-->
         <xs:element name="error" type="errorType"/>
```

```
 </xs:choice>
```

```
 </xs:complexType>
   </xs:element>
</xs:schema>
```
#### **Пример**

#### Запрос:

[http://192.168.1.21:9999/commands/queue\\_remove\\_agent](http://192.168.1.21:9999/commands/queue_remove_agent)

```
<?xml version="1.0" encoding="UTF-8"?>
\langle \text{in} \rangle    <request domain="biysk.local" queue="qltp3">
                   <agents>
                 \langleagent name = "524"/>
                 \langleagent name = "525"/>
                   </agents>
         </request>
\langlein>
```
Ответ:

```
<?xml version="1.0"?>
<out
        xmlns:xs="http://www.w3.org/2001/XMLSchema-instance"
xs:noNamespaceSchemaLocation="hc_queue_remove_agent.xsd">
        <response>

        </response>
</out>
```
Ответ на предыдущий запрос, если таких агентов нет в очереди:

```
<?xml version="1.0"?>
<out
         xmlns:xs="http://www.w3.org/2001/XMLSchema-instance"
xs:noNamespaceSchemaLocation="hc_queue_remove_agent.xsd">
         <response>
                  <warnings>
                          <warning agent="525" reason="not_in_queue"/>
                           <warning agent="524" reason="not_in_queue"/>
                  </warnings>
         </response>
</out>
```
Hс\_queue\_set

Установить свойства очереди виртуального call-центра.

**Аналог команды в CoCon:**

**domain/<DOMAIN>/cc/queue/<QUEUE>/set**

**Метод HTTP-запроса:**

POST

**Шаблон HTTP-запроса:**

[http://host:port/commands/queue\\_set](http://hostport)

#### **Код HTTP-ответа:**

- 200 в случае успеха;
- 404 в случае ошибки.

#### **XSD-схема XML-файла запроса/ответа:**

```
<?xml version="1.0" encoding="UTF-8"?>
<xs:schema xmlns:xs="http://www.w3.org/2001/XMLSchema" elementFormDefault="qualified"
 attributeFormDefault="unqualified">
   <xs:include schemaLocation="hc_queue_common.xsd"/>
   <xs:include schemaLocation="error.xsd"/>
  <xs:element name = "in">
     <xs:complexType>
       <xs:sequence>
         <xs:element name="request">
           <xs:complexType>
             <xs:sequence>
               <!--request body-->
               <xs:element name="queue" type="queueType"/>
              \langle!--end-->
             </xs:sequence>
             <xs:attribute name="domain" use="required"/>
           </xs:complexType>
         </xs:element>
       </xs:sequence>
     </xs:complexType>
   </xs:element>
   <xs:element name = "out">
     <xs:complexType>
       <xs:choice>
         <!--Positive case-->
         <xs:element name="response">
           <xs:complexType>
             <xs:sequence>
               <xs:element name="ok"/>
             </xs:sequence>
           </xs:complexType>
         </xs:element>
         <!--Or error-->
         <xs:element name="error" type="errorType"/>
       </xs:choice>
     </xs:complexType>
   </xs:element>
</xs:schema>
```
### **Пример 1**

Запрос: [http://192.168.1.21:9999/commands/queue\\_set](http://192.168.1.21:9999/commands/queue_set)

```
<?xml version="1.0" encoding="UTF-8"?>
\langlein\rangle    <request domain="biysk.local">
                   <queue name="qltp3" distribution_mode="mia" max_wait_time="1801"
  max_distribution_attempts="3" max_distribution_duration="21" window_duration="15"
  queue_length="16" description="my queue new" remember_choice="strict"
  skill_based_distribution="true">
                            <agents>
                                      <alias number="522"/>
                                      <agent name="524"/>
                                      <agent name="525"/>
                            </agents>
                            <groups>
                                      <group name="group2"/>
                                      <group name="group3"/>
                            </groups>
                            <properties>
                                      <property name="some\\custom\\property" value="{erlang, term1}"/>
                                      <property name="another\\custom\\property2" value="[another, new, term]"/>
                            </properties>
                   </queue>
         </request>
\langle/in>
```

```
<?xml version="1.0"?>
<out
        xmlns:xs="http://www.w3.org/2001/XMLSchema-instance"
xs:noNamespaceSchemaLocation="hc_queue_set.xsd">
        <response>
         \langleok/>
        </response>
</out>
```
### **Пример 2**

Ответ на предыдущий запрос если нет такой очереди:

```
<?xml version="1.0" encoding="UTF-8"?>
<out
        xmlns:xs="http://www.w3.org/2001/XMLSchema-instance"
xs:noNamespaceSchemaLocation="hc_queue_set.xsd">
        <error cmd="queue_set" reason="nocommand" body="Command not found by path /domain/
biysk.local/cc/queue/ltp4/set."/>
</out>
```
### **Hc\_restfs\_clusters\_autocleaner - Управление настройками подсистемы Autocleaner кластера RestFS**

- [Hc\\_restfs\\_clusters\\_autocleaner\\_add\\_rule](#page-2828-0)
- [Hc\\_restfs\\_clusters\\_autocleaner\\_change\\_rule](#page-2830-0)
- [Hc\\_restfs\\_clusters\\_autocleaner\\_info](#page-2832-0)
- [Hc\\_restfs\\_clusters\\_autocleaner\\_remove\\_rule](#page-2834-0)

## <span id="page-2828-0"></span>Hc\_restfs\_clusters\_autocleaner\_add\_rule

Команда добавляет указанное правило для подсистемы Autocleaner кластера Restfs.

### **Аналог команды в CoCon:**

#### **restfs/<RESTFS-CLUSTERNAME>/autocleaner/add-rule**

## **Метод HTTP-запроса:**

POST

# **Шаблон HTTP-запроса:**

[http://host:port/commands/restfs\\_clusters\\_autocleaners\\_add\\_rule](http://hostport)

## **Код HTTP-ответа:**

- 200 в случае успеха;
- 200 в случае ошибки.

#### **XSD-схема XML-запроса/ответа:**

```
<?xml version="1.0" encoding="UTF-8"?>
<xs:schema xmlns:xs="http://www.w3.org/2001/XMLSchema" elementFormDefault="qualified">
     <xs:include schemaLocation="error.xsd"/>
    \left\langle -\right\rangle in \left\langle -\right\rangle <xs:element name="in">
          <xs:complexType>
              <xs:sequence>
                   <xs:element name="request" minOccurs="1" maxOccurs="1">
                       <xs:complexType>
                            <xs:sequence>
                                <xs:element name="cluster" minOccurs="1" maxOccurs="unbounded">
                                     <xs:complexType>
                                         <xs:sequence>
                                             <xs:element name="rule" minOccurs="1" maxOccurs="unboun
ded">
                                                  <xs:complexType>
                                                      <xs:attribute name="position" type="xs:nonNegat
iveInteger" use="optional"/>
                                                      <xs:attribute name="file_path" type="xs:string"
use="required"/>
                                                      <xs:attribute name="file_mask" type="xs:string"
use="required"/>
                                                      <xs:attribute name="outdate" type="xs:nonNegati
veInteger" use="required"/>
                                                  </xs:complexType>
                                             </xs:element>
                                         </xs:sequence>
                                         <xs:attribute name="name" type="xs:string" use="required"/>
                                    </xs:complexType>
                                </xs:element>
                            </xs:sequence>
                       </xs:complexType>
                   </xs:element>
              </xs:sequence>
          </xs:complexType>
     </xs:element>
    \left\langle \cdot \right\rangle -- out -->
     <xs:element name="out">
          <xs:complexType>
              <xs:sequence>
                   <xs:element name="error" type="errorType" minOccurs="0" maxOccurs="unbounded"/>
              </xs:sequence>
          </xs:complexType>
     </xs:element>
</xs:schema>
```
#### **Пример:**

Запрос: [http://192.168.1.21:9999/commands/restfs\\_clusters\\_autocleaner\\_add\\_rule](http://192.168.1.21:9999/commands/restfs_clusters_autocleaner_add_rule)

```
<in>
    <request>
         <cluster name="default">
             <rule position="6" file_path="test4" file_mask="*.png" outdate="10"/>
             <rule file_path="mp4" file_mask="*.mp4" outdate="7"/>
         </cluster>
     </request>
</in>
```
status: 200 content:

### <span id="page-2830-0"></span>Hc\_restfs\_clusters\_autocleaner\_change\_rule

Команда изменяет указанное правило для подсистемы Autocleaner кластера Restfs.

### **Аналог команды в CoCon:**

#### **restfs/<RESTFS-CLUSTERNAME>/autocleaner/change-rule**

#### **Метод HTTP-запроса:**

POST

### **Шаблон HTTP-запроса:**

http://host:port/commands/restfs\_clusters\_autocleaners\_change\_rule

#### **Код HTTP-ответа:**

- 200 в случае успеха;
- 200 в случае ошибки.

#### **XSD-схема XML-запроса/ответа:**

```
<?xml version="1.0" encoding="UTF-8"?>
<xs:schema xmlns:xs="http://www.w3.org/2001/XMLSchema" elementFormDefault="qualified">
     <xs:include schemaLocation="error.xsd"/>
    \left\langle -\right\rangle in \left\langle -\right\rangle <xs:element name="in">
          <xs:complexType>
              <xs:sequence>
                   <xs:element name="request" minOccurs="1" maxOccurs="1">
                       <xs:complexType>
                            <xs:sequence>
                                <xs:element name="cluster" minOccurs="1" maxOccurs="unbounded">
                                     <xs:complexType>
                                         <xs:sequence>
                                             <xs:element name="rule" minOccurs="1" maxOccurs="unboun
ded">
                                                  <xs:complexType>
                                                      <xs:attribute name="position" type="xs:nonNegat
iveInteger" use="required"/>
                                                      <xs:attribute name="file_path" type="xs:string"
use="optional"/>
                                                      <xs:attribute name="file_mask" type="xs:string"
use="optional"/>
                                                      <xs:attribute name="outdate" type="xs:nonNegati
veInteger" use="optional"/>
                                                  </xs:complexType>
                                             </xs:element>
                                         </xs:sequence>
                                         <xs:attribute name="name" type="xs:string" use="required"/>
                                    </xs:complexType>
                                </xs:element>
                            </xs:sequence>
                       </xs:complexType>
                   </xs:element>
              </xs:sequence>
          </xs:complexType>
     </xs:element>
    \left\langle \cdot \right\rangle -- out -->
     <xs:element name="out">
          <xs:complexType>
              <xs:choice>
                   <xs:element name="error" type="errorType" minOccurs="0" maxOccurs="unbounded"/>
              </xs:choice>
          </xs:complexType>
     </xs:element>
</xs:schema>
```
#### **Пример:**

Запрос: [http://192.168.1.21:9999/commands/restfs\\_clusters\\_autocleaner\\_change\\_rule](http://192.168.1.21:9999/commands/restfs_clusters_autocleaner_change_rule)

```
<in>
     <request>
         <cluster name="default">
             <rule position="3" file_path="test2" file_mask="*.tiff" outdate="5"/>
             <rule position="4" file_path="test5" file_mask="*.mp3" outdate="3"/>
         </cluster>
         <cluster name="mpeg">
             <rule position="1" file_path="mpeg" file_mask="*.mp4" outdate="3"/>
         </cluster>
     </request>
</in>
```
status: 201 content:

## <span id="page-2832-0"></span>Hc\_restfs\_clusters\_autocleaner\_info

Команда показывает список правил подсистемы Autocleaner кластера Restfs.

**Аналог команды в CoCon:**

**restfs/<RESTFS-CLUSTERNAME>/autocleaner/info**

**Метод HTTP-запроса:**

POST

#### **Шаблон HTTP-запроса:**

[http://host:port/commands/restfs\\_clusters\\_autocleaners\\_info](http://hostport)

#### **Код HTTP-ответа:**

- 200 в случае успеха;
- 434 в случае ошибки.

#### **XSD-схема XML-запроса/ответа:**

```
<?xml version="1.0" encoding="UTF-8"?>
<xs:schema xmlns:xs="http://www.w3.org/2001/XMLSchema" elementFormDefault="qualified">
     <xs:include schemaLocation="error.xsd"/>
    \left\langle - - i n - \right\rangle <xs:element name="in">
         <xs:complexType>
              <xs:sequence>
                  <xs:element name="request" minOccurs="1" maxOccurs="1">
                      <xs:complexType>
                           <xs:sequence>
                               <xs:element name="cluster" minOccurs="1" maxOccurs="unbounded">
                                   <xs:complexType>
                                        <xs:attribute name="name" type="xs:string" use="required"/>
                                   </xs:complexType>
                               </xs:element>
                           </xs:sequence>
                      </xs:complexType>
                  </xs:element>
              </xs:sequence>
         </xs:complexType>
     </xs:element>
    \langle!-- out -->
     <xs:element name="out">
         <xs:complexType>
              <xs:sequence>
                  <xs:element name="cluster" minOccurs="0" maxOccurs="unbounded">
                      <xs:complexType>
                           <xs:sequence>
                               <xs:element name="rule" minOccurs="0" maxOccurs="unbounded">
                                   <xs:complexType>
                                        <xs:attribute name="position" type="xs:integer" use="requir
ed"/>
                                       <xs:attribute name="file_path" type="xs:string" use="requir
ed"/>
                                       <xs:attribute name="file_mask" type="xs:string" use="requir
ed"/>
                                       <xs:attribute name="outdate" type="xs:string" use="required
''/>
                                   </xs:complexType>
                               </xs:element>
                           </xs:sequence>
                           <xs:attribute name="name" type="xs:string" use="required"/>
                           <xs:attribute name="peer" type="xs:string" use="required"/>
                      </xs:complexType>
                  </xs:element>
                  <xs:element name="error" type="errorType" minOccurs="0" maxOccurs="unbounded"/>
              </xs:sequence>
         </xs:complexType>
     </xs:element>
</xs:schema>
```
#### **Пример:**

Запрос: [http://192.168.1.21:9999/commands/restfs\\_clusters\\_autocleaner\\_info](http://192.168.1.21:9999/commands/restfs_clusters_autocleaner_info)

```
<in>
     <request>
         <cluster name="default"/>
         <cluster name="ringtones"/>
     </request>
</in>
```

```
status: 200
content: 
<?xml version="1.0"?>
<out
     xmlns:xs="http://www.w3.org/2001/XMLSchema-instance" xs:noNamespaceSchemaLocation="hc_restf
s_clusters_autocleaner_info.xsd">
     <cluster name="default" peer="http://system.restfs.ecss:9990">
         <rule position="1" file_path="mpeg" file_mask="*.mp4" outdate="3"/>
         <rule position="2" file_path="records" file_mask="*.mp3" outdate="180"/>
         <rule position="3" file_path="test2" file_mask="*.tiff" outdate="5"/>
         <rule position="4" file_path="test5" file_mask="*.mp3" outdate="3"/>
         <rule position="5" file_path="records" file_mask="*.wav" outdate="180"/>
         <rule position="6" file_path="test4" file_mask="*.png" outdate="10"/>
         <rule position="7" file_path="mp4" file_mask="*.mp4" outdate="7"/>
     </cluster>
     <cluster name="mpeg" peer="http://192.168.1.21:9990">
         <rule position="1" file_path="mpeg" file_mask="*.mp4" outdate="3"/>
         <rule position="2" file_path="records" file_mask="*.mp3" outdate="180"/>
         <rule position="3" file_path="test2" file_mask="*.tiff" outdate="5"/>
         <rule position="4" file_path="test5" file_mask="*.mp3" outdate="3"/>
         <rule position="5" file_path="records" file_mask="*.wav" outdate="180"/>
         <rule position="6" file_path="test4" file_mask="*.png" outdate="10"/>
         <rule position="7" file_path="mp4" file_mask="*.mp4" outdate="7"/>
     </cluster>
</out>
```
### <span id="page-2834-0"></span>Hc\_restfs\_clusters\_autocleaner\_remove\_rule

Команда удаляет указанное правило для подсистемы Autocleaner кластера Restfs.

#### **Аналог команды в CoCon:**

#### **restfs/<RESTFS-CLUSTERNAME>/autocleaner/remove\_rule**

#### **Метод HTTP-запроса:**

POST

#### **Шаблон HTTP-запроса:**

http://host:port/commands/restfs\_clusters\_autocleaners\_remove\_rule

#### **Код HTTP-ответа:**

- 200 в случае успеха;
- 200 в случае ошибки.

**XSD-схема XML-запроса/ответа:**

```
<?xml version="1.0" encoding="UTF-8"?>
<xs:schema xmlns:xs="http://www.w3.org/2001/XMLSchema" elementFormDefault="qualified">
     <xs:include schemaLocation="error.xsd"/>
    \left\langle -\right\rangle in \left\langle -\right\rangle <xs:element name="in">
          <xs:complexType>
              <xs:sequence>
                   <xs:element name="request" minOccurs="1" maxOccurs="1">
                       <xs:complexType>
                           <xs:sequence>
                                <xs:element name="cluster" minOccurs="1" maxOccurs="unbounded">
                                    <xs:complexType>
                                         <xs:sequence>
                                             <xs:element name="rule" minOccurs="1" maxOccurs="unboun
ded">
                                                  <xs:complexType>
                                                      <xs:attribute name="position" type="xs:nonNegat
iveInteger" use="required"/>
                                                  </xs:complexType>
                                             </xs:element>
                                         </xs:sequence>
                                         <xs:attribute name="name" type="xs:string" use="required"/>
                                    </xs:complexType>
                                </xs:element>
                           </xs:sequence>
                       </xs:complexType>
                  </xs:element>
              </xs:sequence>
          </xs:complexType>
     </xs:element>
    \langle!-- out -->
     <xs:element name="out">
          <xs:complexType>
              <xs:choice>
                   <xs:element name="error" type="errorType" minOccurs="0" maxOccurs="unbounded"/>
              </xs:choice>
          </xs:complexType>
     </xs:element>
</xs:schema>
```
### **Пример:**

Запрос: http://192.168.1.21:9999/commands/restfs\_clusters\_autocleaner\_remove\_rule

```
<in>
     <request>
         <cluster name="default">
              <rule position="3"/>
         </cluster>
         <cluster name="mpeg">
              <rule position="4"/>
         </cluster>
     </request>
</in>
```

```
Ответ:
```
status: 201 content:

#### Ответ в случае ошибки:

```
status: 200
content: 
<?xml version="1.0"?>
<out
     xmlns:xs="http://www.w3.org/2001/XMLSchema-instance" xs:noNamespaceSchemaLocation="hc_restf
s_clusters_autocleaner_remove_rule.xsd">
     <error cmd="hc_restfs_clusters_autocleaner_remove_rule" reason="high id: 4" entity="mpeg"/>
     <error cmd="hc_restfs_clusters_autocleaner_remove_rule" reason="high id: 3" entity="default
''/>
</out>
```
### **Hc\_restfs\_clusters - Управление RestFS кластерами на уровне ECSS-10**

- [Hc\\_restfs\\_clusters\\_declare](#page-2836-0)
- [Hc\\_restfs\\_clusters\\_list](#page-2837-0)
- [Hc\\_restfs\\_clusters\\_remove](#page-2839-0)
- [Hc\\_restfs\\_clusters\\_status](#page-2841-0)
- [Hc\\_restfs\\_clusters\\_set](#page-2843-0)

#### <span id="page-2836-0"></span>Hc\_restfs\_clusters\_declare

Команда добавляет новый Restfs кластер в список кластеров Restfs.

**Аналог команды в CoCon:**

**restfs/declare**

#### **Метод HTTP-запроса:**

POST

### **Шаблон HTTP-запроса:**

[http://host:port/commands/restfs\\_clusters\\_declare](http://hostport)

#### **Код HTTP-ответа:**

- 201 в случае успеха;
- 200 в случае ошибки.

### **XSD-схема XML-запроса/ответа:**

```
<?xml version="1.0" encoding="UTF-8"?>
<xs:schema xmlns:xs="http://www.w3.org/2001/XMLSchema" elementFormDefault="qualified">
     <xs:include schemaLocation="error.xsd"/>
    \left\langle - - i n - - \right\rangle <xs:element name="in">
         <xs:complexType>
             <xs:sequence>
                  <xs:element name="request" minOccurs="1" maxOccurs="1">
                      <xs:complexType>
                           <xs:sequence>
                               <xs:element name="cluster" minOccurs="1" maxOccurs="unbounded">
                                   <xs:complexType>
                                        <xs:attribute name="name" type="xs:string" use="required"/>
                                        <xs:attribute name="peer" type="xs:string" use="required"/>
                                    </xs:complexType>
                               </xs:element>
                           </xs:sequence>
                      </xs:complexType>
                  </xs:element>
             </xs:sequence>
         </xs:complexType>
     </xs:element>
    \langle!-- out -->
     <xs:element name="out">
         <xs:complexType>
             <xs:choice>
                  <xs:element name="error" type="errorType" minOccurs="0" maxOccurs="unbounded"/>
              </xs:choice>
         </xs:complexType>
     </xs:element>
</xs:schema>
```
### **Пример:**

### [http://192.168.1.21:9999/commands/restfs\\_clusters\\_declare](http://192.168.1.21:9999/commands/restfs_clusters_declare)

```
<in>
     <request>
         <cluster name="new_cluster1" peer="http://192.168.2.21:9990"/>
         <cluster name="new_cluster2" peer="ftp://filezilla.com:4815"/>
     </request>
</in>
```
Ответ:

status: 201 content:

#### <span id="page-2837-0"></span>Hc\_restfs\_clusters\_list

Команда показывает список кластеров Restfs.

#### **Аналог команды в CoCon:**

### **restfs/list**

# **Метод HTTP-запроса:**

POST

# **Шаблон HTTP-запроса:**

[http://host:port/commands/restfs\\_clusters\\_list](http://hostport)

# **Код HTTP-ответа:**

- 200 в случае успеха;
- 434 в случае ошибки.

# **XSD-схема XML-запроса/ответа:**

```
<?xml version="1.0" encoding="UTF-8"?>
<xs:schema xmlns:xs="http://www.w3.org/2001/XMLSchema" elementFormDefault="qualified">
     <xs:include schemaLocation="error.xsd"/>
    \left\langle -\right\rangle in \left\langle -\right\rangle <xs:element name="in">
          <xs:complexType>
              <xs:sequence>
                   <xs:element name="request" minOccurs="1" maxOccurs="1">
                       <xs:complexType>
                           <xs:sequence>
                                <xs:element name="cluster" minOccurs="1" maxOccurs="unbounded">
                                    <xs:complexType>
                                         <xs:attribute name="name" type="xs:string" use="required"/>
                                         <xs:attribute name="peer" type="xs:string" use="required"/>
                                    </xs:complexType>
                                </xs:element>
                           </xs:sequence>
                       </xs:complexType>
                  </xs:element>
              </xs:sequence>
          </xs:complexType>
     </xs:element>
    \langle!-- out -->
     <xs:element name="out">
         <xs:complexType>
              <xs:choice>
                  <xs:element name="error" type="errorType" minOccurs="0" maxOccurs="unbounded"/>
              </xs:choice>
          </xs:complexType>
     </xs:element>
</xs:schema>
```
### **Пример:**

[http://192.168.1.21:9999/commands/restfs\\_clusters\\_list](http://192.168.1.21:9999/commands/restfs_clusters_list)

```
<in>
     <request/>
</in>
```

```
Ответ:
```

```
status: 201
content: 
<?xml version="1.0"?>
<out
    xmlns:xs="http://www.w3.org/2001/XMLSchema-instance" xs:noNamespaceSchemaLocation="hc_restf
s_clusters_list.xsd">
    <response name="default" peer="http://system.restfs.ecss:9990" status="connected"/>
     <response name="mpeg" peer="http://192.168.1.21:9990" status="connected"/>
     <response name="new_cluster1" peer="http://192.168.2.21:9990" status="connected"/>
     <response name="new_cluster2" peer="ftp://filezilla.com:4815" status="disconnected"/>
</out>
```
# <span id="page-2839-0"></span>Hc\_restfs\_clusters\_remove

Команда удаляет Restfs кластер из списка кластеров Restfs.

# **Аналог команды в CoCon:**

## **restfs/remove**

**Метод HTTP-запроса:**

POST

## **Шаблон HTTP-запроса:**

[http://host:port/commands/restfs\\_clusters\\_remove](http://hostport)

### **Код HTTP-ответа:**

- 204 в случае успеха;
- 200 в случае ошибки.

**XSD-схема XML-запроса/ответа:**

```
<?xml version="1.0" encoding="UTF-8"?>
<xs:schema xmlns:xs="http://www.w3.org/2001/XMLSchema" elementFormDefault="qualified">
     <xs:include schemaLocation="error.xsd"/>
     <xs:complexType name="clusterType">
         <xs:attribute name="name" type="xs:string" use="required"/>
     </xs:complexType>
     <xs:complexType name="requestType">
         <xs:sequence>
             <xs:element name="cluster" type="clusterType" minOccurs="1" maxOccurs="unbounded"/>
         </xs:sequence>
     </xs:complexType>
    \langle!-- in -->
     <xs:element name="in">
         <xs:complexType>
             <xs:sequence>
                  <xs:element name="request" type="requestType" minOccurs="1" maxOccurs="1"/>
             </xs:sequence>
         </xs:complexType>
     </xs:element>
    \langle!-- out -->
     <xs:element name="out">
         <xs:complexType>
             <xs:choice>
                  <xs:element name="error" type="errorType" minOccurs="0" maxOccurs="unbounded"/>
             </xs:choice>
         </xs:complexType>
     </xs:element>
</xs:schema>
```
### **Пример:**

[http://192.168.1.21:9999/commands/restfs\\_clusters\\_remove](http://192.168.1.21:9999/commands/restfs_clusters_remove)

```
<in>
     <request>
         <cluster name="new_cluster2"/>
     </request>
</in>
```
Ответ успешного удаления:

status: 204 content:

Ответ удаления несуществующего кластера:

```
status: 200
content: 
<?xml version="1.0"?>
<out
     xmlns:xs="http://www.w3.org/2001/XMLSchema-instance" xs:noNamespaceSchemaLocation="hc_restf
s_clusters_remove.xsd">
     <error cmd="hc_restfs_clusters_remove" reason="unknown_name" entity="cluster99"/>
</out>
```
## <span id="page-2841-0"></span>Hc\_restfs\_clusters\_status

Команда показывает статус Restfs кластера.

#### **Аналог команды в CoCon:**

**restfs/status**

#### **Метод HTTP-запроса:**

POST

## **Шаблон HTTP-запроса:**

[http://host:port/commands/restfs\\_clusters\\_status](http://hostport)

#### **Код HTTP-ответа:**

- 200 в случае успеха;
- 434 в случае ошибки.

#### **XSD-схема XML-запроса/ответа:**

```
<?xml version="1.0" encoding="UTF-8"?>
<xs:schema xmlns:xs="http://www.w3.org/2001/XMLSchema" elementFormDefault="qualified">
     <xs:include schemaLocation="error.xsd"/>
    \left\langle - - i n - \right\rangle <xs:element name="in">
         <xs:complexType>
             <xs:sequence>
                  <xs:element name="request" minOccurs="1" maxOccurs="1">
                      <xs:complexType>
                          <xs:sequence>
                              <xs:element name="cluster" minOccurs="1" maxOccurs="unbounded">
                                   <xs:complexType>
                                       <xs:attribute name="name" type="xs:string" use="required"/>
                                   </xs:complexType>
                              </xs:element>
                          </xs:sequence>
                      </xs:complexType>
                 </xs:element>
             </xs:sequence>
         </xs:complexType>
     </xs:element>
    \langle!-- out -->
     <xs:element name="out">
         <xs:complexType>
             <xs:sequence>
                  <xs:element name="cluster" minOccurs="0" maxOccurs="unbounded">
                      <xs:complexType>
                          <xs:attribute name="name" type="xs:string" use="optional"/>
                          <xs:attribute name="error" type="xs:string" use="optional"/>
                          <xs:attribute name="status" type="xs:string" use="optional"/>
                          <xs:attribute name="active" type="xs:string" use="optional"/>
                          <xs:attribute name="reading" type="xs:string" use="optional"/>
                          <xs:attribute name="writing" type="xs:string" use="optional"/>
                          <xs:attribute name="waiting" type="xs:string" use="optional"/>
                          <xs:attribute name="realpath" type="xs:string" use="optional"/>
                          <xs:attribute name="nginx_version" type="xs:string" use="optional"/>
                      </xs:complexType>
                 </xs:element>
                 <xs:element name="error" type="errorType" minOccurs="0" maxOccurs="unbounded"/>
             </xs:sequence>
         </xs:complexType>
     </xs:element>
</xs:schema>
```

```
Пример:
```
[http://192.168.1.21:9999/commands/restfs\\_clusters\\_status](http://192.168.1.21:9999/commands/restfs_clusters_status)

```
<in>
     <request>
         <cluster name="default"/>
         <cluster name="mpeg"/>
         <cluster name="new_cluster1"/>
     </request>
</in>
```

```
status: 200
content: 
<?xml version="1.0"?>
<out
     xmlns:xs="http://www.w3.org/2001/XMLSchema-instance" xs:noNamespaceSchemaLocation="hc_restf
s_clusters_status.xsd">
     <cluster name="default" status="Connected" realpath="/var/lib/ecss/restfs" reading="0"
active="4" waiting="2" nginx_version="1.14.0" writing="2"/>
    <cluster name="mpeg" status="Connected" realpath="/var/lib/ecss/restfs" reading="0" active="
3" waiting="1" nginx_version="1.14.0" writing="2"/>
     <cluster name="new_cluster1" status="Connected" realpath="/var/lib/ecss/restfs" reading="0"
active="2" waiting="0" nginx_version="1.14.0" writing="2"/>
</out>
```
### <span id="page-2843-0"></span>Hc\_restfs\_clusters\_set

Команда изменяет Restfs кластер из списка кластеров Restfs'a

#### **Аналог команды в CoCon:**

#### **restfs/change**

**Метод HTTP-запроса:**

POST

**Шаблон HTTP-запроса:**

[http://host:port/commands/restfs\\_clusters\\_set](http://hostport)

#### **Код HTTP-ответа:**

- 204 в случае успеха;
- 201 в случае ошибки.

#### **XSD-схема XML-запроса/ответа:**
```
<?xml version="1.0" encoding="UTF-8"?>
<xs:schema xmlns:xs="http://www.w3.org/2001/XMLSchema" elementFormDefault="qualified">
     <xs:include schemaLocation="error.xsd"/>
    \left\langle -\right\rangle in \left\langle -\right\rangle <xs:element name="in">
          <xs:complexType>
              <xs:sequence>
                   <xs:element name="request" minOccurs="1" maxOccurs="1">
                       <xs:complexType>
                           <xs:sequence>
                                <xs:element name="cluster" minOccurs="1" maxOccurs="unbounded">
                                    <xs:complexType>
                                        <xs:sequence>
                                             <xs:element name="change" minOccurs="1" maxOccurs="1">
                                                 <xs:complexType>
                                                      <xs:attribute name="port" type="xs:positiveInte
ger" use="optional"/>
                                                     <xs:attribute name="peer" type="xs:string" use="
optional"/>
                                                      <xs:attribute name="name" type="xs:string" use="
optional"/>
                                                     <xs:attribute name="host" type="xs:string" use="
optional"/>
                                                      <xs:attribute name="schema" type="xs:string"
use="optional"/>
                                                 </xs:complexType>
                                             </xs:element>
                                        </xs:sequence>
                                        <xs:attribute name="name" type="xs:string" use="required"/>
                                    </xs:complexType>
                                </xs:element>
                           </xs:sequence>
                       </xs:complexType>
                  </xs:element>
              </xs:sequence>
          </xs:complexType>
     </xs:element>
    \langle!-- out -->
     <xs:element name="out">
          <xs:complexType>
              <xs:choice>
                   <xs:element name="error" type="errorType" minOccurs="0" maxOccurs="unbounded"/>
              </xs:choice>
          </xs:complexType>
     </xs:element>
</xs:schema>
```
[http://192.168.1.21:9999/commands/restfs\\_clusters\\_set](http://192.168.1.21:9999/commands/restfs_clusters_set)

```
<in>
     <request>
         <cluster name="new_cluster1">
              <change name="new_cluster4" peer="http://192.168.2.61:9990"/>
         </cluster>
     </request>
</in>
```
#### Ответ:

status: 204 content:

#### **Hc\_restfs\_domain\_autocleaner - Управление настройками подсистемы Autocleaner кластера RestFS на уровне домена**

- [Hc\\_restfs\\_domain\\_autocleaner\\_add\\_rule](#page-2845-0)
- [Hc\\_restfs\\_domain\\_autocleaner\\_change\\_rule](#page-2847-0)
- [Hc\\_restfs\\_domain\\_autocleaner\\_remove\\_rule](#page-2849-0)
- [Hc\\_restfs\\_domain\\_autocleaner\\_info](#page-2851-0)
- [Hc\\_restfs\\_domain\\_autocleaner\\_set](#page-2854-0)

### <span id="page-2845-0"></span>Hc\_restfs\_domain\_autocleaner\_add\_rule

Команда предназначена для добавления определенному домену правил автоматической подчистки устаревших файлов.

#### **Аналог команды в CoCon:**

#### **domain/<DOMAIN-NAME>/restfs/autocleaner/add-rule**

#### **Метод HTTP-запроса:**

POST

### **Шаблон HTTP-запроса:**

### [http://host:port/commands/restfs\\_domain\\_autocleaner\\_add\\_rule](http://hostport)

### **Код HTTP-ответа:**

- 201 в случае успеха;
- 200 в случае ошибки.

## **XSD-схема XML-запроса/ответа:**

```
<?xml version="1.0" encoding="UTF-8"?>
<xs:schema xmlns:xs="http://www.w3.org/2001/XMLSchema" elementFormDefault="qualified">
     <xs:include schemaLocation="error.xsd"/>
    \left\langle -\right\rangle in \left\langle -\right\rangle <xs:element name="in">
          <xs:complexType>
              <xs:sequence>
                   <xs:element name="request" minOccurs="1" maxOccurs="1">
                       <xs:complexType>
                            <xs:sequence>
                                <xs:element name="server" minOccurs="1" maxOccurs="unbounded">
                                     <xs:complexType>
                                         <xs:sequence>
                                              <xs:element name="rule" minOccurs="1" maxOccurs="unboun
ded">
                                                  <xs:complexType>
                                                      <xs:attribute name="position" type="xs:nonNegat
iveInteger" use="optional"/>
                                                      <xs:attribute name="file_path" type="xs:string"
use="required"/>
                                                      <xs:attribute name="file_mask" type="xs:string"
use="required"/>
                                                      <xs:attribute name="outdate" type="xs:nonNegati
veInteger" use="required"/>
                                                  </xs:complexType>
                                             </xs:element>
                                         </xs:sequence>
                                         <xs:attribute name="name" type="serverType" use="required"/
\ddot{\phantom{1}} </xs:complexType>
                                </xs:element>
                            </xs:sequence>
                            <xs:attribute name="domain" type="xs:string" use="required"/>
                       </xs:complexType>
                   </xs:element>
              </xs:sequence>
          </xs:complexType>
     </xs:element>
     <xs:simpleType name="serverType">
          <xs:restriction base="xs:string">
              <xs:enumeration value="fax"/>
              <xs:enumeration value="call"/>
              <xs:enumeration value="sounds"/>
              <xs:enumeration value="voicemail"/>
          </xs:restriction>
     </xs:simpleType>
    \left\langle \cdot \right\rangle -- out -->
     <xs:element name="out">
          <xs:complexType>
              <xs:sequence>
                   <xs:element name="error" type="errorType" minOccurs="0" maxOccurs="unbounded"/>
              </xs:sequence>
          </xs:complexType>
     </xs:element>
```

```
</xs:schema>
```
Запрос: [http://192.168.23.34:9999/commands/restfs\\_domain\\_autocleaner\\_add\\_rule](http://192.168.23.34:9999/commands/restfs_domain_autocleaner_add_rule)

```
<in>
  <request domain="biysk.local">
<server name="fax" >
         <rule position="6" file_path="fax" file_mask="*.png" outdate="100"/>
    </server>
     <server name="call">
         <rule position="7" file_path="records" file_mask="*.meta" outdate="90"/>
         <rule position="8" file_path="records" file_mask="*.pcm" outdate="90"/>
     </server>
   </request>
</in>
```
Ответ:

status: 201 content:

### <span id="page-2847-0"></span>Hc\_restfs\_domain\_autocleaner\_change\_rule

Команда предназначена для изменения определенных правил автоматической подчистки устаревших файлов на выбранном домене.

#### **Аналог команды в CoCon:**

#### **domain/<DOMAIN-NAME>/restfs/autocleaner/change-rule**

#### **Метод HTTP-запроса:**

POST

### **Шаблон HTTP-запроса:**

http://host:port/commands/restfs\_domain\_autocleaner\_change\_rule

### **Код HTTP-ответа:**

- 201 в случае успеха;
- 200 в случае ошибки.

**XSD-схема XML-запроса/ответа:**

```
<?xml version="1.0" encoding="UTF-8"?>
<xs:schema xmlns:xs="http://www.w3.org/2001/XMLSchema" elementFormDefault="qualified">
     <xs:include schemaLocation="error.xsd"/>
    \left\langle -\right\rangle in \left\langle -\right\rangle <xs:element name="in">
          <xs:complexType>
              <xs:sequence>
                   <xs:element name="request" minOccurs="1" maxOccurs="1">
                       <xs:complexType>
                            <xs:sequence>
                                <xs:element name="server" minOccurs="1" maxOccurs="unbounded">
                                     <xs:complexType>
                                         <xs:sequence>
                                              <xs:element name="rule" minOccurs="1" maxOccurs="unboun
ded">
                                                  <xs:complexType>
                                                      <xs:attribute name="position" type="xs:nonNegat
iveInteger" use="required"/>
                                                      <xs:attribute name="file_path" type="xs:string"
use="optional"/>
                                                      <xs:attribute name="file_mask" type="xs:string"
use="optional"/>
                                                      <xs:attribute name="outdate" type="xs:nonNegati
veInteger" use="optional"/>
                                                  </xs:complexType>
                                             </xs:element>
                                         </xs:sequence>
                                         <xs:attribute name="name" type="serverType" use="required"/
\ddot{\phantom{1}} </xs:complexType>
                                </xs:element>
                            </xs:sequence>
                            <xs:attribute name="domain" type="xs:string" use="required"/>
                       </xs:complexType>
                   </xs:element>
              </xs:sequence>
          </xs:complexType>
     </xs:element>
     <xs:simpleType name="serverType">
          <xs:restriction base="xs:string">
              <xs:enumeration value="fax"/>
              <xs:enumeration value="call"/>
              <xs:enumeration value="sounds"/>
              <xs:enumeration value="voicemail"/>
          </xs:restriction>
     </xs:simpleType>
    \left\langle \cdot \right\rangle -- out -->
     <xs:element name="out">
          <xs:complexType>
              <xs:choice>
                   <xs:element name="error" type="errorType" minOccurs="0" maxOccurs="unbounded"/>
              </xs:choice>
          </xs:complexType>
     </xs:element>
```

```
</xs:schema>
```
Запрос: [http://192.168.1.21:9999/commands/restfs\\_domain\\_autocleaner\\_change\\_rule](http://192.168.23.34:9999/commands/restfs_domain_autocleaner_change_rule)

```
<in>
  <request domain="biysk.local">
    <server name="fax">
        <rule position="1" file_path="fax" file_mask="*.png" outdate="100"/>
    </server>
   </request>
</in>
```
#### Ответ:

status: 201 content:

## <span id="page-2849-0"></span>Hc\_restfs\_domain\_autocleaner\_remove\_rule

Команда предназначена для удаления определенных правил автоматической подчистки устаревших файлов на выбранном домене.

### **Аналог команды в CoCon:**

#### **domain/<DOMAIN-NAME>/restfs/autocleaner/remove-rule**

#### **Метод HTTP-запроса:**

POST

### **Шаблон HTTP-запроса:**

[http://host:port/commands/restfs\\_domain\\_autocleaner\\_remove\\_rule](http://hostport)

### **Код HTTP-ответа:**

- 201 в случае успеха;
- 200 в случае ошибки.

### **XSD-схема XML-запроса/ответа:**

```
<?xml version="1.0" encoding="UTF-8"?>
<xs:schema xmlns:xs="http://www.w3.org/2001/XMLSchema" elementFormDefault="qualified">
     <xs:include schemaLocation="error.xsd"/>
    \left\langle -\right\rangle in \left\langle -\right\rangle <xs:element name="in">
         <xs:complexType>
              <xs:sequence>
                  <xs:element name="request" minOccurs="1" maxOccurs="1">
                       <xs:complexType>
                           <xs:sequence>
                               <xs:element name="server" minOccurs="1" maxOccurs="unbounded">
                                    <xs:complexType>
                                        <xs:sequence>
                                             <xs:element name="rule" minOccurs="1" maxOccurs="unboun
ded">
                                                 <xs:complexType>
                                                     <xs:attribute name="position" type="xs:nonNegat
iveInteger" use="required"/>
                                                 </xs:complexType>
                                            </xs:element>
                                        </xs:sequence>
                                        <xs:attribute name="name" type="serverType" use="required"/
>
                                    </xs:complexType>
                               </xs:element>
                           </xs:sequence>
                           <xs:attribute name="domain" type="xs:string" use="required"/>
                       </xs:complexType>
                  </xs:element>
              </xs:sequence>
         </xs:complexType>
     </xs:element>
     <xs:simpleType name="serverType">
         <xs:restriction base="xs:string">
              <xs:enumeration value="fax"/>
              <xs:enumeration value="call"/>
              <xs:enumeration value="sounds"/>
              <xs:enumeration value="voicemail"/>
         </xs:restriction>
     </xs:simpleType>
    \langle!-- out -->
     <xs:element name="out">
         <xs:complexType>
              <xs:sequence>
                  <xs:element name="server" minOccurs="0" maxOccurs="unbounded">
                       <xs:complexType>
                           <xs:sequence>
                               <xs:element name="start" minOccurs="1" maxOccurs="1">
                                    <xs:complexType>
                                        <xs:attribute name="at" type="xs:string" use="required"/>
                                    </xs:complexType>
                               </xs:element>
                               <xs:element name="rule" minOccurs="0" maxOccurs="unbounded">
                                    <xs:complexType>
```

```
 <xs:attribute name="position" type="xs:integer" use="requir
ed"/>
                                       <xs:attribute name="file_path" type="xs:string" use="requir
ed"/>
                                       <xs:attribute name="file_mask" type="xs:string" use="requir
ed"/>
                                       <xs:attribute name="outdate" type="xs:string" use="required
'' />
                                  </xs:complexType>
                              </xs:element>
                          </xs:sequence>
                          <xs:attribute name="name" type="xs:string" use="required"/>
                          <xs:attribute name="peer" type="xs:string" use="required"/>
                      </xs:complexType>
                 </xs:element>
                  <xs:element name="error" type="errorType" minOccurs="0" maxOccurs="unbounded"/>
             </xs:sequence>
         </xs:complexType>
     </xs:element>
</xs:schema>
```
Запрос: [http://192.168.1.21:9999/commands/restfs\\_domain\\_autocleaner\\_remove\\_rule](http://192.168.23.34:9999/commands/restfs_domain_autocleaner_remove_rule)

```
<in>
  <request domain="biysk.local">
     <server name="fax">
       <rule position="6"/>
     <server/>
     <server name="call">
       <rule position="6"/>
       <rule position="22"/>
     </server>
   </request>
</in>
```
#### Ответ:

```
<?xml version="1.0"?>
<out
     xmlns:xs="http://www.w3.org/2001/XMLSchema-instance" xs:noNamespaceSchemaLocation="hc_restf
s_domain_autocleaner_remove_rule.xsd">
     <error cmd="hc_restfs_domain_autocleaner_remove_rule" reason="high id: 22" entity="call"/>
</out>
```
#### <span id="page-2851-0"></span>Hc\_restfs\_domain\_autocleaner\_info

Команда предназначена для просмотра списка правил автоподчистки на определенном домене.

**Аналог команды в CoCon:**

### **domain/<DOMAIN-NAME>/restfs/autocleaner/info**

**Метод HTTP-запроса:**

## POST

## **Шаблон HTTP-запроса:**

[http://host:port/commands/restfs\\_domain\\_autocleaner\\_info](http://hostport)

## **Код HTTP-ответа:**

- 201 в случае успеха;
- 200 в случае ошибки.

## **XSD-схема XML-запроса/ответа:**

```
<?xml version="1.0" encoding="UTF-8"?>
<xs:schema xmlns:xs="http://www.w3.org/2001/XMLSchema" elementFormDefault="qualified">
     <xs:include schemaLocation="error.xsd"/>
    \left\langle - - i n - \right\rangle <xs:element name="in">
         <xs:complexType>
              <xs:sequence>
                  <xs:element name="request" minOccurs="1" maxOccurs="1">
                      <xs:complexType>
                           <xs:sequence>
                               <xs:element name="server" minOccurs="1" maxOccurs="unbounded">
                                   <xs:complexType>
                                        <xs:attribute name="name" type="serverType" use="required"/
\rightarrow </xs:complexType>
                               </xs:element>
                           </xs:sequence>
                           <xs:attribute name="domain" type="xs:string" use="required"/>
                      </xs:complexType>
                  </xs:element>
              </xs:sequence>
         </xs:complexType>
     </xs:element>
     <xs:simpleType name="serverType">
         <xs:restriction base="xs:string">
              <xs:enumeration value="fax"/>
              <xs:enumeration value="call"/>
              <xs:enumeration value="sounds"/>
              <xs:enumeration value="voicemail"/>
         </xs:restriction>
     </xs:simpleType>
    \langle!-- out -->
     <xs:element name="out">
         <xs:complexType>
              <xs:sequence>
                  <xs:element name="server" minOccurs="0" maxOccurs="unbounded">
                      <xs:complexType>
                           <xs:sequence>
                               <xs:element name="rule" minOccurs="0" maxOccurs="unbounded">
                                   <xs:complexType>
                                        <xs:attribute name="position" type="xs:integer" use="requir
ed"/>
                                       <xs:attribute name="file_path" type="xs:string" use="requir
ed"/>
                                       <xs:attribute name="file_mask" type="xs:string" use="requir
ed"/>
                                       <xs:attribute name="outdate" type="xs:string" use="required
'' />
                                   </xs:complexType>
                               </xs:element>
                           </xs:sequence>
                           <xs:attribute name="name" type="xs:string" use="required"/>
                           <xs:attribute name="peer" type="xs:string" use="required"/>
                           <xs:attribute name="url" type="xs:string" use="required"/>
```

```
 </xs:complexType>
                  </xs:element>
                  <xs:element name="error" type="errorType" minOccurs="0" maxOccurs="unbounded"/>
             </xs:sequence>
         </xs:complexType>
     </xs:element>
</xs:schema>
```
Запрос: [http://192.168.1.21:9999/commands/restfs\\_domain\\_autocleaner\\_info](http://192.168.1.21:9999/commands/restfs_domain_autocleaner_info)

```
<in>
  <request domain="biysk.local">
    <server name="call"/>
  </request>
</in>
```
Ответ:

```
<?xml version="1.0"?>
<out
     xmlns:xs="http://www.w3.org/2001/XMLSchema-instance" xs:noNamespaceSchemaLocation="hc_restf
s_domain_autocleaner_info.xsd">
     <server name="call" peer="default" url="http://system.restfs.ecss:9990">
         <rule position="1" file_path="fax" file_mask="*.pdf" outdate="180"/>
         <rule position="2" file_path="records" file_mask="*.mp3" outdate="180"/>
         <rule position="3" file_path="records" file_mask="*.meta" outdate="180"/>
         <rule position="4" file_path="records" file_mask="*.pcm" outdate="180"/>
         <rule position="5" file_path="records" file_mask="*.wav" outdate="180"/>
     </server>
</out>
```
### <span id="page-2854-0"></span>Hc\_restfs\_domain\_autocleaner\_set

Команда предназначена для изменения настроек автоподчистки на определенном домене.

#### **Аналог команды в CoCon:**

**domain/<DOMAIN-NAME>/restfs/autocleaner/change-rule**

#### **Метод HTTP-запроса:**

POST

## **Шаблон HTTP-запроса:**

[http://host:port/commands/restfs\\_domain\\_autocleaner\\_set](http://hostport)

### **Код HTTP-ответа:**

- 201 в случае успеха;
- 404 в случае ошибки.

## **XSD-схема XML-запроса/ответа:**

```
<?xml version="1.0" encoding="UTF-8"?>
<xs:schema xmlns:xs="http://www.w3.org/2001/XMLSchema" elementFormDefault="qualified">
     <xs:include schemaLocation="error.xsd"/>
     <xs:complexType name="requestType">
         <xs:sequence>
             <xs:element name="server" minOccurs="1" maxOccurs="unbounded">
                  <xs:complexType>
                      <xs:attribute name="name" type="serverType" use="required"/>
                      <xs:attribute name="hh" type="xs:nonNegativeInteger" use="required"/>
                      <xs:attribute name="mm" type="xs:nonNegativeInteger" use="required"/>
                  </xs:complexType>
             </xs:element>
         </xs:sequence>
         <xs:attribute name="domain" use="required"/>
     </xs:complexType>
    \left\langle - - i n - - \right\rangle <xs:element name="in">
         <xs:complexType>
             <xs:sequence>
                  <xs:element name="request" type="requestType" minOccurs="1" maxOccurs="1"/>
             </xs:sequence>
         </xs:complexType>
     </xs:element>
     <xs:simpleType name="serverType">
         <xs:restriction base="xs:string">
             <xs:enumeration value="fax"/>
             <xs:enumeration value="call"/>
             <xs:enumeration value="sounds"/>
             <xs:enumeration value="voicemail"/>
         </xs:restriction>
     </xs:simpleType>
    \langle!-- out -->
     <xs:element name="out">
         <xs:complexType>
             <xs:choice>
               <xs:element name="error" type="errorType" minOccurs="1" maxOccurs="unbounded"/>
             </xs:choice>
         </xs:complexType>
     </xs:element>
</xs:schema>
```
### **Hc\_restfs\_domain\_list - Просмотр списка файлов по указанному пути на определенном домене**

#### Hc\_restfs\_domain\_list

Команда предназначена для просмотра списка файлов по указанному пути на определенном домене.

**Аналог команды в CoCon:**

```
domain/<DOMAIN-NAME>/restfs/list
```
**Метод HTTP-запроса:**

## POST

## **Шаблон HTTP-запроса:**

[http://host:port/commands/restfs\\_domain\\_list](http://hostport)

# **Код HTTP-ответа:**

- 200 в случае успеха;
- 200 в случае ошибки.

# **XSD-схема XML-запроса/ответа:**

```
<?xml version="1.0" encoding="UTF-8"?>
<xs:schema xmlns:xs="http://www.w3.org/2001/XMLSchema" elementFormDefault="qualified">
     <xs:include schemaLocation="error.xsd"/>
    \left\langle - - i n - \right\rangle <xs:element name="in">
         <xs:complexType>
              <xs:sequence>
                  <xs:element name="request" minOccurs="1" maxOccurs="1">
                      <xs:complexType>
                           <xs:sequence>
                               <xs:element name="server" minOccurs="1" maxOccurs="unbounded">
                                   <xs:complexType>
                                        <xs:attribute name="name" type="serverType" use="required"/
\rightarrow <xs:attribute name="path" type="xs:string" use="required"/>
                                   </xs:complexType>
                               </xs:element>
                           </xs:sequence>
                           <xs:attribute name="domain" type="xs:string" use="required"/>
                      </xs:complexType>
                  </xs:element>
              </xs:sequence>
         </xs:complexType>
     </xs:element>
     <xs:simpleType name="serverType">
         <xs:restriction base="xs:string">
             <xs:enumeration value="fax"/>
             <xs:enumeration value="call"/>
              <xs:enumeration value="sounds"/>
              <xs:enumeration value="voicemail"/>
         </xs:restriction>
     </xs:simpleType>
     <xs:complexType name="clusterType">
         <xs:sequence>
              <xs:element name="file" minOccurs="0" maxOccurs="unbounded">
                  <xs:complexType>
                      <xs:attribute name="type" type="xs:string" use="required"/>
                      <xs:attribute name="name" type="xs:string" use="required"/>
                      <xs:attribute name="size" type="xs:string" use="required"/>
                  </xs:complexType>
              </xs:element>
         </xs:sequence>
         <xs:attribute name="name" type="xs:string" use="required"/>
     </xs:complexType>
    \langle!-- out -->
     <xs:element name="out">
         <xs:complexType>
              <xs:sequence>
                  <xs:element name="server" type="clusterType" minOccurs="0" maxOccurs="unbounded
''/>
                  <xs:element name="error" type="errorType" minOccurs="0" maxOccurs="unbounded"/>
              </xs:sequence>
         </xs:complexType>
```

```
 </xs:element>
```
</**xs**:schema>

## **Пример**:

Запрос: [http://192.168.1.21:9999/commands/restfs\\_domain\\_list](http://192.168.23.34:9999/commands/restfs_domain_list)

```
<in>
  <request domain="DOMAIN">
    <server name="cluster2" path=""/>
  </request>
</in>
```
Ответ:

```
<?xml version="1.0"?>
<out
     xmlns:xs="http://www.w3.org/2001/XMLSchema-instance" xs:noNamespaceSchemaLocation="hc_restf
s_domain_list.xsd">
     <server name="call">
         <file type="directory" name="records" size="0"/>
         <file type="directory" name="subscribers" size="0"/>
         <file type="regular" name="cleaner.json" size="337"/>
     </server>
</out>
```
## **Hc\_restfs\_list\_clusters - Просмотр списка файлов на кластере Restfs**

## Hc\_restfs\_list\_clusters

Команда предназначена для получения списка файлов, хранящихся на файловой системе RestFS.

### **Аналог команды в CoCon:**

**restfs/<RESTFS-CLUSTERNAME>/list**

### **Метод HTTP-запроса:**

POST

**Шаблон HTTP-запроса:**

[http://host:port/commands/restfs\\_list\\_clusters](http://hostport)

## **Код HTTP-ответа:**

- 200 в случае успеха;
- 434 в случае ошибки.

## **XSD-схема XML-запроса/ответа:**

```
<?xml version="1.0" encoding="UTF-8"?>
<xs:schema xmlns:xs="http://www.w3.org/2001/XMLSchema" elementFormDefault="qualified">
     <xs:include schemaLocation="error.xsd"/>
    \left\langle - - i n - - \right\rangle <xs:element name="in">
         <xs:complexType>
              <xs:sequence>
                  <xs:element name="request" minOccurs="1" maxOccurs="1">
                      <xs:complexType>
                           <xs:sequence>
                               <xs:element name="cluster" minOccurs="1" maxOccurs="unbounded">
                                   <xs:complexType>
                                        <xs:attribute name="name" type="xs:string" use="required"/>
                                        <xs:attribute name="path" type="xs:string" use="required"/>
                                   </xs:complexType>
                               </xs:element>
                           </xs:sequence>
                      </xs:complexType>
                  </xs:element>
              </xs:sequence>
         </xs:complexType>
     </xs:element>
     <xs:complexType name="clusterType">
         <xs:sequence>
              <xs:element name="file" minOccurs="0" maxOccurs="unbounded">
                  <xs:complexType>
                      <xs:attribute name="type" type="xs:string" use="required"/>
                      <xs:attribute name="name" type="xs:string" use="required"/>
                      <xs:attribute name="size" type="xs:string" use="required"/>
                  </xs:complexType>
              </xs:element>
         </xs:sequence>
         <xs:attribute name="name" type="xs:string" use="required"/>
     </xs:complexType>
    \langle!-- out -->
     <xs:element name="out">
         <xs:complexType>
             <xs:sequence>
                  <xs:element name="cluster" type="clusterType" minOccurs="0" maxOccurs="unbounde
d"/>
                  <xs:element name="error" type="errorType" minOccurs="0" maxOccurs="unbounded"/>
              </xs:sequence>
         </xs:complexType>
     </xs:element>
</xs:schema>
```
[http://host:port/commands/restfs\\_list\\_clusters](http://hostport)

```
<in>
     <request>
         <cluster name="default" path="/domain"/>
         <cluster name="default" path="domain"/>
         <cluster name="default" path="system/sounds/"/>
     </request>
</in>
```
Ответ:

```
status: 200
content: 
<?xml version="1.0"?>
<out
     xmlns:xs="http://www.w3.org/2001/XMLSchema-instance" xs:noNamespaceSchemaLocation="hc_restf
s list clusters.xsd">
     <cluster name="default">
         <file type="directory" name="curency" size="0"/>
         <file type="directory" name="dow" size="0"/>
         <file type="directory" name="enumeration" size="0"/>
         <file type="directory" name="et" size="0"/>
         <file type="directory" name="numbers" size="0"/>
         <file type="directory" name="prompts" size="0"/>
         <file type="directory" name="push_numbers" size="0"/>
         <file type="directory" name="queue" size="0"/>
         <file type="directory" name="variable" size="0"/>
         <file type="directory" name="voicemail" size="0"/>
         <file type="regular" name="activated.wav" size="9562"/>
         <file type="regular" name="ai_activated.wav" size="28752"/>
         <file type="regular" name="ai_added.wav" size="19270"/>
         <file type="regular" name="ai_agent_already_on.wav" size="214020"/>
         <file type="regular" name="ai_agent_auxwork.wav" size="282310"/>
         <file type="regular" name="ai_agent_busy.wav" size="260292"/>
         <file type="regular" name="ai_agent_logged_out.wav" size="38078"/>
         <file type="regular" name="ai_agent_login_ok.wav" size="31808"/>
         <file type="regular" name="ai_agent_number_occupied.wav" size="264004"/>
         <file type="regular" name="ai_alarm_multi_digits.wav" size="32526"/>
         <file type="regular" name="ai_alarm_off.wav" size="32720"/>
         <file type="regular" name="ai_alarm_off_today.wav" size="40746"/>
         <file type="regular" name="ai_alarm_on.wav" size="31048"/>
         <file type="regular" name="ai_alarm_one_digit.wav" size="24584"/>
         <file type="regular" name="ai_alerting.wav" size="80078"/>
         <file type="regular" name="ai_alerting_nd.wav" size="64298"/>
         <file type="regular" name="ai_already_activated.wav" size="195296"/>
         <file type="regular" name="ai_auth_incorrect.wav" size="28712"/>
         <file type="regular" name="ai_badconnection.wav" size="34096"/>
         <file type="regular" name="ai_badroute.wav" size="43034"/>
         <file type="regular" name="ai_busy.wav" size="11278"/>
         <file type="regular" name="ai_busy_long.wav" size="58638"/>
         <file type="regular" name="ai_busy_overload.wav" size="5678"/>
         <file type="regular" name="ai_call_forwarding.wav" size="31466"/>
         <file type="regular" name="ai_call_recording_announcement.wav" size="184844"/>
         <file type="regular" name="ai_call_recording_notification.wav" size="240926"/>
         <file type="regular" name="ai_changed.wav" size="38948"/>
         <file type="regular" name="ai_check_balance.wav" size="154782"/>
         <file type="regular" name="ai_conference_can_not_be_extended.wav" size="46034"/>
         <file type="regular" name="ai_conference_destroyed.wav" size="42342"/>
         <file type="regular" name="ai_conference_full.wav" size="46034"/>
         <file type="regular" name="ai_conference_has_been_extended.wav" size="35818"/>
         <file type="regular" name="ai_conference_prompt.wav" size="38326"/>
         <file type="regular" name="ai_connection_not_available_now.wav" size="31480"/>
         <file type="regular" name="ai_deactivated.wav" size="33978"/>
         <file type="regular" name="ai_deactivated_all.wav" size="48978"/>
         <file type="regular" name="ai_debt.wav" size="43662"/>
         <file type="regular" name="ai_empty.wav" size="57352"/>
         <file type="regular" name="ai_enter_number_of_conference.wav" size="17270"/>
         <file type="regular" name="ai_enter_number_sharp.wav" size="62990"/>
         <file type="regular" name="ai_enter_password.wav" size="12036"/>
```
 <**file** type="regular" name="ai\_enter\_pin.wav" size="23882"/> <**file** type="regular" name="ai\_enter\_pin\_number\_sharp.wav" size="91088"/> <**file** type="regular" name="ai\_enter\_subscriber\_prompt\_number.wav" size="43184"/> <**file** type="regular" name="ai\_error.wav" size="27572"/> <**file** type="regular" name="ai\_every1.wav" size="18928"/> <**file** type="regular" name="ai\_every2.wav" size="20600"/> <**file** type="regular" name="ai\_every3.wav" size="16628"/> <**file** type="regular" name="ai\_every4.wav" size="17238"/> <**file** type="regular" name="ai\_exact\_time.wav" size="10106"/> <**file** type="regular" name="ai\_exit.wav" size="46568"/> <**file** type="regular" name="ai\_for\_help\_at\_any\_time.wav" size="38772"/> <**file** type="regular" name="ai\_from.wav" size="13912"/> <**file** type="regular" name="ai\_incomplete.wav" size="27036"/> <**file** type="regular" name="ai\_intercom\_announce.wav" size="318306"/> <**file** type="regular" name="ai\_intercom\_end.wav" size="380868"/> <**file** type="regular" name="ai\_invalid\_number\_of\_conference.wav" size="24376"/> <**file** type="regular" name="ai\_invalidnumber.wav" size="27036"/> <**file** type="regular" name="ai\_last\_incoming\_number.wav" size="51486"/> <**file** type="regular" name="ai\_local\_hold.wav" size="80078"/> <**file** type="regular" name="ai\_mailbox\_empty.wav" size="52510"/> <**file** type="regular" name="ai\_my\_number.wav" size="20976"/> <**file** type="regular" name="ai\_nearest1.wav" size="20182"/> <**file** type="regular" name="ai\_nearest2.wav" size="20182"/> <**file** type="regular" name="ai\_nearest3.wav" size="22270"/> <**file** type="regular" name="ai\_nearest4.wav" size="23942"/> <**file** type="regular" name="ai\_no\_answer.wav" size="36858"/> <**file** type="regular" name="ai\_no\_money\_to\_call.wav" size="210878"/> <**file** type="regular" name="ai\_not\_reachable.wav" size="37254"/> <**file** type="regular" name="ai\_notaccess.wav" size="65234"/> <**file** type="regular" name="ai\_notconnected.wav" size="50088"/> <**file** type="regular" name="ai\_notification.wav" size="83276"/> <**file** type="regular" name="ai\_notpay.wav" size="38808"/> <**file** type="regular" name="ai\_number\_absent.wav" size="55342"/> <**file** type="regular" name="ai\_number\_incorrect.wav" size="20824"/> <**file** type="regular" name="ai\_number\_is\_hidden.wav" size="18734"/> <**file** type="regular" name="ai\_number\_not\_detected.wav" size="18734"/> <**file** type="regular" name="ai\_number\_not\_found.wav" size="66114"/> <**file** type="regular" name="ai\_number\_not\_ready.wav" size="52028"/> <**file** type="regular" name="ai\_one\_minute\_cost.wav" size="195404"/> <**file** type="regular" name="ai\_out\_of\_order.wav" size="38112"/> <**file** type="regular" name="ai\_overload.wav" size="39366"/> <**file** type="regular" name="ai\_park\_background\_music.wav" size="3892940"/> <**file** type="regular" name="ai\_park\_slot.wav" size="15180"/> <**file** type="regular" name="ai\_park\_slot\_busy.wav" size="12254"/> <**file** type="regular" name="ai\_park\_slot\_empty.wav" size="41456"/> <**file** type="regular" name="ai\_park\_slot\_number.wav" size="24794"/> <**file** type="regular" name="ai\_participant\_of\_conference.wav" size="28154"/> <**file** type="regular" name="ai\_pin\_accepted.wav" size="25572"/> <**file** type="regular" name="ai\_pin\_incorrect.wav" size="33932"/> <**file** type="regular" name="ai\_please\_enter\_number.wav" size="30172"/> <**file** type="regular" name="ai\_prompt\_recorder\_intro.wav" size="116320"/> <**file** type="regular" name="ai\_prompt\_recorder\_intro2.wav" size="164906"/> <**file** type="regular" name="ai\_remote\_hold.wav" size="3892940"/> <**file** type="regular" name="ai\_ringback\_second.wav" size="546266"/> <**file** type="regular" name="ai\_rubles.wav" size="92684"/> <**file** type="regular" name="ai\_silent.wav" size="12302"/> <**file** type="regular" name="ai\_stay\_on\_line.wav" size="389572"/> <**file** type="regular" name="ai\_subscriber\_busy.wav" size="24318"/> <**file** type="regular" name="ai\_supervising\_mode\_conference.wav" size="40446"/>

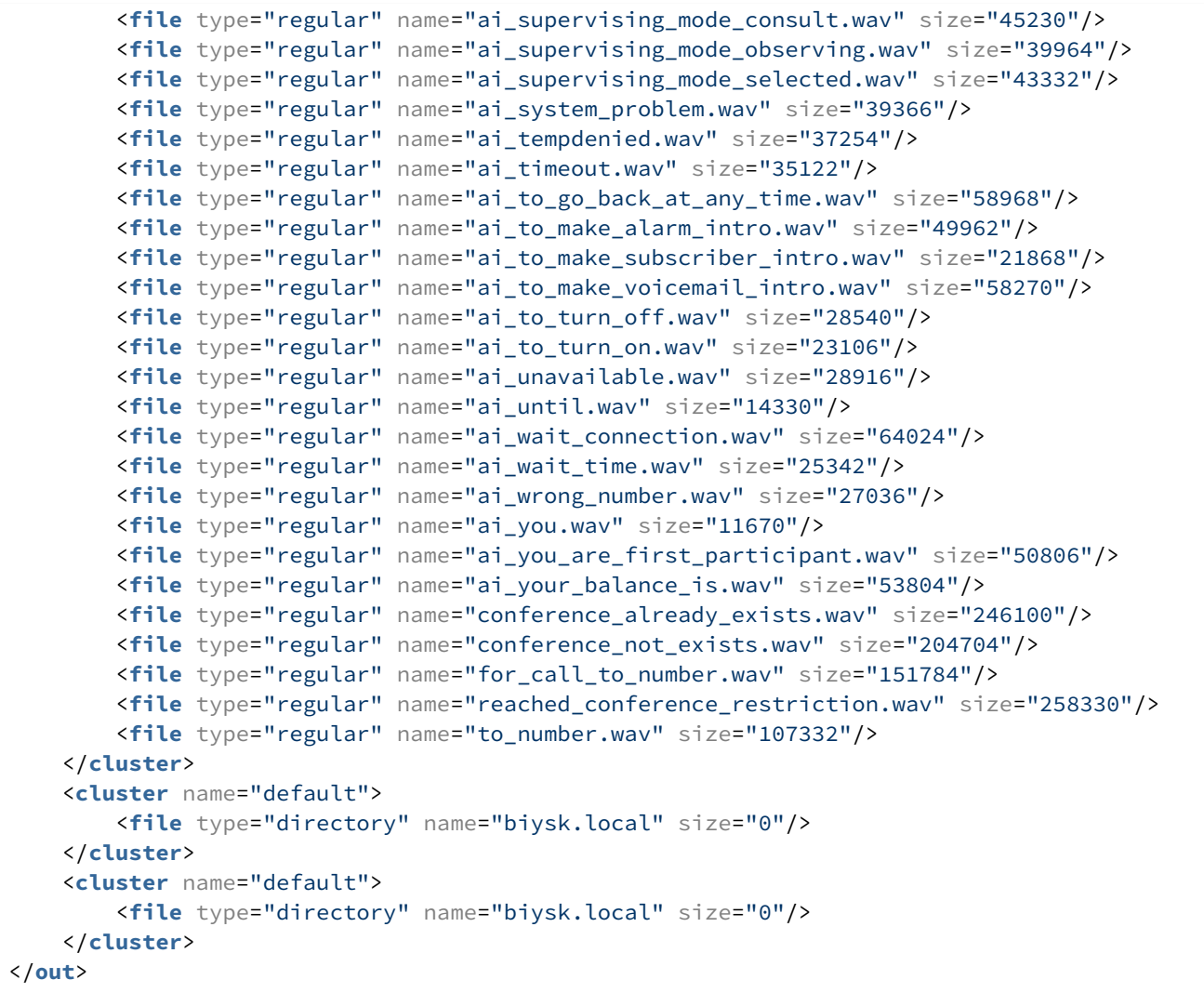

### **Hc\_restfs\_list - Просмотр списка файлов на RestFS для системы или виртуальной АТС**

- [Hc\\_restfs\\_list](#page-2863-0)
- [Hc\\_restfs\\_url](#page-2873-0)

## <span id="page-2863-0"></span>Hc\_restfs\_list

Команда предназначена для получения списка файлов, хранящихся на файловой системе RestFS на уровне системы или виртуальной АТС. За одну операцию можно получить список файлов для нескольких папок.

### **Аналог команды в CoCon:**

#### **domain/<DOMAIN>/restfs/list**

#### **Метод HTTP-запроса:**

POST

### **Шаблон HTTP-запроса:**

### [http://host:port/commands/restfs\\_list](http://hostport)

### **Код HTTP-ответа:**

- 201 в случае успеха;
- 404 в случае ошибки.

**XSD-схема XML-запроса/ответа:**

```
<?xml version="1.0" encoding="UTF-8"?>
<xs:schema xmlns:xs="http://www.w3.org/2001/XMLSchema" elementFormDefault="qualified"
  attributeFormDefault="unqualified">
     <!-- systemRequestType -->
     <xs:complexType name="systemRequestType">
         <xs:attribute name="source" type="xs:string" use="required"/>
     </xs:complexType>
     <!-- domainRequestType -->
     <xs:complexType name="domainRequestType">
         <xs:attribute name="source" type="xs:string" use="required"/>
     </xs:complexType>
     <!-- errorType -->
     <xs:complexType name="errorType">
         <xs:attribute name="cause" type="xs:string" use="required"/>
         <xs:attribute name="description" type="xs:string" use="optional"/>
     </xs:complexType>
     <!-- fileType -->
     <xs:complexType name="fileType">
         <xs:attribute name="name" type="xs:string" use="required"/>
         <xs:attribute name="size" type="xs:integer" use="required"/>
     </xs:complexType>
     <!-- groupType -->
     <xs:complexType name="groupType">
         <xs:sequence>
             <xs:element name="file" type="fileType" minOccurs="0" maxOccurs="unbounded"/>
         </xs:sequence>
         <xs:attribute name="name" type="xs:string" use="required"/>
     </xs:complexType>
     <!-- systemResultType -->
     <xs:complexType name="systemResultType">
         <xs:sequence>
             <xs:element name="error" type="errorType" minOccurs="0" maxOccurs="1"/>
             <xs:element name="group" type="groupType" minOccurs="0" maxOccurs="unbounded"/>
             <xs:element name="file" type="fileType" minOccurs="0" maxOccurs="unbounded"/>
         </xs:sequence>
         <xs:attribute name="source" type="xs:string" use="required"/>
     </xs:complexType>
     <!-- domainResultType -->
     <xs:complexType name="domainResultType">
         <xs:sequence>
             <xs:element name="error" type="errorType" minOccurs="0" maxOccurs="1"/>
             <xs:element name="group" type="groupType" minOccurs="0" maxOccurs="unbounded"/>
             <xs:element name="file" type="fileType" minOccurs="0" maxOccurs="unbounded"/>
         </xs:sequence>
         <xs:attribute name="source" type="xs:string" use="required"/>
     </xs:complexType>
     <!-- requestType -->
     <xs:complexType name="requestType">
         <xs:sequence>
             <xs:element name="system" type="systemRequestType" minOccurs="0"
maxOccurs="unbounded"/>
             <xs:element name="domain" type="domainRequestType" minOccurs="0"
maxOccurs="unbounded"/>
         </xs:sequence>
         <xs:attribute name="domain" type="xs:string" use="required"/>
     </xs:complexType>
     <!-- resultType -->
     <xs:complexType name="resultType">
```

```
 <xs:sequence>
              <xs:element name="system" type="systemResultType" minOccurs="0"
maxOccurs="unbounded"/>
              <xs:element name="domain" type="domainResultType" minOccurs="0"
maxOccurs="unbounded"/>
         </xs:sequence>
     </xs:complexType>
    \left\langle - - i n - \right\rangle <xs:element name="in">
         <xs:complexType>
              <xs:sequence>
                  <xs:element name="request" type="requestType"/>
              </xs:sequence>
          </xs:complexType>
     </xs:element>
    \langle !-- out --> <xs:element name="out">
          <xs:complexType>
              <xs:sequence>
                  <xs:element name="result" type="resultType"/>
              </xs:sequence>
         </xs:complexType>
       </xs:element>
</xs:schema>
```
Запрос: [http://192.168.1.21:9999/commands/restfs\\_list](http://192.168.1.21:9999/commands/restfs_list)

```
<?xml version="1.0" encoding="UTF-8"?>
\sin    xmlns:xs="http://www.w3.org/2001/XMLSchema-instance"
xs:noNamespaceSchemaLocation="restfs_list.xsd">
        <request domain="biysk.local">
                 <system source="sounds"/>
                 <domain source="sounds"/>
         </request>
\langlein>
```
Ответ:

```
<?xml version="1.0"?>
<out
     xmlns:xs="http://www.w3.org/2001/XMLSchema-instance"
xs:noNamespaceSchemaLocation="restfs_list.xsd">
    \langleresult>
         <system source="sounds">
             <group name="curency">
                  <file name="cent.wav" size="95336"/>
                 <file name="cent_a.wav" size="96512"/>
                  <file name="cent_ov.wav" size="105450"/>
                 <file name="euro_cent.wav" size="123324"/>
                 <file name="euro_cent_a.wav" size="118150"/>
                 <file name="euro_cent_ov.wav" size="136496"/>
                 <file name="kopecks.wav" size="9274"/>
                 <file name="ruble.wav" size="5972"/>
                 <file name="ruble_a.wav" size="6762"/>
                  <file name="ruble_ov.wav" size="8458"/>
             </group>
             <group name="dow">
                  <file name="ai_friday2.wav" size="7866"/>
                  <file name="ai_saturday2.wav" size="8494"/>
                  <file name="ai_wednesday2.wav" size="9538"/>
                 <file name="friday.wav" size="8076"/>
                 <file name="monday.wav" size="9120"/>
                 <file name="saturday.wav" size="8702"/>
                 <file name="sunday.wav" size="10584"/>
                 <file name="thursday.wav" size="9120"/>
                 <file name="tuesday.wav" size="9120"/>
                  <file name="wednesday.wav" size="8494"/>
             </group>
              <group name="enumeration">
                  <file name="h-1.wav" size="8404"/>
                  <file name="h-10.wav" size="13418"/>
                 <file name="h-11.wav" size="15926"/>
                 <file name="h-12.wav" size="16762"/>
                  <file name="h-13.wav" size="15926"/>
                 <file name="h-14.wav" size="18016"/>
                 <file name="h-15.wav" size="15926"/>
                 <file name="h-16.wav" size="18016"/>
                 <file name="h-2.wav" size="10076"/>
                 <file name="h-3.wav" size="10910"/>
                 <file name="h-4.wav" size="14672"/>
                 <file name="h-5.wav" size="9240"/>
                 <file name="h-6.wav" size="12164"/>
                 <file name="h-7.wav" size="13000"/>
                 <file name="h-8.wav" size="13000"/>
                  <file name="h-9.wav" size="14254"/>
             </group>
             <group name="et">
                 <file name="1.wav" size="12282"/>
                  <file name="10.wav" size="12002"/>
                 <file name="11.wav" size="13532"/>
                 <file name="12.wav" size="13864"/>
                 <file name="13.wav" size="13326"/>
                 <file name="14.wav" size="16392"/>
                 <file name="15.wav" size="13186"/>
                 <file name="16.wav" size="14254"/>
                 <file name="17.wav" size="14998"/>
```

```
 <file name="18.wav" size="17654"/>
     <file name="19.wav" size="16972"/>
     <file name="1h.wav" size="10186"/>
     <file name="2.wav" size="11312"/>
     <file name="20.wav" size="14812"/>
     <file name="2h.wav" size="11354"/>
     <file name="3.wav" size="8590"/>
     <file name="30.wav" size="11338"/>
     <file name="4.wav" size="13814"/>
     <file name="40.wav" size="13372"/>
     <file name="5.wav" size="9798"/>
     <file name="50.wav" size="13140"/>
     <file name="6.wav" size="12118"/>
     <file name="7.wav" size="11608"/>
     <file name="8.wav" size="12954"/>
     <file name="9.wav" size="12584"/>
     <file name="exact_time.wav" size="19618"/>
     <file name="hours1.wav" size="11296"/>
     <file name="hours2.wav" size="14224"/>
     <file name="hours3.wav" size="14304"/>
     <file name="minute1.wav" size="10656"/>
     <file name="minute2.wav" size="13350"/>
     <file name="minute3.wav" size="14568"/>
     <file name="minute4.wav" size="13012"/>
     <file name="second1.wav" size="12672"/>
     <file name="second2.wav" size="11000"/>
     <file name="second3.wav" size="9956"/>
 </group>
 <group name="numbers">
     <file name="#.wav" size="13696"/>
     <file name="#1.wav" size="13754"/>
     <file name="*.wav" size="15882"/>
     <file name="*1.wav" size="80438"/>
     <file name="0.wav" size="11654"/>
     <file name="1.wav" size="9728"/>
     <file name="1n.wav" size="6376"/>
     <file name="2.wav" size="11354"/>
     <file name="3.wav" size="8590"/>
     <file name="4.wav" size="13814"/>
     <file name="5.wav" size="9798"/>
     <file name="6.wav" size="12118"/>
     <file name="7.wav" size="11608"/>
     <file name="8.wav" size="12954"/>
     <file name="9.wav" size="12584"/>
     <file name="A.wav" size="69582"/>
     <file name="B.wav" size="68002"/>
     <file name="C.wav" size="75932"/>
     <file name="D.wav" size="75580"/>
     <file name="E.wav" size="67586"/>
     <file name="F.wav" size="84514"/>
 </group>
 <group name="prompts">
     <file name="voicemail_intro.wav" size="626066"/>
 </group>
 <group name="push_numbers">
     <file name="ai_push_#.wav" size="12056"/>
     <file name="ai_push_*.wav" size="13044"/>
     <file name="ai_push_0.wav" size="15180"/>
     <file name="ai_push_1.wav" size="14442"/>
```

```
 <file name="ai_push_2.wav" size="15180"/>
     <file name="ai_push_3.wav" size="15998"/>
     <file name="ai_push_4.wav" size="15980"/>
     <file name="ai_push_5.wav" size="16060"/>
     <file name="ai_push_6.wav" size="17454"/>
     <file name="ai_push_7.wav" size="16156"/>
     <file name="ai_push_8.wav" size="17986"/>
     <file name="ai_push_9.wav" size="16064"/>
 </group>
 <group name="queue">
     <file name="ai_do_you_want_decline_callback.wav" size="48688"/>
     <file name="ai_do_you_want_us_to_call_you_back.wav" size="43254"/>
     <file name="ai_limit_reached.wav" size="59972"/>
     <file name="ai_notify_callback.wav" size="43254"/>
     <file name="ai_now_you_can_hang_up.wav" size="64152"/>
     <file name="ai_please_rate_us.wav" size="283026"/>
     <file name="ai_queue_enqueued.wav" size="30144"/>
     <file name="ai_queue_full.wav" size="31480"/>
     <file name="ai_queue_greeting.wav" size="52594"/>
     <file name="ai_queue_music.wav" size="3892940"/>
     <file name="ai_queue_position.wav" size="16226"/>
     <file name="ai_queue_predicted_time.wav" size="22912"/>
     <file name="ai_rate_from_0_to_9.wav" size="393100"/>
     <file name="ai_rate_from_1_to_5.wav" size="383220"/>
     <file name="ai_rate_us_from_0_to_1.wav" size="480124"/>
     <file name="ai_thanks_you_for_your_opinion.wav" size="203998"/>
     <file name="ai_you_can_hang_up.wav" size="58718"/>
     <file name="ai_you_can_still_wait.wav" size="105112"/>
     <file name="ai_your_opinion_is_very_important.wav" size="262564"/>
 </group>
 <group name="variable"/>
 <group name="voicemail">
     <file name="ai_call_to_sender.wav" size="39826"/>
     <file name="ai_change_service_settings.wav" size="44840"/>
     <file name="ai_confirm_remove_messages.wav" size="40746"/>
     <file name="ai_decline_remove_messages.wav" size="26118"/>
     <file name="ai_enter_current_password.wav" size="41498"/>
     <file name="ai_enter_new_password.wav" size="38572"/>
     <file name="ai_enter_number_sharp.wav" size="59688"/>
     <file name="ai_exit.wav" size="57440"/>
     <file name="ai_for_exit_from_service.wav" size="25420"/>
     <file name="ai_for_listen_next_message.wav" size="23122"/>
     <file name="ai_for_record_voice_message_push.wav" size="29600"/>
     <file name="ai_leave_message_after_beep.wav" size="218156"/>
     <file name="ai_listen_current_file.wav" size="33404"/>
     <file name="ai_listen_file.wav" size="45756"/>
     <file name="ai_listen_files.wav" size="22076"/>
     <file name="ai_listen_messages.wav" size="31618"/>
     <file name="ai_listen_new_messages.wav" size="19360"/>
     <file name="ai_listen_old_messages.wav" size="21868"/>
     <file name="ai_listen_prompt.wav" size="21032"/>
     <file name="ai_listen_save_messages.wav" size="47348"/>
     <file name="ai_message_from_hidden_number.wav" size="55840"/>
     <file name="ai_message_from_number.wav" size="21240"/>
     <file name="ai_message_saved.wav" size="16852"/>
     <file name="ai_message_successfully_removed.wav" size="17480"/>
     <file name="ai_messages_successfully_removed.wav" size="17898"/>
     <file name="ai_new_message.wav" size="14554"/>
     <file name="ai_new_messages_1.wav" size="13298"/>
```

```
2870
```

```
 <file name="ai_new_messages_2.wav" size="14136"/>
     <file name="ai_no_more_messages.wav" size="15180"/>
     <file name="ai_old_message.wav" size="15808"/>
     <file name="ai_old_messages_1.wav" size="13358"/>
     <file name="ai_old_messages_2.wav" size="16852"/>
     <file name="ai_participant_can_not_answer.wav" size="366414"/>
     <file name="ai_password_successfully_changed.wav" size="28958"/>
     <file name="ai_passwords_different.wav" size="36900"/>
     <file name="ai_pause_resume_message.wav" size="69500"/>
     <file name="ai_play_back_message.wav" size="23540"/>
     <file name="ai_play_forward_message.wav" size="23540"/>
     <file name="ai_play_message_details.wav" size="44422"/>
     <file name="ai_reenter_new_password.wav" size="37736"/>
     <file name="ai_remove_current_message.wav" size="22076"/>
     <file name="ai_remove_new_messages.wav" size="21450"/>
     <file name="ai_remove_old_messages.wav" size="25002"/>
     <file name="ai_remove_save_messages.wav" size="52364"/>
     <file name="ai_replay_message.wav" size="25420"/>
     <file name="ai_save_current_message.wav" size="39482"/>
     <file name="ai_save_file.wav" size="48630"/>
     <file name="ai_saved_message.wav" size="34810"/>
     <file name="ai_saved_messages_1.wav" size="34810"/>
     <file name="ai_saved_messages_2.wav" size="34810"/>
     <file name="ai_say_message_after_beep.wav" size="63276"/>
     <file name="ai_skip_message.wav" size="50274"/>
     <file name="ai_ss_unavailable.wav" size="14554"/>
     <file name="ai_to_remove_message.wav" size="190606"/>
     <file name="ai_to_remove_subscriber_intro.wav" size="45676"/>
     <file name="ai_to_remove_voicemail_intro.wav" size="63604"/>
     <file name="ai_try_once_more.wav" size="16524"/>
     <file name="ai_voicemail_change_common_settings.wav" size="51110"/>
     <file name="ai_voicemail_change_password.wav" size="32302"/>
     <file name="ai_voicemail_change_play_details.wav" size="74098"/>
     <file name="ai_voicemail_change_send_by_email.wav" size="78696"/>
     <file name="ai_voicemail_change_write_by_busy.wav" size="82874"/>
     <file name="ai_voicemail_change_write_by_no_reply.wav" size="74516"/>
     <file name="ai_voicemail_change_write_by_out_of_service.wav" size="85800"/>
     <file name="ai_voicemail_change_write_by_unconditional.wav" size="71172"/>
     <file name="ai_voicemail_change_write_conditions.wav" size="64066"/>
     <file name="ai_voicemail_mailbox_empty.wav" size="31898"/>
     <file name="ai_voicemail_mgm_intro.wav" size="49856"/>
     <file name="ai_voicemail_password_incorrect.wav" size="33556"/>
     <file name="ai_voicemail_remove_user_intro.wav" size="42750"/>
     <file name="ai_voicemail_write_user_intro.wav" size="18734"/>
     <file name="ai_you_have.wav" size="8494"/>
 </group>
 <file name="activated.wav" size="9562"/>
 <file name="ai_activated.wav" size="28752"/>
 <file name="ai_added.wav" size="19270"/>
 <file name="ai_agent_already_on.wav" size="214020"/>
 <file name="ai_agent_auxwork.wav" size="282310"/>
 <file name="ai_agent_busy.wav" size="260292"/>
 <file name="ai_agent_logged_out.wav" size="38078"/>
 <file name="ai_agent_login_ok.wav" size="31808"/>
 <file name="ai_agent_number_occupied.wav" size="264004"/>
 <file name="ai_alarm_multi_digits.wav" size="32526"/>
 <file name="ai_alarm_off.wav" size="32720"/>
 <file name="ai_alarm_off_today.wav" size="40746"/>
 <file name="ai_alarm_on.wav" size="31048"/>
```

```
 <file name="ai_alarm_one_digit.wav" size="24584"/>
 <file name="ai_alerting.wav" size="80078"/>
 <file name="ai_alerting_nd.wav" size="64298"/>
 <file name="ai_already_activated.wav" size="195296"/>
 <file name="ai_auth_incorrect.wav" size="28712"/>
 <file name="ai_badconnection.wav" size="34096"/>
 <file name="ai_badroute.wav" size="43034"/>
 <file name="ai_busy.wav" size="11278"/>
 <file name="ai_busy_long.wav" size="58638"/>
 <file name="ai_busy_overload.wav" size="5678"/>
 <file name="ai_call_forwarding.wav" size="31466"/>
 <file name="ai_call_recording_announcement.wav" size="184844"/>
 <file name="ai_call_recording_notification.wav" size="240926"/>
 <file name="ai_changed.wav" size="38948"/>
 <file name="ai_check_balance.wav" size="154782"/>
 <file name="ai_conference_can_not_be_extended.wav" size="46034"/>
 <file name="ai_conference_destroyed.wav" size="42342"/>
 <file name="ai_conference_full.wav" size="46034"/>
 <file name="ai_conference_has_been_extended.wav" size="35818"/>
 <file name="ai_conference_prompt.wav" size="38326"/>
 <file name="ai_connection_not_available_now.wav" size="31480"/>
 <file name="ai_deactivated.wav" size="33978"/>
 <file name="ai_deactivated_all.wav" size="48978"/>
 <file name="ai_debt.wav" size="43662"/>
 <file name="ai_empty.wav" size="57352"/>
 <file name="ai_enter_number_of_conference.wav" size="17270"/>
 <file name="ai_enter_number_sharp.wav" size="62990"/>
 <file name="ai_enter_password.wav" size="12036"/>
 <file name="ai_enter_pin.wav" size="23882"/>
 <file name="ai_enter_pin_number_sharp.wav" size="91088"/>
 <file name="ai_enter_subscriber_prompt_number.wav" size="43184"/>
 <file name="ai_error.wav" size="27572"/>
 <file name="ai_every1.wav" size="18928"/>
 <file name="ai_every2.wav" size="20600"/>
 <file name="ai_every3.wav" size="16628"/>
 <file name="ai_every4.wav" size="17238"/>
 <file name="ai_exact_time.wav" size="10106"/>
 <file name="ai_exit.wav" size="46568"/>
 <file name="ai_for_help_at_any_time.wav" size="38772"/>
 <file name="ai_from.wav" size="13912"/>
 <file name="ai_incomplete.wav" size="27036"/>
 <file name="ai_intercom_announce.wav" size="318306"/>
 <file name="ai_intercom_end.wav" size="380868"/>
 <file name="ai_invalid_number_of_conference.wav" size="24376"/>
 <file name="ai_invalidnumber.wav" size="27036"/>
 <file name="ai_last_incoming_number.wav" size="51486"/>
 <file name="ai_local_hold.wav" size="80078"/>
 <file name="ai_mailbox_empty.wav" size="52510"/>
 <file name="ai_my_number.wav" size="20976"/>
 <file name="ai_nearest1.wav" size="20182"/>
 <file name="ai_nearest2.wav" size="20182"/>
 <file name="ai_nearest3.wav" size="22270"/>
 <file name="ai_nearest4.wav" size="23942"/>
 <file name="ai_no_answer.wav" size="36858"/>
 <file name="ai_no_money_to_call.wav" size="210878"/>
 <file name="ai_not_reachable.wav" size="37254"/>
 <file name="ai_notaccess.wav" size="65234"/>
 <file name="ai_notconnected.wav" size="50088"/>
 <file name="ai_notification.wav" size="83276"/>
```

```
 <file name="ai_notpay.wav" size="38808"/>
         <file name="ai_number_absent.wav" size="55342"/>
         <file name="ai_number_incorrect.wav" size="20824"/>
         <file name="ai_number_is_hidden.wav" size="18734"/>
         <file name="ai_number_not_detected.wav" size="18734"/>
         <file name="ai_number_not_found.wav" size="66114"/>
         <file name="ai_number_not_ready.wav" size="52028"/>
         <file name="ai_one_minute_cost.wav" size="195404"/>
         <file name="ai_out_of_order.wav" size="38112"/>
         <file name="ai_overload.wav" size="39366"/>
         <file name="ai_park_background_music.wav" size="3892940"/>
         <file name="ai_park_slot.wav" size="15180"/>
         <file name="ai_park_slot_busy.wav" size="12254"/>
         <file name="ai_park_slot_empty.wav" size="41456"/>
         <file name="ai_park_slot_number.wav" size="24794"/>
         <file name="ai_participant_of_conference.wav" size="28154"/>
         <file name="ai_pin_accepted.wav" size="25572"/>
         <file name="ai_pin_incorrect.wav" size="33932"/>
         <file name="ai_please_enter_number.wav" size="30172"/>
         <file name="ai_prompt_recorder_intro.wav" size="116320"/>
         <file name="ai_prompt_recorder_intro2.wav" size="164906"/>
         <file name="ai_remote_hold.wav" size="3892940"/>
         <file name="ai_ringback_second.wav" size="546266"/>
         <file name="ai_rubles.wav" size="92684"/>
         <file name="ai_silent.wav" size="12302"/>
         <file name="ai_stay_on_line.wav" size="389572"/>
         <file name="ai_subscriber_busy.wav" size="24318"/>
         <file name="ai_supervising_mode_conference.wav" size="40446"/>
         <file name="ai_supervising_mode_consult.wav" size="45230"/>
         <file name="ai_supervising_mode_observing.wav" size="39964"/>
         <file name="ai_supervising_mode_selected.wav" size="43332"/>
         <file name="ai_system_problem.wav" size="39366"/>
         <file name="ai_tempdenied.wav" size="37254"/>
         <file name="ai_timeout.wav" size="35122"/>
         <file name="ai_to_go_back_at_any_time.wav" size="58968"/>
         <file name="ai_to_make_alarm_intro.wav" size="49962"/>
         <file name="ai_to_make_subscriber_intro.wav" size="21868"/>
         <file name="ai_to_make_voicemail_intro.wav" size="58270"/>
         <file name="ai_to_turn_off.wav" size="28540"/>
         <file name="ai_to_turn_on.wav" size="23106"/>
         <file name="ai_unavailable.wav" size="28916"/>
         <file name="ai_until.wav" size="14330"/>
         <file name="ai_wait_connection.wav" size="64024"/>
         <file name="ai_wait_time.wav" size="25342"/>
         <file name="ai_wrong_number.wav" size="27036"/>
         <file name="ai_you.wav" size="11670"/>
         <file name="ai_you_are_first_participant.wav" size="50806"/>
         <file name="ai_your_balance_is.wav" size="53804"/>
         <file name="conference_already_exists.wav" size="246100"/>
         <file name="conference_not_exists.wav" size="204704"/>
         <file name="for_call_to_number.wav" size="151784"/>
         <file name="reached_conference_restriction.wav" size="258330"/>
         <file name="to_number.wav" size="107332"/>
     </system>
     <domain source="sounds"/>
 </result>
```
</out>

## <span id="page-2873-0"></span>Hc\_restfs\_url

Команда предназначена для получения URL до файла, хранящегося на RestFS для доступа до него по http.

### **Аналог команды в CoCon:**

## **/domain/<DOMAIN>/restfs/list**

#### **Метод http запроса:**

POST

**Шаблон http запроса:**

[http://host:port/commands/restfs\\_url](http://hostport)

#### **Код http ответа:**

201 – в случае успеха; 404 – в случае ошибки.

**Xsd схема xml файла с ответом:**

```
<?xml version="1.0" encoding="UTF-8"?>
<xs:schema xmlns:xs="http://www.w3.org/2001/XMLSchema" elementFormDefault="qualified"
  attributeFormDefault="unqualified">
     <!-- systemRequestType -->
     <xs:complexType name="systemRequestType">
         <xs:attribute name="id" type="xs:string" use="optional">
             <xs:annotation>
                 <xs:documentation xml:lang="en">
                      Request Id. In case of id present, it will be returned in the result.
                 </xs:documentation>
             </xs:annotation>
         </xs:attribute>
         <xs:attribute name="source" type="xs:string" use="required"/>
         <xs:attribute name="group" type="xs:string" use="optional"/>
         <xs:attribute name="file" type="xs:string" use="required"/>
     </xs:complexType>
     <!-- domainRequestType -->
     <xs:complexType name="domainRequestType">
         <xs:attribute name="id" type="xs:string" use="optional">
             <xs:annotation>
                 <xs:documentation xml:lang="en">
                      Request Id. In case of id present, it will be returned in the result.
                 </xs:documentation>
             </xs:annotation>
         </xs:attribute>
         <xs:attribute name="source" type="xs:string" use="required"/>
         <xs:attribute name="group" type="xs:string" use="optional"/>
         <xs:attribute name="file" type="xs:string" use="required"/>
     </xs:complexType>
     <!-- systemResultType -->
     <xs:complexType name="systemResultType">
         <xs:attribute name="id" type="xs:string" use="optional"/>
         <xs:attribute name="url" type="xs:string" use="required"/>
     </xs:complexType>
     <!-- domainResultType -->
     <xs:complexType name="domainResultType">
         <xs:attribute name="id" type="xs:string" use="optional"/>
         <xs:attribute name="url" type="xs:string" use="required"/>
     </xs:complexType>
     <!-- requestType -->
     <xs:complexType name="requestType">
         <xs:sequence>
             <xs:element name="system" type="systemRequestType" minOccurs="0"
maxOccurs="unbounded"/>
             <xs:element name="domain" type="domainRequestType" minOccurs="0"
maxOccurs="unbounded"/>
         </xs:sequence>
         <xs:attribute name="domain" type="xs:string" use="required"/>
     </xs:complexType>
     <!-- resultType -->
     <xs:complexType name="resultType">
         <xs:sequence>
             <xs:element name="system" type="systemResultType" minOccurs="0"
maxOccurs="unbounded"/>
             <xs:element name="domain" type="domainResultType" minOccurs="0"
maxOccurs="unbounded"/>
         </xs:sequence>
     </xs:complexType>
```

```
\left\langle -\right| in \left\langle -\right| <xs:element name="in">
          <xs:complexType>
               <xs:sequence>
                    <xs:element name="request" type="requestType"/>
               </xs:sequence>
          </xs:complexType>
     </xs:element>
    \langle !-- out --\rangle <xs:element name="out">
          <xs:complexType>
               <xs:sequence>
                    <xs:element name="result" type="resultType"/>
               </xs:sequence>
          </xs:complexType>
     </xs:element>
</xs:schema>
```
Запрос: [http://192.168.1.21:9999/commands/restfs\\_url](http://192.168.1.21:9999/commands/restfs_url)

```
<?xml version="1.0" encoding="UTF-8"?>
\sin xmlns:xs="http://www.w3.org/2001/XMLSchema-instance"
xs:noNamespaceSchemaLocation="restfs_url.xsd">
     <request domain="biysk.local">
         <server name="call" path=""/>
         <server name="fax" path=""/>
     </request>
\langlein>
```
Ответ:

```
<?xml version="1.0"?>
\simnut
     xmlns:xs="http://www.w3.org/2001/XMLSchema-instance"
xs:noNamespaceSchemaLocation="hc_restfs_domain_list.xsd">
     <server name="fax">
         <file type="directory" name="records" size="0"/>
         <file type="directory" name="subscribers" size="0"/>
         <file type="regular" name="cleaner.json" size="337"/>
     </server>
     <server name="call">
         <file type="directory" name="records" size="0"/>
         <file type="directory" name="subscribers" size="0"/>
         <file type="regular" name="cleaner.json" size="337"/>
     </server>
</out>
```
#### **Hc\_role - Команды управления ролями**

- [H](#page-2876-0)[с](#page-2876-0)[\\_role\\_add\\_group](#page-2876-0)
- [H](#page-2878-0)[с](#page-2878-0)[\\_role\\_declare](#page-2878-0)
- [H](#page-2880-0)[с](#page-2880-0)[\\_role\\_del\\_group](#page-2880-0)
- [H](#page-2882-0)[с](#page-2882-0)[\\_role\\_properties\\_clean](#page-2882-0)

- [H](#page-2884-0)[с](#page-2884-0)[\\_role\\_properties\\_info](#page-2884-0)
- [H](#page-2890-0)[с](#page-2890-0)[\\_role\\_properties\\_set](#page-2890-0)
- [H](#page-2893-0)[с](#page-2893-0)[\\_role\\_remove](#page-2893-0)
- [H](#page-2895-0)[с](#page-2895-0)[\\_set\\_role\\_to\\_user](#page-2895-0)
- [H](#page-2897-0)[с](#page-2897-0)[\\_del\\_role\\_from\\_user](#page-2897-0)

## <span id="page-2876-0"></span>Hс\_role\_add\_group

Команда добавляет выбранные группы к существующей CoCon роли через HTTP-терминал.

#### **Аналог команды в CoCon:**

**cocon/role/add-group**

### **Метод HTTP-запроса:**

POST

## **Шаблон HTTP-запроса:**

[http://host:port/commands/role\\_add\\_group](http://hostport)

### **Код HTTP-ответа:**

- 201 в случае успеха;
- 200 в случае ошибки.

**XSD-схема XML-файла запроса/ответа:**

```
<?xml version="1.0" encoding="UTF-8"?>
<xs:schema xmlns:xs="http://www.w3.org/2001/XMLSchema" elementFormDefault="qualified"
 attributeFormDefault="unqualified">
  <xs:annotation>
     <xs:documentation xml:lang="en">
       Add groups to exists role.
       Usage: http://server:9999/commands/role_add_group.
       Implementation: hc_role_add_group.erl.
       Git: git@git.eltex.loc:httpTerminal.git.
       Copyright (c) 2016, Eltex. All rights reserved.
     </xs:documentation>
   </xs:annotation>
  <xs:include schemaLocation="error.xsd"/>
  <!-- groupType -->
  <xs:complexType name="groupType">
       <xs:attribute type="xs:string" name="name" use="required"/>
  </xs:complexType>
  <!-- roleType -->
  <xs:complexType name="roleType">
     <xs:sequence>
       <xs:element name="group" type="groupType" maxOccurs="unbounded" minOccurs="0"/> 
     </xs:sequence>
     <xs:attribute type="xs:string" name="name" use="required"/>
   </xs:complexType>
  <!-- requestType -->
  <xs:complexType name="requestType">
     <xs:sequence>
       <xs:element name="role" type="roleType" maxOccurs="unbounded" minOccurs="0"/>
     </xs:sequence>
  </xs:complexType>
 \left\langle -\right| in \left\langle -\right| <xs:element name="in">
     <xs:complexType>
       <xs:sequence>
         <xs:element name="request" type="requestType"/>
       </xs:sequence>
     </xs:complexType>
  </xs:element>
 \langle!-- out -->
  <xs:element name="out">
     <xs:complexType>
       <xs:choice>
         <xs:element name="error" type="errorType"/>
       </xs:choice>
     </xs:complexType>
   </xs:element>
</xs:schema>
```
## Запрос: [http://192.168.1.21:9999/commands/role\\_add\\_group](http://192.168.1.21:9999/commands/role_add_group)

```
\sin    xmlns:xsi="http://www.w3.org/2001/XMLSchema-instance"
                  xsi:noNamespaceSchemaLocation="hc_role_add_group.xsd">
         <request>
                  <role name="role1">
                           <group name="group1"/>
                           <group name="group2"/>
                  </role>
         </request>
\langlein>
```
#### Ответ:

status: 201 content:

## <span id="page-2878-0"></span>Hс\_role\_declare

Команда предназначена для создания новой CoCon роли через HTTP-терминал.

### **Аналог команды в CoCon:**

#### **cocon/role/declare**

#### **Метод HTTP-запроса:**

POST

### **Шаблон HTTP-запроса:**

[http://host:port/commands/role\\_declare](http://hostport)

### **Код HTTP-ответа:**

- 201 в случае успеха;
- 200 в случае ошибки.

### **XSD-схема XML-файла запроса/ответа:**

```
<?xml version="1.0" encoding="UTF-8"?>
<xs:schema xmlns:xs="http://www.w3.org/2001/XMLSchema" elementFormDefault="qualified"
 attributeFormDefault="unqualified">
   <xs:annotation>
     <xs:documentation xml:lang="en">
       Declare role with specific name.
       Usage: http://server:9999/commands/role_declare.
       Implementation: hc_role_declare.erl.
       Git: git@git.eltex.loc:httpTerminal.git.
       Copyright (c) 2016, Eltex. All rights reserved.
     </xs:documentation>
   </xs:annotation>
   <xs:include schemaLocation="error.xsd"/>
  <!-- propertyType -->
  <xs:complexType name="propertyType">
     <xs:attribute type="xs:string" name="key" use="required"/>
     <xs:attribute type="xs:string" name="value" use="required"/>
   </xs:complexType>
  <!-- roleType -->
  <xs:complexType name="roleType">
     <xs:sequence>
       <xs:element name="property" type="propertyType" maxOccurs="unbounded" minOccurs="0"/>
    </xs:sequence>
     <xs:attribute type="xs:string" name="name" use="required"/>
   </xs:complexType>
  <!-- requestType -->
  <xs:complexType name="requestType">
      <xs:sequence>
        <xs:element name="role" type="roleType" minOccurs="0" maxOccurs="unbounded"/>
      </xs:sequence>
  </xs:complexType>
 \langle!-- in-->
   <xs:element name="in">
     <xs:complexType>
       <xs:sequence>
         <xs:element name="request" type="requestType"/>
       </xs:sequence>
     </xs:complexType>
   </xs:element>
 \langle!-- out -->
  <xs:element name="out">
     <xs:complexType>
       <xs:choice>
         <xs:element name="error" type="errorType"/>
       </xs:choice>
    </xs:complexType>
  </xs:element>
</xs:schema>
```
Запрос: [http://192.168.1.21:9999/commands/role\\_declare](http://192.168.1.21:9999/commands/role_declare)
```
<?xml version="1.0" encoding="UTF-8"?>
<in xmlns:xs="http://www.w3.org/2001/XMLSchema-instance"
xs:noNamespaceSchemaLocation="hc_role_declare.xsd">
    <request>
        <role name="admin1_role">
            <property key="key" value="value"/>
        </role>
        <role name="rolename3" />
    </request>
\langle/in>
```
# Ответ:

status: 201 content:

# Hc\_role\_del\_group

Команда удаляет выбранные группы существующей CoCon роли через HTTP-терминал.

Аналог команды в CoCon:

cocon/role/del-group

#### **Метод HTTP-запроса:**

**POST** 

# **Шаблон HTTP-запроса:**

http://host:port/commands/role\_del\_group

#### Код НТТР-ответа:

- $\cdot$  201 в случае успеха;
- $\cdot$  200 в случае ошибки.

XSD-схема XML-файла запроса/ответа:

```
<?xml version="1.0" encoding="UTF-8"?>
<xs:schema xmlns:xs="http://www.w3.org/2001/XMLSchema" elementFormDefault="qualified"
 attributeFormDefault="unqualified">
  <xs:annotation>
     <xs:documentation xml:lang="en">
       Delete groups from exists role.
       Usage: http://server:9999/commands/role_del_group.
       Implementation: hc_role_del_group.erl.
       Git: git@git.eltex.loc:httpTerminal.git.
       Copyright (c) 2016, Eltex. All rights reserved.
     </xs:documentation>
   </xs:annotation>
  <xs:include schemaLocation="error.xsd"/>
  <!-- groupType -->
  <xs:complexType name="groupType">
       <xs:attribute type="xs:string" name="name" use="required"/>
  </xs:complexType>
  <!-- roleType -->
  <xs:complexType name="roleType">
     <xs:sequence>
       <xs:element name="group" type="groupType" maxOccurs="unbounded" minOccurs="0"/> 
     </xs:sequence>
     <xs:attribute type="xs:string" name="name" use="required"/>
   </xs:complexType>
  <!-- requestType -->
  <xs:complexType name="requestType">
     <xs:sequence>
       <xs:element name="role" type="roleType" maxOccurs="unbounded" minOccurs="0"/>
     </xs:sequence>
  </xs:complexType>
 \left\langle -\right| in \left\langle -\right| <xs:element name="in">
     <xs:complexType>
       <xs:sequence>
         <xs:element name="request" type="requestType"/>
       </xs:sequence>
     </xs:complexType>
  </xs:element>
 \langle!-- out -->
  <xs:element name="out">
     <xs:complexType>
       <xs:choice>
         <xs:element name="error" type="errorType"/>
       </xs:choice>
     </xs:complexType>
   </xs:element>
</xs:schema>
```
#### **Пример**

# Запрос: http://192.168.1.21:9999/commands/role\_del\_group

```
\sinxmlns:xsi="http://www.w3.org/2001/XMLSchema-instance"
        xsi:noNamespaceSchemaLocation="hc_role_del_group.xsd">
    <request>
        <role name="rolename3">
            <group name="group1"/>
            <group name="group2"/>
        </role>
    </request>
\langle/in>
```
#### Ответ:

status: 201 content:

# Hc\_role\_properties\_clean

Команда удаляет выбранное свойство для существующей CoCon роли через HTTP-терминал.

# Аналог команды в CoCon:

# cocon/role/.properties/clean

# Метод НТТР-запроса:

**POST** 

# Шаблон НТТР-запроса:

http://host:port/commands/role\_properties\_clean

# Код НТТР-ответа:

- 201 в случае успеха;
- 200 в случае ошибки.

# XSD-схема XML-файла запроса/ответа:

```
<?xml version="1.0" encoding="UTF-8"?>
<xs:schema xmlns:xs="http://www.w3.org/2001/XMLSchema" elementFormDefault="qualified"
 attributeFormDefault="unqualified"> 
  <xs:annotation>
     <xs:documentation xml:lang="en">
      Remove specified properties from exists role.
      Usage: http://server:9999/commands/role_properties_set.
       Implementation: hc_role_properties_set.erl.
       Git: git@git.eltex.loc:httpTerminal.git.
      Copyright (c) 2016, Eltex. All rights reserved.
     </xs:documentation>
   </xs:annotation>
  <xs:include schemaLocation="error.xsd"/>
  <!-- keyType -->
  <xs:complexType name="keyTypeIn">
     <xs:attribute type="xs:string" name="name" use="required"/>
   </xs:complexType>
  <!-- roleTypeIn -->
  <xs:complexType name="roleTypeIn">
     <xs:sequence>
       <xs:element name="key" type="keyTypeIn" maxOccurs="unbounded" minOccurs="0"/>
    </xs:sequence>
     <xs:attribute type="xs:string" name="name" use="required"/>
   </xs:complexType>
  <!-- requestType -->
  <xs:complexType name="requestType">
     <xs:sequence>
       <xs:element name="role" type="roleTypeIn" maxOccurs="unbounded" minOccurs="0"/>
     </xs:sequence>
   </xs:complexType>
 \langle!-- in -->
   <xs:element name="in">
     <xs:complexType>
      <xs:sequence>
         <xs:element name="request" type="requestType"/>
      </xs:sequence>
     </xs:complexType>
   </xs:element>
  <!-- propertyType -->
  <xs:complexType name="propertyTypeOut">
     <xs:attribute type="xs:string" name="key" use="optional"/>
     <xs:attribute type="xs:string" name="value" use="optional"/>
   </xs:complexType>
  <!-- roleTypeOut -->
  <xs:complexType name="roleTypeOut">
     <xs:sequence>
       <xs:element name="property" type="propertyTypeOut" maxOccurs="unbounded" minOccurs="0"/>
     </xs:sequence>
     <xs:attribute name="name" type="xs:string" use="required"/>
   </xs:complexType>
```

```
<!-- resultType -->
 <xs:complexType name="resultType">
   <xs:sequence>
      <xs:element name="role" type="roleTypeOut" maxOccurs="unbounded" minOccurs="0"/>
    </xs:sequence>
 </xs:complexType>
 \langle !-- out -->
 <xs:element name="out">
   <xs:complexType>
     <xs:sequence>
        <xs:element name="result" type="resultType"/>
     </xs:sequence>
    </xs:complexType>
 </xs:element>
</xs:schema>
```
# Пример

Запрос: http://192.168.1.21:9999/commands/role\_properties\_clean

```
\sinxmlns:xsi="http://www.w3.org/2001/XMLSchema-instance"
        xsi:noNamespaceSchemaLocation="hc_role_properties_clean.xsd">
    <request>
        <role name="rolename3">
            <key name="one" />
            <key name="two" />
            <key name="three" />
        </role>
    </request>
\langlein>
```
Ответ:

status: 201 content:

# Hc\_role\_properties\_info

Команда просмотра свойства CoCon роли через HTTP-терминал.

#### Аналог команды в CoCon:

cocon/role/.properties/info

# Метод НТТР-запроса:

**POST** 

# Шаблон HTTP-запроса:

http://host:port/commands/role\_properties\_info

# Код НТТР-ответа:

- 201 в случае успеха;
- 200 в случае ошибки.

**XSD-схема XML-файла запроса/ответа:**

```
<?xml version="1.0" encoding="UTF-8"?>
<xs:schema xmlns:xs="http://www.w3.org/2001/XMLSchema" elementFormDefault="qualified"
 attributeFormDefault="unqualified"> 
  <xs:annotation>
     <xs:documentation xml:lang="en">
       Showing information about properties of entered role .
      Usage: http://server:9999/commands/role_properties_info.
       Implementation: hc_role_properties_info.erl.
       Git: git@git.eltex.loc:httpTerminal.git.
      Copyright (c) 2016, Eltex. All rights reserved.
     </xs:documentation>
   </xs:annotation>
  <xs:include schemaLocation="error.xsd"/>
  <!-- keyType -->
  <xs:complexType name="keyType">
     <xs:attribute type="xs:string" name="name" use="required"/>
   </xs:complexType>
  <!-- roleTypeIn -->
  <xs:complexType name="roleTypeIn">
     <xs:sequence>
       <xs:element name="key" type="keyType" maxOccurs="unbounded" minOccurs="0"/>
    </xs:sequence>
     <xs:attribute type="xs:string" name="name" use="required"/>
   </xs:complexType>
  <!-- requestType -->
  <xs:complexType name="requestType">
     <xs:sequence>
       <xs:element name="role" type="roleTypeIn" maxOccurs="unbounded" minOccurs="0"/>
     </xs:sequence>
   </xs:complexType>
 \langle!-- in -->
   <xs:element name="in">
     <xs:complexType>
      <xs:sequence>
         <xs:element name="request" type="requestType"/>
      </xs:sequence>
     </xs:complexType>
   </xs:element>
  <!-- propertyType -->
  <xs:complexType name="propertyType">
     <xs:attribute type="xs:string" name="key" use="optional"/>
     <xs:attribute type="xs:string" name="value" use="optional"/>
   </xs:complexType>
  <!-- roleTypeOut -->
  <xs:complexType name="roleTypeOut">
     <xs:sequence>
       <xs:element name="property" type="propertyType" maxOccurs="unbounded" minOccurs="0"/>
     </xs:sequence>
     <xs:attribute name="name" type="xs:string" use="required"/>
   </xs:complexType>
```

```
 <!-- resultType -->
   <xs:complexType name="resultType">
     <xs:sequence>
       <xs:element name="role" type="roleTypeOut" maxOccurs="unbounded" minOccurs="0"/>
     </xs:sequence>
   </xs:complexType>
  \langle !-- out -- \rangle <xs:element name="out">
     <xs:complexType>
       <xs:sequence>
          <xs:element name="result" type="resultType"/>
       </xs:sequence>
     </xs:complexType>
   </xs:element>
</xs:schema>
```
#### **Пример**

Запрос: [http://192.168.1.21:9999/commands/role\\_properties\\_info](http://192.168.1.21:9999/commands/role_properties_info)

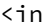

```
    xmlns:xsi="http://www.w3.org/2001/XMLSchema-instance"
                  xsi:noNamespaceSchemaLocation="hc_role_properties_info.xsd">
         <request>
                  <role name="cc-admin">
                           <key name="access_tree" />
                  </role>
                  <role name="pbx-10X-admin"></role>
         </request>
\langlein>
```
#### Ответ:

```
<?xml version="1.0"?>
\simnut
        xmlns:xs="http://www.w3.org/2001/XMLSchema-instance" 
xs:noNamespaceSchemaLocation="hc_role_properties_info.xsd">
        <result>
                <role name="cc-admin">
                        <property key="access_tree" 
value="eyJ2ZXJzaW9uIjogIjMuOC4wLjI3IiwgInRyZWUiOiB7ImluZm8iOiB0cnVlLCAibmFtZSI6ICJXQ0YiLCAiY3JlYXRlIjo
gdHJ1ZSwgIm1vZGlmeSI6IHRydWUsICJyZW1vdmUiOiB0cnVlLCAiY2hpbGRyZW4iOiBbeyJpbmZvIjogZmFsc2UsICJsZWFmIjogd
HJ1ZSwgIm5hbWUiOiAiY2x1c3Rlcl9jbHVzdGVyIiwgInRpdGxlIjogIkNsdXN0ZXJzIiwgImNyZWF0ZSI6IGZhbHNlLCAibW9kaWZ
5IjogZmFsc2UsICJyZW1vdmUiOiBmYWxzZSwgIl9pY29uIjogImNsdXN0ZXIuY2x1c3RlciJ9LCB7ImluZm8iOiBmYWxzZSwgImxlY
WYiOiB0cnVlLCAibmFtZSI6ICJkb21haW5fZG9tYWluIiwgInRpdGxlIjogIkRvbWFpbnMiLCAiY3JlYXRlIjogZmFsc2UsICJtb2R
pZnkiOiBmYWxzZSwgInJlbW92ZSI6IGZhbHNlLCAiX2ljb24iOiAiZG9tYWluLmRvbWFpbiJ9LCB7ImluZm8iOiBmYWxzZSwgImxlY
WYiOiB0cnVlLCAibmFtZSI6ICJkb21haW5fYnJpZGdlIiwgInRpdGxlIjogIkJyaWRnZSBtYW5hZ2VyIiwgImNyZWF0ZSI6IGZhbHN
lLCAibW9kaWZ5IjogZmFsc2UsICJyZW1vdmUiOiBmYWxzZSwgIl9pY29uIjogImRvbWFpbi5icmlkZ2UifSwgeyJpbmZvIjogZmFsc
2UsICJsZWFmIjogdHJ1ZSwgIm5hbWUiOiAiZG9tYWluX2NkciIsICJ0aXRsZSI6ICJDZHIgbWFuYWdlciIsICJjcmVhdGUiOiBmYWx
zZSwgIm1vZGlmeSI6IGZhbHNlLCAicmVtb3ZlIjogZmFsc2UsICJfaWNvbiI6ICJkb21haW4uY2RyIn0sIHsiaW5mbyI6IGZhbHNlL
CAibGVhZiI6IHRydWUsICJuYW1lIjogImFsaWFzX3Byb2ZpbGVzIiwgInRpdGxlIjogIkFsaWFzIHByb2ZpbGVzIiwgImNyZWF0ZSI
6IGZhbHNlLCAibW9kaWZ5IjogZmFsc2UsICJyZW1vdmUiOiBmYWxzZSwgIl9pY29uIjogImFsaWFzLnByb2ZpbGVzIn0sIHsiaW5mb
yI6IGZhbHNlLCAibmFtZSI6ICJhbGlhc19jYXJkIiwgInRpdGxlIjogIlN1YnNjcmliZXIgY2FyZCIsICJjcmVhdGUiOiBmYWxzZSw
gIm1vZGlmeSI6IGZhbHNlLCAicmVtb3ZlIjogZmFsc2UsICJjaGlsZHJlbiI6IFt7ImluZm8iOiB0cnVlLCAibGVhZiI6IHRydWUsI
CJuYW1lIjogImNhcmRfbmF2aWdhdGlvbiIsICJjcmVhdGUiOiB0cnVlLCAibW9kaWZ5IjogdHJ1ZSwgInJlbW92ZSI6IHRydWV9LCB
7ImluZm8iOiB0cnVlLCAibmFtZSI6ICJjYXJkX2xvYWRlciIsICJjcmVhdGUiOiB0cnVlLCAibW9kaWZ5IjogdHJ1ZSwgInJlbW92Z
SI6IHRydWUsICJjaGlsZHJlbiI6IFt7ImluZm8iOiB0cnVlLCAibGVhZiI6IHRydWUsICJuYW1lIjogImFsaWFzX3Byb3BlcnRpZXM
iLCAiY3JlYXRlIjogdHJ1ZSwgIm1vZGlmeSI6IHRydWUsICJyZW1vdmUiOiB0cnVlfV19LCB7ImluZm8iOiB0cnVlLCAibGVhZiI6I
HRydWUsICJuYW1lIjogImNhcmRfc3NfcGFuZWwiLCAidGl0bGUiOiAiU3VwcGxlbWVudGFyeSBzZXJ2aWNlcyIsICJjcmVhdGUiOiB
0cnVlLCAibW9kaWZ5IjogdHJ1ZSwgInJlbW92ZSI6IHRydWV9XSwgIl9pY29uIjogImFsaWFzLmNhcmQifSwgeyJpbmZvIjogZmFsc
```
2UsICJsZWFmIjogdHJ1ZSwgIm5hbWUiOiAiYWxhcm1fYWxhcm0iLCAidGl0bGUiOiAiQWxhcm0gbGlzdCIsICJjcmVhdGUiOiBmYWx zZSwgIm1vZGlmeSI6IGZhbHNlLCAicmVtb3ZlIjogZmFsc2UsICJfaWNvbiI6ICJhbGFybS5hbGFybSJ9LCB7ImluZm8iOiBmYWxzZ SwgIm5hbWUiOiAiaWZhY2VfaWZhY2UiLCAidGl0bGUiOiAiSW50ZXJmYWNlcyBsaXN0IiwgImNyZWF0ZSI6IGZhbHNlLCAibW9kaWZ 5IjogZmFsc2UsICJyZW1vdmUiOiBmYWxzZSwgImNoaWxkcmVuIjogW3siaW5mbyI6IHRydWUsICJsZWFmIjogdHJ1ZSwgIm5hbWUiO iAiaWZhY2VfaW5mbyIsICJjcmVhdGUiOiB0cnVlLCAibW9kaWZ5IjogdHJ1ZSwgInJlbW92ZSI6IHRydWV9XSwgIl9pY29uIjogIml mYWNlLmlmYWNlIn0sIHsiaW5mbyI6IGZhbHNlLCAibGVhZiI6IHRydWUsICJuYW1lIjogImxvZ19jYWxsIiwgInRpdGxlIjogIkNhb GwgaGlzdG9yeSIsICJjcmVhdGUiOiBmYWxzZSwgIm1vZGlmeSI6IGZhbHNlLCAicmVtb3ZlIjogZmFsc2UsICJfaWNvbiI6ICJsb2c uY2FsbCJ9LCB7ImluZm8iOiBmYWxzZSwgImxlYWYiOiB0cnVlLCAibmFtZSI6ICJjb25zb2xlX2NvbnNvbGUiLCAidGl0bGUiOiAiQ 29uc29sZSIsICJjcmVhdGUiOiBmYWxzZSwgIm1vZGlmeSI6IGZhbHNlLCAicmVtb3ZlIjogZmFsc2UsICJfaWNvbiI6ICJjb25zb2x lLmNvbnNvbGUifSwgeyJpbmZvIjogZmFsc2UsICJsZWFmIjogdHJ1ZSwgIm5hbWUiOiAibWdtdF91c2VycyIsICJ0aXRsZSI6ICJVc 2VyIG1hbmFnZXIiLCAiY3JlYXRlIjogZmFsc2UsICJtb2RpZnkiOiBmYWxzZSwgInJlbW92ZSI6IGZhbHNlLCAiX2ljb24iOiAibWd tdC51c2VycyJ9LCB7ImluZm8iOiBmYWxzZSwgImxlYWYiOiB0cnVlLCAibmFtZSI6ICJtZ210X2xpY2Vuc2UiLCAidGl0bGUiOiAiT GljZW5jZSBtYW5hZ2VyIiwgImNyZWF0ZSI6IGZhbHNlLCAibW9kaWZ5IjogZmFsc2UsICJyZW1vdmUiOiBmYWxzZSwgIl9pY29uIjo gIm1nbXQubGljZW5zZSJ9LCB7ImluZm8iOiBmYWxzZSwgImxlYWYiOiB0cnVlLCAibmFtZSI6ICJyb3V0aW5nX21hbmFnZXIiLCAid Gl0bGUiOiAiUm91dGluZyBtYW5hZ2VyIiwgImNyZWF0ZSI6IGZhbHNlLCAibW9kaWZ5IjogZmFsc2UsICJyZW1vdmUiOiBmYWxzZSw gIl9pY29uIjogInJvdXRpbmcubWFuYWdlciJ9LCB7ImluZm8iOiBmYWxzZSwgImxlYWYiOiB0cnVlLCAibmFtZSI6ICJhY2Nlc3Nfb WFuYWdlciIsICJ0aXRsZSI6ICJBY2Nlc3MgbWFuYWdlciIsICJjcmVhdGUiOiBmYWxzZSwgIm1vZGlmeSI6IGZhbHNlLCAicmVtb3Z lIjogZmFsc2UsICJfaWNvbiI6ICJhY2Nlc3MubWFuYWdlciJ9LCB7ImluZm8iOiBmYWxzZSwgIm5hbWUiOiAic3NfaW5zdGFsbCIsI CJ0aXRsZSI6ICJTUyBpbnN0YWxsIiwgImNyZWF0ZSI6IGZhbHNlLCAibW9kaWZ5IjogZmFsc2UsICJyZW1vdmUiOiBmYWxzZSwgImN oaWxkcmVuIjogW3siaW5mbyI6IHRydWUsICJsZWFmIjogdHJ1ZSwgIm5hbWUiOiAiRmVhdHVyZUNvZGVzIiwgInRpdGxlIjogIlNTI GNvZGVzIiwgImNyZWF0ZSI6IHRydWUsICJtb2RpZnkiOiB0cnVlLCAicmVtb3ZlIjogdHJ1ZX1dLCAiX2ljb24iOiAic3MuaW5zdGF sbCJ9LCB7ImluZm8iOiBmYWxzZSwgImxlYWYiOiB0cnVlLCAibmFtZSI6ICJhcHBfZG9jc19kb2NzIiwgInRpdGxlIjogIkRvY3VtZ W50YXRpb24iLCAiY3JlYXRlIjogZmFsc2UsICJtb2RpZnkiOiBmYWxzZSwgInJlbW92ZSI6IGZhbHNlLCAiX2ljb24iOiAiYXBwX2R vY3MuZG9jcyJ9LCB7ImluZm8iOiBmYWxzZSwgImxlYWYiOiB0cnVlLCAibmFtZSI6ICJnYXRld2F5X21hbmFnZXIiLCAidGl0bGUiO iAiR2F0ZXdheSBtYW5hZ2VyIiwgImNyZWF0ZSI6IGZhbHNlLCAibW9kaWZ5IjogZmFsc2UsICJyZW1vdmUiOiBmYWxzZSwgIl9pY29 uIjogImdhdGV3YXkubWFuYWdlciJ9LCB7ImluZm8iOiBmYWxzZSwgImxlYWYiOiB0cnVlLCAibmFtZSI6ICJ0cnVua19zaG93IiwgI nRpdGxlIjogIlRydW5rIG1hbmFnZXIiLCAiY3JlYXRlIjogZmFsc2UsICJtb2RpZnkiOiBmYWxzZSwgInJlbW92ZSI6IGZhbHNlLCA iX2ljb24iOiAidHJ1bmsuc2hvdyJ9LCB7ImluZm8iOiBmYWxzZSwgIm5hbWUiOiAibWdtdF9ob3N0X2luZm8iLCAidGl0bGUiOiAiU 1NXIGhvc3RzIGluZm8iLCAiY3JlYXRlIjogZmFsc2UsICJtb2RpZnkiOiBmYWxzZSwgInJlbW92ZSI6IGZhbHNlLCAiY2hpbGRyZW4 iOiBbeyJpbmZvIjogdHJ1ZSwgImxlYWYiOiB0cnVlLCAibmFtZSI6ICJHcmFwaHMiLCAidGl0bGUiOiAiQWN0aXZlIGNhbGxzIiwgI mNyZWF0ZSI6IHRydWUsICJtb2RpZnkiOiB0cnVlLCAicmVtb3ZlIjogdHJ1ZX1dLCAiX2ljb24iOiAibWdtdC5ob3N0X2luZm8ifSw geyJpbmZvIjogdHJ1ZSwgIm5hbWUiOiAiY2NfbWFuYWdlciIsICJ0aXRsZSI6ICJDYWxsLWNlbnRlciIsICJjcmVhdGUiOiB0cnVlL CAibW9kaWZ5IjogdHJ1ZSwgInJlbW92ZSI6IHRydWUsICJjaGlsZHJlbiI6IFt7ImluZm8iOiB0cnVlLCAibGVhZiI6IHRydWUsICJ uYW1lIjogImNjX2FnZW50X2luZm8iLCAidGl0bGUiOiAiQWdlbnQiLCAiY3JlYXRlIjogdHJ1ZSwgIm1vZGlmeSI6IHRydWUsICJyZ W1vdmUiOiB0cnVlfSwgeyJpbmZvIjogdHJ1ZSwgImxlYWYiOiB0cnVlLCAibmFtZSI6ICJjY19xdWV1ZV9pbmZvIiwgInRpdGxlIjo gIlF1ZXVlIiwgImNyZWF0ZSI6IHRydWUsICJtb2RpZnkiOiB0cnVlLCAicmVtb3ZlIjogdHJ1ZX1dLCAiX2ljb24iOiAiY2MubWFuY WdlciJ9LCB7ImluZm8iOiBmYWxzZSwgImxlYWYiOiB0cnVlLCAibmFtZSI6ICJzdWJzY3JpYmVyX3BvcnRhbCIsICJ0aXRsZSI6ICJ TdWJzY3JpYmVyIHBvcnRhbCIsICJjcmVhdGUiOiBmYWxzZSwgIm1vZGlmeSI6IGZhbHNlLCAicmVtb3ZlIjogZmFsc2UsICJfaWNvb iI6ICJzdWJzY3JpYmVyLnBvcnRhbCJ9LCB7ImluZm8iOiBmYWxzZSwgImxlYWYiOiB0cnVlLCAibmFtZSI6ICJtc3JfZHJhdyIsICJ 0aXRsZSI6ICJJVlIgZWRpdG9yIiwgImNyZWF0ZSI6IGZhbHNlLCAibW9kaWZ5IjogZmFsc2UsICJyZW1vdmUiOiBmYWxzZSwgIl9pY 29uIjogIm1zci5kcmF3In0sIHsiaW5mbyI6IGZhbHNlLCAibGVhZiI6IHRydWUsICJuYW1lIjogImRvbWFpbl90Y3BfZHVtcCIsICJ 0aXRsZSI6ICJQQ0FQIHRyYWNlIG1hbmFnZXIiLCAiY3JlYXRlIjogZmFsc2UsICJtb2RpZnkiOiBmYWxzZSwgInJlbW92ZSI6IGZhb HNlLCAiX2ljb24iOiAiZG9tYWluLnRjcF9kdW1wIn0sIHsiaW5mbyI6IGZhbHNlLCAibGVhZiI6IHRydWUsICJuYW1lIjogImRvbWF pbl90ZWxlY29uZiIsICJ0aXRsZSI6ICJUZWxlY29uZmVyZW5jZSBtYW5hZ2VyIiwgImNyZWF0ZSI6IGZhbHNlLCAibW9kaWZ5IjogZ mFsc2UsICJyZW1vdmUiOiBmYWxzZSwgIl9pY29uIjogImRvbWFpbi50ZWxlY29uZiJ9LCB7ImluZm8iOiBmYWxzZSwgImxlYWYiOiB 0cnVlLCAibmFtZSI6ICJkb21haW5fbnVtYmVyX3BsYW4iLCAidGl0bGUiOiAiTnVtYmVyaW5nIHBsYW4gbWFuYWdlciIsICJjcmVhd GUiOiBmYWxzZSwgIm1vZGlmeSI6IGZhbHNlLCAicmVtb3ZlIjogZmFsc2UsICJfaWNvbiI6ICJkb21haW4ubnVtYmVyX3BsYW4ifSw geyJpbmZvIjogZmFsc2UsICJsZWFmIjogdHJ1ZSwgIm5hbWUiOiAic3RhdGlzdGljc19kb21haW4iLCAidGl0bGUiOiAiU3RhdGlzd GljIiwgImNyZWF0ZSI6IGZhbHNlLCAibW9kaWZ5IjogZmFsc2UsICJyZW1vdmUiOiBmYWxzZSwgIl9pY29uIjogInN0YXRpc3RpY3M uZG9tYWluIn0sIHsiaW5mbyI6IGZhbHNlLCAibGVhZiI6IHRydWUsICJuYW1lIjogIm1zcl9tZWRpYSIsICJ0aXRsZSI6ICJNU1Igb WVkaWEgbWFuYWdlciIsICJjcmVhdGUiOiBmYWxzZSwgIm1vZGlmeSI6IGZhbHNlLCAicmVtb3ZlIjogZmFsc2UsICJfaWNvbiI6ICJ tc3IubWVkaWEifSwgeyJpbmZvIjogZmFsc2UsICJuYW1lIjogImRvbWFpbl9jYWxlbmRhciIsICJ0aXRsZSI6ICJDYWxlbmRhciIsI CJjcmVhdGUiOiBmYWxzZSwgIm1vZGlmeSI6IGZhbHNlLCAicmVtb3ZlIjogZmFsc2UsICJjaGlsZHJlbiI6IFt7ImluZm8iOiB0cnV lLCAibGVhZiI6IHRydWUsICJuYW1lIjogInNpbXBsZV9zZXR0aW5nc19DYWxlbmRhciIsICJ0aXRsZSI6ICJDYWxlbmRhciIsICJjc mVhdGUiOiB0cnVlLCAibW9kaWZ5IjogdHJ1ZSwgInJlbW92ZSI6IHRydWV9LCB7ImluZm8iOiB0cnVlLCAibGVhZiI6IHRydWUsICJ uYW1lIjogIlNoZWR1bGUiLCAidGl0bGUiOiAiVGltZXRhYmxlcyIsICJjcmVhdGUiOiB0cnVlLCAibW9kaWZ5IjogdHJ1ZSwgInJlb W92ZSI6IHRydWV9XSwgIl9pY29uIjogImRvbWFpbi5jYWxlbmRhciJ9LCB7ImluZm8iOiBmYWxzZSwgImxlYWYiOiB0cnVlLCAibmF tZSI6ICJtc3JfcmVnaXN0cmFyIiwgInRpdGxlIjogIk1TUiBtZWRpYSByZWdpc3RyYXJzIiwgImNyZWF0ZSI6IGZhbHNlLCAibW9ka WZ5IjogZmFsc2UsICJyZW1vdmUiOiBmYWxzZSwgIl9pY29uIjogIm1zci5yZWdpc3RyYXIifV19fQ=="/> </role>

<role name="pbx-10X-admin">

<property key="available-in-domains" value="\*"/>

<property key="access\_tree\_simple"

value="eyJ2ZXJzaW9uIjogIjMuOC4wLjMyIiwgInRyZWUiOiB7ImluZm8iOiB0cnVlLCAibmFtZSI6ICJTaW1wbGVXQ0YiLCAiY3J lYXRlIjogdHJ1ZSwgIm1vZGlmeSI6IHRydWUsICJyZW1vdmUiOiB0cnVlLCAiY2hpbGRyZW4iOiBbeyJpbmZvIjogdHJ1ZSwgIm5hb WUiOiAiTW9uaXRvcmluZyIsICJ0aXRsZSI6ICJNb25pdG9yaW5nIiwgImNyZWF0ZSI6IHRydWUsICJtb2RpZnkiOiB0cnVlLCAicmV tb3ZlIjogdHJ1ZSwgImNoaWxkcmVuIjogW3siaW5mbyI6IHRydWUsICJsZWFmIjogdHJ1ZSwgIm5hbWUiOiAiR3JhcGhzIiwgInRpd GxlIjogIkdyYXBocyIsICJjcmVhdGUiOiB0cnVlLCAibW9kaWZ5IjogdHJ1ZSwgInJlbW92ZSI6IHRydWV9LCB7ImluZm8iOiB0cnV

lLCAibGVhZiI6IHRydWUsICJuYW1lIjogIkNvbW1vbiIsICJ0aXRsZSI6ICJDb21tb24iLCAiY3JlYXRlIjogdHJ1ZSwgIm1vZGlme SI6IHRydWUsICJyZW1vdmUiOiB0cnVlfSwgeyJpbmZvIjogdHJ1ZSwgImxlYWYiOiB0cnVlLCAibmFtZSI6ICJDYWxscyIsICJ0aXR sZSI6ICJDYWxscyIsICJjcmVhdGUiOiB0cnVlLCAibW9kaWZ5IjogdHJ1ZSwgInJlbW92ZSI6IHRydWV9LCB7ImluZm8iOiBmYWxzZ SwgImxlYWYiOiB0cnVlLCAibmFtZSI6ICJBbGFybXMiLCAidGl0bGUiOiAiQWxhcm1zIiwgImNyZWF0ZSI6IGZhbHNlLCAibW9kaWZ 5IjogZmFsc2UsICJyZW1vdmUiOiBmYWxzZX1dLCAiX2ljb24iOiAic2ltcGxlLm1vbml0b3JpbmcifSwgeyJpbmZvIjogdHJ1ZSwgI mxlYWYiOiB0cnVlLCAibmFtZSI6ICJTdWJzY3JpYmVycyIsICJ0aXRsZSI6ICJVc2VyIG1hbmFnZXIiLCAiY3JlYXRlIjogZmFsc2U sICJtb2RpZnkiOiB0cnVlLCAicmVtb3ZlIjogZmFsc2UsICJfaWNvbiI6ICJzaW1wbGUuc3Vic2NyaWJlcnMifSwgeyJpbmZvIjogd HJ1ZSwgImxlYWYiOiB0cnVlLCAibmFtZSI6ICJOdW1iZXJzIiwgInRpdGxlIjogIk51bWJlcnMiLCAiY3JlYXRlIjogdHJ1ZSwgIm1 vZGlmeSI6IHRydWUsICJyZW1vdmUiOiB0cnVlLCAiX2ljb24iOiAic2ltcGxlLm51bWJlcnMifSwgeyJpbmZvIjogZmFsc2UsICJsZ WFmIjogdHJ1ZSwgIm5hbWUiOiAiUm91dGVzIiwgInRpdGxlIjogIlJvdXRlcyIsICJjcmVhdGUiOiBmYWxzZSwgIm1vZGlmeSI6IGZ hbHNlLCAicmVtb3ZlIjogZmFsc2UsICJfaWNvbiI6ICJzaW1wbGUucm91dGVzIn0sIHsiaW5mbyI6IHRydWUsICJuYW1lIjogIlNld HRpbmdzIiwgInRpdGxlIjogIlNldHRpbmdzIiwgImNyZWF0ZSI6IHRydWUsICJtb2RpZnkiOiB0cnVlLCAicmVtb3ZlIjogdHJ1ZSw gImNoaWxkcmVuIjogW3siaW5mbyI6IGZhbHNlLCAibGVhZiI6IHRydWUsICJuYW1lIjogIlRydW5rcyIsICJ0aXRsZSI6ICJUcnVua 3MiLCAiY3JlYXRlIjogZmFsc2UsICJtb2RpZnkiOiBmYWxzZSwgInJlbW92ZSI6IGZhbHNlfSwgeyJpbmZvIjogZmFsc2UsICJsZWF mIjogdHJ1ZSwgIm5hbWUiOiAiQ2RyIiwgInRpdGxlIjogIkNEUiIsICJjcmVhdGUiOiBmYWxzZSwgIm1vZGlmeSI6IGZhbHNlLCAic mVtb3ZlIjogZmFsc2V9LCB7ImluZm8iOiB0cnVlLCAibGVhZiI6IHRydWUsICJuYW1lIjogIkl2ciIsICJ0aXRsZSI6ICJJVlIiLCA iY3JlYXRlIjogdHJ1ZSwgIm1vZGlmeSI6IHRydWUsICJyZW1vdmUiOiB0cnVlfSwgeyJpbmZvIjogdHJ1ZSwgIm5hbWUiOiAiQWNjZ XNzIiwgInRpdGxlIjogIkFjY2VzcyIsICJjcmVhdGUiOiB0cnVlLCAibW9kaWZ5IjogdHJ1ZSwgInJlbW92ZSI6IHRydWUsICJjaGl sZHJlbiI6IFt7ImluZm8iOiB0cnVlLCAibGVhZiI6IHRydWUsICJuYW1lIjogIkFjY2Vzc1R5cGUiLCAidGl0bGUiOiAiQWNjZXNzI HR5cGUiLCAiY3JlYXRlIjogdHJ1ZSwgIm1vZGlmeSI6IHRydWUsICJyZW1vdmUiOiB0cnVlfSwgeyJpbmZvIjogdHJ1ZSwgImxlYWY iOiB0cnVlLCAibmFtZSI6ICJBY2Nlc3NNb2RlIiwgInRpdGxlIjogIkFjY2VzcyBtb2RlIiwgImNyZWF0ZSI6IHRydWUsICJtb2RpZ nkiOiB0cnVlLCAicmVtb3ZlIjogdHJ1ZX0sIHsiaW5mbyI6IHRydWUsICJsZWFmIjogdHJ1ZSwgIm5hbWUiOiAiQWNjZXNzR3JvdXB zIiwgInRpdGxlIjogIkFjY2VzcyBncm91cHMiLCAiY3JlYXRlIjogdHJ1ZSwgIm1vZGlmeSI6IHRydWUsICJyZW1vdmUiOiB0cnVlf V19LCB7ImluZm8iOiBmYWxzZSwgImxlYWYiOiB0cnVlLCAibmFtZSI6ICJDZmMiLCAidGl0bGUiOiAiQ0ZDIiwgImNyZWF0ZSI6IGZ hbHNlLCAibW9kaWZ5IjogZmFsc2UsICJyZW1vdmUiOiBmYWxzZX0sIHsiaW5mbyI6IGZhbHNlLCAibGVhZiI6IHRydWUsICJuYW1lI jogIkZlYXR1cmVDb2RlcyIsICJ0aXRsZSI6ICJGZWF0dXJlIGNvZGVzIiwgImNyZWF0ZSI6IGZhbHNlLCAibW9kaWZ5IjogZmFsc2U sICJyZW1vdmUiOiBmYWxzZX0sIHsiaW5mbyI6IGZhbHNlLCAibGVhZiI6IHRydWUsICJuYW1lIjogIm1zcl9tZWRpYSIsICJ0aXRsZ SI6ICJNZWRpYSBtYW5hZ2VyIiwgImNyZWF0ZSI6IGZhbHNlLCAibW9kaWZ5IjogZmFsc2UsICJyZW1vdmUiOiBmYWxzZX0sIHsiaW5 mbyI6IGZhbHNlLCAibGVhZiI6IHRydWUsICJuYW1lIjogIkFjb3VzdGljU2lnbmFscyIsICJ0aXRsZSI6ICJBSSBPcHRpb25zIiwgI mNyZWF0ZSI6IGZhbHNlLCAibW9kaWZ5IjogZmFsc2UsICJyZW1vdmUiOiBmYWxzZX0sIHsiaW5mbyI6IHRydWUsICJsZWFmIjogdHJ 1ZSwgIm5hbWUiOiAic2ltcGxlX3NldHRpbmdzX0NhbGVuZGFyIiwgInRpdGxlIjogIkNhbGVuZGFyIiwgImNyZWF0ZSI6IHRydWUsI CJtb2RpZnkiOiB0cnVlLCAicmVtb3ZlIjogdHJ1ZX0sIHsiaW5mbyI6IHRydWUsICJsZWFmIjogdHJ1ZSwgIm5hbWUiOiAiU2hlZHV sZSIsICJ0aXRsZSI6ICJUaW1ldGFibGVzIiwgImNyZWF0ZSI6IHRydWUsICJtb2RpZnkiOiB0cnVlLCAicmVtb3ZlIjogdHJ1ZX1dL CAiX2ljb24iOiAic2ltcGxlLnNldHRpbmdzIn1dfX0="/>

<property key="access\_tree"

value="eyJ2ZXJzaW9uIjogIjMuOC4wLjMyIiwgInRyZWUiOiB7ImluZm8iOiBmYWxzZSwgIm5hbWUiOiAiV0NGIiwgImNyZWF0ZSI 6IHRydWUsICJtb2RpZnkiOiB0cnVlLCAicmVtb3ZlIjogdHJ1ZSwgImNoaWxkcmVuIjogW3siaW5mbyI6IHRydWUsICJsZWFmIjogd HJ1ZSwgIm5hbWUiOiAiY2x1c3Rlcl9jbHVzdGVyIiwgInRpdGxlIjogIkNsdXN0ZXJzIiwgImNyZWF0ZSI6IHRydWUsICJtb2RpZnk iOiB0cnVlLCAicmVtb3ZlIjogdHJ1ZSwgIl9pY29uIjogImNsdXN0ZXIuY2x1c3RlciJ9LCB7ImluZm8iOiB0cnVlLCAibGVhZiI6I HRydWUsICJuYW1lIjogImRvbWFpbl9kb21haW4iLCAidGl0bGUiOiAiRG9tYWlucyIsICJjcmVhdGUiOiB0cnVlLCAibW9kaWZ5Ijo gdHJ1ZSwgInJlbW92ZSI6IHRydWUsICJfaWNvbiI6ICJkb21haW4uZG9tYWluIn0sIHsiaW5mbyI6IHRydWUsICJsZWFmIjogdHJ1Z SwgIm5hbWUiOiAiZG9tYWluX2JyaWRnZSIsICJ0aXRsZSI6ICJCcmlkZ2UgbWFuYWdlciIsICJjcmVhdGUiOiB0cnVlLCAibW9kaWZ 5IjogdHJ1ZSwgInJlbW92ZSI6IHRydWUsICJfaWNvbiI6ICJkb21haW4uYnJpZGdlIn0sIHsiaW5mbyI6IHRydWUsICJsZWFmIjogd HJ1ZSwgIm5hbWUiOiAiZG9tYWluX2NkciIsICJ0aXRsZSI6ICJDZHIgbWFuYWdlciIsICJjcmVhdGUiOiB0cnVlLCAibW9kaWZ5Ijo gdHJ1ZSwgInJlbW92ZSI6IHRydWUsICJfaWNvbiI6ICJkb21haW4uY2RyIn0sIHsiaW5mbyI6IHRydWUsICJsZWFmIjogdHJ1ZSwgI m5hbWUiOiAiYWxpYXNfcHJvZmlsZXMiLCAidGl0bGUiOiAiQWxpYXMgcHJvZmlsZXMiLCAiY3JlYXRlIjogdHJ1ZSwgIm1vZGlmeSI 6IHRydWUsICJyZW1vdmUiOiB0cnVlLCAiX2ljb24iOiAiYWxpYXMucHJvZmlsZXMifSwgeyJpbmZvIjogdHJ1ZSwgIm5hbWUiOiAiY WxpYXNfY2FyZCIsICJ0aXRsZSI6ICJTdWJzY3JpYmVyIGNhcmQiLCAiY3JlYXRlIjogdHJ1ZSwgIm1vZGlmeSI6IHRydWUsICJyZW1 vdmUiOiB0cnVlLCAiY2hpbGRyZW4iOiBbeyJpbmZvIjogdHJ1ZSwgImxlYWYiOiB0cnVlLCAibmFtZSI6ICJjYXJkX25hdmlnYXRpb 24iLCAiY3JlYXRlIjogdHJ1ZSwgIm1vZGlmeSI6IHRydWUsICJyZW1vdmUiOiB0cnVlfSwgeyJpbmZvIjogdHJ1ZSwgIm5hbWUiOiA iY2FyZF9sb2FkZXIiLCAiY3JlYXRlIjogdHJ1ZSwgIm1vZGlmeSI6IHRydWUsICJyZW1vdmUiOiB0cnVlLCAiY2hpbGRyZW4iOiBbe yJpbmZvIjogdHJ1ZSwgImxlYWYiOiB0cnVlLCAibmFtZSI6ICJhbGlhc19wcm9wZXJ0aWVzIiwgImNyZWF0ZSI6IHRydWUsICJtb2R pZnkiOiB0cnVlLCAicmVtb3ZlIjogdHJ1ZX1dfSwgeyJpbmZvIjogdHJ1ZSwgImxlYWYiOiB0cnVlLCAibmFtZSI6ICJjYXJkX3NzX 3BhbmVsIiwgInRpdGxlIjogIlN1cHBsZW1lbnRhcnkgc2VydmljZXMiLCAiY3JlYXRlIjogdHJ1ZSwgIm1vZGlmeSI6IHRydWUsICJ yZW1vdmUiOiB0cnVlfV0sICJfaWNvbiI6ICJhbGlhcy5jYXJkIn0sIHsiaW5mbyI6IHRydWUsICJsZWFmIjogdHJ1ZSwgIm5hbWUiO iAiYWxhcm1fYWxhcm0iLCAidGl0bGUiOiAiQWxhcm0gbGlzdCIsICJjcmVhdGUiOiB0cnVlLCAibW9kaWZ5IjogdHJ1ZSwgInJlbW9 2ZSI6IHRydWUsICJfaWNvbiI6ICJhbGFybS5hbGFybSJ9LCB7ImluZm8iOiB0cnVlLCAibmFtZSI6ICJpZmFjZV9pZmFjZSIsICJ0a XRsZSI6ICJJbnRlcmZhY2VzIGxpc3QiLCAiY3JlYXRlIjogdHJ1ZSwgIm1vZGlmeSI6IHRydWUsICJyZW1vdmUiOiB0cnVlLCAiY2h pbGRyZW4iOiBbeyJpbmZvIjogdHJ1ZSwgImxlYWYiOiB0cnVlLCAibmFtZSI6ICJpZmFjZV9pbmZvIiwgImNyZWF0ZSI6IHRydWUsI CJtb2RpZnkiOiB0cnVlLCAicmVtb3ZlIjogdHJ1ZX1dLCAiX2ljb24iOiAiaWZhY2UuaWZhY2UifSwgeyJpbmZvIjogdHJ1ZSwgImx lYWYiOiB0cnVlLCAibmFtZSI6ICJsb2dfY2FsbCIsICJ0aXRsZSI6ICJDYWxsIGhpc3RvcnkiLCAiY3JlYXRlIjogdHJ1ZSwgIm1vZ GlmeSI6IHRydWUsICJyZW1vdmUiOiB0cnVlLCAiX2ljb24iOiAibG9nLmNhbGwifSwgeyJpbmZvIjogdHJ1ZSwgImxlYWYiOiB0cnV lLCAibmFtZSI6ICJjb25zb2xlX2NvbnNvbGUiLCAidGl0bGUiOiAiQ29uc29sZSIsICJjcmVhdGUiOiB0cnVlLCAibW9kaWZ5Ijogd HJ1ZSwgInJlbW92ZSI6IHRydWUsICJfaWNvbiI6ICJjb25zb2xlLmNvbnNvbGUifSwgeyJpbmZvIjogdHJ1ZSwgImxlYWYiOiB0cnV lLCAibmFtZSI6ICJtZ210X3VzZXJzIiwgInRpdGxlIjogIlVzZXIgbWFuYWdlciIsICJjcmVhdGUiOiB0cnVlLCAibW9kaWZ5Ijogd HJ1ZSwgInJlbW92ZSI6IHRydWUsICJfaWNvbiI6ICJtZ210LnVzZXJzIn0sIHsiaW5mbyI6IHRydWUsICJsZWFmIjogdHJ1ZSwgIm5 hbWUiOiAibWdtdF9saWNlbnNlIiwgInRpdGxlIjogIkxpY2VuY2UgbWFuYWdlciIsICJjcmVhdGUiOiB0cnVlLCAibW9kaWZ5Ijogd HJ1ZSwgInJlbW92ZSI6IHRydWUsICJfaWNvbiI6ICJtZ210LmxpY2Vuc2UifSwgeyJpbmZvIjogdHJ1ZSwgImxlYWYiOiB0cnVlLCA

ibmFtZSI6ICJyb3V0aW5nX21hbmFnZXIiLCAidGl0bGUiOiAiUm91dGluZyBtYW5hZ2VyIiwgImNyZWF0ZSI6IHRydWUsICJtb2RpZ nkiOiB0cnVlLCAicmVtb3ZlIjogdHJ1ZSwgIl9pY29uIjogInJvdXRpbmcubWFuYWdlciJ9LCB7ImluZm8iOiB0cnVlLCAibGVhZiI 6IHRydWUsICJuYW1lIjogImFjY2Vzc19tYW5hZ2VyIiwgInRpdGxlIjogIkFjY2VzcyBtYW5hZ2VyIiwgImNyZWF0ZSI6IHRydWUsI CJtb2RpZnkiOiB0cnVlLCAicmVtb3ZlIjogdHJ1ZSwgIl9pY29uIjogImFjY2Vzcy5tYW5hZ2VyIn0sIHsiaW5mbyI6IHRydWUsICJ uYW1lIjogInNzX2luc3RhbGwiLCAidGl0bGUiOiAiU1MgaW5zdGFsbCIsICJjcmVhdGUiOiB0cnVlLCAibW9kaWZ5IjogdHJ1ZSwgI nJlbW92ZSI6IHRydWUsICJjaGlsZHJlbiI6IFt7ImluZm8iOiB0cnVlLCAibGVhZiI6IHRydWUsICJuYW1lIjogIkZlYXR1cmVDb2R lcyIsICJ0aXRsZSI6ICJTUyBjb2RlcyIsICJjcmVhdGUiOiB0cnVlLCAibW9kaWZ5IjogdHJ1ZSwgInJlbW92ZSI6IHRydWV9XSwgI l9pY29uIjogInNzLmluc3RhbGwifSwgeyJpbmZvIjogdHJ1ZSwgImxlYWYiOiB0cnVlLCAibmFtZSI6ICJhcHBfZG9jc19kb2NzIiw gInRpdGxlIjogIkRvY3VtZW50YXRpb24iLCAiY3JlYXRlIjogdHJ1ZSwgIm1vZGlmeSI6IHRydWUsICJyZW1vdmUiOiB0cnVlLCAiX 2ljb24iOiAiYXBwX2RvY3MuZG9jcyJ9LCB7ImluZm8iOiB0cnVlLCAibGVhZiI6IHRydWUsICJuYW1lIjogImdhdGV3YXlfbWFuYWd lciIsICJ0aXRsZSI6ICJHYXRld2F5IG1hbmFnZXIiLCAiY3JlYXRlIjogdHJ1ZSwgIm1vZGlmeSI6IHRydWUsICJyZW1vdmUiOiB0c nVlLCAiX2ljb24iOiAiZ2F0ZXdheS5tYW5hZ2VyIn0sIHsiaW5mbyI6IHRydWUsICJsZWFmIjogdHJ1ZSwgIm5hbWUiOiAidHJ1bmt fc2hvdyIsICJ0aXRsZSI6ICJUcnVuayBtYW5hZ2VyIiwgImNyZWF0ZSI6IHRydWUsICJtb2RpZnkiOiB0cnVlLCAicmVtb3ZlIjogd HJ1ZSwgIl9pY29uIjogInRydW5rLnNob3cifSwgeyJpbmZvIjogdHJ1ZSwgIm5hbWUiOiAibWdtdF9ob3N0X2luZm8iLCAidGl0bGU iOiAiU1NXIGhvc3RzIGluZm8iLCAiY3JlYXRlIjogdHJ1ZSwgIm1vZGlmeSI6IHRydWUsICJyZW1vdmUiOiB0cnVlLCAiY2hpbGRyZ W4iOiBbeyJpbmZvIjogdHJ1ZSwgImxlYWYiOiB0cnVlLCAibmFtZSI6ICJHcmFwaHMiLCAidGl0bGUiOiAiQWN0aXZlIGNhbGxzIiw gImNyZWF0ZSI6IHRydWUsICJtb2RpZnkiOiB0cnVlLCAicmVtb3ZlIjogdHJ1ZX1dLCAiX2ljb24iOiAibWdtdC5ob3N0X2luZm8if SwgeyJpbmZvIjogdHJ1ZSwgIm5hbWUiOiAiY2NfbWFuYWdlciIsICJ0aXRsZSI6ICJDYWxsLWNlbnRlciIsICJjcmVhdGUiOiB0cnV lLCAibW9kaWZ5IjogdHJ1ZSwgInJlbW92ZSI6IHRydWUsICJjaGlsZHJlbiI6IFt7ImluZm8iOiB0cnVlLCAibGVhZiI6IHRydWUsI CJuYW1lIjogImNjX2FnZW50X2luZm8iLCAidGl0bGUiOiAiQWdlbnQiLCAiY3JlYXRlIjogdHJ1ZSwgIm1vZGlmeSI6IHRydWUsICJ yZW1vdmUiOiB0cnVlfSwgeyJpbmZvIjogdHJ1ZSwgImxlYWYiOiB0cnVlLCAibmFtZSI6ICJjY19xdWV1ZV9pbmZvIiwgInRpdGxlI jogIlF1ZXVlIiwgImNyZWF0ZSI6IHRydWUsICJtb2RpZnkiOiB0cnVlLCAicmVtb3ZlIjogdHJ1ZX1dLCAiX2ljb24iOiAiY2MubWF uYWdlciJ9LCB7ImluZm8iOiB0cnVlLCAibGVhZiI6IHRydWUsICJuYW1lIjogInN1YnNjcmliZXJfcG9ydGFsIiwgInRpdGxlIjogI lN1YnNjcmliZXIgcG9ydGFsIiwgImNyZWF0ZSI6IHRydWUsICJtb2RpZnkiOiB0cnVlLCAicmVtb3ZlIjogdHJ1ZSwgIl9pY29uIjo gInN1YnNjcmliZXIucG9ydGFsIn0sIHsiaW5mbyI6IHRydWUsICJsZWFmIjogdHJ1ZSwgIm5hbWUiOiAibXNyX2RyYXciLCAidGl0b GUiOiAiSVZSIGVkaXRvciIsICJjcmVhdGUiOiB0cnVlLCAibW9kaWZ5IjogdHJ1ZSwgInJlbW92ZSI6IHRydWUsICJfaWNvbiI6ICJ tc3IuZHJhdyJ9LCB7ImluZm8iOiB0cnVlLCAibGVhZiI6IHRydWUsICJuYW1lIjogImRvbWFpbl90Y3BfZHVtcCIsICJ0aXRsZSI6I CJQQ0FQIHRyYWNlIG1hbmFnZXIiLCAiY3JlYXRlIjogdHJ1ZSwgIm1vZGlmeSI6IHRydWUsICJyZW1vdmUiOiB0cnVlLCAiX2ljb24 iOiAiZG9tYWluLnRjcF9kdW1wIn0sIHsiaW5mbyI6IHRydWUsICJsZWFmIjogdHJ1ZSwgIm5hbWUiOiAiZG9tYWluX3RlbGVjb25mI iwgInRpdGxlIjogIlRlbGVjb25mZXJlbmNlIG1hbmFnZXIiLCAiY3JlYXRlIjogdHJ1ZSwgIm1vZGlmeSI6IHRydWUsICJyZW1vdmU iOiB0cnVlLCAiX2ljb24iOiAiZG9tYWluLnRlbGVjb25mIn0sIHsiaW5mbyI6IHRydWUsICJsZWFmIjogdHJ1ZSwgIm5hbWUiOiAiZ G9tYWluX251bWJlcl9wbGFuIiwgInRpdGxlIjogIk51bWJlcmluZyBwbGFuIG1hbmFnZXIiLCAiY3JlYXRlIjogdHJ1ZSwgIm1vZGl meSI6IHRydWUsICJyZW1vdmUiOiB0cnVlLCAiX2ljb24iOiAiZG9tYWluLm51bWJlcl9wbGFuIn0sIHsiaW5mbyI6IHRydWUsICJsZ WFmIjogdHJ1ZSwgIm5hbWUiOiAic3RhdGlzdGljc19kb21haW4iLCAidGl0bGUiOiAiU3RhdGlzdGljIiwgImNyZWF0ZSI6IHRydWU sICJtb2RpZnkiOiB0cnVlLCAicmVtb3ZlIjogdHJ1ZSwgIl9pY29uIjogInN0YXRpc3RpY3MuZG9tYWluIn0sIHsiaW5mbyI6IHRyd WUsICJsZWFmIjogdHJ1ZSwgIm5hbWUiOiAibXNyX21lZGlhIiwgInRpdGxlIjogIk1TUiBtZWRpYSBtYW5hZ2VyIiwgImNyZWF0ZSI 6IHRydWUsICJtb2RpZnkiOiB0cnVlLCAicmVtb3ZlIjogdHJ1ZSwgIl9pY29uIjogIm1zci5tZWRpYSJ9LCB7ImluZm8iOiB0cnVlL CAibmFtZSI6ICJkb21haW5fY2FsZW5kYXIiLCAidGl0bGUiOiAiQ2FsZW5kYXIiLCAiY3JlYXRlIjogdHJ1ZSwgIm1vZGlmeSI6IHR ydWUsICJyZW1vdmUiOiB0cnVlLCAiY2hpbGRyZW4iOiBbeyJpbmZvIjogdHJ1ZSwgImxlYWYiOiB0cnVlLCAibmFtZSI6ICJzaW1wb GVfc2V0dGluZ3NfQ2FsZW5kYXIiLCAidGl0bGUiOiAiQ2FsZW5kYXIiLCAiY3JlYXRlIjogdHJ1ZSwgIm1vZGlmeSI6IHRydWUsICJ yZW1vdmUiOiB0cnVlfSwgeyJpbmZvIjogdHJ1ZSwgImxlYWYiOiB0cnVlLCAibmFtZSI6ICJTaGVkdWxlIiwgInRpdGxlIjogIlRpb WV0YWJsZXMiLCAiY3JlYXRlIjogdHJ1ZSwgIm1vZGlmeSI6IHRydWUsICJyZW1vdmUiOiB0cnVlfV0sICJfaWNvbiI6ICJkb21haW4 uY2FsZW5kYXIifSwgeyJpbmZvIjogdHJ1ZSwgImxlYWYiOiB0cnVlLCAibmFtZSI6ICJtc3JfcmVnaXN0cmFyIiwgInRpdGxlIjogI k1TUiBtZWRpYSByZWdpc3RyYXJzIiwgImNyZWF0ZSI6IHRydWUsICJtb2RpZnkiOiB0cnVlLCAicmVtb3ZlIjogdHJ1ZSwgIl9pY29 uIjogIm1zci5yZWdpc3RyYXIifV19fQ=="/> </role> </result>

```
</out>
```
#### Hс\_role\_properties\_set

Команда изменяет и(или) добавляет свойство для существующей CoCon роли через HTTP-терминал.

**Аналог команды в CoCon:**

**cocon/role/.properties/set**

**Метод HTTP-запроса:**

POST

**Шаблон HTTP-запроса:**

[http://host:port/commands/role\\_properties\\_set](http://hostport)

**Код HTTP-ответа:**

- 201 – в случае успеха;
- 200 – в случае ошибки.

# **XSD-схема XML-файла запроса/ответа:**

```
<?xml version="1.0" encoding="UTF-8"?>
<xs:schema xmlns:xs="http://www.w3.org/2001/XMLSchema" elementFormDefault="qualified"
 attributeFormDefault="unqualified"> 
  <xs:annotation>
     <xs:documentation xml:lang="en">
       Set specified properties to exists role.
       Usage: http://server:9999/commands/role_properties_set.
       Implementation: hc_role_properties_set.erl.
       Git: git@git.eltex.loc:httpTerminal.git.
       Copyright (c) 2016, Eltex. All rights reserved.
     </xs:documentation>
   </xs:annotation>
  <xs:include schemaLocation="error.xsd"/>
  <!-- propertyType -->
  <xs:complexType name="propertyTypeIn">
     <xs:attribute type="xs:string" name="key" use="required"/>
     <xs:attribute type="xs:string" name="value" use="required"/>
   </xs:complexType>
  <!-- roleTypeIn -->
   <xs:complexType name="roleTypeIn">
     <xs:sequence>
       <xs:element name="property" type="propertyTypeIn" maxOccurs="unbounded" minOccurs="0"/>
    </xs:sequence>
     <xs:attribute type="xs:string" name="name" use="required"/>
   </xs:complexType>
  <!-- requestType -->
  <xs:complexType name="requestType">
     <xs:sequence>
       <xs:element name="role" type="roleTypeIn" maxOccurs="unbounded" minOccurs="0"/>
     </xs:sequence>
   </xs:complexType>
 \left\langle -\right| -- in -->
   <xs:element name="in">
    <xs:complexType>
       <xs:sequence>
         <xs:element name="request" type="requestType"/>
       </xs:sequence>
     </xs:complexType>
   </xs:element>
  <!-- propertyType -->
  <xs:complexType name="propertyTypeOut">
     <xs:attribute type="xs:string" name="key" use="optional"/>
     <xs:attribute type="xs:string" name="value" use="optional"/>
   </xs:complexType>
  <!-- roleTypeOut -->
  <xs:complexType name="roleTypeOut">
    <xs:sequence>
       <xs:element name="property" type="propertyTypeOut" maxOccurs="unbounded" minOccurs="0"/>
     </xs:sequence>
     <xs:attribute name="name" type="xs:string" use="required"/>
```

```
 </xs:complexType>
   <!-- resultType -->
   <xs:complexType name="resultType">
     <xs:sequence>
       <xs:element name="role" type="roleTypeOut" maxOccurs="unbounded" minOccurs="0"/>
     </xs:sequence>
   </xs:complexType>
  \langle !-- out -- \rangle <xs:element name="out">
     <xs:complexType>
       <xs:sequence>
         <xs:element name="result" type="resultType"/>
       </xs:sequence>
     </xs:complexType>
   </xs:element>
</xs:schema>
```
# **Пример**

Запрос: [http://192.168.1.21:9999/commands/role\\_properties\\_set](http://192.168.1.21:9999/commands/role_properties_set)

```
\sin    xmlns:xsi="http://www.w3.org/2001/XMLSchema-instance"
                  xsi:noNamespaceSchemaLocation="hc_role_properties_set.xsd">
         <request>
                  <role name="rolename3">
                           <property key="one" value="value"/>
                            <property key="two" value="value1\nvalue2"/>
                  </role>
                  <role name="admin1_role">
                            <property key="one" value="value1"/>
                  </role>
         </request>
\langle/in\rangle
```
Ответ:

status: 201 content:

#### Hс\_role\_remove

Команда предназначена для удаления CoCon роли через HTTP-терминал.

# **Аналог команды в CoCon:**

**cocon/role/remove**

# **Метод HTTP-запроса:**

POST

**Шаблон HTTP-запроса:**

http://host:port/commands/role\_remove

# **Код HTTP-ответа:**

- 201 в случае успеха;
- 200 в случае ошибки.

#### **XSD-схема XML-файла запроса/ответа:**

```
<?xml version="1.0" encoding="UTF-8"?>
<xs:schema xmlns:xs="http://www.w3.org/2001/XMLSchema" elementFormDefault="qualified"
 attributeFormDefault="unqualified">
  <xs:annotation>
     <xs:documentation xml:lang="en">
       Remove exists role with specific name.
       Usage: http://server:9999/commands/role_remove.
       Implementation: hc_role_remove.erl.
       Git: git@git.eltex.loc:httpTerminal.git.
       Copyright (c) 2016, Eltex. All rights reserved.
     </xs:documentation>
   </xs:annotation>
  <xs:include schemaLocation="error.xsd"/>
  <!-- roleType -->
  <xs:complexType name="roleType">
     <xs:attribute name="name" type="xs:string" use="required"/>
  </xs:complexType>
  <!-- requestType -->
  <xs:complexType name="requestType">
      <xs:sequence>
        <xs:element name="role" type="roleType" minOccurs="0" maxOccurs="unbounded"/>
      </xs:sequence>
  </xs:complexType>
 \langle!-- in-->
   <xs:element name="in">
     <xs:complexType>
       <xs:sequence>
         <xs:element name="request" type="requestType"/>
       </xs:sequence>
     </xs:complexType>
  </xs:element>
 \langle!-- out -->
  <xs:element name="out">
     <xs:complexType>
       <xs:choice>
         <xs:element name="error" type="errorType"/>
       </xs:choice>
     </xs:complexType>
  </xs:element>
</xs:schema>
```
# **Пример**

Запрос: [http://192.168.1.21:9999/commands/role\\_remove](http://192.168.1.21:9999/commands/role_remove)

```
<?xml version="1.0" encoding="UTF-8"?>
<in xmlns:xs="http://www.w3.org/2001/XMLSchema-instance"
xs:noNamespaceSchemaLocation="hc_role_remove.xsd">
    <request>
        <role name="rolename3" />
    </request>
\langle/in>
```
#### Ответ:

status: 201 content:

#### Hc\_set\_role\_to\_user

Команда назначает CoCon роль пользователю через HTTP-терминал.

# Аналог команды в CoCon:

cocon/set-role-from-user

#### **Метод HTTP-запроса:**

**POST** 

# Шаблон НТТР-запроса:

http://host:port/commands/set\_role\_to\_user

#### Код НТТР-ответа:

- 201 в случае успеха;
- $\cdot$  200 в случае ошибки.

XSD-схема XML-файла запроса/ответа:

```
<?xml version="1.0" encoding="UTF-8"?>
<xs:schema xmlns:xs="http://www.w3.org/2001/XMLSchema" elementFormDefault="qualified"
 attributeFormDefault="unqualified">
  <xs:annotation>
     <xs:documentation xml:lang="en">
       Set exists role to exists user.
       Usage: http://server:9999/commands/set_role_to_user.
       Implementation: hc_set_role_to_user.erl.
       Git: git@git.eltex.loc:httpTerminal.git.
       Copyright (c) 2016, Eltex. All rights reserved.
     </xs:documentation>
   </xs:annotation>
  <xs:include schemaLocation="error.xsd"/>
  <!-- userType -->
  <xs:complexType name="userType">
       <xs:attribute type="xs:string" name="name" use="required"/>
  </xs:complexType>
  <!-- roleType -->
  <xs:complexType name="roleType">
     <xs:sequence>
       <xs:element name="user" type="userType" maxOccurs="unbounded" minOccurs="0"/> 
     </xs:sequence>
     <xs:attribute type="xs:string" name="name" use="required"/>
   </xs:complexType>
  <!-- requestType -->
  <xs:complexType name="requestType">
     <xs:sequence>
       <xs:element name="role" type="roleType" maxOccurs="unbounded" minOccurs="0"/>
     </xs:sequence>
  </xs:complexType>
 \left\langle -\right| in \left\langle -\right| <xs:element name="in">
     <xs:complexType>
       <xs:sequence>
         <xs:element name="request" type="requestType"/>
       </xs:sequence>
     </xs:complexType>
  </xs:element>
 \langle!-- out -->
  <xs:element name="out">
     <xs:complexType>
       <xs:choice>
         <xs:element name="error" type="errorType"/>
       </xs:choice>
     </xs:complexType>
   </xs:element>
</xs:schema>
```
#### **Пример**

```
\sinxmlns:xsi="http://www.w3.org/2001/XMLSchema-instance"
        xsi:noNamespaceSchemaLocation="hc_set_role_to_user.xsd">
    <request>
        <role name="oper_role">
            <user name="oper"/>
        </role>
    </request>
\langle/in>
```
# Ответ:

status: 201 content:

# Hc\_del\_role\_from\_user

Команда удаляет существующую CoCon роль существующего пользователя через HTTP-терминал.

# Аналог команды в CoCon:

cocon/del-role-from-user

# **Метод HTTP-запроса:**

**POST** 

# **Шаблон HTTP-запроса:**

http://host:port/commands/del\_role\_from\_user

#### Код НТТР-ответа:

- 201 в случае успеха;
- $\cdot$  200 в случае ошибки.

# XSD-схема XML-файла запроса/ответа:

```
<?xml version="1.0" encoding="UTF-8"?>
<xs:schema xmlns:xs="http://www.w3.org/2001/XMLSchema" elementFormDefault="qualified"
 attributeFormDefault="unqualified">
  <xs:annotation>
     <xs:documentation xml:lang="en">
       Delete role from exists user.
       Usage: http://server:9999/commands/del_role_from_user.
       Implementation: hc_del_role_from_user.erl.
       Git: git@git.eltex.loc:httpTerminal.git.
       Copyright (c) 2016, Eltex. All rights reserved.
     </xs:documentation>
   </xs:annotation>
  <xs:include schemaLocation="error.xsd"/>
  <!-- userType -->
  <xs:complexType name="userType">
       <xs:attribute type="xs:string" name="name" use="required"/>
  </xs:complexType>
  <!-- roleType -->
  <xs:complexType name="roleType">
     <xs:sequence>
       <xs:element name="user" type="userType" maxOccurs="unbounded" minOccurs="0"/> 
     </xs:sequence>
     <xs:attribute type="xs:string" name="name" use="required"/>
   </xs:complexType>
  <!-- requestType -->
  <xs:complexType name="requestType">
     <xs:sequence>
       <xs:element name="role" type="roleType" maxOccurs="unbounded" minOccurs="0"/>
     </xs:sequence>
  </xs:complexType>
 \left\langle -\right| in \left\langle -\right| <xs:element name="in">
     <xs:complexType>
       <xs:sequence>
         <xs:element name="request" type="requestType"/>
       </xs:sequence>
     </xs:complexType>
  </xs:element>
 \langle!-- out -->
  <xs:element name="out">
     <xs:complexType>
       <xs:choice>
         <xs:element name="error" type="errorType"/>
       </xs:choice>
     </xs:complexType>
   </xs:element>
</xs:schema>
```
#### **Пример**

```
\sinxmlns:xsi="http://www.w3.org/2001/XMLSchema-instance"
        xsi:noNamespaceSchemaLocation="hc_del_role_from_user.xsd">
    <request>
        <role name="oper_role">
            <user name="oper"/>
        </role>
    </request>
\langle/in>
```
# Ответ:

status: 201  $contrant$ 

# Hc\_routing - Управление маршрутизацией

- Hc\_change\_context
- · Hc\_list\_of\_context
- Hc show context
- · Hc\_delete\_context

#### <span id="page-2899-0"></span>Hc\_change\_context

Команда предназначена для импорта контекста в домен (Виртуальную АТС). Если контекст с данным именем уже существует, он будет обновлен, если контекст маршрутизации с данным именем не существует, он будет создан.

#### Аналог команды в CoCon:

/domain/<DOMAIN>/routing/import

## Метод НТТР-запроса:

**POST** 

#### Шаблон НТТР-запроса:

http://host:port/commands/change\_context

#### Код НТТР-ответа:

При выполнение команды HTTP-терминал может ответить следующими сообщениями:

- $\cdot$  201 в случае успеха;
- 404 в случае ошибки.

### XSD-схема XML-файла с запросом:

```
<?xml version="1.0" encoding="UTF-8"?>
<xs:schema xmlns:xs="http://www.w3.org/2001/XMLSchema" elementFormDefault="qualified"
  attributeFormDefault="unqualified">
         <xs:include schemaLocation="error.xsd" />
         <xs:complexType name="valueType">
                   <xs:attribute name="value" type="xs:string" use="required"/>
         </xs:complexType>
         <!-- progressType -->
         <xs:complexType name="progressType">
                  <xs:sequence>
                            <xs:element name="ref" minOccurs="1" maxOccurs="1" type="valueType" />
                            <xs:element name="text" minOccurs="1" maxOccurs="1" type="valueType" />
                  </xs:sequence>
         </xs:complexType>
     \left\langle -\right| -- in -->
         <xs:element name="in">
                  <xs:complexType>
                            <xs:sequence>
                                     <xs:element name="request">
                                               <xs:complexType>
                                                        <xs:sequence>
                                                                  <xs:element name="context" type="xs:base64Binary" />
                                                        </xs:sequence>
                                                        <xs:attribute name="domain" type="xs:string" use="required" />
                                               </xs:complexType>
                                     </xs:element>
                            </xs:sequence>
                  </xs:complexType>
         </xs:element>
     \langle!-- out -->
         <xs:element name="out">
                  <xs:complexType>
                            <xs:sequence>
                                      <xs:element name="error" type="errorType" />
                            </xs:sequence>
                  </xs:complexType>
         </xs:element>
         <!-- progress -->
         <xs:element name="progress" type="progressType"/>
</xs:schema>
```
В base64 должен быть закодирован целевой контекст маршрутизации, то есть XML-элемент типа contextType (тип определен в context.xsd).  $\ddot{\bullet}$ 

#### **context.xsd:**

Схема XML-файла определена в разделе **show\_context**.

# **Пример:**

Запрос: http://192.168.1.21:9999/commands/change\_context Параметры:

```
<?xml version="1.0" encoding="UTF-8"?>
\langle \text{in} \rangle<request domain="ct.office">
<context>PGNvbnRleHQgeG1sbnM6eHM9Imh0dHA6Ly93d3cudzMub3JnLzIwMDEvWE1MU2NoZW1hLWluc3RhbmNlIiB4cz
pub05hbWVzcGFjZVNjaGVtYUxvY2F0aW9uPSJlY3NzX3JvdXRpbmcueHNkIgogbmFtZT0iY3R4X3RvX2V3c2QiIG5wPSJuc
F9vZmZpY2UiIGRpZ2l0bWFwPSJhdXRvIj4KICA8cnVsZSBuYW1lPSJ0b19ld3NkX3Nvcm0iPgogICAgPGNvbmRpdGlvbnM+
CiAgICAgIDxjZHBuIGRpZ2l0cz0iJSIvPgogICAgPC9jb25kaXRpb25zPgogICAgPGFjdGlvbnM+CiAgICAgIDxjZHBuIGR
pZ2l0cz0ieyV9Ii8+CiAgICA8L2FjdGlvbnM+CiAgICA8cmVzdWx0PgogICAgICA8ZXh0ZXJuYWw+CiAgICAgICAgPHRydW
5rIHZhbHVlPSJzbWctNCIgd2VpZ2h0PSIxIi8+CiAgICAgIDwvZXh0ZXJuYWw+CiAgICA8L3Jlc3VsdD4KICA8L3J1bGU+C
jwvY29udGV4dD4K</context>
    </request>
```

```
\langle/in>
```
Данная base64 строка соответствует контексту:

```
<context xmlns:xs="http://www.w3.org/2001/XMLSchema-instance"
xs:noNamespaceSchemaLocation="ecss_routing.xsd"
 name="ctx_to_ewsd" np="np_office" digitmap="auto">
  <rule name="to_ewsd_sorm">
    <conditions>
      <cdpn digits="%"/>
    </conditions>
    <actions>
      <cdpn digits="{%}"/>
    </actions>
    <result>
      <external>
        <trunk value="smg-4" weight="1"/>
      </external>
    </result>
  \langle/rule>
</context>
```
# <span id="page-2901-0"></span>Hc list of context

Аналог команды в CoCon отсутствует, просмотреть доступные в системе контексты маршрутизации можно.

например, введя команду domain/<DOMAIN>/routing/show и нажать tab.

Команда возвращает список контекстов маршрутизации импортированных в домен (Виртуальную АТС).

# Метод НТТР-запроса:

**POST** 

# Шаблон НТТР-запроса:

http://host:port/commands/list\_of\_context

# Код НТТР-ответа:

При выполнение команды HTTP-терминал может ответить следующими сообщениями:  $200 - B$  случае успеха; 404 - в случае ошибки.

# XSD-схема XML-файла запроса/ответа:

```
<?xml version="1.0" encoding="UTF-8"?>
<xs:schema xmlns:xs="http://www.w3.org/2001/XMLSchema">
     <!-- contextType-->
     <xs:complexType name="contextType">
          <xs:attribute name="name" type="xs:string" use="required"/>
     </xs:complexType>
    \left\langle \cdot \right\rangle -- in-->
     <xs:element name="in">
          <xs:complexType>
              <xs:sequence>
                  <xs:element name="request">
                       <xs:complexType>
                           <xs:attribute name="domain" type="xs:string" use="required"/>
                       </xs:complexType>
                   </xs:element>
              </xs:sequence>
          </xs:complexType>
     </xs:element>
    \langle!-- out-->
     <xs:element name="out">
          <xs:complexType>
              <xs:all>
                   <xs:element name="contexts">
                       <xs:complexType>
                           <xs:sequence>
                                <xs:element name="context" type="contextType" minOccurs="0"
 maxOccurs="unbounded"/>
                           </xs:sequence>
                       </xs:complexType>
                  </xs:element>
              </xs:all>
          </xs:complexType>
     </xs:element>
</xs:schema>
```
# **Пример:**

Запрос: [http://192.168.1.21:9999/commands/list\\_of\\_context](http://192.168.1.21:9999/commands/list_of_context)

```
<?xml version="1.0" encoding="UTF-8"?>
<in xmlns:xsi="http://www.w3.org/2001/XMLSchema-instance"
xsi:noNamespaceSchemaLocation="list_of_context.xsd">
        <request domain="biysk.local"/>
\langlein>
```
Ответ:

```
<?xml version="1.0"?>
\text{out}xmlns:xs="http://www.w3.org/2001/XMLSchema-instance"
xs:noNamespaceSchemaLocation="list_of_context.xsd">
    <contexts>
        <context name="ctx_from_ewsd"/>
        <context name="default routing"/>
        <context name="ctx_to_ivr"/>
        <context name="ctx_city_common"/>
        <context name="ctx_to_ewsd"/>
        <context name="ctx_from_local"/>
    </contexts>
\langle/out>
```
# <span id="page-2903-0"></span>Hc\_show\_context

Аналог команд в CoCon:

# /cluster/storage/<CLUSTER>/routing/show test.domain /domain/<DOMAIN>/routing/show

Команда позволяет просмотреть содержание контекста маршрутизации.

# **Метод HTTP-запроса:**

**POST** 

# Шаблон НТТР-запроса:

http://host:port/commands/show\_context

# Код НТТР-ответа:

При выполнение команды HTTP-терминал может ответить следующими сообщениями: 200 - в случае успеха; 404 - в случае ошибки.

# XSD-схема XML-файла запроса/ответа: hc\_show\_context.xsd

```
<?xml version="1.0" encoding="UTF-8"?>
<xs:schema xmlns:xs="http://www.w3.org/2001/XMLSchema" elementFormDefault="qualified"
 attributeFormDefault="unqualified">
    \left\langle \cdot \right\rangle -- out-->
     <xs:element name="out">
          <xs:complexType>
              <xs:all>
                   <xs:element name="context" type="xs:base64Binary"/>
              </xs:all>
          </xs:complexType>
     </xs:element>
    \left\langle - - i n - \right\rangle <xs:element name="in">
          <xs:complexType>
              <xs:sequence>
                   <xs:element name="request">
                       <xs:complexType>
                            <xs:attribute name="domain" type="xs:string" use="required"/>
                            <xs:attribute name="context" type="xs:string" use="required"/>
                       </xs:complexType>
                   </xs:element>
              </xs:sequence>
          </xs:complexType>
     </xs:element>
</xs:schema>
```
**ecss\_routing.xsd:**

```
<?xml version="1.0" encoding="UTF-8"?>
<xs:schema
     xmlns:xs="http://www.w3.org/2001/XMLSchema" elementFormDefault="qualified"
 attributeFormDefault="unqualified">
     <!-- type for calling arguments-->
     <xs:simpleType name="atomType">
         <xs:restriction base="xs:string"/>
     </xs:simpleType>
     <xs:simpleType name="booleanType">
         <xs:restriction base="xs:boolean"/>
     </xs:simpleType>
     <xs:simpleType name="termType">
         <xs:restriction base="xs:string"/>
     </xs:simpleType>
     <xs:simpleType name="listType">
         <xs:restriction base="xs:string"/>
     </xs:simpleType>
     <xs:simpleType name="binaryType">
         <xs:restriction base="xs:string"/>
     </xs:simpleType>
     <xs:simpleType name="integerType">
         <xs:restriction base="xs:integer"/>
     </xs:simpleType>
     <xs:simpleType name="positiveIntegerType">
         <xs:restriction base="xs:integer">
             <xs:minInclusive value="0"/>
         </xs:restriction>
     </xs:simpleType>
     <xs:simpleType name="negativeIntegerType">
         <xs:restriction base="xs:integer">
             <xs:maxInclusive value="0"/>
         </xs:restriction>
     </xs:simpleType>
     <xs:simpleType name="floatType">
         <xs:restriction base="xs:float"/>
     </xs:simpleType>
     <xs:simpleType name="positiveFloatType">
         <xs:restriction base="xs:float">
             <xs:minInclusive value="0"/>
         </xs:restriction>
     </xs:simpleType>
     <xs:simpleType name="negativeFloatType">
         <xs:restriction base="xs:float">
             <xs:maxInclusive value="0"/>
         </xs:restriction>
     </xs:simpleType>
     <xs:simpleType name="stringType">
         <xs:restriction base="xs:string"/>
     </xs:simpleType>
     <xs:simpleType name="nonemptyStringType">
         <xs:restriction base="xs:string"/>
     </xs:simpleType>
     <xs:simpleType name="enumType">
         <xs:restriction base="xs:string">
             <xs:enumeration value="first"/>
             <xs:enumeration value="second"/>
             <xs:enumeration value="third"/>
         </xs:restriction>
```

```
2906
```

```
 </xs:simpleType>
     <xs:simpleType name="digitmapType">
         <xs:restriction base="xs:string"/>
     </xs:simpleType>
     <xs:simpleType name="enumDaysType">
         <xs:restriction base="xs:string">
             <xs:enumeration value="sun"/>
             <xs:enumeration value="mon"/>
             <xs:enumeration value="thu"/>
         </xs:restriction>
     </xs:simpleType>
     <!-- externalRoutingType -->
     <xs:complexType name="externalRoutingType">
         <xs:attribute name="service" type="xs:string" use="required"/>
         <xs:attribute name="id" type="xs:string" use="optional">
             <xs:annotation>
                  <xs:documentation>
                      Service specific identifier. Used to distribute different rules by 
different service's instances.
                      For radius_route_service id - the RADIUS servers' ids separated by 
semicolon (;)
                 </xs:documentation>
             </xs:annotation>
         </xs:attribute>
         <xs:attribute name="args" type="xs:string" use="optional"/>
         <xs:attribute name="timeout" type="positiveIntegerType" use="optional"/>
     </xs:complexType>
     <xs:complexType name="contextType">
         <xs:sequence>
             <xs:element name="rule" maxOccurs="unbounded">
                  <xs:complexType>
                      <xs:sequence>
                          <xs:element name="conditions" minOccurs="0">
                              <xs:complexType>
                                  <xs:all>
                                       <xs:element name="calling" type="conditionCallingType"
  minOccurs="0"/>
                                       <xs:element name="called" type="calledType" minOccurs="0"/>
                                      <xs:element name="rgn" type="rgnConditionType"
minOccurs="0"/>
                                      <xs:element name="cdpn" type="cdpnType" minOccurs="0"/>
                                      <xs:element name="cgpn" type="cgpnType" minOccurs="0"/>
                                      <xs:element name="ocdpn" type="ocdpnConditionType"
  minOccurs="0"/>
                                      <xs:element name="time" type="valueType" minOccurs="0"/>
                                       <xs:element name="date" type="valueType" minOccurs="0"/>
                                      <xs:element name="weekday" type="weekdayType" minOccurs="0"
/>
                                      <xs:element name="timetable" type="valueType" minOccurs="0"
/>
                                      <xs:element name="tag" type="valueType" minOccurs="0"/>
                                       <xs:element name="final" type="boolType" minOccurs="0"/>
                                       <xs:element name="cause" type="causeType" minOccurs="0"/>
                                  </xs:all>
                              </xs:complexType>
                          </xs:element>
                          <xs:element name="actions" minOccurs="0">
                              <xs:complexType>
                                  <xs:all>
```

```
 <xs:element name="external_routing"
type="externalRoutingType" minOccurs="0"/>
                                      <xs:element name="set_options" type="optionsType"
  minOccurs="0"/>
                                      <xs:element name="cgpn" type="cgpnType" minOccurs="0"/>
                                      <xs:element name="cdpn" type="cdpnType" minOccurs="0"/>
                                      <xs:element name="restore_cgpn" type="nullType"
minOccurs="0"/>
                                      <xs:element name="restore_cdpn" type="nullType"
minOccurs="0"/>
                                      <xs:element name="restore_rgn" type="nullType"
minOccurs="0"/>
                                      <xs:element name="empty_rgn" type="nullType" minOccurs="0"/
>
                                      <xs:element name="empty_ocdpn" type="nullType"
minOccurs="0"/>
                                      <xs:element name="restore_ocdpn" type="nullType"
minOccurs="0"/>
                                      <xs:element name="calling" type="actionCallingType"
  minOccurs="0"/>
                                      <xs:element name="called" type="calledActionType"
  minOccurs="0"/>
                                      <xs:element name="rgn" type="rgnActionType" minOccurs="0"/>
                                      <xs:element name="ocdpn" type="ocdpnActionType"
minOccurs="0"/>
                                      <xs:element name="callerid" type="xs:string" minOccurs="0"/
>
                                      <xs:element name="final" type="boolType" minOccurs="0"/>
                                      <xs:element name="cause" type="causeType" minOccurs="0"/>
                                      <xs:element name="alarm" type="alarmType" minOccurs="0"/>
                                      <xs:element name="log" type="logType" minOccurs="0"/>
                                  </xs:all>
                              </xs:complexType>
                          </xs:element>
                          <xs:element name="result">
                              <xs:complexType>
                                  <xs:choice>
                                      <xs:element name="local" type="localResultType"/>
                                      <xs:element name="teleconference"
type="teleconferenceResultType"/>
                                      <xs:element name="ivr" type="ivrResultType"/>
                                      <xs:element name="direction" type="directionResultType"/>
                                      <xs:element name="external" type="externalResultType"/>
                                      <xs:element name="incomplete" type="incompleteResultType"/>
                                      <xs:element name="no_route" type="no_routeResultType"/>
                                      <xs:element name="continue" type="continueResultType"/>
                                      <xs:element name="next" type="nextResultType"/>
                                  </xs:choice>
                              </xs:complexType>
                          </xs:element>
                     </xs:sequence>
                     <xs:attribute name="name" type="xs:string" use="required"/>
                      <xs:attribute name="description" type="xs:string" use="optional"/>
                 </xs:complexType>
             </xs:element>
         </xs:sequence>
         <xs:attribute name="name" type="xs:string" use="required">
             <xs:annotation>
                 <xs:documentation>The name of the current context.</xs:documentation>
```

```
 </xs:annotation>
         </xs:attribute>
         <xs:attribute name="domain" type="xs:string" use="optional">
             <xs:annotation>
                  <xs:documentation>Deprecated. Now domain name get form the context of the 
commands' execution.</xs:documentation>
             </xs:annotation>
         </xs:attribute>
         <xs:attribute name="type" type="contextTypeType" use="optional">
             <xs:annotation>
                 <xs:documentation>Deprecated. Now domain name get form the context of the 
commands' execution.</xs:documentation>
             </xs:annotation>
         </xs:attribute>
         <xs:attribute name="np" type="xs:string" default="default" use="optional">
             <xs:annotation>
                  <xs:documentation>Numbering plan for current routing context. By default np = 
default.</xs:documentation>
             </xs:annotation>
         </xs:attribute>
         <xs:attribute name="digitmap" type="digitmapType" use="optional">
             <xs:annotation>
                  <xs:documentation>Manual-set digitmap for the current routing context.</
xs:documentation>
             </xs:annotation>
         </xs:attribute>
         <xs:attribute name="description" type="xs:string" use="optional">
             <xs:annotation>
                 <xs:documentation>Text description of the current routing context.</
xs:documentation>
             </xs:annotation>
         </xs:attribute>
         <!--obsolete-->
     </xs:complexType>
     <xs:element name="context" type="contextType"/>
     <!-- actionCallingType -->
     <xs:complexType name="actionCallingType">
         <xs:attribute name="category" type="categoryType" use="optional"/>
         <xs:attribute name="caller_id" type="stringType" use="optional"/>
         <xs:attribute name="display_name" type="stringType" use="optional"/>
         <xs:attribute name="sorm_digits" type="stringType" use="optional"/>
         <xs:attribute name="sorm_ni" type="enumNiType" use="optional"/>
     </xs:complexType>
     <!-- conditionCallingType -->
     <xs:complexType name="conditionCallingType">
         <xs:attribute name="access_private" type="booleanType" use="optional"/>
         <xs:attribute name="access_local" type="booleanType" use="optional"/>
         <xs:attribute name="access_zone" type="booleanType" use="optional"/>
         <xs:attribute name="access_international" type="booleanType" use="optional"/>
         <xs:attribute name="access_intercity" type="booleanType" use="optional"/>
         <xs:attribute name="access_emergency" type="booleanType" use="optional"/>
         <xs:attribute name="have_access_to" type="atomType" use="optional"/>
         <xs:attribute name="category" type="categoryType" use="optional"/>
         <xs:attribute name="caller_id" type="stringType" use="optional"/>
         <xs:attribute name="display_name" type="stringType" use="optional"/>
         <xs:attribute name="sorm_digits" type="stringType" use="optional"/>
         <xs:attribute name="sorm_ni" type="enumNiType" use="optional"/>
         <xs:attribute name="interface_group" type="stringType" use="optional"/>
         <xs:attribute name="iface" type="binaryType" use="optional"/>
```

```
 <xs:attribute name="city" type="stringType" use="optional"/>
         <xs:attribute name="region" type="stringType" use="optional"/>
         <xs:attribute name="operator" type="stringType" use="optional"/>
     </xs:complexType>
     <xs:complexType name="calledType">
         <xs:attribute name="sorm_digits" type="stringType" use="optional"/>
         <xs:attribute name="sorm_ni" type="enumNiType" use="optional"/>
         <xs:attribute name="city" type="stringType" use="optional"/>
         <xs:attribute name="region" type="stringType" use="optional"/>
         <xs:attribute name="operator" type="stringType" use="optional"/>
     </xs:complexType>
     <xs:complexType name="calledActionType">
         <xs:attribute name="sorm_digits" type="stringType" use="optional"/>
         <xs:attribute name="sorm_ni" type="enumNiType" use="optional"/>
     </xs:complexType>
     <xs:simpleType name="contextTypeType">
         <xs:restriction base="xs:string">
             <xs:enumeration value="local"/>
             <xs:enumeration value="transit"/>
         </xs:restriction>
     </xs:simpleType>
     <xs:simpleType name="categoryType">
         <xs:restriction base="xs:string">
             <xs:enumeration value="unknownAtThisTime"/>
             <xs:enumeration value="operatorFrench"/>
             <xs:enumeration value="operatorEngish">
                 <xs:annotation>
                     <xs:documentation xml:lang="en">Obsolete value. Correct value is 
operatorEnglish</xs:documentation>
                 </xs:annotation>
             </xs:enumeration>
             <xs:enumeration value="operatorEnglish"/>
             <xs:enumeration value="operatorGerman"/>
             <xs:enumeration value="operatorRussian"/>
             <xs:enumeration value="operatorSpanish"/>
             <xs:enumeration value="reserved"/>
             <xs:enumeration value="ordinarySubscriber"/>
             <xs:enumeration value="subscriberWithPriority"/>
             <xs:enumeration value="dataCall"/>
             <xs:enumeration value="testCall"/>
             <xs:enumeration value="spare"/>
             <xs:enumeration value="payphone"/>
             <xs:enumeration value="category0"/>
             <xs:enumeration value="hotelsSubscriber"/>
             <xs:enumeration value="freeSubscriber"/>
             <xs:enumeration value="paidSubscriber"/>
             <xs:enumeration value="localSubscriber"/>
             <xs:enumeration value="localTaksofon"/>
             <xs:enumeration value="autoCallI"/>
             <xs:enumeration value="semiautoCallI"/>
             <xs:enumeration value="autoCallII"/>
             <xs:enumeration value="semiautoCallII"/>
             <xs:enumeration value="autoCallIII"/>
             <xs:enumeration value="semiautoCallIII"/>
             <xs:enumeration value="autoCallIV"/>
             <xs:enumeration value="semiautoCallIV"/>
             <xs:enumeration value="0"/>
             <xs:enumeration value="1"/>
             <xs:enumeration value="2"/>
```
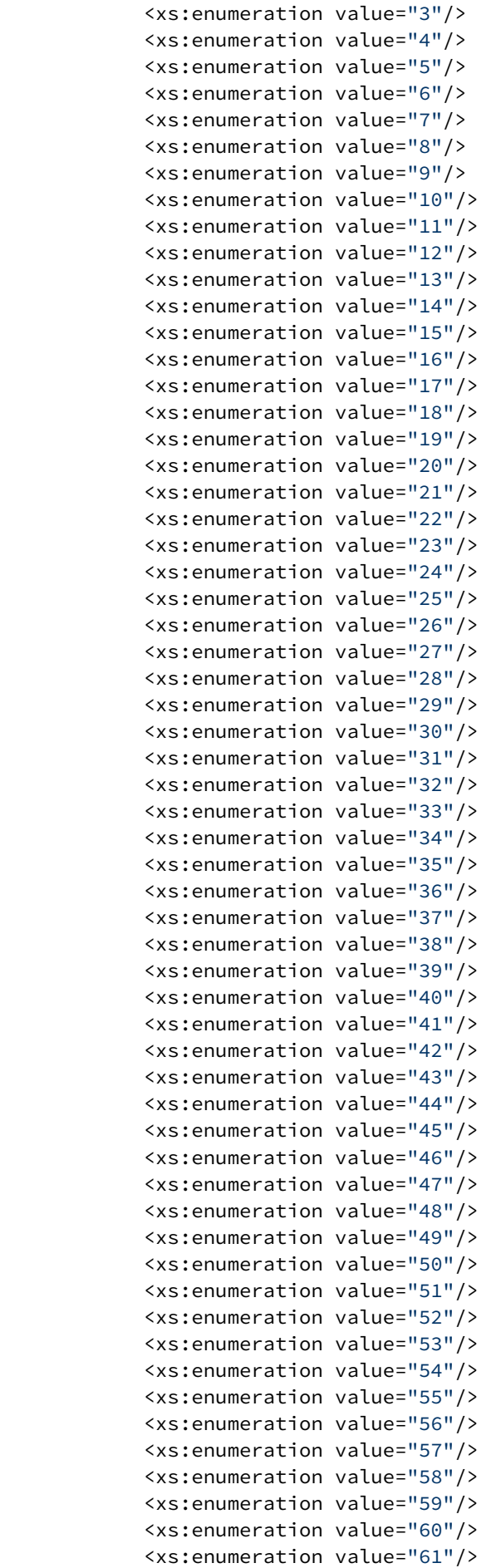

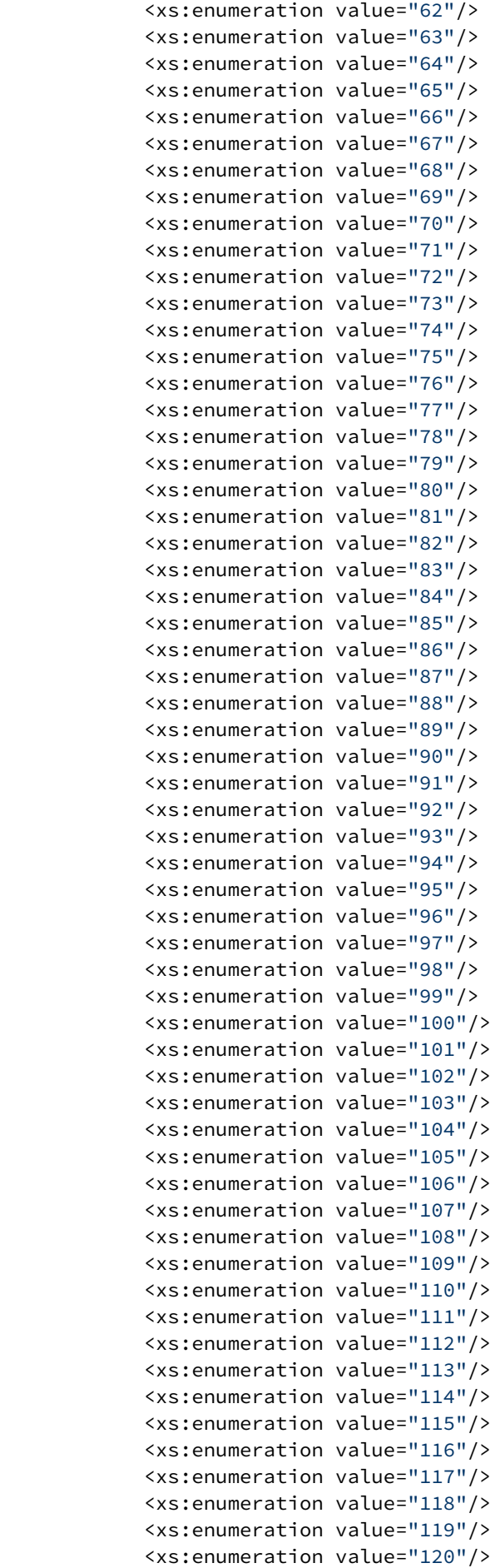

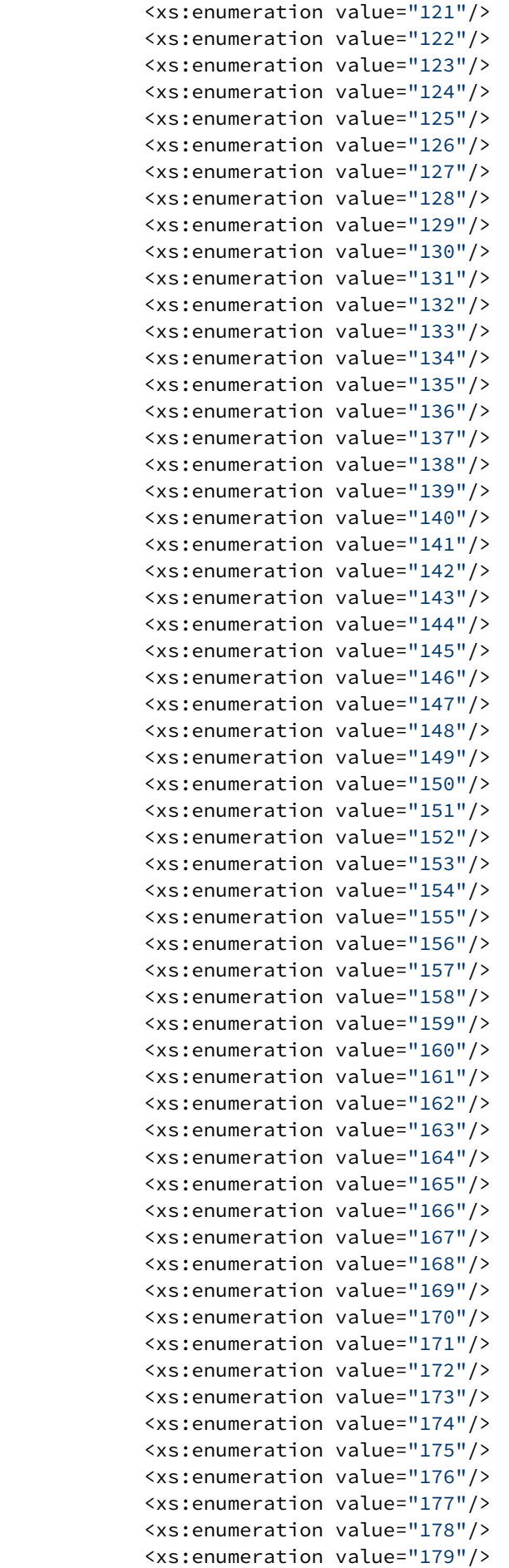

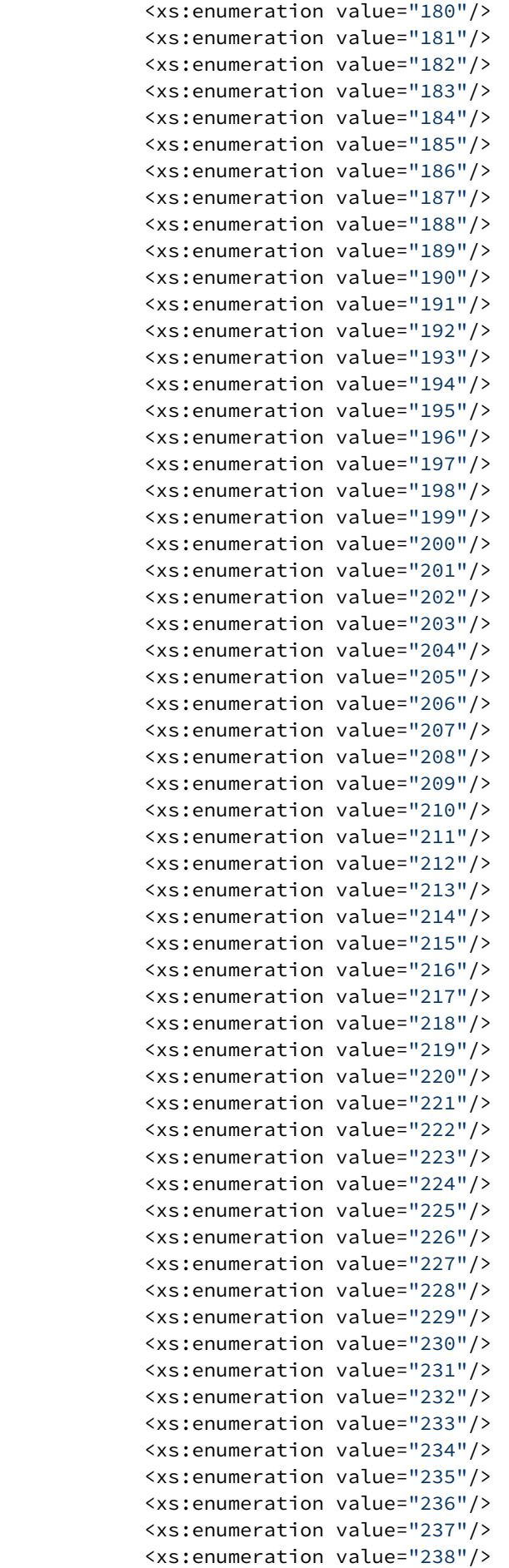

```
 <xs:enumeration value="239"/>
             <xs:enumeration value="240"/>
             <xs:enumeration value="241"/>
             <xs:enumeration value="242"/>
             <xs:enumeration value="243"/>
             <xs:enumeration value="244"/>
             <xs:enumeration value="245"/>
             <xs:enumeration value="246"/>
             <xs:enumeration value="247"/>
             <xs:enumeration value="248"/>
             <xs:enumeration value="249"/>
             <xs:enumeration value="250"/>
             <xs:enumeration value="251"/>
             <xs:enumeration value="252"/>
             <xs:enumeration value="253"/>
             <xs:enumeration value="254"/>
             <xs:enumeration value="255"/>
         </xs:restriction>
     </xs:simpleType>
     <xs:complexType name="cdpnType">
         <xs:attribute name="digits" type="xs:string"/>
         <xs:attribute name="nai" type="naiType"/>
         <xs:attribute name="incomplete" type="xs:boolean"/>
         <xs:attribute name="inni" type="inniType"/>
         <xs:attribute name="npi" type="npiType"/>
         <xs:attribute name="ni" type="enumNiType"/>
         <xs:attribute name="in_list" type="xs:string"/>
     </xs:complexType>
     <xs:complexType name="rgnConditionType">
         <xs:attribute name="digits" type="xs:string"/>
         <xs:attribute name="nai" type="naiType"/>
         <xs:attribute name="incomplete" type="xs:boolean"/>
         <xs:attribute name="apri" type="apriType"/>
         <xs:attribute name="npi" type="npiType"/>
         <xs:attribute name="ni" type="enumNiType"/>
         <xs:attribute name="in_list" type="xs:string"/>
         <xs:attribute name="empty" type="booleanType">
             <xs:annotation>
                 <xs:documentation>In case of empty attribute set - other attributes MUST NOT be 
set.</xs:documentation>
             </xs:annotation>
         </xs:attribute>
     </xs:complexType>
     <xs:complexType name="ocdpnConditionType">
         <xs:attribute name="digits" type="xs:string"/>
         <xs:attribute name="nai" type="naiType"/>
         <xs:attribute name="ni" type="enumNiType"/>
         <xs:attribute name="npi" type="npiType"/>
         <xs:attribute name="apri" type="apriType"/>
         <xs:attribute name="category" type="categoryType"/>
         <xs:attribute name="incomplete" type="xs:boolean"/>
         <xs:attribute name="in_list" type="xs:string"/>
         <xs:attribute name="empty" type="booleanType">
             <xs:annotation>
                 <xs:documentation>In case of empty attribute set - other attributes MUST NOT be 
set.</xs:documentation>
             </xs:annotation>
         </xs:attribute>
     </xs:complexType>
```

```
 <xs:complexType name="ocdpnActionType">
     <xs:attribute name="digits" type="xs:string"/>
     <xs:attribute name="nai" type="naiType"/>
     <xs:attribute name="ni" type="enumNiType"/>
     <xs:attribute name="npi" type="npiType"/>
     <xs:attribute name="apri" type="apriType"/>
     <xs:attribute name="category" type="categoryType"/>
     <xs:attribute name="incomplete" type="xs:boolean"/>
 </xs:complexType>
 <xs:complexType name="rgnActionType">
     <xs:attribute name="digits" type="xs:string"/>
     <xs:attribute name="nai" type="naiType"/>
     <xs:attribute name="incomplete" type="xs:boolean"/>
     <xs:attribute name="apri" type="apriType"/>
     <xs:attribute name="npi" type="npiType"/>
     <xs:attribute name="ni" type="enumNiType"/>
 </xs:complexType>
 <xs:simpleType name="naiType">
     <xs:restriction base="xs:string">
         <xs:enumeration value="spare"/>
         <xs:enumeration value="subscriberNumber"/>
         <xs:enumeration value="unknown"/>
         <xs:enumeration value="nationalNumber"/>
         <xs:enumeration value="internationNumber"/>
     </xs:restriction>
 </xs:simpleType>
 <xs:simpleType name="inniType">
     <xs:restriction base="xs:string">
         <xs:enumeration value="routingToInternalNumberAllowed"/>
         <xs:enumeration value="routingToInternalNumberNotAllowed"/>
     </xs:restriction>
 </xs:simpleType>
 <xs:simpleType name="npiType">
     <xs:restriction base="xs:string">
         <xs:enumeration value="spare"/>
         <xs:enumeration value="isdnTelephony"/>
         <xs:enumeration value="dataNumberingPlan"/>
         <xs:enumeration value="telexNumberingPlan"/>
         <xs:enumeration value="reserved1"/>
         <xs:enumeration value="reserved2"/>
         <xs:enumeration value="reserved3"/>
     </xs:restriction>
 </xs:simpleType>
 <xs:simpleType name="enumNiType">
     <xs:restriction base="xs:string">
         <xs:enumeration value="private"/>
         <xs:enumeration value="local"/>
         <xs:enumeration value="zone"/>
         <xs:enumeration value="intercity"/>
         <xs:enumeration value="international"/>
         <xs:enumeration value="emergency"/>
     </xs:restriction>
 </xs:simpleType>
 <xs:complexType name="cgpnType">
     <xs:attribute name="nai" type="naiType"/>
     <xs:attribute name="incomplete" type="xs:boolean"/>
     <xs:attribute name="npi" type="npiType"/>
     <xs:attribute name="apri" type="apriType"/>
     <xs:attribute name="screening" type="screeningType"/>
```
```
 <xs:attribute name="digits" type="xs:string"/>
         <xs:attribute name="ni" type="enumNiType"/>
         <xs:attribute name="in_list" type="xs:string"/>
     </xs:complexType>
     <xs:simpleType name="apriType">
         <xs:restriction base="xs:string">
             <xs:enumeration value="presentationAllowed"/>
             <xs:enumeration value="presentationRestricted"/>
             <xs:enumeration value="addressNotAvailable"/>
             <xs:enumeration value="spare"/>
         </xs:restriction>
     </xs:simpleType>
     <xs:simpleType name="screeningType">
         <xs:restriction base="xs:string">
             <xs:enumeration value="userProvidedNotVerified"/>
             <xs:enumeration value="userProvidedVerifiedAndPassed"/>
             <xs:enumeration value="userProvidedVerifiedAndFailed"/>
             <xs:enumeration value="networkProvided"/>
         </xs:restriction>
     </xs:simpleType>
     <xs:complexType name="valueType">
         <xs:attribute name="value" type="xs:string" use="required"/>
     </xs:complexType>
     <xs:complexType name="weekdayType">
         <xs:attribute name="value" type="xs:string" use="optional"/>
         <xs:attribute name="day_types" type="xs:string" use="optional"/>
     </xs:complexType>
     <xs:simpleType name="maxLoadType">
         <xs:restriction base="xs:string">
             <xs:pattern value="([0-9]+)|([0-9]{1,2}%)|(100%)"/>
         </xs:restriction>
     </xs:simpleType>
     <xs:complexType name="trunkType">
         <xs:attribute name="value" type="xs:string" use="required"/>
         <xs:attribute name="weight" type="xs:integer" use="optional"/>
         <xs:attribute name="max_load" type="maxLoadType" use="optional"/>
     </xs:complexType>
     <xs:complexType name="boolType">
         <xs:attribute name="value" type="xs:boolean" use="required"/>
     </xs:complexType>
     <xs:complexType name="alarmType">
         <xs:attribute name="severity" type="alarmSeverity" use="required"/>
         <xs:attribute name="value" type="xs:string" use="required"/>
     </xs:complexType>
     <xs:complexType name="logType">
         <xs:attribute name="severity" type="logSeverity" use="required"/>
         <xs:attribute name="value" type="xs:string" use="required"/>
     </xs:complexType>
     <xs:complexType name="causeType">
         <xs:attribute name="value" type="xs:string" use="optional">
             <xs:annotation xml:lang="en">
                 <xs:documentation>Obsolete attribute. Now are used acp attribute.</
xs:documentation>
             </xs:annotation>
         </xs:attribute>
         <xs:attribute name="acp" type="xs:string" use="optional">
             <xs:annotation xml:lang="en">
                 <xs:documentation>The list of the ACP cause separated by comma or space.</
xs:documentation>
```

```
 </xs:annotation>
         </xs:attribute>
         <xs:attribute name="sip" type="xs:string" use="optional">
             <xs:annotation xml:lang="en">
                  <xs:documentation>The list of the SIP cause separated by comma or space.</
xs:documentation>
             </xs:annotation>
         </xs:attribute>
         <xs:attribute name="isup" type="xs:string" use="optional">
             <xs:annotation xml:lang="en">
                  <xs:documentation>The list of the ISUP cause separated by comma or space.</
xs:documentation>
             </xs:annotation>
         </xs:attribute>
     </xs:complexType>
     <xs:simpleType name="alarmSeverity">
         <xs:restriction base="xs:string">
             <xs:enumeration value="warning"/>
             <xs:enumeration value="minor"/>
             <xs:enumeration value="major"/>
             <xs:enumeration value="critical"/>
             <xs:enumeration value="indeterminate"/>
             <xs:enumeration value="cleared"/>
         </xs:restriction>
     </xs:simpleType>
     <xs:simpleType name="logSeverity">
         <xs:restriction base="xs:string">
             <xs:enumeration value="error"/>
             <xs:enumeration value="warning"/>
             <xs:enumeration value="info"/>
         </xs:restriction>
     </xs:simpleType>
     <xs:complexType name="nullType"/>
     <xs:complexType name="optionsType">
         <xs:sequence>
             <xs:element name="option" type="keyvalType" minOccurs="0" maxOccurs="unbounded"/>
         </xs:sequence>
     </xs:complexType>
     <xs:complexType name="keyvalType">
         <xs:attribute name="key" type="xs:string" use="required"/>
         <xs:attribute name="value" type="xs:string" use="required"/>
     </xs:complexType>
     <xs:complexType name="externalResultType">
         <xs:sequence>
             <xs:element name="trunk" type="trunkType" minOccurs="0" maxOccurs="unbounded"/>
         </xs:sequence>
     </xs:complexType>
     <xs:complexType name="templateExternalResultType">
         <xs:sequence>
             <xs:element name="trunk" type="trunkType" minOccurs="0" maxOccurs="unbounded"/>
             <xs:element name="template_trunk" type="trunkType" minOccurs="0"
maxOccurs="unbounded"/>
         </xs:sequence>
     </xs:complexType>
     <!-- Result types -->
     <xs:complexType name="localResultType">
         <xs:choice>
             <xs:element name="continue" type="continueResultType" minOccurs="0" maxOccurs="1"/>
         </xs:choice>
```

```
 <xs:attribute name="vdn" type="xs:string" use="optional"/>
     </xs:complexType>
     <xs:complexType name="nextResultType">
         <xs:attribute name="tag" type="xs:string" use="optional"/>
     </xs:complexType>
     <xs:complexType name="callcenterResultType"/>
     <xs:complexType name="teleconferenceResultType"/>
     <xs:complexType name="ivrResultType">
         <xs:attribute name="script" type="xs:string" use="required"/>
     </xs:complexType>
     <xs:complexType name="directionResultType">
         <xs:attribute name="value" type="xs:string" use="required"/>
     </xs:complexType>
     <xs:complexType name="incompleteResultType">
         <xs:attribute name="timeout" type="xs:decimal" use="optional"/>
     </xs:complexType>
     <xs:complexType name="no_routeResultType">
         <xs:attribute name="isup_cause" type="xs:string" use="optional"/>
     </xs:complexType>
     <xs:complexType name="continueResultType">
         <xs:attribute name="tag" type="xs:string" use="optional"/>
         <xs:attribute name="context" type="xs:string" use="optional"/>
     </xs:complexType>
</xs:schema>
```
Более подробную информацию о параметрах можно посмотреть в разделе: [Детальное описание](https://docs.eltex-co.ru/pages/viewpage.action?pageId=307699218#id-.-)  [конфигурационного файла маршрутизации](https://docs.eltex-co.ru/pages/viewpage.action?pageId=307699218#id-.-) .

### **Пример:**

Запрос: [http://192.168.1.21:9999/commands/show\\_context](http://192.168.1.21:9999/commands/show_context)

```
<?xml version="1.0" encoding="UTF-8"?>
<in xmlns:xsi="http://www.w3.org/2001/XMLSchema-instance"
xsi:noNamespaceSchemaLocation="hc_show_context.xsd">
        <request domain="biysk.local" context="ctx_city_common"/>
\langlein>
```
Ответ:

```
<?xml version="1.0"?>
\sim
```
xmlns:xs="http://www.w3.org/2001/XMLSchema-instance" xs:noNamespaceSchemaLocation="hc\_show\_context.xsd">

<context>PD94bWwgdmVyc2lvbj0iMS4wIiBlbmNvZGluZz0iVVRGLTgiPz48Y29udGV4dCB4bWxuczp4cz0iaHR0cDovL3 d3dy53My5vcmcvMjAwMS9YTUxTY2hlbWEtaW5zdGFuY2UiIHhz0m5vTmFtZXNwYWNlU2NoZW1hTG9jYXRpb249ImVjc3Nfc m91dGluZy54c2QiIG5hbWU9ImN0eF9jaXR5X2NvbW1vbiIgbnA9Im5wXzI0MCIgZGlnaXRtYXA9ImF1dG8iPjxydWxlIG5h bWU9InNzd19sb2NhbCI+PGNvbmRpdGlvbnM+PGNkcG4gZGlnaXRzPSIzODU0MjQwPz8/

IiBuYWk9Im5hdGlvbmFsTnVtYmVyIi8+PC9jb25kaXRpb25zPjxhY3Rpb25zPjxjZHBuIG5pPSJwcml2YXRlIiBkaWdpdHM 9Ins1LDYsNyw4LDksMTB9IiBuYWk9InN1YnNjcmliZXJ0dW1iZXIiLz48L2FjdGlvbnM+PHJlc3VsdD48bG9jYWwvPjwvcm VzdWx0PjwvcnVsZT48cnVsZSBuYW1lPSJ0b19lbXMxIj48Y29uZGl0aW9ucz48Y2RwbiBkaWdpdHM9IjM4NTQyNDU/

Pz8iIG5haT0ibmF0aW9uYWxOdW1iZXIiLz48L2NvbmRpdGlvbnM+PGFjdGlvbnM+PGNkcG4gbmk9ImxvY2FsIiBkaWdpdHM 9Ins1LDYsNyw4LDksMTB9IiBuYWk9InN1YnNjcmliZXJ0dW1iZXIiLz48L2FjdGlvbnM+PHJlc3VsdD48ZXh0ZXJuYWw+PH RydW5rIHZhbHVlPSJlbXMxIiB3ZWlnaHQ9IjEiLz48L2V4dGVybmFsPjwvcmVzdWx0PjwvcnVsZT48cnVsZSBuYW1lPSJ0b 19lbXMyIj48Y29uZGl0aW9ucz48Y2RwbiBkaWdpdHM9IjM4NTQyNDY/

Pz8iIG5haT0ibmF0aW9uYWxOdW1iZXIiLz48L2NvbmRpdGlvbnM+PGFjdGlvbnM+PGNkcG4gbmk9ImxvY2FsIiBkaWdpdHM 9Ins1LDYsNyw4LDksMTB9IiBuYWk9InN1YnNjcmliZXJ0dW1iZXIiLz48L2FjdGlvbnM+PHJlc3VsdD48ZXh0ZXJuYWw+PH RydW5rIHZhbHVlPSJlbXMyIiB3ZWlnaHQ9IjEiLz48L2V4dGVybmFsPjwvcmVzdWx0PjwvcnVsZT48cnVsZSBuYW1lPSJ0b 19ic2sxIj48Y29uZGl0aW9ucz48Y2RwbiBkaWdpdHM9IjM4NTQyNDc/

Pz8iIG5haT0ibmF0aW9uYWxOdW1iZXIiLz48L2NvbmRpdGlvbnM+PGFjdGlvbnM+PGNkcG4gbmk9ImxvY2FsIiBkaWdpdHM 9Ins1LDYsNyw4LDksMTB9IiBuYWk9InN1YnNjcmliZXJ0dW1iZXIiLz48L2FjdGlvbnM+PHJlc3VsdD48ZXh0ZXJuYWw+PH RydW5rIHZhbHVlPSJic2sxIiB3ZWlnaHQ9IjEiLz48L2V4dGVybmFsPjwvcmVzdWx0PjwvcnVsZT48cnVsZSBuYW1lPSJ0b 19ic2svIi48Y29uZGl0aW9ucz48Y2RwbiBkaWdpdHM9IiM4NT0vNDg/

Pz8iIG5haT0ibmF0aW9uYWxOdW1iZXIiLz48L2NvbmRpdGlvbnM+PGFidGlvbnM+PGNkcG4gbmk9ImxvY2FsIiBkaWdpdHM 9Ins1LDYsNvw4LDksMTB9IiBuYWk9InN1YnNicmliZXJ0dW1iZXIiLz48L2FidGlvbnM+PHJlc3VsdD48ZXh0ZXJuYWw+PH RydW5rIHZhbHVlPSJic2syIiB3ZWlnaHQ9IjEiLz48L2V4dGVybmFsPjwvcmVzdWx0PjwvcnVsZT48cnVsZSBuYW1lPSJja XR5Ij48Y29uZGl0aW9ucz48Y2RwbiBkaWdpdHM9IjM4NTQ/Pz8/

Pz8iIG5haT0ibmF0aW9uYWxOdW1iZXIiLz48L2NvbmRpdGlvbnM+PGFidGlvbnM+PGNkcG4gbmk9ImxvY2FsIiBkaWdpdHM 9Ins1LDYsNyw4LDksMTB9IiBuYWk9InN1YnNjcmliZXJ0dW1iZXIiLz48L2FjdGlvbnM+PHJlc3VsdD48Y29udGludWUgY2 9udGV4dD0iY3R4X3RvX2V3c2QiLz48L3Jlc3VsdD48L3J1bGU+PHJ1bGUgbmFtZT0iem9uZSI+PGNvbmRpdGlvbnM+PGNkc G4gZGlnaXRzPSIzODU/Pz8/Pz8/

IiBuYWk9Im5hdGlvbmFsTnVtYmVyIi8+PC9jb25kaXRpb25zPjxhY3Rpb25zPjxjZHBuIG5pPSJ6b25lIi8+PC9hY3Rpb25 zPixvZXN1bH0+PGNvbnRpbnVlIGNvbnRleH09ImN0eF90b19ld3NkIi8+PC9vZXN1bH0+PC9vdWxlPixvdWxlIG5hbWU9Ii g4MDBfZW1lcmciPixib25kaXRpb25zPixiZHBuIGRpZ2l0cz0iODAwPz8/Pz8/

PyIgbmFpPSJuYXRpb25hbE51bWJlciIvPjwvY29uZGl0aW9ucz48YWN0aW9ucz48Y2RwbiBuaT0iZW1lcmdlbmN5Ii8+PC9 hY3Rpb25zPjxyZXN1bHQ+PGNvbnRpbnVlIGNvbnRleHQ9ImN0eF90b19ld3NkIi8+PC9yZXN1bHQ+PC9ydWxlPjxydWxlIG 5hbWU9Im5hdGlvbmFsIj48Y29uZGl0aW9ucz48Y2RwbiBuYWk9Im5hdGlvbmFsTnVtYmVyIi8+PC9jb25kaXRpb25zPjxhY 3Rpb25zPjxjZHBuIG5pPSJpbnRlcmNpdHkiLz48L2FjdGlvbnM+PHJlc3VsdD48Y29udGludWUgY29udGV4dD0iY3R4X3Rv X2V3c20iLz48L3Jlc3VsdD48L3J1bGU+PHJ1bGUgbmFtZT0iaW50ZXJuYXRpb25hbCI+PGNvbmRpdGlvbnM+PGNkcG4gbmF pPSJpbnRlcm5hdGlvbk51bWJlciIvPjwvY29uZGl0aW9ucz48YWN0aW9ucz48Y2RwbiBuaT0iaW50ZXJuYXRpb25hbCIvPj wvYWN0aW9ucz48cmVzdWx0Pjxjb250aW51ZSBjb250ZXh0PSJjdHhfdG9fZXdzZCIvPjwvcmVzdWx0PjwvcnVsZT48L2Nvb nRleHQ+</context>  $\langle$ /out>

# Hc\_delete\_context

Команда предназначена для удаления контекста маршрутизации из системы.

Аналог команды в CoCon:

/domain/test.domain/routing/delete

## **Метод HTTP-запроса:**

**POST** 

Шаблон НТТР-запроса:

http://host:port/commands/delete\_context

### Код НТТР-ответа:

При выполнение команды HTTP-терминал может ответить следующими сообщениями:  $204 - B$  случае успеха; 404 - в случае ошибки.

### XSD-схема XML-файла с запросом:

```
<?xml version="1.0" encoding="UTF-8"?>
<xs:schema xmlns:xs="http://www.w3.org/2001/XMLSchema" elementFormDefault="qualified"
attributeFormDefault="unqualified">
    \left\langle - - i n - \right\rangle<xs:element name="in">
        <xs:complexType>
             \langle xs:all \rangle<xs:element name="request">
                       <xs:complexType>
                            <xs:attribute name="domain" type="xs:string" use="required"/>
                            <xs:attribute name="context" type="xs:string" use="required"/>
                       </xs:complexType>
                  </xs:element>
             \langle x \rangle / \langle x \rangle all
         </xs:complexType>
    </xs:element>
</xs:schema>
```
#### Пример:

Запрос: http://192.168.1.21:9999/commands/delete\_context

```
<?xml version="1.0" encoding="UTF-8"?>
<in xmlns:xs="http://www.w3.org/2001/XMLSchema-instance"
xs:noNamespaceSchemaLocation="hc_delete_context.xsd">
    <request domain="ct.office" context="default_routing" />
\langle/in>
```
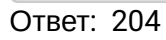

## Hc\_security\_profile - команды уравления профилями безопасности

- Hc\_security\_profile\_clean
- Hc\_security\_profile\_info
- Hc\_security\_profile\_set

#### <span id="page-2920-0"></span>Hc\_security\_profile\_clean

Команда позволяет вернуть одно или все свойства профиля безопасности к значениям по-умолчанию

## Аналог команд в CoCon:

/system/security/profile/clean

/domain/<DOMAIN>/security/profile/clean

#### Шаблон URL-запроса:

http://host:port/commands/hc\_security\_profile\_clean

# Коды ответа:

- 200 в случае успеха;
- 404 в случае ошибки.

#### **Xsd схема XML запроса/ответа**

```
<?xml version="1.0" encoding="UTF-8"?>
<xs:schema xmlns:xs="http://www.w3.org/2001/XMLSchema">
     <xs:include schemaLocation="error.xsd"/>
     <xs:complexType name="domainType">
         <xs:attribute name="name" type="xs:string" use="required"/>
     </xs:complexType>
     <xs:complexType name="profileType">
         <xs:attribute name="name" type="xs:string" use="required"/>
     </xs:complexType>
     <xs:complexType name="optionType">
         <xs:attribute name="name" type="xs:string" use="required"/>
     </xs:complexType>
    \left\langle -\right| in-->
     <xs:element name="in">
         <xs:complexType>
             <xs:all>
                  <xs:element name="request">
                      <xs:complexType>
                          <xs:sequence>
                               <xs:element name="domain" type="domainType" minOccurs="0"
 maxOccurs="1"/>
                               <xs:element name="profile" type="profileType"/>
                               <xs:element name="option" type="optionType" minOccurs="0"
 maxOccurs="1"/>
                          </xs:sequence>
                      </xs:complexType>
                  </xs:element>
             </xs:all>
         </xs:complexType>
     </xs:element>
    \langle !-- out-->
     <xs:element name="out">
         <xs:complexType>
             <xs:choice>
                  <!--Positive case-->
                  <xs:element name="response" fixed="ok"/>
                  <!--Or error-->
                  <xs:element name="error" type="errorType" minOccurs="0" maxOccurs="unbounded"/>
             </xs:choice>
         </xs:complexType>
     </xs:element>
</xs:schema>
```
## **Пример**

```
Запрос:
http://192.168.1.21:9999/commands/security_profile_clean
```

```
<?xml version="1.0" encoding="UTF-8"?>
\sinxmlns:xs="http://www.w3.org/2001/XMLSchema-instance"
xs:noNamespaceSchemaLocation="hc_security_profile_clean.xsd">
    <request>
        <profile name="test.profile"/>
    </request>
\langle/in>
```
#### Код ответа: 200

Ответ:

```
<?xml version="1.0"?>
<out
    xmlns:xs="http://www.w3.org/2001/XMLSchema-instance"
xs:noNamespaceSchemaLocation="hc_security_profile_clean.xsd">
    <response>ok</response>
</out>
```
# <span id="page-2922-0"></span>Hc\_security\_profile\_info

Команда позволяет просмотреть список и свойства профилей безопасности

# Аналог команд в CoCon:

/system/security/profile/info

/domain/<DOMAIN>/security/profile/info

# Шаблон URL-запроса:

http://host:port/commands/hc\_security\_profile\_info

# Коды ответа:

- 200 в случае успеха;
- $\cdot$  404 в случае ошибки.

Xsd схема XML запроса/ответа

```
<?xml version="1.0" encoding="UTF-8"?>
<xs:schema xmlns:xs="http://www.w3.org/2001/XMLSchema">
     <xs:include schemaLocation="error.xsd"/>
     <xs:complexType name="domainType">
         <xs:attribute name="name" type="xs:string" use="required"/>
     </xs:complexType>
     <xs:complexType name="profileType">
         <xs:attribute name="name" type="xs:string" use="required"/>
     </xs:complexType>
     <xs:complexType name="profileOutType">
         <xs:choice>
             <xs:element name="password_restrictions">
                  <xs:complexType>
                      <xs:sequence>
                          <xs:element name="password_restriction" type="restrictionType"
 minOccurs="0" maxOccurs="unbounded"/>
                      </xs:sequence>
                  </xs:complexType>
             </xs:element>
             <xs:element name="password_restrictions" fixed="default"/>
         </xs:choice>
         <xs:attribute name="system" type="xs:string" use="required"/>
         <xs:attribute name="show_password_at_cli" type="xs:string" use="required"/>
         <xs:attribute name="show_password_at_api" type="xs:string" use="required"/>
     </xs:complexType>
     <xs:complexType name="restrictionType">
         <xs:attribute name="name" type="xs:string" use="required"/>
         <xs:attribute name="args" type="xs:string" use="required"/>
         <xs:attribute name="msg" type="xs:string" use="required"/>
     </xs:complexType>
    \langle!-- in-->
     <xs:element name="in">
         <xs:complexType>
             <xs:all>
                  <xs:element name="request">
                      <xs:complexType>
                          <xs:sequence>
                               <xs:element name="domain" type="domainType" minOccurs="0"
 maxOccurs="1"/>
                              <xs:element name="profile" type="profileType" minOccurs="0"
 maxOccurs="1"/>
                          </xs:sequence>
                      </xs:complexType>
                  </xs:element>
             </xs:all>
         </xs:complexType>
     </xs:element>
    \left\langle \cdot \right\rangle -- out-->
     <xs:element name="out">
         <xs:complexType>
             <xs:choice>
                  <!--Positive case-->
```

```
 <xs:element name="response">
                      <xs:complexType>
                          <xs:sequence>
                              <xs:element name="profile" type="profileOutType" minOccurs="0"
 maxOccurs="unbounded"/>
                          </xs:sequence>
                      </xs:complexType>
                 </xs:element>
                  <!--Or error-->
                  <xs:element name="error" type="errorType" minOccurs="0" maxOccurs="unbounded"/>
             </xs:choice>
         </xs:complexType>
     </xs:element>
</xs:schema>
```
#### **Пример**

Запрос: [http://192.168.1.21:9999/commands/security\\_profile\\_info](http://192.168.23.34:9999/commands/security_profile_clean)

```
<?xml version="1.0" encoding="UTF-8"?>
\sin xmlns:xs="http://www.w3.org/2001/XMLSchema-instance"
xs:noNamespaceSchemaLocation="hc_security_profile_info.xsd">
     <request>
         <domain name="d.city"/>
         <profile name="callcenter"/>
     </request>
\langlein>
```
Код ответа: 200

Ответ:

```
<?xml version="1.0"?>
<out
     xmlns:xs="http://www.w3.org/2001/XMLSchema-instance"
xs:noNamespaceSchemaLocation="hc_security_profile_info.xsd">
     <response>
         <profile system="callcenter" show_password_at_cli="true" show_password_at_api="true">
             <password_restrictions/>
         </profile>
     </response>
</out>
```
#### <span id="page-2924-0"></span>Hc\_security\_profile\_set

Команда позволяет изменить список профилей безопасности

### **Аналог команд в CoCon:**

/system/security/profile/set

/domain/<DOMAIN>/security/profile/set

#### **Шаблон URL-запроса:**

[http://host:port/commands/hc\\_security\\_profile\\_set](http://hostport)

# Коды ответа:

- 
- 200 в случае успеха;<br>• 404 в случае ошибки.

# Xsd схема XML запроса/ответа

 $\ddot{\phantom{a}}$ 

```
<?xml version="1.0" encoding="UTF-8"?>
<xs:schema xmlns:xs="http://www.w3.org/2001/XMLSchema">
     <xs:include schemaLocation="error.xsd"/>
     <xs:complexType name="domainType">
         <xs:attribute name="name" type="xs:string" use="required"/>
     </xs:complexType>
     <xs:complexType name="profilesType">
         <xs:sequence>
             <xs:element name="profile" type="profileType" minOccurs="0" maxOccurs="unbounded"/>
         </xs:sequence>
     </xs:complexType>
     <xs:complexType name="profileType">
         <xs:choice>
             <xs:element name="password_restrictions">
                  <xs:complexType>
                      <xs:sequence>
                          <xs:element name="password_restriction" type="restrictionType"
 minOccurs="0" maxOccurs="unbounded"/>
                      </xs:sequence>
                  </xs:complexType>
             </xs:element>
             <xs:element name="password_restrictions" fixed="default"/>
         </xs:choice>
         <xs:attribute name="system" type="xs:string" use="required"/>
         <xs:attribute name="show_password_at_cli" type="xs:string" use="required"/>
         <xs:attribute name="show_password_at_api" type="xs:string" use="required"/>
     </xs:complexType>
     <xs:complexType name="restrictionType">
         <xs:attribute name="name" type="xs:string" use="required"/>
         <xs:attribute name="args" type="xs:string" use="required"/>
     </xs:complexType>
    \left\langle -\right| - \left( -\right) <xs:element name="in">
         <xs:complexType>
             <xs:all>
                  <xs:element name="request">
                      <xs:complexType>
                          <xs:sequence>
                               <xs:element name="domain" type="domainType" minOccurs="0"/>
                               <xs:element name="profiles" type="profilesType"/>
                          </xs:sequence>
                      </xs:complexType>
                  </xs:element>
             </xs:all>
         </xs:complexType>
     </xs:element>
    \langle!-- out-->
     <xs:element name="out">
         <xs:complexType>
             <xs:choice>
                  <!--Positive case-->
                  <xs:element name="response" fixed="ok"/>
```

```
\langle!--Or error-->
                 <xs:element name="error" type="errorType" minOccurs="0" maxOccurs="unbounded"/>
            </xs:choice>
        </xs:complexTvpe>
    </xs:element>
</xs:schema>
```
#### Пример

Запрос:

http://192.168.1.21:9999/commands/security\_profile\_set

```
<?xml version="1.0" encoding="UTF-8"?>
\sinxmlns:xs="http://www.w3.org/2001/XMLSchema-instance"
xs:noNamespaceSchemaLocation="hc_security_profile_set.xsd">
    <request>
        <profiles>
            <profile system="test_profile" show_password_at_cli="true"
show_password_at_api="default">
                <password_restrictions>default</password_restrictions>
            </profile>
        </profiles>
    </request>
\langle/in>
```
Код ответа: 200

Ответ:

```
<?xml version="1.0"?>
\simxmlns:xs="http://www.w3.org/2001/XMLSchema-instance"
xs:noNamespaceSchemaLocation="hc_security_profile_set.xsd">
    <response>ok</response>
\langle/out>
```
#### Hc\_sip\_cluster\_network - Управление сетевыми настройками SIP адаптера в кластере

- . He sip cluster network clean
- · Hc\_sip\_cluster\_network\_info
- · Hc\_sip\_cluster\_network\_set

#### <span id="page-2927-0"></span>Hc\_sip\_cluster\_network\_clean

Команда позволяет восстановить в значение по умолчанию сетевые настройки SIP адаптера на уровне кластера.

Аналог команды в CoCon:

## cluster/adapter/<SIP\_ADAPTER>/sip/network/clean

## Метод НТТР-запроса:

**POST** 

## Шаблон НТТР-запроса:

http://host:port/commands/sip\_cluster\_network\_clean

#### Код НТТР-ответа:

- $\cdot$  200 в случае успеха:
- $\cdot$  404 в случае ошибки.

### XSD-схема XML-файла запроса/ответа:

```
<?xml version="1.0" encoding="UTF-8"?>
<xs:schema xmlns:xs="http://www.w3.org/2001/XMLSchema" elementFormDefault="qualified"
attributeFormDefault="unqualified">
    <xs:annotation>
         <xs:documentation xml:lang="en">
             Clean network properties of SIP cluster.
             Usage: http://server:9999/commands/sip_cluster_nerwork_clean.
             Implementation: hc_sip_general_clean.erl.
             Git: git@git.eltex.loc:httpTerminal.git.
             Copyright (c) 2015, Eltex. All rights reserved.
         </xs:documentation>
    </xs:annotation>
    <xs:include schemaLocation="error.xsd"/>
    <xs:include schemaLocation="ecm common.xsd"/>
    <!-- resultType-->
    <xs:complexType name="resultType">
         \langle xs:all \rangle<xs:element name="cluster_options" type="clusterCleanOutType" minOccurs="1"/>
         \langle x \rangles:all
    </xs:complexType>
    \left\langle - - i n - \right\rangle<xs:element name="in">
         <xs:complexType>
             <xs:sequence>
                  <xs:element name="request">
                      <xs:complexTvpe>
                           (xs:all)<xs:element name="cluster_options" type="clusterCleanInType"/>
                           \langle x \rangles:all>
                      </xs:complexType>
                  </xs:element>
             </xs:sequence>
         </xs:complexType>
    </xs:element>
    \left\langle -\right\rangle out \left\langle -\right\rangle<xs:element name="out">
         <xs:complexType>
             <xs:choice>
                  <xs:element name="result" type="resultType" minOccurs="1" maxOccurs="1"/>
                  <xs:element name="error" type="errorType" minOccurs="1" maxOccurs="1"/>
             </xs:choice>
         </xs:complexType>
    </xs:element>
\langle x\sinh \theta \rangle
```
#### Пример

```
Запрос:
http://192.168.1.21:9999/commands/sip_cluster_network_clean
```

```
<?xml version="1.0"?>
<in
     xmlns:xs="http://www.w3.org/2001/XMLSchema-instance" xs:noNamespaceSchemaLocation="sip_clus
ter_network_clean.xsd">
     <request>
         <cluster_options>
             <cluster name="sip1">
                  <option name="ip_set"/>
             </cluster>
         </cluster_options>
     </request>
</in>
```
# **Ответ:** 200

```
<?xml version="1.0"?>
<out
     xmlns:xs="http://www.w3.org/2001/XMLSchema-instance" xs:noNamespaceSchemaLocation="sip_clus
ter_network_clean.xsd">
     <result>
         <cluster_options>
             <cluster name="sip1">
                  <success option="ip_set"/>
             </cluster>
         </cluster_options>
     </result>
</out>
```
# <span id="page-2929-0"></span>Hс\_sip\_cluster\_network\_info

Команда позволяет получить сетевые настройки SIP адаптера на уровне кластера.

#### **Аналог команды в CoCon:**

## **cluster/adapter/<SIP\_ADAPTER>/sip/network/info**

#### **Метод HTTP-запроса:**

POST

## **Шаблон HTTP-запроса:**

http://host:port/commands/sip\_cluster\_network\_info

#### **Код HTTP-ответа:**

- 200 в случае успеха;
- 404 в случае ошибки.

# **XSD-схема XML-файла запроса/ответа:**

```
<?xml version="1.0" encoding="UTF-8"?>
<xs:schema xmlns:xs="http://www.w3.org/2001/XMLSchema" elementFormDefault="qualified"
attributeFormDefault="unqualified">
     <xs:annotation>
          <xs:documentation xml:lang="en">
              Show network settings of SIP cluster.
              Usage: http://server:9999/commands/sip_cluster_network_info.
              Implementation: hc_sip_cluster_network_info.erl.
              Git: git@git.eltex.loc:httpTerminal.git.
              Copyright (c) 2015, Eltex. All rights reserved.
          </xs:documentation>
     </xs:annotation>
     <xs:include schemaLocation="error.xsd"/>
     <xs:include schemaLocation="ecm_common.xsd"/>
     <!-- sipClusterNetworkOptionsType -->
     <xs:complexType name="sipClusterNetworkOptionsType">
          <xs:complexContent>
              <xs:extension base="baseOptionsType">
                  <xs:attribute name="ip_set" type="stringType" use="optional">
                       <xs:annotation>
                           <xs:documentation xml:lang="en">
                               Format:
IpSetName_1:Port_11,Port_12,...:DSCP_1:Node_11#Host_11,Node_12#Host_12,...;IpSetName_2:Port_21,
Port 22,\ldots: DSCP 2: Node 21\#Host 21, Node 22\#Host 22,...;...
                           </xs:documentation>
                       </xs:annotation>
                  </xs:attribute>
              </xs:extension>
          </xs:complexContent>
     </xs:complexType>
     <!-- resultType -->
     <xs:complexType name="resultType">
          <xs:all>
              <xs:element name="cluster_options" type="clusterInfoOutType" minOccurs="1"/>
          </xs:all>
     </xs:complexType>
    \left\langle - - i n - \right\rangle <xs:element name="in">
          <xs:complexType>
              <xs:sequence>
                  <xs:element name="request">
                       <xs:complexType>
                           <xs:all>
                                <xs:element name="cluster_options" type="clusterInfoInType"
minOccurs="1"/>
                           </xs:all>
                       </xs:complexType>
                  </xs:element>
              </xs:sequence>
          </xs:complexType>
     </xs:element>
    \left\langle -\right\rangle out \left\langle -\right\rangle <xs:element name="out">
          <xs:complexType>
              <xs:choice>
                  <xs:element name="result" type="resultType"/>
                  <xs:element name="error" type="errorType"/>
```

```
 </xs:choice>
         </xs:complexType>
     </xs:element>
</xs:schema>
```
# **Пример**

## **Запрос:**

http://192.168.1.21:9999/commands/sip\_cluster\_network\_info

```
<?xml version="1.0"?>
<in xmlns:xsi="http://www.w3.org/2001/XMLSchema-instance" xsi:noNamespaceSchemaLocation="sip_cl
uster network info.xsd">
   <request>
     <cluster_options cluster="sip1" />
   </request>
</in>
```
## **Ответ:** 200

```
<?xml version="1.0"?>
<out
     xmlns:xs="http://www.w3.org/2001/XMLSchema-instance" xs:noNamespaceSchemaLocation="sip_clus
ter_network_info.xsd">
     <result>
         <cluster_options>
             <cluster name="sip1">
                 <options xs:type="sipClusterNetworkOptionsType" ip_set="ipset1:5060,5061,5062,5
063,5064,5065,5070,5071,5072,5073,5074,5075:24:sip1@ecss1#192.168.2.61,sip1@ecss2#192.168.2.62;
ipset2:5090,5091:0:sip1@ecss1#192.168.2.61,sip1@ecss2#127.0.0.1"/>
             </cluster>
         </cluster_options>
     </result>
</out>
```
## <span id="page-2931-0"></span>Hс\_sip\_cluster\_network\_set

Команда позволяет изменить сетевые настройки SIP адаптера на уровне кластера.

## **Аналог команды в CoCon:**

**cluster/adapter/<SIP\_ADAPTER>/sip/network/set**

# **Метод HTTP-запроса:**

POST

# **Шаблон HTTP-запроса:**

http://host:port/commands/sip\_cluster\_network\_set

# **Код HTTP-ответа:**

- 200 в случае успеха;
- 404 в случае ошибки.

**XSD-схема XML-файла запроса/ответа:**

```
<?xml version="1.0" encoding="UTF-8"?>
<xs:schema xmlns:xs="http://www.w3.org/2001/XMLSchema" elementFormDefault="qualified"
attributeFormDefault="unqualified">
     <xs:annotation>
         <xs:documentation xml:lang="en">
              Set network properties of SIP cluster.
             Usage: http://server:9999/commands/sip_cluster_network_set.
             Implementation: hc_sip_general_set.erl.
             Git: git@git.eltex.loc:httpTerminal.git.
             Copyright (c) 2015, Eltex. All rights reserved.
         </xs:documentation>
     </xs:annotation>
     <xs:include schemaLocation="error.xsd"/>
     <xs:include schemaLocation="ecm_common.xsd"/>
     <!-- sipClusterNetworkOptionsType -->
     <xs:complexType name="sipClusterNetworkOptionsType">
         <xs:complexContent>
              <xs:extension base="baseOptionsType">
                  <xs:attribute name="ip_set" type="stringType" use="optional">
                      <xs:annotation>
                           <xs:documentation xml:lang="en">
                               Format:
IpSetName_1:Port_11,Port_12,...:DSCP_1:Node_11#Host_11,Node_12#Host_12,...;IpSetName_2:Port_21,
Port 22,\ldots: DSCP 2: Node 21\#Host 21, Node 22\#Host 22,...;...
                           </xs:documentation>
                      </xs:annotation>
                  </xs:attribute>
              </xs:extension>
         </xs:complexContent>
     </xs:complexType>
     <!-- resultType-->
     <xs:complexType name="resultType">
         <xs:all>
              <xs:element name="cluster_options" type="clusterSetOutType"/>
         </xs:all>
     </xs:complexType>
    \left\langle -\right| - \left( -\right) <xs:element name="in">
         <xs:complexType>
              <xs:sequence>
                  <xs:element name="request">
                      <xs:complexType>
                           <xs:all>
                               <xs:element name="cluster_options" type="clusterSetInType"/>
                           </xs:all>
                      </xs:complexType>
                  </xs:element>
              </xs:sequence>
         </xs:complexType>
     </xs:element>
    \langle!-- out -->
     <xs:element name="out">
         <xs:complexType>
              <xs:choice>
                  <xs:element name="result" type="resultType"/>
                  <xs:element name="error" type="errorType"/>
              </xs:choice>
```

```
 </xs:complexType>
     </xs:element>
</xs:schema>
```
### **Пример**

#### Запрос:

http://192.168.1.21:9999/commands/sip\_cluster\_network\_set

```
<?xml version="1.0"?>
<in
     xmlns:xs="http://www.w3.org/2001/XMLSchema-instance" xs:noNamespaceSchemaLocation="sip_clus
ter network set.xsd">
     <request>
         <cluster_options>
             <cluster name="sip1">
                 <options xs:type="sipClusterNetworkOptionsType" ip_set="ipset1:5060,5061,5062,5
063,5064,5065,5071,5072,5073,5074,5075:sip1@ecss1#192.168.2.61,sip1@ecss2#192.168.2.62;ipset2:5
080,5081,5082:24:sip1@ecss1#192.168.2.61,sip1@ecss2#192.168.2.62;"/>
             </cluster>
         </cluster_options>
     </request>
</in>
```
Код ответа: 200

## Ответ:

```
<?xml version="1.0"?>
<out
     xmlns:xs="http://www.w3.org/2001/XMLSchema-instance" xs:noNamespaceSchemaLocation="sip_clus
ter_network_set.xsd">
     <result>
         <cluster_options>
             <cluster name="sip1">
                  <success option="ip_set"/>
             </cluster>
         </cluster_options>
     </result>
</out>
```
#### **Hc\_sip\_domain\_network - Управление сетевыми настройками протокола SIP на уровне домена**

- [H](#page-2933-0)[с](#page-2933-0)[\\_sip\\_domain\\_network\\_info](#page-2933-0)
- [Hc\\_sip\\_domain\\_network\\_clean](#page-2936-0)
- [Hc\\_sip\\_domain\\_network\\_set](#page-2938-0)

#### <span id="page-2933-0"></span>Hс\_sip\_domain\_network\_info

Команда позволяет просмотреть сетевые настройки протокола SIP на уровне домена.

**Аналог команды в CoCon:**

```
domain/<DOMAIN>/sip/network/info
```
**Метод HTTP-запроса:**

## POST

# **Шаблон HTTP-запроса:**

http://host:port/commands/sip\_domain\_network\_info

# **Код HTTP-ответа:**

- 200 в случае успеха;
- 404 в случае ошибки.

# **XSD-схема XML-файла запроса/ответа:**

```
<?xml version="1.0" encoding="UTF-8"?>
<xs:schema xmlns:xs="http://www.w3.org/2001/XMLSchema" elementFormDefault="qualified"
 attributeFormDefault="unqualified">
     <xs:annotation>
         <xs:documentation xml:lang="en">
             Show sip-domain properties of SIP cluster.
            Usage: http://server:9999/commands/sip_domain_network_info.
             Implementation: hc_sip_domain_network_info.erl.
             Git: git@git.eltex.loc:httpTerminal.git.
             Copyright (c) 2015, Eltex. All rights reserved.
         </xs:documentation>
     </xs:annotation>
     <xs:include schemaLocation="error.xsd"/>
     <xs:include schemaLocation="ecm_common.xsd"/>
     <!-- sipDomainPropertiesOptionsType-->
     <xs:complexType name="sipDomainNetworkOptionsType">
         <xs:complexContent>
             <xs:extension base="baseOptionsType">
                 <xs:attribute name="ip_sets" type="stringType" use="optional">
                      <xs:annotation>
                          <xs:documentation xml:lang="en">
                              Usage: ip_set1,ip_set_2,...,ip_set_N
                              The list of IP set's separated by comma.
                          </xs:documentation>
                      </xs:annotation>
                  </xs:attribute>
             </xs:extension>
         </xs:complexContent>
     </xs:complexType>
     <!-- resultType-->
     <xs:complexType name="resultType">
         <xs:all>
             <xs:element name="domain_options" type="domainInfoOutType" minOccurs="1"/>
         </xs:all>
     </xs:complexType>
    \langle!-- in-->
     <xs:element name="in">
         <xs:complexType>
             <xs:sequence>
                 <xs:element name="request">
                      <xs:complexType>
                          <xs:all>
                              <xs:element name="domain_options" type="domainInfoInType"
 minOccurs="1"/>
                          </xs:all>
                      </xs:complexType>
                 </xs:element>
             </xs:sequence>
         </xs:complexType>
     </xs:element>
    \langle!-- out -->
     <xs:element name="out">
         <xs:complexType>
             <xs:choice>
                 <xs:element name="result" type="resultType"/>
                  <xs:element name="error" type="errorType"/>
             </xs:choice>
         </xs:complexType>
```

```
\langle x, e \rangle energy
</xs:schema>
```
Внимание: Параметр Domain является обязательным для данной команды.

#### Пример

## Запрос:

http://192.168.1.21:9999/commands/sip\_domain\_network\_info

```
<in xmlns:xsi="http://www.w3.org/2001/XMLSchema-instance"
xsi:noNamespaceSchemaLocation="sip_domain_network_info.xsd">
    <request>
        <domain_options domain="biysk.local"/>
    </request>
\langle/in>
```
### Ответ: 200

```
<?xml version="1.0"?>
<out
    xmlns:xs="http://www.w3.org/2001/XMLSchema-instance"
xs:noNamespaceSchemaLocation="sip_domain_network_info.xsd">
    <result>
        <domain_options>
            <system>
                 <options xs:type="sipDomainNetworkOptionsType"/>
            </system>
            <domain name="biysk.local">
                <options xs:type="sipDomainNetworkOptionsType" ip_sets="ipset1"/>
            </domain>
        </domain_options>
    </result>
\langle/out>
```
## <span id="page-2936-0"></span>Hc\_sip\_domain\_network\_clean

Команда позволяет восстановить сетевые настройки SIP адаптера на уровне домена (доступно только администратору софтсвича)

#### Аналог команды в CoCon:

domain/<DOMAIN>/sip/network/clean

#### Метод http запроса:

**POST** 

Шаблон http запроса:

http://host:port/commands/sip\_domain\_network\_clean

#### Код http ответа:

200 - в случае успеха; 404 - в случае ошибки.

Xsd схема XML запроса/ответа:

```
<?xml version="1.0" encoding="UTF-8"?>
<xs:schema xmlns:xs="http://www.w3.org/2001/XMLSchema" elementFormDefault="qualified"
 attributeFormDefault="unqualified">
     <xs:annotation>
         <xs:documentation xml:lang="en">
             Clean network properties of SIP cluster.
             Usage: http://server:9999/commands/sip_cluster_nerwork_clean.
             Implementation: hc_sip_general_clean.erl.
             Git: git@git.eltex.loc:httpTerminal.git.
             Copyright (c) 2015, Eltex. All rights reserved.
         </xs:documentation>
     </xs:annotation>
     <xs:include schemaLocation="error.xsd"/>
     <xs:include schemaLocation="ecm_common.xsd"/>
     <!-- resultType-->
     <xs:complexType name="resultType">
         <xs:all>
             <xs:element name="cluster_options" type="clusterCleanOutType" minOccurs="1"/>
         </xs:all>
     </xs:complexType>
    \left\langle - - i n - \right\rangle <xs:element name="in">
         <xs:complexType>
             <xs:sequence>
                  <xs:element name="request">
                      <xs:complexType>
                          <xs:all>
                               <xs:element name="cluster_options" type="clusterCleanInType"/>
                          </xs:all>
                      </xs:complexType>
                  </xs:element>
             </xs:sequence>
         </xs:complexType>
     </xs:element>
    \langle!-- out -->
     <xs:element name="out">
         <xs:complexType>
             <xs:choice>
                  <xs:element name="result" type="resultType" minOccurs="1" maxOccurs="1"/>
                  <xs:element name="error" type="errorType" minOccurs="1" maxOccurs="1"/>
             </xs:choice>
         </xs:complexType>
     </xs:element>
</xs:schema>
```
## **Пример:**

Запрос: http://192.168.1.21:9999/commands/sip\_domain\_network\_clean

```
<?xml version="1.0"?>
\sin    xmlns:xs="http://www.w3.org/2001/XMLSchema-instance"
xs:noNamespaceSchemaLocation="sip_domain_network_clean.xsd">
         <request>
                   <domain_options>
                            <system/>
                            <domain name="ct.office">
                                      <option name="ip_set"/>
                            </domain>
                   </domain_options>
         </request>
\langlein>
```
# Ответ: 200

```
<?xml version="1.0"?>
\simnut
     xmlns:xs="http://www.w3.org/2001/XMLSchema-instance"
xs:noNamespaceSchemaLocation="sip_domain_network_clean.xsd">
     <result>
         <domain_options>
              <system/>
              <domain name="ct.office">
                  <success option="ip_set"/>
              </domain>
         </domain_options>
     </result>
</out>
```
## <span id="page-2938-0"></span>Hc\_sip\_domain\_network\_set

Команда предназначена для изменения сетевых настроек SIP адаптера на уровне домена (доступно только администратору софтсвича)

#### **Аналог команды в CoCon:**

**domain/<DOMAIN>/sip/network/set**

#### **Метод http запроса:**

POST

#### **Шаблон http запроса:**

http://host:port/commands/sip\_domain\_network\_set

## **Код http ответа:**

200 – в случае успеха; 404 – в случае ошибки.

#### **Xsd схема XML запроса/ответа:**

```
<?xml version="1.0" encoding="UTF-8"?>
<xs:schema xmlns:xs="http://www.w3.org/2001/XMLSchema" elementFormDefault="qualified"
 attributeFormDefault="unqualified">
     <xs:annotation>
         <xs:documentation xml:lang="en">
             Set SIP domain's network settings.
            Usage: http://server:9999/commands/sip_domain_network_set.
             Implementation: hc_sip_domain_network_set.erl.
             Git: git@git.eltex.loc:httpTerminal.git.
             Copyright (c) 2017, Eltex. All rights reserved.
         </xs:documentation>
     </xs:annotation>
     <xs:include schemaLocation="error.xsd"/>
     <xs:include schemaLocation="ecm_common.xsd"/>
     <!-- sipDomainNetworkOptionsType-->
     <xs:complexType name="sipDomainNetworkOptionsType">
         <xs:complexContent>
             <xs:extension base="baseOptionsType">
                  <xs:attribute name="ip_set" type="stringType" use="optional">
                      <xs:annotation>
                          <xs:documentation xml:lang="en">
                               Format: IpSet_1,IpSet_2; ...
                          </xs:documentation>
                      </xs:annotation>
                  </xs:attribute>
             </xs:extension>
         </xs:complexContent>
     </xs:complexType>
     <!-- resultType-->
     <xs:complexType name="resultType">
         <xs:all>
              <xs:element name="domain_options" type="domainSetOutType" minOccurs="1"/>
         </xs:all>
     </xs:complexType>
    \left\langle - - i n - \right\rangle <xs:element name="in">
         <xs:complexType>
             <xs:sequence>
                  <xs:element name="request">
                      <xs:complexType>
                          <xs:all>
                               <xs:element name="domain_options" type="domainSetInType"/>
                          </xs:all>
                      </xs:complexType>
                  </xs:element>
             </xs:sequence>
         </xs:complexType>
     </xs:element>
    \langle!-- out -->
     <xs:element name="out">
         <xs:complexType>
             <xs:choice>
                  <xs:element name="result" type="resultType" minOccurs="1" maxOccurs="1"/>
                  <xs:element name="error" type="errorType" minOccurs="1" maxOccurs="1"/>
             </xs:choice>
         </xs:complexType>
     </xs:element>
</xs:schema>
```
## Запрос: http://192.168.1.21:9999/commands/sip\_domain\_network\_set

```
<?xml version="1.0" encoding="UTF-8"?>
\langlein
         xmlns:xs="http://www.w3.org/2001/XMLSchema-instance"
xs:noNamespaceSchemaLocation="sip_domain_network_set.xsd">
         <request>
                   <domain_options>
                            <system>
                                      <options xs:type="sipDomainNetworkOptionsType" />
                            </system>
                            <domain name="biysk.local">
                                     <options xs:type="sipDomainNetworkOptionsType" ip_set="ipset1" />
                            </domain>
                   </domain_options>
         </request>
\langle/in\rangle
```
## Ответ: 200

```
?xml version="1.0"?>
<out
     xmlns:xs="http://www.w3.org/2001/XMLSchema-instance"
xs:noNamespaceSchemaLocation="sip_domain_network_set.xsd">
     <result>
         <domain_options>
              <system/>
              <domain name="ct.office">
                  <success option="ip_set"/>
              </domain>
         </domain_options>
     </result>
</out>
```
## **Hc\_sip\_domain\_properties - Управление свойствами SIP на уровне виртуальной АТС**

- [Hc\\_sip\\_domain\\_properties\\_clean](#page-2940-0)
- [Hc\\_sip\\_domain\\_properties\\_info](#page-2942-0)
- [Hc\\_sip\\_domain\\_properties\\_set](#page-2945-0)

#### <span id="page-2940-0"></span>Hc\_sip\_domain\_properties\_clean

Команда устанавливает значение по умолчанию для свойств SIP на уровне виртуальной АТС.

#### **Аналог команды в CoCon:**

**domain/<DOMAIN>/sip/properties/clean**

#### **Метод HTTP-запроса:**

POST

#### **Шаблон HTTP-запроса:**

[http://host:port/commands/sip\\_domain\\_properties\\_clean](http://hostport)

#### Код НТТР-ответа:

- 200 в случае успеха;
- $\cdot$  404 в случае ошибки.

#### XSD-схема XML-файла запроса/ответа:

```
<?xml version="1.0" encoding="UTF-8"?>
<xs:schema xmlns:xs="http://www.w3.org/2001/XMLSchema" elementFormDefault="qualified"
attributeFormDefault="unqualified">
    <xs:annotation>
         <xs:documentation xml:lang="en">
             Clean sip-domain properties of SIP cluster.
             Usage: http://server:9999/commands/sip_domain_properties_clean.
             Implementation: hc_sip_domain_properties_clean.erl.
             Git: git@git.eltex.loc:httpTerminal.git.
             Copyright (c) 2015, Eltex. All rights reserved.
         </xs:documentation>
    </xs:annotation>
    <xs:include schemaLocation="error.xsd"/>
    <xs:include schemaLocation="ecm_common.xsd"/>
    <!-- resultType-->
    <xs:complexType name="resultType">
         \langle x \simeq : \text{all} \rangle<xs:element name="domain_options" type="domainCleanOutType" minOccurs="1"/>
         \langle x \rangle / \langle x \rangle all
    </xs:complexType>
    \left\langle - - i n - \right\rangle<xs:element name="in">
         <xs:complexType>
             <xs:sequence>
                  <xs:element name="request">
                       <xs:complexType>
                           <xs:all>
                                <xs:element name="domain_options" type="domainCleanInType"/>
                           \langle x \rangle / \langle x \rangle all
                       </xs:complexType>
                  </xs:element>
             </xs:sequence>
         </xs:complexType>
    \langle x, \rangle:element>
    \left\langle -\right\rangle out \left\langle -\right\rangle<xs:element name="out">
         <xs:complexType>
             <xs:choice>
                  <xs:element name="result" type="resultType" minOccurs="1" maxOccurs="1"/>
                  <xs:element name="error" type="errorType" minOccurs="1" maxOccurs="1"/>
             </xs:choice>
         </xs:complexType>
    </xs:element>
</xs:schema>
```
**•** Параметр "Domain" является обязательным для данной команды.

Пример:

## Запрос: [http://192.168.1.21:9999/commands/sip\\_domain\\_properties\\_clean](http://192.168.1.21:9999/commands/sip_domain_properties_clean)

```
<?xml version="1.0"?>
<in xmlns:xs="http://www.w3.org/2001/XMLSchema-instance"
xs:noNamespaceSchemaLocation="sip_domain_properties_clean.xsd">
         <request>
                   <domain_options>
                            <system/>
                            <domain name="biysk.local">
                                      <option name="mtu_size"/>
                                      <option name="sip_transport"/>
                            </domain>
                                      <domain name="d.empty"/>
                   </domain_options>
         </request>
\langlein>
```
Код ответа:

200

Ответ:

```
<?xml version="1.0"?>
\simnut
         xmlns:xs="http://www.w3.org/2001/XMLSchema-instance"
xs:noNamespaceSchemaLocation="sip_domain_properties_clean.xsd">
         <result>
                   <domain_options>
                            <system/>
                            <domain name="biysk.local">
                                     <success option="mtu_size"/>
                                     <success option="sip_transport"/>
                            </domain>
                  </domain_options>
         </result>
</out>
```
# <span id="page-2942-0"></span>Hc\_sip\_domain\_properties\_info

Команда позволяет просмотреть свойства SIP на уровне домена.

#### **Аналог команды в CoCon:**

**domain/<DOMAIN>/sip/properties/info**

#### **Метод HTTP-запроса:**

POST

## **Шаблон HTTP-запроса:**

[http://host:port/commands/sip\\_domain\\_properties\\_info](http://hostport)

## **Код HTTP-ответа:**

- 200 в случае успеха;
- 404 в случае ошибки.

#### **XSD-схема XML-файла запроса/ответа:**

```
<?xml version="1.0" encoding="UTF-8"?>
<xs:schema xmlns:xs="http://www.w3.org/2001/XMLSchema" elementFormDefault="qualified"
attributeFormDefault="unqualified">
     <xs:annotation>
         <xs:documentation xml:lang="en">
             Show sip-domain properties of SIP cluster.
             Usage: http://server:9999/commands/sip_domain_properties_info.
             Implementation: hc_sip_domain_properties_info.erl.
             Git: git@git.eltex.loc:httpTerminal.git.
             Copyright (c) 2015, Eltex. All rights reserved.
         </xs:documentation>
     </xs:annotation>
     <xs:include schemaLocation="error.xsd"/>
     <xs:include schemaLocation="ecm_common.xsd"/>
     <!-- compactHeadersType -->
     <xs:simpleType name="compactHeadersType">
         <xs:restriction base="unionType">
             <xs:enumeration value="force_compact"/>
             <xs:enumeration value="force_long"/>
             <xs:enumeration value="default"/>
         </xs:restriction>
     </xs:simpleType>
     <!-- authenticationStoreType -->
     <xs:simpleType name="authenticationStoreType">
         <xs:restriction base="unionType">
             <xs:enumeration value="ldap"/>
             <xs:enumeration value="ds"/>
         </xs:restriction>
     </xs:simpleType>
     <!-- sipTransportType -->
     <xs:simpleType name="sipTransportType">
         <xs:restriction base="unionType">
             <xs:enumeration value="udp_only"/>
             <xs:enumeration value="udp_prefer"/>
             <xs:enumeration value="tcp_prefer"/>
             <xs:enumeration value="tcp_only"/>
         </xs:restriction>
     </xs:simpleType>
     <!-- sipDomainPropertiesOptionsType-->
     <xs:complexType name="sipDomainPropertiesOptionsType">
         <xs:complexContent>
             <xs:extension base="baseOptionsType">
                 <xs:attribute name="remote_party_id_enable" type="booleanType" use="optional"/>
                 <xs:attribute name="direct_early_update" type="booleanType" use="optional"/>
                 <xs:attribute name="absence_allow_by_rfc" type="booleanType" use="optional"/>
                 <xs:attribute name="disable_ruri_control" type="booleanType" use="optional"/>
                 <xs:attribute name="non_telephone_number_allow" type="booleanType" use="optiona
l''/>
                 <xs:attribute name="compact_headers" type="compactHeadersType" use="optional"/>
                 <xs:attribute name="silent_mode" type="booleanType" use="optional"/>
                 <xs:attribute name="info_header" type="booleanType" use="optional"/>
                 <xs:attribute name="via_use_to_check" type="booleanType" use="optional"/>
                 <xs:attribute name="nit100" type="booleanType" use="optional"/>
                 <xs:attribute name="realm" type="stringType" use="optional"/>
                 <xs:attribute name="allowed_ruri_to" type="stringType" use="optional">
                     <xs:annotation>
                          <xs:documentation xml:lang="en">
```

```
 Format: Ruri_1; ruri_2; ...
```

```
 </xs:documentation>
                       </xs:annotation>
                  </xs:attribute>
                  <xs:attribute name="auto_answer_version" type="stringType" use="optional"/>
                  <xs:attribute name="authentication_store" type="authenticationStoreType" use="o
ptional"/>
                  <xs:attribute name="sip_transport" type="sipTransportType" use="optional"/>
                  <xs:attribute name="mtu_size" type="positiveIntegerType" use="optional"/>
                  <xs:attribute name="dtmf_relay" type="booleanType" use="optional"/>
                  <xs:attribute name="dtmf_duration" type="positiveIntegerType" use="optional"/>
                  <xs:attribute name="symbol_hash_as_is" type="booleanType" use="optional"/>
                  <xs:attribute name="category_to_sip" type="stringType" use="optional">
                       <xs:annotation>
                           <xs:documentation xml:lang="en">
                               Defaults value:
                                    "category"
                                    "cpc"
                                    "cpc-rus"
                                    "default"
                                    "none"
                               In addition to the values given,
                               any other may be specified.
                           </xs:documentation>
                       </xs:annotation>
                  </xs:attribute>
                  <xs:attribute name="messages_localization_enable" type="booleanType" use="optio
nal"/>
              </xs:extension>
         </xs:complexContent>
     </xs:complexType>
     <!-- resultType-->
     <xs:complexType name="resultType">
         <xs:all>
              <xs:element name="domain_options" type="domainInfoOutType" minOccurs="1"/>
         </xs:all>
     </xs:complexType>
    \left\langle - - i n - \right\rangle <xs:element name="in">
         <xs:complexType>
              <xs:sequence>
                  <xs:element name="request">
                       <xs:complexType>
                           <xs:all>
                               <xs:element name="domain_options" type="domainInfoInType" minOccurs="
1"/>
                           </xs:all>
                       </xs:complexType>
                  </xs:element>
              </xs:sequence>
         </xs:complexType>
     </xs:element>
    \left\langle \cdot \right\rangle -- out -->
     <xs:element name="out">
         <xs:complexType>
              <xs:choice>
                  <xs:element name="result" type="resultType"/>
                  <xs:element name="error" type="errorType"/>
              </xs:choice>
         </xs:complexType>
```
Параметр "Domain" является обязательным для данной команды.

### **Пример:**

Запрос: [http://192.168.1.21:9999/commands/sip\\_domain\\_properties\\_info](http://192.168.1.21:9999/commands/sip_domain_properties_info)

```
<in xmlns:xsi="http://www.w3.org/2001/XMLSchema-instance"
xsi:noNamespaceSchemaLocation="sip_domain_properties_info.xsd">
        <request>
                 <domain_options domain="biysk.local"/>
        </request>
\langlein>
```
**Ответ**: 200

```
<?xml version="1.0"?>
<out
     xmlns:xs="http://www.w3.org/2001/XMLSchema-instance"
xs:noNamespaceSchemaLocation="sip_domain_properties_info.xsd">
     <result>
         <domain_options>
             <system>
                 <options xs:type="sipDomainPropertiesOptionsType"/>
             </system>
             <domain name="biysk.local">
                 <options xs:type="sipDomainPropertiesOptionsType" via_use_to_check="false"
  symbol_hash_as_is="false" sip_transport="udp_only" silent_mode="false"
remote_party_id_enable="false" realm="biysk.local" non_telephone_number_allow="false"
nit100="false" mtu_size="1300" messages_localization_enable="false" info_header="true"
 dtmf_relay="false" dtmf_duration="100" disable_ruri_control="false"
direct_early_update="false" compact_headers="default" category_to_sip="category"
  auto_answer_version="alert-info:Auto Answer" authentication_store="ds"
absence_allow_by_rfc="false"/>
             </domain>
         </domain_options>
     </result>
</out>
```
## <span id="page-2945-0"></span>Hc\_sip\_domain\_properties\_set

Команда позволяет редактировать свойства SIP на уровне домена.

**Аналог команды в CoCon:**

**domain/<DOMAIN>/sip/properties/set**

#### **Метод HTTP-запроса:**

POST

## **Шаблон HTTP-запроса:**

http://host:port/commands/sip\_domain\_properties\_set

# **Код HTTP-ответа:**

- 200 в случае успеха;
- 404 в случае ошибки.

# **XSD-схема XML-файла запроса/ответа:**

```
<?xml version="1.0" encoding="UTF-8"?>
<xs:schema xmlns:xs="http://www.w3.org/2001/XMLSchema" elementFormDefault="qualified"
  attributeFormDefault="unqualified">
     <xs:annotation>
         <xs:documentation xml:lang="en">
             Set sip-domain-properties properties of SIP cluster.
             Usage: http://server:9999/commands/sip_domain_properties_set.
             Implementation: hc_sip_domain_properties_set.erl.
             Git: git@git.eltex.loc:httpTerminal.git.
             Copyright (c) 2015, Eltex. All rights reserved.
         </xs:documentation>
     </xs:annotation>
     <xs:include schemaLocation="error.xsd"/>
     <xs:include schemaLocation="ecm_common.xsd"/>
     <!-- compactHeadersType -->
     <xs:simpleType name="compactHeadersType">
         <xs:restriction base="unionType">
             <xs:enumeration value="force_compact"/>
             <xs:enumeration value="force_long"/>
             <xs:enumeration value="default"/>
         </xs:restriction>
     </xs:simpleType>
     <!-- authenticationStoreType -->
     <xs:simpleType name="authenticationStoreType">
         <xs:restriction base="unionType">
             <xs:enumeration value="ldap"/>
             <xs:enumeration value="ds"/>
         </xs:restriction>
     </xs:simpleType>
     <!-- sipTransportType -->
     <xs:simpleType name="sipTransportType">
         <xs:restriction base="unionType">
             <xs:enumeration value="udp_only"/>
             <xs:enumeration value="udp_prefer"/>
             <xs:enumeration value="tcp_prefer"/>
             <xs:enumeration value="tcp_only"/>
         </xs:restriction>
     </xs:simpleType>
     <!-- sipDomainPropertiesOptionsType-->
     <xs:complexType name="sipDomainPropertiesOptionsType">
         <xs:complexContent>
             <xs:extension base="baseOptionsType">
                 <xs:attribute name="remote_party_id_enable" type="booleanType" use="optional"/>
                 <xs:attribute name="direct_early_update" type="booleanType" use="optional"/>
                 <xs:attribute name="absence_allow_by_rfc" type="booleanType" use="optional"/>
                 <xs:attribute name="disable_ruri_control" type="booleanType" use="optional"/>
                 <xs:attribute name="non_telephone_number_allow" type="booleanType"
use="optional"/>
                 <xs:attribute name="compact_headers" type="compactHeadersType" use="optional"/>
                 <xs:attribute name="silent_mode" type="booleanType" use="optional"/>
                 <xs:attribute name="info_header" type="booleanType" use="optional"/>
                 <xs:attribute name="via_use_to_check" type="booleanType" use="optional"/>
                 <xs:attribute name="nit100" type="booleanType" use="optional"/>
                 <xs:attribute name="realm" type="stringType" use="optional"/>
                 <xs:attribute name="allowed_ruri_to" type="stringType" use="optional">
                     <xs:annotation>
                          <xs:documentation xml:lang="en">
```

```
 Format: Ruri_1; ruri_2; ...
```

```
 </xs:documentation>
                      </xs:annotation>
                  </xs:attribute>
                  <xs:attribute name="auto_answer_version" type="stringType" use="optional"/>
                  <xs:attribute name="authentication_store" type="authenticationStoreType"
use="optional"/>
                  <xs:attribute name="sip_transport" type="sipTransportType" use="optional"/>
                  <xs:attribute name="mtu_size" type="positiveIntegerType" use="optional"/>
                  <xs:attribute name="dtmf_relay" type="booleanType" use="optional"/>
                  <xs:attribute name="dtmf_duration" type="positiveIntegerType" use="optional"/>
                  <xs:attribute name="symbol_hash_as_is" type="booleanType" use="optional"/>
                  <xs:attribute name="category_to_sip" type="stringType" use="optional">
                      <xs:annotation>
                          <xs:documentation xml:lang="en">
                               Defaults value:
                                   "category"
                                  "cpc"
                                  "cpc-rus"
                                  "default"
                                  "none"
                               In addition to the values given,
                               any other may be specified.
                          </xs:documentation>
                      </xs:annotation>
                  </xs:attribute>
                  <xs:attribute name="messages_localization_enable" type="booleanType"
use="optional"/>
              </xs:extension>
         </xs:complexContent>
     </xs:complexType>
     <!-- resultType-->
     <xs:complexType name="resultType">
         <xs:all>
              <xs:element name="domain_options" type="domainSetOutType" minOccurs="1"/>
         </xs:all>
     </xs:complexType>
    \left\langle - - i n - \right\rangle <xs:element name="in">
         <xs:complexType>
              <xs:sequence>
                  <xs:element name="request">
                      <xs:complexType>
                          <xs:all>
                               <xs:element name="domain_options" type="domainSetInType"/>
                          </xs:all>
                      </xs:complexType>
                  </xs:element>
              </xs:sequence>
         </xs:complexType>
     </xs:element>
    \langle!-- out -->
     <xs:element name="out">
         <xs:complexType>
             <xs:choice>
                  <xs:element name="result" type="resultType" minOccurs="1" maxOccurs="1"/>
                  <xs:element name="error" type="errorType" minOccurs="1" maxOccurs="1"/>
              </xs:choice>
         </xs:complexType>
     </xs:element>
```
Параметр "Domain" является обязательным для данной команды.

### **Пример:**

#### Запрос:

[http://192.168.1.21:9999/commands/sip\\_domain\\_properties\\_set](http://192.168.1.21:9999/commands/sip_domain_properties_set)

```
<?xml version="1.0"?>
\sin    xmlns:xs="http://www.w3.org/2001/XMLSchema-instance">
         <request>
                   <domain_options>
                            <system>
                                      <options xs:type="sipDomainPropertiesOptionsType"/>
                            </system>
                            <domain name="ct.office">
                                      <options xs:type="sipDomainPropertiesOptionsType" compact_headers="force_long"  
mtu_size="1400"/>
                            </domain>
                            <domain name="biysk.local">
                                      <options xs:type="sipDomainPropertiesOptionsType" sip_transport="udp_only"  
mtu_size="1300" realm="biysk.local"/>
                            </domain>
                   </domain_options>
         </request>
\langle/in\rangle
```
#### **Ответ:** 200

```
<?xml version="1.0"?>
<out
     xmlns:xs="http://www.w3.org/2001/XMLSchema-instance"
xs:noNamespaceSchemaLocation="sip_domain_properties_set.xsd">
     <result>
         <domain_options>
             <system/>
              <domain name="ct.office">
                  <success option="compact_headers"/>
                  <success option="mtu_size"/>
             </domain>
              <domain name="biysk.local">
                  <success option="mtu_size"/>
                  <success option="realm"/>
                  <success option="sip_transport"/>
             </domain>
         </domain_options>
     </result>
</out>
```
**Hc\_sip\_dynamic\_user\_area - Команды управления динамически конфигурируемыми интерфейсами**

• [Hc\\_sip\\_dynamic\\_user\\_area\\_info](#page-2950-0)

## • [Hc\\_sip\\_dynamic\\_user\\_area\\_set](#page-2953-0)

### <span id="page-2950-0"></span>Hc\_sip\_dynamic\_user\_area\_info

Команда выводит информацию об одной или нескольких динамических группах SIP-абонентов.

### **Аналог команды в CoCon:**

## **domain/<DOMAIN>/sip/user/dynamic-area/info**

### **Метод HTTP-запроса:**

POST

## **Шаблон HTTP-запроса:**

http://host:port/commands/sip\_dynamic\_user\_area\_info

### **Код HTTP-ответа:**

- 200 в случае успеха;
- 404 в случае ошибки.

## **XSD-схема XML-файла запроса/ответа:**

```
<?xml version="1.0" encoding="UTF-8"?>
<xs:schema xmlns:xs="http://www.w3.org/2001/XMLSchema" elementFormDefault="qualified"
             attributeFormDefault="unqualified">
     <!-- request type -->
     <xs:complexType name="requestType">
         <xs:attribute name="area" use="optional"/>
         <xs:attribute name="domain" use="required"/>
     </xs:complexType>
     <!-- answer type -->
     <xs:complexType name="areaType">
         <xs:attribute name="error" use="optional"/>
         <xs:attribute name="servers" type="xs:string" use="optional">
             <xs:annotation>
                  <xs:documentation xml:lang="en">
                      The service provides information about the server in the form of ID and 
STATUS
                      Sample: "id:master,status:ok;id:slave,status:unknown" 
                  </xs:documentation>
                  <xs:documentation xml:lang="ru">
                      Сервис предоставляет информацию о сервере в виде ID и STATUS
                     Пример: "id:master,status:ok;id:slave,status:unknown" 
                  </xs:documentation>
              </xs:annotation>
         </xs:attribute>
         <xs:attribute name="context" use="optional"/>
         <xs:attribute name="sip_domain" use="optional"/>
         <xs:attribute name="size_limit" use="optional"/>
         <xs:attribute name="full_digest" use="optional"/>
         <xs:attribute name="radius_draft" use="optional"/>
         <xs:attribute name="modification_rule" use="optional"/>
         <xs:attribute name="cisco_vsa_for_all" use="optional"/>
     </xs:complexType>
     <!-- response type -->
     <xs:complexType name="responseType">
         <xs:sequence>
              <xs:element name="area" type="areaType" minOccurs="0" maxOccurs="unbounded"/>
         </xs:sequence>
     </xs:complexType>
    \left\langle -\right| in \left| -\right\rangle <xs:element name="in">
         <xs:complexType>
              <xs:sequence>
                  <xs:element name="request" type="requestType" minOccurs="1" maxOccurs="1"/>
              </xs:sequence>
         </xs:complexType>
     </xs:element>
    \langle!-- out -->
     <xs:element name="out">
         <xs:complexType>
             <xs:sequence>
                  <xs:element name="response" type="responseType" minOccurs="1" maxOccurs="1"/>
              </xs:sequence>
         </xs:complexType>
```
```
 </xs:element>
```
</**xs**:schema>

# **Пример 1:**

http://192.168.1.21:9999/commands/sip\_dynamic\_user\_area\_info

```
<in
    xmlns:xs="http://www.w3.org/2001/XMLSchema-instance"
         xs:noNamespaceSchemaLocation="hc_sip_dynamic_user_area_info.xsd">
     <request domain="biysk.local"/>
</in>
```
Ответ:

```
status: 200
content: 
<?xml version="1.0"?>
<out
     xmlns:xs="http://www.w3.org/2001/XMLSchema-instance" xs:noNamespaceSchemaLocation="hc_sip_d
ynamic_user_area_info.xsd">
     <response>
         <area sip_domain="dyn_bsk2" context="ctx_from_local" size_limit="10" full_digest="true"
radius_draft="false" cisco_vsa_for_all="false" servers="id:r1,status:ok;id:r2,status:ok"/>
         <area sip_domain="make_dyn" context="ctx_from_local" size_limit="1" full_digest="true"
radius_draft="false" cisco_vsa_for_all="false" servers="id:r1,status:ok;id:r2,status:ok"/>
     </response>
</out>
```
# **Пример 2:**

http://192.168.1.21:9999/commands/sip\_dynamic\_user\_area\_info

```
<in
    xmlns:xs="http://www.w3.org/2001/XMLSchema-instance"
        xs:noNamespaceSchemaLocation="hc_sip_dynamic_user_area_info.xsd">
     <request domain="biysk.local" area="superarea"/>
</in>
```
Ответ:

```
status: 200
content: 
<?xml version="1.0"?>
<out
     xmlns:xs="http://www.w3.org/2001/XMLSchema-instance" xs:noNamespaceSchemaLocation="hc_sip_d
ynamic_user_area_info.xsd">
     <response>
         <area sip_domain="superarea" error="No information about this areas: 
" superarea" "/>
     </response>
</out>
```
### Hc\_sip\_dynamic\_user\_area\_set

### Команда используется для установки параметров группы динамических SIP-абонентов.

- 1 Не существовавшие создаются;
- 2 Существующие изменяются;
- 3 Не указанные удаляются;
- 4 Дубликаты не допустимы.

### **Аналог команды в CoCon:**

### **domain/<DOMAIN>/sip/user/dynamic-area/set**

### **Метод HTTP-запроса:**

POST

# **Шаблон HTTP-запроса:**

http://host:port/commands/sip\_dynamic\_user\_area\_set

# **Код HTTP-ответа:**

- 200 в случае успеха;
- 404 в случае ошибки.

**XSD-схема XML-файла запроса/ответа:**

```
<?xml version="1.0" encoding="UTF-8"?>
<xs:schema xmlns:xs="http://www.w3.org/2001/XMLSchema" elementFormDefault="qualified"
            attributeFormDefault="unqualified">
     <xs:include schemaLocation="error.xsd"/>
     <!-- request type -->
     <xs:complexType name="requestType">
         <xs:sequence>
             <xs:element name="area" type="areaType" minOccurs="0" maxOccurs="unbounded"/>
         </xs:sequence>
         <xs:attribute name="domain" use="required"/>
     </xs:complexType>
    \langle!-- area type -->
     <xs:complexType name="areaType">
         <xs:attribute name="servers" type="xs:string" use="optional">
             <xs:annotation>
                 <xs:documentation xml:lang="en">
                      Service in accordance with several server names in the form of a list.
                      Sample: "id:master;id:slave" 
                 </xs:documentation>
                 <xs:documentation xml:lang="ru">
                      Сервис в качестве настроек принимает лишь названия серверов в виде списка.
                     Пример: "id:master;id:slave" 
                 </xs:documentation>
             </xs:annotation>
         </xs:attribute>
         <xs:attribute name="context" use="required"/>
         <xs:attribute name="size_limit" use="required"/>
         <xs:attribute name="sip_domain" use="optional"/>
         <xs:attribute name="full_digest" use="optional"/>
         <xs:attribute name="modification_rule" use="optional"/>
         <xs:attribute name="cisco_vsa_for_all" use="optional"/>
     </xs:complexType>
    \langle!-- in -->
     <xs:element name="in">
         <xs:complexType>
             <xs:sequence>
                 <xs:element name="request" type="requestType" minOccurs="1" maxOccurs="1"/>
             </xs:sequence>
         </xs:complexType>
     </xs:element>
    \langle!-- out -->
     <xs:element name="out">
         <xs:complexType>
             <xs:sequence>
                 <xs:element name="error" type="errorType" minOccurs="1" maxOccurs="1"/>
             </xs:sequence>
         </xs:complexType>
     </xs:element>
</xs:schema>
```
#### **Пример 1:**

Запрос: http://192.168.23.34:9999/commands/sip\_dynamic\_user\_area\_set

```
<in xmlns:xsi="http://www.w3.org/2001/XMLSchema-instance"
         xsi:noNamespaceSchemaLocation="hc_sip_dynamic_user_area_set.xsd">
         <request domain="ivan.local">
             <area sip_domain="make" context="default_routing" size_limit="1" full_digest="true"
modification_rule="no" cisco_vsa_for_all="false" servers="id:asdasdqa,status:unknown"/>
             <area sip_domain="change" context="default_routing" size_limit="1" full_digest="tru
e" modification rule="no" cisco vsa for all="false" servers="id:asdasdqa,status:unknown"/>
         </request>
         </in>
```
#### Ответ:

status: 204 content:

#### **Пример 2:**

Запрос: [http://192.168.23.34:9999/commands/sip\\_dynamic\\_user\\_area\\_set](http://192.168.23.34:9999/commands/sip_dynamic_user_area_set)

```
<in xmlns:xsi="http://www.w3.org/2001/XMLSchema-instance"
        xsi:noNamespaceSchemaLocation="hc_sip_dynamic_user_area_set.xsd">
        <request domain="ivan.local">
             <area sip_domain="make" context="default_routing" size_limit="1" full_digest="true"
modification_rule="no" cisco_vsa_for_all="false" servers="id:asdasdqa,status:unknown"/>
             <area sip_domain="make" context="default_routing" size_limit="1" full_digest="true"
modification_rule="no" cisco_vsa_for_all="false" servers="id:asdasdqa,status:unknown"/>
             <area sip_domain="make" context="default_routing" size_limit="1" full_digest="true"
modification_rule="no" cisco_vsa_for_all="false" servers="id:asdasdqa,status:unknown"/>
         </request>
        </in>
```
Ответ:

```
status: 200
content:
<?xml version="1.0"?>
     <out xmlns:xs="http://www.w3.org/2001/XMLSchema-instance" xs:noNamespaceSchemaLocation="hc_
sip_dynamic_user_area_set.xsd">
         <error cmd="sip_dynamic_user_area_set" reason="duplicate" body="make;make"/>
     </out>
```
#### **Пример 3:**

Запрос: http://192.168.1.21:9999/commands/sip\_dynamic\_user\_area\_set

```
\sinxmlns:xsi="http://www.w3.org/2001/XMLSchema-instance"
        xsi:noNamespaceSchemaLocation="hc sip dynamic user area set.xsd">
    <request domain="biysk.local">
        <area sip_domain="make_dyn" context="ctx_from_local" size_limit="1" full_digest="true"
modification_rule="no" cisco_vsa_for_all="false" servers="id:r1;id:r2"/>
        <area sip domain="dyn bsk2" context="ctx from local" size limit="10" full digest="true"
modification_rule="no" cisco_vsa_for_all="false" servers="id:r1;id:r2;id:blabla"/>
    </request>
\langlein>
```
# Ответ:

response status: 204 content:

### Hc\_sip\_error\_messages - управление текстовыми описаниями ошибок SIP

- Hc\_sip\_error\_messages\_clean
- Hc\_sip\_error\_messages\_info
- Hc\_sip\_error\_messages\_set

### <span id="page-2956-0"></span>Hc\_sip\_error\_messages\_clean

Команда возвращает дефолтные значения текстовых описаний для ошибок SIP

### Аналог команды в CoCon:

#### domain/<DOMAIN>/sip/sip-error-messages/clean

#### Метод http запроса:

**POST** 

# Шаблон http запроса:

http://host:port/commands/sip-error-messages\_clean

# Код http ответа

200 - в случае успеха; 404 - в случае ошибки.

# Xsd схема XML запроса/ответа:

```
<?xml version="1.0" encoding="UTF-8"?>
<xs:schema xmlns:xs="http://www.w3.org/2001/XMLSchema">
     <xs:include schemaLocation="error.xsd"/>
     <xs:include schemaLocation="ecm_common.xsd"/>
     <!-- resultType-->
     <xs:complexType name="resultType">
         <xs:all>
              <xs:element name="domain_options" type="domainCleanOutType" minOccurs="1"/>
        \langle x \rangle /xs:all>
     </xs:complexType>
    \left\langle - - i n - \right\rangle <xs:element name="in">
         <xs:complexType>
              <xs:sequence>
                  <xs:element name="request">
                       <xs:complexType>
                           <xs:all>
                                <xs:element name="domain_options" type="domainCleanInType"/>
                           </xs:all>
                       </xs:complexType>
                  </xs:element>
              </xs:sequence>
         </xs:complexType>
     </xs:element>
    \langle!-- out -->
     <xs:element name="out">
         <xs:complexType>
              <xs:choice>
                  <xs:element name="result" type="resultType"/>
                   <xs:element name="error" type="errorType"/>
              </xs:choice>
         </xs:complexType>
     </xs:element>
</xs:schema>
```
Запрос: [http://192.168.1.21:9999/commands/sip\\_error\\_messages\\_clean](http://hostport)

```
<?xml version="1.0" encoding="UTF-8"?>
<in xmlns:xs="http://www.w3.org/2001/XMLSchema-instance"
xs:noNamespaceSchemaLocation="hc_sip_error_messages_clean.xsd">
   <request>
     <domain_options>
       <system />
       <domain name="biysk.local">
         <option name="code_1"/>
         <option name="external"/>
       </domain>
     </domain_options>
   </request>
\langlein>
```
### Ответ:

```
<?xml version="1.0"?>
\text{out}xmlns:xs="http://www.w3.org/2001/XMLSchema-instance"
xs:noNamespaceSchemaLocation="hc_sip_error_messages_clean.xsd">
    <result>
        <domain_options>
            <system/>
             <domain name="biysk.local">
                 <success option="code_1"/>
                 <success option="external"/>
             </domain>
        </domain_options>
    </result>
\langle/out>
```
### <span id="page-2958-0"></span>Hc\_sip\_error\_messages\_info

Команда возвращает текстовые описания для SIP-cause

Аналог команды в CoCon:

domain/<DOMAIN>/sip/sip-error-messages/info

Метод http запроса:

**POST** 

Шаблон http запроса:

http://host:port/commands/sip-error-messages\_info

### Код http ответа

200 - в случае успеха; 404 - в случае ошибки.

Xsd схема XML запроса/ответа:

```
<?xml version="1.0" encoding="UTF-8"?>
<xs:schema xmlns:xs="http://www.w3.org/2001/XMLSchema" elementFormDefault="qualified"
  attributeFormDefault="unqualified">
    <xs:include schemaLocation="error.xsd"/>
    <xs:include schemaLocation="ecm_common.xsd"/>
    <xs:complexType name="sipErrorMessagesOptionsType">
        <xs:complexContent>
            <xs:extension base="baseOptionsType">
               <xs:attribute name="code_0" type="xs:string" use="optional" />
               <xs:attribute name="code_1" type="xs:string" use="optional" />
               <xs:attribute name="code_2" type="xs:string" use="optional" />
               <xs:attribute name="code_3" type="xs:string" use="optional" />
               <xs:attribute name="code_4" type="xs:string" use="optional" />
               <xs:attribute name="code_5" type="xs:string" use="optional" />
               <xs:attribute name="code_6" type="xs:string" use="optional" />
               <xs:attribute name="code_7" type="xs:string" use="optional" />
               <xs:attribute name="code_8" type="xs:string" use="optional" />
               <xs:attribute name="code_9" type="xs:string" use="optional" />
               <xs:attribute name="code_10" type="xs:string" use="optional" />
               <xs:attribute name="code_11" type="xs:string" use="optional" />
               <xs:attribute name="code_12" type="xs:string" use="optional" />
               <xs:attribute name="code_14" type="xs:string" use="optional" />
               <xs:attribute name="code_15" type="xs:string" use="optional" />
               <xs:attribute name="code_16" type="xs:string" use="optional" />
               <xs:attribute name="network_not_configured" type="xs:string" use="optional" />
               <xs:attribute name="alias_declaration_error" type="xs:string" use="optional" />
               <xs:attribute name="invalid_alias_digits" type="xs:string" use="optional" />
               <xs:attribute name="wrong_identifier" type="xs:string" use="optional" />
               <xs:attribute name="bad_template" type="xs:string" use="optional" />
               <xs:attribute name="name_is_busy" type="xs:string" use="optional" />
               <xs:attribute name="unknown_password" type="xs:string" use="optional" />
               <xs:attribute name="unknown_login" type="xs:string" use="optional" />
               <xs:attribute name="no_ldap_connection" type="xs:string" use="optional" />
               <xs:attribute name="execution_error" type="xs:string" use="optional" />
               <xs:attribute name="licence_limit" type="xs:string" use="optional" />
               <xs:attribute name="bad_value" type="xs:string" use="optional" />
               <xs:attribute name="wrong_set" type="xs:string" use="optional" />
               <xs:attribute name="cancelled" type="xs:string" use="optional" />
               <xs:attribute name="error_length" type="xs:string"
use="optional" />
               <xs:attribute name="error_contact_already_declared" type="xs:string"
use="optional" />
               <xs:attribute name="error_channel_id_not_found" type="xs:string"
use="optional" />
               <xs:attribute name="external" type="xs:string" use="optional" />
            </xs:extension>
        </xs:complexContent>
    </xs:complexType>
    <!-- resultType-->
    <xs:complexType name="resultType">
        <xs:all>
           <xs:element name="domain_options" type="domainInfoOutType" minOccurs="1"/>
       \langle x \rangle </all>
    </xs:complexType>
   \left\langle - - i n - \right\rangle
```

```
 <xs:element name="in">
          <xs:complexType>
               <xs:sequence>
                   <xs:element name="request">
                        <xs:complexType>
                             <xs:all>
                                  <xs:element name="domain_options" type="domainInfoInType"
 minOccurs="1"/>
                            \langle x \rangle </axistable \langle x \rangle </xs:complexType>
                   </xs:element>
              </xs:sequence>
          </xs:complexType>
     </xs:element>
    \langle!-- out -->
     <xs:element name="out">
          <xs:complexType>
               <xs:choice>
                   <xs:element name="result" type="resultType"/>
                   <xs:element name="error" type="errorType"/>
               </xs:choice>
          </xs:complexType>
     </xs:element>
</xs:schema>
```
#### Запрос: [http://192.168.1.21:9999/commands/sip\\_error\\_messages\\_info](http://hostport)

```
<?xml version="1.0" encoding="UTF-8"?>
<in xmlns:xs="http://www.w3.org/2001/XMLSchema-instance"
xs:noNamespaceSchemaLocation="hc_sip_error_messages_info.xsd">
     <request>
         <domain_options domain="biysk.local" />
     </request>
\langlein>
```
Ответ:

```
<?xml version="1.0"?>
\simnut
     xmlns:xs="http://www.w3.org/2001/XMLSchema-instance"
xs:noNamespaceSchemaLocation="hc_sip_error_messages_info.xsd">
     <result>
         <domain_options>
             <system>
                 <options xs:type="sipErrorMessagesOptionsType"/>
             </system>
             <domain name="biysk.local">
                 <options xs:type="sipErrorMessagesOptionsType"
wrong_set="language:default,text:Wrong parameters to set;language:en,text:Wrong parameters to 
set;language:ru,text:Неверный набор параметров" wrong_identifier="language:default,text:Wrong 
identifier;language:en,text:Wrong identifier;language:ru,text:Неверный идентификатор"
 unknown_password="language:default,text:password must be specified for 
login;language:en,text:password must be specified for login;language:ru,text:Для входа 
требуется указать пароль" unknown_login="language:default,text:login must be specified before 
password;language:en,text:login must be specified before password;language:ru,text:Логин должен 
быть указан перед паролем" no_ldap_connection="language:default,text:No connection with LDAP
```
server;language:en,text:No connection with LDAP server;language:ru,text:Нет соединения с LDAP сервером" network\_not\_configured="language:default,text:Network parameters (node\_ip or share set) must be configured before;language:en,text:Network parameters (node ip or share set) must be configured before;language:ru,text:" name\_is\_busy="language:default,text:Identifiers name is busy;language:en,text:Identifiers name is busy;language:ru,text:Идентификатор занят" licence\_limit="language:default,text:Licence limit is exceeded!;language:en,text:Licence limit is exceeded!;language:ru,text:Превышение лицензионных ограничений" invalid\_alias\_digits="language:default,text:Invalid digits in alias number;language:en,text:Invalid digits in alias number;language:ru,text:" external="" execution\_error="language:default,text:Unexpected execution error;language:en,text:Unexpected execution error;language:ru,text:Неожиданная ошибка выполнения" error\_length="language:default,text:Different length of ranges;language:en,text:Different length of ranges;language:ru,text:Разная длина диапазонов" error\_contact\_already\_declared="language:default,text:This contact already mapped;language:en,text:This contact already mapped;language:ru,text:Контакт уже сопоставлен" error\_channel\_id\_not\_found="language:default,text:This channel id not declared;language:en,text:This channel id not declared;language:ru,text:Идентификатор канала не объявлен" code\_9="language:default,text:Wrong authentication;language:en,text:Wrong

authentication;language:ru,text:Ошибка аутентификации" code\_8="language:default,text:Resource limit;language:en,text:Resource limit;language:ru,text:Огрничение ресурсов"

code\_7="language:default,text:Request URI to disallowed address;language:en,text:Request URI to disallowed address;language:ru,text:" code\_6="language:default,text:Public call isn't

allowed;language:en,text:Public call isn't allowed;language:ru,text:Внешние вызовы запрещены" code\_5="language:default,text:Internal error at process of

registration;language:en,text:Internal error at process of

registration;language:ru,text:Внутренняя ошибка регистрации"

code\_4="language:default,text:Request from disallowed IP;language:en,text:Request from disallowed IP;language:ru,text:Запрос с запрещенного IP" code\_3="language:default,text:The registration domain is wrong or missed;language:en,text:The registration domain is wrong or missed;language:ru,text:Неверный домен регистрации" code\_2="language:default,text:The user name is wrong or missed;language:en,text:The user name is wrong or missed;language:ru,text:Неверный логин" code\_16="language:default,text:Wrong parameters set;language:en,text:Wrong parameters set;language:ru,text:Неправильный набор параметров" code\_15="language:default,text:Anonymity Disallowed;language:en,text:Anonymity Disallowed;language:ru,text:"

code\_14="language:default,text:Interface is blocked;language:en,text:Interface is blocked;language:ru,text:Интерфейс заблокирован" code\_12="language:default,text:Contacts list is empty;language:en,text:Contacts list is empty;language:ru,text:Пустой список контактов" code\_11="language:default,text:Calls are disallowed;language:en,text:Calls are

disallowed;language:ru,text:Вызовы запрещены" code\_10="language:default,text:Third party registration is disallowed;language:en,text:Third party registration is

disallowed;language:ru,text:" code\_1="language:default,text:Unknown subscriber (User name or/ and registration domain are wrong);language:en,text:Unknown subscriber (User name or/and registration domain are wrong);language:ru,text:Неизвестный подписчик (неверный логин и/или домен регистрации)" code\_0="language:default,text:Internal system

error;language:en,text:Internal system error;language:ru,text:Внутренняя ошибка системы" cancelled="language:default,text:Operation was cancelled;language:en,text:Operation was cancelled;language:ru,text:Операция отменена" bad\_value="language:default,text:Wrong (unknown or unspecified) value;language:en,text:Wrong (unknown or unspecified)

value;language:ru,text:Неверное/неизвестное значение" bad\_template="language:default,text:Bad templates definition;language:en,text:Bad templates definition;language:ru,text:"

alias\_declaration\_error="language:default,text:Aliases declaration

error;language:en,text:Aliases declaration error;language:ru,text:"/>

</domain>

 </domain\_options> </result>

</out>

### <span id="page-2962-0"></span>Hc\_sip\_error\_messages\_set

Команда задает значения текстовых описаний для SIP-cause

# Аналог команды в CoCon:

domain/<DOMAIN>/sip/sip-error-messages/set

# Метод http запроса:

**POST** 

Шаблон http запроса:

http://host:port/commands/sip\_error\_messages\_set

# Код http ответа

200 - в случае успеха; 404 - в случае ошибки.

Xsd схема XML запроса/ответа:

```
<?xml version="1.0" encoding="UTF-8"?>
<xs:schema xmlns:xs="http://www.w3.org/2001/XMLSchema" elementFormDefault="qualified"
  attributeFormDefault="unqualified">
    <xs:include schemaLocation="error.xsd"/>
    <xs:include schemaLocation="ecm_common.xsd"/>
    <xs:complexType name="sipErrorMessagesOptionsType">
        <xs:complexContent>
            <xs:extension base="baseOptionsType">
               <xs:attribute name="code_0" type="xs:string" use="optional" />
               <xs:attribute name="code_1" type="xs:string" use="optional" />
               <xs:attribute name="code_2" type="xs:string" use="optional" />
               <xs:attribute name="code_3" type="xs:string" use="optional" />
               <xs:attribute name="code_4" type="xs:string" use="optional" />
               <xs:attribute name="code_5" type="xs:string" use="optional" />
               <xs:attribute name="code_6" type="xs:string" use="optional" />
               <xs:attribute name="code_7" type="xs:string" use="optional" />
               <xs:attribute name="code_8" type="xs:string" use="optional" />
               <xs:attribute name="code_9" type="xs:string" use="optional" />
               <xs:attribute name="code_10" type="xs:string" use="optional" />
               <xs:attribute name="code_11" type="xs:string" use="optional" />
               <xs:attribute name="code_12" type="xs:string" use="optional" />
               <xs:attribute name="code_14" type="xs:string" use="optional" />
               <xs:attribute name="code_15" type="xs:string" use="optional" />
               <xs:attribute name="code_16" type="xs:string" use="optional" />
               <xs:attribute name="network_not_configured" type="xs:string" use="optional" />
               <xs:attribute name="alias_declaration_error" type="xs:string" use="optional" />
               <xs:attribute name="invalid_alias_digits" type="xs:string" use="optional" />
               <xs:attribute name="wrong_identifier" type="xs:string" use="optional" />
               <xs:attribute name="bad_template" type="xs:string" use="optional" />
               <xs:attribute name="name_is_busy" type="xs:string" use="optional" />
               <xs:attribute name="unknown_password" type="xs:string" use="optional" />
               <xs:attribute name="unknown_login" type="xs:string" use="optional" />
               <xs:attribute name="no_ldap_connection" type="xs:string" use="optional" />
               <xs:attribute name="execution_error" type="xs:string" use="optional" />
               <xs:attribute name="licence_limit" type="xs:string" use="optional" />
               <xs:attribute name="bad_value" type="xs:string" use="optional" />
               <xs:attribute name="wrong_set" type="xs:string" use="optional" />
               <xs:attribute name="cancelled" type="xs:string" use="optional" />
               <xs:attribute name="error_length" type="xs:string"
use="optional" />
               <xs:attribute name="error_contact_already_declared" type="xs:string"
use="optional" />
               <xs:attribute name="error_channel_id_not_found" type="xs:string"
use="optional" />
               <xs:attribute name="external" type="xs:string" use="optional" />
            </xs:extension>
        </xs:complexContent>
    </xs:complexType>
    <!-- resultType-->
    <xs:complexType name="resultType">
        <xs:all>
           <xs:element name="domain_options" type="domainSetOutType" minOccurs="1"/>
       \langle x \rangle /xs:all
    </xs:complexType>
   \left\langle - - i n - \right\rangle
```

```
 <xs:element name="in">
         <xs:complexType>
             <xs:sequence>
                  <xs:element name="request">
                      <xs:complexType>
                          <xs:all>
                               <xs:element name="domain_options" type="domainSetInType"/>
                          </xs:all>
                      </xs:complexType>
                  </xs:element>
             </xs:sequence>
         </xs:complexType>
     </xs:element>
    \langle!-- out -->
     <xs:element name="out">
         <xs:complexType>
             <xs:choice>
                  <xs:element name="result" type="resultType" minOccurs="1" maxOccurs="1"/>
                  <xs:element name="error" type="errorType" minOccurs="1" maxOccurs="1"/>
             </xs:choice>
         </xs:complexType>
     </xs:element>
</xs:schema>
```
Запрос: [http://192.168.1.21:9999/commands/sip\\_error\\_messages\\_set](http://hostport)

```
<?xml version="1.0" encoding="UTF-8"?>
<in xmlns:xs="http://www.w3.org/2001/XMLSchema-instance"
xs:noNamespaceSchemaLocation="hc_sip_error_messages_set.xsd">
   <request>
     <domain_options>
       <system>
         <options xs:type="sipErrorMessagesOptionsType"/>
       </system>
       <domain name="biysk.local">
         <options xs:type="sipErrorMessagesOptionsType" external="666:language:en,text:New 
desc;language:ru,text:Новое описание|667:language:en,text:Desc"/>
       </domain>
     </domain_options>
   </request>
\langlein>
```
Ответ:

```
<?xml version="1.0"?>
\text{out}xmlns:xs="http://www.w3.org/2001/XMLSchema-instance"
xs:noNamespaceSchemaLocation="hc_sip_error_messages_set.xsd">
    <result>
        <domain_options>
             <system/>
             <domain name="biysk.local">
                 <success option="external"/>
             </domain>
        </domain_options>
    </result>
\langle/out>
```
# Hc\_sip\_general - Управление общими свойствами кластера SIP

- Hc\_sip\_general\_info
- Hc\_sip\_general\_set
- Hc\_sip\_general\_clean

# <span id="page-2965-0"></span>Hc\_sip\_general\_info

Команда позволяет просмотреть общие свойства кластера SIP.

### Аналог команды в CoCon:

### cluster/adapter/<PA\_SIP>/sip/properties/info

### Метод НТТР-запроса:

**POST** 

# Шаблон НТТР-запроса:

http://host:port/commands/sip\_general\_info

# Код НТТР-ответа:

- $\cdot$  200 в случае успеха:
- $\cdot$  404 в случае ошибки.

# XSD-схема XML-запроса/ответа:

```
<?xml version="1.0" encoding="UTF-8"?>
<xs:schema xmlns:xs="http://www.w3.org/2001/XMLSchema" elementFormDefault="qualified"
  attributeFormDefault="unqualified">
     <xs:annotation>
         <xs:documentation xml:lang="en">
             Show general properties of SIP cluster.
             Usage: http://server:9999/commands/sip_general_info.
             Implementation: hc_sip_general_info.erl.
             Git: git@git.eltex.loc:httpTerminal.git.
             Copyright (c) 2018, Eltex. All rights reserved.
         </xs:documentation>
     </xs:annotation>
     <xs:include schemaLocation="error.xsd"/>
     <xs:include schemaLocation="ecm_common.xsd"/>
     <!-- sipGeneralOptionsType-->
     <xs:complexType name="sipGeneralOptionsType">
         <xs:complexContent>
              <xs:extension base="baseOptionsType">
                  <xs:attribute name="alternative_server" type="stringType" use="optional"/>
                  <xs:attribute name="dns_resolve_check_interval" type="integerType"
use="optional"/>
                  <xs:attribute name="dns_resolve_default_ttl" type="integerType" use="optional"/
>
                  <xs:attribute name="expires_alternative_server" type="integerType"
use="optional"/>
                  <xs:attribute name="release_ind_ack" type="booleanType" use="optional"/>
                  <xs:attribute name="release_ind_ack_timeout" type="integerType" use="optional"/
>
                  <xs:attribute name="setup_ind_ack_timeout" type="integerType" use="optional"/>
                  <xs:attribute name="stat_info_to_log_interval" type="integerType"
use="optional"/>
                  <xs:attribute name="tcp_connection_idle_timeout" type="integerType"
use="optional"/>
                  <xs:attribute name="tcp_connect_timeout" type="integerType" use="optional"/>
              </xs:extension>
         </xs:complexContent>
     </xs:complexType>
     <!-- resultType-->
     <xs:complexType name="resultType">
        \langle x \rangle \langle x \rangle <xs:element name="cluster_options" type="clusterInfoOutType" minOccurs="1"/>
         </xs:all>
     </xs:complexType>
    \left\langle - - i n - \right\rangle <xs:element name="in">
         <xs:complexType>
              <xs:sequence>
                  <xs:element name="request">
                      <xs:complexType>
                          <xs:all>
                               <xs:element name="cluster_options" type="clusterInfoInType"
  minOccurs="1"/>
                          </xs:all>
                      </xs:complexType>
                  </xs:element>
              </xs:sequence>
         </xs:complexType>
     </xs:element>
```

```
\langle!-- out -->
     <xs:element name="out">
         <xs:complexType>
              <xs:choice>
                  <xs:element name="result" type="resultType"/>
                  <xs:element name="error" type="errorType"/>
              </xs:choice>
         </xs:complexType>
     </xs:element>
</xs:schema>
```
Запрос: http://192.168.1.21:9999/commands/sip\_general\_info

```
<?xml version="1.0" encoding="UTF-8"?>
<in xmlns:xsi="http://www.w3.org/2001/XMLSchema-instance"
xsi:noNamespaceSchemaLocation="sip_general_info.xsd">
        <request>
                 <cluster_options cluster="sip1" />
        </request>
\langlein>
```
# **Ответ:** 200

```
<?xml version="1.0"?>
\simnut
        xmlns:xs="http://www.w3.org/2001/XMLSchema-instance"
xs:noNamespaceSchemaLocation="sip_general_info.xsd">
        <result>
                 <cluster_options>
                          <cluster name="sip1">
                                   <options xs:type="sipGeneralOptionsType" dns_resolve_check_interval="600"
  dns_resolve_default_ttl="3600" release_ind_ack="false" release_ind_ack_timeout="2000"
  setup_ind_ack_timeout="5000" stat_info_to_log_interval="0"/>
                          </cluster>
                 </cluster_options>
        </result>
</out>
```
# <span id="page-2967-0"></span>Hc\_sip\_general\_set

Команда позволяет редактировать общие свойства кластера SIP.

# **Аналог команды в CoCon:**

```
cluster/adapter/<PA_SIP>/sip/properties/set
```
# **Метод HTTP-запроса:**

POST

# **Шаблон HTTP-запроса:**

http://host:port/commands/sip\_general\_set

# **Код HTTP-ответа:**

- 200 – в случае успеха;
- 404 – в случае ошибки.

# **XSD-схема XML-запроса/ответа:**

```
<?xml version="1.0" encoding="UTF-8"?>
<xs:schema xmlns:xs="http://www.w3.org/2001/XMLSchema" elementFormDefault="qualified"
  attributeFormDefault="unqualified">
     <xs:annotation>
         <xs:documentation xml:lang="en">
             Show general properties of SIP cluster.
             Usage: http://server:9999/commands/sip_general_info.
             Implementation: hc_sip_general_info.erl.
             Git: git@git.eltex.loc:httpTerminal.git.
             Copyright (c) 2018, Eltex. All rights reserved.
         </xs:documentation>
     </xs:annotation>
     <xs:include schemaLocation="error.xsd"/>
     <xs:include schemaLocation="ecm_common.xsd"/>
     <!-- sipGeneralOptionsType-->
     <xs:complexType name="sipGeneralOptionsType">
         <xs:complexContent>
              <xs:extension base="baseOptionsType">
                  <xs:attribute name="alternative_server" type="stringType" use="optional"/>
                  <xs:attribute name="dns_resolve_check_interval" type="integerType"
use="optional"/>
                  <xs:attribute name="dns_resolve_default_ttl" type="integerType" use="optional"/
>
                  <xs:attribute name="expires_alternative_server" type="integerType"
use="optional"/>
                  <xs:attribute name="release_ind_ack" type="booleanType" use="optional"/>
                  <xs:attribute name="release_ind_ack_timeout" type="integerType" use="optional"/
>
                  <xs:attribute name="setup_ind_ack_timeout" type="integerType" use="optional"/>
                  <xs:attribute name="stat_info_to_log_interval" type="integerType"
use="optional"/>
                  <xs:attribute name="tcp_connection_idle_timeout" type="integerType"
use="optional"/>
                  <xs:attribute name="tcp_connect_timeout" type="integerType" use="optional"/>
              </xs:extension>
         </xs:complexContent>
     </xs:complexType>
     <!-- resultType-->
     <xs:complexType name="resultType">
        \langle x \rangle \langle x \rangle <xs:element name="cluster_options" type="clusterInfoOutType" minOccurs="1"/>
         </xs:all>
     </xs:complexType>
    \left\langle - - i n - \right\rangle <xs:element name="in">
         <xs:complexType>
              <xs:sequence>
                  <xs:element name="request">
                      <xs:complexType>
                          <xs:all>
                               <xs:element name="cluster_options" type="clusterInfoInType"
  minOccurs="1"/>
                          </xs:all>
                      </xs:complexType>
                  </xs:element>
              </xs:sequence>
         </xs:complexType>
     </xs:element>
```

```
\langle!-- out -->
     <xs:element name="out">
         <xs:complexType>
              <xs:choice>
                  <xs:element name="result" type="resultType"/>
                  <xs:element name="error" type="errorType"/>
              </xs:choice>
         </xs:complexType>
     </xs:element>
</xs:schema>
```
Запрос: http://192.168.1.21:9999/commands/sip\_general\_set

```
<?xml version="1.0" encoding="UTF-8"?>
\sin    xmlns:xs="http://www.w3.org/2001/XMLSchema-instance"
xs:noNamespaceSchemaLocation="sip_general_set.xsd">
        <request>
                 <cluster_options>
                          <cluster name="sip1">
                                   <options xs:type="sipGeneralOptionsType" dns_resolve_check_interval="500"
  dns_resolve_default_ttl="1800" release_ind_ack="true" release_ind_ack_timeout="1000"
  setup_ind_ack_timeout="3000" stat_info_to_log_interval="1" />
                          </cluster>
                 </cluster_options>
        </request>
\langlein>
```
# **Ответ:** 200

```
<?xml version="1.0"?>
<out
     xmlns:xs="http://www.w3.org/2001/XMLSchema-instance"
xs:noNamespaceSchemaLocation="sip_timers_info.xsd">
     <result>
         <domain_options>
             <system>
                 <options xs:type="sipTimersOptionsType"/>
             </system>
             <domain name="biysk.local">
                 <options xs:type="sipTimersOptionsType" subscribe_over="5" subscribe_limit="0"
  sip_TC="181000" sip_T4="5000" sip_T2="4000" sip_T1="500" rfc4028_use_se="1800"
rfc4028_min_se="300" reg_expire_min="90" reg_expire_max="3600"
invite_transaction_timeout="32000" forbidden="100" find_me="10000"/>
             </domain>
         </domain_options>
     </result>
</out>
```
### <span id="page-2970-0"></span>Hc\_sip\_general\_clean

Команда позволяет вернуть значение по умолчанию для общих свойств кластера SIP.

# **Аналог команды в CoCon:**

# **cluster/adapter/<PA\_SIP>/sip/properties/clean**

# **Метод HTTP-запроса:**

POST

# **Шаблон HTTP-запроса:**

http://host:port/commands/sip\_general\_clean

# **Код HTTP-ответа:**

- 200 в случае успеха;
- 404 в случае ошибки.

# **XSD-схема XML-запроса/ответа:**

```
<?xml version="1.0" encoding="UTF-8"?>
<xs:schema xmlns:xs="http://www.w3.org/2001/XMLSchema" elementFormDefault="qualified"
 attributeFormDefault="unqualified">
     <xs:annotation>
         <xs:documentation xml:lang="en">
             Clean general properties of SIP cluster.
             Usage: http://server:9999/commands/sip_general_clean.
             Implementation: hc_sip_general_clean.erl.
             Git: git@git.eltex.loc:httpTerminal.git.
             Copyright (c) 2014, Eltex. All rights reserved.
         </xs:documentation>
     </xs:annotation>
     <xs:include schemaLocation="error.xsd"/>
     <xs:include schemaLocation="ecm_common.xsd"/>
     <!-- resultType-->
     <xs:complexType name="resultType">
         <xs:all>
             <xs:element name="cluster_options" type="clusterCleanOutType" minOccurs="1"/>
         </xs:all>
     </xs:complexType>
    \left\langle - - i n - \right\rangle <xs:element name="in">
         <xs:complexType>
             <xs:sequence>
                  <xs:element name="request">
                      <xs:complexType>
                          <xs:all>
                               <xs:element name="cluster_options" type="clusterCleanInType"/>
                          </xs:all>
                      </xs:complexType>
                  </xs:element>
             </xs:sequence>
         </xs:complexType>
     </xs:element>
    \langle!-- out -->
     <xs:element name="out">
         <xs:complexType>
             <xs:choice>
                  <xs:element name="result" type="resultType" minOccurs="1" maxOccurs="1"/>
                  <xs:element name="error" type="errorType" minOccurs="1" maxOccurs="1"/>
             </xs:choice>
         </xs:complexType>
     </xs:element>
</xs:schema>
```
Запрос: http://192.168.23.34:9999/commands/sip\_general\_clean

```
<?xml version="1.0" encoding="UTF-8"?>
<in xmlns:xs="http://www.w3.org/2001/XMLSchema-instance"
xs:noNamespaceSchemaLocation="sip_general_clean.xsd">
         <request>
                  <cluster_options>
                           <cluster name="sip1">
                                     <option name="dns_resolve_check_interval" />
                                     <option name="dns_resolve_default_ttl" />
                                     <option name="setup_init_ttl" />
                            </cluster>
                  </cluster_options>
         </request>
\langlein>
```
# **Ответ:** 200

```
<?xml version="1.0"?>
<out
     xmlns:xs="http://www.w3.org/2001/XMLSchema-instance"
xs:noNamespaceSchemaLocation="sip_timers_clean.xsd">
    \langleresult>
         <domain_options>
              <system/>
              <domain name="biysk.local">
                  <success option="find_me"/>
                  <success option="forbidden"/>
                  <success option="rfc4028_min_se"/>
                  <success option="sip_T1"/>
                  <success option="sip_T2"/>
                  <success option="sip_T4"/>
                  <success option="subscribe_over"/>
                  <error option="session_limit" reason="{error,not_found}"/>
              </domain>
         </domain_options>
     </result>
</out>
```
# **Hc\_sip\_internal\_messages - Управление текстовыми описаниями для внутренних кодов SIP**

- [sip\\_internal\\_messages\\_clean](#page-2973-0)
- [sip\\_internal\\_messages\\_info](#page-2977-0)
- [sip\\_internal\\_messages\\_set](#page-2981-0)

#### <span id="page-2973-0"></span>sip\_internal\_messages\_clean

Команда возвращает дефолтные значения текстовых описаний для внутренних кодов SIP.

#### **Аналог команды в CoCon:**

#### **domain/<DOMAIN>/sip/sip-internal-messages/clean**

#### **Метод http запроса:**

POST

# **Шаблон http запроса:**

[http://host:port/commands/sip-internal-messages\\_clean](http://hostport)

# Код http ответа

200 - в случае успеха;<br>404 - в случае ошибки.

# Xsd схема XML запроса/ответа:

 $\overline{\phantom{a}}$ 

```
<?xml version="1.0" encoding="UTF-8"?>
<xs:schema xmlns:xs="http://www.w3.org/2001/XMLSchema" elementFormDefault="qualified"
 attributeFormDefault="unqualified">
    <xs:include schemaLocation="error.xsd"/>
    <xs:include schemaLocation="ecm_common.xsd"/>
    <xs:complexType name="sipStatusMessagesOptionsType">
         <xs:complexContent>
             <xs:extension base="baseOptionsType">
                 <xs:attribute name="code_100" type="xs:string" use="optional" />
                 <xs:attribute name="code_180" type="xs:string" use="optional" />
                 <xs:attribute name="code_181" type="xs:string" use="optional" />
                 <xs:attribute name="code_182" type="xs:string" use="optional" />
                 <xs:attribute name="code_183" type="xs:string" use="optional" />
                 <xs:attribute name="code_200" type="xs:string" use="optional" />
                 <xs:attribute name="code_202" type="xs:string" use="optional" />
                 <xs:attribute name="code_300" type="xs:string" use="optional" />
                 <xs:attribute name="code_301" type="xs:string" use="optional" />
                 <xs:attribute name="code_302" type="xs:string" use="optional" />
                 <xs:attribute name="code_305" type="xs:string" use="optional" />
                 <xs:attribute name="code_380" type="xs:string" use="optional" />
                 <xs:attribute name="code_400" type="xs:string" use="optional" />
                 <xs:attribute name="code_401" type="xs:string" use="optional" />
                 <xs:attribute name="code_402" type="xs:string" use="optional" />
                 <xs:attribute name="code_403" type="xs:string" use="optional" />
                 <xs:attribute name="code_404" type="xs:string" use="optional" />
                 <xs:attribute name="code_405" type="xs:string" use="optional" />
                 <xs:attribute name="code_406" type="xs:string" use="optional" />
                 <xs:attribute name="code_407" type="xs:string" use="optional" />
                 <xs:attribute name="code_408" type="xs:string" use="optional" />
                 <xs:attribute name="code_410" type="xs:string" use="optional" />
                 <xs:attribute name="code_413" type="xs:string" use="optional" />
                 <xs:attribute name="code_414" type="xs:string" use="optional" />
                 <xs:attribute name="code_415" type="xs:string" use="optional" />
                 <xs:attribute name="code_416" type="xs:string" use="optional" />
                 <xs:attribute name="code_420" type="xs:string" use="optional" />
                 <xs:attribute name="code_421" type="xs:string" use="optional" />
                 <xs:attribute name="code_422" type="xs:string" use="optional" />
                 <xs:attribute name="code_423" type="xs:string" use="optional" />
                 <xs:attribute name="code_433" type="xs:string" use="optional" />
                 <xs:attribute name="code_480" type="xs:string" use="optional" />
                 <xs:attribute name="code_481" type="xs:string" use="optional" />
                 <xs:attribute name="code_482" type="xs:string" use="optional" />
                 <xs:attribute name="code_483" type="xs:string" use="optional" />
                 <xs:attribute name="code_484" type="xs:string" use="optional" />
                 <xs:attribute name="code_485" type="xs:string" use="optional" />
                 <xs:attribute name="code_486" type="xs:string" use="optional" />
                 <xs:attribute name="code_487" type="xs:string" use="optional" />
                 <xs:attribute name="code_488" type="xs:string" use="optional" />
                 <xs:attribute name="code_489" type="xs:string" use="optional" />
                 <xs:attribute name="code_491" type="xs:string" use="optional" />
                 <xs:attribute name="code_493" type="xs:string" use="optional" />
                 <xs:attribute name="code_500" type="xs:string" use="optional" />
                 <xs:attribute name="code_501" type="xs:string" use="optional" />
                 <xs:attribute name="code_502" type="xs:string" use="optional" />
                 <xs:attribute name="code_503" type="xs:string" use="optional" />
                 <xs:attribute name="code_504" type="xs:string" use="optional" />
```

```
 <xs:attribute name="code_505" type="xs:string" use="optional" />
                  <xs:attribute name="code_513" type="xs:string" use="optional" />
                  <xs:attribute name="code_600" type="xs:string" use="optional" />
                  <xs:attribute name="code_603" type="xs:string" use="optional" />
                  <xs:attribute name="code_604" type="xs:string" use="optional" />
                  <xs:attribute name="code_606" type="xs:string" use="optional" />
                  <xs:attribute name="external" type="xs:string" use="optional" />
             </xs:extension>
         </xs:complexContent>
     </xs:complexType>
     <!-- resultType-->
     <xs:complexType name="resultType">
         <xs:all>
              <xs:element name="domain_options" type="domainSetOutType" minOccurs="1"/>
         </xs:all>
     </xs:complexType>
    \left\langle - - i n - \right\rangle <xs:element name="in">
         <xs:complexType>
             <xs:sequence>
                  <xs:element name="request">
                      <xs:complexType>
                           <xs:all>
                               <xs:element name="domain_options" type="domainSetInType"/>
                           </xs:all>
                      </xs:complexType>
                  </xs:element>
              </xs:sequence>
         </xs:complexType>
     </xs:element>
    \left\langle \cdot \right\rangle -- out -->
     <xs:element name="out">
         <xs:complexType>
             <xs:choice>
                  <xs:element name="result" type="resultType" minOccurs="1" maxOccurs="1"/>
                  <xs:element name="error" type="errorType" minOccurs="1" maxOccurs="1"/>
              </xs:choice>
         </xs:complexType>
     </xs:element>
</xs:schema>
```
#### Запрос:

[http://192.168.1.21:9999/commands/sip\\_internal\\_messages\\_clean](http://hostport)

```
<?xml version="1.0" encoding="UTF-8"?>
<in xmlns:xs="http://www.w3.org/2001/XMLSchema-instance"
xs:noNamespaceSchemaLocation="hc_sip_internal_messages_clean.xsd">
   <request>
     <domain_options>
       <system />
       <domain name="biysk.local">
         <option name="unsupportedMedia"/>
       </domain>
     </domain_options>
   </request>
\langlein>
```
# Ответ: 200

```
<?xml version="1.0"?>
<out
     xmlns:xs="http://www.w3.org/2001/XMLSchema-instance"
xs:noNamespaceSchemaLocation="hc_sip_internal_messages_clean.xsd">
     <result>
         <domain_options>
             <system/>
              <domain name="biysk.local">
                  <success option="unsupportedMedia"/>
              </domain>
         </domain_options>
     </result>
</out>
```
# <span id="page-2977-0"></span>[sip\\_internal](http://hostport)\_messages\_info

Команда возвращает текстовые описания для SIP-cause

#### **Аналог команды в CoCon:**

#### **domain/<DOMAIN>/sip/sip-error-messages/info**

#### **Метод http запроса:**

POST

# **Шаблон http запроса:**

[http://host:port/commands/sip\\_internal-messages\\_info](http://hostport)

# **Код http ответа**

200 – в случае успеха; 404 – в случае ошибки.

### **Xsd схема XML запроса/ответа:**

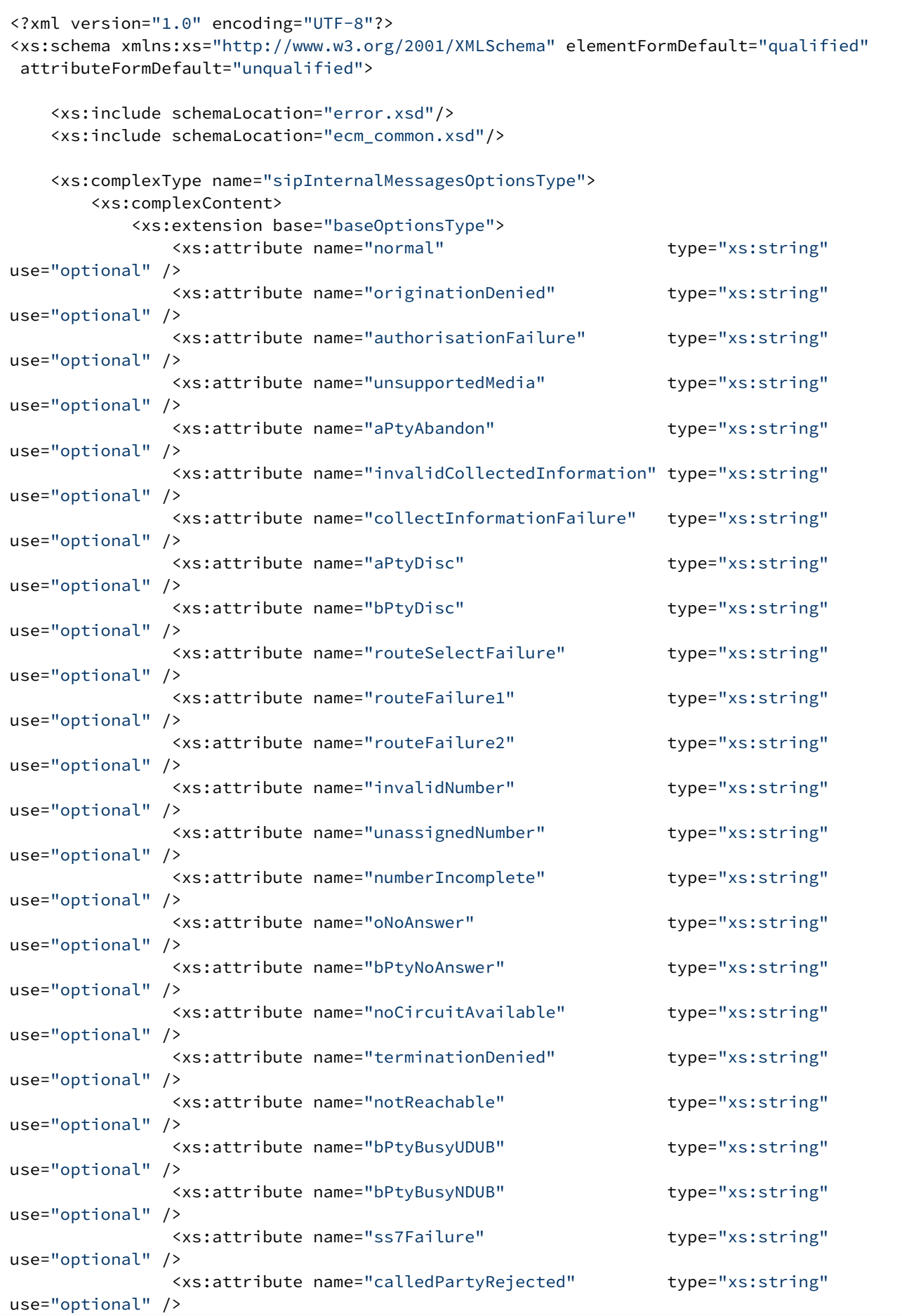

```
 <xs:attribute name="tException" type="xs:string"
use="optional" />
                <xs:attribute name="systemFailure" type="xs:string"
use="optional" />
               <xs:attribute name="tooManyHops" type="xs:string"
use="optional" />
               <xs:attribute name="heartbeat" type="xs:string"
use="optional" />
                <xs:attribute name="heartbeat_timeout" type="xs:string"
use="optional" />
                <xs:attribute name="heartbeat_timeout_check" type="xs:string"
use="optional" />
                <xs:attribute name="session_timeout" type="xs:string"
use="optional" />
                <xs:attribute name="conversationTimeout" type="xs:string"
use="optional" />
                <xs:attribute name="uaPreemption" type="xs:string"
use="optional" />
                <xs:attribute name="reservedResourcesPreemted" type="xs:string"
use="optional" />
                <xs:attribute name="genericPreemption" type="xs:string"
use="optional" />
                <xs:attribute name="nonIpPreemption" type="xs:string"
use="optional" />
               <xs:attribute name="fork" external type="xs:string"
use="optional" />
            </xs:extension>
         </xs:complexContent>
    </xs:complexType>
     <!-- resultType-->
     <xs:complexType name="resultType">
        <xs:all>
            <xs:element name="domain_options" type="domainInfoOutType" minOccurs="1"/>
         </xs:all>
     </xs:complexType>
    \left\langle \cdot \right\rangle -- in-->
     <xs:element name="in">
        <xs:complexType>
            <xs:sequence>
                <xs:element name="request">
                    <xs:complexType>
                        <xs:all>
                            <xs:element name="domain_options" type="domainInfoInType"
 minOccurs="1"/>
                        </xs:all>
                    </xs:complexType>
                </xs:element>
            </xs:sequence>
        </xs:complexType>
     </xs:element>
    \langle !-- out -->
     <xs:element name="out">
        <xs:complexType>
            <xs:choice>
                <xs:element name="result" type="resultType"/>
                <xs:element name="error" type="errorType"/>
            </xs:choice>
         </xs:complexType>
```
#### Запрос:

[http://192.168.1.21:9999/commands/sip\\_internal\\_messages\\_info](http://hostport)

```
<?xml version="1.0"?>
<in xmlns:xs="http://www.w3.org/2001/XMLSchema-instance"
xs:noNamespaceSchemaLocation="hc_sip_internal_messages_info.xsd">
   <request>
     <domain_options domain="biysk.local" />
   </request>
\langle/in>
```
### Ответ: 200

```
<?xml version="1.0"?>
\simnut
     xmlns:xs="http://www.w3.org/2001/XMLSchema-instance"
xs:noNamespaceSchemaLocation="hc_sip_internal_messages_info.xsd">
     <result>
         <domain_options>
             <system>
                 <options xs:type="sipInternalMessagesOptionsType"/>
             </system>
             <domain name="biysk.local">
                 <options xs:type="sipInternalMessagesOptionsType"
unsupportedMedia="language:default,text:Unsupported media;language:en,text:Unsupported 
media;language:ru,text:Неподдерживаемый тип медии"
unassignedNumber="language:default,text:Called number is wrong;language:en,text:Called number 
is wrong;language:ru,text:Вызываемый номер - неверный" uaPreemption="language:default,text:UA 
Preemption;language:en,text:UA Preemption;language:ru,text:UA Preemption"
tooManyHops="language:default,text:Too Many Hops;language:en,text:Too Many 
Hops;language:ru,text:Слишком много переходов" terminationDenied="language:default,text:Call 
process is terminated;language:en,text:Call process is terminated;language:ru,text:Процесс 
вызова прерван" tException="language:default,text:Internal error;language:en,text:Internal 
error;language:ru,text:Внутренняя ошибка" systemFailure="language:default,text:Internal 
error;language:en,text:Internal error;language:ru,text:Внутренняя ошибка"
ss7Failure="language:default,text:SS7 failure;language:en,text:SS7 failure;language:ru,text:"
 session_timeout="language:default,text:Conversation timeout;language:en,text:Conversation 
timeout;language:ru,text:Истекло время разговора"
routeSelectFailure="language:default,text:Called number is wrong;language:en,text:Called number 
is wrong;language:ru,text:Вызываемый номер - неверный"
routeFailure2="language:default,text:Called number is wrong;language:en,text:Called number is 
wrong;language:ru,text:Вызываемый номер - неверный" routeFailure1="language:default,text:Called 
number is wrong;language:en,text:Called number is wrong;language:ru,text:Вызываемый номер - 
неверный" reservedResourcesPreemted="language:default,text:Reserved Resources 
Preempted;language:en,text:Reserved Resources Preempted;language:ru,text:Reserved Resources 
Preempted" originationDenied="language:default,text:Call is broken in origination's 
leg;language:en,text:Call is broken in origination's leg;language:ru,text:"
oNoAnswer="language:default,text:No answer;language:en,text:No answer;language:ru,text:Нет 
ответа" numberIncomplete="language:default,text:Address Incomplete;language:en,text:Address 
Incomplete;language:ru,text:Неполный адрес" notReachable="language:default,text:Destination is 
unreachable;language:en,text:Destination is unreachable;language:ru,text:Конечный пункт 
недостижим" normal="language:default,text:Call is complete;language:en,text:Call is
```

```
complete;language:ru,text:Вызов завершен" nonIpPreemption="language:default,text:Non-IP 
Preemption;language:en,text:Non-IP Preemption;language:ru,text:Non-IP Preemption"
  noCircuitAvailable="language:default,text:Temporarily unavailable;language:en,text:Temporarily 
unavailable;language:ru,text:Временно недоступен" invalidNumber="language:default,text:Called 
number is wrong;language:en,text:Called number is wrong;language:ru,text:Вызываемый номер - 
неверный" invalidCollectedInformation="language:default,text:Invalid collected 
information;language:en,text:Invalid collected information;language:ru,text:"
 heartbeat_timeout_check="language:default,text:Remote session is 
inaccessible;language:en,text:Remote session is inaccessible;language:ru,text:Удаленный сеанс 
недоступен" heartbeat_timeout="language:default,text:Remote session is 
inaccessible;language:en,text:Remote session is inaccessible;language:ru,text:Удаленный сеанс 
недоступен" heartbeat="language:default,text:Remote session is 
inaccessible;language:en,text:Remote session is inaccessible;language:ru,text:Удаленный сеанс 
недоступен" genericPreemption="language:default,text:Generic 
Preemption;language:en,text:Generic Preemption;language:ru,text:Generic Preemption"
fork="language:default,text:Forked leg is cancelled;language:en,text:Forked leg is 
cancelled;language:ru,text:Forked leg is cancelled"
conversationTimeout="language:default,text:Conversation timeout;language:en,text:Conversation 
timeout;language:ru,text:Истекло время разговора"
collectInformationFailure="language:default,text:Collect information 
failure;language:en,text:Collect information failure;language:ru,text:"
calledPartyRejected="language:default,text:Call is rejected by destination's 
leg;language:en,text:Call is rejected by destination's leg;language:ru,text:"
bPtyNoAnswer="language:default,text:No answer;language:en,text:No answer;language:ru,text:Нет 
ответа" bPtyDisc="language:default,text:Disconnect from B side;language:en,text:Disconnect from 
B side;language:ru,text:Отсоединение со стороны В" bPtyBusyUDUB="language:default,text:User is 
busy;language:en,text:User is busy;language:ru,text:Абонент занят"
bPtyBusyNDUB="language:default,text:Destination is Busy;language:en,text:Destination is 
Busy;language:ru,text:Конечный пункт занят"
authorisationFailure="language:default,text:Authorisation 
failure;language:en,text:Authorisation failure;language:ru,text:Авторизация неуспешна"
  aPtyDisc="language:default,text:Disconnect from A side;language:en,text:Disconnect from A 
side;language:ru,text:Отсоединение со стороны А" aPtyAbandon="language:default,text:Call is 
cancelled by A side;language:en,text:Call is cancelled by A side;language:ru,text:Вызов отменен 
стороной А"/>
             </domain>
         </domain_options>
     </result>
</out>
```
#### <span id="page-2981-0"></span>[sip\\_internal](http://hostport)\_messages\_set

Команда задает значения текстовых описаний для SIP-cause

# **Аналог команды в CoCon:**

**domain/<DOMAIN>/sip/sip-error-messages/set**

# **Метод http запроса:**

POST

# **Шаблон http запроса:**

[http://host:port/commands/sip\\_internal\\_messages\\_set](http://hostport)

# **Код http ответа**

200 – в случае успеха; 404 – в случае ошибки.

**Xsd схема XML запроса/ответа:**

```
<?xml version="1.0" encoding="UTF-8"?>
<xs:schema xmlns:xs="http://www.w3.org/2001/XMLSchema" elementFormDefault="qualified"
  attributeFormDefault="unqualified">
    <xs:include schemaLocation="error.xsd"/>
    <xs:include schemaLocation="ecm_common.xsd"/>
    <xs:complexType name="sipErrorMessagesOptionsType">
        <xs:complexContent>
            <xs:extension base="baseOptionsType">
               <xs:attribute name="code_0" type="xs:string" use="optional" />
               <xs:attribute name="code_1" type="xs:string" use="optional" />
               <xs:attribute name="code_2" type="xs:string" use="optional" />
               <xs:attribute name="code_3" type="xs:string" use="optional" />
               <xs:attribute name="code_4" type="xs:string" use="optional" />
               <xs:attribute name="code_5" type="xs:string" use="optional" />
               <xs:attribute name="code_6" type="xs:string" use="optional" />
               <xs:attribute name="code_7" type="xs:string" use="optional" />
               <xs:attribute name="code_8" type="xs:string" use="optional" />
               <xs:attribute name="code_9" type="xs:string" use="optional" />
               <xs:attribute name="code_10" type="xs:string" use="optional" />
               <xs:attribute name="code_11" type="xs:string" use="optional" />
               <xs:attribute name="code_12" type="xs:string" use="optional" />
               <xs:attribute name="code_14" type="xs:string" use="optional" />
               <xs:attribute name="code_15" type="xs:string" use="optional" />
               <xs:attribute name="code_16" type="xs:string" use="optional" />
               <xs:attribute name="network_not_configured" type="xs:string" use="optional" />
               <xs:attribute name="alias_declaration_error" type="xs:string" use="optional" />
               <xs:attribute name="invalid_alias_digits" type="xs:string" use="optional" />
               <xs:attribute name="wrong_identifier" type="xs:string" use="optional" />
               <xs:attribute name="bad_template" type="xs:string" use="optional" />
               <xs:attribute name="name_is_busy" type="xs:string" use="optional" />
               <xs:attribute name="unknown_password" type="xs:string" use="optional" />
               <xs:attribute name="unknown_login" type="xs:string" use="optional" />
               <xs:attribute name="no_ldap_connection" type="xs:string" use="optional" />
               <xs:attribute name="execution_error" type="xs:string" use="optional" />
               <xs:attribute name="licence_limit" type="xs:string" use="optional" />
               <xs:attribute name="bad_value" type="xs:string" use="optional" />
               <xs:attribute name="wrong_set" type="xs:string" use="optional" />
               <xs:attribute name="cancelled" type="xs:string" use="optional" />
               <xs:attribute name="error_length" type="xs:string"
use="optional" />
               <xs:attribute name="error_contact_already_declared" type="xs:string"
use="optional" />
               <xs:attribute name="error_channel_id_not_found" type="xs:string"
use="optional" />
               <xs:attribute name="external" type="xs:string" use="optional" />
            </xs:extension>
        </xs:complexContent>
    </xs:complexType>
    <!-- resultType-->
    <xs:complexType name="resultType">
        <xs:all>
           <xs:element name="domain_options" type="domainSetOutType" minOccurs="1"/>
       \langle x \rangle </all>
    </xs:complexType>
   \left\langle - - i n - \right\rangle
```

```
 <xs:element name="in">
         <xs:complexType>
             <xs:sequence>
                  <xs:element name="request">
                      <xs:complexType>
                          <xs:all>
                               <xs:element name="domain_options" type="domainSetInType"/>
                          </xs:all>
                      </xs:complexType>
                  </xs:element>
             </xs:sequence>
         </xs:complexType>
     </xs:element>
    \langle!-- out -->
     <xs:element name="out">
         <xs:complexType>
             <xs:choice>
                  <xs:element name="result" type="resultType" minOccurs="1" maxOccurs="1"/>
                  <xs:element name="error" type="errorType" minOccurs="1" maxOccurs="1"/>
             </xs:choice>
         </xs:complexType>
     </xs:element>
</xs:schema>
```
Запрос:

[http://192.168.1.21:9999/commands/sip\\_internal\\_messages\\_set](http://hostport)

```
<?xml version="1.0" encoding="UTF-8"?>
<in xmlns:xs="http://www.w3.org/2001/XMLSchema-instance"
xs:noNamespaceSchemaLocation="hc_sip_internal_messages_set.xsd">
   <request>
     <domain_options>
       <system>
         <options xs:type="sipInternalMessagesOptionsType"/>
       </system>
       <domain name="biysk.local">
         <options xs:type="sipInternalMessagesOptionsType"
unsupportedMedia="language:ru,text:Неподдерживаемый тип медии"/>
       </domain>
     </domain_options>
   </request>
\langlein>
```
Ответ: 200

```
<?xml version="1.0"?>
\text{out}xmlns:xs="http://www.w3.org/2001/XMLSchema-instance"
xs:noNamespaceSchemaLocation="hc_sip_internal_messages_set.xsd">
    <result>
        <domain_options>
             <system/>
             <domain name="biysk.local">
                 <success option="unsupportedMedia"/>
             </domain>
        </domain_options>
    </result>
\langle/out>
```
# Hc\_sip\_Idap - Управление параметрами соединения с сервером LDAP

- Hc\_sip\_Idap\_info
- Hc\_sip\_ldap\_set
- Hc\_sip\_Idap\_clean

# <span id="page-2984-0"></span>Hc\_sip\_ldap\_info

Команда позволяет просмотреть свойства LDAP кластера SIP.

### Аналог команды в CoCon:

### domain/<DOMAIN>/sip/ldap/info

### Метод НТТР-запроса:

**POST** 

# Шаблон НТТР-запроса:

http://host:port/commands/sip\_ldap\_info

# Код НТТР-ответа:

- $\cdot$  200 в случае успеха:
- $\cdot$  404 в случае ошибки.

# XSD-схема XML-файла с запросом/ответом:

```
<?xml version="1.0" encoding="UTF-8"?>
<xs:schema xmlns:xs="http://www.w3.org/2001/XMLSchema" elementFormDefault="qualified"
 attributeFormDefault="unqualified">
     <xs:annotation>
         <xs:documentation xml:lang="en">
             Show LDAP properties of SIP cluster.
             Usage: http://server:9999/commands/sip_ldap_info.
             Implementation: hc_sip_ldap_info.erl.
             Git: git@git.eltex.loc:httpTerminal.git.
             Copyright (c) 2014, Eltex. All rights reserved.
         </xs:documentation>
     </xs:annotation>
     <xs:include schemaLocation="error.xsd"/>
     <xs:include schemaLocation="ecm_common.xsd"/>
     <!-- sipLDAPOptionsType-->
     <xs:complexType name="sipLDAPOptionsType">
         <xs:complexContent>
             <xs:extension base="baseOptionsType">
                 <xs:attribute name="ip" type="stringType" use="optional"/>
                 <xs:attribute name="port" type="stringType" use="optional"/>
                 <xs:attribute name="access.path" type="stringType" use="optional"/>
                 <xs:attribute name="access.login" type="stringType" use="optional"/>
                 <xs:attribute name="access.passw" type="stringType" use="optional"/>
                 <xs:attribute name="attr.domain" type="stringType" use="optional"/>
                 <xs:attribute name="attr.phone" type="stringType" use="optional"/>
                 <xs:attribute name="attr.login" type="stringType" use="optional"/>
                 <xs:attribute name="attr.passw" type="stringType" use="optional"/>
                 <xs:attribute name="alive_timeout"
                                type="xs:nonNegativeInteger"
                                use="optional"/>
                 <xs:attribute name="enable" type="xs:boolean" use="optional"/>
             </xs:extension>
         </xs:complexContent>
     </xs:complexType>
     <!-- resultType-->
     <xs:complexType name="resultType">
         <xs:all>
             <xs:element name="domain_options" type="domainInfoOutType" minOccurs="1"/>
         </xs:all>
     </xs:complexType>
    \langle!-- in-->
     <xs:element name="in">
         <xs:complexType>
             <xs:sequence>
                 <xs:element name="request">
                      <xs:complexType>
                          <xs:all>
                              <xs:element name="domain_options" type="domainInfoInType"
 minOccurs="1"/>
                          </xs:all>
                      </xs:complexType>
                 </xs:element>
             </xs:sequence>
         </xs:complexType>
     </xs:element>
    \langle !-- out -- \rangle <xs:element name="out">
         <xs:complexType>
```

```
 <xs:choice>
                  <xs:element name="result" type="resultType"/>
                  <xs:element name="error" type="errorType"/>
             </xs:choice>
         </xs:complexType>
     </xs:element>
</xs:schema>
```
Запрос: http://192.168.1.21:9999/commands/sip\_ldap\_info

```
<?xml version="1.0" encoding="UTF-8"?>
<in xmlns:xsi="http://www.w3.org/2001/XMLSchema-instance"
xsi:noNamespaceSchemaLocation="sip_ldap_info.xsd">
        <request>
                 <domain_options domain="biysk.local" />
        </request>
\langlein>
```
# **Ответ:** 200

```
<?xml version="1.0"?>
\simnut
     xmlns:xs="http://www.w3.org/2001/XMLSchema-instance"
xs:noNamespaceSchemaLocation="sip_ldap_info.xsd">
     <result>
         <domain_options>
             <system>
                  <options xs:type="sipLDAPOptionsType"/>
             </system>
             <domain name="biysk.local">
                 <options xs:type="sipLDAPOptionsType" port="389" ip="localhost" enable="true"
  attr.phone="telephoneNumber" attr.passw="description" attr.login="cn" attr.domain="dc"
  alive_timeout="10000" access.path="ou=sip1,dc=ecss" access.passw="admin"
access.login="cn=admin,dc=ecss"/>
             </domain>
         </domain_options>
     </result>
</out>
```
# <span id="page-2986-0"></span>Hc\_ sip\_ldap\_set

Команда позволяет редактировать свойства LDAP кластера SIP.

**Аналог команды в CoCon:**

**domain/<DOMAIN>/sip/ldap/set**

# **Метод HTTP-запроса:**

POST

```
Шаблон HTTP-запроса:
```
http://host:port/commands/sip\_ldap\_set

# **Код HTTP-ответа:**

- 200 в случае успеха;
- 404 в случае ошибки.

# **XSD-схема XML-файла с запросом/ответом:**
```
<?xml version="1.0" encoding="UTF-8"?>
<xs:schema xmlns:xs="http://www.w3.org/2001/XMLSchema" elementFormDefault="qualified"
 attributeFormDefault="unqualified">
     <xs:annotation>
         <xs:documentation xml:lang="en">
             Set LDAP properties of SIP cluster.
             Usage: http://server:9999/commands/sip_ldap_set.
             Implementation: hc_sip_ldap_set.erl.
             Git: git@git.eltex.loc:httpTerminal.git.
             Copyright (c) 2014, Eltex. All rights reserved.
         </xs:documentation>
     </xs:annotation>
     <xs:include schemaLocation="error.xsd"/>
     <xs:include schemaLocation="ecm_common.xsd"/>
     <!-- msExtensionType -->
     <xs:simpleType name="msExtensionType">
         <xs:restriction base="unionType">
             <xs:enumeration value="header"/>
             <xs:enumeration value="body"/>
         </xs:restriction>
     </xs:simpleType>
     <!-- limitType -->
     <xs:simpleType name="limitType">
         <xs:restriction base="unionType">
             <xs:enumeration value="none"/>
             <xs:enumeration value="normal"/>
             <xs:enumeration value="warning"/>
             <xs:enumeration value="minor"/>
             <xs:enumeration value="major"/>
             <xs:enumeration value="critical"/>
             <xs:enumeration value="fatal"/>
         </xs:restriction>
     </xs:simpleType>
     <!-- sipLDAPOptionsType-->
     <xs:complexType name="sipLDAPOptionsType">
         <xs:complexContent>
             <xs:extension base="baseOptionsType">
                 <xs:attribute name="ip" type="stringType" use="optional"/>
                 <xs:attribute name="port" type="stringType" use="optional"/>
                 <xs:attribute name="access.path" type="stringType" use="optional"/>
                 <xs:attribute name="access.login" type="stringType" use="optional"/>
                 <xs:attribute name="access.passw" type="stringType" use="optional"/>
                 <xs:attribute name="attr.domain" type="stringType" use="optional"/>
                 <xs:attribute name="attr.phone" type="stringType" use="optional"/>
                 <xs:attribute name="attr.login" type="stringType" use="optional"/>
                 <xs:attribute name="attr.passw" type="stringType" use="optional"/>
                 <xs:attribute name="alive_timeout"
                                type="xs:nonNegativeInteger"
                                use="optional"/>
                 <xs:attribute name="enable" type="xs:boolean" use="optional"/>
             </xs:extension>
         </xs:complexContent>
     </xs:complexType>
     <!-- resultType-->
     <xs:complexType name="resultType">
         <xs:all>
             <xs:element name="domain_options" type="domainSetOutType" minOccurs="1"/>
         </xs:all>
```

```
2989
```

```
 </xs:complexType>
    \left\langle -\right| in-->
     <xs:element name="in">
         <xs:complexType>
              <xs:sequence>
                  <xs:element name="request">
                       <xs:complexType>
                           <xs:all>
                                <xs:element name="domain_options" type="domainSetInType"/>
                           </xs:all>
                       </xs:complexType>
                  </xs:element>
              </xs:sequence>
         </xs:complexType>
     </xs:element>
    \langle !-- out --> <xs:element name="out">
         <xs:complexType>
              <xs:choice>
                  <xs:element name="result" type="resultType" minOccurs="1" maxOccurs="1"/>
                  <xs:element name="error" type="errorType" minOccurs="1" maxOccurs="1"/>
              </xs:choice>
         </xs:complexType>
     </xs:element>
</xs:schema>
```
Запрос: http://192.168.1.21:9999/commands/sip\_ldap\_set

```
<?xml version="1.0" encoding="UTF-8"?>
\sin    xmlns:xs="http://www.w3.org/2001/XMLSchema-instance"
xs:noNamespaceSchemaLocation="sip_ldap_set.xsd">
         <request>
                  <domain_options>
                           <system>
                                    <options xs:type="sipLDAPOptionsType"/>
                           </system>
                           <domain name="ct.office">
                                    <options xs:type="sipLDAPOptionsType" ip="192.168.1.21" port="3890"
  access.path="ou=pa_sip,dc=ecss" access.login="cn=ecss_system,dc=ecss" access.passw="admin"
  attr.domain="dc" attr.phone="phoneNum" attr.login="cn" attr.passw="password1" enable="true" />
                           </domain>
                  </domain_options>
         </request>
\langle/in\rangle
```
**Ответ:** 200

```
<?xml version="1.0"?>
<out
     xmlns:xs="http://www.w3.org/2001/XMLSchema-instance"
xs:noNamespaceSchemaLocation="sip_ldap_set.xsd">
     <result>
         <domain_options>
             <system/>
              <domain name="biysk.local">
                  <success option="access.login"/>
                  <success option="access.passw"/>
                  <success option="access.path"/>
                  <success option="attr.domain"/>
                  <success option="attr.login"/>
                  <success option="attr.passw"/>
                  <success option="attr.phone"/>
                  <success option="enable"/>
                  <success option="ip"/>
                  <success option="port"/>
              </domain>
         </domain_options>
     </result>
</out>
```
## Hc\_sip\_ldap\_clean

Команда позволяет установить значение по умолчанию свойства LDAP кластера SIP.

#### **Аналог команды в CoCon:**

**domain/<DOMAIN>/sip/ldap/clean**

#### **Метод HTTP-запроса:**

POST

#### **Шаблон HTTP-запроса:**

http://host:port/commands/sip\_ldap\_clean

#### **Код HTTP-ответа:**

- 200 в случае успеха;
- 404 в случае ошибки.

#### **XSD-схема XML-файла с запросом/ответом:**

```
<?xml version="1.0" encoding="UTF-8"?>
<xs:schema xmlns:xs="http://www.w3.org/2001/XMLSchema" elementFormDefault="qualified"
 attributeFormDefault="unqualified">
     <xs:annotation>
         <xs:documentation xml:lang="en">
             Clean LDAP properties of SIP cluster.
             Usage: http://server:9999/commands/sip_ldap_clean.
             Implementation: hc_sip_ldap_clean.erl.
             Git: git@git.eltex.loc:httpTerminal.git.
             Copyright (c) 2014, Eltex. All rights reserved.
         </xs:documentation>
     </xs:annotation>
     <xs:include schemaLocation="error.xsd"/>
     <xs:include schemaLocation="ecm_common.xsd"/>
     <!-- resultType-->
     <xs:complexType name="resultType">
         <xs:all>
             <xs:element name="domain_options" type="domainCleanOutType" minOccurs="1"/>
         </xs:all>
     </xs:complexType>
    \left\langle - - i n - \right\rangle <xs:element name="in">
         <xs:complexType>
             <xs:sequence>
                  <xs:element name="request">
                      <xs:complexType>
                          <xs:all>
                               <xs:element name="domain_options" type="domainCleanInType"/>
                          </xs:all>
                      </xs:complexType>
                  </xs:element>
             </xs:sequence>
         </xs:complexType>
     </xs:element>
    \langle!-- out -->
     <xs:element name="out">
         <xs:complexType>
             <xs:choice>
                  <xs:element name="result" type="resultType" minOccurs="1" maxOccurs="1"/>
                  <xs:element name="error" type="errorType" minOccurs="1" maxOccurs="1"/>
             </xs:choice>
         </xs:complexType>
     </xs:element>
</xs:schema>
```
Запрос: http://192.168.1.21:9999/commands/sip\_ldap\_clean

```
<?xml version="1.0" encoding="UTF-8"?>
<in xmlns:xs="http://www.w3.org/2001/XMLSchema-instance"
xs:noNamespaceSchemaLocation="sip_ldap_clean.xsd">
          <request>
                    <domain_options>
                             <system />
                              <domain name="ct.office">
                                       <option name="ip"/>
                                        <option name="port"/>
                                        <option name="access.path"/>
                                        <option name="access.login"/>
                                        <option name="access.passw"/>
                                        <option name="attr.domain"/>
                                        <option name="attr.phone"/>
                                        <option name="attr.login"/>
                                        <option name="attr.passw"/>
                              </domain>
                    </domain_options>
          </request>
\langle/in\rangle
```
**Ответ:** 200

```
<?xml version="1.0"?>
<out
     xmlns:xs="http://www.w3.org/2001/XMLSchema-instance"
xs:noNamespaceSchemaLocation="sip_ldap_clean.xsd">
     <result>
         <domain_options>
             <system/>
              <domain name="ct.office">
                  <success option="access.login"/>
                  <success option="access.passw"/>
                  <success option="access.path"/>
                  <success option="attr.domain"/>
                  <success option="attr.login"/>
                  <success option="attr.passw"/>
                  <success option="attr.phone"/>
                  <success option="ip"/>
                  <success option="port"/>
              </domain>
         </domain_options>
     </result>
</out>
```
**Hc\_sip\_number\_modifications - Формирование правил модификации номера**

- [Hc\\_sip\\_number\\_modifications\\_clean](#page-2992-0)
- [Hc\\_sip\\_number\\_modifications\\_info](#page-2994-0)
- [Hc\\_sip\\_number\\_modifications\\_set](#page-2996-0)

#### <span id="page-2992-0"></span>Hc\_sip\_number\_modifications\_clean

Команда сброса настроек SIP-модификаторов.

## **Аналог команды в CoCon:**

#### **domain/<DOMAIN>/sip/modifications/clean**

## **Метод HTTP-запроса:**

## **POST**

#### **Шаблон HTTP-запроса:**

http://host:port/commands/sip\_number\_modifications\_clean

#### **Код HTTP-ответа:**

- 200 в случае успеха;
- 404 в случае ошибки.

#### **XSD-схема XML-запроса/ответа:**

```
<?xml version="1.0" encoding="UTF-8"?>
<xs:schema xmlns:xs="http://www.w3.org/2001/XMLSchema" elementFormDefault="qualified"
 attributeFormDefault="unqualified">
   <xs:annotation>
     <xs:documentation xml:lang="en">
       Clean properties of sip number modifications.
       Usage: http://server:9999/commands/sip_number_modifications_clean.
       Implementation: hc_sip_number_modifications_clean.erl.
       Git: git@git.eltex.loc:httpTerminal.git.
       Copyright (c) 2015, Eltex. All rights reserved.
     </xs:documentation>
     </xs:annotation>
     <xs:include schemaLocation="error.xsd"/>
     <xs:include schemaLocation="ecm_common.xsd"/>
     <!-- resultType-->
     <xs:complexType name="resultType">
       <xs:all>
         <xs:element name="domain_options" type="domainCleanOutType" minOccurs="1"/>
       </xs:all>
     </xs:complexType>
    \left\langle \cdot \right\rangle -- in-->
     <xs:element name="in">
       <xs:complexType>
         <xs:sequence>
           <xs:element name="request">
         <xs:complexType>
           <xs:all>
              <xs:element name="domain_options" type="domainCleanInType"/>
           </xs:all>
         </xs:complexType>
           </xs:element>
         </xs:sequence>
       </xs:complexType>
     </xs:element>
    \left\langle \cdot \right\rangle -- out -->
     <xs:element name="out">
       <xs:complexType>
         <xs:choice>
           <xs:element name="result" type="resultType"/>
           <xs:element name="error" type="errorType"/>
         </xs:choice>
       </xs:complexType>
     </xs:element>
</xs:schema>
```
Запрос: http://192.168.1.21:9999/commands/sip\_number\_modifications\_clean

```
<?xml version="1.0"?>
\sin    xmlns:xs="http://www.w3.org/2001/XMLSchema-instance"
xs:noNamespaceSchemaLocation="hc_sip_number_modifications_clean.xsd">
         <request>
                   <domain_options>
                            <system />
                            <domain name="biysk.local">
                                     <option name="list"/>
                            </domain>
                   </domain_options>
         </request>
\langlein>
```
# **Ответ:** 200

```
<?xml version="1.0"?>
<out
     xmlns:xs="http://www.w3.org/2001/XMLSchema-instance"
xs:noNamespaceSchemaLocation="hc_sip_number_modifications_clean.xsd">
     <result>
         <domain_options>
             <system/>
              <domain name="biysk.local">
                  <success option="list"/>
              </domain>
         </domain_options>
     </result>
</out>
```
## <span id="page-2994-0"></span>Hc\_sip\_number\_modifications\_info

Команда просмотра настроек SIP-модификаторов.

#### **Аналог команды в CoCon:**

**domain/<DOMAIN>/sip/modifications/info**

## **Метод HTTP-запроса:**

POST

## **Шаблон HTTP-запроса:**

http://host:port/commands/sip\_number\_modifications\_info

#### **Код HTTP-ответа:**

- 200 в случае успеха;
- 404 в случае ошибки.

**XSD-схема XML-запроса/ответа:**

```
<?xml version="1.0" encoding="UTF-8"?>
<xs:schema xmlns:xs="http://www.w3.org/2001/XMLSchema" elementFormDefault="qualified"
 attributeFormDefault="unqualified">
   <xs:annotation>
     <xs:documentation xml:lang="en">
       Show properties of sip number modifications.
       Usage: http://server:9999/commands/sip_number_modifications_info.
       Implementation: hc_sip_number_modifications_info.erl.
       Git: git@git.eltex.loc:httpTerminal.git.
       Copyright (c) 2015, Eltex. All rights reserved.
     </xs:documentation>
   </xs:annotation>
     <xs:include schemaLocation="error.xsd"/>
     <xs:include schemaLocation="ecm_common.xsd"/>
     <xs:complexType name="sipNumberModificationsType">
       <xs:complexContent>
         <xs:extension base="baseOptionsType">
           <xs:attribute name="list" type="xs:string" use="optional"/>
         </xs:extension>
       </xs:complexContent>
     </xs:complexType>
     <!-- resultType-->
     <xs:complexType name="resultType">
       <xs:all>
         <xs:element name="domain_options" type="domainInfoOutType" minOccurs="1"/>
       </xs:all>
     </xs:complexType>
    \langle!-- in-->
     <xs:element name="in">
       <xs:complexType>
         <xs:sequence>
           <xs:element name="request">
         <xs:complexType>
           <xs:all>
              <xs:element name="domain_options" type="domainInfoInType" minOccurs="1"/>
           </xs:all>
         </xs:complexType>
           </xs:element>
         </xs:sequence>
       </xs:complexType>
     </xs:element>
    \left\langle -\right\rangle out \left\langle -\right\rangle <xs:element name="out">
       <xs:complexType>
         <xs:choice>
           <xs:element name="result" type="resultType"/>
           <xs:element name="error" type="errorType"/>
         </xs:choice>
       </xs:complexType>
     </xs:element>
</xs:schema>
```
Запрос: http://192.168.1.21:9999/commands/sip\_number\_modifications\_info

```
<?xml version="1.0"?>
<in xmlns:xsi="http://www.w3.org/2001/XMLSchema-instance"
xsi:noNamespaceSchemaLocation="hc_sip_number_modifications_info.xsd">
<request>
        <domain_options domain="biysk.local"/>
</request>
\langlein>
```
# **Ответ:** 200

```
<?xml version="1.0"?>
\simnut
     xmlns:xs="http://www.w3.org/2001/XMLSchema-instance"
xs:noNamespaceSchemaLocation="hc_sip_number_modifications_info.xsd">
     <result>
         <domain_options>
             <system>
                  <options xs:type="sipNumberModificationsType"/>
              </system>
              <domain name="biysk.local">
                  <options xs:type="sipNumberModificationsType" list=""rule1","cgpn","222*","$","-
--$";"rule2","cgpn","xx8x.","$","+(777)$""/>
              </domain>
         </domain_options>
     </result>
</out>
```
## <span id="page-2996-0"></span>Hc\_sip\_number\_modifications\_set

Команда настройки SIP-модификаторов.

## **Аналог команды в CoCon:**

#### **domain/<DOMAIN>/sip/modifications/set**

#### **Метод HTTP-запроса:**

POST

## **Шаблон HTTP-запроса:**

http://host:port/commands/sip\_modifications\_set

## **Код HTTP-ответа:**

- 200 в случае успеха;
- 404 в случае ошибки.

## **XSD-схема XML-запроса/ответа:**

```
<?xml version="1.0" encoding="UTF-8"?>
<xs:schema xmlns:xs="http://www.w3.org/2001/XMLSchema" elementFormDefault="qualified"
 attributeFormDefault="unqualified">
     <xs:annotation>
         <xs:documentation xml:lang="en">
             Set sip number modifications
             Usage: http://server:9999/commands/sip_number_modifications_set.
             Implementation: hc_sip_number_modifications_set.erl.
             Git: git@git.eltex.loc:httpTerminal.git.
             Copyright (c) 2015, Eltex. All rights reserved.
         </xs:documentation>
     </xs:annotation>
     <xs:include schemaLocation="error.xsd"/>
     <xs:include schemaLocation="ecm_common.xsd"/>
     <xs:complexType name="sipNumberModificationsType">
         <xs:complexContent>
              <xs:extension base="baseOptionsType">
           <xs:attribute name="list" type="xs:string" use="optional"/>
             </xs:extension>
         </xs:complexContent>
     </xs:complexType>
     <!-- resultType-->
     <xs:complexType name="resultType">
         <xs:all>
             <xs:element name="domain_options" type="domainSetOutType" minOccurs="1"/>
         </xs:all>
     </xs:complexType>
    \left\langle - - i n - \right\rangle <xs:element name="in">
         <xs:complexType>
             <xs:sequence>
                  <xs:element name="request">
                      <xs:complexType>
                          <xs:all>
                               <xs:element name="domain_options" type="domainSetInType"/>
                          </xs:all>
                      </xs:complexType>
                  </xs:element>
             </xs:sequence>
         </xs:complexType>
     </xs:element>
    \langle!-- out -->
     <xs:element name="out">
         <xs:complexType>
             <xs:choice>
                  <xs:element name="result" type="resultType" minOccurs="1" maxOccurs="1"/>
                  <xs:element name="error" type="errorType" minOccurs="1" maxOccurs="1"/>
             </xs:choice>
         </xs:complexType>
     </xs:element>
</xs:schema>
```
Запрос: http://192.168.1.21:9999/commands/sip\_modifications\_set

```
<?xml version="1.0"?>
\sinxmlns:xs="http://www.w3.org/2001/XMLSchema-instance" 
xs:noNamespaceSchemaLocation="hc_sip_number_modifications_set.xsd">
<request>
<domain_options>
<system>
<options xs:type="sipNumberModificationsType"/>
</system>
<domain name="biysk.local">
<options xs:type="sipNumberModificationsType" list=""rule1","cgpn","222*","$","---
$";"rule2","cgpn","xx8x.","$","+(777)$""/>
</domain>
</domain_options>
</request>
</in>
```
**Ответ:** 200

```
<?xml version="1.0"?>
\sinxmlns:xs="http://www.w3.org/2001/XMLSchema-instance" 
xs:noNamespaceSchemaLocation="hc_sip_number_modifications_set.xsd">
<request>
<domain_options>
<system>
<options xs:type="sipNumberModificationsType"/>
</system>
<domain name="biysk.local">
<options xs:type="sipNumberModificationsType" list=""rule1","cgpn","222*","$","---
$";"rule2","cgpn","xx8x.","$","+(777)$""/>
</domain>
</domain_options>
</request>
\langlein>
```
## **Hc\_sip\_pcap\_trace - Управление трассировкой**

- [Hc\\_sip\\_pcap\\_trace\\_start](#page-2998-0)
- [Hc\\_sip\\_pcap\\_trace\\_stop](#page-3001-0)

#### <span id="page-2998-0"></span>Hc\_sip\_pcap\_trace\_start

Команда позволяет начать запись tcp-dump на SIP-адаптере.

**Аналог команды в CoCon:**

cluster/adapter/<PA\_SIP>/pcap-trace/start

#### **Метод HTTP-запроса:**

**POST** 

**Шаблон HTTP-запроса:**

http://host:port/commands/sip\_pcap\_trace\_start

# **Код HTTP-ответа:**

- 201 в случае успеха;
- 200 в случае ошибки;
- 404 в случае непредвиденной ошибки.

# **XSD-схема XML-файла с запросом/ответом:**

```
<?xml version="1.0" encoding="UTF-8"?>
<xs:schema xmlns:xs="http://www.w3.org/2001/XMLSchema" elementFormDefault="qualified"
  attributeFormDefault="unqualified">
     <xs:include schemaLocation="error.xsd"/>
    \left\langle - - i n - - \right\rangle <xs:element name = "in">
         <xs:complexType>
              <xs:all>
                  <xs:element name="request" minOccurs="1" maxOccurs="1">
                       <xs:complexType>
                           <xs:attribute name="id" use="required" type="xs:string">
                               <xs:annotation>
                                    <xs:documentation xml:lang="en">
                                        Unique identifier of the pcap trace. Used to stop current 
pcap trace.
                                    </xs:documentation>
                               </xs:annotation>
                           </xs:attribute>
                           <xs:attribute name="cluster" use="required" type="xs:string">
                               <xs:annotation>
                                    <xs:documentation xml:lang="en">
                                        SIP adapter's cluster name.
                                    </xs:documentation>
                               </xs:annotation>
                           </xs:attribute>
                           <xs:attribute name="node" use="required" type="xs:string"/>
                           <xs:attribute name="ip" use="optional" type="xs:string">
                               <xs:annotation>
                                    <xs:documentation xml:lang="en">
                                        One of the properties ip, ip_set must be defiled.
                                    </xs:documentation>
                               </xs:annotation>
                           </xs:attribute>
                           <xs:attribute name="ip_set" use="optional" type="xs:string">
                               <xs:annotation>
                                    <xs:documentation xml:lang="en">
                                        One of the properties ip, ip_set must be defiled.
                                    </xs:documentation>
                               </xs:annotation>
                           </xs:attribute>
                           <xs:attribute name="port" use="optional" type="xs:string"/>
                           <xs:attribute name="reply_host" use="required" type="xs:string"/>
                           <xs:attribute name="reply_port" use="required" type="xs:integer"/>
                       </xs:complexType>
                  </xs:element>
              </xs:all>
         </xs:complexType>
     </xs:element>
    \left\langle \cdot \right\rangle -- out -->
     <xs:element name = "out">
         <xs:complexType>
              <xs:all>
                  <xs:element name="error" type="errorType"/>
              </xs:all>
         </xs:complexType>
     </xs:element>
</xs:schema>
```

```
Пример 1:
```

```
<?xml version="1.0" encoding="UTF-8"?>
\sin    xmlns:xs="http://www.w3.org/2001/XMLSchema-instance">
        <request port="" reply_port="51679" ip="192.168.2.61" node="sip1@ecss1" cluster="sip1"
  reply_host="192.168.2.21" id="51679"/>
\langlein>
```
# **Ответ:** 201

## **Пример 2:**

Запрос: http://192.168.1.21:9999/commands/sip\_pcap\_trace\_start

```
<?xml version="1.0" encoding="UTF-8"?>
\sin    xmlns:xs="http://www.w3.org/2001/XMLSchema-instance">
        <request port="" reply_port="4444" ip="192.168.2.21" node="sip1@ecss1" cluster="sip1"
 reply_host="192.168.2.21" id="4444"/>
\langle/in\rangle
```
#### **Ответ:** 201

#### <span id="page-3001-0"></span>Hc\_sip\_pcap\_trace\_stop

Команда позволяет остановить запись tcp-dump на SIP-адаптере.

#### **Аналог команды в CoCon:**

cluster/adapter/<PA\_SIP>/pcap-trace/stop

#### **Метод HTTP-запроса:**

POST

## **Шаблон HTTP-запроса:**

http://host:port/commands/sip\_pcap\_trace\_stop

## **Код HTTP-ответа:**

- 204 в случае успеха;
- 404 в случае непредвиденной ошибки.

**XSD-схема XML-файла с запросом/ответом:**

```
<?xml version="1.0" encoding="UTF-8"?>
<xs:schema xmlns:xs="http://www.w3.org/2001/XMLSchema" elementFormDefault="qualified"
  attributeFormDefault="unqualified">
     <xs:element name = "in">
         <xs:complexType>
             <xs:all>
                  <xs:element name="request" minOccurs="1" maxOccurs="1">
                      <xs:complexType>
                          <xs:attribute name="id" use="required" type="xs:string">
                              <xs:annotation>
                                   <xs:documentation xml:lang="en">
                                       Unique identifier of the pcap trace. Used to stop current 
pcap trace.
                                   </xs:documentation>
                              </xs:annotation>
                          </xs:attribute>
                          <xs:attribute name="cluster" use="required" type="xs:string">
                              <xs:annotation>
                                  <xs:documentation xml:lang="en">
                                       SIP adapter's cluster name.
                                  </xs:documentation>
                              </xs:annotation>
                          </xs:attribute>
                      </xs:complexType>
                 </xs:element>
             </xs:all>
         </xs:complexType>
     </xs:element>
</xs:schema>
```
Запрос: http://192.168.1.21:9999/commands/sip\_pcap\_trace\_stop

```
<?xml version="1.0" encoding="UTF-8"?>
<in xmlns:xs="http://www.w3.org/2001/XMLSchema-instance"
xs:noNamespaceSchemaLocation="sip_pcap_trace_stop.xsd">
        <request id="4444" cluster="sip1" />
\langlein>
```
## **Ответ:** 204

#### **Hc\_sip\_status\_messages - Управление текстовыми описаниями для SIP-cause**

- [Hc\\_sip\\_status\\_messages\\_clean](#page-3002-0)
- [Hc\\_sip\\_status\\_messages\\_info](#page-3004-0)
- [Hc\\_sip\\_status\\_messages\\_set](#page-3008-0)

## <span id="page-3002-0"></span>Hc\_sip\_status\_messages\_clean

Команда возвращает дефолтные значения текстовых описаний для SIP статусов

**Аналог команды в CoCon:**

```
domain/<DOMAIN>/sip/sip-status-messages/clean
```
# **Метод http запроса:**

#### POST

#### **Шаблон http запроса:**

[http://host:port/commands/sip-status-messages\\_clean](http://hostport)

#### **Код http ответа**

200 – в случае успеха; 404 – в случае ошибки.

#### **Xsd схема XML запроса/ответа:**

```
<?xml version="1.0" encoding="UTF-8"?>
<xs:schema xmlns:xs="http://www.w3.org/2001/XMLSchema">
     <xs:include schemaLocation="error.xsd"/>
     <xs:include schemaLocation="ecm_common.xsd"/>
     <!-- resultType-->
     <xs:complexType name="resultType">
         <xs:all>
              <xs:element name="domain_options" type="domainCleanOutType" minOccurs="1"/>
         </xs:all>
     </xs:complexType>
    \left\langle \cdot \right\rangle -- in-->
     <xs:element name="in">
         <xs:complexType>
              <xs:sequence>
                  <xs:element name="request">
                       <xs:complexType>
                           <xs:all>
                                <xs:element name="domain_options" type="domainCleanInType"/>
                           </xs:all>
                       </xs:complexType>
                  </xs:element>
              </xs:sequence>
         </xs:complexType>
     </xs:element>
    \langle!-- out -->
     <xs:element name="out">
         <xs:complexType>
              <xs:choice>
                  <xs:element name="result" type="resultType"/>
                  <xs:element name="error" type="errorType"/>
              </xs:choice>
         </xs:complexType>
     </xs:element>
</xs:schema>
```
## **Пример**:

Запрос:

[http://192.168.1.21:9999/commands/sip\\_status\\_messages\\_clean](http://hostport)

```
<?xml version="1.0" encoding="UTF-8"?>
<in xmlns:xs="http://www.w3.org/2001/XMLSchema-instance"
xs:noNamespaceSchemaLocation="hc_sip_status_messages_clean.xsd">
   <request>
     <domain_options>
       <system />
       <domain name="biysk.local">
         <option name="code_100"/>
         <option name="external"/>
       </domain>
     </domain_options>
   </request>
\langlein>
```
## Ответ: 200

```
<?xml version="1.0"?>
<out
     xmlns:xs="http://www.w3.org/2001/XMLSchema-instance"
xs:noNamespaceSchemaLocation="hc_sip_status_messages_clean.xsd">
     <result>
         <domain_options>
             <system/>
              <domain name="biysk.local">
                  <success option="code_100"/>
                  <success option="external"/>
              </domain>
         </domain_options>
     </result>
</out>
```
## <span id="page-3004-0"></span>Hc\_sip\_status\_messages\_info

Команда возвращает текстовые описания для SIP-cause.

#### **Аналог команды в CoCon:**

**domain/<DOMAIN>/sip/sip-status-messages/info**

#### **Метод http запроса:**

POST

## **Шаблон http запроса:**

[http://host:port/commands/sip-status-messages\\_info](http://hostport)

#### **Код http ответа**

200 – в случае успеха; 404 – в случае ошибки.

## **Xsd схема XML запроса/ответа:**

```
<?xml version="1.0" encoding="UTF-8"?>
<xs:schema xmlns:xs="http://www.w3.org/2001/XMLSchema" elementFormDefault="qualified"
 attributeFormDefault="unqualified">
    <xs:include schemaLocation="error.xsd"/>
    <xs:include schemaLocation="ecm_common.xsd"/>
    <xs:complexType name="sipStatusMessagesOptionsType">
         <xs:complexContent>
             <xs:extension base="baseOptionsType">
                 <xs:attribute name="code_100" type="xs:string" use="optional" />
                 <xs:attribute name="code_180" type="xs:string" use="optional" />
                 <xs:attribute name="code_181" type="xs:string" use="optional" />
                 <xs:attribute name="code_182" type="xs:string" use="optional" />
                 <xs:attribute name="code_183" type="xs:string" use="optional" />
                 <xs:attribute name="code_200" type="xs:string" use="optional" />
                 <xs:attribute name="code_202" type="xs:string" use="optional" />
                 <xs:attribute name="code_300" type="xs:string" use="optional" />
                 <xs:attribute name="code_301" type="xs:string" use="optional" />
                 <xs:attribute name="code_302" type="xs:string" use="optional" />
                 <xs:attribute name="code_305" type="xs:string" use="optional" />
                 <xs:attribute name="code_380" type="xs:string" use="optional" />
                 <xs:attribute name="code_400" type="xs:string" use="optional" />
                 <xs:attribute name="code_401" type="xs:string" use="optional" />
                 <xs:attribute name="code_402" type="xs:string" use="optional" />
                 <xs:attribute name="code_403" type="xs:string" use="optional" />
                 <xs:attribute name="code_404" type="xs:string" use="optional" />
                 <xs:attribute name="code_405" type="xs:string" use="optional" />
                 <xs:attribute name="code_406" type="xs:string" use="optional" />
                 <xs:attribute name="code_407" type="xs:string" use="optional" />
                 <xs:attribute name="code_408" type="xs:string" use="optional" />
                 <xs:attribute name="code_410" type="xs:string" use="optional" />
                 <xs:attribute name="code_413" type="xs:string" use="optional" />
                 <xs:attribute name="code_414" type="xs:string" use="optional" />
                 <xs:attribute name="code_415" type="xs:string" use="optional" />
                 <xs:attribute name="code_416" type="xs:string" use="optional" />
                 <xs:attribute name="code_420" type="xs:string" use="optional" />
                 <xs:attribute name="code_421" type="xs:string" use="optional" />
                 <xs:attribute name="code_422" type="xs:string" use="optional" />
                 <xs:attribute name="code_423" type="xs:string" use="optional" />
                 <xs:attribute name="code_433" type="xs:string" use="optional" />
                 <xs:attribute name="code_480" type="xs:string" use="optional" />
                 <xs:attribute name="code_481" type="xs:string" use="optional" />
                 <xs:attribute name="code_482" type="xs:string" use="optional" />
                 <xs:attribute name="code_483" type="xs:string" use="optional" />
                 <xs:attribute name="code_484" type="xs:string" use="optional" />
                 <xs:attribute name="code_485" type="xs:string" use="optional" />
                 <xs:attribute name="code_486" type="xs:string" use="optional" />
                 <xs:attribute name="code_487" type="xs:string" use="optional" />
                 <xs:attribute name="code_488" type="xs:string" use="optional" />
                 <xs:attribute name="code_489" type="xs:string" use="optional" />
                 <xs:attribute name="code_491" type="xs:string" use="optional" />
                 <xs:attribute name="code_493" type="xs:string" use="optional" />
                 <xs:attribute name="code_500" type="xs:string" use="optional" />
                 <xs:attribute name="code_501" type="xs:string" use="optional" />
                 <xs:attribute name="code_502" type="xs:string" use="optional" />
                 <xs:attribute name="code_503" type="xs:string" use="optional" />
                 <xs:attribute name="code_504" type="xs:string" use="optional" />
```

```
 <xs:attribute name="code_505" type="xs:string" use="optional" />
                  <xs:attribute name="code_513" type="xs:string" use="optional" />
                  <xs:attribute name="code_600" type="xs:string" use="optional" />
                  <xs:attribute name="code_603" type="xs:string" use="optional" />
                  <xs:attribute name="code_604" type="xs:string" use="optional" />
                  <xs:attribute name="code_606" type="xs:string" use="optional" />
                  <xs:attribute name="external" type="xs:string" use="optional" />
              </xs:extension>
         </xs:complexContent>
     </xs:complexType>
     <!-- resultType-->
     <xs:complexType name="resultType">
         <xs:all>
              <xs:element name="domain_options" type="domainInfoOutType" minOccurs="1"/>
        \langle x \rangle </all>
     </xs:complexType>
    \left\langle \cdot \right\rangle -- in-->
     <xs:element name="in">
         <xs:complexType>
              <xs:sequence>
                  <xs:element name="request">
                      <xs:complexType>
                           <xs:all>
                               <xs:element name="domain_options" type="domainInfoInType"
 minOccurs="1"/>
                           </xs:all>
                      </xs:complexType>
                  </xs:element>
              </xs:sequence>
         </xs:complexType>
     </xs:element>
    \langle!-- out -->
     <xs:element name="out">
         <xs:complexType>
              <xs:choice>
                  <xs:element name="result" type="resultType"/>
                  <xs:element name="error" type="errorType"/>
              </xs:choice>
         </xs:complexType>
     </xs:element>
</xs:schema>
```
Запрос:

[http://192.168.1.21:9999/commands/sip\\_status\\_messages\\_info](http://hostport)

```
<?xml version="1.0" encoding="UTF-8"?>
<in xmlns:xs="http://www.w3.org/2001/XMLSchema-instance"
xs:noNamespaceSchemaLocation="hc_sip_status_messages_info.xsd">
     <request>
         <domain_options domain="biysk.local" />
     </request>
\langlein>
```
Ответ: 200

```
<?xml version="1.0"?>
<out
     xmlns:xs="http://www.w3.org/2001/XMLSchema-instance"
xs:noNamespaceSchemaLocation="hc_sip_status_messages_info.xsd">
     <result>
         <domain_options>
             <system>
                 <options xs:type="sipStatusMessagesOptionsType"/>
             </system>
             <domain name="biysk.local">
                 <options xs:type="sipStatusMessagesOptionsType" external=""
code_606="language:default,text:Not Acceptable;language:en,text:Not 
Acceptable;language:ru,text:" code_604="language:default,text:Does not exist 
anywhere;language:en,text:Does not exist anywhere;language:ru,text:Абонент не существует"
 code_603="language:default,text:Decline;language:en,text:Decline;language:ru,text:Вызов 
отклонён" code_600="language:default,text:Busy Everywhere;language:en,text:Busy 
Everywhere;language:ru,text:Абонент не желает принимать вызов"
code_513="language:default,text:Message Too Large;language:en,text:Message Too 
Large;language:ru,text:Размер сообщения слишком велик" code_505="language:default,text:SIP 
Version not supported;language:en,text:SIP Version not supported;language:ru,text:Версия SIP не 
поддерживается" code_504="language:default,text:Server Time-out;language:en,text:Server Time-
out;language:ru,text:Истекло время ожидания ответа" code_503="language:default,text:Service 
Unavailable;language:en,text:Service Unavailable;language:ru,text:Обслуживание недоступно"
  code_502="language:default,text:Bad Gateway;language:en,text:Bad Gateway;language:ru,text:"
  code_501="language:default,text:Not Implemented;language:en,text:Not 
Implemented;language:ru,text:Не реализовано" code_500="language:default,text:Internal Server 
Error;language:en,text:Internal Server Error;language:ru,text:Внутренняя ошибка сервера"
 code_493="language:default,text:Undecipherable;language:en,text:Undecipherable;language:ru,tex
t:Невозможно дешифровать" code_491="language:default,text:Request 
Pending;language:en,text:Request Pending;language:ru,text:Запрос отложен"
code_489="language:default,text:Bad Event;language:en,text:Bad 
Event;language:ru,text:Неизвестное событие" code_488="language:default,text:Not Acceptable 
Here;language:en,text:Not Acceptable Here;language:ru,text:Запрос не принят"
code_487="language:default,text:Request Terminated;language:en,text:Request 
Terminated;language:ru,text:Запрос отменён" code_486="language:default,text:Busy 
Here;language:en,text:Busy Here;language:ru,text:Абонент занят"
code 485="language:default,text:Ambiguous;language:en,text:Ambiguous;language:ru,text:Неоднозначный 
адрес" code_484="language:default,text:Address Incomplete;language:en,text:Address 
Incomplete;language:ru,text:Неполный адрес" code_483="language:default,text:Too Many 
Hops;language:en,text:Too Many Hops;language:ru,text:Превышено допустимое число переходов"
 code_482="language:default,text:Loop Detected;language:en,text:Loop 
Detected;language:ru,text:Обнаружен замкнутый маршрут" code_481="language:default,text:Call 
Leg/Transaction Does Not Exist;language:en,text:Call Leg/Transaction Does Not 
Exist;language:ru,text:Действие не выполнено" code_480="language:default,text:Temporarily not 
available;language:en,text:Temporarily not available;language:ru,text:Временно недоступен"
 code_433="language:default,text:Anonymity Disallowed;language:en,text:Anonymity 
Disallowed;language:ru,text:" code_423="language:default,text:Interval Too 
Brief;language:en,text:Interval Too Brief;language:ru,text:Слишком короткий интервал"
code_422="language:default,text:Session Interval Too Small;language:en,text:Session Interval 
Too Small;language:ru,text:Слишком короткий интервал между сессиями"
code_421="language:default,text:Extension Required;language:en,text:Extension 
Required;language:ru,text:Требуется расширение" code_420="language:default,text:Bad 
Extension;language:en,text:Bad Extension;language:ru,text:Неизвестное расширение"
code_416="language:default,text:Unsupported URI Scheme;language:en,text:Unsupported URI 
Scheme;language:ru,text:Неизвестный тип URI" code_415="language:default,text:Unsupported Media 
Type;language:en,text:Unsupported Media Type;language:ru,text:Неподдерживаемый тип медии"
 code_414="language:default,text:Request-URI Too Large;language:en,text:Request-URI Too 
Large;language:ru,text:Размер URI слишком велик" code_413="language:default,text:Request Entity
```

```
Too Large;language:en,text:Request Entity Too Large;language:ru,text:Размер запроса слишком 
велик" code_410="language:default,text:Gone;language:en,text:Gone;language:ru,text:"
code_408="language:default,text:Request Timeout;language:en,text:Request 
Timeout;language:ru,text:Время обработки запроса истекло" code_407="language:default,text:Proxy 
Authentication Required;language:en,text:Proxy Authentication 
Required;language:ru,text:Требуется аутентификация на прокис-сервере"
code_406="language:default,text:Not Acceptable;language:en,text:Not 
Acceptable;language:ru,text:Не доступен" code_405="language:default,text:Method Not 
Allowed;language:en,text:Method Not Allowed;language:ru,text:Метод не поддерживается"
code_404="language:default,text:Not Found;language:en,text:Not Found;language:ru,text:Не 
найдено" code_403="language:default,text:Forbidden;language:en,text:Forbidden;language:ru,text:
Запрещено" code_402="language:default,text:Payment Required;language:en,text:Payment 
Required;language:ru,text:Требуется оплата"
code_401="language:default,text:Unauthorized;language:en,text:Unauthorized;language:ru,text:Не 
авторизован" code_400="language:default,text:Bad Request;language:en,text:Bad 
Request;language:ru,text:Некорректный запрос" code_380="language:default,text:Alternative 
Service;language:en,text:Alternative Service;language:ru,text:Альтернативные услуги"
code_305="language:default,text:Use Proxy;language:en,text:Use 
Proxy;language:ru,text:Использование прокси" code_302="language:default,text:Moved 
Temporarily;language:en,text:Moved Temporarily;language:ru,text:Временно не находится по 
адресу" code_301="language:default,text:Moved Permanently;language:en,text:Moved 
Permanently;language:ru,text:Не находится по адресу" code_300="language:default,text:Multiple 
Choices;language:en,text:Multiple Choices;language:ru,text:Выбор из набора"
code_202="language:default,text:Accepted;language:en,text:Accepted;language:ru,text:Запрос 
принят" code_200="language:default,text:OK;language:en,text:OK;language:ru,text:ОК"
code_183="language:default,text:Session Progress;language:en,text:Session 
Progress;language:ru,text:Прогресс" code_182="language:default,text:Queued;language:en,text:Que
ued;language:ru,text:В очереди" code_181="language:default,text:Call Is Being 
Forwarded;language:en,text:Call Is Being Forwarded;language:ru,text:Переадресация вызова"
 code_180="language:default,text:Ringing;language:en,text:Ringing;language:ru,text:Вызов"
  code_100="language:default,text:Trying;language:en,text:Trying;language:ru,text:Обработка"/>
             </domain>
         </domain_options>
     </result>
</out>
```
#### <span id="page-3008-0"></span>Hc\_sip\_status\_messages\_set

Команда задает значения текстовых описаний для SIP-cause.

**Аналог команды в CoCon:**

**domain/<DOMAIN>/sip/sip-status-messages/set**

**Метод http запроса:**

POST

**Шаблон http запроса:**

[http://host:port/commands/sip\\_status\\_messages\\_set](http://hostport)

#### **Код http ответа**

200 – в случае успеха; 404 – в случае ошибки.

**Xsd схема XML запроса/ответа:**

```
<?xml version="1.0" encoding="UTF-8"?>
<xs:schema xmlns:xs="http://www.w3.org/2001/XMLSchema" elementFormDefault="qualified"
 attributeFormDefault="unqualified">
    <xs:include schemaLocation="error.xsd"/>
    <xs:include schemaLocation="ecm_common.xsd"/>
    <xs:complexType name="sipStatusMessagesOptionsType">
         <xs:complexContent>
             <xs:extension base="baseOptionsType">
                 <xs:attribute name="code_100" type="xs:string" use="optional" />
                 <xs:attribute name="code_180" type="xs:string" use="optional" />
                 <xs:attribute name="code_181" type="xs:string" use="optional" />
                 <xs:attribute name="code_182" type="xs:string" use="optional" />
                 <xs:attribute name="code_183" type="xs:string" use="optional" />
                 <xs:attribute name="code_200" type="xs:string" use="optional" />
                 <xs:attribute name="code_202" type="xs:string" use="optional" />
                 <xs:attribute name="code_300" type="xs:string" use="optional" />
                 <xs:attribute name="code_301" type="xs:string" use="optional" />
                 <xs:attribute name="code_302" type="xs:string" use="optional" />
                 <xs:attribute name="code_305" type="xs:string" use="optional" />
                 <xs:attribute name="code_380" type="xs:string" use="optional" />
                 <xs:attribute name="code_400" type="xs:string" use="optional" />
                 <xs:attribute name="code_401" type="xs:string" use="optional" />
                 <xs:attribute name="code_402" type="xs:string" use="optional" />
                 <xs:attribute name="code_403" type="xs:string" use="optional" />
                 <xs:attribute name="code_404" type="xs:string" use="optional" />
                 <xs:attribute name="code_405" type="xs:string" use="optional" />
                 <xs:attribute name="code_406" type="xs:string" use="optional" />
                 <xs:attribute name="code_407" type="xs:string" use="optional" />
                 <xs:attribute name="code_408" type="xs:string" use="optional" />
                 <xs:attribute name="code_410" type="xs:string" use="optional" />
                 <xs:attribute name="code_413" type="xs:string" use="optional" />
                 <xs:attribute name="code_414" type="xs:string" use="optional" />
                 <xs:attribute name="code_415" type="xs:string" use="optional" />
                 <xs:attribute name="code_416" type="xs:string" use="optional" />
                 <xs:attribute name="code_420" type="xs:string" use="optional" />
                 <xs:attribute name="code_421" type="xs:string" use="optional" />
                 <xs:attribute name="code_422" type="xs:string" use="optional" />
                 <xs:attribute name="code_423" type="xs:string" use="optional" />
                 <xs:attribute name="code_433" type="xs:string" use="optional" />
                 <xs:attribute name="code_480" type="xs:string" use="optional" />
                 <xs:attribute name="code_481" type="xs:string" use="optional" />
                 <xs:attribute name="code_482" type="xs:string" use="optional" />
                 <xs:attribute name="code_483" type="xs:string" use="optional" />
                 <xs:attribute name="code_484" type="xs:string" use="optional" />
                 <xs:attribute name="code_485" type="xs:string" use="optional" />
                 <xs:attribute name="code_486" type="xs:string" use="optional" />
                 <xs:attribute name="code_487" type="xs:string" use="optional" />
                 <xs:attribute name="code_488" type="xs:string" use="optional" />
                 <xs:attribute name="code_489" type="xs:string" use="optional" />
                 <xs:attribute name="code_491" type="xs:string" use="optional" />
                 <xs:attribute name="code_493" type="xs:string" use="optional" />
                 <xs:attribute name="code_500" type="xs:string" use="optional" />
                 <xs:attribute name="code_501" type="xs:string" use="optional" />
                 <xs:attribute name="code_502" type="xs:string" use="optional" />
                 <xs:attribute name="code_503" type="xs:string" use="optional" />
                 <xs:attribute name="code_504" type="xs:string" use="optional" />
```

```
 <xs:attribute name="code_505" type="xs:string" use="optional" />
                  <xs:attribute name="code_513" type="xs:string" use="optional" />
                  <xs:attribute name="code_600" type="xs:string" use="optional" />
                  <xs:attribute name="code_603" type="xs:string" use="optional" />
                  <xs:attribute name="code_604" type="xs:string" use="optional" />
                  <xs:attribute name="code_606" type="xs:string" use="optional" />
                  <xs:attribute name="external" type="xs:string" use="optional" />
              </xs:extension>
         </xs:complexContent>
     </xs:complexType>
     <!-- resultType-->
     <xs:complexType name="resultType">
         <xs:all>
              <xs:element name="domain_options" type="domainSetOutType" minOccurs="1"/>
         </xs:all>
     </xs:complexType>
    \left\langle \cdot \right\rangle -- in-->
     <xs:element name="in">
         <xs:complexType>
              <xs:sequence>
                  <xs:element name="request">
                      <xs:complexType>
                           <xs:all>
                               <xs:element name="domain_options" type="domainSetInType"/>
                           </xs:all>
                      </xs:complexType>
                  </xs:element>
              </xs:sequence>
         </xs:complexType>
     </xs:element>
    \left\langle \cdot \right\rangle -- out -->
     <xs:element name="out">
         <xs:complexType>
             <xs:choice>
                  <xs:element name="result" type="resultType" minOccurs="1" maxOccurs="1"/>
                  <xs:element name="error" type="errorType" minOccurs="1" maxOccurs="1"/>
              </xs:choice>
         </xs:complexType>
     </xs:element>
</xs:schema>
```
#### Запрос:

[http://192.168.1.21:9999/commands/sip\\_status\\_messages\\_set](http://hostport)

```
<?xml version="1.0" encoding="UTF-8"?>
<in xmlns:xs="http://www.w3.org/2001/XMLSchema-instance"
xs:noNamespaceSchemaLocation="hc_sip_status_messages_set.xsd">
   <request>
     <domain_options>
       <system>
         <options xs:type="sipStatusMessagesOptionsType"/>
       </system>
       <domain name="biysk.local">
         <options xs:type="sipStatusMessagesOptionsType" external="666:language:en,text:New 
desc;language:ru,text:Новое описание|667:language:en,text:Desc"/>
       </domain>
     </domain_options>
   </request>
\langle/in\rangle
```
Ответ: 200

```
<?xml version="1.0"?>
<out
     xmlns:xs="http://www.w3.org/2001/XMLSchema-instance"
xs:noNamespaceSchemaLocation="hc_sip_status_messages_set.xsd">
     <result>
         <domain_options>
             <system/>
              <domain name="biysk.local">
                  <success option="external"/>
              </domain>
         </domain_options>
     </result>
</out>
```
# **Hc\_sip\_timers - Управление таймерами кластера SIP**

- [Hc\\_sip\\_timers\\_info](#page-3011-0)
- [Hc\\_sip\\_timers\\_set](#page-3014-0)
- [Hc\\_sip\\_timers\\_clean](#page-3017-0)

## <span id="page-3011-0"></span>Hc\_sip\_timers\_info

Команда для просмотра значений таймеров подсистемы SIP.

# **Аналог команды в CoCon:**

# **domain/<DOMAIN>/timers/sip/info**

# **Метод HTTP-запроса:**

POST

# **Шаблон HTTP-запроса:**

http://host:port/commands/sip\_timers\_info

# **Код HTTP-ответа:**:

• 200 – в случае успеха;

• 404 – в случае ошибки.

**XSD-схема XML-файла с ответом:**

```
<?xml version="1.0" encoding="UTF-8"?>
<xs:schema xmlns:xs="http://www.w3.org/2001/XMLSchema" elementFormDefault="qualified"
  attributeFormDefault="unqualified">
     <xs:annotation>
         <xs:documentation xml:lang="en">
             Show timer properties of SIP cluster.
             Usage: http://server:9999/commands/sip_timers_info.
             Implementation: hc_sip_timers_info.erl.
             Git: git@git.eltex.loc:httpTerminal.git.
             Copyright (c) 2014, Eltex. All rights reserved.
         </xs:documentation>
     </xs:annotation>
     <xs:include schemaLocation="error.xsd"/>
     <xs:include schemaLocation="ecm_common.xsd"/>
     <!-- sipTimersOptionsType-->
     <xs:complexType name="sipTimersOptionsType">
         <xs:complexContent>
             <xs:extension base="baseOptionsType">
                  <xs:attribute name="sip_T1" type="integerType" use="optional"/>
                 <xs:attribute name="sip_T2" type="integerType" use="optional"/>
                 <xs:attribute name="sip_T4" type="integerType" use="optional"/>
                 <xs:attribute name="sip_TC" type="integerType" use="optional"/>
                 <xs:attribute name="forbidden" type="integerType" use="optional"/>
                 <xs:attribute name="find_me" type="integerType" use="optional"/>
                 <xs:attribute name="subscribe_limit" type="integerType" use="optional"/>
                 <xs:attribute name="rfc4028_min_se" type="integerType" use="optional"/>
                 <xs:attribute name="rfc4028_use_se" type="integerType" use="optional"/>
                 <xs:attribute name="subscribe_over" type="integerType" use="optional"/>
                 <xs:attribute name="reg_expire_min" type="integerType" use="optional"/>
                 <xs:attribute name="reg_expire_max" type="integerType" use="optional"/>
                 <xs:attribute name="invite_transaction_timeout" type="integerType"
use="optional"/>
             </xs:extension>
         </xs:complexContent>
     </xs:complexType>
     <!-- resultType-->
     <xs:complexType name="resultType">
         <xs:all>
             <xs:element name="domain_options" type="domainInfoOutType" minOccurs="1"/>
         </xs:all>
     </xs:complexType>
    \left\langle - - i n - \right\rangle <xs:element name="in">
         <xs:complexType>
             <xs:sequence>
                  <xs:element name="request">
                      <xs:complexType>
                          <xs:all>
                              <xs:element name="domain_options" type="domainInfoInType"
  minOccurs="1"/>
                          </xs:all>
                      </xs:complexType>
                 </xs:element>
             </xs:sequence>
         </xs:complexType>
     </xs:element>
    \langle!-- out -->
     <xs:element name="out">
```

```
 <xs:complexType>
             <xs:choice>
                  <xs:element name="result" type="resultType"/>
                  <xs:element name="error" type="errorType"/>
             </xs:choice>
         </xs:complexType>
     </xs:element>
</xs:schema>
```
Запрос: http://192.168.1.21:9999/commands/sip\_timers\_info

```
<?xml version="1.0" encoding="UTF-8"?>
\sin    xmlns:xsi="http://www.w3.org/2001/XMLSchema-instance"
xsi:noNamespaceSchemaLocation="sip_timers_info.xsd">
        <request>
                 <domain_options domain="biysk.local" />
        </request>
\langlein>
```
Ответ: 200

```
<?xml version="1.0"?>
\simnut
     xmlns:xs="http://www.w3.org/2001/XMLSchema-instance"
xs:noNamespaceSchemaLocation="sip_timers_info.xsd">
     <result>
         <domain_options>
             <system>
                  <options xs:type="sipTimersOptionsType"/>
             </system>
             <domain name="biysk.local">
                 <options xs:type="sipTimersOptionsType" subscribe_over="5" subscribe_limit="0"
  sip_TC="181000" sip_T4="5000" sip_T2="4000" sip_T1="500" rfc4028_use_se="1800"
rfc4028_min_se="300" reg_expire_min="90" reg_expire_max="3600"
invite_transaction_timeout="32000" forbidden="100" find_me="10000"/>
             </domain>
         </domain_options>
     </result>
</out>
```
## <span id="page-3014-0"></span>Hc\_sip\_timers\_set

Команда установки значений таймеров подсистемы SIP в миллисекундах.

**Аналог команды в CoCon:**

**domain/<DOMAIN>/timers/sip/set**

# **Метод HTTP-запроса:**

POST

**Шаблон HTTP-запроса:**

http://host:port/commands/sip\_timers\_set

**Код HTTP-ответа:**

- 200 – в случае успеха;
- 404 – в случае ошибки.

## **XSD-схема XML-запроса/ответа:**

```
<?xml version="1.0" encoding="UTF-8"?>
<xs:schema xmlns:xs="http://www.w3.org/2001/XMLSchema" elementFormDefault="qualified"
  attributeFormDefault="unqualified">
     <xs:annotation>
         <xs:documentation xml:lang="en">
             Set timers on SIP.
             Usage: http://server:9999/commands/sip_timers_set.
             Implementation: hc_sip_timers_set.erl.
             Git: git@git.eltex.loc:httpTerminal.git.
             Copyright (c) 2014, Eltex. All rights reserved.
         </xs:documentation>
     </xs:annotation>
     <xs:include schemaLocation="error.xsd"/>
     <xs:include schemaLocation="ecm_common.xsd"/>
     <!-- sipTimersOptionsType-->
     <xs:complexType name="sipTimersOptionsType">
         <xs:complexContent>
             <xs:extension base="baseOptionsType">
                  <xs:attribute name="sip_T1" type="integerType" use="optional"/>
                  <xs:attribute name="sip_T2" type="integerType" use="optional"/>
                  <xs:attribute name="sip_T4" type="integerType" use="optional"/>
                  <xs:attribute name="sip_TC" type="integerType" use="optional"/>
                  <xs:attribute name="forbidden" type="integerType" use="optional"/>
                  <xs:attribute name="find_me" type="integerType" use="optional"/>
                  <xs:attribute name="subscribe_limit" type="integerType" use="optional"/>
                  <xs:attribute name="rfc4028_min_se" type="integerType" use="optional"/>
                  <xs:attribute name="rfc4028_use_se" type="integerType" use="optional"/>
                  <xs:attribute name="subscribe_over" type="integerType" use="optional"/>
                  <xs:attribute name="reg_expire_min" type="integerType" use="optional"/>
                  <xs:attribute name="reg_expire_max" type="integerType" use="optional"/>
                  <xs:attribute name="invite_transaction_timeout" type="integerType"
use="optional"/>
             </xs:extension>
         </xs:complexContent>
     </xs:complexType>
     <!-- resultType-->
     <xs:complexType name="resultType">
         <xs:all>
             <xs:element name="domain_options" type="domainSetOutType" minOccurs="1"/>
         </xs:all>
     </xs:complexType>
    \left\langle - - i n - \right\rangle <xs:element name="in">
         <xs:complexType>
             <xs:sequence>
                  <xs:element name="request">
                      <xs:complexType>
                          <xs:all>
                              <xs:element name="domain_options" type="domainSetInType"/>
                          </xs:all>
                      </xs:complexType>
                  </xs:element>
             </xs:sequence>
         </xs:complexType>
     </xs:element>
    \langle !-- out -- \rangle <xs:element name="out">
         <xs:complexType>
```

```
 <xs:choice>
                 <xs:element name="result" type="resultType" minOccurs="1" maxOccurs="1"/>
                  <xs:element name="error" type="errorType" minOccurs="1" maxOccurs="1"/>
             </xs:choice>
         </xs:complexType>
     </xs:element>
</xs:schema>
```
Запрос: http://192.168.1.21:9999/commands/sip\_timers\_set

```
<?xml version="1.0" encoding="UTF-8"?>
\langlein
         xmlns:xs="http://www.w3.org/2001/XMLSchema-instance"
xs:noNamespaceSchemaLocation="sip_timers_set.xsd">
         <request>
                  <domain_options>
                           <system>
                                     <options xs:type="sipTimersOptionsType" />
                           </system>
                           <domain name="biysk.local">
                                    <options xs:type="sipTimersOptionsType" sip_T1="500" sip_T2="600" sip_T4="700"
  forbidden="400" find_me="500" rfc4028_min_se="100000" rfc4028_use_se="190000"
subscribe_over="6"/>
                           </domain>
                  </domain_options>
         </request>
\langlein>
```
## **Ответ:** 200

```
<?xml version="1.0"?>
\simnut
     xmlns:xs="http://www.w3.org/2001/XMLSchema-instance"
xs:noNamespaceSchemaLocation="sip_timers_set.xsd">
     <result>
         <domain_options>
              <system/>
              <domain name="biysk.local">
                  <success option="find_me"/>
                  <success option="forbidden"/>
                  <success option="rfc4028_min_se"/>
                  <success option="rfc4028_use_se"/>
                  <success option="sip_T1"/>
                  <success option="sip_T2"/>
                  <success option="sip_T4"/>
                  <success option="subscribe_over"/>
              </domain>
         </domain_options>
     </result>
</out>
```
## <span id="page-3017-0"></span>Hc\_sip\_timers\_clean

Командой устанавливаются значения по умолчанию для таймеров подсистемы SIP в миллисекундах.

## **Аналог команды в CoCon:**

## **domain/<DOMAIN>/timers/sip/clean**

## **Метод HTTP-запроса:**

POST

## **Шаблон HTTP-запроса:**

http://host:port/commands/sip\_timers\_clean

## **Код HTTP-ответа:**

- 200 в случае успеха;
- 404 в случае ошибки.

# **XSD-схема XML-запроса/ответа:**

```
<?xml version="1.0" encoding="UTF-8"?>
<xs:schema xmlns:xs="http://www.w3.org/2001/XMLSchema" elementFormDefault="qualified"
 attributeFormDefault="unqualified">
     <xs:annotation>
         <xs:documentation xml:lang="en">
             Clean timer properties on SIP.
             Usage: http://server:9999/commands/sip_timers_clean.
             Implementation: hc_sip_timers_clean.erl.
             Git: git@git.eltex.loc:httpTerminal.git.
             Copyright (c) 2014, Eltex. All rights reserved.
         </xs:documentation>
     </xs:annotation>
     <xs:include schemaLocation="error.xsd"/>
     <xs:include schemaLocation="ecm_common.xsd"/>
     <!-- resultType-->
     <xs:complexType name="resultType">
         <xs:all>
             <xs:element name="domain_options" type="domainCleanOutType" minOccurs="1"/>
         </xs:all>
     </xs:complexType>
    \left\langle - - i n - \right\rangle <xs:element name="in">
         <xs:complexType>
             <xs:sequence>
                  <xs:element name="request">
                      <xs:complexType>
                          <xs:all>
                               <xs:element name="domain_options" type="domainCleanInType"/>
                          </xs:all>
                      </xs:complexType>
                  </xs:element>
             </xs:sequence>
         </xs:complexType>
     </xs:element>
    \langle!-- out -->
     <xs:element name="out">
         <xs:complexType>
             <xs:choice>
                  <xs:element name="result" type="resultType" minOccurs="1" maxOccurs="1"/>
                  <xs:element name="error" type="errorType" minOccurs="1" maxOccurs="1"/>
             </xs:choice>
         </xs:complexType>
     </xs:element>
</xs:schema>
```
Запрос: http://192.168.1.21:9999/commands/sip\_timers\_clean

```
<?xml version="1.0" encoding="UTF-8"?>
\sin    xmlns:xs="http://www.w3.org/2001/XMLSchema-instance"
xs:noNamespaceSchemaLocation="sip_timers_clean.xsd">
          <request>
                    <domain_options>
                              <system/>
                              <domain name="biysk.local">
                                       <option name="sip_T1"/>
                                        <option name="sip_T2"/>
                                       <option name="sip_T4"/>
                                       <option name="forbidden"/>
                                        <option name="find_me"/>
                                        <option name="session_limit"/>
                                        <option name="rfc4028_min_se"/>
                                        <option name="subscribe_over"/>
                              </domain>
                    </domain_options>
          </request>
\langle/in\rangle
```
#### **Ответ:** 200

```
<?xml version="1.0"?>
<out
     xmlns:xs="http://www.w3.org/2001/XMLSchema-instance"
xs:noNamespaceSchemaLocation="sip_timers_clean.xsd">
     <result>
         <domain_options>
              <system/>
              <domain name="biysk.local">
                  <success option="find_me"/>
                  <success option="forbidden"/>
                  <success option="rfc4028_min_se"/>
                  <success option="sip_T1"/>
                  <success option="sip_T2"/>
                  <success option="sip_T4"/>
                  <success option="subscribe_over"/>
                  <error option="session_limit" reason="{error,not_found}"/>
              </domain>
         </domain_options>
     </result>
</out>
```
#### **Hc\_sip\_transport - Управление транспортными свойствами кластера SIP**

- [Hc\\_sip\\_transport\\_info](#page-3020-0)
- [Hc\\_sip\\_transport\\_set](#page-3023-0)
- [Hc\\_sip\\_transport\\_clean](#page-3025-0)

#### <span id="page-3020-0"></span>Hc\_sip\_transport\_info

Команда позволяет просмотреть свойства sip-transport кластера SIP.

## **Аналог команды в CoCon:**

## **domain/<DOMAIN>/sip/network/info**

## **Метод HTTP-запроса:**

POST

## **Шаблон HTTP-запроса:**

http://host:port/commands/sip\_transport\_info

## **Код HTTP-ответа:**

- 200 в случае успеха;
- 404 в случае ошибки.

# **XSD-схема XML-запроса/ответа:**

```
<?xml version="1.0" encoding="UTF-8"?>
<xs:schema xmlns:xs="http://www.w3.org/2001/XMLSchema" elementFormDefault="qualified"
 attributeFormDefault="unqualified">
     <xs:annotation>
         <xs:documentation xml:lang="en">
             Show sip-transport properties of SIP cluster.
             Usage: http://server:9999/commands/sip_transport_info.
             Implementation: hc_sip_transport_info.erl.
             Git: git@git.eltex.loc:httpTerminal.git.
             Copyright (c) 2014, Eltex. All rights reserved.
         </xs:documentation>
     </xs:annotation>
     <xs:include schemaLocation="error.xsd"/>
     <xs:include schemaLocation="ecm_common.xsd"/>
     <!-- sipTransportOptionsType-->
     <xs:complexType name="sipTransportOptionsType">
         <xs:complexContent>
             <xs:extension base="baseOptionsType">
                 <xs:attribute name="ip_set" type="stringType" use="optional">
                      <xs:annotation>
                          <xs:documentation xml:lang="en">
                              Usage: ip_set1,ip_set_2,...,ip_set_N
                              The list of IP set's separated by comma.
                          </xs:documentation>
                      </xs:annotation>
                  </xs:attribute>
             </xs:extension>
         </xs:complexContent>
     </xs:complexType>
     <!-- resultType-->
     <xs:complexType name="resultType">
         <xs:all>
             <xs:element name="domain_options" type="domainInfoOutType" minOccurs="1"/>
         </xs:all>
     </xs:complexType>
    \langle!-- in-->
     <xs:element name="in">
         <xs:complexType>
             <xs:sequence>
                 <xs:element name="request">
                      <xs:complexType>
                          <xs:all>
                              <xs:element name="domain_options" type="domainInfoInType"
 minOccurs="1"/>
                          </xs:all>
                      </xs:complexType>
                 </xs:element>
             </xs:sequence>
         </xs:complexType>
     </xs:element>
    \langle!-- out -->
     <xs:element name="out">
         <xs:complexType>
             <xs:choice>
                 <xs:element name="result" type="resultType"/>
                  <xs:element name="error" type="errorType"/>
             </xs:choice>
         </xs:complexType>
```

```
 </xs:element>
</xs:schema>
```

```
Запрос:
http://192.168.1.21:9999/commands/sip_transport_info
```

```
<?xml version="1.0" encoding="UTF-8"?>
\sin    xmlns:xsi="http://www.w3.org/2001/XMLSchema-instance"
xsi:noNamespaceSchemaLocation="sip_transport_info.xsd">
        <request>
                 <domain_options domain="biysk.local" />
        </request>
\langlein>
```
**Ответ:** 200

```
<?xml version="1.0"?>
\sim\simut
     xmlns:xs="http://www.w3.org/2001/XMLSchema-instance"
xs:noNamespaceSchemaLocation="sip_transport_info.xsd">
     <result>
         <domain_options>
              <system>
                  <options xs:type="sipTransportOptionsType"/>
              </system>
              <domain name="biysk.local">
                  <options xs:type="sipTransportOptionsType" ip_set="ipset1"/>
              </domain>
         </domain_options>
     </result>
</out>
```
## <span id="page-3023-0"></span>Hc\_sip\_transport\_set

Команда позволяет редактировать свойства sip-transport кластера SIP.

#### **Аналог команды в CoCon:**

**domain/<DOMAIN>/sip/network/set**

#### **Метод HTTP-запроса:**

POST

#### **Шаблон HTTP-запроса:**

http://host:port/commands/sip\_transport\_set

# **Код HTTP-ответа:**

- 200 в случае успеха;
- 404 в случае ошибки.

# **XSD-схема XML-запроса/ответа:**
```
<?xml version="1.0" encoding="UTF-8"?>
<xs:schema xmlns:xs="http://www.w3.org/2001/XMLSchema" elementFormDefault="qualified"
 attributeFormDefault="unqualified">
     <xs:annotation>
         <xs:documentation xml:lang="en">
             Set sip-transport properties of SIP cluster.
             Usage: http://server:9999/commands/sip_transport_set.
             Implementation: hc_sip_transport_set.erl.
             Git: git@git.eltex.loc:httpTerminal.git.
             Copyright (c) 2014, Eltex. All rights reserved.
         </xs:documentation>
     </xs:annotation>
     <xs:include schemaLocation="error.xsd"/>
     <xs:include schemaLocation="ecm_common.xsd"/>
     <!-- sipTransportOptionsType-->
     <xs:complexType name="sipTransportOptionsType">
         <xs:complexContent>
             <xs:extension base="baseOptionsType">
                  <xs:attribute name="ip_set" type="stringType" use="optional">
                      <xs:annotation>
                          <xs:documentation xml:lang="en">
                              Usage: ip_set1,ip_set_2,...,ip_set_N
                              The list of IP set's separated by comma.
                          </xs:documentation>
                      </xs:annotation>
                  </xs:attribute>
             </xs:extension>
         </xs:complexContent>
     </xs:complexType>
     <!-- resultType-->
     <xs:complexType name="resultType">
         <xs:all>
             <xs:element name="domain_options" type="domainSetOutType" minOccurs="1"/>
         </xs:all>
     </xs:complexType>
    \langle!-- in-->
     <xs:element name="in">
         <xs:complexType>
             <xs:sequence>
                  <xs:element name="request">
                      <xs:complexType>
                          <xs:all>
                               <xs:element name="domain_options" type="domainSetInType"/>
                         \langle x \rangle </all>
                      </xs:complexType>
                  </xs:element>
             </xs:sequence>
         </xs:complexType>
     </xs:element>
    \langle!-- out -->
     <xs:element name="out">
         <xs:complexType>
             <xs:choice>
                  <xs:element name="result" type="resultType" minOccurs="1" maxOccurs="1"/>
                  <xs:element name="error" type="errorType" minOccurs="1" maxOccurs="1"/>
             </xs:choice>
         </xs:complexType>
     </xs:element>
```
## **Пример:**

Запрос: http://192.168.1.21:9999/commands/sip\_transport\_set

```
<?xml version="1.0"?>
<in xmlns:xs="http://www.w3.org/2001/XMLSchema-instance"
xs:noNamespaceSchemaLocation="sip_transport_set.xsd">
    <request>
        <domain_options>
             <system>
                 <options xs:type="sipTransportOptionsType" />
             </system>
             <domain name="ct.office">
                 <options xs:type="sipTransportOptionsType" ip_set="ipset1,ipset2" />
             </domain>
        </domain_options>
    </request>
\langlein>
```
## **Ответ:** 200

```
<?xml version="1.0"?>
<out
     xmlns:xs="http://www.w3.org/2001/XMLSchema-instance"
xs:noNamespaceSchemaLocation="sip_transport_set.xsd">
     <result>
         <domain_options>
              <system/>
              <domain name="ct.office">
                  <success option="ip_set"/>
              </domain>
         </domain_options>
     </result>
</out>
```
### Hc\_sip\_transport\_clean

Команда устанавливает значения по умолчанию для свойств sip-transport кластера SIP.

### **Аналог команды в CoCon:**

**domain/<DOMAIN>/sip/network/clean**

### **Метод HTTP-запроса:**

POST

### **Шаблон HTTP-запроса:**

http://host:port/commands/sip\_transport\_clean

### **Код HTTP-ответа:**

- 200 в случае успеха;
- 404 в случае ошибки.

### XSD-схема XML-запроса/ответа:

```
<?xml version="1.0" encoding="UTF-8"?>
<xs:schema xmlns:xs="http://www.w3.org/2001/XMLSchema" elementFormDefault="qualified"
attributeFormDefault="unqualified">
    <xs:annotation>
        <xs:documentation xml:lang="en">
             Clean sip-transport properties of SIP cluster.
             Usage: http://server:9999/commands/sip_transport_clean.
             Implementation: hc_sip_transport_clean.erl.
             Git: git@git.eltex.loc:httpTerminal.git.
             Copyright (c) 2014, Eltex. All rights reserved.
        </xs:documentation>
    </xs:annotation>
    <xs:include schemaLocation="error.xsd"/>
    <xs:include schemaLocation="ecm_common.xsd"/>
    <!-- resultType-->
    <xs:complexType name="resultType">
        (xs:all)<xs:element name="domain_options" type="domainCleanOutType" minOccurs="1"/>
        \langle x \rangle / \langle x \rangle all
    </xs:complexType>
    \left\langle - - i n - \right\rangle<xs:element name="in">
        <xs:complexType>
             <xs:sequence>
                 <xs:element name="request">
                      <xs:complexType>
                          (xs:all)<xs:element name="domain_options" type="domainCleanInType"/>
                          \langle x \rangle / \langle x \rangle all
                      </xs:complexType>
                 </xs:element>
             </xs:sequence>
        </xs:complexType>
    </xs:element>
    \left\langle \cdot \right\rangle -- out -->
    <xs:element name="out">
        <xs:complexTvpe>
             <xs:choice>
                 <xs:element name="result" type="resultType" minOccurs="1" maxOccurs="1"/>
                 <xs:element name="error" type="errorType" minOccurs="1" maxOccurs="1"/>
             </xs:choice>
        </xs:complexType>
    </xs:element>
</xs:schema>
```
## Пример:

Запрос: http://192.168.1.21:9999/commands/sip\_transport\_clean

```
<in xmlns:xs="http://www.w3.org/2001/XMLSchema-instance"
xs:noNamespaceSchemaLocation="sip_transport_clean.xsd">
         <request>
                   <domain_options>
                            <system />
                            <domain name="ct.office">
                                     <option name="ip_set" />
                            </domain>
                   </domain_options>
         </request>
\langlein>
```
# **Ответ:** 200

```
<?xml version="1.0"?>
<out
     xmlns:xs="http://www.w3.org/2001/XMLSchema-instance"
xs:noNamespaceSchemaLocation="sip_transport_clean.xsd">
     <result>
         <domain_options>
             <system/>
              <domain name="ct.office">
                  <success option="ip_set"/>
              </domain>
         </domain_options>
     </result>
</out>
```
## **Hc\_sip\_trunk - Управление SIP-транками (HTTP-терминал)**

- [Hc\\_sip\\_trunk\\_declare](#page-3027-0)
- [Hc\\_sip\\_trunk\\_set](#page-3030-0)
- [Hc\\_sip\\_trunk\\_show](#page-3034-0)
- [Hc\\_sip\\_trunk\\_remove](#page-3037-0)
- [Hc\\_sip\\_trunk\\_check](#page-3039-0)

## <span id="page-3027-0"></span>Hc\_sip\_trunk\_declare

Команда позволяет создать SIP-транк.

### **Аналог команды в CoCon:**

**domain/<DOMAIN>/trunk/sip/declare**

## **Метод HTTP-запроса:**

POST

## **Шаблон HTTP-запроса:**

http://host:port/commands/sip\_trunk\_declare

## **Код HTTP-ответа:**

При выполнении команды HTTP-терминал может ответить следующими сообщениями:

- 
- 201 в случае успеха;<br>• 404 в случае ошибки.

XSD-схема XML-файла с ответом:

 $\overline{\phantom{a}}$ 

```
<?xml version="1.0" encoding="UTF-8" ?>
<xs:schema xmlns:xs="http://www.w3.org/2001/XMLSchema">
     <xs:complexType name="valueType">
         <xs:attribute name="value" type="xs:string" use="required"/>
     </xs:complexType>
     <!-- nonEmptyString -->
     <xs:simpleType name="nonEmptyString">
         <xs:restriction base="xs:string">
             <xs:minLength value="1"/>
         </xs:restriction>
     </xs:simpleType>
     <xs:simpleType name = "modeType">
         <xs:restriction base="xs:string">
             <xs:enumeration value="sip-proxy" />
             <xs:enumeration value="sip-t" />
             <xs:enumeration value="sip-i" />
             <xs:enumeration value="sip-q" />
         </xs:restriction>
     </xs:simpleType>
     <xs:element name="in">
         <xs:complexType>
             <xs:all>
                 <xs:element name="sip" minOccurs="0" maxOccurs="1">
                      <xs:complexType>
                          <xs:attribute name="domain" type="nonEmptyString" use="required" />
                          <xs:attribute name="context" type="xs:string" use="required" />
                          <xs:attribute name="modificator" type="nonEmptyString" use="optional" /
>
                          <xs:attribute name="group" type="nonEmptyString" use="required" />
                          <xs:attribute name="iface" type="nonEmptyString" use="required" />
                          <xs:attribute name="ip" type="xs:string" use="optional" />
                          <xs:attribute name="ip_set" type="xs:string" use="required" />
                          <xs:attribute name="port" type="xs:integer" use="optional" />
                          <xs:attribute name="listen_port" type="xs:string" use="optional" />
                          <xs:attribute name="mode" type="modeType" use="optional" />
                          <xs:attribute name="registration" type="xs:boolean" use="optional" />
                          <xs:attribute name="force" type="xs:boolean" use="optional" default="tr
ue"/>
                      </xs:complexType>
                 </xs:element>
             </xs:all>
         </xs:complexType>
     </xs:element>
     <xs:element name="progress">
         <xs:complexType>
             <xs:all>
                  <xs:element name="text" minOccurs="1" type="valueType" />
                  <xs:element name="ref" minOccurs="1" type="valueType" />
             </xs:all>
         </xs:complexType>
     </xs:element>
</xs:schema>
```

```
Запрос: http://192.168.1.21:9999/commands/sip_trunk_declare
```

```
<?xml version="1.0" encoding="UTF-8"?>
\sinxmlns:xs="http://www.w3.org/2001/XMLSchema-instance"
xs:noNamespaceSchemaLocation="sip_trunk_declare.xsd">
    <sip domain="biysk.local" force="true" listen_port="5075" port="5075" iface="ems5"
ip_set="ipset1" mode="sip-proxy" context="ctx_from_local" group="ssw.gr" ip="192.168.2.15"/>
\langle/in>
```
Ответ: 201

# <span id="page-3030-0"></span>Hc\_sip\_trunk\_set

Команда позволяет установить или изменить параметры SIP-транка.

## Аналог команды в CoCon: domain/<DOMAIN>/trunk/sip/set

### **Метод HTTP-запроса:**

**POST** 

### Шаблон HTTP-запроса:

http://host:port/commands/sip\_trunk\_set

## Код НТТР-ответа:

При выполнении команды HTTP-терминал может ответить следующими сообщениями::

- $\cdot$  100 в случае прогресса;
- 200 в случае успеха;
- $\cdot$  404 в случае ошибки.

### XSD-схема XML-файла с ответом:

```
<?xml version="1.0" encoding="UTF-8"?>
<xs:schema xmlns:xs="http://www.w3.org/2001/XMLSchema">
     <!-- valueType -->
     <xs:complexType name="valueType">
         <xs:attribute name="value" type="xs:string" use="required"/>
     </xs:complexType>
     <!-- okType-->
     <xs:complexType name="okType">
         <xs:attribute name="property" type="xs:string" use="required"/>
         <xs:attribute name="message" type="xs:string" use="optional"/>
     </xs:complexType>
     <!-- propertyKeyType -->
     <xs:simpleType name="propertyKeyType">
         <xs:restriction base="xs:string">
             <xs:enumeration value="block"/>
             <xs:enumeration value="alarm_enable"/>
             <xs:enumeration value="call_limit"/>
             <xs:enumeration value="reg_expire_min"/>
             <xs:enumeration value="reg_expire_max"/>
             <xs:enumeration value="content_encoding">
                 <xs:annotation>
                     <xs:documentation>
                          Values: gzip|none
                     </xs:documentation>
                 </xs:annotation>
             </xs:enumeration>
             <xs:enumeration value="ip_set"/>
             <xs:enumeration value="ip"/>
             <xs:enumeration value="isup_r_ccl_send"/>
             <xs:enumeration value="listen_port"/>
             <xs:enumeration value="cause_location"/>
             <xs:enumeration value="maddr"/>
             <xs:enumeration value="mode">
                 <xs:annotation>
                     <xs:documentation>
                          Values: sip-t|sip-i|sip-q|sip-proxy
                     </xs:documentation>
                 </xs:annotation>
             </xs:enumeration>
             <xs:enumeration value="my_from"/>
             <xs:enumeration value="options_control"/>
             <xs:enumeration value="port"/>
             <xs:enumeration value="host"/>
             <xs:enumeration value="disable_remote_control"/>
             <xs:enumeration value="inc_authentication"/>
             <xs:enumeration value="inc_authentication_type">
                 <xs:annotation>
                     <xs:documentation>
                          Values: proxy|user
                     </xs:documentation>
                 </xs:annotation>
             </xs:enumeration>
             <xs:enumeration value="inc_login"/>
             <xs:enumeration value="inc_password"/>
             <xs:enumeration value="out_login"/>
             <xs:enumeration value="out_password"/>
             <xs:enumeration value="rel_to_cancel"/>
             <xs:enumeration value="req100rel"/>
```

```
 <xs:enumeration value="rfc4028_control"/>
         <xs:enumeration value="context"/>
         <xs:enumeration value="modificator"/>
         <xs:enumeration value="sip_transport">
             <xs:annotation>
                 <xs:documentation>
                      Values: tcp_only|udp_only|tcp_prefer|udp_prefer
                 </xs:documentation>
             </xs:annotation>
         </xs:enumeration>
         <xs:enumeration value="sipdomain"/>
         <xs:enumeration value="symbol_hash_as_is"/>
         <xs:enumeration value="trunk"/>
         <xs:enumeration value="remote_network_type">
             <xs:annotation>
                 <xs:documentation>
                      Values: private|local|transit|international
                 </xs:documentation>
             </xs:annotation>
         </xs:enumeration>
         <xs:enumeration value="allow_user_registration"/>
         <xs:enumeration value="dtmf_relay"/>
         <xs:enumeration value="dtmf_duration"/>
         <xs:enumeration value="referred_by_as_cgpn"/>
         <xs:enumeration value="route_by_via"/>
         <xs:enumeration value="nat_traversal"/>
         <xs:enumeration value="tel_uri_using"/>
         <xs:enumeration value="user_name"/>
         <xs:enumeration value="out_registration"/>
         <xs:enumeration value="area"/>
         <xs:enumeration value="compact_form"/>
         <xs:enumeration value="transit"/>
         <xs:enumeration value="isup_standard">
             <xs:annotation>
                 <xs:documentation>
                      Values: etsi|rus|ansi|telcordia
                 </xs:documentation>
             </xs:annotation>
         </xs:enumeration>
         <xs:enumeration value="display_encoding">
             <xs:annotation>
                 <xs:documentation>
                      Values: default|win1251
                 </xs:documentation>
             </xs:annotation>
         </xs:enumeration>
         <xs:enumeration value="category_to_sip"/>
         <xs:enumeration value="invite_transaction_timeout"/>
     </xs:restriction>
 </xs:simpleType>
 <!-- propertyType -->
 <xs:complexType name="propertyType">
     <xs:attribute name="name" type="propertyKeyType" use="required"/>
     <xs:attribute name="value" type="xs:string" use="required"/>
 </xs:complexType>
 <!-- sipType -->
 <xs:complexType name="sipType">
     <xs:all>
```

```
 <xs:element name="properties">
```

```
 <xs:complexType>
                       <xs:sequence>
                            <xs:element name="property" type="propertyType" minOccurs="0"
  maxOccurs="unbounded"/>
                       </xs:sequence>
                   </xs:complexType>
              </xs:element>
         \langle x \rangle /xs:all
          <xs:attribute name="domain" type="xs:string" use="required"/>
          <xs:attribute name="group" type="xs:string" use="required"/>
          <xs:attribute name="iface" type="xs:string" use="optional"/>
          <xs:attribute name="force" type="xs:boolean" use="optional" default="true"/>
     </xs:complexType>
    \left\langle -\right\rangle in \left\langle -\right\rangle <xs:element name="in">
          <xs:complexType>
              <xs:all>
                   <xs:element name="sip" type="sipType" minOccurs="0"/>
              </xs:all>
          </xs:complexType>
     </xs:element>
    \langle!-- out-->
     <xs:element name="out">
          <xs:complexType>
              <xs:all>
                   <xs:element name="response">
                       <xs:complexType>
                            <xs:sequence>
                               \langle !--~ok~~--\rangle <xs:element name="ok" type="okType" minOccurs="0"
maxOccurs="unbounded"/>
                               \langle !-- error -->
                                <xs:element name="error" type="okType" minOccurs="0"
maxOccurs="unbounded"/>
                            </xs:sequence>
                       </xs:complexType>
                   </xs:element>
              </xs:all>
          </xs:complexType>
     </xs:element>
     <!-- progress -->
     <xs:element name="progress">
          <xs:complexType>
              <xs:all>
                   <xs:element name="text" type="valueType"/>
                   <xs:element name="ref" type="valueType"/>
              </xs:all>
          </xs:complexType>
     </xs:element>
</xs:schema>
```
### **Пример:**

Запрос: [http://192.168.1.21:9999/commands/sip\\_trunk\\_set](http://192.168.1.21:9999/commands/sip_trunk_set)

```
\sin    xmlns:xsi="http://www.w3.org/2001/XMLSchema-instance"
xsi:noNamespaceSchemaLocation="sip_trunk_set.xsd">
         <sip group="ssw.gr" iface="ems5" domain="biysk.local">
                  <properties>
                           <property name="alarm_enable" value="true"/>
                           <property name="options_control" value="60"/>
                           <property name="mode" value="sip-t"/>
                  </properties>
     \langle/sip>
\langlein>
```
Ответ:

```
<?xml version="1.0"?>
<out
     xmlns:xs="http://www.w3.org/2001/XMLSchema-instance"
xs:noNamespaceSchemaLocation="sip_trunk_set.xsd">
     <response>
         <ok property="alarm_enable"/>
         <ok property="options_control"/>
         <ok property="mode"/>
     </response>
</out>
```
Может вернуть прогресс:

```
<?xml version="1.0"?>
<progress xmlns:xs="http://www.w3.org/2001/XMLSchema-instance"
xs:noNamespaceSchemaLocation="sip_trunk_set.xsd">
        <ref value="{md@sky,{1314,939007,922379}}"/>
        <state value="set_result"/>
        <ip value="127.0.0.1"/>
        <port value="1234"/>
</progress>
```
# <span id="page-3034-0"></span>Hc\_sip\_trunk\_show

Команда для просмотра настроек SIP-транка.

**Аналог команды в CoCon:**

**domain/<DOMAIN>/trunk/sip/info**

## **Метод HTTP-запроса:**

POST

## **Шаблон HTTP-запроса:**

http://host:port/commands/sip\_trunk\_show

## **Код HTTP-ответа:**

При выполнении команды HTTP-терминал может ответить двумя сообщениями:

- 200 в случае успеха;
- 404 в случае ошибки.

## **XSD-схема XML-файла c ответом:**

```
<?xml version="1.0" encoding="UTF-8" ?>
<xs:schema xmlns:xs="http://www.w3.org/2001/XMLSchema">
     <!-- rfc4028ControlType -->
     <xs:simpleType name="rfc4028ControlType">
         <xs:restriction base="xs:string">
             <xs:enumeration value="true" />
             <xs:enumeration value="false" />
             <xs:enumeration value="force" />
         </xs:restriction>
     </xs:simpleType>
     <!-- displayEncodingType -->
     <xs:simpleType name="displayEncodingType">
         <xs:restriction base="xs:string">
             <xs:enumeration value="default"/>
             <xs:enumeration value="win1251"/>
         </xs:restriction>
     </xs:simpleType>
     <xs:complexType name="groupType">
         <xs:attribute name="group" type="xs:string" use="required" />
         <xs:attribute name="call_count" type="xs:integer" use="required" />
         <xs:attribute name="my_from" type="xs:string" use="optional" />
         <xs:attribute name="context" type="xs:string" use="optional" />
         <xs:attribute name="modificator" type="xs:string" use="optional" />
     </xs:complexType>
     <xs:complexType name="iface_shortType">
         <xs:attribute name="uri" type="xs:string" use="required" />
         <xs:attribute name="group" type="xs:string" use="required" />
         <xs:attribute name="isActive" type="xs:boolean" use="required" />
         <xs:attribute name="mode" type="xs:string" use="required" />
         <xs:attribute name="dynamic" type="xs:string" use="required" />
         <xs:attribute name="block" type="xs:boolean" use="required" />
         <xs:attribute name="host" type="xs:string" use="optional" />
         <xs:attribute name="port" type="xs:integer" use="optional" />
         <xs:attribute name="ip_set" type="xs:string" use="optional" />
         <xs:attribute name="listen_port" type="xs:string" use="optional" />
         <xs:attribute name="context" type="xs:string" use="optional" />
         <xs:attribute name="modificator" type="xs:string" use="optional" />
     </xs:complexType>
     <xs:complexType name="ifaceType">
         <xs:attribute name="uri" type="xs:string" use="required" />
         <xs:attribute name="group" type="xs:string" use="required" />
         <xs:attribute name="isActive" type="xs:boolean" use="required" />
         <xs:attribute name="mode" type="xs:string" use="required" />
         <xs:attribute name="dynamic" type="xs:string" use="required" />
         <xs:attribute name="block" type="xs:boolean" use="required" />
        \langle!-- optional -->
         <xs:attribute name="my_from" type="xs:string" use="optional" />
         <xs:attribute name="context" type="xs:string" use="optional" />
         <xs:attribute name="modificator" type="xs:string" use="optional" />
         <xs:attribute name="alarm_enable" type="xs:boolean" use="optional" />
         <xs:attribute name="host" type="xs:string" use="optional" />
         <xs:attribute name="port" type="xs:integer" use="optional" />
         <xs:attribute name="ip_set" type="xs:string" use="optional" />
         <xs:attribute name="listen_port" type="xs:string" use="optional" />
         <xs:attribute name="auth_type" type="xs:string" use="optional" />
         <xs:attribute name="rel_to_cancel" type="xs:boolean" use="optional" />
         <xs:attribute name="isup_r_ccl_send" type="xs:boolean" use="optional" />
         <xs:attribute name="req100rel" type="xs:boolean" use="optional" />
```

```
 <xs:attribute name="symbol_hash_as_is" type="xs:boolean" use="optional" />
     <xs:attribute name="disable_remote_control" type="xs:boolean" use="optional" />
     <xs:attribute name="inc_authentication" type="xs:boolean" use="optional" />
     <xs:attribute name="rfc4028_control" type="rfc4028ControlType" use="optional" />
     <xs:attribute name="cause_location" type="xs:string" use="optional" />
     <xs:attribute name="inc_authentication_type" type="xs:string" use="optional" />
     <xs:attribute name="content_encoding" type="xs:string" use="optional" />
     <xs:attribute name="sip_transport" type="xs:string" use="optional" />
     <xs:attribute name="sip_i_support" type="xs:boolean" use="optional" />
     <xs:attribute name="options_control" type="xs:integer" use="optional" />
     <xs:attribute name="call_count" type="xs:integer" use="optional" />
     <xs:attribute name="reg_expire_min" type="xs:integer" use="optional" />
     <xs:attribute name="reg_expire_max" type="xs:integer" use="optional" />
     <xs:attribute name="trunk" type="xs:string" use="optional" />
     <xs:attribute name="inc_login" type="xs:string" use="optional" />
     <xs:attribute name="inc_password" type="xs:string" use="optional">
         <xs:annotation>
             <xs:documentation xml:lang="en">
                 In case of strong security restrictions password may be shown as ********
             </xs:documentation>
         </xs:annotation>
     </xs:attribute>
     <xs:attribute name="out_login" type="xs:string" use="optional" />
     <xs:attribute name="out_password" type="xs:string" use="optional">
         <xs:annotation>
             <xs:documentation xml:lang="en">
                 In case of strong security restrictions password may be shown as ********
             </xs:documentation>
         </xs:annotation>
     </xs:attribute>
     <xs:attribute name="maddr" type="xs:string" use="optional" />
     <xs:attribute name="sipdomain" type="xs:string" use="optional" />
     <xs:attribute name="iface" type="xs:string" use="optional" />
     <xs:attribute name="display_encoding" type="displayEncodingType" use="optional"/>
     <xs:attribute name="category_to_sip" type="xs:string" use="optional"/>
     <xs:attribute name="invite_transaction_timeout" type="xs:integer" use="optional"/>
 </xs:complexType>
 <xs:element name="in">
     <xs:complexType>
         <xs:all>
             <xs:element name="sip" minOccurs="0" maxOccurs="1">
                 <xs:complexType>
                     <xs:attribute name="domain" type="xs:string" use="required" />
                     <xs:attribute name="group" type="xs:string" use="required" />
                     <xs:attribute name="id" type="xs:string" use="optional" />
                 </xs:complexType>
             </xs:element>
         </xs:all>
     </xs:complexType>
 </xs:element>
 <xs:element name="out">
    <xs:complexType>
    <xs:choice minOccurs="0">
         <xs:element name="group_info" type="groupType" maxOccurs="unbounded"/>
         <xs:element name="iface_info" type="ifaceType" maxOccurs="unbounded"/>
         <xs:element name="iface_short_info" type="iface_shortType" maxOccurs="unbounded"/>
     </xs:choice>
```

```
 </xs:complexType>
     </xs:element>
</xs:schema>
```
# Запрос: [http://192.168.1.21:9999/commands/sip\\_trunk\\_show](http://192.168.1.21:9999/commands/sip_trunk_remove)

```
<?xml version="1.0" encoding="UTF-8"?>
\sin xmlns:xs="http://www.w3.org/2001/XMLSchema-instance"
xs:noNamespaceSchemaLocation="sip_trunk_show.xsd">
     <sip domain="biysk.local" group="ssw.gr" id="ems2" />
\langlein>
```
Ответ:

```
<?xml version="1.0"?>
\zeta<sub>OU</sub>t
     xmlns:xs="http://www.w3.org/2001/XMLSchema-instance"
xs:noNamespaceSchemaLocation="sip_trunk_show.xsd">
     <iface_info invite_transaction_timeout="32000" display_encoding="default"
context="ctx_from_local" group="ssw.gr" rfc4028_control="force" disable_remote_control="false"
  symbol_hash_as_is="false" trunk="biysk.local.ssw.gr.trunk.autoname" alarm_enable="false"
  my_from="biysk.local" category_to_sip="default" sip_transport="udp_only"
cause_location="default" rel_to_cancel="false" maddr="none" content_encoding="none"
 out password="********" out login="none" inc password="*********" inc login="none"
  inc_authentication_type="user" inc_authentication="true" options_control="0" block="false"
  listen_port="5072" ip_set="ipset1" port="5072" host="192.168.2.12" mode="sip-proxy"
dynamic="false" sipdomain="use-address" req100rel="false" uri="ems2" isActive="true"/>
</out>
```
### <span id="page-3037-0"></span>Hc\_sip\_trunk\_remove

Команда позволяет удалить SIP-транк.

**Аналог команды в CoCon: domain/<DOMAIN>/trunk/sip/remove**

### **Метод HTTP-запроса:**

POST

### **Шаблон HTTP-запроса:**

### [http://host:port/commands/sip\\_trunk\\_remove](http://hostport)

### **Код HTTP-ответа:**

При выполнении команды HTTP-терминал может ответить следующими сообщениями:

- 204 в случае успеха;
- 404 в случае ошибки.

# **XSD-схема XML-файла c ответом:**

```
<?xml version="1.0" encoding="UTF-8" ?>
<xs:schema xmlns:xs="http://www.w3.org/2001/XMLSchema">
         <xs:element name="in">
                   <xs:complexType>
                             <xs:all>
                                      <xs:element name="sip" minOccurs="0" maxOccurs="1">
                                                <xs:complexType>
                                                          <xs:attribute name="domain" type="xs:string" use="required" />
                                                          <xs:attribute name="group" type="xs:string" use="required" />
                                                          <xs:attribute name="force" type="xs:boolean" use="optional" />
                                                          <xs:attribute name="id" type="xs:string" use="optional" />
                                                </xs:complexType>
                                      </xs:element>
                             </xs:all>
                   </xs:complexType>
         </xs:element>
</xs:schema>
```
### **Пример:**

Запрос: [http://192.168.1.21:9999/commands/sip\\_trunk\\_remove](http://192.168.1.21:9999/commands/sip_trunk_remove)

```
<?xml version="1.0" encoding="UTF-8"?>
\sin    xmlns:xs="http://www.w3.org/2001/XMLSchema-instance"
xs:noNamespaceSchemaLocation="sip_trunk_remove.xsd">
        <sip domain="biysk.local" group="ssw.gr" id="ems5" />
\langlein>
```
Ответ с требованием подтверждения:

status: 300

```
<?xml version="1.0"?>
<out
     xmlns:xs="http://www.w3.org/2001/XMLSchema-instance"
xs:noNamespaceSchemaLocation="modal.xsd">
     <modal ref="md1@ecss1:1475" from="remove" passwd="false" results="yesno">
         <header template="Remove interfaces. Undo will be impossible"/>
         <prompt template="continue"/>
         <error template="You should enter 'yes' or 'no'"/>
     </modal>
</out>
```
Запрос безусловного удаления:

```
<?xml version="1.0" encoding="UTF-8"?>
\sin    xmlns:xs="http://www.w3.org/2001/XMLSchema-instance"
xs:noNamespaceSchemaLocation="sip_trunk_remove.xsd">
        <sip domain="biysk.local" group="ssw.gr" id="ems5" force="true" />
\langle/in\rangle
```
Ответ: 204

# <span id="page-3039-0"></span>Hc\_sip\_trunk\_check

Команда для проверки доступности SIP-транка.

# **Аналог команды в CoCon:**

**domain/<DOMAIN>/trunk/sip/check** 

# **Метод HTTP-запроса:**

POST

# **Шаблон HTTP-запроса:**

http://host:port/commands/sip\_trunk\_check

# **Код HTTP-ответа:**:

- 204 в случае успеха;
- 404 в случае ошибки.

# **XSD-схема XML-файла запроса/ответа:**

```
<?xml version="1.0" encoding="UTF-8"?>
<xs:schema xmlns:xs="http://www.w3.org/2001/XMLSchema">
     <!-- trunkType -->
     <xs:complexType name="trunkType">
         <xs:attribute name="accessible" type="xs:boolean" use="required"/>
         <xs:attribute name="iface" type="xs:string" use="required"/>
         <xs:attribute name="info" type="xs:string" use="required"/>
     </xs:complexType>
     <!-- trunksType -->
     <xs:complexType name="trunksType">
         <xs:sequence>
              <xs:element name="trunk" type="trunkType" minOccurs="0" maxOccurs="unbounded"/>
         </xs:sequence>
     </xs:complexType>
     <!-- requestType -->
     <xs:complexType name="requestType">
         <xs:sequence>
              <xs:element name="trunk" minOccurs="1" maxOccurs="unbounded">
                  <xs:complexType>
                      <xs:attribute name="group" type="xs:string" use="required"/>
                      <xs:attribute name="iface" type="xs:string" use="required"/>
                  </xs:complexType>
             </xs:element>
         </xs:sequence>
         <xs:attribute name="domain" type="xs:string" use="required"/>
     </xs:complexType>
     <!-- responseType -->
     <xs:complexType name="responseType">
        \langle x \rangle: \langle 11 \rangle <xs:element name="trunks" type="trunksType" minOccurs="0" maxOccurs="1"/>
         </xs:all>
     </xs:complexType>
    \left\langle - - i n - - \right\rangle <xs:element name="in">
         <xs:complexType>
             <xs:all>
                  <xs:element name="request" type="requestType" minOccurs="1" maxOccurs="1"/>
             </xs:all>
         </xs:complexType>
     </xs:element>
    \langle!-- out -->
     <xs:element name="out">
         <xs:complexType>
              <xs:all>
                  <xs:element name="response" type="responseType" minOccurs="0" maxOccurs="1"/>
              </xs:all>
         </xs:complexType>
     </xs:element>
</xs:schema>
```
### **Пример:**

Запрос: [http://192.168.1.21:9999/commands/sip\\_trunk\\_check](http://192.168.1.21:9999/commands/sip_trunk_check)

```
<?xml version="1.0" encoding="UTF-8"?>
\sin    xmlns:xs="http://www.w3.org/2001/XMLSchema-instance"
xs:noNamespaceSchemaLocation="sip_trunk_check.xsd">
        <request domain="biysk.local">
                 <trunk group="smg.gr" iface="smg-4" />
                 <trunk group="sbc.gr" iface="to_aster" />
                 <trunk group="ssw.gr" iface="ems1" />
        </request>
\langlein>
```
Ответ: 200

```
<?xml version="1.0"?>
<out
     xmlns:xs="http://www.w3.org/2001/XMLSchema-instance"
xs:noNamespaceSchemaLocation="sip_trunk_check.xsd">
     <response>
         <trunks>
             <trunk iface="smg-4" accessible="true" info="OPTIONS to <sip:192.168.2.8>: 200 OK, 
cseq: 83004 OPTIONS. Request by node: sip1@ecss1"/>
             <trunk iface="to_aster" accessible="false" info="Response timeout is expired. 
Request by node: sip1@ecss1"/>
             <trunk iface="ems1" accessible="false" info="Response timeout is expired. Request 
by node: sip1@ecss1"/>
        </trunks>
     </response>
\langle/\alphaut>
```
# **Hc\_sip\_user - Управление SIP-абонентами**

- [Hc\\_sip\\_user\\_declare](#page-3041-0)
- [Hc\\_sip\\_user\\_show](#page-3045-0)
- [Hc\\_sip\\_user\\_registered](#page-3051-0)
- [Hc\\_sip\\_user\\_set](#page-3054-0)
- [Hc\\_sip\\_user\\_remove](#page-3059-0)
- [Hc\\_sip\\_user\\_check](#page-3061-0)

### <span id="page-3041-0"></span>Hc\_sip\_user\_declare

Команда позволяет создать SIP-абонента.

### **Аналог команды в CoCon:**

**domain/<DOMAIN>/sip/user/declare**

## **Метод HTTP-запроса:**

POST

## **Шаблон HTTP-запроса:**

http://host:port/commands/sip\_user\_declare

## **Код HTTP-ответа:**

При выполнении команды HTTP-терминал может ответить следующими сообщениями:

• 201 – в случае успеха;

- 206 в случае прогресса;<br>• 300 в случае модала;
- 
- 404 в случае ошибки.

# XSD-схема XML-файла с ответом:

```
<?xml version="1.0" encoding="UTF-8" ?>
<xs:schema xmlns:xs="http://www.w3.org/2001/XMLSchema">
     <xs:include schemaLocation="error.xsd" />
     <!-- causeType-->
     <xs:simpleType name="causeType">
         <xs:restriction base="xs:string">
             <xs:enumeration value="already_exists"/>
             <xs:enumeration value="licence_limit"/>
             <xs:enumeration value="domain_limit"/>
             <xs:enumeration value="no_such_iface"/>
             <xs:enumeration value="bad_owner"/>
             <xs:enumeration value="bad_group"/>
             <xs:enumeration value="cannot_get_iface"/>
         </xs:restriction>
     </xs:simpleType>
     <!-- warningType-->
     <xs:complexType name="warningType">
         <xs:attribute name="cause" type="causeType"/>
         <xs:attribute name="domain" type="xs:string" use="required"/>
         <xs:attribute name="interface" type="xs:string" use="required"/>
         <xs:attribute name="address" type="xs:string" use="required"/>
     </xs:complexType>
     <!-- aliasType-->
     <xs:complexType name="aliasType">
         <xs:attribute name="domain" type="xs:string" use="required"/>
         <xs:attribute name="interface" type="xs:string" use="required"/>
         <xs:attribute name="address" type="xs:string" use="required"/>
         <xs:attribute name="active" type="xs:boolean" use="required"/>
     </xs:complexType>
     <!-- successType-->
     <xs:complexType name="successType">
         <xs:sequence>
             <xs:element name="alias" type="aliasType" minOccurs="0" maxOccurs="unbounded"/>
         </xs:sequence>
     </xs:complexType>
     <!-- warningsType-->
     <xs:complexType name="warningsType">
         <xs:sequence>
             <xs:element name="warning" type="warningType" minOccurs="0" maxOccurs="unbounded"/>
         </xs:sequence>
     </xs:complexType>
     <!-- resultType-->
     <xs:complexType name="resultType">
         <xs:sequence>
             <xs:element name="success" type="successType"/>
             <xs:element name="warnings" type="warningsType"/>
         </xs:sequence>
     </xs:complexType>
     <xs:simpleType name = "yesnoType">
         <xs:restriction base="xs:string">
             <xs:enumeration value="yes" />
```

```
 <xs:enumeration value="no" />
         </xs:restriction>
     </xs:simpleType>
     <xs:complexType name="valueType">
         <xs:attribute name="value" type="xs:string" use="required"/>
     </xs:complexType>
     <xs:simpleType name="nonEmptyString">
         <xs:restriction base="xs:string">
             <xs:minLength value="1"/>
         </xs:restriction>
     </xs:simpleType>
     <xs:element name="in">
         <xs:complexType>
             <xs:all>
                  <xs:element name="request" minOccurs="0" maxOccurs="1">
                      <xs:complexType>
                          <xs:attribute name="domain" type="nonEmptyString" use="required" />
                          <xs:attribute name="context" type="nonEmptyString" use="required" />
                          <xs:attribute name="modificator" type="nonEmptyString" use="optional" /
>
                          <xs:attribute name="group" type="nonEmptyString" use="required" />
                          <xs:attribute name="iface" type="nonEmptyString" use="required" />
                          <xs:attribute name="force" type="xs:boolean" use="optional" />
                          <xs:attribute name="auth_qop" type="yesnoType" use="optional" />
                          <xs:attribute name="login" type="xs:string" use="optional" /> <!-- 
login_as_number -->
                          <xs:attribute name="password" type="xs:string" use="optional" /> <!-- 
auto_generation -->
                          <xs:attribute name="address" type="xs:string" use="optional" />
                      </xs:complexType>
                  </xs:element>
             </xs:all>
         </xs:complexType>
     </xs:element>
     <xs:element name="progress">
         <xs:complexType>
             <xs:sequence>
                  <xs:element name="ref" minOccurs="1" maxOccurs="1" type="valueType" />
                  <xs:element name="text" minOccurs="1" maxOccurs="1" type="valueType" />
             </xs:sequence>
         </xs:complexType>
     </xs:element>
    \langle !-- out -- \rangle <xs:element name="out">
         <xs:complexType>
             <xs:choice>
                  <xs:element name="result" type="resultType" />
                  <xs:element name="error" type="errorType">
                      <xs:annotation>
                          <xs:documentation xml:lang="en">
                              Available error reasons:
                             - name is busy
                              - context_not_found
                              - alias_declaration_error
```

```
- context_validation_error
                                  - invalid_user_name
                                  - invalid alias digits
                                  - cancelled
                             </xs:documentation>
                        \langle x \rangle : annotation>
                   \langle x s : e \rangle ement>
              </xs:choice>
         </xs:complexType>
    </xs:element>
</xs:schema>
```
Если password равен auto-generation, то пароль будет сгенерирован автоматически.

# Пример:

Запрос: http://192.168.1.21:9999/commands/sip\_user\_declare

```
\overline{3}xmlns:xs="http://www.w3.org/2001/XMLSchema-instance">
    <request domain="biysk.local" context="ctx_from_local" group="loc.gr" iface="240901"
address="alias-as-user" auth_qop="yes" login="240901" password="auto-generation"/>
\langlein>
```
### Ответ: 206

```
<?xml version="1.0"?>
<progress
   xmlns:xs="http://www.w3.org/2001/XMLSchema-instance" xs:noNamespaceSchemaLocation="sip_user
declare.xsd">
   <ref value="md1@ecss1:1218"/>
    <text value="Declaration for range: 240901@biysk.local..240901@biysk.local (1)"/>
</progress>
```
В некоторых случаях при декларации может прийти код ответа 300 и xml с описанием модала, например, при декларации уже существующего абонента.

Также может слать код ответа 300 и xml с описанием прогресса.

## <span id="page-3045-0"></span>Hc\_sip\_user\_show

Команда для просмотра настроек SIP-абонента. Позволяет просматривать всю информацию об абоненте (complete="true"), краткую информацию об абоненте (complete="false"), аутентификационную информацию об абоненте (auth="true"). Если аутентификационной информации нет, поля "login", "password" не заполняются.

### Аналог команды в CoCon:

domain/<DOMAIN>/sip/user/info

Метод НТТР-запроса:

**POST** 

Шаблон НТТР-запроса:

http://host:port/commands/sip\_user\_show

### Код НТТР-ответа:

При выполнении команды HTTP-терминал может ответить следующими сообщениями:

- 200 в случае успеха;
- 404 в случае ошибки.

# **XSD-схема XML-файла c ответом:**

```
<?xml version="1.0" encoding="UTF-8"?>
<xs:schema xmlns:xs="http://www.w3.org/2001/XMLSchema">
     <!-- rfc4028ControlType -->
     <xs:simpleType name="rfc4028ControlType">
         <xs:restriction base="xs:string">
             <xs:enumeration value="true" />
             <xs:enumeration value="false" />
             <xs:enumeration value="force" />
         </xs:restriction>
     </xs:simpleType>
     <!-- authTypeType -->
     <xs:simpleType name="authTypeType">
         <xs:restriction base="xs:string">
             <xs:enumeration value="none"/>
             <xs:enumeration value="always"/>
             <xs:enumeration value="register"/>
             <xs:enumeration value="ldap"/>
             <xs:enumeration value="ds"/>
         </xs:restriction>
     </xs:simpleType>
     <!-- displayEncodingType -->
     <xs:simpleType name="displayEncodingType">
         <xs:restriction base="xs:string">
             <xs:enumeration value="default"/>
             <xs:enumeration value="win1251"/>
         </xs:restriction>
     </xs:simpleType>
     <!-- remoteCtrIndicationType -->
     <xs:simpleType name="remoteCtrIndicationType">
         <xs:restriction base="xs:string">
             <xs:enumeration value="pai"/>
             <xs:enumeration value="rpi"/>
             <xs:enumeration value="none"/>
         </xs:restriction>
     </xs:simpleType>
     <!-- userType -->
     <xs:complexType name="userType">
         <xs:attribute name="active" type="xs:boolean" use="required"/>
         <xs:attribute name="alarm_enable" type="xs:boolean" use="optional"/>
         <xs:attribute name="aliases_list" type="xs:string" use="optional"/>
         <xs:attribute name="auth" type="authTypeType" use="optional"/>
         <xs:attribute name="auth_qop" type="xs:string" use="optional"/>
         <xs:attribute name="digest" type="xs:boolean" use="optional"/>
         <xs:attribute name="contact" type="xs:string" use="required"/>
         <xs:attribute name="domain" type="xs:string" use="optional"/>
         <xs:attribute name="fork_mode" type="xs:string" use="optional"/>
         <xs:attribute name="fixed_contact" type="xs:string" use="optional"/>
         <xs:attribute name="id" type="xs:string" use="optional"/>
         <xs:attribute name="group" type="xs:string" use="required"/>
         <xs:attribute name="iface" type="xs:string" use="required"/>
         <xs:attribute name="login" type="xs:string" use="optional"/>
         <xs:attribute name="last_via" type="xs:string" use="optional">
             <xs:annotation>
             <xs:documentation xml:lang="en">
                 Format:PROTO_1 HOST_1 PARAM_11=VALUE_11, PARAM_22=VALUE_22,...;PROTO_2 HOST_2 
PARAM_21=VALUE_21, PARAM_22=VALUE_22,...;...
             </xs:documentation>
```

```
 </xs:annotation>
```

```
 </xs:attribute>
         <xs:attribute name="nat_traversal" type="xs:boolean" use="optional"/>
         <xs:attribute name="owner" type="xs:string" use="optional"/>
         <xs:attribute name="password" type="xs:string" use="optional">
             <xs:annotation>
                 <xs:documentation xml:lang="en">
                    In case of strong security restrictions password may be shown as *********
                 </xs:documentation>
             </xs:annotation>
         </xs:attribute>
         <xs:attribute name="referred_by_as_cgpn" type="xs:boolean" use="optional"/>
         <xs:attribute name="reg_expire_min" type="xs:integer" use="optional"/>
         <xs:attribute name="reg_expire_max" type="xs:integer" use="optional"/>
         <xs:attribute name="rfc4028_control" type="rfc4028ControlType" use="optional"/>
         <xs:attribute name="routing_context" type="xs:string" use="optional"/>
         <xs:attribute name="modificator" type="xs:string" use="optional"/>
         <xs:attribute name="symbol_hash_as_is" type="xs:boolean" use="optional"/>
         <xs:attribute name="tel_uri_in_diversion" type="xs:boolean" use="optional"/>
         <xs:attribute name="tel_uri_using" type="xs:boolean" use="optional"/>
         <xs:attribute name="sip_domain" type="xs:string" use="optional"/>
         <xs:attribute name="sip_modifications" type="xs:string" use="optional"/>
         <xs:attribute name="req100rel" type="xs:boolean" use="optional"/>
         <xs:attribute name="dtmf_relay" type="xs:boolean" use="optional"/>
         <xs:attribute name="original_cdpn_to" type="xs:boolean" use="optional"/>
         <xs:attribute name="my_from" type="xs:string" use="optional"/>
         <xs:attribute name="transit" type="xs:string" use="optional"/>
         <xs:attribute name="auto_answer_version" type="xs:string" use="optional"/>
         <xs:attribute name="display_encoding" type="displayEncodingType" use="optional"/>
         <xs:attribute name="remote_ctr_indication" type="remoteCtrIndicationType" use="optional
''/>
         <xs:attribute name="category_to_sip" type="xs:string" use="optional"/>
         <xs:attribute name="registered_domain_to_invite" type="xs:boolean" use="optional"/>
         <xs:attribute name="trusted_ip" type="xs:string" use="optional">
             <xs:annotation>
                 <xs:documentation xml:lang="en">
                     Format:STRICT;IP:PORT;IP1-IP2:PORT_1-PORT2;IP3;...
                     Sample:false;192.168.23.87:9988;192.168.23.181:9900-9910;192.168.23.0
                 </xs:documentation>
             </xs:annotation>
         </xs:attribute>
         <xs:attribute name="user_agent" type="xs:string" use="optional"/>
     </xs:complexType>
     <!-- usersType -->
     <xs:complexType name="usersType">
         <xs:sequence>
             <xs:element name="user" type="userType" minOccurs="0" maxOccurs="unbounded"/>
         </xs:sequence>
     </xs:complexType>
    \langle!-- in -->
     <xs:element name="in">
         <xs:complexType>
             <xs:all>
                 <xs:element name="sip" minOccurs="0">
                     <xs:complexType>
                         <xs:attribute name="domain" type="xs:string" use="required"/>
                         <xs:attribute name="group" type="xs:string" use="required"/>
                         <xs:attribute name="id" type="xs:string" use="optional"/>
```

```
 <xs:attribute name="complete" type="xs:boolean" use="optional"/>
                           <xs:attribute name="auth" type="xs:boolean" use="optional"/>
                      </xs:complexType>
                  </xs:element>
             </xs:all>
         </xs:complexType>
     </xs:element>
    \langle !-- out -->
     <xs:element name="out">
         <xs:complexType>
             <xs:all>
                  <xs:element name="users" type="usersType"/>
             </xs:all>
         </xs:complexType>
     </xs:element>
</xs:schema>
```
Запрос: [http://192.168.1.21:9999/commands/sip\\_user\\_show](http://192.168.1.21:9999/commands/sip_user_show)

Показать авторизационные данные всех SIP абонентов в группе loc.gr.

```
<?xml version="1.0" encoding="UTF-8"?>
<in
    xmlns:xsi="http://www.w3.org/2001/XMLSchema-instance" xsi:noNamespaceSchemaLocation="sip_us
er_show.xsd">
     <sip group="loc.gr" domain="biysk.local" complete="false" auth="true"/>
</in>
```
Ответ:

```
<?xml version="1.0"?>
<out
     xmlns:xs="http://www.w3.org/2001/XMLSchema-instance" xs:noNamespaceSchemaLocation="sip_user
_show.xsd">
     <users>
         <user active="true" auth="ds" contact="q: 1.0; ip-set: ipset1; on port: 5060; sip <sip:
240101@192.168.2.26:5060;transport=UDP;line=20457>;expires=459" group="loc.gr" 
id="063015220171e7f3" iface="240101@biysk.local" login="240101" password="********" 
user_agent="user-agent: Yealink SIP-T28P 2.73.14.3"/>
         <user active="true" auth="ds" contact="q: 1.0; ip-set: ipset1; on port: 5060; sip <sip:
240699@192.168.2.26:5060;transport=UDP;line=42859>;expires=301" group="loc.gr" 
id="06301521c46e49a6" iface="240699@biysk.local" login="240699" password="********" 
user agent="user-agent: Asterisk PBX 13.1.0~dfsg-1.1ubuntu4.1"/>
         <user active="true" auth="ds" contact="q: 1.0; ip-set: ipset1; on port: 5060; sip <sip:
240462@192.168.2.26:5060;transport=UDP;line=18472>;expires=110" group="loc.gr" 
id="06301521a9200f53" iface="240462@biysk.local" login="240462" password="********" 
user_agent="user-agent: Brcm-Callctrl/v1.10.3 M5T SIP Stack/4.1.2.2"/>
         <user active="true" auth="ds" contact="q: 1.0; ip-set: ipset1; on port: 5060; sip <sip:
240244@192.168.2.26:5060;transport=UDP;line=45980>;expires=892" group="loc.gr" 
id="06301521a7a2c0aa" iface="240244@biysk.local" login="240244" password="********" 
user_agent="user-agent: Yealink SIP-T28P 2.73.14.3"/>
...
         <user active="false" auth="ds" contact="" group="loc.gr" id="06301521a5b333b6" iface="2
40100@biysk.local" login="240100" password="********" user_agent=""/>
         <user active="false" auth="ds" contact="" group="loc.gr" id="06301521a48b1b0e" iface="2
40006@biysk.local" login="240006" password="********" user_agent=""/>
         <user active="false" auth="ds" contact="" group="loc.gr" id="06301521a182c308" iface="2
40002@biysk.local" login="240002" password="********" user_agent=""/>
         <user active="false" auth="ds" contact="" group="loc.gr" id="063015219eda555a" iface="2
40001@biysk.local" login="240001" password="********" user_agent=""/>
     </users>
</out>
```
### **Пример 2**

Запрос: [http://192.168.1.21:9999/commands/sip\\_user\\_show](http://192.168.1.21:9999/commands/sip_user_show)

Показать все данные об SIP абоненте 240501@biysk.local в группе loc.gr.

```
<?xml version="1.0" encoding="UTF-8"?>
<in xmlns:xsi="http://www.w3.org/2001/XMLSchema-instance" xsi:noNamespaceSchemaLocation="sip_us
er_show.xsd">
     <sip group="loc.gr" id="240501@biysk.local" domain="biysk.local" complete="true"/>
</in>
```

```
Ответ:
```

```
<?xml version="1.0"?>
<out
     xmlns:xs="http://www.w3.org/2001/XMLSchema-instance" xs:noNamespaceSchemaLocation="sip_user
_show.xsd">
     <users>
         <user active="true" alarm_enable="false" aliases_list="240501" auth="ds" auth_qop="true
" auto answer version="default" category to sip="default" contact="q: 1.0; ip-set: ipset1; on
port: 5060; sip <sip:240501@192.168.2.26:5060;transport=UDP;line=42098>;expires=328" 
digest="true" display_encoding="default" domain="biysk.local" dtmf_relay="false" 
fork_mode="all-contacts" group="loc.gr" id="06301521b463510a" iface="240501@biysk.local" 
last_via="SIP/2.0/UDP 192.168.2.26 branch=z9hG4bKPjzAaAU5198fMYk7vFLjbjDNk4AP.GBS6T, 
received=192.168.2.26, rport=5060;SIP/2.0/UDP 10.22.128.19 received=10.22.128.19, 
branch=z9hG4bK53e6dedd" login="240501" my_from="biysk.local" nat_traversal="false" 
original cdpn to="true" owner="sip1" password="********" referred by as cgpn="false"
reg_expire_max="3600" reg_expire_min="90" registered_domain_to_invite="true" 
remote_ctr_indication="rpi" req100rel="false" rfc4028_control="force" 
routing_context="ctx_from_local" sip_domain="biysk.local" sip_modifications="" 
symbol_hash_as_is="false" tel_uri_in_diversion="false" transit="" trusted_ip="false" 
user_agent="user-agent: Asterisk PBX 13.1.0~dfsg-1.1ubuntu4.1"/>
     </users>
</out>
```
## <span id="page-3051-0"></span>Hc\_sip\_user\_registered

Команда выводит список зарегистрированных SIP-абонентов.

### **Аналог команды в CoCon:**

**domain/<DOMAIN>/sip/user/registered**

### **Метод HTTP-запроса:**

POST

## **Шаблон HTTP-запроса:**

http://host:port/commands/sip\_user\_registered

### **Код HTTP-ответа:**

При выполнении команды HTTP-терминал может ответить следующими сообщениями:

- 200 в случае успеха;
- 404 в случае ошибки.

### **XSD-схема XML-файла c ответом:**

```
<?xml version="1.0" encoding="UTF-8"?>
<xs:schema xmlns:xs="http://www.w3.org/2001/XMLSchema">
     <!-- registrationType -->
     <xs:complexType name="registrationType">
         <xs:attribute name="iface" type="xs:string" use="required"/>
         <xs:attribute name="active" type="xs:boolean" use="required"/>
         <xs:attribute name="dynamic" type="xs:boolean" use="required"/>
         <xs:attribute name="user" type="xs:string" use="required"/>
         <xs:attribute name="sip_domain" type="xs:string" use="required"/>
         <xs:attribute name="reg_on" type="xs:string" use="required"/>
         <xs:attribute name="contact" type="xs:string" use="required"/>
     </xs:complexType>
     <!-- registrationsType -->
     <xs:complexType name="registrationsType">
         <xs:sequence>
              <xs:element name="registration" type="registrationType" minOccurs="0" maxOccurs="un
bounded"/>
         </xs:sequence>
     </xs:complexType>
    \left\langle -\right| in \left\langle -\right| <xs:element name="in">
         <xs:complexType>
             <xs:all>
                  <xs:element name="sip" minOccurs="0">
                      <xs:complexType>
                           <xs:attribute name="domain" type="xs:string" use="required"/>
                           <xs:attribute name="group" type="xs:string" use="required"/>
                           <xs:attribute name="id" type="xs:string" use="optional"/>
                      </xs:complexType>
                  </xs:element>
              </xs:all>
         </xs:complexType>
     </xs:element>
    \langle!-- out -->
     <xs:element name="out">
         <xs:complexType>
              <xs:all>
                  <xs:element name="registrations" type="registrationsType" minOccurs="1"
maxOccurs="1"/>
             </xs:all>
         </xs:complexType>
     </xs:element>
</xs:schema>
```
# **Пример 1:**

Запрос: [http://192.168.1.21:9999/commands/sip\\_user\\_registered](http://192.168.1.21:9999/commands/sip_user_registered)

```
<?xml version="1.0" encoding="UTF-8"?>
<in xmlns:xs="http://www.w3.org/2001/XMLSchema-instance" xs:noNamespaceSchemaLocation="sip_user
_registered.xsd">
    <sip domain="biysk.local" group="loc.gr"/>
</in>
```
Ответ:

```
<?xml version="1.0"?>
```
<**out**

 xmlns:xs="http://www.w3.org/2001/XMLSchema-instance" xs:noNamespaceSchemaLocation="sip\_user \_registered.xsd">

<**registrations**>

 <**registration** contact="q: 1.0; ip-set: ipset1; on port: 5060; sipregistred by node: sip1@ecss1sip transport: system (udp\_only)user-agent: Twinkle/1.10.1<sip: 240100@192.168.2.14>;expires=555" dynamic="false" reg\_on="registered on: node: sip1@ecss1 port: udp 192.168.2.61:5060 last via list: SIP/2.0/UDP 192.168.2.14;received=192.168.2.14;rport=5060 last user agent: Twinkle/1.10.1 " iface="240100@biysk.local"/>

 <**registration** contact="q: 1.0; ip-set: ipset1; on port: 5060; sipregistred by node: sip1@ecss1sip transport: udpuser-agent: Yealink SIP-T28P 2.73.14.3<sip: 240101@192.168.2.26:5060;transport=UDP;line=20457>;expires=737" dynamic="false" reg\_on="registered on: node: sip1@ecss1 port: udp 192.168.2.62:5060 last via list: SIP/2.0/UDP 192.168.2.26:5060;received=192.168.2.26;rport=5060 SIP/2.0/UDP 192.168.1.201:5062;received=194.150.142.251 last user agent: Yealink SIP-T28P 2.73.14.3 " iface="240101@biysk.local"/>

 <**registration** contact="q: 1.0; ip-set: ipset1; on port: 5060; sipregistred by node: sip1@ecss1sip transport: udpuser-agent: Yealink SIP-T28P 2.73.14.3<sip: 240244@192.168.2.26:5060;transport=UDP;line=39810>;expires=734" dynamic="false" reg\_on="registered on: node: sip1@ecss1 port: udp 192.168.2.62:5060 last via list: SIP/2.0/UDP 192.168.2.26:5060;received=192.168.2.26;rport=5060 SIP/2.0/UDP 192.168.1.201:5067;received=194.150.142.251 last user agent: Yealink SIP-T28P 2.73.14.3 " iface="240244@biysk.local"/>

 <**registration** contact="q: 1.0; ip-set: ipset1; on port: 5060; sipregistred by node: sip1@ecss1sip transport: udpuser-agent: Brcm-Callctrl/v1.10.3 M5T SIP Stack/4.1.2.2<sip: 240462@192.168.2.26:5060;transport=UDP;line=20445>;expires=573" dynamic="false" reg\_on="registered on: node: sip1@ecss1 port: udp 192.168.2.62:5060 last via list: SIP/2.0/UDP 192.168.2.26:5060;received=192.168.2.26;rport=5060 SIP/2.0/UDP 10.28.32.131;received=10.28.32.131 last user agent: Brcm-Callctrl/v1.10.3 M5T SIP Stack/4.1.2.2 " iface="240462@biysk.local"/>

 <**registration** contact="q: 1.0; ip-set: ipset1; on port: 5060; sipregistred by node: sip1@ecss1sip transport: system (udp\_only)user-agent: TAU-2M.IP/2.0.0.229 SN/VI39005419 sofiasip/1.12.10<sip:240464@192.168.2.200:5064>;expires=937" dynamic="false" reg\_on="registered on: node: sip1@ecss1 port: udp 192.168.2.61:5060 last via list: SIP/2.0/UDP 192.168.2.200:5064;received=192.168.2.200;rport=5064 last user agent: TAU-2M.IP/2.0.0.229 SN/ VI39005419 sofia-sip/1.12.10 " iface="240464@biysk.local"/>

 <**registration** contact="q: 1.0; ip-set: ipset1; on port: 5060; sipregistred by node: sip1@ecss1sip transport: system (udp\_only)user-agent: TAU-2M.IP/2.0.0.229 SN/VI39005419 sofiasip/1.12.10<sip:240465@192.168.2.200:5064>;expires=1242" dynamic="false" reg\_on="registered on: node: sip1@ecss1 port: udp 192.168.2.61:5060 last via list: SIP/2.0/UDP 192.168.2.200:5064;received=192.168.2.200;rport=5064 last user agent: TAU-2M.IP/2.0.0.229 SN/ VI39005419 sofia-sip/1.12.10 " iface="240465@biysk.local"/>

 <**registration** contact="q: 1.0; ip-set: ipset1; on port: 5060; sipregistred by node: sip1@ecss1sip transport: udpuser-agent: TAU-8.IP/2.6.2 SN/VI33023289 sofia-sip/1.12.10<sip: 240466@192.168.2.26:5060;transport=UDP;line=26482>;expires=882" dynamic="false" reg\_on="registered on: node: sip1@ecss1 port: udp 192.168.2.62:5060 last via list: SIP/2.0/UDP 192.168.2.26:5060;received=192.168.2.26;rport=5060 SIP/2.0/UDP 10.25.20.62;received=10.25.20.62;rport=5060 last user agent: TAU-8.IP/2.6.2 SN/VI33023289 sofia-sip/1.12.10 " iface="240466@biysk.local"/>

 <**registration** contact="q: 1.0; ip-set: ipset1; on port: 5060; sipregistred by node: sip1@ecss1sip transport: udpuser-agent: Brcm-Callctrl/v1.10.3 M5T SIP Stack/4.1.2.2<sip: 240469@192.168.2.26:5060;transport=UDP;line=58471>;expires=515" dynamic="false" reg\_on="registered on: node: sip1@ecss1 port: udp 192.168.2.62:5060 last via list: SIP/2.0/UDP 192.168.2.26:5060;received=192.168.2.26;rport=5060 SIP/2.0/UDP

10.28.32.131;received=10.28.32.131 last user agent: Brcm-Callctrl/v1.10.3 M5T SIP Stack/4.1.2.2 " iface="240469@biysk.local"/>

```
 <registration contact="q: 1.0; ip-set: ipset1; on port: 5060; sipregistred by node: 
sip1@ecss1sip transport: udpuser-agent: RG-1404GF-W/1.11.0 SN/VI25002012 sofia-sip/1.12.10<sip:
240470@192.168.2.26:5060;transport=UDP;line=1311>;expires=737" dynamic="false" 
reg_on="registered on: node: sip1@ecss1 port: udp 192.168.2.62:5060 last via list: SIP/2.0/UDP
192.168.2.26:5060;received=192.168.2.26;rport=5060 SIP/2.0/UDP 
10.25.1.23:5069;received=10.25.1.23;rport=5069 last user agent: RG-1404GF-W/1.11.0 SN/
VI25002012 sofia-sip/1.12.10 " iface="240470@biysk.local"/>
         <registration contact="q: 1.0; ip-set: ipset1; on port: 5060; sipregistred by node: 
sip1@ecss1sip transport: udpuser-agent: RG-1404GF-W/1.11.0 SN/VI25002012 sofia-sip/1.12.10<sip:
240474@192.168.2.26:5060;transport=UDP;line=25653>;expires=1595" dynamic="false" 
reg_on="registered on: node: sip1@ecss1 port: udp 192.168.2.62:5060 last via list: SIP/2.0/UDP 
192.168.2.26:5060;received=192.168.2.26;rport=5060 SIP/2.0/UDP 
10.25.1.23:5074;received=10.25.1.23;rport=5074 last user agent: RG-1404GF-W/1.11.0 SN/
VI25002012 sofia-sip/1.12.10 " iface="240474@biysk.local"/>
         <registration contact="q: 1.0; ip-set: ipset1; on port: 5060; sipregistred by node: 
sip1@ecss1sip transport: udpuser-agent: Asterisk PBX 13.1.0~dfsg-1.1ubuntu4.1<sip:
240500@192.168.2.26:5060;transport=UDP;line=30684>;expires=360" dynamic="false" 
reg_on="registered on: node: sip1@ecss1 port: udp 192.168.2.62:5060 last via list: SIP/2.0/UDP 
192.168.2.26:5060;received=192.168.2.26;rport=5060 SIP/2.0/UDP 
10.22.128.19:5060;received=10.22.128.19 last user agent: Asterisk PBX 13.1.0~dfsg-1.1ubuntu4.1 
" iface="240500@biysk.local"/>
     </registrations>
</out>
```
Если абонент не зарегистрирован, он не будет показан в списке.

### **Пример 2:**

Запрос: [http://192.168.1.21:9999/commands/sip\\_user\\_registered](http://192.168.1.21:9999/commands/sip_user_registered)

```
<?xml version="1.0" encoding="UTF-8"?>
<in xmlns:xs="http://www.w3.org/2001/XMLSchema-instance" xs:noNamespaceSchemaLocation="sip_user
_registered.xsd">
     <sip domain="biysk.local" group="loc.gr" id="240466@biysk.local"/>
</in>
```
#### Ответ:200

```
<?xml version="1.0"?>
<out
    xmlns:xs="http://www.w3.org/2001/XMLSchema-instance" xs:noNamespaceSchemaLocation="sip_user
_registered.xsd">
     <registrations>
         <registration contact="q: 1.0; ip-set: ipset1; on port: 5060; sipregistred by node: 
sip1@ecss1sip transport: udpuser-agent: TAU-8.IP/2.6.2 SN/VI33023289 sofia-sip/1.12.10<sip:
240466@192.168.2.26:5060;transport=UDP;line=26482>;expires=1805" dynamic="false" 
reg_on="registered on: node: sip1@ecss1 port: udp 192.168.2.61:5060 last via list: SIP/2.0/UDP 
192.168.2.26:5060;received=192.168.2.26;rport=5060 SIP/2.0/UDP 
10.25.20.62;received=10.25.20.62;rport=5060 last user agent: TAU-8.IP/2.6.2 SN/VI33023289 
sofia-sip/1.12.10 " iface="240466@biysk.local"/>
     </registrations>
</out>
```
#### <span id="page-3054-0"></span>Hc\_sip\_user\_set

Команда позволяет установить или изменить параметры SIP-абонента.

#### **Аналог команды в CoCon:**

# domain/<DOMAIN>/sip/user/set

# Метод НТТР-запроса:

**POST** 

# Шаблон НТТР-запроса:

http://host:port/commands/sip\_user\_set

## **Код HTTP-ответа:**

При выполнении команды HTTP-терминал может ответить следующими сообщениями:

- 201 в случае успеха;
- 404 в случае ошибки.

## XSD-схема XML-файла с ответом:

```
<?xml version="1.0" encoding="UTF-8"?>
<xs:schema xmlns:xs="http://www.w3.org/2001/XMLSchema">
     <!-- rfc4028ControlType -->
     <xs:simpleType name="rfc4028ControlTypeType">
         <xs:restriction base="xs:string">
             <xs:enumeration value="true" />
             <xs:enumeration value="false" />
             <xs:enumeration value="force" />
         </xs:restriction>
     </xs:simpleType>
     <!-- authTypeType -->
     <xs:simpleType name="authTypeType">
         <xs:restriction base="xs:string">
             <xs:enumeration value="none"/>
             <xs:enumeration value="always"/>
             <xs:enumeration value="register"/>
             <xs:enumeration value="ldap"/>
             <xs:enumeration value="ds"/>
         </xs:restriction>
     </xs:simpleType>
     <!-- displayEncodingValueType -->
     <xs:simpleType name="displayEncodingValueType">
         <xs:restriction base="xs:string">
             <xs:enumeration value="default"/>
             <xs:enumeration value="win1251"/>
         </xs:restriction>
     </xs:simpleType>
     <!-- remoteCtrIndicationValueType -->
     <xs:simpleType name="remoteCtrIndicationValueType">
         <xs:restriction base="xs:string">
             <xs:enumeration value="pai"/>
             <xs:enumeration value="rpi"/>
             <xs:enumeration value="none"/>
         </xs:restriction>
     </xs:simpleType>
    \langle!-- authType -->
     <xs:complexType name="authType">
         <xs:attribute name="value" type="authTypeType" use="required"/>
     </xs:complexType>
     <!-- rfc4028ControlType -->
     <xs:complexType name="rfc4028ControlType">
         <xs:attribute name="value" type="rfc4028ControlTypeType" use="required"/>
     </xs:complexType>
    \langle!-- gopType -->
     <xs:complexType name="qopType">
         <xs:attribute name="value" type="xs:boolean" use="required"/>
     </xs:complexType>
     <!-- loginType -->
     <xs:complexType name="loginType">
         <xs:attribute name="login" type="xs:string" use="required"/>
         <xs:attribute name="password" type="xs:string"/>
     </xs:complexType>
     <!-- stringType -->
     <xs:complexType name="stringType">
         <xs:attribute name="value" type="xs:string" use="required"/>
     </xs:complexType>
     <!-- integerType -->
     <xs:complexType name="integerType">
```

```
 <xs:attribute name="value" type="xs:integer" use="required"/>
 </xs:complexType>
 <!-- booleanType -->
 <xs:complexType name="booleanType">
     <xs:attribute name="value" type="xs:boolean" use="required"/>
 </xs:complexType>
 <!-- displayEncodingType -->
 <xs:complexType name="displayEncodingType">
     <xs:attribute name="value" type="displayEncodingValueType" use="required"/>
 </xs:complexType>
 <!-- displayEncodingType -->
 <xs:complexType name="remoteCtrIndicationType">
     <xs:attribute name="value" type="remoteCtrIndicationValueType" use="required"/>
 </xs:complexType>
 <!-- sipType -->
 <xs:complexType name="sipType">
     <xs:choice>
         <xs:element name="active" type="booleanType"/>
         <xs:element name="alarm_enable" type="booleanType"/>
         <xs:element name="aliases_list" type="stringType"/>
         <xs:element name="auth" type="authType"/>
         <xs:element name="auth_qop" type="qopType"/>
         <xs:element name="digest" type="booleanType"/>
         <xs:element name="contact" type="stringType"/>
         <xs:element name="domain" type="stringType"/>
         <xs:element name="fork_mode" type="stringType"/>
         <xs:element name="fixed_contact" type="stringType"/>
         <xs:element name="group" type="stringType"/>
         <xs:element name="iface" type="stringType"/>
         <xs:element name="login" type="loginType"/>
         <xs:element name="nat_traversal" type="booleanType"/>
         <xs:element name="owner" type="stringType"/>
         <xs:element name="referred_by_as_cgpn" type="booleanType"/>
         <xs:element name="reg_expire_min" type="integerType"/>
         <xs:element name="reg_expire_max" type="integerType"/>
         <xs:element name="rfc4028_control" type="rfc4028ControlType"/>
         <xs:element name="routing_context" type="stringType"/>
         <xs:element name="modificator" type="stringType"/>
         <xs:element name="symbol_hash_as_is" type="booleanType"/>
         <xs:element name="trusted_ip" type="stringType">
             <xs:annotation>
                 <xs:documentation xml:lang="en">
                     Format:STRICT;IP:PORT;IP1-IP2:PORT_1-PORT2;IP3;...
                     Sample:false;192.168.23.87:9988;192.168.23.181:9900-9910;192.168.23.0
                 </xs:documentation>
             </xs:annotation>
         </xs:element>
         <xs:element name="tel_uri_in_diversion" type="booleanType"/>
         <xs:element name="tel_uri_using" type="booleanType"/>
         <xs:element name="sip_domain" type="stringType"/>
         <xs:element name="sip_modifications" type="stringType"/>
         <xs:element name="req100rel" type="booleanType"/>
         <xs:element name="dtmf_relay" type="booleanType"/>
         <xs:element name="original_cdpn_to" type="booleanType"/>
         <xs:element name="my_from" type="stringType"/>
         <xs:element name="transit" type="stringType"/>
         <xs:element name="auto_answer_version" type="stringType"/>
         <xs:element name="display_encoding" type="displayEncodingType"/>
         <xs:element name="remote_ctr_indication" type="remoteCtrIndicationType"/>
```

```
 <xs:element name="registered_domain_to_invite" type="booleanType"/>
              <xs:element name="category_to_sip" type="stringType"/>
         </xs:choice>
         <xs:attribute name="domain" type="xs:string" use="required"/>
         <xs:attribute name="group" type="xs:string" use="required"/>
         <xs:attribute name="id" type="xs:string" use="optional"/>
     </xs:complexType>
    \left\langle - - i n - - \right\rangle <xs:element name="in">
         <xs:complexType>
              <xs:all>
                  <xs:element name="sip" type="sipType" minOccurs="0"/>
              </xs:all>
         </xs:complexType>
     </xs:element>
</xs:schema>
```
### **Пример:**

Запрос: [http://192.168.1.21:9999/commands/sip\\_user\\_set](http://192.168.1.21:9999/commands/sip_user_set)

Пример 1:

```
<?xml version="1.0" encoding="UTF-8"?>
<in
     xmlns:xsi="http://www.w3.org/2001/XMLSchema-instance" xsi:noNamespaceSchemaLocation="sip_us
er_set.xsd">
     <sip group="auth_user" id="240901@biysk.local" domain="biysk.local">
         <login login="login_as_number" password="gt6_yrb45" />
     </sip>
</in>
```
Ответ: 201

Пример 2:

```
<?xml version="1.0" encoding="UTF-8"?>
<in
     xmlns:xsi="http://www.w3.org/2001/XMLSchema-instance" xsi:noNamespaceSchemaLocation="sip_us
er_set.xsd">
     <sip group="auth_user" id="240462@biysk.local" domain="biysk.local">
         <reg_expire_max value="850"/>
     </sip>
</in>
```
Ответ: 201

Пример 3:

```
<?xml version="1.0" encoding="UTF-8"?>
\sinxmlns:xsi="http://www.w3.org/2001/XMLSchema-instance" xsi:noNamespaceSchemaLocation="sip_us
er_set.xsd">
    <sip group="auth_user" id="240462@biysk.local" domain="biysk.local">
        <routing_context value="ctx_from_ewsd"/>
    \langle/sip>
\langlejn>
```
Ответ: 201

## <span id="page-3059-0"></span>Hc\_sip\_user\_remove

Команда позволяет удалить SIP-абонента.

### Аналог команды в CoCon:

domain/<DOMAIN>/sip/user/remove

### **Метод HTTP-запроса:**

**POST** 

### Шаблон НТТР-запроса:

http://host:port/commands/sip\_user\_remove

### Код НТТР-ответа:

При выполнении команды HTTP-терминал может ответить следующими сообщениями:

- 204 в случае успеха;
- 300 в случае запроса подтверждения на удаления SIP-пользователя;
- $\cdot$  404 в случае ошибки.

### XSD-схема XML-файла с ответом:
```
<?xml version="1.0" encoding="UTF-8" ?>
<xs:schema xmlns:xs="http://www.w3.org/2001/XMLSchema">
     <xs:complexType name="valueType">
         <xs:attribute name="value" type="xs:string" use="required"/>
     </xs:complexType>
     <!-- nonEmptyString -->
     <xs:simpleType name="nonEmptyString">
         <xs:restriction base="xs:string">
              <xs:minLength value="1"/>
         </xs:restriction>
     </xs:simpleType>
     <!-- aliasType-->
     <xs:complexType name="aliasType">
         <xs:attribute name="domain" type="nonEmptyString" use="required" />
         <xs:attribute name="iface" type="nonEmptyString" use="optional" />
         <xs:attribute name="group" type="nonEmptyString" use="required" />
         <xs:attribute name="force" type="xs:boolean" use="optional">
              <xs:annotation>
                  <xs:documentation xml:lang="en">
                      Obsolete attribute. Use force attribute at request element
                  </xs:documentation>
              </xs:annotation>
         </xs:attribute>
     </xs:complexType>
     <!-- aliasesType-->
     <xs:complexType name="aliasesType">
         <xs:sequence>
              <xs:element name="alias" type="aliasType" minOccurs="0" maxOccurs="unbounded"/>
         </xs:sequence>
     </xs:complexType>
    \left\langle -\right| - \left( -\right) <xs:element name="in">
         <xs:complexType>
             <xs:sequence>
                  <xs:element name="request">
                      <xs:complexType>
                          <xs:sequence>
                               <xs:element name="aliases" type="aliasesType"/>
                          </xs:sequence>
                          <xs:attribute name="force" type="xs:boolean" use="optional" default="tr
ue"/>
                      </xs:complexType>
                  </xs:element>
              </xs:sequence>
         </xs:complexType>
     </xs:element>
     <xs:element name="progress">
         <xs:complexType>
              <xs:sequence>
                  <xs:element name="ref" minOccurs="1" maxOccurs="1" type="valueType" />
                  <xs:element name="text" minOccurs="1" maxOccurs="1" type="valueType" />
              </xs:sequence>
         </xs:complexType>
     </xs:element>
</xs:schema>
```
Запрос: http://192.168.1.21:9999/commands/sip\_user\_remove Чтобы не отвечать на дополнительные вопросы, необходимо указать параметр force="true".

```
<?xml version="1.0" encoding="UTF-8"?>
<in xmlns:xsi="http://www.w3.org/2001/XMLSchema-instance" xsi:noNamespaceSchemaLocation="sip_us
er_remove.xsd">
    <request>
       <aliases>
          <alias domain="biysk.local" group="loc.gr" iface="240600@biysk.local" force="true" />
          <alias domain="biysk.local" group="loc.gr" iface="240601@biysk.local" force="true" />
       </aliases>
    </request>
</in>
```
Ответ: 204

# Hc\_sip\_user\_check

Команда позволяет проверить доступность SIP-абонента(ов) посылкой SIP-запроса OPTIONS.

# **Аналог команды в CoCon:**

**domain/<DOMAIN>/sip/user/check**

# **Метод HTTP-запроса:**

POST

# **Шаблон HTTP-запроса:**

http://host:port/commands/sip\_user\_check

# **Код HTTP-ответа:**

При выполнении команды HTTP-терминал может ответить следующими сообщениями:

- 204 в случае успеха;
- 404 в случае ошибки.

# **XSD-схема XML-файла c ответом:**

```
<?xml version="1.0" encoding="UTF-8"?>
<xs:schema
     xmlns:xs="http://www.w3.org/2001/XMLSchema">
     <!-- userType -->
     <xs:complexType name="userType">
         <xs:attribute name="accessible" type="xs:boolean" use="required"/>
         <xs:attribute name="iface" type="xs:string" use="required"/>
         <xs:attribute name="info" type="xs:string" use="required"/>
     </xs:complexType>
     <!-- nonEmptyString -->
     <xs:simpleType name="nonEmptyString">
         <xs:restriction base="xs:string">
             <xs:minLength value="1"/>
         </xs:restriction>
     </xs:simpleType>
     <!-- usersType -->
     <xs:complexType name="usersType">
         <xs:sequence>
              <xs:element name="user" type="userType" minOccurs="0" maxOccurs="unbounded"/>
         </xs:sequence>
     </xs:complexType>
     <!-- requestType -->
     <xs:complexType name="requestType">
         <xs:sequence>
              <xs:element name="user" minOccurs="1" maxOccurs="unbounded">
                  <xs:complexType>
                      <xs:attribute name="group" type="nonEmptyString" use="required"/>
                      <xs:attribute name="iface" type="nonEmptyString" use="required"/>
                  </xs:complexType>
             </xs:element>
         </xs:sequence>
         <xs:attribute name="domain" type="xs:string" use="required"/>
     </xs:complexType>
     <!-- responseType -->
     <xs:complexType name="responseType">
         <xs:all>
              <xs:element name="users" type="usersType" minOccurs="0" maxOccurs="1"/>
         </xs:all>
     </xs:complexType>
    \left\langle -\right\rangle in \left\langle -\right\rangle <xs:element name="in">
         <xs:complexType>
             <xs:all>
                  <xs:element name="request" type="requestType" minOccurs="1" maxOccurs="1"/>
              </xs:all>
         </xs:complexType>
     </xs:element>
    \langle!-- out -->
     <xs:element name="out">
         <xs:complexType>
             <xs:all>
                  <xs:element name="response" type="responseType" minOccurs="0" maxOccurs="1"/>
             </xs:all>
         </xs:complexType>
     </xs:element>
</xs:schema>
```

```
Пример
```
### Запрос: http://192.168.1.21:9999/commands/sip\_user\_check

```
<in xmlns:xsi="http://www.w3.org/2001/XMLSchema-instance" xsi:noNamespaceSchemaLocation="hc_sip
_user_check.xsd">
     <request domain="biysk.local">
         <user group="loc.gr" iface="240501@biysk.local"/>
         <user group="loc.gr" iface="240502@biysk.local"/>
         <user group="loc.gr" iface="240471@biysk.local"/>
     </request>
</in>
```
#### Код ответа:

#### 200

Ответ:

```
<?xml version="1.0"?>
<out
     xmlns:xs="http://www.w3.org/2001/XMLSchema-instance" xs:noNamespaceSchemaLocation="sip_user
_check.xsd">
     <response>
         <users>
             <user iface="240501@biysk.local" accessible="true" info="OPTIONS to <sip:
240501@192.168.2.26>: 403 Forbidden, cseq: 202973 OPTIONS. Request by node: sip1@ecss1"/>
             <user iface="240502@biysk.local" accessible="true" info="OPTIONS to <sip:
240502@192.168.2.26>: 403 Forbidden, cseq: 526893 OPTIONS. Request by node: sip1@ecss1"/>
             <user iface="240471@biysk.local" accessible="false" info="User isn't registered 
now"/>
         </users>
     </response>
</out>
```
#### **Hc\_snmp\_agent\_system\_options - Управление настройками SNMP на уровне медиатор-а**

- [Hc\\_snmp\\_agent\\_system\\_options\\_clean](#page-3063-0)
- [Hc\\_snmp\\_agent\\_system\\_options\\_info](#page-3065-0)
- [Hc\\_snmp\\_agent\\_system\\_options\\_set](#page-3067-0)

# <span id="page-3063-0"></span>Hc\_snmp\_agent\_system\_options\_clean

Команда сброса настроек подсистемы SNMP на уровне кластера медиатора.

#### **Аналог команды в CoCon:**

# **cluster/mediator/<MD>/snmp/agent/properties/clean**

# **Метод HTTP-запроса:**

POST

# **Шаблон HTTP-запроса:**

http://host:port/commands/snmp\_agent\_system\_options\_clean

# **Код HTTP-ответа:**

- 200 в случае успеха;
- 404 в случае ошибки.

#### **XSD-схема XML-запроса/ответа:**

```
<?xml version="1.0" encoding="UTF-8"?>
<xs:schema xmlns:xs="http://www.w3.org/2001/XMLSchema">
  <xs:annotation>
     <xs:documentation xml:lang="en">
       Clean cluster options of snmp agent.
       Usage: http://server:9999/commands/snmp_agent_system_options_clean
     </xs:documentation>
   </xs:annotation>
  <xs:include schemaLocation="error.xsd" />
  <xs:include schemaLocation="ecm_common.xsd" />
 \left\langle -\right| --> in -->
  <xs:element name="in">
     <xs:complexType>
       <xs:all minOccurs="1" maxOccurs="1">
         <xs:element name="request" minOccurs="1" maxOccurs="1">
           <xs:complexType>
              <xs:all minOccurs="1" maxOccurs="1">
                <xs:element name="cluster_options" type="clusterCleanInType"/>
              </xs:all>
           </xs:complexType>
         </xs:element>
       </xs:all>
     </xs:complexType>
   </xs:element>
 \left\langle \cdot \right\rangle -- out -->
   <xs:element name="out">
     <xs:complexType>
       <xs:choice>
         <xs:element name="result" minOccurs="1" maxOccurs="1">
           <xs:complexType>
              <xs:all minOccurs="1" maxOccurs="1">
                <xs:element name="cluster_options" type="clusterCleanOutType"/>
              </xs:all>
           </xs:complexType>
         </xs:element>
         <xs:element name="error" type="errorType" minOccurs="1" maxOccurs="1" />
       </xs:choice>
     </xs:complexType>
   </xs:element>
</xs:schema>
```
Запрос: http://192.168.1.21:9999/commands/snmp\_agent\_system\_options\_clean

```
<?xml version="1.0" encoding="UTF-8"?>
<in xmlns:xs="http://www.w3.org/2001/XMLSchema-instance"
xs:noNamespaceSchemaLocation="snmp_agent_system_options_clean.xsd">
     <request>
         <cluster_options>
              <cluster name="md1">
                  <option name="snmp_v2c_community"/>
                  <option name="snmp_v2c_enabled"/>
                  <option name="snmp_v3_auth_priv"/>
                  <option name="snmp_v3_enabled"/>
              </cluster>
         </cluster_options>
     </request>
\langlein>
```
### Ответ: 200

```
<?xml version="1.0"?>
<out
     xmlns:xs="http://www.w3.org/2001/XMLSchema-instance"
xs:noNamespaceSchemaLocation="snmp_agent_system_options_clean.xsd">
     <result>
         <cluster_options>
             <cluster name="md1">
                  <success option="snmp_v3_enabled"/>
                  <success option="snmp_v3_auth_priv"/>
                  <success option="snmp_v2c_enabled"/>
                  <success option="snmp_v2c_community"/>
             </cluster>
         </cluster_options>
     </result>
</out>
```
# <span id="page-3065-0"></span>Hc\_snmp\_agent\_system\_options\_info

Команда просмотра настоек подсистемы SNMP на уровне кластера медиатора.

# **Аналог команды в CoCon:**

#### **cluster/mediator/<MD>/snmp/agent/properties/info**

#### **Метод HTTP-запроса:**

**POST** 

# **Шаблон HTTP-запроса:**

http://host:port/commands/snmp\_agent\_system\_options\_info

#### **Код HTTP-ответа:**

- 200 в случае успеха;
- 404 в случае ошибки.

#### **XSD-схема XML-запроса/ответа:**

```
<?xml version="1.0" encoding="UTF-8"?>
<xs:schema xmlns:xs="http://www.w3.org/2001/XMLSchema">
   <xs:annotation>
     <xs:documentation xml:lang="en">
       Get cluster options of snmp agent.
       Usage: http://server:9999/commands/snmp_agent_system_options_info
     </xs:documentation>
   </xs:annotation>
  <xs:include schemaLocation="error.xsd" />
  <xs:include schemaLocation="ecm_common.xsd" />
  <!-- snmpAgentClusterOptionsType -->
     <xs:complexType name="snmpAgentClusterOptionsType">
         <xs:complexContent>
             <xs:extension base="baseOptionsType">
                  <xs:attribute name="snmp_v2c_community" type="nonEmptyNormalizedStringType"/>
                  <xs:attribute name="snmp_v2c_enabled" type="booleanType"/>
                  <xs:attribute name="snmp_v3_auth_priv" type="nonEmptyNormalizedStringType"/>
                  <xs:attribute name="snmp_v3_enabled" type="booleanType"/>
             </xs:extension>
         </xs:complexContent>
     </xs:complexType>
 \langle!-- in -->
   <xs:element name="in">
     <xs:complexType>
       <xs:all minOccurs="1" maxOccurs="1">
         <xs:element name="request" minOccurs="1" maxOccurs="1">
           <xs:complexType>
             <xs:all minOccurs="1" maxOccurs="1">
               <xs:element name="cluster_options" type="clusterInfoInType"/>
             </xs:all>
           </xs:complexType>
         </xs:element>
       </xs:all>
     </xs:complexType>
   </xs:element>
  \left\langle \cdot \right\rangle -- out -->
   <xs:element name="out">
     <xs:complexType>
       <xs:choice>
         <xs:element name="result" minOccurs="1" maxOccurs="1">
           <xs:complexType>
             <xs:all minOccurs="1" maxOccurs="1">
               <xs:element name="cluster_options" type="clusterInfoOutType"/>
             </xs:all>
           </xs:complexType>
         </xs:element>
         <xs:element name="error" type="errorType" minOccurs="1" maxOccurs="1" />
       </xs:choice>
     </xs:complexType>
   </xs:element>
</xs:schema>
```
Запрос:

[http://192.168.1.21:9999/commands/snmp\\_agent\\_system\\_options\\_info](http://192.168.1.21:9999/commands/snmp_agent_system_options_info)

```
<?xml version="1.0" encoding="UTF-8"?>
\langlein\rangle <request>
          <cluster_options cluster="md1"/>
     </request>
\langlein>
```
Код ответа:

200

Ответ:

```
<?xml version="1.0"?>
<out
     xmlns:xs="http://www.w3.org/2001/XMLSchema-instance"
xs:noNamespaceSchemaLocation="snmp_agent_system_options_info.xsd">
     <result>
         <cluster_options>
             <cluster name="md1">
                 <options xs:type="snmpAgentClusterOptionsType" snmp_v2c_community="none"
  snmp_v2c_enabled="false" snmp_v3_auth_priv="none" snmp_v3_enabled="false"/>
             </cluster>
         </cluster_options>
     </result>
</out>
```
# <span id="page-3067-0"></span>Hc\_snmp\_agent\_system\_options\_set

Команда изменения настроек подсистемы SNMP на уровне кластера медиатора.

#### **Аналог команды в CoCon:**

**cluster/mediator/<MD>/snmp/agent/properties/set**

#### **Метод HTTP-запроса:**

POST

#### **Шаблон HTTP-запроса:**

http://host:port/commands/snmp\_agent\_system\_options\_set

#### **Код HTTP-ответа:**

- 200 в случае успеха;
- 404 в случае ошибки.

**XSD-схема XML-запроса/ответа:**

```
<?xml version="1.0" encoding="UTF-8"?>
<xs:schema xmlns:xs="http://www.w3.org/2001/XMLSchema">
   <xs:annotation>
     <xs:documentation xml:lang="en">
       Set cluster options of snmp agent.
       Usage: http://server:9999/commands/snmp_agent_system_options_set
     </xs:documentation>
   </xs:annotation>
  <xs:include schemaLocation="error.xsd" />
  <xs:include schemaLocation="ecm_common.xsd" />
  <!-- snmpAgentClusterOptionsType -->
     <xs:complexType name="snmpAgentClusterOptionsType">
         <xs:complexContent>
             <xs:extension base="baseOptionsType">
                  <xs:attribute name="snmp_v2c_community" type="nonEmptyNormalizedStringType"/>
                  <xs:attribute name="snmp_v2c_enabled" type="booleanType"/>
                  <xs:attribute name="snmp_v3_auth_priv" type="nonEmptyNormalizedStringType"/>
                  <xs:attribute name="snmp_v3_enabled" type="booleanType"/>
             </xs:extension>
         </xs:complexContent>
     </xs:complexType>
 \langle!-- in -->
   <xs:element name="in">
     <xs:complexType>
       <xs:all minOccurs="1" maxOccurs="1">
         <xs:element name="request" minOccurs="1" maxOccurs="1">
           <xs:complexType>
             <xs:all minOccurs="1" maxOccurs="1">
               <xs:element name="cluster_options" type="clusterSetInType"/>
             </xs:all>
           </xs:complexType>
         </xs:element>
       </xs:all>
     </xs:complexType>
   </xs:element>
  \left\langle \cdot \right\rangle -- out -->
   <xs:element name="out">
     <xs:complexType>
       <xs:choice>
         <xs:element name="result" minOccurs="1" maxOccurs="1">
           <xs:complexType>
             <xs:all minOccurs="1" maxOccurs="1">
               <xs:element name="cluster_options" type="clusterSetOutType"/>
             </xs:all>
           </xs:complexType>
         </xs:element>
         <xs:element name="error" type="errorType" minOccurs="1" maxOccurs="1" />
       </xs:choice>
     </xs:complexType>
   </xs:element>
</xs:schema>
```
Запрос:

[http://192.168.1.21:9999/commands/snmp\\_agent\\_system\\_\\_options\\_set](http://192.168.1.21:9999/commands/snmp_agent_system__options_set)

```
<?xml version="1.0"?>
<in xmlns:xs="http://www.w3.org/2001/XMLSchema-instance"
xs:noNamespaceSchemaLocation="snmp_agent_system_options_set.xsd">
     <request>
         <cluster_options>
             <cluster name="md1">
                  <options snmp_v2c_community="none" snmp_v2c_enabled="false"
snmp_v3_auth_priv="none" snmp_v3_enabled="false" xs:type="snmpAgentClusterOptionsType"/>
             </cluster>
         </cluster_options>
     </request>
\langlein>
```
# Ответ:200

```
<?xml version="1.0"?>
<out
     xmlns:xs="http://www.w3.org/2001/XMLSchema-instance"
xs:noNamespaceSchemaLocation="snmp_agent_system_options_set.xsd">
     <result>
         <cluster_options>
             <cluster name="md1">
                  <success option="snmp_v3_enabled"/>
                  <success option="snmp_v3_auth_priv"/>
                  <success option="snmp_v2c_enabled"/>
                  <success option="snmp_v2c_community"/>
             </cluster>
         </cluster_options>
     </result>
</out>
```
# **Hc\_sorm\_options - Управление доменными настройками СОРМ**

- [Hc\\_sorm\\_options\\_clean](#page-3069-0)
- [Hc\\_sorm\\_options\\_info](#page-3071-0)
- [Hc\\_sorm\\_options\\_set](#page-3075-0)

#### <span id="page-3069-0"></span>Hc\_sorm\_options\_clean

Команда сброса доменных настроек СОРМ.

#### **Аналог команды в CoCon:**

**domain/<DOMAIN>/sorm/clean**

#### **Метод HTTP-запроса:**

POST

# **Шаблон HTTP-запроса:**

[http://host:port/commands/sorm\\_options\\_clean](http://hostport)

#### **Код HTTP-ответа:**

- 200 в случае успеха;
- 404 в случае ошибки.

#### **XSD-схема XML-запроса/ответа:**

```
<?xml version="1.0" encoding="UTF-8"?>
<xs:schema xmlns:xs="http://www.w3.org/2001/XMLSchema" elementFormDefault="qualified"
  attributeFormDefault="unqualified">
     <xs:annotation>
          <xs:documentation xml:lang="en">
              Clean sorm options.
              Usage: http://server:9999/commands/sorm_options_clean.
          </xs:documentation>
     </xs:annotation>
     <xs:include schemaLocation="error.xsd"/>
     <xs:include schemaLocation="ecm_common.xsd"/>
     <!-- resultType-->
     <xs:complexType name="resultType">
          <xs:all>
              <xs:element name="domain_options" type="domainCleanOutType" minOccurs="1"/>
          </xs:all>
     </xs:complexType>
    \left\langle \cdot \right\rangle -- in-->
     <xs:element name="in">
          <xs:complexType>
              <xs:sequence>
                  <xs:element name="request">
                       <xs:complexType>
                            <xs:all>
                                <xs:element name="domain_options" type="domainCleanInType"/>
                            </xs:all>
                       </xs:complexType>
                  </xs:element>
              </xs:sequence>
          </xs:complexType>
     </xs:element>
    \left\langle \cdot \right\rangle -- out -->
     <xs:element name="out">
          <xs:complexType>
              <xs:choice>
                   <xs:element name="result" type="resultType"/>
                   <xs:element name="error" type="errorType"/>
              </xs:choice>
          </xs:complexType>
     </xs:element>
</xs:schema>
```
Запрос:

[http://192.168.1.21:9999/commands/sorm\\_options\\_clean](http://192.168.1.21:9999/commands/sorm_options_clean)

```
<?xml version="1.0"?>
<in xmlns:xs="http://www.w3.org/2001/XMLSchema-instance"
xs:noNamespaceSchemaLocation="sorm_options_clean.xsd">
         <request>
              <domain_options>
                  <system />
                  <domain name="test.ats">
                      <option name="adaptation"/>
                      <option name="b_digits_mode"/>
                      <option name="enabled"/>
                      <option name="full_dial_number"/>
                      <option name="password"/>
                      <option name="platform_id"/>
                      <option name="private_phone_prefix"/>
                      <option name="radius_servers"/>
                      <option name="send_optional_cf_notification"/>
                      <option name="strict_intercity_numbers"/>
                      <option name="strict_private_numbers"/>
                  </domain>
              </domain_options>
         </request>
    \langle/in\rangle
```

```
Ответ: 200
```

```
<?xml version="1.0"?>
<out
     xmlns:xs="http://www.w3.org/2001/XMLSchema-instance"
xs:noNamespaceSchemaLocation="sorm_options_clean.xsd">
     <result>
         <domain_options>
             <system/>
             <domain name="biysk.local">
                  <success option="adaptation"/>
                  <success option="b_digits_mode"/>
                  <success option="enabled"/>
                  <success option="full_dial_number"/>
                  <success option="password"/>
                  <success option="platform_id"/>
                  <success option="private_phone_prefix"/>
                  <success option="radius_servers"/>
                  <success option="send_optional_cf_notification"/>
                  <success option="strict_intercity_numbers"/>
                  <success option="strict_private_numbers"/>
             </domain>
         </domain_options>
     </result>
</out>
```
# <span id="page-3071-0"></span>Hc\_sorm\_options\_info

Команда просмотра информации о доменных настройках СОРМ.

**Аналог команды в CoCon:**

**domain/<DOMAIN>/sorm/info**

**Метод HTTP-запроса:**

# POST

# **Шаблон HTTP-запроса:**

[http://host:port/commands/sorm\\_options\\_info](http://hostport)

# **Код HTTP-ответа:**

- 200 в случае успеха;
- 404 в случае ошибки.

# **XSD-схема XML-запроса/ответа:**

```
<?xml version="1.0" encoding="UTF-8"?>
<xs:schema xmlns:xs="http://www.w3.org/2001/XMLSchema" elementFormDefault="qualified"
attributeFormDefault="unqualified">
     <xs:annotation>
         <xs:documentation xml:lang="en">
             Show sorm options.
             Usage: http://server:9999/commands/sorm_options_info.
         </xs:documentation>
     </xs:annotation>
     <xs:include schemaLocation="error.xsd"/>
     <xs:include schemaLocation="ecm_common.xsd"/>
     <!-- prikazType -->
     <xs:simpleType name="prikazType">
         <xs:restriction base="unionType">
             <xs:enumeration value="70"/>
             <xs:enumeration value="268"/>
         </xs:restriction>
     </xs:simpleType>
     <!-- sormOptionsType -->
     <xs:complexType name="sormOptionsType">
         <xs:complexContent>
             <xs:extension base="baseOptionsType">
                  <xs:attribute name="adaptation" type="atomType"/>
                  <xs:attribute name="b_digits_mode" type="atomType"/>
                  <xs:attribute name="enabled" type="booleanType"/>
                  <xs:attribute name="full_dial_number" type="booleanType"/>
                  <xs:attribute name="password" type="stringType">
                      <xs:annotation>
                          <xs:documentation xml:lang="en">
                              In case of strong security restrictions password may be shown as 
********
                          </xs:documentation>
                      </xs:annotation>
                  </xs:attribute>
                  <xs:attribute name="platform_id" type="stringType"/>
                  <xs:attribute name="private_phone_prefix" type="stringType"/>
                  <xs:attribute name="radius_servers" type="stringType">
                      <xs:annotation>
                          <xs:documentation xml:lang="en">
                              Radius server option:
                              Format: IP:Secret;IP2:Secret2
                          </xs:documentation>
                      </xs:annotation>
                  </xs:attribute>
                  <xs:attribute name="send_optional_cf_notification" type="booleanType"/>
                  <xs:attribute name="strict_intercity_numbers" type="booleanType"/>
                  <xs:attribute name="strict_private_numbers" type="booleanType"/>
                  <xs:attribute name="prikaz" type="prikazType"/>
                  <xs:attribute name="city_prefix_70" type="stringType"/>
             </xs:extension>
         </xs:complexContent>
     </xs:complexType>
    \left\langle -\right| in \left\langle -\right| <xs:element name="in">
         <xs:complexType>
             <xs:all>
                  <xs:element name="request">
```

```
3074
```

```
 <xs:complexType>
                              <xs:all>
                                   <xs:element name="domain_options" type="domainInfoInType"/>
                              </xs:all>
                         </xs:complexType>
                    </xs:element>
               </xs:all>
          </xs:complexType>
     </xs:element>
    \left\langle \cdot \right\rangle -- in -->
    \left\langle \cdot \right\rangle -- out -->
     <xs:element name="out">
          <xs:complexType>
               <xs:choice>
                    <xs:element name="result">
                         <xs:complexType>
                              <xs:all>
                                   <xs:element name="domain_options" type="domainInfoOutType"/>
                              </xs:all>
                         </xs:complexType>
                    </xs:element>
                    <xs:element name="error" type="errorType" />
               </xs:choice>
          </xs:complexType>
     </xs:element>
    \langle !-- out -- \rangle</xs:schema>
```
Запрос:

[http://192.168.1.21:9999/commands/sorm\\_options\\_info](http://192.168.1.21:9999/commands/sorm_options_info)

```
<?xml version="1.0" encoding="UTF-8"?>
\sin xmlns:xsi="http://www.w3.org/2001/XMLSchema-instance"
xsi:noNamespaceSchemaLocation="sorm_options_info.xsd">
     <request>
         <domain_options domain="ct.office"/>
     </request>
\langlein>
```
**Ответ:** 200

```
<?xml version="1.0"?>
<out
     xmlns:xs="http://www.w3.org/2001/XMLSchema-instance"
xs:noNamespaceSchemaLocation="sorm_options_info.xsd">
     <result>
         <domain_options>
             <system>
                  <options xs:type="sormOptionsType"/>
             </system>
             <domain name="ct.office">
                 <options xs:type="sormOptionsType" strict_intercity_numbers="false"
  send_optional_cf_notification="true" radius_servers="192.168.1.12:secret;10.16.33.5:secret2"
  private_phone_prefix="0" password="pasS1234" enabled="true" b_digits_mode="routing"
  adaptation="default_adaptation"/>
             </domain>
         </domain_options>
     </result>
</out>
```
# <span id="page-3075-0"></span>Hc\_sorm\_options\_set

Команда изменения доменных настроек СОРМ.

#### **Аналог команды в CoCon:**

**domain/<DOMAIN>/sorm/set**

#### **Метод HTTP-запроса:**

POST

#### **Шаблон HTTP-запроса:**

[http://host:port/commands/sorm\\_options\\_set](http://hostport)

# **Код HTTP-ответа:**

- 200 в случае успеха;
- 404 в случае ошибки.

#### **XSD-схема XML-запроса/ответа:**

```
<?xml version="1.0" encoding="UTF-8"?>
<xs:schema xmlns:xs="http://www.w3.org/2001/XMLSchema" elementFormDefault="qualified"
 attributeFormDefault="unqualified">
     <xs:annotation>
         <xs:documentation xml:lang="en">
             Show sorm options.
             Usage: http://server:9999/commands/sorm_options_info.
         </xs:documentation>
     </xs:annotation>
     <xs:include schemaLocation="error.xsd"/>
     <xs:include schemaLocation="ecm_common.xsd"/>
     <!-- prikazType -->
     <xs:simpleType name="prikazType">
         <xs:restriction base="unionType">
             <xs:enumeration value="70"/>
             <xs:enumeration value="268"/>
         </xs:restriction>
     </xs:simpleType>
     <!-- sormOptionsType -->
     <xs:complexType name="sormOptionsType">
         <xs:complexContent>
             <xs:extension base="baseOptionsType">
                 <xs:attribute name="adaptation" type="atomType"/>
                 <xs:attribute name="b_digits_mode" type="atomType"/>
                 <xs:attribute name="enabled" type="booleanType"/>
                 <xs:attribute name="full_dial_number" type="booleanType"/>
                 <xs:attribute name="password" type="stringType"/>
                 <xs:attribute name="platform_id" type="stringType"/>
                 <xs:attribute name="private_phone_prefix" type="stringType"/>
                 <xs:attribute name="radius_servers" type="stringType">
                     <xs:annotation>
                          <xs:documentation xml:lang="en">
                              Radius server option:
                              Format: IP:Secret;IP2:Secret2
                          </xs:documentation>
                     </xs:annotation>
                 </xs:attribute>
                 <xs:attribute name="send_optional_cf_notification" type="booleanType"/>
                 <xs:attribute name="strict_intercity_numbers" type="booleanType"/>
                 <xs:attribute name="strict_private_numbers" type="booleanType"/>
                 <xs:attribute name="prikaz" type="prikazType"/>
                 <xs:attribute name="city_prefix_70" type="stringType"/>
             </xs:extension>
         </xs:complexContent>
     </xs:complexType>
    \langle!-- in -->
     <xs:element name="in">
         <xs:complexType>
             <xs:all>
                 <xs:element name="request">
                     <xs:complexType>
                          <xs:all>
                              <xs:element name="domain_options" type="domainSetInType"/>
                          </xs:all>
                     </xs:complexType>
                 </xs:element>
             </xs:all>
```

```
 </xs:complexType>
      </xs:element>
     \left\langle -\right| -- in -->
     \left\langle -\right\rangle out \left\langle -\right\rangle <xs:element name="out">
           <xs:complexType>
                <xs:choice>
                     <xs:element name="result">
                          <xs:complexType>
                               <xs:all>
                                     <xs:element name="domain_options" type="domainSetOutType"/>
                               </xs:all>
                          </xs:complexType>
                     </xs:element>
                     <xs:element name="error" type="errorType" />
                </xs:choice>
           </xs:complexType>
      </xs:element>
     \langle !-- out --\rangle</xs:schema>
```
#### Запрос:

### [http://192.168.1.21:9999/commands/sorm\\_options\\_set](http://192.168.1.21:9999/commands/sorm_options_set)

```
<?xml version="1.0" encoding="UTF-8"?>
\langle \cdot \rangle xmlns:xs="http://www.w3.org/2001/XMLSchema-instance"
xs:noNamespaceSchemaLocation="sorm_options_set.xsd">
     <request>
         <domain_options>
             <system>
                  <options xs:type="sormOptionsType"/>
              </system>
              <domain name="ct.office">
                  <options xs:type="sormOptionsType" strict_intercity_numbers="false"
  send_optional_cf_notification="true" radius_servers="192.168.1.12:secret;10.16.33.5:secret2"
  private_phone_prefix="0" password="pasS1234" enabled="true" b_digits_mode="routing"
  adaptation="default_adaptation"/>
              </domain>
         </domain_options>
     </request>
\langlein>
```
**Ответ:** 200

```
<?xml version="1.0"?>
<out
     xmlns:xs="http://www.w3.org/2001/XMLSchema-instance"
xs:noNamespaceSchemaLocation="sorm_options_set.xsd">
     <result>
         <domain_options>
             <system/>
             <domain name="ct.office">
                  <success option="adaptation"/>
                  <success option="b_digits_mode"/>
                  <success option="enabled"/>
                  <success option="password"/>
                  <success option="private_phone_prefix"/>
                  <success option="radius_servers"/>
                  <success option="send_optional_cf_notification"/>
                  <success option="strict_intercity_numbers"/>
             </domain>
         </domain_options>
     </result>
</out>
```
# **Hc\_sorm\_system\_options - Управление системными свойствами СОРМ**

- [Hc\\_sorm\\_system\\_options\\_clean](#page-3078-0)
- [Hc\\_sorm\\_system\\_options\\_info](#page-3080-0)
- [Hc\\_sorm\\_system\\_options\\_set](#page-3083-0)

#### <span id="page-3078-0"></span>Hc\_sorm\_system\_options\_clean

Команда сброса системных настроек СОРМ.

#### **Аналог команды в CoCon:**

#### **sorm/clean**

**Метод HTTP-запроса:**

POST

#### **Шаблон HTTP-запроса:**

[http://host:port/commands/sorm\\_system\\_options\\_clean](http://hostport)

### **Код HTTP-ответа:**

- 200 в случае успеха;
- 404 в случае ошибки.

#### **XSD-схема XML-запроса/ответа:**

```
<?xml version="1.0" encoding="UTF-8"?>
<xs:schema xmlns:xs="http://www.w3.org/2001/XMLSchema" elementFormDefault="qualified"
 attributeFormDefault="unqualified">
     <xs:annotation>
         <xs:documentation xml:lang="en">
             Clean system sorm options.
             Usage: http://server:9999/commands/sorm_system_options_clean.
         </xs:documentation>
     </xs:annotation>
     <xs:include schemaLocation="error.xsd"/>
     <xs:include schemaLocation="ecm_common.xsd"/>
     <!-- sormSystemOptionsType -->
     <xs:complexType name="sormSystemOptionsType">
         <xs:complexContent>
             <xs:extension base="baseOptionsType">
                  <xs:attribute name="aggregate_sorm_settings" type="stringType">
                      <xs:annotation>
                          <xs:documentation xml:lang="en">
                              usage:
                                   Name:Password:Domain1,Domain2;Name2:Password2:Domain12,Domain22
                          </xs:documentation>
                      </xs:annotation>
                  </xs:attribute>
                  <xs:attribute name="ssh_dir" type="stringType"/>
                  <xs:attribute name="ssh_listen_interface" type="stringType"/>
                  <xs:attribute name="ssh_port" type="inetPortType"/>
             </xs:extension>
         </xs:complexContent>
     </xs:complexType>
    \left\langle -\right| -- in -->
     <xs:element name="in">
         <xs:complexType>
             <xs:all>
                  <xs:element name="request">
                      <xs:complexType>
                          <xs:all>
                               <xs:element name="system_options" type="systemCleanInType"/>
                          </xs:all>
                      </xs:complexType>
                  </xs:element>
             </xs:all>
         </xs:complexType>
     </xs:element>
    \langle!-- out -->
     <xs:element name="out">
         <xs:complexType>
             <xs:choice>
                  <xs:element name="result">
                      <xs:complexType>
                          <xs:all>
                               <xs:element name="system_options" type="systemCleanOutType"/>
                          </xs:all>
                      </xs:complexType>
                  </xs:element>
                  <xs:element name="error" type="errorType" />
             </xs:choice>
```

```
 </xs:complexType>
     </xs:element>
</xs:schema>
```
### Запрос:

[http://192.168.1.21:9999/commands/sorm\\_system\\_options\\_clean](http://192.168.1.21:9999/commands/sorm_system_options_clean)

```
<in xmlns:xs="http://www.w3.org/2001/XMLSchema-instance"
xs:noNamespaceSchemaLocation="sorm_system_options_clean.xsd">
     <request>
         <system_options>
              <system>
                  <option name="aggregate_sorm_settings"/>
                  <option name="ssh_dir"/>
                  <option name="ssh_listen_interface"/>
                  <option name="ssh_port"/>
              </system>
         </system_options>
     </request>
\langlein>
```
**Ответ:** 200

```
<?xml version="1.0"?>
<out
     xmlns:xs="http://www.w3.org/2001/XMLSchema-instance"
xs:noNamespaceSchemaLocation="sorm_system_options_clean.xsd">
     <result>
         <system_options>
              <system>
                  <success option="ssh_port"/>
                  <success option="ssh_listen_interface"/>
                  <success option="ssh_dir"/>
                  <success option="aggregate_sorm_settings"/>
              </system>
         </system_options>
     </result>
</out>
```
# <span id="page-3080-0"></span>Hc\_sorm\_system\_options\_info

Команда просмотра информации о системных настройках СОРМ.

#### **Аналог команды в CoCon:**

**sorm/info**

#### **Метод HTTP-запроса:**

POST

#### **Шаблон HTTP-запроса:**

[http://host:port/commands/sorm\\_system\\_options\\_info](http://hostport)

# **Код HTTP-ответа:**

• 200 – в случае успеха;

• 404 – в случае ошибки.

**XSD-схема XML-запроса/ответа:**

```
<?xml version="1.0" encoding="UTF-8"?>
<xs:schema xmlns:xs="http://www.w3.org/2001/XMLSchema" elementFormDefault="qualified"
attributeFormDefault="unqualified">
     <xs:annotation>
         <xs:documentation xml:lang="en">
             Show system sorm options.
             Usage: http://server:9999/commands/sorm_system_options_info.
         </xs:documentation>
     </xs:annotation>
     <xs:include schemaLocation="error.xsd"/>
     <xs:include schemaLocation="ecm_common.xsd"/>
     <!-- sormSystemOptionsType -->
     <xs:complexType name="sormSystemOptionsType">
         <xs:complexContent>
             <xs:extension base="baseOptionsType">
                  <xs:attribute name="aggregate_sorm_settings" type="stringType">
                      <xs:annotation>
                          <xs:documentation xml:lang="en">
                              usage:
                                   Name:Password:Domain1,Domain2;Name2:Password2:Domain12,Domain22
                              In case of strong security restrictions password may be shown as 
********
                          </xs:documentation>
                      </xs:annotation>
                  </xs:attribute>
                  <xs:attribute name="ssh_dir" type="stringType"/>
                  <xs:attribute name="ssh_listen_interface" type="stringType"/>
                  <xs:attribute name="ssh_port" type="inetPortType"/>
             </xs:extension>
         </xs:complexContent>
     </xs:complexType>
    \langle!-- in -->
     <xs:element name="in">
         <xs:complexType>
             <xs:all>
                  <xs:element name="request">
                      <xs:complexType>
                          <xs:all>
                               <xs:element name="system_options" type="systemInfoInType"/>
                          </xs:all>
                      </xs:complexType>
                  </xs:element>
             </xs:all>
         </xs:complexType>
     </xs:element>
    \langle!-- out -->
     <xs:element name="out">
         <xs:complexType>
             <xs:choice>
                  <xs:element name="result">
                      <xs:complexType>
                          <xs:all>
                               <xs:element name="system_options" type="systemInfoOutType"/>
                          </xs:all>
                      </xs:complexType>
                  </xs:element>
```

```
 <xs:element name="error" type="errorType"/>
              </xs:choice>
         </xs:complexType>
     </xs:element>
</xs:schema>
```
Запрос:

[http://192.168.1.21:9999/commands/sorm\\_system\\_options\\_info](http://192.168.1.21:9999/commands/sorm_system_options_info)

```
<in xmlns:xsi="http://www.w3.org/2001/XMLSchema-instance"
xsi:noNamespaceSchemaLocation="sorm_system_options_info.xsd">
          <request>
              <system_options/>
          </request>
\langlein>
```
**Ответ:** 200

```
<?xml version="1.0"?>
<out
     xmlns:xs="http://www.w3.org/2001/XMLSchema-instance"
xs:noNamespaceSchemaLocation="sorm_system_options_info.xsd">
     <result>
         <system_options>
             <system>
                  <options xs:type="sormSystemOptionsType"
aggregate_sorm_settings="user:********:ct.office" ssh_dir="/etc/ecss/ssh"
ssh_listen_interface="0.0.0.0" ssh_port="7777"/>
             </system>
         </system_options>
     </result>
</out>
```
#### <span id="page-3083-0"></span>Hc\_sorm\_system\_options\_set

Команда изменения системных настроек СОРМ.

#### **Аналог команды в CoCon:**

**sorm/set**

**Метод HTTP-запроса:**

POST

**Шаблон HTTP-запроса:**

[http://host:port/commands/sorm\\_system\\_options\\_set](http://hostport)

# **Код HTTP-ответа:**

- 200 в случае успеха;
- 404 в случае ошибки.

# **XSD-схема XML-запроса/ответа:**

```
<?xml version="1.0" encoding="UTF-8"?>
<xs:schema xmlns:xs="http://www.w3.org/2001/XMLSchema" elementFormDefault="qualified"
 attributeFormDefault="unqualified">
     <xs:annotation>
         <xs:documentation xml:lang="en">
             Set system sorm options.
             Usage: http://server:9999/commands/sorm_system_options_set.
         </xs:documentation>
     </xs:annotation>
     <xs:include schemaLocation="error.xsd"/>
     <xs:include schemaLocation="ecm_common.xsd"/>
     <!-- sormSystemOptionsType -->
     <xs:complexType name="sormSystemOptionsType">
         <xs:complexContent>
             <xs:extension base="baseOptionsType">
                  <xs:attribute name="aggregate_sorm_settings" type="stringType">
                      <xs:annotation>
                          <xs:documentation xml:lang="en">
                               usage:
                                   Name:Password:Domain1,Domain2;Name2:Password2:Domain12,Domain22
                          </xs:documentation>
                      </xs:annotation>
                  </xs:attribute>
                  <xs:attribute name="ssh_dir" type="stringType"/>
                  <xs:attribute name="ssh_listen_interface" type="stringType"/>
                  <xs:attribute name="ssh_port" type="inetPortType"/>
             </xs:extension>
         </xs:complexContent>
     </xs:complexType>
    \left\langle -\right| -- in -->
     <xs:element name="in">
         <xs:complexType>
             <xs:all>
                  <xs:element name="request">
                      <xs:complexType>
                          <xs:all>
                               <xs:element name="system_options" type="systemSetInType"/>
                          </xs:all>
                      </xs:complexType>
                  </xs:element>
             </xs:all>
         </xs:complexType>
     </xs:element>
    \langle!-- out -->
     <xs:element name="out">
         <xs:complexType>
             <xs:choice>
                  <xs:element name="result">
                      <xs:complexType>
                          <xs:all>
                               <xs:element name="system_options" type="systemSetOutType"/>
                          </xs:all>
                      </xs:complexType>
                  </xs:element>
                  <xs:element name="error" type="errorType" />
             </xs:choice>
```

```
 </xs:complexType>
     </xs:element>
</xs:schema>
```
#### Запрос:

[http://192.168.1.21:9999/commands/sorm\\_system\\_options\\_set](http://192.168.1.21:9999/commands/sorm_system_options_set)

```
<?xml version="1.0"?>
\overline{3} xmlns:xs="http://www.w3.org/2001/XMLSchema-instance"
xs:noNamespaceSchemaLocation="sorm_system_options_set.xsd">
     <request>
         <system_options>
              <system>
                  <options xs:type="sormSystemOptionsType"
aggregate_sorm_settings="user:password:test.ats;user2:password:biysk.local,domain.second"
  ssh_dir="/etc/ecss/ssh" ssh_listen_interface="::1" ssh_port="7777"/>
              </system>
         </system_options>
     </request>
\langle/in>
```
**Ответ:** 200

```
<?xml version="1.0"?>
<out
     xmlns:xs="http://www.w3.org/2001/XMLSchema-instance"
xs:noNamespaceSchemaLocation="sorm_system_options_set.xsd">
     <result>
         <system_options>
              <system>
                  <success option="ssh_port"/>
                  <success option="ssh_listen_interface"/>
                  <success option="ssh_dir"/>
                  <success option="aggregate_sorm_settings"/>
             </system>
         </system_options>
     </result>
</out>
```
**Hc\_sp\_api -Команды httpTerminal-а для работы с сессией пользователя в Портале абонента**

- [Hc\\_sp\\_api\\_login](#page-3085-0)
- [Hc\\_sp\\_api\\_logout](#page-3088-0)
- [Hc\\_sp\\_api\\_change\\_login](#page-3090-0)
- [Hc\\_sp\\_api\\_change\\_password](#page-3092-0)
- [Hc\\_sp\\_api\\_check\\_login](#page-3094-0)
- [Hc\\_sp\\_api\\_check\\_session](#page-3096-0)

#### <span id="page-3085-0"></span>Hc\_sp\_api\_login

Команда регистрации пользователя в портале абонента по домену, логину, паролю.

**Аналога команды в CoCon нет.**

# **Метод http запроса:**

POST

# **Шаблон HTTP-запроса:**

http://server:9999/commands/sp\_login

# **Коды ответа:**

- 200 в случае успеха;
- 404 в случае ошибки.

**XML-схема:**

```
<?xml version="1.0" encoding="UTF-8"?>
<xs:schema xmlns:xs="http://www.w3.org/2001/XMLSchema" elementFormDefault="qualified">
     <!-- requestType -->
     <xs:complexType name="requestType">
         <xs:attribute name="domain" type="xs:string" use="required"/>
         <xs:attribute name="login" type="xs:string" use="required"/>
         <xs:attribute name="password" type="xs:string" use="required"/>
     </xs:complexType>
     <!-- responseType -->
     <xs:complexType name="responseType">
         <xs:choice>
              <xs:element name="ok" type="okType"/>
              <xs:element name="error" type="errorType"/>
         </xs:choice>
     </xs:complexType>
     <xs:complexType name="okType">
         <xs:attribute name="session" type="xs:string" use="required"/>
         <xs:attribute name="alias_address" type="xs:string"/>
         <xs:attribute name="alias_iface" type="xs:string"/>
     </xs:complexType>
     <!-- errorType -->
     <xs:complexType name="errorType">
         <xs:attribute name="description" type="xs:string" use="required"/>
     </xs:complexType>
    \left\langle -\right| in \left\langle -\right| <xs:element name="in">
         <xs:complexType>
              <xs:all>
                  <xs:element name="request" type="requestType"/>
              </xs:all>
         </xs:complexType>
     </xs:element>
    \left\langle \cdot \right\rangle -- out -->
     <xs:element name="out">
         <xs:complexType>
              <xs:all>
                  <xs:element name="response" type="responseType"/>
              </xs:all>
         </xs:complexType>
     </xs:element>
</xs:schema>
```
Запрос: [http://192.168.1.21:9999/commands/sp\\_login](http://192.168.1.21:9999/commands/sp_login)

```
<?xml version="1.0" encoding="UTF-8"?>
<in
     xmlns:xsi="http://www.w3.org/2001/XMLSchema-instance" xsi:noNamespaceSchemaLocation="sp_api
_login.xsd">
     <request domain="biysk.local" login="240101" password="ssw_101" />
</in>
```
#### Ответ:200

```
<?xml version="1.0"?>
<out
     xmlns:xs="http://www.w3.org/2001/XMLSchema-instance" xs:noNamespaceSchemaLocation="sp_api_l
ogin.xsd">
     <response>
         <ok session="b642dd1dd8500124fc4593ebfb3636d1daddbdfa" alias_iface="062743c4240eae38"
alias_address="240101"/>
     </response>
</out>
```
Если пользователя с указанной парой логин/пароль не существует:

```
<?xml version="1.0"?>
<out
     xmlns:xs="http://www.w3.org/2001/XMLSchema-instance" xs:noNamespaceSchemaLocation="sp_api_l
ogin.xsd">
     <response>
         <error description="invalid pair login/password"/>
     </response>
</out>
```
# <span id="page-3088-0"></span>Hc\_sp\_api\_logout

Команда позволяет по указанному идентификатору завершить сессию с "Порталом абонента" в определенном домене.

# **Аналога команды в CoCon нет.**

#### **Метод http запроса:**

POST

# **Шаблон HTTP-запроса:**

http://server:9999/commands/sp\_logout

#### **Коды ответа:**

- 200 в случае успеха;
- 404 в случае ошибки.

# **XML-схема:**

```
<?xml version="1.0" encoding="UTF-8"?>
<xs:schema xmlns:xs="http://www.w3.org/2001/XMLSchema" elementFormDefault="qualified">
     <!-- requestType -->
     <xs:complexType name="requestType">
         <xs:attribute name="domain" type="xs:string" use="required"/>
         <xs:attribute name="session" type="xs:string" use="required"/>
     </xs:complexType>
     <!-- responseType -->
     <xs:complexType name="responseType">
         <xs:choice>
             <xs:element name="ok" type="okType"/>
             <xs:element name="error" type="errorType"/>
         </xs:choice>
     </xs:complexType>
     <xs:complexType name="okType" />
     <!-- errorType -->
     <xs:complexType name="errorType">
         <xs:attribute name="description" type="xs:string" use="required"/>
     </xs:complexType>
    \langle!-- in -->
     <xs:element name="in">
         <xs:complexType>
             <xs:all>
                 <xs:element name="request" type="requestType"/>
             </xs:all>
         </xs:complexType>
     </xs:element>
    \langle!-- out -->
     <xs:element name="out">
         <xs:complexType>
             <xs:all>
                 <xs:element name="response" type="responseType"/>
             </xs:all>
         </xs:complexType>
     </xs:element>
</xs:schema>
```
Запрос: [http://192.168.1.21:9999/commands/sp\\_logout](http://192.168.1.21:9999/commands/sp_logout)

```
<?xml version="1.0" encoding="UTF-8"?>
<in
    xmlns:xsi="http://www.w3.org/2001/XMLSchema-instance" xsi:noNamespaceSchemaLocation="sp_api
_logout.xsd">
     <request domain="biysk.local" session="b642dd1dd8500124fc4593ebfb3636d1daddbdfa" />
</in>
```
Ответ: 200

```
<?xml version="1.0"?>
<out
     xmlns:xs="http://www.w3.org/2001/XMLSchema-instance" xs:noNamespaceSchemaLocation="sp_api_l
ogout.xsd">
     <response>
         <ok/>
     </response>
</out>
```
# <span id="page-3090-0"></span>Hc\_sp\_api\_change\_login

Команда позволяет по указанному логину пользователя "Портала абонента" сменить его на новый в определенном домене

# **Аналог команды в CoCon:**

**/domain/<DOMAIN>/alias/set**

### **Метод http запроса:**

POST

# **Шаблон HTTP-запроса:**

[http://server:9999/commands/sp\\_change\\_login](http://server:9999/commands/sp_change_login)

# **Коды ответа:**

- 200 в случае успеха;
- 404 в случае ошибки.

# **XML-схема:**

```
<?xml version="1.0" encoding="UTF-8"?>
<xs:schema xmlns:xs="http://www.w3.org/2001/XMLSchema" elementFormDefault="qualified">
     <!-- requestType -->
     <xs:complexType name="requestType">
         <xs:attribute name="domain" type="xs:string" use="required"/>
         <xs:attribute name="oldlogin" type="xs:string" use="required"/>
         <xs:attribute name="newlogin" type="xs:string" use="required"/>
     </xs:complexType>
     <!-- responseType -->
     <xs:complexType name="responseType">
         <xs:choice>
              <xs:element name="ok" type="okType"/>
              <xs:element name="error" type="errorType"/>
         </xs:choice>
     </xs:complexType>
     <xs:complexType name="okType" />
     <!-- errorType -->
     <xs:complexType name="errorType">
         <xs:attribute name="description" type="xs:string" use="required"/>
     </xs:complexType>
    \langle!-- in -->
     <xs:element name="in">
         <xs:complexType>
              <xs:all>
                  <xs:element name="request" type="requestType"/>
              </xs:all>
         </xs:complexType>
     </xs:element>
    \left\langle -\right\rangle out \left\langle -\right\rangle <xs:element name="out">
         <xs:complexType>
             <xs:all>
                  <xs:element name="response" type="responseType"/>
              </xs:all>
         </xs:complexType>
     </xs:element>
</xs:schema>
```
#### Запрос:

[http://192.168.1.21:9999/commands/sp\\_change\\_login](http://192.168.1.21:9999/commands/sp_change_login)

```
<?xml version="1.0" encoding="UTF-8"?>
<in
    xmlns:xsi="http://www.w3.org/2001/XMLSchema-instance" xsi:noNamespaceSchemaLocation="sp_api
_change_login.xsd">
     <request domain="biysk.local" oldlogin="240101" newlogin="240101_ssw" />
</in>
```
Ответ: 200

#### Успешная замена логина:

```
<?xml version="1.0"?>
<out
     xmlns:xs="http://www.w3.org/2001/XMLSchema-instance" xs:noNamespaceSchemaLocation="sp_api_c
hange_login.xsd">
     <response>
         <ok/>
     </response>
</out>
```
Если пользователя с указанным логином не существует:

```
<?xml version="1.0"?>
<out
     xmlns:xs="http://www.w3.org/2001/XMLSchema-instance" xs:noNamespaceSchemaLocation="sp_api_c
hange_login.xsd">
     <response>
         <error description="not_exists"/>
     </response>
</out>
```
#### <span id="page-3092-0"></span>Hc\_sp\_api\_change\_password

Команда позволяет по указанному логину пользователя "Портала абонента" сменить пароль на новый в определенном домене

### **Аналог команды в CoCon:**

#### **/domain/<DOMAIN>/alias/set**

#### **Шаблон HTTP-запроса:**

[http://server:9999/commands/sp\\_change\\_password](http://server:9999/commands/sp_change_password)

### **Коды ответа:**

- 200 в случае успеха;
- 404 в случае ошибки.

**XML-схема:**

```
<?xml version="1.0" encoding="UTF-8"?>
<xs:schema xmlns:xs="http://www.w3.org/2001/XMLSchema" elementFormDefault="qualified">
     <!-- requestType -->
     <xs:complexType name="requestType">
         <xs:attribute name="domain" type="xs:string" use="required"/>
         <xs:attribute name="login" type="xs:string" use="required"/>
         <xs:attribute name="newpassword" type="xs:string" use="required"/>
     </xs:complexType>
     <!-- responseType -->
     <xs:complexType name="responseType">
         <xs:choice>
              <xs:element name="ok" type="okType"/>
              <xs:element name="error" type="errorType"/>
         </xs:choice>
     </xs:complexType>
     <xs:complexType name="okType" />
     <!-- errorType -->
     <xs:complexType name="errorType">
         <xs:attribute name="description" type="xs:string" use="required"/>
     </xs:complexType>
    \langle!-- in -->
     <xs:element name="in">
         <xs:complexType>
              <xs:all>
                  <xs:element name="request" type="requestType"/>
              </xs:all>
         </xs:complexType>
     </xs:element>
    \left\langle -\right\rangle out \left\langle -\right\rangle <xs:element name="out">
         <xs:complexType>
             <xs:all>
                  <xs:element name="response" type="responseType"/>
              </xs:all>
         </xs:complexType>
     </xs:element>
</xs:schema>
```
Запрос: [http://192.168.1.21:9999/commands/sp\\_change\\_password](http://192.168.1.21:9999/commands/sp_change_password)

```
<?xml version="1.0" encoding="UTF-8"?>
<in xmlns:xsi="http://www.w3.org/2001/XMLSchema-instance" xsi:noNamespaceSchemaLocation="sp_api
_change_password.xsd">
     <request domain="biysk.local" login="240466_123" newpassword="456" />
</in>
```
Ответ: 200

Успешная смена пароля:

```
<?xml version="1.0"?>
<out
     xmlns:xs="http://www.w3.org/2001/XMLSchema-instance" xs:noNamespaceSchemaLocation="sp_api_c
hange_password.xsd">
     <response>
         <ok/>
     </response>
</out>
```
Если пользователя с указанным логином не существует:

```
<?xml version="1.0"?>
<out
     xmlns:xs="http://www.w3.org/2001/XMLSchema-instance" xs:noNamespaceSchemaLocation="sp_api_c
hange_password.xsd">
     <response>
         <error description="not_exists"/>
     </response>
</out>
```
# <span id="page-3094-0"></span>Hc\_sp\_api\_check\_login

Команда позволяет проверить свободен ли указанный логин для "Портала абонента" в определенном домене

# **Аналога команды в CoCon нет.**

### **Шаблон HTTP-запроса:**

[http://server:9999/commands/sp\\_check\\_login](http://server:9999/commands/sp_check_login)

#### **Коды ответа:**

- 200 в случае успеха;
- 404 в случае ошибки.

# **XML-схема:**

```
<?xml version="1.0" encoding="UTF-8"?>
<xs:schema xmlns:xs="http://www.w3.org/2001/XMLSchema" elementFormDefault="qualified">
     <!-- requestType -->
     <xs:complexType name="requestType">
         <xs:attribute name="domain" type="xs:string" use="required"/>
         <xs:attribute name="login" type="xs:string" use="required"/>
     </xs:complexType>
     <!-- responseType -->
     <xs:complexType name="responseType">
         <xs:choice>
             <xs:element name="ok" type="okType"/>
             <xs:element name="error" type="errorType"/>
         </xs:choice>
     </xs:complexType>
     <xs:complexType name="okType" />
     <!-- errorType -->
     <xs:complexType name="errorType">
         <xs:attribute name="description" type="xs:string" use="required"/>
     </xs:complexType>
    \langle!-- in -->
     <xs:element name="in">
         <xs:complexType>
             <xs:all>
                 <xs:element name="request" type="requestType"/>
             </xs:all>
         </xs:complexType>
     </xs:element>
    \langle!-- out -->
     <xs:element name="out">
         <xs:complexType>
             <xs:all>
                 <xs:element name="response" type="responseType"/>
             </xs:all>
         </xs:complexType>
     </xs:element>
</xs:schema>
```
Запрос: [http://192.168.1.21:9999/commands/sp\\_check\\_login](http://192.168.1.21:9999/commands/sp_check_login)

```
<?xml version="1.0" encoding="UTF-8"?>
<in
    xmlns:xsi="http://www.w3.org/2001/XMLSchema-instance" xsi:noNamespaceSchemaLocation="sp_api
_check_login.xsd">
     <request domain="biysk.local" login="240466" />
</in>
```
# Ответ: 200

Если не существует пользователя с указанным логином.
```
<?xml version="1.0"?>
<out
     xmlns:xs="http://www.w3.org/2001/XMLSchema-instance" xs:noNamespaceSchemaLocation="sp_api_c
heck_login.xsd">
     <response>
         <ok/>
     </response>
</out>
```
Если существует пользователь с указанным логином.

```
<?xml version="1.0"?>
<out
     xmlns:xs="http://www.w3.org/2001/XMLSchema-instance" xs:noNamespaceSchemaLocation="sp_api_c
heck_login.xsd">
     <response>
         <error description="already_exists"/>
     </response>
</out>
```
# Hc\_sp\_api\_check\_session

Команда позволяет проверить по указанному идентификатору и логину существует ли сессия с "Порталом абонента" в определенном домене

### **Аналога команды в CoCon нет.**

### **Шаблон HTTP-запроса:**

[http://server:9999/commands/sp\\_check\\_session](http://server:9999/commands/sp_check_session)

### **Коды ответа:**

- 200 в случае успеха;
- 404 в случае ошибки.

# **XML-схема:**

```
<?xml version="1.0" encoding="UTF-8"?>
<xs:schema xmlns:xs="http://www.w3.org/2001/XMLSchema" elementFormDefault="qualified">
     <!-- requestType -->
     <xs:complexType name="requestType">
         <xs:attribute name="domain" type="xs:string" use="required"/>
         <xs:attribute name="login" type="xs:string" use="required"/>
         <xs:attribute name="session" type="xs:string" use="required"/>
     </xs:complexType>
     <!-- responseType -->
     <xs:complexType name="responseType">
         <xs:choice>
              <xs:element name="ok" type="okType"/>
              <xs:element name="error" type="errorType"/>
         </xs:choice>
     </xs:complexType>
     <xs:complexType name="okType" />
     <!-- errorType -->
     <xs:complexType name="errorType">
         <xs:attribute name="description" type="xs:string" use="required"/>
     </xs:complexType>
    \langle!-- in -->
     <xs:element name="in">
         <xs:complexType>
              <xs:all>
                  <xs:element name="request" type="requestType"/>
              </xs:all>
         </xs:complexType>
     </xs:element>
    \left\langle -\right\rangle out \left\langle -\right\rangle <xs:element name="out">
         <xs:complexType>
             <xs:all>
                  <xs:element name="response" type="responseType"/>
              </xs:all>
         </xs:complexType>
     </xs:element>
</xs:schema>
```
### **Пример:**

Запрос: [http://192.168.1.21:9999/commands/sp\\_check\\_session](http://192.168.1.21:9999/commands/sp_check_login)

```
<?xml version="1.0" encoding="UTF-8"?>
<in
    xmlns:xsi="http://www.w3.org/2001/XMLSchema-instance" xsi:noNamespaceSchemaLocation="sp_api
_check_session.xsd">
    <request domain="biysk.local" login="Login" session="7e67399706f6b734ec7806cacca9ee9ffe2e28
45" />
</in>
```

```
Ответ: 200
```
Если сессия существует:

```
<?xml version="1.0"?>
<out xmlns:xs="http://www.w3.org/2001/XMLSchema-instance" xs:noNamespaceSchemaLocation="sp_api_
check_session.xsd">
     <response>
         <ok/>
     </response>
</out>
```
Если сессия не существует:

```
<?xml version="1.0"?>
<out
     xmlns:xs="http://www.w3.org/2001/XMLSchema-instance" xs:noNamespaceSchemaLocation="sp_api_c
heck_session.xsd">
    <response>
         <error description="not_exists"/>
     </response>
</out>
```
### **Hc\_sp - Управление порталом (кабинетом) абонента**

- [Hc\\_check\\_connection](#page-3098-0)
- [Hc\\_sp\\_properties\\_list](#page-3100-0)
- [Hc\\_sp\\_properties\\_set](#page-3103-0)
- [Hc\\_sp\\_properties\\_clean](#page-3106-0)
- [Hc\\_sync](#page-3109-0)

<span id="page-3098-0"></span>Hc\_check\_connection

Команда проверки доступности БД портала абонента.

### **Аналог команды в CoCon:**

**domain/<DOMAIN>/subscriber-portal/check-connection**

### **Шаблон HTTP-запроса:**

[http://server:9999/commands/check\\_connection](http://server:9999/commands/check_connection)

### **Коды ответа:**

- 200 в случае успеха;
- 404 в случае ошибки.

### **XML-схема:**

```
<?xml version="1.0" encoding="UTF-8"?>
<xs:schema xmlns:xs="http://www.w3.org/2001/XMLSchema" id="hc_check_connection">
     <xs:annotation>
         <xs:documentation xml:lang="en">
              Command for checking connection to subscriber portal database.
              Copyright (C) 2014, Eltex. All right reserved.
         </xs:documentation>
     </xs:annotation>
     <xs:include schemaLocation="error.xsd" />
     <xs:include schemaLocation="ecm_common.xsd" />
    \left\langle -\right\rangle in \left\langle -\right\rangle <xs:element name="in">
         <xs:complexType>
              <xs:all>
                  <xs:element name="request" minOccurs="1" maxOccurs="1">
                       <xs:complexType>
                           <xs:attribute name="storage" type="nonEmptyTokenType" use="optional">
                                <xs:annotation>
                                    <xs:documentation xml:lang="en">
                                         Deprecated attribute.
                                    </xs:documentation>
                                </xs:annotation>
                           </xs:attribute>
                           <xs:attribute name="domain" type="nonEmptyTokenType" use="optional" />
                       </xs:complexType>
                  </xs:element>
              </xs:all>
         </xs:complexType>
     </xs:element>
    \left\langle -\right| -- in -->
    \langle!-- out -->
     <xs:element name="out">
         <xs:complexType>
              <xs:choice>
                  <xs:element name="success" minOccurs="1" maxOccurs="1" />
                  <xs:element name="error" type="errorType" minOccurs="1" maxOccurs="1" />
              </xs:choice>
         </xs:complexType>
     </xs:element>
    \langle!-- out -->
</xs:schema>
```
### **Пример:**

**Запрос**: [http://192.168.1.21:9999/commands/check\\_connection](http://192.168.1.21:9999/commands/check_connection)

```
<?xml version="1.0" encoding="UTF-8"?>
<in xmlns:xs="http://www.w3.org/2001/XMLSchema-instance"
xs:noNamespaceSchemaLocation="hc_check_connection.xsd">
        <request domain="biysk.local" />
\langlein>
```
# **Ответ**: 200

Соединение с базой успешно установлено:

```
<?xml version="1.0"?>
<out
     xmlns:xs="http://www.w3.org/2001/XMLSchema-instance"
xs:noNamespaceSchemaLocation="hc_check_connection.xsd">
     <success/>
</out>
```
# **Ответ**: 404.

При соединении произошла ошибка (не заданы параметры портала абонента).

```
<?xml version="1.0" encoding="UTF-8"?>
<out
    xmlns:xs="http://www.w3.org/2001/XMLSchema-instance"
xs:noNamespaceSchemaLocation="hc_check_connection.xsd">
     <error cmd="check-connection" reason="db_error" body="conn_params_is_null"/>
</out>
```
# <span id="page-3100-0"></span>Hc\_sp\_properties\_list

Команда просмотра свойств портала абонентов для всех виртуальных АТС.

### **Аналог команды в CoCon:**

### **domain/<DOMAIN>/subscriber-portal/properties/info**

### **Шаблон URL-запроса:**

### [http://server:9999/commands/sp\\_properties\\_list](http://server:9999/commands/sp_properties_list)

### **Коды ответа:**

- 200 в случае успеха;
- 404 в случае ошибки.

# **XML-схема:**

```
<?xml version="1.0" encoding="UTF-8"?>
<xs:schema xmlns:xs="http://www.w3.org/2001/XMLSchema" id="sp_properties_list">
     <xs:annotation>
         <xs:documentation xml:lang="en">
             Get list of subscriber portal properties for all active domains in cluster.
             Usage: http://server:9999/commands/sp_properties_list.
             Implementation: hc_sp_properties_list.erl.
             Git: git@git.eltex.loc:httpTerminal.git.
             Copyright (c) 2014, Eltex. All rights reserved.
         </xs:documentation>
     </xs:annotation>
     <xs:include schemaLocation="error.xsd" />
     <xs:include schemaLocation="ecm_common.xsd" />
<!-- Types -->
    \langle!-- request -->
     <xs:complexType name="requestType">
         <xs:attribute name="storage" type="nonEmptyTokenType" use="optional">
             <xs:annotation>
                  <xs:documentation xml:lang="en">
                      Deprecated attribute.
                 </xs:documentation>
             </xs:annotation>
         </xs:attribute>
         <xs:attribute name="domain" type="nonEmptyTokenType" use="optional" />
     </xs:complexType>
    \langle!-- request -->
     <!-- successful response -->
     <!-- spPropertiesType-->
     <xs:complexType name="spDomainPropertiesType">
         <xs:complexContent>
             <xs:extension base="baseOptionsType">
                 <xs:attribute name="web_sp_server" type="xs:string" use="optional" />
                 <xs:attribute name="auto_create_account" type="xs:boolean" use="optional" />
                 <xs:attribute name="auto_delete_account" type="xs:boolean" use="optional" />
                 <xs:attribute name="connection" type="xs:normalizedString" use="optional" />
                 <xs:attribute name="ldap_authentication_enabled" type="xs:boolean"
use="optional" />
                 <xs:attribute name="ldap_server_id" type="xs:normalizedString" use="optional" >
                      <xs:annotation>
                          <xs:documentation xml:lang="en">
                              LDAP/AD server id (from domain LDAP/AD servers' list
                          </xs:documentation>
                      </xs:annotation>
                  </xs:attribute>
             </xs:extension>
         </xs:complexContent>
     </xs:complexType>
     <!-- successful response -->
     <!-- resultType-->
     <xs:complexType name="resultType">
         <xs:all>
             <xs:element name="domain_options" type="domainInfoOutType" minOccurs="1"/>
         </xs:all>
```

```
 </xs:complexType>
<!-- Root elements -->
     \left\langle -\right| in \left| -\right\rangle <xs:element name="in">
           <xs:complexType>
                <xs:all>
                     <xs:element name="request" type="requestType" minOccurs="1" maxOccurs="1" />
                </xs:all>
           </xs:complexType>
      </xs:element>
     \left\langle \cdot \right\rangle -- in -->
    \langle!-- out -->
      <xs:element name="out">
           <xs:complexType>
                <xs:choice>
                     <xs:element name="result" type="resultType"/>
                     <xs:element name="error" type="errorType"/>
                </xs:choice>
           </xs:complexType>
      </xs:element>
     \left\langle \cdot \right\rangle -- out -->
</xs:schema>
```
### **Ответ:**

 $\langle$ in>

**Запрос**:

Успешный запрос.

[http://192.168.1.21:9999/commands/sp\\_properties\\_list](http://192.168.1.21:9999/commands/sp_properties_list)

<in xmlns:xs="http://www.w3.org/2001/XMLSchema-instance" xs:noNamespaceSchemaLocation="sp\_properties\_list.xsd">

<?xml version="1.0" encoding="UTF-8"?>

<request storage="ds1"/>

```
<?xml version="1.0"?>
\simnut
     xmlns:xs="http://www.w3.org/2001/XMLSchema-instance"
xs:noNamespaceSchemaLocation="sp_properties_list.xsd">
     <result>
         <domain_options>
              <system>
                  <options xs:type="spDomainPropertiesType" web_sp_server="http://sp.web.ecss/"
  ldap_server_id="" ldap_authentication_enabled="false" connection=""
auto_delete_account="false" auto_create_account="false"/>
              </system>
             <domain name="biysk.local">
                  <options xs:type="spDomainPropertiesType" connection="Host: 192.168.1.71; Port: 
3306; Login: subscribers; Password: subscribers; Database: ecss_subscribers"
  auto_delete_account="true" auto_create_account="true"/>
              </domain>
         </domain_options>
     </result>
\langle/\alphaut>
```
### Ошибка при выполнении запроса:

```
<?xml version="1.0" encoding="UTF-8"?>
<out xmlns:xs="http://www.w3.org/2001/XMLSchema-instance"
xs:noNamespaceSchemaLocation="sp_properties_list.xsd">
        <error cmd="sp_properties_list" reason="error" body="test" />
</out>
```
### <span id="page-3103-0"></span>Hc\_sp\_properties\_set

Команда для редактирования свойств портала абонентов.

### **Аналог команды в CoCon:**

**domain/<DOMAIN>/subscriber-portal/properties/set**

### **Шаблон URL-запроса:**

```
http://server:9999/commands/sp_properties_set
```
### **Коды ответа:**

- 200 в случае успеха;
- 404 в случае ошибки.

### **XML-схема:**

```
<?xml version="1.0" encoding="UTF-8"?>
<xs:schema xmlns:xs="http://www.w3.org/2001/XMLSchema" id="sp_properties_list">
     <xs:annotation>
         <xs:documentation xml:lang="en">
             Set properties of subscriber portal.
             Usage: http://server:9999/commands/sp_properties_set.
             Implementation: hc_sp_properties_set.erl.
             Git: git@git.eltex.loc:httpTerminal.git.
             Copyright (c) 2014, Eltex. All rights reserved.
         </xs:documentation>
     </xs:annotation>
     <xs:include schemaLocation="error.xsd" />
     <xs:include schemaLocation="ecm_common.xsd" />
    \langle!-- in -->
     <xs:element name="in">
         <xs:complexType>
             <xs:all>
                 <xs:element name="request" minOccurs="1" maxOccurs="1">
                      <xs:complexType>
                          <xs:sequence>
                              <xs:element name="set" minOccurs="1" maxOccurs="unbounded">
                                  <xs:complexType>
                                      <xs:attribute name="property" type="nonEmptyTokenType"
use="required" >
                                           <xs:annotation>
                                               <xs:documentation xml:lang="en">
                                                   Property connection:
                                                       Usage: Host: host; Port: port; Login: 
login; Password: password; Database: database
                                                          host - The host of the MySQL server;
                                                          port - The port of the MySQL server;
                                                          login - MySQL server login;
                                                           password - MySQL server password;
                                                           database - MySQL server database
                                                      Sample: Host: localhost; Port: 3306; Login:
mysql; Password: passwd; Database: sp-db
                                                   Property web_sp_server: string
                                                   Property auto_create_account: boolean
                                                   Property auto_delete_account: boolean
                                                   Property ldap_server_id: string
                                                   Property ldap_authentication_enabled: boolean
                                                   Property enable: boolean
                                               </xs:documentation>
                                           </xs:annotation>
                                      </xs:attribute>
                                      <xs:attribute name="value" type="xs:normalizedString"
use="required" />
                                  </xs:complexType>
                              </xs:element>
                          </xs:sequence>
                          <xs:attribute name="storage" type="nonEmptyTokenType" use="optional">
                              <xs:annotation>
                                  <xs:documentation xml:lang="en">
                                      Deprecated attribute.
                                  </xs:documentation>
                              </xs:annotation>
```

```
 </xs:attribute>
                            <xs:attribute name="domain" type="nonEmptyTokenType" use="optional" />
                       </xs:complexType>
                   </xs:element>
              </xs:all>
          </xs:complexType>
     </xs:element>
    \left\langle - - i n - - \right\rangle\langle !-- out -- \rangle <xs:element name="out">
          <xs:complexType>
              <xs:sequence minOccurs="0" maxOccurs="unbounded">
                   <xs:element name="success" minOccurs="0" maxOccurs="unbounded">
                       <xs:complexType>
                            <xs:attribute name="property" type="xs:token" use="required" />
                            <xs:attribute name="old_value" type="xs:normalizedString"
use="required" />
                            <xs:attribute name="new_value" type="xs:normalizedString"
use="required" />
                       </xs:complexType>
                   </xs:element>
                   <xs:element name="error" type="errorType" minOccurs="0" maxOccurs="unbounded" /
>
              </xs:sequence>
          </xs:complexType>
     </xs:element>
    \langle !-- out -- \rangle</xs:schema>
```
### **Пример:**

### **Запрос:**

[http://192.168.1.21:9999/commands/sp\\_properties\\_set](http://192.168.1.21:9999/commands/sp_properties_set)

Изменение всех свойств домена biysk.local:

```
<?xml version="1.0" encoding="UTF-8"?>
<in xmlns:xs="http://www.w3.org/2001/XMLSchema-instance"
xs:noNamespaceSchemaLocation="sp_properties_set.xsd">
        <request storage="ds1" domain="biysk.local">
                 <set property="auto_create_account" value="true" />
                 <set property="auto_delete_account" value="true" />
                 <set property="connection" value="Host: localhost; Port: 3306; Login: user; Password: 
secret; Database: test" />
        </request>
\langlein>
```

```
Ответ:200
```

```
<?xml version="1.0"?>
<out
     xmlns:xs="http://www.w3.org/2001/XMLSchema-instance"
xs:noNamespaceSchemaLocation="sp_properties_set.xsd">
     <success property="auto_create_account" old_value="true" new_value="true"/>
     <success property="auto_delete_account" old_value="true" new_value="true"/>
     <success property="connection" old_value="{"sp.mysql.ecss",3306,"subscribers","subscribers"
,"ecss_subscribers"}" new_value="{"localhost",3306,"user","secret","test"}"/>
</out>
```
# <span id="page-3106-0"></span>Hc\_sp\_properties\_clean

Команда для сброса политики работы с порталом абонентов.

### **Аналог команды в CoCon:**

### **domain/<DOMAIN>/subscriber-portal/properties/clean**

### **Шаблон URL-запроса:**

http://server:9999/commands/sp\_properties\_clean

### **Коды ответа:**

- 200 в случае успеха;
- 404 в случае ошибки.

# **XML-схема:**

```
<?xml version="1.0" encoding="UTF-8"?>
<xs:schema xmlns:xs="http://www.w3.org/2001/XMLSchema" id="sp_properties_clean">
     <xs:annotation>
         <xs:documentation xml:lang="en">
             Reset to default properties of subscriber portal.
             Usage: http://server:9999/commands/sp_properties_clean.
             Implementation: hc_sp_properties_clean.erl.
             Git: git@git.eltex.loc:httpTerminal.git.
             Copyright (c) 2014, Eltex. All rights reserved.
         </xs:documentation>
     </xs:annotation>
     <xs:include schemaLocation="error.xsd" />
     <xs:include schemaLocation="ecm_common.xsd" />
<!-- Root elements -->
    \langle!-- in -->
     <xs:element name="in">
         <xs:complexType>
             <xs:all>
                  <xs:element name="request" minOccurs="1" maxOccurs="1">
                      <xs:complexType>
                          <xs:sequence minOccurs="0" maxOccurs="unbounded">
                               <xs:element name="clean" minOccurs="0" maxOccurs="unbounded">
                                   <xs:complexType>
                                       <xs:attribute name="property" type="nonEmptyTokenType"
use="required"/>
                                   </xs:complexType>
                              </xs:element>
                          </xs:sequence>
                          <xs:attribute name="storage" type="nonEmptyTokenType" use="optional">
                               <xs:annotation>
                                   <xs:documentation xml:lang="en">
                                       Deprecated attribute.
                                   </xs:documentation>
                              </xs:annotation>
                          </xs:attribute>
                          <xs:attribute name="domain" type="nonEmptyTokenType" use="optional" />
                      </xs:complexType>
                  </xs:element>
             </xs:all>
         </xs:complexType>
     </xs:element>
    \langle!-- in -->
    \langle!-- out -->
     <xs:element name="out">
         <xs:complexType>
             <xs:sequence minOccurs="0" maxOccurs="unbounded">
                  <xs:element name="success" minOccurs="0" maxOccurs="unbounded">
                      <xs:complexType>
                          <xs:attribute name="property" type="nonEmptyTokenType" use="required" /
>
                      </xs:complexType>
                  </xs:element>
                  <xs:element name="error" type="errorType" minOccurs="0" maxOccurs="unbounded" /
>
```

```
 </xs:sequence>
     </xs:complexType>
 </xs:element>
\langle!-- out -->
```
</xs:schema>

### **Пример:**

Запрос на сброс всех свойств: [http://192.168.1.21:9999/commands/sp\\_properties\\_clean](http://192.168.1.21:9999/commands/sp_properties_clean)

```
<?xml version="1.0" encoding="UTF-8"?>
<in xmlns:xs="http://www.w3.org/2001/XMLSchema-instance"
xs:noNamespaceSchemaLocation="sp_properties_clean.xsd">
        <!-- Сбросить все свойства для всех доменов -->
        <request storage="ds1" />
```
 $\langle$ /in>

Сброс всех свойств, второй вариант (если указать домен, будут сброшены все свойства для этого домена):

```
<?xml version="1.0" encoding="UTF-8"?>
<in xmlns:xs="http://www.w3.org/2001/XMLSchema-instance"
xs:noNamespaceSchemaLocation="sp_properties_clean.xsd">
        <!-- Сбросить все свойства для всех доменов, второй вариант -->
        <request storage="ds1" domain="biysk.local" />
\langle/in>
```
Ответ на запрос о сбросе всех свойств:

```
<?xml version="1.0"?>
<out
     xmlns:xs="http://www.w3.org/2001/XMLSchema-instance"
xs:noNamespaceSchemaLocation="sp_properties_clean.xsd">
     <success property="all"/>
</out>
```
Запрос на сброс некоторых свойств для домена:

```
<?xml version="1.0" encoding="UTF-8"?>
<in xmlns:xs="http://www.w3.org/2001/XMLSchema-instance"
xs:noNamespaceSchemaLocation="sp_properties_clean.xsd">
        <!-- Сбросить перечисленные свойства для d.local -->
        <request storage="ds1" domain="biysk.local">
                 <clean property="auto_create_account" />
                 <clean property="auto_delete_account" />
        </request>
\langlein>
```
Ответ на запрос о сбросе некоторых свойств для определенного домена:

```
<?xml version="1.0"?>
<out
     xmlns:xs="http://www.w3.org/2001/XMLSchema-instance"
xs:noNamespaceSchemaLocation="sp_properties_clean.xsd">
     <success property="auto_create_account"/>
     <success property="auto_delete_account"/>
</out>
```
Ответ на запрос о сбросе трех свойств, при обработке одного из которых произошла ошибка:

```
<?xml version="1.0"?>
<out xmlns:xs="http://www.w3.org/2001/XMLSchema-instance"
xs:noNamespaceSchemaLocation="sp_properties_clean.xsd">
        <success property="auto_create_account"/>
        <success property="auto_delete_account"/>
        <error cmd="sp_properties_clean" reason="error" body="{error,{}}" entity="connection"/>
</out>
```
# <span id="page-3109-0"></span>Hc\_sync

Синхронизация алиасов ECSS-10 с порталом абонентов.

### **Аналог команды в CoCon:**

### **domain/<DOMAIN>/subscriber-portal/sync**

### **Шаблон URL-запроса:**

http://server:9999/commands/sync

#### **Коды ответа:**

- 200 в случае успеха;
- 404 в случае ошибки.

### **XML-схема:**

```
<?xml version="1.0" encoding="UTF-8"?>
<xs:schema xmlns:xs="http://www.w3.org/2001/XMLSchema" id="sync">
     <xs:annotation>
          <xs:documentation xml:lang="en">
              Synchronizing aliases of local softswitch and aliases of subscriber portal.
              Usage: http://server:9999/commands/sync.
              Copyright (c) 2014, Eltex. All rights reserved.
          </xs:documentation>
     </xs:annotation>
     <xs:include schemaLocation="error.xsd" />
     <xs:include schemaLocation="ecm_common.xsd" />
     <!-- resultType -->
     <xs:simpleType name="resultType">
          <xs:restriction base="xs:token">
              <xs:enumeration value="ok" />
              <xs:enumeration value="already_exists" />
              <xs:enumeration value="error" />
          </xs:restriction>
     </xs:simpleType>
     <!-- /resultType -->
    \left\langle -\right| in \left\langle -\right| <xs:element name="in">
          <xs:complexType>
              <xs:all>
                  <xs:element name="request">
                       <xs:complexType>
                           <xs:attribute name="domain" type="nonEmptyTokenType" use="required" />
                           <xs:attribute name="address_range" type="nonEmptyTokenType"
use="required" />
                           <xs:attribute name="iface_range" type="nonEmptyTokenType"
use="required" />
                           <xs:attribute name="password" type="nonEmptyTokenType" use="optional" /
\ddot{\phantom{1}} <xs:attribute name="verbose" type="xs:boolean" use="optional" />
                       </xs:complexType>
                  </xs:element>
              </xs:all>
          </xs:complexType>
     </xs:element>
    \left\langle - - /i n - - \right\rangle\langle!-- out -->
     <xs:element name="out">
          <xs:complexType>
              <xs:choice>
                   <xs:element name="results" minOccurs="1" maxOccurs="1">
                       <xs:complexType>
                           <xs:sequence>
                                <xs:element name="result" minOccurs="0" maxOccurs="unbounded">
                                    <xs:complexType>
                                         <xs:attribute name="alias" type="xs:string" use="required"
/>
                                        <xs:attribute name="login" type="xs:string" use="required"
/>
```

```
 <xs:attribute name="password" type="xs:string"
use="required" />
                                       <xs:attribute name="result" type="resultType"
use="required" />
                                   </xs:complexType>
                               </xs:element>
                          </xs:sequence>
                          <xs:attribute name="success" type="xs:nonNegativeInteger"
use="required" />
                          <xs:attribute name="fail" type="xs:nonNegativeInteger" use="required" /
>
                          <xs:attribute name="total" type="xs:nonNegativeInteger" use="required"
/>
                      </xs:complexType>
                  </xs:element>
                  <xs:element name="error" type="errorType" minOccurs="1" maxOccurs="1" />
              </xs:choice>
         </xs:complexType>
     </xs:element>
    \langle !-- /out -- \rangle</xs:schema>
```
# **Запрос:**

http://server:9999/commands/sync

```
<?xml version="1.0" encoding="UTF-8"?>
\sin xmlns:xs="http://www.w3.org/2001/XMLSchema-instance"
xs:noNamespaceSchemaLocation="sync.xsd">
     <request domain="biysk.local"
               address_range="24047{3-4}"
               iface_range="24047{3-4}@biysk.local"
               password="password"
               verbose="true" />
\langle/in\rangle
```
# **Ответ**:200

Успешный запрос:

```
<?xml version="1.0"?>
<out
     xmlns:xs="http://www.w3.org/2001/XMLSchema-instance"
xs:noNamespaceSchemaLocation="sync.xsd">
     <results success="2" fail="0" total="2">
         <result alias="240474, 06201d996900719e" login="240474" password="password" result="ok"
/>
         <result alias="240473, 06201d99d02a910b" login="240473" password="password" result="ok"
/>
     </results>
</out>
```
Ошибка при выполнении запроса:

```
<?xml version="1.0" encoding="UTF-8"?><out xmlns:xs="http://www.w3.org/2001/XMLSchema-instance"
xs:noNamespaceSchemaLocation="sync.xsd">
    <error cmd="sync" reason="no enough addresses" body="{}"/>
\langle/out>
```
# Hc\_ss\_alias\_package\_list - Команда для просмотра пакетов ДВО абонента

### Hc\_ss\_package\_list

Команда для просмотра мнформации об установленных пакетах услуг у абонента(ов)

### Аналог команды в CoCon:

domain/<DOMAIN>/ss/limit --show-aliases cluster/storage/<DS\_CLUSTER>/ss/limit --show-aliases

### **Метод HTTP-запроса:**

**POST** 

### Шаблон НТТР-запроса:

### http://host:port/commands/ss\_package\_list

# **Код HTTP-ответа:**

- 200 в случае успеха;
- 404 в случае ошибки (с указанием ошибки в теле ответа).

### XSD-схема XML-файла запроса/ответа:

```
<?xml version="1.0" encoding="UTF-8"?>
<xs:schema xmlns:xs="http://www.w3.org/2001/XMLSchema" elementFormDefault="qualified">
     <xs:include schemaLocation="error.xsd"/>
     <xs:complexType name="packageInfoType">
         <xs:attribute name="package_name" type="xs:string"/>
         <xs:attribute name="allocate_time" type="xs:integer"/>
         <xs:attribute name="is_active" type="xs:boolean"/>
         <xs:attribute name="is_priority" type="xs:boolean"/>
         <xs:attribute name="description" type="xs:string"/>
         <xs:attribute name="ss_list" type="xs:string"/>
     </xs:complexType>
     <xs:complexType name="warningType">
         <xs:attribute name="reason" type="xs:string" use="required"/>
     </xs:complexType>
     <xs:complexType name="aliasInfoType">
         <xs:choice>
              <xs:element name="package_info" type="packageInfoType" maxOccurs="unbounded"
minOccurs="0"/>
             <xs:element name="warning" type="warningType" maxOccurs="unbounded" minOccurs="0"/>
         </xs:choice>
         <xs:attribute name="address" type="xs:string" use="required"/>
     </xs:complexType>
     <xs:complexType name="resultType">
         <xs:sequence maxOccurs="unbounded" minOccurs="0">
              <xs:element name="alias_info" type="aliasInfoType" maxOccurs="unbounded" minOccurs="
0'' />
         </xs:sequence>
     </xs:complexType>
    \left\langle -\right| - \left( -\right) <xs:element name="in">
         <xs:complexType>
             <xs:sequence>
                  <xs:element name="request">
                      <xs:complexType>
                          <xs:attribute name="domain" type="xs:string"/>
                          <xs:attribute name="addresses" type="xs:string"/>
                      </xs:complexType>
                  </xs:element>
              </xs:sequence>
         </xs:complexType>
     </xs:element>
    \langle!-- out -->
     <xs:element name="out">
         <xs:complexType>
              <xs:choice>
                  <xs:element name="result" type="resultType"/>
                  <xs:element name="error" type="errorType"/>
              </xs:choice>
         </xs:complexType>
     </xs:element>
</xs:schema>
```
### **Примеры**

```
<in xmlns:xs="http://www.w3.org/2001/XMLSchema-instance"
xs:noNamespaceSchemaLocation="ss_alias_package_list.xsd">
     <request domain="biysk.local" addresses="{240101,240464}"/>
\langle/in>
```
### **Ответ: 200**

```
<?xml version="1.0"?>
<out
     xmlns:xs="http://www.w3.org/2001/XMLSchema-instance"
xs:noNamespaceSchemaLocation="ss_alias_package_list.xsd">
     <result>
         <alias_info address="240101">
             <package_info package_name="ECSS-ADV" is_active="true" is_priority="false"
 allocate_time="1588648026947207783" description="Дополнительные услуги"
ss_list=
"blf,call_recording,chunt,clir,cliro,conference,fax_to_email,mcid,mgm,presence,ring_back_tone,v
oicemail"/>
         </alias_info>
         <alias_info address="240464">
             <package_info package_name="ECSS-ADV" is_active="true" is_priority="false"
  allocate_time="1588647997838303176" description="Дополнительные услуги"
ss_list=
"blf,call_recording,chunt,clir,cliro,conference,fax_to_email,mcid,mgm,presence,ring_back_tone,v
oicemail"/>
             <package_info package_name="ECSS-BAS+" is_active="true" is_priority="false"
 allocate_time="1588652854940887353" description="Расширение базовых услуг"
ss_list=
"acb,alarm,autoredial,callback,cgg,ctr,cw,direct_call,dnd,intervention,personal_ivr,rbp,rfc,sca
,sco_black,sco_white,scr,voice_page,zone_page"/>
         </alias_info>
     </result>
</out>
```
### **Hc\_ss\_domain\_profile - Управление профилями услуг**

- [Hc\\_ss\\_domain\\_profile\\_activate](#page-3114-0)
- [Hs\\_ss\\_domain\\_profile\\_add\\_ss](#page-3117-0)
- [Hc\\_ss\\_domain\\_profile\\_copy](#page-3120-0)
- [Hc\\_ss\\_domain\\_profile\\_info](#page-3122-0)
- [Hc\\_ss\\_domain\\_profile\\_list](#page-3151-0)
- [Hc\\_ss\\_domain\\_profile\\_remove](#page-3153-0)
- [Hc\\_ss\\_domain\\_profile\\_set](#page-3155-0)

### <span id="page-3114-0"></span>Hc\_ss\_domain\_profile\_activate

Команда позволяет активировать услуги доменного профиля на заданном адресе.

**Аналог команды в CoCon:**

```
/domain/<DOMAIN>/ss/profile/activate
```
**Шаблон http запроса:**

http://host:port/commands/ss\_domain\_profile\_activate

# Код http ответа:

200 - в случае успеха.

Xsd схема XML запроса/ответа:

```
<?xml version="1.0" encoding="UTF-8"?>
<xs:schema xmlns:xs="http://www.w3.org/2001/XMLSchema" elementFormDefault="qualified"
  attributeFormDefault="unqualified">
     <!-- activatePropertyType -->
     <xs:complexType name="propertyType">
         <xs:attribute name="key" type="xs:string" use="required"/>
         <xs:attribute name="value" type="xs:string" use="required"/>
     </xs:complexType>
     <!-- activateType -->
     <xs:complexType name="activateType">
         <xs:sequence>
             <xs:element name="property" type="propertyType" minOccurs="0" maxOccurs="unbounded"
/>
         </xs:sequence>
         <xs:attribute name="address" type="xs:string" use="required"/>
         <xs:attribute name="profile" type="xs:string" use="required"/>
     </xs:complexType>
     <!-- okType -->
     <xs:complexType name="okType">
         <xs:attribute name="address" type="xs:string" use="optional"/>
         <xs:attribute name="profile" type="xs:string" use="required"/>
     </xs:complexType>
     <!-- errorType -->
     <xs:complexType name="errorType">
         <xs:attribute name="address" type="xs:string" use="optional"/>
         <xs:attribute name="profile" type="xs:string" use="required"/>
         <xs:attribute name="reason" type="xs:string" use="required"/>
     </xs:complexType>
     <!-- requestType --> 
     <xs:complexType name="requestType">
         <xs:sequence>
             <xs:element name="activate" type="activateType" minOccurs="0" maxOccurs="unbounded"
/>
         </xs:sequence>
         <xs:attribute name="domain" type="xs:string" use="required"/>
         <xs:attribute name="force" type="xs:string" use="optional"/>
     </xs:complexType>
    \left\langle -\right| in \left\langle -\right| <xs:element name="in">
         <xs:complexType>
             <xs:sequence>
                  <xs:element name="request" type="requestType" minOccurs="1" maxOccurs="1"/>
             </xs:sequence>
         </xs:complexType>
     </xs:element>
```

```
\langle!-- out -->
     <xs:element name="out">
         <xs:complexType>
              <xs:all>
                  <xs:element name="response">
                       <xs:complexType>
                           <xs:sequence>
                               <xs:element name="ok" type="okType" minOccurs="0"
maxOccurs="unbounded"/>
                               <xs:element name="error" type="errorType" minOccurs="0"
maxOccurs="unbounded"/>
                           </xs:sequence>
                       </xs:complexType>
                  </xs:element>
              </xs:all>
         </xs:complexType>
     </xs:element>
</xs:schema>
```
# **Код http ответа:**

200 – в случае успеха; 404 – в случае ошибки.

### **Пример 1**

#### **Запрос**:

http://192.168.1.21:9999/commands/ss\_domain\_profile\_activate

```
<?xml version="1.0" encoding="UTF-8"?>
\sin xmlns:xsi="http://www.w3.org/2001/XMLSchema-instance"
xsi:noNamespaceSchemaLocation="hc_ss_domain_profile_activate.xsd">
     <request domain="biysk.local">
         <activate profile="work_ss" address="240473"></activate>
         <activate profile="work_ss" address="240469"></activate>
     </request>
\langlein>
```
#### **Ответ:** 200

```
<?xml version="1.0"?>
\simnut
     xmlns:xs="http://www.w3.org/2001/XMLSchema-instance"
xs:noNamespaceSchemaLocation="hc_ss_domain_profile_activate.xsd">
     <response>
          <ok address="240469" profile="work_ss"/>
          <ok address="240473" profile="work_ss"/>
     </response>
\langle/\alphaut>
```
#### <span id="page-3117-0"></span>Hs\_ss\_domain\_profile\_add\_ss

Команда позволяет добавить новый набор услуг в уже созданные доменные профили.

# Аналог команды в CoCon:

# /domain/<DOMAIN>/ss/profile/ss-add

# Шаблон http запроса:

http://host:port/commands/ss\_domain\_profile\_add\_ss

# Код http ответа:

201 - в случае успеха;

200 - в случае ошибки (с указанием ошибки в теле ответа).

# Xsd схема XML запроса/ответа:

```
<?xml version="1.0" encoding="UTF-8"?>
<xs:schema xmlns:xs="http://www.w3.org/2001/XMLSchema" elementFormDefault="qualified"
  attributeFormDefault="unqualified">
     <xs:include schemaLocation="error.xsd"/>
     <!-- propertyType -->
     <xs:complexType name="propertyType">
         <xs:attribute name="key" type="xs:string" use="required"/>
         <xs:attribute name="value" type="xs:string" use="required">
              <xs:annotation>
                  <xs:documentation xml:lang="en">
                      SS property's value, formatted by in the ss_activate command.
                  </xs:documentation>
             </xs:annotation>
         </xs:attribute>
     </xs:complexType>
     <!-- ssType -->
     <xs:complexType name="ssType">
         <xs:sequence>
              <xs:element name="property" type="propertyType" minOccurs="0" maxOccurs="unbounded"
/>
         </xs:sequence>
         <xs:attribute name="name" type="xs:string" use="required"/>
         <xs:attribute name="enable" type="xs:boolean" use="required"/>
         <xs:attribute name="active" type="xs:boolean" use="required"/>
     </xs:complexType>
     <!-- setProfileType -->
     <xs:complexType name="setProfileType">
         <xs:sequence>
              <xs:element name="ss" type="ssType" minOccurs="0" maxOccurs="unbounded"/>
         </xs:sequence>
         <xs:attribute name="name" type="xs:string" use="required">
              <xs:annotation>
                  <xs:documentation xml:lang="en">
                      Domain's profile name.
                  </xs:documentation>
              </xs:annotation>
         </xs:attribute>
     </xs:complexType>
     <!-- requestType -->
     <xs:complexType name="requestType">
         <xs:sequence>
              <xs:element name="profile" type="setProfileType" minOccurs="0"
maxOccurs="unbounded"/>
         </xs:sequence>
         <xs:attribute name="domain" type="xs:string" use="required">
              <xs:annotation>
                  <xs:documentation xml:lang="en">
                      Domain name.
                  </xs:documentation>
             </xs:annotation>
         </xs:attribute>
     </xs:complexType>
    \left\langle -\right| in \left| -\right\rangle <xs:element name="in">
         <xs:complexType>
             <xs:all>
                  <xs:element name="request" type="requestType"/>
              </xs:all>
```

```
</xs:complexType>
    </xs:element>
    \left\langle \cdot \right\rangle -- out -->
    <xs:element name="out">
         <xs:complexType>
             <xs:sequence>
                  <xs:element name="error" type="errorType" minOccurs="1" maxOccurs="unbounded"/>
             </xs:sequence>
         </xs:complexType>
    </xs:element>
</xs:schema>
```
# Пример:

Запрос: http://192.168.1.21:9999/commands/ss\_domain\_profile\_add\_ss

```
\langle ? \times m \rangle version="1.0"?>
\sinxmlns:xsi="http://www.w3.org/2001/XMLSchema-instance"
xsi:noNamespaceSchemaLocation="hc_ss_domain_profile_add_ss.xsd">
    <request domain="biysk.local">
         <profile name="ss_test">
             <ss name="ctr" enable="true" active="true"></ss>
         </profile>
    </request>
\langle/in>
```
**Ответ: 201** 

# <span id="page-3120-0"></span>Hc\_ss\_domain\_profile\_copy

Команда позволяет сделать копию доменного профиля с новым именем.

# Аналог команды в CoCon:

/domain/<DOMAIN>/ss/profile/copy

# Шаблон http запроса:

http://host:port/commands/ss\_domain\_profile\_copy

### Код http ответа:

201 - в случае успеха;

200 - в случае ошибки (с указанием ошибки в теле ответа).

# Xsd схема XML запроса/ответа:

```
<?xml version="1.0" encoding="UTF-8"?>
<xs:schema xmlns:xs="http://www.w3.org/2001/XMLSchema" elementFormDefault="qualified"
 attributeFormDefault="unqualified">
     <xs:include schemaLocation="error.xsd"/>
     <!-- requestType -->
     <xs:complexType name="requestType">
         <xs:attribute name="domain" type="xs:string" use="required"/>
         <xs:attribute name="src_name" type="xs:string" use="required"/>
         <xs:attribute name="dst_name" type="xs:string" use="required"/>
     </xs:complexType>
    \langle!-- in -->
     <xs:element name="in">
         <xs:complexType>
             <xs:all>
                  <xs:element name="request" type="requestType"/>
             </xs:all>
         </xs:complexType>
     </xs:element>
    \langle!-- out -->
     <xs:element name="out">
         <xs:complexType>
             <xs:choice>
                  <xs:element name="error" type="errorType"/>
             </xs:choice>
         </xs:complexType>
     </xs:element>
</xs:schema>
```

```
Пример 1
```
Запрос: http://192.168.1.21:9999/commands/ss\_domain\_profile\_copy

```
<?xml version="1.0" encoding="UTF-8"?>
<in xmlns:xsi="http://www.w3.org/2001/XMLSchema-instance"
xsi:noNamespaceSchemaLocation="hc_ss_domain_profile_copy.xsd">
        <request domain="biysk.local" src_name="min_ss" dst_name="min_ss_copy"/>
\langlein>
```
### Ответ:

201

# **Пример 2**

В случае, если профиль с именем min\_ss\_copy уже существует

Ответ:

200

```
<?xml version="1.0" encoding="UTF-8"?>
<out
    xmlns:xs="http://www.w3.org/2001/XMLSchema-instance"
xs:noNamespaceSchemaLocation="hc_ss_domain_profile_copy.xsd">
    <error cmd="hc_ss_domain_profile_copy" reason="already_exists"
body="{error, already_exists}"/>
\langle/out>
```
# Пример 3

В случае, если исходный профиль не существует

Запрос: http://192.168.1.21:9999/commands/ss\_domain\_profile\_copy

```
<?xml version="1.0" encoding="UTF-8"?>
<in xmlns:xsi="http://www.w3.org/2001/XMLSchema-instance"
xsi:noNamespaceSchemaLocation="hc_ss_domain_profile_copy.xsd">
    <request domain="biysk.local" src_name="unknown_profile" dst_name="to"/>
\langlein>
```
Ответ<sup>.</sup>

200

```
?xml version="1.0" encoding="UTF-8"?>
<out
    xmlns:xs="http://www.w3.org/2001/XMLSchema-instance"
xs:noNamespaceSchemaLocation="hc_ss_domain_profile_copy.xsd">
    <error cmd="hc_ss_domain_profile_copy" reason="not_exists" body="{error,not_exists}"/>
\langle/out>
```
# <span id="page-3122-0"></span>Hc\_ss\_domain\_profile\_info

Команда позволяет получить настройки доменного профиля услуги по имени.

### Аналог команды в CoCon:

### /domain/<DOMAIN>/ss/profile/info

### Шаблон http запроса:

http://host:port/commands/ss\_domain\_profile\_info

# Код http ответа:

200 - в случае успеха.

Xsd схема XML запроса/ответа:

```
<?xml version="1.0" encoding="UTF-8"?>
<xs:schema xmlns:xs="http://www.w3.org/2001/XMLSchema" elementFormDefault="qualified"
 attributeFormDefault="unqualified">
     <xs:include schemaLocation="ss.xsd"/>
     <xs:include schemaLocation="error.xsd"/>
     <!-- ssInfoType -->
     <xs:complexType name="ssInfoType">
         <xs:complexContent>
             <xs:extension base="ssType">
                  <xs:attribute name="available" type="xs:boolean" use="required"/>
             </xs:extension>
         </xs:complexContent>
     </xs:complexType>
     <!-- profileType -->
     <xs:complexType name="profileType">
         <xs:sequence>
             <xs:element name="ss" type="ssInfoType" minOccurs="0" maxOccurs="unbounded"/>
         </xs:sequence>
         <xs:attribute name="name" type="xs:string" use="required"/>
         <xs:attribute name="description" type="xs:string" use="optional"/>
     </xs:complexType>
     <!-- requestType -->
     <xs:complexType name="requestType">
         <xs:attribute name="domain" type="xs:string" use="required"/>
         <xs:attribute name="profile" type="xs:string" use="required"/>
     </xs:complexType>
    \left\langle -\right| in \left| -\right\rangle <xs:element name="in">
         <xs:complexType>
             <xs:all>
                  <xs:element name="request" type="requestType"/>
             </xs:all>
         </xs:complexType>
     </xs:element>
    \langle !-- out -->
     <xs:element name="out">
         <xs:complexType>
             <xs:choice>
                  <xs:element name="profile" type="profileType"/>
                  <xs:element name="error" type="errorType"/>
             </xs:choice>
         </xs:complexType>
     </xs:element>
</xs:schema>
```
### **Пример 1**

Запрос: http://192.168.1.21:9999/commands/ss\_domain\_profile\_info

```
<in xmlns:xsi="http://www.w3.org/2001/XMLSchema-instance"
xsi:noNamespaceSchemaLocation="hc_ss_domain_profile_info.xsd">
        <request domain="biysk.local" profile="work_ss"/>
\langle/in\rangle
```
Ответ: 200

 $\overline{\phantom{a}}$ 

```
<?xml version="1.0"?>
<out
     xmlns:xs="http://www.w3.org/2001/XMLSchema-instance" xs:noNamespaceSchemaLocation="hc_ss
_domain_profile_info.xsd">
     <profile name="work_ss" description="for_office">
         <ss
             xmlns:xs="http://www.w3.org/2001/XMLSchema-instance"
xs:noNamespaceSchemaLocation="ss.xsd" name="clip" version="5" description="Calling Line 
Identification Presentation" active="true" enabled="true" available="true"/>
             <ss
                 xmlns:xs="http://www.w3.org/2001/XMLSchema-instance"
xs:noNamespaceSchemaLocation="ss.xsd" name="cnip" version="3" description="Calling Name 
Identification Presentation" active="true" enabled="true" available="true">
                 <msd>
                      <property name="owner" type="atom" description="SS type. Available 
values: user | trunk | any" value="any"/>
                 </msd>
             </ss>
             <ss
                 xmlns:xs="http://www.w3.org/2001/XMLSchema-instance"
xs:noNamespaceSchemaLocation="ss.xsd" name="chold" version="8" description="Call hold"
active="true" enabled="true" available="true">
                 <ssd>
                      <property name="dtmf_detector" type="boolean" description="" value="true
''/>
                 </ssd>
                 <csd>
                      <property name="disable_moh" type="boolean" description="Disable music 
on hold" value="false"/>
                     <property name="dtmf_sequence_as_flash" type="boolean" description="Try 
interpret the DTMF sequence as a flash (look at incall feature codes)" value="false"/>
                 </csd>
             </ss>
             <ss
                 xmlns:xs="http://www.w3.org/2001/XMLSchema-instance"
xs:noNamespaceSchemaLocation="ss.xsd" name="ctr" version="5" description="Call Transfer"
active="true" enabled="true" available="true">
                 <msd>
                      <property_list name="dependency_list" type="atom" maxlen="0" description="
List of SS that is depended from SS">
                          <item value="chold"/>
                     </property_list>
                 </msd>
                 <ssd>
                      <property name="dtmf_detector" type="boolean" description="" value="true
'' />
                 </ssd>
             </ss>
             <ss
                 xmlns:xs="http://www.w3.org/2001/XMLSchema-instance"
xs:noNamespaceSchemaLocation="ss.xsd" name="conference" version="9" description="Conference 
Call, Add-on" active="true" enabled="true" available="true">
                 <msd>
                      <property name="enumDestroy_mode" type="string" description="Internal 
field to validate mode property" value="by_no_master|by_no_more_calls"/>
                     <property_list name="conflict_list" type="atom" maxlen="0" description="
List of SS that is conflict with current SS">
                         <item value="3way"/>
```

```
 </property_list>
                      <property_list name="dependency_list" type="atom" maxlen="0" description="
List of SS that is depended from SS">
                          <item value="chold"/>
                          <item value="ctr"/>
                      </property_list>
                 </msd>
                 <csd>
                      <property name="destroy_mode" type="enum" description="The mode of 
destroying conference (by_no_master|by_no_more_calls)" value="by_no_master"/>
                     <property name="max_participants" type="positive_integer" description="T
he maximum number of participants in the conference, limited to the number 64 at the top. By 
default 16" value="16"/>
                 </csd>
             </ss>
             <ss
                 xmlns:xs="http://www.w3.org/2001/XMLSchema-instance"
xs:noNamespaceSchemaLocation="ss.xsd" name="cf_sip" version="9" description="Call Forwarding 
by SIP redirection (302 message)" active="true" enabled="true" available="true">
                 <msd>
                      <property name="owner" type="atom" description="SS type. Available 
values: user | trunk | any" value="any"/>
                      <property_list name="conflict_list" type="atom" maxlen="0" description="
List of SS that is conflict with current SS">
                          <item value="cfu"/>
                          <item value="assistant"/>
                          <item value="follow_me"/>
                          <item value="tsmn_request"/>
                     </property_list>
                 </msd>
                 <ssd>
                     <property name="forwarding_ss" type="boolean" description="" value="true
'' />
                 </ssd>
             </ss>
             <ss
                 xmlns:xs="http://www.w3.org/2001/XMLSchema-instance"
xs:noNamespaceSchemaLocation="ss.xsd" name="cc_agent" version="2" description="Contact-
Center agent" active="true" enabled="true" available="true"/>
                 <ss
                     xmlns:xs="http://www.w3.org/2001/XMLSchema-instance"
xs:noNamespaceSchemaLocation="ss.xsd" name="ml" version="4" description="Multiline" active="
true" enabled="true" available="true">
                     <msd>
                          <property name="integer_rangeLine_count_out" type="string"
description="Internal field" value="[-1,16]"/>
                          <property name="integer_rangeLine_count" type="string" description="
Internal field" value="[0,16]"/>
                     </msd>
                      <csd>
                          <property name="line_count" type="integer_range" description="Line 
count" value="3"/>
                         <property name="line_count_out" type="integer_range" description="Ou
tgoing lines count" value="-1"/>
                     </csd>
                 </ss>
                 <ss
```

```
3127
```
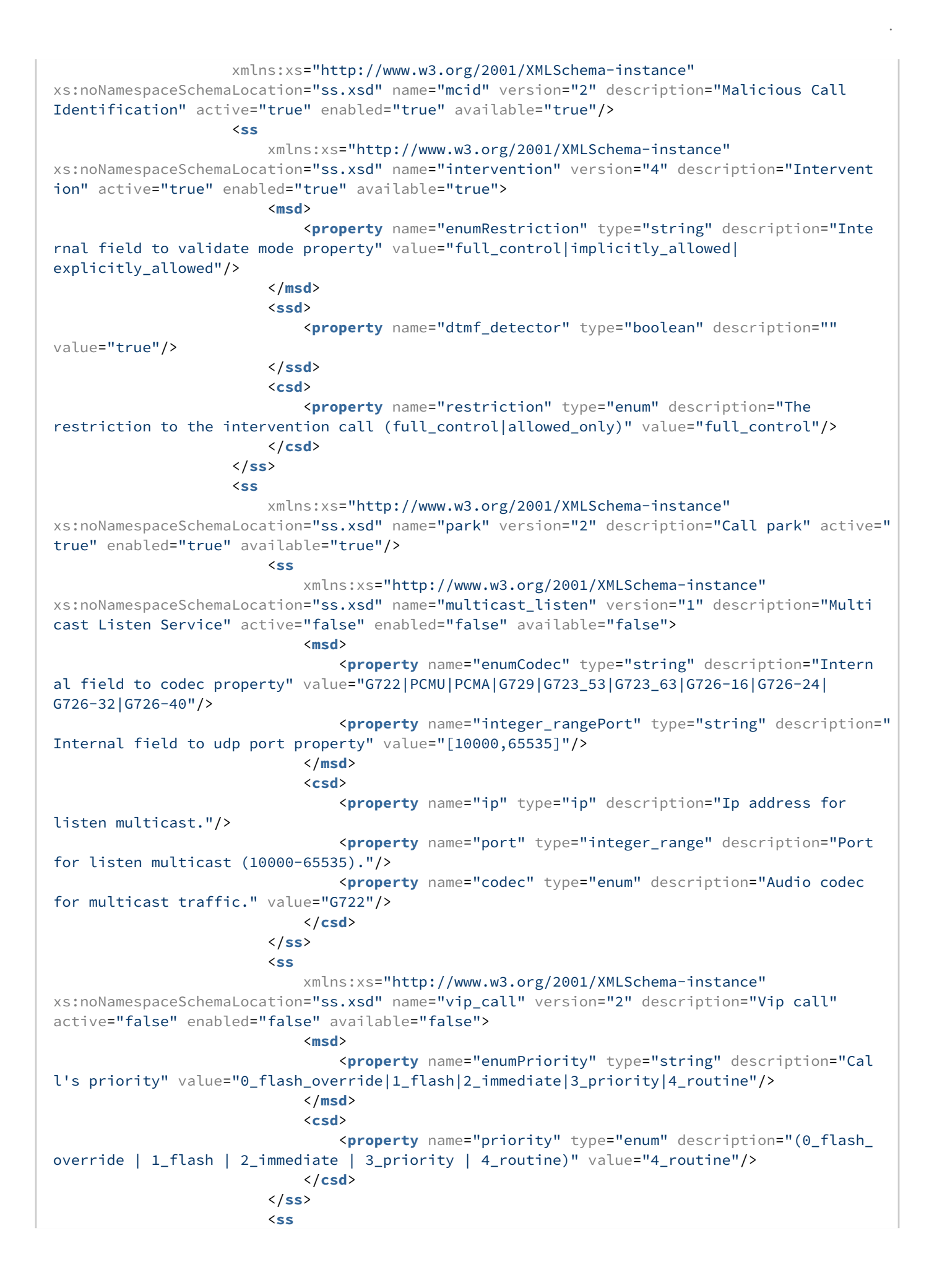

```
 xmlns:xs="http://www.w3.org/2001/XMLSchema-instance"
xs:noNamespaceSchemaLocation="ss.xsd" name="voice_page_control" version="2" description="'Vo
ice Page Control' service" active="false" enabled="false" available="false">
                                       <csd>
                                            <property name="accept_incoming_vp" type="boolean"
description="Accept or Reject voice page calls" value="true"/>
                                            <property name="block_incoming_vp_by_dnd" type="boolean"
description="Block voice page calls by DND service" value="true"/>
                                            <property name="mute_incoming_vp" type="boolean" description="
Accept incoming voice page call in silent mode" value="true"/>
                                       </csd>
                                 </ss>
solution state of the state of the state of the state of the state of the state of the state of the state of the state of the state of the state of the state of the state of the state of the state of the state of the st
                                       xmlns:xs="http://www.w3.org/2001/XMLSchema-instance"
xs:noNamespaceSchemaLocation="ss.xsd" name="redial" version="2" description="Last number 
redial" active="false" enabled="false" available="false"/>
solution state of the state of the state of the state of the state of the state of the state of the state of the state of the state of the state of the state of the state of the state of the state of the state of the st
                                            xmlns:xs="http://www.w3.org/2001/XMLSchema-instance"
xs:noNamespaceSchemaLocation="ss.xsd" name="fxo_trunk" version="1" description="FXO trunk 
service" active="false" enabled="false" available="false">
 <msd>
                                                  <property name="owner" type="atom" description="SS type. 
Available values: user | trunk | any" value="trunk"/>
                                            </msd>
                                       </ss>
solution state of the state of the state of the state of the state of the state of the state of the state of the state of the state of the state of the state of the state of the state of the state of the state of the st
                                            xmlns:xs="http://www.w3.org/2001/XMLSchema-instance"
xs:noNamespaceSchemaLocation="ss.xsd" name="sco_black" version="2" description="Selective 
Call Originating, Black list" active="false" enabled="false" available="false">
                                            <csd>
                                                  <property_list name="blacklist" type="index_address"
maxlen="50" description="Black list members. Format: <address>[/<index>]">
                                                       <undefined/>
                                                  </property_list>
                                            </csd>
                                       </ss>
solution state of the state of the state of the state of the state of the state of the state of the state of the state of the state of the state of the state of the state of the state of the state of the state of the st
                                            xmlns:xs="http://www.w3.org/2001/XMLSchema-instance"
xs:noNamespaceSchemaLocation="ss.xsd" name="zone_page" version="9" description="Zone Page 
call" active="false" enabled="false" available="false">
 <msd>
                                                  <property name="enumPriority" type="string" description="
Call's priority" value="0_flash_override|1_flash|2_immediate|3_priority|4_routine"/>
                                                  <property name="enumInitiation_policy" type="string"
description="Initiation call's policy" value="managers|members|any"/>
                                                 <property name="integer_rangeMulticast_port" type="strin
g" description="Internal field" value="[1,65535]"/>
                                                 <property name="integer_rangeMulticast_ttl" type="string
" description="Internal field" value="[1,255]"/>
                                                 <property name="enumMulticast_codec" type="string"
description="Internal field" value="G722|PCMU|PCMA|G729|G723_53|G723_63|G726-16|G726-24|
G726-32|G726-40"/>
                                            </msd>
state of the state of the state of the state of the state of the state of the state of the state of the state of the state of the state of the state of the state of the state of the state of the state of the state of the 
                                                 <property name="dtmf_detector" type="boolean"
description="" value="true"/>
                                            </ssd>
                                            <csd>
```
 <**property** name="priority" type="enum" description="(0\_fl ash\_override | 1\_flash | 2\_immediate | 3\_priority | 4\_routine)" value="3\_priority"/> <**property** name="intro\_pause" type="integer" description=" Pause before play intro files" value="3"/> <**property** name="announcement\_pause" type="integer" description="Pause before play announcement files" value="0"/> <**property** name="announcement\_playback\_cnt" type="integer " description="Announcement files playback count" value="1"/> <**property** name="announcement\_repeat\_time" type="integer" description="Announcement files repeat timeout" value="10"/> <**property** name="terminate\_when\_initiator\_disconnects" type="boolean" description="Terminate call after initiator disconnected"/> <**property** name="terminate\_when\_playback\_ends" type="bool ean" description="Terminate call after playback ends"/> <**property** name="terminate\_when\_last\_listener\_leave" type=" boolean" description="Terminate call after last listener disconnects"/> <**property** name="initiation\_policy" type="enum" description="Initiation call's policy" value="any"/> <**property** name="display\_name" type="string" description=" ZonePage call DisplayName" value="ZonePage"/> <**property** name="play\_release\_tone" type="boolean" description="ZonePage release tone" value="false"/> <**property** name="announcement\_repeat\_digit" type="address " description="Digit to repeat announcement files" value="#"/> <**property** name="multicast\_ip" type="ip" description="Opt ional multicast address to use for announcement" value="0.0.0.0"/> <**property** name="multicast\_port" type="integer\_range" description="Port of multicast address" value="0"/> <**property** name="multicast\_codec" type="enum" description=" Codec to be used for multicasting" value="PCMA"/> <**property** name="multicast\_ttl" type="integer\_range" description="TTL for multicast" value="1"/> <**property\_list** name="members" type="address" maxlen="256 " description="Zone page member list"> <**undefined**/> </**property\_list**> <**property\_list** name="managers" type="address" maxlen="25 6" description="Zone page managers list"/> <**property\_list** name="intro\_files" type="media\_resource" maxlen="10" description="List of Intro media\_files"/> <**property\_list** name="announcement\_files" type="media\_res ource" maxlen="10" description="List of Announcement media\_files"/> </**csd**> </**ss**> **solution** and the state of the state of the state of the state of the state of the state of the state of the state of the state of the state of the state of the state of the state of the state of the state of the state of xmlns:xs="http://www.w3.org/2001/XMLSchema-instance" xs:noNamespaceSchemaLocation="ss.xsd" name="meet\_me\_conference" version="2" description="Mee t Me Conference" active="false" enabled="false" available="false"> <**msd**> <**property** name="regimeMode" type="string" description="I nternal field to validate mode property" value="master:destroy\_mode:room\_number| member:room\_number"/> <**property** name="enumDestroy\_mode" type="string" description="Internal field to validate mode property" value="by\_no\_master|by\_no\_more\_calls" /> <**property\_list** name="conflict\_list" type="atom" maxlen=" 0" description="List of SS that is conflict with current SS"> <**item** value="assistant"/> <**item** value="follow\_me"/>

 <**item** value="cfu\_type2"/> </**property\_list**> </**msd**> **csd**> <**property** name="mode" type="regime" description="The mode of meet me conference (master|member)"/> <**property** name="destroy\_mode" type="enum" description="T he mode of destroying conference (by\_no\_master|by\_no\_more\_calls)" value="by\_no\_more\_calls"/> <**property** name="room\_number" type="address" description=" Room number" value=""/> </**csd**> </**ss**> **solution state of the state of the state of the state of the state of the state of the state of the state of the state of the state of the state of the state of the state of the state of the state of the state of the st**  xmlns:xs="http://www.w3.org/2001/XMLSchema-instance" xs:noNamespaceSchemaLocation="ss.xsd" name="teleconference" version="4" description="Telecon ference" active="false" enabled="false" available="false"> <**msd**> <**property** name="enumType" type="string" description="Tel econference type: meeting or room" value="meeting|room"/> </**msd**> **csd**> <**property** name="destroy\_by\_no\_initiator" type="boolean" description="Destroy the teleconference by release from the initiator?" value="true"/> <**property** name="template\_from\_room" type="teleconference \_room" description="Get template from the teleconference room" value=""/> <**property** name="type" type="enum" description="Teleconfe rence type: meeting or room" value="meeting"/> </**csd**> </**ss**> **solution state of the state of the state of the state of the state of the state of the state of the state of the state of the state of the state of the state of the state of the state of the state of the state of the st**  xmlns:xs="http://www.w3.org/2001/XMLSchema-instance" xs:noNamespaceSchemaLocation="ss.xsd" name="assistant" version="2" description="Chiefassistant group" active="false" enabled="false" available="false"> <**msd**> <**property** name="owner" type="atom" description="SS type. Available values: user | trunk | any" value="user"/> </**msd**> **state of the contract of the state of the state of the state of the state of the state of the state of the state of the state of the state of the state of the state of the state of the state of the state of the state of t**  <**property** name="forwarding\_ss" type="boolean" description="" value="true"/> </**ssd**> **csd**> <**property\_list** name="assistants" type="index\_address" maxlen="4" description="Assistants numbers. Format: <address>[/<**index**>]"> <**undefined**/> </**property\_list**> <**property\_list** name="whitelist" type="index\_address" maxlen="128" description="White list members. Format: <address>[/<**index**>]"> <**undefined**/> </**property\_list**> </**csd**> </**ss**> **solution** and the state of the state of the state of the state of the state of the state of the state of the state of the state of the state of the state of the state of the state of the state of the state of the state of xmlns:xs="http://www.w3.org/2001/XMLSchema-instance" xs:noNamespaceSchemaLocation="ss.xsd" name="personal\_ivr" version="2" description="Personal IVR script" active="false" enabled="false" available="false"> <**msd**> <**property** name="handle\_module" type="atom" description=" " value="ss\_personal\_ivr\_handler"/>

 <**property** name="owner" type="atom" description="SS type. Available values: user | trunk | any" value="user"/> </**msd**> **csd**> <**property** name="script" type="ivr\_script\_id" description=" Script ID" value=""/> </**csd**> </**ss**> **solution state of the state of the state of the state of the state of the state of the state of the state of the state of the state of the state of the state of the state of the state of the state of the state of the st**  xmlns:xs="http://www.w3.org/2001/XMLSchema-instance" xs:noNamespaceSchemaLocation="ss.xsd" name="voicemail" version="12" description="Voice mail service" active="false" enabled="false" available="false"> <**msd**> <**property\_list** name="conflict\_list" type="atom" maxlen=" 0" description="List of SS that is conflict with current SS"> <**item** value="assistant"/> <**item** value="follow\_me"/> <**item** value="cfu\_type2"/> <**item** value="meet\_me\_conference"/> <**item** value="cfu"/> <**item** value="find\_me"/> <**item** value="cf\_aon"/> <**item** value="cft"/> </**property\_list**> </**msd**> <**ssd**> <**property** name="dtmf\_detector" type="boolean" description="" value="true"/> </**ssd**> <**csd**> <**property** name="no\_reply" type="boolean" description="Ac tivate service when subscriber no reply" value="true"/> <**property** name="busy" type="boolean" description="Activa te service when subscriber is busy" value="false"/> <**property** name="out\_of\_service" type="boolean" description="Activate service when subscriber is out of service" value="true"/> <**property** name="unconditional" type="boolean" description="Activate service any time" value="false"/> <**property** name="timeout" type="positive\_integer" description="Timeout before call forward (sec)" value="30"/> <**property** name="send\_by\_email" type="boolean" description="Send recorded message by email" value="false"/> <**property** name="min\_message\_duration" type="positive\_int eger" description="The minimum voice mail duration (sec). In case of voice mail duration will be less that min\_message\_duration, this message will be dropped" value="0"/> <**property** name="max\_message\_duration" type="positive\_int eger" description="The maximum voice mail duration (sec). 0 - in case of not limited duration" value="300"/> <**property** name="mailbox\_volume" type="positive\_integer" description="The mailbox volume (sec)" value="1800"/> <**property** name="override\_messages" type="boolean" description="Override messages in case of mailbox is full" value="true"/> <**property** name="email\_from" type="string" description="E mail from template. Macro variables: %DATE%, %TIME%, %CALLING%, %DISPLAYNAME%" value="%DISPL AYNAME%"/> <**property** name="email\_subject" type="string" description=" Email subject template. Macro variables: %DATE%, %TIME%, %CALLING%, %DISPLAYNAME%" value="Vo icemail from %CALLING% at %DATE% %TIME%"/>
<**property** name="email\_body" type="string" description="E mail body template. Macro variables: %DATE%, %TIME%, %CALLING%, %DISPLAYNAME%" value=""/> <**property** name="play\_message\_details" type="boolean" description="Play message's details (number, time) before message" value="false"/> <**property** name="password" type="address" description="Th ere is password to have access to the voicemail box" value=""/> <**property** name="max\_silence" type="positive\_integer" description="There is time(sec) while service wait for a contiguous period of silence before terminating an incoming call to voice mail" value="0"/> </**csd**> </**ss**> **solution state of the state of the state of the state of the state of the state of the state of the state of the state of the state of the state of the state of the state of the state of the state of the state of the st**  xmlns:xs="http://www.w3.org/2001/XMLSchema-instance" xs:noNamespaceSchemaLocation="ss.xsd" name="auto\_redial" version="2" description="Auto redial" active="false" enabled="false" available="false"> **csd**> <**property** name="recall\_timeout" type="positive\_integer" description="Timeout between recalls (sec)" value="15"/> <**property** name="recall\_count" type="positive\_integer" description="Recalls' count" value="6"/> <**property** name="no\_answer\_timeout" type="positive\_intege r" description="Awaiting answer timeout (sec)" value="30"/> </**csd**> </**ss**> **solution state of the state of the state of the state of the state of the state of the state of the state of the state of the state of the state of the state of the state of the state of the state of the state of the st**  xmlns:xs="http://www.w3.org/2001/XMLSchema-instance" xs:noNamespaceSchemaLocation="ss.xsd" name="click\_to\_call" version="5" description="Click to call" active="false" enabled="false" available="false"> <**csd**> <**property** name="number" type="address" description="User 's number"/> <**property** name="auto\_answer" type="boolean" description=" Auto answer" value="true"/> <**property\_list** name="hashes" type="string" maxlen="10" description="User's hashes"> <**undefined**/> </**property\_list**> </**csd**> </**ss**> **solution state of the state of the state of the state of the state of the state of the state of the state of the state of the state of the state of the state of the state of the state of the state of the state of the st**  xmlns:xs="http://www.w3.org/2001/XMLSchema-instance" xs:noNamespaceSchemaLocation="ss.xsd" name="distinctive\_ring" version="1" description="Desti nation ringtone change" active="false" enabled="false" available="false"> **csd**> <**property\_list** name="filters" type="distinctive\_ring" maxlen="16" description="Distinctive ring for specific numbers"> <**undefined**/> </**property\_list**> </**csd**> </**ss**> **solution** and the state of the state of the state of the state of the state of the state of the state of the state of the state of the state of the state of the state of the state of the state of the state of the state of xmlns:xs="http://www.w3.org/2001/XMLSchema-instance" xs:noNamespaceSchemaLocation="ss.xsd" name="cw" version="5" description="Call Waiting" active="false" enabled="false" available="false"> <**msd**> <**property\_list** name="dependency\_list" type="atom" maxlen=" 0" description="List of SS that is depended from SS"> <**item** value="chold"/> </**property\_list**>

 </**msd**> and the state of the state of the state of the state of the state of the state of the state of the state of the state of the state of the state of the state of the state of the state of the state of the state of the state <**property** name="dtmf\_detector" type="boolean" description="" value="true"/> </**ssd**> </**ss**> **solution state of the state of the state of the state of the state of the state of the state of the state of the state of the state of the state of the state of the state of the state of the state of the state of the st**  xmlns:xs="http://www.w3.org/2001/XMLSchema-instance" xs:noNamespaceSchemaLocation="ss.xsd" name="call\_recording" version="10" description="Call recording" active="false" enabled="false" available="false"> <**msd**> <**property** name="owner" type="atom" description="SS type. Available values: user | trunk | any" value="any"/> <**property** name="enumMode" type="string" description="Int ernal field to validate mode property" value="always\_on|on\_demand|after\_answer"/> </**msd**> <**ssd**> <**property** name="locked" type="boolean" description="Can subscriber manage current SS, or not" value="true"/> <**property** name="dtmf\_detector" type="boolean" description="" value="true"/> </**ssd**> **csd**> <**property** name="mode" type="enum" description="The mode of the recording call (always\_on|on\_demand)"/> </**csd**> </**ss**> **solution state of the state of the state of the state of the state of the state of the state of the state of the state of the state of the state of the state of the state of the state of the state of the state of the st**  xmlns:xs="http://www.w3.org/2001/XMLSchema-instance" xs:noNamespaceSchemaLocation="ss.xsd" name="blf" version="3" description="Busy Lamp Field" active="false" enabled="false" available="false"> **csd**> <**property** name="max\_subscribe" type="positive\_integer" description="Maximum number of subscriptions" value="16"/> <**property** name="ignore\_page\_calls" type="boolean" description="Doesn't send BLF notification from Zone Page calls" value="true"/> </**csd**> </**ss**> **solution state of the state of the state of the state of the state of the state of the state of the state of the state of the state of the state of the state of the state of the state of the state of the state of the st**  xmlns:xs="http://www.w3.org/2001/XMLSchema-instance" xs:noNamespaceSchemaLocation="ss.xsd" name="remote\_phone" version="1" description="Remote phone" active="false" enabled="false" available="false"> <**msd**> <**property** name="handle\_module" type="atom" description=" " value="ss\_remote\_phone\_handler"/> </**msd**> <**csd**> <**property** name="remote\_endpoint" type="interface" description="Remote interface" value=""/> <**property** name="pin" type="address" description="PINcode"/> </**csd**> </**ss**> **solution** and the state of the state of the state of the state of the state of the state of the state of the state of the state of the state of the state of the state of the state of the state of the state of the state of xmlns:xs="http://www.w3.org/2001/XMLSchema-instance" xs:noNamespaceSchemaLocation="ss.xsd" name="presence" version="2" description="SIP Presence" active="false" enabled="false" available="false"> <**csd**>

 <**property** name="max\_subscribe" type="positive\_integer" description="Maximum number of subscriptions" value="16"/> </**csd**> </**ss**> **solution state of the state of the state of the state of the state of the state of the state of the state of the state of the state of the state of the state of the state of the state of the state of the state of the st**  xmlns:xs="http://www.w3.org/2001/XMLSchema-instance" xs:noNamespaceSchemaLocation="ss.xsd" name="message" version="2" description="Message service" active="false" enabled="false" available="false"> <**msd**> <**property** name="owner" type="atom" description="SS type. Available values: user | trunk | any" value="any"/> </**msd**> and the state of the state of the state of the state of the state of the state of the state of the state of the state of the state of the state of the state of the state of the state of the state of the state of the state <**property** name="message\_box\_size" type="integer" description="Message box size" value="20"/> <**property** name="remove\_only\_after\_answer" type="boolean" description="Remove message only after abonent answer" value="false"/> </**ssd**> </**ss**> **solution state of the state of the state of the state of the state of the state of the state of the state of the state of the state of the state of the state of the state of the state of the state of the state of the st**  xmlns:xs="http://www.w3.org/2001/XMLSchema-instance" xs:noNamespaceSchemaLocation="ss.xsd" name="ring\_back\_tone" version="2" description="Ring back tone" active="false" enabled="false" available="false"> <**csd**> <**property** name="file" type="media\_resource" description=" File to play on ring"/> </**csd**> </**ss**> **solution state of the state of the state of the state of the state of the state of the state of the state of the state of the state of the state of the state of the state of the state of the state of the state of the st**  xmlns:xs="http://www.w3.org/2001/XMLSchema-instance" xs:noNamespaceSchemaLocation="ss.xsd" name="voice\_page" version="9" description="Voice Page call" active="false" enabled="false" available="false"> <**msd**> <**property** name="enumPriority" type="string" description=" Call's priority" value="0\_flash\_override|1\_flash|2\_immediate|3\_priority|4\_routine"/> </**msd**> and the state of the state of the state of the state of the state of the state of the state of the state of the state of the state of the state of the state of the state of the state of the state of the state of the state <**property** name="dtmf\_detector" type="boolean" description="" value="true"/> </**ssd**> <**csd**> <**property** name="skip\_cf" type="boolean" description="Ski pping call forwarding" value="true"/> <**property** name="priority" type="enum" description="(0\_fl ash\_override | 1\_flash | 2\_immediate | 3\_priority | 4\_routine)" value="3\_priority"/> <**property** name="announcement\_repeat\_time" type="integer" description="Announcement files repeat timeout" value="10"/> <**property** name="announcement\_playback\_cnt" type="integer " description="Announcement files playback count [0..5]" value="0"/> <**property** name="swap\_digit" type="address" description=" Digit to swap reception / transmission mode" value="\*"/> <**property** name="announcement\_repeat\_digit" type="address " description="Digit to repeat announcement files" value="#"/> <**property\_list** name="intro\_files" type="media\_resource" maxlen="10" description="List of Intro media\_files"/> <**property\_list** name="announcement\_files" type="media\_res ource" maxlen="10" description="List of Announcement media\_files"/> </**csd**>

</**ss**>

```
solution state of the state of the state of the state of the state of the state of the state of the state of the state of the state of the state of the state of the state of the state of the state of the state of the st
                                          xmlns:xs="http://www.w3.org/2001/XMLSchema-instance"
xs:noNamespaceSchemaLocation="ss.xsd" name="cfos" version="12" description="Call Forwarding 
Out of Service" active="false" enabled="false" available="false">
 <msd>
                                               <property name="owner" type="atom" description="SS type. 
Available values: user | trunk | any" value="any"/>
                                               <property_list name="conflict_list" type="atom" maxlen="
0" description="List of SS that is conflict with current SS">
                                                     <item value="cfu"/>
                                                     <item value="assistant"/>
                                                     <item value="follow_me"/>
                                                     <item value="tsmn_request"/>
                                               </property_list>
                                          </msd>
and the state of the state of the state of the state of the state of the state of the state of the state of the state of the state of the state of the state of the state of the state of the state of the state of the state 
                                               <property name="forwarding_ss" type="boolean"
description="" value="true"/>
                                          </ssd>
csd>
                                               <property name="number" type="address" description="Forw
ard number"/>
                                               <property name="external_number" type="address"
description="External forward number" value=""/>
                                               <property name="use_external_number" type="boolean"
description="Use external forward number" value="false"/>
                                          </csd>
                                     </ss>
solution state of the state of the state of the state of the state of the state of the state of the state of the state of the state of the state of the state of the state of the state of the state of the state of the st
                                          xmlns:xs="http://www.w3.org/2001/XMLSchema-instance"
xs:noNamespaceSchemaLocation="ss.xsd" name="scr" version="2" description="Selective Call 
Rejection" active="false" enabled="false" available="false">
csd>
                                               <property_list name="blacklist" type="index_address"
maxlen="50" description="Black list members. Format: <address>[/<index>]">
                                                     <undefined/>
                                               </property_list>
                                          </csd>
                                     </ss>
solution state of the state of the state of the state of the state of the state of the state of the state of the state of the state of the state of the state of the state of the state of the state of the state of the st
                                          xmlns:xs="http://www.w3.org/2001/XMLSchema-instance"
xs:noNamespaceSchemaLocation="ss.xsd" name="boss_group" version="1" description="Boss-group"
 active="false" enabled="false" available="false">
 <msd>
                                                <property name="integer_rangeDelay_ring_timeout" type="s
tring" description="Internal field" value="[0,60]"/>
                                               <property name="integer_rangeLines_count" type="string"
description="Internal field" value="[0,16]"/>
                                               <property_list name="conflict_list" type="atom" maxlen="
0" description="List of SS that is conflict with current SS">
                                                     <item value="cw"/>
                                               </property_list>
                                               <property_list name="dependency_list" type="atom" maxlen="
0" description="List of SS that is depended from SS">
                                                     <item value="auto_redial"/>
                                               </property_list>
                                          </msd>
                                          <ssd>
```
 <**property** name="dtmf\_detector" type="boolean" description="" value="true"/> </**ssd**> **csd**> <**property** name="display\_name" type="string" description=" Display name for boss group" value=""/> <**property** name="delay\_ring\_timeout" type="integer\_range" description="Timeout before call on delayed members" value="0"/> <**property** name="lines\_count" type="integer\_range" description="Incoming boss-group lines count" value="2"/> <**property** name="members\_fwd\_busy\_override" type="boolean " description="Ignore members CFB for group calls" value="true"/> <**property** name="call\_waiting\_tone" type="boolean" description="Play call waiting tone for second(s) calls on group" value="false"/> <**property\_list** name="members" type="address" maxlen="8" description="Members for immediate call"> <**undefined**/> </**property\_list**> <**property\_list** name="delay\_members" type="address" maxlen="8" description="Members for delay call"> <**undefined**/> </**property\_list**> <**property\_list** name="silent\_members" type="address" maxlen="8" description="Members for BLF and pickup only group calls"> <**undefined**/> </**property\_list**> </**csd**> </**ss**> **solution state of the state of the state of the state of the state of the state of the state of the state of the state of the state of the state of the state of the state of the state of the state of the state of the st**  xmlns:xs="http://www.w3.org/2001/XMLSchema-instance" xs:noNamespaceSchemaLocation="ss.xsd" name="cf\_aon" version="8" description="Call Forwarding AON" active="false" enabled="false" available="false"> <**msd**> <**property** name="owner" type="atom" description="SS type. Available values: user | trunk | any" value="any"/> <**property\_list** name="conflict\_list" type="atom" maxlen=" 0" description="List of SS that is conflict with current SS"> <**item** value="assistant"/> <**item** value="follow\_me"/> <**item** value="cfu\_type2"/> <**item** value="meet\_me\_conference"/> <**item** value="cfu"/> <**item** value="find\_me"/> <**item** value="cf\_aon"/> </**property\_list**> </**msd**> <**ssd**> <**property** name="forwarding\_ss" type="boolean" description="" value="true"/> </**ssd**> <**csd**> <**property** name="no\_reply" type="boolean" description="Ac tivate service when subscriber no reply" value="false"/> <**property** name="timeout" type="positive\_integer" description="Timeout before call forward (sec)" value="15"/> <**property** name="number" type="address" description="Forw ard number"/> <**property\_list** name="prefix\_number" type="address" maxlen="10" description="Prefix number A">

 <**undefined**/> </**property\_list**> </**csd**> </**ss**> **solution state of the state of the state of the state of the state of the state of the state of the state of the state of the state of the state of the state of the state of the state of the state of the state of the st**  xmlns:xs="http://www.w3.org/2001/XMLSchema-instance" xs:noNamespaceSchemaLocation="ss.xsd" name="intercom" version="1" description="Intercom" active="false" enabled="false" available="false"/> **solution state of the state of the state of the state of the state of the state of the state of the state of the state of the state of the state of the state of the state of the state of the state of the state of the st**  xmlns:xs="http://www.w3.org/2001/XMLSchema-instance" xs:noNamespaceSchemaLocation="ss.xsd" name="direct\_call" version="2" description="Direct call" active="false" enabled="false" available="false"> <**csd**> <**property** name="number" type="address" description=" Call number to direct call"/> <**property** name="timeout" type="positive\_integer" description="Timeout before direct call (sec)" value="5"/> </**csd**> </**ss**> **solution state of the state of the state of the state of the state of the state of the state of the state of the state of the state of the state of the state of the state of the state of the state of the state of the st**  xmlns:xs="http://www.w3.org/2001/XMLSchema-instance" xs:noNamespaceSchemaLocation="ss.xsd" name="cgg" version="7" description="Group-calling" active="false" enabled="false" available="false"> <**msd**> <**property\_list** name="conflict\_list" type="atom" maxlen="0" description="List of SS that is conflict with current SS"> <**item** value="assistant"/> <**item** value="follow\_me"/> <**item** value="cfu\_type2"/> <**item** value="meet\_me\_conference"/> <**item** value="cfu"/> <**item** value="find\_me"/> <**item** value="cf\_aon"/> <**item** value="cft"/> </**property\_list**> </**msd**> **state of the state of the state of the state of the state of the state of the state of the state of the state of the state of the state of the state of the state of the state of the state of the state of the state of the**  <**property** name="forwarding\_ss" type="boolean" description="" value="true"/> </**ssd**> <**csd**> <**property** name="send\_call\_diversion" type="boolean" description="Send call diversion flag in call signalisation" value="true"/> <**property\_list** name="numbers" type="address" maxlen=" 10" description="Group's numbers"> <**undefined**/> </**property\_list**> </**csd**> </**ss**> **solution** and the state of the state of the state of the state of the state of the state of the state of the state of the state of the state of the state of the state of the state of the state of the state of the state of xmlns:xs="http://www.w3.org/2001/XMLSchema-instance" xs:noNamespaceSchemaLocation="ss.xsd" name="cfu" version="14" description="Call Forwarding Unconditional" active="false" enabled="false" available="false"> <**msd**> <**property** name="owner" type="atom" description="SS type. Available values: user | trunk | any" value="any"/> <**property\_list** name="conflict\_list" type="atom" maxlen="0" description="List of SS that is conflict with current SS"> <**item** value="assistant"/>

 <**item** value="follow\_me"/> <**item** value="cfu\_type2"/> <**item** value="meet\_me\_conference"/> </**property\_list**> </**msd**> **state of the state of the state of the state of the state of the state of the state of the state of the state of the state of the state of the state of the state of the state of the state of the state of the state of the**  <**property** name="forwarding\_ss" type="boolean" description="" value="true"/> </**ssd**> <**csd**> <**property** name="number" type="address" description=" Forward number"/> <**property** name="external\_number" type="address" description="External forward number" value=""/> <**property** name="use\_external\_number" type="boolean" description="Use external forward number" value="false"/> </**csd**> </**ss**> **solution state of the state of the state of the state of the state of the state of the state of the state of the state of the state of the state of the state of the state of the state of the state of the state of the st**  xmlns:xs="http://www.w3.org/2001/XMLSchema-instance" xs:noNamespaceSchemaLocation="ss.xsd" name="find\_me" version="7" description="Find Me" active="false" enabled="false" available="false"> <**msd**> <**property\_list** name="conflict\_list" type="atom" maxlen="0" description="List of SS that is conflict with current SS"> <**item** value="assistant"/> <**item** value="follow\_me"/> <**item** value="cfu\_type2"/> <**item** value="meet\_me\_conference"/> <**item** value="cfu"/> </**property\_list**> </**msd**> **state of the state of the state of the state of the state of the state of the state of the state of the state of the state of the state of the state of the state of the state of the state of the state of the state of the**  <**property** name="forwarding\_ss" type="boolean" description="" value="true"/> </**ssd**> <**csd**> <**property** name="send\_call\_diversion" type="boolean" description="Send call diversion flag in call signalisation" value="true"/> <**property\_list** name="groups" type="find\_me\_group" maxlen="32" description="Find me groups"/> </**csd**> </**ss**> **solution** and the state of the state of the state of the state of the state of the state of the state of the state of the state of the state of the state of the state of the state of the state of the state of the state of xmlns:xs="http://www.w3.org/2001/XMLSchema-instance" xs:noNamespaceSchemaLocation="ss.xsd" name="qsig\_cfu" version="3" description="QSIG: Call Forwarding Unconditional" active="false" enabled="false" available="false"> <**msd**> <**property** name="owner" type="atom" description="SS type. Available values: user | trunk | any" value="trunk"/> <**property\_list** name="conflict\_list" type="atom" maxlen="0" description="List of SS that is conflict with current SS"> <**item** value="cfu"/> <**item** value="follow\_me"/> </**property\_list**> </**msd**>  $\langle \textsf{csd}\rangle$  <**property** name="hide\_forwarding" type="boolean" description="Hide forwarding fields (rgn, ocdrn)" value="false"/>

 </**csd**> </**ss**> **solution state of the state of the state of the state of the state of the state of the state of the state of the state of the state of the state of the state of the state of the state of the state of the state of the st**  xmlns:xs="http://www.w3.org/2001/XMLSchema-instance" xs:noNamespaceSchemaLocation="ss.xsd" name="follow\_me" version="11" description="Follow me" active="false" enabled="false" available="false"> <**msd**> <**property\_list** name="conflict\_list" type="atom" maxlen="0" description="List of SS that is conflict with current SS"> <**item** value="assistant"/> </**property\_list**> </**msd**> **state of the state of the state of the state of the state of the state of the state of the state of the state of the state of the state of the state of the state of the state of the state of the state of the state of the**  <**property** name="forwarding\_ss" type="boolean" description="" value="true"/> </**ssd**> <**csd**> <**property** name="number" type="address" description=" Followed number" value=""/> <**property** name="pin" type="address" description="PIN -code" value=""/> <**property** name="external\_number" type="address" description="External forward number" value=""/> <**property** name="use\_external\_number" type="boolean" description="Use external forward number" value="false"/> </**csd**> </**ss**> **solution state of the state of the state of the state of the state of the state of the state of the state of the state of the state of the state of the state of the state of the state of the state of the state of the st**  xmlns:xs="http://www.w3.org/2001/XMLSchema-instance" xs:noNamespaceSchemaLocation="ss.xsd" name="walkie\_talkie" version="1" description="Walkie Talkie" active="false" enabled="false" available="false"> **state of the state of the state of the state of the state of the state of the state of the state of the state of the state of the state of the state of the state of the state of the state of the state of the state of the**  <**property** name="dtmf\_detector" type="boolean" description="" value="true"/> </**ssd**> <**csd**> <**property** name="swap\_digit" type="address" description="Digit to swap reception / transmission mode" value="\*"/> </**csd**> </**ss**> **solution state of the state of the state of the state of the state of the state of the state of the state of the state of the state of the state of the state of the state of the state of the state of the state of the st**  xmlns:xs="http://www.w3.org/2001/XMLSchema-instance" xs:noNamespaceSchemaLocation="ss.xsd" name="multicast\_page" version="1" description="Multica st IP Paging" active="false" enabled="false" available="false"> <**msd**> <**property** name="enumCodec" type="string" description=" Internal field" value="G722|PCMU|PCMA|G729|G723\_53|G723\_63|G726-16|G726-24|G726-32|G726-40"/  $\rightarrow$  <**property** name="integer\_rangePort" type="string" description="Internal field" value="[10000,65535]"/> <**property** name="integer\_rangeTtl" type="string" description="Internal field" value="[1,255]"/> </**msd**>  $\langle \textsf{csd}\rangle$  <**property** name="ip" type="ip" description="IP address to cast the media to"/> <**property** name="port" type="integer\_range" description="UDP port to cast the media to (10000-65535)"/>

 <**property** name="codec" type="enum" description="Code c to be used for multicasting" value="PCMA"/> <**property** name="ttl" type="integer\_range" description="TTL for multicast packets (1-255)" value="1"/> </**csd**> </**ss**> **solution state of the state of the state of the state of the state of the state of the state of the state of the state of the state of the state of the state of the state of the state of the state of the state of the st**  xmlns:xs="http://www.w3.org/2001/XMLSchema-instance" xs:noNamespaceSchemaLocation="ss.xsd" name="cft" version="14" description="Call Forwarding Unconditional Time Dependent" active="false" enabled="false" available="false"> <**msd**> <**property** name="owner" type="atom" description="SS type. Available values: user | trunk | any" value="any"/> <**property** name="enumTime\_format" type="string" description="Internal field to validate time\_format property" value="local|utc"/> <**property\_list** name="conflict\_list" type="atom" maxlen="0" description="List of SS that is conflict with current SS"> <**item** value="assistant"/> <**item** value="follow\_me"/> <**item** value="cfu\_type2"/> <**item** value="meet\_me\_conference"/> <**item** value="cfu"/> <**item** value="find\_me"/> <**item** value="cf\_aon"/> </**property\_list**> </**msd**> <**ssd**> <**property** name="forwarding\_ss" type="boolean" description="" value="true"/> </**ssd**> <**csd**> <**property** name="day\_1" type="term" description="{[{{ FromHour,FromMinute}, {ToHour,ToMinute}}, ...], Number, ExternalNumber}" value="off"/> <**property** name="day\_2" type="term" description="{[{{ FromHour,FromMinute}, {ToHour,ToMinute}}, ...], Number, ExternalNumber}" value="off"/> <**property** name="day\_3" type="term" description="{[{{ FromHour,FromMinute}, {ToHour,ToMinute}}, ...], Number, ExternalNumber}" value="off"/> <**property** name="day\_4" type="term" description="{[{{ FromHour,FromMinute}, {ToHour,ToMinute}}, ...], Number, ExternalNumber}" value="off"/> <**property** name="day\_5" type="term" description="{[{{ FromHour,FromMinute}, {ToHour,ToMinute}}, ...], Number, ExternalNumber}" value="off"/> <**property** name="day\_6" type="term" description="{[{{ FromHour,FromMinute}, {ToHour,ToMinute}}, ...], Number, ExternalNumber}" value="off"/> <**property** name="day\_7" type="term" description="{[{{ FromHour,FromMinute}, {ToHour,ToMinute}}, ...], Number, ExternalNumber}" value="off"/> <**property** name="time\_format" type="enum" description=" CFT for Sunday (local | utc)" value="local"/> </**csd**> </**ss**> **solution** and the state of the state of the state of the state of the state of the state of the state of the state of the state of the state of the state of the state of the state of the state of the state of the state of xmlns:xs="http://www.w3.org/2001/XMLSchema-instance" xs:noNamespaceSchemaLocation="ss.xsd" name="chunt" version="7" description="Call hunt groups" active="false" enabled="false" available="false"> *<u>msd</u>>* 

 <**property** name="regimeMode" type="string" description="Internal field to validate search\_strategy property" value="group:numbers:queue \_strategy| serial:numbers:cyclic:search\_strategy:window\_shift\_timeout:max\_shift\_count:queue\_strategy| longest\_idle:numbers:cyclic:window\_shift\_timeout:max\_shift\_count:queue\_strategy| delay\_group:numbers:window\_shift\_timeout:queue\_strategy|manual"/> <**property** name="enumSearch\_strategy" type="string" description="Internal field to validate search\_strategy property" value="first|last|random| longest\_idle"/> <**property** name="enumQueue\_strategy" type="string" description="Internal field to validate queue\_strategy property" value="wait|drop"/> <**property\_list** name="conflict\_list" type="atom" maxlen="0" description="List of SS that is conflict with current SS"> <**item** value="assistant"/> <**item** value="follow\_me"/> <**item** value="cfu\_type2"/> <**item** value="meet\_me\_conference"/> <**item** value="cfu"/> <**item** value="find\_me"/> <**item** value="cf\_aon"/> <**item** value="cft"/> <**item** value="cgg"/> </**property\_list**> </**msd**> **state of the state of the state of the state of the state of the state of the state of the state of the state of the state of the state of the state of the state of the state of the state of the state of the state of the**  <**property** name="delay\_retrieve\_timeout\_1" type="inte ger" description="Delay retrieve timeout for release group call by group subscriber" value=" 1000"/> <**property** name="delay\_retrieve\_timeout\_2" type="inte ger" description="Delay retrieve timeout for release group call by slave subscriber" value=" 5000"/> <**property** name="delay\_retrieve\_timeout\_3" type="inte ger" description="Delay retrieve timeout for waiting free group subscriber" value="15000"/> <**property** name="forwarding\_ss" type="boolean" description="" value="true"/> </**ssd**> <**csd**> <**property** name="mode" type="regime" description="The type of the chunt"/> <**property** name="cyclic" type="boolean" description=" Flag that is show is call hunt group cyclic or not" value="false"/> <**property** name="reset\_window\_start\_pos\_after\_call" type="boolean" description="Reset window start position after all incoming calls will be connected with group calls" value="false"/> <**property** name="window\_shift\_timeout" type="positive \_integer" description="Interval after which window shift on the window\_shift value" value="0  $''$ /> <**property** name="max\_shift\_count" type="integer" description="The number of times that a window can be shift" value="-1"/> <**property** name="window\_size" type="positive\_integer" description="The number of simultaneous calls to the call-hunt's subscribers" value="1"/> <**property** name="window\_start\_pos" type="integer" description="The index (zero-based) of the first subscriber in the window" value="0"/> <**property** name="window\_shift" type="positive\_integer " description="The value on which shift window\_start\_pos when window\_shift\_timeout fired" value="1"/> <**property** name="queue\_strategy" type="enum" description="(wait | drop)" value="wait"/>

 <**property** name="search\_strategy" type="enum" description="(first | last | random | longest\_idle)" value="first"/> <**property** name="queue\_size" type="positive\_integer" description="Wait calls' queue size" value="0"/> <**property\_list** name="numbers" type="address" maxlen=" 10" description="Call-hunt member list"> <**undefined**/> </**property\_list**> </**csd**> </**ss**> **solution state of the state of the state of the state of the state of the state of the state of the state of the state of the state of the state of the state of the state of the state of the state of the state of the st**  xmlns:xs="http://www.w3.org/2001/XMLSchema-instance" xs:noNamespaceSchemaLocation="ss.xsd" name="cfnr\_type2" version="11" description="Call Forwarding No Reply without notification" active="false" enabled="false" available="false"> <**msd**> <**property** name="owner" type="atom" description="SS type. Available values: user | trunk | any" value="any"/> <**property\_list** name="conflict\_list" type="atom" maxlen="0" description="List of SS that is conflict with current SS"> <**item** value="cfu"/> <**item** value="assistant"/> <**item** value="cfnr"/> <**item** value="follow\_me"/> <**item** value="tsmn\_request"/> </**property\_list**> </**msd**> **state of the state of the state of the state of the state of the state of the state of the state of the state of the state of the state of the state of the state of the state of the state of the state of the state of the**  <**property** name="forwarding\_ss" type="boolean" description="" value="true"/> </**ssd**> <**csd**> <**property** name="number" type="address" description=" Forward number"/> <**property** name="timeout" type="positive\_integer" description="Timeout before call forward (sec)" value="15"/> <**property** name="use\_redirection\_counter" type="boole an" description="Use redirectionCounter field to count hops" value="false"/> <**property** name="external\_number" type="address" description="External forward number" value=""/> <**property** name="use\_external\_number" type="boolean" description="Use external forward number" value="false"/> </**csd**> </**ss**> **solution** and the state of the state of the state of the state of the state of the state of the state of the state of the state of the state of the state of the state of the state of the state of the state of the state of xmlns:xs="http://www.w3.org/2001/XMLSchema-instance" xs:noNamespaceSchemaLocation="ss.xsd" name="acb" version="2" description="Anonymous Call Blocking" active="false" enabled="false" available="false"/> **state of the contract of the contract of the state of the state of the state of the state of the state of the state of the state of the state of the state of the state of the state of the state of the state of the state o**  xmlns:xs="http://www.w3.org/2001/XMLSchema-instance" xs:noNamespaceSchemaLocation="ss.xsd" name="cfu\_type2" version="14" description="Call Forwarding Unconditional without notification" active="false" enabled="false" available="fal se"> <**msd**> <**property** name="owner" type="atom" description=" SS type. Available values: user | trunk | any" value="any"/> <**property\_list** name="conflict\_list" type="atom" maxlen="0" description="List of SS that is conflict with current SS"> <**item** value="assistant"/> <**item** value="follow\_me"/>

 </**property\_list**> </**msd**> **state of the contract of the state of the state of the state of the state of the state of the state of the state of the state of the state of the state of the state of the state of the state of the state of the state of t**  <**property** name="forwarding\_ss" type="boolean" description="" value="true"/> </**ssd**> **Example 2018 CSd**  <**property** name="number" type="address" description="Forward number"/> <**property** name="use\_redirection\_counter" type="b oolean" description="Use redirectionCounter field to count hops" value="false"/> <**property** name="external\_number" type="address" description="External forward number" value=""/> <**property** name="use\_external\_number" type="boole an" description="Use external forward number" value="false"/> </**csd**> </**ss**> **state of the contract of the contract of the state of the state of the state of the state of the state of the state of the state of the state of the state of the state of the state of the state of the state of the state o**  xmlns:xs="http://www.w3.org/2001/XMLSchema-instance" xs:noNamespaceSchemaLocation="ss.xsd" name="cfnr" version="11" description="Call Forwarding No Reply" active="false" enabled="false" available="false"> <**msd**> <**property** name="owner" type="atom" description=" SS type. Available values: user | trunk | any" value="any"/> <**property\_list** name="conflict\_list" type="atom" maxlen="0" description="List of SS that is conflict with current SS"> <**item** value="cfu"/> <**item** value="assistant"/> <**item** value="follow\_me"/> <**item** value="tsmn\_request"/> </**property\_list**> </**msd**> **state of the contract of the state of the state of the state of the state of the state of the state of the state of the state of the state of the state of the state of the state of the state of the state of the state of t**  <**property** name="forwarding\_ss" type="boolean" description="" value="true"/> </**ssd**> **Example 2018 CSd**  <**property** name="number" type="address" description="Forward number"/> <**property** name="external\_number" type="address" description="External forward number" value=""/> <**property** name="use\_external\_number" type="boole an" description="Use external forward number" value="false"/> <**property** name="timeout" type="positive\_integer" description="Timeout before call forward (sec)" value="15"/> </**csd**> </**ss**> **state of the contract of the contract of the state of the state of the state of the state of the state of the state of the state of the state of the state of the state of the state of the state of the state of the state o**  xmlns:xs="http://www.w3.org/2001/XMLSchema-instance" xs:noNamespaceSchemaLocation="ss.xsd" name="sca" version="2" description="Selective Call Acceptance" active="false" enabled="false" available="false"> <**csd**> <**property\_list** name="whitelist" type="index\_addr ess" maxlen="50" description="White list members. Format: <address>[/<**index**>]"> <**undefined**/> </**property\_list**> </**csd**> </**ss**> **solution** and the state of the state of the state of the state of the state of the state of the state of the state of the state of the state of the state of the state of the state of the state of the state of the state of

 xmlns:xs="http://www.w3.org/2001/XMLSchema-instance" xs:noNamespaceSchemaLocation="ss.xsd" name="rbp" version="3" description="SS for restricting call-processes by NI and PIN" active="false" enabled="false" available="false"> **Example 2018 CSd**  <**property** name="implicit\_call" type="boolean" description="Use implicit RBP call (Request PIN-code in case of use recsricted call)" value=" false"/> <**property\_list** name="restricted\_ni" type="ni" maxlen="6" description="Restricted number indication"> <**undefined**/> </**property\_list**> </**csd**> </**ss**> **state of the contract of the contract of the state of the state of the state of the state of the state of the state of the state of the state of the state of the state of the state of the state of the state of the state o**  xmlns:xs="http://www.w3.org/2001/XMLSchema-instance" xs:noNamespaceSchemaLocation="ss.xsd" name="cliro" version="2" description="Calling Line Identification Restriction Override" active="false" enabled="false" available="false"/> **state of the contract of the state of the state of the state of the state of the state of the state of the state of the state of the state of the state of the state of the state of the state of the state of the state of t**  xmlns:xs="http://www.w3.org/2001/XMLSchemainstance" xs:noNamespaceSchemaLocation="ss.xsd" name="alarm" version="8" description="Alarm Call" active="false" enabled="false" available="false"> <**msd**> <**property** name="handle\_module" type="atom" description="" value="ss\_alarm\_handler"/> </**msd**> <**ssd**> <**property** name="collect\_digits\_timeout" type=" integer" description="Wait timeout to collect cancel digits" value="60"/> </**ssd**> <**csd**> <**property** name="no\_answer\_timeout" type="int eger" description="Awaiting answer timer (value in seconds)" value="45"/> <**property** name="call\_attempt\_count" type="in teger" description="The count of the call's attempt" value="3"/> <**property** name="call\_attempt\_timeout" type=" integer" description="Awaiting timer between calls' attempts" value="60"/> <**property** name="cancel\_digits" type="address " description="Digits to cancel alarm" value="\*"/> <**property** name="alarm\_1" type="term" description=""{" "'one-time'" | daily, "[" Day1[, Day2][, ...] "]","{"HH, MM"}"[, AlarmName]"}"" value="off"/> <**property** name="alarm\_2" type="term" description=""{" "'one-time'" | daily, "[" Day1[, Day2][, ...] "]","{"HH, MM"}"[, AlarmName]"}"" value="off"/> <**property** name="alarm\_3" type="term" description=""{" "'one-time'" | daily, "[" Day1[, Day2][, ...] "]","{"HH, MM"}"[, AlarmName]"}"" value="off"/> <**property** name="alarm\_4" type="term" description=""{" "'one-time'" | daily, "[" Day1[, Day2][, ...] "]","{"HH, MM"}"[, AlarmName]"}"" value="off"/> <**property** name="alarm\_5" type="term" description=""{" "'one-time'" | daily, "[" Day1[, Day2][, ...] "]","{"HH, MM"}"[, AlarmName]"}"" value="off"/> <**property** name="alarm\_6" type="term" description=""{" "'one-time'" | daily, "[" Day1[, Day2][, ...] "]","{"HH, MM"}"[, AlarmName]"}"" value="off"/> <**property** name="alarm\_7" type="term" description=""{" "'one-time'" | daily, "[" Day1[, Day2][, ...] "]","{"HH, MM"}"[, AlarmName]"}"" value="off"/>

 <**property** name="alarm\_8" type="term" description=""{" "'one-time'" | daily, "[" Day1[, Day2][, ...] "]","{"HH, MM"}"[, AlarmName]"}"" value="off"/> <**property** name="alarm\_9" type="term" description=""{" "'one-time'" | daily, "[" Day1[, Day2][, ...] "]","{"HH, MM"}"[, AlarmName]"}"" value="off"/> </**csd**> </**ss**> **state of the contract of the state of the state of the state of the state of the state of the state of the state of the state of the state of the state of the state of the state of the state of the state of the state of t**  xmlns:xs="http://www.w3.org/2001/XMLSchemainstance" xs:noNamespaceSchemaLocation="ss.xsd" name="speed\_dial" version="5" description="S peed dial (Abbreviated dialing)" active="false" enabled="false" available="false"> <**msd**> <**property** name="enumType" type="string" description="The type of address book. address\_book\_10 supports 10 number in the address book. address\_book\_100 supports 100 numbers on the address book" value="address\_book\_10| address\_book\_100"/> </**msd**> <**csd**> <**property** name="type" type="enum" description="(address\_book\_10 | address\_book\_100)" value="address\_book\_100"/> <**property\_list** name="map" type="speed\_dial\_i tem" maxlen="50" description="Map between short dial and full address. Format: <short\_dial>/ <**address**>"/> </**csd**> </**ss**> **state of the contract of the state of the state of the state of the state of the state of the state of the state of the state of the state of the state of the state of the state of the state of the state of the state of t**  xmlns:xs="http://www.w3.org/2001/XMLSchemainstance" xs:noNamespaceSchemaLocation="ss.xsd" name="fax\_to\_email" version="2" description=" Fax to email" active="false" enabled="false" available="false"> <**csd**> <**property** name="email" type="string" description="Email address" value=""/> <**property** name="send\_error\_report" type="boo lean" description="Send email in case of fax received failed" value="false"/> </**csd**> </**ss**> **state of the contract of the state of the state of the state of the state of the state of the state of the state of the state of the state of the state of the state of the state of the state of the state of the state of t**  xmlns:xs="http://www.w3.org/2001/XMLSchemainstance" xs:noNamespaceSchemaLocation="ss.xsd" name="flexicall" version="1" description="Fl exiCall" active="false" enabled="false" available="false"> <**msd**> <**property** name="owner" type="atom" description="SS type. Available values: user | trunk | any." value="user"/> <**property** name="enumMode" type="string" description="Internal field to validate mode property" value="all|external|internal"/> <**property\_list** name="conflict\_list" type="at om" maxlen="0" description="List of SS that is conflict with current SS"> <**item** value="cgg"/> </**property\_list**> </**msd**> <**ssd**> <**property** name="forwarding\_ss" type="boolean " description="" value="true"/> </**ssd**> <**csd**> <**property** name="mode" type="enum" description="Mode operating. Available values (all | external | internal)"/>

 <**property\_list** name="external\_numbers" type=" address" maxlen="10" description="Group's external numbers"/> <**property\_list** name="internal\_numbers" type=" address" maxlen="10" description="Group's internal numbers"/> </**csd**> </**ss**> **state of the contract of the state of the state of the state of the state of the state of the state of the state of the state of the state of the state of the state of the state of the state of the state of the state of t**  xmlns:xs="http://www.w3.org/2001/XMLSchemainstance" xs:noNamespaceSchemaLocation="ss.xsd" name="auto\_redial\_with\_callback" version="5" description="Auto redial with callback" active="false" enabled="false" available="false"> <**msd**> <**property** name="enumRingback" type="string" description="Ringback" value="tone|moh"/> </**msd**> <**csd**> <**property** name="recall\_timer" type="positive \_integer" description="Time between recalls (sec)" value="90"/> <**property** name="recall\_count" type="positive \_integer" description="Recalls' count" value="30"/> <**property** name="a\_no\_answer\_timeout" type="p ositive\_integer" description="Awaiting B-side answer timeout (sec)" value="10"/> <**property** name="b\_no\_answer\_timeout" type="p ositive\_integer" description="Awaiting A-side answer timeout (sec)" value="30"/> <**property** name="ringback" type="enum" description="Ringback (tone | moh)" value="tone"/> </**csd**> </**ss**> **state of the contract of the state of the state of the state of the state of the state of the state of the state of the state of the state of the state of the state of the state of the state of the state of the state of t**  xmlns:xs="http://www.w3.org/2001/XMLSchemainstance" xs:noNamespaceSchemaLocation="ss.xsd" name="callback" version="5" description="Cal lBack" active="false" enabled="false" available="false"> <**ssd**> <**property** name="collect\_digits\_timeout" type=" integer" description="Wait timeout to collect cancel digits" value="60"/> <**property** name="a\_onhook\_timeout" type="posi tive\_integer" description="Timeout for A subscriber onhook (sec)" value="5"/> <**property** name="max\_call\_retry" type="positi ve\_integer" description="The maximum count of call's retry to initial subscriber" value="5"/ > <**property** name="dtmf\_detector" type="boolean " description="" value="true"/> </**ssd**> </**ss**> **state of the contract of the state of the state of the state of the state of the state of the state of the state of the state of the state of the state of the state of the state of the state of the state of the state of t**  xmlns:xs="http://www.w3.org/2001/XMLSchemainstance" xs:noNamespaceSchemaLocation="ss.xsd" name="3way" version="6" description="3-Way Conference" active="false" enabled="false" available="false"> <**msd**> <**property\_list** name="dependency\_list" type=" atom" maxlen="0" description="List of SS that is depended from SS"> <**item** value="chold"/> </**property\_list**> <**property\_list** name="conflict\_list" type="at om" maxlen="0" description="List of SS that is conflict with current SS"> <**item** value="conference"/> </**property\_list**> </**msd**> **state of the contract of the state of the state of the state of the state of the state of the state of the state of the state of the state of the state of the state of the state of the state of the state of the state of t** 

 <**property** name="dtmf\_detector" type="boolean " description="" value="true"/> </**ssd**> </**ss**> **state of the contract of the state of the state of the state of the state of the state of the state of the state of the state of the state of the state of the state of the state of the state of the state of the state of t**  xmlns:xs="http://www.w3.org/2001/XMLSchemainstance" xs:noNamespaceSchemaLocation="ss.xsd" name="introduce" version="1" description="In troduce announcement from callee" active="false" enabled="false" available="false"> <**csd**> <**property** name="announcement" type="media\_re source" description="Announcement media file"/> </**csd**> </**ss**> **state of the contract of the state of the state of the state of the state of the state of the state of the state of the state of the state of the state of the state of the state of the state of the state of the state of t**  xmlns:xs="http://www.w3.org/2001/XMLSchemainstance" xs:noNamespaceSchemaLocation="ss.xsd" name="distinctive\_picture" version="2" description="Display caller image by groups" active="false" enabled="false" available="false "> <**csd**> <**property\_list** name="groups" type="distincti ve\_picture" maxlen="20" description="Distinctive picture for specific numbers"/> </**csd**> </**ss**> **state of the contract of the state of the state of the state of the state of the state of the state of the state of the state of the state of the state of the state of the state of the state of the state of the state of t**  xmlns:xs="http://www.w3.org/2001/XMLSchemainstance" xs:noNamespaceSchemaLocation="ss.xsd" name="find\_me\_no\_response" version="6" description="Find Me no response" active="false" enabled="false" available="false"> <**msd**> <**property\_list** name="conflict\_list" type="at om" maxlen="0" description="List of SS that is conflict with current SS"> <**item** value="cfu"/> <**item** value="assistant"/> <**item** value="ctu"/> <**item** value="cgg"/> <**item** value="follow\_me"/> <**item** value="follow\_me\_no\_response"/> <**item** value="find\_me"/> </**property\_list**> </**msd**> <**ssd**> <**property** name="forwarding\_ss" type="boolean " description="" value="false"/> </**ssd**> <**csd**> <**property** name="send\_call\_diversion" type="b oolean" description="Send call diversion flag in call signalisation" value="true"/> <**property** name="timeout" type="positive\_inte ger" description="Timeout before call forward (sec)" value="20"/> <**property\_list** name="groups" type="find\_me\_g roup" maxlen="32" description="Find me groups"/> </**csd**> </**ss**> **state of the contract of the state of the state of the state of the state of the state of the state of the state of the state of the state of the state of the state of the state of the state of the state of the state of t**  xmlns:xs="http://www.w3.org/2001/XMLSchemainstance" xs:noNamespaceSchemaLocation="ss.xsd" name="follow\_me\_no\_response" version="8" description="Follow me no response" active="false" enabled="false" available="false"> <**msd**> <**property\_list** name="conflict\_list" type="at om" maxlen="0" description="List of SS that is conflict with current SS">

 <**item** value="cfu"/> <**item** value="assistant"/> <**item** value="cft"/> <**item** value="cgg"/> <**item** value="follow\_me"/> </**property\_list**> </**msd**> <**ssd**> <**property** name="forwarding\_ss" type="boolean " description="" value="true"/> </**ssd**> <**csd**> <**property** name="number" type="address" description="Followed number" value=""/> <**property** name="timeout" type="positive\_inte ger" description="Timeout before call forward (sec)" value="20"/> <**property** name="pin" type="address" description="PIN-code" value=""/> <**property** name="external\_number" type="addre ss" description="External forward number" value=""/> <**property** name="use\_external\_number" type="b oolean" description="Use external forward number" value="false"/> </**csd**> </**ss**> **state of the contract of the state of the state of the state of the state of the state of the state of the state of the state of the state of the state of the state of the state of the state of the state of the state of t**  xmlns:xs="http://www.w3.org/2001/XMLSchemainstance" xs:noNamespaceSchemaLocation="ss.xsd" name="sco\_white" version="2" description="Se lective Call Originating, White list" active="false" enabled="false" available="false"> <**csd**> <**property\_list** name="whitelist" type="index\_ address" maxlen="50" description="White list members. Format: <address>[/<**index**>]"> <**undefined**/> </**property\_list**> </**csd**> </**ss**> **state of the contract of the state of the state of the state of the state of the state of the state of the state of the state of the state of the state of the state of the state of the state of the state of the state of t**  xmlns:xs="http://www.w3.org/2001/XMLSchemainstance" xs:noNamespaceSchemaLocation="ss.xsd" name="tsmn\_request" version="3" description=" Support request on TSMN" active="false" enabled="false" available="false"> <**msd**> <**property** name="owner" type="atom" description="SS type. Available values: user | trunk | any" value="trunk"/> </**msd**> <**csd**> <**property** name="timeout" type="positive\_inte ger" description="Timeout on TSMN request(s) (msec)" value="3000"/> <**property** name="tsmn\_trunk" type="trunk" description="Trunk to TSMN server"/> <**property** name="tsmn\_trunk\_backup" type="tru nk" description="Backup trunk to TSMN server" value=""/> </**csd**> </**ss**> **state of the contract of the state of the state of the state of the state of the state of the state of the state of the state of the state of the state of the state of the state of the state of the state of the state of t**  xmlns:xs="http://www.w3.org/2001/XMLSchemainstance" xs:noNamespaceSchemaLocation="ss.xsd" name="dnd" version="3" description="Do not Disturb" active="false" enabled="false" available="false"> <**csd**> <**property\_list** name="whitelist" type="index\_ address" maxlen="10" description="White list members. Format: <address>[/<**index**>]">

 <**undefined**/> </**property\_list**> </**csd**> </**ss**> **state of the contract of the state of the state of the state of the state of the state of the state of the state of the state of the state of the state of the state of the state of the state of the state of the state of t**  xmlns:xs="http://www.w3.org/2001/XMLSchemainstance" xs:noNamespaceSchemaLocation="ss.xsd" name="rfc" version="2" description="Rejectio n of Forwarded Calls" active="false" enabled="false" available="false"/> **state of the contract of the contract of the contract of the contract of the contract of the contract of the contract of the contract of the contract of the contract of the contract of the contract of the contract of the**  xmlns:xs="http://www.w3.org/2001/XMLSchemainstance" xs:noNamespaceSchemaLocation="ss.xsd" name="fbc" version="1" description="Forwardi ng Barring Call" active="false" enabled="false" available="false"> <**msd**> <**property** name="owner" type="atom" description="SS type. Available values: user | trunk | any" value="any"/> </**msd**> </**ss**> **state of the contract of the contract of the contract of the contract of the contract of the contract of the contract of the contract of the contract of the contract of the contract of the contract of the contract of the**  xmlns:xs="http://www.w3.org/2001/XMLSchemainstance" xs:noNamespaceSchemaLocation="ss.xsd" name="qsig\_cfnr" version="2" description="QS IG: Call Forwarding No Reply" active="false" enabled="false" available="false"> <**msd**> <**property** name="owner" type="atom" description="SS type. Available values: user | trunk | any" value="trunk"/> <**property\_list** name="conflict\_list" type=" atom" maxlen="0" description="List of SS that is conflict with current SS"> <**item** value="cfu"/> </**property\_list**> </**msd**> </**ss**> **state of the contract of the contract of the contract of the contract of the contract of the contract of the contract of the contract of the contract of the contract of the contract of the contract of the contract of the**  xmlns:xs="http://www.w3.org/2001/XMLSchemainstance" xs:noNamespaceSchemaLocation="ss.xsd" name="cfb" version="11" description="Call Forwarding Busy" active="false" enabled="false" available="false"> <**msd**> <**property** name="owner" type="atom" description="SS type. Available values: user | trunk | any" value="any"/> <**property\_list** name="conflict\_list" type=" atom" maxlen="0" description="List of SS that is conflict with current SS"> <**item** value="cfu"/> <**item** value="assistant"/> <**item** value="follow\_me"/> <**item** value="tsmn\_request"/> </**property\_list**> </**msd**> <**ssd**> <**property** name="forwarding\_ss" type="boo lean" description="" value="true"/> </**ssd**> <**csd**> <**property** name="number" type="address" description="Forward number"/> <**property** name="external\_number" type="a ddress" description="External forward number" value=""/> <**property** name="use\_external\_number" type="boolean" description="Use external forward number" value="false"/> </**csd**> △/ss<sup>→</sup> **species that the contract of the contract of the contract of the contract of the contract of the contract of the contract of the contract of the contract of the contract of the contract of the contract of the contract of** 

 xmlns:xs="http://www.w3.org/2001/XMLSchemainstance" xs:noNamespaceSchemaLocation="ss.xsd" name="avatar" version="2" description="Pictu re for outgoing calls" active="false" enabled="false" available="false"> <**csd**> <**property** name="pic\_addr" type="uri\_stri ng" description="URL to access the image" value=""/> </**csd**> </**ss**> **state of the contract of the contract of the contract of the contract of the contract of the contract of the contract of the contract of the contract of the contract of the contract of the contract of the contract of the**  xmlns:xs="http://www.w3.org/2001/XMLSchemainstance" xs:noNamespaceSchemaLocation="ss.xsd" name="qsig\_cfb" version="3" description="QSI G: Call Forwarding Busy" active="false" enabled="false" available="false"> <**msd**> <**property** name="owner" type="atom" description="SS type. Available values: user | trunk | any" value="trunk"/> <**property\_list** name="conflict\_list" type=" atom" maxlen="0" description="List of SS that is conflict with current SS"> <**item** value="cfu"/> </**property\_list**> </**msd**> <**csd**> <**property** name="hide\_forwarding" type="b oolean" description="Hide forwarding fields (rgn, ocdrn)" value="false"/> </**csd**> </**ss**> **state of the contract of the contract of the contract of the contract of the contract of the contract of the contract of the contract of the contract of the contract of the contract of the contract of the contract of the**  xmlns:xs="http://www.w3.org/2001/XMLSchemainstance" xs:noNamespaceSchemaLocation="ss.xsd" name="fax\_receiver" version="2" description=" Enable fax receiving ability for terminals which is not support fax by their own" active="fa lse" enabled="false" available="false"/> **state of the contract of the contract of the state of the state of the state of the state of the state of the state of the state of the state of the state of the state of the state of the state of the state of the state o**  xmlns:xs="http://www.w3.org/2001/ XMLSchema-instance" xs:noNamespaceSchemaLocation="ss.xsd" name="clir" version="3" description="Calling Line Identification Restriction" active="false" enabled="false" available="false"> <**msd**> <**property** name="enumMode" type="stri ng" description="Internal field to validate mode property" value="user\_defined|restrict\_all" /> </**msd**> <**csd**> <**property** name="mode" type="enum" description="The mode of the working clir service (user\_defined|restrict\_all)" value="restri ct\_all"/> </**csd**> △/ss<sup>></sup> **solution**  $\sim$  **s**  $\sim$  **s**  $\sim$  xmlns:xs="http://www.w3.org/2001/ XMLSchema-instance" xs:noNamespaceSchemaLocation="ss.xsd" name="teleconference\_manager" version="3" description="Teleconference manager" active="false" enabled="false" available="f alse"> <**csd**> <**property\_list** name="second\_line" type="address" maxlen="10" description="Second line numbers"/> </**csd**> △/ss<sup>></sup> **state of the contract of the contract of the contract of the contract of the contract of the contract of the contract of the contract of the contract of the contract of the contract of the contract of the contract of the** 

```
 xmlns:xs="http://www.w3.org/2001/
XMLSchema-instance" xs:noNamespaceSchemaLocation="ss.xsd" name="pickup" version="2"
description="Call Pickup" active="false" enabled="false" available="false">
 <csd>
                                                 <property_list name="pickup_groups"
type="index_string" maxlen="10" description="Call pick-up's groups names. Format: <Name>[/
<Inx>]">
                                                     <undefined/>
                                                 </property_list>
 </csd>
△/ss<sup>></sup>
state of the contract of the contract of the state of the state of the state of the state of the state of the state of the state of the state of the state of the state of the state of the state of the state of the state o
                                              xmlns:xs="http://www.w3.org/2001/
XMLSchema-instance" xs:noNamespaceSchemaLocation="ss.xsd" name="cpip" version="2"
description="Calling Picture Identification Presentation" active="false" enabled="false"
available="false">
 <msd>
                                                 <property name="enumDisplay_mode"
type="string" description="Internal field to validate 'display-mode' property" value="icon|
fullscreen"/>
 </msd>
 <csd>
                                                 <property name="display_mode" type="
enum" description="Sets the picture display mode: icon mode or fullscreen mode." value="icon
'' />
 </csd>
△/ss<sup>></sup>
                                       </profile>
                                   </out>
```
# Hc\_ss\_domain\_profile\_list

Команда позволяет просмотреть список доменных профилей услуг.

### **Аналог команды в CoCon:**

### **/domain/<DOMAIN>/ss/profile/info**

### **Шаблон http запроса:**

http://host:port/commands/ss\_domain\_profile\_list

### **Код http ответа:**

200 – в случае успеха.

**Xsd схема XML запроса/ответа:**

```
<?xml version="1.0" encoding="UTF-8"?>
<xs:schema xmlns:xs="http://www.w3.org/2001/XMLSchema" elementFormDefault="qualified"
  attributeFormDefault="unqualified">
     <xs:include schemaLocation="ss.xsd"/>
     <xs:include schemaLocation="error.xsd"/>
     <!-- profileType -->
     <xs:complexType name="profileType">
          <xs:attribute name="name" type="xs:string" use="required"/>
          <xs:attribute name="description" type="xs:string" use="optional"/>
     </xs:complexType>
     <!-- requestType -->
     <xs:complexType name="requestType">
          <xs:attribute name="domain" type="xs:string" use="required"/>
     </xs:complexType>
    \left\langle -\right\rangle in \left\langle -\right\rangle <xs:element name="in">
          <xs:complexType>
              <xs:all>
                  <xs:element name="request" type="requestType"/>
              </xs:all>
         </xs:complexType>
     </xs:element>
    \langle!-- out -->
     <xs:element name="out">
          <xs:complexType>
              <xs:sequence>
                   <xs:element name="profile" type="profileType" minOccurs="0"
maxOccurs="unbounded"/>
              </xs:sequence>
          </xs:complexType>
     </xs:element>
</xs:schema>
```
# **Пример 1**

Запрос: http://192.168.1.21:9999/commands/ss\_domain\_profile\_list

```
<in xmlns:xsi="http://www.w3.org/2001/XMLSchema-instance"
xsi:noNamespaceSchemaLocation="hc_ss_domain_profile_list.xsd">
        <request domain="biysk.local"/>
\langle/in\rangle
```
### Ответ:

200

```
<?xml version="1.0"?>
<out
     xmlns:xs="http://www.w3.org/2001/XMLSchema-instance"
xs:noNamespaceSchemaLocation="hc_ss_domain_profile_list.xsd">
     <profile name="work_ss" description="for_office"/>
     <profile name="min_ss" description="only_clip_cnip_chold"/>
     <profile name="ss_test" description="test"/>
</out>
```
# Hc\_ss\_domain\_profile\_remove

Команда позволяет удалить несколько системных профилей по имени.

# **Аналог команды в CoCon:**

### **/domain/<DOMAIN>/ss/profile/remove**

## **Шаблон http запроса:**

http://host:port/commands/ss\_domain\_profile\_remove

### **Код http ответа:**

204 – в случае успеха;

200 – в случае ошибки (с указанием ошибки в теле ответа)

### **Xsd схема XML запроса/ответа:**

```
<?xml version="1.0" encoding="UTF-8"?>
<xs:schema xmlns:xs="http://www.w3.org/2001/XMLSchema" elementFormDefault="qualified"
  attributeFormDefault="unqualified">
     <xs:include schemaLocation="error.xsd"/>
     <!-- removeProfileType -->
     <xs:complexType name="removeProfileType">
         <xs:attribute name="name" type="xs:string" use="required"/>
     </xs:complexType>
     <!-- requestType -->
     <xs:complexType name="requestType">
         <xs:sequence>
              <xs:element name="profile" type="removeProfileType" minOccurs="0"
maxOccurs="unbounded"/>
         </xs:sequence>
         <xs:attribute name="domain" type="xs:string" use="required"/>
     </xs:complexType>
    \left\langle -\right| -- in -->
     <xs:element name="in">
         <xs:complexType>
              <xs:all>
                  <xs:element name="request" type="requestType"/>
              </xs:all>
         </xs:complexType>
     </xs:element>
    \left\langle \cdot \right\rangle -- out -->
     <xs:element name="out">
         <xs:complexType>
              <xs:sequence>
                  <xs:element name="error" type="errorType" minOccurs="1" maxOccurs="unbounded"/>
              </xs:sequence>
         </xs:complexType>
     </xs:element>
</xs:schema>
```
# **Пример 1**

Запрос: http://192.168.1.21:9999/commands/ss\_domain\_profile\_remove

```
<?xml version="1.0"?>
\sin xmlns:xsi="http://www.w3.org/2001/XMLSchema-instance"
xsi:noNamespaceSchemaLocation="hc_ss_domain_profile_remove.xsd">
     <request domain="biysk.local">
         <profile name="ss_test"/>
         <profile name="min_ss_copy"/>
     </request>
\langle/in\rangle
```

```
Ответ:
```
# 204

# **Пример 2**

В случае, если профили с именем profile\_test не существует Запрос: http://192.168.1.21:9999/commands/ss\_domain\_profile\_remove

```
<?xml version="1.0"?>
\sin xmlns:xsi="http://www.w3.org/2001/XMLSchema-instance"
xsi:noNamespaceSchemaLocation="hc_ss_domain_profile_remove.xsd">
     <request domain="biysk.local">
         <profile name="ss_test"/>
         <profile name="min_ss_copy"/>
     </request>
\langlein>
```
Ответ:

200

```
<?xml version="1.0"?>
<out
    xmlns:xs="http://www.w3.org/2001/XMLSchema-instance"
xs:noNamespaceSchemaLocation="hc_ss_domain_profile_remove.xsd">
     <error cmd="hc_ss_domain_profile_remove" reason="not_exists" body="not_exists"
entity="profile_test"/>
</out>
```
# Hc\_ss\_domain\_profile\_set

Команда позволяет создать новые и/или изменить существующие доменные профили услуг.

# **Аналог команды в CoCon:**

**/domain/<DOMAIN>/ss/profile/set**

# **Шаблон http запроса:**

http://host:port/commands/ss\_domain\_profile\_set

# **Код http ответа:**

201 – в случае успеха;

200 – в случае ошибки (с указанием ошибки в теле ответа).

# **Xsd схема XML запроса/ответа:**

```
<?xml version="1.0" encoding="UTF-8"?>
<xs:schema xmlns:xs="http://www.w3.org/2001/XMLSchema" elementFormDefault="qualified"
  attributeFormDefault="unqualified">
     <xs:include schemaLocation="error.xsd"/>
     <!-- propertyType -->
     <xs:complexType name="propertyType">
         <xs:attribute name="key" type="xs:string" use="required"/>
         <xs:attribute name="value" type="xs:string" use="required"/>
     </xs:complexType>
     <!-- ssType -->
     <xs:complexType name="ssType">
         <xs:sequence>
             <xs:element name="property" type="propertyType" minOccurs="0" maxOccurs="unbounded"
/>
         </xs:sequence>
         <xs:attribute name="name" type="xs:string" use="required"/>
         <xs:attribute name="enable" type="xs:boolean" use="required"/>
         <xs:attribute name="active" type="xs:boolean" use="required"/>
     </xs:complexType>
     <!-- setProfileType -->
     <xs:complexType name="setProfileType">
         <xs:sequence>
             <xs:element name="ss" type="ssType" minOccurs="0" maxOccurs="unbounded"/>
         </xs:sequence>
         <xs:attribute name="name" type="xs:string" use="required"/>
         <xs:attribute name="description" type="xs:string" use="optional"/>
     </xs:complexType>
     <!-- requestType -->
     <xs:complexType name="requestType">
         <xs:sequence>
             <xs:element name="profile" type="setProfileType" minOccurs="0"
maxOccurs="unbounded"/>
         </xs:sequence>
         <xs:attribute name="domain" type="xs:string" use="required"/>
     </xs:complexType>
    \langle!-- in -->
     <xs:element name="in">
         <xs:complexType>
             <xs:all>
                  <xs:element name="request" type="requestType"/>
             </xs:all>
         </xs:complexType>
     </xs:element>
    \langle!-- out -->
     <xs:element name="out">
         <xs:complexType>
             <xs:sequence>
                  <xs:element name="error" type="errorType" minOccurs="1" maxOccurs="unbounded"/>
             </xs:sequence>
         </xs:complexType>
     </xs:element>
</xs:schema>
```
# **Пример 1**

Запрос: http://192.168.1.21:9999/commands/ss\_domain\_profile\_set

```
<?xml version="1.0"?>
\overline{3} xmlns:xsi="http://www.w3.org/2001/XMLSchema-instance"
xsi:noNamespaceSchemaLocation="hc_ss_domain_profile_set.xsd">
     <request domain="biysk.local">
          <profile name="ss_test" description="description 1">
              <ss name="chold" enable="true" active="false"/>
              <ss name="cfu" enable="false" active="false"/>
              <ss name="cfnr" enable="true" active="true">
                  <property value="5" key="timeout"/>
                  <property value="235" key="number"/>
             \langle/ss\rangle </profile>
          <profile name="min_ss_copy" description="description 2">
              <ss name="chold" enable="true" active="false"/>
          </profile>
     </request>
\langle/in\rangle
```
Ответ:

201

# **Пример 2**

В случае, если при изменения настроек профиля с именем profile1 произошла ошибка (при этом profile2 успешно изменен):

Запрос: http://192.168.1.21:9999/commands/ss\_domain\_profile\_set

```
<?xml version="1.0"?>
\sin xmlns:xsi="http://www.w3.org/2001/XMLSchema-instance"
xsi:noNamespaceSchemaLocation="hc_ss_domain_profile_set.xsd">
     <request domain="biysk.local">
         <profile name="ss_test" description="description 1">
             <ss name="chold" enable="true" active="false"/>
             <ss name="cfu" enable="false" active="false"/>
             <ss name="cfnr" enable="true" active="true">
                  <property value="5" key="timeout"/>
            \langle/ss>
         </profile>
         <profile name="profile_hold" description="description 2">
              <ss name="chold" enable="true" active="false"/>
         </profile>
     </request>
\langlein>
```
Ответ:

200

```
<?xml version="1.0"?>
<out
     xmlns:xs="http://www.w3.org/2001/XMLSchema-instance"
xs:noNamespaceSchemaLocation="hc_ss_domain_profile_set.xsd">
     <error cmd="hc_ss_domain_profile_set" reason="undefined_properties"
body="{undefined_properties,[{cfnr,[number]}]}" entity="ss_test"/>
</out>
```
# **Hc\_ss\_feature\_code - Команды управления Feature кодами для работы с услугами**

- [Hc\\_ss\\_feature\\_code\\_clean](#page-3158-0)
- [Hc\\_ss\\_feature\\_code\\_info](#page-3161-0)
- [Hc\\_ss\\_feature\\_code\\_set](#page-3174-0)
- [Hc\\_ss\\_feature\\_code\\_properties\\_info](#page-3178-0)

### <span id="page-3158-0"></span>Hc\_ss\_feature\_code\_clean

Команда позволяет восстановить значение FeatureCode-а для работы с услугами в "Значение по умолчанию" в рамках определенного домена.

### **Аналог команды в CoCon:**

### **domain/<DOMAIN>/ss/feature-codes/clean**

### **Метод HTTP-запроса:**

POST

### **Шаблон HTTP-запроса:**

http://host:port/commands/ss\_feature\_code\_clean

### **Код HTTP-ответа:**

При выполнении команды HTTP-терминал может ответить следующими сообщениями:

- 200 в случае успеха;
- 404 в случае ошибки.

# **XSD схема XML запроса/ответа:**

```
<?xml version="1.0" encoding="UTF-8"?>
<xs:schema xmlns:xs="http://www.w3.org/2001/XMLSchema" elementFormDefault="qualified"
  attributeFormDefault="unqualified">
     <xs:annotation>
         <xs:documentation xml:lang="en">
              Reset supplementary services' feature codes for specific domain.
             Usage: http://server:9999/commands/ss_feature_code_clean
             Copyright (c) 2015, Eltex. All rights reserved.
         </xs:documentation>
     </xs:annotation>
     <!-- non-empty token -->
     <xs:simpleType name="prefixType">
         <xs:restriction base="xs:string"/>
     </xs:simpleType>
     <!-- featureCodeType -->
     <xs:complexType name="featureCodeType">
         <xs:attribute name="ss_name" type="xs:string" use="required"/>
         <xs:attribute name="feature_key" type="xs:string" use="required"/>
         <xs:attribute name="feature" type="xs:string" use="optional"/>
         <xs:attribute name="prefix" type="prefixType" use="optional"/>
         <xs:attribute name="default_prefix" type="prefixType" use="optional"/>
         <xs:attribute name="usage_samples" type="xs:string" use="optional"/>
         <xs:attribute name="description" type="xs:string" use="optional"/>
     </xs:complexType>
    \langle!-- okType -->
     <xs:complexType name="okType"/>
     <!-- duplicatesType -->
     <xs:complexType name="duplicatesType">
         <xs:sequence>
              <xs:element name="feature_code" type="featureCodeType" minOccurs="0"
maxOccurs="unbounded"/>
         </xs:sequence>
     </xs:complexType>
    \left\langle -\right\rangle in-->
     <xs:element name="in">
         <xs:complexType>
              <xs:all>
                  <xs:element name="request">
                      <xs:complexType>
                           <xs:sequence>
                               <xs:element name="feature_code" type="featureCodeType"
minOccurs="0" maxOccurs="unbounded"/>
                           </xs:sequence>
                           <xs:attribute name="domain" type="xs:string" use="required"/>
                      </xs:complexType>
                  </xs:element>
             \langle x\sin 11\rangle </xs:complexType>
     </xs:element>
    \langle !-- out-->
     <xs:element name="out">
         <xs:complexType>
              <xs:all>
                  <xs:element name="result">
                      <xs:complexType>
                           <xs:choice>
                               <xs:element name="ok" type="okType"/>
                               <xs:element name="duplicates" type="duplicatesType"/>
```
3160

```
 </xs:choice>
                         </xs:complexType>
                     </xs:element>
              \langle x\sin 11\rangle </xs:complexType>
     </xs:element>
</xs:schema>
```
### **Пример 1**

Запрос: http://192.168.1.21:9999/commands/ss\_feature\_code\_clean

```
<?xml version="1.0"?>
\langle \cdot \rangle    xmlns:xs="http://www.w3.org/2001/XMLSchema-instance">
        <request domain="biysk.local">
                 <feature_code ss_name="cfu" feature_key="activate"/>
                 <feature_code ss_name="cfu" feature_key="activate_pulse"/>
                 <feature_code ss_name="cfb" feature_key="test_number_pulse"/>
        </request>
\langle/in\rangle
```
### **Ответ:** 200

```
<?xml version="1.0"?>
\simnut
     xmlns:xs="http://www.w3.org/2001/XMLSchema-instance"
xs:noNamespaceSchemaLocation="ss_feature_code_clean.xsd">
     <result>
         <duplicates>
             <feature_code ss_name="cfb" feature_key="deactivate_pulse" feature="deactivate"
 prefix="#222" default_prefix="#222" usage_samples="" description="Deactivate 'Call Forwarding 
Busy' (pulse)"/>
             <feature_code ss_name="cfu" feature_key="deactivate_pulse" feature="deactivate"
  prefix="#222" default_prefix="#222" usage_samples="" description="Deactivate 'Call Forwarding 
Unconditional' (pulse)"/>
         </duplicates>
     </result>
</out>
```
### **Пример 2**

Восстановить все значения по-умолчанию Запрос: http://192.168.1.21:9999/commands/ss\_feature\_code\_clean

```
<?xml version="1.0"?>
<in xmlns:xs="http://www.w3.org/2001/XMLSchema-instance">
    <request domain="biysk.local">
    </request>
\langle/in\rangle
```

```
<?xml version="1.0"?>
<out
    xmlns:xs="http://www.w3.org/2001/XMLSchema-instance"
xs:noNamespaceSchemaLocation="ss_feature_code_clean.xsd">
    <result>

     </result>
</out>
```
# <span id="page-3161-0"></span>Hc\_ss\_feature\_code\_info

Команда позволяет получить список Feature кодов для работы с услугами в рамках определенного домена.

### **Аналог команды в CoCon:**

**domain/<DOMAIN>/ss/feature-codes/info**

### **Метод HTTP-запроса:**

POST

#### **Шаблон HTTP-запроса:**

http://host:port/commands/ss\_feature\_code\_info

### **Код HTTP-ответа:**

При выполнении команды HTTP-терминал может ответить следующими сообщениями:

- 200 в случае успеха;
- 404 в случае ошибки.

# **XSD схема XML запроса/ответа:**

```
<?xml version="1.0" encoding="UTF-8"?>
<xs:schema xmlns:xs="http://www.w3.org/2001/XMLSchema" elementFormDefault="qualified"
  attributeFormDefault="unqualified">
     <xs:annotation>
         <xs:documentation xml:lang="en">
             Get supplementary services' feature codes for specific domain.
             Usage: http://server:9999/commands/ss_feature_code_info
             Copyright (c) 2015, Eltex. All rights reserved.
         </xs:documentation>
     </xs:annotation>
     <!-- non-empty token -->
     <xs:simpleType name="prefixType">
         <xs:restriction base="xs:string"/>
     </xs:simpleType>
     <!-- featureCodeType -->
     <xs:complexType name="featureCodeType">
         <xs:attribute name="ss_name" type="xs:string" use="required"/>
         <xs:attribute name="feature_key" type="xs:string" use="required"/>
         <xs:attribute name="feature" type="xs:string" use="required"/>
         <xs:attribute name="prefix" type="prefixType" use="required"/>
         <xs:attribute name="default_prefix" type="prefixType" use="required"/>
         <xs:attribute name="usage_samples" type="xs:string" use="required"/>
         <xs:attribute name="description" type="xs:string" use="required"/>
     </xs:complexType>
    \langle!-- in-->
     <xs:element name="in">
         <xs:complexType>
             <xs:all>
                  <xs:element name="request">
                      <xs:complexType>
                          <xs:attribute name="domain" type="xs:string" use="required"/>
                      </xs:complexType>
                  </xs:element>
             </xs:all>
         </xs:complexType>
     </xs:element>
    \langle!-- out-->
     <xs:element name="out">
         <xs:complexType>
             <xs:all>
                  <xs:element name="result">
                      <xs:complexType>
                          <xs:sequence>
                              <xs:element name="feature_code" type="featureCodeType"
minOccurs="0" maxOccurs="unbounded"/>
                          </xs:sequence>
                      </xs:complexType>
                  </xs:element>
             </xs:all>
         </xs:complexType>
     </xs:element>
</xs:schema>
```
### **Пример**

Запрос: http://192.168.1.21:9999/commands/ss\_feature\_code\_info

```
<?xml version="1.0"?>
<in xmlns:xs="http://www.w3.org/2001/XMLSchema-instance">
  <request domain="biysk.local"/>
\langlein>
```
**Ответ:** 200

<?**xml** version="1.0"?>

 xmlns:xs="http://www.w3.org/2001/XMLSchema-instance" xs:noNamespaceSchemaLocation="ss\_fe ature\_code\_info.xsd">

<**result**>

<**out**

 <**feature\_code** ss\_name="cf\_aon" feature\_key="activate" feature="activate" prefix="\*20 " default\_prefix="\*20" usage\_samples="CODE PREFIX\_NUMBER NUMBER;1 50 5000" description="Acti vate 'Call Forwarding AON'"/>

 <**feature\_code** ss\_name="cfu" feature\_key="activate" feature="activate" prefix="\*21" default\_prefix="\*21" usage\_samples="NUMBER;MODE NUMBER;5000;1 5000" description="Activate 'Call Forwarding Unconditional'"/>

 <**feature\_code** ss\_name="cfb" feature\_key="activate" feature="activate" prefix="\*22" default prefix="\*22" usage samples="MODE NUMBER;NUMBER;1 5000;5000" description="Activate 'Call Forwarding Busy'"/>

 <**feature\_code** ss\_name="cfos" feature\_key="activate" feature="activate" prefix="\*24" default\_prefix="\*24" usage\_samples="NUMBER;MODE NUMBER;5000;1 5000" description="Activate 'Call Forwarding Out of Service'"/>

 <**feature\_code** ss\_name="meet\_me\_conference" feature\_key="create\_room" feature="teleco nference" prefix="\*270" default\_prefix="\*270" usage\_samples="MEET\_ME\_ROOM;1000" description=" Create the meet me conference room"/>

 <**feature\_code** ss\_name="meet\_me\_conference" feature\_key="enter\_room" feature="telecon ference" prefix="\*271" default\_prefix="\*271" usage\_samples="MEET\_ME\_ROOM;1000" description=" Enter the meet me conference room"/>

 <**feature\_code** ss\_name="cfnr" feature\_key="activate" feature="activate" prefix="\*27" default\_prefix="\*27" usage\_samples="NUMBER;MODE\_NUMBER;5000;1 5000" description="Activate 'Call Forwarding No Reply'"/>

 <**feature\_code** ss\_name="cft" feature\_key="activate" feature="activate" prefix="\*28" default prefix="\*28" usage samples="DAYS HH1MM1HH2MM2 ... NUMBER;DAYS HH1MM1HH2MM2 ... MODE NUMBER;12345 00000859 12001259 18002359 500012345 00000859 12001259 18002359 1 5000" description="Activate 'Call Forwarding Unconditional Time Dependent'"/>

 <**feature\_code** ss\_name="follow\_me" feature\_key="activate" feature="activate" prefix=" \*23" default\_prefix="\*23" usage\_samples=";PIN; LOCAL\_NUMBER;PIN LOCAL\_NUMBER;PIN MODE LOCAL\_NUMBER;1234; 5000;1234 5000;1234 1 5000" description="Activate 'Follow me'"/>

 <**feature\_code** ss\_name="follow\_me\_no\_response" feature\_key="activate" feature="activa te" prefix="\*25" default prefix="\*25" usage samples=";PIN; LOCAL NUMBER;PIN LOCAL NUMBER;PIN MODE LOCAL\_NUMBER;1234; 5000;1234 5000;1234 1 5000" description="Activate 'Follow me No Response'"/>

 <**feature\_code** ss\_name="dnd" feature\_key="activate" feature="activate" prefix="\*26" default\_prefix="\*26" usage\_samples="" description="Activate 'Do not Disturb'"/>

 <**feature\_code** ss\_name="PIN" feature\_key="activate" feature="activate" prefix="\*29" default\_prefix="\*29" usage\_samples="OLD\_PIN NEW\_PIN NEW\_PIN;1111 1234 1234" description="Cha nge PIN code"/>

 <**feature\_code** ss\_name="cf\_aon" feature\_key="trigger" feature="trigger" prefix="\*D20" default\_prefix="\*D20" usage\_samples="CODE PREFIX\_NUMBER NUMBER;1 50 5000" description="Acti vate/Deactivate 'Call Forwarding AON' in trigger mode"/>

 <**feature\_code** ss\_name="cfu" feature\_key="trigger" feature="trigger" prefix="\*D21" default\_prefix="\*D21" usage\_samples="NUMBER;MODE NUMBER;5000;1 5000" description="Activate/ Deactivate 'Call Forwarding Unconditional' in trigger mode"/>

 <**feature\_code** ss\_name="cfb" feature\_key="trigger" feature="trigger" prefix="\*D22" default\_prefix="\*D22" usage\_samples="NUMBER;5000" description="Activate/Deactivate 'Call Forwarding Busy' in trigger mode"/>

 <**feature\_code** ss\_name="cfos" feature\_key="trigger" feature="trigger" prefix="\*D24" default\_prefix="\*D24" usage\_samples="NUMBER;MODE\_NUMBER;5000;1 5000" description="Activate/ Deactivate 'Call Forwarding Out of Service' in trigger mode"/>

 <**feature\_code** ss\_name="cfnr" feature\_key="trigger" feature="trigger" prefix="\*D27" default\_prefix="\*D27" usage\_samples="NUMBER;MODE NUMBER;5000;1 5000" description="Activate 'Call Forwarding No Reply' in trigger mode"/>

 <**feature\_code** ss\_name="cft" feature\_key="trigger" feature="trigger" prefix="\*D28" default\_prefix="\*D28" usage\_samples="DAYS HH1MM1HH2MM2 ... NUMBER;DAYS HH1MM1HH2MM2 ... MODE NUMBER;12345 00000859 12001259 18002359 500012345 00000859 12001259 18002359 1 5000" description="Activate/Deactivate 'Call Forwarding Unconditional Time Dependent' in trigger mode"/>

 <**feature\_code** ss\_name="dnd" feature\_key="trigger" feature="trigger" prefix="\*D26" default prefix="\*D26" usage samples="" description="Activate/Deactivate 'Do not Disturb' in trigger mode"/>

 <**feature\_code** ss\_name="cfu\_type2" feature\_key="trigger" feature="trigger" prefix="\*D 41" default\_prefix="\*D41" usage\_samples="NUMBER;MODE NUMBER;5000;1 5000" description="Activa teDeactivate 'Call Forwarding Unconditional without notification' in trigger mode"/>

 <**feature\_code** ss\_name="cfnr\_type2" feature\_key="trigger" feature="trigger" prefix="\* D42" default\_prefix="\*D42" usage\_samples="NUMBER;MODE NUMBER;5000;1 5000" description="Activ ate/Deactivate 'Call Forwarding No Reply without notification' in trigger mode"/>

 <**feature\_code** ss\_name="cw" feature\_key="trigger" feature="trigger" prefix="\*D43" default\_prefix="\*D43" usage\_samples="" description="Activate/Deactivate 'Call Waiting' in trigger mode"/>

 <**feature\_code** ss\_name="redial" feature\_key="trigger" feature="trigger" prefix="\*D77" default\_prefix="\*D77" usage\_samples="" description="Activate/Deactivate 'Last number redial' in trigger mode"/>

 <**feature\_code** ss\_name="direct\_call" feature\_key="trigger" feature="trigger" prefix=" \*D53" default\_prefix="\*D53" usage\_samples="NUMBER;5000" description="Activate/Deactivate 'Direct call' in trigger mode"/>

 <**feature\_code** ss\_name="alarm" feature\_key="trigger" feature="trigger" prefix="\*D55" default\_prefix="\*D55" usage\_samples="ARM\_NUMBER DAY HHMM;ARM\_NUMBER HHMM;1 5 0900;1 0900" description="Activate/Deactivate one-time alarm in trigger mode"/>

 <**feature\_code** ss\_name="alarm" feature\_key="trigger" feature="trigger" prefix="\*D56" default\_prefix="\*D55" usage\_samples="ARM\_NUMBER DAY HHMM;ARM\_NUMBER HHMM;1 5 0900;1 0900" description="Activate/Deactivate one-time alarm in trigger mode"/>

 <**feature\_code** ss\_name="rfc" feature\_key="trigger" feature="trigger" prefix="\*D64" default\_prefix="\*D64" usage\_samples="" description="Activate/Deactivate 'Rejection of Forwarded Calls' in trigger mode"/>

 <**feature\_code** ss\_name="acb" feature\_key="trigger" feature="trigger" prefix="\*D16" default\_prefix="\*D16" usage\_samples="" description="Activate/Deactivate 'Anonymous Call Blocking' in trigger mode"/>

 <**feature\_code** ss\_name="chold" feature\_key="trigger" feature="trigger" prefix="\*D94" default\_prefix="\*D94" usage\_samples="" description="Activate/Deactivate 'Call hold' in trigger mode"/>

 <**feature\_code** ss\_name="ctr" feature\_key="trigger" feature="trigger" prefix="\*D96" default\_prefix="\*D96" usage\_samples="" description="Activate/Deactivate 'Call Transfer' in trigger mode"/>

 <**feature\_code** ss\_name="3way" feature\_key="trigger" feature="trigger" prefix="\*D95" default\_prefix="\*D95" usage\_samples="" description="Activate/Deactivate '3-Way Conference' in trigger mode"/>

 <**feature\_code** ss\_name="clir" feature\_key="trigger" feature="trigger" prefix="\*D31" default\_prefix="\*D31" usage\_samples="" description="Activate/Deactivate 'Calling Line Identification Restriction' in trigger mode"/>

 <**feature\_code** ss\_name="cf\_aon" feature\_key="test" feature="test" prefix="\*#20" default\_prefix="\*#20" usage\_samples=";CODE PREFIX\_NUMBER NUMBER;1 50 5000" description="Chec k 'Call Forwarding AON'"/>

 <**feature\_code** ss\_name="cfu" feature\_key="test" feature="test" prefix="\*#21" default\_prefix="\*#21" usage\_samples=";NUMBER;5000" description="Check 'Call Forwarding Unconditional'"/>

 <**feature\_code** ss\_name="cfb" feature\_key="test" feature="test" prefix="\*#22" default\_prefix="\*#22" usage\_samples=";NUMBER;5000" description="Check 'Call Forwarding Busy'"/>

 <**feature\_code** ss\_name="cfos" feature\_key="test" feature="test" prefix="\*#24" default\_prefix="\*#24" usage\_samples=";NUMBER;5000" description="Check 'Call Forwarding Out of Service'"/>

 <**feature\_code** ss\_name="cfnr" feature\_key="test" feature="test" prefix="\*#27" default\_prefix="\*#27" usage\_samples="NUMBER;5000" description="Check 'Call Forwarding No Reply'"/> <**feature\_code** ss\_name="cft" feature\_key="test" feature="test" prefix="\*#28" default\_prefix="\*#28" usage\_samples=";DAY;1" description="Check 'Call Forwarding Unconditional Time Dependent'"/> <**feature\_code** ss\_name="follow\_me" feature\_key="test" feature="test" prefix="\*#23" default\_prefix="\*#23" usage\_samples="" description="Check 'Follow me'"/> <**feature\_code** ss\_name="follow\_me\_no\_response" feature\_key="test" feature="test" prefix="\*#25" default\_prefix="\*#25" usage\_samples="" description="Check 'Follow me No Response'"/> <**feature\_code** ss\_name="dnd" feature\_key="test" feature="test" prefix="\*#26" default\_prefix="\*#26" usage\_samples="" description="Check 'Do not Disturb'"/> <**feature\_code** ss\_name="cfu\_type2" feature\_key="test" feature="test" prefix="\*#41" default\_prefix="\*#41" usage\_samples="" description="Check 'Call Forwarding Unconditional without notification'"/> <**feature\_code** ss\_name="cfnr\_type2" feature\_key="test" feature="test" prefix="\*#42" default\_prefix="\*#42" usage\_samples="" description="Check 'Call Forwarding No Reply without notification'"/> <**feature\_code** ss\_name="cw" feature\_key="test" feature="test" prefix="\*#43" default\_prefix="\*#43" usage\_samples="" description="Check 'Call Waiting'"/> <**feature\_code** ss\_name="follow\_me\_no\_response" feature\_key="test\_timeout" feature="te st" prefix="\*#125" default\_prefix="\*#125" usage\_samples="" description="Check No Response timeout for 'Follow me No Response'"/> <**feature\_code** ss\_name="acb" feature\_key="test" feature="test" prefix="\*#16" default\_prefix="\*#16" usage\_samples="" description="Check 'Anonymous Call Blocking'"/> <**feature\_code** ss\_name="privacy" feature\_key="test" feature="test" prefix="\*#186" default\_prefix="\*#186" usage\_samples="" description="Check 'Privacy' mode"/> <**feature\_code** ss\_name="auto\_redial\_with\_callback" feature\_key="stop" feature="use" prefix="\*#39" default\_prefix="\*#39" usage\_samples=";NUMBER;5000" description="Use 'Auto redial with callback'"/> <**feature\_code** ss\_name="rbp" feature\_key="test" feature="test" prefix="\*#34" default\_prefix="\*#34" usage\_samples="PIN;1234" description="Check 'Restricting callprocesses by NI and PIN'"/> <**feature\_code** ss\_name="clip" feature\_key="test" feature="test" prefix="\*#30" default\_prefix="\*#30" usage\_samples="" description="Check 'Calling Line Identification Presentation'"/> <**feature\_code** ss\_name="clir" feature\_key="test" feature="test" prefix="\*#31" default\_prefix="\*#31" usage\_samples="" description="Check 'Calling Line Identification Restriction'"/> <**feature\_code** ss\_name="message" feature\_key="manage" feature="use" prefix="\*#75" default\_prefix="\*#75" usage\_samples="NUMBER;ACTION;5000;1" description="Manage by received messages"/> <**feature\_code** ss\_name="redial" feature\_key="test" feature="test" prefix="\*#77" default prefix="\*#77" usage samples="" description="Check 'Last number redial'"/> <**feature\_code** ss\_name="voice\_page\_control" feature\_key="test" feature="test" prefix=" \*#82" default\_prefix="\*#82" usage\_samples="" description="Check 'Voice Page Control' service"/> <**feature\_code** ss\_name="speed\_dial" feature\_key="test" feature="test" prefix="\*#51" default\_prefix="\*#51" usage\_samples="CODE;CODE NUMBER;1;1 5000" description="Check 'Speed dial (Abbreviated dialing)'"/> <**feature\_code** ss\_name="direct\_call" feature\_key="test" feature="test" prefix="\*#53" default\_prefix="\*#53" usage\_samples="NUMBER;5000" description="Check 'Direct call'"/> <**feature\_code** ss\_name="alarm" feature\_key="test" feature="test" prefix="\*#55" default\_prefix="\*#55" usage\_samples="ARM\_NUMBER" description="Check alarm status"/> <**feature\_code** ss\_name="boss\_group" feature\_key="test" feature="test" prefix="\*#521" default prefix="\*#521" usage samples="BOSS GROUP;BOSS GROUP NUMBER;4000;4000 5000" description="Check 'Call Forwarding Unconditional' for 'Boss-group'"/>

 <**feature\_code** ss\_name="boss\_group" feature\_key="test" feature="test" prefix="\*#522" default\_prefix="\*#521" usage\_samples="BOSS\_GROUP;BOSS\_GROUP NUMBER;4000;4000 5000" description="Check 'Call Forwarding Unconditional' for 'Boss-group'"/>

 <**feature\_code** ss\_name="boss\_group" feature\_key="test" feature="test" prefix="\*#527" default\_prefix="\*#521" usage\_samples="BOSS\_GROUP;BOSS\_GROUP NUMBER;4000;4000 5000" description="Check 'Call Forwarding Unconditional' for 'Boss-group'"/>

 <**feature\_code** ss\_name="boss\_group" feature\_key="test" feature="test" prefix="\*#528" default\_prefix="\*#521" usage\_samples="BOSS\_GROUP;BOSS\_GROUP NUMBER;4000;4000 5000" description="Check 'Call Forwarding Unconditional' for 'Boss-group'"/>

 <**feature\_code** ss\_name="rfc" feature\_key="test" feature="test" prefix="\*#64" default\_prefix="\*#64" usage\_samples="" description="Check 'Rejection of Forwarded Calls'"/> <**feature\_code** ss\_name="chold" feature\_key="test" feature="test" prefix="\*#94" default\_prefix="\*#94" usage\_samples="" description="Check 'Call hold'"/>

 <**feature\_code** ss\_name="ctr" feature\_key="test" feature="test" prefix="\*#96" default\_prefix="\*#96" usage\_samples="" description="Check 'Call Transfer'"/>

 <**feature\_code** ss\_name="3way" feature\_key="test" feature="test" prefix="\*#95" default\_prefix="\*#95" usage\_samples="" description="Check '3-Way Conference'"/>

 <**feature\_code** ss\_name="cfu\_type2" feature\_key="activate" feature="activate" prefix=" \*41" default\_prefix="\*41" usage\_samples="NUMBER;MODE NUMBER;5000;1 5000" description="Activa te 'Call Forwarding Unconditional without notification'"/>

 <**feature\_code** ss\_name="cfnr\_type2" feature\_key="activate" feature="activate" prefix=" \*42" default\_prefix="\*42" usage\_samples="NUMBER;MODE NUMBER;5000;1 5000" description="Activa te 'Call Forwarding No Reply without notification'"/>

 <**feature\_code** ss\_name="callback" feature\_key="use" feature="use" prefix="\*40" default\_prefix="\*40" usage\_samples="" description="Use 'CallBack'"/>

 <**feature\_code** ss\_name="cw" feature\_key="activate" feature="activate" prefix="\*43" default\_prefix="\*43" usage\_samples="" description="Activate 'Call Waiting'"/>

 <**feature\_code** ss\_name="teleconference" feature\_key="create\_room" feature="teleconfer ence" prefix="\*470" default\_prefix="\*470" usage\_samples="ROOM" description="Create the teleconference room"/>

 <**feature\_code** ss\_name="teleconference" feature\_key="destroy\_room" feature="teleconfe rence" prefix="\*471" default\_prefix="\*471" usage\_samples="ROOM" description="Destroy the teleconference room"/>

 <**feature\_code** ss\_name="teleconference" feature\_key="enter\_room" feature="teleconfere nce" prefix="\*472" default\_prefix="\*472" usage\_samples="ROOM" description="Enter the teleconference room"/>

 <**feature\_code** ss\_name="teleconference" feature\_key="call\_subscriber" feature="teleco nference" prefix="\*473" default\_prefix="\*473" usage\_samples="ROOM SUBSCRIBER" description="C all subscriber to the teleconference room"/>

 <**feature\_code** ss\_name="teleconference" feature\_key="cancel\_subscriber" feature="tele conference" prefix="\*474" default\_prefix="\*474" usage\_samples="ROOM SUBSCRIBER" description=" Cancel subscriber from the teleconference room"/>

 <**feature\_code** ss\_name="teleconference" feature\_key="change\_subscriber\_voice" feature=" teleconference" prefix="\*475" default\_prefix="\*475" usage\_samples="ROOM SUBSCRIBER" description="Change subscriber voice(trigger mode) of the teleconference room"/>

 <**feature\_code** ss\_name="teleconference" feature\_key="activate\_subscriber\_voice" feature="teleconference" prefix="\*476" default\_prefix="\*476" usage\_samples="ROOM SUBSCRIBER" description="Activate subscriber voice of the teleconference room"/>

 <**feature\_code** ss\_name="teleconference" feature\_key="deactivate\_subscriber\_voice" feature="teleconference" prefix="\*477" default\_prefix="\*477" usage\_samples="ROOM SUBSCRIBER" description="Deactivate subscriber voice of the teleconference room"/>

 <**feature\_code** ss\_name="teleconference" feature\_key="call\_group" feature="teleconfere nce" prefix="\*478" default\_prefix="\*478" usage\_samples="ROOM GROUP" description="Call group of subscribers to the teleconference room"/>

 <**feature\_code** ss\_name="teleconference" feature\_key="cancel\_group" feature="teleconfe rence" prefix="\*479" default\_prefix="\*479" usage\_samples="ROOM GROUP" description="Cancel group of subscribers from the teleconference room"/>
<**feature\_code** ss\_name="teleconference" feature\_key="create\_one\_of\_rooms" feature="te leconference" prefix="\*480" default\_prefix="\*480" usage\_samples="ROOM" description="Create one of the teleconference rooms"/>

 <**feature\_code** ss\_name="follow\_me\_no\_response" feature\_key="set\_timeout" feature="act ivate" prefix="\*125" default\_prefix="\*125" usage\_samples="TIMEOUT;15" description="Set No Response timeout for 'Follow me No Response'"/>

 <**feature\_code** ss\_name="my\_number" feature\_key="use" feature="use" prefix="\*123" default\_prefix="\*123" usage\_samples="" description="Use 'Get number of my phone'"/>

 <**feature\_code** ss\_name="boss\_group" feature\_key="use\_line" feature="use" prefix="\*126 " default\_prefix="\*126" usage\_samples="BOSS\_GROUP;BOSS\_GROUP LINE;4000;4000 1" description=" Use 'Boss-group call'"/>

 <**feature\_code** ss\_name="cc\_agent" feature\_key="login" feature="use" prefix="\*160" default\_prefix="\*160" usage\_samples="AGENT\_ID PASSWORD;10 1234" description="Login Contact-Center Agent"/>

 <**feature\_code** ss\_name="cc\_agent" feature\_key="supervise" feature="use" prefix="\*164" default\_prefix="\*164" usage\_samples="AGENT\_ID MODE;10;1" description="Supervise Contact-Center Agent"/>

 <**feature\_code** ss\_name="cc\_agent" feature\_key="call\_agent" feature="use" prefix="\*165 " default\_prefix="\*165" usage\_samples="AGENT\_ID" description="Call Contact-Center Agent"/>

 <**feature\_code** ss\_name="cc\_agent" feature\_key="supervise2" feature="use" prefix="\*166 " default\_prefix="\*166" usage\_samples="AGENT\_ID MODE;10;1" description="Supervise Contact-Center Agent"/>

 <**feature\_code** ss\_name="cc\_agent" feature\_key="set\_default\_supervise\_mode" feature="u se" prefix="\*167" default\_prefix="\*167" usage\_samples="MODE" description="Set default supervise mode of Contact-Center supervisor"/>

 <**feature\_code** ss\_name="acb" feature\_key="activate" feature="activate" prefix="\*16" default\_prefix="\*16" usage\_samples="" description="Activate 'Anonymous Call Blocking'"/>

 <**feature\_code** ss\_name="time\_service" feature\_key="use" feature="use" prefix="\*100" default\_prefix="\*100" usage\_samples="" description="Use 'Get current time'"/>

 <**feature\_code** ss\_name="teleconference\_manager" feature\_key="member" feature="telecon ference" prefix="\*171" default\_prefix="\*171" usage\_samples="MEETING\_ID;1234" description="Jo in to the teleconference meeting by member"/>

 <**feature\_code** ss\_name="flexicall" feature\_key="activate" feature="activate" prefix=" \*177" default\_prefix="\*177" usage\_samples=";CODE NUMBER;1 5000" description="Activate 'FlexiCall'"/>

 <**feature\_code** ss\_name="privacy" feature\_key="activate" feature="activate" prefix="\*1 86" default\_prefix="\*186" usage\_samples="" description="Activate always\_on 'Privacy' mode"/> <**feature\_code** ss\_name="mcid" feature\_key="use" feature="use" prefix="\*36"

default\_prefix="\*36" usage\_samples="" description="Use 'Malicious Call Identification'"/> <**feature\_code** ss\_name="auto\_redial" feature\_key="use\_busy" feature="use" prefix="\*37 " default\_prefix="\*37" usage\_samples="NUMBER;5000" description="Use 'Auto redial' in busy

mode"/>

 <**feature\_code** ss\_name="auto\_redial" feature\_key="use\_all" feature="use" prefix="\*38" default\_prefix="\*38" usage\_samples="NUMBER;5000" description="Use 'Auto redial' in any mode"/>

**<feature code** ss name="auto redial with callback" feature key="start" feature="use" prefix="\*39" default\_prefix="\*39" usage\_samples=";NUMBER;5000" description="Use 'Auto redial with callback'"/>

 <**feature\_code** ss\_name="rbp" feature\_key="activate" feature="activate" prefix="\*34" default\_prefix="\*34" usage\_samples="PIN CODE;1234 01" description="Activate 'Restricting call-processes by NI and PIN'"/>

 <**feature\_code** ss\_name="rbp" feature\_key="use" feature="use" prefix="\*32" default\_prefix="\*32" usage\_samples="PIN NUMBER;PIN;1234 5000;5000" description="Use 'Restricting call-processes by NI and PIN'"/>

 <**feature\_code** ss\_name="clir" feature\_key="activate" feature="activate" prefix="\*31" default\_prefix="\*31" usage\_samples="" description="Activate 'Calling Line Identification Restriction'"/>

 <**feature\_code** ss\_name="message" feature\_key="allocate" feature="use" prefix="\*75" default\_prefix="\*75" usage\_samples="NUMBER;MESSAGE\_NUMBER;5000;1" description="Send message" />

 <**feature\_code** ss\_name="redial" feature\_key="activate" feature="activate" prefix="\*77 " default\_prefix="\*77" usage\_samples="" description="Activate 'Last number redial'"/>

 <**feature\_code** ss\_name="conference" feature\_key="use" feature="teleconference" prefix=" \*71" default\_prefix="\*71" usage\_samples="" description="Use 'Conference Call, Add-on'"/> <**feature\_code** ss\_name="fax\_to\_email" feature\_key="use" feature="ivr" prefix="\*73"

default\_prefix="\*73" usage\_samples="" description="Fax to email service"/>

 <**feature\_code** ss\_name="remote\_phone" feature\_key="activate" feature="activate" prefix="\*70" default\_prefix="\*70" usage\_samples="PIN LOCAL\_NUMBER;1234 5000" description="Ac tivate 'Remote phone'"/>

 <**feature\_code** ss\_name="voice\_page" feature\_key="use" feature="use" prefix="\*80" default\_prefix="\*80" usage\_samples=";NUMBER;5000" description="Use 'VoicePage' service"/>

 <**feature\_code** ss\_name="voice\_page\_control" feature\_key="activate" feature="activate" prefix="\*82" default\_prefix="\*82" usage\_samples="" description="Activate 'Voice Page Control' service"/>

 <**feature\_code** ss\_name="walkie\_talkie" feature\_key="use" feature="use" prefix="\*83" default\_prefix="\*83" usage\_samples="MODE NUMBER;NUMBER;1 5000;5000" description="Use 'Walkie Talkie' service"/>

 <**feature\_code** ss\_name="intercom" feature\_key="use" feature="use" prefix="\*85" default\_prefix="\*85" usage\_samples="NUMBER;NUMBER;5000" description="Use 'Intercom' service"  $/$ 

 <**feature\_code** ss\_name="zone\_page" feature\_key="use" feature="use" prefix="\*81" default\_prefix="\*81" usage\_samples=";NUMBER;5000" description="Use 'ZonePage' service in Conference mode"/>

 <**feature\_code** ss\_name="speed\_dial" feature\_key="activate" feature="activate" prefix=" \*51" default\_prefix="\*51" usage\_samples="CODE NUMBER;1 5000" description="Activate 'Speed dial (Abbreviated dialing)'"/>

 <**feature\_code** ss\_name="direct\_call" feature\_key="activate" feature="activate" prefix=" \*53" default\_prefix="\*53" usage\_samples="NUMBER;5000" description="Activate 'Direct call'"/>

 <**feature\_code** ss\_name="alarm" feature\_key="activate\_one\_time" feature="activate" prefix="\*55" default\_prefix="\*55" usage\_samples="ARM\_NUMBER DAY HHMM;ARM\_NUMBER HHMM;1 5 0900;1 0900" description="Activate one-time alarm"/>

 <**feature\_code** ss\_name="alarm" feature\_key="activate\_daily" feature="activate" prefix=" \*56" default\_prefix="\*56" usage\_samples="ARM\_NUMBER DAYS HHMM;ARM\_NUMBER HHMM;1 12345 0900;1 0900" description="Activate daily alarm"/>

 <**feature\_code** ss\_name="park" feature\_key="use\_park" feature="ivr" prefix="\*57" default\_prefix="\*57" usage\_samples=";SLOT\_NUMBER;15" description="Put a call on park"/>

 <**feature\_code** ss\_name="park" feature\_key="use\_unpark" feature="ivr" prefix="\*58" default\_prefix="\*58" usage\_samples=";SLOT\_NUMBER;15" description="Pick up the parked call"/> <**feature\_code** ss\_name="boss\_group" feature\_key="activate" feature="activate" prefix="

\*521" default\_prefix="\*521" usage\_samples="BOSS\_GROUP NUMBER;4000 5000" description="Activat e 'Call Forwarding Unconditional' for 'Boss-group'"/>

 <**feature\_code** ss\_name="boss\_group" feature\_key="activate" feature="activate" prefix=" \*522" default\_prefix="\*521" usage\_samples="BOSS\_GROUP NUMBER;4000 5000" description="Activat e 'Call Forwarding Unconditional' for 'Boss-group'"/>

 <**feature\_code** ss\_name="boss\_group" feature\_key="activate" feature="activate" prefix=" \*527" default\_prefix="\*521" usage\_samples="BOSS\_GROUP NUMBER;4000 5000" description="Activat e 'Call Forwarding Unconditional' for 'Boss-group'"/>

 <**feature\_code** ss\_name="boss\_group" feature\_key="activate" feature="activate" prefix=" \*528" default\_prefix="\*521" usage\_samples="BOSS\_GROUP NUMBER;4000 5000" description="Activat e 'Call Forwarding Unconditional' for 'Boss-group'"/>

 <**feature\_code** ss\_name="speed\_dial" feature\_key="use" feature="use" prefix="\*\*" default\_prefix="\*\*" usage\_samples="CODE;1" description="Use 'Speed dial (Abbreviated dialing)'"/>

 <**feature\_code** ss\_name="sca" feature\_key="activate" feature="activate" prefix="\*60" default\_prefix="\*60" usage\_samples="PIN;PIN NUMBER;PIN INDEX NUMBER" description="Activate 'Selective Call Acceptance'"/>

 <**feature\_code** ss\_name="scr" feature\_key="activate" feature="activate" prefix="\*61" default\_prefix="\*61" usage\_samples="PIN;PIN NUMBER;PIN INDEX NUMBER" description="Activate 'Selective Call Rejection'"/>

 <**feature\_code** ss\_name="sco\_white" feature\_key="activate" feature="activate" prefix=" \*62" default\_prefix="\*62" usage\_samples="PIN;PIN NUMBER;PIN INDEX NUMBER" description="Activ ate 'Selective Call Originating, White list'"/>

 <**feature\_code** ss\_name="sco\_black" feature\_key="activate" feature="activate" prefix=" \*63" default\_prefix="\*63" usage\_samples="PIN;PIN NUMBER;PIN INDEX NUMBER" description="Activ ate 'Selective Call Originating, Black list'"/>

 <**feature\_code** ss\_name="rfc" feature\_key="activate" feature="activate" prefix="\*64" default\_prefix="\*64" usage\_samples="" description="Activate 'Rejection of Forwarded Calls'"/ >

 <**feature\_code** ss\_name="chold" feature\_key="activate" feature="activate" prefix="\*94" default\_prefix="\*94" usage\_samples="" description="Activate 'Call hold'"/>

 <**feature\_code** ss\_name="ctr" feature\_key="activate" feature="activate" prefix="\*96" default\_prefix="\*96" usage\_samples="" description="Activate 'Call Transfer'"/>

 <**feature\_code** ss\_name="3way" feature\_key="activate" feature="activate" prefix="\*95" default\_prefix="\*95" usage\_samples="" description="Activate '3-Way Conference'"/>

 <**feature\_code** ss\_name="voicemail" feature\_key="use\_reader" feature="use" prefix="\*90 " default\_prefix="\*90" usage\_samples="" description="Check and play voice mail"/>

 <**feature\_code** ss\_name="voicemail" feature\_key="use\_reader\_other\_number" feature="use " prefix="\*91" default\_prefix="\*91" usage\_samples=";NUMBER" description="Check and play voice mail from any number"/>

 <**feature\_code** ss\_name="vip\_call" feature\_key="use" feature="use" prefix="\*99" default\_prefix="\*99" usage\_samples="" description="Use VIP-call service"/>

 <**feature\_code** ss\_name="pickup" feature\_key="use\_any" feature="use" prefix="\*08" default\_prefix="\*08" usage\_samples="" description="Use 'Pickup' any number in group(s)"/>

 <**feature\_code** ss\_name="pickup" feature\_key="use\_direct" feature="use" prefix="\*07" default\_prefix="\*07" usage\_samples="NUMBER;GROUP\_ID;5000;5" description="Use 'Pickup' direct number or group"/>

 <**feature\_code** ss\_name="intervention" feature\_key="use" feature="use" prefix="\*09" default\_prefix="\*09" usage\_samples="MODE NUMBER;NUMBER;0 5000;5000" description="Use 'Intervention'"/>

 <**feature\_code** ss\_name="second\_handset" feature\_key="use" feature="second\_handset" prefix="\*0" default\_prefix="\*0" usage\_samples="" description="Use 'Second Handset Call'"/> <**feature\_code** ss\_name="redial" feature\_key="use" feature="use" prefix="\*"

default\_prefix="\*" usage\_samples="" description="Use 'Last number redial'"/>

 <**feature\_code** ss\_name="cf\_aon" feature\_key="deactivate" feature="deactivate" prefix=" #20" default\_prefix="#20" usage\_samples="" description="Deactivate 'Call Forwarding AON'"/>

 <**feature\_code** ss\_name="cfu" feature\_key="deactivate" feature="deactivate" prefix="#2 1" default\_prefix="#21" usage\_samples="" description="Deactivate 'Call Forwarding Unconditional'"/>

 <**feature\_code** ss\_name="cfb" feature\_key="deactivate" feature="deactivate" prefix="#2 2" default\_prefix="#22" usage\_samples="" description="Deactivate 'Call Forwarding Busy'"/>

 <**feature\_code** ss\_name="cfos" feature\_key="deactivate" feature="deactivate" prefix="# 24" default prefix="#24" usage samples="" description="Deactivate 'Call Forwarding Out of Service'"/>

 <**feature\_code** ss\_name="cfnr" feature\_key="deactivate" feature="deactivate" prefix="# 27" default\_prefix="#27" usage\_samples="" description="Deactivate 'Call Forwarding No Reply'"/>

 <**feature\_code** ss\_name="cft" feature\_key="deactivate" feature="deactivate" prefix="#2 8" default\_prefix="#28" usage\_samples=";DAYS;12345" description="Deactivate 'Call Forwarding Unconditional Time Dependent'"/>

 <**feature\_code** ss\_name="follow\_me" feature\_key="deactivate" feature="deactivate" prefix="#23" default\_prefix="#23" usage\_samples=";PIN; LOCAL\_NUMBER;PIN LOCAL\_NUMBER;PIN MODE LOCAL\_NUMBER;1234; 5000;1234 5000;1234 1 5000" description="Deactivate 'Follow me'"/>

 <**feature\_code** ss\_name="follow\_me\_no\_response" feature\_key="deactivate" feature="deac tivate" prefix="#25" default\_prefix="#25" usage\_samples=";PIN; LOCAL\_NUMBER;PIN LOCAL\_NUMBER;PIN MODE LOCAL\_NUMBER;1234; 5000;1234 5000;1234 1 5000" description="Deactivate 'Follow me No Response'"/>

 <**feature\_code** ss\_name="dnd" feature\_key="deactivate" feature="deactivate" prefix="#2 6" default\_prefix="#26" usage\_samples="" description="Deactivate 'Do not Disturb'"/>

 <**feature\_code** ss\_name="cfu\_type2" feature\_key="deactivate" feature="deactivate" prefix="#41" default\_prefix="#41" usage\_samples="NUMBER;5000" description="Deactivate 'Call Forwarding Unconditional without notification'"/>

 <**feature\_code** ss\_name="cfnr\_type2" feature\_key="deactivate" feature="deactivate" prefix="#42" default\_prefix="#42" usage\_samples="NUMBER;5000" description="Deactivate 'Call Forwarding No Reply without notification'"/>

 <**feature\_code** ss\_name="cw" feature\_key="deactivate" feature="deactivate" prefix="#43 " default\_prefix="#43" usage\_samples="" description="Deactivate 'Call Waiting'"/>

 <**feature\_code** ss\_name="message" feature\_key="free" feature="use" prefix="#75" default\_prefix="#75" usage\_samples="NUMBER;MESSAGE\_NUMBER;5000;1" description="Remove received message"/>

 <**feature\_code** ss\_name="redial" feature\_key="deactivate" feature="deactivate" prefix=" #77" default\_prefix="#77" usage\_samples="" description="Deactivate 'Last number redial'"/>

 <**feature\_code** ss\_name="remote\_phone" feature\_key="deactivate" feature="deactivate" prefix="#70" default\_prefix="#70" usage\_samples="PIN;1234" description="Deactivate 'Remote phone'"/>

 <**feature\_code** ss\_name="voice\_page\_control" feature\_key="deactivate" feature="deactiv ate" prefix="#82" default\_prefix="#82" usage\_samples="" description="Deactivate 'Voice Page Control' service"/>

 <**feature\_code** ss\_name="speed\_dial" feature\_key="deactivate" feature="deactivate" prefix="#51" default\_prefix="#51" usage\_samples="CODE;1" description="Deactivate 'Speed dial (Abbreviated dialing)'"/>

 <**feature\_code** ss\_name="direct\_call" feature\_key="deactivate" feature="deactivate" prefix="#53" default\_prefix="#53" usage\_samples="" description="Deactivate 'Direct call'"/>

 <**feature\_code** ss\_name="alarm" feature\_key="deactivate" feature="deactivate" prefix=" #55" default\_prefix="#55" usage\_samples="ARM\_NUMBER;0;1" description="Deactive alarm (one or all)"/>

 <**feature\_code** ss\_name="boss\_group" feature\_key="deactivate" feature="deactivate" prefix="#521" default\_prefix="#521" usage\_samples="BOSS\_GROUP;4000" description="Deactivate 'Call Forwarding Unconditional' for 'Boss-group'"/>

 <**feature\_code** ss\_name="boss\_group" feature\_key="deactivate" feature="deactivate" prefix="#522" default\_prefix="#521" usage\_samples="BOSS\_GROUP;4000" description="Deactivate 'Call Forwarding Unconditional' for 'Boss-group'"/>

 <**feature\_code** ss\_name="boss\_group" feature\_key="deactivate" feature="deactivate" prefix="#527" default\_prefix="#521" usage\_samples="BOSS\_GROUP;4000" description="Deactivate 'Call Forwarding Unconditional' for 'Boss-group'"/>

 <**feature\_code** ss\_name="boss\_group" feature\_key="deactivate" feature="deactivate" prefix="#528" default\_prefix="#521" usage\_samples="BOSS\_GROUP;4000" description="Deactivate 'Call Forwarding Unconditional' for 'Boss-group'"/>

 <**feature\_code** ss\_name="ALL" feature\_key="deactivate" feature="deactivate" prefix="#5 0" default\_prefix="#50" usage\_samples="PIN" description="Deactivate all supplementary services"/>

 <**feature\_code** ss\_name="sca" feature\_key="deactivate" feature="deactivate" prefix="#6 0" default\_prefix="#60" usage\_samples="PIN;PIN 0;PIN NUMBER;PIN INDEX" description="Deactiva te 'Selective Call Acceptance'"/>

 <**feature\_code** ss\_name="scr" feature\_key="deactivate" feature="deactivate" prefix="#6 1" default\_prefix="#61" usage\_samples="PIN;PIN 0;PIN NUMBER;PIN INDEX" description="Deactiva te 'Selective Call Rejection'"/>

 <**feature\_code** ss\_name="sco\_white" feature\_key="deactivate" feature="deactivate" prefix="#62" default\_prefix="#62" usage\_samples="PIN;PIN 0;PIN NUMBER;PIN INDEX" description=" Deactivate 'Selective Call Originating, White list'"/>

 <**feature\_code** ss\_name="sco\_black" feature\_key="deactivate" feature="deactivate" prefix="#63" default\_prefix="#63" usage\_samples="PIN;PIN 0;PIN NUMBER;PIN INDEX" description=" Deactivate 'Selective Call Originating, Black list'"/>

 <**feature\_code** ss\_name="rfc" feature\_key="deactivate" feature="deactivate" prefix="#6 4" default\_prefix="#64" usage\_samples="" description="Deactivate 'Rejection of Forwarded Calls'"/>

 <**feature\_code** ss\_name="rbp" feature\_key="deactivate" feature="deactivate" prefix="#3 4" default\_prefix="#34" usage\_samples="PIN;1234" description="Deactivate 'Restricting callprocesses by NI and PIN'"/>

 <**feature\_code** ss\_name="clir" feature\_key="deactivate" feature="deactivate" prefix="# 31" default\_prefix="#31" usage\_samples="" description="Deactivate 'Calling Line Identification Restriction'"/>

 <**feature\_code** ss\_name="cc\_agent" feature\_key="logout" feature="use" prefix="#160" default\_prefix="#160" usage\_samples="" description="Logout Contact-Center Agent"/>

 <**feature\_code** ss\_name="cc\_agent" feature\_key="complete" feature="use" prefix="#161" default\_prefix="#161" usage\_samples="" description="Complete conversation Contact-Center Agent"/>

 <**feature\_code** ss\_name="cc\_agent" feature\_key="enter\_auxwork" feature="use" prefix="# 162" default\_prefix="#162" usage\_samples="" description="Enter AuxWork Contact-Center Agent" />

 <**feature\_code** ss\_name="cc\_agent" feature\_key="make\_available" feature="use" prefix=" #163" default\_prefix="#163" usage\_samples="" description="Make Available Contact-Center Agent"/>

 <**feature\_code** ss\_name="acb" feature\_key="deactivate" feature="deactivate" prefix="#1 6" default\_prefix="#16" usage\_samples="" description="Deactivate 'Anonymous Call Blocking'"/ >

 <**feature\_code** ss\_name="flexicall" feature\_key="deactivate" feature="deactivate" prefix="#177" default\_prefix="#177" usage\_samples="" description="Deactivate 'FlexiCall'"/> <**feature\_code** ss\_name="chold" feature\_key="deactivate" feature="deactivate" prefix="

#94" default\_prefix="#94" usage\_samples="" description="Deactivate 'Call hold'"/> <**feature\_code** ss\_name="ctr" feature\_key="deactivate" feature="deactivate" prefix="#9

6" default\_prefix="#96" usage\_samples="" description="Deactivate 'Call Transfer'"/> <**feature\_code** ss\_name="3way" feature\_key="deactivate" feature="deactivate" prefix="#

95" default\_prefix="#95" usage\_samples="" description="Deactivate '3-Way Conference'"/> <**feature\_code** ss\_name="cfu" feature\_key="activate\_pulse" feature="activate" prefix="

1121" default\_prefix="1121" usage\_samples="" description="Activate 'Call Forwarding Unconditional' (pulse)"/>

 <**feature\_code** ss\_name="cfb" feature\_key="activate\_pulse" feature="activate" prefix=" 1122" default\_prefix="1122" usage\_samples="" description="Activate 'Call Forwarding Busy' (pulse)"/>

 <**feature\_code** ss\_name="cfos" feature\_key="activate\_pulse" feature="activate" prefix=" 1124" default\_prefix="1124" usage\_samples="" description="Activate 'Call Forwarding Out of Service' (pulse)"/>

 <**feature\_code** ss\_name="cfnr" feature\_key="activate\_pulse" feature="activate" prefix=" 1127" default\_prefix="1127" usage\_samples="" description="Activate 'Call Forwarding No Reply' (pulse)"/>

 <**feature\_code** ss\_name="dnd" feature\_key="activate\_pulse" feature="activate" prefix=" 1126" default\_prefix="1126" usage\_samples="" description="Activate 'Do not Disturb' (pulse)" />

 <**feature\_code** ss\_name="rfc" feature\_key="activate\_pulse" feature="activate" prefix=" 1164" default\_prefix="1164" usage\_samples="" description="Activate 'Rejection of Forwarded Calls' (pulse)"/>

 <**feature\_code** ss\_name="acb" feature\_key="activate\_pulse" feature="activate" prefix=" 1116" default\_prefix="1116" usage\_samples="" description="Activate 'Anonymous Call Blocking' (pulse)"/>

 <**feature\_code** ss\_name="chold" feature\_key="activate\_pulse" feature="activate" prefix=" 1194" default prefix="1194" usage samples="" description="Activate 'Call hold' (pulse)"/>

 <**feature\_code** ss\_name="ctr" feature\_key="activate\_pulse" feature="activate" prefix=" 1196" default\_prefix="1196" usage\_samples="" description="Activate 'Call Transfer' (pulse)"/  $\rightarrow$ 

 <**feature\_code** ss\_name="3way" feature\_key="activate\_pulse" feature="activate" prefix=" 1195" default\_prefix="1195" usage\_samples="" description="Activate '3-Way Conference' (pulse)"/>

 <**feature\_code** ss\_name="cw" feature\_key="activate\_pulse" feature="activate" prefix="1 143" default\_prefix="1143" usage\_samples="" description="Activate 'Call Waiting' (pulse)"/>

 <**feature\_code** ss\_name="clir" feature\_key="activate\_pulse" feature="activate" prefix=" 1131" default\_prefix="1131" usage\_samples="" description="Activate 'Calling Line Identification Restriction' (pulse)"/>

 <**feature\_code** ss\_name="cfu" feature\_key="deactivate\_pulse" feature="deactivate" prefix="1221" default\_prefix="1221" usage\_samples="" description="Deactivate 'Call Forwarding Unconditional' (pulse)"/>

 <**feature\_code** ss\_name="cfb" feature\_key="deactivate\_pulse" feature="deactivate" prefix="1222" default\_prefix="1222" usage\_samples="" description="Deactivate 'Call Forwarding Busy' (pulse)"/>

 <**feature\_code** ss\_name="cfos" feature\_key="deactivate\_pulse" feature="deactivate" prefix="1224" default\_prefix="1224" usage\_samples="" description="Deactivate 'Call Forwarding Out of Service' (pulse)"/>

 <**feature\_code** ss\_name="cfnr" feature\_key="deactivate\_pulse" feature="deactivate" prefix="1227" default\_prefix="1227" usage\_samples="" description="Deactivate 'Call Forwarding No Reply' (pulse)"/>

```
 <feature_code ss_name="dnd" feature_key="deactivate_pulse" feature="deactivate"
prefix="1226" default_prefix="1226" usage_samples="" description="Deactivate 'Do not 
Disturb' (pulse)"/>
```
 <**feature\_code** ss\_name="rfc" feature\_key="deactivate\_pulse" feature="deactivate" prefix="1264" default\_prefix="1264" usage\_samples="" description="Deactivate 'Rejection of Forwarded Calls' (pulse)"/>

 <**feature\_code** ss\_name="acb" feature\_key="deactivate\_pulse" feature="deactivate" prefix="1216" default\_prefix="1216" usage\_samples="" description="Deactivate 'Anonymous Call Blocking' (pulse)"/>

 <**feature\_code** ss\_name="chold" feature\_key="deactivate\_pulse" feature="deactivate" prefix="1294" default\_prefix="1294" usage\_samples="" description="Deactivate 'Call hold' (pulse)"/>

 <**feature\_code** ss\_name="ctr" feature\_key="deactivate\_pulse" feature="deactivate" prefix="1296" default\_prefix="1296" usage\_samples="" description="Deactivate 'Call Transfer' (pulse)"/>

 <**feature\_code** ss\_name="3way" feature\_key="deactivate\_pulse" feature="deactivate" prefix="1295" default\_prefix="1295" usage\_samples="" description="Deactivate '3-Way Conference' (pulse)"/>

 <**feature\_code** ss\_name="cw" feature\_key="deactivate\_pulse" feature="deactivate" prefix="1243" default\_prefix="1243" usage\_samples="" description="Deactivate 'Call Waiting' (pulse)"/>

 <**feature\_code** ss\_name="clir" feature\_key="deactivate\_pulse" feature="deactivate" prefix="1231" default\_prefix="1231" usage\_samples="" description="Deactivate 'Calling Line Identification Restriction' (pulse)"/>

```
 <feature_code ss_name="cfu" feature_key="test_pulse" feature="test" prefix="1321"
default_prefix="1321" usage_samples="" description="Check 'Call Forwarding Unconditional' in 
common (pulse)"/>
```
 <**feature\_code** ss\_name="cfb" feature\_key="test\_pulse" feature="test" prefix="1322" default\_prefix="1322" usage\_samples="" description="Check 'Call Forwarding Busy' (pulse)"/> <**feature\_code** ss\_name="cfos" feature\_key="test\_pulse" feature="test" prefix="1324" default\_prefix="1324" usage\_samples="" description="Check 'Call Forwarding Out of

Service' (pulse)"/>

```
 <feature_code ss_name="cfnr" feature_key="test_pulse" feature="test" prefix="1327"
default prefix="1327" usage samples="" description="Check 'Call Forwarding No
Reply' (pulse)"/>
```

```
 <feature_code ss_name="dnd" feature_key="test_pulse" feature="test" prefix="1326"
default_prefix="1326" usage_samples="" description="Check 'Do not Disturb' (pulse)"/>
         <feature_code ss_name="rfc" feature_key="test_pulse" feature="test" prefix="1364"
default prefix="1364" usage samples="" description="Check 'Rejection of Forwarded
Calls' (pulse)"/>
         <feature_code ss_name="acb" feature_key="test_pulse" feature="test" prefix="1316"
default prefix="1316" usage samples="" description="Check 'Anonymous Call Blocking' (pulse)"
/>
         <feature_code ss_name="chold" feature_key="test_pulse" feature="test" prefix="1394"
default_prefix="1394" usage_samples="" description="Check 'Call hold' (pulse)"/>
         <feature_code ss_name="ctr" feature_key="test_pulse" feature="test" prefix="1396"
default_prefix="1396" usage_samples="" description="Check 'Call Transfer' (pulse)"/>
         <feature_code ss_name="3way" feature_key="test_pulse" feature="test" prefix="1395"
default_prefix="1395" usage_samples="" description="Check '3-Way Conference' (pulse)"/>
         <feature_code ss_name="cw" feature_key="test_pulse" feature="test" prefix="1343"
default_prefix="1343" usage_samples="" description="Check 'Call Waiting' (pulse)"/>
         <feature_code ss_name="clir" feature_key="test_pulse" feature="test" prefix="1331"
default_prefix="1331" usage_samples="" description="Check 'Calling Line Identification 
Restriction' (pulse)"/>
         <feature_code ss_name="cfu" feature_key="test_number_pulse" feature="test" prefix="1
421" default_prefix="1421" usage_samples="" description="Check 'Call Forwarding 
Unconditional' on specific number (pulse)"/>
         <feature_code ss_name="cfb" feature_key="test_number_pulse" feature="test" prefix="1
422" default_prefix="1422" usage_samples="" description="Check 'Call Forwarding Busy' on 
specific number (pulse)"/>
         <feature_code ss_name="cfos" feature_key="test_number_pulse" feature="test" prefix="
1424" default_prefix="1424" usage_samples="" description="Check 'Call Forwarding Out of 
Service' on specific number (pulse)"/>
         <feature_code ss_name="cfnr" feature_key="test_number_pulse" feature="test" prefix="
1427" default_prefix="1427" usage_samples="" description="Check 'Call Forwarding No Reply' 
on specific number (pulse)"/>
         <feature_code ss_name="ALL" feature_key="deactivate_pulse" feature="deactivate"
prefix="1450" default_prefix="1450" usage_samples="" description="Deactivate all 
supplementary services (pulse)"/>
     </result>
</out>
```
### Hc\_ss\_feature\_code\_set

Команда позволяет изменить Feature коды для работы с услугами в рамках определенного домена.

#### **Аналог команды в CoCon:**

**domain/<DOMAIN>/ss/feature-codes/set**

#### **Метод HTTP-запроса:**

POST

#### **Шаблон HTTP-запроса:**

http://host:port/commands/ss\_feature\_code\_set

#### **Код HTTP-ответа:**

При выполнении команды HTTP-терминал может ответить следующими сообщениями:

- 200 в случае успеха;
- 404 в случае ошибки.

## **XSD схема XML запроса/ответа:**

```
<?xml version="1.0" encoding="UTF-8"?>
<xs:schema xmlns:xs="http://www.w3.org/2001/XMLSchema" elementFormDefault="qualified"
  attributeFormDefault="unqualified">
     <xs:annotation>
         <xs:documentation xml:lang="en">
              Set supplementary services' feature codes for specific domain.
             Usage: http://server:9999/commands/ss_feature_code_set
             Copyright (c) 2015, Eltex. All rights reserved.
         </xs:documentation>
     </xs:annotation>
     <!-- non-empty token -->
     <xs:simpleType name="prefixType">
         <xs:restriction base="xs:string"/>
     </xs:simpleType>
     <!-- featureCodeType -->
     <xs:complexType name="featureCodeType">
         <xs:attribute name="ss_name" type="xs:string" use="required"/>
         <xs:attribute name="feature_key" type="xs:string" use="required"/>
         <xs:attribute name="feature" type="xs:string" use="optional"/>
         <xs:attribute name="prefix" type="prefixType" use="required"/>
         <xs:attribute name="default_prefix" type="prefixType" use="optional"/>
         <xs:attribute name="usage_samples" type="xs:string" use="optional"/>
         <xs:attribute name="description" type="xs:string" use="optional"/>
     </xs:complexType>
    \langle!-- okType -->
     <xs:complexType name="okType"/>
     <!-- duplicatesType -->
     <xs:complexType name="duplicatesType">
         <xs:sequence>
              <xs:element name="feature_code" type="featureCodeType" minOccurs="0"
maxOccurs="unbounded"/>
         </xs:sequence>
     </xs:complexType>
    \left\langle -\right\rangle in-->
     <xs:element name="in">
         <xs:complexType>
              <xs:all>
                  <xs:element name="request">
                      <xs:complexType>
                           <xs:sequence>
                               <xs:element name="feature_code" type="featureCodeType"
minOccurs="0" maxOccurs="unbounded"/>
                           </xs:sequence>
                           <xs:attribute name="domain" type="xs:string" use="required"/>
                      </xs:complexType>
                  </xs:element>
             \langle x\sin 11\rangle </xs:complexType>
     </xs:element>
    \langle !-- out-->
     <xs:element name="out">
         <xs:complexType>
              <xs:all>
                  <xs:element name="result">
                      <xs:complexType>
                           <xs:choice>
                               <xs:element name="ok" type="okType"/>
                               <xs:element name="duplicates" type="duplicatesType"/>
```

```
 </xs:choice>
                       </xs:complexType>
                  </xs:element>
              </xs:all>
         </xs:complexType>
     </xs:element>
</xs:schema>
```
### **Пример 1**

Запрос: http://192.168.1.21:9999/commands/ss\_feature\_code\_set

```
<?xml version="1.0"?>
\sin    xmlns:xs="http://www.w3.org/2001/XMLSchema-instance">
        <request domain="biysk.local">
                 <feature_code ss_name="cfu" feature_key="activate_pulse" prefix="*111"/>
                 <feature_code ss_name="cfu" feature_key="deactivate_pulse" prefix="#222"/>
                <feature_code ss_name="cfb" feature_key="test_number_pulse" prefix="#333"/>
        </request>
\langlein>
```
## **Ответ:**200

```
<?xml version="1.0"?>
<out
     xmlns:xs="http://www.w3.org/2001/XMLSchema-instance"
xs:noNamespaceSchemaLocation="ss_feature_code_set.xsd">
     <result>

     </result>
</out>
```
### **Пример 2**

Запрос: http://192.168.1.21:9999/commands/ss\_feature\_code\_set

```
<?xml version="1.0"?>
\simnut
     xmlns:xs="http://www.w3.org/2001/XMLSchema-instance"
xs:noNamespaceSchemaLocation="ss_feature_code_set.xsd">
     <result>
         <duplicates>
             <feature_code ss_name="cfb" feature_key="activate_pulse" feature="activate"
prefix="*111" default_prefix="*111" usage_samples="" description="Activate 'Call Forwarding 
Busy' (pulse)"/>
             <feature_code ss_name="cfb" feature_key="deactivate_pulse" feature="deactivate"
 prefix="#222" default_prefix="#222" usage_samples="" description="Deactivate 'Call Forwarding 
Busy' (pulse)"/>
             <feature_code ss_name="cfb" feature_key="test_number_pulse" feature="test"
prefix="#333" default prefix="#333" usage samples="" description="Check 'Call Forwarding Busy'
on specific number (pulse)"/>
             <feature_code ss_name="cfnr" feature_key="test_number_pulse" feature="test"
prefix="#333" default_prefix="#333" usage_samples="" description="Check 'Call Forwarding No 
Reply' on specific number (pulse)"/>
             <feature_code ss_name="cfu" feature_key="activate_pulse" feature="activate"
prefix="*111" default_prefix="*111" usage_samples="" description="Activate 'Call Forwarding 
Unconditional' (pulse)"/>
             <feature_code ss_name="cfu" feature_key="deactivate_pulse" feature="deactivate"
 prefix="#222" default_prefix="#222" usage_samples="" description="Deactivate 'Call Forwarding 
Unconditional' (pulse)"/>
         </duplicates>
     </result>
</out>
```
**Ответ:** 200

```
<?xml version="1.0"?>
\simnut
        xmlns:xs="http://www.w3.org/2001/XMLSchema-instance"
xs:noNamespaceSchemaLocation="ss_feature_code_set.xsd">
    \text{r}        <duplicates>
             <feature code ss name="cfb" feature key="activate pulse" feature="activate"
prefix="*111" default_prefix="*111" usage_samples="" description="Activate 'Call Forwarding 
Busy' (pulse)"/>
                         <feature_code ss_name="cfb" feature_key="deactivate_pulse" feature="deactivate"
 prefix="#222" default_prefix="#222" usage_samples="" description="Deactivate 'Call Forwarding 
Busy' (pulse)"/>
             <feature code ss_name="cfb" feature key="test_number_pulse" feature="test"
prefix="#333" default prefix="#333" usage samples="" description="Check 'Call Forwarding Busy'
on specific number (pulse)"/>
                         <feature_code ss_name="cfnr" feature_key="test_number_pulse" feature="test"
prefix="#333" default_prefix="#333" usage_samples="" description="Check 'Call Forwarding No 
Reply' on specific number (pulse)"/>
                         <feature_code ss_name="cfu" feature_key="activate_pulse" feature="activate"
prefix="*111" default_prefix="*111" usage_samples="" description="Activate 'Call Forwarding 
Unconditional' (pulse)"/>
                        <feature_code ss_name="cfu" feature_key="deactivate_pulse" feature="deactivate"
prefix="#222" default prefix="#222" usage samples="" description="Deactivate 'Call Forwarding
Unconditional' (pulse)"/>
                </duplicates>
        </result>
\langle/\alphaut>
```
## Hc\_ss\_feature\_code\_properties\_info

Команда предназначена для просмотра служебных свойств (префикса Feature кодов услуг, разделителя параметров услуг) для работы с кодами услуг.

### **Аналог команды в CoCon:**

### **domain/<DOMAIN>/ss/feature-codes/properties/info**

#### **Шаблон URL запроса:**

http://server:9999/commands/ss\_feature\_code\_properties\_info

### **Код HTTP-ответа:**

При выполнении команды HTTP-терминал может ответить следующими сообщениями:

- 200 в случае успеха;
- 404 в случае ошибки.

#### **XML-схема:**

```
<?xml version="1.0" encoding="UTF-8"?>
<xs:schema xmlns:xs="http://www.w3.org/2001/XMLSchema" elementFormDefault="qualified"
 attributeFormDefault="unqualified">
     <xs:include schemaLocation="error.xsd"/>
     <!-- fcPropsType -->
     <xs:complexType name="fcProps">
         <xs:attribute name="delimiter" type="xs:string" use="required"/>
         <xs:attribute name="finisher" type="xs:string" use="required"/>
     </xs:complexType>
    \left\langle - - i n - \right\rangle <xs:element name="in">
         <xs:complexType>
             <xs:all>
                  <xs:element name="request">
                      <xs:complexType>
                           <xs:attribute name="domain" type="xs:string" use="required"/>
                      </xs:complexType>
                  </xs:element>
              </xs:all>
         </xs:complexType>
     </xs:element>
    \langle!-- out-->
     <xs:element name="out">
         <xs:complexType>
             <xs:choice>
                  <xs:element name="feature_code_properties" type="fcProps"/>
                  <xs:element name="error" type="errorType"/>
              </xs:choice>
         </xs:complexType>
     </xs:element>
</xs:schema>
```
## **Пример**

Запрос: http://192.168.1.21:9999//commands/ss\_feature\_code\_properties\_info

```
<?xml version="1.0" encoding="UTF-8"?>
<in xmlns:xsi="http://www.w3.org/2001/XMLSchema-instance"
xsi:noNamespaceSchemaLocation="hc_ss_feature_code_properties_info.xsd">
        <request domain="biysk.local" />
\langle/in\rangle
```
Ответ:200

```
<?xml version="1.0"?>
<out
     xmlns:xs="http://www.w3.org/2001/XMLSchema-instance"
xs:noNamespaceSchemaLocation="hc_ss_feature_code_properties_info.xsd">
     <result>
         <feature_code_properties delimiter="*" finisher="#"/>
     </result>
</out>
```
# **Hc\_ss\_incall\_feature\_code - Управление списками feature кодов**

- [Hc\\_ss\\_incall\\_feature\\_code\\_clean](#page-3180-0)
- [Hc\\_ss\\_incall\\_feature\\_code\\_info](#page-3182-0)
- [Hc\\_ss\\_incall\\_feature\\_code\\_set](#page-3184-0)

# <span id="page-3180-0"></span>Hc\_ss\_incall\_feature\_code\_clean

Команда используется для сброса списка feature кодов для работы с incall услугами в рамках определенного домена.

### **Аналог команды в CoCon:**

## **/domain/<DOMAIN>/ss/feature-codes/incall/clean**

### **Метод http запроса:**

POST

## **Шаблон http запроса:**

http://host:port/commands/ss\_incall\_feature\_code\_clean

### **Код http ответа:**

200 – в случае успеха; 404 – в случае ошибки.

## **Xsd схема XML запроса/ответа:**

```
<?xml version="1.0" encoding="UTF-8"?>
<xs:schema xmlns:xs="http://www.w3.org/2001/XMLSchema" elementFormDefault="qualified"
  attributeFormDefault="unqualified">
     <xs:annotation>
         <xs:documentation xml:lang="en">
              Reset supplementary services' feature codes for specific domain.
             Usage: http://server:9999/commands/ss_incall_feature_code_clean
             Copyright (c) 2016, Eltex. All rights reserved.
         </xs:documentation>
     </xs:annotation>
     <!-- non-empty token -->
     <xs:simpleType name="prefixType">
         <xs:restriction base="xs:string"/>
     </xs:simpleType>
     <!-- featureCodeType -->
     <xs:complexType name="featureCodeType">
         <xs:attribute name="ss_name" type="xs:string" use="required"/>
         <xs:attribute name="feature_key" type="xs:string" use="required"/>
         <xs:attribute name="feature" type="xs:string" use="optional"/>
         <xs:attribute name="prefix" type="prefixType" use="optional"/>
         <xs:attribute name="default_prefix" type="prefixType" use="optional"/>
         <xs:attribute name="usage_samples" type="xs:string" use="optional"/>
         <xs:attribute name="description" type="xs:string" use="optional"/>
     </xs:complexType>
    \langle!-- okType -->
     <xs:complexType name="okType"/>
     <!-- duplicatesType -->
     <xs:complexType name="duplicatesType">
         <xs:sequence>
              <xs:element name="feature_code" type="featureCodeType" minOccurs="0"
maxOccurs="unbounded"/>
         </xs:sequence>
     </xs:complexType>
    \left\langle -\right| - \left( -\right) <xs:element name="in">
         <xs:complexType>
              <xs:all>
                  <xs:element name="request">
                      <xs:complexType>
                           <xs:sequence>
                               <xs:element name="feature_code" type="featureCodeType"
minOccurs="0" maxOccurs="unbounded"/>
                           </xs:sequence>
                           <xs:attribute name="domain" type="xs:string" use="required"/>
                      </xs:complexType>
                  </xs:element>
             \langle x\sin 11\rangle </xs:complexType>
     </xs:element>
    \langle !-- out-->
     <xs:element name="out">
         <xs:complexType>
              <xs:all>
                  <xs:element name="result">
                      <xs:complexType>
                           <xs:choice>
                               <xs:element name="ok" type="okType"/>
                               <xs:element name="duplicates" type="duplicatesType"/>
```

```
 </xs:choice>
                       </xs:complexType>
                  </xs:element>
              </xs:all>
         </xs:complexType>
     </xs:element>
</xs:schema>
```
### **Пример:**

Запрос: http://192.168.1.21:9999/commands/ss\_incall\_feature\_code\_clean

```
<?xml version="1.0"?>
<in xmlns:xs="http://www.w3.org/2001/XMLSchema-instance">
    <request domain="biysk.local">
              <feature_code ss_name="CallRecord" feature_key="use"/>
              <feature_code ss_name="Flash" feature_key="use"/>
    </request>
\langlein>
```
# **Ответ:** 200

```
<?xml version="1.0"?>
\simnut
     xmlns:xs="http://www.w3.org/2001/XMLSchema-instance"
xs:noNamespaceSchemaLocation="ss_incall_feature_code_clean.xsd">
     <result>

     </result>
</out>
```
## <span id="page-3182-0"></span>Hc\_ss\_incall\_feature\_code\_info

Команда предназначена для получения списка feature кодов для работы с incall услуг в рамках определенного домена.

### **Аналог команды в CoCon:**

**/domain/<DOMAIN>/ss/feature-codes/incall/info**

**Метод http запроса:**

POST

**Шаблон http запроса:**

http://host:port/commands/ss\_incall\_feature\_code\_info

## **Код http ответа:**

200 – в случае успеха; 404 – в случае ошибки.

# **Xsd схема XML запроса/ответа:**

```
<?xml version="1.0" encoding="UTF-8"?>
<xs:schema xmlns:xs="http://www.w3.org/2001/XMLSchema" elementFormDefault="qualified"
  attributeFormDefault="unqualified">
     <xs:annotation>
         <xs:documentation xml:lang="en">
             Get supplementary services' incall feature codes for specific domain.
             Usage: http://server:9999/commands/ss_feature_code_info
             Copyright (c) 2016, Eltex. All rights reserved.
         </xs:documentation>
     </xs:annotation>
     <!-- non-empty token -->
     <xs:simpleType name="prefixType">
         <xs:restriction base="xs:string"/>
     </xs:simpleType>
     <!-- featureCodeType -->
     <xs:complexType name="featureCodeType">
         <xs:attribute name="ss_name" type="xs:string" use="required"/>
         <xs:attribute name="feature_key" type="xs:string" use="required"/>
         <xs:attribute name="feature" type="xs:string" use="required"/>
         <xs:attribute name="prefix" type="prefixType" use="required"/>
         <xs:attribute name="default_prefix" type="prefixType" use="required"/>
         <xs:attribute name="usage_samples" type="xs:string" use="required"/>
         <xs:attribute name="description" type="xs:string" use="required"/>
     </xs:complexType>
    \langle!-- in-->
     <xs:element name="in">
         <xs:complexType>
             <xs:all>
                  <xs:element name="request">
                      <xs:complexType>
                          <xs:attribute name="domain" type="xs:string" use="required"/>
                      </xs:complexType>
                  </xs:element>
             </xs:all>
         </xs:complexType>
     </xs:element>
    \langle!-- out-->
     <xs:element name="out">
         <xs:complexType>
             <xs:all>
                  <xs:element name="result">
                      <xs:complexType>
                          <xs:sequence>
                              <xs:element name="feature_code" type="featureCodeType"
minOccurs="0" maxOccurs="unbounded"/>
                          </xs:sequence>
                      </xs:complexType>
                  </xs:element>
             </xs:all>
         </xs:complexType>
     </xs:element>
</xs:schema>
```
### **Пример :**

Запрос: http://192.168.1.21:9999/commands/ss\_feature\_code\_info

```
<?xml version="1.0"?>
<in xmlns:xs="http://www.w3.org/2001/XMLSchema-instance">
    <request domain="biysk.local"/>
\langle/in\rangle
```
# **Ответ:** 200

```
<?xml version="1.0"?>
<out
     xmlns:xs="http://www.w3.org/2001/XMLSchema-instance"
xs:noNamespaceSchemaLocation="ss_incall_feature_code_info.xsd">
     <result>
         <feature_code ss_name="CallRecord" feature_key="use" feature="use" prefix="*0#"
 default_prefix="*0#" usage_samples="" description="Start call record functionality."/>
         <feature_code ss_name="Flash" feature_key="use" feature="use" prefix="*#"
  default_prefix="*#" usage_samples="" description="Hold/Hole functionality."/>
         <feature_code ss_name="ExclusiveHold" feature_key="use" feature="use" prefix="*187"
 default_prefix="*187" usage_samples="" description="Boss-group's exclusive hold."/>
         <feature_code ss_name="Privacy" feature_key="activate" feature="use" prefix="*186"
 default_prefix="*186" usage_samples="" description="Activate privacy mode for current call."/>
         <feature_code ss_name="Privacy" feature_key="deactivate" feature="use" prefix="#186"
 default_prefix="#186" usage_samples="" description="Deactivate privacy mode for current call."
/>
     </result>
</out>
```
### <span id="page-3184-0"></span>Hc\_ss\_incall\_feature\_code\_set

Команда используется для изменения списка feature кодов для работы с incall услуг в рамках определенного домена.

### **Аналог команды в CoCon:**

**/domain/<DOMAIN>/ss/feature-codes/incall/set**

### **Метод http запроса:**

POST

### **Шаблон http запроса:**

http://host:port/commands/ss\_incall\_feature\_code\_set

### **Код http ответа:**

200 – в случае успеха; 404 – в случае ошибки.

### **Xsd схема XML запроса/ответа:**

```
<?xml version="1.0" encoding="UTF-8"?>
<xs:schema xmlns:xs="http://www.w3.org/2001/XMLSchema" elementFormDefault="qualified"
  attributeFormDefault="unqualified">
     <xs:annotation>
         <xs:documentation xml:lang="en">
              Set supplementary services' incall feature codes for specific domain.
             Usage: http://server:9999/commands/ss_feature_code_set
             Copyright (c) 2016, Eltex. All rights reserved.
         </xs:documentation>
     </xs:annotation>
     <!-- non-empty token -->
     <xs:simpleType name="prefixType">
         <xs:restriction base="xs:string"/>
     </xs:simpleType>
     <!-- featureCodeType -->
     <xs:complexType name="featureCodeType">
         <xs:attribute name="ss_name" type="xs:string" use="required"/>
         <xs:attribute name="feature_key" type="xs:string" use="required"/>
         <xs:attribute name="feature" type="xs:string" use="optional"/>
         <xs:attribute name="prefix" type="prefixType" use="required"/>
         <xs:attribute name="default_prefix" type="prefixType" use="optional"/>
         <xs:attribute name="usage_samples" type="xs:string" use="optional"/>
         <xs:attribute name="description" type="xs:string" use="optional"/>
     </xs:complexType>
    \langle!-- okType -->
     <xs:complexType name="okType"/>
     <!-- duplicatesType -->
     <xs:complexType name="duplicatesType">
         <xs:sequence>
              <xs:element name="feature_code" type="featureCodeType" minOccurs="0"
maxOccurs="unbounded"/>
         </xs:sequence>
     </xs:complexType>
    \left\langle -\right| - \left( -\right) <xs:element name="in">
         <xs:complexType>
              <xs:all>
                  <xs:element name="request">
                      <xs:complexType>
                           <xs:sequence>
                               <xs:element name="feature_code" type="featureCodeType"
minOccurs="0" maxOccurs="unbounded"/>
                           </xs:sequence>
                           <xs:attribute name="domain" type="xs:string" use="required"/>
                      </xs:complexType>
                  </xs:element>
             \langle x\sin 11\rangle </xs:complexType>
     </xs:element>
    \langle !-- out-->
     <xs:element name="out">
         <xs:complexType>
              <xs:all>
                  <xs:element name="result">
                      <xs:complexType>
                           <xs:choice>
                               <xs:element name="ok" type="okType"/>
                               <xs:element name="duplicates" type="duplicatesType"/>
```

```
 </xs:choice>
                       </xs:complexType>
                  </xs:element>
              </xs:all>
         </xs:complexType>
     </xs:element>
</xs:schema>
```
# **Пример 1**

Запрос: http://192.168.1.21:9999/commands/ss\_incall\_feature\_code\_set

```
<?xml version="1.0"?>
<in xmlns:xs="http://www.w3.org/2001/XMLSchema-instance">
    <request domain="biysk.local">
              <feature_code ss_name="CallRecord" feature_key="use" prefix="*111"/>
              <feature_code ss_name="Flash" feature_key="use" prefix="#222"/>
    </request>
\langlein>
```
**Ответ:** 200

```
<?xml version="1.0"?>
\simnut
     xmlns:xs="http://www.w3.org/2001/XMLSchema-instance"
xs:noNamespaceSchemaLocation="ss_incall_feature_code_set.xsd">
     <result>

     </result>
</out>
```
## **Пример 2**

Запрос: http://192.168.1.21:9999/commands/ss\_incall\_feature\_code\_set

```
<?xml version="1.0"?>
<in xmlns:xs="http://www.w3.org/2001/XMLSchema-instance">
    <request domain="biysk.local">
              <feature_code ss_name="CallRecord" feature_key="use" prefix="*111"/>
       <feature code ss name="Flash" feature key="use" prefix="*111"/>
    </request>
\langle/in>
```
**Ответ:** 200

```
<?xml version="1.0"?>
<out
     xmlns:xs="http://www.w3.org/2001/XMLSchema-instance"
xs:noNamespaceSchemaLocation="ss_incall_feature_code_set.xsd">
     <result>
         <duplicates>
             <feature_code ss_name="CallRecord" feature_key="use" feature="use" prefix="*111"
  default_prefix="*111" usage_samples="" description="Start call record functionality."/>
             <feature_code ss_name="Flash" feature_key="use" feature="use" prefix="*111"
  default_prefix="*111" usage_samples="" description="Hold/Hole functionality."/>
         </duplicates>
     </result>
</out>
```
## **Hc\_ss\_license\_packages - Команды управления пакетами лицензий**

- [Hc\\_ss\\_licence\\_package\\_allocate](#page-3187-0)
- [Hc\\_ss\\_licence\\_package\\_free](#page-3189-0)
- [Hc\\_ss\\_licence\\_package\\_subscribers\\_list](#page-3191-0)

### <span id="page-3187-0"></span>Hc\_ss\_licence\_package\_allocate

Команда аллокации лицензии ДВО на абоненте

### **Аналог команды в CoCon:**

domain/<DOMAIN>/ss/licence/allocate

#### **Метод HTTP-запроса:**

POST

### **Шаблон HTTP-запроса:**

http://host:port/commands/ss\_licence\_package\_allocate

### **Код HTTP-ответа:**

- 200 в случае успеха;
- 404 в случае ошибки.

### **XSD-схема XML-файла запроса/ответа:**

```
<?xml version="1.0" encoding="UTF-8"?>
<xs:schema xmlns:xs="http://www.w3.org/2001/XMLSchema" elementFormDefault="qualified" 
attributeFormDefault="unqualified">
     <xs:include schemaLocation="error.xsd"/>
     <!-- okType -->
     <xs:complexType name="okType">
         <xs:attribute name="address" type="xs:string" use="required"/>
         <xs:attribute name="package" type="xs:string" use="required"/>
     </xs:complexType>
     <!-- warningType -->
     <xs:complexType name="warningType">
         <xs:attribute name="address" type="xs:string" use="required"/>
         <xs:attribute name="reason" type="xs:string" use="required"/>
     </xs:complexType>
     <!-- requestType -->
     <xs:complexType name="requestType">
         <xs:attribute name="domain" type="xs:string" use="required"/>
         <xs:attribute name="package" type="xs:string" use="required"/>
         <xs:attribute name="addresses" type="xs:string" use="required"/>
         <xs:attribute name="priority" type="xs:boolean"/>
     </xs:complexType>
    \left| -1 \right| - \left| -1 \right| <xs:element name="in">
         <xs:complexType>
             <xs:sequence>
                  <xs:element name="request" type="requestType" minOccurs="1" 
maxOccurs="1"/>
             </xs:sequence>
         </xs:complexType>
     </xs:element>
     <!-- out -->
     <xs:element name="out">
         <xs:complexType>
             <xs:choice>
                  <xs:element name="result" minOccurs="1" maxOccurs="1">
                      <xs:complexType>
                          <xs:sequence>
                              <xs:element name="ok" type="okType" minOccurs="0" 
maxOccurs="unbounded"/>
                              <xs:element name="warning" type="warningType" 
minOccurs="0" maxOccurs="unbounded"/>
                          </xs:sequence>
                      </xs:complexType>
                  </xs:element>
                  <xs:element name="error" type="errorType" minOccurs="1" 
maxOccurs="1" />
             </xs:choice>
         </xs:complexType>
     </xs:element>
</xs:schema>
```
# **Пример**

Запрос: [http://192.168.1.21:9999/commands/ss\\_licence\\_package\\_allocate](http://192.168.23.34:9999/commands/ss_package_limit)

```
<in xmlns:xsi="http://www.w3.org/2001/XMLSchema-instance" 
xsi:noNamespaceSchemaLocation="hc_ss_licence_package_allocate.xsd">
     <request domain="biysk.local" addresses="{240101, 240003, 240462}" package="ECSS-
ADV"/>
</in>
```
Ответ: 200

```
<?xml version="1.0"?>
<out
     xmlns:xs="http://www.w3.org/2001/XMLSchema-instance" 
xs:noNamespaceSchemaLocation="hc_ss_licence_package_allocate.xsd">
     <result>
         <ok address="240462" package="ECSS-ADV"/>
         <ok address="240003" package="ECSS-ADV"/>
         <ok address="240101" package="ECSS-ADV"/>
         <ok address="240003" package="ECSS-ADV"/>
         <ok address="240101" package="ECSS-ADV"/>
     </result>
</_{\text{out}}
```
### <span id="page-3189-0"></span>Hc\_ss\_licence\_package\_free

Команда освобождения лицензии ДВО на абоненте

### **Аналог команды в CoCon:**

domain/<DOMAIN>/ss/licence/free

### **Метод HTTP-запроса:**

POST

## **Шаблон HTTP-запроса:**

[http://host:port/commands/ss\\_licence\\_package\\_free](http://hostport)

### **Код HTTP-ответа:**

- 200 в случае успеха;
- 404 в случае ошибки.

### **XSD-схема XML-файла запроса/ответа:**

```
<?xml version="1.0" encoding="UTF-8"?>
<xs:schema xmlns:xs="http://www.w3.org/2001/XMLSchema" elementFormDefault="qualified" 
attributeFormDefault="unqualified">
     <xs:include schemaLocation="error.xsd"/>
     <!-- okType -->
     <xs:complexType name="okType">
         <xs:attribute name="address" type="xs:string" use="required"/>
         <xs:attribute name="package" type="xs:string" use="required"/>
     </xs:complexType>
     <!-- warningType -->
     <xs:complexType name="warningType">
         <xs:attribute name="address" type="xs:string" use="required"/>
         <xs:attribute name="reason" type="xs:string" use="required"/>
     </xs:complexType>
     <!-- requestType -->
     <xs:complexType name="requestType">
         <xs:attribute name="domain" type="xs:string" use="required"/>
         <xs:attribute name="package" type="xs:string" use="required"/>
         <xs:attribute name="addresses" type="xs:string" use="required"/>
     </xs:complexType>
    \langle!-- in -->
     <xs:element name="in">
         <xs:complexType>
             <xs:sequence>
                 <xs:element name="request" type="requestType" minOccurs="1" 
maxOccurs="1"/>
             </xs:sequence>
         </xs:complexType>
     </xs:element>
     <!-- out -->
     <xs:element name="out">
         <xs:complexType>
             <xs:choice>
                 <xs:element name="result" minOccurs="1" maxOccurs="1">
                      <xs:complexType>
                          <xs:sequence>
                              <xs:element name="ok" type="okType" minOccurs="0" 
maxOccurs="unbounded"/>
                              <xs:element name="warning" type="warningType" 
minOccurs="0" maxOccurs="unbounded"/>
                          </xs:sequence>
                      </xs:complexType>
                 </xs:element>
                 <xs:element name="error" type="errorType" minOccurs="1" 
maxOccurs="1" />
             </xs:choice>
         </xs:complexType>
     </xs:element>
</xs:schema>
```
# **Пример**

Запрос: http://192.168.1.21:9999/commands/ss\_licence\_package\_free

```
<in xmlns:xsi="http://www.w3.org/2001/XMLSchema-instance" 
xsi:noNamespaceSchemaLocation="hc_ss_licence_package_free.xsd">
     <request domain="biysk.local" addresses="{240003, 240462, 240500, 240505}" 
package="ECSS-ADV"/>
</in>
```
Ответ: 200

```
<?xml version="1.0"?>
\simnut
     xmlns:xs="http://www.w3.org/2001/XMLSchema-instance" 
xs:noNamespaceSchemaLocation="hc_ss_licence_package_free.xsd">
     <result>
         <ok address="240500" package="ECSS-ADV"/>
         <ok address="240462" package="ECSS-ADV"/>
         <ok address="240003" package="ECSS-ADV"/>
         <warning address="240505" reason="package_not_allocated"/>
     </result>
</out>
```
### <span id="page-3191-0"></span>Hc\_ss\_licence\_package\_subscribers\_list

Команда просмотра текущего распределения лицензий ДВО по доменам

### **Аналог команды в CoCon:**

cluster/storage/<CLUSTER>/ss/limit domain/<DOMAIN>/ss/limi

## **Метод HTTP-запроса:**

POST

## **Шаблон HTTP-запроса:**

[http://host:port/commands/ss\\_licence\\_package\\_subscribers\\_list](http://hostport)

### **Код HTTP-ответа:**

- 200 в случае успеха;
- 404 в случае ошибки.

# **XSD-схема XML-файла запроса/ответа:**

```
<?xml version="1.0" encoding="UTF-8"?>
<xs:schema xmlns:xs="http://www.w3.org/2001/XMLSchema" elementFormDefault="qualified" 
attributeFormDefault="unqualified">
     <xs:include schemaLocation="error.xsd"/>
     <xs:complexType name="nameType">
         <xs:attribute name="name" type="xs:string"/>
     </xs:complexType>
```

```
 <xs:complexType name="packageIdType">
         <xs:attribute name="domain" type="xs:string"/>
         <xs:attribute name="name" type="xs:string"/>
         <xs:attribute name="address" type="xs:string"/>
     </xs:complexType>
     <xs:complexType name="resultType">
         <xs:sequence>
             <xs:element name="package_id" type="packageIdType" minOccurs="0" 
maxOccurs="unbounded"/>
         </xs:sequence>
         <xs:attribute name="cursor" type="xs:string"/>
     </xs:complexType>
     <!-- requestType -->
     <xs:complexType name="requestType">
         <xs:choice>
             <xs:element name="domain" type="nameType"/>
             <xs:element name="cluster" type="nameType"/>
         </xs:choice>
         <xs:attribute name="package" type="xs:string"/>
         <xs:attribute name="limit" type="xs:string"/>
         <xs:attribute name="cursor" type="xs:string"/>
     </xs:complexType>
     <!-- in -->
     <xs:element name="in">
         <xs:complexType>
             <xs:sequence>
                 <xs:element name="request" type="requestType" minOccurs="1" 
maxOccurs="1"/>
             </xs:sequence>
         </xs:complexType>
     </xs:element>
     <!-- out -->
     <xs:element name="out">
         <xs:complexType>
             <xs:choice>
                  <xs:element name="result" type="resultType" minOccurs="0" 
maxOccurs="unbounded"/>
                  <xs:element name="error" type="errorType"/>
             </xs:choice>
         </xs:complexType>
     </xs:element>
</xs:schema>
```
### **Пример**

Запрос: [http://192.168.1.21:9999/commands/ss\\_licence\\_package\\_subscibers\\_list](http://192.168.23.34:9999/commands/ss_package_limit)

```
<in xmlns:xsi="http://www.w3.org/2001/XMLSchema-instance" 
xsi:noNamespaceSchemaLocation="hc_ss_licence_package_subscribers_list.xsd">
     <request package="ECSS-ADV" limit="5">
         <cluster name="ds1"/>
     </request>
</in>
```
Ответ: 200

```
<?xml version="1.0"?>
\simnut
     xmlns:xs="http://www.w3.org/2001/XMLSchema-instance" 
xs:noNamespaceSchemaLocation="hc_ss_licence_package_subscribers_list.xsd">
     <result 
cursor="g2gKZAANbW5lc2lhX3NlbGVjdGQAKnJ0b3AtY29uZmlndXJhdGlvbi1scG0tc3MtcHJvZmlsZXMtYW
xpYXNlc2gCZAALYXN5bmNfZGlydHlnZAAJZHMxQGVjc3MxAAApPAAAAAEBZAAJZHMxQGVjc3MxZAALZGlzY19j
b3BpZXNoBnIAA2QACWRzMUBlY3NzMQEAA4FfTW4AAlY256NheGEFcgADZAAJZHMxQGVjc3MxAQADCS1NfgACVj
bno2phAGpkAAl1bmRlZmluZWRkAAl1bmRlZmluZWRsAAAAAWgDaAhkAB1ydG9wLWxwbS1zcy1wcm9maWxlLWFs
aWFzLXJvd2QAAV9kAAFfZAABX2QACEVDU1MtQURWZAAEdHJ1ZWQAAV9kAAFfamwAAAABZAACJF9qag==">
         <package_id domain="biysk.local" address="240503" name="ECSS-ADV"/>
         <package_id domain="biysk.local" address="240465" name="ECSS-ADV"/>
         <package_id domain="biysk.local" address="240501" name="ECSS-ADV"/>
         <package_id domain="biysk.local" address="240101" name="ECSS-ADV"/>
         <package_id domain="biysk.local" address="240502" name="ECSS-ADV"/>
     </result>
\langleout>
```
# **Hc\_ss\_package\_limit - Команда для просмотра использования лицензий ДВО**

# Hc\_ss\_package\_limit

Команда для просмотра текущего использования лицензий ДВО в рамках лицензионных профилей ДВО.

# **Аналог команды в CoCon:**

domain/<DOMAIN>/ss/limit cluster/storage/<DS\_CLUSTER>/ss/limit

# **Метод HTTP-запроса:**

**POST** 

# **Шаблон HTTP-запроса:**

# [http://host:port/commands/s](http://hostport)s\_package\_limit

# **Код HTTP-ответа:**

• 201 – в случае успеха;

• 200 – в случае ошибки (с указанием ошибки в теле ответа).

**XSD-схема XML-файла запроса/ответа:**

```
<?xml version="1.0" encoding="UTF-8"?>
<xs:schema xmlns:xs="http://www.w3.org/2001/XMLSchema" elementFormDefault="qualified">
     <xs:include schemaLocation="error.xsd"/>
     <xs:complexType name="packageType">
         <xs:attribute name="name" type="xs:string"/>
         <xs:attribute name="domain_allocated" type="xs:string"/>
         <xs:attribute name="used" type="xs:integer"/>
         <xs:attribute name="available" type="xs:string"/>
         <xs:attribute name="licence_limit" type="xs:string"/>
         <xs:attribute name="description" type="xs:string"/>
         <xs:attribute name="ss_list" type="xs:string"/>
         <xs:attribute name="disabled_alias_list" type="xs:string"/>
         <xs:attribute name="priority_alias_list" type="xs:string"/>
         <xs:attribute name="alias_list" type="xs:string"/>
     </xs:complexType>
     <xs:complexType name="resultType">
         <xs:sequence maxOccurs="unbounded" minOccurs="0">
             <xs:element name="package" type="packageType" maxOccurs="unbounded" minOccurs="0"/>
         </xs:sequence>
     </xs:complexType>
     <xs:complexType name="nameType">
         <xs:attribute name="name" type="xs:string"/>
     </xs:complexType>
    \left\langle - - i n - \right\rangle <xs:element name="in">
         <xs:complexType>
             <xs:sequence>
                  <xs:element name="request">
                      <xs:complexType>
                          <xs:choice>
                               <xs:element name="domain" type="nameType"/>
                               <xs:element name="cluster" type="nameType"/>
                          </xs:choice>
                          <xs:attribute name="show_ss" type="xs:boolean"/>
                          <xs:attribute name="show_aliases" type="xs:boolean"/>
                      </xs:complexType>
                  </xs:element>
             </xs:sequence>
         </xs:complexType>
     </xs:element>
    \left\langle \cdot \right\rangle -- out -->
     <xs:element name="out">
         <xs:complexType>
             <xs:choice>
                  <xs:element name="result" type="resultType"/>
                  <xs:element name="error" type="errorType"/>
             </xs:choice>
         </xs:complexType>
     </xs:element>
</xs:schema>
```
# **Примеры**

#### **Запрос:** [http://192.168.1.21:9999/commands/ss\\_package\\_limit](http://192.168.23.34:9999/commands/ss_package_limit)

```
\sin xmlns:xs="http://www.w3.org/2001/XMLSchema-instance"
xs:noNamespaceSchemaLocation="ss_package_limit.xsd">
     <request>
          <domain name="biysk.local"/>
     </request>
\langle/in\rangle
```
## **Ответ: 200**

```
<?xml version="1.0"?>
<out
     xmlns:xs="http://www.w3.org/2001/XMLSchema-instance"
xs:noNamespaceSchemaLocation="ss_package_limit.xsd">
     <result>
         <package name="ECSS-GEN" used="0" available="infinity" domain_allocated="infinity"
  description="Стандартные услуги (РД 45)"/>
         <package name="ECSS-BAS" used="0" available="infinity" domain_allocated="infinity"
  description="Базовые услуги (РД 45)"/>
         <package name="ECSS-BAS+" used="1" available="infinity" domain_allocated="infinity"
  description="Расширение базовых услуг"/>
         <package name="ECSS-ADV" used="2" available="infinity" domain_allocated="infinity"
  description="Дополнительные услуги"/>
     </result>
</out>
```
Если лицензия не включает пакеты услуг:

```
<?xml version="1.0" encoding="UTF-8"?>
<out
     xmlns:xs="http://www.w3.org/2001/XMLSchema-instance"
xs:noNamespaceSchemaLocation="ss_package_limit.xsd">
     <error cmd="hc_ss_package_limit" reason="licence_not_used_packages"/>
</out>
```
**Hc\_ss\_preset\_packages\_info - Команда, возвращающая список ДВО с указанием их уровня**

• [Hc\\_ss\\_preset\\_packages\\_info](#page-3195-0)

### <span id="page-3195-0"></span>Hc\_ss\_preset\_packages\_info

Команда позволяет вывести список ДВО с указанием их уровня.

**Аналог команды в CoCon:** Нет **Метод HTTP-запроса:** POST **Шаблон HTTP-запроса:**

http://host:port/commands/ss\_preset\_packages\_info

### **Код HTTP-ответа:**

- 201 в случае успеха;
- 404 в случае ошибки.

**XSD-схема XML-файла запроса/ответа:**

```
<?xml version="1.0" encoding="UTF-8"?>
<xs:schema xmlns:xs="http://www.w3.org/2001/XMLSchema" elementFormDefault="qualified">
     <xs:complexType name="presetPackageType">
          <xs:attribute name="level" type="xs:integer"/>
          <xs:attribute name="ss_list" type="xs:string"/>
     </xs:complexType>
     <xs:complexType name="resultType">
          <xs:sequence>
              <xs:element name="preset_package" type="presetPackageType" minOccurs="0" 
maxOccurs="unbounded"/>
          </xs:sequence>
     </xs:complexType>
    \left\langle \cdot \right\rangle - \left\langle \cdot \right\rangle <xs:element name="in">
          <xs:complexType>
              <xs:sequence>
                   <xs:element name="request"/>
              </xs:sequence>
          </xs:complexType>
     </xs:element>
     <!-- out -->
     <xs:element name="out">
          <xs:complexType>
              <xs:sequence>
                   <xs:element name="result" type="resultType"/>
              </xs:sequence>
          </xs:complexType>
     </xs:element>
</xs:schema>
```
### **Пример**

Запрос: [http://192.168.1.21:9999/commands/ss\\_preset\\_packages\\_info](http://192.168.23.34:9999/commands/ss_package_limit)

```
<?xml version="1.0" encoding="UTF-8"?>
<in xmlns:xs="http://www.w3.org/2001/XMLSchema-instance" 
xs:noNamespaceSchemaLocation="ss_preset_packages_info.xsd">
     <request />
\langlein>
```
Ответ: 200

```
<?xml version="1.0"?>
\simnut
     xmlns:xs="http://www.w3.org/2001/XMLSchema-instance" 
xs:noNamespaceSchemaLocation="ss_preset_packages_info.xsd">
     <result>
         <preset_package level="1" 
ss_list="cfb,cfnr,cfos,cfu,clip,cnip,chold,ctr,cw,direct_call,mcid,cc_agent,teleconfer
ence, teleconference manager, tsmn request, qsiq cfb, qsiq cfnr, qsiq cfu"/>
         <preset_package level="2" 
ss_list="3way,clir,cliro,dnd,pickup,redial,cfnr_type2,cfu_type2,ml"/>
         <preset_package level="3" 
ss_list="acb,alarm,auto_redial,auto_redial_with_callback,callback,cf_sip,conference,fb
c,hide_cf_name,meet_me_conference,rbp,rfc,ring_back_tone,sca,sco_black,sco_white,scr,s
peed_dial,voicemail,vip_call,cf_aon"/>
         <preset_package level="4" 
ss_list="call_recording,blf,cft,cgg,chunt,click_to_call,fax_receiver,fax_to_email,find
_me,find_me_no_response,follow_me,follow_me_no_response,intercom,park,presence,second_
handset, sip_message"/>
         <preset_package level="5" 
ss_list="avatar,assistant,boss_group,cpip,distinctive_picture,distinctive_ring,flexica
ll,fxo_trunk,intervention,introduce,message,multicast_listen,multicast_page,personal_i
vr,privacy,remote_phone,remote_ring,smart_cancel,voice_page,voice_page_control,walkie_
talkie,zone_page"/>
     </result>
\langleout\rangle
```
# **Hc\_ss\_system\_profile - Команды управления системным профилем**

- [H](#page-3197-0)[с](#page-3197-0)[\\_ss\\_system\\_profile\\_copy](#page-3197-0)
- [H](#page-3200-0)[с](#page-3200-0)[\\_ss\\_system\\_profile\\_copy\\_to\\_domain](#page-3200-0)
- [H](#page-3202-0)[с](#page-3202-0)[\\_ss\\_system\\_profile\\_info](#page-3202-0)
- [H](#page-3233-0)[с](#page-3233-0)[\\_ss\\_system\\_profile\\_list](#page-3233-0)
- [H](#page-3235-0)[с](#page-3235-0)[\\_ss\\_system\\_profile\\_remove](#page-3235-0)
- [H](#page-3237-0)[с](#page-3237-0)[\\_ss\\_system\\_profile\\_set](#page-3237-0)
- [Hc\\_ss\\_system\\_profile\\_add\\_ss](#page-3240-0)

# <span id="page-3197-0"></span>Hс\_ss\_system\_profile\_copy

Команда позволяет сделать копию системного профиля с новым именем.

# **Аналог команды в CoCon:**

# **cluster/storage/<STORAGE>/ss/profile/copy**

# **Метод HTTP-запроса:**

**POST** 

# **Шаблон HTTP-запроса:**

http://host:port/commands/ss\_system\_profile\_copy

### **Код HTTP-ответа:**

- 201 в случае успеха;
- 200 в случае ошибки (с указанием ошибки в теле ответа).

### **XSD-схема XML-файла запроса/ответа:**

```
<?xml version="1.0" encoding="UTF-8"?>
<xs:schema xmlns:xs="http://www.w3.org/2001/XMLSchema" elementFormDefault="qualified"
 attributeFormDefault="unqualified">
     <xs:include schemaLocation="error.xsd"/>
     <!-- requestType -->
     <xs:complexType name="requestType">
         <xs:attribute name="storage" type="xs:string" use="required">
              <xs:annotation>
                  <xs:documentation xml:lang="en">
                       Data Storage cluster's name.
                  </xs:documentation>
              </xs:annotation>
         </xs:attribute>
         <xs:attribute name="src_name" type="xs:string" use="required">
              <xs:annotation>
                  <xs:documentation xml:lang="en">
                       Source profile name.
                  </xs:documentation>
              </xs:annotation>
         </xs:attribute>
         <xs:attribute name="dst_name" type="xs:string" use="required">
              <xs:annotation>
                  <xs:documentation xml:lang="en">
                       Destination profile name.
                  </xs:documentation>
              </xs:annotation>
         </xs:attribute>
     </xs:complexType>
    \left\langle -\right\rangle in \left\langle -\right\rangle <xs:element name="in">
         <xs:complexType>
              <xs:all>
                   <xs:element name="request" type="requestType"/>
              </xs:all>
         </xs:complexType>
     </xs:element>
    \left\langle \cdot \right\rangle -- out -->
     <xs:element name="out">
         <xs:complexType>
              <xs:choice>
                  <xs:element name="error" type="errorType"/>
              </xs:choice>
         </xs:complexType>
     </xs:element>
</xs:schema>
```
## **Пример 1**

Запрос: http://192.168.1.21:9999/commands/ss\_system\_profile\_copy

```
<?xml version="1.0" encoding="UTF-8"?>
\sin xmlns:xsi="http://www.w3.org/2001/XMLSchema-instance"
xsi:noNamespaceSchemaLocation="ss_system_profile_copy.xsd">
     <request storage="ds1" src_name="ss1" dst_name="ss_test"/>
\langlein>
```
**Ответ:** 201

### **Пример 2**

В случае, если профиль с именем profile3 уже существует

Запрос: http://192.168.23.34:9999/commands/ss\_system\_profile\_copy

```
<?xml version="1.0" encoding="UTF-8"?>
<in xmlns:xsi="http://www.w3.org/2001/XMLSchema-instance"
xsi:noNamespaceSchemaLocation="ss_system_profile_copy.xsd">
     <request storage="ds1" src_name="ss1" dst_name="ss_test"/>
\langlein>
```
**Ответ:** 200

```
<?xml version="1.0" encoding="UTF-8"?>
<out
     xmlns:xs="http://www.w3.org/2001/XMLSchema-instance"
xs:noNamespaceSchemaLocation="ss_system_profile_copy.xsd">
     <error cmd="hc_ss_system_profile_copy" reason="already_exists"
body="{error,already_exists}"/>
</out>
```
### **Пример 3**

В случае, если исходный профиль не существует

Запрос: http://192.168.23.34:9999/commands/ss\_system\_profile\_copy

```
<?xml version="1.0" encoding="UTF-8"?>
<in xmlns:xsi="http://www.w3.org/2001/XMLSchema-instance"
xsi:noNamespaceSchemaLocation="ss_system_profile_copy.xsd">
        <request storage="ds1" src_name="unknown_profile" dst_name="to"/>
\langle/in>
```
**Ответ:** 200

```
<?xml version="1.0" encoding="UTF-8"?>
<out
        xmlns:xs="http://www.w3.org/2001/XMLSchema-instance"
xs:noNamespaceSchemaLocation="ss_system_profile_copy.xsd">
        <error cmd="hc_ss_system_profile_copy" reason="not_exists" body="{error,not_exists}"/>
</out>
```
# <span id="page-3200-0"></span>Hс\_ss\_system\_profile\_copy\_to\_domain

Команда позволяется скопировать системный профиль услуги в домен с возможностью изменения имени профиля.

### **Аналог команды в CoCon:**

### **cluster/storage/<STORAGE>/ss/profile/copy-to-domain**

### **Метод HTTP-запроса:**

POST

### **Шаблон HTTP-запроса:**

http://host:port/commands/ss\_system\_profile\_copy\_to\_domain

### **Код HTTP-ответа:**

- 201 в случае успеха;
- 200 в случае ошибки (с указанием ошибки в теле ответа).

# **XSD-схема XML-файла запроса/ответа:**

```
<?xml version="1.0" encoding="UTF-8"?>
<xs:schema xmlns:xs="http://www.w3.org/2001/XMLSchema" elementFormDefault="qualified"
  attributeFormDefault="unqualified">
     <xs:include schemaLocation="error.xsd"/>
    \langle!-- copyType -->
     <xs:complexType name="copyType">
         <xs:attribute name="system_profile" type="xs:string" use="required">
              <xs:annotation>
                  <xs:documentation xml:lang="en">
                      System profile name.
                  </xs:documentation>
              </xs:annotation>
         </xs:attribute>
         <xs:attribute name="domain" type="xs:string" use="required">
              <xs:annotation>
                  <xs:documentation xml:lang="en">
                      Destination domain name.
                  </xs:documentation>
              </xs:annotation>
         </xs:attribute>
         <xs:attribute name="domain_profile" type="xs:string" use="optional">
              <xs:annotation>
                  <xs:documentation xml:lang="en">
                      Destination domain profile name. In case of domain_profile doesn't set, 
domain profile = system profile.
                  </xs:documentation>
              </xs:annotation>
         </xs:attribute>
     </xs:complexType>
     <!-- requestType -->
     <xs:complexType name="requestType">
         <xs:sequence>
              <xs:element name="copy" type="copyType" minOccurs="1" maxOccurs="unbounded"/>
         </xs:sequence>
         <xs:attribute name="storage" type="xs:string" use="required">
              <xs:annotation>
                  <xs:documentation xml:lang="en">
                      Data Storage cluster's name.
                  </xs:documentation>
              </xs:annotation>
         </xs:attribute>
     </xs:complexType>
    \left\langle -\right| in \left\langle -\right| <xs:element name="in">
         <xs:complexType>
              <xs:all>
                  <xs:element name="request" type="requestType"/>
              </xs:all>
         </xs:complexType>
     </xs:element>
    \langle!-- out -->
     <xs:element name="out">
         <xs:complexType>
              <xs:sequence>
                  <xs:element name="error" type="errorType" minOccurs="1" maxOccurs="unbounded"/>
              </xs:sequence>
         </xs:complexType>
     </xs:element>
```

```
</xs:schema>
```
## **Пример 1**

Запрос: http://192.168.1.21:9999/commands/ss\_system\_profile\_copy\_to\_domain

```
<?xml version="1.0" encoding="UTF-8"?>
\sin xmlns:xsi="http://www.w3.org/2001/XMLSchema-instance"
xsi:noNamespaceSchemaLocation="ss_system_profile_copy_to_domain.xsd">
     <request storage="ds1">
         <copy system_profile="ss_test" domain="biysk.local"/>
     </request>
\langlein>
```
Ответ:

201

# **Пример 2**

В случае, если системного профиля sprofile2.2 не существует, а так же домена domain2 не существует.

Запрос: http://192.168.23.34:9999/commands/ss\_system\_profile\_copy\_to\_domain

```
<?xml version="1.0" encoding="UTF-8"?>
\sin xmlns:xsi="http://www.w3.org/2001/XMLSchema-instance"
xsi:noNamespaceSchemaLocation="ss_system_profile_copy_to_domain.xsd">
     <request storage="ds1">
         <copy system_profile="sprofile2" domain="domain2" domain_profile="dprofile2.2"/>
     </request>
\langlein>
```
Ответ:

200

```
<?xml version="1.0"?>
\simnut
     xmlns:xs="http://www.w3.org/2001/XMLSchema-instance"
xs:noNamespaceSchemaLocation="ss_system_profile_copy_to_domain.xsd">
     <error cmd="hc_ss_system_profile_copy_to_domain" reason="domain_not_exists"
body="domain_not_exists" entity="domain2"/>
</out>
```
При этом профиль profile3 был успешно скопирован в домен biysk.local.

## <span id="page-3202-0"></span>Hс\_ss\_system\_profile\_info

Команда позволяется получить настройки системного профиля услуги по имени.

**Аналог команды в CoCon:**

```
cluster/storage/<STORAGE>/ss/profile/info
```
**Метод HTTP-запроса:**

POST

# **Шаблон HTTP-запроса:**

http://host:port/commands/ss\_system\_profile\_info

# **Код HTTP-ответа:**

- 201 в случае успеха;
- 200 в случае ошибки (с указанием ошибки в теле ответа).

# **XSD-схема XML-файла запроса/ответа:**
```
<?xml version="1.0" encoding="UTF-8"?>
<xs:schema xmlns:xs="http://www.w3.org/2001/XMLSchema" elementFormDefault="qualified"
 attributeFormDefault="unqualified">
     <xs:include schemaLocation="ss.xsd"/>
     <xs:include schemaLocation="error.xsd"/>
     <!-- ssInfoType -->
     <xs:complexType name="ssInfoType">
         <xs:complexContent>
             <xs:extension base="ssType">
                  <xs:attribute name="available" type="xs:boolean" use="required">
                      <xs:annotation>
                          <xs:documentation xml:lang="en">
                              Include or not current supplementary service in the profile.
                          </xs:documentation>
                      </xs:annotation>
                  </xs:attribute>
             </xs:extension>
         </xs:complexContent>
     </xs:complexType>
     <!-- profileType -->
     <xs:complexType name="profileType">
         <xs:sequence>
             <xs:element name="ss" type="ssInfoType" minOccurs="0" maxOccurs="unbounded"/>
         </xs:sequence>
         <xs:attribute name="name" type="xs:string" use="required">
             <xs:annotation>
                  <xs:documentation xml:lang="en">
                      System's profile name.
                  </xs:documentation>
             </xs:annotation>
         </xs:attribute>
         <xs:attribute name="description" type="xs:string" use="optional">
             <xs:annotation>
                  <xs:documentation xml:lang="en">
                      Human readable description of the current profile.
                  </xs:documentation>
             </xs:annotation>
         </xs:attribute>
     </xs:complexType>
     <!-- requestType -->
     <xs:complexType name="requestType">
         <xs:attribute name="storage" type="xs:string" use="required">
             <xs:annotation>
                  <xs:documentation xml:lang="en">
                      Data Storage cluster's name.
                  </xs:documentation>
             </xs:annotation>
         </xs:attribute>
         <xs:attribute name="profile" type="xs:string" use="required">
             <xs:annotation>
                  <xs:documentation xml:lang="en">
                      Profile name to show information only about it.
                  </xs:documentation>
             </xs:annotation>
         </xs:attribute>
     </xs:complexType>
    \left\langle - - i n - \right\rangle <xs:element name="in">
```

```
 <xs:complexType>
              <xs:all>
                   <xs:element name="request" type="requestType"/>
              </xs:all>
          </xs:complexType>
     </xs:element>
    \left\langle \cdot \right\rangle -- out -->
     <xs:element name="out">
          <xs:complexType>
              <xs:choice>
                   <xs:element name="profile" type="profileType"/>
                   <xs:element name="error" type="errorType"/>
              </xs:choice>
          </xs:complexType>
     </xs:element>
</xs:schema>
```
## **Пример**

Запрос: [http://192.168.1.21:9999/commands/ss\\_system\\_profile\\_info](http://192.168.1.21:9999/commands/ss_system_profile_info)

```
<?xml version="1.0" encoding="UTF-8"?>
<in xmlns:xsi="http://www.w3.org/2001/XMLSchema-instance"
xsi:noNamespaceSchemaLocation="ss_system_profile_info.xsd">
        <request storage="ds1" profile="profile1"/>
\langle/in\rangle
```
Ответ:

200

```
<?xml version="1.0"?>
\simnut
     xmlns:xs="http://www.w3.org/2001/XMLSchema-instance"
xs:noNamespaceSchemaLocation="ss_system_profile_info.xsd">
     <profile name="ss_biysk" description="ss_tstpfofile">
        << xmlns:xs="http://www.w3.org/2001/XMLSchema-instance"
 xs:noNamespaceSchemaLocation="ss.xsd" name="multicast_listen" version="1"
description="Multicast Listen Service" active="false" enabled="false" available="false">
             <msd>
                 <property name="enumCodec" type="string" description="Internal field to 
codec property" value="G722|PCMU|PCMA|G729|G723_53|G723_63|G726-16|G726-24|G726-32|G726-40"/
>
                 <property name="integer_rangePort" type="string" description="Internal field 
to udp port property" value="[10000,65535]"/>
             </msd>
            <csd> <property name="ip" type="ip" description="Ip address for listen multicast."
/ <property name="port" type="integer_range" description="Port for listen 
multicast (10000-65535)."/>
                 <property name="codec" type="enum" description="Audio codec for multicast 
traffic." value="G722"/>
             </csd>
        \langle/ss>
        << xmlns:xs="http://www.w3.org/2001/XMLSchema-instance"
  xs:noNamespaceSchemaLocation="ss.xsd" name="vip_call" version="2" description="Vip call"
  active="false" enabled="false" available="false">
             <msd>
                 <property name="enumPriority" type="string" description="Call's priority"
  value="0_flash_override|1_flash|2_immediate|3_priority|4_routine"/>
             </msd>
             <csd>
                 <property name="priority" type="enum" description="(0_flash_override | 
1 flash | 2 immediate | 3 priority | 4 routine)" value="4 routine"/>
             </csd>
        \langle/ss\rangle<< xmlns:xs="http://www.w3.org/2001/XMLSchema-instance"
 xs:noNamespaceSchemaLocation="ss.xsd" name="voice_page_control" version="2"
description="'Voice Page Control' service" active="false" enabled="false" available="false">
             <csd>
                 <property name="accept_incoming_vp" type="boolean" description="Accept or 
Reject voice page calls" value="true"/>
                 <property name="block_incoming_vp_by_dnd" type="boolean" description="Block 
voice page calls by DND service" value="true"/>
                 <property name="mute_incoming_vp" type="boolean" description="Accept 
incoming voice page call in silent mode" value="true"/>
            \langle/csd\rangle\langle/ss\rangle<< xmlns:xs="http://www.w3.org/2001/XMLSchema-instance"
 xs:noNamespaceSchemaLocation="ss.xsd" name="redial" version="2" description="Last number 
redial" active="false" enabled="false" available="false"/>
```

```
<ss
```

```
 xmlns:xs="http://www.w3.org/2001/XMLSchema-instance"
  xs:noNamespaceSchemaLocation="ss.xsd" name="ml" version="4" description="Multiline"
active="false" enabled="false" available="false">
                  <msd>
                      <property name="integer_rangeLine_count" type="string"
description="Internal field" value="[0,16]"/>
                      <property name="integer_rangeLine_count_out" type="string"
description="Internal field" value="[-1,16]"/>
                 </msd>
                  <csd>
                      <property name="line_count" type="integer_range" description="Line 
count" value="3"/>
                     <property name="line_count_out" type="integer_range"
description="Outgoing lines count" value="-1"/>
                 \langle \csc\langle/ss>
            <ss
                  xmlns:xs="http://www.w3.org/2001/XMLSchema-instance"
  xs:noNamespaceSchemaLocation="ss.xsd" name="fxo_trunk" version="1" description="FXO trunk 
service" active="false" enabled="false" available="false">
                  <msd>
                      <property name="owner" type="atom" description="SS type. Available 
values: user | trunk | any" value="trunk"/>
                  </msd>
            \langle/ss\rangle<< xmlns:xs="http://www.w3.org/2001/XMLSchema-instance"
 xs:noNamespaceSchemaLocation="ss.xsd" name="sco_black" version="2" description="Selective 
Call Originating, Black list" active="false" enabled="false" available="false">
                  <csd>
                      <property_list name="blacklist" type="index_address" maxlen="50"
 description="Black list members. Format: <address>[/<index>]">
                          <undefined/>
                      </property_list>
                 \langle/csd\rangle\langle/ss\rangle<< xmlns:xs="http://www.w3.org/2001/XMLSchema-instance"
  xs:noNamespaceSchemaLocation="ss.xsd" name="zone_page" version="9" description="Zone Page 
call" active="false" enabled="false" available="false">
                 <msd>
                      <property name="enumPriority" type="string" description="Call's 
priority" value="0_flash_override|1_flash|2_immediate|3_priority|4_routine"/>
                      <property name="enumInitiation_policy" type="string"
description="Initiation call's policy" value="managers|members|any"/>
                      <property name="integer_rangeMulticast_port" type="string"
description="Internal field" value="[1,65535]"/>
                      <property name="integer_rangeMulticast_ttl" type="string"
description="Internal field" value="[1,255]"/>
                      <property name="enumMulticast_codec" type="string" description="Internal 
field" value="G722|PCMU|PCMA|G729|G723_53|G723_63|G726-16|G726-24|G726-32|G726-40"/>
                  </msd>
                  <ssd>
                      <property name="dtmf_detector" type="boolean" description=""
value="true"/>
                  </ssd>
                 <csd> <property name="priority" type="enum" description="(0_flash_override | 
1_flash | 2_immediate | 3_priority | 4_routine)" value="3_priority"/>
```

```
 <property name="intro_pause" type="integer" description="Pause before 
play intro files" value="3"/>
                     <property name="announcement_pause" type="integer" description="Pause 
before play announcement files" value="0"/>
                     <property name="announcement_playback_cnt" type="integer"
description="Announcement files playback count" value="1"/>
                     <property name="announcement_repeat_time" type="integer"
description="Announcement files repeat timeout" value="10"/>
                     <property name="terminate_when_initiator_disconnects" type="boolean"
 description="Terminate call after initiator disconnected"/>
                     <property name="terminate_when_playback_ends" type="boolean"
 description="Terminate call after playback ends"/>
                     <property name="terminate_when_last_listener_leave" type="boolean"
 description="Terminate call after last listener disconnects"/>
                     <property name="initiation_policy" type="enum" description="Initiation 
call's policy" value="any"/>
                     <property name="display_name" type="string" description="ZonePage call 
DisplayName" value="ZonePage"/>
                     <property name="play_release_tone" type="boolean" description="ZonePage 
release tone" value="false"/>
                     <property name="announcement_repeat_digit" type="address"
description="Digit to repeat announcement files" value="#"/>
                     <property name="multicast_ip" type="ip" description="Optional multicast 
address to use for announcement" value="0.0.0.0"/>
                     <property name="multicast_port" type="integer_range" description="Port 
of multicast address" value="0"/>
                     <property name="multicast_codec" type="enum" description="Codec to be 
used for multicasting" value="PCMA"/>
                     <property name="multicast_ttl" type="integer_range" description="TTL for 
multicast" value="1"/>
                     <property_list name="members" type="address" maxlen="256"
description="Zone page member list">
                         <undefined/>
                     </property_list>
                     <property_list name="managers" type="address" maxlen="256"
description="Zone page managers list"/>
                     <property_list name="intro_files" type="media_resource" maxlen="10"
  description="List of Intro media_files"/>
                     <property_list name="announcement_files" type="media_resource"
maxlen="10" description="List of Announcement media_files"/>
                 </csd>
            \langle/ss\rangle<ss
                 xmlns:xs="http://www.w3.org/2001/XMLSchema-instance"
  xs:noNamespaceSchemaLocation="ss.xsd" name="meet_me_conference" version="2"
description="Meet Me Conference" active="false" enabled="false" available="false">
                 <msd>
                     <property name="regimeMode" type="string" description="Internal field to 
validate mode property" value="master:destroy_mode:room_number|member:room_number"/>
                     <property name="enumDestroy_mode" type="string" description="Internal 
field to validate mode property" value="by_no_master|by_no_more_calls"/>
                     <property_list name="conflict_list" type="atom" maxlen="0"
description="List of SS that is conflict with current SS">
                         <item value="assistant"/>
                         <item value="follow_me"/>
                         <item value="cfu_type2"/>
                     </property_list>
                 </msd>
                 <csd>
```

```
 <property name="mode" type="regime" description="The mode of meet me 
conference (master|member)"/>
                      <property name="destroy_mode" type="enum" description="The mode of 
destroying conference (by_no_master|by_no_more_calls)" value="by_no_more_calls"/>
                      <property name="room_number" type="address" description="Room number"
  value=""/>
                  </csd>
            \langle/ss\rangle<ss
                 xmlns:xs="http://www.w3.org/2001/XMLSchema-instance"
  xs:noNamespaceSchemaLocation="ss.xsd" name="teleconference" version="4"
description="Teleconference" active="false" enabled="false" available="false">
                  <msd>
                      <property name="enumType" type="string" description="Teleconference 
type: meeting or room" value="meeting|room"/>
                  </msd>
                  <csd>
                      <property name="destroy_by_no_initiator" type="boolean"
description="Destroy the teleconference by release from the initiator?" value="true"/>
                      <property name="template_from_room" type="teleconference_room"
 description="Get template from the teleconference room" value=""/>
                      <property name="type" type="enum" description="Teleconference type: 
meeting or room" value="meeting"/>
                \langle/csd\rangle\langle/ss\rangle<< xmlns:xs="http://www.w3.org/2001/XMLSchema-instance"
 xs:noNamespaceSchemaLocation="ss.xsd" name="mcid" version="2" description="Malicious Call 
Identification" active="false" enabled="false" available="false"/>
Example 2018
                      xmlns:xs="http://www.w3.org/2001/XMLSchema-instance"
  xs:noNamespaceSchemaLocation="ss.xsd" name="assistant" version="2" description="Chief-
assistant group" active="false" enabled="false" available="false">
                      <msd>
                          <property name="owner" type="atom" description="SS type. Available 
values: user | trunk | any" value="user"/>
                      </msd>
                      <ssd>
                          <property name="forwarding_ss" type="boolean" description=""
value="true"/>
                      </ssd>
                      <csd>
                          <property_list name="assistants" type="index_address" maxlen="4"
  description="Assistants numbers. Format: <address>[/<index>]">
                              <undefined/>
                          </property_list>
                          <property_list name="whitelist" type="index_address" maxlen="128"
 description="White list members. Format: <address>[/<index>]">
                              <undefined/>
                          </property_list>
                     \langle/csd\rangle\langle/ss>
                  <ss
                      xmlns:xs="http://www.w3.org/2001/XMLSchema-instance"
  xs:noNamespaceSchemaLocation="ss.xsd" name="ctr" version="5" description="Call Transfer"
  active="false" enabled="false" available="false">
                      <msd>
                          <property_list name="dependency_list" type="atom" maxlen="0"
  description="List of SS that is depended from SS">
```

```
 <item value="chold"/>
                          </property_list>
                      </msd>
                      <ssd>
                          <property name="dtmf_detector" type="boolean" description=""
value="true"/>
                      </ssd>
                 \langle/ss\rangle<ss
                      xmlns:xs="http://www.w3.org/2001/XMLSchema-instance"
 xs:noNamespaceSchemaLocation="ss.xsd" name="personal_ivr" version="2" description="Personal 
IVR script" active="false" enabled="false" available="false">
                      <msd>
                          <property name="handle_module" type="atom" description=""
value="ss_personal_ivr_handler"/>
                          <property name="owner" type="atom" description="SS type. Available 
values: user | trunk | any" value="user"/>
                      </msd>
                      <csd>
                          <property name="script" type="ivr_script_id" description="Script ID"
  value=""/>
                     \langle/csd\rangle\langle/ss\rangle<ss
                      xmlns:xs="http://www.w3.org/2001/XMLSchema-instance"
  xs:noNamespaceSchemaLocation="ss.xsd" name="voicemail" version="12" description="Voice mail 
service" active="false" enabled="false" available="false">
                      <msd>
                          <property_list name="conflict_list" type="atom" maxlen="0"
  description="List of SS that is conflict with current SS">
                              <item value="assistant"/>
                              <item value="follow_me"/>
                              <item value="cfu_type2"/>
                              <item value="meet_me_conference"/>
                              <item value="cfu"/>
                              <item value="find_me"/>
                              <item value="cf_aon"/>
                              <item value="cft"/>
                          </property_list>
                      </msd>
                      <ssd>
                          <property name="dtmf_detector" type="boolean" description=""
value="true"/>
                     \langle/ssd\rangle<h> <property name="no_reply" type="boolean" description="Activate 
service when subscriber no reply" value="true"/>
                          <property name="busy" type="boolean" description="Activate service 
when subscriber is busy" value="false"/>
                          <property name="out_of_service" type="boolean" description="Activate 
service when subscriber is out of service" value="true"/>
                          <property name="unconditional" type="boolean" description="Activate 
service any time" value="false"/>
                          <property name="timeout" type="positive_integer"
description="Timeout before call forward (sec)" value="30"/>
                          <property name="send_by_email" type="boolean" description="Send 
recorded message by email" value="false"/>
```

```
 <property name="min_message_duration" type="positive_integer"
  description="The minimum voice mail duration (sec). In case of voice mail duration will be 
less that min message duration, this message will be dropped" value="0"/>
                          <property name="max_message_duration" type="positive_integer"
  description="The maximum voice mail duration (sec). 0 - in case of not limited duration"
 value="300"/>
                          <property name="mailbox_volume" type="positive_integer"
description="The mailbox volume (sec)" value="1800"/>
                          <property name="override_messages" type="boolean"
description="Override messages in case of mailbox is full" value="true"/>
                          <property name="email_from" type="string" description="Email from 
template. Macro variables: %DATE%, %TIME%, %CALLING%, %DISPLAYNAME%" value="%DISPLAYNAME%"/>
                          <property name="email_subject" type="string" description="Email 
subject template. Macro variables: %DATE%, %TIME%, %CALLING%, %DISPLAYNAME%"
value="Voicemail from %CALLING% at %DATE% %TIME%"/>
                          <property name="email_body" type="string" description="Email body 
template. Macro variables: %DATE%, %TIME%, %CALLING%, %DISPLAYNAME%" value=""/>
                          <property name="play_message_details" type="boolean"
description="Play message's details (number, time) before message" value="false"/>
                          <property name="password" type="address" description="There is 
password to have access to the voicemail box" value=""/>
                          <property name="max_silence" type="positive_integer"
description="There is time(sec) while service wait for a contiguous period of silence before 
terminating an incoming call to voice mail" value="0"/>
                     </csd>
                \langle/ss\rangle<ss
                     xmlns:xs="http://www.w3.org/2001/XMLSchema-instance"
 xs:noNamespaceSchemaLocation="ss.xsd" name="auto_redial" version="2" description="Auto 
redial" active="false" enabled="false" available="false">
                      <csd>
                          <property name="recall_timeout" type="positive_integer"
description="Timeout between recalls (sec)" value="15"/>
                          <property name="recall_count" type="positive_integer"
description="Recalls' count" value="6"/>
                         <property name="no_answer_timeout" type="positive_integer"
  description="Awaiting answer timeout (sec)" value="30"/>
                      </csd>
                \langle/ss\rangle <ss
                     xmlns:xs="http://www.w3.org/2001/XMLSchema-instance"
 xs:noNamespaceSchemaLocation="ss.xsd" name="click_to_call" version="5" description="Click 
to call" active="false" enabled="false" available="false">
                     <csd>
                          <property name="number" type="address" description="User's number"/>
                          <property name="auto_answer" type="boolean" description="Auto 
answer" value="true"/>
                          <property_list name="hashes" type="string" maxlen="10"
description="User's hashes">
                              <undefined/>
                          </property_list>
                    \langle \csc\langle/ss\rangle<< xmlns:xs="http://www.w3.org/2001/XMLSchema-instance"
  xs:noNamespaceSchemaLocation="ss.xsd" name="distinctive_ring" version="1"
description="Destination ringtone change" active="false" enabled="false" available="false">
                     <csd>
```

```
 <property_list name="filters" type="distinctive_ring" maxlen="16"
  description="Distinctive ring for specific numbers">
                               <undefined/>
                           </property_list>
                     \langle/csd\rangle\langle/ss\rangleExample 2018
                      xmlns:xs="http://www.w3.org/2001/XMLSchema-instance"
  xs:noNamespaceSchemaLocation="ss.xsd" name="cw" version="5" description="Call Waiting"
  active="false" enabled="false" available="false">
                      <msd>
                           <property_list name="dependency_list" type="atom" maxlen="0"
  description="List of SS that is depended from SS">
                               <item value="chold"/>
                           </property_list>
                      </msd>
                      <ssd>
                           <property name="dtmf_detector" type="boolean" description=""
value="true"/>
                      </ssd>
                 \langle/ss\rangle <ss
                      xmlns:xs="http://www.w3.org/2001/XMLSchema-instance"
 xs:noNamespaceSchemaLocation="ss.xsd" name="call_recording" version="10" description="Call 
recording" active="false" enabled="false" available="false">
                      <msd>
                           <property name="owner" type="atom" description="SS type. Available 
values: user | trunk | any" value="any"/>
                           <property name="enumMode" type="string" description="Internal field 
to validate mode property" value="always_on|on_demand|after_answer"/>
                      </msd>
                      <ssd>
                           <property name="locked" type="boolean" description="Can subscriber 
manage current SS, or not" value="true"/>
                          <property name="dtmf_detector" type="boolean" description=""
value="true"/>
                      </ssd>
                      <csd>
                           <property name="mode" type="enum" description="The mode of the 
recording call (always_on|on_demand)"/>
                      </csd>
                 \langle/ss\rangle <ss
                      xmlns:xs="http://www.w3.org/2001/XMLSchema-instance"
  xs:noNamespaceSchemaLocation="ss.xsd" name="remote_ring" version="1" description="Remote 
ring to callee" active="false" enabled="false" available="false">
                      <msd>
                           <property_list name="conflict_list" type="atom" maxlen="0"
  description="List of SS that is conflict with current SS">
                               <item value="distinctive_ring"/>
                           </property_list>
                      </msd>
                      <csd>
                           <property_list name="announcement_files" type="media_resource"
  maxlen="10" description="List of Announcement media_files"/>
                     \langle/csd\rangle\langle/ss\rangle<<
```

```
 xmlns:xs="http://www.w3.org/2001/XMLSchema-instance"
  xs:noNamespaceSchemaLocation="ss.xsd" name="blf" version="3" description="Busy Lamp Field"
  active="false" enabled="false" available="false">
                     <sub>cs</sub></sub>
                           <property name="max_subscribe" type="positive_integer"
description="Maximum number of subscriptions" value="16"/>
                          <property name="ignore_page_calls" type="boolean"
description="Doesn't send BLF notification from Zone Page calls" value="true"/>
                      </csd>
                 \langle/ss\rangle<ss
                      xmlns:xs="http://www.w3.org/2001/XMLSchema-instance"
 xs:noNamespaceSchemaLocation="ss.xsd" name="remote_phone" version="1" description="Remote 
phone" active="false" enabled="false" available="false">
                      <msd>
                           <property name="handle_module" type="atom" description=""
value="ss_remote_phone_handler"/>
                      </msd>
                      <csd>
                          <property name="remote_endpoint" type="interface"
description="Remote interface" value=""/>
                          <property name="pin" type="address" description="PIN-code"/>
                      </csd>
                 \langle/ss\rangle<ss
                      xmlns:xs="http://www.w3.org/2001/XMLSchema-instance"
 xs:noNamespaceSchemaLocation="ss.xsd" name="presence" version="2" description="SIP 
Presence" active="false" enabled="false" available="false">
                      <csd>
                           <property name="max_subscribe" type="positive_integer"
description="Maximum number of subscriptions" value="16"/>
                      </csd>
                 \langle/ss\rangle<ss
                      xmlns:xs="http://www.w3.org/2001/XMLSchema-instance"
 xs:noNamespaceSchemaLocation="ss.xsd" name="message" version="2" description="Message 
service" active="false" enabled="false" available="false">
                      <msd>
                          <property name="owner" type="atom" description="SS type. Available 
values: user | trunk | any" value="any"/>
                      </msd>
                      <ssd>
                          <property name="message_box_size" type="integer"
description="Message box size" value="20"/>
                          <property name="remove_only_after_answer" type="boolean"
  description="Remove message only after abonent answer" value="false"/>
                      </ssd>
                 \langle/ss\rangle\leq xmlns:xs="http://www.w3.org/2001/XMLSchema-instance"
 xs:noNamespaceSchemaLocation="ss.xsd" name="ring_back_tone" version="2" description="Ring 
back tone" active="false" enabled="false" available="false">
                      <csd>
                           <property name="file" type="media_resource" description="File to 
play on ring"/>
                     \langle/csd\rangle\langle/ss\rangle<<
```

```
 xmlns:xs="http://www.w3.org/2001/XMLSchema-instance"
  xs:noNamespaceSchemaLocation="ss.xsd" name="voice_page" version="9" description="Voice Page 
call" active="false" enabled="false" available="false">
                      <msd>
                          <property name="enumPriority" type="string" description="Call's 
priority" value="0_flash_override|1_flash|2_immediate|3_priority|4_routine"/>
                      </msd>
                     <h>> <property name="dtmf_detector" type="boolean" description=""
value="true"/>
                      </ssd>
                      <csd>
                          <property name="skip_cf" type="boolean" description="Skipping call 
forwarding" value="true"/>
                          <property name="priority" type="enum" description="(0_flash_override 
| 1_flash | 2_immediate | 3_priority | 4_routine)" value="3_priority"/>
                          <property name="announcement_repeat_time" type="integer"
 description="Announcement files repeat timeout" value="10"/>
                          <property name="announcement_playback_cnt" type="integer"
  description="Announcement files playback count [0..5]" value="0"/>
                          <property name="swap_digit" type="address" description="Digit to 
swap reception / transmission mode" value="*"/>
                          <property name="announcement_repeat_digit" type="address"
 description="Digit to repeat announcement files" value="#"/>
                          <property_list name="intro_files" type="media_resource" maxlen="10"
 description="List of Intro media_files"/>
                          <property_list name="announcement_files" type="media_resource"
  maxlen="10" description="List of Announcement media_files"/>
                      </csd>
                 \langle/ss\rangle <ss
                      xmlns:xs="http://www.w3.org/2001/XMLSchema-instance"
  xs:noNamespaceSchemaLocation="ss.xsd" name="chold" version="8" description="Call hold"
  active="false" enabled="false" available="false">
                      <ssd>
                          <property name="dtmf_detector" type="boolean" description=""
value="true"/>
                      </ssd>
                      <csd>
                          <property name="dtmf_sequence_as_flash" type="boolean"
description="Try interpret the DTMF sequence as a flash (look at incall feature codes)"
 value="false"/>
                          <property name="disable_moh" type="boolean" description="Disable 
music on hold" value="false"/>
                     \langle/\capsd>
                 \langle/ss\rangle<ss
                      xmlns:xs="http://www.w3.org/2001/XMLSchema-instance"
 xs:noNamespaceSchemaLocation="ss.xsd" name="cfos" version="12" description="Call Forwarding 
Out of Service" active="false" enabled="false" available="false">
                      <msd>
                          <property name="owner" type="atom" description="SS type. Available 
values: user | trunk | any" value="any"/>
                          <property_list name="conflict_list" type="atom" maxlen="0"
 description="List of SS that is conflict with current SS">
                              <item value="cfu"/>
                              <item value="assistant"/>
                              <item value="follow_me"/>
                              <item value="tsmn_request"/>
```

```
 </property_list>
                      </msd>
                      <ssd>
                          <property name="forwarding_ss" type="boolean" description=""
value="true"/>
                     </<d>
                      <csd>
                          <property name="number" type="address" description="Forward number"/
>
                          <property name="external_number" type="address"
description="External forward number" value=""/>
                          <property name="use_external_number" type="boolean" description="Use 
external forward number" value="false"/>
                      </csd>
                \langle/ss>
                 <ss
                      xmlns:xs="http://www.w3.org/2001/XMLSchema-instance"
 xs:noNamespaceSchemaLocation="ss.xsd" name="scr" version="2" description="Selective Call 
Rejection" active="false" enabled="false" available="false">
                      <csd>
                          <property_list name="blacklist" type="index_address" maxlen="50"
 description="Black list members. Format: <address>[/<index>]">
                              <undefined/>
                          </property_list>
                      </csd>
                \langle/ss\rangle <ss
                     xmlns:xs="http://www.w3.org/2001/XMLSchema-instance"
  xs:noNamespaceSchemaLocation="ss.xsd" name="boss_group" version="1" description="Boss-
group" active="false" enabled="false" available="false">
                      <msd>
                          <property name="integer_rangeDelay_ring_timeout" type="string"
  description="Internal field" value="[0,60]"/>
                          <property name="integer_rangeLines_count" type="string"
description="Internal field" value="[0,16]"/>
                          <property_list name="conflict_list" type="atom" maxlen="0"
  description="List of SS that is conflict with current SS">
                              <item value="cw"/>
                          </property_list>
                          <property_list name="dependency_list" type="atom" maxlen="0"
  description="List of SS that is depended from SS">
                              <item value="auto_redial"/>
                          </property_list>
                      </msd>
                     <h>> <property name="dtmf_detector" type="boolean" description=""
value="true"/>
                      </ssd>
                      <csd>
                          <property name="display_name" type="string" description="Display 
name for boss group" value=""/>
                          <property name="delay_ring_timeout" type="integer_range"
 description="Timeout before call on delayed members" value="0"/>
                          <property name="lines_count" type="integer_range"
description="Incoming boss-group lines count" value="2"/>
                          <property name="members_fwd_busy_override" type="boolean"
 description="Ignore members CFB for group calls" value="true"/>
                          <property name="call_waiting_tone" type="boolean" description="Play 
call waiting tone for second(s) calls on group" value="false"/>
```

```
 <property_list name="members" type="address" maxlen="8"
description="Members for immediate call">
                              <undefined/>
                          </property_list>
                          <property_list name="delay_members" type="address" maxlen="8"
  description="Members for delay call">
                              <undefined/>
                          </property_list>
                          <property_list name="silent_members" type="address" maxlen="8"
  description="Members for BLF and pickup only group calls">
                              <undefined/>
                          </property_list>
                      </csd>
                 \langle/ss\rangle<ss
                      xmlns:xs="http://www.w3.org/2001/XMLSchema-instance"
  xs:noNamespaceSchemaLocation="ss.xsd" name="cf_aon" version="8" description="Call 
Forwarding AON" active="false" enabled="false" available="false">
                      <msd>
                          <property name="owner" type="atom" description="SS type. Available 
values: user | trunk | any" value="any"/>
                          <property_list name="conflict_list" type="atom" maxlen="0"
  description="List of SS that is conflict with current SS">
                              <item value="assistant"/>
                              <item value="follow_me"/>
                              <item value="cfu_type2"/>
                              <item value="meet_me_conference"/>
                              <item value="cfu"/>
                              <item value="find_me"/>
                              <item value="cf_aon"/>
                          </property_list>
                      </msd>
                      <ssd>
                          <property name="forwarding_ss" type="boolean" description=""
value="true"/>
                      </ssd>
                      <csd>
                          <property name="no_reply" type="boolean" description="Activate 
service when subscriber no reply" value="false"/>
                          <property name="timeout" type="positive_integer"
description="Timeout before call forward (sec)" value="15"/>
                          <property name="number" type="address" description="Forward number"/
>
                          <property_list name="prefix_number" type="address" maxlen="10"
  description="Prefix number A">
                              <undefined/>
                          </property_list>
                     \langle \csc\langle/ss\rangle <ss
                      xmlns:xs="http://www.w3.org/2001/XMLSchema-instance"
  xs:noNamespaceSchemaLocation="ss.xsd" name="intercom" version="1" description="Intercom"
  active="false" enabled="false" available="false"/>
Example 2018
                          xmlns:xs="http://www.w3.org/2001/XMLSchema-instance"
  xs:noNamespaceSchemaLocation="ss.xsd" name="direct_call" version="2" description="Direct 
call" active="false" enabled="false" available="false">
                          <csd>
```

```
 <property name="number" type="address" description="Call number 
to direct call"/>
                              <property name="timeout" type="positive_integer"
description="Timeout before direct call (sec)" value="5"/>
                         \langle/csd\langle/ss\rangleSandwich Contracts
                          xmlns:xs="http://www.w3.org/2001/XMLSchema-instance"
  xs:noNamespaceSchemaLocation="ss.xsd" name="privacy" version="2" description="Privacy"
  active="false" enabled="false" available="false">
                          <msd>
                              <property name="enumMode" type="string" description="Mode"
  value="on_demand|always_on"/>
                          </msd>
                         <h> <property name="dtmf_detector" type="boolean" description=""
  value="true"/>
                          </ssd>
                          <csd>
                              <property name="mode" type="enum" description="Privacy usage 
mode" value="on_demand"/>
                          </csd>
                     \langle/ss\rangleSandwich Contracts
                          xmlns:xs="http://www.w3.org/2001/XMLSchema-instance"
  xs:noNamespaceSchemaLocation="ss.xsd" name="cgg" version="7" description="Group-calling"
  active="false" enabled="false" available="false">
                          <msd>
                              <property_list name="conflict_list" type="atom" maxlen="0"
  description="List of SS that is conflict with current SS">
                                   <item value="assistant"/>
                                  <item value="follow_me"/>
                                  <item value="cfu_type2"/>
                                  <item value="meet_me_conference"/>
                                  <item value="cfu"/>
                                  <item value="find_me"/>
                                  <item value="cf_aon"/>
                                   <item value="cft"/>
                              </property_list>
                          </msd>
                          <ssd>
                              <property name="forwarding_ss" type="boolean" description=""
  value="true"/>
                          </ssd>
                         <csd>
                              <property name="send_call_diversion" type="boolean"
description="Send call diversion flag in call signalisation" value="true"/>
                              <property_list name="numbers" type="address" maxlen="10"
  description="Group's numbers">
                                  <undefined/>
                              </property_list>
                         \langle/csd\langle/ss\rangleExample 2018
                          xmlns:xs="http://www.w3.org/2001/XMLSchema-instance"
  xs:noNamespaceSchemaLocation="ss.xsd" name="cfu" version="14" description="Call Forwarding 
Unconditional" active="false" enabled="false" available="false">
                          <msd>
```

```
 <property name="owner" type="atom" description="SS type. 
Available values: user | trunk | any" value="any"/>
                                 <property_list name="conflict_list" type="atom" maxlen="0"
  description="List of SS that is conflict with current SS">
                                      <item value="assistant"/>
                                      <item value="follow_me"/>
                                      <item value="cfu_type2"/>
                                      <item value="meet_me_conference"/>
                                 </property_list>
                             </msd>
                             <ssd>
                                 <property name="forwarding_ss" type="boolean" description=""
  value="true"/>
                            </ssd>
                            <sub>rs</sub></sub>
                                 <property name="number" type="address" description="Forward 
number"/>
                                 <property name="external_number" type="address"
description="External forward number" value=""/>
                                 <property name="use_external_number" type="boolean"
description="Use external forward number" value="false"/>
                            </csd>
                       \langle/ss\rangle<u>state and the state of the state of the state of the state of the state of the state of the state of the state of the state of the state of the state of the state of the state of the state of the state of the state of the</u>
                            xmlns:xs="http://www.w3.org/2001/XMLSchema-instance"
 xs:noNamespaceSchemaLocation="ss.xsd" name="conference" version="9" description="Conference 
Call, Add-on" active="false" enabled="false" available="false">
                            <msd>
                                 <property name="enumDestroy_mode" type="string"
description="Internal field to validate mode property" value="by_no_master|by_no_more_calls"
/>
                                 <property_list name="dependency_list" type="atom" maxlen="0"
  description="List of SS that is depended from SS">
                                      <item value="chold"/>
                                      <item value="ctr"/>
                                 </property_list>
                                 <property_list name="conflict_list" type="atom" maxlen="0"
  description="List of SS that is conflict with current SS">
                                     <item value="3way"/>
                                 </property_list>
                             </msd>
                             <csd>
                                 <property name="destroy_mode" type="enum" description="The mode 
of destroying conference (by_no_master|by_no_more_calls)" value="by_no_master"/>
                                 <property name="max_participants" type="positive_integer"
  description="The maximum number of participants in the conference, limited to the number 64 
at the top. By default 16" value="16"/>
                            \langle/csd\rangle\langle/ss\rangle <ss
                            xmlns:xs="http://www.w3.org/2001/XMLSchema-instance"
  xs:noNamespaceSchemaLocation="ss.xsd" name="find_me" version="7" description="Find Me"
  active="false" enabled="false" available="false">
                            <msd>
                                 <property_list name="conflict_list" type="atom" maxlen="0"
  description="List of SS that is conflict with current SS">
                                     <item value="assistant"/>
                                      <item value="follow_me"/>
                                      <item value="cfu_type2"/>
```

```
 <item value="meet_me_conference"/>
                                             <item value="cfu"/>
                                        </property_list>
                                  </msd>
state and the state of the state of the state of the state of the state of the state of the state of the state of the state of the state of the state of the state of the state of the state of the state of the state of the 
                                        <property name="forwarding_ss" type="boolean" description=""
  value="true"/>
                                 \langle/ssd\rangle <csd>
                                       <property name="send_call_diversion" type="boolean"
description="Send call diversion flag in call signalisation" value="true"/>
                                       <property_list name="groups" type="find_me_group" maxlen="32"
  description="Find me groups"/>
                                 \langle/\csc\langle/ss\rangle<u>state and the state of the state of the state of the state of the state of the state of the state of the state of the state of the state of the state of the state of the state of the state of the state of the state of the</u>
                                  xmlns:xs="http://www.w3.org/2001/XMLSchema-instance"
  xs:noNamespaceSchemaLocation="ss.xsd" name="qsig_cfu" version="3" description="QSIG: Call 
Forwarding Unconditional" active="false" enabled="false" available="false">
                                  <msd>
                                        <property name="owner" type="atom" description="SS type. 
Available values: user | trunk | any" value="trunk"/>
                                        <property_list name="conflict_list" type="atom" maxlen="0"
  description="List of SS that is conflict with current SS">
                                             <item value="cfu"/>
                                             <item value="follow_me"/>
                                       </property_list>
                                  </msd>
                                  <csd>
                                        <property name="hide_forwarding" type="boolean"
description="Hide forwarding fields (rgn, ocdrn)" value="false"/>
                                  </csd>
                           \langle/ss\rangle<u>state and the state of the state of the state of the state of the state of the state of the state of the state of the state of the state of the state of the state of the state of the state of the state of the state of the</u>
                                  xmlns:xs="http://www.w3.org/2001/XMLSchema-instance"
  xs:noNamespaceSchemaLocation="ss.xsd" name="follow_me" version="11" description="Follow me"
  active="false" enabled="false" available="false">
                                  <msd>
                                       <property_list name="conflict_list" type="atom" maxlen="0"
  description="List of SS that is conflict with current SS">
                                             <item value="assistant"/>
                                       </property_list>
                                  </msd>
                                 <h> <property name="forwarding_ss" type="boolean" description=""
  value="true"/>
                                 \langle/ssd\rangle <csd>
                                       <property name="number" type="address" description="Followed 
number" value=""/>
                                       <property name="pin" type="address" description="PIN-code"
  value=""/>
                                       <property name="external_number" type="address"
description="External forward number" value=""/>
                                       <property name="use_external_number" type="boolean"
description="Use external forward number" value="false"/>
                                 \langle/csd\rangle\langle/ss\rangleExample 2018 SSS STREET
```

```
 xmlns:xs="http://www.w3.org/2001/XMLSchema-instance"
  xs:noNamespaceSchemaLocation="ss.xsd" name="walkie_talkie" version="1" description="Walkie 
Talkie" active="false" enabled="false" available="false">
                           <h> <property name="dtmf_detector" type="boolean" description=""
  value="true"/>
                            </ssd>
                            <csd>
                                 <property name="swap_digit" type="address" description="Digit to 
swap reception / transmission mode" value="*"/>
                            </csd>
                      \langle/ss\rangle <ss
                            xmlns:xs="http://www.w3.org/2001/XMLSchema-instance"
  xs:noNamespaceSchemaLocation="ss.xsd" name="multicast_page" version="1"
description="Multicast IP Paging" active="false" enabled="false" available="false">
                            <msd>
                                 <property name="enumCodec" type="string" description="Internal 
field" value="G722|PCMU|PCMA|G729|G723_53|G723_63|G726-16|G726-24|G726-32|G726-40"/>
                                <property name="integer_rangePort" type="string"
description="Internal field" value="[10000,65535]"/>
                                <property name="integer_rangeTtl" type="string"
description="Internal field" value="[1,255]"/>
                            </msd>
                            <csd>
                                <property name="ip" type="ip" description="IP address to cast 
the media to"/>
                                <property name="port" type="integer_range" description="UDP port 
to cast the media to (10000-65535)"/>
                                 <property name="codec" type="enum" description="Codec to be used 
for multicasting" value="PCMA"/>
                                <property name="ttl" type="integer_range" description="TTL for 
multicast packets (1-255)" value="1"/>
                            </csd>
                      \langle/ss\rangle<u>state and the state of the state of the state of the state of the state of the state of the state of the state of the state of the state of the state of the state of the state of the state of the state of the state of the</u>
                            xmlns:xs="http://www.w3.org/2001/XMLSchema-instance"
 xs:noNamespaceSchemaLocation="ss.xsd" name="cft" version="14" description="Call Forwarding 
Unconditional Time Dependent" active="false" enabled="false" available="false">
                            <msd>
                                 <property name="owner" type="atom" description="SS type. 
Available values: user | trunk | any" value="any"/>
                                 <property name="enumTime_format" type="string"
description="Internal field to validate time_format property" value="local|utc"/>
                                 <property_list name="conflict_list" type="atom" maxlen="0"
  description="List of SS that is conflict with current SS">
                                     <item value="assistant"/>
                                     <item value="follow_me"/>
                                     <item value="cfu_type2"/>
                                     <item value="meet_me_conference"/>
                                     <item value="cfu"/>
                                     <item value="find_me"/>
                                     <item value="cf_aon"/>
                                 </property_list>
                            </msd>
                           <h>> <property name="forwarding_ss" type="boolean" description=""
  value="true"/>
```

```
 </ssd>
```

```
 <csd>
                              <property name="day_1" type="term"
description="{[{{FromHour,FromMinute}, {ToHour,ToMinute}}, ...], Number, ExternalNumber}"
  value="off"/>
                              <property name="day_2" type="term"
description="{[{{FromHour,FromMinute}, {ToHour,ToMinute}}, ...], Number, ExternalNumber}"
 value="off"/>
                              <property name="day_3" type="term"
description="{[{{FromHour,FromMinute}, {ToHour,ToMinute}}, ...], Number, ExternalNumber}"
  value="off"/>
                              <property name="day_4" type="term"
description="{[{{FromHour,FromMinute}, {ToHour,ToMinute}}, ...], Number, ExternalNumber}"
 value="off"/>
                              <property name="day_5" type="term"
description="{[{{FromHour,FromMinute}, {ToHour,ToMinute}}, ...], Number, ExternalNumber}"
  value="off"/>
                              <property name="day_6" type="term"
description="{[{{FromHour,FromMinute}, {ToHour,ToMinute}}, ...], Number, ExternalNumber}"
 value="off"/>
                              <property name="day_7" type="term"
description="{[{{FromHour,FromMinute}, {ToHour,ToMinute}}, ...], Number, ExternalNumber}"
 value="off"/>
                              <property name="time_format" type="enum" description="CFT for 
Sunday (local | utc)" value="local"/>
                          </csd>
                    \langle/ss\rangle<ss
                         xmlns:xs="http://www.w3.org/2001/XMLSchema-instance"
 xs:noNamespaceSchemaLocation="ss.xsd" name="chunt" version="7" description="Call hunt 
groups" active="false" enabled="false" available="false">
                          <msd>
                              <property name="regimeMode" type="string" description="Internal 
field to validate search_strategy property" value="group:numbers:queue_strategy|
serial:numbers:cyclic:search_strategy:window_shift_timeout:max_shift_count:queue_strategy|
longest_idle:numbers:cyclic:window_shift_timeout:max_shift_count:queue_strategy|
delay_group:numbers:window_shift_timeout:queue_strategy|manual"/>
                              <property name="enumSearch_strategy" type="string"
description="Internal field to validate search_strategy property" value="first|last|random|
longest_idle"/>
                              <property name="enumQueue_strategy" type="string"
description="Internal field to validate queue_strategy property" value="wait|drop"/>
                              <property_list name="conflict_list" type="atom" maxlen="0"
 description="List of SS that is conflict with current SS">
                                  <item value="assistant"/>
                                  <item value="follow_me"/>
                                  <item value="cfu_type2"/>
                                  <item value="meet_me_conference"/>
                                  <item value="cfu"/>
                                  <item value="find_me"/>
                                  <item value="cf_aon"/>
                                  <item value="cft"/>
                                  <item value="cgg"/>
                              </property_list>
                          </msd>
                         <h> <property name="delay_retrieve_timeout_1" type="integer"
  description="Delay retrieve timeout for release group call by group subscriber"
value="1000"/>
```

```
 <property name="delay_retrieve_timeout_2" type="integer"
  description="Delay retrieve timeout for release group call by slave subscriber"
value="5000"/>
                                <property name="delay_retrieve_timeout_3" type="integer"
  description="Delay retrieve timeout for waiting free group subscriber" value="15000"/>
                                <property name="forwarding_ss" type="boolean" description=""
  value="true"/>
                           </ssd>
                            <csd>
                                <property name="mode" type="regime" description="The type of the 
chunt"/>
                                <property name="cyclic" type="boolean" description="Flag that is 
show is call hunt group cyclic or not" value="false"/>
                                <property name="reset_window_start_pos_after_call"
type="boolean" description="Reset window start position after all incoming calls will be 
connected with group calls" value="false"/>
                                <property name="window_shift_timeout" type="positive_integer"
 description="Interval after which window shift on the window_shift value" value="0"/>
                                <property name="max_shift_count" type="integer" description="The 
number of times that a window can be shift" value="-1"/>
                                <property name="window_size" type="positive_integer"
 description="The number of simultaneous calls to the call-hunt's subscribers" value="1"/>
                                <property name="window_start_pos" type="integer"
description="The index (zero-based) of the first subscriber in the window" value="0"/>
                                <property name="window_shift" type="positive_integer"
 description="The value on which shift window_start_pos when window_shift_timeout fired"
 value="1"/>
                                <property name="queue_strategy" type="enum" description="(wait | 
drop)" value="wait"/>
                                <property name="search_strategy" type="enum" description="(first 
| last | random | longest_idle)" value="first"/>
                                <property name="queue_size" type="positive_integer"
description="Wait calls' queue size" value="0"/>
                                <property_list name="numbers" type="address" maxlen="10"
 description="Call-hunt member list">
                                    <undefined/>
                                </property_list>
                            </csd>
                      \langle/ss\rangle<u>state and the state of the state of the state of the state of the state of the state of the state of the state of the state of the state of the state of the state of the state of the state of the state of the state of the</u>
                           xmlns:xs="http://www.w3.org/2001/XMLSchema-instance"
 xs:noNamespaceSchemaLocation="ss.xsd" name="cfnr_type2" version="11" description="Call 
Forwarding No Reply without notification" active="false" enabled="false" available="false">
                            <msd>
                                <property name="owner" type="atom" description="SS type. 
Available values: user | trunk | any" value="any"/>
                                <property_list name="conflict_list" type="atom" maxlen="0"
  description="List of SS that is conflict with current SS">
                                    <item value="cfu"/>
                                    <item value="assistant"/>
                                    <item value="cfnr"/>
                                    <item value="follow_me"/>
                                    <item value="tsmn_request"/>
                                </property_list>
                           </msd>
                           <h>> <property name="forwarding_ss" type="boolean" description=""
  value="true"/>
```

```
 </ssd>
```

```
 <csd>
                                   <property name="number" type="address" description="Forward 
number"/>
                                   <property name="timeout" type="positive_integer"
description="Timeout before call forward (sec)" value="15"/>
                                   <property name="use_redirection_counter" type="boolean"
  description="Use redirectionCounter field to count hops" value="false"/>
                                   <property name="external_number" type="address"
description="External forward number" value=""/>
                                   <property name="use_external_number" type="boolean"
description="Use external forward number" value="false"/>
                              </csd>
                        \langle/ss\rangle <ss
                              xmlns:xs="http://www.w3.org/2001/XMLSchema-instance"
  xs:noNamespaceSchemaLocation="ss.xsd" name="acb" version="2" description="Anonymous Call 
Blocking" active="false" enabled="false" available="false"/>
<u>state and the state of the state of the state of the state of the state of the state of the state of the state of the state of the state of the state of the state of the state of the state of the state of the state of the</u>
                                   xmlns:xs="http://www.w3.org/2001/XMLSchema-instance"
 xs:noNamespaceSchemaLocation="ss.xsd" name="cfu_type2" version="14" description="Call 
Forwarding Unconditional without notification" active="false" enabled="false"
available="false">
                                   <msd>
                                        <property name="owner" type="atom" description="SS type. 
Available values: user | trunk | any" value="any"/>
                                        <property_list name="conflict_list" type="atom" maxlen="0"
  description="List of SS that is conflict with current SS">
                                             <item value="assistant"/>
                                             <item value="follow_me"/>
                                        </property_list>
                                   </msd>
                                   <ssd>
                                        <property name="forwarding_ss" type="boolean" description=""
  value="true"/>
                                   </ssd>
                                   <csd>
                                        <property name="number" type="address" description="Forward 
number"/>
                                       <property name="use_redirection_counter" type="boolean"
  description="Use redirectionCounter field to count hops" value="false"/>
                                        <property name="external_number" type="address"
description="External forward number" value=""/>
                                        <property name="use_external_number" type="boolean"
  description="Use external forward number" value="false"/>
                                  \langle/csd\rangle\langle/ss\rangle<u>state and the state of the state of the state of the state of the state of the state of the state of the state of the state of the state of the state of the state of the state of the state of the state of the state of the</u>
                                   xmlns:xs="http://www.w3.org/2001/XMLSchema-instance"
 xs:noNamespaceSchemaLocation="ss.xsd" name="cfnr" version="11" description="Call Forwarding 
No Reply" active="false" enabled="false" available="false">
                                   <msd>
                                        <property name="owner" type="atom" description="SS type. 
Available values: user | trunk | any" value="any"/>
                                        <property_list name="conflict_list" type="atom" maxlen="0"
  description="List of SS that is conflict with current SS">
                                             <item value="cfu"/>
                                             <item value="assistant"/>
                                             <item value="follow_me"/>
                                             <item value="tsmn_request"/>
```

```
 </property_list>
                                             </msd>
                                             <ssd>
                                                   <property name="forwarding_ss" type="boolean" description=""
  value="true"/>
                                            </ssd>
                                             <csd>
                                                   <property name="number" type="address" description="Forward 
number"/>
                                                   <property name="external_number" type="address"
description="External forward number" value=""/>
                                                   <property name="use_external_number" type="boolean"
  description="Use external forward number" value="false"/>
                                                   <property name="timeout" type="positive_integer"
  description="Timeout before call forward (sec)" value="15"/>
                                            \langle/csd\langle/ss\rangle<u>state and the state of the state of the state of the state of the state of the state of the state of the state of the state of the state of the state of the state of the state of the state of the state of the state of the</u>
                                             xmlns:xs="http://www.w3.org/2001/XMLSchema-instance"
  xs:noNamespaceSchemaLocation="ss.xsd" name="sca" version="2" description="Selective Call 
Acceptance" active="false" enabled="false" available="false">
                                             <csd>
                                                   <property_list name="whitelist" type="index_address"
maxlen="50" description="White list members. Format: <address>[/<index>]">
                                                          <undefined/>
                                                   </property_list>
                                            \langle/csd\rangle\langle/ss\rangle<u>state and the state of the state of the state of the state of the state of the state of the state of the state of the state of the state of the state of the state of the state of the state of the state of the state of the</u>
                                             xmlns:xs="http://www.w3.org/2001/XMLSchema-instance"
  xs:noNamespaceSchemaLocation="ss.xsd" name="rbp" version="3" description="SS for 
restricting call-processes by NI and PIN" active="false" enabled="false" available="false">
                                             <csd>
                                                   <property name="implicit_call" type="boolean"
description="Use implicit RBP call (Request PIN-code in case of use recsricted call)"
value="false"/>
                                                   <property_list name="restricted_ni" type="ni" maxlen="6"
  description="Restricted number indication">
                                                         <undefined/>
                                                   </property_list>
                                             </csd>
                                      \langle/ss\rangle<u>state and the state of the state of the state of the state of the state of the state of the state of the state of the state of the state of the state of the state of the state of the state of the state of the state of the</u>
                                             xmlns:xs="http://www.w3.org/2001/XMLSchema-instance"
  xs:noNamespaceSchemaLocation="ss.xsd" name="cliro" version="2" description="Calling Line 
Identification Restriction Override" active="false" enabled="false" available="false"/>
<u>state and the state of the state of the state of the state of the state of the state of the state of the state of the state of the state of the state of the state of the state of the state of the state of the state of the</u>
                                                   xmlns:xs="http://www.w3.org/2001/XMLSchema-instance"
  xs:noNamespaceSchemaLocation="ss.xsd" name="intervention" version="4"
description="Intervention" active="false" enabled="false" available="false">
and the state of the state of the state of the state of the state of the state of the state of the state of the state of the state of the state of the state of the state of the state of the state of the state of the state 
                                                          <property name="enumRestriction" type="string"
  description="Internal field to validate mode property" value="full_control|
implicitly_allowed|explicitly_allowed"/>
                                                   </msd>
state the contract of the state of the state of the state of the state of the state of the state of the state of the state of the state of the state of the state of the state of the state of the state of the state of the s
                                                         <property name="dtmf_detector" type="boolean"
  description="" value="true"/>
                                                   </ssd>
```

```
de la contrata de la contrata de la contrata de la contrata de la contrata de la contrata de la contrata de la
                                                 <property name="restriction" type="enum"
description="The restriction to the intervention call (full controllallowed only)"
value="full_control"/>
                                           \langle/csd\rangle\langle/ss\ranglestate and the state of the state of the state of the state of the state of the state of the state of the state of the state of the state of the state of the state of the state of the state of the state of the state of the 
                                           xmlns:xs="http://www.w3.org/2001/XMLSchema-instance"
  xs:noNamespaceSchemaLocation="ss.xsd" name="alarm" version="8" description="Alarm Call"
  active="false" enabled="false" available="false">
                                           <msd>
                                                 <property name="handle_module" type="atom"
description="" value="ss_alarm_handler"/>
                                            </msd>
state the contract of the state of the state of the state of the state of the state of the state of the state of the state of the state of the state of the state of the state of the state of the state of the state of the s
                                                 <property name="collect_digits_timeout" type="integer"
  description="Wait timeout to collect cancel digits" value="60"/>
                                          \langle/ssd\ranglede la contrata de la contrata de la contrata de la contrata de la contrata de la contrata de la contrata de la
                                                 <property name="no_answer_timeout" type="integer"
  description="Awaiting answer timer (value in seconds)" value="45"/>
                                                 <property name="call_attempt_count" type="integer"
  description="The count of the call's attempt" value="3"/>
                                                 <property name="call_attempt_timeout" type="integer"
  description="Awaiting timer between calls' attempts" value="60"/>
                                                 <property name="cancel_digits" type="address"
  description="Digits to cancel alarm" value="*"/>
                                                 <property name="alarm_1" type="term" description=""{" 
"'one-time'" | daily, "[" Day1[, Day2][, ...] "]","{"HH, MM"}"[, AlarmName]"}"" value="off"/
>
                                                 <property name="alarm_2" type="term" description=""{" 
"'one-time'" | daily, "[" Day1[, Day2][, ...] "]","{"HH, MM"}"[, AlarmName]"}"" value="off"/
>
                                                 <property name="alarm_3" type="term" description=""{" 
"'one-time'" | daily, "[" Day1[, Day2][, ...] "]","{"HH, MM"}"[, AlarmName]"}"" value="off"/
>
                                                 <property name="alarm_4" type="term" description=""{" 
"'one-time'" | daily, "[" Day1[, Day2][, ...] "]","{"HH, MM"}"[, AlarmName]"}"" value="off"/
>
                                                 <property name="alarm_5" type="term" description=""{" 
"'one-time'" | daily, "[" Day1[, Day2][, ...] "]","{"HH, MM"}"[, AlarmName]"}"" value="off"/
>
                                                 <property name="alarm_6" type="term" description=""{" 
"'one-time'" | daily, "[" Day1[, Day2][, ...] "]","{"HH, MM"}"[, AlarmName]"}"" value="off"/
>
                                                 <property name="alarm_7" type="term" description=""{" 
"'one-time'" | daily, "[" Day1[, Day2][, ...] "]","{"HH, MM"}"[, AlarmName]"}"" value="off"/
>
                                                 <property name="alarm_8" type="term" description=""{" 
"'one-time'" | daily, "[" Day1[, Day2][, ...] "]","{"HH, MM"}"[, AlarmName]"}"" value="off"/
>
                                                 <property name="alarm_9" type="term" description=""{" 
"'one-time'" | daily, "[" Day1[, Day2][, ...] "]","{"HH, MM"}"[, AlarmName]"}"" value="off"/
>
                                          \langle/csd\rangle\langle/ss\rangle<u>state and the state of the state of the state of the state of the state of the state of the state of the state of the state of the state of the state of the state of the state of the state of the state of the state of the</u>
```
 xmlns:xs="http://www.w3.org/2001/XMLSchema-instance" xs:noNamespaceSchemaLocation="ss.xsd" name="speed\_dial" version="5" description="Speed dial (Abbreviated dialing)" active="false" enabled="false" available="false"> and the state of the state of the state of the state of the state of the state of the state of the state of the state of the state of the state of the state of the state of the state of the state of the state of the state <property name="enumType" type="string" description="The type of address book. address\_book\_10 supports 10 number in the address book. address book 100 supports 100 numbers on the address book" value="address book 10| address\_book\_100"/> </msd> de la contrata de la contrata de la contrata de la contrata de la contrata de la contrata de la contrata de la <property name="type" type="enum" description="(address\_book\_10 | address\_book\_100)" value="address\_book\_100"/> <property\_list name="map" type="speed\_dial\_item" maxlen="50" description="Map between short dial and full address. Format: <short\_dial>/ <address>"/> </csd>  $\langle$ /ss $\rangle$ state and the state of the state of the state of the state of the state of the state of the state of the state of the state of the state of the state of the state of the state of the state of the state of the state of the xmlns:xs="http://www.w3.org/2001/XMLSchema-instance" xs:noNamespaceSchemaLocation="ss.xsd" name="fax\_to\_email" version="2" description="Fax to email" active="false" enabled="false" available="false"> de la contrata de la contrata de la contrata de la contrata de la contrata de la contrata de la contrata de la <property name="email" type="string" description="Email address" value=""/> <property name="send\_error\_report" type="boolean" description="Send email in case of fax received failed" value="false"/>  $\langle$ /csd $\rangle$  $\langle$ /ss $\rangle$ state and the state of the state of the state of the state of the state of the state of the state of the state of the state of the state of the state of the state of the state of the state of the state of the state of the xmlns:xs="http://www.w3.org/2001/XMLSchema-instance" xs:noNamespaceSchemaLocation="ss.xsd" name="flexicall" version="1" description="FlexiCall" active="false" enabled="false" available="false"> and the state of the state of the state of the state of the state of the state of the state of the state of the state of the state of the state of the state of the state of the state of the state of the state of the state <property name="owner" type="atom" description="SS type. Available values: user | trunk | any." value="user"/> <property name="enumMode" type="string" description="Internal field to validate mode property" value="all|external|internal"/> <property\_list name="conflict\_list" type="atom" maxlen="0" description="List of SS that is conflict with current SS"> <item value="cgg"/> </property\_list> </msd> state the contract of the state of the state of the state of the state of the state of the state of the state of the state of the state of the state of the state of the state of the state of the state of the state of the s <property name="forwarding\_ss" type="boolean" description="" value="true"/> </ssd> <csd> <property name="mode" type="enum" description="Mode operating. Available values (all | external | internal)"/> <property\_list name="external\_numbers" type="address" maxlen="10" description="Group's external numbers"/> <property\_list name="internal\_numbers" type="address" maxlen="10" description="Group's internal numbers"/>  $\langle$ /csd $\rangle$  $\langle$ /ss $\rangle$ <u>state and the state of the state of the state of the state of the state of the state of the state of the state of the state of the state of the state of the state of the state of the state of the state of the state of the</u> xmlns:xs="http://www.w3.org/2001/XMLSchema-instance" xs:noNamespaceSchemaLocation="ss.xsd" name="auto\_redial\_with\_callback" version="5" description="Auto redial with callback" active="false" enabled="false" available="false">

```
and the state of the state of the state of the state of the state of the state of the state of the state of the state of the state of the state of the state of the state of the state of the state of the state of the state 
                                                           <property name="enumRingback" type="string"
description="Ringback" value="tone|moh"/>
                                                    </msd>
de la contrata de la contrata de la contrata de la contrata de la contrata de la contrata de la contrata de la
                                                           <property name="recall_timer" type="positive_integer"
  description="Time between recalls (sec)" value="90"/>
                                                          <property name="recall_count" type="positive_integer"
  description="Recalls' count" value="30"/>
                                                          <property name="a_no_answer_timeout"
type="positive_integer" description="Awaiting B-side answer timeout (sec)" value="10"/>
                                                          <property name="b_no_answer_timeout"
type="positive_integer" description="Awaiting A-side answer timeout (sec)" value="30"/>
                                                           <property name="ringback" type="enum"
description="Ringback (tone | moh)" value="tone"/>
                                                    </csd>
                                             \langle/ss\ranglestate and the state of the state of the state of the state of the state of the state of the state of the state of the state of the state of the state of the state of the state of the state of the state of the state of the 
                                                    xmlns:xs="http://www.w3.org/2001/XMLSchema-instance"
  xs:noNamespaceSchemaLocation="ss.xsd" name="park" version="2" description="Call park"
  active="false" enabled="false" available="false"/>
state and the state of the state of the state of the state of the state of the state of the state of the state of the state of the state of the state of the state of the state of the state of the state of the state of the 
                                                          xmlns:xs="http://www.w3.org/2001/XMLSchema-instance"
  xs:noNamespaceSchemaLocation="ss.xsd" name="callback" version="5" description="CallBack"
  active="false" enabled="false" available="false">
state the contract of the state of the state of the state of the state of the state of the state of the state of the state of the state of the state of the state of the state of the state of the state of the state of the s
                                                                 <property name="collect_digits_timeout"
type="integer" description="Wait timeout to collect cancel digits" value="60"/>
                                                                 <property name="a_onhook_timeout"
type="positive_integer" description="Timeout for A subscriber onhook (sec)" value="5"/>
                                                                 <property name="max_call_retry"
type="positive_integer" description="The maximum count of call's retry to initial 
subscriber" value="5"/>
                                                                 <property name="dtmf_detector" type="boolean"
  description="" value="true"/>
                                                          </ssd>
                                                   \langle/ss\ranglestate and the state of the state of the state of the state of the state of the state of the state of the state of the state of the state of the state of the state of the state of the state of the state of the state of the 
                                                          xmlns:xs="http://www.w3.org/2001/XMLSchema-instance"
  xs:noNamespaceSchemaLocation="ss.xsd" name="3way" version="6" description="3-Way 
Conference" active="false" enabled="false" available="false">
<msd> <property_list name="dependency_list" type="atom"
  maxlen="0" description="List of SS that is depended from SS">
                                                                        <item value="chold"/>
                                                                 </property_list>
                                                                 <property_list name="conflict_list" type="atom"
  maxlen="0" description="List of SS that is conflict with current SS">
                                                                       <item value="conference"/>
                                                                 </property_list>
                                                           </msd>
state the state of the state of the state of the state of the state of the state of the state of the state of the state of the state of the state of the state of the state of the state of the state of the state of the stat
                                                                 <property name="dtmf_detector" type="boolean"
  description="" value="true"/>
                                                         \langle/ssd\rangle\langle/ss\rangle<u>state and the state of the state of the state of the state of the state of the state of the state of the state of the state of the state of the state of the state of the state of the state of the state of the state of the</u>
```

```
 xmlns:xs="http://www.w3.org/2001/XMLSchema-instance"
  xs:noNamespaceSchemaLocation="ss.xsd" name="introduce" version="1" description="Introduce 
announcement from callee" active="false" enabled="false" available="false">
 <csd>
                                                   <property name="announcement" type="media_resource"
  description="Announcement media file"/>
                                              \langle/csd\langle/ss\ranglestate and the state of the state of the state of the state of the state of the state of the state of the state of the state of the state of the state of the state of the state of the state of the state of the state of the 
                                              xmlns:xs="http://www.w3.org/2001/XMLSchema-instance"
  xs:noNamespaceSchemaLocation="ss.xsd" name="distinctive_picture" version="2"
description="Display caller image by groups" active="false" enabled="false"
available="false">
 <csd>
                                                   <property_list name="groups"
type="distinctive_picture" maxlen="20" description="Distinctive picture for specific 
numbers"/>
                                              </csd>
                                        \langle/ss\ranglestate and the state of the state of the state of the state of the state of the state of the state of the state of the state of the state of the state of the state of the state of the state of the state of the state of the 
                                              xmlns:xs="http://www.w3.org/2001/XMLSchema-instance"
  xs:noNamespaceSchemaLocation="ss.xsd" name="find_me_no_response" version="6"
description="Find Me no response" active="false" enabled="false" available="false">
<msd> <property_list name="conflict_list" type="atom"
  maxlen="0" description="List of SS that is conflict with current SS">
                                                         <item value="cfu"/>
                                                         <item value="assistant"/>
                                                         <item value="ctu"/>
                                                         <item value="cgg"/>
                                                         <item value="follow_me"/>
                                                         <item value="follow_me_no_response"/>
                                                         <item value="find_me"/>
                                                   </property_list>
                                              </msd>
state the contract of the state of the state of the state of the state of the state of the state of the state of the state of the state of the state of the state of the state of the state of the state of the state of the s
                                                   <property name="forwarding_ss" type="boolean"
  description="" value="false"/>
                                              </ssd>
 <csd>
                                                   <property name="send_call_diversion" type="boolean"
  description="Send call diversion flag in call signalisation" value="true"/>
                                                   <property name="timeout" type="positive_integer"
  description="Timeout before call forward (sec)" value="20"/>
                                                    <property_list name="groups" type="find_me_group"
  maxlen="32" description="Find me groups"/>
                                               </csd>
                                        \langle/ss\rangle<u>state and the state of the state of the state of the state of the state of the state of the state of the state of the state of the state of the state of the state of the state of the state of the state of the state of the</u>
                                              xmlns:xs="http://www.w3.org/2001/XMLSchema-instance"
  xs:noNamespaceSchemaLocation="ss.xsd" name="follow_me_no_response" version="8"
description="Follow me no response" active="false" enabled="false" available="false">
 <msd>
                                                   <property_list name="conflict_list" type="atom"
  maxlen="0" description="List of SS that is conflict with current SS">
                                                         <item value="cfu"/>
                                                         <item value="assistant"/>
                                                         <item value="cft"/>
                                                         <item value="cgg"/>
```
 <item value="follow\_me"/> </property\_list> </msd> state the contract of the state of the state of the state of the state of the state of the state of the state of the state of the state of the state of the state of the state of the state of the state of the state of the s <property name="forwarding\_ss" type="boolean" description="" value="true"/> </ssd> <csd> <property name="number" type="address" description="Followed number" value=""/> <property name="timeout" type="positive\_integer" description="Timeout before call forward (sec)" value="20"/> <property name="pin" type="address" description="PIN-code" value=""/> <property name="external\_number" type="address" description="External forward number" value=""/> <property name="use\_external\_number" type="boolean" description="Use external forward number" value="false"/> </csd>  $\langle$ /ss $\rangle$ state and the state of the state of the state of the state of the state of the state of the state of the state of the state of the state of the state of the state of the state of the state of the state of the state of the xmlns:xs="http://www.w3.org/2001/XMLSchema-instance" xs:noNamespaceSchemaLocation="ss.xsd" name="sco\_white" version="2" description="Selective Call Originating, White list" active="false" enabled="false" available="false"> <csd> <property\_list name="whitelist" type="index\_address" maxlen="50" description="White list members. Format: <address>[/<index>]"> <undefined/> </property\_list>  $\langle$ / $\csc$  $\langle$ /ss $\rangle$ state and the state of the state of the state of the state of the state of the state of the state of the state of the state of the state of the state of the state of the state of the state of the state of the state of the xmlns:xs="http://www.w3.org/2001/XMLSchema-instance" xs:noNamespaceSchemaLocation="ss.xsd" name="cc\_agent" version="2" description="Contact-Center agent" active="false" enabled="false" available="false"/> state and the state of the state of the SSS of the SSS of the SSS of the SSS of the SSS xmlns:xs="http://www.w3.org/2001/XMLSchema-instance" xs:noNamespaceSchemaLocation="ss.xsd" name="tsmn\_request" version="3" description="Support request on TSMN" active="false" enabled="false" available="false"> <msd> <property name="owner" type="atom" description="SS type. Available values: user | trunk | any" value="trunk"/> </msd> <csd> <property name="timeout" type="positive\_integer" description="Timeout on TSMN request(s) (msec)" value="3000"/> <property name="tsmn\_trunk" type="trunk" description="Trunk to TSMN server"/> <property name="tsmn\_trunk\_backup" type="trunk" description="Backup trunk to TSMN server" value=""/> </csd>  $\langle$ /ss $\rangle$ <u>state and the state of the state of the state of the state of the state of the state of the state of the state of the state of the state of the state of the state of the state of the state of the state of the state of the</u> xmlns:xs="http://www.w3.org/2001/XMLSchema-instance" xs:noNamespaceSchemaLocation="ss.xsd" name="dnd" version="3" description="Do not Disturb" active="false" enabled="false" available="false"> de la contradición de la contradición de la contradición de la contradición de la contradición de la contradición de la contradición de la contradición de la contradición de la contradición de la contradición de la contrad

 <property\_list name="whitelist" type="index\_address" maxlen="10" description="White list members. Format: <address>[/ <index>]"> <undefined/> </property\_list> </csd>  $\langle$ /ss $\rangle$ state and the state of the state of the SSS of the SSS of the SSS of the SSS of the SSS xmlns:xs="http://www.w3.org/2001/XMLSchema-instance" xs:noNamespaceSchemaLocation="ss.xsd" name="second\_handset" version="1" description="Second Handset" active="false" enabled="false" available="false"/> state and the state of the state of the state of the state of the state of the state of the state of the state of the state of the state of the state of the state of the state of the state of the state of the state of the xmlns:xs="http://www.w3.org/2001/XMLSchemainstance" xs:noNamespaceSchemaLocation="ss.xsd" name="rfc" version="2" description="Rejection of Forwarded Calls" active="false" enabled="false" available="false"/ > state and the state of the state of the state of the state of the state of the state of the state of the state of the state of the state of the state of the state of the state of the state of the state of the state of the xmlns:xs="http://www.w3.org/2001/XMLSchemainstance" xs:noNamespaceSchemaLocation="ss.xsd" name="fbc" version="1" description="Forwarding Barring Call" active="false" enabled="false" available="false"> <msd> <property name="owner" type="atom" description="SS type. Available values: user | trunk | any" value="any"/> </msd>  $\langle$ /ss $\rangle$ state and the state of the state of the state of the state of the state of the state of the state of the state of the state of the state of the state of the state of the state of the state of the state of the state of the xmlns:xs="http://www.w3.org/2001/XMLSchemainstance" xs:noNamespaceSchemaLocation="ss.xsd" name="qsig\_cfnr" version="2" description="QSIG: Call Forwarding No Reply" active="false" enabled="false" available="false"> <msd> <property name="owner" type="atom" description="SS type. Available values: user | trunk | any" value="trunk"/> <property\_list name="conflict\_list" type="atom" maxlen="0" description="List of SS that is conflict with current SS"> <item value="cfu"/> </property\_list> </msd>  $\langle$ /ss $\rangle$ state and the state of the state of the state of the state of the state of the state of the state of the state of the state of the state of the state of the state of the state of the state of the state of the state of the xmlns:xs="http://www.w3.org/2001/XMLSchemainstance" xs:noNamespaceSchemaLocation="ss.xsd" name="cfb" version="11" description="Call Forwarding Busy" active="false" enabled="false" available="false">  $<$ msd $>$  <property name="owner" type="atom" description="SS type. Available values: user | trunk | any" value="any"/> <property\_list name="conflict\_list" type="atom" maxlen="0" description="List of SS that is conflict with current SS"> <item value="cfu"/> <item value="assistant"/> <item value="follow\_me"/> <item value="tsmn\_request"/> </property\_list> </msd> state the contract of the contract of the contract of the contract of the contract of the contract of the contract of the contract of the contract of the contract of the contract of the contract of the contract of the cont <property name="forwarding\_ss" type="boolean" description="" value="true"/> state the state of the state of  $\langle$ /ssd> de la contradición de la contradición de la contradición de la contradición de la contradición de la contradición de la contradición de la contradición de la contradición de la contradición de la contradición de la contrad

```
 <property name="number" type="address"
  description="Forward number"/>
                                                       <property name="external_number"
type="address" description="External forward number" value=""/>
                                                       <property name="use_external_number"
  type="boolean" description="Use external forward number" value="false"/>
 </csd>
\langle/ss\ranglestate and the state of the state of the state of the state of the state of the state of the state of the state of the state of the state of the state of the state of the state of the state of the state of the state of the 
                                                  xmlns:xs="http://www.w3.org/2001/XMLSchema-
instance" xs:noNamespaceSchemaLocation="ss.xsd" name="avatar" version="2"
description="Picture for outgoing calls" active="false" enabled="false" available="false">
 <csd>
                                                       <property name="pic_addr"
type="uri_string" description="URL to access the image" value=""/>
 </csd>
\langle/ss\ranglestate and the state of the state of the state of the state of the state of the state of the state of the state of the state of the state of the state of the state of the state of the state of the state of the state of the 
                                                   xmlns:xs="http://www.w3.org/2001/XMLSchema-
instance" xs:noNamespaceSchemaLocation="ss.xsd" name="qsig_cfb" version="3"
description="QSIG: Call Forwarding Busy" active="false" enabled="false" available="false">
 <msd>
                                                       <property name="owner" type="atom"
 description="SS type. Available values: user | trunk | any" value="trunk"/>
                                                       <property_list name="conflict_list"
  type="atom" maxlen="0" description="List of SS that is conflict with current SS">
                                                           <item value="cfu"/>
                                                       </property_list>
 </msd>
 <csd>
                                                       <property name="hide_forwarding"
type="boolean" description="Hide forwarding fields (rgn, ocdrn)" value="false"/>
                                                   </csd>
\langle/ss\ranglestate and the state of the state of the state of the state of the state of the state of the state of the state of the state of the state of the state of the state of the state of the state of the state of the state of the 
                                                   xmlns:xs="http://www.w3.org/2001/XMLSchema-
instance" xs:noNamespaceSchemaLocation="ss.xsd" name="fax_receiver" version="2"
description="Enable fax receiving ability for terminals which is not support fax by their 
own" active="false" enabled="false" available="false"/>
the contract of the contract of the contract of the contract of the contract of the contract of the contract of the contract of the contract of the contract of the contract of the contract of the contract of the contract o
                                                       xmlns:xs="http://www.w3.org/2001/
XMLSchema-instance" xs:noNamespaceSchemaLocation="ss.xsd" name="clir" version="3"
 description="Calling Line Identification Restriction" active="false" enabled="false"
  available="false">
<msd> <property name="enumMode"
type="string" description="Internal field to validate mode property" value="user_defined|
restrict_all"/>
 </msd>
 <csd>
                                                           <property name="mode" type="enum"
 description="The mode of the working clir service (user_defined|restrict_all)"
value="restrict_all"/>
 </csd>
\langle/ss\rangle
```
state and the state of the state of the state of the state of the state of the state of the state of the state of the state of the state of the state of the state of the state of the state of the state of the state of the

```
 xmlns:xs="http://www.w3.org/2001/
XMLSchema-instance" xs:noNamespaceSchemaLocation="ss.xsd" name="teleconference_manager"
  version="3" description="Teleconference manager" active="false" enabled="false"
available="false">
de la contrada de la contrada de la contrada de la contrada de la contrada de la contrada de la contrada de la
                                                                  <property_list name="second_line"
  type="address" maxlen="10" description="Second line numbers"/>
 </csd>
\langle/ss\ranglethe contract of the contract of the contract of the contract of the contract of the contract of the contract of the contract of the contract of the contract of the contract of the contract of the contract of the contract o
                                                             xmlns:xs="http://www.w3.org/2001/
XMLSchema-instance" xs:noNamespaceSchemaLocation="ss.xsd" name="pickup" version="2"
 description="Call Pickup" active="false" enabled="false" available="false">
de la contrada de la contrada de la contrada de la contrada de la contrada de la contrada de la contrada de la
                                                                  <property_list name="pickup_groups"
  type="index_string" maxlen="10" description="Call pick-up's groups names. Format: <Name>[/
\timesInx>]">
                                                                       <undefined/>
                                                                  </property_list>
 </csd>
\langle/ss\ranglethe contract of the contract of the contract of the contract of the contract of the contract of the contract of the contract of the contract of the contract of the contract of the contract of the contract of the contract o
                                                             xmlns:xs="http://www.w3.org/2001/
XMLSchema-instance" xs:noNamespaceSchemaLocation="ss.xsd" name="clip" version="5"
  description="Calling Line Identification Presentation" active="false" enabled="false"
  available="false"/>
state the contract of the contract of the contract of the contract of the contract of the contract of the contract of the contract of the contract of the contract of the contract of the contract of the contract of the cont
                                                                  xmlns:xs="http://www.w3.org/2001/
XMLSchema-instance" xs:noNamespaceSchemaLocation="ss.xsd" name="cf_sip" version="9"
  description="Call Forwarding by SIP redirection (302 message)" active="false"
enabled="false" available="false">
<msd> <property name="owner"
type="atom" description="SS type. Available values: user | trunk | any" value="any"/>
                                                                      <property_list name="conflict_li
st" type="atom" maxlen="0" description="List of SS that is conflict with current SS">
                                                                           <item value="cfu"/>
                                                                           <item value="assistant"/>
                                                                           <item value="follow_me"/>
                                                                           <item value="tsmn_request"/>
                                                                       </property_list>
</msd>state the contract of the contract of the contract of the contract of the contract of the contract of the contract of the contract of the contract of the contract of the contract of the contract of the contract of the cont
                                                                       <property name="forwarding_ss"
  type="boolean" description="" value="true"/>
\langle/ssd>\langle\langle/ss\ranglestate the contract of the contract of the contract of the contract of the contract of the contract of the contract of the contract of the contract of the contract of the contract of the contract of the contract of the cont
                                                                  xmlns:xs="http://www.w3.org/2001/
XMLSchema-instance" xs:noNamespaceSchemaLocation="ss.xsd" name="cpip" version="2"
 description="Calling Picture Identification Presentation" active="false" enabled="false"
  available="false">
<msd> <property name="enumDisplay_mode
" type="string" description="Internal field to validate 'display-mode' property"
value="icon|fullscreen"/>
\langle \ranglemsd> <csd>
```

```
 <property name="display_mode"
  type="enum" description="Sets the picture display mode: icon mode or fullscreen mode."
  value="icon"/>
state the contract of the contract of the contract of the contract of the contract of \sim / csd>
\langle/ss\ranglestate the contract of the contract of the contract of the contract of the contract of the contract of the contract of the contract of the contract of the contract of the contract of the contract of the contract of the cont
                                                          xmlns:xs="http://www.w3.org/2001/
XMLSchema-instance" xs:noNamespaceSchemaLocation="ss.xsd" name="cnip" version="3"
 description="Calling Name Identification Presentation" active="false" enabled="false"
  available="false">
<msd> <property name="owner"
type="atom" description="SS type. Available values: user | trunk | any" value="any"/>
</msd>\langle/ss\rangle </profile>
```
## Hс\_ss\_system\_profile\_list

Команда позволяется просмотреть список системных профилей услуг.

#### **Метод HTTP-запроса:**

### **Шаблон HTTP-запроса:**

http://host:port/commands/ss\_system\_profile\_list

#### **Код HTTP-ответа:**

200 – в случае успеха

**XSD-схема XML-файла запроса/ответа:**

```
<?xml version="1.0" encoding="UTF-8"?>
<xs:schema xmlns:xs="http://www.w3.org/2001/XMLSchema" elementFormDefault="qualified"
  attributeFormDefault="unqualified">
     <!-- profileType -->
     <xs:complexType name="profileType">
         <xs:attribute name="name" type="xs:string" use="required">
              <xs:annotation>
                  <xs:documentation xml:lang="en">
                      System's profile name.
                  </xs:documentation>
              </xs:annotation>
         </xs:attribute>
         <xs:attribute name="description" type="xs:string" use="optional">
              <xs:annotation>
                  <xs:documentation xml:lang="en">
                      Human readable description of the current profile.
                  </xs:documentation>
              </xs:annotation>
         </xs:attribute>
     </xs:complexType>
     <!-- requestType -->
     <xs:complexType name="requestType">
         <xs:attribute name="storage" type="xs:string" use="required">
              <xs:annotation>
                  <xs:documentation xml:lang="en">
                      Data Storage cluster's name.
                  </xs:documentation>
             </xs:annotation>
         </xs:attribute>
     </xs:complexType>
    \langle!-- in -->
     <xs:element name="in">
         <xs:complexType>
             <xs:all>
                  <xs:element name="request" type="requestType"/>
              </xs:all>
         </xs:complexType>
     </xs:element>
    \langle!-- out -->
     <xs:element name="out">
         <xs:complexType>
             <xs:sequence>
                  <xs:element name="profile" type="profileType" minOccurs="0"
maxOccurs="unbounded"/>
              </xs:sequence>
         </xs:complexType>
     </xs:element>
</xs:schema>
```
#### **Пример**

Запрос: http://192.168.1.21:9999/commands/ss\_system\_profile\_list

```
<?xml version="1.0" encoding="UTF-8"?>
<in xmlns:xsi="http://www.w3.org/2001/XMLSchema-instance"
xsi:noNamespaceSchemaLocation="ss_system_profile_list.xsd">
        <request storage="ds1"/>
\langle/in>
```
# **Ответ:** 200

```
<?xml version="1.0"?>
<out
     xmlns:xs="http://www.w3.org/2001/XMLSchema-instance"
xs:noNamespaceSchemaLocation="ss_system_profile_list.xsd">
     <profile name="ss_test" description="test"/>
     <profile name="ss_biysk" description="ss_tstpfofile"/>
     <profile name="ss1" description="test"/>
</out>
```
### Hс\_ss\_system\_profile\_remove

Команда позволяется удалить несколько системных профилей по имени.

#### **Аналог команды в CoCon:**

#### **cluster/storage/<STORAGE>/ss/profile/remove**

### **Метод HTTP-запроса:**

POST

### **Шаблон HTTP-запроса:**

http://host:port/commands/ss\_system\_profile\_remove

#### **Код HTTP-ответа:**

- 204 в случае успеха;
- 200 в случае ошибки (с указанием ошибки в теле ответа).

## **XSD-схема XML-файла запроса/ответа:**

```
<?xml version="1.0" encoding="UTF-8"?>
<xs:schema xmlns:xs="http://www.w3.org/2001/XMLSchema" elementFormDefault="qualified"
  attributeFormDefault="unqualified">
     <xs:include schemaLocation="error.xsd"/>
     <!-- removeProfileType -->
     <xs:complexType name="removeProfileType">
          <xs:attribute name="name" type="xs:string" use="required">
              <xs:annotation>
                  <xs:documentation xml:lang="en">
                       System's profile name.
                  </xs:documentation>
              </xs:annotation>
          </xs:attribute>
     </xs:complexType>
     <!-- requestType -->
     <xs:complexType name="requestType">
          <xs:sequence>
              <xs:element name="profile" type="removeProfileType" minOccurs="0"
maxOccurs="unbounded"/>
          </xs:sequence>
          <xs:attribute name="storage" type="xs:string" use="required">
              <xs:annotation>
                  <xs:documentation xml:lang="en">
                       Data Storage cluster's name.
                  </xs:documentation>
              </xs:annotation>
          </xs:attribute>
     </xs:complexType>
    \left\langle -\right| in \left\langle -\right| <xs:element name="in">
          <xs:complexType>
              <xs:all>
                   <xs:element name="request" type="requestType"/>
              </xs:all>
          </xs:complexType>
     </xs:element>
    \langle!-- out -->
     <xs:element name="out">
          <xs:complexType>
              <xs:sequence>
                  <xs:element name="error" type="errorType" minOccurs="1" maxOccurs="unbounded"/>
              </xs:sequence>
          </xs:complexType>
     </xs:element>
</xs:schema>
```
# **Пример 1**

Запрос: http://192.168.1.21:9999/commands/ss\_system\_profile\_remove

```
<?xml version="1.0"?>
\sin xmlns:xsi="http://www.w3.org/2001/XMLSchema-instance"
xsi:noNamespaceSchemaLocation="ss_system_profile_remove.xsd">
     <request storage="ds1">
          <profile name="ss_test"/>
     </request>
\langle/in\rangle
```
Ответ:

204

# **Пример 2**

В случае, если профили с именами profile1, profile2, profile3 не существуют

Запрос: http://192.168.1.21:9999/commands/ss\_system\_profile\_remove

```
<?xml version="1.0"?>
<in xmlns:xsi="http://www.w3.org/2001/XMLSchema-instance"
xsi:noNamespaceSchemaLocation="ss_system_profile_remove.xsd">
        <request storage="ds">
                 <profile name="profile1"/>
                 <profile name="profile2"/>
                 <profile name="profile3"/>
        </request>
\langlein>
```
Ответ:

200

```
<?xml version="1.0"?>
<out
     xmlns:xs="http://www.w3.org/2001/XMLSchema-instance"
xs:noNamespaceSchemaLocation="ss_system_profile_remove.xsd">
     <error cmd="hc_ss_system_profile_remove" reason="not_exists" body="not_exists"
entity="profile1"/>
     <error cmd="hc_ss_system_profile_remove" reason="not_exists" body="not_exists"
entity="profile2"/>
     <error cmd="hc_ss_system_profile_remove" reason="not_exists" body="not_exists"
entity="profile3"/>
</out>
```
# Hс\_ss\_system\_profile\_set

Команда позволяется создать новые и/или изменить существующие системные профили услуг.

**Аналог команды в CoCon:**

**cluster/storage/<STORAGE>/ss/profile/declare**

```
cluster/storage/<STORAGE>/ss/profile/ss-add
```
**cluster/storage/<STORAGE>/ss/profile/ss-change**

**cluster/storage/<STORAGE>/ss/profile/ss-remove**

# **Метод HTTP-запроса:**

POST

# **Шаблон HTTP-запроса:**

http://host:port/commands/ss\_system\_profile\_set

## **Код HTTP-ответа:**

- 201 в случае успеха;
- 200 в случае ошибки (с указанием ошибки в теле ответа).

### **XSD-схема XML-файла запроса/ответа:**

```
<?xml version="1.0" encoding="UTF-8"?>
<xs:schema xmlns:xs="http://www.w3.org/2001/XMLSchema" elementFormDefault="qualified"
  attributeFormDefault="unqualified">
     <xs:include schemaLocation="error.xsd"/>
     <!-- removeProfileType -->
     <xs:complexType name="removeProfileType">
         <xs:attribute name="name" type="xs:string" use="required">
              <xs:annotation>
                  <xs:documentation xml:lang="en">
                      System's profile name.
                  </xs:documentation>
              </xs:annotation>
         </xs:attribute>
     </xs:complexType>
     <!-- requestType -->
     <xs:complexType name="requestType">
         <xs:sequence>
              <xs:element name="profile" type="removeProfileType" minOccurs="0"
maxOccurs="unbounded"/>
         </xs:sequence>
         <xs:attribute name="storage" type="xs:string" use="required">
              <xs:annotation>
                  <xs:documentation xml:lang="en">
                      Data Storage cluster's name.
                  </xs:documentation>
              </xs:annotation>
         </xs:attribute>
     </xs:complexType>
    \langle!-- in -->
     <xs:element name="in">
         <xs:complexType>
              <xs:all>
                  <xs:element name="request" type="requestType"/>
              </xs:all>
         </xs:complexType>
     </xs:element>
    \left\langle \cdot \right\rangle -- out -->
     <xs:element name="out">
         <xs:complexType>
              <xs:sequence>
                  <xs:element name="error" type="errorType" minOccurs="1" maxOccurs="unbounded"/>
              </xs:sequence>
         </xs:complexType>
     </xs:element>
</xs:schema>
```
## **Пример 1**

Запрос: http://192.168.1.21:9999/commands/ss\_system\_profile\_set

```
<?xml version="1.0"?>
\sin    xmlns:xsi="http://www.w3.org/2001/XMLSchema-instance"
xsi:noNamespaceSchemaLocation="ss_system_profile_set.xsd">
         <request storage="ds1">
                  <profile name="profile1" description="description 1">
                           <ss name="chold" enable="true" active="false"/>
                           <ss name="cfu" enable="false" active="false"/>
                           <ss name="cfnr" enable="true" active="true">
                                    <property value="5" key="timeout"/>
                                    <property value="235" key="number"/>
               \langle/ss\rangle        </profile>
                  <profile name="profile2" description="description 2">
                           <ss name="chold" enable="true" active="false"/>
                  </profile>
         </request>
\langlein>
```
Ответ:

201

## **Пример 2**

В случае, если при изменения настроек профиля с именем profile3 произошла ошибка (при этом profile2 успешно изменен):

### Запрос:

http://192.168.1.21:9999/commands/ss\_system\_profile\_set

```
<?xml version="1.0"?>
<in xmlns:xsi="http://www.w3.org/2001/XMLSchema-instance"
xsi:noNamespaceSchemaLocation="ss_system_profile_set.xsd">
         <request storage="ds1">
                  <profile name="profile3" description="description 1">
                           <ss name="chold" enable="true" active="false"/>
                           <ss name="cfu" enable="false" active="false"/>
                           <ss name="cfnr" enable="true" active="true">
                                    <property value="5" key="timeout"/>
               \langle/ss\rangle        </profile>
                  <profile name="profile2" description="description 2">
                           <ss name="chold" enable="true" active="false"/>
                  </profile>
         </request>
\langle/in\rangle
```
Ответ:

200
```
<?xml version="1.0"?>
<out
        xmlns:xs="http://www.w3.org/2001/XMLSchema-instance"
xs:noNamespaceSchemaLocation="ss_system_profile_set.xsd">
        <error cmd="hc_ss_system_profile_set" reason="undefined_properties"
body="{undefined_properties,[{cfnr,[number]}]}" entity="profile3"/>
</out>
```
# Hc\_ss\_system\_profile\_add\_ss

Команда позволяет добавить новый набор услуг в уже созданные системные профили.

## **Аналог команды в CoCon:**

### **Шаблон http запроса:**

http://host:port/commands/ss\_system\_profile\_add\_ss

## **Код http ответа:**

201 – в случае успеха;

200 – в случае ошибки (с указанием ошибки в теле ответа).

## **Xsd схема XML запроса/ответа:**

```
<?xml version="1.0" encoding="UTF-8"?>
<xs:schema xmlns:xs="http://www.w3.org/2001/XMLSchema" elementFormDefault="qualified"
  attributeFormDefault="unqualified">
     <xs:include schemaLocation="error.xsd"/>
     <!-- propertyType -->
     <xs:complexType name="propertyType">
         <xs:attribute name="key" type="xs:string" use="required"/>
         <xs:attribute name="value" type="xs:string" use="required">
              <xs:annotation>
                  <xs:documentation xml:lang="en">
                      SS property's value, formatted by in the ss_activate command.
                  </xs:documentation>
             </xs:annotation>
         </xs:attribute>
     </xs:complexType>
     <!-- ssType -->
     <xs:complexType name="ssType">
         <xs:sequence>
              <xs:element name="property" type="propertyType" minOccurs="0" maxOccurs="unbounded"
/>
         </xs:sequence>
         <xs:attribute name="name" type="xs:string" use="required"/>
         <xs:attribute name="enable" type="xs:boolean" use="required"/>
         <xs:attribute name="active" type="xs:boolean" use="required"/>
     </xs:complexType>
     <!-- setProfileType -->
     <xs:complexType name="setProfileType">
         <xs:sequence>
              <xs:element name="ss" type="ssType" minOccurs="0" maxOccurs="unbounded"/>
         </xs:sequence>
         <xs:attribute name="name" type="xs:string" use="required">
              <xs:annotation>
                  <xs:documentation xml:lang="en">
                      System's profile name.
                  </xs:documentation>
              </xs:annotation>
         </xs:attribute>
     </xs:complexType>
     <!-- requestType -->
     <xs:complexType name="requestType">
         <xs:sequence>
              <xs:element name="profile" type="setProfileType" minOccurs="0"
maxOccurs="unbounded"/>
         </xs:sequence>
         <xs:attribute name="storage" type="xs:string" use="required">
              <xs:annotation>
                  <xs:documentation xml:lang="en">
                      Data Storage cluster's name.
                  </xs:documentation>
             </xs:annotation>
         </xs:attribute>
     </xs:complexType>
    \left\langle -\right| in \left\langle -\right| <xs:element name="in">
         <xs:complexType>
             <xs:all>
                  <xs:element name="request" type="requestType"/>
              </xs:all>
```

```
 </xs:complexType>
     </xs:element>
    \left\langle \cdot \right\rangle -- out -->
     <xs:element name="out">
          <xs:complexType>
               <xs:sequence>
                    <xs:element name="error" type="errorType" minOccurs="1" maxOccurs="unbounded"/>
               </xs:sequence>
          </xs:complexType>
     </xs:element>
</xs:schema>
```
## **Пример**

Запрос: http://192.168.1.21:9999/commands/ss\_system\_profile\_add\_ss

```
<?xml version="1.0"?>
\sin xmlns:xsi="http://www.w3.org/2001/XMLSchema-instance"
xsi:noNamespaceSchemaLocation="ss_system_profile_add_ss.xsd">
     <request storage="ds1">
         <profile name="ss_test">
              <ss name="cfu" enable="false" active="false"/>
         </profile>
     </request>
\langlein>
```
Ответ:

201

## **Пример 2**

В случае, если при изменения настроек профиля с именем profile3 произошла ошибка (при этом profile2 успешно изменен):

Запрос: http://192.168.1.21:9999/commands/ss\_system\_profile\_add\_ss

```
<?xml version="1.0"?>
<in xmlns:xsi="http://www.w3.org/2001/XMLSchema-instance"
xsi:noNamespaceSchemaLocation="ss_system_profile_add_ss.xsd">
         <request storage="ds1">
                  <profile name="profile3">
                           <ss name="chold" enable="true" active="false"/>
                           <ss name="cfu" enable="false" active="false"/>
                           <ss name="cfnr" enable="true" active="true">
                                    <property value="5" key="timeout"/>
               \langle/ss\rangle        </profile>
                  <profile name="profile2">
                           <ss name="chold" enable="true" active="false"/>
                  </profile>
         </request>
\langlein>
```
## Ответ:

200

```
<?xml version="1.0"?>
<out
        xmlns:xs="http://www.w3.org/2001/XMLSchema-instance"
xs:noNamespaceSchemaLocation="ss_system_profile_add_ss.xsd">
        <error cmd="hc_ss_system_profile_add_ss" reason="undefined_properties"
body="{undefined_properties,[{cfnr,[number]}]}" entity="profile3"/>
</out>
```
## **Hc\_ss\_trunk - Команды управления транковыми сервисами**

- [Hc\\_ss\\_trunk\\_activate](#page-3243-0)
- [Hc\\_ss\\_trunk\\_deactivate](#page-3246-0)
- [Hc\\_ss\\_trunk\\_info](#page-3248-0)

## <span id="page-3243-0"></span>Hc\_ss\_trunk\_activate

Команда предназначена для активации сервиса на определенном транке в определенном домене.

**Аналог команды в CoCon:**

**domain/<DOMAIN>/trunk/services/activate**

## **Метод HTTP-запроса:**

POST

## **Шаблон HTTP-запроса:**

http://host:9999/commands/ss\_trunk\_activate

## **Код HTTP-ответа:**

При выполнении команды HTTP-терминал может ответить следующими сообщениями:

- 200 в случае успеха;
- 404 в случае ошибки.

### **XSD-схема XML-файла c запросом:**

```
<?xml version="1.0" encoding="UTF-8"?>
<xs:schema xmlns:xs="http://www.w3.org/2001/XMLSchema" elementFormDefault="qualified">
    \langle!-- okType -->
     <xs:complexType name="okType">
         <xs:attribute name="trunk" type="xs:string" use="optional"/>
         <xs:attribute name="ss" type="xs:string" use="required"/>
     </xs:complexType>
     <!-- errorType -->
     <xs:complexType name="errorType">
          <xs:attribute name="trunk" type="xs:string" use="optional"/>
         <xs:attribute name="ss" type="xs:string" use="required"/>
         <xs:attribute name="reason" type="xs:string" use="required"/>
     </xs:complexType>
     <!-- activateSsPropertyType -->
     <xs:complexType name="propertyType">
         <xs:attribute name="key" type="xs:string" use="required"/>
          <xs:attribute name="value" type="xs:string" use="required"/>
     </xs:complexType>
     <!-- ssActivateType -->
     <xs:complexType name="ssActivateType">
         <xs:sequence>
              <xs:element name="property" type="propertyType" minOccurs="0" maxOccurs="unbounded"
/>
         </xs:sequence>
         <xs:attribute name="trunk" type="xs:string" use="required"/>
         <xs:attribute name="ss" type="xs:string" use="required"/>
     </xs:complexType>
    \left\langle - - i n - \right\rangle <xs:element name="in">
         <xs:complexType>
              <xs:all>
                  <xs:element name="request">
                       <xs:complexType>
                           <xs:sequence>
                               <xs:element name="activate" type="ssActivateType"
maxOccurs="unbounded"/>
                           </xs:sequence>
                           <xs:attribute name="domain" type="xs:string" use="required"/>
                      </xs:complexType>
                  </xs:element>
              </xs:all>
         </xs:complexType>
     </xs:element>
    \left\langle \cdot \right\rangle -- out-->
     <xs:element name="out">
         <xs:complexType>
              <xs:all>
                  <xs:element name="response">
                      <xs:complexType>
                           <xs:sequence>
                               <xs:element name="ok" type="okType" minOccurs="0"
maxOccurs="unbounded"/>
                               <xs:element name="error" type="errorType" minOccurs="0"
maxOccurs="unbounded"/>
                           </xs:sequence>
                           <xs:attribute name="domain" type="xs:string" use="required"/>
                      </xs:complexType>
                  </xs:element>
```

```
\langle x\sin 11\rangle </xs:complexType>
      </xs:element>
</xs:schema>
```
# **Пример 1:**

Запрос:

http://192.168.1.21:9999/commands/ss\_trunk\_activate

```
<?xml version="1.0" encoding="UTF-8"?>
<in xmlns:xsi="http://www.w3.org/2001/XMLSchema-instance"
xsi:noNamespaceSchemaLocation="ss_trunk_activate.xsd">
         <request domain="biysk.local">
                                    <activate ss="cfu" trunk="ems2">
                                                       <property value="240469" key="number"/>
                                    </activate>
                  <activate ss="cfnr" trunk="bsk1">
                           <property value="240464" key="number"/>
                           <property value="5" key="timeout"/>
                  </activate>
         </request>
\langlein>
```
## Ответ:

Код 200

```
<?xml version="1.0"?>
\simnut
     xmlns:xs="http://www.w3.org/2001/XMLSchema-instance"
xs:noNamespaceSchemaLocation="ss_trunk_activate.xsd">
     <response domain="biysk.local">
         <error reason="{undefined_properties,[mode]}" trunk="smg-4" ss="call_recording"/>
     </response>
</out>
```
# **Пример 2:**

Запрос: http://192.168.1.21:9999/commands/ss\_trunk\_activate

```
<?xml version="1.0" encoding="UTF-8"?>
\sin xmlns:xsi="http://www.w3.org/2001/XMLSchema-instance"
xsi:noNamespaceSchemaLocation="ss_trunk_activate.xsd">
     <request domain="biysk.local">
         <activate ss="cfnr" trunk="ems1">
              <property value="14312" key="number"/>
              <property value="5" key="timeout"/>
         </activate>
     </request>
\langlein>
```
Ответ:

```
Код 200
```

```
<?xml version="1.0"?>
\simnut
     xmlns:xs="http://www.w3.org/2001/XMLSchema-instance"
xs:noNamespaceSchemaLocation="ss_trunk_activate.xsd">
     <response domain="biysk.local">
         <ok trunk="ems1" ss="cfnr"/>
     </response>
</out>
```
# <span id="page-3246-0"></span>Hc\_ss\_trunk\_deactivate

Команда предназначена для деактивации транковых сервисов в определенно домене.

## **Аналог команды в CoCon:**

### **domain/<DOMAIN>/trunk/services/deactivate**

## **Метод HTTP-запроса**

POST

## **Шаблон HTTP-запроса:**

http://host:9999/commands/ss\_trunk\_deactivate

## **Код HTTP-ответа:**

При выполнении команды HTTP-терминал может ответить следующими сообщениями:

- 200 в случае успеха;
- 404 в случае ошибки.

# **XSD-схема XML-файла c запросом/ответом:**

```
<?xml version="1.0" encoding="UTF-8"?>
<xs:schema xmlns:xs="http://www.w3.org/2001/XMLSchema" elementFormDefault="qualified"
  attributeFormDefault="unqualified">
     <!-- okType -->
     <xs:complexType name="okType">
         <xs:attribute name="trunk" type="xs:string" use="optional"/>
         <xs:attribute name="ss" type="xs:string" use="optional"/>
     </xs:complexType>
     <!-- errorType -->
     <xs:complexType name="errorType">
         <xs:attribute name="trunk" type="xs:string" use="optional"/>
         <xs:attribute name="ss" type="xs:string" use="optional"/>
         <xs:attribute name="reason" type="xs:string" use="required"/>
     </xs:complexType>
     <!-- ssDeactivateType -->
     <xs:complexType name="ssDeactivateType">
         <xs:attribute name="name" type="xs:string" use="required"/>
         <xs:attribute name="trunk" type="xs:string" use="required"/>
     </xs:complexType>
    \left\langle - - i n - \right\rangle <xs:element name="in">
         <xs:complexType>
             <xs:all>
                  <xs:element name="request">
                      <xs:complexType>
                           <xs:sequence>
                               <xs:element name="ss" type="ssDeactivateType" minOccurs="0"
  maxOccurs="unbounded"/>
                           </xs:sequence>
                           <xs:attribute name="domain" type="xs:string" use="required"/>
                      </xs:complexType>
                  </xs:element>
              </xs:all>
         </xs:complexType>
     </xs:element>
    \langle!-- out-->
     <xs:element name="out">
         <xs:complexType>
              <xs:all>
                  <xs:element name="response">
                      <xs:complexType>
                           <xs:sequence>
                               <xs:element name="ok" type="okType" minOccurs="0"
maxOccurs="unbounded"/>
                               <xs:element name="error" type="errorType" minOccurs="0"
maxOccurs="unbounded"/>
                           </xs:sequence>
                           <xs:attribute name="domain" type="xs:string" use="required"/>
                      </xs:complexType>
                  </xs:element>
              </xs:all>
         </xs:complexType>
     </xs:element>
</xs:schema>
```
### **Пример:**

Деактивировать услугу **cfu**, **cfnr** у транков ems2, bsk1 в домене biysk.local.

## Запрос:

```
<?xml version="1.0" encoding="UTF-8"?>
\sin xmlns:xsi="http://www.w3.org/2001/XMLSchema-instance"
xsi:noNamespaceSchemaLocation="ss_trunk_deactivate.xsd">
     <request domain="biysk.local">
         <ss trunk="ems1" name="cfnr" />
         <ss trunk="smg-4" name="call_recording" />
     </request>
\langlein>
```
## Ответ:

```
<?xml version="1.0"?>
\simnut
     xmlns:xs="http://www.w3.org/2001/XMLSchema-instance"
xs:noNamespaceSchemaLocation="ss_trunk_deactivate.xsd">
     <response domain="biysk.local">
         <ok trunk="smg-4" ss="call_recording"/>
         <ok trunk="ems1" ss="cfnr"/>
     </response>
</out>
```
# <span id="page-3248-0"></span>Hc\_ss\_trunk\_info

Команда возвращает список активированных транковых сервисов в рамках определенного домена.

### **Аналог команды в CoCon:**

**domain/<DOMAIN>/trunk/services/info**

### **Метод HTTP-запроса:**

**POST** 

## **Шаблон HTTP-запроса:**

http://host:port/commands/ss\_trunk\_info

## **Код HTTP-ответа:**

При выполнении команды HTTP-терминал может ответить следующими сообщениями:

- 200 в случае успеха;
- 404 в случае ошибки.

## **XSD-схема XML-файла c ответом:**

**ss.xsd**:

```
<?xml version="1.0" encoding="UTF-8"?>
<xs:schema xmlns:xs="http://www.w3.org/2001/XMLSchema" elementFormDefault="qualified">
     <!-- Migration start -->
     <!-- ruleActionType -->
     <xs:simpleType name="ruleActionType">
         <xs:restriction base="xs:string">
             <xs:enumeration value="default"/>
             <xs:enumeration value="copy"/>
             <xs:enumeration value="set"/>
             <xs:enumeration value="custom_migrator"/>
         </xs:restriction>
     </xs:simpleType>
     <!-- ruleType -->
     <xs:complexType name="ruleType">
         <xs:attribute name="action" type="ruleActionType" use="required"/>
         <xs:attribute name="property" type="xs:string" use="required"/>
         <xs:attribute name="value" type="xs:string" use="optional"/>
     </xs:complexType>
     <!-- migrationType -->
     <xs:complexType name="migrationType">
         <xs:sequence>
             <xs:element name="rule" type="ruleType" minOccurs="0" maxOccurs="unbounded" />
         </xs:sequence>
         <xs:attribute name="version" type="xs:integer" use="required"/>
     </xs:complexType>
     <!-- Migration end -->
     <!-- propertyTypeType -->
     <xs:simpleType name="propertyTypeType">
         <xs:restriction base="xs:string">
             <xs:enumeration value="atom"/>
             <xs:enumeration value="enum"/>
             <xs:enumeration value="regime"/>
             <xs:enumeration value="boolean"/>
             <xs:enumeration value="address"/>
             <xs:enumeration value="interface"/>
             <xs:enumeration value="trunk"/>
             <xs:enumeration value="domain"/>
             <xs:enumeration value="hour"/>
             <xs:enumeration value="minute"/>
             <xs:enumeration value="second"/>
             <xs:enumeration value="string"/>
             <xs:enumeration value="ni"/>
             <xs:enumeration value="index_string"/>
             <xs:enumeration value="index_address"/>
             <xs:enumeration value="integer"/>
             <xs:enumeration value="float"/>
             <xs:enumeration value="positive_integer"/>
             <xs:enumeration value="positive_float"/>
             <xs:enumeration value="negative_integer"/>
             <xs:enumeration value="negative_float"/>
             <xs:enumeration value="term"/>
             <xs:enumeration value="ip"/>
             <xs:enumeration value="integer_range"/>
             <xs:enumeration value="speed_dial_item">
                 <xs:annotation>
                     <xs:documentation xml:lang="ru">
                         speed_dial_item представляет собой тапл: {КороткийНабор, ПолныйАдрес}
                          В xml данное поле представлено в виде КороткийНабор/ПолныйАдрес
```
3250

```
 </xs:documentation>
                 </xs:annotation>
             </xs:enumeration>
             <xs:enumeration value="ivr_script_id">
                 <xs:annotation>
                     <xs:documentation xml:lang="ru">
                          Идентификатор IVR скрипта в домене
                     </xs:documentation>
                 </xs:annotation>
             </xs:enumeration>
             <xs:enumeration value="teleconference_room">
                 <xs:annotation>
                     <xs:documentation xml:lang="ru">
                          Номер комнаты телеконференции в домене
                     </xs:documentation>
                 </xs:annotation>
             </xs:enumeration>
             <xs:enumeration value="media_resource">
                 <xs:annotation>
                     <xs:documentation xml:lang="ru">
                          media_resource представляет собой строку формата: {sytem|domain|
tone}://PATH_OR_TONE
                          Sample 1: domain://sounds/rus/alarm.wav
                          Sample 2: system://sounds/ai_agent_already_on.wav
                          Sample 3: tone://?
f2=425&off_msec=4000&on_msec=1000&f1=0&duration=300000
                     </xs:documentation>
                 </xs:annotation>
             </xs:enumeration>
             <xs:enumeration value="find_me_group">
                 <xs:annotation>
                      <xs:documentation xml:lang="ru">
                          find_me_group является сложным типом данных, используется только в ДВО
  FindMe, FindMe not response.
                          В xml данное поле записывается в виде JSON структуры данных, имеющее 
вид:
                          {"numbers":"NUMBERS_LIST","wait_timeout":"WAIT_TIMEOUT","enabled":"ENAB
LED","work_interval":WORK_INTERVAL},
                          NUMBERS_LIST - список номеров группы, записанных через запятую;
                        WAIT_TIMEOUT - время ожидания ответа участника группы (5..90 секунд);
                          ENABLED :: true | false - активна или нет данная группа;
                         WORK_INTERVAL :: {"type":"predefined", "timetable":"TIMETABLE"} |
                          {"type":"custom", "days":"DAYS", "times":[{"from":"FROM_TIME","to":"TO_
TIME"},{"from":"FROM_TIME","to":"TO_TIME"},...]}
                          в случае, если type = predefined, то указывается только параметр
  timetable - имя предопределенного интервала времени;
                          в случае, если type = custom, то необходимо указать параметры days, 
times (times - список интервалов).
                          DAYS ::DAY_1DAY_2... - список дней недели (1..7) которые входят в 
данный интервал (записываются слитно);
                          FROM_TIME :: FROM_HH:FROM_MM - начало интервала времени;
                          TO_TIME :: TO_HH:TO_MM - конец интервала времени.
                          Например 1: {"numbers":"710,711","wait_timeout":60,"enabled":true,"work
_interval":{"type":"predefined","timetable":"work_time"}}
                          Например 2: {"numbers":"712","wait_timeout":90,"enabled":false,"work_in
terval":{"type":"custom", "days":"67", "times":[{"from":"0:0","to":"17:59"},{"from":"18:0","to":"
23:59"}]}}
                     </xs:documentation>
                 </xs:annotation>
```

```
 </xs:enumeration>
            <xs:enumeration value="version"/>
        </xs:restriction>
    </xs:simpleType>
    <!-- propertyType -->
    <xs:complexType name="propertyType">
        <xs:attribute name="name" type="xs:string" use="required"/>
        <xs:attribute name="type" type="propertyTypeType" use="required"/>
        <xs:attribute name="value" type="xs:string" use="optional"/>
        <xs:attribute name="description" type="xs:string" use="optional"/>
    </xs:complexType>
    <!-- propertyListType -->
    <xs:complexType name="propertyListType">
        <xs:choice>
            <xs:sequence>
                 <xs:element name="item" minOccurs="0" maxOccurs="unbounded">
                     <xs:complexType>
                         <xs:attribute name="value" type="xs:string" use="required"/>
                     </xs:complexType>
                </xs:element>
            </xs:sequence>
            <xs:element name="undefined" minOccurs="0">
                 <xs:complexType/>
            </xs:element>
        </xs:choice>
        <xs:attribute name="name" type="xs:string" use="required"/>
        <xs:attribute name="type" type="propertyTypeType" use="required"/>
        <xs:attribute name="maxlen" type="xs:string" use="optional"/>
        <xs:attribute name="description" type="xs:string" use="optional"/>
    </xs:complexType>
    <!-- ssType -->
    <xs:complexType name="ssType">
        <xs:sequence>
            <xs:element name="migrations" minOccurs="0">
                <xs:complexType>
                     <xs:sequence>
                         <xs:element name="migration" type="migrationType" minOccurs="0"
 maxOccurs="unbounded"/>
                     </xs:sequence>
                </xs:complexType>
            </xs:element>
            <xs:element name="msd" minOccurs="0">
                 <xs:complexType>
                     <xs:sequence>
                         <xs:element name="property" type="propertyType" minOccurs="0"
 maxOccurs="unbounded"/>
                         <xs:element name="property_list" type="propertyListType" minOccurs="0"
 maxOccurs="unbounded"/>
                     </xs:sequence>
                </xs:complexType>
            </xs:element>
            <xs:element name="ssd" minOccurs="0">
                 <xs:complexType>
                     <xs:sequence>
                         <xs:element name="property" type="propertyType" minOccurs="0"
 maxOccurs="unbounded"/>
                         <xs:element name="property_list" type="propertyListType" minOccurs="0"
 maxOccurs="unbounded"/>
                     </xs:sequence>
```

```
 </xs:complexType>
             </xs:element>
             <xs:element name="csd" minOccurs="0">
                  <xs:complexType>
                      <xs:sequence>
                          <xs:element name="property" type="propertyType" minOccurs="0"
  maxOccurs="unbounded"/>
                          <xs:element name="property_list" type="propertyListType" minOccurs="0"
  maxOccurs="unbounded"/>
                      </xs:sequence>
                 </xs:complexType>
             </xs:element>
         </xs:sequence>
         <xs:attribute name="name" type="xs:string" use="required"/>
         <xs:attribute name="family" type="xs:string" use="optional">
             <xs:annotation>
                  <xs:documentation xml:lang="en">
                      Obsolete attribute. Use name instead of It.
                 </xs:documentation>
                  <xs:documentation xml:lang="ru">
                      Устаревший атрибует. Теперь ДВО полностью определяется по атрибуту name.
                  </xs:documentation>
             </xs:annotation>
         </xs:attribute>
         <xs:attribute name="version" type="xs:integer" use="required"/>
         <xs:attribute name="description" type="xs:string" use="optional"/>
         <xs:attribute name="enabled" type="xs:boolean" use="optional"/>
         <xs:attribute name="active" type="xs:boolean" use="optional"/>
     </xs:complexType>
     <!-- activatedSsType -->
     <xs:complexType name="activatedSsType">
         <xs:complexContent>
             <xs:extension base="ssType">
                 <xs:attribute name="domain" type="xs:string" use="required"/>
                  <xs:attribute name="address" type="xs:string" use="required"/>
             </xs:extension>
         </xs:complexContent>
     </xs:complexType>
     <!-- rawSsType -->
     <xs:complexType name="srcSsType">
         <xs:complexContent>
             <xs:extension base="ssType">
                  <xs:attribute name="src" type="xs:string" use="required"/>
             </xs:extension>
         </xs:complexContent>
     </xs:complexType>
     <!-- ssListType -->
     <xs:complexType name="ssListType">
         <xs:choice>
             <xs:sequence>
                 <xs:element name="ss" type="ssType" minOccurs="0" maxOccurs="unbounded"/>
             </xs:sequence>
             <xs:sequence>
                 <xs:element name="activated_ss" type="activatedSsType" minOccurs="0"
maxOccurs="unbounded"/>
             </xs:sequence>
             <xs:sequence>
                  <xs:element name="src_ss" type="srcSsType" minOccurs="0" maxOccurs="unbounded"/
>
```
3253

```
 </xs:sequence>
          </xs:choice>
     </xs:complexType>
    \langle!-- ss -->
     <xs:element name="ss" type="ssType"/>
</xs:schema>
```
### **ss\_trunk\_info.xsd:**

```
<?xml version="1.0" encoding="UTF-8"?>
<xs:schema xmlns:xs="http://www.w3.org/2001/XMLSchema" elementFormDefault="qualified"
 attributeFormDefault="unqualified">
     <xs:include schemaLocation="error.xsd"/>
     <xs:include schemaLocation="ss.xsd"/>
     <xs:complexType name="ssInfoType">
         <xs:complexContent>
              <xs:extension base="ssType">
                  <xs:attribute name="domain" type="xs:string" use="required"/>
                  <xs:attribute name="trunk" type="xs:string" use="required"/>
              </xs:extension>
         </xs:complexContent>
     </xs:complexType>
     <!-- ssListType -->
     <xs:complexType name="ssInfoListType">
         <xs:sequence>
              <xs:element name="ss" type="ssInfoType" minOccurs="0" maxOccurs="unbounded"/>
         </xs:sequence>
     </xs:complexType>
    \left\langle - - i n - \right\rangle <xs:element name="in">
         <xs:complexType>
              <xs:all>
                  <xs:element name="request">
                      <xs:complexType>
                           <xs:attribute name="domain" type="xs:string" use="required"/>
                           <xs:attribute name="trunk" type="xs:string" use="optional"/>
                      </xs:complexType>
                  </xs:element>
              </xs:all>
         </xs:complexType>
     </xs:element>
    \left\langle \cdot \right\rangle -- out-->
     <xs:element name="out">
         <xs:complexType>
              <xs:choice>
                  <xs:element name="sss" type="ssInfoListType"/>
                  <xs:element name="error" type="errorType"/>
              </xs:choice>
         </xs:complexType>
     </xs:element>
</xs:schema>
```
# **Пример:**

Запрос: http://192.168.1.21:9999/commands/ss\_trunk\_info

```
<?xml version="1.0" encoding="UTF-8"?>
<in xmlns:xsi="http://www.w3.org/2001/XMLSchema-instance"
xsi:noNamespaceSchemaLocation="ss_trunk_info.xsd">
        <request domain="biysk.local" trunk="ems2"/>
\langlein>
```
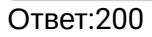

```
<?xml version="1.0"?>
\simnut
     xmlns:xs="http://www.w3.org/2001/XMLSchema-instance"
xs:noNamespaceSchemaLocation="ss_trunk_info.xsd">
    \langleccc\rangle <ss domain="biysk.local" trunk="bsk1"
             xmlns:xs="http://www.w3.org/2001/XMLSchema-instance"
xs:noNamespaceSchemaLocation="ss.xsd" name="tsmn_request" version="3" description="Support 
request on TSMN" active="true" enabled="false">
             <msd>
                  <property name="owner" type="atom" description="SS type. Available values: user 
| trunk | any" value="trunk"/>
             </msd>
            \langlecsd>
                  <property name="timeout" type="positive_integer" description="Timeout on TSMN 
request(s) (msec)" value="3"/>
                  <property name="tsmn_trunk" type="trunk" description="Trunk to TSMN server"
 value="smg-4"/>
                  <property name="tsmn_trunk_backup" type="trunk" description="Backup trunk to 
TSMN server" value="nsk_sbc"/>
             </csd>
        \langle/\langle <ss domain="biysk.local" trunk="bsk1"
             xmlns:xs="http://www.w3.org/2001/XMLSchema-instance"
xs:noNamespaceSchemaLocation="ss.xsd" name="call_recording" version="10" description="Call 
recording" active="false" enabled="false">
             <msd>
                  <property name="enumMode" type="string" description="Internal field to validate 
mode property" value="always_on|on_demand|after_answer"/>
                  <property name="owner" type="atom" description="SS type. Available values: user 
| trunk | any" value="any"/>
             </msd>
            <h> <property name="dtmf_detector" type="boolean" description="" value="true"/>
                  <property name="locked" type="boolean" description="Can subscriber manage 
current SS, or not" value="true"/>
             </ssd>
             <csd>
                  <property name="mode" type="enum" description="The mode of the recording call 
(always_on|on_demand)" value="on_demand"/>
             </csd>
        \langle/ss\rangle <ss domain="biysk.local" trunk="bsk1"
             xmlns:xs="http://www.w3.org/2001/XMLSchema-instance"
xs:noNamespaceSchemaLocation="ss.xsd" name="fxo_trunk" version="1" description="FXO trunk 
service" active="false" enabled="false">
             <msd>
                  <property name="owner" type="atom" description="SS type. Available values: user 
| trunk | any" value="trunk"/>
             </msd>
        \langle/ss\rangle <ss domain="biysk.local" trunk="bsk1"
             xmlns:xs="http://www.w3.org/2001/XMLSchema-instance"
xs:noNamespaceSchemaLocation="ss.xsd" name="message" version="2" description="Message service"
  active="false" enabled="false">
             <msd>
                  <property name="owner" type="atom" description="SS type. Available values: user 
| trunk | any" value="any"/>
```

```
 </msd>
             <h> <property name="message_box_size" type="integer" description="Message box size"
  value="20"/>
                  <property name="remove_only_after_answer" type="boolean" description="Remove 
message only after abonent answer" value="false"/>
             \langle/ssd\rangle\langle/ss\rangle <ss domain="biysk.local" trunk="bsk1"
             xmlns:xs="http://www.w3.org/2001/XMLSchema-instance"
xs:noNamespaceSchemaLocation="ss.xsd" name="cfos" version="12" description="Call Forwarding Out 
of Service" active="false" enabled="false">
             <msd>
                  <property name="owner" type="atom" description="SS type. Available values: user 
| trunk | any" value="any"/>
                  <property_list name="conflict_list" type="atom" maxlen="0" description="List of 
SS that is conflict with current SS">
                      <item value="cfu"/>
                      <item value="assistant"/>
                      <item value="follow_me"/>
                      <item value="tsmn_request"/>
                  </property_list>
             </msd>
              <ssd>
                  <property name="forwarding_ss" type="boolean" description="" value="true"/>
             </ssd>
              <csd>
                  <property name="number" type="address" description="Forward number"/>
                  <property name="external_number" type="address" description="External forward 
number" value=""/>
                  <property name="use_external_number" type="boolean" description="Use external 
forward number" value="false"/>
             \langle/csd\rangle\langle/ss\rangle <ss domain="biysk.local" trunk="bsk1"
             xmlns:xs="http://www.w3.org/2001/XMLSchema-instance"
xs:noNamespaceSchemaLocation="ss.xsd" name="cf_aon" version="8" description="Call Forwarding 
AON" active="false" enabled="false">
             <msd>
                  <property name="owner" type="atom" description="SS type. Available values: user 
| trunk | any" value="any"/>
                  <property_list name="conflict_list" type="atom" maxlen="0" description="List of 
SS that is conflict with current SS">
                      <item value="assistant"/>
                      <item value="follow_me"/>
                      <item value="cfu_type2"/>
                      <item value="meet_me_conference"/>
                      <item value="cfu"/>
                      <item value="find_me"/>
                      <item value="cf_aon"/>
                  </property_list>
              </msd>
              <ssd>
                  <property name="forwarding_ss" type="boolean" description="" value="true"/>
             </ssd>
              <csd>
                  <property name="no_reply" type="boolean" description="Activate service when 
subscriber no reply" value="false"/>
```

```
 <property name="timeout" type="positive_integer" description="Timeout before 
call forward (sec)" value="15"/>
                  <property name="number" type="address" description="Forward number"/>
                  <property_list name="prefix_number" type="address" maxlen="10"
description="Prefix number A">
                      <undefined/>
                  </property_list>
             \langle/csd\rangle\langle/ss\rangle <ss domain="biysk.local" trunk="bsk1"
             xmlns:xs="http://www.w3.org/2001/XMLSchema-instance"
xs:noNamespaceSchemaLocation="ss.xsd" name="cfu" version="14" description="Call Forwarding 
Unconditional" active="false" enabled="false">
             <msd>
                  <property name="owner" type="atom" description="SS type. Available values: user 
| trunk | any" value="any"/>
                  <property_list name="conflict_list" type="atom" maxlen="0" description="List of 
SS that is conflict with current SS">
                      <item value="assistant"/>
                      <item value="follow_me"/>
                      <item value="cfu_type2"/>
                      <item value="meet_me_conference"/>
                  </property_list>
             </msd>
              <ssd>
                  <property name="forwarding_ss" type="boolean" description="" value="true"/>
             </ssd>
              <csd>
                  <property name="number" type="address" description="Forward number"/>
                  <property name="external_number" type="address" description="External forward 
number" value=""/>
                  <property name="use_external_number" type="boolean" description="Use external 
forward number" value="false"/>
             \langle/csd\rangle\langle/ss\rangle <ss domain="biysk.local" trunk="bsk1"
             xmlns:xs="http://www.w3.org/2001/XMLSchema-instance"
xs:noNamespaceSchemaLocation="ss.xsd" name="qsig_cfu" version="3" description="QSIG: Call 
Forwarding Unconditional" active="false" enabled="false">
             <msd>
                  <property name="owner" type="atom" description="SS type. Available values: user 
| trunk | any" value="trunk"/>
                  <property_list name="conflict_list" type="atom" maxlen="0" description="List of 
SS that is conflict with current SS">
                      <item value="cfu"/>
                      <item value="follow_me"/>
                  </property_list>
             </msd>
             <h> <property name="hide_forwarding" type="boolean" description="Hide forwarding 
fields (rgn, ocdrn)" value="false"/>
             \langle/csd\rangle\langle/ss\rangle <ss domain="biysk.local" trunk="bsk1"
             xmlns:xs="http://www.w3.org/2001/XMLSchema-instance"
xs:noNamespaceSchemaLocation="ss.xsd" name="cft" version="14" description="Call Forwarding 
Unconditional Time Dependent" active="false" enabled="false">
              <msd>
```

```
 <property name="owner" type="atom" description="SS type. Available values: user 
| trunk | any" value="any"/>
                  <property name="enumTime_format" type="string" description="Internal field to 
validate time_format property" value="local|utc"/>
                 <property_list name="conflict_list" type="atom" maxlen="0" description="List of 
SS that is conflict with current SS">
                     <item value="assistant"/>
                     <item value="follow_me"/>
                     <item value="cfu_type2"/>
                     <item value="meet_me_conference"/>
                     <item value="cfu"/>
                     <item value="find_me"/>
                     <item value="cf_aon"/>
                 </property_list>
             </msd>
             <ssd>
                  <property name="forwarding_ss" type="boolean" description="" value="true"/>
             </ssd>
             <csd>
                 <property name="day_1" type="term" description="{[{{FromHour,FromMinute}, 
{ToHour,ToMinute}}, ...], Number, ExternalNumber}" value="off"/>
                 <property name="day_2" type="term" description="{[{{FromHour,FromMinute}, 
{ToHour,ToMinute}}, ...], Number, ExternalNumber}" value="off"/>
                 <property name="day_3" type="term" description="{[{{FromHour,FromMinute}, 
{ToHour,ToMinute}}, ...], Number, ExternalNumber}" value="off"/>
                 <property name="day_4" type="term" description="{[{{FromHour,FromMinute}, 
{ToHour,ToMinute}}, ...], Number, ExternalNumber}" value="off"/>
                 <property name="day_5" type="term" description="{[{{FromHour,FromMinute}, 
{ToHour,ToMinute}}, ...], Number, ExternalNumber}" value="off"/>
                 <property name="day_6" type="term" description="{[{{FromHour,FromMinute}, 
{ToHour,ToMinute}}, ...], Number, ExternalNumber}" value="off"/>
                 <property name="day_7" type="term" description="{[{{FromHour,FromMinute}, 
{ToHour,ToMinute}}, ...], Number, ExternalNumber}" value="off"/>
                 <property name="time_format" type="enum" description="CFT for Sunday (local | 
utc)" value="local"/>
             </csd>
        \langle/ss\rangle <ss domain="biysk.local" trunk="bsk1"
             xmlns:xs="http://www.w3.org/2001/XMLSchema-instance"
xs:noNamespaceSchemaLocation="ss.xsd" name="cfnr_type2" version="11" description="Call 
Forwarding No Reply without notification" active="false" enabled="false">
             <msd>
                 <property name="owner" type="atom" description="SS type. Available values: user 
| trunk | any" value="any"/>
                  <property_list name="conflict_list" type="atom" maxlen="0" description="List of 
SS that is conflict with current SS">
                     <item value="cfu"/>
                     <item value="assistant"/>
                     <item value="cfnr"/>
                     <item value="follow_me"/>
                     <item value="tsmn_request"/>
                 </property_list>
             </msd>
             <ssd>
                 <property name="forwarding_ss" type="boolean" description="" value="true"/>
             </ssd>
             <csd>
                 <property name="number" type="address" description="Forward number"/>
```

```
 <property name="timeout" type="positive_integer" description="Timeout before 
call forward (sec)" value="15"/>
                  <property name="use_redirection_counter" type="boolean" description="Use 
redirectionCounter field to count hops" value="false"/>
                 <property name="external_number" type="address" description="External forward 
number" value=""/>
                 <property name="use_external_number" type="boolean" description="Use external 
forward number" value="false"/>
            \langle/csd\rangle\langle/ss\rangle <ss domain="biysk.local" trunk="bsk1"
             xmlns:xs="http://www.w3.org/2001/XMLSchema-instance"
xs:noNamespaceSchemaLocation="ss.xsd" name="cfu_type2" version="14" description="Call 
Forwarding Unconditional without notification" active="false" enabled="false">
             <msd>
                  <property name="owner" type="atom" description="SS type. Available values: user 
| trunk | any" value="any"/>
                  <property_list name="conflict_list" type="atom" maxlen="0" description="List of 
SS that is conflict with current SS">
                      <item value="assistant"/>
                      <item value="follow_me"/>
                 </property_list>
             </msd>
             <ssd>
                 <property name="forwarding_ss" type="boolean" description="" value="true"/>
             </ssd>
             <csd>
                 <property name="number" type="address" description="Forward number"/>
                  <property name="use_redirection_counter" type="boolean" description="Use 
redirectionCounter field to count hops" value="false"/>
                 <property name="external_number" type="address" description="External forward 
number" value=""/>
                  <property name="use_external_number" type="boolean" description="Use external 
forward number" value="false"/>
             </csd>
        \langle/ss\rangle <ss domain="biysk.local" trunk="bsk1"
             xmlns:xs="http://www.w3.org/2001/XMLSchema-instance"
xs:noNamespaceSchemaLocation="ss.xsd" name="cfnr" version="11" description="Call Forwarding No 
Reply" active="false" enabled="false">
             <msd>
                 <property name="owner" type="atom" description="SS type. Available values: user 
| trunk | any" value="any"/>
                  <property_list name="conflict_list" type="atom" maxlen="0" description="List of 
SS that is conflict with current SS">
                      <item value="cfu"/>
                      <item value="assistant"/>
                      <item value="follow_me"/>
                      <item value="tsmn_request"/>
                 </property_list>
             </msd>
            <h> <property name="forwarding_ss" type="boolean" description="" value="true"/>
            \langle/ssd\rangle<csd>
                 <property name="number" type="address" description="Forward number"/>
                  <property name="external_number" type="address" description="External forward 
number" value=""/>
```

```
 <property name="use_external_number" type="boolean" description="Use external 
forward number" value="false"/>
                  <property name="timeout" type="positive_integer" description="Timeout before 
call forward (sec)" value="15"/>
            \langle/csd\rangle\langle/\leq <ss domain="biysk.local" trunk="bsk1"
             xmlns:xs="http://www.w3.org/2001/XMLSchema-instance"
xs:noNamespaceSchemaLocation="ss.xsd" name="fbc" version="1" description="Forwarding Barring 
Call" active="false" enabled="false">
             <msd>
                  <property name="owner" type="atom" description="SS type. Available values: user 
| trunk | any" value="any"/>
             </msd>
        \langle/ss\rangle <ss domain="biysk.local" trunk="bsk1"
             xmlns:xs="http://www.w3.org/2001/XMLSchema-instance"
xs:noNamespaceSchemaLocation="ss.xsd" name="qsig_cfnr" version="2" description="QSIG: Call 
Forwarding No Reply" active="false" enabled="false">
             <msd>
                  <property name="owner" type="atom" description="SS type. Available values: user 
| trunk | any" value="trunk"/>
                  <property_list name="conflict_list" type="atom" maxlen="0" description="List of 
SS that is conflict with current SS">
                      <item value="cfu"/>
                  </property_list>
             </msd>
        \langle/ss\rangle <ss domain="biysk.local" trunk="bsk1"
             xmlns:xs="http://www.w3.org/2001/XMLSchema-instance"
xs:noNamespaceSchemaLocation="ss.xsd" name="cfb" version="11" description="Call Forwarding 
Busy" active="false" enabled="false">
             <msd>
                  <property name="owner" type="atom" description="SS type. Available values: user 
| trunk | any" value="any"/>
                  <property_list name="conflict_list" type="atom" maxlen="0" description="List of 
SS that is conflict with current SS">
                      <item value="cfu"/>
                      <item value="assistant"/>
                      <item value="follow_me"/>
                      <item value="tsmn_request"/>
                  </property_list>
             </msd>
            <ssd>
                  <property name="forwarding_ss" type="boolean" description="" value="true"/>
             </ssd>
             <csd>
                  <property name="number" type="address" description="Forward number"/>
                  <property name="external_number" type="address" description="External forward 
number" value=""/>
                  <property name="use_external_number" type="boolean" description="Use external 
forward number" value="false"/>
             </csd>
        \langle/ss>
         <ss domain="biysk.local" trunk="bsk1"
             xmlns:xs="http://www.w3.org/2001/XMLSchema-instance"
xs:noNamespaceSchemaLocation="ss.xsd" name="qsig_cfb" version="3" description="QSIG: Call 
Forwarding Busy" active="false" enabled="false">
             <msd>
```

```
 <property name="owner" type="atom" description="SS type. Available values: user 
| trunk | any" value="trunk"/>
                  <property_list name="conflict_list" type="atom" maxlen="0" description="List of 
SS that is conflict with current SS">
                      <item value="cfu"/>
                  </property_list>
             </msd>
              <csd>
                  <property name="hide_forwarding" type="boolean" description="Hide forwarding 
fields (rgn, ocdrn)" value="false"/>
              </csd>
        \langle/ss\rangle <ss domain="biysk.local" trunk="bsk1"
             xmlns:xs="http://www.w3.org/2001/XMLSchema-instance"
xs:noNamespaceSchemaLocation="ss.xsd" name="cf_sip" version="9" description="Call Forwarding by 
SIP redirection (302 message)" active="false" enabled="false">
              <msd>
                  <property name="owner" type="atom" description="SS type. Available values: user 
| trunk | any" value="any"/>
                  <property_list name="conflict_list" type="atom" maxlen="0" description="List of 
SS that is conflict with current SS">
                      <item value="cfu"/>
                      <item value="assistant"/>
                      <item value="follow_me"/>
                      <item value="tsmn_request"/>
                  </property_list>
             </msd>
              <ssd>
                  <property name="forwarding_ss" type="boolean" description="" value="true"/>
              </ssd>
        \langle/ss\rangle <ss domain="biysk.local" trunk="bsk1"
             xmlns:xs="http://www.w3.org/2001/XMLSchema-instance"
xs:noNamespaceSchemaLocation="ss.xsd" name="cnip" version="3" description="Calling Name 
Identification Presentation" active="false" enabled="false">
              <msd>
                  <property name="owner" type="atom" description="SS type. Available values: user 
| trunk | any" value="any"/>
              </msd>
        \langle/ss\rangle\langle/sss>
</out>
```
### **Hc\_ss\_voicemail - Команды управления сервисом голосовой почты**

- [H](#page-3261-0)[с](#page-3261-0)[\\_ss\\_voicemail\\_mailbox\\_modify](#page-3261-0)
- [H](#page-3264-0)[с](#page-3264-0)[\\_ss\\_voicemail\\_mailbox\\_show](#page-3264-0)

# <span id="page-3261-0"></span>Hс\_ss\_voicemail\_mailbox\_modify

Изменить сообщения голосовой почты.

Команда позволяет промаркировать определенные сообщения голосовой почты. Варианты маркировки :

- save сохранить выбранный файл
- delete удалить выбранный файл
- mark-as-read пометить файл прочитанным
- mark-as-unread пометить файл не прочитанным

## **Аналог команды в CoCon:**

### **domain/<DOMAIN>/ss/voicemail/mailbox/modify**

## **Метод HTTP-запроса:**

POST

## **Шаблон HTTP-запроса:**

http://host:port/commands/ss\_voicemail\_mailbox\_modify

## **Код http ответа**

204 – в случае успеха; 404 – в случае ошибки (с указанием ошибки в теле ответа).

## **Xsd схема XML запроса/ответа**

```
<?xml version="1.0" encoding="UTF-8"?>
<xs:schema xmlns:xs="http://www.w3.org/2001/XMLSchema" elementFormDefault="qualified"
  attributeFormDefault="unqualified">
     <!-- modifyType -->
     <xs:simpleType name="modifyType">
         <xs:restriction base="xs:string">
             <xs:enumeration value="mark-as-read"/>
             <xs:enumeration value="mark-as-unread"/>
             <xs:enumeration value="save"/>
              <xs:enumeration value="delete"/>
         </xs:restriction>
     </xs:simpleType>
     <!-- modifyRecordType-->
     <xs:complexType name="modifyRecordType">
         <xs:attribute name="action" type="modifyType" use="required"/>
         <xs:attribute name="url" type="xs:string" use="required"/>
     </xs:complexType>
     <!-- requestType-->
     <xs:complexType name="requestType">
         <xs:sequence>
             <xs:element name="modify" type="modifyRecordType" minOccurs="0"
maxOccurs="unbounded"/>
         </xs:sequence>
         <xs:attribute name="domain" type="xs:string" use="required"/>
         <xs:attribute name="address" type="xs:string" use="required"/>
     </xs:complexType>
    \left\langle - - i n - \right\rangle <xs:element name="in">
         <xs:complexType>
             <xs:all>
                  <xs:element name="request" type="requestType"/>
             </xs:all>
         </xs:complexType>
     </xs:element>
</xs:schema>
```
## **Пример 1**

Запрос на изменение существующей записи: http://192.168.1.21:9999/commands/ ss\_voicemail\_mailbox\_modify. При этом файл перемещается в папку с именем save/.

```
\sin xmlns:xsi="http://www.w3.org/2001/XMLSchema-instance"
xsi:noNamespaceSchemaLocation="ss_voicemail_mailbox_modify.xsd">
     <request domain="biysk.local" address="240473">
         <modify action = "save" url = "http://system.restfs.ecss:9990/domain/biysk.local/
subscribers/240473/voicemail/new/2019-11-15-09-53-32-83854416370.wav"/>
     </request>
\langle/in\rangle
```
# **Ответ:** 204

## **Пример 2**

Запрос на изменение НЕ существующей записи (записи после изменения): http://192.168.1.21:9999/ commands/ss\_voicemail\_mailbox\_modify Файла в папке new уже нет.

```
\sin xmlns:xsi="http://www.w3.org/2001/XMLSchema-instance"
xsi:noNamespaceSchemaLocation="ss_voicemail_mailbox_modify.xsd">
     <request domain="biysk.local" address="240473">
         <modify action = "save" url = "http://system.restfs.ecss:9990/domain/biysk.local/
subscribers/240473/voicemail/new/2019-11-15-09-53-32-83854416370.wav"/>
     </request>
\langle/in\rangle
```
# **Ответ:** 404

```
<?xml version="1.0" encoding="UTF-8"?>
<out
     xmlns:xs="http://www.w3.org/2001/XMLSchema-instance"
xs:noNamespaceSchemaLocation="ss_voicemail_mailbox_modify.xsd">
     <error cmd="hc_ss_voicemail_mailbox_modify" reason="nothing_to_modify"
body="{error,nothing_to_modify}"/>
</out>
```
## **Пример 3**

Запрос на изменение записи по не существующему адресу: http://192.168.1.21:9999/commands/ ss\_voicemail\_mailbox\_modify

```
\sin    xmlns:xsi="http://www.w3.org/2001/XMLSchema-instance"
xsi:noNamespaceSchemaLocation="ss_voicemail_mailbox_modify.xsd">
        <request domain="biysk.local" address="240999">
                 <modify action = "save" url = "http://system.restfs.ecss:9990/domain/biysk.local/
subscribers/240464/voicemail/new/2017-12-10-10-49-31-240471.wav"/>
        </request>
\langle/in\rangle
```
## **Ответ:** 404

```
<?xml version="1.0" encoding="UTF-8"?>
\simnut
     xmlns:xs="http://www.w3.org/2001/XMLSchema-instance"
xs:noNamespaceSchemaLocation="ss_voicemail_mailbox_modify.xsd">
     <error cmd="hc_ss_voicemail_mailbox_modify" reason="wrong_address"
body="{error,wrong_address}"/>
</out>
```
# **Пример: 4**

Пометить запись голосовой почты как прочитанную.

## **Запрос:**

```
<in
     xmlns:xsi="http://www.w3.org/2001/XMLSchema-instance" xsi:noNamespaceSchemaLocation="ss_voi
cemail_mailbox_modify.xsd">
     <request domain="biysk.local" address="240473">
         <modify action = "mark-as-read" url = "http://system.restfs.ecss:9990/domain/
biysk.local/subscribers/240473/voicemail/new/2019-11-15-09-53-32-83854416370.wav"/>
     </request>
</in>
```
# **Ответ:** 204

## **Пример: 5**

Удалить запись голосовой почты .

```
<in
     xmlns:xsi="http://www.w3.org/2001/XMLSchema-instance" xsi:noNamespaceSchemaLocation="ss_voi
cemail_mailbox_modify.xsd">
     <request domain="biysk.local" address="240473">
         <modify action = "delete" url = "http://system.restfs.ecss:9990/domain/biysk.local/
subscribers/240473/voicemail/save/2019-11-15-09-53-32-83854416370.wav"/>
     </request>
</in>
```
### **Ответ:** 204

Начиная с версии 3.14.4 теперь можно использовать вместо указания URL символ \* для удаления всех записей в vmail box.

### <span id="page-3264-0"></span>Hс\_ss\_voicemail\_mailbox\_show

Просмотреть сообщения голосовой почты.

### **Аналог команды в CoCon:**

### **domain/<DOMAIN>/ss/voicemail/mailbox/show**

### **Метод HTTP-запроса:**

POST

## **Шаблон HTTP-запроса:**

http://host:port/commands/ss\_voicemail\_mailbox\_show

# **Код http ответа**

204 – в случае успеха;

404 – в случае ошибки (с указанием ошибки в теле ответа).

# **Xsd схема XML запроса/ответа**

```
<?xml version="1.0" encoding="UTF-8"?>
<xs:schema xmlns:xs="http://www.w3.org/2001/XMLSchema" elementFormDefault="qualified"
 attributeFormDefault="unqualified">
     <!-- recordType-->
     <xs:complexType name="recordType">
         <xs:attribute name="from" type="xs:string" use="required"/>
         <xs:attribute name="time" type="xs:string" use="required"/>
         <xs:attribute name="duration" type="xs:integer" use="required">
             <xs:annotation>
                 <xs:documentation xml:lang="en">
                      The duration of the calls' record (sec).
                 </xs:documentation>
             </xs:annotation>
         </xs:attribute>
         <xs:attribute name="url" type="xs:string" use="required"/>
     </xs:complexType>
     <!-- requestType-->
     <xs:complexType name="requestType">
         <xs:attribute name="domain" type="xs:string" use="required"/>
         <xs:attribute name="address" type="xs:string" use="required"/>
     </xs:complexType>
     <!-- responseType-->
     <xs:complexType name="responseType">
         <xs:sequence>
             <xs:element name="unread" minOccurs="0" maxOccurs="unbounded" type="recordType"/>
             <xs:element name="read" minOccurs="0" maxOccurs="unbounded" type="recordType"/>
             <xs:element name="save" minOccurs="0" maxOccurs="unbounded" type="recordType"/>
         </xs:sequence>
         <xs:attribute name="size" type="xs:integer" use="required">
             <xs:annotation>
                 <xs:documentation xml:lang="en">
                      The size of the mailbox (sec).
                  </xs:documentation>
             </xs:annotation>
         </xs:attribute>
     </xs:complexType>
    \langle!-- in-->
     <xs:element name="in">
         <xs:complexType>
             <xs:all>
                 <xs:element name="request" type="requestType"/>
             </xs:all>
         </xs:complexType>
     </xs:element>
    \langle!-- out-->
     <xs:element name="out">
         <xs:complexType>
             <xs:all>
                  <xs:element name="response" type="responseType"/>
             </xs:all>
         </xs:complexType>
     </xs:element>
</xs:schema>
```
### **Пример:**

Запрос на просмотр списка голосовых сообщений: http://192.168.1.21:9999/commands/ss\_voicemail\_mailbox\_show

```
<?xml version="1.0"?>
<out
     xmlns:xs="http://www.w3.org/2001/XMLSchema-instance" xs:noNamespaceSchemaLocation="ss_voice
mail_mailbox_show.xsd">
     <response size="6">
         <unread url="http://system.restfs.ecss:9990/domain/biysk.local/subscribers/240473/
voicemail/new/2019-11-15-09-53-32-83854416370.wav" duration="6" time="15.11.2019 02:53:32" from="
83854416370"/>
     </response>
</out>
```
# **Ответ**:200

```
<?xml version="1.0"?>
<out
     xmlns:xs="http://www.w3.org/2001/XMLSchema-instance" xs:noNamespaceSchemaLocation="ss_voice
mail_mailbox_show.xsd">
     <response size="6">
         <unread url="http://system.restfs.ecss:9990/domain/biysk.local/subscribers/240473/
voicemail/new/2019-11-15-09-53-32-83854416370.wav" duration="6" time="15.11.2019 02:53:32" from="
83854416370"/>
     </response>
</out>
```
## **Hc\_ss - Управление услугами**

- [Общая схема управления услугами](#page-3267-0)
- [Hc\\_ss\\_acl\\_add](#page-3272-0)
- [Hc\\_ss\\_acl\\_remove](#page-3274-0)
- [Hc\\_ss\\_acl\\_show](#page-3275-0)
- [Hc\\_ss\\_activate](#page-3279-0)
- [Hc\\_ss\\_available\\_show](#page-3281-0)
- [Hc\\_ss\\_calls\\_history](#page-3311-0)
- [Hc\\_ss\\_deactivate](#page-3313-0)
- [Hc\\_ss\\_enable](#page-3316-0)
- [Hc\\_ss\\_enabled](#page-3318-0)
- [Hc\\_ss\\_info](#page-3322-0)
- [Hc\\_ss\\_install](#page-3353-0)
- [Hc\\_ss\\_show](#page-3354-0)
- [Hc\\_ss\\_uninstall](#page-3384-0)

### <span id="page-3267-0"></span>Общая схема управления услугами

**ss.xsd:**

```
<?xml version="1.0" encoding="UTF-8"?>
<xs:schema
     xmlns:xs="http://www.w3.org/2001/XMLSchema" elementFormDefault="qualified">
     <!-- Migration start -->
     <!-- ruleActionType -->
     <xs:simpleType name="ruleActionType">
         <xs:restriction base="xs:string">
             <xs:enumeration value="default"/>
```

```
 <xs:enumeration value="copy"/>
             <xs:enumeration value="set"/>
             <xs:enumeration value="remove"/>
             <xs:enumeration value="custom_migrator"/>
         </xs:restriction>
     </xs:simpleType>
     <!-- ruleType -->
     <xs:complexType name="ruleType">
         <xs:attribute name="action" type="ruleActionType" use="required"/>
         <xs:attribute name="property" type="xs:string" use="required"/>
         <xs:attribute name="value" type="xs:string" use="optional"/>
     </xs:complexType>
     <!-- migrationType -->
     <xs:complexType name="migrationType">
         <xs:sequence>
             <xs:element name="rule" type="ruleType" minOccurs="0" 
maxOccurs="unbounded" />
         </xs:sequence>
         <xs:attribute name="version" type="xs:token" use="required"/>
     </xs:complexType>
     <!-- Migration end -->
     <!-- propertyTypeType -->
     <xs:simpleType name="propertyTypeType">
         <xs:restriction base="xs:string">
             <xs:enumeration value="atom"/>
             <xs:enumeration value="enum"/>
             <xs:enumeration value="regime"/>
             <xs:enumeration value="boolean"/>
             <xs:enumeration value="address"/>
             <xs:enumeration value="interface"/>
             <xs:enumeration value="trunk"/>
             <xs:enumeration value="domain"/>
             <xs:enumeration value="hour"/>
             <xs:enumeration value="minute"/>
             <xs:enumeration value="second"/>
             <xs:enumeration value="string"/>
             <xs:enumeration value="ni"/>
             <xs:enumeration value="index_string"/>
             <xs:enumeration value="index_address"/>
             <xs:enumeration value="integer"/>
             <xs:enumeration value="float"/>
             <xs:enumeration value="positive_integer"/>
             <xs:enumeration value="positive_float"/>
             <xs:enumeration value="negative_integer"/>
             <xs:enumeration value="negative_float"/>
             <xs:enumeration value="term"/>
             <xs:enumeration value="ip"/>
             <xs:enumeration value="integer_range"/>
             <xs:enumeration value="speed_dial_item">
                 <xs:annotation>
                     <xs:documentation xml:lang="ru">
                          speed_dial_item представляет собой тапл: {КороткийНабор, 
ПолныйАдрес}
                          В xml данное поле представлено в виде КороткийНабор/
```
ПолныйАдрес

```
 </xs:documentation>
                 </xs:annotation>
             </xs:enumeration>
             <xs:enumeration value="ivr_script_id">
                 <xs:annotation>
                     <xs:documentation xml:lang="ru">
                          Идентификатор IVR скрипта в домене
                     </xs:documentation>
                 </xs:annotation>
             </xs:enumeration>
             <xs:enumeration value="media_resource">
                 <xs:annotation>
                     <xs:documentation xml:lang="ru">
                         media_resource представляет собой строку формата: {sytem|
domain|tone}://PATH_OR_TONE
                         Sample 1: domain://sounds/rus/alarm.wav
                         Sample 2: system://sounds/ai_agent_already_on.wav
                         Sample 3: tone://?
f2=425&off_msec=4000&on_msec=1000&f1=0&duration=300000
                     </xs:documentation>
                 </xs:annotation>
             </xs:enumeration>
             <xs:enumeration value="find_me_group">
                 <xs:annotation>
                     <xs:documentation xml:lang="ru">
                          find_me_group является сложным типом данных, используется 
только в ДВО FindMe, FindMe not response.
                         В xml данное поле записывается в виде JSON структуры данных, 
имеющее вид:
{"numbers":"NUMBERS_LIST","wait_timeout":"WAIT_TIMEOUT","enabled":"ENABLED","work_inte
rval":WORK_INTERVAL},
                         NUMBERS_LIST - список номеров группы, записанных через 
запятую;
                         WAIT_TIMEOUT - время ожидания ответа участника группы (5..90 
секунд);
                         ENABLED :: true | false - активна или нет данная группа;
                        WORK INTERVAL :: {"type":"predefined",
"timetable":"TIMETABLE"} |
                          {"type":"custom", "days":"DAYS", "times":
[{"from":"FROM_TIME","to":"TO_TIME"},{"from":"FROM_TIME","to":"TO_TIME"},...]}
                         в случае, если type = predefined, то указывается только 
параметр timetable - имя предопределенного интервала времени;
                         в случае, если type = custom, то необходимо указать параметры 
days, times (times - список интервалов).
                         DAYS ::DAY_1DAY_2... - список дней недели (1..7) которые 
входят в данный интервал (записываются слитно);
                         FROM_TIME :: FROM_HH:FROM_MM - начало интервала времени;
                         TO_TIME :: TO_HH:TO_MM - конец интервала времени.
                         Например 1: {"numbers":"710,711","wait_timeout":
60,"enabled":true,"work_interval":{"type":"predefined","timetable":"work_time"}}
                         Например 2: {"numbers":"712","wait_timeout":
90,"enabled":false,"work_interval":{"type":"custom", "days":"67", "times":
[{"from":"0:0","to":"17:59"},{"from":"18:0","to":"23:59"}]}}
                     </xs:documentation>
```

```
 </xs:annotation>
             </xs:enumeration>
             <xs:enumeration value="version"/>
         </xs:restriction>
     </xs:simpleType>
     <!-- propertyType -->
     <xs:complexType name="propertyType">
         <xs:attribute name="name" type="xs:string" use="required"/>
         <xs:attribute name="type" type="propertyTypeType" use="required"/>
         <xs:attribute name="value" type="xs:string" use="optional"/>
         <xs:attribute name="description" type="xs:string" use="optional"/>
     </xs:complexType>
     <!-- propertyListType -->
     <xs:complexType name="propertyListType">
         <xs:choice>
             <xs:sequence>
                 <xs:element name="item" minOccurs="0" maxOccurs="unbounded">
                      <xs:complexType>
                          <xs:attribute name="value" type="xs:string" use="required"/>
                      </xs:complexType>
                 </xs:element>
             </xs:sequence>
             <xs:element name="undefined" minOccurs="0">
                 <xs:complexType/>
             </xs:element>
         </xs:choice>
         <xs:attribute name="name" type="xs:string" use="required"/>
         <xs:attribute name="type" type="propertyTypeType" use="required"/>
         <xs:attribute name="maxlen" type="xs:string" use="optional"/>
         <xs:attribute name="description" type="xs:string" use="optional"/>
     </xs:complexType>
     <!-- ssType -->
     <xs:complexType name="ssType">
         <xs:sequence>
             <xs:element name="migrations" minOccurs="0">
                 <xs:complexType>
                      <xs:sequence>
                          <xs:element name="migration" type="migrationType" 
minOccurs="0" maxOccurs="unbounded"/>
                      </xs:sequence>
                 </xs:complexType>
             </xs:element>
             <xs:element name="msd" minOccurs="0">
                 <xs:complexType>
                      <xs:sequence>
                          <xs:element name="property" type="propertyType" minOccurs="0" 
maxOccurs="unbounded"/>
                          <xs:element name="property_list" type="propertyListType" 
minOccurs="0" maxOccurs="unbounded"/>
                      </xs:sequence>
                 </xs:complexType>
             </xs:element>
             <xs:element name="ssd" minOccurs="0">
                 <xs:complexType>
                      <xs:sequence>
```

```
 <xs:element name="property" type="propertyType" minOccurs="0" 
maxOccurs="unbounded"/>
                          <xs:element name="property_list" type="propertyListType" 
minOccurs="0" maxOccurs="unbounded"/>
                      </xs:sequence>
                 </xs:complexType>
             </xs:element>
             <xs:element name="csd" minOccurs="0">
                 <xs:complexType>
                      <xs:sequence>
                          <xs:element name="property" type="propertyType" minOccurs="0" 
maxOccurs="unbounded"/>
                          <xs:element name="property_list" type="propertyListType" 
minOccurs="0" maxOccurs="unbounded"/>
                      </xs:sequence>
                 </xs:complexType>
             </xs:element>
         </xs:sequence>
         <xs:attribute name="name" type="xs:string" use="required"/>
         <xs:attribute name="family" type="xs:string" use="optional">
             <xs:annotation>
                 <xs:documentation xml:lang="en">
                      Obsolete attribute. Use name instead of It.
                 </xs:documentation>
                 <xs:documentation xml:lang="ru">
                      Устаревший атрибует. Теперь ДВО полностью определяется по атрибуту 
name.
                 </xs:documentation>
             </xs:annotation>
         </xs:attribute>
         <xs:attribute name="version" type="xs:integer" use="required"/>
         <xs:attribute name="description" type="xs:string" use="optional"/>
         <xs:attribute name="enabled" type="xs:boolean" use="optional"/>
         <xs:attribute name="active" type="xs:boolean" use="optional"/>
     </xs:complexType>
     <!-- activatedSsType -->
     <xs:complexType name="activatedSsType">
         <xs:complexContent>
             <xs:extension base="ssType">
                 <xs:attribute name="domain" type="xs:string" use="required"/>
                 <xs:attribute name="address" type="xs:string" use="required"/>
             </xs:extension>
         </xs:complexContent>
     </xs:complexType>
     <!-- rawSsType -->
     <xs:complexType name="srcSsType">
         <xs:complexContent>
             <xs:extension base="ssType">
                 <xs:attribute name="src" type="xs:string" use="required"/>
             </xs:extension>
         </xs:complexContent>
     </xs:complexType>
     <!-- ssListType -->
     <xs:complexType name="ssListType">
         <xs:choice>
```

```
 <xs:sequence>
                  <xs:element name="ss" type="ssType" minOccurs="0" 
maxOccurs="unbounded"/>
             </xs:sequence>
             <xs:sequence>
                  <xs:element name="activated_ss" type="activatedSsType" minOccurs="0" 
maxOccurs="unbounded"/>
             </xs:sequence>
             <xs:sequence>
                  <xs:element name="src_ss" type="srcSsType" minOccurs="0" 
maxOccurs="unbounded"/>
             </xs:sequence>
         </xs:choice>
     </xs:complexType>
    <!-- SS --> <xs:element name="ss" type="ssType"/>
</xs:schema>
```
# <span id="page-3272-0"></span>Hc\_ss\_acl\_add

Команда позволяет добавить новые услуги в access-list определенного домена.

# **Аналог команды в CoCon:**

**cluster/storage/<CLUSTER>/ss/access-list add**

### **Метод http запроса**

**POST** 

### **Шаблон http запроса**

[http://host:port/commands/ss\\_acl\\_add](http://hostport)

## **Код http ответа**

200 – в случае успеха; 404 – в случае ошибки.

**Xsd схема xml файла с запросом**

```
<?xml version="1.0" encoding="UTF-8"?>
<xs:schema xmlns:xs="http://www.w3.org/2001/XMLSchema" elementFormDefault="qualified"
  attributeFormDefault="unqualified">
     <xs:include schemaLocation="acl.xsd"/>
    \left\langle - - i n - \right\rangle <xs:element name="in">
         <xs:complexType>
              <xs:all>
                  <xs:element name="request">
                       <xs:complexType>
                           <xs:all>
                               <xs:element name="domains" type="domainsType"/>
                           </xs:all>
                           <xs:attribute name="storage" type="xs:string" use="required"/>
                       </xs:complexType>
                  </xs:element>
              </xs:all>
         </xs:complexType>
     </xs:element>
     <!-- unknownSSNamesType-->
     <xs:complexType name="unknownSSNamesType">
         <xs:sequence>
              <xs:element name="ss" minOccurs="0" maxOccurs="unbounded">
                  <xs:complexType>
                       <xs:attribute name="name" type="xs:string"/>
                  </xs:complexType>
              </xs:element>
         </xs:sequence>
     </xs:complexType>
    \langle!-- out-->
     <xs:element name="out">
         <xs:complexType>
              <xs:sequence>
                  <xs:element name="domains">
                       <xs:complexType>
                           <xs:sequence>
                               <xs:element name="domain" minOccurs="0" maxOccurs="unbounded">
                                    <xs:complexType>
                                        <xs:choice>
                                             <xs:element name="ok"/>
                                             <xs:element name="unknown_ss_names"
type="unknownSSNamesType"/>
                                        </xs:choice>
                                        <xs:attribute name="name" type="xs:string"/>
                                    </xs:complexType>
                               </xs:element>
                           </xs:sequence>
                       </xs:complexType>
                  </xs:element>
              </xs:sequence>
         </xs:complexType>
     </xs:element>
</xs:schema>
```
**acl.xsd** определен в разделе [Hc\\_ss -](#page-3275-0) [Управление услугами](#page-3275-0).

**Пример:**

```
<?xml version="1.0" encoding="UTF-8"?>
\sin    xmlns:xsi="http://www.w3.org/2001/XMLSchema-instance"
xsi:noNamespaceSchemaLocation="acl_add.xsd">
          <request storage="ds1">
                    <domains>
                              <domain name="biysk.local">
                                       <acl name="mcid"/>
                                       <acl name="acb"/>
                             </domain>
                              <domain name="ct.office">
                                       <acl name="acb"/>
                                        <acl name="rfc"/>
                                       <acl name="voice_page_control"/>
                             </domain>
                    </domains>
          </request>
\langle/in\rangle
```
Ответ:200

```
<?xml version="1.0"?>
<out
     xmlns:xs="http://www.w3.org/2001/XMLSchema-instance"
xs:noNamespaceSchemaLocation="acl_add.xsd">
     <domains>
         <domain name="biysk.local">

         </domain>
         <domain name="biysk.test">
             \langleok/>
         </domain>
     </domains>
</out>
```
## <span id="page-3274-0"></span>Hc\_ss\_acl\_remove

Команда позволяет удалить услуги из access-list определенного домена.

### **Аналог команды в CoCon:**

## **/cluster/storage/<CLUSTER>/ss/access-list remove**

### **Метод HTTP-запроса:**

POST

## **Шаблон HTTP-запроса:**

[http://host:port/commands/ss\\_acl\\_remove](http://hostport)

## **Код HTTP-ответа:**

При выполнении команды HTTP-терминал может ответить следующими сообщениями:

- 204 в случае успеха;
- 404 в случае ошибки.

### **XSD-схема XML-файла c запросом:**

```
<?xml version="1.0" encoding="UTF-8"?>
<xs:schema xmlns:xs="http://www.w3.org/2001/XMLSchema" elementFormDefault="qualified"
  attributeFormDefault="unqualified">
         <xs:include schemaLocation="acl.xsd"/>
     \left\langle - - i n - \right\rangle    <xs:element name="in">
                    <xs:complexType>
                              <xs:all>
                                        <xs:element name="request">
                                                  <xs:complexType>
                                                            <xs:all>
                                                                      <xs:element name="domains" type="domainsType"/>
                                                            </xs:all>
                                                            <xs:attribute name="storage" type="xs:string" use="required"/>
                                                  </xs:complexType>
                                        </xs:element>
                             </xs:all>
                    </xs:complexType>
         </xs:element>
</xs:schema>
```
**acl.xsd** определен в разделе [Hc\\_ss -](#page-3275-0) [Управление услугами](#page-3275-0).

## **Пример:**

Запрос: [http://192.168.1.21:9999/commands/ss\\_acl\\_remove](http://192.168.1.21:9999/commands/ss_acl_remove)

Параметры:

```
<?xml version="1.0" encoding="UTF-8"?>
<in xmlns:xsi="http://www.w3.org/2001/XMLSchema-instance"
xsi:noNamespaceSchemaLocation="acl_remove.xsd" >
          <request storage="ds1">
                    <domains>
                             <domain name="biysk.local">
                                       <acl name="mcid"/>
                                       <acl name="acb"/>
                             </domain>
                             <domain name="ct.office">
                                       <acl name="acb"/>
                                       <acl name="rfc"/>
                                       <acl name="voice_page_control"/>
                             </domain>
                    </domains>
          </request>
\langle/in\rangle
```
# Ответ:204

## <span id="page-3275-0"></span>Hc\_ss\_acl\_show

Команда позволяет вывести список услуг, доступных для определенного домена (виртуальной АТС).

### **Аналог команды в CoCon:**

**/cluster/storage/<CLUSTER>/ss/access-list show**
# **Метод HTTP-запроса:**

POST

## **Шаблон HTTP-запроса:**

[http://host:port/commands/ss\\_acl\\_show](http://hostport)

## **Код HTTP-ответа:**

При выполнении команды HTTP-терминал может ответить следующими сообщениями:

- 200 в случае успеха;
- 404 в случае ошибки.

## **XSD-схема XML-файла c запросом:**

```
<?xml version="1.0" encoding="UTF-8"?>
<xs:schema xmlns:xs="http://www.w3.org/2001/XMLSchema" elementFormDefault="qualified">
         <xs:include schemaLocation="acl.xsd"/>
     \langle!-- in-->
         <xs:element name="in">
                   <xs:complexType>
                             <xs:all>
                                       <xs:element name="request">
                                                 <xs:complexType>
                                                           <xs:attribute name="storage" type="xs:string" use="required"/>
                                                           <xs:attribute name="domain" type="xs:string" use="optional"/>
                                                 </xs:complexType>
                                       </xs:element>
                             </xs:all>
                   </xs:complexType>
         </xs:element>
     \left\langle \cdot \right\rangle -- out-->
         <xs:element name="out">
                   <xs:complexType>
                             <xs:all>
                                       <xs:element name="domains" type="domainsType"/>
                             </xs:all>
                   </xs:complexType>
         </xs:element>
</xs:schema>
```
**acl.xsd:**

```
<?xml version="1.0" encoding="UTF-8"?>
<xs:schema xmlns:xs="http://www.w3.org/2001/XMLSchema" elementFormDefault="qualified">
        <!-- aclType-->
        <xs:complexType name="aclType">
                 <xs:attribute name="name" type="xs:string" use="required"/>
        </xs:complexType>
        <!-- domainType -->
        <xs:complexType name="domainType">
                 <xs:sequence>
                          <xs:element name="acl" type="aclType" minOccurs="0" maxOccurs="unbounded"/>
                 </xs:sequence>
                 <xs:attribute name="name" type="xs:string" use="required"/>
        </xs:complexType>
        <!-- domainsType -->
        <xs:complexType name="domainsType">
                 <xs:sequence>
                          <xs:element name="domain" type="domainType" minOccurs="0" maxOccurs="unbounded"/>
                 </xs:sequence>
        </xs:complexType>
</xs:schema>
```
# **Пример :**

Запрос: [http://192.168.1.21:9999/commands/ss\\_acl\\_show](http://192.168.1.21:9999/commands/ss_acl_show)

```
<?xml version="1.0" encoding="UTF-8"?>
<in xmlns:xsi="http://www.w3.org/2001/XMLSchema-instance"
xsi:noNamespaceSchemaLocation="acl_show.xsd">
        <request storage="ds1" domain="biysk.local"/>
\langlein>
```
Ответ:200

```
<?xml version="1.0"?>
<out
     xmlns:xs="http://www.w3.org/2001/XMLSchema-instance"
xs:noNamespaceSchemaLocation="acl_show.xsd"
>
     <domains>
 <domain name="biysk.local"
>
             <acl name="3way"/>
             <acl name="acb"/>
             <acl name="alarm"/>
             <acl name="assistant"/>
             <acl name="auto_redial"/>
             <acl name="auto_redial_with_callback"/>
             <acl name="avatar"/>
             <acl name="blf"/>
             <acl name="boss_group"/>
             <acl name="call_recording"/>
             <acl name="callback"/>
             <acl name="cc_agent"/>
             <acl name="cf_aon"/>
             <acl name="cf_sip"/>
             <acl name="cfb"/>
             <acl name="cfnr"/>
             <acl name="cfnr_type2"/>
             <acl name="cfos"/>
             <acl name="cft"/>
             <acl name="cfu"/>
             <acl name="cfu_type2"/>
             <acl name="cgg"/>
             <acl name="chold"/>
             <acl name="chunt"/>
             <acl name="click_to_call"/>
             <acl name="clip"/>
             <acl name="clir"/>
             <acl name="cliro"/>
             <acl name="cnip"/>
             <acl name="conference"/>
             <acl name="cpip"/>
             <acl name="ctr"/>
             <acl name="cw"/>
             <acl name="direct_call"/>
             <acl name="distinctive_picture"/>
             <acl name="distinctive_ring"/>
             <acl name="dnd"/>
             <acl name="fax_receiver"/>
             <acl name="fax_to_email"/>
             <acl name="fbc"/>
             <acl name="find_me"/>
             <acl name="find_me_no_response"/>
             <acl name="flexicall"/>
             <acl name="follow_me"/>
             <acl name="follow_me_no_response"/>
             <acl name="intercom"/>
             <acl name="intervention"/>
             <acl name="mcid"/>
             <acl name="meet_me_conference"/>
             <acl name="message"/>
             <acl name="ml"/>
             <acl name="multicast_listen"/>
```

```
 <acl name="multicast_page"/>
             <acl name="my_number"/>
             <acl name="park"/>
             <acl name="personal_ivr"/>
             <acl name="pickup"/>
             <acl name="presence"/>
             <acl name="qsig_cfb"/>
             <acl name="qsig_cfnr"/>
             <acl name="qsig_cfu"/>
             <acl name="rbp"/>
             <acl name="redial"/>
             <acl name="remote_phone"/>
             <acl name="rfc"/>
             <acl name="ring_back_tone"/>
             <acl name="sca"/>
             <acl name="sco_black"/>
             <acl name="sco_white"/>
             <acl name="scr"/>
             <acl name="speed_dial"/>
             <acl name="teleconference"/>
             <acl name="teleconference_manager"/>
             <acl name="time_service"/>
             <acl name="tsmn_request"/>
             <acl name="vip_call"/>
             <acl name="voice_page"/>
             <acl name="voice_page_control"/>
             <acl name="voicemail"/>
             <acl name="walkie_talkie"/>
             <acl name="zone_page"/>
         </domain>
     </domains>
</out>
```
# Hc\_ss\_activate

Команда позволяет активировать услугу в определенном домене для определенного абонента (либо для всех абонентов).

#### **Аналог команды в CoCon:**

**/cluster/storage/<CLUSTER>/ss/activate /domain/<DOMAIN>/ss/activate**

# **Метод HTTP-запроса:**

POST

**Шаблон HTTP-запроса:**

[http://host:port/commands/ss\\_activate](http://hostport)

**XSD-схема XML-файла c запросом:**

```
<?xml version="1.0" encoding="UTF-8"?>
<xs:schema xmlns:xs="http://www.w3.org/2001/XMLSchema" elementFormDefault="qualified">
    \langle!-- okType -->
     <xs:complexType name="okType">
         <xs:attribute name="address" type="xs:string" use="optional"/>
         <xs:attribute name="ss" type="xs:string" use="required"/>
     </xs:complexType>
     <!-- errorType -->
     <xs:complexType name="errorType">
         <xs:attribute name="address" type="xs:string" use="optional"/>
         <xs:attribute name="ss" type="xs:string" use="optional"/>
         <xs:attribute name="reason" type="xs:string" use="required"/>
     </xs:complexType>
     <!-- activateSsPropertyType -->
     <xs:complexType name="propertyType">
         <xs:attribute name="key" type="xs:string" use="required"/>
          <xs:attribute name="value" type="xs:string" use="required"/>
     </xs:complexType>
     <!-- ssActivateType -->
     <xs:complexType name="ssActivateType">
         <xs:sequence>
              <xs:element name="property" type="propertyType" minOccurs="0" maxOccurs="unbounded"
/>
         </xs:sequence>
         <xs:attribute name="address" type="xs:string" use="required"/>
         <xs:attribute name="ss" type="xs:string" use="required"/>
     </xs:complexType>
    \left\langle - - i n - \right\rangle <xs:element name="in">
         <xs:complexType>
              <xs:all>
                  <xs:element name="request">
                      <xs:complexType>
                           <xs:sequence>
                               <xs:element name="activate" type="ssActivateType"
maxOccurs="unbounded"/>
                           </xs:sequence>
                           <xs:attribute name="domain" type="xs:string" use="required"/>
                      </xs:complexType>
                  </xs:element>
              </xs:all>
         </xs:complexType>
     </xs:element>
    \left\langle \cdot \right\vert -- out-->
     <xs:element name="out">
         <xs:complexType>
              <xs:all>
                  <xs:element name="response">
                      <xs:complexType>
                           <xs:sequence>
                               <xs:element name="ok" type="okType" minOccurs="0"
maxOccurs="unbounded"/>
                               <xs:element name="error" type="errorType" minOccurs="0"
maxOccurs="unbounded"/>
                           </xs:sequence>
                           <xs:attribute name="domain" type="xs:string" use="required"/>
                      </xs:complexType>
                  </xs:element>
```

```
\langle x\sin 11\rangle </xs:complexType>
      </xs:element>
</xs:schema>
```
# **Код HTTP-ответа:**

- 200 в случае успеха;
- 404 в случае ошибки.

# **Пример 1:**

Запрос:

[http://192.168.1.21:9999/commands/ss\\_activate](http://192.168.1.21:9999/commands/ss_activate)

```
<?xml version="1.0" encoding="UTF-8"?>
\sin    xmlns:xsi="http://www.w3.org/2001/XMLSchema-instance"
xsi:noNamespaceSchemaLocation="ss_activate.xsd">
         <request domain="biysk.local">
                  <activate ss="dnd" address="240465">
                           <property value="[240301, 240464, 240001]" key="whitelist"/>
                  </activate>
                  <activate ss="cfu" address="240101">
                           <property value="416977" key="number"/>
                  </activate>
                  <activate ss="cfnr" address="240470">
                           <property value="89913699011" key="number"/>
                           <property value="10" key="timeout"/>
                  </activate>
         </request>
\langlein>
```
Ответ:

Код 200

```
<?xml version="1.0"?>
<out
     xmlns:xs="http://www.w3.org/2001/XMLSchema-instance"
xs:noNamespaceSchemaLocation="ss_activate.xsd">
     <response domain="biysk.local">
         <ok address="240470" ss="cfnr"/>
         <ok address="240101" ss="cfu"/>
         <ok address="240465" ss="dnd"/>
     </response>
\langle/out\rangle
```
Команда возвращает список услуг, которые администратор системы ECSS-10 сможет установить.

#### Hc\_ss\_available\_show

**Аналог команды в CoCon: domain/<DOMAIN>/ss/available Метод HTTP-запроса:** POST

# **Шаблон HTTP-запроса:**

#### [http://host:port/commands/ss\\_avaliable\\_show](http://hostport)

#### **Код HTTP-ответа:**

- 200 в случае успеха;
- 404 в случае ошибки.

#### **XSD-схема XML-файла запроса/ответа:**

```
<?xml version="1.0" encoding="UTF-8"?>
<xs:schema
         xmlns:xs="http://www.w3.org/2001/XMLSchema" elementFormDefault="qualified"
  attributeFormDefault="unqualified">
         <xs:include schemaLocation="ss.xsd"/>
     \langle!-- in-->
         <xs:element name="in">
                   <xs:complexType>
                            <xs:all>
                                      <xs:element name="request" minOccurs="1">
                                                <xs:complexType>
                                                          <xs:attribute name="storage" type="xs:string" use="required"/>
                                                </xs:complexType>
                                      </xs:element>
                            </xs:all>
                   </xs:complexType>
         </xs:element>
     \langle !-- out-- \rangle    <xs:element name="out">
                   <xs:complexType>
                            <xs:all>
                                      <xs:element name="sss" type="ssListType" minOccurs="1" />
                             </xs:all>
                   </xs:complexType>
         </xs:element>
</xs:schema>
```
## **ss.xsd:**

# Смотри параграф **hc\_ss\_installed**.

#### **Пример:**:

Запрос: [http://192.168.1.21:9999/commands/ss\\_avaliable\\_show](http://192.168.1.21:9999/commands/ss_avaliable_show)

```
<?xml version="1.0" encoding="UTF-8"?>
\sin    xmlns:xsi="http://www.w3.org/2001/XMLSchema-instance"
xsi:noNamespaceSchemaLocation="ss_avaliable_show.xsd">
        <request storage="ds1"/>
\langlein>
```
#### Ответ: 200

```
<?xml version="1.0"?>
\simnut
     xmlns:xs="http://www.w3.org/2001/XMLSchema-instance"
xs:noNamespaceSchemaLocation="ss_avaliable_show.xsd">
    \langleccc\rangle <src_ss src="ss_zone_page.xml"
             xmlns:xs="http://www.w3.org/2001/XMLSchema-instance"
 xs:noNamespaceSchemaLocation="ss.xsd" name="zone_page" version="10" description="Zone Page 
call" active="false" enabled="false">
             <msd>
                 <property name="enumPriority" type="string" description="Call's priority"
 value="0_flash_override|1_flash|2_immediate|3_priority|4_routine"/>
                 <property name="enumInitiation_policy" type="string" description="Initiation 
call's policy" value="managers|members|any"/>
                 <property name="integer_rangeMulticast_port" type="string"
description="Internal field" value="[0,65535]"/>
                 <property name="integer_rangeMulticast_ttl" type="string"
description="Internal field" value="[1,255]"/>
                 <property name="enumMulticast_codec" type="string" description="Internal 
field" value="G722|PCMU|PCMA|G729|G723_53|G723_63|G726-16|G726-24|G726-32|G726-40"/>
             </msd>
            <h> <property name="dtmf_detector" type="boolean" description="" value="true"/>
             </ssd>
             <csd>
                 <property name="priority" type="enum" description="(0_flash_override | 
1_flash | 2_immediate | 3_priority | 4_routine)" value="3_priority"/>
                 <property name="intro_pause" type="integer" description="Pause before play 
intro files" value="3"/>
                 <property name="announcement_pause" type="integer" description="Pause before 
play announcement files" value="0"/>
                 <property name="announcement_playback_cnt" type="integer"
description="Announcement files playback count" value="1"/>
                 <property name="announcement_repeat_time" type="integer"
description="Announcement files repeat timeout" value="10"/>
                 <property name="terminate_when_initiator_disconnects" type="boolean"
 description="Terminate call after initiator disconnected"/>
                 <property name="terminate_when_playback_ends" type="boolean"
description="Terminate call after playback ends"/>
                 <property name="terminate_when_last_listener_leave" type="boolean"
 description="Terminate call after last listener disconnects"/>
                 <property name="initiation_policy" type="enum" description="Initiation 
call's policy" value="any"/>
                 <property name="display_name" type="string" description="ZonePage call 
DisplayName" value="ZonePage"/>
                 <property name="play_release_tone" type="boolean" description="ZonePage 
release tone" value="false"/>
                 <property name="announcement_repeat_digit" type="address" description="Digit 
to repeat announcement files" value="#"/>
                 <property name="multicast_ip" type="ip" description="Optional multicast 
address to use for announcement" value="0.0.0.0"/>
                 <property name="multicast_port" type="integer_range" description="Port of 
multicast address" value="0"/>
                 <property name="multicast_codec" type="enum" description="Codec to be used 
for multicasting" value="PCMA"/>
                 <property name="multicast_ttl" type="integer_range" description="TTL for 
multicast" value="1"/>
```

```
 <property_list name="members" type="address" maxlen="256" description="Zone 
page member list">
                      <undefined/>
                 </property_list>
                  <property_list name="managers" type="address" maxlen="256" description="Zone 
page managers list"/>
                  <property_list name="intro_files" type="media_resource" maxlen="10"
  description="List of Intro media_files"/>
                 <property_list name="announcement_files" type="media_resource" maxlen="10"
  description="List of Announcement media_files"/>
            \langle \csc </src_ss>
         <src_ss src="ss_walkie_talkie.xml"
             xmlns:xs="http://www.w3.org/2001/XMLSchema-instance"
  xs:noNamespaceSchemaLocation="ss.xsd" name="walkie_talkie" version="1" description="Walkie 
Talkie" active="false" enabled="false">
             <ssd>
                  <property name="dtmf_detector" type="boolean" description="" value="true"/>
             </ssd>
             <csd>
                  <property name="swap_digit" type="address" description="Digit to swap 
reception / transmission mode" value="*"/>
            \langle/csd\rangle </src_ss>
         <src_ss src="ss_voicemail.xml"
             xmlns:xs="http://www.w3.org/2001/XMLSchema-instance"
 xs:noNamespaceSchemaLocation="ss.xsd" name="voicemail" version="13" description="Voice mail 
service" active="false" enabled="false">
             <msd>
                  <property_list name="conflict_list" type="atom" maxlen="0" description="List 
of SS that is conflict with current SS">
                      <item value="assistant"/>
                     <item value="follow_me"/>
                      <item value="cfu_type2"/>
                      <item value="meet_me_conference"/>
                      <item value="cfu"/>
                      <item value="find_me"/>
                      <item value="cf_aon"/>
                      <item value="cft"/>
                 </property_list>
             </msd>
             <ssd>
                  <property name="dtmf_detector" type="boolean" description="" value="true"/>
            \langle/ssd\rangle <csd>
                  <property name="no_reply" type="boolean" description="Activate service when 
subscriber no reply" value="true"/>
                  <property name="busy" type="boolean" description="Activate service when 
subscriber is busy" value="false"/>
                  <property name="dnd" type="boolean" description="Activate service when 
subscriber activate DND" value="false"/>
                  <property name="out_of_service" type="boolean" description="Activate service 
when subscriber is out of service" value="true"/>
                  <property name="unconditional" type="boolean" description="Activate service 
any time" value="false"/>
                 <property name="timeout" type="positive_integer" description="Timeout before 
call will be forwarded at voicemail (sec)" value="30"/>
                  <property name="send_by_email" type="boolean" description="Send recorded 
message by email" value="false"/>
```

```
 <property name="min_message_duration" type="positive_integer"
description="The minimum voice mail duration (sec). In case of voice mail duration will be 
less that min message duration, this message will be dropped" value="0"/>
                 <property name="max_message_duration" type="positive_integer"
description="The maximum voice mail duration (sec). 0 - in case of not limited duration"
 value="300"/>
                 <property name="mailbox_volume" type="positive_integer" description="The 
mailbox volume (sec)" value="1800"/>
                 <property name="override_messages" type="boolean" description="Override 
messages in case of mailbox is full" value="true"/>
                 <property name="email_from" type="string" description="Email from template. 
Macro variables: %DATE%, %TIME%, %CALLING%, %DISPLAYNAME%" value="%DISPLAYNAME%"/>
                 <property name="email_subject" type="string" description="Email subject 
template. Macro variables: %DATE%, %TIME%, %CALLING%, %DISPLAYNAME%" value="Voicemail from 
%CALLING% at %DATE% %TIME%"/>
                 <property name="email_body" type="string" description="Email body template. 
Macro variables: %DATE%, %TIME%, %CALLING%, %DISPLAYNAME%" value=""/>
                 <property name="play_message_details" type="boolean" description="Play 
message's details (number, time) before message" value="false"/>
                 <property name="password" type="address" description="There is password to 
have access to the voicemail box" value=""/>
                 <property name="max_silence" type="positive_integer" description="There is 
time(sec) while service wait for a contiguous period of silence before terminating an 
incoming call to voice mail" value="0"/>
             </csd>
         </src_ss>
         <src_ss src="ss_voice_page_control.xml"
             xmlns:xs="http://www.w3.org/2001/XMLSchema-instance"
 xs:noNamespaceSchemaLocation="ss.xsd" name="voice_page_control" version="2"
description="'Voice Page Control' service" active="false" enabled="false">
             <csd>
                 <property name="accept_incoming_vp" type="boolean" description="Accept or 
Reject voice page calls" value="true"/>
                 <property name="block_incoming_vp_by_dnd" type="boolean" description="Block 
voice page calls by DND service" value="true"/>
                 <property name="mute_incoming_vp" type="boolean" description="Accept 
incoming voice page call in silent mode" value="true"/>
            \langle/csd\rangle\langle/src_ss\rangle <src_ss src="ss_voice_page.xml"
             xmlns:xs="http://www.w3.org/2001/XMLSchema-instance"
 xs:noNamespaceSchemaLocation="ss.xsd" name="voice_page" version="9" description="Voice Page 
call" active="false" enabled="false">
             <msd>
                 <property name="enumPriority" type="string" description="Call's priority"
  value="0_flash_override|1_flash|2_immediate|3_priority|4_routine"/>
             </msd>
             <ssd>
                 <property name="dtmf_detector" type="boolean" description="" value="true"/>
             </ssd>
             <csd>
                 <property name="skip_cf" type="boolean" description="Skipping call 
forwarding" value="true"/>
                 <property name="priority" type="enum" description="(0_flash_override | 
1_flash | 2_immediate | 3_priority | 4_routine)" value="3_priority"/>
                 <property name="announcement_repeat_time" type="integer"
description="Announcement files repeat timeout" value="10"/>
                 <property name="announcement_playback_cnt" type="integer"
description="Announcement files playback count [0..5]" value="0"/>
```

```
 <property name="swap_digit" type="address" description="Digit to swap 
reception / transmission mode" value="*"/>
                 <property name="announcement_repeat_digit" type="address" description="Digit 
to repeat announcement files" value="#"/>
                 <property_list name="intro_files" type="media_resource" maxlen="10"
  description="List of Intro media_files"/>
                 <property_list name="announcement_files" type="media_resource" maxlen="10"
  description="List of Announcement media_files"/>
            \langle/csd\rangle </src_ss>
         <src_ss src="ss_vip_call.xml"
             xmlns:xs="http://www.w3.org/2001/XMLSchema-instance"
  xs:noNamespaceSchemaLocation="ss.xsd" name="vip_call" version="4" description="Vip call"
  active="false" enabled="false">
             <msd>
                 <property name="enumPriority" type="string" description="Call's priority"
  value="0_flash_override|1_flash|2_immediate|3_priority|4_routine"/>
             </msd>
             <csd>
                 <property name="priority" type="enum" description="(0_flash_override | 
1_flash | 2_immediate | 3_priority | 4_routine)" value="4_routine"/>
                 <property name="implicit_mode" type="boolean" description="Use vip call 
without feature code." value="false"/>
                 <property name="skip_low_priority_call" type="boolean" description="Skipping 
second call if he has with low priority." value="false"/>
             </csd>
         </src_ss>
         <src_ss src="ss_tsmn_request.xml"
             xmlns:xs="http://www.w3.org/2001/XMLSchema-instance"
  xs:noNamespaceSchemaLocation="ss.xsd" name="tsmn_request" version="3" description="Support 
request on TSMN" active="false" enabled="false">
             <msd>
                 <property name="owner" type="atom" description="SS type. Available values: 
user | trunk | any" value="trunk"/>
             </msd>
             <csd>
                 <property name="timeout" type="positive_integer" description="Timeout on 
TSMN request(s) (msec)" value="3000"/>
                 <property name="tsmn_trunk" type="trunk" description="Trunk to TSMN server"/
>
                 <property name="tsmn_trunk_backup" type="trunk" description="Backup trunk to 
TSMN server" value=""/>
             </csd>
         </src_ss>
         <src_ss src="ss_teleconference_manager.xml"
             xmlns:xs="http://www.w3.org/2001/XMLSchema-instance"
  xs:noNamespaceSchemaLocation="ss.xsd" name="teleconference_manager" version="3"
  description="Teleconference manager" active="false" enabled="false">
             <csd>
                 <property_list name="second_line" type="address" maxlen="10"
description="Second line numbers"/>
             </csd>
         </src_ss>
         <src_ss src="ss_teleconference.xml"
             xmlns:xs="http://www.w3.org/2001/XMLSchema-instance"
  xs:noNamespaceSchemaLocation="ss.xsd" name="teleconference" version="4"
description="Teleconference" active="false" enabled="false">
             <msd>
```

```
 <property name="enumType" type="string" description="Teleconference type: 
meeting or room" value="meeting|room"/>
             </msd>
             <csd>
                  <property name="destroy_by_no_initiator" type="boolean" description="Destroy 
the teleconference by release from the initiator?" value="true"/>
                 <property name="template_from_room" type="teleconference_room"
description="Get template from the teleconference room" value=""/>
                  <property name="type" type="enum" description="Teleconference type: meeting 
or room" value="meeting"/>
            \langle \csc\langle/src_ss>
         <src_ss src="ss_speed_dial.xml"
             xmlns:xs="http://www.w3.org/2001/XMLSchema-instance"
 xs:noNamespaceSchemaLocation="ss.xsd" name="speed_dial" version="5" description="Speed dial 
(Abbreviated dialing)" active="false" enabled="false">
             <msd>
                  <property name="enumType" type="string" description="The type of address 
book. address_book_10 supports 10 number in the address book. address_book_100 supports 100 
numbers on the address book" value="address_book_10|address_book_100"/>
             </msd>
             <csd>
                  <property name="type" type="enum" description="(address_book_10 | 
address_book_100)" value="address_book_100"/>
                  <property_list name="map" type="speed_dial_item" maxlen="50"
description="Map between short dial and full address. Format: <short_dial>/<address>"/>
            \langle/csd\rangle\langle/src_ss>
         <src_ss src="ss_smart_cancel.xml"
             xmlns:xs="http://www.w3.org/2001/XMLSchema-instance"
  xs:noNamespaceSchemaLocation="ss.xsd" name="smart_cancel" version="2" description="Smart 
cancel service" active="false" enabled="false">
             <msd>
                 <property name="integer_rangeTimeout" type="string" description="Timeout 
range property" value="[0,5]"/>
             </msd>
             <csd>
                  <property name="timeout" type="integer_range" description="Timeout to wait 
release" value="2"/>
             </csd>
         </src_ss>
         <src_ss src="ss_sip_message.xml"
             xmlns:xs="http://www.w3.org/2001/XMLSchema-instance"
 xs:noNamespaceSchemaLocation="ss.xsd" name="sip_message" version="1" description="SIP 
Message service" active="false" enabled="false">
             <msd>
                  <property name="enumMode" type="string" description="Call's priority"
value="sendonly|recvonly|sendrecv"/>
             </msd>
             <csd>
                  <property name="mode" type="enum" description="(sendonly | recvonly | 
sendrecv)" value="sendrecv"/>
            \langle \csc\langle/src_ss\rangle <src_ss src="ss_second_handset.xml"
             xmlns:xs="http://www.w3.org/2001/XMLSchema-instance"
 xs:noNamespaceSchemaLocation="ss.xsd" name="second_handset" version="1" description="Second 
Handset" active="false" enabled="false"/>
             <src_ss src="ss_scr.xml"
```

```
 xmlns:xs="http://www.w3.org/2001/XMLSchema-instance"
  xs:noNamespaceSchemaLocation="ss.xsd" name="scr" version="2" description="Selective Call 
Rejection" active="false" enabled="false">
                  <csd>
                      <property_list name="blacklist" type="index_address" maxlen="50"
 description="Black list members. Format: <address>[/<index>]">
                          <undefined/>
                      </property_list>
                  </csd>
              </src_ss>
              <src_ss src="ss_sco_white.xml"
                  xmlns:xs="http://www.w3.org/2001/XMLSchema-instance"
  xs:noNamespaceSchemaLocation="ss.xsd" name="sco_white" version="2" description="Selective 
Call Originating, White list" active="false" enabled="false">
                 <sub>cs</sub></sub>
                      <property_list name="whitelist" type="index_address" maxlen="50"
 description="White list members. Format: <address>[/<index>]">
                          <undefined/>
                      </property_list>
                 \langle/csd\rangle </src_ss>
              <src_ss src="ss_sco_black.xml"
                  xmlns:xs="http://www.w3.org/2001/XMLSchema-instance"
  xs:noNamespaceSchemaLocation="ss.xsd" name="sco_black" version="2" description="Selective 
Call Originating, Black list" active="false" enabled="false">
                  <csd>
                      <property_list name="blacklist" type="index_address" maxlen="50"
 description="Black list members. Format: <address>[/<index>]">
                          <undefined/>
                      </property_list>
                 \langle/csd\rangle </src_ss>
              <src_ss src="ss_sca.xml"
                  xmlns:xs="http://www.w3.org/2001/XMLSchema-instance"
 xs:noNamespaceSchemaLocation="ss.xsd" name="sca" version="2" description="Selective Call 
Acceptance" active="false" enabled="false">
                  <csd>
                      <property_list name="whitelist" type="index_address" maxlen="50"
 description="White list members. Format: <address>[/<index>]">
                          <undefined/>
                      </property_list>
                 \langle/csd\rangle </src_ss>
              <src_ss src="ss_ring_back_tone.xml"
                  xmlns:xs="http://www.w3.org/2001/XMLSchema-instance"
  xs:noNamespaceSchemaLocation="ss.xsd" name="ring_back_tone" version="2" description="Ring 
back tone" active="false" enabled="false">
                  <csd>
                      <property name="file" type="media_resource" description="File to play on 
ring"/>
                  </csd>
             </src_ss>
              <src_ss src="ss_rfc.xml"
                  xmlns:xs="http://www.w3.org/2001/XMLSchema-instance"
 xs:noNamespaceSchemaLocation="ss.xsd" name="rfc" version="2" description="Rejection of 
Forwarded Calls" active="false" enabled="false"/>
                  <src_ss src="ss_remote_ring.xml"
```

```
 xmlns:xs="http://www.w3.org/2001/XMLSchema-instance"
  xs:noNamespaceSchemaLocation="ss.xsd" name="remote_ring" version="1" description="Remote 
ring to callee" active="false" enabled="false">
                      <msd>
                          <property_list name="conflict_list" type="atom" maxlen="0"
  description="List of SS that is conflict with current SS">
                              <item value="distinctive_ring"/>
                          </property_list>
                      </msd>
                      <csd>
                          <property_list name="announcement_files" type="media_resource"
  maxlen="10" description="List of Announcement media_files"/>
                      </csd>
                 </src_ss>
                 <src_ss src="ss_remote_phone.xml"
                      xmlns:xs="http://www.w3.org/2001/XMLSchema-instance"
  xs:noNamespaceSchemaLocation="ss.xsd" name="remote_phone" version="1" description="Remote 
phone" active="false" enabled="false">
                      <msd>
                          <property name="handle_module" type="atom" description=""
value="ss_remote_phone_handler"/>
                      </msd>
                      <csd>
                          <property name="remote_endpoint" type="interface"
description="Remote interface" value=""/>
                          <property name="pin" type="address" description="PIN-code"/>
                      </csd>
                \langle/src_ss>
                 <src_ss src="ss_redial.xml"
                      xmlns:xs="http://www.w3.org/2001/XMLSchema-instance"
  xs:noNamespaceSchemaLocation="ss.xsd" name="redial" version="2" description="Last number 
redial" active="false" enabled="false"/>
                      <src_ss src="ss_rbp.xml"
                          xmlns:xs="http://www.w3.org/2001/XMLSchema-instance"
 xs:noNamespaceSchemaLocation="ss.xsd" name="rbp" version="3" description="SS for 
restricting call-processes by NI and PIN" active="false" enabled="false">
                          <csd>
                              <property name="implicit_call" type="boolean" description="Use 
implicit RBP call (Request PIN-code in case of use recsricted call)" value="false"/>
                              <property_list name="restricted_ni" type="ni" maxlen="6"
 description="Restricted number indication">
                                  <undefined/>
                              </property_list>
                          </csd>
                      </src_ss>
                      <src_ss src="ss_qsig_cfu.xml"
                          xmlns:xs="http://www.w3.org/2001/XMLSchema-instance"
  xs:noNamespaceSchemaLocation="ss.xsd" name="qsig_cfu" version="3" description="QSIG: Call 
Forwarding Unconditional" active="false" enabled="false">
                          <msd>
                              <property name="owner" type="atom" description="SS type. 
Available values: user | trunk | any" value="trunk"/>
                              <property_list name="conflict_list" type="atom" maxlen="0"
 description="List of SS that is conflict with current SS">
                                  <item value="cfu"/>
                                  <item value="follow_me"/>
                              </property_list>
                          </msd>
                          <csd>
```

```
 <property name="hide_forwarding" type="boolean"
description="Hide forwarding fields (rgn, ocdrn)" value="false"/>
                          </csd>
                      </src_ss>
                      <src_ss src="ss_qsig_cfnr.xml"
                          xmlns:xs="http://www.w3.org/2001/XMLSchema-instance"
 xs:noNamespaceSchemaLocation="ss.xsd" name="qsig_cfnr" version="2" description="QSIG: Call 
Forwarding No Reply" active="false" enabled="false">
                          <msd>
                              <property name="owner" type="atom" description="SS type. 
Available values: user | trunk | any" value="trunk"/>
                              <property_list name="conflict_list" type="atom" maxlen="0"
  description="List of SS that is conflict with current SS">
                                  <item value="cfu"/>
                              </property_list>
                          </msd>
                     \langle/src_ss>
                      <src_ss src="ss_qsig_cfb.xml"
                          xmlns:xs="http://www.w3.org/2001/XMLSchema-instance"
 xs:noNamespaceSchemaLocation="ss.xsd" name="qsig_cfb" version="3" description="QSIG: Call 
Forwarding Busy" active="false" enabled="false">
                          <msd>
                              <property name="owner" type="atom" description="SS type. 
Available values: user | trunk | any" value="trunk"/>
                              <property_list name="conflict_list" type="atom" maxlen="0"
  description="List of SS that is conflict with current SS">
                                  <item value="cfu"/>
                              </property_list>
                          </msd>
                          <csd>
                              <property name="hide_forwarding" type="boolean"
description="Hide forwarding fields (rgn, ocdrn)" value="false"/>
                          </csd>
                      </src_ss>
                      <src_ss src="ss_privacy.xml"
                          xmlns:xs="http://www.w3.org/2001/XMLSchema-instance"
  xs:noNamespaceSchemaLocation="ss.xsd" name="privacy" version="2" description="Privacy"
  active="false" enabled="false">
                          <msd>
                              <property name="enumMode" type="string" description="Mode"
  value="on_demand|always_on"/>
                          </msd>
                          <ssd>
                              <property name="dtmf_detector" type="boolean" description=""
  value="true"/>
                          </ssd>
                          <csd>
                              <property name="mode" type="enum" description="Privacy usage 
mode" value="on_demand"/>
                          </csd>
                      </src_ss>
                      <src_ss src="ss_presence.xml"
                          xmlns:xs="http://www.w3.org/2001/XMLSchema-instance"
 xs:noNamespaceSchemaLocation="ss.xsd" name="presence" version="2" description="SIP 
Presence" active="false" enabled="false">
                          <csd>
                              <property name="max_subscribe" type="positive_integer"
  description="Maximum number of subscriptions" value="16"/>
                         \langle/csd\rangle
```

```
 </src_ss>
                     <src_ss src="ss_pickup.xml"
                         xmlns:xs="http://www.w3.org/2001/XMLSchema-instance"
  xs:noNamespaceSchemaLocation="ss.xsd" name="pickup" version="2" description="Call Pickup"
  active="false" enabled="false">
                         <csd>
                              <property_list name="pickup_groups" type="index_string"
maxlen="10" description="Call pick-up's groups names. Format: <Name>[/<Inx>]">
                                  <undefined/>
                             </property_list>
                         </csd>
                     </src_ss>
                     <src_ss src="ss_personal_ivr.xml"
                         xmlns:xs="http://www.w3.org/2001/XMLSchema-instance"
 xs:noNamespaceSchemaLocation="ss.xsd" name="personal_ivr" version="2" description="Personal 
IVR script" active="false" enabled="false">
                         <msd>
                             <property name="handle_module" type="atom" description=""
value="ss_personal_ivr_handler"/>
                             <property name="owner" type="atom" description="SS type. 
Available values: user | trunk | any" value="user"/>
                         </msd>
                         <csd>
                             <property name="script" type="ivr_script_id" description="Script 
ID" value=""/>
                         </csd>
                     </src_ss>
                     <src_ss src="ss_park.xml"
                         xmlns:xs="http://www.w3.org/2001/XMLSchema-instance"
  xs:noNamespaceSchemaLocation="ss.xsd" name="park" version="2" description="Call park"
  active="false" enabled="false"/>
                         <src_ss src="ss_multiline.xml"
                             xmlns:xs="http://www.w3.org/2001/XMLSchema-instance"
  xs:noNamespaceSchemaLocation="ss.xsd" name="ml" version="4" description="Multiline"
active="false" enabled="false">
<msd>
                                  <property name="integer_rangeLine_count" type="string"
  description="Internal field" value="[0,16]"/>
                                 <property name="integer_rangeLine_count_out" type="string"
 description="Internal field" value="[-1,16]"/>
                             </msd>
                             <csd>
                                  <property name="line_count" type="integer_range"
  description="Line count" value="3"/>
                                  <property name="line_count_out" type="integer_range"
  description="Outgoing lines count" value="-1"/>
                             </csd>
                         </src_ss>
                         <src_ss src="ss_multicast_listen.xml"
                             xmlns:xs="http://www.w3.org/2001/XMLSchema-instance"
 xs:noNamespaceSchemaLocation="ss.xsd" name="multicast_listen" version="1"
description="Multicast Listen Service" active="false" enabled="false">
                             <msd>
                                 <property name="enumCodec" type="string"
description="Internal field to codec property" value="G722|PCMU|PCMA|G729|G723_53|G723_63|
G726-16|G726-24|G726-32|G726-40"/>
                                 <property name="integer_rangePort" type="string"
  description="Internal field to udp port property" value="[10000,65535]"/>
                             </msd>
```

```
and the contract of the contract of \langle \cosh \theta \rangle <property name="ip" type="ip" description="Ip address for 
listen multicast."/>
                                  <property name="port" type="integer_range" description="Port 
for listen multicast (10000-65535)."/>
                                  <property name="codec" type="enum" description="Audio codec 
for multicast traffic." value="G722"/>
                             \langle/csd\rangle </src_ss>
                          <src_ss src="ss_message.xml"
                              xmlns:xs="http://www.w3.org/2001/XMLSchema-instance"
  xs:noNamespaceSchemaLocation="ss.xsd" name="message" version="2" description="Message 
service" active="false" enabled="false">
                              <msd>
                                   <property name="owner" type="atom" description="SS type. 
Available values: user | trunk | any" value="any"/>
                              </msd>
                              <ssd>
                                  <property name="message_box_size" type="integer"
  description="Message box size" value="20"/>
                                  <property name="remove_only_after_answer" type="boolean"
  description="Remove message only after abonent answer" value="false"/>
                              </ssd>
                          </src_ss>
                          <src_ss src="ss_meet_me_conference.xml"
                              xmlns:xs="http://www.w3.org/2001/XMLSchema-instance"
 xs:noNamespaceSchemaLocation="ss.xsd" name="meet_me_conference" version="2"
description="Meet Me Conference" active="false" enabled="false">
<msd>
                                   <property name="regimeMode" type="string"
description="Internal field to validate mode property"
value="master:destroy_mode:room_number|member:room_number"/>
                                   <property name="enumDestroy_mode" type="string"
description="Internal field to validate mode property" value="by_no_master|by_no_more_calls"
/>
                                  <property_list name="conflict_list" type="atom" maxlen="0"
  description="List of SS that is conflict with current SS">
                                      <item value="assistant"/>
                                      <item value="follow_me"/>
                                      <item value="cfu_type2"/>
                                  </property_list>
                              </msd>
and the contract of the contract of \langle \cosh \theta \rangle <property name="mode" type="regime" description="The mode of 
meet me conference (master|member)"/>
                                  <property name="destroy_mode" type="enum" description="The 
mode of destroying conference (by_no_master|by_no_more_calls)" value="by_no_more_calls"/>
                                  <property name="room_number" type="address"
description="Room number" value=""/>
                              </csd>
                          </src_ss>
                          <src_ss src="ss_mcast_pg.xml"
                              xmlns:xs="http://www.w3.org/2001/XMLSchema-instance"
 xs:noNamespaceSchemaLocation="ss.xsd" name="multicast_page" version="1"
description="Multicast IP Paging" active="false" enabled="false">
                              <msd>
                                   <property name="enumCodec" type="string"
description="Internal field" value="G722|PCMU|PCMA|G729|G723_53|G723_63|G726-16|G726-24|
G726-32|G726-40"/>
```

```
 <property name="integer_rangePort" type="string"
  description="Internal field" value="[10000,65535]"/>
                                       <property name="integer_rangeTtl" type="string"
description="Internal field" value="[1,255]"/>
                                   </msd>
and the contract of the contract of \langle \cosh \theta \rangle <property name="ip" type="ip" description="IP address to 
cast the media to"/>
                                       <property name="port" type="integer_range" description="UDP 
port to cast the media to (10000-65535)"/>
                                       <property name="codec" type="enum" description="Codec to be 
used for multicasting" value="PCMA"/>
                                       <property name="ttl" type="integer_range" description="TTL 
for multicast packets (1-255)" value="1"/>
                                  </csd>
                              </src_ss>
                              <src_ss src="ss_malicious_call.xml"
                                   xmlns:xs="http://www.w3.org/2001/XMLSchema-instance"
  xs:noNamespaceSchemaLocation="ss.xsd" name="mcid" version="2" description="Malicious Call 
Identification" active="false" enabled="false"/>
                                   <src_ss src="ss_introduce.xml"
                                       xmlns:xs="http://www.w3.org/2001/XMLSchema-instance"
  xs:noNamespaceSchemaLocation="ss.xsd" name="introduce" version="1" description="Introduce 
announcement from callee" active="false" enabled="false">
                                       <csd>
                                            <property name="announcement" type="media_resource"
  description="Announcement media file"/>
                                      \langle/csd\rangle </src_ss>
                                   <src_ss src="ss_intervention.xml"
                                       xmlns:xs="http://www.w3.org/2001/XMLSchema-instance"
  xs:noNamespaceSchemaLocation="ss.xsd" name="intervention" version="4"
description="Intervention" active="false" enabled="false">
and the state of the state of the state of the state of the state of the state of the state of the state of the state of the state of the state of the state of the state of the state of the state of the state of the state 
                                            <property name="enumRestriction" type="string"
  description="Internal field to validate mode property" value="full_control|
implicitly_allowed|explicitly_allowed"/>
                                       </msd>
state the contract of the state of the state of the state of the state of the state of the state of the state of the state of the state of the state of the state of the state of the state of the state of the state of the s
                                            <property name="dtmf_detector" type="boolean"
  description="" value="true"/>
                                       </ssd>
                                       <csd>
                                            <property name="restriction" type="enum"
description="The restriction to the intervention call (full_control|allowed_only)"
value="full_control"/>
                                       </csd>
                                  </src_ss>
                                   <src_ss src="ss_intercom.xml"
                                       xmlns:xs="http://www.w3.org/2001/XMLSchema-instance"
  xs:noNamespaceSchemaLocation="ss.xsd" name="intercom" version="1" description="Intercom"
  active="false" enabled="false"/>
                                       <src_ss src="ss_hide_cf_name.xml"
                                            xmlns:xs="http://www.w3.org/2001/XMLSchema-instance"
  xs:noNamespaceSchemaLocation="ss.xsd" name="hide_cf_name" version="1" description="Hide 
call forwarding name for subscriber A" active="false" enabled="false"/>
                                            <src_ss src="ss_fxo_trunk.xml"
```

```
 xmlns:xs="http://www.w3.org/2001/XMLSchema-instance"
  xs:noNamespaceSchemaLocation="ss.xsd" name="fxo_trunk" version="1" description="FXO trunk 
service" active="false" enabled="false">
 <msd>
                                                  <property name="owner" type="atom"
description="SS type. Available values: user | trunk | any" value="trunk"/>
\langle \ranglemsd> </src_ss>
                                         <src_ss src="ss_follow_me_no_response.xml"
                                             xmlns:xs="http://www.w3.org/2001/XMLSchema-instance"
  xs:noNamespaceSchemaLocation="ss.xsd" name="follow_me_no_response" version="8"
description="Follow me no response" active="false" enabled="false">
 <msd>
                                                  <property_list name="conflict_list" type="atom"
  maxlen="0" description="List of SS that is conflict with current SS">
                                                      <item value="cfu"/>
                                                      <item value="assistant"/>
                                                      <item value="cft"/>
                                                      <item value="cgg"/>
                                                      <item value="follow_me"/>
                                                  </property_list>
                                             </msd>
state the contract of the contract of the contract of the contract of the contract of the contract of the contract of the contract of the contract of the contract of the contract of the contract of the contract of the cont
                                                  <property name="forwarding_ss" type="boolean"
  description="" value="true"/>
                                             </ssd>
                                             <csd>
                                                  <property name="number" type="address"
  description="Followed number" value=""/>
                                                  <property name="timeout" type="positive_integer"
  description="Timeout before call forward (sec)" value="20"/>
                                                  <property name="pin" type="address"
description="PIN-code" value=""/>
                                                  <property name="external_number" type="address"
  description="External forward number" value=""/>
                                                  <property name="use_external_number"
type="boolean" description="Use external forward number" value="false"/>
                                             </csd>
                                        \langle/src_ss>
                                         <src_ss src="ss_follow_me.xml"
                                             xmlns:xs="http://www.w3.org/2001/XMLSchema-instance"
  xs:noNamespaceSchemaLocation="ss.xsd" name="follow_me" version="11" description="Follow me"
  active="false" enabled="false">
 <msd>
                                                  <property_list name="conflict_list" type="atom"
  maxlen="0" description="List of SS that is conflict with current SS">
                                                      <item value="assistant"/>
                                                  </property_list>
                                             </msd>
state the state of the state of the state of the state of the state of the state of the state of the state of the state of the state of the state of the state of the state of the state of the state of the state of the stat
                                                  <property name="forwarding_ss" type="boolean"
  description="" value="true"/>
                                             </ssd>
 <csd>
                                                  <property name="number" type="address"
  description="Followed number" value=""/>
                                                 <property name="pin" type="address"
description="PIN-code" value=""/>
```

```
3295
```

```
 <property name="external_number" type="address"
  description="External forward number" value=""/>
                                               <property name="use_external_number"
type="boolean" description="Use external forward number" value="false"/>
                                           </csd>
                                      </src_ss>
                                       <src_ss src="ss_flexicall.xml"
                                           xmlns:xs="http://www.w3.org/2001/XMLSchema-instance"
  xs:noNamespaceSchemaLocation="ss.xsd" name="flexicall" version="1" description="FlexiCall"
  active="false" enabled="false">
 <msd>
                                               <property name="owner" type="atom"
description="SS type. Available values: user | trunk | any." value="user"/>
                                               <property name="enumMode" type="string"
  description="Internal field to validate mode property" value="all|external|internal"/>
                                               <property_list name="conflict_list" type="atom"
  maxlen="0" description="List of SS that is conflict with current SS">
                                                   <item value="cgg"/>
                                               </property_list>
                                           </msd>
state the contract of the contract of the contract of the contract of the contract of the contract of the contract of the contract of the contract of the contract of the contract of the contract of the contract of the cont
                                               <property name="forwarding_ss" type="boolean"
  description="" value="true"/>
                                           </ssd>
 <csd>
                                               <property name="mode" type="enum"
description="Mode operating. Available values (all | external | internal)"/>
                                               <property_list name="external_numbers"
type="address" maxlen="10" description="Group's external numbers"/>
                                               <property_list name="internal_numbers"
type="address" maxlen="10" description="Group's internal numbers"/>
                                          \langle/csd\rangle </src_ss>
                                       <src_ss src="ss_find_me_no_response.xml"
                                          xmlns:xs="http://www.w3.org/2001/XMLSchema-instance"
 xs:noNamespaceSchemaLocation="ss.xsd" name="find_me_no_response" version="6"
description="Find Me no response" active="false" enabled="false">
 <msd>
                                               <property_list name="conflict_list" type="atom"
 maxlen="0" description="List of SS that is conflict with current SS">
                                                   <item value="cfu"/>
                                                   <item value="assistant"/>
                                                   <item value="ctu"/>
                                                   <item value="cgg"/>
                                                   <item value="follow_me"/>
                                                   <item value="follow_me_no_response"/>
                                                   <item value="find_me"/>
                                               </property_list>
                                           </msd>
                                           <ssd>
                                               <property name="forwarding_ss" type="boolean"
  description="" value="false"/>
                                           </ssd>
 <csd>
                                               <property name="send_call_diversion"
type="boolean" description="Send call diversion flag in call signalisation" value="true"/>
                                               <property name="timeout" type="positive_integer"
  description="Timeout before call forward (sec)" value="20"/>
```
 <property\_list name="groups" type="find\_me\_group" maxlen="32" description="Find me groups"/> </csd> </src\_ss> <src\_ss src="ss\_find\_me.xml" xmlns:xs="http://www.w3.org/2001/XMLSchema-instance" xs:noNamespaceSchemaLocation="ss.xsd" name="find\_me" version="7" description="Find Me" active="false" enabled="false"> <msd> <property\_list name="conflict\_list" type="atom" maxlen="0" description="List of SS that is conflict with current SS"> <item value="assistant"/> <item value="follow\_me"/> <item value="cfu\_type2"/> <item value="meet\_me\_conference"/> <item value="cfu"/> </property\_list> </msd> state the contract of the contract of the contract of the contract of the contract of the contract of the contract of the contract of the contract of the contract of the contract of the contract of the contract of the cont <property name="forwarding\_ss" type="boolean" description="" value="true"/> </ssd> <csd> <property name="send\_call\_diversion" type="boolean" description="Send call diversion flag in call signalisation" value="true"/> <property\_list name="groups" type="find\_me\_group" maxlen="32" description="Find me groups"/> </csd> </src\_ss> <src\_ss src="ss\_fbc.xml" xmlns:xs="http://www.w3.org/2001/XMLSchema-instance" xs:noNamespaceSchemaLocation="ss.xsd" name="fbc" version="1" description="Forwarding Barring Call" active="false" enabled="false"> <msd> <property name="owner" type="atom" description="SS type. Available values: user | trunk | any" value="any"/> </msd>  $\langle$ /src\_ss> <src\_ss src="ss\_fax\_to\_email.xml" xmlns:xs="http://www.w3.org/2001/XMLSchema-instance" xs:noNamespaceSchemaLocation="ss.xsd" name="fax\_to\_email" version="2" description="Fax to email" active="false" enabled="false"> <csd> <property name="email" type="string" description="Email address" value=""/> <property name="send\_error\_report" type="boolean" description="Send email in case of fax received failed" value="false"/>  $\langle \csc$  $\langle$ /src\_ss> <src\_ss src="ss\_fax\_receiver.xml" xmlns:xs="http://www.w3.org/2001/XMLSchema-instance" xs:noNamespaceSchemaLocation="ss.xsd" name="fax\_receiver" version="2" description="Enable fax receiving ability for terminals which is not support fax by their own" active="false" enabled="false"/> <src\_ss src="ss\_dnd.xml" xmlns:xs="http://www.w3.org/2001/XMLSchemainstance" xs:noNamespaceSchemaLocation="ss.xsd" name="dnd" version="4" description="Do not Disturb" active="false" enabled="false">

 $<$ msd $>$ 

 <property name="enumMode" type="string" description="Internal field to validate mode property" value="default|smart"/> </msd> <csd> <property name="mode" type="enum" description="The mode of the working dnd service (default|smart)" value="default"/> <property\_list name="whitelist" type="index\_address" maxlen="10" description="White list members. Format: <address>[/ <index>]"/>  $\langle$ /csd $\rangle$  </src\_ss> <src\_ss src="ss\_distinctive\_ring.xml" xmlns:xs="http://www.w3.org/2001/XMLSchemainstance" xs:noNamespaceSchemaLocation="ss.xsd" name="distinctive\_ring" version="4" description="Destination ringtone change" active="false" enabled="false"> <csd> <property\_list name="filters" type="distinctive\_ring" maxlen="16" description="Distinctive ring for specific numbers"/> </csd> </src\_ss> <src\_ss src="ss\_distinctive\_picture.xml" xmlns:xs="http://www.w3.org/2001/XMLSchemainstance" xs:noNamespaceSchemaLocation="ss.xsd" name="distinctive\_picture" version="2" description="Display caller image by groups" active="false" enabled="false"> <csd> <property\_list name="groups" type="distinctive\_picture" maxlen="20" description="Distinctive picture for specific numbers"/>  $\langle$ /csd $\rangle$  </src\_ss> <src\_ss src="ss\_direct\_call.xml" xmlns:xs="http://www.w3.org/2001/XMLSchemainstance" xs:noNamespaceSchemaLocation="ss.xsd" name="direct\_call" version="2" description="Direct call" active="false" enabled="false"> <csd> <property name="number" type="address" description="Call number to direct call"/> <property name="timeout" type="positive\_integer" description="Timeout before direct call (sec)" value="5"/>  $\langle$ /csd $\rangle$  </src\_ss> <src\_ss src="ss\_cw.xml" xmlns:xs="http://www.w3.org/2001/XMLSchemainstance" xs:noNamespaceSchemaLocation="ss.xsd" name="cw" version="8" description="Call Waiting" active="false" enabled="false"> <msd> <property name="enumPlay\_voice\_message" type="string" description="Internal field to validate play\_voice\_message property" value="true|false|default"/> <property\_list name="dependency\_list" type="atom" maxlen="0" description="List of SS that is depended from SS"> <item value="chold"/> </property\_list> </msd> state the contract of the state of the state of the state of the state of the state of the state of the state of the state of the state of the state of the state of the state of the state of the state of the state of the s <property name="dtmf\_detector" type="boolean" description="" value="true"/> </ssd> the contract of the contract of the contract of the contract of the contract of  $\langle \cosh \theta \rangle$ 

```
 <property name="play_voice_message"
type="enum" description="Available values (true | false | default). Will the voice message 
and MOH play or not. Value default will analyse property cw play voice message at domain
options." value="default"/>
 </csd>
                                         </src_ss>
                                         <src_ss src="ss_ctr.xml"
                                             xmlns:xs="http://www.w3.org/2001/XMLSchema-
instance" xs:noNamespaceSchemaLocation="ss.xsd" name="ctr" version="5" description="Call 
Transfer" active="false" enabled="false">
 <msd>
                                                 <property_list name="dependency_list"
type="atom" maxlen="0" description="List of SS that is depended from SS">
                                                     <item value="chold"/>
                                                 </property_list>
                                             </msd>
state the contract of the state of the state of the state of the state of the state of the state of the state of the state of the state of the state of the state of the state of the state of the state of the state of the s
                                                 <property name="dtmf_detector"
type="boolean" description="" value="true"/>
                                             </ssd>
                                         </src_ss>
                                         <src_ss src="ss_cpip.xml"
                                             xmlns:xs="http://www.w3.org/2001/XMLSchema-
instance" xs:noNamespaceSchemaLocation="ss.xsd" name="cpip" version="2" description="Calling 
Picture Identification Presentation" active="false" enabled="false">
 <msd>
                                                 <property name="enumDisplay_mode"
type="string" description="Internal field to validate 'display-mode' property" value="icon|
fullscreen"/>
                                             </msd>
 <csd>
                                                 <property name="display_mode" type="enum"
 description="Sets the picture display mode: icon mode or fullscreen mode." value="icon"/>
                                            \langle/csd\rangle\langle/src_ss>
                                         <src_ss src="ss_conference.xml"
                                             xmlns:xs="http://www.w3.org/2001/XMLSchema-
instance" xs:noNamespaceSchemaLocation="ss.xsd" name="conference" version="9"
description="Conference Call, Add-on" active="false" enabled="false">
 <msd>
                                                 <property name="enumDestroy_mode"
type="string" description="Internal field to validate mode property" value="by_no_master|
by_no_more_calls"/>
                                                 <property_list name="dependency_list"
type="atom" maxlen="0" description="List of SS that is depended from SS">
                                                     <item value="chold"/>
                                                     <item value="ctr"/>
                                                 </property_list>
                                                 <property_list name="conflict_list"
type="atom" maxlen="0" description="List of SS that is conflict with current SS">
                                                     <item value="3way"/>
                                                 </property_list>
                                             </msd>
 <csd>
                                                 <property name="destroy_mode" type="enum"
  description="The mode of destroying conference (by_no_master|by_no_more_calls)"
```

```
value="by no master"/>
```

```
 <property name="max_participants"
type="positive_integer" description="The maximum number of participants in the conference, 
limited to the number 64 at the top. By default 16" value="16"/>
 </csd>
                                       </src_ss>
                                       <src_ss src="ss_cnip.xml"
                                          xmlns:xs="http://www.w3.org/2001/XMLSchema-
instance" xs:noNamespaceSchemaLocation="ss.xsd" name="cnip" version="3" description="Calling 
Name Identification Presentation" active="false" enabled="false">
 <msd>
                                              <property name="owner" type="atom"
 description="SS type. Available values: user | trunk | any" value="any"/>
                                          </msd>
                                      \langle/src_ss>
                                       <src_ss src="ss_cliro.xml"
                                          xmlns:xs="http://www.w3.org/2001/XMLSchema-
instance" xs:noNamespaceSchemaLocation="ss.xsd" name="cliro" version="2"
description="Calling Line Identification Restriction Override" active="false"
enabled="false"/>
                                          <src_ss src="ss_clir.xml"
                                              xmlns:xs="http://www.w3.org/2001/XMLSchema-
instance" xs:noNamespaceSchemaLocation="ss.xsd" name="clir" version="3" description="Calling 
Line Identification Restriction" active="false" enabled="false">
 <msd>
                                                  <property name="enumMode" type="string"
 description="Internal field to validate mode property" value="user_defined|restrict_all"/>
                                              </msd>
 <csd>
                                                  <property name="mode" type="enum"
  description="The mode of the working clir service (user_defined|restrict_all)"
value="restrict_all"/>
                                             \langle/csd\rangle </src_ss>
                                           <src_ss src="ss_clip.xml"
                                              xmlns:xs="http://www.w3.org/2001/XMLSchema-
instance" xs:noNamespaceSchemaLocation="ss.xsd" name="clip" version="5" description="Calling 
Line Identification Presentation" active="false" enabled="false"/>
                                              <src_ss src="ss_click_to_call.xml"
                                                  xmlns:xs="http://www.w3.org/2001/
XMLSchema-instance" xs:noNamespaceSchemaLocation="ss.xsd" name="click_to_call" version="5"
 description="Click to call" active="false" enabled="false">
de la contrada de la contrada de la contrada de la contrada de la contrada de la contrada de la contrada de la
                                                      <property name="number"
type="address" description="User's number"/>
                                                      <property name="auto_answer"
type="boolean" description="Auto answer" value="true"/>
                                                      <property_list name="hashes"
type="string" maxlen="10" description="User's hashes">
                                                          <undefined/>
                                                      </property_list>
 </csd>
                                              </src_ss>
                                              <src_ss src="ss_chunt.xml"
                                                  xmlns:xs="http://www.w3.org/2001/
XMLSchema-instance" xs:noNamespaceSchemaLocation="ss.xsd" name="chunt" version="7"
  description="Call hunt groups" active="false" enabled="false">
\langle msd \rangle
```

```
 <property name="regimeMode"
type="string" description="Internal field to validate search_strategy property"
value="group:numbers:queue_strategy|
serial:numbers:cyclic:search_strategy:window_shift_timeout:max_shift_count:queue_strategy|
longest_idle:numbers:cyclic:window_shift_timeout:max_shift_count:queue_strategy|
delay_group:numbers:window_shift_timeout:queue_strategy|manual"/>
                                                             <property name="enumSearch_strategy"
 type="string" description="Internal field to validate search_strategy property"
value="first|last|random|longest_idle"/>
                                                             <property name="enumQueue_strategy"
 type="string" description="Internal field to validate queue_strategy property" value="wait|
drop"/>
                                                             <property_list name="conflict_list"
 type="atom" maxlen="0" description="List of SS that is conflict with current SS">
                                                                 <item value="assistant"/>
                                                                  <item value="follow_me"/>
                                                                  <item value="cfu_type2"/>
                                                                 <item value="meet_me_conference"
/>
                                                                 <item value="cfu"/>
                                                                 <item value="find_me"/>
                                                                 <item value="cf_aon"/>
                                                                 <item value="cft"/>
                                                                  <item value="cgg"/>
                                                             </property_list>
 </msd>
state the state of the state of the state of the state of the state of the state of the state of the state of the state of the state of the state of the state of the state of the state of the state of the state of the stat
                                                             <property name="delay_retrieve_timeo
ut_1" type="integer" description="Delay retrieve timeout for release group call by group 
subscriber" value="1000"/>
                                                             <property name="delay_retrieve_timeo
ut_2" type="integer" description="Delay retrieve timeout for release group call by slave 
subscriber" value="5000"/>
                                                             <property name="delay_retrieve_timeo
ut_3" type="integer" description="Delay retrieve timeout for waiting free group subscriber"
 value="15000"/>
                                                             <property name="forwarding_ss"
type="boolean" description="" value="true"/>
state the state of \langle/ssd\ranglede la contrada de la contrada de la contrada de la contrada de la contrada de la contrada de la contrada de la
                                                             <property name="mode" type="regime"
 description="The type of the chunt"/>
                                                             <property name="cyclic"
type="boolean" description="Flag that is show is call hunt group cyclic or not"
value="false"/>
                                                             <property name="reset_window_start_p
os_after_call" type="boolean" description="Reset window start position after all incoming 
calls will be connected with group calls" value="false"/>
                                                             <property name="window_shift_timeout
" type="positive_integer" description="Interval after which window shift on the window_shift 
value" value="0"/>
                                                             <property name="max_shift_count"
 type="integer" description="The number of times that a window can be shift" value="-1"/>
                                                             <property name="window_size"
type="positive_integer" description="The number of simultaneous calls to the call-hunt's 
subscribers" value="1"/>
                                                             <property name="window_start_pos"
  type="integer" description="The index (zero-based) of the first subscriber in the window"
  value="0"/>
```

```
 <property name="window_shift"
type="positive_integer" description="The value on which shift window_start_pos when 
window shift timeout fired" value="1"/>
                                                            <property name="queue_strategy"
  type="enum" description="(wait | drop)" value="wait"/>
                                                            <property name="search_strategy"
 type="enum" description="(first | last | random | longest_idle)" value="first"/>
                                                            <property name="queue_size"
type="positive_integer" description="Wait calls' queue size" value="0"/>
                                                            <property_list name="numbers"
type="address" maxlen="10" description="Call-hunt member list">
                                                                <undefined/>
                                                            </property_list>
 </csd>
                                                   </src_ss>
                                                   <src_ss src="ss_chold.xml"
                                                       xmlns:xs="http://www.w3.org/2001/
XMLSchema-instance" xs:noNamespaceSchemaLocation="ss.xsd" name="chold" version="8"
 description="Call hold" active="false" enabled="false">
state the state of the state of the state of the state of the state of the state of the state of the state of the state of the state of the state of the state of the state of the state of the state of the state of the stat
                                                            <property name="dtmf_detector"
type="boolean" description="" value="true"/>
state the state of \langle/ssd\ranglede la contrada de la contrada de la contrada de la contrada de la contrada de la contrada de la contrada de la
                                                            <property name="dtmf_sequence_as_fla
sh" type="boolean" description="Try interpret the DTMF sequence as a flash (look at incall 
feature codes)" value="false"/>
                                                           <property name="disable_moh"
type="boolean" description="Disable music on hold" value="false"/>
 </csd>
                                                   </src_ss>
                                                   <src_ss src="ss_cgg.xml"
                                                       xmlns:xs="http://www.w3.org/2001/
XMLSchema-instance" xs:noNamespaceSchemaLocation="ss.xsd" name="cgg" version="7"
 description="Group-calling" active="false" enabled="false">
 <msd>
                                                            <property_list name="conflict_list"
  type="atom" maxlen="0" description="List of SS that is conflict with current SS">
                                                                <item value="assistant"/>
                                                                <item value="follow_me"/>
                                                                <item value="cfu_type2"/>
                                                                <item value="meet_me_conference"
/>
                                                                <item value="cfu"/>
                                                                <item value="find_me"/>
                                                                <item value="cf_aon"/>
                                                                <item value="cft"/>
                                                            </property_list>
 </msd>
state the state of the state of the state of the state of the state of the state of the state of the state of the state of the state of the state of the state of the state of the state of the state of the state of the stat
                                                            <property name="forwarding_ss"
type="boolean" description="" value="true"/>
 </ssd>
 <csd>
                                                            <property name="send_call_diversion"
  type="boolean" description="Send call diversion flag in call signalisation" value="true"/>
                                                            <property_list name="numbers"
type="address" maxlen="10" description="Group's numbers">
                                                                <undefined/>
```

```
 </property_list>
 </csd>
                                                 </src_ss>
                                                 <src_ss src="ss_cfu_type2.xml"
                                                     xmlns:xs="http://www.w3.org/2001/
XMLSchema-instance" xs:noNamespaceSchemaLocation="ss.xsd" name="cfu_type2" version="14"
 description="Call Forwarding Unconditional without notification" active="false"
enabled="false">
 <msd>
                                                         <property name="owner" type="atom"
 description="SS type. Available values: user | trunk | any" value="any"/>
                                                         <property_list name="conflict_list"
  type="atom" maxlen="0" description="List of SS that is conflict with current SS">
                                                             <item value="assistant"/>
                                                             <item value="follow_me"/>
                                                         </property_list>
 </msd>
state the state of the state of the state of the state of the state of the state of the state of the state of the state of the state of the state of the state of the state of the state of the state of the state of the stat
                                                         <property name="forwarding_ss"
type="boolean" description="" value="true"/>
state the state of \langle/ssd\ranglede la contrada de la contrada de la contrada de la contrada de la contrada de la contrada de la contrada de la
                                                         <property name="number"
type="address" description="Forward number"/>
                                                         <property name="use_redirection_coun
ter" type="boolean" description="Use redirectionCounter field to count hops" value="false"/>
                                                         <property name="external_number"
 type="address" description="External forward number" value=""/>
                                                         <property name="use_external_number"
  type="boolean" description="Use external forward number" value="false"/>
 </csd>
                                                 </src_ss>
                                                 <src_ss src="ss_cfu.xml"
                                                     xmlns:xs="http://www.w3.org/2001/
XMLSchema-instance" xs:noNamespaceSchemaLocation="ss.xsd" name="cfu" version="14"
 description="Call Forwarding Unconditional" active="false" enabled="false">
 <msd>
                                                         <property name="owner" type="atom"
 description="SS type. Available values: user | trunk | any" value="any"/>
                                                         <property_list name="conflict_list"
 type="atom" maxlen="0" description="List of SS that is conflict with current SS">
                                                             <item value="assistant"/>
                                                             <item value="follow_me"/>
                                                             <item value="cfu_type2"/>
                                                             <item value="meet_me_conference"
/>
                                                         </property_list>
 </msd>
state the state of the state of the state of the state of the state of the state of the state of the state of the state of the state of the state of the state of the state of the state of the state of the state of the stat
                                                         <property name="forwarding_ss"
type="boolean" description="" value="true"/>
 </ssd>
 <csd>
                                                         <property name="number"
type="address" description="Forward number"/>
                                                         <property name="external_number"
  type="address" description="External forward number" value=""/>
                                                         <property name="use_external_number"
  type="boolean" description="Use external forward number" value="false"/>
```

```
 </csd>
                                                 </src_ss>
                                                 <src_ss src="ss_cft.xml"
                                                     xmlns:xs="http://www.w3.org/2001/
XMLSchema-instance" xs:noNamespaceSchemaLocation="ss.xsd" name="cft" version="14"
 description="Call Forwarding Unconditional Time Dependent" active="false" enabled="false">
 <msd>
                                                          <property name="owner" type="atom"
 description="SS type. Available values: user | trunk | any" value="any"/>
                                                          <property name="enumTime_format"
 type="string" description="Internal field to validate time_format property" value="local|
utc"/>
                                                          <property_list name="conflict_list"
 type="atom" maxlen="0" description="List of SS that is conflict with current SS">
                                                              <item value="assistant"/>
                                                              <item value="follow_me"/>
                                                              <item value="cfu_type2"/>
                                                              <item value="meet_me_conference"
/>
                                                             <item value="cfu"/>
                                                              <item value="find_me"/>
                                                              <item value="cf_aon"/>
                                                          </property_list>
 </msd>
state the state of the state of the state of the state of the state of the state of the state of the state of the state of the state of the state of the state of the state of the state of the state of the state of the stat
                                                         <property name="forwarding_ss"
type="boolean" description="" value="true"/>
state the state of \langle/ssd\ranglede la contrada de la contrada de la contrada de la contrada de la contrada de la contrada de la contrada de la
                                                          <property name="day_1" type="term"
  description="{[{{FromHour,FromMinute}, {ToHour,ToMinute}}, ...], Number, ExternalNumber}"
 value="off"/>
                                                          <property name="day_2" type="term"
  description="{[{{FromHour,FromMinute}, {ToHour,ToMinute}}, ...], Number, ExternalNumber}"
 value="off"/>
                                                          <property name="day_3" type="term"
 description="{[{{FromHour,FromMinute}, {ToHour,ToMinute}}, ...], Number, ExternalNumber}"
  value="off"/>
                                                          <property name="day_4" type="term"
 description="{[{{FromHour,FromMinute}, {ToHour,ToMinute}}, ...], Number, ExternalNumber}"
 value="off"/>
                                                          <property name="day_5" type="term"
 description="{[{{FromHour,FromMinute}, {ToHour,ToMinute}}, ...], Number, ExternalNumber}"
 value="off"/>
                                                          <property name="day_6" type="term"
 description="{[{{FromHour,FromMinute}, {ToHour,ToMinute}}, ...], Number, ExternalNumber}"
 value="off"/>
                                                          <property name="day_7" type="term"
 description="{[{{FromHour,FromMinute}, {ToHour,ToMinute}}, ...], Number, ExternalNumber}"
 value="off"/>
                                                         <property name="time_format"
type="enum" description="CFT for Sunday (local | utc)" value="local"/>
 </csd>
                                                \langle/src_ss>
                                                 <src_ss src="ss_cfos.xml"
                                                     xmlns:xs="http://www.w3.org/2001/
XMLSchema-instance" xs:noNamespaceSchemaLocation="ss.xsd" name="cfos" version="12"
  description="Call Forwarding Out of Service" active="false" enabled="false">
\langle msd \rangle
```

```
 <property name="owner" type="atom"
  description="SS type. Available values: user | trunk | any" value="any"/>
                                                             <property_list name="conflict_list"
  type="atom" maxlen="0" description="List of SS that is conflict with current SS">
                                                                 <item value="cfu"/>
                                                                 <item value="assistant"/>
                                                                 <item value="follow_me"/>
                                                                 <item value="tsmn_request"/>
                                                            </property_list>
 </msd>
state the state of the state of the state of the state of the state of the state of the state of the state of the state of the state of the state of the state of the state of the state of the state of the state of the stat
                                                             <property name="forwarding_ss"
type="boolean" description="" value="true"/>
state the state of \langle/ssd\ranglede la contrada de la contrada de la contrada de la contrada de la contrada de la contrada de la contrada de la
                                                             <property name="number"
type="address" description="Forward number"/>
                                                            <property name="external_number"
  type="address" description="External forward number" value=""/>
                                                             <property name="use_external_number"
  type="boolean" description="Use external forward number" value="false"/>
 </csd>
                                                   \langle/src_ss>
                                                    <src_ss src="ss_cfnr_type2.xml"
                                                        xmlns:xs="http://www.w3.org/2001/
XMLSchema-instance" xs:noNamespaceSchemaLocation="ss.xsd" name="cfnr_type2" version="11"
 description="Call Forwarding No Reply without notification" active="false" enabled="false">
 <msd>
                                                             <property name="owner" type="atom"
  description="SS type. Available values: user | trunk | any" value="any"/>
                                                             <property_list name="conflict_list"
  type="atom" maxlen="0" description="List of SS that is conflict with current SS">
                                                                 <item value="cfu"/>
                                                                 <item value="assistant"/>
                                                                 <item value="cfnr"/>
                                                                 <item value="follow_me"/>
                                                                 <item value="tsmn_request"/>
                                                             </property_list>
 </msd>
state the state of the state of the state of the state of the state of the state of the state of the state of the state of the state of the state of the state of the state of the state of the state of the state of the stat
                                                             <property name="forwarding_ss"
type="boolean" description="" value="true"/>
state the state of \langle/ssd\rangle <csd>
                                                             <property name="number"
type="address" description="Forward number"/>
                                                            <property name="timeout"
type="positive_integer" description="Timeout before call forward (sec)" value="15"/>
                                                             <property name="use_redirection_coun
ter" type="boolean" description="Use redirectionCounter field to count hops" value="false"/>
                                                             <property name="external_number"
  type="address" description="External forward number" value=""/>
                                                             <property name="use_external_number"
  type="boolean" description="Use external forward number" value="false"/>
                                                       \langle \csc\langle/src_ss>
                                                    <src_ss src="ss_cfnr.xml"
```

```
 xmlns:xs="http://www.w3.org/2001/
XMLSchema-instance" xs:noNamespaceSchemaLocation="ss.xsd" name="cfnr" version="11"
  description="Call Forwarding No Reply" active="false" enabled="false">
 <msd>
                                                         <property name="owner" type="atom"
  description="SS type. Available values: user | trunk | any" value="any"/>
                                                         <property_list name="conflict_list"
  type="atom" maxlen="0" description="List of SS that is conflict with current SS">
                                                             <item value="cfu"/>
                                                             <item value="assistant"/>
                                                             <item value="follow_me"/>
                                                             <item value="tsmn_request"/>
                                                         </property_list>
 </msd>
state the state of the state of the state of the state of the state of the state of the state of the state of the state of the state of the state of the state of the state of the state of the state of the state of the stat
                                                         <property name="forwarding_ss"
type="boolean" description="" value="true"/>
state the state of \langle/ssd\ranglede la contrada de la contrada de la contrada de la contrada de la contrada de la contrada de la contrada de la
                                                         <property name="number"
type="address" description="Forward number"/>
                                                         <property name="external_number"
 type="address" description="External forward number" value=""/>
                                                         <property name="use_external_number"
 type="boolean" description="Use external forward number" value="false"/>
                                                         <property name="timeout"
type="positive_integer" description="Timeout before call forward (sec)" value="15"/>
 </csd>
                                                 </src_ss>
                                                 <src_ss src="ss_cfb.xml"
                                                     xmlns:xs="http://www.w3.org/2001/
XMLSchema-instance" xs:noNamespaceSchemaLocation="ss.xsd" name="cfb" version="11"
 description="Call Forwarding Busy" active="false" enabled="false">
 <msd>
                                                         <property name="owner" type="atom"
 description="SS type. Available values: user | trunk | any" value="any"/>
                                                         <property_list name="conflict_list"
  type="atom" maxlen="0" description="List of SS that is conflict with current SS">
                                                             <item value="cfu"/>
                                                             <item value="assistant"/>
                                                             <item value="follow_me"/>
                                                             <item value="tsmn_request"/>
                                                         </property_list>
 </msd>
state the state of the state of the state of the state of the state of the state of the state of the state of the state of the state of the state of the state of the state of the state of the state of the state of the stat
                                                         <property name="forwarding_ss"
type="boolean" description="" value="true"/>
 </ssd>
 <csd>
                                                         <property name="number"
type="address" description="Forward number"/>
                                                         <property name="external_number"
 type="address" description="External forward number" value=""/>
                                                         <property name="use_external_number"
 type="boolean" description="Use external forward number" value="false"/>
 </csd>
                                                 </src_ss>
                                                 <src_ss src="ss_cf_sip.xml"
```

```
 xmlns:xs="http://www.w3.org/2001/
XMLSchema-instance" xs:noNamespaceSchemaLocation="ss.xsd" name="cf_sip" version="9"
  description="Call Forwarding by SIP redirection (302 message)" active="false"
enabled="false">
 <msd>
                                                               <property name="owner" type="atom"
  description="SS type. Available values: user | trunk | any" value="any"/>
                                                               <property_list name="conflict_list"
  type="atom" maxlen="0" description="List of SS that is conflict with current SS">
                                                                   <item value="cfu"/>
                                                                   <item value="assistant"/>
                                                                   <item value="follow_me"/>
                                                                   <item value="tsmn_request"/>
                                                               </property_list>
 </msd>
state the state of the state of the state of the state of the state of the state of the state of the state of the state of the state of the state of the state of the state of the state of the state of the state of the stat
                                                               <property name="forwarding_ss"
type="boolean" description="" value="true"/>
state the state of \langle/ssd\rangle </src_ss>
                                                      <src_ss src="ss_cf_aon.xml"
                                                          xmlns:xs="http://www.w3.org/2001/
XMLSchema-instance" xs:noNamespaceSchemaLocation="ss.xsd" name="cf_aon" version="9"
  description="Call Forwarding AON" active="false" enabled="false">
 <msd>
                                                               <property name="owner" type="atom"
 description="SS type. Available values: user | trunk | any" value="any"/>
                                                               <property_list name="conflict_list"
  type="atom" maxlen="0" description="List of SS that is conflict with current SS">
                                                                   <item value="assistant"/>
                                                                   <item value="follow_me"/>
                                                                   <item value="cfu_type2"/>
                                                                   <item value="meet_me_conference"
/>
                                                                   <item value="cfu"/>
                                                                   <item value="find_me"/>
                                                               </property_list>
 </msd>
state the state of the state of the state of the state of the state of the state of the state of the state of the state of the state of the state of the state of the state of the state of the state of the state of the stat
                                                               <property name="forwarding_ss"
type="boolean" description="" value="true"/>
state the state of \langle/ssd\ranglede la construcción de la construcción de la construcción de la construcción de la construcción de la construcción de la construcción de la construcción de la construcción de la construcción de la construcción de la constru
                                                               <property name="no_reply"
type="boolean" description="Activate service when subscriber no reply" value="false"/>
                                                               <property name="timeout"
type="positive_integer" description="Timeout before call forward (sec)" value="15"/>
                                                               <property name="number"
type="address" description="Forward number"/>
                                                               <property_list name="prefix_number"
 type="address" maxlen="10" description="Prefix number A">
                                                                   <undefined/>
                                                               </property_list>
 </csd>
                                                      </src_ss>
                                                      <src_ss src="ss_cc_agent.xml"
                                                          xmlns:xs="http://www.w3.org/2001/
XMLSchema-instance" xs:noNamespaceSchemaLocation="ss.xsd" name="cc_agent" version="2"
  description="Contact-Center agent" active="false" enabled="false"/>
```

```
 <src_ss src="ss_callback.xml"
                                                               xmlns:xs="http://www.w3.org/2001/
XMLSchema-instance" xs:noNamespaceSchemaLocation="ss.xsd" name="callback" version="5"
  description="CallBack" active="false" enabled="false">
state the contract of the contract of the contract of the contract of the contract of the contract of the contract of the contract of the contract of the contract of the contract of the contract of the contract of the cont
                                                                   <property name="collect_digits_t
imeout" type="integer" description="Wait timeout to collect cancel digits" value="60"/>
                                                                   <property name="a_onhook_timeout
" type="positive_integer" description="Timeout for A subscriber onhook (sec)" value="5"/>
                                                                   <property name="max_call_retry"
 type="positive_integer" description="The maximum count of call's retry to initial 
subscriber" value="5"/>
                                                                   <property name="dtmf_detector"
 type="boolean" description="" value="true"/>
\langle/ssd>\langle </src_ss>
                                                          <src_ss src="ss_call_recording.xml"
                                                               xmlns:xs="http://www.w3.org/2001/
XMLSchema-instance" xs:noNamespaceSchemaLocation="ss.xsd" name="call_recording" version="11"
 description="Call recording" active="false" enabled="false">
<msd> <property name="owner"
type="atom" description="SS type. Available values: user | trunk | any" value="any"/>
                                                                   <property name="enumMode"
type="string" description="Internal field to validate mode property" value="always_on|
on_demand|after_answer"/>
</msd>state the contract of the contract of the contract of the contract of the contract of the contract of the contract of the contract of the contract of the contract of the contract of the contract of the contract of the cont
                                                                   <property name="locked"
type="boolean" description="Can subscriber manage current SS, or not" value="true"/>
                                                                   <property name="dtmf_detector"
 type="boolean" description="" value="true"/>
\langle/ssd>\langlethe contract of the contract of the contract of the contract of the contract of the contract of the contract of the contract of the contract of the contract of the contract of the contract of the contract of the contract o
                                                                   <property name="mode"
type="enum" description="The mode of the recording call (always_on|on_demand)"/>
                                                                   <property name="separated"
type="boolean" description="The separated recording of the call. If true, the outgoing audio 
of the subscriber is recorded to first audio track, the incoming audio of the subscriber is 
recorded to second audio track. If false, the incoming and the outgoing audio of the 
subscriber is recorded to first audio track." value="false"/>
state the contract of the contract of the contract of the contract of the contract of \sim / csd>
                                                          </src_ss>
                                                          <src_ss src="ss_boss_group.xml"
                                                               xmlns:xs="http://www.w3.org/2001/
XMLSchema-instance" xs:noNamespaceSchemaLocation="ss.xsd" name="boss_group" version="1"
 description="Boss-group" active="false" enabled="false">
<msd> <property name="integer_rangeDel
ay_ring_timeout" type="string" description="Internal field" value="[0,60]"/>
                                                                   <property name="integer_rangeLin
es_count" type="string" description="Internal field" value="[0,16]"/>
                                                                   <property_list name="conflict_li
st" type="atom" maxlen="0" description="List of SS that is conflict with current SS">
                                                                       <item value="cw"/>
                                                                   </property_list>
                                                                   <property_list name="dependency_
list" type="atom" maxlen="0" description="List of SS that is depended from SS">
                                                                       <item value="auto_redial"/>
```

```
 </property_list>
</msd>state the contract of the contract of the contract of the contract of the contract of the contract of the contract of the contract of the contract of the contract of the contract of the contract of the contract of the cont
                                                                          <property name="dtmf_detector"
  type="boolean" description="" value="true"/>
\langle/ssd>\langlethe contract of the contract of the contract of the contract of the contract of the contract of the contract of the contract of the contract of the contract of the contract of the contract of the contract of the contract o
                                                                          <property name="display_name"
  type="string" description="Display name for boss group" value=""/>
                                                                          <property name="delay_ring_timeo
ut" type="integer_range" description="Timeout before call on delayed members" value="0"/>
                                                                          <property name="lines_count"
  type="integer_range" description="Incoming boss-group lines count" value="2"/>
                                                                          <property name="members_fwd_busy
_override" type="boolean" description="Ignore members CFB for group calls" value="true"/>
                                                                          <property name="call_waiting_ton
e" type="boolean" description="Play call waiting tone for second(s) calls on group"
value="false"/>
                                                                          <property_list name="members"
  type="address" maxlen="8" description="Members for immediate call">
                                                                               <undefined/>
                                                                          </property_list>
                                                                          <property_list name="delay_membe
rs" type="address" maxlen="8" description="Members for delay call">
                                                                               <undefined/>
                                                                          </property_list>
                                                                          <property_list name="silent_memb
ers" type="address" maxlen="8" description="Members for BLF and pickup only group calls">
                                                                               <undefined/>
                                                                          </property_list>
state the contract of the contract of the contract of the contract of the contract of \sim / csd>
                                                               \langle/src_ss>
                                                                <src_ss src="ss_blf.xml"
                                                                     xmlns:xs="http://www.w3.org/2001/
XMLSchema-instance" xs:noNamespaceSchemaLocation="ss.xsd" name="blf" version="3"
  description="Busy Lamp Field" active="false" enabled="false">
the contract of the contract of the contract of the contract of the contract of the contract of the contract of the contract of the contract of the contract of the contract of the contract of the contract of the contract o
                                                                          <property name="max_subscribe"
 type="positive_integer" description="Maximum number of subscriptions" value="16"/>
                                                                          <property name="ignore_page_call
s" type="boolean" description="Doesn't send BLF notification from Zone Page calls"
value="true"/>
state the contract of the contract of the contract of the contract of the contract of \sim / csd>
                                                                </src_ss>
                                                                <src_ss src="ss_avatar.xml"
                                                                     xmlns:xs="http://www.w3.org/2001/
XMLSchema-instance" xs:noNamespaceSchemaLocation="ss.xsd" name="avatar" version="2"
  description="Picture for outgoing calls" active="false" enabled="false">
the contract of the contract of the contract of the contract of the contract of the contract of the contract of the contract of the contract of the contract of the contract of the contract of the contract of the contract o
                                                                          <property name="pic_addr"
type="uri_string" description="URL to access the image" value=""/>
\langle\cosh\theta\rangle </src_ss>
                                                                <src_ss src="ss_auto_redial_with_callbac
k.xml"
                                                                     xmlns:xs="http://www.w3.org/2001/
XMLSchema-instance" xs:noNamespaceSchemaLocation="ss.xsd" name="auto_redial_with_callback"
  version="6" description="Auto redial with callback" active="false" enabled="false">
<msd>
```

```
3309
```

```
 <property name="enumRingback"
  type="string" description="Ringback" value="tone|moh"/>
</msd>the contract of the contract of the contract of the contract of the contract of the contract of the contract of the contract of the contract of the contract of the contract of the contract of the contract of the contract o
                                                                        <property name="recall_timer"
  type="positive_integer" description="Time between recalls (sec)" value="90"/>
                                                                        <property name="recall_count"
  type="positive_integer" description="Recalls' count" value="30"/>
                                                                        <property name="a_no_answer_time
out" type="positive_integer" description="Awaiting A-side answer timeout (sec)" value="10"/>
                                                                        <property name="b_no_answer_time
out" type="positive_integer" description="Awaiting B-side answer timeout (sec)" value="30"/>
                                                                        <property name="ringback"
type="enum" description="Ringback (tone | moh)" value="tone"/>
state the contract of the contract of the contract of the contract of the contract of \sim / csd>
                                                               </src_ss>
                                                               <src_ss src="ss_auto_redial.xml"
                                                                    xmlns:xs="http://www.w3.org/2001/
XMLSchema-instance" xs:noNamespaceSchemaLocation="ss.xsd" name="auto_redial" version="2"
  description="Auto redial" active="false" enabled="false">
the contract of the contract of the contract of the contract of the contract of the contract of the contract of the contract of the contract of the contract of the contract of the contract of the contract of the contract o
                                                                        <property name="recall_timeout"
  type="positive_integer" description="Timeout between recalls (sec)" value="15"/>
                                                                        <property name="recall_count"
 type="positive_integer" description="Recalls' count" value="6"/>
                                                                        <property name="no_answer_timeou
t" type="positive_integer" description="Awaiting answer timeout (sec)" value="30"/>
state the contract of the contract of the contract of the contract of the contract of \sim / csd>
                                                               </src_ss>
                                                               <src_ss src="ss_assistant.xml"
                                                                    xmlns:xs="http://www.w3.org/2001/
XMLSchema-instance" xs:noNamespaceSchemaLocation="ss.xsd" name="assistant" version="2"
 description="Chief-assistant group" active="false" enabled="false">
<msd> <property name="owner"
type="atom" description="SS type. Available values: user | trunk | any" value="user"/>
</msd>state the contract of the contract of the contract of the contract of the contract of the contract of the contract of the contract of the contract of the contract of the contract of the contract of the contract of the cont
                                                                        <property name="forwarding_ss"
  type="boolean" description="" value="true"/>
\langle/ssd>\langlethe contract of the contract of the contract of the contract of the contract of the contract of the contract of the contract of the contract of the contract of the contract of the contract of the contract of the contract o
                                                                        <property_list name="assistants"
  type="index_address" maxlen="4" description="Assistants numbers. Format: <address>[/
<index>]">
                                                                             <undefined/>
                                                                        </property_list>
                                                                        <property_list name="whitelist"
  type="index_address" maxlen="128" description="White list members. Format: <address>[/
<index>]">
                                                                             <undefined/>
                                                                        </property_list>
\langle\cosh\theta\rangle </src_ss>
                                                               <src_ss src="ss_alarm.xml"
                                                                   xmlns:xs="http://www.w3.org/2001/
XMLSchema-instance" xs:noNamespaceSchemaLocation="ss.xsd" name="alarm" version="8"
  description="Alarm Call" active="false" enabled="false">
```

```
<msd>
```

```
 <property name="handle_module"
  type="atom" description="" value="ss_alarm_handler"/>
</msd>state the contract of the contract of the contract of the contract of the contract of the contract of the contract of the contract of the contract of the contract of the contract of the contract of the contract of the cont
                                                                <property name="collect_digits_t
imeout" type="integer" description="Wait timeout to collect cancel digits" value="60"/>
\langle/ssd>\langlethe contract of the contract of the contract of the contract of the contract of the contract of the contract of the contract of the contract of the contract of the contract of the contract of the contract of the contract o
                                                                <property name="no_answer_timeou
t" type="integer" description="Awaiting answer timer (value in seconds)" value="45"/>
                                                                <property name="call_attempt_cou
nt" type="integer" description="The count of the call's attempt" value="3"/>
                                                                <property name="call_attempt_tim
eout" type="integer" description="Awaiting timer between calls' attempts" value="60"/>
                                                                <property name="cancel_digits"
 type="address" description="Digits to cancel alarm" value="*"/>
                                                                <property name="alarm_1"
type="term" description=""{" "'one-time'" | daily, "[" Day1[, Day2][, ...] "]","{"HH, MM"}"[
, AlarmName]"}"" value="off"/>
                                                                <property name="alarm_2"
type="term" description=""{" "'one-time'" | daily, "[" Day1[, Day2][, ...] "]","{"HH, MM"}"[
, AlarmName]"}"" value="off"/>
                                                                <property name="alarm_3"
type="term" description=""{" "'one-time'" | daily, "[" Day1[, Day2][, ...] "]","{"HH, MM"}"[
, AlarmName]"}"" value="off"/>
                                                                <property name="alarm_4"
type="term" description=""{" "'one-time'" | daily, "[" Day1[, Day2][, ...] "]","{"HH, MM"}"[
, AlarmName]"}"" value="off"/>
                                                                <property name="alarm_5"
type="term" description=""{" "'one-time'" | daily, "[" Day1[, Day2][, ...] "]","{"HH, MM"}"[
, AlarmName]"}"" value="off"/>
                                                                <property name="alarm_6"
type="term" description=""{" "'one-time'" | daily, "[" Day1[, Day2][, ...] "]","{"HH, MM"}"[
, AlarmName]"}"" value="off"/>
                                                                <property name="alarm_7"
type="term" description=""{" "'one-time'" | daily, "[" Day1[, Day2][, ...] "]","{"HH, MM"}"[
, AlarmName]"}"" value="off"/>
                                                                <property name="alarm_8"
type="term" description=""{" "'one-time'" | daily, "[" Day1[, Day2][, ...] "]","{"HH, MM"}"[
, AlarmName]"}"" value="off"/>
                                                                <property name="alarm_9"
type="term" description=""{" "'one-time'" | daily, "[" Day1[, Day2][, ...] "]","{"HH, MM"}"[
, AlarmName]"}"" value="off"/>
\langle\cosh\theta\rangle </src_ss>
                                                        <src_ss src="ss_acb.xml"
                                                            xmlns:xs="http://www.w3.org/2001/
XMLSchema-instance" xs:noNamespaceSchemaLocation="ss.xsd" name="acb" version="2"
 description="Anonymous Call Blocking" active="false" enabled="false"/>
                                                            <src_ss src="ss_3way.xml"
                                                                xmlns:xs="http://www.w3.org/
2001/XMLSchema-instance" xs:noNamespaceSchemaLocation="ss.xsd" name="3way" version="6"
 description="3-Way Conference" active="false" enabled="false">
<msd> <property_list name="depende
ncy_list" type="atom" maxlen="0" description="List of SS that is depended from SS">
                                                                         <item value="chold"/>
                                                                    </property_list>
```

```
 <property_list name="conflic
t_list" type="atom" maxlen="0" description="List of SS that is conflict with current SS">
                                                               <item value="conference"
/ </property_list>
</msd>\simssd>ssd>stad>ssd>ssd>ssd>ssd>ssd>ssd>ssd>ssd>ssd>ssd>ssd>ssd>ssd>ssd>ssd>ssd>ssd>ssd>ssd>ssd>ssd>ssd>ssd>ssd>ssd>ssd>ssd>ssd>ssd>ssd>ssd>ssd>ssd> <property name="dtmf_detecto
r" type="boolean" description="" value="true"/>
\langle/ssd> \langle/ssd\rangle </src_ss>
\langle/sss\rangle </out>
```
# Hc\_ss\_calls\_history

Команда предназначена для вывода списка услуг, используемый в вызове.

## **Аналог команды в CoCon:**

**domain/<DOMAIN>/calls/show\_ss**

# **Метод HTTP-запроса:**

POST

## **Шаблон HTTP-запроса:**

http://<server&gt;:&lt;port&gt;/commands/Hc\_ss\_calls\_history

# **Код HTTP-ответа:**

При выполнении команды HTTP-терминал может ответить следующими сообщениями:

- 200 в случае успеха;
- 404 в случае ошибки.

**XSD-схема входного и выходного XML**
```
<?xml version="1.0" encoding="UTF-8"?>
<xs:schema xmlns:xs="http://www.w3.org/2001/XMLSchema" id="ss_calls_history">
     <xs:annotation>
         <xs:documentation xml:lang="en">
              Copyright (C) 2015, Eltex. All right reserved.
         </xs:documentation>
     </xs:annotation>
     <xs:include schemaLocation="error.xsd"/>
    \langle !-- Types -- \rangle <xs:simpleType name="dateTimeType">
         <xs:restriction base="xs:string">
              <!-- DD.MM.YYYY HH:MM:SS -->
             \langle x s : pattern \ value = "\d{2}\.\d{2}\.\d{4}\s{1}\d{2}\.\ddot{2}:\d{2}: \d{2}: \d{2}"\ </xs:restriction>
     </xs:simpleType>
     <xs:complexType name="ssType">
         <xs:attribute name="call_ref" type="xs:nonNegativeInteger" use="required"/>
         <xs:attribute name="ss_name" type="xs:string" use="required"/>
         <xs:attribute name="addr_a" type="xs:string" use="required"/>
         <xs:attribute name="addr_b" type="xs:string" use="required"/>
         <xs:attribute name="participants" type="xs:string" use="required"/>
         <xs:attribute name="activate_time" type="dateTimeType" use="required"/>
         <xs:attribute name="activator" type="xs:string" use="required"/>
         <xs:attribute name="action" type="xs:string" use="required"/>
     </xs:complexType>
    \langle !-- End of types -->
    \langle!-- in -->
     <xs:element name="in">
         <xs:complexType>
              <xs:all>
                  <xs:element name="request">
                      <xs:complexType>
                           <xs:all>
                               <xs:element name="domain" minOccurs="1" maxOccurs="1">
                                    <xs:complexType>
                                        <xs:attribute name="name"
                                                       type="xs:string"
                                                       use="required"/>
                                        <xs:attribute name="call_ref"
                                                        type="xs:nonNegativeInteger"
                                                       use="required"/>
                                    </xs:complexType>
                               </xs:element>
                           </xs:all>
                      </xs:complexType>
                  </xs:element>
              </xs:all>
         </xs:complexType>
     </xs:element>
    \left\langle - - /i n - - \right\rangle
```

```
\langle !-- out -->
```

```
 <xs:element name="out">
         <xs:complexType>
              <xs:choice>
                  <xs:element name="response">
                       <xs:complexType>
                           <xs:sequence>
                                <xs:element name="ss" type="ssType"
                                             minOccurs="0" maxOccurs="unbounded"/>
                           </xs:sequence>
                       </xs:complexType>
                  </xs:element>
                  <xs:element name="error" type="errorType" minOccurs="1" maxOccurs="1"/>
              </xs:choice>
         </xs:complexType>
     </xs:element>
    \langle !-- /out -- \rangle</xs:schema>
```
**Запрос:** http://192.168.1.21:9999/commands/ss\_calls\_history

```
<?xml version="1.0" encoding="UTF-8"?>
\sin xmlns:xs="http://www.w3.org/2001/XMLSchema-instance"
     xs:noNamespaceSchemaLocation="ss_calls_history.xsd">
     <request>
         <domain name="biysk.local" call_ref="742531227"/>
     </request>
\langlein>
```
**Ответ:** 200

```
<?xml version="1.0"?>
\simnut
     xmlns:xs="http://www.w3.org/2001/XMLSchema-instance"
xs:noNamespaceSchemaLocation="ss_calls_history.xsd">
     <response/>
</out>
```
# Hc\_ss\_deactivate

Команда позволяет деактивировать услугу в определенном домене для определенного абонента (либо для всех абонентов, если ранее услуга было активировано для всех абонентов).

#### **Аналог команды в CoCon:**

**/cluster/storage/<CLUSTER>/ss/deactivate /domain/<DOMAIN>/ss/deactivate**

#### **Метод HTTP-запроса:**

POST

**Шаблон HTTP-запроса:**

http://host:port/commands/ss\_deactivate

# **Код HTTP-ответа:**

При выполнении команды HTTP-терминал может ответить следующими сообщениями:

- 200 в случае успеха;
- 404 в случае ошибки.

# **XSD-схема XML-файла запроса/ответа:**

```
<?xml version="1.0" encoding="UTF-8"?>
<xs:schema xmlns:xs="http://www.w3.org/2001/XMLSchema" elementFormDefault="qualified"
  attributeFormDefault="unqualified">
     <!-- okType -->
     <xs:complexType name="okType">
         <xs:attribute name="address" type="xs:string" use="optional"/>
         <xs:attribute name="ss" type="xs:string" use="optional"/>
     </xs:complexType>
     <!-- errorType -->
     <xs:complexType name="errorType">
       <xs:attribute name="address" type="xs:string" use="optional"/>
         <xs:attribute name="ss" type="xs:string" use="optional"/>
         <xs:attribute name="reason" type="xs:string" use="required"/>
     </xs:complexType>
     <!-- ssDeactivateType -->
     <xs:complexType name="ssDeactivateType">
         <xs:attribute name="name" type="xs:string" use="required"/>
         <xs:attribute name="address" type="xs:string" use="required"/>
     </xs:complexType>
    \left\langle - - i n - \right\rangle <xs:element name="in">
         <xs:complexType>
             <xs:all>
                  <xs:element name="request">
                      <xs:complexType>
                           <xs:sequence>
                               <xs:element name="ss" type="ssDeactivateType" minOccurs="0"
  maxOccurs="unbounded"/>
                           </xs:sequence>
                           <xs:attribute name="domain" type="xs:string" use="required"/>
                      </xs:complexType>
                  </xs:element>
              </xs:all>
         </xs:complexType>
     </xs:element>
    \langle!-- out-->
     <xs:element name="out">
         <xs:complexType>
              <xs:all>
                  <xs:element name="response">
                      <xs:complexType>
                           <xs:sequence>
                               <xs:element name="ok" type="okType" minOccurs="0"
maxOccurs="unbounded"/>
                               <xs:element name="error" type="errorType" minOccurs="0"
maxOccurs="unbounded"/>
                           </xs:sequence>
                           <xs:attribute name="domain" type="xs:string" use="required"/>
                      </xs:complexType>
                  </xs:element>
              </xs:all>
         </xs:complexType>
     </xs:element>
</xs:schema>
```
#### **Пример :**

Деактивировать услугу **cfu** у абонента с номером 240466 в домене biysk.local .

Запрос:

# [http://192.168.1.21:9999/commands/ss\\_deactivate](http://192.168.1.21:9999/commands/ss_deactivate)

```
<?xml version="1.0" encoding="UTF-8"?>
\sin xmlns:xsi="http://www.w3.org/2001/XMLSchema-instance"
xsi:noNamespaceSchemaLocation="ss_deactivate.xsd">
     <request domain="biysk.local">
         <ss address="240466" name="cfu" />
     </request>
\langlein>
```
Ответ: 200

```
<?xml version="1.0"?>
\simnut
     xmlns:xs="http://www.w3.org/2001/XMLSchema-instance"
xs:noNamespaceSchemaLocation="ss_deactivate.xsd">
     <response domain="biysk.local">
         <ok address="240466" ss="cfu"/>
     </response>
</out>
```
# Hc\_ss\_enable

Команда включает/выключает услугу указанным абонентам.

### **Аналог команд в CoCon:**

#### **/domain/<DOMAIN>/ss/enable**

#### **Метод HTTP-запроса:**

POST

#### **Шаблон HTTP-запроса:**

[http://host:port/commands/ss\\_enable](http://hostport)

# **Код HTTP-ответа:**

При выполнении команды HTTP-терминал может ответить следующими сообщениями:

- 200 в случае успеха;
- 404 в случае ошибки.

### **XSD-схема XML-файла запроса/ответа:**

```
<?xml version="1.0" encoding="UTF-8"?>
<xs:schema xmlns:xs="http://www.w3.org/2001/XMLSchema" elementFormDefault="qualified"
 attributeFormDefault="unqualified">
     <!-- ssEnableType -->
     <xs:complexType name="ssEnableType">
         <xs:attribute name="name" type="xs:string" use="required"/>
         <xs:attribute name="enable" type="xs:boolean" use="required"/>
     </xs:complexType>
     <!-- okType -->
     <xs:complexType name="okType">
         <xs:attribute name="ss" type="xs:string" use="required"/>
         <xs:attribute name="address" type="xs:string" use="required"/>
     </xs:complexType>
     <!-- errorType -->
     <xs:complexType name="errorType">
         <xs:attribute name="ss" type="xs:string" use="required"/>
         <xs:attribute name="address" type="xs:string" use="required"/>
         <xs:attribute name="reason" type="xs:string" use="required"/>
     </xs:complexType>
     <xs:complexType name="ssEnableListType">
         <xs:sequence>
             <xs:element name="ss" type="ssEnableType" minOccurs="0" maxOccurs="unbounded"/>
         </xs:sequence>
     </xs:complexType>
     <xs:complexType name="addressListType">
         <xs:sequence>
             <xs:element name="address" minOccurs="0" maxOccurs="unbounded">
                 <xs:complexType>
                      <xs:attribute name="name" type="xs:string" use="required"/>
                 </xs:complexType>
             </xs:element>
         </xs:sequence>
     </xs:complexType>
    \langle!-- in-->
     <xs:element name="in">
         <xs:complexType>
             <xs:all>
                 <xs:element name="request">
                      <xs:complexType>
                          <xs:sequence>
                              <xs:element name="address_list" type="addressListType"/>
                              <xs:element name="ss_list" type="ssEnableListType"/>
                          </xs:sequence>
                          <xs:attribute name="domain" type="xs:string" use="required"/>
                      </xs:complexType>
                 </xs:element>
             </xs:all>
         </xs:complexType>
     </xs:element>
    \langle !-- out-->
     <xs:element name="out">
         <xs:complexType>
```

```
 <xs:all>
                  <xs:element name="response">
                      <xs:complexType>
                           <xs:sequence>
                               <xs:element name="ok" type="okType"/>
                               <xs:element name="error" type="errorType"/>
                           </xs:sequence>
                      </xs:complexType>
                  </xs:element>
             </xs:all>
         </xs:complexType>
     </xs:element>
</xs:schema>
```
# **Пример:**

Запрос: [http://192.168.1.21:9999/commands/ss\\_enable](http://192.168.1.21:9999/commands/ss_enable)

```
<?xml version="1.0"?>
\sin xmlns:xs="http://www.w3.org/2001/XMLSchema-instance">
     <request domain="biysk.local">
         <address_list>
              <address name="240464"/>
              <address name="240465"/>
         </address_list>
         <ss_list>
              <ss name="ml" enable="true"/>
              <ss name="conference" enable="false"/>
         </ss_list>
     </request>
\langlein>
```
Ответ: 200

```
<?xml version="1.0"?>
\simnut
     xmlns:xs="http://www.w3.org/2001/XMLSchema-instance"
xs:noNamespaceSchemaLocation="ss_enable.xsd">
     <response>
         <ok ss="conference" address="240465"/>
         <ok ss="conference" address="240464"/>
         <error address="240465" ss="ml" reason="Address 240465 doesn't access to supplementary 
service ml"/>
         <error address="240464" ss="ml" reason="Address 240464 doesn't access to supplementary 
service ml"/>
     </response>
</out>
```
#### Hc\_ss\_enabled

Команда просмотра включенных услуг для указанных пользователей.

# **Аналог команд в CoCon:**

```
/cluster/storage/<CLUSTER>/ss/enabled
/domain/<DOMAIN>/ss/enabled
```
# **Метод HTTP-запроса:**

POST

# **Шаблон HTTP-запроса:**

http://host:port/commands/ss\_enabled

# **Код HTTP-ответа:**

При выполнении команды HTTP-терминал может ответить следующими сообщениями:

- 200 в случае успеха;
- 404 в случае ошибки.

# **XSD-схема XML-файла запроса/ответа:**

```
<?xml version="1.0" encoding="UTF-8"?>
<xs:schema xmlns:xs="http://www.w3.org/2001/XMLSchema" elementFormDefault="qualified">
     <xs:complexType name="enabledSS">
          <xs:attribute name="name"/>
     </xs:complexType>
    \left\langle - - i n - \right\rangle <xs:element name="in">
          <xs:complexType>
              <xs:all>
                   <xs:element name="request">
                       <xs:complexType>
                            <xs:attribute name="domain" type="xs:string" use="required"/>
                            <xs:attribute name="address" type="xs:string" use="optional"/>
                       </xs:complexType>
                   </xs:element>
              </xs:all>
          </xs:complexType>
     </xs:element>
    \left\langle \cdot \right\rangle -- out-->
     <xs:element name="out">
          <xs:complexType>
              <xs:sequence>
                   <xs:element name="response">
                       <xs:complexType>
                            <xs:sequence>
                                 <xs:element name="ss" type="enabledSS" minOccurs="1"
maxOccurs="unbounded"/>
                            </xs:sequence>
                       </xs:complexType>
                   </xs:element>
              </xs:sequence>
          </xs:complexType>
     </xs:element>
</xs:schema>
```
#### **Пример:**

Запрос:

[http://192.168.1.21:9999/commands/ss\\_enabled](http://192.168.1.21:9999/commands/ss_enabled)

```
<?xml version="1.0"?>
<in xmlns:xs="http://www.w3.org/2001/XMLSchema-instance">
        <request domain="biysk.local" address="240465"/>
\langlein>
```
Ответ:200

```
<?xml version="1.0"?>
<out
     xmlns:xs="http://www.w3.org/2001/XMLSchema-instance"
xs:noNamespaceSchemaLocation="ss_enabled.xsd"
>
     <response>
         <ss name="3way"/>
         <ss name="acb"/>
         <ss name="alarm"/>
         <ss name="assistant"/>
         <ss name="auto_redial"/>
         <ss name="auto_redial_with_callback"/>
         <ss name="avatar"/>
         <ss name="blf"/>
         <ss name="boss_group"/>
         <ss name="call_recording"/>
         <ss name="callback"/>
         <ss name="cc_agent"/>
         <ss name="cf_aon"/>
         <ss name="cf_sip"/>
         <ss name="cfb"/>
         <ss name="cfnr"/>
         <ss name="cfnr_type2"/>
         <ss name="cfos"/>
         <ss name="cft"/>
         <ss name="cfu"/>
         <ss name="cfu_type2"/>
         <ss name="cgg"/>
         <ss name="chold"/>
         <ss name="chunt"/>
         <ss name="click_to_call"/>
         <ss name="clip"/>
         <ss name="clir"/>
         <ss name="cliro"/>
         <ss name="conference"/>
         <ss name="cpip"/>
         <ss name="ctr"/>
         <ss name="cw"/>
         <ss name="direct_call"/>
         <ss name="distinctive_picture"/>
         <ss name="distinctive_ring"/>
         <ss name="dnd"/>
         <ss name="fax_receiver"/>
         <ss name="fax_to_email"/>
         <ss name="fbc"/>
         <ss name="find_me"/>
         <ss name="find_me_no_response"/>
         <ss name="flexicall"/>
         <ss name="follow_me"/>
         <ss name="follow_me_no_response"/>
         <ss name="intercom"/>
         <ss name="intervention"/>
         <ss name="mcid"/>
         <ss name="meet_me_conference"/>
         <ss name="message"/>
        <ss name="ml"/>
         <ss name="multicast_listen"/>
         <ss name="multicast_page"/>
         <ss name="my_number"/>
```

```
 <ss name="park"/>
         <ss name="personal_ivr"/>
         <ss name="pickup"/>
         <ss name="presence"/>
         <ss name="qsig_cfb"/>
         <ss name="qsig_cfnr"/>
         <ss name="qsig_cfu"/>
         <ss name="rbp"/>
         <ss name="redial"/>
         <ss name="remote_phone"/>
         <ss name="rfc"/>
         <ss name="ring_back_tone"/>
         <ss name="sca"/>
         <ss name="sco_black"/>
         <ss name="sco_white"/>
         <ss name="scr"/>
         <ss name="speed_dial"/>
         <ss name="teleconference"/>
         <ss name="teleconference_manager"/>
         <ss name="time_service"/>
         <ss name="tsmn_request"/>
         <ss name="vip_call"/>
         <ss name="voice_page"/>
         <ss name="voice_page_control"/>
         <ss name="voicemail"/>
         <ss name="walkie_talkie"/>
         <ss name="zone_page"/>
     </response>
</out>
```
# Hc\_ss\_info

Команда позволяет вывести список активированных услуг в рамках определенного домена.

# **Аналог команд в CoCon:**

**/cluster/storage/<CLUSTER>/ss/info\* /domain/<DOMAIN>/ss/info\***

# **Метод HTTP-запроса:**

POST

# **Шаблон HTTP-запроса:**

http://host:port/commands/ss\_info

# **Код HTTP-ответа:**

При выполнении команды HTTP-терминал может ответить следующими сообщениями:

- 200 в случае успеха;
- 404 в случае ошибки.

### **XSD-схема XML-файла c запросом:**

**ss\_info.xsd**

```
<?xml version="1.0" encoding="UTF-8"?>
<xs:schema xmlns:xs="http://www.w3.org/2001/XMLSchema" elementFormDefault="qualified"
 attributeFormDefault="unqualified">
     <xs:include schemaLocation="error.xsd"/>
     <xs:include schemaLocation="ss.xsd"/>
     <xs:complexType name="ssInfoType">
         <xs:complexContent>
             <xs:extension base="ssType">
                  <xs:attribute name="domain" type="xs:string" use="required"/>
                  <xs:attribute name="address" type="xs:string" use="required"/>
             </xs:extension>
         </xs:complexContent>
     </xs:complexType>
     <!-- ssListType -->
     <xs:complexType name="ssInfoListType">
         <xs:sequence>
             <xs:element name="ss" type="ssInfoType" minOccurs="0" maxOccurs="unbounded"/>
         </xs:sequence>
     </xs:complexType>
    \left\langle - - i n - \right\rangle <xs:element name="in">
         <xs:complexType>
             <xs:all>
                  <xs:element name="request">
                      <xs:complexType>
                          <xs:attribute name="domain" type="xs:string" use="required"/>
                          <xs:attribute name="address" type="xs:string" use="optional"/>
                          <xs:attribute name="ss_name" type="xs:string" use="optional"/>
                      </xs:complexType>
                  </xs:element>
             </xs:all>
         </xs:complexType>
     </xs:element>
    \langle!-- out-->
     <xs:element name="out">
         <xs:complexType>
             <xs:choice>
                  <xs:element name="sss" type="ssInfoListType"/>
                  <xs:element name="error" type="errorType"/>
             </xs:choice>
         </xs:complexType>
     </xs:element>
</xs:schema>
```
Схема данных описана в разделе [Hc\\_ss -](#page-3354-0) [Управление услугами](#page-3354-0).

#### **Пример 1:**

Запросить информацию по всем ДВО для определенного адреса: Запрос: [http://192.168.1.21:9999/commands/ss\\_info](http://192.168.1.21:9999/commands/ss_info)

```
<?xml version="1.0" encoding="UTF-8"?>
\sin    xmlns:xsi="http://www.w3.org/2001/XMLSchema-instance"
xsi:noNamespaceSchemaLocation="ss_info.xsd">
        <request domain="biysk.local" address="240101"/>
\langlein>
```
Ответ:

```
<?xml version="1.0"?>
\simnut
     xmlns:xs="http://www.w3.org/2001/XMLSchema-instance"
xs:noNamespaceSchemaLocation="ss_info.xsd">
    \langleccc\rangle <ss domain="biysk.local" address="240101"
             xmlns:xs="http://www.w3.org/2001/XMLSchema-instance"
 xs:noNamespaceSchemaLocation="ss.xsd" name="zone_page" version="10" description="Zone Page 
call" active="false" enabled="true">
             <msd>
                 <property name="enumMulticast_codec" type="string" description="Internal 
field" value="G722|PCMU|PCMA|G729|G723_53|G723_63|G726-16|G726-24|G726-32|G726-40"/>
                 <property name="integer_rangeMulticast_ttl" type="string"
description="Internal field" value="[1,255]"/>
                 <property name="integer_rangeMulticast_port" type="string"
description="Internal field" value="[0,65535]"/>
                 <property name="enumInitiation_policy" type="string" description="Initiation 
call's policy" value="managers|members|any"/>
                 <property name="enumPriority" type="string" description="Call's priority"
  value="0_flash_override|1_flash|2_immediate|3_priority|4_routine"/>
             </msd>
            <h> <property name="dtmf_detector" type="boolean" description="" value="true"/>
            \langle/ssd\rangle <csd>
                 <property name="multicast_ttl" type="integer_range" description="TTL for 
multicast" value="1"/>
                 <property name="multicast_codec" type="enum" description="Codec to be used 
for multicasting" value="PCMA"/>
                 <property name="multicast_port" type="integer_range" description="Port of 
multicast address" value="0"/>
                 <property name="multicast_ip" type="ip" description="Optional multicast 
address to use for announcement" value="0.0.0.0"/>
                 <property name="announcement_repeat_digit" type="address" description="Digit 
to repeat announcement files" value="#"/>
                 <property name="play_release_tone" type="boolean" description="ZonePage 
release tone" value="false"/>
                 <property name="display_name" type="string" description="ZonePage call 
DisplayName" value="ZonePage"/>
                 <property name="initiation_policy" type="enum" description="Initiation 
call's policy" value="any"/>
                 <property name="terminate_when_last_listener_leave" type="boolean"
 description="Terminate call after last listener disconnects"/>
                 <property name="terminate_when_playback_ends" type="boolean"
description="Terminate call after playback ends"/>
                 <property name="terminate_when_initiator_disconnects" type="boolean"
 description="Terminate call after initiator disconnected"/>
                 <property name="announcement_repeat_time" type="integer"
description="Announcement files repeat timeout" value="10"/>
                 <property name="announcement_playback_cnt" type="integer"
description="Announcement files playback count" value="1"/>
                 <property name="announcement_pause" type="integer" description="Pause before 
play announcement files" value="0"/>
                 <property name="intro_pause" type="integer" description="Pause before play 
intro files" value="3"/>
                 <property name="priority" type="enum" description="(0_flash_override | 
1_flash | 2_immediate | 3_priority | 4_routine)" value="3_priority"/>
```

```
 <property_list name="announcement_files" type="media_resource" maxlen="10"
  description="List of Announcement media_files"/>
                  <property_list name="intro_files" type="media_resource" maxlen="10"
  description="List of Intro media_files"/>
                  <property_list name="managers" type="address" maxlen="256" description="Zone 
page managers list"/>
                  <property_list name="members" type="address" maxlen="256" description="Zone 
page member list">
                      <undefined/>
                  </property_list>
             </csd>
        \langle/ss\rangle <ss domain="biysk.local" address="240101"
             xmlns:xs="http://www.w3.org/2001/XMLSchema-instance"
  xs:noNamespaceSchemaLocation="ss.xsd" name="walkie_talkie" version="1" description="Walkie 
Talkie" active="false" enabled="true">
             <ssd>
                  <property name="dtmf_detector" type="boolean" description="" value="true"/>
             </ssd>
             <csd>
                  <property name="swap_digit" type="address" description="Digit to swap 
reception / transmission mode" value="*"/>
             </csd>
        \langle/ss\rangle <ss domain="biysk.local" address="240101"
             xmlns:xs="http://www.w3.org/2001/XMLSchema-instance"
  xs:noNamespaceSchemaLocation="ss.xsd" name="voicemail" version="13" description="Voice mail 
service" active="false" enabled="true">
             <msd>
                  <property_list name="conflict_list" type="atom" maxlen="0" description="List 
of SS that is conflict with current SS">
                      <item value="assistant"/>
                      <item value="follow_me"/>
                      <item value="cfu_type2"/>
                      <item value="meet_me_conference"/>
                      <item value="cfu"/>
                      <item value="find_me"/>
                      <item value="cf_aon"/>
                      <item value="cft"/>
                  </property_list>
             </msd>
             <ssd>
                  <property name="dtmf_detector" type="boolean" description="" value="true"/>
            \langle/ssd\rangle <csd>
                  <property name="dnd" type="boolean" description="Activate service when 
subscriber activate DND" value="false"/>
             </csd>
        \langle/ss\rangle <ss domain="biysk.local" address="240101"
             xmlns:xs="http://www.w3.org/2001/XMLSchema-instance"
  xs:noNamespaceSchemaLocation="ss.xsd" name="voice_page_control" version="2"
description="'Voice Page Control' service" active="false" enabled="true">
             <csd>
                  <property name="mute_incoming_vp" type="boolean" description="Accept 
incoming voice page call in silent mode" value="true"/>
                  <property name="block_incoming_vp_by_dnd" type="boolean" description="Block 
voice page calls by DND service" value="true"/>
```

```
 <property name="accept_incoming_vp" type="boolean" description="Accept or 
Reject voice page calls" value="true"/>
             </csd>
        \langle/ss>
         <ss domain="biysk.local" address="240101"
             xmlns:xs="http://www.w3.org/2001/XMLSchema-instance"
 xs:noNamespaceSchemaLocation="ss.xsd" name="voice_page" version="9" description="Voice Page 
call" active="false" enabled="true">
             <msd>
                  <property name="enumPriority" type="string" description="Call's priority"
  value="0_flash_override|1_flash|2_immediate|3_priority|4_routine"/>
             </msd>
             <ssd>
                  <property name="dtmf_detector" type="boolean" description="" value="true"/>
            \langle/ssd\rangle <csd>
                  <property name="announcement_repeat_digit" type="address" description="Digit 
to repeat announcement files" value="#"/>
                 <property name="swap_digit" type="address" description="Digit to swap 
reception / transmission mode" value="*"/>
                 <property name="announcement_playback_cnt" type="integer"
description="Announcement files playback count [0..5]" value="0"/>
                  <property name="announcement_repeat_time" type="integer"
description="Announcement files repeat timeout" value="10"/>
                 <property name="priority" type="enum" description="(0_flash_override | 
1_flash | 2_immediate | 3_priority | 4_routine)" value="3_priority"/>
                 <property name="skip_cf" type="boolean" description="Skipping call 
forwarding" value="true"/>
                  <property_list name="announcement_files" type="media_resource" maxlen="10"
  description="List of Announcement media_files"/>
                 <property_list name="intro_files" type="media_resource" maxlen="10"
  description="List of Intro media_files"/>
             </csd>
        \langle/ss\rangle <ss domain="biysk.local" address="240101"
             xmlns:xs="http://www.w3.org/2001/XMLSchema-instance"
  xs:noNamespaceSchemaLocation="ss.xsd" name="vip_call" version="4" description="Vip call"
  active="false" enabled="true">
             <msd>
                  <property name="enumPriority" type="string" description="Call's priority"
  value="0_flash_override|1_flash|2_immediate|3_priority|4_routine"/>
             </msd>
             <csd>
                  <property name="skip_low_priority_call" type="boolean" description="Skipping 
second call if he has with low priority." value="false"/>
                 <property name="implicit_mode" type="boolean" description="Use vip call 
without feature code." value="false"/>
                  <property name="priority" type="enum" description="(0_flash_override | 
1_flash | 2_immediate | 3_priority | 4_routine)" value="4_routine"/>
            \langle/csd\langle/ss>
         <ss domain="biysk.local" address="240101"
             xmlns:xs="http://www.w3.org/2001/XMLSchema-instance"
 xs:noNamespaceSchemaLocation="ss.xsd" name="tsmn_request" version="3" description="Support 
request on TSMN" active="false" enabled="true">
             <msd>
                  <property name="owner" type="atom" description="SS type. Available values: 
user | trunk | any" value="trunk"/>
             </msd>
```

```
 <csd>
                  <property name="tsmn_trunk_backup" type="trunk" description="Backup trunk to 
TSMN server" value=""/>
                  <property name="tsmn_trunk" type="trunk" description="Trunk to TSMN server"/
\rightarrow <property name="timeout" type="positive_integer" description="Timeout on 
TSMN request(s) (msec)" value="3000"/>
             \langle/csd\rangle\langle/ss\rangle <ss domain="biysk.local" address="240101"
             xmlns:xs="http://www.w3.org/2001/XMLSchema-instance"
  xs:noNamespaceSchemaLocation="ss.xsd" name="teleconference_manager" version="3"
  description="Teleconference manager" active="true" enabled="true">
              <csd>
                  <property_list name="second_line" type="address" maxlen="10"
description="Second line numbers"/>
             \langle/csd\rangle\langle/ss\rangle <ss domain="biysk.local" address="240101"
              xmlns:xs="http://www.w3.org/2001/XMLSchema-instance"
 xs:noNamespaceSchemaLocation="ss.xsd" name="teleconference" version="4"
description="Teleconference" active="true" enabled="true">
              <msd>
                  <property name="enumType" type="string" description="Teleconference type: 
meeting or room" value="meeting|room"/>
             </msd>
              <csd>
                  <property name="destroy_by_no_initiator" type="boolean" description="Destroy 
the teleconference by release from the initiator?" value="true"/>
                  <property name="type" type="enum" description="Teleconference type: meeting 
or room" value="meeting"/>
                  <property name="template_from_room" type="teleconference_room"
description="Get template from the teleconference room" value=""/>
             \langle/csd\rangle\langle/ss\rangle <ss domain="biysk.local" address="240101"
             xmlns:xs="http://www.w3.org/2001/XMLSchema-instance"
  xs:noNamespaceSchemaLocation="ss.xsd" name="speed_dial" version="5" description="Speed dial 
(Abbreviated dialing)" active="false" enabled="true">
              <msd>
                  <property name="enumType" type="string" description="The type of address 
book. address_book_10 supports 10 number in the address book. address_book_100 supports 100 
numbers on the address book" value="address_book_10|address_book_100"/>
              </msd>
              <csd>
                  <property name="type" type="enum" description="(address_book_10 | 
address_book_100)" value="address_book_100"/>
                  <property_list name="map" type="speed_dial_item" maxlen="50"
description="Map between short dial and full address. Format: <short_dial>/<address>"/>
            \langle/csd\rangle\langle/ss\rangle <ss domain="biysk.local" address="240101"
             xmlns:xs="http://www.w3.org/2001/XMLSchema-instance"
  xs:noNamespaceSchemaLocation="ss.xsd" name="smart_cancel" version="2" description="Smart 
cancel service" active="false" enabled="true">
             <msd>
                  <property name="integer_rangeTimeout" type="string" description="Timeout 
range property" value="[0,5]"/>
             </msd>
```

```
 <csd>
                  <property name="timeout" type="integer_range" description="Timeout to wait 
release" value="2"/>
              </csd>
        \langle/ss>
         <ss domain="biysk.local" address="240101"
             xmlns:xs="http://www.w3.org/2001/XMLSchema-instance"
  xs:noNamespaceSchemaLocation="ss.xsd" name="sip_message" version="1" description="SIP 
Message service" active="false" enabled="true">
              <msd>
                  <property name="enumMode" type="string" description="Call's priority"
value="sendonly|recvonly|sendrecv"/>
              </msd>
              <csd>
                  <property name="mode" type="enum" description="(sendonly | recvonly | 
sendrecv)" value="sendrecv"/>
             \langle/csd\rangle\langle/ss\rangle <ss domain="biysk.local" address="240101"
             xmlns:xs="http://www.w3.org/2001/XMLSchema-instance"
 xs:noNamespaceSchemaLocation="ss.xsd" name="second_handset" version="1" description="Second 
Handset" active="false" enabled="true"/>
              <ss domain="biysk.local" address="240101"
                  xmlns:xs="http://www.w3.org/2001/XMLSchema-instance"
  xs:noNamespaceSchemaLocation="ss.xsd" name="scr" version="2" description="Selective Call 
Rejection" active="false" enabled="true">
                  <csd>
                      <property_list name="blacklist" type="index_address" maxlen="50"
 description="Black list members. Format: <address>[/<index>]">
                          <undefined/>
                      </property_list>
                 \langle/csd\rangle\langle/ss>
              <ss domain="biysk.local" address="240101"
                  xmlns:xs="http://www.w3.org/2001/XMLSchema-instance"
  xs:noNamespaceSchemaLocation="ss.xsd" name="sco_white" version="2" description="Selective 
Call Originating, White list" active="false" enabled="true">
                  <csd>
                      <property_list name="whitelist" type="index_address" maxlen="50"
 description="White list members. Format: <address>[/<index>]">
                          <undefined/>
                      </property_list>
                  </csd>
             \langle/ss>
              <ss domain="biysk.local" address="240101"
                  xmlns:xs="http://www.w3.org/2001/XMLSchema-instance"
  xs:noNamespaceSchemaLocation="ss.xsd" name="sco_black" version="2" description="Selective 
Call Originating, Black list" active="false" enabled="true">
                  <csd>
                      <property_list name="blacklist" type="index_address" maxlen="50"
  description="Black list members. Format: <address>[/<index>]">
                          <undefined/>
                      </property_list>
                 \langle/csd\rangle\langle/ss>
              <ss domain="biysk.local" address="240101"
                  xmlns:xs="http://www.w3.org/2001/XMLSchema-instance"
  xs:noNamespaceSchemaLocation="ss.xsd" name="sca" version="2" description="Selective Call 
Acceptance" active="false" enabled="true">
```

```
\langlecsd\rangle <property_list name="whitelist" type="index_address" maxlen="50"
 description="White list members. Format: <address>[/<index>]">
                          <undefined/>
                      </property_list>
                  </csd>
             \langle/ss>
              <ss domain="biysk.local" address="240101"
                  xmlns:xs="http://www.w3.org/2001/XMLSchema-instance"
  xs:noNamespaceSchemaLocation="ss.xsd" name="ring_back_tone" version="2" description="Ring 
back tone" active="false" enabled="true">
                  <csd>
                      <property name="file" type="media_resource" description="File to play on 
ring"/>
                 \langle/\csc\langle/ss\rangle <ss domain="biysk.local" address="240101"
                  xmlns:xs="http://www.w3.org/2001/XMLSchema-instance"
  xs:noNamespaceSchemaLocation="ss.xsd" name="rfc" version="2" description="Rejection of 
Forwarded Calls" active="false" enabled="true"/>
                  <ss domain="biysk.local" address="240101"
                      xmlns:xs="http://www.w3.org/2001/XMLSchema-instance"
  xs:noNamespaceSchemaLocation="ss.xsd" name="remote_ring" version="1" description="Remote 
ring to callee" active="false" enabled="true">
                      <msd>
                          <property_list name="conflict_list" type="atom" maxlen="0"
  description="List of SS that is conflict with current SS">
                              <item value="distinctive_ring"/>
                          </property_list>
                      </msd>
                      <csd>
                          <property_list name="announcement_files" type="media_resource"
  maxlen="10" description="List of Announcement media_files">
                               <item value="domain://sounds/7820.wav"/>
                          </property_list>
                      </csd>
                 \langle/ss\rangle <ss domain="biysk.local" address="240101"
                      xmlns:xs="http://www.w3.org/2001/XMLSchema-instance"
  xs:noNamespaceSchemaLocation="ss.xsd" name="remote_phone" version="1" description="Remote 
phone" active="false" enabled="true">
                      <msd>
                          <property name="handle_module" type="atom" description=""
value="ss_remote_phone_handler"/>
                      </msd>
                      <csd>
                          <property name="pin" type="address" description="PIN-code"/>
                          <property name="remote_endpoint" type="interface"
description="Remote interface" value=""/>
                     \langle/csd\rangle\langle/ss\rangle <ss domain="biysk.local" address="240101"
                      xmlns:xs="http://www.w3.org/2001/XMLSchema-instance"
  xs:noNamespaceSchemaLocation="ss.xsd" name="redial" version="2" description="Last number 
redial" active="false" enabled="true"/>
                      <ss domain="biysk.local" address="240101"
                          xmlns:xs="http://www.w3.org/2001/XMLSchema-instance"
 xs:noNamespaceSchemaLocation="ss.xsd" name="rbp" version="3" description="SS for 
restricting call-processes by NI and PIN" active="false" enabled="true">
```

```
<sub>rs</sub></sub>
                              <property name="implicit_call" type="boolean" description="Use 
implicit RBP call (Request PIN-code in case of use recsricted call)" value="false"/>
                              <property_list name="restricted_ni" type="ni" maxlen="6"
  description="Restricted number indication">
                                   <undefined/>
                              </property_list>
                          </csd>
                     \langle/ss\rangle <ss domain="biysk.local" address="240101"
                          xmlns:xs="http://www.w3.org/2001/XMLSchema-instance"
  xs:noNamespaceSchemaLocation="ss.xsd" name="qsig_cfu" version="3" description="QSIG: Call 
Forwarding Unconditional" active="false" enabled="true">
                          <msd>
                               <property name="owner" type="atom" description="SS type. 
Available values: user | trunk | any" value="trunk"/>
                              <property_list name="conflict_list" type="atom" maxlen="0"
 description="List of SS that is conflict with current SS">
                                   <item value="cfu"/>
                                   <item value="follow_me"/>
                              </property_list>
                          </msd>
                         <sub>cs</sub></sub>
                              <property name="hide_forwarding" type="boolean"
description="Hide forwarding fields (rgn, ocdrn)" value="false"/>
                          </csd>
                     \langle/ss\rangle <ss domain="biysk.local" address="240101"
                          xmlns:xs="http://www.w3.org/2001/XMLSchema-instance"
  xs:noNamespaceSchemaLocation="ss.xsd" name="qsig_cfnr" version="2" description="QSIG: Call 
Forwarding No Reply" active="false" enabled="true">
                          <msd>
                              <property name="owner" type="atom" description="SS type. 
Available values: user | trunk | any" value="trunk"/>
                              <property_list name="conflict_list" type="atom" maxlen="0"
  description="List of SS that is conflict with current SS">
                                  <item value="cfu"/>
                              </property_list>
                          </msd>
                     \langle/ss\rangle <ss domain="biysk.local" address="240101"
                          xmlns:xs="http://www.w3.org/2001/XMLSchema-instance"
 xs:noNamespaceSchemaLocation="ss.xsd" name="qsig_cfb" version="3" description="QSIG: Call 
Forwarding Busy" active="false" enabled="true">
 <msd>
                               <property name="owner" type="atom" description="SS type. 
Available values: user | trunk | any" value="trunk"/>
                              <property_list name="conflict_list" type="atom" maxlen="0"
  description="List of SS that is conflict with current SS">
                                   <item value="cfu"/>
                              </property_list>
                          </msd>
                          <csd>
                              <property name="hide_forwarding" type="boolean"
description="Hide forwarding fields (rgn, ocdrn)" value="false"/>
                          </csd>
                     \langle/ss\rangle <ss domain="biysk.local" address="240101"
```

```
 xmlns:xs="http://www.w3.org/2001/XMLSchema-instance"
  xs:noNamespaceSchemaLocation="ss.xsd" name="privacy" version="2" description="Privacy"
  active="false" enabled="true">
 <msd>
                              <property name="enumMode" type="string" description="Mode"
  value="on_demand|always_on"/>
                          </msd>
                         <ssd> <property name="dtmf_detector" type="boolean" description=""
  value="true"/>
                          </ssd>
                          <csd>
                              <property name="mode" type="enum" description="Privacy usage 
mode" value="on_demand"/>
                          </csd>
                     \langle/ss\rangle <ss domain="biysk.local" address="240101"
                          xmlns:xs="http://www.w3.org/2001/XMLSchema-instance"
  xs:noNamespaceSchemaLocation="ss.xsd" name="presence" version="2" description="SIP 
Presence" active="false" enabled="true">
                          <csd>
                              <property name="max_subscribe" type="positive_integer"
  description="Maximum number of subscriptions" value="16"/>
                          </csd>
                     \langle/ss\rangle <ss domain="biysk.local" address="240101"
                          xmlns:xs="http://www.w3.org/2001/XMLSchema-instance"
  xs:noNamespaceSchemaLocation="ss.xsd" name="pickup" version="2" description="Call Pickup"
  active="true" enabled="true">
                         <h> <property_list name="pickup_groups" type="index_string"
maxlen="10" description="Call pick-up's groups names. Format: <Name>[/<Inx>]">
                                   <item value="gr1"/>
                                   <item value="gr2"/>
                                   <item value="333gr"/>
                              </property_list>
                         \langle \csc\langle/ss\rangle <ss domain="biysk.local" address="240101"
                          xmlns:xs="http://www.w3.org/2001/XMLSchema-instance"
  xs:noNamespaceSchemaLocation="ss.xsd" name="personal_ivr" version="2" description="Personal 
IVR script" active="true" enabled="true">
                          <msd>
                               <property name="owner" type="atom" description="SS type. 
Available values: user | trunk | any" value="user"/>
                              <property name="handle_module" type="atom" description=""
value="ss_personal_ivr_handler"/>
                          </msd>
                         <sub>rs</sub></sub>
                              <property name="script" type="ivr_script_id" description="Script 
ID" value=""/>
                         \langle/csd\langle/ss\rangle <ss domain="biysk.local" address="240101"
                          xmlns:xs="http://www.w3.org/2001/XMLSchema-instance"
  xs:noNamespaceSchemaLocation="ss.xsd" name="park" version="2" description="Call park"
  active="true" enabled="true"/>
                          <ss domain="biysk.local" address="240101"
```

```
 xmlns:xs="http://www.w3.org/2001/XMLSchema-instance"
  xs:noNamespaceSchemaLocation="ss.xsd" name="multicast_page" version="1"
description="Multicast IP Paging" active="false" enabled="true">
                              <msd>
                                  <property name="integer_rangeTtl" type="string"
description="Internal field" value="[1,255]"/>
                                  <property name="integer_rangePort" type="string"
 description="Internal field" value="[10000,65535]"/>
                                  <property name="enumCodec" type="string"
description="Internal field" value="G722|PCMU|PCMA|G729|G723_53|G723_63|G726-16|G726-24|
G726-32|G726-40"/>
                              </msd>
                              <csd>
                                  <property name="ttl" type="integer_range" description="TTL 
for multicast packets (1-255)" value="1"/>
                                  <property name="codec" type="enum" description="Codec to be 
used for multicasting" value="PCMA"/>
                                  <property name="port" type="integer_range" description="UDP 
port to cast the media to (10000-65535)"/>
                                  <property name="ip" type="ip" description="IP address to 
cast the media to"/>
                              </csd>
                         \langle/ss\rangle <ss domain="biysk.local" address="240101"
                              xmlns:xs="http://www.w3.org/2001/XMLSchema-instance"
 xs:noNamespaceSchemaLocation="ss.xsd" name="multicast_listen" version="1"
description="Multicast Listen Service" active="false" enabled="true">
                              <msd>
                                  <property name="integer_rangePort" type="string"
 description="Internal field to udp port property" value="[10000,65535]"/>
                                  <property name="enumCodec" type="string"
description="Internal field to codec property" value="G722|PCMU|PCMA|G729|G723_53|G723_63|
G726-16|G726-24|G726-32|G726-40"/>
                              </msd>
                              <csd>
                                  <property name="codec" type="enum" description="Audio codec 
for multicast traffic." value="G722"/>
                                  <property name="port" type="integer_range" description="Port 
for listen multicast (10000-65535)."/>
                                  <property name="ip" type="ip" description="Ip address for 
listen multicast."/>
                              </csd>
                         \langle/ss\rangle <ss domain="biysk.local" address="240101"
                              xmlns:xs="http://www.w3.org/2001/XMLSchema-instance"
  xs:noNamespaceSchemaLocation="ss.xsd" name="ml" version="4" description="Multiline"
active="true" enabled="true">
                              <msd>
                                  <property name="integer_rangeLine_count_out" type="string"
 description="Internal field" value="[-1,16]"/>
                                  <property name="integer_rangeLine_count" type="string"
  description="Internal field" value="[0,16]"/>
                              </msd>
                             <csd> <property name="line_count_out" type="integer_range"
  description="Outgoing lines count" value="2"/>
                                  <property name="line_count" type="integer_range"
  description="Line count" value="2"/>
                             \langle/csd\rangle
```

```
\langle/ss>
                           <ss domain="biysk.local" address="240101"
                               xmlns:xs="http://www.w3.org/2001/XMLSchema-instance"
  xs:noNamespaceSchemaLocation="ss.xsd" name="message" version="2" description="Message 
service" active="false" enabled="true">
<msd>
                                   <property name="owner" type="atom" description="SS type. 
Available values: user | trunk | any" value="any"/>
                               </msd>
                               <ssd>
                                   <property name="remove_only_after_answer" type="boolean"
  description="Remove message only after abonent answer" value="false"/>
                                   <property name="message_box_size" type="integer"
  description="Message box size" value="20"/>
                              \langle/ssd\rangle\langle/ss\rangle <ss domain="biysk.local" address="240101"
                               xmlns:xs="http://www.w3.org/2001/XMLSchema-instance"
  xs:noNamespaceSchemaLocation="ss.xsd" name="meet_me_conference" version="2"
description="Meet Me Conference" active="false" enabled="true">
                               <msd>
                                   <property name="enumDestroy_mode" type="string"
description="Internal field to validate mode property" value="by_no_master|by_no_more_calls"
/>
                                   <property name="regimeMode" type="string"
description="Internal field to validate mode property"
value="master:destroy_mode:room_number|member:room_number"/>
                                   <property_list name="conflict_list" type="atom" maxlen="0"
 description="List of SS that is conflict with current SS">
                                       <item value="assistant"/>
                                       <item value="follow_me"/>
                                       <item value="cfu_type2"/>
                                   </property_list>
                               </msd>
                               <csd>
                                   <property name="room_number" type="address"
description="Room number" value=""/>
                                   <property name="destroy_mode" type="enum" description="The 
mode of destroying conference (by_no_master|by_no_more_calls)" value="by_no_more_calls"/>
                                   <property name="mode" type="regime" description="The mode of 
meet me conference (master|member)"/>
                               </csd>
                         \langle/ss\rangle <ss domain="biysk.local" address="240101"
                               xmlns:xs="http://www.w3.org/2001/XMLSchema-instance"
  xs:noNamespaceSchemaLocation="ss.xsd" name="mcid" version="2" description="Malicious Call 
Identification" active="true" enabled="true"/>
                               <ss domain="biysk.local" address="240101"
                                   xmlns:xs="http://www.w3.org/2001/XMLSchema-instance"
 xs:noNamespaceSchemaLocation="ss.xsd" name="introduce" version="1" description="Introduce 
announcement from callee" active="false" enabled="true">
de la contrada de la contrada de la contrada de la contrada de la contrada de la contrada de la contrada de la
                                        <property name="announcement" type="media_resource"
  description="Announcement media file"/>
                                   </csd>
                              \langle/ss>
                               <ss domain="biysk.local" address="240101"
```

```
 xmlns:xs="http://www.w3.org/2001/XMLSchema-instance"
  xs:noNamespaceSchemaLocation="ss.xsd" name="intervention" version="4"
description="Intervention" active="true" enabled="true">
and the state of the state of the state of the state of the state of the state of the state of the state of the state of the state of the state of the state of the state of the state of the state of the state of the state 
                                        <property name="enumRestriction" type="string"
  description="Internal field to validate mode property" value="full_control|
implicitly_allowed|explicitly_allowed"/>
                                   </msd>
                                   <ssd>
                                       <property name="dtmf_detector" type="boolean"
 description="" value="true"/>
                                   </ssd>
                                   <csd>
                                       <property name="restriction" type="enum"
description="The restriction to the intervention call (full_control|allowed_only)"
value="full_control"/>
                                   </csd>
                              \langle/ss\rangle <ss domain="biysk.local" address="240101"
                                   xmlns:xs="http://www.w3.org/2001/XMLSchema-instance"
  xs:noNamespaceSchemaLocation="ss.xsd" name="intercom" version="1" description="Intercom"
  active="false" enabled="true"/>
                                   <ss domain="biysk.local" address="240101"
                                       xmlns:xs="http://www.w3.org/2001/XMLSchema-instance"
 xs:noNamespaceSchemaLocation="ss.xsd" name="hide_cf_name" version="1" description="Hide 
call forwarding name for subscriber A" active="false" enabled="true"/>
                                       <ss domain="biysk.local" address="240101"
                                           xmlns:xs="http://www.w3.org/2001/XMLSchema-instance"
 xs:noNamespaceSchemaLocation="ss.xsd" name="fxo_trunk" version="1" description="FXO trunk 
service" active="false" enabled="true">
                                            <msd>
                                                <property name="owner" type="atom"
description="SS type. Available values: user | trunk | any" value="trunk"/>
                                            </msd>
\langle/ss\rangle <ss domain="biysk.local" address="240101"
                                           xmlns:xs="http://www.w3.org/2001/XMLSchema-instance"
  xs:noNamespaceSchemaLocation="ss.xsd" name="follow_me_no_response" version="8"
description="Follow me no response" active="false" enabled="true">
 <msd>
                                                <property_list name="conflict_list" type="atom"
  maxlen="0" description="List of SS that is conflict with current SS">
                                                    <item value="cfu"/>
                                                    <item value="assistant"/>
                                                    <item value="cft"/>
                                                    <item value="cgg"/>
                                                    <item value="follow_me"/>
                                                </property_list>
                                            </msd>
                                            <ssd>
                                                <property name="forwarding_ss" type="boolean"
  description="" value="true"/>
                                            </ssd>
 <csd>
                                                <property name="use_external_number"
type="boolean" description="Use external forward number" value="false"/>
                                                <property name="external_number" type="address"
  description="External forward number" value=""/>
```

```
 <property name="pin" type="address"
description="PIN-code" value=""/>
                                                 <property name="timeout" type="positive_integer"
  description="Timeout before call forward (sec)" value="20"/>
                                                 <property name="number" type="address"
  description="Followed number" value=""/>
                                             </csd>
\langle/ss\rangle <ss domain="biysk.local" address="240101"
                                             xmlns:xs="http://www.w3.org/2001/XMLSchema-instance"
  xs:noNamespaceSchemaLocation="ss.xsd" name="follow_me" version="11" description="Follow me"
  active="false" enabled="true">
 <msd>
                                                 <property_list name="conflict_list" type="atom"
  maxlen="0" description="List of SS that is conflict with current SS">
                                                      <item value="assistant"/>
                                                 </property_list>
                                             </msd>
state the contract of the state of the state of the state of the state of the state of the state of the state of the state of the state of the state of the state of the state of the state of the state of the state of the s
                                                 <property name="forwarding_ss" type="boolean"
  description="" value="true"/>
                                             </ssd>
 <csd>
                                                 <property name="use_external_number"
type="boolean" description="Use external forward number" value="false"/>
                                                 <property name="external_number" type="address"
  description="External forward number" value=""/>
                                                 <property name="pin" type="address"
description="PIN-code" value=""/>
                                                 <property name="number" type="address"
  description="Followed number" value=""/>
                                            \langle/csd\rangle\langle/ss\rangle <ss domain="biysk.local" address="240101"
                                             xmlns:xs="http://www.w3.org/2001/XMLSchema-instance"
  xs:noNamespaceSchemaLocation="ss.xsd" name="flexicall" version="1" description="FlexiCall"
  active="false" enabled="true">
 <msd>
                                                 <property name="enumMode" type="string"
  description="Internal field to validate mode property" value="all|external|internal"/>
                                                 <property name="owner" type="atom"
description="SS type. Available values: user | trunk | any." value="user"/>
                                                 <property_list name="conflict_list" type="atom"
  maxlen="0" description="List of SS that is conflict with current SS">
                                                      <item value="cgg"/>
                                                 </property_list>
                                             </msd>
state and the state of the state of the state of the state of the state of the state of the state of the state of the state of the state of the state of the state of the state of the state of the state of the state of the 
                                                 <property name="forwarding_ss" type="boolean"
  description="" value="true"/>
                                            \langle/ssd\rangle <csd>
                                                 <property name="mode" type="enum"
description="Mode operating. Available values (all | external | internal)"/>
                                                 <property_list name="internal_numbers"
type="address" maxlen="10" description="Group's internal numbers"/>
                                                 <property_list name="external_numbers"
type="address" maxlen="10" description="Group's external numbers"/>
                                            \langle/csd\rangle
```

```
\langle/ss\rangle <ss domain="biysk.local" address="240101"
                                             xmlns:xs="http://www.w3.org/2001/XMLSchema-instance"
  xs:noNamespaceSchemaLocation="ss.xsd" name="find_me_no_response" version="6"
description="Find Me no response" active="false" enabled="true">
 <msd>
                                                 <property_list name="conflict_list" type="atom"
  maxlen="0" description="List of SS that is conflict with current SS">
                                                     <item value="cfu"/>
                                                     <item value="assistant"/>
                                                     <item value="ctu"/>
                                                     <item value="cgg"/>
                                                     <item value="follow_me"/>
                                                     <item value="follow_me_no_response"/>
                                                     <item value="find_me"/>
                                                 </property_list>
                                             </msd>
state the contract of the state of the state of the state of the state of the state of the state of the state of the state of the state of the state of the state of the state of the state of the state of the state of the s
                                                 <property name="forwarding_ss" type="boolean"
  description="" value="false"/>
                                             </ssd>
 <csd>
                                                 <property name="timeout" type="positive_integer"
  description="Timeout before call forward (sec)" value="20"/>
                                                 <property name="send_call_diversion"
type="boolean" description="Send call diversion flag in call signalisation" value="true"/>
                                                 <property_list name="groups"
type="find_me_group" maxlen="32" description="Find me groups"/>
\langle \csc(2\pi) \rangle\langle/ss\rangle <ss domain="biysk.local" address="240101"
                                             xmlns:xs="http://www.w3.org/2001/XMLSchema-instance"
  xs:noNamespaceSchemaLocation="ss.xsd" name="find_me" version="7" description="Find Me"
  active="false" enabled="true">
 <msd>
                                                 <property_list name="conflict_list" type="atom"
  maxlen="0" description="List of SS that is conflict with current SS">
                                                     <item value="assistant"/>
                                                     <item value="follow_me"/>
                                                     <item value="cfu_type2"/>
                                                     <item value="meet_me_conference"/>
                                                     <item value="cfu"/>
                                                 </property_list>
                                             </msd>
state and the state of the state of the state of the state of the state of the state of the state of the state of the state of the state of the state of the state of the state of the state of the state of the state of the 
                                                 <property name="forwarding_ss" type="boolean"
  description="" value="true"/>
                                             </ssd>
                                             <csd>
                                                 <property name="send_call_diversion"
type="boolean" description="Send call diversion flag in call signalisation" value="true"/>
                                                 <property_list name="groups"
type="find_me_group" maxlen="32" description="Find me groups"/>
                                            \langle/csd\langle/ss\rangle <ss domain="biysk.local" address="240101"
                                            xmlns:xs="http://www.w3.org/2001/XMLSchema-instance"
  xs:noNamespaceSchemaLocation="ss.xsd" name="fbc" version="1" description="Forwarding 
Barring Call" active="false" enabled="true">
```

```
3338
```

```
 <msd>
                                         <property name="owner" type="atom"
description="SS type. Available values: user | trunk | any" value="any"/>
\langle \ranglemsd>\langle/ss\rangle <ss domain="biysk.local" address="240101"
                                     xmlns:xs="http://www.w3.org/2001/XMLSchema-instance"
 xs:noNamespaceSchemaLocation="ss.xsd" name="fax_to_email" version="2" description="Fax to 
email" active="false" enabled="true">
                                     <csd>
                                        <property name="send_error_report"
type="boolean" description="Send email in case of fax received failed" value="false"/>
                                        <property name="email" type="string"
 description="Email address" value=""/>
                                    \langle/csd\rangle\langle/ss\rangle <ss domain="biysk.local" address="240101"
                                     xmlns:xs="http://www.w3.org/2001/XMLSchema-instance"
 xs:noNamespaceSchemaLocation="ss.xsd" name="fax_receiver" version="2" description="Enable 
fax receiving ability for terminals which is not support fax by their own" active="false"
 enabled="true"/>
                                     <ss domain="biysk.local" address="240101"
                                        xmlns:xs="http://www.w3.org/2001/XMLSchema-
instance" xs:noNamespaceSchemaLocation="ss.xsd" name="dnd" version="4" description="Do not 
Disturb" active="false" enabled="true">
 <msd>
                                            <property name="enumMode" type="string"
 description="Internal field to validate mode property" value="default|smart"/>
 </msd>
 <csd>
                                            <property name="mode" type="enum"
 description="The mode of the working dnd service (default|smart)" value="default"/>
                                        \langle \csc\langle/ss\rangle <ss domain="biysk.local" address="240101"
                                        xmlns:xs="http://www.w3.org/2001/XMLSchema-
instance" xs:noNamespaceSchemaLocation="ss.xsd" name="distinctive_ring" version="4"
  description="Destination ringtone change" active="false" enabled="true">
 <csd>
                                            <property_list name="filters"
type="distinctive_ring" maxlen="16" description="Distinctive ring for specific numbers"/>
                                       \langle \csc\langle/ss\rangle <ss domain="biysk.local" address="240101"
                                        xmlns:xs="http://www.w3.org/2001/XMLSchema-
instance" xs:noNamespaceSchemaLocation="ss.xsd" name="distinctive_picture" version="2"
 description="Display caller image by groups" active="false" enabled="true">
 <csd>
                                            <property_list name="groups"
type="distinctive_picture" maxlen="20" description="Distinctive picture for specific 
numbers"/>
                                        </csd>
\langle/ss\rangle <ss domain="biysk.local" address="240101"
                                        xmlns:xs="http://www.w3.org/2001/XMLSchema-
instance" xs:noNamespaceSchemaLocation="ss.xsd" name="direct_call" version="2"
description="Direct call" active="false" enabled="true">
the contract of the contract of the contract of the contract of the contract of \langle \cosh \theta \rangle
```

```
 <property name="timeout"
type="positive_integer" description="Timeout before direct call (sec)" value="5"/>
                                                 <property name="number" type="address"
  description="Call number to direct call"/>
 </csd>
\langle/ss\rangle <ss domain="biysk.local" address="240101"
                                             xmlns:xs="http://www.w3.org/2001/XMLSchema-
instance" xs:noNamespaceSchemaLocation="ss.xsd" name="cw" version="5" description="Call 
Waiting" active="false" enabled="true">
 <msd>
                                                 <property_list name="dependency_list"
type="atom" maxlen="0" description="List of SS that is depended from SS">
                                                     <item value="chold"/>
                                                 </property_list>
                                             </msd>
state the contract of the state of the state of the state of the state of the state of the state of the state of the state of the state of the state of the state of the state of the state of the state of the state of the s
                                                 <property name="dtmf_detector"
type="boolean" description="" value="true"/>
                                             </ssd>
\langle/ss\rangle <ss domain="biysk.local" address="240101"
                                             xmlns:xs="http://www.w3.org/2001/XMLSchema-
instance" xs:noNamespaceSchemaLocation="ss.xsd" name="ctr" version="5" description="Call 
Transfer" active="true" enabled="true">
 <msd>
                                                 <property_list name="dependency_list"
type="atom" maxlen="0" description="List of SS that is depended from SS">
                                                     <item value="chold"/>
                                                 </property_list>
                                             </msd>
state the contract of the state of the state of the state of the state of the state of the state of the state of the state of the state of the state of the state of the state of the state of the state of the state of the s
                                                 <property name="dtmf_detector"
type="boolean" description="" value="true"/>
                                             </ssd>
\langle/ss\rangle <ss domain="biysk.local" address="240101"
                                             xmlns:xs="http://www.w3.org/2001/XMLSchema-
instance" xs:noNamespaceSchemaLocation="ss.xsd" name="cpip" version="2" description="Calling 
Picture Identification Presentation" active="false" enabled="true">
 <msd>
                                                 <property name="enumDisplay_mode"
type="string" description="Internal field to validate 'display-mode' property" value="icon|
fullscreen"/>
 </msd>
 <csd>
                                                 <property name="display_mode" type="enum"
  description="Sets the picture display mode: icon mode or fullscreen mode." value="icon"/>
                                            \langle/csd\rangle\langle/ss\rangle <ss domain="biysk.local" address="240101"
                                             xmlns:xs="http://www.w3.org/2001/XMLSchema-
instance" xs:noNamespaceSchemaLocation="ss.xsd" name="conference" version="9"
description="Conference Call, Add-on" active="true" enabled="true">
 <msd>
                                                 <property name="enumDestroy_mode"
type="string" description="Internal field to validate mode property" value="by_no_master|
by_no_more_calls"/>
```

```
 <property_list name="conflict_list"
type="atom" maxlen="0" description="List of SS that is conflict with current SS">
                                               <item value="3way"/>
                                           </property_list>
                                           <property_list name="dependency_list"
type="atom" maxlen="0" description="List of SS that is depended from SS">
                                               <item value="chold"/>
                                               <item value="ctr"/>
                                           </property_list>
                                        </msd>
 <csd>
                                           <property name="max_participants"
type="positive_integer" description="The maximum number of participants in the conference, 
limited to the number 64 at the top. By default 16" value="16"/>
                                           <property name="destroy_mode" type="enum"
 description="The mode of destroying conference (by_no_master|by_no_more_calls)"
value="by_no_master"/>
 </csd>
                                   \langle/ss\rangle <ss domain="biysk.local" address="240101"
                                        xmlns:xs="http://www.w3.org/2001/XMLSchema-
instance" xs:noNamespaceSchemaLocation="ss.xsd" name="cnip" version="3" description="Calling 
Name Identification Presentation" active="true" enabled="true">
 <msd>
                                           <property name="owner" type="atom"
 description="SS type. Available values: user | trunk | any" value="any"/>
                                        </msd>
\langle/ss\rangle <ss domain="biysk.local" address="240101"
                                        xmlns:xs="http://www.w3.org/2001/XMLSchema-
instance" xs:noNamespaceSchemaLocation="ss.xsd" name="cliro" version="2"
description="Calling Line Identification Restriction Override" active="false" enabled="true"
/ <ss domain="biysk.local" address="240101"
                                           xmlns:xs="http://www.w3.org/2001/XMLSchema-
instance" xs:noNamespaceSchemaLocation="ss.xsd" name="clir" version="3" description="Calling 
Line Identification Restriction" active="false" enabled="true">
 <msd>
                                               <property name="enumMode" type="string"
 description="Internal field to validate mode property" value="user_defined|restrict_all"/>
                                           </msd>
 <csd>
                                               <property name="mode" type="enum"
 description="The mode of the working clir service (user_defined|restrict_all)"
value="restrict_all"/>
 </csd>
\langle/ss\rangle <ss domain="biysk.local" address="240101"
                                           xmlns:xs="http://www.w3.org/2001/XMLSchema-
instance" xs:noNamespaceSchemaLocation="ss.xsd" name="clip" version="5" description="Calling 
Line Identification Presentation" active="true" enabled="true"/>
                                           <ss domain="biysk.local" address="240101"
                                               xmlns:xs="http://www.w3.org/2001/
XMLSchema-instance" xs:noNamespaceSchemaLocation="ss.xsd" name="click_to_call" version="5"
 description="Click to call" active="true" enabled="true">
 <csd>
                                                   <property name="auto_answer"
type="boolean" description="Auto answer" value="true"/>
```

```
 <property name="number"
type="address" description="User's number" value="240101"/>
                                                       <property_list name="hashes"
type="string" maxlen="10" description="User's hashes">
                                                           <item value="bW96aWxsYS81LjAgKHg
xMTsgdWJ1bnR1OyBsaW51eCB4ODZfNjQ7IHJ2OjcyLjApIGdlY2tvLzIwMTAwMTAxIGZpcmVmb3gvNzIuMCAxMjcuMC4
xLjEgMTAuMDIuMjAyMCwgMTk6Mzk6MzQ="/>
                                                       </property_list>
 </csd>
\langle/ss\rangle <ss domain="biysk.local" address="240101"
                                                   xmlns:xs="http://www.w3.org/2001/
XMLSchema-instance" xs:noNamespaceSchemaLocation="ss.xsd" name="chunt" version="7"
 description="Call hunt groups" active="false" enabled="true">
 <msd>
                                                       <property name="enumQueue_strategy"
 type="string" description="Internal field to validate queue_strategy property" value="wait|
drop"/>
                                                       <property name="enumSearch_strategy"
 type="string" description="Internal field to validate search_strategy property"
value="first|last|random|longest_idle"/>
                                                       <property name="regimeMode"
type="string" description="Internal field to validate search_strategy property"
value="group:numbers:queue_strategy|
serial:numbers:cyclic:search_strategy:window_shift_timeout:max_shift_count:queue_strategy|
longest_idle:numbers:cyclic:window_shift_timeout:max_shift_count:queue_strategy|
delay_group:numbers:window_shift_timeout:queue_strategy|manual"/>
                                                       <property_list name="conflict_list"
 type="atom" maxlen="0" description="List of SS that is conflict with current SS">
                                                           <item value="assistant"/>
                                                           <item value="follow_me"/>
                                                           <item value="cfu_type2"/>
                                                           <item value="meet_me_conference"
/>
                                                           <item value="cfu"/>
                                                           <item value="find_me"/>
                                                           <item value="cf_aon"/>
                                                           <item value="cft"/>
                                                           <item value="cgg"/>
                                                       </property_list>
 </msd>
state the state of the state of the state of the state of the state of the state of the state of the state of the state of the state of the state of the state of the state of the state of the state of the state of the stat
                                                       <property name="forwarding_ss"
type="boolean" description="" value="true"/>
                                                       <property name="delay_retrieve_timeo
ut 3" type="integer" description="Delay retrieve timeout for waiting free group subscriber"
 value="15000"/>
                                                       <property name="delay_retrieve_timeo
ut_2" type="integer" description="Delay retrieve timeout for release group call by slave 
subscriber" value="5000"/>
                                                       <property name="delay_retrieve_timeo
ut_1" type="integer" description="Delay retrieve timeout for release group call by group 
subscriber" value="1000"/>
 </ssd>
 <csd>
                                                       <property name="queue_size"
type="positive_integer" description="Wait calls' queue size" value="0"/>
                                                       <property name="search_strategy"
  type="enum" description="(first | last | random | longest_idle)" value="first"/>
```

```
 <property name="queue_strategy"
  type="enum" description="(wait | drop)" value="wait"/>
                                                         <property name="window_shift"
type="positive_integer" description="The value on which shift window_start_pos when 
window shift timeout fired" value="1"/>
                                                         <property name="window_start_pos"
 type="integer" description="The index (zero-based) of the first subscriber in the window"
 value="0"/>
                                                         <property name="window_size"
type="positive_integer" description="The number of simultaneous calls to the call-hunt's 
subscribers" value="1"/>
                                                         <property name="max_shift_count"
 type="integer" description="The number of times that a window can be shift" value="-1"/>
                                                         <property name="window_shift_timeout
" type="positive_integer" description="Interval after which window shift on the window_shift 
value" value="0"/>
                                                         <property name="reset_window_start_p
os_after_call" type="boolean" description="Reset window start position after all incoming 
calls will be connected with group calls" value="false"/>
                                                         <property name="cyclic"
type="boolean" description="Flag that is show is call hunt group cyclic or not"
value="false"/>
                                                         <property name="mode" type="regime"
 description="The type of the chunt"/>
                                                         <property_list name="numbers"
type="address" maxlen="10" description="Call-hunt member list">
                                                             <undefined/>
                                                         </property_list>
 </csd>
\langle/ss\rangle <ss domain="biysk.local" address="240101"
                                                     xmlns:xs="http://www.w3.org/2001/
XMLSchema-instance" xs:noNamespaceSchemaLocation="ss.xsd" name="chold" version="8"
 description="Call hold" active="false" enabled="true">
state the state of the state of the state of the state of the state of the state of the state of the state of the state of the state of the state of the state of the state of the state of the state of the state of the stat
                                                         <property name="dtmf_detector"
type="boolean" description="" value="true"/>
state the state of \langle/ssd\ranglede la contrada de la contrada de la contrada de la contrada de la contrada de la contrada de la contrada de la
                                                         <property name="disable_moh"
type="boolean" description="Disable music on hold" value="false"/>
                                                         <property name="dtmf_sequence_as_fla
sh" type="boolean" description="Try interpret the DTMF sequence as a flash (look at incall 
feature codes)" value="false"/>
 </csd>
\langle/ss\rangle <ss domain="biysk.local" address="240101"
                                                     xmlns:xs="http://www.w3.org/2001/
XMLSchema-instance" xs:noNamespaceSchemaLocation="ss.xsd" name="cgg" version="7"
 description="Group-calling" active="false" enabled="true">
<msd> <property_list name="conflict_list"
 type="atom" maxlen="0" description="List of SS that is conflict with current SS">
                                                             <item value="assistant"/>
                                                             <item value="follow_me"/>
                                                             <item value="cfu_type2"/>
                                                             <item value="meet_me_conference"
/>
                                                             <item value="cfu"/>
```
 <item value="find\_me"/> <item value="cf\_aon"/> <item value="cft"/> </property\_list> </msd> state the state of the state of the state of the state of the state of the state of the state of the state of the state of the state of the state of the state of the state of the state of the state of the state of the stat <property name="forwarding\_ss" type="boolean" description="" value="true"/> state the state of  $\langle$ /ssd $\rangle$ de la contrada de la contrada de la contrada de la contrada de la contrada de la contrada de la contrada de la <property name="send\_call\_diversion" type="boolean" description="Send call diversion flag in call signalisation" value="true"/> <property\_list name="numbers" type="address" maxlen="10" description="Group's numbers"> <undefined/> </property\_list> </csd>  $\langle$ /ss $\rangle$  <ss domain="biysk.local" address="240101" xmlns:xs="http://www.w3.org/2001/ XMLSchema-instance" xs:noNamespaceSchemaLocation="ss.xsd" name="cfu\_type2" version="14" description="Call Forwarding Unconditional without notification" active="false" enabled="true"> <msd> <property name="owner" type="atom" description="SS type. Available values: user | trunk | any" value="any"/> <property\_list name="conflict\_list" type="atom" maxlen="0" description="List of SS that is conflict with current SS"> <item value="assistant"/> <item value="follow\_me"/> </property\_list> </msd> state the state of the state of the state of the state of the state of the state of the state of the state of the state of the state of the state of the state of the state of the state of the state of the state of the stat <property name="forwarding\_ss" type="boolean" description="" value="true"/> state the state of  $\langle$ /ssd $\rangle$ de la contrada de la contrada de la contrada de la contrada de la contrada de la contrada de la contrada de la <property name="use\_external\_number" type="boolean" description="Use external forward number" value="false"/> <property name="external\_number" type="address" description="External forward number" value=""/> <property name="use\_redirection\_coun ter" type="boolean" description="Use redirectionCounter field to count hops" value="false"/> <property name="number" type="address" description="Forward number"/> </csd>  $\langle$ /ss $\rangle$  <ss domain="biysk.local" address="240101" xmlns:xs="http://www.w3.org/2001/ XMLSchema-instance" xs:noNamespaceSchemaLocation="ss.xsd" name="cfu" version="14" description="Call Forwarding Unconditional" active="false" enabled="true">  $<$ msd $>$  <property name="owner" type="atom" description="SS type. Available values: user | trunk | any" value="any"/> <property\_list name="conflict\_list" type="atom" maxlen="0" description="List of SS that is conflict with current SS"> <item value="assistant"/> <item value="follow\_me"/> <item value="cfu\_type2"/>

```
 <item value="meet_me_conference"
/>
                                                           </property_list>
 </msd>
state the state of the state of the state of the state of the state of the state of the state of the state of the state of the state of the state of the state of the state of the state of the state of the state of the stat
                                                           <property name="forwarding_ss"
type="boolean" description="" value="true"/>
state the state of \langle/ssd\ranglede la contrada de la contrada de la contrada de la contrada de la contrada de la contrada de la contrada de la
                                                           <property name="use_external_number"
 type="boolean" description="Use external forward number" value="false"/>
                                                           <property name="external_number"
  type="address" description="External forward number" value=""/>
                                                           <property name="number"
type="address" description="Forward number"/>
 </csd>
\langle/ss\rangle <ss domain="biysk.local" address="240101"
                                                       xmlns:xs="http://www.w3.org/2001/
XMLSchema-instance" xs:noNamespaceSchemaLocation="ss.xsd" name="cft" version="14"
 description="Call Forwarding Unconditional Time Dependent" active="false" enabled="true">
 <msd>
                                                            <property name="enumTime_format"
 type="string" description="Internal field to validate time_format property" value="local|
utc"/>
                                                           <property name="owner" type="atom"
 description="SS type. Available values: user | trunk | any" value="any"/>
                                                           <property_list name="conflict_list"
 type="atom" maxlen="0" description="List of SS that is conflict with current SS">
                                                                <item value="assistant"/>
                                                                <item value="follow_me"/>
                                                                <item value="cfu_type2"/>
                                                                <item value="meet_me_conference"
/>
                                                               <item value="cfu"/>
                                                                <item value="find_me"/>
                                                                <item value="cf_aon"/>
                                                           </property_list>
 </msd>
state the state of the state of the state of the state of the state of the state of the state of the state of the state of the state of the state of the state of the state of the state of the state of the state of the stat
                                                           <property name="forwarding_ss"
type="boolean" description="" value="true"/>
state the state of \langle/ssd\rangle <csd>
                                                           <property name="time_format"
type="enum" description="CFT for Sunday (local | utc)" value="local"/>
                                                           <property name="day_7" type="term"
  description="{[{{FromHour,FromMinute}, {ToHour,ToMinute}}, ...], Number, ExternalNumber}"
  value="off"/>
                                                           <property name="day_6" type="term"
  description="{[{{FromHour,FromMinute}, {ToHour,ToMinute}}, ...], Number, ExternalNumber}"
  value="off"/>
                                                           <property name="day_5" type="term"
  description="{[{{FromHour,FromMinute}, {ToHour,ToMinute}}, ...], Number, ExternalNumber}"
  value="off"/>
                                                           <property name="day_4" type="term"
  description="{[{{FromHour,FromMinute}, {ToHour,ToMinute}}, ...], Number, ExternalNumber}"
  value="off"/>
```

```
3345
```

```
 <property name="day_3" type="term"
  description="{[{{FromHour,FromMinute}, {ToHour,ToMinute}}, ...], Number, ExternalNumber}"
  value="off"/>
                                                          <property name="day_2" type="term"
  description="{[{{FromHour,FromMinute}, {ToHour,ToMinute}}, ...], Number, ExternalNumber}"
  value="off"/>
                                                          <property name="day_1" type="term"
  description="{[{{FromHour,FromMinute}, {ToHour,ToMinute}}, ...], Number, ExternalNumber}"
  value="off"/>
 </csd>
\langle/ss\rangle <ss domain="biysk.local" address="240101"
                                                      xmlns:xs="http://www.w3.org/2001/
XMLSchema-instance" xs:noNamespaceSchemaLocation="ss.xsd" name="cfos" version="12"
  description="Call Forwarding Out of Service" active="false" enabled="true">
 <msd>
                                                          <property name="owner" type="atom"
 description="SS type. Available values: user | trunk | any" value="any"/>
                                                          <property_list name="conflict_list"
  type="atom" maxlen="0" description="List of SS that is conflict with current SS">
                                                              <item value="cfu"/>
                                                              <item value="assistant"/>
                                                              <item value="follow_me"/>
                                                              <item value="tsmn_request"/>
                                                          </property_list>
 </msd>
state the state of the state of the state of the state of the state of the state of the state of the state of the state of the state of the state of the state of the state of the state of the state of the state of the stat
                                                          <property name="forwarding_ss"
type="boolean" description="" value="true"/>
state the state of \langle/ssd\ranglede la contrada de la contrada de la contrada de la contrada de la contrada de la contrada de la contrada de la
                                                          <property name="use_external_number"
 type="boolean" description="Use external forward number" value="false"/>
                                                          <property name="external_number"
 type="address" description="External forward number" value=""/>
                                                          <property name="number"
type="address" description="Forward number"/>
 </csd>
\langle/ss\rangle <ss domain="biysk.local" address="240101"
                                                      xmlns:xs="http://www.w3.org/2001/
XMLSchema-instance" xs:noNamespaceSchemaLocation="ss.xsd" name="cfnr_type2" version="11"
 description="Call Forwarding No Reply without notification" active="false" enabled="true">
<msd> <property name="owner" type="atom"
 description="SS type. Available values: user | trunk | any" value="any"/>
                                                          <property_list name="conflict_list"
  type="atom" maxlen="0" description="List of SS that is conflict with current SS">
                                                              <item value="cfu"/>
                                                              <item value="assistant"/>
                                                              <item value="cfnr"/>
                                                              <item value="follow_me"/>
                                                              <item value="tsmn_request"/>
                                                          </property_list>
 </msd>
state the state of the state of the state of the state of the state of the state of the state of the state of the state of the state of the state of the state of the state of the state of the state of the state of the stat
                                                          <property name="forwarding_ss"
type="boolean" description="" value="true"/>
                                                      </ssd>
```

```
de la contrada de la contrada de la contrada de la contrada de la contrada de la contrada de la contrada de la
                                                           <property name="use_external_number"
  type="boolean" description="Use external forward number" value="false"/>
                                                           <property name="external_number"
  type="address" description="External forward number" value=""/>
                                                           <property name="use_redirection_coun
ter" type="boolean" description="Use redirectionCounter field to count hops" value="false"/>
                                                           <property name="timeout"
type="positive_integer" description="Timeout before call forward (sec)" value="15"/>
                                                           <property name="number"
type="address" description="Forward number"/>
 </csd>
\langle/ss\rangle <ss domain="biysk.local" address="240101"
                                                       xmlns:xs="http://www.w3.org/2001/
XMLSchema-instance" xs:noNamespaceSchemaLocation="ss.xsd" name="cfnr" version="11"
  description="Call Forwarding No Reply" active="false" enabled="true">
 <msd>
                                                           <property name="owner" type="atom"
  description="SS type. Available values: user | trunk | any" value="any"/>
                                                           <property_list name="conflict_list"
  type="atom" maxlen="0" description="List of SS that is conflict with current SS">
                                                               <item value="cfu"/>
                                                               <item value="assistant"/>
                                                               <item value="follow_me"/>
                                                               <item value="tsmn_request"/>
                                                           </property_list>
 </msd>
state the state of the state of the state of the state of the state of the state of the state of the state of the state of the state of the state of the state of the state of the state of the state of the state of the stat
                                                           <property name="forwarding_ss"
type="boolean" description="" value="true"/>
state the state of \langle/ssd\ranglede la contrada de la contrada de la contrada de la contrada de la contrada de la contrada de la contrada de la
                                                           <property name="timeout"
type="positive_integer" description="Timeout before call forward (sec)" value="15"/>
                                                           <property name="use_external_number"
  type="boolean" description="Use external forward number" value="false"/>
                                                           <property name="external_number"
  type="address" description="External forward number" value=""/>
                                                           <property name="number"
type="address" description="Forward number"/>
 </csd>
\langle/ss\rangle <ss domain="biysk.local" address="240101"
                                                       xmlns:xs="http://www.w3.org/2001/
XMLSchema-instance" xs:noNamespaceSchemaLocation="ss.xsd" name="cfb" version="11"
  description="Call Forwarding Busy" active="false" enabled="true">
<msd> <property name="owner" type="atom"
  description="SS type. Available values: user | trunk | any" value="any"/>
                                                           <property_list name="conflict_list"
  type="atom" maxlen="0" description="List of SS that is conflict with current SS">
                                                               <item value="cfu"/>
                                                               <item value="assistant"/>
                                                               <item value="follow_me"/>
                                                               <item value="tsmn_request"/>
                                                           </property_list>
 </msd>
state the contract of the contract of the contract of the contract of the contract of the contract of the contract of the contract of the contract of the contract of the contract of the contract of the contract of the cont
```

```
 <property name="forwarding_ss"
type="boolean" description="" value="true"/>
state the state of \langle/ssd\ranglede la contrada de la contrada de la contrada de la contrada de la contrada de la contrada de la contrada de la
                                                        <property name="use_external_number"
  type="boolean" description="Use external forward number" value="false"/>
                                                        <property name="external_number"
 type="address" description="External forward number" value=""/>
                                                        <property name="number"
type="address" description="Forward number"/>
 </csd>
\langle/ss\rangle <ss domain="biysk.local" address="240101"
                                                    xmlns:xs="http://www.w3.org/2001/
XMLSchema-instance" xs:noNamespaceSchemaLocation="ss.xsd" name="cf_sip" version="9"
 description="Call Forwarding by SIP redirection (302 message)" active="true" enabled="true">
 <msd>
                                                        <property name="owner" type="atom"
  description="SS type. Available values: user | trunk | any" value="any"/>
                                                        <property_list name="conflict_list"
  type="atom" maxlen="0" description="List of SS that is conflict with current SS">
                                                            <item value="cfu"/>
                                                            <item value="assistant"/>
                                                            <item value="follow_me"/>
                                                            <item value="tsmn_request"/>
                                                        </property_list>
 </msd>
state the state of the state of the state of the state of the state of the state of the state of the state of the state of the state of the state of the state of the state of the state of the state of the state of the stat
                                                        <property name="forwarding_ss"
type="boolean" description="" value="true"/>
state the state of \langle/ssd\rangle\langle/ss\rangle <ss domain="biysk.local" address="240101"
                                                    xmlns:xs="http://www.w3.org/2001/
XMLSchema-instance" xs:noNamespaceSchemaLocation="ss.xsd" name="cf_aon" version="9"
 description="Call Forwarding AON" active="false" enabled="true">
 <msd>
                                                        <property name="owner" type="atom"
 description="SS type. Available values: user | trunk | any" value="any"/>
                                                        <property_list name="conflict_list"
 type="atom" maxlen="0" description="List of SS that is conflict with current SS">
                                                            <item value="assistant"/>
                                                            <item value="follow_me"/>
                                                            <item value="cfu_type2"/>
                                                            <item value="meet_me_conference"
/>
                                                            <item value="cfu"/>
                                                            <item value="find_me"/>
                                                        </property_list>
 </msd>
state the state of the state of the state of the state of the state of the state of the state of the state of the state of the state of the state of the state of the state of the state of the state of the state of the stat
                                                        <property name="forwarding_ss"
type="boolean" description="" value="true"/>
 </ssd>
 <csd>
                                                        <property name="number"
type="address" description="Forward number"/>
                                                        <property name="timeout"
type="positive_integer" description="Timeout before call forward (sec)" value="15"/>
```
```
 <property name="no_reply"
type="boolean" description="Activate service when subscriber no reply" value="false"/>
                                                           <property_list name="prefix_number"
  type="address" maxlen="10" description="Prefix number A">
                                                                <undefined/>
                                                           </property_list>
 </csd>
\langle/ss\rangle <ss domain="biysk.local" address="240101"
                                                       xmlns:xs="http://www.w3.org/2001/
XMLSchema-instance" xs:noNamespaceSchemaLocation="ss.xsd" name="cc_agent" version="2"
 description="Contact-Center agent" active="true" enabled="true"/>
                                                       <ss domain="biysk.local"
address="240101"
                                                           xmlns:xs="http://www.w3.org/2001/
XMLSchema-instance" xs:noNamespaceSchemaLocation="ss.xsd" name="callback" version="5"
  description="CallBack" active="false" enabled="true">
state the contract of the contract of the contract of the contract of the contract of the contract of the contract of the contract of the contract of the contract of the contract of the contract of the contract of the cont
                                                               <property name="dtmf_detector"
 type="boolean" description="" value="true"/>
                                                               <property name="max_call_retry"
 type="positive_integer" description="The maximum count of call's retry to initial 
subscriber" value="5"/>
                                                               <property name="a_onhook_timeout
" type="positive_integer" description="Timeout for A subscriber onhook (sec)" value="5"/>
                                                               <property name="collect_digits_t
imeout" type="integer" description="Wait timeout to collect cancel digits" value="60"/>
\langle/ssd>\langle\langle/ss\rangle <ss domain="biysk.local"
address="240101"
                                                           xmlns:xs="http://www.w3.org/2001/
XMLSchema-instance" xs:noNamespaceSchemaLocation="ss.xsd" name="call_recording" version="11"
 description="Call recording" active="false" enabled="true">
<msd> <property name="enumMode"
type="string" description="Internal field to validate mode property" value="always_on|
on_demand|after_answer"/>
                                                               <property name="owner"
type="atom" description="SS type. Available values: user | trunk | any" value="any"/>
</msd>state the contract of the contract of the contract of the contract of the contract of the contract of the contract of the contract of the contract of the contract of the contract of the contract of the contract of the cont
                                                               <property name="dtmf_detector"
 type="boolean" description="" value="true"/>
                                                               <property name="locked"
type="boolean" description="Can subscriber manage current SS, or not" value="true"/>
\langle/ssd>\langlethe contract of the contract of the contract of the contract of the contract of the contract of the contract of the contract of the contract of the contract of the contract of the contract of the contract of the contract o
                                                                <property name="separated"
type="boolean" description="The separated recording of the call. If true, the outgoing audio 
of the subscriber is recorded to first audio track, the incoming audio of the subscriber is 
recorded to second audio track. If false, the incoming and the outgoing audio of the 
subscriber is recorded to first audio track." value="false"/>
                                                                <property name="mode"
type="enum" description="The mode of the recording call (always_on|on_demand)"/>
\langle\cosh\theta\rangle\langle/ss\rangle <ss domain="biysk.local"
address="240101"
```

```
 xmlns:xs="http://www.w3.org/2001/
XMLSchema-instance" xs:noNamespaceSchemaLocation="ss.xsd" name="boss_group" version="1"
  description="Boss-group" active="false" enabled="true">
<msd> <property name="integer_rangeLin
es_count" type="string" description="Internal field" value="[0,16]"/>
                                                                       <property name="integer_rangeDel
ay_ring_timeout" type="string" description="Internal field" value="[0,60]"/>
                                                                       <property_list name="dependency_
list" type="atom" maxlen="0" description="List of SS that is depended from SS">
                                                                            <item value="auto_redial"/>
                                                                       </property_list>
                                                                       <property_list name="conflict_li
st" type="atom" maxlen="0" description="List of SS that is conflict with current SS">
                                                                            <item value="cw"/>
                                                                       </property_list>
</msd>state the contract of the contract of the contract of the contract of the contract of the contract of the contract of the contract of the contract of the contract of the contract of the contract of the contract of the cont
                                                                       <property name="dtmf_detector"
  type="boolean" description="" value="true"/>
\langle/ssd>\langlethe contract of the contract of the contract of the contract of the contract of the contract of the contract of the contract of the contract of the contract of the contract of the contract of the contract of the contract o
                                                                       <property name="call_waiting_ton
e" type="boolean" description="Play call waiting tone for second(s) calls on group"
value="false"/>
                                                                       <property name="members_fwd_busy
_override" type="boolean" description="Ignore members CFB for group calls" value="true"/>
                                                                       <property name="lines_count"
 type="integer_range" description="Incoming boss-group lines count" value="2"/>
                                                                       <property name="delay_ring_timeo
ut" type="integer_range" description="Timeout before call on delayed members" value="0"/>
                                                                       <property name="display_name"
 type="string" description="Display name for boss group" value=""/>
                                                                       <property_list name="silent_memb
ers" type="address" maxlen="8" description="Members for BLF and pickup only group calls">
                                                                            <undefined/>
                                                                       </property_list>
                                                                       <property_list name="delay_membe
rs" type="address" maxlen="8" description="Members for delay call">
                                                                            <undefined/>
                                                                       </property_list>
                                                                       <property_list name="members"
  type="address" maxlen="8" description="Members for immediate call">
                                                                            <undefined/>
                                                                       </property_list>
\langle\cosh\theta\rangle\langle/ss\rangle <ss domain="biysk.local"
address="240101"
                                                                  xmlns:xs="http://www.w3.org/2001/
XMLSchema-instance" xs:noNamespaceSchemaLocation="ss.xsd" name="blf" version="3"
 description="Busy Lamp Field" active="false" enabled="true">
the contract of the contract of the contract of the contract of the contract of the contract of the contract of the contract of the contract of the contract of the contract of the contract of the contract of the contract o
                                                                       <property name="ignore_page_call
s" type="boolean" description="Doesn't send BLF notification from Zone Page calls"
value="true"/>
                                                                       <property name="max_subscribe"
  type="positive_integer" description="Maximum number of subscriptions" value="16"/>
dentity and the set of the set of the set of the set of the set of the set of the set of the set of the set of the set of the set of the set of the set of the set of the set of the set of the set of the set of the set of t
```
 $\langle$ /ss $\rangle$  <ss domain="biysk.local" address="240101" xmlns:xs="http://www.w3.org/2001/ XMLSchema-instance" xs:noNamespaceSchemaLocation="ss.xsd" name="avatar" version="2" description="Picture for outgoing calls" active="false" enabled="true"> the contract of the contract of the contract of the contract of the contract of the contract of the contract of the contract of the contract of the contract of the contract of the contract of the contract of the contract o <property name="pic\_addr" type="uri\_string" description="URL to access the image" value=""/> state the contract of the contract of the contract of the contract of the contract of  $\sim$  / csd>  $\langle$ /ss $\rangle$  <ss domain="biysk.local" address="240101" xmlns:xs="http://www.w3.org/2001/ XMLSchema-instance" xs:noNamespaceSchemaLocation="ss.xsd" name="auto\_redial\_with\_callback" version="5" description="Auto redial with callback" active="false" enabled="true">  $<$ msd $>$  <property name="enumRingback" type="string" description="Ringback" value="tone|moh"/>  $<$ /msd $>$ the contract of the contract of the contract of the contract of the contract of the contract of the contract of the contract of the contract of the contract of the contract of the contract of the contract of the contract o <property name="ringback" type="enum" description="Ringback (tone | moh)" value="tone"/> <property name="b\_no\_answer\_time out" type="positive\_integer" description="Awaiting A-side answer timeout (sec)" value="30"/> <property name="a\_no\_answer\_time out" type="positive\_integer" description="Awaiting B-side answer timeout (sec)" value="10"/> <property name="recall\_count" type="positive\_integer" description="Recalls' count" value="30"/> <property name="recall\_timer" type="positive\_integer" description="Time between recalls (sec)" value="90"/> state the contract of the contract of the contract of the contract of the contract of  $\sim$  / csd>  $\langle$ /ss $\rangle$  <ss domain="biysk.local" address="240101" xmlns:xs="http://www.w3.org/2001/ XMLSchema-instance" xs:noNamespaceSchemaLocation="ss.xsd" name="auto\_redial" version="2" description="Auto redial" active="false" enabled="true"> the contract of the contract of the contract of the contract of the contract of the contract of the contract of the contract of the contract of the contract of the contract of the contract of the contract of the contract o <property name="no\_answer\_timeou t" type="positive\_integer" description="Awaiting answer timeout (sec)" value="30"/> <property name="recall\_count" type="positive\_integer" description="Recalls' count" value="6"/> <property name="recall\_timeout" type="positive\_integer" description="Timeout between recalls (sec)" value="15"/>  $\langle\cosh\theta\rangle$  $\langle$ /ss $\rangle$  <ss domain="biysk.local" address="240101" xmlns:xs="http://www.w3.org/2001/ XMLSchema-instance" xs:noNamespaceSchemaLocation="ss.xsd" name="assistant" version="2" description="Chief-assistant group" active="false" enabled="true">  $<$ msd $>$  <property name="owner" type="atom" description="SS type. Available values: user | trunk | any" value="user"/>  $\langle \rangle$ msd $>$ state the contract of the contract of the contract of the contract of the contract of the contract of the contract of the contract of the contract of the contract of the contract of the contract of the contract of the cont <property name="forwarding\_ss" type="boolean" description="" value="true"/>

```
\langle/ssd>\langlethe contract of the contract of the contract of the contract of the contract of the contract of the contract of the contract of the contract of the contract of the contract of the contract of the contract of the contract o
                                                                    <property_list name="whitelist"
  type="index_address" maxlen="128" description="White list members. Format: <address>[/
<index>]">
                                                                        <undefined/>
                                                                    </property_list>
                                                                    <property_list name="assistants"
 type="index_address" maxlen="4" description="Assistants numbers. Format: <address>[/
<index>]">
                                                                        <undefined/>
                                                                    </property_list>
state the contract of the contract of the contract of the contract of the contract of \sim / csd>
\langle/ss\rangle <ss domain="biysk.local"
address="240101"
                                                               xmlns:xs="http://www.w3.org/2001/
XMLSchema-instance" xs:noNamespaceSchemaLocation="ss.xsd" name="alarm" version="8"
 description="Alarm Call" active="false" enabled="true">
<msd> <property name="handle_module"
 type="atom" description="" value="ss_alarm_handler"/>
</msd>state the contract of the contract of the contract of the contract of the contract of the contract of the contract of the contract of the contract of the contract of the contract of the contract of the contract of the cont
                                                                    <property name="collect_digits_t
imeout" type="integer" description="Wait timeout to collect cancel digits" value="60"/>
\langle/ssd>\langlethe contract of the contract of the contract of the contract of the contract of the contract of the contract of the contract of the contract of the contract of the contract of the contract of the contract of the contract o
                                                                    <property name="alarm_9"
type="term" description=""{" "'one-time'" | daily, "[" Day1[, Day2][, ...] "]","{"HH, MM"}"[
, AlarmName]"}"" value="off"/>
                                                                    <property name="alarm_8"
type="term" description=""{" "'one-time'" | daily, "[" Day1[, Day2][, ...] "]","{"HH, MM"}"[
, AlarmName]"}"" value="off"/>
                                                                    <property name="alarm_7"
type="term" description=""{" "'one-time'" | daily, "[" Day1[, Day2][, ...] "]","{"HH, MM"}"[
, AlarmName]"}"" value="off"/>
                                                                    <property name="alarm_6"
type="term" description=""{" "'one-time'" | daily, "[" Day1[, Day2][, ...] "]","{"HH, MM"}"[
, AlarmName]"}"" value="off"/>
                                                                    <property name="alarm_5"
type="term" description=""{" "'one-time'" | daily, "[" Day1[, Day2][, ...] "]","{"HH, MM"}"[
, AlarmName]"}"" value="off"/>
                                                                    <property name="alarm_4"
type="term" description=""{" "'one-time'" | daily, "[" Day1[, Day2][, ...] "]","{"HH, MM"}"[
, AlarmName]"}"" value="off"/>
                                                                    <property name="alarm_3"
type="term" description=""{" "'one-time'" | daily, "[" Day1[, Day2][, ...] "]","{"HH, MM"}"[
, AlarmName]"}"" value="off"/>
                                                                    <property name="alarm_2"
type="term" description=""{" "'one-time'" | daily, "[" Day1[, Day2][, ...] "]","{"HH, MM"}"[
, AlarmName]"}"" value="off"/>
                                                                    <property name="alarm_1"
type="term" description=""{" "'one-time'" | daily, "[" Day1[, Day2][, ...] "]","{"HH, MM"}"[
, AlarmName]"}"" value="off"/>
                                                                    <property name="cancel_digits"
 type="address" description="Digits to cancel alarm" value="*"/>
                                                                    <property name="call_attempt_tim
eout" type="integer" description="Awaiting timer between calls' attempts" value="60"/>
```

```
 <property name="call_attempt_cou
nt" type="integer" description="The count of the call's attempt" value="3"/>
                                                       <property name="no_answer_timeou
t" type="integer" description="Awaiting answer timer (value in seconds)" value="45"/>
state the contract of the contract of the contract of the contract of the contract of \sim / csd>
\langle/ss\rangle <ss domain="biysk.local"
address="240101"
                                                   xmlns:xs="http://www.w3.org/2001/
XMLSchema-instance" xs:noNamespaceSchemaLocation="ss.xsd" name="acb" version="2"
 description="Anonymous Call Blocking" active="false" enabled="true"/>
                                                   <ss domain="biysk.local"
address="240101"
                                                      xmlns:xs="http://www.w3.org/
2001/XMLSchema-instance" xs:noNamespaceSchemaLocation="ss.xsd" name="3way" version="6"
 description="3-Way Conference" active="false" enabled="true">
<msd> <property_list name="conflic
t_list" type="atom" maxlen="0" description="List of SS that is conflict with current SS">
                                                              <item value="conference"
/>
                                                          </property_list>
                                                          <property_list name="depende
ncy_list" type="atom" maxlen="0" description="List of SS that is depended from SS">
                                                              <item value="chold"/>
                                                          </property_list>
</msd>\simssd>ssd>stad>ssd>ssd>ssd>ssd>ssd>ssd>ssd>ssd>ssd>ssd>ssd>ssd>ssd>ssd>ssd>ssd>ssd>ssd>ssd>ssd>ssd>ssd>ssd>ssd>ssd>ssd>ssd>ssd>ssd>ssd>ssd>ssd>ssd> <property name="dtmf_detecto
r" type="boolean" description="" value="true"/>
\langle/ssd> \langle/ssd\rangle\langle/ss>\langle/ss\rangle\langle/sss\rangle\langle/out>
```
## **Пример 2:**

Запросить информацию по определенному ДВО:

Запрос: http://192.168.1.12:9999/commands/ss\_info

```
<?xml version="1.0" encoding="UTF-8"?>
\sin    xmlns:xsi="http://www.w3.org/2001/XMLSchema-instance"
xsi:noNamespaceSchemaLocation="ss_info.xsd">
        <request domain="biysk.local"  address="240464" ss_name="chold"/>
\langlein>
```
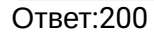

```
<?xml version="1.0"?>
<out
     xmlns:xs="http://www.w3.org/2001/XMLSchema-instance"
xs:noNamespaceSchemaLocation="ss_info.xsd">
    \langlesss>
         <ss domain="biysk.local" address="240464"
             xmlns:xs="http://www.w3.org/2001/XMLSchema-instance"
xs:noNamespaceSchemaLocation="ss.xsd" name="chold" version="8" description="Call hold"
active="true" enabled="true">
              <ssd>
                  <property name="dtmf_detector" type="boolean" description="" value="true"/>
              </ssd>
              <csd>
                  <property name="dtmf_sequence_as_flash" type="boolean" description="Try 
interpret the DTMF sequence as a flash (look at incall feature codes)" value="false"/>
                  <property name="disable_moh" type="boolean" description="Disable music on hold"
  value="false"/>
             \langle/csd\rangle\langle/ss\rangle\langle/sss>
</out>
```
## Hc\_ss\_install

Команда предназначена для инсталляции услуг из XML-файлов, описывающих работу услуг.

**Аналог команды в CoCon:**

```
/cluster/storage/<CLUSTER>/ss/install
```
**Метод HTTP-запроса:**

POST

**Шаблон HTTP-запроса:**

http://host:port/commands/ss\_install

```
<?xml version="1.0" encoding="UTF-8"?>
<xs:schema xmlns:xs="http://www.w3.org/2001/XMLSchema" elementFormDefault="qualified"
  attributeFormDefault="unqualified">
     \left\langle \cdot \right\rangle -- in-->
         <xs:element name="in">
                   <xs:complexType>
                             <xs:all>
                                       <xs:element name="request">
                                                 <xs:complexType>
                                                          <xs:attribute name="storage" type="xs:string" use="required"/>
                                                          <xs:attribute name="file" type="xs:string" use="required"/>
                                                 </xs:complexType>
                                       </xs:element>
                             </xs:all>
                   </xs:complexType>
         </xs:element>
</xs:schema>
```
#### **Код HTTP-ответа:**

При выполнении команды HTTP-терминал может ответить следующими сообщениями:

- 204 в случае успеха;
- 404 в случае ошибки.

## **Пример:**

Запрос: [http://192.168.1.21:9999/commands/ss\\_install](http://192.168.1.21:9999/commands/ss_install)

Параметры:

```
<?xml version="1.0" encoding="UTF-8"?>
<in xmlns:xsi="http://www.w3.org/2001/XMLSchema-instance"
xsi:noNamespaceSchemaLocation="ss_install.xsd">
        <request file="ss_blf.xml" storage="ds1"/>
\langlein>
```
Ответ-204:Пустой xml.

## Hc\_ss\_show

Команда позволяет просмотреть список установленных в систему услуг.

### **Аналог команды в CoCon:**

**cluster/storage/<CLUSTER>/ss/show** 

## **Метод HTTP-запроса:**

POST

## **Шаблон HTTP-запроса:**

http://host:port/commands/ss\_show

## **Код HTTP-ответа:**

- 200 в случае успеха;
- 404 в случае ошибки.

**XSD-схема XML-файла c запросом:**

```
<?xml version="1.0" encoding="UTF-8"?>
<xs:schema xmlns:xs="http://www.w3.org/2001/XMLSchema" elementFormDefault="qualified"
  attributeFormDefault="unqualified">
          <xs:include schemaLocation="ss.xsd"/>
      \left\langle - - i n - \right\rangle    <xs:element name="in">
                    <xs:complexType>
                             <xs:all>
                                       <xs:element name="request">
                                                 <xs:complexType>
                                                           <xs:attribute name="storage" type="xs:string" use="required"/>
                                                 </xs:complexType>
                                       </xs:element>
                             </xs:all>
                    </xs:complexType>
          </xs:element>
      \left\langle \cdot \right\rangle -- out-->
          <xs:element name="out">
                    <xs:complexType>
                             <xs:all>
                                        <xs:element name="sss" type="ssListType"/>
                             </xs:all>
                    </xs:complexType>
          </xs:element>
</xs:schema>
```
# **Пример:**

Запрос: [http://192.168.1.21:9999/commands/ss\\_show](http://192.168.1.21:9999/commands/ss_show)

```
<?xml version="1.0" encoding="UTF-8"?>
<in xmlns:xsi="http://www.w3.org/2001/XMLSchema-instance"
xsi:noNamespaceSchemaLocation="ss_show.xsd">
        <request storage="ds1"/>
\langlein>
```
Ответ: 200

```
<?xml version="1.0"?>
\simnut
     xmlns:xs="http://www.w3.org/2001/XMLSchema-instance"
xs:noNamespaceSchemaLocation="ss_show.xsd">
    \langleccc\rangle<< xmlns:xs="http://www.w3.org/2001/XMLSchema-instance"
 xs:noNamespaceSchemaLocation="ss.xsd" name="zone_page" version="10" description="Zone Page 
call" active="false" enabled="false">
             <msd>
                 <property name="enumPriority" type="string" description="Call's priority"
 value="0_flash_override|1_flash|2_immediate|3_priority|4_routine"/>
                 <property name="enumInitiation_policy" type="string" description="Initiation 
call's policy" value="managers|members|any"/>
                 <property name="integer_rangeMulticast_port" type="string"
description="Internal field" value="[0,65535]"/>
                 <property name="integer_rangeMulticast_ttl" type="string"
description="Internal field" value="[1,255]"/>
                 <property name="enumMulticast_codec" type="string" description="Internal 
field" value="G722|PCMU|PCMA|G729|G723_53|G723_63|G726-16|G726-24|G726-32|G726-40"/>
             </msd>
            <h> <property name="dtmf_detector" type="boolean" description="" value="true"/>
             </ssd>
             <csd>
                 <property name="priority" type="enum" description="(0_flash_override | 
1_flash | 2_immediate | 3_priority | 4_routine)" value="3_priority"/>
                 <property name="intro_pause" type="integer" description="Pause before play 
intro files" value="3"/>
                 <property name="announcement_pause" type="integer" description="Pause before 
play announcement files" value="0"/>
                 <property name="announcement_playback_cnt" type="integer"
description="Announcement files playback count" value="1"/>
                 <property name="announcement_repeat_time" type="integer"
description="Announcement files repeat timeout" value="10"/>
                 <property name="terminate_when_initiator_disconnects" type="boolean"
 description="Terminate call after initiator disconnected"/>
                 <property name="terminate_when_playback_ends" type="boolean"
description="Terminate call after playback ends"/>
                 <property name="terminate_when_last_listener_leave" type="boolean"
 description="Terminate call after last listener disconnects"/>
                 <property name="initiation_policy" type="enum" description="Initiation 
call's policy" value="any"/>
                 <property name="display_name" type="string" description="ZonePage call 
DisplayName" value="ZonePage"/>
                 <property name="play_release_tone" type="boolean" description="ZonePage 
release tone" value="false"/>
                 <property name="announcement_repeat_digit" type="address" description="Digit 
to repeat announcement files" value="#"/>
                 <property name="multicast_ip" type="ip" description="Optional multicast 
address to use for announcement" value="0.0.0.0"/>
                 <property name="multicast_port" type="integer_range" description="Port of 
multicast address" value="0"/>
                 <property name="multicast_codec" type="enum" description="Codec to be used 
for multicasting" value="PCMA"/>
                 <property name="multicast_ttl" type="integer_range" description="TTL for 
multicast" value="1"/>
```

```
 <property_list name="members" type="address" maxlen="256" description="Zone 
page member list">
                      <undefined/>
                 </property_list>
                  <property_list name="managers" type="address" maxlen="256" description="Zone 
page managers list"/>
                  <property_list name="intro_files" type="media_resource" maxlen="10"
  description="List of Intro media_files"/>
                 <property_list name="announcement_files" type="media_resource" maxlen="10"
  description="List of Announcement media_files"/>
             </csd>
        \langle/ss\rangle <ss
             xmlns:xs="http://www.w3.org/2001/XMLSchema-instance"
  xs:noNamespaceSchemaLocation="ss.xsd" name="walkie_talkie" version="1" description="Walkie 
Talkie" active="false" enabled="false">
             <ssd>
                  <property name="dtmf_detector" type="boolean" description="" value="true"/>
             </ssd>
             <csd>
                  <property name="swap_digit" type="address" description="Digit to swap 
reception / transmission mode" value="*"/>
             </csd>
        \langle/ss\rangle <ss
             xmlns:xs="http://www.w3.org/2001/XMLSchema-instance"
  xs:noNamespaceSchemaLocation="ss.xsd" name="voicemail" version="13" description="Voice mail 
service" active="false" enabled="false">
             <msd>
                  <property_list name="conflict_list" type="atom" maxlen="0" description="List 
of SS that is conflict with current SS">
                      <item value="assistant"/>
                      <item value="follow_me"/>
                      <item value="cfu_type2"/>
                      <item value="meet_me_conference"/>
                      <item value="cfu"/>
                      <item value="find_me"/>
                      <item value="cf_aon"/>
                      <item value="cft"/>
                 </property_list>
             </msd>
             <ssd>
                  <property name="dtmf_detector" type="boolean" description="" value="true"/>
            \langle/ssd\rangle <csd>
                  <property name="no_reply" type="boolean" description="Activate service when 
subscriber no reply" value="true"/>
                  <property name="busy" type="boolean" description="Activate service when 
subscriber is busy" value="false"/>
                  <property name="dnd" type="boolean" description="Activate service when 
subscriber activate DND" value="false"/>
                  <property name="out_of_service" type="boolean" description="Activate service 
when subscriber is out of service" value="true"/>
                  <property name="unconditional" type="boolean" description="Activate service 
any time" value="false"/>
                 <property name="timeout" type="positive_integer" description="Timeout before 
call will be forwarded at voicemail (sec)" value="30"/>
                  <property name="send_by_email" type="boolean" description="Send recorded 
message by email" value="false"/>
```

```
 <property name="min_message_duration" type="positive_integer"
description="The minimum voice mail duration (sec). In case of voice mail duration will be 
less that min message duration, this message will be dropped" value="0"/>
                 <property name="max_message_duration" type="positive_integer"
description="The maximum voice mail duration (sec). 0 - in case of not limited duration"
 value="300"/>
                 <property name="mailbox_volume" type="positive_integer" description="The 
mailbox volume (sec)" value="1800"/>
                 <property name="override_messages" type="boolean" description="Override 
messages in case of mailbox is full" value="true"/>
                 <property name="email_from" type="string" description="Email from template. 
Macro variables: %DATE%, %TIME%, %CALLING%, %DISPLAYNAME%" value="%DISPLAYNAME%"/>
                 <property name="email_subject" type="string" description="Email subject 
template. Macro variables: %DATE%, %TIME%, %CALLING%, %DISPLAYNAME%" value="Voicemail from 
%CALLING% at %DATE% %TIME%"/>
                 <property name="email_body" type="string" description="Email body template. 
Macro variables: %DATE%, %TIME%, %CALLING%, %DISPLAYNAME%" value=""/>
                 <property name="play_message_details" type="boolean" description="Play 
message's details (number, time) before message" value="false"/>
                 <property name="password" type="address" description="There is password to 
have access to the voicemail box" value=""/>
                 <property name="max_silence" type="positive_integer" description="There is 
time(sec) while service wait for a contiguous period of silence before terminating an 
incoming call to voice mail" value="0"/>
            \langle/\csc\langle/ss\rangle<ss
             xmlns:xs="http://www.w3.org/2001/XMLSchema-instance"
 xs:noNamespaceSchemaLocation="ss.xsd" name="voice_page_control" version="2"
description="'Voice Page Control' service" active="false" enabled="false">
             <csd>
                 <property name="accept_incoming_vp" type="boolean" description="Accept or 
Reject voice page calls" value="true"/>
                 <property name="block_incoming_vp_by_dnd" type="boolean" description="Block 
voice page calls by DND service" value="true"/>
                 <property name="mute_incoming_vp" type="boolean" description="Accept 
incoming voice page call in silent mode" value="true"/>
            \langle/csd\rangle\langle/ss\rangle <ss
             xmlns:xs="http://www.w3.org/2001/XMLSchema-instance"
 xs:noNamespaceSchemaLocation="ss.xsd" name="voice_page" version="9" description="Voice Page 
call" active="false" enabled="false">
             <msd>
                 <property name="enumPriority" type="string" description="Call's priority"
  value="0_flash_override|1_flash|2_immediate|3_priority|4_routine"/>
             </msd>
             <ssd>
                 <property name="dtmf_detector" type="boolean" description="" value="true"/>
             </ssd>
             <csd>
                 <property name="skip_cf" type="boolean" description="Skipping call 
forwarding" value="true"/>
                 <property name="priority" type="enum" description="(0_flash_override | 
1_flash | 2_immediate | 3_priority | 4_routine)" value="3_priority"/>
                 <property name="announcement_repeat_time" type="integer"
description="Announcement files repeat timeout" value="10"/>
                 <property name="announcement_playback_cnt" type="integer"
description="Announcement files playback count [0..5]" value="0"/>
```

```
 <property name="swap_digit" type="address" description="Digit to swap 
reception / transmission mode" value="*"/>
                  <property name="announcement_repeat_digit" type="address" description="Digit 
to repeat announcement files" value="#"/>
                  <property_list name="intro_files" type="media_resource" maxlen="10"
  description="List of Intro media_files"/>
                  <property_list name="announcement_files" type="media_resource" maxlen="10"
  description="List of Announcement media_files"/>
            \langle/csd\rangle\langle/ss\rangle <ss
             xmlns:xs="http://www.w3.org/2001/XMLSchema-instance"
  xs:noNamespaceSchemaLocation="ss.xsd" name="vip_call" version="4" description="Vip call"
  active="false" enabled="false">
             <msd>
                  <property name="enumPriority" type="string" description="Call's priority"
  value="0_flash_override|1_flash|2_immediate|3_priority|4_routine"/>
             </msd>
             <csd>
                  <property name="priority" type="enum" description="(0_flash_override | 
1_flash | 2_immediate | 3_priority | 4_routine)" value="4_routine"/>
                  <property name="implicit_mode" type="boolean" description="Use vip call 
without feature code." value="false"/>
                  <property name="skip_low_priority_call" type="boolean" description="Skipping 
second call if he has with low priority." value="false"/>
             </csd>
        \langle/ss\rangle <ss
             xmlns:xs="http://www.w3.org/2001/XMLSchema-instance"
  xs:noNamespaceSchemaLocation="ss.xsd" name="tsmn_request" version="3" description="Support 
request on TSMN" active="false" enabled="false">
             <msd>
                  <property name="owner" type="atom" description="SS type. Available values: 
user | trunk | any" value="trunk"/>
             </msd>
             <csd>
                  <property name="timeout" type="positive_integer" description="Timeout on 
TSMN request(s) (msec)" value="3000"/>
                  <property name="tsmn_trunk" type="trunk" description="Trunk to TSMN server"/
>
                  <property name="tsmn_trunk_backup" type="trunk" description="Backup trunk to 
TSMN server" value=""/>
             </csd>
        \langle/ss>
        << xmlns:xs="http://www.w3.org/2001/XMLSchema-instance"
  xs:noNamespaceSchemaLocation="ss.xsd" name="teleconference_manager" version="3"
  description="Teleconference manager" active="false" enabled="false">
             <csd>
                  <property_list name="second_line" type="address" maxlen="10"
description="Second line numbers"/>
            \langle/csd\rangle\langle/ss\rangle<< xmlns:xs="http://www.w3.org/2001/XMLSchema-instance"
  xs:noNamespaceSchemaLocation="ss.xsd" name="teleconference" version="4"
description="Teleconference" active="false" enabled="false">
             <msd>
```

```
 <property name="enumType" type="string" description="Teleconference type: 
meeting or room" value="meeting|room"/>
             </msd>
             <csd>
                  <property name="destroy_by_no_initiator" type="boolean" description="Destroy 
the teleconference by release from the initiator?" value="true"/>
                  <property name="template_from_room" type="teleconference_room"
description="Get template from the teleconference room" value=""/>
                  <property name="type" type="enum" description="Teleconference type: meeting 
or room" value="meeting"/>
            \langle \csc\langle/ss\rangle <ss
             xmlns:xs="http://www.w3.org/2001/XMLSchema-instance"
  xs:noNamespaceSchemaLocation="ss.xsd" name="speed_dial" version="5" description="Speed dial 
(Abbreviated dialing)" active="false" enabled="false">
             <msd>
                  <property name="enumType" type="string" description="The type of address 
book. address_book_10 supports 10 number in the address book. address_book_100 supports 100 
numbers on the address book" value="address_book_10|address_book_100"/>
             </msd>
             <csd>
                  <property name="type" type="enum" description="(address_book_10 | 
address_book_100)" value="address_book_100"/>
                  <property_list name="map" type="speed_dial_item" maxlen="50"
description="Map between short dial and full address. Format: <short_dial>/<address>"/>
             </csd>
        \langle/ss\rangle <ss
             xmlns:xs="http://www.w3.org/2001/XMLSchema-instance"
  xs:noNamespaceSchemaLocation="ss.xsd" name="smart_cancel" version="2" description="Smart 
cancel service" active="false" enabled="false">
             <msd>
                  <property name="integer_rangeTimeout" type="string" description="Timeout 
range property" value="[0,5]"/>
             </msd>
             <csd>
                  <property name="timeout" type="integer_range" description="Timeout to wait 
release" value="2"/>
             </csd>
        \langle/ss\rangle <ss
             xmlns:xs="http://www.w3.org/2001/XMLSchema-instance"
 xs:noNamespaceSchemaLocation="ss.xsd" name="sip_message" version="1" description="SIP 
Message service" active="false" enabled="false">
             <msd>
                  <property name="enumMode" type="string" description="Call's priority"
value="sendonly|recvonly|sendrecv"/>
             </msd>
             <csd>
                  <property name="mode" type="enum" description="(sendonly | recvonly | 
sendrecv)" value="sendrecv"/>
             </csd>
        \langle/ss\rangle<< xmlns:xs="http://www.w3.org/2001/XMLSchema-instance"
 xs:noNamespaceSchemaLocation="ss.xsd" name="second_handset" version="1" description="Second 
Handset" active="false" enabled="false"/>
             <ss
```

```
 xmlns:xs="http://www.w3.org/2001/XMLSchema-instance"
  xs:noNamespaceSchemaLocation="ss.xsd" name="scr" version="2" description="Selective Call 
Rejection" active="false" enabled="false">
                  <csd>
                       <property_list name="blacklist" type="index_address" maxlen="50"
 description="Black list members. Format: <address>[/<index>]">
                           <undefined/>
                       </property_list>
                 \langle/csd\rangle\langle/ss\rangle <ss
                  xmlns:xs="http://www.w3.org/2001/XMLSchema-instance"
  xs:noNamespaceSchemaLocation="ss.xsd" name="sco_white" version="2" description="Selective 
Call Originating, White list" active="false" enabled="false">
                 <sub>cs</sub></sub>
                       <property_list name="whitelist" type="index_address" maxlen="50"
 description="White list members. Format: <address>[/<index>]">
                           <undefined/>
                       </property_list>
                 \langle/csd\rangle\langle/ss>
              <ss
                  xmlns:xs="http://www.w3.org/2001/XMLSchema-instance"
  xs:noNamespaceSchemaLocation="ss.xsd" name="sco_black" version="2" description="Selective 
Call Originating, Black list" active="false" enabled="false">
                  <csd>
                       <property_list name="blacklist" type="index_address" maxlen="50"
 description="Black list members. Format: <address>[/<index>]">
                           <undefined/>
                       </property_list>
                 \langle/csd\rangle\langle/ss\rangle <ss
                  xmlns:xs="http://www.w3.org/2001/XMLSchema-instance"
  xs:noNamespaceSchemaLocation="ss.xsd" name="sca" version="2" description="Selective Call 
Acceptance" active="false" enabled="false">
                  <csd>
                       <property_list name="whitelist" type="index_address" maxlen="50"
 description="White list members. Format: <address>[/<index>]">
                           <undefined/>
                       </property_list>
                  </csd>
             \langle/ss\rangle<< xmlns:xs="http://www.w3.org/2001/XMLSchema-instance"
  xs:noNamespaceSchemaLocation="ss.xsd" name="ring_back_tone" version="2" description="Ring 
back tone" active="false" enabled="false">
                 <csd> <property name="file" type="media_resource" description="File to play on 
ring"/>
                 \langle/\capsd>
             \langle/ss\rangle<ss
                  xmlns:xs="http://www.w3.org/2001/XMLSchema-instance"
 xs:noNamespaceSchemaLocation="ss.xsd" name="rfc" version="2" description="Rejection of 
Forwarded Calls" active="false" enabled="false"/>
                 <<
```

```
 xmlns:xs="http://www.w3.org/2001/XMLSchema-instance"
  xs:noNamespaceSchemaLocation="ss.xsd" name="remote_ring" version="1" description="Remote 
ring to callee" active="false" enabled="false">
                      <msd>
                          <property_list name="conflict_list" type="atom" maxlen="0"
  description="List of SS that is conflict with current SS">
                              <item value="distinctive_ring"/>
                          </property_list>
                      </msd>
                      <csd>
                          <property_list name="announcement_files" type="media_resource"
  maxlen="10" description="List of Announcement media_files"/>
                      </csd>
                 \langle/ss\rangleExample 2018
                      xmlns:xs="http://www.w3.org/2001/XMLSchema-instance"
  xs:noNamespaceSchemaLocation="ss.xsd" name="remote_phone" version="1" description="Remote 
phone" active="false" enabled="false">
                      <msd>
                          <property name="handle_module" type="atom" description=""
value="ss_remote_phone_handler"/>
                      </msd>
                      <csd>
                          <property name="remote_endpoint" type="interface"
description="Remote interface" value=""/>
                          <property name="pin" type="address" description="PIN-code"/>
                      </csd>
                 \langle/ss\rangle<ss
                      xmlns:xs="http://www.w3.org/2001/XMLSchema-instance"
  xs:noNamespaceSchemaLocation="ss.xsd" name="redial" version="2" description="Last number 
redial" active="false" enabled="false"/>
                      <ss
                          xmlns:xs="http://www.w3.org/2001/XMLSchema-instance"
 xs:noNamespaceSchemaLocation="ss.xsd" name="rbp" version="3" description="SS for 
restricting call-processes by NI and PIN" active="false" enabled="false">
                          <csd>
                              <property name="implicit_call" type="boolean" description="Use 
implicit RBP call (Request PIN-code in case of use recsricted call)" value="false"/>
                              <property_list name="restricted_ni" type="ni" maxlen="6"
 description="Restricted number indication">
                                  <undefined/>
                              </property_list>
                         \langle/csd\langle/ss\rangleExample 2018
                          xmlns:xs="http://www.w3.org/2001/XMLSchema-instance"
  xs:noNamespaceSchemaLocation="ss.xsd" name="qsig_cfu" version="3" description="QSIG: Call 
Forwarding Unconditional" active="false" enabled="false">
                          <msd>
                              <property name="owner" type="atom" description="SS type. 
Available values: user | trunk | any" value="trunk"/>
                              <property_list name="conflict_list" type="atom" maxlen="0"
 description="List of SS that is conflict with current SS">
                                  <item value="cfu"/>
                                  <item value="follow_me"/>
                              </property_list>
                          </msd>
                          <csd>
```

```
 <property name="hide_forwarding" type="boolean"
description="Hide forwarding fields (rgn, ocdrn)" value="false"/>
                          </csd>
                     \langle/ss>
Sandwich Contracts
                          xmlns:xs="http://www.w3.org/2001/XMLSchema-instance"
 xs:noNamespaceSchemaLocation="ss.xsd" name="qsig_cfnr" version="2" description="QSIG: Call 
Forwarding No Reply" active="false" enabled="false">
                          <msd>
                              <property name="owner" type="atom" description="SS type. 
Available values: user | trunk | any" value="trunk"/>
                              <property_list name="conflict_list" type="atom" maxlen="0"
  description="List of SS that is conflict with current SS">
                                  <item value="cfu"/>
                              </property_list>
                          </msd>
                     \langle/ss\rangleSandwich Contracts
                          xmlns:xs="http://www.w3.org/2001/XMLSchema-instance"
 xs:noNamespaceSchemaLocation="ss.xsd" name="qsig_cfb" version="3" description="QSIG: Call 
Forwarding Busy" active="false" enabled="false">
                          <msd>
                              <property name="owner" type="atom" description="SS type. 
Available values: user | trunk | any" value="trunk"/>
                              <property_list name="conflict_list" type="atom" maxlen="0"
  description="List of SS that is conflict with current SS">
                                  <item value="cfu"/>
                              </property_list>
                          </msd>
                          <csd>
                              <property name="hide_forwarding" type="boolean"
description="Hide forwarding fields (rgn, ocdrn)" value="false"/>
                          </csd>
                     \langle/ss\rangleSandwich Contracts
                          xmlns:xs="http://www.w3.org/2001/XMLSchema-instance"
  xs:noNamespaceSchemaLocation="ss.xsd" name="privacy" version="2" description="Privacy"
  active="false" enabled="false">
                          <msd>
                              <property name="enumMode" type="string" description="Mode"
  value="on_demand|always_on"/>
                          </msd>
                          <ssd>
                              <property name="dtmf_detector" type="boolean" description=""
  value="true"/>
                          </ssd>
                          <csd>
                              <property name="mode" type="enum" description="Privacy usage 
mode" value="on_demand"/>
                          </csd>
                     \langle/ss\rangleExample 2018
                          xmlns:xs="http://www.w3.org/2001/XMLSchema-instance"
 xs:noNamespaceSchemaLocation="ss.xsd" name="presence" version="2" description="SIP 
Presence" active="false" enabled="false">
                          <csd>
                              <property name="max_subscribe" type="positive_integer"
  description="Maximum number of subscriptions" value="16"/>
                         \langle/csd\rangle
```

```
\langle/ss>
Sandwich Contracts
                              xmlns:xs="http://www.w3.org/2001/XMLSchema-instance"
  xs:noNamespaceSchemaLocation="ss.xsd" name="pickup" version="2" description="Call Pickup"
  active="false" enabled="false">
                              <csd>
                                  <property_list name="pickup_groups" type="index_string"
maxlen="10" description="Call pick-up's groups names. Format: <Name>[/<Inx>]">
                                       <undefined/>
                                  </property_list>
                              </csd>
                        \langle/ss\rangle <ss
                              xmlns:xs="http://www.w3.org/2001/XMLSchema-instance"
  xs:noNamespaceSchemaLocation="ss.xsd" name="personal_ivr" version="2" description="Personal 
IVR script" active="false" enabled="false">
                              <msd>
                                  <property name="handle_module" type="atom" description=""
value="ss_personal_ivr_handler"/>
                                  <property name="owner" type="atom" description="SS type. 
Available values: user | trunk | any" value="user"/>
                              </msd>
                              <csd>
                                  <property name="script" type="ivr_script_id" description="Script 
ID" value=""/>
                              </csd>
                        \langle/ss\rangleSandwich Contracts
                              xmlns:xs="http://www.w3.org/2001/XMLSchema-instance"
  xs:noNamespaceSchemaLocation="ss.xsd" name="park" version="2" description="Call park"
  active="false" enabled="false"/>
<u>state and the state of the state of the state of the state of the state of the state of the state of the state of the state of the state of the state of the state of the state of the state of the state of the state of the</u>
                                  xmlns:xs="http://www.w3.org/2001/XMLSchema-instance"
  xs:noNamespaceSchemaLocation="ss.xsd" name="multicast_page" version="1"
description="Multicast IP Paging" active="false" enabled="false">
<msd>
                                       <property name="enumCodec" type="string"
description="Internal field" value="G722|PCMU|PCMA|G729|G723_53|G723_63|G726-16|G726-24|
G726-32|G726-40"/>
                                       <property name="integer_rangePort" type="string"
  description="Internal field" value="[10000,65535]"/>
                                       <property name="integer_rangeTtl" type="string"
description="Internal field" value="[1,255]"/>
                                  </msd>
 <csd>
                                       <property name="ip" type="ip" description="IP address to 
cast the media to"/>
                                       <property name="port" type="integer_range" description="UDP 
port to cast the media to (10000-65535)"/>
                                       <property name="codec" type="enum" description="Codec to be 
used for multicasting" value="PCMA"/>
                                       <property name="ttl" type="integer_range" description="TTL 
for multicast packets (1-255)" value="1"/>
                                 \langle/csd\rangle\langle/ss\rangle<u>state and the state of the state of the state of the state of the state of the state of the state of the state of the state of the state of the state of the state of the state of the state of the state of the state of the</u>
                                  xmlns:xs="http://www.w3.org/2001/XMLSchema-instance"
  xs:noNamespaceSchemaLocation="ss.xsd" name="multicast_listen" version="1"
description="Multicast Listen Service" active="false" enabled="false">
```

```
<msd>
                                           <property name="enumCodec" type="string"
description="Internal field to codec property" value="G722|PCMU|PCMA|G729|G723_53|G723_63|
G726-16|G726-24|G726-32|G726-40"/>
                                           <property name="integer_rangePort" type="string"
  description="Internal field to udp port property" value="[10000,65535]"/>
                                     </msd>
                                     <csd>
                                          <property name="ip" type="ip" description="Ip address for 
listen multicast."/>
                                          <property name="port" type="integer_range" description="Port 
for listen multicast (10000-65535)."/>
                                          <property name="codec" type="enum" description="Audio codec 
for multicast traffic." value="G722"/>
                                     </csd>
                               \langle/ss\rangle<u>state and the state of the state of the state of the state of the state of the state of the state of the state of the state of the state of the state of the state of the state of the state of the state of the state of the</u>
                                     xmlns:xs="http://www.w3.org/2001/XMLSchema-instance"
  xs:noNamespaceSchemaLocation="ss.xsd" name="ml" version="4" description="Multiline"
active="false" enabled="false">
                                     <msd>
                                          <property name="integer_rangeLine_count" type="string"
  description="Internal field" value="[0,16]"/>
                                          <property name="integer_rangeLine_count_out" type="string"
  description="Internal field" value="[-1,16]"/>
                                     </msd>
                                     <csd>
                                          <property name="line_count" type="integer_range"
  description="Line count" value="3"/>
                                          <property name="line_count_out" type="integer_range"
  description="Outgoing lines count" value="-1"/>
                                     </csd>
                               \langle/ss>
<u>state and the state of the state of the state of the state of the state of the state of the state of the state of the state of the state of the state of the state of the state of the state of the state of the state of the</u>
                                     xmlns:xs="http://www.w3.org/2001/XMLSchema-instance"
  xs:noNamespaceSchemaLocation="ss.xsd" name="message" version="2" description="Message 
service" active="false" enabled="false">
                                     <msd>
                                          <property name="owner" type="atom" description="SS type. 
Available values: user | trunk | any" value="any"/>
                                     </msd>
                                     <ssd>
                                          <property name="message_box_size" type="integer"
  description="Message box size" value="20"/>
                                          <property name="remove_only_after_answer" type="boolean"
  description="Remove message only after abonent answer" value="false"/>
                                    \langle/ssd\rangle\langle/ss\rangle<u>state and the state of the state of the state of the state of the state of the state of the state of the state of the state of the state of the state of the state of the state of the state of the state of the state of the</u>
                                     xmlns:xs="http://www.w3.org/2001/XMLSchema-instance"
  xs:noNamespaceSchemaLocation="ss.xsd" name="meet_me_conference" version="2"
description="Meet Me Conference" active="false" enabled="false">
                                     <msd>
                                          <property name="regimeMode" type="string"
description="Internal field to validate mode property"
value="master:destroy_mode:room_number|member:room_number"/>
                                          <property name="enumDestroy_mode" type="string"
description="Internal field to validate mode property" value="by_no_master|by_no_more_calls"
/>
```
 <property\_list name="conflict\_list" type="atom" maxlen="0" description="List of SS that is conflict with current SS"> <item value="assistant"/> <item value="follow\_me"/> <item value="cfu\_type2"/> </property\_list> </msd> and the contract of the contract of  $\langle \cosh \theta \rangle$  <property name="mode" type="regime" description="The mode of meet me conference (master|member)"/> <property name="destroy\_mode" type="enum" description="The mode of destroying conference (by\_no\_master|by\_no\_more\_calls)" value="by\_no\_more\_calls"/> <property name="room\_number" type="address" description="Room number" value=""/> </csd>  $\langle$ /ss $\rangle$ <u>state and the state of the state of the state of the state of the state of the state of the state of the state of the state of the state of the state of the state of the state of the state of the state of the state of the</u> xmlns:xs="http://www.w3.org/2001/XMLSchema-instance" xs:noNamespaceSchemaLocation="ss.xsd" name="mcid" version="2" description="Malicious Call Identification" active="false" enabled="false"/> state and the state of the state of the state of the state of the state of the state of the state of the state of the state of the state of the state of the state of the state of the state of the state of the state of the xmlns:xs="http://www.w3.org/2001/XMLSchema-instance" xs:noNamespaceSchemaLocation="ss.xsd" name="introduce" version="1" description="Introduce announcement from callee" active="false" enabled="false"> <csd> <property name="announcement" type="media\_resource" description="Announcement media file"/>  $\langle$ /csd $\rangle$  $\langle$ /ss> state and the state of the state of the state of the state of the state of the state of the state of the state of the state of the state of the state of the state of the state of the state of the state of the state of the xmlns:xs="http://www.w3.org/2001/XMLSchema-instance" xs:noNamespaceSchemaLocation="ss.xsd" name="intervention" version="4" description="Intervention" active="false" enabled="false"> and the state of the state of the state of the state of the state of the state of the state of the state of the state of the state of the state of the state of the state of the state of the state of the state of the state <property name="enumRestriction" type="string" description="Internal field to validate mode property" value="full\_control| implicitly\_allowed|explicitly\_allowed"/> </msd> state the contract of the state of the state of the state of the state of the state of the state of the state of the state of the state of the state of the state of the state of the state of the state of the state of the s <property name="dtmf\_detector" type="boolean" description="" value="true"/> </ssd> <csd> <property name="restriction" type="enum" description="The restriction to the intervention call (full\_control|allowed\_only)" value="full\_control"/> </csd>  $\langle$ /ss $\rangle$ <u>state and the state of the state of the state of the state of the state of the state of the state of the state of the state of the state of the state of the state of the state of the state of the state of the state of the</u> xmlns:xs="http://www.w3.org/2001/XMLSchema-instance" xs:noNamespaceSchemaLocation="ss.xsd" name="intercom" version="1" description="Intercom" active="false" enabled="false"/> <u>state and the state of the state of the state of the state of the state of the state of the state of the state of the state of the state of the state of the state of the state of the state of the state of the state of the</u> xmlns:xs="http://www.w3.org/2001/XMLSchema-instance" xs:noNamespaceSchemaLocation="ss.xsd" name="hide\_cf\_name" version="1" description="Hide call forwarding name for subscriber A" active="false" enabled="false"/> <u>state and the state of the state of the state of the state of the state of the state of the state of the state of the state of the state of the state of the state of the state of the state of the state of the state of the</u>

```
 xmlns:xs="http://www.w3.org/2001/XMLSchema-instance"
  xs:noNamespaceSchemaLocation="ss.xsd" name="fxo_trunk" version="1" description="FXO trunk 
service" active="false" enabled="false">
 <msd>
                                                <property name="owner" type="atom"
description="SS type. Available values: user | trunk | any" value="trunk"/>
                                            </msd>
                                       \langle/ss\ranglestate and the state of the state of the SSS of the SSS of the SSS
                                            xmlns:xs="http://www.w3.org/2001/XMLSchema-instance"
  xs:noNamespaceSchemaLocation="ss.xsd" name="follow_me_no_response" version="8"
description="Follow me no response" active="false" enabled="false">
 <msd>
                                                <property_list name="conflict_list" type="atom"
  maxlen="0" description="List of SS that is conflict with current SS">
                                                     <item value="cfu"/>
                                                     <item value="assistant"/>
                                                     <item value="cft"/>
                                                     <item value="cgg"/>
                                                     <item value="follow_me"/>
                                                </property_list>
                                            </msd>
state the contract of the contract of the contract of the contract of the contract of the contract of the contract of the contract of the contract of the contract of the contract of the contract of the contract of the cont
                                                <property name="forwarding_ss" type="boolean"
  description="" value="true"/>
                                            </ssd>
                                            <csd>
                                                <property name="number" type="address"
  description="Followed number" value=""/>
                                                <property name="timeout" type="positive_integer"
  description="Timeout before call forward (sec)" value="20"/>
                                                <property name="pin" type="address"
description="PIN-code" value=""/>
                                                <property name="external_number" type="address"
  description="External forward number" value=""/>
                                                <property name="use_external_number"
type="boolean" description="Use external forward number" value="false"/>
                                            </csd>
                                       \langle/ss\ranglestate and the state of the state of the SSS of the SSS of the SSS
                                            xmlns:xs="http://www.w3.org/2001/XMLSchema-instance"
  xs:noNamespaceSchemaLocation="ss.xsd" name="follow_me" version="11" description="Follow me"
  active="false" enabled="false">
 <msd>
                                                <property_list name="conflict_list" type="atom"
  maxlen="0" description="List of SS that is conflict with current SS">
                                                     <item value="assistant"/>
                                                </property_list>
                                            </msd>
                                            <ssd>
                                                <property name="forwarding_ss" type="boolean"
  description="" value="true"/>
                                            </ssd>
 <csd>
                                                <property name="number" type="address"
  description="Followed number" value=""/>
                                                <property name="pin" type="address"
description="PIN-code" value=""/>
```
 <property name="external\_number" type="address" description="External forward number" value=""/> <property name="use\_external\_number" type="boolean" description="Use external forward number" value="false"/> </csd>  $\langle$ /ss $\rangle$ state and the state of the state of the SSS of the SSS of the SSS xmlns:xs="http://www.w3.org/2001/XMLSchema-instance" xs:noNamespaceSchemaLocation="ss.xsd" name="flexicall" version="1" description="FlexiCall" active="false" enabled="false"> <msd> <property name="owner" type="atom" description="SS type. Available values: user | trunk | any." value="user"/> <property name="enumMode" type="string" description="Internal field to validate mode property" value="all|external|internal"/> <property\_list name="conflict\_list" type="atom" maxlen="0" description="List of SS that is conflict with current SS"> <item value="cgg"/> </property\_list> </msd> state the contract of the contract of the contract of the contract of the contract of the contract of the contract of the contract of the contract of the contract of the contract of the contract of the contract of the cont <property name="forwarding\_ss" type="boolean" description="" value="true"/> </ssd> <csd> <property name="mode" type="enum" description="Mode operating. Available values (all | external | internal)"/> <property\_list name="external\_numbers" type="address" maxlen="10" description="Group's external numbers"/> <property\_list name="internal\_numbers" type="address" maxlen="10" description="Group's internal numbers"/>  $\langle$ /csd $\rangle$  $\langle$ /ss $\rangle$ state and the state of the state of the SSS of the SSS of the SSS xmlns:xs="http://www.w3.org/2001/XMLSchema-instance" xs:noNamespaceSchemaLocation="ss.xsd" name="find\_me\_no\_response" version="6" description="Find Me no response" active="false" enabled="false"> <msd> <property\_list name="conflict\_list" type="atom" maxlen="0" description="List of SS that is conflict with current SS"> <item value="cfu"/> <item value="assistant"/> <item value="ctu"/> <item value="cgg"/> <item value="follow\_me"/> <item value="follow\_me\_no\_response"/> <item value="find\_me"/> </property\_list> </msd> <ssd> <property name="forwarding\_ss" type="boolean" description="" value="false"/> </ssd> <csd> <property name="send\_call\_diversion" type="boolean" description="Send call diversion flag in call signalisation" value="true"/> <property name="timeout" type="positive\_integer" description="Timeout before call forward (sec)" value="20"/>

 <property\_list name="groups" type="find\_me\_group" maxlen="32" description="Find me groups"/>  $\langle \csc(2\pi) \rangle$  $\langle$ /ss $\rangle$ state and the state of the state of the SSS of the SSS of the SSS of the SSS of the SSS xmlns:xs="http://www.w3.org/2001/XMLSchema-instance" xs:noNamespaceSchemaLocation="ss.xsd" name="find\_me" version="7" description="Find Me" active="false" enabled="false"> <msd> <property\_list name="conflict\_list" type="atom" maxlen="0" description="List of SS that is conflict with current SS"> <item value="assistant"/> <item value="follow\_me"/> <item value="cfu\_type2"/> <item value="meet\_me\_conference"/> <item value="cfu"/> </property\_list> </msd> state the contract of the contract of the contract of the contract of the contract of the contract of the contract of the contract of the contract of the contract of the contract of the contract of the contract of the cont <property name="forwarding\_ss" type="boolean" description="" value="true"/> </ssd> <csd> <property name="send\_call\_diversion" type="boolean" description="Send call diversion flag in call signalisation" value="true"/> <property\_list name="groups" type="find\_me\_group" maxlen="32" description="Find me groups"/> </csd>  $\langle$ /ss $\rangle$ state and the state of the state of the SSS of the SSS of the SSS of the SSS of the SSS xmlns:xs="http://www.w3.org/2001/XMLSchema-instance" xs:noNamespaceSchemaLocation="ss.xsd" name="fbc" version="1" description="Forwarding Barring Call" active="false" enabled="false"> <msd> <property name="owner" type="atom" description="SS type. Available values: user | trunk | any" value="any"/> </msd>  $\langle$ /ss $\rangle$ state and the state of the state of the SSS of the SSS of the SSS of the SSS of the SSS xmlns:xs="http://www.w3.org/2001/XMLSchema-instance" xs:noNamespaceSchemaLocation="ss.xsd" name="fax\_to\_email" version="2" description="Fax to email" active="false" enabled="false"> <csd> <property name="email" type="string" description="Email address" value=""/> <property name="send\_error\_report" type="boolean" description="Send email in case of fax received failed" value="false"/> </csd>  $\langle$ /ss $\rangle$ <u>state and the state of the state of the state of the state of the state of the state of the state of the state of the state of the state of the state of the state of the state of the state of the state of the state of the</u> xmlns:xs="http://www.w3.org/2001/XMLSchema-instance" xs:noNamespaceSchemaLocation="ss.xsd" name="fax\_receiver" version="2" description="Enable fax receiving ability for terminals which is not support fax by their own" active="false" enabled="false"/> state and the state of the state of the state of the state of the state of the state of the state of the state of the state of the state of the state of the state of the state of the state of the state of the state of the xmlns:xs="http://www.w3.org/2001/XMLSchemainstance" xs:noNamespaceSchemaLocation="ss.xsd" name="dnd" version="4" description="Do not Disturb" active="false" enabled="false">

```
<msd>
```
 <property name="enumMode" type="string" description="Internal field to validate mode property" value="default|smart"/> </msd> <csd> <property name="mode" type="enum" description="The mode of the working dnd service (default|smart)" value="default"/> <property\_list name="whitelist" type="index\_address" maxlen="10" description="White list members. Format: <address>[/ <index>]"/>  $\langle$ /csd $\rangle$  $\langle$ /ss $\rangle$ state and the state of the state of the state of the state of the state of the state of the state of the state of the state of the state of the state of the state of the state of the state of the state of the state of the xmlns:xs="http://www.w3.org/2001/XMLSchemainstance" xs:noNamespaceSchemaLocation="ss.xsd" name="distinctive\_ring" version="4" description="Destination ringtone change" active="false" enabled="false"> <csd> <property\_list name="filters" type="distinctive\_ring" maxlen="16" description="Distinctive ring for specific numbers"/> </csd>  $\langle$ /ss $\rangle$ state and the state of the state of the state of the state of the state of the state of the state of the state of the state of the state of the state of the state of the state of the state of the state of the state of the xmlns:xs="http://www.w3.org/2001/XMLSchemainstance" xs:noNamespaceSchemaLocation="ss.xsd" name="distinctive\_picture" version="2" description="Display caller image by groups" active="false" enabled="false"> <csd> <property\_list name="groups" type="distinctive\_picture" maxlen="20" description="Distinctive picture for specific numbers"/> </csd>  $\langle$ /ss $\rangle$ state and the state of the state of the state of the state of the state of the state of the state of the state of the state of the state of the state of the state of the state of the state of the state of the state of the xmlns:xs="http://www.w3.org/2001/XMLSchemainstance" xs:noNamespaceSchemaLocation="ss.xsd" name="direct\_call" version="2" description="Direct call" active="false" enabled="false"> <csd> <property name="number" type="address" description="Call number to direct call"/> <property name="timeout" type="positive\_integer" description="Timeout before direct call (sec)" value="5"/>  $\langle$ /csd $\rangle$  $\langle$ /ss $\rangle$ state and the state of the state of the state of the state of the state of the state of the state of the state of the state of the state of the state of the state of the state of the state of the state of the state of the xmlns:xs="http://www.w3.org/2001/XMLSchemainstance" xs:noNamespaceSchemaLocation="ss.xsd" name="cw" version="5" description="Call Waiting" active="false" enabled="false"> <msd> <property\_list name="dependency\_list" type="atom" maxlen="0" description="List of SS that is depended from SS"> <item value="chold"/> </property\_list> </msd> state the state of the state of the state of the state of the state of the state of the state of the state of the state of the state of the state of the state of the state of the state of the state of the state of the stat <property name="dtmf\_detector" type="boolean" description="" value="true"/> </ssd>  $\langle$ /ss $\rangle$ state and the state of the state of the state of the state of the state of the state of the state of the state of the state of the state of the state of the state of the state of the state of the state of the state of the

 xmlns:xs="http://www.w3.org/2001/XMLSchemainstance" xs:noNamespaceSchemaLocation="ss.xsd" name="ctr" version="5" description="Call Transfer" active="false" enabled="false"> <msd> <property\_list name="dependency\_list" type="atom" maxlen="0" description="List of SS that is depended from SS"> <item value="chold"/> </property\_list> </msd> state the state of the state of the state of the state of the state of the state of the state of the state of the state of the state of the state of the state of the state of the state of the state of the state of the stat <property name="dtmf\_detector" type="boolean" description="" value="true"/> state the set of  $\langle$ /ssd $\rangle$  $\langle$ /ss $\rangle$ state and the state of the state of the state of the state of the state of the state of the state of the state of the state of the state of the state of the state of the state of the state of the state of the state of the xmlns:xs="http://www.w3.org/2001/XMLSchemainstance" xs:noNamespaceSchemaLocation="ss.xsd" name="cpip" version="2" description="Calling Picture Identification Presentation" active="false" enabled="false"> <msd> <property name="enumDisplay\_mode" type="string" description="Internal field to validate 'display-mode' property" value="icon| fullscreen"/> </msd> <csd> <property name="display\_mode" type="enum" description="Sets the picture display mode: icon mode or fullscreen mode." value="icon"/>  $\langle$ /csd $\rangle$  $\langle$ /ss $\rangle$ state and the state of the state of the state of the state of the state of the state of the state of the state of the state of the state of the state of the state of the state of the state of the state of the state of the xmlns:xs="http://www.w3.org/2001/XMLSchemainstance" xs:noNamespaceSchemaLocation="ss.xsd" name="conference" version="9" description="Conference Call, Add-on" active="false" enabled="false"> <msd> <property name="enumDestroy\_mode" type="string" description="Internal field to validate mode property" value="by\_no\_master| by\_no\_more\_calls"/> <property\_list name="dependency\_list" type="atom" maxlen="0" description="List of SS that is depended from SS"> <item value="chold"/> <item value="ctr"/> </property\_list> <property\_list name="conflict\_list" type="atom" maxlen="0" description="List of SS that is conflict with current SS"> <item value="3way"/> </property\_list> </msd> <csd> <property name="destroy\_mode" type="enum" description="The mode of destroying conference (by\_no\_master|by\_no\_more\_calls)" value="by\_no\_master"/> <property name="max\_participants" type="positive\_integer" description="The maximum number of participants in the conference, limited to the number 64 at the top. By default 16" value="16"/> </csd>  $\langle$ /ss $\rangle$ state and the state of the state of the state of the state of the state of the state of the state of the state of the state of the state of the state of the state of the state of the state of the state of the state of the xmlns:xs="http://www.w3.org/2001/XMLSchemainstance" xs:noNamespaceSchemaLocation="ss.xsd" name="cnip" version="3" description="Calling Name Identification Presentation" active="false" enabled="false">

 <msd> <property name="owner" type="atom" description="SS type. Available values: user | trunk | any" value="any"/> </msd>  $\langle$ /ss $\rangle$ state and the state of the state of the state of the state of the state of the state of the state of the state of the state of the state of the state of the state of the state of the state of the state of the state of the xmlns:xs="http://www.w3.org/2001/XMLSchemainstance" xs:noNamespaceSchemaLocation="ss.xsd" name="cliro" version="2" description="Calling Line Identification Restriction Override" active="false" enabled="false"/> state and the state of the state of the state of the state of the state of the state of the state of the state of the state of the state of the state of the state of the state of the state of the state of the state of the xmlns:xs="http://www.w3.org/2001/XMLSchemainstance" xs:noNamespaceSchemaLocation="ss.xsd" name="clir" version="3" description="Calling Line Identification Restriction" active="false" enabled="false"> <msd> <property name="enumMode" type="string" description="Internal field to validate mode property" value="user\_defined|restrict\_all"/> </msd> <csd> <property name="mode" type="enum" description="The mode of the working clir service (user\_defined|restrict\_all)" value="restrict\_all"/> </csd>  $\langle$ /ss $\rangle$ state and the state of the state of the state of the state of the state of the state of the state of the state of the state of the state of the state of the state of the state of the state of the state of the state of the xmlns:xs="http://www.w3.org/2001/XMLSchemainstance" xs:noNamespaceSchemaLocation="ss.xsd" name="clip" version="5" description="Calling Line Identification Presentation" active="false" enabled="false"/> the contract of the contract of the contract of the contract of the contract of the contract of the contract of the contract of the contract of the contract of the contract of the contract of the contract of the contract o xmlns:xs="http://www.w3.org/2001/ XMLSchema-instance" xs:noNamespaceSchemaLocation="ss.xsd" name="click\_to\_call" version="5" description="Click to call" active="false" enabled="false"> de la construcción de la construcción de la construcción de la construcción de la construcción de la construcción de la construcción de la construcción de la construcción de la construcción de la construcción de la constru <property name="number" type="address" description="User's number"/> <property name="auto\_answer" type="boolean" description="Auto answer" value="true"/> <property\_list name="hashes" type="string" maxlen="10" description="User's hashes"> <undefined/> </property\_list> </csd>  $\langle$ /ss $\rangle$ state the contract of the contract of the contract of the contract of the contract of the contract of the contract of the contract of the contract of the contract of the contract of the contract of the contract of the cont xmlns:xs="http://www.w3.org/2001/ XMLSchema-instance" xs:noNamespaceSchemaLocation="ss.xsd" name="chunt" version="7" description="Call hunt groups" active="false" enabled="false">  $<$ msd $>$  <property name="regimeMode" type="string" description="Internal field to validate search\_strategy property" value="group:numbers:queue\_strategy| serial:numbers:cyclic:search\_strategy:window\_shift\_timeout:max\_shift\_count:queue\_strategy| longest\_idle:numbers:cyclic:window\_shift\_timeout:max\_shift\_count:queue\_strategy| delay\_group:numbers:window\_shift\_timeout:queue\_strategy|manual"/> <property name="enumSearch\_strategy" type="string" description="Internal field to validate search\_strategy property"

value="first|last|random|longest\_idle"/>

```
 <property name="enumQueue_strategy"
  type="string" description="Internal field to validate queue_strategy property" value="wait|
drop"/>
                                                                <property_list name="conflict_list"
 type="atom" maxlen="0" description="List of SS that is conflict with current SS">
                                                                    <item value="assistant"/>
                                                                    <item value="follow_me"/>
                                                                    <item value="cfu_type2"/>
                                                                    <item value="meet_me_conference"
/>
                                                                    <item value="cfu"/>
                                                                    <item value="find_me"/>
                                                                    <item value="cf_aon"/>
                                                                    <item value="cft"/>
                                                                    <item value="cgg"/>
                                                                </property_list>
 </msd>
state the state of the state of the state of the state of the state of the state of the state of the state of the state of the state of the state of the state of the state of the state of the state of the state of the stat
                                                                <property name="delay_retrieve_timeo
ut_1" type="integer" description="Delay retrieve timeout for release group call by group 
subscriber" value="1000"/>
                                                                <property name="delay_retrieve_timeo
ut_2" type="integer" description="Delay retrieve timeout for release group call by slave 
subscriber" value="5000"/>
                                                                <property name="delay_retrieve_timeo
ut_3" type="integer" description="Delay retrieve timeout for waiting free group subscriber"
 value="15000"/>
                                                               <property name="forwarding_ss"
type="boolean" description="" value="true"/>
state the state of \langle/ssd\ranglede la construcción de la construcción de la construcción de la construcción de la construcción de la construcción de la construcción de la construcción de la construcción de la construcción de la construcción de la constru
                                                                <property name="mode" type="regime"
 description="The type of the chunt"/>
                                                                <property name="cyclic"
type="boolean" description="Flag that is show is call hunt group cyclic or not"
value="false"/>
                                                                <property name="reset_window_start_p
os_after_call" type="boolean" description="Reset window start position after all incoming 
calls will be connected with group calls" value="false"/>
                                                                <property name="window_shift_timeout
" type="positive_integer" description="Interval after which window shift on the window_shift 
value" value="0"/>
                                                                <property name="max_shift_count"
 type="integer" description="The number of times that a window can be shift" value="-1"/>
                                                                <property name="window_size"
type="positive integer" description="The number of simultaneous calls to the call-hunt's
subscribers" value="1"/>
                                                                <property name="window_start_pos"
 type="integer" description="The index (zero-based) of the first subscriber in the window"
 value="0"/>
                                                                <property name="window_shift"
type="positive_integer" description="The value on which shift window_start_pos when 
window_shift_timeout fired" value="1"/>
                                                                <property name="queue_strategy"
 type="enum" description="(wait | drop)" value="wait"/>
                                                                <property name="search_strategy"
  type="enum" description="(first | last | random | longest_idle)" value="first"/>
                                                                <property name="queue_size"
type="positive_integer" description="Wait calls' queue size" value="0"/>
```

```
 <property_list name="numbers"
type="address" maxlen="10" description="Call-hunt member list">
                                                                          <undefined/>
                                                                     </property_list>
 </csd>
\langle/ss\ranglethe contract of the contract of the contract of the contract of the contract of the contract of the contract of the contract of the contract of the contract of the contract of the contract of the contract of the contract o
                                                                xmlns:xs="http://www.w3.org/2001/
XMLSchema-instance" xs:noNamespaceSchemaLocation="ss.xsd" name="chold" version="8"
  description="Call hold" active="false" enabled="false">
state the state of the state of the state of the state of the state of the state of the state of the state of the state of the state of the state of the state of the state of the state of the state of the state of the stat
                                                                     <property name="dtmf_detector"
type="boolean" description="" value="true"/>
state the state of \langle/ssd\ranglede la construcción de la construcción de la construcción de la construcción de la construcción de la construcción de la construcción de la construcción de la construcción de la construcción de la construcción de la constru
                                                                     <property name="dtmf_sequence_as_fla
sh" type="boolean" description="Try interpret the DTMF sequence as a flash (look at incall 
feature codes)" value="false"/>
                                                                     <property name="disable_moh"
type="boolean" description="Disable music on hold" value="false"/>
 </csd>
\langle/ss\ranglethe contract of the contract of the contract of the contract of the contract of the contract of the contract of the contract of the contract of the contract of the contract of the contract of the contract of the contract o
                                                                xmlns:xs="http://www.w3.org/2001/
XMLSchema-instance" xs:noNamespaceSchemaLocation="ss.xsd" name="cgg" version="7"
  description="Group-calling" active="false" enabled="false">
 <msd>
                                                                     <property_list name="conflict_list"
  type="atom" maxlen="0" description="List of SS that is conflict with current SS">
                                                                          <item value="assistant"/>
                                                                          <item value="follow_me"/>
                                                                          <item value="cfu_type2"/>
                                                                          <item value="meet_me_conference"
/>
                                                                          <item value="cfu"/>
                                                                          <item value="find_me"/>
                                                                          <item value="cf_aon"/>
                                                                          <item value="cft"/>
                                                                     </property_list>
 </msd>
state the state of the state of the state of the state of the state of the state of the state of the state of the state of the state of the state of the state of the state of the state of the state of the state of the stat
                                                                     <property name="forwarding_ss"
type="boolean" description="" value="true"/>
 </ssd>
 <csd>
                                                                     <property name="send_call_diversion"
  type="boolean" description="Send call diversion flag in call signalisation" value="true"/>
                                                                     <property_list name="numbers"
type="address" maxlen="10" description="Group's numbers">
                                                                          <undefined/>
                                                                     </property_list>
 </csd>
\langle/ss\ranglestate the contract of the contract of the contract of the contract of the contract of the contract of the contract of the contract of the contract of the contract of the contract of the contract of the contract of the cont
                                                                xmlns:xs="http://www.w3.org/2001/
XMLSchema-instance" xs:noNamespaceSchemaLocation="ss.xsd" name="cfu_type2" version="14"
  description="Call Forwarding Unconditional without notification" active="false"
enabled="false">
```

```
\langle msd \rangle
```

```
 <property name="owner" type="atom"
  description="SS type. Available values: user | trunk | any" value="any"/>
                                                                <property_list name="conflict_list"
  type="atom" maxlen="0" description="List of SS that is conflict with current SS">
                                                                     <item value="assistant"/>
                                                                     <item value="follow_me"/>
                                                                </property_list>
 </msd>
state the state of the state of the state of the state of the state of the state of the state of the state of the state of the state of the state of the state of the state of the state of the state of the state of the stat
                                                                <property name="forwarding_ss"
type="boolean" description="" value="true"/>
state the state of \langle/ssd\ranglede la contrada de la contrada de la contrada de la contrada de la contrada de la contrada de la contrada de la
                                                                <property name="number"
type="address" description="Forward number"/>
                                                                <property name="use_redirection_coun
ter" type="boolean" description="Use redirectionCounter field to count hops" value="false"/>
                                                                <property name="external_number"
  type="address" description="External forward number" value=""/>
                                                                <property name="use_external_number"
  type="boolean" description="Use external forward number" value="false"/>
                                                           \langle \csc\langle/ss\ranglethe contract of the contract of the contract of the contract of the contract of the contract of the contract of the contract of the contract of the contract of the contract of the contract of the contract of the contract o
                                                            xmlns:xs="http://www.w3.org/2001/
XMLSchema-instance" xs:noNamespaceSchemaLocation="ss.xsd" name="cfu" version="14"
  description="Call Forwarding Unconditional" active="false" enabled="false">
 <msd>
                                                                <property name="owner" type="atom"
  description="SS type. Available values: user | trunk | any" value="any"/>
                                                                <property_list name="conflict_list"
  type="atom" maxlen="0" description="List of SS that is conflict with current SS">
                                                                     <item value="assistant"/>
                                                                     <item value="follow_me"/>
                                                                     <item value="cfu_type2"/>
                                                                     <item value="meet_me_conference"
/>
                                                                </property_list>
 </msd>
state the state of the state of the state of the state of the state of the state of the state of the state of the state of the state of the state of the state of the state of the state of the state of the state of the stat
                                                                <property name="forwarding_ss"
type="boolean" description="" value="true"/>
state the state of \langle/ssd\rangle <csd>
                                                                <property name="number"
type="address" description="Forward number"/>
                                                                <property name="external_number"
 type="address" description="External forward number" value=""/>
                                                                <property name="use_external_number"
  type="boolean" description="Use external forward number" value="false"/>
 </csd>
\langle/ss\ranglestate the contract of the contract of the contract of the contract of the contract of the contract of the contract of the contract of the contract of the contract of the contract of the contract of the contract of the cont
                                                            xmlns:xs="http://www.w3.org/2001/
XMLSchema-instance" xs:noNamespaceSchemaLocation="ss.xsd" name="cft" version="14"
 description="Call Forwarding Unconditional Time Dependent" active="false" enabled="false">
<msd> <property name="owner" type="atom"
```
description="SS type. Available values: user | trunk | any" value="any"/>

```
 <property name="enumTime_format"
  type="string" description="Internal field to validate time_format property" value="local|
utc"/>
                                                              <property_list name="conflict_list"
 type="atom" maxlen="0" description="List of SS that is conflict with current SS">
                                                                   <item value="assistant"/>
                                                                   <item value="follow_me"/>
                                                                   <item value="cfu_type2"/>
                                                                   <item value="meet_me_conference"
/>
                                                                   <item value="cfu"/>
                                                                   <item value="find_me"/>
                                                                   <item value="cf_aon"/>
                                                              </property_list>
 </msd>
state the state of the state of the state of the state of the state of the state of the state of the state of the state of the state of the state of the state of the state of the state of the state of the state of the stat
                                                              <property name="forwarding_ss"
type="boolean" description="" value="true"/>
state the state of \langle/ssd\ranglede la contrada de la contrada de la contrada de la contrada de la contrada de la contrada de la contrada de la
                                                              <property name="day_1" type="term"
  description="{[{{FromHour,FromMinute}, {ToHour,ToMinute}}, ...], Number, ExternalNumber}"
  value="off"/>
                                                              <property name="day_2" type="term"
  description="{[{{FromHour,FromMinute}, {ToHour,ToMinute}}, ...], Number, ExternalNumber}"
  value="off"/>
                                                              <property name="day_3" type="term"
  description="{[{{FromHour,FromMinute}, {ToHour,ToMinute}}, ...], Number, ExternalNumber}"
  value="off"/>
                                                              <property name="day_4" type="term"
  description="{[{{FromHour,FromMinute}, {ToHour,ToMinute}}, ...], Number, ExternalNumber}"
  value="off"/>
                                                              <property name="day_5" type="term"
  description="{[{{FromHour,FromMinute}, {ToHour,ToMinute}}, ...], Number, ExternalNumber}"
  value="off"/>
                                                              <property name="day_6" type="term"
  description="{[{{FromHour,FromMinute}, {ToHour,ToMinute}}, ...], Number, ExternalNumber}"
  value="off"/>
                                                              <property name="day_7" type="term"
 description="{[{{FromHour,FromMinute}, {ToHour,ToMinute}}, ...], Number, ExternalNumber}"
 value="off"/>
                                                              <property name="time_format"
type="enum" description="CFT for Sunday (local | utc)" value="local"/>
 </csd>
\langle/ss\ranglestate the contract of the contract of the contract of the contract of the contract of the contract of the contract of the contract of the contract of the contract of the contract of the contract of the contract of the cont
                                                          xmlns:xs="http://www.w3.org/2001/
XMLSchema-instance" xs:noNamespaceSchemaLocation="ss.xsd" name="cfos" version="12"
 description="Call Forwarding Out of Service" active="false" enabled="false">
<msd> <property name="owner" type="atom"
 description="SS type. Available values: user | trunk | any" value="any"/>
                                                              <property_list name="conflict_list"
  type="atom" maxlen="0" description="List of SS that is conflict with current SS">
                                                                   <item value="cfu"/>
                                                                   <item value="assistant"/>
                                                                   <item value="follow_me"/>
                                                                   <item value="tsmn_request"/>
                                                              </property_list>
```

```
 </msd>
state the state of the state of the state of the state of the state of the state of the state of the state of the state of the state of the state of the state of the state of the state of the state of the state of the stat
                                                                   <property name="forwarding_ss"
type="boolean" description="" value="true"/>
state the state of \langle/ssd\ranglede la contrada de la contrada de la contrada de la contrada de la contrada de la contrada de la contrada de la
                                                                   <property name="number"
type="address" description="Forward number"/>
                                                                   <property name="external_number"
  type="address" description="External forward number" value=""/>
                                                                   <property name="use_external_number"
 type="boolean" description="Use external forward number" value="false"/>
 </csd>
\langle/ss\ranglethe contract of the contract of the contract of the contract of the contract of the contract of the contract of the contract of the contract of the contract of the contract of the contract of the contract of the contract o
                                                              xmlns:xs="http://www.w3.org/2001/
XMLSchema-instance" xs:noNamespaceSchemaLocation="ss.xsd" name="cfnr_type2" version="11"
 description="Call Forwarding No Reply without notification" active="false" enabled="false">
 <msd>
                                                                   <property name="owner" type="atom"
  description="SS type. Available values: user | trunk | any" value="any"/>
                                                                   <property_list name="conflict_list"
  type="atom" maxlen="0" description="List of SS that is conflict with current SS">
                                                                        <item value="cfu"/>
                                                                        <item value="assistant"/>
                                                                        <item value="cfnr"/>
                                                                        <item value="follow_me"/>
                                                                        <item value="tsmn_request"/>
                                                                   </property_list>
 </msd>
state the state of the state of the state of the state of the state of the state of the state of the state of the state of the state of the state of the state of the state of the state of the state of the state of the stat
                                                                   <property name="forwarding_ss"
type="boolean" description="" value="true"/>
state the state of \langle/ssd\ranglede la construcción de la construcción de la construcción de la construcción de la construcción de la construcción de la construcción de la construcción de la construcción de la construcción de la construcción de la constru
                                                                   <property name="number"
type="address" description="Forward number"/>
                                                                   <property name="timeout"
type="positive_integer" description="Timeout before call forward (sec)" value="15"/>
                                                                   <property name="use_redirection_coun
ter" type="boolean" description="Use redirectionCounter field to count hops" value="false"/>
                                                                   <property name="external_number"
 type="address" description="External forward number" value=""/>
                                                                   <property name="use_external_number"
  type="boolean" description="Use external forward number" value="false"/>
 </csd>
\langle/ss\ranglestate the contract of the contract of the contract of the contract of the contract of the contract of the contract of the contract of the contract of the contract of the contract of the contract of the contract of the cont
                                                              xmlns:xs="http://www.w3.org/2001/
XMLSchema-instance" xs:noNamespaceSchemaLocation="ss.xsd" name="cfnr" version="11"
 description="Call Forwarding No Reply" active="false" enabled="false">
<msd> <property name="owner" type="atom"
 description="SS type. Available values: user | trunk | any" value="any"/>
                                                                   <property_list name="conflict_list"
  type="atom" maxlen="0" description="List of SS that is conflict with current SS">
                                                                        <item value="cfu"/>
                                                                        <item value="assistant"/>
                                                                        <item value="follow_me"/>
```

```
 <item value="tsmn_request"/>
                                                                       </property_list>
 </msd>
state the state of the state of the state of the state of the state of the state of the state of the state of the state of the state of the state of the state of the state of the state of the state of the state of the stat
                                                                       <property name="forwarding_ss"
type="boolean" description="" value="true"/>
state the state of \langle/ssd\ranglede la construcción de la construcción de la construcción de la construcción de la construcción de la construcción de la construcción de la construcción de la construcción de la construcción de la construcción de la constru
                                                                      <property name="number"
type="address" description="Forward number"/>
                                                                      <property name="external_number"
  type="address" description="External forward number" value=""/>
                                                                       <property name="use_external_number"
  type="boolean" description="Use external forward number" value="false"/>
                                                                       <property name="timeout"
type="positive_integer" description="Timeout before call forward (sec)" value="15"/>
 </csd>
\langle/ss\ranglethe contract of the contract of the contract of the contract of the contract of the contract of the contract of the contract of the contract of the contract of the contract of the contract of the contract of the contract o
                                                                 xmlns:xs="http://www.w3.org/2001/
XMLSchema-instance" xs:noNamespaceSchemaLocation="ss.xsd" name="cfb" version="11"
  description="Call Forwarding Busy" active="false" enabled="false">
 <msd>
                                                                       <property name="owner" type="atom"
  description="SS type. Available values: user | trunk | any" value="any"/>
                                                                       <property_list name="conflict_list"
  type="atom" maxlen="0" description="List of SS that is conflict with current SS">
                                                                           <item value="cfu"/>
                                                                           <item value="assistant"/>
                                                                           <item value="follow_me"/>
                                                                            <item value="tsmn_request"/>
                                                                       </property_list>
 </msd>
state the state of the state of the state of the state of the state of the state of the state of the state of the state of the state of the state of the state of the state of the state of the state of the state of the stat
                                                                       <property name="forwarding_ss"
type="boolean" description="" value="true"/>
                                                                 </ssd>
de la construcción de la construcción de la construcción de la construcción de la construcción de la construcción de la construcción de la construcción de la construcción de la construcción de la construcción de la constru
                                                                      <property name="number"
type="address" description="Forward number"/>
                                                                      <property name="external_number"
  type="address" description="External forward number" value=""/>
                                                                       <property name="use_external_number"
  type="boolean" description="Use external forward number" value="false"/>
 </csd>
\langle/ss\ranglestate the contract of the contract of the contract of the contract of the contract of the contract of the contract of the contract of the contract of the contract of the contract of the contract of the contract of the cont
                                                                 xmlns:xs="http://www.w3.org/2001/
XMLSchema-instance" xs:noNamespaceSchemaLocation="ss.xsd" name="cf_sip" version="9"
  description="Call Forwarding by SIP redirection (302 message)" active="false"
enabled="false">
<msd> <property name="owner" type="atom"
  description="SS type. Available values: user | trunk | any" value="any"/>
                                                                       <property_list name="conflict_list"
  type="atom" maxlen="0" description="List of SS that is conflict with current SS">
                                                                           <item value="cfu"/>
                                                                           <item value="assistant"/>
                                                                           <item value="follow_me"/>
```

```
 <item value="tsmn_request"/>
                                                                           </property_list>
 </msd>
state the state of the state of the state of the state of the state of the state of the state of the state of the state of the state of the state of the state of the state of the state of the state of the state of the stat
                                                                           <property name="forwarding_ss"
type="boolean" description="" value="true"/>
state the state of \langle/ssd\rangle\langle/ss\ranglethe contract of the contract of the contract of the contract of the contract of the contract of the contract of the contract of the contract of the contract of the contract of the contract of the contract of the contract o
                                                                     xmlns:xs="http://www.w3.org/2001/
XMLSchema-instance" xs:noNamespaceSchemaLocation="ss.xsd" name="cf_aon" version="9"
  description="Call Forwarding AON" active="false" enabled="false">
 <msd>
                                                                           <property name="owner" type="atom"
  description="SS type. Available values: user | trunk | any" value="any"/>
                                                                           <property_list name="conflict_list"
  type="atom" maxlen="0" description="List of SS that is conflict with current SS">
                                                                                <item value="assistant"/>
                                                                                <item value="follow_me"/>
                                                                                <item value="cfu_type2"/>
                                                                                <item value="meet_me_conference"
/>
                                                                                <item value="cfu"/>
                                                                                 <item value="find_me"/>
                                                                           </property_list>
 </msd>
state the state of the state of the state of the state of the state of the state of the state of the state of the state of the state of the state of the state of the state of the state of the state of the state of the stat
                                                                           <property name="forwarding_ss"
type="boolean" description="" value="true"/>
state the state of \langle/ssd\ranglede la construcción de la construcción de la construcción de la construcción de la construcción de la construcción de la construcción de la construcción de la construcción de la construcción de la construcción de la constru
                                                                           <property name="no_reply"
type="boolean" description="Activate service when subscriber no reply" value="false"/>
                                                                           <property name="timeout"
type="positive_integer" description="Timeout before call forward (sec)" value="15"/>
                                                                           <property name="number"
type="address" description="Forward number"/>
                                                                           <property_list name="prefix_number"
  type="address" maxlen="10" description="Prefix number A">
                                                                                <undefined/>
                                                                           </property_list>
 </csd>
\langle/ss\ranglestate the contract of the contract of the contract of the contract of the contract of the contract of the contract of the contract of the contract of the contract of the contract of the contract of the contract of the cont
                                                                      xmlns:xs="http://www.w3.org/2001/
XMLSchema-instance" xs:noNamespaceSchemaLocation="ss.xsd" name="cc_agent" version="2"
  description="Contact-Center agent" active="false" enabled="false"/>
state and the state of the state of the state of the state of the state of the state of the state of the state of the state of the state of the state of the state of the state of the state of the state of the state of the 
                                                                           xmlns:xs="http://www.w3.org/2001/
XMLSchema-instance" xs:noNamespaceSchemaLocation="ss.xsd" name="callback" version="5"
  description="CallBack" active="false" enabled="false">
state the contract of the contract of the contract of the contract of the contract of the contract of the contract of the contract of the contract of the contract of the contract of the contract of the contract of the cont
                                                                                 <property name="collect_digits_t
imeout" type="integer" description="Wait timeout to collect cancel digits" value="60"/>
                                                                                <property name="a_onhook_timeout
" type="positive_integer" description="Timeout for A subscriber onhook (sec)" value="5"/>
                                                                                <property name="max_call_retry"
  type="positive_integer" description="The maximum count of call's retry to initial 
subscriber" value="5"/>
```

```
 <property name="dtmf_detector"
  type="boolean" description="" value="true"/>
\langle/ssd>\langle\langle/ss\ranglestate the contract of the contract of the contract of the contract of the contract of the contract of the contract of the contract of the contract of the contract of the contract of the contract of the contract of the cont
                                                                    xmlns:xs="http://www.w3.org/2001/
XMLSchema-instance" xs:noNamespaceSchemaLocation="ss.xsd" name="call_recording" version="11"
  description="Call recording" active="false" enabled="false">
<msd> <property name="owner"
type="atom" description="SS type. Available values: user | trunk | any" value="any"/>
                                                                         <property name="enumMode"
type="string" description="Internal field to validate mode property" value="always_on|
on_demand|after_answer"/>
</msd>state the contract of the contract of the contract of the contract of the contract of the contract of the contract of the contract of the contract of the contract of the contract of the contract of the contract of the cont
                                                                         <property name="locked"
type="boolean" description="Can subscriber manage current SS, or not" value="true"/>
                                                                         <property name="dtmf_detector"
  type="boolean" description="" value="true"/>
\langle/ssd>\langlethe contract of the contract of the contract of the contract of the contract of the contract of the contract of the contract of the contract of the contract of the contract of the contract of the contract of the contract o
                                                                         <property name="mode"
type="enum" description="The mode of the recording call (always_on|on_demand)"/>
                                                                         <property name="separated"
type="boolean" description="The separated recording of the call. If true, the outgoing audio 
of the subscriber is recorded to first audio track, the incoming audio of the subscriber is 
recorded to second audio track. If false, the incoming and the outgoing audio of the 
subscriber is recorded to first audio track." value="false"/>
state the contract of the contract of the contract of the contract of the contract of \sim / csd>
\langle/ss\ranglestate the contract of the contract of the contract of the contract of the contract of the contract of the contract of the contract of the contract of the contract of the contract of the contract of the contract of the cont
                                                                    xmlns:xs="http://www.w3.org/2001/
XMLSchema-instance" xs:noNamespaceSchemaLocation="ss.xsd" name="boss_group" version="1"
  description="Boss-group" active="false" enabled="false">
<msd> <property name="integer_rangeDel
ay_ring_timeout" type="string" description="Internal field" value="[0,60]"/>
                                                                         <property name="integer_rangeLin
es_count" type="string" description="Internal field" value="[0,16]"/>
                                                                         <property_list name="conflict_li
st" type="atom" maxlen="0" description="List of SS that is conflict with current SS">
                                                                              <item value="cw"/>
                                                                         </property_list>
                                                                         <property_list name="dependency_
list" type="atom" maxlen="0" description="List of SS that is depended from SS">
                                                                              <item value="auto_redial"/>
                                                                         </property_list>
\langle \ranglemsd>state the contract of the contract of the contract of the contract of the contract of the contract of the contract of the contract of the contract of the contract of the contract of the contract of the contract of the cont
                                                                         <property name="dtmf_detector"
  type="boolean" description="" value="true"/>
\langle/ssd>\langlethe contract of the contract of the contract of the contract of the contract of the contract of the contract of the contract of the contract of the contract of the contract of the contract of the contract of the contract o
                                                                         <property name="display_name"
  type="string" description="Display name for boss group" value=""/>
                                                                         <property name="delay_ring_timeo
ut" type="integer_range" description="Timeout before call on delayed members" value="0"/>
```

```
 <property name="lines_count"
  type="integer_range" description="Incoming boss-group lines count" value="2"/>
                                                                               <property name="members_fwd_busy
_override" type="boolean" description="Ignore members CFB for group calls" value="true"/>
                                                                               <property name="call_waiting_ton
e" type="boolean" description="Play call waiting tone for second(s) calls on group"
value="false"/>
                                                                               <property_list name="members"
  type="address" maxlen="8" description="Members for immediate call">
                                                                                     <undefined/>
                                                                               </property_list>
                                                                               <property_list name="delay_membe
rs" type="address" maxlen="8" description="Members for delay call">
                                                                                     <undefined/>
                                                                               </property_list>
                                                                               <property_list name="silent_memb
ers" type="address" maxlen="8" description="Members for BLF and pickup only group calls">
                                                                                     <undefined/>
                                                                               </property_list>
state the contract of the contract of the contract of the contract of the contract of \sim / csd>
\langle/ss\ranglestate the contract of the contract of the contract of the contract of the contract of the contract of the contract of the contract of the contract of the contract of the contract of the contract of the contract of the cont
                                                                          xmlns:xs="http://www.w3.org/2001/
XMLSchema-instance" xs:noNamespaceSchemaLocation="ss.xsd" name="blf" version="3"
  description="Busy Lamp Field" active="false" enabled="false">
the contract of the contract of the contract of the contract of the contract of the contract of the contract of the contract of the contract of the contract of the contract of the contract of the contract of the contract o
                                                                               <property name="max_subscribe"
 type="positive_integer" description="Maximum number of subscriptions" value="16"/>
                                                                               <property name="ignore_page_call
s" type="boolean" description="Doesn't send BLF notification from Zone Page calls"
value="true"/>
state the contract of the contract of the contract of the contract of the contract of \sim / csd>
\langle/ss\ranglestate the contract of the contract of the contract of the contract of the contract of the contract of the contract of the contract of the contract of the contract of the contract of the contract of the contract of the cont
                                                                          xmlns:xs="http://www.w3.org/2001/
XMLSchema-instance" xs:noNamespaceSchemaLocation="ss.xsd" name="avatar" version="2"
  description="Picture for outgoing calls" active="false" enabled="false">
the contract of the contract of the contract of the contract of the contract of the contract of the contract of the contract of the contract of the contract of the contract of the contract of the contract of the contract o
                                                                               <property name="pic_addr"
type="uri_string" description="URL to access the image" value=""/>
state the contract of the contract of the contract of the contract of the contract of \sim / csd>
\langle/ss\ranglestate the contract of the contract of the contract of the contract of the contract of the contract of the contract of the contract of the contract of the contract of the contract of the contract of the contract of the cont
                                                                          xmlns:xs="http://www.w3.org/2001/
XMLSchema-instance" xs:noNamespaceSchemaLocation="ss.xsd" name="auto_redial_with_callback"
  version="5" description="Auto redial with callback" active="false" enabled="false">
<msd> <property name="enumRingback"
  type="string" description="Ringback" value="tone|moh"/>
\langle \ranglemsd>the contract of the contract of the contract of the contract of the contract of the contract of the contract of the contract of the contract of the contract of the contract of the contract of the contract of the contract o
                                                                               <property name="recall_timer"
  type="positive_integer" description="Time between recalls (sec)" value="90"/>
                                                                               <property name="recall_count"
  type="positive_integer" description="Recalls' count" value="30"/>
                                                                               <property name="a_no_answer_time
out" type="positive integer" description="Awaiting B-side answer timeout (sec)" value="10"/>
                                                                               <property name="b_no_answer_time
out" type="positive_integer" description="Awaiting A-side answer timeout (sec)" value="30"/>
```

```
 <property name="ringback"
type="enum" description="Ringback (tone | moh)" value="tone"/>
state the contract of the contract of the contract of the contract of the contract of \sim / csd>
\langle/ss\ranglestate the contract of the contract of the contract of the contract of the contract of the contract of the contract of the contract of the contract of the contract of the contract of the contract of the contract of the cont
                                                                            xmlns:xs="http://www.w3.org/2001/
XMLSchema-instance" xs:noNamespaceSchemaLocation="ss.xsd" name="auto_redial" version="2"
  description="Auto redial" active="false" enabled="false">
the contract of the contract of the contract of the contract of the contract of the contract of the contract of the contract of the contract of the contract of the contract of the contract of the contract of the contract o
                                                                                 <property name="recall_timeout"
  type="positive_integer" description="Timeout between recalls (sec)" value="15"/>
                                                                                 <property name="recall_count"
  type="positive_integer" description="Recalls' count" value="6"/>
                                                                                 <property name="no_answer_timeou
t" type="positive_integer" description="Awaiting answer timeout (sec)" value="30"/>
state the contract of the contract of the contract of the contract of the contract of \sim / csd>
\langle/ss\ranglestate the contract of the contract of the contract of the contract of the contract of the contract of the contract of the contract of the contract of the contract of the contract of the contract of the contract of the cont
                                                                            xmlns:xs="http://www.w3.org/2001/
XMLSchema-instance" xs:noNamespaceSchemaLocation="ss.xsd" name="assistant" version="2"
  description="Chief-assistant group" active="false" enabled="false">
<msd> <property name="owner"
type="atom" description="SS type. Available values: user | trunk | any" value="user"/>
</msd>state the contract of the contract of the contract of the contract of the contract of the contract of the contract of the contract of the contract of the contract of the contract of the contract of the contract of the cont
                                                                                 <property name="forwarding_ss"
  type="boolean" description="" value="true"/>
\langle/ssd>\langlethe contract of the contract of the contract of the contract of the contract of the contract of the contract of the contract of the contract of the contract of the contract of the contract of the contract of the contract o
                                                                                 <property_list name="assistants"
  type="index_address" maxlen="4" description="Assistants numbers. Format: <address>[/
<index>]">
                                                                                       <undefined/>
                                                                                 </property_list>
                                                                                 <property_list name="whitelist"
  type="index_address" maxlen="128" description="White list members. Format: <address>[/
<index>]">
                                                                                      <undefined/>
                                                                                 </property_list>
state the contract of the contract of the contract of the contract of the contract of \sim / csd>
\langle/ss\ranglestate the contract of the contract of the contract of the contract of the contract of the contract of the contract of the contract of the contract of the contract of the contract of the contract of the contract of the cont
                                                                            xmlns:xs="http://www.w3.org/2001/
XMLSchema-instance" xs:noNamespaceSchemaLocation="ss.xsd" name="alarm" version="8"
  description="Alarm Call" active="false" enabled="false">
<msd> <property name="handle_module"
  type="atom" description="" value="ss_alarm_handler"/>
\langle \ranglemsd>state the contract of the contract of the contract of the contract of the contract of the contract of the contract of the contract of the contract of the contract of the contract of the contract of the contract of the cont
                                                                                 <property name="collect_digits_t
imeout" type="integer" description="Wait timeout to collect cancel digits" value="60"/>
\langle/ssd>\langlethe contract of the contract of the contract of the contract of the contract of the contract of the contract of the contract of the contract of the contract of the contract of the contract of the contract of the contract o
                                                                                 <property name="no_answer_timeou
t" type="integer" description="Awaiting answer timer (value in seconds)" value="45"/>
                                                                                 <property name="call_attempt_cou
nt" type="integer" description="The count of the call's attempt" value="3"/>
```

```
 <property name="call_attempt_tim
eout" type="integer" description="Awaiting timer between calls' attempts" value="60"/>
                                                              <property name="cancel_digits"
 type="address" description="Digits to cancel alarm" value="*"/>
                                                              <property name="alarm_1"
type="term" description=""{" "'one-time'" | daily, "[" Day1[, Day2][, ...] "]","{"HH, MM"}"[
, AlarmName]"}"" value="off"/>
                                                              <property name="alarm_2"
type="term" description=""{" "'one-time'" | daily, "[" Day1[, Day2][, ...] "]","{"HH, MM"}"[
, AlarmName]"}"" value="off"/>
                                                              <property name="alarm_3"
type="term" description=""{" "'one-time'" | daily, "[" Day1[, Day2][, ...] "]","{"HH, MM"}"[
, AlarmName]"}"" value="off"/>
                                                              <property name="alarm_4"
type="term" description=""{" "'one-time'" | daily, "[" Day1[, Day2][, ...] "]","{"HH, MM"}"[
, AlarmName]"}"" value="off"/>
                                                              <property name="alarm_5"
type="term" description=""{" "'one-time'" | daily, "[" Day1[, Day2][, ...] "]","{"HH, MM"}"[
, AlarmName]"}"" value="off"/>
                                                              <property name="alarm_6"
type="term" description=""{" "'one-time'" | daily, "[" Day1[, Day2][, ...] "]","{"HH, MM"}"[
, AlarmName]"}"" value="off"/>
                                                              <property name="alarm_7"
type="term" description=""{" "'one-time'" | daily, "[" Day1[, Day2][, ...] "]","{"HH, MM"}"[
, AlarmName]"}"" value="off"/>
                                                              <property name="alarm_8"
type="term" description=""{" "'one-time'" | daily, "[" Day1[, Day2][, ...] "]","{"HH, MM"}"[
, AlarmName]"}"" value="off"/>
                                                              <property name="alarm_9"
type="term" description=""{" "'one-time'" | daily, "[" Day1[, Day2][, ...] "]","{"HH, MM"}"[
, AlarmName]"}"" value="off"/>
state the contract of the contract of the contract of the contract of the contract of \sim / csd>
\langle/ss\ranglestate the contract of the contract of the contract of the contract of the contract of the contract of the contract of the contract of the contract of the contract of the contract of the contract of the contract of the cont
                                                          xmlns:xs="http://www.w3.org/2001/
XMLSchema-instance" xs:noNamespaceSchemaLocation="ss.xsd" name="acb" version="2"
 description="Anonymous Call Blocking" active="false" enabled="false"/>
state the contract of the contract of the contract of the contract of the contract of the contract of the contract of the contract of the contract of the contract of the contract of the contract of the contract of the cont
                                                              xmlns:xs="http://www.w3.org/
2001/XMLSchema-instance" xs:noNamespaceSchemaLocation="ss.xsd" name="3way" version="6"
 description="3-Way Conference" active="false" enabled="false">
<msd> <property_list name="depende
ncy_list" type="atom" maxlen="0" description="List of SS that is depended from SS">
                                                                      <item value="chold"/>
                                                                  </property_list>
                                                                  <property_list name="conflic
t_list" type="atom" maxlen="0" description="List of SS that is conflict with current SS">
                                                                      <item value="conference"
/>
                                                                  </property_list>
\langle /msd \rangle\sim ssd>\simssd\sim <property name="dtmf_detecto
r" type="boolean" description="" value="true"/>
\langle/ssd\rangle\langle/ss>\langle/ss\rangle\langle/sss\rangle\langle/out>
```
## Hc\_ss\_uninstall

Команда позволяет удалить услуги из системы. При этом команда удаляет все настройки данной услуги у всех абонентов, которые его использовали.

### **Аналог команды в CoCon:**

#### **/cluster/storage/<CLUSTER>/ss/uninstall**

#### **Метод HTTP-запроса:**

POST

### **Шаблон HTTP-запроса:**

[http://host:port/commands/ss\\_uninstall](http://hostport)

#### **Код HTTP-ответа:**

При выполнении команды HTTP-терминал может ответить следующими сообщениями:

- 204 в случае успеха;
- 404 в случае ошибки.

### **XSD-схема XML-файла c ответом:**

```
<?xml version="1.0" encoding="UTF-8"?>
<xs:schema xmlns:xs="http://www.w3.org/2001/XMLSchema" elementFormDefault="qualified"
  attributeFormDefault="unqualified">
     \left\langle - - i n - \right\rangle    <xs:element name="in">
                   <xs:complexType>
                             <xs:all>
                                      <xs:element name="request">
                                                <xs:complexType>
                                                          <xs:attribute name="storage" type="xs:string" use="required"/>
                                                          <xs:attribute name="name" type="xs:string" use="optional"/>
                                                </xs:complexType>
                                      </xs:element>
                             </xs:all>
                   </xs:complexType>
         </xs:element>
</xs:schema>
```
### **Пример:**

#### Запрос:

[http://192.168.1.21:9999/commands/ss\\_uninstall](http://192.168.1.21:9999/commands/ss_uninstall)

```
<?xml version="1.0" encoding="UTF-8"?>
<in xmlns:xsi="http://www.w3.org/2001/XMLSchema-instance"
xsi:noNamespaceSchemaLocation="ss_uninstall.xsd">
        <request storage="ds1" name="mcid"/>
\langle/in\rangle
```
Ответ - 204:

Пустой xml.

## **Hc\_statistics\_show - Управление статистикой ECSS-10**

## Hc\_statistics\_show

Команда предназначена для получения статистики ECSS-10 за определенный интервал времени с использованием определенных фильтров.

## **Аналог команды в CoCon:**

**/domain/<DOMAIN>/core/statistics/show**

## **Метод http запроса:**

POST

## **Шаблон http запроса:**

http://host:port/commands/ecss\_statistics\_show

## **Код http ответа:**

201 – в случае успеха; 404 – в случае ошибки.

## **Xsd схема xml файла с ответом:**

```
<?xml version="1.0" encoding="UTF-8"?>
<xs:schema xmlns:xs="http://www.w3.org/2001/XMLSchema" elementFormDefault="qualified"
  attributeFormDefault="unqualified">
         <xs:include schemaLocation="common.xsd"/>
         <!-- systemType -->
         <xs:simpleType name="systemType">
                  <xs:restriction base="xs:string">
                           <xs:enumeration value="ecss10.common"/>
                           <xs:enumeration value="ecss10.ssw"/>
                           <xs:enumeration value="ecss10.cc"/>
                           <xs:enumeration value="ecss10.tc"/>
                  </xs:restriction>
         </xs:simpleType>
         <!-- systemType -->
         <xs:simpleType name="measureType">
                  <xs:restriction base="xs:string">
                           <xs:enumeration value="realtime"/>
                           <xs:enumeration value="intrahour"/>
                           <xs:enumeration value="hour"/>
                           <xs:enumeration value="day"/>
                           <xs:enumeration value="week"/>
                           <xs:enumeration value="month"/>
                  </xs:restriction>
         </xs:simpleType>
         <!-- subsystemType -->
         <xs:simpleType name="subsystemType">
                  <xs:restriction base="xs:string">
                          <xs:annotation>
                                    <xs:documentation xml:lang="en">
                                             In ECSS-10 v. 3.4.2 are supported subsystems:
                                             queue, agent, core, sip, megaco, sigtran, ds, mediator, mycelium, 
trunk_manager, direction_manager.
                                    </xs:documentation>
                           </xs:annotation>
                  </xs:restriction>
         </xs:simpleType>
         <!-- statisticTypeType -->
         <xs:simpleType name="statisticTypeType">
                  <xs:restriction base="xs:string">
                           <xs:enumeration value="counter"/>
                           <xs:enumeration value="gauge"/>
                           <xs:enumeration value="meter"/>
                           <xs:enumeration value="histogram"/>
                  </xs:restriction>
         </xs:simpleType>    
         <!-- statisticsValueType -->
         <xs:complexType name="statisticsValueType">
                  <xs:attribute name="time" type="dateTimeType"/>
                  <xs:attribute name="value" type="xs:int"/>
                  <xs:attribute name="n" type="xs:int"/>
                  <xs:attribute name="min" type="xs:int" use="optional"/>
                  <xs:attribute name="max" type="xs:int" use="optional"/>
                  <xs:attribute name="avg" type="xs:double" use="optional"/>
         </xs:complexType>
         <!-- statisticsInType -->
         <xs:complexType name="statisticsInType">
                  <xs:attribute name="from" type="dateTimeType"/>
                  <xs:attribute name="to" type="dateTimeType"/>
```

```
        <xs:attribute name="system" type="systemType"/>
                   <xs:attribute name="subsystem" type="subsystemType" use="optional"/>
                   <xs:attribute name="statistic" type="xs:string" use="optional"/>
                   <xs:attribute name="type" type="statisticTypeType" use="optional"/>
                   <xs:attribute name="variable_part_1" type="xs:string" use="optional"/>
                   <xs:attribute name="variable_part_2" type="xs:string" use="optional"/>
         </xs:complexType>
         <!-- statisticsOutType -->
         <xs:complexType name="statisticsOutType">
                   <xs:sequence>
                            <xs:element name="value" minOccurs="0" maxOccurs="unbounded"
type="statisticsValueType"/>
                   </xs:sequence>
                   <xs:attribute name="system" type="systemType"/>
                   <xs:attribute name="subsystem" type="subsystemType"/>
                   <xs:attribute name="statistic" type="xs:string"/>
                   <xs:attribute name="type" type="statisticTypeType"/>
                   <xs:attribute name="measure" type="measureType" use="optional"/>
                   <xs:attribute name="variable_part_1" type="xs:string" use="optional"/>
                   <xs:attribute name="variable_part_2" type="xs:string" use="optional"/>        
         </xs:complexType>
     \left\langle - - i n - - \right\rangle    <xs:element name="in">
                   <xs:complexType>
                            <xs:sequence>
                                      <xs:element name="request">
                                               <xs:complexType>
                                                         <xs:sequence>
                                                                  <xs:element name="statistics" maxOccurs="unbounded"
type="statisticsInType"/>
                                                         </xs:sequence>
                                                         <xs:attribute name="domain" type="xs:string"/>
                                               </xs:complexType>
                                      </xs:element>
                            </xs:sequence>
                  </xs:complexType>
         </xs:element>
     \langle !-- out --\rangle    <xs:element name="out">
                   <xs:complexType>
                            <xs:sequence>
                                      <xs:element name="response">
                                               <xs:complexType>
                                                         <xs:sequence>
                                                                   <xs:element name="statistics" minOccurs="0" maxOccurs="unbounded"
  type="statisticsOutType"/>
                                                         </xs:sequence>
                                               </xs:complexType>
                                      </xs:element>
                            </xs:sequence>
                   </xs:complexType>
         </xs:element>
</xs:schema>
```
## **Пример 1**

Запрос: http://192.168.1.21:9999/commands/ecss\_statistics\_show

```
<?xml version="1.0" encoding="UTF-8"?>
\sin    xmlns:xsi="http://www.w3.org/2001/XMLSchema-instance"
xsi:noNamespaceSchemaLocation="ecss_statistics_show.xsd">
        <request domain="biysk.local">
                 <statistics system="ecss10.ssw" subsystem="trunk_manager" from="2017/12/05 00:00:00"
  to="2017/12/10 00:00:00" statistic="incoming_seizures.counter"/>
        </request>
\langle/in\rangle
```
Ответ:

Код: 200

```
<?xml version="1.0"?>
\simnut
        xmlns:xs="http://www.w3.org/2001/XMLSchema-instance"
xs:noNamespaceSchemaLocation="ecss_statistics_show.xsd">
        <response>
                 <statistics system="ecss10.ssw" subsystem="trunk_manager"
statistic="incoming_seizures.counter" measure="day" type="counter" variable_part_1="smg-4">
                         <value time="2017/12/05 16:59:59" value="7" n="" min="" max="" avg=""/>
                          <value time="2017/12/06 16:59:59" value="" n="" min="" max="" avg=""/>
                          <value time="2017/12/07 16:59:59" value="21" n="" min="" max="" avg=""/>
                          <value time="2017/12/08 16:59:59" value="" n="" min="" max="" avg=""/>
                          <value time="2017/12/09 16:59:59" value="13" n="" min="" max="" avg=""/>
                 </statistics>
                 <statistics system="ecss10.ssw" subsystem="trunk_manager"
statistic="incoming_seizures.counter" measure="day" type="counter"
variable_part_1="system:teleconference">
                          <value time="2017/12/05 16:59:59" value="1" n="" min="" max="" avg=""/>
                          <value time="2017/12/06 16:59:59" value="" n="" min="" max="" avg=""/>
                          <value time="2017/12/07 16:59:59" value="" n="" min="" max="" avg=""/>
                          <value time="2017/12/08 16:59:59" value="" n="" min="" max="" avg=""/>
                          <value time="2017/12/09 16:59:59" value="2" n="" min="" max="" avg=""/>
                 </statistics>
        </response>
</out>
```
## **Пример 2**

Запрос: http://192.168.23.34:9999/commands/ecss\_statistics\_show

```
<?xml version="1.0" encoding="UTF-8"?>
<in xmlns:xsi="http://www.w3.org/2001/XMLSchema-instance"
xsi:noNamespaceSchemaLocation="ecss_statistics_show.xsd">
                 <request domain="biysk.local">
                         <statistics system="ecss10.ssw" subsystem="trunk_manager" from="2017/12/05 
00:00:00" to="2017/12/10 00:00:00" statistic="incoming_seizures.counter" />
                         <statistics system="ecss10.ssw" subsystem="trunk_manager" from="2017/12/05 
00:00:00" to="2017/12/10 00:00:00" statistic="incoming_accepted_seizures.counter" />
                </request>
\langlein>
```
Ответ:

Код: 200

```
<?xml version="1.0"?>
<out
        xmlns:xs="http://www.w3.org/2001/XMLSchema-instance"
xs:noNamespaceSchemaLocation="ecss_statistics_show.xsd">
        <response>
                 <statistics system="ecss10.ssw" subsystem="trunk_manager"
statistic="incoming_seizures.counter" measure="day" type="counter" variable_part_1="smg-4">
                         <value time="2017/12/05 16:59:59" value="7" n="" min="" max="" avg=""/>
                          <value time="2017/12/06 16:59:59" value="" n="" min="" max="" avg=""/>
                          <value time="2017/12/07 16:59:59" value="21" n="" min="" max="" avg=""/>
                          <value time="2017/12/08 16:59:59" value="" n="" min="" max="" avg=""/>
                          <value time="2017/12/09 16:59:59" value="13" n="" min="" max="" avg=""/>
                 </statistics>
                 <statistics system="ecss10.ssw" subsystem="trunk_manager"
statistic="incoming_seizures.counter" measure="day" type="counter"
variable_part_1="system:teleconference">
                          <value time="2017/12/05 16:59:59" value="1" n="" min="" max="" avg=""/>
                          <value time="2017/12/06 16:59:59" value="" n="" min="" max="" avg=""/>
                         <value time="2017/12/07 16:59:59" value="" n="" min="" max="" avg=""/>
                          <value time="2017/12/08 16:59:59" value="" n="" min="" max="" avg=""/>
                          <value time="2017/12/09 16:59:59" value="2" n="" min="" max="" avg=""/>
                 </statistics>
                 <statistics system="ecss10.ssw" subsystem="trunk_manager"
statistic="incoming_accepted_seizures.counter" measure="day" type="counter"
variable part 1="smg-4">
                          <value time="2017/12/05 16:59:59" value="7" n="" min="" max="" avg=""/>
                          <value time="2017/12/06 16:59:59" value="" n="" min="" max="" avg=""/>
                          <value time="2017/12/07 16:59:59" value="21" n="" min="" max="" avg=""/>
                          <value time="2017/12/08 16:59:59" value="" n="" min="" max="" avg=""/>
                          <value time="2017/12/09 16:59:59" value="13" n="" min="" max="" avg=""/>
                 </statistics>
                 <statistics system="ecss10.ssw" subsystem="trunk_manager"
statistic="incoming_accepted_seizures.counter" measure="day" type="counter"
variable_part_1="system:teleconference">
                          <value time="2017/12/05 16:59:59" value="1" n="" min="" max="" avg=""/>
                          <value time="2017/12/06 16:59:59" value="" n="" min="" max="" avg=""/>
                          <value time="2017/12/07 16:59:59" value="" n="" min="" max="" avg=""/>
                          <value time="2017/12/08 16:59:59" value="" n="" min="" max="" avg=""/>
                          <value time="2017/12/09 16:59:59" value="2" n="" min="" max="" avg=""/>
                 </statistics>
        </response>
</out>
```
#### **Hc\_sudo - Привилегированный режим**

- [Hc\\_sudo\\_cmd](#page-3389-0)
- [Hc\\_unsudo\\_cmd](#page-3391-0)

#### <span id="page-3389-0"></span>Hc\_sudo\_cmd

Команда позволяет выполнить команду с правами пользователя root.

#### **Аналог команды в CoCon:**

**sudo <cmd>**

```
Метод HTTP-запроса:
```
POST

## **Шаблон HTTP-запроса:**

http://host:port/commands/sudo\_cmd

## **Код HTTP-ответа:**

При выполнении команды HTTP-терминал может ответить следующими сообщениями:

- 401 параметры авторизации введены неверно;
- другие коды ответа зависят от команды, которая выполняется из под sudo.

## **XSD-схема XML-файла запроса/ответа:**

```
<?xml version="1.0" encoding="UTF-8"?>
<xs:schema xmlns:xs="http://www.w3.org/2001/XMLSchema" elementFormDefault="qualified"
 attributeFormDefault="unqualified">
    \left\langle - - i n - \right\rangle <xs:element name="in">
         <xs:complexType>
             <xs:sequence>
                  <xs:element name="request">
                      <xs:complexType>
                          <xs:sequence>
                               <xs:element name="args" type="xs:base64Binary"/>
                          </xs:sequence>
                          <xs:attribute name="command" type="xs:string" use="required"/>
                          <xs:attribute name="tag" type="xs:string" use="required"/>
                          <xs:attribute name="user" type="xs:string" use="optional"/>
                          <xs:attribute name="header" type="xs:string" use="optional"/>
                          <xs:attribute name="passwd_prompt" type="xs:string" use="optional"/>
                      </xs:complexType>
                  </xs:element>
             </xs:sequence>
         </xs:complexType>
     </xs:element>
</xs:schema>
```
## **Пример:**

Запрос: [http://192.168.1.21:9999/commands/sudo\\_cmd](http://192.168.1.21:9999/commands/sudo_cmd)

```
<?xml version="1.0" encoding="UTF-8"?>
<in xmlns:xsi="http://www.w3.org/2001/XMLSchema-instance"
xsi:noNamespaceSchemaLocation="hc_sudo.xsd">
        <request header="Sudo required" passwd_prompt="Enter password:" tag="cluster-manager"
user="ssw" command="list_of_clusters">
                <args>PGluIHhtbG5zOnhzaT0iaHR0cDovL3d3dy53My5vcmcvMjAwMS9YTUxTY2hlbWEtaW5zdGFuY2Ui
IHhzaTpub05hbWVzcGFjZVNjaGVtYUxvY2F0aW9uPSJoY19saXN0X29mX2NsdXN0ZXJzLnhzZCI+
ICAgICAgICA8cmVxdWVzdCBzdG9yYWdlPSJkcyIvPiAgICAgICAgPC9pbj4=</args>
        </request>
\langlein>
```
Ответ:

- в случае неверной авторизации: 401
- в случае успеха: 200

```
<?xml version="1.0"?>
<out xmlns:xs="http://www.w3.org/2001/XMLSchema-instance"
xs:noNamespaceSchemaLocation="hc_list_of_clusters.xsd">
        <clusters>
                 <cluster name="tts" role="tts" active="true"/>
                 <cluster name="core1" role="core" active="true"/>
                 <cluster name="bot" role="adapter" active="true"/>
                 <cluster name=".virtual" role="adapter" active="true"/>
                 <cluster name="md" role="mediator" active="true"/>
                 <cluster name="ds_test" role="storage" active="true"/>
                 <cluster name="core2" role="core" active="true"/>
                 <cluster name=".system_bridge" role="adapter" active="true"/>
                 <cluster name="core3" role="core" active="true"/>
                 <cluster name="pa_sip" role="adapter" active="true"/>
                 <cluster name="ds" role="storage" active="true"/>
                 <cluster name="megaco1" role="adapter" active="true"/>
        </clusters>
</out>
```
## <span id="page-3391-0"></span>Hc\_unsudo\_cmd

Команда позволяет закрыть sudo-сессию для определенного пользователя с определенным тегом.

### **Метод HTTP-запроса:**

POST

### **Шаблон HTTP-запроса:**

http://host:port/commands/unsudo\_cmd

#### **Код HTTP-ответа:**

- 201 в случае, если sudo-сессия успешно закрылась;
- 404 в противном случае.

**XSD-схема XML-файла запроса/ответа:**

```
<?xml version="1.0" encoding="UTF-8"?>
<xs:schema xmlns:xs="http://www.w3.org/2001/XMLSchema" elementFormDefault="qualified"
 attributeFormDefault="unqualified">
     \langle!-- in-->
         <xs:element name="in">
                   <xs:complexType>
                            <xs:sequence>
                                      <xs:element name="request">
                                               <xs:complexType>
                                                         <xs:attribute name="tag" type="xs:string" use="required"/>
                                                         <xs:attribute name="user" type="xs:string" use="optional"/>
                                               </xs:complexType>
                                      </xs:element>
                            </xs:sequence>
                   </xs:complexType>
         </xs:element>
</xs:schema>
```
## **Пример:**:

Запрос: http://192.168.1.21:9999/commands/unsudo\_cmd

```
<?xml version="1.0" encoding="UTF-8"?>
<in xmlns:xsi="http://www.w3.org/2001/XMLSchema-instance"
xsi:noNamespaceSchemaLocation="hc_unsudo.xsd">
        <request tag="cluster-manager" user="admin"/>
\langlein>
```
Ответ в случае успеха: 204

### **Hc\_sys\_iface\_options - Управление настройками контекста маршрутизации для системных интерфейсов**

- [Hc\\_sys\\_iface\\_options\\_clean](#page-3392-0)
- [Hc\\_sys\\_iface\\_options\\_info](#page-3394-0)
- [Hc\\_sys\\_iface\\_options\\_set](#page-3396-0)

### <span id="page-3392-0"></span>Hc\_sys\_iface\_options\_clean

Команда сброса настроек контекста маршрутизации для системных интерфейсов.

### **Аналог команды в CoCon:**

**domain/<DOMAIN>/system-iface/clean**

### **Метод HTTP-запроса:**

POST

### **Шаблон HTTP-запроса:**

http://host:port/commands/sys\_iface\_options\_clean

#### **Код HTTP-ответа:**

- 200 в случае успеха;
- 404 в случае ошибки.

**XSD-схема XML-запроса/ответа:**

```
<?xml version="1.0" encoding="UTF-8"?>
<xs:schema xmlns:xs="http://www.w3.org/2001/XMLSchema" elementFormDefault="qualified"
 attributeFormDefault="unqualified">
   <xs:annotation>
     <xs:documentation xml:lang="en">
       Clean properties of system iface params
       Usage: http://server:9999/commands/sys_iface_options_clean.
       Implementation: hc_sys_iface_options_clean.erl.
       Git: git@git.eltex.loc:httpTerminal.git.
       Copyright (c) 2015, Eltex. All rights reserved.
     </xs:documentation>
     </xs:annotation>
     <xs:include schemaLocation="error.xsd"/>
     <xs:include schemaLocation="ecm_common.xsd"/>
     <!-- resultType-->
     <xs:complexType name="resultType">
       <xs:all>
         <xs:element name="domain_options" type="domainCleanOutType" minOccurs="1"/>
       </xs:all>
     </xs:complexType>
    \left\langle - - i n - \right\rangle <xs:element name="in">
       <xs:complexType>
         <xs:sequence>
           <xs:element name="request">
         <xs:complexType>
           <xs:all>
              <xs:element name="domain_options" type="domainCleanInType"/>
           </xs:all>
         </xs:complexType>
           </xs:element>
         </xs:sequence>
       </xs:complexType>
     </xs:element>
    \left\langle \cdot \right\rangle -- out -->
     <xs:element name="out">
       <xs:complexType>
         <xs:choice>
           <xs:element name="result" type="resultType"/>
           <xs:element name="error" type="errorType"/>
         </xs:choice>
       </xs:complexType>
     </xs:element>
</xs:schema>
```
## **Пример:**

Запрос: http://192.168.1.21:9999/commands/sys\_iface\_options\_clean

```
<?xml version="1.0"?>
\sin    xmlns:xs="http://www.w3.org/2001/XMLSchema-instance"
xs:noNamespaceSchemaLocation="hc_sys_iface_options_clean.xsd">
         <request>
                   <domain_options>
                            <system />
                            <domain name="biysk.local">
                                     <option name="routing.context"/>
                            </domain>
                   </domain_options>
         </request>
\langlein>
```
## Ответ:200

```
<?xml version="1.0"?>
\simnut
     xmlns:xs="http://www.w3.org/2001/XMLSchema-instance"
xs:noNamespaceSchemaLocation="hc_sys_iface_options_clean.xsd">
     <result>
         <domain_options>
              <system/>
              <domain name="biysk.local">
                  <success option="routing.context"/>
              </domain>
         </domain_options>
     </result>
</out>
```
# <span id="page-3394-0"></span>Hc\_sys\_iface\_options\_info

Команда просмотра информации о контексте маршрутизации для системных интерфейсов.

## **Аналог команды в CoCon:**

#### **domain/<DOMAIN>/system-iface/info**

#### **Метод HTTP-запроса:**

POST

## **Шаблон HTTP-запроса:**

http://host:port/commands/sys\_iface\_options\_info

## **Код HTTP-ответа:**

- 200 в случае успеха;
- 404 в случае ошибки.

## **XSD-схема XML-запроса/ответа:**

```
<?xml version="1.0" encoding="UTF-8"?>
<xs:schema xmlns:xs="http://www.w3.org/2001/XMLSchema" elementFormDefault="qualified"
 attributeFormDefault="unqualified">
   <xs:annotation>
     <xs:documentation xml:lang="en">
       Show properties of iface user modifications
      Usage: http://server:9999/commands/sys_iface_options_info.
       Implementation: hc_sys_iface_options_info.erl.
       Git: git@git.eltex.loc:httpTerminal.git.
       Copyright (c) 2015, Eltex. All rights reserved.
     </xs:documentation>
   </xs:annotation>
     <xs:include schemaLocation="error.xsd"/>
     <xs:include schemaLocation="ecm_common.xsd"/>
     <xs:complexType name="ifaceUserOptionsType">
       <xs:complexContent>
         <xs:extension base="baseOptionsType">
           <xs:attribute name="routing.context" type="xs:string" use="optional"/>
         </xs:extension>
       </xs:complexContent>
     </xs:complexType>
     <!-- resultType-->
     <xs:complexType name="resultType">
       <xs:all>
         <xs:element name="domain_options" type="domainInfoOutType" minOccurs="1"/>
       </xs:all>
     </xs:complexType>
    \langle!-- in-->
     <xs:element name="in">
       <xs:complexType>
         <xs:sequence>
           <xs:element name="request">
         <xs:complexType>
           <xs:all>
             <xs:element name="domain_options" type="domainInfoInType" minOccurs="1"/>
           </xs:all>
         </xs:complexType>
           </xs:element>
         </xs:sequence>
       </xs:complexType>
     </xs:element>
    \left\langle -\right\rangle out \left\langle -\right\rangle <xs:element name="out">
       <xs:complexType>
         <xs:choice>
           <xs:element name="result" type="resultType"/>
           <xs:element name="error" type="errorType"/>
         </xs:choice>
       </xs:complexType>
     </xs:element>
</xs:schema>
```
#### **Пример:**

Запрос: http://192.168.1.21:9999/commands/sys\_iface\_options\_info

```
<?xml version="1.0"?>
\sin    xmlns:xsi="http://www.w3.org/2001/XMLSchema-instance"
xsi:noNamespaceSchemaLocation="hc_sys_iface_options_info.xsd">
        <request>
                 <domain_options domain="biysk.local"/>
        </request>
\langlein>
```
## Ответ:200

```
<?xml version="1.0"?>
<out
     xmlns:xs="http://www.w3.org/2001/XMLSchema-instance"
xs:noNamespaceSchemaLocation="tts_ftp_domain_options_info.xsd">
     <result>
         <domain_options>
             <system>
                  <options xs:type="ttsFtpOptionsType"/>
             </system>
             <domain name="biysk.local">
                  <options xs:type="ttsFtpOptionsType" password="cdr"/>
             </domain>
         </domain_options>
     </result>
</out>
```
## <span id="page-3396-0"></span>Hc\_sys\_iface\_options\_set

Команда изменения настроек контектса маршрутизации для системных интерфейсов.

## **Аналог команды в CoCon:**

#### **domain/<DOMAIN>/system-iface/set**

#### **Метод HTTP-запроса:**

POST

## **Шаблон HTTP-запроса:**

http://host:port/commands/sys\_iface\_options\_set

## **Код HTTP-ответа:**

- 200 в случае успеха;
- 404 в случае ошибки.

## **XSD-схема XML-запроса/ответа:**

```
<?xml version="1.0" encoding="UTF-8"?>
<xs:schema xmlns:xs="http://www.w3.org/2001/XMLSchema" elementFormDefault="qualified"
 attributeFormDefault="unqualified">
     <xs:annotation>
         <xs:documentation xml:lang="en">
             Set system iface options
             Usage: http://server:9999/commands/sys_iface_options_set
             Implementation: hc_sys_iface_options_set.erl.
             Git: git@git.eltex.loc:httpTerminal.git.
             Copyright (c) 2015, Eltex. All rights reserved.
         </xs:documentation>
     </xs:annotation>
     <xs:include schemaLocation="error.xsd"/>
     <xs:include schemaLocation="ecm_common.xsd"/>
     <xs:complexType name="ifaceUserOptionsType">
         <xs:complexContent>
              <xs:extension base="baseOptionsType">
           <xs:attribute name="routing.context" type="xs:string" use="optional"/>
             </xs:extension>
         </xs:complexContent>
     </xs:complexType>
     <!-- resultType-->
     <xs:complexType name="resultType">
         <xs:all>
             <xs:element name="domain_options" type="domainSetOutType" minOccurs="1"/>
         </xs:all>
     </xs:complexType>
    \left\langle - - i n - \right\rangle <xs:element name="in">
         <xs:complexType>
             <xs:sequence>
                  <xs:element name="request">
                      <xs:complexType>
                          <xs:all>
                               <xs:element name="domain_options" type="domainSetInType"/>
                          </xs:all>
                      </xs:complexType>
                  </xs:element>
             </xs:sequence>
         </xs:complexType>
     </xs:element>
    \langle!-- out -->
     <xs:element name="out">
         <xs:complexType>
             <xs:choice>
                  <xs:element name="result" type="resultType" minOccurs="1" maxOccurs="1"/>
                  <xs:element name="error" type="errorType" minOccurs="1" maxOccurs="1"/>
             </xs:choice>
         </xs:complexType>
     </xs:element>
</xs:schema>
```
## **Пример:**

Запрос: http://192.168.1,21:9999/commands/sys\_iface\_options\_set

```
<?xml version="1.0"?>
\sin    xmlns:xs="http://www.w3.org/2001/XMLSchema-instance"
xs:noNamespaceSchemaLocation="hc_sys_iface_options_set.xsd">
         <request>
                  <domain_options>
                           <system>
                                     <options xs:type="ifaceUserOptionsType"/>
                            </system>
                            <domain name="biysk.local">
                                     <options xs:type="ifaceUserOptionsType"
routing.context="system:teleconference=ctx_from_local;system:ivr=ctx_from_local"/>
                            </domain>
                  </domain_options>
         </request>
\langle/in>
```
#### Ответ:200

```
<?xml version="1.0"?>
\simnut
     xmlns:xs="http://www.w3.org/2001/XMLSchema-instance"
xs:noNamespaceSchemaLocation="hc_sys_iface_options_set.xsd">
     <result>
         <domain_options>
              <system/>
              <domain name="biysk.local">
                  <success option="routing.context"/>
                  <success option="routing.context"/>
              </domain>
         </domain_options>
     </result>
</out>
```
## **Hc\_system\_geo\_options - Управление настройками ГЕО-резерва**

- [Hc\\_system\\_geo\\_options\\_clean](#page-3398-0)
- [Hc\\_system\\_geo\\_options\\_info](#page-3401-0)
- [Hc\\_system\\_geo\\_options\\_set](#page-3404-0)

#### <span id="page-3398-0"></span>Hc\_system\_geo\_options\_clean

Команда сброса настроек ГЕО-резерва.

#### **Аналог команды в CoCon:**

#### **system/geo-backup/properties/clean**

#### **Метод HTTP-запроса:**

**POST** 

#### **Шаблон HTTP-запроса:**

## [http://host:port/commands/system\\_geo\\_options\\_clean](http://hostport)

## **Код HTTP-ответа:**

• 200 – в случае успеха;

• 404 – в случае ошибки.

**XSD-схема XML-запроса/ответа:**

```
<?xml version="1.0" encoding="UTF-8"?>
<xs:schema xmlns:xs="http://www.w3.org/2001/XMLSchema" elementFormDefault="qualified"
 attributeFormDefault="unqualified">
     <xs:annotation>
         <xs:documentation xml:lang="en">
             Clean system geo-backup options.
             Usage: http://server:9999/commands/system_geo_options_clean.
         </xs:documentation>
     </xs:annotation>
     <xs:include schemaLocation="error.xsd"/>
     <xs:include schemaLocation="ecm_common.xsd"/>
     <!-- geoSystemOptionsType -->
     <xs:complexType name="geoSystemOptionsType">
         <xs:complexContent>
              <xs:extension base="baseOptionsType">
                  <xs:attribute name="slave_sites" type="stringType">
                      <xs:annotation>
                           <xs:documentation xml:lang="en">
                               usage:
                               site1;site2;site3
                           </xs:documentation>
                      </xs:annotation>
                  </xs:attribute>
                  <xs:attribute name="enabled" type="booleanType"/>
                  <xs:attribute name="site" type="stringType"/>
                  <xs:attribute name="sync_timeout" type="integerType"/>
              </xs:extension>
         </xs:complexContent>
     </xs:complexType>
    \left\langle -\right| -- in -->
     <xs:element name="in">
         <xs:complexType>
             <xs:all>
                  <xs:element name="request">
                      <xs:complexType>
                           <xs:all>
                               <xs:element name="system_options" type="systemCleanInType"/>
                           </xs:all>
                      </xs:complexType>
                  </xs:element>
              </xs:all>
         </xs:complexType>
     </xs:element>
    \left\langle \cdot \right\rangle -- out -->
     <xs:element name="out">
         <xs:complexType>
              <xs:choice>
                  <xs:element name="result">
                      <xs:complexType>
                           <xs:all>
                               <xs:element name="system_options" type="systemCleanOutType"/>
                           </xs:all>
                      </xs:complexType>
                  </xs:element>
                  <xs:element name="error" type="errorType" />
              </xs:choice>
```

```
 </xs:complexType>
     </xs:element>
</xs:schema>
```
### **Пример:**

### Запрос:

[http://192.168.1.21:9999/commands/system\\_geo\\_options\\_clean](http://192.168.1.21:9999/commands/system_geo_options_clean)

```
<in xmlns:xs="http://www.w3.org/2001/XMLSchema-instance"
xs:noNamespaceSchemaLocation="system_geo_options_set.xsd">
     <request>
         <system_options>
              <system>
                  <option name="enabled"/>
                  <option name="site"/>
                  <option name="slave_sites"/>
                  <option name="sync_timeout"/>
              </system>
         </system_options>
     </request>
\langlein>
```
Ответ: 200

```
<?xml version="1.0"?>
<out
     xmlns:xs="http://www.w3.org/2001/XMLSchema-instance"
xs:noNamespaceSchemaLocation="system_geo_options_clean.xsd">
     <result>
         <system_options>
              <system>
                  <success option="sync_timeout"/>
                  <success option="slave_sites"/>
                  <success option="site"/>
                  <success option="enabled"/>
             </system>
         </system_options>
     </result>
</out>
```
## <span id="page-3401-0"></span>Hc\_system\_geo\_options\_info

Команда просмотра настроек ГЕО-резерва.

#### **Аналог команды в CoCon:**

**system/geo-backup/properties/info**

## **Метод HTTP-запроса:**

POST

## **Шаблон HTTP-запроса:**

http://host:port/commands/system\_geo\_options\_info

## **Код HTTP-ответа:**

• 200 – в случае успеха;

• 404 – в случае ошибки.

**XSD-схема XML-запроса/ответа:**

```
<?xml version="1.0" encoding="UTF-8"?>
<xs:schema xmlns:xs="http://www.w3.org/2001/XMLSchema" elementFormDefault="qualified"
attributeFormDefault="unqualified">
     <xs:annotation>
         <xs:documentation xml:lang="en">
              Show system geo-backup options.
             Usage: http://server:9999/commands/system_geo_options_info.
         </xs:documentation>
     </xs:annotation>
     <xs:include schemaLocation="error.xsd"/>
     <xs:include schemaLocation="ecm_common.xsd"/>
     <!-- geoSystemOptionsType -->
     <xs:complexType name="geoSystemOptionsType">
         <xs:complexContent>
              <xs:extension base="baseOptionsType">
                  <xs:attribute name="slave_sites" type="stringType">
                       <xs:annotation>
                           <xs:documentation xml:lang="en">
                               usage:
                                    site1;site2;site3
                           </xs:documentation>
                       </xs:annotation>
                  </xs:attribute>
                  <xs:attribute name="enabled" type="booleanType"/>
                  <xs:attribute name="site" type="stringType"/>
                  <xs:attribute name="sync_timeout" type="integerType"/>
              </xs:extension>
         </xs:complexContent>
     </xs:complexType>
    \left\langle -\right| -- in -->
     <xs:element name="in">
         <xs:complexType>
              <xs:all>
                  <xs:element name="request">
                       <xs:complexType>
                           <xs:all>
                               <xs:element name="system_options" type="systemInfoInType"/>
                           </xs:all>
                       </xs:complexType>
                  </xs:element>
              </xs:all>
         </xs:complexType>
     </xs:element>
    \left\langle \cdot \right\rangle -- out -->
     <xs:element name="out">
         <xs:complexType>
              <xs:choice>
                  <xs:element name="result">
                       <xs:complexType>
                           <xs:all>
                               <xs:element name="system_options" type="systemInfoOutType"/>
                           </xs:all>
                       </xs:complexType>
                  </xs:element>
                  <xs:element name="error" type="errorType"/>
              </xs:choice>
```

```
3404
```

```
 </xs:complexType>
     </xs:element>
</xs:schema>
```
#### **Пример:**

### Запрос:

[http://192.168.1.21:9999/commands/system\\_geo\\_options\\_info](http://192.168.1.21:9999/commands/system_geo_options_info)

```
<?xml version="1.0"?>
<in xmlns:xsi="http://www.w3.org/2001/XMLSchema-instance"
xsi:noNamespaceSchemaLocation="system_geo_options_info.xsd">
     <request>
         <system_options/>
     </request>
\langlein>
```
Ответ: 200

```
<?xml version="1.0"?>
\simnut
     xmlns:xs="http://www.w3.org/2001/XMLSchema-instance"
xs:noNamespaceSchemaLocation="system_geo_options_info.xsd">
     <result>
         <system_options>
              <system>
                  <options xs:type="geoSystemOptionsType" enabled="false" site="ecss10"
  slave_sites="" sync_timeout="3600000"/>
             </system>
         </system_options>
     </result>
</out>
```
## <span id="page-3404-0"></span>Hc\_system\_geo\_options\_set

Команда изменения настроек ГЕО-резерва.

#### **Аналог команды в CoCon:**

#### **system/geo-backup/properties/set**

#### **Метод HTTP-запроса:**

POST

## **Шаблон HTTP-запроса:**

[http://host:port/commands/system\\_geo\\_options\\_set](http://hostport)

## **Код HTTP-ответа:**

- 200 в случае успеха;
- 404 в случае ошибки.

## **XSD-схема XML-запроса/ответа:**

```
<?xml version="1.0" encoding="UTF-8"?>
<xs:schema xmlns:xs="http://www.w3.org/2001/XMLSchema" elementFormDefault="qualified"
 attributeFormDefault="unqualified">
     <xs:annotation>
         <xs:documentation xml:lang="en">
              Set system geo-backup options.
             Usage: http://server:9999/commands/geo_system_options_set.
         </xs:documentation>
     </xs:annotation>
     <xs:include schemaLocation="error.xsd"/>
     <xs:include schemaLocation="ecm_common.xsd"/>
     <!-- geoSystemOptionsType -->
     <xs:complexType name="geoSystemOptionsType">
         <xs:complexContent>
              <xs:extension base="baseOptionsType">
                  <xs:attribute name="slave_sites" type="stringType">
                       <xs:annotation>
                           <xs:documentation xml:lang="en">
                               usage:
                                    site1;site2;site3
                           </xs:documentation>
                       </xs:annotation>
                  </xs:attribute>
                  <xs:attribute name="enabled" type="booleanType"/>
                  <xs:attribute name="site" type="stringType"/>
                  <xs:attribute name="sync_timeout" type="integerType"/>
              </xs:extension>
         </xs:complexContent>
     </xs:complexType>
    \left\langle -\right| -- in -->
     <xs:element name="in">
         <xs:complexType>
              <xs:all>
                  <xs:element name="request">
                       <xs:complexType>
                           <xs:all>
                                <xs:element name="system_options" type="systemSetInType"/>
                           </xs:all>
                       </xs:complexType>
                  </xs:element>
              </xs:all>
         </xs:complexType>
     </xs:element>
    \left\langle -\right\rangle out \left\langle -\right\rangle <xs:element name="out">
         <xs:complexType>
              <xs:choice>
                  <xs:element name="result">
                       <xs:complexType>
                           <xs:all>
                                <xs:element name="system_options" type="systemSetOutType"/>
                           </xs:all>
                       </xs:complexType>
                  </xs:element>
                  <xs:element name="error" type="errorType" />
              </xs:choice>
```

```
 </xs:complexType>
     </xs:element>
</xs:schema>
```
### **Пример:**

### Запрос:

[http://192.168.1.21:9999/commands/system\\_geo\\_options\\_set](http://192.168.1.21:9999/commands/system_geo_options_set)

```
<?xml version="1.0"?>
<in xmlns:xs="http://www.w3.org/2001/XMLSchema-instance"
xs:noNamespaceSchemaLocation="system_geo_options_set.xsd">
     <request>
         <system_options>
              <system>
                  <options enabled="false" site="ecss10" slave_sites="site1;site2"
sync_timeout="1000000" xs:type="geoSystemOptionsType"/>
             </system>
         </system_options>
     </request>
\langle/in\rangle
```
Ответ: 200

```
<?xml version="1.0"?>
<out
     xmlns:xs="http://www.w3.org/2001/XMLSchema-instance"
xs:noNamespaceSchemaLocation="system_geo_options_set.xsd">
     <result>
         <system_options>
             <system>
                  <success option="sync_timeout"/>
                  <success option="slave_sites"/>
                  <success option="site"/>
                  <success option="enabled"/>
              </system>
         </system_options>
     </result>
</out>
```
## **Hc\_tc\_meetings - Управление историей совещаний**

- [Hc\\_tc\\_meetings\\_active\\_info](#page-3406-0)
- [Hc\\_tc\\_meetings\\_active\\_list](#page-3409-0)
- [Hc\\_tc\\_meetings\\_history](#page-3411-0)
- [Hc\\_tc\\_meetings\\_info](#page-3414-0)
- [Hc\\_tc\\_meetings\\_list](#page-3418-0)

```
Hc_tc_meetings_active_info
```
Команда предназначена для просмотра списка активных телеконференций.

**Аналог команды в CoCon:**

```
/domain/<DOMAIN>/tc/meeting/active/info
```
## **Метод HTTP-запроса:**

POST

## **Шаблон HTTP-запроса:**

[http://server:9999/commands/tc\\_meetings\\_active\\_info](http://server:9999/commands/tc_meetings_active_info)

## **Код ответа:**

200 - успешно; 404 - ошибка.

**XSD-схема, валидирующая входные и выходные данные:**

```
<?xml version="1.0" encoding="UTF-8"?>
<xs:schema xmlns:xs="http://www.w3.org/2001/XMLSchema" elementFormDefault="qualified"
attributeFormDefault="unqualified">
     <xs:include schemaLocation="common_types.xsd"/>
    \langle !-- Types \rightarrow <xs:complexType name="memberType">
         <xs:attribute name="id" type="xs:string" use="required"/>
         <xs:attribute name="voice" type="xs:string" use="required"/>
         <xs:attribute name="state" type="xs:string" use="required"/>
         <xs:attribute name="master" type="xs:boolean" use="optional"/>
         <xs:attribute name="hold" type="xs:boolean" use="optional"/>
     </xs:complexType>
     <xs:complexType name="meetingType">
         <xs:sequence>
             <xs:element name="member" type="memberType" minOccurs="0" maxOccurs="unbounded"/>
         </xs:sequence>
         <xs:attribute name="id" type="xs:string" use="required"/>
         <xs:attribute name="name" type="xs:string" use="required"/>
         <xs:attribute name="description" type="xs:string" use="optional"/>
     </xs:complexType>
     <xs:complexType name="requestType">
         <xs:attribute name="domain" type="xs:string" use="required"/>
         <xs:attribute name="meeting" type="xs:string" use="optional"/>
     </xs:complexType>
     <xs:complexType name="responseType">
         <xs:sequence>
             <xs:element name="meeting" type="meetingType" minOccurs="0" maxOccurs="unbounded"/>
         </xs:sequence>
     </xs:complexType>
    \langle!-- in -->
     <xs:element name="in">
         <xs:complexType>
             <xs:sequence>
                  <xs:element name="request" type="requestType" minOccurs="1" maxOccurs="1"/>
             </xs:sequence>
         </xs:complexType>
     </xs:element>
    \left\langle \cdot \right\rangle -- out -->
     <xs:element name="out">
         <xs:complexType>
             <xs:sequence>
                  <xs:element name="response" type="responseType" minOccurs="1" maxOccurs="1"/>
             </xs:sequence>
         </xs:complexType>
     </xs:element>
</xs:schema>
```
## **Примеры:**

Вывести информацию обо всех активных совещаниях:

[http://192.168.1.21:9999/commands/tc\\_meetings\\_active\\_info](http://192.168.1.21:9999/commands/tc_meetings_active_info)

```
<?xml version="1.0" encoding="UTF-8"?>
<in xmlns:xsi="http://www.w3.org/2001/XMLSchema-instance" xsi:noNamespaceSchemaLocation="hc_tc_
meetings active info.xsd">
     <request domain="test"/>
</in>
```
Ответ: 200 Если есть активные конференции:

```
<?xml version="1.0"?>
<out xmlns:xsi="http://www.w3.org/2001/XMLSchema-instance" xsi:noNamespaceSchemaLocation="hc_tc
_meetings_active_info.xsd">
     <response>
         <meeting id="836216376F0" name="test-tc-1" description="description">
             <member id="801" voice="on" state="in_conf" master="true" hold="false"/>
             <member id="802" voice="off" state="online" master="false" hold="false"/>
             <member id="803" voice="off" state="online" master="false" hold="false"/>
         </meeting>
         <meeting id="836216376F1" name="test-tc-2" description="description">
             <member id="901" voice="on" state="in_conf" master="true" hold="false"/>
             <member id="902" voice="off" state="online" master="false" hold="false"/>
             <member id="903" voice="off" state="online" master="false" hold="false"/>
         </meeting>
    </response>
</out>
```
Запрос с указанием имени телеконференции:

[http://192.168.23.34:9999/commands/tc\\_meetings\\_active\\_info](http://192.168.23.34:9999/commands/tc_meetings_active_info)

```
<?xml version="1.0" encoding="UTF-8"?>
<in xmlns:xsi="http://www.w3.org/2001/XMLSchema-instance" xsi:noNamespaceSchemaLocation="hc_tc_
meetings active info.xsd">
     <request domain="test" meeting="test-tc-1"/>
</in>
```
Ответ:200

```
<?xml version="1.0"?>
<out xmlns:xs="http://www.w3.org/2001/XMLSchema-instance"
xs:noNamespaceSchemaLocation="hc_tc_meetings_active_info.xsd">
     <response/>
</out>
```
#### <span id="page-3409-0"></span>Hc\_tc\_meetings\_active\_list

Команда предназначена для просмотра списка активных телеконференций.

**Аналог команды в CoCon:**

**/domain/<DOMAIN>/tc/meeting/active/list**

**Метод HTTP-запроса:**

POST

**Шаблон HTTP-запроса:**

#### [http://server:9999/commands/tc\\_meetings\\_active\\_list](http://server:9999/commands/tc_meetings_active_list)

#### **Код ответа:**

200 - успешно; 404 - ошибка.

**XSD-схема, валидирующая входные и выходные данные:**

```
<?xml version="1.0" encoding="UTF-8"?>
<xs:schema xmlns:xs="http://www.w3.org/2001/XMLSchema" elementFormDefault="qualified"
attributeFormDefault="unqualified">
    \langle !-- Types \rightarrow <xs:complexType name="meetingType">
          <xs:attribute name="id" type="xs:string" use="required"/>
         <xs:attribute name="name" type="xs:string" use="required"/>
         <xs:attribute name="description" type="xs:string" use="optional"/>
     </xs:complexType>
     <xs:complexType name="requestType">
          <xs:attribute name="domain" type="xs:string" use="required"/>
     </xs:complexType>
     <xs:complexType name="responseType">
         <xs:sequence>
              <xs:element name="meeting" type="meetingType" minOccurs="0" maxOccurs="unbounded"/>
          </xs:sequence>
     </xs:complexType>
    \left\langle -\right| in \left| -\right\rangle <xs:element name="in">
          <xs:complexType>
              <xs:sequence>
                   <xs:element name="request" type="requestType" minOccurs="1" maxOccurs="1"/>
              </xs:sequence>
         </xs:complexType>
     </xs:element>
    \left\langle \cdot \right\rangle -- out -->
     <xs:element name="out">
          <xs:complexType>
              <xs:sequence>
                   <xs:element name="response" type="responseType" minOccurs="1" maxOccurs="1"/>
              </xs:sequence>
          </xs:complexType>
     </xs:element>
</xs:schema>
```
#### **Пример:**

Вывести лист всех активных совещаний:

[http://192.168.1.21:9999/commands/tc\\_meetings\\_active\\_list](http://192.168.1.21:9999/commands/tc_meetings_active_list)

```
<?xml version="1.0" encoding="UTF-8"?>
<in xmlns:xsi="http://www.w3.org/2001/XMLSchema-instance" xsi:noNamespaceSchemaLocation="hc_tc_
meetings active list.xsd">
     <request domain="test"/>
</in>
```

```
<?xml version="1.0"?>
<out xmlns:xsi="http://www.w3.org/2001/XMLSchema-instance" xsi:noNamespaceSchemaLocation="hc_tc
_meetings_active_list.xsd">
     <response>
         <meeting id="836216376F0" name="test-tc" description="description"/>
     </response>
</out>
```
## <span id="page-3411-0"></span>Hc\_tc\_meetings\_history

Команда предназначена для получения истории совещаний.

#### **Аналог команды в CoCon:**

**/domain/<DOMAIN>/tc/meeting/history**

#### **Метод HTTP-запроса:**

POST

**Шаблон HTTP-запроса:**

[http://server:9999/commands/tc\\_meetings\\_history](http://server:9999/commands/tc_meetings_history)

### **Код ответа:**

200 - успешно; 404 - ошибка.

**XSD-схема, валидирующая входные и выходные данные:**

```
<?xml version="1.0" encoding="UTF-8"?>
<xs:schema xmlns:xs="http://www.w3.org/2001/XMLSchema" elementFormDefault="qualified"
attributeFormDefault="unqualified">
    \langle !-- Types \rightarrow <xs:complexType name="memberType">
         <xs:attribute name="name" type="xs:string" use="required"/>
     </xs:complexType>
     <xs:complexType name="meetingType">
         <xs:sequence>
             <xs:element name="member" type="memberType" minOccurs="0" maxOccurs="unbounded"/>
         </xs:sequence>
         <xs:attribute name="id" type="xs:string" use="optional"/>
         <xs:attribute name="meeting_id" type="xs:string" use="required"/>
         <xs:attribute name="name" type="xs:string" use="required"/>
         <xs:attribute name="master" type="xs:string" use="required"/>
         <xs:attribute name="start_time" type="xs:string" use="required"/>
         <xs:attribute name="stop_time" type="xs:string" use="required"/>
         <xs:attribute name="duration" type="xs:string" use="required"/>
     </xs:complexType>
     <xs:simpleType name="orderByType">
         <xs:restriction base="xs:string">
             <xs:enumeration value="id"/>
             <xs:enumeration value="name"/>
             <xs:enumeration value="start_time"/>
             <xs:enumeration value="stop_time"/>
         </xs:restriction>
     </xs:simpleType>
     <xs:simpleType name="sortByType">
         <xs:restriction base="xs:string">
             <xs:enumeration value="desc"/>
             <xs:enumeration value="asc"/>
         </xs:restriction>
     </xs:simpleType>
     <xs:complexType name="lastType">
         <xs:attribute name="limit" type="xs:integer" use="optional"/>
         <xs:attribute name="order_by" type="orderByType" use="optional"/>
         <xs:attribute name="sort_by" type="sortByType" use="optional"/>
     </xs:complexType>
     <xs:complexType name="infoType">
         <xs:attribute name="id" type="xs:integer" use="required"/>
     </xs:complexType>
     <xs:complexType name="requestType">
         <xs:choice>
             <xs:element name="last" type="lastType"/>
             <xs:element name="info" type="infoType"/>
             <xs:element name="all"/>
         </xs:choice>
         <xs:attribute name="domain" type="xs:string" use="required"/>
     </xs:complexType>
```

```
 <xs:complexType name="responseType">
          <xs:choice>
              <xs:sequence>
                   <xs:element name="meeting" type="meetingType" minOccurs="0" maxOccurs="unbounde
d"/>
              </xs:sequence>
          </xs:choice>
     </xs:complexType>
    \left\langle - - i n - - \right\rangle <xs:element name="in">
          <xs:complexType>
              <xs:all>
                   <xs:element name="request" type="requestType"/>
              </xs:all>
          </xs:complexType>
     </xs:element>
    \langle !-- out -- \rangle <xs:element name="out">
          <xs:complexType>
              <xs:all>
                   <xs:element name="response" type="responseType"/>
              </xs:all>
          </xs:complexType>
     </xs:element>
</xs:schema>
```
## **Примеры:**

Запрос информации о всех совещаниях:

[http://192.168.1.21:9999/commands/tc\\_meetings\\_history](http://192.168.1.21:9999/commands/tc_meetings_history)

```
<?xml version="1.0" encoding="UTF-8"?>
<in
     xmlns:xsi="http://www.w3.org/2001/XMLSchema-instance" xsi:noNamespaceSchemaLocation="hc_tc_
meetings_history.xsd">
     <request domain="biysk.local">
         <all/>
     </request>
</in>
```
Ответ: 200

```
<?xml version="1.0"?>
<out
     xmlns:xs="http://www.w3.org/2001/XMLSchema-instance" xs:noNamespaceSchemaLocation="hc_tc_me
etings_history.xsd">
     <response>
         <meeting id="1" meeting_id="8362572E53B" name="tc_240475" master="240475" start_time="2
017/12/09 20:26:15" stop_time="2017/12/09 20:28:32" duration="0:02:16">
             <member name="471040"/>
             <member name="89236501973"/>
         </meeting>
         <meeting id="3" meeting_id="8362572E53B" name="tc_240475" master="240475" start_time="2
017/12/09 20:46:35" stop_time="2017/12/09 20:49:05" duration="0:02:29">
             <member name="89236501973"/>
         </meeting>
         <meeting id="5" meeting_id="8362572E53B" name="tc_240475" master="undefined" start_time="
1970/01/01 07:00:00" stop_time="2017/12/09 20:49:05" duration="420229:49:05"/>
     </response>
</out>
```
Запрос подробной информации о совещании 3:

```
<?xml version="1.0" encoding="UTF-8"?>
<in xmlns:xsi="http://www.w3.org/2001/XMLSchema-instance" xsi:noNamespaceSchemaLocation="hc_tc_
meetings_history.xsd">
     <request domain="biysk.local">
         <info id="3" />
     </request>
</in>
```
Ответ: 200

```
<?xml version="1.0"?>
<out
     xmlns:xs="http://www.w3.org/2001/XMLSchema-instance" xs:noNamespaceSchemaLocation="hc_tc_me
etings_history.xsd">
     <response>
         <meeting name="tc_240475" meeting_id="8362572E53B" master="240475" start_time="2017/12/
09 20:46:35" stop_time="2017/12/09 20:49:05" duration="0:02:29">
             <member name="89236501973"/>
         </meeting>
     </response>
</out>
```
## <span id="page-3414-0"></span>Hc\_tc\_meetings\_info

Команда предназначена для получения информации о совещаниях.

**Аналог команды в CoCon:**

**domain/<DOMAIN>/tc/meeting/info**

#### **Метод HTTP-запроса:**

POST

**Шаблон HTTP-запроса:**

[http://server:9999/commands/tc\\_meetings\\_info](http://server:9999/commands/tc_meetings_info)

## **Код ответа:**

200 - успешно; 404 - ошибка.

**XSD-схема, валидирующая входные и выходные данные:**

```
<?xml version="1.0" encoding="UTF-8"?>
<xs:schema xmlns:xs="http://www.w3.org/2001/XMLSchema" elementFormDefault="qualified"
attributeFormDefault="unqualified">
     <xs:include schemaLocation="common_types.xsd"/>
    \langle !-- Types \rightarrow <xs:complexType name="memberType">
         <xs:sequence>
             <xs:element name="property" type="propertyType" minOccurs="0" maxOccurs="unbounded"
/>
         </xs:sequence>
         <xs:attribute name="name" type="xs:string" use="required"/>
     </xs:complexType>
     <xs:complexType name="groupType">
         <xs:sequence>
             <xs:element name="member" type="memberType" minOccurs="0" maxOccurs="unbounded"/>
         </xs:sequence>
         <xs:attribute name="id" type="xs:integer" use="required"/>
         <xs:attribute name="name" type="xs:string" use="required"/>
     </xs:complexType>
     <xs:complexType name="masterType">
         <xs:attribute name="id" type="xs:string" use="required"/>
         <xs:attribute name="read" type="xs:boolean" use="optional"/>
         <xs:attribute name="write" type="xs:boolean" use="optional"/>
     </xs:complexType>
     <xs:complexType name="meetingType">
         <xs:sequence>
             <xs:element name="group" type="groupType" minOccurs="0" maxOccurs="unbounded"/>
             <xs:element name="master" type="masterType" minOccurs="0" maxOccurs="unbounded"/>
         </xs:sequence>
         <xs:attribute name="id" type="xs:string" use="required"/>
         <xs:attribute name="name" type="xs:string" use="required"/>
         <xs:attribute name="description" type="xs:string" use="optional"/>
         <xs:attribute name="greeting_url" type="xs:string" use="optional"/>
         <xs:attribute name="is_public" type="xs:boolean" use="required"/>
         <xs:attribute name="is_open" type="xs:boolean" use="required"/>
     </xs:complexType>
     <xs:complexType name="requestType">
         <xs:attribute name="domain" type="xs:string" use="required"/>
         <xs:attribute name="meeting" type="xs:string" use="optional"/>
     </xs:complexType>
     <xs:complexType name="responseType">
         <xs:sequence>
             <xs:element name="meeting" type="meetingType" minOccurs="0" maxOccurs="unbounded"/>
         </xs:sequence>
     </xs:complexType>
    \left\langle -\right| - \sin -\right\rangle <xs:element name="in">
         <xs:complexType>
             <xs:all>
                 <xs:element name="request" type="requestType"/>
```

```
 </xs:all>
         </xs:complexType>
     </xs:element>
    \langle!-- out -->
     <xs:element name="out">
         <xs:complexType>
              <xs:all>
                  <xs:element name="response" type="responseType"/>
              </xs:all>
         </xs:complexType>
     </xs:element>
</xs:schema>
```
# **Пример:**

### Запрос:

[http://192.168.1.21:9999/commands/tc\\_meetings\\_info](http://192.168.1.21:9999/commands/tc_meetings_info)

```
<?xml version="1.0" encoding="UTF-8"?>
<in xmlns:xsi="http://www.w3.org/2001/XMLSchema-instance" xsi:noNamespaceSchemaLocation="tc_mee
tings_info.xsd">
     <request domain="biysk.local"/>
</in>
```
Ответ: 200

```
<?xml version="1.0"?>
<out
     xmlns:xs="http://www.w3.org/2001/XMLSchema-instance" xs:noNamespaceSchemaLocation="hc_tc_me
etings_info.xsd">
     <response>
         <meeting name="default" id="default" description="" greeting_url="" is_public="true"
is_open="false"/>
         <meeting name="new_meeting" id="83620F86F67" description="" greeting_url="" is_public="
true" is_open="true">
             <group id="1" name="">
                 <member name="240101">
                      <property name="role" value="active"/>
                 </member>
                 <member name="240466">
                      <property name="role" value="active"/>
                  </member>
             </group>
         </meeting>
         <meeting name="ltp-3" id="83622413D" description="" greeting_url="system://sounds/
ai_conference_prompt.wav" is_public="true" is_open="true">
             <group id="1" name="">
                  <member name="240101">
                      <property name="role" value="active"/>
                 </member>
                  <member name="240462">
                      <property name="role" value="active"/>
                 </member>
                  <member name="240464">
                      <property name="role" value="passive"/>
                 </member>
                  <member name="416977">
                      <property name="role" value="passive"/>
                  </member>
             </group>
         </meeting>
         <meeting name="new_meeting2" id="83626ECEF82" description="мое новое совещание"
greeting_url="system://sounds/ai_participant_of_conference.wav" is_public="true" is_open="true">
             <group id="1" name="Group One">
                  <member name="240502">
                      <property name="role" value="passive"/>
                 </member>
                 <member name="240503">
                      <property name="role" value="active"/>
                 </member>
                  <member name="83832744787">
                      <property name="role" value="passive"/>
                  </member>
             </group>
         </meeting>
     </response>
</out>
```
## <span id="page-3418-0"></span>Hc\_tc\_meetings\_list

Команда предназначена для получения списка совещаний.

**Аналог команды в CoCon:**

**domain/<DOMAIN>/tc/meeting/list**

### **Метод HTTP-запроса:**

POST

**Шаблон HTTP-запроса:**

[http://server:9999/commands/tc\\_meetings\\_list](http://server:9999/commands/tc_meetings_list)

#### **Код ответа:**

200 - успешно; 404 - ошибка.

### **XSD-схема, валидирующая входные и выходные данные:**

```
<?xml version="1.0" encoding="UTF-8"?>
<xs:schema xmlns:xs="http://www.w3.org/2001/XMLSchema" elementFormDefault="qualified"
attributeFormDefault="unqualified">
    \langle !-- Types -- \rangle <xs:complexType name="meetingType">
         <xs:attribute name="id" type="xs:string" use="required"/>
         <xs:attribute name="name" type="xs:string" use="required"/>
         <xs:attribute name="description" type="xs:string" use="optional"/>
     </xs:complexType>
     <xs:complexType name="requestType">
         <xs:attribute name="domain" type="xs:string" use="required"/>
     </xs:complexType>
     <xs:complexType name="responseType">
         <xs:sequence>
              <xs:element name="meeting" type="meetingType" minOccurs="0" maxOccurs="unbounded"/>
         </xs:sequence>
     </xs:complexType>
    \left\langle - - i n - \right\rangle <xs:element name="in">
         <xs:complexType>
              <xs:all>
                  <xs:element name="request" type="requestType"/>
              </xs:all>
         </xs:complexType>
     </xs:element>
    \langle!-- out -->
     <xs:element name="out">
         <xs:complexType>
              <xs:all>
                  <xs:element name="response" type="responseType"/>
              </xs:all>
         </xs:complexType>
     </xs:element>
</xs:schema>
```
# **Пример:**

Запрос:

[http://192.168.1.21:9999/commands/tc\\_meetings\\_list](http://192.168.1.21:9999/commands/tc_meetings_list)
```
<?xml version="1.0" encoding="UTF-8"?>
<in xmlns:xsi="http://www.w3.org/2001/XMLSchema-instance" xsi:noNamespaceSchemaLocation="tc_mee
tings_list.xsd">
     <request domain="biysk.local"/>
</in>
```
### Ответ: 200

```
<?xml version="1.0"?>
<out
     xmlns:xs="http://www.w3.org/2001/XMLSchema-instance" xs:noNamespaceSchemaLocation="hc_tc_me
etings_list.xsd">
     <response>
         <meeting name="default" id="default" description=""/>
         <meeting name="test_tc2" id="83624A7E487" description="web_tc"/>
        <meeting name="big_meeting" id="836235ECD74" description=""for task 85999""/>
         <meeting name="240101_tc1" id="836263BD418" description="для менеджера 240101"/>
         <meeting name="tc_240519" id="83622B5102B" description="test 240519 + 240475"/>
         <meeting name="tc_240475" id="8362572E53B" description="проверка на простом ТА"/>
         <meeting name="test_ewsd_tc" id="8362096EF92" description="проверка селектора для 
инженеров EWSD"/>
     </response>
</out>
```
## **Hc\_tc\_meeting - Управление шаблонами совещаний Teleconference на виртуальной АТС**

- [H](#page-3420-0)[с](#page-3420-0)[\\_tc\\_meeting](#page-3420-0)
- [H](#page-3423-0)[с](#page-3423-0)[\\_tc\\_meeting\\_remove](#page-3423-0)

## <span id="page-3420-0"></span>Hс\_tc\_meeting

Команда позволяет создавать/редактировать шаблон совещания на виртуальной АТС.

#### **Аналог команды в CoCon:**

## **domain/<DOMAIN>/tc/meeting/.meeting**

#### **Метод HTTP-запроса:**

POST

## **Шаблон HTTP-запроса:**

http://server:9999/commands/tc\_meeting

## **Код HTTP-ответа:**

- 201 успешно;
- 404 ошибка.

#### **XSD-схема XML-файла запроса/ответа:**

```
<?xml version="1.0" encoding="UTF-8"?>
<xs:schema xmlns:xs="http://www.w3.org/2001/XMLSchema" elementFormDefault="qualified"
attributeFormDefault="unqualified">
     <xs:include schemaLocation="common_types.xsd"/>
     <xs:include schemaLocation="error.xsd"/>
    \langle!-- Types -->
     <xs:complexType name="memberType">
         <xs:sequence>
             <xs:element name="property" type="propertyType" minOccurs="0" maxOccurs="unbounded"
/>
         </xs:sequence>
         <xs:attribute name="name" type="xs:string" use="required"/>
     </xs:complexType>
     <xs:complexType name="groupType">
         <xs:sequence>
             <xs:element name="member" type="memberType" minOccurs="0" maxOccurs="unbounded"/>
         </xs:sequence>
         <xs:attribute name="id" type="xs:integer" use="required"/>
         <xs:attribute name="name" type="xs:string" use="required"/>
     </xs:complexType>
     <xs:complexType name="masterType">
         <xs:attribute name="option" type="xs:string" use="required"/>
         <xs:attribute name="id" type="xs:string" use="required"/>
     </xs:complexType>
     <xs:complexType name="meetingType">
         <xs:sequence>
             <xs:element name="group" type="groupType" minOccurs="0" maxOccurs="unbounded"/>
             <xs:element name="master" type="masterType" minOccurs="0" maxOccurs="unbounded"/>
         </xs:sequence>
         <xs:attribute name="id" type="xs:string" use="optional"/>
         <xs:attribute name="name" type="xs:string" use="required"/>
         <xs:attribute name="description" type="xs:string" use="optional"/>
         <xs:attribute name="greeting_url" type="xs:string" use="optional"/>
         <xs:attribute name="is_public" type="xs:boolean" use="required"/>
         <xs:attribute name="is_open" type="xs:boolean" use="required"/>
     </xs:complexType>
     <xs:complexType name="requestType">
         <xs:sequence>
             <xs:element name="meeting" type="meetingType"/>
         </xs:sequence>
         <xs:attribute name="domain" type="xs:string" use="required"/>
     </xs:complexType>
     <xs:simpleType name="responseType">
         <xs:restriction base="xs:string">
             <xs:enumeration value="tc meetings declare ok"/>
         </xs:restriction>
     </xs:simpleType>
    \langle!-- in -->
     <xs:element name="in">
         <xs:complexType>
             <xs:all>
```

```
 <xs:element name="request" type="requestType"/>
              </xs:all>
         </xs:complexType>
     </xs:element>
    \langle!-- out -->
     <xs:element name="out">
         <xs:complexType>
              <xs:choice>
                  <!--Positive case-->
                  <xs:element name="response">
                      <xs:complexType>
                           <xs:all>
                               <xs:element name="response" type="responseType"/>
                           </xs:all>
                      </xs:complexType>
                  </xs:element>
                  <!--Or error-->
                  <xs:element name="error" type="errorType"/>
              </xs:choice>
         </xs:complexType>
     </xs:element>
</xs:schema>
```
Запрос на создание нового совещания:

http://192.168.1.21:9999/commands/tc\_meeting

```
<?xml version="1.0" encoding="UTF-8"?>
\langle!-- new meeting -->
<in
     xmlns:xsi="http://www.w3.org/2001/XMLSchema-instance" xsi:noNamespaceSchemaLocation="hc_tc_
meeting.xsd">
     <request domain="biysk.local">
         <meeting name="new_meeting2" description="мое новое совещание" greeting_url="system://
sounds/ai_participant_of_conference.wav" is_public="true" is_open="true">
             <group id="1" name="Group One">
                  <member name="240502">
                      <property name="role" value="passive" />
                  </member>
                  <member name="240503">
                      <property name="role" value="active" />
                  </member>
                  <member name="83832744787">
                      <property name="role" value="passive" />
                  </member>
             </group>
         </meeting>
     </request>
</in>
```
Ответ:201

Запрос редактирование совещания 83620F86F67:

http://192.168.1.21:9999/commands/tc\_meeting

```
<?xml version="1.0" encoding="UTF-8"?>
<!-- edit meeting -->
<in
     xmlns:xsi="http://www.w3.org/2001/XMLSchema-instance" xsi:noNamespaceSchemaLocation="hc_tc_
meeting.xsd">
     <request domain="biysk.local">
         <meeting id="83620F86F67" name="meeting_2" description="мое отредактированное 
совещание" greeting_url="system://sounds/ai_participant_of_conference.wav" is_public="true"
is_open="false">
             <group id="2" name="Group Two">
                 <member name="240505">
                     <property name="role" value="passive" />
                 </member>
                 <member name="240506">
                      <property name="role" value="active" />
                 </member>
                  <member name="89913699011">
                      <property name="role" value="passive" />
                  </member>
             </group>
         </meeting>
     </request>
</in>
```
## Ответ:

В случае успеха будет 201 ответ, в случае ошибки - 404

### <span id="page-3423-0"></span>Hс\_tc\_meeting\_remove

Команда позволяет удалять шаблон совещания на виртуальной АТС.

#### **Аналог команды в CoCon:**

**domain/<DOMAIN>/tc/meeting/.remove**

#### **Метод HTTP-запроса:**

POST

## **Шаблон HTTP-запроса:**

http://server:9999/commands/tc\_meeting\_remove

#### **Код HTTP-ответа:**

- 201 успешно;
- 404 ошибка.

**XSD-схема XML-файла запроса/ответа:**

```
<?xml version="1.0" encoding="UTF-8"?>
<xs:schema xmlns:xs="http://www.w3.org/2001/XMLSchema" elementFormDefault="qualified"
attributeFormDefault="unqualified">
     <xs:complexType name="meetingType">
         <xs:attribute name="id" type="xs:string" use="required"/>
     </xs:complexType>
     <xs:complexType name="errorType">
         <xs:attribute name="error" type="xs:string" use="optional"/>
     </xs:complexType>
     <xs:complexType name="requestType">
         <xs:sequence>
             <xs:element name="meeting" type="meetingType"/>
         </xs:sequence>
         <xs:attribute name="domain" type="xs:string" use="required"/>
     </xs:complexType>
     <xs:complexType name="responseType">
         <xs:attribute name="error" type="xs:string" use="required"/>
     </xs:complexType>
    \langle!-- in -->
     <xs:element name="in">
         <xs:complexType>
             <xs:all>
                  <xs:element name="request" type="requestType"/>
             </xs:all>
         </xs:complexType>
     </xs:element>
    \langle!-- out -->
     <xs:element name="out">
         <xs:complexType>
             <xs:all>
                  <xs:element name="response" type="responseType"/>
             </xs:all>
         </xs:complexType>
     </xs:element>
</xs:schema>
```
## Запрос:

http://192.168.1.21:9999/commands/tc\_meeting\_remove

```
<?xml version="1.0" encoding="UTF-8"?>
<in xmlns:xsi="http://www.w3.org/2001/XMLSchema-instance" xsi:noNamespaceSchemaLocation="tc_mee
ting_remove.xsd">
     <request domain="biysk.local">
         <meeting id="83626ECEF82" />
     </request>
</in>
```
## Ответ:

В случае успеха будет 201 ответ, в случае ошибки 404 + xml с описанием ошибки:

```
<?xml version="1.0"?>
<out
    xmlns:xs="http://www.w3.org/2001/XMLSchema-instance" xs:noNamespaceSchemaLocation="hc_tc_me
eting_remove.xsd">
    <response error="not_found"/>
\langle/out>
```
## Hc\_tc\_members\_list - Просмотр списков всех участников и ведущих в домене

## tc\_members\_list

Команда предназначена для просмотра списков всех участников и ведущих в домене сервиса селекторной связи (Teleconference).

### Аналог команды в CoCon:

#### domain/<DOMAIN>/tc/member/list

## Метод НТТР-запроса:

**POST** 

## Шаблон HTTP-запроса:

http://server:9999/commands/tc\_members\_list

### Код НТТР-ответа:

- 200 в случае успеха;
- $\cdot$  404 в случае ошибки.

### XSD-схема XML-файла запроса/ответа:

```
<?xml version="1.0" encoding="UTF-8"?>
<xs:schema xmlns:xs="http://www.w3.org/2001/XMLSchema" elementFormDefault="qualified"
  attributeFormDefault="unqualified">
     \langle!-- Types -->
         <xs:simpleType name="respMemberType">
                  <xs:restriction base="xs:string">
                            <xs:enumeration value="member"/>
                            <xs:enumeration value="master"/>
                  </xs:restriction>
         </xs:simpleType>
         <xs:simpleType name="reqMemberType">
                  <xs:restriction base="xs:string">
                            <xs:enumeration value="members"/>
                            <xs:enumeration value="masters"/>
                            <xs:enumeration value="all"/>
                  </xs:restriction>
         </xs:simpleType>
         <xs:complexType name="requestType">
                  <xs:attribute name="domain" type="xs:string" use="required"/>
                  <xs:attribute name="type" type="reqMemberType" use="optional"/>
         </xs:complexType>
         <xs:complexType name="responseType">
                  <xs:sequence>
                            <xs:element name="member" minOccurs="0" maxOccurs="unbounded">
                                     <xs:complexType>
                                               <xs:attribute name="name" type="xs:string" use="required"/>
                                               <xs:attribute name="type" type="respMemberType" use="required"/>
                                     </xs:complexType>
                            </xs:element>
                  </xs:sequence>
         </xs:complexType>
     \left\langle -\right\rangle in \left\langle -\right\rangle    <xs:element name="in">
                  <xs:complexType>
                            <xs:all>
                                     <xs:element name="request" type="requestType"/>
                            </xs:all>
                  </xs:complexType>
         </xs:element>
     \left\langle \cdot \right\rangle -- out -->
         <xs:element name="out">
                  <xs:complexType>
                            <xs:all>
                                     <xs:element name="response" type="responseType"/>
                            </xs:all>
                  </xs:complexType>
         </xs:element>
</xs:schema>
```
## Запрос: [http://192.168.1.21:9999/commands/tc\\_members\\_list](http://192.168.1.21:9999/commands/tc_members_list)

```
<?xml version="1.0" encoding="UTF-8"?>
<in xmlns:xsi="http://www.w3.org/2001/XMLSchema-instance"
xsi:noNamespaceSchemaLocation="tc_members_list.xsd">
        <request domain="biysk.local"/>
\langlein>
```
Ответ:

```
<?xml version="1.0"?>
<out
     xmlns:xs="http://www.w3.org/2001/XMLSchema-instance"
xs:noNamespaceSchemaLocation="hc_tc_members_list.xsd">
     <response>
         <member name="240101" type="potential_master"/>
         <member name="240466" type="potential_master"/>
         <member name="240467" type="potential_master"/>
         <member name="240473" type="potential_master"/>
     </response>
</out>
```
### **Hc\_tc\_options - Управление настройками телеконференции уровня кластера ядра**

- [Hc\\_tc\\_options\\_clean](#page-3427-0)
- [Hc\\_tc\\_options\\_info](#page-3429-0)
- [Hc\\_tc\\_options\\_set](#page-3432-0)

## <span id="page-3427-0"></span>Hc\_tc\_options\_clean

Команда сброса настроек телеконференции уровня кластера ядра.

#### **Аналог команды в CoCon:**

**system/tc/clean**

#### **Метод HTTP-запроса:**

POST

#### **Шаблон HTTP-запроса:**

[http://host:port/commands/tc\\_options\\_clean](http://hostport)

#### **Код HTTP-ответа:**

- 200 в случае успеха;
- 404 в случае ошибки.

## **XSD-схема XML-запроса/ответа:**

```
<?xml version="1.0" encoding="UTF-8"?>
<xs:schema xmlns:xs="http://www.w3.org/2001/XMLSchema" elementFormDefault="qualified"
  attributeFormDefault="unqualified">
     <xs:include schemaLocation="error.xsd"/>
     <xs:include schemaLocation="ecm_common.xsd"/>
    \left\langle -\right\rangle in \left\langle -\right\rangle <xs:element name="in">
          <xs:complexType>
              <xs:all>
                   <xs:element name="request">
                        <xs:complexType>
                            <xs:all>
                                 <xs:element name="ns_options" type="nsCleanInType"/>
                            </xs:all>
                        </xs:complexType>
                   </xs:element>
              </xs:all>
          </xs:complexType>
     </xs:element>
    \left\langle \cdot \right\rangle -- out -->
     <xs:element name="out">
          <xs:complexType>
              <xs:choice>
                   <xs:element name="result">
                        <xs:complexType>
                            <xs:sequence>
                                 <xs:element name="ns_options" type="nsCleanOutType"/>
                            </xs:sequence>
                        </xs:complexType>
                   </xs:element>
                   <xs:element name="error" type="errorType"/>
               </xs:choice>
          </xs:complexType>
     </xs:element>
</xs:schema>
```
Запрос: [http://192.168.1.21:9999/commands/tc\\_options\\_clean](http://192.168.1.21:9999/commands/tc_options_clean)

```
<in xmlns:xs="http://www.w3.org/2001/XMLSchema-instance"
xs:noNamespaceSchemaLocation="tc_options_clean.xsd">
     <request>
         <ns_options>
              <system/>
              <node name="core1@Artem-Work-PC">
                  <option name="count_active_channels"/>
                  <option name="enabled"/>
                  <option name="mysql_database"/>
                  <option name="mysql_enabled"/>
                  <option name="mysql_host"/>
                  <option name="mysql_password"/>
                  <option name="mysql_port"/>
                  <option name="mysql_timeout"/>
                  <option name="mysql_user"/>
              </node>
         </ns_options>
     </request>
\langle/in\rangle
```
#### Код ответа:

200

Ответ:

```
<?xml version="1.0"?>
<out xmlns:xs="http://www.w3.org/2001/XMLSchema-instance"
xs:noNamespaceSchemaLocation="tc_options_clean.xsd">
     <result>
         <ns_options>
             <system/>
             <node name="core1@Artem-Work-PC">
                  <success option="count_active_channels"/>
                  <success option="enabled"/>
                  <success option="mysql_database"/>
                  <success option="mysql_enabled"/>
                  <success option="mysql_host"/>
                  <success option="mysql_password"/>
                  <success option="mysql_port"/>
                  <success option="mysql_timeout"/>
                  <success option="mysql_user"/>
             </node>
         </ns_options>
     </result>
</out>
```
## <span id="page-3429-0"></span>Hc\_tc\_options\_info

Команда просмотра информации свойствах телеконференции уровня кластера ядра.

**Аналог команды в CoCon:**

**system/tc/info**

**Метод HTTP-запроса:**

POST

**Шаблон HTTP-запроса:**

[http://host:port/commands/tc\\_options\\_info](http://hostport)

# **Код HTTP-ответа:**

- 200 – в случае успеха;
- 404 – в случае ошибки.

# **XSD-схема XML-запроса/ответа:**

```
<?xml version="1.0" encoding="UTF-8"?>
<xs:schema xmlns:xs="http://www.w3.org/2001/XMLSchema" elementFormDefault="qualified"
attributeFormDefault="unqualified">
     <xs:include schemaLocation="error.xsd"/>
     <xs:include schemaLocation="ecm_common.xsd"/>
     <!-- tcOptionsType -->
     <xs:complexType name="tcOptionsType">
         <xs:complexContent>
             <xs:extension base="baseOptionsType">
                  <xs:attribute name="enabled" type="booleanType"/>
                  <xs:attribute name="count_active_channels" type="stringType">
                      <xs:annotation>
                          <xs:documentation xml:lang="en">
                              infinity | pos_integer()
                          </xs:documentation>
                      </xs:annotation>
                  </xs:attribute>
                  <xs:attribute name="mysql_enabled" type="booleanType"/>
                  <xs:attribute name="mysql_host" type="stringType"/>
                  <xs:attribute name="mysql_port" type="inetPortType"/>
                  <xs:attribute name="mysql_user" type="stringType"/>
                  <xs:attribute name="mysql_password" type="stringType">
                      <xs:annotation>
                          <xs:documentation xml:lang="en">
                              In case of strong security restrictions password may be shown as 
********
                          </xs:documentation>
                      </xs:annotation>
                  </xs:attribute>
                  <xs:attribute name="mysql_database" type="stringType"/>
                  <xs:attribute name="mysql_timeout" type="integerType"/>
             </xs:extension>
         </xs:complexContent>
     </xs:complexType>
    \langle!-- in -->
     <xs:element name="in">
         <xs:complexType>
             <xs:all>
                  <xs:element name="request">
                      <xs:complexType>
                          <xs:all>
                              <xs:element name="ns_options" type="nsInfoInType"/>
                          </xs:all>
                      </xs:complexType>
                  </xs:element>
             </xs:all>
         </xs:complexType>
     </xs:element>
    \langle!-- out -->
     <xs:element name="out">
         <xs:complexType>
             <xs:choice>
                  <xs:element name="result">
                      <xs:complexType>
                          <xs:sequence>
                              <xs:element name="ns_options" type="nsInfoOutType"/>
```

```
 </xs:sequence>
                      </xs:complexType>
                  </xs:element>
                  <xs:element name="error" type="errorType"/>
              </xs:choice>
         </xs:complexType>
     </xs:element>
</xs:schema>
```
Запрос:

[http://192.168.1.21:9999/commands/tc\\_options\\_info](http://192.168.1.21:9999/commands/tc_options_info)

```
<in xmlns:xs="http://www.w3.org/2001/XMLSchema-instance"
xs:noNamespaceSchemaLocation="tc_options_info.xsd">
     <request>
         <ns_options node="core1@ecss1"/>
     </request>
\langlein>
```
Код ответа:

200

Ответ:

```
<?xml version="1.0"?>
<out
     xmlns:xs="http://www.w3.org/2001/XMLSchema-instance"
xs:noNamespaceSchemaLocation="tc_options_info.xsd">
     <result>
         <ns_options>
             <system>
                  <options xs:type="tcOptionsType"/>
             </system>
             <node name="core1@ecss1">
                 <options xs:type="tcOptionsType" mysql_user="history_db" mysql_timeout="300000"
  mysql_port="3306" mysql_password="********" mysql_host="tc.mysql.ecss" mysql_enabled="true"
  mysql_database="history_db" enabled="true" count_active_channels="infinity"/>
             </node>
         </ns_options>
     </result>
</out>
```
## <span id="page-3432-0"></span>Hc\_tc\_options\_set

Команда изменения настроек телеконференции уровня кластера ядра.

**Аналог команды в CoCon:**

**system/tc/set**

**Метод HTTP-запроса:**

POST

**Шаблон HTTP-запроса:**

[http://host:port/commands/tc\\_options\\_set](http://hostport)

## **Код HTTP-ответа:**

- 200 – в случае успеха;
- 404 – в случае ошибки.

# **XSD-схема XML-запроса/ответа:**

```
<?xml version="1.0" encoding="UTF-8"?>
<xs:schema xmlns:xs="http://www.w3.org/2001/XMLSchema" elementFormDefault="qualified"
 attributeFormDefault="unqualified">
     <xs:include schemaLocation="error.xsd"/>
     <xs:include schemaLocation="ecm_common.xsd"/>
     <!-- tcOptionsType -->
     <xs:complexType name="tcOptionsType">
         <xs:complexContent>
              <xs:extension base="baseOptionsType">
                  <xs:attribute name="enabled" type="booleanType"/>
                  <xs:attribute name="count_active_channels" type="stringType">
                      <xs:annotation>
                           <xs:documentation xml:lang="en">
                               infinity | pos_integer()
                           </xs:documentation>
                      </xs:annotation>
                  </xs:attribute>
                  <xs:attribute name="mysql_enabled" type="booleanType"/>
                  <xs:attribute name="mysql_host" type="stringType"/>
                  <xs:attribute name="mysql_port" type="inetPortType"/>
                  <xs:attribute name="mysql_user" type="stringType"/>
                  <xs:attribute name="mysql_password" type="stringType"/>
                  <xs:attribute name="mysql_database" type="stringType"/>
                  <xs:attribute name="mysql_timeout" type="integerType"/>
              </xs:extension>
         </xs:complexContent>
     </xs:complexType>
    \langle!-- in -->
     <xs:element name="in">
         <xs:complexType>
              <xs:all>
                  <xs:element name="request">
                      <xs:complexType>
                           <xs:all>
                               <xs:element name="ns_options" type="nsSetInType"/>
                           </xs:all>
                      </xs:complexType>
                  </xs:element>
             </xs:all>
         </xs:complexType>
     </xs:element>
    \left\langle -\right\rangle out \left\langle -\right\rangle <xs:element name="out">
         <xs:complexType>
              <xs:choice>
                  <xs:element name="result">
                      <xs:complexType>
                           <xs:sequence>
                               <xs:element name="ns_options" type="nsSetOutType"/>
                           </xs:sequence>
                      </xs:complexType>
                  </xs:element>
                  <xs:element name="error" type="errorType"/>
              </xs:choice>
         </xs:complexType>
     </xs:element>
```

```
</xs:schema>
```
### Запрос:

[http://192.168.1.21:9999/commands/tc\\_options\\_set](http://192.168.1.21:9999/commands/tc_options_set)

```
<in xmlns:xs="http://www.w3.org/2001/XMLSchema-instance"
xs:noNamespaceSchemaLocation="tc_options_set.xsd">
     <request>
         <ns_options>
             <system>
                  <options xs:type="tcOptionsType"/>
             </system>
             <node name="core1@Artem-Work-PC">
                  <options count_active_channels="infinity" enabled="true"
mysql_database="history_db" mysql_enabled="false" mysql_host="tc.mysql.ecss"
mysql_password="history_db" mysql_port="3306" mysql_timeout="300000" mysql_user="history_db"
 xs:type="tcOptionsType"/>
             </node>
         </ns_options>
     </request>
\langlein>
```
#### Код ответа:

#### 200

Ответ:

```
<?xml version="1.0"?>
<out xmlns:xs="http://www.w3.org/2001/XMLSchema-instance"
xs:noNamespaceSchemaLocation="tc_options_set.xsd">
     <result>
         <ns_options>
             <system/>
             <node name="core1@Artem-Work-PC">
                  <success option="count_active_channels"/>
                  <success option="enabled"/>
                  <success option="mysql_database"/>
                  <success option="mysql_enabled"/>
                  <success option="mysql_host"/>
                  <success option="mysql_password"/>
                  <success option="mysql_port"/>
                  <success option="mysql_timeout"/>
                  <success option="mysql_user"/>
             </node>
         </ns_options>
     </result>
</out>
```
## **Hc\_tc\_phones - Управление телефонами сервиса "Селекторной связи"**

- [tc\\_phone\\_push](#page-3436-0)
- [tc\\_phone\\_status](#page-3438-0)

## <span id="page-3436-0"></span>tc\_phone\_push

Команда обновления конфигурации телефона.

## **Аналог команды в CoCon:**

## **Метод HTTP-запроса:**

POST

# **Шаблон HTTP-запроса:**

http://server:9999/commands/tc\_phone\_push

## **Код HTTP-ответа:**

- reason = ok успешно;
- reason = other ошибка.

## **XSD-схема, валидирующая входные и выходные данные:**

```
<?xml version="1.0" encoding="UTF-8"?>
<xs:schema xmlns:xs="http://www.w3.org/2001/XMLSchema" elementFormDefault="qualified"
  attributeFormDefault="unqualified">
    \langle!-- Types -->
     <xs:complexType name="phonesStatusType">
         <xs:attribute name="phone" type="xs:string" use="required"/>
         <xs:attribute name="reason" type="xs:string" use="required"/>
     </xs:complexType>
     <xs:complexType name="requestType">
         <xs:attribute name="domain" type="xs:string" use="required"/>
         <xs:attribute name="master" type="xs:string" use="optional"/>
     </xs:complexType>
     <xs:complexType name="responseType">
         <xs:sequence>
              <xs:element name="meeting" type="phonesStatusType" minOccurs="1"
maxOccurs="unbounded"/>
         </xs:sequence>
     </xs:complexType>
    \langle!-- in -->
     <xs:element name="in">
         <xs:complexType>
              <xs:all>
                  <xs:element name="request" type="requestType"/>
              </xs:all>
         </xs:complexType>
     </xs:element>
    \left\langle \cdot \right\rangle -- out -->
     <xs:element name="out">
         <xs:complexType>
              <xs:all>
                  <xs:element name="response" type="responseType"/>
              </xs:all>
         </xs:complexType>
     </xs:element>
</xs:schema>
```
Запрос на обновление конфигурации телефонов всех мастеров в домене: http://192.168.1.21:9999/commands/tc\_phone\_push

```
<?xml version="1.0" encoding="UTF-8"?>
<in xmlns:xsi="http://www.w3.org/2001/XMLSchema-instance"
xsi:noNamespaceSchemaLocation="hc_tc_phones_push.xsd">
        <request domain="biysk.local"/>
\langlein>
```
Ответ:

```
<?xml version="1.0"?>
<out
        xmlns:xs="http://www.w3.org/2001/XMLSchema-instance"
xs:noNamespaceSchemaLocation="hc_tc_phones_push.xsd">
        <response>
                 <phone phone="240101" reason="ok"/>
                 <phone phone="240244" reason="ok"/>
                 <phone phone="240475" reason="ok"/>
        </response>
</out>
```
Запрос на обновление конфигурации телефона мастера 240101 в домене:

```
<?xml version="1.0" encoding="UTF-8"?>
<in xmlns:xsi="http://www.w3.org/2001/XMLSchema-instance"
xsi:noNamespaceSchemaLocation="hc_tc_phone_push.xsd">
        <request domain="biysk.local" master="240101"/>
\langlein>
```
Ответ:

```
<?xml version="1.0"?>
\simnut
        xmlns:xs="http://www.w3.org/2001/XMLSchema-instance"
xs:noNamespaceSchemaLocation="hc_tc_phones_push.xsd">
        <response>
                 <phone phone="240101" reason="ok"/>
        </response>
</out>
```
## <span id="page-3438-0"></span>tc\_phone\_status

Команда просмотра статуса телефона.

## **Аналог команды в CoCon:**

#### **Метод HTTP-запроса:**

POST

## **Шаблон HTTP-запроса:**

http://server:9999/commands/tc\_phone\_status

#### **Код HTTP-ответа:**

- 200 успешно;
- 404 ошибка.

## **XSD-схема, валидирующая входные и выходные данные:**

```
<?xml version="1.0" encoding="UTF-8"?>
<xs:schema xmlns:xs="http://www.w3.org/2001/XMLSchema" elementFormDefault="qualified"
  attributeFormDefault="unqualified">
    \langle!-- Types -->
     <xs:complexType name="phonesStatusType">
         <xs:attribute name="phone" type="xs:string" use="required"/>
         <xs:attribute name="alias" type="xs:string" use="required"/>
         <xs:attribute name="api" type="xs:string" use="required"/>
         <xs:attribute name="uac" type="xs:string" use="required"/>
         <xs:attribute name="ip" type="xs:string" use="optional"/>
         <xs:attribute name="status" type="xs:string" use="optional"/>
     </xs:complexType>
     <xs:complexType name="requestType">
         <xs:attribute name="domain" type="xs:string" use="required"/>
     </xs:complexType>
     <xs:complexType name="responseType">
         <xs:sequence>
             <xs:element name="meeting" type="phonesStatusType" minOccurs="0"
maxOccurs="unbounded"/>
         </xs:sequence>
     </xs:complexType>
    \langle!-- in -->
     <xs:element name="in">
         <xs:complexType>
             <xs:all>
                  <xs:element name="request" type="requestType"/>
              </xs:all>
         </xs:complexType>
     </xs:element>
    \langle!-- out -->
     <xs:element name="out">
         <xs:complexType>
             <xs:all>
                  <xs:element name="response" type="responseType"/>
             </xs:all>
         </xs:complexType>
     </xs:element>
</xs:schema>
```
Запрос статусов телефонов мастеров из домена: http://192.168.1.21:9999/commands/tc\_phone\_status

```
<?xml version="1.0" encoding="UTF-8"?>
<in xmlns:xsi="http://www.w3.org/2001/XMLSchema-instance"
xsi:noNamespaceSchemaLocation="hc_tc_phone_status_list.xsd">
        <request domain="biysk.local"/>
\langlein>
```
Ответ:

```
<?xml version="1.0"?>
<out
        xmlns:xs="http://www.w3.org/2001/XMLSchema-instance"
xs:noNamespaceSchemaLocation="hc_tc_phones_status_list.xsd">
        <response>
                <phone phone="240101" alias="fbbaa0f2252e4139" api="tc_yealink_api" uac="Yealink SIP-
T28P 2.73.14.3" ip="192.168.2.6" status="configured"/>
                <phone phone="240244" alias="fbba9fd42d8fffb5" api="tc_yealink_api" uac="Yealink SIP-
T28P 2.73.14.3" ip="192.168.2.6" status="configured"/>
                <phone phone="240475" alias="fbbaa155aa3145fb" api="tc_undefined_api" uac="RG-1402G/
1.8.1 SN/VI0C000069 sofia-sip/1.12.10" ip="192.168.2.6" status="configured"/>
        </response>
</out>
```
### **Hc\_tc\_system\_options - Управление настройками Телеконференции на уровне системы**

- [Hc\\_tc\\_system\\_options\\_clean](#page-3440-0)
- [Hc\\_tc\\_system\\_options\\_info](#page-3442-0)
- [Hc\\_tc\\_system\\_options\\_set](#page-3444-0)

#### <span id="page-3440-0"></span>Hc\_tc\_system\_options\_clean

Команда сброса системных настроек телеконференции.

#### **Аналог команды в CoCon:**

#### **system/tc/properties/clean**

#### **Метод HTTP-запроса:**

POST

#### **Шаблон HTTP-запроса:**

#### [http://host:port/commands/tc\\_system\\_options\\_clean](http://hostport)

#### **Код HTTP-ответа:**

- 200 в случае успеха;
- 404 в случае ошибки.

### **XSD-схема XML-запроса/ответа:**

```
<?xml version="1.0" encoding="UTF-8"?>
<xs:schema xmlns:xs="http://www.w3.org/2001/XMLSchema" elementFormDefault="qualified"
 attributeFormDefault="unqualified">
     <xs:annotation>
         <xs:documentation xml:lang="en">
             Clean system tc options.
             Usage: http://server:9999/commands/tc_system_options_clean.
         </xs:documentation>
     </xs:annotation>
     <xs:include schemaLocation="error.xsd"/>
     <xs:include schemaLocation="ecm_common.xsd"/>
     <!-- tcSystemOptionsType -->
     <xs:complexType name="tcSystemOptionsType">
         <xs:complexContent>
              <xs:extension base="baseOptionsType">
                  <xs:attribute name="rest_host" type="stringType"/>
                  <xs:attribute name="rest_port" type="inetPortType"/>
                  <xs:attribute name="session_lifetime" type="integerType"/>
              </xs:extension>
         </xs:complexContent>
     </xs:complexType>
    \left\langle -\right| in \left\langle -\right| <xs:element name="in">
         <xs:complexType>
             <xs:all>
                  <xs:element name="request">
                      <xs:complexType>
                           <xs:all>
                               <xs:element name="ns_options" type="nsCleanInType"/>
                           </xs:all>
                      </xs:complexType>
                  </xs:element>
             </xs:all>
         </xs:complexType>
     </xs:element>
    \langle!-- out -->
     <xs:element name="out">
         <xs:complexType>
              <xs:choice>
                  <xs:element name="result">
                      <xs:complexType>
                           <xs:sequence>
                               <xs:element name="ns_options" type="nsCleanOutType"/>
                           </xs:sequence>
                      </xs:complexType>
                  </xs:element>
                  <xs:element name="error" type="errorType"/>
              </xs:choice>
         </xs:complexType>
     </xs:element>
</xs:schema>
```
Запрос:

[http://192.168.1.21:9999/commands/tc\\_system\\_options\\_clean](http://192.168.1.21:9999/commands/tc_system_options_clean)

```
<?xml version="1.0"?>
     <in xmlns:xs="http://www.w3.org/2001/XMLSchema-instance"
xs:noNamespaceSchemaLocation="tc_system_options_clean.xsd">
         <request>
              <ns_options>
                  <system/>
                  <node name="core1@Artem-Work-PC">
                      <option name="session_lifetime"/>
                      <option name="rest_port"/>
                      <option name="rest_host"/>
                  </node>
              </ns_options>
         </request>
    \langle/in>
```
#### Код ответа:

200

Ответ:

```
<?xml version="1.0"?>
     <out xmlns:xs="http://www.w3.org/2001/XMLSchema-instance"
xs:noNamespaceSchemaLocation="tc_system_options_clean.xsd">
         <result>
             <ns_options>
                  <system/>
                  <node name="core1@Artem-Work-PC">
                      <success option="rest_host"/>
                      <success option="rest_port"/>
                      <success option="session_lifetime"/>
                  </node>
             </ns_options>
         </result>
     </out>
```
## <span id="page-3442-0"></span>Hc\_tc\_system\_options\_info

Команда просмотра системных настроек телеконференции.

#### **Аналог команды в CoCon:**

#### **system/tc/properties/info**

#### **Метод HTTP-запроса:**

POST

## **Шаблон HTTP-запроса:**

[http://host:port/commands/tc\\_system\\_options\\_info](http://hostport)

## **Код HTTP-ответа:**

- 200 в случае успеха;
- 404 в случае ошибки.

# **XSD-схема XML-запроса/ответа:**

```
<?xml version="1.0" encoding="UTF-8"?>
<xs:schema xmlns:xs="http://www.w3.org/2001/XMLSchema" elementFormDefault="qualified"
attributeFormDefault="unqualified">
     <xs:annotation>
         <xs:documentation xml:lang="en">
              Show system tc options.
              Usage: http://server:9999/commands/tc_system_options_info.
         </xs:documentation>
     </xs:annotation>
     <xs:include schemaLocation="error.xsd"/>
     <xs:include schemaLocation="ecm_common.xsd"/>
     <!-- tcSystemOptionsType -->
     <xs:complexType name="tcSystemOptionsType">
         <xs:complexContent>
              <xs:extension base="baseOptionsType">
                  <xs:attribute name="rest_host" type="stringType"/>
                  <xs:attribute name="rest_port" type="inetPortType"/>
                  <xs:attribute name="session_lifetime" type="integerType"/>
              </xs:extension>
         </xs:complexContent>
     </xs:complexType>
    \left\langle -\right| in \left\langle -\right| <xs:element name="in">
         <xs:complexType>
              <xs:all>
                  <xs:element name="request">
                       <xs:complexType>
                           <xs:all>
                                <xs:element name="ns_options" type="nsInfoInType"/>
                           </xs:all>
                       </xs:complexType>
                  </xs:element>
              </xs:all>
         </xs:complexType>
     </xs:element>
    \left\langle \cdot \right\rangle -- out -->
     <xs:element name="out">
         <xs:complexType>
              <xs:choice>
                  <xs:element name="result">
                       <xs:complexType>
                           <xs:sequence>
                                <xs:element name="ns_options" type="nsInfoOutType"/>
                           </xs:sequence>
                       </xs:complexType>
                  </xs:element>
                  <xs:element name="error" type="errorType"/>
              </xs:choice>
         </xs:complexType>
     </xs:element>
</xs:schema>
```
Запрос:

[http://192.168.1.21:9999/commands/tc\\_system\\_options\\_info](http://192.168.1.21:9999/commands/tc_system_options_info)

```
 <?xml version="1.0" encoding="UTF-8"?>
     <in xmlns:xsi="http://www.w3.org/2001/XMLSchema-instance"
xsi:noNamespaceSchemaLocation="sorm_system_options_info.xsd">
         <request>
              <system_options/>
         </request>
    \langlein>
```
Код ответа:

200

Ответ:

```
<out xmlns:xs="http://www.w3.org/2001/XMLSchema-instance"
xs:noNamespaceSchemaLocation="tc_system_options_info.xsd">
     <result>
         <ns_options>
             <system>
                  <options xs:type="tcSystemOptionsType"/>
             </system>
             <node name="core1@Artem-Work-PC">
                  <options xs:type="tcSystemOptionsType" session_lifetime="1800" rest_port="9999"
  rest_host="ecss1"/>
             </node>
         </ns_options>
     </result>
```
### <span id="page-3444-0"></span>Hc\_tc\_system\_options\_set

Команда изменения системных настроек телеконференции.

#### **Аналог команды в CoCon:**

**system/tc/properties/set**

#### **Метод HTTP-запроса:**

POST

#### **Шаблон HTTP-запроса:**

[http://host:port/commands/tc\\_system\\_options\\_set](http://hostport)

#### **Код HTTP-ответа:**

- 200 в случае успеха;
- 404 в случае ошибки.

**XSD-схема XML-запроса/ответа:**

```
<?xml version="1.0" encoding="UTF-8"?>
<xs:schema xmlns:xs="http://www.w3.org/2001/XMLSchema" elementFormDefault="qualified"
 attributeFormDefault="unqualified">
     <xs:annotation>
         <xs:documentation xml:lang="en">
             Set system tc options.
             Usage: http://server:9999/commands/tc_system_options_set.
         </xs:documentation>
     </xs:annotation>
     <xs:include schemaLocation="error.xsd"/>
     <xs:include schemaLocation="ecm_common.xsd"/>
     <!-- tcSystemOptionsType -->
     <xs:complexType name="tcSystemOptionsType">
         <xs:complexContent>
              <xs:extension base="baseOptionsType">
                  <xs:attribute name="rest_host" type="stringType"/>
                  <xs:attribute name="rest_port" type="inetPortType"/>
                  <xs:attribute name="session_lifetime" type="integerType"/>
              </xs:extension>
         </xs:complexContent>
     </xs:complexType>
    \left\langle -\right| in \left\langle -\right| <xs:element name="in">
         <xs:complexType>
             <xs:all>
                  <xs:element name="request">
                      <xs:complexType>
                           <xs:all>
                               <xs:element name="ns_options" type="nsSetInType"/>
                           </xs:all>
                      </xs:complexType>
                  </xs:element>
             </xs:all>
         </xs:complexType>
     </xs:element>
    \langle!-- out -->
     <xs:element name="out">
         <xs:complexType>
              <xs:choice>
                  <xs:element name="result">
                      <xs:complexType>
                           <xs:sequence>
                               <xs:element name="ns_options" type="nsSetOutType"/>
                           </xs:sequence>
                      </xs:complexType>
                  </xs:element>
                  <xs:element name="error" type="errorType"/>
              </xs:choice>
         </xs:complexType>
     </xs:element>
</xs:schema>
```
Запрос:

[http://192.168.1.21:9999/commands/tc\\_system\\_options\\_set](http://192.168.1.21:9999/commands/tc_system_options_set)

```
<in xmlns:xs="http://www.w3.org/2001/XMLSchema-instance"
xs:noNamespaceSchemaLocation="tc_system_options_set.xsd">
     <request>
         <ns_options>
             <system>
                  <options xs:type="tcSystemOptionsType" />
             </system>
             <node name="core1@Artem-Work-PC">
                  <options xs:type="tcSystemOptionsType" session_lifetime="1800" rest_port="9999"
  rest_host="ecss1"/>
             </node>
         </ns_options>
     </request>
\langlein>
```
#### Код ответа:

200

Ответ:

```
<?xml version="1.0"?>
     <out xmlns:xs="http://www.w3.org/2001/XMLSchema-instance"
xs:noNamespaceSchemaLocation="tc_system_options_set.xsd">
         <result>
             <ns_options>
                  <system/>
                  <node name="core1@Artem-Work-PC">
                      <success option="rest_host"/>
                      <success option="rest_port"/>
                      <success option="session_lifetime"/>
                  </node>
             </ns_options>
         </result>
     </out>
```
#### **Hc\_tc\_web\_options - Управление веб-свойствами телеконференции**

- [tc\\_web\\_options\\_clean](#page-3446-0)
- [tc\\_web\\_options\\_info](#page-3448-0)
- [tc\\_web\\_options\\_set](#page-3450-0)

#### <span id="page-3446-0"></span>tc\_web\_options\_clean

Очистить веб свойства телеконференции.

#### **Аналог команды в CoCon:**

domain/<DOMAIN>/tc/properties/web/clean

#### **Метод HTTP-запроса:**

POST

#### **Шаблон http запроса**

[http://host:port/commands/tc\\_web\\_options\\_clean](http://hostport)

## **Код http ответа**

200 - в случае успеха; 404 - в случае ошибки.

### Xsd схема XML запроса/ответа:

```
<?xml version="1.0" encoding="UTF-8"?>
<xs:schema xmlns:xs="http://www.w3.org/2001/XMLSchema" elementFormDefault="qualified"
attributeFormDefault="unqualified">
    <xs:annotation>
         <xs:documentation xml:lang="en">
             Clean tc web options.
             Usage: http://server:9999/commands/tc web options clean.
         </xs:documentation>
    \langle x \rangle : annotation
    <xs:include schemaLocation="error.xsd"/>
    <xs:include schemaLocation="ecm common.xsd"/>
    <!-- resultType-->
    <xs:complexType name="resultType">
         \langlexs:all>
             <xs:element name="domain_options" type="domainCleanOutType" minOccurs="1"/>
         \langle x \rangles:all>
    </xs:complexTvpe>
    \left\langle - - i n - \right\rangle<xs:element name="in">
         <xs:complexType>
             <xs:sequence>
                  <xs:element name="request">
                      <xs:complexType>
                           \langle xs:all \rangle<xs:element name="domain_options" type="domainCleanInType"/>
                           \langle x \rangles:all>
                      </xs:complexType>
                  </xs:element>
             </xs:sequence>
         </xs:complexType>
    </xs:element>
    \left\langle \cdot \right\rangle -- out -->
    <xs:element name="out">
         <xs:complexType>
             <xs:choice>
                  <xs:element name="result" type="resultType"/>
                  <xs:element name="error" type="errorType"/>
             </xs:choice>
         </xs:complexType>
    </xs:element>
</xs:schema>
```
## Пример:

Запрос:

http://192.168.1.21:9999/commands/tc\_web\_options\_clean

```
<in xmlns:xs="http://www.w3.org/2001/XMLSchema-instance" xs:noNamespaceSchemaLocation="tc_web_o
ptions_clean.xsd">
     <request>
         <domain_options>
             <system />
             <domain name="biysk.local">
                  <option name="notification_timeout"/>
                  <option name="member_adittional_fields"/>
             </domain>
         </domain_options>
     </request>
</in>
```

```
Ответ: 200
```

```
<?xml version="1.0"?>
<out
     xmlns:xs="http://www.w3.org/2001/XMLSchema-instance" xs:noNamespaceSchemaLocation="tc_web_o
ptions_clean.xsd">
     <result>
         <domain_options>
             <system/>
             <domain name="biysk.local">
                  <success option="member_adittional_fields"/>
                  <success option="notification_timeout"/>
             </domain>
         </domain_options>
     </result>
</out>
```
## <span id="page-3448-0"></span>tc\_web\_options\_info

Показать веб свойства телеконференции.

## **Аналог команды в CoCon:**

domain/<DOMAIN>/tc/properties/web/info

## **Метод HTTP-запроса:**

POST

## **Шаблон http запроса**

[http://host:port/commands/tc\\_web\\_options\\_info](http://hostport)

## **Код http ответа**

200 – в случае успеха; 404 – в случае ошибки.

# **Xsd схема XML запроса/ответа:**

```
<?xml version="1.0" encoding="UTF-8"?>
<xs:schema xmlns:xs="http://www.w3.org/2001/XMLSchema" elementFormDefault="qualified"
attributeFormDefault="unqualified">
     <xs:annotation>
          <xs:documentation xml:lang="en">
              Show tc web options.
              Usage: http://server:9999/commands/tc_web_options_info.
          </xs:documentation>
     </xs:annotation>
     <xs:include schemaLocation="error.xsd"/>
     <xs:include schemaLocation="ecm_common.xsd"/>
     <!-- tcWebOptionsType -->
     <xs:complexType name="tcWebOptionsType">
          <xs:complexContent>
              <xs:extension base="baseOptionsType">
                   <xs:attribute name="member_adittional_fields" type="stringType">
                       <xs:annotation>
                            <xs:documentation xml:lang="en">
                                 usage: field1;field2;field3;
                            </xs:documentation>
                       </xs:annotation>
                   </xs:attribute>
                   <xs:attribute name="notification_timeout" type="integerType"/>
              </xs:extension>
          </xs:complexContent>
     </xs:complexType>
    \left\langle - - i n - - \right\rangle <xs:element name="in">
          <xs:complexType>
              <xs:all>
                   <xs:element name="request">
                       <xs:complexType>
                            <xs:all>
                                 <xs:element name="domain_options" type="domainInfoInType"/>
                            </xs:all>
                       </xs:complexType>
                   </xs:element>
              </xs:all>
          </xs:complexType>
     </xs:element>
    \left\langle -\right| in \left\langle -\right|\left\langle -\right\rangle out \left\langle -\right\rangle <xs:element name="out">
          <xs:complexType>
              <xs:choice>
                   <xs:element name="result">
                       <xs:complexType>
                            <xs:all>
                                 <xs:element name="domain_options" type="domainInfoOutType"/>
                            </xs:all>
                       </xs:complexType>
                   </xs:element>
                   <xs:element name="error" type="errorType" />
              </xs:choice>
          </xs:complexType>
     </xs:element>
```
### Запрос:

http://192.168.1.21:9999/commands/tc\_web\_options\_info

```
\frac{2 \times m1}{2 \times m1} version="1.0"?>
<in xmlns:xsi="http://www.w3.org/2001/XMLSchema-instance" xsi:noNamespaceSchemaLocation="tc_web
_options_info.xsd">
    <request>
         <domain_options domain="biysk.local"/>
    </request>
\langlejn>
```
Ответ: 200

```
<?xml version="1.0"?>
\sqrt{0}xmlns:xs="http://www.w3.org/2001/XMLSchema-instance" xs:noNamespaceSchemaLocation="tc_web_o
ptions_info.xsd">
    <result>
        <domain_options>
            <svstem>
                 <options xs:type="tcWebOptionsType" notification_timeout="10"
member_adittional_fields="departament_code;departament_name;position"/>
            </system>
        </domain_options>
    </result>
\langle/out>
```
### <span id="page-3450-0"></span>tc\_web\_options\_set

Изменить веб свойства телеконференции.

## Аналог команды в CoCon:

domain/<DOMAIN>/tc/properties/web/set

#### **Метод HTTP-запроса:**

**POST** 

## Шаблон http запроса

http://host:port/commands/tc\_web\_options\_set

## Код http ответа

200 - в случае успеха; 404 - в случае ошибки.

## Xsd схема XML запроса/ответа

```
<?xml version="1.0" encoding="UTF-8"?>
<xs:schema xmlns:xs="http://www.w3.org/2001/XMLSchema" elementFormDefault="qualified"
attributeFormDefault="unqualified">
     <xs:annotation>
          <xs:documentation xml:lang="en">
              Set tc web options.
              Usage: http://server:9999/commands/tc_web_options_set.
          </xs:documentation>
     </xs:annotation>
     <xs:include schemaLocation="error.xsd"/>
     <xs:include schemaLocation="ecm_common.xsd"/>
     <!-- tcWebOptionsType -->
     <xs:complexType name="tcWebOptionsType">
          <xs:complexContent>
              <xs:extension base="baseOptionsType">
                   <xs:attribute name="member_adittional_fields" type="stringType">
                       <xs:annotation>
                            <xs:documentation xml:lang="en">
                                 usage: field1;field2;field3;
                            </xs:documentation>
                       </xs:annotation>
                   </xs:attribute>
                   <xs:attribute name="notification_timeout" type="integerType"/>
              </xs:extension>
          </xs:complexContent>
     </xs:complexType>
    \left\langle - - i n - - \right\rangle <xs:element name="in">
          <xs:complexType>
              <xs:all>
                   <xs:element name="request">
                       <xs:complexType>
                            <xs:all>
                                 <xs:element name="domain_options" type="domainSetInType"/>
                            </xs:all>
                       </xs:complexType>
                   </xs:element>
              </xs:all>
          </xs:complexType>
     </xs:element>
    \left\langle -\right| in \left\langle -\right|\left\langle -\right\rangle out \left\langle -\right\rangle <xs:element name="out">
          <xs:complexType>
              <xs:choice>
                   <xs:element name="result">
                       <xs:complexType>
                            <xs:all>
                                 <xs:element name="domain_options" type="domainSetOutType"/>
                            </xs:all>
                       </xs:complexType>
                   </xs:element>
                   <xs:element name="error" type="errorType" />
              </xs:choice>
          </xs:complexType>
```

```
 </xs:element>
```
Запрос:

http://192.168.1.21:9999/commands/tc\_web\_options\_set

```
<?xml version="1.0"?>
<in xmlns:xs="http://www.w3.org/2001/XMLSchema-instance" xs:noNamespaceSchemaLocation="tc_web_o
ptions_set.xsd">
    <request>
        <domain_options>
            <system>
                <options xs:type="tcWebOptionsType"/>
            </system>
            <domain name="biysk.local">
                <options notification_timeout="15" member_adittional_fields="departament_code;d
epartament_name;position" xs:type="tcWebOptionsType"/>
            \langle/domain>
        </domain_options>
    </request>
\langle/in>
```

```
Ответ: 200
```

```
<?xml version="1.0"?>
\sqrt{0}xmlns:xs="http://www.w3.org/2001/XMLSchema-instance" xs:noNamespaceSchemaLocation="tc_web_o
ptions_set.xsd">
    <result>
        <domain_options>
             <system/>
             <domain name="bivsk.local">
                 <success option="member_adittional_fields"/>
                 <success option="notification_timeout"/>
             \langle/domain>
        </domain_options>
    </result>
\langle/out>
```
## Hc\_tracer - Управление Tracer

- Hc\_tracer\_declare
- Hc\_tracer\_show
- Hc tracer remove

## <span id="page-3452-0"></span>Hc\_tracer\_declare

Команда позволяет создать трейсер вызова в системе.

Аналог команды в CoCon:

```
cluster/core/<CORE>/tracer/declare
domain/<DOMAIN>/tracer/declare
```
## **Метод HTTP-запроса:**

**POST** 

## Шаблон НТТР-запроса:

http://host:port/commands/tracer\_declare

### Код НТТР-ответа:

При выполнении команды HTTP-терминал может ответить следующими сообщениями:

- $\cdot$  200 в случае успеха;
- 404 в случае ошибки.

## XSD-схема XML-файла запроса/ответа:

#### trace common.xsd Hc\_tracer\_show

## tracer\_declare.xsd

```
<?xml version="1.0" encoding="UTF-8"?>
<xs:schema xmlns:xs="http://www.w3.org/2001/XMLSchema" elementFormDefault="qualified"
attributeFormDefault="unqualified">
    <xs:include schemaLocation="tracer_common.xsd"/>
    \left\langle - - i n - \right\rangle<xs:element name="in">
        <xs:complexType>
             <xs:sequence>
                 <xs:element name="request">
                     <xs:complexType>
                          <xs:sequence>
                              <xs:element name="tracer" type="tracerType"/>
                          </xs:sequence>
                     </xs:complexType>
                 </xs:element>
             </xs:sequence>
        </xs:complexType>
    </xs:element>
    \left\langle \cdot \right\rangle -- out-->
    <xs:element name="out">
        <xs:complexType>
             <xs:choice>
                 <xs:element name="ok">
                     <xs:complexType/>
                 </xs:element>
                 <xs:element name="already_defined">
                      <xs:complexType/>
                 </xs:element>
                 <xs:element name="bad_domain">
                     <xs:complexType/>
                 </xs:element>
                 <xs:element name="bad_tracer">
                     <xs:complexType/>
                 </xs:element>
             </xs:choice>
        </xs:complexType>
    </xs:element>
</xs:schema>
```

```
В случае успешного ответа возвращается код 200 и ответ </ok>.
```
Если трейсер с таким именем уже объявлен - возвращается код 200 и ответ </already\_defined>. Если во время создания трейса произошла ошибка - возвращается код 200 и ответ </bad\_tracer>.

## Пример:

Запрос:

```
<?xml version="1.0" encoding="UTF-8"?>
\sinxmlns:xsi="http://www.w3.org/2001/XMLSchema-instance"
xsi:noNamespaceSchemaLocation="tracer_declare.xsd">
    <request>
        <tracer addr="240465" domain="biysk.local" node="core1@ecss1" name="tr1" lifetime="1"
 iface="*"<writers>
                <writer xsi:type="fileTracerType" path="1.txt" write_type="write"/>
            </writers>
        </tracer>
    </request>
\langle/in>
```
Код ответа:

200

Ответ:

```
<?xml version="1.0"?>
<out
    xmlns:xs="http://www.w3.org/2001/XMLSchema-instance"
xs:noNamespaceSchemaLocation="tracer_declare.xsd">

\langle/out>
```
Повторный запрос возвращает код 200, и ответ:

```
<?xml version="1.0"?>
<out
    xmlns:xs="http://www.w3.org/2001/XMLSchema-instance"
xs:noNamespaceSchemaLocation="tracer_declare.xsd">
    <already_defined/>
\langle/out>
```
## <span id="page-3454-0"></span>Hc\_tracer\_show

Команда позволяет посмотреть список tracer-ов, активных в системе.

#### Аналог команды в CoCon:

```
cluster/core/<CORE>/tracer/show
domain/<DOMAIN>/tracer/show
```
## Метод НТТР-запроса:

**POST** 

**Шаблон HTTP-запроса:** 

http://host:port/commands/tracer\_show

## **Код HTTP-ответа:**

При выполнении команды HTTP-терминал может ответить следующими сообщениями:

- 200 в случае успеха;
- 404 в случае ошибки.

# **XSD-схема XML-файла запроса/ответа:**

**trace\_show.xsd**
```
<?xml version="1.0" encoding="UTF-8"?>
<xs:schema
         xmlns:xs="http://www.w3.org/2001/XMLSchema" elementFormDefault="qualified"
  attributeFormDefault="unqualified">
         <!-- writeTypeType -->
         <xs:simpleType name="writeTypeType">
                  <xs:restriction base="xs:string">
                           <xs:enumeration value="append"/>
                           <xs:enumeration value="write"/>
                  </xs:restriction>
         </xs:simpleType>
         <!-- baseTracerType-->
         <xs:complexType name="baseTracerType" abstract="true"/>
         <!-- udpTracerType-->
         <xs:complexType name="udpTracerType">
                  <xs:complexContent>
                           <xs:extension base="baseTracerType">
                                     <xs:attribute name="host" type="xs:string" use="required"/>
                                     <xs:attribute name="port" type="xs:integer" use="required"/>
                           </xs:extension>
                  </xs:complexContent>
         </xs:complexType>
         <!-- fileTracerType-->
         <xs:complexType name="fileTracerType">
                  <xs:complexContent>
                           <xs:extension base="baseTracerType">
                                    <xs:attribute name="path" type="xs:string" use="required"/>
                                     <xs:attribute name="write_type" type="writeTypeType" use="required"/>
                           </xs:extension>
                  </xs:complexContent>
         </xs:complexType>
         <!-- mysqlTracerType-->
         <xs:complexType name="mysqlTracerType">
                  <xs:complexContent>
                           <xs:extension base="baseTracerType">
                                    <xs:attribute name="db" type="xs:string" use="required"/>
                                     <xs:attribute name="user" type="xs:string" use="required"/>
                                    <xs:attribute name="passwd" type="xs:string" use="required"/>
                                     <xs:attribute name="host" type="xs:string" use="required"/>
                                     <xs:attribute name="port" type="xs:integer" use="required"/>
                           </xs:extension>
                  </xs:complexContent>
         </xs:complexType>
         <!-- tracerType-->
         <xs:complexType name="tracerType">
                  <xs:sequence>
                           <xs:element name="writers">
                                     <xs:complexType>
                                              <xs:sequence>
                                                       <xs:element name="writer" type="baseTracerType" minOccurs="0"
  maxOccurs="unbounded"/>
                                              </xs:sequence>
                                    </xs:complexType>
                           </xs:element>
                           <xs:element name="created" minOccurs="0" maxOccurs="1">
                                     <xs:complexType>
                                              <xs:attribute name="second" type="xs:integer" use="required"/>
                                              <xs:attribute name="minute" type="xs:integer" use="required"/>
```

```
                    <xs:attribute name="hour" type="xs:integer" use="required"/>
                                             <xs:attribute name="day" type="xs:integer" use="required"/>
                                             <xs:attribute name="month" type="xs:integer" use="required"/>
                                             <xs:attribute name="year" type="xs:integer" use="required"/>
                                    </xs:complexType>
                          </xs:element>
                 </xs:sequence>
                 <xs:attribute name="domain" type="xs:string" use="required"/>
                 <xs:attribute name="name" type="xs:string" use="required"/>
                 <xs:attribute name="node" type="xs:string" use="required"/>
                 <xs:attribute name="iface" type="xs:string" use="optional"/>
                 <xs:attribute name="addr" type="xs:string" use="optional"/>
                 <xs:attribute name="lifetime" type="xs:integer" use="optional"/>
        </xs:complexType>
</xs:schema>
```
**tracer\_common.xsd**

```
<?xml version="1.0" encoding="UTF-8"?>
<xs:schema
         xmlns:xs="http://www.w3.org/2001/XMLSchema" elementFormDefault="qualified"
  attributeFormDefault="unqualified">
          <xs:include schemaLocation="tracer_common.xsd"/>
      \left\langle - - i n - \right\rangle    <xs:element name="in">
                    <xs:complexType>
                              <xs:sequence>
                                        <xs:element name="request">
                                                   <xs:complexType>
                                                             <xs:attribute name="domain" type="xs:string" use="required"/>
                                                   </xs:complexType>
                                        </xs:element>
                              </xs:sequence>
                    </xs:complexType>
          </xs:element>
      \left\langle \cdot \right\rangle -- out-->
          <xs:element name="out">
                    <xs:complexType>
                              <xs:sequence>
                                         <xs:element name="tracers">
                                                   <xs:complexType>
                                                             <xs:sequence>
                                                                       <xs:element name="tracer" type="tracerType" minOccurs="0"
  maxOccurs="unbounded"/>
                                                             </xs:sequence>
                                                   </xs:complexType>
                                        </xs:element>
                              </xs:sequence>
                    </xs:complexType>
          </xs:element>
</xs:schema>
```
### **Пример:**

Запрос: http://192.168.1.21:9999/commands/tracer\_show

```
<?xml version="1.0" encoding="UTF-8"?>
\sin    xmlns:xsi="http://www.w3.org/2001/XMLSchema-instance"
xsi:noNamespaceSchemaLocation="tracer_show.xsd">
        <request domain="biysk.local"/>
\langlein>
```
#### Код ответа:

200

Ответ:

```
<?xml version="1.0"?>
<out
     xmlns:xs="http://www.w3.org/2001/XMLSchema-instance"
xs:noNamespaceSchemaLocation="tracer_show.xsd">
     <tracers>
         <tracer name="tr1" domain="biysk.local" node="core1@ecss1" lifetime="1" iface="*"
addr="240465">
             <writers>
                 <writer xs:type="fileTracerType" path="1.txt" write_type="write"/>
             </writers>
             <created second="43" minute="52" hour="7" day="28" month="6" year="2019"/>
         </tracer>
     </tracers>
</out>
```
### Hc\_tracer\_remove

Команда позволяет удалить из системы tracer по имени.

#### **Аналог команды в CoCon:**

**cluster/core/<CORE>/tracer/remove domain/<DOMAIN>/tracer/remove**

#### **Метод HTTP-запроса:**

POST

#### **Шаблон HTTP-запроса:**

http://host:port/commands/tracer\_remove

#### **Код HTTP-ответа:**

При выполнении команды HTTP-терминал может ответить следующими сообщениями:

- 204 в случае успеха;
- 404 в случае ошибки.

### **XSD-схема XML-файла запроса/ответа:**

```
<?xml version="1.0" encoding="UTF-8"?>
<xs:schema xmlns:xs="http://www.w3.org/2001/XMLSchema" elementFormDefault="qualified"
 attributeFormDefault="unqualified">
     <xs:include schemaLocation="tracer_common.xsd"/>
    \left\langle - - i n - \right\rangle <xs:element name="in">
         <xs:complexType>
             <xs:sequence>
                  <xs:element name="request">
                      <xs:complexType>
                           <xs:attribute name="domain" type="xs:string" use="required"/>
                           <xs:attribute name="tracer" type="xs:string" use="required"/>
                      </xs:complexType>
                  </xs:element>
              </xs:sequence>
         </xs:complexType>
     </xs:element>
</xs:schema>
```
## **Пример:**

Запрос:

http://192.168.1.21:9999/commands/tracer\_remove

```
<?xml version="1.0" encoding="UTF-8"?>
\sin    xmlns:xsi="http://www.w3.org/2001/XMLSchema-instance"
xsi:noNamespaceSchemaLocation="tracer_remove.xsd">
        <request domain="biysk.local" tracer="tr1"/>
\langlein>
```
Код ответа:

204

## **Hc\_trunk - Команды управления транками**

- [Hc\\_trunk\\_clean](#page-3459-0)
- [Hc\\_trunk\\_info](#page-3461-0)
- [Hc\\_trunk\\_set](#page-3463-0)
- [Hc\\_trunk\\_list](#page-3465-0)

## <span id="page-3459-0"></span>Hc\_trunk\_clean

Команда позволяет для определенного свойства транка установить значение по умолчанию.

#### **Аналог команды в CoCon:**

**domain/<DOMAIN>/trunk/clean**

#### **Метод HTTP-запроса:**

POST

## **Шаблон HTTP-запроса:**

http://host:port/commands/trunk\_clean

### **Код HTTP-ответа:**

При выполнении команды HTTP-терминал может ответить следующими сообщениями:

- 200 в случае успеха;
- 404 в случае ошибки.

#### **XML-схема:**

```
<?xml version="1.0" encoding="UTF-8"?>
<xs:schema
     xmlns:xs="http://www.w3.org/2001/XMLSchema">
     <xs:include schemaLocation="error.xsd"/>
     <xs:complexType name="requestType">
          <xs:sequence>
               <xs:element name="property" type="trunkProperty" minOccurs="1"
maxOccurs="unbounded"/>
          </xs:sequence>
          <xs:attribute name="domain" type="xs:string" use="required"/>
          <xs:attribute name="trunk" type="xs:string" use="required"/>
     </xs:complexType>
     <xs:complexType name="trunkProperty">
          <xs:attribute name="name" type="xs:string" use="required"/>
     </xs:complexType>
    \left\langle -\right\rangle in \left\langle -\right\rangle <xs:element name="in">
          <xs:complexType>
              <xs:all>
                   <xs:element name="request" type="requestType"/>
              </xs:all>
          </xs:complexType>
     </xs:element>
    \left\langle \cdot \right\rangle -- out -->
     <xs:element name="out">
          <xs:complexType>
              <xs:choice>
                   <xs:element name="success" type="xs:string"/>
                   <xs:element name="error" type="errorType"/>
               </xs:choice>
          </xs:complexType>
     </xs:element>
</xs:schema>
```
#### **Примеры**

Запрос: http://192.168.1.21:9999/commands/trunk\_set

```
<in xmlns:xsi="http://www.w3.org/2001/XMLSchema-instance"
xsi:noNamespaceSchemaLocation="hc_trunk_clean.xsd">
    <request domain="biysk.local" trunk="bsk1">
        <property name="black_list\out\enabled"/>
        <property name="CPS_limit"/>
    </request>
\langlein>
```
#### Ответ:200

```
<?xml version="1.0"?>
<out
     xmlns:xs="http://www.w3.org/2001/XMLSchema-instance"
xs:noNamespaceSchemaLocation="hc_trunk_clean.xsd">
     <success/>
</out>
```
# <span id="page-3461-0"></span>Hc\_trunk\_info

Команда позволяет просматривать конфигурации определенного транка и информацию о транке в реальном времени.

## **Аналог команды в CoCon:**

**domain/<DOMAIN>/trunk/info**

## **Метод HTTP-запроса:**

POST

# **Шаблон HTTP-запроса:**

http://host:port/commands/trunk\_info

## **Код HTTP-ответа:**

При выполнении команды HTTP-терминал может ответить следующими сообщениями:

- 200 в случае успеха;
- 404 в случае ошибки.

## **XML-схема:**

```
<?xml version="1.0" encoding="UTF-8"?>
<xs:schema xmlns:xs="http://www.w3.org/2001/XMLSchema">
   <xs:include schemaLocation="error.xsd"/>
  <xs:complexType name="requestType">
     <xs:attribute name="domain" type="xs:string" use="required"/>
     <xs:attribute name="trunk" type="xs:string" use="required"/>
   </xs:complexType>
  <xs:complexType name="trunkProperty">
     <xs:attribute name="name" type="xs:string" use="required"/>
     <xs:attribute name="value" type="xs:string" use="required"/>
  </xs:complexType>
   <xs:complexType name="trunkOutType">
       <xs:sequence>
         <xs:element name="property" type="trunkProperty" minOccurs="1" maxOccurs="unbounded"/>
       </xs:sequence>
       <xs:attribute name="name" type="xs:string" use="required"/>
       <xs:attribute name="group" type="xs:string" use="required"/>
  </xs:complexType>
 \left\langle -\right| in \left\langle -\right| <xs:element name="in">
     <xs:complexType>
       <xs:all>
         <xs:element name="request" type="requestType"/>
       </xs:all>
     </xs:complexType>
   </xs:element>
 \langle!-- out -->
   <xs:element name="out">
     <xs:complexType>
       <xs:choice>
           <xs:element name="response">
              <xs:complexType>
                <xs:all>
                  <xs:element name="trunk" type="trunkOutType"/>
                </xs:all>
             </xs:complexType>
           </xs:element>
         <xs:element name="error" type="errorType"/>
       </xs:choice>
     </xs:complexType>
   </xs:element>
</xs:schema>
```
### **Примеры**

Запрос: http://192.168.1.21:9999/commands/trunk\_info

```
<?xml version="1.0" encoding="UTF-8"?>
<in xmlns:xsi="http://www.w3.org/2001/XMLSchema-instance"
xsi:noNamespaceSchemaLocation="hc_trunk_info.xsd">
        <request domain="biysk.local" trunk="smg-4"/>
\langlein>
```
### Ответ:

```
<?xml version="1.0"?>
\simnut
     xmlns:xs="http://www.w3.org/2001/XMLSchema-instance"
xs:noNamespaceSchemaLocation="hc_trunk_info.xsd">
     <response>
         <trunk name="smg-4" group="smg.gr">
             <property name="system\bandwidth\in" value="unbounded"/>
             <property name="system\bandwidth\out" value="unbounded"/>
             <property name="system\bandwidth\total" value="unbounded"/>
             <property name="bandwidth\in" value="unbounded"/>
             <property name="bandwidth\out" value="unbounded"/>
             <property name="bandwidth\total" value="256"/>
             <property name="actual\bandwidth\in" value="unbounded"/>
             <property name="actual\bandwidth\out" value="unbounded"/>
             <property name="actual\bandwidth\total" value="256"/>
             <property name="cps_limit\in" value="256"/>
             <property name="cps_limit\out" value="256"/>
             <property name="cps_limit\total" value="256"/>
             <property name="type" value="sip"/>
             <property name="owner" value="sip1"/>
             <property name="black_list\in\enabled" value="false"/>
             <property name="black_list\out\enabled" value="false"/>
             <property name="white_list\in\enabled" value="false"/>
             <property name="white_list\out\enabled" value="false"/>
             <property name="in" value="0"/>
             <property name="out" value="0"/>
             <property name="cps\in" value="0"/>
             <property name="cps\out" value="0"/>
             <property name="stat\in" value="4911"/>
             <property name="stat\out" value="34"/>
             <property name="stat\cps_max\in" value="2"/>
             <property name="stat\cps_max\out" value="1"/>
             <property name="stat\cps_max\total" value="2"/>
             <property name="stat\rejected\in" value="0"/>
             <property name="stat\rejected\out" value="0"/>
         </trunk>
     </response>
</out>
```
## <span id="page-3463-0"></span>Hc\_trunk\_set

Команда позволяет выполнить настройку конфигурации определенного транка.

#### **Аналог команды в CoCon:**

**domain/<DOMAIN>/trunk/set**

#### **Метод HTTP-запроса:**

POST

#### **Шаблон HTTP-запроса:**

http://host:port/commands/trunk\_set

#### **Код HTTP-ответа:**

При выполнении команды HTTP-терминал может ответить следующими сообщениями:

• 200 – в случае успеха;

• 404 – в случае ошибки.

## **XML-схема:**

```
<?xml version="1.0" encoding="UTF-8"?>
<xs:schema
     xmlns:xs="http://www.w3.org/2001/XMLSchema">
     <xs:include schemaLocation="error.xsd"/>
     <xs:complexType name="requestType">
         <xs:sequence>
              <xs:element name="property" type="trunkProperty" minOccurs="1"
maxOccurs="unbounded"/>
         </xs:sequence>
         <xs:attribute name="domain" type="xs:string" use="required"/>
         <xs:attribute name="trunk" type="xs:string" use="required"/>
     </xs:complexType>
     <xs:complexType name="trunkProperty">
         <xs:attribute name="name" type="xs:string" use="required"/>
         <xs:attribute name="value" type="xs:string" use="required"/>
     </xs:complexType>
    \left\langle - - i n - - \right\rangle <xs:element name="in">
         <xs:complexType>
              <xs:all>
                  <xs:element name="request" type="requestType"/>
              </xs:all>
         </xs:complexType>
     </xs:element>
    \langle!-- out -->
     <xs:element name="out">
         <xs:complexType>
              <xs:choice>
                  <xs:element name="success" type="xs:string"/>
                  <xs:element name="error" type="errorType"/>
              </xs:choice>
         </xs:complexType>
     </xs:element>
</xs:schema>
```
### **Примеры**

Запрос: http://192.168.1.21:9999/commands/trunk\_set

```
<?xml version="1.0"?>
<in xmlns:xsi="http://www.w3.org/2001/XMLSchema-instance"
xsi:noNamespaceSchemaLocation="hc_trunk_set.xsd">
    <request domain="biysk.local" trunk="bsk1">
        <property name="black_list\out\enabled" value="true"/>
        <property name="CPS_limit" value="10"/>
    </request>
\langlein>
```
Ответ:

200

```
<?xml version="1.0"?>
<out
     xmlns:xs="http://www.w3.org/2001/XMLSchema-instance"
xs:noNamespaceSchemaLocation="hc_trunk_set.xsd">
     <success/>
</out>
```
# <span id="page-3465-0"></span>Hc\_trunk\_list

Команда возвращает список транковых интерфейсов, определенных для конкретного домена.

## **Аналог команды в CoCon:**

**/domain/<DOMAIN>/trunk/list**

## **Метод http запроса:**

POST

## **Шаблон http запроса:**

http://host:port/commands/trunk\_list

## **Код http ответа:**

200 – в случае успеха; 404 – в случае ошибки.

## **Xsd схема xml файла с запросом/ответом:**

```
<?xml version="1.0" encoding="UTF-8"?>
<xs:schema xmlns:xs="http://www.w3.org/2001/XMLSchema" elementFormDefault="qualified">
         <!-- ifaceType -->
         <xs:complexType name="ifaceType">
                  <xs:attribute name="id" type="xs:string" use="required"/>
                  <xs:attribute name="name" type="xs:string" use="required"/>
                  <xs:attribute name="owner" type="xs:string" use="required"/>
                  <xs:attribute name="group" type="xs:string" use="required"/>
                  <xs:attribute name="type" type="xs:string" use="required"/>
                  <xs:attribute name="active" type="xs:string" use="required"/>
         </xs:complexType>
         <!-- ifacesType -->
         <xs:complexType name="ifacesType">
                  <xs:sequence>
                            <xs:element name="iface" type="ifaceType" minOccurs="0" maxOccurs="unbounded"/>
                  </xs:sequence>
         </xs:complexType>
     \left\langle \cdot \right\rangle -- in-->
         <xs:element name="in">
                  <xs:complexType>
                            <xs:all>
                                     <xs:element name="request">
                                               <xs:complexType>
                                                        <xs:attribute name="domain" type="xs:string" use="required"/>
                                                        <xs:attribute name="owner" type="xs:string" use="optional"/>
                                                        <xs:attribute name="group" type="xs:string" use="optional"/>
                                               </xs:complexType>
                                     </xs:element>
                            </xs:all>
                  </xs:complexType>
         </xs:element>
     \left\langle \cdot \right\rangle -- out-->
         <xs:element name="out">
                  <xs:complexType>
                            <xs:all>
                                     <xs:element name="ifaces" type="ifacesType"/>
                            </xs:all>
                  </xs:complexType>
         </xs:element>
</xs:schema>
```
### **Пример запроса всех транков в определенном домене:**

Запрос: http://192.168.1.21:9999/commands/trunk\_list

```
<?xml version="1.0" encoding="UTF-8"?>
<in xmlns:xsi="http://www.w3.org/2001/XMLSchema-instance"
xsi:noNamespaceSchemaLocation="hc_trunk_list.xsd">
        <request domain="biysk.local"/>
\langlein>
```
Ответ:

```
<?xml version="1.0"?>
<out
     xmlns:xs="http://www.w3.org/2001/XMLSchema-instance"
xs:noNamespaceSchemaLocation="hc_trunk_list.xsd">
     <ifaces>
         <iface id="smg-4" name="smg-4" owner="sip1" group="smg.gr" type="sip" active="true"/>
         <iface id="to_aster" name="to_aster" owner="sip1" group="sbc.gr" type="sip"
active="true"/>
         <iface id="ems1" name="ems1" owner="sip1" group="ssw.gr" type="sip" active="true"/>
         <iface id="ems2" name="ems2" owner="sip1" group="ssw.gr" type="sip" active="true"/>
         <iface id="bsk1" name="bsk1" owner="sip1" group="ssw.gr" type="sip" active="true"/>
         <iface id="to_sipp" name="to_sipp" owner="sip1" group="sbc.gr" type="sip" active="true"
/>
         <iface id="bsk2" name="bsk2" owner="sip1" group="ssw.gr" type="sip" active="true"/>
         <iface id="nsk_sbc" name="nsk_sbc" owner="sip1" group="sbc.gr" type="sip" active="true"
/>
         <iface id="tr_speaker" name="tr_speaker" owner="sip1" group="smg.gr" type="sip"
active="true"/>
     </ifaces>
</out>
```
#### **Пример запроса всех транков по определенному владельцу в определенном домене:**

Запрос: http://192.168.1.21:9999/commands/trunk\_list

```
<?xml version="1.0" encoding="UTF-8"?>
<in xmlns:xsi="http://www.w3.org/2001/XMLSchema-instance"
xsi:noNamespaceSchemaLocation="hc_trunk_list.xsd">
        <request domain="biysk.local" owner="sip1"/>
\langlein>
```
Ответ:200

```
<?xml version="1.0"?>
<out
    xmlns:xs="http://www.w3.org/2001/XMLSchema-instance"
xs:noNamespaceSchemaLocation="hc_trunk_list.xsd">
     <ifaces>
         <iface id="smg-4" name="smg-4" owner="sip1" group="smg.gr" type="sip" active="true"/>
         <iface id="to_aster" name="to_aster" owner="sip1" group="sbc.gr" type="sip"
active="true"/>
         <iface id="ems1" name="ems1" owner="sip1" group="ssw.gr" type="sip" active="true"/>
         <iface id="ems2" name="ems2" owner="sip1" group="ssw.gr" type="sip" active="true"/>
         <iface id="bsk1" name="bsk1" owner="sip1" group="ssw.gr" type="sip" active="true"/>
         <iface id="to_sipp" name="to_sipp" owner="sip1" group="sbc.gr" type="sip" active="true"
/>
         <iface id="bsk2" name="bsk2" owner="sip1" group="ssw.gr" type="sip" active="true"/>
         <iface id="nsk_sbc" name="nsk_sbc" owner="sip1" group="sbc.gr" type="sip" active="true"
/>
         <iface id="tr_speaker" name="tr_speaker" owner="sip1" group="smg.gr" type="sip"
active="true"/>
     </ifaces>
</out>
```
#### **Пример запроса всех транков по определенной группе и домену:**

Запрос: http://192.168.1.21:9999/commands/trunk\_list

```
<?xml version="1.0" encoding="UTF-8"?>
<in xmlns:xsi="http://www.w3.org/2001/XMLSchema-instance"
xsi:noNamespaceSchemaLocation="hc_trunk_list.xsd">
        <request domain="biysk.local" group="sbc.gr"/>
\langle/in>
```
### Ответ:200

```
<?xml version="1.0"?>
<out
     xmlns:xs="http://www.w3.org/2001/XMLSchema-instance"
xs:noNamespaceSchemaLocation="hc_trunk_list.xsd">
     <ifaces>
         <iface id="to_aster" name="to_aster" owner="sip1" group="sbc.gr" type="sip"
active="true"/>
         <iface id="to_sipp" name="to_sipp" owner="sip1" group="sbc.gr" type="sip" active="true"
/>
         <iface id="nsk_sbc" name="nsk_sbc" owner="sip1" group="sbc.gr" type="sip" active="true"
/>
     </ifaces>
</out>
```
## **Hc\_tts\_cluster\_options - Управление опцией подсистемы TTS уровня кластера**

- [Hc\\_tts\\_cluster\\_options\\_info](#page-3468-0)
- [Hc\\_tts\\_cluster\\_options\\_set](#page-3470-0)
- [Hc\\_tts\\_cluster\\_options\\_clean](#page-3473-0)

#### <span id="page-3468-0"></span>Hc\_tts\_cluster\_options\_info

Просмотр списка опций подсистемы TTS уровня кластера.

### **Аналог команды в CoCon:**

**cluster/core/<CLUSTER>/tts/db/info**

#### **Метод HTTP-запроса:**

POST

#### **Шаблон HTTP-запроса:**

http://host:port/commands/tts\_cluster\_options\_info

#### **Код HTTP-ответа:**

- 200 в случае успеха;
- 404 в случае ошибки.

#### **XSD-схема XML-запроса/ответа:**

```
<?xml version="1.0" encoding="UTF-8"?>
<xs:schema xmlns:xs="http://www.w3.org/2001/XMLSchema" id="tts_cluster_options_info">
   <xs:annotation>
     <xs:documentation xml:lang="en">
       Get options of TTS node.
       Usage: http://server:9999/commands/tts_cluster_options_info
       Copyright (c) 2014, Eltex. All rights reserved.
     </xs:documentation>
   </xs:annotation>
   <xs:include schemaLocation="error.xsd" />
   <xs:include schemaLocation="ecm_common.xsd" />
   <!-- Options for TTS node -->
     <xs:complexType name="TtsClusterOptions">
         <xs:complexContent>
              <xs:extension base="baseOptionsType">
                  <xs:attribute name="mysql_database" type="nonEmptyNormalizedStringType"
use="optional" />
                  <xs:attribute name="mysql_enabled" type="booleanType" use="optional" />
                  <xs:attribute name="mysql_host" type="nonEmptyNormalizedStringType"
use="optional" />
                  <xs:attribute name="mysql_password" type="stringType">
                      <xs:annotation>
                          <xs:documentation xml:lang="en">
                               In case of strong security restrictions password may be shown as 
********
                          </xs:documentation>
                      </xs:annotation>
                  </xs:attribute>
                  <xs:attribute name="mysql_port" type="inetPortType" use="optional" />
                  <xs:attribute name="mysql_user" type="nonEmptyNormalizedStringType"
use="optional" />
              </xs:extension>
         </xs:complexContent>
     </xs:complexType>
  \langle!-- in -->
   <xs:element name="in">
     <xs:complexType>
       <xs:all minOccurs="1" maxOccurs="1">
         <xs:element name="request" minOccurs="1" maxOccurs="1">
           <xs:complexType>
             <xs:all minOccurs="1" maxOccurs="1">
                <xs:element name="cluster_options" type="clusterInfoInType"/>
             </xs:all>
           </xs:complexType>
         </xs:element>
       </xs:all>
     </xs:complexType>
   </xs:element>
  \left\langle \cdot \right\rangle -- out -->
   <xs:element name="out">
     <xs:complexType>
       <xs:choice>
         <xs:element name="result" minOccurs="1" maxOccurs="1">
           <xs:complexType>
             <xs:all minOccurs="1" maxOccurs="1">
                <xs:element name="cluster_options" type="clusterInfoOutType"/>
```

```
 </xs:all>
         </xs:complexType>
       </xs:element>
       <xs:element name="error" type="errorType" minOccurs="1" maxOccurs="1" />
     </xs:choice>
   </xs:complexType>
 </xs:element>
```
</xs:schema>

### **Пример:**

Запрос:

[http://192.168.1.21:9999/commands/tts\\_cluster\\_options\\_info](http://192.168.1.21:9999/commands/tts_cluster_options_info)

```
<?xml version="1.0" encoding="UTF-8"?>
\langle \text{in} \rangle  <request>
         <cluster_options cluster="core1"/>
    </request>
\langlein>
```
Код ответа:

200

Ответ:

```
<?xml version="1.0"?>
<out
     xmlns:xs="http://www.w3.org/2001/XMLSchema-instance"
xs:noNamespaceSchemaLocation="hc_tts_cluster_options_info.xsd">
     <result>
         <cluster_options>
             <cluster name="core1">
                 <options xs:type="TtsClusterOptions" mysql_database="ecss_calls_db"
  mysql_enabled="true" mysql_host="tts.mysql.ecss" mysql_password="********" mysql_port="3306"
  mysql_user="calls_db"/>
             </cluster>
         </cluster_options>
     </result>
</out>
```
#### <span id="page-3470-0"></span>Hc\_tts\_cluster\_options\_set

Установка значения опций подсистемы TTS уровня кластера.

#### **Аналог команды в CoCon:**

**cluster/core/<CLUSTER>/tts/db/set**

#### **Метод HTTP-запроса:**

POST

### **Шаблон HTTP-запроса:**

http://host:port/commands/tts\_cluster\_options\_set

#### **Код HTTP-ответа:**

- 200 – в случае успеха;
- \* 404 – в случае ошибки.

**XSD-схема XML-запроса/ответа hc\_tts\_cluster\_options\_set.xsd:** 

```
<?xml version="1.0" encoding="UTF-8"?>
<xs:schema xmlns:xs="http://www.w3.org/2001/XMLSchema" id="tts_cluster_options_set">
     <xs:annotation>
         <xs:documentation xml:lang="en">
             Set tts cluster options.
             Usage: http://server:9999/commands/tts_cluster_options_set
             Copyright (c) 2014, Eltex. All rights reserved.
         </xs:documentation>
     </xs:annotation>
     <xs:include schemaLocation="error.xsd" />
     <xs:include schemaLocation="ecm_common.xsd" />
     <xs:complexType name="TtsClusterOptions">
         <xs:complexContent>
             <xs:extension base="baseOptionsType">
                  <xs:attribute name="mysql_database" type="nonEmptyNormalizedStringType"
use="optional" />
                  <xs:attribute name="mysql_enabled" type="booleanType" use="optional" />
                  <xs:attribute name="mysql_host" type="nonEmptyNormalizedStringType"
use="optional" />
                  <xs:attribute name="mysql_password" type="nonEmptyNormalizedStringType"
use="optional" />
                  <xs:attribute name="mysql_port" type="inetPortType" use="optional" />
                  <xs:attribute name="mysql_user" type="nonEmptyNormalizedStringType"
use="optional" />
             </xs:extension>
         </xs:complexContent>
     </xs:complexType>
    \langle!-- in -->
     <xs:element name="in">
         <xs:complexType>
             <xs:all minOccurs="1" maxOccurs="1">
                  <xs:element name="request" minOccurs="1" maxOccurs="1">
                      <xs:complexType>
                          <xs:all minOccurs="1" maxOccurs="1">
                              <xs:element name="cluster_options" type="clusterSetInType"/>
                          </xs:all>
                      </xs:complexType>
                  </xs:element>
             </xs:all>
         </xs:complexType>
     </xs:element>
    \langle!-- out -->
     <xs:element name="out">
         <xs:complexType>
             <xs:choice>
                  <xs:element name="result" minOccurs="1" maxOccurs="1">
                      <xs:complexType>
                          <xs:all minOccurs="1" maxOccurs="1">
                              <xs:element name="cluster_options" type="clusterSetOutType"/>
                          </xs:all>
                      </xs:complexType>
                  </xs:element>
                  <xs:element name="error" type="errorType" minOccurs="1" maxOccurs="1" />
             </xs:choice>
         </xs:complexType>
```
</xs:schema>

### **Пример:**

Запрос:

http://192.168.1.21:9999/commands/tts\_cluster\_options\_set

```
<?xml version="1.0" encoding="UTF-8"?>
<in xmlns:xs="http://www.w3.org/2001/XMLSchema-instance"
xs:noNamespaceSchemaLocation="hc_tts_cluster_options_set.xsd">
    <request>
             <cluster_options>
                 <cluster name="core1">
                                   <options xs:type="TtsClusterOptions" mysql_host="tts.mysql.ecss"
  mysql_password="calls_db" mysql_port="13306" mysql_user="calls_db"/>
                 </cluster>
        </cluster_options>
    </request>
\langlein>
```
Код ответа:

200

### Ответ:

```
<?xml version="1.0"?>
<out
     xmlns:xs="http://www.w3.org/2001/XMLSchema-instance"
xs:noNamespaceSchemaLocation="hc_tts_cluster_options_set.xsd">
     <result>
         <cluster_options>
              <cluster name="core1">
                  <success option="mysql_user"/>
                  <success option="mysql_port"/>
                  <success option="mysql_password"/>
                  <success option="mysql_host"/>
              </cluster>
         </cluster_options>
     </result>
</out>
```
## <span id="page-3473-0"></span>Hc\_tts\_cluster\_options\_clean

Сброс значения опций подсистемы TTS уровня кластера.

#### **Аналог команды в CoCon:**

**cluster/core/<CLUSTER>/tts/db/clean**

## **Метод HTTP-запроса:**

POST

## **Шаблон HTTP-запроса:**

http://host:port/commands/tts\_cluster\_options\_clean

### **Код HTTP-ответа:**

- 200 в случае успеха;
- \* 404 в случае ошибки.

#### **XSD-схема XML-запроса/ответа:**

```
<?xml version="1.0" encoding="UTF-8"?>
<xs:schema xmlns:xs="http://www.w3.org/2001/XMLSchema" id="tts_cluster_options_clean">
  <xs:annotation>
     <xs:documentation xml:lang="en">
       Clean tts cluster options.
       Usage: http://server:9999/commands/tts_cluster_options_clean
       Copyright (c) 2014, Eltex. All rights reserved.
     </xs:documentation>
   </xs:annotation>
   <xs:include schemaLocation="error.xsd" />
  <xs:include schemaLocation="ecm_common.xsd" />
   \left\langle - - i n - - \right\rangle <xs:element name="in">
     <xs:complexType>
       <xs:all minOccurs="1" maxOccurs="1">
         <xs:element name="request" minOccurs="1" maxOccurs="1">
           <xs:complexType>
             <xs:all minOccurs="1" maxOccurs="1">
                <xs:element name="cluster_options" type="clusterCleanInType"/>
             </xs:all>
           </xs:complexType>
         </xs:element>
       </xs:all>
     </xs:complexType>
   </xs:element>
 \langle!-- out -->
   <xs:element name="out">
     <xs:complexType>
       <xs:choice>
         <xs:element name="result" minOccurs="1" maxOccurs="1">
           <xs:complexType>
             <xs:all minOccurs="1" maxOccurs="1">
                <xs:element name="cluster_options" type="clusterCleanOutType"/>
             </xs:all>
           </xs:complexType>
         </xs:element>
         <xs:element name="error" type="errorType" minOccurs="1" maxOccurs="1" />
       </xs:choice>
     </xs:complexType>
  </xs:element>
</xs:schema>
```
## **Пример:**

Запрос: http://192.168.1.21:9999/commands/tts\_cluster\_options\_clean

```
<?xml version="1.0" encoding="UTF-8"?>
\sin    xmlns:xs="http://www.w3.org/2001/XMLSchema-instance"
xs:noNamespaceSchemaLocation="hc_tts_cluster_options_clean.xsd">
         <request>
                  <cluster_options>
                           <cluster name="core1">
                                     <option name="mysql_port"/>
                           </cluster>
                  </cluster_options>
         </request>
\langlein>
```
### Код ответа:

## 200

Ответ:

```
<?xml version="1.0"?>
<out
     xmlns:xs="http://www.w3.org/2001/XMLSchema-instance"
xs:noNamespaceSchemaLocation="hc_tts_cluster_options_clean.xsd">
     <result>
         <cluster_options>
              <cluster name="core1">
                  <success option="mysql_port"/>
              </cluster>
         </cluster_options>
     </result>
</out>
```
# **Hc\_tts\_domain\_options - Управление опцией подсистемы TTS уровня домена**

- [Hc\\_tts\\_domain\\_options\\_info](#page-3475-0)
- [Hc\\_tts\\_domain\\_options\\_set](#page-3482-0)
- [Hc\\_tts\\_domain\\_options\\_clean](#page-3489-0)

# <span id="page-3475-0"></span>Hc\_tts\_domain\_options\_info

Просмотр значений опций TTS уровня домена.

## **Аналог команды в CoCon:**

**/domain/<DOMAIN>/tts/properties/info**

## **Метод HTTP-запроса:**

**POST** 

# **Шаблон HTTP-запроса:**

[http://host:port/commands/tts\\_domain\\_options\\_info](http://hostport)

## **Код HTTP-ответа:**

- 200 в случае успеха;
- 404 в случае ошибки.

# **XSD-схема XML-запроса/ответа tts\_domain\_options\_info.xsd:**

```
<?xml version="1.0" encoding="UTF-8"?>
<xs:schema xmlns:xs="http://www.w3.org/2001/XMLSchema" id="tts_domain_options_info">
       <xs:annotation>
             <xs:documentation xml:lang="en">
                   Show TTS options.
                   Copyright (c) 2015, Eltex. All rights reserved.
             </xs:documentation>
       </xs:annotation>
       <xs:include schemaLocation="error.xsd" />
       <xs:include schemaLocation="ecm_common.xsd" />
       <!--cdr_typeType-->
       <xs:simpleType name = "cdr_typeType">
             <xs:restriction base="xs:string">
                   <xs:enumeration value="extended"/>
                   <xs:enumeration value="normal"/>
                   <xs:enumeration value="manual"/>
             </xs:restriction>
       </xs:simpleType>
       <!--port_sourceType-->
       <xs:simpleType name = "port_sourceType">
             <xs:restriction base="xs:string">
                   <xs:enumeration value="iface_name"/>
                   <xs:enumeration value="iface_id"/>
             </xs:restriction>
       </xs:simpleType>
       <!--cdr_time_roundingType-->
       <xs:simpleType name = "cdr_time_roundingType">
             <xs:restriction base="xs:string">
                   <xs:enumeration value="downside"/>
                   <xs:enumeration value="upside"/>
                   <xs:enumeration value="downside_with_delta"/>
                   <xs:enumeration value="upside_with_delta"/>
                   <xs:enumeration value="mathematically"/>
                   <xs:enumeration value="millisecond"/>
             </xs:restriction>
       </xs:simpleType>
       <!--cdr_field_delimiterType-->
       <xs:simpleType name = "cdr_field_delimiterType">
             <xs:restriction base="xs:string">
                   <xs:enumeration value="tab"/>
                   <xs:enumeration value="space"/>
                   <xs:enumeration value="comma"/>
                   <xs:enumeration value="semicolon"/>
                   <xs:enumeration value="8"/> <!-- ^H -->
                  \langle x \rangle < : enumeration value="9"/> <!-- \t -->
                  \langle x \rangle < : enumeration value="10"/> \langle :-- \n -->
                  \langle x \rangle < \langle x \rangle =numeration value="11"/> \langle x \rangle -- ^K -->
                  \langle x \rangle < : enumeration value="12"/> \langle :-- ^L -->
                  \langle x \rangle < \langle x \rangle = \langle x \rangle = \langle x \rangle < : enumeration value="33"/> \langle : -- | -->
                   <xs:enumeration value="34"/> <!-- " -->
                  \langle x \rangle < \langle x \rangle = \langle x \rangle =  <xs:enumeration value="36"/> <!-- $ -->
```
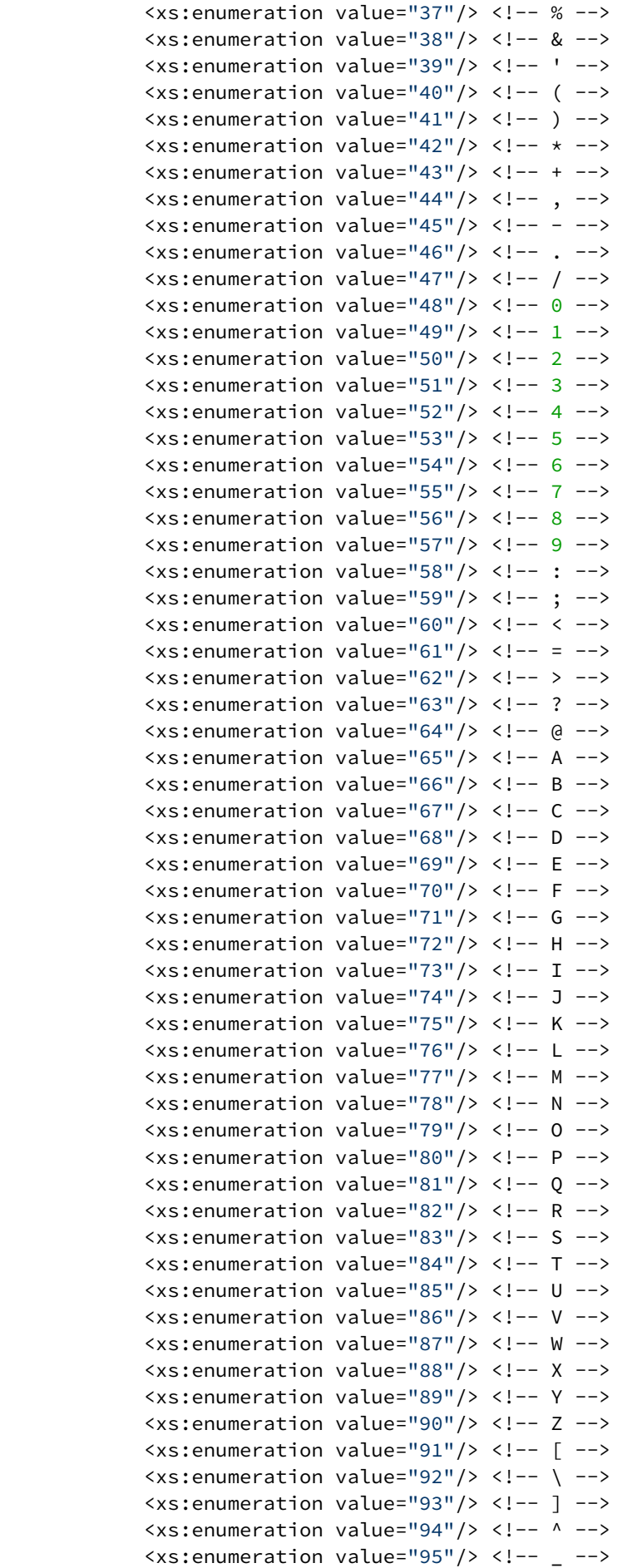

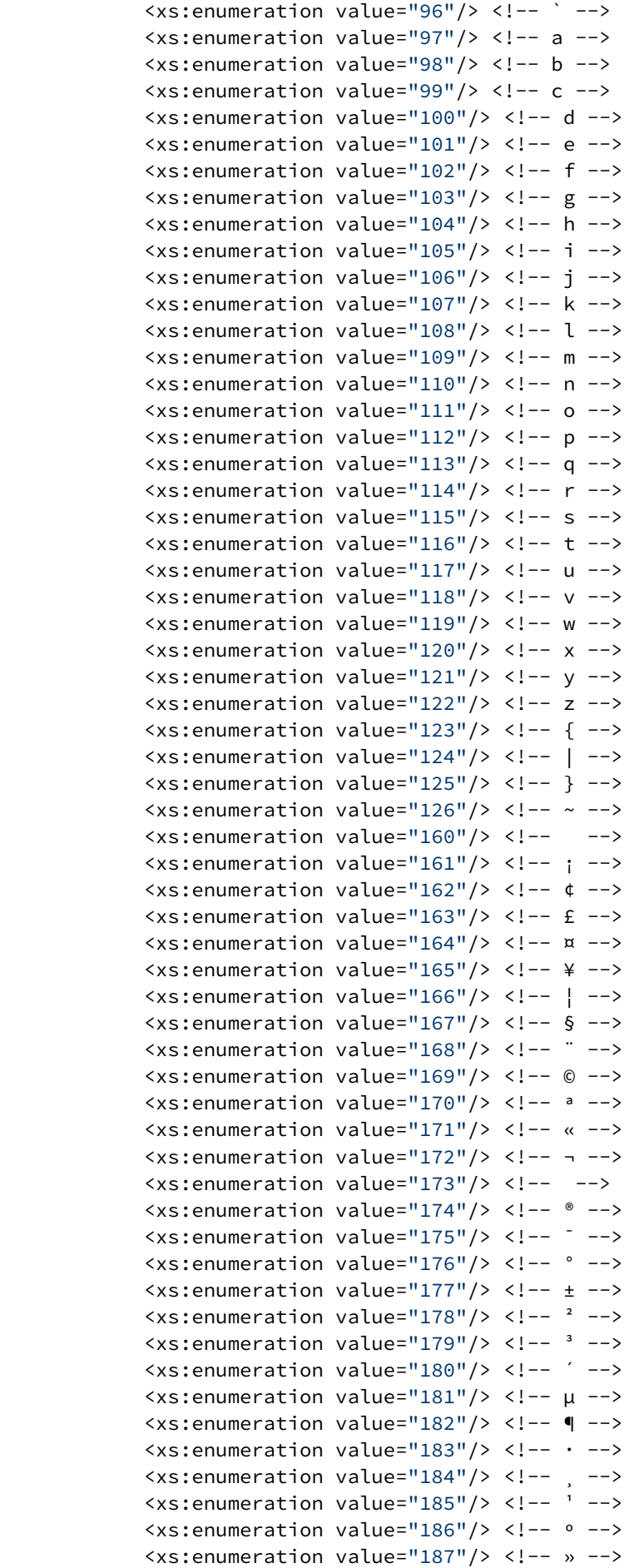

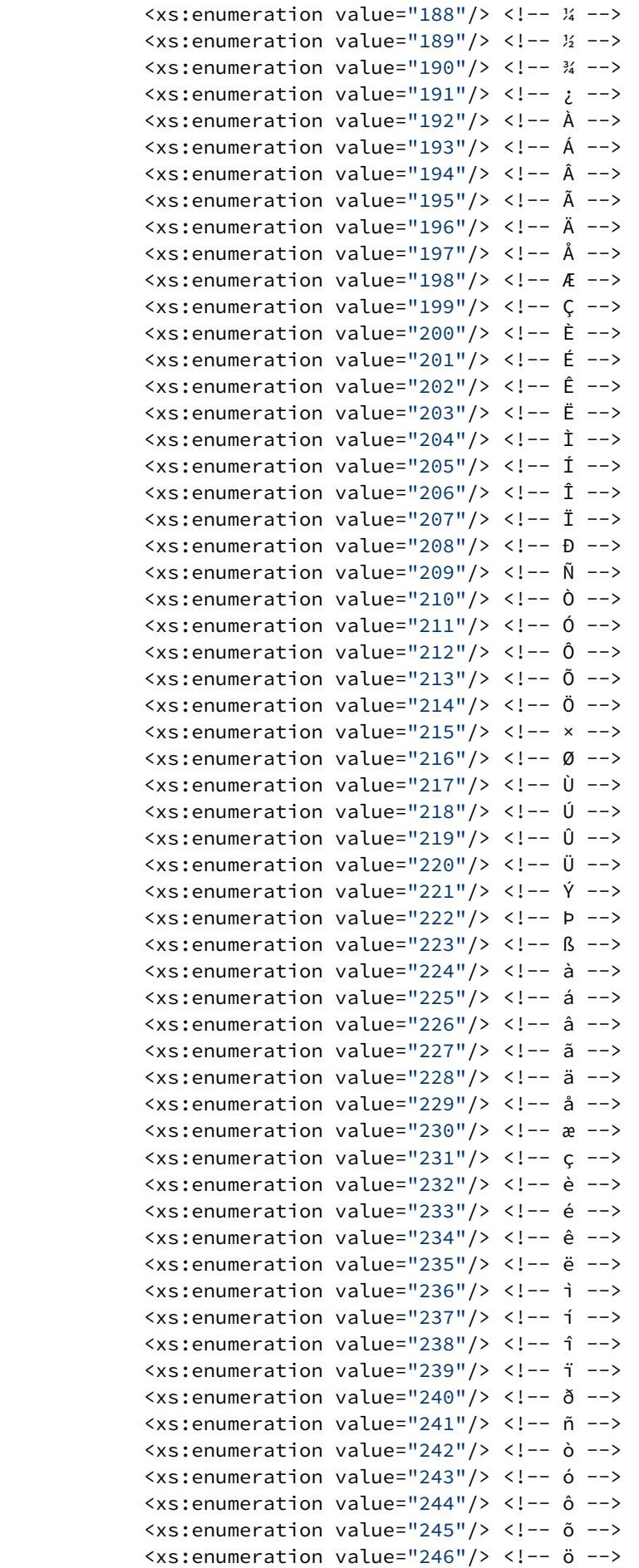

```
\xixs: enumeration value="247"/> \xi!-- \div -->
                  \xixs: enumeration value="248"/> \xi!-- ø -->
                  \langle x \rangle < \langle y \rangle = \langle x \rangle = \langle y \rangle = \langle y \rangle = \langle y \rangle = \langle y \rangle + \langle y \rangle + \langle x \rangle < : enumeration value="250"/> \langle :-- \angle +->
                  \langle x \rangle s: enumeration value="251"/> \langle!-- û -->
                   <xs:enumeration value="252"/> <!-- ü -->
                  \langle x \rangle < \langle y \rangle = \langle x \rangle = \langle y \rangle = \langle y \rangle = \langle y \rangle + \langle y \rangle + \langle xs: enumeration value="254"/> \langle :-- \flat -->
                   <xs:enumeration value="255"/> <!-- ÿ -->
             </xs:restriction>
       </xs:simpleType>
       <xs:complexType name="ttsOptionsType">
             <xs:complexContent>
                   <xs:extension base="baseOptionsType">
                         <xs:attribute name="adaptation" type="xs:string" use="optional"/>
                         <xs:attribute name="autoclean_enabled" type="xs:boolean" use="optional"/>
                         <xs:attribute name="autoclean_start_at" type="xs:string" use="optional"/>
                         <xs:attribute name="enabled" type="xs:boolean" use="optional"/>
                         <xs:attribute name="sign_cdr_enabled" type="xs:boolean" use="optional"/>
                         <xs:attribute name="actual_calls_enabled" type="xs:boolean" use="optional"/>
                         <xs:attribute name="actual_calls_archive_size" type="xs:integer" use="optional"
/>
                         <xs:attribute name="cdr_generation_enabled" type="xs:boolean" use="optional"/>
                         <xs:attribute name="cdr_type" type="cdr_typeType" use="optional"/>
                         <xs:attribute name="port_source" type="port_sourceType" use="optional"/>
                         <xs:attribute name="cdr_time_rounding" type="cdr_time_roundingType"
use="optional"/>
                         <xs:attribute name="cdr_field_delimiter" type="cdr_field_delimiterType"
use="optional"/>
                         <xs:attribute name="manual_cdr_columns" type="xs:string" use="optional"/>
                         <xs:attribute name="cdr_columns_name" type="xs:string" use="optional"/> <!--
Key:Value, Key2:Value2-->
                         <xs:attribute name="partial_cdr_timeout" type="xs:integer" use="optional"/>
                         <xs:attribute name="purge_older_than" type="xs:string" use="optional"/>
                   </xs:extension>
             </xs:complexContent>
       </xs:complexType>
      \left\langle - - i n - \right\rangle <xs:element name="in">
             <xs:complexType>
                   <xs:all>
                         <xs:element name="request" minOccurs="1" maxOccurs="1">
                               <xs:complexType>
                                     <xs:all>
                                           <xs:element name="domain_options" type="domainInfoInType"
  minOccurs="1" maxOccurs="1" />
                                     </xs:all>
                               </xs:complexType>
                         </xs:element>
                   </xs:all>
             </xs:complexType>
       </xs:element>
      \left\langle -\right\rangle in \left\langle -\right\rangle\left\langle \cdot \right\rangle -- out -->
       <xs:element name="out">
             <xs:complexType>
```

```
 <xs:choice>
                  <xs:element name="result">
                      <xs:complexType>
                           <xs:all>
                               <xs:element name="domain_options" type="domainInfoOutType"
 minOccurs="1" maxOccurs="1" />
                           </xs:all>
                      </xs:complexType>
                  </xs:element>
                  <xs:element name="error" type="errorType" minOccurs="1" maxOccurs="1" />
              </xs:choice>
         </xs:complexType>
     </xs:element>
    \langle!-- out -->
</xs:schema>
```
#### Запрос:

[http://192.168.1.21:9999/commands/tts\\_domain\\_options\\_info](http://192.168.1.21:9999/commands/tts_domain_options_info)

```
<?xml version="1.0" encoding="UTF-8"?>
\langlein
        xmlns:xs="http://www.w3.org/2001/XMLSchema-instance"
xs:noNamespaceSchemaLocation="tts_domain_options_info.xsd">
        <request>
                 <domain_options domain="biysk.local" />
        </request>
\langlein>
```
#### Ответ:

```
<?xml version="1.0"?>
\simnut
     xmlns:xs="http://www.w3.org/2001/XMLSchema-instance"
xs:noNamespaceSchemaLocation="tts_domain_options_info.xsd">
     <result>
         <domain_options>
             <system>
                  <options xs:type="ttsOptionsType"/>
             </system>
             <domain name="biysk.local">
                 <options xs:type="ttsOptionsType" sign_cdr_enabled="false" purge_older_than="2 
month" port_source="iface_name" partial_cdr_timeout="300"
manual_cdr_columns=
"type,datetime,kod_a,kod_b,nai_a,nai_b,n_tr_gr_a,n_tr_gr_b,t_ecd,t_dba,cause_isup,cause_int,com
pletind,origin_dig,dialed_dig,actsusb,categ_a,place,rec_seq,servuser,servindic,treatment,conn_i
d,redirected,redirection,orig_called,src_ip,dst_ip,port_a,port_b,diagnostic,signal_src_ip,signa
l_dst_ip,signal_src_port,signal_dst_port,call_record_a,call_record_b" enabled="true"
cdr_type="extended" cdr_time_rounding="downside" cdr_generation_enabled="true"
  cdr_field_delimiter="semicolon" cdr_columns_name="" autoclean_start_at="every 1 day at 00:00"
  autoclean_enabled="true" adaptation="undefined" actual_calls_enabled="true"
  actual_calls_archive_size="1000"/>
             </domain>
         </domain_options>
     </result>
\langle/out\rangle
```
## <span id="page-3482-0"></span>Hc\_tts\_domain\_options\_set

Установка значений свойств TTS на уровне домена.

## **Аналог команды в CoCon:**

**/domain/<DOMAIN>/tts/properties/set**

## **Метод HTTP-запроса:**

POST

### **Шаблон HTTP-запроса:**

[http://host:port/commands/tts\\_domain\\_options\\_set](http://hostport)

## **Код HTTP-ответа:**

- 200 в случае успеха;
- 404 в случае ошибки.

### **XSD-схема XML-запроса/ответа tts\_domain\_options\_set.xsd:**

```
<?xml version="1.0" encoding="UTF-8"?>
<xs:schema xmlns:xs="http://www.w3.org/2001/XMLSchema" id="tts_domain_options_set">
       <xs:annotation>
             <xs:documentation xml:lang="en">
                   Change TTS domain options.
                   Copyright (c) 2015, Eltex. All rights reserved.
             </xs:documentation>
       </xs:annotation>
       <xs:include schemaLocation="error.xsd" />
       <xs:include schemaLocation="ecm_common.xsd" />
       <!--cdr_typeType-->
       <xs:simpleType name = "cdr_typeType">
             <xs:restriction base="xs:string">
                   <xs:enumeration value="extended"/>
                   <xs:enumeration value="normal"/>
                   <xs:enumeration value="manual"/>
             </xs:restriction>
       </xs:simpleType>
       <!--port_sourceType-->
       <xs:simpleType name = "port_sourceType">
             <xs:restriction base="xs:string">
                   <xs:enumeration value="iface_name"/>
                   <xs:enumeration value="iface_id"/>
             </xs:restriction>
       </xs:simpleType>
       <!--cdr_time_roundingType-->
       <xs:simpleType name = "cdr_time_roundingType">
             <xs:restriction base="xs:string">
                   <xs:enumeration value="downside"/>
                   <xs:enumeration value="upside"/>
                   <xs:enumeration value="downside_with_delta"/>
                   <xs:enumeration value="upside_with_delta"/>
                   <xs:enumeration value="mathematically"/>
                   <xs:enumeration value="millisecond"/>
             </xs:restriction>
       </xs:simpleType>
       <!--cdr_field_delimiterType-->
       <xs:simpleType name = "cdr_field_delimiterType">
             <xs:restriction base="xs:string">
                   <xs:enumeration value="tab"/>
                   <xs:enumeration value="space"/>
                   <xs:enumeration value="comma"/>
                   <xs:enumeration value="semicolon"/>
                   <xs:enumeration value="8"/> <!-- ^H -->
                  \langle x \rangle < : enumeration value="9"/> <!-- \t -->
                  \langle x \rangle < : enumeration value="10"/> \langle :-- \n -->
                  \langle x \rangle < \langle x \rangle =numeration value="11"/> \langle x \rangle -- ^K -->
                  \langle x \rangle < : enumeration value="12"/> \langle :-- ^L -->
                  \langle x \rangle < \langle x \rangle = \langle x \rangle = \langle x \rangle < : enumeration value="33"/> \langle : -- | -->
                   <xs:enumeration value="34"/> <!-- " -->
                  \langle x \rangle < \langle x \rangle = \langle x \rangle =  <xs:enumeration value="36"/> <!-- $ -->
```
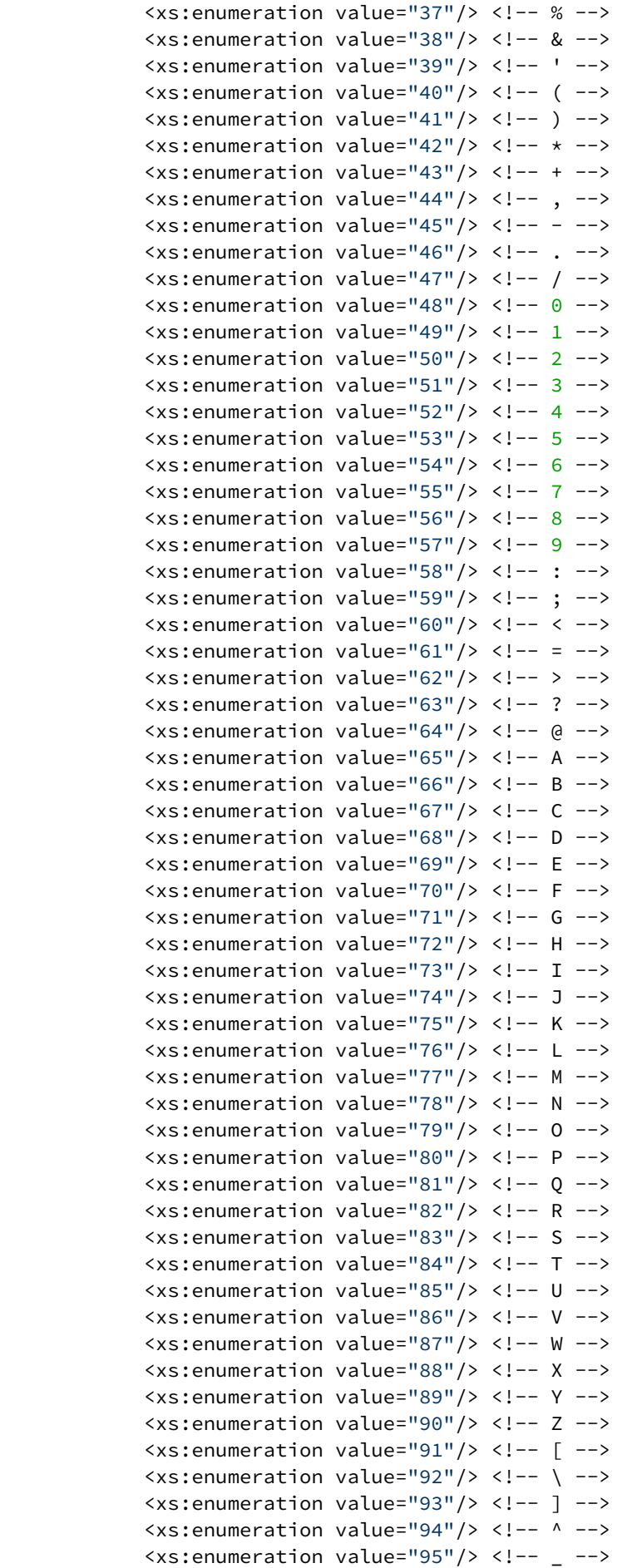

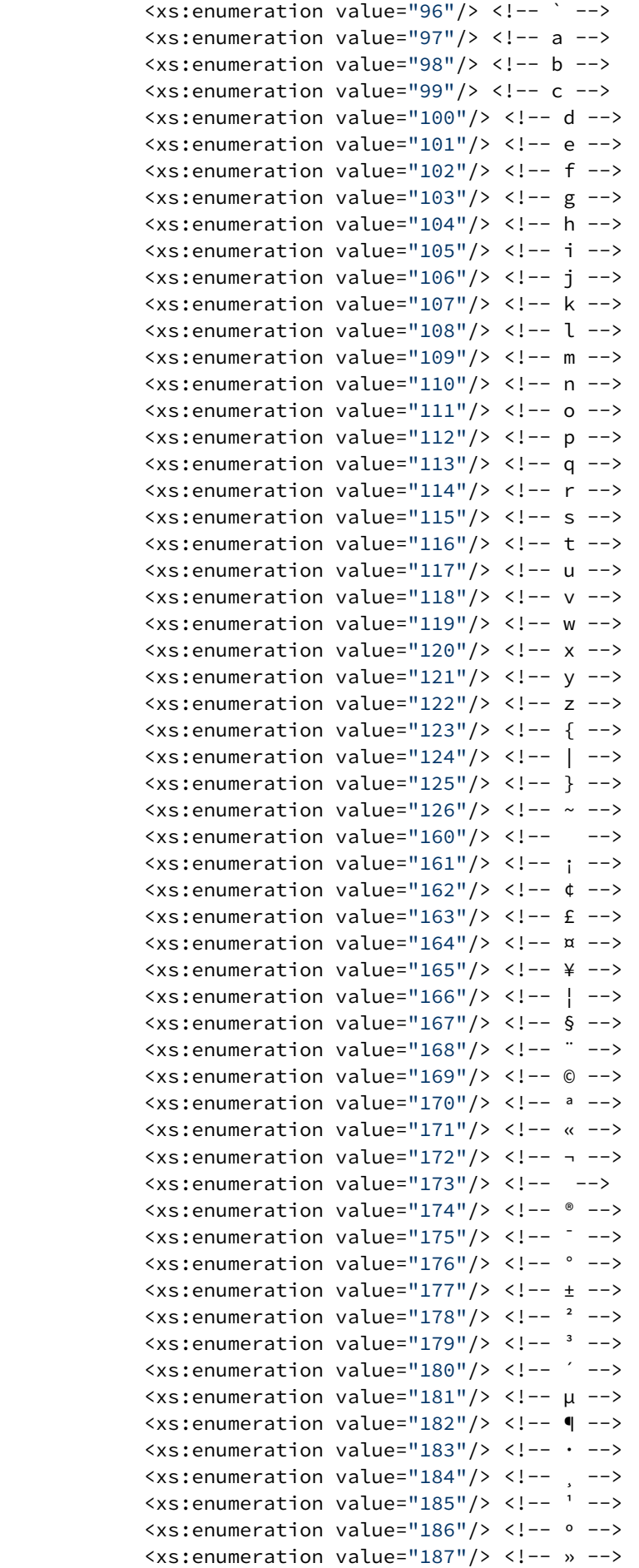

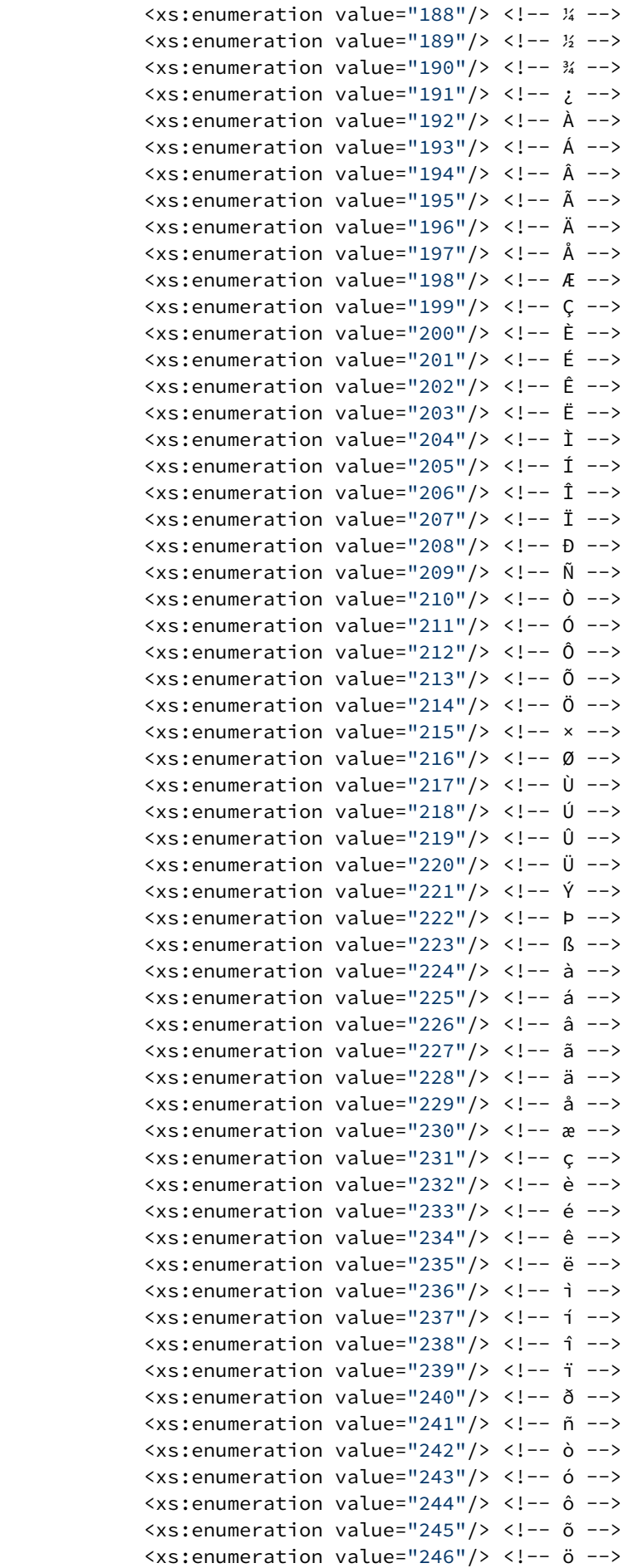

```
\xixs: enumeration value="247"/> \xi!-- \div -->
                \xixs: enumeration value="248"/> \xi!-- ø -->
                \langle x \rangle < \langle y \rangle = \langle x \rangle = \langle y \rangle = \langle y \rangle = \langle y \rangle = \langle y \rangle + \langle y \rangle + \langle x \rangle < : enumeration value="250"/> \langle :-- \angle +->
                \langle x \rangle s: enumeration value="251"/> \langle!-- û -->
                 <xs:enumeration value="252"/> <!-- ü -->
                \xixs: enumeration value="253"/> \xi!-- \hat{y} -->
                \langle xs: enumeration value="254"/> \langle :-- \flat -->
                 <xs:enumeration value="255"/> <!-- ÿ -->
           </xs:restriction>
      </xs:simpleType>
      <xs:complexType name="ttsOptionsType">
           <xs:complexContent>
                 <xs:extension base="baseOptionsType">
                      <xs:attribute name="autoclean_enabled" type="xs:boolean" use="optional"/>
                      <xs:attribute name="autoclean_start_at" type="xs:string" use="optional"/>
                      <xs:attribute name="adaptation" type="xs:string" use="optional"/>
                      <xs:attribute name="enabled" type="xs:boolean" use="optional"/>
                      <xs:attribute name="sign_cdr_enabled" type="xs:boolean" use="optional"/>
                      <xs:attribute name="actual_calls_enabled" type="xs:boolean" use="optional"/>
                      <xs:attribute name="actual_calls_archive_size" type="xs:integer" use="optional"
/>
                      <xs:attribute name="cdr_generation_enabled" type="xs:boolean" use="optional"/>
                      <xs:attribute name="manual_cdr_columns" type="xs:string" use="optional"/>
                      <xs:attribute name="cdr_columns_name" type="xs:string" use="optional"/><!--
Key:Value,Key2:Value2-->
                      <xs:attribute name="cdr_type" type="cdr_typeType" use="optional"/>
                      <xs:attribute name="port_source" type="port_sourceType" use="optional"/>
                      <xs:attribute name="cdr_time_rounding" type="cdr_time_roundingType"
use="optional"/>
                      <xs:attribute name="cdr_field_delimiter" type="cdr_field_delimiterType"
use="optional"/>
                      <xs:attribute name="partial_cdr_timeout" type="xs:integer" use="optional"/>
                      <xs:attribute name="purge_older_than" type="xs:string" use="optional"/>
                 </xs:extension>
           </xs:complexContent>
      </xs:complexType>
     \left\langle \cdot \right\rangle -- in -->
      <xs:element name="in">
           <xs:complexType>
                 <xs:all>
                      <xs:element name="request">
                            <xs:complexType>
                                 <xs:all>
                                      <xs:element name="domain_options" type="domainSetInType"
minOccurs="1" maxOccurs="1" />
                                 </xs:all>
                           </xs:complexType>
                      </xs:element>
                \langle x \rangles:all\langle x \rangle </xs:complexType>
      </xs:element>
     \left\langle -\right\rangle in \left\langle -\right\rangle\left\langle \cdot \right\rangle -- out -->
      <xs:element name="out">
           <xs:complexType>
```

```
 <xs:choice>
                  <xs:element name="result">
                      <xs:complexType>
                           <xs:all>
                               <xs:element name="domain_options" type="domainSetOutType"
 minOccurs="1" maxOccurs="1" />
                           </xs:all>
                      </xs:complexType>
                  </xs:element>
                  <xs:element name="error" type="errorType" minOccurs="1" maxOccurs="1" />
             </xs:choice>
         </xs:complexType>
     </xs:element>
    \langle!-- out -->
</xs:schema>
```
## **Пример:**

#### Запрос: [http://192.168.1.21:9999/commands/tts\\_domain\\_options\\_set](http://192.168.1.21:9999/commands/tts_domain_options_set)

```
\sin xmlns:xs="http://www.w3.org/2001/XMLSchema-instance"
xs:noNamespaceSchemaLocation="tts_domain_options_set.xsd">
     <request>
         <domain_options>
             <system>
                  <options xs:type="ttsOptionsType"/>
             </system>
              <domain name="biysk.local">
                  <options xs:type="ttsOptionsType" purge_older_than="4 month"
  partial_cdr_timeout="600" sign_cdr_enabled="false" />
              </domain>
         </domain_options>
     </request>
\langlein>
```
Ответ:

```
<?xml version="1.0"?>
<out
     xmlns:xs="http://www.w3.org/2001/XMLSchema-instance"
xs:noNamespaceSchemaLocation="tts_domain_options_set.xsd">
     <result>
         <domain_options>
             <system/>
             <domain name="biysk.local">
                  <success option="partial_cdr_timeout"/>
                  <success option="purge_older_than"/>
                  <success option="sign_cdr_enabled"/>
             </domain>
         </domain_options>
     </result>
</out>
```
## <span id="page-3489-0"></span>Hc\_tts\_domain\_options\_clean

Сброс значений свойств TTS уровня домена в значения по умолчанию.

## **Аналог команды в CoCon:**

## **/domain/<DOMAIN>/tts/properties/clean**

## **Метод HTTP-запроса:**

POST

## **Шаблон HTTP-запроса:**

http://host:port/commands/tts\_domain\_options\_clean

## **Код HTTP-ответа:**

- 200 в случае успеха;
- 404 в случае ошибки.

## **XSD-схема XML-запроса/ответа tts\_domain\_options\_clean.xsd :**

```
<?xml version="1.0" encoding="UTF-8"?>
<xs:schema xmlns:xs="http://www.w3.org/2001/XMLSchema" id="tts_domain_options_clean">
     <xs:annotation>
         <xs:documentation xml:lang="en">
             Reset TTS domain options to defaults.
             Usage: http://server:9999/commands/tts_domain_options_clean
             Copyright (c) 2015, Eltex. All rights reserved.
         </xs:documentation>
     </xs:annotation>
     <xs:include schemaLocation="error.xsd" />
     <xs:include schemaLocation="ecm_common.xsd" />
    \langle!-- in -->
     <xs:element name="in">
         <xs:complexType>
              <xs:all minOccurs="1" maxOccurs="1">
                  <xs:element name="request" minOccurs="1" maxOccurs="1">
                      <xs:complexType>
                           <xs:all minOccurs="1" maxOccurs="1">
                               <xs:element name="domain_options" type="domainCleanInType"
 minOccurs="1" maxOccurs="1" />
                           </xs:all>
                      </xs:complexType>
                  </xs:element>
             </xs:all>
         </xs:complexType>
     </xs:element>
    \left\langle -\right| in \left\langle -\right|\langle!-- out -->
     <xs:element name="out">
         <xs:complexType>
             <xs:choice>
                  <xs:element name="result" minOccurs="1" maxOccurs="1">
                      <xs:complexType>
                           <xs:all minOccurs="1" maxOccurs="1">
                               <xs:element name="domain_options" type="domainCleanOutType"
 minOccurs="1" maxOccurs="1"/>
                           </xs:all>
                      </xs:complexType>
                  </xs:element>
                  <xs:element name="error" type="errorType" minOccurs="1" maxOccurs="1" />
              </xs:choice>
         </xs:complexType>
     </xs:element>
    \langle!-- out -->
</xs:schema>
```
#### **Пример:**

Запрос: [http://192.168.1.21:9999/commands/tts\\_domain\\_options\\_clean](http://192.168.1.21:9999/commands/tts_domain_options_clean)

```
<?xml version="1.0" encoding="UTF-8"?>
\sin    xmlns:xs="http://www.w3.org/2001/XMLSchema-instance"
xs:noNamespaceSchemaLocation="tts_domain_options_clean.xsd">
         <request>
                  <domain_options>
                            <system/>
                            <domain name="biysk.local">
                                     <option name="purge_older_than"/>
                            </domain>
                  </domain_options>
         </request>
\langlein>
```
## Ответ: 200

```
<?xml version="1.0"?>
<out
     xmlns:xs="http://www.w3.org/2001/XMLSchema-instance"
xs:noNamespaceSchemaLocation="tts_domain_options_clean.xsd">
    \langleresult>
         <domain_options>
              <system/>
              <domain name="biysk.local">
                  <success option="purge_older_than"/>
              </domain>
         </domain_options>
     </result>
</out>
```
## **Hc\_tts\_ftp\_domain\_options - Управления настройками FTP-пользователя**

- [Hc\\_tts\\_ftp\\_domain\\_options\\_info](#page-3491-0)
- [Hc\\_tts\\_ftp\\_domain\\_options\\_set](#page-3493-0)
- [Hc\\_tts\\_ftp\\_domain\\_optios\\_clean](#page-3495-0)

## <span id="page-3491-0"></span>Hc\_tts\_ftp\_domain\_options\_info

Просмотр пароля FTP-пользователя.

## **Аналог команды в CoCon:**

**/domain/<DOMAIN>/tts/ftp/properties/info**

## **Метод HTTP-запроса:**

POST

## **Шаблон HTTP-запроса:**

http://host:port/commands/tts\_ftp\_domain\_options\_info

## **Код HTTP-ответа:**

- 200 в случае успеха;
- 404 в случае ошибки.

### **XSD-схема XML-запроса/ответа:**
```
<?xml version="1.0" encoding="UTF-8"?>
<xs:schema xmlns:xs="http://www.w3.org/2001/XMLSchema" id="tts_domain_options_info">
     <xs:annotation>
         <xs:documentation xml:lang="en">
              Show TTS options.
              Copyright (c) 2015, Eltex. All rights reserved.
         </xs:documentation>
     </xs:annotation>
     <xs:include schemaLocation="error.xsd" />
     <xs:include schemaLocation="ecm_common.xsd" />
     <xs:complexType name="ttsFtpOptionsType">
         <xs:complexContent>
              <xs:extension base="baseOptionsType">
                  <xs:attribute name="password" type="nonEmptyTokenType" use="optional">
                       <xs:annotation>
                           <xs:documentation xml:lang="en">
                                In case of strong security restrictions password may be shown as 
********
                           </xs:documentation>
                       </xs:annotation>
                  </xs:attribute>
              </xs:extension>
         </xs:complexContent>
     </xs:complexType>
    \left\langle - - i n - - \right\rangle <xs:element name="in">
         <xs:complexType>
              <xs:all>
                  <xs:element name="request" minOccurs="1" maxOccurs="1">
                       <xs:complexType>
                           <xs:all>
                                <xs:element name="domain_options" type="domainInfoInType"
                                             minOccurs="1" maxOccurs="1" />
                           </xs:all>
                       </xs:complexType>
                  </xs:element>
              </xs:all>
         </xs:complexType>
     </xs:element>
    \left\langle -\right| in \left\langle -\right|\langle!-- out -->
     <xs:element name="out">
         <xs:complexType>
              <xs:choice>
                  <xs:element name="result">
                       <xs:complexType>
                           <xs:all>
                                <xs:element name="domain_options" type="domainInfoOutType"
                                             minOccurs="1" maxOccurs="1" />
                           </xs:all>
                       </xs:complexType>
                  </xs:element>
                  <xs:element name="error" type="errorType" minOccurs="1" maxOccurs="1" />
              </xs:choice>
```

```
</xs:complexType>
</xs:element>
\left\langle - - \text{ out } - - \right\rangle
```
</xs:schema>

#### Пример:

#### Запрос:

http://192.168.1.21:9999/commands/tts\_ftp\_domain\_options\_info

```
<?xml version="1.0" encoding="UTF-8"?>
<in xmlns:xs="http://www.w3.org/2001/XMLSchema-instance"
xs:noNamespaceSchemaLocation="tts_ftp_domain_options_info.xsd">
    <request>
        <domain_options domain="biysk.local" />
    </request>
\langle/in>
```
Ответ:

```
<?xml version="1.0"?>
<out
    xmlns:xs="http://www.w3.org/2001/XMLSchema-instance"
xs:noNamespaceSchemaLocation="tts_ftp_domain_options_info.xsd">
    <result>
        <domain_options>
            <system>
                 <options xs:type="ttsFtp0ptionsType"/>
            </system>
            <domain name="bivsk.local">
                <options xs:type="ttsFtp0ptionsType" password="********"/>
            </domain>
        </domain_options>
    </result>
\langle/out>
```
## Hc\_tts\_ftp\_domain\_options\_set

Смена пароля FTP-пользователя на уровне домена.

#### Аналог команды в CoCon:

/domain/<DOMAIN>/tts/ftp/properties/set

#### Метод НТТР-запроса:

**POST** 

#### Шаблон HTTP-запроса:

http://host:port/commands/tts\_ftp\_domain\_options\_set

#### Код НТТР-ответа:

- 200 в случае успеха;
- $\cdot$  404 в случае ошибки.

XSD-схема XML-запроса/ответа:

```
<?xml version="1.0" encoding="UTF-8"?>
<xs:schema xmlns:xs="http://www.w3.org/2001/XMLSchema" id="tts_ftp_domain_options_set">
     <xs:annotation>
         <xs:documentation xml:lang="en">
             Change FTP-user password.
             Copyright (c) 2015, Eltex. All rights reserved.
         </xs:documentation>
     </xs:annotation>
     <xs:include schemaLocation="error.xsd" />
     <xs:include schemaLocation="ecm_common.xsd" />
     <xs:complexType name="ttsFtpOptionsType">
         <xs:complexContent>
              <xs:extension base="baseOptionsType">
                  <xs:attribute name="password"
                                  type="nonEmptyTokenType" use="optional"/>
              </xs:extension>
         </xs:complexContent>
     </xs:complexType>
    \left\langle -\right| in \left| -\right\rangle <xs:element name="in">
         <xs:complexType>
              <xs:all>
                  <xs:element name="request">
                       <xs:complexType>
                           <xs:all>
                               <xs:element name="domain_options" type="domainSetInType"
                                             minOccurs="1" maxOccurs="1" />
                           </xs:all>
                       </xs:complexType>
                  </xs:element>
              </xs:all>
         </xs:complexType>
     </xs:element>
    \langle!-- in -->
    \langle!-- out -->
     <xs:element name="out">
         <xs:complexType>
              <xs:choice>
                  <xs:element name="result">
                       <xs:complexType>
                           <xs:all>
                               <xs:element name="domain_options" type="domainSetOutType"
                                             minOccurs="1" maxOccurs="1" />
                           </xs:all>
                       </xs:complexType>
                  </xs:element>
                  <xs:element name="error" type="errorType" minOccurs="1" maxOccurs="1" />
              </xs:choice>
         </xs:complexType>
     </xs:element>
    \langle!-- out -->
</xs:schema>
```
**Пример:**

## Запрос: http://192.168.1.21:9999/commands/tts\_ftp\_domain\_options\_set

```
<?xml version="1.0"?>
<in xmlns:xs="http://www.w3.org/2001/XMLSchema-instance"
xs:noNamespaceSchemaLocation="tts_ftp_domain_options_set.xsd">
         <request>
                   <domain_options>
                            <system>
                                     <options xs:type="ttsFtpOptionsType"/>
                            </system>
                            <domain name="biysk.local">
                                     <options xs:type="ttsFtpOptionsType" password="cdr4cdr"/>
                            </domain>
                   </domain_options>
         </request>
\langlein>
```
Ответ:200

```
<?xml version="1.0"?>
<out
     xmlns:xs="http://www.w3.org/2001/XMLSchema-instance"
xs:noNamespaceSchemaLocation="tts_ftp_domain_options_set.xsd">
     <result>
         <domain_options>
             <system/>
              <domain name="biysk.local">
                  <success option="password"/>
              </domain>
         </domain_options>
     </result>
</out>
```
# Hc\_tts\_ftp\_domain\_optios\_clean

Сброс пароля доменного FTP-пользователя в значение по умолчанию.

## **Аналог команды в CoCon:**

## **/domain/<DOMAIN>/tts/ftp/properties/clean**

## **Метод HTTP-запроса:**

POST

## **Шаблон HTTP-запроса:**

http://host:port/commands/tts\_ftp\_domain\_optios\_clean

## **Код HTTP-ответа:**

- 200 в случае успеха;
- 404 в случае ошибки.

## **XSD-схема XML-запроса/ответа:**

```
<?xml version="1.0" encoding="UTF-8"?>
<xs:schema xmlns:xs="http://www.w3.org/2001/XMLSchema" id="tts_domain_options_clean">
     <xs:annotation>
         <xs:documentation xml:lang="en">
             Reset TTS domain options to defaults.
             Usage: http://server:9999/commands/tts_domain_options_clean
             Copyright (c) 2015, Eltex. All rights reserved.
         </xs:documentation>
     </xs:annotation>
     <xs:include schemaLocation="error.xsd" />
     <xs:include schemaLocation="ecm_common.xsd" />
    \langle!-- in -->
     <xs:element name="in">
         <xs:complexType>
              <xs:all minOccurs="1" maxOccurs="1">
                  <xs:element name="request" minOccurs="1" maxOccurs="1">
                      <xs:complexType>
                           <xs:all minOccurs="1" maxOccurs="1">
                               <xs:element name="domain_options" type="domainCleanInType"
 minOccurs="1" maxOccurs="1" />
                           </xs:all>
                      </xs:complexType>
                  </xs:element>
             </xs:all>
         </xs:complexType>
     </xs:element>
    \left\langle -\right| in \left\langle -\right|\langle!-- out -->
     <xs:element name="out">
         <xs:complexType>
             <xs:choice>
                  <xs:element name="result" minOccurs="1" maxOccurs="1">
                      <xs:complexType>
                           <xs:all minOccurs="1" maxOccurs="1">
                               <xs:element name="domain_options" type="domainCleanOutType"
 minOccurs="1" maxOccurs="1"/>
                           </xs:all>
                      </xs:complexType>
                  </xs:element>
                  <xs:element name="error" type="errorType" minOccurs="1" maxOccurs="1" />
              </xs:choice>
         </xs:complexType>
     </xs:element>
    \langle!-- out -->
</xs:schema>
```
## **Пример:**

Запрос:

http://192.168.1.21:9999/commands/tts\_ftp\_domain\_options\_clean

```
<?xml version="1.0" encoding="UTF-8"?>
<in xmlns:xs="http://www.w3.org/2001/XMLSchema-instance"
xs:noNamespaceSchemaLocation="tts_ftp_domain_options_clean.xsd">
         <request>
                  <domain_options>
                           <system/>
                            <domain name="biysk.local">
                                     <option name="password"/>
                            </domain>
                  </domain_options>
         </request>
\langlein>
```
#### Ответ:200

```
<?xml version="1.0"?>
<out
     xmlns:xs="http://www.w3.org/2001/XMLSchema-instance"
xs:noNamespaceSchemaLocation="tts_ftp_domain_options_clean.xsd">
     <result>
         <domain_options>
             <system/>
              <domain name="biysk.local">
                  <success option="password"/>
              </domain>
         </domain_options>
     </result>
</out>
```
## **Hc\_tts - Управление CDR**

- [Hc\\_tts\\_prefix](#page-3497-0)
- [Hc\\_tts\\_mode](#page-3498-0)
- [Hc\\_tts\\_add\\_cdr\\_group](#page-3499-0)
- [Hc\\_tts\\_change\\_cdr\\_group](#page-3502-0)
- [Hc\\_tts\\_show\\_cdr\\_group](#page-3505-0)
- [Hc\\_tts\\_info](#page-3508-0)
- [Hc\\_tts\\_remove\\_cdr\\_group](#page-3510-0)
- [Hc\\_rename\\_cdr\\_group](#page-3511-0)
- [H](#page-3513-0)[с](#page-3513-0)[\\_tts\\_validate\\_cdr](#page-3513-0)

## <span id="page-3497-0"></span>Hc\_tts\_prefix

Команда позволяет установить префикс по умолчанию для всех CDR-файлов, которые будут генерироваться системой.

#### **Аналог команды в CoCon:**

**/domain/<domain>/cdr/prefix**

#### **Метод HTTP-запроса:**

POST

**Шаблон HTTP-запроса:**

http://host:port/commands/tts\_prefix

## Код НТТР-ответа:

При выполнении команды HTTP-терминал может ответить двумя сообщениями:

- 201 в случае успеха;
- $\cdot$  404 в случае ошибки.

#### XSD-схема XML-файла с ответом:

```
<?xml version="1.0" encoding="UTF-8" ?>
<xs:schema xmlns:xs="http://www.w3.org/2001/XMLSchema">
   <xs:complexType name="domainType">
        <xs:attribute name="name" type="xs:string" use="required"/>
        <xs:attribute name="prefix" type="xs:string" use="required"/>
   </xs:complexType>
   <xs:element name="in">
       <xs:complexType>
            <xs:sequence>
                <xs:element name="domain" type="domainType" minOccurs="1" maxOccurs="1" />
           </xs:sequence>
        </xs:complexType>
   </xs:element>
</xs:schema>
```
#### Пример:

Запрос: http://192.168.1.21:9999/commands/tts\_prefix

```
<?xml version="1.0" encoding="UTF-8"?>
<in xmlns:xs="http://www.w3.org/2001/XMLSchema-instance"
xs:noNamespaceSchemaLocation="tts_prefix.xsd">
    <domain name="biysk.local" prefix="cdr_bsk" />
\langle/in>
```
## **Ответ: 201**

## <span id="page-3498-0"></span>Hc\_tts\_mode

Команда позволяет установить режим генерации файла CDR-группы .default.

#### Аналог команды в CoCon:

/domain/<domain>/cdr/mode

#### Метод НТТР-запроса:

**POST** 

#### Шаблон НТТР-запроса:

http://host:port/commands/tts\_mode

## Код НТТР-ответа:

При выполнении команды HTTP-терминал может ответить следующими сообщениями:

- 201 в случае успеха;
- $\cdot$  404 в случае ошибки.

# XSD-схема XML-файла с ответом:

```
<?xml version="1.0" encoding="UTF-8"?>
<xs:schema xmlns:xs="http://www.w3.org/2001/XMLSchema">
        <!-- valueType -->
        <xs:complexType name="valueType">
                 <xs:attribute name="value" type="xs:integer" use="required"/>
        </xs:complexType>
    \langle!-- time of dayType -->
        <xs:complexType name="time_of_dayType">
                 <xs:attribute name="hours" type="xs:integer" use="required"/>
                 <xs:attribute name="minutes" type="xs:integer" use="required"/>
                 <xs:attribute name="seconds" type="xs:integer" use="required"/>
        </xs:complexType>
    \langle!-- modeType -->
        <xs:complexType name="modeType">
                 <xs:choice>
                          <xs:element name="count" type="valueType"/>
                          <xs:element name="period" type="valueType"/>
                          <xs:element name="time_of_day" type="time_of_dayType" maxOccurs="unbounded"/>
                 </xs:choice>
                 <xs:attribute name="domain" type="xs:string" use="required"/>
        </xs:complexType>
    \left\langle - - i n - \right\rangle    <xs:element name="in">
                 <xs:complexType>
                          <xs:sequence>
                                   <xs:element name="mode" type="modeType"/>
                          </xs:sequence>
                 </xs:complexType>
        </xs:element>
</xs:schema>
```
## **Пример:**

Запрос: http://192.168.1.21:9999/commands/tts\_mode

```
<?xml version="1.0" encoding="UTF-8"?>
<in xmlns:xsi="http://www.w3.org/2001/XMLSchema-instance"
xsi:noNamespaceSchemaLocation="tts_mode.xsd">
        <mode domain="biysk.local">
                 <time_of_day hours="12" minutes="00" seconds="00"/>
                 <time_of_day hours="23" minutes="59" seconds="59"/>
        </mode>
\langlein>
```
Ответ: 201

<span id="page-3499-0"></span>Hc\_tts\_add\_cdr\_group

Команда позволяет создать новую CDR-группу.

**Аналог команды в CoCon:**

**/domain/<domain>/cdr/add\_cdr\_group**

**Метод HTTP-запроса:**

POST

**Шаблон HTTP-запроса:**

http://host:port/commands/tts\_add\_cdr\_group

# **Код HTTP-ответа:**

При выполнении команды HTTP-терминал может ответить двумя сообщениями:

- 201 в случае успеха;
- $404 B$  случае ошибки.

# XSD-схема XML-файла с ответом:

```
<?xml version="1.0" encoding="UTF-8"?>
<xs:schema xmlns:xs="http://www.w3.org/2001/XMLSchema">
         <xs:complexType name="valueType">
                  <xs:attribute name="value" type="xs:integer" use="required"/>
         </xs:complexType>
         <xs:complexType name="time_of_dayType">
                  <xs:attribute name="hours" type="xs:integer" use="required"/>
                  <xs:attribute name="minutes" type="xs:integer" use="required"/>
                  <xs:attribute name="seconds" type="xs:integer" use="required"/>
         </xs:complexType>
         <xs:simpleType name="typeType">
                  <xs:restriction base="xs:string">
                           <xs:enumeration value="time"/>
                           <xs:enumeration value="period"/>
                           <xs:enumeration value="count"/>
                  </xs:restriction>
         </xs:simpleType>
         <xs:simpleType name="formatType">
                  <xs:restriction base="xs:string">
                           <xs:enumeration value="csv"/>
                  </xs:restriction>
         </xs:simpleType>
         <xs:complexType name="formatsType">
                  <xs:sequence>
                           <xs:element name="format" maxOccurs="4">
                                    <xs:complexType>
                                             <xs:attribute name="value" type="formatType" use="required"/>
                                    </xs:complexType>
                           </xs:element>
                  </xs:sequence>
         </xs:complexType>
         <xs:complexType name="cdrGroupType">
                  <xs:sequence>
                           <xs:choice>
                                    <xs:element name="count" type="valueType"/>
                                    <xs:element name="period" type="valueType"/>
                                    <xs:element name="time_of_day" type="time_of_dayType" maxOccurs="unbounded"/>
                           </xs:choice>
                           <xs:element name="formats" type="formatsType"/>
                  </xs:sequence>
                  <xs:attribute name="name" type="xs:string" use="required"/>
                  <xs:attribute name="type" type="typeType" use="required"/>
                  <xs:attribute name="prefix" type="xs:string" use="required"/>
         </xs:complexType>
         <xs:complexType name="domainType">
                  <xs:all>
                           <xs:element name="cdr_group" type="cdrGroupType"/>
                  </xs:all>
                  <xs:attribute name="name" type="xs:string" use="required"/>
         </xs:complexType>
         <xs:element name="in">
                  <xs:complexType>
                           <xs:all>
                                    <xs:element name="domain" type="domainType"/>
                           </xs:all>
                  </xs:complexType>
         </xs:element>
</xs:schema>
```
# **Пример:**

Запрос: http://192.168.1.21:9999/commands/tts\_add\_cdr\_group

```
<?xml version="1.0" encoding="UTF-8"?>
<in xmlns:xs="http://www.w3.org/2001/XMLSchema-instance"
xs:noNamespaceSchemaLocation="tts_add_cdr_group.xsd">
         <domain name="biysk.local">
                  <cdr_group name="group6" type="time" prefix="">
                           <time_of_day hours="12" minutes="30" seconds="45" />
                           <time_of_day hours="20" minutes="10" seconds="05" />
                           <formats>
                                    <format value="csv" />
                           </formats>
                  </cdr_group>
         </domain>
\langlein>
```
Ответ: 201

# <span id="page-3502-0"></span>Hc\_tts\_change\_cdr\_group

Команда позволяет изменять параметры CDR-группы.

#### **Аналог команды в CoCon:**

#### **/domain/<domain>/cdr/change\_cdr\_group**

## **Метод HTTP-запроса:**

POST

## **Шаблон HTTP-запроса:**

http://host:port/commands/tts\_change\_cdr\_group

## **Код HTTP-ответа:**

При выполнении команды HTTP-терминал может ответить следующими сообщениями:

- 201 в случае успеха;
- 404 в случае ошибки.

## **XSD-схема XML-файла c ответом:**

```
<?xml version="1.0" encoding="UTF-8"?>
<xs:schema xmlns:xs="http://www.w3.org/2001/XMLSchema">
     <xs:include schemaLocation="error.xsd"/>
    \langle!-- types -->
     <xs:complexType name="valueType">
         <xs:attribute name="value" type="xs:integer" use="required"/>
     </xs:complexType>
     <xs:complexType name="time_of_dayType">
         <xs:attribute name="hours" type="xs:integer" use="required"/>
         <xs:attribute name="minutes" type="xs:integer" use="required"/>
         <xs:attribute name="seconds" type="xs:integer" use="required"/>
     </xs:complexType>
     <xs:simpleType name="typeType">
         <xs:restriction base="xs:string">
             <xs:enumeration value="time"/>
             <xs:enumeration value="period"/>
             <xs:enumeration value="count"/>
         </xs:restriction>
     </xs:simpleType>
     <xs:simpleType name="formatType">
         <xs:restriction base="xs:string">
             <xs:enumeration value="csv"/>
         </xs:restriction>
     </xs:simpleType>
     <xs:complexType name="formatsType">
         <xs:sequence>
             <xs:element name="format" maxOccurs="4">
                 <xs:complexType>
                      <xs:attribute name="value" type="formatType" use="required"/>
                 </xs:complexType>
             </xs:element>
         </xs:sequence>
     </xs:complexType>
     <xs:complexType name="cdrGroupType">
         <xs:sequence>
             <xs:choice>
                 <xs:element name="count" type="valueType"/>
                 <xs:element name="period" type="valueType"/>
                 <xs:element name="time_of_day" type="time_of_dayType" maxOccurs="unbounded"/>
             </xs:choice>
             <xs:element name="formats" type="formatsType"/>
         </xs:sequence>
         <xs:attribute name="name" type="xs:string" use="required"/>
         <xs:attribute name="type" type="typeType" use="required"/>
         <xs:attribute name="prefix" type="xs:string" use="required"/>
         <xs:attribute name="new_name" type="xs:string"/>
     </xs:complexType>
     <xs:complexType name="domainType">
         <xs:choice>
           <xs:element name="cdr_group" type="cdrGroupType"/>
         </xs:choice>
```

```
 <xs:attribute name="name" type="xs:string" use="required"/>
     </xs:complexType>
     <xs:simpleType name="resultType">
          <xs:restriction base="xs:string">
              <xs:enumeration value="ok"/>
              <xs:enumeration value="domain_not_exists"/>
              <xs:enumeration value="group_not_exists"/>
          </xs:restriction>
     </xs:simpleType>
     <!-- types end -->
    \left\langle -\right\rangle in \left\langle -\right\rangle <xs:element name="in">
          <xs:complexType>
              <xs:all>
                   <xs:element name="domain" type="domainType"/>
               </xs:all>
          </xs:complexType>
     </xs:element>
    \left\langle - - /i n - - \right\rangle\langle!-- out -->
     <xs:element name="out">
          <xs:complexType>
              <xs:choice>
                   <xs:element name="response" minOccurs="1" maxOccurs="1">
                        <xs:complexType>
                             <xs:attribute name="result" type="resultType" use="required"/>
                        </xs:complexType>
                   </xs:element>
                   <xs:element name="error" type="errorType" minOccurs="1" maxOccurs="1"/>
               </xs:choice>
          </xs:complexType>
     </xs:element>
    \langle !-- /out -- \rangle</xs:schema>
```
Запрос: http://192.168.1.21:9999/commands/tts\_change\_cdr\_group

```
<?xml version="1.0" encoding="UTF-8"?>
\sin xmlns:xs="http://www.w3.org/2001/XMLSchema-instance"
xs:noNamespaceSchemaLocation="tts_change_cdr_group.xsd">
     <domain name="biysk.local">
         <cdr_group name="group6" type="period" prefix="g222" >
              <period value="250" />
              <formats>
                  <format value="csv" />
              </formats>
         </cdr_group>
     </domain>
\langlein>
```
Ответ:

```
<?xml version="1.0"?>
<out
    xmlns:xs="http://www.w3.org/2001/XMLSchema-instance"
xs:noNamespaceSchemaLocation="tts_change_cdr_group.xsd">
    <response result="ok"/>
</out>
```
<span id="page-3505-0"></span>Hc\_tts\_show\_cdr\_group

Команда позволяет просмотреть CDR-группы, декларированные в системе.

## Аналог команды в CoCon:

/domain/<domain>/cdr/show

## **Метод HTTP-запроса:**

**POST** 

# **Шаблон HTTP-запроса:**

http://host:port/commands/tts\_show\_cdr\_group

## Код НТТР-ответа:

При выполнении команды HTTP-терминал может ответить следующими сообщениями:

- 200 в случае успеха;
- $\cdot$  404 в случае ошибки.

## XSD-схема XML-файла запроса/ответа:

```
<?xml version="1.0" encoding="UTF-8"?>
<xs:schema xmlns:xs="http://www.w3.org/2001/XMLSchema">
     <xs:complexType name="domainType">
         <xs:attribute name="name" type="xs:string" use="required"/>
         <xs:attribute name="cdr_group" type="xs:string" use="optional"/>
     </xs:complexType>
     <xs:complexType name="valueType">
         <xs:attribute name="value" type="xs:integer" use="required"/>
     </xs:complexType>
     <xs:complexType name="time_of_dayType">
         <xs:attribute name="hours" type="xs:integer" use="required"/>
         <xs:attribute name="minutes" type="xs:integer" use="required"/>
         <xs:attribute name="seconds" type="xs:integer" use="required"/>
     </xs:complexType>
     <xs:simpleType name="formatType">
         <xs:restriction base="xs:string">
             <xs:enumeration value="csv"/>
         </xs:restriction>
     </xs:simpleType>
     <xs:complexType name="formatsType">
         <xs:sequence>
             <xs:element name="format" minOccurs="0" maxOccurs="unbounded">
                 <xs:complexType>
                      <xs:attribute name="value" type="formatType" use="required"/>
                  </xs:complexType>
             </xs:element>
         </xs:sequence>
     </xs:complexType>
     <xs:simpleType name="typeType">
         <xs:restriction base="xs:string">
             <xs:enumeration value="time"/>
             <xs:enumeration value="period"/>
             <xs:enumeration value="count"/>
         </xs:restriction>
     </xs:simpleType>
     <xs:complexType name="cdrGroupType">
         <xs:sequence>
             <xs:choice>
                  <xs:element name="count" type="valueType"/>
                  <xs:element name="period" type="valueType"/>
                  <xs:element name="time_of_day" type="time_of_dayType" minOccurs="0"
maxOccurs="unbounded"/>
             </xs:choice>
             <xs:element name="formats" type="formatsType" minOccurs="1" maxOccurs="1"/>
         </xs:sequence>
         <xs:attribute name="name" type="xs:string" use="required"/>
         <xs:attribute name="type" type="typeType" use="required"/>
         <xs:attribute name="prefix" type="xs:string" use="required"/>
     </xs:complexType>
     <xs:element name="in">
         <xs:complexType>
             <xs:all>
                  <xs:element name="domain" type="domainType"/>
             </xs:all>
         </xs:complexType>
     </xs:element>
     <xs:element name="out">
         <xs:complexType>
```
.

3507

```
 <xs:sequence>
                  <xs:element name="cdr_group" type="cdrGroupType" minOccurs="0"
maxOccurs="unbounded"/>
             </xs:sequence>
         </xs:complexType>
     </xs:element>
</xs:schema>
```
## **Пример:**

Запрос: http://192.168.1.21:9999/commands/tts\_show\_cdr\_group

```
<?xml version="1.0" encoding="UTF-8"?>
<in xmlns:xs="http://www.w3.org/2001/XMLSchema-instance"
xs:noNamespaceSchemaLocation="tts_show_cdr_group.xsd">
        <domain name="biysk.local" cdr_group="group6"/>
\langle/in>
```
Ответ:

```
<?xml version="1.0"?>
\simnut
     xmlns:xs="http://www.w3.org/2001/XMLSchema-instance"
xs:noNamespaceSchemaLocation="tts_show_cdr_group.xsd">
     <cdr_group name="group6" type="period" prefix="g222">
         <period value="250"/>
         <formats>
              <format value="csv"/>
         </formats>
     </cdr_group>
</out>
```
Запрос: http://192.168.1.21:9999/commands/tts\_show\_cdr\_group

```
<?xml version="1.0" encoding="UTF-8"?>
<in xmlns:xs="http://www.w3.org/2001/XMLSchema-instance"
xs:noNamespaceSchemaLocation="tts_show_cdr_group.xsd">
        <domain name="biysk.local"/>
\langlein>
```
Ответ:

```
<?xml version="1.0"?>
<out
     xmlns:xs="http://www.w3.org/2001/XMLSchema-instance"
xs:noNamespaceSchemaLocation="tts_show_cdr_group.xsd">
     <cdr_group name="bsk3" type="time" prefix="bsk3">
         <time_of_day hours="0" minutes="0" seconds="0"/>
         <formats>
             <format value="csv"/>
         </formats>
     </cdr_group>
     <cdr_group name="group6" type="period" prefix="g222">
         <period value="250"/>
         <formats>
             <format value="csv"/>
         </formats>
     </cdr_group>
</out>
```
# <span id="page-3508-0"></span>Hc\_tts\_info

Команда позволяет просмотреть настройки группы .default.

## **Аналог команды в CoCon:**

#### **/domain/<domain>/cdr/info**

## **Метод HTTP-запроса:**

POST

## **Шаблон HTTP-запроса:**

http://host:port/commands/tts\_info

## **Код HTTP-ответа:**

При выполнении команды HTTP-терминал может ответить следующими сообщениями:

- 200 в случае успеха;
- 404 в случае ошибки.

## **XSD-схема XML-файла c ответом:**

```
<?xml version="1.0" encoding="UTF-8"?>
<xs:schema xmlns:xs="http://www.w3.org/2001/XMLSchema">
         <!-- valueType -->
         <xs:complexType name="valueType">
                  <xs:attribute name="value" type="xs:integer" use="required"/>
         </xs:complexType>
         <!-- prefixType -->
         <xs:complexType name="prefixType">
                  <xs:attribute name="value" type="xs:string" use="required"/>
         </xs:complexType>
         <!-- time_of_dayType-->
         <xs:complexType name="time_of_dayType">
                  <xs:attribute name="hours" type="xs:integer" use="required"/>
                  <xs:attribute name="minutes" type="xs:integer" use="required"/>
                  <xs:attribute name="seconds" type="xs:integer" use="required"/>
         </xs:complexType>
         <!-- formatType-->
         <xs:simpleType name="formatType">
                  <xs:restriction base="xs:string">
                           <xs:enumeration value="csv"/>
                  </xs:restriction>
         </xs:simpleType>
         <!-- formatsType-->
         <xs:complexType name="formatsType">
                  <xs:sequence>
                           <xs:element name="format" maxOccurs="4">
                                     <xs:complexType>
                                              <xs:attribute name="value" type="formatType" use="required"/>
                                     </xs:complexType>
                           </xs:element>
                  </xs:sequence>
         </xs:complexType>
         <!-- domainType-->
         <xs:complexType name="domainType">
                  <xs:attribute name="name" type="xs:string" use="required"/>
         </xs:complexType>
         <!-- infoType-->
         <xs:complexType name="infoType">
                  <xs:all>
                           <xs:element name="prefix" type="prefixType" minOccurs="0"/>
                           <xs:element name="formats" type="formatsType" minOccurs="0"/>
                           <xs:element name="mode" minOccurs="0">
                                    <xs:complexType>
                                              <xs:choice>
                                                       <xs:element name="count" type="valueType" minOccurs="0"/>
                                                       <xs:element name="period" type="valueType" minOccurs="0"/>
                                                       <xs:element name="time_of_day" type="time_of_dayType" minOccurs="0"
 maxOccurs="unbounded"/>
                                              </xs:choice>
                                    </xs:complexType>
                           </xs:element>
                  </xs:all>
         </xs:complexType>
     \left\langle - - i n - \right\rangle    <xs:element name="in">
                  <xs:complexType>
                           <xs:all>
                                     <xs:element name="domain" type="domainType"/>
```

```
\langle x \rangle / \langle x \rangle all
          </xs:complexType>
    </xs:element>
    \left\langle -\right\rangle out-->
    <xs:element name="out">
          <xs:complexType>
              <xs:sequence>
                    <xs:element name="info" type="infoType" minOccurs="0" maxOccurs="unbounded"/>
               </xs:sequence>
          </xs:complexType>
    </xs:element>
</xs:schema>
```
#### Пример:

Запрос: http://192.168.1.21:9999/commands/tts\_info

```
<?xml version="1.0" encoding="UTF-8"?>
<in xmlns:xs="http://www.w3.org/2001/XMLSchema-instance"
xs:noNamespaceSchemaLocation="tts_info.xsd">
   <domain name="biysk.local" />
\langle/in>
```
Ответ:

```
<?xml version="1.0"?>
<out
    xmlns:xs="http://www.w3.org/2001/XMLSchema-instance"
xs:noNamespaceSchemaLocation="tts_info.xsd">
    \langleinfo\rangle<prefix value="cdr bsk"/>
         <sub>mode</sub></sub>
              <time_of_day hours="12" minutes="0" seconds="0"/>
              <time_of_day hours="23" minutes="59" seconds="59"/>
         </mode>
    \langle/info>
\langle/out>
```
# <span id="page-3510-0"></span>Hc\_tts\_remove\_cdr\_group

Команда позволяет удалить CDR-группу из системы.

#### Аналог команды в CoCon:

/domain/<domain>/cdr/remove

#### Метод НТТР-запроса:

**POST** 

#### Шаблон НТТР-запроса:

http://host:port/commands/tts\_remove\_cdr\_group

#### Код НТТР-ответа:

При выполнении команды HTTP-терминал может ответить следующими сообщениями:

- $\cdot$  204 в случае успеха;
- 404 в случае ошибки.

#### XSD-схема XML-файла с ответом:

```
<?xml version="1.0" encoding="UTF-8"?>
<xs:schema xmlns:xs="http://www.w3.org/2001/XMLSchema">
   <xs:complexType name="domainType">
        <xs:attribute name="name" type="xs:string" use="required"/>
        <xs:attribute name="cdr_group" type="xs:string" use="required"/>
   </xs:complexType>
   <xs:element name="in">
        <xs:complexType>
            <xs:sequence>
                <xs:element name="domain" type="domainType"/>
            </xs:sequence>
        </xs:complexType>
   </xs:element>
</xs:schema>
```
#### Пример:

Запрос: http://192.168.1.21:9999/commands/tts\_remove\_cdr\_group

```
<?xml version="1.0" encoding="UTF-8"?>
\sinxmlns:xs="http://www.w3.org/2001/XMLSchema-instance"
xs:noNamespaceSchemaLocation="tts_remove_cdr_group.xsd">
    <domain name="biysk.local" cdr_group="gs_test3" />
\langle/in>
```
**Ответ: 204** 

#### <span id="page-3511-0"></span>Hc\_rename\_cdr\_group

Команда позволяет переименовать группу CDR

## Аналог команды в CoCon:

domain/p.city/cdr/rename\_cdr\_group

#### **Метод HTTP-запроса:**

**POST** 

#### Шаблон НТТР-запроса:

http://host:port/commands/tts\_rename\_cdr\_group

#### Код НТТР-ответа:

При выполнении команды HTTP-терминал может ответить двумя сообщениями:

- $\cdot$  200 в случае успеха;
- $\cdot$  404 в случае ошибки.

#### XSD-схема XML-файла с ответом rename\_cdr\_group.xsd:

```
<?xml version="1.0" encoding="UTF-8"?>
<xs:schema xmlns:xs="http://www.w3.org/2001/XMLSchema" id="rename_cdr_group">
     <xs:annotation>
         <xs:documentation xml:lang="en">
             Rename CDR group
             Copyright (C) 2015, Eltex. All right reserved.
         </xs:documentation>
     </xs:annotation>
     <xs:include schemaLocation="error.xsd"/>
     <xs:simpleType name="resultType">
         <xs:restriction base="xs:string">
             <xs:enumeration value="ok"/>
             <xs:enumeration value="domain_not_exists"/>
             <xs:enumeration value="group_not_exists"/>
         </xs:restriction>
     </xs:simpleType>
    \left\langle -\right| -- in -->
     <xs:element name="in">
         <xs:complexType>
             <xs:all>
                  <xs:element name="request" minOccurs="1" maxOccurs="1">
                      <xs:complexType>
                          <xs:attribute name="domain" type="xs:string" use="required"/>
                          <xs:attribute name="old_name" type="xs:string" use="required"/>
                          <xs:attribute name="new_name" type="xs:string" use="required"/>
                      </xs:complexType>
                  </xs:element>
             </xs:all>
         </xs:complexType>
     </xs:element>
    \langle!-- /in -->
    \langle!-- out -->
     <xs:element name="out">
         <xs:complexType>
             <xs:choice>
                  <xs:element name="response" minOccurs="1" maxOccurs="1">
                      <xs:complexType>
                          <xs:attribute name="result" type="resultType" use="required"/>
                      </xs:complexType>
                  </xs:element>
                  <xs:element name="error" type="errorType" minOccurs="1" maxOccurs="1"/>
             </xs:choice>
         </xs:complexType>
     </xs:element>
    \langle!-- /out -->
</xs:schema>
```
#### **Пример**

Запрос: http://192.168.1.21:9999/commands/tts\_rename\_cdr\_group

```
<?xml version="1.0" encoding="UTF-8"?>
\sinxmlns:xs="http://www.w3.org/2001/XMLSchema-instance"
xs:noNamespaceSchemaLocation="rename_cdr_group.xsd">
    <request domain="biysk.local" old_name="group6" new_name="gs_test3"/>
\langle/in>
```
#### Ответ:

```
\langle ? \times m \rangle version="1.0"?>
\sim \sim +xmlns:xs="http://www.w3.org/2001/XMLSchema-instance"
xs:noNamespaceSchemaLocation="rename_cdr_group.xsd">
     <response result="ok"/>
</out>
```
## <span id="page-3513-0"></span>Hc tts validate cdr

Команда позволяет проверить подпись CDR файла или определенной записи в CDR.

## Аналог команды в CoCon:

domain/<DOMAIN>/cdr/validate

#### **Метод HTTP-запроса:**

**POST** 

## **Шаблон HTTP-запроса:**

http://host:port/commands/tts\_validate\_cdr

## Код НТТР-ответа:

- 200 в случае успеха;
- $\cdot$  404 в случае ошибки.

XSD-схема XML-файла запроса/ответа:

```
<?xml version="1.0" encoding="UTF-8"?>
<xs:schema xmlns:xs="http://www.w3.org/2001/XMLSchema" elementFormDefault="qualified"
  attributeFormDefault="unqualified">
     <xs:annotation>
         <xs:documentation xml:lang="en">
              Common error message for HttpTerminal application.
              Copyright 2015, Eltex. All rights reserved.
              Command to check signature on the CDR file or specific line on the CDR file.
         </xs:documentation>
     </xs:annotation>
     <xs:include schemaLocation="error.xsd"/>
     <!-- cdrTypeType -->
     <xs:simpleType name="cdrTypeType">
         <xs:restriction base="xs:string">
              <xs:enumeration value="line"/>
              <xs:enumeration value="file"/>
         </xs:restriction>
     </xs:simpleType>
     <!-- cdrType -->
     <xs:complexType name="cdrType">
         <xs:attribute name="type" type="cdrTypeType" use="required">
              <xs:annotation>
                  <xs:documentation xml:lang="en">
                       line - request on validation specific line of the CDR file;
                       file - request on validation whole CDR file
                  </xs:documentation>
              </xs:annotation>
         </xs:attribute>
         <xs:attribute name="content" type="xs:base64Binary" use="required">
              <xs:annotation>
                  <xs:documentation xml:lang="en">
                       Base64 encoded content (CDR file or one line of CDR file) to check 
signature.
                  </xs:documentation>
              </xs:annotation>
         </xs:attribute>
     </xs:complexType>
     <!-- requestType -->
     <xs:complexType name="requestType">
        \langle x \rangle \langle x \rangle \langle x \rangle <xs:element name="cdr" type="cdrType"/>
         </xs:all>
         <xs:attribute name="domain" type="xs:string" use="required"/>
     </xs:complexType>
     <!-- responseType -->
     <xs:complexType name="responseType">
         <xs:attribute name="valid" type="xs:boolean" use="required">
              <xs:annotation>
                  <xs:documentation xml:lang="en">
                       true - in case of entered CDR file of CDR line is valid;
                      false - otherwise
                  </xs:documentation>
              </xs:annotation>
         </xs:attribute>
     </xs:complexType>
    \left\langle - - i n - \right\rangle <xs:element name="in">
```

```
 <xs:complexType>
              <xs:sequence>
                  <xs:element name="request" type="requestType"/>
              </xs:sequence>
         </xs:complexType>
     </xs:element>
    \langle!-- out -->
     <xs:element name="out">
         <xs:complexType>
              <xs:sequence>
                  <xs:element name="response" type="responseType"/>
              </xs:sequence>
         </xs:complexType>
     </xs:element>
</xs:schema>
```
## **Пример**

Запрос: http://192.168.1.21:9999/commands/tts\_validate\_cdr

```
<?xml version="1.0" encoding="UTF-8"?>
<in xmlns:xsi="http://www.w3.org/2001/XMLSchema-instance"
xsi:noNamespaceSchemaLocation="tts_validate_cdr.xsd">
        <request domain="biysk.local">
                 <cdr type="line" content="Y2RyIGxpbmU="/>
        </request>
\langlein>
```
Ответ:

```
<?xml version="1.0"?>
<out xmlns:xs="http://www.w3.org/2001/XMLSchema-instance"
xs:noNamespaceSchemaLocation="tts_validate_cdr.xsd">
      <response valid="false"/>
</out>
```
Запрос на валидацию всего файла (параметр cdr type="file") [http://192.168.1.21:9999/commands/](http://192.168.1.21:9999/commands/tts_validate_cdr) [tts\\_validate\\_cdr:](http://192.168.1.21:9999/commands/tts_validate_cdr)

```
<?xml version="1.0" encoding="UTF-8"?>
<in xmlns:xsi="http://www.w3.org/2001/XMLSchema-instance" 
xsi:noNamespaceSchemaLocation="tts_validate_cdr.xsd">
     <request domain="biysk.local">
         <cdr type="file" 
content="VFlQRTtEQVRJTUU7S09EX0E7S09EX0I7Tl9UUl9HUl9BO05fVFJfR1JfQjtUX0VDRDtUX0RCQT
tU
X0ROQTtDQVVTRV9JU1VQO0NBVVNFX0lOVDtDT01QTEVUSU5EO0RJQUxFRF9ESUc7QUNUU1VTQjtD
QVRFR19BO1BMQUNFO1JFQ19TRVE7U0VSVlVTRVI7U0VSVklORElDO1RSRUFUTUVOVDtDT05OX0lE
O1JFRElSRUNURUQ7UkVESVJFQ1RJT047T1JJR19DQUxMRUQ7U1JDX0lQO0RTVF9JUDtQT1JUX0E7
UE9SVF9CO01FRElBX1BST1hZO0RJQUdOT1NUSUM7Q09ERUM7U0lHTgpDYWxsOzIwMTkuMDYuMDYg
MDc6MzU6MDA7MjQwNDcwOzI0MDEwMTs7OzI7OTswOzE2O25vcm1hbDs3OzI0MDEwMTs7MTA7Mjsw
OzI0MDQ3MDs7Q2FsbCBpcyBjb21wbGV0ZTszNzYxMTI5NTMwMjA5Njc3NDExOzs7OzsxOTIuMTY4
LjIuMjY7c3lzdGVtOml2cjswNjE2ZTFjZTRiNzg2YWYxOzE7Ozs2ZldMRnMrNEFuR2tvRjNuTE8w
ay9iYXhGbzh2N1FUeW0zUmgreDdIMWZxWmpuaFArTUxSVk9xVUhXVldIRWUzVXgvUW9yYVFkVnkr
dWowTEpJOThiUT09ClNlcnZpY2U7MjAxOS4wNi4wNiAwNzozNTowMDsyNDA0NzA7MjQwMTAxOzs7
```
MDsw0zA7MDs70ztpbnZvY2F0aW9u0zs7MTsyNDAxMDE7Y2FsbF9yZWNvcmRpbmc70zM3NjExMjk1 MzAyMDk2Nzc0MTE70zs70zs70zs700Y2dm52NEqxV1NMenZnM2dRc0FxRnptWmpoaC83SGNmRWq1 K3VFS3lkNnNVaVq5MkwrS1Q3T2lxdUNBaDQxMTNSTi9TQ0dXaG5HcjI5T3hkTVdSYkhnPT0KQ2Fs bDsyMDE5LjA2LjA2IDA30jM10jEx0zI0MDQ3MDsyNDA0NjQ70zsy0zE7MDsxNjtub3JtYWw7Nzsy NDA0NjQ70zEw0zI7MDsyNDA0NzA700NhbGwgaXMgY29tcGxldGU7NzM3Nzc50DAzMTM4Mzg20DQ2 0Ts70zs7MTkyLjE20C4yLjIwMDtzeXN0ZW06aXZy0zA2MTZ1MWNkZjg5YmE20DQ7MTs70y9Rb3pa WHVBNThMZnplVno2aWZ0THliL2xpT3hYNHZHcWox0mdB0W1E0GYvR3BpZWlL0nU4L1pwNVpTamdT ZGc4elduV29lczFLRDZDK3BMTEUyVnd3PT0KU2VydmljZTsyMDE5LjA2LjA2IDA30jM10jEx0zI0 MD03MDsyNDA0Nj070zsw0zA7MDsw0zs702ludm9jYXRpb2470zsx0zI0MD02NDtjYWxsX3JlY29y ZGluZzs7NzM3Nzc50DAzMTM4Mzg20DQ20Ts70zs70zs70zs70Xh0TTN3RDNuY25yUDZGdEFYRnpj bWRlNFdHbkJMR3JkQjF6Rms2SS9raVVoMWQ3azM2NG1HRGlLeXpkTVJ0Ykp4UTFzaGZPRVZaT2RG MS90WDB0RUE9P0pDYWxs0zIwMTkuMDYuMDYqMDc6MzU6MTU7Mzq1NDI0MD03MDs0MTY5Nzc702Jp eXNrLmxvY2FsLnNtZy5nci50cnVuay5hdXRvbmFtZTsy0zU7MDsxNjtub3JtYWw7Nzs0MTY5Nzc7 0zEw0zA7MDsz0DU0Mj0wNDcw0ztCeSBpdnIuIFNjcmlwdCBoYXMqYmVlbiBjb21wbGV0ZW0qYnkq ZGVmYXVsdC47MzcwMjkxMzUwNjkyMzc4NzA1Nzs70zs7MTkyLjE20C4yLjq7c3lzdGVt0ml2cjtz bWctNDsxOzs7VkhzOXk3M1lMU1NsZDBSd0d4K0RGVk1kdklrS2dwTW5NemNEdFJNQ3p5ZmJoYk1o KzduR1JieEJSU0I4bHR5aD05RXZWMC9GeiNHVlN10zJES25S0Xc9P0pDYWxs0zIwMTkuMDYuMDYq MDq6MDA6MDA7Mzq1NDI0MD03MDswNTq702JpeXNrLmxvY2FsLnNtZy5nci50cnVuay5hdXRvbmFt ZTsyOzU7MDsxNjtub3JtYWw7NzswNTg7OzEwOzA7MDszODU0MjQwNDcwOztCeSBpdnIuIFNjcmlw dCBoYXMgYmVlbiBjb21wbGV0ZWQgYnkgZGVmYXVsdC47MzQ3MzE3MzgyOTI10TkxMTQ3Mzs70zs7 MTkyLjE20C4yLjg7c3lzdGVt0ml2cjtzbWctNDsx0zs7eFVaTE0zcTVPU1k1bkU1Rna2MTkvVWJz ZUora0NHRkpDZW1rTmRYTTNRUHh6djJYeEIybzNzZnlLYXRYRWQ3REN4RDRUZVdrUXk2SmhMck5Q YVJkMVE9POpDYWxs0zIwMTkuMDYuMDYqMDq6MDA6MDq7Mj0wNDcw0zI0MDEwMTs70zM7Nzsw0zE2 025vcm1hbDs30zI0MDEwMTs7MTA7Mjsw0zI0MDQ3MDs7Q2FsbCBpcyBjb21wbGV0ZTs0MDQ5NjM2 Nzk0MzYzNDkx0Dk2Ozs7Ozsx0TIuMTY4LjIuMjY7c3lzdGVt0ml2cjswNjE2ZTFjZTRiNzq2YWYx 0zE70zthY1drcVRqZ3hWT2FTSmNnNnlmeVU20DlJbjRTZUZSWEM0NkV0VS900E5xS2N4d1I4SUEr YWVvc21WLy9Sb3qy00NEUGR30GZSS3F0ajN6Zm12WVBoZz09ClNlcnZpY2U7MjAx0S4wNi4wNiAw ODowMDowODsyNDA0NzA7MjOwMTAx0zs7MDsw0zA7MDs70ztpbnZvY2F0aW9u0zs7MTsyNDAxMDE7 Y2FsbF9yZWNvcmRpbmc70z0wNDk2MzY30T0zNjM00TE40TY70zs70zs70zs70096bGxyRG5TTU9n RS9SUTk5RGRURHpwUHV20m12cFJaSm50bkZFZG0rN2Yvd3ZsRVd4TjcyRkJnWEF1c2qx0UhkeGw0 WnNoZ1MwRU03RFYrdkxEdWZRPT0KQ2FsbDsyMDE5LjA2LjA2IDA40jAw0jE40zI0MDQ3MDsyNDA0 NjQ70zsy0zE7MDsxNjtub3JtYWw7NzsyNDA0NjQ70zEw0zI7MDsyNDA0NzA700NhbGwgaXMgY29t cGxldGU7MzYx0TAzMDYzNTE2MzkwMjc20Ds70zs7MTkyLjE20C4yLjIwMDtzeXN0ZW06aXZy0zA2 MTZ1MWNkZjg5YmE20DQ7MTs700JnYk04QisyYjd5b0tGV3FKQ3ZDMjhMdUt1Nk9JUWxIQmFKbHNZ U3BVWThPRW0vMEY3Wk9sTVM40klkWTVFd1R0S1crK0RGUFBVRGwvdnNuaDJ0ZGd3PT0KU2Vydmlj ZTsyMDE5LjA2LjA2IDA40jAw0jE40zI0MDQ3MDsyNDA0NjQ70zsw0zA7MDsw0zs702ludm9jYXRp b2470zsx0zI0MDQ2NDtjYWxsX3JlY29yZGluZzs7MzYx0TAzMDYzNTE2MzkwMjc20Ds70zs70zs7 0zs7T2N0YXBSRlMwNEVNanpXRzFNUkV0MXoyUHNkNjRhWkF0MVhlSndNU1RkUkpk00hpd0F0T0FK Tng2Y1JY0Xhz0nN0ZTZKeEphc2JEUEt1Y1pPbVcxWGc9P0pDYWxs0zIwMTkuMDYuMDYqMDq6MzI6 MDY70TYxNjI2NjE00TsyNDUy0DU7Yml5c2subG9jYWwuc21nLmdyLnRydW5rLmF1dG9uYW1102Jp eXNrLmxvY2FsLnNzdy5nci50cnVuay5hdXRvbmFtZTsw0zA7MjQ7MTAy025vcm1hbDsx0zI0NTI4 NTS7MTA7MTSw0zk2MTYyNjYxNDk700NhbGwgaXMgY2FuY2VsbGVkIGJ5IGluaXRpYXRvcjsxNDM1 MTI0Mj020zs70zE5Mi4xNjquMi440ztzbWctNDtlbXMx0zA701BDTUEsUENNVSxHNzI5LHRlbGVw aG9uZS11dmVudDtPSDhUN3RBL21SR0hWZ2RLc2tMR1h1eUJv0Th0ZkF1ZWtzcFVUeDdBYUdYZXRu MlppVGRJdWljY3AzUXVLYmN4NWNpVVlOVnVqUEtGYmVkSDUyUWE0QT09CkNhbGw7MjAxOS4wNi4w NiAwODo0MToxMjs5NjE5OTE4OTq5OzI0MDUwNztiaXlzay5sb2NhbC5zbWcuZ3IudHJ1bmsuYXV0 b25hbWU70zMwMDsx0zA7MDs7NzsyNDA1MDc70zEw0zsx0zk2MTk5MTq50Dk70zszNzI1NTAyNz05 Ozs70zE5Mi4xNjguMi440zE5Mi4xNjguMi4yNjtzbWctNDswNjE2ZTFjZTA0Mzgz0Dk20zE701BD TUEsdGVsZXBob251LWV2ZW5003R2T1dvM100b3hCNE1xbTRI0ilHVHBxRVVNaHNYMHU4YVVMUiRB M0R6MDFIMlpYdDFTakIwNkduWjNtUGNTWjdHdE02RF16SWx1SzU0S21GZ083ZkR3PT0K02FsbDsv MDE5LjA2LjA2IDA40j020jE00zk2MTk5MTq50Dk7MjQwNTA302JpeXNrLmxvY2FsLnNtZy5nci50 cnVuay5hdXRvbmFtZTs7MzAw0zA7MDsw0zs30zI0MDUwNzs7MTA70zI70TYx0Tkx0Dk40Ts70zM3 MjU1MDI3NDk70zs7MTkyLjE20C4yLjg7MTkyLjE20C4yLjI203NtZy000zA2MTZlMWNlMDQz0DM4 OTY7MTs7UENNOSx0ZWx1cGhvbmUtZXZ1bnO7SvtvZnN2SHFDU3diRHh0UzNhOXdncE9sNkUwYiJu azB60VdlSXNLRVlINVNTeHVlZklpZFl6Ky9VY0c0L2V0TERlUytRRDQxUGNXZTRUUzEyNGc1M3c9

POpDYWxs0zIwMTkuMDYuMDYqMDq6NTE6MT070TYx0Tkx0Dk40TsyNDA1MDc7Ym15c2subG9jYWwu c21nLmdyLnRydW5rLmF1dG9uYW1l0zszMDA7MDsw0zA70zc7MjQwNTA30zsxMDs7Mzs5NjE50TE4 OTg50zs7MzcyNTUwMjc00Ts70zsx0TIuMTY4LjIu0Dsx0TIuMTY4LjIuMjY7c21nLT07MDYxNmUx Y2UwNDM4Mzg5Njsx0zt0001BLHRlbGVwaG9uZS1ldmVudDtwc1krS1hTTGllTlduZjl2SDBMelAz OWFwZDJSTncyWlo5SUtjQ3phTlpjdmdkazMvRGtJazhoaUN5bGgxem5NYklTU1FONHd4azV5M2ll eC9NaEpYUT09CkNhbGw7MjAx0S4wNi4wNiAw0Do1NToxMzs5MDk3Mjc3NzA50zI0NTI4NTtiaXlz av5sb2NhbC5zbWcuZ3IudHJ1bmsuYXV0b25hbWU7Ym15c2subG9iYWwuc3N3LmdvLnRvdW5rLmF1 dG9uYW110zA7MDsyNDszMTtub3JtYWw7MTsyNDUy0DU70zEw0zE7MDs5MDk3Mjc3NzA50ztDYWxs IGlzIGNhbmNlbGxlZCBieSBpbml0aWF0b3I7Mjk1NzOyODA3NTs7OzsxOTIuMTY4LjIuODs7c21n LTQ7ZW1zMTsw0ztQQ01BLFBDTVUsRzcy0Sx0ZWxlcGhvbmUtZXZlbnQ7MEt1SFlDTEJzZHdjZStB SGFKLy9ZZ2hlSTdCZ2pKMHI0NWxqQ2hoODRhREgx0U8ySVZ6THF5SWlSbVd4V3U1WnF0TzliUS9M SiVrbERuY21Rc2VY0nc9P0pDYWxs0zIwMTkuMDYuMDYqMDq6NTY6MT070TYx0Tkx0Dk40TsyNDA1 MDc7Ym15c2subG9iYWwuc21nLmdvLnRvdW5rLmF1dG9uYW110zszMDA7MDsw0zA70zc7Mi0wNTA3 0ZSXMDS7NDS5NjE50TE40Tq50zS7MzcyNTUwMjc00TS70zSx0TIuMTY4LjIu0DSx0TIuMTY4LjIu MjY7c21nLT07MDYxNmUxY2UwNDM4Mzq5Njsx0zt0001BLHRlbGVwaG9uZS1ldmVudDtaSjZ2ME9k eWVDTUVFY3FsZ2x3akIzcWpPanRxVnl2TW0xMnIrbkk0TTV3aEhkU24vSEt1SU4vbzF1b0V1Z3J2 T3N0TS9JZXo1YTM4L05uWGRiZUlFUT09CkNhbGw7MiAx0S4wNi4wNiAw0T0wMToxNDs5NiE50TE4 OTg50zI0MDUwNztiaXlzay5sb2NhbC5zbWcuZ3IudHJ1bmsuYXV0b25hbWU70zMwMDsw0zA7MDs7 NzsyNDA1MDc70zEw0zs10zk2MTk5MTg50Dk70zszNzI1NTAyNzQ50zs70zE5Mi4xNjquMi440zE5 Mi4xNjguMi4yNjtzbWctNDswNjE2ZTFjZTA0MzgzODk2OzE7O1BDTUEsdGVsZXBob25lLWV2ZW50 00NWZjJMMERDa21pVzIxeTc2MXpKTzdrRnMxeWNu0XJTY0ZIVVh3aEs0V1l0ZHM0SjU5VXV0djYw TFNWT096cW0wQmsvcFl0QTZBcnJrSFlmT2JzS3V3PT0KQ2FsbDsyMDE5LjA2LjA2IDA50jA20jE0 0zk2MTk5MTq50Dk7Mj0wNTA302JpeXNrLmxvY2FsLnNtZy5nci50cnVuay5hdXRvbmFtZTs7MzAw 0zA7MDsw0zs30zI0MDUwNzs7MTA70zY70TYx0Tkx0Dk40Ts70zM3MjU1MDI3NDk70zs7MTkyLjE2 0C4vLig7MTkvLiE20C4vLiI203NtZv000zA2MTZ1MWN1MD0z0DM40TY7MTs7UENN0Sx0ZWx1cGhv bmUtZXZ1bn07Mkd1SGJ30ENrb21XTHZjUEqvTGt5djRKSVIwejc2K110RkFBelBDdXllVFB2V0dB UzBDcUdIV2xk0nRtWFJ4ZVJ6SX1xYmdY01NXWmZHaWNBTVRtUFE9P0pDYWxs0zIwMTkuMDYuMDYq MDk6MTE6MT070TYx0Tkx0Dk40TsyNDA1MDc7Yml5c2subG9jYWwuc21nLmdyLnRydW5rLmF1dG9u YW110zszMDA7MDsw0zA70zc7Mj0wNTA30zsxMDs7Nzs5NjE50TE40Tq50zs7MzcyNTUwMjc00Ts7 OZSXOTIuMTY4LjIuODSXOTIuMTY4LjIuMjY7c21nLTO7MDYxNmUxY2UwNDM4Mzq5NjSxOztO001B LHRlbGVwaG9uZS1ldmVudDtldisydnE2cGR1TFErZHhwV1d5eHZRZFN1ak1qK09HUlNFUkw00Gdo W104eUV4dWE1TitWcGFJTXZhczhIN1JrcUVzYnI4KzdwU2JaRnBPU0hWS0RG0T09CkNhbGw7MjAx 0S4wNi4wNiAw0ToxNjoxNDs5NjE50TE40Tq50zI0MDUwNztiaXlzay5sb2NhbC5zbWcuZ3IudHJ1 bmsuYXV0b25hbWU70zE30Dsw0zA7MTY7bm9ybWFs0zc7MjQwNTA30zsxMDsx0zA70TYx0Tkx0Dk4 0Ts7SVNVUCBjYWxsIGlzIGNvbXBsZXRl0zM3MjU1MDI3NDk70zs7MTkyLjE20C4yLjq7MTkyLjE2 0C4yLjI203NtZy000zA2MTZlMWNlMD0z0DM40TY7MTs7UENN0Sx0ZWxlcGhvbmUtZXZlbn07UTVz VzE1Mkc1TTFQd1V1bW1XbGRwMUNBdzY2cFcrWEowSEFsR1lJQjcwampFUGFhdmZVN2pHWUtUN2V0 Z3pDdzFaMWJYOkVXVnNOWmJ5a0pUMkVyOmc9POpDYWxsOzIwMTkuMDYuMDYqMDk6Mjk6MTE7OTY1 MDI1MjY5NDsyNDUy0DU7Yml5c2subG9jYWwuc21nLmdyLnRydW5rLmF1dG9uYW1102JpeXNrLmxv Y2FsLnNzdy5nci50cnVuay5hdXRvbmFtZTsw0zA7MjQ7MTAy025vcm1hbDsx0zI0NTI4NTs7MTA7 MTsw0zk2NTAyNTI20T0700NhbGwqaXMqY2FuY2VsbGVkIGJ5IGluaXRpYXRvcjsy0TE1MTqzNT0x 0zs70zE5Mi4xNjguMi440ztzbWctNDtlbXMx0zA701BDTUEsUENNVSxHNzI5LHRlbGVwaG9uZS1l dmVudDtpTHJ2dVB2UW5TajE4Z0ErS3Z0THpVcUdHNW9oMVhWQXhVMmwwcmJLdTdBT1VOdDk4YjBF SvtEMWR6ZzB0VS82bXRqZE12UWZBRk5vdENLMEpjVG9IQT09CkNhbGw7MjAx0S4wNi4wNiAw0To1 MzowNDszODUyMjkxNzAwOzIONTk2MjtiaXlzay5sb2NhbC5zbWcuZ3IudHJ1bmsuYXV0b25hbWU7 Yml5c2subG9jYWwuc3N3LmdyLnRydW5rLmF1dG9uYW1l0zA7MDsyNTsx0Dtub3RSZWFjaGFibGU7 MTsyNDU5NjI70zEw0zA7MDsz0DUyMjkxNzAw0zt0ZXJtaW5hdGlvbiBzaWRlIG5vdCByZXNwb25z ZTszMzYzOTY1MjU7Ozs7MTkyLjE2OC4yLjg7O3NtZy00O2VtczE7MDs7UENNQSxQQ01VLEc3Mjks dGVsZXBob251LWV2ZW5001ZuVWpiUHV0WXVT0HRpamF0UD1Kd2xCWWswZVJx0zFBSGJMbD1UL2RW WVZ6Um4yU0qzMmp2U2haTGNscFJmNkNqK2RCWVFIUEs0NFBGTFFtVTJYckdBPT0K02FsbDsyMDE5 LjA2LjA2IDEw0jAw0jQ20zkw0TQ1NDMwMjM7MjQ1Mjq102JpeXNrLmxvY2FsLnNtZy5nci50cnVu ay5hdXRvbmFtZTtiaXlzay5sb2NhbC5zc3cuZ3IudHJ1bmsuYXV0b25hbWU7MDsw0zI00zMx025v cm1hbDsx0zI0NTI4NTs7MTA7MTsw0zkw0TQ1NDMwMjM700NhbGwgaXMgY2FuY2VsbGVkIGJ5IGlu aXRpYXRvcisvMiczNzc4MiA20zs70zE5Mi4xNiquMi440ztzbWctNDtlbXMx0zA701BDTUEsUENN VSxHNzI5LHRlbGVwaG9uZS1ldmVudDs1Q0FOMk9YUVdZRkswTXllNzBwcXk3VXpYeS9NcTdxWXhK WXqvYzNHbzUyRUFhSVVxeHpjMDlvcTdIUjUxWXpYR1EwcXRhSG9RM016UGRLNGdIU2JqZz09CkNh bGw7MjAxOS4wNi4wNiAxMDoxMjo0Njs5NjQ1MTM1MzM4OzI0NTk4ODtiaXlzay5sb2NhbC5zbWcu Z3IudHJ1bmsuYXV0b25hbWU7Yml5c2subG9jYWwuc3N3LmdyLnRydW5rLmF1dG9uYW1l0zA7MDsy NDsxMDI7bm9ybWFs0zE7MjQ10Tq40zsxMDsx0zA70TY0NTEzNTMz0Ds7Q2FsbCBpcyBjYW5jZWxs ZWQgYnkgaW5pdGlhdG9yOzk5ODgyNjM0NTs7OzsxOTIuMTY4LjIuODs7c21nLTQ7ZW1zMTswOztQ Q01BLFBDTVUsRzcyOSx0ZWxlcGhvbmUtZXZlbnQ7czFxOFMxdmZNTTlPM1hBdUlQTnUwS3VNZUtV WVZiYmZuSU5NMEVCdS9xeXVGRGd4dHJ3dWllVUVaTzVNb2hz0VViUDFIeXFia3A1Z1NBenc3WEVY Ync9PQpDYWxs0zIwMTkuMDYuMDYqMTA6MTI6NTY70TI1MDAzNjU40TsyNDU50Dq7Yml5c2subG9j YWwuc21nLmdyLnRydW5rLmF1dG9uYW1102JpeXNrLmxvY2FsLnNzdy5nci50cnVuay5hdXRvbmFt ZTswOzA7MjM7MTY7bm9ybWFsOzE7MjQ10Tg4OzsxMDsxOzA7OTI1MDAzNjU4OTs7Q2FsbCBpcyBj YW5jZWxsZWQgYnkgaW5pdGlhdG9y0zEwNDA3MDc0NzE70zs7MTkyLjE20C4yLjg703NtZy0002Vt czE7MDs7UENN0Sx0001VLEc3MjksdGVsZXBob251LWV2ZW500zFNcUxvRUJWVlZrdlpgdjZxRU0r WEJ0eVN0N1Z2UFgrMVhVWWwyWTZJQ21tS0k1S0I0Vm5BbFJnMWNIS1NoZ2xDNDdSMm8vc1ZFb2pJ cVlxcmRxeit3PT0KQ2FsbDsyMDE5LjA2LjA2IDEwOjEzOjExOzQ5NTc5NzkwODg7MjQ10Tg402Jp eXNrLmxvY2FsLnNtZy5nci50cnVuay5hdXRvbmFtZTtiaXlzay5sb2NhbC5zc3cuZ3IudHJ1bmsu YXV0b25hbWU7MDsw0zEw0zE2025vcm1hbDsx0zI0NTk40Ds7MTA7MTsw0zQ5NTc5Nzkw0Dg700Nh bGwgaXMqY2FuY2VsbGVkIGJ5IGluaXRpYXRvcisxMTA0MDqzMzkxOzs7OzE5Mi4xNiquMi44Oztz bWctNDt1bXMxOzA701BDTUEsUENNVSxHNzI5LHR1bGVwaG9uZS11dmVudDtHeWRHVEtRbU1xVUJj YTE3NkF00ThRZ0Evd01HSiA5KzZZK2VkTTRYbTk4Si9DM3VnS1I5ZndMVVRkVEtKTVZXa0IzaXRw MlM3M0tDdmNLa1F2Z1I5QT09CkNhbGw7MjAx0S4wNi4wNiAxMDoyOToxNTs5MjUwMDM2NTg50zI0 NTk40DtiaXlzay5sb2NhbC5zbWcuZ3IudHJ1bmsuYXV0b25hbWU7Yml5c2subG9jYWwuc3N3Lmdy LnRydW5rLmF1dG9uYW110zA7MDsyNDsxNjtub3JtYWw7MTsyNDU50Dq70zEw0zE7MDs5MjUwMDM2 NTq5OztDYWxsIGlzIGNhbmNlbGxlZCBieSBpbml0aWF0b3I7ODUvMikxNTI3Ozs7OzE5Mi4xNiqu Mi440ztzbWctNDtlbXMx0zA701BDTUEsUENNVSxHNzI5LHRlbGVwaG9uZS1ldmVudDt0Y09lVmdo dGN5K1hVSCtKdW9xeWpMZURkWFVsbHpNaG5TWVJVR1BnV1BYcUN4S3NVREFnZ3FPZ0o30XRRb3pG VGw3dmY40DBHeStxSVJNMEVaWUpZUT09CkNhbGw7MjAx0S4wNi4wNiAxMDoy0TozNTs5NjUwMjUy NjExOzI0NTI4NTtiaXlzay5sb2NhbC5zbWcuZ3IudHJ1bmsuYXV0b25hbWU7Yml5c2subG9jYWwu c3N3LmdyLnRydW5rLmF1dG9uYW1l0zA7MDsyNDsxMDI7bm9ybWFs0zE7Mj01Mjq10zsxMDsx0zA7 OTY1MDI1MjYxMTs702FsbCBpcyBjYW5jZWxsZW0qYnkgaW5pdGlhdG9yOzkzNTU2OTq4NTs70zsx OTIuMTY4LjIuODs7c21nLT07ZW1zMTsw0zt0001BLFBDTVUsRzcy0Sx0ZWxlcGhvbmUtZXZ1bn07 UFFFWWxROVFsNWdDcUZrU2dTR1VyUC9oMlNacmduQ3hlS0syZmY4a3pUdHqyaStHTnVpd05NV1dq Mis0ZVE1Y25kMnBLU1oycEg3ejQvS2V2SVV4Z3c9PQpDYWxs0zIwMTkuMDYuMDYgMTA6NDI6MjE7 OTIzNDa5MTUvNTsvNDU10Tc7Yml5c2subG9jYWwuc21nLmdyLnRydW5rLmF1dG9uYW1l02JpeXNr LmxvY2FsLnNzdy5nci50cnVuay5hdXRvbmFtZTsw0zA7Mj07MTAy025vcm1hbDsx0zI0NTU5Nzs7 MTA7MTsw0zkyMz040TE1MjU700NhbGwqaXMqY2FuY2VsbGVkIGJ5IGluaXRpYXRvcjs0MT04NDqw NTYzOzs70zE5Mi4xNjquMi440ztzbWctNDtlbXMxOzA701BDTUEsUENNVSxHNzI5LHRlbGVwaG9u ZS11dmVudDt1T1R2S1U4VHpLQ2RFbkxVaEZFczdocUFpRkQza21HSHdidGdHOW1zME15UmpxVW1t a2MvYkYrc1o20Vp10UYzMklvekxGZERCNWFSLzhyZW0zM0lv0T09CkNhbGw7MjAx0S4wNi4wNiAx MDo0Mjo0Nzs5MjM0ODkxNTI1OzI0NTU5NztiaXlzay5sb2NhbC5zbWcuZ3IudHJ1bmsuYXV0b25h bWU7Yml5c2subG9jYWwuc3N3LmdyLnRydW5rLmF1dG9uYW1l0zA7MDs50zE2025vcm1hbDsx0zI0 NTU5Nzs7MTA7MTsw0zkyMz040TE1MjU700NhbGwqaXMqY2FuY2VsbGVkIGJ5IGluaXRpYXRvcjs0 MjU3NjM0MTgxOzs7OzE5Mi4xNjguMi44OztzbWctNDtlbXMxOzA7O1BDTUEsUENNVSxHNzI5LHRl bGVwaG9uZS1ldmVudDtwVDFWNmqxWGZ0NDhEQWpSYnVGTzJiek4rMU1Qcm9QVjBiTFltMkw1MGdk UmJHa0ZRTVJFaHBOTHlINnqvei9EOHlMaU9vLzIvTGozMkJsN1RJY0dtOT09CkNhbGw7MiAxOS4w Ni4wNiAxMDo00DoxMDs5NjIzMTMyNjQ00zI0NTYyNjtiaXlzay5sb2NhbC5zbWcuZ3IudHJ1bmsu YXV0b25hbWU7Ym15c2subG9jYWwuc3N3LmdyLnRydW5rLmF1dG9uYW110zA7MDsyNDsx0DthUHR5 RG1zYzsxOzI@NTYyNjs7MTA7MTswOzk2MjMxMzI2ND070@NhbGwqaXMqY2FuY2VsbGVkIGJ5IGlu aXRpYXRvcjsxMzE30TM00TE10zs70zE5Mi4xNjguMi440ztzbWctNDtlbXMx0zA701BDTUEsUENN VSxHNzI5LHRlbGVwaG9uZS1ldmVudDtzSD05SGqzMk120VMvLzZ1Yk0xTTFBRDFPYz0xZ2hNNlFS Z3FgZC9aNmtTNHVLcVdreGNnS0ZvUjd10E9VT01mcU1sYkZg0kpDMzZ0bTNgY0VXd3pRZz09CkNh bGw7MjAx0S4wNi4wNiAxMDo1MToxNTs5MjM00DkxNTI10zI0NTA10DtiaXlzay5sb2NhbC5zbWcu Z3IudHJ1bmsuYXV0b25hbWU7Yml5c2subG9jYWwuc3N3LmdyLnRydW5rLmF1dG9uYW1l0zA7MDsy NDSxMDI7bm9ybWFs0zE7MjQ1MDU40zsxMDsx0zA70TIzNDg5MTUyNTs7Q2FsbCBpcyBjYW5jZWxs ZWOqYnkqaW5pdGlhdG9yOzIwOTM1NzcxMzc7Ozs7MTkyLjE2OC4yLjg7O3NtZy00O2VtczE7MDs7 UENNOSx0001VLEc3MjksdGVsZXBob251LWV2ZW5002dtY3JKZk1WenJ3NGdJWHNuN1ZuZG10S1FS

aVcw01Y5SEYyR3A2TmRheG5JZ1dZWH1MaUpMaFk1WmR5e1VCVUxWU0t2029yWFJ3SEx50XBkY2FN ZFVRPT0KQ2FsbDsyMDE5LjA2LjA2IDEwOjUxOjQzOzkyMzQ40TE1MjU7MjQ1MDU4O2JpeXNrLmxv Y2FsLnNtZy5nci50cnVuay5hdXRvbmFtZTtiaXlzay5sb2NhbC5zc3cuZ3IudHJ1bmsuYXV0b25h bWU7MDsw0zc7MTY7bm9ybWFs0zE7MjQ1MDU40zsxMDsx0zA70TIzNDq5MTUyNTs7Q2FsbCBpcyBj YW5jZWxsZWQgYnkgaW5pdGlhdG9yOzIyMTA2ODY1MjY7Ozs7MTkyLjE2OC4yLjg7O3NtZy00O2Vt czE7MDs7UENNQSxQQ01VLEc3MjksdGVsZXBob251LWV2ZW5002dPUFJSU0VFNjErZG03YWRJVVFK SmhzRC9HSnR5cUJqZG5KRFJZTG9mM3ZLcVUrZm1C0UVUdDRGU2txN0d0UTNMUFkvNStnWTF5UFNF ci9vaXhHMEtnPT0KQ2FsbDsyMDE5LjA2LjA2IDEw0jU20jU50zQ5NTEzOTq10Dc7MjQ2NzY402Jp eXNrLmxvY2FsLnNtZy5nci50cnVuay5hdXRvbmFtZTtiaXlzay5sb2NhbC5zc3cuZ3IudHJ1bmsu YXV0b25hbWU7MDsw0zk7MjE7YVB0eURpc2M7MTsyNDY3Njg70zIy0Dsx0zA7NDk1MTM50DU4Nzs7 Q2FsbCBpcyBjYW5jZWxsZWQgYnkgaW5pdGlhdG9y0zM1MzYzMzE5MDQ70zs7MTkyLjE20C4yLjg7 03NtZy0002VtczI7MDs7UENN0Sx0001VLEc3MjksdGVsZXBob251LWV2ZW500zN0SmJ4Wld00WUz Wko3aW04c0s2SVlhYkUxTThGVWI4TGdDN3l1NFN6eStP0WpwTDd0VVRDWFR0Si9RTiZ3eDhVKzNM R1ZRSFF6aDBKTHlTeDFmTlJnPT0KQ2FsbDsyMDE5LjA2LjA2IDEw0jU40jI50zk2NTc4NTU40TE7 Mj01NDUx02JpeXNrLmxvY2FsLnNtZy5nci50cnVuay5hdXRvbmFtZTtiaXlzay5sb2NhbC5zc3cu Z3IudHJ1bmsuYXV0b25hbWU7MDswOzI0OzEwMjtub3JtYWw7MTsyNDU0NTE7OzEwOzE7MDs5NjU3 ODU10Dkx0ztDYWxsIGlzIGNhbmNlbGxlZCBieSBpbml0aWF0b3I7MzkxMzM30DAzMDs70zsx0TIu MTY4LjIu0Ds7c21nLT07ZW1zMTsw0zt0001BLFBDTVUsRzcy0Sx0ZWxlcGhvbmUtZXZ1bn07TTNk eXQ5U2YxdXNwazRXQ3ltQ2lnVkQ5SjhnZHRyZEttUytodmRmNXJ5TzZEZi9yK2JiU3lCK0F3dUMv VGhOTXF4ZExCWW1ZRHNQaUU1enpVMEJvM1E9PQpDYWxs0zIwMTkuMDYuMDYgMTE6MDA6MTM70TY1 Nzg1MDk3MDsyNDU2MDA7Yml5c2subG9jYWwuc21nLmdyLnRydW5rLmF1dG9uYW1l02JpeXNrLmxv Y2FsLnNzdv5nci50cnVuay5hdXRvbmFtZTsw0zA7MjQ7MTAy025vcm1hbDsx0zI0NTYwMDs7MTA7 MTsw0zk2NTc4NTA5NzA700NhbGwgaXMqY2FuY2VsbGVkIGJ5IGluaXRpYXRvcjs1NTI00Dq3Njs7 0zsx0TIuMTY4LjIu0Ds7c21nLTQ7ZW1zMTsw0ztQQ01BLFBDTVUsRzcy0Sx0ZWxlcGhvbmUtZXZl bn07dG12NFphWHhzeCtSSWJoKzZ5SnVv0mN4LvtiWiZKcTdDaWY4aldOTUEwRkRLN1Fs0ldDN2lW cEFZN0poZ0xkOW5nblUyRnFXVGRyejlRYkptL1dqeUE9POpDYWxsOzIwMTkuMDYuMDYqMTE6MDY6 NTA70TY1Mzq40TkyMTsyNDY2NzM7Ym15c2subG9jYWwuc21nLmdyLnRydW5rLmF1dG9uYW1102Jp eXNrLmxvY2FsLnNzdy5nci50cnVuay5hdXRvbmFtZTsw0zA7Mj07MTAy025vcm1hbDsx0zI0NjY3 Mzs7MTA7MTsw0zk2NTM40Dk5MjE700NhbGwqaXMqY2FuY2VsbGVkIGJ5IGluaXRpYXRvcjsxNzIw NjYzODAwOzs70zE5Mi4xNjquMi440ztzbWctNDtlbXMyOzA701BDTUEsUENNVSxHNzI5LHRlbGVw aG9uZS11dmVudDtzaUFEQ2xqZ3FrNEdocj1TTkJ2YWR3SDFHSTZCa1dONGt6cWdPRUNrZWp1S2pz MVhLcS8rYklBVkh0eUxNc0xXb01Ia3E5bVYzUWMzTWZVL2x1Wkd5Zz09CkNhbGw7MjAx0S4wNi4w NiAxMTovMDozMDs5NiOvNzq40TU20zI0NTI4NTtiaXlzav5sb2NhbC5zbWcuZ3IudHJ1bmsuYXV0 b25hbWU7Yml5c2subG9jYWwuc3N3LmdyLnRydW5rLmF1dG9uYW1l0zA7MDsyNDsxMDI7bm9ybWFs OZE7MjO1Mjq1OzsxMDsxOzA7OTY0Mjc4ODk1Njs7O2FsbCBpcyBjYW5jZWxsZWOqYnkqaW5pdGlh dG9yOzq2NDIxOTcyNjs7OzsxOTIuMTY4LjIuODs7c21nLT07ZW1zMTswOzt0001BLFBDTVUsRzcy 0Sx0ZWxlcGhvbmUtZXZlbnQ7RlRWanlXc3p0RisvcjgvWnY4cmdLQ3JucTNLV3lLaVlJR0ZndXhq dFY0MUJrRXlseHAwbi9rZzlFWHNFZFdJZ3l3V1JYNzBpZWJoOXhFK1Y4SVBYdkE9POpDYWxsOzIw MTkuMDYuMDYqMTE6MjA6NTq70TYzNzIwMjE00DsyNDU50Dq7Yml5c2subG9jYWwuc21nLmdyLnRy dW5rLmF1dG9uYW1102JpeXNrLmxvY2FsLnNzdy5nci50cnVuay5hdXRvbmFtZTsw0zA7MjQ7MTAy 025vcm1hbDsx0zI0NTk40Ds7MTA7MTsw0zk2MzcyMDIxNDq700NhbGwqaXMqY2FuY2VsbGVkIGJ5 IGluaXRpYXRvcjs50DE40DUzMDk70zs7MTkyLjE20C4yLjg703NtZy0002VtczE7MDs7UENNQSxQ 001VLEc3MjksdGVsZXBob251LWV2ZW500z14RU1YU1dsVG8xVX14NDhQVm500UZRZG1aUW96b3p1 SEJBRzJHWmtGMkwrcjE0RjJrTDBmbXBGdVdaa010NnZo0khGNUxyc0NoR0paTWovSEk0anBnPT0K 02FsbDsvMDE5LiA2LiA2IDEx0iIx0iIz0z05NTc5Nzkw0Dq7Mi010Tq402JpeXNrLmxvY2FsLnNt Zy5nci50cnVuay5hdXRvbmFtZTtiaXlzay5sb2NhbC5zc3cuZ3IudHJ1bmsuYXV0b25hbWU7MDsw 0zk7MTY7bm9ybWFs0zE7Mj010Tq40zsxMDsx0zA7NDk1Nzk30TA40Ds702FsbCBpcyBjYW5jZWxs ZWQqYnkgaW5pdGlhdG9y0zEw0DczMDEwNDE70zs7MTkyLjE20C4yLjg703NtZy0002VtczE7MDs7 UENNOSx0001VLEc3MiksdGVsZXBob251LWV2ZW5001A5MnVOK0wvUU0zWnhaRnVFeVh0b2t1elVX alBTTForZ1FJRG11Y2FVdUFqZW8vM1V3Zzq4al01UnpjS3VrbWlSSDZi0DdKRG1qaW1kV2loTTVl eXhRPT0KQ2FsbDsyMDE5LjA2LjA2IDExOjI30jM30zkyNTAwMTk3NDQ7MjQ10Tq402JpeXNrLmxv Y2FsLnNtZy5nci50cnVuay5hdXRvbmFtZTtiaXlzay5sb2NhbC5zc3cuZ3IudHJ1bmsuYXV0b25h bWU7MDsw0zIz0zE2025vcm1hbDsx0zI0NTk40Ds7MTA7MTsw0zkyNTAwMTk3NDQ700NhbGwgaXMg Y2FuY2VsbGVkIGJ5IGluaXRpYXRvcjsyNjU1Njk2NTU50zs70zE5Mi4xNjquMi440ztzbWctNDtl bXMx0zA701BDTUEsUENNVSxHNzI5LHRlbGVwaG9uZS1ldmVudDtZZGVsM3VSSk9MVlNJMzN1MDZv Rk9BWXBaRnppZVFLN3ZxTG41Ti9xVTJmRlVWNlkvVmNZUCs4dEVpVzFCS0lpTDFhR3pBcTRVRz15 ZFZvUml0UlhWUT09CkNhbGw7MjAx0S4wNi4wNiAxMTozMzo1Mjsz0DUzMDIyMDM10zI0NTU0Njti aX1zay5sb2NhbC5zbWcuZ3IudHJ1bmsuYXV0b25hbWU7Ym15c2subG9jYWwuc3N3LmdyLnRydW5r LmF1dG9uYW1l0zA7MDsyNTsx0Dtub3RSZWFjaGFibGU7MTsyNDU1NDY70zEw0zA7MDsz0DUzMDIy MDM10zt0ZXJtaW5hdGlvbiBzaWRlIG5vdCByZXNwb25zZTs0MjI3OTk3NjIxOzs70zE5Mi4xNjgu Mi440ztzbWctNDtlbXMx0zA701BDTUEsUENNVSxHNzI5LHRlbGVwaG9uZS1ldmVudDtIZ29XaE9R eVRGUW51Tlk5ZHcrcXVvSWhRYUxUcUE3RW1SK2dgSWJtZF03bEE3dmNkWEVlL3JYbmxhK3dFYmR5 U2ZYa0RVU3RBcnNwZm40NGQ2WjRzUT09CkNhbGw7MjAx0S4wNi4wNiAxMTozNDox0Tsz0DUzMDIy MDM10zI0NTU0NjtiaXlzay5sb2NhbC5zbWcuZ3IudHJ1bmsuYXV0b25hbWU7Yml5c2subG9jYWwu c3N3LmdyLnRydW5rLmF1dG9uYW1l0zA7MDsyNTsx0Dtub3RSZWFjaGFibGU7MTsyNDU1NDY70zEw OZA7MDszODUzMDIyMDM1Ozt0ZXJtaW5hdGlvbiBzaWRlIG5vdCByZXNwb25zZTs0NjcxMjYxNzs7 0zsx0TIuMTY4LjIu0Ds7c21nLT07ZW1zMTsw0zt0001BLFBDTVUsRzcy0Sx0ZWxlcGhvbmUtZXZl bnQ7dTliK05lVnEvakhiMHMzNmqxSC9UMHQrSlp6ZkU4MWNoamtWUzVFUGx4SFAyelc3TzNDKzI4 WTI0d0pRUWd30WJvMW9USWlm0Edzek5YZUN3RzRkV2c9P0pDYWxs0zIwMTkuMDYuMDYqMTE6Mz06 NTY7Mzq1MzAyMjAzMjsyNDU1NDY7Yml5c2subG9jYWwuc21nLmdyLnRydW5rLmF1dG9uYW1102Jp eXNrLmxvY2FsLnNzdy5nci50cnVuay5hdXRvbmFtZTsw0zA7MjU7MTg7bm90UmVhY2hhYmxl0zE7 Mi01NT020zsxMDsw0zA7Mzq1MzAvMiAzMis7dGVvbWluYXRpb24qc21kZSBub30qcmVzcG9uc2U7 MjAxNjkz0TI40zs70zE5Mi4xNjquMi440ztzbWctNDtlbXMx0zA701BDTUEsUENNVSxHNzI5LHRl bGVwaG9uZS11dmVudDtmWVJuZGpab0JkTTU4cm1SM2FrVUdDK113NTdFc10wUFhVSX0xNH1Dckh2 VlVva0tWWlZ6ck1uNGwyNUdBVldhNWhXSjdpNlFuczl6aFcybUZXQk4yZz09CkNhbGw7MjAx0S4w Ni4wNiAxMTozNToyNDszODUzMDIyMDMyOzI0NTU0NjtiaXlzay5sb2NhbC5zbWcuZ3IudHJ1bmsu YXV0b25hbWU7Ym15c2subG9iYWwuc3N3LmdvLnRvdW5rLmF1dG9uYW110zA7MDsvNTsx0Dtub3RS ZWFjaGFibGU7MTsyNDU1NDY70zEw0zA7MDsz0DUzMDIyMDMy0zt0ZXJtaW5hdGlvbiBzaWRlIG5v dCByZXNwb25zZTszMTkwMDQzMjM70zs7MTkyLjE20C4yLjg703NtZy0002VtczE7MDs7UENNQSxQ 001VLEc3MiksdGVsZXBob251LWV2ZW5001daWGFkT0wrSm01bv9iWnFIT1pmNWIzMnRiVC9hRWNZ UkZTRGM4bWwwMExzTUZIWXVVUlE1d25WZ2dyRVh0Y2xpdVBnY21rYUpjVURyRTU4elp3ZytRPT0K 02FsbDsyMDE5LjA2LjA2IDEx0jM30jM30zM4NTMwMjIwMzU7Mj01NT0202JpeXNrLmxvY2FsLnNt Zy5nci50cnVuay5hdXRvbmFtZTtiaX1zay5sb2NhbC5zc3cuZ3IudHJ1bmsuYXV0b25hbWU7MDsw 0zI10zE4025vdFJlYWNoYWJsZTsx0zI0NTU0Njs7MTA7MDsw0zM4NTMwMjIwMzU703Rlcm1pbmF0 aW9uIHNpZGUqbm90IHJlc3BvbnNl0zq3NzA10TU2MTs70zsx0TIuMTY4LjIu0Ds7c21nLT07ZW1z MTsw0zt0001BLFBDTVUsRzcy0Sx0ZWxlcGhvbmUtZXZlbn07K3YxaHc50TN0Z3FEMmR0ZkxhU3VS MS9YRU1TazZMUGwvSkJNMEhac01vaXcwNGNMTXV6K0VTM2Qwc3pNWGJUWWQ2S2RLcTk5TlRZQUFU SzFSZHBVWmc9POpDYWxsOzIwMTkuMDYuMDYqMTE6Mzq6MD07Mzq1MzAyMjAzNTsyNDU1NDY7Ym15 c2subG9jYWwuc21nLmdyLnRydW5rLmF1dG9uYW1l02JpeXNrLmxvY2FsLnNzdy5nci50cnVuay5h dXRvbmFtZTsw0zA7MDsxNjtub3JtYWw7MTsyNDU1NDY70zEw0zE7MDsz0DUzMDIyMDM10ztDYWxs IGlzIGNhbmNlbGxlZCBieSBpbml0aWF0b3I70TkwNzU50DI50zs70zE5Mi4xNjquMi440ztzbWct NDtlbXMxOzA701BDTUEsUENNVSxHNzI5LHRlbGVwaG9uZS1ldmVudDtyaUxKWlBsekxEQ3ZoeFVL NkZSY2F4ZFdTMGlxVndFTmowdj0vc1hYemJnaH05R3VZeVZDbEN1K1F0Wm1KVE0400k2ZERE02RM UUtnbmhIaTV3YmU2Zz09CkNhbGw7MjAx0S4wNi4wNiAxMTo0MzoyMTs5MDM10DA4NzUy0zI0NT00 MDtiaXlzay5sb2NhbC5zbWcuZ3IudHJ1bmsuYXV0b25hbWU7Yml5c2subG9jYWwuc3N3LmdyLnRy dW5rLmF1dG9uYW110zA7MDsyNDszMTtub3JtYWw7MTsyNDU0NDA70zEw0zE7MDs5MDM10DA4NzUy OztDYWxsIGlzIGNhbmNlbGxlZCBieSBpbml0aWF0b3I7MjMyMDIxMzcwOTs70zsxOTIuMTY4LjIu 0Ds7c21nLTQ7ZW1zMTsw0ztQQ01BLFBDTVUsRzcy0Sx0ZWx1cGhvbmUtZXZ1bnQ7Uzq3SnNXR0Nv UllUZTJvTFJpeVIrWmtkZ103NiZEdDBHSkN4T29wTW9VbWZaUDFxSWtXM09RVkZ3T2RuR1dVVDRS YmtrTG9PNStNazlaOGhBNjdtRlE9PQpDYWxsOzIwMTkuMDYuMDYgMTE6NDQ6MjM7Mzg1NDI0MDO2 MjsyMj0wNDY20zs7MDsw0zA7MztpbnZhbGlkTnVtYmVy0zE7MjI0MDQ2Njs7MTA7MDsw0zM4NTQy NDA0NjI7OyJSdWxlICIiZGVmYXVsdF9ub19yb3V0ZSIiIGZpbmlzaGVkIHdpdGqqbm8qcm91dGUi 0zI10DAz0TQ2Njg70zs7MTkyLjE20C4yLjI20zswNjE2ZTFjZGY2ZDE3ZWNl0zsw0ztQQ01BLEc3 MiksRzcvMvx0001VLHRlbGVwaG9uZS11dmVudDtZMDF6dnc5UEZibTNNMXJTNnFLTXRUZHFleDFX aGM4Z2ZCZlpjNG42MUdJdlpUVmY4MmVSczZST0E4bXF0YThYNmxq0XdCZ1hPeGc5clNw0Ulu0m9F UT09CkNhbGw7MjAx0S4wNi4wNiAxMTo0NjoyMzs5MDk5NDUxMzA50zI0NTk40DtiaXlzav5sb2Nh bC5zbWcuZ3IudHJ1bmsuYXV0b25hbWU7Ym15c2subG9jYWwuc3N3LmdyLnRydW5rLmF1dG9uYW11 OZA7MDsyNDszMTtub3JtYWw7MTsyNDU50Dg7OzEw0zE7MDs5MDk5NDUxMzA5OztDYWxsIGlzIGNh bmNlbGxlZCBieSBpbml0aWF0b3I7MzA4MzI1NDkxMzs70zsx0TIuMTY4LjIu0Ds7c21nLT07ZW1z MTsw0zt0001BLFBDTVUsRzcy0Sx0ZWxlcGhvbmUtZXZ1bn07R3BjT1VsMkZTd0pZdWREWWpSN3VK VUtjS1dxNTJ1dUsySTUzbklYWml3alB6d0lxenRNSUxsVVJBNjAvRXpIRkdBWnBCNjNzdEdVaEq0 0mZGbFR3Y2c9P0pDYWxs0zIwMTkuMDYuMDYqMTE6NTI6NDI70TA5NzI3Nzcw0DsyNDUy0DU7Ym15 c2subG9jYWwuc21nLmdyLnRydW5rLmF1dG9uYW1l02JpeXNrLmxvY2FsLnNzdy5nci50cnVuay5h dXRvbmFtZTsw0zA7MjQ7MTAy025vcm1hbDsx0zI0NTI4NTs7MTA7MTsw0zkw0TcyNzc3MDq700Nh bGwgaXMgY2FuY2VsbGVkIGJ5IGluaXRpYXRvcjszNzgxNzUyMDc70zs7MTkyLjE20C4yLjg703Nt Zy0002VtczE7MDs7UENNQSxQQ01VLEc3MjksdGVsZXBob251LWV2ZW5001RrYWtxaEhycFZQT25q Z2t0eXp2di8vUDRWUk16cG5mRTRncDV0Nik3bnNhbFNha1BUSmZD0TI10iFP0nV4ZndqUEZY0Ukw OGhaY1hOckNzVFB5NmFRPT0KQ2FsbDsyMDE5LjA2LjA2IDExOjUzOjE0OzM4NTQyNTUwMTQ7Kjcz IztiaXlzay5sb2NhbC5zbWcuZ3IudHJ1bmsuYXV0b25hbWU70zEyNTsw0zA7MTI303N5c3RlbUZh aWx1cmU7NzsyNDA10Tg70zEw0zA7MDsz0DU0MjU1MDE00ztSZWxlYXNlIGZyb20gTVNS0iBtc3Jf bm90X2F2YWlsYWJsZTs1MTI1NTAyMDE7MjQwNTk40yo3MyM7Mzg1NDQxNTc10Tsx0TIuMTY4LjIu 0Ds7c21nLT07MDYxNmUxY2UwNDNhZmU4NTsx0ztUMzq7bXh2dmFlM1dSMGVk03Roc0RVMWdxc1Vi bW50azJ2WGo3aHNMdHV5MlZVVXVqbDhUd3BNcU16N0c5Qys1QnVrT291d1VaT255cURERDdBaE9i Ylp1Unc9P0pTZXJ2aWNl0zIwMTkuMDYuMDYqMTE6NTM6MT07Mj0wNTk40yo3MyM70zsw0zA7MDsw 0zs702ludm9jYXRpb2470zsx0zI0MDU50DtjZnU70zUxMjU1MDIwMTsz0DU0MjU1MDE00zsyNDA1 OTg70zs70zs700xya0ZjMmdTSFJBNGhUZVVZeGtuWUpUSnNkOVkxZWczejJkR2RZeTgxZG5oY0VW L3BCd2NgSktCZWo2MEl00mlRUFNTYWh5YX12RDJXY0x5Ui0w0VhRPT0K02FsbDsvMDE5LiA2LiA2 IDExOjU20jA50zM4NT0yNTUwMT07KjczIztiaXlzay5sb2NhbC5zbWcuZ3IudHJ1bmsuYXV0b25h bWU70zEyNTsw0zA7MzE7bm9ybWFs0zc7MjQwNTk40zsxMDsw0zA7Mzq1NDI1NTAxNDs7VGVybWlu YXRlZCBieSBzeXN0ZW0gYWRtaW5pc3RyYXRvcjsxMjQ10DE10DA40zI0MDU50DsqNzMj0zM4NTQ0 MTU3NTk7MTkyLjE20C4yLjg703NtZy000zA2MTZ1MWN1MDQzYWZ10DU7MTs7VDM4011mb3VSSXpQ Q3FQMWVyZnhid2UvdHJDYlhEbWdyeFJiaVZCL1A0S1pmZ3lZclowTWhxZVRIdDFVTTNiL2w2M3JS ejhGUjZPeXEvcVJpbFRZajdGbFlnPT0KU2VydmljZTsyMDE5LjA2LjA2IDEx0jU20jA50zI0MDU5 ODsqNzMjOzs7MDswOzA7MDs7OztpbnZvY2F0aW9uOzs7MTsyNDA10Tg7Y2Z1OzsxMjQ1ODE1ODA4 0zM4NTOvNTUwMT070zI0MDU50Ds70zs70zs7RnovZkkrdGs0TmJu0nZXUzlPb3BqL3J0Si9HZDlP WUtad01Pbzh5eEVyT0JzYmRzVWR2Y3hKM1Z0RHRCV2o0dT1FZXVCa216RUxUVTqxaWpjMX1hR1E9 PQpDYWxs0zIwMTkuMDYuMDYgMTE6NTY6NDE70TA5NjI5NDQyMDsyNDU0NDA7Yml5c2subG9jYWwu c21nLmdyLnRydW5rLmF1dG9uYW1102JpeXNrLmxvY2FsLnNzdy5nci50cnVuay5hdXRvbmFtZTsw 0zA7Mj07MzE7bm9ybWFs0zE7Mj01ND0w0zsxMDsx0zA70TA5NjI5ND0yMDs702FsbCBpcyBjYW5j ZWxsZWOqYnkqaW5pdGlhdG9yOzEzODA2OTk3MjU7Ozs7MTkyLjE2OC4yLjq7O3NtZy00O2VtczE7 MDs7UENNQSxQQ01VLEc3MjksdGVsZXBob251LWV2ZW50005XVjlvcitvekxHUGFzd1htYkxoUGhz b1NsQTJyazEwMC950UhXMnpBL0VHempwbnNubUJwd3JabjY0Nk9SUFBMSmxGWlMwZHlXcGNBTEx5 SWZaM1FBPT0K02FsbDsyMDE5LjA2LjA2IDEx0jU50jAw0zk2NTM40DUzMDI7Mj02NTcx02JpeXNr LmxvY2FsLnNtZy5nci50cnVuay5hdXRvbmFtZTtiaXlzay5sb2NhbC5zc3cuZ3IudHJ1bmsuYXV0 b25hbWU7MDsw0zI00zMx025vcm1hbDsx0zI0NjU3MTs7MTA7MTsw0zk2NTM40DUzMDI700NhbGwg aXMqY2FuY2VsbGVkIGJ5IGluaXRpYXRvcjsx0TYzMzIxMjMx0zs70zE5Mi4xNjguMi440ztzbWct NDtlbXMyOzA701BDTUEsUENNVSxHNzI5LHRlbGVwaG9uZS1ldmVudDtpdjNleEZwU0x0Vk1KaEdl UXq5N00xZkRxVUk4NUF0aVRmUTZaeV1Pc0p2NHdaKy90endHeDJaZ3c4THdF0S9xcmZPZGcyVHB1 MDE5THhmd0UrL2xGdz09CkNhbGw7MjAx0S4wNi4wNiAxMTo10Tow0Tsz0DU0MjU1MDE00yo3MyM7 Yml5c2subG9jYWwuc21nLmdyLnRydW5rLmF1dG9uYW1l0zsxMjM7MDsw0zEyNztzeXN0ZW1GYWls dXJ10zc7MjQwNTk40zsxMDsw0zA7Mzg1NDI1NTAxNDs7UmVsZWFzZSBmcm9tIE1TUjogbXNyX25v dF9hdmFpbGFibGU7MjAwMTA2NzA4NjsyNDA10Tg7KjczIzszODU0NDE1NzU50zE5Mi4xNjguMi44 OztzbWctNDswNjE2ZTFjZTA0M2FmZTg1OzE7O1QzODtWOEtKaDJNT1Z0YmRvK21xczI1blN4eCsv Wwt0ZUhXWXNCTUxKa281a2R6ekhWbn0ydFN4ZE9Ud2FCUWNCaEthZzhiOHFJWHRueUw3ejFoaUd3 NXhtUT09ClNlcnZpY2U7MjAx0S4wNi4wNiAxMTo10Tow0TsyNDA10Tg7KjczIzs70zA7MDsw0zA7 0zs7aW52b2NhdGlvbjs70zE7MjQwNTk402NmdTs7MjAwMTA2NzA4Njsz0DU0MjU1MDE00zsyNDA1 0Tq70zs70zs702xPdGYw0GhuUnVMakxYbXhqRFVTWDNaMzhISlBGSEJLdmllVWo0bWp00ldEN0Zq M1I1bmdzSTBPUUNBUmdEUmVpT3dzUytSazR0cFRyQWtvNUl3V0pRPT0KQ2FsbDsyMDE5LjA2LjA2 IDEyOjIxOjU5Ozk2MDc5MzE1Mjc7MjQ2NTcxO2JpeXNrLmxvY2FsLnNtZy5nci50cnVuay5hdXRv bmFtZTtiaXlzay5sb2NhbC5zc3cuZ3IudHJ1bmsuYXV0b25hbWU7MDswOzI00zEwMjtub3JtYWw7 MTsyNDY1NzE70zEwOzE7MDs5NjA30TMxNTI30ztDYWxsIGlzIGNhbmNlbGxlZCBieSBpbml0aWF0 b3I7MzQ1MTk3Mzc2Mjs7OzsxOTIuMTY4LjIuODs7c21nLTQ7ZW1zMjswOztQQ01BLFBDTVUsRzcy OSx0ZWxlcGhvbmUtZXZlbnQ7aGJWMS82OUJ1Qkwycm9SaENtYXpacUQzOUgrT3NrODlEU2lYZWdh a0NkVVlYbHlCUmh6UDJF0TRiSVRBWWluaUptT2hvRHVuTlBveHZLeVpMWk1GZWc9P0pDYWxs0zIw MTkuMDYuMDYgMTI6Mjq6NDE7OTI2NDUwNzYxODsyNDY2NzM7Yml5c2subG9jYWwuc21nLmdyLnRy

dW5rLmF1dG9uYW1102JpeXNrLmxvY2FsLnNzdy5nci50cnVuay5hdXRvbmFtZTsw0zA7Mj07MTq7 YVB0eURpc2M7MTsyNDY2NzM7OzEwOzE7MDs5MjY0NTA3NjE4OztDYWxsIGlzIGNhbmNlbGxlZCBi eSBpbml0aWF0b3I70DQzMzU2MjEwOzs70zE5Mi4xNjquMi440ztzbWctNDtlbXMyOzA701BDTUEs UENNVSxHNzI5LHRlbGVwaG9uZS1ldmVudDtjTnQ1MzFkeEdmbm5XSmM2SWRYczMyclQvVVlmbHVv M214cE9mNTFGQ2FIYmxyZUZpbk5tYzAzaGEwa2djTzFraXhJWko3a0V30EF5NStQYTNTcVJpZz09 CkNhbGw7MjAx0S4wNi4wNiAxMjoy0ToyMDs5NjQ4MzU0NjE40zI0NjU3MTtiaXlzay5sb2NhbC5z bWcuZ3IudHJ1bmsuYXV0b25hbWU7Ym15c2subG9iYWwuc3N3LmdvLnRvdW5rLmF1dG9uYW110zA7 MDsyNDsxMDI7bm9ybWFs0zE7MjQ2NTcx0zsxMDsx0zA70TY00DM1NDYx0Ds7Q2FsbCBpcyBjYW5j ZWxsZWOqYnkqaW5pdGlhdG9yOzEwMDczMjk5Mzc7Ozs7MTkyLjE2OC4yLjq7O3NtZy00O2VtczI7 MDs7UENNQSxQQ01VLEc3MjksdGVsZXBob251LWV2ZW5002FTZnZOYjhJbkZ0ZVBvRFZVWVpw0VAy ZkZNQy9kNzJj0VIxSVp5cmUyWWRURnVkaThCMzNPelFsV0RkMDBJVUk5M28wei9jZDl6M09YbnV0 YkpgOGJBPT0K02FsbDsyMDE5LjA2LjA2IDEy0jM40jA10zkyNTAwMTk3ND07Mj01NjI202JpeXNr LmxvY2FsLnNtZy5nci50cnVuay5hdXRvbmFtZTtiaXlzay5sb2NhbC5zc3cuZ3IudHJ1bmsuYXV0 b25hbWU7MDsw0zI00zE2025vcm1hbDsx0zI0NTYyNjs7MTA7MTsw0zkyNTAwMTk3NDQ700NhbGwg aXMqY2FuY2VsbGVkIGJ5IGluaXRpYXRvcjszMjA40T04NzEw0zs70zE5Mi4xNjquMi440ztzbWct NDtlbXMxOzA701BDTUEsUENNVSxHNzI5LHRlbGVwaG9uZS1ldmVudDtEMU9KaUJLb0I2QkI2T3Z4 N1dCeEZFUit1UmVxY0VEN3hLdmRDTDR0c2tnbFMvNitvaTdiV21TRzZFd1A5RWZIN2dv0GpodlFv d21MK21RRVd1NDJq0T09CkNhbGw7MjAx0S4wNi4wNiAxMjoz0TowNzs5MjY0NTA3NjE40zI0NjY3 MztiaXlzav5sb2NhbC5zbWcuZ3IudHJ1bmsuYXV0b25hbWU7Yml5c2subG9iYWwuc3N3LmdvLnRv dW5rLmF1dG9uYW1l0zA7MDsyNDsx0DthUHR5RGlzYzsx0zI0NjY3Mzs7MTA7MTsw0zkyNjQ1MDc2 MTq700NhbGwqaXMqY2FuY2VsbGVkIGJ5IGluaXRpYXRvcjszNDY5Mj05NTcz0zs70zE5Mi4xNjqu Mi440ztzbWctNDtlbXMy0zA701BDTUEsUENNVSxHNzI5LHRlbGVwaG9uZS1ldmVudDtGelE5cmdp bU14VnhhdXhTaGJBQlgwZk43ZndGMGV5NzN6Y3JldzU3TkY0TlNIbGtRWmlINUM2M1l0OTlOY3k5 VU82UStpYzdqYlE0RllGWGVs0Xcydz09CkNhbGw7MjAx0S4wNi4wNiAxMjo0NDozNjs5NjIzMTQw ODUxOzI0NiY3MztiaXlzav5sb2NhbC5zbWcuZ3IudHJ1bmsuYXV0b25hbWU7Yml5c2subG9iYWwu c3N3LmdyLnRydW5rLmF1dG9uYW1l0zA7MDsyNDsxMDI7bm9ybWFs0zE7Mj02Njcz0zsxMDsx0zA7 OTYyMzE0MDq1MTs702FsbCBpcyBjYW5jZWxsZWOqYnkqaW5pdGlhdG9yOzU1NDUyODA1Mjs70zsx OTIuMTY4LjIu0Ds7c21nLT07ZW1zMjsw0zt0001BLFBDTVUsRzcy0Sx0ZWxlcGhvbmUtZXZ1bn07 SFN5b2MrRlJ4VFdyUGO5c0xwMW9aa2VITitZazJ2eWh6dzNUcm9mNXZCUVhK0zlaemJPVkZoNW9Z ZzM4c3drR3Z10lY2amNXeVRrMlNHaXJoZ1Vld0E9P0pDYWxs0zIwMTkuMDYuMDYqMTI6NDU6MDA7 OTIyNDA0NzM5MjsyNDYzNTM7Yml5c2subG9jYWwuc21nLmdyLnRydW5rLmF1dG9uYW1l02JpeXNr LmxvY2FsLnNzdy5nci50cnVuay5hdXRvbmFtZTsw0zA7MjQ7MTAy025vcm1hbDsx0zI0NjM1Mzs7 MTA7MTsw0zkvMj0wNDcz0TI700NhbGwgaXMgY2FuY2VsbGVkIGJ5IGluaXRpYXRvcjs2NT02Nz01 NDY70zs7MTkyLjE20C4yLjg703NtZy0002VtczI7MDs7UENNQSxQQ01VLEc3MjksdGVsZXBob251 LWV2ZW5002JYeXhhOHErd3hkc2s2MXluWVJMVkFu0nll0UtkcXJIZmFab2xHRzlwMDZ3SlpqUUZN ai9vdFBHUTFWa1p1a3dhSTBwNVhq0TRPUkhHS1U2bWk5UXZRPT0K02FsbDsyMDE5LjA2LjA2IDEy 0j010jI20zkw0TY4MTA2Nzk7Mj01NzA402JpeXNrLmxvY2FsLnNtZy5nci50cnVuay5hdXRvbmFt ZTtiaXlzay5sb2NhbC5zc3cuZ3IudHJ1bmsuYXV0b25hbWU7MDsw0zI00zMx025vcm1hbDsx0zI0 NTCwODs7MTA7MTswOzkwOTY4MTA2Nzk7O0NhbGwqaXMqY2FuY2VsbGVkIGJ5IGluaXRpYXRvcjs3 NjM00TQyMjU70zs7MTkyLjE20C4yLjq703NtZy0002VtczE7MDs7UENNQSx0001VLEc3MjksdGVs ZXBob251LWV2ZW5001R1UlRtT2hPV0laRG1TZmhYRmp0M0o4UG1KTXVZRWZXU0pn0VF4NjR0enha WEZybXJoYzkyZTBRa1Q30WRWWFFEU3NJZnlKWk9iRUFmYnY0TGRRT2JnPT0KQ2FsbDsyMDE5LjA2 LjA2IDEy0jQ20jUxOzM4NTQzNDQwMzI7MjQ1NjczO2JpeXNrLmxvY2FsLnNtZy5nci50cnVuay5h dXRvbmFtZTtiaXlzav5sb2NhbC5zc3cuZ3IudHJ1bmsuYXV0b25hbWU7MDsw0zI10zE4025vdFJl YWNOYWJSZTSXOZI0NTY3MZS7MTA7MDSwOzM4NTOZNDOwMzI7O3Rlcm1pbmF0aW9uIHNpZGUqbm90 IHJlc3BvbnNl0zExMjAyNzU4NTM70zs7MTkyLjE20C4yLjq703NtZy0002VtczE7MDs7UENNQSxQ 001VLEc3MjksdGVsZXBob251LWV2ZW5000hiL3EwU1UrUnc5L0dKeF1sb2x3RE1t01Fo0Hhhc1hP c3k1RmMxMGJBVitveDJ2b2dpQm1VM1JiSWphdWl3SlZTM2htS0oyeTh4azRPM1oyS3dLT1V3PT0K 02FsbDsvMDE5LiA2LiA2IDEv0i030iE50zM4NT0zND0wMzI7Mi01Nicz02JpeXNrLmxvY2FsLnNt Zy5nci50cnVuay5hdXRvbmFtZTtiaXlzay5sb2NhbC5zc3cuZ3IudHJ1bmsuYXV0b25hbWU7MDsw 0zM7MTY7bm9ybWFs0zE7MjQ1Njcz0zsxMDsx0zA7Mzg1NDM0NDAzMjs7Q2FsbCBpcyBjYW5jZWxs ZWQgYnkgaW5pdGlhdG9y0zEyMzc2MjU5MDA70zs7MTkyLjE20C4yLjg703NtZy0002VtczE7MDs7 UENNQSxQQ01VLEc3MjksdGVsZXBob251LWV2ZW5003hMdmdIRUFoWXdka0NoTW8zemUrUzk3cUNz ZiJtRW10cnRsWWsvVnlXTGsxclFNSEV2L1VvMnpTaGZvd1UwU2RPSTNhTCt3ZXBzT1NBTU0zdlYr OFhBPT0KQ2FsbDsyMDE5LjA2LjA2IDEy0jQ30jI20zM4NTQzNDQwMzI7MjQ1NjczO2JpeXNrLmxv

Y2FsLnNtZy5nci50cnVuay5hdXRvbmFtZTtiaXlzay5sb2NhbC5zc3cuZ3IudHJ1bmsuYXV0b25h bWU7MDsw0zI10zE4025vdFJlYWNoYWJsZTsx0zI0NTY3Mzs7MTA7MDsw0zM4NTQzNDQwMzI703Rl cm1pbmF0aW9uIHNpZGUqbm90IHJlc3BvbnNl0zEyNjc1NDk2NjQ70zs7MTkyLjE20C4yLjq703Nt Zy0002VtczE7MDs7UENNQSxQQ01VLEc3MjksdGVsZXBob251LWV2ZW5001Z6TEMwaE9EVTMyeXdh Wms0NDFLTE1Pa2wrbUNtcUtjNVN6TC9Qc2szNHVQZjdsRnB5L3FFRT1UU042Vmcwclk5czNZZnFx SXk2eVJiRk5lSFZXRTNBPT0KQ2FsbDsyMDE5LjA2LjA2IDEy0jQ30jU00zM4NTQzNDQwMzI7MjQ1 Nicz02JpeXNrLmxvY2FsLnNtZv5nci50cnVuav5hdXRvbmFtZTtiaXlzav5sb2NhbC5zc3cuZ3Iu dHJ1bmsuYXV0b25hbWU7MDsw0zA7MTY7bm9ybWFs0zE7Mj01Njcz0zsxMDsx0zA7Mzq1NDM0NDAz Mis702FsbCBpcyBjYW5jZWxsZWOqYnkqaW5pdGlhdG9yOzEzOD04MDAxMT070zs7MTkyLjE20C4y Ljg703NtZy0002VtczE7MDs7UENNQSxQQ01VLEc3MjksdGVsZXBob25lLWV2ZW5003hUVk9WMDRH ejJMei8rN2lvTHN2UUEreW05ZU5KSk1CWnJoVkpsdU5vRjlYRGRZNEwrOXVWUzliV3M4a2RubHFU V1NEeD12NEZkNTNCUXZhT1VCWTB3PT0K02FsbDsyMDE5LjA2LjA2IDEy0j040j020zkyMj0wNDcz 0TI7Mj02MzUz02JpeXNrLmxvY2FsLnNtZy5nci50cnVuay5hdXRvbmFtZTtiaXlzay5sb2NhbC5z c3cuZ3IudHJ1bmsuYXV0b25hbWU7MDsw0zI00zEwMjtub3JtYWw7MTsyNDYzNTM70zEw0zE7MDs5 MjI0MD03Mzky0ztDYWxsIGlzIGNhbmNlbGxlZCBieSBpbml0aWF0b3I7MTYwMjYwNzE3MDs70zsx OTIuMTY4LjIuODs7c21nLTQ7ZW1zMjswOztQQ01BLFBDTVUsRzcyOSx0ZWxlcGhvbmUtZXZlbnQ7 V3kvaU02VzJZWFRFTnRkc29rU2JrTERvc0NwM1NHR204T2h0aFAvc3RxV0ZqU3pCUVdPUWRZeVB2 Y0t1Sz1JT251VzJiUmJH0GFnU25YT0pjamwwZHc9P0pDYWxs0zIwMTkuMDYuMDYqMTI6NDk6NDU7 0TI2NDUwNzYx0DsyNDY2NzM7Yml5c2subG9jYWwuc21nLmdyLnRydW5rLmF1dG9uYW1102JpeXNr LmxvY2FsLnNzdy5nci50cnVuay5hdXRvbmFtZTsw0zA7MjQ7MTg7YVB0eURpc2M7MTsyNDY2NzM7 OZEwOZE7MDs5MjY0NTA3NjE4OztDYWxsIGlzIGNhbmNlbGxlZCBieSBpbml0aWF0b3I7MTg1MDQx MTIzODs70zsx0TIuMTY4LjIuODs7c21nLTQ7ZW1zMjsw0ztQQ01BLFBDTVUsRzcy0Sx0ZWxlcGhv bmUtZXZ1bn07K1pxcG40c01HUTND01A4NmZNR1NTaURRTD1CbXN0V1dwbDRSeGE5S1JqM21VSUpJ TFNLTFdZS2ZyLzlid2RLSkFFazRUdzdvWm1aaHdjNVZCaGY4Q1E9PQpDYWxs0zIwMTkuMDYuMDYg MTI6NTc6MDU70TY1Mzq4NDc1NzsvNDY1NzE7Ym15c2subG9iYWwuc21nLmdvLnRvdW5rLmF1dG9u YW1102JpeXNrLmxvY2FsLnNzdy5nci50cnVuay5hdXRvbmFtZTsw0zA7Mj07MTAy025vcm1hbDsx OzI0NjU3MTs7MTA7MTswOzk2NTM40D03NTc700NhbGwqaXMqY2FuY2VsbGVkIGJ5IGluaXRpYXRv cjszNjk1MjEwNzIwOzs70zE5Mi4xNjquMi440ztzbWctNDtlbXMyOzA701BDTUEsUENNVSxHNzI5 LHR1bGVwaG9uZS11dmVudDthUUs3L09MVEJnRkpwNEE2cHhZakhvMFh1UDh6YThBcXUyd0Zo0U9t N01MWi9mcnZyZkpjUm05SGhnNWppbTFDei9PbGtLUjhWMndo01diZk1vVWk10T09CkNhbGw7MjAx 0S4wNi4wNiAxMzowMDoy0Ds5MjY0NTA3NjE40zI0NjY3MztiaXlzay5sb2NhbC5zbWcuZ3IudHJ1 bmsuYXV0b25hbWU7Yml5c2subG9jYWwuc3N3LmdyLnRydW5rLmF1dG9uYW1l0zA7MDsyNDsx0Dth UHR5RGlzYzsxOzI0NjY3Mzs7MTA7MTswOzkyNjO1MDc2MTq700NhbGwqaXMqY2FuY2VsbGVkIGJ5 IGluaXRpYXRvcjsyNTIxMzA2NzY70zs7MTkyLjE20C4yLjq703NtZy0002VtczI7MDs7UENNQSxQ 001VLEc3MjksdGVsZXBob251LWV2ZW500zk1MmpNYUdOMUR2bmVpb1Nz0D0rNW14a0NnZVdzcUk3 ZHJacXRXVm1SUkt3WVF0SkxGbWYxLzZhZ3pYUGhPUDd4S1Ew0HN001RNZHNxVmV5YitUa2dnPT0K Q2FsbDsyMDE5LjA2LjA2IDEzOjA00jQ30zM4NTQzNTY3MDk7MjQwNTE102JpeXNrLmxvY2FsLnNt Zy5nci50cnVuay5hdXRvbmFtZTs7ND07MTsw0zE2025vcm1hbDs30zI0MDUxNTs7MTA7MTsw0zM4 NT0zNTY3MDk7001TVVAqY2FsbCBpcyBjb21wbGV0ZTsxMzM4NzY1NzM40zs70zE5Mi4xNjquMi44 OZE5Mi4xNjquMi4yNjtzbWctNDswNjE2ZTFjZTA0Mzq20GVhOzE701BDTUEsdGVsZXBob25lLWV2 ZW5000V6UWVHaEMxbDFiRnFabTMrdW92ZmZXSlBhc2RPazJybT020m4vdm5yWVpnS3N3V0VkKzN4 UC9uYVVlMmJRbkZYOWZ2bEJFV2E2RFNvWXp6QzRYSjlnPT0KQ2FsbDsyMDE5LjA2LjA2IDEz0jA1 0jE00zkwNTU3NDqwNzQ7MjQ1NDQwO2JpeXNrLmxvY2FsLnNtZy5nci50cnVuay5hdXRvbmFtZTti aX1zav5sb2NhbC5zc3cuZ3IudHJ1bmsuYXV0b25hbWU7MDsw0zI00zMx025vcm1hbDsx0zI0NT00 MDs7MTA7MTsw0zkwNTU3NDqwNz0700NhbGwqaXMqY2FuY2VsbGVkIGJ5IGluaXRpYXRvcisxNDUx NZEZMjM20zs70zE5Mi4xNjquMi440ztzbWctNDtlbXMx0zA701BDTUEsUENNVSxHNzI5LHRlbGVw aG9uZS11dmVudDtHTzhnUS9xaDNHS2xZL3YyWkFqdURnb09ndVZGcTZIVmxIbW9vbGlKT11XSDZr aGVsL0ozQ1ZtT0duVHRkRmNyWTJKcVJYdC9yejJZVlVrM3R1Y2NzZz09CkNhbGw7MjAx0S4wNi4w NiAxMzowNTo0MzszODU0MzU2NzA50zI0MDUxNTtiaXlzay5sb2NhbC5zbWcuZ3IudHJ1bmsuYXV0 b25hbWU70zM30zE7MDsxNjtub3JtYWw7NzsyNDA1MTU70zEw0zE7MDsz0DU0MzU2NzA50ztJU1V0 IGNhbGwgaXMqY29tcGxldGU7MTU3MzQ10TE0NTs70zsxOTIuMTY4LjIuODsxOTIuMTY4LjIuMjY7 c21nLTQ7MDYxNmUxY2UwNDM4NjhlYTsxOztQQ01BLHRlbGVwaG9uZS1ldmVudDtOMnJIN2dIQnJp WmdSSXZtZnJIQ0xzenVteWV3SlpVMlc4MHAwbzJR0XpMOWhEbzlmSTI0TXpaa2VNbXNhQSt5Q093 MjNoT3hvSVhtbVRwR3lDK0hVQT09CkNhbGw7MjAx0S4wNi4wNiAxMzoxMTo1NTsz0DU0MzQ5MzA1 OzI0NTqzOTtiaXlzay5sb2NhbC5zbWcuZ3IudHJ1bmsuYXV0b25hbWU7Yml5c2subG9jYWwuc3N3 LmdyLnRydW5rLmF1dG9uYW110zA7MDsyNTsx0Dtub3RSZWFjaGFibGU7MTsyNDU4Mzk70zEw0zA7 MDszODU0MzQ5MzA1Ozt0ZXJtaW5hdGlvbiBzaWRlIG5vdCByZXNwb25zZTszMTMzMzExODcyOzs7 OZE5Mi4xNjquMi44OztzbWctNDtlbXMxOzA7O1BDTUEsUENNVSxHNzI5LHRlbGVwaG9uZS1ldmVu dDtpVFq2amN4YkxhU0lMbXpyUmszV1BYZk1FSHFTWTq5TGNLT1J4cFQ0bjkwdXE2RU0zS2tNZ09H cmZQUDVJOXdaWFN1c2ZrMEYxVWZ6WlZQOGQ2aXVPZz09CkNhbGw7MjAxOS4wNi4wNiAxMzoxMjoy Mzs00TU5MDEw0Tg00zI0NTgz0TtiaXlzay5sb2NhbC5zbWcuZ3IudHJ1bmsuYXV0b25hbWU7Ym15 c2subG9iYWwuc3N3LmdvLnRvdW5rLmF1dG9uYW110zA7MDs30zE2025vcm1hbDsx0zI0NTgz0Ts7 MTA7MTsw0zQ5NTkwMTA50DQ700NhbGwqaXMqY2FuY2VsbGVkIGJ5IGluaXRpYXRvcjszMjUxNTYy MDAx0zs70zE5Mi4xNjquMi440ztzbWctNDtlbXMx0zA701BDTUEsUENNVSxHNzI5LHRlbGVwaG9u ZS11dmVudDs5b1FwMXM5dVdTcEdwS1ZpRTJ6UzJkTmZFRFY3RDFqeCt1eTd4Mk5SU0kzeGtkbWxz aWYrTEJ0bEk5STdqRkhYOCsra1FXOGNHNDFqcFZ3SktyeStLZz09CkNhbGw7MjAxOS4wNi4wNiAx MzoxMjo0OTs5MDk5ODIwNjE0OzI0NTcwODtiaXlzay5sb2NhbC5zbWcuZ3IudHJ1bmsuYXV0b25h bWU7Ym15c2subG9jYWwuc3N3LmdyLnRydW5rLmF1dG9uYW110zA7MDsyNDszMTtub3JtYWw7MTsy NDU3MDq70zEw0zE7MDs5MDk50DIwNjE00ztDYWxsIGlzIGNhbmNlbGxlZCBieSBpbml0aWF0b3I7 MzM10Tk1NT01Nzs70zsx0TIuMTY4LjIu0Ds7c21nLT07ZW1zMTsw0zt0001BLFBDTVUsRzcy0Sx0 ZWxlcGhvbmUtZXZlbnQ7RmhIL2ZYT0xOSTJrUzF3WGtsM1duM2xDOFhHam5XZzF6TU5iZHhOYmxW UE03dTF30ihX03RVVm96dER00VVxV0phSUxqMkJvcTFKbVZMSmloc1h3ZkE9P0pDYWxs0zIwMTku MDYuMDYqMTM6MTY6MjE7NDk1NzM5MjAwNTsyNDYwMTq7Yml5c2subG9jYWwuc21nLmdyLnRydW5r LmF1dG9uYW1l02JpeXNrLmxvY2FsLnNzdy5nci50cnVuay5hdXRvbmFtZTsw0zA7MjQ7MTAy025v cm1hbDsx0zI0NjAx0Ds7MjI10zE7MDs00TU3MzkyMDA10ztDYWxsIGlzIGNhbmNlbGxlZCBieSBp bml0aWF0b3I7NDI0ODg0Mjg3Mzs70zsxOTIuMTY4LjIuODs7c21nLTQ7ZW1zMjswOztQQ01BLFBD TVUsRzcyOSx0ZWxlcGhvbmUtZXZlbnQ7TEs5Vjg0Vmh4RXVTbUgzRTJxVUFwaVljUVhrcHZIaG10 aTk2MzJP0UFxSEM00E0wd1B3NTd0dGNvb2NnMnNpZnp30XBPN0ZEZXZZRkNuaCtkMnJr0Wc9P0pD YWxs0zIwMTkuMDYuMDYgMTM6MTY6NDc7NDk10TgxMTE4MTsyNDYwMTg7Ym15c2subG9jYWwuc21n LmdvLnRvdW5rLmF1dG9uYW1102JpeXNrLmxvY2FsLnNzdv5nci50cnVuav5hdXRvbmFtZTsw0zA7 MTk7Mzq7c3M3RmFpbHVyZTsx0zI0NjAx0Ds7MjI40zE7MDs00TU50DExMTqx0ztDYWxsIGlzIGNh bmNlbGxlZCBieSBpbml0aWF0b3I7NjI5Mjk4MTY70zs7MTkyLjE20C4yLjg703NtZy0002VtczI7 MDs7UENN0Sx0001VLEc3MjksdGVsZXBob251LWV2ZW5003pFdG9VeWhaS09T0z1LZExhZzk3TDBv bWMxcHhlY3qzK09EdjRLMUOydjFkYVJGczZTdGF3VCszOjZiTENBK00wU0ZzamlWT2ZCTkdFempZ 0Hp1d1p3PT0K02FsbDsyMDE5LjA2LjA2IDEz0jE30jA30z05NTk4MTEx0DE7Mj02MDE402JpeXNr LmxvY2FsLnNtZy5nci50cnVuay5hdXRvbmFtZTtiaXlzay5sb2NhbC5zc3cuZ3IudHJ1bmsuYXV0 b25hbWU7MDsw0zk7MTY7bm9ybWFs0zE7MjQ2MDE40zsyMjg7MTsw0zQ5NTk4MTEx0DE700NhbGwg aXMqY2FuY2VsbGVkIGJ5IGluaXRpYXRvcjsxNDcwMjq2MzI7Ozs7MTkyLjE2OC4yLjq7O3NtZy00 02VtczI7MDs7UENNQSxQQ01VLEc3MjksdGVsZXBob251LWV2ZW5002RtdVBCaE1NRWFqVnRXWVZ4 ZkJtamRmYUJRMjZmU0FCbmF3Z3BIKy9WOkNzOnJZVHdGSDh4RnNFWlh2b1FOSlExaVZVY0M3M2hD RmRsSC8wbGN6ZVZBPT0K02FsbDsyMDE5LjA2LjA2IDEz0jIy0jM00z05NTc40Dc5MDA7Mj01MjY2 02JpeXNrLmxvY2FsLnNtZy5nci50cnVuay5hdXRvbmFtZTtiaXlzay5sb2NhbC5zc3cuZ3IudHJ1 bmsuYXV0b25hbWU7MDsw0zI10zE4025vdFJ1YWNoYWJsZTsx0zI0NTI2Njs7MTA7MDsw0z05NTc4 ODc5MDA703Rlcm1pbmF0aW9uIHNpZGUqbm90IHJlc3BvbnNl0zE1MTq4MTExMzE70zs7MTkyLjE2 0C4yLjq703NtZy0002VtczE7MDs7UENNQSxQQ01VLEc3MjksdGVsZXBob251LWV2ZW5003JIbWZF TW4rVGJ3cE1NWUZ1MjVjRzlSeHk4VHNUa01gT2ExeWZVZ3Jj0jFMbnRUNXZy0XNFelVaYXJMRncv bVNGdStgaHducHl6enI3ZFB4N2NMNnNnPT0KQ2FsbDsyMDE5LjA2LjA2IDEzOjIzOjAzOzkyNTAw MTk3NDQ7MjQ1NDQwO2JpeXNrLmxvY2FsLnNtZy5nci50cnVuay5hdXRvbmFtZTtiaXlzay5sb2Nh bC5zc3cuZ3IudHJ1bmsuYXV0b25hbWU7MDsw0zI00zE2025vcm1hbDsx0zI0NT00MDs7MTA7MTsw OzkvNTAwMTk3NDQ700NhbGwgaXMqY2FuY2VsbGVkIGJ5IGluaXRpYXRvcjsxNjQwMTM0NjY40zs7 OZE5Mi4xNjquMi44OztzbWctNDtlbXMxOzA7O1BDTUEsUENNVSxHNzI5LHRlbGVwaG9uZS1ldmVu dDtBVnhFZzdUMWtzQkF5YUMxM1BM0DB1Z0JESkZiZEVVZ05MdmY5enNgbk56VzROMmp6MmY5NFpr 0jlWa3FVTFN2S0FYVWZqREUrZXpxa1RvKzh2SzVSdz09CkNhbGw7MjAx0S4wNi4wNiAxMzoyNjo1 MDs5NjI5MTI1NjA2OzI0NTcw0DtiaXlzay5sb2NhbC5zbWcuZ3IudHJ1bmsuYXV0b25hbWU7Yml5 c2subG9jYWwuc3N3LmdyLnRydW5rLmF1dG9uYW1l0zA7MDsyNDszMTtub3JtYWw7MTsyNDU3MDq7 OZEwOZE7MDs5NjI5MTI1NjA2OztDYWxsIGlzIGNhbmNlbGxlZCBieSBpbml0aWF0b3I7MjU5Mjqy ODU5MDs70zsx0TIuMTY4LjIu0Ds7c21nLTQ7ZW1zMTsw0ztQQ01BLFBDTVUsRzcy0Sx0ZWxlcGhv bmUtZXZ1bnQ7e114YVJTRXVmcWVmNE94NFZUc0ZibHZUMjVOL0ZWTTVvNzc0aWZ2c110UEJ1ZFhF V0xKZ31IRidZNG50TlBq0U1zekNwUUZCdUJBK1pwR0VmcWJu03c9P0pDYWxs0zIwMTkuMDYuMDYq MTM6Mjk6MTY70TIzNDq5MTUyNTsyNDY1NjE7Yml5c2subG9jYWwuc21nLmdyLnRydW5rLmF1dG9u YW1102JpeXNrLmxvY2FsLnNzdy5nci50cnVuay5hdXRvbmFtZTsw0zA7Mj07MTAy025vcm1hbDsx OzI0NjU2MTs7MTA7MTswOzkyMzQ40TE1MjU700NhbGwqaXMqY2FuY2VsbGVkIGJ5IGluaXRpYXRv cjszMjA1MTUy0DM50zs70zE5Mi4xNjquMi440ztzbWctNDtlbXMy0zA701BDTUEsUENNVSxHNzI5 LHRlbGVwaG9uZS1ldmVudDtxdnUwNS9yb2Np0FFLdXNlM2VpZDJ6c2I2TVlhTnliQ3B0WGRPZkdv dXBJTWpOa2d2dTFndDFwS31sWXZuN1NpQ1QvVWhwTzVQWmtDMGFEeldTY0FjUT09CkNhbGw7MjAx 0S4wNi4wNiAxMzoyOTo0Mjs5MjM00DkxNTI10zI0NjU2MTtiaXlzay5sb2NhbC5zbWcuZ3IudHJ1 bmsuYXV0b25hbWU7Ym15c2subG9iYWwuc3N3LmdvLnRvdW5rLmF1dG9uYW110zA7MDs50zE2025v cm1hbDsx0zI0NjU2MTs7MTA7MTsw0zkyMzQ40TE1MjU700NhbGwgaXMqY2FuY2VsbGVkIGJ5IGlu aXRpYXRvcjszMzE0MzkzMDkw0zs70zE5Mi4xNjquMi440ztzbWctNDtlbXMy0zA701BDTUEsUENN VSxHNzI5LHRlbGVwaG9uZS1ldmVudDtBQTRvdUw1SUxVK1dkL0JKb0pCNnV2YVJXZFdhTWRqelFM NkpyUmRiMFg2YTRxUnExSHpBQjF3UTB0a2Z3Y3plMVRSbmZhdmFaQkFKZ1pFanRjN0pxUT09CkNh bGw7MjAxOS4wNi4wNiAxMzozMDowNTs5NjUzODq5MzIyOzI0NjU3MTtiaXlzay5sb2NhbC5zbWcu Z3IudHJ1bmsuYXV0b25hbWU7Ym15c2subG9jYWwuc3N3LmdyLnRydW5rLmF1dG9uYW110zA7MDsy NDSxMDI7bm9ybWFs0zE7MjQ2NTcx0zsxMDsx0zA70TY1Mzg40TMyMjs7Q2FsbCBpcyBjYW5jZWxs ZWOqYnkgaW5pdGlhdG9yOzM0MTA4MDcyMDc7Ozs7MTkyLjE2OC4yLjq7O3NtZy00O2VtczI7MDs7 UENNQSxQQ01VLEc3MjksdGVsZXBob251LWV2ZW5000hYQ05PMWc5WXVqY21JUU5rWjZPMnAySmZs U2ZJT10vSVRXN0tWUVJ0VTB2bDJnVk5U0lp0R2k0YnB5SEsvalNFNHpPNm1NekhIY0RwMnlpUnlH VHVRPT0K02FsbDsyMDE5LjA2LjA2IDEz0jMy0jIz0zkyNTAwMTk3ND07Mj01NzA402JpeXNrLmxv Y2FsLnNtZy5nci50cnVuay5hdXRvbmFtZTtiaXlzay5sb2NhbC5zc3cuZ3IudHJ1bmsuYXV0b25h bWU7MDsw0zIz0zE2025vcm1hbDsx0zI0NTcw0Ds7MTA7MTsw0zkyNTAwMTk3NDQ700NhbGwgaXMg Y2FuY2VsbGVkIGJ5IGluaXRpYXRvcjszOTg5MzMxMjk5Ozs7OzE5Mi4xNjguMi44OztzbWctNDtl bXMx0zA701BDTUEsUENNVSxHNzI5LHRlbGVwaG9uZS1ldmVudDtFSVk3UHE2UGdLR2q2ZTZIR1d2 RjI0Y3hhbnFhdXNkNllYN0JyTVUyaDRKRzBqNWZ3WURJY0N2cVNORVNKSGdVd0xm0UZudjJa0Xl4 UHoram1oWDBW0EhoV0FsdFd6VVpoY3phakYzZTY1bm52S0o1M1BTR2w1VU0rcUpMSzJLRDhhN1FN UFBoWHc4bE5ycktYT283NUE5Z31GakJqR1BJU3hiLzFBTE5Gem9sTE9RcV0wM09iejU2MjBPcDho eEdrYmt6TjFKNkZKakc0ZitRWlZHckNDbCs5Tkt6WktlcFBCeWllTENEMW5IbjlTRT0K"/>  $\langle$ /request>

 $\frac{\text{d}}{\text{d}}$ 

## Ответ:

200

```
\leq?xml version="1.0"?>
\sim \sim \simxmlns:xs="http://www.w3.org/2001/XMLSchema-instance"
xs:noNamespaceSchemaLocation="tts_validate_cdr.xsd">
    <response valid="true"/>
\langleout>
```
Файл или строка должны быть закодированы с помощью base64Binary.

# Hc user agent list - команда просмотра списков user agents

Команда предназначена для просмотра списка user agent - ов

# Метод http запроса

**POST** 

# Шаблон http запроса

http://host:port/commands/user agent list

# **Код http ответа**

200 – в случае успеха; 200 – в случае ошибки.

# **Xsd схема xml файла запроса/ответа:**

```
<xs:schema elementFormDefault="qualified" attributeFormDefault="unqualified">
     <xs:annotation>
         <xs:documentation xml:lang="en">
Show list of a user agents Usage: http://server:9999/commands/user_agent_list. Implementation: 
hc_user_agent_list.erl. Git: git@git.eltex.loc:httpTerminal.git. Copyright (c) 2019, Eltex. All 
rights reserved.
</xs:documentation>
     </xs:annotation>
     <xs:include schemaLocation="error.xsd"/>
     <xs:include schemaLocation="ecm_common.xsd"/>
    \langle !-- Types \rightarrow <xs:complexType name="resultType">
         <xs:sequence>
              <xs:element name="domain" minOccurs="1" maxOccurs="unbounded">
                  <xs:complexType>
                      <xs:sequence>
                          <xs:element name="user_agent" minOccurs="0" maxOccurs="unbounded">
                               <xs:complexType>
                                   <xs:attribute name="name" type="xs:string" use="required"/>
                                   <xs:attribute name="alias" type="xs:string" use="optional"/>
                                   <xs:attribute name="iface" type="xs:string" use="optional"/>
                                   <xs:attribute name="status" type="xs:string" use="required"/>
                               </xs:complexType>
                          </xs:element>
                      </xs:sequence>
                      <xs:attribute name="name" type="xs:string" use="required"/>
                      <xs:attribute name="active_count" type="positiveIntegerType" use="required"
/>
                      <xs:attribute name="uniq_count" type="positiveIntegerType" use="required"/>
                      <xs:attribute name="total_count" type="positiveIntegerType" use="required"/
\ddot{\phantom{1}} </xs:complexType>
              </xs:element>
         </xs:sequence>
     </xs:complexType>
    \langle!-- in-->
     <xs:element name="in">
         <xs:complexType>
              <xs:sequence>
                  <xs:element name="request">
                      <xs:complexType>
                          <xs:sequence>
                               <xs:element name="domain" minOccurs="1" maxOccurs="unbounded">
                                   <xs:complexType>
                                       <xs:attribute name="name" type="xs:string" use="required"/>
                                   </xs:complexType>
                               </xs:element>
                          </xs:sequence>
                      </xs:complexType>
                  </xs:element>
             </xs:sequence>
         </xs:complexType>
     </xs:element>
    \langle!-- out -->
     <xs:element name="out">
         <xs:complexType>
              <xs:sequence>
                  <xs:element name="result" type="resultType"/>
```
```
 </xs:sequence>
         </xs:complexType>
     </xs:element>
</xs:schema>
```
## **Пример:**

Запрос: http://192.168.1.21:9999/user\_agent\_list

```
<?xml version="1.0" encoding="UTF-8"?>
<in xmlns:xsi="http://www.w3.org/2001/XMLSchema-instance"
xsi:noNamespaceSchemaLocation="hc_user_agent_list.xsd">
   <request>
     <domain name="biysk.local"/>
   </request>
\langlein>
```
Ответ: 200

```
<?xml version="1.0"?>
\simnut
     xmlns:xs="http://www.w3.org/2001/XMLSchema-instance"
xs:noNamespaceSchemaLocation="hc_user_agent_list.xsd">
     <result>
         <domain name="biysk.local" active_count="9" uniq_count="14" total_count="213">
             <user_agent name="Asterisk PBX 13.1.0~dfsg-1.1ubuntu4.1" alias="240500"
iface="240500@biysk.local" status="false"/>
             <user_agent name="Asterisk PBX 13.1.0~dfsg-1.1ubuntu4.1" alias="240501"
iface="240501@biysk.local" status="false"/>
             <user_agent name="Brcm-Callctrl/v1.10.3 M5T SIP Stack/4.1.2.2" alias="240462"
  iface="240462@biysk.local" status="false"/>
             <user_agent name="Brcm-Callctrl/v1.10.3 M5T SIP Stack/4.1.2.2" alias="240469"
  iface="240469@biysk.local" status="false"/>
             <user_agent name="RG-1402G/1.8.1 SN/VI0C000069 sofia-sip/1.12.10" alias="240471"
  iface="240471@biysk.local" status="false"/>
             <user_agent name="RG-1402G/1.8.1 SN/VI0C000069 sofia-sip/1.12.10" alias="240475"
  iface="240475@biysk.local" status="false"/>
             <user_agent name="RG-1404GF-W/1.11.0 SN/VI25002012 sofia-sip/1.12.10"
alias="240470" iface="240470@biysk.local" status="false"/>
             <user_agent name="RG-1404GF-W/1.11.0 SN/VI25002012 sofia-sip/1.12.10"
alias="240474" iface="240474@biysk.local" status="false"/>
             <user_agent name="TAU-2M.IP/2.0.0.229 SN/VI39005419 sofia-sip/1.12.10"
alias="240464" iface="240464@biysk.local" status="false"/>
            \text{Kuser agent name="TAU-2M.ID}/2.0.0.229 SN/VI39005419 soft=510/1.12.10"alias="240465" iface="240465@biysk.local" status="false"/>
             <user_agent name="Twinkle/1.9.0" alias="240007" iface="240007@biysk.local"
status="false"/>
             <user_agent name="VP-12/1.2.1.454 SN/VI51000844 sofia-sip/1.12.10" alias="240466"
  iface="240466@biysk.local" status="false"/>
             <user_agent name="VP-12/1.2.1.454 SN/VI51000844 sofia-sip/1.12.10" alias="240473"
  iface="240473@biysk.local" status="false"/>
             <user_agent name="VP-12P/1.4.0.93 SN/VI4B000942 sofia-sip/1.12.10" alias="240467"
  iface="240467@biysk.local" status="false"/>
             <user_agent name="Yealink SIP-T28P 2.73.14.3" alias="240244"
iface="240244@biysk.local" status="false"/>
             <user_agent name="Yealink SIP-T28P 2.73.14.3" alias="240101"
iface="240101@biysk.local" status="false"/>
             <user_agent name="Yealink W52P 25.80.14.1" alias="240316"
iface="240316@biysk.local" status="false"/>
         </domain>
     </result>
</out>
```
#### **Hc\_valias - Управление виртуальными алиасами в рамках виртуальной АТС**

- [Hc\\_valias\\_declare](#page-3529-0)
- [Hc\\_valias\\_list](#page-3533-0)
- [Hc\\_valias\\_remove](#page-3535-0)

#### <span id="page-3529-0"></span>Hc\_valias\_declare

Команда декларирует список виртуальных алиасов в рамках определенной виртуальной АТС, с возможностью указания определенной группы интерфейсов.

#### **Аналог команды в CoCon:**

### **domain/<DOMAIN>/alias/virtual/declare**

## **Метод HTTP-запроса:**

POST

# **Шаблон HTTP-запроса:**

http://host:port/commands/valias\_declare

# **Код HTTP-ответа:**

- 200 в случае успеха;
- 404 в случае ошибки.

# **XSD-схема XML-файла запроса/ответа:**

```
<?xml version="1.0" encoding="UTF-8"?>
<xs:schema xmlns:xs="http://www.w3.org/2001/XMLSchema" elementFormDefault="qualified"
 attributeFormDefault="unqualified">
     <xs:include schemaLocation="error.xsd" />
     <!-- causeType-->
     <xs:simpleType name="causeType">
         <xs:restriction base="xs:string">
             <xs:enumeration value="already_exists"/>
             <xs:enumeration value="licence_limit"/>
             <xs:enumeration value="domain_limit"/>
         </xs:restriction>
     </xs:simpleType>
     <!-- warningType-->
     <xs:complexType name="warningType">
         <xs:attribute name="cause" type="causeType"/>
         <xs:attribute name="domain" type="xs:string" use="required"/>
         <xs:attribute name="interface" type="xs:string" use="required"/>
         <xs:attribute name="address" type="xs:string" use="required"/>
     </xs:complexType>
     <!-- aliasType-->
     <xs:complexType name="aliasType">
         <xs:attribute name="domain" type="xs:string" use="required"/>
         <xs:attribute name="interface" type="xs:string" use="required"/>
         <xs:attribute name="address" type="xs:string" use="required"/>
         <xs:attribute name="active" type="xs:boolean" use="required"/>
     </xs:complexType>
     <!-- successType-->
     <xs:complexType name="successType">
         <xs:sequence>
             <xs:element name="alias" type="aliasType" minOccurs="0" maxOccurs="unbounded"/>
         </xs:sequence>
     </xs:complexType>
     <!-- warningsType-->
     <xs:complexType name="warningsType">
         <xs:sequence>
             <xs:element name="warning" type="warningType" minOccurs="0" maxOccurs="unbounded"/>
         </xs:sequence>
     </xs:complexType>
     <!-- resultType-->
     <xs:complexType name="resultType">
         <xs:sequence>
             <xs:element name="success" type="successType"/>
             <xs:element name="warnings" type="warningsType"/>
         </xs:sequence>
     </xs:complexType>
    \left\langle -\right| - \left( -\right) <xs:element name="in">
         <xs:complexType>
             <xs:all>
                  <xs:element name="request">
                      <xs:complexType>
```

```
 <xs:attribute name="domain" type="xs:string" use="required"/>
                           <xs:attribute name="context" type="xs:string" use="required"/>
                           <xs:attribute name="address" type="xs:string" use="required"/>
                           <xs:attribute name="group" type="xs:string" use="optional"/>
                       </xs:complexType>
                  </xs:element>
              </xs:all>
         </xs:complexType>
     </xs:element>
    \left\langle \cdot \right\rangle -- out -->
     <xs:element name="out">
         <xs:complexType>
              <xs:choice>
                  <xs:element name="result" type="resultType" />
                  <xs:element name="error" type="errorType" />
              </xs:choice>
         </xs:complexType>
     </xs:element>
</xs:schema>
```
#### **Пример:**

#### Запрос:

#### http://192.168.1.21:9999/commands/valias\_declare

```
<?xml version="1.0"?>
\langle \cdot \rangle    xmlns:xsi="http://www.w3.org/2001/XMLSchema-instance"
xsi:noNamespaceSchemaLocation="hc_valias_declare.xsd">
        <request domain="biysk.local" context="ctx_from_local" address="240{600-602}"
group="loc.gr"/>
\langlein>
```
Ответ:

```
<?xml version="1.0"?>
\simnut
     xmlns:xs="http://www.w3.org/2001/XMLSchema-instance"
xs:noNamespaceSchemaLocation="hc_valias_declare.xsd">
     <result>
         <success>
             <alias domain="biysk.local" interface="virtual:240600@biysk.local" address="240600"
  active="true"/>
             <alias domain="biysk.local" interface="virtual:240601@biysk.local" address="240601"
  active="true"/>
             <alias domain="biysk.local" interface="virtual:240602@biysk.local" address="240602"
  active="true"/>
         </success>
         <warnings/>
     </result>
</out>
```
### <span id="page-3533-0"></span>Hc\_valias\_list

Команда возвращает список виртуальных алиасов в рамках определенного домена, для определенной группы интерфейсов.

#### Аналог команды в CoCon:

domain/<DOMAIN>/alias/virtual/list

#### Метод НТТР-запроса:

**POST** 

#### Шаблон НТТР-запроса:

http://host:port/commands/valias\_list

#### Код НТТР-ответа:

- 200 в случае успеха;
- $\cdot$  404 в случае ошибки.

#### XSD-схема XML-файла запроса/ответа: aliases\_list.xsd

```
<?xml version="1.0" encoding="UTF-8"?>
<xs:schema xmlns:xs="http://www.w3.org/2001/XMLSchema" elementFormDefault="qualified"
 attributeFormDefault="unqualified">
    <xs:include schemaLocation="aliases_list.xsd"/>
    \left\langle - - i n - \right\rangle<xs:element name="in">
         <xs:complexType>
              \langle xs:all \rangle<xs:element name="request">
                       <xs:complexType>
                            <xs:attribute name="domain" type="xs:string" use="required"/>
                            <xs:attribute name="group" type="xs:string" use="optional"/>
                       </xs:complexType>
                  </xs:element>
              \langle x \rangles:all>
         </xs:complexType>
    </xs:element>
    \left\langle \cdot \right\rangle -- out -->
    <xs:element name="out">
         <xs:complexType>
              <xs:all>
                  <xs:element name="aliases">
                       <xs:complexType>
                            <xs:sequence minOccurs="0" maxOccurs="unbounded">
                                <xs:element name="alias" type="aliasType" minOccurs="0"
maxOccurs="unbounded"/>
                            </xs:sequence>
                       </xs:complexType>
                  </xs:element>
              \langle x \rangle / \langle x \rangle all
         </xs:complexType>
    </xs:element>
</xs:schema>
```
Пример 1:

```
<?xml version="1.0" encoding="UTF-8"?>
<in xmlns:xsi="http://www.w3.org/2001/XMLSchema-instance"
xsi:noNamespaceSchemaLocation="hc_valias_list.xsd">
                <request domain="biysk.local" group="loc.gr"/>
\langlein>
```
#### Ответ:

```
<?xml version="1.0"?>
\simnut
     xmlns:xs="http://www.w3.org/2001/XMLSchema-instance"
xs:noNamespaceSchemaLocation="hc_valias_list.xsd">
     <aliases>
         <alias domain="biysk.local" interface="virtual:240602@biysk.local" address="240602"
  active="true"/>
         <alias domain="biysk.local" interface="virtual:240601@biysk.local" address="240601"
  active="true"/>
         <alias domain="biysk.local" interface="virtual:240600@biysk.local" address="240600"
  active="true"/>
     </aliases>
</out>
```
# **Пример 2:**

Запрос: http://192.168.23.34:9999/commands/valias\_list

```
<?xml version="1.0" encoding="UTF-8"?>
\langlein
     xmlns:xsi="http://www.w3.org/2001/XMLSchema-instance"
xsi:noNamespaceSchemaLocation="hc_valias_list.xsd">
     <request domain="biysk.local"/>
\langlein
```
Ответ:

```
<?xml version="1.0"?>
<out
     xmlns:xs="http://www.w3.org/2001/XMLSchema-instance"
xs:noNamespaceSchemaLocation="hc_valias_list.xsd">
     <aliases>
         <alias domain="biysk.local" interface="virtual:240602@biysk.local" address="240602"
  active="true"/>
         <alias domain="biysk.local" interface="virtual:240601@biysk.local" address="240601"
  active="true"/>
         <alias domain="biysk.local" interface="virtual:240600@biysk.local" address="240600"
  active="true"/>
     </aliases>
</out>
```
#### <span id="page-3535-0"></span>Hc\_valias\_remove

Команда удаляет список виртуальных алиасов в рамках определенного домена, с возможностью указания определенной группы интерфейсов для фильтрации.

#### Аналог команды в CoCon:

```
domain/<DOMAIN>/alias/virtual/remove
```
## Метод НТТР-запроса:

**POST** 

# Шаблон НТТР-запроса:

http://host:port/commands/valias\_remove

## Код НТТР-ответа:

- 204 в случае успеха;
- $\cdot$  404 в случае ошибки.

# XSD-схема XML-файла запроса/ответа:

```
<?xml version="1.0" encoding="UTF-8"?>
<xs:schema xmlns:xs="http://www.w3.org/2001/XMLSchema" elementFormDefault="qualified"
attributeFormDefault="unqualified">
    <!-- aliasTvpe-->
    <xs:complexType name="aliasType">
        <xs:attribute name="domain" type="xs:string" use="required"/>
        <xs:attribute name="address" type="xs:string" use="required"/>
        <xs:attribute name="group" type="xs:string" use="optional"/>
    </xs:complexType>
    <!-- aliasesType-->
    <xs:complexType name="aliasesType">
        <xs:sequence>
            <xs:element name="alias" type="aliasType" minOccurs="0" maxOccurs="unbounded"/>
        </xs:sequence>
    </xs:complexType>
    \left\langle - - i n - \right\rangle<xs:element name="in">
        <xs:complexType>
            <xs:sequence>
                <xs:element name="request">
                    <xs:complexType>
                         <xs:sequence>
                             <xs:element name="aliases" type="aliasesType"/>
                         </xs:sequence>
                    </xs:complexType>
                </xs:element>
            </xs:sequence>
        </xs:complexType>
    </xs:element>
</xs:schema>
```
# Пример:

Запрос:

http://192.168.1.21:9999/commands/valias\_remove

```
<?xml version="1.0"?>
<in xmlns:xsi="http://www.w3.org/2001/XMLSchema-instance"
xsi:noNamespaceSchemaLocation="hc_valias_remove.xsd">
        <request>
                 <aliases>
                          <alias domain="biysk.local" address="240601" group="loc.gr"/>
                          <alias domain="biysk.local" address="240602" group="loc.gr"/>
                 </aliases>
        </request>
\langlein>
```
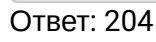

# **Hc\_yandex\_tts - Управление настройками Yandex TTS**

- [Hc\\_yandex\\_tts\\_clean](#page-3536-0)
- [Hc\\_yandex\\_tts\\_info](#page-3538-0)
- [Hc\\_yandex\\_tts\\_set](#page-3540-0)

# <span id="page-3536-0"></span>Hc\_yandex\_tts\_clean

Команда сброса настроек [Yandex TTS](https://docs.eltex-co.ru/pages/viewpage.action?pageId=307699204#id-RestFS-Yandex-Speechkit) к значениям по умолчанию

# **Аналог команды в CoCon:**

system/tts/yandex/clean

# **Метод HTTP-запроса:**

POST

## **Шаблон HTTP-запроса:**

[http://host:port/commands/yandex\\_tts\\_clean](http://hostport)

## **Код HTTP-ответа:**

- 200 в случае успеха;
- 404 в случае ошибки.

## **XSD-схема XML-запроса/ответа:**

```
<?xml version="1.0" encoding="UTF-8"?>
<xs:schema xmlns:xs="http://www.w3.org/2001/XMLSchema" elementFormDefault="qualified"
  attributeFormDefault="unqualified">
     <xs:include schemaLocation="error.xsd" />
    \left\langle -\right\rangle in \left\langle -\right\rangle <xs:element name="in">
          <xs:complexType>
              <xs:sequence>
                   <xs:element name="request" >
                        <xs:complexType>
                            <xs:sequence>
                                 <xs:element name="voice" minOccurs="0" />
                            </xs:sequence>
                        </xs:complexType>
                   </xs:element>
              </xs:sequence>
          </xs:complexType>
     </xs:element>
    \langle!-- out -->
     <xs:element name="out">
          <xs:complexType>
              <xs:choice>
                   <xs:element name="response" />
                   <xs:element name="error" type="errorType" />
              </xs:choice>
          </xs:complexType>
     </xs:element>
</xs:schema>
```
### **Пример:**

Запрос: [http://192.168.1.21:9999/commands/](http://192.168.1.21:9999/commands/cc_csta_server_options_clean)[yandex\\_tts\\_clean](http://hostport)

```
<?xml version="1.0"?>
<in xmlns:xs="http://www.w3.org/2001/XMLSchema-instance"
xs:noNamespaceSchemaLocation="yandex_tts_clean.xsd">
     <request>
         <voice/>
     </request>
\langlein>
```
Ответ:

200

```
<?xml version="1.0"?>
<out
     xmlns:xs="http://www.w3.org/2001/XMLSchema-instance"
xs:noNamespaceSchemaLocation="yandex_tts_clean.xsd">
     <response/>
</out>
```
## <span id="page-3538-0"></span>Hc\_yandex\_tts\_info

Команда отображает текущие свойства Yandex TTS

## **Аналог команды в CoCon:**

system/tts/yandex/info

# **Метод HTTP-запроса:**

POST

**Шаблон HTTP-запроса:**

[http://host:port/commands/yandex\\_tts\\_info](http://hostport)

# **Код HTTP-ответа:**

- 200 в случае успеха;
- 404 в случае ошибки.

# **XSD-схема XML-запроса/ответа:**

```
<?xml version="1.0" encoding="UTF-8"?>
<xs:schema xmlns:xs="http://www.w3.org/2001/XMLSchema" elementFormDefault="qualified"
 attributeFormDefault="unqualified">
     <xs:include schemaLocation="error.xsd" />
     <xs:complexType name="constType">
         <xs:attribute name="value" type="xs:string" use="required" />
     </xs:complexType>
     <xs:complexType name="voicesType">
         <xs:sequence>
              <xs:element name="voice" type="constType" maxOccurs="unbounded" />
         </xs:sequence>
     </xs:complexType>
     <xs:complexType name="langsType">
         <xs:sequence>
              <xs:element name="lang" type="constType" maxOccurs="unbounded" />
         </xs:sequence>
     </xs:complexType>
     <xs:complexType name="emotionsType">
         <xs:sequence>
              <xs:element name="emotion" type="constType" maxOccurs="unbounded" />
         </xs:sequence>
     </xs:complexType>
     <xs:complexType name="infoType">
         <xs:all>
              <xs:element name="voices" type="voicesType" />
              <xs:element name="langs" type="langsType" />
              <xs:element name="emotions" type="emotionsType" />
         </xs:all>
     </xs:complexType>
    \langle!-- in -->
     <xs:element name="in">
         <xs:complexType>
             <xs:all>
                  <xs:element name="request" />
             </xs:all>
         </xs:complexType>
     </xs:element>
    \left\langle -\right\rangle out \left\langle -\right\rangle <xs:element name="out">
         <xs:complexType>
              <xs:choice>
                  <xs:element name="response" type="infoType" />
                  <xs:element name="error" type="errorType" />
              </xs:choice>
         </xs:complexType>
     </xs:element>
</xs:schema>
```
### **Пример:**

Запрос: [http://192.168.1.21:9999/commands/](http://192.168.1.21:9999/commands/cc_csta_server_options_clean)[yandex\\_tts\\_info](http://hostport)

```
<?xml version="1.0"?>
<in xmlns:xsi="http://www.w3.org/2001/XMLSchema-instance"
xsi:noNamespaceSchemaLocation="yandex_tts_info.xsd">
     <request/>
\langlein>
```
Ответ:

200

```
<?xml version="1.0"?>
<out
     xmlns:xs="http://www.w3.org/2001/XMLSchema-instance"
xs:noNamespaceSchemaLocation="yandex_tts_info.xsd">
     <response>
         <voices>
              <voice value="oksana"/>
              <voice value="jane"/>
             <voice value="omazh"/>
             <voice value="zahar"/>
             <voice value="ermil"/>
             <voice value="silaerkan"/>
             <voice value="erkanyavas"/>
             <voice value="alyss"/>
              <voice value="nick"/>
              <voice value="alena"/>
              <voice value="filipp"/>
         </voices>
         <langs>
              <lang value="ru-RU"/>
              <lang value="en-US"/>
              <lang value="tr-TR"/>
         </langs>
         <emotions>
              <emotion value="good"/>
              <emotion value="evil"/>
              <emotion value="neutral"/>
         </emotions>
     </response>
```
</out>

### <span id="page-3540-0"></span>Hc\_yandex\_tts\_set

Команда установки параметров Yandex TTS **Аналог команды в CoCon:** system/tts/yandex/set **Метод HTTP-запроса:** POST **Шаблон HTTP-запроса:** [http://host:port/commands/yandex\\_tts\\_set](http://hostport) **Код HTTP-ответа:**

- 200 – в случае успеха;
- 404 – в случае ошибки.

### **XSD-схема XML-запроса/ответа:**

```
<?xml version="1.0" encoding="UTF-8"?>
<xs:schema xmlns:xs="http://www.w3.org/2001/XMLSchema" elementFormDefault="qualified"
  attributeFormDefault="unqualified">
     <xs:include schemaLocation="error.xsd" />
     <xs:complexType name="constType">
          <xs:attribute name="value" type="xs:string" use="required" />
     </xs:complexType>
     <xs:complexType name="voiceSequenceType">
          <xs:sequence>
              <xs:element name="voice" type="constType" maxOccurs="unbounded" minOccurs="0" />
          </xs:sequence>
     </xs:complexType>
    \left\langle -\right\rangle in \left\langle -\right\rangle <xs:element name="in">
          <xs:complexType>
              <xs:all>
                  <xs:element name="request">
                       <xs:complexType>
                           <xs:all>
                                <xs:element name="add" minOccurs="0" maxOccurs="1"
type="voiceSequenceType" />
                               <xs:element name="remove" minOccurs="0" maxOccurs="1"
type="voiceSequenceType" />
                           </xs:all>
                       </xs:complexType>
                  </xs:element>
             \langle x\sin 11\rangle </xs:complexType>
     </xs:element>
    \langle!-- out -->
     <xs:element name="out">
          <xs:complexType>
              <xs:choice>
                  <xs:element name="response">
                       <xs:complexType>
                           <xs:all>
                                <xs:element minOccurs="0" name="added" type="voiceSequenceType" />
                                <xs:element minOccurs="0" name="not-added" type="voiceSequenceType"
/>
                                <xs:element minOccurs="0" name="remove" type="voiceSequenceType" />
                                <xs:element minOccurs="0" name="not-removed"
type="voiceSequenceType" />
                                <xs:element minOccurs="0" name="voices" type="voiceSequenceType" />
                           </xs:all>
                       </xs:complexType>
                  </xs:element>
                  <xs:element name="error" type="errorType" />
              </xs:choice>
          </xs:complexType>
     </xs:element>
</xs:schema>
```
**Пример:**

#### Запрос: [http://192.168.1.21:9999/commands/](http://192.168.1.21:9999/commands/cc_csta_server_options_clean)[yandex\\_tts\\_set](http://hostport)

```
<?xml version="1.0"?>
<in xmlns:xsi="http://www.w3.org/2001/XMLSchema-instance"
xsi:noNamespaceSchemaLocation="yandex_tts_set.xsd">
     <request>
        <add>
              <voice value="sveta"/>
              <voice value="masha"/>
         </add>
         <remove>
              <voice value="erkanyavas"/>
         </remove>
     </request>
\langlein>
```
#### Ответ:

200

```
<?xml version="1.0"?>
<out
     xmlns:xs="http://www.w3.org/2001/XMLSchema-instance"
xs:noNamespaceSchemaLocation="yandex_tts_set.xsd">
     <response>
         <voices>
             <voice value="alena"/>
             <voice value="alyss"/>
             <voice value="ermil"/>
             <voice value="filipp"/>
             <voice value="jane"/>
             <voice value="masha"/>
             <voice value="nick"/>
             <voice value="oksana"/>
             <voice value="omazh"/>
             <voice value="silaerkan"/>
             <voice value="sveta"/>
             <voice value="zahar"/>
         </voices>
         <remove>
             <voice value="erkanyavas"/>
        </remove>
         <not-removed/>
         <not-added/>
        <added>
              <voice value="masha"/>
             <voice value="sveta"/>
         </added>
     </response>
</out>
```
# 3.4 API по работе с Call-центром

### 3.4.1 Подразделы

- Метрики в режиме реального времени
- $\cdot$  XSD файлы
- HTTP API
- Pubsub API
- Подключение к ecss-cc-ui-api
- Использование технологии websocket
- ecss-cc-ui API

API call-центра поддерживает 2 типа контента:

- 1. XML (см. схемы приведенные в разделе "XSD файлы")
- 2. JSON.

#### Пример

Возьмем следующую структуру запроса xml:

```
POST /dom1/service/cc/arm/login HTTP/1.1
Content-Type: text/xml
host: 10.25.64.21:8086
content-length: 278
Connection: close
<?xml version='1.0' encoding='latin1'?>
<in xmlns:xs="http://www.w3.org/2001/XMLSchema-instance"><request password_hash="av45jeAUpV+2K7
3T01nCVs2bMX6E00TZI6E6DC2cOYk=" number="2004" websocket control="true" supervisor="false"
password salt="ea7791ef081cbba4bd1d" login="1"/></in>
```
Она будет соответствовать следующей структуре JSON:

```
\{"action": "login",
  "requestId": 16,
  "payload": {
    "login": "1",
    "password": "1111",
    "profile": "default",
    "number": "2004",
    "domain": "dom1",
    "role": "operator"
  \mathcal{F}\mathcal{L}
```
Ответы так же будут соответствовать друг другу

```
HTTP/1.1 200 OK
connection: close
server: Cowboy
date: Tue, 15 Dec 2020 06:58:24 GMT
content-length: 336
content-type: text/xml
set-cookie: token=064803c90ec3b72b; Version=1; Path=/
<?xml version="1.0"?><out xmlns:xs="http://www.w3.org/2001/XMLSchema-instance"
xs:noNamespaceSchemaLocation="login.xsd"><response version="3.14.7.391" agent_id="1" supervisor="
false" auto_logout_timeout="5"><capabilities><capability name="operator_queue_calls"/
><capability name="operator_intervention"/></capabilities></response></out>
```

```
{
   "action": "login",
   "requestId": 16,
   "payload": {
     "token": 
"6601c8d19059c9b20787ec7e95f2d9d6:986d6fd21c3af83df479947f879e476ec4bb180e69c8307230828cfa5eb91
b0978d419763917579a54d5f89dcb2f0936",
     "capabilities": {
       "operatorGetInQueueCalls": true
     },
     "autoLogoutTimeout": 5,
     "agentId": "1",
     "supervisor": false
   },
   "status": 200
}
```
• Cо стороны XML не поддерживаются неймспейсы и текстовый контент.

# <span id="page-3545-0"></span>**3.4.2 Метрики в режиме реального времени**

Метрики в режиме реального времени (realtime метрики) оператора можно получить с помощью события agent\_realtime\_statistics\_event (см. [agent\\_realtime\\_statistics\\_event.xsd\)](#page-3647-0)

Метрики с суффиксом \_t обозначают время в секундах. Метрики с суффиксом \_c обозначают количество в единицах.

Метрики без префиксов обозначают текущую статистику за сессию в режиме реального времени, то есть от времени входа.

- available\_t время, в течении которого оператор находился в состоянии "доступен";
- auxwork\_t время, в течении которого оператор находился "отошел";
- blocked\_t время, в течении которого оператор был заблокирован супервизором;
- talk\_t время, в течении которого оператор разговаривал;
- acd\_talk\_t время, в течении которого оператор разговаривал, обслуживая вызовы из очередей;
- acd\_queue\_talk\_t время, в течении которого оператор разговаривал, обслуживая вызовы из очередей, включая то время, которое эти вызовы ожидали в очереди;

- $\cdot$  acw\_t время, которое оператор потратил на пост-обработку вызовов;
- accepted\_с количество принятых разговоров, включая разговоры с очередей;
- $\cdot$  accepted acd  $c -$  количество принятых разговоров с очередей:
- abandoned\_с количество пропущенных разговоров, включая разговоры с очередей;
- abandoned\_acd\_с количество пропущенных разговоров с очередей.

Существуют также аналогичные метрики с префиксами s\_ - статистика за смену, w\_ - статистика за неделю и m\_ - статистика за месяц.

# <span id="page-3546-0"></span>3.4.3 XSD файлы

Кроме НТТР ответов, указанных для той или иной команды, сервер использует следующие коды ошибок независимо от команды:

- 403 с текстовым содержимым "Permission denied"  $-$  у пользователя нет прав для выполнения данного запроса;
- 503 команда выполняется слишком долго;
- $\cdot$  500 ошибка парсинга запроса и другие внутренние ошибки сервера;
- Другие НТТР коды.

Ошибка 403 с текстом Permission denied, в отличие от других ошибок не должна возникать в правильно реализованном клиенте. Правильно реализованный клиент может (и должен) узнавать список возможностей и не предлагать пользователю выполнять действия, которые запрещены политикой доступа (см. Capabilities в Команда login и раздел Специальные Разрешения).

### <span id="page-3546-1"></span>3.4.4 HTTP API

#### Подразделы

- Команды HTTP API
- События HTTP API
- Вспомогательные схемы HTTP API

### <span id="page-3546-2"></span>Команды HTTP API

Выполнить то или иное действие. Команды могут выполняться либо как отдельный HTTP запрос, либо по вебсокетам.

Полный список команд:

- · accept\_fax.xsd
- · add\_participant.xsd
- · agent list.xsd
- · auxwork.xsd
- · block\_operator.xsd
- · call\_consult.xsd
- · call\_history.xsd
- · call hold.xsd
- · call transfer xsd
- · call\_unattended\_transfer.xsd
- · call\_unhold.xsd
- · cancel force logout.xsd
- · cancel procedure.xsd
- · create conference.xsd
- · domain list.xsd
- [force\\_distribute.xsd](#page-3581-0)
- [force\\_logout.xsd](#page-3582-0)
- [get\\_commands\\_list.xsd](#page-3583-0)
- [group\\_list.xsd](#page-3584-0)
- [integration\\_list.xsd](#page-3586-0)
- [journal\\_list.xsd](#page-3591-0)
- [leave\\_conference.xsd](#page-3593-0)
- [make\\_agent\\_call.xsd](#page-3596-0)
- [make\\_available.xsd](#page-3598-0)
- [monitor.xsd](#page-3601-0)
- [move\\_conversation\\_to\\_queue.xsd](#page-3603-0)
- [operator\\_call\\_history.xsd](#page-3604-0)
- [ping.xsd](#page-3613-0)
- [queue\\_list.xsd](#page-3614-0)
- [read\\_user\\_data.xsd](#page-3614-1)
- [reject\\_consultation.xsd](#page-3618-0)
- [reject\\_fax.xsd](#page-3619-0)
- [reject\\_supervising.xsd](#page-3620-0)
- [remove\\_conference.xsd](#page-3621-0)
- [remove\\_conversation\\_from\\_queue.xsd](#page-3624-0)
- [remove\\_participant.xsd](#page-3626-0)
- [remove\\_user\\_data.xsd](#page-3629-0)
- [save\\_user\\_data.xsd](#page-3630-0)
- [send\\_to\\_email.xsd](#page-3633-0)
- [statistics\\_show.xsd](#page-3635-0)
- [supervise.xsd](#page-3643-0)
- [unblock\\_operator.xsd](#page-3644-0)

### <span id="page-3547-0"></span>accept\_fax.xsd

Команда приема факса в рамках указанного разговора.

```
<xs:schema xmlns:xs="http://www.w3.org/2001/XMLSchema">
    <xs:include schemaLocation="error.xsd"/>
    <xs:complexType name="AcceptFax">
         <xs:attribute name="conversation_id" use="required"/>
    </xs:complexType>
    \left\langle - - i n - - \right\rangle<xs:element name="in">
         <xs:complexType>
              \langlexs:all>
                  <xs:element name="request">
                       <xs:complexType>
                            <xs:sequence>
                                 <xs:element name="accept_fax" type="AcceptFax"/>
                            \langle/xs:sequence>
                       </xs:complexType>
                  </xs:element>
              \langle x \rangles:all>
         </xs:complexType>
    </xs:element>
    \left\langle \cdot \right\rangle -- out -->
    <xs:element name="out">
         <xs:complexType>
              \langle xs:choice\rangle<xs:element name="response">
                       <xs:complexType>
                            <xs:sequence>
                                 <xs:element name="ok"/>
                            </xs:sequence>
                       </xs:complexType>
                  </xs:element>
                   <xs:element name="error" type="errorType"/>
              </xs:choice>
         </xs:complexType>
    \langle x \rangle : element>
</xs:schema>
```
### Ответ:

200 - Ошибки передаются в теле ответа

Ошибки, передаваемые в теле ответа:

· cannot\_perform\_cmd

<span id="page-3548-0"></span>add\_participant.xsd

Команда для добавления участника в конференцию.

### **Метод HTTP-запроса:**

**POST** 

### Шаблон НТТР-запроса:

http://host:port/<DOMAIN>/service/cc/arm/add\_participant

## Коды ответов:

200 - Ошибки передаются в теле ответа

Ошибки, передаваемые в теле ответа:

• cannot\_perform\_cmd

# **XSD-схема XML-запроса/ответа:**

```
<xs:schema xmlns:xs="http://www.w3.org/2001/XMLSchema">
     <xs:include schemaLocation="error.xsd"/>
     <xs:complexType name="Participant">
          <xs:attribute name="number" use="optional"/> <!-- If number is specified 
conversation id will be ignored \rightarrow <xs:attribute name="conversation_id" use="optional"/>
     </xs:complexType>
     <xs:complexType name="AddToConference">
         <xs:all>
              <xs:element name="participants" minOccurs="0">
                  <xs:complexType>
                       <xs:sequence>
                           <xs:element name="participant" minOccurs="0" maxOccurs="unbounded" type="
Participant"/>
                       </xs:sequence>
                       <xs:attribute name="conference_id" type="xs:string" use="required"/>
                  </xs:complexType>
              </xs:element>
          </xs:all>
     </xs:complexType>
    \left\langle -\right| in \left\langle -\right| <xs:element name="in">
          <xs:complexType>
              <xs:all>
                  <xs:element name="request">
                       <xs:complexType>
                           <xs:sequence>
                                <xs:element name="add_to_conference" type="AddToConference"/>
                           </xs:sequence>
                       </xs:complexType>
                  </xs:element>
              </xs:all>
         </xs:complexType>
     </xs:element>
    \langle!-- out -->
     <xs:element name="out">
          <xs:complexType>
              <xs:choice>
                  <xs:element name="response">
                       <xs:complexType>
                           <xs:sequence>
                                <xs:element name="ok"/>
                           </xs:sequence>
                       </xs:complexType>
                  </xs:element>
                  <xs:element name="error" type="errorType"/>
              </xs:choice>
          </xs:complexType>
     </xs:element>
</xs:schema>
```
**A** Пример использует технологию websocket

**Пример:** Запрос:

```
0100000002750019add_participant
\overline{\mathbb{L}} {
     "_name": "in",
     "_content": [
       {
         "_name": "request",
         "_content": [
           {
             "_name": "add_participant",
 "_attributes": {
 "conference_id": "1607929308885"
             },
             "_content": [
              {
                 "_name": "participant",
                 "_attributes": {
                   "number": "104",
                   "is_manager": "false"
 }
               }
             ]
           }
         ]
      }
     ]
   }
]
```
Код ответа: 200

Ответ:

```
0100000002240019200
\Gamma {
     "_name": "out",
     "_attributes": {
       "xmlns:xs": "http://www.w3.org/2001/XMLSchema-instance",
       "xs:noNamespaceSchemaLocation": "add_to_conference.xsd"
     },
     "_content": [
       {
         "_name": "response",
         "_content": [
            {
              "_name": "ok"
 }
         ]
       }
     ]
   }
]
```
<span id="page-3552-0"></span>agent\_list.xsd

Команда просмотра списка операторов группы.

### **Метод HTTP-запроса:**

POST

### **Шаблон HTTP-запроса:**

http://host:port/<DOMAIN>/service/cc/arm/agent\_list

### **Коды ответов:**

200

**XSD-схема XML-запроса/ответа:**

```
<xs:schema xmlns:xs="http://www.w3.org/2001/XMLSchema">
     <xs:include schemaLocation="error.xsd"/>
     <xs:include schemaLocation="agent.xsd"/>
     <xs:include schemaLocation="conversation.xsd"/>
     <xs:complexType name="Agents">
         <xs:sequence>
              <xs:element name="agent" minOccurs="0" maxOccurs="unbounded">
                   <xs:complexType>
                       <xs:attribute name="agent_id" use="required"/>
                   </xs:complexType>
              </xs:element>
          </xs:sequence>
     </xs:complexType>
    \left\langle -\right\rangle in \left\langle -\right\rangle <xs:element name="in">
          <xs:complexType>
              <xs:all>
                   <xs:element name="request">
                       <xs:complexType>
                            <xs:attribute name="agent_id" type="xs:string"/>
                       </xs:complexType>
                   </xs:element>
              </xs:all>
          </xs:complexType>
     </xs:element>
    \left\langle \cdot \right\rangle -- out -->
     <xs:element name="out">
          <xs:complexType>
              <xs:choice>
                   <xs:element name="response">
                       <xs:complexType>
                            <xs:sequence>
                                 <xs:element name="agent_list" type="Agents"/>
                            </xs:sequence>
                       </xs:complexType>
                   </xs:element>
                   <xs:element name="error" type="errorType"/>
              </xs:choice>
          </xs:complexType>
     </xs:element>
</xs:schema>
```
**A** Пример использует технологию websocket

**Пример:** Запрос:

```
0100000000970005agent_list
\overline{\mathbb{L}} {
      "_name": "in",
      "_content": [
        {
           "_name": "request"
        }
      ]
   }
]
```
Код ответа:

200 Ответ:

3555

```
0100000004420005200
\Gamma {
    "_name": "out",
    "_attributes": {
      "xmlns:xs": "http://www.w3.org/2001/XMLSchema-instance",
      "xs:noNamespaceSchemaLocation": "agent_list.xsd"
    },
    "_content": [
      {
        "_name": "response",
        "_content": [
          {
            "_name": "agent_list",
            "_content": [
              {
               "_name": "agent",
                "_attributes": {
                 "agent_id": "101"
 }
              },
\{ "_name": "agent",
                "_attributes": {
                 "agent_id": "102"
 }
              },
\{ "_name": "agent",
               "_attributes": {
                 "agent_id": "103"
 }
              },
\{ "_name": "agent",
                "_attributes": {
                 "agent_id": "104"
 }
             }
           ]
          }
        ]
      }
    ]
  }
]
```
<span id="page-3556-0"></span>auxwork.xsd Команда для перехода в состояние «отошел». **Метод HTTP-запроса:** POST **Шаблон HTTP-запроса:** http://host:port/<DOMAIN>/service/cc/arm/auxwork

200 — Ошибки передаются в теле ответа

Ошибки, передаваемые в теле ответа:

• cannot\_perform\_cmd

**XSD-схема XML-запроса/ответа:**

**Коды ответов:**

3557

```
<xs:schema xmlns:xs="http://www.w3.org/2001/XMLSchema">
     <xs:include schemaLocation="error.xsd"/>
     <!-- responseType -->
     <xs:complexType name="Auxwork">
          <xs:attribute name="reason" type="xs:string" use="required"/>
     </xs:complexType>
    \left\langle -\right\rangle in \left\langle -\right\rangle <xs:element name="in">
          <xs:complexType>
              <xs:all>
                   <xs:element name="request">
                       <xs:complexType>
                            <xs:sequence>
                                 <xs:element name="auxwork" type="Auxwork"/>
                            </xs:sequence>
                       </xs:complexType>
                   </xs:element>
              </xs:all>
          </xs:complexType>
     </xs:element>
    \langle!-- out -->
     <xs:element name="out">
          <xs:complexType>
              <xs:choice>
                   <xs:element name="response">
                       <xs:complexType>
                            <xs:sequence>
                                 <xs:element name="ok"/>
                            </xs:sequence>
                       </xs:complexType>
                   </xs:element>
                   <xs:element name="error" type="errorType"/>
              </xs:choice>
          </xs:complexType>
     </xs:element>
</xs:schema>
```
**A** Пример использует технологию websocket

**Пример:** Запрос:

```
0100000001620013auxwork
\Gamma {
      "_name": "in",
      "_content": [
        {
          "_name": "request",
          "_content": [
             {
               "_name": "auxwork",
               "_attributes": {
                 "reason": "Busy"
               }
            }
          ]
        }
     ]
   }
]
```
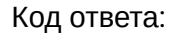

200

Ответ:

```
0100000002140013200
\Gamma {
     "_name": "out",
     "_attributes": {
       "xmlns:xs": "http://www.w3.org/2001/XMLSchema-instance",
       "xs:noNamespaceSchemaLocation": "auxwork.xsd"
     },
     "_content": [
       {
         "_name": "response",
         "_content": [
           {
              "_name": "ok"
 }
         ]
       }
     ]
   }
]
```
<span id="page-3558-0"></span>block\_operator.xsd

Команда блокировки указанного оператора.

## **Метод HTTP-запроса:**

POST

## **Шаблон HTTP-запроса:**

http://host:port/<DOMAIN>/service/cc/arm/block\_operator

### **Коды ответов:**

200 — ошибки передаются в теле ответа.

Ошибки, передаваемые в теле ответа:

• cannot\_perform\_cmd

#### **XSD-схема XML-запроса/ответа:**

```
<xs:schema xmlns:xs="http://www.w3.org/2001/XMLSchema">
     <xs:include schemaLocation="error.xsd"/>
     <xs:complexType name="BlockOperator">
          <xs:attribute name="agent_id" use="required"/>
     </xs:complexType>
    \left\langle - - i n - - \right\rangle <xs:element name="in">
          <xs:complexType>
              <xs:all>
                   <xs:element name="request">
                        <xs:complexType>
                            <xs:attribute name="agent_id" use="required"/>
                        </xs:complexType>
                   </xs:element>
              </xs:all>
          </xs:complexType>
     </xs:element>
    \left\langle \cdot \right\rangle -- out -->
     <xs:element name="out">
          <xs:complexType>
              <xs:choice>
                   <xs:element name="response">
                        <xs:complexType>
                            <xs:sequence>
                                 <xs:element name="ok"/>
                            </xs:sequence>
                        </xs:complexType>
                   </xs:element>
                   <xs:element name="error" type="errorType"/>
              </xs:choice>
          </xs:complexType>
     </xs:element>
</xs:schema>
```
**A** Пример использует технологию websocket

**Пример:** Запрос:

```
0100000001300013block_operator
\Gamma {
     "_name": "in",
      "_content": [
        {
          "_name": "request",
          "_attributes": {
            "agent_id": "102"
          }
        }
     ]
   }
]
```
### Код ответа:

200

#### Ответ:

```
0100000002210013200
\Gamma {
     "_name": "out",
     "_attributes": {
       "xmlns:xs": "http://www.w3.org/2001/XMLSchema-instance",
       "xs:noNamespaceSchemaLocation": "block_operator.xsd"
     },
     "_content": [
       {
          "_name": "response",
          "_content": [
            {
              "_name": "ok"
            }
          ]
       }
     ]
   }
]
```
#### <span id="page-3561-0"></span>call\_consult.xsd

Команда подключения указанного оператора к разговору в режиме консультирования.

```
<xs:schema xmlns:xs="http://www.w3.org/2001/XMLSchema">
    <xs:include schemaLocation="error.xsd"/>
    <!-- agentStatusType -->
    <xs:simpleType name="Mode">
        <xs:restriction base="xs:string">
            <xs:enumeration value="consult"/>
             <xs:enumeration value="conference"/>
        </xs:restriction>
    </xs:simpleType>
    <!-- responseType -->
    <xs:complexType name="CallConsult">
        <!--Если не указывать Id оператора, то будет использован идентификатор оператора
            запросившего конференцию-->
        <xs:attribute name="operator_id" type="xs:string" use="optional"/>
        <xs:attribute name="conversation_id" type="xs:string" use="required"/>
        <xs:attribute name="to number" type="xs:string" use="required"/>
    </xs:complexType>
    \left\langle - - i n - - \right\rangle<xs:element name="in">
        <xs:complexType>
            \langle xs:all \rangle<xs:element name="request">
                     <xs:complexType>
                          <xs:sequence>
                              <xs:element name="call consult" type="CallConsult"/>
                          </xs:sequence>
                     </xs:complexType>
                 </xs:element>
             \langle x\sin 2\rangle</xs:complexType>
    </xs:element>
    \left\langle \cdot \right\rangle -- out -->
    <xs:element name="out">
        <xs:complexType>
             <xs:choice>
                 <xs:element name="response">
                     <xs:complexType>
                          <xs:sequence>
                              <xs:element name="ok"/>
                          \langle/xs:sequence>
                     </xs:complexType>
                 </xs:element>
                 <xs:element name="error" type="errorType"/>
             </xs:choice>
        </xs:complexType>
    </xs:element>
</xs:schema>
```

```
Ответы:
```
200

403 — Ошибки передаются в теле ответа

Ошибки, передаваемые в теле ответа:

• cannot\_perform\_cmd

<span id="page-3562-0"></span>call\_history.xsd

Команда просмотра истории вызовов супервизора.

```
<xs:schema xmlns:xs="http://www.w3.org/2001/XMLSchema">
     <xs:include schemaLocation="error.xsd"/>
     <xs:include schemaLocation="conversation.xsd"/>
     <xs:include schemaLocation="call_history_common.xsd"/>
     <!-- responseType -->
     <xs:complexType name="CallHistory">
         <xs:all>
             <xs:element name="url_list" type="UrlList" minOccurs="0" maxOccurs="1"/>
             <xs:element name="ss_list" type="SSList" minOccurs="0" maxOccurs="1"/>
             <xs:element name="success_faxes" type="UrlList" minOccurs="0" maxOccurs="1"/>
             <xs:element name="failed_faxes" type="UrlList" minOccurs="0" maxOccurs="1"/>
         </xs:all>
         <xs:attribute name="call_ref" type="xs:string" use="required"/>
         <xs:attribute name="digits_a" type="xs:string" use="required"/>
         <xs:attribute name="digits_b" type="xs:string" use="required"/>
         <xs:attribute name="display_name_a" type="xs:string" use="optional"/>
         <xs:attribute name="display_name_b" type="xs:string" use="optional"/>
         <xs:attribute name="agent_a_id" type="xs:string" use="optional"/>
         <xs:attribute name="agent_b_id" type="xs:string" use="optional"/>
         <xs:attribute name="start_time" type="xs:string" use="required"/> <!-- дата и время --
>
         <xs:attribute name="answer_time" type="xs:string" use="optional"/> <!-- дата и время
 --&> <xs:attribute name="distribution_time" type="xs:string" use="optional"/> <!-- дата и 
время -->
         <xs:attribute name="release_time" type="xs:string" use="required"/> <!-- дата и время
 -- <xs:attribute name="agent_answer_time" type="xs:string" use="optional"/> <!-- дата и 
время -->
         <xs:attribute name="release_reason" type="xs:string" use="required"/>
         <xs:attribute name="duration" type="xs:nonNegativeInteger" use="required"/> <!-- время 
в секундах -->
         <xs:attribute name="total_duration" type="xs:nonNegativeInteger" use="required"/> <!-- 
длительность в секундах -->
         <xs:attribute name="waiting_duration" type="xs:nonNegativeInteger" use="required"/> 
<!-- длительность в секундах -->
         <xs:attribute name="talk_duration" type="xs:nonNegativeInteger" use="required"/> <!-- 
длительность в секундах -->
         <xs:attribute name="queue_id" type="xs:string" use="optional"/>
         <xs:attribute name="call_record_a" type="xs:string" use="optional"/>
         <xs:attribute name="call_record_b" type="xs:string" use="optional"/>
         <xs:attribute name="original_participant_a" type="xs:string" use="optional"/>
         <xs:attribute name="original_participant_b" type="xs:string" use="optional"/>
     </xs:complexType>
     <xs:simpleType name="Mode">
         <xs:restriction base="xs:string">
             <xs:enumeration value="queues"/>
             <xs:enumeration value="agents"/>
         </xs:restriction>
     </xs:simpleType>
     <!-- responseType -->
     <xs:complexType name="CallHistoryList">
         <xs:sequence>
```
```
 <xs:element name="call_history" type="CallHistory" minOccurs="0" maxOccurs="unbound
ed"/>
         </xs:sequence>
         <xs:attribute name="tag" type="xs:string" use="optional"/> <!-- тэг, который может быть 
использован в дальнейшем для постраничного вывода -->
         <xs:attribute name="mode" type="Mode" use="optional"/> <!-- по умолчанию режим - queues 
- очереди -->
     </xs:complexType>
     <xs:complexType name="Filters">
         <xs:attribute name="limit" type="xs:integer" use="required"/>
         <xs:attribute name="from_date" type="xs:string" use="optional"/>
         <xs:attribute name="to_date" type="xs:string" use="optional"/>
         <xs:attribute name="number" type="xs:string" use="optional"/>
         <xs:attribute name="from_number" type="xs:string" use="optional"/>
         <xs:attribute name="to_number" type="xs:string" use="optional"/>
         <xs:attribute name="cc_agent_queue" type="xs:string" use="optional"/>
         <xs:attribute name="cc_agent_group" type="xs:string" use="optional"/>
         <xs:attribute name="cc_agent_a_group" type="xs:string" use="optional"/>
         <xs:attribute name="cc_agent_b_group" type="xs:string" use="optional"/>
         <xs:attribute name="cc_agent_id" type="xs:string" use="optional"/>
         <xs:attribute name="cc_agent_a_id" type="xs:string" use="optional"/>
         <xs:attribute name="cc_agent_b_id" type="xs:string" use="optional"/>
         <xs:attribute name="cc_queue_id" type="xs:string" use="optional"/>
         <xs:attribute name="display_name" type="xs:string" use="optional"/>
         <xs:attribute name="display_name_a" type="xs:string" use="optional"/>
         <xs:attribute name="display_name_b" type="xs:string" use="optional"/>
         <xs:attribute name="skip_incomplete" type="xs:boolean" use="optional"/>
         <xs:attribute name="skip_acd" type="xs:boolean" use="optional"/> <!-- По умолчанию true 
-->
         <xs:attribute name="call_ref" type="xs:string" use="optional"/>
         <xs:attribute name="tag" type="xs:string" use="optional"/> <!-- Тэг возвращенный при 
предыдущем запросе. Используется для постраничного вывода -->
     </xs:complexType>
    \left\langle -\right| in \left\langle -\right| <xs:element name="in">
         <xs:complexType>
             <xs:all>
                  <xs:element name="request">
                      <xs:complexType>
                          <xs:sequence>
                               <xs:element name="filters" type="Filters"/>
                          </xs:sequence>
                      </xs:complexType>
                  </xs:element>
             </xs:all>
         </xs:complexType>
     </xs:element>
    \left\langle \cdot \right\rangle -- out -->
     <xs:element name="out">
         <xs:complexType>
              <xs:choice>
                  <xs:element name="response">
                      <xs:complexType>
                          <xs:sequence>
                               <xs:element name="history" type="CallHistoryList"/>
                          </xs:sequence>
```

```
 <xs:attribute name="timestamp" type="xs:string"/> <!--Response 
timestamp -->
                      </xs:complexType>
                  </xs:element>
                  <xs:element name="error" type="errorType"/>
             </xs:choice>
         </xs:complexType>
     </xs:element>
</xs:schema>
```
Ответ:

200 — Ошибки передаются в теле ответа

Ошибки, передаваемые в теле ответа:

• cannot\_perform\_cmd

call\_hold.xsd

Команда для постановки разговора на удержание.

#### **Метод HTTP-запроса:**

POST

#### **Шаблон HTTP-запроса:**

http://host:port/<DOMAIN>/service/cc/arm/call\_hold

#### **Коды ответов:**

200

403 — Ошибки передаются в теле ответа

Ошибки, передаваемые в теле ответа:

• cannot\_perform\_cmd

**XSD-схема XML-запроса/ответа:**

```
<xs:schema xmlns:xs="http://www.w3.org/2001/XMLSchema">
     <xs:include schemaLocation="error.xsd"/>
     <!-- responseType -->
     <xs:complexType name="CallHold">
          <!--Если не указывать Id оператора, то будет использован идентификатор оператора
              запросившего hold-->
          <xs:attribute name="operator_id" type="xs:string" use="optional"/>
          <xs:attribute name="conversation_id" type="xs:string" use="required"/>
     </xs:complexType>
    \left\langle - - i n - \right\rangle <xs:element name="in">
          <xs:complexType>
              <xs:all>
                  <xs:element name="request">
                       <xs:complexType>
                            <xs:sequence>
                                <xs:element name="call_hold" type="CallHold"/>
                            </xs:sequence>
                       </xs:complexType>
                  </xs:element>
              </xs:all>
          </xs:complexType>
     </xs:element>
    \left\langle \cdot \right\rangle -- out -->
     <xs:element name="out">
          <xs:complexType>
              <xs:choice>
                  <xs:element name="response">
                       <xs:complexType>
                            <xs:sequence>
                                <xs:element name="ok"/>
                            </xs:sequence>
                       </xs:complexType>
                  </xs:element>
                  <xs:element name="error" type="errorType"/>
              </xs:choice>
          </xs:complexType>
     </xs:element>
</xs:schema>
```
#### **A** Пример использует технологию websocket

**Пример:** Запрос:

```
0100000001850018call_hold
\Gamma {
     "_name": "in",
     "_content": [
       {
          "_name": "request",
          "_content": [
            {
              "_name": "call_hold",
              "_attributes": {
                "conversation_id": "0647e098a4b48b05"
              }
            }
          ]
       }
     ]
   }
]
```
#### Код ответа:

200

Ответ:

```
0100000002160018200
\Gamma {
     "_name": "out",
     "_attributes": {
       "xmlns:xs": "http://www.w3.org/2001/XMLSchema-instance",
       "xs:noNamespaceSchemaLocation": "call_hold.xsd"
     },
     "_content": [
       {
         "_name": "response",
          "_content": [
            {
              "_name": "ok"
            }
         ]
       }
     ]
   }
]
```
call\_transfer.xsd

Команда для трансфера указанного разговора.

```
<xs:schema xmlns:xs="http://www.w3.org/2001/XMLSchema">
     <xs:include schemaLocation="error.xsd"/>
     <!-- responseType -->
     <xs:complexType name="CallTransfer">
         <!--Если не указывать Id оператора, то будет использован идентификатор оператора
             запросившего трансфер-->
         <xs:attribute name="operator_id" type="xs:string" use="optional"/>
         <xs:attribute name="original_conversation_id" type="xs:string" use="required"/>
         <xs:attribute name="destination_conversation_id" type="xs:string" use="required"/>
     </xs:complexType>
    \left\langle -\right\rangle in \left\langle -\right\rangle <xs:element name="in">
         <xs:complexType>
              <xs:all>
                  <xs:element name="request">
                       <xs:complexType>
                           <xs:sequence>
                                <xs:element name="call_transfer" type="CallTransfer"/>
                           </xs:sequence>
                       </xs:complexType>
                  </xs:element>
              </xs:all>
         </xs:complexType>
     </xs:element>
    \langle!-- out -->
     <xs:element name="out">
         <xs:complexType>
              <xs:choice>
                  <xs:element name="response">
                       <xs:complexType>
                           <xs:sequence>
                                <xs:element name="ok"/>
                           </xs:sequence>
                       </xs:complexType>
                  </xs:element>
                  <xs:element name="error" type="errorType"/>
              </xs:choice>
         </xs:complexType>
     </xs:element>
</xs:schema>
```
#### Ответы:

200

403 — Ошибки передаются в теле ответа

Ошибки, передаваемые в теле ответа:

• cannot\_perform\_cmd

call\_unattended\_transfer.xsd

Команда для несопровождаемого трансфера указанного разговора.

# **Метод HTTP-запроса:**

POST

# **Шаблон HTTP-запроса:**

http://host:port/<DOMAIN>/service/cc/arm/call\_unattended\_transfer

### **Коды ответов:**

200

403 — Ошибки передаются в теле ответа

Ошибки, передаваемые в теле ответа:

• cannot\_perform\_cmd

# **XSD-схема XML-запроса/ответа:**

```
<xs:schema xmlns:xs="http://www.w3.org/2001/XMLSchema">
     <xs:include schemaLocation="error.xsd"/>
     <!-- responseType -->
     <xs:complexType name="CallUnattendedTransfer">
         <!--Если не указывать Id оператора, то будет использован идентификатор оператора
              запросившего трансфер-->
         <xs:attribute name="operator_id" type="xs:string" use="optional"/>
         <xs:attribute name="original_conversation_id" type="xs:string" use="required"/>
         <xs:attribute name="to_number" type="xs:string" use="required"/>
         <!--Можно опционально указывать идентификатор активного разговора вместо номера
              В этом случае трансфер будет сделан на номер участника этого разговора -->
         <xs:attribute name="destination_conversation_id" type="xs:string" use="required"/>
         <xs:attribute name="workitem_id" type="xs:string" use="optional"/>
     </xs:complexType>
    \left\langle -\right\rangle in \left\langle -\right\rangle <xs:element name="in">
         <xs:complexType>
              <xs:all>
                  <xs:element name="request">
                      <xs:complexType>
                           <xs:sequence>
                               <xs:element name="call_unattended_transfer" type="CallUnattendedTra
nsfer"/>
                           </xs:sequence>
                      </xs:complexType>
                  </xs:element>
              </xs:all>
         </xs:complexType>
     </xs:element>
    \langle!-- out -->
     <xs:element name="out">
         <xs:complexType>
              <xs:choice>
                  <xs:element name="response">
                      <xs:complexType>
                           <xs:sequence>
                               <xs:element name="ok"/>
                           </xs:sequence>
                      </xs:complexType>
                  </xs:element>
                  <xs:element name="error" type="errorType"/>
              </xs:choice>
         </xs:complexType>
     </xs:element>
</xs:schema>
```
**A** Пример использует технологию websocket

#### **Пример:** Запрос:

```
0100000002180013call_unattended_transfer
\Gamma {
     "_name": "in",
     "_content": [
       {
          "_name": "request",
          "_content": [
            {
              "_name": "call_unattended_transfer",
              "_attributes": {
                "conversation_id": "0647e2cf80d0cc01",
                "to_number": "104"
              }
            }
          ]
       }
     ]
   }
]
```
#### Код ответа:

200

Ответ:

```
0100000002310013200
\Gamma {
     "_name": "out",
     "_attributes": {
       "xmlns:xs": "http://www.w3.org/2001/XMLSchema-instance",
       "xs:noNamespaceSchemaLocation": "call_unattended_transfer.xsd"
     },
     "_content": [
       {
         "_name": "response",
         "_content": [
           {
              "_name": "ok"
 }
         ]
       }
     ]
   }
]
```
call\_unhold.xsd

Команда снятия разговора с удержания.

# **Метод HTTP-запроса:**

POST

# **Шаблон HTTP-запроса:**

http://host:port/<DOMAIN>/service/cc/arm/call\_unhold

# **Коды ответов:**

200

403 — Ошибки передаются в теле ответа

Ошибки, передаваемые в теле ответа:

• cannot\_perform\_cmd

**XSD-схема XML-запроса/ответа:**

```
<xs:schema xmlns:xs="http://www.w3.org/2001/XMLSchema">
     <xs:include schemaLocation="error.xsd"/>
     <!-- responseType -->
     <xs:complexType name="CallUnhold">
          <!--Если не указывать Id оператора, то будет использован идентификатор оператора
              запросившего hold-->
          <xs:attribute name="operator_id" type="xs:string" use="optional"/>
          <xs:attribute name="conversation_id" type="xs:string" use="required"/>
     </xs:complexType>
    \left\langle - - i n - \right\rangle <xs:element name="in">
          <xs:complexType>
              <xs:all>
                  <xs:element name="request">
                       <xs:complexType>
                            <xs:sequence>
                                <xs:element name="call_unhold" type="CallUnhold"/>
                            </xs:sequence>
                       </xs:complexType>
                  </xs:element>
              </xs:all>
          </xs:complexType>
     </xs:element>
    \left\langle \cdot \right\rangle -- out -->
     <xs:element name="out">
          <xs:complexType>
              <xs:choice>
                  <xs:element name="response">
                       <xs:complexType>
                            <xs:sequence>
                                <xs:element name="ok"/>
                            </xs:sequence>
                       </xs:complexType>
                  </xs:element>
                  <xs:element name="error" type="errorType"/>
              </xs:choice>
          </xs:complexType>
     </xs:element>
</xs:schema>
```
#### **A** Пример использует технологию websocket

**Пример:** Запрос:

```
0100000001850019call_unhold
\Gamma {
     "_name": "in",
     "_content": [
       {
          "_name": "request",
          "_content": [
            {
              "_name": "call_unhold",
              "_attributes": {
                "conversation_id": "0647e098a4b48b05"
              }
            }
          ]
       }
     ]
   }
]
```
## Код ответа:

200

Ответ:

```
0100000002160019200
\Gamma {
     "_name": "out",
     "_attributes": {
       "xmlns:xs": "http://www.w3.org/2001/XMLSchema-instance",
       "xs:noNamespaceSchemaLocation": "call_unhold.xsd"
     },
     "_content": [
       {
         "_name": "response",
         "_content": [
           {
             "_name": "ok"
 }
         ]
       }
     ]
   }
]
```
cancel\_force\_logout.xsd

Команда для принудительного выхода.

```
<xs:schema xmlns:xs="http://www.w3.org/2001/XMLSchema">
     <xs:include schemaLocation="error.xsd"/>
     <xs:complexType name="CancelForceLogout">
          <xs:attribute name="agent_id" use="required"/>
     </xs:complexType>
    \left\langle \cdot \right\rangle -- in -->
     <xs:element name="in">
          <xs:complexType>
              <xs:all>
                   <xs:element name="request">
                        <xs:complexType>
                             <xs:sequence>
                                  <xs:element name="cancel_force_logout" type="CancelForceLogout"/>
                             </xs:sequence>
                        </xs:complexType>
                   </xs:element>
               </xs:all>
          </xs:complexType>
     </xs:element>
    \left\langle -\right\rangle out \left\langle -\right\rangle <xs:element name="out">
          <xs:complexType>
               <xs:choice>
                   <xs:element name="response">
                        <xs:complexType>
                             <xs:sequence>
                                  <xs:element name="ok"/>
                             </xs:sequence>
                        </xs:complexType>
                   </xs:element>
                   <xs:element name="error" type="errorType"/>
               </xs:choice>
          </xs:complexType>
     </xs:element>
</xs:schema>
```
#### Ответ:

#### 200

#### cancel\_procedure.xsd

Команда отмены текущей выполняемой процедуры (используется только для отмены принудительного распределения).

```
<xs:schema xmlns:xs="http://www.w3.org/2001/XMLSchema">
     <xs:include schemaLocation="error.xsd"/>
     <xs:complexType name="CancelProcedure">
         <xs:attribute name="queue_id" use="required"/>
         <xs:attribute name="conversation_id" use="required"/>
         <xs:attribute name="procedure_id" use="required"/>
     </xs:complexType>
    \left\langle -\right\rangle in \left\langle -\right\rangle <xs:element name="in">
         <xs:complexType>
              <xs:all>
                  <xs:element name="request">
                       <xs:complexType>
                            <xs:sequence>
                                <xs:element name="cancel_procedure" type="CancelProcedure"/>
                            </xs:sequence>
                       </xs:complexType>
                  </xs:element>
              </xs:all>
         </xs:complexType>
     </xs:element>
    \langle!-- out -->
     <xs:element name="out">
         <xs:complexType>
              <xs:choice>
                  <xs:element name="response">
                       <xs:complexType>
                            <xs:sequence>
                                <xs:element name="ok"/>
                            </xs:sequence>
                       </xs:complexType>
                  </xs:element>
                   <xs:element name="error" type="errorType"/>
              </xs:choice>
         </xs:complexType>
     </xs:element>
</xs:schema>
```
#### Ответы:

200

403 — Ошибки передаются в теле ответа

Ошибки, передаваемые в теле ответа:

• cannot\_perform\_cmd

create\_conference.xsd

Команда для создания конференции.

#### **Метод HTTP-запроса:**

POST

#### **Шаблон HTTP-запроса:**

http://host:port/<DOMAIN>/service/cc/arm/create\_conference

# **Коды ответов:**

200

403 — Ошибки передаются в теле ответа

Ошибки, передаваемые в теле ответа:

• cannot\_perform\_cmd

**XSD-схема XML-запроса/ответа:**

```
<xs:schema xmlns:xs="http://www.w3.org/2001/XMLSchema">
     <xs:include schemaLocation="error.xsd"/>
     <xs:simpleType name="Mode">
         <xs:restriction base="xs:string">
              <xs:enumeration value="public"/>
              <xs:enumeration value="private"/>
         </xs:restriction>
     </xs:simpleType>
     <xs:simpleType name="Format">
         <xs:restriction base="xs:string">
             <xs:enumeration value="classic"/>
              <xs:enumeration value="consultation"/>
         </xs:restriction>
     </xs:simpleType>
     <xs:complexType name="Participant">
         <xs:attribute name="number" use="optional"/> <!-- If number is specified 
conversation_id will be ignored -->
         <xs:attribute name="conversation_id" use="optional"/>
     </xs:complexType>
     <xs:complexType name="CreateConference">
         <xs:sequence>
             <xs:element name="participant" minOccurs="0" maxOccurs="unbounded" type="Participan
t"/>
         </xs:sequence>
         <xs:attribute name="conference_id" type="xs:string" use="required"/>
         <xs:attribute name="description" type="xs:string" use="optional"/>
         <xs:attribute name="mode" type="Mode" use="optional"/>
         <xs:attribute name="format" type="Format" use="optional"/>
         <xs:attribute name="workitem_id" use="optional"/>
     </xs:complexType>
    \langle!-- in -->
     <xs:element name="in">
         <xs:complexType>
             <xs:all>
                  <xs:element name="request">
                      <xs:complexType>
                          <xs:sequence>
                               <xs:element name="create_conference" type="CreateConference"/>
                          </xs:sequence>
                      </xs:complexType>
                  </xs:element>
              </xs:all>
         </xs:complexType>
     </xs:element>
    \langle!-- out -->
     <xs:element name="out">
         <xs:complexType>
              <xs:choice>
                  <xs:element name="response">
                      <xs:complexType>
                          <xs:sequence>
                               <xs:element name="ok"/>
```

```
 </xs:sequence>
                      </xs:complexType>
                  </xs:element>
                  <xs:element name="error" type="errorType"/>
              </xs:choice>
         </xs:complexType>
     </xs:element>
</xs:schema>
```
**A** Пример использует технологию websocket

# **Пример:**

Запрос:

```
0100000003930016create_conference
\Gamma {
     "_name": "in",
     "_content": [
       {
         "_name": "request",
         "_content": [
           {
             "_name": "create_conference",
             "_attributes": {
              "conference_id": "1607929308885",
               "description": "14:01 ",
               "mode": "public"
             },
             "_content": [
              {
                 "_name": "participant",
                 "_attributes": {
                   "conversation_id": "0647e2e06b635eb3"
 }
               },
\{ "_name": "participant",
                 "_attributes": {
                   "number": "104",
                   "is_manager": "false"
 }
               }
            ]
          }
        ]
      }
    ]
  }
]
```
Код ответа:

200

Ответ:

```
0100000002240016200
\Gamma {
     "_name": "out",
     "_attributes": {
       "xmlns:xs": "http://www.w3.org/2001/XMLSchema-instance",
       "xs:noNamespaceSchemaLocation": "create_conference.xsd"
     },
     "_content": [
       {
         "_name": "response",
         "_content": [
           {
              "_name": "ok"
            }
         ]
       }
     ]
   }
]
```
domain\_list.xsd

Команда просмотра списка доменов SSW.

```
<xs:schema xmlns:xs="http://www.w3.org/2001/XMLSchema">
     <xs:include schemaLocation="error.xsd"/>
     <xs:complexType name="Domain">
         <xs:attribute name="name"/>
     </xs:complexType>
     <!-- responseType -->
     <xs:complexType name="DomainList">
         <xs:sequence>
             <xs:element name="domain" type="Domain" minOccurs="0" maxOccurs="unbounded"/>
         </xs:sequence>
     </xs:complexType>
    \langle!-- in -->
     <xs:element name="in">
         <xs:complexType>
             <xs:all>
                  <xs:element name="request"/>
              </xs:all>
         </xs:complexType>
     </xs:element>
    \langle!-- out -->
     <xs:element name="out">
         <xs:complexType>
             <xs:choice>
                  <xs:element name="response">
                      <xs:complexType>
                           <xs:sequence>
                               <xs:element name="domain_list" type="DomainList"/>
                           </xs:sequence>
                      </xs:complexType>
                  </xs:element>
                  <xs:element name="error" type="errorType"/>
              </xs:choice>
         </xs:complexType>
     </xs:element>
</xs:schema>
```
#### Ответ:

200

# force\_distribute.xsd

Команда для немедленного распределения разговора из очереди на указанного оператора.

```
<xs:schema xmlns:xs="http://www.w3.org/2001/XMLSchema">
     <xs:include schemaLocation="error.xsd"/>
     <xs:complexType name="ForceDistribute">
         <xs:attribute name="queue_id" use="required"/>
         <xs:attribute name="conversation_id" use="required"/>
         <xs:attribute name="operator_id" use="required"/>
     </xs:complexType>
    \left\langle - - i n - \right\rangle <xs:element name="in">
         <xs:complexType>
             <xs:all>
                  <xs:element name="request">
                      <xs:complexType>
                           <xs:sequence>
                               <xs:element name="force_distribute" type="ForceDistribute"/>
                           </xs:sequence>
                      </xs:complexType>
                  </xs:element>
              </xs:all>
         </xs:complexType>
     </xs:element>
    \langle!-- out -->
     <xs:element name="out">
         <xs:complexType>
              <xs:choice>
                  <xs:element name="response">
                      <xs:complexType>
                           <xs:sequence>
                               <xs:element name="ok"/>
                           </xs:sequence>
                      </xs:complexType>
                  </xs:element>
                  <!-- error codes: wrong_phase, no_such_conversation, busy-->
                  <xs:element name="error" type="errorType"/>
              </xs:choice>
         </xs:complexType>
     </xs:element>
</xs:schema>
```
Ответы:

200

Ошибки, передаваемые в теле ответа:

- no\_such\_conversation
- wrong\_phase

403

Ошибки, передаваемые в теле ответа:

• cannot\_perform\_cmd

#### force\_logout.xsd

Команда предназначена для выхода указанного оператора. Выход может быть отложен до завершения обработки разговоров оператора.

```
<xs:schema xmlns:xs="http://www.w3.org/2001/XMLSchema">
     <xs:include schemaLocation="error.xsd"/>
     <xs:complexType name="ForceLogout">
          <xs:attribute name="agent_id" use="required"/>
     </xs:complexType>
    \left\langle - - i n - \right\rangle <xs:element name="in">
          <xs:complexType>
              <xs:all>
                   <xs:element name="request">
                        <xs:complexType>
                            <xs:sequence>
                                 <xs:element name="force_logout" type="ForceLogout"/>
                            </xs:sequence>
                        </xs:complexType>
                   </xs:element>
              </xs:all>
          </xs:complexType>
     </xs:element>
    \left\langle \cdot \right\rangle -- out -->
     <xs:element name="out">
          <xs:complexType>
              <xs:choice>
                   <xs:element name="response">
                       <xs:complexType>
                            <xs:sequence>
                                 <xs:element name="ok"/>
                            </xs:sequence>
                        </xs:complexType>
                   </xs:element>
                   <xs:element name="error" type="errorType"/>
              </xs:choice>
          </xs:complexType>
     </xs:element>
</xs:schema>
```
Ответ:

200

get\_commands\_list.xsd

Команда просмотра списка API команд.

```
<?xml version="1.0" encoding="UTF-8" ?>
<xs:schema xmlns:xs="http://www.w3.org/2001/XMLSchema">
     <!-- requestType -->
     <xs:complexType name="commandType">
         <xs:attribute name="name" type="xs:string" use="required"/>
         <xs:attribute name="description" type="xs:string" use="required"/>
         <xs:attribute name="xsd" type="xs:string" use="required"/>
    </xs:complexType>
   <xs:element name="commands">
     <xs:complexType>
         <xs:sequence>
             <xs:element name="command" type="commandType" minOccurs="0" maxOccurs="unbounded"/>
         </xs:sequence>
       </xs:complexType>
     </xs:element>
   </xs:schema>
```
Ответ:

200

group\_list.xsd

Команда просмотра списков, в которых состоит текущий оператор.

# **Метод HTTP-запроса:**

POST

# **Шаблон HTTP-запроса:**

http://host:port/<DOMAIN>/service/cc/arm/group\_list

#### **Коды ответов:**

200 — Ошибки передаются в теле ответа

Ошибки, передаваемые в теле ответа:

• cannot\_perform\_cmd

**XSD-схема XML-запроса/ответа:**

```
<xs:schema xmlns:xs="http://www.w3.org/2001/XMLSchema">
     <xs:include schemaLocation="error.xsd"/>
     <xs:complexType name="Group">
         <xs:attribute name="name"/>
     </xs:complexType>
     <!-- responseType -->
     <xs:complexType name="GroupList">
         <xs:sequence>
              <xs:element name="group" type="Group" minOccurs="0" maxOccurs="unbounded"/>
         </xs:sequence>
     </xs:complexType>
    \langle!-- in -->
     <xs:element name="in">
         <xs:complexType>
             <xs:all>
                  <xs:element name="request"/>
              </xs:all>
         </xs:complexType>
     </xs:element>
    \langle!-- out -->
     <xs:element name="out">
         <xs:complexType>
             <xs:choice>
                  <xs:element name="response">
                      <xs:complexType>
                           <xs:sequence>
                               <xs:element name="group_list" type="GroupList"/>
                           </xs:sequence>
                      </xs:complexType>
                  </xs:element>
                  <xs:element name="error" type="errorType"/>
              </xs:choice>
         </xs:complexType>
     </xs:element>
</xs:schema>
```
#### **A** Пример использует технологию websocket

# **Пример:**

Запрос:

```
0100000000970005group_list
\Gamma {
      "_name": "in",
      "_content": [
        {
           "_name": "request"
        }
     ]
   }
]
```
# Код ответа: 200

Ответ:

```
0100000002890005200
\Gamma {
     "_name": "out",
    "_attributes": {
      "xmlns:xs": "http://www.w3.org/2001/XMLSchema-instance",
      "xs:noNamespaceSchemaLocation": "group_list.xsd"
    },
     "_content": [
      {
        "_name": "response",
        "_content": [
           {
            "_name": "group_list",
            "_content": [
\{ "_name": "group",
                "_attributes": {
                  "name": "default"
 }
 }
            ]
          }
        ]
      }
    ]
  }
]
```
integration\_list.xsd

Команда позволяет получить список интеграций определенного агента КЦ.

# **Метод HTTP-запроса:**

POST

# **Шаблон HTTP-запроса:**

http://host:port/<DOMAIN>/service/cc/arm/integration\_list

**Коды ответов:**

200

**XSD-схема XML-запроса/ответа:**

```
<?xml version="1.0" encoding="UTF-8"?>
<xs:schema xmlns:xs="http://www.w3.org/2001/XMLSchema" elementFormDefault="qualified"
attributeFormDefault="unqualified">
   <xs:complexType name="Value">
       <xs:attribute name="value" type="xs:string" use="required"/>
   </xs:complexType>
   <xs:complexType name="RedmineIntegration">
     <xs:all>
       <xs:element name="login" type="Value" minOccurs="1" maxOccurs="1"/>
       <xs:element name="password" type="Value" minOccurs="1" maxOccurs="1"/>
       <xs:element name="task_subject" type="Value" minOccurs="0" maxOccurs="1"/>
       <xs:element name="task_body" type="Value" minOccurs="0" maxOccurs="1"/>
       <xs:element name="task_project" type="Value" minOccurs="0" maxOccurs="1"/>
       <!--<xs:element name="native"/>-->
     </xs:all>
   </xs:complexType>
   <xs:complexType name="ConfluenceIntegration">
     <xs:all>
       <xs:element name="api_key" type="Value" minOccurs="1" maxOccurs="1"/>
       <!--<xs:element name="native"/>-->
     </xs:all>
   </xs:complexType>
   <xs:complexType name="CISIntegration">
     <xs:all>
       <xs:element name="request_uri" type="Value" minOccurs="1" maxOccurs="1"/>
       <!--<xs:element name="native"/>-->
     </xs:all>
   </xs:complexType>
   <xs:complexType name="SSVSIntegration">
     <xs:all>
       <xs:element name="request_uri" type="Value" minOccurs="1" maxOccurs="1"/>
       <!--<xs:element name="native"/>-->
     </xs:all>
   </xs:complexType>
   <xs:complexType name="Integrations">
     <xs:sequence>
       <xs:element name="redmine" type="RedmineIntegration" minOccurs="0" maxOccurs="1"/>
       <xs:element name="confluence" type="ConfluenceIntegration" minOccurs="0" maxOccurs="1"/>
       <xs:element name="cis" type="CISIntegration" minOccurs="0" maxOccurs="1"/>
       <xs:element name="ssvs" type="SSVSIntegration" minOccurs="0" maxOccurs="1"/>
     </xs:sequence>
   </xs:complexType>
  \left\langle - - i n - - \right\rangle <xs:element name="in">
     <xs:complexType>
       <xs:sequence>
         <xs:element name="request">
           <xs:complexType>
             <xs:all>
               <xs:element name="integration_list" minOccurs="1" maxOccurs="1"/>
             </xs:all>
```

```
 </xs:complexType>
          </xs:element>
       </xs:sequence>
     </xs:complexType>
   </xs:element>
  \left\langle \cdot \right\rangle -- out -->
   <xs:element name="out">
     <xs:complexType>
       <xs:sequence>
          <xs:element name="response">
            <xs:complexType>
              <xs:all>
                <xs:element name="integrations" type="Integrations" minOccurs="1" maxOccurs="1"/>
              </xs:all>
            </xs:complexType>
          </xs:element>
       </xs:sequence>
     </xs:complexType>
   </xs:element>
</xs:schema>
```
Пример с использованием websocket:

```
curl -v 192.168.1.21:8086/biysk.local/service/cc/arm/integration_list -H 'Content-Type: text/
json' --data '[{"_name":"in","_content":[{"_name":"request","_content":
[{"_name":"integration_list"}]}]}]' --cookie token=067e132057a242b9
```
Ответ: 200

```
\Gamma {
    "_name": "out",
    "_attributes": {
     "xmlns:xs": "http://www.w3.org/2001/XMLSchema-instance",
     "xs:noNamespaceSchemaLocation": "integration_list.xsd"
    },
    "_content": [
      {
       "_name": "response",
       "_content": [
         {
          "_name": "integrations",
          "_content": [
            {
              "_name": "confluence",
              "_content": [
\{ "_name": "access_key",
                "_attributes": {
                   "value": 
"QUJDREVGR0gxMjM0NTY3ODk6WE5DSVc5M0kyTDFTUVBKU0o4MjNLMUxTOTAyS0xERk1DWlBXRU8="
 }
 }
 ]
            },
\{ "_name": "redmine",
              "_content": [
\{ "_name": "task_project",
                "_attributes": {
                   "value": "SSW"
 }
               },
\{ "_name": "login",
                "_attributes": {
                  "value": "alex.ivanov"
 }
               },
\{ "_name": "password",
                "_attributes": {
                   "value": "MySuperPass"
 }
 }
 ]
            }
          ]
         }
       ]
     }
    ]
  }
]
```
Пример с использованием XML:

```
curl -v http://192.168.1.21:8086/biysk.local/service/cc/arm/integration_list --data '<?xml 
version="1.0" encoding="latin1"?><in xmlns:xs="http://www.w3.org/2001/XMLSchema-
instance"><request><integration_list/></request></in>' -H 'Content-Type: text/xml;
charset=UTF-8' --cookie token=067e132057a242b9
```
#### Ответ: 200

```
<?xml version="1.0"?>
<out
     xmlns:xs="http://www.w3.org/2001/XMLSchema-instance"
xs:noNamespaceSchemaLocation="integration_list.xsd">
     <response>
         <integrations>
             <confluence>
                  <access_key value="QUJDREVGR0gxMjM0NTY3ODk6WE5DSVc5M0kyTDFTUVBKU0o4MjNLMUxTOTAy
S0xERk1DWlBXRU8="/>
             </confluence>
             <redmine>
                  <task_project value="SSW"/>
                  <login value="alex.ivanov"/>
                  <password value="MySuperPass"/>
             </redmine>
         </integrations>
     </response>
</out>
```
#### journal\_list.xsd

Команда просмотра списка событий Call-центра.

```
<?xml version="1.0" encoding="UTF-8"?>
<xs:schema xmlns:xs="http://www.w3.org/2001/XMLSchema" elementFormDefault="qualified"
attributeFormDefault="unqualified">
     <xs:complexType name="JournalList">
         <xs:attribute name="subsystem" type="xs:string" use="required"/>
         <xs:attribute name="event" type="xs:string" use="required"/> <!-- имя события или * -->
         <xs:attribute name="entity" type="xs:string" use="required"/> <!-- имя сущности или * 
-- <xs:attribute name="before_timestamp" type="xs:string" use="required"/> <!--YY/MM/DD 
HH:MM:SS-->
         <xs:attribute name="limit" type="xs:positiveInteger" use="required"/> <!-- max 50 -->
     </xs:complexType>
     <xs:complexType name="Event">
         <xs:sequence>
             <xs:element name="properties" minOccurs="0" maxOccurs="1">
                  <xs:complexType>
                      <xs:anyAttribute/>
                  </xs:complexType>
             </xs:element>
         </xs:sequence>
         <xs:attribute name="subsystem" type="xs:string" use="required"/>
         <xs:attribute name="event" type="xs:string" use="required"/>
         <xs:attribute name="entity" type="xs:string" use="required"/>
         <xs:attribute name="timestamp" type="xs:string" use="required"/> <!--YY/MM/DD 
HH:MM:SS-->
     </xs:complexType>
     <xs:complexType name="Events">
         <xs:sequence>
             <xs:element name="event" type="Event" minOccurs="0" maxOccurs="unbounded"/>
         </xs:sequence>
     </xs:complexType>
    \langle!-- in -->
     <xs:element name="in">
         <xs:complexType>
             <xs:sequence>
                  <xs:element name="request">
                      <xs:complexType>
                          <xs:sequence>
                              <xs:element name="journal_list" maxOccurs="unbounded" type="Journal
List"/>
                          </xs:sequence>
                          <xs:attribute name="domain" type="xs:string"/>
                      </xs:complexType>
                  </xs:element>
             </xs:sequence>
         </xs:complexType>
     </xs:element>
    \langle!-- out -->
     <xs:element name="out">
         <xs:complexType>
             <xs:sequence>
                  <xs:element name="response">
                      <xs:complexType>
                          <xs:sequence>
```

```
 <xs:element name="events" minOccurs="0" maxOccurs="unbounded" type="
```

```
Events"/>
```

```
 </xs:sequence>
                       </xs:complexType>
                  </xs:element>
              </xs:sequence>
         </xs:complexType>
     </xs:element>
</xs:schema>
```
## Ответ:

200

# leave\_conference.xsd

Команды выхода из конференции. Для владельца конференции это значит — перестать получать нотификации о конференции.

# **Метод HTTP-запроса:**

POST

# **Шаблон HTTP-запроса:**

http://host:port/<DOMAIN>/service/cc/arm/leave\_conference

# **Коды ответов:**

200

403 — Ошибки передаются в теле ответа

Ошибки, передаваемые в теле ответа:

• cannot\_perform\_cmd

**XSD-схема XML-запроса/ответа:**

```
<xs:schema xmlns:xs="http://www.w3.org/2001/XMLSchema">
     <xs:include schemaLocation="error.xsd"/>
     <!-- responseType -->
     <xs:complexType name="LeaveConference">
          <xs:attribute name="conference_id" type="xs:string" use="required"/>
     </xs:complexType>
    \left\langle -\right\rangle in \left\langle -\right\rangle <xs:element name="in">
         <xs:complexType>
              <xs:all>
                   <xs:element name="request">
                       <xs:complexType>
                            <xs:sequence>
                                <xs:element name="leave_conference" type="LeaveConference"/>
                            </xs:sequence>
                       </xs:complexType>
                   </xs:element>
              </xs:all>
         </xs:complexType>
     </xs:element>
    \langle!-- out -->
     <xs:element name="out">
          <xs:complexType>
              <xs:choice>
                   <xs:element name="response">
                       <xs:complexType>
                            <xs:sequence>
                                <xs:element name="ok"/>
                            </xs:sequence>
                       </xs:complexType>
                   </xs:element>
                   <xs:element name="error" type="errorType"/>
              </xs:choice>
         </xs:complexType>
     </xs:element>
</xs:schema>
```
**A** Пример использует технологию websocket

**Пример:** Запрос:

```
0100000001870021leave_conference
\Gamma {
     "_name": "in",
     "_content": [
       {
          "_name": "request",
          "_content": [
            {
              "_name": "leave_conference",
              "_attributes": {
                "conference_id": "1607929308885"
              }
            }
          ]
       }
     ]
   }
]
```
#### Код ответа:

200

Ответ:

```
0100000002230021200
\Gamma {
     "_name": "out",
     "_attributes": {
       "xmlns:xs": "http://www.w3.org/2001/XMLSchema-instance",
       "xs:noNamespaceSchemaLocation": "leave_conference.xsd"
 },
 "_content": [
       {
         "_name": "response",
         "_content": [
           {
             "_name": "ok"
           }
         ]
       }
     ]
   }
]
```
make\_agent\_call.xsd

Команда выполнения вызова по ID оператора.

### **Метод HTTP-запроса:**

POST

#### **Шаблон HTTP-запроса:**

http://host:port/<DOMAIN>/service/cc/arm/make\_agent\_call

### **Коды ответов:**

200 — в случае успеха;

403 — оператор, который пытается выполнить команду, не зарегистрирован на телефонном аппарате. 409 — эта команда уже выполняется для данного оператора.

# **XSD-схема XML-запроса/ответа:**

```
<xs:schema xmlns:xs="http://www.w3.org/2001/XMLSchema">
     <xs:include schemaLocation="error.xsd"/>
     <xs:complexType name="MakeAgentCall">
         <xs:attribute name="agent_id" use="required"/>
         <xs:attribute name="workitem_id" use="optional"/>
     </xs:complexType>
    \left\langle - - i n - \right\rangle <xs:element name="in">
         <xs:complexType>
              <xs:all>
                  <xs:element name="request">
                       <xs:complexType>
                           <xs:sequence>
                                <xs:element name="make_agent_call" type="MakeAgentCall"/>
                           </xs:sequence>
                       </xs:complexType>
                  </xs:element>
              </xs:all>
         </xs:complexType>
     </xs:element>
    \langle!-- out -->
     <xs:element name="out">
         <xs:complexType>
              <xs:choice>
                  <xs:element name="response">
                       <xs:complexType>
                           <xs:sequence>
                                <xs:element name="ok">
                                    <xs:complexType>
                                        <xs:attribute name="internal_call_id" type="xs:string"/>
                                    </xs:complexType>
                                </xs:element>
                           </xs:sequence>
                       </xs:complexType>
                  </xs:element>
                  <xs:element name="error" type="errorType"/>
              </xs:choice>
         </xs:complexType>
     </xs:element>
</xs:schema>
```
#### **A** Пример использует технологию websocket

**Пример:** Запрос:

```
0100000001710012make_agent_call
\Gamma {
     "_name": "in",
     "_content": [
       {
         "_name": "request",
          "_content": [
            {
              "_name": "make_agent_call",
              "_attributes": {
                "agent_id": "104"
 }
           }
         ]
       }
     ]
   }
]
```
#### Код ответа:

200

Ответ:

```
0100000002760012200
\Gamma {
     "_name": "out",
     "_attributes": {
       "xmlns:xs": "http://www.w3.org/2001/XMLSchema-instance",
       "xs:noNamespaceSchemaLocation": "make_agent_call.xsd"
     },
     "_content": [
       {
         "_name": "response",
         "_content": [
           {
             "_name": "ok",
             "_attributes": {
               "internal_call_id": "0647e1420a26ad29"
 }
           }
         ]
       }
     ]
   }
]
```
make\_available.xsd

Команда перехода в состояние «доступен».

### **Метод HTTP-запроса:**

POST

**Шаблон HTTP-запроса:**

http://host:port/<DOMAIN>/service/cc/arm/make\_available

#### **Коды ответов:**

200

403 — оператор, который пытается выполнить команду, не зарегистрирован на телефонном аппарате;

404 — такого оператора нет или он не зарегистрирован;

409 — эта команда уже выполняется для данного оператора.

#### **XSD-схема XML-запроса/ответа:**

```
<xs:schema xmlns:xs="http://www.w3.org/2001/XMLSchema">
     <xs:include schemaLocation="error.xsd"/>
    \left\langle -\right\rangle in \left\langle -\right\rangle <xs:element name="in">
          <xs:complexType>
              <xs:all>
                   <xs:element name="request">
                        <xs:complexType>
                             <xs:sequence>
                                 <xs:element name="make_available"/>
                             </xs:sequence>
                        </xs:complexType>
                   </xs:element>
              </xs:all>
          </xs:complexType>
     </xs:element>
    \langle!-- out -->
     <xs:element name="out">
          <xs:complexType>
              <xs:choice>
                   <xs:element name="response">
                        <xs:complexType>
                             <xs:sequence>
                                 <xs:element name="ok"/>
                             </xs:sequence>
                        </xs:complexType>
                   </xs:element>
                   <xs:element name="error" type="errorType"/>
               </xs:choice>
          </xs:complexType>
     </xs:element>
</xs:schema>
```
#### **А** Пример использует технологию websocket

**Пример:** Запрос:
```
0100000001370014make_available
\Gamma {
     "_name": "in",
     "_content": [
        {
         "_name": "request",
          "_content": [
            {
              "_name": "make_available"
            }
          ]
       }
     ]
   }
]
```
#### Код ответа:

# 403

Ответ:

```
{
   "action": "logout",
   "requestId": 0,
   "payload": {},
  "status": 403
}
```
#### monitor.xsd

Команда для подписки на событие.

#### **Метод HTTP-запроса:**

**POST** 

## **Шаблон HTTP-запроса:**

http://host:port/<DOMAIN>/service/cc/arm/monitor

#### **Коды ответов:**

200 404 — Подписка на несуществующее событие

## **XSD-схема XML-запроса/ответа:**

```
<xs:schema xmlns:xs="http://www.w3.org/2001/XMLSchema">
     <!-- baseEventType-->
     <xs:complexType name="baseEventType" abstract="true">
         <xs:attribute name="name" type="xs:string" use="required"/>
         <xs:attribute name="entity" type="xs:string" use="optional"/>
         <xs:attribute name="timestamp" type="xs:string" use="optional"/>
     </xs:complexType>
     <!-- monitorEventType-->
     <xs:complexType name="monitorEventType">
         <xs:complexContent>
             <xs:extension base="baseEventType"/>
         </xs:complexContent>
     </xs:complexType>
     <!-- startType -->
     <xs:complexType name="startType">
         <xs:sequence>
             <xs:element name="event" type="monitorEventType" minOccurs="0" maxOccurs="unbounded
'' />
         </xs:sequence>
     </xs:complexType>
     <!-- stopType -->
     <xs:complexType name="stopType">
         <xs:sequence>
             <xs:element name="event" type="monitorEventType" minOccurs="0" maxOccurs="unbounded
'' />
         </xs:sequence>
     </xs:complexType>
     <!-- monitor -->
     <xs:element name="monitor">
         <xs:complexType>
             <xs:all>
                 <xs:element name="start" type="startType" minOccurs="0"/>
                 <xs:element name="stop" type="stopType" minOccurs="0"/>
             </xs:all>
         </xs:complexType>
     </xs:element>
</xs:schema>
```
**А** Пример использует технологию websocket

#### **Пример:** Запрос:

```
0100000004250011monitor
\Gamma {
     "_name": "monitor",
     "_content": [
       {
         "_name": "start",
         "_content": [
           {
              "_name": "event",
              "_attributes": {
              "name": "conversations_event",
               "entity": "101"
             }
           },
            {
              "_name": "event",
              "_attributes": {
               "name": "conversations_event",
                "entity": "102"
              }
           },
            {
              "_name": "event",
             "_attributes": {
               "name": "conversations_event",
               "entity": "103"
              }
           },
            {
             "_name": "event",
             "_attributes": {
               "name": "conversations_event",
                "entity": "104"
 }
           }
         ]
       }
     ]
   }
]
```
## Код ответа:

200

# Ответ:

0100000000190011200

#### move\_conversation\_to\_queue.xsd

Команда для перемещения разговора из одной очереди в другую.

```
<xs:schema xmlns:xs="http://www.w3.org/2001/XMLSchema">
     <xs:include schemaLocation="error.xsd"/>
     <xs:complexType name="MoveConversationToQueue">
          <xs:attribute name="conversation_id" use="required"/>
          <xs:attribute name="destination_queue_id" use="required"/>
     </xs:complexType>
    \left\langle -\right\rangle in \left\langle -\right\rangle <xs:element name="in">
          <xs:complexType>
              <xs:all>
                   <xs:element name="request">
                       <xs:complexType>
                            <xs:sequence>
                                <xs:element name="move_conversation_to_queue" type="MoveConversatio
nToQueue"/>
                            </xs:sequence>
                       </xs:complexType>
                   </xs:element>
              </xs:all>
          </xs:complexType>
     </xs:element>
    \langle !-- out -->
     <xs:element name="out">
          <xs:complexType>
              <xs:choice>
                   <xs:element name="response">
                       <xs:complexType>
                            <xs:sequence>
                                <xs:element name="ok"/>
                            </xs:sequence>
                       </xs:complexType>
                   </xs:element>
                   <!-- error codes: wrong_phase, no_such_conversation-->
                   <xs:element name="error" type="errorType"/>
              </xs:choice>
          </xs:complexType>
     </xs:element>
</xs:schema>
```
Ответы:

200

403 — Ошибки передаются в теле ответа

Ошибки, передаваемые в теле ответа:

• cannot\_perform\_cmd

operator\_call\_history.xsd

Команда просмотра истории вызовов текущего оператора.

# **Метод HTTP-запроса:**

POST

**Шаблон HTTP-запроса:**

http://host:port/<DOMAIN>/service/cc/arm/operator\_call\_history

## **Коды ответов:**

200

**XSD-схема XML-запроса/ответа:**

```
<xs:schema xmlns:xs="http://www.w3.org/2001/XMLSchema">
     <xs:include schemaLocation="error.xsd"/>
     <xs:include schemaLocation="conversation.xsd"/>
     <xs:include schemaLocation="call_history_common.xsd"/>
     <xs:complexType name="CallHistory">
         <xs:all>
             <xs:element name="url_list" type="UrlList" minOccurs="0" maxOccurs="1"/>
             <xs:element name="ss_list" type="SSList" minOccurs="0" maxOccurs="1"/>
             <xs:element name="success_faxes" type="UrlList" minOccurs="0" maxOccurs="1"/>
             <xs:element name="failed_faxes" type="UrlList" minOccurs="0" maxOccurs="1"/>
         </xs:all>
         <xs:attribute name="call_ref" type="xs:string" use="required"/>
         <xs:attribute name="start_time" type="xs:string" use="required"/>
         <xs:attribute name="answer_time" type="xs:string" use="optional"/>
         <xs:attribute name="release_time" type="xs:string" use="required"/>
         <xs:attribute name="duration" type="xs:nonNegativeInteger" use="required"/> <!-- 
длительность в секундах -->
         <xs:attribute name="total_duration" type="xs:nonNegativeInteger" use="required"/> <!-- 
длительность в секундах -->
         <xs:attribute name="waiting_duration" type="xs:nonNegativeInteger" use="required"/> 
<!-- длительность в секундах -->
         <xs:attribute name="talk_duration" type="xs:nonNegativeInteger" use="required"/> <!-- 
длительность в секундах -->
         <xs:attribute name="queue_id" type="xs:string" use="optional"/> <!-- в текущей версии 
если вызов не проходил через очередь
                                                                                то queue_id = "", 
но в новой версии мы от этого избавимся -->
         <xs:attribute name="direction" type="Direction" use="required"/>
         <xs:attribute name="display_name" type="xs:string" use="required"/> <!-- отображаемое 
имя оператора, для данного вызова в истории -->
         <xs:attribute name="digits" type="xs:string" use="required"/> <!-- номер оператора, для 
данного вызова в истории -->
         <xs:attribute name="call_record" type="xs:string" use="optional"/> <!-- запись 
разговора со стороны оператора -->
         <xs:attribute name="remote_display_name" type="xs:string" use="required"/>
         <xs:attribute name="remote_digits" type="xs:string" use="optional"/>
         <xs:attribute name="remote_agent_id" type="xs:string" use="optional"/>
     </xs:complexType>
     <!-- responseType -->
     <xs:complexType name="CallHistoryList">
         <xs:sequence>
             <xs:element name="call_history" type="CallHistory" minOccurs="0" maxOccurs="unbound
ed"/>
         </xs:sequence>
         <xs:attribute name="tag" type="xs:string" use="optional"/> <!-- тэг, который может быть 
использован в дальнейшем для постраничного вывода -->
     </xs:complexType>
     <xs:complexType name="Filters">
         <xs:attribute name="offset" type="xs:integer" use="required"/>
         <xs:attribute name="limit" type="xs:integer" use="required"/>
         <xs:attribute name="from_date" type="xs:string" use="optional"/>
         <xs:attribute name="to_date" type="xs:string" use="optional"/>
         <xs:attribute name="number" type="xs:string" use="optional"/>
         <xs:attribute name="from_number" type="xs:string" use="optional"/>
```

```
 <xs:attribute name="to_number" type="xs:string" use="optional"/>
         <xs:attribute name="cc_agent_group" type="xs:string" use="optional"/>
         <xs:attribute name="cc_agent_a_group" type="xs:string" use="optional"/>
         <xs:attribute name="cc_agent_b_group" type="xs:string" use="optional"/>
         <xs:attribute name="cc_agent_id" type="xs:string" use="optional"/>
         <xs:attribute name="cc_agent_a_id" type="xs:string" use="optional"/>
         <xs:attribute name="cc_agent_b_id" type="xs:string" use="optional"/>
         <xs:attribute name="display_name" type="xs:string" use="optional"/>
         <xs:attribute name="display_name_a" type="xs:string" use="optional"/>
         <xs:attribute name="display_name_b" type="xs:string" use="optional"/>
         <xs:attribute name="skip_incomplete" type="xs:boolean" use="optional"/>
         <xs:attribute name="direction" type="Direction" use="optional"/> <!-- Направление 
вызова. Входящий/исходящий -->
         <xs:attribute name="tag" type="xs:string" use="optional"/> <!-- Тэг возвращенный при 
предыдущем запросе. Используется для постраничного вывода -->
     </xs:complexType>
    \left\langle - - i n - - \right\rangle <xs:element name="in">
         <xs:complexType>
             <xs:all>
                  <xs:element name="request">
                      <xs:complexType>
                          <xs:sequence>
                               <xs:element name="filters" type="Filters"/>
                          </xs:sequence>
                      </xs:complexType>
                  </xs:element>
             </xs:all>
         </xs:complexType>
     </xs:element>
    \langle!-- out -->
     <xs:element name="out">
         <xs:complexType>
             <xs:choice>
                  <xs:element name="response">
                      <xs:complexType>
                          <xs:sequence>
                               <xs:element name="history" type="CallHistoryList"/>
                          </xs:sequence>
                          <xs:attribute name="timestamp" type="xs:string"/> <!--Response 
timestamp -->
                      </xs:complexType>
                  </xs:element>
                  <xs:element name="error" type="errorType"/>
              </xs:choice>
         </xs:complexType>
     </xs:element>
</xs:schema>
```
**A** Пример использует технологию websocket

**Пример:** Запрос:

```
0100000001590012operator_call_history
\Gamma {
     "_name": "in",
     "_content": [
       {
         "_name": "request",
         "_content": [
           {
             "_name": "filters",
              "_attributes": {
                "limit": "50"
             }
            }
         ]
       }
     ]
   }
]
```
# Код ответа:

200

Ответ:

```
0100000058100012200
\Gamma {
     "_name": "out",
     "_attributes": {
       "xmlns:xs": "http://www.w3.org/2001/XMLSchema-instance",
      "xs:noNamespaceSchemaLocation": "operator call history.xsd"
     },
     "_content": [
       {
        " name": "response",
         "_attributes": {
           "timestamp": "2020/12/10 14:25:53"
         },
         "_content": [
           {
              "_name": "history",
              "_attributes": {
                "tag":
```
"g2gEZAADdGFnZAAHaGlzdG9yeWgCZAAIZGF0ZXRpbWVoAmgDYgAAB+RhDGEKaANhDmEHYThsAAAABmgCZAALY2NfYWdlbn RfaWRtAAAAAzEwMmgCZAAPc2tpcF9pbmNvbXBsZXRlZAAEdHJ1ZWgCZAAQc2tpcF9zdXBlcnZpc2luZ2QABHRydWVoAmQAC mNhbGxzX3R5cGVkAAdoaXN0b3J5aAJkAAR2aWV3aAJkAAhvcGVyYXRvcm0AAAADMTAyaAJkAAZhY3RpdmVkAAVmYWxzZWo= "

```
 },
            "_content": [
\{ "_name": "call_history",
                "_attributes": {
                  "total_duration": "4",
                  "waiting_duration": "4",
                  "talk_duration": "0",
                  "release_reason": "released_by_system",
                  "digits": "102",
                  "remote_digits": "101",
                  "call_ref": "613295627",
                  "duration": "0",
                  "release_time": "2020/12/10 14:20:54",
                  "answer_time": "",
                  "start_time": "2020/12/10 14:20:50",
                  "direction": "in",
                  "call_record": "",
                  "remote_display_name": "................ 1",
                  "display_name": "",
                  "remote_agent_id": ""
                },
                "_content": [
\{ "_name": "url_list"
 }
 ]
              },
\{ "_name": "call_history",
                "_attributes": {
                  "total_duration": "13",
                  "waiting_duration": "7",
                  "talk_duration": "6",
                  "release_reason": "released_by_system",
```

```
 "digits": "102"
,
 "remote_digits": "101"
,
 "call_ref": "537644738"
,
 "duration": "5"
,
 "release_time": "2020/12/10 14:20:45"
,
 "answer_time": "2020/12/10 14:20:39"
,
 "start_time": "2020/12/10 14:20:32"
,
 "direction": "in"
,
             "call_record": "",
"remote_display_name": " \ldots \ldots \ldots \ldots \ldots \ldots \quad 1" ,
             "display_name": "",
             "remote_agent_id": ""
            },
            "_content": [
\{ "_name": "url_list"
 }
 ]
          },
\{ "_name": "call_history"
,
            "_attributes": {
 "total_duration": "7"
,
 "waiting_duration": "4"
,
 "talk_duration": "3"
,
 "release_reason": "released_by_b"
,
 "digits": "102"
,
 "remote_digits": "101"
,
 "call_ref": "3834028254196687921"
,
 "duration": "3"
,
 "release_time": "2020/12/10 14:20:26"
,
 "answer_time": "2020/12/10 14:20:23"
,
 "start_time": "2020/12/10 14:20:19"
,
 "direction": "out"
,
             "call_record": "",
"remote_display_name": " \ldots \ldots \ldots \ldots \ldots \ldots \quad 1" ,
             "display_name": "",
             "remote_agent_id": ""
            },
            "_content": [
\{ "_name": "url_list"
 }
 ]
          },
\{ "_name": "call_history"
,
            "_attributes": {
 "total_duration": "3"
,
 "waiting_duration": "3"
,
 "talk_duration": "0"
,
 "release_reason": "released_by_system"
,
 "digits": "102"
,
 "remote_digits": "101"
,
 "call_ref": "4115547623"
,
 "duration": "0"
,
 "release_time": "2020/12/10 14:17:44"
,
             "answer_time": "",
 "start_time": "2020/12/10 14:17:41"
,
```

```
 "direction": "in",
                  "call_record": "",
                 "remote display name": "................. 1",
                  "display_name": "",
                  "remote_agent_id": ""
                },
                "_content": [
\{ "_name": "url_list"
 }
 ]
              },
\{ "_name": "call_history",
                "_attributes": {
                  "total_duration": "10",
                  "waiting_duration": "5",
                  "talk_duration": "5",
                  "release_reason": "released_by_b",
                  "digits": "102",
                  "remote_digits": "101",
                  "call_ref": "4060321042",
                  "duration": "5",
                  "release_time": "2020/12/10 14:17:38",
                  "answer_time": "2020/12/10 14:17:33",
                  "start_time": "2020/12/10 14:17:28",
                  "direction": "in",
                  "call_record": "",
                  "remote_display_name": "................ 1",
                  "display_name": "",
                  "remote_agent_id": ""
                },
                "_content": [
\{ "_name": "url_list"
 }
 ]
              },
\{ "_name": "call_history",
                "_attributes": {
                 "total_duration": "9",
                  "waiting_duration": "5",
                  "talk_duration": "4",
                  "release_reason": "released_by_a",
                  "digits": "102",
                  "remote_digits": "101",
                  "call_ref": "7162187274952783718",
                  "duration": "4",
                  "release_time": "2020/12/10 14:17:22",
                  "answer_time": "2020/12/10 14:17:18",
                  "start_time": "2020/12/10 14:17:13",
                  "direction": "out",
                  "call_record": "",
                  "remote_display_name": "................ 1",
                  "display_name": "",
                  "remote_agent_id": ""
                },
                "_content": [
```

```
3611
```

```
\{ "_name": "url_list"
 }
 ]
             },
\{" name": "call_history",
               "_attributes": {
                "total_duration": "3",
                "waiting_duration": "3",
                "talk_duration": "0",
                "release_reason": "released_by_system",
                "digits": "102",
                "remote_digits": "101",
                "call_ref": "3255665922",
 "duration": "0",
 "release_time": "2020/12/10 14:14:19",
                "answer_time": "",
                "start_time": "2020/12/10 14:14:16",
                "direction": "in",
                "call_record": "",
                "remote_display_name": "................ 1",
                "display_name": "",
                "remote_agent_id": ""
              },
               "_content": [
\{ "_name": "url_list"
 }
 ]
             },
\{ "_name": "call_history",
               "_attributes": {
                "total_duration": "11",
                "waiting_duration": "8",
                "talk_duration": "3",
                "release_reason": "released_by_b",
                "digits": "102",
                "remote_digits": "101",
                "call_ref": "3171756862",
                "duration": "2",
                "release_time": "2020/12/10 14:14:07",
                "answer_time": "2020/12/10 14:14:04",
                "start_time": "2020/12/10 14:13:56",
                "direction": "in",
                "call_record": "",
                "remote_display_name": "................ 1",
                "display_name": "",
                "remote_agent_id": ""
              },
               "_content": [
\{ "_name": "url_list"
 }
 ]
             },
\{ "_name": "call_history",
```

```
 "_attributes": {
                  "total_duration": "12",
                  "waiting_duration": "5",
                  "talk_duration": "7",
                  "release_reason": "released_by_a",
                  "digits": "102",
                  "remote_digits": "101",
                  "call_ref": "7291666691949541221",
                  "duration": "6",
                  "release_time": "2020/12/10 14:13:43",
                  "answer_time": "2020/12/10 14:13:36",
                  "start_time": "2020/12/10 14:13:31",
                  "direction": "out",
                  "call_record": "",
                  "remote_display_name": "................ 1",
                  "display_name": "",
                  "remote_agent_id": ""
                },
                "_content": [
\{ "_name": "url_list"
 }
 ]
              },
\{ "_name": "call_history",
                "_attributes": {
                  "total_duration": "8",
                  "waiting_duration": "4",
                  "talk_duration": "4",
                  "release_reason": "released_by_a",
                  "digits": "102",
                  "remote_digits": "101",
                  "call_ref": "3991933534187108144",
                  "duration": "3",
                  "release_time": "2020/12/10 14:08:45",
                  "answer_time": "2020/12/10 14:08:41",
                  "start_time": "2020/12/10 14:08:37",
                  "direction": "out",
                  "call_record": "",
                  "remote_display_name": "................ 1",
                  "display_name": "",
                  "remote_agent_id": ""
                },
                "_content": [
\{ "_name": "url_list"
 }
 ]
              },
\{ "_name": "call_history",
                "_attributes": {
                  "total_duration": "19",
                  "waiting_duration": "3",
                  "talk_duration": "16",
                  "release_reason": "released_by_system",
                  "digits": "102",
                  "remote_digits": "101",
```

```
 "call_ref": "1661436472",
                  "duration": "15",
                  "release_time": "2020/12/10 14:08:15",
                  "answer_time": "2020/12/10 14:07:59",
                  "start_time": "2020/12/10 14:07:56",
                  "direction": "in",
                  "call_record": "",
                  "remote_display_name": "................ 1",
                  "display_name": "",
                  "remote_agent_id": ""
                },
                "_content": [
\{ "_name": "url_list"
 }
 ]
              }
            ]
          }
        ]
      }
    ]
  }
]
```
## ping.xsd

Команда проверки активности текущей сессии. Продлить время жизни текущей сессии.

```
<xs:schema xmlns:xs="http://www.w3.org/2001/XMLSchema">
     <xs:include schemaLocation="error.xsd"/>
    \left\langle - - i n - - \right\rangle <xs:element name="in">
          <xs:complexType>
               <xs:all>
                    <xs:element name="request"/>
               </xs:all>
          </xs:complexType>
     </xs:element>
    \left\langle \cdot \right\rangle -- out -->
     <xs:element name="out">
          <xs:complexType>
               <xs:sequence>
                    <xs:element name="response">
                         <xs:complexType>
                             <xs:sequence>
                                  <xs:element name="ok"/>
                             </xs:sequence>
                         </xs:complexType>
                    </xs:element>
               </xs:sequence>
          </xs:complexType>
     </xs:element>
</xs:schema>
```

```
Ответ:
```
 $200 -$  pong

#### queue\_list.xsd

Команда просмотра списка очередей.

```
<xs:schema xmlns:xs="http://www.w3.org/2001/XMLSchema">
     <xs:include schemaLocation="error.xsd"/>
     <xs:complexType name="Queues">
         <xs:sequence>
             <xs:element name="queue" minOccurs="0" maxOccurs="unbounded">
                  <xs:complexType>
                      <xs:attribute name="queue_id" use="required"/>
                  </xs:complexType>
             </xs:element>
         </xs:sequence>
     </xs:complexType>
    \langle!-- in -->
     <xs:element name="in">
         <xs:complexType>
             <xs:all>
                  <xs:element name="request">
                      <xs:complexType>
                          <xs:attribute name="group_id" type="xs:string" use="optional"/>
                      </xs:complexType>
                  </xs:element>
             </xs:all>
         </xs:complexType>
     </xs:element>
    \langle!-- out -->
     <xs:element name="out">
         <xs:complexType>
             <xs:choice>
                  <xs:element name="response">
                      <xs:complexType>
                          <xs:sequence>
                               <xs:element name="queue_list" type="Queues"/>
                          </xs:sequence>
                      </xs:complexType>
                  </xs:element>
                  <xs:element name="error" type="errorType"/>
             </xs:choice>
         </xs:complexType>
     </xs:element>
</xs:schema>
```
Ответ:

200

read\_user\_data.xsd

Команда просмотра кастомных свойств пользователя.

**Метод HTTP-запроса:**

POST

# **Шаблон HTTP-запроса:**

http://host:port/<DOMAIN>/service/cc/arm/read\_user\_data

# **Коды ответов:**

200 — Ошибки передаются в теле ответа

Ошибки, передаваемые в теле ответа:

• cannot\_perform\_cmd

# **XSD-схема XML-запроса/ответа:**

```
<xs:schema xmlns:xs="http://www.w3.org/2001/XMLSchema">
     <xs:include schemaLocation="error.xsd"/>
     <xs:complexType name="ReadUserData">
          <xs:attribute name="agent_id" use="required"/>
          <xs:attribute name="application_id" use="required"/>
     </xs:complexType>
    \left\langle - - i n - \right\rangle <xs:element name="in">
          <xs:complexType>
              <xs:all>
                  <xs:element name="request">
                       <xs:complexType>
                           <xs:sequence>
                                <xs:element name="read_user_data" type="ReadUserData"/>
                           </xs:sequence>
                       </xs:complexType>
                  </xs:element>
              </xs:all>
          </xs:complexType>
     </xs:element>
    \langle!-- out -->
     <xs:element name="out">
          <xs:complexType>
              <xs:choice>
                  <xs:element name="response">
                       <xs:complexType>
                           <xs:sequence>
                                <xs:element name="user_data">
                                    <xs:complexType>
                                         <xs:sequence>
                                             <xs:any namespace="##any" processContents="lax"
minOccurs="0" maxOccurs="unbounded" />
                                        </xs:sequence>
                                    </xs:complexType>
                                </xs:element>
                           </xs:sequence>
                       </xs:complexType>
                  </xs:element>
                  <xs:element name="error" type="errorType"/>
              </xs:choice>
          </xs:complexType>
     </xs:element>
</xs:schema>
```
**А** Пример использует технологию websocket

#### **Пример:** Запрос:

```
0100000001780049read_user_data
\Gamma {
     "_name": "in",
     "_content": [
       {
         "_name": "request",
         "_content": [
           {
             "_name": "read_user_data",
              "_attributes": {
               "application_id": "hodor"
             }
           }
         ]
       }
     ]
   }
]
```
# Код ответа:

200

Ответ:

```
0100000007290049200
\Gamma {
     "_name": "out",
     "_attributes": {
      "xmlns:xs": "http://www.w3.org/2001/XMLSchema-instance",
      "xs:noNamespaceSchemaLocation": "read_user_data.xsd"
     },
     "_content": [
       {
         "_name": "response",
         "_content": [
           {
            "_name": "user_data",
            "_content": [
\{ "_name": "user_data",
                 "_attributes": {
                   "user_data": "{\"myReports\":[{\"id\":\"1607932267415\",\"name\":
\"new_test\",\"plotDef\":[{\"id\":58019194,\"chartType\":\"line\",\"visible\":true,\"name\":
\Upsilon"................................\",\"queueIds\":[],\"queueMetricIds\":[],\"operatorIds\":
[\"102\"],\"operatorMetricIds\":[\"incomingCallsCount\"]}],\"dateFrom\":
\"2020-12-07T00:00:00.000+07:00\",\"dateTo\":\"2020-12-14T23:59:59.000+07:00\",\"dynamicDate\":
\"week\",\"intervalType\":\"auto\"}]}"
 }
 }
 ]
          }
        ]
      }
    ]
  }
]
```
reject\_consultation.xsd

Команда отклонения консультирования указанного разговора.

```
<xs:schema xmlns:xs="http://www.w3.org/2001/XMLSchema">
     <xs:include schemaLocation="error.xsd"/>
     <xs:complexType name="RejectConsultation">
          <xs:attribute name="conversation_id" use="required"/>
     </xs:complexType>
    \left\langle -\right\rangle in \left\langle -\right\rangle <xs:element name="in">
          <xs:complexType>
              <xs:all>
                   <xs:element name="request">
                        <xs:complexType>
                             <xs:sequence>
                                 <xs:element name="reject_consultation" type="RejectConsultation"/>
                             </xs:sequence>
                        </xs:complexType>
                   </xs:element>
               </xs:all>
          </xs:complexType>
     </xs:element>
    \left\langle \cdot \right\rangle -- out -->
     <xs:element name="out">
          <xs:complexType>
               <xs:choice>
                   <xs:element name="response">
                        <xs:complexType>
                             <xs:sequence>
                                 <xs:element name="ok"/>
                             </xs:sequence>
                        </xs:complexType>
                   </xs:element>
                   <xs:element name="error" type="errorType"/>
               </xs:choice>
          </xs:complexType>
     </xs:element>
</xs:schema>
```
Ошибки, передаваемые в теле ответа:

• cannot\_perform\_cmd

reject\_fax.xsd

Команда отклонения приема факса.

```
<xs:schema xmlns:xs="http://www.w3.org/2001/XMLSchema">
     <xs:include schemaLocation="error.xsd"/>
     <xs:complexType name="RejectFax">
          <xs:attribute name="conversation_id" use="required"/>
     </xs:complexType>
    \left\langle -\right\rangle in \left\langle -\right\rangle <xs:element name="in">
          <xs:complexType>
              <xs:all>
                   <xs:element name="request">
                        <xs:complexType>
                             <xs:sequence>
                                  <xs:element name="reject_fax" type="RejectFax"/>
                             </xs:sequence>
                        </xs:complexType>
                   </xs:element>
               </xs:all>
          </xs:complexType>
     </xs:element>
    \left\langle \cdot \right\rangle -- out -->
     <xs:element name="out">
          <xs:complexType>
               <xs:choice>
                   <xs:element name="response">
                        <xs:complexType>
                             <xs:sequence>
                                  <xs:element name="ok"/>
                             </xs:sequence>
                        </xs:complexType>
                   </xs:element>
                   <xs:element name="error" type="errorType"/>
               </xs:choice>
          </xs:complexType>
     </xs:element>
</xs:schema>
```
## Ответ:

200 — Ошибки передаются в теле ответа

Ошибки, передаваемые в теле ответа:

• cannot\_perform\_cmd

reject\_supervising.xsd

Команда отклонения супервизинга указанного разговора.

```
<xs:schema xmlns:xs="http://www.w3.org/2001/XMLSchema">
     <xs:include schemaLocation="error.xsd"/>
     <xs:complexType name="RejectSupervising">
          <xs:attribute name="conversation_id" use="required"/>
     </xs:complexType>
    \left\langle -\right\rangle in \left\langle -\right\rangle <xs:element name="in">
          <xs:complexType>
              <xs:all>
                   <xs:element name="request">
                        <xs:complexType>
                             <xs:sequence>
                                  <xs:element name="reject_supervising" type="RejectSupervising"/>
                             </xs:sequence>
                        </xs:complexType>
                   </xs:element>
               </xs:all>
          </xs:complexType>
     </xs:element>
    \left\langle -\right\rangle out \left\langle -\right\rangle <xs:element name="out">
          <xs:complexType>
               <xs:choice>
                   <xs:element name="response">
                        <xs:complexType>
                             <xs:sequence>
                                  <xs:element name="ok"/>
                             </xs:sequence>
                        </xs:complexType>
                   </xs:element>
                    <xs:element name="error" type="errorType"/>
               </xs:choice>
          </xs:complexType>
     </xs:element>
</xs:schema>
```
Ошибки, передаваемые в теле ответа:

• cannot\_perform\_cmd

remove\_conference.xsd

Команда удаления указанной конференции.

#### **Метод HTTP-запроса:**

POST

## **Шаблон HTTP-запроса:**

http://host:port/<DOMAIN>/service/cc/arm/remove\_conference

#### **Коды ответов:**

200

403 — Ошибки передаются в теле ответа

Ошибки, передаваемые в теле ответа:

• cannot\_perform\_cmd

#### **XSD-схема XML-запроса/ответа:**

```
<xs:schema xmlns:xs="http://www.w3.org/2001/XMLSchema">
     <xs:include schemaLocation="error.xsd"/>
     <!-- responseType -->
     <xs:complexType name="RemoveConference">
          <!--Если не указывать Id оператора, то будет использован идентификатор оператора
              запросившего конференцию-->
         <xs:attribute name="operator_id" type="xs:string" use="optional"/>
          <xs:attribute name="conference_id" type="xs:string" use="required"/>
     </xs:complexType>
    \left\langle - - i n - - \right\rangle <xs:element name="in">
          <xs:complexType>
              <xs:all>
                   <xs:element name="request">
                       <xs:complexType>
                            <xs:sequence>
                                <xs:element name="remove_conference" type="RemoveConference"/>
                            </xs:sequence>
                       </xs:complexType>
                  </xs:element>
              </xs:all>
          </xs:complexType>
     </xs:element>
    \left\langle \cdot \right\rangle -- out -->
     <xs:element name="out">
          <xs:complexType>
              <xs:choice>
                  <xs:element name="response">
                       <xs:complexType>
                            <xs:sequence>
                                <xs:element name="ok"/>
                            </xs:sequence>
                       </xs:complexType>
                  </xs:element>
                  <xs:element name="error" type="errorType"/>
              </xs:choice>
          </xs:complexType>
     </xs:element>
</xs:schema>
```
**А** Пример использует технологию websocket

#### **Пример:** Запрос:

```
0100000001880024remove_conference
\Gamma {
     "_name": "in",
     "_content": [
       {
          "_name": "request",
          "_content": [
            {
             "_name": "remove_conference",
              "_attributes": {
                "conference_id": "1607931249619"
              }
            }
          ]
       }
     ]
   }
]
```
# Код ответа:

200

Ответ:

```
0100000002240024200
\Gamma {
     "_name": "out",
     "_attributes": {
       "xmlns:xs": "http://www.w3.org/2001/XMLSchema-instance",
       "xs:noNamespaceSchemaLocation": "remove_conference.xsd"
 },
 "_content": [
       {
         "_name": "response",
         "_content": [
           {
             "_name": "ok"
           }
         ]
       }
     ]
   }
]
```
remove\_conversation\_from\_queue.xsd Команда удаления разговора из очереди.

```
<xs:schema xmlns:xs="http://www.w3.org/2001/XMLSchema">
     <xs:include schemaLocation="error.xsd"/>
     <xs:complexType name="RemoveConversationFromQueue">
          <xs:attribute name="conversation_id" use="required"/>
     </xs:complexType>
    \left\langle -\right\rangle in \left\langle -\right\rangle <xs:element name="in">
          <xs:complexType>
              <xs:all>
                  <xs:element name="request">
                       <xs:complexType>
                            <xs:sequence>
                                <xs:element name="remove_conversation_from_queue" type="RemoveConve
rsationFromQueue"/>
                            </xs:sequence>
                       </xs:complexType>
                  </xs:element>
              </xs:all>
         </xs:complexType>
     </xs:element>
    \langle!-- out -->
     <xs:element name="out">
          <xs:complexType>
              <xs:choice>
                  <xs:element name="response">
                       <xs:complexType>
                            <xs:choice>
                                <xs:element name="ok"/>
                                <xs:element name="error">
                                     <xs:complexType>
                                         <xs:attribute name="reason">
                                              <xs:simpleType>
                                                  <xs:restriction base="xs:string">
                                                       <xs:enumeration value="no_such_conversation"/>
                                                  </xs:restriction>
                                              </xs:simpleType>
                                         </xs:attribute>
                                    </xs:complexType>
                                </xs:element>
                            </xs:choice>
                       </xs:complexType>
                  </xs:element>
                   <xs:element name="error" type="errorType"/>
              </xs:choice>
          </xs:complexType>
     </xs:element>
</xs:schema>
```
Ответы:

200

403 — Ошибки передаются в теле ответа

Ошибки, передаваемые в теле ответа:

• cannot\_perform\_cmd

# remove\_participant.xsd

Команда удаления участника конференции.

# **Метод HTTP-запроса:**

POST

# **Шаблон HTTP-запроса:**

http://host:port/<DOMAIN>/service/cc/arm/remove\_participant

# **Коды ответов:**

200

403 — Ошибки передаются в теле ответа

Ошибки, передаваемые в теле ответа:

• cannot\_perform\_cmd

# **XSD-схема XML-запроса/ответа:**

```
<xs:schema xmlns:xs="http://www.w3.org/2001/XMLSchema">
     <xs:include schemaLocation="error.xsd"/>
     <xs:complexType name="RemoveParticipant">
         <xs:attribute name="conference_id" type="xs:string" use="required"/>
         <xs:attribute name="participant_id" type="xs:string" use="required"/>
     </xs:complexType>
    \left\langle - - i n - \right\rangle <xs:element name="in">
         <xs:complexType>
              <xs:all>
                  <xs:element name="request">
                       <xs:complexType>
                           <xs:sequence>
                               <xs:element name="remove_participant" type="RemoveParticipant"/>
                           </xs:sequence>
                       </xs:complexType>
                  </xs:element>
              </xs:all>
         </xs:complexType>
     </xs:element>
    \langle!-- out -->
     <xs:element name="out">
         <xs:complexType>
              <xs:choice>
                  <xs:element name="response">
                       <xs:complexType>
                           <xs:sequence>
                               <xs:element name="ok"/>
                           </xs:sequence>
                       </xs:complexType>
                  </xs:element>
                  <xs:element name="error" type="errorType"/>
              </xs:choice>
         </xs:complexType>
     </xs:element>
</xs:schema>
```
#### **A** Пример использует технологию websocket

#### **Пример:** Запрос:

```
0100000002100017remove_participant
\Gamma {
     "_name": "in",
     "_content": [
       {
          "_name": "request",
          "_content": [
            {
              "_name": "remove_participant",
              "_attributes": {
                "conference_id": "1607929308885",
                "participant_id": "0"
              }
            }
          ]
       }
     ]
   }
]
```
## Код ответа:

200

Ответ:

```
0100000002250017200
\Gamma {
     "_name": "out",
     "_attributes": {
       "xmlns:xs": "http://www.w3.org/2001/XMLSchema-instance",
       "xs:noNamespaceSchemaLocation": "remove_participant.xsd"
     },
     "_content": [
       {
         "_name": "response",
         "_content": [
           {
              "_name": "ok"
 }
         ]
       }
     ]
   }
]
```
#### remove\_user\_data.xsd

Команда удаления кастомных данных пользователя.

```
<xs:schema xmlns:xs="http://www.w3.org/2001/XMLSchema">
     <xs:include schemaLocation="error.xsd"/>
     <xs:complexType name="RemoveUserData">
          <xs:attribute name="agent_id" use="required"/>
          <xs:attribute name="application_id" use="required"/>
     </xs:complexType>
    \left\langle - - i n - \right\rangle <xs:element name="in">
          <xs:complexType>
              <xs:all>
                   <xs:element name="request">
                       <xs:complexType>
                            <xs:sequence>
                                <xs:element name="remove_user_data" type="RemoveUserData"/>
                            </xs:sequence>
                       </xs:complexType>
                   </xs:element>
              </xs:all>
          </xs:complexType>
     </xs:element>
    \left\langle \cdot \right\rangle -- out -->
     <xs:element name="out">
          <xs:complexType>
              <xs:choice>
                   <xs:element name="response">
                       <xs:complexType>
                            <xs:sequence>
                                <xs:element name="ok"/>
                            </xs:sequence>
                       </xs:complexType>
                   </xs:element>
                   <xs:element name="error" type="errorType"/>
              </xs:choice>
          </xs:complexType>
     </xs:element>
</xs:schema>
```

```
Ответ:
```
# 200 — Ошибки передаются в теле ответа

Ошибки, передаваемые в теле ответа:

• cannot\_perform\_cmd

## save\_user\_data.xsd

Команда сохранения кастомных данных пользователя.

#### **Метод HTTP-запроса:**

POST

#### **Шаблон HTTP-запроса:**

http://host:port/<DOMAIN>/service/cc/arm/save\_user\_data

#### **Коды ответов:**

200 — Ошибки передаются в теле ответа

Ошибки, передаваемые в теле ответа:

• cannot\_perform\_cmd

#### **XSD-схема XML-запроса/ответа:**

```
<xs:schema xmlns:xs="http://www.w3.org/2001/XMLSchema">
     <xs:include schemaLocation="error.xsd"/>
     <xs:complexType name="SaveUserData">
          <xs:sequence>
              <xs:element name="user_data" minOccurs="0" maxOccurs="1">
                   <xs:complexType>
                       <xs:sequence>
                           <xs:any namespace="##any" processContents="lax" minOccurs="0" maxOccurs="
unbounded" />
                       </xs:sequence>
                  </xs:complexType>
              </xs:element>
          </xs:sequence>
          <xs:attribute name="agent_id" use="optional"/>
          <xs:attribute name="application_id" use="required"/>
     </xs:complexType>
    \left\langle -\right| in \left\langle -\right| <xs:element name="in">
          <xs:complexType>
              <xs:all>
                  <xs:element name="request">
                       <xs:complexType>
                           <xs:sequence>
                                <xs:element name="save_user_data" type="SaveUserData"/>
                           </xs:sequence>
                       </xs:complexType>
                  </xs:element>
              </xs:all>
          </xs:complexType>
     </xs:element>
    \langle!-- out -->
     <xs:element name="out">
          <xs:complexType>
              <xs:choice>
                   <xs:element name="response">
                       <xs:complexType>
                           <xs:sequence>
                                <xs:element name="ok"/>
                           </xs:sequence>
                       </xs:complexType>
                  </xs:element>
                   <xs:element name="error" type="errorType"/>
              </xs:choice>
          </xs:complexType>
     </xs:element>
</xs:schema>
```
**А** Пример использует технологию websocket

**Пример:**

Запрос:

```
0100000007180050save_user_data
\Gamma {
    "_name": "in",
    "_content": [
      {
        "_name": "request",
        "_content": [
          {
            "_name": "save_user_data",
            "_attributes": {
              "application_id": "hodor"
            },
            "_content": [
\{ "_name": "user_data",
                "_content": [
\{ "_name": "user_data",
                   "_attributes": {
                      "user_data": "{\"myReports\":[{\"id\":\"1607932267415\",\"name\":
\"new_test_new\",\"plotDef\":[{\"id\":58019194,\"chartType\":\"line\",\"visible\":true,
\{\text{``name}\}_{\text{``i''}}:\"..............................\",\"queueIds\":[],\"queueMetricIds\":[],
\"operatorIds\":[\"102\"],\"operatorMetricIds\":[\"incomingCallsCount\"]}],\"dateFrom\":
\"2020-12-07T00:00:00.000+07:00\",\"dateTo\":\"2020-12-14T23:59:59.000+07:00\",\"dynamicDate\":
\"week\",\"intervalType\":\"auto\"}]}"
 }
 }
 ]
 }
 ]
          }
        ]
      }
    ]
  }
]
```
Код ответа:

200

Ответ:

```
0100000002210050200
\Gamma {
     "_name": "out",
     "_attributes": {
       "xmlns:xs": "http://www.w3.org/2001/XMLSchema-instance",
       "xs:noNamespaceSchemaLocation": "save_user_data.xsd"
     },
     "_content": [
       {
         "_name": "response",
         "_content": [
            {
              "_name": "ok"
            }
         ]
       }
     ]
   }
]
```
send\_to\_email.xsd

Команда для отправки принятого факса на e-mail.

```
<xs:schema xmlns:xs="http://www.w3.org/2001/XMLSchema">
     <xs:include schemaLocation="error.xsd"/>
     <xs:complexType name="SendToEmailType">
         <xs:attribute name="subject" use="required" type="xs:string"/>
         <xs:attribute name="body" use="required" type="xs:string"/>
         <xs:attribute name="to" use="required" type="xs:string">
              <xs:annotation>
                  <xs:documentation xml:lang="en">
                      The list of the email addresses, separated by comma.
                  </xs:documentation>
              </xs:annotation>
         </xs:attribute>
         <xs:attribute name="links" use="required" type="xs:string">
              <xs:annotation>
                  <xs:documentation xml:lang="en">
                      The list of the attachment's links, separated by comma.
                  </xs:documentation>
              </xs:annotation>
         </xs:attribute>
     </xs:complexType>
    \left\langle -\right| in \left\langle -\right| <xs:element name="in">
         <xs:complexType>
              <xs:all>
                  <xs:element name="request">
                      <xs:complexType>
                           <xs:sequence>
                               <xs:element name="send_to_email" type="SendToEmailType"/>
                           </xs:sequence>
                      </xs:complexType>
                  </xs:element>
              </xs:all>
         </xs:complexType>
     </xs:element>
    \langle!-- out -->
     <xs:element name="out">
         <xs:complexType>
              <xs:choice>
                  <xs:element name="response">
                      <xs:complexType>
                           <xs:sequence>
                               <xs:element name="ok"/>
                           </xs:sequence>
                      </xs:complexType>
                  </xs:element>
                  <xs:element name="error" type="errorType"/>
              </xs:choice>
         </xs:complexType>
     </xs:element>
</xs:schema>
```
Ответы:

200 404 — Ошибки передаются в теле ответа

Ошибки, передаваемые в теле ответа:

- send\_email\_error
- file\_not\_found
- cannot\_perform\_cmd

statistics\_show.xsd

Команда просмотра статистики.

# **Метод HTTP-запроса:**

POST

## **Шаблон HTTP-запроса:**

http://host:port/<DOMAIN>/service/cc/arm/statistics\_show

#### **Коды ответов:**

200

**XSD-схема XML-запроса/ответа:**
```
<?xml version="1.0" encoding="UTF-8"?>
<xs:schema xmlns:xs="http://www.w3.org/2001/XMLSchema" elementFormDefault="qualified"
attributeFormDefault="unqualified">
     <!-- systemType -->
     <xs:simpleType name="systemType">
         <xs:restriction base="xs:string">
             <xs:enumeration value="ecss10.common"/>
             <xs:enumeration value="ecss10.ssw"/>
             <xs:enumeration value="ecss10.cc"/>
             <xs:enumeration value="ecss10.tc"/>
         </xs:restriction>
     </xs:simpleType>
     <!-- statisticTypeType -->
     <xs:simpleType name="statisticTypeType">
         <xs:restriction base="xs:string">
             <xs:enumeration value="counter"/>
             <xs:enumeration value="gauge"/>
             <xs:enumeration value="meter"/>
             <xs:enumeration value="histogram"/>
         </xs:restriction>
     </xs:simpleType>
     <!-- statisticsValueType -->
     <xs:complexType name="statisticsValueType">
         <xs:attribute name="time" type="xs:string"/> <!--YY/MM/DD HH:MM:SS-->
         <xs:attribute name="value" type="xs:int"/>
         <xs:attribute name="n" type="xs:int"/>
         <xs:attribute name="min" type="xs:int" use="optional"/>
         <xs:attribute name="max" type="xs:int" use="optional"/>
         <xs:attribute name="avg" type="xs:double" use="optional"/>
     </xs:complexType>
     <!-- statisticsInType -->
     <xs:complexType name="statisticsInType">
         <xs:attribute name="from" type="xs:string"/> <!--YY/MM/DD HH:MM:SS-->
         <xs:attribute name="to" type="xs:string"/> <!--YY/MM/DD HH:MM:SS-->
         <xs:attribute name="system" type="systemType"/>
         <xs:attribute name="subsystem" type="xs:string" use="optional"/>
         <xs:attribute name="statistic" type="xs:string" use="optional"/>
         <xs:attribute name="type" type="statisticTypeType" use="optional"/>
         <xs:attribute name="variable_part_1" type="xs:string" use="optional"/>
         <xs:attribute name="variable_part_2" type="xs:string" use="optional"/>
         <xs:attribute name="measure_type" type="statisticIntervalType" use="optional"/>
     </xs:complexType>
     <!-- statisticsOutType -->
     <xs:complexType name="statisticsOutType">
         <xs:sequence>
             <xs:element name="value" minOccurs="0" maxOccurs="unbounded" type="statisticsValueT
ype"/>
         </xs:sequence>
         <xs:attribute name="system" type="systemType"/>
         <xs:attribute name="subsystem" type="xs:string"/>
         <xs:attribute name="statistic" type="xs:string"/>
         <xs:attribute name="type" type="statisticTypeType"/>
         <xs:attribute name="measure_type" type="xs:string" use="optional"/>
         <xs:attribute name="sum" type="xs:float" use="optional"/>
         <xs:attribute name="variable_part_1" type="xs:string" use="optional"/>
         <xs:attribute name="variable_part_2" type="xs:string" use="optional"/>
     </xs:complexType>
```

```
 <!-- statisticIntervalType -->
```

```
 <xs:simpleType name="statisticIntervalType">
          <xs:restriction base="xs:string">
              <xs:enumeration value="realtime"/>
              <xs:enumeration value="intrahour"/>
              <xs:enumeration value="hour"/>
              <xs:enumeration value="day"/>
              <xs:enumeration value="week"/>
              <xs:enumeration value="month"/>
              <xs:enumeration value="auto"/>
          </xs:restriction>
     </xs:simpleType>
    \left\langle - - i n - - \right\rangle <xs:element name="in">
          <xs:complexType>
              <xs:sequence>
                   <xs:element name="request">
                       <xs:complexType>
                            <xs:sequence>
                                <xs:element name="statistics" maxOccurs="unbounded" type="statistic
sInType"/>
                            </xs:sequence>
                            <xs:attribute name="domain" type="xs:string"/>
                            <xs:attribute name="measure_type" type="statisticIntervalType"/>
                       </xs:complexType>
                   </xs:element>
              </xs:sequence>
          </xs:complexType>
     </xs:element>
    \left\langle \cdot \right\rangle -- out -->
     <xs:element name="out">
          <xs:complexType>
              <xs:sequence>
                   <xs:element name="response">
                       <xs:complexType>
                            <xs:sequence>
                                <xs:element name="statistics" minOccurs="0" maxOccurs="unbounded"
type="statisticsOutType"/>
                            </xs:sequence>
                       </xs:complexType>
                   </xs:element>
              </xs:sequence>
          </xs:complexType>
     </xs:element>
</xs:schema>
```
XSD-схема с общими типами данных **statistics\_common.xsd**

```
<?xml version="1.0" encoding="UTF-8"?>
<xs:schema xmlns:xs="http://www.w3.org/2001/XMLSchema">
     <!-- systemType -->
     <xs:simpleType name="systemType">
         <xs:restriction base="xs:string">
             <xs:enumeration value="ecss10.common"/>
             <xs:enumeration value="ecss10.ssw"/>
             <xs:enumeration value="ecss10.cc"/>
             <xs:enumeration value="ecss10.tc"/>
         </xs:restriction>
     </xs:simpleType>
     <!-- statisticTypeType -->
     <xs:simpleType name="statisticTypeType">
         <xs:restriction base="xs:string">
             <xs:enumeration value="counter"/>
             <xs:enumeration value="gauge"/>
             <xs:enumeration value="meter"/>
             <xs:enumeration value="histogram"/>
         </xs:restriction>
     </xs:simpleType>
     <!-- statisticIntervalType -->
     <xs:simpleType name="statisticIntervalType">
         <xs:restriction base="xs:string">
             <xs:enumeration value="realtime"/>
             <xs:enumeration value="intrahour"/>
             <xs:enumeration value="hour"/>
             <xs:enumeration value="day"/>
             <xs:enumeration value="week"/>
             <xs:enumeration value="month"/>
             <xs:enumeration value="auto"/>
         </xs:restriction>
     </xs:simpleType>
     <!-- dynamicDateType -->
     <xs:simpleType name="dynamicDateType">
         <xs:restriction base="xs:string">
             <xs:enumeration value="none"/>
             <xs:enumeration value="today"/>
             <xs:enumeration value="yesterday"/>
             <xs:enumeration value="week"/>
             <xs:enumeration value="month"/>
             <xs:enumeration value="quarter"/>
             <xs:enumeration value="year"/>
         </xs:restriction>
     </xs:simpleType>
     <!-- statisticsInType -->
     <xs:complexType name="statisticsInType">
         <xs:attribute name="system" type="systemType" use="required"/>
         <xs:attribute name="subsystem" type="xs:string"/>
         <xs:attribute name="statistic" type="xs:string"/>
         <xs:attribute name="type" type="statisticTypeType"/>
         <xs:attribute name="variable_part_1" type="xs:string"/>
         <xs:attribute name="variable_part_2" type="xs:string"/>
         <!-- Displayable metric name -->
```

```
 <xs:attribute name="title" type="xs:string"/>
     </xs:complexType>
     <!-- statisticRequestType -->
     <xs:complexType name="statisticRequestType">
         <xs:sequence>
             <xs:element name="statistics" maxOccurs="unbounded" type="statisticsInType"/>
         </xs:sequence>
         <xs:attribute name="from" type="xs:dateTime" use="required"/>
         <xs:attribute name="to" type="xs:dateTime" use="required"/>
         <xs:attribute name="measure_type" type="statisticIntervalType"/>
         <xs:attribute name="request_time_utc" type="xs:boolean"/>
     </xs:complexType>
     <!-- statisticReportType -->
     <xs:complexType name="statisticReportType">
         <xs:sequence>
             <xs:element name="chart" maxOccurs="unbounded">
                 <xs:complexType>
                     <xs:sequence>
                          <xs:element name="statistics" maxOccurs="unbounded"
type="statisticsInType"/>
                     </xs:sequence>
                     <xs:attribute name="name" type="xs:string" use="required"/>
                     <xs:attribute name="chart_type" type="xs:string"/>
                     <xs:attribute name="visible" type="xs:boolean"/>
                 </xs:complexType>
             </xs:element>
         </xs:sequence>
         <xs:attribute name="name" type="xs:string" use="required"/>
         <xs:attribute name="dynamic_date" type="dynamicDateType" use="required"/>
         <!-- Required if dynamic_date == 'none' -->
         <xs:attribute name="from" type="xs:dateTime"/>
         <xs:attribute name="to" type="xs:dateTime"/>
         <xs:attribute name="id" type="xs:string"/>
         <xs:attribute name="measure_type" type="statisticIntervalType"/>
         <xs:attribute name="description" type="xs:string"/>
         <xs:attribute name="created_at" type="xs:dateTime"/>
         <xs:attribute name="task_id" type="xs:string"/>
     </xs:complexType>
</xs:schema>
```
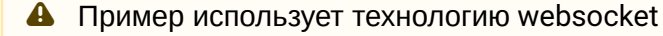

#### **Пример:**

Запрос:

```
0100000003440027statistics_show
  \Gamma {
       "_name": "in",
       "_content": [
         {
            "_name": "request",
            "_content": [
             {
                "_name": "statistics",
                "_attributes": {
                  "from": "2020/12/07 00:00:00",
                  "to": "2020/12/14 23:59:59",
                  "statistic": "accepted_direct_in_c",
                  "subsystem": "agent",
                  "system": "ecss10.cc",
                  "type": "counter",
                  "measure_type": "auto",
                  "variable_part_2": "102"
                }
              }
           ]
         }
       ]
     }
  ] 
Код ответа:
```
200

Ответ:

```
0100000013900027200
\Gamma {
     "_name": "out",
     "_attributes": {
      "xmlns:xs": "http://www.w3.org/2001/XMLSchema-instance",
      "xs:noNamespaceSchemaLocation": "statistics_show.xsd"
    },
     "_content": [
       {
         "_name": "response",
         "_content": [
           {
             "_name": "statistics",
             "_attributes": {
              "domain": "arko",
              "from": "2020/12/07 00:00:00",
               "to": "2020/12/14 23:59:59",
               "system": "ecss10.cc",
               "subsystem": "agent",
               "statistic": "accepted_direct_in_c",
               "type": "counter",
               "measure_type": "day",
               "sum": "6.000000",
              "variable_part_2": "102"
             },
             "_content": [
\{ "_name": "value",
                 "_attributes": {
                   "time": "2020/12/07 23:59:59",
                   "value": "0",
                   "n": "-",
                   "min": "-",
                   "max": "-",
                   "avg": "-"
 }
               },
\{ "_name": "value",
                 "_attributes": {
                   "time": "2020/12/08 23:59:59",
                   "value": "0",
                  "n": "-",
                   "min": "-",
                  "max" : "--" "avg": "-"
 }
               },
\{ "_name": "value",
                 "_attributes": {
                   "time": "2020/12/09 23:59:59",
                   "value": "0",
                   "n": "-",
                   "min": "-",
                   "max": "-",
                   "avg": "-"
```

```
 }
         },
\{ "_name": "value"
,
           "_attributes": {
 "time": "2020/12/10 23:59:59"
,
 "value": "5"
,
\mathsf{m} \mathsf{m}: "-",
 "min": "-"
,
 "max": "-"
,
            "avg": "-"
 }
         },
         {
 "_name": "value"
,
           "_attributes": {
 "time": "2020/12/11 23:59:59"
,
 "value": "1"
,
\mathsf{m} \mathsf{m}: "-",
 "min": "-"
,
 "max": "-"
,
            "avg": "-"
 }
         },
         {
 "_name": "value"
,
           "_attributes": {
 "time": "2020/12/12 23:59:59"
,
 "value": "0"
,
\mathsf{m} \mathsf{m}: "-",
 "min": "-"
,
 "max": "-"
,
            "avg": "-"
 }
         },
\{ "_name": "value"
,
           "_attributes": {
 "time": "2020/12/13 23:59:59"
,
 "value": "0"
,
\mathsf{m} \mathsf{m}: "-",
 "min": "-"
,
 "max": "-"
,
            "avg": "-"
 }
         },
\{ "_name": "value"
,
           "_attributes": {
 "time": "2020/12/14 23:59:59"
,
 "value": "-"
,
\mathsf{m} \mathsf{m}: "-",
 "min": "-"
,
 "max": "-"
,
            "avg": "-"
          }
         }
        ]
       }
```
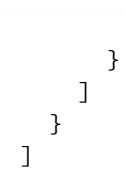

]

supervise.xsd

Команда подключения к разговору в режиме супервизинга.

```
<xs:schema xmlns:xs="http://www.w3.org/2001/XMLSchema">
     <xs:include schemaLocation="error.xsd"/>
     <xs:simpleType name="SupervisingType">
         <xs:restriction base="xs:string">
              <xs:enumeration value="conference"/>
              <xs:enumeration value="consult"/>
              <xs:enumeration value="observing"/>
         </xs:restriction>
     </xs:simpleType>
     <!-- responseType -->
     <xs:complexType name="Supervise">
         <xs:attribute name="conversation_id" type="xs:string" use="required"/>
         <xs:attribute name="conversation_ref" type="xs:string" use="required"/>
         <xs:attribute name="mode" type="SupervisingType" use="required"/>
     </xs:complexType>
    \left\langle -\right| -- in -->
     <xs:element name="in">
         <xs:complexType>
             <xs:all>
                  <xs:element name="request">
                      <xs:complexType>
                           <xs:sequence>
                               <xs:element name="supervise" type="Supervise"/>
                           </xs:sequence>
                      </xs:complexType>
                  </xs:element>
              </xs:all>
         </xs:complexType>
     </xs:element>
    \langle!-- out -->
     <xs:element name="out">
         <xs:complexType>
              <xs:choice>
                  <xs:element name="response">
                      <xs:complexType>
                           <xs:sequence>
                               <xs:element name="ok"/>
                           </xs:sequence>
                      </xs:complexType>
                  </xs:element>
                  <xs:element name="error" type="errorType"/>
              </xs:choice>
         </xs:complexType>
     </xs:element>
</xs:schema>
```
#### Ответ:

200

unblock\_operator.xsd

Команда разблокировки указанного оператора.

## **Метод HTTP-запроса:**

POST

### **Шаблон HTTP-запроса:**

http://host:port/<DOMAIN>/service/cc/arm/unblock\_operator

#### **Коды ответов:**

200

#### **XSD-схема XML-запроса/ответа:**

```
<xs:schema xmlns:xs="http://www.w3.org/2001/XMLSchema">
     <xs:include schemaLocation="error.xsd"/>
    \left\langle - - i n - - \right\rangle <xs:element name="in">
          <xs:complexType>
              <xs:all>
                   <xs:element name="request">
                       <xs:complexType>
                            <xs:attribute name="agent_id" use="required"/>
                       </xs:complexType>
                   </xs:element>
              </xs:all>
          </xs:complexType>
     </xs:element>
    \langle !-- out -- \rangle <xs:element name="out">
          <xs:complexType>
              <xs:choice>
                   <xs:element name="response">
                       <xs:complexType>
                            <xs:sequence>
                                <xs:element name="ok"/>
                            </xs:sequence>
                       </xs:complexType>
                   </xs:element>
                   <xs:element name="error" type="errorType"/>
              </xs:choice>
          </xs:complexType>
     </xs:element>
</xs:schema>
```
**A** Пример использует технологию websocket

#### **Пример:** Запрос:

```
0100000001300014unblock_operator
\Gamma {
     "_name": "in",
      "_content": [
        {
          "_name": "request",
          "_attributes": {
            "agent_id": "102"
          }
        }
     ]
   }
]
```
#### Код ответа:

200

Ответ:

```
0100000002230014200
\Gamma {
     "_name": "out",
     "_attributes": {
       "xmlns:xs": "http://www.w3.org/2001/XMLSchema-instance",
       "xs:noNamespaceSchemaLocation": "unblock_operator.xsd"
     },
     "_content": [
       {
         "_name": "response",
         "_content": [
            {
              "_name": "ok"
            }
         ]
       }
     ]
   }
]
```
#### **События HTTP API**

После подписки на то или иное событие с помощью команды monitor, по вебсокетам начинают приходить нотификации.

Полный список событий:

- [agent\\_info\\_event.xsd](#page-3647-0)
- [agent\\_list\\_event.xsd](#page-3648-0)
- [agent\\_realtime\\_statistics\\_event2.xsd](#page-3650-0)
- [agent\\_realtime\\_statistics\\_event.xsd](#page-3651-0)
- [auxwork\\_profile\\_event.xsd](#page-3653-0)
- [conference\\_participants\\_event2.xsd](#page-3656-0)
- [conference\\_participants\\_event.xsd](#page-3657-0)
- [conferences\\_event.xsd](#page-3659-0)
- [conversation.xsd](#page-3659-1)
- [conversations\\_event.xsd](#page-3663-0)
- [group\\_realtime\\_statistics\\_event.xsd](#page-3665-0)
- [queue\\_config\\_event.xsd](#page-3667-0)
- [queue\\_conversations\\_event2.xsd](#page-3670-0)
- [queue\\_conversations\\_event.xsd](#page-3672-0)
- [queue\\_list\\_event.xsd](#page-3673-0)
- [queue\\_realtime\\_statistics\\_event.xsd](#page-3675-0)
- [supervising\\_event.xsd](#page-3676-0)

#### <span id="page-3647-0"></span>agent\_info\_event.xsd

Событие, содержащее информацию об операторе.

```
<?xml version="1.0" encoding="UTF-8"?>
<xs:schema xmlns:xs="http://www.w3.org/2001/XMLSchema" elementFormDefault="qualified"
attributeFormDefault="unqualified">
     <xs:include schemaLocation="monitor.xsd"/>
     <xs:include schemaLocation="agent.xsd"/>
     <xs:complexType name="AgentInfoEventType">
         <xs:sequence>
             <xs:element name="agent_info" type="AgentInfo"/>
         </xs:sequence>
     </xs:complexType>
     <xs:element name="event">
         <xs:complexType>
             <xs:complexContent>
                 <xs:extension base="baseEventType">
                      <xs:sequence>
                          <xs:element name="agent_info" type="AgentInfoEventType"/>
                      </xs:sequence>
                 </xs:extension>
             </xs:complexContent>
         </xs:complexType>
     </xs:element>
```

```
</xs:schema>
```
<span id="page-3648-0"></span>agent\_list\_event.xsd

Событие, содержащее информацию об операторах группы.

```
<?xml version="1.0" encoding="UTF-8"?>
<xs:schema xmlns:xs="http://www.w3.org/2001/XMLSchema" elementFormDefault="qualified"
attributeFormDefault="unqualified">
     <xs:include schemaLocation="monitor.xsd"/>
     <xs:simpleType name="StatusType">
         <xs:restriction base="xs:string">
             <xs:enumeration value="stopped"/>
             <xs:enumeration value="available"/>
             <xs:enumeration value="auxwork"/>
             <xs:enumeration value="removed"/>
         </xs:restriction>
     </xs:simpleType>
     <xs:simpleType name="LineStatusType">
         <xs:restriction base="xs:string">
             <xs:enumeration value="idle"/>
             <xs:enumeration value="alerting"/>
             <xs:enumeration value="talking"/>
             <xs:enumeration value="acw"/>
         </xs:restriction>
     </xs:simpleType>
     <xs:complexType name="Agent">
         <xs:attribute name="agent_id" type="xs:string"/>
         <xs:attribute name="status" type="StatusType"/>
         <xs:attribute name="line_status" type="LineStatusType"/>
         <xs:attribute name="is_supervisor" type="xs:boolean"/>
         <xs:attribute name="display_name" type="xs:string" use="optional"/>
         <xs:attribute name="number" type="xs:string" use="optional"/>
         <xs:attribute name="auxwork_reason" type="xs:string" use="optional"/>
     </xs:complexType>
     <xs:complexType name="GroupAgentList">
         <xs:sequence>
             <xs:element name="agent" type="Agent"/>
         </xs:sequence>
         <xs:attribute name="group_id" type="xs:string"/>
     </xs:complexType>
     <xs:element name="event">
         <xs:complexType>
             <xs:complexContent>
                 <xs:extension base="baseEventType">
                      <xs:sequence>
                          <xs:element name="group" type="GroupAgentList"/>
                      </xs:sequence>
                 </xs:extension>
             </xs:complexContent>
         </xs:complexType>
     </xs:element>
</xs:schema>
```
#### <span id="page-3650-0"></span>agent\_realtime\_statistics\_event2.xsd

Ещё один вариант события, содержащего статистику оператора в режиме реального времени. В отличие от первого содержит ещё и информацию о метриках, которые в данный момент растут.

```
<?xml version="1.0" encoding="UTF-8"?>
<xs:schema xmlns:xs="http://www.w3.org/2001/XMLSchema" elementFormDefault="qualified"
attributeFormDefault="unqualified">
     <xs:include schemaLocation="monitor.xsd"/>
     <xs:complexType name="Metric">
         <xs:attribute name="value" type="xs:string"/>
         <xs:attribute name="increment" type="xs:boolean"/> <!--Растёт ли в данный момент эта 
метрика-->
     </xs:complexType>
     <xs:complexType name="Metrics">
         <xs:all>
             <xs:element name="available_t" type="Metric"/>
             <xs:element name="auxwork_t" type="Metric"/>
             <xs:element name="blocked_t" type="Metric"/>
             <xs:element name="talk_t" type="Metric"/>
             <xs:element name="acd_talk_t" type="Metric"/>
             <xs:element name="acd_queue_talk_t" type="Metric"/>
             <xs:element name="acw_t" type="Metric"/>
             <xs:element name="accepted_c" type="Metric"/>
             <xs:element name="accepted_acd_c" type="Metric"/>
             <xs:element name="abandoned_c" type="Metric"/>
             <xs:element name="abandoned_acd_c" type="Metric"/>
         </xs:all>
     </xs:complexType>
     <xs:complexType name="AgentRealtimeStatisticsEventType">
         <xs:sequence>
             <xs:element name="session" type="Metrics"/>
             <xs:element name="shift" type="Metrics"/>
             <xs:element name="week" type="Metrics"/>
             <xs:element name="month" type="Metrics"/>
         </xs:sequence>
         <xs:attribute name="agent_id" type="xs:string"/>
     </xs:complexType>
     <xs:element name="event">
         <xs:complexType>
             <xs:complexContent>
                  <xs:extension base="baseEventType">
                      <xs:sequence>
                          <xs:element name="agent_realtime_statistics" type="AgentRealtimeStatist
icsEventType"/>
                      </xs:sequence>
                 </xs:extension>
             </xs:complexContent>
         </xs:complexType>
     </xs:element>
</xs:schema>
```
<span id="page-3651-0"></span>agent\_realtime\_statistics\_event.xsd

Событие, содержащее статистику оператора в режиме реального времени.

```
<?xml version="1.0" encoding="UTF-8"?>
<xs:schema xmlns:xs="http://www.w3.org/2001/XMLSchema" elementFormDefault="qualified"
attributeFormDefault="unqualified">
     <xs:include schemaLocation="monitor.xsd"/>
     <xs:simpleType name="LimitType">
         <xs:union>
             <xs:simpleType>
                 <xs:restriction base="xs:nonNegativeInteger"/>
             </xs:simpleType>
             <xs:simpleType>
                 <xs:restriction base="xs:string">
                     <xs:enumeration value="unbounded"/>
                 </xs:restriction>
             </xs:simpleType>
         </xs:union>
     </xs:simpleType>
     <xs:complexType name="AgentRealtimeStatisticsEventType">
         <xs:attribute name="agent_id" type="xs:string"/>
         <xs:attribute name="available_t" type="xs:nonNegativeInteger"/> <!-- время, которое 
оператор находился в состоянии "доступен" -->
         <xs:attribute name="auxwork_t" type="xs:nonNegativeInteger"/> <!-- время, которое 
оператор находился "отошел" -->
         <xs:attribute name="blocked_t" type="xs:nonNegativeInteger"/> <!-- время, которое 
оператор был заблокирован супервизором -->
         <xs:attribute name="talk_t" type="xs:nonNegativeInteger"/> <!-- время, которое оператор 
разговаривал -->
         <xs:attribute name="acd_talk_t" type="xs:nonNegativeInteger"/> <!-- время, которое 
оператор разговаривал, обслуживая вызовы из очередей -->
         <xs:attribute name="acd_queue_talk_t" type="xs:nonNegativeInteger"/> <!-- время, 
которое оператор разговаривал, обслуживая вызовы из очередей, включая то время, которое эти 
вызовы ожидали в очереди -->
         <xs:attribute name="acw_t" type="xs:nonNegativeInteger"/> <!-- время, которое оператор 
потратил на пост-обработку вызовов -->
         <xs:attribute name="accepted_c" type="xs:nonNegativeInteger"/> <!-- количество принятых 
разговоров, включая разговоры с очередей -->
         <xs:attribute name="accepted_acd_c" type="xs:nonNegativeInteger"/> <!-- количество 
принятых разговоров с очередей -->
         <xs:attribute name="abandoned_c" type="xs:nonNegativeInteger"/> <!-- количество 
пропущенных разговоров, включая разговоры с очередей -->
         <xs:attribute name="abandoned_acd_c" type="xs:nonNegativeInteger"/> <!-- количество 
пропущенных разговоров с очередей -->
         <!--метрики за смену-->
         <xs:attribute name="s_available_t" type="xs:nonNegativeInteger"/>
         <xs:attribute name="s_auxwork_t" type="xs:nonNegativeInteger"/>
         <xs:attribute name="s_blocked_t" type="xs:nonNegativeInteger"/>
         <xs:attribute name="s_talk_t" type="xs:nonNegativeInteger"/>
         <xs:attribute name="s_acd_talk_t" type="xs:nonNegativeInteger"/>
         <xs:attribute name="s_acd_queue_talk_t" type="xs:nonNegativeInteger"/>
         <xs:attribute name="s_acw_t" type="xs:nonNegativeInteger"/>
         <xs:attribute name="s_accepted_c" type="xs:nonNegativeInteger"/>
         <xs:attribute name="s_accepted_acd_c" type="xs:nonNegativeInteger"/>
         <xs:attribute name="s_abandoned_c" type="xs:nonNegativeInteger"/>
         <xs:attribute name="s_abandoned_acd_c" type="xs:nonNegativeInteger"/>
         <!--метрики за неделю-->
         <xs:attribute name="w_available_t" type="xs:nonNegativeInteger"/>
```

```
 <xs:attribute name="w_auxwork_t" type="xs:nonNegativeInteger"/>
         <xs:attribute name="w_blocked_t" type="xs:nonNegativeInteger"/>
         <xs:attribute name="w_talk_t" type="xs:nonNegativeInteger"/>
         <xs:attribute name="w_acd_talk_t" type="xs:nonNegativeInteger"/>
         <xs:attribute name="w_acd_queue_talk_t" type="xs:nonNegativeInteger"/>
         <xs:attribute name="w_acw_t" type="xs:nonNegativeInteger"/>
         <xs:attribute name="w_accepted_c" type="xs:nonNegativeInteger"/>
         <xs:attribute name="w_accepted_acd_c" type="xs:nonNegativeInteger"/>
         <xs:attribute name="w_abandoned_c" type="xs:nonNegativeInteger"/>
         <xs:attribute name="w_abandoned_acd_c" type="xs:nonNegativeInteger"/>
         <!--метрики за месяц-->
         <xs:attribute name="m_available_t" type="xs:nonNegativeInteger"/>
         <xs:attribute name="m_auxwork_t" type="xs:nonNegativeInteger"/>
         <xs:attribute name="m_blocked_t" type="xs:nonNegativeInteger"/>
         <xs:attribute name="m_talk_t" type="xs:nonNegativeInteger"/>
         <xs:attribute name="m_acd_talk_t" type="xs:nonNegativeInteger"/>
         <xs:attribute name="m_acd_queue_talk_t" type="xs:nonNegativeInteger"/>
         <xs:attribute name="m_acw_t" type="xs:nonNegativeInteger"/>
         <xs:attribute name="m_accepted_c" type="xs:nonNegativeInteger"/>
         <xs:attribute name="m_accepted_acd_c" type="xs:nonNegativeInteger"/>
         <xs:attribute name="m_abandoned_c" type="xs:nonNegativeInteger"/>
         <xs:attribute name="m_abandoned_acd_c" type="xs:nonNegativeInteger"/>
     </xs:complexType>
     <xs:element name="event">
         <xs:complexType>
             <xs:complexContent>
                 <xs:extension base="baseEventType">
                     <xs:sequence>
                         <xs:element name="agent_realtime_statistics" type="AgentRealtimeStatist
icsEventType"/>
                     </xs:sequence>
                 </xs:extension>
             </xs:complexContent>
         </xs:complexType>
     </xs:element>
</xs:schema>
```
#### <span id="page-3653-0"></span>auxwork\_profile\_event.xsd

Схема предназначена:

- для агента, чтобы он мог выбирать причину технического перерыва с последующим переходом в технический перерыв. Свой профиль агент должен знать по подписке на событие agent\_info\_event.
- для супервизора, чтобы он мог переводить произвольного агента в технический перерыв с заданной причиной. Профиль агента супервизор может знать по подписке на конфигурацию очередей.

```
<?xml version="1.0" encoding="UTF-8"?>
<xs:schema xmlns:xs="http://www.w3.org/2001/XMLSchema" elementFormDefault="qualified"
attributeFormDefault="unqualified">
     <xs:include schemaLocation="monitor.xsd"/>
    \langle!-- event -->
     <xs:element name="event">
         <xs:complexType>
             <xs:complexContent>
                 <xs:extension base="baseEventType">
                      <xs:choice>
                          <xs:element name="full" type="fullType"/>
                          <xs:element name="partial" type="partialType"/>
                      </xs:choice>
                 </xs:extension>
             </xs:complexContent>
         </xs:complexType>
     </xs:element>
     <!-- resultFullType -->
     <xs:complexType name="fullType">
         <xs:sequence>
             <xs:element name="profile" type="profileType" maxOccurs="unbounded"/>
         </xs:sequence>
     </xs:complexType>
     <!-- resultPartialType -->
     <xs:complexType name="partialType">
         <xs:sequence>
             <xs:element name="action" type="actionType" maxOccurs="unbounded"/>
         </xs:sequence>
     </xs:complexType>
     <!-- actionType -->
     <xs:complexType name="actionType">
         <xs:sequence>
             <xs:element name="profile" type="profileType" maxOccurs="unbounded"/>
         </xs:sequence>
         <xs:attribute name="type" type="actionTypeContent"/>
     </xs:complexType>
     <!-- profileType -->
     <xs:complexType name="profileType">
         <xs:sequence maxOccurs="unbounded">
             <xs:element name="reason" type="reasonType"/>
         </xs:sequence>
         <xs:attribute name="name" type="xs:string"/>
     </xs:complexType>
     <!-- reasonType -->
     <xs:complexType name="reasonType">
         <xs:attribute name="name" type="xs:string"/>
         <xs:attribute name="en" type="xs:string"/>
         <xs:attribute name="ru" type="xs:string"/>
     </xs:complexType>
     <!-- actionTypeContent -->
     <xs:simpleType name="actionTypeContent">
         <xs:restriction base="xs:string">
```

```
 <xs:enumeration value="added"/>
             <xs:enumeration value="removed"/>
             <xs:enumeration value="changed"/>
         </xs:restriction>
     </xs:simpleType>
</xs:schema>
```
#### **Примеры:**

**full**:

```
<?xml version="1.0"?>
<event name="queue_profile_event" timestamp="1970/01/01 07:00:00">
     <full>
         <profile name="test">
             <reason name="124" en="124" ru="124"/>
             <reason name="busy" en="Busy" ru="Занят"/>
             <reason name="callback" en="Callback" ru="Обратный звонок"/>
             <reason name="dinner" en="Dinner" ru="Обед"/>
             <reason name="handle_call" en="Call handling" ru="Обработка вызова"/>
             <reason name="locality_transfer" en="Transfering to another locality" ru="Передача 
в другой населенный пункт"/>
             <reason name="not_available" en="" ru=""/>
             <reason name="rest" en="Rest" ru="Отдых"/>
         </profile>
         <profile name="new">
             <reason name="busy" en="Busy" ru="Занят"/>
             <reason name="custom_reason" en="" ru=""/>
         </profile>
         <profile name="default">
             <reason name="busy" en="Busy" ru="Занят"/>
         </profile>
         <profile name="103">
             <reason name="busy" en="Busy" ru="Занят"/>
             <reason name="dinner" en="Dinner" ru="Обед"/>
             <reason name="124" en="124" ru="124"/>
             <reason name="handle_call" en="Call handling" ru="Обработка вызова"/>
             <reason name="callback" en="Callback" ru="Обратный звонок"/>
             <reason name="rest" en="Rest" ru="Отдых"/>
             <reason name="locality_transfer" en="Transfering to another locality" ru="Передача 
в другой населенный пункт"/>
         </profile>
     </full>
</event>
```
#### **partial:**

```
<?xml version="1.0"?>
<event name="queue_profile_event" timestamp="1970/01/01 07:00:00">
     <partial>
         <action type="changed">
             <profile name="profile2">
                 <reason name="busy" en="Busy" ru="Занят"/>
                 <reason name="callback" en="Callback" ru="Обратный звонок"/>
             </profile>
         </action>
         <action type="removed">
             <profile name="profile3">
                 <reason name="busy" en="Busy" ru="Занят"/>
             </profile>
         </action>
         <action type="added">
             <profile name="profile1">
                  <reason name="busy" en="Busy" ru="Занят"/>
             </profile>
         </action>
     </partial>
</event>
```
#### <span id="page-3656-0"></span>conference\_participants\_event2.xsd

Вторая версия нотификации об участниках конференции. В отличие от первой версии здесь гарантируется, что у участника, возвращенного в конференцию повторно, будет сохраняться тот же самый идентификатор.

```
<?xml version="1.0" encoding="UTF-8"?>
<xs:schema xmlns:xs="http://www.w3.org/2001/XMLSchema" elementFormDefault="qualified"
attributeFormDefault="unqualified">
     <xs:include schemaLocation="monitor.xsd"/>
     <xs:simpleType name="StatusType">
         <xs:restriction base="xs:string">
             <xs:enumeration value="connecting"/>
             <xs:enumeration value="connected"/>
             <xs:enumeration value="disconnected"/>
         </xs:restriction>
     </xs:simpleType>
     <xs:simpleType name="ReasonType">
         <xs:restriction base="xs:string">
             <xs:enumeration value="failed"/>
             <xs:enumeration value="released"/>
         </xs:restriction>
     </xs:simpleType>
     <xs:complexType name="ParticipantInfo">
         <xs:attribute name="id" type="xs:string"/>
         <xs:attribute name="status" type="StatusType"/>
         <xs:attribute name="digits" type="xs:string"/>
         <xs:attribute name="agent_id" type="xs:string" use="optional"/>
         <xs:attribute name="display_name" type="xs:string" use="optional"/>
         <xs:attribute name="disconnect_reason" type="ReasonType" use="optional"/> <!-- only if 
status == disconnected \rightarrow <xs:anyAttribute/>
     </xs:complexType>
     <xs:complexType name="Participants">
         <xs:sequence>
             <xs:choice minOccurs="0" maxOccurs="unbounded">
                  <xs:element name="participant" type="ParticipantInfo"/>
             </xs:choice>
         </xs:sequence>
         <xs:attribute name="id" type="xs:string"/>
     </xs:complexType>
     <xs:element name="event">
         <xs:complexType>
             <xs:complexContent>
                 <xs:extension base="baseEventType">
                      <xs:sequence>
                          <xs:element name="participants" type="Participants"/>
                      </xs:sequence>
                 </xs:extension>
             </xs:complexContent>
         </xs:complexType>
     </xs:element>
</xs:schema>
```
<span id="page-3657-0"></span>conference\_participants\_event.xsd

Нотификация о статусе участников конференции.

```
<?xml version="1.0" encoding="UTF-8"?>
<xs:schema xmlns:xs="http://www.w3.org/2001/XMLSchema" elementFormDefault="qualified"
attributeFormDefault="unqualified">
     <xs:include schemaLocation="monitor.xsd"/>
     <xs:complexType name="ParticipantNew">
         <xs:attribute name="id" type="xs:string"/>
     </xs:complexType>
     <xs:simpleType name="StatusType">
         <xs:restriction base="xs:string">
             <xs:enumeration value="connecting"/>
             <xs:enumeration value="connected"/>
         </xs:restriction>
     </xs:simpleType>
     <xs:simpleType name="ReasonType">
         <xs:restriction base="xs:string">
             <xs:enumeration value="failed"/>
             <xs:enumeration value="released"/>
         </xs:restriction>
     </xs:simpleType>
     <xs:complexType name="ParticipantInfo">
         <xs:attribute name="id" type="xs:string"/>
         <xs:attribute name="status" type="StatusType"/>
         <xs:anyAttribute/>
     </xs:complexType>
     <xs:complexType name="ParticipantRemoved">
         <xs:attribute name="id" type="xs:string"/>
         <xs:attribute name="reason" type="ReasonType"/>
         <xs:anyAttribute/>
     </xs:complexType>
     <xs:complexType name="Participants">
         <xs:sequence>
             <xs:choice minOccurs="0" maxOccurs="unbounded">
                 <xs:element name="new" type="ParticipantNew"/>
                 <xs:element name="info" type="ParticipantInfo"/>
                 <xs:element name="removed" type="ParticipantRemoved"/>
             </xs:choice>
         </xs:sequence>
         <xs:attribute name="id" type="xs:string"/>
     </xs:complexType>
     <xs:element name="event">
         <xs:complexType>
             <xs:complexContent>
                 <xs:extension base="baseEventType">
                      <xs:sequence>
                          <xs:element name="participants" type="Participants"/>
                      </xs:sequence>
                 </xs:extension>
             </xs:complexContent>
         </xs:complexType>
     </xs:element>
```

```
</xs:schema>
```
#### <span id="page-3659-0"></span>conferences\_event.xsd

#### Нотификация с информацией о конференции.

```
<?xml version="1.0" encoding="UTF-8"?>
<xs:schema xmlns:xs="http://www.w3.org/2001/XMLSchema" elementFormDefault="qualified"
attributeFormDefault="unqualified">
     <xs:include schemaLocation="monitor.xsd"/>
     <xs:complexType name="ConferenceNew">
         <xs:attribute name="id" type="xs:string"/>
         <xs:attribute name="is_owner" type="xs:boolean"/>
         <xs:attribute name="start_time" type="xs:string"/>
     </xs:complexType>
     <xs:complexType name="ConferenceInfo">
         <xs:attribute name="id" type="xs:string"/>
         <xs:anyAttribute/>
     </xs:complexType>
     <xs:complexType name="ConferenceRemoved">
         <xs:attribute name="id" type="xs:string"/>
     </xs:complexType>
     <xs:element name="event">
         <xs:complexType>
             <xs:complexContent>
                 <xs:extension base="baseEventType">
                     <xs:choice>
                          <xs:element name="new" type="ConferenceNew"/>
                          <xs:element name="info" type="ConferenceInfo"/>
                          <xs:element name="removed" type="ConferenceRemoved"/>
                     </xs:choice>
                 </xs:extension>
             </xs:complexContent>
         </xs:complexType>
     </xs:element>
</xs:schema>
```
<span id="page-3659-1"></span>conversation xsd

Нотификация с информацией о разговорах оператора.

**XSD-схема XML-нотификации:**

```
<?xml version="1.0" encoding="UTF-8"?>
<xs:schema xmlns:xs="http://www.w3.org/2001/XMLSchema" elementFormDefault="qualified"
attributeFormDefault="unqualified">
     <!--AutoCompleteTimeout-->
     <xs:simpleType name="AutoCompleteTimeout">
         <xs:restriction base="xs:nonNegativeInteger">
             <xs:minInclusive value="0"/>
             <xs:maxInclusive value="3600"/>
         </xs:restriction>
     </xs:simpleType>
     <xs:simpleType name="ConversationStatus">
         <xs:restriction base="xs:string">
             <xs:enumeration value="alerting"/>
             <xs:enumeration value="initiating"/>
             <xs:enumeration value="working"/>
             <xs:enumeration value="fax_receiving"/>
             <xs:enumeration value="fax_rejecting"/>
             <xs:enumeration value="hold"/>
             <xs:enumeration value="acw"/>
             <xs:enumeration value="released"/>
         </xs:restriction>
     </xs:simpleType>
     <xs:simpleType name="ConversationType">
         <xs:restriction base="xs:string">
             <xs:enumeration value="call"/>
             <xs:enumeration value="mail"/>
             <xs:enumeration value="chat"/>
         </xs:restriction>
     </xs:simpleType>
     <xs:simpleType name="Direction">
         <xs:restriction base="xs:string">
             <xs:enumeration value="in"/>
             <xs:enumeration value="out"/>
         </xs:restriction>
     </xs:simpleType>
     <xs:complexType name="Conversation">
         <xs:sequence>
             <xs:element name="additional_info" minOccurs="0" maxOccurs="1">
                 <xs:complexType>
                      <xs:sequence>
                          <xs:any namespace="##any" processContents="lax" minOccurs="0" maxOccurs="
unbounded" />
                      </xs:sequence>
                 </xs:complexType>
             </xs:element>
         </xs:sequence>
         <xs:attribute name="id" type="xs:string" use="required"/>
         <xs:attribute name="type" type="ConversationType" use="required"/>
         <xs:attribute name="status" type="ConversationStatus" use="required"/>
         <xs:attribute name="start_time" type="xs:string" use="required"/>
         <xs:attribute name="answer_time" type="xs:string" use="optional"/>
         <xs:attribute name="release_time" type="xs:string" use="optional"/>
         <xs:attribute name="fax_receiving_time" type="xs:string" use="optional"/>
```
 <**xs**:attribute name="acd" type="xs:boolean" use="required"/> <**xs**:attribute name="queue\_id" type="xs:string" use="optional"/> <**xs**:attribute name="queue\_description" type="xs:string" use="optional"/> <**xs**:attribute name="direction" type="Direction" use="required"/> <**xs**:attribute name="display\_name\_a" type="xs:string" use="required"/> <**xs**:attribute name="display\_name\_b" type="xs:string" use="required"/> <**xs**:attribute name="digits\_a" type="xs:string" use="optional"/> <**xs**:attribute name="digits\_b" type="xs:string" use="optional"/> <**xs**:attribute name="fax\_receive" type="xs:boolean" use="optional"/> <**xs**:attribute name="ref" type="xs:string" use="required"/> <**xs**:attribute name="auto\_complete\_launched" type="xs:boolean" use="required"/> <**xs**:attribute name="auto\_complete\_timeout" type="AutoCompleteTimeout" use="optional"/> <**xs**:attribute name="description" type="xs:string" use="optional"/> <**xs**:attribute name="is\_consult" type="xs:boolean" use="optional"/> <**xs**:attribute name="is\_conference" type="xs:boolean" use="optional"/> <**xs**:attribute name="on\_consultation" type="xs:boolean" use="optional"/> <**xs**:attribute name="intervention" type="xs:boolean" use="optional"/> <**xs**:attribute name="workitem\_id" type="xs:string" use="optional"/> </**xs**:complexType>

</**xs**:schema>

**A** Пример использует технологию websocket

#### **Пример:**

В примере так же используется схема [conversations\\_event.xsd](https://docs.eltex-co.ru/display/ECSS314/conversations_event.xsd)

Уведомление по подписке:

```
0100000006639999200
\Gamma {
     "_name": "event",
     "_attributes": {
       "name": "conversations_event",
       "timestamp": "2020/12/15 09:32:03",
       "entity": "104"
     },
     "_content": [
       {
         "_name": "conversations",
         "_content": [
            {
             "_name": "conversation",
             "_attributes": {
               "id": "0647f406344ff68b",
                "call_ref": "3689684372030578994",
                "type": "call",
                "status": "alerting",
                "acd": "true",
                "direction": "in",
                "ref": "{<<\"0647f4061e402b4d\">>,182}",
                "is_consult": "false",
               "display_name_a": ".................. 1",
                "display_name_b": "",
                "fax_receive": "true",
                "digits_b": "104",
                "digits_a": "101",
                "queue_id": "test_line",
                "queue_description": "",
                "start_time": "2020/12/15 09:32:03",
                "intervention": "true"
             },
              "_content": [
               {
                  "_name": "additional_info"
 }
             ]
           }
         ]
      }
     ]
   }
]
```
# Уведомление по подписке:

**A** Пример использует технологию websocket

В примере так же используется схема [conversation.xsd](https://docs.eltex-co.ru/display/ECSS314/conversation.xsd)

**Пример:**

```
<?xml version="1.0" encoding="UTF-8"?>
<xs:schema xmlns:xs="http://www.w3.org/2001/XMLSchema" elementFormDefault="qualified"
attributeFormDefault="unqualified">
     <xs:include schemaLocation="monitor.xsd"/>
     <xs:include schemaLocation="conversation.xsd"/>
     <xs:complexType name="ConversationsEventType">
         <xs:sequence>
             <xs:element name="conversation" type="Conversation" minOccurs="0" maxOccurs="unboun
ded"/>
         </xs:sequence>
     </xs:complexType>
     <xs:element name="event">
         <xs:complexType>
             <xs:complexContent>
                 <xs:extension base="baseEventType">
                      <xs:sequence>
                          <xs:element name="conversations" type="ConversationsEventType"/>
                      </xs:sequence>
                 </xs:extension>
             </xs:complexContent>
         </xs:complexType>
     </xs:element>
</xs:schema>
```
#### **XSD-схема XML-нотификации:**

Нотификация с информацией о разговорах оператора.

<span id="page-3663-0"></span>conversations\_event.xsd

```
0100000006639999200
\Gamma {
     "_name": "event",
     "_attributes": {
       "name": "conversations_event",
       "timestamp": "2020/12/15 09:32:03",
       "entity": "104"
     },
     "_content": [
       {
         "_name": "conversations",
         "_content": [
            {
             "_name": "conversation",
             "_attributes": {
               "id": "0647f406344ff68b",
                "call_ref": "3689684372030578994",
                "type": "call",
                "status": "alerting",
                "acd": "true",
                "direction": "in",
                "ref": "{<<\"0647f4061e402b4d\">>,182}",
                "is_consult": "false",
               "display_name_a": ".................. 1",
                "display_name_b": "",
                "fax_receive": "true",
                "digits_b": "104",
                "digits_a": "101",
                "queue_id": "test_line",
                "queue_description": "",
                "start_time": "2020/12/15 09:32:03",
                "intervention": "true"
             },
              "_content": [
               {
                  "_name": "additional_info"
 }
             ]
           }
         ]
      }
     ]
   }
]
```
<span id="page-3665-0"></span>group\_realtime\_statistics\_event.xsd

Схема подписки на изменения статистики группы:

```
<?xml version="1.0" encoding="UTF-8"?>
<xs:schema xmlns:xs="http://www.w3.org/2001/XMLSchema" elementFormDefault="qualified"
attributeFormDefault="unqualified">
     <xs:include schemaLocation="monitor.xsd"/>
     <xs:complexType name="GroupRealtimeStatisticsEventType">
         <xs:sequence>
             <xs:element name="queue" maxOccurs="unbounded">
                 <xs:complexType>
                     <xs:attribute name="id" type="xs:string" use="required"/>
                 </xs:complexType>
             </xs:element>
         </xs:sequence>
         <xs:attribute name="group_id" type="xs:string" use="required"/>
         <xs:attribute name="start" type="xs:dateTime" use="required"/>
         <xs:attribute name="finish" type="xs:dateTime" use="required"/>
         <!-- Значения на момент обращения (нестатистические данные) -->
         <xs:attribute name="total_agent_c" type="xs:string"/> <!-- количество операторов в 
группе -->
         <xs:attribute name="available_agent_c" type="xs:string"/> <!-- количество залогиненых 
операторов в группе -->
         <xs:attribute name="auxwork_agent_c" type="xs:string"/> <!-- количество операторов в 
группе не на рабочем месте -->
         <xs:attribute name="blocked_agent_c" type="xs:string"/> <!-- количество заблокированных 
супервизором операторов в группе -->
         <xs:attribute name="talking_agent_c" type="xs:string"/> <!-- количество операторов в 
группе, обрабатывающих вызовы -->
         <xs:attribute name="acw_agent_c" type="xs:string"/> <!-- количество операторов в 
группе, занимающихся пост-обработкой вызова -->
         <!-- Статистика за день -->
         <xs:attribute name="max_talk_t" type="xs:string"/> <!-- максимальное время обработки 
вызовов, в секундах -->
         <xs:attribute name="avg_talk_t" type="xs:string"/> <!-- среднее время обработки 
вызовов, в секундах -->
         <xs:attribute name="incoming_c" type="xs:string"/> <!-- количество входящих вызовов, 
включая разговоры с очередей -->
         <xs:attribute name="direct_in_c" type="xs:string"/> <!-- количество входящих вызовов, 
не включая разговоры с очередей -->
     </xs:complexType>
     <xs:element name="event">
         <xs:complexType>
             <xs:complexContent>
                 <xs:extension base="baseEventType">
                     <xs:sequence>
                         <xs:element name="group_realtime_statistics" type="GroupRealtimeStatist
icsEventType"/>
                     </xs:sequence>
                 </xs:extension>
             </xs:complexContent>
         </xs:complexType>
     </xs:element>
</xs:schema>
```
<span id="page-3667-0"></span>Схема подписки на состояние очередей для супервизора.

```
<?xml version="1.0" encoding="UTF-8"?>
<xs:schema xmlns:xs="http://www.w3.org/2001/XMLSchema" elementFormDefault="qualified"
attributeFormDefault="unqualified">
     <xs:include schemaLocation="monitor.xsd"/>
    \langle!-- event -->
     <xs:element name="event">
         <xs:complexType>
             <xs:complexContent>
                 <xs:extension base="baseEventType">
                      <xs:choice>
                          <xs:element name="full" type="fullType"/>
                          <xs:element name="partial" type="partialType"/>
                      </xs:choice>
                 </xs:extension>
             </xs:complexContent>
         </xs:complexType>
     </xs:element>
     <!-- resultFullType -->
     <xs:complexType name="fullType">
         <xs:sequence>
             <xs:element name="profile" type="profileType" maxOccurs="unbounded"/>
         </xs:sequence>
     </xs:complexType>
     <!-- resultPartialType -->
     <xs:complexType name="partialType">
         <xs:sequence>
             <xs:element name="action" type="actionType" maxOccurs="unbounded"/>
         </xs:sequence>
     </xs:complexType>
     <!-- actionType -->
     <xs:complexType name="actionType">
         <xs:sequence>
             <xs:element name="profile" type="profileType" maxOccurs="unbounded"/>
         </xs:sequence>
         <xs:attribute name="type" type="actionTypeContent"/>
     </xs:complexType>
     <!-- profileType -->
     <xs:complexType name="profileType">
         <xs:sequence maxOccurs="unbounded">
             <xs:element name="reason" type="reasonType"/>
         </xs:sequence>
         <xs:attribute name="name" type="xs:string"/>
     </xs:complexType>
     <!-- reasonType -->
     <xs:complexType name="reasonType">
         <xs:attribute name="name" type="xs:string"/>
         <xs:attribute name="en" type="xs:string"/>
         <xs:attribute name="ru" type="xs:string"/>
     </xs:complexType>
     <!-- actionTypeContent -->
     <xs:simpleType name="actionTypeContent">
         <xs:restriction base="xs:string">
```

```
 <xs:enumeration value="added"/>
             <xs:enumeration value="removed"/>
             <xs:enumeration value="changed"/>
         </xs:restriction>
     </xs:simpleType>
</xs:schema>
```
#### **Примеры:**

**full**:

```
<?xml version="1.0"?>
<event name="queue_config_event" timestamp="1970/01/01 07:00:00">
     <full>
         <queue queue_id="queue2" description="">
             <operators>
                  <operator operator_id="101" type="alias"/>
             </operators>
             <groups>
                  <group group_id="group2"/>
                  <group group_id="group1"/>
             </groups>
         </queue>
         <queue queue_id="queue1" description="some description">
             <operators>
                  <operator operator_id="564" type="agent"/>
             </operators>
             <groups>
                  <group group_id="default"/>
             </groups>
         </queue>
     </full>
</event>
```
#### **partial:**

```
<?xml version="1.0"?>
<event name="queue_config_event" timestamp="1970/01/01 07:00:00">
     <partial>
         <action type="added">
              <queue queue_id="queue3" description="">
                  <operators/>
                  <groups>
                      <group group_id="group1"/>
                  </groups>
             </queue>
         </action>
         <action type="removed">
              <queue queue_id="queue4" description="">
                  <operators/>
                  <groups>
                      <group group_id="group2"/>
                  </groups>
              </queue>
         </action>
         <action type="changed">
              <queue queue_id="queue5" description="changed description">
                  <operators>
                      <operator operator_id="564" type="agent"/>
                  </operators>
                  <groups>
                      <group group_id="changed_group"/>
                  </groups>
             </queue>
         </action>
     </partial>
</event
```
#### <span id="page-3670-0"></span>queue\_conversations\_event2.xsd

Вторая версия события со списком разговоров в очереди. Присылаются только измененные разговоры. При изначальной подписке присылается полный список разговоров. Далее только изменения.

```
<?xml version="1.0" encoding="UTF-8"?>
<xs:schema xmlns:xs="http://www.w3.org/2001/XMLSchema" elementFormDefault="qualified"
attributeFormDefault="unqualified">
     <xs:include schemaLocation="monitor.xsd"/>
     <xs:simpleType name="Status">
         <xs:restriction base="xs:string">
             <xs:enumeration value="waiting"/>
             <xs:enumeration value="distributing"/>
             <xs:enumeration value="distributed"/>
             <xs:enumeration value="released"/>
             <xs:enumeration value="removed"/>
         </xs:restriction>
     </xs:simpleType>
     <xs:complexType name="QueueConversation">
         <xs:attribute name="conversation_id" type="xs:integer"/>
         <xs:attribute name="position" type="xs:integer"/>
         <xs:attribute name="priority" type="xs:integer"/>
         <xs:attribute name="status" type="Status"/>
         <xs:attribute name="seize_time" type="xs:string"/> <!--YY/MM/DD HH:MM:SS-->
         <xs:attribute name="distribution_time" type="xs:string"/> <!--YY/MM/DD HH:MM:SS-->
         <xs:attribute name="answer_time" type="xs:string"/> <!--YY/MM/DD HH:MM:SS-->
         <xs:attribute name="release_time" type="xs:string"/> <!--YY/MM/DD HH:MM:SS-->
         <xs:attribute name="digits_a" type="xs:string"/>
         <xs:attribute name="display_name_a" type="xs:string"/>
         <xs:attribute name="digits_b" type="xs:string"/> <!-- Телефонный номер агента -->
         <xs:attribute name="display_name_b" type="xs:string"/> <!-- Отображаемое имя агента -->
         <xs:attribute name="workitem_id" type="xs:string" use="optional"/>
     </xs:complexType>
     <xs:complexType name="QueueConversatinsEventType">
         <xs:sequence>
             <xs:element name="conversation" type="QueueConversation" minOccurs="0" maxOccurs="u
nbounded"/>
         </xs:sequence>
         <xs:attribute name="queue_id" type="xs:string"/>
     </xs:complexType>
     <xs:element name="event">
         <xs:complexType>
             <xs:complexContent>
                 <xs:extension base="baseEventType">
                     <xs:sequence>
                          <xs:element name="queue_conversations2" type="QueueConversatinsEventTyp
e"/>
                     </xs:sequence>
                 </xs:extension>
             </xs:complexContent>
         </xs:complexType>
     </xs:element>
</xs:schema>
```
#### queue\_conversations\_event.xsd

Событие со списком разговоров в очереди. Раз в 3 секунды приходит полный список разговоров очереди.

```
<?xml version="1.0" encoding="UTF-8"?>
<xs:schema xmlns:xs="http://www.w3.org/2001/XMLSchema" elementFormDefault="qualified"
attributeFormDefault="unqualified">
     <xs:include schemaLocation="monitor.xsd"/>
     <xs:simpleType name="Status">
         <xs:restriction base="xs:string">
             <xs:enumeration value="waiting"/>
             <xs:enumeration value="distributing"/>
             <xs:enumeration value="distributed"/>
         </xs:restriction>
     </xs:simpleType>
     <xs:complexType name="QueueConversation">
         <xs:attribute name="conversation_id" type="xs:integer"/>
         <xs:attribute name="position" type="xs:integer"/>
         <xs:attribute name="priority" type="xs:integer"/>
         <xs:attribute name="status" type="Status"/>
         <xs:attribute name="seize_time" type="xs:string"/> <!--YY/MM/DD HH:MM:SS-->
         <xs:attribute name="distribution_time" type="xs:string"/> <!--YY/MM/DD HH:MM:SS-->
         <xs:attribute name="answer_time" type="xs:string"/> <!--YY/MM/DD HH:MM:SS-->
         <xs:attribute name="release_time" type="xs:string"/> <!--YY/MM/DD HH:MM:SS-->
         <xs:attribute name="digits_a" type="xs:string"/>
         <xs:attribute name="display_name_a" type="xs:string"/>
         <xs:attribute name="digits_b" type="xs:string"/> <!-- Телефонный номер агента -->
         <xs:attribute name="display_name_b" type="xs:string"/> <!-- Отображаемое имя агента -->
         <xs:attribute name="workitem_id" type="xs:string" use="optional"/>
     </xs:complexType>
     <xs:complexType name="QueueConversatinsEventType">
         <xs:sequence>
             <xs:element name="conversation" type="QueueConversation" minOccurs="0" maxOccurs="u
nbounded"/>
         </xs:sequence>
         <xs:attribute name="queue_id" type="xs:string"/>
     </xs:complexType>
     <xs:element name="event">
         <xs:complexType>
             <xs:complexContent>
                 <xs:extension base="baseEventType">
                     <xs:sequence>
                         <xs:element name="queue_conversations" type="QueueConversatinsEventType
"/>
                     </xs:sequence>
                 </xs:extension>
             </xs:complexContent>
         </xs:complexType>
     </xs:element>
</xs:schema>
```
queue\_list\_event.xsd

Оператор видит только свои очереди. Подписка на список очередей для оператора. Оператор с правами супервизора видит все очереди.

```
<?xml version="1.0" encoding="UTF-8"?>
<xs:schema xmlns:xs="http://www.w3.org/2001/XMLSchema" elementFormDefault="qualified"
attributeFormDefault="unqualified">
     <xs:include schemaLocation="monitor.xsd"/>
    \langle!-- event -->
     <xs:element name="event">
         <xs:complexType>
             <xs:complexContent>
                  <xs:extension base="baseEventType">
                      <xs:choice>
                          <xs:element name="full" type="fullType"/>
                          <xs:element name="partial" type="partialType"/>
                      </xs:choice>
                  </xs:extension>
             </xs:complexContent>
         </xs:complexType>
     </xs:element>
     <!-- resultFullType -->
     <xs:complexType name="fullType">
         <xs:sequence>
             <xs:element name="queue" type="queueType" maxOccurs="unbounded"/>
         </xs:sequence>
     </xs:complexType>
     <!-- resultPartialType -->
     <xs:complexType name="partialType">
         <xs:sequence>
             <xs:element name="action" type="actionType" maxOccurs="unbounded"/>
         </xs:sequence>
     </xs:complexType>
    \langle!-- actionType -->
     <xs:complexType name="actionType">
         <xs:sequence>
             <xs:element name="queue" type="queueType" maxOccurs="unbounded"/>
         </xs:sequence>
         <xs:attribute name="type" type="actionTypeContent" use="required"/>
     </xs:complexType>
    \langle!-- queueType -->
     <xs:complexType name="queueType">
         <xs:attribute name="queue_id" type="xs:string" use="required"/>
         <xs:attribute name="member" type="xs:boolean" use="required"/>
     </xs:complexType>
     <!-- actionTypeContent -->
     <xs:simpleType name="actionTypeContent">
         <xs:restriction base="xs:string">
             <xs:enumeration value="added"/>
             <xs:enumeration value="removed"/>
             <xs:enumeration value="changed"/>
         </xs:restriction>
     </xs:simpleType>
</xs:schema>
```

```
Примеры:
```
**full**:

```
<?xml version="1.0"?>
<event name="queue_list_event" timestamp="1970/01/01 07:00:00">
<full>
     <queue queue_id="queue2" member="false"/>
     <queue queue_id="queue1" member="false"/>
</full>
</event>
```
### **partial:**

```
<?xml version="1.0"?>
<event name="queue_list_event" timestamp="1970/01/01 07:00:00">
<partial>
    <action type="added">
         <queue queue_id="queue3" member="false"/>
    </action>
     <action type="removed">
         <queue queue_id="queue4" member="false"/>
    </action>
     <action type="changed">
         <queue queue_id="queue5" member="true"/>
     </action>
</partial>
</event>
```
### queue\_realtime\_statistics\_event.xsd

Событие со статистикой очереди в режиме реального времени.

```
<?xml version="1.0" encoding="UTF-8"?>
<xs:schema xmlns:xs="http://www.w3.org/2001/XMLSchema" elementFormDefault="qualified"
attributeFormDefault="unqualified">
     <xs:include schemaLocation="monitor.xsd"/>
     <xs:simpleType name="LimitType">
         <xs:union>
             <xs:simpleType>
                 <xs:restriction base="xs:nonNegativeInteger"/>
             </xs:simpleType>
             <xs:simpleType>
                 <xs:restriction base="xs:string">
                      <xs:enumeration value="unbounded"/>
                  </xs:restriction>
             </xs:simpleType>
         </xs:union>
     </xs:simpleType>
     <xs:complexType name="QueueRealtimeStatisticsEventType">
         <xs:attribute name="queue_id" type="xs:string"/>
         <xs:attribute name="waiting_conversations_limit" type="LimitType"/>
         <xs:attribute name="waiting_conversations_c" type="xs:integer"/>
         <xs:attribute name="distributed_conversations_c" type="xs:integer"/>
     </xs:complexType>
     <xs:element name="event">
         <xs:complexType>
             <xs:complexContent>
                 <xs:extension base="baseEventType">
                      <xs:sequence>
                          <xs:element name="queue_realtime_statistics" type="QueueRealtimeStatist
icsEventType"/>
                      </xs:sequence>
                 </xs:extension>
             </xs:complexContent>
         </xs:complexType>
     </xs:element>
</xs:schema>
```
### supervising\_event.xsd

Нотификация о статусе супервизинга.

```
<?xml version="1.0" encoding="UTF-8"?>
<xs:schema xmlns:xs="http://www.w3.org/2001/XMLSchema" elementFormDefault="qualified"
attributeFormDefault="unqualified">
     <xs:include schemaLocation="monitor.xsd"/>
     <xs:include schemaLocation="conversation.xsd"/>
     <xs:simpleType name="SupervisingStatusType">
         <xs:restriction base="xs:string">
             <xs:enumeration value="none"/>
             <xs:enumeration value="failed"/>
             <xs:enumeration value="connecting"/>
             <xs:enumeration value="consult"/>
             <xs:enumeration value="observing"/>
             <xs:enumeration value="conference"/>
         </xs:restriction>
     </xs:simpleType>
     <xs:element name="event">
         <xs:complexType>
             <xs:complexContent>
                 <xs:extension base="baseEventType">
                      <xs:sequence>
                          <xs:element name="supervising">
                              <xs:complexType>
                                  <xs:attribute name="conversation_id" type="xs:string" use="opti
onal"/>
                                  <xs:attribute name="status" type="SupervisingStatusType"/>
                              </xs:complexType>
                          </xs:element>
                      </xs:sequence>
                  </xs:extension>
             </xs:complexContent>
         </xs:complexType>
     </xs:element>
</xs:schema>
```
### **Вспомогательные схемы HTTP API**

Вспомогательные схемы используются в [событиях](#page-3647-0) или [командах](#page-3546-0).

- [agent.xsd:](#page-3677-0)
- [call\\_history\\_common.xsd:](#page-3679-0)
- [conversation.xsd:](#page-3680-0)
- [error.xsd:](#page-3682-0)
- [ss.xsd:](#page-3684-0)

<span id="page-3677-0"></span>agent.xsd:

Информация об операторе.

```
<?xml version="1.0" encoding="UTF-8"?>
<xs:schema xmlns:xs="http://www.w3.org/2001/XMLSchema" elementFormDefault="qualified"
attributeFormDefault="unqualified">
     <!-- agentStatusType -->
     <xs:simpleType name="AgentStatusType">
         <xs:restriction base="xs:string">
             <xs:enumeration value="logged_out"/>
             <xs:enumeration value="available"/>
             <xs:enumeration value="auxwork"/>
         </xs:restriction>
     </xs:simpleType>
     <!-- agentActivityType -->
     <xs:simpleType name="AgentActivityType">
         <xs:restriction base="xs:string">
             <xs:enumeration value="none"/>
             <xs:enumeration value="talking"/>
             <xs:enumeration value="acw"/>
         </xs:restriction>
     </xs:simpleType>
     <xs:simpleType name="ChannelAvailability">
         <xs:restriction base="xs:string">
             <xs:enumeration value="busy"/>
             <xs:enumeration value="free"/>
             <xs:enumeration value="blocked"/>
             <xs:enumeration value="occupied"/>
             <xs:enumeration value="not_exists"/>
         </xs:restriction>
     </xs:simpleType>
     <xs:complexType name="Channel">
         <xs:sequence>
             <xs:element name="additional_info">
                 <xs:complexType>
                      <xs:anyAttribute/>
                 </xs:complexType>
             </xs:element>
         </xs:sequence>
         <xs:attribute name="type" type="xs:string"/>
         <xs:attribute name="status" type="ChannelAvailability"/>
     </xs:complexType>
     <xs:complexType name="Channels">
         <xs:sequence>
             <xs:element name="channel" type="Channel" minOccurs="0" maxOccurs="unbounded"/>
         </xs:sequence>
     </xs:complexType>
     <xs:complexType name="AgentInfo">
         <xs:sequence>
             <xs:element name="channels" type="Channels"/>
         </xs:sequence>
         <xs:attribute name="agent_id" type="xs:string" use="optional"/>
         <xs:attribute name="display_name" type="xs:string" use="optional"/>
         <xs:attribute name="status" type="AgentStatusType" use="optional"/>
```

```
 <xs:attribute name="blocked" type="xs:boolean" use="optional"/>
```

```
 <xs:attribute name="activity" type="AgentActivityType" use="optional"/>
        <xs:attribute name="groups" type="xs:string" use="optional"/>
        <xs:attribute name="force_logout" type="xs:boolean" use="optional"/>
                 <xs:attribute name="is_supervisor" type="xs:boolean" use="optional"/>
        </xs:complexType>
</xs:schema>
```
<span id="page-3679-0"></span>call\_history\_common.xsd:

Типы данных истории вызовов.

```
<?xml version="1.0" encoding="UTF-8"?>
<xs:schema xmlns:xs="http://www.w3.org/2001/XMLSchema" elementFormDefault="qualified"
attributeFormDefault="unqualified">
     <xs:simpleType name="SortType">
         <xs:restriction base="xs:string">
             <xs:enumeration value="asc"/>
             <xs:enumeration value="desc"/>
         </xs:restriction>
     </xs:simpleType>
     <xs:simpleType name="ActivatedBy">
         <xs:restriction base="xs:string">
             <xs:enumeration value="me"/>
             <xs:enumeration value="remote"/>
         </xs:restriction>
     </xs:simpleType>
     <xs:complexType name="UrlList">
         <xs:sequence>
             <xs:element name="url" type="xs:string" minOccurs="0" maxOccurs="unbounded"/>
         </xs:sequence>
     </xs:complexType>
     <xs:simpleType name="PhoneNumber">
         <xs:restriction base="xs:string">
         </xs:restriction>
     </xs:simpleType>
     <xs:complexType name="SSTransfer">
         <xs:attribute name="activated_by" type="ActivatedBy" use="required"/>
         <xs:attribute name="activator" type="PhoneNumber" use="required"/>
         <xs:attribute name="activator_display_name" type="xs:string" use="optional"/>
         <xs:attribute name="participant" type="PhoneNumber" use="required"/>
         <xs:attribute name="participant_display_name" type="xs:string" use="optional"/>
         <xs:attribute name="target" type="PhoneNumber" use="required"/>
         <xs:attribute name="target_display_name" type="xs:string" use="optional"/>
         <xs:attribute name="activate_time" type="xs:string" use="required"/> <!-- дата и время
 -- <xs:attribute name="call_record" type="xs:string" use="optional"/> <!-- url -->
         <xs:attribute name="is_master" type="xs:string" use="optional"/> <!-- только для 
истории супервизора -->
     </xs:complexType>
     <xs:complexType name="SSList">
         <xs:sequence>
             <xs:choice minOccurs="0" maxOccurs="unbounded">
                 <xs:element name="transfer" type="SSTransfer" minOccurs="0" maxOccurs="unbounde
d"/>
             </xs:choice>
         </xs:sequence>
     </xs:complexType>
</xs:schema>
```
<span id="page-3680-0"></span>conversation xsd:

Информация о разговоре.

```
<?xml version="1.0" encoding="UTF-8"?>
<xs:schema xmlns:xs="http://www.w3.org/2001/XMLSchema" elementFormDefault="qualified"
attributeFormDefault="unqualified">
     <!--AutoCompleteTimeout-->
     <xs:simpleType name="AutoCompleteTimeout">
         <xs:restriction base="xs:nonNegativeInteger">
             <xs:minInclusive value="0"/>
             <xs:maxInclusive value="3600"/>
         </xs:restriction>
     </xs:simpleType>
     <xs:simpleType name="ConversationStatus">
         <xs:restriction base="xs:string">
             <xs:enumeration value="alerting"/>
             <xs:enumeration value="initiating"/>
             <xs:enumeration value="working"/>
             <xs:enumeration value="fax_receiving"/>
             <xs:enumeration value="fax_rejecting"/>
             <xs:enumeration value="hold"/>
             <xs:enumeration value="acw"/>
             <xs:enumeration value="released"/>
         </xs:restriction>
     </xs:simpleType>
     <xs:simpleType name="ConversationType">
         <xs:restriction base="xs:string">
             <xs:enumeration value="call"/>
             <xs:enumeration value="mail"/>
             <xs:enumeration value="chat"/>
         </xs:restriction>
     </xs:simpleType>
     <xs:simpleType name="Direction">
         <xs:restriction base="xs:string">
             <xs:enumeration value="in"/>
             <xs:enumeration value="out"/>
         </xs:restriction>
     </xs:simpleType>
     <xs:simpleType name="CCMode">
         <xs:restriction base="xs:string">
             <xs:enumeration value="normal"/>
             <xs:enumeration value="consult"/>
             <xs:enumeration value="consult_conference"/>
         </xs:restriction>
     </xs:simpleType>
     <xs:complexType name="Conversation">
         <xs:sequence>
             <xs:element name="additional_info" minOccurs="0" maxOccurs="1">
                  <xs:complexType>
                      <xs:sequence>
                          <xs:any namespace="##any" processContents="lax" minOccurs="0" maxOccurs="
unbounded" />
                      </xs:sequence>
                 </xs:complexType>
             </xs:element>
```

```
 </xs:sequence>
         <xs:attribute name="id" type="xs:string" use="required"/>
         <xs:attribute name="type" type="ConversationType" use="required"/>
         <xs:attribute name="status" type="ConversationStatus" use="required"/>
         <xs:attribute name="start_time" type="xs:string" use="required"/>
         <xs:attribute name="answer_time" type="xs:string" use="optional"/>
         <xs:attribute name="release_time" type="xs:string" use="optional"/>
         <xs:attribute name="fax_receiving_time" type="xs:string" use="optional"/>
         <xs:attribute name="acd" type="xs:boolean" use="required"/>
         <xs:attribute name="queue_id" type="xs:string" use="optional"/>
        <xs:attribute name="queue_description" type="xs:string" use="optional"/>
        <xs:attribute name="direction" type="Direction" use="required"/>
         <xs:attribute name="display_name_a" type="xs:string" use="required"/>
         <xs:attribute name="display_name_b" type="xs:string" use="required"/>
         <xs:attribute name="digits_a" type="xs:string" use="optional"/>
         <xs:attribute name="digits_b" type="xs:string" use="optional"/>
         <xs:attribute name="fax_receive" type="xs:boolean" use="optional"/>
        <xs:attribute name="ref" type="xs:string" use="required"/>
        <xs:attribute name="auto_complete_launched" type="xs:boolean" use="required"/>
        <xs:attribute name="auto_complete_timeout" type="AutoCompleteTimeout" use="optional"/>
        <xs:attribute name="description" type="xs:string" use="optional"/>
         <xs:attribute name="is_consult" type="xs:boolean" use="optional"/>
         <xs:attribute name="workitem_id" type="xs:string" use="optional"/>
     </xs:complexType>
</xs:schema>
```
#### <span id="page-3682-0"></span>error.xsd:

Информация об ошибке.

```
<?xml version="1.0" encoding="UTF-8"?>
<xs:schema xmlns:xs="http://www.w3.org/2001/XMLSchema" id="error">
     <xs:annotation>
         <xs:documentation xml:lang="en">
             Error message for HttpTerminal application.
             Copyright 2015, Eltex. All rights reserved.
         </xs:documentation>
     </xs:annotation>
     <!-- <error> -->
     <xs:complexType name="errorType">
         <xs:attribute name="cmd" type="xs:token" use="required" />
         <xs:attribute name="reason" type="errorReasonType" use="required" />
         <xs:attribute name="body" type="xs:string" use="optional" />
         <!-- entity="[nonempty_string()]" -->
         <xs:attribute name="entity" type="xs:normalizedString" use="optional" />
     </xs:complexType>
     <!-- </error> -->
     <!-- Error reasons description -->
     <xs:simpleType name="errorReasonType">
         <xs:restriction base="xs:token">
             <xs:enumeration value="unknown_error" />
             <xs:enumeration value="bad_token_info" />
             <xs:enumeration value="set_error" />
             <xs:enumeration value="exception" />
             <xs:enumeration value="error" />
             <xs:enumeration value="invalid_input_xml" />
             <xs:enumeration value="nocommand" />
             <xs:enumeration value="invalid_xml" />
             <xs:enumeration value="bad_licence" />
             <xs:enumeration value="profile_in_use" />
             <xs:enumeration value="no_rights" />
             <xs:enumeration value="parse_error" />
             <xs:enumeration value="exit" />
             <xs:enumeration value="canceled_by_user" />
             <xs:enumeration value="not_exists" />
             <xs:enumeration value="already_declared" />
             <xs:enumeration value="restricted_name"/>
             <xs:enumeration value="domain_not_exists"/>
             <xs:enumeration value="domain_not_found"/>
             <xs:enumeration value="profile_not_exists"/>
             <xs:enumeration value="profile_not_found"/>
             <xs:enumeration value="ivr_restrictions_profile_not_exists"/>
             <xs:enumeration value="badflags" />
             <xs:enumeration value="badargs" />
             <xs:enumeration value="badinput" />
             <xs:enumeration value="aborted" />
             <xs:enumeration value="no_enough_addresses" />
             <xs:enumeration value="no_enough_ifaces" />
             <xs:enumeration value="invalid_range" />
             <xs:enumeration value="const" />
             <xs:enumeration value="db_error" />
             <xs:enumeration value="invalid_value" />
             <xs:enumeration value="name_already_in_use"/>
             <xs:enumeration value="no_such_gateway"/>
             <xs:enumeration value="bad_gateway_type"/>
             <xs:enumeration value="no_signaling_gateway"/>
```

```
 <xs:enumeration value="no_trunk_gateway"/>
         <xs:enumeration value="no_such_opc"/>
         <xs:enumeration value="no_such_dpc"/>
         <xs:enumeration value="not_equal_dpc"/>
         <xs:enumeration value="bad_internal_iface_format"/>
         <xs:enumeration value="interface_already_exists"/>
         <xs:enumeration value="port_already_in_use"/>
         <xs:enumeration value="no_such_port"/>
         <xs:enumeration value="session_not_found"/>
         <xs:enumeration value="lock_not_found"/>
         <xs:enumeration value="already_blocked"/>
         <xs:enumeration value="bad_user_server_type"/>
         <xs:enumeration value="already_exists"/>
         <xs:enumeration value="cannot_get_data"/>
         <xs:enumeration value="no_such_user"/>
         <xs:enumeration value="connection_trouble"/>
         <xs:enumeration value="name_is_busy"/>
         <xs:enumeration value="context_not_found"/>
         <xs:enumeration value="alias_declaration_error"/>
         <xs:enumeration value="context_validation_error"/>
         <xs:enumeration value="invalid_user_name"/>
         <xs:enumeration value="invalid_alias_digits"/>
         <xs:enumeration value="invalid_address_format"/>
         <xs:enumeration value="invalid_routing_context"/>
         <xs:enumeration value="no_such_group"/>
         <xs:enumeration value="not_exists_agents"/>
         <xs:enumeration value="zone_used_in_resource"/>
         <xs:enumeration value="zone_not_found"/>
         <xs:enumeration value="site_used_in_resource"/>
         <xs:enumeration value="site_not_found"/>
         <xs:enumeration value="bad_node"/>
         <xs:enumeration value="undefined_properties"/>
         <xs:enumeration value="ivr_scripts_domain_limit"/>
         <xs:enumeration value="ivr_script_restricted_blocks"/>
         <xs:enumeration value="ivr_script_too_many_blocks"/>
         <xs:enumeration value="ivr_script_bad_first_block"/>
         <xs:enumeration value="ivr_script_bad_pass"/>
         <xs:enumeration value="already_defined"/>
         <xs:enumeration value="connection_failed"/>
         <xs:enumeration value="bad_id"/>
         <xs:enumeration value="src_bridge_not_exists"/>
         <xs:enumeration value="src_bridge_domain_not_exists"/>
         <xs:enumeration value="dst_bridge_already_exists"/>
         <xs:enumeration value="without_value"/>
         <xs:enumeration value="domain_limit"/>
         <xs:enumeration value="licence_limit"/>
         <!-- More reasons can be added here -->
     </xs:restriction>
 </xs:simpleType>
 <!-- End of error reasons description -->
```

```
</xs:schema>
```
#### <span id="page-3684-0"></span>ss.xsd:

Информация об активированных в разговоре услугах.

```
<xs:schema xmlns:xs="http://www.w3.org/2001/XMLSchema">
    <xs:complexType name="SSTransfer">
        <xs:attribute name="activator" type="xs:string" use="required">
             <xs:annotation>
                 <xs:documentation xml:lang="ru">
                     Участник, активировавший трансфер
                 </xs:documentation>
             </xs:annotation>
        </xs:attribute>
        <xs:attribute name="participant" type="xs:string" use="required">
             <xs:annotation>
                 <xs:documentation xml:lang="ru">
                     Этот участник изначально разговаривал с activator, и в конечном итоге стал
разговаривать с target
                 </xs:documentation>
             \langle x \rangle : annotation>
        \langle x \rangle /xs: attribute>
        <xs:attribute name="target" type="xs:string" use="required">
             <xs:annotation>
                 <xs:documentation xml:lang="ru">
                     Участник на которого был осуществлен трансфер
                 </xs:documentation>
             \langle x \rangle : annotation>
        \langle x\sin t + \sin t\rangle<xs:attribute name="activate_time" type="xs:string" use="required"/>
    </xs:complexType>
</xs:schema>
```
### 3.4.5 Pubsub API

Pubsub API – специальный вариант API, который позволяет создавать сессии, не привязанные к конкретному оператору. Вместо этого оно позволяет доверенным клиентам (web-приложениям) получать некоторую информацию о Call-центра, используя учетные данные созданные для клиента, а не для оператора. Цель данного API - снижение нагрузки на отдельные компоненты SSW посредством вынесения части логики подписок (рассылка нотификаций конечным получателям или агрегация событий и отложенная их отправка) на доверенный клиент. Подчеркивается, что это должен быть именно доверенный клиент, так как данные подписки, при неправильном их использовании могут создавать избыточную нагрузку на SSW, мешая ему выполнять функции обработки вызовов.

- Команды Pubsub API
- События Pubsub API

### URL-пути имеют вид /service/cc/pubsub/\*

В текущий момент времени передача данных между клиентом и сервером (SSW) будет осуществляться по вебсокетам. АМОР возможно был бы более предпочтительным вариантом интеграции, но большинство популярных клиентов АМОР не поддерживают используемую нами версию АМОР (0.10).

### <span id="page-3685-0"></span>**Команды Pubsub API**

Команды могут выполняться либо как отдельный HTTP запрос, либо по вебсокетам.

Полный список команд:

- $\cdot$  login
- logout (см. команды HTTP API выше)

• monitor (см. команды HTTP API выше)

pubsub\_login.xsd:

```
<xs:schema xmlns:xs="http://www.w3.org/2001/XMLSchema">
     <xs:complexType name="Request">
          <xs:attribute name="login" type="xs:string" use="required"/>
          <xs:attribute name="password_hash" type="xs:base64Binary" use="required"/>
          <xs:attribute name="password_salt" type="xs:string" use="required"/>
     </xs:complexType>
     <xs:complexType name="Response">
         <xs:all>
              <xs:element name="ok"/>
          </xs:all>
     </xs:complexType>
    \left\langle \cdot \right\rangle -- in -->
     <xs:element name="in">
         <xs:complexType>
              <xs:all>
                   <xs:element name="request" type="Request"/>
              </xs:all>
          </xs:complexType>
     </xs:element>
    \left\langle \cdot \right\rangle -- out -->
     <xs:element name="out">
          <xs:complexType>
              <xs:all>
                   <xs:element name="response" type="Response"/>
              </xs:all>
          </xs:complexType>
     </xs:element>
</xs:schema>
```
### <span id="page-3686-0"></span>**События Pubsub API**

Полный список событий:

• line\_status\_event

line\_status\_event.xsd:

Статус линии абонента SSW

```
<?xml version="1.0" encoding="UTF-8"?>
<xs:schema xmlns:xs="http://www.w3.org/2001/XMLSchema" elementFormDefault="qualified"
attributeFormDefault="unqualified">
    <xs:include schemaLocation="monitor.xsd"/>
    <xs:include schemaLocation="conversation.xsd"/>
    <xs:simpleType name="LineStatusType">
        <xs:restriction base="xs:string">
            <xs:enumeration value="idle"/>
            <xs:enumeration value="alerting"/>
            <xs:enumeration value="talking"/>
        </xs:restriction>
    </xs:simpleType>
    <xs:element name="event">
        <xs:complexType>
            <xs:complexContent>
                <xs:extension base="baseEventType">
                     \langle xs:all \rangle<xs:element name="line">
                             <xs:complexType>
                                 <xs:attribute name="status" type="LineStatusType"/>
                             </xs:complexTvpe>
                         </xs:element>
                     \langle/xs:all>
                </xs:extension>
            </xs:complexContent>
        </xs:complexType>
    </xs:element>
</xs:schema>
```
### <span id="page-3687-0"></span>3.4.6 Подключение к ecss-cc-ui-api

Для того чтобы иметь возможность взаимодействовать с API колл-центра необходимо установить ргохусервер ecss-cc-ui.

Установка производится командой:

```
sudo apt install ecss-cc-ui
```
После установки актуальные настройки можно проверить в файле /usr/share/ecss/ecss-cc-ui-api/dist/ websockets/src/config-production.js:

```
/usr/share/ecss/ecss-cc-ui-api/dist/websockets/src/config-production.js
exports.LOG_FILENAME = '/var/log/ecss/cc-ui/websocket.log';exports.LOG_LEVEL = 'error';exports.WEBSOCKET_HOST = '0.0.0.0';exports.WEBSOCKET_PORT = 8091;
exports.USE\_SSL = true;exports.SSL_CERT_CRT = '/etc/ecss/ssl/ecss10.crt';
exports.SSL_CERT_KEY = '/etc/ecss/ssl/ecss10.key';
```
Там же можно установить уровень логирования (error, info, debug), изменить порт, отключить SSL (по умолчанию включен).

После изменения настроек необходимо перезапустить сервис:

```
sudo service ecss-cc-ui-api restart
```
Так же ecss-cc-ui позволяет использовать профили подключения, настраиваемые в файле **/etc/ecss/ ecss-cc-ui-api/config.yaml**:

```
default:
     ecss:
         host: 10.25.64.21
         port: 8086
         domain:
         user: pubsub
         password: pubsub
         redmine: null
         ldap_integration_auth: false
     sql:
         host: 10.25.64.21
         port: 3306
         database: ecss_address_book
         user: root
         password: root
         external: mvd
     custom:
         brand: default
```
**А** После изменения потребуется перезапуск ecss-cc-ui-api.service, чтобы изменения вступили в силу.

[ECSS Call Center API](#page-3691-0) работает на протоколе [websockets](#page-3688-0). Обмен происходит только в текстовом виде. Запросы оформляются в виде JSON.  $\ddot{\bullet}$ 

#### <span id="page-3688-0"></span>**3.4.7 Использование технологии websocket**

Для того чтобы иметь возможность взаимодействовать с [API](#page-3691-0) [колл](#page-3691-0)[-](#page-3691-0)[центра](#page-3691-0), необходимо открыть websocket-соединение до proxy-сервера.

Proxy-сервер это nodejs-приложение которое доступно после установки пакета [ecss-cc-ui,](#page-3687-0) доступно по [wss://<ecss-cc-ui\\_ip>:<ecss-cc-ui\\_port>.](wss://127.0.0.1:8091/)

#### **Порт задается при установке пакета ecss-cc-ui, по умолчанию 8091.**

Например, используя реализацию rxjs/webSocket, это можно сделать так:

```
this.ws = webSocket(this.url)
this.ws.subscribe(
     (response: EltexResponse<any>) => this.fullDataStream.next(response),
     () => this._reconnectStream.next(),
     () => this._reconnectStream.next(),
)
```
Рсар такого вызова выглядит следующим образом:

```
GET / HTTP/1.1Host: 192.168.116.130:8091
Connection: Upgrade
Pragma: no-cache
Cache-Control: no-cache
User-Agent: Mozilla/5.0 (X11; Linux x86_64) AppleWebKit/537.36 (KHTML, like Gecko) Chrome/
87.0.4280.88 Safari/537.36
Upgrade: websocket
Origin: 192.168.116.130:4200
Sec-WebSocket-Version: 13
Accept-Encoding: gzip, deflate, br
Accept-Language: ru-RU, ru; q=0.9, en-US; q=0.8, en; q=0.7
Cookie: csrftoken=use5JWejQXZB1tx9lYKfsZzOXOHTnbs0YtkcOBxQZDIbkyn7BRdC6SHxpOGH2Vey;
JSESSIONID=node0zeowgwu8yiu618sgj0akvjq771.node0; wcf_sid=quvcn3kzptuaqd8signl09uuh0mul5ec
Sec-WebSocket-Key: A6Ljrs3D5xFKKQcym5R9Yw==
Sec-WebSocket-Extensions: permessage-deflate; client max window bits
HTTP/1.1 101 Switching Protocols
Upgrade: websocket
Connection: Upgrade
Sec-WebSocket-Accept: /8tybArQZvyYCIM+33XZ37yw/Rw=
```
#### Протокол общения

Существует два типа входящих запросов

- 1. Запрос-ответ
- 2. Запрос-ответ для подписки на уведомления + после такого запроса приходят уведомления по подписке

#### Входящие запросы

```
interface EltexRequest {
    7*** Имя команды (url).
     ^*/action: string
    7*** Идентификатор запроса, должен быть уникальным значением, равен или больше нуля.
     * /
    requestId: number
    7*** Дополнительные параметры запроса
     \star /
    payload: object
\mathcal{F}
```

```
interface EltexResponse<T> {
    7**** Имя команды, идентично запросу, либо неизвестное ранее значение для уведомлений
или критических ошибок
     \star /
    action: string
    7*** Идентификатор запроса, либо 0 для уведомлений
     \star /
    requestId: number
    7*** Полезная нагрузка, объект, строка, или null
     ^*/payload: T
    7*** Статус: 200 ОК, 401 неверные авторизационные данные, 500 для ошибок и 403 если
сервер закрыл сессию пользователя
     * /
    status: number
\mathcal{F}
```
Для большинства запросов требуется предварительная авторизация.

Команды не требующие авторизации:

login, auth, profile.

#### Уведомления по подписке присылаются с requestId = 0.

Параметры для запроса передаются в payload в виде вложенных объектов.

• Сразу после login ecss-cc-ui-api открывает webcosket для получения данных от сервера и передачи команд от пользователя.

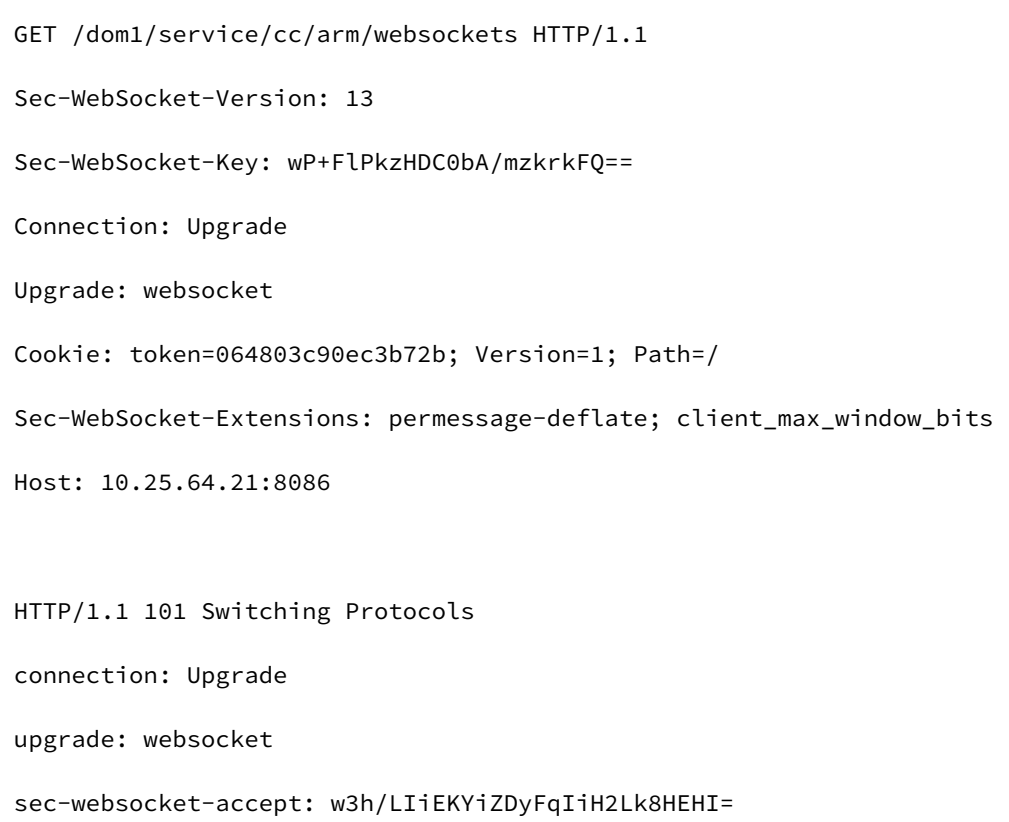

### <span id="page-3691-0"></span>3.4.8 ecss-cc-ui API

#### Список команд:

- Команда auth
- Команда call/accept
- Команда call/complete
- Команда call/getCallRecord
- Команда call/makeCall
- Команда call/reject
- Команда call/subscribe
- Команда login
- Команда logout
- Команда profiles

### <span id="page-3692-0"></span>**Команда auth**

### Параметры

```
AuthRequest
{
     /**
      * Токен сессии, возвращаемый в ответ на команду login
      */ 
     token: string
}
```
#### **Коды ответов:**

 $200 - B$  случае успеха: 403 — в случае устаревания токена и закрытия сессии

#### **Пример:**

Запрос:

```
{"action":"auth","requestId":1,"payload":{"token":"fa6ec020bfc8236e377960143579c706:da005b18370
faeff3a8337961a32d759da187e08f5247993719ef88872ea8dff8fbc31141dc8cabe33ce4dc73b4c0866"}}
```
#### Код ответа:

403

Ответ:

```
{"action":"auth","requestId":1,"payload":{},"status":403}
```
Серверу команда auth не посылается в явном виде, [ecss-cc-ui-api](#page-3687-0) проверяет по списку активных сессий есть ли запрашиваемый токен или нет среди них.

Повторная аутентификация по токену возможна в случае неполадок на сети, если ни пользователь не нажимал явно [logout,](#page-3705-0) не сервер не закрывал сессию пользователя принудительно. Время жизни токена не ограничено, пул открытых токенов подчищается если не вызывая [logout](#page-3705-0) например просто закрыть вкладку браузера (через 7 секунд). Также токен считается

"подозрительно устаревшим", если не удалось передать ответ от сервера клиенту.

#### <span id="page-3693-0"></span>**Команда call/accept**

Команда ответа на входящий разговор.

### Параметры запроса

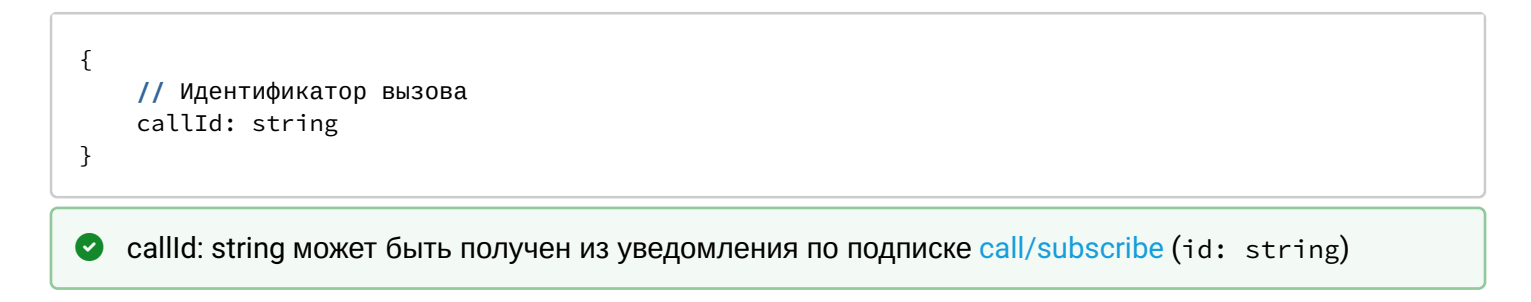

#### Параметры ответа

$$
\begin{array}{c}\n\{\n\quad \quad \text{ok: } \{\}\n\end{array}
$$

# **Коды ответов:**

200

**Пример:** Запрос:

```
{
   "action": "call/accept",
   "requestId": 66,
   "payload": {
     "callId": "064805dde9d56f28"
   }
}
```
200

Ответ:

```
{
   "action": "call/accept",
   "requestId": 66,
   "payload": {
     "ok": {}
   },
   "status": 200
}
```
### <span id="page-3694-0"></span>**Команда call/complete**

Команда завершения пост-процессинга указанного разговора.

#### Параметры запроса

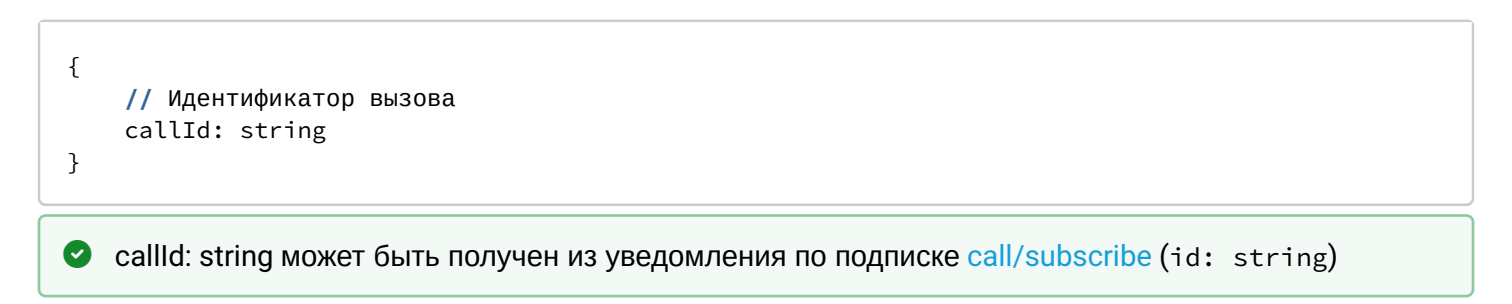

#### Параметры ответа

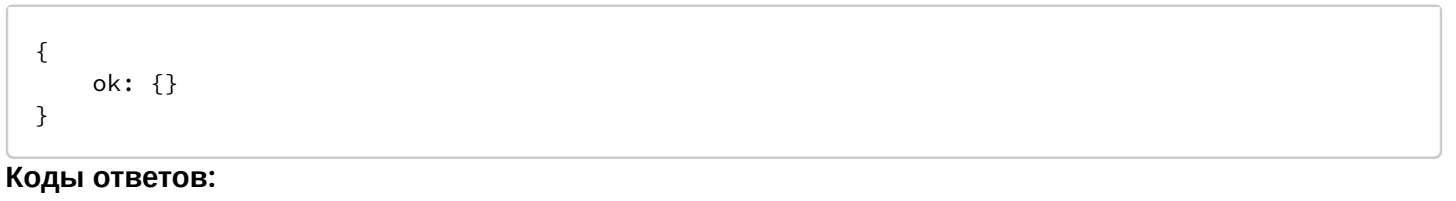

# 200

**Пример:** Запрос:

```
{
   "action": "call/complete",
   "requestId": 100,
   "payload": {
     "callId": "064806432b729693"
   }
}
```
200

Ответ:

```
{
   "action": "call/complete",
   "requestId": 100,
   "payload": {
     "ok": {}
   },
   "status": 200
}
```
### <span id="page-3695-0"></span>**Команда call/getCallRecord**

Получение URL-записи разговора на этапе пост-обработки вызова

Параметры запроса

```
{
     // Ссылка на диалог вызова, не путать с идентификатором вызова (id)
    callRef: string
}
```
**C** callRef: string может быть получен из уведомления по подписке [call/subscribe](#page-3699-0) (callRef?: string)

#### Параметры ответа

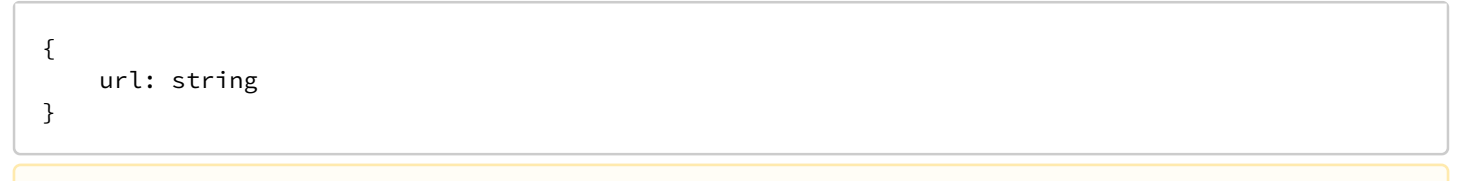

**А** Если запись вызова отключена, url будет пустой строкой.

### **Коды ответов:**

200

**Пример:**

Запрос:

```
{
   "action": "call/getCallRecord",
   "requestId": 39,
   "payload": {
     "callRef": "7077745701865141859"
   }
}
```
200

Ответ:

```
{
   "action": "call/getCallRecord",
   "requestId": 39,
   "payload": {
     "url": "http://10.25.64.21:9990/domain/dom1/records/
2020_12_16/2020-12-16_14-07-40_t_6601-2004.wav"
   },
   "status": 200
}
```
 $\odot$  В данном примере 10.25.64.21:9990 адрес где установлен ecss-restfs, для получения записи необходимо выполнить соответствующий http-запрос.

### <span id="page-3696-0"></span>**Команда call/makeCall**

Сделать вызов на номер или по идентификатору оператора.

Параметры запроса

```
{
     // Номер для вызова, может быть не задан, если указан operatorId
    number?: string,
     // Идентификатор оператора, может быть не задан, если указан номер
     operatorId?: string
}
```
Параметры ответа

```
{
     "ok": {
          // Идентификатор вызова
          internalCallId?: string
     }
}
```
**Коды ответов:**

200 — в случае успеха;

403 — оператор, который пытается выполнить команду, не зарегистрирован на телефонном аппарате. 409 — эта команда уже выполняется для данного оператора.

# **Пример:**

Запрос:

```
{
   "action": "call/makeCall",
   "requestId": 14,
   "payload": {
     "number": "2003"
   }
}
```
### Код ответа:

200

Ответ:

```
{
"action": "call/makeCall",
"requestId": 14,
"payload": {
"ok": {
"internalCallId": "0648051f8980f32c"
}
},
"status": 200
}
```
Код ответа:

500

Ответ:

```
{
   "action": "call/makeCall",
   "requestId": 50,
   "payload": "{\"cmd\":\"make_call\",\"reason\":\"cannot_perform_cmd\",\"body\":\"timeout\"}",
   "status": 500
}
```
Вызов по идентификатору оператора

**Пример:** Запрос:

```
{
   "action": "call/makeCall",
   "requestId": 30,
   "payload": {
     "operatorId": "2"
   }
}
```
200

Ответ:

```
{
   "action": "call/makeCall",
   "requestId": 30,
   "payload": {
     "ok": {
       "internalCallId": "06480558b348fe6f"
     }
   },
   "status": 200
}
```
### <span id="page-3698-0"></span>**Команда call/reject**

Команда для отклонения указанного разговора.

### Параметры запроса

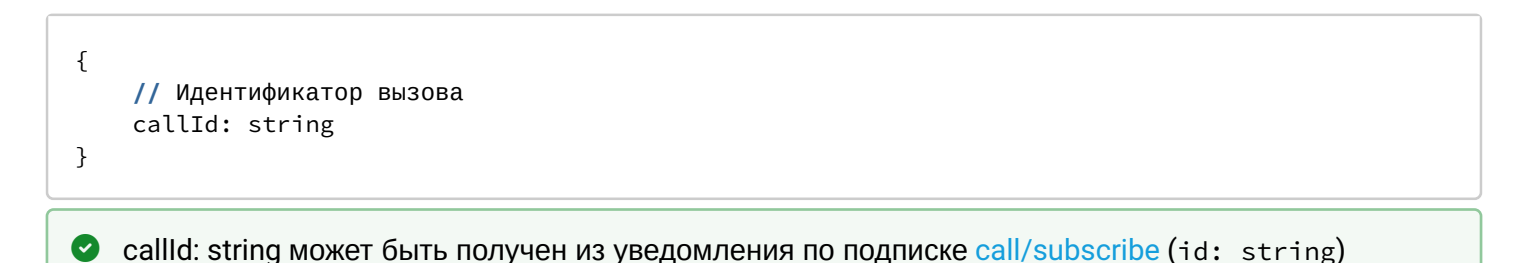

#### Параметры ответа

$$
\begin{array}{c}\n\{\n\quad \text{ok: } \{\}\n\end{array}
$$

### **Коды ответов:**

200

**Пример:** Запрос:

```
{
   "action": "call/reject",
   "requestId": 82,
   "payload": {
     "callId": "0648061942208b2c"
   }
}
```
200

Ответ:

```
{
   "action": "call/reject",
   "requestId": 82,
   "payload": {
     "ok": {}
   },
   "status": 200
}
```
### <span id="page-3699-0"></span>**Команда call/subscribe**

Подписка на активные вызовы оператора

### Параметры запроса

```
{
     operatorIds: string[]
}
```
### Параметры ответа

```
CallFromServer[]
```

```
export interface CallFromServer {
     acd: 'true' | 'false'
     answerTime: iso8601
     numberA: string
     numberB: string
     direction: string
     displayNameA: string
     displayNameB: string
     // Ссылка на диалог вызова, используется для получения записи разговора на этапе 
постобработки
     callRef?: string
     conferenceId?: string
     faxReceive: 'true' | 'false'
     faxUrls: Url[]
     // Идентификатор вызова, используется для управления вызовом: принять, отбить, завершить и 
др.
     id: string
     onConsultation?: 'true' | 'false'
     operatorId: string
     isConsult: 'true' | 'false'
     queueDescription: string
     queueId: string
     // Служебная ссылка на диалог, не используется
     ref: string
     releaseTime: iso8601
     startTime: iso8601
     status: ActiveCallStatus
     supervising?: InterceptModes
     type: ActiveCallType
}
type Url = string
export enum ActiveCallStatus {
     working = 'working',
     alerting = 'alerting',
     initiating = 'initiating',
     fax_receiving = 'fax_receiving',
     fax_rejecting = 'fax_rejecting',
     hold = 'hold',
     acw = 'acw',
     released = 'released',
     finished = 'finished',
}
export enum ActiveCallType {
     call = 'call',
     mail = 'mail',
     chat = 'chat',
}
export enum InterceptModes {
     observing = 'observing',
     consult = 'consult',
     conference = 'conference',
}
```
Идентификатор вызова id: string используется в командах [call/accept](#page-3693-0), [call/reject](#page-3698-0), [call/complete](#page-3694-0)

Ссылка на диалог вызова callRef?: string используется в команде [call/getCallRecord](#page-3695-0)

#### **Коды ответов:**

200

# **Пример:**

Запрос:

```
{
   "action": "call/subscribe",
   "requestId": 13,
   "payload": {
     "operatorIds": [
      "^{4"} ]
   }
}
```
Код ответа:

200

Ответ:

```
{
   "action": "call/subscribe",
   "requestId": 13,
   "payload": {},
   "status": 200
}
```
Сразу после этого приходит уведомление с пустым списком вызовов

```
{
   "action": "event",
   "requestId": 0,
   "payload": {
     "event": "call/subscribe",
     "payload": []
   },
   "status": 200
}
```
При входящем вызове, например с номера 6601 приходит уведомление

```
{
   "action": "event",
   "requestId": 0,
   "payload": {
     "event": "call/subscribe",
     "payload": [
       {
         "id": "0648139dc0cb2f00",
         "type": "call",
         "status": "alerting",
         "acd": "false",
         "direction": "in",
         "ref": "{<<\"0648139dbe8a77af\">>,95}",
         "intervention": "true",
         "callRef": "1993245726",
         "isConsult": false,
         "displayNameA": "Матвей Владимирович",
         "displayNameB": "Константинопольский Константин",
         "alertingTime": "2020/12/16 07:59:08",
         "faxReceive": "true",
         "startTime": "2020-12-16T07:59:08.000+07:00",
         "numberA": "6601",
         "numberB": "2004",
         "operatorId": "4",
         "faxUrls": []
       }
     ]
  },
   "status": 200
}
```
Для того чтобы принять вызов, нужно отправить команду [call/accept,](#page-3693-0) используя id вызова

### <span id="page-3703-0"></span>Команда login

### Параметры

```
interface Login
\mathcal{E}1*** Логин оператора
     \star/
    login: string
    7**** Пароль оператора
     \star/
    password: string
    7*** Номер телефона оператора
     \star/
    number: string
    7*** Имя профиля настроек сервера
     \star/
    profile: string
    7*** Домен, может быть не указан, если задан в настройках профиля
     \star/
    domain?: string
\}
```
#### Ответ

```
interface AuthResponse
\{7*** Токен авторизации
     \star/
    token: string
    1*** Признак, является ли оператор супервизором
     \star/
    supervisor: boolean
    7*** Дополнительные возможности оператора
     \star/
    capabilities: UserCapabilities
    7*** Время, после которого пользователь будет разлогинен, если он не выполняет никаких
действий
     \star/
    autoLogoutTimeout: number | null
}
UserCapabilities {
    1*** Признак, что пользователь видит информацию о вызовах в очереди
     \star/
    operatorGetInQueueCalls: boolean
\mathcal{L}
```
#### Коды ответов:

 $200 - B$  случае успеха;

401 - Текстовые сообщения:

- $\cdot$  Requested number is occupied  $-$  если номер уже занят другим оператором
- $\cdot$  Requested number is not exist  $-$  если номер не существует
- $\cdot$  Invalid login or password  $-$  некорректно указан логин или пароль
- System error. Abonent manager is unavailable системная ошибка
- $\cdot$  Service is not activated for this phone number  $-$  услуга Агент КЦ не активирована для выбранного номера
- timeout при несуществующем домене
- $\cdot$  domain not exists при несуществующем домене
- $\cdot$  Gateway timeout  $-$  при недоступности сервера

# Пример:

Запрос:

http://192.168.116.130:8091

```
{
   "action": "login",
   "requestId": 16,
   "payload": {
     "login": "1",
     "password": "1111",
     "profile": "default",
     "number": "2004",
     "domain": "arko",
     "role": "operator"
   }
}
```
### 200

Ответ:

```
{
   "action": "login",
   "requestId": 16,
   "payload": {
     "token": 
"6601c8d19059c9b20787ec7e95f2d9d6:986d6fd21c3af83df479947f879e476ec4bb180e69c8307230828cfa5eb91
b0978d419763917579a54d5f89dcb2f0936",
     "capabilities": {
       "operatorGetInQueueCalls": true
     },
     "autoLogoutTimeout": 5,
     "agentId": "1",
     "supervisor": false
   },
   "status": 200
}
```
**О** Сразу после login [ecss-cc-ui-api](#page-3687-0) открывает [websocket](#page-3688-0) для получения данных от сервера и передачи команд от пользователя.

### <span id="page-3705-0"></span>**Команда logout**

Команда выхода из Call-центра.

Параметры запроса

```
LogoutRequest
{
/**
* Индикатор что логаут произошел автоматически, а не по явному действию пользователя
*/
auto?: boolean
}
```
### **Коды ответов:**

200

403

### **Пример:**

Запрос:

```
{
   "action": "logout",
   "requestId": 29,
   "payload": {
     "auto": false
   }
}
```
Код ответа:

403

Ответ:

```
{
   "action": "logout",
   "requestId": 0,
   "payload": {},
   "status": 403
}
```
### <span id="page-3706-0"></span>**Команда profiles**

Возвращает список [профилей](#page-3687-0) прописанных в **/etc/ecss/ecss-cc-ui-api/config.yaml.** Если в профиле задан домен, то именно он будет использоваться при [подключении](#page-3703-0) к ECSS, если нет — его необходимо указать

Параметры

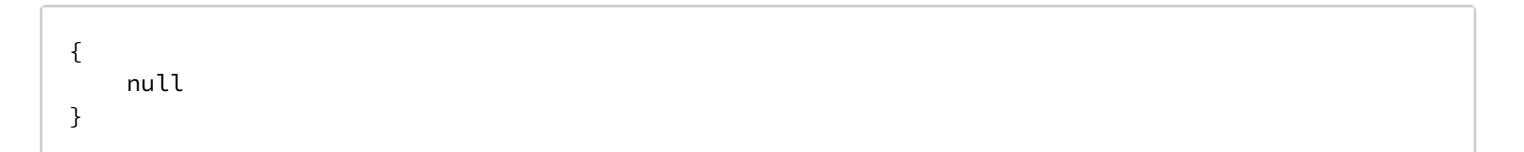

#### Ответ

```
Profile {
/**
* Имя профиля
*/
name: string
/**
* Признак что имя профиля указано в настройках
*/
domain: boolean
/**
* Адрес страницы для интеграции с redmine
*/
redmine: string | null
/**
* Признак, активирована ли авторизация через LDAP
*/
ldap_integration_auth: boolean
/**
* Имя профиля брендирования для веб-интерфейса
*/
brand: string
}
Profile[]
```
### **Коды ответов:**

200

#### **Пример:**

Запрос:

```
{
  "action": "profiles",
   "requestId": 1,
   "payload": null
}
```
Код ответа:

200

Ответ:
```
\{"action": "profiles",
  "requestId": 1,
  "payload": [
    \{"name": "default",
      "redmine": null,
      "ldap_integration_auth": false,
      "domain": false,
       "brand": "default"
    \mathcal{E}1,
  "status": 200
\mathcal{L}
```
• Настройки профиля задаются при установке пакета ecss-cc-ui

## 3.5 Call API

#### 3.5.1 Подразделы

- Call HTTP API
	- Команды HTTP Call API
		- HTTP Call API answer.xsd
		- HTTP Call API get\_commands\_list.xsd
		- HTTP Call API login.xsd
		- HTTP Call API logout.xsd
		- HTTP Call API make call.xsd
		- HTTP Call API monitor.xsd
		- HTTP Call API ping.xsd
		- HTTP Call API reject.xsd
	- События HTTP Call API
		- HTTP Call API conversations\_event.xsd

Call API представляет собой набор http-команд, event-ов, использую которые можно управлять вызовами в рамках ECSS-10.

Call API поддерживает 2 типа контента:

- 1. XML (см. схемы приведенные в разделе "XSD файлы")
- 2. DOM закодированный в JSON.

Предположим, XML имеет следующую обобщенную структуру:

```
<ELEMENT_1 ATTRIBUTE_1=VALUE_1, ... ATTRIBUTE_N=VALUE_N>
... CONTENT
\langle/ELEMENT_1>
\ddot{\phantom{a}}<ELEMENT N ...>
... CONTENT
</ELEMENT N>
```
CONTENT рекурсивно определяет такую же структуру для всех вложенных узлов.

Данная структура представляется в виде JSON следующего вида:

```
\overline{\mathbb{L}} {
      "_name":"ELEMENT_1",
      "_attributes": {"ATTRIBUTE_1":"VALUE_1", ... "ATTRIBUTE_N":"VALUE_N"},
      "_content": CONTENT
     },
      ...
      {
      "_name":"ELEMENT_N",
      "_content": CONTENT
     }
]
```
## **Пример**

Возьмем следующую структуру xml:

```
<a>
    <b x="test">
</a>
\langle c/ \rangle
```
Она будет преобразована в следующую структуру JSON:

```
\Gamma {
          "_name":"a",
          "_content": [
               {
                    "_name":"b",
                    "_attributes":{"x":"test"}
               }
          ]
     },
     {
          "_name":"c" 
     }
]
```

```
А Ограничения
   Со стороны JSON поддерживается только значения типа "строка". Это значит, что если по API
   подразумевается передача численного аргумента, или аргумента типа boolean, оно должно быть
   представлено в виде строки:> {
     > {
     > "value":42
     > }
     \overline{\phantom{a}}Должно выглядеть следующим образом:
     > \{> "value":"42"
     > }
     \geq
```
• Со стороны XML не поддерживаются неймспейсы и текстовый контент.

## <span id="page-3710-0"></span>3.5.2 Call HTTP API

Кроме НТТР ответов, указанных для той или иной команды, сервер использует следующие коды ошибок независимо от команды:

- 403 с текстовым содержимым "Permission denied" у пользователя нет прав для выполнения данного запроса;
- 503 команда выполняется слишком долго;
- 500 ошибка парсинга запроса и другие внутренние ошибки сервера;
- Другие НТТР коды.

Ошибка 403 с текстом Permission denied, в отличие от других ошибок не должна возникать в правильно реализованном клиенте. Правильно реализованный клиент может (и должен) узнавать список возможностей и не предлагать пользователю выполнять действия, которые запрещены политикой доступа (см. Capabilities в Команда login и раздел Специальные Разрешения).

## <span id="page-3710-1"></span>Команды HTTP Call API

Выполнить то или иное действие. Команды могут выполняться либо как отдельный HTTP запрос, либо по вебсокетам.

Полный список команд:

- HTTP Call API answer.xsd
- HTTP Call API get\_commands\_list.xsd
- HTTP Call API login.xsd
- HTTP Call API logout.xsd
- HTTP Call API make\_call.xsd
- . HTTP Call API monitor.xsd
- HTTP Call API ping.xsd
- HTTP Call API reject.xsd

### <span id="page-3711-0"></span>HTTP Call API - answer.xsd

Ответить на входящий вызов.

#### Шаблон НТТР-запроса:

http://host:port/<domain>/service/cc/arm/answer

#### XSD-схема XML-запроса/ответа:

```
<xs:schema xmlns:xs="http://www.w3.org/2001/XMLSchema">
    <xs:include schemaLocation="error.xsd"/>
    <xs:complexType name="Answer">
         <xs:attribute name="conversation_id" use="required"/>
    </xs:complexType>
    \left\langle - - i n - - \right\rangle<xs:element name="in">
         <xs:complexType>
             \langle xs:all \rangle<xs:element name="request">
                       <xs:complexType>
                           <xs:sequence>
                                <xs:element name="answer" type="Answer"/>
                           </xs:sequence>
                       </xs:complexType>
                  </xs:element>
             \langle x \rangles:all>
         </xs:complexType>
    </xs:element>
    \left\langle \cdot \right\rangle -- out -->
    <xs:element name="out">
         <xs:complexType>
             <xs:choice>
                  <xs:element name="response">
                       <xs:complexType>
                           <xs:sequence>
                                <xs:element name="ok"/>
                           </xs:sequence>
                       </xs:complexType>
                  </xs:element>
                  <xs:element name="error" type="errorType"/>
             </xs:choice>
         </xs:complexType>
    </xs:element>
</xs:schema>
```
Ответы:

 $200$ 404 - Нет такого вызова

### <span id="page-3711-1"></span>HTTP Call API - get\_commands\_list.xsd

Команда просмотра списка API команд.

### Шаблон НТТР-запроса:

### **XSD-схема XML-запроса/ответа:**

```
<?xml version="1.0" encoding="UTF-8" ?>
<xs:schema xmlns:xs="http://www.w3.org/2001/XMLSchema">
    <!-- requestType -->
     <xs:complexType name="commandType">
         <xs:attribute name="name" type="xs:string" use="required"/>
         <xs:attribute name="description" type="xs:string" use="required"/>
         <xs:attribute name="xsd" type="xs:string" use="required"/>
     </xs:complexType>
   <xs:element name="commands">
     <xs:complexType>
         <xs:sequence>
             <xs:element name="command" type="commandType" minOccurs="0" maxOccurs="unbounded"/>
         </xs:sequence>
       </xs:complexType>
     </xs:element>
   </xs:schema>
```
Ответы:

200

### <span id="page-3712-0"></span>HTTP Call API - login.xsd

Аутентификация в Call API.

### **Шаблон HTTP-запроса:**

[http://host:port/<domain>/service/cc/arm/l](http://hostport/)ogin

**XSD-схема XML-запроса/ответа:**

```
<xs:schema xmlns:xs="http://www.w3.org/2001/XMLSchema">
    <xs:complexType name="Request">
         <xs:attribute name="client_id" type="xs:string" use="required"/>
         <xs:attribute name="api_key" type="xs:string" use="required"/>
         <xs:attribute name="phone_number" type="xs:string" use="required"/>
    </xs:complexType>
    <xs:complexType name="Response">
         \langle xs:all \rangle<xs:element name="ok"/>
         \langle x \rangles:all
    </xs:complexType>
    \left\langle - - i n - \right\rangle<xs:element name="in">
         <xs:complexType>
              \langle xs:all \rangle<xs:element name="request" type="Request"/>
              \langle x \rangles:all>
         </xs:complexType>
    </xs:element>
    \left\langle \cdot \right\rangle -- out -->
    <xs:element name="out">
         <xs:complexType>
              \langle xs:all \rangle<xs:element name="response" type="Response"/>
              \langle x \rangles:all
         </xs:complexType>
    </xs:element>
\langle xs:schema>
```
## 200

403 - Текстовые сообщения:

- · Invalid credentials
- И некоторые другие, не определенные строго сообщения...

## <span id="page-3713-0"></span>HTTP Call API - logout.xsd

Завершение текущей сессии Call API. Тело запроса отсутствует.

### Ответы:

200

## <span id="page-3713-1"></span>HTTP Call API - make call.xsd

Сделать исходящий вызов.

### Шаблон НТТР-запроса:

http://host:port/<domain>/service/cc/arm/make\_call

### XSD-схема XML-запроса/ответа:

```
<xs:schema xmlns:xs="http://www.w3.org/2001/XMLSchema">
     <xs:include schemaLocation="error.xsd"/>
     <xs:complexType name="MakeCall">
         <xs:attribute name="to_number" type="xs:string" use="required"/>
         <!--From number does not required if it specified in login command-->
         <xs:attribute name="from_number" type="xs:string" use="optional"/>
         <xs:attribute name="subject_of_call" type="xs:string" use="optional"/>
     </xs:complexType>
    \left\langle - - i n - - \right\rangle <xs:element name="in">
         <xs:complexType>
             <xs:all>
                  <xs:element name="request">
                      <xs:complexType>
                           <xs:sequence>
                               <xs:element name="make_call" type="MakeCall"/>
                           </xs:sequence>
                      </xs:complexType>
                  </xs:element>
             </xs:all>
         </xs:complexType>
     </xs:element>
    \langle!-- out -->
     <xs:element name="out">
         <xs:complexType>
             <xs:choice>
                  <xs:element name="response">
                      <xs:complexType>
                           <xs:sequence>
                               <xs:element name="ok"/>
                           </xs:sequence>
                      </xs:complexType>
                  </xs:element>
                  <xs:element name="error" type="errorType"/>
             </xs:choice>
         </xs:complexType>
     </xs:element>
</xs:schema>
```
200

<span id="page-3714-0"></span>HTTP Call API - monitor.xsd

Команда для подписки на событие.

**Шаблон HTTP-запроса:**

[http://host:port/<domain>/service/cc/arm/m](http://hostport/)onitor

**XSD-схема XML-запроса/ответа:**

```
<xs:schema xmlns:xs="http://www.w3.org/2001/XMLSchema">
     <!-- baseEventType-->
     <xs:complexType name="baseEventType" abstract="true">
         <xs:attribute name="name" type="xs:string" use="required"/>
         <xs:attribute name="entity" type="xs:string" use="optional"/>
         <xs:attribute name="timestamp" type="xs:string" use="optional"/>
     </xs:complexType>
     <!-- monitorEventType-->
     <xs:complexType name="monitorEventType">
         <xs:complexContent>
             <xs:extension base="baseEventType"/>
         </xs:complexContent>
     </xs:complexType>
     <!-- startType -->
     <xs:complexType name="startType">
         <xs:sequence>
             <xs:element name="event" type="monitorEventType" minOccurs="0" maxOccurs="unbounded
'' />
         </xs:sequence>
     </xs:complexType>
     <!-- stopType -->
     <xs:complexType name="stopType">
         <xs:sequence>
             <xs:element name="event" type="monitorEventType" minOccurs="0" maxOccurs="unbounded
'' />
         </xs:sequence>
     </xs:complexType>
     <!-- monitor -->
     <xs:element name="monitor">
         <xs:complexType>
             <xs:all>
                  <xs:element name="start" type="startType" minOccurs="0"/>
                  <xs:element name="stop" type="stopType" minOccurs="0"/>
             </xs:all>
         </xs:complexType>
     </xs:element>
</xs:schema>
```
200

404 - Подписка на несуществующее событие

### <span id="page-3715-0"></span>HTTP Call API - ping.xsd

Команда проверки активности текущей сессии. Продлить время жизни текущей сессии.

#### **Шаблон HTTP-запроса:**

[http://host:port/<domain>/service/cc/arm/p](http://hostport/)ing

#### **XSD-схема XML-запроса/ответа:**

```
<xs:schema xmlns:xs="http://www.w3.org/2001/XMLSchema">
    <xs:include schemaLocation="error.xsd"/>
    \left\langle -\right| in \left| -\right\rangle<xs:element name="in">
         <xs:complexType>
              \langlexs:all>
                   <xs:element name="request"/>
              \langle x \rangles:all
         </xs:complexType>
    </xs:element>
    \left\langle \cdot \right\rangle -- out -->
    <xs:element name="out">
         <xs:complexType>
              <xs:sequence>
                   <xs:element name="response">
                        <xs:complexType>
                             <xs:sequence>
                                  <xs:element name="ok"/>
                             \langle/xs:sequence>
                        </xs:complexType>
                   </xs:element>
              </xs:sequence>
         </xs:complexType>
    </xs:element>
</xs:schema>
```
 $200 - pong$ 

### <span id="page-3716-0"></span>HTTP Call API - reject.xsd

Отклонить вызов.

### Шаблон НТТР-запроса:

http://host:port/<domain>/service/cc/arm/reject

XSD-схема XML-запроса/ответа:

```
<xs:schema xmlns:xs="http://www.w3.org/2001/XMLSchema">
    <xs:include schemaLocation="error.xsd"/>
    <xs:complexType name="Reject">
         <xs:attribute name="conversation_id" use="required"/>
    </xs:complexType>
    \left\langle -\right| in \left| -\right\rangle<xs:element name="in">
         <xs:complexType>
              \langlexs:all>
                   <xs:element name="request">
                        <xs:complexType>
                             <xs:sequence>
                                  <xs:element name="reject" type="Reject"/>
                             </xs:sequence>
                        </xs:complexType>
                   </xs:element>
              \langle x \rangles:all>
         </xs:complexType>
    </xs:element>
    \left\langle -\right\rangle out \left\langle -\right\rangle<xs:element name="out">
         <xs:complexType>
              \langle xs:choice\rangle<xs:element name="response">
                        <xs:complexType>
                             <xs:sequence>
                                  <xs:element name="ok"/>
                             \langle/xs:sequence>
                        </xs:complexType>
                   </xs:element>
                   <xs:element name="error" type="errorType"/>
              </xs:choice>
         </xs:complexType>
    \langle x \rangle: element>
\langle x\sinh(\theta)\rangle
```
200 404 - Нет такого вызова

### <span id="page-3717-0"></span>События HTTP Call API

После подписки на то или иное событие с помощью команды monitor, по вебсокетам начинают приходить нотификации.

Полный список событий:

- HTTP Call API conversations event.xsd
- <span id="page-3717-1"></span>HTTP Call API - conversations event xsd

Информация о вызовах.

#### Шаблон НТТР-запроса:

http://host:port/<domain>/service/cc/arm/conversations\_event

#### **XSD-схема XML-запроса/ответа:**

```
<?xml version="1.0" encoding="UTF-8"?>
<xs:schema xmlns:xs="http://www.w3.org/2001/XMLSchema" elementFormDefault="qualified"
attributeFormDefault="unqualified">
     <xs:include schemaLocation="monitor.xsd"/>
     <xs:simpleType name="Status">
         <xs:restriction base="xs:string">
             <xs:enumeration value="alerting"/>
             <xs:enumeration value="talking"/>
             <xs:enumeration value="released"/>
         </xs:restriction>
     </xs:simpleType>
     <xs:simpleType name="Direction">
         <xs:restriction base="xs:string">
             <xs:enumeration value="in"/>
             <xs:enumeration value="out"/>
         </xs:restriction>
     </xs:simpleType>
     <xs:complexType name="Conversation">
         <xs:attribute name="id" type="xs:string" use="required"/>
         <xs:attribute name="status" type="Status" use="required"/>
         <xs:attribute name="direction" type="Direction" use="required"/>
         <xs:attribute name="digits" type="xs:string" use="optional"/>
         <xs:attribute name="display_name" type="xs:string" use="optional"/>
         <xs:attribute name="remote_digits" type="xs:string" use="optional"/>
         <xs:attribute name="remote_display_name" type="xs:string" use="optional"/>
     </xs:complexType>
     <xs:complexType name="ConversationsType">
         <xs:sequence>
             <xs:element name="conversation" type="Conversation" minOccurs="0" maxOccurs="unboun
ded"/>
         </xs:sequence>
     </xs:complexType>
     <xs:element name="event">
         <xs:complexType>
             <xs:complexContent>
                 <xs:extension base="baseEventType">
                      <xs:sequence>
                          <xs:element name="conversations" type="ConversationsType"/>
                      </xs:sequence>
                  </xs:extension>
             </xs:complexContent>
         </xs:complexType>
     </xs:element>
</xs:schema>
```
### **3.6 API сервиса Автосекретарь**

• [Добавление слов в базу данных](#page-3719-0)

#### • Рекомпиляция ASR-модели

#### <span id="page-3719-0"></span>3.6.1 Добавление слов в базу данных

- Таблица full names
	- Добавление полных имен:
	- Удаление полных имен:
- Таблица aliases
	- Добавление алиаса:
	- Удаление алиаса:
- Таблица hard\_aliases (жесткие алиасы)
	- Добавление
	- Удаление
- Таблица extended\_word
	- Добавление
	- Удаление

**1** Данную документацию можно найти по адресу: <IP\_HOST>:9010/api/v1/swagger где <IP\_HOST> это ip адрес хоста с установленным пакетом ecss-clerk

### <span id="page-3719-1"></span>Таблица full names

Описание: Таблица предназначена для добавления полных имен. После создания имени ему будет присвоен id, необходимый при добавлении алиаса.

<span id="page-3719-2"></span>Добавление полных имен:

Path: /api/v1/fullNames Request-type: POST Content-type: application/json Требуемые поля в json: name

```
Запрос:
curl -X POST "<IP_HOST>:9010/api/v1/fullNames" -H "accept: application/json" -H "content-type:
application/json" -d "{ \"name\": \"александр\"}"
Ответ:
\{"data": \{"attributes": {
      "name": "александр"
    \},
    "id": "1592",
    "type": "fullNames"
  \},
  "jsonapi": {
    "version": "1.0"
  \mathcal{E}\overline{\mathbf{r}}• IP_HOST - ip xocta
```
<span id="page-3720-0"></span>Удаление полных имен:

**Path:** /api/v1/fullNames **Request-type:** DELETE **Content-type:** application/json **Требуемые поля в json:** Full Name ID

**Пример:**

```
Запрос:
curl -X DELETE "<IP_HOST>:9010/api/v1/fullNames/<Full_Name_ID>" -H "accept: application/json"
```
- IP\_HOST ip хоста
- Full\_Name\_ID id присвоенный при создании полного имени

### <span id="page-3720-1"></span>**Таблица aliases**

**Описание:** Таблица предназначена для добавления сокращений к полный именам (саша -> александр). Соответственно, fullName это id полного имени полученного из запроса FullNames. Связка alias => fullName должна быть уникальной, при попытке добавления дублирующийся записи будет возвращена ошибка.

<span id="page-3720-2"></span>Добавление алиаса:

Path: /api/v1/aliases **Request-type:** POST **Content-type:** application/json **Требуемые поля в json:** alias и fullNameId

```
Запрос:
curl -x POST "<IP_HOST>:9010/api/v1/aliases" -H "accept: application/json" -H "content-type: 
application/json; charset=utf-8" -d '{"alias": "слава", \"fullNameId\": \"83\"}'
Ответ:
{
   "data": {
     "attributes": {
       "alias": "слава",
       "default": false
     },
     "id": "6451",
     "relationships": {
       "fullName": {
         "data": {
           "id": "83",
           "type": "fullNames"
         }
       }
     },
     "type": "aliases"
  },
   "included": [
     {
       "attributes": {
         "name": null
       },
       "id": "83",
       "type": "fullNames"
     }
   ],
   "jsonapi": {
     "version": "1.0"
   }
}
```
- IP\_HOST ip хоста;
- fullNameId id полного имени которое ставится в соответствии этому алиасу.

<span id="page-3721-0"></span>Удаление алиаса:

**Path:** /api/v1/aliases **Request-type:** DELETE **Content-type:** application/json **Требуемые поля в json:** Alias ID

**Пример:**

```
Запрос:
curl -X DELETE "<IP_HOST>:9010api/v1/aliases/<Alias_ID>" -H "accept: application/json"
```
- IP\_HOST ip хоста;
- Alias\_ID id присвоенный при создании алиаса.

### <span id="page-3722-0"></span>Таблица hard\_aliases (жесткие алиасы)

Описание: Жесткие алиасы предназначены для корректировки работы инструмента распознавания речи. К примеру, некоторое имя (целиком) может стабильно распознаваться как одна и та же фраза. Эта таблица призвана решить данную проблему путем добавления фразы и определения для неё имени из телефонной книги.

Пример: На предприятии плохо распознается имя «игорь николаев», результатом распознавания часто является «игорь николай». Для решения этой проблемы нужно добавить запись в таблицу вида «игорь николай» -> «игорь николаев».

Поле alias должно быть уникальным, иначе при добавлении вернется ошибка.

<span id="page-3722-1"></span>Добавление

Path: /api/v1/hardAliases Request-type: POST Content-type: application/json Требуемые поля в json: alias и realName

```
Sanpoc:
curl -X POST "<IP_HOST>:9010/api/v1/hardAliases" -H "accept: application/json" -H "content-
type: application/json" -d '{"alias": "игорь николай", "realName": "игорь николаев"}'
Ответ:
\{"data": {
    "attributes": {
      "alias": "игорь николай",
      "realName": "игорь николаев"
    \} ,
    "id": "34".
    "type": "hardAliases"
  \},
  "isonapi": {
    "version": "1.0"
  \mathcal{F}\overline{\mathcal{X}}
```
• IP\_HOST - ip xocta.

<span id="page-3722-2"></span>Удаление

Path: /api/v1/hardAliases **Request-type: DELETE Content-type:** application/json Tpeбуемые поля в json: Hard\_alias\_ID

Пример:

```
Запрос:
curl -X DELETE "<IP_HOST>:9010/api/v1/hardAliases/<Hard_alias_ID>" -H "accept: application/
ison"
```
- IP HOST ip xocta:
- Hard\_alias\_ID id hard aliases которого нужно удалить.

### <span id="page-3723-0"></span>**Таблица extended\_word**

#### **Основные поля:** word

**Описание:** Таблица нужна для компиляции модели распознавания речи. Корпус новых слов, которые будут добавлены в модель строятся из двух источников: телефонной книги и данной таблицы. Если по какой-то причине требуется распознавание слов, отсутствующих в телефонной книге, то вам поможет эта таблица.

<span id="page-3723-1"></span>Добавление

**Path:** /api/v1/words **Request-type:** POST **Content-type:** application/json **Требуемые поля в json:** words

**Пример:**

```
Запрос:
curl -X POST "<IP_HOST>:9010/api/v1/words" -H "accept: application/json" -H "content-type: 
application/json" -d "{ \"word\": \"элтекс\"}"
Ответ:
{
   "data": {
     "attributes": {
       "word": "элтекс"
     },
     "id": "7",
     "type": "words"
   },
   "jsonapi": {
     "version": "1.0"
   }
}
```
• IP\_HOST - ip хоста;

<span id="page-3723-2"></span>Удаление

**Path:** /api/v1/words **Request-type:** DELETE **Content-type:** application/json **Требуемые поля в json:** Word\_ID

**Пример:**

```
Запрос:
curl -X DELETE "<IP_HOST>:9010/api/v1/words/<Word_ID>" -H "accept: application/json"
```
• IP\_HOST - ip хоста;

• Word\_ID - id слова которое нужно удалить.

## <span id="page-3724-0"></span>**3.6.2 Рекомпиляция ASR-модели**

**Рекомпиляция модели** — это процесс создания ASR-модели на основе уже существующей, в которую будут добавлены пользовательские слова и словосочетания.

Новые слова берутся из двух источников — телефонной книги и таблицы [extended\\_words,](#page-3723-0) которой управляет ecss-clerk (автосекретарь). На основе телефонной книги строится корпус слов с перестановками, добавлением вариантов имен с сокращениями (которые берутся из таблицы aliases). То есть после рекомпиляции получается модель, в которой есть все имена из телефонной книги.

Если нужно добавить свои алиасы и дополнительные слова, то нужно воспользоваться [API](#page-3719-0) [добавление](#page-3719-0) [слов в базу](#page-3719-0)[.](#page-3719-0)

После этого можно запустить рекомпиляцию, отправив на API соответствующий запрос.

### **Пример:**

```
Запрос:curl localhost:9010/model/recompile
Ответ:
{
"msg": "Recompile process start sucessfully"
}
```
Мониторинг за состоянием рекомпиляции, осуществляется командой:

```
journalctl -u kaldi-ru.service
```
Также можно следить за рекомпиляцией через логи /var/log/kaldi/model/build\_model.log

Процесс рекомпиляции занимает 10-15 минут.

Если после рекомпиляции, распознавание слов не улучшилось, то можно воспользоваться ручными настройками через таблицу [hard\\_aliases](#page-3722-0).

# 4 АРМ безопасника

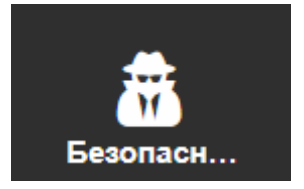

Автоматизированное рабочее место (АРМ) безопасника доступно отдельному пользователю, которому назначена **роль** — ecss\_security, и у которого есть пользовательские/администраторские права ecss-DOMAIN-domain-user и ecss-DOMAIN-domain-admin. Пользователь имеет возможность включать/ выключать запись вызовов. В случае если вызов будет записываться, абоненту придет оповещение.

- [Вкладка](#page-3725-0) ["](#page-3725-0)[Вызовы](#page-3725-0)[" \("](#page-3725-0)[С](#page-3725-0)[alls"\)](#page-3725-0)
- [Вкладка](#page-3726-0) ["](#page-3726-0)[Абоненты](#page-3726-0)[" \("Subscriber"\)](#page-3726-0)
- [Вкладка](#page-3727-0) ["](#page-3727-0)[Транки](#page-3727-0)[" \("Trunks"\)](#page-3727-0)

Настройка прав пользователя и списка доменов, которые можно будет контролировать, доступна в разделе "[Управление пользователями](#page-1740-0) [\(User manager\)](#page-1740-0)" в расширенной версии web-интерфейса:

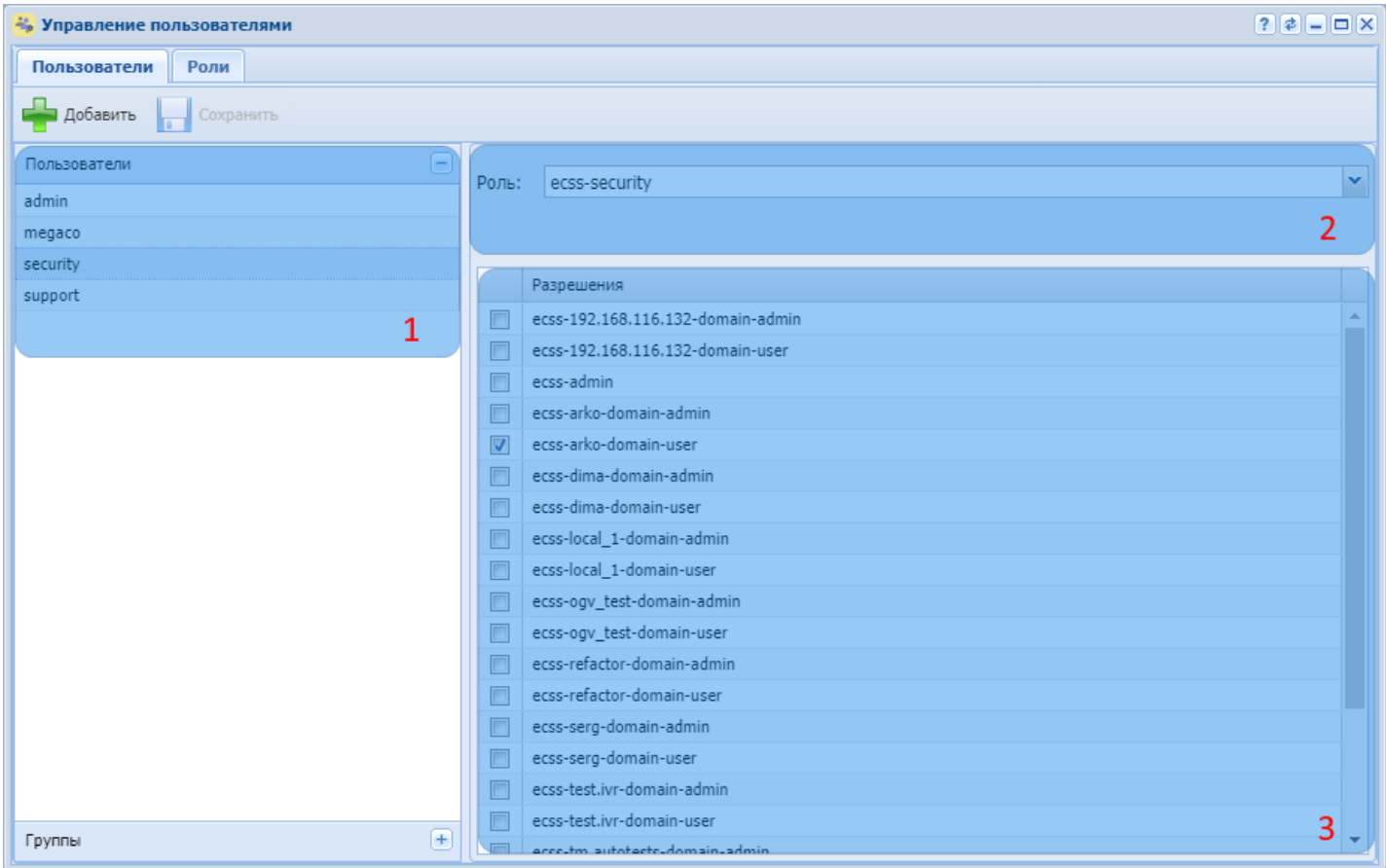

- 1. Выберите пользователя, которому хотите назначить роль ecss-security;
- 2. Выберите роль ecss-security в поле "Роль";
- 3. Выберите домены, к которым будет разрешен доступ выбранному пользователю.

Теперь в стандартном режиме web-конфигуратора выбранному пользователю будет доступна вкладка "Безопасность".

## <span id="page-3725-0"></span>**4.1 Вкладка "Вызовы" ("Сalls")**

На вкладке "Вызов" пользователь может просматривать всю историю вызовов и получение факсов. Фильтровать историю вызовов можно по номеру телефона и по дате (в полях "Начиная с даты" и

"Заканчивая датой"). Также фильтровать можно по статусу вызовов, используя кнопки • Активный и • Завершённые

Фильтрация передаваемых факсов осуществляется с помощью кнопок **. В Успешно** . В Частично Успешно — для полностью принятых факсов, частично — для частично принятых факсов (например удалось принять только часть страниц).

Возможна выгрузка истории вызовов в виде таблицы. Для этого используйте кнопку **. Экспорт в с**sv

Также пользователь с правами ecss-security может прослушивать  $\blacktriangleright$  и скачивать  $\blacktriangleright$  все записи разговоров, записанные другими пользователями и вести запись разговоров конкретного пользователя (см. раздел ["](#page-3726-1)[Вкладка](#page-3726-1) ["](#page-3726-1)[Абоненты](#page-3726-1)["\)](#page-3726-1) и разговоры в транке (см. раздел ["](#page-3727-1)[Вкладка](#page-3727-1) ["](#page-3727-1)[Транки](#page-3727-1)["\)](#page-3727-1).

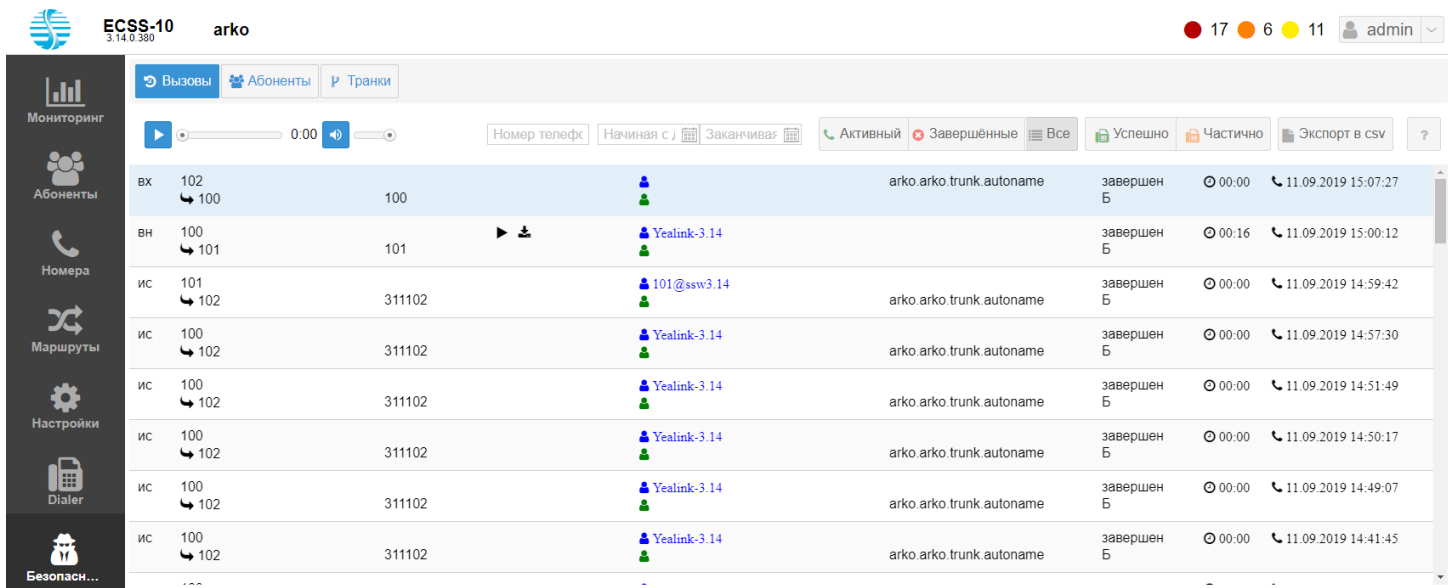

## <span id="page-3726-1"></span><span id="page-3726-0"></span>**4.2 Вкладка "Абоненты" ("Subscriber")**

На вкладке "Абоненты" отображаются абоненты, доступные для контроля.

Для ведения записи всех разговоров конкретного абонента, переключите кнопку в столбце "Запись

разговоров" **Q**. В таком положении переключателя запись разговоров будет вестись независимо от того включено ли ведение записи разговоров у этого абонента. Безопасник получит доступ к прослушиванию и скачиванию всех звонков данного абонента.

С помощью кнопки  $\mathbf D$  можно просматривать историю вызовов конкретного абонента.

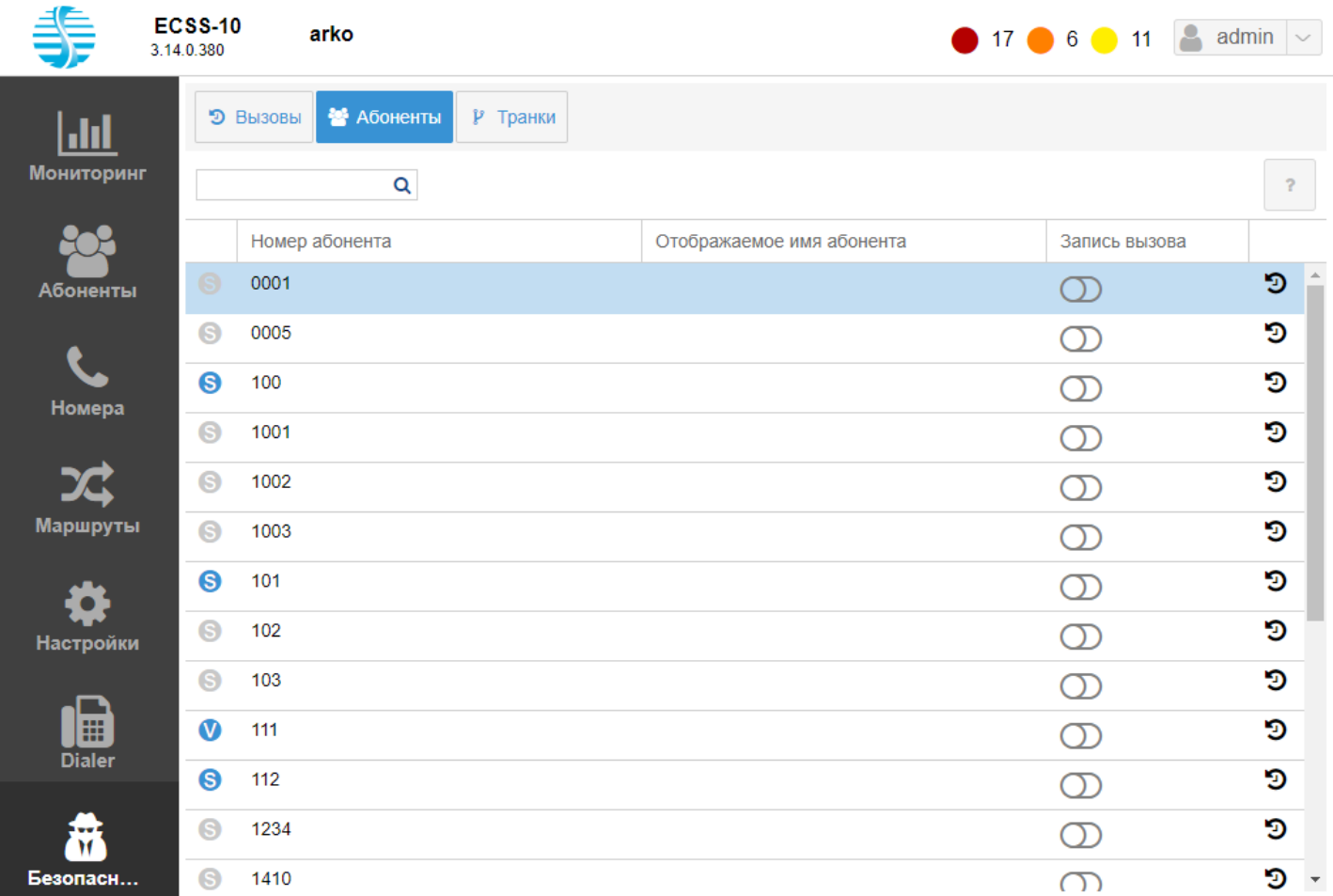

# <span id="page-3727-1"></span><span id="page-3727-0"></span>**4.3 Вкладка "Транки" ("Trunks")**

Во вкладе "Транки" ("Trunks") можно включать/выключать (  $\bigcup / \bigcup$ ) запись вызовов для определенных транков.

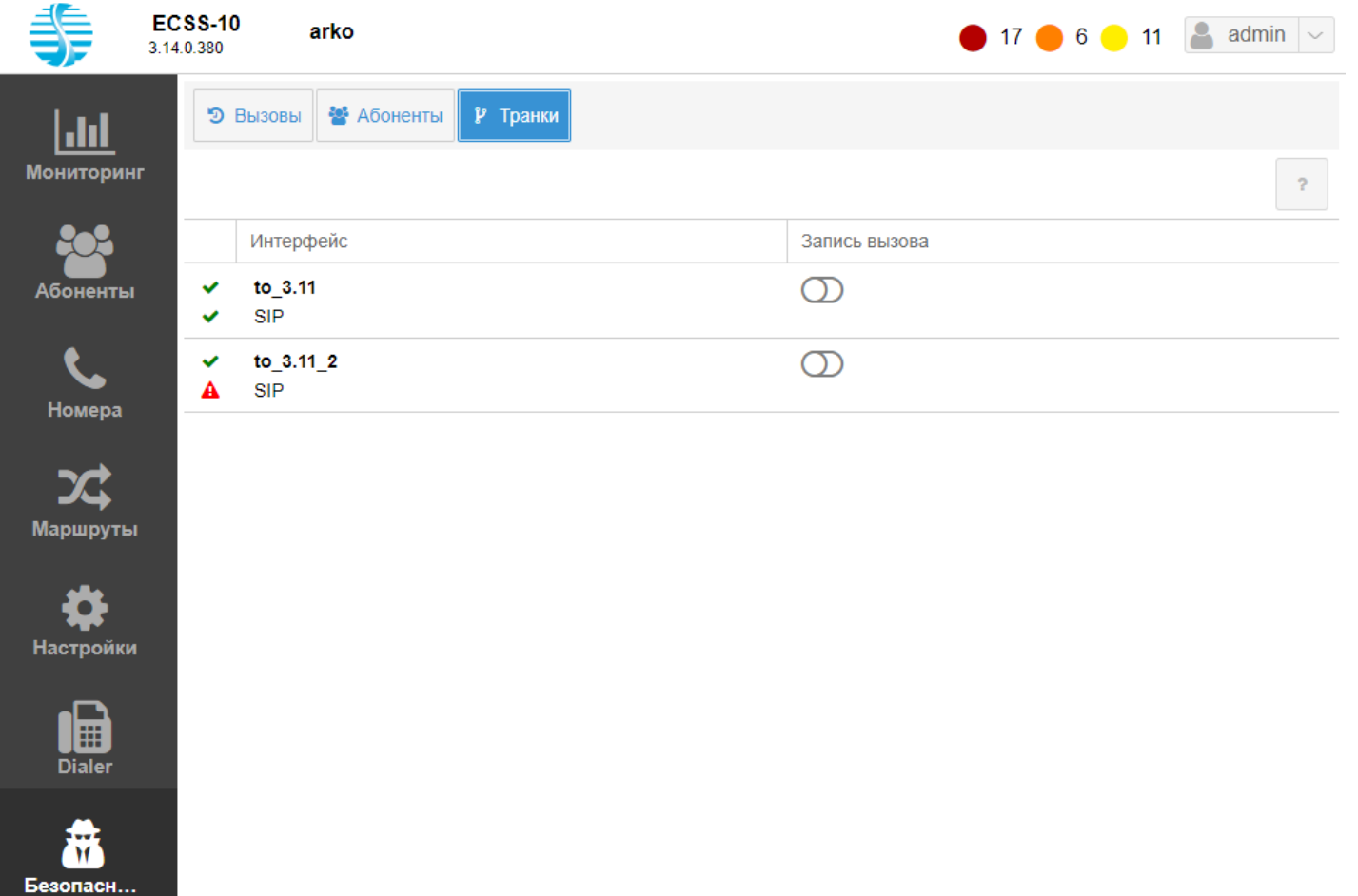

# 5 АРМ ведущего совещаний

Выполнять сбор и управление совещанием ведущий может как непосредственно при помощи телефона (для аппаратов [Yealink\)](https://docs.eltex-co.ru/pages/viewpage.action?pageId=307699908#id--Yealink), так и при помощи [WEB-](#page-3729-0)[интерфейса](#page-3729-0).

<span id="page-3729-0"></span>Для управления и сбора конференции через web-интерфейс необходимо перейти на страницу webинтерфейса ведущего Teleconference по адресу \_http://<IP-адрес ECSS-10>:8000/ и авторизоваться под учетной записью ведущего.

- *Логин* номер телефона ведущего.
- *Пароль* пароль абонента от портала абонента, по умолчанию не задан.
- *Домен* имя виртуальной АТС, в которой находится ведущий.

Для установки или изменения пары логин/пароль для авторизации, см. раздел [Установка пароля для](https://docs.eltex-co.ru/pages/viewpage.action?pageId=307699961) [авторизации ведущего](https://docs.eltex-co.ru/pages/viewpage.action?pageId=307699961) [web-](https://docs.eltex-co.ru/pages/viewpage.action?pageId=307699961)[терминал](https://docs.eltex-co.ru/pages/viewpage.action?pageId=307699961) [Teleconference](https://docs.eltex-co.ru/pages/viewpage.action?pageId=307699961).

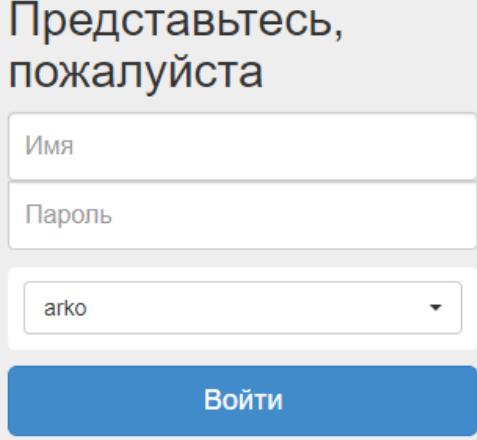

После авторизации откроется страница со списком имеющихся шаблонов совещаний:

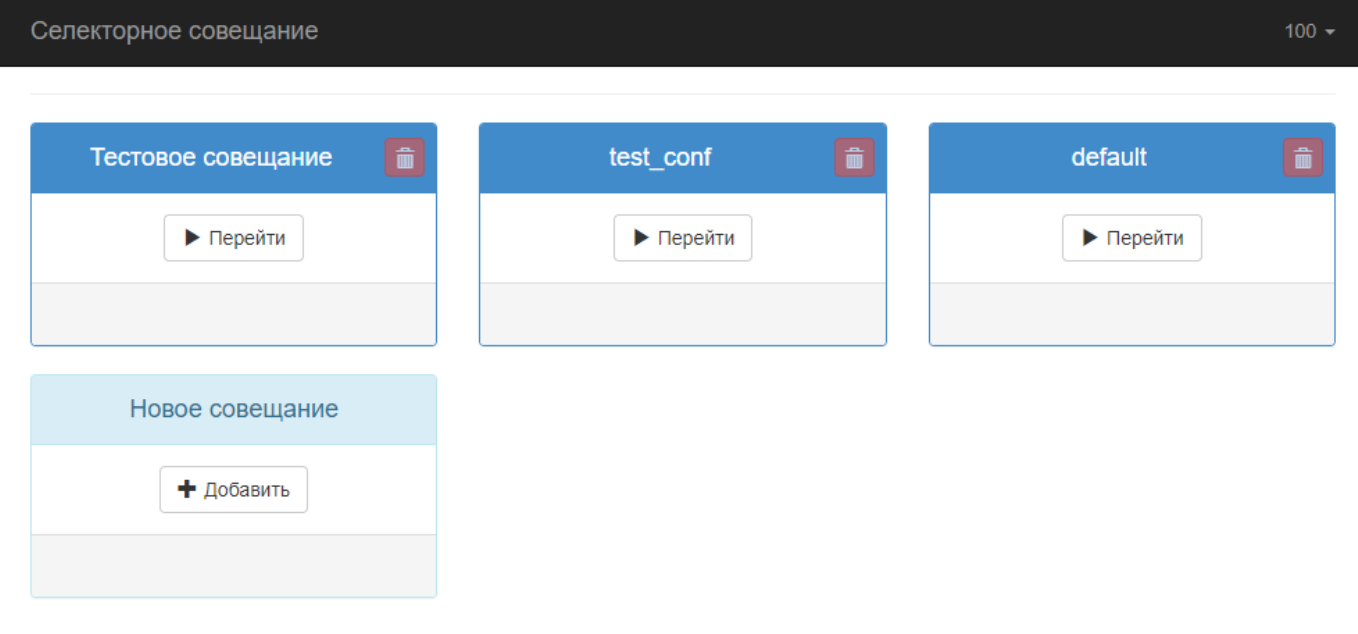

Откройте созданный шаблон, например нами созданный *"Тестовое совещание"*. Для этого необходимо нажать на кнопку *"Перейти"*, расположенную на плитке с названием совещания. Откроется страница, где отображаются абоненты шаблона и средства управления совещанием:

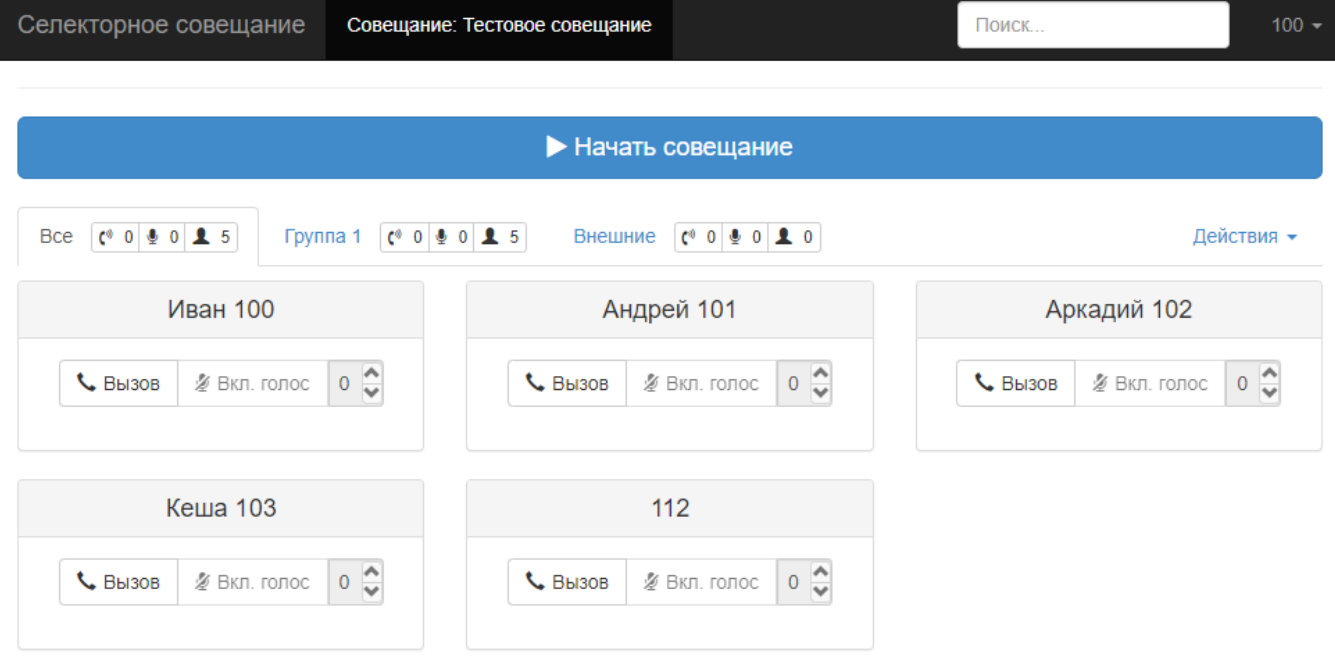

Для начала сеанса совещания необходимо нажать на кнопку *"Начать совещание"*. На телефон ведущего поступит команда для начала посыла вызова.

При успешном поднятии сеанса совещания страница конференции будет выглядеть следующим образом:

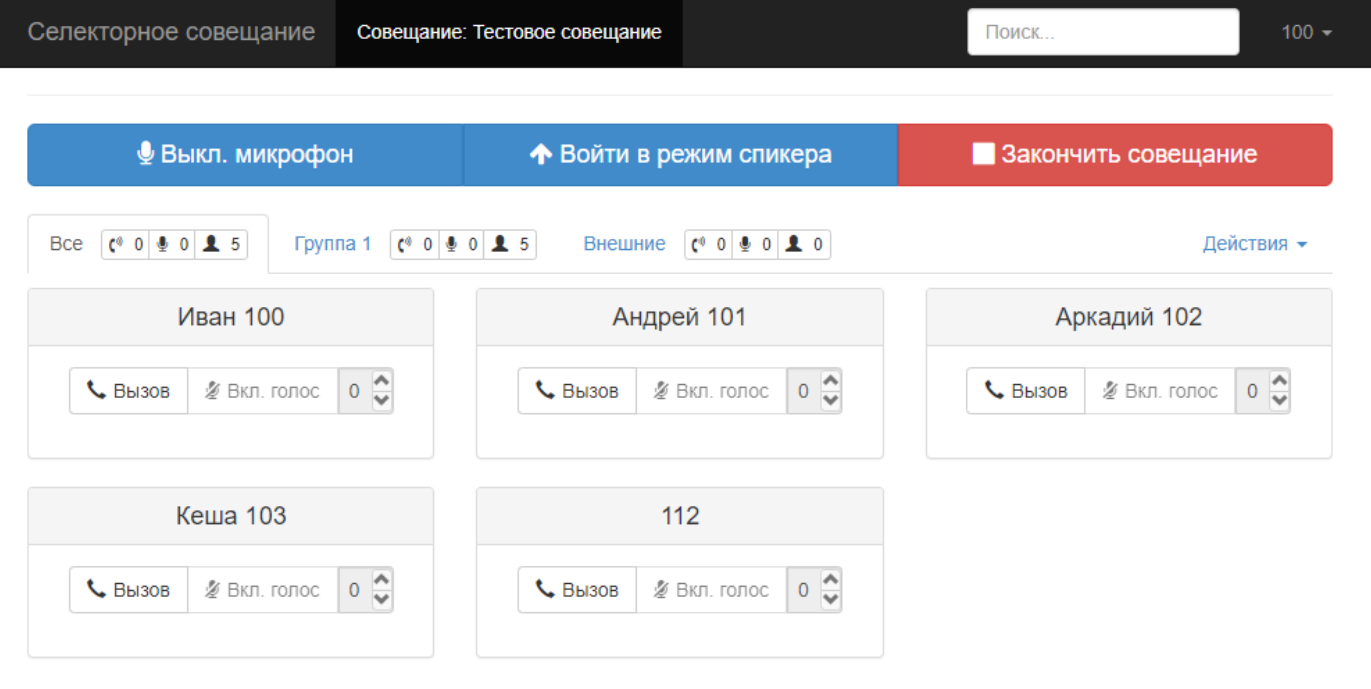

Если по нажатию кнопки начала совещания не поднялся сеанс конференции, то возможны следующие причины неисправности:

- Отсутствует SIP-регистрация абонента ведущего конференции.
- Недоступность или неверная работа медиасервера (см. раздел [Настройка](https://docs.eltex-co.ru/pages/viewpage.action?pageId=307699880) [MSR\)](https://docs.eltex-co.ru/pages/viewpage.action?pageId=307699880)
- Неверно выставлен IP-адрес ECSS-10 на телефоне Yealink в разделе: Функции (Features) -> Контроль Подключений (Remote Control) -> IP-адреса для сервера Push XML (Push XML Server IP Address) (см. раздел [Настройка телефона ведущего совещаний](https://docs.eltex-co.ru/pages/viewpage.action?pageId=307699885) [Yealink SIP T-2x](https://docs.eltex-co.ru/pages/viewpage.action?pageId=307699885) пункт 2)

• Не выполнена выгрузка конфигурации на телефон ведущего (см. пункт [Создание шаблонов](https://docs.eltex-co.ru/pages/viewpage.action?pageId=307699889) [совещаний](https://docs.eltex-co.ru/pages/viewpage.action?pageId=307699889) пункт 6)

В таблице 2 приведен список кнопок, расположенных на плитке абонента, с помощью которых осуществляется управление абонентом в совещании.

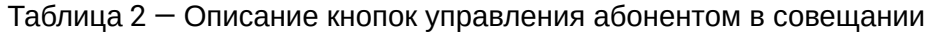

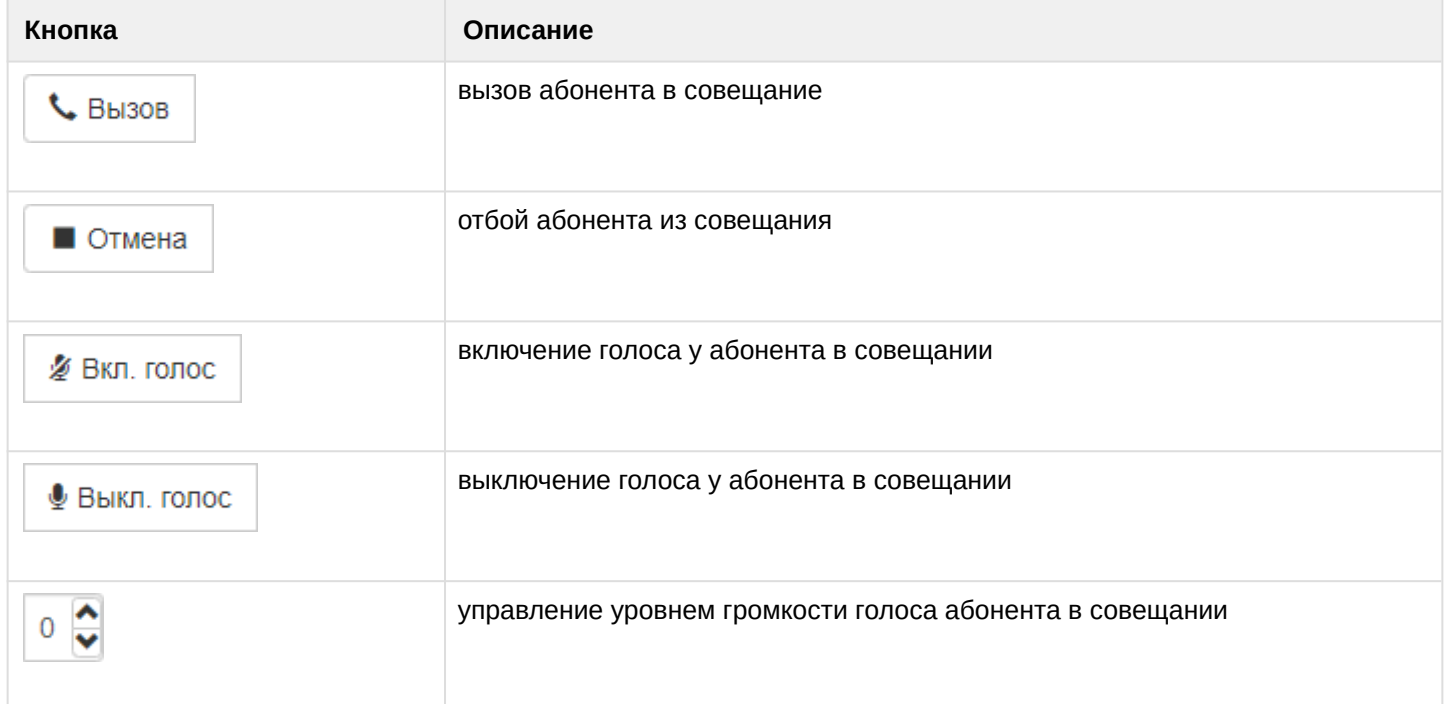

Для подключения абонентов в совещание необходимо нажать на кнопку *"Вызов"* на плитке соответствующего абонента.

В зависимости от состояния вызова цвет карточки абонента будет изменяться, таблица 3.

Таблица 3 — Цветовая индикация карточки абонента в зависимости от состояния вызова

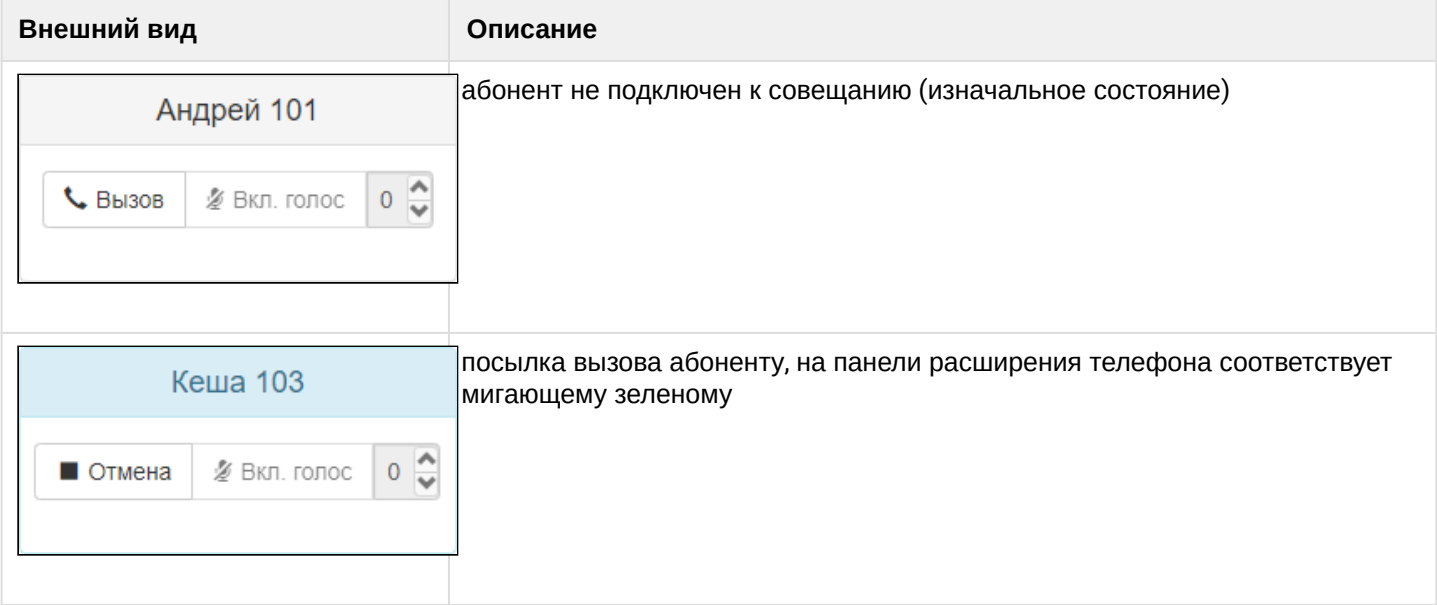

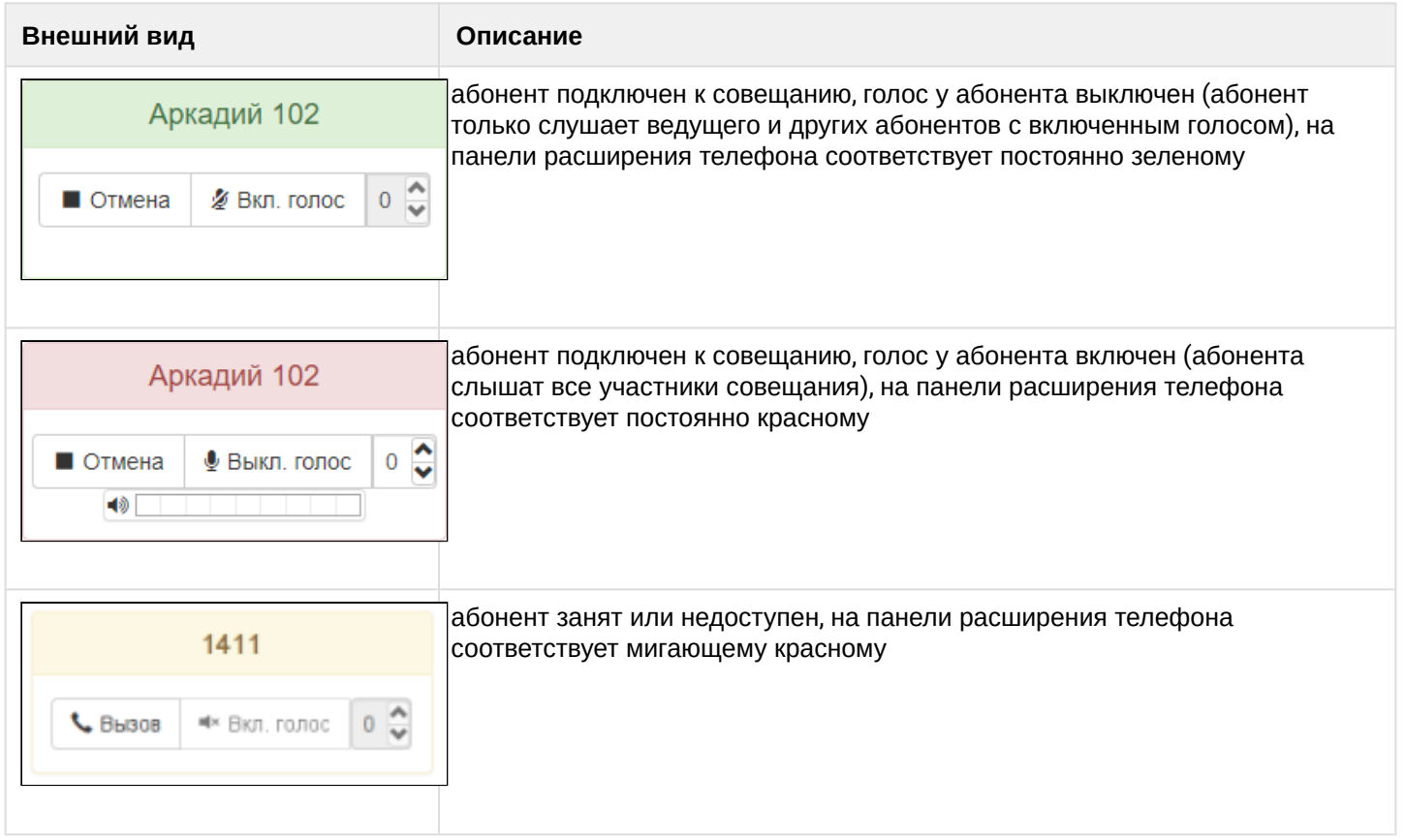

## Доступны групповые действия с абонентами во время совещания:

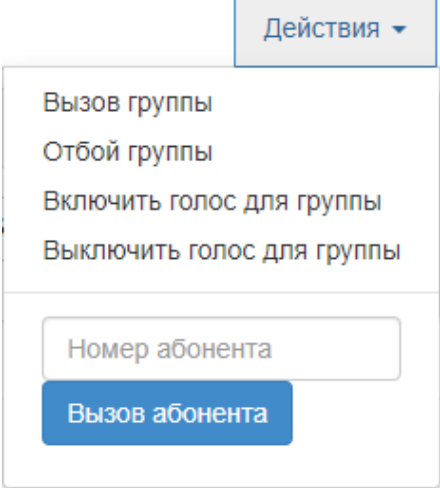

- *Вызов группы* идет вызов на всех абонентов выбранной вкладки группы.
- *Отбой группы* отбиваются все подключенные абоненты выбранной вкладки группы.
- *Включить голос для группы* включается голос у всех абонентов выбранной вкладки группы.
- *Выключить голос для группы* выключается голос у всех абонентов выбранной вкладки группы.

Для завершения совещания нажмите кнопку *"Закончить совещание"*.

## <span id="page-3733-1"></span>6 Управление и мониторинг по протоколу SNMP

- Отправка алармов ECSS-10 через SNMP трапы
- Настройка SNMP агента
- Доступ к активным вызовам в SNMP-таблице доменов
	- Пример настройки SNMPv2c
	- Пример настройки SNMPv3
	- Доступ к данным домена
		- Доступ к данным домена для SNMP v2c:
		- Для версии SNMPv3
	- Включение и отключение мониторинга по SNMP
- Доступ к активным вызовам системы
	- Получение списка активных вызовов в ECSS-10 через протокол SNMPv3
	- Получение списка активных вызовов в ECSS-10 через протокол SNMPv2c

## <span id="page-3733-0"></span>6.1 Отправка алармов ECSS-10 через SNMP трапы

Система ECSS-10 позволяет настроить отправку алармов системы через SNMP сообщения.

Подсистема SNMP в рамках ECSS-10 в силу особенностей библиотеки Erlang по работе с SNMP настраивается через набор файлов, располагающихся по пути:

/etc/ecss/snmp/agent

Для того чтобы ECSS-10 мог отправлять трапы на сторонний сервер, необходимо в файле target\_addr.conf ОПИСАТЬ КОНФИГУРАЦИОННУЮ СТРОКУ:

% В данной конфигурации указана транспортная информация, куда необходимо пересылать трапы

% {TargetName, Ip, Udp, Timeout, RetryCount, TagList, ParamsName, EngineId, TMask, MaxMessageSize}.

- TargetName уникальное имя для направления отправки трапов
- Ip, Udp адрес и порт для отправки трапа Timeout тайм-аут на доставку сообщения
- RetryCount количество повторных посылок сообщения
- TagList  $-$  имя тега, указанного в notify.conf
- Engineld имя target-а, который будет указан в target params.conf

Пример:

{"Eltex EMS v2", [172,16,0,22], 162, 1500, 3, "std\_trap", "target\_v2", "", [], 2048}.

Для того чтобы с SSW можно было повторно запросить список аварий, которые он оправляет через SNMP трапы (повторно запросить отправку трапов), в файле необходимо /etc/ecss/snmp/agent/ community.conf прописать community с именем private (comminuty должно совпадать с тем, что используется на стороне клиента) с правами на изменения:

```
{"private", "private", "all-rights", "", ""}.
```
После этого необходимо перезапустить ecss-mediator:

sudo systemctl restart ecss-mediator.service

Активировать snmpAgent в системе ECSS-10 через терминал управления Cocon:

```
ssw@[bus@ecss1]:/$ cluster/mediator/md1/properties/rpss/set * snmpAgentEnable true
Property "snmpAgentEnable" successfully changed from:
false
   to
true.
```
Выполнив эти действия, ECSS-10 на запрос по SNMP set по OID 1.3.6.1.4.1.35265.4.4 со значением 1 повторно вышлет все аварии через SNMP трапы. Так же в случаи возникновения других аварий в системе, они будут отправлены на указанный хост в SNMP трапах.

## <span id="page-3734-0"></span>**6.2 Настройка SNMP агента**

SNMP агент ECSS по умолчанию использует порт udp/1610. Изменить его можно, отредактировав в конфигурационном файле /etc/ecss/snmp/agent/agent.conf опцию intAgentUDPPort.

Например:

{intAgentUDPPort, 3161}.

После этого нужно перезапустить ecss-mediator:

sudo systemctl restart ecss-mediator

Убедитесь, что данный порт не конфликтует с портом snmpd (по умолчанию udp/161. подробнее Настройка snmpd).

#### <span id="page-3734-1"></span>6.3 Доступ к активным вызовам в SNMP-таблице доменов

Мониторинг доменов осуществляется через SNMP таблицу по фиксированные Oid, при этом конкретный домен определяется или с помощью контекста (SNMP v.3), или с помощью community (SNMP v.2c). Права доступа выставляются непосредственно на строку таблицы. Вместо утилиты snmpwalk, которая использует SNMP-запрос *get-next*, необходимо использовать snmpget. Для того чтобы получить доступ по протоколу SNMPv2c необходимо выбрать для домена секретную строчку community. Затем, используя утилиту snmpget и данную строчку community, можно получить значения интересующих нас параметров.

#### <span id="page-3734-2"></span>6.3.1 Пример настройки SNMPv2c

Для избежания конфликтов community в разных доменах, community-строка префиксируется именем домена. Таким образом результирующая строка community должна иметь вид:

<имя домена>: <community>

Настройка community через интерфейс командной строки:

```
ssw@[bus@ecss1]:/$ domain/test.domain/snmp/agent/properties/set snmp_v2c_community 
test.domain:aaa111
Property "snmp_v2c_community" successfully changed from: 
"none" 
to
"test.domain:aaa111".
```
По умолчанию сразу после создания домена доступ по snmp v.2 выключен. Для того чтобы включить доступ, необходимо задать community-строку, и выставить значение свойства snmp\_v2c\_enabled = true:

```
admin@[mycelium1@ecss1]:/$ domain/test.domain/snmp/agent/properties/set 
snmp_v2c_enabled true 
Property "snmp_v2c_enabled" successfully changed from: 
false
    to
true.
```
При переходе с более ранней версии, старые community, которые не удовлетворяют новой политике доступа, станут невалидными, и доступ по snmp v.2c будет закрыт. Чтобы открыть доступ, необходимо задать корректные в рамках новой политики community.  $\bullet$ 

## <span id="page-3735-0"></span>**6.3.2 Пример настройки SNMPv3**

Для SNMPv3 необходимо сконфигурировать *authentication* и *privacy* ключи. Имя пользователя в данном случае = <имя домена>.

Настройка *authentication* и *privacy* ключей через интерфейс командной строки:

```
ssw@[bus@ecss1]:/$ domain/test.domain/snmp/agent/properties/set snmp_v3_auth_priv 
sample_auth_key sample_priv_key
Property "snmp_v3_auth_priv" successfully changed from:
{none}
to
{"sample_auth_key","sample_priv_key"}.
```
По умолчанию сразу после создания домена доступ по snmp 3 выключен. Для того чтобы включить доступ, необходимо задать authentication и privacy ключи, и выставить значение свойства snmp\_v3\_enabled = true:

```
admin@[mycelium1@ecss1]:/$ domain/test.domain/snmp/agent/properties/set 
snmp_v3_enabled true 
Property "snmp_v3_enabled" successfully changed from: 
false
    to
true.
```
#### <span id="page-3736-0"></span>**6.3.3 Доступ к данным домена**

Чтобы прочитать значение ячейки в SNMP-таблице доменов можно использовать *snmpget* . Свойства домена имеют следующий абсолютный Oid:

#### **1.3.6.1.4.1.35265.2.10.11.2.<Oid свойства>**

Где Oid свойства может иметь следующие значения:

- "1" Имя домена;
- "2" Количество активных вызовов.

#### <span id="page-3736-1"></span>**Доступ к данным домена для SNMP v2c:**

```
Получение всех свойств домена с помощью snmpwalk:
snmpwalk -c <Community> -v 2c <Host>:<Port> .1.3.6.1.4.1.35265.2.10.11.2
```
Получение конкретного свойства домена с помощью snmpget: **snmpget -c <Community> -v 2c <Host>:<Port> .1.3.6.1.4.1.35265.2.10.11.2.<Oid свойства>.0**

#### **Пример:**

Все свойства домена:

```
snmpwalk -c test.domain:aaa111 -v 2c 192.168.23.114:1610 .1.3.6.1.4.1.35265.2.10.11.2 
-l noAuthNoPriv
iso.3.6.1.4.1.35265.2.10.11.2.1.0 = STRING: "test.domain" 
iso.3.6.1.4.1.35265.2.10.11.2.2.0 = Gauge32: 5
iso.3.6.1.4.1.35265.2.10.11.2.2.0 = No more variables left in this MIB View (It is 
past the end of the MIB tree),
```
#### Имя домена:

*davidqo@ubuntu:~\$ snmpget -c test.domain:aaa111 2c 192.168.23.114:1610 .1.3.6.1.4.1.35265.2.10.11.2.1.1.2.2 iso.3.6.1.4.1.35265.1.2.1.1.2.2 = STRING: "domain2"*

#### Количество активных вызовов:

```
davidqo@ubuntu:~$ snmpget -c test.domain:aaa111 -v 2c 192.168.23.114:1610 .1.3.6.1.4.1.35265.2.10.11.2.1.1.3.2
iso.3.6.1.4.1.35265.1.2.1.1.3.2 = Gauge32: 22
```
Где

- *STRING: "test.domain"* имя домена;
- *Gauge32: 5* количество активных вызовов.

#### <span id="page-3736-2"></span>**Для версии SNMPv3**

Команда для получения всех свойств домена с помощью snmpwalk имеет следующий вид: **snmpwalk -u <DomainName> -A <AuthKey> -X <PrivKey> -v 3 <Host>:<Port> . 1.3.6.1.4.1.35265.2.10.11.2 -l authPriv -n <DomainName>**

Получение конкретного свойства домена с помощью snmpget:

```
 snmpget -u <DomainName> -A <AuthKey> -X <PrivKey> -v 3 <Host>:<Port> .
1.3.6.1.4.1.35265.2.10.11.2.<Oid свойства>.0 -l authPriv -n <DomainName>
```
Где

- *<AuthKey>* и *<PrivKey>* Это соответственно authentication и privacy ключи (см. [Команды](#page-243-0) [SNMP\)](#page-243-0)
- Флаг *-u* Имя пользователя (Равно имени домена)
- Флаг *-n* Context (Равно имени домена)

#### **Пример**

```
snmpwalk -u test.domain -A sample_auth -X sample_priv -v 3 192.168.23.114:1610 .
1.3.6.1.4.1.35265.2.10.11.2 -l authPriv -n test.domain
iso.3.6.1.4.1.35265.2.10.11.2.1.0 = STRING: "test.domain" 
iso.3.6.1.4.1.35265.2.10.11.2.2.0 = Gau0e32:5iso.3.6.1.4.1.35265.2.10.11.2.2.0 = No more variables left in this MIB View (It is 
past the end of the MIB tree)
```
Имя домена:

```
snmpwalk -u test.domain -A sample_auth_key -X sample_priv_key -v 3 192.168.118.29:1610
  .1.3.6.1.4.1.35265.2.10.11.2.1 -l authPriv -n test.domain
iso.3.6.1.4.1.35265.2.10.11.2.1.0 = STRING: "test.domain"
```
Количество активных вызовов:

```
snmpwalk -u test.domain -A sample_auth_key -X sample_priv_key -v 3 
192.168.118.29:1610 .1.3.6.1.4.1.35265.2.10.11.2.2 -l authPriv -n test.domain 
iso.3.6.1.4.1.35265.2.10.11.2.2.0 = Gauge32: 5
```
Где

- *STRING: "test.domain"* имя домена;
- *Gauge32: 5* количество активных вызовов.

Для каждого домена ECSS-10 создаётся один SNMP пользователь. Значение *community* по умолчанию отсутствуют. Значения по умолчанию для SNMPv3 AuthKey и PrivKey также отсутствуют. После создания домена необходимо задать безопасные значения.

#### <span id="page-3737-0"></span>**6.3.4 Включение и отключение мониторинга по SNMP**

Чтобы отключить доступ по SNMPv3 необходимо выставить свойства SNMP \_v3\_enabled в значение false:

```
ssw@[bus@ecss1]:/$ domain/test.domain/snmp/agent/properties/set snmp_v3_enabled false
Property "snmp_v3_enabled" successfully changed from: 
true
to
false
```
Аналогично для версии SNMP2c свойства *snmp\_v2c\_enabled* нужно выставить в значение true для включения и false для выключения.

## <span id="page-3738-0"></span>6.4 Доступ к активным вызовам системы

Команды по изменению параметров доступа по SNMPv2c и SNMPv3 уровня ECSS-10:

```
/cluster/mediator/<NAME>/snmp/agent/properties/
```
Параметры доступа по протоколу SNMP для информации уровня ECSS-10, аналогичны параметрам уровня домена:

ssw@[bus@ecss1]:/\$ cluster/mediator/md1/snmp/agent/properties/info

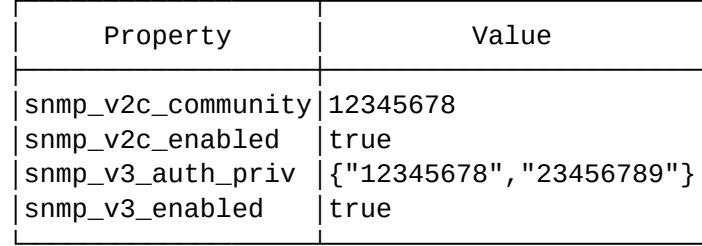

Имя пользователя для аутентификации по SNMPv3 "ssw".

Для дополнительной информации о настройке доступа по SNMP v2c и v3 см. настройку доступа по SNMP уровня домена.

#### <span id="page-3738-1"></span>6.4.1 Получение списка активных вызовов в ECSS-10 через протокол SNMPv3

snmpget -u ssw -A <AuthKey> -X <PrivKey> -v 3 <Host>:<Port> -l authPriv .  $1.3.6.1.4.1.35265.2.10.11.3.1.0$ 

Пример:

```
snmpget -u ssw -A 12345678 -X 23456789 -v 3 192.168.23.38:1610 -l authPriv.
1.3.6.1.4.1.35265.2.10.11.3.1.0
iso.3.6.1.4.1.35265.1.3.1.0 = Gauge32: 17
```
17 - число активных вызовов

## <span id="page-3738-2"></span>6.4.2 Получение списка активных вызовов в ECSS-10 через протокол SNMPv2c

```
snmpget -c <Community> -v 2c <Host>:<Port> .1.3.6.1.4.1.35265.2.10.11.3.1.0
```
Пример:

snmpget -c 12345678 -v 2c 192.168.23.38:1610 .1.3.6.1.4.1.35265.2.10.11.3.1.0  $iso.3.6.1.4.1.35265.1.3.1.0 = Gauge32: 17$ 

17 - число активных вызовов

3740

# 7 Портал абонента

- [Начало работы](#page-3740-0)
- [История вызовов](#page-3740-1)
- [Карточка абонента](#page-3741-0)
- [Услуги](#page-3742-0)
- [Список активных конференций](#page-3743-0)
- [IVR](#page-3743-1)

Приложение "*Портал абонента*" системы ECSS-10 позволяет абонентам системы самостоятельно управлять услугами, просматривать информацию по совершенным вызовам, активным конференциям, а также настраивать свои собственные IVR-скрипты для входящих вызовов.

Перед использованием приложения абонентами администратор виртуальной АТС должен выполнить необходимые настройки. Описание настроек и примеры приведены в разделе "[Настройка портала](https://docs.eltex-co.ru/pages/viewpage.action?pageId=307700322) [абонента](https://docs.eltex-co.ru/pages/viewpage.action?pageId=307700322)".

## <span id="page-3740-0"></span>**7.1 Начало работы**

- 1. Для начала работы откройте любой web-браузер (например, Internet Explorer, FireFox, Opera, Google Crome).
- 2. Введите в адресной строке браузера URL для доступа к "*Порталу абонента*". По умолчанию портал доступен по адресу **https://<адрес ECSS>/wcf\_subscriber\_portal/<DOMAIN>/.** При успешном подключении отобразится страница с запросом имени пользователя и пароля.

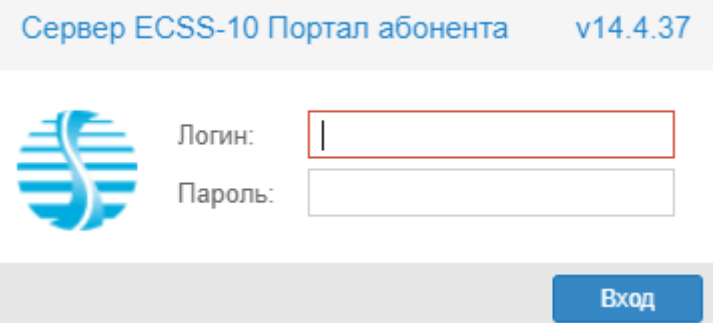

- 3. Введите имя пользователя и пароль для доступа к "*Порталу абонента*". Имя пользователя и пароль нужно уточнить у оператора.
- 4. Нажмите кнопку "Вход".

### **Возможности:**

- история вызовов;
- информация об абоненте;
- подключение, отключение, настройка услуг;
- конференции.

## <span id="page-3740-1"></span>**7.2 История вызовов**

В разделе *"Вызовы"* абонент может просмотреть информацию о своих исходящих, входящих вызовах в определенный период времени.

Записи в таблице можно отфильтровать по абонентскому номеру, а также по статусу:

- активные;
- завершенные;
- все.

Есть возможность отображения списка успешных или частично принятых или переданных факсов. Для этого нужно нажать кнопки "Успешно" или "Частично".

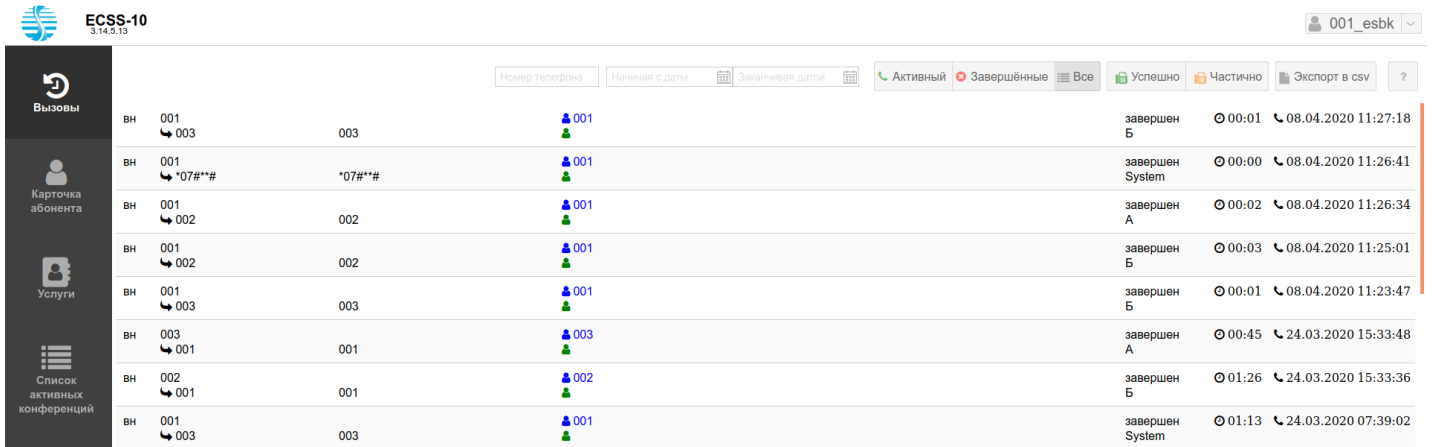

Для просмотра истории вызовов:

- 1. Выберите статус ("Активные", "Завершенные" или "Все").
- 2. Укажите начальную и конечную дату.
- 3. Если необходимо вывести информацию только по определенному номеру, то в поле "Номер" телефона" укажите номер интересующего Вас абонента. Поиск работает по неполному совпадению первых цифр номера.

В журнале вызовов предоставлена следующая информация:

- ТИП ВЫЗОВА:
	- вн (loc) внутристанционный вызов;
	- ис (out) исходящий вызов;
	- вх (in) входящий вызов;
	- тр (tr) транзитный вызов.
- номера вызывающего и вызываемого абонентов;
- имена вызывающего и вызываемого абонентов;
- имя транка, с/на которого(ый) поступает вызов;
- состояние вызова:
	- $\cdot$  набор номера (dialing) идет набор номера;
	- вызов (alerting) идет вызов абонента Б
	- $\cdot$  отвечен (answered) получен ответ на вызов;
	- удерж A (hold\_a) абонент А поставлен на удержание;
	- удерж Б (hold\_b) абонент Б поставлен на удержание;
	- $\cdot$  завершен (released) вызов завершен.
- длительность разговора;
- дата и время начала вызова.

Если у абонента включена услуга записи разговора, то запись можно прослушать или скачать, кликнув по иконкам  $\blacktriangleright$   $\blacktriangle$  соответственно.

Для экспорта списка вызовов в файл нажмите кнопку "Экспорт в сѕv" В Экспорт в сѕv

## <span id="page-3741-0"></span>7.3 Карточка абонента

Просмотреть общую информацию об абоненте и изменить некоторые настройки можно в приложении "Карточка абонента" на вкладке "Общие".

Пример:

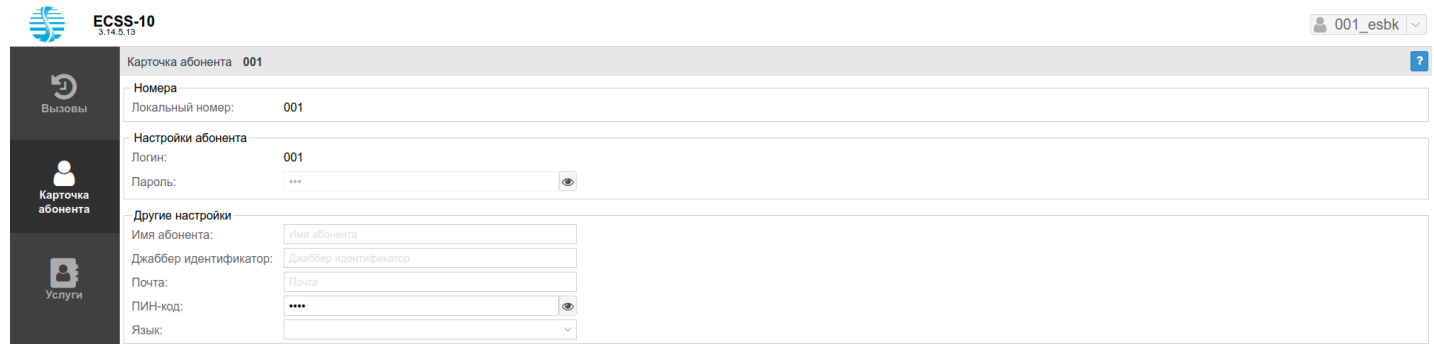

#### Для просмотра доступны:

- *Номер ("Number")* абонентский номер;
- *Логин ("Login")* имя пользователя для аутентификации/авторизации;
- *Пароль ("Password")* пароль пользователя для аутентификации/авторизации;

Можно изменить собственные настройки:

- *Имя абонента ("Display name")* имя абонента, которое будет отображаться на дисплее телефона;
- *Джаббер идентификатор ("Jabber id")* Jabber-идентификатор абонента;
- *Почта ("email")* электронная почта абонента;
- *ПИН-код ("PIN-code")* ПИН-код для управления услугами с телефонного аппарата абонента;
- *Язык ("Language")* языковые настройки уведомлений абонента. Поддерживаются русский, английский, немецкий, испанский, французский языки.

После внесенных изменений нажмите кнопку *"Сохранить".*

## <span id="page-3742-0"></span>**7.4 Услуги**

Подключить, отключить услуги или выполнить их настройки на своем номере можно на вкладке *"Услуги"*. Подробное описание всех услуг приведено в разделе "[Абонентские услуги](https://docs.eltex-co.ru/pages/viewpage.action?pageId=307699434)".

Пример:

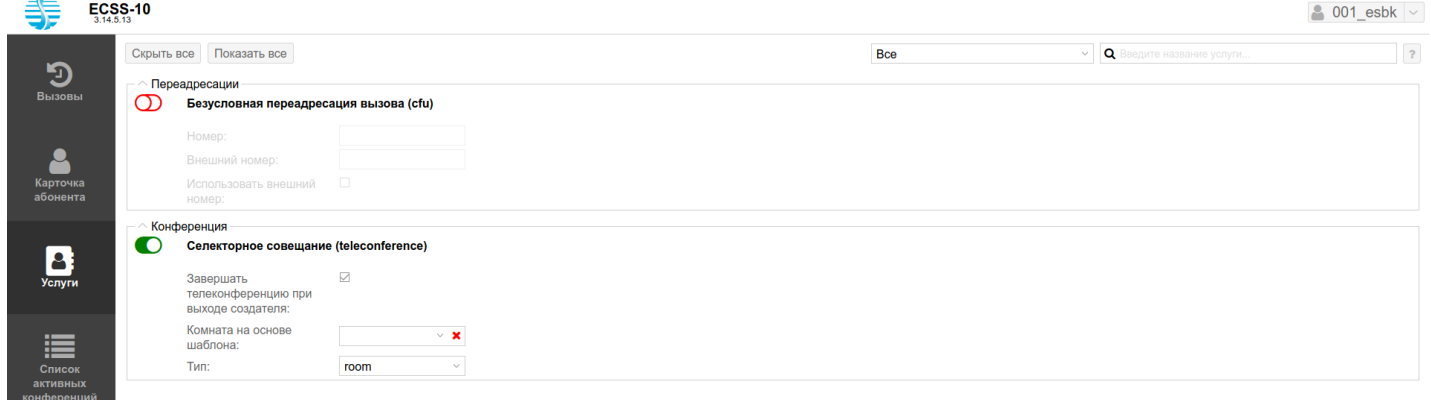

Во вкладке отображаются только те услуги, которые доступны на данном номере. Для удобства услуги сгруппированы.

Для подключения услуги нажмите кнопку "*Вкл*" напротив данной услуги и далее кнопку "*Сохранить*".

Для отключения услуги нажмите кнопку "*Выкл*" напротив данной услуги и далее кнопку "*Сохранить*".

Для настройки параметров услуги нужно ее включить. Станут доступны для редактирования поля настроек данной услуги, если они предусмотрены.

Настройки применяются после нажатия кнопки "*Сохранить*".

При нажатии кнопки "*Скрыть все*" будут показаны только названия групп услуг.

## <span id="page-3743-0"></span>**7.5 Список активных конференций**

Приложение *"Список активных конференций"* показывает активные конференции, в которых пользователь участвует в текущий момент.

#### Пример:

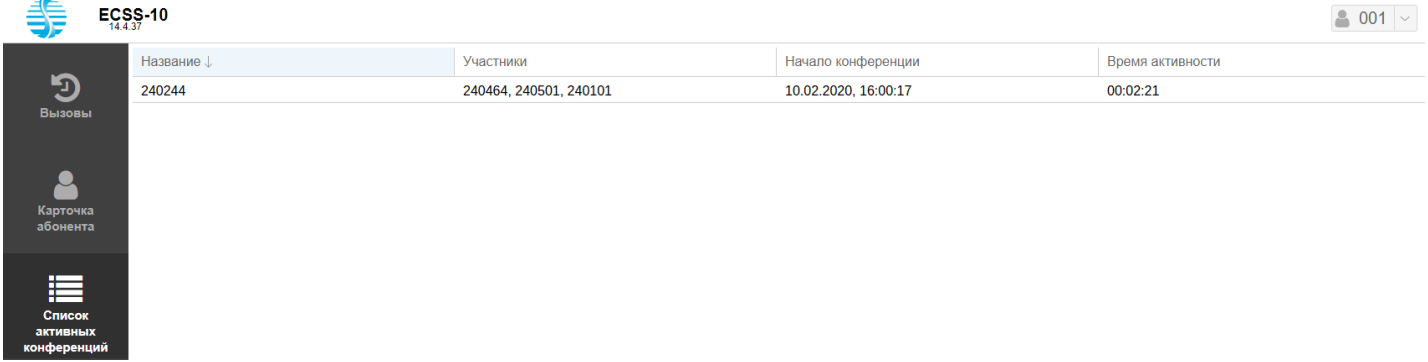

## <span id="page-3743-1"></span>**7.6 IVR**

Если у абонента активирована услуга использования IVR скрипта (personal\_ivr)

Запуск IVR при входящем звонке (personal\_ivr) <sub>тогда ему доступно меню "IVR", где</sub> абонент сам может редактировать скрипт для входящих вызовов.

Пример:

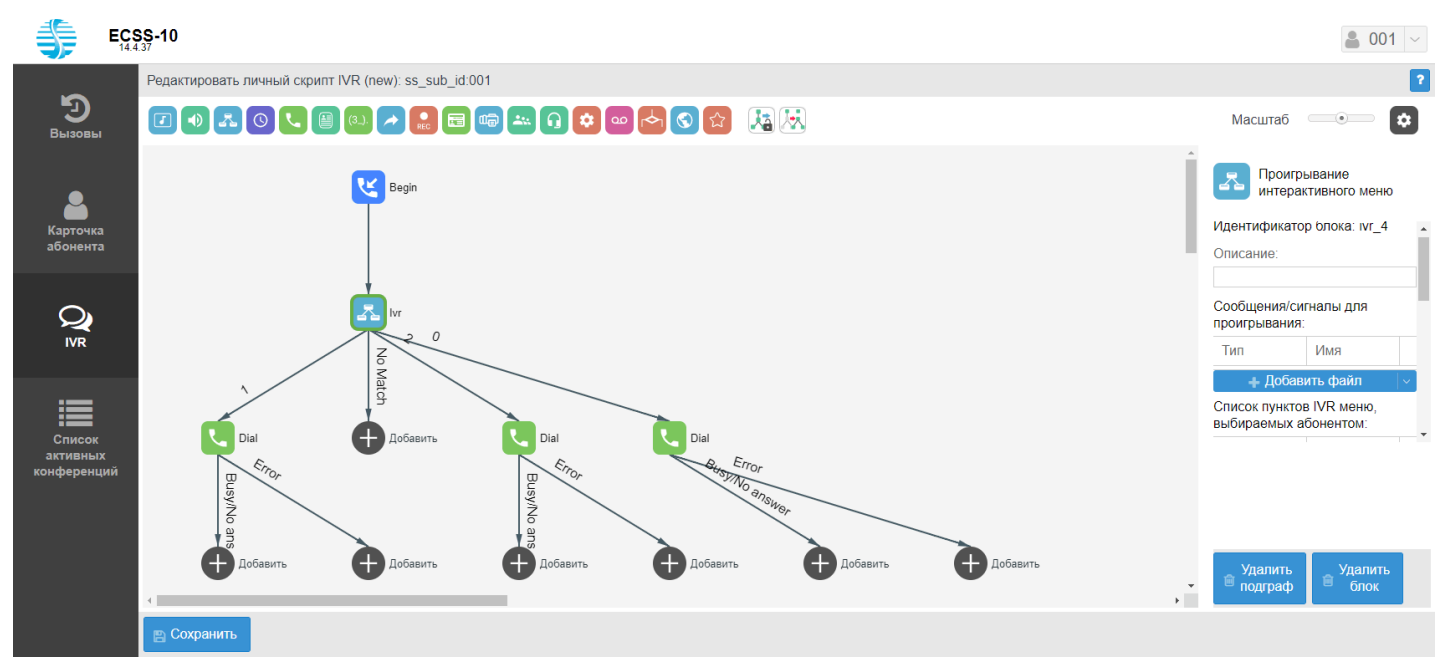

Для сохранения настроек скрипта нажмите кнопу *"Сохранить".*